Build started 29/03/2023 11:06:29 PM. Environment at start of build: MSBUILD EXE PATH  $=$  /usr/local/share/dotnet/sdk/ 7.0.202/MSBuild.dll DOTNET\_HOST\_PATH = /usr/local/share/dotnet/dotnet MSBUILDPROJECTROOTELEMENTCACHESIZE = 200 DOTNET MSBUILD SDK RESOLVER CLI DIR = /usr/local/share/dotnet \_\_\_\_\_\_\_\_\_\_\_\_\_\_\_\_\_\_\_\_\_\_\_\_\_\_\_\_\_\_\_\_\_\_\_\_\_\_\_\_\_\_\_\_\_\_\_\_\_\_ Project "/Users/jassim/Projects/Muffin/Muffin/ Muffin.csproj" (Install target(s)): Target "\_WriteLockFile" skipped, due to false condition; ( '\$ ( AndroidDetectParallelBuilds)' == 'True' ) was evaluated as ( '' == 'True' ). Target "BuildOnlySettings" in file "/usr/local/share/dotnet/sdk/ 7.0.202/Microsoft.Common.CurrentVersion.targets": Done building target "BuildOnlySettings" in project "Muffin.csproj". Target "\_CreateStampDirectory" in file "/usr/local/share/dotnet/ packs/Microsoft.Android.Sdk.Darwin/33.0.26/tools/ Xamarin.Android.DesignTime.targets": Task "MakeDir" skipped, due to false condition; ( '\$ (\_AndroidStampDirectory)' != '' And !Exists('\$ (\_AndroidStampDirectory)') ) was evaluated as ( 'obj/Debug/net7.0 android/stamp/' != '' And !Exists('obj/Debug/net7.0-android/  $stanp/')$ ). Done building target " CreateStampDirectory" in project "Muffin.csproj". Target " CheckForUnsupportedTargetFramework" skipped, due to false condition; ('\$(\_UnsupportedTargetFrameworkError)' == 'true') was evaluated as  $(1)$  == 'true'). Target "\_CollectTargetFrameworkForTelemetry" in file "/usr/local/ share/dotnet/sdk/7.0.202/Sdks/Microsoft.NET.Sdk/targets/ Microsoft.NET.TargetFrameworkInference.targets": Using "AllowEmptyTelemetry" task from assembly "/usr/local/share/ dotnet/sdk/7.0.202/Sdks/Microsoft.NET.Sdk/targets/../tools/net7.0/ Microsoft.NET.Build.Tasks.dll". Task "AllowEmptyTelemetry" Done executing task "AllowEmptyTelemetry". Done building target " CollectTargetFrameworkForTelemetry" in project "Muffin.csproj". Target " CheckForMissingWorkload" skipped, due to false condition; ('@(MissingWorkloadPack)' != '' And '\$(DesignTimeBuild)' != 'true') was evaluated as  $('' := '$  And  $'': = 'true')$ . Target "\_CheckForUnsupportedTargetPlatformIdentifier" in file "/usr/ local/share/dotnet/sdk/7.0.202/Sdks/Microsoft.NET.Sdk/targets/ Microsoft.NET.TargetFrameworkInference.targets": Task "NETSdkError" skipped, due to false condition; ('\$ (TargetPlatformSupported)' != 'true') was evaluated as ('true' != 'true'). Done building target "\_CheckForUnsupportedTargetPlatformIdentifier" in project "Muffin.csproj". Target " CheckForUnsupportedNETCoreVersion" in file "/usr/local/ share/dotnet/sdk/7.0.202/Sdks/Microsoft.NET.Sdk/targets/

```
Microsoft.NET.TargetFrameworkInference.targets":
   Task "NETSdkError" skipped, due to false condition; ('$
(_TargetFrameworkVersionWithoutV)' > '$(NETCoreAppMaximumVersion)') 
was evaluated as ('7.0' > '7.0').
Done building target "_CheckForUnsupportedNETCoreVersion" in project 
"Muffin.csproj".
Target "_CheckForEolTargetFrameworks" skipped, due to false 
condition; ('@(_EolNetCoreTargetFrameworkVersions-
>AnyHaveMetadataValue('Identity', '$
(_TargetFrameworkVersionWithoutV)'))' and '$
(TargetFrameworkIdentifier)' == '.NETCoreApp' and '$
(CheckEolTargetFramework)' == 'true') was evaluated as ('false' and 
'.NETCoreApp' == '.NETCoreApp' and 'true' == 'true').
Target "_CheckForUnsupportedCppNETCoreVersion" in file "/usr/local/
share/dotnet/sdk/7.0.202/Sdks/Microsoft.NET.Sdk/targets/
Microsoft.NET.TargetFrameworkInference.targets":
   Task "NETSdkError" skipped, due to false condition; ('$
(TargetFrameworkIdentifier)' == '.NETCoreApp' and '$
(_TargetFrameworkVersionWithoutV)' < '3.1' and ('$(Language)' == 'C+
+' and '$(_EnablePackageReferencesInVCProjects)' != 'true')) was 
evaluated as ('.NETCoreApp' == '.NETCoreApp' and '7.0' < '3.1' and 
('C#' == 'C++' and ''': = 'true')).
Done building target " CheckForUnsupportedCppNETCoreVersion" in
project "Muffin.csproj".
Target "_CheckForUnsupportedNETStandardVersion" skipped, due to 
false condition; ('$(TargetFrameworkIdentifier)' == '.NETStandard' 
And '$(NETStandardMaximumVersion)' != '') was evaluated as 
('.NETCoreApp' == '.NETStandard' And '' != '').
Target " CheckForUnsupportedTargetFrameworkAndFeatureCombination"
skipped, due to false condition: ('s(TargetFrameworkIdentifier)' =='.NETFramework') was evaluated as '.NETCoreApp' ==
'.NETFramework').
Target
"_CheckForSupportedOSPlatformVersionHigherThanTargetPlatformVersion" 
in file "/usr/local/share/dotnet/sdk/7.0.202/Sdks/Microsoft.NET.Sdk/
targets/Microsoft.NET.TargetFrameworkInference.targets":
   Task "NETSdkError" skipped, due to false condition; ('$
(SupportedOSPlatformVersion)' != '' and $(TargetPlatformVersion) != 
'' and $([MSBuild]::VersionGreaterThan($
(SupportedOSPlatformVersion), $(TargetPlatformVersion)))) was 
evaluated as ('21.0' != '' and 33.0 != '' and False).
Done building target 
"_CheckForSupportedOSPlatformVersionHigherThanTargetPlatformVersion" 
in project "Muffin.csproj".
Target "_NormalizeTargetPlatformVersion" in file "/usr/local/share/
dotnet/sdk/7.0.202/Sdks/Microsoft.NET.Sdk/targets/
Microsoft.NET.TargetFrameworkInference.targets":
Done building target "_NormalizeTargetPlatformVersion" in project 
"Muffin.csproj".
Target "_CheckForInvalidTargetPlatformVersion" in file "/usr/local/
share/dotnet/sdk/7.0.202/Sdks/Microsoft.NET.Sdk/targets/
Microsoft.NET.TargetFrameworkInference.targets":
   Task "NetSdkError" skipped, due to false condition; ('$
(TargetPlatformVersionSupported)' != 'true') was evaluated as
```
 $('true' != 'true').$ Done building target "\_CheckForInvalidTargetPlatformVersion" in project "Muffin.csproj". Target " CheckForMissingWorkload" skipped, due to false condition; ('@(MissingWorkloadPack)' != '' And '\$(DesignTimeBuild)' != 'true') was evaluated as  $('' := '$  And  $'': = 'true')$ . Target "\_CheckForUnsupportedAppHostUsage" in file "/usr/local/share/ dotnet/sdk/7.0.202/Sdks/Microsoft.NET.Sdk/targets/ Microsoft.NET.RuntimeIdentifierInference.targets": Task "NETSdkError" skipped, due to false condition; ('\$  $(SelfContainer)$ ' == 'true' and '\$(RuntimeIdentifier)' == '') was evaluated as  $('false' == 'true' and '' == '').$  Task "NETSdkError" skipped, due to false condition; ('\$ (PublishReadyToRun)' == 'true' and '\$(RuntimeIdentifier)' == '' and  $'\$ (IsPublishing)' == 'true') was evaluated as ('' == 'true' and '' == '' and '' == 'true'). Task "NETSdkError" skipped, due to false condition; ('\$ (PublishSingleFile)' == 'true' and '\$(RuntimeIdentifier)' == '' and '\$( IsPublishing)' == 'true') was evaluated as ('' == 'true' and ''  $==$  '' and ''  $==$  'true'). Task "NETSdkError" skipped, due to false condition; ('\$  $(PublishAot)' == 'true' and 's(Runtimeldentifier)' == ' and 's$ ( IsPublishing)' == 'true') was evaluated as ('' == 'true' and '' ==  $\overline{1}$  and  $\overline{1}$  == 'true'). Task "NETSdkError" skipped, due to false condition; ('\$ (PublishSelfContained)' != 'true' and '\$(PublishSelfContained)' != 'false' and '\$(PublishSelfContained)' != '') was evaluated as ('' != 'true' and '' != 'false' and '' != ''). Task "NETSdkError" skipped, due to false condition; ('\$ (SelfContained)' == 'true' and '\$(UseAppHost)' != 'true' and '\$ (\_RuntimeIdentifierUsesAppHost)' == 'true') was evaluated as  $('false' == 'true' and 'false' != 'true' and 'false' == 'true').$  Task "NETSdkError" skipped, due to false condition; ('\$  $(SelfContainer)$ ' != 'true' and '\$(UseAppHost)' == 'true' and '\$ (TargetFrameworkVersionWithoutV)' < '2.1') was evaluated as ( $\frac{1}{2}$  at geen rame noting second tracket  $\frac{1}{2}$  =  $\frac{1}{2}$  true' and '7.0' < '2.1'). Task "NETSdkError" skipped, due to false condition; ('\$ (PublishSingleFile)' == 'true' and '\$ (\_TargetFrameworkVersionWithoutV)' < '3.0') was evaluated as ('' == 'true' and '7.0' < '3.0'). Task "NETSdkWarning" skipped, due to false condition; ('\$ (PublishReadyToRun)' == 'true' and '\$ (TargetFrameworkVersionWithoutV)' < '3.0') was evaluated as ('' == 'true' and '7.0' < '3.0'). Task "NETSdkWarning" skipped, due to false condition; ('\$ (PublishTrimmed)' == 'true' and '\$(\_TargetFrameworkVersionWithoutV)' < '3.0') was evaluated as ('' == 'true' and '7.0' < '3.0'). Task "NetSdkError" skipped, due to false condition; (('\$  $(UseWindowsForms)' == 'true')$  and  $('$(PublishedTrimmed)' == 'true')$ and ('\$(\_SuppressWinFormsTrimError)' != 'true')) was evaluated as  $((' = 'true')$  and  $('' == 'true')$  and  $('' != 'true'))$ . Task "NetSdkError" skipped, due to false condition; (('\$(UseWpf)'  $==$  'true') and ('\$(PublishTrimmed)'  $==$  'true') and ('\$)  $($ SuppressWpfTrimError)' != 'true')) was evaluated as  $($  ('' ==

'true') and  $('' == 'true')$  and  $('' != 'true')$ . Done building target "\_CheckForUnsupportedAppHostUsage" in project "Muffin.csproj". Target "\_CheckForUnsupportedHostingUsage" in file "/usr/local/share/ dotnet/sdk/7.0.202/Sdks/Microsoft.NET.Sdk/targets/ Microsoft.NET.RuntimeIdentifierInference.targets": Task "NETSdkWarning" skipped, due to false condition; ('\$ (SelfContained)' == 'true' and '\$(EnableComHosting)' == 'true') was evaluated as ('false' == 'true' and '' == 'true'). Done building target " CheckForUnsupportedHostingUsage" in project "Muffin.csproj". Target "\_CheckAndUnsetUnsupportedPrefer32Bit" in file "/usr/local/ share/dotnet/sdk/7.0.202/Sdks/Microsoft.NET.Sdk/targets/ Microsoft.NET.RuntimeIdentifierInference.targets": Task "NETSdkWarning" skipped, due to false condition; ('\$ (Prefer32Bit)' == 'true') was evaluated as ('false' == 'true'). Done building target " CheckAndUnsetUnsupportedPrefer32Bit" in project "Muffin.csproj". Target " CheckForMismatchingPlatform" skipped, due to false condition; ('\$(RuntimeIdentifier)' != '' and '\$(PlatformTarget)' != '') was evaluated as  $('' := ' '$  and ''  $!= '')$ . Target " CheckForLanguageAndFeatureCombinationSupport" in file "/ usr/local/share/dotnet/sdk/7.0.202/Sdks/Microsoft.NET.Sdk/targets/ Microsoft.NET.RuntimeIdentifierInference.targets": Task "NETSdkError" skipped, due to false condition; (('\$ (Language)' == 'C++' and '\$(\_EnablePackageReferencesInVCProjects)' !  $=$  'true') and  $$(OutputType)$  != 'library' and '\$ (TargetFrameworkIdentifier)' == '.NETCoreApp') was evaluated as  $((C^* + C^*)^* + C^*)$  and  $C^* + C^*$  = 'true') and Library  $C^* = C^* + C^*$  and '.NETCoreApp' == '.NETCoreApp'). Task "NETSdkError" skipped, due to false condition; (('\$ (Language)' == 'C++' and '\$(\_EnablePackageReferencesInVCProjects)' !  $=$  'true') and \$(EnableComHosting)  $=$  'true') was evaluated as (('C#')  $== 'C++'$  and '' != 'true') and  $== 'true')$ . Task "NETSdkError" skipped, due to false condition; (('\$ (Language)' == 'C++' and '\$(\_EnablePackageReferencesInVCProjects)' !  $=$  'true') and  $$ (SelfContainer) = 'true' )$  was evaluated as  $( ( 'C#' ==$  $'C++'$  and  $'':':='true')$  and false == 'true'). Done building target "\_CheckForLanguageAndFeatureCombinationSupport" in project "Muffin.csproj". Target "\_CheckForNETCoreSdkIsPreview" skipped, due to false condition; ( '\$( NETCoreSdkIsPreview)' == 'true' AND '\$ (SuppressNETCoreSdkPreviewMessage)' != 'true' ) was evaluated as  $('false' == 'true' AND '' != 'true')$ . Target "\_GetProjectJsonPath" in file "/usr/local/share/dotnet/sdk/ 7.0.202/NuGet.targets": Task "GetRestoreProjectJsonPathTask" skipped, due to false condition; ( '\$(RestoreProjectStyle)' == 'ProjectJson' OR '\$ (RestoreProjectStyle)' == '' ) was evaluated as ( 'PackageReference' == 'ProjectJson' OR 'PackageReference' == '' ). Done building target "\_GetProjectJsonPath" in project "Muffin.csproj". Target " CheckForUnsupportedNETStandardVersion" skipped, due to false condition; ('\$(TargetFrameworkIdentifier)' == '.NETStandard'

And '\$(NETStandardMaximumVersion)' != '') was evaluated as ('.NETCoreApp' == '.NETStandard' And '' != ''). Target " CheckForUnsupportedTargetFrameworkAndFeatureCombination" skipped, due to false condition;  $('s(TargetFrameworkIdentifier)' ==$ '.NETFramework') was evaluated as ('.NETCoreApp' == '.NETFramework'). Target "UpdateAspNetToFrameworkReference" in file "/usr/local/share/ dotnet/sdk/7.0.202/Sdks/Microsoft.NET.Sdk/targets/ Microsoft.NET.Sdk.DefaultItems.Shared.targets": Using "CheckIfPackageReferenceShouldBeFrameworkReference" task from assembly "/usr/local/share/dotnet/sdk/7.0.202/Sdks/ Microsoft.NET.Sdk/targets/../tools/net7.0/ Microsoft.NET.Build.Tasks.dll". Task "CheckIfPackageReferenceShouldBeFrameworkReference" Done executing task "CheckIfPackageReferenceShouldBeFrameworkReference". Task "NETSdkError" skipped, due to false condition; ('\$ (\_ShouldRemoveAspNetCoreAll)' == 'true') was evaluated as ('False'  $== 'true'.$  Task "CheckIfPackageReferenceShouldBeFrameworkReference" Done executing task "CheckIfPackageReferenceShouldBeFrameworkReference". Task "NETSdkWarning" skipped, due to false condition; ('\$ (\_ShouldRemoveAspNetCoreApp)' == 'true') was evaluated as ('False'  $== 'true'.$ Done building target "UpdateAspNetToFrameworkReference" in project "Muffin.csproj". Target "IncludeTargetingPackReference" skipped, due to false condition; ('\$(TargetFrameworkMoniker)' != '' and '\$ (TargetFrameworkIdentifier)' == '.NETFramework' and '\$ (AutomaticallyUseReferenceAssemblyPackages)' == 'true') was evaluated as ('.NETCoreApp,Version=v7.0' != '' and '.NETCoreApp' == '.NETFramework' and 'true' == 'true'). Target "CheckForImplicitPackageReferenceOverrides" in file "/usr/ local/share/dotnet/sdk/7.0.202/Sdks/Microsoft.NET.Sdk/targets/ Microsoft.NET.Sdk.DefaultItems.Shared.targets": Using "CheckForImplicitPackageReferenceOverrides" task from assembly "/usr/local/share/dotnet/sdk/7.0.202/Sdks/ Microsoft.NET.Sdk/targets/../tools/net7.0/ Microsoft.NET.Build.Tasks.dll". Task "CheckForImplicitPackageReferenceOverrides" /usr/local/share/dotnet/sdk/7.0.202/Sdks/Microsoft.NET.Sdk/ targets/Microsoft.NET.Sdk.DefaultItems.Shared.targets(152,5): warning NETSDK1023: A PackageReference for 'Microsoft.Maui.Graphics' was included in your project. This package is implicitly referenced by the .NET SDK and you do not typically need to reference it from your project. For more information, see https://aka.ms/ sdkimplicitrefs Done executing task "CheckForImplicitPackageReferenceOverrides". Done building target "CheckForImplicitPackageReferenceOverrides" in

project "Muffin.csproj". Target "ApplyImplicitVersions" in file "/usr/local/share/dotnet/sdk/ 7.0.202/Sdks/Microsoft.NET.Sdk/targets/

Microsoft.NET.Sdk.DefaultItems.Shared.targets":

 Using "ApplyImplicitVersions" task from assembly "/usr/local/ share/dotnet/sdk/7.0.202/Sdks/Microsoft.NET.Sdk/targets/../tools/ net7.0/Microsoft.NET.Build.Tasks.dll". Task "ApplyImplicitVersions" Done executing task "ApplyImplicitVersions". Done building target "ApplyImplicitVersions" in project "Muffin.csproj". Target "CheckForImplicitPackageReferenceOverrides" skipped. Previously built successfully. Target "AddWindowsSdkKnownFrameworkReferences" skipped, due to false condition; ('\$(TargetFrameworkIdentifier)' == '.NETCoreApp' And '\$ (TargetPlatformIdentifier)' == 'Windows') was evaluated as ('.NETCoreApp' == '.NETCoreApp' And 'Android' == 'Windows'). Target "ProcessFrameworkReferences" in file "/usr/local/share/ dotnet/sdk/7.0.202/Sdks/Microsoft.NET.Sdk/targets/ Microsoft.NET.Sdk.FrameworkReferenceResolution.targets": Using "CheckForDuplicateFrameworkReferences" task from assembly "/ usr/local/share/dotnet/sdk/7.0.202/Sdks/Microsoft.NET.Sdk/ targets/../tools/net7.0/Microsoft.NET.Build.Tasks.dll". Task "CheckForDuplicateFrameworkReferences" Done executing task "CheckForDuplicateFrameworkReferences". Using "ProcessFrameworkReferences" task from assembly "/usr/local/ share/dotnet/sdk/7.0.202/Sdks/Microsoft.NET.Sdk/targets/../tools/ net7.0/Microsoft.NET.Build.Tasks.dll". Task "ProcessFrameworkReferences" Done executing task "ProcessFrameworkReferences". Using "ResolveAppHosts" task from assembly "/usr/local/share/ dotnet/sdk/7.0.202/Sdks/Microsoft.NET.Sdk/targets/../tools/net7.0/ Microsoft.NET.Build.Tasks.dll". Task "ResolveAppHosts" /usr/local/share/dotnet/sdk/7.0.202/Sdks/Microsoft.NET.Sdk/ targets/ Microsoft.NET.Sdk.FrameworkReferenceResolution.targets(135,5): message NETSDK1084: There is no application host available for the specified RuntimeIdentifier 'android-arm'. /usr/local/share/dotnet/sdk/7.0.202/Sdks/Microsoft.NET.Sdk/ targets/ Microsoft.NET.Sdk.FrameworkReferenceResolution.targets(135,5): message NETSDK1084: There is no application host available for the specified RuntimeIdentifier 'android-arm64'. /usr/local/share/dotnet/sdk/7.0.202/Sdks/Microsoft.NET.Sdk/ targets/ Microsoft.NET.Sdk.FrameworkReferenceResolution.targets(135,5): message NETSDK1084: There is no application host available for the specified RuntimeIdentifier 'android-x86'. /usr/local/share/dotnet/sdk/7.0.202/Sdks/Microsoft.NET.Sdk/ targets/ Microsoft.NET.Sdk.FrameworkReferenceResolution.targets(135,5): message NETSDK1084: There is no application host available for the specified RuntimeIdentifier 'android-x64'. Done executing task "ResolveAppHosts". Done building target "ProcessFrameworkReferences" in project "Muffin.csproj". Target "\_RemoveLinuxFrameworkReferences" in file "/usr/local/share/

dotnet/packs/Microsoft.Android.Sdk.Darwin/33.0.26/targets/ Microsoft.Android.Sdk.AssemblyResolution.targets": Done building target "\_RemoveLinuxFrameworkReferences" in project "Muffin.csproj". Target "IncludeTargetingPackReference" skipped, due to false condition; ('\$(TargetFrameworkMoniker)' != '' and '\$ (TargetFrameworkIdentifier)' == '.NETFramework' and '\$ (AutomaticallyUseReferenceAssemblyPackages)' == 'true') was evaluated as ('.NETCoreApp,Version=v7.0' != '' and '.NETCoreApp' == '.NETFramework' and 'true' == 'true'). Target "\_CheckForObsoleteDotNetCliToolReferences" in file "/usr/ local/share/dotnet/sdk/7.0.202/Sdks/Microsoft.NET.Sdk/targets/ Microsoft.NET.ObsoleteReferences.targets": Task "NETSdkWarning" skipped, due to false condition; ( '% (\_ReferenceToObsoleteDotNetCliTool.Identity)' != '' ) was evaluated as  $( ' ' ! = ' ' )$ . Done building target " CheckForObsoleteDotNetCliToolReferences" in project "Muffin.csproj". Target "CollectPackageReferences" in file "/usr/local/share/dotnet/ sdk/7.0.202/NuGet.targets": Using "CheckForDuplicateNuGetItemsTask" task from assembly "/usr/ local/share/dotnet/sdk/7.0.202/NuGet.Build.Tasks.dll". Task "CheckForDuplicateNuGetItemsTask" Done executing task "CheckForDuplicateNuGetItemsTask". Done building target "CollectPackageReferences" in project "Muffin.csproj". Target "\_GetRestoreProjectStyle" in file "/usr/local/share/dotnet/ sdk/7.0.202/NuGet.targets": Using "GetRestoreProjectStyleTask" task from assembly "/usr/local/ share/dotnet/sdk/7.0.202/NuGet.Build.Tasks.dll". Task "GetRestoreProjectStyleTask" (in) HasPackageReferenceItems 'True' (in) MSBuildProjectDirectory '/Users/jassim/Projects/Muffin/ Muffin' (in) MSBuildProjectName 'Muffin' (in) ProjectJsonPath '' (in) RestoreProjectStyle 'PackageReference' (out) IsPackageReferenceCompatibleProjectStyle 'True' (out) ProjectStyle 'PackageReference' Done executing task "GetRestoreProjectStyleTask". Done building target "\_GetRestoreProjectStyle" in project "Muffin.csproj". Target "EnableIntermediateOutputPathMismatchWarning" in file "/usr/ local/share/dotnet/sdk/7.0.202/NuGet.targets": Done building target "EnableIntermediateOutputPathMismatchWarning" in project "Muffin.csproj". Target "ApplyImplicitVersions" skipped. Previously built successfully. Target "CheckForImplicitPackageReferenceOverrides" skipped. Previously built successfully. Target "CheckForDuplicateItems" in file "/usr/local/share/dotnet/ sdk/7.0.202/Sdks/Microsoft.NET.Sdk/targets/ Microsoft.NET.Sdk.DefaultItems.Shared.targets": Using "CheckForDuplicateItems" task from assembly "/usr/local/

share/dotnet/sdk/7.0.202/Sdks/Microsoft.NET.Sdk/targets/../tools/ net7.0/Microsoft.NET.Build.Tasks.dll". Task "CheckForDuplicateItems" Done executing task "CheckForDuplicateItems". Task "CheckForDuplicateItems" Done executing task "CheckForDuplicateItems". Task "CheckForDuplicateItems" Done executing task "CheckForDuplicateItems". Done building target "CheckForDuplicateItems" in project "Muffin.csproj". Target "WarnForExplicitVersions" skipped, due to false condition;  $(\overline{G}(SdkBuildWarning)')$  != '') was evaluated as  $('' != '')$ . Target "\_CheckForFailedSDKResolution" skipped, due to false condition; ('\$(SdkResolverHonoredGlobalJson)' == 'false') was evaluated as  $('') == 'false')$ . Target "\_WarnWhenUsingNET6AndVSPriorTo17" skipped, due to false condition; (\$([MSBuild]::VersionLessThan(\$(VisualStudioVersion), '17.0')) and '\$(TargetFrameworkIdentifier)' == '.NETCoreApp' and \$ ([MSBuild]::VersionGreaterThanOrEquals(\$ (\_TargetFrameworkVersionWithoutV), '6.0'))) was evaluated as (False and '.NETCoreApp' == '.NETCoreApp' and True). Target " WarnWhenUsingNET7AndVSPriorTo174" skipped, due to false condition; (\$([MSBuild]::VersionLessThan(\$(MSBuildVersion), '17.4.0')) and '\$(TargetFrameworkIdentifier)' == '.NETCoreApp' and \$ ([MSBuild]::VersionGreaterThanOrEquals(\$ (\_TargetFrameworkVersionWithoutV), '7.0'))) was evaluated as (False and '.NETCoreApp' == '.NETCoreApp' and True). Target " CheckForInvalidWindowsDesktopTargetingConfiguration" skipped, due to false condition:  $('s(TaroetFrameworkIdentifier)' ==$ '.NETCoreApp' and \$([MSBuild]::VersionGreaterThanOrEquals(\$ (\_TargetFrameworkVersionWithoutV), '5.0')) and ('\$(UseWindowsForms)'  $==$  'true' or '\$(UseWPF)' == 'true')) was evaluated as ('.NETCoreApp'  $==$  '.NETCoreApp' and True and (''  $==$  'true' or ''  $==$  'true')). Target " CheckForUnnecessaryWindowsDesktopSDK" skipped, due to false condition; ('\$(TargetFrameworkIdentifier)' == '.NETCoreApp' and \$ ([MSBuild]::VersionGreaterThanOrEquals(\$ (\_TargetFrameworkVersionWithoutV), '5.0')) and '\$ (\_MicrosoftWindowsDesktopSdkImported)' == 'true' and '\$  $(TargetFrameworks)' == '')$  was evaluated as  $('.NETCoreApp' =='')$ '.NETCoreApp' and True and '' == 'true' and 'net7.0-android;net7.0  $ios; net7.0-maccatalyst' == '')$ . Target "ProcessFrameworkReferences" skipped. Previously built successfully. Target "IncludeTargetingPackReference" skipped, due to false condition; ('\$(TargetFrameworkMoniker)' != '' and '\$ (TargetFrameworkIdentifier)' == '.NETFramework' and '\$ (AutomaticallyUseReferenceAssemblyPackages)' == 'true') was evaluated as  $('.NETCoreApp, Version=v7.0' != ' and '.NETCoreApp' ==$ '.NETFramework' and 'true' == 'true'). Target "\_ValidateMauiTasks" in file "/usr/local/share/dotnet/packs/ Microsoft.Maui.Sdk/7.0.59/Sdk/Microsoft.Maui.Controls.targets": Task "Error" skipped, due to false condition; ('\$  $($ MauiTargetsImportedAgain)' == 'True') was evaluated as  $(')' ==$ 'True').

```
Done building target "_ValidateMauiTasks" in project 
"Muffin.csproj".
Target "_ValidateMSBuild" in file "/usr/local/share/dotnet/packs/
Microsoft.Maui.Sdk/7.0.59/Sdk/Microsoft.Maui.Controls.targets":
   Task "Error" skipped, due to false condition; ('$(IsXBuild)' == 
'true') was evaluated as ('false' == 'true').
   Task "Error" skipped, due to false condition; ('$
(MauiWorkloadVersion)' != '' and '$(MauiVersion)' != '' and $
([MSBuild]::VersionLessThan($(MauiWorkloadVersion), $
(_MinimumMauiWorkloadVersion)))) was evaluated as ('7.0.59' != '' 
and '7.0.59' != '' and False).
Done building target "_ValidateMSBuild" in project "Muffin.csproj".
Target "_ValidateNETFrameworkVersion" skipped, due to false 
condition; ('$(ProjectExt)' != '.wapproj' AND '$
(TargetFrameworkIdentifier)' == '.NETFramework' AND '$
(TargetFrameworkVersion.Substring(1))' < '4.6.1' AND '$
(MauiDisableFrameworkVersionValidation)' != 'True') was evaluated as 
('.csproj' != '.wapproj' AND '.NETCoreApp' == '.NETFramework' AND 
'7.0' < '4.6.1' AND '': '= 'True').
Target "_CheckForInvalidConfigurationAndPlatform" in file "/usr/
local/share/dotnet/sdk/7.0.202/
Microsoft.Common.CurrentVersion.targets":
   Task "Error" skipped, due to false condition; ( '$
( InvalidConfigurationError)' == 'true' ) was evaluated as ( '' ==
'true' ).
   Task "Warning" skipped, due to false condition; ( '$
(InvalidConfigurationWarning)' == 'true' ) was evaluated as ( '' ==
'true' ).
   Task "Message"
     Configuration=Debug
   Done executing task "Message".
   Task "Message"
     Platform=AnyCPU
   Done executing task "Message".
   Task "Error" skipped, due to false condition; ('$(OutDir)' != '' 
and !HasTrailingSlash('$(OutDir)')) was evaluated as ('bin/Debug/
net7.0-android/' != '' and !HasTrailingSlash('bin/Debug/net7.0-
android(')).
   Task "Error" skipped, due to false condition; ('$
(IntermediateOutputPath)' != '' and !HasTrailingSlash('$
(IntermediateOutputPath)')) was evaluated as ('obj/Debug/net7.0-
android/' != '' and !HasTrailingSlash('obj/Debug/net7.0-android/')).
   Task "Error" skipped, due to false condition; ('$
(BaseIntermediateOutputPath)' != '' and !HasTrailingSlash('$
(BaseIntermediateOutputPath)')) was evaluated as ('obj/' != '' and !
HasTrailingSlash('obj/')).
   Task "Error" skipped, due to false condition; ( '$
(_InitialMSBuildProjectExtensionsPath)' != '' And '$
(MSBuildProjectExtensionsPath)' != '$
(_InitialMSBuildProjectExtensionsPath)' ) was evaluated as ( '/
Users/jassim/Projects/Muffin/Muffin/obj/' != '' And '/Users/jassim/
Projects/Muffin/Muffin/obj/' != '/Users/jassim/Projects/Muffin/
Muffin/obj/' ).
   Task "Warning" skipped, due to false condition; ( '$
```
(EnableBaseIntermediateOutputPathMismatchWarning)' == 'true' And '\$ (\_InitialBaseIntermediateOutputPath)' != '\$ (BaseIntermediateOutputPath)' And '\$(BaseIntermediateOutputPath)' != '\$(MSBuildProjectExtensionsPath)' ) was evaluated as ( 'true' == 'true' And 'obj/' != 'obj/' And 'obj/' != '/Users/jassim/Projects/ Muffin/Muffin/obj/' ). Done building target "\_CheckForInvalidConfigurationAndPlatform" in project "Muffin.csproj". Target "ValidateCommandLineProperties" in file "/usr/local/share/ dotnet/sdk/7.0.202/Sdks/Microsoft.NET.Sdk/targets/ Microsoft.NET.Sdk.targets": Task "NETSdkWarning" skipped, due to false condition; ('\$ (\_SelfContainedWasSpecified)' != 'true' and '\$(\_CommandLineDefinedRuntimeIdentifier)' == 'true' and '\$(RuntimeIdentifier)' != '' and '\$(PublishAot)' != 'true' and '\$(TargetFrameworkIdentifier)' == '.NETCoreApp' and \$([MSBuild]::VersionGreaterThanOrEquals(\$ (TargetFrameworkVersion), '6.0'))) was evaluated as ('' != 'true' and '' == 'true' and  $'$   $'$   $'$  =  $'$   $'$  and '' != 'true' and '.NETCoreApp' == '.NETCoreApp' and True). Done building target "ValidateCommandLineProperties" in project "Muffin.csproj". Target "\_SetupDesignTimeBuildForBuild" in file "/usr/local/share/ dotnet/packs/Microsoft.Android.Sdk.Darwin/33.0.26/tools/ Xamarin.Android.DesignTime.targets": Done building target "\_SetupDesignTimeBuildForBuild" in project "Muffin.csproj". Target "ProcessFrameworkReferences" skipped. Previously built successfully. Target "ProcessFrameworkReferences" skipped. Previously built successfully. Target "\_DefaultMicrosoftNETPlatformLibrary" in file "/usr/local/ share/dotnet/sdk/7.0.202/Sdks/Microsoft.NET.Sdk/targets/ Microsoft.NET.Sdk.Shared.targets": Done building target " DefaultMicrosoftNETPlatformLibrary" in project "Muffin.csproj". Target "\_ComputePackageReferencePublish" in file "/usr/local/share/ dotnet/sdk/7.0.202/Sdks/Microsoft.NET.Sdk/targets/ Microsoft.NET.Sdk.Shared.targets": Done building target "\_ComputePackageReferencePublish" in project "Muffin.csproj". Target "\_ResolveCompilerVersion" skipped, due to false condition; ('\$(CompilerApiVersion)' == '' And  $('$(\text{Language})' == 'C#' 0r '$(\text{Language})' ==$ 'VB') And Exists('\$(RoslynTargetsPath) \Microsoft.Build.Tasks.CodeAnalysis.dll')) was evaluated as

```
('roslyn4.5' == '' And('C#' == 'C#' 0r 'C#' == 'VB') And Exists('/usr/local/share/dotnet/sdk/7.0.202/
Roslyn\Microsoft.Build.Tasks.CodeAnalysis.dll')).
Target "ResolvePackageAssets" in file "/usr/local/share/dotnet/sdk/
7.0.202/Sdks/Microsoft.NET.Sdk/targets/
Microsoft.PackageDependencyResolution.targets":
   Using "ResolvePackageAssets" task from assembly "/usr/local/share/
dotnet/sdk/7.0.202/Sdks/Microsoft.NET.Sdk/targets/../tools/net7.0/
Microsoft.NET.Build.Tasks.dll".
   Task "ResolvePackageAssets"
   Done executing task "ResolvePackageAssets".
Done building target "ResolvePackageAssets" in project 
"Muffin.csproj".
Target 
"AdjustDefaultPlatformTargetForNetFrameworkExeWithNoNativeCopyLocalI
tems" skipped, due to false condition; ('$
(_UsingDefaultPlatformTarget)' == 'true' and
                       '$(_UsingDefaultRuntimeIdentifier)' == 'true') 
was evaluated as ('true' == 'true' and
                      ' == 'true').
Target "_CheckForTransitiveWindowsDesktopDependencies" skipped, due 
to false condition; ('$(TargetFrameworkIdentifier)' == '.NETCoreApp' 
and $([MSBuild]::VersionGreaterThanOrEquals($)
(_TargetFrameworkVersionWithoutV), '5.0')) and '$
(TargetPlatformIdentifier)' != 'Windows' and 
'@(TransitiveFrameworkReference)' != '') was evaluated as 
('.NETCoreApp' == '.NETCoreApp' and True and 'Android' != 'Windows' 
and ' ! = 1).
Target "AddTransitiveFrameworkReferences" skipped, due to false 
condition; ('@(TransitiveFrameworkReference)' != '') was evaluated 
as ('' != '').
Target "ResolveFrameworkReferences" in file "/usr/local/share/
dotnet/sdk/7.0.202/Sdks/Microsoft.NET.Sdk/targets/
Microsoft.NET.Sdk.FrameworkReferenceResolution.targets":
   Using "GetPackageDirectory" task from assembly "/usr/local/share/
dotnet/sdk/7.0.202/Sdks/Microsoft.NET.Sdk/targets/../tools/net7.0/
Microsoft.NET.Build.Tasks.dll".
   Task "GetPackageDirectory"
   Done executing task "GetPackageDirectory".
   Task "GetPackageDirectory"
   Done executing task "GetPackageDirectory".
   Task "GetPackageDirectory"
   Done executing task "GetPackageDirectory".
   Task "GetPackageDirectory"
   Done executing task "GetPackageDirectory".
   Task "GetPackageDirectory"
   Done executing task "GetPackageDirectory".
   Task "GetPackageDirectory"
   Done executing task "GetPackageDirectory".
   Task "GetPackageDirectory"
   Done executing task "GetPackageDirectory".
   Task "GetPackageDirectory"
   Done executing task "GetPackageDirectory".
```
 Task "GetPackageDirectory" Done executing task "GetPackageDirectory". Task "GetPackageDirectory" Done executing task "GetPackageDirectory". Using "ResolveFrameworkReferences" task from assembly "/usr/local/ share/dotnet/sdk/7.0.202/Sdks/Microsoft.NET.Sdk/targets/../tools/ net7.0/Microsoft.NET.Build.Tasks.dll". Task "ResolveFrameworkReferences" Done executing task "ResolveFrameworkReferences". Done building target "ResolveFrameworkReferences" in project "Muffin.csproj". Target "ResolveTargetingPackAssets" in file "/usr/local/share/ dotnet/sdk/7.0.202/Sdks/Microsoft.NET.Sdk/targets/ Microsoft.NET.Sdk.FrameworkReferenceResolution.targets": Using "ResolveTargetingPackAssets" task from assembly "/usr/local/ share/dotnet/sdk/7.0.202/Sdks/Microsoft.NET.Sdk/targets/../tools/ net7.0/Microsoft.NET.Build.Tasks.dll". Task "ResolveTargetingPackAssets" Done executing task "ResolveTargetingPackAssets". Done building target "ResolveTargetingPackAssets" in project "Muffin.csproj". Target "\_ResolveSdks" in file "/usr/local/share/dotnet/packs/ Microsoft.Android.Sdk.Darwin/33.0.26/tools/ Xamarin.Android.Tooling.targets": Using "ResolveSdks" task from assembly "/usr/local/share/dotnet/ packs/Microsoft.Android.Sdk.Darwin/33.0.26/tools/ Xamarin.Android.Build.Tasks.dll". Task "ResolveSdks" ValidateAndroidSdkLocation: for locator=constructor param, path=``, result=False ValidateAndroidSdkLocation: for locator=preferred path, path=`/ Users/jassim/Library/Developer/Xamarin/android-sdk-macosx`, found adb `/Users/jassim/Library/Developer/Xamarin/android-sdk-macosx/ platform-tools/adb` ValidateAndroidSdkLocation: for locator=preferred path, path=`/ Users/jassim/Library/Developer/Xamarin/android-sdk-macosx`, result=True ValidateAndroidSdkLocation: for locator=preferred path, path=`/ Users/jassim/Library/Developer/Xamarin/android-sdk-macosx`, found adb `/Users/jassim/Library/Developer/Xamarin/android-sdk-macosx/ platform-tools/adb` ValidateAndroidSdkLocation: for locator=preferred path, path=`/ Users/jassim/Library/Developer/Xamarin/android-sdk-macosx`, result=True ValidateJavaSdkLocation: for locator=constructor param, path=`/ Library/Java/JavaVirtualMachines/microsoft-11.jdk/Contents/Home`, found jarsigner `/Library/Java/JavaVirtualMachines/microsoft-11.jdk/ Contents/Home/bin/jarsigner` ValidateJavaSdkLocation: locator=constructor param, path=`/ Library/Java/JavaVirtualMachines/microsoft-11.jdk/Contents/Home`, result=True

 ValidateAndroidNdkLocation: for locator=constructor param, path=``, result=False

Best NDK selected: v21.3.6528147 in /Users/jassim/Library/

Developer/Xamarin/android-sdk-macosx/ndk-bundle ValidateAndroidNdkLocation: for locator=within Android SDK, path=`/Users/jassim/Library/Developer/Xamarin/android-sdk-macosx/ ndk-bundle`, result=True ResolveSdks Outputs: AndroidSdkPath: /Users/jassim/Library/Developer/Xamarin/ android-sdk-macosx AndroidNdkPath: /Users/jassim/Library/Developer/Xamarin/ android-sdk-macosx/ndk-bundle JavaSdkPath: /Library/Java/JavaVirtualMachines/ microsoft-11.jdk/Contents/Home MonoAndroidBinPath: /usr/local/share/dotnet/packs/ Microsoft.Android.Sdk.Darwin/33.0.26/tools/Darwin/ MonoAndroidToolsPath: /usr/local/share/dotnet/packs/ Microsoft.Android.Sdk.Darwin/33.0.26/tools AndroidBinUtilsPath: /usr/local/share/dotnet/packs/ Microsoft.Android.Sdk.Darwin/33.0.26/tools/Darwin/binutils/bin/ Done executing task "ResolveSdks". Task "ResolveJdkJvmPath" skipped, due to false condition; ( '\$ (DesignTimeBuild)' != 'True' And '\$(\_AndroidIsBindingProject)' != 'True' And '\$(AndroidGenerateJniMarshalMethods)' == 'True' And '\$  $(JdkJvmPath)' == ''$  ) was evaluated as ( 'false' != 'True' And '' != 'True' And 'False' == 'True' And '' == '' ). Done building target "\_ResolveSdks" in project "Muffin.csproj". Target "\_ResolveAndroidTooling" in file "/usr/local/share/dotnet/ packs/Microsoft.Android.Sdk.Darwin/33.0.26/targets/ Microsoft.Android.Sdk.Tooling.targets": Using "ValidateJavaVersion" task from assembly "/usr/local/share/ dotnet/packs/Microsoft.Android.Sdk.Darwin/33.0.26/targets/../tools/ Xamarin.Android.Build.Tasks.dll". Task "ValidateJavaVersion" Using cached value for `/Library/Java/JavaVirtualMachines/ microsoft-11.jdk/Contents/Home/bin/java -version`: 11.0.16.1 Found Java SDK version 11.0.16.1. Using cached value for `/Library/Java/JavaVirtualMachines/ microsoft-11.jdk/Contents/Home/bin/javac -version`: 11.0.16.1 Found Java SDK version 11.0.16.1. ValidateJavaVersion Outputs: JdkVersion: 11.0.16.1 MinimumRequiredJdkVersion: 11.0 Done executing task "ValidateJavaVersion". Using "ResolveAndroidTooling" task from assembly "/usr/local/ share/dotnet/packs/Microsoft.Android.Sdk.Darwin/33.0.26/targets/../ tools/Xamarin.Android.Build.Tasks.dll". Task "ResolveAndroidTooling" Trying build-tools path: /Users/jassim/Library/Developer/ Xamarin/android-sdk-macosx/build-tools/32.0.0 Using cached value for Aapt2Version: 2.19 ResolveAndroidTooling Outputs: AndroidApiLevel: 33 AndroidApiLevelName: 33 AndroidSdkBuildToolsPath: /Users/jassim/Library/Developer/ Xamarin/android-sdk-macosx/build-tools/32.0.0 AndroidSdkBuildToolsBinPath: /Users/jassim/Library/Developer/

Xamarin/android-sdk-macosx/build-tools/32.0.0 ZipAlignPath: /Users/jassim/Library/Developer/Xamarin/androidsdk-macosx/build-tools/32.0.0 AndroidSequencePointsMode: None LintToolPath: /Users/jassim/Library/Developer/Xamarin/androidsdk-macosx/cmdline-tools/7.0/bin Aapt2Version: 2.19 Aapt2ToolPath: /usr/local/share/dotnet/packs/ Microsoft.Android.Sdk.Darwin/33.0.26/tools/Darwin Done executing task "ResolveAndroidTooling". Using "RuntimeIdentifierToAbi" task from assembly "/usr/local/ share/dotnet/packs/Microsoft.Android.Sdk.Darwin/33.0.26/targets/../ tools/Xamarin.Android.Build.Tasks.dll". Task "RuntimeIdentifierToAbi" Done executing task "RuntimeIdentifierToAbi". Done building target "\_ResolveAndroidTooling" in project "Muffin.csproj". Target "\_InjectAaptDependencies" in file "/usr/local/share/dotnet/ packs/Microsoft.Android.Sdk.Darwin/33.0.26/tools/ Xamarin.Android.Aapt2.targets": Done building target "\_InjectAaptDependencies" in project "Muffin.csproj". Target "\_SetLatestTargetFrameworkVersion" in file "/usr/local/share/ dotnet/packs/Microsoft.Android.Sdk.Darwin/33.0.26/tools/ Xamarin.Android.Tooling.targets": Done building target "\_SetLatestTargetFrameworkVersion" in project "Muffin.csproj". Target "\_CheckForUnsupportedTargetFramework" skipped, due to false condition; ('\$(\_UnsupportedTargetFrameworkError)' == 'true') was evaluated as  $('') == 'true')$ . Target "GetReferenceAssemblyPaths" in file "/usr/local/share/dotnet/ sdk/7.0.202/Sdks/Microsoft.NET.Sdk/targets/ Microsoft.NET.DisableStandardFrameworkResolution.targets": Done building target "GetReferenceAssemblyPaths" in project "Muffin.csproj". Target " ResolveSdks" skipped. Previously built successfully. Target "\_ResolveAndroidTooling" skipped. Previously built successfully. Target "\_SetupDesignTimeBuildForIntellisense" in file "/usr/local/ share/dotnet/packs/Microsoft.Android.Sdk.Darwin/33.0.26/tools/ Xamarin.Android.Common.Debugging.targets": Done building target "\_SetupDesignTimeBuildForIntellisense" in project "Muffin.csproj". Target "\_SetLatestTargetFrameworkVersion" skipped. Previously built successfully. Target "\_ResolveXamarinAndroidTools" in file "/usr/local/share/ dotnet/packs/Microsoft.Android.Sdk.Darwin/33.0.26/tools/ Xamarin.Android.Common.Debugging.targets": Using "ResolveXamarinAndroidTools" task from assembly "/usr/local/ share/dotnet/packs/Microsoft.Android.Sdk.Darwin/33.0.26/tools/ Xamarin.Android.Build.Debugging.Tasks.dll". Task "ResolveXamarinAndroidTools" Using cached AndroidSdk values Found AndroidSdk at /Users/jassim/Library/Developer/Xamarin/

```
android-sdk-macosx
       Found AndroidNdk at /Users/jassim/Library/Developer/Xamarin/
android-sdk-macosx/ndk-bundle
       Found AndroidTools at /Users/jassim/Library/Developer/Xamarin/
android-sdk-macosx/tools
       Using cached MonoDroidSdk values
       Found RuntimePath at /usr/local/share/dotnet/packs/
Microsoft.Android.Sdk.Darwin/33.0.26/tools
       Found FrameworkPath at /usr/local/share/dotnet/packs/
Microsoft.NETCore.App.Ref/7.0.4/ref/net7.0
   Done executing task "ResolveXamarinAndroidTools".
Done building target "_ResolveXamarinAndroidTools" in project 
"Muffin.csproj".
Target "_GetAndroidPackageName" in file "/usr/local/share/dotnet/
packs/Microsoft.Android.Sdk.Darwin/33.0.26/tools/
Xamarin.Android.Common.targets":
   Task "AndroidError" skipped, due to false condition; ( '$
(_AndroidManifestAbs)' != '' and !Exists ('$
(_AndroidManifestAbs)') ) was evaluated as ( '/Users/jassim/
Projects/Muffin/Muffin/Platforms/Android/AndroidManifest.xml' != '' 
and !Exists ('/Users/jassim/Projects/Muffin/Muffin/Platforms/
Android/AndroidManifest.xml') ).
   Using "GetAndroidPackageName" task from assembly "/usr/local/
share/dotnet/packs/Microsoft.Android.Sdk.Darwin/33.0.26/tools/
Xamarin.Android.Build.Tasks.dll".
   Task "GetAndroidPackageName"
       PackageName: com.muffin.app
   Done executing task "GetAndroidPackageName".
Done building target " GetAndroidPackageName" in project
"Muffin.csproj".
Target "_GetJavaPlatformJar" in file "/usr/local/share/dotnet/packs/
Microsoft.Android.Sdk.Darwin/33.0.26/tools/
Xamarin.Android.Tooling.targets":
   Using "GetJavaPlatformJar" task from assembly "/usr/local/share/
dotnet/packs/Microsoft.Android.Sdk.Darwin/33.0.26/tools/
Xamarin.Android.Build.Tasks.dll".
   Task "GetJavaPlatformJar"
   Done executing task "GetJavaPlatformJar".
Done building target "_GetJavaPlatformJar" in project 
"Muffin.csproj".
Target "_ValidateAndroidPackageProperties" in file "/usr/local/
share/dotnet/packs/Microsoft.Android.Sdk.Darwin/33.0.26/tools/
Xamarin.Android.Common.targets":
Done building target "_ValidateAndroidPackageProperties" in project 
"Muffin.csproj".
Target "ProcessGoogleServicesJson" skipped, due to false condition; 
( '@(GoogleServicesJson)' != '' AND '$(AndroidApplication)' == 
'True') was evaluated as ( '' != '' AND 'true' == 'True').
Target "_GetPrimaryCpuAbi" in file "/usr/local/share/dotnet/packs/
Microsoft.Android.Sdk.Darwin/33.0.26/tools/
Xamarin.Android.Common.Debugging.targets":
   Using "GetPrimaryCpuAbi" task from assembly "/usr/local/share/
dotnet/packs/Microsoft.Android.Sdk.Darwin/33.0.26/tools/
```

```
Xamarin.Android.Build.Debugging.Tasks.dll".
```

```
 Task "GetPrimaryCpuAbi"
     Found device: R9WNA0RZ1PJ
     Using cached properties: obj/Debug/net7.0-android/devices.cache
       ResultingAbi: arm64-v8a
       ToolsAbi: 
       RuntimeIdentifier: android-arm64
       SdkVersion: 31
   Done executing task "GetPrimaryCpuAbi".
Done building target "_GetPrimaryCpuAbi" in project "Muffin.csproj".
Target " DetectIfAppWasUninstalled" in file "/usr/local/share/
dotnet/packs/Microsoft.Android.Sdk.Darwin/33.0.26/tools/
Xamarin.Android.Common.Debugging.targets":
   Using "DetectIfAppWasUninstalled" task from assembly "/usr/local/
share/dotnet/packs/Microsoft.Android.Sdk.Darwin/33.0.26/tools/
Xamarin.Android.Build.Debugging.Tasks.dll".
   Task "DetectIfAppWasUninstalled"
     Using cached value from RegisterTaskObject
     Found device: R9WNA0RZ1PJ
   Done executing task "DetectIfAppWasUninstalled".
Done building target "_DetectIfAppWasUninstalled" in project 
"Muffin.csproj".
Target "_CheckInstantRunCondition" in file "/usr/local/share/dotnet/
packs/Microsoft.Android.Sdk.Darwin/33.0.26/tools/
Xamarin.Android.Common.Debugging.targets":
   Task "CreateProperty"
   Done executing task "CreateProperty".
 Task "CreateProperty" skipped, due to false condition; (('$
(_DeviceSdkVersion)' == '') Or ($(_AndroidApiLevel) <= 10) Or ($
( DeviceSdkVersion) < 19)) was evaluated as (('31' == '') 0r (33 \leq10) Or (31 < 19).
   Task "Message"
     Dex Fast Deployment Enabled: False
   Done executing task "Message".
Done building target " CheckInstantRunCondition" in project
"Muffin.csproj".
Target "_SetupInstantRun" in file "/usr/local/share/dotnet/packs/
Microsoft.Android.Sdk.Darwin/33.0.26/tools/
Xamarin.Android.Common.Debugging.targets":
Done building target "_SetupInstantRun" in project "Muffin.csproj".
Target " ResolveMonoAndroidSdks" in file "/usr/local/share/dotnet/
packs/Microsoft.Android.Sdk.Darwin/33.0.26/tools/
Xamarin.Android.Common.targets":
   Task "Error" skipped, due to false condition; ('$
(MonoAndroidToolsDirectory)'=='') was evaluated as ('/usr/local/
share/dotnet/packs/Microsoft.Android.Sdk.Darwin/33.0.26/tools'=='').
   Task "Error" skipped, due to false condition; ('$
(_AndroidSdkDirectory)'=='') was evaluated as ('/Users/jassim/
Library/Developer/Xamarin/android-sdk-macosx'=='').
   Task "Error" skipped, due to false condition; ('$
(_JavaSdkDirectory)'=='') was evaluated as ('/Library/Java/
JavaVirtualMachines/microsoft-11.jdk/Contents/Home'=='').
   Using "GetAppSettingsDirectory" task from assembly "/usr/local/
share/dotnet/packs/Microsoft.Android.Sdk.Darwin/33.0.26/tools/
Xamarin.Android.Build.Tasks.dll".
```

```
 Task "GetAppSettingsDirectory"
   Done executing task "GetAppSettingsDirectory".
   Task "Message"
     MonoAndroid Tools: /usr/local/share/dotnet/packs/
Microsoft.Android.Sdk.Darwin/33.0.26/tools/
   Done executing task "Message".
   Task "Message"
     Android Platform API level: 33
   Done executing task "Message".
   Task "Message"
     TargetFrameworkVersion: v7.0
   Done executing task "Message".
   Task "Message"
     Android NDK: /Users/jassim/Library/Developer/Xamarin/android-
sdk-macosx/ndk-bundle/
   Done executing task "Message".
   Task "Message"
     Android SDK: /Users/jassim/Library/Developer/Xamarin/android-
sdk-macosx/
   Done executing task "Message".
   Task "Message"
     Android SDK Build Tools: /Users/jassim/Library/Developer/
Xamarin/android-sdk-macosx/build-tools/32.0.0/
   Done executing task "Message".
   Task "Message"
     Java SDK: /Library/Java/JavaVirtualMachines/microsoft-11.jdk/
Contents/Home/
   Done executing task "Message".
   Task "CreateProperty"
   Done executing task "CreateProperty".
   Task "CreateProperty"
   Done executing task "CreateProperty".
   Task "CreateProperty"
   Done executing task "CreateProperty".
   Task "CreateProperty"
   Done executing task "CreateProperty".
   Task "CreateProperty"
   Done executing task "CreateProperty".
   Task "CreateProperty"
   Done executing task "CreateProperty".
   Task "CreateProperty"
   Done executing task "CreateProperty".
   Task "CreateProperty"
   Done executing task "CreateProperty".
   Task "CreateProperty"
   Done executing task "CreateProperty".
   Task "CreateProperty"
   Done executing task "CreateProperty".
   Task "CreateProperty"
   Done executing task "CreateProperty".
   Task "CreateProperty"
   Done executing task "CreateProperty".
   Task "CreateProperty"
   Done executing task "CreateProperty".
```
 Task "CreateProperty" Done executing task "CreateProperty". Task "CreateProperty" Done executing task "CreateProperty". Task "CreateProperty" Done executing task "CreateProperty". Task "CreateProperty" Done executing task "CreateProperty". Using "GetAndroidDefineConstants" task from assembly "/usr/local/ share/dotnet/packs/Microsoft.Android.Sdk.Darwin/33.0.26/tools/ Xamarin.Android.Build.Tasks.dll". Task "GetAndroidDefineConstants" Done executing task "GetAndroidDefineConstants". Task "Message" Application Java class: android.app.Application Done executing task "Message". Done building target "\_ResolveMonoAndroidSdks" in project "Muffin.csproj". Target " CheckForInvalidConfigurationAndPlatform" skipped. Previously built successfully. Target "\_CreatePropertiesCache" in file "/usr/local/share/dotnet/ packs/Microsoft.Android.Sdk.Darwin/33.0.26/tools/ Xamarin.Android.Common.targets": Property 'OS' with value 'Unix' expanded from the environment. Task "WriteLinesToFile" Skipping write to file "obj/Debug/net7.0-android/build.props" because content would not change. Done executing task "WriteLinesToFile". Task "WriteLinesToFile" Skipping write to file "obj/Debug/net7.0-android/adb.props" because content would not change. Done executing task "WriteLinesToFile". Done building target " CreatePropertiesCache" in project "Muffin.csproj". Target " SeparateAppExtensionReferences" in file "/usr/local/share/ dotnet/packs/Microsoft.Android.Sdk.Darwin/33.0.26/tools/ Xamarin.Android.Common.targets": Task "AndroidError" skipped, due to false condition; ( '%  $(HullPath)' := '')$  was evaluated as  $('' != '')$ . Done building target " SeparateAppExtensionReferences" in project "Muffin.csproj". Target "BeforeResolveReferences" in file "/usr/local/share/dotnet/ sdk/7.0.202/Microsoft.Common.CurrentVersion.targets": Done building target "BeforeResolveReferences" in project "Muffin.csproj". Target "AssignProjectConfiguration" skipped, due to false condition; ('\$(CurrentSolutionConfigurationContents)' != '' or '@(ProjectReference)'!='') was evaluated as ('' != '' or ''!=''). Target "ResolvePackageAssets" skipped. Previously built successfully. Target "ResolveLockFileReferences" in file "/usr/local/share/dotnet/ sdk/7.0.202/Sdks/Microsoft.NET.Sdk/targets/ Microsoft.PackageDependencyResolution.targets": Using "JoinItems" task from assembly "/usr/local/share/dotnet/sdk/

7.0.202/Sdks/Microsoft.NET.Sdk/targets/../tools/net7.0/ Microsoft.NET.Build.Tasks.dll". Task "JoinItems" Done executing task "JoinItems". Done building target "ResolveLockFileReferences" in project "Muffin.csproj". Target "ResolvePackageAssets" skipped. Previously built successfully. Target "ResolveLockFileAnalyzers" in file "/usr/local/share/dotnet/ sdk/7.0.202/Sdks/Microsoft.NET.Sdk/targets/ Microsoft.PackageDependencyResolution.targets": Done building target "ResolveLockFileAnalyzers" in project "Muffin.csproj". Target "ResolvePackageAssets" skipped. Previously built successfully. Target "RunProduceContentAssets" skipped, due to false condition; ('@(\_ContentFilesToPreprocess)' != '' and '\$ ( CleaningWithoutRebuilding)' != 'true') was evaluated as  $('' := '')$ and  $'$  != 'true'). Target "ResolveLockFileCopyLocalFiles" in file "/usr/local/share/ dotnet/sdk/7.0.202/Sdks/Microsoft.NET.Sdk/targets/ Microsoft.PackageDependencyResolution.targets": Done building target "ResolveLockFileCopyLocalFiles" in project "Muffin.csproj". Target "ResolveRuntimePackAssets" skipped, due to false condition;  $(\text{``@(RuntimePack)} \text{''} = \text{''})$  was evaluated as  $(\text{''} \text{''} = \text{''})$ . Target "RunProduceContentAssets" skipped, due to false condition; ('@(\_ContentFilesToPreprocess)' != '' and '\$ ( CleaningWithoutRebuilding)' != 'true') was evaluated as  $('' := '')$ and  $'$  != 'true'). Target "ResolvePackageAssets" skipped. Previously built successfully. Target "IncludeTransitiveProjectReferences" in file "/usr/local/ share/dotnet/sdk/7.0.202/Sdks/Microsoft.NET.Sdk/targets/ Microsoft.PackageDependencyResolution.targets": Done building target "IncludeTransitiveProjectReferences" in project "Muffin.csproj". Target "ResolvePackageDependenciesForBuild" in file "/usr/local/ share/dotnet/sdk/7.0.202/Sdks/Microsoft.NET.Sdk/targets/ Microsoft.PackageDependencyResolution.targets": Done building target "ResolvePackageDependenciesForBuild" in project "Muffin.csproj". Target "\_Microsoft\_Extensions\_Logging\_AbstractionsAnalyzerMultiTargeting" skipped, due to false condition; ('\$ (SupportsRoslynComponentVersioning)' != 'true') was evaluated as ('true' != 'true'). Target " Microsoft\_Extensions\_Logging\_AbstractionsRemoveAnalyzers" skipped, due to false condition; ('\$ (DisableMicrosoftExtensionsLoggingSourceGenerator)' == 'true') was evaluated as  $('' == 'true')$ . Target "MVVMToolkitRemoveAnalyzersForRosynNotFound" skipped, due to false condition; ('\$(CSharpCoreTargetsPath)' == '') was evaluated as ('/usr/local/share/dotnet/sdk/7.0.202/Roslyn/

Microsoft.CSharp.Core.targets' == ''). Target "MVVMToolkitGatherAnalyzers" in file "/Users/jassim/.nuget/ packages/communitytoolkit.mvvm/8.2.0-preview2/buildTransitive/ netstandard2.1/CommunityToolkit.Mvvm.targets": Done building target "MVVMToolkitGatherAnalyzers" in project "Muffin.csproj". Target "MVVMToolkitRemoveAnalyzersForRoslyn3" in file "/Users/ jassim/.nuget/packages/communitytoolkit.mvvm/8.2.0-preview2/ buildTransitive/netstandard2.1/CommunityToolkit.Mvvm.targets": Task "GetAssemblyIdentity" Done executing task "GetAssemblyIdentity". Task "Warning" skipped, due to false condition; ('\$ (MVVMToolkitCurrentCompilerVersionIsNotNewEnough)' == 'true') was evaluated as  $('') == 'true')$ . Done building target "MVVMToolkitRemoveAnalyzersForRoslyn3" in project "Muffin.csproj". **Target** "MVVMToolkitRemoveDuplicateAnalyzersWhenRoslynComponentVersioningIsN otSupported" skipped, due to false condition; ('\$ (MVVMToolkitIsManualRoslynMultiTargetingLogicNeeded)' == 'true') was evaluated as  $('' == 'true')$ . Target "AssignProjectConfiguration" skipped, due to false condition; ('\$(CurrentSolutionConfigurationContents)' != '' or '@(ProjectReference)'!='') was evaluated as ('' != '' or ''!=''). Target "\_SplitProjectReferencesByFileExistence" in file "/usr/local/ share/dotnet/sdk/7.0.202/Microsoft.Common.CurrentVersion.targets": Task "ResolveNonMSBuildProjectOutput" skipped, due to false condition; ('\$(BuildingInsideVisualStudio)'=='true' and '@(ProjectReferenceWithConfiguration)'!='') was evaluated as  $('true' == 'true' and ''':='')$ . Done building target "\_SplitProjectReferencesByFileExistence" in project "Muffin.csproj". Target "\_AddOutputPathToGlobalPropertiesToRemove" in file "/usr/ local/share/dotnet/sdk/7.0.202/ Microsoft.Common.CurrentVersion.targets": Done building target " AddOutputPathToGlobalPropertiesToRemove" in project "Muffin.csproj". Target "\_GetProjectReferenceTargetFrameworkProperties" in file "/ usr/local/share/dotnet/sdk/7.0.202/ Microsoft.Common.CurrentVersion.targets": Task "MSBuild" Done executing task "MSBuild". Task "MSBuild" skipped, due to false condition; ('% (\_MSBuildProjectReferenceExistent.SkipGetTargetFrameworkProperties)' != 'true' and '\$(EnableDynamicPlatformResolution)' == 'true') was evaluated as  $('')' = 'true'$  and  $' = 'true')$ . Task "GetReferenceNearestTargetFrameworkTask" skipped, due to false condition; ('@(\_ProjectReferenceTargetFrameworkPossibilities)' != '' and '\$ (ReferringTargetFrameworkForProjectReferences)' != '' And '\$ (GetReferenceNearestTargetFrameworkTaskSupportsTargetPlatformParamet  $er)' == 'true'$  and  $\frac{1}{8}$ (\_ProjectReferenceTargetFrameworkPossibilities.IsVcxOrNativeProj)' !

```
= 'true') was evaluated as ('' != '' and
'.NETCoreApp,Version=v7.0' != ''
                                                            And 'true' 
== 'true' and '' != 'true').
   Task "GetReferenceNearestTargetFrameworkTask" skipped, due to 
false condition; 
('@(_ProjectReferenceTargetFrameworkPossibilities)' != '' and '$
(ReferringTargetFrameworkForProjectReferences)' != ''
and '$ And '$ And '$ And '$ And '$ And '$ And '$ And '$ And '$ And '$ And '$ And '$ And '$ And '$ And '$ And '
(GetReferenceNearestTargetFrameworkTaskSupportsTargetPlatformParamet
er)' = true' and \frac{1}{8}(_ProjectReferenceTargetFrameworkPossibilities.IsVcxOrNativeProj)' !
= 'true') was evaluated as ('') != '' and
'.NETCoreApp,Version=v7.0' != ''
 And 
'true' != 'true' and '' != 'true').
   Task "SetRidAgnosticValueForProjects"
   Done executing task "SetRidAgnosticValueForProjects".
Done building target "_GetProjectReferenceTargetFrameworkProperties" 
in project "Muffin.csproj".
Target "ValidateExecutableReferences" in file "/usr/local/share/
dotnet/sdk/7.0.202/Sdks/Microsoft.NET.Sdk/targets/
Microsoft.NET.Sdk.targets":
   Using "ValidateExecutableReferences" task from assembly "/usr/
local/share/dotnet/sdk/7.0.202/Sdks/Microsoft.NET.Sdk/targets/../
tools/net7.0/Microsoft.NET.Build.Tasks.dll".
   Task "ValidateExecutableReferences"
   Done executing task "ValidateExecutableReferences".
Done building target "ValidateExecutableReferences" in project 
"Muffin.csproj".
Target " GetProjectReferencePlatformProperties" skipped, due to
false condition; ('$(EnableDynamicPlatformResolution)' == 'true'
                      and '$(BuildingInsideVisualStudio)' != 'true'
                     and '@( MSBuildProjectReferenceExistent)' !=
'') was evaluated as ('' == 'true'
                      and 'true' != 'true'
                     and ' ! ! = 1 !).
Target "PrepareProjectReferences" in file "/usr/local/share/dotnet/
sdk/7.0.202/Microsoft.Common.CurrentVersion.targets":
Done building target "PrepareProjectReferences" in project 
"Muffin.csproj".
Target "ResolveProjectReferences" in file "/usr/local/share/dotnet/
sdk/7.0.202/Microsoft.Common.CurrentVersion.targets":
   Property 'VisualStudioVersion' with value '17.0' expanded from the 
environment.
   Task "MSBuild" skipped, due to false condition; ('%
(_MSBuildProjectReferenceExistent.BuildReference)' == 'true' and 
'@(ProjectReferenceWithConfiguration)' != '' and ('$
(BuildingInsideVisualStudio)' == 'true' or '$
(BuildProjectReferences)' != 'true') and '$(VisualStudioVersion)' !=
'10.0' and '@(_MSBuildProjectReferenceExistent)' != '') was 
evaluated as ('') == 'true' and '': ' = '' and ('true' == 'true' or
'true' != 'true') and '17.0' != '10.0' and '' != '').
   Task "MSBuild" skipped, due to false condition; ('%
```
(\_MSBuildProjectReferenceExistent.BuildReference)' == 'true' and '@(ProjectReferenceWithConfiguration)' != '' and '\$ (BuildingInsideVisualStudio)' != 'true' and '\$ (BuildProjectReferences)' == 'true' and '@( MSBuildProjectReferenceExistent)' != '') was evaluated as ('' == 'true' and ''  $i =$  '' and 'true' != 'true' and 'true' == 'true' and  $'$   $'$   $'$   $=$   $'$   $'$ ). Task "MSBuild" skipped, due to false condition; ('% (\_MSBuildProjectReferenceExistent.BuildReference)' == 'true' and '@(ProjectReferenceWithConfiguration)' != '' and '\$ (BuildingProject)' == 'true' and '@( MSBuildProjectReferenceExistent)' != '') was evaluated as ('' == 'true' and ''  $!=$  '' and 'true' == 'true' and '' != ''). Task "Warning" skipped, due to false condition; ('@(ProjectReferenceWithConfiguration)' != '' and '@(\_MSBuildProjectReferenceNonexistent)' != '') was evaluated as  $('' = '$  and ''  $!= '$  ). Done building target "ResolveProjectReferences" in project "Muffin.csproj". Target "FindInvalidProjectReferences" skipped, due to false condition; ('\$(FindInvalidProjectReferences)' == 'true') was evaluated as  $('') == 'true')$ . Target "ResolveNativeReferences" skipped, due to false condition; ('@(NativeReference)'!='') was evaluated as (''!=''). Target "ResolveProjectReferences" skipped. Previously built successfully. Target "FindInvalidProjectReferences" skipped, due to false condition; ('\$(FindInvalidProjectReferences)' == 'true') was evaluated as  $('' == 'true')$ . Target " CheckForUnsupportedTargetFramework" skipped, due to false condition; ('\$(\_UnsupportedTargetFrameworkError)' == 'true') was evaluated as  $(1)$  ==  $\text{true}$ . Target "GetFrameworkPaths" in file "/usr/local/share/dotnet/sdk/ 7.0.202/Sdks/Microsoft.NET.Sdk/targets/ Microsoft.NET.DisableStandardFrameworkResolution.targets": Done building target "GetFrameworkPaths" in project "Muffin.csproj". Target "GetReferenceAssemblyPaths" skipped. Previously built successfully. Target "GetFrameworkPaths" skipped. Previously built successfully. Target "GetReferenceAssemblyPaths" skipped. Previously built successfully. Target "AssignLinkMetadata" in file "/usr/local/share/dotnet/sdk/ 7.0.202/Microsoft.Common.CurrentVersion.targets": Task "AssignLinkMetadata" Done executing task "AssignLinkMetadata". Task "AssignLinkMetadata" skipped, due to false condition; ('@(Content)' != '' and '%(Content.DefiningProjectFullPath)' != '\$  $(MSBuildProjectFullPath)'$ ) was evaluated as  $('') := '$  and  $'': = '$ Users/jassim/Projects/Muffin/Muffin/Muffin.csproj'). Task "AssignLinkMetadata" skipped, due to false condition; ('@(Page)' != '' and '%(Page.DefiningProjectFullPath)' != '\$ (MSBuildProjectFullPath)') was evaluated as ('' != '' and '' != '/ Users/jassim/Projects/Muffin/Muffin/Muffin.csproj'). Task "AssignLinkMetadata" skipped, due to false condition;

```
('@(ApplicationDefinition)' != '' and '%
(ApplicationDefinition.DefiningProjectFullPath)' != '$
(MSBuildProjectFullPath)') was evaluated as ('' != '' and '' != '/
Users/jassim/Projects/Muffin/Muffin/Muffin.csproj').
   Task "AssignLinkMetadata" skipped, due to false condition; 
('@(EmbeddedResource)' != '' and '%
(EmbeddedResource.DefiningProjectFullPath)' != '$
(MSBuildProjectFullPath)') was evaluated as ('' != '' and '' != '/
Users/jassim/Projects/Muffin/Muffin/Muffin.csproj').
Done building target "AssignLinkMetadata" in project 
"Muffin.csproj".
Target "PrepareForBuild" in file "/usr/local/share/dotnet/sdk/
7.0.202/Microsoft.Common.CurrentVersion.targets":
   Task "FindAppConfigFile"
   Done executing task "FindAppConfigFile".
   Task "MakeDir"
   Done executing task "MakeDir".
Done building target "PrepareForBuild" in project "Muffin.csproj".
Target "GenerateGlobalUsings" in file "/usr/local/share/dotnet/sdk/
7.0.202/Sdks/Microsoft.NET.Sdk/targets/
Microsoft.NET.GenerateGlobalUsings.targets":
   Using "GenerateGlobalUsings" task from assembly "/usr/local/share/
dotnet/sdk/7.0.202/Sdks/Microsoft.NET.Sdk/targets/../tools/net7.0/
Microsoft.NET.Build.Tasks.dll".
   Task "GenerateGlobalUsings"
   Done executing task "GenerateGlobalUsings".
   Task "WriteLinesToFile"
     Skipping write to file "obj/Debug/net7.0-android/
Muffin.GlobalUsings.g.cs" because content would not change.
   Done executing task "WriteLinesToFile".
Done building target "GenerateGlobalUsings" in project 
"Muffin.csproj".
Target "GetInstalledSDKLocations" skipped, due to false condition; 
(\text{G(SDKReference)}' := '') was evaluated as ('' := '').
Target "ResolveSDKReferences" in file "/usr/local/share/dotnet/sdk/
7.0.202/Microsoft.Common.CurrentVersion.targets":
   Task "ResolveSDKReference" skipped, due to false condition; 
('@(SDKReference)'!='') was evaluated as (''!='').
Done building target "ResolveSDKReferences" in project 
"Muffin.csproj".
Target "ResolveSDKReferences" skipped. Previously built 
successfully.
Target "ExpandSDKReferences" in file "/usr/local/share/dotnet/sdk/
7.0.202/Microsoft.Common.CurrentVersion.targets":
   Task "GetSDKReferenceFiles" skipped, due to false condition; 
('@(ResolvedSDKReference)'!='') was evaluated as (''!='').
Done building target "ExpandSDKReferences" in project 
"Muffin.csproj".
Target "ResolvePackageDependenciesForBuild" skipped. Previously 
built successfully.
Target "GetFrameworkPaths" skipped. Previously built successfully.
Target "GetReferenceAssemblyPaths" skipped. Previously built 
successfully.
Target "ResolveTargetingPackAssets" skipped. Previously built
```
successfully.

Target "\_HandlePackageFileConflicts" in file "/usr/local/share/ dotnet/sdk/7.0.202/Sdks/Microsoft.NET.Sdk/targets/ Microsoft.NET.ConflictResolution.targets":

 Using "ResolvePackageFileConflicts" task from assembly "/usr/ local/share/dotnet/sdk/7.0.202/Sdks/Microsoft.NET.Sdk/targets/../ tools/net7.0/Microsoft.NET.Build.Tasks.dll".

Task "ResolvePackageFileConflicts"

 Encountered conflict between 'Platform:mscorlib.dll' and 'Platform:mscorlib.dll'. Could not determine winner due to equal file and assembly versions.

Encountered conflict between

'Platform:Microsoft.VisualBasic.dll' and

'Platform:Microsoft.VisualBasic.dll'. Could not determine winner due to equal file and assembly versions.

 Encountered conflict between 'Platform:System.dll' and 'Platform:System.dll'. Could not determine winner due to equal file and assembly versions.

Encountered conflict between

'Platform:System.ComponentModel.DataAnnotations.dll' and 'Platform:System.ComponentModel.DataAnnotations.dll'. Could not

determine winner due to equal file and assembly versions.

 Encountered conflict between 'Platform:System.Configuration.dll' and 'Platform:System.Configuration.dll'. Could not determine winner due to equal file and assembly versions.

 Encountered conflict between 'Platform:System.Core.dll' and 'Platform:System.Core.dll'. Could not determine winner due to equal file and assembly versions.

 Encountered conflict between 'Platform:System.Data.dll' and 'Platform:System.Data.dll'. Could not determine winner due to equal file and assembly versions.

 Encountered conflict between 'Platform:System.Drawing.dll' and 'Platform:System.Drawing.dll'. Could not determine winner due to equal file and assembly versions.

Encountered conflict between

'Platform:System.IO.Compression.FileSystem.dll' and

'Platform:System.IO.Compression.FileSystem.dll'. Could not determine winner due to equal file and assembly versions.

 Encountered conflict between 'Platform:System.Net.dll' and 'Platform:System.Net.dll'. Could not determine winner due to equal file and assembly versions.

 Encountered conflict between 'Platform:System.Numerics.dll' and 'Platform:System.Numerics.dll'. Could not determine winner due to equal file and assembly versions.

Encountered conflict between

'Platform:System.Runtime.Serialization.dll' and

'Platform:System.Runtime.Serialization.dll'. Could not determine winner due to equal file and assembly versions.

 Encountered conflict between 'Platform:System.Security.dll' and 'Platform:System.Security.dll'. Could not determine winner due to equal file and assembly versions.

Encountered conflict between

'Platform:System.ServiceProcess.dll' and

'Platform:System.ServiceProcess.dll'. Could not determine winner due

to equal file and assembly versions.

Encountered conflict between

'Platform:System.ServiceModel.Web.dll' and

'Platform:System.ServiceModel.Web.dll'. Could not determine winner due to equal file and assembly versions.

 Encountered conflict between 'Platform:System.Transactions.dll' and 'Platform:System.Transactions.dll'. Could not determine winner due to equal file and assembly versions.

 Encountered conflict between 'Platform:System.Web.dll' and 'Platform:System.Web.dll'. Could not determine winner due to equal file and assembly versions.

 Encountered conflict between 'Platform:System.Windows.dll' and 'Platform:System.Windows.dll'. Could not determine winner due to equal file and assembly versions.

 Encountered conflict between 'Platform:System.Xml.dll' and 'Platform:System.Xml.dll'. Could not determine winner due to equal file and assembly versions.

Encountered conflict between

'Platform:System.Xml.Serialization.dll' and

'Platform:System.Xml.Serialization.dll'. Could not determine winner due to equal file and assembly versions.

 Encountered conflict between 'Platform:System.Xml.Linq.dll' and 'Platform:System.Xml.Linq.dll'. Could not determine winner due to equal file and assembly versions.

 Encountered conflict between 'Platform:WindowsBase.dll' and 'Platform:WindowsBase.dll'. Could not determine winner due to equal file and assembly versions.

 Encountered conflict between 'Platform:netstandard.dll' and 'Platform:netstandard.dll'. Could not determine winner due to equal file and assembly versions.

Encountered conflict between

'Platform:System.Private.CoreLib.dll' and

'Platform:System.Private.CoreLib.dll'. Could not determine winner due to equal file and assembly versions.

Encountered conflict between

'Platform:System.Private.DataContractSerialization.dll' and 'Platform:System.Private.DataContractSerialization.dll'. Could not determine winner due to equal file and assembly versions.

 Encountered conflict between 'Platform:System.Private.Uri.dll' and 'Platform:System.Private.Uri.dll'. Could not determine winner due to equal file and assembly versions.

 Encountered conflict between 'Platform:System.Private.Xml.dll' and 'Platform:System.Private.Xml.dll'. Could not determine winner due to equal file and assembly versions.

Encountered conflict between

'Platform:System.Private.Xml.Linq.dll' and

'Platform:System.Private.Xml.Linq.dll'. Could not determine winner due to equal file and assembly versions.

Encountered conflict between

'Platform:mscordaccore\_amd64\_amd64\_7.0.423.11508.dll' and

'Platform:mscordaccore\_amd64\_amd64\_7.0.423.11508.dll'. Could not determine winner due to equal file and assembly versions.

Done executing task "ResolvePackageFileConflicts".

Done building target "\_HandlePackageFileConflicts" in project

```
"Muffin.csproj".
Target "ResolveTargetingPackAssets" skipped. Previously built 
successfully.
Target "ResolveAssemblyReferences" in file "/usr/local/share/dotnet/
sdk/7.0.202/Microsoft.Common.CurrentVersion.targets":
   Task "ResolveAssemblyReference"
     TargetFrameworkMoniker:
         .NETCoreApp,Version=v7.0
     TargetFrameworkMonikerDisplayName:
         .NET 7.0
     TargetedRuntimeVersion:
     Assemblies:
         /usr/local/share/dotnet/packs/Microsoft.NETCore.App.Ref/
7.0.4/ref/net7.0/Microsoft.CSharp.dll
             Private = 'false'
         /usr/local/share/dotnet/packs/Microsoft.NETCore.App.Ref/
7.0.4/ref/net7.0/Microsoft.VisualBasic.Core.dll
             Private = 'false'
         /usr/local/share/dotnet/packs/Microsoft.NETCore.App.Ref/
7.0.4/ref/net7.0/Microsoft.VisualBasic.dll
             Private = 'false'
         /usr/local/share/dotnet/packs/Microsoft.NETCore.App.Ref/
7.0.4/ref/net7.0/Microsoft.Win32.Primitives.dll
             Private = 'false'
         /usr/local/share/dotnet/packs/Microsoft.NETCore.App.Ref/
7.0.4/ref/net7.0/Microsoft.Win32.Registry.dll
             Private = 'false'
         /usr/local/share/dotnet/packs/Microsoft.NETCore.App.Ref/
7.0.4/ref/net7.0/System.AppContext.dll
             Private = 'false'
         /usr/local/share/dotnet/packs/Microsoft.NETCore.App.Ref/
7.0.4/ref/net7.0/System.Buffers.dll
             Private = 'false'
         /usr/local/share/dotnet/packs/Microsoft.NETCore.App.Ref/
7.0.4/ref/net7.0/System.Collections.Concurrent.dll
             Private = 'false'
         /usr/local/share/dotnet/packs/Microsoft.NETCore.App.Ref/
7.0.4/ref/net7.0/System.Collections.Immutable.dll
             Private = 'false'
         /usr/local/share/dotnet/packs/Microsoft.NETCore.App.Ref/
7.0.4/ref/net7.0/System.Collections.NonGeneric.dll
             Private = 'false'
         /usr/local/share/dotnet/packs/Microsoft.NETCore.App.Ref/
7.0.4/ref/net7.0/System.Collections.Specialized.dll
             Private = 'false'
         /usr/local/share/dotnet/packs/Microsoft.NETCore.App.Ref/
7.0.4/ref/net7.0/System.Collections.dll
             Private = 'false'
         /usr/local/share/dotnet/packs/Microsoft.NETCore.App.Ref/
7.0.4/ref/net7.0/System.ComponentModel.Annotations.dll
             Private = 'false'
         /usr/local/share/dotnet/packs/Microsoft.NETCore.App.Ref/
7.0.4/ref/net7.0/System.ComponentModel.DataAnnotations.dll
```

```
 Private = 'false'
         /usr/local/share/dotnet/packs/Microsoft.NETCore.App.Ref/
7.0.4/ref/net7.0/System.ComponentModel.EventBasedAsync.dll
             Private = 'false'
         /usr/local/share/dotnet/packs/Microsoft.NETCore.App.Ref/
7.0.4/ref/net7.0/System.ComponentModel.Primitives.dll
             Private = 'false'
         /usr/local/share/dotnet/packs/Microsoft.NETCore.App.Ref/
7.0.4/ref/net7.0/System.ComponentModel.TypeConverter.dll
             Private = 'false'
         /usr/local/share/dotnet/packs/Microsoft.NETCore.App.Ref/
7.0.4/ref/net7.0/System.ComponentModel.dll
             Private = 'false'
         /usr/local/share/dotnet/packs/Microsoft.NETCore.App.Ref/
7.0.4/ref/net7.0/System.Configuration.dll
             Private = 'false'
         /usr/local/share/dotnet/packs/Microsoft.NETCore.App.Ref/
7.0.4/ref/net7.0/System.Console.dll
             Private = 'false'
         /usr/local/share/dotnet/packs/Microsoft.NETCore.App.Ref/
7.0.4/ref/net7.0/System.Core.dll
             Private = 'false'
         /usr/local/share/dotnet/packs/Microsoft.NETCore.App.Ref/
7.0.4/ref/net7.0/System.Data.Common.dll
             Private = 'false'
         /usr/local/share/dotnet/packs/Microsoft.NETCore.App.Ref/
7.0.4/ref/net7.0/System.Data.DataSetExtensions.dll
             Private = 'false'
         /usr/local/share/dotnet/packs/Microsoft.NETCore.App.Ref/
7.0.4/ref/net7.0/System.Data.dll
             Private = 'false'
         /usr/local/share/dotnet/packs/Microsoft.NETCore.App.Ref/
7.0.4/ref/net7.0/System.Diagnostics.Contracts.dll
             Private = 'false'
         /usr/local/share/dotnet/packs/Microsoft.NETCore.App.Ref/
7.0.4/ref/net7.0/System.Diagnostics.Debug.dll
             Private = 'false'
         /usr/local/share/dotnet/packs/Microsoft.NETCore.App.Ref/
7.0.4/ref/net7.0/System.Diagnostics.DiagnosticSource.dll
             Private = 'false'
         /usr/local/share/dotnet/packs/Microsoft.NETCore.App.Ref/
7.0.4/ref/net7.0/System.Diagnostics.FileVersionInfo.dll
             Private = 'false'
         /usr/local/share/dotnet/packs/Microsoft.NETCore.App.Ref/
7.0.4/ref/net7.0/System.Diagnostics.Process.dll
             Private = 'false'
         /usr/local/share/dotnet/packs/Microsoft.NETCore.App.Ref/
7.0.4/ref/net7.0/System.Diagnostics.StackTrace.dll
             Private = 'false'
         /usr/local/share/dotnet/packs/Microsoft.NETCore.App.Ref/
7.0.4/ref/net7.0/System.Diagnostics.TextWriterTraceListener.dll
             Private = 'false'
         /usr/local/share/dotnet/packs/Microsoft.NETCore.App.Ref/
7.0.4/ref/net7.0/System.Diagnostics.Tools.dll
```
 Private = 'false' /usr/local/share/dotnet/packs/Microsoft.NETCore.App.Ref/ 7.0.4/ref/net7.0/System.Diagnostics.TraceSource.dll Private = 'false' /usr/local/share/dotnet/packs/Microsoft.NETCore.App.Ref/ 7.0.4/ref/net7.0/System.Diagnostics.Tracing.dll Private = 'false' /usr/local/share/dotnet/packs/Microsoft.NETCore.App.Ref/ 7.0.4/ref/net7.0/System.Drawing.Primitives.dll Private = 'false' /usr/local/share/dotnet/packs/Microsoft.NETCore.App.Ref/ 7.0.4/ref/net7.0/System.Drawing.dll Private = 'false' /usr/local/share/dotnet/packs/Microsoft.NETCore.App.Ref/ 7.0.4/ref/net7.0/System.Dynamic.Runtime.dll Private = 'false' /usr/local/share/dotnet/packs/Microsoft.NETCore.App.Ref/ 7.0.4/ref/net7.0/System.Formats.Asn1.dll Private = 'false' /usr/local/share/dotnet/packs/Microsoft.NETCore.App.Ref/ 7.0.4/ref/net7.0/System.Formats.Tar.dll Private = 'false' /usr/local/share/dotnet/packs/Microsoft.NETCore.App.Ref/ 7.0.4/ref/net7.0/System.Globalization.Calendars.dll Private = 'false' /usr/local/share/dotnet/packs/Microsoft.NETCore.App.Ref/ 7.0.4/ref/net7.0/System.Globalization.Extensions.dll Private = 'false' /usr/local/share/dotnet/packs/Microsoft.NETCore.App.Ref/ 7.0.4/ref/net7.0/System.Globalization.dll Private = 'false' /usr/local/share/dotnet/packs/Microsoft.NETCore.App.Ref/ 7.0.4/ref/net7.0/System.IO.Compression.Brotli.dll Private = 'false' /usr/local/share/dotnet/packs/Microsoft.NETCore.App.Ref/ 7.0.4/ref/net7.0/System.IO.Compression.FileSystem.dll Private = 'false' /usr/local/share/dotnet/packs/Microsoft.NETCore.App.Ref/ 7.0.4/ref/net7.0/System.IO.Compression.ZipFile.dll Private = 'false' /usr/local/share/dotnet/packs/Microsoft.NETCore.App.Ref/ 7.0.4/ref/net7.0/System.IO.Compression.dll Private = 'false' /usr/local/share/dotnet/packs/Microsoft.NETCore.App.Ref/ 7.0.4/ref/net7.0/System.IO.FileSystem.AccessControl.dll Private = 'false' /usr/local/share/dotnet/packs/Microsoft.NETCore.App.Ref/ 7.0.4/ref/net7.0/System.IO.FileSystem.DriveInfo.dll Private = 'false' /usr/local/share/dotnet/packs/Microsoft.NETCore.App.Ref/ 7.0.4/ref/net7.0/System.IO.FileSystem.Primitives.dll Private = 'false' /usr/local/share/dotnet/packs/Microsoft.NETCore.App.Ref/ 7.0.4/ref/net7.0/System.IO.FileSystem.Watcher.dll

```
 Private = 'false'
         /usr/local/share/dotnet/packs/Microsoft.NETCore.App.Ref/
7.0.4/ref/net7.0/System.IO.FileSystem.dll
             Private = 'false'
         /usr/local/share/dotnet/packs/Microsoft.NETCore.App.Ref/
7.0.4/ref/net7.0/System.IO.IsolatedStorage.dll
             Private = 'false'
         /usr/local/share/dotnet/packs/Microsoft.NETCore.App.Ref/
7.0.4/ref/net7.0/System.IO.MemoryMappedFiles.dll
             Private = 'false'
         /usr/local/share/dotnet/packs/Microsoft.NETCore.App.Ref/
7.0.4/ref/net7.0/System.IO.Pipes.AccessControl.dll
             Private = 'false'
         /usr/local/share/dotnet/packs/Microsoft.NETCore.App.Ref/
7.0.4/ref/net7.0/System.IO.Pipes.dll
             Private = 'false'
         /usr/local/share/dotnet/packs/Microsoft.NETCore.App.Ref/
7.0.4/ref/net7.0/System.IO.UnmanagedMemoryStream.dll
             Private = 'false'
         /usr/local/share/dotnet/packs/Microsoft.NETCore.App.Ref/
7.0.4/ref/net7.0/System.IO.dll
             Private = 'false'
         /usr/local/share/dotnet/packs/Microsoft.NETCore.App.Ref/
7.0.4/ref/net7.0/System.Linq.Expressions.dll
             Private = 'false'
         /usr/local/share/dotnet/packs/Microsoft.NETCore.App.Ref/
7.0.4/ref/net7.0/System.Linq.Parallel.dll
             Private = 'false'
         /usr/local/share/dotnet/packs/Microsoft.NETCore.App.Ref/
7.0.4/ref/net7.0/System.Linq.Queryable.dll
             Private = 'false'
         /usr/local/share/dotnet/packs/Microsoft.NETCore.App.Ref/
7.0.4/ref/net7.0/System.Linq.dll
             Private = 'false'
         /usr/local/share/dotnet/packs/Microsoft.NETCore.App.Ref/
7.0.4/ref/net7.0/System.Memory.dll
             Private = 'false'
         /usr/local/share/dotnet/packs/Microsoft.NETCore.App.Ref/
7.0.4/ref/net7.0/System.Net.Http.Json.dll
             Private = 'false'
         /usr/local/share/dotnet/packs/Microsoft.NETCore.App.Ref/
7.0.4/ref/net7.0/System.Net.Http.dll
             Private = 'false'
         /usr/local/share/dotnet/packs/Microsoft.NETCore.App.Ref/
7.0.4/ref/net7.0/System.Net.HttpListener.dll
             Private = 'false'
         /usr/local/share/dotnet/packs/Microsoft.NETCore.App.Ref/
7.0.4/ref/net7.0/System.Net.Mail.dll
             Private = 'false'
         /usr/local/share/dotnet/packs/Microsoft.NETCore.App.Ref/
7.0.4/ref/net7.0/System.Net.NameResolution.dll
             Private = 'false'
         /usr/local/share/dotnet/packs/Microsoft.NETCore.App.Ref/
7.0.4/ref/net7.0/System.Net.NetworkInformation.dll
```
 Private = 'false' /usr/local/share/dotnet/packs/Microsoft.NETCore.App.Ref/ 7.0.4/ref/net7.0/System.Net.Ping.dll Private = 'false' /usr/local/share/dotnet/packs/Microsoft.NETCore.App.Ref/ 7.0.4/ref/net7.0/System.Net.Primitives.dll Private = 'false' /usr/local/share/dotnet/packs/Microsoft.NETCore.App.Ref/ 7.0.4/ref/net7.0/System.Net.Quic.dll Private = 'false' /usr/local/share/dotnet/packs/Microsoft.NETCore.App.Ref/ 7.0.4/ref/net7.0/System.Net.Requests.dll Private = 'false' /usr/local/share/dotnet/packs/Microsoft.NETCore.App.Ref/ 7.0.4/ref/net7.0/System.Net.Security.dll Private = 'false' /usr/local/share/dotnet/packs/Microsoft.NETCore.App.Ref/ 7.0.4/ref/net7.0/System.Net.ServicePoint.dll Private = 'false' /usr/local/share/dotnet/packs/Microsoft.NETCore.App.Ref/ 7.0.4/ref/net7.0/System.Net.Sockets.dll Private = 'false' /usr/local/share/dotnet/packs/Microsoft.NETCore.App.Ref/ 7.0.4/ref/net7.0/System.Net.WebClient.dll Private = 'false' /usr/local/share/dotnet/packs/Microsoft.NETCore.App.Ref/ 7.0.4/ref/net7.0/System.Net.WebHeaderCollection.dll Private = 'false' /usr/local/share/dotnet/packs/Microsoft.NETCore.App.Ref/ 7.0.4/ref/net7.0/System.Net.WebProxy.dll Private = 'false' /usr/local/share/dotnet/packs/Microsoft.NETCore.App.Ref/ 7.0.4/ref/net7.0/System.Net.WebSockets.Client.dll Private = 'false' /usr/local/share/dotnet/packs/Microsoft.NETCore.App.Ref/ 7.0.4/ref/net7.0/System.Net.WebSockets.dll Private = 'false' /usr/local/share/dotnet/packs/Microsoft.NETCore.App.Ref/ 7.0.4/ref/net7.0/System.Net.dll Private = 'false' /usr/local/share/dotnet/packs/Microsoft.NETCore.App.Ref/ 7.0.4/ref/net7.0/System.Numerics.Vectors.dll Private = 'false' /usr/local/share/dotnet/packs/Microsoft.NETCore.App.Ref/ 7.0.4/ref/net7.0/System.Numerics.dll Private = 'false' /usr/local/share/dotnet/packs/Microsoft.NETCore.App.Ref/ 7.0.4/ref/net7.0/System.ObjectModel.dll Private = 'false' /usr/local/share/dotnet/packs/Microsoft.NETCore.App.Ref/ 7.0.4/ref/net7.0/System.Reflection.DispatchProxy.dll Private = 'false' /usr/local/share/dotnet/packs/Microsoft.NETCore.App.Ref/ 7.0.4/ref/net7.0/System.Reflection.Emit.ILGeneration.dll

```
 Private = 'false'
         /usr/local/share/dotnet/packs/Microsoft.NETCore.App.Ref/
7.0.4/ref/net7.0/System.Reflection.Emit.Lightweight.dll
             Private = 'false'
         /usr/local/share/dotnet/packs/Microsoft.NETCore.App.Ref/
7.0.4/ref/net7.0/System.Reflection.Emit.dll
             Private = 'false'
         /usr/local/share/dotnet/packs/Microsoft.NETCore.App.Ref/
7.0.4/ref/net7.0/System.Reflection.Extensions.dll
             Private = 'false'
         /usr/local/share/dotnet/packs/Microsoft.NETCore.App.Ref/
7.0.4/ref/net7.0/System.Reflection.Metadata.dll
             Private = 'false'
         /usr/local/share/dotnet/packs/Microsoft.NETCore.App.Ref/
7.0.4/ref/net7.0/System.Reflection.Primitives.dll
             Private = 'false'
         /usr/local/share/dotnet/packs/Microsoft.NETCore.App.Ref/
7.0.4/ref/net7.0/System.Reflection.TypeExtensions.dll
             Private = 'false'
         /usr/local/share/dotnet/packs/Microsoft.NETCore.App.Ref/
7.0.4/ref/net7.0/System.Reflection.dll
             Private = 'false'
         /usr/local/share/dotnet/packs/Microsoft.NETCore.App.Ref/
7.0.4/ref/net7.0/System.Resources.Reader.dll
             Private = 'false'
         /usr/local/share/dotnet/packs/Microsoft.NETCore.App.Ref/
7.0.4/ref/net7.0/System.Resources.ResourceManager.dll
             Private = 'false'
         /usr/local/share/dotnet/packs/Microsoft.NETCore.App.Ref/
7.0.4/ref/net7.0/System.Resources.Writer.dll
             Private = 'false'
         /usr/local/share/dotnet/packs/Microsoft.NETCore.App.Ref/
7.0.4/ref/net7.0/System.Runtime.CompilerServices.Unsafe.dll
             Private = 'false'
         /usr/local/share/dotnet/packs/Microsoft.NETCore.App.Ref/
7.0.4/ref/net7.0/System.Runtime.CompilerServices.VisualC.dll
             Private = 'false'
         /usr/local/share/dotnet/packs/Microsoft.NETCore.App.Ref/
7.0.4/ref/net7.0/System.Runtime.Extensions.dll
             Private = 'false'
         /usr/local/share/dotnet/packs/Microsoft.NETCore.App.Ref/
7.0.4/ref/net7.0/System.Runtime.Handles.dll
             Private = 'false'
         /usr/local/share/dotnet/packs/Microsoft.NETCore.App.Ref/
7.0.4/ref/net7.0/System.Runtime.InteropServices.JavaScript.dll
             Private = 'false'
         /usr/local/share/dotnet/packs/Microsoft.NETCore.App.Ref/
7.0.4/ref/net7.0/
System.Runtime.InteropServices.RuntimeInformation.dll
             Private = 'false'
         /usr/local/share/dotnet/packs/Microsoft.NETCore.App.Ref/
7.0.4/ref/net7.0/System.Runtime.InteropServices.dll
             Private = 'false'
         /usr/local/share/dotnet/packs/Microsoft.NETCore.App.Ref/
```

```
7.0.4/ref/net7.0/System.Runtime.Intrinsics.dll
             Private = 'false'
         /usr/local/share/dotnet/packs/Microsoft.NETCore.App.Ref/
7.0.4/ref/net7.0/System.Runtime.Loader.dll
             Private = 'false'
         /usr/local/share/dotnet/packs/Microsoft.NETCore.App.Ref/
7.0.4/ref/net7.0/System.Runtime.Numerics.dll
             Private = 'false'
         /usr/local/share/dotnet/packs/Microsoft.NETCore.App.Ref/
7.0.4/ref/net7.0/System.Runtime.Serialization.Formatters.dll
             Private = 'false'
         /usr/local/share/dotnet/packs/Microsoft.NETCore.App.Ref/
7.0.4/ref/net7.0/System.Runtime.Serialization.Json.dll
             Private = 'false'
         /usr/local/share/dotnet/packs/Microsoft.NETCore.App.Ref/
7.0.4/ref/net7.0/System.Runtime.Serialization.Primitives.dll
             Private = 'false'
         /usr/local/share/dotnet/packs/Microsoft.NETCore.App.Ref/
7.0.4/ref/net7.0/System.Runtime.Serialization.Xml.dll
             Private = 'false'
         /usr/local/share/dotnet/packs/Microsoft.NETCore.App.Ref/
7.0.4/ref/net7.0/System.Runtime.Serialization.dll
             Private = 'false'
         /usr/local/share/dotnet/packs/Microsoft.NETCore.App.Ref/
7.0.4/ref/net7.0/System.Runtime.dll
             Private = 'false'
         /usr/local/share/dotnet/packs/Microsoft.NETCore.App.Ref/
7.0.4/ref/net7.0/System.Security.AccessControl.dll
             Private = 'false'
         /usr/local/share/dotnet/packs/Microsoft.NETCore.App.Ref/
7.0.4/ref/net7.0/System.Security.Claims.dll
             Private = 'false'
         /usr/local/share/dotnet/packs/Microsoft.NETCore.App.Ref/
7.0.4/ref/net7.0/System.Security.Cryptography.Algorithms.dll
             Private = 'false'
         /usr/local/share/dotnet/packs/Microsoft.NETCore.App.Ref/
7.0.4/ref/net7.0/System.Security.Cryptography.Cng.dll
             Private = 'false'
         /usr/local/share/dotnet/packs/Microsoft.NETCore.App.Ref/
7.0.4/ref/net7.0/System.Security.Cryptography.Csp.dll
             Private = 'false'
         /usr/local/share/dotnet/packs/Microsoft.NETCore.App.Ref/
7.0.4/ref/net7.0/System.Security.Cryptography.Encoding.dll
             Private = 'false'
         /usr/local/share/dotnet/packs/Microsoft.NETCore.App.Ref/
7.0.4/ref/net7.0/System.Security.Cryptography.OpenSsl.dll
             Private = 'false'
         /usr/local/share/dotnet/packs/Microsoft.NETCore.App.Ref/
7.0.4/ref/net7.0/System.Security.Cryptography.Primitives.dll
             Private = 'false'
         /usr/local/share/dotnet/packs/Microsoft.NETCore.App.Ref/
7.0.4/ref/net7.0/System.Security.Cryptography.X509Certificates.dll
            Private = 'false' /usr/local/share/dotnet/packs/Microsoft.NETCore.App.Ref/
```

```
7.0.4/ref/net7.0/System.Security.Cryptography.dll
             Private = 'false'
         /usr/local/share/dotnet/packs/Microsoft.NETCore.App.Ref/
7.0.4/ref/net7.0/System.Security.Principal.Windows.dll
             Private = 'false'
         /usr/local/share/dotnet/packs/Microsoft.NETCore.App.Ref/
7.0.4/ref/net7.0/System.Security.Principal.dll
             Private = 'false'
         /usr/local/share/dotnet/packs/Microsoft.NETCore.App.Ref/
7.0.4/ref/net7.0/System.Security.SecureString.dll
             Private = 'false'
         /usr/local/share/dotnet/packs/Microsoft.NETCore.App.Ref/
7.0.4/ref/net7.0/System.Security.dll
             Private = 'false'
         /usr/local/share/dotnet/packs/Microsoft.NETCore.App.Ref/
7.0.4/ref/net7.0/System.ServiceModel.Web.dll
             Private = 'false'
         /usr/local/share/dotnet/packs/Microsoft.NETCore.App.Ref/
7.0.4/ref/net7.0/System.ServiceProcess.dll
             Private = 'false'
         /usr/local/share/dotnet/packs/Microsoft.NETCore.App.Ref/
7.0.4/ref/net7.0/System.Text.Encoding.CodePages.dll
             Private = 'false'
         /usr/local/share/dotnet/packs/Microsoft.NETCore.App.Ref/
7.0.4/ref/net7.0/System.Text.Encoding.Extensions.dll
             Private = 'false'
         /usr/local/share/dotnet/packs/Microsoft.NETCore.App.Ref/
7.0.4/ref/net7.0/System.Text.Encoding.dll
            Private = 'false' /usr/local/share/dotnet/packs/Microsoft.NETCore.App.Ref/
7.0.4/ref/net7.0/System.Text.Encodings.Web.dll
             Private = 'false'
         /usr/local/share/dotnet/packs/Microsoft.NETCore.App.Ref/
7.0.4/ref/net7.0/System.Text.Json.dll
             Private = 'false'
         /usr/local/share/dotnet/packs/Microsoft.NETCore.App.Ref/
7.0.4/ref/net7.0/System.Text.RegularExpressions.dll
             Private = 'false'
         /usr/local/share/dotnet/packs/Microsoft.NETCore.App.Ref/
7.0.4/ref/net7.0/System.Threading.Channels.dll
             Private = 'false'
         /usr/local/share/dotnet/packs/Microsoft.NETCore.App.Ref/
7.0.4/ref/net7.0/System.Threading.Overlapped.dll
             Private = 'false'
         /usr/local/share/dotnet/packs/Microsoft.NETCore.App.Ref/
7.0.4/ref/net7.0/System.Threading.Tasks.Dataflow.dll
             Private = 'false'
         /usr/local/share/dotnet/packs/Microsoft.NETCore.App.Ref/
7.0.4/ref/net7.0/System.Threading.Tasks.Extensions.dll
             Private = 'false'
         /usr/local/share/dotnet/packs/Microsoft.NETCore.App.Ref/
7.0.4/ref/net7.0/System.Threading.Tasks.Parallel.dll
             Private = 'false'
         /usr/local/share/dotnet/packs/Microsoft.NETCore.App.Ref/
```

```
7.0.4/ref/net7.0/System.Threading.Tasks.dll
             Private = 'false'
         /usr/local/share/dotnet/packs/Microsoft.NETCore.App.Ref/
7.0.4/ref/net7.0/System.Threading.Thread.dll
            Private = 'false' /usr/local/share/dotnet/packs/Microsoft.NETCore.App.Ref/
7.0.4/ref/net7.0/System.Threading.ThreadPool.dll
             Private = 'false'
         /usr/local/share/dotnet/packs/Microsoft.NETCore.App.Ref/
7.0.4/ref/net7.0/System.Threading.Timer.dll
             Private = 'false'
         /usr/local/share/dotnet/packs/Microsoft.NETCore.App.Ref/
7.0.4/ref/net7.0/System.Threading.dll
             Private = 'false'
         /usr/local/share/dotnet/packs/Microsoft.NETCore.App.Ref/
7.0.4/ref/net7.0/System.Transactions.Local.dll
             Private = 'false'
         /usr/local/share/dotnet/packs/Microsoft.NETCore.App.Ref/
7.0.4/ref/net7.0/System.Transactions.dll
             Private = 'false'
         /usr/local/share/dotnet/packs/Microsoft.NETCore.App.Ref/
7.0.4/ref/net7.0/System.ValueTuple.dll
             Private = 'false'
         /usr/local/share/dotnet/packs/Microsoft.NETCore.App.Ref/
7.0.4/ref/net7.0/System.Web.HttpUtility.dll
             Private = 'false'
         /usr/local/share/dotnet/packs/Microsoft.NETCore.App.Ref/
7.0.4/ref/net7.0/System.Web.dll
             Private = 'false'
         /usr/local/share/dotnet/packs/Microsoft.NETCore.App.Ref/
7.0.4/ref/net7.0/System.Windows.dll
             Private = 'false'
         /usr/local/share/dotnet/packs/Microsoft.NETCore.App.Ref/
7.0.4/ref/net7.0/System.Xml.Linq.dll
             Private = 'false'
         /usr/local/share/dotnet/packs/Microsoft.NETCore.App.Ref/
7.0.4/ref/net7.0/System.Xml.ReaderWriter.dll
             Private = 'false'
         /usr/local/share/dotnet/packs/Microsoft.NETCore.App.Ref/
7.0.4/ref/net7.0/System.Xml.Serialization.dll
             Private = 'false'
         /usr/local/share/dotnet/packs/Microsoft.NETCore.App.Ref/
7.0.4/ref/net7.0/System.Xml.XDocument.dll
             Private = 'false'
         /usr/local/share/dotnet/packs/Microsoft.NETCore.App.Ref/
7.0.4/ref/net7.0/System.Xml.XPath.XDocument.dll
             Private = 'false'
         /usr/local/share/dotnet/packs/Microsoft.NETCore.App.Ref/
7.0.4/ref/net7.0/System.Xml.XPath.dll
             Private = 'false'
         /usr/local/share/dotnet/packs/Microsoft.NETCore.App.Ref/
7.0.4/ref/net7.0/System.Xml.XmlDocument.dll
             Private = 'false'
         /usr/local/share/dotnet/packs/Microsoft.NETCore.App.Ref/
```

```
7.0.4/ref/net7.0/System.Xml.XmlSerializer.dll
             Private = 'false'
         /usr/local/share/dotnet/packs/Microsoft.NETCore.App.Ref/
7.0.4/ref/net7.0/System.Xml.dll
             Private = 'false'
         /usr/local/share/dotnet/packs/Microsoft.NETCore.App.Ref/
7.0.4/ref/net7.0/System.dll
             Private = 'false'
         /usr/local/share/dotnet/packs/Microsoft.NETCore.App.Ref/
7.0.4/ref/net7.0/WindowsBase.dll
             Private = 'false'
         /usr/local/share/dotnet/packs/Microsoft.NETCore.App.Ref/
7.0.4/ref/net7.0/mscorlib.dll
             Private = 'false'
         /usr/local/share/dotnet/packs/Microsoft.NETCore.App.Ref/
7.0.4/ref/net7.0/netstandard.dll
             Private = 'false'
         /usr/local/share/dotnet/packs/
Microsoft.Android.Ref.33/33.0.26/ref/net7.0/Java.Interop.dll
             Private = 'false'
         /usr/local/share/dotnet/packs/
Microsoft.Android.Ref.33/33.0.26/ref/net7.0/Mono.Android.Export.dll
             Private = 'false'
         /usr/local/share/dotnet/packs/
Microsoft.Android.Ref.33/33.0.26/ref/net7.0/Mono.Android.dll
             Private = 'false'
         /usr/local/share/dotnet/packs/
Microsoft.Maui.Core.Ref.android/7.0.59/ref/net7.0-android30.0/
Microsoft.Maui.dll
             Private = 'false'
         /usr/local/share/dotnet/packs/
Microsoft.Maui.Controls.Ref.android/7.0.59/ref/net7.0-android30.0/
Microsoft.Maui.Controls.Compatibility.dll
             Private = 'false'
         /usr/local/share/dotnet/packs/
Microsoft.Maui.Controls.Ref.android/7.0.59/ref/net7.0-android30.0/
Microsoft.Maui.Controls.Xaml.dll
             Private = 'false'
         /usr/local/share/dotnet/packs/
Microsoft.Maui.Controls.Ref.android/7.0.59/ref/net7.0-android30.0/
Microsoft.Maui.Controls.dll
             Private = 'false'
         /usr/local/share/dotnet/packs/
Microsoft.Maui.Essentials.Ref.android/7.0.59/ref/net7.0-android30.0/
Microsoft.Maui.Essentials.dll
             Private = 'false'
         /Users/jassim/.nuget/packages/communitytoolkit.maui/5.0.0/
lib/net7.0-android33.0/CommunityToolkit.Maui.dll
             Private = 'false'
             HintPath = '/Users/jassim/.nuget/packages/
communitytoolkit.maui/5.0.0/lib/net7.0-android33.0/
CommunityToolkit.Maui.dll'
         /Users/jassim/.nuget/packages/communitytoolkit.maui.core/
5.0.0/lib/net7.0-android33.0/CommunityToolkit.Maui.Core.dll
```

```
 Private = 'false'
 HintPath = '/Users/jassim/.nuget/packages/
communitytoolkit.maui.core/5.0.0/lib/net7.0-android33.0/
CommunityToolkit.Maui.Core.dll'
         /Users/jassim/.nuget/packages/communitytoolkit.mvvm/8.2.0-
preview2/lib/net6.0/CommunityToolkit.Mvvm.dll
             Private = 'false'
             HintPath = '/Users/jassim/.nuget/packages/
communitytoolkit.mvvm/8.2.0-preview2/lib/net6.0/
CommunityToolkit.Mvvm.dll'
         /Users/jassim/.nuget/packages/googlegson/2.9.1.1/lib/net6.0-
android31.0/GoogleGson.dll
             Private = 'false'
             HintPath = '/Users/jassim/.nuget/packages/googlegson/
2.9.1.1/lib/net6.0-android31.0/GoogleGson.dll'
         /Users/jassim/.nuget/packages/k4os.compression.lz4/1.3.5/
lib/net6.0/K4os.Compression.LZ4.dll
             Private = 'false'
             HintPath = '/Users/jassim/.nuget/packages/
k4os.compression.lz4/1.3.5/lib/net6.0/K4os.Compression.LZ4.dll'
         /Users/jassim/.nuget/packages/
microsoft.extensions.configuration/7.0.0/lib/net7.0/
Microsoft.Extensions.Configuration.dll
             Private = 'false'
            HintPath = '/Users/jassim/.nuget/packages/
microsoft.extensions.configuration/7.0.0/lib/net7.0/
Microsoft.Extensions.Configuration.dll'
         /Users/jassim/.nuget/packages/
microsoft.extensions.configuration.abstractions/7.0.0/lib/net7.0/
Microsoft.Extensions.Configuration.Abstractions.dll
 Private = 'false'
 HintPath = '/Users/jassim/.nuget/packages/
microsoft.extensions.configuration.abstractions/7.0.0/lib/net7.0/
Microsoft.Extensions.Configuration.Abstractions.dll'
         /Users/jassim/.nuget/packages/
microsoft.extensions.configuration.binder/6.0.0/lib/netstandard2.0/
Microsoft.Extensions.Configuration.Binder.dll
 Private = 'false'
 HintPath = '/Users/jassim/.nuget/packages/
microsoft.extensions.configuration.binder/6.0.0/lib/netstandard2.0/
Microsoft.Extensions.Configuration.Binder.dll'
         /Users/jassim/.nuget/packages/
microsoft.extensions.dependencyinjection/7.0.0/lib/net7.0/
Microsoft.Extensions.DependencyInjection.dll
 Private = 'false'
 HintPath = '/Users/jassim/.nuget/packages/
microsoft.extensions.dependencyinjection/7.0.0/lib/net7.0/
Microsoft.Extensions.DependencyInjection.dll'
         /Users/jassim/.nuget/packages/
microsoft.extensions.dependencyinjection.abstractions/7.0.0/lib/
net7.0/Microsoft.Extensions.DependencyInjection.Abstractions.dll
             Private = 'false'
             HintPath = '/Users/jassim/.nuget/packages/
microsoft.extensions.dependencyinjection.abstractions/7.0.0/lib/
```
```
net7.0/Microsoft.Extensions.DependencyInjection.Abstractions.dll'
         /Users/jassim/.nuget/packages/microsoft.extensions.http/
6.0.0/lib/netstandard2.0/Microsoft.Extensions.Http.dll
             Private = 'false'
             HintPath = '/Users/jassim/.nuget/packages/
microsoft.extensions.http/6.0.0/lib/netstandard2.0/
Microsoft.Extensions.Http.dll'
         /Users/jassim/.nuget/packages/microsoft.extensions.logging/
7.0.0/lib/net7.0/Microsoft.Extensions.Logging.dll
             Private = 'false'
             HintPath = '/Users/jassim/.nuget/packages/
microsoft.extensions.logging/7.0.0/lib/net7.0/
Microsoft.Extensions.Logging.dll'
         /Users/jassim/.nuget/packages/
microsoft.extensions.logging.abstractions/7.0.0/lib/net7.0/
Microsoft.Extensions.Logging.Abstractions.dll
             Private = 'false'
             HintPath = '/Users/jassim/.nuget/packages/
microsoft.extensions.logging.abstractions/7.0.0/lib/net7.0/
Microsoft.Extensions.Logging.Abstractions.dll'
         /Users/jassim/.nuget/packages/
microsoft.extensions.logging.configuration/6.0.0/lib/netstandard2.0/
Microsoft.Extensions.Logging.Configuration.dll
             Private = 'false'
             HintPath = '/Users/jassim/.nuget/packages/
microsoft.extensions.logging.configuration/6.0.0/lib/netstandard2.0/
Microsoft.Extensions.Logging.Configuration.dll'
         /Users/jassim/.nuget/packages/
microsoft.extensions.logging.debug/7.0.0/lib/net7.0/
Microsoft.Extensions.Logging.Debug.dll
 Private = 'false'
 HintPath = '/Users/jassim/.nuget/packages/
microsoft.extensions.logging.debug/7.0.0/lib/net7.0/
Microsoft.Extensions.Logging.Debug.dll'
         /Users/jassim/.nuget/packages/microsoft.extensions.options/
7.0.0/lib/net7.0/Microsoft.Extensions.Options.dll
             Private = 'false'
             HintPath = '/Users/jassim/.nuget/packages/
microsoft.extensions.options/7.0.0/lib/net7.0/
Microsoft.Extensions.Options.dll'
         /Users/jassim/.nuget/packages/
microsoft.extensions.options.configurationextensions/6.0.0/lib/
netstandard2.0/
Microsoft.Extensions.Options.ConfigurationExtensions.dll
             Private = 'false'
             HintPath = '/Users/jassim/.nuget/packages/
microsoft.extensions.options.configurationextensions/6.0.0/lib/
netstandard2.0/
Microsoft.Extensions.Options.ConfigurationExtensions.dll'
         /Users/jassim/.nuget/packages/
microsoft.extensions.primitives/7.0.0/lib/net7.0/
Microsoft.Extensions.Primitives.dll
 Private = 'false'
 HintPath = '/Users/jassim/.nuget/packages/
```

```
microsoft.extensions.primitives/7.0.0/lib/net7.0/
Microsoft.Extensions.Primitives.dll'
         /Users/jassim/.nuget/packages/microsoft.maui.graphics/
7.0.59/lib/net7.0-android33.0/Microsoft.Maui.Graphics.dll
             Private = 'false'
             HintPath = '/Users/jassim/.nuget/packages/
microsoft.maui.graphics/7.0.59/lib/net7.0-android33.0/
Microsoft.Maui.Graphics.dll'
         /Users/jassim/.nuget/packages/onesignalsdk.dotnet/5.0.0-
beta02/lib/net6.0-android31.0/
OneSignalSDK.DotNet.Android.Core.Binding.dll
             Private = 'false'
             HintPath = '/Users/jassim/.nuget/packages/
onesignalsdk.dotnet/5.0.0-beta02/lib/net6.0-android31.0/
OneSignalSDK.DotNet.Android.Core.Binding.dll'
         /Users/jassim/.nuget/packages/onesignalsdk.dotnet/5.0.0-
beta02/lib/net6.0-android31.0/
OneSignalSDK.DotNet.Android.InAppMessages.Binding.dll
             Private = 'false'
             HintPath = '/Users/jassim/.nuget/packages/
onesignalsdk.dotnet/5.0.0-beta02/lib/net6.0-android31.0/
OneSignalSDK.DotNet.Android.InAppMessages.Binding.dll'
         /Users/jassim/.nuget/packages/onesignalsdk.dotnet/5.0.0-
beta02/lib/net6.0-android31.0/
OneSignalSDK.DotNet.Android.Location.Binding.dll
             Private = 'false'
             HintPath = '/Users/jassim/.nuget/packages/
onesignalsdk.dotnet/5.0.0-beta02/lib/net6.0-android31.0/
OneSignalSDK.DotNet.Android.Location.Binding.dll'
         /Users/jassim/.nuget/packages/onesignalsdk.dotnet/5.0.0-
beta02/lib/net6.0-android31.0/
OneSignalSDK.DotNet.Android.Notifications.Binding.dll
             Private = 'false'
             HintPath = '/Users/jassim/.nuget/packages/
onesignalsdk.dotnet/5.0.0-beta02/lib/net6.0-android31.0/
OneSignalSDK.DotNet.Android.Notifications.Binding.dll'
         /Users/jassim/.nuget/packages/onesignalsdk.dotnet/5.0.0-
beta02/lib/net6.0-android31.0/OneSignalSDK.DotNet.Android.dll
 Private = 'false'
 HintPath = '/Users/jassim/.nuget/packages/
onesignalsdk.dotnet/5.0.0-beta02/lib/net6.0-android31.0/
OneSignalSDK.DotNet.Android.dll'
         /Users/jassim/.nuget/packages/onesignalsdk.dotnet/5.0.0-
beta02/lib/net6.0-android31.0/OneSignalSDK.DotNet.Core.dll
 Private = 'false'
 HintPath = '/Users/jassim/.nuget/packages/
onesignalsdk.dotnet/5.0.0-beta02/lib/net6.0-android31.0/
OneSignalSDK.DotNet.Core.dll'
         /Users/jassim/.nuget/packages/onesignalsdk.dotnet/5.0.0-
beta02/lib/net6.0-android31.0/OneSignalSDK.DotNet.dll
             Private = 'false'
             HintPath = '/Users/jassim/.nuget/packages/
onesignalsdk.dotnet/5.0.0-beta02/lib/net6.0-android31.0/
OneSignalSDK.DotNet.dll'
```

```
 /Users/jassim/.nuget/packages/sentry/3.29.1/lib/net6.0-
android31.0/Sentry.dll
             Private = 'false'
             HintPath = '/Users/jassim/.nuget/packages/sentry/3.29.1/
lib/net6.0-android31.0/Sentry.dll'
         /Users/jassim/.nuget/packages/sentry.android.assemblyreader/
3.29.1/lib/net6.0/Sentry.Android.AssemblyReader.dll
 Private = 'false'
 HintPath = '/Users/jassim/.nuget/packages/
sentry.android.assemblyreader/3.29.1/lib/net6.0/
Sentry.Android.AssemblyReader.dll'
         /Users/jassim/.nuget/packages/sentry.bindings.android/
3.29.1/lib/net6.0-android31.0/Sentry.Bindings.Android.dll
             Private = 'false'
             HintPath = '/Users/jassim/.nuget/packages/
sentry.bindings.android/3.29.1/lib/net6.0-android31.0/
Sentry.Bindings.Android.dll'
         /Users/jassim/.nuget/packages/sentry.extensions.logging/
3.29.1/lib/net6.0/Sentry.Extensions.Logging.dll
             Private = 'false'
            HintPath = '/Users/jassim/.nuget/packages/
sentry.extensions.logging/3.29.1/lib/net6.0/
Sentry.Extensions.Logging.dll'
         /Users/jassim/.nuget/packages/sentry.maui/3.29.1/lib/net6.0-
android31.0/Sentry.Maui.dll
             Private = 'false'
             HintPath = '/Users/jassim/.nuget/packages/sentry.maui/
3.29.1/lib/net6.0-android31.0/Sentry.Maui.dll'
         /Users/jassim/.nuget/packages/syncfusion.maui.backdrop/
21.1.37/lib/net7.0-android30.0/Syncfusion.Maui.Backdrop.dll
 Private = 'false'
 HintPath = '/Users/jassim/.nuget/packages/
syncfusion.maui.backdrop/21.1.37/lib/net7.0-android30.0/
Syncfusion.Maui.Backdrop.dll'
         /Users/jassim/.nuget/packages/syncfusion.maui.barcode/
21.1.37/lib/net7.0-android30.0/Syncfusion.Maui.Barcode.dll
             Private = 'false'
             HintPath = '/Users/jassim/.nuget/packages/
syncfusion.maui.barcode/21.1.37/lib/net7.0-android30.0/
Syncfusion.Maui.Barcode.dll'
         /Users/jassim/.nuget/packages/syncfusion.maui.calendar/
21.1.37/lib/net7.0-android30.0/Syncfusion.Maui.Calendar.dll
             Private = 'false'
            HintPath = '/Users/jassim/.nuget/packages/
syncfusion.maui.calendar/21.1.37/lib/net7.0-android30.0/
Syncfusion.Maui.Calendar.dll'
         /Users/jassim/.nuget/packages/syncfusion.maui.charts/
21.1.37/lib/net7.0-android30.0/Syncfusion.Maui.Charts.dll
             Private = 'false'
             HintPath = '/Users/jassim/.nuget/packages/
syncfusion.maui.charts/21.1.37/lib/net7.0-android30.0/
Syncfusion.Maui.Charts.dll'
         /Users/jassim/.nuget/packages/syncfusion.maui.core/21.1.37/
lib/net7.0-android30.0/Syncfusion.Licensing.dll
```

```
 Private = 'false'
 HintPath = '/Users/jassim/.nuget/packages/
syncfusion.maui.core/21.1.37/lib/net7.0-android30.0/
Syncfusion.Licensing.dll'
         /Users/jassim/.nuget/packages/syncfusion.maui.core/21.1.37/
lib/net7.0-android30.0/Syncfusion.Maui.Core.dll
             Private = 'false'
             HintPath = '/Users/jassim/.nuget/packages/
syncfusion.maui.core/21.1.37/lib/net7.0-android30.0/
Syncfusion.Maui.Core.dll'
         /Users/jassim/.nuget/packages/syncfusion.maui.datasource/
21.1.37/lib/net7.0-android30.0/Syncfusion.Maui.DataSource.dll
             Private = 'false'
            HintPath = '/Users/jassim/.nuget/packages/
syncfusion.maui.datasource/21.1.37/lib/net7.0-android30.0/
Syncfusion.Maui.DataSource.dll'
         /Users/jassim/.nuget/packages/syncfusion.maui.gauges/
21.1.37/lib/net7.0-android30.0/Syncfusion.Maui.Gauges.dll
             Private = 'false'
             HintPath = '/Users/jassim/.nuget/packages/
syncfusion.maui.gauges/21.1.37/lib/net7.0-android30.0/
Syncfusion.Maui.Gauges.dll'
         /Users/jassim/.nuget/packages/syncfusion.maui.gridcommon/
21.1.37/lib/net7.0-android30.0/Syncfusion.Maui.GridCommon.dll
             Private = 'false'
             HintPath = '/Users/jassim/.nuget/packages/
syncfusion.maui.gridcommon/21.1.37/lib/net7.0-android30.0/
Syncfusion.Maui.GridCommon.dll'
         /Users/jassim/.nuget/packages/syncfusion.maui.inputs/
21.1.37/lib/net7.0-android30.0/Syncfusion.Maui.Inputs.dll
 Private = 'false'
 HintPath = '/Users/jassim/.nuget/packages/
syncfusion.maui.inputs/21.1.37/lib/net7.0-android30.0/
Syncfusion.Maui.Inputs.dll'
         /Users/jassim/.nuget/packages/syncfusion.maui.listview/
21.1.37/lib/net7.0-android30.0/Syncfusion.Maui.ListView.dll
             Private = 'false'
             HintPath = '/Users/jassim/.nuget/packages/
syncfusion.maui.listview/21.1.37/lib/net7.0-android30.0/
Syncfusion.Maui.ListView.dll'
         /Users/jassim/.nuget/packages/syncfusion.maui.maps/21.1.37/
lib/net7.0-android30.0/Syncfusion.Maui.Maps.dll
             Private = 'false'
            HintPath = '/Users/jassim/.nuget/packages/
syncfusion.maui.maps/21.1.37/lib/net7.0-android30.0/
Syncfusion.Maui.Maps.dll'
         /Users/jassim/.nuget/packages/syncfusion.maui.popup/21.1.37/
lib/net7.0-android30.0/Syncfusion.Maui.Popup.dll
             Private = 'false'
             HintPath = '/Users/jassim/.nuget/packages/
syncfusion.maui.popup/21.1.37/lib/net7.0-android30.0/
Syncfusion.Maui.Popup.dll'
         /Users/jassim/.nuget/packages/syncfusion.maui.progressbar/
21.1.37/lib/net7.0-android30.0/Syncfusion.Maui.ProgressBar.dll
```

```
 Private = 'false'
 HintPath = '/Users/jassim/.nuget/packages/
syncfusion.maui.progressbar/21.1.37/lib/net7.0-android30.0/
Syncfusion.Maui.ProgressBar.dll'
         /Users/jassim/.nuget/packages/syncfusion.maui.sliders/
21.1.37/lib/net7.0-android30.0/Syncfusion.Maui.Sliders.dll
             Private = 'false'
             HintPath = '/Users/jassim/.nuget/packages/
syncfusion.maui.sliders/21.1.37/lib/net7.0-android30.0/
Syncfusion.Maui.Sliders.dll'
         /Users/jassim/.nuget/packages/syncfusion.maui.tabview/
21.1.37/lib/net7.0-android30.0/Syncfusion.Maui.TabView.dll
             Private = 'false'
             HintPath = '/Users/jassim/.nuget/packages/
syncfusion.maui.tabview/21.1.37/lib/net7.0-android30.0/
Syncfusion.Maui.TabView.dll'
         /Users/jassim/.nuget/packages/xamarin.android.glide/
4.13.2.2/lib/net6.0-android31.0/Xamarin.Android.Glide.dll
             Private = 'false'
             HintPath = '/Users/jassim/.nuget/packages/
xamarin.android.glide/4.13.2.2/lib/net6.0-android31.0/
Xamarin.Android.Glide.dll'
         /Users/jassim/.nuget/packages/
xamarin.android.glide.annotations/4.13.2.2/lib/net6.0-android31.0/
Xamarin.Android.Glide.Annotations.dll
             Private = 'false'
             HintPath = '/Users/jassim/.nuget/packages/
xamarin.android.glide.annotations/4.13.2.2/lib/net6.0-android31.0/
Xamarin.Android.Glide.Annotations.dll'
         /Users/jassim/.nuget/packages/
xamarin.android.glide.disklrucache/4.13.2.2/lib/net6.0-android31.0/
Xamarin.Android.Glide.DiskLruCache.dll
             Private = 'false'
             HintPath = '/Users/jassim/.nuget/packages/
xamarin.android.glide.disklrucache/4.13.2.2/lib/net6.0-android31.0/
Xamarin.Android.Glide.DiskLruCache.dll'
         /Users/jassim/.nuget/packages/
xamarin.android.glide.gifdecoder/4.13.2.2/lib/net6.0-android31.0/
Xamarin.Android.Glide.GifDecoder.dll
             Private = 'false'
             HintPath = '/Users/jassim/.nuget/packages/
xamarin.android.glide.gifdecoder/4.13.2.2/lib/net6.0-android31.0/
Xamarin.Android.Glide.GifDecoder.dll'
         /Users/jassim/.nuget/packages/xamarin.androidx.activity/
1.6.0.1/lib/net6.0-android31.0/Xamarin.AndroidX.Activity.dll
 Private = 'false'
 HintPath = '/Users/jassim/.nuget/packages/
xamarin.androidx.activity/1.6.0.1/lib/net6.0-android31.0/
Xamarin.AndroidX.Activity.dll'
         /Users/jassim/.nuget/packages/xamarin.androidx.activity.ktx/
1.6.0.1/lib/net6.0-android31.0/Xamarin.AndroidX.Activity.Ktx.dll
             Private = 'false'
             HintPath = '/Users/jassim/.nuget/packages/
xamarin.androidx.activity.ktx/1.6.0.1/lib/net6.0-android31.0/
```

```
Xamarin.AndroidX.Activity.Ktx.dll'
         /Users/jassim/.nuget/packages/xamarin.androidx.annotation/
1.5.0.1/lib/net6.0-android31.0/Xamarin.AndroidX.Annotation.dll
             Private = 'false'
             HintPath = '/Users/jassim/.nuget/packages/
xamarin.androidx.annotation/1.5.0.1/lib/net6.0-android31.0/
Xamarin.AndroidX.Annotation.dll'
         /Users/jassim/.nuget/packages/
xamarin.androidx.annotation.experimental/1.3.0.1/lib/net6.0-
android31.0/Xamarin.AndroidX.Annotation.Experimental.dll
             Private = 'false'
             HintPath = '/Users/jassim/.nuget/packages/
xamarin.androidx.annotation.experimental/1.3.0.1/lib/net6.0-
android31.0/Xamarin.AndroidX.Annotation.Experimental.dll'
         /Users/jassim/.nuget/packages/xamarin.androidx.appcompat/
1.5.1/lib/net6.0-android31.0/Xamarin.AndroidX.AppCompat.dll
             Private = 'false'
             HintPath = '/Users/jassim/.nuget/packages/
xamarin.androidx.appcompat/1.5.1/lib/net6.0-android31.0/
Xamarin.AndroidX.AppCompat.dll'
         /Users/jassim/.nuget/packages/
xamarin.androidx.appcompat.appcompatresources/1.5.1/lib/net6.0-
android31.0/Xamarin.AndroidX.AppCompat.AppCompatResources.dll
             Private = 'false'
             HintPath = '/Users/jassim/.nuget/packages/
xamarin.androidx.appcompat.appcompatresources/1.5.1/lib/net6.0-
android31.0/Xamarin.AndroidX.AppCompat.AppCompatResources.dll'
         /Users/jassim/.nuget/packages/
xamarin.androidx.arch.core.common/2.1.0.16/lib/net6.0-android31.0/
Xamarin.AndroidX.Arch.Core.Common.dll
 Private = 'false'
 HintPath = '/Users/jassim/.nuget/packages/
xamarin.androidx.arch.core.common/2.1.0.16/lib/net6.0-android31.0/
Xamarin.AndroidX.Arch.Core.Common.dll'
         /Users/jassim/.nuget/packages/
xamarin.androidx.arch.core.runtime/2.1.0.16/lib/net6.0-android31.0/
Xamarin.AndroidX.Arch.Core.Runtime.dll
 Private = 'false'
 HintPath = '/Users/jassim/.nuget/packages/
xamarin.androidx.arch.core.runtime/2.1.0.16/lib/net6.0-android31.0/
Xamarin.AndroidX.Arch.Core.Runtime.dll'
         /Users/jassim/.nuget/packages/
xamarin.androidx.asynclayoutinflater/1.0.0.15/lib/net6.0-
android31.0/Xamarin.AndroidX.AsyncLayoutInflater.dll
 Private = 'false'
 HintPath = '/Users/jassim/.nuget/packages/
xamarin.androidx.asynclayoutinflater/1.0.0.15/lib/net6.0-
android31.0/Xamarin.AndroidX.AsyncLayoutInflater.dll'
         /Users/jassim/.nuget/packages/xamarin.androidx.browser/
1.4.0.3/lib/net6.0-android31.0/Xamarin.AndroidX.Browser.dll
             Private = 'false'
             HintPath = '/Users/jassim/.nuget/packages/
xamarin.androidx.browser/1.4.0.3/lib/net6.0-android31.0/
Xamarin.AndroidX.Browser.dll'
```

```
 /Users/jassim/.nuget/packages/xamarin.androidx.cardview/
1.0.0.16/lib/net6.0-android31.0/Xamarin.AndroidX.CardView.dll
             Private = 'false'
             HintPath = '/Users/jassim/.nuget/packages/
xamarin.androidx.cardview/1.0.0.16/lib/net6.0-android31.0/
Xamarin.AndroidX.CardView.dll'
         /Users/jassim/.nuget/packages/xamarin.androidx.collection/
1.2.0.5/lib/net6.0-android31.0/Xamarin.AndroidX.Collection.dll
 Private = 'false'
 HintPath = '/Users/jassim/.nuget/packages/
xamarin.androidx.collection/1.2.0.5/lib/net6.0-android31.0/
Xamarin.AndroidX.Collection.dll'
         /Users/jassim/.nuget/packages/
xamarin.androidx.collection.ktx/1.2.0.5/lib/net6.0-android31.0/
Xamarin.AndroidX.Collection.Ktx.dll
 Private = 'false'
 HintPath = '/Users/jassim/.nuget/packages/
xamarin.androidx.collection.ktx/1.2.0.5/lib/net6.0-android31.0/
Xamarin.AndroidX.Collection.Ktx.dll'
         /Users/jassim/.nuget/packages/
xamarin.androidx.concurrent.futures/1.1.0.10/lib/net6.0-android31.0/
Xamarin.AndroidX.Concurrent.Futures.dll
 Private = 'false'
 HintPath = '/Users/jassim/.nuget/packages/
xamarin.androidx.concurrent.futures/1.1.0.10/lib/net6.0-android31.0/
Xamarin.AndroidX.Concurrent.Futures.dll'
         /Users/jassim/.nuget/packages/
xamarin.androidx.constraintlayout/2.1.4.1/lib/net6.0-android31.0/
Xamarin.AndroidX.ConstraintLayout.dll
             Private = 'false'
             HintPath = '/Users/jassim/.nuget/packages/
xamarin.androidx.constraintlayout/2.1.4.1/lib/net6.0-android31.0/
Xamarin.AndroidX.ConstraintLayout.dll'
         /Users/jassim/.nuget/packages/
xamarin.androidx.constraintlayout.core/1.0.4.1/lib/net6.0-
android31.0/Xamarin.AndroidX.ConstraintLayout.Core.dll
             Private = 'false'
             HintPath = '/Users/jassim/.nuget/packages/
xamarin.androidx.constraintlayout.core/1.0.4.1/lib/net6.0-
android31.0/Xamarin.AndroidX.ConstraintLayout.Core.dll'
         /Users/jassim/.nuget/packages/
xamarin.androidx.coordinatorlayout/1.2.0.3/lib/net6.0-android31.0/
Xamarin.AndroidX.CoordinatorLayout.dll
             Private = 'false'
             HintPath = '/Users/jassim/.nuget/packages/
xamarin.androidx.coordinatorlayout/1.2.0.3/lib/net6.0-android31.0/
Xamarin.AndroidX.CoordinatorLayout.dll'
         /Users/jassim/.nuget/packages/xamarin.androidx.core/1.9.0.1/
lib/net6.0-android31.0/Xamarin.AndroidX.Core.dll
             Private = 'false'
             HintPath = '/Users/jassim/.nuget/packages/
xamarin.androidx.core/1.9.0.1/lib/net6.0-android31.0/
Xamarin.AndroidX.Core.dll'
         /Users/jassim/.nuget/packages/
```

```
xamarin.androidx.core.core.ktx/1.9.0.1/lib/net6.0-android31.0/
Xamarin.AndroidX.Core.Core.Ktx.dll
             Private = 'false'
             HintPath = '/Users/jassim/.nuget/packages/
xamarin.androidx.core.core.ktx/1.9.0.1/lib/net6.0-android31.0/
Xamarin.AndroidX.Core.Core.Ktx.dll'
         /Users/jassim/.nuget/packages/
xamarin.androidx.cursoradapter/1.0.0.15/lib/net6.0-android31.0/
Xamarin.AndroidX.CursorAdapter.dll
             Private = 'false'
             HintPath = '/Users/jassim/.nuget/packages/
xamarin.androidx.cursoradapter/1.0.0.15/lib/net6.0-android31.0/
Xamarin.AndroidX.CursorAdapter.dll'
         /Users/jassim/.nuget/packages/xamarin.androidx.customview/
1.1.0.14/lib/net6.0-android31.0/Xamarin.AndroidX.CustomView.dll
 Private = 'false'
 HintPath = '/Users/jassim/.nuget/packages/
xamarin.androidx.customview/1.1.0.14/lib/net6.0-android31.0/
Xamarin.AndroidX.CustomView.dll'
         /Users/jassim/.nuget/packages/xamarin.androidx.documentfile/
1.0.1.15/lib/net6.0-android31.0/Xamarin.AndroidX.DocumentFile.dll
             Private = 'false'
             HintPath = '/Users/jassim/.nuget/packages/
xamarin.androidx.documentfile/1.0.1.15/lib/net6.0-android31.0/
Xamarin.AndroidX.DocumentFile.dll'
         /Users/jassim/.nuget/packages/xamarin.androidx.drawerlayout/
1.1.1.10/lib/net6.0-android31.0/Xamarin.AndroidX.DrawerLayout.dll
             Private = 'false'
             HintPath = '/Users/jassim/.nuget/packages/
xamarin.androidx.drawerlayout/1.1.1.10/lib/net6.0-android31.0/
Xamarin.AndroidX.DrawerLayout.dll'
         /Users/jassim/.nuget/packages/
xamarin.androidx.dynamicanimation/1.0.0.14/lib/net6.0-android31.0/
Xamarin.AndroidX.DynamicAnimation.dll
 Private = 'false'
 HintPath = '/Users/jassim/.nuget/packages/
xamarin.androidx.dynamicanimation/1.0.0.14/lib/net6.0-android31.0/
Xamarin.AndroidX.DynamicAnimation.dll'
         /Users/jassim/.nuget/packages/xamarin.androidx.emoji2/1.2.0/
lib/net6.0-android31.0/Xamarin.AndroidX.Emoji2.dll
             Private = 'false'
             HintPath = '/Users/jassim/.nuget/packages/
xamarin.androidx.emoji2/1.2.0/lib/net6.0-android31.0/
Xamarin.AndroidX.Emoji2.dll'
         /Users/jassim/.nuget/packages/
xamarin.androidx.emoji2.viewshelper/1.2.0/lib/net6.0-android31.0/
Xamarin.AndroidX.Emoji2.ViewsHelper.dll
             Private = 'false'
             HintPath = '/Users/jassim/.nuget/packages/
xamarin.androidx.emoji2.viewshelper/1.2.0/lib/net6.0-android31.0/
Xamarin.AndroidX.Emoji2.ViewsHelper.dll'
         /Users/jassim/.nuget/packages/
xamarin.androidx.exifinterface/1.3.3.5/lib/net6.0-android31.0/
Xamarin.AndroidX.ExifInterface.dll
```

```
 Private = 'false'
 HintPath = '/Users/jassim/.nuget/packages/
xamarin.androidx.exifinterface/1.3.3.5/lib/net6.0-android31.0/
Xamarin.AndroidX.ExifInterface.dll'
         /Users/jassim/.nuget/packages/xamarin.androidx.fragment/
1.5.3.1/lib/net6.0-android31.0/Xamarin.AndroidX.Fragment.dll
             Private = 'false'
             HintPath = '/Users/jassim/.nuget/packages/
xamarin.androidx.fragment/1.5.3.1/lib/net6.0-android31.0/
Xamarin.AndroidX.Fragment.dll'
         /Users/jassim/.nuget/packages/xamarin.androidx.fragment.ktx/
1.5.3.1/lib/net6.0-android31.0/Xamarin.AndroidX.Fragment.Ktx.dll
             Private = 'false'
             HintPath = '/Users/jassim/.nuget/packages/
xamarin.androidx.fragment.ktx/1.5.3.1/lib/net6.0-android31.0/
Xamarin.AndroidX.Fragment.Ktx.dll'
         /Users/jassim/.nuget/packages/xamarin.androidx.interpolator/
1.0.0.15/lib/net6.0-android31.0/Xamarin.AndroidX.Interpolator.dll
             Private = 'false'
             HintPath = '/Users/jassim/.nuget/packages/
xamarin.androidx.interpolator/1.0.0.15/lib/net6.0-android31.0/
Xamarin.AndroidX.Interpolator.dll'
         /Users/jassim/.nuget/packages/
xamarin.androidx.legacy.support.core.ui/1.0.0.16/lib/net6.0-
android31.0/Xamarin.AndroidX.Legacy.Support.Core.UI.dll
             Private = 'false'
             HintPath = '/Users/jassim/.nuget/packages/
xamarin.androidx.legacy.support.core.ui/1.0.0.16/lib/net6.0-
android31.0/Xamarin.AndroidX.Legacy.Support.Core.UI.dll'
         /Users/jassim/.nuget/packages/
xamarin.androidx.legacy.support.core.utils/1.0.0.15/lib/net6.0-
android31.0/Xamarin.AndroidX.Legacy.Support.Core.Utils.dll
             Private = 'false'
             HintPath = '/Users/jassim/.nuget/packages/
xamarin.androidx.legacy.support.core.utils/1.0.0.15/lib/net6.0-
android31.0/Xamarin.AndroidX.Legacy.Support.Core.Utils.dll'
         /Users/jassim/.nuget/packages/
xamarin.androidx.legacy.support.v4/1.0.0.15/lib/net6.0-android31.0/
Xamarin.AndroidX.Legacy.Support.V4.dll
             Private = 'false'
             HintPath = '/Users/jassim/.nuget/packages/
xamarin.androidx.legacy.support.v4/1.0.0.15/lib/net6.0-android31.0/
Xamarin.AndroidX.Legacy.Support.V4.dll'
         /Users/jassim/.nuget/packages/
xamarin.androidx.lifecycle.common/2.5.1.1/lib/net6.0-android31.0/
Xamarin.AndroidX.Lifecycle.Common.dll
             Private = 'false'
             HintPath = '/Users/jassim/.nuget/packages/
xamarin.androidx.lifecycle.common/2.5.1.1/lib/net6.0-android31.0/
Xamarin.AndroidX.Lifecycle.Common.dll'
         /Users/jassim/.nuget/packages/
xamarin.androidx.lifecycle.livedata/2.5.1.1/lib/net6.0-android31.0/
Xamarin.AndroidX.Lifecycle.LiveData.dll
             Private = 'false'
```

```
 HintPath = '/Users/jassim/.nuget/packages/
xamarin.androidx.lifecycle.livedata/2.5.1.1/lib/net6.0-android31.0/
Xamarin.AndroidX.Lifecycle.LiveData.dll'
         /Users/jassim/.nuget/packages/
xamarin.androidx.lifecycle.livedata.core/2.5.1.1/lib/net6.0-
android31.0/Xamarin.AndroidX.Lifecycle.LiveData.Core.dll
             Private = 'false'
             HintPath = '/Users/jassim/.nuget/packages/
xamarin.androidx.lifecycle.livedata.core/2.5.1.1/lib/net6.0-
android31.0/Xamarin.AndroidX.Lifecycle.LiveData.Core.dll'
         /Users/jassim/.nuget/packages/
xamarin.androidx.lifecycle.livedata.core.ktx/2.5.1.1/lib/net6.0-
android31.0/Xamarin.AndroidX.Lifecycle.LiveData.Core.Ktx.dll
             Private = 'false'
             HintPath = '/Users/jassim/.nuget/packages/
xamarin.androidx.lifecycle.livedata.core.ktx/2.5.1.1/lib/net6.0-
android31.0/Xamarin.AndroidX.Lifecycle.LiveData.Core.Ktx.dll'
         /Users/jassim/.nuget/packages/
xamarin.androidx.lifecycle.process/2.5.1/lib/net6.0-android31.0/
Xamarin.AndroidX.Lifecycle.Process.dll
             Private = 'false'
             HintPath = '/Users/jassim/.nuget/packages/
xamarin.androidx.lifecycle.process/2.5.1/lib/net6.0-android31.0/
Xamarin.AndroidX.Lifecycle.Process.dll'
         /Users/jassim/.nuget/packages/
xamarin.androidx.lifecycle.runtime/2.5.1.1/lib/net6.0-android31.0/
Xamarin.AndroidX.Lifecycle.Runtime.dll
             Private = 'false'
             HintPath = '/Users/jassim/.nuget/packages/
xamarin.androidx.lifecycle.runtime/2.5.1.1/lib/net6.0-android31.0/
Xamarin.AndroidX.Lifecycle.Runtime.dll'
         /Users/jassim/.nuget/packages/
xamarin.androidx.lifecycle.runtime.ktx/2.5.1.1/lib/net6.0-
android31.0/Xamarin.AndroidX.Lifecycle.Runtime.Ktx.dll
             Private = 'false'
             HintPath = '/Users/jassim/.nuget/packages/
xamarin.androidx.lifecycle.runtime.ktx/2.5.1.1/lib/net6.0-
android31.0/Xamarin.AndroidX.Lifecycle.Runtime.Ktx.dll'
         /Users/jassim/.nuget/packages/
xamarin.androidx.lifecycle.service/2.5.1.1/lib/net6.0-android31.0/
Xamarin.AndroidX.Lifecycle.Service.dll
             Private = 'false'
             HintPath = '/Users/jassim/.nuget/packages/
xamarin.androidx.lifecycle.service/2.5.1.1/lib/net6.0-android31.0/
Xamarin.AndroidX.Lifecycle.Service.dll'
         /Users/jassim/.nuget/packages/
xamarin.androidx.lifecycle.viewmodel/2.5.1.1/lib/net6.0-android31.0/
Xamarin.AndroidX.Lifecycle.ViewModel.dll
             Private = 'false'
             HintPath = '/Users/jassim/.nuget/packages/
xamarin.androidx.lifecycle.viewmodel/2.5.1.1/lib/net6.0-android31.0/
Xamarin.AndroidX.Lifecycle.ViewModel.dll'
         /Users/jassim/.nuget/packages/
xamarin.androidx.lifecycle.viewmodel.ktx/2.5.1.1/lib/net6.0-
```

```
android31.0/Xamarin.AndroidX.Lifecycle.ViewModel.Ktx.dll
             Private = 'false'
             HintPath = '/Users/jassim/.nuget/packages/
xamarin.androidx.lifecycle.viewmodel.ktx/2.5.1.1/lib/net6.0-
android31.0/Xamarin.AndroidX.Lifecycle.ViewModel.Ktx.dll'
         /Users/jassim/.nuget/packages/
xamarin.androidx.lifecycle.viewmodelsavedstate/2.5.1.1/lib/net6.0-
android31.0/Xamarin.AndroidX.Lifecycle.ViewModelSavedState.dll
             Private = 'false'
             HintPath = '/Users/jassim/.nuget/packages/
xamarin.androidx.lifecycle.viewmodelsavedstate/2.5.1.1/lib/net6.0-
android31.0/Xamarin.AndroidX.Lifecycle.ViewModelSavedState.dll'
         /Users/jassim/.nuget/packages/xamarin.androidx.loader/
1.1.0.15/lib/net6.0-android31.0/Xamarin.AndroidX.Loader.dll
 Private = 'false'
 HintPath = '/Users/jassim/.nuget/packages/
xamarin.androidx.loader/1.1.0.15/lib/net6.0-android31.0/
Xamarin.AndroidX.Loader.dll'
         /Users/jassim/.nuget/packages/
xamarin.androidx.localbroadcastmanager/1.1.0.3/lib/net6.0-
android31.0/Xamarin.AndroidX.LocalBroadcastManager.dll
             Private = 'false'
             HintPath = '/Users/jassim/.nuget/packages/
xamarin.androidx.localbroadcastmanager/1.1.0.3/lib/net6.0-
android31.0/Xamarin.AndroidX.LocalBroadcastManager.dll'
         /Users/jassim/.nuget/packages/xamarin.androidx.media/
1.6.0.2/lib/net6.0-android31.0/Xamarin.AndroidX.Media.dll
             Private = 'false'
             HintPath = '/Users/jassim/.nuget/packages/
xamarin.androidx.media/1.6.0.2/lib/net6.0-android31.0/
Xamarin.AndroidX.Media.dll'
         /Users/jassim/.nuget/packages/
xamarin.androidx.navigation.common/2.5.2.1/lib/net6.0-android31.0/
Xamarin.AndroidX.Navigation.Common.dll
             Private = 'false'
             HintPath = '/Users/jassim/.nuget/packages/
xamarin.androidx.navigation.common/2.5.2.1/lib/net6.0-android31.0/
Xamarin.AndroidX.Navigation.Common.dll'
         /Users/jassim/.nuget/packages/
xamarin.androidx.navigation.fragment/2.5.2.1/lib/net6.0-android31.0/
Xamarin.AndroidX.Navigation.Fragment.dll
            Private = 'false' HintPath = '/Users/jassim/.nuget/packages/
xamarin.androidx.navigation.fragment/2.5.2.1/lib/net6.0-android31.0/
Xamarin.AndroidX.Navigation.Fragment.dll'
         /Users/jassim/.nuget/packages/
xamarin.androidx.navigation.runtime/2.5.2.1/lib/net6.0-android31.0/
Xamarin.AndroidX.Navigation.Runtime.dll
             Private = 'false'
             HintPath = '/Users/jassim/.nuget/packages/
xamarin.androidx.navigation.runtime/2.5.2.1/lib/net6.0-android31.0/
Xamarin.AndroidX.Navigation.Runtime.dll'
         /Users/jassim/.nuget/packages/
xamarin.androidx.navigation.ui/2.5.2.1/lib/net6.0-android31.0/
```

```
Xamarin.AndroidX.Navigation.UI.dll
             Private = 'false'
             HintPath = '/Users/jassim/.nuget/packages/
xamarin.androidx.navigation.ui/2.5.2.1/lib/net6.0-android31.0/
Xamarin.AndroidX.Navigation.UI.dll'
         /Users/jassim/.nuget/packages/xamarin.androidx.print/
1.0.0.15/lib/net6.0-android31.0/Xamarin.AndroidX.Print.dll
 Private = 'false'
 HintPath = '/Users/jassim/.nuget/packages/
xamarin.androidx.print/1.0.0.15/lib/net6.0-android31.0/
Xamarin.AndroidX.Print.dll'
         /Users/jassim/.nuget/packages/xamarin.androidx.recyclerview/
1.2.1.7/lib/net6.0-android31.0/Xamarin.AndroidX.RecyclerView.dll
             Private = 'false'
             HintPath = '/Users/jassim/.nuget/packages/
xamarin.androidx.recyclerview/1.2.1.7/lib/net6.0-android31.0/
Xamarin.AndroidX.RecyclerView.dll'
         /Users/jassim/.nuget/packages/
xamarin.androidx.resourceinspection.annotation/1.0.1.2/lib/net6.0-
android31.0/Xamarin.AndroidX.ResourceInspection.Annotation.dll
             Private = 'false'
             HintPath = '/Users/jassim/.nuget/packages/
xamarin.androidx.resourceinspection.annotation/1.0.1.2/lib/net6.0-
android31.0/Xamarin.AndroidX.ResourceInspection.Annotation.dll'
         /Users/jassim/.nuget/packages/xamarin.androidx.room.common/
2.4.3.1/lib/net6.0-android31.0/Xamarin.AndroidX.Room.Common.dll
             Private = 'false'
             HintPath = '/Users/jassim/.nuget/packages/
xamarin.androidx.room.common/2.4.3.1/lib/net6.0-android31.0/
Xamarin.AndroidX.Room.Common.dll'
         /Users/jassim/.nuget/packages/xamarin.androidx.room.runtime/
2.4.3.1/lib/net6.0-android31.0/Xamarin.AndroidX.Room.Runtime.dll
             Private = 'false'
             HintPath = '/Users/jassim/.nuget/packages/
xamarin.androidx.room.runtime/2.4.3.1/lib/net6.0-android31.0/
Xamarin.AndroidX.Room.Runtime.dll'
         /Users/jassim/.nuget/packages/xamarin.androidx.savedstate/
1.2.0.1/lib/net6.0-android31.0/Xamarin.AndroidX.SavedState.dll
             Private = 'false'
             HintPath = '/Users/jassim/.nuget/packages/
xamarin.androidx.savedstate/1.2.0.1/lib/net6.0-android31.0/
Xamarin.AndroidX.SavedState.dll'
         /Users/jassim/.nuget/packages/
xamarin.androidx.savedstate.savedstate.ktx/1.2.0.1/lib/net6.0-
android31.0/Xamarin.AndroidX.SavedState.SavedState.Ktx.dll
 Private = 'false'
 HintPath = '/Users/jassim/.nuget/packages/
xamarin.androidx.savedstate.savedstate.ktx/1.2.0.1/lib/net6.0-
android31.0/Xamarin.AndroidX.SavedState.SavedState.Ktx.dll'
         /Users/jassim/.nuget/packages/
xamarin.androidx.security.securitycrypto/1.1.0-alpha03/lib/net6.0-
android31.0/Xamarin.AndroidX.Security.SecurityCrypto.dll
             Private = 'false'
             HintPath = '/Users/jassim/.nuget/packages/
```

```
xamarin.androidx.security.securitycrypto/1.1.0-alpha03/lib/net6.0-
android31.0/Xamarin.AndroidX.Security.SecurityCrypto.dll'
         /Users/jassim/.nuget/packages/
xamarin.androidx.slidingpanelayout/1.2.0.3/lib/net6.0-android31.0/
Xamarin.AndroidX.SlidingPaneLayout.dll
             Private = 'false'
             HintPath = '/Users/jassim/.nuget/packages/
xamarin.androidx.slidingpanelayout/1.2.0.3/lib/net6.0-android31.0/
Xamarin.AndroidX.SlidingPaneLayout.dll'
         /Users/jassim/.nuget/packages/xamarin.androidx.sqlite/
2.2.0.3/lib/net6.0-android31.0/Xamarin.AndroidX.Sqlite.dll
 Private = 'false'
 HintPath = '/Users/jassim/.nuget/packages/
xamarin.androidx.sqlite/2.2.0.3/lib/net6.0-android31.0/
Xamarin.AndroidX.Sqlite.dll'
         /Users/jassim/.nuget/packages/
xamarin.androidx.sqlite.framework/2.2.0.3/lib/net6.0-android31.0/
Xamarin.AndroidX.Sqlite.Framework.dll
             Private = 'false'
             HintPath = '/Users/jassim/.nuget/packages/
xamarin.androidx.sqlite.framework/2.2.0.3/lib/net6.0-android31.0/
Xamarin.AndroidX.Sqlite.Framework.dll'
         /Users/jassim/.nuget/packages/
xamarin.androidx.startup.startupruntime/1.1.1.3/lib/net6.0-
android31.0/Xamarin.AndroidX.Startup.StartupRuntime.dll
             Private = 'false'
             HintPath = '/Users/jassim/.nuget/packages/
xamarin.androidx.startup.startupruntime/1.1.1.3/lib/net6.0-
android31.0/Xamarin.AndroidX.Startup.StartupRuntime.dll'
         /Users/jassim/.nuget/packages/
xamarin.androidx.swiperefreshlayout/1.1.0.10/lib/net6.0-android31.0/
Xamarin.AndroidX.SwipeRefreshLayout.dll
             Private = 'false'
             HintPath = '/Users/jassim/.nuget/packages/
xamarin.androidx.swiperefreshlayout/1.1.0.10/lib/net6.0-android31.0/
Xamarin.AndroidX.SwipeRefreshLayout.dll'
         /Users/jassim/.nuget/packages/
xamarin.androidx.tracing.tracing/1.1.0.2/lib/net6.0-android31.0/
Xamarin.AndroidX.Tracing.Tracing.dll
             Private = 'false'
             HintPath = '/Users/jassim/.nuget/packages/
xamarin.androidx.tracing.tracing/1.1.0.2/lib/net6.0-android31.0/
Xamarin.AndroidX.Tracing.Tracing.dll'
         /Users/jassim/.nuget/packages/xamarin.androidx.transition/
1.4.1.8/lib/net6.0-android31.0/Xamarin.AndroidX.Transition.dll
 Private = 'false'
 HintPath = '/Users/jassim/.nuget/packages/
xamarin.androidx.transition/1.4.1.8/lib/net6.0-android31.0/
Xamarin.AndroidX.Transition.dll'
         /Users/jassim/.nuget/packages/
xamarin.androidx.vectordrawable/1.1.0.14/lib/net6.0-android31.0/
Xamarin.AndroidX.VectorDrawable.dll
 Private = 'false'
 HintPath = '/Users/jassim/.nuget/packages/
```

```
xamarin.androidx.vectordrawable/1.1.0.14/lib/net6.0-android31.0/
Xamarin.AndroidX.VectorDrawable.dll'
         /Users/jassim/.nuget/packages/
xamarin.androidx.vectordrawable.animated/1.1.0.14/lib/net6.0-
android31.0/Xamarin.AndroidX.VectorDrawable.Animated.dll
             Private = 'false'
             HintPath = '/Users/jassim/.nuget/packages/
xamarin.androidx.vectordrawable.animated/1.1.0.14/lib/net6.0-
android31.0/Xamarin.AndroidX.VectorDrawable.Animated.dll'
         /Users/jassim/.nuget/packages/
xamarin.androidx.versionedparcelable/1.1.1.15/lib/net6.0-
android31.0/Xamarin.AndroidX.VersionedParcelable.dll
             Private = 'false'
             HintPath = '/Users/jassim/.nuget/packages/
xamarin.androidx.versionedparcelable/1.1.1.15/lib/net6.0-
android31.0/Xamarin.AndroidX.VersionedParcelable.dll'
         /Users/jassim/.nuget/packages/xamarin.androidx.viewpager/
1.0.0.15/lib/net6.0-android31.0/Xamarin.AndroidX.ViewPager.dll
             Private = 'false'
             HintPath = '/Users/jassim/.nuget/packages/
xamarin.androidx.viewpager/1.0.0.15/lib/net6.0-android31.0/
Xamarin.AndroidX.ViewPager.dll'
         /Users/jassim/.nuget/packages/
xamarin.androidx.viewpager2/1.0.0.16/lib/net6.0-android31.0/
Xamarin.AndroidX.ViewPager2.dll
             Private = 'false'
             HintPath = '/Users/jassim/.nuget/packages/
xamarin.androidx.viewpager2/1.0.0.16/lib/net6.0-android31.0/
Xamarin.AndroidX.ViewPager2.dll'
         /Users/jassim/.nuget/packages/xamarin.androidx.window/
1.0.0.10/lib/net6.0-android31.0/Xamarin.AndroidX.Window.dll
             Private = 'false'
             HintPath = '/Users/jassim/.nuget/packages/
xamarin.androidx.window/1.0.0.10/lib/net6.0-android31.0/
Xamarin.AndroidX.Window.dll'
         /Users/jassim/.nuget/packages/xamarin.androidx.work.runtime/
2.7.1.5/lib/net6.0-android31.0/Xamarin.AndroidX.Work.Runtime.dll
 Private = 'false'
 HintPath = '/Users/jassim/.nuget/packages/
xamarin.androidx.work.runtime/2.7.1.5/lib/net6.0-android31.0/
Xamarin.AndroidX.Work.Runtime.dll'
         /Users/jassim/.nuget/packages/
xamarin.androidx.work.work.runtime.ktx/2.7.1.5/lib/net6.0-
android31.0/Xamarin.AndroidX.Work.Work.Runtime.Ktx.dll
             Private = 'false'
             HintPath = '/Users/jassim/.nuget/packages/
xamarin.androidx.work.work.runtime.ktx/2.7.1.5/lib/net6.0-
android31.0/Xamarin.AndroidX.Work.Work.Runtime.Ktx.dll'
         /Users/jassim/.nuget/packages/xamarin.firebase.annotations/
116.1.0/lib/net6.0-android31.0/Xamarin.Firebase.Annotations.dll
             Private = 'false'
             HintPath = '/Users/jassim/.nuget/packages/
xamarin.firebase.annotations/116.1.0/lib/net6.0-android31.0/
Xamarin.Firebase.Annotations.dll'
```

```
 /Users/jassim/.nuget/packages/xamarin.firebase.common/
120.1.2/lib/net6.0-android31.0/Xamarin.Firebase.Common.dll
             Private = 'false'
             HintPath = '/Users/jassim/.nuget/packages/
xamarin.firebase.common/120.1.2/lib/net6.0-android31.0/
Xamarin.Firebase.Common.dll'
         /Users/jassim/.nuget/packages/xamarin.firebase.components/
117.0.1/lib/net6.0-android31.0/Xamarin.Firebase.Components.dll
             Private = 'false'
             HintPath = '/Users/jassim/.nuget/packages/
xamarin.firebase.components/117.0.1/lib/net6.0-android31.0/
Xamarin.Firebase.Components.dll'
         /Users/jassim/.nuget/packages/
xamarin.firebase.datatransport/118.1.6/lib/net6.0-android31.0/
Xamarin.Firebase.Datatransport.dll
 Private = 'false'
 HintPath = '/Users/jassim/.nuget/packages/
xamarin.firebase.datatransport/118.1.6/lib/net6.0-android31.0/
Xamarin.Firebase.Datatransport.dll'
         /Users/jassim/.nuget/packages/xamarin.firebase.encoders/
117.0.0.7/lib/net6.0-android31.0/Xamarin.Firebase.Encoders.dll
             Private = 'false'
             HintPath = '/Users/jassim/.nuget/packages/
xamarin.firebase.encoders/117.0.0.7/lib/net6.0-android31.0/
Xamarin.Firebase.Encoders.dll'
         /Users/jassim/.nuget/packages/
xamarin.firebase.encoders.json/118.0.0.7/lib/net6.0-android31.0/
Xamarin.Firebase.Encoders.JSON.dll
             Private = 'false'
             HintPath = '/Users/jassim/.nuget/packages/
xamarin.firebase.encoders.json/118.0.0.7/lib/net6.0-android31.0/
Xamarin.Firebase.Encoders.JSON.dll'
         /Users/jassim/.nuget/packages/
xamarin.firebase.encoders.proto/116.0.0.2/lib/net6.0-android31.0/
Xamarin.Firebase.Encoders.Proto.dll
             Private = 'false'
             HintPath = '/Users/jassim/.nuget/packages/
xamarin.firebase.encoders.proto/116.0.0.2/lib/net6.0-android31.0/
Xamarin.Firebase.Encoders.Proto.dll'
         /Users/jassim/.nuget/packages/xamarin.firebase.iid.interop/
117.1.0.7/lib/net6.0-android31.0/Xamarin.Firebase.Iid.Interop.dll
             Private = 'false'
             HintPath = '/Users/jassim/.nuget/packages/
xamarin.firebase.iid.interop/117.1.0.7/lib/net6.0-android31.0/
Xamarin.Firebase.Iid.Interop.dll'
         /Users/jassim/.nuget/packages/
xamarin.firebase.installations/117.0.2/lib/net6.0-android31.0/
Xamarin.Firebase.Installations.dll
             Private = 'false'
             HintPath = '/Users/jassim/.nuget/packages/
xamarin.firebase.installations/117.0.2/lib/net6.0-android31.0/
Xamarin.Firebase.Installations.dll'
         /Users/jassim/.nuget/packages/
xamarin.firebase.installations.interop/117.0.2/lib/net6.0-
```
android31.0/Xamarin.Firebase.Installations.InterOp.dll Private = 'false' HintPath = '/Users/jassim/.nuget/packages/ xamarin.firebase.installations.interop/117.0.2/lib/net6.0 android31.0/Xamarin.Firebase.Installations.InterOp.dll' /Users/jassim/.nuget/packages/ xamarin.firebase.measurement.connector/120.0.0/lib/net6.0 android31.0/Xamarin.Firebase.Measurement.Connector.dll Private = 'false' HintPath = '/Users/jassim/.nuget/packages/ xamarin.firebase.measurement.connector/120.0.0/lib/net6.0 android31.0/Xamarin.Firebase.Measurement.Connector.dll' /Users/jassim/.nuget/packages/xamarin.firebase.messaging/ 123.0.8/lib/net6.0-android31.0/Xamarin.Firebase.Messaging.dll Private = 'false' HintPath = '/Users/jassim/.nuget/packages/ xamarin.firebase.messaging/123.0.8/lib/net6.0-android31.0/ Xamarin.Firebase.Messaging.dll' /Users/jassim/.nuget/packages/ xamarin.google.android.datatransport.transportapi/3.0.0.5/lib/ net6.0-android31.0/ Xamarin.Google.Android.DataTransport.TransportApi.dll Private = 'false' HintPath = '/Users/jassim/.nuget/packages/ xamarin.google.android.datatransport.transportapi/3.0.0.5/lib/ net6.0-android31.0/ Xamarin.Google.Android.DataTransport.TransportApi.dll' /Users/jassim/.nuget/packages/ xamarin.google.android.datatransport.transportbackendcct/3.1.7/lib/ net6.0-android31.0/ Xamarin.Google.Android.DataTransport.TransportBackendCct.dll Private = 'false' HintPath = '/Users/jassim/.nuget/packages/ xamarin.google.android.datatransport.transportbackendcct/3.1.7/lib/ net6.0-android31.0/ Xamarin.Google.Android.DataTransport.TransportBackendCct.dll' /Users/jassim/.nuget/packages/ xamarin.google.android.datatransport.transportruntime/3.1.7/lib/ net6.0-android31.0/ Xamarin.Google.Android.DataTransport.TransportRuntime.dll Private = 'false' HintPath = '/Users/jassim/.nuget/packages/ xamarin.google.android.datatransport.transportruntime/3.1.7/lib/ net6.0-android31.0/ Xamarin.Google.Android.DataTransport.TransportRuntime.dll' /Users/jassim/.nuget/packages/ xamarin.google.android.material/1.7.0/lib/net6.0-android31.0/ Xamarin.Google.Android.Material.dll Private = 'false' HintPath = '/Users/jassim/.nuget/packages/ xamarin.google.android.material/1.7.0/lib/net6.0-android31.0/ Xamarin.Google.Android.Material.dll' /Users/jassim/.nuget/packages/ xamarin.google.crypto.tink.android/1.7.0.1/lib/net6.0-android31.0/

```
Xamarin.Google.Crypto.Tink.Android.dll
             Private = 'false'
             HintPath = '/Users/jassim/.nuget/packages/
xamarin.google.crypto.tink.android/1.7.0.1/lib/net6.0-android31.0/
Xamarin.Google.Crypto.Tink.Android.dll'
         /Users/jassim/.nuget/packages/xamarin.google.dagger/
2.41.0.2/lib/net6.0-android31.0/Xamarin.Google.Dagger.dll
 Private = 'false'
 HintPath = '/Users/jassim/.nuget/packages/
xamarin.google.dagger/2.41.0.2/lib/net6.0-android31.0/
Xamarin.Google.Dagger.dll'
         /Users/jassim/.nuget/packages/
xamarin.google.errorprone.annotations/2.11.0/lib/net6.0-android31.0/
Xamarin.Google.ErrorProne.Annotations.dll
 Private = 'false'
 HintPath = '/Users/jassim/.nuget/packages/
xamarin.google.errorprone.annotations/2.11.0/lib/net6.0-android31.0/
Xamarin.Google.ErrorProne.Annotations.dll'
         /Users/jassim/.nuget/packages/
xamarin.google.guava.listenablefuture/1.0.0.10/lib/net6.0-
android31.0/Xamarin.Google.Guava.ListenableFuture.dll
             Private = 'false'
             HintPath = '/Users/jassim/.nuget/packages/
xamarin.google.guava.listenablefuture/1.0.0.10/lib/net6.0-
android31.0/Xamarin.Google.Guava.ListenableFuture.dll'
         /Users/jassim/.nuget/packages/
xamarin.googleplayservices.base/118.1.0/lib/net6.0-android31.0/
Xamarin.GooglePlayServices.Base.dll
             Private = 'false'
             HintPath = '/Users/jassim/.nuget/packages/
xamarin.googleplayservices.base/118.1.0/lib/net6.0-android31.0/
Xamarin.GooglePlayServices.Base.dll'
         /Users/jassim/.nuget/packages/
xamarin.googleplayservices.basement/118.1.0/lib/net6.0-android31.0/
Xamarin.GooglePlayServices.Basement.dll
             Private = 'false'
             HintPath = '/Users/jassim/.nuget/packages/
xamarin.googleplayservices.basement/118.1.0/lib/net6.0-android31.0/
Xamarin.GooglePlayServices.Basement.dll'
         /Users/jassim/.nuget/packages/
xamarin.googleplayservices.cloudmessaging/117.0.2.2/lib/net6.0-
android31.0/Xamarin.GooglePlayServices.CloudMessaging.dll
             Private = 'false'
             HintPath = '/Users/jassim/.nuget/packages/
xamarin.googleplayservices.cloudmessaging/117.0.2.2/lib/net6.0-
android31.0/Xamarin.GooglePlayServices.CloudMessaging.dll'
         /Users/jassim/.nuget/packages/
xamarin.googleplayservices.stats/117.0.3.2/lib/net6.0-android31.0/
Xamarin.GooglePlayServices.Stats.dll
             Private = 'false'
             HintPath = '/Users/jassim/.nuget/packages/
xamarin.googleplayservices.stats/117.0.3.2/lib/net6.0-android31.0/
Xamarin.GooglePlayServices.Stats.dll'
         /Users/jassim/.nuget/packages/
```

```
xamarin.googleplayservices.tasks/118.0.2/lib/net6.0-android31.0/
Xamarin.GooglePlayServices.Tasks.dll
             Private = 'false'
             HintPath = '/Users/jassim/.nuget/packages/
xamarin.googleplayservices.tasks/118.0.2/lib/net6.0-android31.0/
Xamarin.GooglePlayServices.Tasks.dll'
         /Users/jassim/.nuget/packages/xamarin.javax.inject/1.0.0.6/
lib/net6.0-android31.0/Xamarin.JavaX.Inject.dll
 Private = 'false'
 HintPath = '/Users/jassim/.nuget/packages/
xamarin.javax.inject/1.0.0.6/lib/net6.0-android31.0/
Xamarin.JavaX.Inject.dll'
         /Users/jassim/.nuget/packages/xamarin.jetbrains.annotations/
24.0.0.1/lib/net6.0-android31.0/Xamarin.Jetbrains.Annotations.dll
 Private = 'false'
 HintPath = '/Users/jassim/.nuget/packages/
xamarin.jetbrains.annotations/24.0.0.1/lib/net6.0-android31.0/
Xamarin.Jetbrains.Annotations.dll'
         /Users/jassim/.nuget/packages/xamarin.kotlin.stdlib/1.8.0.1/
lib/net6.0-android31.0/Xamarin.Kotlin.StdLib.dll
             Private = 'false'
             HintPath = '/Users/jassim/.nuget/packages/
xamarin.kotlin.stdlib/1.8.0.1/lib/net6.0-android31.0/
Xamarin.Kotlin.StdLib.dll'
         /Users/jassim/.nuget/packages/xamarin.kotlin.stdlib.common/
1.8.0.1/lib/net6.0-android31.0/Xamarin.Kotlin.StdLib.Common.dll
             Private = 'false'
             HintPath = '/Users/jassim/.nuget/packages/
xamarin.kotlin.stdlib.common/1.8.0.1/lib/net6.0-android31.0/
Xamarin.Kotlin.StdLib.Common.dll'
         /Users/jassim/.nuget/packages/
xamarin.kotlin.stdlib.jdk7/1.8.0.1/lib/net6.0-android31.0/
Xamarin.Kotlin.StdLib.Jdk7.dll
             Private = 'false'
             HintPath = '/Users/jassim/.nuget/packages/
xamarin.kotlin.stdlib.jdk7/1.8.0.1/lib/net6.0-android31.0/
Xamarin.Kotlin.StdLib.Jdk7.dll'
         /Users/jassim/.nuget/packages/
xamarin.kotlin.stdlib.jdk8/1.8.0.1/lib/net6.0-android31.0/
Xamarin.Kotlin.StdLib.Jdk8.dll
             Private = 'false'
             HintPath = '/Users/jassim/.nuget/packages/
xamarin.kotlin.stdlib.jdk8/1.8.0.1/lib/net6.0-android31.0/
Xamarin.Kotlin.StdLib.Jdk8.dll'
         /Users/jassim/.nuget/packages/
xamarin.kotlinx.coroutines.android/1.6.4.2/lib/net6.0-android31.0/
Xamarin.KotlinX.Coroutines.Android.dll
             Private = 'false'
             HintPath = '/Users/jassim/.nuget/packages/
xamarin.kotlinx.coroutines.android/1.6.4.2/lib/net6.0-android31.0/
Xamarin.KotlinX.Coroutines.Android.dll'
         /Users/jassim/.nuget/packages/
xamarin.kotlinx.coroutines.core/1.6.4.2/lib/net6.0-android31.0/
Xamarin.KotlinX.Coroutines.Core.dll
```

```
 Private = 'false'
 HintPath = '/Users/jassim/.nuget/packages/
xamarin.kotlinx.coroutines.core/1.6.4.2/lib/net6.0-android31.0/
Xamarin.KotlinX.Coroutines.Core.dll'
         /Users/jassim/.nuget/packages/
xamarin.kotlinx.coroutines.core.jvm/1.6.4.2/lib/net6.0-android31.0/
Xamarin.KotlinX.Coroutines.Core.Jvm.dll
 Private = 'false'
 HintPath = '/Users/jassim/.nuget/packages/
xamarin.kotlinx.coroutines.core.jvm/1.6.4.2/lib/net6.0-android31.0/
Xamarin.KotlinX.Coroutines.Core.Jvm.dll'
     AssemblyFiles:
     CandidateAssemblyFiles:
     TargetFrameworkDirectories:
     InstalledAssemblyTables:
     IgnoreInstalledAssemblyTable:
         False
     SearchPaths:
         {HintPathFromItem}
         {TargetFrameworkDirectory}
         {RawFileName}
     AllowedAssemblyExtensions:
         .dll
     AllowedRelatedFileExtensions:
         .pdb
         .xml
         .dll.config
         .dll.mdb
         .dll.mdb
         .exe.mdb
     AppConfigFile:
     AutoUnify:
        True
     CopyLocalDependenciesWhenParentReferenceInGac:
        True
     FindDependencies:
        True
     TargetProcessorArchitecture:
         msil
     StateFile:
         obj/Debug/net7.0-android/
Muffin.csproj.AssemblyReference.cache
     InstalledAssemblySubsetTables:
     IgnoreInstalledAssemblySubsetTable:
         False
     TargetFrameworkSubsets:
     FullTargetFrameworkSubsetNames:
         Full
     ProfileName:
     FullFrameworkFolders:
     LatestTargetFrameworkDirectories:
```
ProfileTablesLocation:

 Primary reference "Microsoft.CSharp, Version=7.0.0.0, Culture=neutral, PublicKeyToken=b03f5f7f11d50a3a".

 Resolved file path is "/usr/local/share/dotnet/packs/ Microsoft.NETCore.App.Ref/7.0.4/ref/net7.0/Microsoft.CSharp.dll".

Reference found at search path location "{RawFileName}".

 This reference is not "CopyLocal" because at least one source item had "Private" set to "false" and no source items had "Private" set to "true".

 The ImageRuntimeVersion for this reference is "". Primary reference "Microsoft.VisualBasic.Core, Version=12.0.0.0, Culture=neutral, PublicKeyToken=b03f5f7f11d50a3a".

 Resolved file path is "/usr/local/share/dotnet/packs/ Microsoft.NETCore.App.Ref/7.0.4/ref/net7.0/ Microsoft.VisualBasic.Core.dll".

Reference found at search path location "{RawFileName}".

 This reference is not "CopyLocal" because at least one source item had "Private" set to "false" and no source items had "Private" set to "true".

 The ImageRuntimeVersion for this reference is "". Primary reference "Microsoft.VisualBasic, Version=10.0.0.0, Culture=neutral, PublicKeyToken=b03f5f7f11d50a3a".

 Resolved file path is "/usr/local/share/dotnet/packs/ Microsoft.NETCore.App.Ref/7.0.4/ref/net7.0/

Microsoft.VisualBasic.dll".

 Reference found at search path location "{RawFileName}". This reference is not "CopyLocal" because at least one source item had "Private" set to "false" and no source items had "Private" set to "true".

The ImageRuntimeVersion for this reference is "".

 Primary reference "Microsoft.Win32.Primitives, Version=7.0.0.0, Culture=neutral, PublicKeyToken=b03f5f7f11d50a3a".

 Resolved file path is "/usr/local/share/dotnet/packs/ Microsoft.NETCore.App.Ref/7.0.4/ref/net7.0/

Microsoft.Win32.Primitives.dll".

Reference found at search path location "{RawFileName}".

 This reference is not "CopyLocal" because at least one source item had "Private" set to "false" and no source items had "Private" set to "true".

The ImageRuntimeVersion for this reference is "".

 Primary reference "Microsoft.Win32.Registry, Version=7.0.0.0, Culture=neutral, PublicKeyToken=b03f5f7f11d50a3a".

 Resolved file path is "/usr/local/share/dotnet/packs/ Microsoft.NETCore.App.Ref/7.0.4/ref/net7.0/

Microsoft.Win32.Registry.dll".

 Reference found at search path location "{RawFileName}". This reference is not "CopyLocal" because at least one source item had "Private" set to "false" and no source items had "Private" set to "true".

 The ImageRuntimeVersion for this reference is "". Primary reference "System.AppContext, Version=7.0.0.0, Culture=neutral, PublicKeyToken=b03f5f7f11d50a3a".

 Resolved file path is "/usr/local/share/dotnet/packs/ Microsoft.NETCore.App.Ref/7.0.4/ref/net7.0/System.AppContext.dll".

 Reference found at search path location "{RawFileName}". This reference is not "CopyLocal" because at least one source item had "Private" set to "false" and no source items had "Private" set to "true".

 The ImageRuntimeVersion for this reference is "". Primary reference "System.Buffers, Version=7.0.0.0,

Culture=neutral, PublicKeyToken=cc7b13ffcd2ddd51". Resolved file path is "/usr/local/share/dotnet/packs/

Microsoft.NETCore.App.Ref/7.0.4/ref/net7.0/System.Buffers.dll". Reference found at search path location "{RawFileName}".

 This reference is not "CopyLocal" because at least one source item had "Private" set to "false" and no source items had "Private" set to "true".

 The ImageRuntimeVersion for this reference is "". Primary reference "System.Collections.Concurrent,

Version=7.0.0.0, Culture=neutral, PublicKeyToken=b03f5f7f11d50a3a". Resolved file path is "/usr/local/share/dotnet/packs/

Microsoft.NETCore.App.Ref/7.0.4/ref/net7.0/ System.Collections.Concurrent.dll".

 Reference found at search path location "{RawFileName}". This reference is not "CopyLocal" because at least one source item had "Private" set to "false" and no source items had "Private" set to "true".

 The ImageRuntimeVersion for this reference is "". Primary reference "System.Collections.Immutable,

Version=7.0.0.0, Culture=neutral, PublicKeyToken=b03f5f7f11d50a3a". Resolved file path is "/usr/local/share/dotnet/packs/

Microsoft.NETCore.App.Ref/7.0.4/ref/net7.0/ System.Collections.Immutable.dll".

Reference found at search path location "{RawFileName}".

 This reference is not "CopyLocal" because at least one source item had "Private" set to "false" and no source items had "Private" set to "true".

 The ImageRuntimeVersion for this reference is "". Primary reference "System.Collections.NonGeneric,

Version=7.0.0.0, Culture=neutral, PublicKeyToken=b03f5f7f11d50a3a". Resolved file path is "/usr/local/share/dotnet/packs/

Microsoft.NETCore.App.Ref/7.0.4/ref/net7.0/

System.Collections.NonGeneric.dll".

Reference found at search path location "{RawFileName}".

 This reference is not "CopyLocal" because at least one source item had "Private" set to "false" and no source items had "Private" set to "true".

The ImageRuntimeVersion for this reference is "".

Primary reference "System.Collections.Specialized,

Version=7.0.0.0, Culture=neutral, PublicKeyToken=b03f5f7f11d50a3a". Resolved file path is "/usr/local/share/dotnet/packs/

Microsoft.NETCore.App.Ref/7.0.4/ref/net7.0/

System.Collections.Specialized.dll".

 Reference found at search path location "{RawFileName}". This reference is not "CopyLocal" because at least one source item had "Private" set to "false" and no source items had

"Private" set to "true".

The ImageRuntimeVersion for this reference is "".

 Primary reference "System.Collections, Version=7.0.0.0, Culture=neutral, PublicKeyToken=b03f5f7f11d50a3a".

 Resolved file path is "/usr/local/share/dotnet/packs/ Microsoft.NETCore.App.Ref/7.0.4/ref/net7.0/System.Collections.dll".

 Reference found at search path location "{RawFileName}". This reference is not "CopyLocal" because at least one

source item had "Private" set to "false" and no source items had "Private" set to "true".

 The ImageRuntimeVersion for this reference is "". Primary reference "System.ComponentModel.Annotations,

Version=7.0.0.0, Culture=neutral, PublicKeyToken=b03f5f7f11d50a3a".

 Resolved file path is "/usr/local/share/dotnet/packs/ Microsoft.NETCore.App.Ref/7.0.4/ref/net7.0/

System.ComponentModel.Annotations.dll".

 Reference found at search path location "{RawFileName}". This reference is not "CopyLocal" because at least one

source item had "Private" set to "false" and no source items had "Private" set to "true".

The ImageRuntimeVersion for this reference is "".

 Primary reference "System.ComponentModel.DataAnnotations, Version=4.0.0.0, Culture=neutral, PublicKeyToken=31bf3856ad364e35".

 Resolved file path is "/usr/local/share/dotnet/packs/ Microsoft.NETCore.App.Ref/7.0.4/ref/net7.0/

System.ComponentModel.DataAnnotations.dll".

Reference found at search path location "{RawFileName}".

 This reference is not "CopyLocal" because at least one source item had "Private" set to "false" and no source items had "Private" set to "true".

The ImageRuntimeVersion for this reference is "".

 Primary reference "System.ComponentModel.EventBasedAsync, Version=7.0.0.0, Culture=neutral, PublicKeyToken=b03f5f7f11d50a3a".

 Resolved file path is "/usr/local/share/dotnet/packs/ Microsoft.NETCore.App.Ref/7.0.4/ref/net7.0/

System.ComponentModel.EventBasedAsync.dll".

Reference found at search path location "{RawFileName}".

 This reference is not "CopyLocal" because at least one source item had "Private" set to "false" and no source items had "Private" set to "true".

 The ImageRuntimeVersion for this reference is "". Primary reference "System.ComponentModel.Primitives,

Version=7.0.0.0, Culture=neutral, PublicKeyToken=b03f5f7f11d50a3a". Resolved file path is "/usr/local/share/dotnet/packs/

Microsoft.NETCore.App.Ref/7.0.4/ref/net7.0/

System.ComponentModel.Primitives.dll".

Reference found at search path location "{RawFileName}".

 This reference is not "CopyLocal" because at least one source item had "Private" set to "false" and no source items had "Private" set to "true".

 The ImageRuntimeVersion for this reference is "". Primary reference "System.ComponentModel.TypeConverter,

Version=7.0.0.0, Culture=neutral, PublicKeyToken=b03f5f7f11d50a3a".

 Resolved file path is "/usr/local/share/dotnet/packs/ Microsoft.NETCore.App.Ref/7.0.4/ref/net7.0/

System.ComponentModel.TypeConverter.dll".

 Reference found at search path location "{RawFileName}". This reference is not "CopyLocal" because at least one source item had "Private" set to "false" and no source items had "Private" set to "true".

 The ImageRuntimeVersion for this reference is "". Primary reference "System.ComponentModel, Version=7.0.0.0, Culture=neutral, PublicKeyToken=b03f5f7f11d50a3a".

 Resolved file path is "/usr/local/share/dotnet/packs/ Microsoft.NETCore.App.Ref/7.0.4/ref/net7.0/

System.ComponentModel.dll".

Reference found at search path location "{RawFileName}".

 This reference is not "CopyLocal" because at least one source item had "Private" set to "false" and no source items had "Private" set to "true".

 The ImageRuntimeVersion for this reference is "". Primary reference "System.Configuration, Version=4.0.0.0, Culture=neutral, PublicKeyToken=b03f5f7f11d50a3a".

 Resolved file path is "/usr/local/share/dotnet/packs/ Microsoft.NETCore.App.Ref/7.0.4/ref/net7.0/

System.Configuration.dll".

 Reference found at search path location "{RawFileName}". This reference is not "CopyLocal" because at least one source item had "Private" set to "false" and no source items had "Private" set to "true".

 The ImageRuntimeVersion for this reference is "". Primary reference "System.Console, Version=7.0.0.0,

Culture=neutral, PublicKeyToken=b03f5f7f11d50a3a".

 Resolved file path is "/usr/local/share/dotnet/packs/ Microsoft.NETCore.App.Ref/7.0.4/ref/net7.0/System.Console.dll".

 Reference found at search path location "{RawFileName}". This reference is not "CopyLocal" because at least one

source item had "Private" set to "false" and no source items had "Private" set to "true".

The ImageRuntimeVersion for this reference is "".

Primary reference "System.Core, Version=4.0.0.0,

Culture=neutral, PublicKeyToken=b77a5c561934e089".

 Resolved file path is "/usr/local/share/dotnet/packs/ Microsoft.NETCore.App.Ref/7.0.4/ref/net7.0/System.Core.dll".

Reference found at search path location "{RawFileName}".

 This reference is not "CopyLocal" because at least one source item had "Private" set to "false" and no source items had "Private" set to "true".

The ImageRuntimeVersion for this reference is "".

 Primary reference "System.Data.Common, Version=7.0.0.0, Culture=neutral, PublicKeyToken=b03f5f7f11d50a3a".

 Resolved file path is "/usr/local/share/dotnet/packs/ Microsoft.NETCore.App.Ref/7.0.4/ref/net7.0/System.Data.Common.dll".

 Reference found at search path location "{RawFileName}". This reference is not "CopyLocal" because at least one source item had "Private" set to "false" and no source items had "Private" set to "true".

The ImageRuntimeVersion for this reference is "".

 Primary reference "System.Data.DataSetExtensions, Version=4.0.0.0, Culture=neutral, PublicKeyToken=b77a5c561934e089".

 Resolved file path is "/usr/local/share/dotnet/packs/ Microsoft.NETCore.App.Ref/7.0.4/ref/net7.0/

System.Data.DataSetExtensions.dll".

 Reference found at search path location "{RawFileName}". This reference is not "CopyLocal" because at least one source item had "Private" set to "false" and no source items had "Private" set to "true".

The ImageRuntimeVersion for this reference is "".

 Primary reference "System.Data, Version=4.0.0.0, Culture=neutral, PublicKeyToken=b77a5c561934e089".

 Resolved file path is "/usr/local/share/dotnet/packs/ Microsoft.NETCore.App.Ref/7.0.4/ref/net7.0/System.Data.dll".

 Reference found at search path location "{RawFileName}". This reference is not "CopyLocal" because at least one

source item had "Private" set to "false" and no source items had "Private" set to "true".

 The ImageRuntimeVersion for this reference is "". Primary reference "System.Diagnostics.Contracts,

Version=7.0.0.0, Culture=neutral, PublicKeyToken=b03f5f7f11d50a3a". Resolved file path is "/usr/local/share/dotnet/packs/

Microsoft.NETCore.App.Ref/7.0.4/ref/net7.0/

System.Diagnostics.Contracts.dll".

 Reference found at search path location "{RawFileName}". This reference is not "CopyLocal" because at least one source item had "Private" set to "false" and no source items had "Private" set to "true".

 The ImageRuntimeVersion for this reference is "". Primary reference "System.Diagnostics.Debug, Version=7.0.0.0, Culture=neutral, PublicKeyToken=b03f5f7f11d50a3a".

 Resolved file path is "/usr/local/share/dotnet/packs/ Microsoft.NETCore.App.Ref/7.0.4/ref/net7.0/

System.Diagnostics.Debug.dll".

Reference found at search path location "{RawFileName}".

 This reference is not "CopyLocal" because at least one source item had "Private" set to "false" and no source items had "Private" set to "true".

The ImageRuntimeVersion for this reference is "".

 Primary reference "System.Diagnostics.DiagnosticSource, Version=7.0.0.0, Culture=neutral, PublicKeyToken=cc7b13ffcd2ddd51".

 Resolved file path is "/usr/local/share/dotnet/packs/ Microsoft.NETCore.App.Ref/7.0.4/ref/net7.0/

System.Diagnostics.DiagnosticSource.dll".

Reference found at search path location "{RawFileName}".

 This reference is not "CopyLocal" because at least one source item had "Private" set to "false" and no source items had "Private" set to "true".

The ImageRuntimeVersion for this reference is "".

 Primary reference "System.Diagnostics.FileVersionInfo, Version=7.0.0.0, Culture=neutral, PublicKeyToken=b03f5f7f11d50a3a".

 Resolved file path is "/usr/local/share/dotnet/packs/ Microsoft.NETCore.App.Ref/7.0.4/ref/net7.0/

System.Diagnostics.FileVersionInfo.dll".

 Reference found at search path location "{RawFileName}". This reference is not "CopyLocal" because at least one

source item had "Private" set to "false" and no source items had "Private" set to "true".

The ImageRuntimeVersion for this reference is "".

 Primary reference "System.Diagnostics.Process, Version=7.0.0.0, Culture=neutral, PublicKeyToken=b03f5f7f11d50a3a".

 Resolved file path is "/usr/local/share/dotnet/packs/ Microsoft.NETCore.App.Ref/7.0.4/ref/net7.0/ System.Diagnostics.Process.dll".

Reference found at search path location "{RawFileName}".

 This reference is not "CopyLocal" because at least one source item had "Private" set to "false" and no source items had "Private" set to "true".

 The ImageRuntimeVersion for this reference is "". Primary reference "System.Diagnostics.StackTrace,

Version=7.0.0.0, Culture=neutral, PublicKeyToken=b03f5f7f11d50a3a". Resolved file path is "/usr/local/share/dotnet/packs/ Microsoft.NETCore.App.Ref/7.0.4/ref/net7.0/

System.Diagnostics.StackTrace.dll".

Reference found at search path location "{RawFileName}".

 This reference is not "CopyLocal" because at least one source item had "Private" set to "false" and no source items had "Private" set to "true".

The ImageRuntimeVersion for this reference is "".

 Primary reference "System.Diagnostics.TextWriterTraceListener, Version=7.0.0.0, Culture=neutral, PublicKeyToken=b03f5f7f11d50a3a".

 Resolved file path is "/usr/local/share/dotnet/packs/ Microsoft.NETCore.App.Ref/7.0.4/ref/net7.0/

System.Diagnostics.TextWriterTraceListener.dll".

Reference found at search path location "{RawFileName}".

 This reference is not "CopyLocal" because at least one source item had "Private" set to "false" and no source items had "Private" set to "true".

The ImageRuntimeVersion for this reference is "".

 Primary reference "System.Diagnostics.Tools, Version=7.0.0.0, Culture=neutral, PublicKeyToken=b03f5f7f11d50a3a".

 Resolved file path is "/usr/local/share/dotnet/packs/ Microsoft.NETCore.App.Ref/7.0.4/ref/net7.0/ System.Diagnostics.Tools.dll".

 Reference found at search path location "{RawFileName}". This reference is not "CopyLocal" because at least one

source item had "Private" set to "false" and no source items had "Private" set to "true".

 The ImageRuntimeVersion for this reference is "". Primary reference "System.Diagnostics.TraceSource,

Version=7.0.0.0, Culture=neutral, PublicKeyToken=b03f5f7f11d50a3a". Resolved file path is "/usr/local/share/dotnet/packs/

Microsoft.NETCore.App.Ref/7.0.4/ref/net7.0/ System.Diagnostics.TraceSource.dll".

 Reference found at search path location "{RawFileName}". This reference is not "CopyLocal" because at least one

source item had "Private" set to "false" and no source items had "Private" set to "true".

 The ImageRuntimeVersion for this reference is "". Primary reference "System.Diagnostics.Tracing, Version=7.0.0.0, Culture=neutral, PublicKeyToken=b03f5f7f11d50a3a".

 Resolved file path is "/usr/local/share/dotnet/packs/ Microsoft.NETCore.App.Ref/7.0.4/ref/net7.0/ System.Diagnostics.Tracing.dll".

 Reference found at search path location "{RawFileName}". This reference is not "CopyLocal" because at least one source item had "Private" set to "false" and no source items had "Private" set to "true".

 The ImageRuntimeVersion for this reference is "". Primary reference "System.Drawing.Primitives, Version=7.0.0.0, Culture=neutral, PublicKeyToken=b03f5f7f11d50a3a".

 Resolved file path is "/usr/local/share/dotnet/packs/ Microsoft.NETCore.App.Ref/7.0.4/ref/net7.0/

System.Drawing.Primitives.dll".

 Reference found at search path location "{RawFileName}". This reference is not "CopyLocal" because at least one source item had "Private" set to "false" and no source items had "Private" set to "true".

The ImageRuntimeVersion for this reference is "".

 Primary reference "System.Drawing, Version=4.0.0.0, Culture=neutral, PublicKeyToken=b03f5f7f11d50a3a".

 Resolved file path is "/usr/local/share/dotnet/packs/ Microsoft.NETCore.App.Ref/7.0.4/ref/net7.0/System.Drawing.dll".

Reference found at search path location "{RawFileName}".

 This reference is not "CopyLocal" because at least one source item had "Private" set to "false" and no source items had "Private" set to "true".

 The ImageRuntimeVersion for this reference is "". Primary reference "System.Dynamic.Runtime, Version=7.0.0.0, Culture=neutral, PublicKeyToken=b03f5f7f11d50a3a".

 Resolved file path is "/usr/local/share/dotnet/packs/ Microsoft.NETCore.App.Ref/7.0.4/ref/net7.0/

System.Dynamic.Runtime.dll".

Reference found at search path location "{RawFileName}". This reference is not "CopyLocal" because at least one source item had "Private" set to "false" and no source items had "Private" set to "true".

 The ImageRuntimeVersion for this reference is "". Primary reference "System.Formats.Asn1, Version=7.0.0.0,

Culture=neutral, PublicKeyToken=cc7b13ffcd2ddd51".

 Resolved file path is "/usr/local/share/dotnet/packs/ Microsoft.NETCore.App.Ref/7.0.4/ref/net7.0/System.Formats.Asn1.dll".

 Reference found at search path location "{RawFileName}". This reference is not "CopyLocal" because at least one

source item had "Private" set to "false" and no source items had "Private" set to "true".

The ImageRuntimeVersion for this reference is "".

 Primary reference "System.Formats.Tar, Version=7.0.0.0, Culture=neutral, PublicKeyToken=cc7b13ffcd2ddd51".

 Resolved file path is "/usr/local/share/dotnet/packs/ Microsoft.NETCore.App.Ref/7.0.4/ref/net7.0/System.Formats.Tar.dll".

Reference found at search path location "{RawFileName}".

 This reference is not "CopyLocal" because at least one source item had "Private" set to "false" and no source items had "Private" set to "true".

 The ImageRuntimeVersion for this reference is "". Primary reference "System.Globalization.Calendars,

Version=7.0.0.0, Culture=neutral, PublicKeyToken=b03f5f7f11d50a3a". Resolved file path is "/usr/local/share/dotnet/packs/ Microsoft.NETCore.App.Ref/7.0.4/ref/net7.0/

System.Globalization.Calendars.dll".

Reference found at search path location "{RawFileName}".

 This reference is not "CopyLocal" because at least one source item had "Private" set to "false" and no source items had "Private" set to "true".

The ImageRuntimeVersion for this reference is "".

 Primary reference "System.Globalization.Extensions, Version=7.0.0.0, Culture=neutral, PublicKeyToken=b03f5f7f11d50a3a".

 Resolved file path is "/usr/local/share/dotnet/packs/ Microsoft.NETCore.App.Ref/7.0.4/ref/net7.0/

System.Globalization.Extensions.dll".

Reference found at search path location "{RawFileName}".

 This reference is not "CopyLocal" because at least one source item had "Private" set to "false" and no source items had "Private" set to "true".

The ImageRuntimeVersion for this reference is "".

 Primary reference "System.Globalization, Version=7.0.0.0, Culture=neutral, PublicKeyToken=b03f5f7f11d50a3a".

 Resolved file path is "/usr/local/share/dotnet/packs/ Microsoft.NETCore.App.Ref/7.0.4/ref/net7.0/ System.Globalization.dll".

Reference found at search path location "{RawFileName}".

 This reference is not "CopyLocal" because at least one source item had "Private" set to "false" and no source items had "Private" set to "true".

 The ImageRuntimeVersion for this reference is "". Primary reference "System.IO.Compression.Brotli,

Version=7.0.0.0, Culture=neutral, PublicKeyToken=b77a5c561934e089". Resolved file path is "/usr/local/share/dotnet/packs/

Microsoft.NETCore.App.Ref/7.0.4/ref/net7.0/

System.IO.Compression.Brotli.dll".

Reference found at search path location "{RawFileName}".

 This reference is not "CopyLocal" because at least one source item had "Private" set to "false" and no source items had "Private" set to "true".

The ImageRuntimeVersion for this reference is "".

Primary reference "System.IO.Compression.FileSystem,

Version=4.0.0.0, Culture=neutral, PublicKeyToken=b77a5c561934e089". Resolved file path is "/usr/local/share/dotnet/packs/ Microsoft.NETCore.App.Ref/7.0.4/ref/net7.0/

System.IO.Compression.FileSystem.dll".

Reference found at search path location "{RawFileName}".

 This reference is not "CopyLocal" because at least one source item had "Private" set to "false" and no source items had "Private" set to "true".

The ImageRuntimeVersion for this reference is "".

 Primary reference "System.IO.Compression.ZipFile, Version=7.0.0.0, Culture=neutral, PublicKeyToken=b77a5c561934e089".

 Resolved file path is "/usr/local/share/dotnet/packs/ Microsoft.NETCore.App.Ref/7.0.4/ref/net7.0/

System.IO.Compression.ZipFile.dll".

 Reference found at search path location "{RawFileName}". This reference is not "CopyLocal" because at least one source item had "Private" set to "false" and no source items had "Private" set to "true".

The ImageRuntimeVersion for this reference is "".

 Primary reference "System.IO.Compression, Version=7.0.0.0, Culture=neutral, PublicKeyToken=b77a5c561934e089".

 Resolved file path is "/usr/local/share/dotnet/packs/ Microsoft.NETCore.App.Ref/7.0.4/ref/net7.0/

System.IO.Compression.dll".

 Reference found at search path location "{RawFileName}". This reference is not "CopyLocal" because at least one

source item had "Private" set to "false" and no source items had "Private" set to "true".

The ImageRuntimeVersion for this reference is "".

 Primary reference "System.IO.FileSystem.AccessControl, Version=7.0.0.0, Culture=neutral, PublicKeyToken=b03f5f7f11d50a3a".

 Resolved file path is "/usr/local/share/dotnet/packs/ Microsoft.NETCore.App.Ref/7.0.4/ref/net7.0/

System.IO.FileSystem.AccessControl.dll".

 Reference found at search path location "{RawFileName}". This reference is not "CopyLocal" because at least one source item had "Private" set to "false" and no source items had

"Private" set to "true".

 The ImageRuntimeVersion for this reference is "". Primary reference "System.IO.FileSystem.DriveInfo,

Version=7.0.0.0, Culture=neutral, PublicKeyToken=b03f5f7f11d50a3a". Resolved file path is "/usr/local/share/dotnet/packs/

Microsoft.NETCore.App.Ref/7.0.4/ref/net7.0/

System.IO.FileSystem.DriveInfo.dll".

Reference found at search path location "{RawFileName}".

 This reference is not "CopyLocal" because at least one source item had "Private" set to "false" and no source items had "Private" set to "true".

 The ImageRuntimeVersion for this reference is "". Primary reference "System.IO.FileSystem.Primitives,

Version=7.0.0.0, Culture=neutral, PublicKeyToken=b03f5f7f11d50a3a".

 Resolved file path is "/usr/local/share/dotnet/packs/ Microsoft.NETCore.App.Ref/7.0.4/ref/net7.0/

System.IO.FileSystem.Primitives.dll".

Reference found at search path location "{RawFileName}".

 This reference is not "CopyLocal" because at least one source item had "Private" set to "false" and no source items had "Private" set to "true".

The ImageRuntimeVersion for this reference is "".

Primary reference "System.IO.FileSystem.Watcher,

Version=7.0.0.0, Culture=neutral, PublicKeyToken=b03f5f7f11d50a3a". Resolved file path is "/usr/local/share/dotnet/packs/

Microsoft.NETCore.App.Ref/7.0.4/ref/net7.0/

System.IO.FileSystem.Watcher.dll".

Reference found at search path location "{RawFileName}".

 This reference is not "CopyLocal" because at least one source item had "Private" set to "false" and no source items had "Private" set to "true".

 The ImageRuntimeVersion for this reference is "". Primary reference "System.IO.FileSystem, Version=7.0.0.0, Culture=neutral, PublicKeyToken=b03f5f7f11d50a3a".

 Resolved file path is "/usr/local/share/dotnet/packs/ Microsoft.NETCore.App.Ref/7.0.4/ref/net7.0/ System.IO.FileSystem.dll".

 Reference found at search path location "{RawFileName}". This reference is not "CopyLocal" because at least one source item had "Private" set to "false" and no source items had "Private" set to "true".

 The ImageRuntimeVersion for this reference is "". Primary reference "System.IO.IsolatedStorage, Version=7.0.0.0, Culture=neutral, PublicKeyToken=b03f5f7f11d50a3a".

 Resolved file path is "/usr/local/share/dotnet/packs/ Microsoft.NETCore.App.Ref/7.0.4/ref/net7.0/

System.IO.IsolatedStorage.dll".

 Reference found at search path location "{RawFileName}". This reference is not "CopyLocal" because at least one source item had "Private" set to "false" and no source items had "Private" set to "true".

 The ImageRuntimeVersion for this reference is "". Primary reference "System.IO.MemoryMappedFiles, Version=7.0.0.0, Culture=neutral, PublicKeyToken=b03f5f7f11d50a3a".

 Resolved file path is "/usr/local/share/dotnet/packs/ Microsoft.NETCore.App.Ref/7.0.4/ref/net7.0/

System.IO.MemoryMappedFiles.dll".

Reference found at search path location "{RawFileName}".

 This reference is not "CopyLocal" because at least one source item had "Private" set to "false" and no source items had "Private" set to "true".

 The ImageRuntimeVersion for this reference is "". Primary reference "System.IO.Pipes.AccessControl,

Version=7.0.0.0, Culture=neutral, PublicKeyToken=b03f5f7f11d50a3a". Resolved file path is "/usr/local/share/dotnet/packs/

Microsoft.NETCore.App.Ref/7.0.4/ref/net7.0/

System.IO.Pipes.AccessControl.dll".

Reference found at search path location "{RawFileName}".

 This reference is not "CopyLocal" because at least one source item had "Private" set to "false" and no source items had "Private" set to "true".

The ImageRuntimeVersion for this reference is "".

 Primary reference "System.IO.Pipes, Version=7.0.0.0, Culture=neutral, PublicKeyToken=b03f5f7f11d50a3a".

 Resolved file path is "/usr/local/share/dotnet/packs/ Microsoft.NETCore.App.Ref/7.0.4/ref/net7.0/System.IO.Pipes.dll".

Reference found at search path location "{RawFileName}".

 This reference is not "CopyLocal" because at least one source item had "Private" set to "false" and no source items had "Private" set to "true".

 The ImageRuntimeVersion for this reference is "". Primary reference "System.IO.UnmanagedMemoryStream,

Version=7.0.0.0, Culture=neutral, PublicKeyToken=b03f5f7f11d50a3a". Resolved file path is "/usr/local/share/dotnet/packs/ Microsoft.NETCore.App.Ref/7.0.4/ref/net7.0/

System.IO.UnmanagedMemoryStream.dll".

 Reference found at search path location "{RawFileName}". This reference is not "CopyLocal" because at least one source item had "Private" set to "false" and no source items had "Private" set to "true".

 The ImageRuntimeVersion for this reference is "". Primary reference "System.IO, Version=7.0.0.0, Culture=neutral, PublicKeyToken=b03f5f7f11d50a3a".

 Resolved file path is "/usr/local/share/dotnet/packs/ Microsoft.NETCore.App.Ref/7.0.4/ref/net7.0/System.IO.dll".

 Reference found at search path location "{RawFileName}". This reference is not "CopyLocal" because at least one

source item had "Private" set to "false" and no source items had "Private" set to "true".

The ImageRuntimeVersion for this reference is "".

 Primary reference "System.Linq.Expressions, Version=7.0.0.0, Culture=neutral, PublicKeyToken=b03f5f7f11d50a3a".

 Resolved file path is "/usr/local/share/dotnet/packs/ Microsoft.NETCore.App.Ref/7.0.4/ref/net7.0/

System.Linq.Expressions.dll".

 Reference found at search path location "{RawFileName}". This reference is not "CopyLocal" because at least one source item had "Private" set to "false" and no source items had "Private" set to "true".

The ImageRuntimeVersion for this reference is "".

 Primary reference "System.Linq.Parallel, Version=7.0.0.0, Culture=neutral, PublicKeyToken=b03f5f7f11d50a3a".

 Resolved file path is "/usr/local/share/dotnet/packs/ Microsoft.NETCore.App.Ref/7.0.4/ref/net7.0/

System.Linq.Parallel.dll".

 Reference found at search path location "{RawFileName}". This reference is not "CopyLocal" because at least one source item had "Private" set to "false" and no source items had

"Private" set to "true".

 The ImageRuntimeVersion for this reference is "". Primary reference "System.Linq.Queryable, Version=7.0.0.0, Culture=neutral, PublicKeyToken=b03f5f7f11d50a3a".

 Resolved file path is "/usr/local/share/dotnet/packs/ Microsoft.NETCore.App.Ref/7.0.4/ref/net7.0/

System.Linq.Queryable.dll".

 Reference found at search path location "{RawFileName}". This reference is not "CopyLocal" because at least one

source item had "Private" set to "false" and no source items had "Private" set to "true".

The ImageRuntimeVersion for this reference is "".

Primary reference "System.Linq, Version=7.0.0.0,

Culture=neutral, PublicKeyToken=b03f5f7f11d50a3a".

 Resolved file path is "/usr/local/share/dotnet/packs/ Microsoft.NETCore.App.Ref/7.0.4/ref/net7.0/System.Linq.dll".

Reference found at search path location "{RawFileName}". This reference is not "CopyLocal" because at least one

source item had "Private" set to "false" and no source items had "Private" set to "true".

 The ImageRuntimeVersion for this reference is "". Primary reference "System.Memory, Version=7.0.0.0, Culture=neutral, PublicKeyToken=cc7b13ffcd2ddd51".

 Resolved file path is "/usr/local/share/dotnet/packs/ Microsoft.NETCore.App.Ref/7.0.4/ref/net7.0/System.Memory.dll".

Reference found at search path location "{RawFileName}".

 This reference is not "CopyLocal" because at least one source item had "Private" set to "false" and no source items had "Private" set to "true".

The ImageRuntimeVersion for this reference is "".

 Primary reference "System.Net.Http.Json, Version=7.0.0.0, Culture=neutral, PublicKeyToken=cc7b13ffcd2ddd51".

 Resolved file path is "/usr/local/share/dotnet/packs/ Microsoft.NETCore.App.Ref/7.0.4/ref/net7.0/

System.Net.Http.Json.dll".

Reference found at search path location "{RawFileName}".

 This reference is not "CopyLocal" because at least one source item had "Private" set to "false" and no source items had "Private" set to "true".

The ImageRuntimeVersion for this reference is "".

 Primary reference "System.Net.Http, Version=7.0.0.0, Culture=neutral, PublicKeyToken=b03f5f7f11d50a3a".

 Resolved file path is "/usr/local/share/dotnet/packs/ Microsoft.NETCore.App.Ref/7.0.4/ref/net7.0/System.Net.Http.dll".

Reference found at search path location "{RawFileName}".

 This reference is not "CopyLocal" because at least one source item had "Private" set to "false" and no source items had "Private" set to "true".

 The ImageRuntimeVersion for this reference is "". Primary reference "System.Net.HttpListener, Version=7.0.0.0, Culture=neutral, PublicKeyToken=cc7b13ffcd2ddd51".

 Resolved file path is "/usr/local/share/dotnet/packs/ Microsoft.NETCore.App.Ref/7.0.4/ref/net7.0/

System.Net.HttpListener.dll".

 Reference found at search path location "{RawFileName}". This reference is not "CopyLocal" because at least one

source item had "Private" set to "false" and no source items had "Private" set to "true".

The ImageRuntimeVersion for this reference is "".

 Primary reference "System.Net.Mail, Version=7.0.0.0, Culture=neutral, PublicKeyToken=cc7b13ffcd2ddd51".

 Resolved file path is "/usr/local/share/dotnet/packs/ Microsoft.NETCore.App.Ref/7.0.4/ref/net7.0/System.Net.Mail.dll".

Reference found at search path location "{RawFileName}".

 This reference is not "CopyLocal" because at least one source item had "Private" set to "false" and no source items had "Private" set to "true".

 The ImageRuntimeVersion for this reference is "". Primary reference "System.Net.NameResolution, Version=7.0.0.0, Culture=neutral, PublicKeyToken=b03f5f7f11d50a3a".

 Resolved file path is "/usr/local/share/dotnet/packs/ Microsoft.NETCore.App.Ref/7.0.4/ref/net7.0/

System.Net.NameResolution.dll".

 Reference found at search path location "{RawFileName}". This reference is not "CopyLocal" because at least one

source item had "Private" set to "false" and no source items had "Private" set to "true".

 The ImageRuntimeVersion for this reference is "". Primary reference "System.Net.NetworkInformation,

Version=7.0.0.0, Culture=neutral, PublicKeyToken=b03f5f7f11d50a3a". Resolved file path is "/usr/local/share/dotnet/packs/

Microsoft.NETCore.App.Ref/7.0.4/ref/net7.0/

System.Net.NetworkInformation.dll".

 Reference found at search path location "{RawFileName}". This reference is not "CopyLocal" because at least one source item had "Private" set to "false" and no source items had "Private" set to "true".

 The ImageRuntimeVersion for this reference is "". Primary reference "System.Net.Ping, Version=7.0.0.0,

Culture=neutral, PublicKeyToken=b03f5f7f11d50a3a".

 Resolved file path is "/usr/local/share/dotnet/packs/ Microsoft.NETCore.App.Ref/7.0.4/ref/net7.0/System.Net.Ping.dll".

 Reference found at search path location "{RawFileName}". This reference is not "CopyLocal" because at least one

source item had "Private" set to "false" and no source items had "Private" set to "true".

The ImageRuntimeVersion for this reference is "".

 Primary reference "System.Net.Primitives, Version=7.0.0.0, Culture=neutral, PublicKeyToken=b03f5f7f11d50a3a".

 Resolved file path is "/usr/local/share/dotnet/packs/ Microsoft.NETCore.App.Ref/7.0.4/ref/net7.0/

System.Net.Primitives.dll".

 Reference found at search path location "{RawFileName}". This reference is not "CopyLocal" because at least one source item had "Private" set to "false" and no source items had "Private" set to "true".

 The ImageRuntimeVersion for this reference is "". Primary reference "System.Net.Quic, Version=7.0.0.0, Culture=neutral, PublicKeyToken=b03f5f7f11d50a3a".

 Resolved file path is "/usr/local/share/dotnet/packs/ Microsoft.NETCore.App.Ref/7.0.4/ref/net7.0/System.Net.Quic.dll".

 Reference found at search path location "{RawFileName}". This reference is not "CopyLocal" because at least one source item had "Private" set to "false" and no source items had "Private" set to "true".

The ImageRuntimeVersion for this reference is "".

 Primary reference "System.Net.Requests, Version=7.0.0.0, Culture=neutral, PublicKeyToken=b03f5f7f11d50a3a".

 Resolved file path is "/usr/local/share/dotnet/packs/ Microsoft.NETCore.App.Ref/7.0.4/ref/net7.0/System.Net.Requests.dll".

Reference found at search path location "{RawFileName}".

 This reference is not "CopyLocal" because at least one source item had "Private" set to "false" and no source items had "Private" set to "true".

 The ImageRuntimeVersion for this reference is "". Primary reference "System.Net.Security, Version=7.0.0.0, Culture=neutral, PublicKeyToken=b03f5f7f11d50a3a".

 Resolved file path is "/usr/local/share/dotnet/packs/ Microsoft.NETCore.App.Ref/7.0.4/ref/net7.0/System.Net.Security.dll".

Reference found at search path location "{RawFileName}".

 This reference is not "CopyLocal" because at least one source item had "Private" set to "false" and no source items had "Private" set to "true".

The ImageRuntimeVersion for this reference is "".

 Primary reference "System.Net.ServicePoint, Version=7.0.0.0, Culture=neutral, PublicKeyToken=cc7b13ffcd2ddd51".

 Resolved file path is "/usr/local/share/dotnet/packs/ Microsoft.NETCore.App.Ref/7.0.4/ref/net7.0/

System.Net.ServicePoint.dll".

 Reference found at search path location "{RawFileName}". This reference is not "CopyLocal" because at least one

source item had "Private" set to "false" and no source items had "Private" set to "true".

The ImageRuntimeVersion for this reference is "".

 Primary reference "System.Net.Sockets, Version=7.0.0.0, Culture=neutral, PublicKeyToken=b03f5f7f11d50a3a".

 Resolved file path is "/usr/local/share/dotnet/packs/ Microsoft.NETCore.App.Ref/7.0.4/ref/net7.0/System.Net.Sockets.dll".

Reference found at search path location "{RawFileName}".

 This reference is not "CopyLocal" because at least one source item had "Private" set to "false" and no source items had "Private" set to "true".

 The ImageRuntimeVersion for this reference is "". Primary reference "System.Net.WebClient, Version=7.0.0.0, Culture=neutral, PublicKeyToken=cc7b13ffcd2ddd51".

 Resolved file path is "/usr/local/share/dotnet/packs/ Microsoft.NETCore.App.Ref/7.0.4/ref/net7.0/

System.Net.WebClient.dll".

Reference found at search path location "{RawFileName}".

 This reference is not "CopyLocal" because at least one source item had "Private" set to "false" and no source items had "Private" set to "true".

The ImageRuntimeVersion for this reference is "".

 Primary reference "System.Net.WebHeaderCollection, Version=7.0.0.0, Culture=neutral, PublicKeyToken=b03f5f7f11d50a3a".

 Resolved file path is "/usr/local/share/dotnet/packs/ Microsoft.NETCore.App.Ref/7.0.4/ref/net7.0/

System.Net.WebHeaderCollection.dll".

Reference found at search path location "{RawFileName}".

 This reference is not "CopyLocal" because at least one source item had "Private" set to "false" and no source items had "Private" set to "true".

The ImageRuntimeVersion for this reference is "".

 Primary reference "System.Net.WebProxy, Version=7.0.0.0, Culture=neutral, PublicKeyToken=cc7b13ffcd2ddd51".

 Resolved file path is "/usr/local/share/dotnet/packs/ Microsoft.NETCore.App.Ref/7.0.4/ref/net7.0/System.Net.WebProxy.dll".

Reference found at search path location "{RawFileName}".

 This reference is not "CopyLocal" because at least one source item had "Private" set to "false" and no source items had "Private" set to "true".

 The ImageRuntimeVersion for this reference is "". Primary reference "System.Net.WebSockets.Client,

Version=7.0.0.0, Culture=neutral, PublicKeyToken=b03f5f7f11d50a3a". Resolved file path is "/usr/local/share/dotnet/packs/ Microsoft.NETCore.App.Ref/7.0.4/ref/net7.0/

System.Net.WebSockets.Client.dll".

Reference found at search path location "{RawFileName}".

 This reference is not "CopyLocal" because at least one source item had "Private" set to "false" and no source items had "Private" set to "true".

The ImageRuntimeVersion for this reference is "".

 Primary reference "System.Net.WebSockets, Version=7.0.0.0, Culture=neutral, PublicKeyToken=b03f5f7f11d50a3a".

 Resolved file path is "/usr/local/share/dotnet/packs/ Microsoft.NETCore.App.Ref/7.0.4/ref/net7.0/

System.Net.WebSockets.dll".

 Reference found at search path location "{RawFileName}". This reference is not "CopyLocal" because at least one

source item had "Private" set to "false" and no source items had "Private" set to "true".

The ImageRuntimeVersion for this reference is "".

 Primary reference "System.Net, Version=4.0.0.0, Culture=neutral, PublicKeyToken=b03f5f7f11d50a3a".

 Resolved file path is "/usr/local/share/dotnet/packs/ Microsoft.NETCore.App.Ref/7.0.4/ref/net7.0/System.Net.dll".

Reference found at search path location "{RawFileName}".

 This reference is not "CopyLocal" because at least one source item had "Private" set to "false" and no source items had "Private" set to "true".

 The ImageRuntimeVersion for this reference is "". Primary reference "System.Numerics.Vectors, Version=7.0.0.0, Culture=neutral, PublicKeyToken=b03f5f7f11d50a3a".

 Resolved file path is "/usr/local/share/dotnet/packs/ Microsoft.NETCore.App.Ref/7.0.4/ref/net7.0/

System.Numerics.Vectors.dll".

 Reference found at search path location "{RawFileName}". This reference is not "CopyLocal" because at least one source item had "Private" set to "false" and no source items had "Private" set to "true".

The ImageRuntimeVersion for this reference is "".

 Primary reference "System.Numerics, Version=4.0.0.0, Culture=neutral, PublicKeyToken=b77a5c561934e089".

 Resolved file path is "/usr/local/share/dotnet/packs/ Microsoft.NETCore.App.Ref/7.0.4/ref/net7.0/System.Numerics.dll".

Reference found at search path location "{RawFileName}".

 This reference is not "CopyLocal" because at least one source item had "Private" set to "false" and no source items had "Private" set to "true".

 The ImageRuntimeVersion for this reference is "". Primary reference "System.ObjectModel, Version=7.0.0.0, Culture=neutral, PublicKeyToken=b03f5f7f11d50a3a".

 Resolved file path is "/usr/local/share/dotnet/packs/ Microsoft.NETCore.App.Ref/7.0.4/ref/net7.0/System.ObjectModel.dll".

 Reference found at search path location "{RawFileName}". This reference is not "CopyLocal" because at least one source item had "Private" set to "false" and no source items had "Private" set to "true".

 The ImageRuntimeVersion for this reference is "". Primary reference "System.Reflection.DispatchProxy,

Version=7.0.0.0, Culture=neutral, PublicKeyToken=b03f5f7f11d50a3a". Resolved file path is "/usr/local/share/dotnet/packs/ Microsoft.NETCore.App.Ref/7.0.4/ref/net7.0/

System.Reflection.DispatchProxy.dll".

Reference found at search path location "{RawFileName}".

 This reference is not "CopyLocal" because at least one source item had "Private" set to "false" and no source items had "Private" set to "true".

The ImageRuntimeVersion for this reference is "".

 Primary reference "System.Reflection.Emit.ILGeneration, Version=7.0.0.0, Culture=neutral, PublicKeyToken=b03f5f7f11d50a3a".

 Resolved file path is "/usr/local/share/dotnet/packs/ Microsoft.NETCore.App.Ref/7.0.4/ref/net7.0/

System.Reflection.Emit.ILGeneration.dll".

 Reference found at search path location "{RawFileName}". This reference is not "CopyLocal" because at least one source item had "Private" set to "false" and no source items had "Private" set to "true".

The ImageRuntimeVersion for this reference is "".

 Primary reference "System.Reflection.Emit.Lightweight, Version=7.0.0.0, Culture=neutral, PublicKeyToken=b03f5f7f11d50a3a".

 Resolved file path is "/usr/local/share/dotnet/packs/ Microsoft.NETCore.App.Ref/7.0.4/ref/net7.0/

System.Reflection.Emit.Lightweight.dll".

Reference found at search path location "{RawFileName}".

 This reference is not "CopyLocal" because at least one source item had "Private" set to "false" and no source items had "Private" set to "true".

 The ImageRuntimeVersion for this reference is "". Primary reference "System.Reflection.Emit, Version=7.0.0.0, Culture=neutral, PublicKeyToken=b03f5f7f11d50a3a".

 Resolved file path is "/usr/local/share/dotnet/packs/ Microsoft.NETCore.App.Ref/7.0.4/ref/net7.0/

System.Reflection.Emit.dll".

Reference found at search path location "{RawFileName}".

 This reference is not "CopyLocal" because at least one source item had "Private" set to "false" and no source items had "Private" set to "true".

The ImageRuntimeVersion for this reference is "".

 Primary reference "System.Reflection.Extensions, Version=7.0.0.0, Culture=neutral, PublicKeyToken=b03f5f7f11d50a3a".

 Resolved file path is "/usr/local/share/dotnet/packs/ Microsoft.NETCore.App.Ref/7.0.4/ref/net7.0/

System.Reflection.Extensions.dll".

Reference found at search path location "{RawFileName}".

 This reference is not "CopyLocal" because at least one source item had "Private" set to "false" and no source items had "Private" set to "true".

 The ImageRuntimeVersion for this reference is "". Primary reference "System.Reflection.Metadata, Version=7.0.0.0, Culture=neutral, PublicKeyToken=b03f5f7f11d50a3a".

 Resolved file path is "/usr/local/share/dotnet/packs/ Microsoft.NETCore.App.Ref/7.0.4/ref/net7.0/ System.Reflection.Metadata.dll".

Reference found at search path location "{RawFileName}".

 This reference is not "CopyLocal" because at least one source item had "Private" set to "false" and no source items had "Private" set to "true".

 The ImageRuntimeVersion for this reference is "". Primary reference "System.Reflection.Primitives,

Version=7.0.0.0, Culture=neutral, PublicKeyToken=b03f5f7f11d50a3a".

 Resolved file path is "/usr/local/share/dotnet/packs/ Microsoft.NETCore.App.Ref/7.0.4/ref/net7.0/ System.Reflection.Primitives.dll".

Reference found at search path location "{RawFileName}".

 This reference is not "CopyLocal" because at least one source item had "Private" set to "false" and no source items had "Private" set to "true".

 The ImageRuntimeVersion for this reference is "". Primary reference "System.Reflection.TypeExtensions,

Version=7.0.0.0, Culture=neutral, PublicKeyToken=b03f5f7f11d50a3a". Resolved file path is "/usr/local/share/dotnet/packs/

Microsoft.NETCore.App.Ref/7.0.4/ref/net7.0/ System.Reflection.TypeExtensions.dll".

Reference found at search path location "{RawFileName}".

 This reference is not "CopyLocal" because at least one source item had "Private" set to "false" and no source items had "Private" set to "true".

 The ImageRuntimeVersion for this reference is "". Primary reference "System.Reflection, Version=7.0.0.0,

Culture=neutral, PublicKeyToken=b03f5f7f11d50a3a".

 Resolved file path is "/usr/local/share/dotnet/packs/ Microsoft.NETCore.App.Ref/7.0.4/ref/net7.0/System.Reflection.dll".

 Reference found at search path location "{RawFileName}". This reference is not "CopyLocal" because at least one source item had "Private" set to "false" and no source items had

"Private" set to "true".

The ImageRuntimeVersion for this reference is "".

 Primary reference "System.Resources.Reader, Version=7.0.0.0, Culture=neutral, PublicKeyToken=b03f5f7f11d50a3a".

 Resolved file path is "/usr/local/share/dotnet/packs/ Microsoft.NETCore.App.Ref/7.0.4/ref/net7.0/

System.Resources.Reader.dll".

 Reference found at search path location "{RawFileName}". This reference is not "CopyLocal" because at least one source item had "Private" set to "false" and no source items had "Private" set to "true".

 The ImageRuntimeVersion for this reference is "". Primary reference "System.Resources.ResourceManager,

Version=7.0.0.0, Culture=neutral, PublicKeyToken=b03f5f7f11d50a3a". Resolved file path is "/usr/local/share/dotnet/packs/ Microsoft.NETCore.App.Ref/7.0.4/ref/net7.0/
System.Resources.ResourceManager.dll".

Reference found at search path location "{RawFileName}".

 This reference is not "CopyLocal" because at least one source item had "Private" set to "false" and no source items had "Private" set to "true".

 The ImageRuntimeVersion for this reference is "". Primary reference "System.Resources.Writer, Version=7.0.0.0, Culture=neutral, PublicKeyToken=b03f5f7f11d50a3a".

 Resolved file path is "/usr/local/share/dotnet/packs/ Microsoft.NETCore.App.Ref/7.0.4/ref/net7.0/

System.Resources.Writer.dll".

 Reference found at search path location "{RawFileName}". This reference is not "CopyLocal" because at least one source item had "Private" set to "false" and no source items had "Private" set to "true".

The ImageRuntimeVersion for this reference is "".

 Primary reference "System.Runtime.CompilerServices.Unsafe, Version=7.0.0.0, Culture=neutral, PublicKeyToken=b03f5f7f11d50a3a".

 Resolved file path is "/usr/local/share/dotnet/packs/ Microsoft.NETCore.App.Ref/7.0.4/ref/net7.0/

System.Runtime.CompilerServices.Unsafe.dll".

 Reference found at search path location "{RawFileName}". This reference is not "CopyLocal" because at least one source item had "Private" set to "false" and no source items had "Private" set to "true".

The ImageRuntimeVersion for this reference is "".

 Primary reference "System.Runtime.CompilerServices.VisualC, Version=7.0.0.0, Culture=neutral, PublicKeyToken=b03f5f7f11d50a3a".

Resolved file path is "/usr/local/share/dotnet/packs/

Microsoft.NETCore.App.Ref/7.0.4/ref/net7.0/ System.Runtime.CompilerServices.VisualC.dll".

Reference found at search path location "{RawFileName}".

 This reference is not "CopyLocal" because at least one source item had "Private" set to "false" and no source items had "Private" set to "true".

The ImageRuntimeVersion for this reference is "".

 Primary reference "System.Runtime.Extensions, Version=7.0.0.0, Culture=neutral, PublicKeyToken=b03f5f7f11d50a3a".

 Resolved file path is "/usr/local/share/dotnet/packs/ Microsoft.NETCore.App.Ref/7.0.4/ref/net7.0/

System.Runtime.Extensions.dll".

 Reference found at search path location "{RawFileName}". This reference is not "CopyLocal" because at least one source item had "Private" set to "false" and no source items had "Private" set to "true".

 The ImageRuntimeVersion for this reference is "". Primary reference "System.Runtime.Handles, Version=7.0.0.0, Culture=neutral, PublicKeyToken=b03f5f7f11d50a3a".

 Resolved file path is "/usr/local/share/dotnet/packs/ Microsoft.NETCore.App.Ref/7.0.4/ref/net7.0/

System.Runtime.Handles.dll".

 Reference found at search path location "{RawFileName}". This reference is not "CopyLocal" because at least one source item had "Private" set to "false" and no source items had "Private" set to "true".

 The ImageRuntimeVersion for this reference is "". Primary reference "System.Runtime.InteropServices.JavaScript,

Version=7.0.0.0, Culture=neutral, PublicKeyToken=b03f5f7f11d50a3a".

 Resolved file path is "/usr/local/share/dotnet/packs/ Microsoft.NETCore.App.Ref/7.0.4/ref/net7.0/

System.Runtime.InteropServices.JavaScript.dll".

Reference found at search path location "{RawFileName}".

 This reference is not "CopyLocal" because at least one source item had "Private" set to "false" and no source items had "Private" set to "true".

 The ImageRuntimeVersion for this reference is "". Primary reference

"System.Runtime.InteropServices.RuntimeInformation, Version=7.0.0.0, Culture=neutral, PublicKeyToken=b03f5f7f11d50a3a".

 Resolved file path is "/usr/local/share/dotnet/packs/ Microsoft.NETCore.App.Ref/7.0.4/ref/net7.0/

System.Runtime.InteropServices.RuntimeInformation.dll".

 Reference found at search path location "{RawFileName}". This reference is not "CopyLocal" because at least one

source item had "Private" set to "false" and no source items had "Private" set to "true".

 The ImageRuntimeVersion for this reference is "". Primary reference "System.Runtime.InteropServices,

Version=7.0.0.0, Culture=neutral, PublicKeyToken=b03f5f7f11d50a3a".

 Resolved file path is "/usr/local/share/dotnet/packs/ Microsoft.NETCore.App.Ref/7.0.4/ref/net7.0/

System.Runtime.InteropServices.dll".

Reference found at search path location "{RawFileName}".

 This reference is not "CopyLocal" because at least one source item had "Private" set to "false" and no source items had "Private" set to "true".

The ImageRuntimeVersion for this reference is "".

 Primary reference "System.Runtime.Intrinsics, Version=7.0.0.0, Culture=neutral, PublicKeyToken=cc7b13ffcd2ddd51".

 Resolved file path is "/usr/local/share/dotnet/packs/ Microsoft.NETCore.App.Ref/7.0.4/ref/net7.0/ System.Runtime.Intrinsics.dll".

Reference found at search path location "{RawFileName}".

 This reference is not "CopyLocal" because at least one source item had "Private" set to "false" and no source items had "Private" set to "true".

The ImageRuntimeVersion for this reference is "".

 Primary reference "System.Runtime.Loader, Version=7.0.0.0, Culture=neutral, PublicKeyToken=b03f5f7f11d50a3a".

 Resolved file path is "/usr/local/share/dotnet/packs/ Microsoft.NETCore.App.Ref/7.0.4/ref/net7.0/

System.Runtime.Loader.dll".

 Reference found at search path location "{RawFileName}". This reference is not "CopyLocal" because at least one source item had "Private" set to "false" and no source items had "Private" set to "true".

 The ImageRuntimeVersion for this reference is "". Primary reference "System.Runtime.Numerics, Version=7.0.0.0, Culture=neutral, PublicKeyToken=b03f5f7f11d50a3a".

 Resolved file path is "/usr/local/share/dotnet/packs/ Microsoft.NETCore.App.Ref/7.0.4/ref/net7.0/ System.Runtime.Numerics.dll".

 Reference found at search path location "{RawFileName}". This reference is not "CopyLocal" because at least one source item had "Private" set to "false" and no source items had "Private" set to "true".

 The ImageRuntimeVersion for this reference is "". Primary reference "System.Runtime.Serialization.Formatters, Version=7.0.0.0, Culture=neutral, PublicKeyToken=b03f5f7f11d50a3a".

 Resolved file path is "/usr/local/share/dotnet/packs/ Microsoft.NETCore.App.Ref/7.0.4/ref/net7.0/

System.Runtime.Serialization.Formatters.dll".

 Reference found at search path location "{RawFileName}". This reference is not "CopyLocal" because at least one

source item had "Private" set to "false" and no source items had "Private" set to "true".

The ImageRuntimeVersion for this reference is "".

 Primary reference "System.Runtime.Serialization.Json, Version=7.0.0.0, Culture=neutral, PublicKeyToken=b03f5f7f11d50a3a".

 Resolved file path is "/usr/local/share/dotnet/packs/ Microsoft.NETCore.App.Ref/7.0.4/ref/net7.0/

System.Runtime.Serialization.Json.dll".

Reference found at search path location "{RawFileName}".

 This reference is not "CopyLocal" because at least one source item had "Private" set to "false" and no source items had "Private" set to "true".

The ImageRuntimeVersion for this reference is "".

 Primary reference "System.Runtime.Serialization.Primitives, Version=7.0.0.0, Culture=neutral, PublicKeyToken=b03f5f7f11d50a3a".

 Resolved file path is "/usr/local/share/dotnet/packs/ Microsoft.NETCore.App.Ref/7.0.4/ref/net7.0/

System.Runtime.Serialization.Primitives.dll".

Reference found at search path location "{RawFileName}".

 This reference is not "CopyLocal" because at least one source item had "Private" set to "false" and no source items had "Private" set to "true".

 The ImageRuntimeVersion for this reference is "". Primary reference "System.Runtime.Serialization.Xml,

Version=7.0.0.0, Culture=neutral, PublicKeyToken=b03f5f7f11d50a3a". Resolved file path is "/usr/local/share/dotnet/packs/

Microsoft.NETCore.App.Ref/7.0.4/ref/net7.0/

System.Runtime.Serialization.Xml.dll".

Reference found at search path location "{RawFileName}".

 This reference is not "CopyLocal" because at least one source item had "Private" set to "false" and no source items had "Private" set to "true".

The ImageRuntimeVersion for this reference is "".

 Primary reference "System.Runtime.Serialization, Version=4.0.0.0, Culture=neutral, PublicKeyToken=b77a5c561934e089".

Resolved file path is "/usr/local/share/dotnet/packs/

Microsoft.NETCore.App.Ref/7.0.4/ref/net7.0/

System.Runtime.Serialization.dll".

 Reference found at search path location "{RawFileName}". This reference is not "CopyLocal" because at least one source item had "Private" set to "false" and no source items had "Private" set to "true".

 The ImageRuntimeVersion for this reference is "". Primary reference "System.Runtime, Version=7.0.0.0,

Culture=neutral, PublicKeyToken=b03f5f7f11d50a3a".

 Resolved file path is "/usr/local/share/dotnet/packs/ Microsoft.NETCore.App.Ref/7.0.4/ref/net7.0/System.Runtime.dll". Reference found at search path location "{RawFileName}".

 This reference is not "CopyLocal" because at least one source item had "Private" set to "false" and no source items had "Private" set to "true".

 The ImageRuntimeVersion for this reference is "". Primary reference "System.Security.AccessControl,

Version=7.0.0.0, Culture=neutral, PublicKeyToken=b03f5f7f11d50a3a". Resolved file path is "/usr/local/share/dotnet/packs/

Microsoft.NETCore.App.Ref/7.0.4/ref/net7.0/

System.Security.AccessControl.dll".

 Reference found at search path location "{RawFileName}". This reference is not "CopyLocal" because at least one source item had "Private" set to "false" and no source items had "Private" set to "true".

 The ImageRuntimeVersion for this reference is "". Primary reference "System.Security.Claims, Version=7.0.0.0, Culture=neutral, PublicKeyToken=b03f5f7f11d50a3a".

 Resolved file path is "/usr/local/share/dotnet/packs/ Microsoft.NETCore.App.Ref/7.0.4/ref/net7.0/

System.Security.Claims.dll".

Reference found at search path location "{RawFileName}".

 This reference is not "CopyLocal" because at least one source item had "Private" set to "false" and no source items had "Private" set to "true".

The ImageRuntimeVersion for this reference is "".

 Primary reference "System.Security.Cryptography.Algorithms, Version=7.0.0.0, Culture=neutral, PublicKeyToken=b03f5f7f11d50a3a".

 Resolved file path is "/usr/local/share/dotnet/packs/ Microsoft.NETCore.App.Ref/7.0.4/ref/net7.0/

System.Security.Cryptography.Algorithms.dll".

Reference found at search path location "{RawFileName}".

 This reference is not "CopyLocal" because at least one source item had "Private" set to "false" and no source items had "Private" set to "true".

The ImageRuntimeVersion for this reference is "".

Primary reference "System.Security.Cryptography.Cng,

Version=7.0.0.0, Culture=neutral, PublicKeyToken=b03f5f7f11d50a3a". Resolved file path is "/usr/local/share/dotnet/packs/

Microsoft.NETCore.App.Ref/7.0.4/ref/net7.0/ System.Security.Cryptography.Cng.dll".

Reference found at search path location "{RawFileName}".

 This reference is not "CopyLocal" because at least one source item had "Private" set to "false" and no source items had "Private" set to "true".

The ImageRuntimeVersion for this reference is "".

 Primary reference "System.Security.Cryptography.Csp, Version=7.0.0.0, Culture=neutral, PublicKeyToken=b03f5f7f11d50a3a".

 Resolved file path is "/usr/local/share/dotnet/packs/ Microsoft.NETCore.App.Ref/7.0.4/ref/net7.0/ System.Security.Cryptography.Csp.dll".

Reference found at search path location "{RawFileName}".

 This reference is not "CopyLocal" because at least one source item had "Private" set to "false" and no source items had "Private" set to "true".

 The ImageRuntimeVersion for this reference is "". Primary reference "System.Security.Cryptography.Encoding, Version=7.0.0.0, Culture=neutral, PublicKeyToken=b03f5f7f11d50a3a".

 Resolved file path is "/usr/local/share/dotnet/packs/ Microsoft.NETCore.App.Ref/7.0.4/ref/net7.0/

System.Security.Cryptography.Encoding.dll".

Reference found at search path location "{RawFileName}".

 This reference is not "CopyLocal" because at least one source item had "Private" set to "false" and no source items had "Private" set to "true".

 The ImageRuntimeVersion for this reference is "". Primary reference "System.Security.Cryptography.OpenSsl,

Version=7.0.0.0, Culture=neutral, PublicKeyToken=b03f5f7f11d50a3a". Resolved file path is "/usr/local/share/dotnet/packs/

Microsoft.NETCore.App.Ref/7.0.4/ref/net7.0/

System.Security.Cryptography.OpenSsl.dll".

Reference found at search path location "{RawFileName}".

 This reference is not "CopyLocal" because at least one source item had "Private" set to "false" and no source items had "Private" set to "true".

The ImageRuntimeVersion for this reference is "".

 Primary reference "System.Security.Cryptography.Primitives, Version=7.0.0.0, Culture=neutral, PublicKeyToken=b03f5f7f11d50a3a".

 Resolved file path is "/usr/local/share/dotnet/packs/ Microsoft.NETCore.App.Ref/7.0.4/ref/net7.0/

System.Security.Cryptography.Primitives.dll".

Reference found at search path location "{RawFileName}".

 This reference is not "CopyLocal" because at least one source item had "Private" set to "false" and no source items had "Private" set to "true".

 The ImageRuntimeVersion for this reference is "". Primary reference

"System.Security.Cryptography.X509Certificates, Version=7.0.0.0, Culture=neutral, PublicKeyToken=b03f5f7f11d50a3a".

 Resolved file path is "/usr/local/share/dotnet/packs/ Microsoft.NETCore.App.Ref/7.0.4/ref/net7.0/

System.Security.Cryptography.X509Certificates.dll".

Reference found at search path location "{RawFileName}".

 This reference is not "CopyLocal" because at least one source item had "Private" set to "false" and no source items had "Private" set to "true".

The ImageRuntimeVersion for this reference is "".

Primary reference "System.Security.Cryptography,

Version=7.0.0.0, Culture=neutral, PublicKeyToken=b03f5f7f11d50a3a". Resolved file path is "/usr/local/share/dotnet/packs/

Microsoft.NETCore.App.Ref/7.0.4/ref/net7.0/

System.Security.Cryptography.dll".

 Reference found at search path location "{RawFileName}". This reference is not "CopyLocal" because at least one source item had "Private" set to "false" and no source items had "Private" set to "true".

 The ImageRuntimeVersion for this reference is "". Primary reference "System.Security.Principal.Windows,

Version=7.0.0.0, Culture=neutral, PublicKeyToken=b03f5f7f11d50a3a". Resolved file path is "/usr/local/share/dotnet/packs/

Microsoft.NETCore.App.Ref/7.0.4/ref/net7.0/

System.Security.Principal.Windows.dll".

 Reference found at search path location "{RawFileName}". This reference is not "CopyLocal" because at least one

source item had "Private" set to "false" and no source items had "Private" set to "true".

 The ImageRuntimeVersion for this reference is "". Primary reference "System.Security.Principal, Version=7.0.0.0, Culture=neutral, PublicKeyToken=b03f5f7f11d50a3a".

 Resolved file path is "/usr/local/share/dotnet/packs/ Microsoft.NETCore.App.Ref/7.0.4/ref/net7.0/

System.Security.Principal.dll".

 Reference found at search path location "{RawFileName}". This reference is not "CopyLocal" because at least one source item had "Private" set to "false" and no source items had "Private" set to "true".

 The ImageRuntimeVersion for this reference is "". Primary reference "System.Security.SecureString,

Version=7.0.0.0, Culture=neutral, PublicKeyToken=b03f5f7f11d50a3a". Resolved file path is "/usr/local/share/dotnet/packs/

Microsoft.NETCore.App.Ref/7.0.4/ref/net7.0/

System.Security.SecureString.dll".

Reference found at search path location "{RawFileName}".

 This reference is not "CopyLocal" because at least one source item had "Private" set to "false" and no source items had "Private" set to "true".

The ImageRuntimeVersion for this reference is "".

 Primary reference "System.Security, Version=4.0.0.0, Culture=neutral, PublicKeyToken=b03f5f7f11d50a3a".

 Resolved file path is "/usr/local/share/dotnet/packs/ Microsoft.NETCore.App.Ref/7.0.4/ref/net7.0/System.Security.dll".

 Reference found at search path location "{RawFileName}". This reference is not "CopyLocal" because at least one

source item had "Private" set to "false" and no source items had "Private" set to "true".

 The ImageRuntimeVersion for this reference is "". Primary reference "System.ServiceModel.Web, Version=4.0.0.0, Culture=neutral, PublicKeyToken=31bf3856ad364e35".

 Resolved file path is "/usr/local/share/dotnet/packs/ Microsoft.NETCore.App.Ref/7.0.4/ref/net7.0/

System.ServiceModel.Web.dll".

 Reference found at search path location "{RawFileName}". This reference is not "CopyLocal" because at least one source item had "Private" set to "false" and no source items had "Private" set to "true".

 The ImageRuntimeVersion for this reference is "". Primary reference "System.ServiceProcess, Version=4.0.0.0, Culture=neutral, PublicKeyToken=b03f5f7f11d50a3a".

 Resolved file path is "/usr/local/share/dotnet/packs/ Microsoft.NETCore.App.Ref/7.0.4/ref/net7.0/

System.ServiceProcess.dll".

Reference found at search path location "{RawFileName}".

 This reference is not "CopyLocal" because at least one source item had "Private" set to "false" and no source items had "Private" set to "true".

 The ImageRuntimeVersion for this reference is "". Primary reference "System.Text.Encoding.CodePages,

Version=7.0.0.0, Culture=neutral, PublicKeyToken=b03f5f7f11d50a3a".

 Resolved file path is "/usr/local/share/dotnet/packs/ Microsoft.NETCore.App.Ref/7.0.4/ref/net7.0/

System.Text.Encoding.CodePages.dll".

 Reference found at search path location "{RawFileName}". This reference is not "CopyLocal" because at least one

source item had "Private" set to "false" and no source items had "Private" set to "true".

The ImageRuntimeVersion for this reference is "".

 Primary reference "System.Text.Encoding.Extensions, Version=7.0.0.0, Culture=neutral, PublicKeyToken=b03f5f7f11d50a3a".

 Resolved file path is "/usr/local/share/dotnet/packs/ Microsoft.NETCore.App.Ref/7.0.4/ref/net7.0/

System.Text.Encoding.Extensions.dll".

Reference found at search path location "{RawFileName}".

 This reference is not "CopyLocal" because at least one source item had "Private" set to "false" and no source items had "Private" set to "true".

The ImageRuntimeVersion for this reference is "".

 Primary reference "System.Text.Encoding, Version=7.0.0.0, Culture=neutral, PublicKeyToken=b03f5f7f11d50a3a".

 Resolved file path is "/usr/local/share/dotnet/packs/ Microsoft.NETCore.App.Ref/7.0.4/ref/net7.0/ System.Text.Encoding.dll".

Reference found at search path location "{RawFileName}".

 This reference is not "CopyLocal" because at least one source item had "Private" set to "false" and no source items had "Private" set to "true".

The ImageRuntimeVersion for this reference is "".

 Primary reference "System.Text.Encodings.Web, Version=7.0.0.0, Culture=neutral, PublicKeyToken=cc7b13ffcd2ddd51".

 Resolved file path is "/usr/local/share/dotnet/packs/ Microsoft.NETCore.App.Ref/7.0.4/ref/net7.0/

System.Text.Encodings.Web.dll".

Reference found at search path location "{RawFileName}".

 This reference is not "CopyLocal" because at least one source item had "Private" set to "false" and no source items had "Private" set to "true".

 The ImageRuntimeVersion for this reference is "". Primary reference "System.Text.Json, Version=7.0.0.0, Culture=neutral, PublicKeyToken=cc7b13ffcd2ddd51".

 Resolved file path is "/usr/local/share/dotnet/packs/ Microsoft.NETCore.App.Ref/7.0.4/ref/net7.0/System.Text.Json.dll".

 Reference found at search path location "{RawFileName}". This reference is not "CopyLocal" because at least one source item had "Private" set to "false" and no source items had "Private" set to "true".

 The ImageRuntimeVersion for this reference is "". Primary reference "System.Text.RegularExpressions,

Version=7.0.0.0, Culture=neutral, PublicKeyToken=b03f5f7f11d50a3a". Resolved file path is "/usr/local/share/dotnet/packs/

Microsoft.NETCore.App.Ref/7.0.4/ref/net7.0/

System.Text.RegularExpressions.dll".

 Reference found at search path location "{RawFileName}". This reference is not "CopyLocal" because at least one

source item had "Private" set to "false" and no source items had "Private" set to "true".

 The ImageRuntimeVersion for this reference is "". Primary reference "System.Threading.Channels, Version=7.0.0.0, Culture=neutral, PublicKeyToken=cc7b13ffcd2ddd51".

 Resolved file path is "/usr/local/share/dotnet/packs/ Microsoft.NETCore.App.Ref/7.0.4/ref/net7.0/

System.Threading.Channels.dll".

 Reference found at search path location "{RawFileName}". This reference is not "CopyLocal" because at least one source item had "Private" set to "false" and no source items had "Private" set to "true".

 The ImageRuntimeVersion for this reference is "". Primary reference "System.Threading.Overlapped, Version=7.0.0.0, Culture=neutral, PublicKeyToken=b03f5f7f11d50a3a".

 Resolved file path is "/usr/local/share/dotnet/packs/ Microsoft.NETCore.App.Ref/7.0.4/ref/net7.0/

System.Threading.Overlapped.dll".

Reference found at search path location "{RawFileName}".

 This reference is not "CopyLocal" because at least one source item had "Private" set to "false" and no source items had "Private" set to "true".

The ImageRuntimeVersion for this reference is "".

 Primary reference "System.Threading.Tasks.Dataflow, Version=7.0.0.0, Culture=neutral, PublicKeyToken=b03f5f7f11d50a3a".

 Resolved file path is "/usr/local/share/dotnet/packs/ Microsoft.NETCore.App.Ref/7.0.4/ref/net7.0/

System.Threading.Tasks.Dataflow.dll".

Reference found at search path location "{RawFileName}".

 This reference is not "CopyLocal" because at least one source item had "Private" set to "false" and no source items had "Private" set to "true".

The ImageRuntimeVersion for this reference is "".

Primary reference "System.Threading.Tasks.Extensions,

Version=7.0.0.0, Culture=neutral, PublicKeyToken=cc7b13ffcd2ddd51".

 Resolved file path is "/usr/local/share/dotnet/packs/ Microsoft.NETCore.App.Ref/7.0.4/ref/net7.0/

System.Threading.Tasks.Extensions.dll".

 Reference found at search path location "{RawFileName}". This reference is not "CopyLocal" because at least one

source item had "Private" set to "false" and no source items had "Private" set to "true".

 The ImageRuntimeVersion for this reference is "". Primary reference "System.Threading.Tasks.Parallel,

Version=7.0.0.0, Culture=neutral, PublicKeyToken=b03f5f7f11d50a3a". Resolved file path is "/usr/local/share/dotnet/packs/ Microsoft.NETCore.App.Ref/7.0.4/ref/net7.0/

System.Threading.Tasks.Parallel.dll".

Reference found at search path location "{RawFileName}".

 This reference is not "CopyLocal" because at least one source item had "Private" set to "false" and no source items had "Private" set to "true".

 The ImageRuntimeVersion for this reference is "". Primary reference "System.Threading.Tasks, Version=7.0.0.0, Culture=neutral, PublicKeyToken=b03f5f7f11d50a3a".

 Resolved file path is "/usr/local/share/dotnet/packs/ Microsoft.NETCore.App.Ref/7.0.4/ref/net7.0/

System.Threading.Tasks.dll".

Reference found at search path location "{RawFileName}".

 This reference is not "CopyLocal" because at least one source item had "Private" set to "false" and no source items had "Private" set to "true".

The ImageRuntimeVersion for this reference is "".

 Primary reference "System.Threading.Thread, Version=7.0.0.0, Culture=neutral, PublicKeyToken=b03f5f7f11d50a3a".

 Resolved file path is "/usr/local/share/dotnet/packs/ Microsoft.NETCore.App.Ref/7.0.4/ref/net7.0/

System.Threading.Thread.dll".

 Reference found at search path location "{RawFileName}". This reference is not "CopyLocal" because at least one

source item had "Private" set to "false" and no source items had "Private" set to "true".

The ImageRuntimeVersion for this reference is "".

 Primary reference "System.Threading.ThreadPool, Version=7.0.0.0, Culture=neutral, PublicKeyToken=b03f5f7f11d50a3a".

 Resolved file path is "/usr/local/share/dotnet/packs/ Microsoft.NETCore.App.Ref/7.0.4/ref/net7.0/

System.Threading.ThreadPool.dll".

Reference found at search path location "{RawFileName}".

 This reference is not "CopyLocal" because at least one source item had "Private" set to "false" and no source items had "Private" set to "true".

The ImageRuntimeVersion for this reference is "".

 Primary reference "System.Threading.Timer, Version=7.0.0.0, Culture=neutral, PublicKeyToken=b03f5f7f11d50a3a".

 Resolved file path is "/usr/local/share/dotnet/packs/ Microsoft.NETCore.App.Ref/7.0.4/ref/net7.0/

System.Threading.Timer.dll".

 Reference found at search path location "{RawFileName}". This reference is not "CopyLocal" because at least one source item had "Private" set to "false" and no source items had "Private" set to "true".

 The ImageRuntimeVersion for this reference is "". Primary reference "System.Threading, Version=7.0.0.0,

Culture=neutral, PublicKeyToken=b03f5f7f11d50a3a".

 Resolved file path is "/usr/local/share/dotnet/packs/ Microsoft.NETCore.App.Ref/7.0.4/ref/net7.0/System.Threading.dll".

Reference found at search path location "{RawFileName}".

 This reference is not "CopyLocal" because at least one source item had "Private" set to "false" and no source items had "Private" set to "true".

The ImageRuntimeVersion for this reference is "".

 Primary reference "System.Transactions.Local, Version=7.0.0.0, Culture=neutral, PublicKeyToken=cc7b13ffcd2ddd51".

 Resolved file path is "/usr/local/share/dotnet/packs/ Microsoft.NETCore.App.Ref/7.0.4/ref/net7.0/

System.Transactions.Local.dll".

 Reference found at search path location "{RawFileName}". This reference is not "CopyLocal" because at least one

source item had "Private" set to "false" and no source items had "Private" set to "true".

The ImageRuntimeVersion for this reference is "".

 Primary reference "System.Transactions, Version=4.0.0.0, Culture=neutral, PublicKeyToken=b77a5c561934e089".

 Resolved file path is "/usr/local/share/dotnet/packs/ Microsoft.NETCore.App.Ref/7.0.4/ref/net7.0/System.Transactions.dll".

Reference found at search path location "{RawFileName}".

 This reference is not "CopyLocal" because at least one source item had "Private" set to "false" and no source items had "Private" set to "true".

 The ImageRuntimeVersion for this reference is "". Primary reference "System.ValueTuple, Version=4.0.3.0, Culture=neutral, PublicKeyToken=cc7b13ffcd2ddd51".

 Resolved file path is "/usr/local/share/dotnet/packs/ Microsoft.NETCore.App.Ref/7.0.4/ref/net7.0/System.ValueTuple.dll".

Reference found at search path location "{RawFileName}".

 This reference is not "CopyLocal" because at least one source item had "Private" set to "false" and no source items had "Private" set to "true".

The ImageRuntimeVersion for this reference is "".

 Primary reference "System.Web.HttpUtility, Version=7.0.0.0, Culture=neutral, PublicKeyToken=cc7b13ffcd2ddd51".

 Resolved file path is "/usr/local/share/dotnet/packs/ Microsoft.NETCore.App.Ref/7.0.4/ref/net7.0/

System.Web.HttpUtility.dll".

 Reference found at search path location "{RawFileName}". This reference is not "CopyLocal" because at least one source item had "Private" set to "false" and no source items had "Private" set to "true".

 The ImageRuntimeVersion for this reference is "". Primary reference "System.Web, Version=4.0.0.0, Culture=neutral, PublicKeyToken=b03f5f7f11d50a3a".

 Resolved file path is "/usr/local/share/dotnet/packs/ Microsoft.NETCore.App.Ref/7.0.4/ref/net7.0/System.Web.dll".

 Reference found at search path location "{RawFileName}". This reference is not "CopyLocal" because at least one

source item had "Private" set to "false" and no source items had "Private" set to "true".

 The ImageRuntimeVersion for this reference is "". Primary reference "System.Windows, Version=4.0.0.0, Culture=neutral, PublicKeyToken=b03f5f7f11d50a3a".

 Resolved file path is "/usr/local/share/dotnet/packs/ Microsoft.NETCore.App.Ref/7.0.4/ref/net7.0/System.Windows.dll".

Reference found at search path location "{RawFileName}".

 This reference is not "CopyLocal" because at least one source item had "Private" set to "false" and no source items had "Private" set to "true".

 The ImageRuntimeVersion for this reference is "". Primary reference "System.Xml.Linq, Version=4.0.0.0,

Culture=neutral, PublicKeyToken=b77a5c561934e089".

 Resolved file path is "/usr/local/share/dotnet/packs/ Microsoft.NETCore.App.Ref/7.0.4/ref/net7.0/System.Xml.Linq.dll". Reference found at search path location "{RawFileName}".

 This reference is not "CopyLocal" because at least one source item had "Private" set to "false" and no source items had "Private" set to "true".

The ImageRuntimeVersion for this reference is "".

 Primary reference "System.Xml.ReaderWriter, Version=7.0.0.0, Culture=neutral, PublicKeyToken=b03f5f7f11d50a3a".

 Resolved file path is "/usr/local/share/dotnet/packs/ Microsoft.NETCore.App.Ref/7.0.4/ref/net7.0/

System.Xml.ReaderWriter.dll".

 Reference found at search path location "{RawFileName}". This reference is not "CopyLocal" because at least one

source item had "Private" set to "false" and no source items had "Private" set to "true".

The ImageRuntimeVersion for this reference is "".

 Primary reference "System.Xml.Serialization, Version=4.0.0.0, Culture=neutral, PublicKeyToken=b77a5c561934e089".

 Resolved file path is "/usr/local/share/dotnet/packs/ Microsoft.NETCore.App.Ref/7.0.4/ref/net7.0/

System.Xml.Serialization.dll".

 Reference found at search path location "{RawFileName}". This reference is not "CopyLocal" because at least one source item had "Private" set to "false" and no source items had "Private" set to "true".

 The ImageRuntimeVersion for this reference is "". Primary reference "System.Xml.XDocument, Version=7.0.0.0, Culture=neutral, PublicKeyToken=b03f5f7f11d50a3a".

 Resolved file path is "/usr/local/share/dotnet/packs/ Microsoft.NETCore.App.Ref/7.0.4/ref/net7.0/

System.Xml.XDocument.dll".

 Reference found at search path location "{RawFileName}". This reference is not "CopyLocal" because at least one

source item had "Private" set to "false" and no source items had "Private" set to "true".

 The ImageRuntimeVersion for this reference is "". Primary reference "System.Xml.XPath.XDocument, Version=7.0.0.0, Culture=neutral, PublicKeyToken=b03f5f7f11d50a3a".

 Resolved file path is "/usr/local/share/dotnet/packs/ Microsoft.NETCore.App.Ref/7.0.4/ref/net7.0/ System.Xml.XPath.XDocument.dll".

 Reference found at search path location "{RawFileName}". This reference is not "CopyLocal" because at least one source item had "Private" set to "false" and no source items had "Private" set to "true".

 The ImageRuntimeVersion for this reference is "". Primary reference "System.Xml.XPath, Version=7.0.0.0, Culture=neutral, PublicKeyToken=b03f5f7f11d50a3a".

 Resolved file path is "/usr/local/share/dotnet/packs/ Microsoft.NETCore.App.Ref/7.0.4/ref/net7.0/System.Xml.XPath.dll".

 Reference found at search path location "{RawFileName}". This reference is not "CopyLocal" because at least one

source item had "Private" set to "false" and no source items had "Private" set to "true".

 The ImageRuntimeVersion for this reference is "". Primary reference "System.Xml.XmlDocument, Version=7.0.0.0, Culture=neutral, PublicKeyToken=b03f5f7f11d50a3a".

 Resolved file path is "/usr/local/share/dotnet/packs/ Microsoft.NETCore.App.Ref/7.0.4/ref/net7.0/

System.Xml.XmlDocument.dll".

 Reference found at search path location "{RawFileName}". This reference is not "CopyLocal" because at least one source item had "Private" set to "false" and no source items had "Private" set to "true".

 The ImageRuntimeVersion for this reference is "". Primary reference "System.Xml.XmlSerializer, Version=7.0.0.0, Culture=neutral, PublicKeyToken=b03f5f7f11d50a3a".

 Resolved file path is "/usr/local/share/dotnet/packs/ Microsoft.NETCore.App.Ref/7.0.4/ref/net7.0/

System.Xml.XmlSerializer.dll".

Reference found at search path location "{RawFileName}".

 This reference is not "CopyLocal" because at least one source item had "Private" set to "false" and no source items had "Private" set to "true".

The ImageRuntimeVersion for this reference is "".

 Primary reference "System.Xml, Version=4.0.0.0, Culture=neutral, PublicKeyToken=b77a5c561934e089".

 Resolved file path is "/usr/local/share/dotnet/packs/ Microsoft.NETCore.App.Ref/7.0.4/ref/net7.0/System.Xml.dll".

 Reference found at search path location "{RawFileName}". This reference is not "CopyLocal" because at least one

source item had "Private" set to "false" and no source items had "Private" set to "true".

The ImageRuntimeVersion for this reference is "".

 Primary reference "System, Version=4.0.0.0, Culture=neutral, PublicKeyToken=b77a5c561934e089".

 Resolved file path is "/usr/local/share/dotnet/packs/ Microsoft.NETCore.App.Ref/7.0.4/ref/net7.0/System.dll".

Reference found at search path location "{RawFileName}".

 This reference is not "CopyLocal" because at least one source item had "Private" set to "false" and no source items had "Private" set to "true".

The ImageRuntimeVersion for this reference is "".

 Primary reference "WindowsBase, Version=4.0.0.0, Culture=neutral, PublicKeyToken=31bf3856ad364e35".

 Resolved file path is "/usr/local/share/dotnet/packs/ Microsoft.NETCore.App.Ref/7.0.4/ref/net7.0/WindowsBase.dll".

 Reference found at search path location "{RawFileName}". This reference is not "CopyLocal" because at least one source item had "Private" set to "false" and no source items had "Private" set to "true".

The ImageRuntimeVersion for this reference is "".

 Primary reference "mscorlib, Version=4.0.0.0, Culture=neutral, PublicKeyToken=b77a5c561934e089".

 Resolved file path is "/usr/local/share/dotnet/packs/ Microsoft.NETCore.App.Ref/7.0.4/ref/net7.0/mscorlib.dll".

 Reference found at search path location "{RawFileName}". This reference is not "CopyLocal" because at least one

source item had "Private" set to "false" and no source items had "Private" set to "true".

 The ImageRuntimeVersion for this reference is "". Primary reference "netstandard, Version=2.1.0.0,

Culture=neutral, PublicKeyToken=cc7b13ffcd2ddd51".

 Resolved file path is "/usr/local/share/dotnet/packs/ Microsoft.NETCore.App.Ref/7.0.4/ref/net7.0/netstandard.dll".

 Reference found at search path location "{RawFileName}". This reference is not "CopyLocal" because at least one

source item had "Private" set to "false" and no source items had "Private" set to "true".

 The ImageRuntimeVersion for this reference is "". Primary reference "Java.Interop, Version=7.0.0.0,

Culture=neutral, PublicKeyToken=84e04ff9cfb79065".

 Resolved file path is "/usr/local/share/dotnet/packs/ Microsoft.Android.Ref.33/33.0.26/ref/net7.0/Java.Interop.dll".

Reference found at search path location "{RawFileName}".

 This reference is not "CopyLocal" because at least one source item had "Private" set to "false" and no source items had "Private" set to "true".

The ImageRuntimeVersion for this reference is "".

 Primary reference "Mono.Android.Export, Version=1.0.0.0, Culture=neutral, PublicKeyToken=84e04ff9cfb79065".

 Resolved file path is "/usr/local/share/dotnet/packs/ Microsoft.Android.Ref.33/33.0.26/ref/net7.0/

Mono.Android.Export.dll".

Reference found at search path location "{RawFileName}".

 This reference is not "CopyLocal" because at least one source item had "Private" set to "false" and no source items had "Private" set to "true".

The ImageRuntimeVersion for this reference is "".

 Primary reference "Mono.Android, Version=0.0.0.0, Culture=neutral, PublicKeyToken=84e04ff9cfb79065".

 Resolved file path is "/usr/local/share/dotnet/packs/ Microsoft.Android.Ref.33/33.0.26/ref/net7.0/Mono.Android.dll".

Reference found at search path location "{RawFileName}".

 This reference is not "CopyLocal" because at least one source item had "Private" set to "false" and no source items had "Private" set to "true".

 The ImageRuntimeVersion for this reference is "". Primary reference "Microsoft.Maui, Version=1.0.0.0,

Culture=neutral, PublicKeyToken=null".

 Resolved file path is "/usr/local/share/dotnet/packs/ Microsoft.Maui.Core.Ref.android/7.0.59/ref/net7.0-android30.0/ Microsoft.Maui.dll".

 Reference found at search path location "{RawFileName}". This reference is not "CopyLocal" because at least one source item had "Private" set to "false" and no source items had "Private" set to "true".

 The ImageRuntimeVersion for this reference is "". Primary reference "Microsoft.Maui.Controls.Compatibility, Version=1.0.0.0, Culture=neutral, PublicKeyToken=null".

 Resolved file path is "/usr/local/share/dotnet/packs/ Microsoft.Maui.Controls.Ref.android/7.0.59/ref/net7.0-android30.0/ Microsoft.Maui.Controls.Compatibility.dll".

Reference found at search path location "{RawFileName}".

 This reference is not "CopyLocal" because at least one source item had "Private" set to "false" and no source items had "Private" set to "true".

The ImageRuntimeVersion for this reference is "".

Primary reference "Microsoft.Maui.Controls.Xaml,

Version=1.0.0.0, Culture=neutral, PublicKeyToken=null".

 Resolved file path is "/usr/local/share/dotnet/packs/ Microsoft.Maui.Controls.Ref.android/7.0.59/ref/net7.0-android30.0/ Microsoft.Maui.Controls.Xaml.dll".

Reference found at search path location "{RawFileName}".

 This reference is not "CopyLocal" because at least one source item had "Private" set to "false" and no source items had "Private" set to "true".

The ImageRuntimeVersion for this reference is "".

 Primary reference "Microsoft.Maui.Controls, Version=1.0.0.0, Culture=neutral, PublicKeyToken=null".

 Resolved file path is "/usr/local/share/dotnet/packs/ Microsoft.Maui.Controls.Ref.android/7.0.59/ref/net7.0-android30.0/ Microsoft.Maui.Controls.dll".

 Reference found at search path location "{RawFileName}". This reference is not "CopyLocal" because at least one source item had "Private" set to "false" and no source items had

"Private" set to "true". The ImageRuntimeVersion for this reference is "". Primary reference "Microsoft.Maui.Essentials, Version=1.0.0.0, Culture=neutral, PublicKeyToken=null".

 Resolved file path is "/usr/local/share/dotnet/packs/ Microsoft.Maui.Essentials.Ref.android/7.0.59/ref/net7.0-android30.0/ Microsoft.Maui.Essentials.dll".

Reference found at search path location "{RawFileName}".

 This reference is not "CopyLocal" because at least one source item had "Private" set to "false" and no source items had "Private" set to "true".

 The ImageRuntimeVersion for this reference is "". Primary reference "CommunityToolkit.Maui, Version=1.0.0.0, Culture=neutral, PublicKeyToken=null".

 Resolved file path is "/Users/jassim/.nuget/packages/ communitytoolkit.maui/5.0.0/lib/net7.0-android33.0/ CommunityToolkit.Maui.dll".

 Reference found at search path location "{HintPathFromItem}". This reference is not "CopyLocal" because at least one source item had "Private" set to "false" and no source items had "Private" set to "true". The ImageRuntimeVersion for this reference is "". Primary reference "CommunityToolkit.Maui.Core, Version=1.0.0.0, Culture=neutral, PublicKeyToken=null". Resolved file path is "/Users/jassim/.nuget/packages/ communitytoolkit.maui.core/5.0.0/lib/net7.0-android33.0/ CommunityToolkit.Maui.Core.dll". Reference found at search path location "{HintPathFromItem}". This reference is not "CopyLocal" because at least one source item had "Private" set to "false" and no source items had "Private" set to "true". The ImageRuntimeVersion for this reference is "". Primary reference "CommunityToolkit.Mvvm, Version=8.2.0.0, Culture=neutral, PublicKeyToken=4aff67a105548ee2". Resolved file path is "/Users/jassim/.nuget/packages/ communitytoolkit.mvvm/8.2.0-preview2/lib/net6.0/ CommunityToolkit.Mvvm.dll". Reference found at search path location "{HintPathFromItem}". This reference is not "CopyLocal" because at least one source item had "Private" set to "false" and no source items had "Private" set to "true". The ImageRuntimeVersion for this reference is "". Primary reference "GoogleGson, Version=1.0.0.0, Culture=neutral, PublicKeyToken=null". Resolved file path is "/Users/jassim/.nuget/packages/ googlegson/2.9.1.1/lib/net6.0-android31.0/GoogleGson.dll". Reference found at search path location "{HintPathFromItem}". This reference is not "CopyLocal" because at least one source item had "Private" set to "false" and no source items had "Private" set to "true". The ImageRuntimeVersion for this reference is "". Primary reference "K4os.Compression.LZ4, Version=1.3.5.0, Culture=neutral, PublicKeyToken=2186fa9121ef231d". Resolved file path is "/Users/jassim/.nuget/packages/ k4os.compression.lz4/1.3.5/lib/net6.0/K4os.Compression.LZ4.dll". Reference found at search path location "{HintPathFromItem}". This reference is not "CopyLocal" because at least one source item had "Private" set to "false" and no source items had "Private" set to "true". The ImageRuntimeVersion for this reference is "". Primary reference "Microsoft.Extensions.Configuration, Version=7.0.0.0, Culture=neutral, PublicKeyToken=adb9793829ddae60". Resolved file path is "/Users/jassim/.nuget/packages/ microsoft.extensions.configuration/7.0.0/lib/net7.0/ Microsoft.Extensions.Configuration.dll". Reference found at search path location

"{HintPathFromItem}".

 This reference is not "CopyLocal" because at least one source item had "Private" set to "false" and no source items had "Private" set to "true".

 The ImageRuntimeVersion for this reference is "". Primary reference

"Microsoft.Extensions.Configuration.Abstractions, Version=7.0.0.0, Culture=neutral, PublicKeyToken=adb9793829ddae60".

 Resolved file path is "/Users/jassim/.nuget/packages/ microsoft.extensions.configuration.abstractions/7.0.0/lib/net7.0/ Microsoft.Extensions.Configuration.Abstractions.dll".

 Reference found at search path location "{HintPathFromItem}".

 This reference is not "CopyLocal" because at least one source item had "Private" set to "false" and no source items had "Private" set to "true".

The ImageRuntimeVersion for this reference is "".

 Primary reference "Microsoft.Extensions.Configuration.Binder, Version=6.0.0.0, Culture=neutral, PublicKeyToken=adb9793829ddae60".

 Resolved file path is "/Users/jassim/.nuget/packages/ microsoft.extensions.configuration.binder/6.0.0/lib/netstandard2.0/ Microsoft.Extensions.Configuration.Binder.dll".

 Reference found at search path location "{HintPathFromItem}".

 This reference is not "CopyLocal" because at least one source item had "Private" set to "false" and no source items had "Private" set to "true".

The ImageRuntimeVersion for this reference is "".

 Primary reference "Microsoft.Extensions.DependencyInjection, Version=7.0.0.0, Culture=neutral, PublicKeyToken=adb9793829ddae60".

 Resolved file path is "/Users/jassim/.nuget/packages/ microsoft.extensions.dependencyinjection/7.0.0/lib/net7.0/ Microsoft.Extensions.DependencyInjection.dll".

 Reference found at search path location "{HintPathFromItem}".

 This reference is not "CopyLocal" because at least one source item had "Private" set to "false" and no source items had "Private" set to "true".

 The ImageRuntimeVersion for this reference is "". Primary reference

"Microsoft.Extensions.DependencyInjection.Abstractions, Version=7.0.0.0, Culture=neutral, PublicKeyToken=adb9793829ddae60".

 Resolved file path is "/Users/jassim/.nuget/packages/ microsoft.extensions.dependencyinjection.abstractions/7.0.0/lib/

net7.0/Microsoft.Extensions.DependencyInjection.Abstractions.dll". Reference found at search path location

"{HintPathFromItem}".

 This reference is not "CopyLocal" because at least one source item had "Private" set to "false" and no source items had "Private" set to "true".

The ImageRuntimeVersion for this reference is "".

 Primary reference "Microsoft.Extensions.Http, Version=6.0.0.0, Culture=neutral, PublicKeyToken=adb9793829ddae60".

Resolved file path is "/Users/jassim/.nuget/packages/

microsoft.extensions.http/6.0.0/lib/netstandard2.0/ Microsoft.Extensions.Http.dll".

 Reference found at search path location "{HintPathFromItem}".

 This reference is not "CopyLocal" because at least one source item had "Private" set to "false" and no source items had "Private" set to "true".

The ImageRuntimeVersion for this reference is "".

Primary reference "Microsoft.Extensions.Logging,

Version=7.0.0.0, Culture=neutral, PublicKeyToken=adb9793829ddae60". Resolved file path is "/Users/jassim/.nuget/packages/

microsoft.extensions.logging/7.0.0/lib/net7.0/ Microsoft.Extensions.Logging.dll".

 Reference found at search path location "{HintPathFromItem}".

 This reference is not "CopyLocal" because at least one source item had "Private" set to "false" and no source items had "Private" set to "true".

The ImageRuntimeVersion for this reference is "".

 Primary reference "Microsoft.Extensions.Logging.Abstractions, Version=7.0.0.0, Culture=neutral, PublicKeyToken=adb9793829ddae60".

 Resolved file path is "/Users/jassim/.nuget/packages/ microsoft.extensions.logging.abstractions/7.0.0/lib/net7.0/ Microsoft.Extensions.Logging.Abstractions.dll".

 Reference found at search path location "{HintPathFromItem}".

 This reference is not "CopyLocal" because at least one source item had "Private" set to "false" and no source items had "Private" set to "true".

The ImageRuntimeVersion for this reference is "".

 Primary reference "Microsoft.Extensions.Logging.Configuration, Version=6.0.0.0, Culture=neutral, PublicKeyToken=adb9793829ddae60".

 Resolved file path is "/Users/jassim/.nuget/packages/ microsoft.extensions.logging.configuration/6.0.0/lib/netstandard2.0/ Microsoft.Extensions.Logging.Configuration.dll".

 Reference found at search path location "{HintPathFromItem}".

 This reference is not "CopyLocal" because at least one source item had "Private" set to "false" and no source items had "Private" set to "true".

The ImageRuntimeVersion for this reference is "".

 Primary reference "Microsoft.Extensions.Logging.Debug, Version=7.0.0.0, Culture=neutral, PublicKeyToken=adb9793829ddae60".

Resolved file path is "/Users/jassim/.nuget/packages/

microsoft.extensions.logging.debug/7.0.0/lib/net7.0/ Microsoft.Extensions.Logging.Debug.dll".

 Reference found at search path location "{HintPathFromItem}".

 This reference is not "CopyLocal" because at least one source item had "Private" set to "false" and no source items had "Private" set to "true".

The ImageRuntimeVersion for this reference is "".

 Primary reference "Microsoft.Extensions.Options, Version=7.0.0.0, Culture=neutral, PublicKeyToken=adb9793829ddae60".

 Resolved file path is "/Users/jassim/.nuget/packages/ microsoft.extensions.options/7.0.0/lib/net7.0/ Microsoft.Extensions.Options.dll". Reference found at search path location "{HintPathFromItem}". This reference is not "CopyLocal" because at least one source item had "Private" set to "false" and no source items had "Private" set to "true". The ImageRuntimeVersion for this reference is "". Primary reference "Microsoft.Extensions.Options.ConfigurationExtensions, Version=6.0.0.0, Culture=neutral, PublicKeyToken=adb9793829ddae60". Resolved file path is "/Users/jassim/.nuget/packages/ microsoft.extensions.options.configurationextensions/6.0.0/lib/ netstandard2.0/ Microsoft.Extensions.Options.ConfigurationExtensions.dll". Reference found at search path location "{HintPathFromItem}". This reference is not "CopyLocal" because at least one source item had "Private" set to "false" and no source items had "Private" set to "true". The ImageRuntimeVersion for this reference is "". Primary reference "Microsoft.Extensions.Primitives, Version=7.0.0.0, Culture=neutral, PublicKeyToken=adb9793829ddae60". Resolved file path is "/Users/jassim/.nuget/packages/ microsoft.extensions.primitives/7.0.0/lib/net7.0/ Microsoft.Extensions.Primitives.dll". Reference found at search path location "{HintPathFromItem}". This reference is not "CopyLocal" because at least one source item had "Private" set to "false" and no source items had "Private" set to "true". The ImageRuntimeVersion for this reference is "". Primary reference "Microsoft.Maui.Graphics, Version=1.0.0.0, Culture=neutral, PublicKeyToken=null". Resolved file path is "/Users/jassim/.nuget/packages/ microsoft.maui.graphics/7.0.59/lib/net7.0-android33.0/ Microsoft.Maui.Graphics.dll". Reference found at search path location "{HintPathFromItem}". This reference is not "CopyLocal" because at least one source item had "Private" set to "false" and no source items had "Private" set to "true". The ImageRuntimeVersion for this reference is "". Primary reference "OneSignalSDK.DotNet.Android.Core.Binding, Version=5.0.0.0, Culture=neutral, PublicKeyToken=null". Resolved file path is "/Users/jassim/.nuget/packages/ onesignalsdk.dotnet/5.0.0-beta02/lib/net6.0-android31.0/ OneSignalSDK.DotNet.Android.Core.Binding.dll". Reference found at search path location "{HintPathFromItem}". This reference is not "CopyLocal" because at least one source item had "Private" set to "false" and no source items had "Private" set to "true".

 The ImageRuntimeVersion for this reference is "". Primary reference "OneSignalSDK.DotNet.Android.InAppMessages.Binding, Version=5.0.0.0, Culture=neutral, PublicKeyToken=null". Resolved file path is "/Users/jassim/.nuget/packages/ onesignalsdk.dotnet/5.0.0-beta02/lib/net6.0-android31.0/ OneSignalSDK.DotNet.Android.InAppMessages.Binding.dll". Reference found at search path location "{HintPathFromItem}". This reference is not "CopyLocal" because at least one source item had "Private" set to "false" and no source items had "Private" set to "true". The ImageRuntimeVersion for this reference is "". Primary reference "OneSignalSDK.DotNet.Android.Location.Binding, Version=5.0.0.0, Culture=neutral, PublicKeyToken=null". Resolved file path is "/Users/jassim/.nuget/packages/ onesignalsdk.dotnet/5.0.0-beta02/lib/net6.0-android31.0/ OneSignalSDK.DotNet.Android.Location.Binding.dll". Reference found at search path location "{HintPathFromItem}". This reference is not "CopyLocal" because at least one source item had "Private" set to "false" and no source items had "Private" set to "true". The ImageRuntimeVersion for this reference is "". Primary reference "OneSignalSDK.DotNet.Android.Notifications.Binding, Version=5.0.0.0, Culture=neutral, PublicKeyToken=null". Resolved file path is "/Users/jassim/.nuget/packages/ onesignalsdk.dotnet/5.0.0-beta02/lib/net6.0-android31.0/ OneSignalSDK.DotNet.Android.Notifications.Binding.dll". Reference found at search path location "{HintPathFromItem}". This reference is not "CopyLocal" because at least one source item had "Private" set to "false" and no source items had "Private" set to "true". The ImageRuntimeVersion for this reference is "". Primary reference "OneSignalSDK.DotNet.Android, Version=5.0.0.0, Culture=neutral, PublicKeyToken=null". Resolved file path is "/Users/jassim/.nuget/packages/ onesignalsdk.dotnet/5.0.0-beta02/lib/net6.0-android31.0/ OneSignalSDK.DotNet.Android.dll". Reference found at search path location "{HintPathFromItem}". This reference is not "CopyLocal" because at least one source item had "Private" set to "false" and no source items had "Private" set to "true". The ImageRuntimeVersion for this reference is "". Primary reference "OneSignalSDK.DotNet.Core, Version=5.0.0.0, Culture=neutral, PublicKeyToken=null". Resolved file path is "/Users/jassim/.nuget/packages/ onesignalsdk.dotnet/5.0.0-beta02/lib/net6.0-android31.0/ OneSignalSDK.DotNet.Core.dll". Reference found at search path location "{HintPathFromItem}".

 The ImageRuntimeVersion for this reference is "". Primary reference "OneSignalSDK.DotNet, Version=5.0.0.0, Culture=neutral, PublicKeyToken=null".

 Resolved file path is "/Users/jassim/.nuget/packages/ onesignalsdk.dotnet/5.0.0-beta02/lib/net6.0-android31.0/ OneSignalSDK.DotNet.dll".

 Reference found at search path location "{HintPathFromItem}".

 This reference is not "CopyLocal" because at least one source item had "Private" set to "false" and no source items had "Private" set to "true".

The ImageRuntimeVersion for this reference is "".

 Primary reference "Sentry, Version=3.29.1.0, Culture=neutral, PublicKeyToken=fba2ec45388e2af0".

 Resolved file path is "/Users/jassim/.nuget/packages/sentry/ 3.29.1/lib/net6.0-android31.0/Sentry.dll".

 Reference found at search path location "{HintPathFromItem}".

 This reference is not "CopyLocal" because at least one source item had "Private" set to "false" and no source items had "Private" set to "true".

The ImageRuntimeVersion for this reference is "".

Primary reference "Sentry.Android.AssemblyReader,

Version=3.29.1.0, Culture=neutral, PublicKeyToken=fba2ec45388e2af0". Resolved file path is "/Users/jassim/.nuget/packages/

sentry.android.assemblyreader/3.29.1/lib/net6.0/

Sentry.Android.AssemblyReader.dll".

 Reference found at search path location "{HintPathFromItem}".

 This reference is not "CopyLocal" because at least one source item had "Private" set to "false" and no source items had "Private" set to "true".

The ImageRuntimeVersion for this reference is "".

 Primary reference "Sentry.Bindings.Android, Version=3.29.1.0, Culture=neutral, PublicKeyToken=fba2ec45388e2af0".

 Resolved file path is "/Users/jassim/.nuget/packages/ sentry.bindings.android/3.29.1/lib/net6.0-android31.0/ Sentry.Bindings.Android.dll".

 Reference found at search path location "{HintPathFromItem}".

 This reference is not "CopyLocal" because at least one source item had "Private" set to "false" and no source items had "Private" set to "true".

The ImageRuntimeVersion for this reference is "".

 Primary reference "Sentry.Extensions.Logging, Version=3.29.1.0, Culture=neutral, PublicKeyToken=fba2ec45388e2af0".

 Resolved file path is "/Users/jassim/.nuget/packages/ sentry.extensions.logging/3.29.1/lib/net6.0/ Sentry.Extensions.Logging.dll".

 Reference found at search path location "{HintPathFromItem}".

 The ImageRuntimeVersion for this reference is "". Primary reference "Sentry.Maui, Version=3.29.1.0,

Culture=neutral, PublicKeyToken=fba2ec45388e2af0".

 Resolved file path is "/Users/jassim/.nuget/packages/ sentry.maui/3.29.1/lib/net6.0-android31.0/Sentry.Maui.dll".

 Reference found at search path location "{HintPathFromItem}".

 This reference is not "CopyLocal" because at least one source item had "Private" set to "false" and no source items had "Private" set to "true".

 The ImageRuntimeVersion for this reference is "". Primary reference "Syncfusion.Maui.Backdrop, Version=21.1.37.0, Culture=neutral, PublicKeyToken=null".

 Resolved file path is "/Users/jassim/.nuget/packages/ syncfusion.maui.backdrop/21.1.37/lib/net7.0-android30.0/ Syncfusion.Maui.Backdrop.dll".

 Reference found at search path location "{HintPathFromItem}".

 This reference is not "CopyLocal" because at least one source item had "Private" set to "false" and no source items had "Private" set to "true".

 The ImageRuntimeVersion for this reference is "". Primary reference "Syncfusion.Maui.Barcode, Version=21.1.37.0, Culture=neutral, PublicKeyToken=null".

 Resolved file path is "/Users/jassim/.nuget/packages/ syncfusion.maui.barcode/21.1.37/lib/net7.0-android30.0/ Syncfusion.Maui.Barcode.dll".

 Reference found at search path location "{HintPathFromItem}".

 This reference is not "CopyLocal" because at least one source item had "Private" set to "false" and no source items had "Private" set to "true".

The ImageRuntimeVersion for this reference is "".

 Primary reference "Syncfusion.Maui.Calendar, Version=21.1.37.0, Culture=neutral, PublicKeyToken=null".

 Resolved file path is "/Users/jassim/.nuget/packages/ syncfusion.maui.calendar/21.1.37/lib/net7.0-android30.0/ Syncfusion.Maui.Calendar.dll".

 Reference found at search path location "{HintPathFromItem}".

 This reference is not "CopyLocal" because at least one source item had "Private" set to "false" and no source items had "Private" set to "true".

The ImageRuntimeVersion for this reference is "".

 Primary reference "Syncfusion.Maui.Charts, Version=21.1.37.0, Culture=neutral, PublicKeyToken=null".

 Resolved file path is "/Users/jassim/.nuget/packages/ syncfusion.maui.charts/21.1.37/lib/net7.0-android30.0/ Syncfusion.Maui.Charts.dll".

 Reference found at search path location "{HintPathFromItem}".

 The ImageRuntimeVersion for this reference is "". Primary reference "Syncfusion.Licensing, Version=21.1.37.0, Culture=neutral, PublicKeyToken=632609b4d040f6b4".

 Resolved file path is "/Users/jassim/.nuget/packages/ syncfusion.maui.core/21.1.37/lib/net7.0-android30.0/ Syncfusion.Licensing.dll".

 Reference found at search path location "{HintPathFromItem}".

 This reference is not "CopyLocal" because at least one source item had "Private" set to "false" and no source items had "Private" set to "true".

The ImageRuntimeVersion for this reference is "".

 Primary reference "Syncfusion.Maui.Core, Version=21.1.37.0, Culture=neutral, PublicKeyToken=null".

 Resolved file path is "/Users/jassim/.nuget/packages/ syncfusion.maui.core/21.1.37/lib/net7.0-android30.0/ Syncfusion.Maui.Core.dll".

 Reference found at search path location "{HintPathFromItem}".

 This reference is not "CopyLocal" because at least one source item had "Private" set to "false" and no source items had "Private" set to "true".

 The ImageRuntimeVersion for this reference is "". Primary reference "Syncfusion.Maui.DataSource,

Version=21.1.37.0, Culture=neutral, PublicKeyToken=null". Resolved file path is "/Users/jassim/.nuget/packages/

syncfusion.maui.datasource/21.1.37/lib/net7.0-android30.0/ Syncfusion.Maui.DataSource.dll".

 Reference found at search path location "{HintPathFromItem}".

 This reference is not "CopyLocal" because at least one source item had "Private" set to "false" and no source items had "Private" set to "true".

The ImageRuntimeVersion for this reference is "".

 Primary reference "Syncfusion.Maui.Gauges, Version=21.1.37.0, Culture=neutral, PublicKeyToken=null".

 Resolved file path is "/Users/jassim/.nuget/packages/ syncfusion.maui.gauges/21.1.37/lib/net7.0-android30.0/ Syncfusion.Maui.Gauges.dll".

 Reference found at search path location "{HintPathFromItem}".

 This reference is not "CopyLocal" because at least one source item had "Private" set to "false" and no source items had "Private" set to "true".

 The ImageRuntimeVersion for this reference is "". Primary reference "Syncfusion.Maui.GridCommon,

Version=21.1.37.0, Culture=neutral, PublicKeyToken=null".

 Resolved file path is "/Users/jassim/.nuget/packages/ syncfusion.maui.gridcommon/21.1.37/lib/net7.0-android30.0/ Syncfusion.Maui.GridCommon.dll".

Reference found at search path location

"{HintPathFromItem}".

 This reference is not "CopyLocal" because at least one source item had "Private" set to "false" and no source items had "Private" set to "true".

The ImageRuntimeVersion for this reference is "".

 Primary reference "Syncfusion.Maui.Inputs, Version=21.1.37.0, Culture=neutral, PublicKeyToken=null".

 Resolved file path is "/Users/jassim/.nuget/packages/ syncfusion.maui.inputs/21.1.37/lib/net7.0-android30.0/ Syncfusion.Maui.Inputs.dll".

 Reference found at search path location "{HintPathFromItem}".

 This reference is not "CopyLocal" because at least one source item had "Private" set to "false" and no source items had "Private" set to "true".

The ImageRuntimeVersion for this reference is "".

 Primary reference "Syncfusion.Maui.ListView, Version=21.1.37.0, Culture=neutral, PublicKeyToken=null".

 Resolved file path is "/Users/jassim/.nuget/packages/ syncfusion.maui.listview/21.1.37/lib/net7.0-android30.0/ Syncfusion.Maui.ListView.dll".

 Reference found at search path location "{HintPathFromItem}".

 This reference is not "CopyLocal" because at least one source item had "Private" set to "false" and no source items had "Private" set to "true".

The ImageRuntimeVersion for this reference is "".

 Primary reference "Syncfusion.Maui.Maps, Version=21.1.37.0, Culture=neutral, PublicKeyToken=null".

 Resolved file path is "/Users/jassim/.nuget/packages/ syncfusion.maui.maps/21.1.37/lib/net7.0-android30.0/

Syncfusion.Maui.Maps.dll".

 Reference found at search path location "{HintPathFromItem}".

 This reference is not "CopyLocal" because at least one source item had "Private" set to "false" and no source items had "Private" set to "true".

The ImageRuntimeVersion for this reference is "".

 Primary reference "Syncfusion.Maui.Popup, Version=21.1.37.0, Culture=neutral, PublicKeyToken=null".

 Resolved file path is "/Users/jassim/.nuget/packages/ syncfusion.maui.popup/21.1.37/lib/net7.0-android30.0/ Syncfusion.Maui.Popup.dll".

 Reference found at search path location "{HintPathFromItem}".

 This reference is not "CopyLocal" because at least one source item had "Private" set to "false" and no source items had "Private" set to "true".

 The ImageRuntimeVersion for this reference is "". Primary reference "Syncfusion.Maui.ProgressBar,

Version=21.1.37.0, Culture=neutral, PublicKeyToken=null".

 Resolved file path is "/Users/jassim/.nuget/packages/ syncfusion.maui.progressbar/21.1.37/lib/net7.0-android30.0/ Syncfusion.Maui.ProgressBar.dll".

 Reference found at search path location "{HintPathFromItem}".

 This reference is not "CopyLocal" because at least one source item had "Private" set to "false" and no source items had "Private" set to "true".

 The ImageRuntimeVersion for this reference is "". Primary reference "Syncfusion.Maui.Sliders, Version=21.1.37.0, Culture=neutral, PublicKeyToken=null".

 Resolved file path is "/Users/jassim/.nuget/packages/ syncfusion.maui.sliders/21.1.37/lib/net7.0-android30.0/ Syncfusion.Maui.Sliders.dll".

 Reference found at search path location "{HintPathFromItem}".

 This reference is not "CopyLocal" because at least one source item had "Private" set to "false" and no source items had "Private" set to "true".

 The ImageRuntimeVersion for this reference is "". Primary reference "Syncfusion.Maui.TabView, Version=21.1.37.0, Culture=neutral, PublicKeyToken=null".

 Resolved file path is "/Users/jassim/.nuget/packages/ syncfusion.maui.tabview/21.1.37/lib/net7.0-android30.0/ Syncfusion.Maui.TabView.dll".

 Reference found at search path location "{HintPathFromItem}".

 This reference is not "CopyLocal" because at least one source item had "Private" set to "false" and no source items had "Private" set to "true".

 The ImageRuntimeVersion for this reference is "". Primary reference "Xamarin.Android.Glide, Version=1.0.0.0, Culture=neutral, PublicKeyToken=null".

 Resolved file path is "/Users/jassim/.nuget/packages/ xamarin.android.glide/4.13.2.2/lib/net6.0-android31.0/

Xamarin.Android.Glide.dll".

 Reference found at search path location "{HintPathFromItem}".

 This reference is not "CopyLocal" because at least one source item had "Private" set to "false" and no source items had "Private" set to "true".

 The ImageRuntimeVersion for this reference is "". Primary reference "Xamarin.Android.Glide.Annotations, Version=1.0.0.0, Culture=neutral, PublicKeyToken=null".

 Resolved file path is "/Users/jassim/.nuget/packages/ xamarin.android.glide.annotations/4.13.2.2/lib/net6.0-android31.0/ Xamarin.Android.Glide.Annotations.dll".

 Reference found at search path location "{HintPathFromItem}".

 This reference is not "CopyLocal" because at least one source item had "Private" set to "false" and no source items had "Private" set to "true".

 The ImageRuntimeVersion for this reference is "". Primary reference "Xamarin.Android.Glide.DiskLruCache, Version=1.0.0.0, Culture=neutral, PublicKeyToken=null".

 Resolved file path is "/Users/jassim/.nuget/packages/ xamarin.android.glide.disklrucache/4.13.2.2/lib/net6.0-android31.0/ Xamarin.Android.Glide.DiskLruCache.dll".

 Reference found at search path location "{HintPathFromItem}".

 This reference is not "CopyLocal" because at least one source item had "Private" set to "false" and no source items had "Private" set to "true".

The ImageRuntimeVersion for this reference is "".

 Primary reference "Xamarin.Android.Glide.GifDecoder, Version=1.0.0.0, Culture=neutral, PublicKeyToken=null".

 Resolved file path is "/Users/jassim/.nuget/packages/ xamarin.android.glide.gifdecoder/4.13.2.2/lib/net6.0-android31.0/ Xamarin.Android.Glide.GifDecoder.dll".

 Reference found at search path location "{HintPathFromItem}".

 This reference is not "CopyLocal" because at least one source item had "Private" set to "false" and no source items had "Private" set to "true".

The ImageRuntimeVersion for this reference is "".

 Primary reference "Xamarin.AndroidX.Activity, Version=1.0.0.0, Culture=neutral, PublicKeyToken=null".

 Resolved file path is "/Users/jassim/.nuget/packages/ xamarin.androidx.activity/1.6.0.1/lib/net6.0-android31.0/ Xamarin.AndroidX.Activity.dll".

 Reference found at search path location "{HintPathFromItem}".

 This reference is not "CopyLocal" because at least one source item had "Private" set to "false" and no source items had "Private" set to "true".

The ImageRuntimeVersion for this reference is "".

 Primary reference "Xamarin.AndroidX.Activity.Ktx, Version=1.0.0.0, Culture=neutral, PublicKeyToken=null".

 Resolved file path is "/Users/jassim/.nuget/packages/ xamarin.androidx.activity.ktx/1.6.0.1/lib/net6.0-android31.0/ Xamarin.AndroidX.Activity.Ktx.dll".

 Reference found at search path location "{HintPathFromItem}".

 This reference is not "CopyLocal" because at least one source item had "Private" set to "false" and no source items had "Private" set to "true".

The ImageRuntimeVersion for this reference is "".

 Primary reference "Xamarin.AndroidX.Annotation, Version=1.0.0.0, Culture=neutral, PublicKeyToken=null".

 Resolved file path is "/Users/jassim/.nuget/packages/ xamarin.androidx.annotation/1.5.0.1/lib/net6.0-android31.0/ Xamarin.AndroidX.Annotation.dll".

 Reference found at search path location "{HintPathFromItem}".

 This reference is not "CopyLocal" because at least one source item had "Private" set to "false" and no source items had "Private" set to "true".

The ImageRuntimeVersion for this reference is "".

 Primary reference "Xamarin.AndroidX.Annotation.Experimental, Version=1.0.0.0, Culture=neutral, PublicKeyToken=null".

Resolved file path is "/Users/jassim/.nuget/packages/

xamarin.androidx.annotation.experimental/1.3.0.1/lib/net6.0 android31.0/Xamarin.AndroidX.Annotation.Experimental.dll".

 Reference found at search path location "{HintPathFromItem}".

 This reference is not "CopyLocal" because at least one source item had "Private" set to "false" and no source items had "Private" set to "true".

The ImageRuntimeVersion for this reference is "".

 Primary reference "Xamarin.AndroidX.AppCompat, Version=1.0.0.0, Culture=neutral, PublicKeyToken=null".

 Resolved file path is "/Users/jassim/.nuget/packages/ xamarin.androidx.appcompat/1.5.1/lib/net6.0-android31.0/ Xamarin.AndroidX.AppCompat.dll".

 Reference found at search path location "{HintPathFromItem}".

 This reference is not "CopyLocal" because at least one source item had "Private" set to "false" and no source items had "Private" set to "true".

 The ImageRuntimeVersion for this reference is "". Primary reference

"Xamarin.AndroidX.AppCompat.AppCompatResources, Version=1.0.0.0, Culture=neutral, PublicKeyToken=null".

 Resolved file path is "/Users/jassim/.nuget/packages/ xamarin.androidx.appcompat.appcompatresources/1.5.1/lib/net6.0 android31.0/Xamarin.AndroidX.AppCompat.AppCompatResources.dll".

 Reference found at search path location "{HintPathFromItem}".

 This reference is not "CopyLocal" because at least one source item had "Private" set to "false" and no source items had "Private" set to "true".

 The ImageRuntimeVersion for this reference is "". Primary reference "Xamarin.AndroidX.Arch.Core.Common,

Version=1.0.0.0, Culture=neutral, PublicKeyToken=null". Resolved file path is "/Users/jassim/.nuget/packages/ xamarin.androidx.arch.core.common/2.1.0.16/lib/net6.0-android31.0/ Xamarin.AndroidX.Arch.Core.Common.dll".

 Reference found at search path location "{HintPathFromItem}".

 This reference is not "CopyLocal" because at least one source item had "Private" set to "false" and no source items had "Private" set to "true".

 The ImageRuntimeVersion for this reference is "". Primary reference "Xamarin.AndroidX.Arch.Core.Runtime, Version=1.0.0.0, Culture=neutral, PublicKeyToken=null".

 Resolved file path is "/Users/jassim/.nuget/packages/ xamarin.androidx.arch.core.runtime/2.1.0.16/lib/net6.0-android31.0/ Xamarin.AndroidX.Arch.Core.Runtime.dll".

 Reference found at search path location "{HintPathFromItem}".

 This reference is not "CopyLocal" because at least one source item had "Private" set to "false" and no source items had "Private" set to "true".

 The ImageRuntimeVersion for this reference is "". Primary reference "Xamarin.AndroidX.AsyncLayoutInflater, Version=1.0.0.0, Culture=neutral, PublicKeyToken=null". Resolved file path is "/Users/jassim/.nuget/packages/ xamarin.androidx.asynclayoutinflater/1.0.0.15/lib/net6.0 android31.0/Xamarin.AndroidX.AsyncLayoutInflater.dll".

 Reference found at search path location "{HintPathFromItem}".

 This reference is not "CopyLocal" because at least one source item had "Private" set to "false" and no source items had "Private" set to "true".

 The ImageRuntimeVersion for this reference is "". Primary reference "Xamarin.AndroidX.Browser, Version=1.0.0.0, Culture=neutral, PublicKeyToken=null".

 Resolved file path is "/Users/jassim/.nuget/packages/ xamarin.androidx.browser/1.4.0.3/lib/net6.0-android31.0/ Xamarin.AndroidX.Browser.dll".

 Reference found at search path location "{HintPathFromItem}".

 This reference is not "CopyLocal" because at least one source item had "Private" set to "false" and no source items had "Private" set to "true".

 The ImageRuntimeVersion for this reference is "". Primary reference "Xamarin.AndroidX.CardView, Version=1.0.0.0, Culture=neutral, PublicKeyToken=null".

 Resolved file path is "/Users/jassim/.nuget/packages/ xamarin.androidx.cardview/1.0.0.16/lib/net6.0-android31.0/ Xamarin.AndroidX.CardView.dll".

 Reference found at search path location "{HintPathFromItem}".

 This reference is not "CopyLocal" because at least one source item had "Private" set to "false" and no source items had "Private" set to "true".

 The ImageRuntimeVersion for this reference is "". Primary reference "Xamarin.AndroidX.Collection, Version=1.0.0.0, Culture=neutral, PublicKeyToken=null".

 Resolved file path is "/Users/jassim/.nuget/packages/ xamarin.androidx.collection/1.2.0.5/lib/net6.0-android31.0/ Xamarin.AndroidX.Collection.dll".

 Reference found at search path location "{HintPathFromItem}".

 This reference is not "CopyLocal" because at least one source item had "Private" set to "false" and no source items had "Private" set to "true".

 The ImageRuntimeVersion for this reference is "". Primary reference "Xamarin.AndroidX.Collection.Ktx,

Version=1.0.0.0, Culture=neutral, PublicKeyToken=null".

 Resolved file path is "/Users/jassim/.nuget/packages/ xamarin.androidx.collection.ktx/1.2.0.5/lib/net6.0-android31.0/ Xamarin.AndroidX.Collection.Ktx.dll".

 Reference found at search path location "{HintPathFromItem}".

 This reference is not "CopyLocal" because at least one source item had "Private" set to "false" and no source items had "Private" set to "true".

The ImageRuntimeVersion for this reference is "".

 Primary reference "Xamarin.AndroidX.Concurrent.Futures, Version=1.0.0.0, Culture=neutral, PublicKeyToken=null".

 Resolved file path is "/Users/jassim/.nuget/packages/ xamarin.androidx.concurrent.futures/1.1.0.10/lib/net6.0-android31.0/ Xamarin.AndroidX.Concurrent.Futures.dll".

 Reference found at search path location "{HintPathFromItem}".

 This reference is not "CopyLocal" because at least one source item had "Private" set to "false" and no source items had "Private" set to "true".

The ImageRuntimeVersion for this reference is "".

 Primary reference "Xamarin.AndroidX.ConstraintLayout, Version=1.0.0.0, Culture=neutral, PublicKeyToken=null".

 Resolved file path is "/Users/jassim/.nuget/packages/ xamarin.androidx.constraintlayout/2.1.4.1/lib/net6.0-android31.0/ Xamarin.AndroidX.ConstraintLayout.dll".

 Reference found at search path location "{HintPathFromItem}".

 This reference is not "CopyLocal" because at least one source item had "Private" set to "false" and no source items had "Private" set to "true".

The ImageRuntimeVersion for this reference is "".

 Primary reference "Xamarin.AndroidX.ConstraintLayout.Core, Version=1.0.0.0, Culture=neutral, PublicKeyToken=null".

 Resolved file path is "/Users/jassim/.nuget/packages/ xamarin.androidx.constraintlayout.core/1.0.4.1/lib/net6.0 android31.0/Xamarin.AndroidX.ConstraintLayout.Core.dll".

 Reference found at search path location "{HintPathFromItem}".

 This reference is not "CopyLocal" because at least one source item had "Private" set to "false" and no source items had "Private" set to "true".

The ImageRuntimeVersion for this reference is "".

 Primary reference "Xamarin.AndroidX.CoordinatorLayout, Version=1.0.0.0, Culture=neutral, PublicKeyToken=null".

 Resolved file path is "/Users/jassim/.nuget/packages/ xamarin.androidx.coordinatorlayout/1.2.0.3/lib/net6.0-android31.0/ Xamarin.AndroidX.CoordinatorLayout.dll".

 Reference found at search path location "{HintPathFromItem}".

 This reference is not "CopyLocal" because at least one source item had "Private" set to "false" and no source items had "Private" set to "true".

The ImageRuntimeVersion for this reference is "".

 Primary reference "Xamarin.AndroidX.Core, Version=1.0.0.0, Culture=neutral, PublicKeyToken=null".

 Resolved file path is "/Users/jassim/.nuget/packages/ xamarin.androidx.core/1.9.0.1/lib/net6.0-android31.0/ Xamarin.AndroidX.Core.dll".

 Reference found at search path location "{HintPathFromItem}".

 This reference is not "CopyLocal" because at least one source item had "Private" set to "false" and no source items had "Private" set to "true".

 The ImageRuntimeVersion for this reference is "". Primary reference "Xamarin.AndroidX.Core.Core.Ktx, Version=1.0.0.0, Culture=neutral, PublicKeyToken=null".

 Resolved file path is "/Users/jassim/.nuget/packages/ xamarin.androidx.core.core.ktx/1.9.0.1/lib/net6.0-android31.0/ Xamarin.AndroidX.Core.Core.Ktx.dll".

 Reference found at search path location "{HintPathFromItem}".

 This reference is not "CopyLocal" because at least one source item had "Private" set to "false" and no source items had "Private" set to "true".

The ImageRuntimeVersion for this reference is "".

 Primary reference "Xamarin.AndroidX.CursorAdapter, Version=1.0.0.0, Culture=neutral, PublicKeyToken=null".

 Resolved file path is "/Users/jassim/.nuget/packages/ xamarin.androidx.cursoradapter/1.0.0.15/lib/net6.0-android31.0/ Xamarin.AndroidX.CursorAdapter.dll".

 Reference found at search path location "{HintPathFromItem}".

 This reference is not "CopyLocal" because at least one source item had "Private" set to "false" and no source items had "Private" set to "true".

The ImageRuntimeVersion for this reference is "".

 Primary reference "Xamarin.AndroidX.CustomView, Version=1.0.0.0, Culture=neutral, PublicKeyToken=null".

 Resolved file path is "/Users/jassim/.nuget/packages/ xamarin.androidx.customview/1.1.0.14/lib/net6.0-android31.0/ Xamarin.AndroidX.CustomView.dll".

 Reference found at search path location "{HintPathFromItem}".

 This reference is not "CopyLocal" because at least one source item had "Private" set to "false" and no source items had "Private" set to "true".

The ImageRuntimeVersion for this reference is "".

 Primary reference "Xamarin.AndroidX.DocumentFile, Version=1.0.0.0, Culture=neutral, PublicKeyToken=null".

 Resolved file path is "/Users/jassim/.nuget/packages/ xamarin.androidx.documentfile/1.0.1.15/lib/net6.0-android31.0/ Xamarin.AndroidX.DocumentFile.dll".

 Reference found at search path location "{HintPathFromItem}".

 This reference is not "CopyLocal" because at least one source item had "Private" set to "false" and no source items had "Private" set to "true".

The ImageRuntimeVersion for this reference is "".

Primary reference "Xamarin.AndroidX.DrawerLayout,

Version=1.0.0.0, Culture=neutral, PublicKeyToken=null". Resolved file path is "/Users/jassim/.nuget/packages/ xamarin.androidx.drawerlayout/1.1.1.10/lib/net6.0-android31.0/

Xamarin.AndroidX.DrawerLayout.dll".

 Reference found at search path location "{HintPathFromItem}".

 This reference is not "CopyLocal" because at least one source item had "Private" set to "false" and no source items had "Private" set to "true".

 The ImageRuntimeVersion for this reference is "". Primary reference "Xamarin.AndroidX.DynamicAnimation, Version=1.0.0.0, Culture=neutral, PublicKeyToken=null".

 Resolved file path is "/Users/jassim/.nuget/packages/ xamarin.androidx.dynamicanimation/1.0.0.14/lib/net6.0-android31.0/ Xamarin.AndroidX.DynamicAnimation.dll".

 Reference found at search path location "{HintPathFromItem}".

 This reference is not "CopyLocal" because at least one source item had "Private" set to "false" and no source items had "Private" set to "true".

 The ImageRuntimeVersion for this reference is "". Primary reference "Xamarin.AndroidX.Emoji2, Version=1.0.0.0, Culture=neutral, PublicKeyToken=null".

 Resolved file path is "/Users/jassim/.nuget/packages/ xamarin.androidx.emoji2/1.2.0/lib/net6.0-android31.0/ Xamarin.AndroidX.Emoji2.dll".

 Reference found at search path location "{HintPathFromItem}".

 This reference is not "CopyLocal" because at least one source item had "Private" set to "false" and no source items had "Private" set to "true".

 The ImageRuntimeVersion for this reference is "". Primary reference "Xamarin.AndroidX.Emoji2.ViewsHelper, Version=1.0.0.0, Culture=neutral, PublicKeyToken=null".

 Resolved file path is "/Users/jassim/.nuget/packages/ xamarin.androidx.emoji2.viewshelper/1.2.0/lib/net6.0-android31.0/ Xamarin.AndroidX.Emoji2.ViewsHelper.dll".

 Reference found at search path location "{HintPathFromItem}".

 This reference is not "CopyLocal" because at least one source item had "Private" set to "false" and no source items had "Private" set to "true".

 The ImageRuntimeVersion for this reference is "". Primary reference "Xamarin.AndroidX.ExifInterface,

Version=1.0.0.0, Culture=neutral, PublicKeyToken=null".

 Resolved file path is "/Users/jassim/.nuget/packages/ xamarin.androidx.exifinterface/1.3.3.5/lib/net6.0-android31.0/ Xamarin.AndroidX.ExifInterface.dll".

 Reference found at search path location "{HintPathFromItem}".

 This reference is not "CopyLocal" because at least one source item had "Private" set to "false" and no source items had "Private" set to "true".

 The ImageRuntimeVersion for this reference is "". Primary reference "Xamarin.AndroidX.Fragment, Version=1.0.0.0, Culture=neutral, PublicKeyToken=null".

 Resolved file path is "/Users/jassim/.nuget/packages/ xamarin.androidx.fragment/1.5.3.1/lib/net6.0-android31.0/ Xamarin.AndroidX.Fragment.dll".

 Reference found at search path location "{HintPathFromItem}".

This reference is not "CopyLocal" because at least one

source item had "Private" set to "false" and no source items had "Private" set to "true".

 The ImageRuntimeVersion for this reference is "". Primary reference "Xamarin.AndroidX.Fragment.Ktx,

Version=1.0.0.0, Culture=neutral, PublicKeyToken=null". Resolved file path is "/Users/jassim/.nuget/packages/ xamarin.androidx.fragment.ktx/1.5.3.1/lib/net6.0-android31.0/ Xamarin.AndroidX.Fragment.Ktx.dll".

 Reference found at search path location "{HintPathFromItem}".

 This reference is not "CopyLocal" because at least one source item had "Private" set to "false" and no source items had "Private" set to "true".

 The ImageRuntimeVersion for this reference is "". Primary reference "Xamarin.AndroidX.Interpolator,

Version=1.0.0.0, Culture=neutral, PublicKeyToken=null". Resolved file path is "/Users/jassim/.nuget/packages/ xamarin.androidx.interpolator/1.0.0.15/lib/net6.0-android31.0/

Xamarin.AndroidX.Interpolator.dll".

 Reference found at search path location "{HintPathFromItem}".

 This reference is not "CopyLocal" because at least one source item had "Private" set to "false" and no source items had "Private" set to "true".

 The ImageRuntimeVersion for this reference is "". Primary reference "Xamarin.AndroidX.Legacy.Support.Core.UI, Version=1.0.0.0, Culture=neutral, PublicKeyToken=null".

 Resolved file path is "/Users/jassim/.nuget/packages/ xamarin.androidx.legacy.support.core.ui/1.0.0.16/lib/net6.0 android31.0/Xamarin.AndroidX.Legacy.Support.Core.UI.dll".

 Reference found at search path location "{HintPathFromItem}".

 This reference is not "CopyLocal" because at least one source item had "Private" set to "false" and no source items had "Private" set to "true".

The ImageRuntimeVersion for this reference is "".

 Primary reference "Xamarin.AndroidX.Legacy.Support.Core.Utils, Version=1.0.0.0, Culture=neutral, PublicKeyToken=null".

 Resolved file path is "/Users/jassim/.nuget/packages/ xamarin.androidx.legacy.support.core.utils/1.0.0.15/lib/net6.0 android31.0/Xamarin.AndroidX.Legacy.Support.Core.Utils.dll".

 Reference found at search path location "{HintPathFromItem}".

 This reference is not "CopyLocal" because at least one source item had "Private" set to "false" and no source items had "Private" set to "true".

 The ImageRuntimeVersion for this reference is "". Primary reference "Xamarin.AndroidX.Legacy.Support.V4, Version=1.0.0.0, Culture=neutral, PublicKeyToken=null".

 Resolved file path is "/Users/jassim/.nuget/packages/ xamarin.androidx.legacy.support.v4/1.0.0.15/lib/net6.0-android31.0/ Xamarin.AndroidX.Legacy.Support.V4.dll".

 Reference found at search path location "{HintPathFromItem}".

 The ImageRuntimeVersion for this reference is "". Primary reference "Xamarin.AndroidX.Lifecycle.Common,

Version=1.0.0.0, Culture=neutral, PublicKeyToken=null".

 Resolved file path is "/Users/jassim/.nuget/packages/ xamarin.androidx.lifecycle.common/2.5.1.1/lib/net6.0-android31.0/ Xamarin.AndroidX.Lifecycle.Common.dll".

 Reference found at search path location "{HintPathFromItem}".

 This reference is not "CopyLocal" because at least one source item had "Private" set to "false" and no source items had "Private" set to "true".

 The ImageRuntimeVersion for this reference is "". Primary reference "Xamarin.AndroidX.Lifecycle.LiveData,

Version=1.0.0.0, Culture=neutral, PublicKeyToken=null".

 Resolved file path is "/Users/jassim/.nuget/packages/ xamarin.androidx.lifecycle.livedata/2.5.1.1/lib/net6.0-android31.0/ Xamarin.AndroidX.Lifecycle.LiveData.dll".

 Reference found at search path location "{HintPathFromItem}".

 This reference is not "CopyLocal" because at least one source item had "Private" set to "false" and no source items had "Private" set to "true".

The ImageRuntimeVersion for this reference is "".

 Primary reference "Xamarin.AndroidX.Lifecycle.LiveData.Core, Version=1.0.0.0, Culture=neutral, PublicKeyToken=null".

 Resolved file path is "/Users/jassim/.nuget/packages/ xamarin.androidx.lifecycle.livedata.core/2.5.1.1/lib/net6.0 android31.0/Xamarin.AndroidX.Lifecycle.LiveData.Core.dll".

 Reference found at search path location "{HintPathFromItem}".

 This reference is not "CopyLocal" because at least one source item had "Private" set to "false" and no source items had "Private" set to "true".

The ImageRuntimeVersion for this reference is "".

 Primary reference "Xamarin.AndroidX.Lifecycle.LiveData.Core.Ktx, Version=1.0.0.0, Culture=neutral, PublicKeyToken=null".

 Resolved file path is "/Users/jassim/.nuget/packages/ xamarin.androidx.lifecycle.livedata.core.ktx/2.5.1.1/lib/net6.0 android31.0/Xamarin.AndroidX.Lifecycle.LiveData.Core.Ktx.dll".

 Reference found at search path location "{HintPathFromItem}".

 This reference is not "CopyLocal" because at least one source item had "Private" set to "false" and no source items had "Private" set to "true".

The ImageRuntimeVersion for this reference is "".

 Primary reference "Xamarin.AndroidX.Lifecycle.Process, Version=1.0.0.0, Culture=neutral, PublicKeyToken=null".

 Resolved file path is "/Users/jassim/.nuget/packages/ xamarin.androidx.lifecycle.process/2.5.1/lib/net6.0-android31.0/ Xamarin.AndroidX.Lifecycle.Process.dll".

Reference found at search path location

"{HintPathFromItem}".

 This reference is not "CopyLocal" because at least one source item had "Private" set to "false" and no source items had "Private" set to "true".

 The ImageRuntimeVersion for this reference is "". Primary reference "Xamarin.AndroidX.Lifecycle.Runtime,

Version=1.0.0.0, Culture=neutral, PublicKeyToken=null". Resolved file path is "/Users/jassim/.nuget/packages/

xamarin.androidx.lifecycle.runtime/2.5.1.1/lib/net6.0-android31.0/ Xamarin.AndroidX.Lifecycle.Runtime.dll".

 Reference found at search path location "{HintPathFromItem}".

 This reference is not "CopyLocal" because at least one source item had "Private" set to "false" and no source items had "Private" set to "true".

 The ImageRuntimeVersion for this reference is "". Primary reference "Xamarin.AndroidX.Lifecycle.Runtime.Ktx,

Version=1.0.0.0, Culture=neutral, PublicKeyToken=null". Resolved file path is "/Users/jassim/.nuget/packages/

xamarin.androidx.lifecycle.runtime.ktx/2.5.1.1/lib/net6.0 android31.0/Xamarin.AndroidX.Lifecycle.Runtime.Ktx.dll".

 Reference found at search path location "{HintPathFromItem}".

 This reference is not "CopyLocal" because at least one source item had "Private" set to "false" and no source items had "Private" set to "true".

 The ImageRuntimeVersion for this reference is "". Primary reference "Xamarin.AndroidX.Lifecycle.Service,

Version=1.0.0.0, Culture=neutral, PublicKeyToken=null". Resolved file path is "/Users/jassim/.nuget/packages/ xamarin.androidx.lifecycle.service/2.5.1.1/lib/net6.0-android31.0/

Xamarin.AndroidX.Lifecycle.Service.dll".

 Reference found at search path location "{HintPathFromItem}".

 This reference is not "CopyLocal" because at least one source item had "Private" set to "false" and no source items had "Private" set to "true".

 The ImageRuntimeVersion for this reference is "". Primary reference "Xamarin.AndroidX.Lifecycle.ViewModel,

Version=1.0.0.0, Culture=neutral, PublicKeyToken=null".

 Resolved file path is "/Users/jassim/.nuget/packages/ xamarin.androidx.lifecycle.viewmodel/2.5.1.1/lib/net6.0-android31.0/ Xamarin.AndroidX.Lifecycle.ViewModel.dll".

 Reference found at search path location "{HintPathFromItem}".

 This reference is not "CopyLocal" because at least one source item had "Private" set to "false" and no source items had "Private" set to "true".

 The ImageRuntimeVersion for this reference is "". Primary reference "Xamarin.AndroidX.Lifecycle.ViewModel.Ktx, Version=1.0.0.0, Culture=neutral, PublicKeyToken=null".

 Resolved file path is "/Users/jassim/.nuget/packages/ xamarin.androidx.lifecycle.viewmodel.ktx/2.5.1.1/lib/net6.0 android31.0/Xamarin.AndroidX.Lifecycle.ViewModel.Ktx.dll".

 Reference found at search path location "{HintPathFromItem}".

 This reference is not "CopyLocal" because at least one source item had "Private" set to "false" and no source items had "Private" set to "true".

 The ImageRuntimeVersion for this reference is "". Primary reference

"Xamarin.AndroidX.Lifecycle.ViewModelSavedState, Version=1.0.0.0, Culture=neutral, PublicKeyToken=null".

 Resolved file path is "/Users/jassim/.nuget/packages/ xamarin.androidx.lifecycle.viewmodelsavedstate/2.5.1.1/lib/net6.0 android31.0/Xamarin.AndroidX.Lifecycle.ViewModelSavedState.dll".

 Reference found at search path location "{HintPathFromItem}".

 This reference is not "CopyLocal" because at least one source item had "Private" set to "false" and no source items had "Private" set to "true".

The ImageRuntimeVersion for this reference is "".

 Primary reference "Xamarin.AndroidX.Loader, Version=1.0.0.0, Culture=neutral, PublicKeyToken=null".

 Resolved file path is "/Users/jassim/.nuget/packages/ xamarin.androidx.loader/1.1.0.15/lib/net6.0-android31.0/ Xamarin.AndroidX.Loader.dll".

 Reference found at search path location "{HintPathFromItem}".

 This reference is not "CopyLocal" because at least one source item had "Private" set to "false" and no source items had "Private" set to "true".

The ImageRuntimeVersion for this reference is "".

 Primary reference "Xamarin.AndroidX.LocalBroadcastManager, Version=1.0.0.0, Culture=neutral, PublicKeyToken=null".

 Resolved file path is "/Users/jassim/.nuget/packages/ xamarin.androidx.localbroadcastmanager/1.1.0.3/lib/net6.0 android31.0/Xamarin.AndroidX.LocalBroadcastManager.dll".

 Reference found at search path location "{HintPathFromItem}".

 This reference is not "CopyLocal" because at least one source item had "Private" set to "false" and no source items had "Private" set to "true".

The ImageRuntimeVersion for this reference is "".

 Primary reference "Xamarin.AndroidX.Media, Version=1.0.0.0, Culture=neutral, PublicKeyToken=null".

 Resolved file path is "/Users/jassim/.nuget/packages/ xamarin.androidx.media/1.6.0.2/lib/net6.0-android31.0/ Xamarin.AndroidX.Media.dll".

 Reference found at search path location "{HintPathFromItem}".

 This reference is not "CopyLocal" because at least one source item had "Private" set to "false" and no source items had "Private" set to "true".

The ImageRuntimeVersion for this reference is "".

 Primary reference "Xamarin.AndroidX.Navigation.Common, Version=1.0.0.0, Culture=neutral, PublicKeyToken=null".

Resolved file path is "/Users/jassim/.nuget/packages/

xamarin.androidx.navigation.common/2.5.2.1/lib/net6.0-android31.0/ Xamarin.AndroidX.Navigation.Common.dll".

 Reference found at search path location "{HintPathFromItem}".

 This reference is not "CopyLocal" because at least one source item had "Private" set to "false" and no source items had "Private" set to "true".

The ImageRuntimeVersion for this reference is "".

 Primary reference "Xamarin.AndroidX.Navigation.Fragment, Version=1.0.0.0, Culture=neutral, PublicKeyToken=null".

 Resolved file path is "/Users/jassim/.nuget/packages/ xamarin.androidx.navigation.fragment/2.5.2.1/lib/net6.0-android31.0/ Xamarin.AndroidX.Navigation.Fragment.dll".

 Reference found at search path location "{HintPathFromItem}".

 This reference is not "CopyLocal" because at least one source item had "Private" set to "false" and no source items had "Private" set to "true".

The ImageRuntimeVersion for this reference is "".

 Primary reference "Xamarin.AndroidX.Navigation.Runtime, Version=1.0.0.0, Culture=neutral, PublicKeyToken=null".

 Resolved file path is "/Users/jassim/.nuget/packages/ xamarin.androidx.navigation.runtime/2.5.2.1/lib/net6.0-android31.0/ Xamarin.AndroidX.Navigation.Runtime.dll".

 Reference found at search path location "{HintPathFromItem}".

 This reference is not "CopyLocal" because at least one source item had "Private" set to "false" and no source items had "Private" set to "true".

The ImageRuntimeVersion for this reference is "".

Primary reference "Xamarin.AndroidX.Navigation.UI,

Version=1.0.0.0, Culture=neutral, PublicKeyToken=null". Resolved file path is "/Users/jassim/.nuget/packages/ xamarin.androidx.navigation.ui/2.5.2.1/lib/net6.0-android31.0/ Xamarin.AndroidX.Navigation.UI.dll".

 Reference found at search path location "{HintPathFromItem}".

 This reference is not "CopyLocal" because at least one source item had "Private" set to "false" and no source items had "Private" set to "true".

The ImageRuntimeVersion for this reference is "".

 Primary reference "Xamarin.AndroidX.Print, Version=1.0.0.0, Culture=neutral, PublicKeyToken=null".

 Resolved file path is "/Users/jassim/.nuget/packages/ xamarin.androidx.print/1.0.0.15/lib/net6.0-android31.0/ Xamarin.AndroidX.Print.dll".

 Reference found at search path location "{HintPathFromItem}".

 This reference is not "CopyLocal" because at least one source item had "Private" set to "false" and no source items had "Private" set to "true".

The ImageRuntimeVersion for this reference is "".

 Primary reference "Xamarin.AndroidX.RecyclerView, Version=1.0.0.0, Culture=neutral, PublicKeyToken=null".

 Resolved file path is "/Users/jassim/.nuget/packages/ xamarin.androidx.recyclerview/1.2.1.7/lib/net6.0-android31.0/ Xamarin.AndroidX.RecyclerView.dll".

 Reference found at search path location "{HintPathFromItem}".

 This reference is not "CopyLocal" because at least one source item had "Private" set to "false" and no source items had "Private" set to "true".

 The ImageRuntimeVersion for this reference is "". Primary reference

"Xamarin.AndroidX.ResourceInspection.Annotation, Version=1.0.0.0, Culture=neutral, PublicKeyToken=null".

 Resolved file path is "/Users/jassim/.nuget/packages/ xamarin.androidx.resourceinspection.annotation/1.0.1.2/lib/net6.0 android31.0/Xamarin.AndroidX.ResourceInspection.Annotation.dll".

 Reference found at search path location "{HintPathFromItem}".

 This reference is not "CopyLocal" because at least one source item had "Private" set to "false" and no source items had "Private" set to "true".

 The ImageRuntimeVersion for this reference is "". Primary reference "Xamarin.AndroidX.Room.Common,

Version=1.0.0.0, Culture=neutral, PublicKeyToken=null". Resolved file path is "/Users/jassim/.nuget/packages/

xamarin.androidx.room.common/2.4.3.1/lib/net6.0-android31.0/ Xamarin.AndroidX.Room.Common.dll".

 Reference found at search path location "{HintPathFromItem}".

 This reference is not "CopyLocal" because at least one source item had "Private" set to "false" and no source items had "Private" set to "true".

 The ImageRuntimeVersion for this reference is "". Primary reference "Xamarin.AndroidX.Room.Runtime,

Version=1.0.0.0, Culture=neutral, PublicKeyToken=null".

 Resolved file path is "/Users/jassim/.nuget/packages/ xamarin.androidx.room.runtime/2.4.3.1/lib/net6.0-android31.0/ Xamarin.AndroidX.Room.Runtime.dll".

 Reference found at search path location "{HintPathFromItem}".

 This reference is not "CopyLocal" because at least one source item had "Private" set to "false" and no source items had "Private" set to "true".

The ImageRuntimeVersion for this reference is "".

 Primary reference "Xamarin.AndroidX.SavedState, Version=1.0.0.0, Culture=neutral, PublicKeyToken=null".

 Resolved file path is "/Users/jassim/.nuget/packages/ xamarin.androidx.savedstate/1.2.0.1/lib/net6.0-android31.0/ Xamarin.AndroidX.SavedState.dll".

 Reference found at search path location "{HintPathFromItem}".

 This reference is not "CopyLocal" because at least one source item had "Private" set to "false" and no source items had "Private" set to "true".

The ImageRuntimeVersion for this reference is "".
Primary reference "Xamarin.AndroidX.SavedState.SavedState.Ktx, Version=1.0.0.0, Culture=neutral, PublicKeyToken=null".

 Resolved file path is "/Users/jassim/.nuget/packages/ xamarin.androidx.savedstate.savedstate.ktx/1.2.0.1/lib/net6.0 android31.0/Xamarin.AndroidX.SavedState.SavedState.Ktx.dll".

 Reference found at search path location "{HintPathFromItem}".

 This reference is not "CopyLocal" because at least one source item had "Private" set to "false" and no source items had "Private" set to "true".

The ImageRuntimeVersion for this reference is "".

 Primary reference "Xamarin.AndroidX.Security.SecurityCrypto, Version=1.0.0.0, Culture=neutral, PublicKeyToken=null".

 Resolved file path is "/Users/jassim/.nuget/packages/ xamarin.androidx.security.securitycrypto/1.1.0-alpha03/lib/net6.0 android31.0/Xamarin.AndroidX.Security.SecurityCrypto.dll".

 Reference found at search path location "{HintPathFromItem}".

 This reference is not "CopyLocal" because at least one source item had "Private" set to "false" and no source items had "Private" set to "true".

The ImageRuntimeVersion for this reference is "".

 Primary reference "Xamarin.AndroidX.SlidingPaneLayout, Version=1.0.0.0, Culture=neutral, PublicKeyToken=null".

 Resolved file path is "/Users/jassim/.nuget/packages/ xamarin.androidx.slidingpanelayout/1.2.0.3/lib/net6.0-android31.0/ Xamarin.AndroidX.SlidingPaneLayout.dll".

 Reference found at search path location "{HintPathFromItem}".

 This reference is not "CopyLocal" because at least one source item had "Private" set to "false" and no source items had "Private" set to "true".

The ImageRuntimeVersion for this reference is "".

 Primary reference "Xamarin.AndroidX.Sqlite, Version=1.0.0.0, Culture=neutral, PublicKeyToken=null".

 Resolved file path is "/Users/jassim/.nuget/packages/ xamarin.androidx.sqlite/2.2.0.3/lib/net6.0-android31.0/ Xamarin.AndroidX.Sqlite.dll".

 Reference found at search path location "{HintPathFromItem}".

 This reference is not "CopyLocal" because at least one source item had "Private" set to "false" and no source items had "Private" set to "true".

The ImageRuntimeVersion for this reference is "".

 Primary reference "Xamarin.AndroidX.Sqlite.Framework, Version=1.0.0.0, Culture=neutral, PublicKeyToken=null".

 Resolved file path is "/Users/jassim/.nuget/packages/ xamarin.androidx.sqlite.framework/2.2.0.3/lib/net6.0-android31.0/ Xamarin.AndroidX.Sqlite.Framework.dll".

 Reference found at search path location "{HintPathFromItem}".

 This reference is not "CopyLocal" because at least one source item had "Private" set to "false" and no source items had "Private" set to "true".

 The ImageRuntimeVersion for this reference is "". Primary reference "Xamarin.AndroidX.Startup.StartupRuntime, Version=1.0.0.0, Culture=neutral, PublicKeyToken=null".

 Resolved file path is "/Users/jassim/.nuget/packages/ xamarin.androidx.startup.startupruntime/1.1.1.3/lib/net6.0 android31.0/Xamarin.AndroidX.Startup.StartupRuntime.dll".

Reference found at search path location

"{HintPathFromItem}".

 This reference is not "CopyLocal" because at least one source item had "Private" set to "false" and no source items had "Private" set to "true".

The ImageRuntimeVersion for this reference is "".

 Primary reference "Xamarin.AndroidX.SwipeRefreshLayout, Version=1.0.0.0, Culture=neutral, PublicKeyToken=null".

 Resolved file path is "/Users/jassim/.nuget/packages/ xamarin.androidx.swiperefreshlayout/1.1.0.10/lib/net6.0-android31.0/ Xamarin.AndroidX.SwipeRefreshLayout.dll".

 Reference found at search path location "{HintPathFromItem}".

 This reference is not "CopyLocal" because at least one source item had "Private" set to "false" and no source items had "Private" set to "true".

The ImageRuntimeVersion for this reference is "".

Primary reference "Xamarin.AndroidX.Tracing.Tracing, Version=1.0.0.0, Culture=neutral, PublicKeyToken=null".

 Resolved file path is "/Users/jassim/.nuget/packages/ xamarin.androidx.tracing.tracing/1.1.0.2/lib/net6.0-android31.0/ Xamarin.AndroidX.Tracing.Tracing.dll".

 Reference found at search path location "{HintPathFromItem}".

 This reference is not "CopyLocal" because at least one source item had "Private" set to "false" and no source items had "Private" set to "true".

The ImageRuntimeVersion for this reference is "".

 Primary reference "Xamarin.AndroidX.Transition, Version=1.0.0.0, Culture=neutral, PublicKeyToken=null".

 Resolved file path is "/Users/jassim/.nuget/packages/ xamarin.androidx.transition/1.4.1.8/lib/net6.0-android31.0/ Xamarin.AndroidX.Transition.dll".

 Reference found at search path location "{HintPathFromItem}".

 This reference is not "CopyLocal" because at least one source item had "Private" set to "false" and no source items had "Private" set to "true".

The ImageRuntimeVersion for this reference is "".

 Primary reference "Xamarin.AndroidX.VectorDrawable, Version=1.0.0.0, Culture=neutral, PublicKeyToken=null".

 Resolved file path is "/Users/jassim/.nuget/packages/ xamarin.androidx.vectordrawable/1.1.0.14/lib/net6.0-android31.0/ Xamarin.AndroidX.VectorDrawable.dll".

 Reference found at search path location "{HintPathFromItem}".

 This reference is not "CopyLocal" because at least one source item had "Private" set to "false" and no source items had "Private" set to "true".

 The ImageRuntimeVersion for this reference is "". Primary reference "Xamarin.AndroidX.VectorDrawable.Animated, Version=1.0.0.0, Culture=neutral, PublicKeyToken=null".

 Resolved file path is "/Users/jassim/.nuget/packages/ xamarin.androidx.vectordrawable.animated/1.1.0.14/lib/net6.0 android31.0/Xamarin.AndroidX.VectorDrawable.Animated.dll".

 Reference found at search path location "{HintPathFromItem}".

 This reference is not "CopyLocal" because at least one source item had "Private" set to "false" and no source items had "Private" set to "true".

 The ImageRuntimeVersion for this reference is "". Primary reference "Xamarin.AndroidX.VersionedParcelable, Version=1.0.0.0, Culture=neutral, PublicKeyToken=null".

 Resolved file path is "/Users/jassim/.nuget/packages/ xamarin.androidx.versionedparcelable/1.1.1.15/lib/net6.0 android31.0/Xamarin.AndroidX.VersionedParcelable.dll".

 Reference found at search path location "{HintPathFromItem}".

 This reference is not "CopyLocal" because at least one source item had "Private" set to "false" and no source items had "Private" set to "true".

 The ImageRuntimeVersion for this reference is "". Primary reference "Xamarin.AndroidX.ViewPager, Version=1.0.0.0, Culture=neutral, PublicKeyToken=null".

 Resolved file path is "/Users/jassim/.nuget/packages/ xamarin.androidx.viewpager/1.0.0.15/lib/net6.0-android31.0/ Xamarin.AndroidX.ViewPager.dll".

 Reference found at search path location "{HintPathFromItem}".

 This reference is not "CopyLocal" because at least one source item had "Private" set to "false" and no source items had "Private" set to "true".

 The ImageRuntimeVersion for this reference is "". Primary reference "Xamarin.AndroidX.ViewPager2, Version=1.0.0.0, Culture=neutral, PublicKeyToken=null".

 Resolved file path is "/Users/jassim/.nuget/packages/ xamarin.androidx.viewpager2/1.0.0.16/lib/net6.0-android31.0/ Xamarin.AndroidX.ViewPager2.dll".

 Reference found at search path location "{HintPathFromItem}".

 This reference is not "CopyLocal" because at least one source item had "Private" set to "false" and no source items had "Private" set to "true".

 The ImageRuntimeVersion for this reference is "". Primary reference "Xamarin.AndroidX.Window, Version=1.0.0.0, Culture=neutral, PublicKeyToken=null".

 Resolved file path is "/Users/jassim/.nuget/packages/ xamarin.androidx.window/1.0.0.10/lib/net6.0-android31.0/ Xamarin.AndroidX.Window.dll".

 Reference found at search path location "{HintPathFromItem}".

This reference is not "CopyLocal" because at least one

source item had "Private" set to "false" and no source items had "Private" set to "true".

 The ImageRuntimeVersion for this reference is "". Primary reference "Xamarin.AndroidX.Work.Runtime,

Version=1.0.0.0, Culture=neutral, PublicKeyToken=null". Resolved file path is "/Users/jassim/.nuget/packages/ xamarin.androidx.work.runtime/2.7.1.5/lib/net6.0-android31.0/ Xamarin.AndroidX.Work.Runtime.dll".

 Reference found at search path location "{HintPathFromItem}".

 This reference is not "CopyLocal" because at least one source item had "Private" set to "false" and no source items had "Private" set to "true".

 The ImageRuntimeVersion for this reference is "". Primary reference "Xamarin.AndroidX.Work.Work.Runtime.Ktx, Version=1.0.0.0, Culture=neutral, PublicKeyToken=null".

 Resolved file path is "/Users/jassim/.nuget/packages/ xamarin.androidx.work.work.runtime.ktx/2.7.1.5/lib/net6.0 android31.0/Xamarin.AndroidX.Work.Work.Runtime.Ktx.dll".

 Reference found at search path location "{HintPathFromItem}".

 This reference is not "CopyLocal" because at least one source item had "Private" set to "false" and no source items had "Private" set to "true".

 The ImageRuntimeVersion for this reference is "". Primary reference "Xamarin.Firebase.Annotations,

Version=1.0.0.0, Culture=neutral, PublicKeyToken=null". Resolved file path is "/Users/jassim/.nuget/packages/

xamarin.firebase.annotations/116.1.0/lib/net6.0-android31.0/ Xamarin.Firebase.Annotations.dll".

 Reference found at search path location "{HintPathFromItem}".

 This reference is not "CopyLocal" because at least one source item had "Private" set to "false" and no source items had "Private" set to "true".

The ImageRuntimeVersion for this reference is "".

 Primary reference "Xamarin.Firebase.Common, Version=1.0.0.0, Culture=neutral, PublicKeyToken=null".

 Resolved file path is "/Users/jassim/.nuget/packages/ xamarin.firebase.common/120.1.2/lib/net6.0-android31.0/ Xamarin.Firebase.Common.dll".

 Reference found at search path location "{HintPathFromItem}".

 This reference is not "CopyLocal" because at least one source item had "Private" set to "false" and no source items had "Private" set to "true".

The ImageRuntimeVersion for this reference is "".

 Primary reference "Xamarin.Firebase.Components, Version=1.0.0.0, Culture=neutral, PublicKeyToken=null".

 Resolved file path is "/Users/jassim/.nuget/packages/ xamarin.firebase.components/117.0.1/lib/net6.0-android31.0/ Xamarin.Firebase.Components.dll".

 Reference found at search path location "{HintPathFromItem}".

 This reference is not "CopyLocal" because at least one source item had "Private" set to "false" and no source items had "Private" set to "true".

 The ImageRuntimeVersion for this reference is "". Primary reference "Xamarin.Firebase.Datatransport,

Version=1.0.0.0, Culture=neutral, PublicKeyToken=null".

 Resolved file path is "/Users/jassim/.nuget/packages/ xamarin.firebase.datatransport/118.1.6/lib/net6.0-android31.0/ Xamarin.Firebase.Datatransport.dll".

 Reference found at search path location "{HintPathFromItem}".

 This reference is not "CopyLocal" because at least one source item had "Private" set to "false" and no source items had "Private" set to "true".

The ImageRuntimeVersion for this reference is "".

 Primary reference "Xamarin.Firebase.Encoders, Version=1.0.0.0, Culture=neutral, PublicKeyToken=null".

 Resolved file path is "/Users/jassim/.nuget/packages/ xamarin.firebase.encoders/117.0.0.7/lib/net6.0-android31.0/ Xamarin.Firebase.Encoders.dll".

 Reference found at search path location "{HintPathFromItem}".

 This reference is not "CopyLocal" because at least one source item had "Private" set to "false" and no source items had "Private" set to "true".

The ImageRuntimeVersion for this reference is "".

Primary reference "Xamarin.Firebase.Encoders.JSON,

Version=1.0.0.0, Culture=neutral, PublicKeyToken=null".

 Resolved file path is "/Users/jassim/.nuget/packages/ xamarin.firebase.encoders.json/118.0.0.7/lib/net6.0-android31.0/ Xamarin.Firebase.Encoders.JSON.dll".

 Reference found at search path location "{HintPathFromItem}".

 This reference is not "CopyLocal" because at least one source item had "Private" set to "false" and no source items had "Private" set to "true".

The ImageRuntimeVersion for this reference is "".

Primary reference "Xamarin.Firebase.Encoders.Proto,

Version=1.0.0.0, Culture=neutral, PublicKeyToken=null".

 Resolved file path is "/Users/jassim/.nuget/packages/ xamarin.firebase.encoders.proto/116.0.0.2/lib/net6.0-android31.0/ Xamarin.Firebase.Encoders.Proto.dll".

 Reference found at search path location "{HintPathFromItem}".

 This reference is not "CopyLocal" because at least one source item had "Private" set to "false" and no source items had "Private" set to "true".

The ImageRuntimeVersion for this reference is "".

Primary reference "Xamarin.Firebase.Iid.Interop,

Version=1.0.0.0, Culture=neutral, PublicKeyToken=null".

 Resolved file path is "/Users/jassim/.nuget/packages/ xamarin.firebase.iid.interop/117.1.0.7/lib/net6.0-android31.0/ Xamarin.Firebase.Iid.Interop.dll".

Reference found at search path location

"{HintPathFromItem}".

 This reference is not "CopyLocal" because at least one source item had "Private" set to "false" and no source items had "Private" set to "true".

 The ImageRuntimeVersion for this reference is "". Primary reference "Xamarin.Firebase.Installations,

Version=1.0.0.0, Culture=neutral, PublicKeyToken=null". Resolved file path is "/Users/jassim/.nuget/packages/ xamarin.firebase.installations/117.0.2/lib/net6.0-android31.0/

Xamarin.Firebase.Installations.dll".

 Reference found at search path location "{HintPathFromItem}".

 This reference is not "CopyLocal" because at least one source item had "Private" set to "false" and no source items had "Private" set to "true".

 The ImageRuntimeVersion for this reference is "". Primary reference "Xamarin.Firebase.Installations.InterOp, Version=1.0.0.0, Culture=neutral, PublicKeyToken=null".

 Resolved file path is "/Users/jassim/.nuget/packages/ xamarin.firebase.installations.interop/117.0.2/lib/net6.0-

android31.0/Xamarin.Firebase.Installations.InterOp.dll". Reference found at search path location

"{HintPathFromItem}".

 This reference is not "CopyLocal" because at least one source item had "Private" set to "false" and no source items had "Private" set to "true".

 The ImageRuntimeVersion for this reference is "". Primary reference "Xamarin.Firebase.Measurement.Connector, Version=1.0.0.0, Culture=neutral, PublicKeyToken=null".

 Resolved file path is "/Users/jassim/.nuget/packages/ xamarin.firebase.measurement.connector/120.0.0/lib/net6.0-

android31.0/Xamarin.Firebase.Measurement.Connector.dll". Reference found at search path location

"{HintPathFromItem}".

 This reference is not "CopyLocal" because at least one source item had "Private" set to "false" and no source items had "Private" set to "true".

 The ImageRuntimeVersion for this reference is "". Primary reference "Xamarin.Firebase.Messaging, Version=1.0.0.0, Culture=neutral, PublicKeyToken=null".

 Resolved file path is "/Users/jassim/.nuget/packages/ xamarin.firebase.messaging/123.0.8/lib/net6.0-android31.0/ Xamarin.Firebase.Messaging.dll".

 Reference found at search path location "{HintPathFromItem}".

 This reference is not "CopyLocal" because at least one source item had "Private" set to "false" and no source items had "Private" set to "true".

 The ImageRuntimeVersion for this reference is "". Primary reference

"Xamarin.Google.Android.DataTransport.TransportApi, Version=1.0.0.0, Culture=neutral, PublicKeyToken=null".

 Resolved file path is "/Users/jassim/.nuget/packages/ xamarin.google.android.datatransport.transportapi/3.0.0.5/lib/

net6.0-android31.0/ Xamarin.Google.Android.DataTransport.TransportApi.dll". Reference found at search path location "{HintPathFromItem}". This reference is not "CopyLocal" because at least one source item had "Private" set to "false" and no source items had "Private" set to "true". The ImageRuntimeVersion for this reference is "". Primary reference "Xamarin.Google.Android.DataTransport.TransportBackendCct, Version=1.0.0.0, Culture=neutral, PublicKeyToken=null". Resolved file path is "/Users/jassim/.nuget/packages/ xamarin.google.android.datatransport.transportbackendcct/3.1.7/lib/ net6.0-android31.0/ Xamarin.Google.Android.DataTransport.TransportBackendCct.dll". Reference found at search path location "{HintPathFromItem}". This reference is not "CopyLocal" because at least one source item had "Private" set to "false" and no source items had "Private" set to "true". The ImageRuntimeVersion for this reference is "". Primary reference "Xamarin.Google.Android.DataTransport.TransportRuntime, Version=1.0.0.0, Culture=neutral, PublicKeyToken=null". Resolved file path is "/Users/jassim/.nuget/packages/ xamarin.google.android.datatransport.transportruntime/3.1.7/lib/ net6.0-android31.0/ Xamarin.Google.Android.DataTransport.TransportRuntime.dll". Reference found at search path location "{HintPathFromItem}". This reference is not "CopyLocal" because at least one source item had "Private" set to "false" and no source items had "Private" set to "true". The ImageRuntimeVersion for this reference is "". Primary reference "Xamarin.Google.Android.Material, Version=1.0.0.0, Culture=neutral, PublicKeyToken=null". Resolved file path is "/Users/jassim/.nuget/packages/ xamarin.google.android.material/1.7.0/lib/net6.0-android31.0/ Xamarin.Google.Android.Material.dll". Reference found at search path location "{HintPathFromItem}". This reference is not "CopyLocal" because at least one source item had "Private" set to "false" and no source items had "Private" set to "true". The ImageRuntimeVersion for this reference is "". Primary reference "Xamarin.Google.Crypto.Tink.Android, Version=1.0.0.0, Culture=neutral, PublicKeyToken=null". Resolved file path is "/Users/jassim/.nuget/packages/ xamarin.google.crypto.tink.android/1.7.0.1/lib/net6.0-android31.0/ Xamarin.Google.Crypto.Tink.Android.dll". Reference found at search path location "{HintPathFromItem}". This reference is not "CopyLocal" because at least one source item had "Private" set to "false" and no source items had

"Private" set to "true".

 The ImageRuntimeVersion for this reference is "". Primary reference "Xamarin.Google.Dagger, Version=1.0.0.0, Culture=neutral, PublicKeyToken=null".

 Resolved file path is "/Users/jassim/.nuget/packages/ xamarin.google.dagger/2.41.0.2/lib/net6.0-android31.0/ Xamarin.Google.Dagger.dll".

 Reference found at search path location "{HintPathFromItem}".

 This reference is not "CopyLocal" because at least one source item had "Private" set to "false" and no source items had "Private" set to "true".

 The ImageRuntimeVersion for this reference is "". Primary reference "Xamarin.Google.ErrorProne.Annotations, Version=1.0.0.0, Culture=neutral, PublicKeyToken=null".

 Resolved file path is "/Users/jassim/.nuget/packages/ xamarin.google.errorprone.annotations/2.11.0/lib/net6.0-android31.0/ Xamarin.Google.ErrorProne.Annotations.dll".

 Reference found at search path location "{HintPathFromItem}".

 This reference is not "CopyLocal" because at least one source item had "Private" set to "false" and no source items had "Private" set to "true".

 The ImageRuntimeVersion for this reference is "". Primary reference "Xamarin.Google.Guava.ListenableFuture, Version=1.0.0.0, Culture=neutral, PublicKeyToken=null".

 Resolved file path is "/Users/jassim/.nuget/packages/ xamarin.google.guava.listenablefuture/1.0.0.10/lib/net6.0 android31.0/Xamarin.Google.Guava.ListenableFuture.dll".

 Reference found at search path location "{HintPathFromItem}".

 This reference is not "CopyLocal" because at least one source item had "Private" set to "false" and no source items had "Private" set to "true".

 The ImageRuntimeVersion for this reference is "". Primary reference "Xamarin.GooglePlayServices.Base,

Version=1.0.0.0, Culture=neutral, PublicKeyToken=null". Resolved file path is "/Users/jassim/.nuget/packages/ xamarin.googleplayservices.base/118.1.0/lib/net6.0-android31.0/

Xamarin.GooglePlayServices.Base.dll".

 Reference found at search path location "{HintPathFromItem}".

 This reference is not "CopyLocal" because at least one source item had "Private" set to "false" and no source items had "Private" set to "true".

 The ImageRuntimeVersion for this reference is "". Primary reference "Xamarin.GooglePlayServices.Basement, Version=1.0.0.0, Culture=neutral, PublicKeyToken=null".

 Resolved file path is "/Users/jassim/.nuget/packages/ xamarin.googleplayservices.basement/118.1.0/lib/net6.0-android31.0/ Xamarin.GooglePlayServices.Basement.dll".

 Reference found at search path location "{HintPathFromItem}".

This reference is not "CopyLocal" because at least one

source item had "Private" set to "false" and no source items had "Private" set to "true".

 The ImageRuntimeVersion for this reference is "". Primary reference "Xamarin.GooglePlayServices.CloudMessaging, Version=1.0.0.0, Culture=neutral, PublicKeyToken=null".

 Resolved file path is "/Users/jassim/.nuget/packages/ xamarin.googleplayservices.cloudmessaging/117.0.2.2/lib/net6.0 android31.0/Xamarin.GooglePlayServices.CloudMessaging.dll".

 Reference found at search path location "{HintPathFromItem}".

 This reference is not "CopyLocal" because at least one source item had "Private" set to "false" and no source items had "Private" set to "true".

 The ImageRuntimeVersion for this reference is "". Primary reference "Xamarin.GooglePlayServices.Stats, Version=1.0.0.0, Culture=neutral, PublicKeyToken=null".

 Resolved file path is "/Users/jassim/.nuget/packages/ xamarin.googleplayservices.stats/117.0.3.2/lib/net6.0-android31.0/ Xamarin.GooglePlayServices.Stats.dll".

 Reference found at search path location "{HintPathFromItem}".

 This reference is not "CopyLocal" because at least one source item had "Private" set to "false" and no source items had "Private" set to "true".

 The ImageRuntimeVersion for this reference is "". Primary reference "Xamarin.GooglePlayServices.Tasks, Version=1.0.0.0, Culture=neutral, PublicKeyToken=null".

 Resolved file path is "/Users/jassim/.nuget/packages/ xamarin.googleplayservices.tasks/118.0.2/lib/net6.0-android31.0/ Xamarin.GooglePlayServices.Tasks.dll".

 Reference found at search path location "{HintPathFromItem}".

 This reference is not "CopyLocal" because at least one source item had "Private" set to "false" and no source items had "Private" set to "true".

The ImageRuntimeVersion for this reference is "".

 Primary reference "Xamarin.JavaX.Inject, Version=1.0.0.0, Culture=neutral, PublicKeyToken=null".

 Resolved file path is "/Users/jassim/.nuget/packages/ xamarin.javax.inject/1.0.0.6/lib/net6.0-android31.0/ Xamarin.JavaX.Inject.dll".

 Reference found at search path location "{HintPathFromItem}".

 This reference is not "CopyLocal" because at least one source item had "Private" set to "false" and no source items had "Private" set to "true".

The ImageRuntimeVersion for this reference is "".

 Primary reference "Xamarin.Jetbrains.Annotations, Version=1.0.0.0, Culture=neutral, PublicKeyToken=null".

 Resolved file path is "/Users/jassim/.nuget/packages/ xamarin.jetbrains.annotations/24.0.0.1/lib/net6.0-android31.0/ Xamarin.Jetbrains.Annotations.dll".

 Reference found at search path location "{HintPathFromItem}".

 This reference is not "CopyLocal" because at least one source item had "Private" set to "false" and no source items had "Private" set to "true".

 The ImageRuntimeVersion for this reference is "". Primary reference "Xamarin.Kotlin.StdLib, Version=1.0.0.0, Culture=neutral, PublicKeyToken=null".

 Resolved file path is "/Users/jassim/.nuget/packages/ xamarin.kotlin.stdlib/1.8.0.1/lib/net6.0-android31.0/ Xamarin.Kotlin.StdLib.dll".

 Reference found at search path location "{HintPathFromItem}".

 This reference is not "CopyLocal" because at least one source item had "Private" set to "false" and no source items had "Private" set to "true".

 The ImageRuntimeVersion for this reference is "". Primary reference "Xamarin.Kotlin.StdLib.Common,

Version=1.0.0.0, Culture=neutral, PublicKeyToken=null".

 Resolved file path is "/Users/jassim/.nuget/packages/ xamarin.kotlin.stdlib.common/1.8.0.1/lib/net6.0-android31.0/ Xamarin.Kotlin.StdLib.Common.dll".

 Reference found at search path location "{HintPathFromItem}".

 This reference is not "CopyLocal" because at least one source item had "Private" set to "false" and no source items had "Private" set to "true".

The ImageRuntimeVersion for this reference is "".

 Primary reference "Xamarin.Kotlin.StdLib.Jdk7, Version=1.0.0.0, Culture=neutral, PublicKeyToken=null".

 Resolved file path is "/Users/jassim/.nuget/packages/ xamarin.kotlin.stdlib.jdk7/1.8.0.1/lib/net6.0-android31.0/ Xamarin.Kotlin.StdLib.Jdk7.dll".

 Reference found at search path location "{HintPathFromItem}".

 This reference is not "CopyLocal" because at least one source item had "Private" set to "false" and no source items had "Private" set to "true".

The ImageRuntimeVersion for this reference is "".

 Primary reference "Xamarin.Kotlin.StdLib.Jdk8, Version=1.0.0.0, Culture=neutral, PublicKeyToken=null".

 Resolved file path is "/Users/jassim/.nuget/packages/ xamarin.kotlin.stdlib.jdk8/1.8.0.1/lib/net6.0-android31.0/ Xamarin.Kotlin.StdLib.Jdk8.dll".

 Reference found at search path location "{HintPathFromItem}".

 This reference is not "CopyLocal" because at least one source item had "Private" set to "false" and no source items had "Private" set to "true".

The ImageRuntimeVersion for this reference is "".

 Primary reference "Xamarin.KotlinX.Coroutines.Android, Version=1.0.0.0, Culture=neutral, PublicKeyToken=null".

 Resolved file path is "/Users/jassim/.nuget/packages/ xamarin.kotlinx.coroutines.android/1.6.4.2/lib/net6.0-android31.0/ Xamarin.KotlinX.Coroutines.Android.dll".

Reference found at search path location

"{HintPathFromItem}".

 This reference is not "CopyLocal" because at least one source item had "Private" set to "false" and no source items had "Private" set to "true".

 The ImageRuntimeVersion for this reference is "". Primary reference "Xamarin.KotlinX.Coroutines.Core, Version=1.0.0.0, Culture=neutral, PublicKeyToken=null".

 Resolved file path is "/Users/jassim/.nuget/packages/ xamarin.kotlinx.coroutines.core/1.6.4.2/lib/net6.0-android31.0/ Xamarin.KotlinX.Coroutines.Core.dll".

 Reference found at search path location "{HintPathFromItem}".

 This reference is not "CopyLocal" because at least one source item had "Private" set to "false" and no source items had "Private" set to "true".

 The ImageRuntimeVersion for this reference is "". Primary reference "Xamarin.KotlinX.Coroutines.Core.Jvm,

Version=1.0.0.0, Culture=neutral, PublicKeyToken=null".

 Resolved file path is "/Users/jassim/.nuget/packages/ xamarin.kotlinx.coroutines.core.jvm/1.6.4.2/lib/net6.0-android31.0/ Xamarin.KotlinX.Coroutines.Core.Jvm.dll".

 Reference found at search path location "{HintPathFromItem}".

 This reference is not "CopyLocal" because at least one source item had "Private" set to "false" and no source items had "Private" set to "true".

 The ImageRuntimeVersion for this reference is "". Done executing task "ResolveAssemblyReference".

Done building target "ResolveAssemblyReferences" in project "Muffin.csproj".

Target "GenerateBindingRedirects" skipped, due to false condition; ('\$(AutoGenerateBindingRedirects)' == 'true' and '\$ (GenerateBindingRedirectsOutputType)' == 'true') was evaluated as

 $('False' == 'true' and '' == 'true')$ .

Target "GenerateSupportedRuntime" skipped, due to false condition; ('\$(GenerateSupportedRuntime)' != 'false' and '\$

(TargetFrameworkIdentifier)' == '.NETFramework' and '\$ (HasRuntimeOutput)' == 'true') was evaluated as ('' != 'false' and '.NETCoreApp' == '.NETFramework' and 'true' == 'true').

Target "GenerateBindingRedirectsUpdateAppConfig" skipped, due to false condition; ('\$(AutoGenerateBindingRedirects)' == 'true' and '\$ (GenerateBindingRedirectsOutputType)' == 'true' and Exists('\$ (\_GenerateBindingRedirectsIntermediateAppConfig)')) was evaluated as  $\overline{C}$  False' == 'true' and '' == 'true' and  $\overline{Exists}$  'obj/Debug/net7.0android/Muffin.dll.config')).

Target "ResolveComReferences" skipped, due to false condition; ('@(COMReference)'!='' or '@(COMFileReference)'!='') was evaluated as  $(''':='' or '':='')$ .

Target "AfterResolveReferences" in file "/usr/local/share/dotnet/ sdk/7.0.202/Microsoft.Common.CurrentVersion.targets": Done building target "AfterResolveReferences" in project "Muffin.csproj".

Target " ConvertAndroidMamMappingFileToXml" skipped, due to false condition; ( '@(\_AndroidMamMappingFile->Count())' != '0' ) was

evaluated as  $( '0' != '0' )$ . Target "\_CollectAndroidRemapMembers" skipped, due to false condition; ( '@(\_AndroidRemapMembers->Count())' != '0' ) was evaluated as  $( '0' != '0' )$ . Target "\_AddAndroidCustomMetaData" in file "/usr/local/share/dotnet/ packs/Microsoft.Android.Sdk.Darwin/33.0.26/tools/ Xamarin.Android.Common.targets": Using "AppendCustomMetadataToItemGroup" task from assembly "/usr/ local/share/dotnet/packs/Microsoft.Android.Sdk.Darwin/33.0.26/tools/ Xamarin.Android.Build.Tasks.dll". Task "AppendCustomMetadataToItemGroup" Copying MetaData for /Users/jassim/.nuget/packages/ xamarin.firebase.common/120.1.2/lib/net6.0-android31.0/ Xamarin.Firebase.Common.dll Copying MetaData for /Users/jassim/.nuget/packages/ xamarin.firebase.iid.interop/117.1.0.7/lib/net6.0-android31.0/ Xamarin.Firebase.Iid.Interop.dll Copying MetaData for /Users/jassim/.nuget/packages/ xamarin.firebase.measurement.connector/120.0.0/lib/net6.0 android31.0/Xamarin.Firebase.Measurement.Connector.dll Copying MetaData for /Users/jassim/.nuget/packages/ xamarin.firebase.messaging/123.0.8/lib/net6.0-android31.0/ Xamarin.Firebase.Messaging.dll Copying MetaData for /Users/jassim/.nuget/packages/ xamarin.googleplayservices.base/118.1.0/lib/net6.0-android31.0/ Xamarin.GooglePlayServices.Base.dll Copying MetaData for /Users/jassim/.nuget/packages/ xamarin.googleplayservices.basement/118.1.0/lib/net6.0-android31.0/ Xamarin.GooglePlayServices.Basement.dll Copying MetaData for /Users/jassim/.nuget/packages/ xamarin.googleplayservices.stats/117.0.3.2/lib/net6.0-android31.0/ Xamarin.GooglePlayServices.Stats.dll Copying MetaData for /Users/jassim/.nuget/packages/ xamarin.googleplayservices.tasks/118.0.2/lib/net6.0-android31.0/ Xamarin.GooglePlayServices.Tasks.dll Done executing task "AppendCustomMetadataToItemGroup". Task "AppendCustomMetadataToItemGroup" Done executing task "AppendCustomMetadataToItemGroup". Using "FilterAssemblies" task from assembly "/usr/local/share/ dotnet/packs/Microsoft.Android.Sdk.Darwin/33.0.26/tools/ Xamarin.Android.Build.Tasks.dll". Task "FilterAssemblies" Cached: /Users/jassim/.nuget/packages/ communitytoolkit.maui.core/5.0.0/lib/net7.0-android33.0/ CommunityToolkit.Maui.Core.dll Cached: /Users/jassim/.nuget/packages/communitytoolkit.maui/ 5.0.0/lib/net7.0-android33.0/CommunityToolkit.Maui.dll Cached: /Users/jassim/.nuget/packages/googlegson/2.9.1.1/lib/ net6.0-android31.0/GoogleGson.dll Cached: /usr/local/share/dotnet/packs/ Microsoft.Maui.Controls.Ref.android/7.0.59/ref/net7.0-android30.0/ Microsoft.Maui.Controls.Compatibility.dll Cached: /usr/local/share/dotnet/packs/ Microsoft.Maui.Controls.Ref.android/7.0.59/ref/net7.0-android30.0/

Microsoft.Maui.Controls.dll Cached: /usr/local/share/dotnet/packs/ Microsoft.Maui.Controls.Ref.android/7.0.59/ref/net7.0-android30.0/ Microsoft.Maui.Controls.Xaml.dll Cached: /usr/local/share/dotnet/packs/ Microsoft.Maui.Core.Ref.android/7.0.59/ref/net7.0-android30.0/ Microsoft.Maui.dll Cached: /usr/local/share/dotnet/packs/ Microsoft.Maui.Essentials.Ref.android/7.0.59/ref/net7.0-android30.0/ Microsoft.Maui.Essentials.dll Cached: /Users/jassim/.nuget/packages/microsoft.maui.graphics/ 7.0.59/lib/net7.0-android33.0/Microsoft.Maui.Graphics.dll Cached: /Users/jassim/.nuget/packages/onesignalsdk.dotnet/5.0.0 beta02/lib/net6.0-android31.0/ OneSignalSDK.DotNet.Android.Core.Binding.dll Cached: /Users/jassim/.nuget/packages/onesignalsdk.dotnet/5.0.0 beta02/lib/net6.0-android31.0/OneSignalSDK.DotNet.Android.dll Cached: /Users/jassim/.nuget/packages/onesignalsdk.dotnet/5.0.0 beta02/lib/net6.0-android31.0/ OneSignalSDK.DotNet.Android.InAppMessages.Binding.dll Cached: /Users/jassim/.nuget/packages/onesignalsdk.dotnet/5.0.0 beta02/lib/net6.0-android31.0/ OneSignalSDK.DotNet.Android.Location.Binding.dll Cached: /Users/jassim/.nuget/packages/onesignalsdk.dotnet/5.0.0 beta02/lib/net6.0-android31.0/ OneSignalSDK.DotNet.Android.Notifications.Binding.dll Cached: /Users/jassim/.nuget/packages/onesignalsdk.dotnet/5.0.0 beta02/lib/net6.0-android31.0/OneSignalSDK.DotNet.dll Cached: /Users/jassim/.nuget/packages/sentry.bindings.android/ 3.29.1/lib/net6.0-android31.0/Sentry.Bindings.Android.dll Cached: /Users/jassim/.nuget/packages/sentry/3.29.1/lib/net6.0 android31.0/Sentry.dll Cached: /Users/jassim/.nuget/packages/sentry.maui/3.29.1/lib/ net6.0-android31.0/Sentry.Maui.dll Cached: /Users/jassim/.nuget/packages/syncfusion.maui.backdrop/ 21.1.37/lib/net7.0-android30.0/Syncfusion.Maui.Backdrop.dll Cached: /Users/jassim/.nuget/packages/syncfusion.maui.barcode/ 21.1.37/lib/net7.0-android30.0/Syncfusion.Maui.Barcode.dll Cached: /Users/jassim/.nuget/packages/syncfusion.maui.calendar/ 21.1.37/lib/net7.0-android30.0/Syncfusion.Maui.Calendar.dll Cached: /Users/jassim/.nuget/packages/syncfusion.maui.charts/ 21.1.37/lib/net7.0-android30.0/Syncfusion.Maui.Charts.dll Cached: /Users/jassim/.nuget/packages/syncfusion.maui.core/ 21.1.37/lib/net7.0-android30.0/Syncfusion.Maui.Core.dll Cached: /Users/jassim/.nuget/packages/ syncfusion.maui.datasource/21.1.37/lib/net7.0-android30.0/ Syncfusion.Maui.DataSource.dll Cached: /Users/jassim/.nuget/packages/syncfusion.maui.gauges/ 21.1.37/lib/net7.0-android30.0/Syncfusion.Maui.Gauges.dll Cached: /Users/jassim/.nuget/packages/ syncfusion.maui.gridcommon/21.1.37/lib/net7.0-android30.0/ Syncfusion.Maui.GridCommon.dll Cached: /Users/jassim/.nuget/packages/syncfusion.maui.inputs/ 21.1.37/lib/net7.0-android30.0/Syncfusion.Maui.Inputs.dll

 Cached: /Users/jassim/.nuget/packages/syncfusion.maui.listview/ 21.1.37/lib/net7.0-android30.0/Syncfusion.Maui.ListView.dll Cached: /Users/jassim/.nuget/packages/syncfusion.maui.maps/ 21.1.37/lib/net7.0-android30.0/Syncfusion.Maui.Maps.dll Cached: /Users/jassim/.nuget/packages/syncfusion.maui.popup/ 21.1.37/lib/net7.0-android30.0/Syncfusion.Maui.Popup.dll Cached: /Users/jassim/.nuget/packages/ syncfusion.maui.progressbar/21.1.37/lib/net7.0-android30.0/ Syncfusion.Maui.ProgressBar.dll Cached: /Users/jassim/.nuget/packages/syncfusion.maui.sliders/ 21.1.37/lib/net7.0-android30.0/Syncfusion.Maui.Sliders.dll Cached: /Users/jassim/.nuget/packages/syncfusion.maui.tabview/ 21.1.37/lib/net7.0-android30.0/Syncfusion.Maui.TabView.dll Cached: /Users/jassim/.nuget/packages/ xamarin.android.glide.annotations/4.13.2.2/lib/net6.0-android31.0/ Xamarin.Android.Glide.Annotations.dll Cached: /Users/jassim/.nuget/packages/ xamarin.android.glide.disklrucache/4.13.2.2/lib/net6.0-android31.0/ Xamarin.Android.Glide.DiskLruCache.dll Cached: /Users/jassim/.nuget/packages/xamarin.android.glide/ 4.13.2.2/lib/net6.0-android31.0/Xamarin.Android.Glide.dll Cached: /Users/jassim/.nuget/packages/ xamarin.android.glide.gifdecoder/4.13.2.2/lib/net6.0-android31.0/ Xamarin.Android.Glide.GifDecoder.dll Cached: /Users/jassim/.nuget/packages/xamarin.androidx.activity/ 1.6.0.1/lib/net6.0-android31.0/Xamarin.AndroidX.Activity.dll Cached: /Users/jassim/.nuget/packages/ xamarin.androidx.activity.ktx/1.6.0.1/lib/net6.0-android31.0/ Xamarin.AndroidX.Activity.Ktx.dll Cached: /Users/jassim/.nuget/packages/ xamarin.androidx.annotation/1.5.0.1/lib/net6.0-android31.0/ Xamarin.AndroidX.Annotation.dll Cached: /Users/jassim/.nuget/packages/ xamarin.androidx.annotation.experimental/1.3.0.1/lib/net6.0 android31.0/Xamarin.AndroidX.Annotation.Experimental.dll Cached: /Users/jassim/.nuget/packages/ xamarin.androidx.appcompat.appcompatresources/1.5.1/lib/net6.0 android31.0/Xamarin.AndroidX.AppCompat.AppCompatResources.dll Cached: /Users/jassim/.nuget/packages/ xamarin.androidx.appcompat/1.5.1/lib/net6.0-android31.0/ Xamarin.AndroidX.AppCompat.dll Cached: /Users/jassim/.nuget/packages/ xamarin.androidx.arch.core.common/2.1.0.16/lib/net6.0-android31.0/ Xamarin.AndroidX.Arch.Core.Common.dll Cached: /Users/jassim/.nuget/packages/ xamarin.androidx.arch.core.runtime/2.1.0.16/lib/net6.0-android31.0/ Xamarin.AndroidX.Arch.Core.Runtime.dll Cached: /Users/jassim/.nuget/packages/ xamarin.androidx.asynclayoutinflater/1.0.0.15/lib/net6.0 android31.0/Xamarin.AndroidX.AsyncLayoutInflater.dll Cached: /Users/jassim/.nuget/packages/xamarin.androidx.browser/ 1.4.0.3/lib/net6.0-android31.0/Xamarin.AndroidX.Browser.dll Cached: /Users/jassim/.nuget/packages/xamarin.androidx.cardview/ 1.0.0.16/lib/net6.0-android31.0/Xamarin.AndroidX.CardView.dll

```
 Cached: /Users/jassim/.nuget/packages/
xamarin.androidx.collection/1.2.0.5/lib/net6.0-android31.0/
Xamarin.AndroidX.Collection.dll
     Cached: /Users/jassim/.nuget/packages/
xamarin.androidx.collection.ktx/1.2.0.5/lib/net6.0-android31.0/
Xamarin.AndroidX.Collection.Ktx.dll
     Cached: /Users/jassim/.nuget/packages/
xamarin.androidx.concurrent.futures/1.1.0.10/lib/net6.0-android31.0/
Xamarin.AndroidX.Concurrent.Futures.dll
     Cached: /Users/jassim/.nuget/packages/
xamarin.androidx.constraintlayout.core/1.0.4.1/lib/net6.0-
android31.0/Xamarin.AndroidX.ConstraintLayout.Core.dll
     Cached: /Users/jassim/.nuget/packages/
xamarin.androidx.constraintlayout/2.1.4.1/lib/net6.0-android31.0/
Xamarin.AndroidX.ConstraintLayout.dll
     Cached: /Users/jassim/.nuget/packages/
xamarin.androidx.coordinatorlayout/1.2.0.3/lib/net6.0-android31.0/
Xamarin.AndroidX.CoordinatorLayout.dll
     Cached: /Users/jassim/.nuget/packages/
xamarin.androidx.core.core.ktx/1.9.0.1/lib/net6.0-android31.0/
Xamarin.AndroidX.Core.Core.Ktx.dll
     Cached: /Users/jassim/.nuget/packages/xamarin.androidx.core/
1.9.0.1/lib/net6.0-android31.0/Xamarin.AndroidX.Core.dll
     Cached: /Users/jassim/.nuget/packages/
xamarin.androidx.cursoradapter/1.0.0.15/lib/net6.0-android31.0/
Xamarin.AndroidX.CursorAdapter.dll
     Cached: /Users/jassim/.nuget/packages/
xamarin.androidx.customview/1.1.0.14/lib/net6.0-android31.0/
Xamarin.AndroidX.CustomView.dll
     Cached: /Users/jassim/.nuget/packages/
xamarin.androidx.documentfile/1.0.1.15/lib/net6.0-android31.0/
Xamarin.AndroidX.DocumentFile.dll
     Cached: /Users/jassim/.nuget/packages/
xamarin.androidx.drawerlayout/1.1.1.10/lib/net6.0-android31.0/
Xamarin.AndroidX.DrawerLayout.dll
     Cached: /Users/jassim/.nuget/packages/
xamarin.androidx.dynamicanimation/1.0.0.14/lib/net6.0-android31.0/
Xamarin.AndroidX.DynamicAnimation.dll
     Cached: /Users/jassim/.nuget/packages/
xamarin.androidx.emoji2/1.2.0/lib/net6.0-android31.0/
Xamarin.AndroidX.Emoji2.dll
     Cached: /Users/jassim/.nuget/packages/
xamarin.androidx.emoji2.viewshelper/1.2.0/lib/net6.0-android31.0/
Xamarin.AndroidX.Emoji2.ViewsHelper.dll
     Cached: /Users/jassim/.nuget/packages/
xamarin.androidx.exifinterface/1.3.3.5/lib/net6.0-android31.0/
Xamarin.AndroidX.ExifInterface.dll
     Cached: /Users/jassim/.nuget/packages/xamarin.androidx.fragment/
1.5.3.1/lib/net6.0-android31.0/Xamarin.AndroidX.Fragment.dll
     Cached: /Users/jassim/.nuget/packages/
xamarin.androidx.fragment.ktx/1.5.3.1/lib/net6.0-android31.0/
Xamarin.AndroidX.Fragment.Ktx.dll
     Cached: /Users/jassim/.nuget/packages/
xamarin.androidx.interpolator/1.0.0.15/lib/net6.0-android31.0/
```
Xamarin.AndroidX.Interpolator.dll Cached: /Users/jassim/.nuget/packages/ xamarin.androidx.legacy.support.core.ui/1.0.0.16/lib/net6.0 android31.0/Xamarin.AndroidX.Legacy.Support.Core.UI.dll Cached: /Users/jassim/.nuget/packages/ xamarin.androidx.legacy.support.core.utils/1.0.0.15/lib/net6.0 android31.0/Xamarin.AndroidX.Legacy.Support.Core.Utils.dll Cached: /Users/jassim/.nuget/packages/ xamarin.androidx.legacy.support.v4/1.0.0.15/lib/net6.0-android31.0/ Xamarin.AndroidX.Legacy.Support.V4.dll Cached: /Users/jassim/.nuget/packages/ xamarin.androidx.lifecycle.common/2.5.1.1/lib/net6.0-android31.0/ Xamarin.AndroidX.Lifecycle.Common.dll Cached: /Users/jassim/.nuget/packages/ xamarin.androidx.lifecycle.livedata.core/2.5.1.1/lib/net6.0 android31.0/Xamarin.AndroidX.Lifecycle.LiveData.Core.dll Cached: /Users/jassim/.nuget/packages/ xamarin.androidx.lifecycle.livedata.core.ktx/2.5.1.1/lib/net6.0 android31.0/Xamarin.AndroidX.Lifecycle.LiveData.Core.Ktx.dll Cached: /Users/jassim/.nuget/packages/ xamarin.androidx.lifecycle.livedata/2.5.1.1/lib/net6.0-android31.0/ Xamarin.AndroidX.Lifecycle.LiveData.dll Cached: /Users/jassim/.nuget/packages/ xamarin.androidx.lifecycle.process/2.5.1/lib/net6.0-android31.0/ Xamarin.AndroidX.Lifecycle.Process.dll Cached: /Users/jassim/.nuget/packages/ xamarin.androidx.lifecycle.runtime/2.5.1.1/lib/net6.0-android31.0/ Xamarin.AndroidX.Lifecycle.Runtime.dll Cached: /Users/jassim/.nuget/packages/ xamarin.androidx.lifecycle.runtime.ktx/2.5.1.1/lib/net6.0 android31.0/Xamarin.AndroidX.Lifecycle.Runtime.Ktx.dll Cached: /Users/jassim/.nuget/packages/ xamarin.androidx.lifecycle.service/2.5.1.1/lib/net6.0-android31.0/ Xamarin.AndroidX.Lifecycle.Service.dll Cached: /Users/jassim/.nuget/packages/ xamarin.androidx.lifecycle.viewmodel/2.5.1.1/lib/net6.0-android31.0/ Xamarin.AndroidX.Lifecycle.ViewModel.dll Cached: /Users/jassim/.nuget/packages/ xamarin.androidx.lifecycle.viewmodel.ktx/2.5.1.1/lib/net6.0 android31.0/Xamarin.AndroidX.Lifecycle.ViewModel.Ktx.dll Cached: /Users/jassim/.nuget/packages/ xamarin.androidx.lifecycle.viewmodelsavedstate/2.5.1.1/lib/net6.0 android31.0/Xamarin.AndroidX.Lifecycle.ViewModelSavedState.dll Cached: /Users/jassim/.nuget/packages/xamarin.androidx.loader/ 1.1.0.15/lib/net6.0-android31.0/Xamarin.AndroidX.Loader.dll Cached: /Users/jassim/.nuget/packages/ xamarin.androidx.localbroadcastmanager/1.1.0.3/lib/net6.0 android31.0/Xamarin.AndroidX.LocalBroadcastManager.dll Cached: /Users/jassim/.nuget/packages/xamarin.androidx.media/ 1.6.0.2/lib/net6.0-android31.0/Xamarin.AndroidX.Media.dll Cached: /Users/jassim/.nuget/packages/ xamarin.androidx.navigation.common/2.5.2.1/lib/net6.0-android31.0/ Xamarin.AndroidX.Navigation.Common.dll Cached: /Users/jassim/.nuget/packages/

xamarin.androidx.navigation.fragment/2.5.2.1/lib/net6.0-android31.0/ Xamarin.AndroidX.Navigation.Fragment.dll Cached: /Users/jassim/.nuget/packages/ xamarin.androidx.navigation.runtime/2.5.2.1/lib/net6.0-android31.0/ Xamarin.AndroidX.Navigation.Runtime.dll Cached: /Users/jassim/.nuget/packages/ xamarin.androidx.navigation.ui/2.5.2.1/lib/net6.0-android31.0/ Xamarin.AndroidX.Navigation.UI.dll Cached: /Users/jassim/.nuget/packages/xamarin.androidx.print/ 1.0.0.15/lib/net6.0-android31.0/Xamarin.AndroidX.Print.dll Cached: /Users/jassim/.nuget/packages/ xamarin.androidx.recyclerview/1.2.1.7/lib/net6.0-android31.0/ Xamarin.AndroidX.RecyclerView.dll Cached: /Users/jassim/.nuget/packages/ xamarin.androidx.resourceinspection.annotation/1.0.1.2/lib/net6.0android31.0/Xamarin.AndroidX.ResourceInspection.Annotation.dll Cached: /Users/jassim/.nuget/packages/ xamarin.androidx.room.common/2.4.3.1/lib/net6.0-android31.0/ Xamarin.AndroidX.Room.Common.dll Cached: /Users/jassim/.nuget/packages/ xamarin.androidx.room.runtime/2.4.3.1/lib/net6.0-android31.0/ Xamarin.AndroidX.Room.Runtime.dll Cached: /Users/jassim/.nuget/packages/ xamarin.androidx.savedstate/1.2.0.1/lib/net6.0-android31.0/ Xamarin.AndroidX.SavedState.dll Cached: /Users/jassim/.nuget/packages/ xamarin.androidx.savedstate.savedstate.ktx/1.2.0.1/lib/net6.0 android31.0/Xamarin.AndroidX.SavedState.SavedState.Ktx.dll Cached: /Users/jassim/.nuget/packages/ xamarin.androidx.security.securitycrypto/1.1.0-alpha03/lib/net6.0 android31.0/Xamarin.AndroidX.Security.SecurityCrypto.dll Cached: /Users/jassim/.nuget/packages/ xamarin.androidx.slidingpanelayout/1.2.0.3/lib/net6.0-android31.0/ Xamarin.AndroidX.SlidingPaneLayout.dll Cached: /Users/jassim/.nuget/packages/xamarin.androidx.sqlite/ 2.2.0.3/lib/net6.0-android31.0/Xamarin.AndroidX.Sqlite.dll Cached: /Users/jassim/.nuget/packages/ xamarin.androidx.sqlite.framework/2.2.0.3/lib/net6.0-android31.0/ Xamarin.AndroidX.Sqlite.Framework.dll Cached: /Users/jassim/.nuget/packages/ xamarin.androidx.startup.startupruntime/1.1.1.3/lib/net6.0 android31.0/Xamarin.AndroidX.Startup.StartupRuntime.dll Cached: /Users/jassim/.nuget/packages/ xamarin.androidx.swiperefreshlayout/1.1.0.10/lib/net6.0-android31.0/ Xamarin.AndroidX.SwipeRefreshLayout.dll Cached: /Users/jassim/.nuget/packages/ xamarin.androidx.tracing.tracing/1.1.0.2/lib/net6.0-android31.0/ Xamarin.AndroidX.Tracing.Tracing.dll Cached: /Users/jassim/.nuget/packages/ xamarin.androidx.transition/1.4.1.8/lib/net6.0-android31.0/ Xamarin.AndroidX.Transition.dll Cached: /Users/jassim/.nuget/packages/ xamarin.androidx.vectordrawable.animated/1.1.0.14/lib/net6.0 android31.0/Xamarin.AndroidX.VectorDrawable.Animated.dll

 Cached: /Users/jassim/.nuget/packages/ xamarin.androidx.vectordrawable/1.1.0.14/lib/net6.0-android31.0/ Xamarin.AndroidX.VectorDrawable.dll Cached: /Users/jassim/.nuget/packages/ xamarin.androidx.versionedparcelable/1.1.1.15/lib/net6.0 android31.0/Xamarin.AndroidX.VersionedParcelable.dll Cached: /Users/jassim/.nuget/packages/ xamarin.androidx.viewpager/1.0.0.15/lib/net6.0-android31.0/ Xamarin.AndroidX.ViewPager.dll Cached: /Users/jassim/.nuget/packages/ xamarin.androidx.viewpager2/1.0.0.16/lib/net6.0-android31.0/ Xamarin.AndroidX.ViewPager2.dll Cached: /Users/jassim/.nuget/packages/xamarin.androidx.window/ 1.0.0.10/lib/net6.0-android31.0/Xamarin.AndroidX.Window.dll Cached: /Users/jassim/.nuget/packages/ xamarin.androidx.work.runtime/2.7.1.5/lib/net6.0-android31.0/ Xamarin.AndroidX.Work.Runtime.dll Cached: /Users/jassim/.nuget/packages/ xamarin.androidx.work.work.runtime.ktx/2.7.1.5/lib/net6.0 android31.0/Xamarin.AndroidX.Work.Work.Runtime.Ktx.dll Cached: /Users/jassim/.nuget/packages/ xamarin.firebase.annotations/116.1.0/lib/net6.0-android31.0/ Xamarin.Firebase.Annotations.dll Cached: /Users/jassim/.nuget/packages/xamarin.firebase.common/ 120.1.2/lib/net6.0-android31.0/Xamarin.Firebase.Common.dll Cached: /Users/jassim/.nuget/packages/ xamarin.firebase.components/117.0.1/lib/net6.0-android31.0/ Xamarin.Firebase.Components.dll Cached: /Users/jassim/.nuget/packages/ xamarin.firebase.datatransport/118.1.6/lib/net6.0-android31.0/ Xamarin.Firebase.Datatransport.dll Cached: /Users/jassim/.nuget/packages/xamarin.firebase.encoders/ 117.0.0.7/lib/net6.0-android31.0/Xamarin.Firebase.Encoders.dll Cached: /Users/jassim/.nuget/packages/ xamarin.firebase.encoders.json/118.0.0.7/lib/net6.0-android31.0/ Xamarin.Firebase.Encoders.JSON.dll Cached: /Users/jassim/.nuget/packages/ xamarin.firebase.encoders.proto/116.0.0.2/lib/net6.0-android31.0/ Xamarin.Firebase.Encoders.Proto.dll Cached: /Users/jassim/.nuget/packages/ xamarin.firebase.iid.interop/117.1.0.7/lib/net6.0-android31.0/ Xamarin.Firebase.Iid.Interop.dll Cached: /Users/jassim/.nuget/packages/ xamarin.firebase.installations/117.0.2/lib/net6.0-android31.0/ Xamarin.Firebase.Installations.dll Cached: /Users/jassim/.nuget/packages/ xamarin.firebase.installations.interop/117.0.2/lib/net6.0 android31.0/Xamarin.Firebase.Installations.InterOp.dll Cached: /Users/jassim/.nuget/packages/ xamarin.firebase.measurement.connector/120.0.0/lib/net6.0 android31.0/Xamarin.Firebase.Measurement.Connector.dll Cached: /Users/jassim/.nuget/packages/ xamarin.firebase.messaging/123.0.8/lib/net6.0-android31.0/ Xamarin.Firebase.Messaging.dll

 Cached: /Users/jassim/.nuget/packages/ xamarin.google.android.datatransport.transportapi/3.0.0.5/lib/ net6.0-android31.0/ Xamarin.Google.Android.DataTransport.TransportApi.dll Cached: /Users/jassim/.nuget/packages/ xamarin.google.android.datatransport.transportbackendcct/3.1.7/lib/ net6.0-android31.0/ Xamarin.Google.Android.DataTransport.TransportBackendCct.dll Cached: /Users/jassim/.nuget/packages/ xamarin.google.android.datatransport.transportruntime/3.1.7/lib/ net6.0-android31.0/ Xamarin.Google.Android.DataTransport.TransportRuntime.dll Cached: /Users/jassim/.nuget/packages/ xamarin.google.android.material/1.7.0/lib/net6.0-android31.0/ Xamarin.Google.Android.Material.dll Cached: /Users/jassim/.nuget/packages/ xamarin.google.crypto.tink.android/1.7.0.1/lib/net6.0-android31.0/ Xamarin.Google.Crypto.Tink.Android.dll Cached: /Users/jassim/.nuget/packages/xamarin.google.dagger/ 2.41.0.2/lib/net6.0-android31.0/Xamarin.Google.Dagger.dll Cached: /Users/jassim/.nuget/packages/ xamarin.google.errorprone.annotations/2.11.0/lib/net6.0-android31.0/ Xamarin.Google.ErrorProne.Annotations.dll Cached: /Users/jassim/.nuget/packages/ xamarin.google.guava.listenablefuture/1.0.0.10/lib/net6.0 android31.0/Xamarin.Google.Guava.ListenableFuture.dll Cached: /Users/jassim/.nuget/packages/ xamarin.googleplayservices.base/118.1.0/lib/net6.0-android31.0/ Xamarin.GooglePlayServices.Base.dll Cached: /Users/jassim/.nuget/packages/ xamarin.googleplayservices.basement/118.1.0/lib/net6.0-android31.0/ Xamarin.GooglePlayServices.Basement.dll Cached: /Users/jassim/.nuget/packages/ xamarin.googleplayservices.cloudmessaging/117.0.2.2/lib/net6.0 android31.0/Xamarin.GooglePlayServices.CloudMessaging.dll Cached: /Users/jassim/.nuget/packages/ xamarin.googleplayservices.stats/117.0.3.2/lib/net6.0-android31.0/ Xamarin.GooglePlayServices.Stats.dll Cached: /Users/jassim/.nuget/packages/ xamarin.googleplayservices.tasks/118.0.2/lib/net6.0-android31.0/ Xamarin.GooglePlayServices.Tasks.dll Cached: /Users/jassim/.nuget/packages/xamarin.javax.inject/ 1.0.0.6/lib/net6.0-android31.0/Xamarin.JavaX.Inject.dll Cached: /Users/jassim/.nuget/packages/ xamarin.jetbrains.annotations/24.0.0.1/lib/net6.0-android31.0/ Xamarin.Jetbrains.Annotations.dll Cached: /Users/jassim/.nuget/packages/ xamarin.kotlin.stdlib.common/1.8.0.1/lib/net6.0-android31.0/ Xamarin.Kotlin.StdLib.Common.dll Cached: /Users/jassim/.nuget/packages/xamarin.kotlin.stdlib/ 1.8.0.1/lib/net6.0-android31.0/Xamarin.Kotlin.StdLib.dll Cached: /Users/jassim/.nuget/packages/ xamarin.kotlin.stdlib.jdk7/1.8.0.1/lib/net6.0-android31.0/ Xamarin.Kotlin.StdLib.Jdk7.dll

```
 Cached: /Users/jassim/.nuget/packages/
xamarin.kotlin.stdlib.jdk8/1.8.0.1/lib/net6.0-android31.0/
Xamarin.Kotlin.StdLib.Jdk8.dll
     Cached: /Users/jassim/.nuget/packages/
xamarin.kotlinx.coroutines.android/1.6.4.2/lib/net6.0-android31.0/
Xamarin.KotlinX.Coroutines.Android.dll
     Cached: /Users/jassim/.nuget/packages/
xamarin.kotlinx.coroutines.core/1.6.4.2/lib/net6.0-android31.0/
Xamarin.KotlinX.Coroutines.Core.dll
     Cached: /Users/jassim/.nuget/packages/
xamarin.kotlinx.coroutines.core.jvm/1.6.4.2/lib/net6.0-android31.0/
Xamarin.KotlinX.Coroutines.Core.Jvm.dll
   Done executing task "FilterAssemblies".
   Task "FilterAssemblies"
 Done executing task "FilterAssemblies".
Done building target "_AddAndroidCustomMetaData" in project 
"Muffin.csproj".
Target "_ResolveAars" in file "/usr/local/share/dotnet/packs/
Microsoft.Android.Sdk.Darwin/33.0.26/targets/
Microsoft.Android.Sdk.AndroidLibraries.targets":
Build started 29/03/2023 11:06:29 PM.
Environment at start of build:
MSBUILD EXE PATH = /usr/local/share/dotnet/sdk/
7.0.202/MSBuild.dll
DOTNET_HOST_PATH = /usr/local/share/dotnet/dotnet
MSBUILDPROJECTROOTELEMENTCACHESIZE = 200
DOTNET MSBUILD SDK RESOLVER CLI DIR = /usr/local/share/dotnet
__________________________________________________
```
Project "/Users/jassim/Projects/Muffin/Muffin/ Muffin.csproj" (Install target(s)):

```
Target "WriteLockFile" skipped, due to false condition; ( '$
( AndroidDetectParallelBuilds)' == 'True' ) was evaluated as ( '' ==
'True' ).
Target "BuildOnlySettings" in file "/usr/local/share/dotnet/sdk/
7.0.202/Microsoft.Common.CurrentVersion.targets":
Done building target "BuildOnlySettings" in project "Muffin.csproj".
Target "_CreateStampDirectory" in file "/usr/local/share/dotnet/
packs/Microsoft.Android.Sdk.Darwin/33.0.26/tools/
Xamarin.Android.DesignTime.targets":
 Task "MakeDir" skipped, due to false condition; ( '$
(_AndroidStampDirectory)' != '' And !Exists('$
(_AndroidStampDirectory)') ) was evaluated as ( 'obj/Debug/net7.0-
android/stamp/' != '' And !Exists('obj/Debug/net7.0-android/
stanp/')).
Done building target "_CreateStampDirectory" in project 
"Muffin.csproj".
Target "_CheckForUnsupportedTargetFramework" skipped, due to false 
condition; ('$(_UnsupportedTargetFrameworkError)' == 'true') was 
evaluated as ('') == 'true').
Target "_CollectTargetFrameworkForTelemetry" in file "/usr/local/
share/dotnet/sdk/7.0.202/Sdks/Microsoft.NET.Sdk/targets/
Microsoft.NET.TargetFrameworkInference.targets":
```
 Using "AllowEmptyTelemetry" task from assembly "/usr/local/share/ dotnet/sdk/7.0.202/Sdks/Microsoft.NET.Sdk/targets/../tools/net7.0/ Microsoft.NET.Build.Tasks.dll". Task "AllowEmptyTelemetry" Done executing task "AllowEmptyTelemetry". Done building target "\_CollectTargetFrameworkForTelemetry" in project "Muffin.csproj". Target "\_CheckForMissingWorkload" skipped, due to false condition; ('@(MissingWorkloadPack)' != '' And '\$(DesignTimeBuild)' != 'true') was evaluated as  $('' := '$  And  $'': = 'true')$ . Target "\_CheckForUnsupportedTargetPlatformIdentifier" in file "/usr/ local/share/dotnet/sdk/7.0.202/Sdks/Microsoft.NET.Sdk/targets/ Microsoft.NET.TargetFrameworkInference.targets": Task "NETSdkError" skipped, due to false condition; ('\$ (TargetPlatformSupported)' != 'true') was evaluated as ('true' != 'true'). Done building target " CheckForUnsupportedTargetPlatformIdentifier" in project "Muffin.csproj". Target "\_CheckForUnsupportedNETCoreVersion" in file "/usr/local/ share/dotnet/sdk/7.0.202/Sdks/Microsoft.NET.Sdk/targets/ Microsoft.NET.TargetFrameworkInference.targets": Task "NETSdkError" skipped, due to false condition; ('\$ (\_TargetFrameworkVersionWithoutV)' > '\$(NETCoreAppMaximumVersion)') was evaluated as ('7.0' > '7.0'). Done building target "\_CheckForUnsupportedNETCoreVersion" in project "Muffin.csproj". Target " CheckForEolTargetFrameworks" skipped, due to false condition; ('@(\_EolNetCoreTargetFrameworkVersions- >AnyHaveMetadataValue('Identity', '\$ (\_TargetFrameworkVersionWithoutV)'))' and '\$ (TargetFrameworkIdentifier)' == '.NETCoreApp' and '\$ (CheckEolTargetFramework)' == 'true') was evaluated as ('false' and '.NETCoreApp' == '.NETCoreApp' and 'true' == 'true'). Target "\_CheckForUnsupportedCppNETCoreVersion" in file "/usr/local/ share/dotnet/sdk/7.0.202/Sdks/Microsoft.NET.Sdk/targets/ Microsoft.NET.TargetFrameworkInference.targets": Task "NETSdkError" skipped, due to false condition; ('\$ (TargetFrameworkIdentifier)' == '.NETCoreApp' and '\$  $($  TargetFrameworkVersionWithoutV)' < '3.1' and  $('$(Language)' == 'C+$ +' and '\$(\_EnablePackageReferencesInVCProjects)' != 'true')) was evaluated as  $('.NETCoreApp' == '.NETCoreApp' and '7.0' < '3.1'$  and  $('C#' == 'C++' and ''': = 'true'))$ . Done building target "\_CheckForUnsupportedCppNETCoreVersion" in project "Muffin.csproj". Target "\_CheckForUnsupportedNETStandardVersion" skipped, due to false condition; ('\$(TargetFrameworkIdentifier)' == '.NETStandard' And '\$(NETStandardMaximumVersion)' != '') was evaluated as  $('.NETCoreApp' == '.NETStandard' And '': != '').$ Target "\_CheckForUnsupportedTargetFrameworkAndFeatureCombination" skipped, due to false condition; ('\$(TargetFrameworkIdentifier)' == '.NETFramework') was evaluated as ('.NETCoreApp' == '.NETFramework'). Target "\_CheckForSupportedOSPlatformVersionHigherThanTargetPlatformVersion"

in file "/usr/local/share/dotnet/sdk/7.0.202/Sdks/Microsoft.NET.Sdk/ targets/Microsoft.NET.TargetFrameworkInference.targets": Task "NETSdkError" skipped, due to false condition; ('\$ (SupportedOSPlatformVersion)' != '' and \$(TargetPlatformVersion) != '' and \$([MSBuild]::VersionGreaterThan(\$ (SupportedOSPlatformVersion), \$(TargetPlatformVersion)))) was evaluated as  $('21.0' != '' and 33.0 != '' and False)$ . Done building target "\_CheckForSupportedOSPlatformVersionHigherThanTargetPlatformVersion" in project "Muffin.csproj". Target "\_NormalizeTargetPlatformVersion" in file "/usr/local/share/ dotnet/sdk/7.0.202/Sdks/Microsoft.NET.Sdk/targets/ Microsoft.NET.TargetFrameworkInference.targets": Done building target " NormalizeTargetPlatformVersion" in project "Muffin.csproj". Target "\_CheckForInvalidTargetPlatformVersion" in file "/usr/local/ share/dotnet/sdk/7.0.202/Sdks/Microsoft.NET.Sdk/targets/ Microsoft.NET.TargetFrameworkInference.targets": Task "NetSdkError" skipped, due to false condition; ('\$ (TargetPlatformVersionSupported)' != 'true') was evaluated as  $('true' != 'true').$ Done building target " CheckForInvalidTargetPlatformVersion" in project "Muffin.csproj". Target "\_CheckForMissingWorkload" skipped, due to false condition; ('@(MissingWorkloadPack)' != '' And '\$(DesignTimeBuild)' != 'true') was evaluated as  $('' := '$  And  $'': = 'true')$ . Target "\_CheckForUnsupportedAppHostUsage" in file "/usr/local/share/ dotnet/sdk/7.0.202/Sdks/Microsoft.NET.Sdk/targets/ Microsoft.NET.RuntimeIdentifierInference.targets": Task "NETSdkError" skipped, due to false condition; ('\$ (SelfContained)' == 'true' and '\$(RuntimeIdentifier)' == '') was evaluated as ('false' == 'true' and '' == ''). Task "NETSdkError" skipped, due to false condition; ('\$ (PublishReadyToRun)' == 'true' and '\$(RuntimeIdentifier)' == '' and '\$( IsPublishing)' == 'true') was evaluated as  $('') = 'true'$  and ''  $==$   $\overline{'}$  and  $\overline{'}$  ==  $\overline{'}$  true'). Task "NETSdkError" skipped, due to false condition; ('\$ (PublishSingleFile)' == 'true' and '\$(RuntimeIdentifier)' == '' and ' $\$(IsPublished)' == 'true')$  was evaluated as  $('' == 'true'$  and ''  $==$   $'$  and  $'$  ==  $'$  true'). Task "NETSdkError" skipped, due to false condition; ('\$  $(PublishAot)' == 'true' and '$(RuntimeIdentifier)' == ' and '$$  $($  IsPublishing)' == 'true') was evaluated as  $('' == 'true'$  and  $'':$  ==  $\overline{1}$  and  $\overline{1}$  ==  $\overline{1}$  true'). Task "NETSdkError" skipped, due to false condition; ('\$ (PublishSelfContained)' != 'true' and '\$(PublishSelfContained)' != 'false' and '\$(PublishSelfContained)' != '') was evaluated as ('' != 'true' and ''  $!=$  'false' and ''  $!=$  ''). Task "NETSdkError" skipped, due to false condition; ('\$ (SelfContained)' == 'true' and '\$(UseAppHost)' != 'true' and '\$  $($  RuntimeIdentifierUsesAppHost)' == 'true') was evaluated as ('false' == 'true' and 'false' != 'true' and 'false' == 'true'). Task "NETSdkError" skipped, due to false condition; ('\$ (SelfContained)' != 'true' and '\$(UseAppHost)' == 'true' and '\$

(\_TargetFrameworkVersionWithoutV)' < '2.1') was evaluated as  $(\text{False'} := \text{true'}$  and 'false' == 'true' and '7.0' < '2.1'). Task "NETSdkError" skipped, due to false condition; ('\$ (PublishSingleFile)' == 'true' and '\$ ( $T$ argetFrameworkVersionWithoutV)' < '3.0') was evaluated as ('' == 'true' and '7.0' < '3.0'). Task "NETSdkWarning" skipped, due to false condition; ('\$ (PublishReadyToRun)' == 'true' and '\$ (\_TargetFrameworkVersionWithoutV)' < '3.0') was evaluated as ('' == 'true' and '7.0' < '3.0'). Task "NETSdkWarning" skipped, due to false condition; ('\$ (PublishTrimmed)' == 'true' and '\$(\_TargetFrameworkVersionWithoutV)' < '3.0') was evaluated as ('' == 'true' and '7.0' < '3.0'). Task "NetSdkError" skipped, due to false condition; (('\$  $(UseWindowsForms)' == 'true')$  and  $('$(PublishTrimmed)' == 'true')$ and ('\$(\_SuppressWinFormsTrimError)' != 'true')) was evaluated as  $((') == 'true')$  and  $('' == 'true')$  and  $('' != 'true'))$ . Task "NetSdkError" skipped, due to false condition; (('\$(UseWpf)'  $==$  'true') and ('\$(PublishTrimmed)'  $==$  'true') and ('\$)  $($ SuppressWpfTrimError)' != 'true')) was evaluated as  $($  ('' == 'true') and  $('' == 'true')$  and  $('' != 'true')$ . Done building target " CheckForUnsupportedAppHostUsage" in project "Muffin.csproj". Target "\_CheckForUnsupportedHostingUsage" in file "/usr/local/share/ dotnet/sdk/7.0.202/Sdks/Microsoft.NET.Sdk/targets/ Microsoft.NET.RuntimeIdentifierInference.targets": Task "NETSdkWarning" skipped, due to false condition; ('\$ (SelfContained)' == 'true' and '\$(EnableComHosting)' == 'true') was evaluated as  $('false' == 'true'$  and  $'=' == 'true')$ . Done building target " CheckForUnsupportedHostingUsage" in project "Muffin.csproj". Target "\_CheckAndUnsetUnsupportedPrefer32Bit" in file "/usr/local/ share/dotnet/sdk/7.0.202/Sdks/Microsoft.NET.Sdk/targets/ Microsoft.NET.RuntimeIdentifierInference.targets": Task "NETSdkWarning" skipped, due to false condition; ('\$  $(Prefer32Bit)' == 'true')$  was evaluated as  $('false' == 'true')$ . Done building target " CheckAndUnsetUnsupportedPrefer32Bit" in project "Muffin.csproj". Target "\_CheckForMismatchingPlatform" skipped, due to false condition; ('\$(RuntimeIdentifier)' != '' and '\$(PlatformTarget)' != '') was evaluated as ('' != '' and '' != ''). Target " CheckForLanguageAndFeatureCombinationSupport" in file "/ usr/local/share/dotnet/sdk/7.0.202/Sdks/Microsoft.NET.Sdk/targets/ Microsoft.NET.RuntimeIdentifierInference.targets": Task "NETSdkError" skipped, due to false condition; (('\$ (Language)' == 'C++' and '\$(\_EnablePackageReferencesInVCProjects)' !  $=$  'true') and  $$(OutputType)$  != 'library' and '\$ (TargetFrameworkIdentifier)' == '.NETCoreApp') was evaluated as  $((C^* + I) = 'C + I'$  and  $I' = 'true'$  and Library != 'library' and '.NETCoreApp' == '.NETCoreApp'). Task "NETSdkError" skipped, due to false condition; (('\$ (Language)' == 'C++' and '\$(\_EnablePackageReferencesInVCProjects)' !  $=$  'true') and \$(EnableComHosting) == 'true') was evaluated as (('C#'  $== 'C++'$  and  $'': = 'true')$  and  $== 'true')$ .

 Task "NETSdkError" skipped, due to false condition; (('\$ (Language)' == 'C++' and '\$(\_EnablePackageReferencesInVCProjects)' !  $=$  'true') and  $$(SelfContainer) == 'true')$  was evaluated as  $(('C#') == 'true')$  $'C++'$  and  $'':':$  'true') and false == 'true'). Done building target "\_CheckForLanguageAndFeatureCombinationSupport" in project "Muffin.csproj". Target "\_CheckForNETCoreSdkIsPreview" skipped, due to false condition; ( '\$(\_NETCoreSdkIsPreview)' == 'true' AND '\$ (SuppressNETCoreSdkPreviewMessage)' != 'true' ) was evaluated as  $('false' == 'true' AND '': '= 'true')$ . Target "\_GetProjectJsonPath" in file "/usr/local/share/dotnet/sdk/ 7.0.202/NuGet.targets": Task "GetRestoreProjectJsonPathTask" skipped, due to false condition; ( '\$(RestoreProjectStyle)' == 'ProjectJson' OR '\$ (RestoreProjectStyle)' == '' ) was evaluated as ( 'PackageReference' == 'ProjectJson' OR 'PackageReference' == '' ). Done building target "\_GetProjectJsonPath" in project "Muffin.csproj". Target "\_CheckForUnsupportedNETStandardVersion" skipped, due to false condition; ('\$(TargetFrameworkIdentifier)' == '.NETStandard' And '\$(NETStandardMaximumVersion)' != '') was evaluated as ('.NETCoreApp' == '.NETStandard' And '' != ''). Target " CheckForUnsupportedTargetFrameworkAndFeatureCombination" skipped, due to false condition; ('\$(TargetFrameworkIdentifier)' == '.NETFramework') was evaluated as ('.NETCoreApp' == '.NETFramework'). Target "UpdateAspNetToFrameworkReference" in file "/usr/local/share/ dotnet/sdk/7.0.202/Sdks/Microsoft.NET.Sdk/targets/ Microsoft.NET.Sdk.DefaultItems.Shared.targets": Using "CheckIfPackageReferenceShouldBeFrameworkReference" task from assembly "/usr/local/share/dotnet/sdk/7.0.202/Sdks/ Microsoft.NET.Sdk/targets/../tools/net7.0/ Microsoft.NET.Build.Tasks.dll". Task "CheckIfPackageReferenceShouldBeFrameworkReference" Done executing task "CheckIfPackageReferenceShouldBeFrameworkReference". Task "NETSdkError" skipped, due to false condition; ('\$ (\_ShouldRemoveAspNetCoreAll)' == 'true') was evaluated as ('False'  $== 'true'.$  Task "CheckIfPackageReferenceShouldBeFrameworkReference" Done executing task "CheckIfPackageReferenceShouldBeFrameworkReference". Task "NETSdkWarning" skipped, due to false condition; ('\$ (\_ShouldRemoveAspNetCoreApp)' == 'true') was evaluated as ('False'  $== 'true'.$ Done building target "UpdateAspNetToFrameworkReference" in project "Muffin.csproj". Target "IncludeTargetingPackReference" skipped, due to false condition; ('\$(TargetFrameworkMoniker)' != '' and '\$ (TargetFrameworkIdentifier)' == '.NETFramework' and '\$ (AutomaticallyUseReferenceAssemblyPackages)' == 'true') was evaluated as ('.NETCoreApp,Version=v7.0' != '' and '.NETCoreApp' == '.NETFramework' and 'true' == 'true'). Target "CheckForImplicitPackageReferenceOverrides" in file "/usr/

local/share/dotnet/sdk/7.0.202/Sdks/Microsoft.NET.Sdk/targets/ Microsoft.NET.Sdk.DefaultItems.Shared.targets":

 Using "CheckForImplicitPackageReferenceOverrides" task from assembly "/usr/local/share/dotnet/sdk/7.0.202/Sdks/

Microsoft.NET.Sdk/targets/../tools/net7.0/

Microsoft.NET.Build.Tasks.dll".

Task "CheckForImplicitPackageReferenceOverrides"

 /usr/local/share/dotnet/sdk/7.0.202/Sdks/Microsoft.NET.Sdk/ targets/Microsoft.NET.Sdk.DefaultItems.Shared.targets(152,5): warning NETSDK1023: A PackageReference for 'Microsoft.Maui.Graphics' was included in your project. This package is implicitly referenced by the .NET SDK and you do not typically need to reference it from your project. For more information, see https://aka.ms/ sdkimplicitrefs

 Done executing task "CheckForImplicitPackageReferenceOverrides". Done building target "CheckForImplicitPackageReferenceOverrides" in project "Muffin.csproj".

Target "ApplyImplicitVersions" in file "/usr/local/share/dotnet/sdk/ 7.0.202/Sdks/Microsoft.NET.Sdk/targets/

Microsoft.NET.Sdk.DefaultItems.Shared.targets":

 Using "ApplyImplicitVersions" task from assembly "/usr/local/ share/dotnet/sdk/7.0.202/Sdks/Microsoft.NET.Sdk/targets/../tools/ net7.0/Microsoft.NET.Build.Tasks.dll".

Task "ApplyImplicitVersions"

Done executing task "ApplyImplicitVersions".

Done building target "ApplyImplicitVersions" in project "Muffin.csproj".

Target "CheckForImplicitPackageReferenceOverrides" skipped. Previously built successfully.

Target "AddWindowsSdkKnownFrameworkReferences" skipped, due to false condition; ('\$(TargetFrameworkIdentifier)' == '.NETCoreApp' And '\$ (TargetPlatformIdentifier)' == 'Windows') was evaluated as

('.NETCoreApp' == '.NETCoreApp' And 'Android' == 'Windows'). Target "ProcessFrameworkReferences" in file "/usr/local/share/ dotnet/sdk/7.0.202/Sdks/Microsoft.NET.Sdk/targets/

Microsoft.NET.Sdk.FrameworkReferenceResolution.targets":

 Using "CheckForDuplicateFrameworkReferences" task from assembly "/ usr/local/share/dotnet/sdk/7.0.202/Sdks/Microsoft.NET.Sdk/

targets/../tools/net7.0/Microsoft.NET.Build.Tasks.dll".

Task "CheckForDuplicateFrameworkReferences"

Done executing task "CheckForDuplicateFrameworkReferences".

 Using "ProcessFrameworkReferences" task from assembly "/usr/local/ share/dotnet/sdk/7.0.202/Sdks/Microsoft.NET.Sdk/targets/../tools/ net7.0/Microsoft.NET.Build.Tasks.dll".

Task "ProcessFrameworkReferences"

Done executing task "ProcessFrameworkReferences".

 Using "ResolveAppHosts" task from assembly "/usr/local/share/ dotnet/sdk/7.0.202/Sdks/Microsoft.NET.Sdk/targets/../tools/net7.0/ Microsoft.NET.Build.Tasks.dll".

Task "ResolveAppHosts"

 /usr/local/share/dotnet/sdk/7.0.202/Sdks/Microsoft.NET.Sdk/ targets/

Microsoft.NET.Sdk.FrameworkReferenceResolution.targets(135,5): message NETSDK1084: There is no application host available for the

specified RuntimeIdentifier 'android-arm'. /usr/local/share/dotnet/sdk/7.0.202/Sdks/Microsoft.NET.Sdk/ targets/ Microsoft.NET.Sdk.FrameworkReferenceResolution.targets(135,5): message NETSDK1084: There is no application host available for the specified RuntimeIdentifier 'android-arm64'. /usr/local/share/dotnet/sdk/7.0.202/Sdks/Microsoft.NET.Sdk/ targets/ Microsoft.NET.Sdk.FrameworkReferenceResolution.targets(135,5): message NETSDK1084: There is no application host available for the specified RuntimeIdentifier 'android-x86'. /usr/local/share/dotnet/sdk/7.0.202/Sdks/Microsoft.NET.Sdk/ targets/ Microsoft.NET.Sdk.FrameworkReferenceResolution.targets(135,5): message NETSDK1084: There is no application host available for the specified RuntimeIdentifier 'android-x64'. Done executing task "ResolveAppHosts". Done building target "ProcessFrameworkReferences" in project "Muffin.csproj". Target "\_RemoveLinuxFrameworkReferences" in file "/usr/local/share/ dotnet/packs/Microsoft.Android.Sdk.Darwin/33.0.26/targets/ Microsoft.Android.Sdk.AssemblyResolution.targets": Done building target "\_RemoveLinuxFrameworkReferences" in project "Muffin.csproj". Target "IncludeTargetingPackReference" skipped, due to false condition; ('\$(TargetFrameworkMoniker)' != '' and '\$ (TargetFrameworkIdentifier)' == '.NETFramework' and '\$ (AutomaticallyUseReferenceAssemblyPackages)' == 'true') was evaluated as  $('.NETCoreApp. Version=v7.0' != '' and '.NETCoreAop' ==$ '.NETFramework' and 'true' == 'true'). Target "\_CheckForObsoleteDotNetCliToolReferences" in file "/usr/ local/share/dotnet/sdk/7.0.202/Sdks/Microsoft.NET.Sdk/targets/ Microsoft.NET.ObsoleteReferences.targets": Task "NETSdkWarning" skipped, due to false condition; ( '% (\_ReferenceToObsoleteDotNetCliTool.Identity)' != '' ) was evaluated  $\overline{as}$  ( '' != '' ). Done building target " CheckForObsoleteDotNetCliToolReferences" in project "Muffin.csproj". Target "CollectPackageReferences" in file "/usr/local/share/dotnet/ sdk/7.0.202/NuGet.targets": Using "CheckForDuplicateNuGetItemsTask" task from assembly "/usr/ local/share/dotnet/sdk/7.0.202/NuGet.Build.Tasks.dll". Task "CheckForDuplicateNuGetItemsTask" Done executing task "CheckForDuplicateNuGetItemsTask". Done building target "CollectPackageReferences" in project "Muffin.csproj". Target "\_GetRestoreProjectStyle" in file "/usr/local/share/dotnet/ sdk/7.0.202/NuGet.targets": Using "GetRestoreProjectStyleTask" task from assembly "/usr/local/ share/dotnet/sdk/7.0.202/NuGet.Build.Tasks.dll". Task "GetRestoreProjectStyleTask" (in) HasPackageReferenceItems 'True' (in) MSBuildProjectDirectory '/Users/jassim/Projects/Muffin/ Muffin'

(in) MSBuildProjectName 'Muffin'

(in) ProjectJsonPath ''

(in) RestoreProjectStyle 'PackageReference'

```
 (out) IsPackageReferenceCompatibleProjectStyle 'True'
```
(out) ProjectStyle 'PackageReference'

Done executing task "GetRestoreProjectStyleTask".

Done building target " GetRestoreProjectStyle" in project "Muffin.csproj".

Target "EnableIntermediateOutputPathMismatchWarning" in file "/usr/ local/share/dotnet/sdk/7.0.202/NuGet.targets":

Done building target "EnableIntermediateOutputPathMismatchWarning" in project "Muffin.csproj".

Target "ApplyImplicitVersions" skipped. Previously built successfully.

Target "CheckForImplicitPackageReferenceOverrides" skipped. Previously built successfully.

Target "CheckForDuplicateItems" in file "/usr/local/share/dotnet/ sdk/7.0.202/Sdks/Microsoft.NET.Sdk/targets/

Microsoft.NET.Sdk.DefaultItems.Shared.targets":

 Using "CheckForDuplicateItems" task from assembly "/usr/local/ share/dotnet/sdk/7.0.202/Sdks/Microsoft.NET.Sdk/targets/../tools/ net7.0/Microsoft.NET.Build.Tasks.dll".

Task "CheckForDuplicateItems"

Done executing task "CheckForDuplicateItems".

Task "CheckForDuplicateItems"

Done executing task "CheckForDuplicateItems".

Task "CheckForDuplicateItems"

Done executing task "CheckForDuplicateItems".

Done building target "CheckForDuplicateItems" in project "Muffin.csproj".

Target "WarnForExplicitVersions" skipped, due to false condition;  $(\text{G}(SdkBuildWarning)' := '')$  was evaluated as  $('' := '')$ . Target " CheckForFailedSDKResolution" skipped, due to false condition; ('\$(SdkResolverHonoredGlobalJson)' == 'false') was evaluated as  $('' == 'false')$ .

Target "WarnWhenUsingNET6AndVSPriorTo17" skipped, due to false condition; (\$([MSBuild]::VersionLessThan(\$(VisualStudioVersion), '17.0')) and '\$(TargetFrameworkIdentifier)' == '.NETCoreApp' and \$ ([MSBuild]::VersionGreaterThanOrEquals(\$

(\_TargetFrameworkVersionWithoutV), '6.0'))) was evaluated as (False and '.NETCoreApp' == '.NETCoreApp' and True).

Target " WarnWhenUsingNET7AndVSPriorTo174" skipped, due to false condition; (\$([MSBuild]::VersionLessThan(\$(MSBuildVersion), '17.4.0')) and '\$(TargetFrameworkIdentifier)' == '.NETCoreApp' and \$ ([MSBuild]::VersionGreaterThanOrEquals(\$

(\_TargetFrameworkVersionWithoutV), '7.0'))) was evaluated as (False and '.NETCoreApp' == '.NETCoreApp' and True).

Target " CheckForInvalidWindowsDesktopTargetingConfiguration" skipped, due to false condition; ('\$(TargetFrameworkIdentifier)' == '.NETCoreApp' and \$([MSBuild]::VersionGreaterThanOrEquals(\$ (\_TargetFrameworkVersionWithoutV), '5.0')) and ('\$(UseWindowsForms)'

 $==$  'true' or '\$(UseWPF)'  $==$  'true')) was evaluated as ('.NETCoreApp'  $==$  '.NETCoreApp' and True and (''  $==$  'true' or ''  $==$  'true')).

Target "\_CheckForUnnecessaryWindowsDesktopSDK" skipped, due to false

```
condition; ('$(TargetFrameworkIdentifier)' == '.NETCoreApp' and $
([MSBuild]::VersionGreaterThanOrEquals($
(_TargetFrameworkVersionWithoutV), '5.0')) and '$
(_MicrosoftWindowsDesktopSdkImported)' == 'true' and '$
(TargetFrameworks)' == '') was evaluated as ('.NETCoreApp' == 
'.NETCoreApp' and True and '' == 'true' and 'net7.0-android;net7.0-
ios;net7.0-maccatalyst' == '').
Target "ProcessFrameworkReferences" skipped. Previously built 
successfully.
Target "IncludeTargetingPackReference" skipped, due to false 
condition; ('$(TargetFrameworkMoniker)' != '' and '$
(TargetFrameworkIdentifier)' == '.NETFramework' and '$
(AutomaticallyUseReferenceAssemblyPackages)' == 'true') was 
evaluated as ('.NETCoreApp,Version=v7.0' != '' and '.NETCoreApp' ==
'.NETFramework' and 'true' == 'true').
Target "_ValidateMauiTasks" in file "/usr/local/share/dotnet/packs/
Microsoft.Maui.Sdk/7.0.59/Sdk/Microsoft.Maui.Controls.targets":
   Task "Error" skipped, due to false condition; ('$
(MauiTargetsImportedAgain)' == 'True') was evaluated as (')' =='True').
Done building target "_ValidateMauiTasks" in project 
"Muffin.csproj".
Target "_ValidateMSBuild" in file "/usr/local/share/dotnet/packs/
Microsoft.Maui.Sdk/7.0.59/Sdk/Microsoft.Maui.Controls.targets":
   Task "Error" skipped, due to false condition; ('$(IsXBuild)' == 
'true') was evaluated as ('false' == 'true').
   Task "Error" skipped, due to false condition; ('$
(MauiWorkloadVersion)' != '' and '$(MauiVersion)' != '' and $
([MSBuild]::VersionLessThan($(MauiWorkloadVersion), $
( MinimumMauiWorkloadVersion)))) was evaluated as ('7.0.59' != '''and '7.0.59' := ' and False).
Done building target "_ValidateMSBuild" in project "Muffin.csproj".
Target " ValidateNETFrameworkVersion" skipped, due to false
condition; ('$(ProjectExt)' != '.wapproj' AND '$
(TargetFrameworkIdentifier)' == '.NETFramework' AND '$
(TargetFrameworkVersion.Substring(1))' < '4.6.1' AND '$
(MauiDisableFrameworkVersionValidation)' != 'True') was evaluated as 
('.csproj' != '.wapproj' AND '.NETCoreApp' == '.NETFramework' AND 
'7.0' < '4.6.1' AND '' != 'True').
Target " CheckForInvalidConfigurationAndPlatform" in file "/usr/
local/share/dotnet/sdk/7.0.202/
Microsoft.Common.CurrentVersion.targets":
   Task "Error" skipped, due to false condition; ( '$
( InvalidConfigurationError)' == 'true' ) was evaluated as ( '' ==
'true' ).
   Task "Warning" skipped, due to false condition; ( '$
(InvalidConfigurationWarning)' == 'true' ) was evaluated as ( '' ==
'true' ).
   Task "Message"
     Configuration=Debug
   Done executing task "Message".
   Task "Message"
     Platform=AnyCPU
   Done executing task "Message".
```

```
 Task "Error" skipped, due to false condition; ('$(OutDir)' != '' 
and !HasTrailingSlash('$(OutDir)')) was evaluated as ('bin/Debug/
net7.0-android/' != '' and !HasTrailingSlash('bin/Debug/net7.0-
android/')).
   Task "Error" skipped, due to false condition; ('$
(IntermediateOutputPath)' != '' and !HasTrailingSlash('$
(IntermediateOutputPath)')) was evaluated as ('obj/Debug/net7.0-
android/' != '' and !HasTrailingSlash('obj/Debug/net7.0-android/')).
   Task "Error" skipped, due to false condition; ('$
(BaseIntermediateOutputPath)' != '' and !HasTrailingSlash('$
(BaseIntermediateOutputPath)')) was evaluated as ('obj/' != '' and !
HasTrailingSlash('obj/')).
 Task "Error" skipped, due to false condition; ( '$
(_InitialMSBuildProjectExtensionsPath)' != '' And '$
(MSBuildProjectExtensionsPath)' != '$
(_InitialMSBuildProjectExtensionsPath)' ) was evaluated as ( '/
Users/jassim/Projects/Muffin/Muffin/obj/' != '' And '/Users/jassim/
Projects/Muffin/Muffin/obj/' != '/Users/jassim/Projects/Muffin/
Muffin/obj/' ).
   Task "Warning" skipped, due to false condition; ( '$
(EnableBaseIntermediateOutputPathMismatchWarning)' == 'true' And '$
(_InitialBaseIntermediateOutputPath)' != '$
(BaseIntermediateOutputPath)' And '$(BaseIntermediateOutputPath)' != 
'$(MSBuildProjectExtensionsPath)' ) was evaluated as ( 'true' == 
'true' And 'obj/' != 'obj/' And 'obj/' != '/Users/jassim/Projects/
Muffin/Muffin/obj/' ).
Done building target " CheckForInvalidConfigurationAndPlatform" in
project "Muffin.csproj".
Target "ValidateCommandLineProperties" in file "/usr/local/share/
dotnet/sdk/7.0.202/Sdks/Microsoft.NET.Sdk/targets/
Microsoft.NET.Sdk.targets":
   Task "NETSdkWarning" skipped, due to false condition; ('$
(_SelfContainedWasSpecified)' != 'true' and
                      '$(_CommandLineDefinedRuntimeIdentifier)' == 
'true' and
                       '$(RuntimeIdentifier)' != '' and
                       '$(PublishAot)' != 'true' and
                       '$(TargetFrameworkIdentifier)' == '.NETCoreApp' 
and
                      $([MSBuild]::VersionGreaterThanOrEquals($
(TargetFrameworkVersion), '6.0'))) was evaluated as ('' != 'true' 
and
                       '' == 'true' and
                     ' ' ' = ' '' and
                       '' != 'true' and
                      '.NETCoreApp' == '.NETCoreApp' and
                      True).
Done building target "ValidateCommandLineProperties" in project 
"Muffin.csproj".
Target "_SetupDesignTimeBuildForBuild" in file "/usr/local/share/
dotnet/packs/Microsoft.Android.Sdk.Darwin/33.0.26/tools/
Xamarin.Android.DesignTime.targets":
Done building target " SetupDesignTimeBuildForBuild" in project
"Muffin.csproj".
```

```
Target "ProcessFrameworkReferences" skipped. Previously built 
successfully.
Target "ProcessFrameworkReferences" skipped. Previously built 
successfully.
Target " DefaultMicrosoftNETPlatformLibrary" in file "/usr/local/
share/dotnet/sdk/7.0.202/Sdks/Microsoft.NET.Sdk/targets/
Microsoft.NET.Sdk.Shared.targets":
Done building target " DefaultMicrosoftNETPlatformLibrary" in
project "Muffin.csproj".
Target "_ComputePackageReferencePublish" in file "/usr/local/share/
dotnet/sdk/7.0.202/Sdks/Microsoft.NET.Sdk/targets/
Microsoft.NET.Sdk.Shared.targets":
Done building target "_ComputePackageReferencePublish" in project 
"Muffin.csproj".
Target "_ResolveCompilerVersion" skipped, due to false condition; 
('$(CompilerApiVersion)' == '' And
                     ('$(Language)' == 'C#' 0r '$(Language)' ==
'VB') And
                      Exists('$(RoslynTargetsPath)
\Microsoft.Build.Tasks.CodeAnalysis.dll')) was evaluated as 
('roslyn4.5' == '' And
                      ('C#' == 'C#' 0r 'C#' == 'VB') And Exists('/usr/local/share/dotnet/sdk/7.0.202/
Roslyn\Microsoft.Build.Tasks.CodeAnalysis.dll')).
Target "ResolvePackageAssets" in file "/usr/local/share/dotnet/sdk/
7.0.202/Sdks/Microsoft.NET.Sdk/targets/
Microsoft.PackageDependencyResolution.targets":
   Using "ResolvePackageAssets" task from assembly "/usr/local/share/
dotnet/sdk/7.0.202/Sdks/Microsoft.NET.Sdk/targets/../tools/net7.0/
Microsoft.NET.Build.Tasks.dll".
   Task "ResolvePackageAssets"
   Done executing task "ResolvePackageAssets".
Done building target "ResolvePackageAssets" in project 
"Muffin.csproj".
Target
"AdjustDefaultPlatformTargetForNetFrameworkExeWithNoNativeCopyLocalI
tems" skipped, due to false condition; ('$
(_UsingDefaultPlatformTarget)' == 'true' and
                      '$(_UsingDefaultRuntimeIdentifier)' == 'true') 
was evaluated as ('true' == 'true' and
                      ' == 'true').
Target " CheckForTransitiveWindowsDesktopDependencies" skipped, due
to false condition; ('$(TargetFrameworkIdentifier)' == '.NETCoreApp' 
and $([MSBuild]::VersionGreaterThanOrEquals($
(_TargetFrameworkVersionWithoutV), '5.0')) and '$
(TargetPlatformIdentifier)' != 'Windows' and 
'@(TransitiveFrameworkReference)' != '') was evaluated as 
('.NETCoreApp' == '.NETCoreApp' and True and 'Android' != 'Windows' 
and ' ! ! = \overline{11}.
Target "AddTransitiveFrameworkReferences" skipped, due to false 
condition; ('@(TransitiveFrameworkReference)' != '') was evaluated 
as ('' != '').
Target "ResolveFrameworkReferences" in file "/usr/local/share/
dotnet/sdk/7.0.202/Sdks/Microsoft.NET.Sdk/targets/
```

```
Microsoft.NET.Sdk.FrameworkReferenceResolution.targets":
   Using "GetPackageDirectory" task from assembly "/usr/local/share/
dotnet/sdk/7.0.202/Sdks/Microsoft.NET.Sdk/targets/../tools/net7.0/
Microsoft.NET.Build.Tasks.dll".
   Task "GetPackageDirectory"
   Done executing task "GetPackageDirectory".
   Task "GetPackageDirectory"
   Done executing task "GetPackageDirectory".
   Task "GetPackageDirectory"
   Done executing task "GetPackageDirectory".
   Task "GetPackageDirectory"
   Done executing task "GetPackageDirectory".
   Task "GetPackageDirectory"
   Done executing task "GetPackageDirectory".
   Task "GetPackageDirectory"
   Done executing task "GetPackageDirectory".
   Task "GetPackageDirectory"
   Done executing task "GetPackageDirectory".
   Task "GetPackageDirectory"
   Done executing task "GetPackageDirectory".
   Task "GetPackageDirectory"
   Done executing task "GetPackageDirectory".
   Task "GetPackageDirectory"
   Done executing task "GetPackageDirectory".
   Using "ResolveFrameworkReferences" task from assembly "/usr/local/
share/dotnet/sdk/7.0.202/Sdks/Microsoft.NET.Sdk/targets/../tools/
net7.0/Microsoft.NET.Build.Tasks.dll".
   Task "ResolveFrameworkReferences"
   Done executing task "ResolveFrameworkReferences".
Done building target "ResolveFrameworkReferences" in project 
"Muffin.csproj".
Target "ResolveTargetingPackAssets" in file "/usr/local/share/
dotnet/sdk/7.0.202/Sdks/Microsoft.NET.Sdk/targets/
Microsoft.NET.Sdk.FrameworkReferenceResolution.targets":
   Using "ResolveTargetingPackAssets" task from assembly "/usr/local/
share/dotnet/sdk/7.0.202/Sdks/Microsoft.NET.Sdk/targets/../tools/
net7.0/Microsoft.NET.Build.Tasks.dll".
   Task "ResolveTargetingPackAssets"
   Done executing task "ResolveTargetingPackAssets".
Done building target "ResolveTargetingPackAssets" in project 
"Muffin.csproj".
Target "_ResolveSdks" in file "/usr/local/share/dotnet/packs/
Microsoft.Android.Sdk.Darwin/33.0.26/tools/
Xamarin.Android.Tooling.targets":
   Using "ResolveSdks" task from assembly "/usr/local/share/dotnet/
packs/Microsoft.Android.Sdk.Darwin/33.0.26/tools/
Xamarin.Android.Build.Tasks.dll".
   Task "ResolveSdks"
     ValidateAndroidSdkLocation: for locator=constructor param, 
path=``, result=False
     ValidateAndroidSdkLocation: for locator=preferred path, path=`/
Users/jassim/Library/Developer/Xamarin/android-sdk-macosx`, found 
adb `/Users/jassim/Library/Developer/Xamarin/android-sdk-macosx/
platform-tools/adb`
```
 ValidateAndroidSdkLocation: for locator=preferred path, path=`/ Users/jassim/Library/Developer/Xamarin/android-sdk-macosx`, result=True

 ValidateAndroidSdkLocation: for locator=preferred path, path=`/ Users/jassim/Library/Developer/Xamarin/android-sdk-macosx`, found adb `/Users/jassim/Library/Developer/Xamarin/android-sdk-macosx/ platform-tools/adb`

 ValidateAndroidSdkLocation: for locator=preferred path, path=`/ Users/jassim/Library/Developer/Xamarin/android-sdk-macosx`, result=True

ValidateJavaSdkLocation: for locator=constructor param, path='/ Library/Java/JavaVirtualMachines/microsoft-11.jdk/Contents/Home`, found jarsigner `/Library/Java/JavaVirtualMachines/microsoft-11.jdk/ Contents/Home/bin/jarsigner`

 ValidateJavaSdkLocation: locator=constructor param, path=`/ Library/Java/JavaVirtualMachines/microsoft-11.jdk/Contents/Home`, result=True

 ValidateAndroidNdkLocation: for locator=constructor param, path=``, result=False

 Best NDK selected: v21.3.6528147 in /Users/jassim/Library/ Developer/Xamarin/android-sdk-macosx/ndk-bundle

 ValidateAndroidNdkLocation: for locator=within Android SDK, path=`/Users/jassim/Library/Developer/Xamarin/android-sdk-macosx/ ndk-bundle`, result=True

ResolveSdks Outputs:

 AndroidSdkPath: /Users/jassim/Library/Developer/Xamarin/ android-sdk-macosx

 AndroidNdkPath: /Users/jassim/Library/Developer/Xamarin/ android-sdk-macosx/ndk-bundle

 JavaSdkPath: /Library/Java/JavaVirtualMachines/ microsoft-11.jdk/Contents/Home

 MonoAndroidBinPath: /usr/local/share/dotnet/packs/ Microsoft.Android.Sdk.Darwin/33.0.26/tools/Darwin/

 MonoAndroidToolsPath: /usr/local/share/dotnet/packs/ Microsoft.Android.Sdk.Darwin/33.0.26/tools

AndroidBinUtilsPath: /usr/local/share/dotnet/packs/

Microsoft.Android.Sdk.Darwin/33.0.26/tools/Darwin/binutils/bin/ Done executing task "ResolveSdks".

 Task "ResolveJdkJvmPath" skipped, due to false condition; ( '\$ (DesignTimeBuild)' != 'True' And '\$(\_AndroidIsBindingProject)' != 'True' And '\$(AndroidGenerateJniMarshalMethods)' == 'True' And '\$  $(JdkJvmPath)' == ''$  ) was evaluated as ( 'false' != 'True' And '' != 'True' And 'False' == 'True' And '' == '' ).

Done building target "\_ResolveSdks" in project "Muffin.csproj". Target "\_ResolveAndroidTooling" in file "/usr/local/share/dotnet/ packs/Microsoft.Android.Sdk.Darwin/33.0.26/targets/ Microsoft.Android.Sdk.Tooling.targets":

 Using "ValidateJavaVersion" task from assembly "/usr/local/share/ dotnet/packs/Microsoft.Android.Sdk.Darwin/33.0.26/targets/../tools/ Xamarin.Android.Build.Tasks.dll".

Task "ValidateJavaVersion"

 Using cached value for `/Library/Java/JavaVirtualMachines/ microsoft-11.jdk/Contents/Home/bin/java -version`: 11.0.16.1 Found Java SDK version 11.0.16.1.

 Using cached value for `/Library/Java/JavaVirtualMachines/ microsoft-11.jdk/Contents/Home/bin/javac -version`: 11.0.16.1 Found Java SDK version 11.0.16.1. ValidateJavaVersion Outputs: JdkVersion: 11.0.16.1 MinimumRequiredJdkVersion: 11.0 Done executing task "ValidateJavaVersion". Using "ResolveAndroidTooling" task from assembly "/usr/local/ share/dotnet/packs/Microsoft.Android.Sdk.Darwin/33.0.26/targets/../ tools/Xamarin.Android.Build.Tasks.dll". Task "ResolveAndroidTooling" Trying build-tools path: /Users/jassim/Library/Developer/ Xamarin/android-sdk-macosx/build-tools/32.0.0 Using cached value for Aapt2Version: 2.19 ResolveAndroidTooling Outputs: AndroidApiLevel: 33 AndroidApiLevelName: 33 AndroidSdkBuildToolsPath: /Users/jassim/Library/Developer/ Xamarin/android-sdk-macosx/build-tools/32.0.0 AndroidSdkBuildToolsBinPath: /Users/jassim/Library/Developer/ Xamarin/android-sdk-macosx/build-tools/32.0.0 ZipAlignPath: /Users/jassim/Library/Developer/Xamarin/androidsdk-macosx/build-tools/32.0.0 AndroidSequencePointsMode: None LintToolPath: /Users/jassim/Library/Developer/Xamarin/androidsdk-macosx/cmdline-tools/7.0/bin Aapt2Version: 2.19 Aapt2ToolPath: /usr/local/share/dotnet/packs/ Microsoft.Android.Sdk.Darwin/33.0.26/tools/Darwin Done executing task "ResolveAndroidTooling". Using "RuntimeIdentifierToAbi" task from assembly "/usr/local/ share/dotnet/packs/Microsoft.Android.Sdk.Darwin/33.0.26/targets/../ tools/Xamarin.Android.Build.Tasks.dll". Task "RuntimeIdentifierToAbi" Done executing task "RuntimeIdentifierToAbi". Done building target "\_ResolveAndroidTooling" in project "Muffin.csproj". Target "\_InjectAaptDependencies" in file "/usr/local/share/dotnet/ packs/Microsoft.Android.Sdk.Darwin/33.0.26/tools/ Xamarin.Android.Aapt2.targets": Done building target "\_InjectAaptDependencies" in project "Muffin.csproj". Target "\_SetLatestTargetFrameworkVersion" in file "/usr/local/share/ dotnet/packs/Microsoft.Android.Sdk.Darwin/33.0.26/tools/ Xamarin.Android.Tooling.targets": Done building target "\_SetLatestTargetFrameworkVersion" in project "Muffin.csproj". Target " CheckForUnsupportedTargetFramework" skipped, due to false condition; ('\$(\_UnsupportedTargetFrameworkError)' == 'true') was evaluated as  $(1)$  ==  $\text{true}$ ). Target "GetReferenceAssemblyPaths" in file "/usr/local/share/dotnet/ sdk/7.0.202/Sdks/Microsoft.NET.Sdk/targets/ Microsoft.NET.DisableStandardFrameworkResolution.targets": Done building target "GetReferenceAssemblyPaths" in project

"Muffin.csproj". Target "\_ResolveSdks" skipped. Previously built successfully. Target "\_ResolveAndroidTooling" skipped. Previously built successfully. Target "\_SetupDesignTimeBuildForIntellisense" in file "/usr/local/ share/dotnet/packs/Microsoft.Android.Sdk.Darwin/33.0.26/tools/ Xamarin.Android.Common.Debugging.targets": Done building target "\_SetupDesignTimeBuildForIntellisense" in project "Muffin.csproj". Target " SetLatestTargetFrameworkVersion" skipped. Previously built successfully. Target "\_ResolveXamarinAndroidTools" in file "/usr/local/share/ dotnet/packs/Microsoft.Android.Sdk.Darwin/33.0.26/tools/ Xamarin.Android.Common.Debugging.targets": Using "ResolveXamarinAndroidTools" task from assembly "/usr/local/ share/dotnet/packs/Microsoft.Android.Sdk.Darwin/33.0.26/tools/ Xamarin.Android.Build.Debugging.Tasks.dll". Task "ResolveXamarinAndroidTools" Using cached AndroidSdk values Found AndroidSdk at /Users/jassim/Library/Developer/Xamarin/ android-sdk-macosx Found AndroidNdk at /Users/jassim/Library/Developer/Xamarin/ android-sdk-macosx/ndk-bundle Found AndroidTools at /Users/jassim/Library/Developer/Xamarin/ android-sdk-macosx/tools Using cached MonoDroidSdk values Found RuntimePath at /usr/local/share/dotnet/packs/ Microsoft.Android.Sdk.Darwin/33.0.26/tools Found FrameworkPath at /usr/local/share/dotnet/packs/ Microsoft.NETCore.App.Ref/7.0.4/ref/net7.0 Done executing task "ResolveXamarinAndroidTools". Done building target "\_ResolveXamarinAndroidTools" in project "Muffin.csproj". Target "\_GetAndroidPackageName" in file "/usr/local/share/dotnet/ packs/Microsoft.Android.Sdk.Darwin/33.0.26/tools/ Xamarin.Android.Common.targets": Task "AndroidError" skipped, due to false condition; ( '\$ (\_AndroidManifestAbs)' != '' and !Exists ('\$ (\_AndroidManifestAbs)') ) was evaluated as ( '/Users/jassim/ Projects/Muffin/Muffin/Platforms/Android/AndroidManifest.xml' != '' and !Exists ('/Users/jassim/Projects/Muffin/Muffin/Platforms/ Android/AndroidManifest.xml') ). Using "GetAndroidPackageName" task from assembly "/usr/local/ share/dotnet/packs/Microsoft.Android.Sdk.Darwin/33.0.26/tools/ Xamarin.Android.Build.Tasks.dll". Task "GetAndroidPackageName" PackageName: com.muffin.app Done executing task "GetAndroidPackageName". Done building target "\_GetAndroidPackageName" in project "Muffin.csproj". Target "\_GetJavaPlatformJar" in file "/usr/local/share/dotnet/packs/ Microsoft.Android.Sdk.Darwin/33.0.26/tools/ Xamarin.Android.Tooling.targets": Using "GetJavaPlatformJar" task from assembly "/usr/local/share/

```
dotnet/packs/Microsoft.Android.Sdk.Darwin/33.0.26/tools/
Xamarin.Android.Build.Tasks.dll".
   Task "GetJavaPlatformJar"
   Done executing task "GetJavaPlatformJar".
Done building target "_GetJavaPlatformJar" in project 
"Muffin.csproj".
Target "_ValidateAndroidPackageProperties" in file "/usr/local/
share/dotnet/packs/Microsoft.Android.Sdk.Darwin/33.0.26/tools/
Xamarin.Android.Common.targets":
Done building target "_ValidateAndroidPackageProperties" in project 
"Muffin.csproj".
Target "ProcessGoogleServicesJson" skipped, due to false condition; 
( '@(GoogleServicesJson)' != '' AND '$(AndroidApplication)' == 
'True') was evaluated as ( ' ' ! = ' ' AND ' true' = ' True').
Target "_GetPrimaryCpuAbi" in file "/usr/local/share/dotnet/packs/
Microsoft.Android.Sdk.Darwin/33.0.26/tools/
Xamarin.Android.Common.Debugging.targets":
   Using "GetPrimaryCpuAbi" task from assembly "/usr/local/share/
dotnet/packs/Microsoft.Android.Sdk.Darwin/33.0.26/tools/
Xamarin.Android.Build.Debugging.Tasks.dll".
   Task "GetPrimaryCpuAbi"
     Found device: R9WNA0RZ1PJ
     Using cached properties: obj/Debug/net7.0-android/devices.cache
       ResultingAbi: arm64-v8a
       ToolsAbi: 
       RuntimeIdentifier: android-arm64
       SdkVersion: 31
   Done executing task "GetPrimaryCpuAbi".
Done building target " GetPrimaryCpuAbi" in project "Muffin.csproj".
Target "_DetectIfAppWasUninstalled" in file "/usr/local/share/
dotnet/packs/Microsoft.Android.Sdk.Darwin/33.0.26/tools/
Xamarin.Android.Common.Debugging.targets":
   Using "DetectIfAppWasUninstalled" task from assembly "/usr/local/
share/dotnet/packs/Microsoft.Android.Sdk.Darwin/33.0.26/tools/
Xamarin.Android.Build.Debugging.Tasks.dll".
   Task "DetectIfAppWasUninstalled"
     Using cached value from RegisterTaskObject
     Found device: R9WNA0RZ1PJ
   Done executing task "DetectIfAppWasUninstalled".
Done building target " DetectIfAppWasUninstalled" in project
"Muffin.csproj".
Target "_CheckInstantRunCondition" in file "/usr/local/share/dotnet/
packs/Microsoft.Android.Sdk.Darwin/33.0.26/tools/
Xamarin.Android.Common.Debugging.targets":
   Task "CreateProperty"
   Done executing task "CreateProperty".
   Task "CreateProperty" skipped, due to false condition; (('$
( DeviceSdkVersion)' == '') Or ($(_AndroidApiLevel) <= 10) Or ($
( DeviceSdkVersion) < 19)) was evaluated as (('31' == '') 0r (33 \leq10) Or (31 < 19).
   Task "Message"
     Dex Fast Deployment Enabled: False
   Done executing task "Message".
Done building target "_CheckInstantRunCondition" in project
```

```
"Muffin.csproj".
Target "_SetupInstantRun" in file "/usr/local/share/dotnet/packs/
Microsoft.Android.Sdk.Darwin/33.0.26/tools/
Xamarin.Android.Common.Debugging.targets":
Done building target "_SetupInstantRun" in project "Muffin.csproj".
Target "_ResolveMonoAndroidSdks" in file "/usr/local/share/dotnet/
packs/Microsoft.Android.Sdk.Darwin/33.0.26/tools/
Xamarin.Android.Common.targets":
   Task "Error" skipped, due to false condition; ('$
(MonoAndroidToolsDirectory)'=='') was evaluated as ('/usr/local/
share/dotnet/packs/Microsoft.Android.Sdk.Darwin/33.0.26/tools'=='').
   Task "Error" skipped, due to false condition; ('$
(_AndroidSdkDirectory)'=='') was evaluated as ('/Users/jassim/
Library/Developer/Xamarin/android-sdk-macosx'=='').
   Task "Error" skipped, due to false condition; ('$
(_JavaSdkDirectory)'=='') was evaluated as ('/Library/Java/
JavaVirtualMachines/microsoft-11.jdk/Contents/Home'=='').
   Using "GetAppSettingsDirectory" task from assembly "/usr/local/
share/dotnet/packs/Microsoft.Android.Sdk.Darwin/33.0.26/tools/
Xamarin.Android.Build.Tasks.dll".
   Task "GetAppSettingsDirectory"
   Done executing task "GetAppSettingsDirectory".
   Task "Message"
     MonoAndroid Tools: /usr/local/share/dotnet/packs/
Microsoft.Android.Sdk.Darwin/33.0.26/tools/
   Done executing task "Message".
   Task "Message"
     Android Platform API level: 33
   Done executing task "Message".
   Task "Message"
    TargetFrameworkVersion: v7.0
   Done executing task "Message".
   Task "Message"
     Android NDK: /Users/jassim/Library/Developer/Xamarin/android-
sdk-macosx/ndk-bundle/
   Done executing task "Message".
   Task "Message"
     Android SDK: /Users/jassim/Library/Developer/Xamarin/android-
sdk-macosx/
   Done executing task "Message".
   Task "Message"
     Android SDK Build Tools: /Users/jassim/Library/Developer/
Xamarin/android-sdk-macosx/build-tools/32.0.0/
   Done executing task "Message".
   Task "Message"
     Java SDK: /Library/Java/JavaVirtualMachines/microsoft-11.jdk/
Contents/Home/
   Done executing task "Message".
   Task "CreateProperty"
   Done executing task "CreateProperty".
   Task "CreateProperty"
   Done executing task "CreateProperty".
   Task "CreateProperty"
   Done executing task "CreateProperty".
```
Task "CreateProperty" Done executing task "CreateProperty". Task "CreateProperty" Done executing task "CreateProperty". Task "CreateProperty" Done executing task "CreateProperty". Task "CreateProperty" Done executing task "CreateProperty". Task "CreateProperty" Done executing task "CreateProperty". Task "CreateProperty" Done executing task "CreateProperty". Task "CreateProperty" Done executing task "CreateProperty". Task "CreateProperty" Done executing task "CreateProperty". Task "CreateProperty" Done executing task "CreateProperty". Task "CreateProperty" Done executing task "CreateProperty". Task "CreateProperty" Done executing task "CreateProperty". Task "CreateProperty" Done executing task "CreateProperty". Task "CreateProperty" Done executing task "CreateProperty". Task "CreateProperty" Done executing task "CreateProperty". Using "GetAndroidDefineConstants" task from assembly "/usr/local/ share/dotnet/packs/Microsoft.Android.Sdk.Darwin/33.0.26/tools/ Xamarin.Android.Build.Tasks.dll". Task "GetAndroidDefineConstants" Done executing task "GetAndroidDefineConstants". Task "Message" Application Java class: android.app.Application Done executing task "Message". Done building target " ResolveMonoAndroidSdks" in project "Muffin.csproj". Target "\_CheckForInvalidConfigurationAndPlatform" skipped. Previously built successfully. Target "\_CreatePropertiesCache" in file "/usr/local/share/dotnet/ packs/Microsoft.Android.Sdk.Darwin/33.0.26/tools/ Xamarin.Android.Common.targets": Property 'OS' with value 'Unix' expanded from the environment. Task "WriteLinesToFile" Skipping write to file "obj/Debug/net7.0-android/build.props" because content would not change. Done executing task "WriteLinesToFile". Task "WriteLinesToFile" Skipping write to file "obj/Debug/net7.0-android/adb.props" because content would not change. Done executing task "WriteLinesToFile". Done building target "\_CreatePropertiesCache" in project "Muffin.csproj".

Target "\_SeparateAppExtensionReferences" in file "/usr/local/share/ dotnet/packs/Microsoft.Android.Sdk.Darwin/33.0.26/tools/ Xamarin.Android.Common.targets": Task "AndroidError" skipped, due to false condition; ( '%  $(FullPath)' := '')$  was evaluated as  $('')' := '')$ . Done building target "\_SeparateAppExtensionReferences" in project "Muffin.csproj". Target "BeforeResolveReferences" in file "/usr/local/share/dotnet/ sdk/7.0.202/Microsoft.Common.CurrentVersion.targets": Done building target "BeforeResolveReferences" in project "Muffin.csproj". Target "AssignProjectConfiguration" skipped, due to false condition; ('\$(CurrentSolutionConfigurationContents)' != '' or  $\lceil \mathcal{O}(\text{ProjectReference}) \rceil ! = \rceil$ ) was evaluated as  $(\lceil \cdot \rceil ! = \lceil \cdot \rceil )$  or  $\lceil \cdot \rceil ! = \lceil \cdot \rceil$ ). Target "ResolvePackageAssets" skipped. Previously built successfully. Target "ResolveLockFileReferences" in file "/usr/local/share/dotnet/ sdk/7.0.202/Sdks/Microsoft.NET.Sdk/targets/ Microsoft.PackageDependencyResolution.targets": Using "JoinItems" task from assembly "/usr/local/share/dotnet/sdk/ 7.0.202/Sdks/Microsoft.NET.Sdk/targets/../tools/net7.0/ Microsoft.NET.Build.Tasks.dll". Task "JoinItems" Done executing task "JoinItems". Done building target "ResolveLockFileReferences" in project "Muffin.csproj". Target "ResolvePackageAssets" skipped. Previously built successfully. Target "ResolveLockFileAnalyzers" in file "/usr/local/share/dotnet/ sdk/7.0.202/Sdks/Microsoft.NET.Sdk/targets/ Microsoft.PackageDependencyResolution.targets": Done building target "ResolveLockFileAnalyzers" in project "Muffin.csproj". Target "ResolvePackageAssets" skipped. Previously built successfully. Target "RunProduceContentAssets" skipped, due to false condition; ('@(\_ContentFilesToPreprocess)' != '' and '\$ (\_CleaningWithoutRebuilding)' != 'true') was evaluated as ('' != '' and  $'$  != 'true'). Target "ResolveLockFileCopyLocalFiles" in file "/usr/local/share/ dotnet/sdk/7.0.202/Sdks/Microsoft.NET.Sdk/targets/ Microsoft.PackageDependencyResolution.targets": Done building target "ResolveLockFileCopyLocalFiles" in project "Muffin.csproj". Target "ResolveRuntimePackAssets" skipped, due to false condition;  $(\text{``@(RuntimePack)}\text{''} = \text{''})$  was evaluated as  $(\text{''} = \text{''})$ . Target "RunProduceContentAssets" skipped, due to false condition; ('@(\_ContentFilesToPreprocess)' != '' and '\$ (\_CleaningWithoutRebuilding)' != 'true') was evaluated as ('' != '' and  $'$  != 'true'). Target "ResolvePackageAssets" skipped. Previously built successfully. Target "IncludeTransitiveProjectReferences" in file "/usr/local/ share/dotnet/sdk/7.0.202/Sdks/Microsoft.NET.Sdk/targets/

Microsoft.PackageDependencyResolution.targets": Done building target "IncludeTransitiveProjectReferences" in project "Muffin.csproj". Target "ResolvePackageDependenciesForBuild" in file "/usr/local/ share/dotnet/sdk/7.0.202/Sdks/Microsoft.NET.Sdk/targets/ Microsoft.PackageDependencyResolution.targets": Done building target "ResolvePackageDependenciesForBuild" in project "Muffin.csproj". Target "\_Microsoft\_Extensions\_Logging\_AbstractionsAnalyzerMultiTargeting" skipped, due to false condition; ('\$ (SupportsRoslynComponentVersioning)' != 'true') was evaluated as  $('true' != 'true').$ Target " Microsoft\_Extensions\_Logging\_AbstractionsRemoveAnalyzers" skipped, due to false condition; ('\$) (DisableMicrosoftExtensionsLoggingSourceGenerator)' == 'true') was evaluated as  $('' == 'true')$ . Target "MVVMToolkitRemoveAnalyzersForRosynNotFound" skipped, due to false condition; ('\$(CSharpCoreTargetsPath)' == '') was evaluated as ('/usr/local/share/dotnet/sdk/7.0.202/Roslyn/ Microsoft.CSharp.Core.targets' == ''). Target "MVVMToolkitGatherAnalyzers" in file "/Users/jassim/.nuget/ packages/communitytoolkit.mvvm/8.2.0-preview2/buildTransitive/ netstandard2.1/CommunityToolkit.Mvvm.targets": Done building target "MVVMToolkitGatherAnalyzers" in project "Muffin.csproj". Target "MVVMToolkitRemoveAnalyzersForRoslyn3" in file "/Users/ jassim/.nuget/packages/communitytoolkit.mvvm/8.2.0-preview2/ buildTransitive/netstandard2.1/CommunityToolkit.Mvvm.targets": Task "GetAssemblyIdentity" Done executing task "GetAssemblyIdentity". Task "Warning" skipped, due to false condition; ('\$ (MVVMToolkitCurrentCompilerVersionIsNotNewEnough)' == 'true') was evaluated as  $('' == 'true')$ . Done building target "MVVMToolkitRemoveAnalyzersForRoslyn3" in project "Muffin.csproj". Target "MVVMToolkitRemoveDuplicateAnalyzersWhenRoslynComponentVersioningIsN otSupported" skipped, due to false condition; ('\$ (MVVMToolkitIsManualRoslynMultiTargetingLogicNeeded)' == 'true') was evaluated as  $('' == 'true')$ . Target "AssignProjectConfiguration" skipped, due to false condition; ('\$(CurrentSolutionConfigurationContents)' != '' or  $\lceil \theta(P\text{rojectReference})' \rceil = \rceil$  was evaluated as (''  $\lceil \frac{1}{2} \rceil$  or '' $\lceil \frac{1}{2} \rceil$ ). Target "\_SplitProjectReferencesByFileExistence" in file "/usr/local/ share/dotnet/sdk/7.0.202/Microsoft.Common.CurrentVersion.targets": Task "ResolveNonMSBuildProjectOutput" skipped, due to false condition; ('\$(BuildingInsideVisualStudio)'=='true' and '@(ProjectReferenceWithConfiguration)'!='') was evaluated as  $('true' == 'true' and ''' != '')$ . Done building target "\_SplitProjectReferencesByFileExistence" in project "Muffin.csproj". Target "\_AddOutputPathToGlobalPropertiesToRemove" in file "/usr/ local/share/dotnet/sdk/7.0.202/

```
Microsoft.Common.CurrentVersion.targets":
Done building target "_AddOutputPathToGlobalPropertiesToRemove" in 
project "Muffin.csproj".
Target " GetProjectReferenceTargetFrameworkProperties" in file "/
usr/local/share/dotnet/sdk/7.0.202/
Microsoft.Common.CurrentVersion.targets":
   Task "MSBuild"
   Done executing task "MSBuild".
   Task "MSBuild" skipped, due to false condition; ('%
(_MSBuildProjectReferenceExistent.SkipGetTargetFrameworkProperties)' 
!= 'true' and '$(EnableDynamicPlatformResolution)' == 'true') was 
evaluated as ('' := 'true' and ' = 'true').
   Task "GetReferenceNearestTargetFrameworkTask" skipped, due to 
false condition; 
('@(_ProjectReferenceTargetFrameworkPossibilities)' != '' and '$
(ReferringTargetFrameworkForProjectReferences)' != ''
 And '$
(GetReferenceNearestTargetFrameworkTaskSupportsTargetPlatformParamet
er)' == 'true' and '%
(_ProjectReferenceTargetFrameworkPossibilities.IsVcxOrNativeProj)' !
= 'true') was evaluated as ('' != '' and
'.NETCoreApp,Version=v7.0' != ''
                                                          And 'true' 
== 'true' and '' != 'true').
   Task "GetReferenceNearestTargetFrameworkTask" skipped, due to 
false condition; 
('@(_ProjectReferenceTargetFrameworkPossibilities)' != '' and '$
(ReferringTargetFrameworkForProjectReferences)' != ''
and '$ And '$ And '$ And '$ And '$ And '$ And '$ And '$ And '$ And '$ And '$ And '$ And '$ And '$ And '$ And '
(GetReferenceNearestTargetFrameworkTaskSupportsTargetPlatformParamet
er)' := 'true' and \frac{1}{6}(_ProjectReferenceTargetFrameworkPossibilities.IsVcxOrNativeProj)' !
= 'true') was evaluated as ('' != '' and
'.NETCoreApp,Version=v7.0' != ''
 And 
'true' != 'true' and '' != 'true').
   Task "SetRidAgnosticValueForProjects"
   Done executing task "SetRidAgnosticValueForProjects".
Done building target "_GetProjectReferenceTargetFrameworkProperties"
in project "Muffin.csproj".
Target "ValidateExecutableReferences" in file "/usr/local/share/
dotnet/sdk/7.0.202/Sdks/Microsoft.NET.Sdk/targets/
Microsoft.NET.Sdk.targets":
   Using "ValidateExecutableReferences" task from assembly "/usr/
local/share/dotnet/sdk/7.0.202/Sdks/Microsoft.NET.Sdk/targets/../
tools/net7.0/Microsoft.NET.Build.Tasks.dll".
   Task "ValidateExecutableReferences"
   Done executing task "ValidateExecutableReferences".
Done building target "ValidateExecutableReferences" in project 
"Muffin.csproj".
Target "_GetProjectReferencePlatformProperties" skipped, due to 
false condition; ('$(EnableDynamicPlatformResolution)' == 'true'
                      and '$(BuildingInsideVisualStudio)' != 'true'
                      and '@(_MSBuildProjectReferenceExistent)' !=
```

```
'') was evaluated as ('' == 'true'
                      and 'true' != 'true'
                     and ' != ').
Target "PrepareProjectReferences" in file "/usr/local/share/dotnet/
sdk/7.0.202/Microsoft.Common.CurrentVersion.targets":
Done building target "PrepareProjectReferences" in project 
"Muffin.csproj".
Target "ResolveProjectReferences" in file "/usr/local/share/dotnet/
sdk/7.0.202/Microsoft.Common.CurrentVersion.targets":
   Property 'VisualStudioVersion' with value '17.0' expanded from the 
environment.
   Task "MSBuild" skipped, due to false condition; ('%
(_MSBuildProjectReferenceExistent.BuildReference)' == 'true' and 
'@(ProjectReferenceWithConfiguration)' != '' and ('$
(BuildingInsideVisualStudio)' == 'true' or '$
(BuildProjectReferences)' != 'true') and '$(VisualStudioVersion)' != 
'10.0' and '@(_MSBuildProjectReferenceExistent)' != '') was 
evaluated as (\overline{I}) == 'true' and '' != '' and ('true' == 'true' or
'true' != 'true') and '17.0' != '10.0' and '' != '').
   Task "MSBuild" skipped, due to false condition; ('%
(_MSBuildProjectReferenceExistent.BuildReference)' == 'true' and 
'@(ProjectReferenceWithConfiguration)' != '' and '$
(BuildingInsideVisualStudio)' != 'true' and '$
(BuildProjectReferences)' == 'true' and 
'@(_MSBuildProjectReferenceExistent)' != '') was evaluated as ('' == 
'true' and '' i = '' and 'true' != 'true' and 'true' == 'true' and
P = P^{-1} Task "MSBuild" skipped, due to false condition; ('%
(_MSBuildProjectReferenceExistent.BuildReference)' == 'true' and 
'@(ProjectReferenceWithConfiguration)' != '' and '$
(BuildingProject)' == 'true' and 
'@( MSBuildProjectReferenceExistent)' != '') was evaluated as ('' ==
'true' and '' != '' and 'true' == 'true' and '' != '').
   Task "Warning" skipped, due to false condition; 
('@(ProjectReferenceWithConfiguration)' != '' and 
'@(_MSBuildProjectReferenceNonexistent)' != '') was evaluated as 
(1) = 1 and 1 = 1 = 1).
Done building target "ResolveProjectReferences" in project 
"Muffin.csproj".
Target "FindInvalidProjectReferences" skipped, due to false 
condition; ('$(FindInvalidProjectReferences)' == 'true') was 
evaluated as ('' == 'true').
Target "ResolveNativeReferences" skipped, due to false condition; 
('@(NativeReference)'!='') was evaluated as (''!='').
Target "ResolveProjectReferences" skipped. Previously built 
successfully.
Target "FindInvalidProjectReferences" skipped, due to false 
condition; ('$(FindInvalidProjectReferences)' == 'true') was 
evaluated as ('' == 'true').
Target "_CheckForUnsupportedTargetFramework" skipped, due to false 
condition; ('$(_UnsupportedTargetFrameworkError)' == 'true') was 
evaluated as ('') == 'true').
Target "GetFrameworkPaths" in file "/usr/local/share/dotnet/sdk/
7.0.202/Sdks/Microsoft.NET.Sdk/targets/
```
Microsoft.NET.DisableStandardFrameworkResolution.targets": Done building target "GetFrameworkPaths" in project "Muffin.csproj". Target "GetReferenceAssemblyPaths" skipped. Previously built successfully. Target "GetFrameworkPaths" skipped. Previously built successfully. Target "GetReferenceAssemblyPaths" skipped. Previously built successfully. Target "AssignLinkMetadata" in file "/usr/local/share/dotnet/sdk/ 7.0.202/Microsoft.Common.CurrentVersion.targets": Task "AssignLinkMetadata" Done executing task "AssignLinkMetadata". Task "AssignLinkMetadata" skipped, due to false condition; ('@(Content)' != '' and '%(Content.DefiningProjectFullPath)' != '\$  $(MSBuildProjectFullPath)'$ ) was evaluated as  $('') := '$  and '' != '/ Users/jassim/Projects/Muffin/Muffin/Muffin.csproj'). Task "AssignLinkMetadata" skipped, due to false condition; ('@(Page)' != '' and '%(Page.DefiningProjectFullPath)' != '\$ (MSBuildProjectFullPath)') was evaluated as ('' != '' and '' != '/ Users/jassim/Projects/Muffin/Muffin/Muffin.csproj'). Task "AssignLinkMetadata" skipped, due to false condition; ('@(ApplicationDefinition)' != '' and '% (ApplicationDefinition.DefiningProjectFullPath)' != '\$ (MSBuildProjectFullPath)') was evaluated as ('' != '' and '' != '/ Users/jassim/Projects/Muffin/Muffin/Muffin.csproj'). Task "AssignLinkMetadata" skipped, due to false condition;  $($ '@(EmbeddedResource)' != '' and '% (EmbeddedResource.DefiningProjectFullPath)' != '\$ (MSBuildProjectFullPath)') was evaluated as ('' != '' and '' != '/ Users/jassim/Projects/Muffin/Muffin/Muffin.csproj'). Done building target "AssignLinkMetadata" in project "Muffin.csproj". Target "PrepareForBuild" in file "/usr/local/share/dotnet/sdk/ 7.0.202/Microsoft.Common.CurrentVersion.targets": Task "FindAppConfigFile" Done executing task "FindAppConfigFile". Task "MakeDir" Done executing task "MakeDir". Done building target "PrepareForBuild" in project "Muffin.csproj". Target "GenerateGlobalUsings" in file "/usr/local/share/dotnet/sdk/ 7.0.202/Sdks/Microsoft.NET.Sdk/targets/ Microsoft.NET.GenerateGlobalUsings.targets": Using "GenerateGlobalUsings" task from assembly "/usr/local/share/ dotnet/sdk/7.0.202/Sdks/Microsoft.NET.Sdk/targets/../tools/net7.0/ Microsoft.NET.Build.Tasks.dll". Task "GenerateGlobalUsings" Done executing task "GenerateGlobalUsings". Task "WriteLinesToFile" Skipping write to file "obj/Debug/net7.0-android/ Muffin.GlobalUsings.g.cs" because content would not change. Done executing task "WriteLinesToFile". Done building target "GenerateGlobalUsings" in project "Muffin.csproj". Target "GetInstalledSDKLocations" skipped, due to false condition; ('@(SDKReference)' != '') was evaluated as ('' != '').

Target "ResolveSDKReferences" in file "/usr/local/share/dotnet/sdk/ 7.0.202/Microsoft.Common.CurrentVersion.targets": Task "ResolveSDKReference" skipped, due to false condition; ('@(SDKReference)'!='') was evaluated as (''!=''). Done building target "ResolveSDKReferences" in project "Muffin.csproj". Target "ResolveSDKReferences" skipped. Previously built successfully. Target "ExpandSDKReferences" in file "/usr/local/share/dotnet/sdk/ 7.0.202/Microsoft.Common.CurrentVersion.targets": Task "GetSDKReferenceFiles" skipped, due to false condition; ('@(ResolvedSDKReference)'!='') was evaluated as (''!=''). Done building target "ExpandSDKReferences" in project "Muffin.csproj". Target "ResolvePackageDependenciesForBuild" skipped. Previously built successfully. Target "GetFrameworkPaths" skipped. Previously built successfully. Target "GetReferenceAssemblyPaths" skipped. Previously built successfully. Target "ResolveTargetingPackAssets" skipped. Previously built successfully. Target "\_HandlePackageFileConflicts" in file "/usr/local/share/ dotnet/sdk/7.0.202/Sdks/Microsoft.NET.Sdk/targets/ Microsoft.NET.ConflictResolution.targets": Using "ResolvePackageFileConflicts" task from assembly "/usr/ local/share/dotnet/sdk/7.0.202/Sdks/Microsoft.NET.Sdk/targets/../ tools/net7.0/Microsoft.NET.Build.Tasks.dll". Task "ResolvePackageFileConflicts" Encountered conflict between 'Platform:mscorlib.dll' and 'Platform:mscorlib.dll'. Could not determine winner due to equal file and assembly versions. Encountered conflict between 'Platform:Microsoft.VisualBasic.dll' and 'Platform:Microsoft.VisualBasic.dll'. Could not determine winner due to equal file and assembly versions. Encountered conflict between 'Platform:System.dll' and 'Platform:System.dll'. Could not determine winner due to equal file and assembly versions. Encountered conflict between 'Platform:System.ComponentModel.DataAnnotations.dll' and 'Platform:System.ComponentModel.DataAnnotations.dll'. Could not determine winner due to equal file and assembly versions. Encountered conflict between 'Platform:System.Configuration.dll' and 'Platform:System.Configuration.dll'. Could not determine winner due to equal file and assembly versions. Encountered conflict between 'Platform:System.Core.dll' and 'Platform:System.Core.dll'. Could not determine winner due to equal file and assembly versions. Encountered conflict between 'Platform:System.Data.dll' and 'Platform:System.Data.dll'. Could not determine winner due to equal file and assembly versions. Encountered conflict between 'Platform:System.Drawing.dll' and 'Platform:System.Drawing.dll'. Could not determine winner due to equal file and assembly versions.

 Encountered conflict between 'Platform:System.IO.Compression.FileSystem.dll' and 'Platform:System.IO.Compression.FileSystem.dll'. Could not determine winner due to equal file and assembly versions. Encountered conflict between 'Platform:System.Net.dll' and 'Platform:System.Net.dll'. Could not determine winner due to equal file and assembly versions. Encountered conflict between 'Platform:System.Numerics.dll' and 'Platform:System.Numerics.dll'. Could not determine winner due to equal file and assembly versions. Encountered conflict between 'Platform:System.Runtime.Serialization.dll' and 'Platform:System.Runtime.Serialization.dll'. Could not determine winner due to equal file and assembly versions. Encountered conflict between 'Platform:System.Security.dll' and 'Platform:System.Security.dll'. Could not determine winner due to equal file and assembly versions. Encountered conflict between 'Platform:System.ServiceProcess.dll' and 'Platform:System.ServiceProcess.dll'. Could not determine winner due to equal file and assembly versions. Encountered conflict between 'Platform:System.ServiceModel.Web.dll' and 'Platform:System.ServiceModel.Web.dll'. Could not determine winner due to equal file and assembly versions. Encountered conflict between 'Platform:System.Transactions.dll' and 'Platform:System.Transactions.dll'. Could not determine winner due to equal file and assembly versions. Encountered conflict between 'Platform:System.Web.dll' and 'Platform:System.Web.dll'. Could not determine winner due to equal file and assembly versions. Encountered conflict between 'Platform:System.Windows.dll' and 'Platform:System.Windows.dll'. Could not determine winner due to equal file and assembly versions. Encountered conflict between 'Platform:System.Xml.dll' and 'Platform:System.Xml.dll'. Could not determine winner due to equal file and assembly versions. Encountered conflict between 'Platform:System.Xml.Serialization.dll' and 'Platform:System.Xml.Serialization.dll'. Could not determine winner due to equal file and assembly versions. Encountered conflict between 'Platform:System.Xml.Linq.dll' and 'Platform:System.Xml.Linq.dll'. Could not determine winner due to equal file and assembly versions. Encountered conflict between 'Platform:WindowsBase.dll' and 'Platform:WindowsBase.dll'. Could not determine winner due to equal file and assembly versions. Encountered conflict between 'Platform:netstandard.dll' and 'Platform:netstandard.dll'. Could not determine winner due to equal file and assembly versions. Encountered conflict between 'Platform:System.Private.CoreLib.dll' and 'Platform:System.Private.CoreLib.dll'. Could not determine winner

due to equal file and assembly versions.

```
 Encountered conflict between 
'Platform:System.Private.DataContractSerialization.dll' and 
'Platform:System.Private.DataContractSerialization.dll'. Could not 
determine winner due to equal file and assembly versions.
     Encountered conflict between 'Platform:System.Private.Uri.dll' 
and 'Platform:System.Private.Uri.dll'. Could not determine winner 
due to equal file and assembly versions.
     Encountered conflict between 'Platform:System.Private.Xml.dll' 
and 'Platform:System.Private.Xml.dll'. Could not determine winner 
due to equal file and assembly versions.
     Encountered conflict between 
'Platform:System.Private.Xml.Linq.dll' and 
'Platform:System.Private.Xml.Linq.dll'. Could not determine winner 
due to equal file and assembly versions.
     Encountered conflict between 
'Platform:mscordaccore_amd64_amd64_7.0.423.11508.dll' and 
'Platform:mscordaccore_amd64_amd64_7.0.423.11508.dll'. Could not 
determine winner due to equal file and assembly versions.
   Done executing task "ResolvePackageFileConflicts".
Done building target "_HandlePackageFileConflicts" in project 
"Muffin.csproj".
Target "ResolveTargetingPackAssets" skipped. Previously built 
successfully.
Target "ResolveAssemblyReferences" in file "/usr/local/share/dotnet/
sdk/7.0.202/Microsoft.Common.CurrentVersion.targets":
   Task "ResolveAssemblyReference"
     TargetFrameworkMoniker:
         .NETCoreApp,Version=v7.0
     TargetFrameworkMonikerDisplayName:
         .NET 7.0
     TargetedRuntimeVersion:
     Assemblies:
         /usr/local/share/dotnet/packs/Microsoft.NETCore.App.Ref/
7.0.4/ref/net7.0/Microsoft.CSharp.dll
             Private = 'false'
         /usr/local/share/dotnet/packs/Microsoft.NETCore.App.Ref/
7.0.4/ref/net7.0/Microsoft.VisualBasic.Core.dll
             Private = 'false'
         /usr/local/share/dotnet/packs/Microsoft.NETCore.App.Ref/
7.0.4/ref/net7.0/Microsoft.VisualBasic.dll
             Private = 'false'
         /usr/local/share/dotnet/packs/Microsoft.NETCore.App.Ref/
7.0.4/ref/net7.0/Microsoft.Win32.Primitives.dll
             Private = 'false'
         /usr/local/share/dotnet/packs/Microsoft.NETCore.App.Ref/
7.0.4/ref/net7.0/Microsoft.Win32.Registry.dll
             Private = 'false'
         /usr/local/share/dotnet/packs/Microsoft.NETCore.App.Ref/
7.0.4/ref/net7.0/System.AppContext.dll
             Private = 'false'
         /usr/local/share/dotnet/packs/Microsoft.NETCore.App.Ref/
7.0.4/ref/net7.0/System.Buffers.dll
             Private = 'false'
```

```
 /usr/local/share/dotnet/packs/Microsoft.NETCore.App.Ref/
7.0.4/ref/net7.0/System.Collections.Concurrent.dll
             Private = 'false'
         /usr/local/share/dotnet/packs/Microsoft.NETCore.App.Ref/
7.0.4/ref/net7.0/System.Collections.Immutable.dll
             Private = 'false'
         /usr/local/share/dotnet/packs/Microsoft.NETCore.App.Ref/
7.0.4/ref/net7.0/System.Collections.NonGeneric.dll
             Private = 'false'
         /usr/local/share/dotnet/packs/Microsoft.NETCore.App.Ref/
7.0.4/ref/net7.0/System.Collections.Specialized.dll
             Private = 'false'
         /usr/local/share/dotnet/packs/Microsoft.NETCore.App.Ref/
7.0.4/ref/net7.0/System.Collections.dll
             Private = 'false'
         /usr/local/share/dotnet/packs/Microsoft.NETCore.App.Ref/
7.0.4/ref/net7.0/System.ComponentModel.Annotations.dll
             Private = 'false'
         /usr/local/share/dotnet/packs/Microsoft.NETCore.App.Ref/
7.0.4/ref/net7.0/System.ComponentModel.DataAnnotations.dll
             Private = 'false'
         /usr/local/share/dotnet/packs/Microsoft.NETCore.App.Ref/
7.0.4/ref/net7.0/System.ComponentModel.EventBasedAsync.dll
             Private = 'false'
         /usr/local/share/dotnet/packs/Microsoft.NETCore.App.Ref/
7.0.4/ref/net7.0/System.ComponentModel.Primitives.dll
             Private = 'false'
         /usr/local/share/dotnet/packs/Microsoft.NETCore.App.Ref/
7.0.4/ref/net7.0/System.ComponentModel.TypeConverter.dll
             Private = 'false'
         /usr/local/share/dotnet/packs/Microsoft.NETCore.App.Ref/
7.0.4/ref/net7.0/System.ComponentModel.dll
             Private = 'false'
         /usr/local/share/dotnet/packs/Microsoft.NETCore.App.Ref/
7.0.4/ref/net7.0/System.Configuration.dll
            Private = 'false' /usr/local/share/dotnet/packs/Microsoft.NETCore.App.Ref/
7.0.4/ref/net7.0/System.Console.dll
             Private = 'false'
         /usr/local/share/dotnet/packs/Microsoft.NETCore.App.Ref/
7.0.4/ref/net7.0/System.Core.dll
             Private = 'false'
         /usr/local/share/dotnet/packs/Microsoft.NETCore.App.Ref/
7.0.4/ref/net7.0/System.Data.Common.dll
             Private = 'false'
         /usr/local/share/dotnet/packs/Microsoft.NETCore.App.Ref/
7.0.4/ref/net7.0/System.Data.DataSetExtensions.dll
            Private = 'false' /usr/local/share/dotnet/packs/Microsoft.NETCore.App.Ref/
7.0.4/ref/net7.0/System.Data.dll
             Private = 'false'
         /usr/local/share/dotnet/packs/Microsoft.NETCore.App.Ref/
7.0.4/ref/net7.0/System.Diagnostics.Contracts.dll
             Private = 'false'
```

```
 /usr/local/share/dotnet/packs/Microsoft.NETCore.App.Ref/
7.0.4/ref/net7.0/System.Diagnostics.Debug.dll
             Private = 'false'
         /usr/local/share/dotnet/packs/Microsoft.NETCore.App.Ref/
7.0.4/ref/net7.0/System.Diagnostics.DiagnosticSource.dll
             Private = 'false'
         /usr/local/share/dotnet/packs/Microsoft.NETCore.App.Ref/
7.0.4/ref/net7.0/System.Diagnostics.FileVersionInfo.dll
             Private = 'false'
         /usr/local/share/dotnet/packs/Microsoft.NETCore.App.Ref/
7.0.4/ref/net7.0/System.Diagnostics.Process.dll
             Private = 'false'
         /usr/local/share/dotnet/packs/Microsoft.NETCore.App.Ref/
7.0.4/ref/net7.0/System.Diagnostics.StackTrace.dll
             Private = 'false'
         /usr/local/share/dotnet/packs/Microsoft.NETCore.App.Ref/
7.0.4/ref/net7.0/System.Diagnostics.TextWriterTraceListener.dll
             Private = 'false'
         /usr/local/share/dotnet/packs/Microsoft.NETCore.App.Ref/
7.0.4/ref/net7.0/System.Diagnostics.Tools.dll
             Private = 'false'
         /usr/local/share/dotnet/packs/Microsoft.NETCore.App.Ref/
7.0.4/ref/net7.0/System.Diagnostics.TraceSource.dll
             Private = 'false'
         /usr/local/share/dotnet/packs/Microsoft.NETCore.App.Ref/
7.0.4/ref/net7.0/System.Diagnostics.Tracing.dll
             Private = 'false'
         /usr/local/share/dotnet/packs/Microsoft.NETCore.App.Ref/
7.0.4/ref/net7.0/System.Drawing.Primitives.dll
             Private = 'false'
         /usr/local/share/dotnet/packs/Microsoft.NETCore.App.Ref/
7.0.4/ref/net7.0/System.Drawing.dll
             Private = 'false'
         /usr/local/share/dotnet/packs/Microsoft.NETCore.App.Ref/
7.0.4/ref/net7.0/System.Dynamic.Runtime.dll
            Private = 'false' /usr/local/share/dotnet/packs/Microsoft.NETCore.App.Ref/
7.0.4/ref/net7.0/System.Formats.Asn1.dll
             Private = 'false'
         /usr/local/share/dotnet/packs/Microsoft.NETCore.App.Ref/
7.0.4/ref/net7.0/System.Formats.Tar.dll
             Private = 'false'
         /usr/local/share/dotnet/packs/Microsoft.NETCore.App.Ref/
7.0.4/ref/net7.0/System.Globalization.Calendars.dll
             Private = 'false'
         /usr/local/share/dotnet/packs/Microsoft.NETCore.App.Ref/
7.0.4/ref/net7.0/System.Globalization.Extensions.dll
            Private = 'false' /usr/local/share/dotnet/packs/Microsoft.NETCore.App.Ref/
7.0.4/ref/net7.0/System.Globalization.dll
             Private = 'false'
         /usr/local/share/dotnet/packs/Microsoft.NETCore.App.Ref/
7.0.4/ref/net7.0/System.IO.Compression.Brotli.dll
             Private = 'false'
```

```
 /usr/local/share/dotnet/packs/Microsoft.NETCore.App.Ref/
7.0.4/ref/net7.0/System.IO.Compression.FileSystem.dll
             Private = 'false'
         /usr/local/share/dotnet/packs/Microsoft.NETCore.App.Ref/
7.0.4/ref/net7.0/System.IO.Compression.ZipFile.dll
             Private = 'false'
         /usr/local/share/dotnet/packs/Microsoft.NETCore.App.Ref/
7.0.4/ref/net7.0/System.IO.Compression.dll
             Private = 'false'
         /usr/local/share/dotnet/packs/Microsoft.NETCore.App.Ref/
7.0.4/ref/net7.0/System.IO.FileSystem.AccessControl.dll
             Private = 'false'
         /usr/local/share/dotnet/packs/Microsoft.NETCore.App.Ref/
7.0.4/ref/net7.0/System.IO.FileSystem.DriveInfo.dll
             Private = 'false'
         /usr/local/share/dotnet/packs/Microsoft.NETCore.App.Ref/
7.0.4/ref/net7.0/System.IO.FileSystem.Primitives.dll
             Private = 'false'
         /usr/local/share/dotnet/packs/Microsoft.NETCore.App.Ref/
7.0.4/ref/net7.0/System.IO.FileSystem.Watcher.dll
             Private = 'false'
         /usr/local/share/dotnet/packs/Microsoft.NETCore.App.Ref/
7.0.4/ref/net7.0/System.IO.FileSystem.dll
             Private = 'false'
         /usr/local/share/dotnet/packs/Microsoft.NETCore.App.Ref/
7.0.4/ref/net7.0/System.IO.IsolatedStorage.dll
             Private = 'false'
         /usr/local/share/dotnet/packs/Microsoft.NETCore.App.Ref/
7.0.4/ref/net7.0/System.IO.MemoryMappedFiles.dll
             Private = 'false'
         /usr/local/share/dotnet/packs/Microsoft.NETCore.App.Ref/
7.0.4/ref/net7.0/System.IO.Pipes.AccessControl.dll
             Private = 'false'
         /usr/local/share/dotnet/packs/Microsoft.NETCore.App.Ref/
7.0.4/ref/net7.0/System.IO.Pipes.dll
            Private = 'false' /usr/local/share/dotnet/packs/Microsoft.NETCore.App.Ref/
7.0.4/ref/net7.0/System.IO.UnmanagedMemoryStream.dll
             Private = 'false'
         /usr/local/share/dotnet/packs/Microsoft.NETCore.App.Ref/
7.0.4/ref/net7.0/System.IO.dll
             Private = 'false'
         /usr/local/share/dotnet/packs/Microsoft.NETCore.App.Ref/
7.0.4/ref/net7.0/System.Linq.Expressions.dll
             Private = 'false'
         /usr/local/share/dotnet/packs/Microsoft.NETCore.App.Ref/
7.0.4/ref/net7.0/System.Linq.Parallel.dll
             Private = 'false'
         /usr/local/share/dotnet/packs/Microsoft.NETCore.App.Ref/
7.0.4/ref/net7.0/System.Linq.Queryable.dll
             Private = 'false'
         /usr/local/share/dotnet/packs/Microsoft.NETCore.App.Ref/
7.0.4/ref/net7.0/System.Linq.dll
             Private = 'false'
```

```
 /usr/local/share/dotnet/packs/Microsoft.NETCore.App.Ref/
7.0.4/ref/net7.0/System.Memory.dll
             Private = 'false'
         /usr/local/share/dotnet/packs/Microsoft.NETCore.App.Ref/
7.0.4/ref/net7.0/System.Net.Http.Json.dll
             Private = 'false'
         /usr/local/share/dotnet/packs/Microsoft.NETCore.App.Ref/
7.0.4/ref/net7.0/System.Net.Http.dll
             Private = 'false'
         /usr/local/share/dotnet/packs/Microsoft.NETCore.App.Ref/
7.0.4/ref/net7.0/System.Net.HttpListener.dll
             Private = 'false'
         /usr/local/share/dotnet/packs/Microsoft.NETCore.App.Ref/
7.0.4/ref/net7.0/System.Net.Mail.dll
             Private = 'false'
         /usr/local/share/dotnet/packs/Microsoft.NETCore.App.Ref/
7.0.4/ref/net7.0/System.Net.NameResolution.dll
             Private = 'false'
         /usr/local/share/dotnet/packs/Microsoft.NETCore.App.Ref/
7.0.4/ref/net7.0/System.Net.NetworkInformation.dll
             Private = 'false'
         /usr/local/share/dotnet/packs/Microsoft.NETCore.App.Ref/
7.0.4/ref/net7.0/System.Net.Ping.dll
             Private = 'false'
         /usr/local/share/dotnet/packs/Microsoft.NETCore.App.Ref/
7.0.4/ref/net7.0/System.Net.Primitives.dll
             Private = 'false'
         /usr/local/share/dotnet/packs/Microsoft.NETCore.App.Ref/
7.0.4/ref/net7.0/System.Net.Quic.dll
             Private = 'false'
         /usr/local/share/dotnet/packs/Microsoft.NETCore.App.Ref/
7.0.4/ref/net7.0/System.Net.Requests.dll
             Private = 'false'
         /usr/local/share/dotnet/packs/Microsoft.NETCore.App.Ref/
7.0.4/ref/net7.0/System.Net.Security.dll
            Private = 'false' /usr/local/share/dotnet/packs/Microsoft.NETCore.App.Ref/
7.0.4/ref/net7.0/System.Net.ServicePoint.dll
             Private = 'false'
         /usr/local/share/dotnet/packs/Microsoft.NETCore.App.Ref/
7.0.4/ref/net7.0/System.Net.Sockets.dll
             Private = 'false'
         /usr/local/share/dotnet/packs/Microsoft.NETCore.App.Ref/
7.0.4/ref/net7.0/System.Net.WebClient.dll
             Private = 'false'
         /usr/local/share/dotnet/packs/Microsoft.NETCore.App.Ref/
7.0.4/ref/net7.0/System.Net.WebHeaderCollection.dll
            Private = 'false' /usr/local/share/dotnet/packs/Microsoft.NETCore.App.Ref/
7.0.4/ref/net7.0/System.Net.WebProxy.dll
             Private = 'false'
         /usr/local/share/dotnet/packs/Microsoft.NETCore.App.Ref/
7.0.4/ref/net7.0/System.Net.WebSockets.Client.dll
             Private = 'false'
```

```
 /usr/local/share/dotnet/packs/Microsoft.NETCore.App.Ref/
7.0.4/ref/net7.0/System.Net.WebSockets.dll
             Private = 'false'
         /usr/local/share/dotnet/packs/Microsoft.NETCore.App.Ref/
7.0.4/ref/net7.0/System.Net.dll
             Private = 'false'
         /usr/local/share/dotnet/packs/Microsoft.NETCore.App.Ref/
7.0.4/ref/net7.0/System.Numerics.Vectors.dll
             Private = 'false'
         /usr/local/share/dotnet/packs/Microsoft.NETCore.App.Ref/
7.0.4/ref/net7.0/System.Numerics.dll
             Private = 'false'
         /usr/local/share/dotnet/packs/Microsoft.NETCore.App.Ref/
7.0.4/ref/net7.0/System.ObjectModel.dll
             Private = 'false'
         /usr/local/share/dotnet/packs/Microsoft.NETCore.App.Ref/
7.0.4/ref/net7.0/System.Reflection.DispatchProxy.dll
             Private = 'false'
         /usr/local/share/dotnet/packs/Microsoft.NETCore.App.Ref/
7.0.4/ref/net7.0/System.Reflection.Emit.ILGeneration.dll
             Private = 'false'
         /usr/local/share/dotnet/packs/Microsoft.NETCore.App.Ref/
7.0.4/ref/net7.0/System.Reflection.Emit.Lightweight.dll
             Private = 'false'
         /usr/local/share/dotnet/packs/Microsoft.NETCore.App.Ref/
7.0.4/ref/net7.0/System.Reflection.Emit.dll
             Private = 'false'
         /usr/local/share/dotnet/packs/Microsoft.NETCore.App.Ref/
7.0.4/ref/net7.0/System.Reflection.Extensions.dll
             Private = 'false'
         /usr/local/share/dotnet/packs/Microsoft.NETCore.App.Ref/
7.0.4/ref/net7.0/System.Reflection.Metadata.dll
             Private = 'false'
         /usr/local/share/dotnet/packs/Microsoft.NETCore.App.Ref/
7.0.4/ref/net7.0/System.Reflection.Primitives.dll
             Private = 'false'
         /usr/local/share/dotnet/packs/Microsoft.NETCore.App.Ref/
7.0.4/ref/net7.0/System.Reflection.TypeExtensions.dll
             Private = 'false'
         /usr/local/share/dotnet/packs/Microsoft.NETCore.App.Ref/
7.0.4/ref/net7.0/System.Reflection.dll
             Private = 'false'
         /usr/local/share/dotnet/packs/Microsoft.NETCore.App.Ref/
7.0.4/ref/net7.0/System.Resources.Reader.dll
             Private = 'false'
         /usr/local/share/dotnet/packs/Microsoft.NETCore.App.Ref/
7.0.4/ref/net7.0/System.Resources.ResourceManager.dll
             Private = 'false'
         /usr/local/share/dotnet/packs/Microsoft.NETCore.App.Ref/
7.0.4/ref/net7.0/System.Resources.Writer.dll
             Private = 'false'
         /usr/local/share/dotnet/packs/Microsoft.NETCore.App.Ref/
7.0.4/ref/net7.0/System.Runtime.CompilerServices.Unsafe.dll
             Private = 'false'
```
 /usr/local/share/dotnet/packs/Microsoft.NETCore.App.Ref/ 7.0.4/ref/net7.0/System.Runtime.CompilerServices.VisualC.dll Private = 'false' /usr/local/share/dotnet/packs/Microsoft.NETCore.App.Ref/ 7.0.4/ref/net7.0/System.Runtime.Extensions.dll Private = 'false' /usr/local/share/dotnet/packs/Microsoft.NETCore.App.Ref/ 7.0.4/ref/net7.0/System.Runtime.Handles.dll Private = 'false' /usr/local/share/dotnet/packs/Microsoft.NETCore.App.Ref/ 7.0.4/ref/net7.0/System.Runtime.InteropServices.JavaScript.dll Private = 'false' /usr/local/share/dotnet/packs/Microsoft.NETCore.App.Ref/ 7.0.4/ref/net7.0/ System.Runtime.InteropServices.RuntimeInformation.dll  $Private = 'false'$  /usr/local/share/dotnet/packs/Microsoft.NETCore.App.Ref/ 7.0.4/ref/net7.0/System.Runtime.InteropServices.dll Private = 'false' /usr/local/share/dotnet/packs/Microsoft.NETCore.App.Ref/ 7.0.4/ref/net7.0/System.Runtime.Intrinsics.dll Private = 'false' /usr/local/share/dotnet/packs/Microsoft.NETCore.App.Ref/ 7.0.4/ref/net7.0/System.Runtime.Loader.dll Private = 'false' /usr/local/share/dotnet/packs/Microsoft.NETCore.App.Ref/ 7.0.4/ref/net7.0/System.Runtime.Numerics.dll Private = 'false' /usr/local/share/dotnet/packs/Microsoft.NETCore.App.Ref/ 7.0.4/ref/net7.0/System.Runtime.Serialization.Formatters.dll Private = 'false' /usr/local/share/dotnet/packs/Microsoft.NETCore.App.Ref/ 7.0.4/ref/net7.0/System.Runtime.Serialization.Json.dll Private = 'false' /usr/local/share/dotnet/packs/Microsoft.NETCore.App.Ref/ 7.0.4/ref/net7.0/System.Runtime.Serialization.Primitives.dll Private = 'false' /usr/local/share/dotnet/packs/Microsoft.NETCore.App.Ref/ 7.0.4/ref/net7.0/System.Runtime.Serialization.Xml.dll Private = 'false' /usr/local/share/dotnet/packs/Microsoft.NETCore.App.Ref/ 7.0.4/ref/net7.0/System.Runtime.Serialization.dll Private = 'false' /usr/local/share/dotnet/packs/Microsoft.NETCore.App.Ref/ 7.0.4/ref/net7.0/System.Runtime.dll Private = 'false' /usr/local/share/dotnet/packs/Microsoft.NETCore.App.Ref/ 7.0.4/ref/net7.0/System.Security.AccessControl.dll Private = 'false' /usr/local/share/dotnet/packs/Microsoft.NETCore.App.Ref/ 7.0.4/ref/net7.0/System.Security.Claims.dll Private = 'false' /usr/local/share/dotnet/packs/Microsoft.NETCore.App.Ref/ 7.0.4/ref/net7.0/System.Security.Cryptography.Algorithms.dll

 Private = 'false' /usr/local/share/dotnet/packs/Microsoft.NETCore.App.Ref/ 7.0.4/ref/net7.0/System.Security.Cryptography.Cng.dll Private = 'false' /usr/local/share/dotnet/packs/Microsoft.NETCore.App.Ref/ 7.0.4/ref/net7.0/System.Security.Cryptography.Csp.dll Private = 'false' /usr/local/share/dotnet/packs/Microsoft.NETCore.App.Ref/ 7.0.4/ref/net7.0/System.Security.Cryptography.Encoding.dll Private = 'false' /usr/local/share/dotnet/packs/Microsoft.NETCore.App.Ref/ 7.0.4/ref/net7.0/System.Security.Cryptography.OpenSsl.dll Private = 'false' /usr/local/share/dotnet/packs/Microsoft.NETCore.App.Ref/ 7.0.4/ref/net7.0/System.Security.Cryptography.Primitives.dll Private = 'false' /usr/local/share/dotnet/packs/Microsoft.NETCore.App.Ref/ 7.0.4/ref/net7.0/System.Security.Cryptography.X509Certificates.dll Private = 'false' /usr/local/share/dotnet/packs/Microsoft.NETCore.App.Ref/ 7.0.4/ref/net7.0/System.Security.Cryptography.dll Private = 'false' /usr/local/share/dotnet/packs/Microsoft.NETCore.App.Ref/ 7.0.4/ref/net7.0/System.Security.Principal.Windows.dll Private = 'false' /usr/local/share/dotnet/packs/Microsoft.NETCore.App.Ref/ 7.0.4/ref/net7.0/System.Security.Principal.dll Private = 'false' /usr/local/share/dotnet/packs/Microsoft.NETCore.App.Ref/ 7.0.4/ref/net7.0/System.Security.SecureString.dll Private = 'false' /usr/local/share/dotnet/packs/Microsoft.NETCore.App.Ref/ 7.0.4/ref/net7.0/System.Security.dll Private = 'false' /usr/local/share/dotnet/packs/Microsoft.NETCore.App.Ref/ 7.0.4/ref/net7.0/System.ServiceModel.Web.dll Private = 'false' /usr/local/share/dotnet/packs/Microsoft.NETCore.App.Ref/ 7.0.4/ref/net7.0/System.ServiceProcess.dll Private = 'false' /usr/local/share/dotnet/packs/Microsoft.NETCore.App.Ref/ 7.0.4/ref/net7.0/System.Text.Encoding.CodePages.dll Private = 'false' /usr/local/share/dotnet/packs/Microsoft.NETCore.App.Ref/ 7.0.4/ref/net7.0/System.Text.Encoding.Extensions.dll Private = 'false' /usr/local/share/dotnet/packs/Microsoft.NETCore.App.Ref/ 7.0.4/ref/net7.0/System.Text.Encoding.dll Private = 'false' /usr/local/share/dotnet/packs/Microsoft.NETCore.App.Ref/ 7.0.4/ref/net7.0/System.Text.Encodings.Web.dll Private = 'false' /usr/local/share/dotnet/packs/Microsoft.NETCore.App.Ref/ 7.0.4/ref/net7.0/System.Text.Json.dll

```
 Private = 'false'
         /usr/local/share/dotnet/packs/Microsoft.NETCore.App.Ref/
7.0.4/ref/net7.0/System.Text.RegularExpressions.dll
             Private = 'false'
         /usr/local/share/dotnet/packs/Microsoft.NETCore.App.Ref/
7.0.4/ref/net7.0/System.Threading.Channels.dll
             Private = 'false'
         /usr/local/share/dotnet/packs/Microsoft.NETCore.App.Ref/
7.0.4/ref/net7.0/System.Threading.Overlapped.dll
             Private = 'false'
         /usr/local/share/dotnet/packs/Microsoft.NETCore.App.Ref/
7.0.4/ref/net7.0/System.Threading.Tasks.Dataflow.dll
             Private = 'false'
         /usr/local/share/dotnet/packs/Microsoft.NETCore.App.Ref/
7.0.4/ref/net7.0/System.Threading.Tasks.Extensions.dll
             Private = 'false'
         /usr/local/share/dotnet/packs/Microsoft.NETCore.App.Ref/
7.0.4/ref/net7.0/System.Threading.Tasks.Parallel.dll
             Private = 'false'
         /usr/local/share/dotnet/packs/Microsoft.NETCore.App.Ref/
7.0.4/ref/net7.0/System.Threading.Tasks.dll
             Private = 'false'
         /usr/local/share/dotnet/packs/Microsoft.NETCore.App.Ref/
7.0.4/ref/net7.0/System.Threading.Thread.dll
             Private = 'false'
         /usr/local/share/dotnet/packs/Microsoft.NETCore.App.Ref/
7.0.4/ref/net7.0/System.Threading.ThreadPool.dll
             Private = 'false'
         /usr/local/share/dotnet/packs/Microsoft.NETCore.App.Ref/
7.0.4/ref/net7.0/System.Threading.Timer.dll
             Private = 'false'
         /usr/local/share/dotnet/packs/Microsoft.NETCore.App.Ref/
7.0.4/ref/net7.0/System.Threading.dll
             Private = 'false'
         /usr/local/share/dotnet/packs/Microsoft.NETCore.App.Ref/
7.0.4/ref/net7.0/System.Transactions.Local.dll
             Private = 'false'
         /usr/local/share/dotnet/packs/Microsoft.NETCore.App.Ref/
7.0.4/ref/net7.0/System.Transactions.dll
             Private = 'false'
         /usr/local/share/dotnet/packs/Microsoft.NETCore.App.Ref/
7.0.4/ref/net7.0/System.ValueTuple.dll
             Private = 'false'
         /usr/local/share/dotnet/packs/Microsoft.NETCore.App.Ref/
7.0.4/ref/net7.0/System.Web.HttpUtility.dll
             Private = 'false'
         /usr/local/share/dotnet/packs/Microsoft.NETCore.App.Ref/
7.0.4/ref/net7.0/System.Web.dll
             Private = 'false'
         /usr/local/share/dotnet/packs/Microsoft.NETCore.App.Ref/
7.0.4/ref/net7.0/System.Windows.dll
             Private = 'false'
         /usr/local/share/dotnet/packs/Microsoft.NETCore.App.Ref/
7.0.4/ref/net7.0/System.Xml.Linq.dll
```

```
 Private = 'false'
         /usr/local/share/dotnet/packs/Microsoft.NETCore.App.Ref/
7.0.4/ref/net7.0/System.Xml.ReaderWriter.dll
             Private = 'false'
         /usr/local/share/dotnet/packs/Microsoft.NETCore.App.Ref/
7.0.4/ref/net7.0/System.Xml.Serialization.dll
             Private = 'false'
         /usr/local/share/dotnet/packs/Microsoft.NETCore.App.Ref/
7.0.4/ref/net7.0/System.Xml.XDocument.dll
             Private = 'false'
         /usr/local/share/dotnet/packs/Microsoft.NETCore.App.Ref/
7.0.4/ref/net7.0/System.Xml.XPath.XDocument.dll
             Private = 'false'
         /usr/local/share/dotnet/packs/Microsoft.NETCore.App.Ref/
7.0.4/ref/net7.0/System.Xml.XPath.dll
             Private = 'false'
         /usr/local/share/dotnet/packs/Microsoft.NETCore.App.Ref/
7.0.4/ref/net7.0/System.Xml.XmlDocument.dll
             Private = 'false'
         /usr/local/share/dotnet/packs/Microsoft.NETCore.App.Ref/
7.0.4/ref/net7.0/System.Xml.XmlSerializer.dll
             Private = 'false'
         /usr/local/share/dotnet/packs/Microsoft.NETCore.App.Ref/
7.0.4/ref/net7.0/System.Xml.dll
            Private = 'false' /usr/local/share/dotnet/packs/Microsoft.NETCore.App.Ref/
7.0.4/ref/net7.0/System.dll
             Private = 'false'
         /usr/local/share/dotnet/packs/Microsoft.NETCore.App.Ref/
7.0.4/ref/net7.0/WindowsBase.dll
             Private = 'false'
         /usr/local/share/dotnet/packs/Microsoft.NETCore.App.Ref/
7.0.4/ref/net7.0/mscorlib.dll
             Private = 'false'
         /usr/local/share/dotnet/packs/Microsoft.NETCore.App.Ref/
7.0.4/ref/net7.0/netstandard.dll
             Private = 'false'
         /usr/local/share/dotnet/packs/
Microsoft.Android.Ref.33/33.0.26/ref/net7.0/Java.Interop.dll
             Private = 'false'
         /usr/local/share/dotnet/packs/
Microsoft.Android.Ref.33/33.0.26/ref/net7.0/Mono.Android.Export.dll
             Private = 'false'
         /usr/local/share/dotnet/packs/
Microsoft.Android.Ref.33/33.0.26/ref/net7.0/Mono.Android.dll
             Private = 'false'
         /usr/local/share/dotnet/packs/
Microsoft.Maui.Core.Ref.android/7.0.59/ref/net7.0-android30.0/
Microsoft.Maui.dll
             Private = 'false'
         /usr/local/share/dotnet/packs/
Microsoft.Maui.Controls.Ref.android/7.0.59/ref/net7.0-android30.0/
Microsoft.Maui.Controls.Compatibility.dll
             Private = 'false'
```

```
 /usr/local/share/dotnet/packs/
Microsoft.Maui.Controls.Ref.android/7.0.59/ref/net7.0-android30.0/
Microsoft.Maui.Controls.Xaml.dll
             Private = 'false'
         /usr/local/share/dotnet/packs/
Microsoft.Maui.Controls.Ref.android/7.0.59/ref/net7.0-android30.0/
Microsoft.Maui.Controls.dll
             Private = 'false'
         /usr/local/share/dotnet/packs/
Microsoft.Maui.Essentials.Ref.android/7.0.59/ref/net7.0-android30.0/
Microsoft.Maui.Essentials.dll
             Private = 'false'
         /Users/jassim/.nuget/packages/communitytoolkit.maui/5.0.0/
lib/net7.0-android33.0/CommunityToolkit.Maui.dll
 Private = 'false'
 HintPath = '/Users/jassim/.nuget/packages/
communitytoolkit.maui/5.0.0/lib/net7.0-android33.0/
CommunityToolkit.Maui.dll'
         /Users/jassim/.nuget/packages/communitytoolkit.maui.core/
5.0.0/lib/net7.0-android33.0/CommunityToolkit.Maui.Core.dll
             Private = 'false'
             HintPath = '/Users/jassim/.nuget/packages/
communitytoolkit.maui.core/5.0.0/lib/net7.0-android33.0/
CommunityToolkit.Maui.Core.dll'
         /Users/jassim/.nuget/packages/communitytoolkit.mvvm/8.2.0-
preview2/lib/net6.0/CommunityToolkit.Mvvm.dll
             Private = 'false'
             HintPath = '/Users/jassim/.nuget/packages/
communitytoolkit.mvvm/8.2.0-preview2/lib/net6.0/
CommunityToolkit.Mvvm.dll'
         /Users/jassim/.nuget/packages/googlegson/2.9.1.1/lib/net6.0-
android31.0/GoogleGson.dll
             Private = 'false'
             HintPath = '/Users/jassim/.nuget/packages/googlegson/
2.9.1.1/lib/net6.0-android31.0/GoogleGson.dll'
         /Users/jassim/.nuget/packages/k4os.compression.lz4/1.3.5/
lib/net6.0/K4os.Compression.LZ4.dll
 Private = 'false'
 HintPath = '/Users/jassim/.nuget/packages/
k4os.compression.lz4/1.3.5/lib/net6.0/K4os.Compression.LZ4.dll'
         /Users/jassim/.nuget/packages/
microsoft.extensions.configuration/7.0.0/lib/net7.0/
Microsoft.Extensions.Configuration.dll
             Private = 'false'
             HintPath = '/Users/jassim/.nuget/packages/
microsoft.extensions.configuration/7.0.0/lib/net7.0/
Microsoft.Extensions.Configuration.dll'
         /Users/jassim/.nuget/packages/
microsoft.extensions.configuration.abstractions/7.0.0/lib/net7.0/
Microsoft.Extensions.Configuration.Abstractions.dll
             Private = 'false'
             HintPath = '/Users/jassim/.nuget/packages/
microsoft.extensions.configuration.abstractions/7.0.0/lib/net7.0/
Microsoft.Extensions.Configuration.Abstractions.dll'
```

```
 /Users/jassim/.nuget/packages/
microsoft.extensions.configuration.binder/6.0.0/lib/netstandard2.0/
Microsoft.Extensions.Configuration.Binder.dll
            Private = 'false' HintPath = '/Users/jassim/.nuget/packages/
microsoft.extensions.configuration.binder/6.0.0/lib/netstandard2.0/
Microsoft.Extensions.Configuration.Binder.dll'
         /Users/jassim/.nuget/packages/
microsoft.extensions.dependencyinjection/7.0.0/lib/net7.0/
Microsoft.Extensions.DependencyInjection.dll
             Private = 'false'
             HintPath = '/Users/jassim/.nuget/packages/
microsoft.extensions.dependencyinjection/7.0.0/lib/net7.0/
Microsoft.Extensions.DependencyInjection.dll'
         /Users/jassim/.nuget/packages/
microsoft.extensions.dependencyinjection.abstractions/7.0.0/lib/
net7.0/Microsoft.Extensions.DependencyInjection.Abstractions.dll
             Private = 'false'
             HintPath = '/Users/jassim/.nuget/packages/
microsoft.extensions.dependencyinjection.abstractions/7.0.0/lib/
net7.0/Microsoft.Extensions.DependencyInjection.Abstractions.dll'
         /Users/jassim/.nuget/packages/microsoft.extensions.http/
6.0.0/lib/netstandard2.0/Microsoft.Extensions.Http.dll
 Private = 'false'
 HintPath = '/Users/jassim/.nuget/packages/
microsoft.extensions.http/6.0.0/lib/netstandard2.0/
Microsoft.Extensions.Http.dll'
         /Users/jassim/.nuget/packages/microsoft.extensions.logging/
7.0.0/lib/net7.0/Microsoft.Extensions.Logging.dll
             Private = 'false'
             HintPath = '/Users/jassim/.nuget/packages/
microsoft.extensions.logging/7.0.0/lib/net7.0/
Microsoft.Extensions.Logging.dll'
         /Users/jassim/.nuget/packages/
microsoft.extensions.logging.abstractions/7.0.0/lib/net7.0/
Microsoft.Extensions.Logging.Abstractions.dll
            Private = 'false' HintPath = '/Users/jassim/.nuget/packages/
microsoft.extensions.logging.abstractions/7.0.0/lib/net7.0/
Microsoft.Extensions.Logging.Abstractions.dll'
         /Users/jassim/.nuget/packages/
microsoft.extensions.logging.configuration/6.0.0/lib/netstandard2.0/
Microsoft.Extensions.Logging.Configuration.dll
             Private = 'false'
             HintPath = '/Users/jassim/.nuget/packages/
microsoft.extensions.logging.configuration/6.0.0/lib/netstandard2.0/
Microsoft.Extensions.Logging.Configuration.dll'
         /Users/jassim/.nuget/packages/
microsoft.extensions.logging.debug/7.0.0/lib/net7.0/
Microsoft.Extensions.Logging.Debug.dll
             Private = 'false'
             HintPath = '/Users/jassim/.nuget/packages/
microsoft.extensions.logging.debug/7.0.0/lib/net7.0/
Microsoft.Extensions.Logging.Debug.dll'
```

```
 /Users/jassim/.nuget/packages/microsoft.extensions.options/
7.0.0/lib/net7.0/Microsoft.Extensions.Options.dll
             Private = 'false'
             HintPath = '/Users/jassim/.nuget/packages/
microsoft.extensions.options/7.0.0/lib/net7.0/
Microsoft.Extensions.Options.dll'
         /Users/jassim/.nuget/packages/
microsoft.extensions.options.configurationextensions/6.0.0/lib/
netstandard2.0/
Microsoft.Extensions.Options.ConfigurationExtensions.dll
             Private = 'false'
             HintPath = '/Users/jassim/.nuget/packages/
microsoft.extensions.options.configurationextensions/6.0.0/lib/
netstandard2.0/
Microsoft.Extensions.Options.ConfigurationExtensions.dll'
         /Users/jassim/.nuget/packages/
microsoft.extensions.primitives/7.0.0/lib/net7.0/
Microsoft.Extensions.Primitives.dll
             Private = 'false'
             HintPath = '/Users/jassim/.nuget/packages/
microsoft.extensions.primitives/7.0.0/lib/net7.0/
Microsoft.Extensions.Primitives.dll'
         /Users/jassim/.nuget/packages/microsoft.maui.graphics/
7.0.59/lib/net7.0-android33.0/Microsoft.Maui.Graphics.dll
             Private = 'false'
             HintPath = '/Users/jassim/.nuget/packages/
microsoft.maui.graphics/7.0.59/lib/net7.0-android33.0/
Microsoft.Maui.Graphics.dll'
         /Users/jassim/.nuget/packages/onesignalsdk.dotnet/5.0.0-
beta02/lib/net6.0-android31.0/
OneSignalSDK.DotNet.Android.Core.Binding.dll
             Private = 'false'
             HintPath = '/Users/jassim/.nuget/packages/
onesignalsdk.dotnet/5.0.0-beta02/lib/net6.0-android31.0/
OneSignalSDK.DotNet.Android.Core.Binding.dll'
         /Users/jassim/.nuget/packages/onesignalsdk.dotnet/5.0.0-
beta02/lib/net6.0-android31.0/
OneSignalSDK.DotNet.Android.InAppMessages.Binding.dll
 Private = 'false'
 HintPath = '/Users/jassim/.nuget/packages/
onesignalsdk.dotnet/5.0.0-beta02/lib/net6.0-android31.0/
OneSignalSDK.DotNet.Android.InAppMessages.Binding.dll'
         /Users/jassim/.nuget/packages/onesignalsdk.dotnet/5.0.0-
beta02/lib/net6.0-android31.0/
OneSignalSDK.DotNet.Android.Location.Binding.dll
 Private = 'false'
 HintPath = '/Users/jassim/.nuget/packages/
onesignalsdk.dotnet/5.0.0-beta02/lib/net6.0-android31.0/
OneSignalSDK.DotNet.Android.Location.Binding.dll'
         /Users/jassim/.nuget/packages/onesignalsdk.dotnet/5.0.0-
beta02/lib/net6.0-android31.0/
OneSignalSDK.DotNet.Android.Notifications.Binding.dll
 Private = 'false'
 HintPath = '/Users/jassim/.nuget/packages/
```

```
onesignalsdk.dotnet/5.0.0-beta02/lib/net6.0-android31.0/
OneSignalSDK.DotNet.Android.Notifications.Binding.dll'
         /Users/jassim/.nuget/packages/onesignalsdk.dotnet/5.0.0-
beta02/lib/net6.0-android31.0/OneSignalSDK.DotNet.Android.dll
             Private = 'false'
             HintPath = '/Users/jassim/.nuget/packages/
onesignalsdk.dotnet/5.0.0-beta02/lib/net6.0-android31.0/
OneSignalSDK.DotNet.Android.dll'
         /Users/jassim/.nuget/packages/onesignalsdk.dotnet/5.0.0-
beta02/lib/net6.0-android31.0/OneSignalSDK.DotNet.Core.dll
             Private = 'false'
             HintPath = '/Users/jassim/.nuget/packages/
onesignalsdk.dotnet/5.0.0-beta02/lib/net6.0-android31.0/
OneSignalSDK.DotNet.Core.dll'
         /Users/jassim/.nuget/packages/onesignalsdk.dotnet/5.0.0-
beta02/lib/net6.0-android31.0/OneSignalSDK.DotNet.dll
             Private = 'false'
             HintPath = '/Users/jassim/.nuget/packages/
onesignalsdk.dotnet/5.0.0-beta02/lib/net6.0-android31.0/
OneSignalSDK.DotNet.dll'
         /Users/jassim/.nuget/packages/sentry/3.29.1/lib/net6.0-
android31.0/Sentry.dll
 Private = 'false'
 HintPath = '/Users/jassim/.nuget/packages/sentry/3.29.1/
lib/net6.0-android31.0/Sentry.dll'
         /Users/jassim/.nuget/packages/sentry.android.assemblyreader/
3.29.1/lib/net6.0/Sentry.Android.AssemblyReader.dll
            Private = 'false'
             HintPath = '/Users/jassim/.nuget/packages/
sentry.android.assemblyreader/3.29.1/lib/net6.0/
Sentry.Android.AssemblyReader.dll'
         /Users/jassim/.nuget/packages/sentry.bindings.android/
3.29.1/lib/net6.0-android31.0/Sentry.Bindings.Android.dll
             Private = 'false'
             HintPath = '/Users/jassim/.nuget/packages/
sentry.bindings.android/3.29.1/lib/net6.0-android31.0/
Sentry.Bindings.Android.dll'
         /Users/jassim/.nuget/packages/sentry.extensions.logging/
3.29.1/lib/net6.0/Sentry.Extensions.Logging.dll
             Private = 'false'
             HintPath = '/Users/jassim/.nuget/packages/
sentry.extensions.logging/3.29.1/lib/net6.0/
Sentry.Extensions.Logging.dll'
         /Users/jassim/.nuget/packages/sentry.maui/3.29.1/lib/net6.0-
android31.0/Sentry.Maui.dll
 Private = 'false'
 HintPath = '/Users/jassim/.nuget/packages/sentry.maui/
3.29.1/lib/net6.0-android31.0/Sentry.Maui.dll'
         /Users/jassim/.nuget/packages/syncfusion.maui.backdrop/
21.1.37/lib/net7.0-android30.0/Syncfusion.Maui.Backdrop.dll
             Private = 'false'
             HintPath = '/Users/jassim/.nuget/packages/
syncfusion.maui.backdrop/21.1.37/lib/net7.0-android30.0/
Syncfusion.Maui.Backdrop.dll'
```

```
 /Users/jassim/.nuget/packages/syncfusion.maui.barcode/
21.1.37/lib/net7.0-android30.0/Syncfusion.Maui.Barcode.dll
            Private = 'false'
            HintPath = '/Users/jassim/.nuget/packages/
syncfusion.maui.barcode/21.1.37/lib/net7.0-android30.0/
Syncfusion.Maui.Barcode.dll'
        /Users/jassim/.nuget/packages/syncfusion.maui.calendar/
21.1.37/lib/net7.0-android30.0/Syncfusion.Maui.Calendar.dll
 Private = 'false'
 HintPath = '/Users/jassim/.nuget/packages/
syncfusion.maui.calendar/21.1.37/lib/net7.0-android30.0/
Syncfusion.Maui.Calendar.dll'
        /Users/jassim/.nuget/packages/syncfusion.maui.charts/
21.1.37/lib/net7.0-android30.0/Syncfusion.Maui.Charts.dll
 Private = 'false'
 HintPath = '/Users/jassim/.nuget/packages/
syncfusion.maui.charts/21.1.37/lib/net7.0-android30.0/
Syncfusion.Maui.Charts.dll'
        /Users/jassim/.nuget/packages/syncfusion.maui.core/21.1.37/
lib/net7.0-android30.0/Syncfusion.Licensing.dll
            Private = 'false'
            HintPath = '/Users/jassim/.nuget/packages/
syncfusion.maui.core/21.1.37/lib/net7.0-android30.0/
Syncfusion.Licensing.dll'
        /Users/jassim/.nuget/packages/syncfusion.maui.core/21.1.37/
lib/net7.0-android30.0/Syncfusion.Maui.Core.dll
           Private = 'false'
            HintPath = '/Users/jassim/.nuget/packages/
syncfusion.maui.core/21.1.37/lib/net7.0-android30.0/
Syncfusion.Maui.Core.dll'
        /Users/jassim/.nuget/packages/syncfusion.maui.datasource/
21.1.37/lib/net7.0-android30.0/Syncfusion.Maui.DataSource.dll
            Private = 'false'
            HintPath = '/Users/jassim/.nuget/packages/
syncfusion.maui.datasource/21.1.37/lib/net7.0-android30.0/
Syncfusion.Maui.DataSource.dll'
        /Users/jassim/.nuget/packages/syncfusion.maui.gauges/
21.1.37/lib/net7.0-android30.0/Syncfusion.Maui.Gauges.dll
 Private = 'false'
 HintPath = '/Users/jassim/.nuget/packages/
syncfusion.maui.gauges/21.1.37/lib/net7.0-android30.0/
Syncfusion.Maui.Gauges.dll'
        /Users/jassim/.nuget/packages/syncfusion.maui.gridcommon/
21.1.37/lib/net7.0-android30.0/Syncfusion.Maui.GridCommon.dll
 Private = 'false'
 HintPath = '/Users/jassim/.nuget/packages/
syncfusion.maui.gridcommon/21.1.37/lib/net7.0-android30.0/
Syncfusion.Maui.GridCommon.dll'
         /Users/jassim/.nuget/packages/syncfusion.maui.inputs/
21.1.37/lib/net7.0-android30.0/Syncfusion.Maui.Inputs.dll
            Private = 'false'
            HintPath = '/Users/jassim/.nuget/packages/
syncfusion.maui.inputs/21.1.37/lib/net7.0-android30.0/
Syncfusion.Maui.Inputs.dll'
```

```
 /Users/jassim/.nuget/packages/syncfusion.maui.listview/
21.1.37/lib/net7.0-android30.0/Syncfusion.Maui.ListView.dll
            Private = 'false'
            HintPath = '/Users/jassim/.nuget/packages/
syncfusion.maui.listview/21.1.37/lib/net7.0-android30.0/
Syncfusion.Maui.ListView.dll'
        /Users/jassim/.nuget/packages/syncfusion.maui.maps/21.1.37/
lib/net7.0-android30.0/Syncfusion.Maui.Maps.dll
 Private = 'false'
 HintPath = '/Users/jassim/.nuget/packages/
syncfusion.maui.maps/21.1.37/lib/net7.0-android30.0/
Syncfusion.Maui.Maps.dll'
         /Users/jassim/.nuget/packages/syncfusion.maui.popup/21.1.37/
lib/net7.0-android30.0/Syncfusion.Maui.Popup.dll
 Private = 'false'
 HintPath = '/Users/jassim/.nuget/packages/
syncfusion.maui.popup/21.1.37/lib/net7.0-android30.0/
Syncfusion.Maui.Popup.dll'
         /Users/jassim/.nuget/packages/syncfusion.maui.progressbar/
21.1.37/lib/net7.0-android30.0/Syncfusion.Maui.ProgressBar.dll
            Private = 'false'
            HintPath = '/Users/jassim/.nuget/packages/
syncfusion.maui.progressbar/21.1.37/lib/net7.0-android30.0/
Syncfusion.Maui.ProgressBar.dll'
         /Users/jassim/.nuget/packages/syncfusion.maui.sliders/
21.1.37/lib/net7.0-android30.0/Syncfusion.Maui.Sliders.dll
            Private = 'false'
            HintPath = '/Users/jassim/.nuget/packages/
syncfusion.maui.sliders/21.1.37/lib/net7.0-android30.0/
Syncfusion.Maui.Sliders.dll'
         /Users/jassim/.nuget/packages/syncfusion.maui.tabview/
21.1.37/lib/net7.0-android30.0/Syncfusion.Maui.TabView.dll
            Private = 'false'
            HintPath = '/Users/jassim/.nuget/packages/
syncfusion.maui.tabview/21.1.37/lib/net7.0-android30.0/
Syncfusion.Maui.TabView.dll'
        /Users/jassim/.nuget/packages/xamarin.android.glide/
4.13.2.2/lib/net6.0-android31.0/Xamarin.Android.Glide.dll
 Private = 'false'
 HintPath = '/Users/jassim/.nuget/packages/
xamarin.android.glide/4.13.2.2/lib/net6.0-android31.0/
Xamarin.Android.Glide.dll'
         /Users/jassim/.nuget/packages/
xamarin.android.glide.annotations/4.13.2.2/lib/net6.0-android31.0/
Xamarin.Android.Glide.Annotations.dll
 Private = 'false'
 HintPath = '/Users/jassim/.nuget/packages/
xamarin.android.glide.annotations/4.13.2.2/lib/net6.0-android31.0/
Xamarin.Android.Glide.Annotations.dll'
         /Users/jassim/.nuget/packages/
xamarin.android.glide.disklrucache/4.13.2.2/lib/net6.0-android31.0/
Xamarin.Android.Glide.DiskLruCache.dll
 Private = 'false'
 HintPath = '/Users/jassim/.nuget/packages/
```

```
xamarin.android.glide.disklrucache/4.13.2.2/lib/net6.0-android31.0/
Xamarin.Android.Glide.DiskLruCache.dll'
         /Users/jassim/.nuget/packages/
xamarin.android.glide.gifdecoder/4.13.2.2/lib/net6.0-android31.0/
Xamarin.Android.Glide.GifDecoder.dll
             Private = 'false'
             HintPath = '/Users/jassim/.nuget/packages/
xamarin.android.glide.gifdecoder/4.13.2.2/lib/net6.0-android31.0/
Xamarin.Android.Glide.GifDecoder.dll'
         /Users/jassim/.nuget/packages/xamarin.androidx.activity/
1.6.0.1/lib/net6.0-android31.0/Xamarin.AndroidX.Activity.dll
 Private = 'false'
 HintPath = '/Users/jassim/.nuget/packages/
xamarin.androidx.activity/1.6.0.1/lib/net6.0-android31.0/
Xamarin.AndroidX.Activity.dll'
         /Users/jassim/.nuget/packages/xamarin.androidx.activity.ktx/
1.6.0.1/lib/net6.0-android31.0/Xamarin.AndroidX.Activity.Ktx.dll
             Private = 'false'
             HintPath = '/Users/jassim/.nuget/packages/
xamarin.androidx.activity.ktx/1.6.0.1/lib/net6.0-android31.0/
Xamarin.AndroidX.Activity.Ktx.dll'
         /Users/jassim/.nuget/packages/xamarin.androidx.annotation/
1.5.0.1/lib/net6.0-android31.0/Xamarin.AndroidX.Annotation.dll
             Private = 'false'
             HintPath = '/Users/jassim/.nuget/packages/
xamarin.androidx.annotation/1.5.0.1/lib/net6.0-android31.0/
Xamarin.AndroidX.Annotation.dll'
         /Users/jassim/.nuget/packages/
xamarin.androidx.annotation.experimental/1.3.0.1/lib/net6.0-
android31.0/Xamarin.AndroidX.Annotation.Experimental.dll
 Private = 'false'
 HintPath = '/Users/jassim/.nuget/packages/
xamarin.androidx.annotation.experimental/1.3.0.1/lib/net6.0-
android31.0/Xamarin.AndroidX.Annotation.Experimental.dll'
         /Users/jassim/.nuget/packages/xamarin.androidx.appcompat/
1.5.1/lib/net6.0-android31.0/Xamarin.AndroidX.AppCompat.dll
             Private = 'false'
             HintPath = '/Users/jassim/.nuget/packages/
xamarin.androidx.appcompat/1.5.1/lib/net6.0-android31.0/
Xamarin.AndroidX.AppCompat.dll'
         /Users/jassim/.nuget/packages/
xamarin.androidx.appcompat.appcompatresources/1.5.1/lib/net6.0-
android31.0/Xamarin.AndroidX.AppCompat.AppCompatResources.dll
             Private = 'false'
             HintPath = '/Users/jassim/.nuget/packages/
xamarin.androidx.appcompat.appcompatresources/1.5.1/lib/net6.0-
android31.0/Xamarin.AndroidX.AppCompat.AppCompatResources.dll'
         /Users/jassim/.nuget/packages/
xamarin.androidx.arch.core.common/2.1.0.16/lib/net6.0-android31.0/
Xamarin.AndroidX.Arch.Core.Common.dll
             Private = 'false'
             HintPath = '/Users/jassim/.nuget/packages/
xamarin.androidx.arch.core.common/2.1.0.16/lib/net6.0-android31.0/
Xamarin.AndroidX.Arch.Core.Common.dll'
```

```
 /Users/jassim/.nuget/packages/
xamarin.androidx.arch.core.runtime/2.1.0.16/lib/net6.0-android31.0/
Xamarin.AndroidX.Arch.Core.Runtime.dll
             Private = 'false'
             HintPath = '/Users/jassim/.nuget/packages/
xamarin.androidx.arch.core.runtime/2.1.0.16/lib/net6.0-android31.0/
Xamarin.AndroidX.Arch.Core.Runtime.dll'
         /Users/jassim/.nuget/packages/
xamarin.androidx.asynclayoutinflater/1.0.0.15/lib/net6.0-
android31.0/Xamarin.AndroidX.AsyncLayoutInflater.dll
             Private = 'false'
             HintPath = '/Users/jassim/.nuget/packages/
xamarin.androidx.asynclayoutinflater/1.0.0.15/lib/net6.0-
android31.0/Xamarin.AndroidX.AsyncLayoutInflater.dll'
         /Users/jassim/.nuget/packages/xamarin.androidx.browser/
1.4.0.3/lib/net6.0-android31.0/Xamarin.AndroidX.Browser.dll
             Private = 'false'
             HintPath = '/Users/jassim/.nuget/packages/
xamarin.androidx.browser/1.4.0.3/lib/net6.0-android31.0/
Xamarin.AndroidX.Browser.dll'
         /Users/jassim/.nuget/packages/xamarin.androidx.cardview/
1.0.0.16/lib/net6.0-android31.0/Xamarin.AndroidX.CardView.dll
 Private = 'false'
 HintPath = '/Users/jassim/.nuget/packages/
xamarin.androidx.cardview/1.0.0.16/lib/net6.0-android31.0/
Xamarin.AndroidX.CardView.dll'
         /Users/jassim/.nuget/packages/xamarin.androidx.collection/
1.2.0.5/lib/net6.0-android31.0/Xamarin.AndroidX.Collection.dll
             Private = 'false'
             HintPath = '/Users/jassim/.nuget/packages/
xamarin.androidx.collection/1.2.0.5/lib/net6.0-android31.0/
Xamarin.AndroidX.Collection.dll'
         /Users/jassim/.nuget/packages/
xamarin.androidx.collection.ktx/1.2.0.5/lib/net6.0-android31.0/
Xamarin.AndroidX.Collection.Ktx.dll
             Private = 'false'
             HintPath = '/Users/jassim/.nuget/packages/
xamarin.androidx.collection.ktx/1.2.0.5/lib/net6.0-android31.0/
Xamarin.AndroidX.Collection.Ktx.dll'
         /Users/jassim/.nuget/packages/
xamarin.androidx.concurrent.futures/1.1.0.10/lib/net6.0-android31.0/
Xamarin.AndroidX.Concurrent.Futures.dll
             Private = 'false'
             HintPath = '/Users/jassim/.nuget/packages/
xamarin.androidx.concurrent.futures/1.1.0.10/lib/net6.0-android31.0/
Xamarin.AndroidX.Concurrent.Futures.dll'
         /Users/jassim/.nuget/packages/
xamarin.androidx.constraintlayout/2.1.4.1/lib/net6.0-android31.0/
Xamarin.AndroidX.ConstraintLayout.dll
             Private = 'false'
             HintPath = '/Users/jassim/.nuget/packages/
xamarin.androidx.constraintlayout/2.1.4.1/lib/net6.0-android31.0/
Xamarin.AndroidX.ConstraintLayout.dll'
         /Users/jassim/.nuget/packages/
```

```
xamarin.androidx.constraintlayout.core/1.0.4.1/lib/net6.0-
android31.0/Xamarin.AndroidX.ConstraintLayout.Core.dll
             Private = 'false'
             HintPath = '/Users/jassim/.nuget/packages/
xamarin.androidx.constraintlayout.core/1.0.4.1/lib/net6.0-
android31.0/Xamarin.AndroidX.ConstraintLayout.Core.dll'
         /Users/jassim/.nuget/packages/
xamarin.androidx.coordinatorlayout/1.2.0.3/lib/net6.0-android31.0/
Xamarin.AndroidX.CoordinatorLayout.dll
             Private = 'false'
             HintPath = '/Users/jassim/.nuget/packages/
xamarin.androidx.coordinatorlayout/1.2.0.3/lib/net6.0-android31.0/
Xamarin.AndroidX.CoordinatorLayout.dll'
         /Users/jassim/.nuget/packages/xamarin.androidx.core/1.9.0.1/
lib/net6.0-android31.0/Xamarin.AndroidX.Core.dll
 Private = 'false'
 HintPath = '/Users/jassim/.nuget/packages/
xamarin.androidx.core/1.9.0.1/lib/net6.0-android31.0/
Xamarin.AndroidX.Core.dll'
         /Users/jassim/.nuget/packages/
xamarin.androidx.core.core.ktx/1.9.0.1/lib/net6.0-android31.0/
Xamarin.AndroidX.Core.Core.Ktx.dll
 Private = 'false'
 HintPath = '/Users/jassim/.nuget/packages/
xamarin.androidx.core.core.ktx/1.9.0.1/lib/net6.0-android31.0/
Xamarin.AndroidX.Core.Core.Ktx.dll'
         /Users/jassim/.nuget/packages/
xamarin.androidx.cursoradapter/1.0.0.15/lib/net6.0-android31.0/
Xamarin.AndroidX.CursorAdapter.dll
             Private = 'false'
             HintPath = '/Users/jassim/.nuget/packages/
xamarin.androidx.cursoradapter/1.0.0.15/lib/net6.0-android31.0/
Xamarin.AndroidX.CursorAdapter.dll'
         /Users/jassim/.nuget/packages/xamarin.androidx.customview/
1.1.0.14/lib/net6.0-android31.0/Xamarin.AndroidX.CustomView.dll
             Private = 'false'
             HintPath = '/Users/jassim/.nuget/packages/
xamarin.androidx.customview/1.1.0.14/lib/net6.0-android31.0/
Xamarin.AndroidX.CustomView.dll'
         /Users/jassim/.nuget/packages/xamarin.androidx.documentfile/
1.0.1.15/lib/net6.0-android31.0/Xamarin.AndroidX.DocumentFile.dll
             Private = 'false'
             HintPath = '/Users/jassim/.nuget/packages/
xamarin.androidx.documentfile/1.0.1.15/lib/net6.0-android31.0/
Xamarin.AndroidX.DocumentFile.dll'
         /Users/jassim/.nuget/packages/xamarin.androidx.drawerlayout/
1.1.1.10/lib/net6.0-android31.0/Xamarin.AndroidX.DrawerLayout.dll
             Private = 'false'
             HintPath = '/Users/jassim/.nuget/packages/
xamarin.androidx.drawerlayout/1.1.1.10/lib/net6.0-android31.0/
Xamarin.AndroidX.DrawerLayout.dll'
         /Users/jassim/.nuget/packages/
xamarin.androidx.dynamicanimation/1.0.0.14/lib/net6.0-android31.0/
Xamarin.AndroidX.DynamicAnimation.dll
```

```
 Private = 'false'
 HintPath = '/Users/jassim/.nuget/packages/
xamarin.androidx.dynamicanimation/1.0.0.14/lib/net6.0-android31.0/
Xamarin.AndroidX.DynamicAnimation.dll'
         /Users/jassim/.nuget/packages/xamarin.androidx.emoji2/1.2.0/
lib/net6.0-android31.0/Xamarin.AndroidX.Emoji2.dll
             Private = 'false'
             HintPath = '/Users/jassim/.nuget/packages/
xamarin.androidx.emoji2/1.2.0/lib/net6.0-android31.0/
Xamarin.AndroidX.Emoji2.dll'
         /Users/jassim/.nuget/packages/
xamarin.androidx.emoji2.viewshelper/1.2.0/lib/net6.0-android31.0/
Xamarin.AndroidX.Emoji2.ViewsHelper.dll
             Private = 'false'
             HintPath = '/Users/jassim/.nuget/packages/
xamarin.androidx.emoji2.viewshelper/1.2.0/lib/net6.0-android31.0/
Xamarin.AndroidX.Emoji2.ViewsHelper.dll'
         /Users/jassim/.nuget/packages/
xamarin.androidx.exifinterface/1.3.3.5/lib/net6.0-android31.0/
Xamarin.AndroidX.ExifInterface.dll
             Private = 'false'
             HintPath = '/Users/jassim/.nuget/packages/
xamarin.androidx.exifinterface/1.3.3.5/lib/net6.0-android31.0/
Xamarin.AndroidX.ExifInterface.dll'
         /Users/jassim/.nuget/packages/xamarin.androidx.fragment/
1.5.3.1/lib/net6.0-android31.0/Xamarin.AndroidX.Fragment.dll
             Private = 'false'
             HintPath = '/Users/jassim/.nuget/packages/
xamarin.androidx.fragment/1.5.3.1/lib/net6.0-android31.0/
Xamarin.AndroidX.Fragment.dll'
         /Users/jassim/.nuget/packages/xamarin.androidx.fragment.ktx/
1.5.3.1/lib/net6.0-android31.0/Xamarin.AndroidX.Fragment.Ktx.dll
             Private = 'false'
             HintPath = '/Users/jassim/.nuget/packages/
xamarin.androidx.fragment.ktx/1.5.3.1/lib/net6.0-android31.0/
Xamarin.AndroidX.Fragment.Ktx.dll'
         /Users/jassim/.nuget/packages/xamarin.androidx.interpolator/
1.0.0.15/lib/net6.0-android31.0/Xamarin.AndroidX.Interpolator.dll
             Private = 'false'
             HintPath = '/Users/jassim/.nuget/packages/
xamarin.androidx.interpolator/1.0.0.15/lib/net6.0-android31.0/
Xamarin.AndroidX.Interpolator.dll'
         /Users/jassim/.nuget/packages/
xamarin.androidx.legacy.support.core.ui/1.0.0.16/lib/net6.0-
android31.0/Xamarin.AndroidX.Legacy.Support.Core.UI.dll
 Private = 'false'
 HintPath = '/Users/jassim/.nuget/packages/
xamarin.androidx.legacy.support.core.ui/1.0.0.16/lib/net6.0-
android31.0/Xamarin.AndroidX.Legacy.Support.Core.UI.dll'
         /Users/jassim/.nuget/packages/
xamarin.androidx.legacy.support.core.utils/1.0.0.15/lib/net6.0-
android31.0/Xamarin.AndroidX.Legacy.Support.Core.Utils.dll
 Private = 'false'
 HintPath = '/Users/jassim/.nuget/packages/
```

```
xamarin.androidx.legacy.support.core.utils/1.0.0.15/lib/net6.0-
android31.0/Xamarin.AndroidX.Legacy.Support.Core.Utils.dll'
         /Users/jassim/.nuget/packages/
xamarin.androidx.legacy.support.v4/1.0.0.15/lib/net6.0-android31.0/
Xamarin.AndroidX.Legacy.Support.V4.dll
             Private = 'false'
             HintPath = '/Users/jassim/.nuget/packages/
xamarin.androidx.legacy.support.v4/1.0.0.15/lib/net6.0-android31.0/
Xamarin.AndroidX.Legacy.Support.V4.dll'
         /Users/jassim/.nuget/packages/
xamarin.androidx.lifecycle.common/2.5.1.1/lib/net6.0-android31.0/
Xamarin.AndroidX.Lifecycle.Common.dll
             Private = 'false'
             HintPath = '/Users/jassim/.nuget/packages/
xamarin.androidx.lifecycle.common/2.5.1.1/lib/net6.0-android31.0/
Xamarin.AndroidX.Lifecycle.Common.dll'
         /Users/jassim/.nuget/packages/
xamarin.androidx.lifecycle.livedata/2.5.1.1/lib/net6.0-android31.0/
Xamarin.AndroidX.Lifecycle.LiveData.dll
             Private = 'false'
             HintPath = '/Users/jassim/.nuget/packages/
xamarin.androidx.lifecycle.livedata/2.5.1.1/lib/net6.0-android31.0/
Xamarin.AndroidX.Lifecycle.LiveData.dll'
         /Users/jassim/.nuget/packages/
xamarin.androidx.lifecycle.livedata.core/2.5.1.1/lib/net6.0-
android31.0/Xamarin.AndroidX.Lifecycle.LiveData.Core.dll
             Private = 'false'
             HintPath = '/Users/jassim/.nuget/packages/
xamarin.androidx.lifecycle.livedata.core/2.5.1.1/lib/net6.0-
android31.0/Xamarin.AndroidX.Lifecycle.LiveData.Core.dll'
         /Users/jassim/.nuget/packages/
xamarin.androidx.lifecycle.livedata.core.ktx/2.5.1.1/lib/net6.0-
android31.0/Xamarin.AndroidX.Lifecycle.LiveData.Core.Ktx.dll
             Private = 'false'
             HintPath = '/Users/jassim/.nuget/packages/
xamarin.androidx.lifecycle.livedata.core.ktx/2.5.1.1/lib/net6.0-
android31.0/Xamarin.AndroidX.Lifecycle.LiveData.Core.Ktx.dll'
         /Users/jassim/.nuget/packages/
xamarin.androidx.lifecycle.process/2.5.1/lib/net6.0-android31.0/
Xamarin.AndroidX.Lifecycle.Process.dll
             Private = 'false'
             HintPath = '/Users/jassim/.nuget/packages/
xamarin.androidx.lifecycle.process/2.5.1/lib/net6.0-android31.0/
Xamarin.AndroidX.Lifecycle.Process.dll'
         /Users/jassim/.nuget/packages/
xamarin.androidx.lifecycle.runtime/2.5.1.1/lib/net6.0-android31.0/
Xamarin.AndroidX.Lifecycle.Runtime.dll
            Private = 'false' HintPath = '/Users/jassim/.nuget/packages/
xamarin.androidx.lifecycle.runtime/2.5.1.1/lib/net6.0-android31.0/
Xamarin.AndroidX.Lifecycle.Runtime.dll'
         /Users/jassim/.nuget/packages/
xamarin.androidx.lifecycle.runtime.ktx/2.5.1.1/lib/net6.0-
android31.0/Xamarin.AndroidX.Lifecycle.Runtime.Ktx.dll
```

```
 Private = 'false'
 HintPath = '/Users/jassim/.nuget/packages/
xamarin.androidx.lifecycle.runtime.ktx/2.5.1.1/lib/net6.0-
android31.0/Xamarin.AndroidX.Lifecycle.Runtime.Ktx.dll'
         /Users/jassim/.nuget/packages/
xamarin.androidx.lifecycle.service/2.5.1.1/lib/net6.0-android31.0/
Xamarin.AndroidX.Lifecycle.Service.dll
 Private = 'false'
 HintPath = '/Users/jassim/.nuget/packages/
xamarin.androidx.lifecycle.service/2.5.1.1/lib/net6.0-android31.0/
Xamarin.AndroidX.Lifecycle.Service.dll'
         /Users/jassim/.nuget/packages/
xamarin.androidx.lifecycle.viewmodel/2.5.1.1/lib/net6.0-android31.0/
Xamarin.AndroidX.Lifecycle.ViewModel.dll
 Private = 'false'
 HintPath = '/Users/jassim/.nuget/packages/
xamarin.androidx.lifecycle.viewmodel/2.5.1.1/lib/net6.0-android31.0/
Xamarin.AndroidX.Lifecycle.ViewModel.dll'
         /Users/jassim/.nuget/packages/
xamarin.androidx.lifecycle.viewmodel.ktx/2.5.1.1/lib/net6.0-
android31.0/Xamarin.AndroidX.Lifecycle.ViewModel.Ktx.dll
             Private = 'false'
             HintPath = '/Users/jassim/.nuget/packages/
xamarin.androidx.lifecycle.viewmodel.ktx/2.5.1.1/lib/net6.0-
android31.0/Xamarin.AndroidX.Lifecycle.ViewModel.Ktx.dll'
         /Users/jassim/.nuget/packages/
xamarin.androidx.lifecycle.viewmodelsavedstate/2.5.1.1/lib/net6.0-
android31.0/Xamarin.AndroidX.Lifecycle.ViewModelSavedState.dll
             Private = 'false'
             HintPath = '/Users/jassim/.nuget/packages/
xamarin.androidx.lifecycle.viewmodelsavedstate/2.5.1.1/lib/net6.0-
android31.0/Xamarin.AndroidX.Lifecycle.ViewModelSavedState.dll'
         /Users/jassim/.nuget/packages/xamarin.androidx.loader/
1.1.0.15/lib/net6.0-android31.0/Xamarin.AndroidX.Loader.dll
             Private = 'false'
             HintPath = '/Users/jassim/.nuget/packages/
xamarin.androidx.loader/1.1.0.15/lib/net6.0-android31.0/
Xamarin.AndroidX.Loader.dll'
         /Users/jassim/.nuget/packages/
xamarin.androidx.localbroadcastmanager/1.1.0.3/lib/net6.0-
android31.0/Xamarin.AndroidX.LocalBroadcastManager.dll
             Private = 'false'
             HintPath = '/Users/jassim/.nuget/packages/
xamarin.androidx.localbroadcastmanager/1.1.0.3/lib/net6.0-
android31.0/Xamarin.AndroidX.LocalBroadcastManager.dll'
         /Users/jassim/.nuget/packages/xamarin.androidx.media/
1.6.0.2/lib/net6.0-android31.0/Xamarin.AndroidX.Media.dll
             Private = 'false'
             HintPath = '/Users/jassim/.nuget/packages/
xamarin.androidx.media/1.6.0.2/lib/net6.0-android31.0/
Xamarin.AndroidX.Media.dll'
         /Users/jassim/.nuget/packages/
xamarin.androidx.navigation.common/2.5.2.1/lib/net6.0-android31.0/
Xamarin.AndroidX.Navigation.Common.dll
```

```
 Private = 'false'
 HintPath = '/Users/jassim/.nuget/packages/
xamarin.androidx.navigation.common/2.5.2.1/lib/net6.0-android31.0/
Xamarin.AndroidX.Navigation.Common.dll'
         /Users/jassim/.nuget/packages/
xamarin.androidx.navigation.fragment/2.5.2.1/lib/net6.0-android31.0/
Xamarin.AndroidX.Navigation.Fragment.dll
 Private = 'false'
 HintPath = '/Users/jassim/.nuget/packages/
xamarin.androidx.navigation.fragment/2.5.2.1/lib/net6.0-android31.0/
Xamarin.AndroidX.Navigation.Fragment.dll'
         /Users/jassim/.nuget/packages/
xamarin.androidx.navigation.runtime/2.5.2.1/lib/net6.0-android31.0/
Xamarin.AndroidX.Navigation.Runtime.dll
 Private = 'false'
 HintPath = '/Users/jassim/.nuget/packages/
xamarin.androidx.navigation.runtime/2.5.2.1/lib/net6.0-android31.0/
Xamarin.AndroidX.Navigation.Runtime.dll'
         /Users/jassim/.nuget/packages/
xamarin.androidx.navigation.ui/2.5.2.1/lib/net6.0-android31.0/
Xamarin.AndroidX.Navigation.UI.dll
 Private = 'false'
 HintPath = '/Users/jassim/.nuget/packages/
xamarin.androidx.navigation.ui/2.5.2.1/lib/net6.0-android31.0/
Xamarin.AndroidX.Navigation.UI.dll'
         /Users/jassim/.nuget/packages/xamarin.androidx.print/
1.0.0.15/lib/net6.0-android31.0/Xamarin.AndroidX.Print.dll
            Private = 'false'
            HintPath = '/Users/jassim/.nuget/packages/
xamarin.androidx.print/1.0.0.15/lib/net6.0-android31.0/
Xamarin.AndroidX.Print.dll'
         /Users/jassim/.nuget/packages/xamarin.androidx.recyclerview/
1.2.1.7/lib/net6.0-android31.0/Xamarin.AndroidX.RecyclerView.dll
            Private = 'false'
            HintPath = '/Users/jassim/.nuget/packages/
xamarin.androidx.recyclerview/1.2.1.7/lib/net6.0-android31.0/
Xamarin.AndroidX.RecyclerView.dll'
         /Users/jassim/.nuget/packages/
xamarin.androidx.resourceinspection.annotation/1.0.1.2/lib/net6.0-
android31.0/Xamarin.AndroidX.ResourceInspection.Annotation.dll
            Private = 'false'
            HintPath = '/Users/jassim/.nuget/packages/
xamarin.androidx.resourceinspection.annotation/1.0.1.2/lib/net6.0-
android31.0/Xamarin.AndroidX.ResourceInspection.Annotation.dll'
         /Users/jassim/.nuget/packages/xamarin.androidx.room.common/
2.4.3.1/lib/net6.0-android31.0/Xamarin.AndroidX.Room.Common.dll
            Private = 'false'
            HintPath = '/Users/jassim/.nuget/packages/
xamarin.androidx.room.common/2.4.3.1/lib/net6.0-android31.0/
Xamarin.AndroidX.Room.Common.dll'
         /Users/jassim/.nuget/packages/xamarin.androidx.room.runtime/
2.4.3.1/lib/net6.0-android31.0/Xamarin.AndroidX.Room.Runtime.dll
 Private = 'false'
 HintPath = '/Users/jassim/.nuget/packages/
```

```
xamarin.androidx.room.runtime/2.4.3.1/lib/net6.0-android31.0/
Xamarin.AndroidX.Room.Runtime.dll'
         /Users/jassim/.nuget/packages/xamarin.androidx.savedstate/
1.2.0.1/lib/net6.0-android31.0/Xamarin.AndroidX.SavedState.dll
             Private = 'false'
             HintPath = '/Users/jassim/.nuget/packages/
xamarin.androidx.savedstate/1.2.0.1/lib/net6.0-android31.0/
Xamarin.AndroidX.SavedState.dll'
         /Users/jassim/.nuget/packages/
xamarin.androidx.savedstate.savedstate.ktx/1.2.0.1/lib/net6.0-
android31.0/Xamarin.AndroidX.SavedState.SavedState.Ktx.dll
 Private = 'false'
 HintPath = '/Users/jassim/.nuget/packages/
xamarin.androidx.savedstate.savedstate.ktx/1.2.0.1/lib/net6.0-
android31.0/Xamarin.AndroidX.SavedState.SavedState.Ktx.dll'
         /Users/jassim/.nuget/packages/
xamarin.androidx.security.securitycrypto/1.1.0-alpha03/lib/net6.0-
android31.0/Xamarin.AndroidX.Security.SecurityCrypto.dll
             Private = 'false'
             HintPath = '/Users/jassim/.nuget/packages/
xamarin.androidx.security.securitycrypto/1.1.0-alpha03/lib/net6.0-
android31.0/Xamarin.AndroidX.Security.SecurityCrypto.dll'
         /Users/jassim/.nuget/packages/
xamarin.androidx.slidingpanelayout/1.2.0.3/lib/net6.0-android31.0/
Xamarin.AndroidX.SlidingPaneLayout.dll
             Private = 'false'
             HintPath = '/Users/jassim/.nuget/packages/
xamarin.androidx.slidingpanelayout/1.2.0.3/lib/net6.0-android31.0/
Xamarin.AndroidX.SlidingPaneLayout.dll'
         /Users/jassim/.nuget/packages/xamarin.androidx.sqlite/
2.2.0.3/lib/net6.0-android31.0/Xamarin.AndroidX.Sqlite.dll
             Private = 'false'
             HintPath = '/Users/jassim/.nuget/packages/
xamarin.androidx.sqlite/2.2.0.3/lib/net6.0-android31.0/
Xamarin.AndroidX.Sqlite.dll'
         /Users/jassim/.nuget/packages/
xamarin.androidx.sqlite.framework/2.2.0.3/lib/net6.0-android31.0/
Xamarin.AndroidX.Sqlite.Framework.dll
 Private = 'false'
 HintPath = '/Users/jassim/.nuget/packages/
xamarin.androidx.sqlite.framework/2.2.0.3/lib/net6.0-android31.0/
Xamarin.AndroidX.Sqlite.Framework.dll'
         /Users/jassim/.nuget/packages/
xamarin.androidx.startup.startupruntime/1.1.1.3/lib/net6.0-
android31.0/Xamarin.AndroidX.Startup.StartupRuntime.dll
 Private = 'false'
 HintPath = '/Users/jassim/.nuget/packages/
xamarin.androidx.startup.startupruntime/1.1.1.3/lib/net6.0-
android31.0/Xamarin.AndroidX.Startup.StartupRuntime.dll'
         /Users/jassim/.nuget/packages/
xamarin.androidx.swiperefreshlayout/1.1.0.10/lib/net6.0-android31.0/
Xamarin.AndroidX.SwipeRefreshLayout.dll
 Private = 'false'
 HintPath = '/Users/jassim/.nuget/packages/
```

```
xamarin.androidx.swiperefreshlayout/1.1.0.10/lib/net6.0-android31.0/
Xamarin.AndroidX.SwipeRefreshLayout.dll'
         /Users/jassim/.nuget/packages/
xamarin.androidx.tracing.tracing/1.1.0.2/lib/net6.0-android31.0/
Xamarin.AndroidX.Tracing.Tracing.dll
             Private = 'false'
             HintPath = '/Users/jassim/.nuget/packages/
xamarin.androidx.tracing.tracing/1.1.0.2/lib/net6.0-android31.0/
Xamarin.AndroidX.Tracing.Tracing.dll'
         /Users/jassim/.nuget/packages/xamarin.androidx.transition/
1.4.1.8/lib/net6.0-android31.0/Xamarin.AndroidX.Transition.dll
             Private = 'false'
             HintPath = '/Users/jassim/.nuget/packages/
xamarin.androidx.transition/1.4.1.8/lib/net6.0-android31.0/
Xamarin.AndroidX.Transition.dll'
         /Users/jassim/.nuget/packages/
xamarin.androidx.vectordrawable/1.1.0.14/lib/net6.0-android31.0/
Xamarin.AndroidX.VectorDrawable.dll
             Private = 'false'
             HintPath = '/Users/jassim/.nuget/packages/
xamarin.androidx.vectordrawable/1.1.0.14/lib/net6.0-android31.0/
Xamarin.AndroidX.VectorDrawable.dll'
         /Users/jassim/.nuget/packages/
xamarin.androidx.vectordrawable.animated/1.1.0.14/lib/net6.0-
android31.0/Xamarin.AndroidX.VectorDrawable.Animated.dll
            Private = 'false' HintPath = '/Users/jassim/.nuget/packages/
xamarin.androidx.vectordrawable.animated/1.1.0.14/lib/net6.0-
android31.0/Xamarin.AndroidX.VectorDrawable.Animated.dll'
         /Users/jassim/.nuget/packages/
xamarin.androidx.versionedparcelable/1.1.1.15/lib/net6.0-
android31.0/Xamarin.AndroidX.VersionedParcelable.dll
             Private = 'false'
             HintPath = '/Users/jassim/.nuget/packages/
xamarin.androidx.versionedparcelable/1.1.1.15/lib/net6.0-
android31.0/Xamarin.AndroidX.VersionedParcelable.dll'
         /Users/jassim/.nuget/packages/xamarin.androidx.viewpager/
1.0.0.15/lib/net6.0-android31.0/Xamarin.AndroidX.ViewPager.dll
             Private = 'false'
             HintPath = '/Users/jassim/.nuget/packages/
xamarin.androidx.viewpager/1.0.0.15/lib/net6.0-android31.0/
Xamarin.AndroidX.ViewPager.dll'
         /Users/jassim/.nuget/packages/
xamarin.androidx.viewpager2/1.0.0.16/lib/net6.0-android31.0/
Xamarin.AndroidX.ViewPager2.dll
 Private = 'false'
 HintPath = '/Users/jassim/.nuget/packages/
xamarin.androidx.viewpager2/1.0.0.16/lib/net6.0-android31.0/
Xamarin.AndroidX.ViewPager2.dll'
         /Users/jassim/.nuget/packages/xamarin.androidx.window/
1.0.0.10/lib/net6.0-android31.0/Xamarin.AndroidX.Window.dll
             Private = 'false'
             HintPath = '/Users/jassim/.nuget/packages/
xamarin.androidx.window/1.0.0.10/lib/net6.0-android31.0/
```

```
Xamarin.AndroidX.Window.dll'
         /Users/jassim/.nuget/packages/xamarin.androidx.work.runtime/
2.7.1.5/lib/net6.0-android31.0/Xamarin.AndroidX.Work.Runtime.dll
             Private = 'false'
             HintPath = '/Users/jassim/.nuget/packages/
xamarin.androidx.work.runtime/2.7.1.5/lib/net6.0-android31.0/
Xamarin.AndroidX.Work.Runtime.dll'
         /Users/jassim/.nuget/packages/
xamarin.androidx.work.work.runtime.ktx/2.7.1.5/lib/net6.0-
android31.0/Xamarin.AndroidX.Work.Work.Runtime.Ktx.dll
             Private = 'false'
             HintPath = '/Users/jassim/.nuget/packages/
xamarin.androidx.work.work.runtime.ktx/2.7.1.5/lib/net6.0-
android31.0/Xamarin.AndroidX.Work.Work.Runtime.Ktx.dll'
         /Users/jassim/.nuget/packages/xamarin.firebase.annotations/
116.1.0/lib/net6.0-android31.0/Xamarin.Firebase.Annotations.dll
             Private = 'false'
             HintPath = '/Users/jassim/.nuget/packages/
xamarin.firebase.annotations/116.1.0/lib/net6.0-android31.0/
Xamarin.Firebase.Annotations.dll'
         /Users/jassim/.nuget/packages/xamarin.firebase.common/
120.1.2/lib/net6.0-android31.0/Xamarin.Firebase.Common.dll
 Private = 'false'
 HintPath = '/Users/jassim/.nuget/packages/
xamarin.firebase.common/120.1.2/lib/net6.0-android31.0/
Xamarin.Firebase.Common.dll'
         /Users/jassim/.nuget/packages/xamarin.firebase.components/
117.0.1/lib/net6.0-android31.0/Xamarin.Firebase.Components.dll
             Private = 'false'
             HintPath = '/Users/jassim/.nuget/packages/
xamarin.firebase.components/117.0.1/lib/net6.0-android31.0/
Xamarin.Firebase.Components.dll'
         /Users/jassim/.nuget/packages/
xamarin.firebase.datatransport/118.1.6/lib/net6.0-android31.0/
Xamarin.Firebase.Datatransport.dll
             Private = 'false'
             HintPath = '/Users/jassim/.nuget/packages/
xamarin.firebase.datatransport/118.1.6/lib/net6.0-android31.0/
Xamarin.Firebase.Datatransport.dll'
         /Users/jassim/.nuget/packages/xamarin.firebase.encoders/
117.0.0.7/lib/net6.0-android31.0/Xamarin.Firebase.Encoders.dll
             Private = 'false'
             HintPath = '/Users/jassim/.nuget/packages/
xamarin.firebase.encoders/117.0.0.7/lib/net6.0-android31.0/
Xamarin.Firebase.Encoders.dll'
         /Users/jassim/.nuget/packages/
xamarin.firebase.encoders.json/118.0.0.7/lib/net6.0-android31.0/
Xamarin.Firebase.Encoders.JSON.dll
             Private = 'false'
             HintPath = '/Users/jassim/.nuget/packages/
xamarin.firebase.encoders.json/118.0.0.7/lib/net6.0-android31.0/
Xamarin.Firebase.Encoders.JSON.dll'
         /Users/jassim/.nuget/packages/
xamarin.firebase.encoders.proto/116.0.0.2/lib/net6.0-android31.0/
```

```
Xamarin.Firebase.Encoders.Proto.dll
             Private = 'false'
             HintPath = '/Users/jassim/.nuget/packages/
xamarin.firebase.encoders.proto/116.0.0.2/lib/net6.0-android31.0/
Xamarin.Firebase.Encoders.Proto.dll'
         /Users/jassim/.nuget/packages/xamarin.firebase.iid.interop/
117.1.0.7/lib/net6.0-android31.0/Xamarin.Firebase.Iid.Interop.dll
 Private = 'false'
 HintPath = '/Users/jassim/.nuget/packages/
xamarin.firebase.iid.interop/117.1.0.7/lib/net6.0-android31.0/
Xamarin.Firebase.Iid.Interop.dll'
         /Users/jassim/.nuget/packages/
xamarin.firebase.installations/117.0.2/lib/net6.0-android31.0/
Xamarin.Firebase.Installations.dll
 Private = 'false'
 HintPath = '/Users/jassim/.nuget/packages/
xamarin.firebase.installations/117.0.2/lib/net6.0-android31.0/
Xamarin.Firebase.Installations.dll'
         /Users/jassim/.nuget/packages/
xamarin.firebase.installations.interop/117.0.2/lib/net6.0-
android31.0/Xamarin.Firebase.Installations.InterOp.dll
             Private = 'false'
             HintPath = '/Users/jassim/.nuget/packages/
xamarin.firebase.installations.interop/117.0.2/lib/net6.0-
android31.0/Xamarin.Firebase.Installations.InterOp.dll'
         /Users/jassim/.nuget/packages/
xamarin.firebase.measurement.connector/120.0.0/lib/net6.0-
android31.0/Xamarin.Firebase.Measurement.Connector.dll
             Private = 'false'
             HintPath = '/Users/jassim/.nuget/packages/
xamarin.firebase.measurement.connector/120.0.0/lib/net6.0-
android31.0/Xamarin.Firebase.Measurement.Connector.dll'
         /Users/jassim/.nuget/packages/xamarin.firebase.messaging/
123.0.8/lib/net6.0-android31.0/Xamarin.Firebase.Messaging.dll
             Private = 'false'
             HintPath = '/Users/jassim/.nuget/packages/
xamarin.firebase.messaging/123.0.8/lib/net6.0-android31.0/
Xamarin.Firebase.Messaging.dll'
         /Users/jassim/.nuget/packages/
xamarin.google.android.datatransport.transportapi/3.0.0.5/lib/
net6.0-android31.0/
Xamarin.Google.Android.DataTransport.TransportApi.dll
             Private = 'false'
             HintPath = '/Users/jassim/.nuget/packages/
xamarin.google.android.datatransport.transportapi/3.0.0.5/lib/
net6.0-android31.0/
Xamarin.Google.Android.DataTransport.TransportApi.dll'
         /Users/jassim/.nuget/packages/
xamarin.google.android.datatransport.transportbackendcct/3.1.7/lib/
net6.0-android31.0/
Xamarin.Google.Android.DataTransport.TransportBackendCct.dll
             Private = 'false'
             HintPath = '/Users/jassim/.nuget/packages/
xamarin.google.android.datatransport.transportbackendcct/3.1.7/lib/
```

```
net6.0-android31.0/
Xamarin.Google.Android.DataTransport.TransportBackendCct.dll'
         /Users/jassim/.nuget/packages/
xamarin.google.android.datatransport.transportruntime/3.1.7/lib/
net6.0-android31.0/
Xamarin.Google.Android.DataTransport.TransportRuntime.dll
             Private = 'false'
             HintPath = '/Users/jassim/.nuget/packages/
xamarin.google.android.datatransport.transportruntime/3.1.7/lib/
net6.0-android31.0/
Xamarin.Google.Android.DataTransport.TransportRuntime.dll'
         /Users/jassim/.nuget/packages/
xamarin.google.android.material/1.7.0/lib/net6.0-android31.0/
Xamarin.Google.Android.Material.dll
 Private = 'false'
 HintPath = '/Users/jassim/.nuget/packages/
xamarin.google.android.material/1.7.0/lib/net6.0-android31.0/
Xamarin.Google.Android.Material.dll'
         /Users/jassim/.nuget/packages/
xamarin.google.crypto.tink.android/1.7.0.1/lib/net6.0-android31.0/
Xamarin.Google.Crypto.Tink.Android.dll
             Private = 'false'
             HintPath = '/Users/jassim/.nuget/packages/
xamarin.google.crypto.tink.android/1.7.0.1/lib/net6.0-android31.0/
Xamarin.Google.Crypto.Tink.Android.dll'
         /Users/jassim/.nuget/packages/xamarin.google.dagger/
2.41.0.2/lib/net6.0-android31.0/Xamarin.Google.Dagger.dll
             Private = 'false'
             HintPath = '/Users/jassim/.nuget/packages/
xamarin.google.dagger/2.41.0.2/lib/net6.0-android31.0/
Xamarin.Google.Dagger.dll'
         /Users/jassim/.nuget/packages/
xamarin.google.errorprone.annotations/2.11.0/lib/net6.0-android31.0/
Xamarin.Google.ErrorProne.Annotations.dll
             Private = 'false'
             HintPath = '/Users/jassim/.nuget/packages/
xamarin.google.errorprone.annotations/2.11.0/lib/net6.0-android31.0/
Xamarin.Google.ErrorProne.Annotations.dll'
         /Users/jassim/.nuget/packages/
xamarin.google.guava.listenablefuture/1.0.0.10/lib/net6.0-
android31.0/Xamarin.Google.Guava.ListenableFuture.dll
             Private = 'false'
             HintPath = '/Users/jassim/.nuget/packages/
xamarin.google.guava.listenablefuture/1.0.0.10/lib/net6.0-
android31.0/Xamarin.Google.Guava.ListenableFuture.dll'
         /Users/jassim/.nuget/packages/
xamarin.googleplayservices.base/118.1.0/lib/net6.0-android31.0/
Xamarin.GooglePlayServices.Base.dll
             Private = 'false'
             HintPath = '/Users/jassim/.nuget/packages/
xamarin.googleplayservices.base/118.1.0/lib/net6.0-android31.0/
Xamarin.GooglePlayServices.Base.dll'
         /Users/jassim/.nuget/packages/
xamarin.googleplayservices.basement/118.1.0/lib/net6.0-android31.0/
```
```
Xamarin.GooglePlayServices.Basement.dll
             Private = 'false'
             HintPath = '/Users/jassim/.nuget/packages/
xamarin.googleplayservices.basement/118.1.0/lib/net6.0-android31.0/
Xamarin.GooglePlayServices.Basement.dll'
         /Users/jassim/.nuget/packages/
xamarin.googleplayservices.cloudmessaging/117.0.2.2/lib/net6.0-
android31.0/Xamarin.GooglePlayServices.CloudMessaging.dll
             Private = 'false'
             HintPath = '/Users/jassim/.nuget/packages/
xamarin.googleplayservices.cloudmessaging/117.0.2.2/lib/net6.0-
android31.0/Xamarin.GooglePlayServices.CloudMessaging.dll'
         /Users/jassim/.nuget/packages/
xamarin.googleplayservices.stats/117.0.3.2/lib/net6.0-android31.0/
Xamarin.GooglePlayServices.Stats.dll
 Private = 'false'
 HintPath = '/Users/jassim/.nuget/packages/
xamarin.googleplayservices.stats/117.0.3.2/lib/net6.0-android31.0/
Xamarin.GooglePlayServices.Stats.dll'
         /Users/jassim/.nuget/packages/
xamarin.googleplayservices.tasks/118.0.2/lib/net6.0-android31.0/
Xamarin.GooglePlayServices.Tasks.dll
 Private = 'false'
 HintPath = '/Users/jassim/.nuget/packages/
xamarin.googleplayservices.tasks/118.0.2/lib/net6.0-android31.0/
Xamarin.GooglePlayServices.Tasks.dll'
         /Users/jassim/.nuget/packages/xamarin.javax.inject/1.0.0.6/
lib/net6.0-android31.0/Xamarin.JavaX.Inject.dll
            Private = 'false' HintPath = '/Users/jassim/.nuget/packages/
xamarin.javax.inject/1.0.0.6/lib/net6.0-android31.0/
Xamarin.JavaX.Inject.dll'
         /Users/jassim/.nuget/packages/xamarin.jetbrains.annotations/
24.0.0.1/lib/net6.0-android31.0/Xamarin.Jetbrains.Annotations.dll
            Private = 'false'
             HintPath = '/Users/jassim/.nuget/packages/
xamarin.jetbrains.annotations/24.0.0.1/lib/net6.0-android31.0/
Xamarin.Jetbrains.Annotations.dll'
         /Users/jassim/.nuget/packages/xamarin.kotlin.stdlib/1.8.0.1/
lib/net6.0-android31.0/Xamarin.Kotlin.StdLib.dll
             Private = 'false'
             HintPath = '/Users/jassim/.nuget/packages/
xamarin.kotlin.stdlib/1.8.0.1/lib/net6.0-android31.0/
Xamarin.Kotlin.StdLib.dll'
         /Users/jassim/.nuget/packages/xamarin.kotlin.stdlib.common/
1.8.0.1/lib/net6.0-android31.0/Xamarin.Kotlin.StdLib.Common.dll
             Private = 'false'
             HintPath = '/Users/jassim/.nuget/packages/
xamarin.kotlin.stdlib.common/1.8.0.1/lib/net6.0-android31.0/
Xamarin.Kotlin.StdLib.Common.dll'
         /Users/jassim/.nuget/packages/
xamarin.kotlin.stdlib.jdk7/1.8.0.1/lib/net6.0-android31.0/
Xamarin.Kotlin.StdLib.Jdk7.dll
             Private = 'false'
```

```
 HintPath = '/Users/jassim/.nuget/packages/
xamarin.kotlin.stdlib.jdk7/1.8.0.1/lib/net6.0-android31.0/
Xamarin.Kotlin.StdLib.Jdk7.dll'
         /Users/jassim/.nuget/packages/
xamarin.kotlin.stdlib.jdk8/1.8.0.1/lib/net6.0-android31.0/
Xamarin.Kotlin.StdLib.Jdk8.dll
             Private = 'false'
             HintPath = '/Users/jassim/.nuget/packages/
xamarin.kotlin.stdlib.jdk8/1.8.0.1/lib/net6.0-android31.0/
Xamarin.Kotlin.StdLib.Jdk8.dll'
         /Users/jassim/.nuget/packages/
xamarin.kotlinx.coroutines.android/1.6.4.2/lib/net6.0-android31.0/
Xamarin.KotlinX.Coroutines.Android.dll
             Private = 'false'
             HintPath = '/Users/jassim/.nuget/packages/
xamarin.kotlinx.coroutines.android/1.6.4.2/lib/net6.0-android31.0/
Xamarin.KotlinX.Coroutines.Android.dll'
         /Users/jassim/.nuget/packages/
xamarin.kotlinx.coroutines.core/1.6.4.2/lib/net6.0-android31.0/
Xamarin.KotlinX.Coroutines.Core.dll
             Private = 'false'
             HintPath = '/Users/jassim/.nuget/packages/
xamarin.kotlinx.coroutines.core/1.6.4.2/lib/net6.0-android31.0/
Xamarin.KotlinX.Coroutines.Core.dll'
         /Users/jassim/.nuget/packages/
xamarin.kotlinx.coroutines.core.jvm/1.6.4.2/lib/net6.0-android31.0/
Xamarin.KotlinX.Coroutines.Core.Jvm.dll
             Private = 'false'
             HintPath = '/Users/jassim/.nuget/packages/
xamarin.kotlinx.coroutines.core.jvm/1.6.4.2/lib/net6.0-android31.0/
Xamarin.KotlinX.Coroutines.Core.Jvm.dll'
     AssemblyFiles:
     CandidateAssemblyFiles:
     TargetFrameworkDirectories:
     InstalledAssemblyTables:
     IgnoreInstalledAssemblyTable:
         False
     SearchPaths:
         {HintPathFromItem}
         {TargetFrameworkDirectory}
         {RawFileName}
     AllowedAssemblyExtensions:
         .dll
     AllowedRelatedFileExtensions:
         .pdb
         .xml
         .dll.config
         .dll.mdb
         .dll.mdb
         .exe.mdb
     AppConfigFile:
     AutoUnify:
```
**True**  CopyLocalDependenciesWhenParentReferenceInGac: **True**  FindDependencies: **True**  TargetProcessorArchitecture: msil StateFile: obj/Debug/net7.0-android/ Muffin.csproj.AssemblyReference.cache InstalledAssemblySubsetTables: IgnoreInstalledAssemblySubsetTable: False TargetFrameworkSubsets: FullTargetFrameworkSubsetNames: Full ProfileName: FullFrameworkFolders: LatestTargetFrameworkDirectories: ProfileTablesLocation: Primary reference "Microsoft.CSharp, Version=7.0.0.0, Culture=neutral, PublicKeyToken=b03f5f7f11d50a3a". Resolved file path is "/usr/local/share/dotnet/packs/ Microsoft.NETCore.App.Ref/7.0.4/ref/net7.0/Microsoft.CSharp.dll". Reference found at search path location "{RawFileName}". This reference is not "CopyLocal" because at least one source item had "Private" set to "false" and no source items had "Private" set to "true". The ImageRuntimeVersion for this reference is "". Primary reference "Microsoft.VisualBasic.Core, Version=12.0.0.0, Culture=neutral, PublicKeyToken=b03f5f7f11d50a3a". Resolved file path is "/usr/local/share/dotnet/packs/ Microsoft.NETCore.App.Ref/7.0.4/ref/net7.0/ Microsoft.VisualBasic.Core.dll". Reference found at search path location "{RawFileName}". This reference is not "CopyLocal" because at least one source item had "Private" set to "false" and no source items had "Private" set to "true". The ImageRuntimeVersion for this reference is "". Primary reference "Microsoft.VisualBasic, Version=10.0.0.0, Culture=neutral, PublicKeyToken=b03f5f7f11d50a3a". Resolved file path is "/usr/local/share/dotnet/packs/ Microsoft.NETCore.App.Ref/7.0.4/ref/net7.0/ Microsoft.VisualBasic.dll". Reference found at search path location "{RawFileName}". This reference is not "CopyLocal" because at least one source item had "Private" set to "false" and no source items had "Private" set to "true". The ImageRuntimeVersion for this reference is "". Primary reference "Microsoft.Win32.Primitives, Version=7.0.0.0, Culture=neutral, PublicKeyToken=b03f5f7f11d50a3a". Resolved file path is "/usr/local/share/dotnet/packs/ Microsoft.NETCore.App.Ref/7.0.4/ref/net7.0/

Microsoft.Win32.Primitives.dll".

 Reference found at search path location "{RawFileName}". This reference is not "CopyLocal" because at least one

source item had "Private" set to "false" and no source items had "Private" set to "true".

 The ImageRuntimeVersion for this reference is "". Primary reference "Microsoft.Win32.Registry, Version=7.0.0.0, Culture=neutral, PublicKeyToken=b03f5f7f11d50a3a".

 Resolved file path is "/usr/local/share/dotnet/packs/ Microsoft.NETCore.App.Ref/7.0.4/ref/net7.0/

Microsoft.Win32.Registry.dll".

 Reference found at search path location "{RawFileName}". This reference is not "CopyLocal" because at least one source item had "Private" set to "false" and no source items had "Private" set to "true".

 The ImageRuntimeVersion for this reference is "". Primary reference "System.AppContext, Version=7.0.0.0,

Culture=neutral, PublicKeyToken=b03f5f7f11d50a3a". Resolved file path is "/usr/local/share/dotnet/packs/

Microsoft.NETCore.App.Ref/7.0.4/ref/net7.0/System.AppContext.dll". Reference found at search path location "{RawFileName}".

 This reference is not "CopyLocal" because at least one source item had "Private" set to "false" and no source items had "Private" set to "true".

 The ImageRuntimeVersion for this reference is "". Primary reference "System.Buffers, Version=7.0.0.0, Culture=neutral, PublicKeyToken=cc7b13ffcd2ddd51".

 Resolved file path is "/usr/local/share/dotnet/packs/ Microsoft.NETCore.App.Ref/7.0.4/ref/net7.0/System.Buffers.dll".

Reference found at search path location "{RawFileName}".

 This reference is not "CopyLocal" because at least one source item had "Private" set to "false" and no source items had "Private" set to "true".

 The ImageRuntimeVersion for this reference is "". Primary reference "System.Collections.Concurrent,

Version=7.0.0.0, Culture=neutral, PublicKeyToken=b03f5f7f11d50a3a". Resolved file path is "/usr/local/share/dotnet/packs/

Microsoft.NETCore.App.Ref/7.0.4/ref/net7.0/

System.Collections.Concurrent.dll".

Reference found at search path location "{RawFileName}".

 This reference is not "CopyLocal" because at least one source item had "Private" set to "false" and no source items had "Private" set to "true".

The ImageRuntimeVersion for this reference is "".

Primary reference "System.Collections.Immutable,

Version=7.0.0.0, Culture=neutral, PublicKeyToken=b03f5f7f11d50a3a". Resolved file path is "/usr/local/share/dotnet/packs/

Microsoft.NETCore.App.Ref/7.0.4/ref/net7.0/

System.Collections.Immutable.dll".

Reference found at search path location "{RawFileName}".

 This reference is not "CopyLocal" because at least one source item had "Private" set to "false" and no source items had "Private" set to "true".

The ImageRuntimeVersion for this reference is "".

 Primary reference "System.Collections.NonGeneric, Version=7.0.0.0, Culture=neutral, PublicKeyToken=b03f5f7f11d50a3a".

 Resolved file path is "/usr/local/share/dotnet/packs/ Microsoft.NETCore.App.Ref/7.0.4/ref/net7.0/ System.Collections.NonGeneric.dll".

Reference found at search path location "{RawFileName}".

 This reference is not "CopyLocal" because at least one source item had "Private" set to "false" and no source items had "Private" set to "true".

 The ImageRuntimeVersion for this reference is "". Primary reference "System.Collections.Specialized,

Version=7.0.0.0, Culture=neutral, PublicKeyToken=b03f5f7f11d50a3a". Resolved file path is "/usr/local/share/dotnet/packs/

Microsoft.NETCore.App.Ref/7.0.4/ref/net7.0/ System.Collections.Specialized.dll".

Reference found at search path location "{RawFileName}".

 This reference is not "CopyLocal" because at least one source item had "Private" set to "false" and no source items had "Private" set to "true".

 The ImageRuntimeVersion for this reference is "". Primary reference "System.Collections, Version=7.0.0.0, Culture=neutral, PublicKeyToken=b03f5f7f11d50a3a".

 Resolved file path is "/usr/local/share/dotnet/packs/ Microsoft.NETCore.App.Ref/7.0.4/ref/net7.0/System.Collections.dll".

 Reference found at search path location "{RawFileName}". This reference is not "CopyLocal" because at least one

source item had "Private" set to "false" and no source items had "Private" set to "true".

The ImageRuntimeVersion for this reference is "".

 Primary reference "System.ComponentModel.Annotations, Version=7.0.0.0, Culture=neutral, PublicKeyToken=b03f5f7f11d50a3a".

 Resolved file path is "/usr/local/share/dotnet/packs/ Microsoft.NETCore.App.Ref/7.0.4/ref/net7.0/

System.ComponentModel.Annotations.dll".

 Reference found at search path location "{RawFileName}". This reference is not "CopyLocal" because at least one

source item had "Private" set to "false" and no source items had "Private" set to "true".

 The ImageRuntimeVersion for this reference is "". Primary reference "System.ComponentModel.DataAnnotations, Version=4.0.0.0, Culture=neutral, PublicKeyToken=31bf3856ad364e35".

 Resolved file path is "/usr/local/share/dotnet/packs/ Microsoft.NETCore.App.Ref/7.0.4/ref/net7.0/

System.ComponentModel.DataAnnotations.dll".

Reference found at search path location "{RawFileName}".

 This reference is not "CopyLocal" because at least one source item had "Private" set to "false" and no source items had "Private" set to "true".

 The ImageRuntimeVersion for this reference is "". Primary reference "System.ComponentModel.EventBasedAsync,

Version=7.0.0.0, Culture=neutral, PublicKeyToken=b03f5f7f11d50a3a". Resolved file path is "/usr/local/share/dotnet/packs/

Microsoft.NETCore.App.Ref/7.0.4/ref/net7.0/ System.ComponentModel.EventBasedAsync.dll".

 Reference found at search path location "{RawFileName}". This reference is not "CopyLocal" because at least one source item had "Private" set to "false" and no source items had "Private" set to "true".

 The ImageRuntimeVersion for this reference is "". Primary reference "System.ComponentModel.Primitives,

Version=7.0.0.0, Culture=neutral, PublicKeyToken=b03f5f7f11d50a3a". Resolved file path is "/usr/local/share/dotnet/packs/ Microsoft.NETCore.App.Ref/7.0.4/ref/net7.0/

System.ComponentModel.Primitives.dll".

Reference found at search path location "{RawFileName}".

 This reference is not "CopyLocal" because at least one source item had "Private" set to "false" and no source items had "Private" set to "true".

The ImageRuntimeVersion for this reference is "".

 Primary reference "System.ComponentModel.TypeConverter, Version=7.0.0.0, Culture=neutral, PublicKeyToken=b03f5f7f11d50a3a".

 Resolved file path is "/usr/local/share/dotnet/packs/ Microsoft.NETCore.App.Ref/7.0.4/ref/net7.0/

System.ComponentModel.TypeConverter.dll".

 Reference found at search path location "{RawFileName}". This reference is not "CopyLocal" because at least one

source item had "Private" set to "false" and no source items had "Private" set to "true".

The ImageRuntimeVersion for this reference is "".

 Primary reference "System.ComponentModel, Version=7.0.0.0, Culture=neutral, PublicKeyToken=b03f5f7f11d50a3a".

 Resolved file path is "/usr/local/share/dotnet/packs/ Microsoft.NETCore.App.Ref/7.0.4/ref/net7.0/

System.ComponentModel.dll".

Reference found at search path location "{RawFileName}".

 This reference is not "CopyLocal" because at least one source item had "Private" set to "false" and no source items had "Private" set to "true".

 The ImageRuntimeVersion for this reference is "". Primary reference "System.Configuration, Version=4.0.0.0, Culture=neutral, PublicKeyToken=b03f5f7f11d50a3a".

 Resolved file path is "/usr/local/share/dotnet/packs/ Microsoft.NETCore.App.Ref/7.0.4/ref/net7.0/

System.Configuration.dll".

 Reference found at search path location "{RawFileName}". This reference is not "CopyLocal" because at least one

source item had "Private" set to "false" and no source items had "Private" set to "true".

The ImageRuntimeVersion for this reference is "".

 Primary reference "System.Console, Version=7.0.0.0, Culture=neutral, PublicKeyToken=b03f5f7f11d50a3a".

 Resolved file path is "/usr/local/share/dotnet/packs/ Microsoft.NETCore.App.Ref/7.0.4/ref/net7.0/System.Console.dll".

Reference found at search path location "{RawFileName}".

 This reference is not "CopyLocal" because at least one source item had "Private" set to "false" and no source items had "Private" set to "true".

The ImageRuntimeVersion for this reference is "".

 Primary reference "System.Core, Version=4.0.0.0, Culture=neutral, PublicKeyToken=b77a5c561934e089".

 Resolved file path is "/usr/local/share/dotnet/packs/ Microsoft.NETCore.App.Ref/7.0.4/ref/net7.0/System.Core.dll".

Reference found at search path location "{RawFileName}".

 This reference is not "CopyLocal" because at least one source item had "Private" set to "false" and no source items had "Private" set to "true".

 The ImageRuntimeVersion for this reference is "". Primary reference "System.Data.Common, Version=7.0.0.0, Culture=neutral, PublicKeyToken=b03f5f7f11d50a3a".

 Resolved file path is "/usr/local/share/dotnet/packs/ Microsoft.NETCore.App.Ref/7.0.4/ref/net7.0/System.Data.Common.dll".

 Reference found at search path location "{RawFileName}". This reference is not "CopyLocal" because at least one

source item had "Private" set to "false" and no source items had "Private" set to "true".

 The ImageRuntimeVersion for this reference is "". Primary reference "System.Data.DataSetExtensions,

Version=4.0.0.0, Culture=neutral, PublicKeyToken=b77a5c561934e089". Resolved file path is "/usr/local/share/dotnet/packs/

Microsoft.NETCore.App.Ref/7.0.4/ref/net7.0/

System.Data.DataSetExtensions.dll".

 Reference found at search path location "{RawFileName}". This reference is not "CopyLocal" because at least one source item had "Private" set to "false" and no source items had "Private" set to "true".

 The ImageRuntimeVersion for this reference is "". Primary reference "System.Data, Version=4.0.0.0,

Culture=neutral, PublicKeyToken=b77a5c561934e089".

 Resolved file path is "/usr/local/share/dotnet/packs/ Microsoft.NETCore.App.Ref/7.0.4/ref/net7.0/System.Data.dll".

Reference found at search path location "{RawFileName}".

 This reference is not "CopyLocal" because at least one source item had "Private" set to "false" and no source items had "Private" set to "true".

 The ImageRuntimeVersion for this reference is "". Primary reference "System.Diagnostics.Contracts,

Version=7.0.0.0, Culture=neutral, PublicKeyToken=b03f5f7f11d50a3a". Resolved file path is "/usr/local/share/dotnet/packs/

Microsoft.NETCore.App.Ref/7.0.4/ref/net7.0/

System.Diagnostics.Contracts.dll".

 Reference found at search path location "{RawFileName}". This reference is not "CopyLocal" because at least one

source item had "Private" set to "false" and no source items had "Private" set to "true".

The ImageRuntimeVersion for this reference is "".

 Primary reference "System.Diagnostics.Debug, Version=7.0.0.0, Culture=neutral, PublicKeyToken=b03f5f7f11d50a3a".

 Resolved file path is "/usr/local/share/dotnet/packs/ Microsoft.NETCore.App.Ref/7.0.4/ref/net7.0/ System.Diagnostics.Debug.dll".

 Reference found at search path location "{RawFileName}". This reference is not "CopyLocal" because at least one

source item had "Private" set to "false" and no source items had "Private" set to "true".

 The ImageRuntimeVersion for this reference is "". Primary reference "System.Diagnostics.DiagnosticSource, Version=7.0.0.0, Culture=neutral, PublicKeyToken=cc7b13ffcd2ddd51".

 Resolved file path is "/usr/local/share/dotnet/packs/ Microsoft.NETCore.App.Ref/7.0.4/ref/net7.0/

System.Diagnostics.DiagnosticSource.dll".

 Reference found at search path location "{RawFileName}". This reference is not "CopyLocal" because at least one source item had "Private" set to "false" and no source items had "Private" set to "true".

 The ImageRuntimeVersion for this reference is "". Primary reference "System.Diagnostics.FileVersionInfo,

Version=7.0.0.0, Culture=neutral, PublicKeyToken=b03f5f7f11d50a3a". Resolved file path is "/usr/local/share/dotnet/packs/ Microsoft.NETCore.App.Ref/7.0.4/ref/net7.0/

System.Diagnostics.FileVersionInfo.dll".

Reference found at search path location "{RawFileName}".

 This reference is not "CopyLocal" because at least one source item had "Private" set to "false" and no source items had "Private" set to "true".

 The ImageRuntimeVersion for this reference is "". Primary reference "System.Diagnostics.Process, Version=7.0.0.0,

Culture=neutral, PublicKeyToken=b03f5f7f11d50a3a". Resolved file path is "/usr/local/share/dotnet/packs/

Microsoft.NETCore.App.Ref/7.0.4/ref/net7.0/

System.Diagnostics.Process.dll".

Reference found at search path location "{RawFileName}".

 This reference is not "CopyLocal" because at least one source item had "Private" set to "false" and no source items had "Private" set to "true".

The ImageRuntimeVersion for this reference is "".

Primary reference "System.Diagnostics.StackTrace,

Version=7.0.0.0, Culture=neutral, PublicKeyToken=b03f5f7f11d50a3a". Resolved file path is "/usr/local/share/dotnet/packs/

Microsoft.NETCore.App.Ref/7.0.4/ref/net7.0/

System.Diagnostics.StackTrace.dll".

Reference found at search path location "{RawFileName}".

 This reference is not "CopyLocal" because at least one source item had "Private" set to "false" and no source items had "Private" set to "true".

The ImageRuntimeVersion for this reference is "".

 Primary reference "System.Diagnostics.TextWriterTraceListener, Version=7.0.0.0, Culture=neutral, PublicKeyToken=b03f5f7f11d50a3a".

 Resolved file path is "/usr/local/share/dotnet/packs/ Microsoft.NETCore.App.Ref/7.0.4/ref/net7.0/

System.Diagnostics.TextWriterTraceListener.dll".

Reference found at search path location "{RawFileName}".

 This reference is not "CopyLocal" because at least one source item had "Private" set to "false" and no source items had "Private" set to "true".

 The ImageRuntimeVersion for this reference is "". Primary reference "System.Diagnostics.Tools, Version=7.0.0.0, Culture=neutral, PublicKeyToken=b03f5f7f11d50a3a".

 Resolved file path is "/usr/local/share/dotnet/packs/ Microsoft.NETCore.App.Ref/7.0.4/ref/net7.0/ System.Diagnostics.Tools.dll".

 Reference found at search path location "{RawFileName}". This reference is not "CopyLocal" because at least one source item had "Private" set to "false" and no source items had "Private" set to "true".

 The ImageRuntimeVersion for this reference is "". Primary reference "System.Diagnostics.TraceSource,

Version=7.0.0.0, Culture=neutral, PublicKeyToken=b03f5f7f11d50a3a". Resolved file path is "/usr/local/share/dotnet/packs/

Microsoft.NETCore.App.Ref/7.0.4/ref/net7.0/

System.Diagnostics.TraceSource.dll".

 Reference found at search path location "{RawFileName}". This reference is not "CopyLocal" because at least one source item had "Private" set to "false" and no source items had

"Private" set to "true".

The ImageRuntimeVersion for this reference is "".

 Primary reference "System.Diagnostics.Tracing, Version=7.0.0.0, Culture=neutral, PublicKeyToken=b03f5f7f11d50a3a".

 Resolved file path is "/usr/local/share/dotnet/packs/ Microsoft.NETCore.App.Ref/7.0.4/ref/net7.0/

System.Diagnostics.Tracing.dll".

Reference found at search path location "{RawFileName}".

 This reference is not "CopyLocal" because at least one source item had "Private" set to "false" and no source items had "Private" set to "true".

The ImageRuntimeVersion for this reference is "".

 Primary reference "System.Drawing.Primitives, Version=7.0.0.0, Culture=neutral, PublicKeyToken=b03f5f7f11d50a3a".

 Resolved file path is "/usr/local/share/dotnet/packs/ Microsoft.NETCore.App.Ref/7.0.4/ref/net7.0/

System.Drawing.Primitives.dll".

 Reference found at search path location "{RawFileName}". This reference is not "CopyLocal" because at least one source item had "Private" set to "false" and no source items had "Private" set to "true".

 The ImageRuntimeVersion for this reference is "". Primary reference "System.Drawing, Version=4.0.0.0, Culture=neutral, PublicKeyToken=b03f5f7f11d50a3a".

 Resolved file path is "/usr/local/share/dotnet/packs/ Microsoft.NETCore.App.Ref/7.0.4/ref/net7.0/System.Drawing.dll".

Reference found at search path location "{RawFileName}".

 This reference is not "CopyLocal" because at least one source item had "Private" set to "false" and no source items had "Private" set to "true".

The ImageRuntimeVersion for this reference is "".

 Primary reference "System.Dynamic.Runtime, Version=7.0.0.0, Culture=neutral, PublicKeyToken=b03f5f7f11d50a3a".

 Resolved file path is "/usr/local/share/dotnet/packs/ Microsoft.NETCore.App.Ref/7.0.4/ref/net7.0/

System.Dynamic.Runtime.dll".

Reference found at search path location "{RawFileName}".

 This reference is not "CopyLocal" because at least one source item had "Private" set to "false" and no source items had "Private" set to "true".

 The ImageRuntimeVersion for this reference is "". Primary reference "System.Formats.Asn1, Version=7.0.0.0, Culture=neutral, PublicKeyToken=cc7b13ffcd2ddd51".

 Resolved file path is "/usr/local/share/dotnet/packs/ Microsoft.NETCore.App.Ref/7.0.4/ref/net7.0/System.Formats.Asn1.dll".

 Reference found at search path location "{RawFileName}". This reference is not "CopyLocal" because at least one

source item had "Private" set to "false" and no source items had "Private" set to "true".

 The ImageRuntimeVersion for this reference is "". Primary reference "System.Formats.Tar, Version=7.0.0.0, Culture=neutral, PublicKeyToken=cc7b13ffcd2ddd51".

 Resolved file path is "/usr/local/share/dotnet/packs/ Microsoft.NETCore.App.Ref/7.0.4/ref/net7.0/System.Formats.Tar.dll".

Reference found at search path location "{RawFileName}".

 This reference is not "CopyLocal" because at least one source item had "Private" set to "false" and no source items had "Private" set to "true".

The ImageRuntimeVersion for this reference is "".

Primary reference "System.Globalization.Calendars,

Version=7.0.0.0, Culture=neutral, PublicKeyToken=b03f5f7f11d50a3a". Resolved file path is "/usr/local/share/dotnet/packs/

Microsoft.NETCore.App.Ref/7.0.4/ref/net7.0/ System.Globalization.Calendars.dll".

Reference found at search path location "{RawFileName}".

 This reference is not "CopyLocal" because at least one source item had "Private" set to "false" and no source items had "Private" set to "true".

 The ImageRuntimeVersion for this reference is "". Primary reference "System.Globalization.Extensions,

Version=7.0.0.0, Culture=neutral, PublicKeyToken=b03f5f7f11d50a3a". Resolved file path is "/usr/local/share/dotnet/packs/

Microsoft.NETCore.App.Ref/7.0.4/ref/net7.0/

System.Globalization.Extensions.dll".

Reference found at search path location "{RawFileName}".

 This reference is not "CopyLocal" because at least one source item had "Private" set to "false" and no source items had "Private" set to "true".

 The ImageRuntimeVersion for this reference is "". Primary reference "System.Globalization, Version=7.0.0.0,

Culture=neutral, PublicKeyToken=b03f5f7f11d50a3a".

 Resolved file path is "/usr/local/share/dotnet/packs/ Microsoft.NETCore.App.Ref/7.0.4/ref/net7.0/

System.Globalization.dll".

Reference found at search path location "{RawFileName}".

 This reference is not "CopyLocal" because at least one source item had "Private" set to "false" and no source items had "Private" set to "true".

The ImageRuntimeVersion for this reference is "".

 Primary reference "System.IO.Compression.Brotli, Version=7.0.0.0, Culture=neutral, PublicKeyToken=b77a5c561934e089".

 Resolved file path is "/usr/local/share/dotnet/packs/ Microsoft.NETCore.App.Ref/7.0.4/ref/net7.0/

System.IO.Compression.Brotli.dll".

 Reference found at search path location "{RawFileName}". This reference is not "CopyLocal" because at least one source item had "Private" set to "false" and no source items had "Private" set to "true".

The ImageRuntimeVersion for this reference is "".

 Primary reference "System.IO.Compression.FileSystem, Version=4.0.0.0, Culture=neutral, PublicKeyToken=b77a5c561934e089".

 Resolved file path is "/usr/local/share/dotnet/packs/ Microsoft.NETCore.App.Ref/7.0.4/ref/net7.0/

System.IO.Compression.FileSystem.dll".

Reference found at search path location "{RawFileName}".

 This reference is not "CopyLocal" because at least one source item had "Private" set to "false" and no source items had "Private" set to "true".

 The ImageRuntimeVersion for this reference is "". Primary reference "System.IO.Compression.ZipFile,

Version=7.0.0.0, Culture=neutral, PublicKeyToken=b77a5c561934e089". Resolved file path is "/usr/local/share/dotnet/packs/

Microsoft.NETCore.App.Ref/7.0.4/ref/net7.0/

System.IO.Compression.ZipFile.dll".

 Reference found at search path location "{RawFileName}". This reference is not "CopyLocal" because at least one source item had "Private" set to "false" and no source items had "Private" set to "true".

The ImageRuntimeVersion for this reference is "".

 Primary reference "System.IO.Compression, Version=7.0.0.0, Culture=neutral, PublicKeyToken=b77a5c561934e089".

 Resolved file path is "/usr/local/share/dotnet/packs/ Microsoft.NETCore.App.Ref/7.0.4/ref/net7.0/

System.IO.Compression.dll".

 Reference found at search path location "{RawFileName}". This reference is not "CopyLocal" because at least one source item had "Private" set to "false" and no source items had

"Private" set to "true".

 The ImageRuntimeVersion for this reference is "". Primary reference "System.IO.FileSystem.AccessControl,

Version=7.0.0.0, Culture=neutral, PublicKeyToken=b03f5f7f11d50a3a". Resolved file path is "/usr/local/share/dotnet/packs/

Microsoft.NETCore.App.Ref/7.0.4/ref/net7.0/

System.IO.FileSystem.AccessControl.dll".

Reference found at search path location "{RawFileName}".

 This reference is not "CopyLocal" because at least one source item had "Private" set to "false" and no source items had "Private" set to "true".

The ImageRuntimeVersion for this reference is "".

Primary reference "System.IO.FileSystem.DriveInfo,

Version=7.0.0.0, Culture=neutral, PublicKeyToken=b03f5f7f11d50a3a". Resolved file path is "/usr/local/share/dotnet/packs/

Microsoft.NETCore.App.Ref/7.0.4/ref/net7.0/

System.IO.FileSystem.DriveInfo.dll".

Reference found at search path location "{RawFileName}".

 This reference is not "CopyLocal" because at least one source item had "Private" set to "false" and no source items had "Private" set to "true".

 The ImageRuntimeVersion for this reference is "". Primary reference "System.IO.FileSystem.Primitives,

Version=7.0.0.0, Culture=neutral, PublicKeyToken=b03f5f7f11d50a3a". Resolved file path is "/usr/local/share/dotnet/packs/

Microsoft.NETCore.App.Ref/7.0.4/ref/net7.0/ System.IO.FileSystem.Primitives.dll".

 Reference found at search path location "{RawFileName}". This reference is not "CopyLocal" because at least one

source item had "Private" set to "false" and no source items had "Private" set to "true".

 The ImageRuntimeVersion for this reference is "". Primary reference "System.IO.FileSystem.Watcher,

Version=7.0.0.0, Culture=neutral, PublicKeyToken=b03f5f7f11d50a3a". Resolved file path is "/usr/local/share/dotnet/packs/

Microsoft.NETCore.App.Ref/7.0.4/ref/net7.0/

System.IO.FileSystem.Watcher.dll".

Reference found at search path location "{RawFileName}".

 This reference is not "CopyLocal" because at least one source item had "Private" set to "false" and no source items had "Private" set to "true".

 The ImageRuntimeVersion for this reference is "". Primary reference "System.IO.FileSystem, Version=7.0.0.0, Culture=neutral, PublicKeyToken=b03f5f7f11d50a3a".

 Resolved file path is "/usr/local/share/dotnet/packs/ Microsoft.NETCore.App.Ref/7.0.4/ref/net7.0/

System.IO.FileSystem.dll".

Reference found at search path location "{RawFileName}".

 This reference is not "CopyLocal" because at least one source item had "Private" set to "false" and no source items had "Private" set to "true".

The ImageRuntimeVersion for this reference is "".

 Primary reference "System.IO.IsolatedStorage, Version=7.0.0.0, Culture=neutral, PublicKeyToken=b03f5f7f11d50a3a".

 Resolved file path is "/usr/local/share/dotnet/packs/ Microsoft.NETCore.App.Ref/7.0.4/ref/net7.0/

System.IO.IsolatedStorage.dll".

 Reference found at search path location "{RawFileName}". This reference is not "CopyLocal" because at least one

source item had "Private" set to "false" and no source items had "Private" set to "true".

The ImageRuntimeVersion for this reference is "".

 Primary reference "System.IO.MemoryMappedFiles, Version=7.0.0.0, Culture=neutral, PublicKeyToken=b03f5f7f11d50a3a".

 Resolved file path is "/usr/local/share/dotnet/packs/ Microsoft.NETCore.App.Ref/7.0.4/ref/net7.0/ System.IO.MemoryMappedFiles.dll".

Reference found at search path location "{RawFileName}".

 This reference is not "CopyLocal" because at least one source item had "Private" set to "false" and no source items had "Private" set to "true".

The ImageRuntimeVersion for this reference is "".

 Primary reference "System.IO.Pipes.AccessControl, Version=7.0.0.0, Culture=neutral, PublicKeyToken=b03f5f7f11d50a3a".

 Resolved file path is "/usr/local/share/dotnet/packs/ Microsoft.NETCore.App.Ref/7.0.4/ref/net7.0/ System.IO.Pipes.AccessControl.dll".

 Reference found at search path location "{RawFileName}". This reference is not "CopyLocal" because at least one

source item had "Private" set to "false" and no source items had "Private" set to "true".

 The ImageRuntimeVersion for this reference is "". Primary reference "System.IO.Pipes, Version=7.0.0.0, Culture=neutral, PublicKeyToken=b03f5f7f11d50a3a".

 Resolved file path is "/usr/local/share/dotnet/packs/ Microsoft.NETCore.App.Ref/7.0.4/ref/net7.0/System.IO.Pipes.dll".

 Reference found at search path location "{RawFileName}". This reference is not "CopyLocal" because at least one source item had "Private" set to "false" and no source items had "Private" set to "true".

The ImageRuntimeVersion for this reference is "".

Primary reference "System.IO.UnmanagedMemoryStream,

Version=7.0.0.0, Culture=neutral, PublicKeyToken=b03f5f7f11d50a3a". Resolved file path is "/usr/local/share/dotnet/packs/

Microsoft.NETCore.App.Ref/7.0.4/ref/net7.0/

System.IO.UnmanagedMemoryStream.dll".

Reference found at search path location "{RawFileName}".

 This reference is not "CopyLocal" because at least one source item had "Private" set to "false" and no source items had "Private" set to "true".

The ImageRuntimeVersion for this reference is "".

 Primary reference "System.IO, Version=7.0.0.0, Culture=neutral, PublicKeyToken=b03f5f7f11d50a3a".

 Resolved file path is "/usr/local/share/dotnet/packs/ Microsoft.NETCore.App.Ref/7.0.4/ref/net7.0/System.IO.dll".

 Reference found at search path location "{RawFileName}". This reference is not "CopyLocal" because at least one

source item had "Private" set to "false" and no source items had "Private" set to "true".

 The ImageRuntimeVersion for this reference is "". Primary reference "System.Linq.Expressions, Version=7.0.0.0, Culture=neutral, PublicKeyToken=b03f5f7f11d50a3a".

 Resolved file path is "/usr/local/share/dotnet/packs/ Microsoft.NETCore.App.Ref/7.0.4/ref/net7.0/

System.Linq.Expressions.dll".

Reference found at search path location "{RawFileName}".

 This reference is not "CopyLocal" because at least one source item had "Private" set to "false" and no source items had "Private" set to "true".

The ImageRuntimeVersion for this reference is "".

 Primary reference "System.Linq.Parallel, Version=7.0.0.0, Culture=neutral, PublicKeyToken=b03f5f7f11d50a3a".

 Resolved file path is "/usr/local/share/dotnet/packs/ Microsoft.NETCore.App.Ref/7.0.4/ref/net7.0/

System.Linq.Parallel.dll".

Reference found at search path location "{RawFileName}".

 This reference is not "CopyLocal" because at least one source item had "Private" set to "false" and no source items had "Private" set to "true".

 The ImageRuntimeVersion for this reference is "". Primary reference "System.Linq.Queryable, Version=7.0.0.0, Culture=neutral, PublicKeyToken=b03f5f7f11d50a3a".

 Resolved file path is "/usr/local/share/dotnet/packs/ Microsoft.NETCore.App.Ref/7.0.4/ref/net7.0/ System.Linq.Queryable.dll".

 Reference found at search path location "{RawFileName}". This reference is not "CopyLocal" because at least one source item had "Private" set to "false" and no source items had

"Private" set to "true".

 The ImageRuntimeVersion for this reference is "". Primary reference "System.Linq, Version=7.0.0.0,

Culture=neutral, PublicKeyToken=b03f5f7f11d50a3a".

 Resolved file path is "/usr/local/share/dotnet/packs/ Microsoft.NETCore.App.Ref/7.0.4/ref/net7.0/System.Linq.dll".

 Reference found at search path location "{RawFileName}". This reference is not "CopyLocal" because at least one

source item had "Private" set to "false" and no source items had "Private" set to "true".

 The ImageRuntimeVersion for this reference is "". Primary reference "System.Memory, Version=7.0.0.0,

Culture=neutral, PublicKeyToken=cc7b13ffcd2ddd51".

 Resolved file path is "/usr/local/share/dotnet/packs/ Microsoft.NETCore.App.Ref/7.0.4/ref/net7.0/System.Memory.dll".

Reference found at search path location "{RawFileName}".

 This reference is not "CopyLocal" because at least one source item had "Private" set to "false" and no source items had "Private" set to "true".

The ImageRuntimeVersion for this reference is "".

 Primary reference "System.Net.Http.Json, Version=7.0.0.0, Culture=neutral, PublicKeyToken=cc7b13ffcd2ddd51".

 Resolved file path is "/usr/local/share/dotnet/packs/ Microsoft.NETCore.App.Ref/7.0.4/ref/net7.0/

System.Net.Http.Json.dll".

Reference found at search path location "{RawFileName}".

 This reference is not "CopyLocal" because at least one source item had "Private" set to "false" and no source items had "Private" set to "true".

 The ImageRuntimeVersion for this reference is "". Primary reference "System.Net.Http, Version=7.0.0.0,

Culture=neutral, PublicKeyToken=b03f5f7f11d50a3a".

 Resolved file path is "/usr/local/share/dotnet/packs/ Microsoft.NETCore.App.Ref/7.0.4/ref/net7.0/System.Net.Http.dll".

 Reference found at search path location "{RawFileName}". This reference is not "CopyLocal" because at least one

source item had "Private" set to "false" and no source items had "Private" set to "true".

The ImageRuntimeVersion for this reference is "".

 Primary reference "System.Net.HttpListener, Version=7.0.0.0, Culture=neutral, PublicKeyToken=cc7b13ffcd2ddd51".

Resolved file path is "/usr/local/share/dotnet/packs/

Microsoft.NETCore.App.Ref/7.0.4/ref/net7.0/ System.Net.HttpListener.dll".

 Reference found at search path location "{RawFileName}". This reference is not "CopyLocal" because at least one source item had "Private" set to "false" and no source items had "Private" set to "true".

 The ImageRuntimeVersion for this reference is "". Primary reference "System.Net.Mail, Version=7.0.0.0, Culture=neutral, PublicKeyToken=cc7b13ffcd2ddd51".

 Resolved file path is "/usr/local/share/dotnet/packs/ Microsoft.NETCore.App.Ref/7.0.4/ref/net7.0/System.Net.Mail.dll".

 Reference found at search path location "{RawFileName}". This reference is not "CopyLocal" because at least one

source item had "Private" set to "false" and no source items had "Private" set to "true".

 The ImageRuntimeVersion for this reference is "". Primary reference "System.Net.NameResolution, Version=7.0.0.0,

Culture=neutral, PublicKeyToken=b03f5f7f11d50a3a".

 Resolved file path is "/usr/local/share/dotnet/packs/ Microsoft.NETCore.App.Ref/7.0.4/ref/net7.0/

System.Net.NameResolution.dll".

Reference found at search path location "{RawFileName}".

 This reference is not "CopyLocal" because at least one source item had "Private" set to "false" and no source items had "Private" set to "true".

 The ImageRuntimeVersion for this reference is "". Primary reference "System.Net.NetworkInformation,

Version=7.0.0.0, Culture=neutral, PublicKeyToken=b03f5f7f11d50a3a". Resolved file path is "/usr/local/share/dotnet/packs/

Microsoft.NETCore.App.Ref/7.0.4/ref/net7.0/ System.Net.NetworkInformation.dll".

Reference found at search path location "{RawFileName}".

 This reference is not "CopyLocal" because at least one source item had "Private" set to "false" and no source items had "Private" set to "true".

The ImageRuntimeVersion for this reference is "".

 Primary reference "System.Net.Ping, Version=7.0.0.0, Culture=neutral, PublicKeyToken=b03f5f7f11d50a3a".

 Resolved file path is "/usr/local/share/dotnet/packs/ Microsoft.NETCore.App.Ref/7.0.4/ref/net7.0/System.Net.Ping.dll".

 Reference found at search path location "{RawFileName}". This reference is not "CopyLocal" because at least one

source item had "Private" set to "false" and no source items had "Private" set to "true".

The ImageRuntimeVersion for this reference is "".

 Primary reference "System.Net.Primitives, Version=7.0.0.0, Culture=neutral, PublicKeyToken=b03f5f7f11d50a3a".

 Resolved file path is "/usr/local/share/dotnet/packs/ Microsoft.NETCore.App.Ref/7.0.4/ref/net7.0/

System.Net.Primitives.dll".

 Reference found at search path location "{RawFileName}". This reference is not "CopyLocal" because at least one source item had "Private" set to "false" and no source items had "Private" set to "true".

 The ImageRuntimeVersion for this reference is "". Primary reference "System.Net.Quic, Version=7.0.0.0, Culture=neutral, PublicKeyToken=b03f5f7f11d50a3a". Resolved file path is "/usr/local/share/dotnet/packs/ Microsoft.NETCore.App.Ref/7.0.4/ref/net7.0/System.Net.Quic.dll". Reference found at search path location "{RawFileName}". This reference is not "CopyLocal" because at least one source item had "Private" set to "false" and no source items had "Private" set to "true". The ImageRuntimeVersion for this reference is "". Primary reference "System.Net.Requests, Version=7.0.0.0, Culture=neutral, PublicKeyToken=b03f5f7f11d50a3a". Resolved file path is "/usr/local/share/dotnet/packs/ Microsoft.NETCore.App.Ref/7.0.4/ref/net7.0/System.Net.Requests.dll". Reference found at search path location "{RawFileName}". This reference is not "CopyLocal" because at least one source item had "Private" set to "false" and no source items had "Private" set to "true". The ImageRuntimeVersion for this reference is "". Primary reference "System.Net.Security, Version=7.0.0.0, Culture=neutral, PublicKeyToken=b03f5f7f11d50a3a". Resolved file path is "/usr/local/share/dotnet/packs/ Microsoft.NETCore.App.Ref/7.0.4/ref/net7.0/System.Net.Security.dll". Reference found at search path location "{RawFileName}". This reference is not "CopyLocal" because at least one source item had "Private" set to "false" and no source items had "Private" set to "true". The ImageRuntimeVersion for this reference is "". Primary reference "System.Net.ServicePoint, Version=7.0.0.0, Culture=neutral, PublicKeyToken=cc7b13ffcd2ddd51". Resolved file path is "/usr/local/share/dotnet/packs/ Microsoft.NETCore.App.Ref/7.0.4/ref/net7.0/ System.Net.ServicePoint.dll". Reference found at search path location "{RawFileName}". This reference is not "CopyLocal" because at least one source item had "Private" set to "false" and no source items had "Private" set to "true". The ImageRuntimeVersion for this reference is "". Primary reference "System.Net.Sockets, Version=7.0.0.0, Culture=neutral, PublicKeyToken=b03f5f7f11d50a3a". Resolved file path is "/usr/local/share/dotnet/packs/ Microsoft.NETCore.App.Ref/7.0.4/ref/net7.0/System.Net.Sockets.dll". Reference found at search path location "{RawFileName}". This reference is not "CopyLocal" because at least one source item had "Private" set to "false" and no source items had "Private" set to "true". The ImageRuntimeVersion for this reference is "". Primary reference "System.Net.WebClient, Version=7.0.0.0, Culture=neutral, PublicKeyToken=cc7b13ffcd2ddd51". Resolved file path is "/usr/local/share/dotnet/packs/ Microsoft.NETCore.App.Ref/7.0.4/ref/net7.0/ System.Net.WebClient.dll". Reference found at search path location "{RawFileName}". This reference is not "CopyLocal" because at least one

source item had "Private" set to "false" and no source items had "Private" set to "true".

 The ImageRuntimeVersion for this reference is "". Primary reference "System.Net.WebHeaderCollection,

Version=7.0.0.0, Culture=neutral, PublicKeyToken=b03f5f7f11d50a3a". Resolved file path is "/usr/local/share/dotnet/packs/

Microsoft.NETCore.App.Ref/7.0.4/ref/net7.0/ System.Net.WebHeaderCollection.dll".

Reference found at search path location "{RawFileName}".

 This reference is not "CopyLocal" because at least one source item had "Private" set to "false" and no source items had "Private" set to "true".

 The ImageRuntimeVersion for this reference is "". Primary reference "System.Net.WebProxy, Version=7.0.0.0, Culture=neutral, PublicKeyToken=cc7b13ffcd2ddd51".

 Resolved file path is "/usr/local/share/dotnet/packs/ Microsoft.NETCore.App.Ref/7.0.4/ref/net7.0/System.Net.WebProxy.dll".

Reference found at search path location "{RawFileName}".

 This reference is not "CopyLocal" because at least one source item had "Private" set to "false" and no source items had "Private" set to "true".

The ImageRuntimeVersion for this reference is "".

Primary reference "System.Net.WebSockets.Client,

Version=7.0.0.0, Culture=neutral, PublicKeyToken=b03f5f7f11d50a3a". Resolved file path is "/usr/local/share/dotnet/packs/

Microsoft.NETCore.App.Ref/7.0.4/ref/net7.0/ System.Net.WebSockets.Client.dll".

Reference found at search path location "{RawFileName}".

 This reference is not "CopyLocal" because at least one source item had "Private" set to "false" and no source items had "Private" set to "true".

 The ImageRuntimeVersion for this reference is "". Primary reference "System.Net.WebSockets, Version=7.0.0.0, Culture=neutral, PublicKeyToken=b03f5f7f11d50a3a".

 Resolved file path is "/usr/local/share/dotnet/packs/ Microsoft.NETCore.App.Ref/7.0.4/ref/net7.0/ System.Net.WebSockets.dll".

Reference found at search path location "{RawFileName}".

 This reference is not "CopyLocal" because at least one source item had "Private" set to "false" and no source items had "Private" set to "true".

The ImageRuntimeVersion for this reference is "".

 Primary reference "System.Net, Version=4.0.0.0, Culture=neutral, PublicKeyToken=b03f5f7f11d50a3a".

 Resolved file path is "/usr/local/share/dotnet/packs/ Microsoft.NETCore.App.Ref/7.0.4/ref/net7.0/System.Net.dll".

 Reference found at search path location "{RawFileName}". This reference is not "CopyLocal" because at least one

source item had "Private" set to "false" and no source items had "Private" set to "true".

The ImageRuntimeVersion for this reference is "".

 Primary reference "System.Numerics.Vectors, Version=7.0.0.0, Culture=neutral, PublicKeyToken=b03f5f7f11d50a3a".

Resolved file path is "/usr/local/share/dotnet/packs/

Microsoft.NETCore.App.Ref/7.0.4/ref/net7.0/ System.Numerics.Vectors.dll".

 Reference found at search path location "{RawFileName}". This reference is not "CopyLocal" because at least one source item had "Private" set to "false" and no source items had "Private" set to "true".

 The ImageRuntimeVersion for this reference is "". Primary reference "System.Numerics, Version=4.0.0.0, Culture=neutral, PublicKeyToken=b77a5c561934e089".

 Resolved file path is "/usr/local/share/dotnet/packs/ Microsoft.NETCore.App.Ref/7.0.4/ref/net7.0/System.Numerics.dll".

 Reference found at search path location "{RawFileName}". This reference is not "CopyLocal" because at least one

source item had "Private" set to "false" and no source items had "Private" set to "true".

 The ImageRuntimeVersion for this reference is "". Primary reference "System.ObjectModel, Version=7.0.0.0,

Culture=neutral, PublicKeyToken=b03f5f7f11d50a3a".

 Resolved file path is "/usr/local/share/dotnet/packs/ Microsoft.NETCore.App.Ref/7.0.4/ref/net7.0/System.ObjectModel.dll".

 Reference found at search path location "{RawFileName}". This reference is not "CopyLocal" because at least one source item had "Private" set to "false" and no source items had

"Private" set to "true".

 The ImageRuntimeVersion for this reference is "". Primary reference "System.Reflection.DispatchProxy,

Version=7.0.0.0, Culture=neutral, PublicKeyToken=b03f5f7f11d50a3a". Resolved file path is "/usr/local/share/dotnet/packs/

Microsoft.NETCore.App.Ref/7.0.4/ref/net7.0/ System.Reflection.DispatchProxy.dll".

Reference found at search path location "{RawFileName}".

 This reference is not "CopyLocal" because at least one source item had "Private" set to "false" and no source items had "Private" set to "true".

 The ImageRuntimeVersion for this reference is "". Primary reference "System.Reflection.Emit.ILGeneration,

Version=7.0.0.0, Culture=neutral, PublicKeyToken=b03f5f7f11d50a3a". Resolved file path is "/usr/local/share/dotnet/packs/ Microsoft.NETCore.App.Ref/7.0.4/ref/net7.0/

System.Reflection.Emit.ILGeneration.dll".

Reference found at search path location "{RawFileName}".

 This reference is not "CopyLocal" because at least one source item had "Private" set to "false" and no source items had "Private" set to "true".

The ImageRuntimeVersion for this reference is "".

 Primary reference "System.Reflection.Emit.Lightweight, Version=7.0.0.0, Culture=neutral, PublicKeyToken=b03f5f7f11d50a3a".

 Resolved file path is "/usr/local/share/dotnet/packs/ Microsoft.NETCore.App.Ref/7.0.4/ref/net7.0/

System.Reflection.Emit.Lightweight.dll".

Reference found at search path location "{RawFileName}".

 This reference is not "CopyLocal" because at least one source item had "Private" set to "false" and no source items had "Private" set to "true".

 The ImageRuntimeVersion for this reference is "". Primary reference "System.Reflection.Emit, Version=7.0.0.0, Culture=neutral, PublicKeyToken=b03f5f7f11d50a3a".

 Resolved file path is "/usr/local/share/dotnet/packs/ Microsoft.NETCore.App.Ref/7.0.4/ref/net7.0/ System.Reflection.Emit.dll".

Reference found at search path location "{RawFileName}".

 This reference is not "CopyLocal" because at least one source item had "Private" set to "false" and no source items had "Private" set to "true".

The ImageRuntimeVersion for this reference is "".

 Primary reference "System.Reflection.Extensions, Version=7.0.0.0, Culture=neutral, PublicKeyToken=b03f5f7f11d50a3a".

 Resolved file path is "/usr/local/share/dotnet/packs/ Microsoft.NETCore.App.Ref/7.0.4/ref/net7.0/ System.Reflection.Extensions.dll".

Reference found at search path location "{RawFileName}".

 This reference is not "CopyLocal" because at least one source item had "Private" set to "false" and no source items had "Private" set to "true".

 The ImageRuntimeVersion for this reference is "". Primary reference "System.Reflection.Metadata, Version=7.0.0.0, Culture=neutral, PublicKeyToken=b03f5f7f11d50a3a".

 Resolved file path is "/usr/local/share/dotnet/packs/ Microsoft.NETCore.App.Ref/7.0.4/ref/net7.0/

System.Reflection.Metadata.dll".

Reference found at search path location "{RawFileName}".

 This reference is not "CopyLocal" because at least one source item had "Private" set to "false" and no source items had "Private" set to "true".

 The ImageRuntimeVersion for this reference is "". Primary reference "System.Reflection.Primitives,

Version=7.0.0.0, Culture=neutral, PublicKeyToken=b03f5f7f11d50a3a". Resolved file path is "/usr/local/share/dotnet/packs/

Microsoft.NETCore.App.Ref/7.0.4/ref/net7.0/

System.Reflection.Primitives.dll".

Reference found at search path location "{RawFileName}".

 This reference is not "CopyLocal" because at least one source item had "Private" set to "false" and no source items had "Private" set to "true".

The ImageRuntimeVersion for this reference is "".

 Primary reference "System.Reflection.TypeExtensions, Version=7.0.0.0, Culture=neutral, PublicKeyToken=b03f5f7f11d50a3a".

Resolved file path is "/usr/local/share/dotnet/packs/

Microsoft.NETCore.App.Ref/7.0.4/ref/net7.0/ System.Reflection.TypeExtensions.dll".

Reference found at search path location "{RawFileName}".

 This reference is not "CopyLocal" because at least one source item had "Private" set to "false" and no source items had "Private" set to "true".

The ImageRuntimeVersion for this reference is "".

 Primary reference "System.Reflection, Version=7.0.0.0, Culture=neutral, PublicKeyToken=b03f5f7f11d50a3a".

Resolved file path is "/usr/local/share/dotnet/packs/

Microsoft.NETCore.App.Ref/7.0.4/ref/net7.0/System.Reflection.dll". Reference found at search path location "{RawFileName}".

 This reference is not "CopyLocal" because at least one source item had "Private" set to "false" and no source items had "Private" set to "true".

 The ImageRuntimeVersion for this reference is "". Primary reference "System.Resources.Reader, Version=7.0.0.0, Culture=neutral, PublicKeyToken=b03f5f7f11d50a3a".

 Resolved file path is "/usr/local/share/dotnet/packs/ Microsoft.NETCore.App.Ref/7.0.4/ref/net7.0/

System.Resources.Reader.dll".

 Reference found at search path location "{RawFileName}". This reference is not "CopyLocal" because at least one source item had "Private" set to "false" and no source items had "Private" set to "true".

 The ImageRuntimeVersion for this reference is "". Primary reference "System.Resources.ResourceManager,

Version=7.0.0.0, Culture=neutral, PublicKeyToken=b03f5f7f11d50a3a". Resolved file path is "/usr/local/share/dotnet/packs/

Microsoft.NETCore.App.Ref/7.0.4/ref/net7.0/

System.Resources.ResourceManager.dll".

 Reference found at search path location "{RawFileName}". This reference is not "CopyLocal" because at least one source item had "Private" set to "false" and no source items had "Private" set to "true".

The ImageRuntimeVersion for this reference is "".

 Primary reference "System.Resources.Writer, Version=7.0.0.0, Culture=neutral, PublicKeyToken=b03f5f7f11d50a3a".

 Resolved file path is "/usr/local/share/dotnet/packs/ Microsoft.NETCore.App.Ref/7.0.4/ref/net7.0/

System.Resources.Writer.dll".

 Reference found at search path location "{RawFileName}". This reference is not "CopyLocal" because at least one source item had "Private" set to "false" and no source items had "Private" set to "true".

 The ImageRuntimeVersion for this reference is "". Primary reference "System.Runtime.CompilerServices.Unsafe, Version=7.0.0.0, Culture=neutral, PublicKeyToken=b03f5f7f11d50a3a".

 Resolved file path is "/usr/local/share/dotnet/packs/ Microsoft.NETCore.App.Ref/7.0.4/ref/net7.0/

System.Runtime.CompilerServices.Unsafe.dll".

Reference found at search path location "{RawFileName}".

 This reference is not "CopyLocal" because at least one source item had "Private" set to "false" and no source items had "Private" set to "true".

 The ImageRuntimeVersion for this reference is "". Primary reference "System.Runtime.CompilerServices.VisualC, Version=7.0.0.0, Culture=neutral, PublicKeyToken=b03f5f7f11d50a3a".

 Resolved file path is "/usr/local/share/dotnet/packs/ Microsoft.NETCore.App.Ref/7.0.4/ref/net7.0/

System.Runtime.CompilerServices.VisualC.dll".

Reference found at search path location "{RawFileName}".

 This reference is not "CopyLocal" because at least one source item had "Private" set to "false" and no source items had "Private" set to "true".

 The ImageRuntimeVersion for this reference is "". Primary reference "System.Runtime.Extensions, Version=7.0.0.0, Culture=neutral, PublicKeyToken=b03f5f7f11d50a3a".

 Resolved file path is "/usr/local/share/dotnet/packs/ Microsoft.NETCore.App.Ref/7.0.4/ref/net7.0/

System.Runtime.Extensions.dll".

Reference found at search path location "{RawFileName}".

 This reference is not "CopyLocal" because at least one source item had "Private" set to "false" and no source items had "Private" set to "true".

The ImageRuntimeVersion for this reference is "".

 Primary reference "System.Runtime.Handles, Version=7.0.0.0, Culture=neutral, PublicKeyToken=b03f5f7f11d50a3a".

 Resolved file path is "/usr/local/share/dotnet/packs/ Microsoft.NETCore.App.Ref/7.0.4/ref/net7.0/

System.Runtime.Handles.dll".

Reference found at search path location "{RawFileName}".

 This reference is not "CopyLocal" because at least one source item had "Private" set to "false" and no source items had "Private" set to "true".

The ImageRuntimeVersion for this reference is "".

 Primary reference "System.Runtime.InteropServices.JavaScript, Version=7.0.0.0, Culture=neutral, PublicKeyToken=b03f5f7f11d50a3a".

 Resolved file path is "/usr/local/share/dotnet/packs/ Microsoft.NETCore.App.Ref/7.0.4/ref/net7.0/

System.Runtime.InteropServices.JavaScript.dll".

Reference found at search path location "{RawFileName}".

 This reference is not "CopyLocal" because at least one source item had "Private" set to "false" and no source items had "Private" set to "true".

 The ImageRuntimeVersion for this reference is "". Primary reference

"System.Runtime.InteropServices.RuntimeInformation, Version=7.0.0.0, Culture=neutral, PublicKeyToken=b03f5f7f11d50a3a".

 Resolved file path is "/usr/local/share/dotnet/packs/ Microsoft.NETCore.App.Ref/7.0.4/ref/net7.0/

System.Runtime.InteropServices.RuntimeInformation.dll".

Reference found at search path location "{RawFileName}".

 This reference is not "CopyLocal" because at least one source item had "Private" set to "false" and no source items had "Private" set to "true".

 The ImageRuntimeVersion for this reference is "". Primary reference "System.Runtime.InteropServices,

Version=7.0.0.0, Culture=neutral, PublicKeyToken=b03f5f7f11d50a3a".

 Resolved file path is "/usr/local/share/dotnet/packs/ Microsoft.NETCore.App.Ref/7.0.4/ref/net7.0/

System.Runtime.InteropServices.dll".

Reference found at search path location "{RawFileName}".

 This reference is not "CopyLocal" because at least one source item had "Private" set to "false" and no source items had "Private" set to "true".

 The ImageRuntimeVersion for this reference is "". Primary reference "System.Runtime.Intrinsics, Version=7.0.0.0, Culture=neutral, PublicKeyToken=cc7b13ffcd2ddd51".

 Resolved file path is "/usr/local/share/dotnet/packs/ Microsoft.NETCore.App.Ref/7.0.4/ref/net7.0/ System.Runtime.Intrinsics.dll".

Reference found at search path location "{RawFileName}".

 This reference is not "CopyLocal" because at least one source item had "Private" set to "false" and no source items had "Private" set to "true".

 The ImageRuntimeVersion for this reference is "". Primary reference "System.Runtime.Loader, Version=7.0.0.0, Culture=neutral, PublicKeyToken=b03f5f7f11d50a3a".

 Resolved file path is "/usr/local/share/dotnet/packs/ Microsoft.NETCore.App.Ref/7.0.4/ref/net7.0/

System.Runtime.Loader.dll".

 Reference found at search path location "{RawFileName}". This reference is not "CopyLocal" because at least one source item had "Private" set to "false" and no source items had "Private" set to "true".

The ImageRuntimeVersion for this reference is "".

 Primary reference "System.Runtime.Numerics, Version=7.0.0.0, Culture=neutral, PublicKeyToken=b03f5f7f11d50a3a".

 Resolved file path is "/usr/local/share/dotnet/packs/ Microsoft.NETCore.App.Ref/7.0.4/ref/net7.0/

System.Runtime.Numerics.dll".

 Reference found at search path location "{RawFileName}". This reference is not "CopyLocal" because at least one

source item had "Private" set to "false" and no source items had "Private" set to "true".

The ImageRuntimeVersion for this reference is "".

 Primary reference "System.Runtime.Serialization.Formatters, Version=7.0.0.0, Culture=neutral, PublicKeyToken=b03f5f7f11d50a3a".

 Resolved file path is "/usr/local/share/dotnet/packs/ Microsoft.NETCore.App.Ref/7.0.4/ref/net7.0/

System.Runtime.Serialization.Formatters.dll".

Reference found at search path location "{RawFileName}".

 This reference is not "CopyLocal" because at least one source item had "Private" set to "false" and no source items had "Private" set to "true".

 The ImageRuntimeVersion for this reference is "". Primary reference "System.Runtime.Serialization.Json,

Version=7.0.0.0, Culture=neutral, PublicKeyToken=b03f5f7f11d50a3a". Resolved file path is "/usr/local/share/dotnet/packs/ Microsoft.NETCore.App.Ref/7.0.4/ref/net7.0/

System.Runtime.Serialization.Json.dll".

Reference found at search path location "{RawFileName}".

 This reference is not "CopyLocal" because at least one source item had "Private" set to "false" and no source items had "Private" set to "true".

 The ImageRuntimeVersion for this reference is "". Primary reference "System.Runtime.Serialization.Primitives, Version=7.0.0.0, Culture=neutral, PublicKeyToken=b03f5f7f11d50a3a".

 Resolved file path is "/usr/local/share/dotnet/packs/ Microsoft.NETCore.App.Ref/7.0.4/ref/net7.0/

System.Runtime.Serialization.Primitives.dll".

 Reference found at search path location "{RawFileName}". This reference is not "CopyLocal" because at least one source item had "Private" set to "false" and no source items had "Private" set to "true".

 The ImageRuntimeVersion for this reference is "". Primary reference "System.Runtime.Serialization.Xml,

Version=7.0.0.0, Culture=neutral, PublicKeyToken=b03f5f7f11d50a3a". Resolved file path is "/usr/local/share/dotnet/packs/ Microsoft.NETCore.App.Ref/7.0.4/ref/net7.0/

System.Runtime.Serialization.Xml.dll".

Reference found at search path location "{RawFileName}".

 This reference is not "CopyLocal" because at least one source item had "Private" set to "false" and no source items had "Private" set to "true".

 The ImageRuntimeVersion for this reference is "". Primary reference "System.Runtime.Serialization,

Version=4.0.0.0, Culture=neutral, PublicKeyToken=b77a5c561934e089". Resolved file path is "/usr/local/share/dotnet/packs/

Microsoft.NETCore.App.Ref/7.0.4/ref/net7.0/ System.Runtime.Serialization.dll".

 Reference found at search path location "{RawFileName}". This reference is not "CopyLocal" because at least one source item had "Private" set to "false" and no source items had "Private" set to "true".

 The ImageRuntimeVersion for this reference is "". Primary reference "System.Runtime, Version=7.0.0.0,

Culture=neutral, PublicKeyToken=b03f5f7f11d50a3a".

 Resolved file path is "/usr/local/share/dotnet/packs/ Microsoft.NETCore.App.Ref/7.0.4/ref/net7.0/System.Runtime.dll".

 Reference found at search path location "{RawFileName}". This reference is not "CopyLocal" because at least one

source item had "Private" set to "false" and no source items had "Private" set to "true".

 The ImageRuntimeVersion for this reference is "". Primary reference "System.Security.AccessControl,

Version=7.0.0.0, Culture=neutral, PublicKeyToken=b03f5f7f11d50a3a". Resolved file path is "/usr/local/share/dotnet/packs/

Microsoft.NETCore.App.Ref/7.0.4/ref/net7.0/

System.Security.AccessControl.dll".

Reference found at search path location "{RawFileName}".

 This reference is not "CopyLocal" because at least one source item had "Private" set to "false" and no source items had "Private" set to "true".

The ImageRuntimeVersion for this reference is "".

 Primary reference "System.Security.Claims, Version=7.0.0.0, Culture=neutral, PublicKeyToken=b03f5f7f11d50a3a".

 Resolved file path is "/usr/local/share/dotnet/packs/ Microsoft.NETCore.App.Ref/7.0.4/ref/net7.0/ System.Security.Claims.dll".

 Reference found at search path location "{RawFileName}". This reference is not "CopyLocal" because at least one

source item had "Private" set to "false" and no source items had "Private" set to "true".

The ImageRuntimeVersion for this reference is "".

 Primary reference "System.Security.Cryptography.Algorithms, Version=7.0.0.0, Culture=neutral, PublicKeyToken=b03f5f7f11d50a3a".

 Resolved file path is "/usr/local/share/dotnet/packs/ Microsoft.NETCore.App.Ref/7.0.4/ref/net7.0/

System.Security.Cryptography.Algorithms.dll".

Reference found at search path location "{RawFileName}".

 This reference is not "CopyLocal" because at least one source item had "Private" set to "false" and no source items had "Private" set to "true".

 The ImageRuntimeVersion for this reference is "". Primary reference "System.Security.Cryptography.Cng,

Version=7.0.0.0, Culture=neutral, PublicKeyToken=b03f5f7f11d50a3a". Resolved file path is "/usr/local/share/dotnet/packs/ Microsoft.NETCore.App.Ref/7.0.4/ref/net7.0/

System.Security.Cryptography.Cng.dll".

Reference found at search path location "{RawFileName}".

 This reference is not "CopyLocal" because at least one source item had "Private" set to "false" and no source items had "Private" set to "true".

 The ImageRuntimeVersion for this reference is "". Primary reference "System.Security.Cryptography.Csp,

Version=7.0.0.0, Culture=neutral, PublicKeyToken=b03f5f7f11d50a3a". Resolved file path is "/usr/local/share/dotnet/packs/

Microsoft.NETCore.App.Ref/7.0.4/ref/net7.0/

System.Security.Cryptography.Csp.dll".

Reference found at search path location "{RawFileName}".

 This reference is not "CopyLocal" because at least one source item had "Private" set to "false" and no source items had "Private" set to "true".

The ImageRuntimeVersion for this reference is "".

 Primary reference "System.Security.Cryptography.Encoding, Version=7.0.0.0, Culture=neutral, PublicKeyToken=b03f5f7f11d50a3a".

 Resolved file path is "/usr/local/share/dotnet/packs/ Microsoft.NETCore.App.Ref/7.0.4/ref/net7.0/

System.Security.Cryptography.Encoding.dll".

Reference found at search path location "{RawFileName}".

 This reference is not "CopyLocal" because at least one source item had "Private" set to "false" and no source items had "Private" set to "true".

The ImageRuntimeVersion for this reference is "".

 Primary reference "System.Security.Cryptography.OpenSsl, Version=7.0.0.0, Culture=neutral, PublicKeyToken=b03f5f7f11d50a3a".

 Resolved file path is "/usr/local/share/dotnet/packs/ Microsoft.NETCore.App.Ref/7.0.4/ref/net7.0/

System.Security.Cryptography.OpenSsl.dll".

Reference found at search path location "{RawFileName}".

 This reference is not "CopyLocal" because at least one source item had "Private" set to "false" and no source items had "Private" set to "true".

 The ImageRuntimeVersion for this reference is "". Primary reference "System.Security.Cryptography.Primitives, Version=7.0.0.0, Culture=neutral, PublicKeyToken=b03f5f7f11d50a3a".

 Resolved file path is "/usr/local/share/dotnet/packs/ Microsoft.NETCore.App.Ref/7.0.4/ref/net7.0/

System.Security.Cryptography.Primitives.dll".

 Reference found at search path location "{RawFileName}". This reference is not "CopyLocal" because at least one

source item had "Private" set to "false" and no source items had "Private" set to "true".

 The ImageRuntimeVersion for this reference is "". Primary reference

"System.Security.Cryptography.X509Certificates, Version=7.0.0.0, Culture=neutral, PublicKeyToken=b03f5f7f11d50a3a".

 Resolved file path is "/usr/local/share/dotnet/packs/ Microsoft.NETCore.App.Ref/7.0.4/ref/net7.0/

System.Security.Cryptography.X509Certificates.dll".

 Reference found at search path location "{RawFileName}". This reference is not "CopyLocal" because at least one

source item had "Private" set to "false" and no source items had "Private" set to "true".

 The ImageRuntimeVersion for this reference is "". Primary reference "System.Security.Cryptography,

Version=7.0.0.0, Culture=neutral, PublicKeyToken=b03f5f7f11d50a3a". Resolved file path is "/usr/local/share/dotnet/packs/

Microsoft.NETCore.App.Ref/7.0.4/ref/net7.0/

System.Security.Cryptography.dll".

 Reference found at search path location "{RawFileName}". This reference is not "CopyLocal" because at least one

source item had "Private" set to "false" and no source items had "Private" set to "true".

 The ImageRuntimeVersion for this reference is "". Primary reference "System.Security.Principal.Windows,

Version=7.0.0.0, Culture=neutral, PublicKeyToken=b03f5f7f11d50a3a".

 Resolved file path is "/usr/local/share/dotnet/packs/ Microsoft.NETCore.App.Ref/7.0.4/ref/net7.0/

System.Security.Principal.Windows.dll".

Reference found at search path location "{RawFileName}".

 This reference is not "CopyLocal" because at least one source item had "Private" set to "false" and no source items had "Private" set to "true".

The ImageRuntimeVersion for this reference is "".

 Primary reference "System.Security.Principal, Version=7.0.0.0, Culture=neutral, PublicKeyToken=b03f5f7f11d50a3a".

 Resolved file path is "/usr/local/share/dotnet/packs/ Microsoft.NETCore.App.Ref/7.0.4/ref/net7.0/

System.Security.Principal.dll".

 Reference found at search path location "{RawFileName}". This reference is not "CopyLocal" because at least one source item had "Private" set to "false" and no source items had "Private" set to "true".

The ImageRuntimeVersion for this reference is "".

Primary reference "System.Security.SecureString,

Version=7.0.0.0, Culture=neutral, PublicKeyToken=b03f5f7f11d50a3a". Resolved file path is "/usr/local/share/dotnet/packs/

Microsoft.NETCore.App.Ref/7.0.4/ref/net7.0/ System.Security.SecureString.dll".

 Reference found at search path location "{RawFileName}". This reference is not "CopyLocal" because at least one

source item had "Private" set to "false" and no source items had "Private" set to "true".

 The ImageRuntimeVersion for this reference is "". Primary reference "System.Security, Version=4.0.0.0, Culture=neutral, PublicKeyToken=b03f5f7f11d50a3a".

 Resolved file path is "/usr/local/share/dotnet/packs/ Microsoft.NETCore.App.Ref/7.0.4/ref/net7.0/System.Security.dll".

Reference found at search path location "{RawFileName}".

 This reference is not "CopyLocal" because at least one source item had "Private" set to "false" and no source items had "Private" set to "true".

The ImageRuntimeVersion for this reference is "".

 Primary reference "System.ServiceModel.Web, Version=4.0.0.0, Culture=neutral, PublicKeyToken=31bf3856ad364e35".

 Resolved file path is "/usr/local/share/dotnet/packs/ Microsoft.NETCore.App.Ref/7.0.4/ref/net7.0/

System.ServiceModel.Web.dll".

 Reference found at search path location "{RawFileName}". This reference is not "CopyLocal" because at least one

source item had "Private" set to "false" and no source items had "Private" set to "true".

The ImageRuntimeVersion for this reference is "".

 Primary reference "System.ServiceProcess, Version=4.0.0.0, Culture=neutral, PublicKeyToken=b03f5f7f11d50a3a".

 Resolved file path is "/usr/local/share/dotnet/packs/ Microsoft.NETCore.App.Ref/7.0.4/ref/net7.0/ System.ServiceProcess.dll".

Reference found at search path location "{RawFileName}".

 This reference is not "CopyLocal" because at least one source item had "Private" set to "false" and no source items had "Private" set to "true".

 The ImageRuntimeVersion for this reference is "". Primary reference "System.Text.Encoding.CodePages,

Version=7.0.0.0, Culture=neutral, PublicKeyToken=b03f5f7f11d50a3a". Resolved file path is "/usr/local/share/dotnet/packs/

Microsoft.NETCore.App.Ref/7.0.4/ref/net7.0/ System.Text.Encoding.CodePages.dll".

Reference found at search path location "{RawFileName}".

 This reference is not "CopyLocal" because at least one source item had "Private" set to "false" and no source items had "Private" set to "true".

The ImageRuntimeVersion for this reference is "".

Primary reference "System.Text.Encoding.Extensions,

Version=7.0.0.0, Culture=neutral, PublicKeyToken=b03f5f7f11d50a3a". Resolved file path is "/usr/local/share/dotnet/packs/

Microsoft.NETCore.App.Ref/7.0.4/ref/net7.0/

System.Text.Encoding.Extensions.dll".

Reference found at search path location "{RawFileName}".

 This reference is not "CopyLocal" because at least one source item had "Private" set to "false" and no source items had "Private" set to "true".

The ImageRuntimeVersion for this reference is "".

 Primary reference "System.Text.Encoding, Version=7.0.0.0, Culture=neutral, PublicKeyToken=b03f5f7f11d50a3a".

 Resolved file path is "/usr/local/share/dotnet/packs/ Microsoft.NETCore.App.Ref/7.0.4/ref/net7.0/ System.Text.Encoding.dll".

 Reference found at search path location "{RawFileName}". This reference is not "CopyLocal" because at least one source item had "Private" set to "false" and no source items had "Private" set to "true".

The ImageRuntimeVersion for this reference is "".

 Primary reference "System.Text.Encodings.Web, Version=7.0.0.0, Culture=neutral, PublicKeyToken=cc7b13ffcd2ddd51".

 Resolved file path is "/usr/local/share/dotnet/packs/ Microsoft.NETCore.App.Ref/7.0.4/ref/net7.0/

System.Text.Encodings.Web.dll".

 Reference found at search path location "{RawFileName}". This reference is not "CopyLocal" because at least one

source item had "Private" set to "false" and no source items had "Private" set to "true".

 The ImageRuntimeVersion for this reference is "". Primary reference "System.Text.Json, Version=7.0.0.0,

Culture=neutral, PublicKeyToken=cc7b13ffcd2ddd51". Resolved file path is "/usr/local/share/dotnet/packs/

Microsoft.NETCore.App.Ref/7.0.4/ref/net7.0/System.Text.Json.dll". Reference found at search path location "{RawFileName}".

 This reference is not "CopyLocal" because at least one source item had "Private" set to "false" and no source items had "Private" set to "true".

 The ImageRuntimeVersion for this reference is "". Primary reference "System.Text.RegularExpressions,

Version=7.0.0.0, Culture=neutral, PublicKeyToken=b03f5f7f11d50a3a".

 Resolved file path is "/usr/local/share/dotnet/packs/ Microsoft.NETCore.App.Ref/7.0.4/ref/net7.0/

System.Text.RegularExpressions.dll".

Reference found at search path location "{RawFileName}".

 This reference is not "CopyLocal" because at least one source item had "Private" set to "false" and no source items had "Private" set to "true".

The ImageRuntimeVersion for this reference is "".

 Primary reference "System.Threading.Channels, Version=7.0.0.0, Culture=neutral, PublicKeyToken=cc7b13ffcd2ddd51".

 Resolved file path is "/usr/local/share/dotnet/packs/ Microsoft.NETCore.App.Ref/7.0.4/ref/net7.0/

System.Threading.Channels.dll".

 Reference found at search path location "{RawFileName}". This reference is not "CopyLocal" because at least one source item had "Private" set to "false" and no source items had "Private" set to "true".

The ImageRuntimeVersion for this reference is "".

 Primary reference "System.Threading.Overlapped, Version=7.0.0.0, Culture=neutral, PublicKeyToken=b03f5f7f11d50a3a".

 Resolved file path is "/usr/local/share/dotnet/packs/ Microsoft.NETCore.App.Ref/7.0.4/ref/net7.0/

System.Threading.Overlapped.dll".

 Reference found at search path location "{RawFileName}". This reference is not "CopyLocal" because at least one

source item had "Private" set to "false" and no source items had "Private" set to "true".

 The ImageRuntimeVersion for this reference is "". Primary reference "System.Threading.Tasks.Dataflow,

Version=7.0.0.0, Culture=neutral, PublicKeyToken=b03f5f7f11d50a3a". Resolved file path is "/usr/local/share/dotnet/packs/ Microsoft.NETCore.App.Ref/7.0.4/ref/net7.0/

System.Threading.Tasks.Dataflow.dll".

Reference found at search path location "{RawFileName}".

 This reference is not "CopyLocal" because at least one source item had "Private" set to "false" and no source items had "Private" set to "true".

 The ImageRuntimeVersion for this reference is "". Primary reference "System.Threading.Tasks.Extensions,

Version=7.0.0.0, Culture=neutral, PublicKeyToken=cc7b13ffcd2ddd51". Resolved file path is "/usr/local/share/dotnet/packs/

Microsoft.NETCore.App.Ref/7.0.4/ref/net7.0/

System.Threading.Tasks.Extensions.dll".

Reference found at search path location "{RawFileName}".

 This reference is not "CopyLocal" because at least one source item had "Private" set to "false" and no source items had "Private" set to "true".

 The ImageRuntimeVersion for this reference is "". Primary reference "System.Threading.Tasks.Parallel,

Version=7.0.0.0, Culture=neutral, PublicKeyToken=b03f5f7f11d50a3a". Resolved file path is "/usr/local/share/dotnet/packs/

Microsoft.NETCore.App.Ref/7.0.4/ref/net7.0/

System.Threading.Tasks.Parallel.dll".

Reference found at search path location "{RawFileName}".

 This reference is not "CopyLocal" because at least one source item had "Private" set to "false" and no source items had "Private" set to "true".

The ImageRuntimeVersion for this reference is "".

 Primary reference "System.Threading.Tasks, Version=7.0.0.0, Culture=neutral, PublicKeyToken=b03f5f7f11d50a3a".

 Resolved file path is "/usr/local/share/dotnet/packs/ Microsoft.NETCore.App.Ref/7.0.4/ref/net7.0/ System.Threading.Tasks.dll".

Reference found at search path location "{RawFileName}".

 This reference is not "CopyLocal" because at least one source item had "Private" set to "false" and no source items had "Private" set to "true".

The ImageRuntimeVersion for this reference is "".

 Primary reference "System.Threading.Thread, Version=7.0.0.0, Culture=neutral, PublicKeyToken=b03f5f7f11d50a3a".

 Resolved file path is "/usr/local/share/dotnet/packs/ Microsoft.NETCore.App.Ref/7.0.4/ref/net7.0/

System.Threading.Thread.dll".

 Reference found at search path location "{RawFileName}". This reference is not "CopyLocal" because at least one source item had "Private" set to "false" and no source items had "Private" set to "true".

 The ImageRuntimeVersion for this reference is "". Primary reference "System.Threading.ThreadPool, Version=7.0.0.0, Culture=neutral, PublicKeyToken=b03f5f7f11d50a3a".

 Resolved file path is "/usr/local/share/dotnet/packs/ Microsoft.NETCore.App.Ref/7.0.4/ref/net7.0/

System.Threading.ThreadPool.dll".

 Reference found at search path location "{RawFileName}". This reference is not "CopyLocal" because at least one source item had "Private" set to "false" and no source items had "Private" set to "true".

 The ImageRuntimeVersion for this reference is "". Primary reference "System.Threading.Timer, Version=7.0.0.0, Culture=neutral, PublicKeyToken=b03f5f7f11d50a3a".

 Resolved file path is "/usr/local/share/dotnet/packs/ Microsoft.NETCore.App.Ref/7.0.4/ref/net7.0/

System.Threading.Timer.dll".

 Reference found at search path location "{RawFileName}". This reference is not "CopyLocal" because at least one source item had "Private" set to "false" and no source items had "Private" set to "true".

The ImageRuntimeVersion for this reference is "".

 Primary reference "System.Threading, Version=7.0.0.0, Culture=neutral, PublicKeyToken=b03f5f7f11d50a3a".

 Resolved file path is "/usr/local/share/dotnet/packs/ Microsoft.NETCore.App.Ref/7.0.4/ref/net7.0/System.Threading.dll".

Reference found at search path location "{RawFileName}".

 This reference is not "CopyLocal" because at least one source item had "Private" set to "false" and no source items had "Private" set to "true".

The ImageRuntimeVersion for this reference is "".

 Primary reference "System.Transactions.Local, Version=7.0.0.0, Culture=neutral, PublicKeyToken=cc7b13ffcd2ddd51".

 Resolved file path is "/usr/local/share/dotnet/packs/ Microsoft.NETCore.App.Ref/7.0.4/ref/net7.0/

System.Transactions.Local.dll".

 Reference found at search path location "{RawFileName}". This reference is not "CopyLocal" because at least one source item had "Private" set to "false" and no source items had "Private" set to "true".

The ImageRuntimeVersion for this reference is "".

 Primary reference "System.Transactions, Version=4.0.0.0, Culture=neutral, PublicKeyToken=b77a5c561934e089".

 Resolved file path is "/usr/local/share/dotnet/packs/ Microsoft.NETCore.App.Ref/7.0.4/ref/net7.0/System.Transactions.dll".

Reference found at search path location "{RawFileName}".

 This reference is not "CopyLocal" because at least one source item had "Private" set to "false" and no source items had "Private" set to "true".

The ImageRuntimeVersion for this reference is "".

 Primary reference "System.ValueTuple, Version=4.0.3.0, Culture=neutral, PublicKeyToken=cc7b13ffcd2ddd51".

 Resolved file path is "/usr/local/share/dotnet/packs/ Microsoft.NETCore.App.Ref/7.0.4/ref/net7.0/System.ValueTuple.dll".

Reference found at search path location "{RawFileName}".

 This reference is not "CopyLocal" because at least one source item had "Private" set to "false" and no source items had "Private" set to "true".

 The ImageRuntimeVersion for this reference is "". Primary reference "System.Web.HttpUtility, Version=7.0.0.0, Culture=neutral, PublicKeyToken=cc7b13ffcd2ddd51".

 Resolved file path is "/usr/local/share/dotnet/packs/ Microsoft.NETCore.App.Ref/7.0.4/ref/net7.0/

System.Web.HttpUtility.dll".

Reference found at search path location "{RawFileName}".

 This reference is not "CopyLocal" because at least one source item had "Private" set to "false" and no source items had "Private" set to "true".

The ImageRuntimeVersion for this reference is "".

 Primary reference "System.Web, Version=4.0.0.0, Culture=neutral, PublicKeyToken=b03f5f7f11d50a3a".

 Resolved file path is "/usr/local/share/dotnet/packs/ Microsoft.NETCore.App.Ref/7.0.4/ref/net7.0/System.Web.dll".

Reference found at search path location "{RawFileName}".

 This reference is not "CopyLocal" because at least one source item had "Private" set to "false" and no source items had "Private" set to "true".

 The ImageRuntimeVersion for this reference is "". Primary reference "System.Windows, Version=4.0.0.0,

Culture=neutral, PublicKeyToken=b03f5f7f11d50a3a".

 Resolved file path is "/usr/local/share/dotnet/packs/ Microsoft.NETCore.App.Ref/7.0.4/ref/net7.0/System.Windows.dll".

 Reference found at search path location "{RawFileName}". This reference is not "CopyLocal" because at least one source item had "Private" set to "false" and no source items had

"Private" set to "true".

The ImageRuntimeVersion for this reference is "".

 Primary reference "System.Xml.Linq, Version=4.0.0.0, Culture=neutral, PublicKeyToken=b77a5c561934e089".

 Resolved file path is "/usr/local/share/dotnet/packs/ Microsoft.NETCore.App.Ref/7.0.4/ref/net7.0/System.Xml.Linq.dll".

Reference found at search path location "{RawFileName}".

 This reference is not "CopyLocal" because at least one source item had "Private" set to "false" and no source items had "Private" set to "true".

 The ImageRuntimeVersion for this reference is "". Primary reference "System.Xml.ReaderWriter, Version=7.0.0.0, Culture=neutral, PublicKeyToken=b03f5f7f11d50a3a".

 Resolved file path is "/usr/local/share/dotnet/packs/ Microsoft.NETCore.App.Ref/7.0.4/ref/net7.0/

System.Xml.ReaderWriter.dll".

 Reference found at search path location "{RawFileName}". This reference is not "CopyLocal" because at least one

source item had "Private" set to "false" and no source items had "Private" set to "true".

 The ImageRuntimeVersion for this reference is "". Primary reference "System.Xml.Serialization, Version=4.0.0.0, Culture=neutral, PublicKeyToken=b77a5c561934e089".

 Resolved file path is "/usr/local/share/dotnet/packs/ Microsoft.NETCore.App.Ref/7.0.4/ref/net7.0/ System.Xml.Serialization.dll".

 Reference found at search path location "{RawFileName}". This reference is not "CopyLocal" because at least one source item had "Private" set to "false" and no source items had "Private" set to "true".

 The ImageRuntimeVersion for this reference is "". Primary reference "System.Xml.XDocument, Version=7.0.0.0, Culture=neutral, PublicKeyToken=b03f5f7f11d50a3a".

 Resolved file path is "/usr/local/share/dotnet/packs/ Microsoft.NETCore.App.Ref/7.0.4/ref/net7.0/

System.Xml.XDocument.dll".

Reference found at search path location "{RawFileName}".

 This reference is not "CopyLocal" because at least one source item had "Private" set to "false" and no source items had "Private" set to "true".

The ImageRuntimeVersion for this reference is "".

 Primary reference "System.Xml.XPath.XDocument, Version=7.0.0.0, Culture=neutral, PublicKeyToken=b03f5f7f11d50a3a".

 Resolved file path is "/usr/local/share/dotnet/packs/ Microsoft.NETCore.App.Ref/7.0.4/ref/net7.0/

System.Xml.XPath.XDocument.dll".

 Reference found at search path location "{RawFileName}". This reference is not "CopyLocal" because at least one source item had "Private" set to "false" and no source items had "Private" set to "true".

The ImageRuntimeVersion for this reference is "".

 Primary reference "System.Xml.XPath, Version=7.0.0.0, Culture=neutral, PublicKeyToken=b03f5f7f11d50a3a".

 Resolved file path is "/usr/local/share/dotnet/packs/ Microsoft.NETCore.App.Ref/7.0.4/ref/net7.0/System.Xml.XPath.dll".

 Reference found at search path location "{RawFileName}". This reference is not "CopyLocal" because at least one source item had "Private" set to "false" and no source items had

"Private" set to "true".

The ImageRuntimeVersion for this reference is "".

 Primary reference "System.Xml.XmlDocument, Version=7.0.0.0, Culture=neutral, PublicKeyToken=b03f5f7f11d50a3a".

 Resolved file path is "/usr/local/share/dotnet/packs/ Microsoft.NETCore.App.Ref/7.0.4/ref/net7.0/

System.Xml.XmlDocument.dll".

Reference found at search path location "{RawFileName}".

 This reference is not "CopyLocal" because at least one source item had "Private" set to "false" and no source items had "Private" set to "true".

The ImageRuntimeVersion for this reference is "".

 Primary reference "System.Xml.XmlSerializer, Version=7.0.0.0, Culture=neutral, PublicKeyToken=b03f5f7f11d50a3a".

 Resolved file path is "/usr/local/share/dotnet/packs/ Microsoft.NETCore.App.Ref/7.0.4/ref/net7.0/ System.Xml.XmlSerializer.dll".

 Reference found at search path location "{RawFileName}". This reference is not "CopyLocal" because at least one

source item had "Private" set to "false" and no source items had "Private" set to "true".

The ImageRuntimeVersion for this reference is "".

 Primary reference "System.Xml, Version=4.0.0.0, Culture=neutral, PublicKeyToken=b77a5c561934e089".

 Resolved file path is "/usr/local/share/dotnet/packs/ Microsoft.NETCore.App.Ref/7.0.4/ref/net7.0/System.Xml.dll".

 Reference found at search path location "{RawFileName}". This reference is not "CopyLocal" because at least one

source item had "Private" set to "false" and no source items had "Private" set to "true".

 The ImageRuntimeVersion for this reference is "". Primary reference "System, Version=4.0.0.0, Culture=neutral, PublicKeyToken=b77a5c561934e089".

 Resolved file path is "/usr/local/share/dotnet/packs/ Microsoft.NETCore.App.Ref/7.0.4/ref/net7.0/System.dll".

 Reference found at search path location "{RawFileName}". This reference is not "CopyLocal" because at least one

source item had "Private" set to "false" and no source items had "Private" set to "true".

 The ImageRuntimeVersion for this reference is "". Primary reference "WindowsBase, Version=4.0.0.0,

Culture=neutral, PublicKeyToken=31bf3856ad364e35". Resolved file path is "/usr/local/share/dotnet/packs/

Microsoft.NETCore.App.Ref/7.0.4/ref/net7.0/WindowsBase.dll". Reference found at search path location "{RawFileName}".

 This reference is not "CopyLocal" because at least one source item had "Private" set to "false" and no source items had "Private" set to "true".

 The ImageRuntimeVersion for this reference is "". Primary reference "mscorlib, Version=4.0.0.0, Culture=neutral, PublicKeyToken=b77a5c561934e089".

 Resolved file path is "/usr/local/share/dotnet/packs/ Microsoft.NETCore.App.Ref/7.0.4/ref/net7.0/mscorlib.dll".

 Reference found at search path location "{RawFileName}". This reference is not "CopyLocal" because at least one source item had "Private" set to "false" and no source items had

"Private" set to "true".

 The ImageRuntimeVersion for this reference is "". Primary reference "netstandard, Version=2.1.0.0, Culture=neutral, PublicKeyToken=cc7b13ffcd2ddd51".

 Resolved file path is "/usr/local/share/dotnet/packs/ Microsoft.NETCore.App.Ref/7.0.4/ref/net7.0/netstandard.dll".

Reference found at search path location "{RawFileName}".

 This reference is not "CopyLocal" because at least one source item had "Private" set to "false" and no source items had "Private" set to "true".

The ImageRuntimeVersion for this reference is "".

Primary reference "Java.Interop, Version=7.0.0.0,

Culture=neutral, PublicKeyToken=84e04ff9cfb79065".

 Resolved file path is "/usr/local/share/dotnet/packs/ Microsoft.Android.Ref.33/33.0.26/ref/net7.0/Java.Interop.dll".

Reference found at search path location "{RawFileName}".

 This reference is not "CopyLocal" because at least one source item had "Private" set to "false" and no source items had "Private" set to "true".

The ImageRuntimeVersion for this reference is "".

 Primary reference "Mono.Android.Export, Version=1.0.0.0, Culture=neutral, PublicKeyToken=84e04ff9cfb79065".

 Resolved file path is "/usr/local/share/dotnet/packs/ Microsoft.Android.Ref.33/33.0.26/ref/net7.0/ Mono.Android.Export.dll".

Reference found at search path location "{RawFileName}".

 This reference is not "CopyLocal" because at least one source item had "Private" set to "false" and no source items had "Private" set to "true".

 The ImageRuntimeVersion for this reference is "". Primary reference "Mono.Android, Version=0.0.0.0, Culture=neutral, PublicKeyToken=84e04ff9cfb79065".

 Resolved file path is "/usr/local/share/dotnet/packs/ Microsoft.Android.Ref.33/33.0.26/ref/net7.0/Mono.Android.dll".

 Reference found at search path location "{RawFileName}". This reference is not "CopyLocal" because at least one

source item had "Private" set to "false" and no source items had "Private" set to "true".

The ImageRuntimeVersion for this reference is "".

 Primary reference "Microsoft.Maui, Version=1.0.0.0, Culture=neutral, PublicKeyToken=null".

 Resolved file path is "/usr/local/share/dotnet/packs/ Microsoft.Maui.Core.Ref.android/7.0.59/ref/net7.0-android30.0/ Microsoft.Maui.dll".

 Reference found at search path location "{RawFileName}". This reference is not "CopyLocal" because at least one

source item had "Private" set to "false" and no source items had "Private" set to "true".

The ImageRuntimeVersion for this reference is "".

 Primary reference "Microsoft.Maui.Controls.Compatibility, Version=1.0.0.0, Culture=neutral, PublicKeyToken=null".

 Resolved file path is "/usr/local/share/dotnet/packs/ Microsoft.Maui.Controls.Ref.android/7.0.59/ref/net7.0-android30.0/ Microsoft.Maui.Controls.Compatibility.dll".

 Reference found at search path location "{RawFileName}". This reference is not "CopyLocal" because at least one

source item had "Private" set to "false" and no source items had "Private" set to "true".

 The ImageRuntimeVersion for this reference is "". Primary reference "Microsoft.Maui.Controls.Xaml,

Version=1.0.0.0, Culture=neutral, PublicKeyToken=null".

 Resolved file path is "/usr/local/share/dotnet/packs/ Microsoft.Maui.Controls.Ref.android/7.0.59/ref/net7.0-android30.0/ Microsoft.Maui.Controls.Xaml.dll".

Reference found at search path location "{RawFileName}".

 This reference is not "CopyLocal" because at least one source item had "Private" set to "false" and no source items had "Private" set to "true".

 The ImageRuntimeVersion for this reference is "". Primary reference "Microsoft.Maui.Controls, Version=1.0.0.0, Culture=neutral, PublicKeyToken=null".

 Resolved file path is "/usr/local/share/dotnet/packs/ Microsoft.Maui.Controls.Ref.android/7.0.59/ref/net7.0-android30.0/ Microsoft.Maui.Controls.dll".

 Reference found at search path location "{RawFileName}". This reference is not "CopyLocal" because at least one source item had "Private" set to "false" and no source items had "Private" set to "true".

The ImageRuntimeVersion for this reference is "".

 Primary reference "Microsoft.Maui.Essentials, Version=1.0.0.0, Culture=neutral, PublicKeyToken=null".

 Resolved file path is "/usr/local/share/dotnet/packs/ Microsoft.Maui.Essentials.Ref.android/7.0.59/ref/net7.0-android30.0/ Microsoft.Maui.Essentials.dll".

Reference found at search path location "{RawFileName}".

 This reference is not "CopyLocal" because at least one source item had "Private" set to "false" and no source items had "Private" set to "true".

 The ImageRuntimeVersion for this reference is "". Primary reference "CommunityToolkit.Maui, Version=1.0.0.0, Culture=neutral, PublicKeyToken=null".

 Resolved file path is "/Users/jassim/.nuget/packages/ communitytoolkit.maui/5.0.0/lib/net7.0-android33.0/ CommunityToolkit.Maui.dll".

 Reference found at search path location "{HintPathFromItem}".

 This reference is not "CopyLocal" because at least one source item had "Private" set to "false" and no source items had "Private" set to "true".

The ImageRuntimeVersion for this reference is "".

 Primary reference "CommunityToolkit.Maui.Core, Version=1.0.0.0, Culture=neutral, PublicKeyToken=null".

 Resolved file path is "/Users/jassim/.nuget/packages/ communitytoolkit.maui.core/5.0.0/lib/net7.0-android33.0/ CommunityToolkit.Maui.Core.dll".

 Reference found at search path location "{HintPathFromItem}".

 This reference is not "CopyLocal" because at least one source item had "Private" set to "false" and no source items had "Private" set to "true".

The ImageRuntimeVersion for this reference is "".

 Primary reference "CommunityToolkit.Mvvm, Version=8.2.0.0, Culture=neutral, PublicKeyToken=4aff67a105548ee2".

 Resolved file path is "/Users/jassim/.nuget/packages/ communitytoolkit.mvvm/8.2.0-preview2/lib/net6.0/ CommunityToolkit.Mvvm.dll".

 Reference found at search path location "{HintPathFromItem}".

 This reference is not "CopyLocal" because at least one source item had "Private" set to "false" and no source items had "Private" set to "true".

The ImageRuntimeVersion for this reference is "".

 Primary reference "GoogleGson, Version=1.0.0.0, Culture=neutral, PublicKeyToken=null".

 Resolved file path is "/Users/jassim/.nuget/packages/ googlegson/2.9.1.1/lib/net6.0-android31.0/GoogleGson.dll".

 Reference found at search path location "{HintPathFromItem}".

 This reference is not "CopyLocal" because at least one source item had "Private" set to "false" and no source items had "Private" set to "true".

 The ImageRuntimeVersion for this reference is "". Primary reference "K4os.Compression.LZ4, Version=1.3.5.0, Culture=neutral, PublicKeyToken=2186fa9121ef231d".

 Resolved file path is "/Users/jassim/.nuget/packages/ k4os.compression.lz4/1.3.5/lib/net6.0/K4os.Compression.LZ4.dll".

 Reference found at search path location "{HintPathFromItem}".

 This reference is not "CopyLocal" because at least one source item had "Private" set to "false" and no source items had "Private" set to "true".

 The ImageRuntimeVersion for this reference is "". Primary reference "Microsoft.Extensions.Configuration,

Version=7.0.0.0, Culture=neutral, PublicKeyToken=adb9793829ddae60". Resolved file path is "/Users/jassim/.nuget/packages/

microsoft.extensions.configuration/7.0.0/lib/net7.0/ Microsoft.Extensions.Configuration.dll".

Reference found at search path location

"{HintPathFromItem}".

 This reference is not "CopyLocal" because at least one source item had "Private" set to "false" and no source items had "Private" set to "true".

 The ImageRuntimeVersion for this reference is "". Primary reference

"Microsoft.Extensions.Configuration.Abstractions, Version=7.0.0.0, Culture=neutral, PublicKeyToken=adb9793829ddae60".

 Resolved file path is "/Users/jassim/.nuget/packages/ microsoft.extensions.configuration.abstractions/7.0.0/lib/net7.0/ Microsoft.Extensions.Configuration.Abstractions.dll".

Reference found at search path location

"{HintPathFromItem}".

 This reference is not "CopyLocal" because at least one source item had "Private" set to "false" and no source items had "Private" set to "true".

The ImageRuntimeVersion for this reference is "".

 Primary reference "Microsoft.Extensions.Configuration.Binder, Version=6.0.0.0, Culture=neutral, PublicKeyToken=adb9793829ddae60".

 Resolved file path is "/Users/jassim/.nuget/packages/ microsoft.extensions.configuration.binder/6.0.0/lib/netstandard2.0/ Microsoft.Extensions.Configuration.Binder.dll".

 Reference found at search path location "{HintPathFromItem}".

 This reference is not "CopyLocal" because at least one source item had "Private" set to "false" and no source items had "Private" set to "true".

The ImageRuntimeVersion for this reference is "".

 Primary reference "Microsoft.Extensions.DependencyInjection, Version=7.0.0.0, Culture=neutral, PublicKeyToken=adb9793829ddae60".

 Resolved file path is "/Users/jassim/.nuget/packages/ microsoft.extensions.dependencyinjection/7.0.0/lib/net7.0/ Microsoft.Extensions.DependencyInjection.dll".

Reference found at search path location

"{HintPathFromItem}".

 This reference is not "CopyLocal" because at least one source item had "Private" set to "false" and no source items had "Private" set to "true".

 The ImageRuntimeVersion for this reference is "". Primary reference

"Microsoft.Extensions.DependencyInjection.Abstractions, Version=7.0.0.0, Culture=neutral, PublicKeyToken=adb9793829ddae60".

 Resolved file path is "/Users/jassim/.nuget/packages/ microsoft.extensions.dependencyinjection.abstractions/7.0.0/lib/ net7.0/Microsoft.Extensions.DependencyInjection.Abstractions.dll".

 Reference found at search path location "{HintPathFromItem}".

 This reference is not "CopyLocal" because at least one source item had "Private" set to "false" and no source items had "Private" set to "true".

 The ImageRuntimeVersion for this reference is "". Primary reference "Microsoft.Extensions.Http, Version=6.0.0.0, Culture=neutral, PublicKeyToken=adb9793829ddae60".

 Resolved file path is "/Users/jassim/.nuget/packages/ microsoft.extensions.http/6.0.0/lib/netstandard2.0/ Microsoft.Extensions.Http.dll".

 Reference found at search path location "{HintPathFromItem}".

 This reference is not "CopyLocal" because at least one source item had "Private" set to "false" and no source items had "Private" set to "true".

 The ImageRuntimeVersion for this reference is "". Primary reference "Microsoft.Extensions.Logging,

Version=7.0.0.0, Culture=neutral, PublicKeyToken=adb9793829ddae60". Resolved file path is "/Users/jassim/.nuget/packages/

microsoft.extensions.logging/7.0.0/lib/net7.0/

Microsoft.Extensions.Logging.dll".

 Reference found at search path location "{HintPathFromItem}".

 This reference is not "CopyLocal" because at least one source item had "Private" set to "false" and no source items had "Private" set to "true".

 The ImageRuntimeVersion for this reference is "". Primary reference "Microsoft.Extensions.Logging.Abstractions, Version=7.0.0.0, Culture=neutral, PublicKeyToken=adb9793829ddae60".

 Resolved file path is "/Users/jassim/.nuget/packages/ microsoft.extensions.logging.abstractions/7.0.0/lib/net7.0/ Microsoft.Extensions.Logging.Abstractions.dll".

Reference found at search path location

"{HintPathFromItem}".

 This reference is not "CopyLocal" because at least one source item had "Private" set to "false" and no source items had "Private" set to "true".

 The ImageRuntimeVersion for this reference is "". Primary reference "Microsoft.Extensions.Logging.Configuration, Version=6.0.0.0, Culture=neutral, PublicKeyToken=adb9793829ddae60".

 Resolved file path is "/Users/jassim/.nuget/packages/ microsoft.extensions.logging.configuration/6.0.0/lib/netstandard2.0/
Microsoft.Extensions.Logging.Configuration.dll". Reference found at search path location "{HintPathFromItem}". This reference is not "CopyLocal" because at least one source item had "Private" set to "false" and no source items had "Private" set to "true". The ImageRuntimeVersion for this reference is "". Primary reference "Microsoft.Extensions.Logging.Debug, Version=7.0.0.0, Culture=neutral, PublicKeyToken=adb9793829ddae60". Resolved file path is "/Users/jassim/.nuget/packages/ microsoft.extensions.logging.debug/7.0.0/lib/net7.0/ Microsoft.Extensions.Logging.Debug.dll". Reference found at search path location "{HintPathFromItem}". This reference is not "CopyLocal" because at least one source item had "Private" set to "false" and no source items had "Private" set to "true". The ImageRuntimeVersion for this reference is "". Primary reference "Microsoft.Extensions.Options, Version=7.0.0.0, Culture=neutral, PublicKeyToken=adb9793829ddae60". Resolved file path is "/Users/jassim/.nuget/packages/ microsoft.extensions.options/7.0.0/lib/net7.0/ Microsoft.Extensions.Options.dll". Reference found at search path location "{HintPathFromItem}". This reference is not "CopyLocal" because at least one source item had "Private" set to "false" and no source items had "Private" set to "true". The ImageRuntimeVersion for this reference is "". Primary reference "Microsoft.Extensions.Options.ConfigurationExtensions, Version=6.0.0.0, Culture=neutral, PublicKeyToken=adb9793829ddae60". Resolved file path is "/Users/jassim/.nuget/packages/ microsoft.extensions.options.configurationextensions/6.0.0/lib/ netstandard2.0/ Microsoft.Extensions.Options.ConfigurationExtensions.dll". Reference found at search path location "{HintPathFromItem}". This reference is not "CopyLocal" because at least one source item had "Private" set to "false" and no source items had "Private" set to "true". The ImageRuntimeVersion for this reference is "". Primary reference "Microsoft.Extensions.Primitives, Version=7.0.0.0, Culture=neutral, PublicKeyToken=adb9793829ddae60". Resolved file path is "/Users/jassim/.nuget/packages/ microsoft.extensions.primitives/7.0.0/lib/net7.0/ Microsoft.Extensions.Primitives.dll". Reference found at search path location "{HintPathFromItem}". This reference is not "CopyLocal" because at least one source item had "Private" set to "false" and no source items had "Private" set to "true". The ImageRuntimeVersion for this reference is "". Primary reference "Microsoft.Maui.Graphics, Version=1.0.0.0,

Culture=neutral, PublicKeyToken=null".

 Resolved file path is "/Users/jassim/.nuget/packages/ microsoft.maui.graphics/7.0.59/lib/net7.0-android33.0/ Microsoft.Maui.Graphics.dll".

 Reference found at search path location "{HintPathFromItem}".

 This reference is not "CopyLocal" because at least one source item had "Private" set to "false" and no source items had "Private" set to "true".

 The ImageRuntimeVersion for this reference is "". Primary reference "OneSignalSDK.DotNet.Android.Core.Binding, Version=5.0.0.0, Culture=neutral, PublicKeyToken=null".

 Resolved file path is "/Users/jassim/.nuget/packages/ onesignalsdk.dotnet/5.0.0-beta02/lib/net6.0-android31.0/ OneSignalSDK.DotNet.Android.Core.Binding.dll".

 Reference found at search path location "{HintPathFromItem}".

 This reference is not "CopyLocal" because at least one source item had "Private" set to "false" and no source items had "Private" set to "true".

 The ImageRuntimeVersion for this reference is "". Primary reference

"OneSignalSDK.DotNet.Android.InAppMessages.Binding, Version=5.0.0.0, Culture=neutral, PublicKeyToken=null".

 Resolved file path is "/Users/jassim/.nuget/packages/ onesignalsdk.dotnet/5.0.0-beta02/lib/net6.0-android31.0/ OneSignalSDK.DotNet.Android.InAppMessages.Binding.dll".

 Reference found at search path location "{HintPathFromItem}".

 This reference is not "CopyLocal" because at least one source item had "Private" set to "false" and no source items had "Private" set to "true".

The ImageRuntimeVersion for this reference is "".

 Primary reference "OneSignalSDK.DotNet.Android.Location.Binding, Version=5.0.0.0, Culture=neutral, PublicKeyToken=null".

 Resolved file path is "/Users/jassim/.nuget/packages/ onesignalsdk.dotnet/5.0.0-beta02/lib/net6.0-android31.0/ OneSignalSDK.DotNet.Android.Location.Binding.dll".

 Reference found at search path location "{HintPathFromItem}".

 This reference is not "CopyLocal" because at least one source item had "Private" set to "false" and no source items had "Private" set to "true".

 The ImageRuntimeVersion for this reference is "". Primary reference

"OneSignalSDK.DotNet.Android.Notifications.Binding, Version=5.0.0.0, Culture=neutral, PublicKeyToken=null".

 Resolved file path is "/Users/jassim/.nuget/packages/ onesignalsdk.dotnet/5.0.0-beta02/lib/net6.0-android31.0/ OneSignalSDK.DotNet.Android.Notifications.Binding.dll".

 Reference found at search path location "{HintPathFromItem}".

 The ImageRuntimeVersion for this reference is "". Primary reference "OneSignalSDK.DotNet.Android, Version=5.0.0.0, Culture=neutral, PublicKeyToken=null".

 Resolved file path is "/Users/jassim/.nuget/packages/ onesignalsdk.dotnet/5.0.0-beta02/lib/net6.0-android31.0/ OneSignalSDK.DotNet.Android.dll".

 Reference found at search path location "{HintPathFromItem}".

 This reference is not "CopyLocal" because at least one source item had "Private" set to "false" and no source items had "Private" set to "true".

 The ImageRuntimeVersion for this reference is "". Primary reference "OneSignalSDK.DotNet.Core, Version=5.0.0.0,

Culture=neutral, PublicKeyToken=null". Resolved file path is "/Users/jassim/.nuget/packages/ onesignalsdk.dotnet/5.0.0-beta02/lib/net6.0-android31.0/

OneSignalSDK.DotNet.Core.dll".

 Reference found at search path location "{HintPathFromItem}".

 This reference is not "CopyLocal" because at least one source item had "Private" set to "false" and no source items had "Private" set to "true".

 The ImageRuntimeVersion for this reference is "". Primary reference "OneSignalSDK.DotNet, Version=5.0.0.0, Culture=neutral, PublicKeyToken=null".

 Resolved file path is "/Users/jassim/.nuget/packages/ onesignalsdk.dotnet/5.0.0-beta02/lib/net6.0-android31.0/ OneSignalSDK.DotNet.dll".

 Reference found at search path location "{HintPathFromItem}".

 This reference is not "CopyLocal" because at least one source item had "Private" set to "false" and no source items had "Private" set to "true".

 The ImageRuntimeVersion for this reference is "". Primary reference "Sentry, Version=3.29.1.0, Culture=neutral, PublicKeyToken=fba2ec45388e2af0".

 Resolved file path is "/Users/jassim/.nuget/packages/sentry/ 3.29.1/lib/net6.0-android31.0/Sentry.dll".

 Reference found at search path location "{HintPathFromItem}".

 This reference is not "CopyLocal" because at least one source item had "Private" set to "false" and no source items had "Private" set to "true".

The ImageRuntimeVersion for this reference is "".

Primary reference "Sentry.Android.AssemblyReader,

Version=3.29.1.0, Culture=neutral, PublicKeyToken=fba2ec45388e2af0". Resolved file path is "/Users/jassim/.nuget/packages/

sentry.android.assemblyreader/3.29.1/lib/net6.0/

Sentry.Android.AssemblyReader.dll".

 Reference found at search path location "{HintPathFromItem}".

 The ImageRuntimeVersion for this reference is "". Primary reference "Sentry.Bindings.Android, Version=3.29.1.0, Culture=neutral, PublicKeyToken=fba2ec45388e2af0".

 Resolved file path is "/Users/jassim/.nuget/packages/ sentry.bindings.android/3.29.1/lib/net6.0-android31.0/ Sentry.Bindings.Android.dll".

 Reference found at search path location "{HintPathFromItem}".

 This reference is not "CopyLocal" because at least one source item had "Private" set to "false" and no source items had "Private" set to "true".

 The ImageRuntimeVersion for this reference is "". Primary reference "Sentry.Extensions.Logging, Version=3.29.1.0, Culture=neutral, PublicKeyToken=fba2ec45388e2af0".

 Resolved file path is "/Users/jassim/.nuget/packages/ sentry.extensions.logging/3.29.1/lib/net6.0/

Sentry.Extensions.Logging.dll".

 Reference found at search path location "{HintPathFromItem}".

 This reference is not "CopyLocal" because at least one source item had "Private" set to "false" and no source items had "Private" set to "true".

 The ImageRuntimeVersion for this reference is "". Primary reference "Sentry.Maui, Version=3.29.1.0, Culture=neutral, PublicKeyToken=fba2ec45388e2af0".

Resolved file path is "/Users/jassim/.nuget/packages/

sentry.maui/3.29.1/lib/net6.0-android31.0/Sentry.Maui.dll". Reference found at search path location

"{HintPathFromItem}".

 This reference is not "CopyLocal" because at least one source item had "Private" set to "false" and no source items had "Private" set to "true".

The ImageRuntimeVersion for this reference is "".

 Primary reference "Syncfusion.Maui.Backdrop, Version=21.1.37.0, Culture=neutral, PublicKeyToken=null".

 Resolved file path is "/Users/jassim/.nuget/packages/ syncfusion.maui.backdrop/21.1.37/lib/net7.0-android30.0/ Syncfusion.Maui.Backdrop.dll".

 Reference found at search path location "{HintPathFromItem}".

 This reference is not "CopyLocal" because at least one source item had "Private" set to "false" and no source items had "Private" set to "true".

The ImageRuntimeVersion for this reference is "".

 Primary reference "Syncfusion.Maui.Barcode, Version=21.1.37.0, Culture=neutral, PublicKeyToken=null".

 Resolved file path is "/Users/jassim/.nuget/packages/ syncfusion.maui.barcode/21.1.37/lib/net7.0-android30.0/ Syncfusion.Maui.Barcode.dll".

 Reference found at search path location "{HintPathFromItem}".

 The ImageRuntimeVersion for this reference is "". Primary reference "Syncfusion.Maui.Calendar, Version=21.1.37.0, Culture=neutral, PublicKeyToken=null".

 Resolved file path is "/Users/jassim/.nuget/packages/ syncfusion.maui.calendar/21.1.37/lib/net7.0-android30.0/ Syncfusion.Maui.Calendar.dll".

 Reference found at search path location "{HintPathFromItem}".

 This reference is not "CopyLocal" because at least one source item had "Private" set to "false" and no source items had "Private" set to "true".

 The ImageRuntimeVersion for this reference is "". Primary reference "Syncfusion.Maui.Charts, Version=21.1.37.0, Culture=neutral, PublicKeyToken=null".

 Resolved file path is "/Users/jassim/.nuget/packages/ syncfusion.maui.charts/21.1.37/lib/net7.0-android30.0/ Syncfusion.Maui.Charts.dll".

 Reference found at search path location "{HintPathFromItem}".

 This reference is not "CopyLocal" because at least one source item had "Private" set to "false" and no source items had "Private" set to "true".

 The ImageRuntimeVersion for this reference is "". Primary reference "Syncfusion.Licensing, Version=21.1.37.0, Culture=neutral, PublicKeyToken=632609b4d040f6b4".

 Resolved file path is "/Users/jassim/.nuget/packages/ syncfusion.maui.core/21.1.37/lib/net7.0-android30.0/ Syncfusion.Licensing.dll".

 Reference found at search path location "{HintPathFromItem}".

 This reference is not "CopyLocal" because at least one source item had "Private" set to "false" and no source items had "Private" set to "true".

 The ImageRuntimeVersion for this reference is "". Primary reference "Syncfusion.Maui.Core, Version=21.1.37.0, Culture=neutral, PublicKeyToken=null".

 Resolved file path is "/Users/jassim/.nuget/packages/ syncfusion.maui.core/21.1.37/lib/net7.0-android30.0/ Syncfusion.Maui.Core.dll".

 Reference found at search path location "{HintPathFromItem}".

 This reference is not "CopyLocal" because at least one source item had "Private" set to "false" and no source items had "Private" set to "true".

 The ImageRuntimeVersion for this reference is "". Primary reference "Syncfusion.Maui.DataSource,

Version=21.1.37.0, Culture=neutral, PublicKeyToken=null". Resolved file path is "/Users/jassim/.nuget/packages/ syncfusion.maui.datasource/21.1.37/lib/net7.0-android30.0/ Syncfusion.Maui.DataSource.dll".

 Reference found at search path location "{HintPathFromItem}".

This reference is not "CopyLocal" because at least one

source item had "Private" set to "false" and no source items had "Private" set to "true".

 The ImageRuntimeVersion for this reference is "". Primary reference "Syncfusion.Maui.Gauges, Version=21.1.37.0, Culture=neutral, PublicKeyToken=null".

 Resolved file path is "/Users/jassim/.nuget/packages/ syncfusion.maui.gauges/21.1.37/lib/net7.0-android30.0/ Syncfusion.Maui.Gauges.dll".

 Reference found at search path location "{HintPathFromItem}".

 This reference is not "CopyLocal" because at least one source item had "Private" set to "false" and no source items had "Private" set to "true".

 The ImageRuntimeVersion for this reference is "". Primary reference "Syncfusion.Maui.GridCommon,

Version=21.1.37.0, Culture=neutral, PublicKeyToken=null". Resolved file path is "/Users/jassim/.nuget/packages/

syncfusion.maui.gridcommon/21.1.37/lib/net7.0-android30.0/ Syncfusion.Maui.GridCommon.dll".

 Reference found at search path location "{HintPathFromItem}".

 This reference is not "CopyLocal" because at least one source item had "Private" set to "false" and no source items had "Private" set to "true".

 The ImageRuntimeVersion for this reference is "". Primary reference "Syncfusion.Maui.Inputs, Version=21.1.37.0, Culture=neutral, PublicKeyToken=null".

 Resolved file path is "/Users/jassim/.nuget/packages/ syncfusion.maui.inputs/21.1.37/lib/net7.0-android30.0/ Syncfusion.Maui.Inputs.dll".

 Reference found at search path location "{HintPathFromItem}".

 This reference is not "CopyLocal" because at least one source item had "Private" set to "false" and no source items had "Private" set to "true".

The ImageRuntimeVersion for this reference is "".

 Primary reference "Syncfusion.Maui.ListView, Version=21.1.37.0, Culture=neutral, PublicKeyToken=null".

 Resolved file path is "/Users/jassim/.nuget/packages/ syncfusion.maui.listview/21.1.37/lib/net7.0-android30.0/ Syncfusion.Maui.ListView.dll".

 Reference found at search path location "{HintPathFromItem}".

 This reference is not "CopyLocal" because at least one source item had "Private" set to "false" and no source items had "Private" set to "true".

The ImageRuntimeVersion for this reference is "".

 Primary reference "Syncfusion.Maui.Maps, Version=21.1.37.0, Culture=neutral, PublicKeyToken=null".

 Resolved file path is "/Users/jassim/.nuget/packages/ syncfusion.maui.maps/21.1.37/lib/net7.0-android30.0/ Syncfusion.Maui.Maps.dll".

 Reference found at search path location "{HintPathFromItem}".

 This reference is not "CopyLocal" because at least one source item had "Private" set to "false" and no source items had "Private" set to "true".

 The ImageRuntimeVersion for this reference is "". Primary reference "Syncfusion.Maui.Popup, Version=21.1.37.0, Culture=neutral, PublicKeyToken=null".

 Resolved file path is "/Users/jassim/.nuget/packages/ syncfusion.maui.popup/21.1.37/lib/net7.0-android30.0/ Syncfusion.Maui.Popup.dll".

 Reference found at search path location "{HintPathFromItem}".

 This reference is not "CopyLocal" because at least one source item had "Private" set to "false" and no source items had "Private" set to "true".

 The ImageRuntimeVersion for this reference is "". Primary reference "Syncfusion.Maui.ProgressBar,

Version=21.1.37.0, Culture=neutral, PublicKeyToken=null". Resolved file path is "/Users/jassim/.nuget/packages/

syncfusion.maui.progressbar/21.1.37/lib/net7.0-android30.0/ Syncfusion.Maui.ProgressBar.dll".

 Reference found at search path location "{HintPathFromItem}".

 This reference is not "CopyLocal" because at least one source item had "Private" set to "false" and no source items had "Private" set to "true".

The ImageRuntimeVersion for this reference is "".

 Primary reference "Syncfusion.Maui.Sliders, Version=21.1.37.0, Culture=neutral, PublicKeyToken=null".

 Resolved file path is "/Users/jassim/.nuget/packages/ syncfusion.maui.sliders/21.1.37/lib/net7.0-android30.0/ Syncfusion.Maui.Sliders.dll".

 Reference found at search path location "{HintPathFromItem}".

 This reference is not "CopyLocal" because at least one source item had "Private" set to "false" and no source items had "Private" set to "true".

The ImageRuntimeVersion for this reference is "".

 Primary reference "Syncfusion.Maui.TabView, Version=21.1.37.0, Culture=neutral, PublicKeyToken=null".

 Resolved file path is "/Users/jassim/.nuget/packages/ syncfusion.maui.tabview/21.1.37/lib/net7.0-android30.0/ Syncfusion.Maui.TabView.dll".

 Reference found at search path location "{HintPathFromItem}".

 This reference is not "CopyLocal" because at least one source item had "Private" set to "false" and no source items had "Private" set to "true".

The ImageRuntimeVersion for this reference is "".

 Primary reference "Xamarin.Android.Glide, Version=1.0.0.0, Culture=neutral, PublicKeyToken=null".

 Resolved file path is "/Users/jassim/.nuget/packages/ xamarin.android.glide/4.13.2.2/lib/net6.0-android31.0/ Xamarin.Android.Glide.dll".

Reference found at search path location

"{HintPathFromItem}".

 This reference is not "CopyLocal" because at least one source item had "Private" set to "false" and no source items had "Private" set to "true".

 The ImageRuntimeVersion for this reference is "". Primary reference "Xamarin.Android.Glide.Annotations,

Version=1.0.0.0, Culture=neutral, PublicKeyToken=null". Resolved file path is "/Users/jassim/.nuget/packages/ xamarin.android.glide.annotations/4.13.2.2/lib/net6.0-android31.0/ Xamarin.Android.Glide.Annotations.dll".

 Reference found at search path location "{HintPathFromItem}".

 This reference is not "CopyLocal" because at least one source item had "Private" set to "false" and no source items had "Private" set to "true".

 The ImageRuntimeVersion for this reference is "". Primary reference "Xamarin.Android.Glide.DiskLruCache,

Version=1.0.0.0, Culture=neutral, PublicKeyToken=null".

 Resolved file path is "/Users/jassim/.nuget/packages/ xamarin.android.glide.disklrucache/4.13.2.2/lib/net6.0-android31.0/ Xamarin.Android.Glide.DiskLruCache.dll".

 Reference found at search path location "{HintPathFromItem}".

 This reference is not "CopyLocal" because at least one source item had "Private" set to "false" and no source items had "Private" set to "true".

 The ImageRuntimeVersion for this reference is "". Primary reference "Xamarin.Android.Glide.GifDecoder,

Version=1.0.0.0, Culture=neutral, PublicKeyToken=null".

 Resolved file path is "/Users/jassim/.nuget/packages/ xamarin.android.glide.gifdecoder/4.13.2.2/lib/net6.0-android31.0/ Xamarin.Android.Glide.GifDecoder.dll".

 Reference found at search path location "{HintPathFromItem}".

 This reference is not "CopyLocal" because at least one source item had "Private" set to "false" and no source items had "Private" set to "true".

 The ImageRuntimeVersion for this reference is "". Primary reference "Xamarin.AndroidX.Activity, Version=1.0.0.0, Culture=neutral, PublicKeyToken=null".

 Resolved file path is "/Users/jassim/.nuget/packages/ xamarin.androidx.activity/1.6.0.1/lib/net6.0-android31.0/ Xamarin.AndroidX.Activity.dll".

 Reference found at search path location "{HintPathFromItem}".

 This reference is not "CopyLocal" because at least one source item had "Private" set to "false" and no source items had "Private" set to "true".

 The ImageRuntimeVersion for this reference is "". Primary reference "Xamarin.AndroidX.Activity.Ktx,

Version=1.0.0.0, Culture=neutral, PublicKeyToken=null".

 Resolved file path is "/Users/jassim/.nuget/packages/ xamarin.androidx.activity.ktx/1.6.0.1/lib/net6.0-android31.0/ Xamarin.AndroidX.Activity.Ktx.dll".

 Reference found at search path location "{HintPathFromItem}".

 This reference is not "CopyLocal" because at least one source item had "Private" set to "false" and no source items had "Private" set to "true".

 The ImageRuntimeVersion for this reference is "". Primary reference "Xamarin.AndroidX.Annotation, Version=1.0.0.0, Culture=neutral, PublicKeyToken=null".

 Resolved file path is "/Users/jassim/.nuget/packages/ xamarin.androidx.annotation/1.5.0.1/lib/net6.0-android31.0/ Xamarin.AndroidX.Annotation.dll".

 Reference found at search path location "{HintPathFromItem}".

 This reference is not "CopyLocal" because at least one source item had "Private" set to "false" and no source items had "Private" set to "true".

 The ImageRuntimeVersion for this reference is "". Primary reference "Xamarin.AndroidX.Annotation.Experimental, Version=1.0.0.0, Culture=neutral, PublicKeyToken=null".

 Resolved file path is "/Users/jassim/.nuget/packages/ xamarin.androidx.annotation.experimental/1.3.0.1/lib/net6.0 android31.0/Xamarin.AndroidX.Annotation.Experimental.dll".

 Reference found at search path location "{HintPathFromItem}".

 This reference is not "CopyLocal" because at least one source item had "Private" set to "false" and no source items had "Private" set to "true".

The ImageRuntimeVersion for this reference is "".

 Primary reference "Xamarin.AndroidX.AppCompat, Version=1.0.0.0, Culture=neutral, PublicKeyToken=null".

 Resolved file path is "/Users/jassim/.nuget/packages/ xamarin.androidx.appcompat/1.5.1/lib/net6.0-android31.0/ Xamarin.AndroidX.AppCompat.dll".

 Reference found at search path location "{HintPathFromItem}".

 This reference is not "CopyLocal" because at least one source item had "Private" set to "false" and no source items had "Private" set to "true".

 The ImageRuntimeVersion for this reference is "". Primary reference

"Xamarin.AndroidX.AppCompat.AppCompatResources, Version=1.0.0.0, Culture=neutral, PublicKeyToken=null".

 Resolved file path is "/Users/jassim/.nuget/packages/ xamarin.androidx.appcompat.appcompatresources/1.5.1/lib/net6.0 android31.0/Xamarin.AndroidX.AppCompat.AppCompatResources.dll".

 Reference found at search path location "{HintPathFromItem}".

 This reference is not "CopyLocal" because at least one source item had "Private" set to "false" and no source items had "Private" set to "true".

The ImageRuntimeVersion for this reference is "".

 Primary reference "Xamarin.AndroidX.Arch.Core.Common, Version=1.0.0.0, Culture=neutral, PublicKeyToken=null".

Resolved file path is "/Users/jassim/.nuget/packages/

xamarin.androidx.arch.core.common/2.1.0.16/lib/net6.0-android31.0/ Xamarin.AndroidX.Arch.Core.Common.dll".

 Reference found at search path location "{HintPathFromItem}".

 This reference is not "CopyLocal" because at least one source item had "Private" set to "false" and no source items had "Private" set to "true".

The ImageRuntimeVersion for this reference is "".

 Primary reference "Xamarin.AndroidX.Arch.Core.Runtime, Version=1.0.0.0, Culture=neutral, PublicKeyToken=null".

 Resolved file path is "/Users/jassim/.nuget/packages/ xamarin.androidx.arch.core.runtime/2.1.0.16/lib/net6.0-android31.0/ Xamarin.AndroidX.Arch.Core.Runtime.dll".

 Reference found at search path location "{HintPathFromItem}".

 This reference is not "CopyLocal" because at least one source item had "Private" set to "false" and no source items had "Private" set to "true".

The ImageRuntimeVersion for this reference is "".

 Primary reference "Xamarin.AndroidX.AsyncLayoutInflater, Version=1.0.0.0, Culture=neutral, PublicKeyToken=null".

 Resolved file path is "/Users/jassim/.nuget/packages/ xamarin.androidx.asynclayoutinflater/1.0.0.15/lib/net6.0 android31.0/Xamarin.AndroidX.AsyncLayoutInflater.dll".

 Reference found at search path location "{HintPathFromItem}".

 This reference is not "CopyLocal" because at least one source item had "Private" set to "false" and no source items had "Private" set to "true".

The ImageRuntimeVersion for this reference is "".

 Primary reference "Xamarin.AndroidX.Browser, Version=1.0.0.0, Culture=neutral, PublicKeyToken=null".

 Resolved file path is "/Users/jassim/.nuget/packages/ xamarin.androidx.browser/1.4.0.3/lib/net6.0-android31.0/ Xamarin.AndroidX.Browser.dll".

 Reference found at search path location "{HintPathFromItem}".

 This reference is not "CopyLocal" because at least one source item had "Private" set to "false" and no source items had "Private" set to "true".

The ImageRuntimeVersion for this reference is "".

 Primary reference "Xamarin.AndroidX.CardView, Version=1.0.0.0, Culture=neutral, PublicKeyToken=null".

 Resolved file path is "/Users/jassim/.nuget/packages/ xamarin.androidx.cardview/1.0.0.16/lib/net6.0-android31.0/ Xamarin.AndroidX.CardView.dll".

 Reference found at search path location "{HintPathFromItem}".

 This reference is not "CopyLocal" because at least one source item had "Private" set to "false" and no source items had "Private" set to "true".

The ImageRuntimeVersion for this reference is "".

 Primary reference "Xamarin.AndroidX.Collection, Version=1.0.0.0, Culture=neutral, PublicKeyToken=null".

 Resolved file path is "/Users/jassim/.nuget/packages/ xamarin.androidx.collection/1.2.0.5/lib/net6.0-android31.0/ Xamarin.AndroidX.Collection.dll".

 Reference found at search path location "{HintPathFromItem}".

 This reference is not "CopyLocal" because at least one source item had "Private" set to "false" and no source items had "Private" set to "true".

 The ImageRuntimeVersion for this reference is "". Primary reference "Xamarin.AndroidX.Collection.Ktx,

Version=1.0.0.0, Culture=neutral, PublicKeyToken=null". Resolved file path is "/Users/jassim/.nuget/packages/

xamarin.androidx.collection.ktx/1.2.0.5/lib/net6.0-android31.0/ Xamarin.AndroidX.Collection.Ktx.dll".

 Reference found at search path location "{HintPathFromItem}".

 This reference is not "CopyLocal" because at least one source item had "Private" set to "false" and no source items had "Private" set to "true".

 The ImageRuntimeVersion for this reference is "". Primary reference "Xamarin.AndroidX.Concurrent.Futures, Version=1.0.0.0, Culture=neutral, PublicKeyToken=null".

 Resolved file path is "/Users/jassim/.nuget/packages/ xamarin.androidx.concurrent.futures/1.1.0.10/lib/net6.0-android31.0/ Xamarin.AndroidX.Concurrent.Futures.dll".

 Reference found at search path location "{HintPathFromItem}".

 This reference is not "CopyLocal" because at least one source item had "Private" set to "false" and no source items had "Private" set to "true".

 The ImageRuntimeVersion for this reference is "". Primary reference "Xamarin.AndroidX.ConstraintLayout, Version=1.0.0.0, Culture=neutral, PublicKeyToken=null".

 Resolved file path is "/Users/jassim/.nuget/packages/ xamarin.androidx.constraintlayout/2.1.4.1/lib/net6.0-android31.0/ Xamarin.AndroidX.ConstraintLayout.dll".

 Reference found at search path location "{HintPathFromItem}".

 This reference is not "CopyLocal" because at least one source item had "Private" set to "false" and no source items had "Private" set to "true".

 The ImageRuntimeVersion for this reference is "". Primary reference "Xamarin.AndroidX.ConstraintLayout.Core, Version=1.0.0.0, Culture=neutral, PublicKeyToken=null".

 Resolved file path is "/Users/jassim/.nuget/packages/ xamarin.androidx.constraintlayout.core/1.0.4.1/lib/net6.0 android31.0/Xamarin.AndroidX.ConstraintLayout.Core.dll".

 Reference found at search path location "{HintPathFromItem}".

 This reference is not "CopyLocal" because at least one source item had "Private" set to "false" and no source items had "Private" set to "true".

 The ImageRuntimeVersion for this reference is "". Primary reference "Xamarin.AndroidX.CoordinatorLayout, Version=1.0.0.0, Culture=neutral, PublicKeyToken=null". Resolved file path is "/Users/jassim/.nuget/packages/

xamarin.androidx.coordinatorlayout/1.2.0.3/lib/net6.0-android31.0/ Xamarin.AndroidX.CoordinatorLayout.dll".

 Reference found at search path location "{HintPathFromItem}".

 This reference is not "CopyLocal" because at least one source item had "Private" set to "false" and no source items had "Private" set to "true".

 The ImageRuntimeVersion for this reference is "". Primary reference "Xamarin.AndroidX.Core, Version=1.0.0.0, Culture=neutral, PublicKeyToken=null".

 Resolved file path is "/Users/jassim/.nuget/packages/ xamarin.androidx.core/1.9.0.1/lib/net6.0-android31.0/ Xamarin.AndroidX.Core.dll".

 Reference found at search path location "{HintPathFromItem}".

 This reference is not "CopyLocal" because at least one source item had "Private" set to "false" and no source items had "Private" set to "true".

 The ImageRuntimeVersion for this reference is "". Primary reference "Xamarin.AndroidX.Core.Core.Ktx,

Version=1.0.0.0, Culture=neutral, PublicKeyToken=null". Resolved file path is "/Users/jassim/.nuget/packages/

xamarin.androidx.core.core.ktx/1.9.0.1/lib/net6.0-android31.0/ Xamarin.AndroidX.Core.Core.Ktx.dll".

 Reference found at search path location "{HintPathFromItem}".

 This reference is not "CopyLocal" because at least one source item had "Private" set to "false" and no source items had "Private" set to "true".

 The ImageRuntimeVersion for this reference is "". Primary reference "Xamarin.AndroidX.CursorAdapter,

Version=1.0.0.0, Culture=neutral, PublicKeyToken=null".

 Resolved file path is "/Users/jassim/.nuget/packages/ xamarin.androidx.cursoradapter/1.0.0.15/lib/net6.0-android31.0/ Xamarin.AndroidX.CursorAdapter.dll".

 Reference found at search path location "{HintPathFromItem}".

 This reference is not "CopyLocal" because at least one source item had "Private" set to "false" and no source items had "Private" set to "true".

The ImageRuntimeVersion for this reference is "".

 Primary reference "Xamarin.AndroidX.CustomView, Version=1.0.0.0, Culture=neutral, PublicKeyToken=null".

 Resolved file path is "/Users/jassim/.nuget/packages/ xamarin.androidx.customview/1.1.0.14/lib/net6.0-android31.0/ Xamarin.AndroidX.CustomView.dll".

 Reference found at search path location "{HintPathFromItem}".

 This reference is not "CopyLocal" because at least one source item had "Private" set to "false" and no source items had "Private" set to "true".

The ImageRuntimeVersion for this reference is "".

 Primary reference "Xamarin.AndroidX.DocumentFile, Version=1.0.0.0, Culture=neutral, PublicKeyToken=null".

 Resolved file path is "/Users/jassim/.nuget/packages/ xamarin.androidx.documentfile/1.0.1.15/lib/net6.0-android31.0/ Xamarin.AndroidX.DocumentFile.dll".

 Reference found at search path location "{HintPathFromItem}".

 This reference is not "CopyLocal" because at least one source item had "Private" set to "false" and no source items had "Private" set to "true".

The ImageRuntimeVersion for this reference is "".

 Primary reference "Xamarin.AndroidX.DrawerLayout, Version=1.0.0.0, Culture=neutral, PublicKeyToken=null".

 Resolved file path is "/Users/jassim/.nuget/packages/ xamarin.androidx.drawerlayout/1.1.1.10/lib/net6.0-android31.0/ Xamarin.AndroidX.DrawerLayout.dll".

 Reference found at search path location "{HintPathFromItem}".

 This reference is not "CopyLocal" because at least one source item had "Private" set to "false" and no source items had "Private" set to "true".

The ImageRuntimeVersion for this reference is "".

 Primary reference "Xamarin.AndroidX.DynamicAnimation, Version=1.0.0.0, Culture=neutral, PublicKeyToken=null".

 Resolved file path is "/Users/jassim/.nuget/packages/ xamarin.androidx.dynamicanimation/1.0.0.14/lib/net6.0-android31.0/ Xamarin.AndroidX.DynamicAnimation.dll".

 Reference found at search path location "{HintPathFromItem}".

 This reference is not "CopyLocal" because at least one source item had "Private" set to "false" and no source items had "Private" set to "true".

The ImageRuntimeVersion for this reference is "".

 Primary reference "Xamarin.AndroidX.Emoji2, Version=1.0.0.0, Culture=neutral, PublicKeyToken=null".

 Resolved file path is "/Users/jassim/.nuget/packages/ xamarin.androidx.emoji2/1.2.0/lib/net6.0-android31.0/ Xamarin.AndroidX.Emoji2.dll".

 Reference found at search path location "{HintPathFromItem}".

 This reference is not "CopyLocal" because at least one source item had "Private" set to "false" and no source items had "Private" set to "true".

The ImageRuntimeVersion for this reference is "".

 Primary reference "Xamarin.AndroidX.Emoji2.ViewsHelper, Version=1.0.0.0, Culture=neutral, PublicKeyToken=null".

 Resolved file path is "/Users/jassim/.nuget/packages/ xamarin.androidx.emoji2.viewshelper/1.2.0/lib/net6.0-android31.0/ Xamarin.AndroidX.Emoji2.ViewsHelper.dll".

 Reference found at search path location "{HintPathFromItem}".

 The ImageRuntimeVersion for this reference is "". Primary reference "Xamarin.AndroidX.ExifInterface, Version=1.0.0.0, Culture=neutral, PublicKeyToken=null".

 Resolved file path is "/Users/jassim/.nuget/packages/ xamarin.androidx.exifinterface/1.3.3.5/lib/net6.0-android31.0/ Xamarin.AndroidX.ExifInterface.dll".

 Reference found at search path location "{HintPathFromItem}".

 This reference is not "CopyLocal" because at least one source item had "Private" set to "false" and no source items had "Private" set to "true".

The ImageRuntimeVersion for this reference is "".

 Primary reference "Xamarin.AndroidX.Fragment, Version=1.0.0.0, Culture=neutral, PublicKeyToken=null".

 Resolved file path is "/Users/jassim/.nuget/packages/ xamarin.androidx.fragment/1.5.3.1/lib/net6.0-android31.0/ Xamarin.AndroidX.Fragment.dll".

 Reference found at search path location "{HintPathFromItem}".

 This reference is not "CopyLocal" because at least one source item had "Private" set to "false" and no source items had "Private" set to "true".

 The ImageRuntimeVersion for this reference is "". Primary reference "Xamarin.AndroidX.Fragment.Ktx,

Version=1.0.0.0, Culture=neutral, PublicKeyToken=null".

 Resolved file path is "/Users/jassim/.nuget/packages/ xamarin.androidx.fragment.ktx/1.5.3.1/lib/net6.0-android31.0/ Xamarin.AndroidX.Fragment.Ktx.dll".

 Reference found at search path location "{HintPathFromItem}".

 This reference is not "CopyLocal" because at least one source item had "Private" set to "false" and no source items had "Private" set to "true".

The ImageRuntimeVersion for this reference is "".

 Primary reference "Xamarin.AndroidX.Interpolator, Version=1.0.0.0, Culture=neutral, PublicKeyToken=null".

 Resolved file path is "/Users/jassim/.nuget/packages/ xamarin.androidx.interpolator/1.0.0.15/lib/net6.0-android31.0/ Xamarin.AndroidX.Interpolator.dll".

 Reference found at search path location "{HintPathFromItem}".

 This reference is not "CopyLocal" because at least one source item had "Private" set to "false" and no source items had "Private" set to "true".

The ImageRuntimeVersion for this reference is "".

 Primary reference "Xamarin.AndroidX.Legacy.Support.Core.UI, Version=1.0.0.0, Culture=neutral, PublicKeyToken=null".

 Resolved file path is "/Users/jassim/.nuget/packages/ xamarin.androidx.legacy.support.core.ui/1.0.0.16/lib/net6.0 android31.0/Xamarin.AndroidX.Legacy.Support.Core.UI.dll".

 Reference found at search path location "{HintPathFromItem}".

 The ImageRuntimeVersion for this reference is "". Primary reference "Xamarin.AndroidX.Legacy.Support.Core.Utils, Version=1.0.0.0, Culture=neutral, PublicKeyToken=null".

 Resolved file path is "/Users/jassim/.nuget/packages/ xamarin.androidx.legacy.support.core.utils/1.0.0.15/lib/net6.0 android31.0/Xamarin.AndroidX.Legacy.Support.Core.Utils.dll".

 Reference found at search path location "{HintPathFromItem}".

 This reference is not "CopyLocal" because at least one source item had "Private" set to "false" and no source items had "Private" set to "true".

 The ImageRuntimeVersion for this reference is "". Primary reference "Xamarin.AndroidX.Legacy.Support.V4, Version=1.0.0.0, Culture=neutral, PublicKeyToken=null".

 Resolved file path is "/Users/jassim/.nuget/packages/ xamarin.androidx.legacy.support.v4/1.0.0.15/lib/net6.0-android31.0/ Xamarin.AndroidX.Legacy.Support.V4.dll".

 Reference found at search path location "{HintPathFromItem}".

 This reference is not "CopyLocal" because at least one source item had "Private" set to "false" and no source items had "Private" set to "true".

 The ImageRuntimeVersion for this reference is "". Primary reference "Xamarin.AndroidX.Lifecycle.Common, Version=1.0.0.0, Culture=neutral, PublicKeyToken=null".

 Resolved file path is "/Users/jassim/.nuget/packages/ xamarin.androidx.lifecycle.common/2.5.1.1/lib/net6.0-android31.0/ Xamarin.AndroidX.Lifecycle.Common.dll".

 Reference found at search path location "{HintPathFromItem}".

 This reference is not "CopyLocal" because at least one source item had "Private" set to "false" and no source items had "Private" set to "true".

 The ImageRuntimeVersion for this reference is "". Primary reference "Xamarin.AndroidX.Lifecycle.LiveData, Version=1.0.0.0, Culture=neutral, PublicKeyToken=null".

 Resolved file path is "/Users/jassim/.nuget/packages/ xamarin.androidx.lifecycle.livedata/2.5.1.1/lib/net6.0-android31.0/ Xamarin.AndroidX.Lifecycle.LiveData.dll".

 Reference found at search path location "{HintPathFromItem}".

 This reference is not "CopyLocal" because at least one source item had "Private" set to "false" and no source items had "Private" set to "true".

 The ImageRuntimeVersion for this reference is "". Primary reference "Xamarin.AndroidX.Lifecycle.LiveData.Core, Version=1.0.0.0, Culture=neutral, PublicKeyToken=null".

 Resolved file path is "/Users/jassim/.nuget/packages/ xamarin.androidx.lifecycle.livedata.core/2.5.1.1/lib/net6.0 android31.0/Xamarin.AndroidX.Lifecycle.LiveData.Core.dll".

 Reference found at search path location "{HintPathFromItem}".

This reference is not "CopyLocal" because at least one

source item had "Private" set to "false" and no source items had "Private" set to "true".

The ImageRuntimeVersion for this reference is "".

 Primary reference "Xamarin.AndroidX.Lifecycle.LiveData.Core.Ktx, Version=1.0.0.0, Culture=neutral, PublicKeyToken=null".

 Resolved file path is "/Users/jassim/.nuget/packages/ xamarin.androidx.lifecycle.livedata.core.ktx/2.5.1.1/lib/net6.0 android31.0/Xamarin.AndroidX.Lifecycle.LiveData.Core.Ktx.dll".

 Reference found at search path location "{HintPathFromItem}".

 This reference is not "CopyLocal" because at least one source item had "Private" set to "false" and no source items had "Private" set to "true".

 The ImageRuntimeVersion for this reference is "". Primary reference "Xamarin.AndroidX.Lifecycle.Process, Version=1.0.0.0, Culture=neutral, PublicKeyToken=null".

 Resolved file path is "/Users/jassim/.nuget/packages/ xamarin.androidx.lifecycle.process/2.5.1/lib/net6.0-android31.0/ Xamarin.AndroidX.Lifecycle.Process.dll".

 Reference found at search path location "{HintPathFromItem}".

 This reference is not "CopyLocal" because at least one source item had "Private" set to "false" and no source items had "Private" set to "true".

 The ImageRuntimeVersion for this reference is "". Primary reference "Xamarin.AndroidX.Lifecycle.Runtime, Version=1.0.0.0, Culture=neutral, PublicKeyToken=null".

 Resolved file path is "/Users/jassim/.nuget/packages/ xamarin.androidx.lifecycle.runtime/2.5.1.1/lib/net6.0-android31.0/ Xamarin.AndroidX.Lifecycle.Runtime.dll".

 Reference found at search path location "{HintPathFromItem}".

 This reference is not "CopyLocal" because at least one source item had "Private" set to "false" and no source items had "Private" set to "true".

The ImageRuntimeVersion for this reference is "".

 Primary reference "Xamarin.AndroidX.Lifecycle.Runtime.Ktx, Version=1.0.0.0, Culture=neutral, PublicKeyToken=null".

 Resolved file path is "/Users/jassim/.nuget/packages/ xamarin.androidx.lifecycle.runtime.ktx/2.5.1.1/lib/net6.0 android31.0/Xamarin.AndroidX.Lifecycle.Runtime.Ktx.dll".

 Reference found at search path location "{HintPathFromItem}".

 This reference is not "CopyLocal" because at least one source item had "Private" set to "false" and no source items had "Private" set to "true".

 The ImageRuntimeVersion for this reference is "". Primary reference "Xamarin.AndroidX.Lifecycle.Service, Version=1.0.0.0, Culture=neutral, PublicKeyToken=null".

 Resolved file path is "/Users/jassim/.nuget/packages/ xamarin.androidx.lifecycle.service/2.5.1.1/lib/net6.0-android31.0/ Xamarin.AndroidX.Lifecycle.Service.dll".

 Reference found at search path location "{HintPathFromItem}".

 This reference is not "CopyLocal" because at least one source item had "Private" set to "false" and no source items had "Private" set to "true".

 The ImageRuntimeVersion for this reference is "". Primary reference "Xamarin.AndroidX.Lifecycle.ViewModel, Version=1.0.0.0, Culture=neutral, PublicKeyToken=null".

 Resolved file path is "/Users/jassim/.nuget/packages/ xamarin.androidx.lifecycle.viewmodel/2.5.1.1/lib/net6.0-android31.0/ Xamarin.AndroidX.Lifecycle.ViewModel.dll".

 Reference found at search path location "{HintPathFromItem}".

 This reference is not "CopyLocal" because at least one source item had "Private" set to "false" and no source items had "Private" set to "true".

The ImageRuntimeVersion for this reference is "".

 Primary reference "Xamarin.AndroidX.Lifecycle.ViewModel.Ktx, Version=1.0.0.0, Culture=neutral, PublicKeyToken=null".

 Resolved file path is "/Users/jassim/.nuget/packages/ xamarin.androidx.lifecycle.viewmodel.ktx/2.5.1.1/lib/net6.0 android31.0/Xamarin.AndroidX.Lifecycle.ViewModel.Ktx.dll".

 Reference found at search path location "{HintPathFromItem}".

 This reference is not "CopyLocal" because at least one source item had "Private" set to "false" and no source items had "Private" set to "true".

 The ImageRuntimeVersion for this reference is "". Primary reference

"Xamarin.AndroidX.Lifecycle.ViewModelSavedState, Version=1.0.0.0, Culture=neutral, PublicKeyToken=null".

 Resolved file path is "/Users/jassim/.nuget/packages/ xamarin.androidx.lifecycle.viewmodelsavedstate/2.5.1.1/lib/net6.0 android31.0/Xamarin.AndroidX.Lifecycle.ViewModelSavedState.dll".

 Reference found at search path location "{HintPathFromItem}".

 This reference is not "CopyLocal" because at least one source item had "Private" set to "false" and no source items had "Private" set to "true".

 The ImageRuntimeVersion for this reference is "". Primary reference "Xamarin.AndroidX.Loader, Version=1.0.0.0, Culture=neutral, PublicKeyToken=null".

 Resolved file path is "/Users/jassim/.nuget/packages/ xamarin.androidx.loader/1.1.0.15/lib/net6.0-android31.0/ Xamarin.AndroidX.Loader.dll".

 Reference found at search path location "{HintPathFromItem}".

 This reference is not "CopyLocal" because at least one source item had "Private" set to "false" and no source items had "Private" set to "true".

 The ImageRuntimeVersion for this reference is "". Primary reference "Xamarin.AndroidX.LocalBroadcastManager, Version=1.0.0.0, Culture=neutral, PublicKeyToken=null".

 Resolved file path is "/Users/jassim/.nuget/packages/ xamarin.androidx.localbroadcastmanager/1.1.0.3/lib/net6.0 android31.0/Xamarin.AndroidX.LocalBroadcastManager.dll".

 Reference found at search path location "{HintPathFromItem}". This reference is not "CopyLocal" because at least one source item had "Private" set to "false" and no source items had "Private" set to "true". The ImageRuntimeVersion for this reference is "". Primary reference "Xamarin.AndroidX.Media, Version=1.0.0.0, Culture=neutral, PublicKeyToken=null". Resolved file path is "/Users/jassim/.nuget/packages/ xamarin.androidx.media/1.6.0.2/lib/net6.0-android31.0/ Xamarin.AndroidX.Media.dll". Reference found at search path location "{HintPathFromItem}". This reference is not "CopyLocal" because at least one source item had "Private" set to "false" and no source items had "Private" set to "true". The ImageRuntimeVersion for this reference is "". Primary reference "Xamarin.AndroidX.Navigation.Common, Version=1.0.0.0, Culture=neutral, PublicKeyToken=null". Resolved file path is "/Users/jassim/.nuget/packages/ xamarin.androidx.navigation.common/2.5.2.1/lib/net6.0-android31.0/ Xamarin.AndroidX.Navigation.Common.dll". Reference found at search path location "{HintPathFromItem}". This reference is not "CopyLocal" because at least one source item had "Private" set to "false" and no source items had "Private" set to "true". The ImageRuntimeVersion for this reference is "". Primary reference "Xamarin.AndroidX.Navigation.Fragment, Version=1.0.0.0, Culture=neutral, PublicKeyToken=null". Resolved file path is "/Users/jassim/.nuget/packages/ xamarin.androidx.navigation.fragment/2.5.2.1/lib/net6.0-android31.0/ Xamarin.AndroidX.Navigation.Fragment.dll". Reference found at search path location "{HintPathFromItem}". This reference is not "CopyLocal" because at least one source item had "Private" set to "false" and no source items had "Private" set to "true". The ImageRuntimeVersion for this reference is "". Primary reference "Xamarin.AndroidX.Navigation.Runtime, Version=1.0.0.0, Culture=neutral, PublicKeyToken=null". Resolved file path is "/Users/jassim/.nuget/packages/ xamarin.androidx.navigation.runtime/2.5.2.1/lib/net6.0-android31.0/ Xamarin.AndroidX.Navigation.Runtime.dll". Reference found at search path location "{HintPathFromItem}". This reference is not "CopyLocal" because at least one source item had "Private" set to "false" and no source items had "Private" set to "true". The ImageRuntimeVersion for this reference is "". Primary reference "Xamarin.AndroidX.Navigation.UI, Version=1.0.0.0, Culture=neutral, PublicKeyToken=null". Resolved file path is "/Users/jassim/.nuget/packages/ xamarin.androidx.navigation.ui/2.5.2.1/lib/net6.0-android31.0/

Xamarin.AndroidX.Navigation.UI.dll".

 Reference found at search path location "{HintPathFromItem}".

 This reference is not "CopyLocal" because at least one source item had "Private" set to "false" and no source items had "Private" set to "true".

The ImageRuntimeVersion for this reference is "".

 Primary reference "Xamarin.AndroidX.Print, Version=1.0.0.0, Culture=neutral, PublicKeyToken=null".

 Resolved file path is "/Users/jassim/.nuget/packages/ xamarin.androidx.print/1.0.0.15/lib/net6.0-android31.0/ Xamarin.AndroidX.Print.dll".

 Reference found at search path location "{HintPathFromItem}".

 This reference is not "CopyLocal" because at least one source item had "Private" set to "false" and no source items had "Private" set to "true".

 The ImageRuntimeVersion for this reference is "". Primary reference "Xamarin.AndroidX.RecyclerView,

Version=1.0.0.0, Culture=neutral, PublicKeyToken=null".

 Resolved file path is "/Users/jassim/.nuget/packages/ xamarin.androidx.recyclerview/1.2.1.7/lib/net6.0-android31.0/ Xamarin.AndroidX.RecyclerView.dll".

 Reference found at search path location "{HintPathFromItem}".

 This reference is not "CopyLocal" because at least one source item had "Private" set to "false" and no source items had "Private" set to "true".

 The ImageRuntimeVersion for this reference is "". Primary reference

"Xamarin.AndroidX.ResourceInspection.Annotation, Version=1.0.0.0, Culture=neutral, PublicKeyToken=null".

 Resolved file path is "/Users/jassim/.nuget/packages/ xamarin.androidx.resourceinspection.annotation/1.0.1.2/lib/net6.0 android31.0/Xamarin.AndroidX.ResourceInspection.Annotation.dll".

 Reference found at search path location "{HintPathFromItem}".

 This reference is not "CopyLocal" because at least one source item had "Private" set to "false" and no source items had "Private" set to "true".

The ImageRuntimeVersion for this reference is "".

Primary reference "Xamarin.AndroidX.Room.Common,

Version=1.0.0.0, Culture=neutral, PublicKeyToken=null". Resolved file path is "/Users/jassim/.nuget/packages/

xamarin.androidx.room.common/2.4.3.1/lib/net6.0-android31.0/ Xamarin.AndroidX.Room.Common.dll".

 Reference found at search path location "{HintPathFromItem}".

 This reference is not "CopyLocal" because at least one source item had "Private" set to "false" and no source items had "Private" set to "true".

The ImageRuntimeVersion for this reference is "".

 Primary reference "Xamarin.AndroidX.Room.Runtime, Version=1.0.0.0, Culture=neutral, PublicKeyToken=null".

 Resolved file path is "/Users/jassim/.nuget/packages/ xamarin.androidx.room.runtime/2.4.3.1/lib/net6.0-android31.0/ Xamarin.AndroidX.Room.Runtime.dll".

 Reference found at search path location "{HintPathFromItem}".

 This reference is not "CopyLocal" because at least one source item had "Private" set to "false" and no source items had "Private" set to "true".

 The ImageRuntimeVersion for this reference is "". Primary reference "Xamarin.AndroidX.SavedState, Version=1.0.0.0, Culture=neutral, PublicKeyToken=null".

 Resolved file path is "/Users/jassim/.nuget/packages/ xamarin.androidx.savedstate/1.2.0.1/lib/net6.0-android31.0/ Xamarin.AndroidX.SavedState.dll".

 Reference found at search path location "{HintPathFromItem}".

 This reference is not "CopyLocal" because at least one source item had "Private" set to "false" and no source items had "Private" set to "true".

 The ImageRuntimeVersion for this reference is "". Primary reference "Xamarin.AndroidX.SavedState.SavedState.Ktx, Version=1.0.0.0, Culture=neutral, PublicKeyToken=null".

 Resolved file path is "/Users/jassim/.nuget/packages/ xamarin.androidx.savedstate.savedstate.ktx/1.2.0.1/lib/net6.0 android31.0/Xamarin.AndroidX.SavedState.SavedState.Ktx.dll".

 Reference found at search path location "{HintPathFromItem}".

 This reference is not "CopyLocal" because at least one source item had "Private" set to "false" and no source items had "Private" set to "true".

 The ImageRuntimeVersion for this reference is "". Primary reference "Xamarin.AndroidX.Security.SecurityCrypto, Version=1.0.0.0, Culture=neutral, PublicKeyToken=null".

 Resolved file path is "/Users/jassim/.nuget/packages/ xamarin.androidx.security.securitycrypto/1.1.0-alpha03/lib/net6.0 android31.0/Xamarin.AndroidX.Security.SecurityCrypto.dll".

 Reference found at search path location "{HintPathFromItem}".

 This reference is not "CopyLocal" because at least one source item had "Private" set to "false" and no source items had "Private" set to "true".

 The ImageRuntimeVersion for this reference is "". Primary reference "Xamarin.AndroidX.SlidingPaneLayout, Version=1.0.0.0, Culture=neutral, PublicKeyToken=null".

 Resolved file path is "/Users/jassim/.nuget/packages/ xamarin.androidx.slidingpanelayout/1.2.0.3/lib/net6.0-android31.0/ Xamarin.AndroidX.SlidingPaneLayout.dll".

 Reference found at search path location "{HintPathFromItem}".

 This reference is not "CopyLocal" because at least one source item had "Private" set to "false" and no source items had "Private" set to "true".

 The ImageRuntimeVersion for this reference is "". Primary reference "Xamarin.AndroidX.Sqlite, Version=1.0.0.0, Culture=neutral, PublicKeyToken=null".

 Resolved file path is "/Users/jassim/.nuget/packages/ xamarin.androidx.sqlite/2.2.0.3/lib/net6.0-android31.0/ Xamarin.AndroidX.Sqlite.dll".

 Reference found at search path location "{HintPathFromItem}".

 This reference is not "CopyLocal" because at least one source item had "Private" set to "false" and no source items had "Private" set to "true".

 The ImageRuntimeVersion for this reference is "". Primary reference "Xamarin.AndroidX.Sqlite.Framework, Version=1.0.0.0, Culture=neutral, PublicKeyToken=null".

 Resolved file path is "/Users/jassim/.nuget/packages/ xamarin.androidx.sqlite.framework/2.2.0.3/lib/net6.0-android31.0/ Xamarin.AndroidX.Sqlite.Framework.dll".

 Reference found at search path location "{HintPathFromItem}".

 This reference is not "CopyLocal" because at least one source item had "Private" set to "false" and no source items had "Private" set to "true".

 The ImageRuntimeVersion for this reference is "". Primary reference "Xamarin.AndroidX.Startup.StartupRuntime, Version=1.0.0.0, Culture=neutral, PublicKeyToken=null".

 Resolved file path is "/Users/jassim/.nuget/packages/ xamarin.androidx.startup.startupruntime/1.1.1.3/lib/net6.0 android31.0/Xamarin.AndroidX.Startup.StartupRuntime.dll".

 Reference found at search path location "{HintPathFromItem}".

 This reference is not "CopyLocal" because at least one source item had "Private" set to "false" and no source items had "Private" set to "true".

 The ImageRuntimeVersion for this reference is "". Primary reference "Xamarin.AndroidX.SwipeRefreshLayout,

Version=1.0.0.0, Culture=neutral, PublicKeyToken=null". Resolved file path is "/Users/jassim/.nuget/packages/

xamarin.androidx.swiperefreshlayout/1.1.0.10/lib/net6.0-android31.0/ Xamarin.AndroidX.SwipeRefreshLayout.dll".

 Reference found at search path location "{HintPathFromItem}".

 This reference is not "CopyLocal" because at least one source item had "Private" set to "false" and no source items had "Private" set to "true".

 The ImageRuntimeVersion for this reference is "". Primary reference "Xamarin.AndroidX.Tracing.Tracing,

Version=1.0.0.0, Culture=neutral, PublicKeyToken=null".

 Resolved file path is "/Users/jassim/.nuget/packages/ xamarin.androidx.tracing.tracing/1.1.0.2/lib/net6.0-android31.0/ Xamarin.AndroidX.Tracing.Tracing.dll".

 Reference found at search path location "{HintPathFromItem}".

 This reference is not "CopyLocal" because at least one source item had "Private" set to "false" and no source items had "Private" set to "true".

The ImageRuntimeVersion for this reference is "".

 Primary reference "Xamarin.AndroidX.Transition, Version=1.0.0.0, Culture=neutral, PublicKeyToken=null".

 Resolved file path is "/Users/jassim/.nuget/packages/ xamarin.androidx.transition/1.4.1.8/lib/net6.0-android31.0/ Xamarin.AndroidX.Transition.dll".

 Reference found at search path location "{HintPathFromItem}".

 This reference is not "CopyLocal" because at least one source item had "Private" set to "false" and no source items had "Private" set to "true".

The ImageRuntimeVersion for this reference is "".

 Primary reference "Xamarin.AndroidX.VectorDrawable, Version=1.0.0.0, Culture=neutral, PublicKeyToken=null".

 Resolved file path is "/Users/jassim/.nuget/packages/ xamarin.androidx.vectordrawable/1.1.0.14/lib/net6.0-android31.0/ Xamarin.AndroidX.VectorDrawable.dll".

 Reference found at search path location "{HintPathFromItem}".

 This reference is not "CopyLocal" because at least one source item had "Private" set to "false" and no source items had "Private" set to "true".

The ImageRuntimeVersion for this reference is "".

 Primary reference "Xamarin.AndroidX.VectorDrawable.Animated, Version=1.0.0.0, Culture=neutral, PublicKeyToken=null".

 Resolved file path is "/Users/jassim/.nuget/packages/ xamarin.androidx.vectordrawable.animated/1.1.0.14/lib/net6.0 android31.0/Xamarin.AndroidX.VectorDrawable.Animated.dll".

 Reference found at search path location "{HintPathFromItem}".

 This reference is not "CopyLocal" because at least one source item had "Private" set to "false" and no source items had "Private" set to "true".

The ImageRuntimeVersion for this reference is "".

 Primary reference "Xamarin.AndroidX.VersionedParcelable, Version=1.0.0.0, Culture=neutral, PublicKeyToken=null".

 Resolved file path is "/Users/jassim/.nuget/packages/ xamarin.androidx.versionedparcelable/1.1.1.15/lib/net6.0 android31.0/Xamarin.AndroidX.VersionedParcelable.dll".

 Reference found at search path location "{HintPathFromItem}".

 This reference is not "CopyLocal" because at least one source item had "Private" set to "false" and no source items had "Private" set to "true".

The ImageRuntimeVersion for this reference is "".

 Primary reference "Xamarin.AndroidX.ViewPager, Version=1.0.0.0, Culture=neutral, PublicKeyToken=null".

 Resolved file path is "/Users/jassim/.nuget/packages/ xamarin.androidx.viewpager/1.0.0.15/lib/net6.0-android31.0/ Xamarin.AndroidX.ViewPager.dll".

 Reference found at search path location "{HintPathFromItem}".

 The ImageRuntimeVersion for this reference is "". Primary reference "Xamarin.AndroidX.ViewPager2, Version=1.0.0.0, Culture=neutral, PublicKeyToken=null".

 Resolved file path is "/Users/jassim/.nuget/packages/ xamarin.androidx.viewpager2/1.0.0.16/lib/net6.0-android31.0/ Xamarin.AndroidX.ViewPager2.dll".

 Reference found at search path location "{HintPathFromItem}".

 This reference is not "CopyLocal" because at least one source item had "Private" set to "false" and no source items had "Private" set to "true".

The ImageRuntimeVersion for this reference is "".

 Primary reference "Xamarin.AndroidX.Window, Version=1.0.0.0, Culture=neutral, PublicKeyToken=null".

 Resolved file path is "/Users/jassim/.nuget/packages/ xamarin.androidx.window/1.0.0.10/lib/net6.0-android31.0/ Xamarin.AndroidX.Window.dll".

 Reference found at search path location "{HintPathFromItem}".

 This reference is not "CopyLocal" because at least one source item had "Private" set to "false" and no source items had "Private" set to "true".

The ImageRuntimeVersion for this reference is "".

 Primary reference "Xamarin.AndroidX.Work.Runtime, Version=1.0.0.0, Culture=neutral, PublicKeyToken=null".

 Resolved file path is "/Users/jassim/.nuget/packages/ xamarin.androidx.work.runtime/2.7.1.5/lib/net6.0-android31.0/ Xamarin.AndroidX.Work.Runtime.dll".

 Reference found at search path location "{HintPathFromItem}".

 This reference is not "CopyLocal" because at least one source item had "Private" set to "false" and no source items had "Private" set to "true".

The ImageRuntimeVersion for this reference is "".

 Primary reference "Xamarin.AndroidX.Work.Work.Runtime.Ktx, Version=1.0.0.0, Culture=neutral, PublicKeyToken=null".

 Resolved file path is "/Users/jassim/.nuget/packages/ xamarin.androidx.work.work.runtime.ktx/2.7.1.5/lib/net6.0 android31.0/Xamarin.AndroidX.Work.Work.Runtime.Ktx.dll".

 Reference found at search path location "{HintPathFromItem}".

 This reference is not "CopyLocal" because at least one source item had "Private" set to "false" and no source items had "Private" set to "true".

 The ImageRuntimeVersion for this reference is "". Primary reference "Xamarin.Firebase.Annotations,

Version=1.0.0.0, Culture=neutral, PublicKeyToken=null".

 Resolved file path is "/Users/jassim/.nuget/packages/ xamarin.firebase.annotations/116.1.0/lib/net6.0-android31.0/ Xamarin.Firebase.Annotations.dll".

 Reference found at search path location "{HintPathFromItem}".

"Private" set to "true". The ImageRuntimeVersion for this reference is "". Primary reference "Xamarin.Firebase.Common, Version=1.0.0.0, Culture=neutral, PublicKeyToken=null". Resolved file path is "/Users/jassim/.nuget/packages/ xamarin.firebase.common/120.1.2/lib/net6.0-android31.0/ Xamarin.Firebase.Common.dll". Reference found at search path location "{HintPathFromItem}". This reference is not "CopyLocal" because at least one source item had "Private" set to "false" and no source items had "Private" set to "true". The ImageRuntimeVersion for this reference is "". Primary reference "Xamarin.Firebase.Components, Version=1.0.0.0, Culture=neutral, PublicKeyToken=null". Resolved file path is "/Users/jassim/.nuget/packages/ xamarin.firebase.components/117.0.1/lib/net6.0-android31.0/ Xamarin.Firebase.Components.dll". Reference found at search path location "{HintPathFromItem}". This reference is not "CopyLocal" because at least one source item had "Private" set to "false" and no source items had "Private" set to "true". The ImageRuntimeVersion for this reference is "". Primary reference "Xamarin.Firebase.Datatransport, Version=1.0.0.0, Culture=neutral, PublicKeyToken=null". Resolved file path is "/Users/jassim/.nuget/packages/ xamarin.firebase.datatransport/118.1.6/lib/net6.0-android31.0/ Xamarin.Firebase.Datatransport.dll". Reference found at search path location "{HintPathFromItem}". This reference is not "CopyLocal" because at least one source item had "Private" set to "false" and no source items had "Private" set to "true". The ImageRuntimeVersion for this reference is "". Primary reference "Xamarin.Firebase.Encoders, Version=1.0.0.0, Culture=neutral, PublicKeyToken=null". Resolved file path is "/Users/jassim/.nuget/packages/ xamarin.firebase.encoders/117.0.0.7/lib/net6.0-android31.0/ Xamarin.Firebase.Encoders.dll". Reference found at search path location "{HintPathFromItem}". This reference is not "CopyLocal" because at least one source item had "Private" set to "false" and no source items had "Private" set to "true". The ImageRuntimeVersion for this reference is "". Primary reference "Xamarin.Firebase.Encoders.JSON, Version=1.0.0.0, Culture=neutral, PublicKeyToken=null". Resolved file path is "/Users/jassim/.nuget/packages/ xamarin.firebase.encoders.json/118.0.0.7/lib/net6.0-android31.0/ Xamarin.Firebase.Encoders.JSON.dll". Reference found at search path location "{HintPathFromItem}". This reference is not "CopyLocal" because at least one

source item had "Private" set to "false" and no source items had "Private" set to "true".

 The ImageRuntimeVersion for this reference is "". Primary reference "Xamarin.Firebase.Encoders.Proto, Version=1.0.0.0, Culture=neutral, PublicKeyToken=null".

 Resolved file path is "/Users/jassim/.nuget/packages/ xamarin.firebase.encoders.proto/116.0.0.2/lib/net6.0-android31.0/ Xamarin.Firebase.Encoders.Proto.dll".

 Reference found at search path location "{HintPathFromItem}".

 This reference is not "CopyLocal" because at least one source item had "Private" set to "false" and no source items had "Private" set to "true".

 The ImageRuntimeVersion for this reference is "". Primary reference "Xamarin.Firebase.Iid.Interop,

Version=1.0.0.0, Culture=neutral, PublicKeyToken=null". Resolved file path is "/Users/jassim/.nuget/packages/

xamarin.firebase.iid.interop/117.1.0.7/lib/net6.0-android31.0/ Xamarin.Firebase.Iid.Interop.dll".

 Reference found at search path location "{HintPathFromItem}".

 This reference is not "CopyLocal" because at least one source item had "Private" set to "false" and no source items had "Private" set to "true".

 The ImageRuntimeVersion for this reference is "". Primary reference "Xamarin.Firebase.Installations,

Version=1.0.0.0, Culture=neutral, PublicKeyToken=null". Resolved file path is "/Users/jassim/.nuget/packages/ xamarin.firebase.installations/117.0.2/lib/net6.0-android31.0/ Xamarin.Firebase.Installations.dll".

 Reference found at search path location "{HintPathFromItem}".

 This reference is not "CopyLocal" because at least one source item had "Private" set to "false" and no source items had "Private" set to "true".

The ImageRuntimeVersion for this reference is "".

 Primary reference "Xamarin.Firebase.Installations.InterOp, Version=1.0.0.0, Culture=neutral, PublicKeyToken=null".

 Resolved file path is "/Users/jassim/.nuget/packages/ xamarin.firebase.installations.interop/117.0.2/lib/net6.0 android31.0/Xamarin.Firebase.Installations.InterOp.dll".

 Reference found at search path location "{HintPathFromItem}".

 This reference is not "CopyLocal" because at least one source item had "Private" set to "false" and no source items had "Private" set to "true".

 The ImageRuntimeVersion for this reference is "". Primary reference "Xamarin.Firebase.Measurement.Connector,

Version=1.0.0.0, Culture=neutral, PublicKeyToken=null". Resolved file path is "/Users/jassim/.nuget/packages/ xamarin.firebase.measurement.connector/120.0.0/lib/net6.0 android31.0/Xamarin.Firebase.Measurement.Connector.dll".

 Reference found at search path location "{HintPathFromItem}".

 This reference is not "CopyLocal" because at least one source item had "Private" set to "false" and no source items had "Private" set to "true". The ImageRuntimeVersion for this reference is "". Primary reference "Xamarin.Firebase.Messaging, Version=1.0.0.0, Culture=neutral, PublicKeyToken=null". Resolved file path is "/Users/jassim/.nuget/packages/ xamarin.firebase.messaging/123.0.8/lib/net6.0-android31.0/ Xamarin.Firebase.Messaging.dll". Reference found at search path location "{HintPathFromItem}". This reference is not "CopyLocal" because at least one source item had "Private" set to "false" and no source items had "Private" set to "true". The ImageRuntimeVersion for this reference is "". Primary reference "Xamarin.Google.Android.DataTransport.TransportApi, Version=1.0.0.0, Culture=neutral, PublicKeyToken=null". Resolved file path is "/Users/jassim/.nuget/packages/ xamarin.google.android.datatransport.transportapi/3.0.0.5/lib/ net6.0-android31.0/ Xamarin.Google.Android.DataTransport.TransportApi.dll". Reference found at search path location "{HintPathFromItem}". This reference is not "CopyLocal" because at least one source item had "Private" set to "false" and no source items had "Private" set to "true". The ImageRuntimeVersion for this reference is "". Primary reference "Xamarin.Google.Android.DataTransport.TransportBackendCct, Version=1.0.0.0, Culture=neutral, PublicKeyToken=null". Resolved file path is "/Users/jassim/.nuget/packages/ xamarin.google.android.datatransport.transportbackendcct/3.1.7/lib/ net6.0-android31.0/ Xamarin.Google.Android.DataTransport.TransportBackendCct.dll". Reference found at search path location "{HintPathFromItem}". This reference is not "CopyLocal" because at least one source item had "Private" set to "false" and no source items had "Private" set to "true". The ImageRuntimeVersion for this reference is "". Primary reference "Xamarin.Google.Android.DataTransport.TransportRuntime, Version=1.0.0.0, Culture=neutral, PublicKeyToken=null". Resolved file path is "/Users/jassim/.nuget/packages/ xamarin.google.android.datatransport.transportruntime/3.1.7/lib/ net6.0-android31.0/ Xamarin.Google.Android.DataTransport.TransportRuntime.dll". Reference found at search path location "{HintPathFromItem}". This reference is not "CopyLocal" because at least one source item had "Private" set to "false" and no source items had "Private" set to "true". The ImageRuntimeVersion for this reference is "".

 Primary reference "Xamarin.Google.Android.Material, Version=1.0.0.0, Culture=neutral, PublicKeyToken=null".

 Resolved file path is "/Users/jassim/.nuget/packages/ xamarin.google.android.material/1.7.0/lib/net6.0-android31.0/ Xamarin.Google.Android.Material.dll".

 Reference found at search path location "{HintPathFromItem}".

 This reference is not "CopyLocal" because at least one source item had "Private" set to "false" and no source items had "Private" set to "true".

The ImageRuntimeVersion for this reference is "".

 Primary reference "Xamarin.Google.Crypto.Tink.Android, Version=1.0.0.0, Culture=neutral, PublicKeyToken=null".

 Resolved file path is "/Users/jassim/.nuget/packages/ xamarin.google.crypto.tink.android/1.7.0.1/lib/net6.0-android31.0/ Xamarin.Google.Crypto.Tink.Android.dll".

 Reference found at search path location "{HintPathFromItem}".

 This reference is not "CopyLocal" because at least one source item had "Private" set to "false" and no source items had "Private" set to "true".

The ImageRuntimeVersion for this reference is "".

 Primary reference "Xamarin.Google.Dagger, Version=1.0.0.0, Culture=neutral, PublicKeyToken=null".

 Resolved file path is "/Users/jassim/.nuget/packages/ xamarin.google.dagger/2.41.0.2/lib/net6.0-android31.0/ Xamarin.Google.Dagger.dll".

 Reference found at search path location "{HintPathFromItem}".

 This reference is not "CopyLocal" because at least one source item had "Private" set to "false" and no source items had "Private" set to "true".

The ImageRuntimeVersion for this reference is "".

 Primary reference "Xamarin.Google.ErrorProne.Annotations, Version=1.0.0.0, Culture=neutral, PublicKeyToken=null".

 Resolved file path is "/Users/jassim/.nuget/packages/ xamarin.google.errorprone.annotations/2.11.0/lib/net6.0-android31.0/ Xamarin.Google.ErrorProne.Annotations.dll".

 Reference found at search path location "{HintPathFromItem}".

 This reference is not "CopyLocal" because at least one source item had "Private" set to "false" and no source items had "Private" set to "true".

The ImageRuntimeVersion for this reference is "".

 Primary reference "Xamarin.Google.Guava.ListenableFuture, Version=1.0.0.0, Culture=neutral, PublicKeyToken=null".

 Resolved file path is "/Users/jassim/.nuget/packages/ xamarin.google.guava.listenablefuture/1.0.0.10/lib/net6.0 android31.0/Xamarin.Google.Guava.ListenableFuture.dll".

Reference found at search path location

"{HintPathFromItem}".

 The ImageRuntimeVersion for this reference is "". Primary reference "Xamarin.GooglePlayServices.Base, Version=1.0.0.0, Culture=neutral, PublicKeyToken=null".

 Resolved file path is "/Users/jassim/.nuget/packages/ xamarin.googleplayservices.base/118.1.0/lib/net6.0-android31.0/ Xamarin.GooglePlayServices.Base.dll".

 Reference found at search path location "{HintPathFromItem}".

 This reference is not "CopyLocal" because at least one source item had "Private" set to "false" and no source items had "Private" set to "true".

The ImageRuntimeVersion for this reference is "".

 Primary reference "Xamarin.GooglePlayServices.Basement, Version=1.0.0.0, Culture=neutral, PublicKeyToken=null".

 Resolved file path is "/Users/jassim/.nuget/packages/ xamarin.googleplayservices.basement/118.1.0/lib/net6.0-android31.0/ Xamarin.GooglePlayServices.Basement.dll".

 Reference found at search path location "{HintPathFromItem}".

 This reference is not "CopyLocal" because at least one source item had "Private" set to "false" and no source items had "Private" set to "true".

The ImageRuntimeVersion for this reference is "".

 Primary reference "Xamarin.GooglePlayServices.CloudMessaging, Version=1.0.0.0, Culture=neutral, PublicKeyToken=null".

 Resolved file path is "/Users/jassim/.nuget/packages/ xamarin.googleplayservices.cloudmessaging/117.0.2.2/lib/net6.0 android31.0/Xamarin.GooglePlayServices.CloudMessaging.dll".

 Reference found at search path location "{HintPathFromItem}".

 This reference is not "CopyLocal" because at least one source item had "Private" set to "false" and no source items had "Private" set to "true".

 The ImageRuntimeVersion for this reference is "". Primary reference "Xamarin.GooglePlayServices.Stats,

Version=1.0.0.0, Culture=neutral, PublicKeyToken=null".

 Resolved file path is "/Users/jassim/.nuget/packages/ xamarin.googleplayservices.stats/117.0.3.2/lib/net6.0-android31.0/ Xamarin.GooglePlayServices.Stats.dll".

 Reference found at search path location "{HintPathFromItem}".

 This reference is not "CopyLocal" because at least one source item had "Private" set to "false" and no source items had "Private" set to "true".

The ImageRuntimeVersion for this reference is "".

 Primary reference "Xamarin.GooglePlayServices.Tasks, Version=1.0.0.0, Culture=neutral, PublicKeyToken=null".

 Resolved file path is "/Users/jassim/.nuget/packages/ xamarin.googleplayservices.tasks/118.0.2/lib/net6.0-android31.0/ Xamarin.GooglePlayServices.Tasks.dll".

 Reference found at search path location "{HintPathFromItem}".

 The ImageRuntimeVersion for this reference is "". Primary reference "Xamarin.JavaX.Inject, Version=1.0.0.0, Culture=neutral, PublicKeyToken=null".

 Resolved file path is "/Users/jassim/.nuget/packages/ xamarin.javax.inject/1.0.0.6/lib/net6.0-android31.0/ Xamarin.JavaX.Inject.dll".

 Reference found at search path location "{HintPathFromItem}".

 This reference is not "CopyLocal" because at least one source item had "Private" set to "false" and no source items had "Private" set to "true".

 The ImageRuntimeVersion for this reference is "". Primary reference "Xamarin.Jetbrains.Annotations,

Version=1.0.0.0, Culture=neutral, PublicKeyToken=null". Resolved file path is "/Users/jassim/.nuget/packages/ xamarin.jetbrains.annotations/24.0.0.1/lib/net6.0-android31.0/ Xamarin.Jetbrains.Annotations.dll".

 Reference found at search path location "{HintPathFromItem}".

 This reference is not "CopyLocal" because at least one source item had "Private" set to "false" and no source items had "Private" set to "true".

 The ImageRuntimeVersion for this reference is "". Primary reference "Xamarin.Kotlin.StdLib, Version=1.0.0.0, Culture=neutral, PublicKeyToken=null".

 Resolved file path is "/Users/jassim/.nuget/packages/ xamarin.kotlin.stdlib/1.8.0.1/lib/net6.0-android31.0/ Xamarin.Kotlin.StdLib.dll".

Reference found at search path location

"{HintPathFromItem}".

 This reference is not "CopyLocal" because at least one source item had "Private" set to "false" and no source items had "Private" set to "true".

 The ImageRuntimeVersion for this reference is "". Primary reference "Xamarin.Kotlin.StdLib.Common,

Version=1.0.0.0, Culture=neutral, PublicKeyToken=null". Resolved file path is "/Users/jassim/.nuget/packages/

xamarin.kotlin.stdlib.common/1.8.0.1/lib/net6.0-android31.0/ Xamarin.Kotlin.StdLib.Common.dll".

 Reference found at search path location "{HintPathFromItem}".

 This reference is not "CopyLocal" because at least one source item had "Private" set to "false" and no source items had "Private" set to "true".

 The ImageRuntimeVersion for this reference is "". Primary reference "Xamarin.Kotlin.StdLib.Jdk7, Version=1.0.0.0, Culture=neutral, PublicKeyToken=null".

 Resolved file path is "/Users/jassim/.nuget/packages/ xamarin.kotlin.stdlib.jdk7/1.8.0.1/lib/net6.0-android31.0/ Xamarin.Kotlin.StdLib.Jdk7.dll".

 Reference found at search path location "{HintPathFromItem}".

This reference is not "CopyLocal" because at least one

source item had "Private" set to "false" and no source items had "Private" set to "true".

 The ImageRuntimeVersion for this reference is "". Primary reference "Xamarin.Kotlin.StdLib.Jdk8, Version=1.0.0.0, Culture=neutral, PublicKeyToken=null".

 Resolved file path is "/Users/jassim/.nuget/packages/ xamarin.kotlin.stdlib.jdk8/1.8.0.1/lib/net6.0-android31.0/ Xamarin.Kotlin.StdLib.Jdk8.dll".

 Reference found at search path location "{HintPathFromItem}".

 This reference is not "CopyLocal" because at least one source item had "Private" set to "false" and no source items had "Private" set to "true".

 The ImageRuntimeVersion for this reference is "". Primary reference "Xamarin.KotlinX.Coroutines.Android, Version=1.0.0.0, Culture=neutral, PublicKeyToken=null".

 Resolved file path is "/Users/jassim/.nuget/packages/ xamarin.kotlinx.coroutines.android/1.6.4.2/lib/net6.0-android31.0/ Xamarin.KotlinX.Coroutines.Android.dll".

 Reference found at search path location "{HintPathFromItem}".

 This reference is not "CopyLocal" because at least one source item had "Private" set to "false" and no source items had "Private" set to "true".

 The ImageRuntimeVersion for this reference is "". Primary reference "Xamarin.KotlinX.Coroutines.Core,

Version=1.0.0.0, Culture=neutral, PublicKeyToken=null". Resolved file path is "/Users/jassim/.nuget/packages/

xamarin.kotlinx.coroutines.core/1.6.4.2/lib/net6.0-android31.0/ Xamarin.KotlinX.Coroutines.Core.dll".

 Reference found at search path location "{HintPathFromItem}".

 This reference is not "CopyLocal" because at least one source item had "Private" set to "false" and no source items had "Private" set to "true".

The ImageRuntimeVersion for this reference is "".

 Primary reference "Xamarin.KotlinX.Coroutines.Core.Jvm, Version=1.0.0.0, Culture=neutral, PublicKeyToken=null".

 Resolved file path is "/Users/jassim/.nuget/packages/ xamarin.kotlinx.coroutines.core.jvm/1.6.4.2/lib/net6.0-android31.0/ Xamarin.KotlinX.Coroutines.Core.Jvm.dll".

 Reference found at search path location "{HintPathFromItem}".

 This reference is not "CopyLocal" because at least one source item had "Private" set to "false" and no source items had "Private" set to "true".

The ImageRuntimeVersion for this reference is "".

Done executing task "ResolveAssemblyReference".

Done building target "ResolveAssemblyReferences" in project "Muffin.csproj".

Target "GenerateBindingRedirects" skipped, due to false condition; ('\$(AutoGenerateBindingRedirects)' == 'true' and '\$

(GenerateBindingRedirectsOutputType)' == 'true') was evaluated as  $('False' == 'true' and '' == 'true').$ 

Target "GenerateSupportedRuntime" skipped, due to false condition; ('\$(GenerateSupportedRuntime)' != 'false' and '\$ (TargetFrameworkIdentifier)' == '.NETFramework' and '\$  $(HasRuntimeOutput)' == 'true')$  was evaluated as  $('' != 'false'$  and '.NETCoreApp' == '.NETFramework' and 'true' == 'true'). Target "GenerateBindingRedirectsUpdateAppConfig" skipped, due to false condition; ('\$(AutoGenerateBindingRedirects)' == 'true' and '\$ (GenerateBindingRedirectsOutputType)' == 'true' and Exists('\$ (\_GenerateBindingRedirectsIntermediateAppConfig)')) was evaluated as  $('False' == 'true' and '' == 'true' and Exists('obj/Debug/net7.0$ android/Muffin.dll.config')). Target "ResolveComReferences" skipped, due to false condition; ('@(COMReference)'!='' or '@(COMFileReference)'!='') was evaluated as  $(''':='' or '':='')$ . Target "AfterResolveReferences" in file "/usr/local/share/dotnet/ sdk/7.0.202/Microsoft.Common.CurrentVersion.targets": Done building target "AfterResolveReferences" in project "Muffin.csproj". Target " ConvertAndroidMamMappingFileToXml" skipped, due to false condition; ( '@(\_AndroidMamMappingFile->Count())' != '0' ) was evaluated as  $( '0' != '0' )$ . Target "\_CollectAndroidRemapMembers" skipped, due to false condition; ( '@(\_AndroidRemapMembers->Count())' != '0' ) was evaluated as  $( '0' := '0' )$ . Target "\_AddAndroidCustomMetaData" in file "/usr/local/share/dotnet/ packs/Microsoft.Android.Sdk.Darwin/33.0.26/tools/ Xamarin.Android.Common.targets": Using "AppendCustomMetadataToItemGroup" task from assembly "/usr/ local/share/dotnet/packs/Microsoft.Android.Sdk.Darwin/33.0.26/tools/ Xamarin.Android.Build.Tasks.dll". Task "AppendCustomMetadataToItemGroup" Copying MetaData for /Users/jassim/.nuget/packages/ xamarin.firebase.common/120.1.2/lib/net6.0-android31.0/ Xamarin.Firebase.Common.dll Copying MetaData for /Users/jassim/.nuget/packages/ xamarin.firebase.iid.interop/117.1.0.7/lib/net6.0-android31.0/ Xamarin.Firebase.Iid.Interop.dll Copying MetaData for /Users/jassim/.nuget/packages/ xamarin.firebase.measurement.connector/120.0.0/lib/net6.0 android31.0/Xamarin.Firebase.Measurement.Connector.dll Copying MetaData for /Users/jassim/.nuget/packages/ xamarin.firebase.messaging/123.0.8/lib/net6.0-android31.0/ Xamarin.Firebase.Messaging.dll Copying MetaData for /Users/jassim/.nuget/packages/ xamarin.googleplayservices.base/118.1.0/lib/net6.0-android31.0/ Xamarin.GooglePlayServices.Base.dll Copying MetaData for /Users/jassim/.nuget/packages/ xamarin.googleplayservices.basement/118.1.0/lib/net6.0-android31.0/ Xamarin.GooglePlayServices.Basement.dll Copying MetaData for /Users/jassim/.nuget/packages/ xamarin.googleplayservices.stats/117.0.3.2/lib/net6.0-android31.0/ Xamarin.GooglePlayServices.Stats.dll Copying MetaData for /Users/jassim/.nuget/packages/ xamarin.googleplayservices.tasks/118.0.2/lib/net6.0-android31.0/

Xamarin.GooglePlayServices.Tasks.dll Done executing task "AppendCustomMetadataToItemGroup". Task "AppendCustomMetadataToItemGroup" Done executing task "AppendCustomMetadataToItemGroup". Using "FilterAssemblies" task from assembly "/usr/local/share/ dotnet/packs/Microsoft.Android.Sdk.Darwin/33.0.26/tools/ Xamarin.Android.Build.Tasks.dll". Task "FilterAssemblies" Cached: /Users/jassim/.nuget/packages/ communitytoolkit.maui.core/5.0.0/lib/net7.0-android33.0/ CommunityToolkit.Maui.Core.dll Cached: /Users/jassim/.nuget/packages/communitytoolkit.maui/ 5.0.0/lib/net7.0-android33.0/CommunityToolkit.Maui.dll Cached: /Users/jassim/.nuget/packages/googlegson/2.9.1.1/lib/ net6.0-android31.0/GoogleGson.dll Cached: /usr/local/share/dotnet/packs/ Microsoft.Maui.Controls.Ref.android/7.0.59/ref/net7.0-android30.0/ Microsoft.Maui.Controls.Compatibility.dll Cached: /usr/local/share/dotnet/packs/ Microsoft.Maui.Controls.Ref.android/7.0.59/ref/net7.0-android30.0/ Microsoft.Maui.Controls.dll Cached: /usr/local/share/dotnet/packs/ Microsoft.Maui.Controls.Ref.android/7.0.59/ref/net7.0-android30.0/ Microsoft.Maui.Controls.Xaml.dll Cached: /usr/local/share/dotnet/packs/ Microsoft.Maui.Core.Ref.android/7.0.59/ref/net7.0-android30.0/ Microsoft.Maui.dll Cached: /usr/local/share/dotnet/packs/ Microsoft.Maui.Essentials.Ref.android/7.0.59/ref/net7.0-android30.0/ Microsoft.Maui.Essentials.dll Cached: /Users/jassim/.nuget/packages/microsoft.maui.graphics/ 7.0.59/lib/net7.0-android33.0/Microsoft.Maui.Graphics.dll Cached: /Users/jassim/.nuget/packages/onesignalsdk.dotnet/5.0.0 beta02/lib/net6.0-android31.0/ OneSignalSDK.DotNet.Android.Core.Binding.dll Cached: /Users/jassim/.nuget/packages/onesignalsdk.dotnet/5.0.0 beta02/lib/net6.0-android31.0/OneSignalSDK.DotNet.Android.dll Cached: /Users/jassim/.nuget/packages/onesignalsdk.dotnet/5.0.0 beta02/lib/net6.0-android31.0/ OneSignalSDK.DotNet.Android.InAppMessages.Binding.dll Cached: /Users/jassim/.nuget/packages/onesignalsdk.dotnet/5.0.0 beta02/lib/net6.0-android31.0/ OneSignalSDK.DotNet.Android.Location.Binding.dll Cached: /Users/jassim/.nuget/packages/onesignalsdk.dotnet/5.0.0 beta02/lib/net6.0-android31.0/ OneSignalSDK.DotNet.Android.Notifications.Binding.dll Cached: /Users/jassim/.nuget/packages/onesignalsdk.dotnet/5.0.0 beta02/lib/net6.0-android31.0/OneSignalSDK.DotNet.dll Cached: /Users/jassim/.nuget/packages/sentry.bindings.android/ 3.29.1/lib/net6.0-android31.0/Sentry.Bindings.Android.dll Cached: /Users/jassim/.nuget/packages/sentry/3.29.1/lib/net6.0 android31.0/Sentry.dll Cached: /Users/jassim/.nuget/packages/sentry.maui/3.29.1/lib/ net6.0-android31.0/Sentry.Maui.dll

 Cached: /Users/jassim/.nuget/packages/syncfusion.maui.backdrop/ 21.1.37/lib/net7.0-android30.0/Syncfusion.Maui.Backdrop.dll Cached: /Users/jassim/.nuget/packages/syncfusion.maui.barcode/ 21.1.37/lib/net7.0-android30.0/Syncfusion.Maui.Barcode.dll Cached: /Users/jassim/.nuget/packages/syncfusion.maui.calendar/ 21.1.37/lib/net7.0-android30.0/Syncfusion.Maui.Calendar.dll Cached: /Users/jassim/.nuget/packages/syncfusion.maui.charts/ 21.1.37/lib/net7.0-android30.0/Syncfusion.Maui.Charts.dll Cached: /Users/jassim/.nuget/packages/syncfusion.maui.core/ 21.1.37/lib/net7.0-android30.0/Syncfusion.Maui.Core.dll Cached: /Users/jassim/.nuget/packages/ syncfusion.maui.datasource/21.1.37/lib/net7.0-android30.0/ Syncfusion.Maui.DataSource.dll Cached: /Users/jassim/.nuget/packages/syncfusion.maui.gauges/ 21.1.37/lib/net7.0-android30.0/Syncfusion.Maui.Gauges.dll Cached: /Users/jassim/.nuget/packages/ syncfusion.maui.gridcommon/21.1.37/lib/net7.0-android30.0/ Syncfusion.Maui.GridCommon.dll Cached: /Users/jassim/.nuget/packages/syncfusion.maui.inputs/ 21.1.37/lib/net7.0-android30.0/Syncfusion.Maui.Inputs.dll Cached: /Users/jassim/.nuget/packages/syncfusion.maui.listview/ 21.1.37/lib/net7.0-android30.0/Syncfusion.Maui.ListView.dll Cached: /Users/jassim/.nuget/packages/syncfusion.maui.maps/ 21.1.37/lib/net7.0-android30.0/Syncfusion.Maui.Maps.dll Cached: /Users/jassim/.nuget/packages/syncfusion.maui.popup/ 21.1.37/lib/net7.0-android30.0/Syncfusion.Maui.Popup.dll Cached: /Users/jassim/.nuget/packages/ syncfusion.maui.progressbar/21.1.37/lib/net7.0-android30.0/ Syncfusion.Maui.ProgressBar.dll Cached: /Users/jassim/.nuget/packages/syncfusion.maui.sliders/ 21.1.37/lib/net7.0-android30.0/Syncfusion.Maui.Sliders.dll Cached: /Users/jassim/.nuget/packages/syncfusion.maui.tabview/ 21.1.37/lib/net7.0-android30.0/Syncfusion.Maui.TabView.dll Cached: /Users/jassim/.nuget/packages/ xamarin.android.glide.annotations/4.13.2.2/lib/net6.0-android31.0/ Xamarin.Android.Glide.Annotations.dll Cached: /Users/jassim/.nuget/packages/ xamarin.android.glide.disklrucache/4.13.2.2/lib/net6.0-android31.0/ Xamarin.Android.Glide.DiskLruCache.dll Cached: /Users/jassim/.nuget/packages/xamarin.android.glide/ 4.13.2.2/lib/net6.0-android31.0/Xamarin.Android.Glide.dll Cached: /Users/jassim/.nuget/packages/ xamarin.android.glide.gifdecoder/4.13.2.2/lib/net6.0-android31.0/ Xamarin.Android.Glide.GifDecoder.dll Cached: /Users/jassim/.nuget/packages/xamarin.androidx.activity/ 1.6.0.1/lib/net6.0-android31.0/Xamarin.AndroidX.Activity.dll Cached: /Users/jassim/.nuget/packages/ xamarin.androidx.activity.ktx/1.6.0.1/lib/net6.0-android31.0/ Xamarin.AndroidX.Activity.Ktx.dll Cached: /Users/jassim/.nuget/packages/ xamarin.androidx.annotation/1.5.0.1/lib/net6.0-android31.0/ Xamarin.AndroidX.Annotation.dll Cached: /Users/jassim/.nuget/packages/ xamarin.androidx.annotation.experimental/1.3.0.1/lib/net6.0-

android31.0/Xamarin.AndroidX.Annotation.Experimental.dll Cached: /Users/jassim/.nuget/packages/ xamarin.androidx.appcompat.appcompatresources/1.5.1/lib/net6.0 android31.0/Xamarin.AndroidX.AppCompat.AppCompatResources.dll Cached: /Users/jassim/.nuget/packages/ xamarin.androidx.appcompat/1.5.1/lib/net6.0-android31.0/ Xamarin.AndroidX.AppCompat.dll Cached: /Users/jassim/.nuget/packages/ xamarin.androidx.arch.core.common/2.1.0.16/lib/net6.0-android31.0/ Xamarin.AndroidX.Arch.Core.Common.dll Cached: /Users/jassim/.nuget/packages/ xamarin.androidx.arch.core.runtime/2.1.0.16/lib/net6.0-android31.0/ Xamarin.AndroidX.Arch.Core.Runtime.dll Cached: /Users/jassim/.nuget/packages/ xamarin.androidx.asynclayoutinflater/1.0.0.15/lib/net6.0 android31.0/Xamarin.AndroidX.AsyncLayoutInflater.dll Cached: /Users/jassim/.nuget/packages/xamarin.androidx.browser/ 1.4.0.3/lib/net6.0-android31.0/Xamarin.AndroidX.Browser.dll Cached: /Users/jassim/.nuget/packages/xamarin.androidx.cardview/ 1.0.0.16/lib/net6.0-android31.0/Xamarin.AndroidX.CardView.dll Cached: /Users/jassim/.nuget/packages/ xamarin.androidx.collection/1.2.0.5/lib/net6.0-android31.0/ Xamarin.AndroidX.Collection.dll Cached: /Users/jassim/.nuget/packages/ xamarin.androidx.collection.ktx/1.2.0.5/lib/net6.0-android31.0/ Xamarin.AndroidX.Collection.Ktx.dll Cached: /Users/jassim/.nuget/packages/ xamarin.androidx.concurrent.futures/1.1.0.10/lib/net6.0-android31.0/ Xamarin.AndroidX.Concurrent.Futures.dll Cached: /Users/jassim/.nuget/packages/ xamarin.androidx.constraintlayout.core/1.0.4.1/lib/net6.0 android31.0/Xamarin.AndroidX.ConstraintLayout.Core.dll Cached: /Users/jassim/.nuget/packages/ xamarin.androidx.constraintlayout/2.1.4.1/lib/net6.0-android31.0/ Xamarin.AndroidX.ConstraintLayout.dll Cached: /Users/jassim/.nuget/packages/ xamarin.androidx.coordinatorlayout/1.2.0.3/lib/net6.0-android31.0/ Xamarin.AndroidX.CoordinatorLayout.dll Cached: /Users/jassim/.nuget/packages/ xamarin.androidx.core.core.ktx/1.9.0.1/lib/net6.0-android31.0/ Xamarin.AndroidX.Core.Core.Ktx.dll Cached: /Users/jassim/.nuget/packages/xamarin.androidx.core/ 1.9.0.1/lib/net6.0-android31.0/Xamarin.AndroidX.Core.dll Cached: /Users/jassim/.nuget/packages/ xamarin.androidx.cursoradapter/1.0.0.15/lib/net6.0-android31.0/ Xamarin.AndroidX.CursorAdapter.dll Cached: /Users/jassim/.nuget/packages/ xamarin.androidx.customview/1.1.0.14/lib/net6.0-android31.0/ Xamarin.AndroidX.CustomView.dll Cached: /Users/jassim/.nuget/packages/ xamarin.androidx.documentfile/1.0.1.15/lib/net6.0-android31.0/ Xamarin.AndroidX.DocumentFile.dll Cached: /Users/jassim/.nuget/packages/ xamarin.androidx.drawerlayout/1.1.1.10/lib/net6.0-android31.0/

Xamarin.AndroidX.DrawerLayout.dll Cached: /Users/jassim/.nuget/packages/ xamarin.androidx.dynamicanimation/1.0.0.14/lib/net6.0-android31.0/ Xamarin.AndroidX.DynamicAnimation.dll Cached: /Users/jassim/.nuget/packages/ xamarin.androidx.emoji2/1.2.0/lib/net6.0-android31.0/ Xamarin.AndroidX.Emoji2.dll Cached: /Users/jassim/.nuget/packages/ xamarin.androidx.emoji2.viewshelper/1.2.0/lib/net6.0-android31.0/ Xamarin.AndroidX.Emoji2.ViewsHelper.dll Cached: /Users/jassim/.nuget/packages/ xamarin.androidx.exifinterface/1.3.3.5/lib/net6.0-android31.0/ Xamarin.AndroidX.ExifInterface.dll Cached: /Users/jassim/.nuget/packages/xamarin.androidx.fragment/ 1.5.3.1/lib/net6.0-android31.0/Xamarin.AndroidX.Fragment.dll Cached: /Users/jassim/.nuget/packages/ xamarin.androidx.fragment.ktx/1.5.3.1/lib/net6.0-android31.0/ Xamarin.AndroidX.Fragment.Ktx.dll Cached: /Users/jassim/.nuget/packages/ xamarin.androidx.interpolator/1.0.0.15/lib/net6.0-android31.0/ Xamarin.AndroidX.Interpolator.dll Cached: /Users/jassim/.nuget/packages/ xamarin.androidx.legacy.support.core.ui/1.0.0.16/lib/net6.0 android31.0/Xamarin.AndroidX.Legacy.Support.Core.UI.dll Cached: /Users/jassim/.nuget/packages/ xamarin.androidx.legacy.support.core.utils/1.0.0.15/lib/net6.0 android31.0/Xamarin.AndroidX.Legacy.Support.Core.Utils.dll Cached: /Users/jassim/.nuget/packages/ xamarin.androidx.legacy.support.v4/1.0.0.15/lib/net6.0-android31.0/ Xamarin.AndroidX.Legacy.Support.V4.dll Cached: /Users/jassim/.nuget/packages/ xamarin.androidx.lifecycle.common/2.5.1.1/lib/net6.0-android31.0/ Xamarin.AndroidX.Lifecycle.Common.dll Cached: /Users/jassim/.nuget/packages/ xamarin.androidx.lifecycle.livedata.core/2.5.1.1/lib/net6.0 android31.0/Xamarin.AndroidX.Lifecycle.LiveData.Core.dll Cached: /Users/jassim/.nuget/packages/ xamarin.androidx.lifecycle.livedata.core.ktx/2.5.1.1/lib/net6.0 android31.0/Xamarin.AndroidX.Lifecycle.LiveData.Core.Ktx.dll Cached: /Users/jassim/.nuget/packages/ xamarin.androidx.lifecycle.livedata/2.5.1.1/lib/net6.0-android31.0/ Xamarin.AndroidX.Lifecycle.LiveData.dll Cached: /Users/jassim/.nuget/packages/ xamarin.androidx.lifecycle.process/2.5.1/lib/net6.0-android31.0/ Xamarin.AndroidX.Lifecycle.Process.dll Cached: /Users/jassim/.nuget/packages/ xamarin.androidx.lifecycle.runtime/2.5.1.1/lib/net6.0-android31.0/ Xamarin.AndroidX.Lifecycle.Runtime.dll Cached: /Users/jassim/.nuget/packages/ xamarin.androidx.lifecycle.runtime.ktx/2.5.1.1/lib/net6.0 android31.0/Xamarin.AndroidX.Lifecycle.Runtime.Ktx.dll Cached: /Users/jassim/.nuget/packages/ xamarin.androidx.lifecycle.service/2.5.1.1/lib/net6.0-android31.0/ Xamarin.AndroidX.Lifecycle.Service.dll

```
 Cached: /Users/jassim/.nuget/packages/
xamarin.androidx.lifecycle.viewmodel/2.5.1.1/lib/net6.0-android31.0/
Xamarin.AndroidX.Lifecycle.ViewModel.dll
     Cached: /Users/jassim/.nuget/packages/
xamarin.androidx.lifecycle.viewmodel.ktx/2.5.1.1/lib/net6.0-
android31.0/Xamarin.AndroidX.Lifecycle.ViewModel.Ktx.dll
     Cached: /Users/jassim/.nuget/packages/
xamarin.androidx.lifecycle.viewmodelsavedstate/2.5.1.1/lib/net6.0-
android31.0/Xamarin.AndroidX.Lifecycle.ViewModelSavedState.dll
     Cached: /Users/jassim/.nuget/packages/xamarin.androidx.loader/
1.1.0.15/lib/net6.0-android31.0/Xamarin.AndroidX.Loader.dll
     Cached: /Users/jassim/.nuget/packages/
xamarin.androidx.localbroadcastmanager/1.1.0.3/lib/net6.0-
android31.0/Xamarin.AndroidX.LocalBroadcastManager.dll
     Cached: /Users/jassim/.nuget/packages/xamarin.androidx.media/
1.6.0.2/lib/net6.0-android31.0/Xamarin.AndroidX.Media.dll
     Cached: /Users/jassim/.nuget/packages/
xamarin.androidx.navigation.common/2.5.2.1/lib/net6.0-android31.0/
Xamarin.AndroidX.Navigation.Common.dll
     Cached: /Users/jassim/.nuget/packages/
xamarin.androidx.navigation.fragment/2.5.2.1/lib/net6.0-android31.0/
Xamarin.AndroidX.Navigation.Fragment.dll
     Cached: /Users/jassim/.nuget/packages/
xamarin.androidx.navigation.runtime/2.5.2.1/lib/net6.0-android31.0/
Xamarin.AndroidX.Navigation.Runtime.dll
     Cached: /Users/jassim/.nuget/packages/
xamarin.androidx.navigation.ui/2.5.2.1/lib/net6.0-android31.0/
Xamarin.AndroidX.Navigation.UI.dll
     Cached: /Users/jassim/.nuget/packages/xamarin.androidx.print/
1.0.0.15/lib/net6.0-android31.0/Xamarin.AndroidX.Print.dll
     Cached: /Users/jassim/.nuget/packages/
xamarin.androidx.recyclerview/1.2.1.7/lib/net6.0-android31.0/
Xamarin.AndroidX.RecyclerView.dll
     Cached: /Users/jassim/.nuget/packages/
xamarin.androidx.resourceinspection.annotation/1.0.1.2/lib/net6.0-
android31.0/Xamarin.AndroidX.ResourceInspection.Annotation.dll
     Cached: /Users/jassim/.nuget/packages/
xamarin.androidx.room.common/2.4.3.1/lib/net6.0-android31.0/
Xamarin.AndroidX.Room.Common.dll
     Cached: /Users/jassim/.nuget/packages/
xamarin.androidx.room.runtime/2.4.3.1/lib/net6.0-android31.0/
Xamarin.AndroidX.Room.Runtime.dll
     Cached: /Users/jassim/.nuget/packages/
xamarin.androidx.savedstate/1.2.0.1/lib/net6.0-android31.0/
Xamarin.AndroidX.SavedState.dll
     Cached: /Users/jassim/.nuget/packages/
xamarin.androidx.savedstate.savedstate.ktx/1.2.0.1/lib/net6.0-
android31.0/Xamarin.AndroidX.SavedState.SavedState.Ktx.dll
     Cached: /Users/jassim/.nuget/packages/
xamarin.androidx.security.securitycrypto/1.1.0-alpha03/lib/net6.0-
android31.0/Xamarin.AndroidX.Security.SecurityCrypto.dll
     Cached: /Users/jassim/.nuget/packages/
xamarin.androidx.slidingpanelayout/1.2.0.3/lib/net6.0-android31.0/
Xamarin.AndroidX.SlidingPaneLayout.dll
```
Cached: /Users/jassim/.nuget/packages/xamarin.androidx.sqlite/ 2.2.0.3/lib/net6.0-android31.0/Xamarin.AndroidX.Sqlite.dll Cached: /Users/jassim/.nuget/packages/ xamarin.androidx.sqlite.framework/2.2.0.3/lib/net6.0-android31.0/ Xamarin.AndroidX.Sqlite.Framework.dll Cached: /Users/jassim/.nuget/packages/ xamarin.androidx.startup.startupruntime/1.1.1.3/lib/net6.0 android31.0/Xamarin.AndroidX.Startup.StartupRuntime.dll Cached: /Users/jassim/.nuget/packages/ xamarin.androidx.swiperefreshlayout/1.1.0.10/lib/net6.0-android31.0/ Xamarin.AndroidX.SwipeRefreshLayout.dll Cached: /Users/jassim/.nuget/packages/ xamarin.androidx.tracing.tracing/1.1.0.2/lib/net6.0-android31.0/ Xamarin.AndroidX.Tracing.Tracing.dll Cached: /Users/jassim/.nuget/packages/ xamarin.androidx.transition/1.4.1.8/lib/net6.0-android31.0/ Xamarin.AndroidX.Transition.dll Cached: /Users/jassim/.nuget/packages/ xamarin.androidx.vectordrawable.animated/1.1.0.14/lib/net6.0 android31.0/Xamarin.AndroidX.VectorDrawable.Animated.dll Cached: /Users/jassim/.nuget/packages/ xamarin.androidx.vectordrawable/1.1.0.14/lib/net6.0-android31.0/ Xamarin.AndroidX.VectorDrawable.dll Cached: /Users/jassim/.nuget/packages/ xamarin.androidx.versionedparcelable/1.1.1.15/lib/net6.0 android31.0/Xamarin.AndroidX.VersionedParcelable.dll Cached: /Users/jassim/.nuget/packages/ xamarin.androidx.viewpager/1.0.0.15/lib/net6.0-android31.0/ Xamarin.AndroidX.ViewPager.dll Cached: /Users/jassim/.nuget/packages/ xamarin.androidx.viewpager2/1.0.0.16/lib/net6.0-android31.0/ Xamarin.AndroidX.ViewPager2.dll Cached: /Users/jassim/.nuget/packages/xamarin.androidx.window/ 1.0.0.10/lib/net6.0-android31.0/Xamarin.AndroidX.Window.dll Cached: /Users/jassim/.nuget/packages/ xamarin.androidx.work.runtime/2.7.1.5/lib/net6.0-android31.0/ Xamarin.AndroidX.Work.Runtime.dll Cached: /Users/jassim/.nuget/packages/ xamarin.androidx.work.work.runtime.ktx/2.7.1.5/lib/net6.0 android31.0/Xamarin.AndroidX.Work.Work.Runtime.Ktx.dll Cached: /Users/jassim/.nuget/packages/ xamarin.firebase.annotations/116.1.0/lib/net6.0-android31.0/ Xamarin.Firebase.Annotations.dll Cached: /Users/jassim/.nuget/packages/xamarin.firebase.common/ 120.1.2/lib/net6.0-android31.0/Xamarin.Firebase.Common.dll Cached: /Users/jassim/.nuget/packages/ xamarin.firebase.components/117.0.1/lib/net6.0-android31.0/ Xamarin.Firebase.Components.dll Cached: /Users/jassim/.nuget/packages/ xamarin.firebase.datatransport/118.1.6/lib/net6.0-android31.0/ Xamarin.Firebase.Datatransport.dll Cached: /Users/jassim/.nuget/packages/xamarin.firebase.encoders/ 117.0.0.7/lib/net6.0-android31.0/Xamarin.Firebase.Encoders.dll Cached: /Users/jassim/.nuget/packages/

xamarin.firebase.encoders.json/118.0.0.7/lib/net6.0-android31.0/ Xamarin.Firebase.Encoders.JSON.dll Cached: /Users/jassim/.nuget/packages/ xamarin.firebase.encoders.proto/116.0.0.2/lib/net6.0-android31.0/ Xamarin.Firebase.Encoders.Proto.dll Cached: /Users/jassim/.nuget/packages/ xamarin.firebase.iid.interop/117.1.0.7/lib/net6.0-android31.0/ Xamarin.Firebase.Iid.Interop.dll Cached: /Users/jassim/.nuget/packages/ xamarin.firebase.installations/117.0.2/lib/net6.0-android31.0/ Xamarin.Firebase.Installations.dll Cached: /Users/jassim/.nuget/packages/ xamarin.firebase.installations.interop/117.0.2/lib/net6.0 android31.0/Xamarin.Firebase.Installations.InterOp.dll Cached: /Users/jassim/.nuget/packages/ xamarin.firebase.measurement.connector/120.0.0/lib/net6.0 android31.0/Xamarin.Firebase.Measurement.Connector.dll Cached: /Users/jassim/.nuget/packages/ xamarin.firebase.messaging/123.0.8/lib/net6.0-android31.0/ Xamarin.Firebase.Messaging.dll Cached: /Users/jassim/.nuget/packages/ xamarin.google.android.datatransport.transportapi/3.0.0.5/lib/ net6.0-android31.0/ Xamarin.Google.Android.DataTransport.TransportApi.dll Cached: /Users/jassim/.nuget/packages/ xamarin.google.android.datatransport.transportbackendcct/3.1.7/lib/ net6.0-android31.0/ Xamarin.Google.Android.DataTransport.TransportBackendCct.dll Cached: /Users/jassim/.nuget/packages/ xamarin.google.android.datatransport.transportruntime/3.1.7/lib/ net6.0-android31.0/ Xamarin.Google.Android.DataTransport.TransportRuntime.dll Cached: /Users/jassim/.nuget/packages/ xamarin.google.android.material/1.7.0/lib/net6.0-android31.0/ Xamarin.Google.Android.Material.dll Cached: /Users/jassim/.nuget/packages/ xamarin.google.crypto.tink.android/1.7.0.1/lib/net6.0-android31.0/ Xamarin.Google.Crypto.Tink.Android.dll Cached: /Users/jassim/.nuget/packages/xamarin.google.dagger/ 2.41.0.2/lib/net6.0-android31.0/Xamarin.Google.Dagger.dll Cached: /Users/jassim/.nuget/packages/ xamarin.google.errorprone.annotations/2.11.0/lib/net6.0-android31.0/ Xamarin.Google.ErrorProne.Annotations.dll Cached: /Users/jassim/.nuget/packages/ xamarin.google.guava.listenablefuture/1.0.0.10/lib/net6.0 android31.0/Xamarin.Google.Guava.ListenableFuture.dll Cached: /Users/jassim/.nuget/packages/ xamarin.googleplayservices.base/118.1.0/lib/net6.0-android31.0/ Xamarin.GooglePlayServices.Base.dll Cached: /Users/jassim/.nuget/packages/ xamarin.googleplayservices.basement/118.1.0/lib/net6.0-android31.0/ Xamarin.GooglePlayServices.Basement.dll Cached: /Users/jassim/.nuget/packages/ xamarin.googleplayservices.cloudmessaging/117.0.2.2/lib/net6.0-

```
android31.0/Xamarin.GooglePlayServices.CloudMessaging.dll
     Cached: /Users/jassim/.nuget/packages/
xamarin.googleplayservices.stats/117.0.3.2/lib/net6.0-android31.0/
Xamarin.GooglePlayServices.Stats.dll
     Cached: /Users/jassim/.nuget/packages/
xamarin.googleplayservices.tasks/118.0.2/lib/net6.0-android31.0/
Xamarin.GooglePlayServices.Tasks.dll
     Cached: /Users/jassim/.nuget/packages/xamarin.javax.inject/
1.0.0.6/lib/net6.0-android31.0/Xamarin.JavaX.Inject.dll
     Cached: /Users/jassim/.nuget/packages/
xamarin.jetbrains.annotations/24.0.0.1/lib/net6.0-android31.0/
Xamarin.Jetbrains.Annotations.dll
     Cached: /Users/jassim/.nuget/packages/
xamarin.kotlin.stdlib.common/1.8.0.1/lib/net6.0-android31.0/
Xamarin.Kotlin.StdLib.Common.dll
     Cached: /Users/jassim/.nuget/packages/xamarin.kotlin.stdlib/
1.8.0.1/lib/net6.0-android31.0/Xamarin.Kotlin.StdLib.dll
     Cached: /Users/jassim/.nuget/packages/
xamarin.kotlin.stdlib.jdk7/1.8.0.1/lib/net6.0-android31.0/
Xamarin.Kotlin.StdLib.Jdk7.dll
     Cached: /Users/jassim/.nuget/packages/
xamarin.kotlin.stdlib.jdk8/1.8.0.1/lib/net6.0-android31.0/
Xamarin.Kotlin.StdLib.Jdk8.dll
     Cached: /Users/jassim/.nuget/packages/
xamarin.kotlinx.coroutines.android/1.6.4.2/lib/net6.0-android31.0/
Xamarin.KotlinX.Coroutines.Android.dll
     Cached: /Users/jassim/.nuget/packages/
xamarin.kotlinx.coroutines.core/1.6.4.2/lib/net6.0-android31.0/
Xamarin.KotlinX.Coroutines.Core.dll
     Cached: /Users/jassim/.nuget/packages/
xamarin.kotlinx.coroutines.core.jvm/1.6.4.2/lib/net6.0-android31.0/
Xamarin.KotlinX.Coroutines.Core.Jvm.dll
   Done executing task "FilterAssemblies".
   Task "FilterAssemblies"
   Done executing task "FilterAssemblies".
Done building target "_AddAndroidCustomMetaData" in project 
"Muffin.csproj".
Target "_ResolveAars" in file "/usr/local/share/dotnet/packs/
Microsoft.Android.Sdk.Darwin/33.0.26/targets/
Microsoft.Android.Sdk.AndroidLibraries.targets":
Done building target " ResolveAars" in project "Muffin.csproj".
Target "UpdateAndroidInterfaceProxies" skipped, due to false 
condition; ( '@(AndroidInterfaceDescription->Count())' != '0' ) was 
evaluated as ( '0' != '0' ).
Target "_CreateStampDirectory" skipped. Previously built 
successfully.
Target "_SetupDesignTimeBuildForCompile" in file "/usr/local/share/
dotnet/packs/Microsoft.Android.Sdk.Darwin/33.0.26/tools/
Xamarin.Android.DesignTime.targets":
   Task "MakeDir" skipped, due to false condition; ( '$
(_AndroidIsBindingProject)' != 'true' And !Exists ('$
(_AndroidIntermediateDesignTimeBuildDirectory)') ) was evaluated as 
( '' != 'true' And !Exists ('obj/Debug/net7.0-android/
designtime/') ).
```
Done building target "\_SetupDesignTimeBuildForCompile" in project "Muffin.csproj". Target "\_ManagedUpdateAndroidResgen" skipped, due to false condition; ( '\$(ManagedDesignTimeBuild)' == 'True' ) was evaluated as  $( 'False' == 'True' )$ . Target "\_SeparateAppExtensionReferences" skipped. Previously built successfully. Target "BeforeResolveReferences" skipped. Previously built successfully. Target "AssignProjectConfiguration" skipped, due to false condition; ('\$(CurrentSolutionConfigurationContents)' != '' or  $'@(ProjectReference)' !='') was evaluated as ('' != ' ' or '' !='').$ Target "ResolveProjectReferences" skipped. Previously built successfully. Target "FindInvalidProjectReferences" skipped, due to false condition; ('\$(FindInvalidProjectReferences)' == 'true') was evaluated as  $('' == 'true')$ . Target "ResolveNativeReferences" skipped, due to false condition; ('@(NativeReference)'!='') was evaluated as (''!=''). Target "ResolveAssemblyReferences" skipped. Previously built successfully. Target "GenerateBindingRedirects" skipped, due to false condition; ('\$(AutoGenerateBindingRedirects)' == 'true' and '\$ (GenerateBindingRedirectsOutputType)' == 'true') was evaluated as  $('False' == 'true' and '' == 'true').$ Target "GenerateSupportedRuntime" skipped, due to false condition; ('\$(GenerateSupportedRuntime)' != 'false' and '\$ (TargetFrameworkIdentifier)' == '.NETFramework' and '\$  $(HasRuntimeOutput)' == 'true')$  was evaluated as  $('' != 'false'$  and '.NETCoreApp' == '.NETFramework' and 'true' == 'true'). Target "GenerateBindingRedirectsUpdateAppConfig" skipped, due to false condition; ('\$(AutoGenerateBindingRedirects)' == 'true' and '\$ (GenerateBindingRedirectsOutputType)' == 'true' and Exists('\$ (\_GenerateBindingRedirectsIntermediateAppConfig)')) was evaluated as  $(T$ False' == 'true' and '' == 'true' and Exists('obj/Debug/net7.0android/Muffin.dll.config')). Target "ResolveComReferences" skipped, due to false condition; ('@(COMReference)'!='' or '@(COMFileReference)'!='') was evaluated as  $(''':='' or '':='')$ . Target "AfterResolveReferences" skipped. Previously built successfully. Target " ConvertAndroidMamMappingFileToXml" skipped, due to false condition; ( '@(\_AndroidMamMappingFile->Count())' != '0' ) was evaluated as  $( '0' != '0' )$ . Target "\_CollectAndroidRemapMembers" skipped, due to false condition; ( '@(\_AndroidRemapMembers->Count())' != '0' ) was evaluated as  $( '0' != '0' )$ . Target "\_AddAndroidCustomMetaData" skipped. Previously built successfully. Target "\_ResolveAars" skipped. Previously built successfully. Target "\_CreatePropertiesCache" skipped. Previously built successfully. Target " CheckForDeletedResourceFile" in file "/usr/local/share/ dotnet/packs/Microsoft.Android.Sdk.Darwin/33.0.26/tools/

Xamarin.Android.Common.targets": Task "Delete" skipped, due to false condition; (Exists ('\$ (\_AndroidResgenFlagFile)') AND '\$(\_AndroidResourceDesignerFile)' != '' AND !Exists('\$(\_AndroidResourceDesignerFile)')) was evaluated as (Exists ('obj/Debug/net7.0-android/R.cs.flag') AND 'obj/Debug/ net7.0-android/Resource.designer.cs' != '' AND !Exists('obj/Debug/ net7.0-android/Resource.designer.cs')). Done building target "\_CheckForDeletedResourceFile" in project "Muffin.csproj". Target "ResizetizeCollectItems" in file "/usr/local/share/dotnet/ packs/Microsoft.Maui.Resizetizer.Sdk/7.0.59/targets/ Microsoft.Maui.Resizetizer.targets": Task "CallTarget" skipped, due to false condition; ('\$ (ResizetizerIncludeSelfProject)' == 'True') was evaluated as  $('False' == 'True')$ . Task "MSBuild" Done executing task "MSBuild". Task "WriteLinesToFile" Skipping write to file "obj/Debug/net7.0-android/ mauiimage.inputs" because content would not change. Done executing task "WriteLinesToFile". Task "WriteLinesToFile" Skipping write to file "obj/Debug/net7.0-android/ mauifont.inputs" because content would not change. Done executing task "WriteLinesToFile". Task "WriteLinesToFile" Skipping write to file "obj/Debug/net7.0-android/ mauisplash.inputs" because content would not change. Done executing task "WriteLinesToFile". Done building target "ResizetizeCollectItems" in project "Muffin.csproj". Target "ResizetizeCollectItems" skipped. Previously built successfully. Target "ProcessMauiAssets" in file "/usr/local/share/dotnet/packs/ Microsoft.Maui.Resizetizer.Sdk/7.0.59/targets/ Microsoft.Maui.Resizetizer.targets": Using "GetMauiAssetPath" task from assembly "/usr/local/share/ dotnet/packs/Microsoft.Maui.Resizetizer.Sdk/7.0.59/targets/ Microsoft.Maui.Resizetizer.dll". Task "GetMauiAssetPath" Done executing task "GetMauiAssetPath". Done building target "ProcessMauiAssets" in project "Muffin.csproj". Target "ProcessMauiSplashScreens" in file "/usr/local/share/dotnet/ packs/Microsoft.Maui.Resizetizer.Sdk/7.0.59/targets/ Microsoft.Maui.Resizetizer.targets": Skipping target "ProcessMauiSplashScreens" because all output files are up-to-date with respect to the input files. Input files: Resources/Splash/splash.svg /usr/local/share/dotnet/packs/Microsoft.Maui.Resizetizer.Sdk/ 7.0.59/targets/Microsoft.Maui.Resizetizer.targets /usr/local/share/dotnet/packs/Microsoft.Maui.Resizetizer.Sdk/ 7.0.59/targets/Microsoft.Maui.Resizetizer.dll obj/Debug/net7.0-android/mauisplash.inputs

 Output files: obj/Debug/net7.0-android/mauisplash.stamp Done building target "ProcessMauiSplashScreens" in project "Muffin.csproj". Target "ProcessMauiFonts" in file "/usr/local/share/dotnet/packs/ Microsoft.Maui.Resizetizer.Sdk/7.0.59/targets/ Microsoft.Maui.Resizetizer.targets": Skipping target "ProcessMauiFonts" because all output files are up-to-date with respect to the input files. Input files: Resources/Fonts/FontAwesomeBrands.otf Resources/Fonts/FontAwesomeRegular.otf Resources/Fonts/FontAwesomeSolid.otf Resources/Fonts/OpenSans-Regular.ttf Resources/Fonts/OpenSans-Semibold.ttf /usr/local/share/dotnet/packs/Microsoft.Maui.Resizetizer.Sdk/ 7.0.59/targets/Microsoft.Maui.Resizetizer.targets /usr/local/share/dotnet/packs/Microsoft.Maui.Resizetizer.Sdk/ 7.0.59/targets/Microsoft.Maui.Resizetizer.dll obj/Debug/net7.0-android/mauifont.inputs Output files: obj/Debug/net7.0-android/mauifont.stamp Done building target "ProcessMauiFonts" in project "Muffin.csproj". Target "ResizetizeCollectItems" skipped. Previously built successfully. Target "ProcessMauiSplashScreens" skipped. Previously built successfully. Target "ResizetizeImages" in file "/usr/local/share/dotnet/packs/ Microsoft.Maui.Resizetizer.Sdk/7.0.59/targets/ Microsoft.Maui.Resizetizer.targets": Skipping target "ResizetizeImages" because all output files are up-to-date with respect to the input files. Input files: Resources/Images/dotnet\_bot.svg Resources/Images/logo.png Resources/AppIcon/appicon.svg Resources/Splash/splash.svg /usr/local/share/dotnet/packs/Microsoft.Maui.Resizetizer.Sdk/ 7.0.59/targets/Microsoft.Maui.Resizetizer.targets /usr/local/share/dotnet/packs/Microsoft.Maui.Resizetizer.Sdk/ 7.0.59/targets/Microsoft.Maui.Resizetizer.dll obj/Debug/net7.0-android/mauiimage.inputs Output files: obj/Debug/net7.0-android/mauiimage.stamp Done building target "ResizetizeImages" in project "Muffin.csproj". Target "\_ComputeAndroidResourcePaths" in file "/usr/local/share/ dotnet/packs/Microsoft.Android.Sdk.Darwin/33.0.26/tools/ Xamarin.Android.Common.targets": Using "AndroidComputeResPaths" task from assembly "/usr/local/ share/dotnet/packs/Microsoft.Android.Sdk.Darwin/33.0.26/tools/ Xamarin.Android.Build.Tasks.dll". Task "AndroidComputeResPaths" Done executing task "AndroidComputeResPaths". Task "MakeDir" Done executing task "MakeDir". Done building target "\_ComputeAndroidResourcePaths" in project "Muffin.csproj".

Target "\_CheckForDeletedResourceFile" skipped. Previously built successfully. Target "\_ResolveMonoAndroidSdks" skipped. Previously built successfully. Target "\_ValidateAndroidPackageProperties" skipped. Previously built successfully. Target "\_ResolveMonoAndroidSdks" skipped. Previously built successfully. Target "\_SeparateAppExtensionReferences" skipped. Previously built successfully. Target "BeforeResolveReferences" skipped. Previously built successfully. Target "AssignProjectConfiguration" skipped, due to false condition; ('\$(CurrentSolutionConfigurationContents)' != '' or '@(ProjectReference)'!='') was evaluated as ('' != '' or ''!=''). Target "ResolveProjectReferences" skipped. Previously built successfully. Target "FindInvalidProjectReferences" skipped, due to false condition; ('\$(FindInvalidProjectReferences)' == 'true') was evaluated as  $('' == 'true')$ . Target "ResolveNativeReferences" skipped, due to false condition; ('@(NativeReference)'!='') was evaluated as (''!=''). Target "ResolveAssemblyReferences" skipped. Previously built successfully. Target "GenerateBindingRedirects" skipped, due to false condition; ('\$(AutoGenerateBindingRedirects)' == 'true' and '\$ (GenerateBindingRedirectsOutputType)' == 'true') was evaluated as  $('False' == 'true' and '' == 'true').$ Target "GenerateSupportedRuntime" skipped, due to false condition; ('\$(GenerateSupportedRuntime)' != 'false' and '\$ (TargetFrameworkIdentifier)' == '.NETFramework' and '\$ (HasRuntimeOutput)' == 'true') was evaluated as ('' != 'false' and '.NETCoreApp' == '.NETFramework' and 'true' == 'true'). Target "GenerateBindingRedirectsUpdateAppConfig" skipped, due to false condition; ('\$(AutoGenerateBindingRedirects)' == 'true' and '\$ (GenerateBindingRedirectsOutputType)' == 'true' and Exists('\$ (\_GenerateBindingRedirectsIntermediateAppConfig)')) was evaluated as ('False' == 'true' and '' == 'true' and  $Exists('obj/Debug/net7.0$ android/Muffin.dll.config')). Target "ResolveComReferences" skipped, due to false condition; ('@(COMReference)'!='' or '@(COMFileReference)'!='') was evaluated as  $(''':='' or '':='')$ . Target "AfterResolveReferences" skipped. Previously built successfully. Target "\_ConvertAndroidMamMappingFileToXml" skipped, due to false condition; ( '@(\_AndroidMamMappingFile->Count())' != '0' ) was evaluated as  $( '0' != '0' )$ . Target " CollectAndroidRemapMembers" skipped, due to false condition; ( '@(\_AndroidRemapMembers->Count())' != '0' ) was evaluated as  $(\overline{\phantom{a}}\ \overline{\phantom{a}}\ \overline{\phantom{$ Target "\_AddAndroidCustomMetaData" skipped. Previously built successfully. Target " ResolveAars" skipped. Previously built successfully. Target "ResolveAssemblyReferences" skipped. Previously built

successfully. Target "\_XbdRestoreItems\_playservicesbasement\_18\_1\_0" in file "/ Users/jassim/.nuget/packages/xamarin.googleplayservices.basement/ 118.1.0/buildTransitive/net6.0-android31.0/ Xamarin.GooglePlayServices.Basement.targets": Done building target "\_XbdRestoreItems\_playservicesbasement\_18\_1\_0" in project "Muffin.csproj". Target "\_XbdRestoreItems\_playservicestasks\_18\_0\_2" in file "/Users/ jassim/.nuget/packages/xamarin.googleplayservices.tasks/118.0.2/ buildTransitive/net6.0-android31.0/ Xamarin.GooglePlayServices.Tasks.targets": Done building target "\_XbdRestoreItems\_playservicestasks\_18\_0\_2" in project "Muffin.csproj". Target "\_XbdRestoreItems\_playservicesstats\_17\_0\_3" in file "/Users/ jassim/.nuget/packages/xamarin.googleplayservices.stats/117.0.3.2/ buildTransitive/net6.0-android31.0/ Xamarin.GooglePlayServices.Stats.targets": Done building target "\_XbdRestoreItems\_playservicesstats\_17\_0\_3" in project "Muffin.csproj". Target "\_XbdRestoreItems\_playservicescloudmessaging\_17\_0\_2" in file "/Users/jassim/.nuget/packages/ xamarin.googleplayservices.cloudmessaging/117.0.2.2/buildTransitive/ net6.0-android31.0/ Xamarin.GooglePlayServices.CloudMessaging.targets": Done building target "\_XbdRestoreItems\_playservicescloudmessaging\_17\_0\_2" in project "Muffin.csproj". Target " XbdRestoreItems playservicesbase 18 1 0" in file "/Users/ jassim/.nuget/packages/xamarin.googleplayservices.base/118.1.0/ buildTransitive/net6.0-android31.0/ Xamarin.GooglePlayServices.Base.targets": Done building target "\_XbdRestoreItems\_playservicesbase\_18\_1\_0" in project "Muffin.csproj". Target " XbdRestoreItems firebaseencodersison 18 0 0" in file "/ Users/jassim/.nuget/packages/xamarin.firebase.encoders.json/ 118.0.0.7/buildTransitive/net6.0-android31.0/ Xamarin.Firebase.Encoders.JSON.targets": Done building target "\_XbdRestoreItems\_firebaseencodersjson\_18\_0\_0" in project "Muffin.csproj". Target " XbdRestoreItems firebasemeasurementconnector 20 0 0" in file "/Users/jassim/.nuget/packages/ xamarin.firebase.measurement.connector/120.0.0/buildTransitive/ net6.0-android31.0/Xamarin.Firebase.Measurement.Connector.targets": Done building target "\_XbdRestoreItems\_firebasemeasurementconnector\_20\_0\_0" in project "Muffin.csproj". Target " XbdRestoreItems firebaseinstallationsinterop 17 0 2" in file "/Users/jassim/.nuget/packages/ xamarin.firebase.installations.interop/117.0.2/buildTransitive/ net6.0-android31.0/Xamarin.Firebase.Installations.InterOp.targets": Done building target "\_XbdRestoreItems\_firebaseinstallationsinterop\_17\_0\_2" in project "Muffin.csproj". Target "\_XbdRestoreItems\_firebasecomponents\_17\_0\_1" in file "/Users/

jassim/.nuget/packages/xamarin.firebase.components/117.0.1/ buildTransitive/net6.0-android31.0/ Xamarin.Firebase.Components.targets": Done building target " XbdRestoreItems firebasecomponents 17 0 1" in project "Muffin.csproj". Target "\_XbdRestoreItems\_firebasecommon\_20\_1\_2" in file "/Users/ jassim/.nuget/packages/xamarin.firebase.common/120.1.2/ buildTransitive/net6.0-android31.0/Xamarin.Firebase.Common.targets": Done building target "\_XbdRestoreItems\_firebasecommon\_20\_1\_2" in project "Muffin.csproj". Target "\_XbdRestoreItems\_firebaseinstallations\_17\_0\_2" in file "/ Users/jassim/.nuget/packages/xamarin.firebase.installations/117.0.2/ buildTransitive/net6.0-android31.0/ Xamarin.Firebase.Installations.targets": Done building target "\_XbdRestoreItems\_firebaseinstallations\_17\_0\_2" in project "Muffin.csproj". Target "\_XbdRestoreItems\_firebaseiidinterop\_17\_1\_0" in file "/Users/ jassim/.nuget/packages/xamarin.firebase.iid.interop/117.1.0.7/ buildTransitive/net6.0-android31.0/ Xamarin.Firebase.Iid.Interop.targets": Done building target "\_XbdRestoreItems\_firebaseiidinterop\_17\_1\_0" in project "Muffin.csproj". Target " XbdRestoreItems firebasedatatransport 18 1 6" in file "/ Users/jassim/.nuget/packages/xamarin.firebase.datatransport/118.1.6/ buildTransitive/net6.0-android31.0/ Xamarin.Firebase.Datatransport.targets": Done building target " XbdRestoreItems firebasedatatransport 18 1 6" in project "Muffin.csproj". Target " XbdRestoreItems firebasemessaging\_23\_0\_8" in file "/Users/ jassim/.nuget/packages/xamarin.firebase.messaging/123.0.8/ buildTransitive/net6.0-android31.0/ Xamarin.Firebase.Messaging.targets": Done building target " XbdRestoreItems\_firebasemessaging\_23\_0\_8" in project "Muffin.csproj". Target "\_XamarinBuildAddDownloadedItems" in file "/Users/ jassim/.nuget/packages/xamarin.build.download/0.11.3/ buildTransitive/Xamarin.Build.Download.targets": Done building target "\_XamarinBuildAddDownloadedItems" in project "Muffin.csproj". Target "\_XamarinBuildDownloadCore" in file "/Users/jassim/.nuget/ packages/xamarin.build.download/0.11.3/buildTransitive/ Xamarin.Build.Download.targets": Using "XamarinDownloadArchives" task from assembly "/Users/ jassim/.nuget/packages/xamarin.build.download/0.11.3/ buildTransitive/Xamarin.Build.Download.dll". Task "XamarinDownloadArchives" Done executing task "XamarinDownloadArchives". Done building target "\_XamarinBuildDownloadCore" in project "Muffin.csproj". Target "\_XamarinBuildDownloadPartialZipsCore" skipped, due to false condition; ('@(XamarinBuildDownloadPartialZip)'!='') was evaluated as  $(''':='')$ . Target "\_XamarinBuildDownload" in file "/Users/jassim/.nuget/ packages/xamarin.build.download/0.11.3/buildTransitive/

Xamarin.Build.Download.targets": Done building target "\_XamarinBuildDownload" in project "Muffin.csproj". Target " XamarinBuildDownloadAarRestore" skipped, due to false condition; ('@(XamarinBuildDownloadRestoreAssemblyAar)'!='') was evaluated as  $(''':='')$ . Target "\_XamarinBuildDownload" skipped. Previously built successfully. Target "\_XamarinBuildDownloadAarInclude" in file "/Users/ jassim/.nuget/packages/xamarin.build.download/0.11.3/ buildTransitive/Xamarin.Build.Download.targets": Task "Error" skipped, due to false condition; ('@(AvailableItemName->AnyHaveMetadataValue('Identity', 'AndroidAarLibrary'))'!='true' and ('\$(AndroidClassParser)'=='' or '\$(AndroidCodegenTarget)'=='')) was evaluated as ('false'!='true' and ('class-parse'==<sup>1</sup>' or 'XAJavaInterop1'=='')). Done building target "\_XamarinBuildDownloadAarInclude" in project "Muffin.csproj". Target "\_XamarinBuildDownloadMasterTarget" in file "/Users/ jassim/.nuget/packages/xamarin.build.download/0.11.3/ buildTransitive/Xamarin.Build.Download.targets": Done building target "\_XamarinBuildDownloadMasterTarget" in project "Muffin.csproj". Target "\_ResolveLibraryProjectImports" in file "/usr/local/share/ dotnet/packs/Microsoft.Android.Sdk.Darwin/33.0.26/tools/ Xamarin.Android.EmbeddedResource.targets": Skipping target " ResolveLibraryProjectImports" because all output files are up-to-date with respect to the input files. Input files: /Users/jassim/.nuget/packages/communitytoolkit.maui.core/ 5.0.0/lib/net7.0-android33.0/CommunityToolkit.Maui.Core.dll /Users/jassim/.nuget/packages/communitytoolkit.maui/5.0.0/lib/ net7.0-android33.0/CommunityToolkit.Maui.dll /Users/jassim/.nuget/packages/googlegson/2.9.1.1/lib/net6.0 android31.0/GoogleGson.dll /usr/local/share/dotnet/packs/ Microsoft.Maui.Controls.Ref.android/7.0.59/ref/net7.0-android30.0/ Microsoft.Maui.Controls.Compatibility.dll /usr/local/share/dotnet/packs/ Microsoft.Maui.Controls.Ref.android/7.0.59/ref/net7.0-android30.0/ Microsoft.Maui.Controls.dll /usr/local/share/dotnet/packs/ Microsoft.Maui.Controls.Ref.android/7.0.59/ref/net7.0-android30.0/ Microsoft.Maui.Controls.Xaml.dll /usr/local/share/dotnet/packs/Microsoft.Maui.Core.Ref.android/ 7.0.59/ref/net7.0-android30.0/Microsoft.Maui.dll /usr/local/share/dotnet/packs/ Microsoft.Maui.Essentials.Ref.android/7.0.59/ref/net7.0-android30.0/ Microsoft.Maui.Essentials.dll /Users/jassim/.nuget/packages/microsoft.maui.graphics/7.0.59/ lib/net7.0-android33.0/Microsoft.Maui.Graphics.dll /Users/jassim/.nuget/packages/onesignalsdk.dotnet/5.0.0 beta02/lib/net6.0-android31.0/ OneSignalSDK.DotNet.Android.Core.Binding.dll

 /Users/jassim/.nuget/packages/onesignalsdk.dotnet/5.0.0 beta02/lib/net6.0-android31.0/OneSignalSDK.DotNet.Android.dll /Users/jassim/.nuget/packages/onesignalsdk.dotnet/5.0.0 beta02/lib/net6.0-android31.0/ OneSignalSDK.DotNet.Android.InAppMessages.Binding.dll /Users/jassim/.nuget/packages/onesignalsdk.dotnet/5.0.0 beta02/lib/net6.0-android31.0/ OneSignalSDK.DotNet.Android.Location.Binding.dll /Users/jassim/.nuget/packages/onesignalsdk.dotnet/5.0.0 beta02/lib/net6.0-android31.0/ OneSignalSDK.DotNet.Android.Notifications.Binding.dll /Users/jassim/.nuget/packages/onesignalsdk.dotnet/5.0.0 beta02/lib/net6.0-android31.0/OneSignalSDK.DotNet.dll /Users/jassim/.nuget/packages/sentry.bindings.android/3.29.1/ lib/net6.0-android31.0/Sentry.Bindings.Android.dll /Users/jassim/.nuget/packages/sentry/3.29.1/lib/net6.0 android31.0/Sentry.dll /Users/jassim/.nuget/packages/sentry.maui/3.29.1/lib/net6.0 android31.0/Sentry.Maui.dll /Users/jassim/.nuget/packages/syncfusion.maui.backdrop/ 21.1.37/lib/net7.0-android30.0/Syncfusion.Maui.Backdrop.dll /Users/jassim/.nuget/packages/syncfusion.maui.barcode/21.1.37/ lib/net7.0-android30.0/Syncfusion.Maui.Barcode.dll /Users/jassim/.nuget/packages/syncfusion.maui.calendar/ 21.1.37/lib/net7.0-android30.0/Syncfusion.Maui.Calendar.dll /Users/jassim/.nuget/packages/syncfusion.maui.charts/21.1.37/ lib/net7.0-android30.0/Syncfusion.Maui.Charts.dll /Users/jassim/.nuget/packages/syncfusion.maui.core/21.1.37/ lib/net7.0-android30.0/Syncfusion.Maui.Core.dll /Users/jassim/.nuget/packages/syncfusion.maui.datasource/ 21.1.37/lib/net7.0-android30.0/Syncfusion.Maui.DataSource.dll /Users/jassim/.nuget/packages/syncfusion.maui.gauges/21.1.37/ lib/net7.0-android30.0/Syncfusion.Maui.Gauges.dll /Users/jassim/.nuget/packages/syncfusion.maui.gridcommon/ 21.1.37/lib/net7.0-android30.0/Syncfusion.Maui.GridCommon.dll /Users/jassim/.nuget/packages/syncfusion.maui.inputs/21.1.37/ lib/net7.0-android30.0/Syncfusion.Maui.Inputs.dll /Users/jassim/.nuget/packages/syncfusion.maui.listview/ 21.1.37/lib/net7.0-android30.0/Syncfusion.Maui.ListView.dll /Users/jassim/.nuget/packages/syncfusion.maui.maps/21.1.37/ lib/net7.0-android30.0/Syncfusion.Maui.Maps.dll /Users/jassim/.nuget/packages/syncfusion.maui.popup/21.1.37/ lib/net7.0-android30.0/Syncfusion.Maui.Popup.dll /Users/jassim/.nuget/packages/syncfusion.maui.progressbar/ 21.1.37/lib/net7.0-android30.0/Syncfusion.Maui.ProgressBar.dll /Users/jassim/.nuget/packages/syncfusion.maui.sliders/21.1.37/ lib/net7.0-android30.0/Syncfusion.Maui.Sliders.dll /Users/jassim/.nuget/packages/syncfusion.maui.tabview/21.1.37/ lib/net7.0-android30.0/Syncfusion.Maui.TabView.dll /Users/jassim/.nuget/packages/ xamarin.android.glide.annotations/4.13.2.2/lib/net6.0-android31.0/ Xamarin.Android.Glide.Annotations.dll /Users/jassim/.nuget/packages/ xamarin.android.glide.disklrucache/4.13.2.2/lib/net6.0-android31.0/

Xamarin.Android.Glide.DiskLruCache.dll /Users/jassim/.nuget/packages/xamarin.android.glide/4.13.2.2/ lib/net6.0-android31.0/Xamarin.Android.Glide.dll /Users/jassim/.nuget/packages/ xamarin.android.glide.gifdecoder/4.13.2.2/lib/net6.0-android31.0/ Xamarin.Android.Glide.GifDecoder.dll /Users/jassim/.nuget/packages/xamarin.androidx.activity/ 1.6.0.1/lib/net6.0-android31.0/Xamarin.AndroidX.Activity.dll /Users/jassim/.nuget/packages/xamarin.androidx.activity.ktx/ 1.6.0.1/lib/net6.0-android31.0/Xamarin.AndroidX.Activity.Ktx.dll /Users/jassim/.nuget/packages/xamarin.androidx.annotation/ 1.5.0.1/lib/net6.0-android31.0/Xamarin.AndroidX.Annotation.dll /Users/jassim/.nuget/packages/ xamarin.androidx.annotation.experimental/1.3.0.1/lib/net6.0 android31.0/Xamarin.AndroidX.Annotation.Experimental.dll /Users/jassim/.nuget/packages/ xamarin.androidx.appcompat.appcompatresources/1.5.1/lib/net6.0 android31.0/Xamarin.AndroidX.AppCompat.AppCompatResources.dll /Users/jassim/.nuget/packages/xamarin.androidx.appcompat/ 1.5.1/lib/net6.0-android31.0/Xamarin.AndroidX.AppCompat.dll /Users/jassim/.nuget/packages/ xamarin.androidx.arch.core.common/2.1.0.16/lib/net6.0-android31.0/ Xamarin.AndroidX.Arch.Core.Common.dll /Users/jassim/.nuget/packages/ xamarin.androidx.arch.core.runtime/2.1.0.16/lib/net6.0-android31.0/ Xamarin.AndroidX.Arch.Core.Runtime.dll /Users/jassim/.nuget/packages/ xamarin.androidx.asynclayoutinflater/1.0.0.15/lib/net6.0 android31.0/Xamarin.AndroidX.AsyncLayoutInflater.dll /Users/jassim/.nuget/packages/xamarin.androidx.browser/ 1.4.0.3/lib/net6.0-android31.0/Xamarin.AndroidX.Browser.dll /Users/jassim/.nuget/packages/xamarin.androidx.cardview/ 1.0.0.16/lib/net6.0-android31.0/Xamarin.AndroidX.CardView.dll /Users/jassim/.nuget/packages/xamarin.androidx.collection/ 1.2.0.5/lib/net6.0-android31.0/Xamarin.AndroidX.Collection.dll /Users/jassim/.nuget/packages/xamarin.androidx.collection.ktx/ 1.2.0.5/lib/net6.0-android31.0/Xamarin.AndroidX.Collection.Ktx.dll /Users/jassim/.nuget/packages/ xamarin.androidx.concurrent.futures/1.1.0.10/lib/net6.0-android31.0/ Xamarin.AndroidX.Concurrent.Futures.dll /Users/jassim/.nuget/packages/ xamarin.androidx.constraintlayout.core/1.0.4.1/lib/net6.0 android31.0/Xamarin.AndroidX.ConstraintLayout.Core.dll /Users/jassim/.nuget/packages/ xamarin.androidx.constraintlayout/2.1.4.1/lib/net6.0-android31.0/ Xamarin.AndroidX.ConstraintLayout.dll /Users/jassim/.nuget/packages/ xamarin.androidx.coordinatorlayout/1.2.0.3/lib/net6.0-android31.0/ Xamarin.AndroidX.CoordinatorLayout.dll /Users/jassim/.nuget/packages/xamarin.androidx.core.core.ktx/ 1.9.0.1/lib/net6.0-android31.0/Xamarin.AndroidX.Core.Core.Ktx.dll /Users/jassim/.nuget/packages/xamarin.androidx.core/1.9.0.1/ lib/net6.0-android31.0/Xamarin.AndroidX.Core.dll /Users/jassim/.nuget/packages/xamarin.androidx.cursoradapter/

1.0.0.15/lib/net6.0-android31.0/Xamarin.AndroidX.CursorAdapter.dll /Users/jassim/.nuget/packages/xamarin.androidx.customview/ 1.1.0.14/lib/net6.0-android31.0/Xamarin.AndroidX.CustomView.dll /Users/jassim/.nuget/packages/xamarin.androidx.documentfile/ 1.0.1.15/lib/net6.0-android31.0/Xamarin.AndroidX.DocumentFile.dll /Users/jassim/.nuget/packages/xamarin.androidx.drawerlayout/ 1.1.1.10/lib/net6.0-android31.0/Xamarin.AndroidX.DrawerLayout.dll /Users/jassim/.nuget/packages/ xamarin.androidx.dynamicanimation/1.0.0.14/lib/net6.0-android31.0/ Xamarin.AndroidX.DynamicAnimation.dll /Users/jassim/.nuget/packages/xamarin.androidx.emoji2/1.2.0/ lib/net6.0-android31.0/Xamarin.AndroidX.Emoji2.dll /Users/jassim/.nuget/packages/ xamarin.androidx.emoji2.viewshelper/1.2.0/lib/net6.0-android31.0/ Xamarin.AndroidX.Emoji2.ViewsHelper.dll /Users/jassim/.nuget/packages/xamarin.androidx.exifinterface/ 1.3.3.5/lib/net6.0-android31.0/Xamarin.AndroidX.ExifInterface.dll /Users/jassim/.nuget/packages/xamarin.androidx.fragment/ 1.5.3.1/lib/net6.0-android31.0/Xamarin.AndroidX.Fragment.dll /Users/jassim/.nuget/packages/xamarin.androidx.fragment.ktx/ 1.5.3.1/lib/net6.0-android31.0/Xamarin.AndroidX.Fragment.Ktx.dll /Users/jassim/.nuget/packages/xamarin.androidx.interpolator/ 1.0.0.15/lib/net6.0-android31.0/Xamarin.AndroidX.Interpolator.dll /Users/jassim/.nuget/packages/ xamarin.androidx.legacy.support.core.ui/1.0.0.16/lib/net6.0 android31.0/Xamarin.AndroidX.Legacy.Support.Core.UI.dll /Users/jassim/.nuget/packages/ xamarin.androidx.legacy.support.core.utils/1.0.0.15/lib/net6.0 android31.0/Xamarin.AndroidX.Legacy.Support.Core.Utils.dll /Users/jassim/.nuget/packages/ xamarin.androidx.legacy.support.v4/1.0.0.15/lib/net6.0-android31.0/ Xamarin.AndroidX.Legacy.Support.V4.dll /Users/jassim/.nuget/packages/ xamarin.androidx.lifecycle.common/2.5.1.1/lib/net6.0-android31.0/ Xamarin.AndroidX.Lifecycle.Common.dll /Users/jassim/.nuget/packages/ xamarin.androidx.lifecycle.livedata.core/2.5.1.1/lib/net6.0 android31.0/Xamarin.AndroidX.Lifecycle.LiveData.Core.dll /Users/jassim/.nuget/packages/ xamarin.androidx.lifecycle.livedata.core.ktx/2.5.1.1/lib/net6.0 android31.0/Xamarin.AndroidX.Lifecycle.LiveData.Core.Ktx.dll /Users/jassim/.nuget/packages/ xamarin.androidx.lifecycle.livedata/2.5.1.1/lib/net6.0-android31.0/ Xamarin.AndroidX.Lifecycle.LiveData.dll /Users/jassim/.nuget/packages/ xamarin.androidx.lifecycle.process/2.5.1/lib/net6.0-android31.0/ Xamarin.AndroidX.Lifecycle.Process.dll /Users/jassim/.nuget/packages/ xamarin.androidx.lifecycle.runtime/2.5.1.1/lib/net6.0-android31.0/ Xamarin.AndroidX.Lifecycle.Runtime.dll /Users/jassim/.nuget/packages/ xamarin.androidx.lifecycle.runtime.ktx/2.5.1.1/lib/net6.0 android31.0/Xamarin.AndroidX.Lifecycle.Runtime.Ktx.dll /Users/jassim/.nuget/packages/

xamarin.androidx.lifecycle.service/2.5.1.1/lib/net6.0-android31.0/ Xamarin.AndroidX.Lifecycle.Service.dll /Users/jassim/.nuget/packages/ xamarin.androidx.lifecycle.viewmodel/2.5.1.1/lib/net6.0-android31.0/ Xamarin.AndroidX.Lifecycle.ViewModel.dll /Users/jassim/.nuget/packages/ xamarin.androidx.lifecycle.viewmodel.ktx/2.5.1.1/lib/net6.0 android31.0/Xamarin.AndroidX.Lifecycle.ViewModel.Ktx.dll /Users/jassim/.nuget/packages/ xamarin.androidx.lifecycle.viewmodelsavedstate/2.5.1.1/lib/net6.0 android31.0/Xamarin.AndroidX.Lifecycle.ViewModelSavedState.dll /Users/jassim/.nuget/packages/xamarin.androidx.loader/ 1.1.0.15/lib/net6.0-android31.0/Xamarin.AndroidX.Loader.dll /Users/jassim/.nuget/packages/ xamarin.androidx.localbroadcastmanager/1.1.0.3/lib/net6.0 android31.0/Xamarin.AndroidX.LocalBroadcastManager.dll /Users/jassim/.nuget/packages/xamarin.androidx.media/1.6.0.2/ lib/net6.0-android31.0/Xamarin.AndroidX.Media.dll /Users/jassim/.nuget/packages/ xamarin.androidx.navigation.common/2.5.2.1/lib/net6.0-android31.0/ Xamarin.AndroidX.Navigation.Common.dll /Users/jassim/.nuget/packages/ xamarin.androidx.navigation.fragment/2.5.2.1/lib/net6.0-android31.0/ Xamarin.AndroidX.Navigation.Fragment.dll /Users/jassim/.nuget/packages/ xamarin.androidx.navigation.runtime/2.5.2.1/lib/net6.0-android31.0/ Xamarin.AndroidX.Navigation.Runtime.dll /Users/jassim/.nuget/packages/xamarin.androidx.navigation.ui/ 2.5.2.1/lib/net6.0-android31.0/Xamarin.AndroidX.Navigation.UI.dll /Users/jassim/.nuget/packages/xamarin.androidx.print/1.0.0.15/ lib/net6.0-android31.0/Xamarin.AndroidX.Print.dll /Users/jassim/.nuget/packages/xamarin.androidx.recyclerview/ 1.2.1.7/lib/net6.0-android31.0/Xamarin.AndroidX.RecyclerView.dll /Users/jassim/.nuget/packages/ xamarin.androidx.resourceinspection.annotation/1.0.1.2/lib/net6.0 android31.0/Xamarin.AndroidX.ResourceInspection.Annotation.dll /Users/jassim/.nuget/packages/xamarin.androidx.room.common/ 2.4.3.1/lib/net6.0-android31.0/Xamarin.AndroidX.Room.Common.dll /Users/jassim/.nuget/packages/xamarin.androidx.room.runtime/ 2.4.3.1/lib/net6.0-android31.0/Xamarin.AndroidX.Room.Runtime.dll /Users/jassim/.nuget/packages/xamarin.androidx.savedstate/ 1.2.0.1/lib/net6.0-android31.0/Xamarin.AndroidX.SavedState.dll /Users/jassim/.nuget/packages/ xamarin.androidx.savedstate.savedstate.ktx/1.2.0.1/lib/net6.0 android31.0/Xamarin.AndroidX.SavedState.SavedState.Ktx.dll /Users/jassim/.nuget/packages/ xamarin.androidx.security.securitycrypto/1.1.0-alpha03/lib/net6.0 android31.0/Xamarin.AndroidX.Security.SecurityCrypto.dll /Users/jassim/.nuget/packages/ xamarin.androidx.slidingpanelayout/1.2.0.3/lib/net6.0-android31.0/ Xamarin.AndroidX.SlidingPaneLayout.dll /Users/jassim/.nuget/packages/xamarin.androidx.sqlite/2.2.0.3/ lib/net6.0-android31.0/Xamarin.AndroidX.Sqlite.dll /Users/jassim/.nuget/packages/

xamarin.androidx.sqlite.framework/2.2.0.3/lib/net6.0-android31.0/ Xamarin.AndroidX.Sqlite.Framework.dll /Users/jassim/.nuget/packages/ xamarin.androidx.startup.startupruntime/1.1.1.3/lib/net6.0 android31.0/Xamarin.AndroidX.Startup.StartupRuntime.dll /Users/jassim/.nuget/packages/ xamarin.androidx.swiperefreshlayout/1.1.0.10/lib/net6.0-android31.0/ Xamarin.AndroidX.SwipeRefreshLayout.dll /Users/jassim/.nuget/packages/ xamarin.androidx.tracing.tracing/1.1.0.2/lib/net6.0-android31.0/ Xamarin.AndroidX.Tracing.Tracing.dll /Users/jassim/.nuget/packages/xamarin.androidx.transition/ 1.4.1.8/lib/net6.0-android31.0/Xamarin.AndroidX.Transition.dll /Users/jassim/.nuget/packages/ xamarin.androidx.vectordrawable.animated/1.1.0.14/lib/net6.0 android31.0/Xamarin.AndroidX.VectorDrawable.Animated.dll /Users/jassim/.nuget/packages/xamarin.androidx.vectordrawable/ 1.1.0.14/lib/net6.0-android31.0/Xamarin.AndroidX.VectorDrawable.dll /Users/jassim/.nuget/packages/ xamarin.androidx.versionedparcelable/1.1.1.15/lib/net6.0 android31.0/Xamarin.AndroidX.VersionedParcelable.dll /Users/jassim/.nuget/packages/xamarin.androidx.viewpager/ 1.0.0.15/lib/net6.0-android31.0/Xamarin.AndroidX.ViewPager.dll /Users/jassim/.nuget/packages/ xamarin.androidx.viewpager2/1.0.0.16/lib/net6.0-android31.0/ Xamarin.AndroidX.ViewPager2.dll /Users/jassim/.nuget/packages/xamarin.androidx.window/ 1.0.0.10/lib/net6.0-android31.0/Xamarin.AndroidX.Window.dll /Users/jassim/.nuget/packages/xamarin.androidx.work.runtime/ 2.7.1.5/lib/net6.0-android31.0/Xamarin.AndroidX.Work.Runtime.dll /Users/jassim/.nuget/packages/ xamarin.androidx.work.work.runtime.ktx/2.7.1.5/lib/net6.0 android31.0/Xamarin.AndroidX.Work.Work.Runtime.Ktx.dll /Users/jassim/.nuget/packages/xamarin.firebase.annotations/ 116.1.0/lib/net6.0-android31.0/Xamarin.Firebase.Annotations.dll /Users/jassim/.nuget/packages/xamarin.firebase.common/120.1.2/ lib/net6.0-android31.0/Xamarin.Firebase.Common.dll /Users/jassim/.nuget/packages/xamarin.firebase.components/ 117.0.1/lib/net6.0-android31.0/Xamarin.Firebase.Components.dll /Users/jassim/.nuget/packages/xamarin.firebase.datatransport/ 118.1.6/lib/net6.0-android31.0/Xamarin.Firebase.Datatransport.dll /Users/jassim/.nuget/packages/xamarin.firebase.encoders/ 117.0.0.7/lib/net6.0-android31.0/Xamarin.Firebase.Encoders.dll /Users/jassim/.nuget/packages/xamarin.firebase.encoders.json/ 118.0.0.7/lib/net6.0-android31.0/Xamarin.Firebase.Encoders.JSON.dll /Users/jassim/.nuget/packages/xamarin.firebase.encoders.proto/ 116.0.0.2/lib/net6.0-android31.0/Xamarin.Firebase.Encoders.Proto.dll /Users/jassim/.nuget/packages/xamarin.firebase.iid.interop/ 117.1.0.7/lib/net6.0-android31.0/Xamarin.Firebase.Iid.Interop.dll /Users/jassim/.nuget/packages/xamarin.firebase.installations/ 117.0.2/lib/net6.0-android31.0/Xamarin.Firebase.Installations.dll /Users/jassim/.nuget/packages/ xamarin.firebase.installations.interop/117.0.2/lib/net6.0 android31.0/Xamarin.Firebase.Installations.InterOp.dll

 /Users/jassim/.nuget/packages/ xamarin.firebase.measurement.connector/120.0.0/lib/net6.0 android31.0/Xamarin.Firebase.Measurement.Connector.dll /Users/jassim/.nuget/packages/xamarin.firebase.messaging/ 123.0.8/lib/net6.0-android31.0/Xamarin.Firebase.Messaging.dll /Users/jassim/.nuget/packages/ xamarin.google.android.datatransport.transportapi/3.0.0.5/lib/ net6.0-android31.0/ Xamarin.Google.Android.DataTransport.TransportApi.dll /Users/jassim/.nuget/packages/ xamarin.google.android.datatransport.transportbackendcct/3.1.7/lib/ net6.0-android31.0/ Xamarin.Google.Android.DataTransport.TransportBackendCct.dll /Users/jassim/.nuget/packages/ xamarin.google.android.datatransport.transportruntime/3.1.7/lib/ net6.0-android31.0/ Xamarin.Google.Android.DataTransport.TransportRuntime.dll /Users/jassim/.nuget/packages/xamarin.google.android.material/ 1.7.0/lib/net6.0-android31.0/Xamarin.Google.Android.Material.dll /Users/jassim/.nuget/packages/ xamarin.google.crypto.tink.android/1.7.0.1/lib/net6.0-android31.0/ Xamarin.Google.Crypto.Tink.Android.dll /Users/jassim/.nuget/packages/xamarin.google.dagger/2.41.0.2/ lib/net6.0-android31.0/Xamarin.Google.Dagger.dll /Users/jassim/.nuget/packages/ xamarin.google.errorprone.annotations/2.11.0/lib/net6.0-android31.0/ Xamarin.Google.ErrorProne.Annotations.dll /Users/jassim/.nuget/packages/ xamarin.google.guava.listenablefuture/1.0.0.10/lib/net6.0 android31.0/Xamarin.Google.Guava.ListenableFuture.dll /Users/jassim/.nuget/packages/xamarin.googleplayservices.base/ 118.1.0/lib/net6.0-android31.0/Xamarin.GooglePlayServices.Base.dll /Users/jassim/.nuget/packages/ xamarin.googleplayservices.basement/118.1.0/lib/net6.0-android31.0/ Xamarin.GooglePlayServices.Basement.dll /Users/jassim/.nuget/packages/ xamarin.googleplayservices.cloudmessaging/117.0.2.2/lib/net6.0 android31.0/Xamarin.GooglePlayServices.CloudMessaging.dll /Users/jassim/.nuget/packages/ xamarin.googleplayservices.stats/117.0.3.2/lib/net6.0-android31.0/ Xamarin.GooglePlayServices.Stats.dll /Users/jassim/.nuget/packages/ xamarin.googleplayservices.tasks/118.0.2/lib/net6.0-android31.0/ Xamarin.GooglePlayServices.Tasks.dll /Users/jassim/.nuget/packages/xamarin.javax.inject/1.0.0.6/ lib/net6.0-android31.0/Xamarin.JavaX.Inject.dll /Users/jassim/.nuget/packages/xamarin.jetbrains.annotations/ 24.0.0.1/lib/net6.0-android31.0/Xamarin.Jetbrains.Annotations.dll /Users/jassim/.nuget/packages/xamarin.kotlin.stdlib.common/ 1.8.0.1/lib/net6.0-android31.0/Xamarin.Kotlin.StdLib.Common.dll /Users/jassim/.nuget/packages/xamarin.kotlin.stdlib/1.8.0.1/ lib/net6.0-android31.0/Xamarin.Kotlin.StdLib.dll /Users/jassim/.nuget/packages/ xamarin.kotlin.stdlib.jdk7/1.8.0.1/lib/net6.0-android31.0/

Xamarin.Kotlin.StdLib.Jdk7.dll /Users/jassim/.nuget/packages/ xamarin.kotlin.stdlib.jdk8/1.8.0.1/lib/net6.0-android31.0/ Xamarin.Kotlin.StdLib.Jdk8.dll /Users/jassim/.nuget/packages/ xamarin.kotlinx.coroutines.android/1.6.4.2/lib/net6.0-android31.0/ Xamarin.KotlinX.Coroutines.Android.dll /Users/jassim/.nuget/packages/xamarin.kotlinx.coroutines.core/ 1.6.4.2/lib/net6.0-android31.0/Xamarin.KotlinX.Coroutines.Core.dll /Users/jassim/.nuget/packages/ xamarin.kotlinx.coroutines.core.jvm/1.6.4.2/lib/net6.0-android31.0/ Xamarin.KotlinX.Coroutines.Core.Jvm.dll /Users/jassim/.nuget/packages/ xamarin.androidx.versionedparcelable/1.1.1.15/buildTransitive/ net6.0-android31.0/../../aar/ androidx.versionedparcelable.versionedparcelable.aar /Users/jassim/.nuget/packages/ xamarin.androidx.arch.core.runtime/2.1.0.16/buildTransitive/net6.0 android31.0/../../aar/androidx.arch.core.core-runtime.aar /Users/jassim/.nuget/packages/ xamarin.androidx.lifecycle.runtime/2.5.1.1/buildTransitive/net6.0 android31.0/../../aar/androidx.lifecycle.lifecycle-runtime.aar /Users/jassim/.nuget/packages/ xamarin.androidx.annotation.experimental/1.3.0.1/buildTransitive/ net6.0-android31.0/../../aar/androidx.annotation.annotationexperimental.aar /Users/jassim/.nuget/packages/xamarin.androidx.core/1.9.0.1/ buildTransitive/net6.0-android31.0/../../aar/androidx.core.core.aar /Users/jassim/.nuget/packages/xamarin.androidx.customview/ 1.1.0.14/buildTransitive/net6.0-android31.0/../../aar/ androidx.customview.customview.aar /Users/jassim/.nuget/packages/xamarin.androidx.viewpager/ 1.0.0.15/buildTransitive/net6.0-android31.0/../../aar/ androidx.viewpager.viewpager.aar /Users/jassim/.nuget/packages/ xamarin.androidx.tracing.tracing/1.1.0.2/buildTransitive/net6.0 android31.0/../../aar/androidx.tracing.tracing.aar /Users/jassim/.nuget/packages/xamarin.androidx.savedstate/ 1.2.0.1/buildTransitive/net6.0-android31.0/../../aar/ androidx.savedstate.savedstate.aar /Users/jassim/.nuget/packages/ xamarin.androidx.lifecycle.viewmodel/2.5.1.1/buildTransitive/net6.0 android31.0/../../aar/androidx.lifecycle.lifecycle-viewmodel.aar /Users/jassim/.nuget/packages/ xamarin.androidx.lifecycle.livedata.core/2.5.1.1/buildTransitive/ net6.0-android31.0/../../aar/androidx.lifecycle.lifecycle-livedatacore.aar /Users/jassim/.nuget/packages/xamarin.androidx.loader/ 1.1.0.15/buildTransitive/net6.0-android31.0/../../aar/ androidx.loader.loader.aar /Users/jassim/.nuget/packages/xamarin.androidx.core.core.ktx/ 1.9.0.1/buildTransitive/net6.0-android31.0/../../aar/ androidx.core.core-ktx.aar /Users/jassim/.nuget/packages/

xamarin.androidx.lifecycle.viewmodelsavedstate/2.5.1.1/ buildTransitive/net6.0-android31.0/../../aar/ androidx.lifecycle.lifecycle-viewmodel-savedstate.aar /Users/jassim/.nuget/packages/xamarin.androidx.activity/ 1.6.0.1/buildTransitive/net6.0-android31.0/../../aar/ androidx.activity.activity.aar /Users/jassim/.nuget/packages/xamarin.androidx.fragment/ 1.5.3.1/buildTransitive/net6.0-android31.0/../../aar/ androidx.fragment.fragment.aar /Users/jassim/.nuget/packages/xamarin.androidx.print/1.0.0.15/ buildTransitive/net6.0-android31.0/../../aar/ androidx.print.print.aar /Users/jassim/.nuget/packages/ xamarin.androidx.localbroadcastmanager/1.1.0.3/buildTransitive/ net6.0-android31.0/../../aar/ androidx.localbroadcastmanager.localbroadcastmanager.aar /Users/jassim/.nuget/packages/xamarin.androidx.documentfile/ 1.0.1.15/buildTransitive/net6.0-android31.0/../../aar/ androidx.documentfile.documentfile.aar /Users/jassim/.nuget/packages/ xamarin.androidx.legacy.support.core.utils/1.0.0.15/buildTransitive/ net6.0-android31.0/../../aar/androidx.legacy.legacy-support-coreutils.aar /Users/jassim/.nuget/packages/xamarin.androidx.recyclerview/ 1.2.1.7/buildTransitive/net6.0-android31.0/../../aar/ androidx.recyclerview.recyclerview.aar /Users/jassim/.nuget/packages/ xamarin.androidx.viewpager2/1.0.0.16/buildTransitive/net6.0 android31.0/../../aar/androidx.viewpager2.viewpager2.aar /Users/jassim/.nuget/packages/xamarin.androidx.vectordrawable/ 1.1.0.14/buildTransitive/net6.0-android31.0/../../aar/ androidx.vectordrawable.vectordrawable.aar /Users/jassim/.nuget/packages/xamarin.androidx.interpolator/ 1.0.0.15/buildTransitive/net6.0-android31.0/../../aar/ androidx.interpolator.interpolator.aar /Users/jassim/.nuget/packages/ xamarin.androidx.vectordrawable.animated/1.1.0.14/buildTransitive/ net6.0-android31.0/../../aar/androidx.vectordrawable.vectordrawableanimated.aar /Users/jassim/.nuget/packages/xamarin.androidx.transition/ 1.4.1.8/buildTransitive/net6.0-android31.0/../../aar/ androidx.transition.transition.aar /Users/jassim/.nuget/packages/ xamarin.androidx.startup.startupruntime/1.1.1.3/buildTransitive/ net6.0-android31.0/../../aar/androidx.startup.startup-runtime.aar /Users/jassim/.nuget/packages/ xamarin.androidx.lifecycle.process/2.5.1/buildTransitive/net6.0 android31.0/../../aar/androidx.lifecycle.lifecycle-process.aar /Users/jassim/.nuget/packages/xamarin.androidx.emoji2/1.2.0/ buildTransitive/net6.0-android31.0/../../aar/ androidx.emoji2.emoji2.aar /Users/jassim/.nuget/packages/ xamarin.androidx.emoji2.viewshelper/1.2.0/buildTransitive/net6.0 android31.0/../../aar/androidx.emoji2.emoji2-views-helper.aar

 /Users/jassim/.nuget/packages/ xamarin.androidx.dynamicanimation/1.0.0.14/buildTransitive/net6.0 android31.0/../../aar/androidx.dynamicanimation.dynamicanimation.aar /Users/jassim/.nuget/packages/xamarin.androidx.drawerlayout/ 1.1.1.10/buildTransitive/net6.0-android31.0/../../aar/ androidx.drawerlayout.drawerlayout.aar /Users/jassim/.nuget/packages/xamarin.androidx.cursoradapter/ 1.0.0.15/buildTransitive/net6.0-android31.0/../../aar/ androidx.cursoradapter.cursoradapter.aar /Users/jassim/.nuget/packages/ xamarin.androidx.coordinatorlayout/1.2.0.3/buildTransitive/net6.0 android31.0/../../aar/ androidx.coordinatorlayout.coordinatorlayout.aar /Users/jassim/.nuget/packages/ xamarin.androidx.appcompat.appcompatresources/1.5.1/buildTransitive/ net6.0-android31.0/../../aar/androidx.appcompat.appcompatresources.aar /Users/jassim/.nuget/packages/xamarin.androidx.appcompat/ 1.5.1/buildTransitive/net6.0-android31.0/../../aar/ androidx.appcompat.appcompat.aar /Users/jassim/.nuget/packages/ xamarin.androidx.constraintlayout/2.1.4.1/buildTransitive/net6.0 android31.0/../../aar/androidx.constraintlayout.constraintlayout.aar /Users/jassim/.nuget/packages/xamarin.androidx.cardview/ 1.0.0.16/buildTransitive/net6.0-android31.0/../../aar/ androidx.cardview.cardview.aar /Users/jassim/.nuget/packages/xamarin.google.android.material/ 1.7.0/buildTransitive/net6.0-android31.0/../../aar/ com.google.android.material.material.aar /Users/jassim/.nuget/packages/xamarin.androidx.sqlite/2.2.0.3/ buildTransitive/net6.0-android31.0/../../aar/ androidx.sqlite.sqlite.aar /Users/jassim/.nuget/packages/ xamarin.androidx.sqlite.framework/2.2.0.3/buildTransitive/net6.0 android31.0/../../aar/androidx.sqlite.sqlite-framework.aar /Users/jassim/.nuget/packages/xamarin.androidx.room.runtime/ 2.4.3.1/buildTransitive/net6.0-android31.0/../../aar/ androidx.room.room-runtime.aar /Users/jassim/.nuget/packages/ xamarin.androidx.lifecycle.service/2.5.1.1/buildTransitive/net6.0 android31.0/../../aar/androidx.lifecycle.lifecycle-service.aar /Users/jassim/.nuget/packages/ xamarin.androidx.lifecycle.livedata/2.5.1.1/buildTransitive/net6.0 android31.0/../../aar/androidx.lifecycle.lifecycle-livedata.aar /Users/jassim/.nuget/packages/xamarin.androidx.work.runtime/ 2.7.1.5/buildTransitive/net6.0-android31.0/../../aar/ androidx.work.work-runtime.aar /Users/jassim/.nuget/packages/ xamarin.androidx.work.work.runtime.ktx/2.7.1.5/buildTransitive/ net6.0-android31.0/../../aar/androidx.work.work-runtime-ktx.aar /Users/jassim/.nuget/packages/xamarin.androidx.window/ 1.0.0.10/buildTransitive/net6.0-android31.0/../../aar/ androidx.window.window.aar /Users/jassim/.nuget/packages/

xamarin.androidx.swiperefreshlayout/1.1.0.10/buildTransitive/net6.0 android31.0/../../aar/

androidx.swiperefreshlayout.swiperefreshlayout.aar /Users/jassim/.nuget/packages/

xamarin.androidx.slidingpanelayout/1.2.0.3/buildTransitive/net6.0 android31.0/../../aar/

androidx.slidingpanelayout.slidingpanelayout.aar

 /Users/jassim/.nuget/packages/ xamarin.androidx.security.securitycrypto/1.1.0-alpha03/ buildTransitive/net6.0-android31.0/../../aar/ androidx.security.security-crypto.aar

/Users/jassim/.nuget/packages/

xamarin.androidx.savedstate.savedstate.ktx/1.2.0.1/buildTransitive/ net6.0-android31.0/../../aar/androidx.savedstate.savedstate-ktx.aar /Users/jassim/.nuget/packages/

xamarin.androidx.lifecycle.viewmodel.ktx/2.5.1.1/buildTransitive/ net6.0-android31.0/../../aar/androidx.lifecycle.lifecycle-viewmodelktx.aar

 /Users/jassim/.nuget/packages/ xamarin.androidx.lifecycle.runtime.ktx/2.5.1.1/buildTransitive/ net6.0-android31.0/../../aar/androidx.lifecycle.lifecycle-runtimektx.aar

```
 /Users/jassim/.nuget/packages/
xamarin.androidx.navigation.common/2.5.2.1/buildTransitive/net6.0-
android31.0/../../aar/androidx.navigation.navigation-common.aar
```

```
 /Users/jassim/.nuget/packages/xamarin.androidx.activity.ktx/
1.6.0.1/buildTransitive/net6.0-android31.0/../../aar/
androidx.activity.activity-ktx.aar
```

```
 /Users/jassim/.nuget/packages/
```
xamarin.androidx.navigation.runtime/2.5.2.1/buildTransitive/net6.0 android31.0/../../aar/androidx.navigation.navigation-runtime.aar

```
 /Users/jassim/.nuget/packages/xamarin.androidx.navigation.ui/
2.5.2.1/buildTransitive/net6.0-android31.0/../../aar/
androidx.navigation.navigation-ui.aar
```
/Users/jassim/.nuget/packages/

```
xamarin.androidx.lifecycle.livedata.core.ktx/2.5.1.1/
buildTransitive/net6.0-android31.0/../../aar/
```

```
androidx.lifecycle.lifecycle-livedata-core-ktx.aar
```

```
 /Users/jassim/.nuget/packages/xamarin.androidx.fragment.ktx/
1.5.3.1/buildTransitive/net6.0-android31.0/../../aar/
androidx.fragment.fragment-ktx.aar
```

```
 /Users/jassim/.nuget/packages/
```

```
xamarin.androidx.navigation.fragment/2.5.2.1/buildTransitive/net6.0-
android31.0/../../aar/androidx.navigation.navigation-fragment.aar
```
 /Users/jassim/.nuget/packages/xamarin.androidx.media/1.6.0.2/ buildTransitive/net6.0-android31.0/../../aar/

androidx.media.media.aar

/Users/jassim/.nuget/packages/

```
xamarin.androidx.asynclayoutinflater/1.0.0.15/buildTransitive/
net6.0-android31.0/../../aar/
```
androidx.asynclayoutinflater.asynclayoutinflater.aar

/Users/jassim/.nuget/packages/

```
xamarin.androidx.legacy.support.core.ui/1.0.0.16/buildTransitive/
net6.0-android31.0/../../aar/androidx.legacy.legacy-support-core-
```
ui.aar

 /Users/jassim/.nuget/packages/ xamarin.androidx.legacy.support.v4/1.0.0.15/buildTransitive/net6.0 android31.0/../../aar/androidx.legacy.legacy-support-v4.aar /Users/jassim/.nuget/packages/xamarin.androidx.exifinterface/ 1.3.3.5/buildTransitive/net6.0-android31.0/../../aar/ androidx.exifinterface.exifinterface.aar /Users/jassim/.nuget/packages/xamarin.androidx.browser/ 1.4.0.3/buildTransitive/net6.0-android31.0/../../aar/ androidx.browser.browser.aar /Users/jassim/.nuget/packages/ xamarin.android.glide.gifdecoder/4.13.2.2/buildTransitive/net6.0 android31.0/../../aar/gifdecoder.aar /Users/jassim/.nuget/packages/xamarin.android.glide/4.13.2.2/ buildTransitive/net6.0-android31.0/../../aar/glide.aar /Users/jassim/.nuget/packages/communitytoolkit.maui.core/ 5.0.0/lib/net7.0-android33.0/CommunityToolkit.Maui.Core.aar /Users/jassim/.nuget/packages/communitytoolkit.maui/5.0.0/lib/ net7.0-android33.0/CommunityToolkit.Maui.aar /Users/jassim/.nuget/packages/googlegson/2.9.1.1/lib/net6.0 android31.0/GoogleGson.aar /usr/local/share/dotnet/packs/ Microsoft.Maui.Controls.Ref.android/7.0.59/ref/net7.0-android30.0/ Microsoft.Maui.Controls.aar /usr/local/share/dotnet/packs/ Microsoft.Maui.Controls.Ref.android/7.0.59/ref/net7.0-android30.0/ Microsoft.Maui.Controls.Compatibility.aar /usr/local/share/dotnet/packs/Microsoft.Maui.Core.Ref.android/ 7.0.59/ref/net7.0-android30.0/maui.aar /usr/local/share/dotnet/packs/Microsoft.Maui.Core.Ref.android/ 7.0.59/ref/net7.0-android30.0/Microsoft.Maui.aar /usr/local/share/dotnet/packs/ Microsoft.Maui.Essentials.Ref.android/7.0.59/ref/net7.0-android30.0/ Microsoft.Maui.Essentials.aar /Users/jassim/.nuget/packages/onesignalsdk.dotnet/5.0.0 beta02/lib/net6.0-android31.0/core-release.aar /Users/jassim/.nuget/packages/onesignalsdk.dotnet/5.0.0 beta02/lib/net6.0-android31.0/in-app-messages-release.aar /Users/jassim/.nuget/packages/onesignalsdk.dotnet/5.0.0 beta02/lib/net6.0-android31.0/location-release.aar /Users/jassim/.nuget/packages/onesignalsdk.dotnet/5.0.0 beta02/lib/net6.0-android31.0/notifications-release.aar /Users/jassim/.nuget/packages/sentry.bindings.android/3.29.1/ lib/net6.0-android31.0/sentry-android-core-6.15.0.aar /Users/jassim/.nuget/packages/sentry.bindings.android/3.29.1/ lib/net6.0-android31.0/sentry-android-ndk-6.15.0.aar /Users/jassim/.nuget/packages/sentry.bindings.android/3.29.1/ lib/net6.0-android31.0/Sentry.Bindings.Android.aar /Users/jassim/.nuget/packages/syncfusion.maui.core/21.1.37/ lib/net7.0-android30.0/Syncfusion.Maui.Core.aar /Users/jassim/.nuget/packages/syncfusion.maui.backdrop/ 21.1.37/lib/net7.0-android30.0/Syncfusion.Maui.Backdrop.aar /Users/jassim/.nuget/packages/syncfusion.maui.barcode/21.1.37/ lib/net7.0-android30.0/Syncfusion.Maui.Barcode.aar

 /Users/jassim/.nuget/packages/syncfusion.maui.calendar/ 21.1.37/lib/net7.0-android30.0/Syncfusion.Maui.Calendar.aar /Users/jassim/.nuget/packages/syncfusion.maui.charts/21.1.37/ lib/net7.0-android30.0/Syncfusion.Maui.Charts.aar /Users/jassim/.nuget/packages/syncfusion.maui.datasource/ 21.1.37/lib/net7.0-android30.0/Syncfusion.Maui.DataSource.aar /Users/jassim/.nuget/packages/syncfusion.maui.gauges/21.1.37/ lib/net7.0-android30.0/Syncfusion.Maui.Gauges.aar /Users/jassim/.nuget/packages/syncfusion.maui.gridcommon/ 21.1.37/lib/net7.0-android30.0/Syncfusion.Maui.GridCommon.aar /Users/jassim/.nuget/packages/syncfusion.maui.inputs/21.1.37/ lib/net7.0-android30.0/Syncfusion.Maui.Inputs.aar /Users/jassim/.nuget/packages/syncfusion.maui.listview/ 21.1.37/lib/net7.0-android30.0/Syncfusion.Maui.ListView.aar /Users/jassim/.nuget/packages/syncfusion.maui.maps/21.1.37/ lib/net7.0-android30.0/Syncfusion.Maui.Maps.aar /Users/jassim/.nuget/packages/syncfusion.maui.popup/21.1.37/ lib/net7.0-android30.0/Syncfusion.Maui.Popup.aar /Users/jassim/.nuget/packages/syncfusion.maui.progressbar/ 21.1.37/lib/net7.0-android30.0/Syncfusion.Maui.ProgressBar.aar /Users/jassim/.nuget/packages/syncfusion.maui.sliders/21.1.37/ lib/net7.0-android30.0/Syncfusion.Maui.Sliders.aar /Users/jassim/.nuget/packages/syncfusion.maui.tabview/21.1.37/ lib/net7.0-android30.0/Syncfusion.Maui.TabView.aar /Users/jassim/.nuget/packages/xamarin.firebase.annotations/ 116.1.0/lib/net6.0-android31.0/Xamarin.Firebase.Annotations.aar /Users/jassim/.nuget/packages/xamarin.firebase.common/120.1.2/ lib/net6.0-android31.0/firebase-common.aar /Users/jassim/.nuget/packages/xamarin.firebase.components/ 117.0.1/lib/net6.0-android31.0/firebase-components.aar /Users/jassim/.nuget/packages/xamarin.firebase.datatransport/ 118.1.6/lib/net6.0-android31.0/firebase-datatransport.aar /Users/jassim/.nuget/packages/xamarin.firebase.encoders/ 117.0.0.7/lib/net6.0-android31.0/Xamarin.Firebase.Encoders.aar /Users/jassim/.nuget/packages/xamarin.firebase.encoders.json/ 118.0.0.7/lib/net6.0-android31.0/firebase-encoders-json.aar /Users/jassim/.nuget/packages/xamarin.firebase.encoders.proto/ 116.0.0.2/lib/net6.0-android31.0/Xamarin.Firebase.Encoders.Proto.aar /Users/jassim/.nuget/packages/xamarin.firebase.iid.interop/ 117.1.0.7/lib/net6.0-android31.0/firebase-iid-interop.aar /Users/jassim/.nuget/packages/xamarin.firebase.installations/ 117.0.2/lib/net6.0-android31.0/firebase-installations.aar /Users/jassim/.nuget/packages/ xamarin.firebase.installations.interop/117.0.2/lib/net6.0 android31.0/firebase-installations-interop.aar /Users/jassim/.nuget/packages/ xamarin.firebase.measurement.connector/120.0.0/lib/net6.0 android31.0/firebase-measurement-connector.aar /Users/jassim/.nuget/packages/xamarin.firebase.messaging/ 123.0.8/lib/net6.0-android31.0/firebase-messaging.aar /Users/jassim/.nuget/packages/ xamarin.google.android.datatransport.transportapi/3.0.0.5/lib/ net6.0-android31.0/transport-api.aar /Users/jassim/.nuget/packages/

xamarin.google.android.datatransport.transportbackendcct/3.1.7/lib/ net6.0-android31.0/transport-backend-cct.aar /Users/jassim/.nuget/packages/ xamarin.google.android.datatransport.transportruntime/3.1.7/lib/ net6.0-android31.0/transport-runtime.aar /Users/jassim/.nuget/packages/ xamarin.google.crypto.tink.android/1.7.0.1/lib/net6.0-android31.0/ Xamarin.Google.Crypto.Tink.Android.aar /Users/jassim/.nuget/packages/xamarin.google.dagger/2.41.0.2/ lib/net6.0-android31.0/Xamarin.Google.Dagger.aar /Users/jassim/.nuget/packages/ xamarin.google.errorprone.annotations/2.11.0/lib/net6.0-android31.0/ Xamarin.Google.ErrorProne.Annotations.aar /Users/jassim/.nuget/packages/xamarin.googleplayservices.base/ 118.1.0/lib/net6.0-android31.0/play-services-base.aar /Users/jassim/.nuget/packages/ xamarin.googleplayservices.basement/118.1.0/lib/net6.0-android31.0/ play-services-basement.aar /Users/jassim/.nuget/packages/ xamarin.googleplayservices.cloudmessaging/117.0.2.2/lib/net6.0 android31.0/play-services-cloud-messaging.aar /Users/jassim/.nuget/packages/ xamarin.googleplayservices.stats/117.0.3.2/lib/net6.0-android31.0/ play-services-stats.aar /Users/jassim/.nuget/packages/ xamarin.googleplayservices.tasks/118.0.2/lib/net6.0-android31.0/ play-services-tasks.aar /Users/jassim/.nuget/packages/xamarin.javax.inject/1.0.0.6/ lib/net6.0-android31.0/Xamarin.JavaX.Inject.aar /Users/jassim/Library/Caches/XamarinBuildDownload/ playservicesbasement-18.1.0/playservicesbasement-18.1.0.aar /Users/jassim/Library/Caches/XamarinBuildDownload/ playservicestasks-18.0.2/playservicestasks-18.0.2.aar /Users/jassim/Library/Caches/XamarinBuildDownload/ playservicesstats-17.0.3/playservicesstats-17.0.3.aar /Users/jassim/Library/Caches/XamarinBuildDownload/ playservicescloudmessaging-17.0.2/ playservicescloudmessaging-17.0.2.aar /Users/jassim/Library/Caches/XamarinBuildDownload/ playservicesbase-18.1.0/playservicesbase-18.1.0.aar /Users/jassim/Library/Caches/XamarinBuildDownload/ firebaseencodersjson-18.0.0/firebaseencodersjson-18.0.0.aar /Users/jassim/Library/Caches/XamarinBuildDownload/ firebasemeasurementconnector-20.0.0/ firebasemeasurementconnector-20.0.0.aar /Users/jassim/Library/Caches/XamarinBuildDownload/ firebaseinstallationsinterop-17.0.2/ firebaseinstallationsinterop-17.0.2.aar /Users/jassim/Library/Caches/XamarinBuildDownload/ firebasecomponents-17.0.1/firebasecomponents-17.0.1.aar /Users/jassim/Library/Caches/XamarinBuildDownload/ firebasecommon-20.1.2/firebasecommon-20.1.2.aar /Users/jassim/Library/Caches/XamarinBuildDownload/ firebaseinstallations-17.0.2/firebaseinstallations-17.0.2.aar

```
 /Users/jassim/Library/Caches/XamarinBuildDownload/
firebaseiidinterop-17.1.0/firebaseiidinterop-17.1.0.aar
       /Users/jassim/Library/Caches/XamarinBuildDownload/
firebasedatatransport-18.1.6/firebasedatatransport-18.1.6.aar
       /Users/jassim/Library/Caches/XamarinBuildDownload/
firebasemessaging-23.0.8/firebasemessaging-23.0.8.aar
       /Users/jassim/Projects/Muffin/Muffin/obj/project.assets.json
       /Users/jassim/Projects/Muffin/Muffin/Muffin.csproj
       obj/Debug/net7.0-android/build.props
   Output files: obj/Debug/net7.0-android/stamp/
_ResolveLibraryProjectImports.stamp
Done building target "_ResolveLibraryProjectImports" in project 
"Muffin.csproj".
Target "_ExtractLibraryProjectImports" in file "/usr/local/share/
dotnet/packs/Microsoft.Android.Sdk.Darwin/33.0.26/tools/
Xamarin.Android.EmbeddedResource.targets":
   Using "ReadLibraryProjectImportsCache" task from assembly "/usr/
local/share/dotnet/packs/Microsoft.Android.Sdk.Darwin/33.0.26/tools/
Xamarin.Android.Build.Tasks.dll".
   Task "ReadLibraryProjectImportsCache"
     Task ReadLibraryProjectImportsCache
       CacheFile: obj/Debug/net7.0-android/
libraryprojectimports.cache
       Jars: 
         /Users/jassim/Projects/Muffin/Muffin/obj/Debug/net7.0-
android/lp/145/jl/classes.jar
         /Users/jassim/Projects/Muffin/Muffin/obj/Debug/net7.0-
android/lp/146/jl/classes.jar
         /Users/jassim/Projects/Muffin/Muffin/obj/Debug/net7.0-
android/lp/147/jl/classes.jar
         /Users/jassim/Projects/Muffin/Muffin/obj/Debug/net7.0-
android/lp/148/jl/classes.jar
         /Users/jassim/Projects/Muffin/Muffin/obj/Debug/net7.0-
android/lp/149/jl/classes.jar
         /Users/jassim/Projects/Muffin/Muffin/obj/Debug/net7.0-
android/lp/150/jl/classes.jar
         /Users/jassim/Projects/Muffin/Muffin/obj/Debug/net7.0-
android/lp/151/jl/classes.jar
         /Users/jassim/Projects/Muffin/Muffin/obj/Debug/net7.0-
android/lp/152/jl/classes.jar
         /Users/jassim/Projects/Muffin/Muffin/obj/Debug/net7.0-
android/lp/153/jl/classes.jar
         /Users/jassim/Projects/Muffin/Muffin/obj/Debug/net7.0-
android/lp/154/jl/classes.jar
         /Users/jassim/Projects/Muffin/Muffin/obj/Debug/net7.0-
android/lp/155/jl/classes.jar
         /Users/jassim/Projects/Muffin/Muffin/obj/Debug/net7.0-
android/lp/156/jl/classes.jar
         /Users/jassim/Projects/Muffin/Muffin/obj/Debug/net7.0-
android/lp/157/jl/classes.jar
         /Users/jassim/Projects/Muffin/Muffin/obj/Debug/net7.0-
android/lp/158/jl/classes.jar
         /Users/jassim/Projects/Muffin/Muffin/obj/Debug/net7.0-
android/lp/159/jl/classes.jar
```
 /Users/jassim/Projects/Muffin/Muffin/obj/Debug/net7.0 android/lp/160/jl/classes.jar /Users/jassim/Projects/Muffin/Muffin/obj/Debug/net7.0 android/lp/161/jl/classes.jar /Users/jassim/Projects/Muffin/Muffin/obj/Debug/net7.0 android/lp/162/jl/classes.jar /Users/jassim/Projects/Muffin/Muffin/obj/Debug/net7.0 android/lp/163/jl/classes.jar /Users/jassim/Projects/Muffin/Muffin/obj/Debug/net7.0 android/lp/164/jl/classes.jar /Users/jassim/Projects/Muffin/Muffin/obj/Debug/net7.0 android/lp/165/jl/classes.jar /Users/jassim/Projects/Muffin/Muffin/obj/Debug/net7.0 android/lp/166/jl/classes.jar /Users/jassim/Projects/Muffin/Muffin/obj/Debug/net7.0 android/lp/167/jl/classes.jar /Users/jassim/Projects/Muffin/Muffin/obj/Debug/net7.0 android/lp/168/jl/classes.jar /Users/jassim/Projects/Muffin/Muffin/obj/Debug/net7.0 android/lp/169/jl/classes.jar /Users/jassim/Projects/Muffin/Muffin/obj/Debug/net7.0 android/lp/170/jl/classes.jar /Users/jassim/Projects/Muffin/Muffin/obj/Debug/net7.0 android/lp/171/jl/classes.jar /Users/jassim/Projects/Muffin/Muffin/obj/Debug/net7.0 android/lp/172/jl/classes.jar /Users/jassim/Projects/Muffin/Muffin/obj/Debug/net7.0 android/lp/173/jl/libs/repackaged.jar /Users/jassim/Projects/Muffin/Muffin/obj/Debug/net7.0 android/lp/173/jl/classes.jar /Users/jassim/Projects/Muffin/Muffin/obj/Debug/net7.0 android/lp/174/jl/classes.jar /Users/jassim/Projects/Muffin/Muffin/obj/Debug/net7.0 android/lp/175/jl/classes.jar /Users/jassim/Projects/Muffin/Muffin/obj/Debug/net7.0 android/lp/176/jl/classes.jar /Users/jassim/Projects/Muffin/Muffin/obj/Debug/net7.0 android/lp/177/jl/classes.jar /Users/jassim/Projects/Muffin/Muffin/obj/Debug/net7.0 android/lp/178/jl/classes.jar /Users/jassim/Projects/Muffin/Muffin/obj/Debug/net7.0 android/lp/179/jl/classes.jar /Users/jassim/Projects/Muffin/Muffin/obj/Debug/net7.0 android/lp/180/jl/classes.jar /Users/jassim/Projects/Muffin/Muffin/obj/Debug/net7.0 android/lp/181/jl/classes.jar /Users/jassim/Projects/Muffin/Muffin/obj/Debug/net7.0 android/lp/182/jl/classes.jar /Users/jassim/Projects/Muffin/Muffin/obj/Debug/net7.0 android/lp/183/jl/classes.jar /Users/jassim/Projects/Muffin/Muffin/obj/Debug/net7.0 android/lp/184/jl/classes.jar /Users/jassim/Projects/Muffin/Muffin/obj/Debug/net7.0 android/lp/185/jl/classes.jar

 /Users/jassim/Projects/Muffin/Muffin/obj/Debug/net7.0 android/lp/186/jl/classes.jar /Users/jassim/Projects/Muffin/Muffin/obj/Debug/net7.0 android/lp/187/jl/classes.jar /Users/jassim/Projects/Muffin/Muffin/obj/Debug/net7.0 android/lp/188/jl/classes.jar /Users/jassim/Projects/Muffin/Muffin/obj/Debug/net7.0 android/lp/189/jl/classes.jar /Users/jassim/Projects/Muffin/Muffin/obj/Debug/net7.0 android/lp/190/jl/classes.jar /Users/jassim/Projects/Muffin/Muffin/obj/Debug/net7.0 android/lp/191/jl/classes.jar /Users/jassim/Projects/Muffin/Muffin/obj/Debug/net7.0 android/lp/192/jl/classes.jar /Users/jassim/Projects/Muffin/Muffin/obj/Debug/net7.0 android/lp/193/jl/classes.jar /Users/jassim/Projects/Muffin/Muffin/obj/Debug/net7.0 android/lp/194/jl/classes.jar /Users/jassim/Projects/Muffin/Muffin/obj/Debug/net7.0 android/lp/195/jl/classes.jar /Users/jassim/Projects/Muffin/Muffin/obj/Debug/net7.0 android/lp/196/jl/classes.jar /Users/jassim/Projects/Muffin/Muffin/obj/Debug/net7.0 android/lp/197/jl/classes.jar /Users/jassim/Projects/Muffin/Muffin/obj/Debug/net7.0 android/lp/198/jl/classes.jar /Users/jassim/Projects/Muffin/Muffin/obj/Debug/net7.0 android/lp/199/jl/classes.jar /Users/jassim/Projects/Muffin/Muffin/obj/Debug/net7.0 android/lp/200/jl/classes.jar /Users/jassim/Projects/Muffin/Muffin/obj/Debug/net7.0 android/lp/201/jl/classes.jar /Users/jassim/Projects/Muffin/Muffin/obj/Debug/net7.0 android/lp/202/jl/classes.jar /Users/jassim/Projects/Muffin/Muffin/obj/Debug/net7.0 android/lp/203/jl/classes.jar /Users/jassim/Projects/Muffin/Muffin/obj/Debug/net7.0 android/lp/204/jl/classes.jar /Users/jassim/Projects/Muffin/Muffin/obj/Debug/net7.0 android/lp/205/jl/classes.jar /Users/jassim/Projects/Muffin/Muffin/obj/Debug/net7.0 android/lp/206/jl/classes.jar /Users/jassim/Projects/Muffin/Muffin/obj/Debug/net7.0 android/lp/207/jl/classes.jar /Users/jassim/Projects/Muffin/Muffin/obj/Debug/net7.0 android/lp/208/jl/classes.jar /Users/jassim/Projects/Muffin/Muffin/obj/Debug/net7.0 android/lp/209/jl/classes.jar /Users/jassim/Projects/Muffin/Muffin/obj/Debug/net7.0 android/lp/210/jl/classes.jar /Users/jassim/Projects/Muffin/Muffin/obj/Debug/net7.0 android/lp/211/jl/classes.jar /Users/jassim/Projects/Muffin/Muffin/obj/Debug/net7.0 android/lp/212/jl/classes.jar

 /Users/jassim/Projects/Muffin/Muffin/obj/Debug/net7.0 android/lp/215/jl/libs/ED64959F88B22E6D.jar /Users/jassim/Projects/Muffin/Muffin/obj/Debug/net7.0 android/lp/218/jl/classes.jar /Users/jassim/Projects/Muffin/Muffin/obj/Debug/net7.0 android/lp/221/jl/classes.jar /Users/jassim/Projects/Muffin/Muffin/obj/Debug/net7.0 android/lp/222/jl/classes.jar /Users/jassim/Projects/Muffin/Muffin/obj/Debug/net7.0 android/lp/223/jl/classes.jar /Users/jassim/Projects/Muffin/Muffin/obj/Debug/net7.0 android/lp/224/jl/classes.jar /Users/jassim/Projects/Muffin/Muffin/obj/Debug/net7.0 android/lp/225/jl/classes.jar /Users/jassim/Projects/Muffin/Muffin/obj/Debug/net7.0 android/lp/226/jl/classes.jar /Users/jassim/Projects/Muffin/Muffin/obj/Debug/net7.0 android/lp/227/jl/libs/F37CEA56FCF84FAE.jar /Users/jassim/Projects/Muffin/Muffin/obj/Debug/net7.0 android/lp/227/jl/libs/A13036FB346F439E.jar /Users/jassim/Projects/Muffin/Muffin/obj/Debug/net7.0 android/lp/243/jl/libs/4FA3B3B4C5B36A7C.jar /Users/jassim/Projects/Muffin/Muffin/obj/Debug/net7.0 android/lp/244/jl/classes.jar /Users/jassim/Projects/Muffin/Muffin/obj/Debug/net7.0 android/lp/245/jl/classes.jar /Users/jassim/Projects/Muffin/Muffin/obj/Debug/net7.0 android/lp/246/jl/classes.jar /Users/jassim/Projects/Muffin/Muffin/obj/Debug/net7.0 android/lp/247/jl/libs/DE1F32794B5923D8.jar /Users/jassim/Projects/Muffin/Muffin/obj/Debug/net7.0 android/lp/248/jl/classes.jar /Users/jassim/Projects/Muffin/Muffin/obj/Debug/net7.0 android/lp/249/jl/libs/13BF4FAB0F0F215C.jar /Users/jassim/Projects/Muffin/Muffin/obj/Debug/net7.0 android/lp/250/jl/classes.jar /Users/jassim/Projects/Muffin/Muffin/obj/Debug/net7.0 android/lp/251/jl/classes.jar /Users/jassim/Projects/Muffin/Muffin/obj/Debug/net7.0 android/lp/252/jl/classes.jar /Users/jassim/Projects/Muffin/Muffin/obj/Debug/net7.0 android/lp/253/jl/classes.jar /Users/jassim/Projects/Muffin/Muffin/obj/Debug/net7.0 android/lp/254/jl/classes.jar /Users/jassim/Projects/Muffin/Muffin/obj/Debug/net7.0 android/lp/255/jl/classes.jar /Users/jassim/Projects/Muffin/Muffin/obj/Debug/net7.0 android/lp/256/jl/classes.jar /Users/jassim/Projects/Muffin/Muffin/obj/Debug/net7.0 android/lp/257/jl/classes.jar /Users/jassim/Projects/Muffin/Muffin/obj/Debug/net7.0 android/lp/258/jl/libs/F975D0960055A5E3.jar /Users/jassim/Projects/Muffin/Muffin/obj/Debug/net7.0 android/lp/259/jl/libs/75A3B3CB6F540C06.jar

 /Users/jassim/Projects/Muffin/Muffin/obj/Debug/net7.0 android/lp/260/jl/libs/B71CFF5D5A0B3AEB.jar /Users/jassim/Projects/Muffin/Muffin/obj/Debug/net7.0 android/lp/261/jl/classes.jar /Users/jassim/Projects/Muffin/Muffin/obj/Debug/net7.0 android/lp/262/jl/classes.jar /Users/jassim/Projects/Muffin/Muffin/obj/Debug/net7.0 android/lp/263/jl/classes.jar /Users/jassim/Projects/Muffin/Muffin/obj/Debug/net7.0 android/lp/264/jl/classes.jar /Users/jassim/Projects/Muffin/Muffin/obj/Debug/net7.0 android/lp/265/jl/classes.jar /Users/jassim/Projects/Muffin/Muffin/obj/Debug/net7.0 android/lp/266/jl/libs/7901EFB63BB8846B.jar /Users/jassim/Projects/Muffin/Muffin/obj/Debug/net7.0 android/lp/267/jl/classes.jar /Users/jassim/Projects/Muffin/Muffin/obj/Debug/net7.0 android/lp/268/jl/classes.jar /Users/jassim/Projects/Muffin/Muffin/obj/Debug/net7.0 android/lp/269/jl/classes.jar /Users/jassim/Projects/Muffin/Muffin/obj/Debug/net7.0 android/lp/270/jl/classes.jar /Users/jassim/Projects/Muffin/Muffin/obj/Debug/net7.0 android/lp/271/jl/classes.jar /Users/jassim/Projects/Muffin/Muffin/obj/Debug/net7.0 android/lp/272/jl/classes.jar /Users/jassim/Projects/Muffin/Muffin/obj/Debug/net7.0 android/lp/273/jl/classes.jar /Users/jassim/Projects/Muffin/Muffin/obj/Debug/net7.0 android/lp/274/jl/classes.jar /Users/jassim/Projects/Muffin/Muffin/obj/Debug/net7.0 android/lp/275/jl/classes.jar /Users/jassim/Projects/Muffin/Muffin/obj/Debug/net7.0 android/lp/276/jl/classes.jar /Users/jassim/Projects/Muffin/Muffin/obj/Debug/net7.0 android/lp/277/jl/classes.jar /Users/jassim/Projects/Muffin/Muffin/obj/Debug/net7.0 android/lp/278/jl/classes.jar /Users/jassim/Projects/Muffin/Muffin/obj/Debug/net7.0 android/lp/279/jl/classes.jar /Users/jassim/Projects/Muffin/Muffin/obj/Debug/net7.0 android/lp/280/jl/classes.jar ResolvedAssetDirectories: ResolvedResourceDirectories: /Users/jassim/Projects/Muffin/Muffin/obj/Debug/net7.0 android/lp/147/jl/res /Users/jassim/Projects/Muffin/Muffin/obj/Debug/net7.0 android/lp/148/jl/res /Users/jassim/Projects/Muffin/Muffin/obj/Debug/net7.0 android/lp/149/jl/res /Users/jassim/Projects/Muffin/Muffin/obj/Debug/net7.0 android/lp/152/jl/res /Users/jassim/Projects/Muffin/Muffin/obj/Debug/net7.0 android/lp/153/jl/res

 /Users/jassim/Projects/Muffin/Muffin/obj/Debug/net7.0 android/lp/154/jl/res /Users/jassim/Projects/Muffin/Muffin/obj/Debug/net7.0 android/lp/155/jl/res /Users/jassim/Projects/Muffin/Muffin/obj/Debug/net7.0 android/lp/157/jl/res /Users/jassim/Projects/Muffin/Muffin/obj/Debug/net7.0 android/lp/158/jl/res /Users/jassim/Projects/Muffin/Muffin/obj/Debug/net7.0 android/lp/159/jl/res /Users/jassim/Projects/Muffin/Muffin/obj/Debug/net7.0 android/lp/160/jl/res /Users/jassim/Projects/Muffin/Muffin/obj/Debug/net7.0 android/lp/162/jl/res /Users/jassim/Projects/Muffin/Muffin/obj/Debug/net7.0 android/lp/165/jl/res /Users/jassim/Projects/Muffin/Muffin/obj/Debug/net7.0 android/lp/166/jl/res /Users/jassim/Projects/Muffin/Muffin/obj/Debug/net7.0 android/lp/170/jl/res /Users/jassim/Projects/Muffin/Muffin/obj/Debug/net7.0 android/lp/171/jl/res /Users/jassim/Projects/Muffin/Muffin/obj/Debug/net7.0 android/lp/172/jl/res /Users/jassim/Projects/Muffin/Muffin/obj/Debug/net7.0 android/lp/173/jl/res /Users/jassim/Projects/Muffin/Muffin/obj/Debug/net7.0 android/lp/174/jl/res /Users/jassim/Projects/Muffin/Muffin/obj/Debug/net7.0 android/lp/176/jl/res /Users/jassim/Projects/Muffin/Muffin/obj/Debug/net7.0 android/lp/178/jl/res /Users/jassim/Projects/Muffin/Muffin/obj/Debug/net7.0 android/lp/179/jl/res /Users/jassim/Projects/Muffin/Muffin/obj/Debug/net7.0 android/lp/180/jl/res /Users/jassim/Projects/Muffin/Muffin/obj/Debug/net7.0 android/lp/181/jl/res /Users/jassim/Projects/Muffin/Muffin/obj/Debug/net7.0 android/lp/182/jl/res /Users/jassim/Projects/Muffin/Muffin/obj/Debug/net7.0 android/lp/183/jl/res /Users/jassim/Projects/Muffin/Muffin/obj/Debug/net7.0 android/lp/184/jl/res /Users/jassim/Projects/Muffin/Muffin/obj/Debug/net7.0 android/lp/185/jl/res /Users/jassim/Projects/Muffin/Muffin/obj/Debug/net7.0 android/lp/186/jl/res /Users/jassim/Projects/Muffin/Muffin/obj/Debug/net7.0 android/lp/187/jl/res /Users/jassim/Projects/Muffin/Muffin/obj/Debug/net7.0 android/lp/188/jl/res /Users/jassim/Projects/Muffin/Muffin/obj/Debug/net7.0 android/lp/189/jl/res

 /Users/jassim/Projects/Muffin/Muffin/obj/Debug/net7.0 android/lp/190/jl/res /Users/jassim/Projects/Muffin/Muffin/obj/Debug/net7.0 android/lp/191/jl/res /Users/jassim/Projects/Muffin/Muffin/obj/Debug/net7.0 android/lp/192/jl/res /Users/jassim/Projects/Muffin/Muffin/obj/Debug/net7.0 android/lp/193/jl/res /Users/jassim/Projects/Muffin/Muffin/obj/Debug/net7.0 android/lp/195/jl/res /Users/jassim/Projects/Muffin/Muffin/obj/Debug/net7.0 android/lp/196/jl/res /Users/jassim/Projects/Muffin/Muffin/obj/Debug/net7.0 android/lp/197/jl/res /Users/jassim/Projects/Muffin/Muffin/obj/Debug/net7.0 android/lp/198/jl/res /Users/jassim/Projects/Muffin/Muffin/obj/Debug/net7.0 android/lp/199/jl/res /Users/jassim/Projects/Muffin/Muffin/obj/Debug/net7.0 android/lp/200/jl/res /Users/jassim/Projects/Muffin/Muffin/obj/Debug/net7.0 android/lp/201/jl/res /Users/jassim/Projects/Muffin/Muffin/obj/Debug/net7.0 android/lp/202/jl/res /Users/jassim/Projects/Muffin/Muffin/obj/Debug/net7.0 android/lp/203/jl/res /Users/jassim/Projects/Muffin/Muffin/obj/Debug/net7.0 android/lp/204/jl/res /Users/jassim/Projects/Muffin/Muffin/obj/Debug/net7.0 android/lp/205/jl/res /Users/jassim/Projects/Muffin/Muffin/obj/Debug/net7.0 android/lp/210/jl/res /Users/jassim/Projects/Muffin/Muffin/obj/Debug/net7.0 android/lp/212/jl/res /Users/jassim/Projects/Muffin/Muffin/obj/Debug/net7.0 android/lp/216/jl/res /Users/jassim/Projects/Muffin/Muffin/obj/Debug/net7.0 android/lp/217/jl/res /Users/jassim/Projects/Muffin/Muffin/obj/Debug/net7.0 android/lp/218/jl/res /Users/jassim/Projects/Muffin/Muffin/obj/Debug/net7.0 android/lp/219/jl/res /Users/jassim/Projects/Muffin/Muffin/obj/Debug/net7.0 android/lp/220/jl/res /Users/jassim/Projects/Muffin/Muffin/obj/Debug/net7.0 android/lp/221/jl/res /Users/jassim/Projects/Muffin/Muffin/obj/Debug/net7.0 android/lp/222/jl/res /Users/jassim/Projects/Muffin/Muffin/obj/Debug/net7.0 android/lp/223/jl/res /Users/jassim/Projects/Muffin/Muffin/obj/Debug/net7.0 android/lp/224/jl/res /Users/jassim/Projects/Muffin/Muffin/obj/Debug/net7.0 android/lp/244/jl/res

 /Users/jassim/Projects/Muffin/Muffin/obj/Debug/net7.0 android/lp/254/jl/res /Users/jassim/Projects/Muffin/Muffin/obj/Debug/net7.0 android/lp/261/jl/res /Users/jassim/Projects/Muffin/Muffin/obj/Debug/net7.0 android/lp/262/jl/res /Users/jassim/Projects/Muffin/Muffin/obj/Debug/net7.0 android/lp/267/jl/res /Users/jassim/Projects/Muffin/Muffin/obj/Debug/net7.0 android/lp/267/jl/res /Users/jassim/Projects/Muffin/Muffin/obj/Debug/net7.0 android/lp/271/jl/res /Users/jassim/Projects/Muffin/Muffin/obj/Debug/net7.0 android/lp/271/jl/res /Users/jassim/Projects/Muffin/Muffin/obj/Debug/net7.0 android/lp/276/jl/res /Users/jassim/Projects/Muffin/Muffin/obj/Debug/net7.0 android/lp/276/jl/res /Users/jassim/Projects/Muffin/Muffin/obj/Debug/net7.0 android/lp/280/jl/res /Users/jassim/Projects/Muffin/Muffin/obj/Debug/net7.0 android/lp/280/jl/res ResolvedEnvironmentFiles: ResolvedResourceDirectoryStamps: /Users/jassim/Projects/Muffin/Muffin/obj/Debug/net7.0 android/lp/147.stamp /Users/jassim/Projects/Muffin/Muffin/obj/Debug/net7.0 android/lp/148.stamp /Users/jassim/Projects/Muffin/Muffin/obj/Debug/net7.0 android/lp/149.stamp /Users/jassim/Projects/Muffin/Muffin/obj/Debug/net7.0 android/lp/152.stamp /Users/jassim/Projects/Muffin/Muffin/obj/Debug/net7.0 android/lp/153.stamp /Users/jassim/Projects/Muffin/Muffin/obj/Debug/net7.0 android/lp/154.stamp /Users/jassim/Projects/Muffin/Muffin/obj/Debug/net7.0 android/lp/155.stamp /Users/jassim/Projects/Muffin/Muffin/obj/Debug/net7.0 android/lp/157.stamp /Users/jassim/Projects/Muffin/Muffin/obj/Debug/net7.0 android/lp/158.stamp /Users/jassim/Projects/Muffin/Muffin/obj/Debug/net7.0 android/lp/159.stamp /Users/jassim/Projects/Muffin/Muffin/obj/Debug/net7.0 android/lp/160.stamp /Users/jassim/Projects/Muffin/Muffin/obj/Debug/net7.0 android/lp/162.stamp /Users/jassim/Projects/Muffin/Muffin/obj/Debug/net7.0 android/lp/165.stamp /Users/jassim/Projects/Muffin/Muffin/obj/Debug/net7.0 android/lp/166.stamp /Users/jassim/Projects/Muffin/Muffin/obj/Debug/net7.0 android/lp/170.stamp

 /Users/jassim/Projects/Muffin/Muffin/obj/Debug/net7.0 android/lp/171.stamp /Users/jassim/Projects/Muffin/Muffin/obj/Debug/net7.0 android/lp/172.stamp /Users/jassim/Projects/Muffin/Muffin/obj/Debug/net7.0 android/lp/173.stamp /Users/jassim/Projects/Muffin/Muffin/obj/Debug/net7.0 android/lp/174.stamp /Users/jassim/Projects/Muffin/Muffin/obj/Debug/net7.0 android/lp/176.stamp /Users/jassim/Projects/Muffin/Muffin/obj/Debug/net7.0 android/lp/178.stamp /Users/jassim/Projects/Muffin/Muffin/obj/Debug/net7.0 android/lp/179.stamp /Users/jassim/Projects/Muffin/Muffin/obj/Debug/net7.0 android/lp/180.stamp /Users/jassim/Projects/Muffin/Muffin/obj/Debug/net7.0 android/lp/181.stamp /Users/jassim/Projects/Muffin/Muffin/obj/Debug/net7.0 android/lp/182.stamp /Users/jassim/Projects/Muffin/Muffin/obj/Debug/net7.0 android/lp/183.stamp /Users/jassim/Projects/Muffin/Muffin/obj/Debug/net7.0 android/lp/184.stamp /Users/jassim/Projects/Muffin/Muffin/obj/Debug/net7.0 android/lp/185.stamp /Users/jassim/Projects/Muffin/Muffin/obj/Debug/net7.0 android/lp/186.stamp /Users/jassim/Projects/Muffin/Muffin/obj/Debug/net7.0 android/lp/187.stamp /Users/jassim/Projects/Muffin/Muffin/obj/Debug/net7.0 android/lp/188.stamp /Users/jassim/Projects/Muffin/Muffin/obj/Debug/net7.0 android/lp/189.stamp /Users/jassim/Projects/Muffin/Muffin/obj/Debug/net7.0 android/lp/190.stamp /Users/jassim/Projects/Muffin/Muffin/obj/Debug/net7.0 android/lp/191.stamp /Users/jassim/Projects/Muffin/Muffin/obj/Debug/net7.0 android/lp/192.stamp /Users/jassim/Projects/Muffin/Muffin/obj/Debug/net7.0 android/lp/193.stamp /Users/jassim/Projects/Muffin/Muffin/obj/Debug/net7.0 android/lp/195.stamp /Users/jassim/Projects/Muffin/Muffin/obj/Debug/net7.0 android/lp/196.stamp /Users/jassim/Projects/Muffin/Muffin/obj/Debug/net7.0 android/lp/197.stamp /Users/jassim/Projects/Muffin/Muffin/obj/Debug/net7.0 android/lp/198.stamp /Users/jassim/Projects/Muffin/Muffin/obj/Debug/net7.0 android/lp/199.stamp /Users/jassim/Projects/Muffin/Muffin/obj/Debug/net7.0 android/lp/200.stamp

 /Users/jassim/Projects/Muffin/Muffin/obj/Debug/net7.0 android/lp/201.stamp /Users/jassim/Projects/Muffin/Muffin/obj/Debug/net7.0 android/lp/202.stamp /Users/jassim/Projects/Muffin/Muffin/obj/Debug/net7.0 android/lp/203.stamp /Users/jassim/Projects/Muffin/Muffin/obj/Debug/net7.0 android/lp/204.stamp /Users/jassim/Projects/Muffin/Muffin/obj/Debug/net7.0 android/lp/205.stamp /Users/jassim/Projects/Muffin/Muffin/obj/Debug/net7.0 android/lp/210.stamp /Users/jassim/Projects/Muffin/Muffin/obj/Debug/net7.0 android/lp/212.stamp /Users/jassim/Projects/Muffin/Muffin/obj/Debug/net7.0 android/lp/216.stamp /Users/jassim/Projects/Muffin/Muffin/obj/Debug/net7.0 android/lp/217.stamp /Users/jassim/Projects/Muffin/Muffin/obj/Debug/net7.0 android/lp/218.stamp /Users/jassim/Projects/Muffin/Muffin/obj/Debug/net7.0 android/lp/219.stamp /Users/jassim/Projects/Muffin/Muffin/obj/Debug/net7.0 android/lp/220.stamp /Users/jassim/Projects/Muffin/Muffin/obj/Debug/net7.0 android/lp/221.stamp /Users/jassim/Projects/Muffin/Muffin/obj/Debug/net7.0 android/lp/222.stamp /Users/jassim/Projects/Muffin/Muffin/obj/Debug/net7.0 android/lp/223.stamp /Users/jassim/Projects/Muffin/Muffin/obj/Debug/net7.0 android/lp/224.stamp /Users/jassim/Projects/Muffin/Muffin/obj/Debug/net7.0 android/lp/244.stamp /Users/jassim/Projects/Muffin/Muffin/obj/Debug/net7.0 android/lp/254.stamp /Users/jassim/Projects/Muffin/Muffin/obj/Debug/net7.0 android/lp/261.stamp /Users/jassim/Projects/Muffin/Muffin/obj/Debug/net7.0 android/lp/262.stamp /Users/jassim/Projects/Muffin/Muffin/obj/Debug/net7.0 android/lp/267.stamp /Users/jassim/Projects/Muffin/Muffin/obj/Debug/net7.0 android/lp/267.stamp /Users/jassim/Projects/Muffin/Muffin/obj/Debug/net7.0 android/lp/271.stamp /Users/jassim/Projects/Muffin/Muffin/obj/Debug/net7.0 android/lp/271.stamp /Users/jassim/Projects/Muffin/Muffin/obj/Debug/net7.0 android/lp/276.stamp /Users/jassim/Projects/Muffin/Muffin/obj/Debug/net7.0 android/lp/276.stamp /Users/jassim/Projects/Muffin/Muffin/obj/Debug/net7.0 android/lp/280.stamp

 /Users/jassim/Projects/Muffin/Muffin/obj/Debug/net7.0 android/lp/280.stamp ProguardConfigFiles: /Users/jassim/Projects/Muffin/Muffin/obj/Debug/net7.0 android/lp/145/jl/proguard.txt /Users/jassim/Projects/Muffin/Muffin/obj/Debug/net7.0 android/lp/147/jl/proguard.txt /Users/jassim/Projects/Muffin/Muffin/obj/Debug/net7.0 android/lp/149/jl/proguard.txt /Users/jassim/Projects/Muffin/Muffin/obj/Debug/net7.0 android/lp/153/jl/proguard.txt /Users/jassim/Projects/Muffin/Muffin/obj/Debug/net7.0 android/lp/154/jl/proguard.txt /Users/jassim/Projects/Muffin/Muffin/obj/Debug/net7.0 android/lp/158/jl/proguard.txt /Users/jassim/Projects/Muffin/Muffin/obj/Debug/net7.0 android/lp/160/jl/proguard.txt /Users/jassim/Projects/Muffin/Muffin/obj/Debug/net7.0 android/lp/165/jl/proguard.txt /Users/jassim/Projects/Muffin/Muffin/obj/Debug/net7.0 android/lp/169/jl/proguard.txt /Users/jassim/Projects/Muffin/Muffin/obj/Debug/net7.0 android/lp/170/jl/proguard.txt /Users/jassim/Projects/Muffin/Muffin/obj/Debug/net7.0 android/lp/171/jl/proguard.txt /Users/jassim/Projects/Muffin/Muffin/obj/Debug/net7.0 android/lp/172/jl/proguard.txt /Users/jassim/Projects/Muffin/Muffin/obj/Debug/net7.0 android/lp/178/jl/proguard.txt /Users/jassim/Projects/Muffin/Muffin/obj/Debug/net7.0 android/lp/180/jl/proguard.txt /Users/jassim/Projects/Muffin/Muffin/obj/Debug/net7.0 android/lp/183/jl/proguard.txt /Users/jassim/Projects/Muffin/Muffin/obj/Debug/net7.0 android/lp/186/jl/proguard.txt /Users/jassim/Projects/Muffin/Muffin/obj/Debug/net7.0 android/lp/189/jl/proguard.txt /Users/jassim/Projects/Muffin/Muffin/obj/Debug/net7.0 android/lp/191/jl/proguard.txt /Users/jassim/Projects/Muffin/Muffin/obj/Debug/net7.0 android/lp/198/jl/proguard.txt /Users/jassim/Projects/Muffin/Muffin/obj/Debug/net7.0 android/lp/201/jl/proguard.txt /Users/jassim/Projects/Muffin/Muffin/obj/Debug/net7.0 android/lp/205/jl/proguard.txt /Users/jassim/Projects/Muffin/Muffin/obj/Debug/net7.0 android/lp/212/jl/proguard.txt /Users/jassim/Projects/Muffin/Muffin/obj/Debug/net7.0 android/lp/213/jl/proguard.txt /Users/jassim/Projects/Muffin/Muffin/obj/Debug/net7.0 android/lp/214/jl/proguard.txt /Users/jassim/Projects/Muffin/Muffin/obj/Debug/net7.0 android/lp/216/jl/proguard.txt /Users/jassim/Projects/Muffin/Muffin/obj/Debug/net7.0android/lp/217/jl/proguard.txt /Users/jassim/Projects/Muffin/Muffin/obj/Debug/net7.0 android/lp/219/jl/proguard.txt /Users/jassim/Projects/Muffin/Muffin/obj/Debug/net7.0 android/lp/220/jl/proguard.txt /Users/jassim/Projects/Muffin/Muffin/obj/Debug/net7.0 android/lp/221/jl/proguard.txt /Users/jassim/Projects/Muffin/Muffin/obj/Debug/net7.0 android/lp/222/jl/proguard.txt /Users/jassim/Projects/Muffin/Muffin/obj/Debug/net7.0 android/lp/223/jl/proguard.txt /Users/jassim/Projects/Muffin/Muffin/obj/Debug/net7.0 android/lp/224/jl/proguard.txt /Users/jassim/Projects/Muffin/Muffin/obj/Debug/net7.0 android/lp/225/jl/proguard.txt /Users/jassim/Projects/Muffin/Muffin/obj/Debug/net7.0 android/lp/226/jl/proguard.txt /Users/jassim/Projects/Muffin/Muffin/obj/Debug/net7.0 android/lp/228/jl/proguard.txt /Users/jassim/Projects/Muffin/Muffin/obj/Debug/net7.0 android/lp/229/jl/proguard.txt /Users/jassim/Projects/Muffin/Muffin/obj/Debug/net7.0 android/lp/230/jl/proguard.txt /Users/jassim/Projects/Muffin/Muffin/obj/Debug/net7.0 android/lp/231/jl/proguard.txt /Users/jassim/Projects/Muffin/Muffin/obj/Debug/net7.0 android/lp/232/jl/proguard.txt /Users/jassim/Projects/Muffin/Muffin/obj/Debug/net7.0 android/lp/233/jl/proguard.txt /Users/jassim/Projects/Muffin/Muffin/obj/Debug/net7.0 android/lp/234/jl/proguard.txt /Users/jassim/Projects/Muffin/Muffin/obj/Debug/net7.0 android/lp/235/jl/proguard.txt /Users/jassim/Projects/Muffin/Muffin/obj/Debug/net7.0 android/lp/236/jl/proguard.txt /Users/jassim/Projects/Muffin/Muffin/obj/Debug/net7.0 android/lp/237/jl/proguard.txt /Users/jassim/Projects/Muffin/Muffin/obj/Debug/net7.0 android/lp/238/jl/proguard.txt /Users/jassim/Projects/Muffin/Muffin/obj/Debug/net7.0 android/lp/239/jl/proguard.txt /Users/jassim/Projects/Muffin/Muffin/obj/Debug/net7.0 android/lp/240/jl/proguard.txt /Users/jassim/Projects/Muffin/Muffin/obj/Debug/net7.0 android/lp/241/jl/proguard.txt /Users/jassim/Projects/Muffin/Muffin/obj/Debug/net7.0 android/lp/242/jl/proguard.txt /Users/jassim/Projects/Muffin/Muffin/obj/Debug/net7.0 android/lp/244/jl/proguard.txt /Users/jassim/Projects/Muffin/Muffin/obj/Debug/net7.0 android/lp/245/jl/proguard.txt /Users/jassim/Projects/Muffin/Muffin/obj/Debug/net7.0 android/lp/248/jl/proguard.txt /Users/jassim/Projects/Muffin/Muffin/obj/Debug/net7.0-

android/lp/255/jl/proguard.txt /Users/jassim/Projects/Muffin/Muffin/obj/Debug/net7.0 android/lp/256/jl/proguard.txt /Users/jassim/Projects/Muffin/Muffin/obj/Debug/net7.0 android/lp/261/jl/proguard.txt /Users/jassim/Projects/Muffin/Muffin/obj/Debug/net7.0 android/lp/262/jl/proguard.txt /Users/jassim/Projects/Muffin/Muffin/obj/Debug/net7.0 android/lp/265/jl/proguard.txt /Users/jassim/Projects/Muffin/Muffin/obj/Debug/net7.0 android/lp/267/jl/proguard.txt /Users/jassim/Projects/Muffin/Muffin/obj/Debug/net7.0 android/lp/268/jl/proguard.txt /Users/jassim/Projects/Muffin/Muffin/obj/Debug/net7.0 android/lp/271/jl/proguard.txt /Users/jassim/Projects/Muffin/Muffin/obj/Debug/net7.0 android/lp/272/jl/proguard.txt /Users/jassim/Projects/Muffin/Muffin/obj/Debug/net7.0 android/lp/275/jl/proguard.txt /Users/jassim/Projects/Muffin/Muffin/obj/Debug/net7.0 android/lp/276/jl/proguard.txt Done executing task "ReadLibraryProjectImportsCache". Done building target "\_ExtractLibraryProjectImports" in project "Muffin.csproj". Target "\_AddMultiDexDependencyJars" in file "/usr/local/share/ dotnet/packs/Microsoft.Android.Sdk.Darwin/33.0.26/tools/ Xamarin.Android.Common.targets": Done building target " AddMultiDexDependencyJars" in project "Muffin.csproj". Target "\_BuildLibraryImportsCache" in file "/usr/local/share/dotnet/ packs/Microsoft.Android.Sdk.Darwin/33.0.26/tools/ Xamarin.Android.EmbeddedResource.targets": Skipping target "\_BuildLibraryImportsCache" because all output files are up-to-date with respect to the input files. Input files: obj/Debug/net7.0-android/libraryprojectimports.cache Output files: obj/Debug/net7.0-android/stamp/ \_BuildLibraryImportsCache.stamp Done building target "\_BuildLibraryImportsCache" in project "Muffin.csproj". Target "\_GetLibraryImports" in file "/usr/local/share/dotnet/packs/ Microsoft.Android.Sdk.Darwin/33.0.26/tools/ Xamarin.Android.EmbeddedResource.targets": Using "ReadImportedLibrariesCache" task from assembly "/usr/local/ share/dotnet/packs/Microsoft.Android.Sdk.Darwin/33.0.26/tools/ Xamarin.Android.Build.Tasks.dll". Task "ReadImportedLibrariesCache" NativeLibraries: obj/Debug/net7.0-android/lp/227/jl/jni/armeabi-v7a/ libsentrysupplemental.so obj/Debug/net7.0-android/lp/227/jl/jni/x86/ libsentrysupplemental.so obj/Debug/net7.0-android/lp/227/jl/jni/arm64-v8a/ libsentrysupplemental.so obj/Debug/net7.0-android/lp/227/jl/jni/x86\_64/
```
libsentrysupplemental.so
         obj/Debug/net7.0-android/lp/226/jl/jni/armeabi-v7a/
libsentry.so
         obj/Debug/net7.0-android/lp/226/jl/jni/armeabi-v7a/
libsentry-android.so
         obj/Debug/net7.0-android/lp/226/jl/jni/x86/libsentry.so
         obj/Debug/net7.0-android/lp/226/jl/jni/x86/libsentry-
android.so
         obj/Debug/net7.0-android/lp/226/jl/jni/arm64-v8a/
libsentry.so
         obj/Debug/net7.0-android/lp/226/jl/jni/arm64-v8a/libsentry-
android.so
         obj/Debug/net7.0-android/lp/226/jl/jni/x86_64/libsentry.so
         obj/Debug/net7.0-android/lp/226/jl/jni/x86_64/libsentry-
android.so
       Jars: 
         obj/Debug/net7.0-android/lp/168/jl/classes.jar
         obj/Debug/net7.0-android/lp/157/jl/classes.jar
         obj/Debug/net7.0-android/lp/150/jl/classes.jar
         obj/Debug/net7.0-android/lp/159/jl/classes.jar
         obj/Debug/net7.0-android/lp/166/jl/classes.jar
         obj/Debug/net7.0-android/lp/192/jl/classes.jar
         obj/Debug/net7.0-android/lp/195/jl/classes.jar
         obj/Debug/net7.0-android/lp/161/jl/classes.jar
         obj/Debug/net7.0-android/lp/160/jl/classes.jar
         obj/Debug/net7.0-android/lp/194/jl/classes.jar
         obj/Debug/net7.0-android/lp/158/jl/classes.jar
         obj/Debug/net7.0-android/lp/193/jl/classes.jar
         obj/Debug/net7.0-android/lp/167/jl/classes.jar
         obj/Debug/net7.0-android/lp/151/jl/classes.jar
         obj/Debug/net7.0-android/lp/169/jl/classes.jar
         obj/Debug/net7.0-android/lp/156/jl/classes.jar
         obj/Debug/net7.0-android/lp/211/jl/classes.jar
         obj/Debug/net7.0-android/lp/218/jl/classes.jar
         obj/Debug/net7.0-android/lp/280/jl/classes.jar
         obj/Debug/net7.0-android/lp/274/jl/classes.jar
         obj/Debug/net7.0-android/lp/273/jl/classes.jar
         obj/Debug/net7.0-android/lp/245/jl/classes.jar
         obj/Debug/net7.0-android/lp/221/jl/classes.jar
         obj/Debug/net7.0-android/lp/226/jl/classes.jar
         obj/Debug/net7.0-android/lp/210/jl/classes.jar
         obj/Debug/net7.0-android/lp/244/jl/classes.jar
         obj/Debug/net7.0-android/lp/272/jl/classes.jar
         obj/Debug/net7.0-android/lp/275/jl/classes.jar
         obj/Debug/net7.0-android/lp/257/jl/classes.jar
         obj/Debug/net7.0-android/lp/268/jl/classes.jar
         obj/Debug/net7.0-android/lp/250/jl/classes.jar
         obj/Debug/net7.0-android/lp/261/jl/classes.jar
         obj/Debug/net7.0-android/lp/204/jl/classes.jar
         obj/Debug/net7.0-android/lp/203/jl/classes.jar
         obj/Debug/net7.0-android/lp/267/jl/classes.jar
         obj/Debug/net7.0-android/lp/251/jl/classes.jar
         obj/Debug/net7.0-android/lp/256/jl/classes.jar
         obj/Debug/net7.0-android/lp/269/jl/classes.jar
```
 obj/Debug/net7.0-android/lp/202/jl/classes.jar obj/Debug/net7.0-android/lp/205/jl/classes.jar obj/Debug/net7.0-android/lp/174/jl/classes.jar obj/Debug/net7.0-android/lp/180/jl/classes.jar obj/Debug/net7.0-android/lp/187/jl/classes.jar obj/Debug/net7.0-android/lp/173/jl/classes.jar obj/Debug/net7.0-android/lp/145/jl/classes.jar obj/Debug/net7.0-android/lp/189/jl/classes.jar obj/Debug/net7.0-android/lp/188/jl/classes.jar obj/Debug/net7.0-android/lp/172/jl/classes.jar obj/Debug/net7.0-android/lp/186/jl/classes.jar obj/Debug/net7.0-android/lp/181/jl/classes.jar obj/Debug/net7.0-android/lp/175/jl/classes.jar obj/Debug/net7.0-android/lp/198/jl/classes.jar obj/Debug/net7.0-android/lp/153/jl/classes.jar obj/Debug/net7.0-android/lp/154/jl/classes.jar obj/Debug/net7.0-android/lp/196/jl/classes.jar obj/Debug/net7.0-android/lp/162/jl/classes.jar obj/Debug/net7.0-android/lp/165/jl/classes.jar obj/Debug/net7.0-android/lp/191/jl/classes.jar obj/Debug/net7.0-android/lp/190/jl/classes.jar obj/Debug/net7.0-android/lp/164/jl/classes.jar obj/Debug/net7.0-android/lp/163/jl/classes.jar obj/Debug/net7.0-android/lp/197/jl/classes.jar obj/Debug/net7.0-android/lp/155/jl/classes.jar obj/Debug/net7.0-android/lp/199/jl/classes.jar obj/Debug/net7.0-android/lp/152/jl/classes.jar obj/Debug/net7.0-android/lp/270/jl/classes.jar obj/Debug/net7.0-android/lp/248/jl/classes.jar obj/Debug/net7.0-android/lp/277/jl/classes.jar obj/Debug/net7.0-android/lp/279/jl/classes.jar obj/Debug/net7.0-android/lp/246/jl/classes.jar obj/Debug/net7.0-android/lp/212/jl/classes.jar obj/Debug/net7.0-android/lp/223/jl/classes.jar obj/Debug/net7.0-android/lp/224/jl/classes.jar obj/Debug/net7.0-android/lp/278/jl/classes.jar obj/Debug/net7.0-android/lp/276/jl/classes.jar obj/Debug/net7.0-android/lp/271/jl/classes.jar obj/Debug/net7.0-android/lp/225/jl/classes.jar obj/Debug/net7.0-android/lp/222/jl/classes.jar obj/Debug/net7.0-android/lp/209/jl/classes.jar obj/Debug/net7.0-android/lp/200/jl/classes.jar obj/Debug/net7.0-android/lp/207/jl/classes.jar obj/Debug/net7.0-android/lp/253/jl/classes.jar obj/Debug/net7.0-android/lp/254/jl/classes.jar obj/Debug/net7.0-android/lp/262/jl/classes.jar obj/Debug/net7.0-android/lp/265/jl/classes.jar obj/Debug/net7.0-android/lp/206/jl/classes.jar obj/Debug/net7.0-android/lp/201/jl/classes.jar obj/Debug/net7.0-android/lp/208/jl/classes.jar obj/Debug/net7.0-android/lp/264/jl/classes.jar obj/Debug/net7.0-android/lp/263/jl/classes.jar obj/Debug/net7.0-android/lp/255/jl/classes.jar obj/Debug/net7.0-android/lp/252/jl/classes.jar

```
 obj/Debug/net7.0-android/lp/184/jl/classes.jar
   obj/Debug/net7.0-android/lp/170/jl/classes.jar
   obj/Debug/net7.0-android/lp/177/jl/classes.jar
   obj/Debug/net7.0-android/lp/183/jl/classes.jar
   obj/Debug/net7.0-android/lp/148/jl/classes.jar
   obj/Debug/net7.0-android/lp/146/jl/classes.jar
   obj/Debug/net7.0-android/lp/179/jl/classes.jar
   obj/Debug/net7.0-android/lp/147/jl/classes.jar
   obj/Debug/net7.0-android/lp/178/jl/classes.jar
   obj/Debug/net7.0-android/lp/182/jl/classes.jar
   obj/Debug/net7.0-android/lp/176/jl/classes.jar
   obj/Debug/net7.0-android/lp/149/jl/classes.jar
   obj/Debug/net7.0-android/lp/171/jl/classes.jar
   obj/Debug/net7.0-android/lp/185/jl/classes.jar
   obj/Debug/net7.0-android/lp/227/jl/libs/F37CEA56FCF84FAE.jar
   obj/Debug/net7.0-android/lp/227/jl/libs/A13036FB346F439E.jar
   obj/Debug/net7.0-android/lp/243/jl/libs/4FA3B3B4C5B36A7C.jar
   obj/Debug/net7.0-android/lp/266/jl/libs/7901EFB63BB8846B.jar
   obj/Debug/net7.0-android/lp/259/jl/libs/75A3B3CB6F540C06.jar
   obj/Debug/net7.0-android/lp/260/jl/libs/B71CFF5D5A0B3AEB.jar
   obj/Debug/net7.0-android/lp/258/jl/libs/F975D0960055A5E3.jar
   obj/Debug/net7.0-android/lp/173/jl/libs/repackaged.jar
   obj/Debug/net7.0-android/lp/215/jl/libs/ED64959F88B22E6D.jar
   obj/Debug/net7.0-android/lp/247/jl/libs/DE1F32794B5923D8.jar
   obj/Debug/net7.0-android/lp/249/jl/libs/13BF4FAB0F0F215C.jar
 ManifestDocuments: 
   obj/Debug/net7.0-android/lp/168/jl/AndroidManifest.xml
   obj/Debug/net7.0-android/lp/157/jl/AndroidManifest.xml
   obj/Debug/net7.0-android/lp/150/jl/AndroidManifest.xml
   obj/Debug/net7.0-android/lp/159/jl/AndroidManifest.xml
   obj/Debug/net7.0-android/lp/166/jl/AndroidManifest.xml
   obj/Debug/net7.0-android/lp/192/jl/AndroidManifest.xml
   obj/Debug/net7.0-android/lp/195/jl/AndroidManifest.xml
   obj/Debug/net7.0-android/lp/161/jl/AndroidManifest.xml
   obj/Debug/net7.0-android/lp/160/jl/AndroidManifest.xml
   obj/Debug/net7.0-android/lp/194/jl/AndroidManifest.xml
   obj/Debug/net7.0-android/lp/158/jl/AndroidManifest.xml
   obj/Debug/net7.0-android/lp/193/jl/AndroidManifest.xml
   obj/Debug/net7.0-android/lp/167/jl/AndroidManifest.xml
   obj/Debug/net7.0-android/lp/151/jl/AndroidManifest.xml
   obj/Debug/net7.0-android/lp/169/jl/AndroidManifest.xml
   obj/Debug/net7.0-android/lp/156/jl/AndroidManifest.xml
   obj/Debug/net7.0-android/lp/211/jl/AndroidManifest.xml
   obj/Debug/net7.0-android/lp/218/jl/AndroidManifest.xml
   obj/Debug/net7.0-android/lp/280/jl/AndroidManifest.xml
   obj/Debug/net7.0-android/lp/274/jl/AndroidManifest.xml
   obj/Debug/net7.0-android/lp/273/jl/AndroidManifest.xml
   obj/Debug/net7.0-android/lp/245/jl/AndroidManifest.xml
   obj/Debug/net7.0-android/lp/221/jl/AndroidManifest.xml
   obj/Debug/net7.0-android/lp/226/jl/AndroidManifest.xml
   obj/Debug/net7.0-android/lp/210/jl/AndroidManifest.xml
   obj/Debug/net7.0-android/lp/244/jl/AndroidManifest.xml
   obj/Debug/net7.0-android/lp/272/jl/AndroidManifest.xml
   obj/Debug/net7.0-android/lp/275/jl/AndroidManifest.xml
```
 obj/Debug/net7.0-android/lp/257/jl/AndroidManifest.xml obj/Debug/net7.0-android/lp/268/jl/AndroidManifest.xml obj/Debug/net7.0-android/lp/250/jl/AndroidManifest.xml obj/Debug/net7.0-android/lp/261/jl/AndroidManifest.xml obj/Debug/net7.0-android/lp/204/jl/AndroidManifest.xml obj/Debug/net7.0-android/lp/203/jl/AndroidManifest.xml obj/Debug/net7.0-android/lp/267/jl/AndroidManifest.xml obj/Debug/net7.0-android/lp/251/jl/AndroidManifest.xml obj/Debug/net7.0-android/lp/256/jl/AndroidManifest.xml obj/Debug/net7.0-android/lp/269/jl/AndroidManifest.xml obj/Debug/net7.0-android/lp/202/jl/AndroidManifest.xml obj/Debug/net7.0-android/lp/205/jl/AndroidManifest.xml obj/Debug/net7.0-android/lp/174/jl/AndroidManifest.xml obj/Debug/net7.0-android/lp/180/jl/AndroidManifest.xml obj/Debug/net7.0-android/lp/187/jl/AndroidManifest.xml obj/Debug/net7.0-android/lp/173/jl/AndroidManifest.xml obj/Debug/net7.0-android/lp/145/jl/AndroidManifest.xml obj/Debug/net7.0-android/lp/189/jl/AndroidManifest.xml obj/Debug/net7.0-android/lp/188/jl/AndroidManifest.xml obj/Debug/net7.0-android/lp/172/jl/AndroidManifest.xml obj/Debug/net7.0-android/lp/186/jl/AndroidManifest.xml obj/Debug/net7.0-android/lp/181/jl/AndroidManifest.xml obj/Debug/net7.0-android/lp/175/jl/AndroidManifest.xml obj/Debug/net7.0-android/lp/198/jl/AndroidManifest.xml obj/Debug/net7.0-android/lp/153/jl/AndroidManifest.xml obj/Debug/net7.0-android/lp/154/jl/AndroidManifest.xml obj/Debug/net7.0-android/lp/196/jl/AndroidManifest.xml obj/Debug/net7.0-android/lp/162/jl/AndroidManifest.xml obj/Debug/net7.0-android/lp/165/jl/AndroidManifest.xml obj/Debug/net7.0-android/lp/191/jl/AndroidManifest.xml obj/Debug/net7.0-android/lp/190/jl/AndroidManifest.xml obj/Debug/net7.0-android/lp/164/jl/AndroidManifest.xml obj/Debug/net7.0-android/lp/163/jl/AndroidManifest.xml obj/Debug/net7.0-android/lp/197/jl/AndroidManifest.xml obj/Debug/net7.0-android/lp/155/jl/AndroidManifest.xml obj/Debug/net7.0-android/lp/199/jl/AndroidManifest.xml obj/Debug/net7.0-android/lp/152/jl/AndroidManifest.xml obj/Debug/net7.0-android/lp/270/jl/AndroidManifest.xml obj/Debug/net7.0-android/lp/248/jl/AndroidManifest.xml obj/Debug/net7.0-android/lp/277/jl/AndroidManifest.xml obj/Debug/net7.0-android/lp/279/jl/AndroidManifest.xml obj/Debug/net7.0-android/lp/246/jl/AndroidManifest.xml obj/Debug/net7.0-android/lp/212/jl/AndroidManifest.xml obj/Debug/net7.0-android/lp/223/jl/AndroidManifest.xml obj/Debug/net7.0-android/lp/224/jl/AndroidManifest.xml obj/Debug/net7.0-android/lp/278/jl/AndroidManifest.xml obj/Debug/net7.0-android/lp/276/jl/AndroidManifest.xml obj/Debug/net7.0-android/lp/271/jl/AndroidManifest.xml obj/Debug/net7.0-android/lp/225/jl/AndroidManifest.xml obj/Debug/net7.0-android/lp/222/jl/AndroidManifest.xml obj/Debug/net7.0-android/lp/209/jl/AndroidManifest.xml obj/Debug/net7.0-android/lp/200/jl/AndroidManifest.xml obj/Debug/net7.0-android/lp/207/jl/AndroidManifest.xml obj/Debug/net7.0-android/lp/253/jl/AndroidManifest.xml

 obj/Debug/net7.0-android/lp/254/jl/AndroidManifest.xml obj/Debug/net7.0-android/lp/262/jl/AndroidManifest.xml obj/Debug/net7.0-android/lp/265/jl/AndroidManifest.xml obj/Debug/net7.0-android/lp/206/jl/AndroidManifest.xml obj/Debug/net7.0-android/lp/201/jl/AndroidManifest.xml obj/Debug/net7.0-android/lp/208/jl/AndroidManifest.xml obj/Debug/net7.0-android/lp/264/jl/AndroidManifest.xml obj/Debug/net7.0-android/lp/263/jl/AndroidManifest.xml obj/Debug/net7.0-android/lp/255/jl/AndroidManifest.xml obj/Debug/net7.0-android/lp/252/jl/AndroidManifest.xml obj/Debug/net7.0-android/lp/184/jl/AndroidManifest.xml obj/Debug/net7.0-android/lp/170/jl/AndroidManifest.xml obj/Debug/net7.0-android/lp/177/jl/AndroidManifest.xml obj/Debug/net7.0-android/lp/183/jl/AndroidManifest.xml obj/Debug/net7.0-android/lp/148/jl/AndroidManifest.xml obj/Debug/net7.0-android/lp/146/jl/AndroidManifest.xml obj/Debug/net7.0-android/lp/179/jl/AndroidManifest.xml obj/Debug/net7.0-android/lp/147/jl/AndroidManifest.xml obj/Debug/net7.0-android/lp/178/jl/AndroidManifest.xml obj/Debug/net7.0-android/lp/182/jl/AndroidManifest.xml obj/Debug/net7.0-android/lp/176/jl/AndroidManifest.xml obj/Debug/net7.0-android/lp/149/jl/AndroidManifest.xml obj/Debug/net7.0-android/lp/171/jl/AndroidManifest.xml obj/Debug/net7.0-android/lp/185/jl/AndroidManifest.xml Done executing task "ReadImportedLibrariesCache". Done building target "\_GetLibraryImports" in project "Muffin.csproj". Target "GetNativeProjectLibraries" skipped, due to false condition; (\$(NativeAndroidInstalled)) was evaluated as (false). Target "\_GetLibraryImports" skipped. Previously built successfully. Target "\_CheckDuplicateJavaLibraries" in file "/usr/local/share/ dotnet/packs/Microsoft.Android.Sdk.Darwin/33.0.26/tools/ Xamarin.Android.Common.targets": Using "CheckDuplicateJavaLibraries" task from assembly "/usr/ local/share/dotnet/packs/Microsoft.Android.Sdk.Darwin/33.0.26/tools/ Xamarin.Android.Build.Tasks.dll". Task "CheckDuplicateJavaLibraries" Done executing task "CheckDuplicateJavaLibraries". Done building target "\_CheckDuplicateJavaLibraries" in project "Muffin.csproj". Target "\_ResolveMonoAndroidSdks" skipped. Previously built successfully. Target "\_ValidateAndroidPackageProperties" skipped. Previously built successfully. Target "\_ResolveMonoAndroidSdks" skipped. Previously built successfully. Target "\_ResolveXamarinAndroidTools" skipped. Previously built successfully. Target "\_GenerateAndroidResourceDir" in file "/usr/local/share/ dotnet/packs/Microsoft.Android.Sdk.Darwin/33.0.26/tools/ Xamarin.Android.Common.targets": Skipping target "\_GenerateAndroidResourceDir" because all output files are up-to-date with respect to the input files. Input files:

 Platforms/Android/Resources/values/colors.xml /Users/jassim/Projects/Muffin/Muffin/Muffin.csproj obj/Debug/net7.0-android/build.props Output files: obj/Debug/net7.0-android/res.flag Done building target "\_GenerateAndroidResourceDir" in project "Muffin.csproj". Target " FindLayoutsForBinding" skipped, due to false condition;  $($  '\$(Language)' == 'C#' And  $('$ \$(AndroidGenerateLayoutBindings)' == 'True' Or '@(AndroidBoundLayout->Count())' != '0') ) was evaluated as  $('C#' == 'C#'$  And  $('False' == 'True'$  Or '0'  $!= '0')$  ). Target "\_GenerateLayoutBindings" in file "/usr/local/share/dotnet/ packs/Microsoft.Android.Sdk.Darwin/33.0.26/tools/ Xamarin.Android.Common.targets": Skipping target "\_GenerateLayoutBindings" because it has no outputs. Though the target has declared its outputs, the output specification only references empty properties and/or empty item lists. Done building target "\_GenerateLayoutBindings" in project "Muffin.csproj". Target "\_IncludeLayoutBindingSources" in file "/usr/local/share/ dotnet/packs/Microsoft.Android.Sdk.Darwin/33.0.26/tools/ Xamarin.Android.Common.targets": Done building target "\_IncludeLayoutBindingSources" in project "Muffin.csproj". Target " DefineInstantRunBuildTargetAbis" skipped, due to false condition; (\$(\_InstantRunEnabled)) was evaluated as (False). Target "\_DefineBuildTargetAbis" in file "/usr/local/share/dotnet/ packs/Microsoft.Android.Sdk.Darwin/33.0.26/tools/ Xamarin.Android.Common.targets": Using "SplitProperty" task from assembly "/usr/local/share/dotnet/ packs/Microsoft.Android.Sdk.Darwin/33.0.26/tools/ Xamarin.Android.Build.Tasks.dll". Task "SplitProperty" Done executing task "SplitProperty". Task "Error" skipped, due to false condition; ( '% (\_BuildTargetAbis.Identity)' == 'armeabi' ) was evaluated as  $('arm64-v8a' == 'armeabi')$ . Task "AndroidError" skipped, due to false condition; ( '\$ (\_AndroidAotModeValidateAbi)' != 'false' AND '%  $($  BuildTargetAbis.Identity)' == 'armeabi-v7a' AND '\$ (AndroidAotMode)' == 'Hybrid' ) was evaluated as ( '' != 'false' AND 'arm64-v8a' == 'armeabi-v7a' AND 'Interpreter' == 'Hybrid' ). Done building target "\_DefineBuildTargetAbis" in project "Muffin.csproj". Target "\_CollectLibraryResourceDirectories" in file "/usr/local/ share/dotnet/packs/Microsoft.Android.Sdk.Darwin/33.0.26/tools/ Xamarin.Android.Aapt2.targets": Using "CollectNonEmptyDirectories" task from assembly "/usr/local/ share/dotnet/packs/Microsoft.Android.Sdk.Darwin/33.0.26/tools/ Xamarin.Android.Build.Tasks.dll". Task "CollectNonEmptyDirectories" Reading cached Library resources list from obj/Debug/net7.0 android/resizetizer/sp/../CB5E77076162C69B-files.cache

 %(StampFile) already set: obj/Debug/net7.0-android/ mauiimage.stamp Reading cached Library resources list from obj/Debug/net7.0 android/resizetizer/r/../377BAB526DAB542F-files.cache %(StampFile) already set: obj/Debug/net7.0-android/ mauiimage.stamp Reading cached Library resources list from /Users/jassim/ Projects/Muffin/Muffin/obj/Debug/net7.0-android/lp/147/jl/res/../ files.cache Reading cached Library resources list from /Users/jassim/ Projects/Muffin/Muffin/obj/Debug/net7.0-android/lp/148/jl/res/../ files.cache Reading cached Library resources list from /Users/jassim/ Projects/Muffin/Muffin/obj/Debug/net7.0-android/lp/149/jl/res/../ files.cache Reading cached Library resources list from /Users/jassim/ Projects/Muffin/Muffin/obj/Debug/net7.0-android/lp/152/jl/res/../ files.cache Reading cached Library resources list from /Users/jassim/ Projects/Muffin/Muffin/obj/Debug/net7.0-android/lp/153/jl/res/../ files.cache Reading cached Library resources list from /Users/jassim/ Projects/Muffin/Muffin/obj/Debug/net7.0-android/lp/154/jl/res/../ files.cache Reading cached Library resources list from /Users/jassim/ Projects/Muffin/Muffin/obj/Debug/net7.0-android/lp/155/jl/res/../ files.cache Reading cached Library resources list from /Users/jassim/ Projects/Muffin/Muffin/obj/Debug/net7.0-android/lp/157/jl/res/../ files.cache Reading cached Library resources list from /Users/jassim/ Projects/Muffin/Muffin/obj/Debug/net7.0-android/lp/158/jl/res/../ files.cache Reading cached Library resources list from /Users/jassim/ Projects/Muffin/Muffin/obj/Debug/net7.0-android/lp/159/jl/res/../ files.cache Reading cached Library resources list from /Users/jassim/ Projects/Muffin/Muffin/obj/Debug/net7.0-android/lp/160/jl/res/../ files.cache Reading cached Library resources list from /Users/jassim/ Projects/Muffin/Muffin/obj/Debug/net7.0-android/lp/162/jl/res/../ files.cache Reading cached Library resources list from /Users/jassim/ Projects/Muffin/Muffin/obj/Debug/net7.0-android/lp/165/jl/res/../ files.cache Reading cached Library resources list from /Users/jassim/ Projects/Muffin/Muffin/obj/Debug/net7.0-android/lp/166/jl/res/../ files.cache Reading cached Library resources list from /Users/jassim/ Projects/Muffin/Muffin/obj/Debug/net7.0-android/lp/170/jl/res/../ files.cache Reading cached Library resources list from /Users/jassim/ Projects/Muffin/Muffin/obj/Debug/net7.0-android/lp/171/jl/res/../ files.cache

 Reading cached Library resources list from /Users/jassim/ Projects/Muffin/Muffin/obj/Debug/net7.0-android/lp/172/jl/res/../ files.cache Reading cached Library resources list from /Users/jassim/ Projects/Muffin/Muffin/obj/Debug/net7.0-android/lp/173/jl/res/../ files.cache Reading cached Library resources list from /Users/jassim/ Projects/Muffin/Muffin/obj/Debug/net7.0-android/lp/174/jl/res/../ files.cache Reading cached Library resources list from /Users/jassim/ Projects/Muffin/Muffin/obj/Debug/net7.0-android/lp/176/jl/res/../ files.cache Reading cached Library resources list from /Users/jassim/ Projects/Muffin/Muffin/obj/Debug/net7.0-android/lp/178/jl/res/../ files.cache Reading cached Library resources list from /Users/jassim/ Projects/Muffin/Muffin/obj/Debug/net7.0-android/lp/179/jl/res/../ files.cache Reading cached Library resources list from /Users/jassim/ Projects/Muffin/Muffin/obj/Debug/net7.0-android/lp/180/jl/res/../ files.cache Reading cached Library resources list from /Users/jassim/ Projects/Muffin/Muffin/obj/Debug/net7.0-android/lp/181/jl/res/../ files.cache Reading cached Library resources list from /Users/jassim/ Projects/Muffin/Muffin/obj/Debug/net7.0-android/lp/182/jl/res/../ files.cache Reading cached Library resources list from /Users/jassim/ Projects/Muffin/Muffin/obj/Debug/net7.0-android/lp/183/jl/res/../ files.cache Reading cached Library resources list from /Users/jassim/ Projects/Muffin/Muffin/obj/Debug/net7.0-android/lp/184/jl/res/../ files.cache Reading cached Library resources list from /Users/jassim/ Projects/Muffin/Muffin/obj/Debug/net7.0-android/lp/185/jl/res/../ files.cache Reading cached Library resources list from /Users/jassim/ Projects/Muffin/Muffin/obj/Debug/net7.0-android/lp/186/jl/res/../ files.cache Reading cached Library resources list from /Users/jassim/ Projects/Muffin/Muffin/obj/Debug/net7.0-android/lp/187/jl/res/../ files.cache Reading cached Library resources list from /Users/jassim/ Projects/Muffin/Muffin/obj/Debug/net7.0-android/lp/188/jl/res/../ files.cache Reading cached Library resources list from /Users/jassim/ Projects/Muffin/Muffin/obj/Debug/net7.0-android/lp/189/jl/res/../ files.cache Reading cached Library resources list from /Users/jassim/ Projects/Muffin/Muffin/obj/Debug/net7.0-android/lp/190/jl/res/../ files.cache Reading cached Library resources list from /Users/jassim/ Projects/Muffin/Muffin/obj/Debug/net7.0-android/lp/191/jl/res/../ files.cache

 Reading cached Library resources list from /Users/jassim/ Projects/Muffin/Muffin/obj/Debug/net7.0-android/lp/192/jl/res/../ files.cache Reading cached Library resources list from /Users/jassim/ Projects/Muffin/Muffin/obj/Debug/net7.0-android/lp/193/jl/res/../ files.cache Reading cached Library resources list from /Users/jassim/ Projects/Muffin/Muffin/obj/Debug/net7.0-android/lp/195/jl/res/../ files.cache Reading cached Library resources list from /Users/jassim/ Projects/Muffin/Muffin/obj/Debug/net7.0-android/lp/196/jl/res/../ files.cache Reading cached Library resources list from /Users/jassim/ Projects/Muffin/Muffin/obj/Debug/net7.0-android/lp/197/jl/res/../ files.cache Reading cached Library resources list from /Users/jassim/ Projects/Muffin/Muffin/obj/Debug/net7.0-android/lp/198/jl/res/../ files.cache Reading cached Library resources list from /Users/jassim/ Projects/Muffin/Muffin/obj/Debug/net7.0-android/lp/199/jl/res/../ files.cache Reading cached Library resources list from /Users/jassim/ Projects/Muffin/Muffin/obj/Debug/net7.0-android/lp/200/jl/res/../ files.cache Reading cached Library resources list from /Users/jassim/ Projects/Muffin/Muffin/obj/Debug/net7.0-android/lp/201/jl/res/../ files.cache Reading cached Library resources list from /Users/jassim/ Projects/Muffin/Muffin/obj/Debug/net7.0-android/lp/202/jl/res/../ files.cache Reading cached Library resources list from /Users/jassim/ Projects/Muffin/Muffin/obj/Debug/net7.0-android/lp/203/jl/res/../ files.cache Reading cached Library resources list from /Users/jassim/ Projects/Muffin/Muffin/obj/Debug/net7.0-android/lp/204/jl/res/../ files.cache Reading cached Library resources list from /Users/jassim/ Projects/Muffin/Muffin/obj/Debug/net7.0-android/lp/205/jl/res/../ files.cache Reading cached Library resources list from /Users/jassim/ Projects/Muffin/Muffin/obj/Debug/net7.0-android/lp/210/jl/res/../ files.cache Reading cached Library resources list from /Users/jassim/ Projects/Muffin/Muffin/obj/Debug/net7.0-android/lp/212/jl/res/../ files.cache Reading cached Library resources list from /Users/jassim/ Projects/Muffin/Muffin/obj/Debug/net7.0-android/lp/216/jl/res/../ files.cache Reading cached Library resources list from /Users/jassim/ Projects/Muffin/Muffin/obj/Debug/net7.0-android/lp/217/jl/res/../ files.cache Reading cached Library resources list from /Users/jassim/ Projects/Muffin/Muffin/obj/Debug/net7.0-android/lp/218/jl/res/../ files.cache

 Reading cached Library resources list from /Users/jassim/ Projects/Muffin/Muffin/obj/Debug/net7.0-android/lp/219/jl/res/../ files.cache Reading cached Library resources list from /Users/jassim/ Projects/Muffin/Muffin/obj/Debug/net7.0-android/lp/220/jl/res/../ files.cache Reading cached Library resources list from /Users/jassim/ Projects/Muffin/Muffin/obj/Debug/net7.0-android/lp/221/jl/res/../ files.cache Reading cached Library resources list from /Users/jassim/ Projects/Muffin/Muffin/obj/Debug/net7.0-android/lp/222/jl/res/../ files.cache Reading cached Library resources list from /Users/jassim/ Projects/Muffin/Muffin/obj/Debug/net7.0-android/lp/223/jl/res/../ files.cache Reading cached Library resources list from /Users/jassim/ Projects/Muffin/Muffin/obj/Debug/net7.0-android/lp/224/jl/res/../ files.cache Reading cached Library resources list from /Users/jassim/ Projects/Muffin/Muffin/obj/Debug/net7.0-android/lp/244/jl/res/../ files.cache Reading cached Library resources list from /Users/jassim/ Projects/Muffin/Muffin/obj/Debug/net7.0-android/lp/254/jl/res/../ files.cache Reading cached Library resources list from /Users/jassim/ Projects/Muffin/Muffin/obj/Debug/net7.0-android/lp/261/jl/res/../ files.cache Reading cached Library resources list from /Users/jassim/ Projects/Muffin/Muffin/obj/Debug/net7.0-android/lp/262/jl/res/../ files.cache Reading cached Library resources list from /Users/jassim/ Projects/Muffin/Muffin/obj/Debug/net7.0-android/lp/267/jl/res/../ files.cache Reading cached Library resources list from /Users/jassim/ Projects/Muffin/Muffin/obj/Debug/net7.0-android/lp/267/jl/res/../ files.cache Reading cached Library resources list from /Users/jassim/ Projects/Muffin/Muffin/obj/Debug/net7.0-android/lp/271/jl/res/../ files.cache Reading cached Library resources list from /Users/jassim/ Projects/Muffin/Muffin/obj/Debug/net7.0-android/lp/271/jl/res/../ files.cache Reading cached Library resources list from /Users/jassim/ Projects/Muffin/Muffin/obj/Debug/net7.0-android/lp/276/jl/res/../ files.cache Reading cached Library resources list from /Users/jassim/ Projects/Muffin/Muffin/obj/Debug/net7.0-android/lp/276/jl/res/../ files.cache Reading cached Library resources list from /Users/jassim/ Projects/Muffin/Muffin/obj/Debug/net7.0-android/lp/280/jl/res/../ files.cache Reading cached Library resources list from /Users/jassim/ Projects/Muffin/Muffin/obj/Debug/net7.0-android/lp/280/jl/res/../ files.cache

 Done executing task "CollectNonEmptyDirectories". Done building target "\_CollectLibraryResourceDirectories" in project "Muffin.csproj". Target "\_ConvertResourcesCases" in file "/usr/local/share/dotnet/ packs/Microsoft.Android.Sdk.Darwin/33.0.26/tools/ Xamarin.Android.Aapt2.targets": Skipping target " ConvertResourcesCases" because all output files are up-to-date with respect to the input files. Input files: Platforms/Android/Resources/values/colors.xml obj/Debug/net7.0-android/mauiimage.stamp /Users/jassim/Projects/Muffin/Muffin/obj/Debug/net7.0-android/ lp/147.stamp /Users/jassim/Projects/Muffin/Muffin/obj/Debug/net7.0-android/ lp/148.stamp /Users/jassim/Projects/Muffin/Muffin/obj/Debug/net7.0-android/ lp/149.stamp /Users/jassim/Projects/Muffin/Muffin/obj/Debug/net7.0-android/ lp/152.stamp /Users/jassim/Projects/Muffin/Muffin/obj/Debug/net7.0-android/ lp/153.stamp /Users/jassim/Projects/Muffin/Muffin/obj/Debug/net7.0-android/ lp/154.stamp /Users/jassim/Projects/Muffin/Muffin/obj/Debug/net7.0-android/ lp/155.stamp /Users/jassim/Projects/Muffin/Muffin/obj/Debug/net7.0-android/ lp/157.stamp /Users/jassim/Projects/Muffin/Muffin/obj/Debug/net7.0-android/ lp/158.stamp /Users/jassim/Projects/Muffin/Muffin/obj/Debug/net7.0-android/ lp/159.stamp /Users/jassim/Projects/Muffin/Muffin/obj/Debug/net7.0-android/ lp/160.stamp /Users/jassim/Projects/Muffin/Muffin/obj/Debug/net7.0-android/ lp/162.stamp /Users/jassim/Projects/Muffin/Muffin/obj/Debug/net7.0-android/ lp/165.stamp /Users/jassim/Projects/Muffin/Muffin/obj/Debug/net7.0-android/ lp/166.stamp /Users/jassim/Projects/Muffin/Muffin/obj/Debug/net7.0-android/ lp/170.stamp /Users/jassim/Projects/Muffin/Muffin/obj/Debug/net7.0-android/ lp/171.stamp /Users/jassim/Projects/Muffin/Muffin/obj/Debug/net7.0-android/ lp/172.stamp /Users/jassim/Projects/Muffin/Muffin/obj/Debug/net7.0-android/ lp/173.stamp /Users/jassim/Projects/Muffin/Muffin/obj/Debug/net7.0-android/ lp/174.stamp /Users/jassim/Projects/Muffin/Muffin/obj/Debug/net7.0-android/ lp/176.stamp /Users/jassim/Projects/Muffin/Muffin/obj/Debug/net7.0-android/ lp/178.stamp /Users/jassim/Projects/Muffin/Muffin/obj/Debug/net7.0-android/ lp/179.stamp /Users/jassim/Projects/Muffin/Muffin/obj/Debug/net7.0-android/ lp/180.stamp /Users/jassim/Projects/Muffin/Muffin/obj/Debug/net7.0-android/ lp/181.stamp /Users/jassim/Projects/Muffin/Muffin/obj/Debug/net7.0-android/ lp/182.stamp /Users/jassim/Projects/Muffin/Muffin/obj/Debug/net7.0-android/ lp/183.stamp /Users/jassim/Projects/Muffin/Muffin/obj/Debug/net7.0-android/ lp/184.stamp /Users/jassim/Projects/Muffin/Muffin/obj/Debug/net7.0-android/ lp/185.stamp /Users/jassim/Projects/Muffin/Muffin/obj/Debug/net7.0-android/ lp/186.stamp /Users/jassim/Projects/Muffin/Muffin/obj/Debug/net7.0-android/ lp/187.stamp /Users/jassim/Projects/Muffin/Muffin/obj/Debug/net7.0-android/ lp/188.stamp /Users/jassim/Projects/Muffin/Muffin/obj/Debug/net7.0-android/ lp/189.stamp /Users/jassim/Projects/Muffin/Muffin/obj/Debug/net7.0-android/ lp/190.stamp /Users/jassim/Projects/Muffin/Muffin/obj/Debug/net7.0-android/ lp/191.stamp /Users/jassim/Projects/Muffin/Muffin/obj/Debug/net7.0-android/ lp/192.stamp /Users/jassim/Projects/Muffin/Muffin/obj/Debug/net7.0-android/ lp/193.stamp /Users/jassim/Projects/Muffin/Muffin/obj/Debug/net7.0-android/ lp/195.stamp /Users/jassim/Projects/Muffin/Muffin/obj/Debug/net7.0-android/ lp/196.stamp /Users/jassim/Projects/Muffin/Muffin/obj/Debug/net7.0-android/ lp/197.stamp /Users/jassim/Projects/Muffin/Muffin/obj/Debug/net7.0-android/ lp/198.stamp /Users/jassim/Projects/Muffin/Muffin/obj/Debug/net7.0-android/ lp/199.stamp /Users/jassim/Projects/Muffin/Muffin/obj/Debug/net7.0-android/ lp/200.stamp /Users/jassim/Projects/Muffin/Muffin/obj/Debug/net7.0-android/ lp/201.stamp /Users/jassim/Projects/Muffin/Muffin/obj/Debug/net7.0-android/ lp/202.stamp /Users/jassim/Projects/Muffin/Muffin/obj/Debug/net7.0-android/ lp/203.stamp /Users/jassim/Projects/Muffin/Muffin/obj/Debug/net7.0-android/ lp/204.stamp /Users/jassim/Projects/Muffin/Muffin/obj/Debug/net7.0-android/ lp/205.stamp /Users/jassim/Projects/Muffin/Muffin/obj/Debug/net7.0-android/ lp/210.stamp /Users/jassim/Projects/Muffin/Muffin/obj/Debug/net7.0-android/

lp/212.stamp /Users/jassim/Projects/Muffin/Muffin/obj/Debug/net7.0-android/ lp/216.stamp /Users/jassim/Projects/Muffin/Muffin/obj/Debug/net7.0-android/ lp/217.stamp /Users/jassim/Projects/Muffin/Muffin/obj/Debug/net7.0-android/ lp/218.stamp /Users/jassim/Projects/Muffin/Muffin/obj/Debug/net7.0-android/ lp/219.stamp /Users/jassim/Projects/Muffin/Muffin/obj/Debug/net7.0-android/ lp/220.stamp /Users/jassim/Projects/Muffin/Muffin/obj/Debug/net7.0-android/ lp/221.stamp /Users/jassim/Projects/Muffin/Muffin/obj/Debug/net7.0-android/ lp/222.stamp /Users/jassim/Projects/Muffin/Muffin/obj/Debug/net7.0-android/ lp/223.stamp /Users/jassim/Projects/Muffin/Muffin/obj/Debug/net7.0-android/ lp/224.stamp /Users/jassim/Projects/Muffin/Muffin/obj/Debug/net7.0-android/ lp/244.stamp /Users/jassim/Projects/Muffin/Muffin/obj/Debug/net7.0-android/ lp/254.stamp /Users/jassim/Projects/Muffin/Muffin/obj/Debug/net7.0-android/ lp/261.stamp /Users/jassim/Projects/Muffin/Muffin/obj/Debug/net7.0-android/ lp/262.stamp /Users/jassim/Projects/Muffin/Muffin/obj/Debug/net7.0-android/ lp/267.stamp /Users/jassim/Projects/Muffin/Muffin/obj/Debug/net7.0-android/ lp/271.stamp /Users/jassim/Projects/Muffin/Muffin/obj/Debug/net7.0-android/ lp/276.stamp /Users/jassim/Projects/Muffin/Muffin/obj/Debug/net7.0-android/ lp/280.stamp obj/Debug/net7.0-android/build.props Output files: obj/Debug/net7.0-android/stamp/ \_ConvertResourcesCases.stamp Done building target "\_ConvertResourcesCases" in project "Muffin.csproj". Target "\_CalculateResourceFileName" in file "/usr/local/share/ dotnet/packs/Microsoft.Android.Sdk.Darwin/33.0.26/tools/ Xamarin.Android.Aapt2.targets": Done building target " ResolveAars" in project "Muffin.csproj". Target "UpdateAndroidInterfaceProxies" skipped, due to false condition; ( '@(AndroidInterfaceDescription->Count())' != '0' ) was evaluated as  $( '0' != '0' )$ . Target "\_CreateStampDirectory" skipped. Previously built successfully. Target "\_SetupDesignTimeBuildForCompile" in file "/usr/local/share/ dotnet/packs/Microsoft.Android.Sdk.Darwin/33.0.26/tools/ Xamarin.Android.DesignTime.targets": Task "MakeDir" skipped, due to false condition; ( '\$ (\_AndroidIsBindingProject)' != 'true' And !Exists ('\$

(\_AndroidIntermediateDesignTimeBuildDirectory)') ) was evaluated as ( '' != 'true' And !Exists ('obj/Debug/net7.0-android/ designtime/') ). Done building target " SetupDesignTimeBuildForCompile" in project "Muffin.csproj". Target "\_ManagedUpdateAndroidResgen" skipped, due to false condition; ( '\$(ManagedDesignTimeBuild)' == 'True' ) was evaluated as  $('False' == 'True')$ . Target "\_SeparateAppExtensionReferences" skipped. Previously built successfully. Target "BeforeResolveReferences" skipped. Previously built successfully. Target "AssignProjectConfiguration" skipped, due to false condition; ('\$(CurrentSolutionConfigurationContents)' != '' or '@(ProjectReference)'!='') was evaluated as ('' != '' or ''!=''). Target "ResolveProjectReferences" skipped. Previously built successfully. Target "FindInvalidProjectReferences" skipped, due to false condition; ('\$(FindInvalidProjectReferences)' == 'true') was evaluated as  $('' == 'true')$ . Target "ResolveNativeReferences" skipped, due to false condition; ('@(NativeReference)'!='') was evaluated as (''!=''). Target "ResolveAssemblyReferences" skipped. Previously built successfully. Target "GenerateBindingRedirects" skipped, due to false condition; ('\$(AutoGenerateBindingRedirects)' == 'true' and '\$ (GenerateBindingRedirectsOutputType)' == 'true') was evaluated as  $('False' == 'true' and '' == 'true').$ Target "GenerateSupportedRuntime" skipped, due to false condition; ('\$(GenerateSupportedRuntime)' != 'false' and '\$ (TargetFrameworkIdentifier)' == '.NETFramework' and '\$ (HasRuntimeOutput)' == 'true') was evaluated as ('' != 'false' and '.NETCoreApp' == '.NETFramework' and 'true' == 'true'). Target "GenerateBindingRedirectsUpdateAppConfig" skipped, due to false condition; ('\$(AutoGenerateBindingRedirects)' == 'true' and '\$  $(GenerateBindingRedirectsOutputType)' = 'true' and Exists('$$ (\_GenerateBindingRedirectsIntermediateAppConfig)')) was evaluated as  $(\overline{F}$ False' == 'true' and '' == 'true' and  $\overline{Exists('obj/Debug/net7.0-1)}$ android/Muffin.dll.config')). Target "ResolveComReferences" skipped, due to false condition; ('@(COMReference)'!='' or '@(COMFileReference)'!='') was evaluated as  $(''':='' or '':='')$ . Target "AfterResolveReferences" skipped. Previously built successfully. Target "\_ConvertAndroidMamMappingFileToXml" skipped, due to false condition; ( '@(\_AndroidMamMappingFile->Count())' != '0' ) was evaluated as  $( '0' != '0' )$ . Target " CollectAndroidRemapMembers" skipped, due to false condition; ( '@(\_AndroidRemapMembers->Count())' != '0' ) was evaluated as  $(\overline{\phantom{a}}\ \overline{\phantom{a}}\ \overline{\phantom{$ Target "\_AddAndroidCustomMetaData" skipped. Previously built successfully. Target " ResolveAars" skipped. Previously built successfully. Target "\_CreatePropertiesCache" skipped. Previously built

```
successfully.
Target "_CheckForDeletedResourceFile" in file "/usr/local/share/
dotnet/packs/Microsoft.Android.Sdk.Darwin/33.0.26/tools/
Xamarin.Android.Common.targets":
   Task "Delete" skipped, due to false condition; (Exists ('$
(_AndroidResgenFlagFile)') AND '$(_AndroidResourceDesignerFile)' != 
'' AND !Exists('$(_AndroidResourceDesignerFile)')) was evaluated as 
(Exists ('obj/Debug/net7.0-android/R.cs.flag') AND 'obj/Debug/
net7.0-android/Resource.designer.cs' != '' AND !Exists('obj/Debug/
net7.0-android/Resource.designer.cs')).
Done building target "_CheckForDeletedResourceFile" in project 
"Muffin.csproj".
Target "ResizetizeCollectItems" in file "/usr/local/share/dotnet/
packs/Microsoft.Maui.Resizetizer.Sdk/7.0.59/targets/
Microsoft.Maui.Resizetizer.targets":
   Task "CallTarget" skipped, due to false condition; ('$
(ResizetizerIncludeSelfProject)' == 'True') was evaluated as 
('False' == 'True').
   Task "MSBuild"
   Done executing task "MSBuild".
   Task "WriteLinesToFile"
     Skipping write to file "obj/Debug/net7.0-android/
mauiimage.inputs" because content would not change.
   Done executing task "WriteLinesToFile".
   Task "WriteLinesToFile"
     Skipping write to file "obj/Debug/net7.0-android/
mauifont.inputs" because content would not change.
   Done executing task "WriteLinesToFile".
   Task "WriteLinesToFile"
     Skipping write to file "obj/Debug/net7.0-android/
mauisplash.inputs" because content would not change.
   Done executing task "WriteLinesToFile".
Done building target "ResizetizeCollectItems" in project 
"Muffin.csproj".
Target "ResizetizeCollectItems" skipped. Previously built 
successfully.
Target "ProcessMauiAssets" in file "/usr/local/share/dotnet/packs/
Microsoft.Maui.Resizetizer.Sdk/7.0.59/targets/
Microsoft.Maui.Resizetizer.targets":
   Using "GetMauiAssetPath" task from assembly "/usr/local/share/
dotnet/packs/Microsoft.Maui.Resizetizer.Sdk/7.0.59/targets/
Microsoft.Maui.Resizetizer.dll".
   Task "GetMauiAssetPath"
   Done executing task "GetMauiAssetPath".
Done building target "ProcessMauiAssets" in project "Muffin.csproj".
Target "ProcessMauiSplashScreens" in file "/usr/local/share/dotnet/
packs/Microsoft.Maui.Resizetizer.Sdk/7.0.59/targets/
Microsoft.Maui.Resizetizer.targets":
   Skipping target "ProcessMauiSplashScreens" because all output 
files are up-to-date with respect to the input files.
   Input files: 
       Resources/Splash/splash.svg
       /usr/local/share/dotnet/packs/Microsoft.Maui.Resizetizer.Sdk/
7.0.59/targets/Microsoft.Maui.Resizetizer.targets
```
 /usr/local/share/dotnet/packs/Microsoft.Maui.Resizetizer.Sdk/ 7.0.59/targets/Microsoft.Maui.Resizetizer.dll obj/Debug/net7.0-android/mauisplash.inputs Output files: obj/Debug/net7.0-android/mauisplash.stamp Done building target "ProcessMauiSplashScreens" in project "Muffin.csproj". Target "ProcessMauiFonts" in file "/usr/local/share/dotnet/packs/ Microsoft.Maui.Resizetizer.Sdk/7.0.59/targets/ Microsoft.Maui.Resizetizer.targets": Skipping target "ProcessMauiFonts" because all output files are up-to-date with respect to the input files. Input files: Resources/Fonts/FontAwesomeBrands.otf Resources/Fonts/FontAwesomeRegular.otf Resources/Fonts/FontAwesomeSolid.otf Resources/Fonts/OpenSans-Regular.ttf Resources/Fonts/OpenSans-Semibold.ttf /usr/local/share/dotnet/packs/Microsoft.Maui.Resizetizer.Sdk/ 7.0.59/targets/Microsoft.Maui.Resizetizer.targets /usr/local/share/dotnet/packs/Microsoft.Maui.Resizetizer.Sdk/ 7.0.59/targets/Microsoft.Maui.Resizetizer.dll obj/Debug/net7.0-android/mauifont.inputs Output files: obj/Debug/net7.0-android/mauifont.stamp Done building target "ProcessMauiFonts" in project "Muffin.csproj". Target "ResizetizeCollectItems" skipped. Previously built successfully. Target "ProcessMauiSplashScreens" skipped. Previously built successfully. Target "ResizetizeImages" in file "/usr/local/share/dotnet/packs/ Microsoft.Maui.Resizetizer.Sdk/7.0.59/targets/ Microsoft.Maui.Resizetizer.targets": Skipping target "ResizetizeImages" because all output files are up-to-date with respect to the input files. Input files: Resources/Images/dotnet\_bot.svg Resources/Images/logo.png Resources/AppIcon/appicon.svg Resources/Splash/splash.svg /usr/local/share/dotnet/packs/Microsoft.Maui.Resizetizer.Sdk/ 7.0.59/targets/Microsoft.Maui.Resizetizer.targets /usr/local/share/dotnet/packs/Microsoft.Maui.Resizetizer.Sdk/ 7.0.59/targets/Microsoft.Maui.Resizetizer.dll obj/Debug/net7.0-android/mauiimage.inputs Output files: obj/Debug/net7.0-android/mauiimage.stamp Done building target "ResizetizeImages" in project "Muffin.csproj". Target "\_ComputeAndroidResourcePaths" in file "/usr/local/share/ dotnet/packs/Microsoft.Android.Sdk.Darwin/33.0.26/tools/ Xamarin.Android.Common.targets": Using "AndroidComputeResPaths" task from assembly "/usr/local/ share/dotnet/packs/Microsoft.Android.Sdk.Darwin/33.0.26/tools/ Xamarin.Android.Build.Tasks.dll". Task "AndroidComputeResPaths" Done executing task "AndroidComputeResPaths". Task "MakeDir"

 Done executing task "MakeDir". Done building target "\_ComputeAndroidResourcePaths" in project "Muffin.csproj". Target " CheckForDeletedResourceFile" skipped. Previously built successfully. Target "\_ResolveMonoAndroidSdks" skipped. Previously built successfully. Target "\_ValidateAndroidPackageProperties" skipped. Previously built successfully. Target " ResolveMonoAndroidSdks" skipped. Previously built successfully. Target "\_SeparateAppExtensionReferences" skipped. Previously built successfully. Target "BeforeResolveReferences" skipped. Previously built successfully. Target "AssignProjectConfiguration" skipped, due to false condition; ('\$(CurrentSolutionConfigurationContents)' != '' or '@(ProjectReference)'!='') was evaluated as ('' != '' or ''!=''). Target "ResolveProjectReferences" skipped. Previously built successfully. Target "FindInvalidProjectReferences" skipped, due to false condition; ('\$(FindInvalidProjectReferences)' == 'true') was evaluated as  $('' == 'true')$ . Target "ResolveNativeReferences" skipped, due to false condition; ('@(NativeReference)'!='') was evaluated as (''!=''). Target "ResolveAssemblyReferences" skipped. Previously built successfully. Target "GenerateBindingRedirects" skipped, due to false condition; ('\$(AutoGenerateBindingRedirects)' == 'true' and '\$ (GenerateBindingRedirectsOutputType)' == 'true') was evaluated as  $('False' == 'true' and '' == 'true').$ Target "GenerateSupportedRuntime" skipped, due to false condition; ('\$(GenerateSupportedRuntime)' != 'false' and '\$ (TargetFrameworkIdentifier)' == '.NETFramework' and '\$  $(HasRuntimeOutput)' == 'true')$  was evaluated as  $('' != 'false'$  and '.NETCoreApp' == '.NETFramework' and 'true' == 'true'). Target "GenerateBindingRedirectsUpdateAppConfig" skipped, due to false condition; ('\$(AutoGenerateBindingRedirects)' == 'true' and '\$ (GenerateBindingRedirectsOutputType)' == 'true' and Exists('\$ (\_GenerateBindingRedirectsIntermediateAppConfig)')) was evaluated as  $('False' == 'true' and '' == 'true' and Exists('obj/Debug/net7.0$ android/Muffin.dll.config')). Target "ResolveComReferences" skipped, due to false condition; ('@(COMReference)'!='' or '@(COMFileReference)'!='') was evaluated as  $(''':='' or '':='')$ . Target "AfterResolveReferences" skipped. Previously built successfully. Target "\_ConvertAndroidMamMappingFileToXml" skipped, due to false condition; ( '@(\_AndroidMamMappingFile->Count())' != '0' ) was evaluated as  $(\overline{\phantom{a}}\ \overline{\phantom{a}}\ \overline{\phantom{$ Target "\_CollectAndroidRemapMembers" skipped, due to false condition; ( '@(\_AndroidRemapMembers->Count())' != '0' ) was evaluated as  $(\overline{\phantom{a}}\,\overline{\phantom{a}}\,\overline{\phantom{$ Target "\_AddAndroidCustomMetaData" skipped. Previously built

successfully. Target "\_ResolveAars" skipped. Previously built successfully. Target "ResolveAssemblyReferences" skipped. Previously built successfully. Target " XbdRestoreItems playservicesbasement 18 1 0" in file "/ Users/jassim/.nuget/packages/xamarin.googleplayservices.basement/ 118.1.0/buildTransitive/net6.0-android31.0/ Xamarin.GooglePlayServices.Basement.targets": Done building target "\_XbdRestoreItems\_playservicesbasement 18 1 0" in project "Muffin.csproj". Target "\_XbdRestoreItems\_playservicestasks\_18\_0\_2" in file "/Users/ jassim/.nuget/packages/xamarin.googleplayservices.tasks/118.0.2/ buildTransitive/net6.0-android31.0/ Xamarin.GooglePlayServices.Tasks.targets": Done building target "\_XbdRestoreItems\_playservicestasks\_18\_0\_2" in project "Muffin.csproj". Target "\_XbdRestoreItems\_playservicesstats\_17\_0\_3" in file "/Users/ jassim/.nuget/packages/xamarin.googleplayservices.stats/117.0.3.2/ buildTransitive/net6.0-android31.0/ Xamarin.GooglePlayServices.Stats.targets": Done building target "\_XbdRestoreItems\_playservicesstats\_17\_0\_3" in project "Muffin.csproj". Target "\_XbdRestoreItems\_playservicescloudmessaging\_17\_0\_2" in file "/Users/jassim/.nuget/packages/ xamarin.googleplayservices.cloudmessaging/117.0.2.2/buildTransitive/ net6.0-android31.0/ Xamarin.GooglePlayServices.CloudMessaging.targets": Done building target "\_XbdRestoreItems\_playservicescloudmessaging\_17\_0\_2" in project "Muffin.csproj". Target " XbdRestoreItems playservicesbase 18 1 0" in file "/Users/ jassim/.nuget/packages/xamarin.googleplayservices.base/118.1.0/ buildTransitive/net6.0-android31.0/ Xamarin.GooglePlayServices.Base.targets": Done building target "\_XbdRestoreItems\_playservicesbase\_18\_1\_0" in project "Muffin.csproj". Target " XbdRestoreItems firebaseencodersjson 18 0 0" in file "/ Users/jassim/.nuget/packages/xamarin.firebase.encoders.json/ 118.0.0.7/buildTransitive/net6.0-android31.0/ Xamarin.Firebase.Encoders.JSON.targets": Done building target "\_XbdRestoreItems\_firebaseencodersjson\_18\_0\_0" in project "Muffin.csproj". Target "\_XbdRestoreItems\_firebasemeasurementconnector\_20\_0\_0" in file "/Users/jassim/.nuget/packages/ xamarin.firebase.measurement.connector/120.0.0/buildTransitive/ net6.0-android31.0/Xamarin.Firebase.Measurement.Connector.targets": Done building target " XbdRestoreItems firebasemeasurementconnector 20 0 0" in project "Muffin.csproj". Target "\_XbdRestoreItems\_firebaseinstallationsinterop\_17\_0\_2" in file "/Users/jassim/.nuget/packages/ xamarin.firebase.installations.interop/117.0.2/buildTransitive/ net6.0-android31.0/Xamarin.Firebase.Installations.InterOp.targets": Done building target

"\_XbdRestoreItems\_firebaseinstallationsinterop\_17\_0\_2" in project "Muffin.csproj". Target " XbdRestoreItems firebasecomponents 17 0 1" in file "/Users/ jassim/.nuget/packages/xamarin.firebase.components/117.0.1/ buildTransitive/net6.0-android31.0/ Xamarin.Firebase.Components.targets": Done building target "\_XbdRestoreItems\_firebasecomponents 17 0 1" in project "Muffin.csproj". Target "\_XbdRestoreItems\_firebasecommon\_20\_1\_2" in file "/Users/ jassim/.nuget/packages/xamarin.firebase.common/120.1.2/ buildTransitive/net6.0-android31.0/Xamarin.Firebase.Common.targets": Done building target " XbdRestoreItems firebasecommon 20 1 2" in project "Muffin.csproj". Target " XbdRestoreItems firebaseinstallations 17 0 2" in file "/ Users/jassim/.nuget/packages/xamarin.firebase.installations/117.0.2/ buildTransitive/net6.0-android31.0/ Xamarin.Firebase.Installations.targets": Done building target "\_XbdRestoreItems\_firebaseinstallations\_17\_0\_2" in project "Muffin.csproj". Target "\_XbdRestoreItems\_firebaseiidinterop\_17\_1\_0" in file "/Users/ jassim/.nuget/packages/xamarin.firebase.iid.interop/117.1.0.7/ buildTransitive/net6.0-android31.0/ Xamarin.Firebase.Iid.Interop.targets": Done building target "\_XbdRestoreItems\_firebaseiidinterop\_17\_1\_0" in project "Muffin.csproj". Target " XbdRestoreItems firebasedatatransport 18 1 6" in file "/ Users/jassim/.nuget/packages/xamarin.firebase.datatransport/118.1.6/ buildTransitive/net6.0-android31.0/ Xamarin.Firebase.Datatransport.targets": Done building target " XbdRestoreItems firebasedatatransport 18 1 6" in project "Muffin.csproj". Target "\_XbdRestoreItems\_firebasemessaging\_23\_0\_8" in file "/Users/ jassim/.nuget/packages/xamarin.firebase.messaging/123.0.8/ buildTransitive/net6.0-android31.0/ Xamarin.Firebase.Messaging.targets": Done building target "XbdRestoreItems firebasemessaging 23 0 8" in project "Muffin.csproj". Target "\_XamarinBuildAddDownloadedItems" in file "/Users/ jassim/.nuget/packages/xamarin.build.download/0.11.3/ buildTransitive/Xamarin.Build.Download.targets": Done building target "\_XamarinBuildAddDownloadedItems" in project "Muffin.csproj". Target "\_XamarinBuildDownloadCore" in file "/Users/jassim/.nuget/ packages/xamarin.build.download/0.11.3/buildTransitive/ Xamarin.Build.Download.targets": Using "XamarinDownloadArchives" task from assembly "/Users/ jassim/.nuget/packages/xamarin.build.download/0.11.3/ buildTransitive/Xamarin.Build.Download.dll". Task "XamarinDownloadArchives" Done executing task "XamarinDownloadArchives". Done building target "\_XamarinBuildDownloadCore" in project "Muffin.csproj". Target "\_XamarinBuildDownloadPartialZipsCore" skipped, due to false condition; ('@(XamarinBuildDownloadPartialZip)'!='') was evaluated

as  $(''':='')$ . Target "\_XamarinBuildDownload" in file "/Users/jassim/.nuget/ packages/xamarin.build.download/0.11.3/buildTransitive/ Xamarin.Build.Download.targets": Done building target "\_XamarinBuildDownload" in project "Muffin.csproj". Target "\_XamarinBuildDownloadAarRestore" skipped, due to false condition; ('@(XamarinBuildDownloadRestoreAssemblyAar)'!='') was evaluated as (''!=''). Target " XamarinBuildDownload" skipped. Previously built successfully. Target "\_XamarinBuildDownloadAarInclude" in file "/Users/ jassim/.nuget/packages/xamarin.build.download/0.11.3/ buildTransitive/Xamarin.Build.Download.targets": Task "Error" skipped, due to false condition; ('@(AvailableItemName->AnyHaveMetadataValue('Identity', 'AndroidAarLibrary'))'!='true' and ('\$(AndroidClassParser)'=='' or '\$(AndroidCodegenTarget)'=='')) was evaluated as ('false'!='true' and ('class-parse'=='' or 'XAJavaInterop1'=='')). Done building target "\_XamarinBuildDownloadAarInclude" in project "Muffin.csproj". Target "\_XamarinBuildDownloadMasterTarget" in file "/Users/ jassim/.nuget/packages/xamarin.build.download/0.11.3/ buildTransitive/Xamarin.Build.Download.targets": Done building target "\_XamarinBuildDownloadMasterTarget" in project "Muffin.csproj". Target " ResolveLibraryProjectImports" in file "/usr/local/share/ dotnet/packs/Microsoft.Android.Sdk.Darwin/33.0.26/tools/ Xamarin.Android.EmbeddedResource.targets": Skipping target "\_ResolveLibraryProjectImports" because all output files are up-to-date with respect to the input files. Input files: /Users/jassim/.nuget/packages/communitytoolkit.maui.core/ 5.0.0/lib/net7.0-android33.0/CommunityToolkit.Maui.Core.dll /Users/jassim/.nuget/packages/communitytoolkit.maui/5.0.0/lib/ net7.0-android33.0/CommunityToolkit.Maui.dll /Users/jassim/.nuget/packages/googlegson/2.9.1.1/lib/net6.0 android31.0/GoogleGson.dll /usr/local/share/dotnet/packs/ Microsoft.Maui.Controls.Ref.android/7.0.59/ref/net7.0-android30.0/ Microsoft.Maui.Controls.Compatibility.dll /usr/local/share/dotnet/packs/ Microsoft.Maui.Controls.Ref.android/7.0.59/ref/net7.0-android30.0/ Microsoft.Maui.Controls.dll /usr/local/share/dotnet/packs/ Microsoft.Maui.Controls.Ref.android/7.0.59/ref/net7.0-android30.0/ Microsoft.Maui.Controls.Xaml.dll /usr/local/share/dotnet/packs/Microsoft.Maui.Core.Ref.android/ 7.0.59/ref/net7.0-android30.0/Microsoft.Maui.dll /usr/local/share/dotnet/packs/ Microsoft.Maui.Essentials.Ref.android/7.0.59/ref/net7.0-android30.0/ Microsoft.Maui.Essentials.dll /Users/jassim/.nuget/packages/microsoft.maui.graphics/7.0.59/ lib/net7.0-android33.0/Microsoft.Maui.Graphics.dll

 /Users/jassim/.nuget/packages/onesignalsdk.dotnet/5.0.0 beta02/lib/net6.0-android31.0/ OneSignalSDK.DotNet.Android.Core.Binding.dll /Users/jassim/.nuget/packages/onesignalsdk.dotnet/5.0.0 beta02/lib/net6.0-android31.0/OneSignalSDK.DotNet.Android.dll /Users/jassim/.nuget/packages/onesignalsdk.dotnet/5.0.0 beta02/lib/net6.0-android31.0/ OneSignalSDK.DotNet.Android.InAppMessages.Binding.dll /Users/jassim/.nuget/packages/onesignalsdk.dotnet/5.0.0 beta02/lib/net6.0-android31.0/ OneSignalSDK.DotNet.Android.Location.Binding.dll /Users/jassim/.nuget/packages/onesignalsdk.dotnet/5.0.0 beta02/lib/net6.0-android31.0/ OneSignalSDK.DotNet.Android.Notifications.Binding.dll /Users/jassim/.nuget/packages/onesignalsdk.dotnet/5.0.0 beta02/lib/net6.0-android31.0/OneSignalSDK.DotNet.dll /Users/jassim/.nuget/packages/sentry.bindings.android/3.29.1/ lib/net6.0-android31.0/Sentry.Bindings.Android.dll /Users/jassim/.nuget/packages/sentry/3.29.1/lib/net6.0 android31.0/Sentry.dll /Users/jassim/.nuget/packages/sentry.maui/3.29.1/lib/net6.0 android31.0/Sentry.Maui.dll /Users/jassim/.nuget/packages/syncfusion.maui.backdrop/ 21.1.37/lib/net7.0-android30.0/Syncfusion.Maui.Backdrop.dll /Users/jassim/.nuget/packages/syncfusion.maui.barcode/21.1.37/ lib/net7.0-android30.0/Syncfusion.Maui.Barcode.dll /Users/jassim/.nuget/packages/syncfusion.maui.calendar/ 21.1.37/lib/net7.0-android30.0/Syncfusion.Maui.Calendar.dll /Users/jassim/.nuget/packages/syncfusion.maui.charts/21.1.37/ lib/net7.0-android30.0/Syncfusion.Maui.Charts.dll /Users/jassim/.nuget/packages/syncfusion.maui.core/21.1.37/ lib/net7.0-android30.0/Syncfusion.Maui.Core.dll /Users/jassim/.nuget/packages/syncfusion.maui.datasource/ 21.1.37/lib/net7.0-android30.0/Syncfusion.Maui.DataSource.dll /Users/jassim/.nuget/packages/syncfusion.maui.gauges/21.1.37/ lib/net7.0-android30.0/Syncfusion.Maui.Gauges.dll /Users/jassim/.nuget/packages/syncfusion.maui.gridcommon/ 21.1.37/lib/net7.0-android30.0/Syncfusion.Maui.GridCommon.dll /Users/jassim/.nuget/packages/syncfusion.maui.inputs/21.1.37/ lib/net7.0-android30.0/Syncfusion.Maui.Inputs.dll /Users/jassim/.nuget/packages/syncfusion.maui.listview/ 21.1.37/lib/net7.0-android30.0/Syncfusion.Maui.ListView.dll /Users/jassim/.nuget/packages/syncfusion.maui.maps/21.1.37/ lib/net7.0-android30.0/Syncfusion.Maui.Maps.dll /Users/jassim/.nuget/packages/syncfusion.maui.popup/21.1.37/ lib/net7.0-android30.0/Syncfusion.Maui.Popup.dll /Users/jassim/.nuget/packages/syncfusion.maui.progressbar/ 21.1.37/lib/net7.0-android30.0/Syncfusion.Maui.ProgressBar.dll /Users/jassim/.nuget/packages/syncfusion.maui.sliders/21.1.37/ lib/net7.0-android30.0/Syncfusion.Maui.Sliders.dll /Users/jassim/.nuget/packages/syncfusion.maui.tabview/21.1.37/ lib/net7.0-android30.0/Syncfusion.Maui.TabView.dll /Users/jassim/.nuget/packages/ xamarin.android.glide.annotations/4.13.2.2/lib/net6.0-android31.0/

Xamarin.Android.Glide.Annotations.dll /Users/jassim/.nuget/packages/ xamarin.android.glide.disklrucache/4.13.2.2/lib/net6.0-android31.0/ Xamarin.Android.Glide.DiskLruCache.dll /Users/jassim/.nuget/packages/xamarin.android.glide/4.13.2.2/ lib/net6.0-android31.0/Xamarin.Android.Glide.dll /Users/jassim/.nuget/packages/ xamarin.android.glide.gifdecoder/4.13.2.2/lib/net6.0-android31.0/ Xamarin.Android.Glide.GifDecoder.dll /Users/jassim/.nuget/packages/xamarin.androidx.activity/ 1.6.0.1/lib/net6.0-android31.0/Xamarin.AndroidX.Activity.dll /Users/jassim/.nuget/packages/xamarin.androidx.activity.ktx/ 1.6.0.1/lib/net6.0-android31.0/Xamarin.AndroidX.Activity.Ktx.dll /Users/jassim/.nuget/packages/xamarin.androidx.annotation/ 1.5.0.1/lib/net6.0-android31.0/Xamarin.AndroidX.Annotation.dll /Users/jassim/.nuget/packages/ xamarin.androidx.annotation.experimental/1.3.0.1/lib/net6.0 android31.0/Xamarin.AndroidX.Annotation.Experimental.dll /Users/jassim/.nuget/packages/ xamarin.androidx.appcompat.appcompatresources/1.5.1/lib/net6.0 android31.0/Xamarin.AndroidX.AppCompat.AppCompatResources.dll /Users/jassim/.nuget/packages/xamarin.androidx.appcompat/ 1.5.1/lib/net6.0-android31.0/Xamarin.AndroidX.AppCompat.dll /Users/jassim/.nuget/packages/ xamarin.androidx.arch.core.common/2.1.0.16/lib/net6.0-android31.0/ Xamarin.AndroidX.Arch.Core.Common.dll /Users/jassim/.nuget/packages/ xamarin.androidx.arch.core.runtime/2.1.0.16/lib/net6.0-android31.0/ Xamarin.AndroidX.Arch.Core.Runtime.dll /Users/jassim/.nuget/packages/ xamarin.androidx.asynclayoutinflater/1.0.0.15/lib/net6.0 android31.0/Xamarin.AndroidX.AsyncLayoutInflater.dll /Users/jassim/.nuget/packages/xamarin.androidx.browser/ 1.4.0.3/lib/net6.0-android31.0/Xamarin.AndroidX.Browser.dll /Users/jassim/.nuget/packages/xamarin.androidx.cardview/ 1.0.0.16/lib/net6.0-android31.0/Xamarin.AndroidX.CardView.dll /Users/jassim/.nuget/packages/xamarin.androidx.collection/ 1.2.0.5/lib/net6.0-android31.0/Xamarin.AndroidX.Collection.dll /Users/jassim/.nuget/packages/xamarin.androidx.collection.ktx/ 1.2.0.5/lib/net6.0-android31.0/Xamarin.AndroidX.Collection.Ktx.dll /Users/jassim/.nuget/packages/ xamarin.androidx.concurrent.futures/1.1.0.10/lib/net6.0-android31.0/ Xamarin.AndroidX.Concurrent.Futures.dll /Users/jassim/.nuget/packages/ xamarin.androidx.constraintlayout.core/1.0.4.1/lib/net6.0 android31.0/Xamarin.AndroidX.ConstraintLayout.Core.dll /Users/jassim/.nuget/packages/ xamarin.androidx.constraintlayout/2.1.4.1/lib/net6.0-android31.0/ Xamarin.AndroidX.ConstraintLayout.dll /Users/jassim/.nuget/packages/ xamarin.androidx.coordinatorlayout/1.2.0.3/lib/net6.0-android31.0/ Xamarin.AndroidX.CoordinatorLayout.dll /Users/jassim/.nuget/packages/xamarin.androidx.core.core.ktx/ 1.9.0.1/lib/net6.0-android31.0/Xamarin.AndroidX.Core.Core.Ktx.dll

 /Users/jassim/.nuget/packages/xamarin.androidx.core/1.9.0.1/ lib/net6.0-android31.0/Xamarin.AndroidX.Core.dll /Users/jassim/.nuget/packages/xamarin.androidx.cursoradapter/ 1.0.0.15/lib/net6.0-android31.0/Xamarin.AndroidX.CursorAdapter.dll /Users/jassim/.nuget/packages/xamarin.androidx.customview/ 1.1.0.14/lib/net6.0-android31.0/Xamarin.AndroidX.CustomView.dll /Users/jassim/.nuget/packages/xamarin.androidx.documentfile/ 1.0.1.15/lib/net6.0-android31.0/Xamarin.AndroidX.DocumentFile.dll /Users/jassim/.nuget/packages/xamarin.androidx.drawerlayout/ 1.1.1.10/lib/net6.0-android31.0/Xamarin.AndroidX.DrawerLayout.dll /Users/jassim/.nuget/packages/ xamarin.androidx.dynamicanimation/1.0.0.14/lib/net6.0-android31.0/ Xamarin.AndroidX.DynamicAnimation.dll /Users/jassim/.nuget/packages/xamarin.androidx.emoji2/1.2.0/ lib/net6.0-android31.0/Xamarin.AndroidX.Emoji2.dll /Users/jassim/.nuget/packages/ xamarin.androidx.emoji2.viewshelper/1.2.0/lib/net6.0-android31.0/ Xamarin.AndroidX.Emoji2.ViewsHelper.dll /Users/jassim/.nuget/packages/xamarin.androidx.exifinterface/ 1.3.3.5/lib/net6.0-android31.0/Xamarin.AndroidX.ExifInterface.dll /Users/jassim/.nuget/packages/xamarin.androidx.fragment/ 1.5.3.1/lib/net6.0-android31.0/Xamarin.AndroidX.Fragment.dll /Users/jassim/.nuget/packages/xamarin.androidx.fragment.ktx/ 1.5.3.1/lib/net6.0-android31.0/Xamarin.AndroidX.Fragment.Ktx.dll /Users/jassim/.nuget/packages/xamarin.androidx.interpolator/ 1.0.0.15/lib/net6.0-android31.0/Xamarin.AndroidX.Interpolator.dll /Users/jassim/.nuget/packages/ xamarin.androidx.legacy.support.core.ui/1.0.0.16/lib/net6.0 android31.0/Xamarin.AndroidX.Legacy.Support.Core.UI.dll /Users/jassim/.nuget/packages/ xamarin.androidx.legacy.support.core.utils/1.0.0.15/lib/net6.0 android31.0/Xamarin.AndroidX.Legacy.Support.Core.Utils.dll /Users/jassim/.nuget/packages/ xamarin.androidx.legacy.support.v4/1.0.0.15/lib/net6.0-android31.0/ Xamarin.AndroidX.Legacy.Support.V4.dll /Users/jassim/.nuget/packages/ xamarin.androidx.lifecycle.common/2.5.1.1/lib/net6.0-android31.0/ Xamarin.AndroidX.Lifecycle.Common.dll /Users/jassim/.nuget/packages/ xamarin.androidx.lifecycle.livedata.core/2.5.1.1/lib/net6.0 android31.0/Xamarin.AndroidX.Lifecycle.LiveData.Core.dll /Users/jassim/.nuget/packages/ xamarin.androidx.lifecycle.livedata.core.ktx/2.5.1.1/lib/net6.0 android31.0/Xamarin.AndroidX.Lifecycle.LiveData.Core.Ktx.dll /Users/jassim/.nuget/packages/ xamarin.androidx.lifecycle.livedata/2.5.1.1/lib/net6.0-android31.0/ Xamarin.AndroidX.Lifecycle.LiveData.dll /Users/jassim/.nuget/packages/ xamarin.androidx.lifecycle.process/2.5.1/lib/net6.0-android31.0/ Xamarin.AndroidX.Lifecycle.Process.dll /Users/jassim/.nuget/packages/ xamarin.androidx.lifecycle.runtime/2.5.1.1/lib/net6.0-android31.0/ Xamarin.AndroidX.Lifecycle.Runtime.dll /Users/jassim/.nuget/packages/

xamarin.androidx.lifecycle.runtime.ktx/2.5.1.1/lib/net6.0 android31.0/Xamarin.AndroidX.Lifecycle.Runtime.Ktx.dll /Users/jassim/.nuget/packages/ xamarin.androidx.lifecycle.service/2.5.1.1/lib/net6.0-android31.0/ Xamarin.AndroidX.Lifecycle.Service.dll /Users/jassim/.nuget/packages/ xamarin.androidx.lifecycle.viewmodel/2.5.1.1/lib/net6.0-android31.0/ Xamarin.AndroidX.Lifecycle.ViewModel.dll /Users/jassim/.nuget/packages/ xamarin.androidx.lifecycle.viewmodel.ktx/2.5.1.1/lib/net6.0 android31.0/Xamarin.AndroidX.Lifecycle.ViewModel.Ktx.dll /Users/jassim/.nuget/packages/ xamarin.androidx.lifecycle.viewmodelsavedstate/2.5.1.1/lib/net6.0 android31.0/Xamarin.AndroidX.Lifecycle.ViewModelSavedState.dll /Users/jassim/.nuget/packages/xamarin.androidx.loader/ 1.1.0.15/lib/net6.0-android31.0/Xamarin.AndroidX.Loader.dll /Users/jassim/.nuget/packages/ xamarin.androidx.localbroadcastmanager/1.1.0.3/lib/net6.0 android31.0/Xamarin.AndroidX.LocalBroadcastManager.dll /Users/jassim/.nuget/packages/xamarin.androidx.media/1.6.0.2/ lib/net6.0-android31.0/Xamarin.AndroidX.Media.dll /Users/jassim/.nuget/packages/ xamarin.androidx.navigation.common/2.5.2.1/lib/net6.0-android31.0/ Xamarin.AndroidX.Navigation.Common.dll /Users/jassim/.nuget/packages/ xamarin.androidx.navigation.fragment/2.5.2.1/lib/net6.0-android31.0/ Xamarin.AndroidX.Navigation.Fragment.dll /Users/jassim/.nuget/packages/ xamarin.androidx.navigation.runtime/2.5.2.1/lib/net6.0-android31.0/ Xamarin.AndroidX.Navigation.Runtime.dll /Users/jassim/.nuget/packages/xamarin.androidx.navigation.ui/ 2.5.2.1/lib/net6.0-android31.0/Xamarin.AndroidX.Navigation.UI.dll /Users/jassim/.nuget/packages/xamarin.androidx.print/1.0.0.15/ lib/net6.0-android31.0/Xamarin.AndroidX.Print.dll /Users/jassim/.nuget/packages/xamarin.androidx.recyclerview/ 1.2.1.7/lib/net6.0-android31.0/Xamarin.AndroidX.RecyclerView.dll /Users/jassim/.nuget/packages/ xamarin.androidx.resourceinspection.annotation/1.0.1.2/lib/net6.0 android31.0/Xamarin.AndroidX.ResourceInspection.Annotation.dll /Users/jassim/.nuget/packages/xamarin.androidx.room.common/ 2.4.3.1/lib/net6.0-android31.0/Xamarin.AndroidX.Room.Common.dll /Users/jassim/.nuget/packages/xamarin.androidx.room.runtime/ 2.4.3.1/lib/net6.0-android31.0/Xamarin.AndroidX.Room.Runtime.dll /Users/jassim/.nuget/packages/xamarin.androidx.savedstate/ 1.2.0.1/lib/net6.0-android31.0/Xamarin.AndroidX.SavedState.dll /Users/jassim/.nuget/packages/ xamarin.androidx.savedstate.savedstate.ktx/1.2.0.1/lib/net6.0 android31.0/Xamarin.AndroidX.SavedState.SavedState.Ktx.dll /Users/jassim/.nuget/packages/ xamarin.androidx.security.securitycrypto/1.1.0-alpha03/lib/net6.0 android31.0/Xamarin.AndroidX.Security.SecurityCrypto.dll /Users/jassim/.nuget/packages/ xamarin.androidx.slidingpanelayout/1.2.0.3/lib/net6.0-android31.0/ Xamarin.AndroidX.SlidingPaneLayout.dll

 /Users/jassim/.nuget/packages/xamarin.androidx.sqlite/2.2.0.3/ lib/net6.0-android31.0/Xamarin.AndroidX.Sqlite.dll /Users/jassim/.nuget/packages/ xamarin.androidx.sqlite.framework/2.2.0.3/lib/net6.0-android31.0/ Xamarin.AndroidX.Sqlite.Framework.dll /Users/jassim/.nuget/packages/ xamarin.androidx.startup.startupruntime/1.1.1.3/lib/net6.0 android31.0/Xamarin.AndroidX.Startup.StartupRuntime.dll /Users/jassim/.nuget/packages/ xamarin.androidx.swiperefreshlayout/1.1.0.10/lib/net6.0-android31.0/ Xamarin.AndroidX.SwipeRefreshLayout.dll /Users/jassim/.nuget/packages/ xamarin.androidx.tracing.tracing/1.1.0.2/lib/net6.0-android31.0/ Xamarin.AndroidX.Tracing.Tracing.dll /Users/jassim/.nuget/packages/xamarin.androidx.transition/ 1.4.1.8/lib/net6.0-android31.0/Xamarin.AndroidX.Transition.dll /Users/jassim/.nuget/packages/ xamarin.androidx.vectordrawable.animated/1.1.0.14/lib/net6.0 android31.0/Xamarin.AndroidX.VectorDrawable.Animated.dll /Users/jassim/.nuget/packages/xamarin.androidx.vectordrawable/ 1.1.0.14/lib/net6.0-android31.0/Xamarin.AndroidX.VectorDrawable.dll /Users/jassim/.nuget/packages/ xamarin.androidx.versionedparcelable/1.1.1.15/lib/net6.0 android31.0/Xamarin.AndroidX.VersionedParcelable.dll /Users/jassim/.nuget/packages/xamarin.androidx.viewpager/ 1.0.0.15/lib/net6.0-android31.0/Xamarin.AndroidX.ViewPager.dll /Users/jassim/.nuget/packages/ xamarin.androidx.viewpager2/1.0.0.16/lib/net6.0-android31.0/ Xamarin.AndroidX.ViewPager2.dll /Users/jassim/.nuget/packages/xamarin.androidx.window/ 1.0.0.10/lib/net6.0-android31.0/Xamarin.AndroidX.Window.dll /Users/jassim/.nuget/packages/xamarin.androidx.work.runtime/ 2.7.1.5/lib/net6.0-android31.0/Xamarin.AndroidX.Work.Runtime.dll /Users/jassim/.nuget/packages/ xamarin.androidx.work.work.runtime.ktx/2.7.1.5/lib/net6.0 android31.0/Xamarin.AndroidX.Work.Work.Runtime.Ktx.dll /Users/jassim/.nuget/packages/xamarin.firebase.annotations/ 116.1.0/lib/net6.0-android31.0/Xamarin.Firebase.Annotations.dll /Users/jassim/.nuget/packages/xamarin.firebase.common/120.1.2/ lib/net6.0-android31.0/Xamarin.Firebase.Common.dll /Users/jassim/.nuget/packages/xamarin.firebase.components/ 117.0.1/lib/net6.0-android31.0/Xamarin.Firebase.Components.dll /Users/jassim/.nuget/packages/xamarin.firebase.datatransport/ 118.1.6/lib/net6.0-android31.0/Xamarin.Firebase.Datatransport.dll /Users/jassim/.nuget/packages/xamarin.firebase.encoders/ 117.0.0.7/lib/net6.0-android31.0/Xamarin.Firebase.Encoders.dll /Users/jassim/.nuget/packages/xamarin.firebase.encoders.json/ 118.0.0.7/lib/net6.0-android31.0/Xamarin.Firebase.Encoders.JSON.dll /Users/jassim/.nuget/packages/xamarin.firebase.encoders.proto/ 116.0.0.2/lib/net6.0-android31.0/Xamarin.Firebase.Encoders.Proto.dll /Users/jassim/.nuget/packages/xamarin.firebase.iid.interop/ 117.1.0.7/lib/net6.0-android31.0/Xamarin.Firebase.Iid.Interop.dll /Users/jassim/.nuget/packages/xamarin.firebase.installations/ 117.0.2/lib/net6.0-android31.0/Xamarin.Firebase.Installations.dll

 /Users/jassim/.nuget/packages/ xamarin.firebase.installations.interop/117.0.2/lib/net6.0 android31.0/Xamarin.Firebase.Installations.InterOp.dll /Users/jassim/.nuget/packages/ xamarin.firebase.measurement.connector/120.0.0/lib/net6.0 android31.0/Xamarin.Firebase.Measurement.Connector.dll /Users/jassim/.nuget/packages/xamarin.firebase.messaging/ 123.0.8/lib/net6.0-android31.0/Xamarin.Firebase.Messaging.dll /Users/jassim/.nuget/packages/ xamarin.google.android.datatransport.transportapi/3.0.0.5/lib/ net6.0-android31.0/ Xamarin.Google.Android.DataTransport.TransportApi.dll /Users/jassim/.nuget/packages/ xamarin.google.android.datatransport.transportbackendcct/3.1.7/lib/ net6.0-android31.0/ Xamarin.Google.Android.DataTransport.TransportBackendCct.dll /Users/jassim/.nuget/packages/ xamarin.google.android.datatransport.transportruntime/3.1.7/lib/ net6.0-android31.0/ Xamarin.Google.Android.DataTransport.TransportRuntime.dll /Users/jassim/.nuget/packages/xamarin.google.android.material/ 1.7.0/lib/net6.0-android31.0/Xamarin.Google.Android.Material.dll /Users/jassim/.nuget/packages/ xamarin.google.crypto.tink.android/1.7.0.1/lib/net6.0-android31.0/ Xamarin.Google.Crypto.Tink.Android.dll /Users/jassim/.nuget/packages/xamarin.google.dagger/2.41.0.2/ lib/net6.0-android31.0/Xamarin.Google.Dagger.dll /Users/jassim/.nuget/packages/ xamarin.google.errorprone.annotations/2.11.0/lib/net6.0-android31.0/ Xamarin.Google.ErrorProne.Annotations.dll /Users/jassim/.nuget/packages/ xamarin.google.guava.listenablefuture/1.0.0.10/lib/net6.0 android31.0/Xamarin.Google.Guava.ListenableFuture.dll /Users/jassim/.nuget/packages/xamarin.googleplayservices.base/ 118.1.0/lib/net6.0-android31.0/Xamarin.GooglePlayServices.Base.dll /Users/jassim/.nuget/packages/ xamarin.googleplayservices.basement/118.1.0/lib/net6.0-android31.0/ Xamarin.GooglePlayServices.Basement.dll /Users/jassim/.nuget/packages/ xamarin.googleplayservices.cloudmessaging/117.0.2.2/lib/net6.0 android31.0/Xamarin.GooglePlayServices.CloudMessaging.dll /Users/jassim/.nuget/packages/ xamarin.googleplayservices.stats/117.0.3.2/lib/net6.0-android31.0/ Xamarin.GooglePlayServices.Stats.dll /Users/jassim/.nuget/packages/ xamarin.googleplayservices.tasks/118.0.2/lib/net6.0-android31.0/ Xamarin.GooglePlayServices.Tasks.dll /Users/jassim/.nuget/packages/xamarin.javax.inject/1.0.0.6/ lib/net6.0-android31.0/Xamarin.JavaX.Inject.dll /Users/jassim/.nuget/packages/xamarin.jetbrains.annotations/ 24.0.0.1/lib/net6.0-android31.0/Xamarin.Jetbrains.Annotations.dll /Users/jassim/.nuget/packages/xamarin.kotlin.stdlib.common/ 1.8.0.1/lib/net6.0-android31.0/Xamarin.Kotlin.StdLib.Common.dll /Users/jassim/.nuget/packages/xamarin.kotlin.stdlib/1.8.0.1/

lib/net6.0-android31.0/Xamarin.Kotlin.StdLib.dll /Users/jassim/.nuget/packages/ xamarin.kotlin.stdlib.jdk7/1.8.0.1/lib/net6.0-android31.0/ Xamarin.Kotlin.StdLib.Jdk7.dll /Users/jassim/.nuget/packages/ xamarin.kotlin.stdlib.jdk8/1.8.0.1/lib/net6.0-android31.0/ Xamarin.Kotlin.StdLib.Jdk8.dll /Users/jassim/.nuget/packages/ xamarin.kotlinx.coroutines.android/1.6.4.2/lib/net6.0-android31.0/ Xamarin.KotlinX.Coroutines.Android.dll /Users/jassim/.nuget/packages/xamarin.kotlinx.coroutines.core/ 1.6.4.2/lib/net6.0-android31.0/Xamarin.KotlinX.Coroutines.Core.dll /Users/jassim/.nuget/packages/ xamarin.kotlinx.coroutines.core.jvm/1.6.4.2/lib/net6.0-android31.0/ Xamarin.KotlinX.Coroutines.Core.Jvm.dll /Users/jassim/.nuget/packages/ xamarin.androidx.versionedparcelable/1.1.1.15/buildTransitive/ net6.0-android31.0/../../aar/ androidx.versionedparcelable.versionedparcelable.aar /Users/jassim/.nuget/packages/ xamarin.androidx.arch.core.runtime/2.1.0.16/buildTransitive/net6.0 android31.0/../../aar/androidx.arch.core.core-runtime.aar /Users/jassim/.nuget/packages/ xamarin.androidx.lifecycle.runtime/2.5.1.1/buildTransitive/net6.0 android31.0/../../aar/androidx.lifecycle.lifecycle-runtime.aar /Users/jassim/.nuget/packages/ xamarin.androidx.annotation.experimental/1.3.0.1/buildTransitive/ net6.0-android31.0/../../aar/androidx.annotation.annotationexperimental.aar /Users/jassim/.nuget/packages/xamarin.androidx.core/1.9.0.1/ buildTransitive/net6.0-android31.0/../../aar/androidx.core.core.aar /Users/jassim/.nuget/packages/xamarin.androidx.customview/ 1.1.0.14/buildTransitive/net6.0-android31.0/../../aar/ androidx.customview.customview.aar /Users/jassim/.nuget/packages/xamarin.androidx.viewpager/ 1.0.0.15/buildTransitive/net6.0-android31.0/../../aar/ androidx.viewpager.viewpager.aar /Users/jassim/.nuget/packages/ xamarin.androidx.tracing.tracing/1.1.0.2/buildTransitive/net6.0 android31.0/../../aar/androidx.tracing.tracing.aar /Users/jassim/.nuget/packages/xamarin.androidx.savedstate/ 1.2.0.1/buildTransitive/net6.0-android31.0/../../aar/ androidx.savedstate.savedstate.aar /Users/jassim/.nuget/packages/ xamarin.androidx.lifecycle.viewmodel/2.5.1.1/buildTransitive/net6.0 android31.0/../../aar/androidx.lifecycle.lifecycle-viewmodel.aar /Users/jassim/.nuget/packages/ xamarin.androidx.lifecycle.livedata.core/2.5.1.1/buildTransitive/ net6.0-android31.0/../../aar/androidx.lifecycle.lifecycle-livedatacore.aar /Users/jassim/.nuget/packages/xamarin.androidx.loader/ 1.1.0.15/buildTransitive/net6.0-android31.0/../../aar/ androidx.loader.loader.aar

/Users/jassim/.nuget/packages/xamarin.androidx.core.core.ktx/

1.9.0.1/buildTransitive/net6.0-android31.0/../../aar/ androidx.core.core-ktx.aar /Users/jassim/.nuget/packages/ xamarin.androidx.lifecycle.viewmodelsavedstate/2.5.1.1/ buildTransitive/net6.0-android31.0/../../aar/ androidx.lifecycle.lifecycle-viewmodel-savedstate.aar /Users/jassim/.nuget/packages/xamarin.androidx.activity/ 1.6.0.1/buildTransitive/net6.0-android31.0/../../aar/ androidx.activity.activity.aar /Users/jassim/.nuget/packages/xamarin.androidx.fragment/ 1.5.3.1/buildTransitive/net6.0-android31.0/../../aar/ androidx.fragment.fragment.aar /Users/jassim/.nuget/packages/xamarin.androidx.print/1.0.0.15/ buildTransitive/net6.0-android31.0/../../aar/ androidx.print.print.aar /Users/jassim/.nuget/packages/ xamarin.androidx.localbroadcastmanager/1.1.0.3/buildTransitive/ net6.0-android31.0/../../aar/ androidx.localbroadcastmanager.localbroadcastmanager.aar /Users/jassim/.nuget/packages/xamarin.androidx.documentfile/ 1.0.1.15/buildTransitive/net6.0-android31.0/../../aar/ androidx.documentfile.documentfile.aar /Users/jassim/.nuget/packages/ xamarin.androidx.legacy.support.core.utils/1.0.0.15/buildTransitive/ net6.0-android31.0/../../aar/androidx.legacy.legacy-support-coreutils.aar /Users/jassim/.nuget/packages/xamarin.androidx.recyclerview/ 1.2.1.7/buildTransitive/net6.0-android31.0/../../aar/ androidx.recyclerview.recyclerview.aar /Users/jassim/.nuget/packages/ xamarin.androidx.viewpager2/1.0.0.16/buildTransitive/net6.0 android31.0/../../aar/androidx.viewpager2.viewpager2.aar /Users/jassim/.nuget/packages/xamarin.androidx.vectordrawable/ 1.1.0.14/buildTransitive/net6.0-android31.0/../../aar/ androidx.vectordrawable.vectordrawable.aar /Users/jassim/.nuget/packages/xamarin.androidx.interpolator/ 1.0.0.15/buildTransitive/net6.0-android31.0/../../aar/ androidx.interpolator.interpolator.aar /Users/jassim/.nuget/packages/ xamarin.androidx.vectordrawable.animated/1.1.0.14/buildTransitive/ net6.0-android31.0/../../aar/androidx.vectordrawable.vectordrawableanimated.aar /Users/jassim/.nuget/packages/xamarin.androidx.transition/ 1.4.1.8/buildTransitive/net6.0-android31.0/../../aar/ androidx.transition.transition.aar /Users/jassim/.nuget/packages/ xamarin.androidx.startup.startupruntime/1.1.1.3/buildTransitive/ net6.0-android31.0/../../aar/androidx.startup.startup-runtime.aar /Users/jassim/.nuget/packages/ xamarin.androidx.lifecycle.process/2.5.1/buildTransitive/net6.0 android31.0/../../aar/androidx.lifecycle.lifecycle-process.aar /Users/jassim/.nuget/packages/xamarin.androidx.emoji2/1.2.0/ buildTransitive/net6.0-android31.0/../../aar/ androidx.emoji2.emoji2.aar

 /Users/jassim/.nuget/packages/ xamarin.androidx.emoji2.viewshelper/1.2.0/buildTransitive/net6.0 android31.0/../../aar/androidx.emoji2.emoji2-views-helper.aar /Users/jassim/.nuget/packages/ xamarin.androidx.dynamicanimation/1.0.0.14/buildTransitive/net6.0 android31.0/../../aar/androidx.dynamicanimation.dynamicanimation.aar /Users/jassim/.nuget/packages/xamarin.androidx.drawerlayout/ 1.1.1.10/buildTransitive/net6.0-android31.0/../../aar/ androidx.drawerlayout.drawerlayout.aar /Users/jassim/.nuget/packages/xamarin.androidx.cursoradapter/ 1.0.0.15/buildTransitive/net6.0-android31.0/../../aar/ androidx.cursoradapter.cursoradapter.aar /Users/jassim/.nuget/packages/ xamarin.androidx.coordinatorlayout/1.2.0.3/buildTransitive/net6.0 android31.0/../../aar/ androidx.coordinatorlayout.coordinatorlayout.aar /Users/jassim/.nuget/packages/ xamarin.androidx.appcompat.appcompatresources/1.5.1/buildTransitive/ net6.0-android31.0/../../aar/androidx.appcompat.appcompatresources.aar /Users/jassim/.nuget/packages/xamarin.androidx.appcompat/ 1.5.1/buildTransitive/net6.0-android31.0/../../aar/ androidx.appcompat.appcompat.aar /Users/jassim/.nuget/packages/ xamarin.androidx.constraintlayout/2.1.4.1/buildTransitive/net6.0 android31.0/../../aar/androidx.constraintlayout.constraintlayout.aar /Users/jassim/.nuget/packages/xamarin.androidx.cardview/ 1.0.0.16/buildTransitive/net6.0-android31.0/../../aar/ androidx.cardview.cardview.aar /Users/jassim/.nuget/packages/xamarin.google.android.material/ 1.7.0/buildTransitive/net6.0-android31.0/../../aar/ com.google.android.material.material.aar /Users/jassim/.nuget/packages/xamarin.androidx.sqlite/2.2.0.3/ buildTransitive/net6.0-android31.0/../../aar/ androidx.sqlite.sqlite.aar /Users/jassim/.nuget/packages/ xamarin.androidx.sqlite.framework/2.2.0.3/buildTransitive/net6.0 android31.0/../../aar/androidx.sqlite.sqlite-framework.aar /Users/jassim/.nuget/packages/xamarin.androidx.room.runtime/ 2.4.3.1/buildTransitive/net6.0-android31.0/../../aar/ androidx.room.room-runtime.aar /Users/jassim/.nuget/packages/ xamarin.androidx.lifecycle.service/2.5.1.1/buildTransitive/net6.0 android31.0/../../aar/androidx.lifecycle.lifecycle-service.aar /Users/jassim/.nuget/packages/ xamarin.androidx.lifecycle.livedata/2.5.1.1/buildTransitive/net6.0 android31.0/../../aar/androidx.lifecycle.lifecycle-livedata.aar /Users/jassim/.nuget/packages/xamarin.androidx.work.runtime/ 2.7.1.5/buildTransitive/net6.0-android31.0/../../aar/ androidx.work.work-runtime.aar /Users/jassim/.nuget/packages/ xamarin.androidx.work.work.runtime.ktx/2.7.1.5/buildTransitive/ net6.0-android31.0/../../aar/androidx.work.work-runtime-ktx.aar /Users/jassim/.nuget/packages/xamarin.androidx.window/

1.0.0.10/buildTransitive/net6.0-android31.0/../../aar/ androidx.window.window.aar /Users/jassim/.nuget/packages/ xamarin.androidx.swiperefreshlayout/1.1.0.10/buildTransitive/net6.0 android31.0/../../aar/ androidx.swiperefreshlayout.swiperefreshlayout.aar /Users/jassim/.nuget/packages/ xamarin.androidx.slidingpanelayout/1.2.0.3/buildTransitive/net6.0 android31.0/../../aar/ androidx.slidingpanelayout.slidingpanelayout.aar /Users/jassim/.nuget/packages/ xamarin.androidx.security.securitycrypto/1.1.0-alpha03/ buildTransitive/net6.0-android31.0/../../aar/ androidx.security.security-crypto.aar /Users/jassim/.nuget/packages/ xamarin.androidx.savedstate.savedstate.ktx/1.2.0.1/buildTransitive/ net6.0-android31.0/../../aar/androidx.savedstate.savedstate-ktx.aar /Users/jassim/.nuget/packages/ xamarin.androidx.lifecycle.viewmodel.ktx/2.5.1.1/buildTransitive/ net6.0-android31.0/../../aar/androidx.lifecycle.lifecycle-viewmodelktx.aar /Users/jassim/.nuget/packages/ xamarin.androidx.lifecycle.runtime.ktx/2.5.1.1/buildTransitive/ net6.0-android31.0/../../aar/androidx.lifecycle.lifecycle-runtimektx.aar /Users/jassim/.nuget/packages/ xamarin.androidx.navigation.common/2.5.2.1/buildTransitive/net6.0 android31.0/../../aar/androidx.navigation.navigation-common.aar /Users/jassim/.nuget/packages/xamarin.androidx.activity.ktx/ 1.6.0.1/buildTransitive/net6.0-android31.0/../../aar/ androidx.activity.activity-ktx.aar /Users/jassim/.nuget/packages/ xamarin.androidx.navigation.runtime/2.5.2.1/buildTransitive/net6.0 android31.0/../../aar/androidx.navigation.navigation-runtime.aar /Users/jassim/.nuget/packages/xamarin.androidx.navigation.ui/ 2.5.2.1/buildTransitive/net6.0-android31.0/../../aar/ androidx.navigation.navigation-ui.aar /Users/jassim/.nuget/packages/ xamarin.androidx.lifecycle.livedata.core.ktx/2.5.1.1/ buildTransitive/net6.0-android31.0/../../aar/ androidx.lifecycle.lifecycle-livedata-core-ktx.aar /Users/jassim/.nuget/packages/xamarin.androidx.fragment.ktx/ 1.5.3.1/buildTransitive/net6.0-android31.0/../../aar/ androidx.fragment.fragment-ktx.aar /Users/jassim/.nuget/packages/ xamarin.androidx.navigation.fragment/2.5.2.1/buildTransitive/net6.0 android31.0/../../aar/androidx.navigation.navigation-fragment.aar /Users/jassim/.nuget/packages/xamarin.androidx.media/1.6.0.2/ buildTransitive/net6.0-android31.0/../../aar/ androidx.media.media.aar /Users/jassim/.nuget/packages/ xamarin.androidx.asynclayoutinflater/1.0.0.15/buildTransitive/ net6.0-android31.0/../../aar/ androidx.asynclayoutinflater.asynclayoutinflater.aar

 /Users/jassim/.nuget/packages/ xamarin.androidx.legacy.support.core.ui/1.0.0.16/buildTransitive/ net6.0-android31.0/../../aar/androidx.legacy.legacy-support-coreui.aar /Users/jassim/.nuget/packages/ xamarin.androidx.legacy.support.v4/1.0.0.15/buildTransitive/net6.0 android31.0/../../aar/androidx.legacy.legacy-support-v4.aar /Users/jassim/.nuget/packages/xamarin.androidx.exifinterface/ 1.3.3.5/buildTransitive/net6.0-android31.0/../../aar/ androidx.exifinterface.exifinterface.aar /Users/jassim/.nuget/packages/xamarin.androidx.browser/ 1.4.0.3/buildTransitive/net6.0-android31.0/../../aar/ androidx.browser.browser.aar /Users/jassim/.nuget/packages/ xamarin.android.glide.gifdecoder/4.13.2.2/buildTransitive/net6.0 android31.0/../../aar/gifdecoder.aar /Users/jassim/.nuget/packages/xamarin.android.glide/4.13.2.2/ buildTransitive/net6.0-android31.0/../../aar/glide.aar /Users/jassim/.nuget/packages/communitytoolkit.maui.core/ 5.0.0/lib/net7.0-android33.0/CommunityToolkit.Maui.Core.aar /Users/jassim/.nuget/packages/communitytoolkit.maui/5.0.0/lib/ net7.0-android33.0/CommunityToolkit.Maui.aar /Users/jassim/.nuget/packages/googlegson/2.9.1.1/lib/net6.0 android31.0/GoogleGson.aar /usr/local/share/dotnet/packs/ Microsoft.Maui.Controls.Ref.android/7.0.59/ref/net7.0-android30.0/ Microsoft.Maui.Controls.aar /usr/local/share/dotnet/packs/ Microsoft.Maui.Controls.Ref.android/7.0.59/ref/net7.0-android30.0/ Microsoft.Maui.Controls.Compatibility.aar /usr/local/share/dotnet/packs/Microsoft.Maui.Core.Ref.android/ 7.0.59/ref/net7.0-android30.0/maui.aar /usr/local/share/dotnet/packs/Microsoft.Maui.Core.Ref.android/ 7.0.59/ref/net7.0-android30.0/Microsoft.Maui.aar /usr/local/share/dotnet/packs/ Microsoft.Maui.Essentials.Ref.android/7.0.59/ref/net7.0-android30.0/ Microsoft.Maui.Essentials.aar /Users/jassim/.nuget/packages/onesignalsdk.dotnet/5.0.0 beta02/lib/net6.0-android31.0/core-release.aar /Users/jassim/.nuget/packages/onesignalsdk.dotnet/5.0.0 beta02/lib/net6.0-android31.0/in-app-messages-release.aar /Users/jassim/.nuget/packages/onesignalsdk.dotnet/5.0.0 beta02/lib/net6.0-android31.0/location-release.aar /Users/jassim/.nuget/packages/onesignalsdk.dotnet/5.0.0 beta02/lib/net6.0-android31.0/notifications-release.aar /Users/jassim/.nuget/packages/sentry.bindings.android/3.29.1/ lib/net6.0-android31.0/sentry-android-core-6.15.0.aar /Users/jassim/.nuget/packages/sentry.bindings.android/3.29.1/ lib/net6.0-android31.0/sentry-android-ndk-6.15.0.aar /Users/jassim/.nuget/packages/sentry.bindings.android/3.29.1/ lib/net6.0-android31.0/Sentry.Bindings.Android.aar /Users/jassim/.nuget/packages/syncfusion.maui.core/21.1.37/ lib/net7.0-android30.0/Syncfusion.Maui.Core.aar /Users/jassim/.nuget/packages/syncfusion.maui.backdrop/

21.1.37/lib/net7.0-android30.0/Syncfusion.Maui.Backdrop.aar /Users/jassim/.nuget/packages/syncfusion.maui.barcode/21.1.37/ lib/net7.0-android30.0/Syncfusion.Maui.Barcode.aar /Users/jassim/.nuget/packages/syncfusion.maui.calendar/ 21.1.37/lib/net7.0-android30.0/Syncfusion.Maui.Calendar.aar /Users/jassim/.nuget/packages/syncfusion.maui.charts/21.1.37/ lib/net7.0-android30.0/Syncfusion.Maui.Charts.aar /Users/jassim/.nuget/packages/syncfusion.maui.datasource/ 21.1.37/lib/net7.0-android30.0/Syncfusion.Maui.DataSource.aar /Users/jassim/.nuget/packages/syncfusion.maui.gauges/21.1.37/ lib/net7.0-android30.0/Syncfusion.Maui.Gauges.aar /Users/jassim/.nuget/packages/syncfusion.maui.gridcommon/ 21.1.37/lib/net7.0-android30.0/Syncfusion.Maui.GridCommon.aar /Users/jassim/.nuget/packages/syncfusion.maui.inputs/21.1.37/ lib/net7.0-android30.0/Syncfusion.Maui.Inputs.aar /Users/jassim/.nuget/packages/syncfusion.maui.listview/ 21.1.37/lib/net7.0-android30.0/Syncfusion.Maui.ListView.aar /Users/jassim/.nuget/packages/syncfusion.maui.maps/21.1.37/ lib/net7.0-android30.0/Syncfusion.Maui.Maps.aar /Users/jassim/.nuget/packages/syncfusion.maui.popup/21.1.37/ lib/net7.0-android30.0/Syncfusion.Maui.Popup.aar /Users/jassim/.nuget/packages/syncfusion.maui.progressbar/ 21.1.37/lib/net7.0-android30.0/Syncfusion.Maui.ProgressBar.aar /Users/jassim/.nuget/packages/syncfusion.maui.sliders/21.1.37/ lib/net7.0-android30.0/Syncfusion.Maui.Sliders.aar /Users/jassim/.nuget/packages/syncfusion.maui.tabview/21.1.37/ lib/net7.0-android30.0/Syncfusion.Maui.TabView.aar /Users/jassim/.nuget/packages/xamarin.firebase.annotations/ 116.1.0/lib/net6.0-android31.0/Xamarin.Firebase.Annotations.aar /Users/jassim/.nuget/packages/xamarin.firebase.common/120.1.2/ lib/net6.0-android31.0/firebase-common.aar /Users/jassim/.nuget/packages/xamarin.firebase.components/ 117.0.1/lib/net6.0-android31.0/firebase-components.aar /Users/jassim/.nuget/packages/xamarin.firebase.datatransport/ 118.1.6/lib/net6.0-android31.0/firebase-datatransport.aar /Users/jassim/.nuget/packages/xamarin.firebase.encoders/ 117.0.0.7/lib/net6.0-android31.0/Xamarin.Firebase.Encoders.aar /Users/jassim/.nuget/packages/xamarin.firebase.encoders.json/ 118.0.0.7/lib/net6.0-android31.0/firebase-encoders-json.aar /Users/jassim/.nuget/packages/xamarin.firebase.encoders.proto/ 116.0.0.2/lib/net6.0-android31.0/Xamarin.Firebase.Encoders.Proto.aar /Users/jassim/.nuget/packages/xamarin.firebase.iid.interop/ 117.1.0.7/lib/net6.0-android31.0/firebase-iid-interop.aar /Users/jassim/.nuget/packages/xamarin.firebase.installations/ 117.0.2/lib/net6.0-android31.0/firebase-installations.aar /Users/jassim/.nuget/packages/ xamarin.firebase.installations.interop/117.0.2/lib/net6.0 android31.0/firebase-installations-interop.aar /Users/jassim/.nuget/packages/ xamarin.firebase.measurement.connector/120.0.0/lib/net6.0 android31.0/firebase-measurement-connector.aar /Users/jassim/.nuget/packages/xamarin.firebase.messaging/ 123.0.8/lib/net6.0-android31.0/firebase-messaging.aar /Users/jassim/.nuget/packages/

xamarin.google.android.datatransport.transportapi/3.0.0.5/lib/ net6.0-android31.0/transport-api.aar /Users/jassim/.nuget/packages/ xamarin.google.android.datatransport.transportbackendcct/3.1.7/lib/ net6.0-android31.0/transport-backend-cct.aar /Users/jassim/.nuget/packages/ xamarin.google.android.datatransport.transportruntime/3.1.7/lib/ net6.0-android31.0/transport-runtime.aar /Users/jassim/.nuget/packages/ xamarin.google.crypto.tink.android/1.7.0.1/lib/net6.0-android31.0/ Xamarin.Google.Crypto.Tink.Android.aar /Users/jassim/.nuget/packages/xamarin.google.dagger/2.41.0.2/ lib/net6.0-android31.0/Xamarin.Google.Dagger.aar /Users/jassim/.nuget/packages/ xamarin.google.errorprone.annotations/2.11.0/lib/net6.0-android31.0/ Xamarin.Google.ErrorProne.Annotations.aar /Users/jassim/.nuget/packages/xamarin.googleplayservices.base/ 118.1.0/lib/net6.0-android31.0/play-services-base.aar /Users/jassim/.nuget/packages/ xamarin.googleplayservices.basement/118.1.0/lib/net6.0-android31.0/ play-services-basement.aar /Users/jassim/.nuget/packages/ xamarin.googleplayservices.cloudmessaging/117.0.2.2/lib/net6.0 android31.0/play-services-cloud-messaging.aar /Users/jassim/.nuget/packages/ xamarin.googleplayservices.stats/117.0.3.2/lib/net6.0-android31.0/ play-services-stats.aar /Users/jassim/.nuget/packages/ xamarin.googleplayservices.tasks/118.0.2/lib/net6.0-android31.0/ play-services-tasks.aar /Users/jassim/.nuget/packages/xamarin.javax.inject/1.0.0.6/ lib/net6.0-android31.0/Xamarin.JavaX.Inject.aar /Users/jassim/Library/Caches/XamarinBuildDownload/ playservicesbasement-18.1.0/playservicesbasement-18.1.0.aar /Users/jassim/Library/Caches/XamarinBuildDownload/ playservicestasks-18.0.2/playservicestasks-18.0.2.aar /Users/jassim/Library/Caches/XamarinBuildDownload/ playservicesstats-17.0.3/playservicesstats-17.0.3.aar /Users/jassim/Library/Caches/XamarinBuildDownload/ playservicescloudmessaging-17.0.2/ playservicescloudmessaging-17.0.2.aar /Users/jassim/Library/Caches/XamarinBuildDownload/ playservicesbase-18.1.0/playservicesbase-18.1.0.aar /Users/jassim/Library/Caches/XamarinBuildDownload/ firebaseencodersjson-18.0.0/firebaseencodersjson-18.0.0.aar /Users/jassim/Library/Caches/XamarinBuildDownload/ firebasemeasurementconnector-20.0.0/ firebasemeasurementconnector-20.0.0.aar /Users/jassim/Library/Caches/XamarinBuildDownload/ firebaseinstallationsinterop-17.0.2/ firebaseinstallationsinterop-17.0.2.aar /Users/jassim/Library/Caches/XamarinBuildDownload/ firebasecomponents-17.0.1/firebasecomponents-17.0.1.aar /Users/jassim/Library/Caches/XamarinBuildDownload/

```
firebasecommon-20.1.2/firebasecommon-20.1.2.aar
       /Users/jassim/Library/Caches/XamarinBuildDownload/
firebaseinstallations-17.0.2/firebaseinstallations-17.0.2.aar
       /Users/jassim/Library/Caches/XamarinBuildDownload/
firebaseiidinterop-17.1.0/firebaseiidinterop-17.1.0.aar
       /Users/jassim/Library/Caches/XamarinBuildDownload/
firebasedatatransport-18.1.6/firebasedatatransport-18.1.6.aar
       /Users/jassim/Library/Caches/XamarinBuildDownload/
firebasemessaging-23.0.8/firebasemessaging-23.0.8.aar
       /Users/jassim/Projects/Muffin/Muffin/obj/project.assets.json
       /Users/jassim/Projects/Muffin/Muffin/Muffin.csproj
       obj/Debug/net7.0-android/build.props
   Output files: obj/Debug/net7.0-android/stamp/
 ResolveLibraryProjectImports.stamp
Done building target "_ResolveLibraryProjectImports" in project 
"Muffin.csproj".
Target "_ExtractLibraryProjectImports" in file "/usr/local/share/
dotnet/packs/Microsoft.Android.Sdk.Darwin/33.0.26/tools/
Xamarin.Android.EmbeddedResource.targets":
   Using "ReadLibraryProjectImportsCache" task from assembly "/usr/
local/share/dotnet/packs/Microsoft.Android.Sdk.Darwin/33.0.26/tools/
Xamarin.Android.Build.Tasks.dll".
   Task "ReadLibraryProjectImportsCache"
     Task ReadLibraryProjectImportsCache
       CacheFile: obj/Debug/net7.0-android/
libraryprojectimports.cache
       Jars: 
         /Users/jassim/Projects/Muffin/Muffin/obj/Debug/net7.0-
android/lp/145/jl/classes.jar
         /Users/jassim/Projects/Muffin/Muffin/obj/Debug/net7.0-
android/lp/146/jl/classes.jar
         /Users/jassim/Projects/Muffin/Muffin/obj/Debug/net7.0-
android/lp/147/jl/classes.jar
         /Users/jassim/Projects/Muffin/Muffin/obj/Debug/net7.0-
android/lp/148/jl/classes.jar
         /Users/jassim/Projects/Muffin/Muffin/obj/Debug/net7.0-
android/lp/149/jl/classes.jar
         /Users/jassim/Projects/Muffin/Muffin/obj/Debug/net7.0-
android/lp/150/jl/classes.jar
         /Users/jassim/Projects/Muffin/Muffin/obj/Debug/net7.0-
android/lp/151/jl/classes.jar
         /Users/jassim/Projects/Muffin/Muffin/obj/Debug/net7.0-
android/lp/152/jl/classes.jar
         /Users/jassim/Projects/Muffin/Muffin/obj/Debug/net7.0-
android/lp/153/jl/classes.jar
         /Users/jassim/Projects/Muffin/Muffin/obj/Debug/net7.0-
android/lp/154/jl/classes.jar
         /Users/jassim/Projects/Muffin/Muffin/obj/Debug/net7.0-
android/lp/155/jl/classes.jar
         /Users/jassim/Projects/Muffin/Muffin/obj/Debug/net7.0-
android/lp/156/jl/classes.jar
         /Users/jassim/Projects/Muffin/Muffin/obj/Debug/net7.0-
android/lp/157/jl/classes.jar
         /Users/jassim/Projects/Muffin/Muffin/obj/Debug/net7.0-
```
android/lp/158/jl/classes.jar /Users/jassim/Projects/Muffin/Muffin/obj/Debug/net7.0 android/lp/159/jl/classes.jar /Users/jassim/Projects/Muffin/Muffin/obj/Debug/net7.0 android/lp/160/jl/classes.jar /Users/jassim/Projects/Muffin/Muffin/obj/Debug/net7.0 android/lp/161/jl/classes.jar /Users/jassim/Projects/Muffin/Muffin/obj/Debug/net7.0 android/lp/162/jl/classes.jar /Users/jassim/Projects/Muffin/Muffin/obj/Debug/net7.0 android/lp/163/jl/classes.jar /Users/jassim/Projects/Muffin/Muffin/obj/Debug/net7.0 android/lp/164/jl/classes.jar /Users/jassim/Projects/Muffin/Muffin/obj/Debug/net7.0 android/lp/165/jl/classes.jar /Users/jassim/Projects/Muffin/Muffin/obj/Debug/net7.0 android/lp/166/jl/classes.jar /Users/jassim/Projects/Muffin/Muffin/obj/Debug/net7.0 android/lp/167/jl/classes.jar /Users/jassim/Projects/Muffin/Muffin/obj/Debug/net7.0 android/lp/168/jl/classes.jar /Users/jassim/Projects/Muffin/Muffin/obj/Debug/net7.0 android/lp/169/jl/classes.jar /Users/jassim/Projects/Muffin/Muffin/obj/Debug/net7.0 android/lp/170/jl/classes.jar /Users/jassim/Projects/Muffin/Muffin/obj/Debug/net7.0 android/lp/171/jl/classes.jar /Users/jassim/Projects/Muffin/Muffin/obj/Debug/net7.0 android/lp/172/jl/classes.jar /Users/jassim/Projects/Muffin/Muffin/obj/Debug/net7.0 android/lp/173/jl/libs/repackaged.jar /Users/jassim/Projects/Muffin/Muffin/obj/Debug/net7.0 android/lp/173/jl/classes.jar /Users/jassim/Projects/Muffin/Muffin/obj/Debug/net7.0 android/lp/174/jl/classes.jar /Users/jassim/Projects/Muffin/Muffin/obj/Debug/net7.0 android/lp/175/jl/classes.jar /Users/jassim/Projects/Muffin/Muffin/obj/Debug/net7.0 android/lp/176/jl/classes.jar /Users/jassim/Projects/Muffin/Muffin/obj/Debug/net7.0 android/lp/177/jl/classes.jar /Users/jassim/Projects/Muffin/Muffin/obj/Debug/net7.0 android/lp/178/jl/classes.jar /Users/jassim/Projects/Muffin/Muffin/obj/Debug/net7.0 android/lp/179/jl/classes.jar /Users/jassim/Projects/Muffin/Muffin/obj/Debug/net7.0 android/lp/180/jl/classes.jar /Users/jassim/Projects/Muffin/Muffin/obj/Debug/net7.0 android/lp/181/jl/classes.jar /Users/jassim/Projects/Muffin/Muffin/obj/Debug/net7.0 android/lp/182/jl/classes.jar /Users/jassim/Projects/Muffin/Muffin/obj/Debug/net7.0 android/lp/183/jl/classes.jar /Users/jassim/Projects/Muffin/Muffin/obj/Debug/net7.0android/lp/184/jl/classes.jar /Users/jassim/Projects/Muffin/Muffin/obj/Debug/net7.0 android/lp/185/jl/classes.jar /Users/jassim/Projects/Muffin/Muffin/obj/Debug/net7.0 android/lp/186/jl/classes.jar /Users/jassim/Projects/Muffin/Muffin/obj/Debug/net7.0 android/lp/187/jl/classes.jar /Users/jassim/Projects/Muffin/Muffin/obj/Debug/net7.0 android/lp/188/jl/classes.jar /Users/jassim/Projects/Muffin/Muffin/obj/Debug/net7.0 android/lp/189/jl/classes.jar /Users/jassim/Projects/Muffin/Muffin/obj/Debug/net7.0 android/lp/190/jl/classes.jar /Users/jassim/Projects/Muffin/Muffin/obj/Debug/net7.0 android/lp/191/jl/classes.jar /Users/jassim/Projects/Muffin/Muffin/obj/Debug/net7.0 android/lp/192/jl/classes.jar /Users/jassim/Projects/Muffin/Muffin/obj/Debug/net7.0 android/lp/193/jl/classes.jar /Users/jassim/Projects/Muffin/Muffin/obj/Debug/net7.0 android/lp/194/jl/classes.jar /Users/jassim/Projects/Muffin/Muffin/obj/Debug/net7.0 android/lp/195/jl/classes.jar /Users/jassim/Projects/Muffin/Muffin/obj/Debug/net7.0 android/lp/196/jl/classes.jar /Users/jassim/Projects/Muffin/Muffin/obj/Debug/net7.0 android/lp/197/jl/classes.jar /Users/jassim/Projects/Muffin/Muffin/obj/Debug/net7.0 android/lp/198/jl/classes.jar /Users/jassim/Projects/Muffin/Muffin/obj/Debug/net7.0 android/lp/199/jl/classes.jar /Users/jassim/Projects/Muffin/Muffin/obj/Debug/net7.0 android/lp/200/jl/classes.jar /Users/jassim/Projects/Muffin/Muffin/obj/Debug/net7.0 android/lp/201/jl/classes.jar /Users/jassim/Projects/Muffin/Muffin/obj/Debug/net7.0 android/lp/202/jl/classes.jar /Users/jassim/Projects/Muffin/Muffin/obj/Debug/net7.0 android/lp/203/jl/classes.jar /Users/jassim/Projects/Muffin/Muffin/obj/Debug/net7.0 android/lp/204/jl/classes.jar /Users/jassim/Projects/Muffin/Muffin/obj/Debug/net7.0 android/lp/205/jl/classes.jar /Users/jassim/Projects/Muffin/Muffin/obj/Debug/net7.0 android/lp/206/jl/classes.jar /Users/jassim/Projects/Muffin/Muffin/obj/Debug/net7.0 android/lp/207/jl/classes.jar /Users/jassim/Projects/Muffin/Muffin/obj/Debug/net7.0 android/lp/208/jl/classes.jar /Users/jassim/Projects/Muffin/Muffin/obj/Debug/net7.0 android/lp/209/jl/classes.jar /Users/jassim/Projects/Muffin/Muffin/obj/Debug/net7.0 android/lp/210/jl/classes.jar /Users/jassim/Projects/Muffin/Muffin/obj/Debug/net7.0-
android/lp/211/jl/classes.jar /Users/jassim/Projects/Muffin/Muffin/obj/Debug/net7.0 android/lp/212/jl/classes.jar /Users/jassim/Projects/Muffin/Muffin/obj/Debug/net7.0 android/lp/215/jl/libs/ED64959F88B22E6D.jar /Users/jassim/Projects/Muffin/Muffin/obj/Debug/net7.0 android/lp/218/jl/classes.jar /Users/jassim/Projects/Muffin/Muffin/obj/Debug/net7.0 android/lp/221/jl/classes.jar /Users/jassim/Projects/Muffin/Muffin/obj/Debug/net7.0 android/lp/222/jl/classes.jar /Users/jassim/Projects/Muffin/Muffin/obj/Debug/net7.0 android/lp/223/jl/classes.jar /Users/jassim/Projects/Muffin/Muffin/obj/Debug/net7.0 android/lp/224/jl/classes.jar /Users/jassim/Projects/Muffin/Muffin/obj/Debug/net7.0 android/lp/225/jl/classes.jar /Users/jassim/Projects/Muffin/Muffin/obj/Debug/net7.0 android/lp/226/jl/classes.jar /Users/jassim/Projects/Muffin/Muffin/obj/Debug/net7.0 android/lp/227/jl/libs/F37CEA56FCF84FAE.jar /Users/jassim/Projects/Muffin/Muffin/obj/Debug/net7.0 android/lp/227/jl/libs/A13036FB346F439E.jar /Users/jassim/Projects/Muffin/Muffin/obj/Debug/net7.0 android/lp/243/jl/libs/4FA3B3B4C5B36A7C.jar /Users/jassim/Projects/Muffin/Muffin/obj/Debug/net7.0 android/lp/244/jl/classes.jar /Users/jassim/Projects/Muffin/Muffin/obj/Debug/net7.0 android/lp/245/jl/classes.jar /Users/jassim/Projects/Muffin/Muffin/obj/Debug/net7.0 android/lp/246/jl/classes.jar /Users/jassim/Projects/Muffin/Muffin/obj/Debug/net7.0 android/lp/247/jl/libs/DE1F32794B5923D8.jar /Users/jassim/Projects/Muffin/Muffin/obj/Debug/net7.0 android/lp/248/jl/classes.jar /Users/jassim/Projects/Muffin/Muffin/obj/Debug/net7.0 android/lp/249/jl/libs/13BF4FAB0F0F215C.jar /Users/jassim/Projects/Muffin/Muffin/obj/Debug/net7.0 android/lp/250/jl/classes.jar /Users/jassim/Projects/Muffin/Muffin/obj/Debug/net7.0 android/lp/251/jl/classes.jar /Users/jassim/Projects/Muffin/Muffin/obj/Debug/net7.0 android/lp/252/jl/classes.jar /Users/jassim/Projects/Muffin/Muffin/obj/Debug/net7.0 android/lp/253/jl/classes.jar /Users/jassim/Projects/Muffin/Muffin/obj/Debug/net7.0 android/lp/254/jl/classes.jar /Users/jassim/Projects/Muffin/Muffin/obj/Debug/net7.0 android/lp/255/jl/classes.jar /Users/jassim/Projects/Muffin/Muffin/obj/Debug/net7.0 android/lp/256/jl/classes.jar /Users/jassim/Projects/Muffin/Muffin/obj/Debug/net7.0 android/lp/257/jl/classes.jar /Users/jassim/Projects/Muffin/Muffin/obj/Debug/net7.0android/lp/258/jl/libs/F975D0960055A5E3.jar /Users/jassim/Projects/Muffin/Muffin/obj/Debug/net7.0 android/lp/259/jl/libs/75A3B3CB6F540C06.jar /Users/jassim/Projects/Muffin/Muffin/obj/Debug/net7.0 android/lp/260/jl/libs/B71CFF5D5A0B3AEB.jar /Users/jassim/Projects/Muffin/Muffin/obj/Debug/net7.0 android/lp/261/jl/classes.jar /Users/jassim/Projects/Muffin/Muffin/obj/Debug/net7.0 android/lp/262/jl/classes.jar /Users/jassim/Projects/Muffin/Muffin/obj/Debug/net7.0 android/lp/263/jl/classes.jar /Users/jassim/Projects/Muffin/Muffin/obj/Debug/net7.0 android/lp/264/jl/classes.jar /Users/jassim/Projects/Muffin/Muffin/obj/Debug/net7.0 android/lp/265/jl/classes.jar /Users/jassim/Projects/Muffin/Muffin/obj/Debug/net7.0 android/lp/266/jl/libs/7901EFB63BB8846B.jar /Users/jassim/Projects/Muffin/Muffin/obj/Debug/net7.0 android/lp/267/jl/classes.jar /Users/jassim/Projects/Muffin/Muffin/obj/Debug/net7.0 android/lp/268/jl/classes.jar /Users/jassim/Projects/Muffin/Muffin/obj/Debug/net7.0 android/lp/269/jl/classes.jar /Users/jassim/Projects/Muffin/Muffin/obj/Debug/net7.0 android/lp/270/jl/classes.jar /Users/jassim/Projects/Muffin/Muffin/obj/Debug/net7.0 android/lp/271/jl/classes.jar /Users/jassim/Projects/Muffin/Muffin/obj/Debug/net7.0 android/lp/272/jl/classes.jar /Users/jassim/Projects/Muffin/Muffin/obj/Debug/net7.0 android/lp/273/il/classes.iar /Users/jassim/Projects/Muffin/Muffin/obj/Debug/net7.0 android/lp/274/jl/classes.jar /Users/jassim/Projects/Muffin/Muffin/obj/Debug/net7.0 android/lp/275/jl/classes.jar /Users/jassim/Projects/Muffin/Muffin/obj/Debug/net7.0 android/lp/276/jl/classes.jar /Users/jassim/Projects/Muffin/Muffin/obj/Debug/net7.0 android/lp/277/jl/classes.jar /Users/jassim/Projects/Muffin/Muffin/obj/Debug/net7.0 android/lp/278/jl/classes.jar /Users/jassim/Projects/Muffin/Muffin/obj/Debug/net7.0 android/lp/279/jl/classes.jar /Users/jassim/Projects/Muffin/Muffin/obj/Debug/net7.0 android/lp/280/jl/classes.jar ResolvedAssetDirectories: ResolvedResourceDirectories: /Users/jassim/Projects/Muffin/Muffin/obj/Debug/net7.0 android/lp/147/jl/res /Users/jassim/Projects/Muffin/Muffin/obj/Debug/net7.0 android/lp/148/jl/res /Users/jassim/Projects/Muffin/Muffin/obj/Debug/net7.0 android/lp/149/jl/res /Users/jassim/Projects/Muffin/Muffin/obj/Debug/net7.0android/lp/152/jl/res /Users/jassim/Projects/Muffin/Muffin/obj/Debug/net7.0 android/lp/153/jl/res /Users/jassim/Projects/Muffin/Muffin/obj/Debug/net7.0 android/lp/154/jl/res /Users/jassim/Projects/Muffin/Muffin/obj/Debug/net7.0 android/lp/155/jl/res /Users/jassim/Projects/Muffin/Muffin/obj/Debug/net7.0 android/lp/157/jl/res /Users/jassim/Projects/Muffin/Muffin/obj/Debug/net7.0 android/lp/158/jl/res /Users/jassim/Projects/Muffin/Muffin/obj/Debug/net7.0 android/lp/159/jl/res /Users/jassim/Projects/Muffin/Muffin/obj/Debug/net7.0 android/lp/160/jl/res /Users/jassim/Projects/Muffin/Muffin/obj/Debug/net7.0 android/lp/162/jl/res /Users/jassim/Projects/Muffin/Muffin/obj/Debug/net7.0 android/lp/165/jl/res /Users/jassim/Projects/Muffin/Muffin/obj/Debug/net7.0 android/lp/166/jl/res /Users/jassim/Projects/Muffin/Muffin/obj/Debug/net7.0 android/lp/170/jl/res /Users/jassim/Projects/Muffin/Muffin/obj/Debug/net7.0 android/lp/171/jl/res /Users/jassim/Projects/Muffin/Muffin/obj/Debug/net7.0 android/lp/172/jl/res /Users/jassim/Projects/Muffin/Muffin/obj/Debug/net7.0 android/lp/173/jl/res /Users/jassim/Projects/Muffin/Muffin/obj/Debug/net7.0 android/lp/174/jl/res /Users/jassim/Projects/Muffin/Muffin/obj/Debug/net7.0 android/lp/176/jl/res /Users/jassim/Projects/Muffin/Muffin/obj/Debug/net7.0 android/lp/178/jl/res /Users/jassim/Projects/Muffin/Muffin/obj/Debug/net7.0 android/lp/179/jl/res /Users/jassim/Projects/Muffin/Muffin/obj/Debug/net7.0 android/lp/180/jl/res /Users/jassim/Projects/Muffin/Muffin/obj/Debug/net7.0 android/lp/181/jl/res /Users/jassim/Projects/Muffin/Muffin/obj/Debug/net7.0 android/lp/182/jl/res /Users/jassim/Projects/Muffin/Muffin/obj/Debug/net7.0 android/lp/183/jl/res /Users/jassim/Projects/Muffin/Muffin/obj/Debug/net7.0 android/lp/184/jl/res /Users/jassim/Projects/Muffin/Muffin/obj/Debug/net7.0 android/lp/185/jl/res /Users/jassim/Projects/Muffin/Muffin/obj/Debug/net7.0 android/lp/186/jl/res /Users/jassim/Projects/Muffin/Muffin/obj/Debug/net7.0 android/lp/187/jl/res /Users/jassim/Projects/Muffin/Muffin/obj/Debug/net7.0android/lp/188/jl/res /Users/jassim/Projects/Muffin/Muffin/obj/Debug/net7.0 android/lp/189/jl/res /Users/jassim/Projects/Muffin/Muffin/obj/Debug/net7.0 android/lp/190/jl/res /Users/jassim/Projects/Muffin/Muffin/obj/Debug/net7.0 android/lp/191/jl/res /Users/jassim/Projects/Muffin/Muffin/obj/Debug/net7.0 android/lp/192/jl/res /Users/jassim/Projects/Muffin/Muffin/obj/Debug/net7.0 android/lp/193/jl/res /Users/jassim/Projects/Muffin/Muffin/obj/Debug/net7.0 android/lp/195/jl/res /Users/jassim/Projects/Muffin/Muffin/obj/Debug/net7.0 android/lp/196/jl/res /Users/jassim/Projects/Muffin/Muffin/obj/Debug/net7.0 android/lp/197/jl/res /Users/jassim/Projects/Muffin/Muffin/obj/Debug/net7.0 android/lp/198/jl/res /Users/jassim/Projects/Muffin/Muffin/obj/Debug/net7.0 android/lp/199/jl/res /Users/jassim/Projects/Muffin/Muffin/obj/Debug/net7.0 android/lp/200/jl/res /Users/jassim/Projects/Muffin/Muffin/obj/Debug/net7.0 android/lp/201/jl/res /Users/jassim/Projects/Muffin/Muffin/obj/Debug/net7.0 android/lp/202/jl/res /Users/jassim/Projects/Muffin/Muffin/obj/Debug/net7.0 android/lp/203/jl/res /Users/jassim/Projects/Muffin/Muffin/obj/Debug/net7.0 android/lp/204/jl/res /Users/jassim/Projects/Muffin/Muffin/obj/Debug/net7.0 android/lp/205/jl/res /Users/jassim/Projects/Muffin/Muffin/obj/Debug/net7.0 android/lp/210/jl/res /Users/jassim/Projects/Muffin/Muffin/obj/Debug/net7.0 android/lp/212/jl/res /Users/jassim/Projects/Muffin/Muffin/obj/Debug/net7.0 android/lp/216/jl/res /Users/jassim/Projects/Muffin/Muffin/obj/Debug/net7.0 android/lp/217/jl/res /Users/jassim/Projects/Muffin/Muffin/obj/Debug/net7.0 android/lp/218/jl/res /Users/jassim/Projects/Muffin/Muffin/obj/Debug/net7.0 android/lp/219/jl/res /Users/jassim/Projects/Muffin/Muffin/obj/Debug/net7.0 android/lp/220/jl/res /Users/jassim/Projects/Muffin/Muffin/obj/Debug/net7.0 android/lp/221/jl/res /Users/jassim/Projects/Muffin/Muffin/obj/Debug/net7.0 android/lp/222/jl/res /Users/jassim/Projects/Muffin/Muffin/obj/Debug/net7.0 android/lp/223/jl/res /Users/jassim/Projects/Muffin/Muffin/obj/Debug/net7.0android/lp/224/jl/res /Users/jassim/Projects/Muffin/Muffin/obj/Debug/net7.0 android/lp/244/jl/res /Users/jassim/Projects/Muffin/Muffin/obj/Debug/net7.0 android/lp/254/jl/res /Users/jassim/Projects/Muffin/Muffin/obj/Debug/net7.0 android/lp/261/jl/res /Users/jassim/Projects/Muffin/Muffin/obj/Debug/net7.0 android/lp/262/jl/res /Users/jassim/Projects/Muffin/Muffin/obj/Debug/net7.0 android/lp/267/jl/res /Users/jassim/Projects/Muffin/Muffin/obj/Debug/net7.0 android/lp/267/jl/res /Users/jassim/Projects/Muffin/Muffin/obj/Debug/net7.0 android/lp/271/jl/res /Users/jassim/Projects/Muffin/Muffin/obj/Debug/net7.0 android/lp/271/jl/res /Users/jassim/Projects/Muffin/Muffin/obj/Debug/net7.0 android/lp/276/jl/res /Users/jassim/Projects/Muffin/Muffin/obj/Debug/net7.0 android/lp/276/jl/res /Users/jassim/Projects/Muffin/Muffin/obj/Debug/net7.0 android/lp/280/jl/res /Users/jassim/Projects/Muffin/Muffin/obj/Debug/net7.0 android/lp/280/jl/res ResolvedEnvironmentFiles: ResolvedResourceDirectoryStamps: /Users/jassim/Projects/Muffin/Muffin/obj/Debug/net7.0 android/lp/147.stamp /Users/jassim/Projects/Muffin/Muffin/obj/Debug/net7.0 android/lp/148.stamp /Users/jassim/Projects/Muffin/Muffin/obj/Debug/net7.0 android/lp/149.stamp /Users/jassim/Projects/Muffin/Muffin/obj/Debug/net7.0 android/lp/152.stamp /Users/jassim/Projects/Muffin/Muffin/obj/Debug/net7.0 android/lp/153.stamp /Users/jassim/Projects/Muffin/Muffin/obj/Debug/net7.0 android/lp/154.stamp /Users/jassim/Projects/Muffin/Muffin/obj/Debug/net7.0 android/lp/155.stamp /Users/jassim/Projects/Muffin/Muffin/obj/Debug/net7.0 android/lp/157.stamp /Users/jassim/Projects/Muffin/Muffin/obj/Debug/net7.0 android/lp/158.stamp /Users/jassim/Projects/Muffin/Muffin/obj/Debug/net7.0 android/lp/159.stamp /Users/jassim/Projects/Muffin/Muffin/obj/Debug/net7.0 android/lp/160.stamp /Users/jassim/Projects/Muffin/Muffin/obj/Debug/net7.0 android/lp/162.stamp /Users/jassim/Projects/Muffin/Muffin/obj/Debug/net7.0 android/lp/165.stamp /Users/jassim/Projects/Muffin/Muffin/obj/Debug/net7.0android/lp/166.stamp /Users/jassim/Projects/Muffin/Muffin/obj/Debug/net7.0 android/lp/170.stamp /Users/jassim/Projects/Muffin/Muffin/obj/Debug/net7.0 android/lp/171.stamp /Users/jassim/Projects/Muffin/Muffin/obj/Debug/net7.0 android/lp/172.stamp /Users/jassim/Projects/Muffin/Muffin/obj/Debug/net7.0 android/lp/173.stamp /Users/jassim/Projects/Muffin/Muffin/obj/Debug/net7.0 android/lp/174.stamp /Users/jassim/Projects/Muffin/Muffin/obj/Debug/net7.0 android/lp/176.stamp /Users/jassim/Projects/Muffin/Muffin/obj/Debug/net7.0 android/lp/178.stamp /Users/jassim/Projects/Muffin/Muffin/obj/Debug/net7.0 android/lp/179.stamp /Users/jassim/Projects/Muffin/Muffin/obj/Debug/net7.0 android/lp/180.stamp /Users/jassim/Projects/Muffin/Muffin/obj/Debug/net7.0 android/lp/181.stamp /Users/jassim/Projects/Muffin/Muffin/obj/Debug/net7.0 android/lp/182.stamp /Users/jassim/Projects/Muffin/Muffin/obj/Debug/net7.0 android/lp/183.stamp /Users/jassim/Projects/Muffin/Muffin/obj/Debug/net7.0 android/lp/184.stamp /Users/jassim/Projects/Muffin/Muffin/obj/Debug/net7.0 android/lp/185.stamp /Users/jassim/Projects/Muffin/Muffin/obj/Debug/net7.0 android/lp/186.stamp /Users/jassim/Projects/Muffin/Muffin/obj/Debug/net7.0 android/lp/187.stamp /Users/jassim/Projects/Muffin/Muffin/obj/Debug/net7.0 android/lp/188.stamp /Users/jassim/Projects/Muffin/Muffin/obj/Debug/net7.0 android/lp/189.stamp /Users/jassim/Projects/Muffin/Muffin/obj/Debug/net7.0 android/lp/190.stamp /Users/jassim/Projects/Muffin/Muffin/obj/Debug/net7.0 android/lp/191.stamp /Users/jassim/Projects/Muffin/Muffin/obj/Debug/net7.0 android/lp/192.stamp /Users/jassim/Projects/Muffin/Muffin/obj/Debug/net7.0 android/lp/193.stamp /Users/jassim/Projects/Muffin/Muffin/obj/Debug/net7.0 android/lp/195.stamp /Users/jassim/Projects/Muffin/Muffin/obj/Debug/net7.0 android/lp/196.stamp /Users/jassim/Projects/Muffin/Muffin/obj/Debug/net7.0 android/lp/197.stamp /Users/jassim/Projects/Muffin/Muffin/obj/Debug/net7.0 android/lp/198.stamp /Users/jassim/Projects/Muffin/Muffin/obj/Debug/net7.0android/lp/199.stamp /Users/jassim/Projects/Muffin/Muffin/obj/Debug/net7.0 android/lp/200.stamp /Users/jassim/Projects/Muffin/Muffin/obj/Debug/net7.0 android/lp/201.stamp /Users/jassim/Projects/Muffin/Muffin/obj/Debug/net7.0 android/lp/202.stamp /Users/jassim/Projects/Muffin/Muffin/obj/Debug/net7.0 android/lp/203.stamp /Users/jassim/Projects/Muffin/Muffin/obj/Debug/net7.0 android/lp/204.stamp /Users/jassim/Projects/Muffin/Muffin/obj/Debug/net7.0 android/lp/205.stamp /Users/jassim/Projects/Muffin/Muffin/obj/Debug/net7.0 android/lp/210.stamp /Users/jassim/Projects/Muffin/Muffin/obj/Debug/net7.0 android/lp/212.stamp /Users/jassim/Projects/Muffin/Muffin/obj/Debug/net7.0 android/lp/216.stamp /Users/jassim/Projects/Muffin/Muffin/obj/Debug/net7.0 android/lp/217.stamp /Users/jassim/Projects/Muffin/Muffin/obj/Debug/net7.0 android/lp/218.stamp /Users/jassim/Projects/Muffin/Muffin/obj/Debug/net7.0 android/lp/219.stamp /Users/jassim/Projects/Muffin/Muffin/obj/Debug/net7.0 android/lp/220.stamp /Users/jassim/Projects/Muffin/Muffin/obj/Debug/net7.0 android/lp/221.stamp /Users/jassim/Projects/Muffin/Muffin/obj/Debug/net7.0 android/lp/222.stamp /Users/jassim/Projects/Muffin/Muffin/obj/Debug/net7.0 android/lp/223.stamp /Users/jassim/Projects/Muffin/Muffin/obj/Debug/net7.0 android/lp/224.stamp /Users/jassim/Projects/Muffin/Muffin/obj/Debug/net7.0 android/lp/244.stamp /Users/jassim/Projects/Muffin/Muffin/obj/Debug/net7.0 android/lp/254.stamp /Users/jassim/Projects/Muffin/Muffin/obj/Debug/net7.0 android/lp/261.stamp /Users/jassim/Projects/Muffin/Muffin/obj/Debug/net7.0 android/lp/262.stamp /Users/jassim/Projects/Muffin/Muffin/obj/Debug/net7.0 android/lp/267.stamp /Users/jassim/Projects/Muffin/Muffin/obj/Debug/net7.0 android/lp/267.stamp /Users/jassim/Projects/Muffin/Muffin/obj/Debug/net7.0 android/lp/271.stamp /Users/jassim/Projects/Muffin/Muffin/obj/Debug/net7.0 android/lp/271.stamp /Users/jassim/Projects/Muffin/Muffin/obj/Debug/net7.0 android/lp/276.stamp /Users/jassim/Projects/Muffin/Muffin/obj/Debug/net7.0android/lp/276.stamp /Users/jassim/Projects/Muffin/Muffin/obj/Debug/net7.0 android/lp/280.stamp /Users/jassim/Projects/Muffin/Muffin/obj/Debug/net7.0 android/lp/280.stamp ProguardConfigFiles: /Users/jassim/Projects/Muffin/Muffin/obj/Debug/net7.0 android/lp/145/jl/proguard.txt /Users/jassim/Projects/Muffin/Muffin/obj/Debug/net7.0 android/lp/147/jl/proguard.txt /Users/jassim/Projects/Muffin/Muffin/obj/Debug/net7.0 android/lp/149/jl/proguard.txt /Users/jassim/Projects/Muffin/Muffin/obj/Debug/net7.0 android/lp/153/jl/proguard.txt /Users/jassim/Projects/Muffin/Muffin/obj/Debug/net7.0 android/lp/154/jl/proguard.txt /Users/jassim/Projects/Muffin/Muffin/obj/Debug/net7.0 android/lp/158/jl/proguard.txt /Users/jassim/Projects/Muffin/Muffin/obj/Debug/net7.0 android/lp/160/jl/proguard.txt /Users/jassim/Projects/Muffin/Muffin/obj/Debug/net7.0 android/lp/165/jl/proguard.txt /Users/jassim/Projects/Muffin/Muffin/obj/Debug/net7.0 android/lp/169/jl/proguard.txt /Users/jassim/Projects/Muffin/Muffin/obj/Debug/net7.0 android/lp/170/jl/proguard.txt /Users/jassim/Projects/Muffin/Muffin/obj/Debug/net7.0 android/lp/171/jl/proguard.txt /Users/jassim/Projects/Muffin/Muffin/obj/Debug/net7.0 android/lp/172/jl/proguard.txt /Users/jassim/Projects/Muffin/Muffin/obj/Debug/net7.0 android/lp/178/jl/proguard.txt /Users/jassim/Projects/Muffin/Muffin/obj/Debug/net7.0 android/lp/180/jl/proguard.txt /Users/jassim/Projects/Muffin/Muffin/obj/Debug/net7.0 android/lp/183/jl/proguard.txt /Users/jassim/Projects/Muffin/Muffin/obj/Debug/net7.0 android/lp/186/jl/proguard.txt /Users/jassim/Projects/Muffin/Muffin/obj/Debug/net7.0 android/lp/189/jl/proguard.txt /Users/jassim/Projects/Muffin/Muffin/obj/Debug/net7.0 android/lp/191/jl/proguard.txt /Users/jassim/Projects/Muffin/Muffin/obj/Debug/net7.0 android/lp/198/jl/proguard.txt /Users/jassim/Projects/Muffin/Muffin/obj/Debug/net7.0 android/lp/201/jl/proguard.txt /Users/jassim/Projects/Muffin/Muffin/obj/Debug/net7.0 android/lp/205/jl/proguard.txt /Users/jassim/Projects/Muffin/Muffin/obj/Debug/net7.0 android/lp/212/jl/proguard.txt /Users/jassim/Projects/Muffin/Muffin/obj/Debug/net7.0 android/lp/213/jl/proguard.txt /Users/jassim/Projects/Muffin/Muffin/obj/Debug/net7.0 android/lp/214/jl/proguard.txt

 /Users/jassim/Projects/Muffin/Muffin/obj/Debug/net7.0 android/lp/216/jl/proguard.txt /Users/jassim/Projects/Muffin/Muffin/obj/Debug/net7.0 android/lp/217/jl/proguard.txt /Users/jassim/Projects/Muffin/Muffin/obj/Debug/net7.0 android/lp/219/jl/proguard.txt /Users/jassim/Projects/Muffin/Muffin/obj/Debug/net7.0 android/lp/220/jl/proguard.txt /Users/jassim/Projects/Muffin/Muffin/obj/Debug/net7.0 android/lp/221/jl/proguard.txt /Users/jassim/Projects/Muffin/Muffin/obj/Debug/net7.0 android/lp/222/jl/proguard.txt /Users/jassim/Projects/Muffin/Muffin/obj/Debug/net7.0 android/lp/223/jl/proguard.txt /Users/jassim/Projects/Muffin/Muffin/obj/Debug/net7.0 android/lp/224/jl/proguard.txt /Users/jassim/Projects/Muffin/Muffin/obj/Debug/net7.0 android/lp/225/jl/proguard.txt /Users/jassim/Projects/Muffin/Muffin/obj/Debug/net7.0 android/lp/226/jl/proguard.txt /Users/jassim/Projects/Muffin/Muffin/obj/Debug/net7.0 android/lp/228/jl/proguard.txt /Users/jassim/Projects/Muffin/Muffin/obj/Debug/net7.0 android/lp/229/jl/proguard.txt /Users/jassim/Projects/Muffin/Muffin/obj/Debug/net7.0 android/lp/230/jl/proguard.txt /Users/jassim/Projects/Muffin/Muffin/obj/Debug/net7.0 android/lp/231/jl/proguard.txt /Users/jassim/Projects/Muffin/Muffin/obj/Debug/net7.0 android/lp/232/jl/proguard.txt /Users/jassim/Projects/Muffin/Muffin/obj/Debug/net7.0 android/lp/233/jl/proguard.txt /Users/jassim/Projects/Muffin/Muffin/obj/Debug/net7.0 android/lp/234/jl/proguard.txt /Users/jassim/Projects/Muffin/Muffin/obj/Debug/net7.0 android/lp/235/jl/proguard.txt /Users/jassim/Projects/Muffin/Muffin/obj/Debug/net7.0 android/lp/236/jl/proguard.txt /Users/jassim/Projects/Muffin/Muffin/obj/Debug/net7.0 android/lp/237/jl/proguard.txt /Users/jassim/Projects/Muffin/Muffin/obj/Debug/net7.0 android/lp/238/jl/proguard.txt /Users/jassim/Projects/Muffin/Muffin/obj/Debug/net7.0 android/lp/239/jl/proguard.txt /Users/jassim/Projects/Muffin/Muffin/obj/Debug/net7.0 android/lp/240/jl/proguard.txt /Users/jassim/Projects/Muffin/Muffin/obj/Debug/net7.0 android/lp/241/jl/proguard.txt /Users/jassim/Projects/Muffin/Muffin/obj/Debug/net7.0 android/lp/242/jl/proguard.txt /Users/jassim/Projects/Muffin/Muffin/obj/Debug/net7.0 android/lp/244/jl/proguard.txt /Users/jassim/Projects/Muffin/Muffin/obj/Debug/net7.0 android/lp/245/jl/proguard.txt

 /Users/jassim/Projects/Muffin/Muffin/obj/Debug/net7.0 android/lp/248/jl/proguard.txt /Users/jassim/Projects/Muffin/Muffin/obj/Debug/net7.0 android/lp/255/jl/proguard.txt /Users/jassim/Projects/Muffin/Muffin/obj/Debug/net7.0 android/lp/256/jl/proguard.txt /Users/jassim/Projects/Muffin/Muffin/obj/Debug/net7.0 android/lp/261/jl/proguard.txt /Users/jassim/Projects/Muffin/Muffin/obj/Debug/net7.0 android/lp/262/jl/proguard.txt /Users/jassim/Projects/Muffin/Muffin/obj/Debug/net7.0 android/lp/265/jl/proguard.txt /Users/jassim/Projects/Muffin/Muffin/obj/Debug/net7.0 android/lp/267/jl/proguard.txt /Users/jassim/Projects/Muffin/Muffin/obj/Debug/net7.0 android/lp/268/jl/proguard.txt /Users/jassim/Projects/Muffin/Muffin/obj/Debug/net7.0 android/lp/271/jl/proguard.txt /Users/jassim/Projects/Muffin/Muffin/obj/Debug/net7.0 android/lp/272/jl/proguard.txt /Users/jassim/Projects/Muffin/Muffin/obj/Debug/net7.0 android/lp/275/jl/proguard.txt /Users/jassim/Projects/Muffin/Muffin/obj/Debug/net7.0 android/lp/276/jl/proguard.txt Done executing task "ReadLibraryProjectImportsCache". Done building target "\_ExtractLibraryProjectImports" in project "Muffin.csproj". Target "\_AddMultiDexDependencyJars" in file "/usr/local/share/ dotnet/packs/Microsoft.Android.Sdk.Darwin/33.0.26/tools/ Xamarin.Android.Common.targets": Done building target "\_AddMultiDexDependencyJars" in project "Muffin.csproj". Target "\_BuildLibraryImportsCache" in file "/usr/local/share/dotnet/ packs/Microsoft.Android.Sdk.Darwin/33.0.26/tools/ Xamarin.Android.EmbeddedResource.targets": Skipping target "\_BuildLibraryImportsCache" because all output files are up-to-date with respect to the input files. Input files: obj/Debug/net7.0-android/libraryprojectimports.cache Output files: obj/Debug/net7.0-android/stamp/ \_BuildLibraryImportsCache.stamp Done building target "\_BuildLibraryImportsCache" in project "Muffin.csproj". Target "\_GetLibraryImports" in file "/usr/local/share/dotnet/packs/ Microsoft.Android.Sdk.Darwin/33.0.26/tools/ Xamarin.Android.EmbeddedResource.targets": Using "ReadImportedLibrariesCache" task from assembly "/usr/local/ share/dotnet/packs/Microsoft.Android.Sdk.Darwin/33.0.26/tools/ Xamarin.Android.Build.Tasks.dll". Task "ReadImportedLibrariesCache" NativeLibraries: obj/Debug/net7.0-android/lp/227/jl/jni/armeabi-v7a/ libsentrysupplemental.so obj/Debug/net7.0-android/lp/227/jl/jni/x86/ libsentrysupplemental.so

```
 obj/Debug/net7.0-android/lp/227/jl/jni/arm64-v8a/
libsentrysupplemental.so
         obj/Debug/net7.0-android/lp/227/jl/jni/x86_64/
libsentrysupplemental.so
         obj/Debug/net7.0-android/lp/226/jl/jni/armeabi-v7a/
libsentry.so
         obj/Debug/net7.0-android/lp/226/jl/jni/armeabi-v7a/
libsentry-android.so
         obj/Debug/net7.0-android/lp/226/jl/jni/x86/libsentry.so
         obj/Debug/net7.0-android/lp/226/jl/jni/x86/libsentry-
android.so
         obj/Debug/net7.0-android/lp/226/jl/jni/arm64-v8a/
libsentry.so
         obj/Debug/net7.0-android/lp/226/jl/jni/arm64-v8a/libsentry-
android.so
         obj/Debug/net7.0-android/lp/226/jl/jni/x86_64/libsentry.so
         obj/Debug/net7.0-android/lp/226/jl/jni/x86_64/libsentry-
android.so
       Jars: 
         obj/Debug/net7.0-android/lp/168/jl/classes.jar
         obj/Debug/net7.0-android/lp/157/jl/classes.jar
         obj/Debug/net7.0-android/lp/150/jl/classes.jar
         obj/Debug/net7.0-android/lp/159/jl/classes.jar
         obj/Debug/net7.0-android/lp/166/jl/classes.jar
         obj/Debug/net7.0-android/lp/192/jl/classes.jar
         obj/Debug/net7.0-android/lp/195/jl/classes.jar
         obj/Debug/net7.0-android/lp/161/jl/classes.jar
         obj/Debug/net7.0-android/lp/160/jl/classes.jar
         obj/Debug/net7.0-android/lp/194/jl/classes.jar
         obj/Debug/net7.0-android/lp/158/jl/classes.jar
         obj/Debug/net7.0-android/lp/193/jl/classes.jar
         obj/Debug/net7.0-android/lp/167/jl/classes.jar
         obj/Debug/net7.0-android/lp/151/jl/classes.jar
         obj/Debug/net7.0-android/lp/169/jl/classes.jar
         obj/Debug/net7.0-android/lp/156/jl/classes.jar
         obj/Debug/net7.0-android/lp/211/jl/classes.jar
         obj/Debug/net7.0-android/lp/218/jl/classes.jar
         obj/Debug/net7.0-android/lp/280/jl/classes.jar
         obj/Debug/net7.0-android/lp/274/jl/classes.jar
         obj/Debug/net7.0-android/lp/273/jl/classes.jar
         obj/Debug/net7.0-android/lp/245/jl/classes.jar
         obj/Debug/net7.0-android/lp/221/jl/classes.jar
         obj/Debug/net7.0-android/lp/226/jl/classes.jar
         obj/Debug/net7.0-android/lp/210/jl/classes.jar
         obj/Debug/net7.0-android/lp/244/jl/classes.jar
         obj/Debug/net7.0-android/lp/272/jl/classes.jar
         obj/Debug/net7.0-android/lp/275/jl/classes.jar
         obj/Debug/net7.0-android/lp/257/jl/classes.jar
         obj/Debug/net7.0-android/lp/268/jl/classes.jar
         obj/Debug/net7.0-android/lp/250/jl/classes.jar
         obj/Debug/net7.0-android/lp/261/jl/classes.jar
         obj/Debug/net7.0-android/lp/204/jl/classes.jar
         obj/Debug/net7.0-android/lp/203/jl/classes.jar
         obj/Debug/net7.0-android/lp/267/jl/classes.jar
```
 obj/Debug/net7.0-android/lp/251/jl/classes.jar obj/Debug/net7.0-android/lp/256/jl/classes.jar obj/Debug/net7.0-android/lp/269/jl/classes.jar obj/Debug/net7.0-android/lp/202/jl/classes.jar obj/Debug/net7.0-android/lp/205/jl/classes.jar obj/Debug/net7.0-android/lp/174/jl/classes.jar obj/Debug/net7.0-android/lp/180/jl/classes.jar obj/Debug/net7.0-android/lp/187/jl/classes.jar obj/Debug/net7.0-android/lp/173/jl/classes.jar obj/Debug/net7.0-android/lp/145/jl/classes.jar obj/Debug/net7.0-android/lp/189/jl/classes.jar obj/Debug/net7.0-android/lp/188/jl/classes.jar obj/Debug/net7.0-android/lp/172/jl/classes.jar obj/Debug/net7.0-android/lp/186/jl/classes.jar obj/Debug/net7.0-android/lp/181/jl/classes.jar obj/Debug/net7.0-android/lp/175/jl/classes.jar obj/Debug/net7.0-android/lp/198/jl/classes.jar obj/Debug/net7.0-android/lp/153/jl/classes.jar obj/Debug/net7.0-android/lp/154/jl/classes.jar obj/Debug/net7.0-android/lp/196/jl/classes.jar obj/Debug/net7.0-android/lp/162/jl/classes.jar obj/Debug/net7.0-android/lp/165/jl/classes.jar obj/Debug/net7.0-android/lp/191/jl/classes.jar obj/Debug/net7.0-android/lp/190/jl/classes.jar obj/Debug/net7.0-android/lp/164/jl/classes.jar obj/Debug/net7.0-android/lp/163/jl/classes.jar obj/Debug/net7.0-android/lp/197/jl/classes.jar obj/Debug/net7.0-android/lp/155/jl/classes.jar obj/Debug/net7.0-android/lp/199/jl/classes.jar obj/Debug/net7.0-android/lp/152/jl/classes.jar obj/Debug/net7.0-android/lp/270/jl/classes.jar obj/Debug/net7.0-android/lp/248/jl/classes.jar obj/Debug/net7.0-android/lp/277/jl/classes.jar obj/Debug/net7.0-android/lp/279/jl/classes.jar obj/Debug/net7.0-android/lp/246/jl/classes.jar obj/Debug/net7.0-android/lp/212/jl/classes.jar obj/Debug/net7.0-android/lp/223/jl/classes.jar obj/Debug/net7.0-android/lp/224/jl/classes.jar obj/Debug/net7.0-android/lp/278/jl/classes.jar obj/Debug/net7.0-android/lp/276/jl/classes.jar obj/Debug/net7.0-android/lp/271/jl/classes.jar obj/Debug/net7.0-android/lp/225/jl/classes.jar obj/Debug/net7.0-android/lp/222/jl/classes.jar obj/Debug/net7.0-android/lp/209/jl/classes.jar obj/Debug/net7.0-android/lp/200/jl/classes.jar obj/Debug/net7.0-android/lp/207/jl/classes.jar obj/Debug/net7.0-android/lp/253/jl/classes.jar obj/Debug/net7.0-android/lp/254/jl/classes.jar obj/Debug/net7.0-android/lp/262/jl/classes.jar obj/Debug/net7.0-android/lp/265/jl/classes.jar obj/Debug/net7.0-android/lp/206/jl/classes.jar obj/Debug/net7.0-android/lp/201/jl/classes.jar obj/Debug/net7.0-android/lp/208/jl/classes.jar obj/Debug/net7.0-android/lp/264/jl/classes.jar

 obj/Debug/net7.0-android/lp/263/jl/classes.jar obj/Debug/net7.0-android/lp/255/jl/classes.jar obj/Debug/net7.0-android/lp/252/jl/classes.jar obj/Debug/net7.0-android/lp/184/jl/classes.jar obj/Debug/net7.0-android/lp/170/jl/classes.jar obj/Debug/net7.0-android/lp/177/jl/classes.jar obj/Debug/net7.0-android/lp/183/jl/classes.jar obj/Debug/net7.0-android/lp/148/jl/classes.jar obj/Debug/net7.0-android/lp/146/jl/classes.jar obj/Debug/net7.0-android/lp/179/jl/classes.jar obj/Debug/net7.0-android/lp/147/jl/classes.jar obj/Debug/net7.0-android/lp/178/jl/classes.jar obj/Debug/net7.0-android/lp/182/jl/classes.jar obj/Debug/net7.0-android/lp/176/jl/classes.jar obj/Debug/net7.0-android/lp/149/jl/classes.jar obj/Debug/net7.0-android/lp/171/jl/classes.jar obj/Debug/net7.0-android/lp/185/jl/classes.jar obj/Debug/net7.0-android/lp/227/jl/libs/F37CEA56FCF84FAE.jar obj/Debug/net7.0-android/lp/227/jl/libs/A13036FB346F439E.jar obj/Debug/net7.0-android/lp/243/jl/libs/4FA3B3B4C5B36A7C.jar obj/Debug/net7.0-android/lp/266/jl/libs/7901EFB63BB8846B.jar obj/Debug/net7.0-android/lp/259/jl/libs/75A3B3CB6F540C06.jar obj/Debug/net7.0-android/lp/260/jl/libs/B71CFF5D5A0B3AEB.jar obj/Debug/net7.0-android/lp/258/jl/libs/F975D0960055A5E3.jar obj/Debug/net7.0-android/lp/173/jl/libs/repackaged.jar obj/Debug/net7.0-android/lp/215/jl/libs/ED64959F88B22E6D.jar obj/Debug/net7.0-android/lp/247/jl/libs/DE1F32794B5923D8.jar obj/Debug/net7.0-android/lp/249/jl/libs/13BF4FAB0F0F215C.jar ManifestDocuments: obj/Debug/net7.0-android/lp/168/jl/AndroidManifest.xml obj/Debug/net7.0-android/lp/157/jl/AndroidManifest.xml obj/Debug/net7.0-android/lp/150/jl/AndroidManifest.xml obj/Debug/net7.0-android/lp/159/jl/AndroidManifest.xml obj/Debug/net7.0-android/lp/166/jl/AndroidManifest.xml obj/Debug/net7.0-android/lp/192/jl/AndroidManifest.xml obj/Debug/net7.0-android/lp/195/jl/AndroidManifest.xml obj/Debug/net7.0-android/lp/161/jl/AndroidManifest.xml obj/Debug/net7.0-android/lp/160/jl/AndroidManifest.xml obj/Debug/net7.0-android/lp/194/jl/AndroidManifest.xml obj/Debug/net7.0-android/lp/158/jl/AndroidManifest.xml obj/Debug/net7.0-android/lp/193/jl/AndroidManifest.xml obj/Debug/net7.0-android/lp/167/jl/AndroidManifest.xml obj/Debug/net7.0-android/lp/151/jl/AndroidManifest.xml obj/Debug/net7.0-android/lp/169/jl/AndroidManifest.xml obj/Debug/net7.0-android/lp/156/jl/AndroidManifest.xml obj/Debug/net7.0-android/lp/211/jl/AndroidManifest.xml obj/Debug/net7.0-android/lp/218/jl/AndroidManifest.xml obj/Debug/net7.0-android/lp/280/jl/AndroidManifest.xml obj/Debug/net7.0-android/lp/274/jl/AndroidManifest.xml obj/Debug/net7.0-android/lp/273/jl/AndroidManifest.xml obj/Debug/net7.0-android/lp/245/jl/AndroidManifest.xml obj/Debug/net7.0-android/lp/221/jl/AndroidManifest.xml obj/Debug/net7.0-android/lp/226/jl/AndroidManifest.xml obj/Debug/net7.0-android/lp/210/jl/AndroidManifest.xml

 obj/Debug/net7.0-android/lp/244/jl/AndroidManifest.xml obj/Debug/net7.0-android/lp/272/jl/AndroidManifest.xml obj/Debug/net7.0-android/lp/275/jl/AndroidManifest.xml obj/Debug/net7.0-android/lp/257/jl/AndroidManifest.xml obj/Debug/net7.0-android/lp/268/jl/AndroidManifest.xml obj/Debug/net7.0-android/lp/250/jl/AndroidManifest.xml obj/Debug/net7.0-android/lp/261/jl/AndroidManifest.xml obj/Debug/net7.0-android/lp/204/jl/AndroidManifest.xml obj/Debug/net7.0-android/lp/203/jl/AndroidManifest.xml obj/Debug/net7.0-android/lp/267/jl/AndroidManifest.xml obj/Debug/net7.0-android/lp/251/jl/AndroidManifest.xml obj/Debug/net7.0-android/lp/256/jl/AndroidManifest.xml obj/Debug/net7.0-android/lp/269/jl/AndroidManifest.xml obj/Debug/net7.0-android/lp/202/jl/AndroidManifest.xml obj/Debug/net7.0-android/lp/205/jl/AndroidManifest.xml obj/Debug/net7.0-android/lp/174/jl/AndroidManifest.xml obj/Debug/net7.0-android/lp/180/jl/AndroidManifest.xml obj/Debug/net7.0-android/lp/187/jl/AndroidManifest.xml obj/Debug/net7.0-android/lp/173/jl/AndroidManifest.xml obj/Debug/net7.0-android/lp/145/jl/AndroidManifest.xml obj/Debug/net7.0-android/lp/189/jl/AndroidManifest.xml obj/Debug/net7.0-android/lp/188/jl/AndroidManifest.xml obj/Debug/net7.0-android/lp/172/jl/AndroidManifest.xml obj/Debug/net7.0-android/lp/186/jl/AndroidManifest.xml obj/Debug/net7.0-android/lp/181/jl/AndroidManifest.xml obj/Debug/net7.0-android/lp/175/jl/AndroidManifest.xml obj/Debug/net7.0-android/lp/198/jl/AndroidManifest.xml obj/Debug/net7.0-android/lp/153/jl/AndroidManifest.xml obj/Debug/net7.0-android/lp/154/jl/AndroidManifest.xml obj/Debug/net7.0-android/lp/196/jl/AndroidManifest.xml obj/Debug/net7.0-android/lp/162/jl/AndroidManifest.xml obj/Debug/net7.0-android/lp/165/jl/AndroidManifest.xml obj/Debug/net7.0-android/lp/191/jl/AndroidManifest.xml obj/Debug/net7.0-android/lp/190/jl/AndroidManifest.xml obj/Debug/net7.0-android/lp/164/jl/AndroidManifest.xml obj/Debug/net7.0-android/lp/163/jl/AndroidManifest.xml obj/Debug/net7.0-android/lp/197/jl/AndroidManifest.xml obj/Debug/net7.0-android/lp/155/jl/AndroidManifest.xml obj/Debug/net7.0-android/lp/199/jl/AndroidManifest.xml obj/Debug/net7.0-android/lp/152/jl/AndroidManifest.xml obj/Debug/net7.0-android/lp/270/jl/AndroidManifest.xml obj/Debug/net7.0-android/lp/248/jl/AndroidManifest.xml obj/Debug/net7.0-android/lp/277/jl/AndroidManifest.xml obj/Debug/net7.0-android/lp/279/jl/AndroidManifest.xml obj/Debug/net7.0-android/lp/246/jl/AndroidManifest.xml obj/Debug/net7.0-android/lp/212/jl/AndroidManifest.xml obj/Debug/net7.0-android/lp/223/jl/AndroidManifest.xml obj/Debug/net7.0-android/lp/224/jl/AndroidManifest.xml obj/Debug/net7.0-android/lp/278/jl/AndroidManifest.xml obj/Debug/net7.0-android/lp/276/jl/AndroidManifest.xml obj/Debug/net7.0-android/lp/271/jl/AndroidManifest.xml obj/Debug/net7.0-android/lp/225/jl/AndroidManifest.xml obj/Debug/net7.0-android/lp/222/jl/AndroidManifest.xml obj/Debug/net7.0-android/lp/209/jl/AndroidManifest.xml

 obj/Debug/net7.0-android/lp/200/jl/AndroidManifest.xml obj/Debug/net7.0-android/lp/207/jl/AndroidManifest.xml obj/Debug/net7.0-android/lp/253/jl/AndroidManifest.xml obj/Debug/net7.0-android/lp/254/jl/AndroidManifest.xml obj/Debug/net7.0-android/lp/262/jl/AndroidManifest.xml obj/Debug/net7.0-android/lp/265/jl/AndroidManifest.xml obj/Debug/net7.0-android/lp/206/jl/AndroidManifest.xml obj/Debug/net7.0-android/lp/201/jl/AndroidManifest.xml obj/Debug/net7.0-android/lp/208/jl/AndroidManifest.xml obj/Debug/net7.0-android/lp/264/jl/AndroidManifest.xml obj/Debug/net7.0-android/lp/263/jl/AndroidManifest.xml obj/Debug/net7.0-android/lp/255/jl/AndroidManifest.xml obj/Debug/net7.0-android/lp/252/jl/AndroidManifest.xml obj/Debug/net7.0-android/lp/184/jl/AndroidManifest.xml obj/Debug/net7.0-android/lp/170/jl/AndroidManifest.xml obj/Debug/net7.0-android/lp/177/jl/AndroidManifest.xml obj/Debug/net7.0-android/lp/183/jl/AndroidManifest.xml obj/Debug/net7.0-android/lp/148/jl/AndroidManifest.xml obj/Debug/net7.0-android/lp/146/jl/AndroidManifest.xml obj/Debug/net7.0-android/lp/179/jl/AndroidManifest.xml obj/Debug/net7.0-android/lp/147/jl/AndroidManifest.xml obj/Debug/net7.0-android/lp/178/jl/AndroidManifest.xml obj/Debug/net7.0-android/lp/182/jl/AndroidManifest.xml obj/Debug/net7.0-android/lp/176/jl/AndroidManifest.xml obj/Debug/net7.0-android/lp/149/jl/AndroidManifest.xml obj/Debug/net7.0-android/lp/171/jl/AndroidManifest.xml obj/Debug/net7.0-android/lp/185/jl/AndroidManifest.xml Done executing task "ReadImportedLibrariesCache". Done building target " GetLibraryImports" in project "Muffin.csproj". Target "GetNativeProjectLibraries" skipped, due to false condition; (\$(NativeAndroidInstalled)) was evaluated as (false). Target " GetLibraryImports" skipped. Previously built successfully. Target "\_CheckDuplicateJavaLibraries" in file "/usr/local/share/ dotnet/packs/Microsoft.Android.Sdk.Darwin/33.0.26/tools/ Xamarin.Android.Common.targets": Using "CheckDuplicateJavaLibraries" task from assembly "/usr/ local/share/dotnet/packs/Microsoft.Android.Sdk.Darwin/33.0.26/tools/ Xamarin.Android.Build.Tasks.dll". Task "CheckDuplicateJavaLibraries" Done executing task "CheckDuplicateJavaLibraries". Done building target "\_CheckDuplicateJavaLibraries" in project "Muffin.csproj". Target "\_ResolveMonoAndroidSdks" skipped. Previously built successfully. Target "\_ValidateAndroidPackageProperties" skipped. Previously built successfully. Target "\_ResolveMonoAndroidSdks" skipped. Previously built successfully. Target "\_ResolveXamarinAndroidTools" skipped. Previously built successfully. Target "\_GenerateAndroidResourceDir" in file "/usr/local/share/ dotnet/packs/Microsoft.Android.Sdk.Darwin/33.0.26/tools/ Xamarin.Android.Common.targets":

 Skipping target "\_GenerateAndroidResourceDir" because all output files are up-to-date with respect to the input files. Input files: Platforms/Android/Resources/values/colors.xml /Users/jassim/Projects/Muffin/Muffin/Muffin.csproj obj/Debug/net7.0-android/build.props Output files: obj/Debug/net7.0-android/res.flag Done building target "\_GenerateAndroidResourceDir" in project "Muffin.csproj". Target " FindLayoutsForBinding" skipped, due to false condition;  $($  '\$(Language)' ==  $C#$ ' And  $($ '\$(AndroidGenerateLayoutBindings)' == 'True' Or '@(AndroidBoundLayout->Count())' != '0') ) was evaluated as ( 'C#' == 'C#' And ('False' == 'True' Or '0' != '0') ). Target "\_GenerateLayoutBindings" in file "/usr/local/share/dotnet/ packs/Microsoft.Android.Sdk.Darwin/33.0.26/tools/ Xamarin.Android.Common.targets": Skipping target "\_GenerateLayoutBindings" because it has no outputs. Though the target has declared its outputs, the output specification only references empty properties and/or empty item lists. Done building target " GenerateLayoutBindings" in project "Muffin.csproj". Target "\_IncludeLayoutBindingSources" in file "/usr/local/share/ dotnet/packs/Microsoft.Android.Sdk.Darwin/33.0.26/tools/ Xamarin.Android.Common.targets": Done building target "\_IncludeLayoutBindingSources" in project "Muffin.csproj". Target " DefineInstantRunBuildTargetAbis" skipped, due to false condition; (\$(\_InstantRunEnabled)) was evaluated as (False). Target "\_DefineBuildTargetAbis" in file "/usr/local/share/dotnet/ packs/Microsoft.Android.Sdk.Darwin/33.0.26/tools/ Xamarin.Android.Common.targets": Using "SplitProperty" task from assembly "/usr/local/share/dotnet/ packs/Microsoft.Android.Sdk.Darwin/33.0.26/tools/ Xamarin.Android.Build.Tasks.dll". Task "SplitProperty" Done executing task "SplitProperty". Task "Error" skipped, due to false condition; ( '%  $($  BuildTargetAbis.Identity)' == 'armeabi' ) was evaluated as  $('arm64-v8a' == 'armeabi')$ . Task "AndroidError" skipped, due to false condition; ( '\$ (\_AndroidAotModeValidateAbi)' != 'false' AND '%  $($  BuildTargetAbis.Identity)' == 'armeabi-v7a' AND '\$ (AndroidAotMode)' == 'Hybrid' ) was evaluated as ( '' != 'false' AND  $'$ arm64-v8a' ==  $'$ armeabi-v7a' AND 'Interpreter' == 'Hybrid' ). Done building target "\_DefineBuildTargetAbis" in project "Muffin.csproj". Target " CollectLibraryResourceDirectories" in file "/usr/local/ share/dotnet/packs/Microsoft.Android.Sdk.Darwin/33.0.26/tools/ Xamarin.Android.Aapt2.targets": Using "CollectNonEmptyDirectories" task from assembly "/usr/local/ share/dotnet/packs/Microsoft.Android.Sdk.Darwin/33.0.26/tools/ Xamarin.Android.Build.Tasks.dll".

 Task "CollectNonEmptyDirectories" Reading cached Library resources list from obj/Debug/net7.0 android/resizetizer/sp/../CB5E77076162C69B-files.cache %(StampFile) already set: obj/Debug/net7.0-android/ mauiimage.stamp Reading cached Library resources list from obj/Debug/net7.0 android/resizetizer/r/../377BAB526DAB542F-files.cache %(StampFile) already set: obj/Debug/net7.0-android/ mauiimage.stamp Reading cached Library resources list from /Users/jassim/ Projects/Muffin/Muffin/obj/Debug/net7.0-android/lp/147/jl/res/../ files.cache Reading cached Library resources list from /Users/jassim/ Projects/Muffin/Muffin/obj/Debug/net7.0-android/lp/148/jl/res/../ files.cache Reading cached Library resources list from /Users/jassim/ Projects/Muffin/Muffin/obj/Debug/net7.0-android/lp/149/jl/res/../ files.cache Reading cached Library resources list from /Users/jassim/ Projects/Muffin/Muffin/obj/Debug/net7.0-android/lp/152/jl/res/../ files.cache Reading cached Library resources list from /Users/jassim/ Projects/Muffin/Muffin/obj/Debug/net7.0-android/lp/153/jl/res/../ files.cache Reading cached Library resources list from /Users/jassim/ Projects/Muffin/Muffin/obj/Debug/net7.0-android/lp/154/jl/res/../ files.cache Reading cached Library resources list from /Users/jassim/ Projects/Muffin/Muffin/obj/Debug/net7.0-android/lp/155/jl/res/../ files.cache Reading cached Library resources list from /Users/jassim/ Projects/Muffin/Muffin/obj/Debug/net7.0-android/lp/157/jl/res/../ files.cache Reading cached Library resources list from /Users/jassim/ Projects/Muffin/Muffin/obj/Debug/net7.0-android/lp/158/jl/res/../ files.cache Reading cached Library resources list from /Users/jassim/ Projects/Muffin/Muffin/obj/Debug/net7.0-android/lp/159/jl/res/../ files.cache Reading cached Library resources list from /Users/jassim/ Projects/Muffin/Muffin/obj/Debug/net7.0-android/lp/160/jl/res/../ files.cache Reading cached Library resources list from /Users/jassim/ Projects/Muffin/Muffin/obj/Debug/net7.0-android/lp/162/jl/res/../ files.cache Reading cached Library resources list from /Users/jassim/ Projects/Muffin/Muffin/obj/Debug/net7.0-android/lp/165/jl/res/../ files.cache Reading cached Library resources list from /Users/jassim/ Projects/Muffin/Muffin/obj/Debug/net7.0-android/lp/166/jl/res/../ files.cache Reading cached Library resources list from /Users/jassim/ Projects/Muffin/Muffin/obj/Debug/net7.0-android/lp/170/jl/res/../ files.cache

 Reading cached Library resources list from /Users/jassim/ Projects/Muffin/Muffin/obj/Debug/net7.0-android/lp/171/jl/res/../ files.cache Reading cached Library resources list from /Users/jassim/ Projects/Muffin/Muffin/obj/Debug/net7.0-android/lp/172/jl/res/../ files.cache Reading cached Library resources list from /Users/jassim/ Projects/Muffin/Muffin/obj/Debug/net7.0-android/lp/173/jl/res/../ files.cache Reading cached Library resources list from /Users/jassim/ Projects/Muffin/Muffin/obj/Debug/net7.0-android/lp/174/jl/res/../ files.cache Reading cached Library resources list from /Users/jassim/ Projects/Muffin/Muffin/obj/Debug/net7.0-android/lp/176/jl/res/../ files.cache Reading cached Library resources list from /Users/jassim/ Projects/Muffin/Muffin/obj/Debug/net7.0-android/lp/178/jl/res/../ files.cache Reading cached Library resources list from /Users/jassim/ Projects/Muffin/Muffin/obj/Debug/net7.0-android/lp/179/jl/res/../ files.cache Reading cached Library resources list from /Users/jassim/ Projects/Muffin/Muffin/obj/Debug/net7.0-android/lp/180/jl/res/../ files.cache Reading cached Library resources list from /Users/jassim/ Projects/Muffin/Muffin/obj/Debug/net7.0-android/lp/181/jl/res/../ files.cache Reading cached Library resources list from /Users/jassim/ Projects/Muffin/Muffin/obj/Debug/net7.0-android/lp/182/jl/res/../ files.cache Reading cached Library resources list from /Users/jassim/ Projects/Muffin/Muffin/obj/Debug/net7.0-android/lp/183/jl/res/../ files.cache Reading cached Library resources list from /Users/jassim/ Projects/Muffin/Muffin/obj/Debug/net7.0-android/lp/184/jl/res/../ files.cache Reading cached Library resources list from /Users/jassim/ Projects/Muffin/Muffin/obj/Debug/net7.0-android/lp/185/jl/res/../ files.cache Reading cached Library resources list from /Users/jassim/ Projects/Muffin/Muffin/obj/Debug/net7.0-android/lp/186/jl/res/../ files.cache Reading cached Library resources list from /Users/jassim/ Projects/Muffin/Muffin/obj/Debug/net7.0-android/lp/187/jl/res/../ files.cache Reading cached Library resources list from /Users/jassim/ Projects/Muffin/Muffin/obj/Debug/net7.0-android/lp/188/jl/res/../ files.cache Reading cached Library resources list from /Users/jassim/ Projects/Muffin/Muffin/obj/Debug/net7.0-android/lp/189/jl/res/../ files.cache Reading cached Library resources list from /Users/jassim/ Projects/Muffin/Muffin/obj/Debug/net7.0-android/lp/190/jl/res/../ files.cache

 Reading cached Library resources list from /Users/jassim/ Projects/Muffin/Muffin/obj/Debug/net7.0-android/lp/191/jl/res/../ files.cache Reading cached Library resources list from /Users/jassim/ Projects/Muffin/Muffin/obj/Debug/net7.0-android/lp/192/jl/res/../ files.cache Reading cached Library resources list from /Users/jassim/ Projects/Muffin/Muffin/obj/Debug/net7.0-android/lp/193/jl/res/../ files.cache Reading cached Library resources list from /Users/jassim/ Projects/Muffin/Muffin/obj/Debug/net7.0-android/lp/195/jl/res/../ files.cache Reading cached Library resources list from /Users/jassim/ Projects/Muffin/Muffin/obj/Debug/net7.0-android/lp/196/jl/res/../ files.cache Reading cached Library resources list from /Users/jassim/ Projects/Muffin/Muffin/obj/Debug/net7.0-android/lp/197/jl/res/../ files.cache Reading cached Library resources list from /Users/jassim/ Projects/Muffin/Muffin/obj/Debug/net7.0-android/lp/198/jl/res/../ files.cache Reading cached Library resources list from /Users/jassim/ Projects/Muffin/Muffin/obj/Debug/net7.0-android/lp/199/jl/res/../ files.cache Reading cached Library resources list from /Users/jassim/ Projects/Muffin/Muffin/obj/Debug/net7.0-android/lp/200/jl/res/../ files.cache Reading cached Library resources list from /Users/jassim/ Projects/Muffin/Muffin/obj/Debug/net7.0-android/lp/201/jl/res/../ files.cache Reading cached Library resources list from /Users/jassim/ Projects/Muffin/Muffin/obj/Debug/net7.0-android/lp/202/jl/res/../ files.cache Reading cached Library resources list from /Users/jassim/ Projects/Muffin/Muffin/obj/Debug/net7.0-android/lp/203/jl/res/../ files.cache Reading cached Library resources list from /Users/jassim/ Projects/Muffin/Muffin/obj/Debug/net7.0-android/lp/204/jl/res/../ files.cache Reading cached Library resources list from /Users/jassim/ Projects/Muffin/Muffin/obj/Debug/net7.0-android/lp/205/jl/res/../ files.cache Reading cached Library resources list from /Users/jassim/ Projects/Muffin/Muffin/obj/Debug/net7.0-android/lp/210/jl/res/../ files.cache Reading cached Library resources list from /Users/jassim/ Projects/Muffin/Muffin/obj/Debug/net7.0-android/lp/212/jl/res/../ files.cache Reading cached Library resources list from /Users/jassim/ Projects/Muffin/Muffin/obj/Debug/net7.0-android/lp/216/jl/res/../ files.cache Reading cached Library resources list from /Users/jassim/ Projects/Muffin/Muffin/obj/Debug/net7.0-android/lp/217/jl/res/../ files.cache

 Reading cached Library resources list from /Users/jassim/ Projects/Muffin/Muffin/obj/Debug/net7.0-android/lp/218/jl/res/../ files.cache Reading cached Library resources list from /Users/jassim/ Projects/Muffin/Muffin/obj/Debug/net7.0-android/lp/219/jl/res/../ files.cache Reading cached Library resources list from /Users/jassim/ Projects/Muffin/Muffin/obj/Debug/net7.0-android/lp/220/jl/res/../ files.cache Reading cached Library resources list from /Users/jassim/ Projects/Muffin/Muffin/obj/Debug/net7.0-android/lp/221/jl/res/../ files.cache Reading cached Library resources list from /Users/jassim/ Projects/Muffin/Muffin/obj/Debug/net7.0-android/lp/222/jl/res/../ files.cache Reading cached Library resources list from /Users/jassim/ Projects/Muffin/Muffin/obj/Debug/net7.0-android/lp/223/jl/res/../ files.cache Reading cached Library resources list from /Users/jassim/ Projects/Muffin/Muffin/obj/Debug/net7.0-android/lp/224/jl/res/../ files.cache Reading cached Library resources list from /Users/jassim/ Projects/Muffin/Muffin/obj/Debug/net7.0-android/lp/244/jl/res/../ files.cache Reading cached Library resources list from /Users/jassim/ Projects/Muffin/Muffin/obj/Debug/net7.0-android/lp/254/jl/res/../ files.cache Reading cached Library resources list from /Users/jassim/ Projects/Muffin/Muffin/obj/Debug/net7.0-android/lp/261/jl/res/../ files.cache Reading cached Library resources list from /Users/jassim/ Projects/Muffin/Muffin/obj/Debug/net7.0-android/lp/262/jl/res/../ files.cache Reading cached Library resources list from /Users/jassim/ Projects/Muffin/Muffin/obj/Debug/net7.0-android/lp/267/jl/res/../ files.cache Reading cached Library resources list from /Users/jassim/ Projects/Muffin/Muffin/obj/Debug/net7.0-android/lp/267/jl/res/../ files.cache Reading cached Library resources list from /Users/jassim/ Projects/Muffin/Muffin/obj/Debug/net7.0-android/lp/271/jl/res/../ files.cache Reading cached Library resources list from /Users/jassim/ Projects/Muffin/Muffin/obj/Debug/net7.0-android/lp/271/jl/res/../ files.cache Reading cached Library resources list from /Users/jassim/ Projects/Muffin/Muffin/obj/Debug/net7.0-android/lp/276/jl/res/../ files.cache Reading cached Library resources list from /Users/jassim/ Projects/Muffin/Muffin/obj/Debug/net7.0-android/lp/276/jl/res/../ files.cache Reading cached Library resources list from /Users/jassim/ Projects/Muffin/Muffin/obj/Debug/net7.0-android/lp/280/jl/res/../ files.cache

 Reading cached Library resources list from /Users/jassim/ Projects/Muffin/Muffin/obj/Debug/net7.0-android/lp/280/jl/res/../ files.cache Done executing task "CollectNonEmptyDirectories". Done building target "\_CollectLibraryResourceDirectories" in project "Muffin.csproj". Target "\_ConvertResourcesCases" in file "/usr/local/share/dotnet/ packs/Microsoft.Android.Sdk.Darwin/33.0.26/tools/ Xamarin.Android.Aapt2.targets": Skipping target " ConvertResourcesCases" because all output files are up-to-date with respect to the input files. Input files: Platforms/Android/Resources/values/colors.xml obj/Debug/net7.0-android/mauiimage.stamp /Users/jassim/Projects/Muffin/Muffin/obj/Debug/net7.0-android/ lp/147.stamp /Users/jassim/Projects/Muffin/Muffin/obj/Debug/net7.0-android/ lp/148.stamp /Users/jassim/Projects/Muffin/Muffin/obj/Debug/net7.0-android/ lp/149.stamp /Users/jassim/Projects/Muffin/Muffin/obj/Debug/net7.0-android/ lp/152.stamp /Users/jassim/Projects/Muffin/Muffin/obj/Debug/net7.0-android/ lp/153.stamp /Users/jassim/Projects/Muffin/Muffin/obj/Debug/net7.0-android/ lp/154.stamp /Users/jassim/Projects/Muffin/Muffin/obj/Debug/net7.0-android/ lp/155.stamp /Users/jassim/Projects/Muffin/Muffin/obj/Debug/net7.0-android/ lp/157.stamp /Users/jassim/Projects/Muffin/Muffin/obj/Debug/net7.0-android/ lp/158.stamp /Users/jassim/Projects/Muffin/Muffin/obj/Debug/net7.0-android/ lp/159.stamp /Users/jassim/Projects/Muffin/Muffin/obj/Debug/net7.0-android/ lp/160.stamp /Users/jassim/Projects/Muffin/Muffin/obj/Debug/net7.0-android/ lp/162.stamp /Users/jassim/Projects/Muffin/Muffin/obj/Debug/net7.0-android/ lp/165.stamp /Users/jassim/Projects/Muffin/Muffin/obj/Debug/net7.0-android/ lp/166.stamp /Users/jassim/Projects/Muffin/Muffin/obj/Debug/net7.0-android/ lp/170.stamp /Users/jassim/Projects/Muffin/Muffin/obj/Debug/net7.0-android/ lp/171.stamp /Users/jassim/Projects/Muffin/Muffin/obj/Debug/net7.0-android/ lp/172.stamp /Users/jassim/Projects/Muffin/Muffin/obj/Debug/net7.0-android/ lp/173.stamp /Users/jassim/Projects/Muffin/Muffin/obj/Debug/net7.0-android/ lp/174.stamp /Users/jassim/Projects/Muffin/Muffin/obj/Debug/net7.0-android/ lp/176.stamp

 /Users/jassim/Projects/Muffin/Muffin/obj/Debug/net7.0-android/ lp/178.stamp /Users/jassim/Projects/Muffin/Muffin/obj/Debug/net7.0-android/ lp/179.stamp /Users/jassim/Projects/Muffin/Muffin/obj/Debug/net7.0-android/ lp/180.stamp /Users/jassim/Projects/Muffin/Muffin/obj/Debug/net7.0-android/ lp/181.stamp /Users/jassim/Projects/Muffin/Muffin/obj/Debug/net7.0-android/ lp/182.stamp /Users/jassim/Projects/Muffin/Muffin/obj/Debug/net7.0-android/ lp/183.stamp /Users/jassim/Projects/Muffin/Muffin/obj/Debug/net7.0-android/ lp/184.stamp /Users/jassim/Projects/Muffin/Muffin/obj/Debug/net7.0-android/ lp/185.stamp /Users/jassim/Projects/Muffin/Muffin/obj/Debug/net7.0-android/ lp/186.stamp /Users/jassim/Projects/Muffin/Muffin/obj/Debug/net7.0-android/ lp/187.stamp /Users/jassim/Projects/Muffin/Muffin/obj/Debug/net7.0-android/ lp/188.stamp /Users/jassim/Projects/Muffin/Muffin/obj/Debug/net7.0-android/ lp/189.stamp /Users/jassim/Projects/Muffin/Muffin/obj/Debug/net7.0-android/ lp/190.stamp /Users/jassim/Projects/Muffin/Muffin/obj/Debug/net7.0-android/ lp/191.stamp /Users/jassim/Projects/Muffin/Muffin/obj/Debug/net7.0-android/ lp/192.stamp /Users/jassim/Projects/Muffin/Muffin/obj/Debug/net7.0-android/ lp/193.stamp /Users/jassim/Projects/Muffin/Muffin/obj/Debug/net7.0-android/ lp/195.stamp /Users/jassim/Projects/Muffin/Muffin/obj/Debug/net7.0-android/ lp/196.stamp /Users/jassim/Projects/Muffin/Muffin/obj/Debug/net7.0-android/ lp/197.stamp /Users/jassim/Projects/Muffin/Muffin/obj/Debug/net7.0-android/ lp/198.stamp /Users/jassim/Projects/Muffin/Muffin/obj/Debug/net7.0-android/ lp/199.stamp /Users/jassim/Projects/Muffin/Muffin/obj/Debug/net7.0-android/ lp/200.stamp /Users/jassim/Projects/Muffin/Muffin/obj/Debug/net7.0-android/ lp/201.stamp /Users/jassim/Projects/Muffin/Muffin/obj/Debug/net7.0-android/ lp/202.stamp /Users/jassim/Projects/Muffin/Muffin/obj/Debug/net7.0-android/ lp/203.stamp /Users/jassim/Projects/Muffin/Muffin/obj/Debug/net7.0-android/ lp/204.stamp /Users/jassim/Projects/Muffin/Muffin/obj/Debug/net7.0-android/ lp/205.stamp

 /Users/jassim/Projects/Muffin/Muffin/obj/Debug/net7.0-android/ lp/210.stamp /Users/jassim/Projects/Muffin/Muffin/obj/Debug/net7.0-android/ lp/212.stamp /Users/jassim/Projects/Muffin/Muffin/obj/Debug/net7.0-android/ lp/216.stamp /Users/jassim/Projects/Muffin/Muffin/obj/Debug/net7.0-android/ lp/217.stamp /Users/jassim/Projects/Muffin/Muffin/obj/Debug/net7.0-android/ lp/218.stamp /Users/jassim/Projects/Muffin/Muffin/obj/Debug/net7.0-android/ lp/219.stamp /Users/jassim/Projects/Muffin/Muffin/obj/Debug/net7.0-android/ lp/220.stamp /Users/jassim/Projects/Muffin/Muffin/obj/Debug/net7.0-android/ lp/221.stamp /Users/jassim/Projects/Muffin/Muffin/obj/Debug/net7.0-android/ lp/222.stamp /Users/jassim/Projects/Muffin/Muffin/obj/Debug/net7.0-android/ lp/223.stamp /Users/jassim/Projects/Muffin/Muffin/obj/Debug/net7.0-android/ lp/224.stamp /Users/jassim/Projects/Muffin/Muffin/obj/Debug/net7.0-android/ lp/244.stamp /Users/jassim/Projects/Muffin/Muffin/obj/Debug/net7.0-android/ lp/254.stamp /Users/jassim/Projects/Muffin/Muffin/obj/Debug/net7.0-android/ lp/261.stamp /Users/jassim/Projects/Muffin/Muffin/obj/Debug/net7.0-android/ lp/262.stamp /Users/jassim/Projects/Muffin/Muffin/obj/Debug/net7.0-android/ lp/267.stamp /Users/jassim/Projects/Muffin/Muffin/obj/Debug/net7.0-android/ lp/271.stamp /Users/jassim/Projects/Muffin/Muffin/obj/Debug/net7.0-android/ lp/276.stamp /Users/jassim/Projects/Muffin/Muffin/obj/Debug/net7.0-android/ lp/280.stamp obj/Debug/net7.0-android/build.props Output files: obj/Debug/net7.0-android/stamp/ \_ConvertResourcesCases.stamp Done building target "\_ConvertResourcesCases" in project "Muffin.csproj". Target "\_CalculateResourceFileName" in file "/usr/local/share/ dotnet/packs/Microsoft.Android.Sdk.Darwin/33.0.26/tools/ Xamarin.Android.Aapt2.targets": Done building target "\_CalculateResourceFileName" in project "Muffin.csproj". Target "\_CompileResources" in file "/usr/local/share/dotnet/packs/ Microsoft.Android.Sdk.Darwin/33.0.26/tools/ Xamarin.Android.Aapt2.targets": Skipping target "\_CompileResources" because all output files are up-to-date with respect to the input files. Input files:

 obj/Debug/net7.0-android/build.props obj/Debug/net7.0-android/resizetizer/sp/drawable/ maui\_splash\_image.xml obj/Debug/net7.0-android/resizetizer/sp/values/maui\_colors.xml obj/Debug/net7.0-android/resizetizer/sp/drawable-v31/ maui\_splash\_image.xml obj/Debug/net7.0-android/resizetizer/r/mipmap-mdpi/ appicon\_foreground.png obj/Debug/net7.0-android/resizetizer/r/mipmap-mdpi/appicon.png obj/Debug/net7.0-android/resizetizer/r/mipmap-mdpi/ appicon\_background.png obj/Debug/net7.0-android/resizetizer/r/mipmap-hdpi/ appicon\_foreground.png obj/Debug/net7.0-android/resizetizer/r/mipmap-hdpi/appicon.png obj/Debug/net7.0-android/resizetizer/r/mipmap-hdpi/ appicon\_background.png obj/Debug/net7.0-android/resizetizer/r/drawable/logo.png obj/Debug/net7.0-android/resizetizer/r/mipmap-xxxhdpi/ appicon\_foreground.png obj/Debug/net7.0-android/resizetizer/r/mipmap-xxxhdpi/ appicon.png obj/Debug/net7.0-android/resizetizer/r/mipmap-xxxhdpi/ appicon background.png obj/Debug/net7.0-android/resizetizer/r/mipmap-xxhdpi/ appicon foreground.png obj/Debug/net7.0-android/resizetizer/r/mipmap-xxhdpi/ appicon.png obj/Debug/net7.0-android/resizetizer/r/mipmap-xxhdpi/ appicon background.png obj/Debug/net7.0-android/resizetizer/r/drawable-xhdpi/ dotnet\_bot.png obj/Debug/net7.0-android/resizetizer/r/drawable-xhdpi/ splash.png obj/Debug/net7.0-android/resizetizer/r/drawable-xxhdpi/ dotnet\_bot.png obj/Debug/net7.0-android/resizetizer/r/drawable-xxhdpi/ splash.png obj/Debug/net7.0-android/resizetizer/r/drawable-hdpi/ dotnet\_bot.png obj/Debug/net7.0-android/resizetizer/r/drawable-hdpi/ splash.png obj/Debug/net7.0-android/resizetizer/r/drawable-mdpi/ dotnet\_bot.png obj/Debug/net7.0-android/resizetizer/r/drawable-mdpi/ splash.png obj/Debug/net7.0-android/resizetizer/r/mipmap-xhdpi/ appicon\_foreground.png obj/Debug/net7.0-android/resizetizer/r/mipmap-xhdpi/ appicon.png obj/Debug/net7.0-android/resizetizer/r/mipmap-xhdpi/ appicon\_background.png obj/Debug/net7.0-android/resizetizer/r/drawable-xxxhdpi/ dotnet\_bot.png obj/Debug/net7.0-android/resizetizer/r/drawable-xxxhdpi/

splash.png obj/Debug/net7.0-android/resizetizer/r/mipmap-anydpi-v26/ appicon\_round.xml obj/Debug/net7.0-android/resizetizer/r/mipmap-anydpi-v26/ appicon.xml /Users/jassim/Projects/Muffin/Muffin/obj/Debug/net7.0-android/ lp/147.stamp /Users/jassim/Projects/Muffin/Muffin/obj/Debug/net7.0-android/ lp/148.stamp /Users/jassim/Projects/Muffin/Muffin/obj/Debug/net7.0-android/ lp/149.stamp /Users/jassim/Projects/Muffin/Muffin/obj/Debug/net7.0-android/ lp/152.stamp /Users/jassim/Projects/Muffin/Muffin/obj/Debug/net7.0-android/ lp/153.stamp /Users/jassim/Projects/Muffin/Muffin/obj/Debug/net7.0-android/ lp/154.stamp /Users/jassim/Projects/Muffin/Muffin/obj/Debug/net7.0-android/ lp/155.stamp /Users/jassim/Projects/Muffin/Muffin/obj/Debug/net7.0-android/ lp/157.stamp /Users/jassim/Projects/Muffin/Muffin/obj/Debug/net7.0-android/ lp/158.stamp /Users/jassim/Projects/Muffin/Muffin/obj/Debug/net7.0-android/ lp/159.stamp /Users/jassim/Projects/Muffin/Muffin/obj/Debug/net7.0-android/ lp/160.stamp /Users/jassim/Projects/Muffin/Muffin/obj/Debug/net7.0-android/ lp/162.stamp /Users/jassim/Projects/Muffin/Muffin/obj/Debug/net7.0-android/ lp/165.stamp /Users/jassim/Projects/Muffin/Muffin/obj/Debug/net7.0-android/ lp/166.stamp /Users/jassim/Projects/Muffin/Muffin/obj/Debug/net7.0-android/ lp/170.stamp /Users/jassim/Projects/Muffin/Muffin/obj/Debug/net7.0-android/ lp/171.stamp /Users/jassim/Projects/Muffin/Muffin/obj/Debug/net7.0-android/ lp/172.stamp /Users/jassim/Projects/Muffin/Muffin/obj/Debug/net7.0-android/ lp/173.stamp /Users/jassim/Projects/Muffin/Muffin/obj/Debug/net7.0-android/ lp/174.stamp /Users/jassim/Projects/Muffin/Muffin/obj/Debug/net7.0-android/ lp/176.stamp /Users/jassim/Projects/Muffin/Muffin/obj/Debug/net7.0-android/ lp/178.stamp /Users/jassim/Projects/Muffin/Muffin/obj/Debug/net7.0-android/ lp/179.stamp /Users/jassim/Projects/Muffin/Muffin/obj/Debug/net7.0-android/ lp/180.stamp /Users/jassim/Projects/Muffin/Muffin/obj/Debug/net7.0-android/ lp/181.stamp /Users/jassim/Projects/Muffin/Muffin/obj/Debug/net7.0-android/ lp/182.stamp /Users/jassim/Projects/Muffin/Muffin/obj/Debug/net7.0-android/ lp/183.stamp /Users/jassim/Projects/Muffin/Muffin/obj/Debug/net7.0-android/ lp/184.stamp /Users/jassim/Projects/Muffin/Muffin/obj/Debug/net7.0-android/ lp/185.stamp /Users/jassim/Projects/Muffin/Muffin/obj/Debug/net7.0-android/ lp/186.stamp /Users/jassim/Projects/Muffin/Muffin/obj/Debug/net7.0-android/ lp/187.stamp /Users/jassim/Projects/Muffin/Muffin/obj/Debug/net7.0-android/ lp/188.stamp /Users/jassim/Projects/Muffin/Muffin/obj/Debug/net7.0-android/ lp/189.stamp /Users/jassim/Projects/Muffin/Muffin/obj/Debug/net7.0-android/ lp/190.stamp /Users/jassim/Projects/Muffin/Muffin/obj/Debug/net7.0-android/ lp/191.stamp /Users/jassim/Projects/Muffin/Muffin/obj/Debug/net7.0-android/ lp/192.stamp /Users/jassim/Projects/Muffin/Muffin/obj/Debug/net7.0-android/ lp/193.stamp /Users/jassim/Projects/Muffin/Muffin/obj/Debug/net7.0-android/ lp/195.stamp /Users/jassim/Projects/Muffin/Muffin/obj/Debug/net7.0-android/ lp/196.stamp /Users/jassim/Projects/Muffin/Muffin/obj/Debug/net7.0-android/ lp/197.stamp /Users/jassim/Projects/Muffin/Muffin/obj/Debug/net7.0-android/ lp/198.stamp /Users/jassim/Projects/Muffin/Muffin/obj/Debug/net7.0-android/ lp/199.stamp /Users/jassim/Projects/Muffin/Muffin/obj/Debug/net7.0-android/ lp/200.stamp /Users/jassim/Projects/Muffin/Muffin/obj/Debug/net7.0-android/ lp/201.stamp /Users/jassim/Projects/Muffin/Muffin/obj/Debug/net7.0-android/ lp/202.stamp /Users/jassim/Projects/Muffin/Muffin/obj/Debug/net7.0-android/ lp/203.stamp /Users/jassim/Projects/Muffin/Muffin/obj/Debug/net7.0-android/ lp/204.stamp /Users/jassim/Projects/Muffin/Muffin/obj/Debug/net7.0-android/ lp/205.stamp /Users/jassim/Projects/Muffin/Muffin/obj/Debug/net7.0-android/ lp/210.stamp /Users/jassim/Projects/Muffin/Muffin/obj/Debug/net7.0-android/ lp/212.stamp /Users/jassim/Projects/Muffin/Muffin/obj/Debug/net7.0-android/ lp/216/jl/res/anim/enterfromright.xml /Users/jassim/Projects/Muffin/Muffin/obj/Debug/net7.0-android/ lp/216/jl/res/anim/exittoright.xml

/Users/jassim/Projects/Muffin/Muffin/obj/Debug/net7.0-android/

lp/216/jl/res/anim/enterfromleft.xml /Users/jassim/Projects/Muffin/Muffin/obj/Debug/net7.0-android/ lp/216/jl/res/anim/exittoleft.xml /Users/jassim/Projects/Muffin/Muffin/obj/Debug/net7.0-android/ lp/216/jl/res/layout/flyoutcontent.xml /Users/jassim/Projects/Muffin/Muffin/obj/Debug/net7.0-android/ lp/216/jl/res/layout/shellcontent.xml /Users/jassim/Projects/Muffin/Muffin/obj/Debug/net7.0-android/ lp/216/jl/res/values/strings.xml /Users/jassim/Projects/Muffin/Muffin/obj/Debug/net7.0-android/ lp/217/jl/res/layout/toolbar.xml /Users/jassim/Projects/Muffin/Muffin/obj/Debug/net7.0-android/ lp/217/jl/res/layout/tabbar.xml /Users/jassim/Projects/Muffin/Muffin/obj/Debug/net7.0-android/ lp/217/jl/res/values/styles.xml /Users/jassim/Projects/Muffin/Muffin/obj/Debug/net7.0-android/ lp/217/jl/res/values/attrs.xml /Users/jassim/Projects/Muffin/Muffin/obj/Debug/net7.0-android/ lp/218/jl/res/values/values.xml /Users/jassim/Projects/Muffin/Muffin/obj/Debug/net7.0-android/ lp/219/jl/res/anim/nav\_default\_exit\_anim.xml /Users/jassim/Projects/Muffin/Muffin/obj/Debug/net7.0-android/ lp/219/jl/res/anim/nav\_default\_pop\_exit\_anim.xml /Users/jassim/Projects/Muffin/Muffin/obj/Debug/net7.0-android/ lp/219/jl/res/anim/nav\_default\_pop\_enter\_anim.xml /Users/jassim/Projects/Muffin/Muffin/obj/Debug/net7.0-android/ lp/219/jl/res/anim/nav\_default\_enter\_anim.xml /Users/jassim/Projects/Muffin/Muffin/obj/Debug/net7.0-android/ lp/219/jl/res/drawable/maui\_splash.xml /Users/jassim/Projects/Muffin/Muffin/obj/Debug/net7.0-android/ lp/219/jl/res/drawable/maui\_splash\_image.xml /Users/jassim/Projects/Muffin/Muffin/obj/Debug/net7.0-android/ lp/219/jl/res/layout/navigationlayout.xml /Users/jassim/Projects/Muffin/Muffin/obj/Debug/net7.0-android/ lp/219/jl/res/layout/fragment\_backstack.xml /Users/jassim/Projects/Muffin/Muffin/obj/Debug/net7.0-android/ lp/219/jl/res/layout/drawer\_layout.xml /Users/jassim/Projects/Muffin/Muffin/obj/Debug/net7.0-android/ lp/219/jl/res/values/colors.xml /Users/jassim/Projects/Muffin/Muffin/obj/Debug/net7.0-android/ lp/219/jl/res/values/styles.xml /Users/jassim/Projects/Muffin/Muffin/obj/Debug/net7.0-android/ lp/219/jl/res/values/attr.xml /Users/jassim/Projects/Muffin/Muffin/obj/Debug/net7.0-android/ lp/220/jl/res/xml/ microsoft\_maui\_essentials\_fileprovider\_file\_paths.xml /Users/jassim/Projects/Muffin/Muffin/obj/Debug/net7.0-android/ lp/221/jl/res/anim/onesignal\_fade\_in.xml /Users/jassim/Projects/Muffin/Muffin/obj/Debug/net7.0-android/ lp/221/jl/res/anim/onesignal\_fade\_out.xml /Users/jassim/Projects/Muffin/Muffin/obj/Debug/net7.0-android/ lp/221/jl/res/values/values.xml /Users/jassim/Projects/Muffin/Muffin/obj/Debug/net7.0-android/ lp/221/jl/res/raw/consumer\_onesignal\_keep.xml

 /Users/jassim/Projects/Muffin/Muffin/obj/Debug/net7.0-android/ lp/222/jl/res/values/values.xml /Users/jassim/Projects/Muffin/Muffin/obj/Debug/net7.0-android/ lp/223/jl/res/values/values.xml /Users/jassim/Projects/Muffin/Muffin/obj/Debug/net7.0-android/ lp/224/jl/res/drawable-xxhdpi-v4/ ic\_os\_notification\_fallback\_white\_24dp.png /Users/jassim/Projects/Muffin/Muffin/obj/Debug/net7.0-android/ lp/224/jl/res/layout/onesignal\_bgimage\_notif\_layout.xml /Users/jassim/Projects/Muffin/Muffin/obj/Debug/net7.0-android/ lp/224/jl/res/drawable-xhdpi-v4/ ic\_os\_notification\_fallback\_white\_24dp.png /Users/jassim/Projects/Muffin/Muffin/obj/Debug/net7.0-android/ lp/224/jl/res/values/values.xml /Users/jassim/Projects/Muffin/Muffin/obj/Debug/net7.0-android/ lp/224/jl/res/drawable-xxxhdpi-v4/ ic\_os\_notification\_fallback\_white\_24dp.png /Users/jassim/Projects/Muffin/Muffin/obj/Debug/net7.0-android/ lp/224/jl/res/drawable-mdpi-v4/ ic\_os\_notification\_fallback\_white\_24dp.png /Users/jassim/Projects/Muffin/Muffin/obj/Debug/net7.0-android/ lp/224/jl/res/drawable-hdpi-v4/ ic os notification fallback white 24dp.png /Users/jassim/Projects/Muffin/Muffin/obj/Debug/net7.0-android/ lp/224/jl/res/raw/consumer\_onesignal\_keep.xml /Users/jassim/Projects/Muffin/Muffin/obj/Debug/net7.0-android/ lp/244/jl/res/raw/firebase\_common\_keep.xml /Users/jassim/Projects/Muffin/Muffin/obj/Debug/net7.0-android/ lp/254/jl/res/values/values.xml /Users/jassim/Projects/Muffin/Muffin/obj/Debug/net7.0-android/ lp/261/jl/res/values-ro/values.xml /Users/jassim/Projects/Muffin/Muffin/obj/Debug/net7.0-android/ lp/261/jl/res/drawable-xxhdpi-v4/ common google signin btn icon light normal background.9.png /Users/jassim/Projects/Muffin/Muffin/obj/Debug/net7.0-android/ lp/261/jl/res/drawable-xxhdpi-v4/ common\_google\_signin\_btn\_icon\_dark\_normal\_background.9.png /Users/jassim/Projects/Muffin/Muffin/obj/Debug/net7.0-android/ lp/261/jl/res/drawable-xxhdpi-v4/googleg\_standard\_color\_18.png /Users/jassim/Projects/Muffin/Muffin/obj/Debug/net7.0-android/ lp/261/jl/res/drawable-xxhdpi-v4/ common\_google\_signin\_btn\_text\_light\_normal\_background.9.png /Users/jassim/Projects/Muffin/Muffin/obj/Debug/net7.0-android/ lp/261/jl/res/drawable-xxhdpi-v4/ common\_google\_signin\_btn\_text\_dark\_normal\_background.9.png /Users/jassim/Projects/Muffin/Muffin/obj/Debug/net7.0-android/ lp/261/jl/res/drawable-xxhdpi-v4/googleg\_disabled\_color\_18.png /Users/jassim/Projects/Muffin/Muffin/obj/Debug/net7.0-android/ lp/261/jl/res/values-te/values.xml /Users/jassim/Projects/Muffin/Muffin/obj/Debug/net7.0-android/ lp/261/jl/res/values-ru/values.xml /Users/jassim/Projects/Muffin/Muffin/obj/Debug/net7.0-android/ lp/261/jl/res/values-tl/values.xml /Users/jassim/Projects/Muffin/Muffin/obj/Debug/net7.0-android/ lp/261/jl/res/values-zh-rTW/values.xml /Users/jassim/Projects/Muffin/Muffin/obj/Debug/net7.0-android/ lp/261/jl/res/values-it/values.xml /Users/jassim/Projects/Muffin/Muffin/obj/Debug/net7.0-android/ lp/261/jl/res/values-ca/values.xml /Users/jassim/Projects/Muffin/Muffin/obj/Debug/net7.0-android/ lp/261/jl/res/values-is/values.xml /Users/jassim/Projects/Muffin/Muffin/obj/Debug/net7.0-android/ lp/261/jl/res/values-cs/values.xml /Users/jassim/Projects/Muffin/Muffin/obj/Debug/net7.0-android/ lp/261/jl/res/values-zh-rCN/values.xml /Users/jassim/Projects/Muffin/Muffin/obj/Debug/net7.0-android/ lp/261/jl/res/drawable/ common\_google\_signin\_btn\_text\_dark\_focused.xml /Users/jassim/Projects/Muffin/Muffin/obj/Debug/net7.0-android/ lp/261/jl/res/drawable/ common\_google\_signin\_btn\_icon\_light\_normal.xml /Users/jassim/Projects/Muffin/Muffin/obj/Debug/net7.0-android/ lp/261/jl/res/drawable/common\_google\_signin\_btn\_icon\_dark.xml /Users/jassim/Projects/Muffin/Muffin/obj/Debug/net7.0-android/ lp/261/jl/res/drawable/common\_google\_signin\_btn\_text\_dark.xml /Users/jassim/Projects/Muffin/Muffin/obj/Debug/net7.0-android/ lp/261/jl/res/drawable/ common\_google\_signin\_btn\_icon\_light\_focused.xml /Users/jassim/Projects/Muffin/Muffin/obj/Debug/net7.0-android/ lp/261/jl/res/drawable/common\_google\_signin\_btn\_text\_light.xml /Users/jassim/Projects/Muffin/Muffin/obj/Debug/net7.0-android/ lp/261/jl/res/drawable/ common google signin btn icon dark focused.xml /Users/jassim/Projects/Muffin/Muffin/obj/Debug/net7.0-android/ lp/261/jl/res/drawable/ common\_google\_signin\_btn\_text\_light\_focused.xml /Users/jassim/Projects/Muffin/Muffin/obj/Debug/net7.0-android/ lp/261/jl/res/drawable/ common\_google\_signin\_btn\_text\_light\_normal.xml /Users/jassim/Projects/Muffin/Muffin/obj/Debug/net7.0-android/ lp/261/jl/res/drawable/common\_google\_signin\_btn\_text\_disabled.xml /Users/jassim/Projects/Muffin/Muffin/obj/Debug/net7.0-android/ lp/261/jl/res/drawable/common\_google\_signin\_btn\_icon\_light.xml /Users/jassim/Projects/Muffin/Muffin/obj/Debug/net7.0-android/ lp/261/jl/res/drawable/common\_google\_signin\_btn\_text\_dark\_normal.xml /Users/jassim/Projects/Muffin/Muffin/obj/Debug/net7.0-android/ lp/261/jl/res/drawable/common\_google\_signin\_btn\_icon\_disabled.xml /Users/jassim/Projects/Muffin/Muffin/obj/Debug/net7.0-android/ lp/261/jl/res/drawable/common\_google\_signin\_btn\_icon\_dark\_normal.xml /Users/jassim/Projects/Muffin/Muffin/obj/Debug/net7.0-android/ lp/261/jl/res/values-in/values.xml /Users/jassim/Projects/Muffin/Muffin/obj/Debug/net7.0-android/ lp/261/jl/res/values-ja/values.xml /Users/jassim/Projects/Muffin/Muffin/obj/Debug/net7.0-android/ lp/261/jl/res/values-el/values.xml /Users/jassim/Projects/Muffin/Muffin/obj/Debug/net7.0-android/ lp/261/jl/res/values-lv/values.xml /Users/jassim/Projects/Muffin/Muffin/obj/Debug/net7.0-android/ lp/261/jl/res/values-da/values.xml /Users/jassim/Projects/Muffin/Muffin/obj/Debug/net7.0-android/ lp/261/jl/res/values-mr/values.xml /Users/jassim/Projects/Muffin/Muffin/obj/Debug/net7.0-android/ lp/261/jl/res/values-kk/values.xml /Users/jassim/Projects/Muffin/Muffin/obj/Debug/net7.0-android/ lp/261/jl/res/values-ky/values.xml /Users/jassim/Projects/Muffin/Muffin/obj/Debug/net7.0-android/ lp/261/jl/res/values-gu/values.xml /Users/jassim/Projects/Muffin/Muffin/obj/Debug/net7.0-android/ lp/261/jl/res/values-mn/values.xml /Users/jassim/Projects/Muffin/Muffin/obj/Debug/net7.0-android/ lp/261/jl/res/drawable-xhdpi-v4/common\_full\_open\_on\_phone.png /Users/jassim/Projects/Muffin/Muffin/obj/Debug/net7.0-android/ lp/261/jl/res/drawable-xhdpi-v4/ common\_google\_signin\_btn\_icon\_light\_normal\_background.9.png /Users/jassim/Projects/Muffin/Muffin/obj/Debug/net7.0-android/ lp/261/jl/res/drawable-xhdpi-v4/ common\_google\_signin\_btn\_icon\_dark\_normal\_background.9.png /Users/jassim/Projects/Muffin/Muffin/obj/Debug/net7.0-android/ lp/261/jl/res/drawable-xhdpi-v4/googleg\_standard\_color\_18.png /Users/jassim/Projects/Muffin/Muffin/obj/Debug/net7.0-android/ lp/261/jl/res/drawable-xhdpi-v4/ common\_google\_signin\_btn\_text\_light\_normal\_background.9.png /Users/jassim/Projects/Muffin/Muffin/obj/Debug/net7.0-android/ lp/261/jl/res/drawable-xhdpi-v4/ common google signin btn text dark normal background.9.png /Users/jassim/Projects/Muffin/Muffin/obj/Debug/net7.0-android/ lp/261/jl/res/drawable-xhdpi-v4/googleg\_disabled\_color\_18.png /Users/jassim/Projects/Muffin/Muffin/obj/Debug/net7.0-android/ lp/261/jl/res/values-ms/values.xml /Users/jassim/Projects/Muffin/Muffin/obj/Debug/net7.0-android/ lp/261/jl/res/values-zh-rHK/values.xml /Users/jassim/Projects/Muffin/Muffin/obj/Debug/net7.0-android/ lp/261/jl/res/color/common\_google\_signin\_btn\_text\_dark.xml /Users/jassim/Projects/Muffin/Muffin/obj/Debug/net7.0-android/ lp/261/jl/res/color/common\_google\_signin\_btn\_text\_light.xml /Users/jassim/Projects/Muffin/Muffin/obj/Debug/net7.0-android/ lp/261/jl/res/color/common\_google\_signin\_btn\_tint.xml /Users/jassim/Projects/Muffin/Muffin/obj/Debug/net7.0-android/ lp/261/jl/res/values-km/values.xml /Users/jassim/Projects/Muffin/Muffin/obj/Debug/net7.0-android/ lp/261/jl/res/values-pt-rBR/values.xml /Users/jassim/Projects/Muffin/Muffin/obj/Debug/net7.0-android/ lp/261/jl/res/values-hy/values.xml /Users/jassim/Projects/Muffin/Muffin/obj/Debug/net7.0-android/ lp/261/jl/res/values-am/values.xml /Users/jassim/Projects/Muffin/Muffin/obj/Debug/net7.0-android/ lp/261/jl/res/values-be/values.xml /Users/jassim/Projects/Muffin/Muffin/obj/Debug/net7.0-android/ lp/261/jl/res/values/values.xml /Users/jassim/Projects/Muffin/Muffin/obj/Debug/net7.0-android/ lp/261/jl/res/values-uz/values.xml /Users/jassim/Projects/Muffin/Muffin/obj/Debug/net7.0-android/ lp/261/jl/res/values-fr-rCA/values.xml /Users/jassim/Projects/Muffin/Muffin/obj/Debug/net7.0-android/ lp/261/jl/res/values-pl/values.xml /Users/jassim/Projects/Muffin/Muffin/obj/Debug/net7.0-android/ lp/261/jl/res/values-vi/values.xml /Users/jassim/Projects/Muffin/Muffin/obj/Debug/net7.0-android/ lp/261/jl/res/values-sq/values.xml /Users/jassim/Projects/Muffin/Muffin/obj/Debug/net7.0-android/ lp/261/jl/res/values-sv/values.xml /Users/jassim/Projects/Muffin/Muffin/obj/Debug/net7.0-android/ lp/261/jl/res/values-sl/values.xml /Users/jassim/Projects/Muffin/Muffin/obj/Debug/net7.0-android/ lp/261/jl/res/values-sk/values.xml /Users/jassim/Projects/Muffin/Muffin/obj/Debug/net7.0-android/ lp/261/jl/res/values-ur/values.xml /Users/jassim/Projects/Muffin/Muffin/obj/Debug/net7.0-android/ lp/261/jl/res/values-sw/values.xml /Users/jassim/Projects/Muffin/Muffin/obj/Debug/net7.0-android/ lp/261/jl/res/values-pt-rPT/values.xml /Users/jassim/Projects/Muffin/Muffin/obj/Debug/net7.0-android/ lp/261/jl/res/values-tr/values.xml /Users/jassim/Projects/Muffin/Muffin/obj/Debug/net7.0-android/ lp/261/jl/res/values-ta/values.xml /Users/jassim/Projects/Muffin/Muffin/obj/Debug/net7.0-android/ lp/261/jl/res/values-th/values.xml /Users/jassim/Projects/Muffin/Muffin/obj/Debug/net7.0-android/ lp/261/jl/res/values-fa/values.xml /Users/jassim/Projects/Muffin/Muffin/obj/Debug/net7.0-android/ lp/261/jl/res/values-lt/values.xml /Users/jassim/Projects/Muffin/Muffin/obj/Debug/net7.0-android/ lp/261/jl/res/drawable-mdpi-v4/ common\_google\_signin\_btn\_icon\_light\_normal\_background.9.png /Users/jassim/Projects/Muffin/Muffin/obj/Debug/net7.0-android/ lp/261/jl/res/drawable-mdpi-v4/ common\_google\_signin\_btn\_icon\_dark\_normal\_background.9.png /Users/jassim/Projects/Muffin/Muffin/obj/Debug/net7.0-android/ lp/261/jl/res/drawable-mdpi-v4/googleg\_standard\_color\_18.png /Users/jassim/Projects/Muffin/Muffin/obj/Debug/net7.0-android/ lp/261/jl/res/drawable-mdpi-v4/ common google signin btn text light normal background.9.png /Users/jassim/Projects/Muffin/Muffin/obj/Debug/net7.0-android/ lp/261/jl/res/drawable-mdpi-v4/ common\_google\_signin\_btn\_text\_dark\_normal\_background.9.png /Users/jassim/Projects/Muffin/Muffin/obj/Debug/net7.0-android/ lp/261/jl/res/drawable-mdpi-v4/googleg\_disabled\_color\_18.png /Users/jassim/Projects/Muffin/Muffin/obj/Debug/net7.0-android/ lp/261/jl/res/values-or/values.xml /Users/jassim/Projects/Muffin/Muffin/obj/Debug/net7.0-android/ lp/261/jl/res/values-eu/values.xml /Users/jassim/Projects/Muffin/Muffin/obj/Debug/net7.0-android/ lp/261/jl/res/values-lo/values.xml /Users/jassim/Projects/Muffin/Muffin/obj/Debug/net7.0-android/ lp/261/jl/res/values-iw/values.xml /Users/jassim/Projects/Muffin/Muffin/obj/Debug/net7.0-android/ lp/261/jl/res/values-en-rGB/values.xml /Users/jassim/Projects/Muffin/Muffin/obj/Debug/net7.0-android/ lp/261/jl/res/values-fi/values.xml /Users/jassim/Projects/Muffin/Muffin/obj/Debug/net7.0-android/ lp/261/jl/res/values-fr/values.xml /Users/jassim/Projects/Muffin/Muffin/obj/Debug/net7.0-android/ lp/261/jl/res/values-es/values.xml /Users/jassim/Projects/Muffin/Muffin/obj/Debug/net7.0-android/ lp/261/jl/res/values-et/values.xml /Users/jassim/Projects/Muffin/Muffin/obj/Debug/net7.0-android/ lp/261/jl/res/values-hr/values.xml /Users/jassim/Projects/Muffin/Muffin/obj/Debug/net7.0-android/ lp/261/jl/res/values-hu/values.xml /Users/jassim/Projects/Muffin/Muffin/obj/Debug/net7.0-android/ lp/261/jl/res/values-nl/values.xml /Users/jassim/Projects/Muffin/Muffin/obj/Debug/net7.0-android/ lp/261/jl/res/values-bg/values.xml /Users/jassim/Projects/Muffin/Muffin/obj/Debug/net7.0-android/ lp/261/jl/res/values-bn/values.xml /Users/jassim/Projects/Muffin/Muffin/obj/Debug/net7.0-android/ lp/261/jl/res/values-ne/values.xml /Users/jassim/Projects/Muffin/Muffin/obj/Debug/net7.0-android/ lp/261/jl/res/values-af/values.xml /Users/jassim/Projects/Muffin/Muffin/obj/Debug/net7.0-android/ lp/261/jl/res/values-nb/values.xml /Users/jassim/Projects/Muffin/Muffin/obj/Debug/net7.0-android/ lp/261/jl/res/values-hi/values.xml /Users/jassim/Projects/Muffin/Muffin/obj/Debug/net7.0-android/ lp/261/jl/res/values-ka/values.xml /Users/jassim/Projects/Muffin/Muffin/obj/Debug/net7.0-android/ lp/261/jl/res/values-de/values.xml /Users/jassim/Projects/Muffin/Muffin/obj/Debug/net7.0-android/ lp/261/jl/res/values-as/values.xml /Users/jassim/Projects/Muffin/Muffin/obj/Debug/net7.0-android/ lp/261/jl/res/values-az/values.xml /Users/jassim/Projects/Muffin/Muffin/obj/Debug/net7.0-android/ lp/261/jl/res/drawable-hdpi-v4/common\_full\_open\_on\_phone.png /Users/jassim/Projects/Muffin/Muffin/obj/Debug/net7.0-android/ lp/261/jl/res/drawable-hdpi-v4/ common google signin btn icon light normal background.9.png /Users/jassim/Projects/Muffin/Muffin/obj/Debug/net7.0-android/ lp/261/jl/res/drawable-hdpi-v4/ common\_google\_signin\_btn\_icon\_dark\_normal\_background.9.png /Users/jassim/Projects/Muffin/Muffin/obj/Debug/net7.0-android/ lp/261/jl/res/drawable-hdpi-v4/googleg\_standard\_color\_18.png /Users/jassim/Projects/Muffin/Muffin/obj/Debug/net7.0-android/ lp/261/jl/res/drawable-hdpi-v4/ common\_google\_signin\_btn\_text\_light\_normal\_background.9.png /Users/jassim/Projects/Muffin/Muffin/obj/Debug/net7.0-android/ lp/261/jl/res/drawable-hdpi-v4/ common\_google\_signin\_btn\_text\_dark\_normal\_background.9.png /Users/jassim/Projects/Muffin/Muffin/obj/Debug/net7.0-android/ lp/261/jl/res/drawable-hdpi-v4/googleg\_disabled\_color\_18.png /Users/jassim/Projects/Muffin/Muffin/obj/Debug/net7.0-android/ lp/261/jl/res/values-ko/values.xml /Users/jassim/Projects/Muffin/Muffin/obj/Debug/net7.0-android/ lp/261/jl/res/values-ml/values.xml /Users/jassim/Projects/Muffin/Muffin/obj/Debug/net7.0-android/ lp/261/jl/res/values-mk/values.xml /Users/jassim/Projects/Muffin/Muffin/obj/Debug/net7.0-android/ lp/261/jl/res/values-kn/values.xml /Users/jassim/Projects/Muffin/Muffin/obj/Debug/net7.0-android/ lp/261/jl/res/values-bs/values.xml /Users/jassim/Projects/Muffin/Muffin/obj/Debug/net7.0-android/ lp/261/jl/res/values-my/values.xml /Users/jassim/Projects/Muffin/Muffin/obj/Debug/net7.0-android/ lp/261/jl/res/values-ar/values.xml /Users/jassim/Projects/Muffin/Muffin/obj/Debug/net7.0-android/ lp/261/jl/res/values-es-rUS/values.xml /Users/jassim/Projects/Muffin/Muffin/obj/Debug/net7.0-android/ lp/261/jl/res/values-gl/values.xml /Users/jassim/Projects/Muffin/Muffin/obj/Debug/net7.0-android/ lp/261/jl/res/values-uk/values.xml /Users/jassim/Projects/Muffin/Muffin/obj/Debug/net7.0-android/ lp/261/jl/res/values-sr/values.xml /Users/jassim/Projects/Muffin/Muffin/obj/Debug/net7.0-android/ lp/261/jl/res/values-pa/values.xml /Users/jassim/Projects/Muffin/Muffin/obj/Debug/net7.0-android/ lp/261/jl/res/values-si/values.xml /Users/jassim/Projects/Muffin/Muffin/obj/Debug/net7.0-android/ lp/261/jl/res/values-b+sr+Latn/values.xml /Users/jassim/Projects/Muffin/Muffin/obj/Debug/net7.0-android/ lp/261/jl/res/values-zu/values.xml /Users/jassim/Projects/Muffin/Muffin/obj/Debug/net7.0-android/ lp/262/jl/res/values-ro/values.xml /Users/jassim/Projects/Muffin/Muffin/obj/Debug/net7.0-android/ lp/262/jl/res/values-te/values.xml /Users/jassim/Projects/Muffin/Muffin/obj/Debug/net7.0-android/ lp/262/jl/res/values-ru/values.xml /Users/jassim/Projects/Muffin/Muffin/obj/Debug/net7.0-android/ lp/262/jl/res/values-tl/values.xml /Users/jassim/Projects/Muffin/Muffin/obj/Debug/net7.0-android/ lp/262/jl/res/values-zh-rTW/values.xml /Users/jassim/Projects/Muffin/Muffin/obj/Debug/net7.0-android/ lp/262/jl/res/values-it/values.xml /Users/jassim/Projects/Muffin/Muffin/obj/Debug/net7.0-android/ lp/262/jl/res/values-ca/values.xml /Users/jassim/Projects/Muffin/Muffin/obj/Debug/net7.0-android/ lp/262/jl/res/values-is/values.xml /Users/jassim/Projects/Muffin/Muffin/obj/Debug/net7.0-android/ lp/262/jl/res/values-cs/values.xml /Users/jassim/Projects/Muffin/Muffin/obj/Debug/net7.0-android/ lp/262/jl/res/values-zh-rCN/values.xml /Users/jassim/Projects/Muffin/Muffin/obj/Debug/net7.0-android/ lp/262/jl/res/values-in/values.xml /Users/jassim/Projects/Muffin/Muffin/obj/Debug/net7.0-android/ lp/262/jl/res/values-ja/values.xml /Users/jassim/Projects/Muffin/Muffin/obj/Debug/net7.0-android/ lp/262/jl/res/values-el/values.xml /Users/jassim/Projects/Muffin/Muffin/obj/Debug/net7.0-android/ lp/262/jl/res/values-lv/values.xml /Users/jassim/Projects/Muffin/Muffin/obj/Debug/net7.0-android/ lp/262/jl/res/values-da/values.xml /Users/jassim/Projects/Muffin/Muffin/obj/Debug/net7.0-android/ lp/262/jl/res/values-mr/values.xml /Users/jassim/Projects/Muffin/Muffin/obj/Debug/net7.0-android/ lp/262/jl/res/values-kk/values.xml /Users/jassim/Projects/Muffin/Muffin/obj/Debug/net7.0-android/ lp/262/jl/res/values-ky/values.xml /Users/jassim/Projects/Muffin/Muffin/obj/Debug/net7.0-android/ lp/262/jl/res/values-gu/values.xml /Users/jassim/Projects/Muffin/Muffin/obj/Debug/net7.0-android/ lp/262/jl/res/values-mn/values.xml /Users/jassim/Projects/Muffin/Muffin/obj/Debug/net7.0-android/ lp/262/jl/res/values-ms/values.xml /Users/jassim/Projects/Muffin/Muffin/obj/Debug/net7.0-android/ lp/262/jl/res/values-zh-rHK/values.xml /Users/jassim/Projects/Muffin/Muffin/obj/Debug/net7.0-android/ lp/262/jl/res/values-km/values.xml /Users/jassim/Projects/Muffin/Muffin/obj/Debug/net7.0-android/ lp/262/jl/res/values-pt-rBR/values.xml /Users/jassim/Projects/Muffin/Muffin/obj/Debug/net7.0-android/ lp/262/jl/res/values-hy/values.xml /Users/jassim/Projects/Muffin/Muffin/obj/Debug/net7.0-android/ lp/262/jl/res/values-am/values.xml /Users/jassim/Projects/Muffin/Muffin/obj/Debug/net7.0-android/ lp/262/jl/res/values-be/values.xml /Users/jassim/Projects/Muffin/Muffin/obj/Debug/net7.0-android/ lp/262/jl/res/values/values.xml /Users/jassim/Projects/Muffin/Muffin/obj/Debug/net7.0-android/ lp/262/jl/res/values-uz/values.xml /Users/jassim/Projects/Muffin/Muffin/obj/Debug/net7.0-android/ lp/262/jl/res/values-fr-rCA/values.xml /Users/jassim/Projects/Muffin/Muffin/obj/Debug/net7.0-android/ lp/262/jl/res/values-pl/values.xml /Users/jassim/Projects/Muffin/Muffin/obj/Debug/net7.0-android/ lp/262/jl/res/values-vi/values.xml /Users/jassim/Projects/Muffin/Muffin/obj/Debug/net7.0-android/ lp/262/jl/res/values-sq/values.xml /Users/jassim/Projects/Muffin/Muffin/obj/Debug/net7.0-android/ lp/262/jl/res/values-sv/values.xml /Users/jassim/Projects/Muffin/Muffin/obj/Debug/net7.0-android/ lp/262/jl/res/values-sl/values.xml /Users/jassim/Projects/Muffin/Muffin/obj/Debug/net7.0-android/ lp/262/jl/res/values-sk/values.xml /Users/jassim/Projects/Muffin/Muffin/obj/Debug/net7.0-android/ lp/262/jl/res/values-ur/values.xml /Users/jassim/Projects/Muffin/Muffin/obj/Debug/net7.0-android/ lp/262/jl/res/values-sw/values.xml /Users/jassim/Projects/Muffin/Muffin/obj/Debug/net7.0-android/ lp/262/jl/res/values-pt-rPT/values.xml /Users/jassim/Projects/Muffin/Muffin/obj/Debug/net7.0-android/ lp/262/jl/res/values-tr/values.xml /Users/jassim/Projects/Muffin/Muffin/obj/Debug/net7.0-android/ lp/262/jl/res/values-ta/values.xml /Users/jassim/Projects/Muffin/Muffin/obj/Debug/net7.0-android/ lp/262/jl/res/values-th/values.xml /Users/jassim/Projects/Muffin/Muffin/obj/Debug/net7.0-android/ lp/262/jl/res/values-fa/values.xml /Users/jassim/Projects/Muffin/Muffin/obj/Debug/net7.0-android/ lp/262/jl/res/values-lt/values.xml /Users/jassim/Projects/Muffin/Muffin/obj/Debug/net7.0-android/ lp/262/jl/res/values-or/values.xml /Users/jassim/Projects/Muffin/Muffin/obj/Debug/net7.0-android/ lp/262/jl/res/values-eu/values.xml /Users/jassim/Projects/Muffin/Muffin/obj/Debug/net7.0-android/ lp/262/jl/res/values-lo/values.xml /Users/jassim/Projects/Muffin/Muffin/obj/Debug/net7.0-android/ lp/262/jl/res/values-iw/values.xml /Users/jassim/Projects/Muffin/Muffin/obj/Debug/net7.0-android/ lp/262/jl/res/values-en-rGB/values.xml /Users/jassim/Projects/Muffin/Muffin/obj/Debug/net7.0-android/ lp/262/jl/res/values-fi/values.xml /Users/jassim/Projects/Muffin/Muffin/obj/Debug/net7.0-android/ lp/262/jl/res/values-fr/values.xml /Users/jassim/Projects/Muffin/Muffin/obj/Debug/net7.0-android/ lp/262/jl/res/values-es/values.xml /Users/jassim/Projects/Muffin/Muffin/obj/Debug/net7.0-android/ lp/262/jl/res/values-et/values.xml /Users/jassim/Projects/Muffin/Muffin/obj/Debug/net7.0-android/ lp/262/jl/res/values-hr/values.xml /Users/jassim/Projects/Muffin/Muffin/obj/Debug/net7.0-android/ lp/262/jl/res/values-hu/values.xml /Users/jassim/Projects/Muffin/Muffin/obj/Debug/net7.0-android/ lp/262/jl/res/values-nl/values.xml /Users/jassim/Projects/Muffin/Muffin/obj/Debug/net7.0-android/ lp/262/jl/res/values-bg/values.xml /Users/jassim/Projects/Muffin/Muffin/obj/Debug/net7.0-android/ lp/262/jl/res/values-bn/values.xml /Users/jassim/Projects/Muffin/Muffin/obj/Debug/net7.0-android/ lp/262/jl/res/values-ne/values.xml /Users/jassim/Projects/Muffin/Muffin/obj/Debug/net7.0-android/ lp/262/jl/res/values-af/values.xml /Users/jassim/Projects/Muffin/Muffin/obj/Debug/net7.0-android/ lp/262/jl/res/values-nb/values.xml /Users/jassim/Projects/Muffin/Muffin/obj/Debug/net7.0-android/ lp/262/jl/res/values-hi/values.xml /Users/jassim/Projects/Muffin/Muffin/obj/Debug/net7.0-android/ lp/262/jl/res/values-ka/values.xml /Users/jassim/Projects/Muffin/Muffin/obj/Debug/net7.0-android/ lp/262/jl/res/values-de/values.xml /Users/jassim/Projects/Muffin/Muffin/obj/Debug/net7.0-android/ lp/262/jl/res/values-as/values.xml /Users/jassim/Projects/Muffin/Muffin/obj/Debug/net7.0-android/ lp/262/jl/res/values-az/values.xml /Users/jassim/Projects/Muffin/Muffin/obj/Debug/net7.0-android/

lp/262/jl/res/values-ko/values.xml /Users/jassim/Projects/Muffin/Muffin/obj/Debug/net7.0-android/ lp/262/jl/res/values-ml/values.xml /Users/jassim/Projects/Muffin/Muffin/obj/Debug/net7.0-android/ lp/262/jl/res/values-mk/values.xml /Users/jassim/Projects/Muffin/Muffin/obj/Debug/net7.0-android/ lp/262/jl/res/values-kn/values.xml /Users/jassim/Projects/Muffin/Muffin/obj/Debug/net7.0-android/ lp/262/jl/res/values-bs/values.xml /Users/jassim/Projects/Muffin/Muffin/obj/Debug/net7.0-android/ lp/262/jl/res/values-my/values.xml /Users/jassim/Projects/Muffin/Muffin/obj/Debug/net7.0-android/ lp/262/jl/res/values-ar/values.xml /Users/jassim/Projects/Muffin/Muffin/obj/Debug/net7.0-android/ lp/262/jl/res/values-es-rUS/values.xml /Users/jassim/Projects/Muffin/Muffin/obj/Debug/net7.0-android/ lp/262/jl/res/values-gl/values.xml /Users/jassim/Projects/Muffin/Muffin/obj/Debug/net7.0-android/ lp/262/jl/res/values-uk/values.xml /Users/jassim/Projects/Muffin/Muffin/obj/Debug/net7.0-android/ lp/262/jl/res/values-sr/values.xml /Users/jassim/Projects/Muffin/Muffin/obj/Debug/net7.0-android/ lp/262/jl/res/values-pa/values.xml /Users/jassim/Projects/Muffin/Muffin/obj/Debug/net7.0-android/ lp/262/jl/res/values-si/values.xml /Users/jassim/Projects/Muffin/Muffin/obj/Debug/net7.0-android/ lp/262/jl/res/values-b+sr+Latn/values.xml /Users/jassim/Projects/Muffin/Muffin/obj/Debug/net7.0-android/ lp/262/jl/res/values-zu/values.xml /Users/jassim/Projects/Muffin/Muffin/obj/Debug/net7.0-android/ lp/267.stamp /Users/jassim/Projects/Muffin/Muffin/obj/Debug/net7.0-android/ lp/271.stamp /Users/jassim/Projects/Muffin/Muffin/obj/Debug/net7.0-android/ lp/276.stamp /Users/jassim/Projects/Muffin/Muffin/obj/Debug/net7.0-android/ lp/280.stamp /Users/jassim/Projects/Muffin/Muffin/obj/Debug/net7.0-android/ res/values/colors.xml Output files: obj/Debug/net7.0-android/resizetizer/sp/../flat/ drawable\_maui\_splash\_image.xml.flat obj/Debug/net7.0-android/resizetizer/sp/../flat/ values maui colors.arsc.flat obj/Debug/net7.0-android/resizetizer/sp/../flat/drawablev31\_maui\_splash\_image.xml.flat obj/Debug/net7.0-android/resizetizer/r/../flat/mipmapmdpi appicon foreground.png.flat obj/Debug/net7.0-android/resizetizer/r/../flat/mipmapmdpi\_appicon.png.flat obj/Debug/net7.0-android/resizetizer/r/../flat/mipmapmdpi\_appicon\_background.png.flat obj/Debug/net7.0-android/resizetizer/r/../flat/mipmaphdpi\_appicon\_foreground.png.flat
obj/Debug/net7.0-android/resizetizer/r/../flat/mipmaphdpi\_appicon.png.flat obj/Debug/net7.0-android/resizetizer/r/../flat/mipmaphdpi appicon background.png.flat obj/Debug/net7.0-android/resizetizer/r/../flat/ drawable\_logo.png.flat obj/Debug/net7.0-android/resizetizer/r/../flat/mipmapxxxhdpi\_appicon\_foreground.png.flat obj/Debug/net7.0-android/resizetizer/r/../flat/mipmapxxxhdpi\_appicon.png.flat obj/Debug/net7.0-android/resizetizer/r/../flat/mipmapxxxhdpi\_appicon\_background.png.flat obj/Debug/net7.0-android/resizetizer/r/../flat/mipmapxxhdpi\_appicon\_foreground.png.flat obj/Debug/net7.0-android/resizetizer/r/../flat/mipmapxxhdpi\_appicon.png.flat obj/Debug/net7.0-android/resizetizer/r/../flat/mipmapxxhdpi appicon background.png.flat obj/Debug/net7.0-android/resizetizer/r/../flat/drawablexhdpi\_dotnet\_bot.png.flat obj/Debug/net7.0-android/resizetizer/r/../flat/drawablexhdpi\_splash.png.flat obj/Debug/net7.0-android/resizetizer/r/../flat/drawablexxhdpi dotnet bot.png.flat obj/Debug/net7.0-android/resizetizer/r/../flat/drawablexxhdpi\_splash.png.flat obj/Debug/net7.0-android/resizetizer/r/../flat/drawablehdpi dotnet bot.png.flat obj/Debug/net7.0-android/resizetizer/r/../flat/drawablehdpi\_splash.png.flat obj/Debug/net7.0-android/resizetizer/r/../flat/drawablemdpi\_dotnet\_bot.png.flat obj/Debug/net7.0-android/resizetizer/r/../flat/drawablemdpi\_splash.png.flat obj/Debug/net7.0-android/resizetizer/r/../flat/mipmapxhdpi\_appicon\_foreground.png.flat obj/Debug/net7.0-android/resizetizer/r/../flat/mipmapxhdpi\_appicon.png.flat obj/Debug/net7.0-android/resizetizer/r/../flat/mipmapxhdpi appicon background.png.flat obj/Debug/net7.0-android/resizetizer/r/../flat/drawablexxxhdpi dotnet bot.png.flat obj/Debug/net7.0-android/resizetizer/r/../flat/drawablexxxhdpi\_splash.png.flat obj/Debug/net7.0-android/resizetizer/r/../flat/mipmap-anydpiv26\_appicon\_round.xml.flat obj/Debug/net7.0-android/resizetizer/r/../flat/mipmap-anydpiv26\_appicon.xml.flat /Users/jassim/Projects/Muffin/Muffin/obj/Debug/net7.0-android/ lp/147/jl/res/../flat/147.flata /Users/jassim/Projects/Muffin/Muffin/obj/Debug/net7.0-android/ lp/148/jl/res/../flat/148.flata /Users/jassim/Projects/Muffin/Muffin/obj/Debug/net7.0-android/ lp/149/jl/res/../flat/149.flata

 /Users/jassim/Projects/Muffin/Muffin/obj/Debug/net7.0-android/ lp/152/jl/res/../flat/152.flata /Users/jassim/Projects/Muffin/Muffin/obj/Debug/net7.0-android/ lp/153/jl/res/../flat/153.flata /Users/jassim/Projects/Muffin/Muffin/obj/Debug/net7.0-android/ lp/154/jl/res/../flat/154.flata /Users/jassim/Projects/Muffin/Muffin/obj/Debug/net7.0-android/ lp/155/jl/res/../flat/155.flata /Users/jassim/Projects/Muffin/Muffin/obj/Debug/net7.0-android/ lp/157/jl/res/../flat/157.flata /Users/jassim/Projects/Muffin/Muffin/obj/Debug/net7.0-android/ lp/158/jl/res/../flat/158.flata /Users/jassim/Projects/Muffin/Muffin/obj/Debug/net7.0-android/ lp/159/jl/res/../flat/159.flata /Users/jassim/Projects/Muffin/Muffin/obj/Debug/net7.0-android/ lp/160/jl/res/../flat/160.flata /Users/jassim/Projects/Muffin/Muffin/obj/Debug/net7.0-android/ lp/162/jl/res/../flat/162.flata /Users/jassim/Projects/Muffin/Muffin/obj/Debug/net7.0-android/ lp/165/jl/res/../flat/165.flata /Users/jassim/Projects/Muffin/Muffin/obj/Debug/net7.0-android/ lp/166/jl/res/../flat/166.flata /Users/jassim/Projects/Muffin/Muffin/obj/Debug/net7.0-android/ lp/170/jl/res/../flat/170.flata /Users/jassim/Projects/Muffin/Muffin/obj/Debug/net7.0-android/ lp/171/jl/res/../flat/171.flata /Users/jassim/Projects/Muffin/Muffin/obj/Debug/net7.0-android/ lp/172/jl/res/../flat/172.flata /Users/jassim/Projects/Muffin/Muffin/obj/Debug/net7.0-android/ lp/173/jl/res/../flat/173.flata /Users/jassim/Projects/Muffin/Muffin/obj/Debug/net7.0-android/ lp/174/jl/res/../flat/174.flata /Users/jassim/Projects/Muffin/Muffin/obj/Debug/net7.0-android/ lp/176/jl/res/../flat/176.flata /Users/jassim/Projects/Muffin/Muffin/obj/Debug/net7.0-android/ lp/178/jl/res/../flat/178.flata /Users/jassim/Projects/Muffin/Muffin/obj/Debug/net7.0-android/ lp/179/jl/res/../flat/179.flata /Users/jassim/Projects/Muffin/Muffin/obj/Debug/net7.0-android/ lp/180/jl/res/../flat/180.flata /Users/jassim/Projects/Muffin/Muffin/obj/Debug/net7.0-android/ lp/181/jl/res/../flat/181.flata /Users/jassim/Projects/Muffin/Muffin/obj/Debug/net7.0-android/ lp/182/jl/res/../flat/182.flata /Users/jassim/Projects/Muffin/Muffin/obj/Debug/net7.0-android/ lp/183/jl/res/../flat/183.flata /Users/jassim/Projects/Muffin/Muffin/obj/Debug/net7.0-android/ lp/184/jl/res/../flat/184.flata /Users/jassim/Projects/Muffin/Muffin/obj/Debug/net7.0-android/ lp/185/jl/res/../flat/185.flata /Users/jassim/Projects/Muffin/Muffin/obj/Debug/net7.0-android/ lp/186/jl/res/../flat/186.flata /Users/jassim/Projects/Muffin/Muffin/obj/Debug/net7.0-android/ lp/187/jl/res/../flat/187.flata

 /Users/jassim/Projects/Muffin/Muffin/obj/Debug/net7.0-android/ lp/188/jl/res/../flat/188.flata /Users/jassim/Projects/Muffin/Muffin/obj/Debug/net7.0-android/ lp/189/jl/res/../flat/189.flata /Users/jassim/Projects/Muffin/Muffin/obj/Debug/net7.0-android/ lp/190/jl/res/../flat/190.flata /Users/jassim/Projects/Muffin/Muffin/obj/Debug/net7.0-android/ lp/191/jl/res/../flat/191.flata /Users/jassim/Projects/Muffin/Muffin/obj/Debug/net7.0-android/ lp/192/jl/res/../flat/192.flata /Users/jassim/Projects/Muffin/Muffin/obj/Debug/net7.0-android/ lp/193/jl/res/../flat/193.flata /Users/jassim/Projects/Muffin/Muffin/obj/Debug/net7.0-android/ lp/195/jl/res/../flat/195.flata /Users/jassim/Projects/Muffin/Muffin/obj/Debug/net7.0-android/ lp/196/jl/res/../flat/196.flata /Users/jassim/Projects/Muffin/Muffin/obj/Debug/net7.0-android/ lp/197/jl/res/../flat/197.flata /Users/jassim/Projects/Muffin/Muffin/obj/Debug/net7.0-android/ lp/198/jl/res/../flat/198.flata /Users/jassim/Projects/Muffin/Muffin/obj/Debug/net7.0-android/ lp/199/jl/res/../flat/199.flata /Users/jassim/Projects/Muffin/Muffin/obj/Debug/net7.0-android/ lp/200/jl/res/../flat/200.flata /Users/jassim/Projects/Muffin/Muffin/obj/Debug/net7.0-android/ lp/201/jl/res/../flat/201.flata /Users/jassim/Projects/Muffin/Muffin/obj/Debug/net7.0-android/ lp/202/jl/res/../flat/202.flata /Users/jassim/Projects/Muffin/Muffin/obj/Debug/net7.0-android/ lp/203/jl/res/../flat/203.flata /Users/jassim/Projects/Muffin/Muffin/obj/Debug/net7.0-android/ lp/204/jl/res/../flat/204.flata /Users/jassim/Projects/Muffin/Muffin/obj/Debug/net7.0-android/ lp/205/jl/res/../flat/205.flata /Users/jassim/Projects/Muffin/Muffin/obj/Debug/net7.0-android/ lp/210/jl/res/../flat/210.flata /Users/jassim/Projects/Muffin/Muffin/obj/Debug/net7.0-android/ lp/212/jl/res/../flat/212.flata /Users/jassim/Projects/Muffin/Muffin/obj/Debug/net7.0-android/ lp/216/jl/res/../flat/anim\_enterfromright.xml.flat /Users/jassim/Projects/Muffin/Muffin/obj/Debug/net7.0-android/ lp/216/jl/res/../flat/anim\_exittoright.xml.flat /Users/jassim/Projects/Muffin/Muffin/obj/Debug/net7.0-android/ lp/216/jl/res/../flat/anim\_enterfromleft.xml.flat /Users/jassim/Projects/Muffin/Muffin/obj/Debug/net7.0-android/ lp/216/jl/res/../flat/anim\_exittoleft.xml.flat /Users/jassim/Projects/Muffin/Muffin/obj/Debug/net7.0-android/ lp/216/jl/res/../flat/layout\_flyoutcontent.xml.flat /Users/jassim/Projects/Muffin/Muffin/obj/Debug/net7.0-android/ lp/216/jl/res/../flat/layout\_shellcontent.xml.flat /Users/jassim/Projects/Muffin/Muffin/obj/Debug/net7.0-android/ lp/216/jl/res/../flat/values\_strings.arsc.flat /Users/jassim/Projects/Muffin/Muffin/obj/Debug/net7.0-android/ lp/217/jl/res/../flat/layout\_toolbar.xml.flat

 /Users/jassim/Projects/Muffin/Muffin/obj/Debug/net7.0-android/ lp/217/jl/res/../flat/layout\_tabbar.xml.flat /Users/jassim/Projects/Muffin/Muffin/obj/Debug/net7.0-android/ lp/217/jl/res/../flat/values\_styles.arsc.flat /Users/jassim/Projects/Muffin/Muffin/obj/Debug/net7.0-android/ lp/217/jl/res/../flat/values\_attrs.arsc.flat /Users/jassim/Projects/Muffin/Muffin/obj/Debug/net7.0-android/ lp/218/jl/res/../flat/values\_values.arsc.flat /Users/jassim/Projects/Muffin/Muffin/obj/Debug/net7.0-android/ lp/219/jl/res/../flat/anim\_nav\_default\_exit\_anim.xml.flat /Users/jassim/Projects/Muffin/Muffin/obj/Debug/net7.0-android/ lp/219/jl/res/../flat/anim\_nav\_default\_pop\_exit\_anim.xml.flat /Users/jassim/Projects/Muffin/Muffin/obj/Debug/net7.0-android/ lp/219/jl/res/../flat/anim\_nav\_default\_pop\_enter\_anim.xml.flat /Users/jassim/Projects/Muffin/Muffin/obj/Debug/net7.0-android/ lp/219/jl/res/../flat/anim\_nav\_default\_enter\_anim.xml.flat /Users/jassim/Projects/Muffin/Muffin/obj/Debug/net7.0-android/ lp/219/jl/res/../flat/drawable\_maui\_splash.xml.flat /Users/jassim/Projects/Muffin/Muffin/obj/Debug/net7.0-android/ lp/219/jl/res/../flat/drawable\_maui\_splash\_image.xml.flat /Users/jassim/Projects/Muffin/Muffin/obj/Debug/net7.0-android/ lp/219/jl/res/../flat/layout\_navigationlayout.xml.flat /Users/jassim/Projects/Muffin/Muffin/obj/Debug/net7.0-android/ lp/219/jl/res/../flat/layout\_fragment\_backstack.xml.flat /Users/jassim/Projects/Muffin/Muffin/obj/Debug/net7.0-android/ lp/219/jl/res/../flat/layout\_drawer\_layout.xml.flat /Users/jassim/Projects/Muffin/Muffin/obj/Debug/net7.0-android/ lp/219/jl/res/../flat/values\_colors.arsc.flat /Users/jassim/Projects/Muffin/Muffin/obj/Debug/net7.0-android/ lp/219/jl/res/../flat/values\_styles.arsc.flat /Users/jassim/Projects/Muffin/Muffin/obj/Debug/net7.0-android/ lp/219/jl/res/../flat/values\_attr.arsc.flat /Users/jassim/Projects/Muffin/Muffin/obj/Debug/net7.0-android/ lp/220/jl/res/../flat/ xml\_microsoft\_maui\_essentials\_fileprovider\_file\_paths.xml.flat /Users/jassim/Projects/Muffin/Muffin/obj/Debug/net7.0-android/ lp/221/jl/res/../flat/anim\_onesignal\_fade\_in.xml.flat /Users/jassim/Projects/Muffin/Muffin/obj/Debug/net7.0-android/ lp/221/jl/res/../flat/anim\_onesignal\_fade\_out.xml.flat /Users/jassim/Projects/Muffin/Muffin/obj/Debug/net7.0-android/ lp/221/jl/res/../flat/values\_values.arsc.flat /Users/jassim/Projects/Muffin/Muffin/obj/Debug/net7.0-android/ lp/221/jl/res/../flat/raw\_consumer\_onesignal\_keep.xml.flat /Users/jassim/Projects/Muffin/Muffin/obj/Debug/net7.0-android/ lp/222/jl/res/../flat/values\_values.arsc.flat /Users/jassim/Projects/Muffin/Muffin/obj/Debug/net7.0-android/ lp/223/jl/res/../flat/values\_values.arsc.flat /Users/jassim/Projects/Muffin/Muffin/obj/Debug/net7.0-android/ lp/224/jl/res/../flat/drawable-xxhdpiv4\_ic\_os\_notification\_fallback\_white\_24dp.png.flat /Users/jassim/Projects/Muffin/Muffin/obj/Debug/net7.0-android/ lp/224/jl/res/../flat/layout\_onesignal\_bgimage\_notif\_layout.xml.flat /Users/jassim/Projects/Muffin/Muffin/obj/Debug/net7.0-android/ lp/224/jl/res/../flat/drawable-xhdpiv4 ic os notification fallback white 24dp.png.flat /Users/jassim/Projects/Muffin/Muffin/obj/Debug/net7.0-android/ lp/224/jl/res/../flat/values\_values.arsc.flat /Users/jassim/Projects/Muffin/Muffin/obj/Debug/net7.0-android/ lp/224/jl/res/../flat/drawable-xxxhdpiv4\_ic\_os\_notification\_fallback\_white\_24dp.png.flat /Users/jassim/Projects/Muffin/Muffin/obj/Debug/net7.0-android/ lp/224/jl/res/../flat/drawable-mdpiv4\_ic\_os\_notification\_fallback\_white\_24dp.png.flat /Users/jassim/Projects/Muffin/Muffin/obj/Debug/net7.0-android/ lp/224/jl/res/../flat/drawable-hdpiv4\_ic\_os\_notification\_fallback\_white\_24dp.png.flat /Users/jassim/Projects/Muffin/Muffin/obj/Debug/net7.0-android/ lp/224/jl/res/../flat/raw\_consumer\_onesignal\_keep.xml.flat /Users/jassim/Projects/Muffin/Muffin/obj/Debug/net7.0-android/ lp/244/jl/res/../flat/raw\_firebase\_common\_keep.xml.flat /Users/jassim/Projects/Muffin/Muffin/obj/Debug/net7.0-android/ lp/254/jl/res/../flat/values\_values.arsc.flat /Users/jassim/Projects/Muffin/Muffin/obj/Debug/net7.0-android/ lp/261/jl/res/../flat/values-ro\_values.arsc.flat /Users/jassim/Projects/Muffin/Muffin/obj/Debug/net7.0-android/ lp/261/jl/res/../flat/drawable-xxhdpiv4\_common\_google\_signin\_btn\_icon\_light\_normal\_background.9.png.flat /Users/jassim/Projects/Muffin/Muffin/obj/Debug/net7.0-android/ lp/261/jl/res/../flat/drawable-xxhdpiv4\_common\_google\_signin\_btn\_icon\_dark\_normal\_background.9.png.flat /Users/jassim/Projects/Muffin/Muffin/obj/Debug/net7.0-android/ lp/261/jl/res/../flat/drawable-xxhdpiv4 googleg\_standard\_color\_18.png.flat /Users/jassim/Projects/Muffin/Muffin/obj/Debug/net7.0-android/ lp/261/jl/res/../flat/drawable-xxhdpiv4 common google signin btn text light normal background.9.png.flat /Users/jassim/Projects/Muffin/Muffin/obj/Debug/net7.0-android/ lp/261/jl/res/../flat/drawable-xxhdpiv4\_common\_google\_signin\_btn\_text\_dark\_normal\_background.9.png.flat /Users/jassim/Projects/Muffin/Muffin/obj/Debug/net7.0-android/ lp/261/jl/res/../flat/drawable-xxhdpiv4\_googleg\_disabled\_color\_18.png.flat /Users/jassim/Projects/Muffin/Muffin/obj/Debug/net7.0-android/ lp/261/jl/res/../flat/values-te\_values.arsc.flat /Users/jassim/Projects/Muffin/Muffin/obj/Debug/net7.0-android/ lp/261/jl/res/../flat/values-ru\_values.arsc.flat /Users/jassim/Projects/Muffin/Muffin/obj/Debug/net7.0-android/ lp/261/jl/res/../flat/values-tl\_values.arsc.flat /Users/jassim/Projects/Muffin/Muffin/obj/Debug/net7.0-android/ lp/261/jl/res/../flat/values-zh-rTW\_values.arsc.flat /Users/jassim/Projects/Muffin/Muffin/obj/Debug/net7.0-android/ lp/261/jl/res/../flat/values-it\_values.arsc.flat /Users/jassim/Projects/Muffin/Muffin/obj/Debug/net7.0-android/ lp/261/jl/res/../flat/values-ca\_values.arsc.flat /Users/jassim/Projects/Muffin/Muffin/obj/Debug/net7.0-android/ lp/261/jl/res/../flat/values-is\_values.arsc.flat /Users/jassim/Projects/Muffin/Muffin/obj/Debug/net7.0-android/ lp/261/jl/res/../flat/values-cs\_values.arsc.flat

 /Users/jassim/Projects/Muffin/Muffin/obj/Debug/net7.0-android/ lp/261/jl/res/../flat/values-zh-rCN\_values.arsc.flat /Users/jassim/Projects/Muffin/Muffin/obj/Debug/net7.0-android/ lp/261/jl/res/../flat/ drawable\_common\_google\_signin\_btn\_text\_dark\_focused.xml.flat /Users/jassim/Projects/Muffin/Muffin/obj/Debug/net7.0-android/ lp/261/jl/res/../flat/ drawable\_common\_google\_signin\_btn\_icon\_light\_normal.xml.flat /Users/jassim/Projects/Muffin/Muffin/obj/Debug/net7.0-android/ lp/261/jl/res/../flat/ drawable\_common\_google\_signin\_btn\_icon\_dark.xml.flat /Users/jassim/Projects/Muffin/Muffin/obj/Debug/net7.0-android/ lp/261/jl/res/../flat/ drawable common google signin btn text dark.xml.flat /Users/jassim/Projects/Muffin/Muffin/obj/Debug/net7.0-android/ lp/261/jl/res/../flat/ drawable common google signin btn icon light focused.xml.flat /Users/jassim/Projects/Muffin/Muffin/obj/Debug/net7.0-android/ lp/261/jl/res/../flat/ drawable\_common\_google\_signin\_btn\_text\_light.xml.flat /Users/jassim/Projects/Muffin/Muffin/obj/Debug/net7.0-android/ lp/261/jl/res/../flat/ drawable common google signin btn icon dark focused.xml.flat /Users/jassim/Projects/Muffin/Muffin/obj/Debug/net7.0-android/ lp/261/jl/res/../flat/ drawable common google signin btn text light focused.xml.flat /Users/jassim/Projects/Muffin/Muffin/obj/Debug/net7.0-android/ lp/261/jl/res/../flat/ drawable common google signin btn text light normal.xml.flat /Users/jassim/Projects/Muffin/Muffin/obj/Debug/net7.0-android/ lp/261/jl/res/../flat/ drawable common google signin btn text disabled.xml.flat /Users/jassim/Projects/Muffin/Muffin/obj/Debug/net7.0-android/ lp/261/jl/res/../flat/ drawable\_common\_google\_signin\_btn\_icon\_light.xml.flat /Users/jassim/Projects/Muffin/Muffin/obj/Debug/net7.0-android/ lp/261/jl/res/../flat/ drawable\_common\_google\_signin\_btn\_text\_dark\_normal.xml.flat /Users/jassim/Projects/Muffin/Muffin/obj/Debug/net7.0-android/ lp/261/jl/res/../flat/ drawable common google signin btn icon disabled.xml.flat /Users/jassim/Projects/Muffin/Muffin/obj/Debug/net7.0-android/ lp/261/jl/res/../flat/ drawable common google signin btn icon dark normal.xml.flat /Users/jassim/Projects/Muffin/Muffin/obj/Debug/net7.0-android/ lp/261/jl/res/../flat/values-in\_values.arsc.flat /Users/jassim/Projects/Muffin/Muffin/obj/Debug/net7.0-android/ lp/261/jl/res/../flat/values-ja\_values.arsc.flat /Users/jassim/Projects/Muffin/Muffin/obj/Debug/net7.0-android/ lp/261/jl/res/../flat/values-el\_values.arsc.flat /Users/jassim/Projects/Muffin/Muffin/obj/Debug/net7.0-android/ lp/261/jl/res/../flat/values-lv\_values.arsc.flat /Users/jassim/Projects/Muffin/Muffin/obj/Debug/net7.0-android/ lp/261/jl/res/../flat/values-da\_values.arsc.flat

 /Users/jassim/Projects/Muffin/Muffin/obj/Debug/net7.0-android/ lp/261/jl/res/../flat/values-mr\_values.arsc.flat /Users/jassim/Projects/Muffin/Muffin/obj/Debug/net7.0-android/ lp/261/jl/res/../flat/values-kk\_values.arsc.flat /Users/jassim/Projects/Muffin/Muffin/obj/Debug/net7.0-android/ lp/261/jl/res/../flat/values-ky\_values.arsc.flat /Users/jassim/Projects/Muffin/Muffin/obj/Debug/net7.0-android/ lp/261/jl/res/../flat/values-gu\_values.arsc.flat /Users/jassim/Projects/Muffin/Muffin/obj/Debug/net7.0-android/ lp/261/jl/res/../flat/values-mn\_values.arsc.flat /Users/jassim/Projects/Muffin/Muffin/obj/Debug/net7.0-android/ lp/261/jl/res/../flat/drawable-xhdpiv4\_common\_full\_open\_on\_phone.png.flat /Users/jassim/Projects/Muffin/Muffin/obj/Debug/net7.0-android/ lp/261/jl/res/../flat/drawable-xhdpiv4\_common\_google\_signin\_btn\_icon\_light\_normal\_background.9.png.flat /Users/jassim/Projects/Muffin/Muffin/obj/Debug/net7.0-android/ lp/261/jl/res/../flat/drawable-xhdpiv4\_common\_google\_signin\_btn\_icon\_dark\_normal\_background.9.png.flat /Users/jassim/Projects/Muffin/Muffin/obj/Debug/net7.0-android/ lp/261/jl/res/../flat/drawable-xhdpiv4 googleg standard color 18.png.flat /Users/jassim/Projects/Muffin/Muffin/obj/Debug/net7.0-android/ lp/261/jl/res/../flat/drawable-xhdpiv4\_common\_google\_signin\_btn\_text\_light\_normal\_background.9.png.flat /Users/jassim/Projects/Muffin/Muffin/obj/Debug/net7.0-android/ lp/261/jl/res/../flat/drawable-xhdpiv4 common google signin btn text dark normal background.9.png.flat /Users/jassim/Projects/Muffin/Muffin/obj/Debug/net7.0-android/ lp/261/jl/res/../flat/drawable-xhdpiv4 googleg disabled color 18.png.flat /Users/jassim/Projects/Muffin/Muffin/obj/Debug/net7.0-android/ lp/261/jl/res/../flat/values-ms\_values.arsc.flat /Users/jassim/Projects/Muffin/Muffin/obj/Debug/net7.0-android/ lp/261/jl/res/../flat/values-zh-rHK\_values.arsc.flat /Users/jassim/Projects/Muffin/Muffin/obj/Debug/net7.0-android/ lp/261/jl/res/../flat/ color\_common\_google\_signin\_btn\_text\_dark.xml.flat /Users/jassim/Projects/Muffin/Muffin/obj/Debug/net7.0-android/ lp/261/jl/res/../flat/ color\_common\_google\_signin\_btn\_text\_light.xml.flat /Users/jassim/Projects/Muffin/Muffin/obj/Debug/net7.0-android/ lp/261/jl/res/../flat/color\_common\_google\_signin\_btn\_tint.xml.flat /Users/jassim/Projects/Muffin/Muffin/obj/Debug/net7.0-android/ lp/261/jl/res/../flat/values-km\_values.arsc.flat /Users/jassim/Projects/Muffin/Muffin/obj/Debug/net7.0-android/ lp/261/jl/res/../flat/values-pt-rBR\_values.arsc.flat /Users/jassim/Projects/Muffin/Muffin/obj/Debug/net7.0-android/ lp/261/jl/res/../flat/values-hy\_values.arsc.flat /Users/jassim/Projects/Muffin/Muffin/obj/Debug/net7.0-android/ lp/261/jl/res/../flat/values-am\_values.arsc.flat /Users/jassim/Projects/Muffin/Muffin/obj/Debug/net7.0-android/ lp/261/jl/res/../flat/values-be\_values.arsc.flat /Users/jassim/Projects/Muffin/Muffin/obj/Debug/net7.0-android/

lp/261/jl/res/../flat/values\_values.arsc.flat /Users/jassim/Projects/Muffin/Muffin/obj/Debug/net7.0-android/ lp/261/jl/res/../flat/values-uz\_values.arsc.flat /Users/jassim/Projects/Muffin/Muffin/obj/Debug/net7.0-android/ lp/261/jl/res/../flat/values-fr-rCA\_values.arsc.flat /Users/jassim/Projects/Muffin/Muffin/obj/Debug/net7.0-android/ lp/261/jl/res/../flat/values-pl\_values.arsc.flat /Users/jassim/Projects/Muffin/Muffin/obj/Debug/net7.0-android/ lp/261/jl/res/../flat/values-vi\_values.arsc.flat /Users/jassim/Projects/Muffin/Muffin/obj/Debug/net7.0-android/ lp/261/jl/res/../flat/values-sq\_values.arsc.flat /Users/jassim/Projects/Muffin/Muffin/obj/Debug/net7.0-android/ lp/261/jl/res/../flat/values-sv\_values.arsc.flat /Users/jassim/Projects/Muffin/Muffin/obj/Debug/net7.0-android/ lp/261/jl/res/../flat/values-sl\_values.arsc.flat /Users/jassim/Projects/Muffin/Muffin/obj/Debug/net7.0-android/ lp/261/jl/res/../flat/values-sk\_values.arsc.flat /Users/jassim/Projects/Muffin/Muffin/obj/Debug/net7.0-android/ lp/261/jl/res/../flat/values-ur\_values.arsc.flat /Users/jassim/Projects/Muffin/Muffin/obj/Debug/net7.0-android/ lp/261/jl/res/../flat/values-sw\_values.arsc.flat /Users/jassim/Projects/Muffin/Muffin/obj/Debug/net7.0-android/ lp/261/jl/res/../flat/values-pt-rPT\_values.arsc.flat /Users/jassim/Projects/Muffin/Muffin/obj/Debug/net7.0-android/ lp/261/jl/res/../flat/values-tr\_values.arsc.flat /Users/jassim/Projects/Muffin/Muffin/obj/Debug/net7.0-android/ lp/261/jl/res/../flat/values-ta\_values.arsc.flat /Users/jassim/Projects/Muffin/Muffin/obj/Debug/net7.0-android/ lp/261/jl/res/../flat/values-th\_values.arsc.flat /Users/jassim/Projects/Muffin/Muffin/obj/Debug/net7.0-android/ lp/261/jl/res/../flat/values-fa\_values.arsc.flat /Users/jassim/Projects/Muffin/Muffin/obj/Debug/net7.0-android/ lp/261/jl/res/../flat/values-lt\_values.arsc.flat /Users/jassim/Projects/Muffin/Muffin/obj/Debug/net7.0-android/ lp/261/jl/res/../flat/drawable-mdpiv4\_common\_google\_signin\_btn\_icon\_light\_normal\_background.9.png.flat /Users/jassim/Projects/Muffin/Muffin/obj/Debug/net7.0-android/ lp/261/jl/res/../flat/drawable-mdpiv4\_common\_google\_signin\_btn\_icon\_dark\_normal\_background.9.png.flat /Users/jassim/Projects/Muffin/Muffin/obj/Debug/net7.0-android/ lp/261/jl/res/../flat/drawable-mdpiv4\_googleg\_standard\_color\_18.png.flat /Users/jassim/Projects/Muffin/Muffin/obj/Debug/net7.0-android/ lp/261/jl/res/../flat/drawable-mdpiv4\_common\_google\_signin\_btn\_text\_light\_normal\_background.9.png.flat /Users/jassim/Projects/Muffin/Muffin/obj/Debug/net7.0-android/ lp/261/jl/res/../flat/drawable-mdpiv4\_common\_google\_signin\_btn\_text\_dark\_normal\_background.9.png.flat /Users/jassim/Projects/Muffin/Muffin/obj/Debug/net7.0-android/ lp/261/jl/res/../flat/drawable-mdpiv4\_googleg\_disabled\_color\_18.png.flat /Users/jassim/Projects/Muffin/Muffin/obj/Debug/net7.0-android/ lp/261/jl/res/../flat/values-or\_values.arsc.flat /Users/jassim/Projects/Muffin/Muffin/obj/Debug/net7.0-android/

lp/261/jl/res/../flat/values-eu\_values.arsc.flat /Users/jassim/Projects/Muffin/Muffin/obj/Debug/net7.0-android/ lp/261/jl/res/../flat/values-lo\_values.arsc.flat /Users/jassim/Projects/Muffin/Muffin/obj/Debug/net7.0-android/ lp/261/jl/res/../flat/values-iw\_values.arsc.flat /Users/jassim/Projects/Muffin/Muffin/obj/Debug/net7.0-android/ lp/261/jl/res/../flat/values-en-rGB\_values.arsc.flat /Users/jassim/Projects/Muffin/Muffin/obj/Debug/net7.0-android/ lp/261/jl/res/../flat/values-fi\_values.arsc.flat /Users/jassim/Projects/Muffin/Muffin/obj/Debug/net7.0-android/ lp/261/jl/res/../flat/values-fr\_values.arsc.flat /Users/jassim/Projects/Muffin/Muffin/obj/Debug/net7.0-android/ lp/261/jl/res/../flat/values-es\_values.arsc.flat /Users/jassim/Projects/Muffin/Muffin/obj/Debug/net7.0-android/ lp/261/jl/res/../flat/values-et\_values.arsc.flat /Users/jassim/Projects/Muffin/Muffin/obj/Debug/net7.0-android/ lp/261/jl/res/../flat/values-hr\_values.arsc.flat /Users/jassim/Projects/Muffin/Muffin/obj/Debug/net7.0-android/ lp/261/jl/res/../flat/values-hu\_values.arsc.flat /Users/jassim/Projects/Muffin/Muffin/obj/Debug/net7.0-android/ lp/261/jl/res/../flat/values-nl\_values.arsc.flat /Users/jassim/Projects/Muffin/Muffin/obj/Debug/net7.0-android/ lp/261/jl/res/../flat/values-bg\_values.arsc.flat /Users/jassim/Projects/Muffin/Muffin/obj/Debug/net7.0-android/ lp/261/jl/res/../flat/values-bn\_values.arsc.flat /Users/jassim/Projects/Muffin/Muffin/obj/Debug/net7.0-android/ lp/261/jl/res/../flat/values-ne\_values.arsc.flat /Users/jassim/Projects/Muffin/Muffin/obj/Debug/net7.0-android/ lp/261/jl/res/../flat/values-af\_values.arsc.flat /Users/jassim/Projects/Muffin/Muffin/obj/Debug/net7.0-android/ lp/261/jl/res/../flat/values-nb\_values.arsc.flat /Users/jassim/Projects/Muffin/Muffin/obj/Debug/net7.0-android/ lp/261/jl/res/../flat/values-hi\_values.arsc.flat /Users/jassim/Projects/Muffin/Muffin/obj/Debug/net7.0-android/ lp/261/jl/res/../flat/values-ka\_values.arsc.flat /Users/jassim/Projects/Muffin/Muffin/obj/Debug/net7.0-android/ lp/261/jl/res/../flat/values-de\_values.arsc.flat /Users/jassim/Projects/Muffin/Muffin/obj/Debug/net7.0-android/ lp/261/jl/res/../flat/values-as\_values.arsc.flat /Users/jassim/Projects/Muffin/Muffin/obj/Debug/net7.0-android/ lp/261/jl/res/../flat/values-az\_values.arsc.flat /Users/jassim/Projects/Muffin/Muffin/obj/Debug/net7.0-android/ lp/261/jl/res/../flat/drawable-hdpiv4\_common\_full\_open\_on\_phone.png.flat /Users/jassim/Projects/Muffin/Muffin/obj/Debug/net7.0-android/ lp/261/jl/res/../flat/drawable-hdpiv4\_common\_google\_signin\_btn\_icon\_light\_normal\_background.9.png.flat /Users/jassim/Projects/Muffin/Muffin/obj/Debug/net7.0-android/ lp/261/jl/res/../flat/drawable-hdpiv4\_common\_google\_signin\_btn\_icon\_dark\_normal\_background.9.png.flat /Users/jassim/Projects/Muffin/Muffin/obj/Debug/net7.0-android/ lp/261/jl/res/../flat/drawable-hdpiv4 googleg standard color 18.png.flat /Users/jassim/Projects/Muffin/Muffin/obj/Debug/net7.0-android/

lp/261/jl/res/../flat/drawable-hdpiv4\_common\_google\_signin\_btn\_text\_light\_normal\_background.9.png.flat /Users/jassim/Projects/Muffin/Muffin/obj/Debug/net7.0-android/ lp/261/jl/res/../flat/drawable-hdpiv4\_common\_google\_signin\_btn\_text\_dark\_normal\_background.9.png.flat /Users/jassim/Projects/Muffin/Muffin/obj/Debug/net7.0-android/ lp/261/jl/res/../flat/drawable-hdpiv4\_googleg\_disabled\_color\_18.png.flat /Users/jassim/Projects/Muffin/Muffin/obj/Debug/net7.0-android/ lp/261/jl/res/../flat/values-ko\_values.arsc.flat /Users/jassim/Projects/Muffin/Muffin/obj/Debug/net7.0-android/ lp/261/jl/res/../flat/values-ml\_values.arsc.flat /Users/jassim/Projects/Muffin/Muffin/obj/Debug/net7.0-android/ lp/261/jl/res/../flat/values-mk\_values.arsc.flat /Users/jassim/Projects/Muffin/Muffin/obj/Debug/net7.0-android/ lp/261/jl/res/../flat/values-kn\_values.arsc.flat /Users/jassim/Projects/Muffin/Muffin/obj/Debug/net7.0-android/ lp/261/jl/res/../flat/values-bs\_values.arsc.flat /Users/jassim/Projects/Muffin/Muffin/obj/Debug/net7.0-android/ lp/261/jl/res/../flat/values-my\_values.arsc.flat /Users/jassim/Projects/Muffin/Muffin/obj/Debug/net7.0-android/ lp/261/jl/res/../flat/values-ar\_values.arsc.flat /Users/jassim/Projects/Muffin/Muffin/obj/Debug/net7.0-android/ lp/261/jl/res/../flat/values-es-rUS\_values.arsc.flat /Users/jassim/Projects/Muffin/Muffin/obj/Debug/net7.0-android/ lp/261/jl/res/../flat/values-gl\_values.arsc.flat /Users/jassim/Projects/Muffin/Muffin/obj/Debug/net7.0-android/ lp/261/jl/res/../flat/values-uk\_values.arsc.flat /Users/jassim/Projects/Muffin/Muffin/obj/Debug/net7.0-android/ lp/261/jl/res/../flat/values-sr\_values.arsc.flat /Users/jassim/Projects/Muffin/Muffin/obj/Debug/net7.0-android/ lp/261/jl/res/../flat/values-pa\_values.arsc.flat /Users/jassim/Projects/Muffin/Muffin/obj/Debug/net7.0-android/ lp/261/jl/res/../flat/values-si\_values.arsc.flat /Users/jassim/Projects/Muffin/Muffin/obj/Debug/net7.0-android/ lp/261/jl/res/../flat/values-b+sr+Latn\_values.arsc.flat /Users/jassim/Projects/Muffin/Muffin/obj/Debug/net7.0-android/ lp/261/jl/res/../flat/values-zu\_values.arsc.flat /Users/jassim/Projects/Muffin/Muffin/obj/Debug/net7.0-android/ lp/262/jl/res/../flat/values-ro\_values.arsc.flat /Users/jassim/Projects/Muffin/Muffin/obj/Debug/net7.0-android/ lp/262/jl/res/../flat/values-te\_values.arsc.flat /Users/jassim/Projects/Muffin/Muffin/obj/Debug/net7.0-android/ lp/262/jl/res/../flat/values-ru\_values.arsc.flat /Users/jassim/Projects/Muffin/Muffin/obj/Debug/net7.0-android/ lp/262/jl/res/../flat/values-tl\_values.arsc.flat /Users/jassim/Projects/Muffin/Muffin/obj/Debug/net7.0-android/ lp/262/jl/res/../flat/values-zh-rTW\_values.arsc.flat /Users/jassim/Projects/Muffin/Muffin/obj/Debug/net7.0-android/ lp/262/jl/res/../flat/values-it\_values.arsc.flat /Users/jassim/Projects/Muffin/Muffin/obj/Debug/net7.0-android/ lp/262/jl/res/../flat/values-ca\_values.arsc.flat /Users/jassim/Projects/Muffin/Muffin/obj/Debug/net7.0-android/ lp/262/jl/res/../flat/values-is\_values.arsc.flat

 /Users/jassim/Projects/Muffin/Muffin/obj/Debug/net7.0-android/ lp/262/jl/res/../flat/values-cs\_values.arsc.flat /Users/jassim/Projects/Muffin/Muffin/obj/Debug/net7.0-android/ lp/262/jl/res/../flat/values-zh-rCN\_values.arsc.flat /Users/jassim/Projects/Muffin/Muffin/obj/Debug/net7.0-android/ lp/262/jl/res/../flat/values-in\_values.arsc.flat /Users/jassim/Projects/Muffin/Muffin/obj/Debug/net7.0-android/ lp/262/jl/res/../flat/values-ja\_values.arsc.flat /Users/jassim/Projects/Muffin/Muffin/obj/Debug/net7.0-android/ lp/262/jl/res/../flat/values-el\_values.arsc.flat /Users/jassim/Projects/Muffin/Muffin/obj/Debug/net7.0-android/ lp/262/jl/res/../flat/values-lv\_values.arsc.flat /Users/jassim/Projects/Muffin/Muffin/obj/Debug/net7.0-android/ lp/262/jl/res/../flat/values-da\_values.arsc.flat /Users/jassim/Projects/Muffin/Muffin/obj/Debug/net7.0-android/ lp/262/jl/res/../flat/values-mr\_values.arsc.flat /Users/jassim/Projects/Muffin/Muffin/obj/Debug/net7.0-android/ lp/262/jl/res/../flat/values-kk\_values.arsc.flat /Users/jassim/Projects/Muffin/Muffin/obj/Debug/net7.0-android/ lp/262/jl/res/../flat/values-ky\_values.arsc.flat /Users/jassim/Projects/Muffin/Muffin/obj/Debug/net7.0-android/ lp/262/jl/res/../flat/values-gu\_values.arsc.flat /Users/jassim/Projects/Muffin/Muffin/obj/Debug/net7.0-android/ lp/262/jl/res/../flat/values-mn\_values.arsc.flat /Users/jassim/Projects/Muffin/Muffin/obj/Debug/net7.0-android/ lp/262/jl/res/../flat/values-ms\_values.arsc.flat /Users/jassim/Projects/Muffin/Muffin/obj/Debug/net7.0-android/ lp/262/jl/res/../flat/values-zh-rHK\_values.arsc.flat /Users/jassim/Projects/Muffin/Muffin/obj/Debug/net7.0-android/ lp/262/jl/res/../flat/values-km\_values.arsc.flat /Users/jassim/Projects/Muffin/Muffin/obj/Debug/net7.0-android/ lp/262/jl/res/../flat/values-pt-rBR\_values.arsc.flat /Users/jassim/Projects/Muffin/Muffin/obj/Debug/net7.0-android/ lp/262/jl/res/../flat/values-hy\_values.arsc.flat /Users/jassim/Projects/Muffin/Muffin/obj/Debug/net7.0-android/ lp/262/jl/res/../flat/values-am\_values.arsc.flat /Users/jassim/Projects/Muffin/Muffin/obj/Debug/net7.0-android/ lp/262/jl/res/../flat/values-be\_values.arsc.flat /Users/jassim/Projects/Muffin/Muffin/obj/Debug/net7.0-android/ lp/262/jl/res/../flat/values\_values.arsc.flat /Users/jassim/Projects/Muffin/Muffin/obj/Debug/net7.0-android/ lp/262/jl/res/../flat/values-uz\_values.arsc.flat /Users/jassim/Projects/Muffin/Muffin/obj/Debug/net7.0-android/ lp/262/jl/res/../flat/values-fr-rCA\_values.arsc.flat /Users/jassim/Projects/Muffin/Muffin/obj/Debug/net7.0-android/ lp/262/jl/res/../flat/values-pl\_values.arsc.flat /Users/jassim/Projects/Muffin/Muffin/obj/Debug/net7.0-android/ lp/262/jl/res/../flat/values-vi\_values.arsc.flat /Users/jassim/Projects/Muffin/Muffin/obj/Debug/net7.0-android/ lp/262/jl/res/../flat/values-sq\_values.arsc.flat /Users/jassim/Projects/Muffin/Muffin/obj/Debug/net7.0-android/ lp/262/jl/res/../flat/values-sv\_values.arsc.flat /Users/jassim/Projects/Muffin/Muffin/obj/Debug/net7.0-android/ lp/262/jl/res/../flat/values-sl\_values.arsc.flat

 /Users/jassim/Projects/Muffin/Muffin/obj/Debug/net7.0-android/ lp/262/jl/res/../flat/values-sk\_values.arsc.flat /Users/jassim/Projects/Muffin/Muffin/obj/Debug/net7.0-android/ lp/262/jl/res/../flat/values-ur\_values.arsc.flat /Users/jassim/Projects/Muffin/Muffin/obj/Debug/net7.0-android/ lp/262/jl/res/../flat/values-sw\_values.arsc.flat /Users/jassim/Projects/Muffin/Muffin/obj/Debug/net7.0-android/ lp/262/jl/res/../flat/values-pt-rPT\_values.arsc.flat /Users/jassim/Projects/Muffin/Muffin/obj/Debug/net7.0-android/ lp/262/jl/res/../flat/values-tr\_values.arsc.flat /Users/jassim/Projects/Muffin/Muffin/obj/Debug/net7.0-android/ lp/262/jl/res/../flat/values-ta\_values.arsc.flat /Users/jassim/Projects/Muffin/Muffin/obj/Debug/net7.0-android/ lp/262/jl/res/../flat/values-th\_values.arsc.flat /Users/jassim/Projects/Muffin/Muffin/obj/Debug/net7.0-android/ lp/262/jl/res/../flat/values-fa\_values.arsc.flat /Users/jassim/Projects/Muffin/Muffin/obj/Debug/net7.0-android/ lp/262/jl/res/../flat/values-lt\_values.arsc.flat /Users/jassim/Projects/Muffin/Muffin/obj/Debug/net7.0-android/ lp/262/jl/res/../flat/values-or\_values.arsc.flat /Users/jassim/Projects/Muffin/Muffin/obj/Debug/net7.0-android/ lp/262/jl/res/../flat/values-eu\_values.arsc.flat /Users/jassim/Projects/Muffin/Muffin/obj/Debug/net7.0-android/ lp/262/jl/res/../flat/values-lo\_values.arsc.flat /Users/jassim/Projects/Muffin/Muffin/obj/Debug/net7.0-android/ lp/262/jl/res/../flat/values-iw\_values.arsc.flat /Users/jassim/Projects/Muffin/Muffin/obj/Debug/net7.0-android/ lp/262/jl/res/../flat/values-en-rGB\_values.arsc.flat /Users/jassim/Projects/Muffin/Muffin/obj/Debug/net7.0-android/ lp/262/jl/res/../flat/values-fi\_values.arsc.flat /Users/jassim/Projects/Muffin/Muffin/obj/Debug/net7.0-android/ lp/262/jl/res/../flat/values-fr\_values.arsc.flat /Users/jassim/Projects/Muffin/Muffin/obj/Debug/net7.0-android/ lp/262/jl/res/../flat/values-es\_values.arsc.flat /Users/jassim/Projects/Muffin/Muffin/obj/Debug/net7.0-android/ lp/262/jl/res/../flat/values-et\_values.arsc.flat /Users/jassim/Projects/Muffin/Muffin/obj/Debug/net7.0-android/ lp/262/jl/res/../flat/values-hr\_values.arsc.flat /Users/jassim/Projects/Muffin/Muffin/obj/Debug/net7.0-android/ lp/262/jl/res/../flat/values-hu\_values.arsc.flat /Users/jassim/Projects/Muffin/Muffin/obj/Debug/net7.0-android/ lp/262/jl/res/../flat/values-nl\_values.arsc.flat /Users/jassim/Projects/Muffin/Muffin/obj/Debug/net7.0-android/ lp/262/jl/res/../flat/values-bg\_values.arsc.flat /Users/jassim/Projects/Muffin/Muffin/obj/Debug/net7.0-android/ lp/262/jl/res/../flat/values-bn\_values.arsc.flat /Users/jassim/Projects/Muffin/Muffin/obj/Debug/net7.0-android/ lp/262/jl/res/../flat/values-ne\_values.arsc.flat /Users/jassim/Projects/Muffin/Muffin/obj/Debug/net7.0-android/ lp/262/jl/res/../flat/values-af\_values.arsc.flat /Users/jassim/Projects/Muffin/Muffin/obj/Debug/net7.0-android/ lp/262/jl/res/../flat/values-nb\_values.arsc.flat /Users/jassim/Projects/Muffin/Muffin/obj/Debug/net7.0-android/ lp/262/jl/res/../flat/values-hi\_values.arsc.flat

 /Users/jassim/Projects/Muffin/Muffin/obj/Debug/net7.0-android/ lp/262/jl/res/../flat/values-ka\_values.arsc.flat /Users/jassim/Projects/Muffin/Muffin/obj/Debug/net7.0-android/ lp/262/jl/res/../flat/values-de\_values.arsc.flat /Users/jassim/Projects/Muffin/Muffin/obj/Debug/net7.0-android/ lp/262/jl/res/../flat/values-as\_values.arsc.flat /Users/jassim/Projects/Muffin/Muffin/obj/Debug/net7.0-android/ lp/262/jl/res/../flat/values-az\_values.arsc.flat /Users/jassim/Projects/Muffin/Muffin/obj/Debug/net7.0-android/ lp/262/jl/res/../flat/values-ko\_values.arsc.flat /Users/jassim/Projects/Muffin/Muffin/obj/Debug/net7.0-android/ lp/262/jl/res/../flat/values-ml\_values.arsc.flat /Users/jassim/Projects/Muffin/Muffin/obj/Debug/net7.0-android/ lp/262/jl/res/../flat/values-mk\_values.arsc.flat /Users/jassim/Projects/Muffin/Muffin/obj/Debug/net7.0-android/ lp/262/jl/res/../flat/values-kn\_values.arsc.flat /Users/jassim/Projects/Muffin/Muffin/obj/Debug/net7.0-android/ lp/262/jl/res/../flat/values-bs\_values.arsc.flat /Users/jassim/Projects/Muffin/Muffin/obj/Debug/net7.0-android/ lp/262/jl/res/../flat/values-my\_values.arsc.flat /Users/jassim/Projects/Muffin/Muffin/obj/Debug/net7.0-android/ lp/262/jl/res/../flat/values-ar\_values.arsc.flat /Users/jassim/Projects/Muffin/Muffin/obj/Debug/net7.0-android/ lp/262/jl/res/../flat/values-es-rUS\_values.arsc.flat /Users/jassim/Projects/Muffin/Muffin/obj/Debug/net7.0-android/ lp/262/jl/res/../flat/values-gl\_values.arsc.flat /Users/jassim/Projects/Muffin/Muffin/obj/Debug/net7.0-android/ lp/262/jl/res/../flat/values-uk\_values.arsc.flat /Users/jassim/Projects/Muffin/Muffin/obj/Debug/net7.0-android/ lp/262/jl/res/../flat/values-sr\_values.arsc.flat /Users/jassim/Projects/Muffin/Muffin/obj/Debug/net7.0-android/ lp/262/jl/res/../flat/values-pa\_values.arsc.flat /Users/jassim/Projects/Muffin/Muffin/obj/Debug/net7.0-android/ lp/262/jl/res/../flat/values-si\_values.arsc.flat /Users/jassim/Projects/Muffin/Muffin/obj/Debug/net7.0-android/ lp/262/jl/res/../flat/values-b+sr+Latn\_values.arsc.flat /Users/jassim/Projects/Muffin/Muffin/obj/Debug/net7.0-android/ lp/262/jl/res/../flat/values-zu\_values.arsc.flat /Users/jassim/Projects/Muffin/Muffin/obj/Debug/net7.0-android/ lp/267/jl/res/../flat/267.flata /Users/jassim/Projects/Muffin/Muffin/obj/Debug/net7.0-android/ lp/271/jl/res/../flat/271.flata /Users/jassim/Projects/Muffin/Muffin/obj/Debug/net7.0-android/ lp/276/jl/res/../flat/276.flata /Users/jassim/Projects/Muffin/Muffin/obj/Debug/net7.0-android/ lp/280/jl/res/../flat/280.flata obj/Debug/net7.0-android/flat/values\_colors.arsc.flat Done building target "\_CompileResources" in project "Muffin.csproj". Target "\_Aapt2UpdateAndroidResgenInputs" in file "/usr/local/share/ dotnet/packs/Microsoft.Android.Sdk.Darwin/33.0.26/tools/ Xamarin.Android.Aapt2.targets": Done building target "\_Aapt2UpdateAndroidResgenInputs" in project "Muffin.csproj". Target "\_IncludeModifiedFilesInUpdateAndroidResgenInputs" in file "/

usr/local/share/dotnet/packs/Microsoft.Android.Sdk.Darwin/33.0.26/ tools/Xamarin.Android.Common.targets": Done building target "\_IncludeModifiedFilesInUpdateAndroidResgenInputs" in project "Muffin.csproj". Target "\_PrepareUpdateAndroidResgen" in file "/usr/local/share/ dotnet/packs/Microsoft.Android.Sdk.Darwin/33.0.26/tools/ Xamarin.Android.Common.targets": Skipping target "\_PrepareUpdateAndroidResgen" because all output files are up-to-date with respect to the input files. Input files: /Users/jassim/Projects/Muffin/Muffin/obj/Debug/net7.0-android/ res/values/colors.xml obj/Debug/net7.0-android/build.props /Users/jassim/Projects/Muffin/Muffin/obj/project.assets.json obj/Debug/net7.0-android/libraryprojectimports.cache obj/Debug/net7.0-android/libraryimports.cache obj/Debug/net7.0-android/resizetizer/sp/../flat/ drawable\_maui\_splash\_image.xml.flat obj/Debug/net7.0-android/resizetizer/sp/../flat/ values\_maui\_colors.arsc.flat obj/Debug/net7.0-android/resizetizer/sp/../flat/drawablev31 maui splash image.xml.flat obj/Debug/net7.0-android/resizetizer/r/../flat/mipmapmdpi appicon foreground.png.flat obj/Debug/net7.0-android/resizetizer/r/../flat/mipmapmdpi\_appicon.png.flat obj/Debug/net7.0-android/resizetizer/r/../flat/mipmapmdpi appicon background.png.flat obj/Debug/net7.0-android/resizetizer/r/../flat/mipmaphdpi appicon foreground.png.flat obj/Debug/net7.0-android/resizetizer/r/../flat/mipmaphdpi appicon.png.flat obj/Debug/net7.0-android/resizetizer/r/../flat/mipmaphdpi appicon background.png.flat obj/Debug/net7.0-android/resizetizer/r/../flat/ drawable\_logo.png.flat obj/Debug/net7.0-android/resizetizer/r/../flat/mipmapxxxhdpi\_appicon\_foreground.png.flat obj/Debug/net7.0-android/resizetizer/r/../flat/mipmapxxxhdpi appicon.png.flat obj/Debug/net7.0-android/resizetizer/r/../flat/mipmapxxxhdpi\_appicon\_background.png.flat obj/Debug/net7.0-android/resizetizer/r/../flat/mipmapxxhdpi\_appicon\_foreground.png.flat obj/Debug/net7.0-android/resizetizer/r/../flat/mipmapxxhdpi appicon.png.flat obj/Debug/net7.0-android/resizetizer/r/../flat/mipmapxxhdpi appicon background.png.flat obj/Debug/net7.0-android/resizetizer/r/../flat/drawablexhdpi\_dotnet\_bot.png.flat obj/Debug/net7.0-android/resizetizer/r/../flat/drawablexhdpi\_splash.png.flat obj/Debug/net7.0-android/resizetizer/r/../flat/drawablexxhdpi dotnet bot.png.flat obj/Debug/net7.0-android/resizetizer/r/../flat/drawablexxhdpi\_splash.png.flat obj/Debug/net7.0-android/resizetizer/r/../flat/drawablehdpi dotnet bot.png.flat obj/Debug/net7.0-android/resizetizer/r/../flat/drawablehdpi\_splash.png.flat obj/Debug/net7.0-android/resizetizer/r/../flat/drawablemdpi\_dotnet\_bot.png.flat obj/Debug/net7.0-android/resizetizer/r/../flat/drawablemdpi\_splash.png.flat obj/Debug/net7.0-android/resizetizer/r/../flat/mipmapxhdpi\_appicon\_foreground.png.flat obj/Debug/net7.0-android/resizetizer/r/../flat/mipmapxhdpi\_appicon.png.flat obj/Debug/net7.0-android/resizetizer/r/../flat/mipmapxhdpi appicon background.png.flat obj/Debug/net7.0-android/resizetizer/r/../flat/drawablexxxhdpi dotnet bot.png.flat obj/Debug/net7.0-android/resizetizer/r/../flat/drawablexxxhdpi\_splash.png.flat obj/Debug/net7.0-android/resizetizer/r/../flat/mipmap-anydpiv26 appicon round.xml.flat obj/Debug/net7.0-android/resizetizer/r/../flat/mipmap-anydpiv26\_appicon.xml.flat /Users/jassim/Projects/Muffin/Muffin/obj/Debug/net7.0-android/ lp/147/jl/res/../flat/147.flata /Users/jassim/Projects/Muffin/Muffin/obj/Debug/net7.0-android/ lp/148/jl/res/../flat/148.flata /Users/jassim/Projects/Muffin/Muffin/obj/Debug/net7.0-android/ lp/149/jl/res/../flat/149.flata /Users/jassim/Projects/Muffin/Muffin/obj/Debug/net7.0-android/ lp/152/jl/res/../flat/152.flata /Users/jassim/Projects/Muffin/Muffin/obj/Debug/net7.0-android/ lp/153/jl/res/../flat/153.flata /Users/jassim/Projects/Muffin/Muffin/obj/Debug/net7.0-android/ lp/154/jl/res/../flat/154.flata /Users/jassim/Projects/Muffin/Muffin/obj/Debug/net7.0-android/ lp/155/jl/res/../flat/155.flata /Users/jassim/Projects/Muffin/Muffin/obj/Debug/net7.0-android/ lp/157/jl/res/../flat/157.flata /Users/jassim/Projects/Muffin/Muffin/obj/Debug/net7.0-android/ lp/158/jl/res/../flat/158.flata /Users/jassim/Projects/Muffin/Muffin/obj/Debug/net7.0-android/ lp/159/jl/res/../flat/159.flata /Users/jassim/Projects/Muffin/Muffin/obj/Debug/net7.0-android/ lp/160/jl/res/../flat/160.flata /Users/jassim/Projects/Muffin/Muffin/obj/Debug/net7.0-android/ lp/162/jl/res/../flat/162.flata /Users/jassim/Projects/Muffin/Muffin/obj/Debug/net7.0-android/ lp/165/jl/res/../flat/165.flata /Users/jassim/Projects/Muffin/Muffin/obj/Debug/net7.0-android/ lp/166/jl/res/../flat/166.flata /Users/jassim/Projects/Muffin/Muffin/obj/Debug/net7.0-android/ lp/170/jl/res/../flat/170.flata /Users/jassim/Projects/Muffin/Muffin/obj/Debug/net7.0-android/ lp/171/jl/res/../flat/171.flata /Users/jassim/Projects/Muffin/Muffin/obj/Debug/net7.0-android/ lp/172/jl/res/../flat/172.flata /Users/jassim/Projects/Muffin/Muffin/obj/Debug/net7.0-android/ lp/173/jl/res/../flat/173.flata /Users/jassim/Projects/Muffin/Muffin/obj/Debug/net7.0-android/ lp/174/jl/res/../flat/174.flata /Users/jassim/Projects/Muffin/Muffin/obj/Debug/net7.0-android/ lp/176/jl/res/../flat/176.flata /Users/jassim/Projects/Muffin/Muffin/obj/Debug/net7.0-android/ lp/178/jl/res/../flat/178.flata /Users/jassim/Projects/Muffin/Muffin/obj/Debug/net7.0-android/ lp/179/jl/res/../flat/179.flata /Users/jassim/Projects/Muffin/Muffin/obj/Debug/net7.0-android/ lp/180/jl/res/../flat/180.flata /Users/jassim/Projects/Muffin/Muffin/obj/Debug/net7.0-android/ lp/181/jl/res/../flat/181.flata /Users/jassim/Projects/Muffin/Muffin/obj/Debug/net7.0-android/ lp/182/jl/res/../flat/182.flata /Users/jassim/Projects/Muffin/Muffin/obj/Debug/net7.0-android/ lp/183/jl/res/../flat/183.flata /Users/jassim/Projects/Muffin/Muffin/obj/Debug/net7.0-android/ lp/184/jl/res/../flat/184.flata /Users/jassim/Projects/Muffin/Muffin/obj/Debug/net7.0-android/ lp/185/jl/res/../flat/185.flata /Users/jassim/Projects/Muffin/Muffin/obj/Debug/net7.0-android/ lp/186/jl/res/../flat/186.flata /Users/jassim/Projects/Muffin/Muffin/obj/Debug/net7.0-android/ lp/187/jl/res/../flat/187.flata /Users/jassim/Projects/Muffin/Muffin/obj/Debug/net7.0-android/ lp/188/jl/res/../flat/188.flata /Users/jassim/Projects/Muffin/Muffin/obj/Debug/net7.0-android/ lp/189/jl/res/../flat/189.flata /Users/jassim/Projects/Muffin/Muffin/obj/Debug/net7.0-android/ lp/190/jl/res/../flat/190.flata /Users/jassim/Projects/Muffin/Muffin/obj/Debug/net7.0-android/ lp/191/jl/res/../flat/191.flata /Users/jassim/Projects/Muffin/Muffin/obj/Debug/net7.0-android/ lp/192/jl/res/../flat/192.flata /Users/jassim/Projects/Muffin/Muffin/obj/Debug/net7.0-android/ lp/193/jl/res/../flat/193.flata /Users/jassim/Projects/Muffin/Muffin/obj/Debug/net7.0-android/ lp/195/jl/res/../flat/195.flata /Users/jassim/Projects/Muffin/Muffin/obj/Debug/net7.0-android/ lp/196/jl/res/../flat/196.flata /Users/jassim/Projects/Muffin/Muffin/obj/Debug/net7.0-android/ lp/197/jl/res/../flat/197.flata /Users/jassim/Projects/Muffin/Muffin/obj/Debug/net7.0-android/ lp/198/jl/res/../flat/198.flata /Users/jassim/Projects/Muffin/Muffin/obj/Debug/net7.0-android/ lp/199/jl/res/../flat/199.flata /Users/jassim/Projects/Muffin/Muffin/obj/Debug/net7.0-android/ lp/200/jl/res/../flat/200.flata /Users/jassim/Projects/Muffin/Muffin/obj/Debug/net7.0-android/ lp/201/jl/res/../flat/201.flata /Users/jassim/Projects/Muffin/Muffin/obj/Debug/net7.0-android/ lp/202/jl/res/../flat/202.flata /Users/jassim/Projects/Muffin/Muffin/obj/Debug/net7.0-android/ lp/203/jl/res/../flat/203.flata /Users/jassim/Projects/Muffin/Muffin/obj/Debug/net7.0-android/ lp/204/jl/res/../flat/204.flata /Users/jassim/Projects/Muffin/Muffin/obj/Debug/net7.0-android/ lp/205/jl/res/../flat/205.flata /Users/jassim/Projects/Muffin/Muffin/obj/Debug/net7.0-android/ lp/210/jl/res/../flat/210.flata /Users/jassim/Projects/Muffin/Muffin/obj/Debug/net7.0-android/ lp/212/jl/res/../flat/212.flata /Users/jassim/Projects/Muffin/Muffin/obj/Debug/net7.0-android/ lp/216/jl/res/../flat/anim\_enterfromright.xml.flat /Users/jassim/Projects/Muffin/Muffin/obj/Debug/net7.0-android/ lp/216/jl/res/../flat/anim\_exittoright.xml.flat /Users/jassim/Projects/Muffin/Muffin/obj/Debug/net7.0-android/ lp/216/jl/res/../flat/anim\_enterfromleft.xml.flat /Users/jassim/Projects/Muffin/Muffin/obj/Debug/net7.0-android/ lp/216/jl/res/../flat/anim\_exittoleft.xml.flat /Users/jassim/Projects/Muffin/Muffin/obj/Debug/net7.0-android/ lp/216/jl/res/../flat/layout\_flyoutcontent.xml.flat /Users/jassim/Projects/Muffin/Muffin/obj/Debug/net7.0-android/ lp/216/jl/res/../flat/layout\_shellcontent.xml.flat /Users/jassim/Projects/Muffin/Muffin/obj/Debug/net7.0-android/ lp/216/jl/res/../flat/values\_strings.arsc.flat /Users/jassim/Projects/Muffin/Muffin/obj/Debug/net7.0-android/ lp/217/jl/res/../flat/layout\_toolbar.xml.flat /Users/jassim/Projects/Muffin/Muffin/obj/Debug/net7.0-android/ lp/217/jl/res/../flat/layout\_tabbar.xml.flat /Users/jassim/Projects/Muffin/Muffin/obj/Debug/net7.0-android/ lp/217/jl/res/../flat/values\_styles.arsc.flat /Users/jassim/Projects/Muffin/Muffin/obj/Debug/net7.0-android/ lp/217/jl/res/../flat/values\_attrs.arsc.flat /Users/jassim/Projects/Muffin/Muffin/obj/Debug/net7.0-android/ lp/218/jl/res/../flat/values\_values.arsc.flat /Users/jassim/Projects/Muffin/Muffin/obj/Debug/net7.0-android/ lp/219/jl/res/../flat/anim\_nav\_default\_exit\_anim.xml.flat /Users/jassim/Projects/Muffin/Muffin/obj/Debug/net7.0-android/ lp/219/jl/res/../flat/anim\_nav\_default\_pop\_exit\_anim.xml.flat /Users/jassim/Projects/Muffin/Muffin/obj/Debug/net7.0-android/ lp/219/jl/res/../flat/anim\_nav\_default\_pop\_enter\_anim.xml.flat /Users/jassim/Projects/Muffin/Muffin/obj/Debug/net7.0-android/ lp/219/jl/res/../flat/anim\_nav\_default\_enter\_anim.xml.flat /Users/jassim/Projects/Muffin/Muffin/obj/Debug/net7.0-android/ lp/219/jl/res/../flat/drawable\_maui\_splash.xml.flat /Users/jassim/Projects/Muffin/Muffin/obj/Debug/net7.0-android/ lp/219/jl/res/../flat/drawable\_maui\_splash\_image.xml.flat /Users/jassim/Projects/Muffin/Muffin/obj/Debug/net7.0-android/ lp/219/jl/res/../flat/layout\_navigationlayout.xml.flat /Users/jassim/Projects/Muffin/Muffin/obj/Debug/net7.0-android/

lp/219/jl/res/../flat/layout\_fragment\_backstack.xml.flat /Users/jassim/Projects/Muffin/Muffin/obj/Debug/net7.0-android/ lp/219/jl/res/../flat/layout\_drawer\_layout.xml.flat /Users/jassim/Projects/Muffin/Muffin/obj/Debug/net7.0-android/ lp/219/jl/res/../flat/values\_colors.arsc.flat /Users/jassim/Projects/Muffin/Muffin/obj/Debug/net7.0-android/ lp/219/jl/res/../flat/values\_styles.arsc.flat /Users/jassim/Projects/Muffin/Muffin/obj/Debug/net7.0-android/ lp/219/jl/res/../flat/values\_attr.arsc.flat /Users/jassim/Projects/Muffin/Muffin/obj/Debug/net7.0-android/ lp/220/jl/res/../flat/ xml\_microsoft\_maui\_essentials\_fileprovider\_file\_paths.xml.flat /Users/jassim/Projects/Muffin/Muffin/obj/Debug/net7.0-android/ lp/221/jl/res/../flat/anim\_onesignal\_fade\_in.xml.flat /Users/jassim/Projects/Muffin/Muffin/obj/Debug/net7.0-android/ lp/221/jl/res/../flat/anim\_onesignal\_fade\_out.xml.flat /Users/jassim/Projects/Muffin/Muffin/obj/Debug/net7.0-android/ lp/221/jl/res/../flat/values\_values.arsc.flat /Users/jassim/Projects/Muffin/Muffin/obj/Debug/net7.0-android/ lp/221/jl/res/../flat/raw\_consumer\_onesignal\_keep.xml.flat /Users/jassim/Projects/Muffin/Muffin/obj/Debug/net7.0-android/ lp/222/jl/res/../flat/values\_values.arsc.flat /Users/jassim/Projects/Muffin/Muffin/obj/Debug/net7.0-android/ lp/223/jl/res/../flat/values\_values.arsc.flat /Users/jassim/Projects/Muffin/Muffin/obj/Debug/net7.0-android/ lp/224/jl/res/../flat/drawable-xxhdpiv4 ic os notification fallback white 24dp.png.flat /Users/jassim/Projects/Muffin/Muffin/obj/Debug/net7.0-android/ lp/224/jl/res/../flat/layout\_onesignal\_bgimage\_notif\_layout.xml.flat /Users/jassim/Projects/Muffin/Muffin/obj/Debug/net7.0-android/ lp/224/jl/res/../flat/drawable-xhdpiv4 ic os notification fallback white 24dp.png.flat /Users/jassim/Projects/Muffin/Muffin/obj/Debug/net7.0-android/ lp/224/jl/res/../flat/values\_values.arsc.flat /Users/jassim/Projects/Muffin/Muffin/obj/Debug/net7.0-android/ lp/224/jl/res/../flat/drawable-xxxhdpiv4\_ic\_os\_notification\_fallback\_white\_24dp.png.flat /Users/jassim/Projects/Muffin/Muffin/obj/Debug/net7.0-android/ lp/224/jl/res/../flat/drawable-mdpiv4 ic os notification fallback white 24dp.png.flat /Users/jassim/Projects/Muffin/Muffin/obj/Debug/net7.0-android/ lp/224/jl/res/../flat/drawable-hdpiv4\_ic\_os\_notification\_fallback\_white\_24dp.png.flat /Users/jassim/Projects/Muffin/Muffin/obj/Debug/net7.0-android/ lp/224/jl/res/../flat/raw\_consumer\_onesignal\_keep.xml.flat /Users/jassim/Projects/Muffin/Muffin/obj/Debug/net7.0-android/ lp/244/jl/res/../flat/raw\_firebase\_common\_keep.xml.flat /Users/jassim/Projects/Muffin/Muffin/obj/Debug/net7.0-android/ lp/254/jl/res/../flat/values\_values.arsc.flat /Users/jassim/Projects/Muffin/Muffin/obj/Debug/net7.0-android/ lp/261/jl/res/../flat/values-ro\_values.arsc.flat /Users/jassim/Projects/Muffin/Muffin/obj/Debug/net7.0-android/ lp/261/jl/res/../flat/drawable-xxhdpiv4\_common\_google\_signin\_btn\_icon\_light\_normal\_background.9.png.flat

 /Users/jassim/Projects/Muffin/Muffin/obj/Debug/net7.0-android/ lp/261/jl/res/../flat/drawable-xxhdpiv4\_common\_google\_signin\_btn\_icon\_dark\_normal\_background.9.png.flat /Users/jassim/Projects/Muffin/Muffin/obj/Debug/net7.0-android/ lp/261/jl/res/../flat/drawable-xxhdpiv4\_googleg\_standard\_color\_18.png.flat /Users/jassim/Projects/Muffin/Muffin/obj/Debug/net7.0-android/ lp/261/jl/res/../flat/drawable-xxhdpiv4\_common\_google\_signin\_btn\_text\_light\_normal\_background.9.png.flat /Users/jassim/Projects/Muffin/Muffin/obj/Debug/net7.0-android/ lp/261/jl/res/../flat/drawable-xxhdpiv4\_common\_google\_signin\_btn\_text\_dark\_normal\_background.9.png.flat /Users/jassim/Projects/Muffin/Muffin/obj/Debug/net7.0-android/ lp/261/jl/res/../flat/drawable-xxhdpiv4\_googleg\_disabled\_color\_18.png.flat /Users/jassim/Projects/Muffin/Muffin/obj/Debug/net7.0-android/ lp/261/jl/res/../flat/values-te\_values.arsc.flat /Users/jassim/Projects/Muffin/Muffin/obj/Debug/net7.0-android/ lp/261/jl/res/../flat/values-ru\_values.arsc.flat /Users/jassim/Projects/Muffin/Muffin/obj/Debug/net7.0-android/ lp/261/jl/res/../flat/values-tl\_values.arsc.flat /Users/jassim/Projects/Muffin/Muffin/obj/Debug/net7.0-android/ lp/261/jl/res/../flat/values-zh-rTW\_values.arsc.flat /Users/jassim/Projects/Muffin/Muffin/obj/Debug/net7.0-android/ lp/261/jl/res/../flat/values-it\_values.arsc.flat /Users/jassim/Projects/Muffin/Muffin/obj/Debug/net7.0-android/ lp/261/jl/res/../flat/values-ca\_values.arsc.flat /Users/jassim/Projects/Muffin/Muffin/obj/Debug/net7.0-android/ lp/261/jl/res/../flat/values-is\_values.arsc.flat /Users/jassim/Projects/Muffin/Muffin/obj/Debug/net7.0-android/ lp/261/jl/res/../flat/values-cs\_values.arsc.flat /Users/jassim/Projects/Muffin/Muffin/obj/Debug/net7.0-android/ lp/261/jl/res/../flat/values-zh-rCN\_values.arsc.flat /Users/jassim/Projects/Muffin/Muffin/obj/Debug/net7.0-android/ lp/261/jl/res/../flat/ drawable\_common\_google\_signin\_btn\_text\_dark\_focused.xml.flat /Users/jassim/Projects/Muffin/Muffin/obj/Debug/net7.0-android/ lp/261/jl/res/../flat/ drawable\_common\_google\_signin\_btn\_icon\_light\_normal.xml.flat /Users/jassim/Projects/Muffin/Muffin/obj/Debug/net7.0-android/ lp/261/jl/res/../flat/ drawable\_common\_google\_signin\_btn\_icon\_dark.xml.flat /Users/jassim/Projects/Muffin/Muffin/obj/Debug/net7.0-android/ lp/261/jl/res/../flat/ drawable\_common\_google\_signin\_btn\_text\_dark.xml.flat /Users/jassim/Projects/Muffin/Muffin/obj/Debug/net7.0-android/ lp/261/jl/res/../flat/ drawable common google signin btn icon light focused.xml.flat /Users/jassim/Projects/Muffin/Muffin/obj/Debug/net7.0-android/ lp/261/jl/res/../flat/ drawable\_common\_google\_signin\_btn\_text\_light.xml.flat /Users/jassim/Projects/Muffin/Muffin/obj/Debug/net7.0-android/ lp/261/jl/res/../flat/ drawable\_common\_google\_signin\_btn\_icon\_dark\_focused.xml.flat

 /Users/jassim/Projects/Muffin/Muffin/obj/Debug/net7.0-android/ lp/261/jl/res/../flat/ drawable\_common\_google\_signin\_btn\_text\_light\_focused.xml.flat /Users/jassim/Projects/Muffin/Muffin/obj/Debug/net7.0-android/ lp/261/jl/res/../flat/ drawable\_common\_google\_signin\_btn\_text\_light\_normal.xml.flat /Users/jassim/Projects/Muffin/Muffin/obj/Debug/net7.0-android/ lp/261/jl/res/../flat/ drawable\_common\_google\_signin\_btn\_text\_disabled.xml.flat /Users/jassim/Projects/Muffin/Muffin/obj/Debug/net7.0-android/ lp/261/jl/res/../flat/ drawable\_common\_google\_signin\_btn\_icon\_light.xml.flat /Users/jassim/Projects/Muffin/Muffin/obj/Debug/net7.0-android/ lp/261/jl/res/../flat/ drawable\_common\_google\_signin\_btn\_text\_dark\_normal.xml.flat /Users/jassim/Projects/Muffin/Muffin/obj/Debug/net7.0-android/ lp/261/jl/res/../flat/ drawable common google signin btn icon disabled.xml.flat /Users/jassim/Projects/Muffin/Muffin/obj/Debug/net7.0-android/ lp/261/jl/res/../flat/ drawable\_common\_google\_signin\_btn\_icon\_dark\_normal.xml.flat /Users/jassim/Projects/Muffin/Muffin/obj/Debug/net7.0-android/ lp/261/jl/res/../flat/values-in\_values.arsc.flat /Users/jassim/Projects/Muffin/Muffin/obj/Debug/net7.0-android/ lp/261/jl/res/../flat/values-ja\_values.arsc.flat /Users/jassim/Projects/Muffin/Muffin/obj/Debug/net7.0-android/ lp/261/jl/res/../flat/values-el\_values.arsc.flat /Users/jassim/Projects/Muffin/Muffin/obj/Debug/net7.0-android/ lp/261/jl/res/../flat/values-lv\_values.arsc.flat /Users/jassim/Projects/Muffin/Muffin/obj/Debug/net7.0-android/ lp/261/jl/res/../flat/values-da\_values.arsc.flat /Users/jassim/Projects/Muffin/Muffin/obj/Debug/net7.0-android/ lp/261/jl/res/../flat/values-mr\_values.arsc.flat /Users/jassim/Projects/Muffin/Muffin/obj/Debug/net7.0-android/ lp/261/jl/res/../flat/values-kk\_values.arsc.flat /Users/jassim/Projects/Muffin/Muffin/obj/Debug/net7.0-android/ lp/261/jl/res/../flat/values-ky\_values.arsc.flat /Users/jassim/Projects/Muffin/Muffin/obj/Debug/net7.0-android/ lp/261/jl/res/../flat/values-gu\_values.arsc.flat /Users/jassim/Projects/Muffin/Muffin/obj/Debug/net7.0-android/ lp/261/jl/res/../flat/values-mn\_values.arsc.flat /Users/jassim/Projects/Muffin/Muffin/obj/Debug/net7.0-android/ lp/261/jl/res/../flat/drawable-xhdpiv4\_common\_full\_open\_on\_phone.png.flat /Users/jassim/Projects/Muffin/Muffin/obj/Debug/net7.0-android/ lp/261/jl/res/../flat/drawable-xhdpiv4\_common\_google\_signin\_btn\_icon\_light\_normal\_background.9.png.flat /Users/jassim/Projects/Muffin/Muffin/obj/Debug/net7.0-android/ lp/261/jl/res/../flat/drawable-xhdpiv4\_common\_google\_signin\_btn\_icon\_dark\_normal\_background.9.png.flat /Users/jassim/Projects/Muffin/Muffin/obj/Debug/net7.0-android/ lp/261/jl/res/../flat/drawable-xhdpiv4 googleg standard color 18.png.flat /Users/jassim/Projects/Muffin/Muffin/obj/Debug/net7.0-android/

lp/261/jl/res/../flat/drawable-xhdpiv4\_common\_google\_signin\_btn\_text\_light\_normal\_background.9.png.flat /Users/jassim/Projects/Muffin/Muffin/obj/Debug/net7.0-android/ lp/261/jl/res/../flat/drawable-xhdpiv4\_common\_google\_signin\_btn\_text\_dark\_normal\_background.9.png.flat /Users/jassim/Projects/Muffin/Muffin/obj/Debug/net7.0-android/ lp/261/jl/res/../flat/drawable-xhdpiv4\_googleg\_disabled\_color\_18.png.flat /Users/jassim/Projects/Muffin/Muffin/obj/Debug/net7.0-android/ lp/261/jl/res/../flat/values-ms\_values.arsc.flat /Users/jassim/Projects/Muffin/Muffin/obj/Debug/net7.0-android/ lp/261/jl/res/../flat/values-zh-rHK\_values.arsc.flat /Users/jassim/Projects/Muffin/Muffin/obj/Debug/net7.0-android/ lp/261/jl/res/../flat/ color\_common\_google\_signin\_btn\_text\_dark.xml.flat /Users/jassim/Projects/Muffin/Muffin/obj/Debug/net7.0-android/ lp/261/jl/res/../flat/ color\_common\_google\_signin\_btn\_text\_light.xml.flat /Users/jassim/Projects/Muffin/Muffin/obj/Debug/net7.0-android/ lp/261/jl/res/../flat/color\_common\_google\_signin\_btn\_tint.xml.flat /Users/jassim/Projects/Muffin/Muffin/obj/Debug/net7.0-android/ lp/261/jl/res/../flat/values-km\_values.arsc.flat /Users/jassim/Projects/Muffin/Muffin/obj/Debug/net7.0-android/ lp/261/jl/res/../flat/values-pt-rBR\_values.arsc.flat /Users/jassim/Projects/Muffin/Muffin/obj/Debug/net7.0-android/ lp/261/jl/res/../flat/values-hy\_values.arsc.flat /Users/jassim/Projects/Muffin/Muffin/obj/Debug/net7.0-android/ lp/261/jl/res/../flat/values-am\_values.arsc.flat /Users/jassim/Projects/Muffin/Muffin/obj/Debug/net7.0-android/ lp/261/jl/res/../flat/values-be\_values.arsc.flat /Users/jassim/Projects/Muffin/Muffin/obj/Debug/net7.0-android/ lp/261/jl/res/../flat/values\_values.arsc.flat /Users/jassim/Projects/Muffin/Muffin/obj/Debug/net7.0-android/ lp/261/jl/res/../flat/values-uz\_values.arsc.flat /Users/jassim/Projects/Muffin/Muffin/obj/Debug/net7.0-android/ lp/261/jl/res/../flat/values-fr-rCA\_values.arsc.flat /Users/jassim/Projects/Muffin/Muffin/obj/Debug/net7.0-android/ lp/261/jl/res/../flat/values-pl\_values.arsc.flat /Users/jassim/Projects/Muffin/Muffin/obj/Debug/net7.0-android/ lp/261/jl/res/../flat/values-vi\_values.arsc.flat /Users/jassim/Projects/Muffin/Muffin/obj/Debug/net7.0-android/ lp/261/jl/res/../flat/values-sq\_values.arsc.flat /Users/jassim/Projects/Muffin/Muffin/obj/Debug/net7.0-android/ lp/261/jl/res/../flat/values-sv\_values.arsc.flat /Users/jassim/Projects/Muffin/Muffin/obj/Debug/net7.0-android/ lp/261/jl/res/../flat/values-sl\_values.arsc.flat /Users/jassim/Projects/Muffin/Muffin/obj/Debug/net7.0-android/ lp/261/jl/res/../flat/values-sk\_values.arsc.flat /Users/jassim/Projects/Muffin/Muffin/obj/Debug/net7.0-android/ lp/261/jl/res/../flat/values-ur\_values.arsc.flat /Users/jassim/Projects/Muffin/Muffin/obj/Debug/net7.0-android/ lp/261/jl/res/../flat/values-sw\_values.arsc.flat /Users/jassim/Projects/Muffin/Muffin/obj/Debug/net7.0-android/ lp/261/jl/res/../flat/values-pt-rPT\_values.arsc.flat

 /Users/jassim/Projects/Muffin/Muffin/obj/Debug/net7.0-android/ lp/261/jl/res/../flat/values-tr\_values.arsc.flat /Users/jassim/Projects/Muffin/Muffin/obj/Debug/net7.0-android/ lp/261/jl/res/../flat/values-ta\_values.arsc.flat /Users/jassim/Projects/Muffin/Muffin/obj/Debug/net7.0-android/ lp/261/jl/res/../flat/values-th\_values.arsc.flat /Users/jassim/Projects/Muffin/Muffin/obj/Debug/net7.0-android/ lp/261/jl/res/../flat/values-fa\_values.arsc.flat /Users/jassim/Projects/Muffin/Muffin/obj/Debug/net7.0-android/ lp/261/jl/res/../flat/values-lt\_values.arsc.flat /Users/jassim/Projects/Muffin/Muffin/obj/Debug/net7.0-android/ lp/261/jl/res/../flat/drawable-mdpiv4\_common\_google\_signin\_btn\_icon\_light\_normal\_background.9.png.flat /Users/jassim/Projects/Muffin/Muffin/obj/Debug/net7.0-android/ lp/261/jl/res/../flat/drawable-mdpiv4\_common\_google\_signin\_btn\_icon\_dark\_normal\_background.9.png.flat /Users/jassim/Projects/Muffin/Muffin/obj/Debug/net7.0-android/ lp/261/jl/res/../flat/drawable-mdpiv4\_googleg\_standard\_color\_18.png.flat /Users/jassim/Projects/Muffin/Muffin/obj/Debug/net7.0-android/ lp/261/jl/res/../flat/drawable-mdpiv4\_common\_google\_signin\_btn\_text\_light\_normal\_background.9.png.flat /Users/jassim/Projects/Muffin/Muffin/obj/Debug/net7.0-android/ lp/261/jl/res/../flat/drawable-mdpiv4\_common\_google\_signin\_btn\_text\_dark\_normal\_background.9.png.flat /Users/jassim/Projects/Muffin/Muffin/obj/Debug/net7.0-android/ lp/261/jl/res/../flat/drawable-mdpiv4 googleg disabled color 18.png.flat /Users/jassim/Projects/Muffin/Muffin/obj/Debug/net7.0-android/ lp/261/jl/res/../flat/values-or\_values.arsc.flat /Users/jassim/Projects/Muffin/Muffin/obj/Debug/net7.0-android/ lp/261/jl/res/../flat/values-eu\_values.arsc.flat /Users/jassim/Projects/Muffin/Muffin/obj/Debug/net7.0-android/ lp/261/jl/res/../flat/values-lo\_values.arsc.flat /Users/jassim/Projects/Muffin/Muffin/obj/Debug/net7.0-android/ lp/261/jl/res/../flat/values-iw\_values.arsc.flat /Users/jassim/Projects/Muffin/Muffin/obj/Debug/net7.0-android/ lp/261/jl/res/../flat/values-en-rGB\_values.arsc.flat /Users/jassim/Projects/Muffin/Muffin/obj/Debug/net7.0-android/ lp/261/jl/res/../flat/values-fi\_values.arsc.flat /Users/jassim/Projects/Muffin/Muffin/obj/Debug/net7.0-android/ lp/261/jl/res/../flat/values-fr\_values.arsc.flat /Users/jassim/Projects/Muffin/Muffin/obj/Debug/net7.0-android/ lp/261/jl/res/../flat/values-es\_values.arsc.flat /Users/jassim/Projects/Muffin/Muffin/obj/Debug/net7.0-android/ lp/261/jl/res/../flat/values-et\_values.arsc.flat /Users/jassim/Projects/Muffin/Muffin/obj/Debug/net7.0-android/ lp/261/jl/res/../flat/values-hr\_values.arsc.flat /Users/jassim/Projects/Muffin/Muffin/obj/Debug/net7.0-android/ lp/261/jl/res/../flat/values-hu\_values.arsc.flat /Users/jassim/Projects/Muffin/Muffin/obj/Debug/net7.0-android/ lp/261/jl/res/../flat/values-nl\_values.arsc.flat /Users/jassim/Projects/Muffin/Muffin/obj/Debug/net7.0-android/ lp/261/jl/res/../flat/values-bg\_values.arsc.flat

 /Users/jassim/Projects/Muffin/Muffin/obj/Debug/net7.0-android/ lp/261/jl/res/../flat/values-bn\_values.arsc.flat /Users/jassim/Projects/Muffin/Muffin/obj/Debug/net7.0-android/ lp/261/jl/res/../flat/values-ne\_values.arsc.flat /Users/jassim/Projects/Muffin/Muffin/obj/Debug/net7.0-android/ lp/261/jl/res/../flat/values-af\_values.arsc.flat /Users/jassim/Projects/Muffin/Muffin/obj/Debug/net7.0-android/ lp/261/jl/res/../flat/values-nb\_values.arsc.flat /Users/jassim/Projects/Muffin/Muffin/obj/Debug/net7.0-android/ lp/261/jl/res/../flat/values-hi\_values.arsc.flat /Users/jassim/Projects/Muffin/Muffin/obj/Debug/net7.0-android/ lp/261/jl/res/../flat/values-ka\_values.arsc.flat /Users/jassim/Projects/Muffin/Muffin/obj/Debug/net7.0-android/ lp/261/jl/res/../flat/values-de\_values.arsc.flat /Users/jassim/Projects/Muffin/Muffin/obj/Debug/net7.0-android/ lp/261/jl/res/../flat/values-as\_values.arsc.flat /Users/jassim/Projects/Muffin/Muffin/obj/Debug/net7.0-android/ lp/261/jl/res/../flat/values-az\_values.arsc.flat /Users/jassim/Projects/Muffin/Muffin/obj/Debug/net7.0-android/ lp/261/jl/res/../flat/drawable-hdpiv4\_common\_full\_open\_on\_phone.png.flat /Users/jassim/Projects/Muffin/Muffin/obj/Debug/net7.0-android/ lp/261/jl/res/../flat/drawable-hdpiv4\_common\_google\_signin\_btn\_icon\_light\_normal\_background.9.png.flat /Users/jassim/Projects/Muffin/Muffin/obj/Debug/net7.0-android/ lp/261/jl/res/../flat/drawable-hdpiv4 common google signin btn icon dark normal background.9.png.flat /Users/jassim/Projects/Muffin/Muffin/obj/Debug/net7.0-android/ lp/261/jl/res/../flat/drawable-hdpiv4\_googleg\_standard\_color\_18.png.flat /Users/jassim/Projects/Muffin/Muffin/obj/Debug/net7.0-android/ lp/261/jl/res/../flat/drawable-hdpiv4 common qoogle\_signin\_btn\_text\_light\_normal\_background.9.png.flat /Users/jassim/Projects/Muffin/Muffin/obj/Debug/net7.0-android/ lp/261/jl/res/../flat/drawable-hdpiv4\_common\_google\_signin\_btn\_text\_dark\_normal\_background.9.png.flat /Users/jassim/Projects/Muffin/Muffin/obj/Debug/net7.0-android/ lp/261/jl/res/../flat/drawable-hdpiv4\_googleg\_disabled\_color\_18.png.flat /Users/jassim/Projects/Muffin/Muffin/obj/Debug/net7.0-android/ lp/261/jl/res/../flat/values-ko\_values.arsc.flat /Users/jassim/Projects/Muffin/Muffin/obj/Debug/net7.0-android/ lp/261/jl/res/../flat/values-ml\_values.arsc.flat /Users/jassim/Projects/Muffin/Muffin/obj/Debug/net7.0-android/ lp/261/jl/res/../flat/values-mk\_values.arsc.flat /Users/jassim/Projects/Muffin/Muffin/obj/Debug/net7.0-android/ lp/261/jl/res/../flat/values-kn\_values.arsc.flat /Users/jassim/Projects/Muffin/Muffin/obj/Debug/net7.0-android/ lp/261/jl/res/../flat/values-bs\_values.arsc.flat /Users/jassim/Projects/Muffin/Muffin/obj/Debug/net7.0-android/ lp/261/jl/res/../flat/values-my\_values.arsc.flat /Users/jassim/Projects/Muffin/Muffin/obj/Debug/net7.0-android/ lp/261/jl/res/../flat/values-ar\_values.arsc.flat /Users/jassim/Projects/Muffin/Muffin/obj/Debug/net7.0-android/ lp/261/jl/res/../flat/values-es-rUS\_values.arsc.flat /Users/jassim/Projects/Muffin/Muffin/obj/Debug/net7.0-android/ lp/261/jl/res/../flat/values-gl\_values.arsc.flat /Users/jassim/Projects/Muffin/Muffin/obj/Debug/net7.0-android/ lp/261/jl/res/../flat/values-uk\_values.arsc.flat /Users/jassim/Projects/Muffin/Muffin/obj/Debug/net7.0-android/ lp/261/jl/res/../flat/values-sr\_values.arsc.flat /Users/jassim/Projects/Muffin/Muffin/obj/Debug/net7.0-android/ lp/261/jl/res/../flat/values-pa\_values.arsc.flat /Users/jassim/Projects/Muffin/Muffin/obj/Debug/net7.0-android/ lp/261/jl/res/../flat/values-si\_values.arsc.flat /Users/jassim/Projects/Muffin/Muffin/obj/Debug/net7.0-android/ lp/261/jl/res/../flat/values-b+sr+Latn\_values.arsc.flat /Users/jassim/Projects/Muffin/Muffin/obj/Debug/net7.0-android/ lp/261/jl/res/../flat/values-zu\_values.arsc.flat /Users/jassim/Projects/Muffin/Muffin/obj/Debug/net7.0-android/ lp/262/jl/res/../flat/values-ro\_values.arsc.flat /Users/jassim/Projects/Muffin/Muffin/obj/Debug/net7.0-android/ lp/262/jl/res/../flat/values-te\_values.arsc.flat /Users/jassim/Projects/Muffin/Muffin/obj/Debug/net7.0-android/ lp/262/jl/res/../flat/values-ru\_values.arsc.flat /Users/jassim/Projects/Muffin/Muffin/obj/Debug/net7.0-android/ lp/262/jl/res/../flat/values-tl\_values.arsc.flat /Users/jassim/Projects/Muffin/Muffin/obj/Debug/net7.0-android/ lp/262/jl/res/../flat/values-zh-rTW\_values.arsc.flat /Users/jassim/Projects/Muffin/Muffin/obj/Debug/net7.0-android/ lp/262/jl/res/../flat/values-it\_values.arsc.flat /Users/jassim/Projects/Muffin/Muffin/obj/Debug/net7.0-android/ lp/262/jl/res/../flat/values-ca\_values.arsc.flat /Users/jassim/Projects/Muffin/Muffin/obj/Debug/net7.0-android/ lp/262/jl/res/../flat/values-is\_values.arsc.flat /Users/jassim/Projects/Muffin/Muffin/obj/Debug/net7.0-android/ lp/262/jl/res/../flat/values-cs\_values.arsc.flat /Users/jassim/Projects/Muffin/Muffin/obj/Debug/net7.0-android/ lp/262/jl/res/../flat/values-zh-rCN\_values.arsc.flat /Users/jassim/Projects/Muffin/Muffin/obj/Debug/net7.0-android/ lp/262/jl/res/../flat/values-in\_values.arsc.flat /Users/jassim/Projects/Muffin/Muffin/obj/Debug/net7.0-android/ lp/262/jl/res/../flat/values-ja\_values.arsc.flat /Users/jassim/Projects/Muffin/Muffin/obj/Debug/net7.0-android/ lp/262/jl/res/../flat/values-el\_values.arsc.flat /Users/jassim/Projects/Muffin/Muffin/obj/Debug/net7.0-android/ lp/262/jl/res/../flat/values-lv\_values.arsc.flat /Users/jassim/Projects/Muffin/Muffin/obj/Debug/net7.0-android/ lp/262/jl/res/../flat/values-da\_values.arsc.flat /Users/jassim/Projects/Muffin/Muffin/obj/Debug/net7.0-android/ lp/262/jl/res/../flat/values-mr\_values.arsc.flat /Users/jassim/Projects/Muffin/Muffin/obj/Debug/net7.0-android/ lp/262/jl/res/../flat/values-kk\_values.arsc.flat /Users/jassim/Projects/Muffin/Muffin/obj/Debug/net7.0-android/ lp/262/jl/res/../flat/values-ky\_values.arsc.flat /Users/jassim/Projects/Muffin/Muffin/obj/Debug/net7.0-android/ lp/262/jl/res/../flat/values-gu\_values.arsc.flat /Users/jassim/Projects/Muffin/Muffin/obj/Debug/net7.0-android/ lp/262/jl/res/../flat/values-mn\_values.arsc.flat /Users/jassim/Projects/Muffin/Muffin/obj/Debug/net7.0-android/ lp/262/jl/res/../flat/values-ms\_values.arsc.flat /Users/jassim/Projects/Muffin/Muffin/obj/Debug/net7.0-android/ lp/262/jl/res/../flat/values-zh-rHK\_values.arsc.flat /Users/jassim/Projects/Muffin/Muffin/obj/Debug/net7.0-android/ lp/262/jl/res/../flat/values-km\_values.arsc.flat /Users/jassim/Projects/Muffin/Muffin/obj/Debug/net7.0-android/ lp/262/jl/res/../flat/values-pt-rBR\_values.arsc.flat /Users/jassim/Projects/Muffin/Muffin/obj/Debug/net7.0-android/ lp/262/jl/res/../flat/values-hy\_values.arsc.flat /Users/jassim/Projects/Muffin/Muffin/obj/Debug/net7.0-android/ lp/262/jl/res/../flat/values-am\_values.arsc.flat /Users/jassim/Projects/Muffin/Muffin/obj/Debug/net7.0-android/ lp/262/jl/res/../flat/values-be\_values.arsc.flat /Users/jassim/Projects/Muffin/Muffin/obj/Debug/net7.0-android/ lp/262/jl/res/../flat/values\_values.arsc.flat /Users/jassim/Projects/Muffin/Muffin/obj/Debug/net7.0-android/ lp/262/jl/res/../flat/values-uz\_values.arsc.flat /Users/jassim/Projects/Muffin/Muffin/obj/Debug/net7.0-android/ lp/262/jl/res/../flat/values-fr-rCA\_values.arsc.flat /Users/jassim/Projects/Muffin/Muffin/obj/Debug/net7.0-android/ lp/262/jl/res/../flat/values-pl\_values.arsc.flat /Users/jassim/Projects/Muffin/Muffin/obj/Debug/net7.0-android/ lp/262/jl/res/../flat/values-vi\_values.arsc.flat /Users/jassim/Projects/Muffin/Muffin/obj/Debug/net7.0-android/ lp/262/jl/res/../flat/values-sq\_values.arsc.flat /Users/jassim/Projects/Muffin/Muffin/obj/Debug/net7.0-android/ lp/262/jl/res/../flat/values-sv\_values.arsc.flat /Users/jassim/Projects/Muffin/Muffin/obj/Debug/net7.0-android/ lp/262/jl/res/../flat/values-sl\_values.arsc.flat /Users/jassim/Projects/Muffin/Muffin/obj/Debug/net7.0-android/ lp/262/jl/res/../flat/values-sk\_values.arsc.flat /Users/jassim/Projects/Muffin/Muffin/obj/Debug/net7.0-android/ lp/262/jl/res/../flat/values-ur\_values.arsc.flat /Users/jassim/Projects/Muffin/Muffin/obj/Debug/net7.0-android/ lp/262/jl/res/../flat/values-sw\_values.arsc.flat /Users/jassim/Projects/Muffin/Muffin/obj/Debug/net7.0-android/ lp/262/jl/res/../flat/values-pt-rPT\_values.arsc.flat /Users/jassim/Projects/Muffin/Muffin/obj/Debug/net7.0-android/ lp/262/jl/res/../flat/values-tr\_values.arsc.flat /Users/jassim/Projects/Muffin/Muffin/obj/Debug/net7.0-android/ lp/262/jl/res/../flat/values-ta\_values.arsc.flat /Users/jassim/Projects/Muffin/Muffin/obj/Debug/net7.0-android/ lp/262/jl/res/../flat/values-th\_values.arsc.flat /Users/jassim/Projects/Muffin/Muffin/obj/Debug/net7.0-android/ lp/262/jl/res/../flat/values-fa\_values.arsc.flat /Users/jassim/Projects/Muffin/Muffin/obj/Debug/net7.0-android/ lp/262/jl/res/../flat/values-lt\_values.arsc.flat /Users/jassim/Projects/Muffin/Muffin/obj/Debug/net7.0-android/ lp/262/jl/res/../flat/values-or\_values.arsc.flat /Users/jassim/Projects/Muffin/Muffin/obj/Debug/net7.0-android/ lp/262/jl/res/../flat/values-eu\_values.arsc.flat /Users/jassim/Projects/Muffin/Muffin/obj/Debug/net7.0-android/ lp/262/jl/res/../flat/values-lo\_values.arsc.flat /Users/jassim/Projects/Muffin/Muffin/obj/Debug/net7.0-android/ lp/262/jl/res/../flat/values-iw\_values.arsc.flat /Users/jassim/Projects/Muffin/Muffin/obj/Debug/net7.0-android/ lp/262/jl/res/../flat/values-en-rGB\_values.arsc.flat /Users/jassim/Projects/Muffin/Muffin/obj/Debug/net7.0-android/ lp/262/jl/res/../flat/values-fi\_values.arsc.flat /Users/jassim/Projects/Muffin/Muffin/obj/Debug/net7.0-android/ lp/262/jl/res/../flat/values-fr\_values.arsc.flat /Users/jassim/Projects/Muffin/Muffin/obj/Debug/net7.0-android/ lp/262/jl/res/../flat/values-es\_values.arsc.flat /Users/jassim/Projects/Muffin/Muffin/obj/Debug/net7.0-android/ lp/262/jl/res/../flat/values-et\_values.arsc.flat /Users/jassim/Projects/Muffin/Muffin/obj/Debug/net7.0-android/ lp/262/jl/res/../flat/values-hr\_values.arsc.flat /Users/jassim/Projects/Muffin/Muffin/obj/Debug/net7.0-android/ lp/262/jl/res/../flat/values-hu\_values.arsc.flat /Users/jassim/Projects/Muffin/Muffin/obj/Debug/net7.0-android/ lp/262/jl/res/../flat/values-nl\_values.arsc.flat /Users/jassim/Projects/Muffin/Muffin/obj/Debug/net7.0-android/ lp/262/jl/res/../flat/values-bg\_values.arsc.flat /Users/jassim/Projects/Muffin/Muffin/obj/Debug/net7.0-android/ lp/262/jl/res/../flat/values-bn\_values.arsc.flat /Users/jassim/Projects/Muffin/Muffin/obj/Debug/net7.0-android/ lp/262/jl/res/../flat/values-ne\_values.arsc.flat /Users/jassim/Projects/Muffin/Muffin/obj/Debug/net7.0-android/ lp/262/jl/res/../flat/values-af\_values.arsc.flat /Users/jassim/Projects/Muffin/Muffin/obj/Debug/net7.0-android/ lp/262/jl/res/../flat/values-nb\_values.arsc.flat /Users/jassim/Projects/Muffin/Muffin/obj/Debug/net7.0-android/ lp/262/jl/res/../flat/values-hi\_values.arsc.flat /Users/jassim/Projects/Muffin/Muffin/obj/Debug/net7.0-android/ lp/262/jl/res/../flat/values-ka\_values.arsc.flat /Users/jassim/Projects/Muffin/Muffin/obj/Debug/net7.0-android/ lp/262/jl/res/../flat/values-de\_values.arsc.flat /Users/jassim/Projects/Muffin/Muffin/obj/Debug/net7.0-android/ lp/262/jl/res/../flat/values-as\_values.arsc.flat /Users/jassim/Projects/Muffin/Muffin/obj/Debug/net7.0-android/ lp/262/jl/res/../flat/values-az\_values.arsc.flat /Users/jassim/Projects/Muffin/Muffin/obj/Debug/net7.0-android/ lp/262/jl/res/../flat/values-ko\_values.arsc.flat /Users/jassim/Projects/Muffin/Muffin/obj/Debug/net7.0-android/ lp/262/jl/res/../flat/values-ml\_values.arsc.flat /Users/jassim/Projects/Muffin/Muffin/obj/Debug/net7.0-android/ lp/262/jl/res/../flat/values-mk\_values.arsc.flat /Users/jassim/Projects/Muffin/Muffin/obj/Debug/net7.0-android/ lp/262/jl/res/../flat/values-kn\_values.arsc.flat /Users/jassim/Projects/Muffin/Muffin/obj/Debug/net7.0-android/ lp/262/jl/res/../flat/values-bs\_values.arsc.flat /Users/jassim/Projects/Muffin/Muffin/obj/Debug/net7.0-android/ lp/262/jl/res/../flat/values-my\_values.arsc.flat /Users/jassim/Projects/Muffin/Muffin/obj/Debug/net7.0-android/ lp/262/jl/res/../flat/values-ar\_values.arsc.flat /Users/jassim/Projects/Muffin/Muffin/obj/Debug/net7.0-android/ lp/262/jl/res/../flat/values-es-rUS\_values.arsc.flat /Users/jassim/Projects/Muffin/Muffin/obj/Debug/net7.0-android/ lp/262/jl/res/../flat/values-gl\_values.arsc.flat /Users/jassim/Projects/Muffin/Muffin/obj/Debug/net7.0-android/ lp/262/jl/res/../flat/values-uk\_values.arsc.flat /Users/jassim/Projects/Muffin/Muffin/obj/Debug/net7.0-android/ lp/262/jl/res/../flat/values-sr\_values.arsc.flat /Users/jassim/Projects/Muffin/Muffin/obj/Debug/net7.0-android/ lp/262/jl/res/../flat/values-pa\_values.arsc.flat /Users/jassim/Projects/Muffin/Muffin/obj/Debug/net7.0-android/ lp/262/jl/res/../flat/values-si\_values.arsc.flat /Users/jassim/Projects/Muffin/Muffin/obj/Debug/net7.0-android/ lp/262/jl/res/../flat/values-b+sr+Latn\_values.arsc.flat /Users/jassim/Projects/Muffin/Muffin/obj/Debug/net7.0-android/ lp/262/jl/res/../flat/values-zu\_values.arsc.flat /Users/jassim/Projects/Muffin/Muffin/obj/Debug/net7.0-android/ lp/267/jl/res/../flat/267.flata /Users/jassim/Projects/Muffin/Muffin/obj/Debug/net7.0-android/ lp/271/jl/res/../flat/271.flata /Users/jassim/Projects/Muffin/Muffin/obj/Debug/net7.0-android/ lp/276/jl/res/../flat/276.flata /Users/jassim/Projects/Muffin/Muffin/obj/Debug/net7.0-android/ lp/280/jl/res/../flat/280.flata obj/Debug/net7.0-android/flat/values\_colors.arsc.flat /Users/jassim/Projects/Muffin/Muffin/obj/Debug/net7.0-android/ lp/147.stamp /Users/jassim/Projects/Muffin/Muffin/obj/Debug/net7.0-android/ lp/148.stamp /Users/jassim/Projects/Muffin/Muffin/obj/Debug/net7.0-android/ lp/149.stamp /Users/jassim/Projects/Muffin/Muffin/obj/Debug/net7.0-android/ lp/152.stamp /Users/jassim/Projects/Muffin/Muffin/obj/Debug/net7.0-android/ lp/153.stamp /Users/jassim/Projects/Muffin/Muffin/obj/Debug/net7.0-android/ lp/154.stamp /Users/jassim/Projects/Muffin/Muffin/obj/Debug/net7.0-android/ lp/155.stamp /Users/jassim/Projects/Muffin/Muffin/obj/Debug/net7.0-android/ lp/157.stamp /Users/jassim/Projects/Muffin/Muffin/obj/Debug/net7.0-android/ lp/158.stamp /Users/jassim/Projects/Muffin/Muffin/obj/Debug/net7.0-android/ lp/159.stamp /Users/jassim/Projects/Muffin/Muffin/obj/Debug/net7.0-android/ lp/160.stamp /Users/jassim/Projects/Muffin/Muffin/obj/Debug/net7.0-android/ lp/162.stamp /Users/jassim/Projects/Muffin/Muffin/obj/Debug/net7.0-android/ lp/165.stamp /Users/jassim/Projects/Muffin/Muffin/obj/Debug/net7.0-android/ lp/166.stamp /Users/jassim/Projects/Muffin/Muffin/obj/Debug/net7.0-android/ lp/170.stamp

 /Users/jassim/Projects/Muffin/Muffin/obj/Debug/net7.0-android/ lp/171.stamp /Users/jassim/Projects/Muffin/Muffin/obj/Debug/net7.0-android/ lp/172.stamp /Users/jassim/Projects/Muffin/Muffin/obj/Debug/net7.0-android/ lp/173.stamp /Users/jassim/Projects/Muffin/Muffin/obj/Debug/net7.0-android/ lp/174.stamp /Users/jassim/Projects/Muffin/Muffin/obj/Debug/net7.0-android/ lp/176.stamp /Users/jassim/Projects/Muffin/Muffin/obj/Debug/net7.0-android/ lp/178.stamp /Users/jassim/Projects/Muffin/Muffin/obj/Debug/net7.0-android/ lp/179.stamp /Users/jassim/Projects/Muffin/Muffin/obj/Debug/net7.0-android/ lp/180.stamp /Users/jassim/Projects/Muffin/Muffin/obj/Debug/net7.0-android/ lp/181.stamp /Users/jassim/Projects/Muffin/Muffin/obj/Debug/net7.0-android/ lp/182.stamp /Users/jassim/Projects/Muffin/Muffin/obj/Debug/net7.0-android/ lp/183.stamp /Users/jassim/Projects/Muffin/Muffin/obj/Debug/net7.0-android/ lp/184.stamp /Users/jassim/Projects/Muffin/Muffin/obj/Debug/net7.0-android/ lp/185.stamp /Users/jassim/Projects/Muffin/Muffin/obj/Debug/net7.0-android/ lp/186.stamp /Users/jassim/Projects/Muffin/Muffin/obj/Debug/net7.0-android/ lp/187.stamp /Users/jassim/Projects/Muffin/Muffin/obj/Debug/net7.0-android/ lp/188.stamp /Users/jassim/Projects/Muffin/Muffin/obj/Debug/net7.0-android/ lp/189.stamp /Users/jassim/Projects/Muffin/Muffin/obj/Debug/net7.0-android/ lp/190.stamp /Users/jassim/Projects/Muffin/Muffin/obj/Debug/net7.0-android/ lp/191.stamp /Users/jassim/Projects/Muffin/Muffin/obj/Debug/net7.0-android/ lp/192.stamp /Users/jassim/Projects/Muffin/Muffin/obj/Debug/net7.0-android/ lp/193.stamp /Users/jassim/Projects/Muffin/Muffin/obj/Debug/net7.0-android/ lp/195.stamp /Users/jassim/Projects/Muffin/Muffin/obj/Debug/net7.0-android/ lp/196.stamp /Users/jassim/Projects/Muffin/Muffin/obj/Debug/net7.0-android/ lp/197.stamp /Users/jassim/Projects/Muffin/Muffin/obj/Debug/net7.0-android/ lp/198.stamp /Users/jassim/Projects/Muffin/Muffin/obj/Debug/net7.0-android/ lp/199.stamp /Users/jassim/Projects/Muffin/Muffin/obj/Debug/net7.0-android/ lp/200.stamp

 /Users/jassim/Projects/Muffin/Muffin/obj/Debug/net7.0-android/ lp/201.stamp /Users/jassim/Projects/Muffin/Muffin/obj/Debug/net7.0-android/ lp/202.stamp /Users/jassim/Projects/Muffin/Muffin/obj/Debug/net7.0-android/ lp/203.stamp /Users/jassim/Projects/Muffin/Muffin/obj/Debug/net7.0-android/ lp/204.stamp /Users/jassim/Projects/Muffin/Muffin/obj/Debug/net7.0-android/ lp/205.stamp /Users/jassim/Projects/Muffin/Muffin/obj/Debug/net7.0-android/ lp/210.stamp /Users/jassim/Projects/Muffin/Muffin/obj/Debug/net7.0-android/ lp/212.stamp /Users/jassim/Projects/Muffin/Muffin/obj/Debug/net7.0-android/ lp/216.stamp /Users/jassim/Projects/Muffin/Muffin/obj/Debug/net7.0-android/ lp/217.stamp /Users/jassim/Projects/Muffin/Muffin/obj/Debug/net7.0-android/ lp/218.stamp /Users/jassim/Projects/Muffin/Muffin/obj/Debug/net7.0-android/ lp/219.stamp /Users/jassim/Projects/Muffin/Muffin/obj/Debug/net7.0-android/ lp/220.stamp /Users/jassim/Projects/Muffin/Muffin/obj/Debug/net7.0-android/ lp/221.stamp /Users/jassim/Projects/Muffin/Muffin/obj/Debug/net7.0-android/ lp/222.stamp /Users/jassim/Projects/Muffin/Muffin/obj/Debug/net7.0-android/ lp/223.stamp /Users/jassim/Projects/Muffin/Muffin/obj/Debug/net7.0-android/ lp/224.stamp /Users/jassim/Projects/Muffin/Muffin/obj/Debug/net7.0-android/ lp/244.stamp /Users/jassim/Projects/Muffin/Muffin/obj/Debug/net7.0-android/ lp/254.stamp /Users/jassim/Projects/Muffin/Muffin/obj/Debug/net7.0-android/ lp/261.stamp /Users/jassim/Projects/Muffin/Muffin/obj/Debug/net7.0-android/ lp/262.stamp /Users/jassim/Projects/Muffin/Muffin/obj/Debug/net7.0-android/ lp/267.stamp /Users/jassim/Projects/Muffin/Muffin/obj/Debug/net7.0-android/ lp/271.stamp /Users/jassim/Projects/Muffin/Muffin/obj/Debug/net7.0-android/ lp/276.stamp /Users/jassim/Projects/Muffin/Muffin/obj/Debug/net7.0-android/ lp/280.stamp Output files: obj/Debug/net7.0-android/R.cs.flag Done building target "\_PrepareUpdateAndroidResgen" in project "Muffin.csproj". Target "\_XamarinAndroidSupportVectorDrawableArgs" in file "/Users/ jassim/.nuget/packages/xamarin.androidx.vectordrawable/1.1.0.14/ buildTransitive/net6.0-android31.0/

Xamarin.AndroidX.VectorDrawable.targets": Done building target "\_XamarinAndroidSupportVectorDrawableArgs" in project "Muffin.csproj". Target "\_UpdateAndroidResgen" in file "/usr/local/share/dotnet/ packs/Microsoft.Android.Sdk.Darwin/33.0.26/tools/ Xamarin.Android.Common.targets": Skipping target " UpdateAndroidResgen" because all output files are up-to-date with respect to the input files. Input files: /Users/jassim/Projects/Muffin/Muffin/obj/Debug/net7.0-android/ res/values/colors.xml obj/Debug/net7.0-android/build.props /Users/jassim/Projects/Muffin/Muffin/obj/project.assets.json obj/Debug/net7.0-android/libraryprojectimports.cache obj/Debug/net7.0-android/libraryimports.cache obj/Debug/net7.0-android/resizetizer/sp/../flat/ drawable\_maui\_splash\_image.xml.flat obj/Debug/net7.0-android/resizetizer/sp/../flat/ values maui colors.arsc.flat obj/Debug/net7.0-android/resizetizer/sp/../flat/drawablev31\_maui\_splash\_image.xml.flat obj/Debug/net7.0-android/resizetizer/r/../flat/mipmapmdpi appicon foreground.png.flat obj/Debug/net7.0-android/resizetizer/r/../flat/mipmapmdpi\_appicon.png.flat obj/Debug/net7.0-android/resizetizer/r/../flat/mipmapmdpi\_appicon\_background.png.flat obj/Debug/net7.0-android/resizetizer/r/../flat/mipmaphdpi appicon foreground.png.flat obj/Debug/net7.0-android/resizetizer/r/../flat/mipmaphdpi appicon.png.flat obj/Debug/net7.0-android/resizetizer/r/../flat/mipmaphdpi appicon background.png.flat obj/Debug/net7.0-android/resizetizer/r/../flat/ drawable\_logo.png.flat obj/Debug/net7.0-android/resizetizer/r/../flat/mipmapxxxhdpi appicon foreground.png.flat obj/Debug/net7.0-android/resizetizer/r/../flat/mipmapxxxhdpi\_appicon.png.flat obj/Debug/net7.0-android/resizetizer/r/../flat/mipmapxxxhdpi appicon background.png.flat obj/Debug/net7.0-android/resizetizer/r/../flat/mipmapxxhdpi\_appicon\_foreground.png.flat obj/Debug/net7.0-android/resizetizer/r/../flat/mipmapxxhdpi\_appicon.png.flat obj/Debug/net7.0-android/resizetizer/r/../flat/mipmapxxhdpi appicon background.png.flat obj/Debug/net7.0-android/resizetizer/r/../flat/drawablexhdpi dotnet bot.png.flat obj/Debug/net7.0-android/resizetizer/r/../flat/drawablexhdpi\_splash.png.flat obj/Debug/net7.0-android/resizetizer/r/../flat/drawablexxhdpi dotnet bot.png.flat obj/Debug/net7.0-android/resizetizer/r/../flat/drawablexxhdpi\_splash.png.flat obj/Debug/net7.0-android/resizetizer/r/../flat/drawablehdpi dotnet bot.png.flat obj/Debug/net7.0-android/resizetizer/r/../flat/drawablehdpi\_splash.png.flat obj/Debug/net7.0-android/resizetizer/r/../flat/drawablemdpi\_dotnet\_bot.png.flat obj/Debug/net7.0-android/resizetizer/r/../flat/drawablemdpi\_splash.png.flat obj/Debug/net7.0-android/resizetizer/r/../flat/mipmapxhdpi\_appicon\_foreground.png.flat obj/Debug/net7.0-android/resizetizer/r/../flat/mipmapxhdpi\_appicon.png.flat obj/Debug/net7.0-android/resizetizer/r/../flat/mipmapxhdpi\_appicon\_background.png.flat obj/Debug/net7.0-android/resizetizer/r/../flat/drawablexxxhdpi\_dotnet\_bot.png.flat obj/Debug/net7.0-android/resizetizer/r/../flat/drawablexxxhdpi\_splash.png.flat obj/Debug/net7.0-android/resizetizer/r/../flat/mipmap-anydpiv26\_appicon\_round.xml.flat obj/Debug/net7.0-android/resizetizer/r/../flat/mipmap-anydpiv26\_appicon.xml.flat /Users/jassim/Projects/Muffin/Muffin/obj/Debug/net7.0-android/ lp/147/jl/res/../flat/147.flata /Users/jassim/Projects/Muffin/Muffin/obj/Debug/net7.0-android/ lp/148/jl/res/../flat/148.flata /Users/jassim/Projects/Muffin/Muffin/obj/Debug/net7.0-android/ lp/149/jl/res/../flat/149.flata /Users/jassim/Projects/Muffin/Muffin/obj/Debug/net7.0-android/ lp/152/jl/res/../flat/152.flata /Users/jassim/Projects/Muffin/Muffin/obj/Debug/net7.0-android/ lp/153/jl/res/../flat/153.flata /Users/jassim/Projects/Muffin/Muffin/obj/Debug/net7.0-android/ lp/154/jl/res/../flat/154.flata /Users/jassim/Projects/Muffin/Muffin/obj/Debug/net7.0-android/ lp/155/jl/res/../flat/155.flata /Users/jassim/Projects/Muffin/Muffin/obj/Debug/net7.0-android/ lp/157/jl/res/../flat/157.flata /Users/jassim/Projects/Muffin/Muffin/obj/Debug/net7.0-android/ lp/158/jl/res/../flat/158.flata /Users/jassim/Projects/Muffin/Muffin/obj/Debug/net7.0-android/ lp/159/jl/res/../flat/159.flata /Users/jassim/Projects/Muffin/Muffin/obj/Debug/net7.0-android/ lp/160/jl/res/../flat/160.flata /Users/jassim/Projects/Muffin/Muffin/obj/Debug/net7.0-android/ lp/162/jl/res/../flat/162.flata /Users/jassim/Projects/Muffin/Muffin/obj/Debug/net7.0-android/ lp/165/jl/res/../flat/165.flata /Users/jassim/Projects/Muffin/Muffin/obj/Debug/net7.0-android/ lp/166/jl/res/../flat/166.flata /Users/jassim/Projects/Muffin/Muffin/obj/Debug/net7.0-android/ lp/170/jl/res/../flat/170.flata /Users/jassim/Projects/Muffin/Muffin/obj/Debug/net7.0-android/ lp/171/jl/res/../flat/171.flata /Users/jassim/Projects/Muffin/Muffin/obj/Debug/net7.0-android/ lp/172/jl/res/../flat/172.flata /Users/jassim/Projects/Muffin/Muffin/obj/Debug/net7.0-android/ lp/173/jl/res/../flat/173.flata /Users/jassim/Projects/Muffin/Muffin/obj/Debug/net7.0-android/ lp/174/jl/res/../flat/174.flata /Users/jassim/Projects/Muffin/Muffin/obj/Debug/net7.0-android/ lp/176/jl/res/../flat/176.flata /Users/jassim/Projects/Muffin/Muffin/obj/Debug/net7.0-android/ lp/178/jl/res/../flat/178.flata /Users/jassim/Projects/Muffin/Muffin/obj/Debug/net7.0-android/ lp/179/jl/res/../flat/179.flata /Users/jassim/Projects/Muffin/Muffin/obj/Debug/net7.0-android/ lp/180/jl/res/../flat/180.flata /Users/jassim/Projects/Muffin/Muffin/obj/Debug/net7.0-android/ lp/181/jl/res/../flat/181.flata /Users/jassim/Projects/Muffin/Muffin/obj/Debug/net7.0-android/ lp/182/jl/res/../flat/182.flata /Users/jassim/Projects/Muffin/Muffin/obj/Debug/net7.0-android/ lp/183/jl/res/../flat/183.flata /Users/jassim/Projects/Muffin/Muffin/obj/Debug/net7.0-android/ lp/184/jl/res/../flat/184.flata /Users/jassim/Projects/Muffin/Muffin/obj/Debug/net7.0-android/ lp/185/jl/res/../flat/185.flata /Users/jassim/Projects/Muffin/Muffin/obj/Debug/net7.0-android/ lp/186/jl/res/../flat/186.flata /Users/jassim/Projects/Muffin/Muffin/obj/Debug/net7.0-android/ lp/187/jl/res/../flat/187.flata /Users/jassim/Projects/Muffin/Muffin/obj/Debug/net7.0-android/ lp/188/jl/res/../flat/188.flata /Users/jassim/Projects/Muffin/Muffin/obj/Debug/net7.0-android/ lp/189/jl/res/../flat/189.flata /Users/jassim/Projects/Muffin/Muffin/obj/Debug/net7.0-android/ lp/190/jl/res/../flat/190.flata /Users/jassim/Projects/Muffin/Muffin/obj/Debug/net7.0-android/ lp/191/jl/res/../flat/191.flata /Users/jassim/Projects/Muffin/Muffin/obj/Debug/net7.0-android/ lp/192/jl/res/../flat/192.flata /Users/jassim/Projects/Muffin/Muffin/obj/Debug/net7.0-android/ lp/193/jl/res/../flat/193.flata /Users/jassim/Projects/Muffin/Muffin/obj/Debug/net7.0-android/ lp/195/jl/res/../flat/195.flata /Users/jassim/Projects/Muffin/Muffin/obj/Debug/net7.0-android/ lp/196/jl/res/../flat/196.flata /Users/jassim/Projects/Muffin/Muffin/obj/Debug/net7.0-android/ lp/197/jl/res/../flat/197.flata /Users/jassim/Projects/Muffin/Muffin/obj/Debug/net7.0-android/ lp/198/jl/res/../flat/198.flata /Users/jassim/Projects/Muffin/Muffin/obj/Debug/net7.0-android/ lp/199/jl/res/../flat/199.flata /Users/jassim/Projects/Muffin/Muffin/obj/Debug/net7.0-android/ lp/200/jl/res/../flat/200.flata /Users/jassim/Projects/Muffin/Muffin/obj/Debug/net7.0-android/ lp/201/jl/res/../flat/201.flata /Users/jassim/Projects/Muffin/Muffin/obj/Debug/net7.0-android/ lp/202/jl/res/../flat/202.flata /Users/jassim/Projects/Muffin/Muffin/obj/Debug/net7.0-android/ lp/203/jl/res/../flat/203.flata /Users/jassim/Projects/Muffin/Muffin/obj/Debug/net7.0-android/ lp/204/jl/res/../flat/204.flata /Users/jassim/Projects/Muffin/Muffin/obj/Debug/net7.0-android/ lp/205/jl/res/../flat/205.flata /Users/jassim/Projects/Muffin/Muffin/obj/Debug/net7.0-android/ lp/210/jl/res/../flat/210.flata /Users/jassim/Projects/Muffin/Muffin/obj/Debug/net7.0-android/ lp/212/jl/res/../flat/212.flata /Users/jassim/Projects/Muffin/Muffin/obj/Debug/net7.0-android/ lp/216/jl/res/../flat/anim\_enterfromright.xml.flat /Users/jassim/Projects/Muffin/Muffin/obj/Debug/net7.0-android/ lp/216/jl/res/../flat/anim\_exittoright.xml.flat /Users/jassim/Projects/Muffin/Muffin/obj/Debug/net7.0-android/ lp/216/jl/res/../flat/anim\_enterfromleft.xml.flat /Users/jassim/Projects/Muffin/Muffin/obj/Debug/net7.0-android/ lp/216/jl/res/../flat/anim\_exittoleft.xml.flat /Users/jassim/Projects/Muffin/Muffin/obj/Debug/net7.0-android/ lp/216/jl/res/../flat/layout\_flyoutcontent.xml.flat /Users/jassim/Projects/Muffin/Muffin/obj/Debug/net7.0-android/ lp/216/jl/res/../flat/layout\_shellcontent.xml.flat /Users/jassim/Projects/Muffin/Muffin/obj/Debug/net7.0-android/ lp/216/jl/res/../flat/values\_strings.arsc.flat /Users/jassim/Projects/Muffin/Muffin/obj/Debug/net7.0-android/ lp/217/jl/res/../flat/layout\_toolbar.xml.flat /Users/jassim/Projects/Muffin/Muffin/obj/Debug/net7.0-android/ lp/217/jl/res/../flat/layout\_tabbar.xml.flat /Users/jassim/Projects/Muffin/Muffin/obj/Debug/net7.0-android/ lp/217/jl/res/../flat/values\_styles.arsc.flat /Users/jassim/Projects/Muffin/Muffin/obj/Debug/net7.0-android/ lp/217/jl/res/../flat/values\_attrs.arsc.flat /Users/jassim/Projects/Muffin/Muffin/obj/Debug/net7.0-android/ lp/218/jl/res/../flat/values\_values.arsc.flat /Users/jassim/Projects/Muffin/Muffin/obj/Debug/net7.0-android/ lp/219/jl/res/../flat/anim\_nav\_default\_exit\_anim.xml.flat /Users/jassim/Projects/Muffin/Muffin/obj/Debug/net7.0-android/ lp/219/jl/res/../flat/anim\_nav\_default\_pop\_exit\_anim.xml.flat /Users/jassim/Projects/Muffin/Muffin/obj/Debug/net7.0-android/ lp/219/jl/res/../flat/anim\_nav\_default\_pop\_enter\_anim.xml.flat /Users/jassim/Projects/Muffin/Muffin/obj/Debug/net7.0-android/ lp/219/jl/res/../flat/anim\_nav\_default\_enter\_anim.xml.flat /Users/jassim/Projects/Muffin/Muffin/obj/Debug/net7.0-android/ lp/219/jl/res/../flat/drawable\_maui\_splash.xml.flat /Users/jassim/Projects/Muffin/Muffin/obj/Debug/net7.0-android/ lp/219/jl/res/../flat/drawable\_maui\_splash\_image.xml.flat /Users/jassim/Projects/Muffin/Muffin/obj/Debug/net7.0-android/ lp/219/jl/res/../flat/layout\_navigationlayout.xml.flat /Users/jassim/Projects/Muffin/Muffin/obj/Debug/net7.0-android/ lp/219/jl/res/../flat/layout\_fragment\_backstack.xml.flat /Users/jassim/Projects/Muffin/Muffin/obj/Debug/net7.0-android/

lp/219/jl/res/../flat/layout\_drawer\_layout.xml.flat /Users/jassim/Projects/Muffin/Muffin/obj/Debug/net7.0-android/ lp/219/jl/res/../flat/values\_colors.arsc.flat /Users/jassim/Projects/Muffin/Muffin/obj/Debug/net7.0-android/ lp/219/jl/res/../flat/values\_styles.arsc.flat /Users/jassim/Projects/Muffin/Muffin/obj/Debug/net7.0-android/ lp/219/jl/res/../flat/values\_attr.arsc.flat /Users/jassim/Projects/Muffin/Muffin/obj/Debug/net7.0-android/ lp/220/jl/res/../flat/ xml microsoft maui essentials fileprovider file paths.xml.flat /Users/jassim/Projects/Muffin/Muffin/obj/Debug/net7.0-android/ lp/221/jl/res/../flat/anim\_onesignal\_fade\_in.xml.flat /Users/jassim/Projects/Muffin/Muffin/obj/Debug/net7.0-android/ lp/221/jl/res/../flat/anim\_onesignal\_fade\_out.xml.flat /Users/jassim/Projects/Muffin/Muffin/obj/Debug/net7.0-android/ lp/221/jl/res/../flat/values\_values.arsc.flat /Users/jassim/Projects/Muffin/Muffin/obj/Debug/net7.0-android/ lp/221/jl/res/../flat/raw\_consumer\_onesignal\_keep.xml.flat /Users/jassim/Projects/Muffin/Muffin/obj/Debug/net7.0-android/ lp/222/jl/res/../flat/values\_values.arsc.flat /Users/jassim/Projects/Muffin/Muffin/obj/Debug/net7.0-android/ lp/223/jl/res/../flat/values\_values.arsc.flat /Users/jassim/Projects/Muffin/Muffin/obj/Debug/net7.0-android/ lp/224/jl/res/../flat/drawable-xxhdpiv4\_ic\_os\_notification\_fallback\_white\_24dp.png.flat /Users/jassim/Projects/Muffin/Muffin/obj/Debug/net7.0-android/ lp/224/jl/res/../flat/layout\_onesignal\_bgimage\_notif\_layout.xml.flat /Users/jassim/Projects/Muffin/Muffin/obj/Debug/net7.0-android/ lp/224/jl/res/../flat/drawable-xhdpiv4\_ic\_os\_notification\_fallback\_white\_24dp.png.flat /Users/jassim/Projects/Muffin/Muffin/obj/Debug/net7.0-android/ lp/224/jl/res/../flat/values\_values.arsc.flat /Users/jassim/Projects/Muffin/Muffin/obj/Debug/net7.0-android/ lp/224/jl/res/../flat/drawable-xxxhdpiv4\_ic\_os\_notification\_fallback\_white\_24dp.png.flat /Users/jassim/Projects/Muffin/Muffin/obj/Debug/net7.0-android/ lp/224/jl/res/../flat/drawable-mdpiv4\_ic\_os\_notification\_fallback\_white\_24dp.png.flat /Users/jassim/Projects/Muffin/Muffin/obj/Debug/net7.0-android/ lp/224/jl/res/../flat/drawable-hdpiv4\_ic\_os\_notification\_fallback\_white\_24dp.png.flat /Users/jassim/Projects/Muffin/Muffin/obj/Debug/net7.0-android/ lp/224/jl/res/../flat/raw\_consumer\_onesignal\_keep.xml.flat /Users/jassim/Projects/Muffin/Muffin/obj/Debug/net7.0-android/ lp/244/jl/res/../flat/raw\_firebase\_common\_keep.xml.flat /Users/jassim/Projects/Muffin/Muffin/obj/Debug/net7.0-android/ lp/254/jl/res/../flat/values\_values.arsc.flat /Users/jassim/Projects/Muffin/Muffin/obj/Debug/net7.0-android/ lp/261/jl/res/../flat/values-ro\_values.arsc.flat /Users/jassim/Projects/Muffin/Muffin/obj/Debug/net7.0-android/ lp/261/jl/res/../flat/drawable-xxhdpiv4\_common\_google\_signin\_btn\_icon\_light\_normal\_background.9.png.flat /Users/jassim/Projects/Muffin/Muffin/obj/Debug/net7.0-android/ lp/261/jl/res/../flat/drawable-xxhdpiv4 common google signin btn icon dark normal background.9.png.flat /Users/jassim/Projects/Muffin/Muffin/obj/Debug/net7.0-android/ lp/261/jl/res/../flat/drawable-xxhdpiv4 googleg standard color 18.png.flat /Users/jassim/Projects/Muffin/Muffin/obj/Debug/net7.0-android/ lp/261/jl/res/../flat/drawable-xxhdpiv4\_common\_google\_signin\_btn\_text\_light\_normal\_background.9.png.flat /Users/jassim/Projects/Muffin/Muffin/obj/Debug/net7.0-android/ lp/261/jl/res/../flat/drawable-xxhdpiv4 common google signin btn text dark normal background.9.png.flat /Users/jassim/Projects/Muffin/Muffin/obj/Debug/net7.0-android/ lp/261/jl/res/../flat/drawable-xxhdpiv4\_googleg\_disabled\_color\_18.png.flat /Users/jassim/Projects/Muffin/Muffin/obj/Debug/net7.0-android/ lp/261/jl/res/../flat/values-te\_values.arsc.flat /Users/jassim/Projects/Muffin/Muffin/obj/Debug/net7.0-android/ lp/261/jl/res/../flat/values-ru\_values.arsc.flat /Users/jassim/Projects/Muffin/Muffin/obj/Debug/net7.0-android/ lp/261/jl/res/../flat/values-tl\_values.arsc.flat /Users/jassim/Projects/Muffin/Muffin/obj/Debug/net7.0-android/ lp/261/jl/res/../flat/values-zh-rTW\_values.arsc.flat /Users/jassim/Projects/Muffin/Muffin/obj/Debug/net7.0-android/ lp/261/jl/res/../flat/values-it\_values.arsc.flat /Users/jassim/Projects/Muffin/Muffin/obj/Debug/net7.0-android/ lp/261/jl/res/../flat/values-ca\_values.arsc.flat /Users/jassim/Projects/Muffin/Muffin/obj/Debug/net7.0-android/ lp/261/jl/res/../flat/values-is\_values.arsc.flat /Users/jassim/Projects/Muffin/Muffin/obj/Debug/net7.0-android/ lp/261/jl/res/../flat/values-cs\_values.arsc.flat /Users/jassim/Projects/Muffin/Muffin/obj/Debug/net7.0-android/ lp/261/jl/res/../flat/values-zh-rCN\_values.arsc.flat /Users/jassim/Projects/Muffin/Muffin/obj/Debug/net7.0-android/ lp/261/jl/res/../flat/ drawable common google signin btn text dark focused.xml.flat /Users/jassim/Projects/Muffin/Muffin/obj/Debug/net7.0-android/ lp/261/jl/res/../flat/ drawable\_common\_google\_signin\_btn\_icon\_light\_normal.xml.flat /Users/jassim/Projects/Muffin/Muffin/obj/Debug/net7.0-android/ lp/261/jl/res/../flat/ drawable common google signin btn icon dark.xml.flat /Users/jassim/Projects/Muffin/Muffin/obj/Debug/net7.0-android/ lp/261/jl/res/../flat/ drawable\_common\_google\_signin\_btn\_text\_dark.xml.flat /Users/jassim/Projects/Muffin/Muffin/obj/Debug/net7.0-android/ lp/261/jl/res/../flat/ drawable\_common\_google\_signin\_btn\_icon\_light\_focused.xml.flat /Users/jassim/Projects/Muffin/Muffin/obj/Debug/net7.0-android/ lp/261/jl/res/../flat/ drawable\_common\_google\_signin\_btn\_text\_light.xml.flat /Users/jassim/Projects/Muffin/Muffin/obj/Debug/net7.0-android/ lp/261/jl/res/../flat/ drawable\_common\_google\_signin\_btn\_icon\_dark\_focused.xml.flat /Users/jassim/Projects/Muffin/Muffin/obj/Debug/net7.0-android/ lp/261/jl/res/../flat/

drawable\_common\_google\_signin\_btn\_text\_light\_focused.xml.flat /Users/jassim/Projects/Muffin/Muffin/obj/Debug/net7.0-android/ lp/261/jl/res/../flat/ drawable common google signin btn text light normal.xml.flat /Users/jassim/Projects/Muffin/Muffin/obj/Debug/net7.0-android/ lp/261/jl/res/../flat/ drawable\_common\_google\_signin\_btn\_text\_disabled.xml.flat /Users/jassim/Projects/Muffin/Muffin/obj/Debug/net7.0-android/ lp/261/jl/res/../flat/ drawable common google signin btn icon light.xml.flat /Users/jassim/Projects/Muffin/Muffin/obj/Debug/net7.0-android/ lp/261/jl/res/../flat/ drawable\_common\_google\_signin\_btn\_text\_dark\_normal.xml.flat /Users/jassim/Projects/Muffin/Muffin/obj/Debug/net7.0-android/ lp/261/jl/res/../flat/ drawable\_common\_google\_signin\_btn\_icon\_disabled.xml.flat /Users/jassim/Projects/Muffin/Muffin/obj/Debug/net7.0-android/ lp/261/jl/res/../flat/ drawable\_common\_google\_signin\_btn\_icon\_dark\_normal.xml.flat /Users/jassim/Projects/Muffin/Muffin/obj/Debug/net7.0-android/ lp/261/jl/res/../flat/values-in\_values.arsc.flat /Users/jassim/Projects/Muffin/Muffin/obj/Debug/net7.0-android/ lp/261/jl/res/../flat/values-ja\_values.arsc.flat /Users/jassim/Projects/Muffin/Muffin/obj/Debug/net7.0-android/ lp/261/jl/res/../flat/values-el\_values.arsc.flat /Users/jassim/Projects/Muffin/Muffin/obj/Debug/net7.0-android/ lp/261/jl/res/../flat/values-lv\_values.arsc.flat /Users/jassim/Projects/Muffin/Muffin/obj/Debug/net7.0-android/ lp/261/jl/res/../flat/values-da\_values.arsc.flat /Users/jassim/Projects/Muffin/Muffin/obj/Debug/net7.0-android/ lp/261/jl/res/../flat/values-mr\_values.arsc.flat /Users/jassim/Projects/Muffin/Muffin/obj/Debug/net7.0-android/ lp/261/jl/res/../flat/values-kk\_values.arsc.flat /Users/jassim/Projects/Muffin/Muffin/obj/Debug/net7.0-android/ lp/261/jl/res/../flat/values-ky\_values.arsc.flat /Users/jassim/Projects/Muffin/Muffin/obj/Debug/net7.0-android/ lp/261/jl/res/../flat/values-gu\_values.arsc.flat /Users/jassim/Projects/Muffin/Muffin/obj/Debug/net7.0-android/ lp/261/jl/res/../flat/values-mn\_values.arsc.flat /Users/jassim/Projects/Muffin/Muffin/obj/Debug/net7.0-android/ lp/261/jl/res/../flat/drawable-xhdpiv4 common full open on phone.png.flat /Users/jassim/Projects/Muffin/Muffin/obj/Debug/net7.0-android/ lp/261/jl/res/../flat/drawable-xhdpiv4\_common\_google\_signin\_btn\_icon\_light\_normal\_background.9.png.flat /Users/jassim/Projects/Muffin/Muffin/obj/Debug/net7.0-android/ lp/261/jl/res/../flat/drawable-xhdpiv4 common google signin btn icon dark normal background.9.png.flat /Users/jassim/Projects/Muffin/Muffin/obj/Debug/net7.0-android/ lp/261/jl/res/../flat/drawable-xhdpiv4\_googleg\_standard\_color\_18.png.flat /Users/jassim/Projects/Muffin/Muffin/obj/Debug/net7.0-android/ lp/261/jl/res/../flat/drawable-xhdpiv4\_common\_google\_signin\_btn\_text\_light\_normal\_background.9.png.flat
/Users/jassim/Projects/Muffin/Muffin/obj/Debug/net7.0-android/ lp/261/jl/res/../flat/drawable-xhdpiv4\_common\_google\_signin\_btn\_text\_dark\_normal\_background.9.png.flat /Users/jassim/Projects/Muffin/Muffin/obj/Debug/net7.0-android/ lp/261/jl/res/../flat/drawable-xhdpiv4\_googleg\_disabled\_color\_18.png.flat /Users/jassim/Projects/Muffin/Muffin/obj/Debug/net7.0-android/ lp/261/jl/res/../flat/values-ms\_values.arsc.flat /Users/jassim/Projects/Muffin/Muffin/obj/Debug/net7.0-android/ lp/261/jl/res/../flat/values-zh-rHK\_values.arsc.flat /Users/jassim/Projects/Muffin/Muffin/obj/Debug/net7.0-android/ lp/261/jl/res/../flat/ color\_common\_google\_signin\_btn\_text\_dark.xml.flat /Users/jassim/Projects/Muffin/Muffin/obj/Debug/net7.0-android/ lp/261/jl/res/../flat/ color\_common\_google\_signin\_btn\_text\_light.xml.flat /Users/jassim/Projects/Muffin/Muffin/obj/Debug/net7.0-android/ lp/261/jl/res/../flat/color\_common\_google\_signin\_btn\_tint.xml.flat /Users/jassim/Projects/Muffin/Muffin/obj/Debug/net7.0-android/ lp/261/jl/res/../flat/values-km\_values.arsc.flat /Users/jassim/Projects/Muffin/Muffin/obj/Debug/net7.0-android/ lp/261/jl/res/../flat/values-pt-rBR\_values.arsc.flat /Users/jassim/Projects/Muffin/Muffin/obj/Debug/net7.0-android/ lp/261/jl/res/../flat/values-hy\_values.arsc.flat /Users/jassim/Projects/Muffin/Muffin/obj/Debug/net7.0-android/ lp/261/jl/res/../flat/values-am\_values.arsc.flat /Users/jassim/Projects/Muffin/Muffin/obj/Debug/net7.0-android/ lp/261/jl/res/../flat/values-be\_values.arsc.flat /Users/jassim/Projects/Muffin/Muffin/obj/Debug/net7.0-android/ lp/261/jl/res/../flat/values\_values.arsc.flat /Users/jassim/Projects/Muffin/Muffin/obj/Debug/net7.0-android/ lp/261/jl/res/../flat/values-uz\_values.arsc.flat /Users/jassim/Projects/Muffin/Muffin/obj/Debug/net7.0-android/ lp/261/jl/res/../flat/values-fr-rCA\_values.arsc.flat /Users/jassim/Projects/Muffin/Muffin/obj/Debug/net7.0-android/ lp/261/jl/res/../flat/values-pl\_values.arsc.flat /Users/jassim/Projects/Muffin/Muffin/obj/Debug/net7.0-android/ lp/261/jl/res/../flat/values-vi\_values.arsc.flat /Users/jassim/Projects/Muffin/Muffin/obj/Debug/net7.0-android/ lp/261/jl/res/../flat/values-sq\_values.arsc.flat /Users/jassim/Projects/Muffin/Muffin/obj/Debug/net7.0-android/ lp/261/jl/res/../flat/values-sv\_values.arsc.flat /Users/jassim/Projects/Muffin/Muffin/obj/Debug/net7.0-android/ lp/261/jl/res/../flat/values-sl\_values.arsc.flat /Users/jassim/Projects/Muffin/Muffin/obj/Debug/net7.0-android/ lp/261/jl/res/../flat/values-sk\_values.arsc.flat /Users/jassim/Projects/Muffin/Muffin/obj/Debug/net7.0-android/ lp/261/jl/res/../flat/values-ur\_values.arsc.flat /Users/jassim/Projects/Muffin/Muffin/obj/Debug/net7.0-android/ lp/261/jl/res/../flat/values-sw\_values.arsc.flat /Users/jassim/Projects/Muffin/Muffin/obj/Debug/net7.0-android/ lp/261/jl/res/../flat/values-pt-rPT\_values.arsc.flat /Users/jassim/Projects/Muffin/Muffin/obj/Debug/net7.0-android/ lp/261/jl/res/../flat/values-tr\_values.arsc.flat

 /Users/jassim/Projects/Muffin/Muffin/obj/Debug/net7.0-android/ lp/261/jl/res/../flat/values-ta\_values.arsc.flat /Users/jassim/Projects/Muffin/Muffin/obj/Debug/net7.0-android/ lp/261/jl/res/../flat/values-th\_values.arsc.flat /Users/jassim/Projects/Muffin/Muffin/obj/Debug/net7.0-android/ lp/261/jl/res/../flat/values-fa\_values.arsc.flat /Users/jassim/Projects/Muffin/Muffin/obj/Debug/net7.0-android/ lp/261/jl/res/../flat/values-lt\_values.arsc.flat /Users/jassim/Projects/Muffin/Muffin/obj/Debug/net7.0-android/ lp/261/jl/res/../flat/drawable-mdpiv4\_common\_google\_signin\_btn\_icon\_light\_normal\_background.9.png.flat /Users/jassim/Projects/Muffin/Muffin/obj/Debug/net7.0-android/ lp/261/jl/res/../flat/drawable-mdpiv4\_common\_google\_signin\_btn\_icon\_dark\_normal\_background.9.png.flat /Users/jassim/Projects/Muffin/Muffin/obj/Debug/net7.0-android/ lp/261/jl/res/../flat/drawable-mdpiv4\_googleg\_standard\_color\_18.png.flat /Users/jassim/Projects/Muffin/Muffin/obj/Debug/net7.0-android/ lp/261/jl/res/../flat/drawable-mdpiv4\_common\_google\_signin\_btn\_text\_light\_normal\_background.9.png.flat /Users/jassim/Projects/Muffin/Muffin/obj/Debug/net7.0-android/ lp/261/jl/res/../flat/drawable-mdpiv4 common google signin btn text dark normal background.9.png.flat /Users/jassim/Projects/Muffin/Muffin/obj/Debug/net7.0-android/ lp/261/jl/res/../flat/drawable-mdpiv4 googleg disabled color 18.png.flat /Users/jassim/Projects/Muffin/Muffin/obj/Debug/net7.0-android/ lp/261/jl/res/../flat/values-or\_values.arsc.flat /Users/jassim/Projects/Muffin/Muffin/obj/Debug/net7.0-android/ lp/261/jl/res/../flat/values-eu\_values.arsc.flat /Users/jassim/Projects/Muffin/Muffin/obj/Debug/net7.0-android/ lp/261/jl/res/../flat/values-lo\_values.arsc.flat /Users/jassim/Projects/Muffin/Muffin/obj/Debug/net7.0-android/ lp/261/jl/res/../flat/values-iw\_values.arsc.flat /Users/jassim/Projects/Muffin/Muffin/obj/Debug/net7.0-android/ lp/261/jl/res/../flat/values-en-rGB\_values.arsc.flat /Users/jassim/Projects/Muffin/Muffin/obj/Debug/net7.0-android/ lp/261/jl/res/../flat/values-fi\_values.arsc.flat /Users/jassim/Projects/Muffin/Muffin/obj/Debug/net7.0-android/ lp/261/jl/res/../flat/values-fr\_values.arsc.flat /Users/jassim/Projects/Muffin/Muffin/obj/Debug/net7.0-android/ lp/261/jl/res/../flat/values-es\_values.arsc.flat /Users/jassim/Projects/Muffin/Muffin/obj/Debug/net7.0-android/ lp/261/jl/res/../flat/values-et\_values.arsc.flat /Users/jassim/Projects/Muffin/Muffin/obj/Debug/net7.0-android/ lp/261/jl/res/../flat/values-hr\_values.arsc.flat /Users/jassim/Projects/Muffin/Muffin/obj/Debug/net7.0-android/ lp/261/jl/res/../flat/values-hu\_values.arsc.flat /Users/jassim/Projects/Muffin/Muffin/obj/Debug/net7.0-android/ lp/261/jl/res/../flat/values-nl\_values.arsc.flat /Users/jassim/Projects/Muffin/Muffin/obj/Debug/net7.0-android/ lp/261/jl/res/../flat/values-bg\_values.arsc.flat /Users/jassim/Projects/Muffin/Muffin/obj/Debug/net7.0-android/ lp/261/jl/res/../flat/values-bn\_values.arsc.flat

 /Users/jassim/Projects/Muffin/Muffin/obj/Debug/net7.0-android/ lp/261/jl/res/../flat/values-ne\_values.arsc.flat /Users/jassim/Projects/Muffin/Muffin/obj/Debug/net7.0-android/ lp/261/jl/res/../flat/values-af\_values.arsc.flat /Users/jassim/Projects/Muffin/Muffin/obj/Debug/net7.0-android/ lp/261/jl/res/../flat/values-nb\_values.arsc.flat /Users/jassim/Projects/Muffin/Muffin/obj/Debug/net7.0-android/ lp/261/jl/res/../flat/values-hi\_values.arsc.flat /Users/jassim/Projects/Muffin/Muffin/obj/Debug/net7.0-android/ lp/261/jl/res/../flat/values-ka\_values.arsc.flat /Users/jassim/Projects/Muffin/Muffin/obj/Debug/net7.0-android/ lp/261/jl/res/../flat/values-de\_values.arsc.flat /Users/jassim/Projects/Muffin/Muffin/obj/Debug/net7.0-android/ lp/261/jl/res/../flat/values-as\_values.arsc.flat /Users/jassim/Projects/Muffin/Muffin/obj/Debug/net7.0-android/ lp/261/jl/res/../flat/values-az\_values.arsc.flat /Users/jassim/Projects/Muffin/Muffin/obj/Debug/net7.0-android/ lp/261/jl/res/../flat/drawable-hdpiv4\_common\_full\_open\_on\_phone.png.flat /Users/jassim/Projects/Muffin/Muffin/obj/Debug/net7.0-android/ lp/261/jl/res/../flat/drawable-hdpiv4\_common\_google\_signin\_btn\_icon\_light\_normal\_background.9.png.flat /Users/jassim/Projects/Muffin/Muffin/obj/Debug/net7.0-android/ lp/261/jl/res/../flat/drawable-hdpiv4\_common\_google\_signin\_btn\_icon\_dark\_normal\_background.9.png.flat /Users/jassim/Projects/Muffin/Muffin/obj/Debug/net7.0-android/ lp/261/jl/res/../flat/drawable-hdpiv4 googleg standard color 18.png.flat /Users/jassim/Projects/Muffin/Muffin/obj/Debug/net7.0-android/ lp/261/jl/res/../flat/drawable-hdpiv4\_common\_google\_signin\_btn\_text\_light\_normal\_background.9.png.flat /Users/jassim/Projects/Muffin/Muffin/obj/Debug/net7.0-android/ lp/261/jl/res/../flat/drawable-hdpiv4\_common\_google\_signin\_btn\_text\_dark\_normal\_background.9.png.flat /Users/jassim/Projects/Muffin/Muffin/obj/Debug/net7.0-android/ lp/261/jl/res/../flat/drawable-hdpiv4\_googleg\_disabled\_color\_18.png.flat /Users/jassim/Projects/Muffin/Muffin/obj/Debug/net7.0-android/ lp/261/jl/res/../flat/values-ko\_values.arsc.flat /Users/jassim/Projects/Muffin/Muffin/obj/Debug/net7.0-android/ lp/261/jl/res/../flat/values-ml\_values.arsc.flat /Users/jassim/Projects/Muffin/Muffin/obj/Debug/net7.0-android/ lp/261/jl/res/../flat/values-mk\_values.arsc.flat /Users/jassim/Projects/Muffin/Muffin/obj/Debug/net7.0-android/ lp/261/jl/res/../flat/values-kn\_values.arsc.flat /Users/jassim/Projects/Muffin/Muffin/obj/Debug/net7.0-android/ lp/261/jl/res/../flat/values-bs\_values.arsc.flat /Users/jassim/Projects/Muffin/Muffin/obj/Debug/net7.0-android/ lp/261/jl/res/../flat/values-my\_values.arsc.flat /Users/jassim/Projects/Muffin/Muffin/obj/Debug/net7.0-android/ lp/261/jl/res/../flat/values-ar\_values.arsc.flat /Users/jassim/Projects/Muffin/Muffin/obj/Debug/net7.0-android/ lp/261/jl/res/../flat/values-es-rUS\_values.arsc.flat /Users/jassim/Projects/Muffin/Muffin/obj/Debug/net7.0-android/ lp/261/jl/res/../flat/values-gl\_values.arsc.flat /Users/jassim/Projects/Muffin/Muffin/obj/Debug/net7.0-android/ lp/261/jl/res/../flat/values-uk\_values.arsc.flat /Users/jassim/Projects/Muffin/Muffin/obj/Debug/net7.0-android/ lp/261/jl/res/../flat/values-sr\_values.arsc.flat /Users/jassim/Projects/Muffin/Muffin/obj/Debug/net7.0-android/ lp/261/jl/res/../flat/values-pa\_values.arsc.flat /Users/jassim/Projects/Muffin/Muffin/obj/Debug/net7.0-android/ lp/261/jl/res/../flat/values-si\_values.arsc.flat /Users/jassim/Projects/Muffin/Muffin/obj/Debug/net7.0-android/ lp/261/jl/res/../flat/values-b+sr+Latn\_values.arsc.flat /Users/jassim/Projects/Muffin/Muffin/obj/Debug/net7.0-android/ lp/261/jl/res/../flat/values-zu\_values.arsc.flat /Users/jassim/Projects/Muffin/Muffin/obj/Debug/net7.0-android/ lp/262/jl/res/../flat/values-ro\_values.arsc.flat /Users/jassim/Projects/Muffin/Muffin/obj/Debug/net7.0-android/ lp/262/jl/res/../flat/values-te\_values.arsc.flat /Users/jassim/Projects/Muffin/Muffin/obj/Debug/net7.0-android/ lp/262/jl/res/../flat/values-ru\_values.arsc.flat /Users/jassim/Projects/Muffin/Muffin/obj/Debug/net7.0-android/ lp/262/jl/res/../flat/values-tl\_values.arsc.flat /Users/jassim/Projects/Muffin/Muffin/obj/Debug/net7.0-android/ lp/262/jl/res/../flat/values-zh-rTW\_values.arsc.flat /Users/jassim/Projects/Muffin/Muffin/obj/Debug/net7.0-android/ lp/262/jl/res/../flat/values-it\_values.arsc.flat /Users/jassim/Projects/Muffin/Muffin/obj/Debug/net7.0-android/ lp/262/jl/res/../flat/values-ca\_values.arsc.flat /Users/jassim/Projects/Muffin/Muffin/obj/Debug/net7.0-android/ lp/262/jl/res/../flat/values-is\_values.arsc.flat /Users/jassim/Projects/Muffin/Muffin/obj/Debug/net7.0-android/ lp/262/jl/res/../flat/values-cs\_values.arsc.flat /Users/jassim/Projects/Muffin/Muffin/obj/Debug/net7.0-android/ lp/262/jl/res/../flat/values-zh-rCN\_values.arsc.flat /Users/jassim/Projects/Muffin/Muffin/obj/Debug/net7.0-android/ lp/262/jl/res/../flat/values-in\_values.arsc.flat /Users/jassim/Projects/Muffin/Muffin/obj/Debug/net7.0-android/ lp/262/jl/res/../flat/values-ja\_values.arsc.flat /Users/jassim/Projects/Muffin/Muffin/obj/Debug/net7.0-android/ lp/262/jl/res/../flat/values-el\_values.arsc.flat /Users/jassim/Projects/Muffin/Muffin/obj/Debug/net7.0-android/ lp/262/jl/res/../flat/values-lv\_values.arsc.flat /Users/jassim/Projects/Muffin/Muffin/obj/Debug/net7.0-android/ lp/262/jl/res/../flat/values-da\_values.arsc.flat /Users/jassim/Projects/Muffin/Muffin/obj/Debug/net7.0-android/ lp/262/jl/res/../flat/values-mr\_values.arsc.flat /Users/jassim/Projects/Muffin/Muffin/obj/Debug/net7.0-android/ lp/262/jl/res/../flat/values-kk\_values.arsc.flat /Users/jassim/Projects/Muffin/Muffin/obj/Debug/net7.0-android/ lp/262/jl/res/../flat/values-ky\_values.arsc.flat /Users/jassim/Projects/Muffin/Muffin/obj/Debug/net7.0-android/ lp/262/jl/res/../flat/values-gu\_values.arsc.flat /Users/jassim/Projects/Muffin/Muffin/obj/Debug/net7.0-android/ lp/262/jl/res/../flat/values-mn\_values.arsc.flat /Users/jassim/Projects/Muffin/Muffin/obj/Debug/net7.0-android/ lp/262/jl/res/../flat/values-ms\_values.arsc.flat /Users/jassim/Projects/Muffin/Muffin/obj/Debug/net7.0-android/ lp/262/jl/res/../flat/values-zh-rHK\_values.arsc.flat /Users/jassim/Projects/Muffin/Muffin/obj/Debug/net7.0-android/ lp/262/jl/res/../flat/values-km\_values.arsc.flat /Users/jassim/Projects/Muffin/Muffin/obj/Debug/net7.0-android/ lp/262/jl/res/../flat/values-pt-rBR\_values.arsc.flat /Users/jassim/Projects/Muffin/Muffin/obj/Debug/net7.0-android/ lp/262/jl/res/../flat/values-hy\_values.arsc.flat /Users/jassim/Projects/Muffin/Muffin/obj/Debug/net7.0-android/ lp/262/jl/res/../flat/values-am\_values.arsc.flat /Users/jassim/Projects/Muffin/Muffin/obj/Debug/net7.0-android/ lp/262/jl/res/../flat/values-be\_values.arsc.flat /Users/jassim/Projects/Muffin/Muffin/obj/Debug/net7.0-android/ lp/262/jl/res/../flat/values\_values.arsc.flat /Users/jassim/Projects/Muffin/Muffin/obj/Debug/net7.0-android/ lp/262/jl/res/../flat/values-uz\_values.arsc.flat /Users/jassim/Projects/Muffin/Muffin/obj/Debug/net7.0-android/ lp/262/jl/res/../flat/values-fr-rCA\_values.arsc.flat /Users/jassim/Projects/Muffin/Muffin/obj/Debug/net7.0-android/ lp/262/jl/res/../flat/values-pl\_values.arsc.flat /Users/jassim/Projects/Muffin/Muffin/obj/Debug/net7.0-android/ lp/262/jl/res/../flat/values-vi\_values.arsc.flat /Users/jassim/Projects/Muffin/Muffin/obj/Debug/net7.0-android/ lp/262/jl/res/../flat/values-sq\_values.arsc.flat /Users/jassim/Projects/Muffin/Muffin/obj/Debug/net7.0-android/ lp/262/jl/res/../flat/values-sv\_values.arsc.flat /Users/jassim/Projects/Muffin/Muffin/obj/Debug/net7.0-android/ lp/262/jl/res/../flat/values-sl\_values.arsc.flat /Users/jassim/Projects/Muffin/Muffin/obj/Debug/net7.0-android/ lp/262/jl/res/../flat/values-sk\_values.arsc.flat /Users/jassim/Projects/Muffin/Muffin/obj/Debug/net7.0-android/ lp/262/jl/res/../flat/values-ur\_values.arsc.flat /Users/jassim/Projects/Muffin/Muffin/obj/Debug/net7.0-android/ lp/262/jl/res/../flat/values-sw\_values.arsc.flat /Users/jassim/Projects/Muffin/Muffin/obj/Debug/net7.0-android/ lp/262/jl/res/../flat/values-pt-rPT\_values.arsc.flat /Users/jassim/Projects/Muffin/Muffin/obj/Debug/net7.0-android/ lp/262/jl/res/../flat/values-tr\_values.arsc.flat /Users/jassim/Projects/Muffin/Muffin/obj/Debug/net7.0-android/ lp/262/jl/res/../flat/values-ta\_values.arsc.flat /Users/jassim/Projects/Muffin/Muffin/obj/Debug/net7.0-android/ lp/262/jl/res/../flat/values-th\_values.arsc.flat /Users/jassim/Projects/Muffin/Muffin/obj/Debug/net7.0-android/ lp/262/jl/res/../flat/values-fa\_values.arsc.flat /Users/jassim/Projects/Muffin/Muffin/obj/Debug/net7.0-android/ lp/262/jl/res/../flat/values-lt\_values.arsc.flat /Users/jassim/Projects/Muffin/Muffin/obj/Debug/net7.0-android/ lp/262/jl/res/../flat/values-or\_values.arsc.flat /Users/jassim/Projects/Muffin/Muffin/obj/Debug/net7.0-android/ lp/262/jl/res/../flat/values-eu\_values.arsc.flat /Users/jassim/Projects/Muffin/Muffin/obj/Debug/net7.0-android/ lp/262/jl/res/../flat/values-lo\_values.arsc.flat /Users/jassim/Projects/Muffin/Muffin/obj/Debug/net7.0-android/ lp/262/jl/res/../flat/values-iw\_values.arsc.flat /Users/jassim/Projects/Muffin/Muffin/obj/Debug/net7.0-android/ lp/262/jl/res/../flat/values-en-rGB\_values.arsc.flat /Users/jassim/Projects/Muffin/Muffin/obj/Debug/net7.0-android/ lp/262/jl/res/../flat/values-fi\_values.arsc.flat /Users/jassim/Projects/Muffin/Muffin/obj/Debug/net7.0-android/ lp/262/jl/res/../flat/values-fr\_values.arsc.flat /Users/jassim/Projects/Muffin/Muffin/obj/Debug/net7.0-android/ lp/262/jl/res/../flat/values-es\_values.arsc.flat /Users/jassim/Projects/Muffin/Muffin/obj/Debug/net7.0-android/ lp/262/jl/res/../flat/values-et\_values.arsc.flat /Users/jassim/Projects/Muffin/Muffin/obj/Debug/net7.0-android/ lp/262/jl/res/../flat/values-hr\_values.arsc.flat /Users/jassim/Projects/Muffin/Muffin/obj/Debug/net7.0-android/ lp/262/jl/res/../flat/values-hu\_values.arsc.flat /Users/jassim/Projects/Muffin/Muffin/obj/Debug/net7.0-android/ lp/262/jl/res/../flat/values-nl\_values.arsc.flat /Users/jassim/Projects/Muffin/Muffin/obj/Debug/net7.0-android/ lp/262/jl/res/../flat/values-bg\_values.arsc.flat /Users/jassim/Projects/Muffin/Muffin/obj/Debug/net7.0-android/ lp/262/jl/res/../flat/values-bn\_values.arsc.flat /Users/jassim/Projects/Muffin/Muffin/obj/Debug/net7.0-android/ lp/262/jl/res/../flat/values-ne\_values.arsc.flat /Users/jassim/Projects/Muffin/Muffin/obj/Debug/net7.0-android/ lp/262/jl/res/../flat/values-af\_values.arsc.flat /Users/jassim/Projects/Muffin/Muffin/obj/Debug/net7.0-android/ lp/262/jl/res/../flat/values-nb\_values.arsc.flat /Users/jassim/Projects/Muffin/Muffin/obj/Debug/net7.0-android/ lp/262/jl/res/../flat/values-hi\_values.arsc.flat /Users/jassim/Projects/Muffin/Muffin/obj/Debug/net7.0-android/ lp/262/jl/res/../flat/values-ka\_values.arsc.flat /Users/jassim/Projects/Muffin/Muffin/obj/Debug/net7.0-android/ lp/262/jl/res/../flat/values-de\_values.arsc.flat /Users/jassim/Projects/Muffin/Muffin/obj/Debug/net7.0-android/ lp/262/jl/res/../flat/values-as\_values.arsc.flat /Users/jassim/Projects/Muffin/Muffin/obj/Debug/net7.0-android/ lp/262/jl/res/../flat/values-az\_values.arsc.flat /Users/jassim/Projects/Muffin/Muffin/obj/Debug/net7.0-android/ lp/262/jl/res/../flat/values-ko\_values.arsc.flat /Users/jassim/Projects/Muffin/Muffin/obj/Debug/net7.0-android/ lp/262/jl/res/../flat/values-ml\_values.arsc.flat /Users/jassim/Projects/Muffin/Muffin/obj/Debug/net7.0-android/ lp/262/jl/res/../flat/values-mk\_values.arsc.flat /Users/jassim/Projects/Muffin/Muffin/obj/Debug/net7.0-android/ lp/262/jl/res/../flat/values-kn\_values.arsc.flat /Users/jassim/Projects/Muffin/Muffin/obj/Debug/net7.0-android/ lp/262/jl/res/../flat/values-bs\_values.arsc.flat /Users/jassim/Projects/Muffin/Muffin/obj/Debug/net7.0-android/ lp/262/jl/res/../flat/values-my\_values.arsc.flat /Users/jassim/Projects/Muffin/Muffin/obj/Debug/net7.0-android/ lp/262/jl/res/../flat/values-ar\_values.arsc.flat /Users/jassim/Projects/Muffin/Muffin/obj/Debug/net7.0-android/ lp/262/jl/res/../flat/values-es-rUS\_values.arsc.flat /Users/jassim/Projects/Muffin/Muffin/obj/Debug/net7.0-android/ lp/262/jl/res/../flat/values-gl\_values.arsc.flat /Users/jassim/Projects/Muffin/Muffin/obj/Debug/net7.0-android/ lp/262/jl/res/../flat/values-uk\_values.arsc.flat /Users/jassim/Projects/Muffin/Muffin/obj/Debug/net7.0-android/ lp/262/jl/res/../flat/values-sr\_values.arsc.flat /Users/jassim/Projects/Muffin/Muffin/obj/Debug/net7.0-android/ lp/262/jl/res/../flat/values-pa\_values.arsc.flat /Users/jassim/Projects/Muffin/Muffin/obj/Debug/net7.0-android/ lp/262/jl/res/../flat/values-si\_values.arsc.flat /Users/jassim/Projects/Muffin/Muffin/obj/Debug/net7.0-android/ lp/262/jl/res/../flat/values-b+sr+Latn\_values.arsc.flat /Users/jassim/Projects/Muffin/Muffin/obj/Debug/net7.0-android/ lp/262/jl/res/../flat/values-zu\_values.arsc.flat /Users/jassim/Projects/Muffin/Muffin/obj/Debug/net7.0-android/ lp/267/jl/res/../flat/267.flata /Users/jassim/Projects/Muffin/Muffin/obj/Debug/net7.0-android/ lp/271/jl/res/../flat/271.flata /Users/jassim/Projects/Muffin/Muffin/obj/Debug/net7.0-android/ lp/276/jl/res/../flat/276.flata /Users/jassim/Projects/Muffin/Muffin/obj/Debug/net7.0-android/ lp/280/jl/res/../flat/280.flata obj/Debug/net7.0-android/flat/values\_colors.arsc.flat /Users/jassim/Projects/Muffin/Muffin/obj/Debug/net7.0-android/ lp/147.stamp /Users/jassim/Projects/Muffin/Muffin/obj/Debug/net7.0-android/ lp/148.stamp /Users/jassim/Projects/Muffin/Muffin/obj/Debug/net7.0-android/ lp/149.stamp /Users/jassim/Projects/Muffin/Muffin/obj/Debug/net7.0-android/ lp/152.stamp /Users/jassim/Projects/Muffin/Muffin/obj/Debug/net7.0-android/ lp/153.stamp /Users/jassim/Projects/Muffin/Muffin/obj/Debug/net7.0-android/ lp/154.stamp /Users/jassim/Projects/Muffin/Muffin/obj/Debug/net7.0-android/ lp/155.stamp /Users/jassim/Projects/Muffin/Muffin/obj/Debug/net7.0-android/ lp/157.stamp /Users/jassim/Projects/Muffin/Muffin/obj/Debug/net7.0-android/ lp/158.stamp /Users/jassim/Projects/Muffin/Muffin/obj/Debug/net7.0-android/ lp/159.stamp /Users/jassim/Projects/Muffin/Muffin/obj/Debug/net7.0-android/ lp/160.stamp /Users/jassim/Projects/Muffin/Muffin/obj/Debug/net7.0-android/ lp/162.stamp /Users/jassim/Projects/Muffin/Muffin/obj/Debug/net7.0-android/ lp/165.stamp /Users/jassim/Projects/Muffin/Muffin/obj/Debug/net7.0-android/ lp/166.stamp /Users/jassim/Projects/Muffin/Muffin/obj/Debug/net7.0-android/ lp/170.stamp /Users/jassim/Projects/Muffin/Muffin/obj/Debug/net7.0-android/ lp/171.stamp

 /Users/jassim/Projects/Muffin/Muffin/obj/Debug/net7.0-android/ lp/172.stamp /Users/jassim/Projects/Muffin/Muffin/obj/Debug/net7.0-android/ lp/173.stamp /Users/jassim/Projects/Muffin/Muffin/obj/Debug/net7.0-android/ lp/174.stamp /Users/jassim/Projects/Muffin/Muffin/obj/Debug/net7.0-android/ lp/176.stamp /Users/jassim/Projects/Muffin/Muffin/obj/Debug/net7.0-android/ lp/178.stamp /Users/jassim/Projects/Muffin/Muffin/obj/Debug/net7.0-android/ lp/179.stamp /Users/jassim/Projects/Muffin/Muffin/obj/Debug/net7.0-android/ lp/180.stamp /Users/jassim/Projects/Muffin/Muffin/obj/Debug/net7.0-android/ lp/181.stamp /Users/jassim/Projects/Muffin/Muffin/obj/Debug/net7.0-android/ lp/182.stamp /Users/jassim/Projects/Muffin/Muffin/obj/Debug/net7.0-android/ lp/183.stamp /Users/jassim/Projects/Muffin/Muffin/obj/Debug/net7.0-android/ lp/184.stamp /Users/jassim/Projects/Muffin/Muffin/obj/Debug/net7.0-android/ lp/185.stamp /Users/jassim/Projects/Muffin/Muffin/obj/Debug/net7.0-android/ lp/186.stamp /Users/jassim/Projects/Muffin/Muffin/obj/Debug/net7.0-android/ lp/187.stamp /Users/jassim/Projects/Muffin/Muffin/obj/Debug/net7.0-android/ lp/188.stamp /Users/jassim/Projects/Muffin/Muffin/obj/Debug/net7.0-android/ lp/189.stamp /Users/jassim/Projects/Muffin/Muffin/obj/Debug/net7.0-android/ lp/190.stamp /Users/jassim/Projects/Muffin/Muffin/obj/Debug/net7.0-android/ lp/191.stamp /Users/jassim/Projects/Muffin/Muffin/obj/Debug/net7.0-android/ lp/192.stamp /Users/jassim/Projects/Muffin/Muffin/obj/Debug/net7.0-android/ lp/193.stamp /Users/jassim/Projects/Muffin/Muffin/obj/Debug/net7.0-android/ lp/195.stamp /Users/jassim/Projects/Muffin/Muffin/obj/Debug/net7.0-android/ lp/196.stamp /Users/jassim/Projects/Muffin/Muffin/obj/Debug/net7.0-android/ lp/197.stamp /Users/jassim/Projects/Muffin/Muffin/obj/Debug/net7.0-android/ lp/198.stamp /Users/jassim/Projects/Muffin/Muffin/obj/Debug/net7.0-android/ lp/199.stamp /Users/jassim/Projects/Muffin/Muffin/obj/Debug/net7.0-android/ lp/200.stamp /Users/jassim/Projects/Muffin/Muffin/obj/Debug/net7.0-android/ lp/201.stamp

 /Users/jassim/Projects/Muffin/Muffin/obj/Debug/net7.0-android/ lp/202.stamp /Users/jassim/Projects/Muffin/Muffin/obj/Debug/net7.0-android/ lp/203.stamp /Users/jassim/Projects/Muffin/Muffin/obj/Debug/net7.0-android/ lp/204.stamp /Users/jassim/Projects/Muffin/Muffin/obj/Debug/net7.0-android/ lp/205.stamp /Users/jassim/Projects/Muffin/Muffin/obj/Debug/net7.0-android/ lp/210.stamp /Users/jassim/Projects/Muffin/Muffin/obj/Debug/net7.0-android/ lp/212.stamp /Users/jassim/Projects/Muffin/Muffin/obj/Debug/net7.0-android/ lp/216.stamp /Users/jassim/Projects/Muffin/Muffin/obj/Debug/net7.0-android/ lp/217.stamp /Users/jassim/Projects/Muffin/Muffin/obj/Debug/net7.0-android/ lp/218.stamp /Users/jassim/Projects/Muffin/Muffin/obj/Debug/net7.0-android/ lp/219.stamp /Users/jassim/Projects/Muffin/Muffin/obj/Debug/net7.0-android/ lp/220.stamp /Users/jassim/Projects/Muffin/Muffin/obj/Debug/net7.0-android/ lp/221.stamp /Users/jassim/Projects/Muffin/Muffin/obj/Debug/net7.0-android/ lp/222.stamp /Users/jassim/Projects/Muffin/Muffin/obj/Debug/net7.0-android/ lp/223.stamp /Users/jassim/Projects/Muffin/Muffin/obj/Debug/net7.0-android/ lp/224.stamp /Users/jassim/Projects/Muffin/Muffin/obj/Debug/net7.0-android/ lp/244.stamp /Users/jassim/Projects/Muffin/Muffin/obj/Debug/net7.0-android/ lp/254.stamp /Users/jassim/Projects/Muffin/Muffin/obj/Debug/net7.0-android/ lp/261.stamp /Users/jassim/Projects/Muffin/Muffin/obj/Debug/net7.0-android/ lp/262.stamp /Users/jassim/Projects/Muffin/Muffin/obj/Debug/net7.0-android/ lp/267.stamp /Users/jassim/Projects/Muffin/Muffin/obj/Debug/net7.0-android/ lp/271.stamp /Users/jassim/Projects/Muffin/Muffin/obj/Debug/net7.0-android/ lp/276.stamp /Users/jassim/Projects/Muffin/Muffin/obj/Debug/net7.0-android/ lp/280.stamp Output files: obj/Debug/net7.0-android/R.cs.flag Done building target "\_UpdateAndroidResgen" in project "Muffin.csproj". Target "\_UpdateAndroidResources" in file "/usr/local/share/dotnet/ packs/Microsoft.Android.Sdk.Darwin/33.0.26/tools/ Xamarin.Android.Common.targets": Done building target "\_UpdateAndroidResources" in project "Muffin.csproj".

Target "UpdateAndroidResources" in file "/usr/local/share/dotnet/ packs/Microsoft.Android.Sdk.Darwin/33.0.26/tools/ Xamarin.Android.Common.targets": Done building target "UpdateAndroidResources" in project "Muffin.csproj". Target " SetAndroidGenerateManagedBindings" skipped, due to false condition; ( '@(InputJar->Count())' != '0' Or '@(EmbeddedJar- >Count())' != '0' Or '@(LibraryProjectZip->Count())' != '0' Or  $\frac{1}{\sqrt{2}}$  and  $\frac{1}{\sqrt{2}}$  and  $\frac{1}{\sqrt{2}}$  and  $\frac{1}{\sqrt{2}}$  and  $\frac{1}{\sqrt{2}}$  and  $\frac{1}{\sqrt{2}}$  and  $\frac{1}{\sqrt{2}}$  and  $\frac{1}{\sqrt{2}}$  and  $\frac{1}{\sqrt{2}}$  and  $\frac{1}{\sqrt{2}}$  and  $\frac{1}{\sqrt{2}}$  and  $\frac{1}{\sqrt{2}}$  and  $\frac{1}{\sqrt{2}}$  and  $\overline{0}$   $\overline{0}$   $\overline{$ Target "AddBindingsToCompile" skipped, due to false condition; ( '\$  $($  AndroidGenerateManagedBindings)' == 'true' ) was evaluated as  $($  ''  $== 'true'$ ). Target "ResolveReferences" in file "/usr/local/share/dotnet/sdk/ 7.0.202/Microsoft.Common.CurrentVersion.targets": Done building target "ResolveReferences" in project "Muffin.csproj". Target " MauiAddXamlEmbeddedResources" in file "/usr/local/share/ dotnet/packs/Microsoft.Maui.Sdk/7.0.59/Sdk/ Microsoft.Maui.Controls.targets": Done building target "\_MauiAddXamlEmbeddedResources" in project "Muffin.csproj". Target "ResolvePackageDependenciesForBuild" skipped. Previously built successfully. Target "\_HandlePackageFileConflicts" skipped. Previously built successfully. Target "CopyAdditionalFiles" in file "/usr/local/share/dotnet/sdk/ 7.0.202/Roslyn/Microsoft.Managed.Core.targets": Done building target "CopyAdditionalFiles" in project "Muffin.csproj". Target "\_ComputeNETCoreBuildOutputFiles" skipped, due to false condition; ('\$(ComputeNETCoreBuildOutputFiles)' == 'true') was evaluated as ('false' == 'true'). Target "AssignTargetPaths" in file "/usr/local/share/dotnet/sdk/ 7.0.202/Microsoft.Common.CurrentVersion.targets": Task "AssignTargetPath" Done executing task "AssignTargetPath". Task "AssignTargetPath" Done executing task "AssignTargetPath". Task "AssignTargetPath" Done executing task "AssignTargetPath". Task "AssignTargetPath" Done executing task "AssignTargetPath". Task "AssignTargetPath" skipped, due to false condition; ('@(\_DeploymentBaseManifestWithTargetPath)'=='' and '% (None.Extension)'=='.manifest') was evaluated as (''=='' and '.DS\_Store'=='.manifest'). Task "AssignTargetPath" skipped, due to false condition; ('@(\_DeploymentBaseManifestWithTargetPath)'=='' and '% (None.Extension)'=='.manifest') was evaluated as (''=='' and '.xml'=='.manifest'). Task "AssignTargetPath" skipped, due to false condition; ('@(\_DeploymentBaseManifestWithTargetPath)'=='' and '% (None.Extension)'=='.manifest') was evaluated as (''=='' and '.plist'=='.manifest').

```
 Task "AssignTargetPath"
   Done executing task "AssignTargetPath".
   Task "AssignTargetPath" skipped, due to false condition; 
('@(_DeploymentBaseManifestWithTargetPath)'=='' and '%
(None.Extension)'=='.manifest') was evaluated as (''=='' and 
'.appxmanifest'=='.manifest').
   Task "AssignTargetPath" skipped, due to false condition; 
('@(_DeploymentBaseManifestWithTargetPath)'=='' and '%
(None.Extension)'=='.manifest') was evaluated as (''=='' and 
'.json'=='.manifest').
   Task "AssignTargetPath" skipped, due to false condition; 
('@(_DeploymentBaseManifestWithTargetPath)'=='' and '%
(None.Extension)'=='.manifest') was evaluated as (''=='' and 
'.svg'=='.manifest').
   Task "AssignTargetPath" skipped, due to false condition; 
('@(_DeploymentBaseManifestWithTargetPath)'=='' and '%
(None.Extension)'=='.manifest') was evaluated as (''=='' and 
'.ttf'=='.manifest').
   Task "AssignTargetPath" skipped, due to false condition; 
('@(_DeploymentBaseManifestWithTargetPath)'=='' and '%
(None.Extension)'=='.manifest') was evaluated as (''=='' and 
'.txt'=='.manifest').
Done building target "AssignTargetPaths" in project "Muffin.csproj".
Target "AssignTargetPaths" skipped. Previously built successfully.
Target "SplitResourcesByCulture" in file "/usr/local/share/dotnet/
sdk/7.0.202/Microsoft.Common.CurrentVersion.targets":
   Task "Warning" skipped, due to false condition; 
('@(ResxWithNoCulture)'!='') was evaluated as (''!='').
   Task "Warning" skipped, due to false condition; 
('@(ResxWithCulture)'!='') was evaluated as (''!='').
   Task "Warning" skipped, due to false condition; 
('@(NonResxWithCulture)'!='') was evaluated as (''!='').
   Task "Warning" skipped, due to false condition; 
('@(NonResxWithNoCulture)'!='') was evaluated as (''!='').
   Task "AssignCulture"
     Culture of "" was assigned to file "App.xaml".
     Culture of "" was assigned to file "Desktop/AppShell.xaml".
     Culture of "" was assigned to file "Desktop/MainPage.xaml".
     Culture of "" was assigned to file "Mobile/ActivationPIN.xaml".
     Culture of "" was assigned to file "Mobile/AppShell.xaml".
     Culture of "" was assigned to file "Mobile/BlockedAccount.xaml".
     Culture of "" was assigned to file "Mobile/Country.xaml".
     Culture of "" was assigned to file "Mobile/Favorites.xaml".
     Culture of "" was assigned to file "Mobile/ForgotPassword.xaml".
     Culture of "" was assigned to file "Mobile/Help.xaml".
     Culture of "" was assigned to file "Mobile/HomePage.xaml".
     Culture of "" was assigned to file "Mobile/LearnAboutMe.xaml".
     Culture of "" was assigned to file "Mobile/MainPage.xaml".
     Culture of "" was assigned to file "Mobile/MemberDetails.xaml".
     Culture of "" was assigned to file "Mobile/MyBirthday.xaml".
     Culture of "" was assigned to file "Mobile/MyBodyArt.xaml".
     Culture of "" was assigned to file "Mobile/MyBodyType.xaml".
     Culture of "" was assigned to file "Mobile/MyCar.xaml".
     Culture of "" was assigned to file "Mobile/MyChats.xaml".
```

```
 Culture of "" was assigned to file "Mobile/MyChildren.xaml".
     Culture of "" was assigned to file "Mobile/MyDisability.xaml".
     Culture of "" was assigned to file "Mobile/MyDrinking.xaml".
     Culture of "" was assigned to file "Mobile/
MyEmploymentStatus.xaml".
     Culture of "" was assigned to file "Mobile/MyEthnicity.xaml".
     Culture of "" was assigned to file "Mobile/
MyEyeglassesLens.xaml".
     Culture of "" was assigned to file "Mobile/MyEyes.xaml".
     Culture of "" was assigned to file "Mobile/MyFood.xaml".
     Culture of "" was assigned to file "Mobile/MyGender.xaml".
     Culture of "" was assigned to file "Mobile/MyHair.xaml".
    Culture of "" was assigned to file "Mobile/MyHeightWeight.xaml".
     Culture of "" was assigned to file "Mobile/MyIncome.xaml".
     Culture of "" was assigned to file "Mobile/MyInterests.xaml".
     Culture of "" was assigned to file "Mobile/MyLanguages.xaml".
     Culture of "" was assigned to file "Mobile/MyLivingStatus.xaml".
     Culture of "" was assigned to file "Mobile/MyLocation.xaml".
     Culture of "" was assigned to file "Mobile/
MyMaritalStatus.xaml".
     Culture of "" was assigned to file "Mobile/MyNationality.xaml".
     Culture of "" was assigned to file "Mobile/MyOccupation.xaml".
     Culture of "" was assigned to file "Mobile/MyPets.xaml".
     Culture of "" was assigned to file "Mobile/MyProfile.xaml".
     Culture of "" was assigned to file "Mobile/MyRelocate.xaml".
     Culture of "" was assigned to file "Mobile/MySmoking.xaml".
     Culture of "" was assigned to file "Mobile/Nationality.xaml".
     Culture of "" was assigned to file "Mobile/NewPassword.xaml".
     Culture of "" was assigned to file "Mobile/OnBoarding.xaml".
     Culture of "" was assigned to file "Mobile/Search.xaml".
     Culture of "" was assigned to file "Mobile/Settings.xaml".
     Culture of "" was assigned to file "Mobile/Signin.xaml".
     Culture of "" was assigned to file "Mobile/Signup.xaml".
     Culture of "" was assigned to file "Mobile/States.xaml".
     Culture of "" was assigned to file "Platforms/Windows/App.xaml".
     Culture of "" was assigned to file "Resources/Styles/
Colors.xaml".
     Culture of "" was assigned to file "Resources/Styles/
Styles.xaml".
     Culture of "" was assigned to file "Tablet/AppShell.xaml".
     Culture of "" was assigned to file "Tablet/MainPage.xaml".
   Done executing task "AssignCulture".
Done building target "SplitResourcesByCulture" in project 
"Muffin.csproj".
Target "CreateManifestResourceNames" in file "/usr/local/share/
dotnet/sdk/7.0.202/Microsoft.CSharp.CurrentVersion.targets":
   Task "CreateCSharpManifestResourceName"
     Root namespace is 'Muffin'.
     Resource file 'App.xaml' doesn't depend on any other file.
     Resource file 'App.xaml' gets manifest resource name 
'Muffin.App.xaml'.
     Resource file 'Desktop/AppShell.xaml' doesn't depend on any 
other file.
     Resource file 'Desktop/AppShell.xaml' gets manifest resource
```
name 'Muffin.Desktop.AppShell.xaml'. Resource file 'Desktop/MainPage.xaml' doesn't depend on any other file. Resource file 'Desktop/MainPage.xaml' gets manifest resource name 'Muffin.Desktop.MainPage.xaml'. Resource file 'Mobile/ActivationPIN.xaml' doesn't depend on any other file. Resource file 'Mobile/ActivationPIN.xaml' gets manifest resource name 'Muffin.Mobile.ActivationPIN.xaml'. Resource file 'Mobile/AppShell.xaml' doesn't depend on any other file. Resource file 'Mobile/AppShell.xaml' gets manifest resource name 'Muffin.Mobile.AppShell.xaml'. Resource file 'Mobile/BlockedAccount.xaml' doesn't depend on any other file. Resource file 'Mobile/BlockedAccount.xaml' gets manifest resource name 'Muffin.Mobile.BlockedAccount.xaml'. Resource file 'Mobile/Country.xaml' doesn't depend on any other file. Resource file 'Mobile/Country.xaml' gets manifest resource name 'Muffin.Mobile.Country.xaml'. Resource file 'Mobile/Favorites.xaml' doesn't depend on any other file. Resource file 'Mobile/Favorites.xaml' gets manifest resource name 'Muffin.Mobile.Favorites.xaml'. Resource file 'Mobile/ForgotPassword.xaml' doesn't depend on any other file. Resource file 'Mobile/ForgotPassword.xaml' gets manifest resource name 'Muffin.Mobile.ForgotPassword.xaml'. Resource file 'Mobile/Help.xaml' doesn't depend on any other file. Resource file 'Mobile/Help.xaml' gets manifest resource name 'Muffin.Mobile.Help.xaml'. Resource file 'Mobile/HomePage.xaml' doesn't depend on any other file. Resource file 'Mobile/HomePage.xaml' gets manifest resource name 'Muffin.Mobile.HomePage.xaml'. Resource file 'Mobile/LearnAboutMe.xaml' doesn't depend on any other file. Resource file 'Mobile/LearnAboutMe.xaml' gets manifest resource name 'Muffin.Mobile.LearnAboutMe.xaml'. Resource file 'Mobile/MainPage.xaml' doesn't depend on any other file. Resource file 'Mobile/MainPage.xaml' gets manifest resource name 'Muffin.Mobile.MainPage.xaml'. Resource file 'Mobile/MemberDetails.xaml' doesn't depend on any other file. Resource file 'Mobile/MemberDetails.xaml' gets manifest resource name 'Muffin.Mobile.MemberDetails.xaml'. Resource file 'Mobile/MyBirthday.xaml' doesn't depend on any other file. Resource file 'Mobile/MyBirthday.xaml' gets manifest resource name 'Muffin.Mobile.MyBirthday.xaml'. Resource file 'Mobile/MyBodyArt.xaml' doesn't depend on any

other file. Resource file 'Mobile/MyBodyArt.xaml' gets manifest resource name 'Muffin.Mobile.MyBodyArt.xaml'. Resource file 'Mobile/MyBodyType.xaml' doesn't depend on any other file. Resource file 'Mobile/MyBodyType.xaml' gets manifest resource name 'Muffin.Mobile.MyBodyType.xaml'. Resource file 'Mobile/MyCar.xaml' doesn't depend on any other file. Resource file 'Mobile/MyCar.xaml' gets manifest resource name 'Muffin.Mobile.MyCar.xaml'. Resource file 'Mobile/MyChats.xaml' doesn't depend on any other file. Resource file 'Mobile/MyChats.xaml' gets manifest resource name 'Muffin.Mobile.MyChats.xaml'. Resource file 'Mobile/MyChildren.xaml' doesn't depend on any other file. Resource file 'Mobile/MyChildren.xaml' gets manifest resource name 'Muffin.Mobile.MyChildren.xaml'. Resource file 'Mobile/MyDisability.xaml' doesn't depend on any other file. Resource file 'Mobile/MyDisability.xaml' gets manifest resource name 'Muffin.Mobile.MyDisability.xaml'. Resource file 'Mobile/MyDrinking.xaml' doesn't depend on any other file. Resource file 'Mobile/MyDrinking.xaml' gets manifest resource name 'Muffin.Mobile.MyDrinking.xaml'. Resource file 'Mobile/MyEmploymentStatus.xaml' doesn't depend on any other file. Resource file 'Mobile/MyEmploymentStatus.xaml' gets manifest resource name 'Muffin.Mobile.MyEmploymentStatus.xaml'. Resource file 'Mobile/MyEthnicity.xaml' doesn't depend on any other file. Resource file 'Mobile/MyEthnicity.xaml' gets manifest resource name 'Muffin.Mobile.MyEthnicity.xaml'. Resource file 'Mobile/MyEyeglassesLens.xaml' doesn't depend on any other file. Resource file 'Mobile/MyEyeglassesLens.xaml' gets manifest resource name 'Muffin.Mobile.MyEyeglassesLens.xaml'. Resource file 'Mobile/MyEyes.xaml' doesn't depend on any other file. Resource file 'Mobile/MyEyes.xaml' gets manifest resource name 'Muffin.Mobile.MyEyes.xaml'. Resource file 'Mobile/MyFood.xaml' doesn't depend on any other file. Resource file 'Mobile/MyFood.xaml' gets manifest resource name 'Muffin.Mobile.MyFood.xaml'. Resource file 'Mobile/MyGender.xaml' doesn't depend on any other file. Resource file 'Mobile/MyGender.xaml' gets manifest resource name 'Muffin.Mobile.MyGender.xaml'. Resource file 'Mobile/MyHair.xaml' doesn't depend on any other file. Resource file 'Mobile/MyHair.xaml' gets manifest resource name

'Muffin.Mobile.MyHair.xaml'. Resource file 'Mobile/MyHeightWeight.xaml' doesn't depend on any other file. Resource file 'Mobile/MyHeightWeight.xaml' gets manifest resource name 'Muffin.Mobile.MyHeightWeight.xaml'. Resource file 'Mobile/MyIncome.xaml' doesn't depend on any other file. Resource file 'Mobile/MyIncome.xaml' gets manifest resource name 'Muffin.Mobile.MyIncome.xaml'. Resource file 'Mobile/MyInterests.xaml' doesn't depend on any other file. Resource file 'Mobile/MyInterests.xaml' gets manifest resource name 'Muffin.Mobile.MyInterests.xaml'. Resource file 'Mobile/MyLanguages.xaml' doesn't depend on any other file. Resource file 'Mobile/MyLanguages.xaml' gets manifest resource name 'Muffin.Mobile.MyLanguages.xaml'. Resource file 'Mobile/MyLivingStatus.xaml' doesn't depend on any other file. Resource file 'Mobile/MyLivingStatus.xaml' gets manifest resource name 'Muffin.Mobile.MyLivingStatus.xaml'. Resource file 'Mobile/MyLocation.xaml' doesn't depend on any other file. Resource file 'Mobile/MyLocation.xaml' gets manifest resource name 'Muffin.Mobile.MyLocation.xaml'. Resource file 'Mobile/MyMaritalStatus.xaml' doesn't depend on any other file. Resource file 'Mobile/MyMaritalStatus.xaml' gets manifest resource name 'Muffin.Mobile.MyMaritalStatus.xaml'. Resource file 'Mobile/MyNationality.xaml' doesn't depend on any other file. Resource file 'Mobile/MyNationality.xaml' gets manifest resource name 'Muffin.Mobile.MyNationality.xaml'. Resource file 'Mobile/MyOccupation.xaml' doesn't depend on any other file. Resource file 'Mobile/MyOccupation.xaml' gets manifest resource name 'Muffin.Mobile.MyOccupation.xaml'. Resource file 'Mobile/MyPets.xaml' doesn't depend on any other file. Resource file 'Mobile/MyPets.xaml' gets manifest resource name 'Muffin.Mobile.MyPets.xaml'. Resource file 'Mobile/MyProfile.xaml' doesn't depend on any other file. Resource file 'Mobile/MyProfile.xaml' gets manifest resource name 'Muffin.Mobile.MyProfile.xaml'. Resource file 'Mobile/MyRelocate.xaml' doesn't depend on any other file. Resource file 'Mobile/MyRelocate.xaml' gets manifest resource name 'Muffin.Mobile.MyRelocate.xaml'. Resource file 'Mobile/MySmoking.xaml' doesn't depend on any other file. Resource file 'Mobile/MySmoking.xaml' gets manifest resource name 'Muffin.Mobile.MySmoking.xaml'. Resource file 'Mobile/Nationality.xaml' doesn't depend on any

other file. Resource file 'Mobile/Nationality.xaml' gets manifest resource name 'Muffin.Mobile.Nationality.xaml'. Resource file 'Mobile/NewPassword.xaml' doesn't depend on any other file. Resource file 'Mobile/NewPassword.xaml' gets manifest resource name 'Muffin.Mobile.NewPassword.xaml'. Resource file 'Mobile/OnBoarding.xaml' doesn't depend on any other file. Resource file 'Mobile/OnBoarding.xaml' gets manifest resource name 'Muffin.Mobile.OnBoarding.xaml'. Resource file 'Mobile/Search.xaml' doesn't depend on any other file. Resource file 'Mobile/Search.xaml' gets manifest resource name 'Muffin.Mobile.Search.xaml'. Resource file 'Mobile/Settings.xaml' doesn't depend on any other file. Resource file 'Mobile/Settings.xaml' gets manifest resource name 'Muffin.Mobile.Settings.xaml'. Resource file 'Mobile/Signin.xaml' doesn't depend on any other file. Resource file 'Mobile/Signin.xaml' gets manifest resource name 'Muffin.Mobile.Signin.xaml'. Resource file 'Mobile/Signup.xaml' doesn't depend on any other file. Resource file 'Mobile/Signup.xaml' gets manifest resource name 'Muffin.Mobile.Signup.xaml'. Resource file 'Mobile/States.xaml' doesn't depend on any other file. Resource file 'Mobile/States.xaml' gets manifest resource name 'Muffin.Mobile.States.xaml'. Resource file 'Platforms/Windows/App.xaml' doesn't depend on any other file. Resource file 'Platforms/Windows/App.xaml' gets manifest resource name 'Muffin.Platforms.Windows.App.xaml'. Resource file 'Resources/Styles/Colors.xaml' doesn't depend on any other file. Resource file 'Resources/Styles/Colors.xaml' gets manifest resource name 'Muffin.Resources.Styles.Colors.xaml'. Resource file 'Resources/Styles/Styles.xaml' doesn't depend on any other file. Resource file 'Resources/Styles/Styles.xaml' gets manifest resource name 'Muffin.Resources.Styles.Styles.xaml'. Resource file 'Tablet/AppShell.xaml' doesn't depend on any other file. Resource file 'Tablet/AppShell.xaml' gets manifest resource name 'Muffin.Tablet.AppShell.xaml'. Resource file 'Tablet/MainPage.xaml' doesn't depend on any other file. Resource file 'Tablet/MainPage.xaml' gets manifest resource name 'Muffin.Tablet.MainPage.xaml'. Done executing task "CreateCSharpManifestResourceName". Task "CreateCSharpManifestResourceName" skipped, due to false condition; ('%(EmbeddedResource.ManifestResourceName)' == '' and '%

(EmbeddedResource.WithCulture)' == 'true' and '%  $(EmbeddedResource.Type)' == 'Non-Resx') was evaluated as ('' == ''$ and 'false' == 'true' and 'Non-Resx' == 'Non-Resx'). Done building target "CreateManifestResourceNames" in project "Muffin.csproj". Target "CreateCustomManifestResourceNames" in file "/usr/local/ share/dotnet/sdk/7.0.202/Microsoft.Common.CurrentVersion.targets": Done building target "CreateCustomManifestResourceNames" in project "Muffin.csproj". Target "PrepareResourceNames" in file "/usr/local/share/dotnet/sdk/ 7.0.202/Microsoft.Common.CurrentVersion.targets": Done building target "PrepareResourceNames" in project "Muffin.csproj". Target "ResolveAssemblyReferences" skipped. Previously built successfully. Target "SplitResourcesByCulture" skipped. Previously built successfully. Target "BeforeResGen" in file "/usr/local/share/dotnet/sdk/7.0.202/ Microsoft.Common.CurrentVersion.targets": Done building target "BeforeResGen" in project "Muffin.csproj". Target "ResolveReferences" skipped. Previously built successfully. Target "FindReferenceAssembliesForReferences" in file "/usr/local/ share/dotnet/sdk/7.0.202/Microsoft.Common.CurrentVersion.targets": Done building target "FindReferenceAssembliesForReferences" in project "Muffin.csproj". Target "CoreResGen" in file "/usr/local/share/dotnet/sdk/7.0.202/ Microsoft.Common.CurrentVersion.targets": Task "GenerateResource" skipped, due to false condition; ('% (EmbeddedResource.Type)' == 'Resx' and '% (EmbeddedResource.GenerateResource)' != 'false' and '\$ (GenerateResourceMSBuildRuntime)' != 'CLR2') was evaluated as ('Non- $Resx' == 'Resx'$  and  $'': != 'false'$  and 'CurrentRuntime'  $!= 'CLR2')$ . Task "GenerateResource" skipped, due to false condition; ('% (EmbeddedResource.Type)' == 'Resx' and '% (EmbeddedResource.GenerateResource)' != 'false' and '\$ (GenerateResourceMSBuildRuntime)' == 'CLR2') was evaluated as ('Non-Resx' == 'Resx' and '' != 'false' and 'CurrentRuntime' == 'CLR2'). Done building target "CoreResGen" in project "Muffin.csproj". Target "AfterResGen" in file "/usr/local/share/dotnet/sdk/7.0.202/ Microsoft.Common.CurrentVersion.targets": Done building target "AfterResGen" in project "Muffin.csproj". Target "ResGen" in file "/usr/local/share/dotnet/sdk/7.0.202/ Microsoft.Common.CurrentVersion.targets": Done building target "ResGen" in project "Muffin.csproj". Target "CompileLicxFiles" skipped, due to false condition; ('@(\_LicxFile)'!='') was evaluated as (''!=''). Target "PrepareResources" in file "/usr/local/share/dotnet/sdk/ 7.0.202/Microsoft.Common.CurrentVersion.targets": Done building target "PrepareResources" in project "Muffin.csproj". Target "\_GenerateSatelliteAssemblyInputs" in file "/usr/local/share/ dotnet/sdk/7.0.202/Microsoft.Common.CurrentVersion.targets": Task "Warning" skipped, due to false condition; ('@(ManifestResourceWithCulture)'!='' and '% (ManifestResourceWithCulture.EmittedForCompatibilityOnly)'=='') was

evaluated as  $(''':='' and ''=='').$  Task "Warning" skipped, due to false condition; ('@(ManifestNonResxWithCultureOnDisk)'!='' and '% (ManifestNonResxWithCultureOnDisk.EmittedForCompatibilityOnly)'=='') was evaluated as  $('' !=' ' and '' =='')$ . Done building target "\_GenerateSatelliteAssemblyInputs" in project "Muffin.csproj". Target "CreateManifestResourceNames" skipped. Previously built successfully. Target "ComputeIntermediateSatelliteAssemblies" in file "/usr/local/ share/dotnet/sdk/7.0.202/Microsoft.Common.CurrentVersion.targets": Done building target "ComputeIntermediateSatelliteAssemblies" in project "Muffin.csproj". Target "GenerateSatelliteAssemblies" skipped, due to false condition; ('@(\_SatelliteAssemblyResourceInputs)' != '' and '\$ (GenerateSatelliteAssembliesForCore)' != 'true') was evaluated as  $('' := ' = '$  and 'true'  $!= 'true'$ ). Target "CoreGenerateSatelliteAssemblies" skipped, due to false condition; ('@(\_SatelliteAssemblyResourceInputs)' != '' and '\$ (GenerateSatelliteAssembliesForCore)' == 'true' ) was evaluated as  $('' := ' - and 'true' == 'true' ).$ Target "CreateSatelliteAssemblies" in file "/usr/local/share/dotnet/ sdk/7.0.202/Microsoft.Common.CurrentVersion.targets": Done building target "CreateSatelliteAssemblies" in project "Muffin.csproj". Target "\_SetLatestTargetFrameworkVersion" skipped. Previously built successfully. Target " GetLibraryImports" skipped. Previously built successfully. Target " RemoveRegisterAttribute" skipped, due to false condition; ('\$(AndroidLinkMode)' != 'None' AND '\$ (AndroidIncludeDebugSymbols)' != 'true') was evaluated as ('None' != 'None' AND 'True' != 'true'). Target "\_ResolveAssemblies" in file "/usr/local/share/dotnet/packs/ Microsoft.Android.Sdk.Darwin/33.0.26/targets/ Microsoft.Android.Sdk.AssemblyResolution.targets": Task "MSBuild" Additional Properties for project "Muffin.csproj": RuntimeIdentifier=android-arm64 \_ComputeFilesToPublishForRuntimeIdentifiers=true AppendRuntimeIdentifierToOutputPath=true SkipCompilerExecution=true \_OuterIntermediateAssembly=obj/Debug/net7.0-android/Muffin.dll \_OuterOutputPath=bin/Debug/net7.0-android/ \_OuterIntermediateOutputPath=obj/Debug/net7.0-android/ Resolving SDK 'Microsoft.NET.Sdk'... Property 'MSBuildExtensionsPath' with value '/usr/local/share/ dotnet/sdk/7.0.202/' expanded from the environment. Property reassignment: \$(MSBuildProjectExtensionsPath)="/Users/ jassim/Projects/Muffin/Muffin/obj/" (previous value: "obj\") at / usr/local/share/dotnet/sdk/7.0.202/Current/Microsoft.Common.props (56,5)

 Property 'HOME' with value '/Users/jassim' expanded from the environment.

The "Configuration" property is a global property, and cannot be

modified. The "Platform" property is a global property, and cannot be modified. The "Configuration" property is a global property, and cannot be modified. The "Platform" property is a global property, and cannot be modified. Property reassignment: \$ (AssemblySearchPaths)="{CandidateAssemblyFiles}; {HintPathFromItem}" (previous value: "{CandidateAssemblyFiles}") at /usr/local/share/dotnet/sdk/7.0.202/Sdks/Microsoft.NET.Sdk/ targets/Microsoft.NET.Sdk.props (82,5) Property reassignment: \$ (AssemblySearchPaths)="{CandidateAssemblyFiles};{HintPathFromItem}; {TargetFrameworkDirectory}" (previous value: "{CandidateAssemblyFiles};{HintPathFromItem}") at /usr/local/share/ dotnet/sdk/7.0.202/Sdks/Microsoft.NET.Sdk/targets/ Microsoft.NET.Sdk.props (83,5) Property reassignment: \$ (AssemblySearchPaths)="{CandidateAssemblyFiles};{HintPathFromItem}; {TargetFrameworkDirectory};{RawFileName}" (previous value: "{CandidateAssemblyFiles};{HintPathFromItem}; {TargetFrameworkDirectory}") at /usr/local/share/dotnet/sdk/7.0.202/ Sdks/Microsoft.NET.Sdk/targets/Microsoft.NET.Sdk.props (84,5) Property reassignment: \$(PublishAotSupported)="true" (previous value: "false") at /usr/local/share/dotnet/sdk/7.0.202/Sdks/ Microsoft.NET.Sdk/targets/Microsoft.NET.Sdk.props (120,5) Resolving SDK 'Microsoft.NET.SDK.WorkloadAutoImportPropsLocator'... Resolving SDK 'Microsoft.DotNet.ILCompiler'... Resolving SDK 'Microsoft.NET.ILLink.Tasks'... Property reassignment: \$ (TargetsForTfmSpecificContentInPackage)=";PackTool;\_PackProjectToolV alidation" (previous value: ";PackTool") at /usr/local/share/dotnet/ sdk/7.0.202/Sdks/Microsoft.NET.Sdk/targets/ Microsoft.NET.PackProjectTool.props (15,5) Property reassignment: \$(OutputType)="Exe" (previous value: "Library") at /Users/jassim/Projects/Muffin/Muffin/Muffin.csproj (8,3) The "Configuration" property is a global property, and cannot be modified. The "Platform" property is a global property, and cannot be modified. Property reassignment: \$ (PublishProfileImported)="false" (previous value: "true") at /usr/ local/share/dotnet/sdk/7.0.202/Sdks/Microsoft.NET.Sdk/targets/ Microsoft.NET.Sdk.ImportPublishProfile.targets (28,5) Property reassignment: \$(TargetPlatformVersion)="" (previous value: "0.0") at /usr/local/share/dotnet/sdk/7.0.202/Sdks/ Microsoft.NET.Sdk/targets/ Microsoft.NET.TargetFrameworkInference.targets (65,5) Property reassignment: \$(DefaultItemExcludes)=";bin\Debug// \*\*;obj\Debug//\*\*" (previous value: ";bin\Debug//\*\*") at /usr/local/ share/dotnet/sdk/7.0.202/Sdks/Microsoft.NET.Sdk/targets/

```
Microsoft.NET.TargetFrameworkInference.targets (226,5)
     Property reassignment: $(IntermediateOutputPath)="obj\Debug/
net7.0-android/" (previous value: "obj\Debug/") at /usr/local/share/
dotnet/sdk/7.0.202/Sdks/Microsoft.NET.Sdk/targets/
Microsoft.NET.TargetFrameworkInference.targets (245,5)
     Property reassignment: $(OutputPath)="bin\Debug/net7.0-
android/" (previous value: "bin\Debug/") at /usr/local/share/dotnet/
sdk/7.0.202/Sdks/Microsoft.NET.Sdk/targets/
Microsoft.NET.TargetFrameworkInference.targets (246,5)
     Resolving SDK 
'Microsoft.NET.SDK.WorkloadManifestTargetsLocator'...
     Resolving SDK 'Microsoft.Android.Sdk.net7'...
     Property reassignment: $
(TargetPlatformIdentifier)="Android" (previous value: "android") 
at /usr/local/share/dotnet/packs/Microsoft.Android.Sdk.Darwin/
33.0.26/targets/Microsoft.Android.Sdk.targets (6,5)
     Property reassignment: $(TargetPlatformVersion)="33.0" (previous 
value: "") at /usr/local/share/dotnet/packs/
Microsoft.Android.Sdk.Darwin/33.0.26/targets/
Microsoft.Android.Sdk.SupportedPlatforms.targets (12,5)
     Property reassignment: $(OutputType)="Library" (previous value: 
"Exe") at /usr/local/share/dotnet/packs/
Microsoft.Android.Sdk.Darwin/33.0.26/targets/
Microsoft.Android.Sdk.DefaultProperties.targets (58,5)
     Property reassignment: $
(ProduceReferenceAssembly)="false" (previous value: "true") at /usr/
local/share/dotnet/packs/Microsoft.Android.Sdk.Darwin/33.0.26/
targets/Microsoft.Android.Sdk.DefaultProperties.targets (61,5)
     The "RuntimeIdentifier" property is a global property, and 
cannot be modified.
     Property reassignment: $(Version)="1.0" (previous value: 
"1.0.0") at /usr/local/share/dotnet/packs/
Microsoft.Android.Sdk.Darwin/33.0.26/targets/
Microsoft.Android.Sdk.DefaultProperties.targets (117,5)
     Resolving SDK 'Microsoft.Maui.Sdk.net7'...
     Property reassignment: $
(_MauiRuntimePackVersion)="**FromWorkload**" (previous value: "") 
at /usr/local/share/dotnet/packs/Microsoft.Maui.Sdk/7.0.59/Sdk/
BundledVersions.targets (5,5)
     Property reassignment: $(AfterMicrosoftNETSdkTargets)=";/usr/
local/share/dotnet/packs/Microsoft.Android.Sdk.Darwin/33.0.26/
targets/Microsoft.Android.Sdk.After.targets;/usr/local/share/dotnet/
packs/Microsoft.Maui.Sdk/7.0.59/Sdk/
Microsoft.Maui.Sdk.After.targets" (previous value: ";/usr/local/
share/dotnet/packs/Microsoft.Android.Sdk.Darwin/33.0.26/targets/
Microsoft.Android.Sdk.After.targets") at /usr/local/share/dotnet/
packs/Microsoft.Maui.Sdk/7.0.59/Sdk/Microsoft.Maui.Sdk.targets (9,5)
     Property reassignment: $(AfterMicrosoftNETSdkTargets)=";/usr/
local/share/dotnet/packs/Microsoft.Android.Sdk.Darwin/33.0.26/
targets/Microsoft.Android.Sdk.After.targets;/usr/local/share/dotnet/
packs/Microsoft.Maui.Sdk/7.0.59/Sdk/
Microsoft.Maui.Sdk.After.targets;/usr/local/share/dotnet/packs/
Microsoft.Maui.Sdk/7.0.59/Sdk/
```
Microsoft.Maui.Core.Sdk.After.targets" (previous value: ";/usr/

local/share/dotnet/packs/Microsoft.Android.Sdk.Darwin/33.0.26/ targets/Microsoft.Android.Sdk.After.targets;/usr/local/share/dotnet/ packs/Microsoft.Maui.Sdk/7.0.59/Sdk/

Microsoft.Maui.Sdk.After.targets") at /usr/local/share/dotnet/packs/ Microsoft.Maui.Sdk/7.0.59/Sdk/Microsoft.Maui.Core.Sdk.targets (11,5)

 Property reassignment: \$(AfterMicrosoftNETSdkTargets)=";/usr/ local/share/dotnet/packs/Microsoft.Android.Sdk.Darwin/33.0.26/ targets/Microsoft.Android.Sdk.After.targets;/usr/local/share/dotnet/ packs/Microsoft.Maui.Sdk/7.0.59/Sdk/

Microsoft.Maui.Sdk.After.targets;/usr/local/share/dotnet/packs/ Microsoft.Maui.Sdk/7.0.59/Sdk/

Microsoft.Maui.Core.Sdk.After.targets;/usr/local/share/dotnet/packs/ Microsoft.Maui.Sdk/7.0.59/Sdk/

Microsoft.Maui.Controls.Sdk.After.targets" (previous value: ";/usr/ local/share/dotnet/packs/Microsoft.Android.Sdk.Darwin/33.0.26/

targets/Microsoft.Android.Sdk.After.targets;/usr/local/share/dotnet/ packs/Microsoft.Maui.Sdk/7.0.59/Sdk/

Microsoft.Maui.Sdk.After.targets;/usr/local/share/dotnet/packs/ Microsoft.Maui.Sdk/7.0.59/Sdk/

Microsoft.Maui.Core.Sdk.After.targets") at /usr/local/share/dotnet/ packs/Microsoft.Maui.Sdk/7.0.59/Sdk/

Microsoft.Maui.Controls.Sdk.targets (15,5)

Resolving SDK 'Microsoft.Maui.Resizetizer.Sdk'...

 Property reassignment: \$(AfterMicrosoftNETSdkTargets)=";/usr/ local/share/dotnet/packs/Microsoft.Android.Sdk.Darwin/33.0.26/ targets/Microsoft.Android.Sdk.After.targets;/usr/local/share/dotnet/ packs/Microsoft.Maui.Sdk/7.0.59/Sdk/

Microsoft.Maui.Sdk.After.targets;/usr/local/share/dotnet/packs/ Microsoft.Maui.Sdk/7.0.59/Sdk/

Microsoft.Maui.Core.Sdk.After.targets;/usr/local/share/dotnet/packs/ Microsoft.Maui.Sdk/7.0.59/Sdk/

Microsoft.Maui.Controls.Sdk.After.targets;/usr/local/share/dotnet/ packs/Microsoft.Maui.Resizetizer.Sdk/7.0.59/Sdk/../targets/ Microsoft.Maui.Resizetizer.targets" (previous value: ";/usr/local/ share/dotnet/packs/Microsoft.Android.Sdk.Darwin/33.0.26/targets/ Microsoft.Android.Sdk.After.targets;/usr/local/share/dotnet/packs/ Microsoft.Maui.Sdk/7.0.59/Sdk/Microsoft.Maui.Sdk.After.targets;/usr/ local/share/dotnet/packs/Microsoft.Maui.Sdk/7.0.59/Sdk/ Microsoft.Maui.Core.Sdk.After.targets;/usr/local/share/dotnet/packs/ Microsoft.Maui.Sdk/7.0.59/Sdk/

Microsoft.Maui.Controls.Sdk.After.targets") at /usr/local/share/ dotnet/packs/Microsoft.Maui.Resizetizer.Sdk/7.0.59/Sdk/Sdk.targets (3,5)

Resolving SDK 'Microsoft.NET.Runtime.MonoTargets.Sdk.net7'...

 The "AppendRuntimeIdentifierToOutputPath" property is a global property, and cannot be modified.

 Property reassignment: \$(IntermediateOutputPath)="obj\Debug/ net7.0-android/android-arm64/" (previous value: "obj\Debug/net7.0 android/") at /usr/local/share/dotnet/sdk/7.0.202/Sdks/ Microsoft.NET.Sdk/targets/

Microsoft.NET.RuntimeIdentifierInference.targets (305,5)

Property reassignment: \$(OutputPath)="bin\Debug/net7.0-android/ android-arm64/" (previous value: "bin\Debug/net7.0-android/") at / usr/local/share/dotnet/sdk/7.0.202/Sdks/Microsoft.NET.Sdk/targets/

Microsoft.NET.RuntimeIdentifierInference.targets (306,5) Property reassignment: \$ (\_FrameworkIdentifierForImplicitDefine)="NET" (previous value: "NETCOREAPP") at /usr/local/share/dotnet/sdk/7.0.202/Sdks/ Microsoft.NET.Sdk/targets/Microsoft.NET.Sdk.BeforeCommon.targets (180,5) Property reassignment: \$ (\_FrameworkVersionForImplicitDefine)="7\_0" (previous value: "7.0") at /usr/local/share/dotnet/sdk/7.0.202/Sdks/Microsoft.NET.Sdk/ targets/Microsoft.NET.Sdk.BeforeCommon.targets (185,5) The "UseHostCompilerIfAvailable" property is a global property, and cannot be modified. Property reassignment: \$ (CommandLineArgsForDesignTimeEvaluation)="-langversion:11.0 -define:TRACE" (previous value: "-langversion:11.0") at /usr/local/ share/dotnet/sdk/7.0.202/Roslyn/Microsoft.CSharp.Core.targets  $(191, 5)$  The "Platform" property is a global property, and cannot be modified. The "Configuration" property is a global property, and cannot be modified. Property reassignment: \$(\_DebugSymbolsProduced)="true" (previous value: "false") at /usr/local/share/dotnet/sdk/7.0.202/ Microsoft.Common.CurrentVersion.targets (175,5) Property reassignment: \$ (\_DocumentationFileProduced)="false" (previous value: "true") at / usr/local/share/dotnet/sdk/7.0.202/ Microsoft.Common.CurrentVersion.targets (185,5) The "SolutionName" property is a global property, and cannot be modified. The "SolutionFileName" property is a global property, and cannot be modified. The "SolutionPath" property is a global property, and cannot be modified. The "SolutionDir" property is a global property, and cannot be modified. Property reassignment: \$(DelaySign)="" (previous value: "false") at /usr/local/share/dotnet/sdk/7.0.202/ Microsoft.Common.CurrentVersion.targets (568,5) Property 'LocalAppData' with value '/Users/jassim/.local/share' expanded from the environment. Property reassignment: \$ (\_SGenGenerateSerializationAssembliesConfig)="Auto" (previous value: "") at /usr/local/share/dotnet/sdk/7.0.202/ Microsoft.Common.CurrentVersion.targets (3789,5) Property reassignment: \$ (\_SGenGenerateSerializationAssembliesConfig)="Off" (previous value: "Auto") at /usr/local/share/dotnet/sdk/7.0.202/ Microsoft.Common.CurrentVersion.targets (3790,5) Property reassignment: \$(\_TargetsThatPrepareProjectReferences)=" AssignProjectConfiguration; \_SplitProjectReferencesByFileExistence " (previous value: "\_SplitProjectReferencesByFileExistence") at /usr/local/share/dotnet/sdk/7.0.202/

```
Microsoft.Common.CurrentVersion.targets (4927,5)
     Property 'MSBuildExtensionsPath32' with value '/usr/local/share/
dotnet/sdk/7.0.202' expanded from the environment.
     Property 'MSBuildUserExtensionsPath' with value '/Applications/
Visual Studio.app/Contents/MonoBundle/AddIns/MonoDevelop.Docker/
MSbuild' expanded from the environment.
     Property reassignment: $(CleanDependsOn)="
            BeforeClean;
            UnmanagedUnregistration;
            CoreClean;
            CleanReferencedProjects;
            CleanPublishFolder;
            AfterClean
          ;
                           _CleanXbdMerge;
                  " (previous value: "
            BeforeClean;
            UnmanagedUnregistration;
            CoreClean;
            CleanReferencedProjects;
            CleanPublishFolder;
            AfterClean
          ") at /Users/jassim/.nuget/packages/xamarin.build.download/
0.11.3/buildTransitive/Xamarin.Build.Download.targets (30,3)
     Property reassignment: $(CleanDependsOn)="
            BeforeClean;
            UnmanagedUnregistration;
            CoreClean;
            CleanReferencedProjects;
            CleanPublishFolder;
            AfterClean
\sim \sim \sim _CleanXbdMerge;
\mathcal{L} ; and \mathcal{L} is a set of \mathcal{L} ; and \mathcal{L} _CleanProcessGoogleServicesJson;
          " (previous value: "
            BeforeClean;
            UnmanagedUnregistration;
            CoreClean;
            CleanReferencedProjects;
            CleanPublishFolder;
            AfterClean
          ;
                            _CleanXbdMerge;
                  ") at /Users/jassim/.nuget/packages/
xamarin.googleplayservices.basement/118.1.0/buildTransitive/net6.0-
android31.0/Xamarin.GooglePlayServices.Basement.targets (59,3)
Done building target "_CalculateResourceFileName" in project 
"Muffin.csproj".
Target "_CompileResources" in file "/usr/local/share/dotnet/packs/
```
Microsoft.Android.Sdk.Darwin/33.0.26/tools/ Xamarin.Android.Aapt2.targets": Skipping target "\_CompileResources" because all output files are up-to-date with respect to the input files. Input files: obj/Debug/net7.0-android/build.props obj/Debug/net7.0-android/resizetizer/sp/drawable/ maui\_splash\_image.xml obj/Debug/net7.0-android/resizetizer/sp/values/maui\_colors.xml obj/Debug/net7.0-android/resizetizer/sp/drawable-v31/ maui\_splash\_image.xml obj/Debug/net7.0-android/resizetizer/r/mipmap-mdpi/ appicon\_foreground.png obj/Debug/net7.0-android/resizetizer/r/mipmap-mdpi/appicon.png obj/Debug/net7.0-android/resizetizer/r/mipmap-mdpi/ appicon\_background.png obj/Debug/net7.0-android/resizetizer/r/mipmap-hdpi/ appicon\_foreground.png obj/Debug/net7.0-android/resizetizer/r/mipmap-hdpi/appicon.png obj/Debug/net7.0-android/resizetizer/r/mipmap-hdpi/ appicon\_background.png obj/Debug/net7.0-android/resizetizer/r/drawable/logo.png obj/Debug/net7.0-android/resizetizer/r/mipmap-xxxhdpi/ appicon\_foreground.png obj/Debug/net7.0-android/resizetizer/r/mipmap-xxxhdpi/ appicon.png obj/Debug/net7.0-android/resizetizer/r/mipmap-xxxhdpi/ appicon\_background.png obj/Debug/net7.0-android/resizetizer/r/mipmap-xxhdpi/ appicon\_foreground.png obj/Debug/net7.0-android/resizetizer/r/mipmap-xxhdpi/ appicon.png obj/Debug/net7.0-android/resizetizer/r/mipmap-xxhdpi/ appicon\_background.png obj/Debug/net7.0-android/resizetizer/r/drawable-xhdpi/ dotnet\_bot.png obj/Debug/net7.0-android/resizetizer/r/drawable-xhdpi/ splash.png obj/Debug/net7.0-android/resizetizer/r/drawable-xxhdpi/ dotnet\_bot.png obj/Debug/net7.0-android/resizetizer/r/drawable-xxhdpi/ splash.png obj/Debug/net7.0-android/resizetizer/r/drawable-hdpi/ dotnet\_bot.png obj/Debug/net7.0-android/resizetizer/r/drawable-hdpi/ splash.png obj/Debug/net7.0-android/resizetizer/r/drawable-mdpi/ dotnet\_bot.png obj/Debug/net7.0-android/resizetizer/r/drawable-mdpi/ splash.png obj/Debug/net7.0-android/resizetizer/r/mipmap-xhdpi/ appicon\_foreground.png obj/Debug/net7.0-android/resizetizer/r/mipmap-xhdpi/ appicon.png

 obj/Debug/net7.0-android/resizetizer/r/mipmap-xhdpi/ appicon\_background.png obj/Debug/net7.0-android/resizetizer/r/drawable-xxxhdpi/ dotnet\_bot.png obj/Debug/net7.0-android/resizetizer/r/drawable-xxxhdpi/ splash.png obj/Debug/net7.0-android/resizetizer/r/mipmap-anydpi-v26/ appicon\_round.xml obj/Debug/net7.0-android/resizetizer/r/mipmap-anydpi-v26/ appicon.xml /Users/jassim/Projects/Muffin/Muffin/obj/Debug/net7.0-android/ lp/147.stamp /Users/jassim/Projects/Muffin/Muffin/obj/Debug/net7.0-android/ lp/148.stamp /Users/jassim/Projects/Muffin/Muffin/obj/Debug/net7.0-android/ lp/149.stamp /Users/jassim/Projects/Muffin/Muffin/obj/Debug/net7.0-android/ lp/152.stamp /Users/jassim/Projects/Muffin/Muffin/obj/Debug/net7.0-android/ lp/153.stamp /Users/jassim/Projects/Muffin/Muffin/obj/Debug/net7.0-android/ lp/154.stamp /Users/jassim/Projects/Muffin/Muffin/obj/Debug/net7.0-android/ lp/155.stamp /Users/jassim/Projects/Muffin/Muffin/obj/Debug/net7.0-android/ lp/157.stamp /Users/jassim/Projects/Muffin/Muffin/obj/Debug/net7.0-android/ lp/158.stamp /Users/jassim/Projects/Muffin/Muffin/obj/Debug/net7.0-android/ lp/159.stamp /Users/jassim/Projects/Muffin/Muffin/obj/Debug/net7.0-android/ lp/160.stamp /Users/jassim/Projects/Muffin/Muffin/obj/Debug/net7.0-android/ lp/162.stamp /Users/jassim/Projects/Muffin/Muffin/obj/Debug/net7.0-android/ lp/165.stamp /Users/jassim/Projects/Muffin/Muffin/obj/Debug/net7.0-android/ lp/166.stamp /Users/jassim/Projects/Muffin/Muffin/obj/Debug/net7.0-android/ lp/170.stamp /Users/jassim/Projects/Muffin/Muffin/obj/Debug/net7.0-android/ lp/171.stamp /Users/jassim/Projects/Muffin/Muffin/obj/Debug/net7.0-android/ lp/172.stamp /Users/jassim/Projects/Muffin/Muffin/obj/Debug/net7.0-android/ lp/173.stamp /Users/jassim/Projects/Muffin/Muffin/obj/Debug/net7.0-android/ lp/174.stamp /Users/jassim/Projects/Muffin/Muffin/obj/Debug/net7.0-android/ lp/176.stamp /Users/jassim/Projects/Muffin/Muffin/obj/Debug/net7.0-android/ lp/178.stamp /Users/jassim/Projects/Muffin/Muffin/obj/Debug/net7.0-android/ lp/179.stamp

 /Users/jassim/Projects/Muffin/Muffin/obj/Debug/net7.0-android/ lp/180.stamp /Users/jassim/Projects/Muffin/Muffin/obj/Debug/net7.0-android/ lp/181.stamp /Users/jassim/Projects/Muffin/Muffin/obj/Debug/net7.0-android/ lp/182.stamp /Users/jassim/Projects/Muffin/Muffin/obj/Debug/net7.0-android/ lp/183.stamp /Users/jassim/Projects/Muffin/Muffin/obj/Debug/net7.0-android/ lp/184.stamp /Users/jassim/Projects/Muffin/Muffin/obj/Debug/net7.0-android/ lp/185.stamp /Users/jassim/Projects/Muffin/Muffin/obj/Debug/net7.0-android/ lp/186.stamp /Users/jassim/Projects/Muffin/Muffin/obj/Debug/net7.0-android/ lp/187.stamp /Users/jassim/Projects/Muffin/Muffin/obj/Debug/net7.0-android/ lp/188.stamp /Users/jassim/Projects/Muffin/Muffin/obj/Debug/net7.0-android/ lp/189.stamp /Users/jassim/Projects/Muffin/Muffin/obj/Debug/net7.0-android/ lp/190.stamp /Users/jassim/Projects/Muffin/Muffin/obj/Debug/net7.0-android/ lp/191.stamp /Users/jassim/Projects/Muffin/Muffin/obj/Debug/net7.0-android/ lp/192.stamp /Users/jassim/Projects/Muffin/Muffin/obj/Debug/net7.0-android/ lp/193.stamp /Users/jassim/Projects/Muffin/Muffin/obj/Debug/net7.0-android/ lp/195.stamp /Users/jassim/Projects/Muffin/Muffin/obj/Debug/net7.0-android/ lp/196.stamp /Users/jassim/Projects/Muffin/Muffin/obj/Debug/net7.0-android/ lp/197.stamp /Users/jassim/Projects/Muffin/Muffin/obj/Debug/net7.0-android/ lp/198.stamp /Users/jassim/Projects/Muffin/Muffin/obj/Debug/net7.0-android/ lp/199.stamp /Users/jassim/Projects/Muffin/Muffin/obj/Debug/net7.0-android/ lp/200.stamp /Users/jassim/Projects/Muffin/Muffin/obj/Debug/net7.0-android/ lp/201.stamp /Users/jassim/Projects/Muffin/Muffin/obj/Debug/net7.0-android/ lp/202.stamp /Users/jassim/Projects/Muffin/Muffin/obj/Debug/net7.0-android/ lp/203.stamp /Users/jassim/Projects/Muffin/Muffin/obj/Debug/net7.0-android/ lp/204.stamp /Users/jassim/Projects/Muffin/Muffin/obj/Debug/net7.0-android/ lp/205.stamp /Users/jassim/Projects/Muffin/Muffin/obj/Debug/net7.0-android/ lp/210.stamp /Users/jassim/Projects/Muffin/Muffin/obj/Debug/net7.0-android/ lp/212.stamp

 /Users/jassim/Projects/Muffin/Muffin/obj/Debug/net7.0-android/ lp/216/jl/res/anim/enterfromright.xml /Users/jassim/Projects/Muffin/Muffin/obj/Debug/net7.0-android/ lp/216/jl/res/anim/exittoright.xml /Users/jassim/Projects/Muffin/Muffin/obj/Debug/net7.0-android/ lp/216/jl/res/anim/enterfromleft.xml /Users/jassim/Projects/Muffin/Muffin/obj/Debug/net7.0-android/ lp/216/jl/res/anim/exittoleft.xml /Users/jassim/Projects/Muffin/Muffin/obj/Debug/net7.0-android/ lp/216/jl/res/layout/flyoutcontent.xml /Users/jassim/Projects/Muffin/Muffin/obj/Debug/net7.0-android/ lp/216/jl/res/layout/shellcontent.xml /Users/jassim/Projects/Muffin/Muffin/obj/Debug/net7.0-android/ lp/216/jl/res/values/strings.xml /Users/jassim/Projects/Muffin/Muffin/obj/Debug/net7.0-android/ lp/217/jl/res/layout/toolbar.xml /Users/jassim/Projects/Muffin/Muffin/obj/Debug/net7.0-android/ lp/217/jl/res/layout/tabbar.xml /Users/jassim/Projects/Muffin/Muffin/obj/Debug/net7.0-android/ lp/217/jl/res/values/styles.xml /Users/jassim/Projects/Muffin/Muffin/obj/Debug/net7.0-android/ lp/217/jl/res/values/attrs.xml /Users/jassim/Projects/Muffin/Muffin/obj/Debug/net7.0-android/ lp/218/jl/res/values/values.xml /Users/jassim/Projects/Muffin/Muffin/obj/Debug/net7.0-android/ lp/219/jl/res/anim/nav\_default\_exit\_anim.xml /Users/jassim/Projects/Muffin/Muffin/obj/Debug/net7.0-android/ lp/219/jl/res/anim/nav\_default\_pop\_exit\_anim.xml /Users/jassim/Projects/Muffin/Muffin/obj/Debug/net7.0-android/ lp/219/jl/res/anim/nav\_default\_pop\_enter\_anim.xml /Users/jassim/Projects/Muffin/Muffin/obj/Debug/net7.0-android/ lp/219/jl/res/anim/nav\_default\_enter\_anim.xml /Users/jassim/Projects/Muffin/Muffin/obj/Debug/net7.0-android/ lp/219/jl/res/drawable/maui\_splash.xml /Users/jassim/Projects/Muffin/Muffin/obj/Debug/net7.0-android/ lp/219/jl/res/drawable/maui\_splash\_image.xml /Users/jassim/Projects/Muffin/Muffin/obj/Debug/net7.0-android/ lp/219/jl/res/layout/navigationlayout.xml /Users/jassim/Projects/Muffin/Muffin/obj/Debug/net7.0-android/ lp/219/jl/res/layout/fragment\_backstack.xml /Users/jassim/Projects/Muffin/Muffin/obj/Debug/net7.0-android/ lp/219/jl/res/layout/drawer\_layout.xml /Users/jassim/Projects/Muffin/Muffin/obj/Debug/net7.0-android/ lp/219/jl/res/values/colors.xml /Users/jassim/Projects/Muffin/Muffin/obj/Debug/net7.0-android/ lp/219/jl/res/values/styles.xml /Users/jassim/Projects/Muffin/Muffin/obj/Debug/net7.0-android/ lp/219/jl/res/values/attr.xml /Users/jassim/Projects/Muffin/Muffin/obj/Debug/net7.0-android/ lp/220/jl/res/xml/ microsoft\_maui\_essentials\_fileprovider\_file\_paths.xml /Users/jassim/Projects/Muffin/Muffin/obj/Debug/net7.0-android/ lp/221/jl/res/anim/onesignal\_fade\_in.xml /Users/jassim/Projects/Muffin/Muffin/obj/Debug/net7.0-android/ lp/221/jl/res/anim/onesignal\_fade\_out.xml /Users/jassim/Projects/Muffin/Muffin/obj/Debug/net7.0-android/ lp/221/jl/res/values/values.xml /Users/jassim/Projects/Muffin/Muffin/obj/Debug/net7.0-android/ lp/221/jl/res/raw/consumer\_onesignal\_keep.xml /Users/jassim/Projects/Muffin/Muffin/obj/Debug/net7.0-android/ lp/222/jl/res/values/values.xml /Users/jassim/Projects/Muffin/Muffin/obj/Debug/net7.0-android/ lp/223/jl/res/values/values.xml /Users/jassim/Projects/Muffin/Muffin/obj/Debug/net7.0-android/ lp/224/jl/res/drawable-xxhdpi-v4/ ic\_os\_notification\_fallback\_white\_24dp.png /Users/jassim/Projects/Muffin/Muffin/obj/Debug/net7.0-android/ lp/224/jl/res/layout/onesignal\_bgimage\_notif\_layout.xml /Users/jassim/Projects/Muffin/Muffin/obj/Debug/net7.0-android/ lp/224/jl/res/drawable-xhdpi-v4/ ic os notification fallback white 24dp.png /Users/jassim/Projects/Muffin/Muffin/obj/Debug/net7.0-android/ lp/224/jl/res/values/values.xml /Users/jassim/Projects/Muffin/Muffin/obj/Debug/net7.0-android/ lp/224/jl/res/drawable-xxxhdpi-v4/ ic os notification fallback white 24dp.png /Users/jassim/Projects/Muffin/Muffin/obj/Debug/net7.0-android/ lp/224/jl/res/drawable-mdpi-v4/ ic\_os\_notification\_fallback\_white\_24dp.png /Users/jassim/Projects/Muffin/Muffin/obj/Debug/net7.0-android/ lp/224/jl/res/drawable-hdpi-v4/ ic os notification fallback white 24dp.png /Users/jassim/Projects/Muffin/Muffin/obj/Debug/net7.0-android/ lp/224/jl/res/raw/consumer\_onesignal\_keep.xml /Users/jassim/Projects/Muffin/Muffin/obj/Debug/net7.0-android/ lp/244/jl/res/raw/firebase\_common\_keep.xml /Users/jassim/Projects/Muffin/Muffin/obj/Debug/net7.0-android/ lp/254/jl/res/values/values.xml /Users/jassim/Projects/Muffin/Muffin/obj/Debug/net7.0-android/ lp/261/jl/res/values-ro/values.xml /Users/jassim/Projects/Muffin/Muffin/obj/Debug/net7.0-android/ lp/261/jl/res/drawable-xxhdpi-v4/ common\_google\_signin\_btn\_icon\_light\_normal\_background.9.png /Users/jassim/Projects/Muffin/Muffin/obj/Debug/net7.0-android/ lp/261/jl/res/drawable-xxhdpi-v4/ common\_google\_signin\_btn\_icon\_dark\_normal\_background.9.png /Users/jassim/Projects/Muffin/Muffin/obj/Debug/net7.0-android/ lp/261/jl/res/drawable-xxhdpi-v4/googleg\_standard\_color\_18.png /Users/jassim/Projects/Muffin/Muffin/obj/Debug/net7.0-android/ lp/261/jl/res/drawable-xxhdpi-v4/ common\_google\_signin\_btn\_text\_light\_normal\_background.9.png /Users/jassim/Projects/Muffin/Muffin/obj/Debug/net7.0-android/ lp/261/jl/res/drawable-xxhdpi-v4/ common\_google\_signin\_btn\_text\_dark\_normal\_background.9.png /Users/jassim/Projects/Muffin/Muffin/obj/Debug/net7.0-android/ lp/261/jl/res/drawable-xxhdpi-v4/googleg\_disabled\_color\_18.png /Users/jassim/Projects/Muffin/Muffin/obj/Debug/net7.0-android/ lp/261/jl/res/values-te/values.xml

 /Users/jassim/Projects/Muffin/Muffin/obj/Debug/net7.0-android/ lp/261/jl/res/values-ru/values.xml /Users/jassim/Projects/Muffin/Muffin/obj/Debug/net7.0-android/ lp/261/jl/res/values-tl/values.xml /Users/jassim/Projects/Muffin/Muffin/obj/Debug/net7.0-android/ lp/261/jl/res/values-zh-rTW/values.xml /Users/jassim/Projects/Muffin/Muffin/obj/Debug/net7.0-android/ lp/261/jl/res/values-it/values.xml /Users/jassim/Projects/Muffin/Muffin/obj/Debug/net7.0-android/ lp/261/jl/res/values-ca/values.xml /Users/jassim/Projects/Muffin/Muffin/obj/Debug/net7.0-android/ lp/261/jl/res/values-is/values.xml /Users/jassim/Projects/Muffin/Muffin/obj/Debug/net7.0-android/ lp/261/jl/res/values-cs/values.xml /Users/jassim/Projects/Muffin/Muffin/obj/Debug/net7.0-android/ lp/261/jl/res/values-zh-rCN/values.xml /Users/jassim/Projects/Muffin/Muffin/obj/Debug/net7.0-android/ lp/261/jl/res/drawable/ common\_google\_signin\_btn\_text\_dark\_focused.xml /Users/jassim/Projects/Muffin/Muffin/obj/Debug/net7.0-android/ lp/261/jl/res/drawable/ common\_google\_signin\_btn\_icon\_light\_normal.xml /Users/jassim/Projects/Muffin/Muffin/obj/Debug/net7.0-android/ lp/261/jl/res/drawable/common\_google\_signin\_btn\_icon\_dark.xml /Users/jassim/Projects/Muffin/Muffin/obj/Debug/net7.0-android/ lp/261/jl/res/drawable/common\_google\_signin\_btn\_text\_dark.xml /Users/jassim/Projects/Muffin/Muffin/obj/Debug/net7.0-android/ lp/261/jl/res/drawable/ common\_google\_signin\_btn\_icon\_light\_focused.xml /Users/jassim/Projects/Muffin/Muffin/obj/Debug/net7.0-android/ lp/261/jl/res/drawable/common\_google\_signin\_btn\_text\_light.xml /Users/jassim/Projects/Muffin/Muffin/obj/Debug/net7.0-android/ lp/261/jl/res/drawable/ common\_google\_signin\_btn\_icon\_dark\_focused.xml /Users/jassim/Projects/Muffin/Muffin/obj/Debug/net7.0-android/ lp/261/jl/res/drawable/ common\_google\_signin\_btn\_text\_light\_focused.xml /Users/jassim/Projects/Muffin/Muffin/obj/Debug/net7.0-android/ lp/261/jl/res/drawable/ common google signin btn text light normal.xml /Users/jassim/Projects/Muffin/Muffin/obj/Debug/net7.0-android/ lp/261/jl/res/drawable/common\_google\_signin\_btn\_text\_disabled.xml /Users/jassim/Projects/Muffin/Muffin/obj/Debug/net7.0-android/ lp/261/jl/res/drawable/common\_google\_signin\_btn\_icon\_light.xml /Users/jassim/Projects/Muffin/Muffin/obj/Debug/net7.0-android/ lp/261/jl/res/drawable/common\_google\_signin\_btn\_text\_dark\_normal.xml /Users/jassim/Projects/Muffin/Muffin/obj/Debug/net7.0-android/ lp/261/jl/res/drawable/common\_google\_signin\_btn\_icon\_disabled.xml /Users/jassim/Projects/Muffin/Muffin/obj/Debug/net7.0-android/ lp/261/jl/res/drawable/common\_google\_signin\_btn\_icon\_dark\_normal.xml /Users/jassim/Projects/Muffin/Muffin/obj/Debug/net7.0-android/ lp/261/jl/res/values-in/values.xml /Users/jassim/Projects/Muffin/Muffin/obj/Debug/net7.0-android/ lp/261/jl/res/values-ja/values.xml

 /Users/jassim/Projects/Muffin/Muffin/obj/Debug/net7.0-android/ lp/261/jl/res/values-el/values.xml /Users/jassim/Projects/Muffin/Muffin/obj/Debug/net7.0-android/ lp/261/jl/res/values-lv/values.xml /Users/jassim/Projects/Muffin/Muffin/obj/Debug/net7.0-android/ lp/261/jl/res/values-da/values.xml /Users/jassim/Projects/Muffin/Muffin/obj/Debug/net7.0-android/ lp/261/jl/res/values-mr/values.xml /Users/jassim/Projects/Muffin/Muffin/obj/Debug/net7.0-android/ lp/261/jl/res/values-kk/values.xml /Users/jassim/Projects/Muffin/Muffin/obj/Debug/net7.0-android/ lp/261/jl/res/values-ky/values.xml /Users/jassim/Projects/Muffin/Muffin/obj/Debug/net7.0-android/ lp/261/jl/res/values-gu/values.xml /Users/jassim/Projects/Muffin/Muffin/obj/Debug/net7.0-android/ lp/261/jl/res/values-mn/values.xml /Users/jassim/Projects/Muffin/Muffin/obj/Debug/net7.0-android/ lp/261/jl/res/drawable-xhdpi-v4/common\_full\_open\_on\_phone.png /Users/jassim/Projects/Muffin/Muffin/obj/Debug/net7.0-android/ lp/261/jl/res/drawable-xhdpi-v4/ common\_google\_signin\_btn\_icon\_light\_normal\_background.9.png /Users/jassim/Projects/Muffin/Muffin/obj/Debug/net7.0-android/ lp/261/jl/res/drawable-xhdpi-v4/ common\_google\_signin\_btn\_icon\_dark\_normal\_background.9.png /Users/jassim/Projects/Muffin/Muffin/obj/Debug/net7.0-android/ lp/261/jl/res/drawable-xhdpi-v4/googleg\_standard\_color\_18.png /Users/jassim/Projects/Muffin/Muffin/obj/Debug/net7.0-android/ lp/261/jl/res/drawable-xhdpi-v4/ common google signin btn text light normal background.9.png /Users/jassim/Projects/Muffin/Muffin/obj/Debug/net7.0-android/ lp/261/jl/res/drawable-xhdpi-v4/ common\_google\_signin\_btn\_text\_dark\_normal\_background.9.png /Users/jassim/Projects/Muffin/Muffin/obj/Debug/net7.0-android/ lp/261/jl/res/drawable-xhdpi-v4/googleg\_disabled\_color\_18.png /Users/jassim/Projects/Muffin/Muffin/obj/Debug/net7.0-android/ lp/261/jl/res/values-ms/values.xml /Users/jassim/Projects/Muffin/Muffin/obj/Debug/net7.0-android/ lp/261/jl/res/values-zh-rHK/values.xml /Users/jassim/Projects/Muffin/Muffin/obj/Debug/net7.0-android/ lp/261/jl/res/color/common\_google\_signin\_btn\_text\_dark.xml /Users/jassim/Projects/Muffin/Muffin/obj/Debug/net7.0-android/ lp/261/jl/res/color/common\_google\_signin\_btn\_text\_light.xml /Users/jassim/Projects/Muffin/Muffin/obj/Debug/net7.0-android/ lp/261/jl/res/color/common\_google\_signin\_btn\_tint.xml /Users/jassim/Projects/Muffin/Muffin/obj/Debug/net7.0-android/ lp/261/jl/res/values-km/values.xml /Users/jassim/Projects/Muffin/Muffin/obj/Debug/net7.0-android/ lp/261/jl/res/values-pt-rBR/values.xml /Users/jassim/Projects/Muffin/Muffin/obj/Debug/net7.0-android/ lp/261/jl/res/values-hy/values.xml /Users/jassim/Projects/Muffin/Muffin/obj/Debug/net7.0-android/ lp/261/jl/res/values-am/values.xml /Users/jassim/Projects/Muffin/Muffin/obj/Debug/net7.0-android/ lp/261/jl/res/values-be/values.xml

 /Users/jassim/Projects/Muffin/Muffin/obj/Debug/net7.0-android/ lp/261/jl/res/values/values.xml /Users/jassim/Projects/Muffin/Muffin/obj/Debug/net7.0-android/ lp/261/jl/res/values-uz/values.xml /Users/jassim/Projects/Muffin/Muffin/obj/Debug/net7.0-android/ lp/261/jl/res/values-fr-rCA/values.xml /Users/jassim/Projects/Muffin/Muffin/obj/Debug/net7.0-android/ lp/261/jl/res/values-pl/values.xml /Users/jassim/Projects/Muffin/Muffin/obj/Debug/net7.0-android/ lp/261/jl/res/values-vi/values.xml /Users/jassim/Projects/Muffin/Muffin/obj/Debug/net7.0-android/ lp/261/jl/res/values-sq/values.xml /Users/jassim/Projects/Muffin/Muffin/obj/Debug/net7.0-android/ lp/261/jl/res/values-sv/values.xml /Users/jassim/Projects/Muffin/Muffin/obj/Debug/net7.0-android/ lp/261/jl/res/values-sl/values.xml /Users/jassim/Projects/Muffin/Muffin/obj/Debug/net7.0-android/ lp/261/jl/res/values-sk/values.xml /Users/jassim/Projects/Muffin/Muffin/obj/Debug/net7.0-android/ lp/261/jl/res/values-ur/values.xml /Users/jassim/Projects/Muffin/Muffin/obj/Debug/net7.0-android/ lp/261/jl/res/values-sw/values.xml /Users/jassim/Projects/Muffin/Muffin/obj/Debug/net7.0-android/ lp/261/jl/res/values-pt-rPT/values.xml /Users/jassim/Projects/Muffin/Muffin/obj/Debug/net7.0-android/ lp/261/jl/res/values-tr/values.xml /Users/jassim/Projects/Muffin/Muffin/obj/Debug/net7.0-android/ lp/261/jl/res/values-ta/values.xml /Users/jassim/Projects/Muffin/Muffin/obj/Debug/net7.0-android/ lp/261/jl/res/values-th/values.xml /Users/jassim/Projects/Muffin/Muffin/obj/Debug/net7.0-android/ lp/261/jl/res/values-fa/values.xml /Users/jassim/Projects/Muffin/Muffin/obj/Debug/net7.0-android/ lp/261/jl/res/values-lt/values.xml /Users/jassim/Projects/Muffin/Muffin/obj/Debug/net7.0-android/ lp/261/jl/res/drawable-mdpi-v4/ common\_google\_signin\_btn\_icon\_light\_normal\_background.9.png /Users/jassim/Projects/Muffin/Muffin/obj/Debug/net7.0-android/ lp/261/jl/res/drawable-mdpi-v4/ common\_google\_signin\_btn\_icon\_dark\_normal\_background.9.png /Users/jassim/Projects/Muffin/Muffin/obj/Debug/net7.0-android/ lp/261/jl/res/drawable-mdpi-v4/googleg\_standard\_color\_18.png /Users/jassim/Projects/Muffin/Muffin/obj/Debug/net7.0-android/ lp/261/jl/res/drawable-mdpi-v4/ common\_google\_signin\_btn\_text\_light\_normal\_background.9.png /Users/jassim/Projects/Muffin/Muffin/obj/Debug/net7.0-android/ lp/261/jl/res/drawable-mdpi-v4/ common\_google\_signin\_btn\_text\_dark\_normal\_background.9.png /Users/jassim/Projects/Muffin/Muffin/obj/Debug/net7.0-android/ lp/261/jl/res/drawable-mdpi-v4/googleg\_disabled\_color\_18.png /Users/jassim/Projects/Muffin/Muffin/obj/Debug/net7.0-android/ lp/261/jl/res/values-or/values.xml /Users/jassim/Projects/Muffin/Muffin/obj/Debug/net7.0-android/ lp/261/jl/res/values-eu/values.xml

 /Users/jassim/Projects/Muffin/Muffin/obj/Debug/net7.0-android/ lp/261/jl/res/values-lo/values.xml /Users/jassim/Projects/Muffin/Muffin/obj/Debug/net7.0-android/ lp/261/jl/res/values-iw/values.xml /Users/jassim/Projects/Muffin/Muffin/obj/Debug/net7.0-android/ lp/261/jl/res/values-en-rGB/values.xml /Users/jassim/Projects/Muffin/Muffin/obj/Debug/net7.0-android/ lp/261/jl/res/values-fi/values.xml /Users/jassim/Projects/Muffin/Muffin/obj/Debug/net7.0-android/ lp/261/jl/res/values-fr/values.xml /Users/jassim/Projects/Muffin/Muffin/obj/Debug/net7.0-android/ lp/261/jl/res/values-es/values.xml /Users/jassim/Projects/Muffin/Muffin/obj/Debug/net7.0-android/ lp/261/jl/res/values-et/values.xml /Users/jassim/Projects/Muffin/Muffin/obj/Debug/net7.0-android/ lp/261/jl/res/values-hr/values.xml /Users/jassim/Projects/Muffin/Muffin/obj/Debug/net7.0-android/ lp/261/jl/res/values-hu/values.xml /Users/jassim/Projects/Muffin/Muffin/obj/Debug/net7.0-android/ lp/261/jl/res/values-nl/values.xml /Users/jassim/Projects/Muffin/Muffin/obj/Debug/net7.0-android/ lp/261/jl/res/values-bg/values.xml /Users/jassim/Projects/Muffin/Muffin/obj/Debug/net7.0-android/ lp/261/jl/res/values-bn/values.xml /Users/jassim/Projects/Muffin/Muffin/obj/Debug/net7.0-android/ lp/261/jl/res/values-ne/values.xml /Users/jassim/Projects/Muffin/Muffin/obj/Debug/net7.0-android/ lp/261/jl/res/values-af/values.xml /Users/jassim/Projects/Muffin/Muffin/obj/Debug/net7.0-android/ lp/261/jl/res/values-nb/values.xml /Users/jassim/Projects/Muffin/Muffin/obj/Debug/net7.0-android/ lp/261/jl/res/values-hi/values.xml /Users/jassim/Projects/Muffin/Muffin/obj/Debug/net7.0-android/ lp/261/jl/res/values-ka/values.xml /Users/jassim/Projects/Muffin/Muffin/obj/Debug/net7.0-android/ lp/261/jl/res/values-de/values.xml /Users/jassim/Projects/Muffin/Muffin/obj/Debug/net7.0-android/ lp/261/jl/res/values-as/values.xml /Users/jassim/Projects/Muffin/Muffin/obj/Debug/net7.0-android/ lp/261/jl/res/values-az/values.xml /Users/jassim/Projects/Muffin/Muffin/obj/Debug/net7.0-android/ lp/261/jl/res/drawable-hdpi-v4/common\_full\_open\_on\_phone.png /Users/jassim/Projects/Muffin/Muffin/obj/Debug/net7.0-android/ lp/261/jl/res/drawable-hdpi-v4/ common\_google\_signin\_btn\_icon\_light\_normal\_background.9.png /Users/jassim/Projects/Muffin/Muffin/obj/Debug/net7.0-android/ lp/261/jl/res/drawable-hdpi-v4/ common\_google\_signin\_btn\_icon\_dark\_normal\_background.9.png /Users/jassim/Projects/Muffin/Muffin/obj/Debug/net7.0-android/ lp/261/jl/res/drawable-hdpi-v4/googleg\_standard\_color\_18.png /Users/jassim/Projects/Muffin/Muffin/obj/Debug/net7.0-android/ lp/261/jl/res/drawable-hdpi-v4/ common\_google\_signin\_btn\_text\_light\_normal\_background.9.png /Users/jassim/Projects/Muffin/Muffin/obj/Debug/net7.0-android/

lp/261/jl/res/drawable-hdpi-v4/ common\_google\_signin\_btn\_text\_dark\_normal\_background.9.png /Users/jassim/Projects/Muffin/Muffin/obj/Debug/net7.0-android/ lp/261/jl/res/drawable-hdpi-v4/googleg\_disabled\_color\_18.png /Users/jassim/Projects/Muffin/Muffin/obj/Debug/net7.0-android/ lp/261/jl/res/values-ko/values.xml /Users/jassim/Projects/Muffin/Muffin/obj/Debug/net7.0-android/ lp/261/jl/res/values-ml/values.xml /Users/jassim/Projects/Muffin/Muffin/obj/Debug/net7.0-android/ lp/261/jl/res/values-mk/values.xml /Users/jassim/Projects/Muffin/Muffin/obj/Debug/net7.0-android/ lp/261/jl/res/values-kn/values.xml /Users/jassim/Projects/Muffin/Muffin/obj/Debug/net7.0-android/ lp/261/jl/res/values-bs/values.xml /Users/jassim/Projects/Muffin/Muffin/obj/Debug/net7.0-android/ lp/261/jl/res/values-my/values.xml /Users/jassim/Projects/Muffin/Muffin/obj/Debug/net7.0-android/ lp/261/jl/res/values-ar/values.xml /Users/jassim/Projects/Muffin/Muffin/obj/Debug/net7.0-android/ lp/261/jl/res/values-es-rUS/values.xml /Users/jassim/Projects/Muffin/Muffin/obj/Debug/net7.0-android/ lp/261/jl/res/values-gl/values.xml /Users/jassim/Projects/Muffin/Muffin/obj/Debug/net7.0-android/ lp/261/jl/res/values-uk/values.xml /Users/jassim/Projects/Muffin/Muffin/obj/Debug/net7.0-android/ lp/261/jl/res/values-sr/values.xml /Users/jassim/Projects/Muffin/Muffin/obj/Debug/net7.0-android/ lp/261/jl/res/values-pa/values.xml /Users/jassim/Projects/Muffin/Muffin/obj/Debug/net7.0-android/ lp/261/jl/res/values-si/values.xml /Users/jassim/Projects/Muffin/Muffin/obj/Debug/net7.0-android/ lp/261/jl/res/values-b+sr+Latn/values.xml /Users/jassim/Projects/Muffin/Muffin/obj/Debug/net7.0-android/ lp/261/jl/res/values-zu/values.xml /Users/jassim/Projects/Muffin/Muffin/obj/Debug/net7.0-android/ lp/262/jl/res/values-ro/values.xml /Users/jassim/Projects/Muffin/Muffin/obj/Debug/net7.0-android/ lp/262/jl/res/values-te/values.xml /Users/jassim/Projects/Muffin/Muffin/obj/Debug/net7.0-android/ lp/262/jl/res/values-ru/values.xml /Users/jassim/Projects/Muffin/Muffin/obj/Debug/net7.0-android/ lp/262/jl/res/values-tl/values.xml /Users/jassim/Projects/Muffin/Muffin/obj/Debug/net7.0-android/ lp/262/jl/res/values-zh-rTW/values.xml /Users/jassim/Projects/Muffin/Muffin/obj/Debug/net7.0-android/ lp/262/jl/res/values-it/values.xml /Users/jassim/Projects/Muffin/Muffin/obj/Debug/net7.0-android/ lp/262/jl/res/values-ca/values.xml /Users/jassim/Projects/Muffin/Muffin/obj/Debug/net7.0-android/ lp/262/jl/res/values-is/values.xml /Users/jassim/Projects/Muffin/Muffin/obj/Debug/net7.0-android/ lp/262/jl/res/values-cs/values.xml /Users/jassim/Projects/Muffin/Muffin/obj/Debug/net7.0-android/ lp/262/jl/res/values-zh-rCN/values.xml

 /Users/jassim/Projects/Muffin/Muffin/obj/Debug/net7.0-android/ lp/262/jl/res/values-in/values.xml /Users/jassim/Projects/Muffin/Muffin/obj/Debug/net7.0-android/ lp/262/jl/res/values-ja/values.xml /Users/jassim/Projects/Muffin/Muffin/obj/Debug/net7.0-android/ lp/262/jl/res/values-el/values.xml /Users/jassim/Projects/Muffin/Muffin/obj/Debug/net7.0-android/ lp/262/jl/res/values-lv/values.xml /Users/jassim/Projects/Muffin/Muffin/obj/Debug/net7.0-android/ lp/262/jl/res/values-da/values.xml /Users/jassim/Projects/Muffin/Muffin/obj/Debug/net7.0-android/ lp/262/jl/res/values-mr/values.xml /Users/jassim/Projects/Muffin/Muffin/obj/Debug/net7.0-android/ lp/262/jl/res/values-kk/values.xml /Users/jassim/Projects/Muffin/Muffin/obj/Debug/net7.0-android/ lp/262/jl/res/values-ky/values.xml /Users/jassim/Projects/Muffin/Muffin/obj/Debug/net7.0-android/ lp/262/jl/res/values-gu/values.xml /Users/jassim/Projects/Muffin/Muffin/obj/Debug/net7.0-android/ lp/262/jl/res/values-mn/values.xml /Users/jassim/Projects/Muffin/Muffin/obj/Debug/net7.0-android/ lp/262/jl/res/values-ms/values.xml /Users/jassim/Projects/Muffin/Muffin/obj/Debug/net7.0-android/ lp/262/jl/res/values-zh-rHK/values.xml /Users/jassim/Projects/Muffin/Muffin/obj/Debug/net7.0-android/ lp/262/jl/res/values-km/values.xml /Users/jassim/Projects/Muffin/Muffin/obj/Debug/net7.0-android/ lp/262/jl/res/values-pt-rBR/values.xml /Users/jassim/Projects/Muffin/Muffin/obj/Debug/net7.0-android/ lp/262/jl/res/values-hy/values.xml /Users/jassim/Projects/Muffin/Muffin/obj/Debug/net7.0-android/ lp/262/jl/res/values-am/values.xml /Users/jassim/Projects/Muffin/Muffin/obj/Debug/net7.0-android/ lp/262/jl/res/values-be/values.xml /Users/jassim/Projects/Muffin/Muffin/obj/Debug/net7.0-android/ lp/262/jl/res/values/values.xml /Users/jassim/Projects/Muffin/Muffin/obj/Debug/net7.0-android/ lp/262/jl/res/values-uz/values.xml /Users/jassim/Projects/Muffin/Muffin/obj/Debug/net7.0-android/ lp/262/jl/res/values-fr-rCA/values.xml /Users/jassim/Projects/Muffin/Muffin/obj/Debug/net7.0-android/ lp/262/jl/res/values-pl/values.xml /Users/jassim/Projects/Muffin/Muffin/obj/Debug/net7.0-android/ lp/262/jl/res/values-vi/values.xml /Users/jassim/Projects/Muffin/Muffin/obj/Debug/net7.0-android/ lp/262/jl/res/values-sq/values.xml /Users/jassim/Projects/Muffin/Muffin/obj/Debug/net7.0-android/ lp/262/jl/res/values-sv/values.xml /Users/jassim/Projects/Muffin/Muffin/obj/Debug/net7.0-android/ lp/262/jl/res/values-sl/values.xml /Users/jassim/Projects/Muffin/Muffin/obj/Debug/net7.0-android/ lp/262/jl/res/values-sk/values.xml /Users/jassim/Projects/Muffin/Muffin/obj/Debug/net7.0-android/ lp/262/jl/res/values-ur/values.xml

 /Users/jassim/Projects/Muffin/Muffin/obj/Debug/net7.0-android/ lp/262/jl/res/values-sw/values.xml /Users/jassim/Projects/Muffin/Muffin/obj/Debug/net7.0-android/ lp/262/jl/res/values-pt-rPT/values.xml /Users/jassim/Projects/Muffin/Muffin/obj/Debug/net7.0-android/ lp/262/jl/res/values-tr/values.xml /Users/jassim/Projects/Muffin/Muffin/obj/Debug/net7.0-android/ lp/262/jl/res/values-ta/values.xml /Users/jassim/Projects/Muffin/Muffin/obj/Debug/net7.0-android/ lp/262/jl/res/values-th/values.xml /Users/jassim/Projects/Muffin/Muffin/obj/Debug/net7.0-android/ lp/262/jl/res/values-fa/values.xml /Users/jassim/Projects/Muffin/Muffin/obj/Debug/net7.0-android/ lp/262/jl/res/values-lt/values.xml /Users/jassim/Projects/Muffin/Muffin/obj/Debug/net7.0-android/ lp/262/jl/res/values-or/values.xml /Users/jassim/Projects/Muffin/Muffin/obj/Debug/net7.0-android/ lp/262/jl/res/values-eu/values.xml /Users/jassim/Projects/Muffin/Muffin/obj/Debug/net7.0-android/ lp/262/jl/res/values-lo/values.xml /Users/jassim/Projects/Muffin/Muffin/obj/Debug/net7.0-android/ lp/262/jl/res/values-iw/values.xml /Users/jassim/Projects/Muffin/Muffin/obj/Debug/net7.0-android/ lp/262/jl/res/values-en-rGB/values.xml /Users/jassim/Projects/Muffin/Muffin/obj/Debug/net7.0-android/ lp/262/jl/res/values-fi/values.xml /Users/jassim/Projects/Muffin/Muffin/obj/Debug/net7.0-android/ lp/262/jl/res/values-fr/values.xml /Users/jassim/Projects/Muffin/Muffin/obj/Debug/net7.0-android/ lp/262/jl/res/values-es/values.xml /Users/jassim/Projects/Muffin/Muffin/obj/Debug/net7.0-android/ lp/262/jl/res/values-et/values.xml /Users/jassim/Projects/Muffin/Muffin/obj/Debug/net7.0-android/ lp/262/jl/res/values-hr/values.xml /Users/jassim/Projects/Muffin/Muffin/obj/Debug/net7.0-android/ lp/262/jl/res/values-hu/values.xml /Users/jassim/Projects/Muffin/Muffin/obj/Debug/net7.0-android/ lp/262/jl/res/values-nl/values.xml /Users/jassim/Projects/Muffin/Muffin/obj/Debug/net7.0-android/ lp/262/jl/res/values-bg/values.xml /Users/jassim/Projects/Muffin/Muffin/obj/Debug/net7.0-android/ lp/262/jl/res/values-bn/values.xml /Users/jassim/Projects/Muffin/Muffin/obj/Debug/net7.0-android/ lp/262/jl/res/values-ne/values.xml /Users/jassim/Projects/Muffin/Muffin/obj/Debug/net7.0-android/ lp/262/jl/res/values-af/values.xml /Users/jassim/Projects/Muffin/Muffin/obj/Debug/net7.0-android/ lp/262/jl/res/values-nb/values.xml /Users/jassim/Projects/Muffin/Muffin/obj/Debug/net7.0-android/ lp/262/jl/res/values-hi/values.xml /Users/jassim/Projects/Muffin/Muffin/obj/Debug/net7.0-android/ lp/262/jl/res/values-ka/values.xml /Users/jassim/Projects/Muffin/Muffin/obj/Debug/net7.0-android/ lp/262/jl/res/values-de/values.xml

 /Users/jassim/Projects/Muffin/Muffin/obj/Debug/net7.0-android/ lp/262/jl/res/values-as/values.xml /Users/jassim/Projects/Muffin/Muffin/obj/Debug/net7.0-android/ lp/262/jl/res/values-az/values.xml /Users/jassim/Projects/Muffin/Muffin/obj/Debug/net7.0-android/ lp/262/jl/res/values-ko/values.xml /Users/jassim/Projects/Muffin/Muffin/obj/Debug/net7.0-android/ lp/262/jl/res/values-ml/values.xml /Users/jassim/Projects/Muffin/Muffin/obj/Debug/net7.0-android/ lp/262/jl/res/values-mk/values.xml /Users/jassim/Projects/Muffin/Muffin/obj/Debug/net7.0-android/ lp/262/jl/res/values-kn/values.xml /Users/jassim/Projects/Muffin/Muffin/obj/Debug/net7.0-android/ lp/262/jl/res/values-bs/values.xml /Users/jassim/Projects/Muffin/Muffin/obj/Debug/net7.0-android/ lp/262/jl/res/values-my/values.xml /Users/jassim/Projects/Muffin/Muffin/obj/Debug/net7.0-android/ lp/262/jl/res/values-ar/values.xml /Users/jassim/Projects/Muffin/Muffin/obj/Debug/net7.0-android/ lp/262/jl/res/values-es-rUS/values.xml /Users/jassim/Projects/Muffin/Muffin/obj/Debug/net7.0-android/ lp/262/jl/res/values-gl/values.xml /Users/jassim/Projects/Muffin/Muffin/obj/Debug/net7.0-android/ lp/262/jl/res/values-uk/values.xml /Users/jassim/Projects/Muffin/Muffin/obj/Debug/net7.0-android/ lp/262/jl/res/values-sr/values.xml /Users/jassim/Projects/Muffin/Muffin/obj/Debug/net7.0-android/ lp/262/jl/res/values-pa/values.xml /Users/jassim/Projects/Muffin/Muffin/obj/Debug/net7.0-android/ lp/262/jl/res/values-si/values.xml /Users/jassim/Projects/Muffin/Muffin/obj/Debug/net7.0-android/ lp/262/jl/res/values-b+sr+Latn/values.xml /Users/jassim/Projects/Muffin/Muffin/obj/Debug/net7.0-android/ lp/262/jl/res/values-zu/values.xml /Users/jassim/Projects/Muffin/Muffin/obj/Debug/net7.0-android/ lp/267.stamp /Users/jassim/Projects/Muffin/Muffin/obj/Debug/net7.0-android/ lp/271.stamp /Users/jassim/Projects/Muffin/Muffin/obj/Debug/net7.0-android/ lp/276.stamp /Users/jassim/Projects/Muffin/Muffin/obj/Debug/net7.0-android/ lp/280.stamp /Users/jassim/Projects/Muffin/Muffin/obj/Debug/net7.0-android/ res/values/colors.xml Output files: obj/Debug/net7.0-android/resizetizer/sp/../flat/ drawable\_maui\_splash\_image.xml.flat obj/Debug/net7.0-android/resizetizer/sp/../flat/ values maui colors.arsc.flat obj/Debug/net7.0-android/resizetizer/sp/../flat/drawablev31\_maui\_splash\_image.xml.flat obj/Debug/net7.0-android/resizetizer/r/../flat/mipmapmdpi appicon foreground.png.flat obj/Debug/net7.0-android/resizetizer/r/../flat/mipmap-
mdpi\_appicon.png.flat obj/Debug/net7.0-android/resizetizer/r/../flat/mipmapmdpi appicon background.png.flat obj/Debug/net7.0-android/resizetizer/r/../flat/mipmaphdpi appicon foreground.png.flat obj/Debug/net7.0-android/resizetizer/r/../flat/mipmaphdpi appicon.png.flat obj/Debug/net7.0-android/resizetizer/r/../flat/mipmaphdpi\_appicon\_background.png.flat obj/Debug/net7.0-android/resizetizer/r/../flat/ drawable\_logo.png.flat obj/Debug/net7.0-android/resizetizer/r/../flat/mipmapxxxhdpi\_appicon\_foreground.png.flat obj/Debug/net7.0-android/resizetizer/r/../flat/mipmapxxxhdpi\_appicon.png.flat obj/Debug/net7.0-android/resizetizer/r/../flat/mipmapxxxhdpi appicon background.png.flat obj/Debug/net7.0-android/resizetizer/r/../flat/mipmapxxhdpi appicon foreground.png.flat obj/Debug/net7.0-android/resizetizer/r/../flat/mipmapxxhdpi\_appicon.png.flat obj/Debug/net7.0-android/resizetizer/r/../flat/mipmapxxhdpi appicon background.png.flat obj/Debug/net7.0-android/resizetizer/r/../flat/drawablexhdpi\_dotnet\_bot.png.flat obj/Debug/net7.0-android/resizetizer/r/../flat/drawablexhdpi\_splash.png.flat obj/Debug/net7.0-android/resizetizer/r/../flat/drawablexxhdpi dotnet bot.png.flat obj/Debug/net7.0-android/resizetizer/r/../flat/drawablexxhdpi\_splash.png.flat obj/Debug/net7.0-android/resizetizer/r/../flat/drawablehdpi dotnet bot.png.flat obj/Debug/net7.0-android/resizetizer/r/../flat/drawablehdpi\_splash.png.flat obj/Debug/net7.0-android/resizetizer/r/../flat/drawablemdpi\_dotnet\_bot.png.flat obj/Debug/net7.0-android/resizetizer/r/../flat/drawablemdpi\_splash.png.flat obj/Debug/net7.0-android/resizetizer/r/../flat/mipmapxhdpi appicon foreground.png.flat obj/Debug/net7.0-android/resizetizer/r/../flat/mipmapxhdpi\_appicon.png.flat obj/Debug/net7.0-android/resizetizer/r/../flat/mipmapxhdpi\_appicon\_background.png.flat obj/Debug/net7.0-android/resizetizer/r/../flat/drawablexxxhdpi dotnet bot.png.flat obj/Debug/net7.0-android/resizetizer/r/../flat/drawablexxxhdpi\_splash.png.flat obj/Debug/net7.0-android/resizetizer/r/../flat/mipmap-anydpiv26\_appicon\_round.xml.flat obj/Debug/net7.0-android/resizetizer/r/../flat/mipmap-anydpiv26\_appicon.xml.flat /Users/jassim/Projects/Muffin/Muffin/obj/Debug/net7.0-android/ lp/147/jl/res/../flat/147.flata /Users/jassim/Projects/Muffin/Muffin/obj/Debug/net7.0-android/ lp/148/jl/res/../flat/148.flata /Users/jassim/Projects/Muffin/Muffin/obj/Debug/net7.0-android/ lp/149/jl/res/../flat/149.flata /Users/jassim/Projects/Muffin/Muffin/obj/Debug/net7.0-android/ lp/152/jl/res/../flat/152.flata /Users/jassim/Projects/Muffin/Muffin/obj/Debug/net7.0-android/ lp/153/jl/res/../flat/153.flata /Users/jassim/Projects/Muffin/Muffin/obj/Debug/net7.0-android/ lp/154/jl/res/../flat/154.flata /Users/jassim/Projects/Muffin/Muffin/obj/Debug/net7.0-android/ lp/155/jl/res/../flat/155.flata /Users/jassim/Projects/Muffin/Muffin/obj/Debug/net7.0-android/ lp/157/jl/res/../flat/157.flata /Users/jassim/Projects/Muffin/Muffin/obj/Debug/net7.0-android/ lp/158/jl/res/../flat/158.flata /Users/jassim/Projects/Muffin/Muffin/obj/Debug/net7.0-android/ lp/159/jl/res/../flat/159.flata /Users/jassim/Projects/Muffin/Muffin/obj/Debug/net7.0-android/ lp/160/jl/res/../flat/160.flata /Users/jassim/Projects/Muffin/Muffin/obj/Debug/net7.0-android/ lp/162/jl/res/../flat/162.flata /Users/jassim/Projects/Muffin/Muffin/obj/Debug/net7.0-android/ lp/165/jl/res/../flat/165.flata /Users/jassim/Projects/Muffin/Muffin/obj/Debug/net7.0-android/ lp/166/jl/res/../flat/166.flata /Users/jassim/Projects/Muffin/Muffin/obj/Debug/net7.0-android/ lp/170/jl/res/../flat/170.flata /Users/jassim/Projects/Muffin/Muffin/obj/Debug/net7.0-android/ lp/171/jl/res/../flat/171.flata /Users/jassim/Projects/Muffin/Muffin/obj/Debug/net7.0-android/ lp/172/jl/res/../flat/172.flata /Users/jassim/Projects/Muffin/Muffin/obj/Debug/net7.0-android/ lp/173/jl/res/../flat/173.flata /Users/jassim/Projects/Muffin/Muffin/obj/Debug/net7.0-android/ lp/174/jl/res/../flat/174.flata /Users/jassim/Projects/Muffin/Muffin/obj/Debug/net7.0-android/ lp/176/jl/res/../flat/176.flata /Users/jassim/Projects/Muffin/Muffin/obj/Debug/net7.0-android/ lp/178/jl/res/../flat/178.flata /Users/jassim/Projects/Muffin/Muffin/obj/Debug/net7.0-android/ lp/179/jl/res/../flat/179.flata /Users/jassim/Projects/Muffin/Muffin/obj/Debug/net7.0-android/ lp/180/jl/res/../flat/180.flata /Users/jassim/Projects/Muffin/Muffin/obj/Debug/net7.0-android/ lp/181/jl/res/../flat/181.flata /Users/jassim/Projects/Muffin/Muffin/obj/Debug/net7.0-android/ lp/182/jl/res/../flat/182.flata /Users/jassim/Projects/Muffin/Muffin/obj/Debug/net7.0-android/ lp/183/jl/res/../flat/183.flata /Users/jassim/Projects/Muffin/Muffin/obj/Debug/net7.0-android/ lp/184/jl/res/../flat/184.flata /Users/jassim/Projects/Muffin/Muffin/obj/Debug/net7.0-android/ lp/185/jl/res/../flat/185.flata /Users/jassim/Projects/Muffin/Muffin/obj/Debug/net7.0-android/ lp/186/jl/res/../flat/186.flata /Users/jassim/Projects/Muffin/Muffin/obj/Debug/net7.0-android/ lp/187/jl/res/../flat/187.flata /Users/jassim/Projects/Muffin/Muffin/obj/Debug/net7.0-android/ lp/188/jl/res/../flat/188.flata /Users/jassim/Projects/Muffin/Muffin/obj/Debug/net7.0-android/ lp/189/jl/res/../flat/189.flata /Users/jassim/Projects/Muffin/Muffin/obj/Debug/net7.0-android/ lp/190/jl/res/../flat/190.flata /Users/jassim/Projects/Muffin/Muffin/obj/Debug/net7.0-android/ lp/191/jl/res/../flat/191.flata /Users/jassim/Projects/Muffin/Muffin/obj/Debug/net7.0-android/ lp/192/jl/res/../flat/192.flata /Users/jassim/Projects/Muffin/Muffin/obj/Debug/net7.0-android/ lp/193/jl/res/../flat/193.flata /Users/jassim/Projects/Muffin/Muffin/obj/Debug/net7.0-android/ lp/195/jl/res/../flat/195.flata /Users/jassim/Projects/Muffin/Muffin/obj/Debug/net7.0-android/ lp/196/jl/res/../flat/196.flata /Users/jassim/Projects/Muffin/Muffin/obj/Debug/net7.0-android/ lp/197/jl/res/../flat/197.flata /Users/jassim/Projects/Muffin/Muffin/obj/Debug/net7.0-android/ lp/198/jl/res/../flat/198.flata /Users/jassim/Projects/Muffin/Muffin/obj/Debug/net7.0-android/ lp/199/jl/res/../flat/199.flata /Users/jassim/Projects/Muffin/Muffin/obj/Debug/net7.0-android/ lp/200/jl/res/../flat/200.flata /Users/jassim/Projects/Muffin/Muffin/obj/Debug/net7.0-android/ lp/201/jl/res/../flat/201.flata /Users/jassim/Projects/Muffin/Muffin/obj/Debug/net7.0-android/ lp/202/jl/res/../flat/202.flata /Users/jassim/Projects/Muffin/Muffin/obj/Debug/net7.0-android/ lp/203/jl/res/../flat/203.flata /Users/jassim/Projects/Muffin/Muffin/obj/Debug/net7.0-android/ lp/204/jl/res/../flat/204.flata /Users/jassim/Projects/Muffin/Muffin/obj/Debug/net7.0-android/ lp/205/jl/res/../flat/205.flata /Users/jassim/Projects/Muffin/Muffin/obj/Debug/net7.0-android/ lp/210/jl/res/../flat/210.flata /Users/jassim/Projects/Muffin/Muffin/obj/Debug/net7.0-android/ lp/212/jl/res/../flat/212.flata /Users/jassim/Projects/Muffin/Muffin/obj/Debug/net7.0-android/ lp/216/jl/res/../flat/anim\_enterfromright.xml.flat /Users/jassim/Projects/Muffin/Muffin/obj/Debug/net7.0-android/ lp/216/jl/res/../flat/anim\_exittoright.xml.flat /Users/jassim/Projects/Muffin/Muffin/obj/Debug/net7.0-android/ lp/216/jl/res/../flat/anim\_enterfromleft.xml.flat /Users/jassim/Projects/Muffin/Muffin/obj/Debug/net7.0-android/ lp/216/jl/res/../flat/anim\_exittoleft.xml.flat /Users/jassim/Projects/Muffin/Muffin/obj/Debug/net7.0-android/ lp/216/jl/res/../flat/layout\_flyoutcontent.xml.flat /Users/jassim/Projects/Muffin/Muffin/obj/Debug/net7.0-android/

lp/216/jl/res/../flat/layout\_shellcontent.xml.flat /Users/jassim/Projects/Muffin/Muffin/obj/Debug/net7.0-android/ lp/216/jl/res/../flat/values\_strings.arsc.flat /Users/jassim/Projects/Muffin/Muffin/obj/Debug/net7.0-android/ lp/217/jl/res/../flat/layout\_toolbar.xml.flat /Users/jassim/Projects/Muffin/Muffin/obj/Debug/net7.0-android/ lp/217/jl/res/../flat/layout\_tabbar.xml.flat /Users/jassim/Projects/Muffin/Muffin/obj/Debug/net7.0-android/ lp/217/jl/res/../flat/values\_styles.arsc.flat /Users/jassim/Projects/Muffin/Muffin/obj/Debug/net7.0-android/ lp/217/jl/res/../flat/values\_attrs.arsc.flat /Users/jassim/Projects/Muffin/Muffin/obj/Debug/net7.0-android/ lp/218/jl/res/../flat/values\_values.arsc.flat /Users/jassim/Projects/Muffin/Muffin/obj/Debug/net7.0-android/ lp/219/jl/res/../flat/anim\_nav\_default\_exit\_anim.xml.flat /Users/jassim/Projects/Muffin/Muffin/obj/Debug/net7.0-android/ lp/219/jl/res/../flat/anim\_nav\_default\_pop\_exit\_anim.xml.flat /Users/jassim/Projects/Muffin/Muffin/obj/Debug/net7.0-android/ lp/219/jl/res/../flat/anim\_nav\_default\_pop\_enter\_anim.xml.flat /Users/jassim/Projects/Muffin/Muffin/obj/Debug/net7.0-android/ lp/219/jl/res/../flat/anim\_nav\_default\_enter\_anim.xml.flat /Users/jassim/Projects/Muffin/Muffin/obj/Debug/net7.0-android/ lp/219/jl/res/../flat/drawable\_maui\_splash.xml.flat /Users/jassim/Projects/Muffin/Muffin/obj/Debug/net7.0-android/ lp/219/jl/res/../flat/drawable\_maui\_splash\_image.xml.flat /Users/jassim/Projects/Muffin/Muffin/obj/Debug/net7.0-android/ lp/219/jl/res/../flat/layout\_navigationlayout.xml.flat /Users/jassim/Projects/Muffin/Muffin/obj/Debug/net7.0-android/ lp/219/jl/res/../flat/layout\_fragment\_backstack.xml.flat /Users/jassim/Projects/Muffin/Muffin/obj/Debug/net7.0-android/ lp/219/jl/res/../flat/layout\_drawer\_layout.xml.flat /Users/jassim/Projects/Muffin/Muffin/obj/Debug/net7.0-android/ lp/219/jl/res/../flat/values\_colors.arsc.flat /Users/jassim/Projects/Muffin/Muffin/obj/Debug/net7.0-android/ lp/219/jl/res/../flat/values\_styles.arsc.flat /Users/jassim/Projects/Muffin/Muffin/obj/Debug/net7.0-android/ lp/219/jl/res/../flat/values\_attr.arsc.flat /Users/jassim/Projects/Muffin/Muffin/obj/Debug/net7.0-android/ lp/220/jl/res/../flat/ xml microsoft maui essentials fileprovider file paths.xml.flat /Users/jassim/Projects/Muffin/Muffin/obj/Debug/net7.0-android/ lp/221/jl/res/../flat/anim\_onesignal\_fade\_in.xml.flat /Users/jassim/Projects/Muffin/Muffin/obj/Debug/net7.0-android/ lp/221/jl/res/../flat/anim\_onesignal\_fade\_out.xml.flat /Users/jassim/Projects/Muffin/Muffin/obj/Debug/net7.0-android/ lp/221/jl/res/../flat/values\_values.arsc.flat /Users/jassim/Projects/Muffin/Muffin/obj/Debug/net7.0-android/ lp/221/jl/res/../flat/raw\_consumer\_onesignal\_keep.xml.flat /Users/jassim/Projects/Muffin/Muffin/obj/Debug/net7.0-android/ lp/222/jl/res/../flat/values\_values.arsc.flat /Users/jassim/Projects/Muffin/Muffin/obj/Debug/net7.0-android/ lp/223/jl/res/../flat/values\_values.arsc.flat /Users/jassim/Projects/Muffin/Muffin/obj/Debug/net7.0-android/

lp/224/jl/res/../flat/drawable-xxhdpi-

v4 ic os notification fallback white 24dp.png.flat /Users/jassim/Projects/Muffin/Muffin/obj/Debug/net7.0-android/ lp/224/jl/res/../flat/layout\_onesignal\_bgimage\_notif\_layout.xml.flat /Users/jassim/Projects/Muffin/Muffin/obj/Debug/net7.0-android/ lp/224/jl/res/../flat/drawable-xhdpiv4\_ic\_os\_notification\_fallback\_white\_24dp.png.flat /Users/jassim/Projects/Muffin/Muffin/obj/Debug/net7.0-android/ lp/224/jl/res/../flat/values\_values.arsc.flat /Users/jassim/Projects/Muffin/Muffin/obj/Debug/net7.0-android/ lp/224/jl/res/../flat/drawable-xxxhdpiv4\_ic\_os\_notification\_fallback\_white\_24dp.png.flat /Users/jassim/Projects/Muffin/Muffin/obj/Debug/net7.0-android/ lp/224/jl/res/../flat/drawable-mdpiv4 ic os notification fallback white 24dp.png.flat /Users/jassim/Projects/Muffin/Muffin/obj/Debug/net7.0-android/ lp/224/jl/res/../flat/drawable-hdpiv4\_ic\_os\_notification\_fallback\_white\_24dp.png.flat /Users/jassim/Projects/Muffin/Muffin/obj/Debug/net7.0-android/ lp/224/jl/res/../flat/raw\_consumer\_onesignal\_keep.xml.flat /Users/jassim/Projects/Muffin/Muffin/obj/Debug/net7.0-android/ lp/244/jl/res/../flat/raw\_firebase\_common\_keep.xml.flat /Users/jassim/Projects/Muffin/Muffin/obj/Debug/net7.0-android/ lp/254/jl/res/../flat/values\_values.arsc.flat /Users/jassim/Projects/Muffin/Muffin/obj/Debug/net7.0-android/ lp/261/jl/res/../flat/values-ro\_values.arsc.flat /Users/jassim/Projects/Muffin/Muffin/obj/Debug/net7.0-android/ lp/261/jl/res/../flat/drawable-xxhdpiv4 common google signin btn icon light normal background.9.png.flat /Users/jassim/Projects/Muffin/Muffin/obj/Debug/net7.0-android/ lp/261/jl/res/../flat/drawable-xxhdpiv4\_common\_google\_signin\_btn\_icon\_dark\_normal\_background.9.png.flat /Users/jassim/Projects/Muffin/Muffin/obj/Debug/net7.0-android/ lp/261/jl/res/../flat/drawable-xxhdpiv4 googleg standard color 18.png.flat /Users/jassim/Projects/Muffin/Muffin/obj/Debug/net7.0-android/ lp/261/jl/res/../flat/drawable-xxhdpiv4 common google signin btn text light normal background.9.png.flat /Users/jassim/Projects/Muffin/Muffin/obj/Debug/net7.0-android/ lp/261/jl/res/../flat/drawable-xxhdpiv4 common google signin btn text dark normal background.9.png.flat /Users/jassim/Projects/Muffin/Muffin/obj/Debug/net7.0-android/ lp/261/jl/res/../flat/drawable-xxhdpiv4\_googleg\_disabled\_color\_18.png.flat /Users/jassim/Projects/Muffin/Muffin/obj/Debug/net7.0-android/ lp/261/jl/res/../flat/values-te\_values.arsc.flat /Users/jassim/Projects/Muffin/Muffin/obj/Debug/net7.0-android/ lp/261/jl/res/../flat/values-ru\_values.arsc.flat /Users/jassim/Projects/Muffin/Muffin/obj/Debug/net7.0-android/ lp/261/jl/res/../flat/values-tl\_values.arsc.flat /Users/jassim/Projects/Muffin/Muffin/obj/Debug/net7.0-android/ lp/261/jl/res/../flat/values-zh-rTW\_values.arsc.flat /Users/jassim/Projects/Muffin/Muffin/obj/Debug/net7.0-android/ lp/261/jl/res/../flat/values-it\_values.arsc.flat /Users/jassim/Projects/Muffin/Muffin/obj/Debug/net7.0-android/

lp/261/jl/res/../flat/values-ca\_values.arsc.flat /Users/jassim/Projects/Muffin/Muffin/obj/Debug/net7.0-android/ lp/261/jl/res/../flat/values-is\_values.arsc.flat /Users/jassim/Projects/Muffin/Muffin/obj/Debug/net7.0-android/ lp/261/jl/res/../flat/values-cs\_values.arsc.flat /Users/jassim/Projects/Muffin/Muffin/obj/Debug/net7.0-android/ lp/261/jl/res/../flat/values-zh-rCN\_values.arsc.flat /Users/jassim/Projects/Muffin/Muffin/obj/Debug/net7.0-android/ lp/261/jl/res/../flat/ drawable common google signin btn text dark focused.xml.flat /Users/jassim/Projects/Muffin/Muffin/obj/Debug/net7.0-android/ lp/261/jl/res/../flat/ drawable\_common\_google\_signin\_btn\_icon\_light\_normal.xml.flat /Users/jassim/Projects/Muffin/Muffin/obj/Debug/net7.0-android/ lp/261/jl/res/../flat/ drawable common google signin btn icon dark.xml.flat /Users/jassim/Projects/Muffin/Muffin/obj/Debug/net7.0-android/ lp/261/jl/res/../flat/ drawable\_common\_google\_signin\_btn\_text\_dark.xml.flat /Users/jassim/Projects/Muffin/Muffin/obj/Debug/net7.0-android/ lp/261/jl/res/../flat/ drawable common google signin btn icon light focused.xml.flat /Users/jassim/Projects/Muffin/Muffin/obj/Debug/net7.0-android/ lp/261/jl/res/../flat/ drawable\_common\_google\_signin\_btn\_text\_light.xml.flat /Users/jassim/Projects/Muffin/Muffin/obj/Debug/net7.0-android/ lp/261/jl/res/../flat/ drawable common google signin btn icon dark focused.xml.flat /Users/jassim/Projects/Muffin/Muffin/obj/Debug/net7.0-android/ lp/261/jl/res/../flat/ drawable\_common\_google\_signin\_btn\_text\_light\_focused.xml.flat /Users/jassim/Projects/Muffin/Muffin/obj/Debug/net7.0-android/ lp/261/jl/res/../flat/ drawable common google signin btn text light normal.xml.flat /Users/jassim/Projects/Muffin/Muffin/obj/Debug/net7.0-android/ lp/261/jl/res/../flat/ drawable\_common\_google\_signin\_btn\_text\_disabled.xml.flat /Users/jassim/Projects/Muffin/Muffin/obj/Debug/net7.0-android/ lp/261/jl/res/../flat/ drawable common google signin btn icon light.xml.flat /Users/jassim/Projects/Muffin/Muffin/obj/Debug/net7.0-android/ lp/261/jl/res/../flat/ drawable\_common\_google\_signin\_btn\_text\_dark\_normal.xml.flat /Users/jassim/Projects/Muffin/Muffin/obj/Debug/net7.0-android/ lp/261/jl/res/../flat/ drawable\_common\_google\_signin\_btn\_icon\_disabled.xml.flat /Users/jassim/Projects/Muffin/Muffin/obj/Debug/net7.0-android/ lp/261/jl/res/../flat/ drawable\_common\_google\_signin\_btn\_icon\_dark\_normal.xml.flat /Users/jassim/Projects/Muffin/Muffin/obj/Debug/net7.0-android/ lp/261/jl/res/../flat/values-in\_values.arsc.flat /Users/jassim/Projects/Muffin/Muffin/obj/Debug/net7.0-android/ lp/261/jl/res/../flat/values-ja\_values.arsc.flat /Users/jassim/Projects/Muffin/Muffin/obj/Debug/net7.0-android/

lp/261/jl/res/../flat/values-el\_values.arsc.flat /Users/jassim/Projects/Muffin/Muffin/obj/Debug/net7.0-android/ lp/261/jl/res/../flat/values-lv\_values.arsc.flat /Users/jassim/Projects/Muffin/Muffin/obj/Debug/net7.0-android/ lp/261/jl/res/../flat/values-da\_values.arsc.flat /Users/jassim/Projects/Muffin/Muffin/obj/Debug/net7.0-android/ lp/261/jl/res/../flat/values-mr\_values.arsc.flat /Users/jassim/Projects/Muffin/Muffin/obj/Debug/net7.0-android/ lp/261/jl/res/../flat/values-kk\_values.arsc.flat /Users/jassim/Projects/Muffin/Muffin/obj/Debug/net7.0-android/ lp/261/jl/res/../flat/values-ky\_values.arsc.flat /Users/jassim/Projects/Muffin/Muffin/obj/Debug/net7.0-android/ lp/261/jl/res/../flat/values-gu\_values.arsc.flat /Users/jassim/Projects/Muffin/Muffin/obj/Debug/net7.0-android/ lp/261/jl/res/../flat/values-mn\_values.arsc.flat /Users/jassim/Projects/Muffin/Muffin/obj/Debug/net7.0-android/ lp/261/jl/res/../flat/drawable-xhdpiv4\_common\_full\_open\_on\_phone.png.flat /Users/jassim/Projects/Muffin/Muffin/obj/Debug/net7.0-android/ lp/261/jl/res/../flat/drawable-xhdpiv4\_common\_google\_signin\_btn\_icon\_light\_normal\_background.9.png.flat /Users/jassim/Projects/Muffin/Muffin/obj/Debug/net7.0-android/ lp/261/jl/res/../flat/drawable-xhdpiv4\_common\_google\_signin\_btn\_icon\_dark\_normal\_background.9.png.flat /Users/jassim/Projects/Muffin/Muffin/obj/Debug/net7.0-android/ lp/261/jl/res/../flat/drawable-xhdpiv4 googleg standard color 18.png.flat /Users/jassim/Projects/Muffin/Muffin/obj/Debug/net7.0-android/ lp/261/jl/res/../flat/drawable-xhdpiv4\_common\_google\_signin\_btn\_text\_light\_normal\_background.9.png.flat /Users/jassim/Projects/Muffin/Muffin/obj/Debug/net7.0-android/ lp/261/jl/res/../flat/drawable-xhdpiv4 common google signin btn text dark normal background.9.png.flat /Users/jassim/Projects/Muffin/Muffin/obj/Debug/net7.0-android/ lp/261/jl/res/../flat/drawable-xhdpiv4\_googleg\_disabled\_color\_18.png.flat /Users/jassim/Projects/Muffin/Muffin/obj/Debug/net7.0-android/ lp/261/jl/res/../flat/values-ms\_values.arsc.flat /Users/jassim/Projects/Muffin/Muffin/obj/Debug/net7.0-android/ lp/261/jl/res/../flat/values-zh-rHK\_values.arsc.flat /Users/jassim/Projects/Muffin/Muffin/obj/Debug/net7.0-android/ lp/261/jl/res/../flat/ color\_common\_google\_signin\_btn\_text\_dark.xml.flat /Users/jassim/Projects/Muffin/Muffin/obj/Debug/net7.0-android/ lp/261/jl/res/../flat/ color\_common\_google\_signin\_btn\_text\_light.xml.flat /Users/jassim/Projects/Muffin/Muffin/obj/Debug/net7.0-android/ lp/261/jl/res/../flat/color\_common\_google\_signin\_btn\_tint.xml.flat /Users/jassim/Projects/Muffin/Muffin/obj/Debug/net7.0-android/ lp/261/jl/res/../flat/values-km\_values.arsc.flat /Users/jassim/Projects/Muffin/Muffin/obj/Debug/net7.0-android/ lp/261/jl/res/../flat/values-pt-rBR\_values.arsc.flat /Users/jassim/Projects/Muffin/Muffin/obj/Debug/net7.0-android/

lp/261/jl/res/../flat/values-hy\_values.arsc.flat

 /Users/jassim/Projects/Muffin/Muffin/obj/Debug/net7.0-android/ lp/261/jl/res/../flat/values-am\_values.arsc.flat /Users/jassim/Projects/Muffin/Muffin/obj/Debug/net7.0-android/ lp/261/jl/res/../flat/values-be\_values.arsc.flat /Users/jassim/Projects/Muffin/Muffin/obj/Debug/net7.0-android/ lp/261/jl/res/../flat/values\_values.arsc.flat /Users/jassim/Projects/Muffin/Muffin/obj/Debug/net7.0-android/ lp/261/jl/res/../flat/values-uz\_values.arsc.flat /Users/jassim/Projects/Muffin/Muffin/obj/Debug/net7.0-android/ lp/261/jl/res/../flat/values-fr-rCA\_values.arsc.flat /Users/jassim/Projects/Muffin/Muffin/obj/Debug/net7.0-android/ lp/261/jl/res/../flat/values-pl\_values.arsc.flat /Users/jassim/Projects/Muffin/Muffin/obj/Debug/net7.0-android/ lp/261/jl/res/../flat/values-vi\_values.arsc.flat /Users/jassim/Projects/Muffin/Muffin/obj/Debug/net7.0-android/ lp/261/jl/res/../flat/values-sq\_values.arsc.flat /Users/jassim/Projects/Muffin/Muffin/obj/Debug/net7.0-android/ lp/261/jl/res/../flat/values-sv\_values.arsc.flat /Users/jassim/Projects/Muffin/Muffin/obj/Debug/net7.0-android/ lp/261/jl/res/../flat/values-sl\_values.arsc.flat /Users/jassim/Projects/Muffin/Muffin/obj/Debug/net7.0-android/ lp/261/jl/res/../flat/values-sk\_values.arsc.flat /Users/jassim/Projects/Muffin/Muffin/obj/Debug/net7.0-android/ lp/261/jl/res/../flat/values-ur\_values.arsc.flat /Users/jassim/Projects/Muffin/Muffin/obj/Debug/net7.0-android/ lp/261/jl/res/../flat/values-sw\_values.arsc.flat /Users/jassim/Projects/Muffin/Muffin/obj/Debug/net7.0-android/ lp/261/jl/res/../flat/values-pt-rPT\_values.arsc.flat /Users/jassim/Projects/Muffin/Muffin/obj/Debug/net7.0-android/ lp/261/jl/res/../flat/values-tr\_values.arsc.flat /Users/jassim/Projects/Muffin/Muffin/obj/Debug/net7.0-android/ lp/261/jl/res/../flat/values-ta\_values.arsc.flat /Users/jassim/Projects/Muffin/Muffin/obj/Debug/net7.0-android/ lp/261/jl/res/../flat/values-th\_values.arsc.flat /Users/jassim/Projects/Muffin/Muffin/obj/Debug/net7.0-android/ lp/261/jl/res/../flat/values-fa\_values.arsc.flat /Users/jassim/Projects/Muffin/Muffin/obj/Debug/net7.0-android/ lp/261/jl/res/../flat/values-lt\_values.arsc.flat /Users/jassim/Projects/Muffin/Muffin/obj/Debug/net7.0-android/ lp/261/jl/res/../flat/drawable-mdpiv4\_common\_google\_signin\_btn\_icon\_light\_normal\_background.9.png.flat /Users/jassim/Projects/Muffin/Muffin/obj/Debug/net7.0-android/ lp/261/jl/res/../flat/drawable-mdpiv4\_common\_google\_signin\_btn\_icon\_dark\_normal\_background.9.png.flat /Users/jassim/Projects/Muffin/Muffin/obj/Debug/net7.0-android/ lp/261/jl/res/../flat/drawable-mdpiv4\_googleg\_standard\_color\_18.png.flat /Users/jassim/Projects/Muffin/Muffin/obj/Debug/net7.0-android/ lp/261/jl/res/../flat/drawable-mdpiv4\_common\_google\_signin\_btn\_text\_light\_normal\_background.9.png.flat /Users/jassim/Projects/Muffin/Muffin/obj/Debug/net7.0-android/ lp/261/jl/res/../flat/drawable-mdpiv4\_common\_google\_signin\_btn\_text\_dark\_normal\_background.9.png.flat /Users/jassim/Projects/Muffin/Muffin/obj/Debug/net7.0-android/

lp/261/jl/res/../flat/drawable-mdpiv4\_googleg\_disabled\_color\_18.png.flat /Users/jassim/Projects/Muffin/Muffin/obj/Debug/net7.0-android/ lp/261/jl/res/../flat/values-or\_values.arsc.flat /Users/jassim/Projects/Muffin/Muffin/obj/Debug/net7.0-android/ lp/261/jl/res/../flat/values-eu\_values.arsc.flat /Users/jassim/Projects/Muffin/Muffin/obj/Debug/net7.0-android/ lp/261/jl/res/../flat/values-lo\_values.arsc.flat /Users/jassim/Projects/Muffin/Muffin/obj/Debug/net7.0-android/ lp/261/jl/res/../flat/values-iw\_values.arsc.flat /Users/jassim/Projects/Muffin/Muffin/obj/Debug/net7.0-android/ lp/261/jl/res/../flat/values-en-rGB\_values.arsc.flat /Users/jassim/Projects/Muffin/Muffin/obj/Debug/net7.0-android/ lp/261/jl/res/../flat/values-fi\_values.arsc.flat /Users/jassim/Projects/Muffin/Muffin/obj/Debug/net7.0-android/ lp/261/jl/res/../flat/values-fr\_values.arsc.flat /Users/jassim/Projects/Muffin/Muffin/obj/Debug/net7.0-android/ lp/261/jl/res/../flat/values-es\_values.arsc.flat /Users/jassim/Projects/Muffin/Muffin/obj/Debug/net7.0-android/ lp/261/jl/res/../flat/values-et\_values.arsc.flat /Users/jassim/Projects/Muffin/Muffin/obj/Debug/net7.0-android/ lp/261/jl/res/../flat/values-hr\_values.arsc.flat /Users/jassim/Projects/Muffin/Muffin/obj/Debug/net7.0-android/ lp/261/jl/res/../flat/values-hu\_values.arsc.flat /Users/jassim/Projects/Muffin/Muffin/obj/Debug/net7.0-android/ lp/261/jl/res/../flat/values-nl\_values.arsc.flat /Users/jassim/Projects/Muffin/Muffin/obj/Debug/net7.0-android/ lp/261/jl/res/../flat/values-bg\_values.arsc.flat /Users/jassim/Projects/Muffin/Muffin/obj/Debug/net7.0-android/ lp/261/jl/res/../flat/values-bn\_values.arsc.flat /Users/jassim/Projects/Muffin/Muffin/obj/Debug/net7.0-android/ lp/261/jl/res/../flat/values-ne\_values.arsc.flat /Users/jassim/Projects/Muffin/Muffin/obj/Debug/net7.0-android/ lp/261/jl/res/../flat/values-af\_values.arsc.flat /Users/jassim/Projects/Muffin/Muffin/obj/Debug/net7.0-android/ lp/261/jl/res/../flat/values-nb\_values.arsc.flat /Users/jassim/Projects/Muffin/Muffin/obj/Debug/net7.0-android/ lp/261/jl/res/../flat/values-hi\_values.arsc.flat /Users/jassim/Projects/Muffin/Muffin/obj/Debug/net7.0-android/ lp/261/jl/res/../flat/values-ka\_values.arsc.flat /Users/jassim/Projects/Muffin/Muffin/obj/Debug/net7.0-android/ lp/261/jl/res/../flat/values-de\_values.arsc.flat /Users/jassim/Projects/Muffin/Muffin/obj/Debug/net7.0-android/ lp/261/jl/res/../flat/values-as\_values.arsc.flat /Users/jassim/Projects/Muffin/Muffin/obj/Debug/net7.0-android/ lp/261/jl/res/../flat/values-az\_values.arsc.flat /Users/jassim/Projects/Muffin/Muffin/obj/Debug/net7.0-android/ lp/261/jl/res/../flat/drawable-hdpiv4\_common\_full\_open\_on\_phone.png.flat /Users/jassim/Projects/Muffin/Muffin/obj/Debug/net7.0-android/ lp/261/jl/res/../flat/drawable-hdpiv4\_common\_google\_signin\_btn\_icon\_light\_normal\_background.9.png.flat /Users/jassim/Projects/Muffin/Muffin/obj/Debug/net7.0-android/ lp/261/jl/res/../flat/drawable-hdpiv4\_common\_google\_signin\_btn\_icon\_dark\_normal\_background.9.png.flat /Users/jassim/Projects/Muffin/Muffin/obj/Debug/net7.0-android/ lp/261/jl/res/../flat/drawable-hdpiv4 googleg standard color 18.png.flat /Users/jassim/Projects/Muffin/Muffin/obj/Debug/net7.0-android/ lp/261/jl/res/../flat/drawable-hdpiv4\_common\_google\_signin\_btn\_text\_light\_normal\_background.9.png.flat /Users/jassim/Projects/Muffin/Muffin/obj/Debug/net7.0-android/ lp/261/jl/res/../flat/drawable-hdpiv4 common google signin btn text dark normal background.9.png.flat /Users/jassim/Projects/Muffin/Muffin/obj/Debug/net7.0-android/ lp/261/jl/res/../flat/drawable-hdpiv4\_googleg\_disabled\_color\_18.png.flat /Users/jassim/Projects/Muffin/Muffin/obj/Debug/net7.0-android/ lp/261/jl/res/../flat/values-ko\_values.arsc.flat /Users/jassim/Projects/Muffin/Muffin/obj/Debug/net7.0-android/ lp/261/jl/res/../flat/values-ml\_values.arsc.flat /Users/jassim/Projects/Muffin/Muffin/obj/Debug/net7.0-android/ lp/261/jl/res/../flat/values-mk\_values.arsc.flat /Users/jassim/Projects/Muffin/Muffin/obj/Debug/net7.0-android/ lp/261/jl/res/../flat/values-kn\_values.arsc.flat /Users/jassim/Projects/Muffin/Muffin/obj/Debug/net7.0-android/ lp/261/jl/res/../flat/values-bs\_values.arsc.flat /Users/jassim/Projects/Muffin/Muffin/obj/Debug/net7.0-android/ lp/261/jl/res/../flat/values-my\_values.arsc.flat /Users/jassim/Projects/Muffin/Muffin/obj/Debug/net7.0-android/ lp/261/jl/res/../flat/values-ar\_values.arsc.flat /Users/jassim/Projects/Muffin/Muffin/obj/Debug/net7.0-android/ lp/261/jl/res/../flat/values-es-rUS\_values.arsc.flat /Users/jassim/Projects/Muffin/Muffin/obj/Debug/net7.0-android/ lp/261/jl/res/../flat/values-gl\_values.arsc.flat /Users/jassim/Projects/Muffin/Muffin/obj/Debug/net7.0-android/ lp/261/jl/res/../flat/values-uk\_values.arsc.flat /Users/jassim/Projects/Muffin/Muffin/obj/Debug/net7.0-android/ lp/261/jl/res/../flat/values-sr\_values.arsc.flat /Users/jassim/Projects/Muffin/Muffin/obj/Debug/net7.0-android/ lp/261/jl/res/../flat/values-pa\_values.arsc.flat /Users/jassim/Projects/Muffin/Muffin/obj/Debug/net7.0-android/ lp/261/jl/res/../flat/values-si\_values.arsc.flat /Users/jassim/Projects/Muffin/Muffin/obj/Debug/net7.0-android/ lp/261/jl/res/../flat/values-b+sr+Latn\_values.arsc.flat /Users/jassim/Projects/Muffin/Muffin/obj/Debug/net7.0-android/ lp/261/jl/res/../flat/values-zu\_values.arsc.flat /Users/jassim/Projects/Muffin/Muffin/obj/Debug/net7.0-android/ lp/262/jl/res/../flat/values-ro\_values.arsc.flat /Users/jassim/Projects/Muffin/Muffin/obj/Debug/net7.0-android/ lp/262/jl/res/../flat/values-te\_values.arsc.flat /Users/jassim/Projects/Muffin/Muffin/obj/Debug/net7.0-android/ lp/262/jl/res/../flat/values-ru\_values.arsc.flat /Users/jassim/Projects/Muffin/Muffin/obj/Debug/net7.0-android/ lp/262/jl/res/../flat/values-tl\_values.arsc.flat /Users/jassim/Projects/Muffin/Muffin/obj/Debug/net7.0-android/ lp/262/jl/res/../flat/values-zh-rTW\_values.arsc.flat /Users/jassim/Projects/Muffin/Muffin/obj/Debug/net7.0-android/ lp/262/jl/res/../flat/values-it\_values.arsc.flat /Users/jassim/Projects/Muffin/Muffin/obj/Debug/net7.0-android/ lp/262/jl/res/../flat/values-ca\_values.arsc.flat /Users/jassim/Projects/Muffin/Muffin/obj/Debug/net7.0-android/ lp/262/jl/res/../flat/values-is\_values.arsc.flat /Users/jassim/Projects/Muffin/Muffin/obj/Debug/net7.0-android/ lp/262/jl/res/../flat/values-cs\_values.arsc.flat /Users/jassim/Projects/Muffin/Muffin/obj/Debug/net7.0-android/ lp/262/jl/res/../flat/values-zh-rCN\_values.arsc.flat /Users/jassim/Projects/Muffin/Muffin/obj/Debug/net7.0-android/ lp/262/jl/res/../flat/values-in\_values.arsc.flat /Users/jassim/Projects/Muffin/Muffin/obj/Debug/net7.0-android/ lp/262/jl/res/../flat/values-ja\_values.arsc.flat /Users/jassim/Projects/Muffin/Muffin/obj/Debug/net7.0-android/ lp/262/jl/res/../flat/values-el\_values.arsc.flat /Users/jassim/Projects/Muffin/Muffin/obj/Debug/net7.0-android/ lp/262/jl/res/../flat/values-lv\_values.arsc.flat /Users/jassim/Projects/Muffin/Muffin/obj/Debug/net7.0-android/ lp/262/jl/res/../flat/values-da\_values.arsc.flat /Users/jassim/Projects/Muffin/Muffin/obj/Debug/net7.0-android/ lp/262/jl/res/../flat/values-mr\_values.arsc.flat /Users/jassim/Projects/Muffin/Muffin/obj/Debug/net7.0-android/ lp/262/jl/res/../flat/values-kk\_values.arsc.flat /Users/jassim/Projects/Muffin/Muffin/obj/Debug/net7.0-android/ lp/262/jl/res/../flat/values-ky\_values.arsc.flat /Users/jassim/Projects/Muffin/Muffin/obj/Debug/net7.0-android/ lp/262/jl/res/../flat/values-gu\_values.arsc.flat /Users/jassim/Projects/Muffin/Muffin/obj/Debug/net7.0-android/ lp/262/jl/res/../flat/values-mn\_values.arsc.flat /Users/jassim/Projects/Muffin/Muffin/obj/Debug/net7.0-android/ lp/262/jl/res/../flat/values-ms\_values.arsc.flat /Users/jassim/Projects/Muffin/Muffin/obj/Debug/net7.0-android/ lp/262/jl/res/../flat/values-zh-rHK\_values.arsc.flat /Users/jassim/Projects/Muffin/Muffin/obj/Debug/net7.0-android/ lp/262/jl/res/../flat/values-km\_values.arsc.flat /Users/jassim/Projects/Muffin/Muffin/obj/Debug/net7.0-android/ lp/262/jl/res/../flat/values-pt-rBR\_values.arsc.flat /Users/jassim/Projects/Muffin/Muffin/obj/Debug/net7.0-android/ lp/262/jl/res/../flat/values-hy\_values.arsc.flat /Users/jassim/Projects/Muffin/Muffin/obj/Debug/net7.0-android/ lp/262/jl/res/../flat/values-am\_values.arsc.flat /Users/jassim/Projects/Muffin/Muffin/obj/Debug/net7.0-android/ lp/262/jl/res/../flat/values-be\_values.arsc.flat /Users/jassim/Projects/Muffin/Muffin/obj/Debug/net7.0-android/ lp/262/jl/res/../flat/values\_values.arsc.flat /Users/jassim/Projects/Muffin/Muffin/obj/Debug/net7.0-android/ lp/262/jl/res/../flat/values-uz\_values.arsc.flat /Users/jassim/Projects/Muffin/Muffin/obj/Debug/net7.0-android/ lp/262/jl/res/../flat/values-fr-rCA\_values.arsc.flat /Users/jassim/Projects/Muffin/Muffin/obj/Debug/net7.0-android/ lp/262/jl/res/../flat/values-pl\_values.arsc.flat /Users/jassim/Projects/Muffin/Muffin/obj/Debug/net7.0-android/ lp/262/jl/res/../flat/values-vi\_values.arsc.flat /Users/jassim/Projects/Muffin/Muffin/obj/Debug/net7.0-android/ lp/262/jl/res/../flat/values-sq\_values.arsc.flat /Users/jassim/Projects/Muffin/Muffin/obj/Debug/net7.0-android/ lp/262/jl/res/../flat/values-sv\_values.arsc.flat /Users/jassim/Projects/Muffin/Muffin/obj/Debug/net7.0-android/ lp/262/jl/res/../flat/values-sl\_values.arsc.flat /Users/jassim/Projects/Muffin/Muffin/obj/Debug/net7.0-android/ lp/262/jl/res/../flat/values-sk\_values.arsc.flat /Users/jassim/Projects/Muffin/Muffin/obj/Debug/net7.0-android/ lp/262/jl/res/../flat/values-ur\_values.arsc.flat /Users/jassim/Projects/Muffin/Muffin/obj/Debug/net7.0-android/ lp/262/jl/res/../flat/values-sw\_values.arsc.flat /Users/jassim/Projects/Muffin/Muffin/obj/Debug/net7.0-android/ lp/262/jl/res/../flat/values-pt-rPT\_values.arsc.flat /Users/jassim/Projects/Muffin/Muffin/obj/Debug/net7.0-android/ lp/262/jl/res/../flat/values-tr\_values.arsc.flat /Users/jassim/Projects/Muffin/Muffin/obj/Debug/net7.0-android/ lp/262/jl/res/../flat/values-ta\_values.arsc.flat /Users/jassim/Projects/Muffin/Muffin/obj/Debug/net7.0-android/ lp/262/jl/res/../flat/values-th\_values.arsc.flat /Users/jassim/Projects/Muffin/Muffin/obj/Debug/net7.0-android/ lp/262/jl/res/../flat/values-fa\_values.arsc.flat /Users/jassim/Projects/Muffin/Muffin/obj/Debug/net7.0-android/ lp/262/jl/res/../flat/values-lt\_values.arsc.flat /Users/jassim/Projects/Muffin/Muffin/obj/Debug/net7.0-android/ lp/262/jl/res/../flat/values-or\_values.arsc.flat /Users/jassim/Projects/Muffin/Muffin/obj/Debug/net7.0-android/ lp/262/jl/res/../flat/values-eu\_values.arsc.flat /Users/jassim/Projects/Muffin/Muffin/obj/Debug/net7.0-android/ lp/262/jl/res/../flat/values-lo\_values.arsc.flat /Users/jassim/Projects/Muffin/Muffin/obj/Debug/net7.0-android/ lp/262/jl/res/../flat/values-iw\_values.arsc.flat /Users/jassim/Projects/Muffin/Muffin/obj/Debug/net7.0-android/ lp/262/jl/res/../flat/values-en-rGB\_values.arsc.flat /Users/jassim/Projects/Muffin/Muffin/obj/Debug/net7.0-android/ lp/262/jl/res/../flat/values-fi\_values.arsc.flat /Users/jassim/Projects/Muffin/Muffin/obj/Debug/net7.0-android/ lp/262/jl/res/../flat/values-fr\_values.arsc.flat /Users/jassim/Projects/Muffin/Muffin/obj/Debug/net7.0-android/ lp/262/jl/res/../flat/values-es\_values.arsc.flat /Users/jassim/Projects/Muffin/Muffin/obj/Debug/net7.0-android/ lp/262/jl/res/../flat/values-et\_values.arsc.flat /Users/jassim/Projects/Muffin/Muffin/obj/Debug/net7.0-android/ lp/262/jl/res/../flat/values-hr\_values.arsc.flat /Users/jassim/Projects/Muffin/Muffin/obj/Debug/net7.0-android/ lp/262/jl/res/../flat/values-hu\_values.arsc.flat /Users/jassim/Projects/Muffin/Muffin/obj/Debug/net7.0-android/ lp/262/jl/res/../flat/values-nl\_values.arsc.flat /Users/jassim/Projects/Muffin/Muffin/obj/Debug/net7.0-android/ lp/262/jl/res/../flat/values-bg\_values.arsc.flat /Users/jassim/Projects/Muffin/Muffin/obj/Debug/net7.0-android/ lp/262/jl/res/../flat/values-bn\_values.arsc.flat /Users/jassim/Projects/Muffin/Muffin/obj/Debug/net7.0-android/ lp/262/jl/res/../flat/values-ne\_values.arsc.flat /Users/jassim/Projects/Muffin/Muffin/obj/Debug/net7.0-android/

lp/262/jl/res/../flat/values-af\_values.arsc.flat /Users/jassim/Projects/Muffin/Muffin/obj/Debug/net7.0-android/ lp/262/jl/res/../flat/values-nb\_values.arsc.flat /Users/jassim/Projects/Muffin/Muffin/obj/Debug/net7.0-android/ lp/262/jl/res/../flat/values-hi\_values.arsc.flat /Users/jassim/Projects/Muffin/Muffin/obj/Debug/net7.0-android/ lp/262/jl/res/../flat/values-ka\_values.arsc.flat /Users/jassim/Projects/Muffin/Muffin/obj/Debug/net7.0-android/ lp/262/jl/res/../flat/values-de\_values.arsc.flat /Users/jassim/Projects/Muffin/Muffin/obj/Debug/net7.0-android/ lp/262/jl/res/../flat/values-as\_values.arsc.flat /Users/jassim/Projects/Muffin/Muffin/obj/Debug/net7.0-android/ lp/262/jl/res/../flat/values-az\_values.arsc.flat /Users/jassim/Projects/Muffin/Muffin/obj/Debug/net7.0-android/ lp/262/jl/res/../flat/values-ko\_values.arsc.flat /Users/jassim/Projects/Muffin/Muffin/obj/Debug/net7.0-android/ lp/262/jl/res/../flat/values-ml\_values.arsc.flat /Users/jassim/Projects/Muffin/Muffin/obj/Debug/net7.0-android/ lp/262/jl/res/../flat/values-mk\_values.arsc.flat /Users/jassim/Projects/Muffin/Muffin/obj/Debug/net7.0-android/ lp/262/jl/res/../flat/values-kn\_values.arsc.flat /Users/jassim/Projects/Muffin/Muffin/obj/Debug/net7.0-android/ lp/262/jl/res/../flat/values-bs\_values.arsc.flat /Users/jassim/Projects/Muffin/Muffin/obj/Debug/net7.0-android/ lp/262/jl/res/../flat/values-my\_values.arsc.flat /Users/jassim/Projects/Muffin/Muffin/obj/Debug/net7.0-android/ lp/262/jl/res/../flat/values-ar\_values.arsc.flat /Users/jassim/Projects/Muffin/Muffin/obj/Debug/net7.0-android/ lp/262/jl/res/../flat/values-es-rUS\_values.arsc.flat /Users/jassim/Projects/Muffin/Muffin/obj/Debug/net7.0-android/ lp/262/jl/res/../flat/values-gl\_values.arsc.flat /Users/jassim/Projects/Muffin/Muffin/obj/Debug/net7.0-android/ lp/262/jl/res/../flat/values-uk\_values.arsc.flat /Users/jassim/Projects/Muffin/Muffin/obj/Debug/net7.0-android/ lp/262/jl/res/../flat/values-sr\_values.arsc.flat /Users/jassim/Projects/Muffin/Muffin/obj/Debug/net7.0-android/ lp/262/jl/res/../flat/values-pa\_values.arsc.flat /Users/jassim/Projects/Muffin/Muffin/obj/Debug/net7.0-android/ lp/262/jl/res/../flat/values-si\_values.arsc.flat /Users/jassim/Projects/Muffin/Muffin/obj/Debug/net7.0-android/ lp/262/jl/res/../flat/values-b+sr+Latn\_values.arsc.flat /Users/jassim/Projects/Muffin/Muffin/obj/Debug/net7.0-android/ lp/262/jl/res/../flat/values-zu\_values.arsc.flat /Users/jassim/Projects/Muffin/Muffin/obj/Debug/net7.0-android/ lp/267/jl/res/../flat/267.flata /Users/jassim/Projects/Muffin/Muffin/obj/Debug/net7.0-android/ lp/271/jl/res/../flat/271.flata /Users/jassim/Projects/Muffin/Muffin/obj/Debug/net7.0-android/ lp/276/jl/res/../flat/276.flata /Users/jassim/Projects/Muffin/Muffin/obj/Debug/net7.0-android/ lp/280/jl/res/../flat/280.flata obj/Debug/net7.0-android/flat/values\_colors.arsc.flat Done building target "\_CompileResources" in project "Muffin.csproj". Target "\_Aapt2UpdateAndroidResgenInputs" in file "/usr/local/share/

dotnet/packs/Microsoft.Android.Sdk.Darwin/33.0.26/tools/ Xamarin.Android.Aapt2.targets": Done building target "\_Aapt2UpdateAndroidResgenInputs" in project "Muffin.csproj". Target "\_IncludeModifiedFilesInUpdateAndroidResgenInputs" in file "/ usr/local/share/dotnet/packs/Microsoft.Android.Sdk.Darwin/33.0.26/ tools/Xamarin.Android.Common.targets": Done building target "\_IncludeModifiedFilesInUpdateAndroidResgenInputs" in project "Muffin.csproj". Target "\_PrepareUpdateAndroidResgen" in file "/usr/local/share/ dotnet/packs/Microsoft.Android.Sdk.Darwin/33.0.26/tools/ Xamarin.Android.Common.targets": Skipping target " PrepareUpdateAndroidResgen" because all output files are up-to-date with respect to the input files. Input files: /Users/jassim/Projects/Muffin/Muffin/obj/Debug/net7.0-android/ res/values/colors.xml obj/Debug/net7.0-android/build.props /Users/jassim/Projects/Muffin/Muffin/obj/project.assets.json obj/Debug/net7.0-android/libraryprojectimports.cache obj/Debug/net7.0-android/libraryimports.cache obj/Debug/net7.0-android/resizetizer/sp/../flat/ drawable\_maui\_splash\_image.xml.flat obj/Debug/net7.0-android/resizetizer/sp/../flat/ values maui colors.arsc.flat obj/Debug/net7.0-android/resizetizer/sp/../flat/drawablev31 maui splash image.xml.flat obj/Debug/net7.0-android/resizetizer/r/../flat/mipmapmdpi\_appicon\_foreground.png.flat obj/Debug/net7.0-android/resizetizer/r/../flat/mipmapmdpi\_appicon.png.flat obj/Debug/net7.0-android/resizetizer/r/../flat/mipmapmdpi appicon background.png.flat obj/Debug/net7.0-android/resizetizer/r/../flat/mipmaphdpi appicon foreground.png.flat obj/Debug/net7.0-android/resizetizer/r/../flat/mipmaphdpi appicon.png.flat obj/Debug/net7.0-android/resizetizer/r/../flat/mipmaphdpi appicon background.png.flat obj/Debug/net7.0-android/resizetizer/r/../flat/ drawable\_logo.png.flat obj/Debug/net7.0-android/resizetizer/r/../flat/mipmapxxxhdpi appicon foreground.png.flat obj/Debug/net7.0-android/resizetizer/r/../flat/mipmapxxxhdpi\_appicon.png.flat obj/Debug/net7.0-android/resizetizer/r/../flat/mipmapxxxhdpi appicon background.png.flat obj/Debug/net7.0-android/resizetizer/r/../flat/mipmapxxhdpi appicon foreground.png.flat obj/Debug/net7.0-android/resizetizer/r/../flat/mipmapxxhdpi\_appicon.png.flat obj/Debug/net7.0-android/resizetizer/r/../flat/mipmapxxhdpi\_appicon\_background.png.flat

 obj/Debug/net7.0-android/resizetizer/r/../flat/drawablexhdpi\_dotnet\_bot.png.flat obj/Debug/net7.0-android/resizetizer/r/../flat/drawablexhdpi\_splash.png.flat obj/Debug/net7.0-android/resizetizer/r/../flat/drawablexxhdpi dotnet bot.png.flat obj/Debug/net7.0-android/resizetizer/r/../flat/drawablexxhdpi\_splash.png.flat obj/Debug/net7.0-android/resizetizer/r/../flat/drawablehdpi dotnet bot.png.flat obj/Debug/net7.0-android/resizetizer/r/../flat/drawablehdpi\_splash.png.flat obj/Debug/net7.0-android/resizetizer/r/../flat/drawablemdpi\_dotnet\_bot.png.flat obj/Debug/net7.0-android/resizetizer/r/../flat/drawablemdpi\_splash.png.flat obj/Debug/net7.0-android/resizetizer/r/../flat/mipmapxhdpi appicon foreground.png.flat obj/Debug/net7.0-android/resizetizer/r/../flat/mipmapxhdpi\_appicon.png.flat obj/Debug/net7.0-android/resizetizer/r/../flat/mipmapxhdpi appicon background.png.flat obj/Debug/net7.0-android/resizetizer/r/../flat/drawablexxxhdpi dotnet bot.png.flat obj/Debug/net7.0-android/resizetizer/r/../flat/drawablexxxhdpi\_splash.png.flat obj/Debug/net7.0-android/resizetizer/r/../flat/mipmap-anydpiv26 appicon round.xml.flat obj/Debug/net7.0-android/resizetizer/r/../flat/mipmap-anydpiv26\_appicon.xml.flat /Users/jassim/Projects/Muffin/Muffin/obj/Debug/net7.0-android/ lp/147/jl/res/../flat/147.flata /Users/jassim/Projects/Muffin/Muffin/obj/Debug/net7.0-android/ lp/148/jl/res/../flat/148.flata /Users/jassim/Projects/Muffin/Muffin/obj/Debug/net7.0-android/ lp/149/jl/res/../flat/149.flata /Users/jassim/Projects/Muffin/Muffin/obj/Debug/net7.0-android/ lp/152/jl/res/../flat/152.flata /Users/jassim/Projects/Muffin/Muffin/obj/Debug/net7.0-android/ lp/153/jl/res/../flat/153.flata /Users/jassim/Projects/Muffin/Muffin/obj/Debug/net7.0-android/ lp/154/jl/res/../flat/154.flata /Users/jassim/Projects/Muffin/Muffin/obj/Debug/net7.0-android/ lp/155/jl/res/../flat/155.flata /Users/jassim/Projects/Muffin/Muffin/obj/Debug/net7.0-android/ lp/157/jl/res/../flat/157.flata /Users/jassim/Projects/Muffin/Muffin/obj/Debug/net7.0-android/ lp/158/jl/res/../flat/158.flata /Users/jassim/Projects/Muffin/Muffin/obj/Debug/net7.0-android/ lp/159/jl/res/../flat/159.flata /Users/jassim/Projects/Muffin/Muffin/obj/Debug/net7.0-android/ lp/160/jl/res/../flat/160.flata /Users/jassim/Projects/Muffin/Muffin/obj/Debug/net7.0-android/ lp/162/jl/res/../flat/162.flata

 /Users/jassim/Projects/Muffin/Muffin/obj/Debug/net7.0-android/ lp/165/jl/res/../flat/165.flata /Users/jassim/Projects/Muffin/Muffin/obj/Debug/net7.0-android/ lp/166/jl/res/../flat/166.flata /Users/jassim/Projects/Muffin/Muffin/obj/Debug/net7.0-android/ lp/170/jl/res/../flat/170.flata /Users/jassim/Projects/Muffin/Muffin/obj/Debug/net7.0-android/ lp/171/jl/res/../flat/171.flata /Users/jassim/Projects/Muffin/Muffin/obj/Debug/net7.0-android/ lp/172/jl/res/../flat/172.flata /Users/jassim/Projects/Muffin/Muffin/obj/Debug/net7.0-android/ lp/173/jl/res/../flat/173.flata /Users/jassim/Projects/Muffin/Muffin/obj/Debug/net7.0-android/ lp/174/jl/res/../flat/174.flata /Users/jassim/Projects/Muffin/Muffin/obj/Debug/net7.0-android/ lp/176/jl/res/../flat/176.flata /Users/jassim/Projects/Muffin/Muffin/obj/Debug/net7.0-android/ lp/178/jl/res/../flat/178.flata /Users/jassim/Projects/Muffin/Muffin/obj/Debug/net7.0-android/ lp/179/jl/res/../flat/179.flata /Users/jassim/Projects/Muffin/Muffin/obj/Debug/net7.0-android/ lp/180/jl/res/../flat/180.flata /Users/jassim/Projects/Muffin/Muffin/obj/Debug/net7.0-android/ lp/181/jl/res/../flat/181.flata /Users/jassim/Projects/Muffin/Muffin/obj/Debug/net7.0-android/ lp/182/jl/res/../flat/182.flata /Users/jassim/Projects/Muffin/Muffin/obj/Debug/net7.0-android/ lp/183/jl/res/../flat/183.flata /Users/jassim/Projects/Muffin/Muffin/obj/Debug/net7.0-android/ lp/184/jl/res/../flat/184.flata /Users/jassim/Projects/Muffin/Muffin/obj/Debug/net7.0-android/ lp/185/jl/res/../flat/185.flata /Users/jassim/Projects/Muffin/Muffin/obj/Debug/net7.0-android/ lp/186/jl/res/../flat/186.flata /Users/jassim/Projects/Muffin/Muffin/obj/Debug/net7.0-android/ lp/187/jl/res/../flat/187.flata /Users/jassim/Projects/Muffin/Muffin/obj/Debug/net7.0-android/ lp/188/jl/res/../flat/188.flata /Users/jassim/Projects/Muffin/Muffin/obj/Debug/net7.0-android/ lp/189/jl/res/../flat/189.flata /Users/jassim/Projects/Muffin/Muffin/obj/Debug/net7.0-android/ lp/190/jl/res/../flat/190.flata /Users/jassim/Projects/Muffin/Muffin/obj/Debug/net7.0-android/ lp/191/jl/res/../flat/191.flata /Users/jassim/Projects/Muffin/Muffin/obj/Debug/net7.0-android/ lp/192/jl/res/../flat/192.flata /Users/jassim/Projects/Muffin/Muffin/obj/Debug/net7.0-android/ lp/193/jl/res/../flat/193.flata /Users/jassim/Projects/Muffin/Muffin/obj/Debug/net7.0-android/ lp/195/jl/res/../flat/195.flata /Users/jassim/Projects/Muffin/Muffin/obj/Debug/net7.0-android/ lp/196/jl/res/../flat/196.flata /Users/jassim/Projects/Muffin/Muffin/obj/Debug/net7.0-android/ lp/197/jl/res/../flat/197.flata

 /Users/jassim/Projects/Muffin/Muffin/obj/Debug/net7.0-android/ lp/198/jl/res/../flat/198.flata /Users/jassim/Projects/Muffin/Muffin/obj/Debug/net7.0-android/ lp/199/jl/res/../flat/199.flata /Users/jassim/Projects/Muffin/Muffin/obj/Debug/net7.0-android/ lp/200/jl/res/../flat/200.flata /Users/jassim/Projects/Muffin/Muffin/obj/Debug/net7.0-android/ lp/201/jl/res/../flat/201.flata /Users/jassim/Projects/Muffin/Muffin/obj/Debug/net7.0-android/ lp/202/jl/res/../flat/202.flata /Users/jassim/Projects/Muffin/Muffin/obj/Debug/net7.0-android/ lp/203/jl/res/../flat/203.flata /Users/jassim/Projects/Muffin/Muffin/obj/Debug/net7.0-android/ lp/204/jl/res/../flat/204.flata /Users/jassim/Projects/Muffin/Muffin/obj/Debug/net7.0-android/ lp/205/jl/res/../flat/205.flata /Users/jassim/Projects/Muffin/Muffin/obj/Debug/net7.0-android/ lp/210/jl/res/../flat/210.flata /Users/jassim/Projects/Muffin/Muffin/obj/Debug/net7.0-android/ lp/212/jl/res/../flat/212.flata /Users/jassim/Projects/Muffin/Muffin/obj/Debug/net7.0-android/ lp/216/jl/res/../flat/anim\_enterfromright.xml.flat /Users/jassim/Projects/Muffin/Muffin/obj/Debug/net7.0-android/ lp/216/jl/res/../flat/anim\_exittoright.xml.flat /Users/jassim/Projects/Muffin/Muffin/obj/Debug/net7.0-android/ lp/216/jl/res/../flat/anim\_enterfromleft.xml.flat /Users/jassim/Projects/Muffin/Muffin/obj/Debug/net7.0-android/ lp/216/jl/res/../flat/anim\_exittoleft.xml.flat /Users/jassim/Projects/Muffin/Muffin/obj/Debug/net7.0-android/ lp/216/jl/res/../flat/layout\_flyoutcontent.xml.flat /Users/jassim/Projects/Muffin/Muffin/obj/Debug/net7.0-android/ lp/216/jl/res/../flat/layout\_shellcontent.xml.flat /Users/jassim/Projects/Muffin/Muffin/obj/Debug/net7.0-android/ lp/216/jl/res/../flat/values\_strings.arsc.flat /Users/jassim/Projects/Muffin/Muffin/obj/Debug/net7.0-android/ lp/217/jl/res/../flat/layout\_toolbar.xml.flat /Users/jassim/Projects/Muffin/Muffin/obj/Debug/net7.0-android/ lp/217/jl/res/../flat/layout\_tabbar.xml.flat /Users/jassim/Projects/Muffin/Muffin/obj/Debug/net7.0-android/ lp/217/jl/res/../flat/values\_styles.arsc.flat /Users/jassim/Projects/Muffin/Muffin/obj/Debug/net7.0-android/ lp/217/jl/res/../flat/values\_attrs.arsc.flat /Users/jassim/Projects/Muffin/Muffin/obj/Debug/net7.0-android/ lp/218/jl/res/../flat/values\_values.arsc.flat /Users/jassim/Projects/Muffin/Muffin/obj/Debug/net7.0-android/ lp/219/jl/res/../flat/anim\_nav\_default\_exit\_anim.xml.flat /Users/jassim/Projects/Muffin/Muffin/obj/Debug/net7.0-android/ lp/219/jl/res/../flat/anim\_nav\_default\_pop\_exit\_anim.xml.flat /Users/jassim/Projects/Muffin/Muffin/obj/Debug/net7.0-android/ lp/219/jl/res/../flat/anim\_nav\_default\_pop\_enter\_anim.xml.flat /Users/jassim/Projects/Muffin/Muffin/obj/Debug/net7.0-android/ lp/219/jl/res/../flat/anim\_nav\_default\_enter\_anim.xml.flat /Users/jassim/Projects/Muffin/Muffin/obj/Debug/net7.0-android/ lp/219/jl/res/../flat/drawable\_maui\_splash.xml.flat

 /Users/jassim/Projects/Muffin/Muffin/obj/Debug/net7.0-android/ lp/219/jl/res/../flat/drawable\_maui\_splash\_image.xml.flat /Users/jassim/Projects/Muffin/Muffin/obj/Debug/net7.0-android/ lp/219/jl/res/../flat/layout\_navigationlayout.xml.flat /Users/jassim/Projects/Muffin/Muffin/obj/Debug/net7.0-android/ lp/219/jl/res/../flat/layout\_fragment\_backstack.xml.flat /Users/jassim/Projects/Muffin/Muffin/obj/Debug/net7.0-android/ lp/219/jl/res/../flat/layout\_drawer\_layout.xml.flat /Users/jassim/Projects/Muffin/Muffin/obj/Debug/net7.0-android/ lp/219/jl/res/../flat/values\_colors.arsc.flat /Users/jassim/Projects/Muffin/Muffin/obj/Debug/net7.0-android/ lp/219/jl/res/../flat/values\_styles.arsc.flat /Users/jassim/Projects/Muffin/Muffin/obj/Debug/net7.0-android/ lp/219/jl/res/../flat/values\_attr.arsc.flat /Users/jassim/Projects/Muffin/Muffin/obj/Debug/net7.0-android/ lp/220/jl/res/../flat/ xml\_microsoft\_maui\_essentials\_fileprovider\_file\_paths.xml.flat /Users/jassim/Projects/Muffin/Muffin/obj/Debug/net7.0-android/ lp/221/jl/res/../flat/anim\_onesignal\_fade\_in.xml.flat /Users/jassim/Projects/Muffin/Muffin/obj/Debug/net7.0-android/ lp/221/jl/res/../flat/anim\_onesignal\_fade\_out.xml.flat /Users/jassim/Projects/Muffin/Muffin/obj/Debug/net7.0-android/ lp/221/jl/res/../flat/values\_values.arsc.flat /Users/jassim/Projects/Muffin/Muffin/obj/Debug/net7.0-android/ lp/221/jl/res/../flat/raw\_consumer\_onesignal\_keep.xml.flat /Users/jassim/Projects/Muffin/Muffin/obj/Debug/net7.0-android/ lp/222/jl/res/../flat/values\_values.arsc.flat /Users/jassim/Projects/Muffin/Muffin/obj/Debug/net7.0-android/ lp/223/jl/res/../flat/values\_values.arsc.flat /Users/jassim/Projects/Muffin/Muffin/obj/Debug/net7.0-android/ lp/224/jl/res/../flat/drawable-xxhdpiv4 ic os notification fallback white 24dp.png.flat /Users/jassim/Projects/Muffin/Muffin/obj/Debug/net7.0-android/ lp/224/jl/res/../flat/layout\_onesignal\_bgimage\_notif\_layout.xml.flat /Users/jassim/Projects/Muffin/Muffin/obj/Debug/net7.0-android/ lp/224/jl/res/../flat/drawable-xhdpiv4\_ic\_os\_notification\_fallback\_white\_24dp.png.flat /Users/jassim/Projects/Muffin/Muffin/obj/Debug/net7.0-android/ lp/224/jl/res/../flat/values\_values.arsc.flat /Users/jassim/Projects/Muffin/Muffin/obj/Debug/net7.0-android/ lp/224/jl/res/../flat/drawable-xxxhdpiv4\_ic\_os\_notification\_fallback\_white\_24dp.png.flat /Users/jassim/Projects/Muffin/Muffin/obj/Debug/net7.0-android/ lp/224/jl/res/../flat/drawable-mdpiv4\_ic\_os\_notification\_fallback\_white\_24dp.png.flat /Users/jassim/Projects/Muffin/Muffin/obj/Debug/net7.0-android/ lp/224/jl/res/../flat/drawable-hdpiv4\_ic\_os\_notification\_fallback\_white\_24dp.png.flat /Users/jassim/Projects/Muffin/Muffin/obj/Debug/net7.0-android/ lp/224/jl/res/../flat/raw\_consumer\_onesignal\_keep.xml.flat /Users/jassim/Projects/Muffin/Muffin/obj/Debug/net7.0-android/ lp/244/jl/res/../flat/raw\_firebase\_common\_keep.xml.flat /Users/jassim/Projects/Muffin/Muffin/obj/Debug/net7.0-android/ lp/254/jl/res/../flat/values\_values.arsc.flat

 /Users/jassim/Projects/Muffin/Muffin/obj/Debug/net7.0-android/ lp/261/jl/res/../flat/values-ro\_values.arsc.flat /Users/jassim/Projects/Muffin/Muffin/obj/Debug/net7.0-android/ lp/261/jl/res/../flat/drawable-xxhdpiv4\_common\_google\_signin\_btn\_icon\_light\_normal\_background.9.png.flat /Users/jassim/Projects/Muffin/Muffin/obj/Debug/net7.0-android/ lp/261/jl/res/../flat/drawable-xxhdpiv4\_common\_google\_signin\_btn\_icon\_dark\_normal\_background.9.png.flat /Users/jassim/Projects/Muffin/Muffin/obj/Debug/net7.0-android/ lp/261/jl/res/../flat/drawable-xxhdpiv4\_googleg\_standard\_color\_18.png.flat /Users/jassim/Projects/Muffin/Muffin/obj/Debug/net7.0-android/ lp/261/jl/res/../flat/drawable-xxhdpiv4\_common\_google\_signin\_btn\_text\_light\_normal\_background.9.png.flat /Users/jassim/Projects/Muffin/Muffin/obj/Debug/net7.0-android/ lp/261/jl/res/../flat/drawable-xxhdpiv4\_common\_google\_signin\_btn\_text\_dark\_normal\_background.9.png.flat /Users/jassim/Projects/Muffin/Muffin/obj/Debug/net7.0-android/ lp/261/jl/res/../flat/drawable-xxhdpiv4\_googleg\_disabled\_color\_18.png.flat /Users/jassim/Projects/Muffin/Muffin/obj/Debug/net7.0-android/ lp/261/jl/res/../flat/values-te\_values.arsc.flat /Users/jassim/Projects/Muffin/Muffin/obj/Debug/net7.0-android/ lp/261/jl/res/../flat/values-ru\_values.arsc.flat /Users/jassim/Projects/Muffin/Muffin/obj/Debug/net7.0-android/ lp/261/jl/res/../flat/values-tl\_values.arsc.flat /Users/jassim/Projects/Muffin/Muffin/obj/Debug/net7.0-android/ lp/261/jl/res/../flat/values-zh-rTW\_values.arsc.flat /Users/jassim/Projects/Muffin/Muffin/obj/Debug/net7.0-android/ lp/261/jl/res/../flat/values-it\_values.arsc.flat /Users/jassim/Projects/Muffin/Muffin/obj/Debug/net7.0-android/ lp/261/jl/res/../flat/values-ca\_values.arsc.flat /Users/jassim/Projects/Muffin/Muffin/obj/Debug/net7.0-android/ lp/261/jl/res/../flat/values-is\_values.arsc.flat /Users/jassim/Projects/Muffin/Muffin/obj/Debug/net7.0-android/ lp/261/jl/res/../flat/values-cs\_values.arsc.flat /Users/jassim/Projects/Muffin/Muffin/obj/Debug/net7.0-android/ lp/261/jl/res/../flat/values-zh-rCN\_values.arsc.flat /Users/jassim/Projects/Muffin/Muffin/obj/Debug/net7.0-android/ lp/261/jl/res/../flat/ drawable common google signin btn text dark focused.xml.flat /Users/jassim/Projects/Muffin/Muffin/obj/Debug/net7.0-android/ lp/261/jl/res/../flat/ drawable common google signin btn icon light normal.xml.flat /Users/jassim/Projects/Muffin/Muffin/obj/Debug/net7.0-android/ lp/261/jl/res/../flat/ drawable\_common\_google\_signin\_btn\_icon\_dark.xml.flat /Users/jassim/Projects/Muffin/Muffin/obj/Debug/net7.0-android/ lp/261/jl/res/../flat/ drawable\_common\_google\_signin\_btn\_text\_dark.xml.flat /Users/jassim/Projects/Muffin/Muffin/obj/Debug/net7.0-android/ lp/261/jl/res/../flat/ drawable common google signin btn icon light focused.xml.flat /Users/jassim/Projects/Muffin/Muffin/obj/Debug/net7.0-android/

lp/261/jl/res/../flat/ drawable\_common\_google\_signin\_btn\_text\_light.xml.flat /Users/jassim/Projects/Muffin/Muffin/obj/Debug/net7.0-android/ lp/261/jl/res/../flat/ drawable\_common\_google\_signin\_btn\_icon\_dark\_focused.xml.flat /Users/jassim/Projects/Muffin/Muffin/obj/Debug/net7.0-android/ lp/261/jl/res/../flat/ drawable\_common\_google\_signin\_btn\_text\_light\_focused.xml.flat /Users/jassim/Projects/Muffin/Muffin/obj/Debug/net7.0-android/ lp/261/jl/res/../flat/ drawable common google signin btn text light normal.xml.flat /Users/jassim/Projects/Muffin/Muffin/obj/Debug/net7.0-android/ lp/261/jl/res/../flat/ drawable\_common\_google\_signin\_btn\_text\_disabled.xml.flat /Users/jassim/Projects/Muffin/Muffin/obj/Debug/net7.0-android/ lp/261/jl/res/../flat/ drawable\_common\_google\_signin\_btn\_icon\_light.xml.flat /Users/jassim/Projects/Muffin/Muffin/obj/Debug/net7.0-android/ lp/261/jl/res/../flat/ drawable\_common\_google\_signin\_btn\_text\_dark\_normal.xml.flat /Users/jassim/Projects/Muffin/Muffin/obj/Debug/net7.0-android/ lp/261/jl/res/../flat/ drawable common google signin btn icon disabled.xml.flat /Users/jassim/Projects/Muffin/Muffin/obj/Debug/net7.0-android/ lp/261/jl/res/../flat/ drawable common google signin btn icon dark normal.xml.flat /Users/jassim/Projects/Muffin/Muffin/obj/Debug/net7.0-android/ lp/261/jl/res/../flat/values-in\_values.arsc.flat /Users/jassim/Projects/Muffin/Muffin/obj/Debug/net7.0-android/ lp/261/jl/res/../flat/values-ja\_values.arsc.flat /Users/jassim/Projects/Muffin/Muffin/obj/Debug/net7.0-android/ lp/261/jl/res/../flat/values-el\_values.arsc.flat /Users/jassim/Projects/Muffin/Muffin/obj/Debug/net7.0-android/ lp/261/jl/res/../flat/values-lv\_values.arsc.flat /Users/jassim/Projects/Muffin/Muffin/obj/Debug/net7.0-android/ lp/261/jl/res/../flat/values-da\_values.arsc.flat /Users/jassim/Projects/Muffin/Muffin/obj/Debug/net7.0-android/ lp/261/jl/res/../flat/values-mr\_values.arsc.flat /Users/jassim/Projects/Muffin/Muffin/obj/Debug/net7.0-android/ lp/261/jl/res/../flat/values-kk\_values.arsc.flat /Users/jassim/Projects/Muffin/Muffin/obj/Debug/net7.0-android/ lp/261/jl/res/../flat/values-ky\_values.arsc.flat /Users/jassim/Projects/Muffin/Muffin/obj/Debug/net7.0-android/ lp/261/jl/res/../flat/values-gu\_values.arsc.flat /Users/jassim/Projects/Muffin/Muffin/obj/Debug/net7.0-android/ lp/261/jl/res/../flat/values-mn\_values.arsc.flat /Users/jassim/Projects/Muffin/Muffin/obj/Debug/net7.0-android/ lp/261/jl/res/../flat/drawable-xhdpiv4\_common\_full\_open\_on\_phone.png.flat /Users/jassim/Projects/Muffin/Muffin/obj/Debug/net7.0-android/ lp/261/jl/res/../flat/drawable-xhdpiv4\_common\_google\_signin\_btn\_icon\_light\_normal\_background.9.png.flat /Users/jassim/Projects/Muffin/Muffin/obj/Debug/net7.0-android/ lp/261/jl/res/../flat/drawable-xhdpiv4 common google signin btn icon dark normal background.9.png.flat /Users/jassim/Projects/Muffin/Muffin/obj/Debug/net7.0-android/ lp/261/jl/res/../flat/drawable-xhdpiv4 googleg standard color 18.png.flat /Users/jassim/Projects/Muffin/Muffin/obj/Debug/net7.0-android/ lp/261/jl/res/../flat/drawable-xhdpiv4\_common\_google\_signin\_btn\_text\_light\_normal\_background.9.png.flat /Users/jassim/Projects/Muffin/Muffin/obj/Debug/net7.0-android/ lp/261/jl/res/../flat/drawable-xhdpiv4 common google signin btn text dark normal background.9.png.flat /Users/jassim/Projects/Muffin/Muffin/obj/Debug/net7.0-android/ lp/261/jl/res/../flat/drawable-xhdpiv4\_googleg\_disabled\_color\_18.png.flat /Users/jassim/Projects/Muffin/Muffin/obj/Debug/net7.0-android/ lp/261/jl/res/../flat/values-ms\_values.arsc.flat /Users/jassim/Projects/Muffin/Muffin/obj/Debug/net7.0-android/ lp/261/jl/res/../flat/values-zh-rHK\_values.arsc.flat /Users/jassim/Projects/Muffin/Muffin/obj/Debug/net7.0-android/ lp/261/jl/res/../flat/ color\_common\_google\_signin\_btn\_text\_dark.xml.flat /Users/jassim/Projects/Muffin/Muffin/obj/Debug/net7.0-android/ lp/261/jl/res/../flat/ color common google signin btn text light.xml.flat /Users/jassim/Projects/Muffin/Muffin/obj/Debug/net7.0-android/ lp/261/jl/res/../flat/color\_common\_google\_signin\_btn\_tint.xml.flat /Users/jassim/Projects/Muffin/Muffin/obj/Debug/net7.0-android/ lp/261/jl/res/../flat/values-km\_values.arsc.flat /Users/jassim/Projects/Muffin/Muffin/obj/Debug/net7.0-android/ lp/261/jl/res/../flat/values-pt-rBR\_values.arsc.flat /Users/jassim/Projects/Muffin/Muffin/obj/Debug/net7.0-android/ lp/261/jl/res/../flat/values-hy\_values.arsc.flat /Users/jassim/Projects/Muffin/Muffin/obj/Debug/net7.0-android/ lp/261/jl/res/../flat/values-am\_values.arsc.flat /Users/jassim/Projects/Muffin/Muffin/obj/Debug/net7.0-android/ lp/261/jl/res/../flat/values-be\_values.arsc.flat /Users/jassim/Projects/Muffin/Muffin/obj/Debug/net7.0-android/ lp/261/jl/res/../flat/values\_values.arsc.flat /Users/jassim/Projects/Muffin/Muffin/obj/Debug/net7.0-android/ lp/261/jl/res/../flat/values-uz\_values.arsc.flat /Users/jassim/Projects/Muffin/Muffin/obj/Debug/net7.0-android/ lp/261/jl/res/../flat/values-fr-rCA\_values.arsc.flat /Users/jassim/Projects/Muffin/Muffin/obj/Debug/net7.0-android/ lp/261/jl/res/../flat/values-pl\_values.arsc.flat /Users/jassim/Projects/Muffin/Muffin/obj/Debug/net7.0-android/ lp/261/jl/res/../flat/values-vi\_values.arsc.flat /Users/jassim/Projects/Muffin/Muffin/obj/Debug/net7.0-android/ lp/261/jl/res/../flat/values-sq\_values.arsc.flat /Users/jassim/Projects/Muffin/Muffin/obj/Debug/net7.0-android/ lp/261/jl/res/../flat/values-sv\_values.arsc.flat /Users/jassim/Projects/Muffin/Muffin/obj/Debug/net7.0-android/ lp/261/jl/res/../flat/values-sl\_values.arsc.flat /Users/jassim/Projects/Muffin/Muffin/obj/Debug/net7.0-android/ lp/261/jl/res/../flat/values-sk\_values.arsc.flat /Users/jassim/Projects/Muffin/Muffin/obj/Debug/net7.0-android/

lp/261/jl/res/../flat/values-ur\_values.arsc.flat /Users/jassim/Projects/Muffin/Muffin/obj/Debug/net7.0-android/ lp/261/jl/res/../flat/values-sw\_values.arsc.flat /Users/jassim/Projects/Muffin/Muffin/obj/Debug/net7.0-android/ lp/261/jl/res/../flat/values-pt-rPT\_values.arsc.flat /Users/jassim/Projects/Muffin/Muffin/obj/Debug/net7.0-android/ lp/261/jl/res/../flat/values-tr\_values.arsc.flat /Users/jassim/Projects/Muffin/Muffin/obj/Debug/net7.0-android/ lp/261/jl/res/../flat/values-ta\_values.arsc.flat /Users/jassim/Projects/Muffin/Muffin/obj/Debug/net7.0-android/ lp/261/jl/res/../flat/values-th\_values.arsc.flat /Users/jassim/Projects/Muffin/Muffin/obj/Debug/net7.0-android/ lp/261/jl/res/../flat/values-fa\_values.arsc.flat /Users/jassim/Projects/Muffin/Muffin/obj/Debug/net7.0-android/ lp/261/jl/res/../flat/values-lt\_values.arsc.flat /Users/jassim/Projects/Muffin/Muffin/obj/Debug/net7.0-android/ lp/261/jl/res/../flat/drawable-mdpiv4\_common\_google\_signin\_btn\_icon\_light\_normal\_background.9.png.flat /Users/jassim/Projects/Muffin/Muffin/obj/Debug/net7.0-android/ lp/261/jl/res/../flat/drawable-mdpiv4\_common\_google\_signin\_btn\_icon\_dark\_normal\_background.9.png.flat /Users/jassim/Projects/Muffin/Muffin/obj/Debug/net7.0-android/ lp/261/jl/res/../flat/drawable-mdpiv4\_googleg\_standard\_color\_18.png.flat /Users/jassim/Projects/Muffin/Muffin/obj/Debug/net7.0-android/ lp/261/jl/res/../flat/drawable-mdpiv4\_common\_google\_signin\_btn\_text\_light\_normal\_background.9.png.flat /Users/jassim/Projects/Muffin/Muffin/obj/Debug/net7.0-android/ lp/261/jl/res/../flat/drawable-mdpiv4\_common\_google\_signin\_btn\_text\_dark\_normal\_background.9.png.flat /Users/jassim/Projects/Muffin/Muffin/obj/Debug/net7.0-android/ lp/261/jl/res/../flat/drawable-mdpiv4 googleg disabled color 18.png.flat /Users/jassim/Projects/Muffin/Muffin/obj/Debug/net7.0-android/ lp/261/jl/res/../flat/values-or\_values.arsc.flat /Users/jassim/Projects/Muffin/Muffin/obj/Debug/net7.0-android/ lp/261/jl/res/../flat/values-eu\_values.arsc.flat /Users/jassim/Projects/Muffin/Muffin/obj/Debug/net7.0-android/ lp/261/jl/res/../flat/values-lo\_values.arsc.flat /Users/jassim/Projects/Muffin/Muffin/obj/Debug/net7.0-android/ lp/261/jl/res/../flat/values-iw\_values.arsc.flat /Users/jassim/Projects/Muffin/Muffin/obj/Debug/net7.0-android/ lp/261/jl/res/../flat/values-en-rGB\_values.arsc.flat /Users/jassim/Projects/Muffin/Muffin/obj/Debug/net7.0-android/ lp/261/jl/res/../flat/values-fi\_values.arsc.flat /Users/jassim/Projects/Muffin/Muffin/obj/Debug/net7.0-android/ lp/261/jl/res/../flat/values-fr\_values.arsc.flat /Users/jassim/Projects/Muffin/Muffin/obj/Debug/net7.0-android/ lp/261/jl/res/../flat/values-es\_values.arsc.flat /Users/jassim/Projects/Muffin/Muffin/obj/Debug/net7.0-android/ lp/261/jl/res/../flat/values-et\_values.arsc.flat /Users/jassim/Projects/Muffin/Muffin/obj/Debug/net7.0-android/ lp/261/jl/res/../flat/values-hr\_values.arsc.flat /Users/jassim/Projects/Muffin/Muffin/obj/Debug/net7.0-android/

lp/261/jl/res/../flat/values-hu\_values.arsc.flat /Users/jassim/Projects/Muffin/Muffin/obj/Debug/net7.0-android/ lp/261/jl/res/../flat/values-nl\_values.arsc.flat /Users/jassim/Projects/Muffin/Muffin/obj/Debug/net7.0-android/ lp/261/jl/res/../flat/values-bg\_values.arsc.flat /Users/jassim/Projects/Muffin/Muffin/obj/Debug/net7.0-android/ lp/261/jl/res/../flat/values-bn\_values.arsc.flat /Users/jassim/Projects/Muffin/Muffin/obj/Debug/net7.0-android/ lp/261/jl/res/../flat/values-ne\_values.arsc.flat /Users/jassim/Projects/Muffin/Muffin/obj/Debug/net7.0-android/ lp/261/jl/res/../flat/values-af\_values.arsc.flat /Users/jassim/Projects/Muffin/Muffin/obj/Debug/net7.0-android/ lp/261/jl/res/../flat/values-nb\_values.arsc.flat /Users/jassim/Projects/Muffin/Muffin/obj/Debug/net7.0-android/ lp/261/jl/res/../flat/values-hi\_values.arsc.flat /Users/jassim/Projects/Muffin/Muffin/obj/Debug/net7.0-android/ lp/261/jl/res/../flat/values-ka\_values.arsc.flat /Users/jassim/Projects/Muffin/Muffin/obj/Debug/net7.0-android/ lp/261/jl/res/../flat/values-de\_values.arsc.flat /Users/jassim/Projects/Muffin/Muffin/obj/Debug/net7.0-android/ lp/261/jl/res/../flat/values-as\_values.arsc.flat /Users/jassim/Projects/Muffin/Muffin/obj/Debug/net7.0-android/ lp/261/jl/res/../flat/values-az\_values.arsc.flat /Users/jassim/Projects/Muffin/Muffin/obj/Debug/net7.0-android/ lp/261/jl/res/../flat/drawable-hdpiv4\_common\_full\_open\_on\_phone.png.flat /Users/jassim/Projects/Muffin/Muffin/obj/Debug/net7.0-android/ lp/261/jl/res/../flat/drawable-hdpiv4 common google signin btn icon light normal background.9.png.flat /Users/jassim/Projects/Muffin/Muffin/obj/Debug/net7.0-android/ lp/261/jl/res/../flat/drawable-hdpiv4 common google signin btn icon dark normal background.9.png.flat /Users/jassim/Projects/Muffin/Muffin/obj/Debug/net7.0-android/ lp/261/jl/res/../flat/drawable-hdpiv4\_googleg\_standard\_color\_18.png.flat /Users/jassim/Projects/Muffin/Muffin/obj/Debug/net7.0-android/ lp/261/jl/res/../flat/drawable-hdpiv4\_common\_google\_signin\_btn\_text\_light\_normal\_background.9.png.flat /Users/jassim/Projects/Muffin/Muffin/obj/Debug/net7.0-android/ lp/261/jl/res/../flat/drawable-hdpiv4\_common\_google\_signin\_btn\_text\_dark\_normal\_background.9.png.flat /Users/jassim/Projects/Muffin/Muffin/obj/Debug/net7.0-android/ lp/261/jl/res/../flat/drawable-hdpiv4\_googleg\_disabled\_color\_18.png.flat /Users/jassim/Projects/Muffin/Muffin/obj/Debug/net7.0-android/ lp/261/jl/res/../flat/values-ko\_values.arsc.flat /Users/jassim/Projects/Muffin/Muffin/obj/Debug/net7.0-android/ lp/261/jl/res/../flat/values-ml\_values.arsc.flat /Users/jassim/Projects/Muffin/Muffin/obj/Debug/net7.0-android/ lp/261/jl/res/../flat/values-mk\_values.arsc.flat /Users/jassim/Projects/Muffin/Muffin/obj/Debug/net7.0-android/ lp/261/jl/res/../flat/values-kn\_values.arsc.flat /Users/jassim/Projects/Muffin/Muffin/obj/Debug/net7.0-android/ lp/261/jl/res/../flat/values-bs\_values.arsc.flat

 /Users/jassim/Projects/Muffin/Muffin/obj/Debug/net7.0-android/ lp/261/jl/res/../flat/values-my\_values.arsc.flat /Users/jassim/Projects/Muffin/Muffin/obj/Debug/net7.0-android/ lp/261/jl/res/../flat/values-ar\_values.arsc.flat /Users/jassim/Projects/Muffin/Muffin/obj/Debug/net7.0-android/ lp/261/jl/res/../flat/values-es-rUS\_values.arsc.flat /Users/jassim/Projects/Muffin/Muffin/obj/Debug/net7.0-android/ lp/261/jl/res/../flat/values-gl\_values.arsc.flat /Users/jassim/Projects/Muffin/Muffin/obj/Debug/net7.0-android/ lp/261/jl/res/../flat/values-uk\_values.arsc.flat /Users/jassim/Projects/Muffin/Muffin/obj/Debug/net7.0-android/ lp/261/jl/res/../flat/values-sr\_values.arsc.flat /Users/jassim/Projects/Muffin/Muffin/obj/Debug/net7.0-android/ lp/261/jl/res/../flat/values-pa\_values.arsc.flat /Users/jassim/Projects/Muffin/Muffin/obj/Debug/net7.0-android/ lp/261/jl/res/../flat/values-si\_values.arsc.flat /Users/jassim/Projects/Muffin/Muffin/obj/Debug/net7.0-android/ lp/261/jl/res/../flat/values-b+sr+Latn\_values.arsc.flat /Users/jassim/Projects/Muffin/Muffin/obj/Debug/net7.0-android/ lp/261/jl/res/../flat/values-zu\_values.arsc.flat /Users/jassim/Projects/Muffin/Muffin/obj/Debug/net7.0-android/ lp/262/jl/res/../flat/values-ro\_values.arsc.flat /Users/jassim/Projects/Muffin/Muffin/obj/Debug/net7.0-android/ lp/262/jl/res/../flat/values-te\_values.arsc.flat /Users/jassim/Projects/Muffin/Muffin/obj/Debug/net7.0-android/ lp/262/jl/res/../flat/values-ru\_values.arsc.flat /Users/jassim/Projects/Muffin/Muffin/obj/Debug/net7.0-android/ lp/262/jl/res/../flat/values-tl\_values.arsc.flat /Users/jassim/Projects/Muffin/Muffin/obj/Debug/net7.0-android/ lp/262/jl/res/../flat/values-zh-rTW\_values.arsc.flat /Users/jassim/Projects/Muffin/Muffin/obj/Debug/net7.0-android/ lp/262/jl/res/../flat/values-it\_values.arsc.flat /Users/jassim/Projects/Muffin/Muffin/obj/Debug/net7.0-android/ lp/262/jl/res/../flat/values-ca\_values.arsc.flat /Users/jassim/Projects/Muffin/Muffin/obj/Debug/net7.0-android/ lp/262/jl/res/../flat/values-is\_values.arsc.flat /Users/jassim/Projects/Muffin/Muffin/obj/Debug/net7.0-android/ lp/262/jl/res/../flat/values-cs\_values.arsc.flat /Users/jassim/Projects/Muffin/Muffin/obj/Debug/net7.0-android/ lp/262/jl/res/../flat/values-zh-rCN\_values.arsc.flat /Users/jassim/Projects/Muffin/Muffin/obj/Debug/net7.0-android/ lp/262/jl/res/../flat/values-in\_values.arsc.flat /Users/jassim/Projects/Muffin/Muffin/obj/Debug/net7.0-android/ lp/262/jl/res/../flat/values-ja\_values.arsc.flat /Users/jassim/Projects/Muffin/Muffin/obj/Debug/net7.0-android/ lp/262/jl/res/../flat/values-el\_values.arsc.flat /Users/jassim/Projects/Muffin/Muffin/obj/Debug/net7.0-android/ lp/262/jl/res/../flat/values-lv\_values.arsc.flat /Users/jassim/Projects/Muffin/Muffin/obj/Debug/net7.0-android/ lp/262/jl/res/../flat/values-da\_values.arsc.flat /Users/jassim/Projects/Muffin/Muffin/obj/Debug/net7.0-android/ lp/262/jl/res/../flat/values-mr\_values.arsc.flat /Users/jassim/Projects/Muffin/Muffin/obj/Debug/net7.0-android/ lp/262/jl/res/../flat/values-kk\_values.arsc.flat

 /Users/jassim/Projects/Muffin/Muffin/obj/Debug/net7.0-android/ lp/262/jl/res/../flat/values-ky\_values.arsc.flat /Users/jassim/Projects/Muffin/Muffin/obj/Debug/net7.0-android/ lp/262/jl/res/../flat/values-gu\_values.arsc.flat /Users/jassim/Projects/Muffin/Muffin/obj/Debug/net7.0-android/ lp/262/jl/res/../flat/values-mn\_values.arsc.flat /Users/jassim/Projects/Muffin/Muffin/obj/Debug/net7.0-android/ lp/262/jl/res/../flat/values-ms\_values.arsc.flat /Users/jassim/Projects/Muffin/Muffin/obj/Debug/net7.0-android/ lp/262/jl/res/../flat/values-zh-rHK\_values.arsc.flat /Users/jassim/Projects/Muffin/Muffin/obj/Debug/net7.0-android/ lp/262/jl/res/../flat/values-km\_values.arsc.flat /Users/jassim/Projects/Muffin/Muffin/obj/Debug/net7.0-android/ lp/262/jl/res/../flat/values-pt-rBR\_values.arsc.flat /Users/jassim/Projects/Muffin/Muffin/obj/Debug/net7.0-android/ lp/262/jl/res/../flat/values-hy\_values.arsc.flat /Users/jassim/Projects/Muffin/Muffin/obj/Debug/net7.0-android/ lp/262/jl/res/../flat/values-am\_values.arsc.flat /Users/jassim/Projects/Muffin/Muffin/obj/Debug/net7.0-android/ lp/262/jl/res/../flat/values-be\_values.arsc.flat /Users/jassim/Projects/Muffin/Muffin/obj/Debug/net7.0-android/ lp/262/jl/res/../flat/values\_values.arsc.flat /Users/jassim/Projects/Muffin/Muffin/obj/Debug/net7.0-android/ lp/262/jl/res/../flat/values-uz\_values.arsc.flat /Users/jassim/Projects/Muffin/Muffin/obj/Debug/net7.0-android/ lp/262/jl/res/../flat/values-fr-rCA\_values.arsc.flat /Users/jassim/Projects/Muffin/Muffin/obj/Debug/net7.0-android/ lp/262/jl/res/../flat/values-pl\_values.arsc.flat /Users/jassim/Projects/Muffin/Muffin/obj/Debug/net7.0-android/ lp/262/jl/res/../flat/values-vi\_values.arsc.flat /Users/jassim/Projects/Muffin/Muffin/obj/Debug/net7.0-android/ lp/262/jl/res/../flat/values-sq\_values.arsc.flat /Users/jassim/Projects/Muffin/Muffin/obj/Debug/net7.0-android/ lp/262/jl/res/../flat/values-sv\_values.arsc.flat /Users/jassim/Projects/Muffin/Muffin/obj/Debug/net7.0-android/ lp/262/jl/res/../flat/values-sl\_values.arsc.flat /Users/jassim/Projects/Muffin/Muffin/obj/Debug/net7.0-android/ lp/262/jl/res/../flat/values-sk\_values.arsc.flat /Users/jassim/Projects/Muffin/Muffin/obj/Debug/net7.0-android/ lp/262/jl/res/../flat/values-ur\_values.arsc.flat /Users/jassim/Projects/Muffin/Muffin/obj/Debug/net7.0-android/ lp/262/jl/res/../flat/values-sw\_values.arsc.flat /Users/jassim/Projects/Muffin/Muffin/obj/Debug/net7.0-android/ lp/262/jl/res/../flat/values-pt-rPT\_values.arsc.flat /Users/jassim/Projects/Muffin/Muffin/obj/Debug/net7.0-android/ lp/262/jl/res/../flat/values-tr\_values.arsc.flat /Users/jassim/Projects/Muffin/Muffin/obj/Debug/net7.0-android/ lp/262/jl/res/../flat/values-ta\_values.arsc.flat /Users/jassim/Projects/Muffin/Muffin/obj/Debug/net7.0-android/ lp/262/jl/res/../flat/values-th\_values.arsc.flat /Users/jassim/Projects/Muffin/Muffin/obj/Debug/net7.0-android/ lp/262/jl/res/../flat/values-fa\_values.arsc.flat /Users/jassim/Projects/Muffin/Muffin/obj/Debug/net7.0-android/ lp/262/jl/res/../flat/values-lt\_values.arsc.flat

 /Users/jassim/Projects/Muffin/Muffin/obj/Debug/net7.0-android/ lp/262/jl/res/../flat/values-or\_values.arsc.flat /Users/jassim/Projects/Muffin/Muffin/obj/Debug/net7.0-android/ lp/262/jl/res/../flat/values-eu\_values.arsc.flat /Users/jassim/Projects/Muffin/Muffin/obj/Debug/net7.0-android/ lp/262/jl/res/../flat/values-lo\_values.arsc.flat /Users/jassim/Projects/Muffin/Muffin/obj/Debug/net7.0-android/ lp/262/jl/res/../flat/values-iw\_values.arsc.flat /Users/jassim/Projects/Muffin/Muffin/obj/Debug/net7.0-android/ lp/262/jl/res/../flat/values-en-rGB\_values.arsc.flat /Users/jassim/Projects/Muffin/Muffin/obj/Debug/net7.0-android/ lp/262/jl/res/../flat/values-fi\_values.arsc.flat /Users/jassim/Projects/Muffin/Muffin/obj/Debug/net7.0-android/ lp/262/jl/res/../flat/values-fr\_values.arsc.flat /Users/jassim/Projects/Muffin/Muffin/obj/Debug/net7.0-android/ lp/262/jl/res/../flat/values-es\_values.arsc.flat /Users/jassim/Projects/Muffin/Muffin/obj/Debug/net7.0-android/ lp/262/jl/res/../flat/values-et\_values.arsc.flat /Users/jassim/Projects/Muffin/Muffin/obj/Debug/net7.0-android/ lp/262/jl/res/../flat/values-hr\_values.arsc.flat /Users/jassim/Projects/Muffin/Muffin/obj/Debug/net7.0-android/ lp/262/jl/res/../flat/values-hu\_values.arsc.flat /Users/jassim/Projects/Muffin/Muffin/obj/Debug/net7.0-android/ lp/262/jl/res/../flat/values-nl\_values.arsc.flat /Users/jassim/Projects/Muffin/Muffin/obj/Debug/net7.0-android/ lp/262/jl/res/../flat/values-bg\_values.arsc.flat /Users/jassim/Projects/Muffin/Muffin/obj/Debug/net7.0-android/ lp/262/jl/res/../flat/values-bn\_values.arsc.flat /Users/jassim/Projects/Muffin/Muffin/obj/Debug/net7.0-android/ lp/262/jl/res/../flat/values-ne\_values.arsc.flat /Users/jassim/Projects/Muffin/Muffin/obj/Debug/net7.0-android/ lp/262/jl/res/../flat/values-af\_values.arsc.flat /Users/jassim/Projects/Muffin/Muffin/obj/Debug/net7.0-android/ lp/262/jl/res/../flat/values-nb\_values.arsc.flat /Users/jassim/Projects/Muffin/Muffin/obj/Debug/net7.0-android/ lp/262/jl/res/../flat/values-hi\_values.arsc.flat /Users/jassim/Projects/Muffin/Muffin/obj/Debug/net7.0-android/ lp/262/jl/res/../flat/values-ka\_values.arsc.flat /Users/jassim/Projects/Muffin/Muffin/obj/Debug/net7.0-android/ lp/262/jl/res/../flat/values-de\_values.arsc.flat /Users/jassim/Projects/Muffin/Muffin/obj/Debug/net7.0-android/ lp/262/jl/res/../flat/values-as\_values.arsc.flat /Users/jassim/Projects/Muffin/Muffin/obj/Debug/net7.0-android/ lp/262/jl/res/../flat/values-az\_values.arsc.flat /Users/jassim/Projects/Muffin/Muffin/obj/Debug/net7.0-android/ lp/262/jl/res/../flat/values-ko\_values.arsc.flat /Users/jassim/Projects/Muffin/Muffin/obj/Debug/net7.0-android/ lp/262/jl/res/../flat/values-ml\_values.arsc.flat /Users/jassim/Projects/Muffin/Muffin/obj/Debug/net7.0-android/ lp/262/jl/res/../flat/values-mk\_values.arsc.flat /Users/jassim/Projects/Muffin/Muffin/obj/Debug/net7.0-android/ lp/262/jl/res/../flat/values-kn\_values.arsc.flat /Users/jassim/Projects/Muffin/Muffin/obj/Debug/net7.0-android/ lp/262/jl/res/../flat/values-bs\_values.arsc.flat

 /Users/jassim/Projects/Muffin/Muffin/obj/Debug/net7.0-android/ lp/262/jl/res/../flat/values-my\_values.arsc.flat /Users/jassim/Projects/Muffin/Muffin/obj/Debug/net7.0-android/ lp/262/jl/res/../flat/values-ar\_values.arsc.flat /Users/jassim/Projects/Muffin/Muffin/obj/Debug/net7.0-android/ lp/262/jl/res/../flat/values-es-rUS\_values.arsc.flat /Users/jassim/Projects/Muffin/Muffin/obj/Debug/net7.0-android/ lp/262/jl/res/../flat/values-gl\_values.arsc.flat /Users/jassim/Projects/Muffin/Muffin/obj/Debug/net7.0-android/ lp/262/jl/res/../flat/values-uk\_values.arsc.flat /Users/jassim/Projects/Muffin/Muffin/obj/Debug/net7.0-android/ lp/262/jl/res/../flat/values-sr\_values.arsc.flat /Users/jassim/Projects/Muffin/Muffin/obj/Debug/net7.0-android/ lp/262/jl/res/../flat/values-pa\_values.arsc.flat /Users/jassim/Projects/Muffin/Muffin/obj/Debug/net7.0-android/ lp/262/jl/res/../flat/values-si\_values.arsc.flat /Users/jassim/Projects/Muffin/Muffin/obj/Debug/net7.0-android/ lp/262/jl/res/../flat/values-b+sr+Latn\_values.arsc.flat /Users/jassim/Projects/Muffin/Muffin/obj/Debug/net7.0-android/ lp/262/jl/res/../flat/values-zu\_values.arsc.flat /Users/jassim/Projects/Muffin/Muffin/obj/Debug/net7.0-android/ lp/267/jl/res/../flat/267.flata /Users/jassim/Projects/Muffin/Muffin/obj/Debug/net7.0-android/ lp/271/jl/res/../flat/271.flata /Users/jassim/Projects/Muffin/Muffin/obj/Debug/net7.0-android/ lp/276/jl/res/../flat/276.flata /Users/jassim/Projects/Muffin/Muffin/obj/Debug/net7.0-android/ lp/280/jl/res/../flat/280.flata obj/Debug/net7.0-android/flat/values\_colors.arsc.flat /Users/jassim/Projects/Muffin/Muffin/obj/Debug/net7.0-android/ lp/147.stamp /Users/jassim/Projects/Muffin/Muffin/obj/Debug/net7.0-android/ lp/148.stamp /Users/jassim/Projects/Muffin/Muffin/obj/Debug/net7.0-android/ lp/149.stamp /Users/jassim/Projects/Muffin/Muffin/obj/Debug/net7.0-android/ lp/152.stamp /Users/jassim/Projects/Muffin/Muffin/obj/Debug/net7.0-android/ lp/153.stamp /Users/jassim/Projects/Muffin/Muffin/obj/Debug/net7.0-android/ lp/154.stamp /Users/jassim/Projects/Muffin/Muffin/obj/Debug/net7.0-android/ lp/155.stamp /Users/jassim/Projects/Muffin/Muffin/obj/Debug/net7.0-android/ lp/157.stamp /Users/jassim/Projects/Muffin/Muffin/obj/Debug/net7.0-android/ lp/158.stamp /Users/jassim/Projects/Muffin/Muffin/obj/Debug/net7.0-android/ lp/159.stamp /Users/jassim/Projects/Muffin/Muffin/obj/Debug/net7.0-android/ lp/160.stamp /Users/jassim/Projects/Muffin/Muffin/obj/Debug/net7.0-android/ lp/162.stamp /Users/jassim/Projects/Muffin/Muffin/obj/Debug/net7.0-android/ lp/165.stamp /Users/jassim/Projects/Muffin/Muffin/obj/Debug/net7.0-android/ lp/166.stamp /Users/jassim/Projects/Muffin/Muffin/obj/Debug/net7.0-android/ lp/170.stamp /Users/jassim/Projects/Muffin/Muffin/obj/Debug/net7.0-android/ lp/171.stamp /Users/jassim/Projects/Muffin/Muffin/obj/Debug/net7.0-android/ lp/172.stamp /Users/jassim/Projects/Muffin/Muffin/obj/Debug/net7.0-android/ lp/173.stamp /Users/jassim/Projects/Muffin/Muffin/obj/Debug/net7.0-android/ lp/174.stamp /Users/jassim/Projects/Muffin/Muffin/obj/Debug/net7.0-android/ lp/176.stamp /Users/jassim/Projects/Muffin/Muffin/obj/Debug/net7.0-android/ lp/178.stamp /Users/jassim/Projects/Muffin/Muffin/obj/Debug/net7.0-android/ lp/179.stamp /Users/jassim/Projects/Muffin/Muffin/obj/Debug/net7.0-android/ lp/180.stamp /Users/jassim/Projects/Muffin/Muffin/obj/Debug/net7.0-android/ lp/181.stamp /Users/jassim/Projects/Muffin/Muffin/obj/Debug/net7.0-android/ lp/182.stamp /Users/jassim/Projects/Muffin/Muffin/obj/Debug/net7.0-android/ lp/183.stamp /Users/jassim/Projects/Muffin/Muffin/obj/Debug/net7.0-android/ lp/184.stamp /Users/jassim/Projects/Muffin/Muffin/obj/Debug/net7.0-android/ lp/185.stamp /Users/jassim/Projects/Muffin/Muffin/obj/Debug/net7.0-android/ lp/186.stamp /Users/jassim/Projects/Muffin/Muffin/obj/Debug/net7.0-android/ lp/187.stamp /Users/jassim/Projects/Muffin/Muffin/obj/Debug/net7.0-android/ lp/188.stamp /Users/jassim/Projects/Muffin/Muffin/obj/Debug/net7.0-android/ lp/189.stamp /Users/jassim/Projects/Muffin/Muffin/obj/Debug/net7.0-android/ lp/190.stamp /Users/jassim/Projects/Muffin/Muffin/obj/Debug/net7.0-android/ lp/191.stamp /Users/jassim/Projects/Muffin/Muffin/obj/Debug/net7.0-android/ lp/192.stamp /Users/jassim/Projects/Muffin/Muffin/obj/Debug/net7.0-android/ lp/193.stamp /Users/jassim/Projects/Muffin/Muffin/obj/Debug/net7.0-android/ lp/195.stamp /Users/jassim/Projects/Muffin/Muffin/obj/Debug/net7.0-android/ lp/196.stamp /Users/jassim/Projects/Muffin/Muffin/obj/Debug/net7.0-android/ lp/197.stamp /Users/jassim/Projects/Muffin/Muffin/obj/Debug/net7.0-android/ lp/198.stamp /Users/jassim/Projects/Muffin/Muffin/obj/Debug/net7.0-android/ lp/199.stamp /Users/jassim/Projects/Muffin/Muffin/obj/Debug/net7.0-android/ lp/200.stamp /Users/jassim/Projects/Muffin/Muffin/obj/Debug/net7.0-android/ lp/201.stamp /Users/jassim/Projects/Muffin/Muffin/obj/Debug/net7.0-android/ lp/202.stamp /Users/jassim/Projects/Muffin/Muffin/obj/Debug/net7.0-android/ lp/203.stamp /Users/jassim/Projects/Muffin/Muffin/obj/Debug/net7.0-android/ lp/204.stamp /Users/jassim/Projects/Muffin/Muffin/obj/Debug/net7.0-android/ lp/205.stamp /Users/jassim/Projects/Muffin/Muffin/obj/Debug/net7.0-android/ lp/210.stamp /Users/jassim/Projects/Muffin/Muffin/obj/Debug/net7.0-android/ lp/212.stamp /Users/jassim/Projects/Muffin/Muffin/obj/Debug/net7.0-android/ lp/216.stamp /Users/jassim/Projects/Muffin/Muffin/obj/Debug/net7.0-android/ lp/217.stamp /Users/jassim/Projects/Muffin/Muffin/obj/Debug/net7.0-android/ lp/218.stamp /Users/jassim/Projects/Muffin/Muffin/obj/Debug/net7.0-android/ lp/219.stamp /Users/jassim/Projects/Muffin/Muffin/obj/Debug/net7.0-android/ lp/220.stamp /Users/jassim/Projects/Muffin/Muffin/obj/Debug/net7.0-android/ lp/221.stamp /Users/jassim/Projects/Muffin/Muffin/obj/Debug/net7.0-android/ lp/222.stamp /Users/jassim/Projects/Muffin/Muffin/obj/Debug/net7.0-android/ lp/223.stamp /Users/jassim/Projects/Muffin/Muffin/obj/Debug/net7.0-android/ lp/224.stamp /Users/jassim/Projects/Muffin/Muffin/obj/Debug/net7.0-android/ lp/244.stamp /Users/jassim/Projects/Muffin/Muffin/obj/Debug/net7.0-android/ lp/254.stamp /Users/jassim/Projects/Muffin/Muffin/obj/Debug/net7.0-android/ lp/261.stamp /Users/jassim/Projects/Muffin/Muffin/obj/Debug/net7.0-android/ lp/262.stamp /Users/jassim/Projects/Muffin/Muffin/obj/Debug/net7.0-android/ lp/267.stamp /Users/jassim/Projects/Muffin/Muffin/obj/Debug/net7.0-android/ lp/271.stamp /Users/jassim/Projects/Muffin/Muffin/obj/Debug/net7.0-android/ lp/276.stamp /Users/jassim/Projects/Muffin/Muffin/obj/Debug/net7.0-android/ lp/280.stamp Output files: obj/Debug/net7.0-android/R.cs.flag

Done building target " PrepareUpdateAndroidResgen" in project "Muffin.csproj". Target "\_XamarinAndroidSupportVectorDrawableArgs" in file "/Users/ jassim/.nuget/packages/xamarin.androidx.vectordrawable/1.1.0.14/ buildTransitive/net6.0-android31.0/ Xamarin.AndroidX.VectorDrawable.targets": Done building target " XamarinAndroidSupportVectorDrawableArgs" in project "Muffin.csproj". Target "\_UpdateAndroidResgen" in file "/usr/local/share/dotnet/ packs/Microsoft.Android.Sdk.Darwin/33.0.26/tools/ Xamarin.Android.Common.targets": Skipping target " UpdateAndroidResgen" because all output files are up-to-date with respect to the input files. Input files: /Users/jassim/Projects/Muffin/Muffin/obj/Debug/net7.0-android/ res/values/colors.xml obj/Debug/net7.0-android/build.props /Users/jassim/Projects/Muffin/Muffin/obj/project.assets.json obj/Debug/net7.0-android/libraryprojectimports.cache obj/Debug/net7.0-android/libraryimports.cache obj/Debug/net7.0-android/resizetizer/sp/../flat/ drawable maui splash image.xml.flat obj/Debug/net7.0-android/resizetizer/sp/../flat/ values maui colors.arsc.flat obj/Debug/net7.0-android/resizetizer/sp/../flat/drawablev31 maui splash image.xml.flat obj/Debug/net7.0-android/resizetizer/r/../flat/mipmapmdpi appicon foreground.png.flat obj/Debug/net7.0-android/resizetizer/r/../flat/mipmapmdpi\_appicon.png.flat obj/Debug/net7.0-android/resizetizer/r/../flat/mipmapmdpi appicon background.png.flat obj/Debug/net7.0-android/resizetizer/r/../flat/mipmaphdpi appicon foreground.png.flat obj/Debug/net7.0-android/resizetizer/r/../flat/mipmaphdpi appicon.png.flat obj/Debug/net7.0-android/resizetizer/r/../flat/mipmaphdpi\_appicon\_background.png.flat obj/Debug/net7.0-android/resizetizer/r/../flat/ drawable\_logo.png.flat obj/Debug/net7.0-android/resizetizer/r/../flat/mipmapxxxhdpi\_appicon\_foreground.png.flat obj/Debug/net7.0-android/resizetizer/r/../flat/mipmapxxxhdpi appicon.png.flat obj/Debug/net7.0-android/resizetizer/r/../flat/mipmapxxxhdpi\_appicon\_background.png.flat obj/Debug/net7.0-android/resizetizer/r/../flat/mipmapxxhdpi appicon foreground.png.flat obj/Debug/net7.0-android/resizetizer/r/../flat/mipmapxxhdpi appicon.png.flat obj/Debug/net7.0-android/resizetizer/r/../flat/mipmapxxhdpi\_appicon\_background.png.flat obj/Debug/net7.0-android/resizetizer/r/../flat/drawablexhdpi\_dotnet\_bot.png.flat

 obj/Debug/net7.0-android/resizetizer/r/../flat/drawablexhdpi\_splash.png.flat obj/Debug/net7.0-android/resizetizer/r/../flat/drawablexxhdpi dotnet bot.png.flat obj/Debug/net7.0-android/resizetizer/r/../flat/drawablexxhdpi\_splash.png.flat obj/Debug/net7.0-android/resizetizer/r/../flat/drawablehdpi\_dotnet\_bot.png.flat obj/Debug/net7.0-android/resizetizer/r/../flat/drawablehdpi\_splash.png.flat obj/Debug/net7.0-android/resizetizer/r/../flat/drawablemdpi\_dotnet\_bot.png.flat obj/Debug/net7.0-android/resizetizer/r/../flat/drawablemdpi\_splash.png.flat obj/Debug/net7.0-android/resizetizer/r/../flat/mipmapxhdpi appicon foreground.png.flat obj/Debug/net7.0-android/resizetizer/r/../flat/mipmapxhdpi\_appicon.png.flat obj/Debug/net7.0-android/resizetizer/r/../flat/mipmapxhdpi\_appicon\_background.png.flat obj/Debug/net7.0-android/resizetizer/r/../flat/drawablexxxhdpi dotnet bot.png.flat obj/Debug/net7.0-android/resizetizer/r/../flat/drawablexxxhdpi\_splash.png.flat obj/Debug/net7.0-android/resizetizer/r/../flat/mipmap-anydpiv26 appicon round.xml.flat obj/Debug/net7.0-android/resizetizer/r/../flat/mipmap-anydpiv26\_appicon.xml.flat /Users/jassim/Projects/Muffin/Muffin/obj/Debug/net7.0-android/ lp/147/jl/res/../flat/147.flata /Users/jassim/Projects/Muffin/Muffin/obj/Debug/net7.0-android/ lp/148/jl/res/../flat/148.flata /Users/jassim/Projects/Muffin/Muffin/obj/Debug/net7.0-android/ lp/149/jl/res/../flat/149.flata /Users/jassim/Projects/Muffin/Muffin/obj/Debug/net7.0-android/ lp/152/jl/res/../flat/152.flata /Users/jassim/Projects/Muffin/Muffin/obj/Debug/net7.0-android/ lp/153/jl/res/../flat/153.flata /Users/jassim/Projects/Muffin/Muffin/obj/Debug/net7.0-android/ lp/154/jl/res/../flat/154.flata /Users/jassim/Projects/Muffin/Muffin/obj/Debug/net7.0-android/ lp/155/jl/res/../flat/155.flata /Users/jassim/Projects/Muffin/Muffin/obj/Debug/net7.0-android/ lp/157/jl/res/../flat/157.flata /Users/jassim/Projects/Muffin/Muffin/obj/Debug/net7.0-android/ lp/158/jl/res/../flat/158.flata /Users/jassim/Projects/Muffin/Muffin/obj/Debug/net7.0-android/ lp/159/jl/res/../flat/159.flata /Users/jassim/Projects/Muffin/Muffin/obj/Debug/net7.0-android/ lp/160/jl/res/../flat/160.flata /Users/jassim/Projects/Muffin/Muffin/obj/Debug/net7.0-android/ lp/162/jl/res/../flat/162.flata /Users/jassim/Projects/Muffin/Muffin/obj/Debug/net7.0-android/ lp/165/jl/res/../flat/165.flata

 /Users/jassim/Projects/Muffin/Muffin/obj/Debug/net7.0-android/ lp/166/jl/res/../flat/166.flata /Users/jassim/Projects/Muffin/Muffin/obj/Debug/net7.0-android/ lp/170/jl/res/../flat/170.flata /Users/jassim/Projects/Muffin/Muffin/obj/Debug/net7.0-android/ lp/171/jl/res/../flat/171.flata /Users/jassim/Projects/Muffin/Muffin/obj/Debug/net7.0-android/ lp/172/jl/res/../flat/172.flata /Users/jassim/Projects/Muffin/Muffin/obj/Debug/net7.0-android/ lp/173/jl/res/../flat/173.flata /Users/jassim/Projects/Muffin/Muffin/obj/Debug/net7.0-android/ lp/174/jl/res/../flat/174.flata /Users/jassim/Projects/Muffin/Muffin/obj/Debug/net7.0-android/ lp/176/jl/res/../flat/176.flata /Users/jassim/Projects/Muffin/Muffin/obj/Debug/net7.0-android/ lp/178/jl/res/../flat/178.flata /Users/jassim/Projects/Muffin/Muffin/obj/Debug/net7.0-android/ lp/179/jl/res/../flat/179.flata /Users/jassim/Projects/Muffin/Muffin/obj/Debug/net7.0-android/ lp/180/jl/res/../flat/180.flata /Users/jassim/Projects/Muffin/Muffin/obj/Debug/net7.0-android/ lp/181/jl/res/../flat/181.flata /Users/jassim/Projects/Muffin/Muffin/obj/Debug/net7.0-android/ lp/182/jl/res/../flat/182.flata /Users/jassim/Projects/Muffin/Muffin/obj/Debug/net7.0-android/ lp/183/jl/res/../flat/183.flata /Users/jassim/Projects/Muffin/Muffin/obj/Debug/net7.0-android/ lp/184/jl/res/../flat/184.flata /Users/jassim/Projects/Muffin/Muffin/obj/Debug/net7.0-android/ lp/185/jl/res/../flat/185.flata /Users/jassim/Projects/Muffin/Muffin/obj/Debug/net7.0-android/ lp/186/jl/res/../flat/186.flata /Users/jassim/Projects/Muffin/Muffin/obj/Debug/net7.0-android/ lp/187/jl/res/../flat/187.flata /Users/jassim/Projects/Muffin/Muffin/obj/Debug/net7.0-android/ lp/188/jl/res/../flat/188.flata /Users/jassim/Projects/Muffin/Muffin/obj/Debug/net7.0-android/ lp/189/jl/res/../flat/189.flata /Users/jassim/Projects/Muffin/Muffin/obj/Debug/net7.0-android/ lp/190/jl/res/../flat/190.flata /Users/jassim/Projects/Muffin/Muffin/obj/Debug/net7.0-android/ lp/191/jl/res/../flat/191.flata /Users/jassim/Projects/Muffin/Muffin/obj/Debug/net7.0-android/ lp/192/jl/res/../flat/192.flata /Users/jassim/Projects/Muffin/Muffin/obj/Debug/net7.0-android/ lp/193/jl/res/../flat/193.flata /Users/jassim/Projects/Muffin/Muffin/obj/Debug/net7.0-android/ lp/195/jl/res/../flat/195.flata /Users/jassim/Projects/Muffin/Muffin/obj/Debug/net7.0-android/ lp/196/jl/res/../flat/196.flata /Users/jassim/Projects/Muffin/Muffin/obj/Debug/net7.0-android/ lp/197/jl/res/../flat/197.flata /Users/jassim/Projects/Muffin/Muffin/obj/Debug/net7.0-android/ lp/198/jl/res/../flat/198.flata

 /Users/jassim/Projects/Muffin/Muffin/obj/Debug/net7.0-android/ lp/199/jl/res/../flat/199.flata /Users/jassim/Projects/Muffin/Muffin/obj/Debug/net7.0-android/ lp/200/jl/res/../flat/200.flata /Users/jassim/Projects/Muffin/Muffin/obj/Debug/net7.0-android/ lp/201/jl/res/../flat/201.flata /Users/jassim/Projects/Muffin/Muffin/obj/Debug/net7.0-android/ lp/202/jl/res/../flat/202.flata /Users/jassim/Projects/Muffin/Muffin/obj/Debug/net7.0-android/ lp/203/jl/res/../flat/203.flata /Users/jassim/Projects/Muffin/Muffin/obj/Debug/net7.0-android/ lp/204/jl/res/../flat/204.flata /Users/jassim/Projects/Muffin/Muffin/obj/Debug/net7.0-android/ lp/205/jl/res/../flat/205.flata /Users/jassim/Projects/Muffin/Muffin/obj/Debug/net7.0-android/ lp/210/jl/res/../flat/210.flata /Users/jassim/Projects/Muffin/Muffin/obj/Debug/net7.0-android/ lp/212/jl/res/../flat/212.flata /Users/jassim/Projects/Muffin/Muffin/obj/Debug/net7.0-android/ lp/216/jl/res/../flat/anim\_enterfromright.xml.flat /Users/jassim/Projects/Muffin/Muffin/obj/Debug/net7.0-android/ lp/216/jl/res/../flat/anim\_exittoright.xml.flat /Users/jassim/Projects/Muffin/Muffin/obj/Debug/net7.0-android/ lp/216/jl/res/../flat/anim\_enterfromleft.xml.flat /Users/jassim/Projects/Muffin/Muffin/obj/Debug/net7.0-android/ lp/216/jl/res/../flat/anim\_exittoleft.xml.flat /Users/jassim/Projects/Muffin/Muffin/obj/Debug/net7.0-android/ lp/216/jl/res/../flat/layout\_flyoutcontent.xml.flat /Users/jassim/Projects/Muffin/Muffin/obj/Debug/net7.0-android/ lp/216/jl/res/../flat/layout\_shellcontent.xml.flat /Users/jassim/Projects/Muffin/Muffin/obj/Debug/net7.0-android/ lp/216/jl/res/../flat/values\_strings.arsc.flat /Users/jassim/Projects/Muffin/Muffin/obj/Debug/net7.0-android/ lp/217/jl/res/../flat/layout\_toolbar.xml.flat /Users/jassim/Projects/Muffin/Muffin/obj/Debug/net7.0-android/ lp/217/jl/res/../flat/layout\_tabbar.xml.flat /Users/jassim/Projects/Muffin/Muffin/obj/Debug/net7.0-android/ lp/217/jl/res/../flat/values\_styles.arsc.flat /Users/jassim/Projects/Muffin/Muffin/obj/Debug/net7.0-android/ lp/217/jl/res/../flat/values\_attrs.arsc.flat /Users/jassim/Projects/Muffin/Muffin/obj/Debug/net7.0-android/ lp/218/jl/res/../flat/values\_values.arsc.flat /Users/jassim/Projects/Muffin/Muffin/obj/Debug/net7.0-android/ lp/219/jl/res/../flat/anim\_nav\_default\_exit\_anim.xml.flat /Users/jassim/Projects/Muffin/Muffin/obj/Debug/net7.0-android/ lp/219/jl/res/../flat/anim\_nav\_default\_pop\_exit\_anim.xml.flat /Users/jassim/Projects/Muffin/Muffin/obj/Debug/net7.0-android/ lp/219/jl/res/../flat/anim\_nav\_default\_pop\_enter\_anim.xml.flat /Users/jassim/Projects/Muffin/Muffin/obj/Debug/net7.0-android/ lp/219/jl/res/../flat/anim\_nav\_default\_enter\_anim.xml.flat /Users/jassim/Projects/Muffin/Muffin/obj/Debug/net7.0-android/ lp/219/jl/res/../flat/drawable\_maui\_splash.xml.flat /Users/jassim/Projects/Muffin/Muffin/obj/Debug/net7.0-android/ lp/219/jl/res/../flat/drawable\_maui\_splash\_image.xml.flat

 /Users/jassim/Projects/Muffin/Muffin/obj/Debug/net7.0-android/ lp/219/jl/res/../flat/layout\_navigationlayout.xml.flat /Users/jassim/Projects/Muffin/Muffin/obj/Debug/net7.0-android/ lp/219/jl/res/../flat/layout\_fragment\_backstack.xml.flat /Users/jassim/Projects/Muffin/Muffin/obj/Debug/net7.0-android/ lp/219/jl/res/../flat/layout\_drawer\_layout.xml.flat /Users/jassim/Projects/Muffin/Muffin/obj/Debug/net7.0-android/ lp/219/jl/res/../flat/values\_colors.arsc.flat /Users/jassim/Projects/Muffin/Muffin/obj/Debug/net7.0-android/ lp/219/jl/res/../flat/values\_styles.arsc.flat /Users/jassim/Projects/Muffin/Muffin/obj/Debug/net7.0-android/ lp/219/jl/res/../flat/values\_attr.arsc.flat /Users/jassim/Projects/Muffin/Muffin/obj/Debug/net7.0-android/ lp/220/jl/res/../flat/ xml\_microsoft\_maui\_essentials\_fileprovider\_file\_paths.xml.flat /Users/jassim/Projects/Muffin/Muffin/obj/Debug/net7.0-android/ lp/221/jl/res/../flat/anim\_onesignal\_fade\_in.xml.flat /Users/jassim/Projects/Muffin/Muffin/obj/Debug/net7.0-android/ lp/221/jl/res/../flat/anim\_onesignal\_fade\_out.xml.flat /Users/jassim/Projects/Muffin/Muffin/obj/Debug/net7.0-android/ lp/221/jl/res/../flat/values\_values.arsc.flat /Users/jassim/Projects/Muffin/Muffin/obj/Debug/net7.0-android/ lp/221/jl/res/../flat/raw\_consumer\_onesignal\_keep.xml.flat /Users/jassim/Projects/Muffin/Muffin/obj/Debug/net7.0-android/ lp/222/jl/res/../flat/values\_values.arsc.flat /Users/jassim/Projects/Muffin/Muffin/obj/Debug/net7.0-android/ lp/223/jl/res/../flat/values\_values.arsc.flat /Users/jassim/Projects/Muffin/Muffin/obj/Debug/net7.0-android/ lp/224/jl/res/../flat/drawable-xxhdpiv4\_ic\_os\_notification\_fallback\_white\_24dp.png.flat /Users/jassim/Projects/Muffin/Muffin/obj/Debug/net7.0-android/ lp/224/jl/res/../flat/layout\_onesignal\_bgimage\_notif\_layout.xml.flat /Users/jassim/Projects/Muffin/Muffin/obj/Debug/net7.0-android/ lp/224/jl/res/../flat/drawable-xhdpiv4\_ic\_os\_notification\_fallback\_white\_24dp.png.flat /Users/jassim/Projects/Muffin/Muffin/obj/Debug/net7.0-android/ lp/224/jl/res/../flat/values\_values.arsc.flat /Users/jassim/Projects/Muffin/Muffin/obj/Debug/net7.0-android/ lp/224/jl/res/../flat/drawable-xxxhdpiv4 ic os notification fallback white 24dp.png.flat /Users/jassim/Projects/Muffin/Muffin/obj/Debug/net7.0-android/ lp/224/jl/res/../flat/drawable-mdpiv4\_ic\_os\_notification\_fallback\_white\_24dp.png.flat /Users/jassim/Projects/Muffin/Muffin/obj/Debug/net7.0-android/ lp/224/jl/res/../flat/drawable-hdpiv4\_ic\_os\_notification\_fallback\_white\_24dp.png.flat /Users/jassim/Projects/Muffin/Muffin/obj/Debug/net7.0-android/ lp/224/jl/res/../flat/raw\_consumer\_onesignal\_keep.xml.flat /Users/jassim/Projects/Muffin/Muffin/obj/Debug/net7.0-android/ lp/244/jl/res/../flat/raw\_firebase\_common\_keep.xml.flat /Users/jassim/Projects/Muffin/Muffin/obj/Debug/net7.0-android/ lp/254/jl/res/../flat/values\_values.arsc.flat /Users/jassim/Projects/Muffin/Muffin/obj/Debug/net7.0-android/ lp/261/jl/res/../flat/values-ro\_values.arsc.flat

 /Users/jassim/Projects/Muffin/Muffin/obj/Debug/net7.0-android/ lp/261/jl/res/../flat/drawable-xxhdpiv4\_common\_google\_signin\_btn\_icon\_light\_normal\_background.9.png.flat /Users/jassim/Projects/Muffin/Muffin/obj/Debug/net7.0-android/ lp/261/jl/res/../flat/drawable-xxhdpiv4\_common\_google\_signin\_btn\_icon\_dark\_normal\_background.9.png.flat /Users/jassim/Projects/Muffin/Muffin/obj/Debug/net7.0-android/ lp/261/jl/res/../flat/drawable-xxhdpiv4\_googleg\_standard\_color\_18.png.flat /Users/jassim/Projects/Muffin/Muffin/obj/Debug/net7.0-android/ lp/261/jl/res/../flat/drawable-xxhdpiv4\_common\_google\_signin\_btn\_text\_light\_normal\_background.9.png.flat /Users/jassim/Projects/Muffin/Muffin/obj/Debug/net7.0-android/ lp/261/jl/res/../flat/drawable-xxhdpiv4\_common\_google\_signin\_btn\_text\_dark\_normal\_background.9.png.flat /Users/jassim/Projects/Muffin/Muffin/obj/Debug/net7.0-android/ lp/261/jl/res/../flat/drawable-xxhdpiv4\_googleg\_disabled\_color\_18.png.flat /Users/jassim/Projects/Muffin/Muffin/obj/Debug/net7.0-android/ lp/261/jl/res/../flat/values-te\_values.arsc.flat /Users/jassim/Projects/Muffin/Muffin/obj/Debug/net7.0-android/ lp/261/jl/res/../flat/values-ru\_values.arsc.flat /Users/jassim/Projects/Muffin/Muffin/obj/Debug/net7.0-android/ lp/261/jl/res/../flat/values-tl\_values.arsc.flat /Users/jassim/Projects/Muffin/Muffin/obj/Debug/net7.0-android/ lp/261/jl/res/../flat/values-zh-rTW\_values.arsc.flat /Users/jassim/Projects/Muffin/Muffin/obj/Debug/net7.0-android/ lp/261/jl/res/../flat/values-it\_values.arsc.flat /Users/jassim/Projects/Muffin/Muffin/obj/Debug/net7.0-android/ lp/261/jl/res/../flat/values-ca\_values.arsc.flat /Users/jassim/Projects/Muffin/Muffin/obj/Debug/net7.0-android/ lp/261/jl/res/../flat/values-is\_values.arsc.flat /Users/jassim/Projects/Muffin/Muffin/obj/Debug/net7.0-android/ lp/261/jl/res/../flat/values-cs\_values.arsc.flat /Users/jassim/Projects/Muffin/Muffin/obj/Debug/net7.0-android/ lp/261/jl/res/../flat/values-zh-rCN\_values.arsc.flat /Users/jassim/Projects/Muffin/Muffin/obj/Debug/net7.0-android/ lp/261/jl/res/../flat/ drawable\_common\_google\_signin\_btn\_text\_dark\_focused.xml.flat /Users/jassim/Projects/Muffin/Muffin/obj/Debug/net7.0-android/ lp/261/jl/res/../flat/ drawable\_common\_google\_signin\_btn\_icon\_light\_normal.xml.flat /Users/jassim/Projects/Muffin/Muffin/obj/Debug/net7.0-android/ lp/261/jl/res/../flat/ drawable\_common\_google\_signin\_btn\_icon\_dark.xml.flat /Users/jassim/Projects/Muffin/Muffin/obj/Debug/net7.0-android/ lp/261/jl/res/../flat/ drawable common google signin btn text dark.xml.flat /Users/jassim/Projects/Muffin/Muffin/obj/Debug/net7.0-android/ lp/261/jl/res/../flat/ drawable\_common\_google\_signin\_btn\_icon\_light\_focused.xml.flat /Users/jassim/Projects/Muffin/Muffin/obj/Debug/net7.0-android/ lp/261/jl/res/../flat/ drawable\_common\_google\_signin\_btn\_text\_light.xml.flat

 /Users/jassim/Projects/Muffin/Muffin/obj/Debug/net7.0-android/ lp/261/jl/res/../flat/ drawable\_common\_google\_signin\_btn\_icon\_dark\_focused.xml.flat /Users/jassim/Projects/Muffin/Muffin/obj/Debug/net7.0-android/ lp/261/jl/res/../flat/ drawable\_common\_google\_signin\_btn\_text\_light\_focused.xml.flat /Users/jassim/Projects/Muffin/Muffin/obj/Debug/net7.0-android/ lp/261/jl/res/../flat/ drawable\_common\_google\_signin\_btn\_text\_light\_normal.xml.flat /Users/jassim/Projects/Muffin/Muffin/obj/Debug/net7.0-android/ lp/261/jl/res/../flat/ drawable\_common\_google\_signin\_btn\_text\_disabled.xml.flat /Users/jassim/Projects/Muffin/Muffin/obj/Debug/net7.0-android/ lp/261/jl/res/../flat/ drawable\_common\_google\_signin\_btn\_icon\_light.xml.flat /Users/jassim/Projects/Muffin/Muffin/obj/Debug/net7.0-android/ lp/261/jl/res/../flat/ drawable common google signin btn text dark normal.xml.flat /Users/jassim/Projects/Muffin/Muffin/obj/Debug/net7.0-android/ lp/261/jl/res/../flat/ drawable\_common\_google\_signin\_btn\_icon\_disabled.xml.flat /Users/jassim/Projects/Muffin/Muffin/obj/Debug/net7.0-android/ lp/261/jl/res/../flat/ drawable\_common\_google\_signin\_btn\_icon\_dark\_normal.xml.flat /Users/jassim/Projects/Muffin/Muffin/obj/Debug/net7.0-android/ lp/261/jl/res/../flat/values-in\_values.arsc.flat /Users/jassim/Projects/Muffin/Muffin/obj/Debug/net7.0-android/ lp/261/jl/res/../flat/values-ja\_values.arsc.flat /Users/jassim/Projects/Muffin/Muffin/obj/Debug/net7.0-android/ lp/261/jl/res/../flat/values-el\_values.arsc.flat /Users/jassim/Projects/Muffin/Muffin/obj/Debug/net7.0-android/ lp/261/jl/res/../flat/values-lv\_values.arsc.flat /Users/jassim/Projects/Muffin/Muffin/obj/Debug/net7.0-android/ lp/261/jl/res/../flat/values-da\_values.arsc.flat /Users/jassim/Projects/Muffin/Muffin/obj/Debug/net7.0-android/ lp/261/jl/res/../flat/values-mr\_values.arsc.flat /Users/jassim/Projects/Muffin/Muffin/obj/Debug/net7.0-android/ lp/261/jl/res/../flat/values-kk\_values.arsc.flat /Users/jassim/Projects/Muffin/Muffin/obj/Debug/net7.0-android/ lp/261/jl/res/../flat/values-ky\_values.arsc.flat /Users/jassim/Projects/Muffin/Muffin/obj/Debug/net7.0-android/ lp/261/jl/res/../flat/values-gu\_values.arsc.flat /Users/jassim/Projects/Muffin/Muffin/obj/Debug/net7.0-android/ lp/261/jl/res/../flat/values-mn\_values.arsc.flat /Users/jassim/Projects/Muffin/Muffin/obj/Debug/net7.0-android/ lp/261/jl/res/../flat/drawable-xhdpiv4\_common\_full\_open\_on\_phone.png.flat /Users/jassim/Projects/Muffin/Muffin/obj/Debug/net7.0-android/ lp/261/jl/res/../flat/drawable-xhdpiv4\_common\_google\_signin\_btn\_icon\_light\_normal\_background.9.png.flat /Users/jassim/Projects/Muffin/Muffin/obj/Debug/net7.0-android/ lp/261/jl/res/../flat/drawable-xhdpiv4 common google signin btn icon dark normal background.9.png.flat /Users/jassim/Projects/Muffin/Muffin/obj/Debug/net7.0-android/
lp/261/jl/res/../flat/drawable-xhdpiv4\_googleg\_standard\_color\_18.png.flat /Users/jassim/Projects/Muffin/Muffin/obj/Debug/net7.0-android/ lp/261/jl/res/../flat/drawable-xhdpiv4\_common\_google\_signin\_btn\_text\_light\_normal\_background.9.png.flat /Users/jassim/Projects/Muffin/Muffin/obj/Debug/net7.0-android/ lp/261/jl/res/../flat/drawable-xhdpiv4\_common\_google\_signin\_btn\_text\_dark\_normal\_background.9.png.flat /Users/jassim/Projects/Muffin/Muffin/obj/Debug/net7.0-android/ lp/261/jl/res/../flat/drawable-xhdpiv4\_googleg\_disabled\_color\_18.png.flat /Users/jassim/Projects/Muffin/Muffin/obj/Debug/net7.0-android/ lp/261/jl/res/../flat/values-ms\_values.arsc.flat /Users/jassim/Projects/Muffin/Muffin/obj/Debug/net7.0-android/ lp/261/jl/res/../flat/values-zh-rHK\_values.arsc.flat /Users/jassim/Projects/Muffin/Muffin/obj/Debug/net7.0-android/ lp/261/jl/res/../flat/ color\_common\_google\_signin\_btn\_text\_dark.xml.flat /Users/jassim/Projects/Muffin/Muffin/obj/Debug/net7.0-android/ lp/261/jl/res/../flat/ color\_common\_google\_signin\_btn\_text\_light.xml.flat /Users/jassim/Projects/Muffin/Muffin/obj/Debug/net7.0-android/ lp/261/jl/res/../flat/color\_common\_google\_signin\_btn\_tint.xml.flat /Users/jassim/Projects/Muffin/Muffin/obj/Debug/net7.0-android/ lp/261/jl/res/../flat/values-km\_values.arsc.flat /Users/jassim/Projects/Muffin/Muffin/obj/Debug/net7.0-android/ lp/261/jl/res/../flat/values-pt-rBR\_values.arsc.flat /Users/jassim/Projects/Muffin/Muffin/obj/Debug/net7.0-android/ lp/261/jl/res/../flat/values-hy\_values.arsc.flat /Users/jassim/Projects/Muffin/Muffin/obj/Debug/net7.0-android/ lp/261/jl/res/../flat/values-am\_values.arsc.flat /Users/jassim/Projects/Muffin/Muffin/obj/Debug/net7.0-android/ lp/261/jl/res/../flat/values-be\_values.arsc.flat /Users/jassim/Projects/Muffin/Muffin/obj/Debug/net7.0-android/ lp/261/jl/res/../flat/values\_values.arsc.flat /Users/jassim/Projects/Muffin/Muffin/obj/Debug/net7.0-android/ lp/261/jl/res/../flat/values-uz\_values.arsc.flat /Users/jassim/Projects/Muffin/Muffin/obj/Debug/net7.0-android/ lp/261/jl/res/../flat/values-fr-rCA\_values.arsc.flat /Users/jassim/Projects/Muffin/Muffin/obj/Debug/net7.0-android/ lp/261/jl/res/../flat/values-pl\_values.arsc.flat /Users/jassim/Projects/Muffin/Muffin/obj/Debug/net7.0-android/ lp/261/jl/res/../flat/values-vi\_values.arsc.flat /Users/jassim/Projects/Muffin/Muffin/obj/Debug/net7.0-android/ lp/261/jl/res/../flat/values-sq\_values.arsc.flat /Users/jassim/Projects/Muffin/Muffin/obj/Debug/net7.0-android/ lp/261/jl/res/../flat/values-sv\_values.arsc.flat /Users/jassim/Projects/Muffin/Muffin/obj/Debug/net7.0-android/ lp/261/jl/res/../flat/values-sl\_values.arsc.flat /Users/jassim/Projects/Muffin/Muffin/obj/Debug/net7.0-android/ lp/261/jl/res/../flat/values-sk\_values.arsc.flat /Users/jassim/Projects/Muffin/Muffin/obj/Debug/net7.0-android/ lp/261/jl/res/../flat/values-ur\_values.arsc.flat /Users/jassim/Projects/Muffin/Muffin/obj/Debug/net7.0-android/

lp/261/jl/res/../flat/values-sw\_values.arsc.flat /Users/jassim/Projects/Muffin/Muffin/obj/Debug/net7.0-android/ lp/261/jl/res/../flat/values-pt-rPT\_values.arsc.flat /Users/jassim/Projects/Muffin/Muffin/obj/Debug/net7.0-android/ lp/261/jl/res/../flat/values-tr\_values.arsc.flat /Users/jassim/Projects/Muffin/Muffin/obj/Debug/net7.0-android/ lp/261/jl/res/../flat/values-ta\_values.arsc.flat /Users/jassim/Projects/Muffin/Muffin/obj/Debug/net7.0-android/ lp/261/jl/res/../flat/values-th\_values.arsc.flat /Users/jassim/Projects/Muffin/Muffin/obj/Debug/net7.0-android/ lp/261/jl/res/../flat/values-fa\_values.arsc.flat /Users/jassim/Projects/Muffin/Muffin/obj/Debug/net7.0-android/ lp/261/jl/res/../flat/values-lt\_values.arsc.flat /Users/jassim/Projects/Muffin/Muffin/obj/Debug/net7.0-android/ lp/261/jl/res/../flat/drawable-mdpiv4\_common\_google\_signin\_btn\_icon\_light\_normal\_background.9.png.flat /Users/jassim/Projects/Muffin/Muffin/obj/Debug/net7.0-android/ lp/261/jl/res/../flat/drawable-mdpiv4\_common\_google\_signin\_btn\_icon\_dark\_normal\_background.9.png.flat /Users/jassim/Projects/Muffin/Muffin/obj/Debug/net7.0-android/ lp/261/jl/res/../flat/drawable-mdpiv4\_googleg\_standard\_color\_18.png.flat /Users/jassim/Projects/Muffin/Muffin/obj/Debug/net7.0-android/ lp/261/jl/res/../flat/drawable-mdpiv4\_common\_google\_signin\_btn\_text\_light\_normal\_background.9.png.flat /Users/jassim/Projects/Muffin/Muffin/obj/Debug/net7.0-android/ lp/261/jl/res/../flat/drawable-mdpiv4 common google signin btn text dark normal background.9.png.flat /Users/jassim/Projects/Muffin/Muffin/obj/Debug/net7.0-android/ lp/261/jl/res/../flat/drawable-mdpiv4 googleg disabled color 18.png.flat /Users/jassim/Projects/Muffin/Muffin/obj/Debug/net7.0-android/ lp/261/jl/res/../flat/values-or\_values.arsc.flat /Users/jassim/Projects/Muffin/Muffin/obj/Debug/net7.0-android/ lp/261/jl/res/../flat/values-eu\_values.arsc.flat /Users/jassim/Projects/Muffin/Muffin/obj/Debug/net7.0-android/ lp/261/jl/res/../flat/values-lo\_values.arsc.flat /Users/jassim/Projects/Muffin/Muffin/obj/Debug/net7.0-android/ lp/261/jl/res/../flat/values-iw\_values.arsc.flat /Users/jassim/Projects/Muffin/Muffin/obj/Debug/net7.0-android/ lp/261/jl/res/../flat/values-en-rGB\_values.arsc.flat /Users/jassim/Projects/Muffin/Muffin/obj/Debug/net7.0-android/ lp/261/jl/res/../flat/values-fi\_values.arsc.flat /Users/jassim/Projects/Muffin/Muffin/obj/Debug/net7.0-android/ lp/261/jl/res/../flat/values-fr\_values.arsc.flat /Users/jassim/Projects/Muffin/Muffin/obj/Debug/net7.0-android/ lp/261/jl/res/../flat/values-es\_values.arsc.flat /Users/jassim/Projects/Muffin/Muffin/obj/Debug/net7.0-android/ lp/261/jl/res/../flat/values-et\_values.arsc.flat /Users/jassim/Projects/Muffin/Muffin/obj/Debug/net7.0-android/ lp/261/jl/res/../flat/values-hr\_values.arsc.flat /Users/jassim/Projects/Muffin/Muffin/obj/Debug/net7.0-android/ lp/261/jl/res/../flat/values-hu\_values.arsc.flat /Users/jassim/Projects/Muffin/Muffin/obj/Debug/net7.0-android/

lp/261/jl/res/../flat/values-nl\_values.arsc.flat /Users/jassim/Projects/Muffin/Muffin/obj/Debug/net7.0-android/ lp/261/jl/res/../flat/values-bg\_values.arsc.flat /Users/jassim/Projects/Muffin/Muffin/obj/Debug/net7.0-android/ lp/261/jl/res/../flat/values-bn\_values.arsc.flat /Users/jassim/Projects/Muffin/Muffin/obj/Debug/net7.0-android/ lp/261/jl/res/../flat/values-ne\_values.arsc.flat /Users/jassim/Projects/Muffin/Muffin/obj/Debug/net7.0-android/ lp/261/jl/res/../flat/values-af\_values.arsc.flat /Users/jassim/Projects/Muffin/Muffin/obj/Debug/net7.0-android/ lp/261/jl/res/../flat/values-nb\_values.arsc.flat /Users/jassim/Projects/Muffin/Muffin/obj/Debug/net7.0-android/ lp/261/jl/res/../flat/values-hi\_values.arsc.flat /Users/jassim/Projects/Muffin/Muffin/obj/Debug/net7.0-android/ lp/261/jl/res/../flat/values-ka\_values.arsc.flat /Users/jassim/Projects/Muffin/Muffin/obj/Debug/net7.0-android/ lp/261/jl/res/../flat/values-de\_values.arsc.flat /Users/jassim/Projects/Muffin/Muffin/obj/Debug/net7.0-android/ lp/261/jl/res/../flat/values-as\_values.arsc.flat /Users/jassim/Projects/Muffin/Muffin/obj/Debug/net7.0-android/ lp/261/jl/res/../flat/values-az\_values.arsc.flat /Users/jassim/Projects/Muffin/Muffin/obj/Debug/net7.0-android/ lp/261/jl/res/../flat/drawable-hdpiv4\_common\_full\_open\_on\_phone.png.flat /Users/jassim/Projects/Muffin/Muffin/obj/Debug/net7.0-android/ lp/261/jl/res/../flat/drawable-hdpiv4 common google signin btn icon light normal background.9.png.flat /Users/jassim/Projects/Muffin/Muffin/obj/Debug/net7.0-android/ lp/261/jl/res/../flat/drawable-hdpiv4\_common\_google\_signin\_btn\_icon\_dark\_normal\_background.9.png.flat /Users/jassim/Projects/Muffin/Muffin/obj/Debug/net7.0-android/ lp/261/jl/res/../flat/drawable-hdpiv4 googleg standard color 18.png.flat /Users/jassim/Projects/Muffin/Muffin/obj/Debug/net7.0-android/ lp/261/jl/res/../flat/drawable-hdpiv4\_common\_google\_signin\_btn\_text\_light\_normal\_background.9.png.flat /Users/jassim/Projects/Muffin/Muffin/obj/Debug/net7.0-android/ lp/261/jl/res/../flat/drawable-hdpiv4\_common\_google\_signin\_btn\_text\_dark\_normal\_background.9.png.flat /Users/jassim/Projects/Muffin/Muffin/obj/Debug/net7.0-android/ lp/261/jl/res/../flat/drawable-hdpiv4\_googleg\_disabled\_color\_18.png.flat /Users/jassim/Projects/Muffin/Muffin/obj/Debug/net7.0-android/ lp/261/jl/res/../flat/values-ko\_values.arsc.flat /Users/jassim/Projects/Muffin/Muffin/obj/Debug/net7.0-android/ lp/261/jl/res/../flat/values-ml\_values.arsc.flat /Users/jassim/Projects/Muffin/Muffin/obj/Debug/net7.0-android/ lp/261/jl/res/../flat/values-mk\_values.arsc.flat /Users/jassim/Projects/Muffin/Muffin/obj/Debug/net7.0-android/ lp/261/jl/res/../flat/values-kn\_values.arsc.flat /Users/jassim/Projects/Muffin/Muffin/obj/Debug/net7.0-android/ lp/261/jl/res/../flat/values-bs\_values.arsc.flat /Users/jassim/Projects/Muffin/Muffin/obj/Debug/net7.0-android/ lp/261/jl/res/../flat/values-my\_values.arsc.flat

 /Users/jassim/Projects/Muffin/Muffin/obj/Debug/net7.0-android/ lp/261/jl/res/../flat/values-ar\_values.arsc.flat /Users/jassim/Projects/Muffin/Muffin/obj/Debug/net7.0-android/ lp/261/jl/res/../flat/values-es-rUS\_values.arsc.flat /Users/jassim/Projects/Muffin/Muffin/obj/Debug/net7.0-android/ lp/261/jl/res/../flat/values-gl\_values.arsc.flat /Users/jassim/Projects/Muffin/Muffin/obj/Debug/net7.0-android/ lp/261/jl/res/../flat/values-uk\_values.arsc.flat /Users/jassim/Projects/Muffin/Muffin/obj/Debug/net7.0-android/ lp/261/jl/res/../flat/values-sr\_values.arsc.flat /Users/jassim/Projects/Muffin/Muffin/obj/Debug/net7.0-android/ lp/261/jl/res/../flat/values-pa\_values.arsc.flat /Users/jassim/Projects/Muffin/Muffin/obj/Debug/net7.0-android/ lp/261/jl/res/../flat/values-si\_values.arsc.flat /Users/jassim/Projects/Muffin/Muffin/obj/Debug/net7.0-android/ lp/261/jl/res/../flat/values-b+sr+Latn\_values.arsc.flat /Users/jassim/Projects/Muffin/Muffin/obj/Debug/net7.0-android/ lp/261/jl/res/../flat/values-zu\_values.arsc.flat /Users/jassim/Projects/Muffin/Muffin/obj/Debug/net7.0-android/ lp/262/jl/res/../flat/values-ro\_values.arsc.flat /Users/jassim/Projects/Muffin/Muffin/obj/Debug/net7.0-android/ lp/262/jl/res/../flat/values-te\_values.arsc.flat /Users/jassim/Projects/Muffin/Muffin/obj/Debug/net7.0-android/ lp/262/jl/res/../flat/values-ru\_values.arsc.flat /Users/jassim/Projects/Muffin/Muffin/obj/Debug/net7.0-android/ lp/262/jl/res/../flat/values-tl\_values.arsc.flat /Users/jassim/Projects/Muffin/Muffin/obj/Debug/net7.0-android/ lp/262/jl/res/../flat/values-zh-rTW\_values.arsc.flat /Users/jassim/Projects/Muffin/Muffin/obj/Debug/net7.0-android/ lp/262/jl/res/../flat/values-it\_values.arsc.flat /Users/jassim/Projects/Muffin/Muffin/obj/Debug/net7.0-android/ lp/262/jl/res/../flat/values-ca\_values.arsc.flat /Users/jassim/Projects/Muffin/Muffin/obj/Debug/net7.0-android/ lp/262/jl/res/../flat/values-is\_values.arsc.flat /Users/jassim/Projects/Muffin/Muffin/obj/Debug/net7.0-android/ lp/262/jl/res/../flat/values-cs\_values.arsc.flat /Users/jassim/Projects/Muffin/Muffin/obj/Debug/net7.0-android/ lp/262/jl/res/../flat/values-zh-rCN\_values.arsc.flat /Users/jassim/Projects/Muffin/Muffin/obj/Debug/net7.0-android/ lp/262/jl/res/../flat/values-in\_values.arsc.flat /Users/jassim/Projects/Muffin/Muffin/obj/Debug/net7.0-android/ lp/262/jl/res/../flat/values-ja\_values.arsc.flat /Users/jassim/Projects/Muffin/Muffin/obj/Debug/net7.0-android/ lp/262/jl/res/../flat/values-el\_values.arsc.flat /Users/jassim/Projects/Muffin/Muffin/obj/Debug/net7.0-android/ lp/262/jl/res/../flat/values-lv\_values.arsc.flat /Users/jassim/Projects/Muffin/Muffin/obj/Debug/net7.0-android/ lp/262/jl/res/../flat/values-da\_values.arsc.flat /Users/jassim/Projects/Muffin/Muffin/obj/Debug/net7.0-android/ lp/262/jl/res/../flat/values-mr\_values.arsc.flat /Users/jassim/Projects/Muffin/Muffin/obj/Debug/net7.0-android/ lp/262/jl/res/../flat/values-kk\_values.arsc.flat /Users/jassim/Projects/Muffin/Muffin/obj/Debug/net7.0-android/ lp/262/jl/res/../flat/values-ky\_values.arsc.flat

 /Users/jassim/Projects/Muffin/Muffin/obj/Debug/net7.0-android/ lp/262/jl/res/../flat/values-gu\_values.arsc.flat /Users/jassim/Projects/Muffin/Muffin/obj/Debug/net7.0-android/ lp/262/jl/res/../flat/values-mn\_values.arsc.flat /Users/jassim/Projects/Muffin/Muffin/obj/Debug/net7.0-android/ lp/262/jl/res/../flat/values-ms\_values.arsc.flat /Users/jassim/Projects/Muffin/Muffin/obj/Debug/net7.0-android/ lp/262/jl/res/../flat/values-zh-rHK\_values.arsc.flat /Users/jassim/Projects/Muffin/Muffin/obj/Debug/net7.0-android/ lp/262/jl/res/../flat/values-km\_values.arsc.flat /Users/jassim/Projects/Muffin/Muffin/obj/Debug/net7.0-android/ lp/262/jl/res/../flat/values-pt-rBR\_values.arsc.flat /Users/jassim/Projects/Muffin/Muffin/obj/Debug/net7.0-android/ lp/262/jl/res/../flat/values-hy\_values.arsc.flat /Users/jassim/Projects/Muffin/Muffin/obj/Debug/net7.0-android/ lp/262/jl/res/../flat/values-am\_values.arsc.flat /Users/jassim/Projects/Muffin/Muffin/obj/Debug/net7.0-android/ lp/262/jl/res/../flat/values-be\_values.arsc.flat /Users/jassim/Projects/Muffin/Muffin/obj/Debug/net7.0-android/ lp/262/jl/res/../flat/values\_values.arsc.flat /Users/jassim/Projects/Muffin/Muffin/obj/Debug/net7.0-android/ lp/262/jl/res/../flat/values-uz\_values.arsc.flat /Users/jassim/Projects/Muffin/Muffin/obj/Debug/net7.0-android/ lp/262/jl/res/../flat/values-fr-rCA\_values.arsc.flat /Users/jassim/Projects/Muffin/Muffin/obj/Debug/net7.0-android/ lp/262/jl/res/../flat/values-pl\_values.arsc.flat /Users/jassim/Projects/Muffin/Muffin/obj/Debug/net7.0-android/ lp/262/jl/res/../flat/values-vi\_values.arsc.flat /Users/jassim/Projects/Muffin/Muffin/obj/Debug/net7.0-android/ lp/262/jl/res/../flat/values-sq\_values.arsc.flat /Users/jassim/Projects/Muffin/Muffin/obj/Debug/net7.0-android/ lp/262/jl/res/../flat/values-sv\_values.arsc.flat /Users/jassim/Projects/Muffin/Muffin/obj/Debug/net7.0-android/ lp/262/jl/res/../flat/values-sl\_values.arsc.flat /Users/jassim/Projects/Muffin/Muffin/obj/Debug/net7.0-android/ lp/262/jl/res/../flat/values-sk\_values.arsc.flat /Users/jassim/Projects/Muffin/Muffin/obj/Debug/net7.0-android/ lp/262/jl/res/../flat/values-ur\_values.arsc.flat /Users/jassim/Projects/Muffin/Muffin/obj/Debug/net7.0-android/ lp/262/jl/res/../flat/values-sw\_values.arsc.flat /Users/jassim/Projects/Muffin/Muffin/obj/Debug/net7.0-android/ lp/262/jl/res/../flat/values-pt-rPT\_values.arsc.flat /Users/jassim/Projects/Muffin/Muffin/obj/Debug/net7.0-android/ lp/262/jl/res/../flat/values-tr\_values.arsc.flat /Users/jassim/Projects/Muffin/Muffin/obj/Debug/net7.0-android/ lp/262/jl/res/../flat/values-ta\_values.arsc.flat /Users/jassim/Projects/Muffin/Muffin/obj/Debug/net7.0-android/ lp/262/jl/res/../flat/values-th\_values.arsc.flat /Users/jassim/Projects/Muffin/Muffin/obj/Debug/net7.0-android/ lp/262/jl/res/../flat/values-fa\_values.arsc.flat /Users/jassim/Projects/Muffin/Muffin/obj/Debug/net7.0-android/ lp/262/jl/res/../flat/values-lt\_values.arsc.flat /Users/jassim/Projects/Muffin/Muffin/obj/Debug/net7.0-android/ lp/262/jl/res/../flat/values-or\_values.arsc.flat

 /Users/jassim/Projects/Muffin/Muffin/obj/Debug/net7.0-android/ lp/262/jl/res/../flat/values-eu\_values.arsc.flat /Users/jassim/Projects/Muffin/Muffin/obj/Debug/net7.0-android/ lp/262/jl/res/../flat/values-lo\_values.arsc.flat /Users/jassim/Projects/Muffin/Muffin/obj/Debug/net7.0-android/ lp/262/jl/res/../flat/values-iw\_values.arsc.flat /Users/jassim/Projects/Muffin/Muffin/obj/Debug/net7.0-android/ lp/262/jl/res/../flat/values-en-rGB\_values.arsc.flat /Users/jassim/Projects/Muffin/Muffin/obj/Debug/net7.0-android/ lp/262/jl/res/../flat/values-fi\_values.arsc.flat /Users/jassim/Projects/Muffin/Muffin/obj/Debug/net7.0-android/ lp/262/jl/res/../flat/values-fr\_values.arsc.flat /Users/jassim/Projects/Muffin/Muffin/obj/Debug/net7.0-android/ lp/262/jl/res/../flat/values-es\_values.arsc.flat /Users/jassim/Projects/Muffin/Muffin/obj/Debug/net7.0-android/ lp/262/jl/res/../flat/values-et\_values.arsc.flat /Users/jassim/Projects/Muffin/Muffin/obj/Debug/net7.0-android/ lp/262/jl/res/../flat/values-hr\_values.arsc.flat /Users/jassim/Projects/Muffin/Muffin/obj/Debug/net7.0-android/ lp/262/jl/res/../flat/values-hu\_values.arsc.flat /Users/jassim/Projects/Muffin/Muffin/obj/Debug/net7.0-android/ lp/262/jl/res/../flat/values-nl\_values.arsc.flat /Users/jassim/Projects/Muffin/Muffin/obj/Debug/net7.0-android/ lp/262/jl/res/../flat/values-bg\_values.arsc.flat /Users/jassim/Projects/Muffin/Muffin/obj/Debug/net7.0-android/ lp/262/jl/res/../flat/values-bn\_values.arsc.flat /Users/jassim/Projects/Muffin/Muffin/obj/Debug/net7.0-android/ lp/262/jl/res/../flat/values-ne\_values.arsc.flat /Users/jassim/Projects/Muffin/Muffin/obj/Debug/net7.0-android/ lp/262/jl/res/../flat/values-af\_values.arsc.flat /Users/jassim/Projects/Muffin/Muffin/obj/Debug/net7.0-android/ lp/262/jl/res/../flat/values-nb\_values.arsc.flat /Users/jassim/Projects/Muffin/Muffin/obj/Debug/net7.0-android/ lp/262/jl/res/../flat/values-hi\_values.arsc.flat /Users/jassim/Projects/Muffin/Muffin/obj/Debug/net7.0-android/ lp/262/jl/res/../flat/values-ka\_values.arsc.flat /Users/jassim/Projects/Muffin/Muffin/obj/Debug/net7.0-android/ lp/262/jl/res/../flat/values-de\_values.arsc.flat /Users/jassim/Projects/Muffin/Muffin/obj/Debug/net7.0-android/ lp/262/jl/res/../flat/values-as\_values.arsc.flat /Users/jassim/Projects/Muffin/Muffin/obj/Debug/net7.0-android/ lp/262/jl/res/../flat/values-az\_values.arsc.flat /Users/jassim/Projects/Muffin/Muffin/obj/Debug/net7.0-android/ lp/262/jl/res/../flat/values-ko\_values.arsc.flat /Users/jassim/Projects/Muffin/Muffin/obj/Debug/net7.0-android/ lp/262/jl/res/../flat/values-ml\_values.arsc.flat /Users/jassim/Projects/Muffin/Muffin/obj/Debug/net7.0-android/ lp/262/jl/res/../flat/values-mk\_values.arsc.flat /Users/jassim/Projects/Muffin/Muffin/obj/Debug/net7.0-android/ lp/262/jl/res/../flat/values-kn\_values.arsc.flat /Users/jassim/Projects/Muffin/Muffin/obj/Debug/net7.0-android/ lp/262/jl/res/../flat/values-bs\_values.arsc.flat /Users/jassim/Projects/Muffin/Muffin/obj/Debug/net7.0-android/ lp/262/jl/res/../flat/values-my\_values.arsc.flat

 /Users/jassim/Projects/Muffin/Muffin/obj/Debug/net7.0-android/ lp/262/jl/res/../flat/values-ar\_values.arsc.flat /Users/jassim/Projects/Muffin/Muffin/obj/Debug/net7.0-android/ lp/262/jl/res/../flat/values-es-rUS\_values.arsc.flat /Users/jassim/Projects/Muffin/Muffin/obj/Debug/net7.0-android/ lp/262/jl/res/../flat/values-gl\_values.arsc.flat /Users/jassim/Projects/Muffin/Muffin/obj/Debug/net7.0-android/ lp/262/jl/res/../flat/values-uk\_values.arsc.flat /Users/jassim/Projects/Muffin/Muffin/obj/Debug/net7.0-android/ lp/262/jl/res/../flat/values-sr\_values.arsc.flat /Users/jassim/Projects/Muffin/Muffin/obj/Debug/net7.0-android/ lp/262/jl/res/../flat/values-pa\_values.arsc.flat /Users/jassim/Projects/Muffin/Muffin/obj/Debug/net7.0-android/ lp/262/jl/res/../flat/values-si\_values.arsc.flat /Users/jassim/Projects/Muffin/Muffin/obj/Debug/net7.0-android/ lp/262/jl/res/../flat/values-b+sr+Latn\_values.arsc.flat /Users/jassim/Projects/Muffin/Muffin/obj/Debug/net7.0-android/ lp/262/jl/res/../flat/values-zu\_values.arsc.flat /Users/jassim/Projects/Muffin/Muffin/obj/Debug/net7.0-android/ lp/267/jl/res/../flat/267.flata /Users/jassim/Projects/Muffin/Muffin/obj/Debug/net7.0-android/ lp/271/jl/res/../flat/271.flata /Users/jassim/Projects/Muffin/Muffin/obj/Debug/net7.0-android/ lp/276/jl/res/../flat/276.flata /Users/jassim/Projects/Muffin/Muffin/obj/Debug/net7.0-android/ lp/280/jl/res/../flat/280.flata obj/Debug/net7.0-android/flat/values\_colors.arsc.flat /Users/jassim/Projects/Muffin/Muffin/obj/Debug/net7.0-android/ lp/147.stamp /Users/jassim/Projects/Muffin/Muffin/obj/Debug/net7.0-android/ lp/148.stamp /Users/jassim/Projects/Muffin/Muffin/obj/Debug/net7.0-android/ lp/149.stamp /Users/jassim/Projects/Muffin/Muffin/obj/Debug/net7.0-android/ lp/152.stamp /Users/jassim/Projects/Muffin/Muffin/obj/Debug/net7.0-android/ lp/153.stamp /Users/jassim/Projects/Muffin/Muffin/obj/Debug/net7.0-android/ lp/154.stamp /Users/jassim/Projects/Muffin/Muffin/obj/Debug/net7.0-android/ lp/155.stamp /Users/jassim/Projects/Muffin/Muffin/obj/Debug/net7.0-android/ lp/157.stamp /Users/jassim/Projects/Muffin/Muffin/obj/Debug/net7.0-android/ lp/158.stamp /Users/jassim/Projects/Muffin/Muffin/obj/Debug/net7.0-android/ lp/159.stamp /Users/jassim/Projects/Muffin/Muffin/obj/Debug/net7.0-android/ lp/160.stamp /Users/jassim/Projects/Muffin/Muffin/obj/Debug/net7.0-android/ lp/162.stamp /Users/jassim/Projects/Muffin/Muffin/obj/Debug/net7.0-android/ lp/165.stamp /Users/jassim/Projects/Muffin/Muffin/obj/Debug/net7.0-android/ lp/166.stamp /Users/jassim/Projects/Muffin/Muffin/obj/Debug/net7.0-android/ lp/170.stamp /Users/jassim/Projects/Muffin/Muffin/obj/Debug/net7.0-android/ lp/171.stamp /Users/jassim/Projects/Muffin/Muffin/obj/Debug/net7.0-android/ lp/172.stamp /Users/jassim/Projects/Muffin/Muffin/obj/Debug/net7.0-android/ lp/173.stamp /Users/jassim/Projects/Muffin/Muffin/obj/Debug/net7.0-android/ lp/174.stamp /Users/jassim/Projects/Muffin/Muffin/obj/Debug/net7.0-android/ lp/176.stamp /Users/jassim/Projects/Muffin/Muffin/obj/Debug/net7.0-android/ lp/178.stamp /Users/jassim/Projects/Muffin/Muffin/obj/Debug/net7.0-android/ lp/179.stamp /Users/jassim/Projects/Muffin/Muffin/obj/Debug/net7.0-android/ lp/180.stamp /Users/jassim/Projects/Muffin/Muffin/obj/Debug/net7.0-android/ lp/181.stamp /Users/jassim/Projects/Muffin/Muffin/obj/Debug/net7.0-android/ lp/182.stamp /Users/jassim/Projects/Muffin/Muffin/obj/Debug/net7.0-android/ lp/183.stamp /Users/jassim/Projects/Muffin/Muffin/obj/Debug/net7.0-android/ lp/184.stamp /Users/jassim/Projects/Muffin/Muffin/obj/Debug/net7.0-android/ lp/185.stamp /Users/jassim/Projects/Muffin/Muffin/obj/Debug/net7.0-android/ lp/186.stamp /Users/jassim/Projects/Muffin/Muffin/obj/Debug/net7.0-android/ lp/187.stamp /Users/jassim/Projects/Muffin/Muffin/obj/Debug/net7.0-android/ lp/188.stamp /Users/jassim/Projects/Muffin/Muffin/obj/Debug/net7.0-android/ lp/189.stamp /Users/jassim/Projects/Muffin/Muffin/obj/Debug/net7.0-android/ lp/190.stamp /Users/jassim/Projects/Muffin/Muffin/obj/Debug/net7.0-android/ lp/191.stamp /Users/jassim/Projects/Muffin/Muffin/obj/Debug/net7.0-android/ lp/192.stamp /Users/jassim/Projects/Muffin/Muffin/obj/Debug/net7.0-android/ lp/193.stamp /Users/jassim/Projects/Muffin/Muffin/obj/Debug/net7.0-android/ lp/195.stamp /Users/jassim/Projects/Muffin/Muffin/obj/Debug/net7.0-android/ lp/196.stamp /Users/jassim/Projects/Muffin/Muffin/obj/Debug/net7.0-android/ lp/197.stamp /Users/jassim/Projects/Muffin/Muffin/obj/Debug/net7.0-android/ lp/198.stamp /Users/jassim/Projects/Muffin/Muffin/obj/Debug/net7.0-android/

lp/199.stamp /Users/jassim/Projects/Muffin/Muffin/obj/Debug/net7.0-android/ lp/200.stamp /Users/jassim/Projects/Muffin/Muffin/obj/Debug/net7.0-android/ lp/201.stamp /Users/jassim/Projects/Muffin/Muffin/obj/Debug/net7.0-android/ lp/202.stamp /Users/jassim/Projects/Muffin/Muffin/obj/Debug/net7.0-android/ lp/203.stamp /Users/jassim/Projects/Muffin/Muffin/obj/Debug/net7.0-android/ lp/204.stamp /Users/jassim/Projects/Muffin/Muffin/obj/Debug/net7.0-android/ lp/205.stamp /Users/jassim/Projects/Muffin/Muffin/obj/Debug/net7.0-android/ lp/210.stamp /Users/jassim/Projects/Muffin/Muffin/obj/Debug/net7.0-android/ lp/212.stamp /Users/jassim/Projects/Muffin/Muffin/obj/Debug/net7.0-android/ lp/216.stamp /Users/jassim/Projects/Muffin/Muffin/obj/Debug/net7.0-android/ lp/217.stamp /Users/jassim/Projects/Muffin/Muffin/obj/Debug/net7.0-android/ lp/218.stamp /Users/jassim/Projects/Muffin/Muffin/obj/Debug/net7.0-android/ lp/219.stamp /Users/jassim/Projects/Muffin/Muffin/obj/Debug/net7.0-android/ lp/220.stamp /Users/jassim/Projects/Muffin/Muffin/obj/Debug/net7.0-android/ lp/221.stamp /Users/jassim/Projects/Muffin/Muffin/obj/Debug/net7.0-android/ lp/222.stamp /Users/jassim/Projects/Muffin/Muffin/obj/Debug/net7.0-android/ lp/223.stamp /Users/jassim/Projects/Muffin/Muffin/obj/Debug/net7.0-android/ lp/224.stamp /Users/jassim/Projects/Muffin/Muffin/obj/Debug/net7.0-android/ lp/244.stamp /Users/jassim/Projects/Muffin/Muffin/obj/Debug/net7.0-android/ lp/254.stamp /Users/jassim/Projects/Muffin/Muffin/obj/Debug/net7.0-android/ lp/261.stamp /Users/jassim/Projects/Muffin/Muffin/obj/Debug/net7.0-android/ lp/262.stamp /Users/jassim/Projects/Muffin/Muffin/obj/Debug/net7.0-android/ lp/267.stamp /Users/jassim/Projects/Muffin/Muffin/obj/Debug/net7.0-android/ lp/271.stamp /Users/jassim/Projects/Muffin/Muffin/obj/Debug/net7.0-android/ lp/276.stamp /Users/jassim/Projects/Muffin/Muffin/obj/Debug/net7.0-android/ lp/280.stamp Output files: obj/Debug/net7.0-android/R.cs.flag Done building target "\_UpdateAndroidResgen" in project "Muffin.csproj".

Target "\_UpdateAndroidResources" in file "/usr/local/share/dotnet/ packs/Microsoft.Android.Sdk.Darwin/33.0.26/tools/ Xamarin.Android.Common.targets": Done building target " UpdateAndroidResources" in project "Muffin.csproj". Target "UpdateAndroidResources" in file "/usr/local/share/dotnet/ packs/Microsoft.Android.Sdk.Darwin/33.0.26/tools/ Xamarin.Android.Common.targets": Done building target "UpdateAndroidResources" in project "Muffin.csproj". Target " SetAndroidGenerateManagedBindings" skipped, due to false condition;  $( '@(Input Jar->Count())' != '0' Or '@(Embedded Jar-$ >Count())' != '0' Or '@(LibraryProjectZip->Count())' != '0' Or  $'@($  JavaBindingSource->Count())'  $!= '0'$  ) was evaluated as ( '0' != '0' Or '0' != '0' Or '0' != '0' Or '0' != '0' ). Target "AddBindingsToCompile" skipped, due to false condition; ( '\$ (\_AndroidGenerateManagedBindings)' == 'true' ) was evaluated as ( ''  $== 'true'$ ). Target "ResolveReferences" in file "/usr/local/share/dotnet/sdk/ 7.0.202/Microsoft.Common.CurrentVersion.targets": Done building target "ResolveReferences" in project "Muffin.csproj". Target " MauiAddXamlEmbeddedResources" in file "/usr/local/share/ dotnet/packs/Microsoft.Maui.Sdk/7.0.59/Sdk/ Microsoft.Maui.Controls.targets": Done building target "\_MauiAddXamlEmbeddedResources" in project "Muffin.csproj". Target "ResolvePackageDependenciesForBuild" skipped. Previously built successfully. Target " HandlePackageFileConflicts" skipped. Previously built successfully. Target "CopyAdditionalFiles" in file "/usr/local/share/dotnet/sdk/ 7.0.202/Roslyn/Microsoft.Managed.Core.targets": Done building target "CopyAdditionalFiles" in project "Muffin.csproj". Target " ComputeNETCoreBuildOutputFiles" skipped, due to false condition; ('\$(ComputeNETCoreBuildOutputFiles)' == 'true') was evaluated as ('false' == 'true'). Target "AssignTargetPaths" in file "/usr/local/share/dotnet/sdk/ 7.0.202/Microsoft.Common.CurrentVersion.targets": Task "AssignTargetPath" Done executing task "AssignTargetPath". Task "AssignTargetPath" Done executing task "AssignTargetPath". Task "AssignTargetPath" Done executing task "AssignTargetPath". Task "AssignTargetPath" Done executing task "AssignTargetPath". Task "AssignTargetPath" skipped, due to false condition; ('@(\_DeploymentBaseManifestWithTargetPath)'=='' and '% (None.Extension)'=='.manifest') was evaluated as (''=='' and '.DS Store'=='.manifest'). Task "AssignTargetPath" skipped, due to false condition; ('@(\_DeploymentBaseManifestWithTargetPath)'=='' and '% (None.Extension)'=='.manifest') was evaluated as (''=='' and

```
'.xml'=='.manifest').
   Task "AssignTargetPath" skipped, due to false condition; 
('@(_DeploymentBaseManifestWithTargetPath)'=='' and '%
(None.Extension)'=='.manifest') was evaluated as (''=='' and 
'.plist'=='.manifest').
   Task "AssignTargetPath"
   Done executing task "AssignTargetPath".
   Task "AssignTargetPath" skipped, due to false condition; 
('@(_DeploymentBaseManifestWithTargetPath)'=='' and '%
(None.Extension)'=='.manifest') was evaluated as (''=='' and 
'.appxmanifest'=='.manifest').
   Task "AssignTargetPath" skipped, due to false condition; 
('@(_DeploymentBaseManifestWithTargetPath)'=='' and '%
(None.Extension)'=='.manifest') was evaluated as (''=='' and 
'.json'=='.manifest').
   Task "AssignTargetPath" skipped, due to false condition; 
('@(_DeploymentBaseManifestWithTargetPath)'=='' and '%
(None.Extension)'=='.manifest') was evaluated as (''=='' and 
'.svg'=='.manifest').
   Task "AssignTargetPath" skipped, due to false condition; 
('@(_DeploymentBaseManifestWithTargetPath)'=='' and '%
(None.Extension)'=='.manifest') was evaluated as (''=='' and 
'.ttf'=='.manifest').
   Task "AssignTargetPath" skipped, due to false condition; 
('@(_DeploymentBaseManifestWithTargetPath)'=='' and '%
(None.Extension)'=='.manifest') was evaluated as (''=='' and 
'.txt'=='.manifest').
Done building target "AssignTargetPaths" in project "Muffin.csproj".
Target "AssignTargetPaths" skipped. Previously built successfully.
Target "SplitResourcesByCulture" in file "/usr/local/share/dotnet/
sdk/7.0.202/Microsoft.Common.CurrentVersion.targets":
   Task "Warning" skipped, due to false condition; 
('@(ResxWithNoCulture)'!='') was evaluated as (''!='').
   Task "Warning" skipped, due to false condition; 
('@(ResxWithCulture)'!='') was evaluated as (''!='').
   Task "Warning" skipped, due to false condition; 
('@(NonResxWithCulture)'!='') was evaluated as (''!='').
   Task "Warning" skipped, due to false condition; 
('@(NonResxWithNoCulture)'!='') was evaluated as (''!='').
   Task "AssignCulture"
     Culture of "" was assigned to file "App.xaml".
     Culture of "" was assigned to file "Desktop/AppShell.xaml".
     Culture of "" was assigned to file "Desktop/MainPage.xaml".
     Culture of "" was assigned to file "Mobile/ActivationPIN.xaml".
     Culture of "" was assigned to file "Mobile/AppShell.xaml".
     Culture of "" was assigned to file "Mobile/BlockedAccount.xaml".
     Culture of "" was assigned to file "Mobile/Country.xaml".
     Culture of "" was assigned to file "Mobile/Favorites.xaml".
     Culture of "" was assigned to file "Mobile/ForgotPassword.xaml".
     Culture of "" was assigned to file "Mobile/Help.xaml".
     Culture of "" was assigned to file "Mobile/HomePage.xaml".
     Culture of "" was assigned to file "Mobile/LearnAboutMe.xaml".
     Culture of "" was assigned to file "Mobile/MainPage.xaml".
     Culture of "" was assigned to file "Mobile/MemberDetails.xaml".
```

```
 Culture of "" was assigned to file "Mobile/MyBirthday.xaml".
     Culture of "" was assigned to file "Mobile/MyBodyArt.xaml".
     Culture of "" was assigned to file "Mobile/MyBodyType.xaml".
     Culture of "" was assigned to file "Mobile/MyCar.xaml".
     Culture of "" was assigned to file "Mobile/MyChats.xaml".
     Culture of "" was assigned to file "Mobile/MyChildren.xaml".
     Culture of "" was assigned to file "Mobile/MyDisability.xaml".
     Culture of "" was assigned to file "Mobile/MyDrinking.xaml".
     Culture of "" was assigned to file "Mobile/
MyEmploymentStatus.xaml".
     Culture of "" was assigned to file "Mobile/MyEthnicity.xaml".
     Culture of "" was assigned to file "Mobile/
MyEyeglassesLens.xaml".
     Culture of "" was assigned to file "Mobile/MyEyes.xaml".
     Culture of "" was assigned to file "Mobile/MyFood.xaml".
     Culture of "" was assigned to file "Mobile/MyGender.xaml".
     Culture of "" was assigned to file "Mobile/MyHair.xaml".
    Culture of "" was assigned to file "Mobile/MyHeightWeight.xaml".
     Culture of "" was assigned to file "Mobile/MyIncome.xaml".
     Culture of "" was assigned to file "Mobile/MyInterests.xaml".
     Culture of "" was assigned to file "Mobile/MyLanguages.xaml".
     Culture of "" was assigned to file "Mobile/MyLivingStatus.xaml".
     Culture of "" was assigned to file "Mobile/MyLocation.xaml".
     Culture of "" was assigned to file "Mobile/
MyMaritalStatus.xaml".
     Culture of "" was assigned to file "Mobile/MyNationality.xaml".
     Culture of "" was assigned to file "Mobile/MyOccupation.xaml".
     Culture of "" was assigned to file "Mobile/MyPets.xaml".
     Culture of "" was assigned to file "Mobile/MyProfile.xaml".
     Culture of "" was assigned to file "Mobile/MyRelocate.xaml".
     Culture of "" was assigned to file "Mobile/MySmoking.xaml".
     Culture of "" was assigned to file "Mobile/Nationality.xaml".
     Culture of "" was assigned to file "Mobile/NewPassword.xaml".
     Culture of "" was assigned to file "Mobile/OnBoarding.xaml".
     Culture of "" was assigned to file "Mobile/Search.xaml".
     Culture of "" was assigned to file "Mobile/Settings.xaml".
     Culture of "" was assigned to file "Mobile/Signin.xaml".
     Culture of "" was assigned to file "Mobile/Signup.xaml".
     Culture of "" was assigned to file "Mobile/States.xaml".
     Culture of "" was assigned to file "Platforms/Windows/App.xaml".
     Culture of "" was assigned to file "Resources/Styles/
Colors.xaml".
     Culture of "" was assigned to file "Resources/Styles/
Styles.xaml".
     Culture of "" was assigned to file "Tablet/AppShell.xaml".
     Culture of "" was assigned to file "Tablet/MainPage.xaml".
   Done executing task "AssignCulture".
Done building target "SplitResourcesByCulture" in project 
"Muffin.csproj".
Target "CreateManifestResourceNames" in file "/usr/local/share/
dotnet/sdk/7.0.202/Microsoft.CSharp.CurrentVersion.targets":
   Task "CreateCSharpManifestResourceName"
     Root namespace is 'Muffin'.
     Resource file 'App.xaml' doesn't depend on any other file.
```
 Resource file 'App.xaml' gets manifest resource name 'Muffin.App.xaml'. Resource file 'Desktop/AppShell.xaml' doesn't depend on any other file. Resource file 'Desktop/AppShell.xaml' gets manifest resource name 'Muffin.Desktop.AppShell.xaml'. Resource file 'Desktop/MainPage.xaml' doesn't depend on any other file. Resource file 'Desktop/MainPage.xaml' gets manifest resource name 'Muffin.Desktop.MainPage.xaml'. Resource file 'Mobile/ActivationPIN.xaml' doesn't depend on any other file. Resource file 'Mobile/ActivationPIN.xaml' gets manifest resource name 'Muffin.Mobile.ActivationPIN.xaml'. Resource file 'Mobile/AppShell.xaml' doesn't depend on any other file. Resource file 'Mobile/AppShell.xaml' gets manifest resource name 'Muffin.Mobile.AppShell.xaml'. Resource file 'Mobile/BlockedAccount.xaml' doesn't depend on any other file. Resource file 'Mobile/BlockedAccount.xaml' gets manifest resource name 'Muffin.Mobile.BlockedAccount.xaml'. Resource file 'Mobile/Country.xaml' doesn't depend on any other file. Resource file 'Mobile/Country.xaml' gets manifest resource name 'Muffin.Mobile.Country.xaml'. Resource file 'Mobile/Favorites.xaml' doesn't depend on any other file. Resource file 'Mobile/Favorites.xaml' gets manifest resource name 'Muffin.Mobile.Favorites.xaml'. Resource file 'Mobile/ForgotPassword.xaml' doesn't depend on any other file. Resource file 'Mobile/ForgotPassword.xaml' gets manifest resource name 'Muffin.Mobile.ForgotPassword.xaml'. Resource file 'Mobile/Help.xaml' doesn't depend on any other file. Resource file 'Mobile/Help.xaml' gets manifest resource name 'Muffin.Mobile.Help.xaml'. Resource file 'Mobile/HomePage.xaml' doesn't depend on any other file. Resource file 'Mobile/HomePage.xaml' gets manifest resource name 'Muffin.Mobile.HomePage.xaml'. Resource file 'Mobile/LearnAboutMe.xaml' doesn't depend on any other file. Resource file 'Mobile/LearnAboutMe.xaml' gets manifest resource name 'Muffin.Mobile.LearnAboutMe.xaml'. Resource file 'Mobile/MainPage.xaml' doesn't depend on any other file. Resource file 'Mobile/MainPage.xaml' gets manifest resource name 'Muffin.Mobile.MainPage.xaml'. Resource file 'Mobile/MemberDetails.xaml' doesn't depend on any other file. Resource file 'Mobile/MemberDetails.xaml' gets manifest resource name 'Muffin.Mobile.MemberDetails.xaml'.

 Resource file 'Mobile/MyBirthday.xaml' doesn't depend on any other file. Resource file 'Mobile/MyBirthday.xaml' gets manifest resource name 'Muffin.Mobile.MyBirthday.xaml'. Resource file 'Mobile/MyBodyArt.xaml' doesn't depend on any other file. Resource file 'Mobile/MyBodyArt.xaml' gets manifest resource name 'Muffin.Mobile.MyBodyArt.xaml'. Resource file 'Mobile/MyBodyType.xaml' doesn't depend on any other file. Resource file 'Mobile/MyBodyType.xaml' gets manifest resource name 'Muffin.Mobile.MyBodyType.xaml'. Resource file 'Mobile/MyCar.xaml' doesn't depend on any other file. Resource file 'Mobile/MyCar.xaml' gets manifest resource name 'Muffin.Mobile.MyCar.xaml'. Resource file 'Mobile/MyChats.xaml' doesn't depend on any other file. Resource file 'Mobile/MyChats.xaml' gets manifest resource name 'Muffin.Mobile.MyChats.xaml'. Resource file 'Mobile/MyChildren.xaml' doesn't depend on any other file. Resource file 'Mobile/MyChildren.xaml' gets manifest resource name 'Muffin.Mobile.MyChildren.xaml'. Resource file 'Mobile/MyDisability.xaml' doesn't depend on any other file. Resource file 'Mobile/MyDisability.xaml' gets manifest resource name 'Muffin.Mobile.MyDisability.xaml'. Resource file 'Mobile/MyDrinking.xaml' doesn't depend on any other file. Resource file 'Mobile/MyDrinking.xaml' gets manifest resource name 'Muffin.Mobile.MyDrinking.xaml'. Resource file 'Mobile/MyEmploymentStatus.xaml' doesn't depend on any other file. Resource file 'Mobile/MyEmploymentStatus.xaml' gets manifest resource name 'Muffin.Mobile.MyEmploymentStatus.xaml'. Resource file 'Mobile/MyEthnicity.xaml' doesn't depend on any other file. Resource file 'Mobile/MyEthnicity.xaml' gets manifest resource name 'Muffin.Mobile.MyEthnicity.xaml'. Resource file 'Mobile/MyEyeglassesLens.xaml' doesn't depend on any other file. Resource file 'Mobile/MyEyeglassesLens.xaml' gets manifest resource name 'Muffin.Mobile.MyEyeglassesLens.xaml'. Resource file 'Mobile/MyEyes.xaml' doesn't depend on any other file. Resource file 'Mobile/MyEyes.xaml' gets manifest resource name 'Muffin.Mobile.MyEyes.xaml'. Resource file 'Mobile/MyFood.xaml' doesn't depend on any other file. Resource file 'Mobile/MyFood.xaml' gets manifest resource name 'Muffin.Mobile.MyFood.xaml'. Resource file 'Mobile/MyGender.xaml' doesn't depend on any other file.

 Resource file 'Mobile/MyGender.xaml' gets manifest resource name 'Muffin.Mobile.MyGender.xaml'. Resource file 'Mobile/MyHair.xaml' doesn't depend on any other file. Resource file 'Mobile/MyHair.xaml' gets manifest resource name 'Muffin.Mobile.MyHair.xaml'. Resource file 'Mobile/MyHeightWeight.xaml' doesn't depend on any other file. Resource file 'Mobile/MyHeightWeight.xaml' gets manifest resource name 'Muffin.Mobile.MyHeightWeight.xaml'. Resource file 'Mobile/MyIncome.xaml' doesn't depend on any other file. Resource file 'Mobile/MyIncome.xaml' gets manifest resource name 'Muffin.Mobile.MyIncome.xaml'. Resource file 'Mobile/MyInterests.xaml' doesn't depend on any other file. Resource file 'Mobile/MyInterests.xaml' gets manifest resource name 'Muffin.Mobile.MyInterests.xaml'. Resource file 'Mobile/MyLanguages.xaml' doesn't depend on any other file. Resource file 'Mobile/MyLanguages.xaml' gets manifest resource name 'Muffin.Mobile.MyLanguages.xaml'. Resource file 'Mobile/MyLivingStatus.xaml' doesn't depend on any other file. Resource file 'Mobile/MyLivingStatus.xaml' gets manifest resource name 'Muffin.Mobile.MyLivingStatus.xaml'. Resource file 'Mobile/MyLocation.xaml' doesn't depend on any other file. Resource file 'Mobile/MyLocation.xaml' gets manifest resource name 'Muffin.Mobile.MyLocation.xaml'. Resource file 'Mobile/MyMaritalStatus.xaml' doesn't depend on any other file. Resource file 'Mobile/MyMaritalStatus.xaml' gets manifest resource name 'Muffin.Mobile.MyMaritalStatus.xaml'. Resource file 'Mobile/MyNationality.xaml' doesn't depend on any other file. Resource file 'Mobile/MyNationality.xaml' gets manifest resource name 'Muffin.Mobile.MyNationality.xaml'. Resource file 'Mobile/MyOccupation.xaml' doesn't depend on any other file. Resource file 'Mobile/MyOccupation.xaml' gets manifest resource name 'Muffin.Mobile.MyOccupation.xaml'. Resource file 'Mobile/MyPets.xaml' doesn't depend on any other file. Resource file 'Mobile/MyPets.xaml' gets manifest resource name 'Muffin.Mobile.MyPets.xaml'. Resource file 'Mobile/MyProfile.xaml' doesn't depend on any other file. Resource file 'Mobile/MyProfile.xaml' gets manifest resource name 'Muffin.Mobile.MyProfile.xaml'. Resource file 'Mobile/MyRelocate.xaml' doesn't depend on any other file. Resource file 'Mobile/MyRelocate.xaml' gets manifest resource name 'Muffin.Mobile.MyRelocate.xaml'.

 Resource file 'Mobile/MySmoking.xaml' doesn't depend on any other file. Resource file 'Mobile/MySmoking.xaml' gets manifest resource name 'Muffin.Mobile.MySmoking.xaml'. Resource file 'Mobile/Nationality.xaml' doesn't depend on any other file. Resource file 'Mobile/Nationality.xaml' gets manifest resource name 'Muffin.Mobile.Nationality.xaml'. Resource file 'Mobile/NewPassword.xaml' doesn't depend on any other file. Resource file 'Mobile/NewPassword.xaml' gets manifest resource name 'Muffin.Mobile.NewPassword.xaml'. Resource file 'Mobile/OnBoarding.xaml' doesn't depend on any other file. Resource file 'Mobile/OnBoarding.xaml' gets manifest resource name 'Muffin.Mobile.OnBoarding.xaml'. Resource file 'Mobile/Search.xaml' doesn't depend on any other file. Resource file 'Mobile/Search.xaml' gets manifest resource name 'Muffin.Mobile.Search.xaml'. Resource file 'Mobile/Settings.xaml' doesn't depend on any other file. Resource file 'Mobile/Settings.xaml' gets manifest resource name 'Muffin.Mobile.Settings.xaml'. Resource file 'Mobile/Signin.xaml' doesn't depend on any other file. Resource file 'Mobile/Signin.xaml' gets manifest resource name 'Muffin.Mobile.Signin.xaml'. Resource file 'Mobile/Signup.xaml' doesn't depend on any other file. Resource file 'Mobile/Signup.xaml' gets manifest resource name 'Muffin.Mobile.Signup.xaml'. Resource file 'Mobile/States.xaml' doesn't depend on any other file. Resource file 'Mobile/States.xaml' gets manifest resource name 'Muffin.Mobile.States.xaml'. Resource file 'Platforms/Windows/App.xaml' doesn't depend on any other file. Resource file 'Platforms/Windows/App.xaml' gets manifest resource name 'Muffin.Platforms.Windows.App.xaml'. Resource file 'Resources/Styles/Colors.xaml' doesn't depend on any other file. Resource file 'Resources/Styles/Colors.xaml' gets manifest resource name 'Muffin.Resources.Styles.Colors.xaml'. Resource file 'Resources/Styles/Styles.xaml' doesn't depend on any other file. Resource file 'Resources/Styles/Styles.xaml' gets manifest resource name 'Muffin.Resources.Styles.Styles.xaml'. Resource file 'Tablet/AppShell.xaml' doesn't depend on any other file. Resource file 'Tablet/AppShell.xaml' gets manifest resource name 'Muffin.Tablet.AppShell.xaml'. Resource file 'Tablet/MainPage.xaml' doesn't depend on any other file.

 Resource file 'Tablet/MainPage.xaml' gets manifest resource name 'Muffin.Tablet.MainPage.xaml'. Done executing task "CreateCSharpManifestResourceName". Task "CreateCSharpManifestResourceName" skipped, due to false condition; ('%(EmbeddedResource.ManifestResourceName)' == '' and '% (EmbeddedResource.WithCulture)' == 'true' and '%  $(EmbeddedResource.Type)' == 'Non-Resx') was evaluated as ('' == ''$ and 'false' == 'true' and 'Non-Resx' == 'Non-Resx'). Done building target "CreateManifestResourceNames" in project "Muffin.csproj". Target "CreateCustomManifestResourceNames" in file "/usr/local/ share/dotnet/sdk/7.0.202/Microsoft.Common.CurrentVersion.targets": Done building target "CreateCustomManifestResourceNames" in project "Muffin.csproj". Target "PrepareResourceNames" in file "/usr/local/share/dotnet/sdk/ 7.0.202/Microsoft.Common.CurrentVersion.targets": Done building target "PrepareResourceNames" in project "Muffin.csproj". Target "ResolveAssemblyReferences" skipped. Previously built successfully. Target "SplitResourcesByCulture" skipped. Previously built successfully. Target "BeforeResGen" in file "/usr/local/share/dotnet/sdk/7.0.202/ Microsoft.Common.CurrentVersion.targets": Done building target "BeforeResGen" in project "Muffin.csproj". Target "ResolveReferences" skipped. Previously built successfully. Target "FindReferenceAssembliesForReferences" in file "/usr/local/ share/dotnet/sdk/7.0.202/Microsoft.Common.CurrentVersion.targets": Done building target "FindReferenceAssembliesForReferences" in project "Muffin.csproj". Target "CoreResGen" in file "/usr/local/share/dotnet/sdk/7.0.202/ Microsoft.Common.CurrentVersion.targets": Task "GenerateResource" skipped, due to false condition; ('% (EmbeddedResource.Type)' == 'Resx' and '% (EmbeddedResource.GenerateResource)' != 'false' and '\$ (GenerateResourceMSBuildRuntime)' != 'CLR2') was evaluated as ('Non- $Resx' == 'Resx'$  and  $'': != 'false'$  and 'CurrentRuntime'  $!= 'CLR2')$ . Task "GenerateResource" skipped, due to false condition; ('% (EmbeddedResource.Type)' == 'Resx' and '% (EmbeddedResource.GenerateResource)' != 'false' and '\$ (GenerateResourceMSBuildRuntime)' == 'CLR2') was evaluated as ('Non- $Resx' == 'Resx'$  and ''  $!= 'false'$  and 'CurrentRuntime' == 'CLR2'). Done building target "CoreResGen" in project "Muffin.csproj". Target "AfterResGen" in file "/usr/local/share/dotnet/sdk/7.0.202/ Microsoft.Common.CurrentVersion.targets": Done building target "AfterResGen" in project "Muffin.csproj". Target "ResGen" in file "/usr/local/share/dotnet/sdk/7.0.202/ Microsoft.Common.CurrentVersion.targets": Done building target "ResGen" in project "Muffin.csproj". Target "CompileLicxFiles" skipped, due to false condition;  $('@(\angle LicxFile)':='')$  was evaluated as  $('':='')$ . Target "PrepareResources" in file "/usr/local/share/dotnet/sdk/ 7.0.202/Microsoft.Common.CurrentVersion.targets": Done building target "PrepareResources" in project "Muffin.csproj".

Target "\_GenerateSatelliteAssemblyInputs" in file "/usr/local/share/ dotnet/sdk/7.0.202/Microsoft.Common.CurrentVersion.targets": Task "Warning" skipped, due to false condition; ('@(ManifestResourceWithCulture)'!='' and '% (ManifestResourceWithCulture.EmittedForCompatibilityOnly)'=='') was evaluated as  $(''':='' and ''=='').$  Task "Warning" skipped, due to false condition; ('@(ManifestNonResxWithCultureOnDisk)'!='' and '% (ManifestNonResxWithCultureOnDisk.EmittedForCompatibilityOnly)'=='') was evaluated as  $(''':='' and '':='')$ . Done building target "\_GenerateSatelliteAssemblyInputs" in project "Muffin.csproj". Target "CreateManifestResourceNames" skipped. Previously built successfully. Target "ComputeIntermediateSatelliteAssemblies" in file "/usr/local/ share/dotnet/sdk/7.0.202/Microsoft.Common.CurrentVersion.targets": Done building target "ComputeIntermediateSatelliteAssemblies" in project "Muffin.csproj". Target "GenerateSatelliteAssemblies" skipped, due to false condition; ('@(\_SatelliteAssemblyResourceInputs)' != '' and '\$ (GenerateSatelliteAssembliesForCore)' != 'true') was evaluated as  $('' := ' = '$  and 'true'  $!= 'true')$ . Target "CoreGenerateSatelliteAssemblies" skipped, due to false condition; ('@(\_SatelliteAssemblyResourceInputs)' != '' and '\$ (GenerateSatelliteAssembliesForCore)' == 'true' ) was evaluated as  $('' := ' = '$  and 'true' == 'true'). Target "CreateSatelliteAssemblies" in file "/usr/local/share/dotnet/ sdk/7.0.202/Microsoft.Common.CurrentVersion.targets": Done building target "CreateSatelliteAssemblies" in project "Muffin.csproj". Target "\_SetLatestTargetFrameworkVersion" skipped. Previously built successfully. Target " GetLibraryImports" skipped. Previously built successfully. Target "\_RemoveRegisterAttribute" skipped, due to false condition; ('\$(AndroidLinkMode)' != 'None' AND '\$ (AndroidIncludeDebugSymbols)' != 'true') was evaluated as ('None' != 'None' AND 'True'  $!=$  'true'). Target "\_ResolveAssemblies" in file "/usr/local/share/dotnet/packs/ Microsoft.Android.Sdk.Darwin/33.0.26/targets/ Microsoft.Android.Sdk.AssemblyResolution.targets": Task "MSBuild" Additional Properties for project "Muffin.csproj": RuntimeIdentifier=android-arm64 \_ComputeFilesToPublishForRuntimeIdentifiers=true AppendRuntimeIdentifierToOutputPath=true SkipCompilerExecution=true \_OuterIntermediateAssembly=obj/Debug/net7.0-android/Muffin.dll \_OuterOutputPath=bin/Debug/net7.0-android/ \_OuterIntermediateOutputPath=obj/Debug/net7.0-android/ Resolving SDK 'Microsoft.NET.Sdk'... Property 'MSBuildExtensionsPath' with value '/usr/local/share/ dotnet/sdk/7.0.202/' expanded from the environment. Property reassignment: \$(MSBuildProjectExtensionsPath)="/Users/ jassim/Projects/Muffin/Muffin/obj/" (previous value: "obj\") at /

usr/local/share/dotnet/sdk/7.0.202/Current/Microsoft.Common.props (56,5) Property 'HOME' with value '/Users/jassim' expanded from the environment. The "Configuration" property is a global property, and cannot be modified. The "Platform" property is a global property, and cannot be modified. The "Configuration" property is a global property, and cannot be modified. The "Platform" property is a global property, and cannot be modified. Property reassignment: \$ (AssemblySearchPaths)="{CandidateAssemblyFiles}; {HintPathFromItem}" (previous value: "{CandidateAssemblyFiles}") at /usr/local/share/dotnet/sdk/7.0.202/Sdks/Microsoft.NET.Sdk/ targets/Microsoft.NET.Sdk.props (82,5) Property reassignment: \$ (AssemblySearchPaths)="{CandidateAssemblyFiles};{HintPathFromItem}; {TargetFrameworkDirectory}" (previous value: "{CandidateAssemblyFiles};{HintPathFromItem}") at /usr/local/share/ dotnet/sdk/7.0.202/Sdks/Microsoft.NET.Sdk/targets/ Microsoft.NET.Sdk.props (83,5) Property reassignment: \$ (AssemblySearchPaths)="{CandidateAssemblyFiles};{HintPathFromItem}; {TargetFrameworkDirectory};{RawFileName}" (previous value: "{CandidateAssemblyFiles};{HintPathFromItem}; {TargetFrameworkDirectory}") at /usr/local/share/dotnet/sdk/7.0.202/ Sdks/Microsoft.NET.Sdk/targets/Microsoft.NET.Sdk.props (84,5) Property reassignment: \$(PublishAotSupported)="true" (previous value: "false") at /usr/local/share/dotnet/sdk/7.0.202/Sdks/ Microsoft.NET.Sdk/targets/Microsoft.NET.Sdk.props (120,5) Resolving SDK 'Microsoft.NET.SDK.WorkloadAutoImportPropsLocator'... Resolving SDK 'Microsoft.DotNet.ILCompiler'... Resolving SDK 'Microsoft.NET.ILLink.Tasks'... Property reassignment: \$ (TargetsForTfmSpecificContentInPackage)=";PackTool;\_PackProjectToolV alidation" (previous value: ";PackTool") at /usr/local/share/dotnet/ sdk/7.0.202/Sdks/Microsoft.NET.Sdk/targets/ Microsoft.NET.PackProjectTool.props (15,5) Property reassignment: \$(OutputType)="Exe" (previous value: "Library") at /Users/jassim/Projects/Muffin/Muffin/Muffin.csproj (8,3) The "Configuration" property is a global property, and cannot be modified. The "Platform" property is a global property, and cannot be modified. Property reassignment: \$ (PublishProfileImported)="false" (previous value: "true") at /usr/ local/share/dotnet/sdk/7.0.202/Sdks/Microsoft.NET.Sdk/targets/ Microsoft.NET.Sdk.ImportPublishProfile.targets (28,5) Property reassignment: \$(TargetPlatformVersion)="" (previous value: "0.0") at /usr/local/share/dotnet/sdk/7.0.202/Sdks/

Microsoft.NET.Sdk/targets/

Microsoft.NET.TargetFrameworkInference.targets (65,5) Property reassignment: \$(DefaultItemExcludes)=";bin\Debug//

\*\*;obj\Debug//\*\*" (previous value: ";bin\Debug//\*\*") at /usr/local/ share/dotnet/sdk/7.0.202/Sdks/Microsoft.NET.Sdk/targets/ Microsoft.NET.TargetFrameworkInference.targets (226,5)

 Property reassignment: \$(IntermediateOutputPath)="obj\Debug/ net7.0-android/" (previous value: "obj\Debug/") at /usr/local/share/ dotnet/sdk/7.0.202/Sdks/Microsoft.NET.Sdk/targets/

Microsoft.NET.TargetFrameworkInference.targets (245,5) Property reassignment: \$(OutputPath)="bin\Debug/net7.0android/" (previous value: "bin\Debug/") at /usr/local/share/dotnet/ sdk/7.0.202/Sdks/Microsoft.NET.Sdk/targets/ Microsoft.NET.TargetFrameworkInference.targets (246,5)

Resolving SDK

'Microsoft.NET.SDK.WorkloadManifestTargetsLocator'... Resolving SDK 'Microsoft.Android.Sdk.net7'...

Property reassignment: \$

(TargetPlatformIdentifier)="Android" (previous value: "android")

at /usr/local/share/dotnet/packs/Microsoft.Android.Sdk.Darwin/

33.0.26/targets/Microsoft.Android.Sdk.targets (6,5)

 Property reassignment: \$(TargetPlatformVersion)="33.0" (previous value: "") at /usr/local/share/dotnet/packs/

Microsoft.Android.Sdk.Darwin/33.0.26/targets/

Microsoft.Android.Sdk.SupportedPlatforms.targets (12,5)

 Property reassignment: \$(OutputType)="Library" (previous value: "Exe") at /usr/local/share/dotnet/packs/

Microsoft.Android.Sdk.Darwin/33.0.26/targets/

Microsoft.Android.Sdk.DefaultProperties.targets (58,5)

Property reassignment: \$

(ProduceReferenceAssembly)="false" (previous value: "true") at /usr/ local/share/dotnet/packs/Microsoft.Android.Sdk.Darwin/33.0.26/ targets/Microsoft.Android.Sdk.DefaultProperties.targets (61,5)

 The "RuntimeIdentifier" property is a global property, and cannot be modified.

Property reassignment:  $$(Version)="1.0"$  (previous value:

"1.0.0") at /usr/local/share/dotnet/packs/

Microsoft.Android.Sdk.Darwin/33.0.26/targets/

Microsoft.Android.Sdk.DefaultProperties.targets (117,5)

Resolving SDK 'Microsoft.Maui.Sdk.net7'...

Property reassignment: \$

(\_MauiRuntimePackVersion)="\*\*FromWorkload\*\*" (previous value: "") at /usr/local/share/dotnet/packs/Microsoft.Maui.Sdk/7.0.59/Sdk/ BundledVersions.targets (5,5)

 Property reassignment: \$(AfterMicrosoftNETSdkTargets)=";/usr/ local/share/dotnet/packs/Microsoft.Android.Sdk.Darwin/33.0.26/ targets/Microsoft.Android.Sdk.After.targets;/usr/local/share/dotnet/ packs/Microsoft.Maui.Sdk/7.0.59/Sdk/

Microsoft.Maui.Sdk.After.targets" (previous value: ";/usr/local/ share/dotnet/packs/Microsoft.Android.Sdk.Darwin/33.0.26/targets/ Microsoft.Android.Sdk.After.targets") at /usr/local/share/dotnet/ packs/Microsoft.Maui.Sdk/7.0.59/Sdk/Microsoft.Maui.Sdk.targets (9,5)

 Property reassignment: \$(AfterMicrosoftNETSdkTargets)=";/usr/ local/share/dotnet/packs/Microsoft.Android.Sdk.Darwin/33.0.26/

targets/Microsoft.Android.Sdk.After.targets;/usr/local/share/dotnet/ packs/Microsoft.Maui.Sdk/7.0.59/Sdk/ Microsoft.Maui.Sdk.After.targets;/usr/local/share/dotnet/packs/ Microsoft.Maui.Sdk/7.0.59/Sdk/ Microsoft.Maui.Core.Sdk.After.targets" (previous value: ";/usr/ local/share/dotnet/packs/Microsoft.Android.Sdk.Darwin/33.0.26/ targets/Microsoft.Android.Sdk.After.targets;/usr/local/share/dotnet/ packs/Microsoft.Maui.Sdk/7.0.59/Sdk/ Microsoft.Maui.Sdk.After.targets") at /usr/local/share/dotnet/packs/ Microsoft.Maui.Sdk/7.0.59/Sdk/Microsoft.Maui.Core.Sdk.targets (11,5) Property reassignment: \$(AfterMicrosoftNETSdkTargets)=";/usr/ local/share/dotnet/packs/Microsoft.Android.Sdk.Darwin/33.0.26/ targets/Microsoft.Android.Sdk.After.targets;/usr/local/share/dotnet/ packs/Microsoft.Maui.Sdk/7.0.59/Sdk/ Microsoft.Maui.Sdk.After.targets;/usr/local/share/dotnet/packs/ Microsoft.Maui.Sdk/7.0.59/Sdk/ Microsoft.Maui.Core.Sdk.After.targets;/usr/local/share/dotnet/packs/ Microsoft.Maui.Sdk/7.0.59/Sdk/ Microsoft.Maui.Controls.Sdk.After.targets" (previous value: ";/usr/ local/share/dotnet/packs/Microsoft.Android.Sdk.Darwin/33.0.26/ targets/Microsoft.Android.Sdk.After.targets;/usr/local/share/dotnet/ packs/Microsoft.Maui.Sdk/7.0.59/Sdk/ Microsoft.Maui.Sdk.After.targets;/usr/local/share/dotnet/packs/ Microsoft.Maui.Sdk/7.0.59/Sdk/ Microsoft.Maui.Core.Sdk.After.targets") at /usr/local/share/dotnet/ packs/Microsoft.Maui.Sdk/7.0.59/Sdk/ Microsoft.Maui.Controls.Sdk.targets (15,5) Resolving SDK 'Microsoft.Maui.Resizetizer.Sdk'... Property reassignment: \$(AfterMicrosoftNETSdkTargets)=";/usr/ local/share/dotnet/packs/Microsoft.Android.Sdk.Darwin/33.0.26/ targets/Microsoft.Android.Sdk.After.targets;/usr/local/share/dotnet/ packs/Microsoft.Maui.Sdk/7.0.59/Sdk/ Microsoft.Maui.Sdk.After.targets;/usr/local/share/dotnet/packs/ Microsoft.Maui.Sdk/7.0.59/Sdk/ Microsoft.Maui.Core.Sdk.After.targets;/usr/local/share/dotnet/packs/ Microsoft.Maui.Sdk/7.0.59/Sdk/ Microsoft.Maui.Controls.Sdk.After.targets;/usr/local/share/dotnet/ packs/Microsoft.Maui.Resizetizer.Sdk/7.0.59/Sdk/../targets/ Microsoft.Maui.Resizetizer.targets" (previous value: ";/usr/local/ share/dotnet/packs/Microsoft.Android.Sdk.Darwin/33.0.26/targets/ Microsoft.Android.Sdk.After.targets;/usr/local/share/dotnet/packs/ Microsoft.Maui.Sdk/7.0.59/Sdk/Microsoft.Maui.Sdk.After.targets;/usr/ local/share/dotnet/packs/Microsoft.Maui.Sdk/7.0.59/Sdk/ Microsoft.Maui.Core.Sdk.After.targets;/usr/local/share/dotnet/packs/ Microsoft.Maui.Sdk/7.0.59/Sdk/ Microsoft.Maui.Controls.Sdk.After.targets") at /usr/local/share/ dotnet/packs/Microsoft.Maui.Resizetizer.Sdk/7.0.59/Sdk/Sdk.targets (3,5) Resolving SDK 'Microsoft.NET.Runtime.MonoTargets.Sdk.net7'... The "AppendRuntimeIdentifierToOutputPath" property is a global property, and cannot be modified.

Property reassignment: \$(IntermediateOutputPath)="obj\Debug/ net7.0-android/android-arm64/" (previous value: "obj\Debug/net7.0 android/") at /usr/local/share/dotnet/sdk/7.0.202/Sdks/

Microsoft.NET.Sdk/targets/

Microsoft.NET.RuntimeIdentifierInference.targets (305,5)

 Property reassignment: \$(OutputPath)="bin\Debug/net7.0-android/ android-arm64/" (previous value: "bin\Debug/net7.0-android/") at / usr/local/share/dotnet/sdk/7.0.202/Sdks/Microsoft.NET.Sdk/targets/ Microsoft.NET.RuntimeIdentifierInference.targets (306,5)

Property reassignment: \$

(\_FrameworkIdentifierForImplicitDefine)="NET" (previous value: "NETCOREAPP") at /usr/local/share/dotnet/sdk/7.0.202/Sdks/ Microsoft.NET.Sdk/targets/Microsoft.NET.Sdk.BeforeCommon.targets (180,5)

Property reassignment: \$

(\_FrameworkVersionForImplicitDefine)="7\_0" (previous value: "7.0") at /usr/local/share/dotnet/sdk/7.0.202/Sdks/Microsoft.NET.Sdk/ targets/Microsoft.NET.Sdk.BeforeCommon.targets (185,5)

 The "UseHostCompilerIfAvailable" property is a global property, and cannot be modified.

Property reassignment: \$

(CommandLineArgsForDesignTimeEvaluation)="-langversion:11.0 -define:TRACE" (previous value: "-langversion:11.0") at /usr/local/ share/dotnet/sdk/7.0.202/Roslyn/Microsoft.CSharp.Core.targets  $(191.5)$ 

 The "Platform" property is a global property, and cannot be modified.

 The "Configuration" property is a global property, and cannot be modified.

Property reassignment: \$( DebugSymbolsProduced)="true" (previous value: "false") at /usr/local/share/dotnet/sdk/7.0.202/ Microsoft.Common.CurrentVersion.targets (175.5)

Property reassignment: \$

(\_DocumentationFileProduced)="false" (previous value: "true") at / usr/local/share/dotnet/sdk/7.0.202/

Microsoft.Common.CurrentVersion.targets (185,5)

 The "SolutionName" property is a global property, and cannot be modified.

 The "SolutionFileName" property is a global property, and cannot be modified.

 The "SolutionPath" property is a global property, and cannot be modified.

 The "SolutionDir" property is a global property, and cannot be modified.

 Property reassignment: \$(DelaySign)="" (previous value: "false") at /usr/local/share/dotnet/sdk/7.0.202/

Microsoft.Common.CurrentVersion.targets (568,5)

 Property 'LocalAppData' with value '/Users/jassim/.local/share' expanded from the environment.

Property reassignment: \$

(\_SGenGenerateSerializationAssembliesConfig)="Auto" (previous value: "") at /usr/local/share/dotnet/sdk/7.0.202/

Microsoft.Common.CurrentVersion.targets (3789,5)

Property reassignment: \$

(\_SGenGenerateSerializationAssembliesConfig)="Off" (previous value: "Auto") at /usr/local/share/dotnet/sdk/7.0.202/

Microsoft.Common.CurrentVersion.targets (3790,5)

Property reassignment: \$( TargetsThatPrepareProjectReferences)=" AssignProjectConfiguration; \_SplitProjectReferencesByFileExistence " (previous value: "\_SplitProjectReferencesByFileExistence") at /usr/local/share/dotnet/sdk/7.0.202/ Microsoft.Common.CurrentVersion.targets (4927,5) Property 'MSBuildExtensionsPath32' with value '/usr/local/share/ dotnet/sdk/7.0.202' expanded from the environment. Property 'MSBuildUserExtensionsPath' with value '/Applications/ Visual Studio.app/Contents/MonoBundle/AddIns/MonoDevelop.Docker/ MSbuild' expanded from the environment. Property reassignment: \$(CleanDependsOn)=" BeforeClean; UnmanagedUnregistration; CoreClean; CleanReferencedProjects; CleanPublishFolder; AfterClean ; \_CleanXbdMerge; " (previous value: " BeforeClean; UnmanagedUnregistration; CoreClean; CleanReferencedProjects; CleanPublishFolder; AfterClean ") at /Users/jassim/.nuget/packages/xamarin.build.download/ 0.11.3/buildTransitive/Xamarin.Build.Download.targets (30,3) Property reassignment: \$(CleanDependsOn)=" BeforeClean; UnmanagedUnregistration; CoreClean; CleanReferencedProjects; CleanPublishFolder; AfterClean  $\sim$   $\sim$   $\sim$  \_CleanXbdMerge;  $\mathcal{L}$  ; and  $\mathcal{L}$  is a set of  $\mathcal{L}$  ; and  $\mathcal{L}$  \_CleanProcessGoogleServicesJson; " (previous value: " BeforeClean; UnmanagedUnregistration; CoreClean; CleanReferencedProjects; CleanPublishFolder; AfterClean ; \_CleanXbdMerge; ") at /Users/jassim/.nuget/packages/

xamarin.googleplayservices.basement/118.1.0/buildTransitive/net6.0 android31.0/Xamarin.GooglePlayServices.Basement.targets (59,3) Property reassignment: \$(ProjectAssetsCacheFile)="/Users/jassim/ Projects/Muffin/Muffin/obj/Debug/net7.0-android/android-arm64/ Muffin.assets.cache" (previous value: "obj\Debug/net7.0-android/ android-arm64/Muffin.assets.cache") at /usr/local/share/dotnet/sdk/ 7.0.202/Sdks/Microsoft.NET.Sdk/targets/ Microsoft.PackageDependencyResolution.targets (29,5) Property reassignment: \$(ResolveAssemblyReferencesDependsOn)=" ResolveProjectReferences; FindInvalidProjectReferences; GetFrameworkPaths; GetReferenceAssemblyPaths; PrepareForBuild; ResolveSDKReferences; ExpandSDKReferences;  $\sim$   $\sim$   $\sim$  ResolvePackageDependenciesForBuild; \_HandlePackageFileConflicts; " (previous value: " ResolveProjectReferences; FindInvalidProjectReferences; GetFrameworkPaths; GetReferenceAssemblyPaths; PrepareForBuild; ResolveSDKReferences; ExpandSDKReferences; ") at /usr/local/share/dotnet/sdk/7.0.202/Sdks/ Microsoft.NET.Sdk/targets/ Microsoft.PackageDependencyResolution.targets (80.5) Property reassignment: \$(PrepareResourcesDependsOn)=" ResolvePackageDependenciesForBuild; HandlePackageFileConflicts;  $\sim$   $\sim$   $\sim$   $\sim$   $\sim$  PrepareResourceNames; ResGen; CompileLicxFiles " (previous value: "  $\sim$   $\sim$   $\sim$   $\sim$   $\sim$  PrepareResourceNames; ResGen; CompileLicxFiles ") at /usr/local/share/dotnet/sdk/7.0.202/Sdks/ Microsoft.NET.Sdk/targets/ Microsoft.PackageDependencyResolution.targets (86,5) Property reassignment: \$(DefaultItemExcludes)=";bin\Debug// \*\*;obj\Debug//\*\*;bin\/\*\*" (previous value: ";bin\Debug// \*\*;obj\Debug//\*\*") at /usr/local/share/dotnet/sdk/7.0.202/Sdks/ Microsoft.NET.Sdk/targets/Microsoft.NET.Sdk.DefaultItems.targets (27,5) Property reassignment: \$(DefaultItemExcludes)=";bin\Debug//

```
**;obj\Debug//**;bin\/**;obj\/**" (previous value: ";bin\Debug//
**;obj\Debug//**;bin\/**") at /usr/local/share/dotnet/sdk/7.0.202/
Sdks/Microsoft.NET.Sdk/targets/
```

```
Microsoft.NET.Sdk.DefaultItems.targets (29,5)
```
 Property reassignment: \$(DefaultItemExcludes)=";bin\Debug// \*\*;obj\Debug//\*\*;bin\/\*\*;obj\/\*\*;\*\*/\*.user" (previous value: ";bin\Debug//\*\*;obj\Debug//\*\*;bin\/\*\*;obj\/\*\*") at /usr/local/share/ dotnet/sdk/7.0.202/Sdks/Microsoft.NET.Sdk/targets/ Microsoft.NET.Sdk.DefaultItems.targets (32,5)

 Property reassignment: \$(DefaultItemExcludes)=";bin\Debug// \*\*;obj\Debug//\*\*;bin\/\*\*;obj\/\*\*;\*\*/\*.user;\*\*/\*.\*proj" (previous value: ";bin\Debug//\*\*;obj\Debug//\*\*;bin\/\*\*;obj\/\*\*;\*\*/\*.user") at /usr/local/share/dotnet/sdk/7.0.202/Sdks/Microsoft.NET.Sdk/ targets/Microsoft.NET.Sdk.DefaultItems.targets (33,5)

```
 Property reassignment: $(DefaultItemExcludes)=";bin\Debug//
**;obj\Debug//**;bin\/**;obj\/**;**/*.user;**/*.*proj;**/
*.sln" (previous value: ";bin\Debug//**;obj\Debug//**;bin\/**;obj\/
**;**/*.user;**/*.*proj") at /usr/local/share/dotnet/sdk/7.0.202/
Sdks/Microsoft.NET.Sdk/targets/
```

```
Microsoft.NET.Sdk.DefaultItems.targets (34,5)
```

```
 Property reassignment: $(DefaultItemExcludes)=";bin\Debug//
**;obj\Debug//**;bin\/**;obj\/**;**/*.user;**/*.*proj;**/*.sln;**/
*.vssscc" (previous value: ";bin\Debug//**;obj\Debug//**;bin\/
**;obj\/**;**/*.user;**/*.*proj;**/*.sln") at /usr/local/share/
dotnet/sdk/7.0.202/Sdks/Microsoft.NET.Sdk/targets/
Microsoft.NET.Sdk.DefaultItems.targets (35,5)
```
Property reassignment: \$(ResolveAssemblyReferencesDependsOn)="

 ResolveProjectReferences; FindInvalidProjectReferences; GetFrameworkPaths; GetReferenceAssemblyPaths; PrepareForBuild; ResolveSDKReferences; ExpandSDKReferences;

```
 ResolvePackageDependenciesForBuild;
 _HandlePackageFileConflicts;
```
 $\sim$   $\sim$   $\sim$ ResolveTargetingPackAssets;

" (previous value: "

 $\sim$   $\sim$   $\sim$ 

```
 ResolveProjectReferences;
             FindInvalidProjectReferences;
             GetFrameworkPaths;
             GetReferenceAssemblyPaths;
             PrepareForBuild;
             ResolveSDKReferences;
             ExpandSDKReferences;
\mathbf{z} ; \mathbf{z} ; \mathbf{z} ; \mathbf{z} ;
             ResolvePackageDependenciesForBuild;
            HandlePackageFileConflicts;
```

```
 ") at /usr/local/share/dotnet/sdk/7.0.202/Sdks/
```
Microsoft.NET.Sdk/targets/

Microsoft.NET.Sdk.FrameworkReferenceResolution.targets (14,5) Property reassignment: \$

(\_GenerateRuntimeConfigurationPropertyInputsCache)="/Users/jassim/ Projects/Muffin/Muffin/obj/Debug/net7.0-android/android-arm64/ Muffin.genruntimeconfig.cache" (previous value: "obj\Debug/net7.0 android/android-arm64/Muffin.genruntimeconfig.cache") at /usr/local/ share/dotnet/sdk/7.0.202/Sdks/Microsoft.NET.Sdk/targets/ Microsoft.NET.Sdk.targets (44,5)

Property reassignment: \$

(GenerateRuntimeConfigDevFile)="false" (previous value: "true") at / usr/local/share/dotnet/sdk/7.0.202/Sdks/Microsoft.NET.Sdk/targets/ Microsoft.NET.Sdk.targets (61,5)

 Property reassignment: \$(\_DefaultUserProfileRuntimeStorePath)="/ Users/jassim/.dotnet/store" (previous value: "/Users/jassim") at / usr/local/share/dotnet/sdk/7.0.202/Sdks/Microsoft.NET.Sdk/targets/ Microsoft.NET.Sdk.targets (78,5)

 Property reassignment: \$(AvailablePlatforms)="Any CPU,x86,x64,ARM32" (previous value: "Any CPU,x86,x64") at /usr/ local/share/dotnet/sdk/7.0.202/Sdks/Microsoft.NET.Sdk/targets/ Microsoft.NET.Sdk.targets (112,5)

 Property reassignment: \$(AvailablePlatforms)="Any CPU,x86,x64,ARM32,ARM64" (previous value: "Any CPU,x86,x64,ARM32") at /usr/local/share/dotnet/sdk/7.0.202/Sdks/Microsoft.NET.Sdk/ targets/Microsoft.NET.Sdk.targets (116,5)

Property reassignment: \$(CoreBuildDependsOn)="

\_CheckForBuildWithNoBuild;

 BuildOnlySettings; PrepareForBuild; PreBuildEvent; ResolveReferences; PrepareResources; ResolveKeySource; Compile; ExportWindowsMDFile; UnmanagedUnregistration; GenerateSerializationAssemblies; CreateSatelliteAssemblies; GenerateManifests; GetTargetPath; PrepareForRun; UnmanagedRegistration; IncrementalClean; PostBuildEvent GenerateBuildDependencyFile; GenerateBuildRuntimeConfigurationFiles " (previous value: " BuildOnlySettings;

 PrepareForBuild; PreBuildEvent; ResolveReferences; PrepareResources;

;

```
 ResolveKeySource;
            Compile;
            ExportWindowsMDFile;
            UnmanagedUnregistration;
            GenerateSerializationAssemblies;
            CreateSatelliteAssemblies;
            GenerateManifests;
            GetTargetPath;
            PrepareForRun;
            UnmanagedRegistration;
            IncrementalClean;
            PostBuildEvent
          ") at /usr/local/share/dotnet/sdk/7.0.202/Sdks/
Microsoft.NET.Sdk/targets/Microsoft.NET.Sdk.targets (134,5)
     Property reassignment: $(CoreCleanDependsOn)="
            _SdkBeforeClean;
          " (previous value: "") at /usr/local/share/dotnet/sdk/
7.0.202/Sdks/Microsoft.NET.Sdk/targets/Microsoft.NET.Sdk.targets 
(143, 5) Property reassignment: $(RebuildDependsOn)="
            _SdkBeforeRebuild;
            BeforeRebuild;
            Clean;
            Build;
            AfterRebuild;
          " (previous value: "
            BeforeRebuild;
            Clean;
            Build;
            AfterRebuild;
          ") at /usr/local/share/dotnet/sdk/7.0.202/Sdks/
Microsoft.NET.Sdk/targets/Microsoft.NET.Sdk.targets (150,5)
     Property reassignment: $(CompileDependsOn)="
            ResolveReferences;
            ResolveKeySource;
            SetWin32ManifestProperties;
            FindReferenceAssembliesForReferences;
            _GenerateCompileInputs;
            BeforeCompile;
            _TimeStampBeforeCompile;
            _GenerateCompileDependencyCache;
            CoreCompile;
            _TimeStampAfterCompile;
            AfterCompile;
\mathbf{z} ; \mathbf{z} ; \mathbf{z} ; \mathbf{z} ;
            _CreateAppHost;
            _CreateComHost;
            _GetIjwHostPaths;
          " (previous value: "
            ResolveReferences;
```

```
 ResolveKeySource;
             SetWin32ManifestProperties;
             FindReferenceAssembliesForReferences;
             _GenerateCompileInputs;
             BeforeCompile;
             _TimeStampBeforeCompile;
             _GenerateCompileDependencyCache;
             CoreCompile;
             _TimeStampAfterCompile;
             AfterCompile;
           ") at /usr/local/share/dotnet/sdk/7.0.202/Sdks/
Microsoft.NET.Sdk/targets/Microsoft.NET.Sdk.targets (550,5)
      Property reassignment: $(CreateSatelliteAssembliesDependsOn)="
              _GenerateSatelliteAssemblyInputs;
             ComputeIntermediateSatelliteAssemblies;
             GenerateSatelliteAssemblies
           ;
             CoreGenerateSatelliteAssemblies
           " (previous value: "
             _GenerateSatelliteAssemblyInputs;
             ComputeIntermediateSatelliteAssemblies;
             GenerateSatelliteAssemblies
           ") at /usr/local/share/dotnet/sdk/7.0.202/Sdks/
Microsoft.NET.Sdk/targets/Microsoft.NET.Sdk.targets (936,5)
      Property reassignment: $
(DesignerRuntimeImplementationProjectOutputGroupDependsOn)="
\mathbf{z} ; \mathbf{z} ; \mathbf{z} ; \mathbf{z} ; \mathbf{z} ;
\mathbf{z} ; \mathbf{z} ; \mathbf{z} ; \mathbf{z} ; \mathbf{z} ;
             BuildOnlySettings;
             PrepareForBuild;
             AssignTargetPaths;
             ResolveReferences
           ;
             _GenerateDesignerDepsFile;
              _GenerateDesignerRuntimeConfigFile;
             GetCopyToOutputDirectoryItems;
              _GatherDesignerShadowCopyFiles;
           " (previous value: "
\mathbf{z} ; \mathbf{z} ; \mathbf{z} ; \mathbf{z} ; \mathbf{z} ;
\mathbf{z} ; \mathbf{z} ; \mathbf{z} ; \mathbf{z} ; \mathbf{z} ;
             BuildOnlySettings;
             PrepareForBuild;
            AssignTargetPaths:
             ResolveReferences
           ") at /usr/local/share/dotnet/sdk/7.0.202/Sdks/
Microsoft.NET.Sdk/targets/Microsoft.NET.DesignerSupport.targets 
(21,5)
     Property reassignment: \frac{1}{2} ShimInputCacheFile)="/Users/jassim/
```
Projects/Muffin/Muffin/obj/Debug/net7.0-android/android-arm64/ Muffin.shiminput.cache" (previous value: "obj\Debug/net7.0-android/ android-arm64/Muffin.shiminput.cache") at /usr/local/share/dotnet/ sdk/7.0.202/Sdks/Microsoft.NET.Sdk/targets/ Microsoft.NET.PackTool.targets (115,5)

 Property reassignment: \$(\_ShimCreatedSentinelFile)="/Users/ jassim/Projects/Muffin/Muffin/obj/Debug/net7.0-android/androidarm64/Muffin.shimcreated.sentinel" (previous value: "obj\Debug/ net7.0-android/android-arm64/Muffin.shimcreated.sentinel") at /usr/ local/share/dotnet/sdk/7.0.202/Sdks/Microsoft.NET.Sdk/targets/ Microsoft.NET.PackTool.targets (117,5)

Property reassignment: \$

(DefineConstants)="TRACE;DEBUG" (previous value: "TRACE") at /usr/ local/share/dotnet/sdk/7.0.202/Sdks/Microsoft.NET.Sdk/targets/ Microsoft.NET.Sdk.CSharp.targets (31,5)

Property reassignment: \$

(DefineConstants)="TRACE;DEBUG;NET;NET7\_0;NETCOREAPP" (previous value: "TRACE;DEBUG") at /usr/local/share/dotnet/sdk/7.0.202/Sdks/ Microsoft.NET.Sdk/targets/Microsoft.NET.Sdk.CSharp.targets (34,5)

 Property reassignment: \$ (WarningsAsErrors)=";NU1605;SYSLIB0011" (previous value: ";NU1605") at /usr/local/share/dotnet/sdk/7.0.202/Sdks/Microsoft.NET.Sdk/ targets/Microsoft.NET.Sdk.CSharp.targets (48,5)

Property reassignment: \$(NoWarn)="1701;1702;IL2121" (previous value: "1701;1702") at /usr/local/share/dotnet/sdk/7.0.202/Sdks/ Microsoft.NET.ILLink.Tasks/build/Microsoft.NET.ILLink.targets (68,5) Property reassignment: \$

(RunCodeAnalysisDependsOn)=";Compile;RunXamarinProjectAnalysis;RunXa marinPackageAnalysis" (previous value: ";Compile") at /usr/local/ share/dotnet/packs/Microsoft.Android.Sdk.Darwin/33.0.26/tools/ Xamarin.Analysis.targets (16,2)

Property reassignment: \$(AssemblySearchPaths)="

{HintPathFromItem};

{TargetFrameworkDirectory};

{RawFileName};

 " (previous value: "{CandidateAssemblyFiles}; {HintPathFromItem};{TargetFrameworkDirectory};{RawFileName}") at / usr/local/share/dotnet/packs/Microsoft.Android.Sdk.Darwin/33.0.26/ tools/Xamarin.Android.Common.targets (338,2)

Property reassignment: \$

```
(AllowedReferenceAssemblyFileExtensions)="
```

```
 .dll;
```

```
 " (previous value: "
   .winmd;
```
.dll;

.exe

") at /usr/local/share/dotnet/packs/

Microsoft.Android.Sdk.Darwin/33.0.26/tools/

Xamarin.Android.Common.targets (343,2)

 Property reassignment: \$ (AllowedReferenceRelatedFileExtensions)="

```
 .pdb;
```

```
 .xml;
```
.dll.config;

```
 .dll.mdb;
            " (previous value: "
               .pdb;
               .xml;
               .pri;
               .dll.config;
              .exe.config
            ") at /usr/local/share/dotnet/packs/
Microsoft.Android.Sdk.Darwin/33.0.26/tools/
Xamarin.Android.Common.targets (346,2)
      Property reassignment: $
(AllowedReferenceRelatedFileExtensions)="
                       .pdb;
                       .xml;
                       .dll.config;
                       .dll.mdb;
            ;
                       .dll.mdb;
                       .exe.mdb
            " (previous value: "
                       .pdb;
                       .xml;
                       .dll.config;
                       .dll.mdb;
            ") at /usr/local/share/dotnet/packs/
Microsoft.Android.Sdk.Darwin/33.0.26/tools/
Xamarin.Android.Common.targets (400,2)
     Property reassignment: $( ResolveMonoAndroidSdksDependsOn)="
                      GetReferenceAssemblyPaths;
                      _ResolveSdks;
                     ResolveAndroidTooling;
\mathbf{z} ; and \mathbf{z} is a set of \mathbf{z} is a set of \mathbf{z}.<br>SetupInstantRun
\mathbf{z} ; \mathbf{z} ; \mathbf{z} ; \mathbf{z} ;
             " (previous value: "
\mathbf{z} ; and \mathbf{z} is a set of \mathbf{z} is a set of \mathbf{z} _SetupInstantRun
            ") at /usr/local/share/dotnet/packs/
Microsoft.Android.Sdk.Darwin/33.0.26/tools/
Xamarin.Android.Common.targets (625,2)
     Property reassignment: $(_CompileJavaDependsOnTargets)="
                      _AdjustJavacVersionArguments;
                      _GeneratePackageManagerJava;
                      _FindJavaStubFiles;
                      _AddStaticResources;
\mathbf{z} ; and \mathbf{z} is a set of \mathbf{z} ; and \mathbf{z} ;
                      _GetMonoPlatformJarPath;
                      _ResolveMonoAndroidSdks
                      ;_ValidateAndroidPackageProperties
\mathbf{z} ; and \mathbf{z} is a set of \mathbf{z} is a set of \mathbf{z}\mathbf{z} ; and \mathbf{z} is a set of \mathbf{z} is a set of \mathbf{z}
```

```
 _ResolveMonoAndroidSdks
```

```
 ;
                          _GetLibraryImports;
                          _CheckDuplicateJavaLibraries;
                          _CreateBaseApk;
                          _DetermineJavaLibrariesToCompile;
\mathbf{z} ; and \mathbf{z} is a set of \mathbf{z} ; and \mathbf{z} ;
                          _CopyPlatformDex
                          ;_IncludeFastDevJar
              " (previous value: "
\mathbf{z} ; and \mathbf{z} is a set of \mathbf{z} is a set of \mathbf{z} _CopyPlatformDex
                          ;_IncludeFastDevJar
             ") at /usr/local/share/dotnet/packs/
Microsoft.Android.Sdk.Darwin/33.0.26/tools/
Xamarin.Android.Common.targets (1828,5)
       Property reassignment: $(_BuildApkDependsOnTargets)="
                          Build
\mathcal{L} ; and \mathcal{L} is a set of \mathcal{L} ; and \mathcal{L} _ResolveMonoAndroidSdks
                          ;_ValidateAndroidPackageProperties
\mathcal{L} ; and \mathcal{L} is a set of \mathcal{L} ; and \mathcal{L}\mathbf{z} ; and \mathbf{z} is a set of \mathbf{z} ; and \mathbf{z} ;
                          _ResolveMonoAndroidSdks
                          ;_BuildApkEmbed
                          ;_BuildApkFastDev
              " (previous value: "
                          Build
\mathbf{z} ; and \mathbf{z} is a set of \mathbf{z} is a set of \mathbf{z} _ResolveMonoAndroidSdks
                          ;_ValidateAndroidPackageProperties
\mathcal{L} ; and \mathcal{L} is a set of \mathcal{L} ; and \mathcal{L}\mathcal{L} ; and \mathcal{L} is a set of \mathcal{L} ; and \mathcal{L} _ResolveMonoAndroidSdks
                          ;_BuildApkEmbed
             ") at /usr/local/share/dotnet/packs/
Microsoft.Android.Sdk.Darwin/33.0.26/tools/
Xamarin.Android.Common.Debugging.targets (66,2)
      Property reassignment: $( OnResolveMonoAndroidSdks)="
                          _ResolveMonoAndroidSdks
                          ;_ValidateAndroidPackageProperties
\mathbf{z} ; and \mathbf{z} is a set of \mathbf{z} is a set of \mathbf{z}\mathbf{z} ; and \mathbf{z} is a set of \mathbf{z} is a set of \mathbf{z} _ResolveMonoAndroidSdks
```

```
 ;_ResolveXamarinAndroidTools
             " (previous value: "
                         _ResolveMonoAndroidSdks
                         ;_ValidateAndroidPackageProperties
\mathcal{L} ; and \mathcal{L} is a set of \mathcal{L} ; and \mathcal{L}\mathcal{L} ; and \mathcal{L} is a set of \mathcal{L} ; and \mathcal{L} _ResolveMonoAndroidSdks
             ") at /usr/local/share/dotnet/packs/
Microsoft.Android.Sdk.Darwin/33.0.26/tools/
Xamarin.Android.Common.Debugging.targets (73,2)
      Property reassignment: $(_CompileJavaDependsOnTargets)="
                         _AdjustJavacVersionArguments;
                         _GeneratePackageManagerJava;
                         _FindJavaStubFiles;
                         _AddStaticResources;
\mathcal{L} ; and \mathcal{L} is a set of \mathcal{L} ; and \mathcal{L} _GetMonoPlatformJarPath;
                         _ResolveMonoAndroidSdks
                         ;_ValidateAndroidPackageProperties
\mathcal{L} ; and \mathcal{L} is a set of \mathcal{L} ; and \mathcal{L}\mathcal{L} ; and \mathcal{L} is a set of \mathcal{L} ; and \mathcal{L} _ResolveMonoAndroidSdks
 ;
                         _GetLibraryImports;
                         _CheckDuplicateJavaLibraries;
                         _CreateBaseApk;
                         _DetermineJavaLibrariesToCompile;
\mathbf{z} ; and \mathbf{z} is a set of \mathbf{z} is a set of \mathbf{z} _CopyPlatformDex
                         ;_IncludeFastDevJar
                         ;_IncludeInstanceRunReference
             " (previous value: "
                         _AdjustJavacVersionArguments;
                         _GeneratePackageManagerJava;
                         _FindJavaStubFiles;
                         _AddStaticResources;
\mathbf{z} ; and \mathbf{z} is a set of \mathbf{z} ; and \mathbf{z} ;
                         _GetMonoPlatformJarPath;
                         _ResolveMonoAndroidSdks
                         ;_ValidateAndroidPackageProperties
\mathbf{z} ; and \mathbf{z} is a set of \mathbf{z} is a set of \mathbf{z}\mathbf{z} ; and \mathbf{z} is a set of \mathbf{z} is a set of \mathbf{z} _ResolveMonoAndroidSdks
```
 $\sim$   $\sim$   $\sim$  \_GetLibraryImports; \_CheckDuplicateJavaLibraries; \_CreateBaseApk; \_DetermineJavaLibrariesToCompile;  $\mathcal{L}$  ; and  $\mathcal{L}$  is a set of  $\mathcal{L}$  ; and  $\mathcal{L}$  \_CopyPlatformDex ;\_IncludeFastDevJar ") at /usr/local/share/dotnet/packs/ Microsoft.Android.Sdk.Darwin/33.0.26/tools/ Xamarin.Android.Common.Debugging.targets (80,2) Property reassignment:  $$(CopyPackageDependsOn)="$  \_BuildApkFastDev  $\mathbf{z}$  ; and  $\mathbf{z}$  is a set of  $\mathbf{z}$  is a set of  $\mathbf{z}$  \_DefineBuildTargetAbis ;\_BuildApkEmbed ;\_ResolveCopyPackageInputs ;\_DefineBuildTargetAbis " (previous value: " \_DefineBuildTargetAbis ;\_BuildApkEmbed ;\_ResolveCopyPackageInputs ") at /usr/local/share/dotnet/packs/ Microsoft.Android.Sdk.Darwin/33.0.26/tools/ Xamarin.Android.Common.Debugging.targets (84,2) Property reassignment:  $\overline{s}$  CreateBaseApkDependsOnTargets)=" \_GenerateJavaStubs; \_ManifestMerger; \_ConvertCustomView;  $\mathbf{z}$  ; and  $\mathbf{z}$  is a set of  $\mathbf{z}$  is a set of  $\mathbf{z}$  \_GenerateEnvironmentFiles; \_GetLibraryImports; \_CheckDuplicateJavaLibraries; UpdateAndroidAssets;  $\mathcal{L}$  ; and  $\mathcal{L}$  is the set of  $\mathcal{L}$  ;\_DefineBuildTargetAbis " (previous value: " \_GenerateJavaStubs; \_ManifestMerger; \_ConvertCustomView;  $\mathbf{z}$  ; and  $\mathbf{z}$  is a set of  $\mathbf{z}$  ; and  $\mathbf{z}$  ; \_GenerateEnvironmentFiles; \_GetLibraryImports; \_CheckDuplicateJavaLibraries; UpdateAndroidAssets;  $\mathbf{z}$  ; and  $\mathbf{z}$  is a set of  $\mathbf{z}$  is a set of  $\mathbf{z}$  ") at /usr/local/share/dotnet/packs/ Microsoft.Android.Sdk.Darwin/33.0.26/tools/ Xamarin.Android.Common.Debugging.targets (89,2)

```
 Property reassignment: $(InstallDependsOnTargets)="
                  SignAndroidPackage;
                  _Upload
         " (previous value: "
         SignAndroidPackage;
         _DeployApk;
         _DeployAppBundle;
       ") at /usr/local/share/dotnet/packs/
Microsoft.Android.Sdk.Darwin/33.0.26/tools/
Xamarin.Android.Common.Debugging.targets (641,2)
     Property reassignment: $(CleanDependsOn)="
           BeforeClean;
           UnmanagedUnregistration;
           CoreClean;
           CleanReferencedProjects;
           CleanPublishFolder;
           AfterClean
         ;
                          _CleanXbdMerge;
\mathcal{L} ; and \mathcal{L} is the set of \mathcal{L} _CleanProcessGoogleServicesJson;
         ;
                  _CleanDebuggingCaches;
 _CleanMultiDexFiles;
 " (previous value: "
           BeforeClean;
           UnmanagedUnregistration;
           CoreClean;
           CleanReferencedProjects;
           CleanPublishFolder;
           AfterClean
         ;
                           _CleanXbdMerge;
\mathcal{L} ; and \mathcal{L} is the set of \mathcal{L} _CleanProcessGoogleServicesJson;
         ") at /usr/local/share/dotnet/packs/
Microsoft.Android.Sdk.Darwin/33.0.26/tools/
Xamarin.Android.Common.Debugging.targets (675,2)
     Property reassignment: $
(TargetsForTfmSpecificContentInPackage)=";PackTool;_PackProjectToolV
alidation;_IncludeAarInNuGetPackage" (previous value: 
";PackTool;_PackProjectToolValidation") at /usr/local/share/dotnet/
packs/Microsoft.Android.Sdk.Darwin/33.0.26/targets/
Microsoft.Android.Sdk.AndroidLibraries.targets (93,5)
    Property reassignment: $(RunArguments)="build "/Users/jassim/
Projects/Muffin/Muffin/Muffin.csproj" -target:Run --configuration
"Debug"" (previous value: "exec "/Users/jassim/Projects/Muffin/
Muffin/bin/Debug/net7.0-android/android-arm64/Muffin.dll"") at /usr/
local/share/dotnet/packs/Microsoft.Android.Sdk.Darwin/33.0.26/
```

```
targets/Microsoft.Android.Sdk.Application.targets (16,5)
     Property reassignment: $(OutputPath)="bin/Debug/net7.0-
android/" (previous value: "bin\Debug/net7.0-android/android-
arm64/") at /usr/local/share/dotnet/packs/
Microsoft.Android.Sdk.Darwin/33.0.26/targets/
Microsoft.Android.Sdk.AssemblyResolution.targets (27,5)
     Property reassignment: $(OutDir)="bin/Debug/net7.0-
android/" (previous value: "bin\Debug/net7.0-android/android-
arm64/") at /usr/local/share/dotnet/packs/
Microsoft.Android.Sdk.Darwin/33.0.26/targets/
Microsoft.Android.Sdk.AssemblyResolution.targets (28,5)
     Property reassignment: $(PublishDir)="bin/Debug/net7.0-
android/" (previous value: "bin\Debug/net7.0-android/android-arm64/
publish/") at /usr/local/share/dotnet/packs/
Microsoft.Android.Sdk.Darwin/33.0.26/targets/
Microsoft.Android.Sdk.AssemblyResolution.targets (29,5)
    Property reassignment: $(BuildDependsOn)=" RemoveLegacyDesigner;
           BeforeBuild;
           CoreBuild;
           AfterBuild
         " (previous value: "
           BeforeBuild;
           CoreBuild;
           AfterBuild
         ") at /usr/local/share/dotnet/packs/
Microsoft.Android.Sdk.Darwin/33.0.26/targets/
Microsoft.Android.Sdk.AssemblyResolution.targets (30,5)
     Property reassignment: $(CoreBuildDependsOn)="
           _CheckForBuildWithNoBuild;
           BuildOnlySettings;
           PrepareForBuild;
           PreBuildEvent;
           ResolveReferences;
           PrepareResources;
           ResolveKeySource;
           Compile;
           ExportWindowsMDFile;
           UnmanagedUnregistration;
           GenerateSerializationAssemblies;
           CreateSatelliteAssemblies;
           GenerateManifests;
           GetTargetPath;
           PrepareForRun;
           UnmanagedRegistration;
           PostBuildEvent
\mathbf{z} ; \mathbf{z} ; \mathbf{z} ; \mathbf{z} ;
           GenerateBuildDependencyFile;
           GenerateBuildRuntimeConfigurationFiles
         " (previous value: "
           _CheckForBuildWithNoBuild;
```

```
 BuildOnlySettings;
           PrepareForBuild;
           PreBuildEvent;
           ResolveReferences;
           PrepareResources;
           ResolveKeySource;
           Compile;
           ExportWindowsMDFile;
           UnmanagedUnregistration;
           GenerateSerializationAssemblies;
           CreateSatelliteAssemblies;
           GenerateManifests;
           GetTargetPath;
           PrepareForRun;
           UnmanagedRegistration;
           IncrementalClean;
           PostBuildEvent
\sim \sim \sim GenerateBuildDependencyFile;
           GenerateBuildRuntimeConfigurationFiles
         ") at /usr/local/share/dotnet/packs/
Microsoft.Android.Sdk.Darwin/33.0.26/targets/
Microsoft.Android.Sdk.AssemblyResolution.targets (32,5)
    Property reassignment: $(CompileDependsOn)="
           _AddAndroidDefines;
           ResolveReferences;
           ResolveKeySource;
           SetWin32ManifestProperties;
           FindReferenceAssembliesForReferences;
            _GenerateCompileInputs;
           BeforeCompile;
           _TimeStampBeforeCompile;
           _GenerateCompileDependencyCache;
           CoreCompile;
            _TimeStampAfterCompile;
           AfterCompile;
\sim \sim \sim _CreateAppHost;
           _CreateComHost;
           _GetIjwHostPaths;
 ;
 " (previous value: "
           ResolveReferences;
           ResolveKeySource;
           SetWin32ManifestProperties;
           FindReferenceAssembliesForReferences;
            _GenerateCompileInputs;
           BeforeCompile;
           _TimeStampBeforeCompile;
           _GenerateCompileDependencyCache;
```
```
 CoreCompile;
            _TimeStampAfterCompile;
            AfterCompile;
          ;
            _CreateAppHost;
            _CreateComHost;
            _GetIjwHostPaths;
          ") at /usr/local/share/dotnet/packs/
Microsoft.Android.Sdk.Darwin/33.0.26/targets/
Microsoft.Android.Sdk.AssemblyResolution.targets (35,5)
     Property reassignment: $
(MSBuildWarningsAsMessages)="1701;1702;XA4218" (previous value: 
"1701;1702") at /usr/local/share/dotnet/packs/Microsoft.Maui.Sdk/
7.0.59/Sdk/Microsoft.Maui.Core.Sdk.After.targets (5,5)
     Property reassignment: $(PrepareResourcesDependsOn)="
            _MauiAddXamlEmbeddedResources;
            ResolvePackageDependenciesForBuild;
            _HandlePackageFileConflicts;
\sim \sim \sim \sim \sim PrepareResourceNames;
            ResGen;
            CompileLicxFiles
 ;
 " (previous value: "
            ResolvePackageDependenciesForBuild;
            _HandlePackageFileConflicts;
\mathbf{z} ; \mathbf{z} ; \mathbf{z} ; \mathbf{z} ; \mathbf{z} ;
            PrepareResourceNames;
            ResGen;
            CompileLicxFiles
          ") at /usr/local/share/dotnet/packs/Microsoft.Maui.Sdk/
7.0.59/Sdk/Microsoft.Maui.Controls.targets (119,5)
     Property reassignment: $(CompileDependsOn)="
            _AddAndroidDefines;
            ResolveReferences;
            ResolveKeySource;
            SetWin32ManifestProperties;
            FindReferenceAssembliesForReferences;
            _GenerateCompileInputs;
            BeforeCompile;
            _TimeStampBeforeCompile;
            _GenerateCompileDependencyCache;
            CoreCompile;
            _TimeStampAfterCompile;
            AfterCompile;
```
;

```
 _CreateAppHost;
           _CreateComHost;
           _GetIjwHostPaths;
\sim \sim \sim\sim \sim \sim XamlC;
                 " (previous value: "
           _AddAndroidDefines;
           ResolveReferences;
           ResolveKeySource;
           SetWin32ManifestProperties;
           FindReferenceAssembliesForReferences;
           _GenerateCompileInputs;
           BeforeCompile;
           _TimeStampBeforeCompile;
           _GenerateCompileDependencyCache;
           CoreCompile;
           _TimeStampAfterCompile;
           AfterCompile;
\sim \sim \sim _CreateAppHost;
           _CreateComHost;
           _GetIjwHostPaths;
 ;
         ") at /usr/local/share/dotnet/packs/Microsoft.Maui.Sdk/
7.0.59/Sdk/Microsoft.Maui.Controls.targets (133,3)
     Property reassignment: $
(PlatformsProjectFolder)="Platforms/" (previous value: "Platforms\") 
at /usr/local/share/dotnet/packs/Microsoft.Maui.Sdk/7.0.59/Sdk/
Microsoft.Maui.Controls.SingleProject.targets (6,5)
     Property reassignment: $
(EnableDefaultAndroidItems)="false" (previous value: "true") at /
usr/local/share/dotnet/packs/Microsoft.Maui.Sdk/7.0.59/Sdk/
Microsoft.Maui.Controls.SingleProject.targets (10,5)
     Property reassignment: $(AndroidProjectFolder)="Platforms/
Android/" (previous value: "Platforms/Android\") at /usr/local/
share/dotnet/packs/Microsoft.Maui.Sdk/7.0.59/Sdk/
Microsoft.Maui.Controls.SingleProject.targets (12,5)
     Property reassignment: $(iOSProjectFolder)="Platforms/
iOS/" (previous value: "Platforms/iOS\") at /usr/local/share/dotnet/
packs/Microsoft.Maui.Sdk/7.0.59/Sdk/
Microsoft.Maui.Controls.SingleProject.targets (16,5)
     Property reassignment: $(MacCatalystProjectFolder)="Platforms/
MacCatalyst/" (previous value: "Platforms/MacCatalyst\") at /usr/
local/share/dotnet/packs/Microsoft.Maui.Sdk/7.0.59/Sdk/
Microsoft.Maui.Controls.SingleProject.targets (20,5)
     Property reassignment: $(WindowsProjectFolder)="Platforms/
Windows/" (previous value: "Platforms/Windows\") at /usr/local/
share/dotnet/packs/Microsoft.Maui.Sdk/7.0.59/Sdk/
Microsoft.Maui.Controls.SingleProject.targets (24,5)
     Property reassignment: $(TizenProjectFolder)="Platforms/
Tizen/" (previous value: "Platforms/Tizen\") at /usr/local/share/
```
dotnet/packs/Microsoft.Maui.Sdk/7.0.59/Sdk/ Microsoft.Maui.Controls.SingleProject.targets (28,5) Property reassignment: \$(AndroidManifest)="Platforms/Android/ AndroidManifest.xml" (previous value: "AndroidManifest.xml") at / usr/local/share/dotnet/packs/Microsoft.Maui.Sdk/7.0.59/Sdk/ Microsoft.Maui.Controls.SingleProject.targets (40,5) Property reassignment: \$(MonoAndroidResourcePrefix)="Platforms/

Android/Resources" (previous value: "Resources") at /usr/local/ share/dotnet/packs/Microsoft.Maui.Sdk/7.0.59/Sdk/ Microsoft.Maui.Controls.SingleProject.targets (41,5)

 Property reassignment: \$(MonoAndroidAssetsPrefix)="Platforms/ Android/Assets" (previous value: "Assets") at /usr/local/share/ dotnet/packs/Microsoft.Maui.Sdk/7.0.59/Sdk/ Microsoft.Maui.Controls.SingleProject.targets (42,5)

Property reassignment: \$(CleanDependsOn)="

 BeforeClean; UnmanagedUnregistration; CoreClean; CleanReferencedProjects; CleanPublishFolder; AfterClean ; \_CleanXbdMerge;  $\mathbf{z}$  ; and  $\mathbf{z}$  is a set of  $\mathbf{z}$  ; and  $\mathbf{z}$  ; \_CleanProcessGoogleServicesJson;  $\mathbf{z}$  ;  $\mathbf{z}$  ;  $\mathbf{z}$  ;  $\mathbf{z}$  ; \_CleanDebuggingCaches; \_CleanMultiDexFiles; ; \_CleanResizetizer; " (previous value: " BeforeClean; UnmanagedUnregistration; CoreClean; CleanReferencedProjects; CleanPublishFolder; AfterClean ; \_CleanXbdMerge;  $\mathbf{z}$  ; and  $\mathbf{z}$  is a set of  $\mathbf{z}$  is a set of  $\mathbf{z}$  \_CleanProcessGoogleServicesJson; ; \_CleanDebuggingCaches; \_CleanMultiDexFiles; ") at /usr/local/share/dotnet/packs/ Microsoft.Maui.Resizetizer.Sdk/7.0.59/targets/ Microsoft.Maui.Resizetizer.targets (57,9)

 Property reassignment: \$(PackageDescription)="Package Description" (previous value: "") at /usr/local/share/dotnet/sdk/ 7.0.202/Sdks/NuGet.Build.Tasks.Pack/build/ NuGet.Build.Tasks.Pack.targets (34,5) Property reassignment: \$ (GenerateNuspecDependsOn)="Build;\_LoadPackInputItems; \_GetTargetFrameworksOutput; \_WalkEachTargetPerFramework; \_GetPackageFiles; " (previous value: "\_LoadPackInputItems; \_GetTargetFrameworksOutput; \_WalkEachTargetPerFramework; GetPackageFiles; ") at /usr/local/share/dotnet/sdk/7.0.202/Sdks/ NuGet.Build.Tasks.Pack/build/NuGet.Build.Tasks.Pack.targets (59,5) Overriding target " CheckBrowserWorkloadNeededButNotAvailable" in project "/usr/local/share/dotnet/sdk-manifests/7.0.100/ microsoft.net.workload.mono.toolchain.net6/WorkloadManifest.targets" with target "\_CheckBrowserWorkloadNeededButNotAvailable" from project "/usr/local/share/dotnet/sdk-manifests/7.0.100/ microsoft.net.workload.mono.toolchain.net7/ WorkloadManifest.targets". Overriding target "\_ErrorDisabledWorkload" in project "/usr/ local/share/dotnet/sdk-manifests/7.0.100/ microsoft.net.workload.mono.toolchain.net6/WorkloadManifest.targets" with target "\_ErrorDisabledWorkload" from project "/usr/local/share/ dotnet/sdk-manifests/7.0.100/ microsoft.net.workload.mono.toolchain.net7/ WorkloadManifest.targets". Overriding target "ResolveFrameworkReferences" in project "/usr/ local/share/dotnet/sdk/7.0.202/ Microsoft.Common.CurrentVersion.targets" with target "ResolveFrameworkReferences" from project "/usr/local/share/dotnet/ sdk/7.0.202/Sdks/Microsoft.NET.Sdk/targets/ Microsoft.NET.Sdk.FrameworkReferenceResolution.targets". Overriding target "Run" in project "/usr/local/share/dotnet/sdk/ 7.0.202/Microsoft.Common.CurrentVersion.targets" with target "Run" from project "/usr/local/share/dotnet/sdk/7.0.202/Sdks/ Microsoft.NET.Sdk/targets/Microsoft.NET.Sdk.targets". Overriding target "GenerateSupportedTargetFrameworkAlias" in project "/usr/local/share/dotnet/sdk/7.0.202/ Microsoft.Common.CurrentVersion.targets" with target "GenerateSupportedTargetFrameworkAlias" from project "/usr/local/ share/dotnet/sdk/7.0.202/Sdks/Microsoft.NET.Sdk/targets/ Microsoft.NET.Sdk.targets". Overriding target "GetReferenceAssemblyPaths" in project "/usr/ local/share/dotnet/sdk/7.0.202/ Microsoft.Common.CurrentVersion.targets" with target "GetReferenceAssemblyPaths" from project "/usr/local/share/dotnet/ sdk/7.0.202/Sdks/Microsoft.NET.Sdk/targets/ Microsoft.NET.DisableStandardFrameworkResolution.targets". Overriding target "GetFrameworkPaths" in project "/usr/local/ share/dotnet/sdk/7.0.202/Microsoft.Common.CurrentVersion.targets" with target "GetFrameworkPaths" from project "/usr/local/share/ dotnet/sdk/7.0.202/Sdks/Microsoft.NET.Sdk/targets/ Microsoft.NET.DisableStandardFrameworkResolution.targets". Overriding target "DesignerRuntimeImplementationProjectOutputGroup" in project "/usr/

local/share/dotnet/sdk/7.0.202/

Microsoft.Common.CurrentVersion.targets" with target "DesignerRuntimeImplementationProjectOutputGroup" from project "/ usr/local/share/dotnet/sdk/7.0.202/Sdks/Microsoft.NET.Sdk/targets/ Microsoft.NET.DesignerSupport.targets".

 Overriding target "Publish" in project "/usr/local/share/dotnet/ sdk/7.0.202/Microsoft.Common.CurrentVersion.targets" with target "Publish" from project "/usr/local/share/dotnet/sdk/7.0.202/Sdks/ Microsoft.NET.Sdk/targets/Microsoft.NET.Publish.targets".

 Overriding target "ResolveReadyToRunCompilers" in project "/usr/ local/share/dotnet/sdk/7.0.202/Sdks/Microsoft.NET.Sdk/targets/ Microsoft.NET.CrossGen.targets" with target

"ResolveReadyToRunCompilers" from project "/usr/local/share/dotnet/ sdk/7.0.202/Sdks/Microsoft.NET.Sdk/targets/

Microsoft.NET.Publish.targets".

 Overriding target "GetCopyToPublishDirectoryItems" in project "/ usr/local/share/dotnet/sdk/7.0.202/

Microsoft.Common.CurrentVersion.targets" with target "GetCopyToPublishDirectoryItems" from project "/usr/local/share/ dotnet/sdk/7.0.202/Sdks/Microsoft.NET.Sdk/targets/ Microsoft.NET.Publish.targets".

 Overriding target "\_lldb" in project "/usr/local/share/dotnet/ packs/Microsoft.Android.Sdk.Darwin/33.0.26/tools/ Xamarin.Android.Common.targets" with target "\_lldb" from project "/ usr/local/share/dotnet/packs/Microsoft.Android.Sdk.Darwin/33.0.26/

tools/Xamarin.Android.Common.Debugging.targets".

 Overriding target "Install" in project "/usr/local/share/dotnet/ packs/Microsoft.Android.Sdk.Darwin/33.0.26/tools/

Xamarin.Android.Common.targets" with target "Install" from project "/usr/local/share/dotnet/packs/Microsoft.Android.Sdk.Darwin/33.0.26/ tools/Xamarin.Android.Common.Debugging.targets".

 Overriding target "Uninstall" in project "/usr/local/share/ dotnet/packs/Microsoft.Android.Sdk.Darwin/33.0.26/tools/ Xamarin.Android.Common.targets" with target "Uninstall" from project "/usr/local/share/dotnet/packs/Microsoft.Android.Sdk.Darwin/33.0.26/ tools/Xamarin.Android.Common.Debugging.targets".

 Overriding target "Run" in project "/usr/local/share/dotnet/sdk/ 7.0.202/Sdks/Microsoft.NET.Sdk/targets/Microsoft.NET.Sdk.targets" with target "Run" from project "/usr/local/share/dotnet/packs/ Microsoft.Android.Sdk.Darwin/33.0.26/targets/ Microsoft.Android.Sdk.Application.targets".

 Overriding target "Publish" in project "/usr/local/share/dotnet/ sdk/7.0.202/Sdks/Microsoft.NET.Sdk/targets/ Microsoft.NET.Publish.targets" with target "Publish" from project "/

usr/local/share/dotnet/packs/Microsoft.Android.Sdk.Darwin/33.0.26/ targets/Microsoft.Android.Sdk.Publish.targets".

 The target "ResolveNuGetPackageAssets" listed in an AfterTargets attribute at "/Users/jassim/.nuget/packages/ microsoft.extensions.logging.abstractions/7.0.0/buildTransitive/

net6.0/Microsoft.Extensions.Logging.Abstractions.targets (11,11)" does not exist in the project, and will be ignored.

 The target "ResolveNuGetPackageAssets" listed in an AfterTargets attribute at "/Users/jassim/.nuget/packages/ microsoft.extensions.logging.abstractions/7.0.0/buildTransitive/

net6.0/Microsoft.Extensions.Logging.Abstractions.targets (23,11)" does not exist in the project, and will be ignored. The target "ResolveNuGetPackageAssets" listed in an AfterTargets attribute at "/Users/jassim/.nuget/packages/communitytoolkit.mvvm/ 8.2.0-preview2/buildTransitive/netstandard2.1/ CommunityToolkit.Mvvm.targets (13,11)" does not exist in the project, and will be ignored. The target "ResolveNuGetPackageAssets" listed in an AfterTargets attribute at "/Users/jassim/.nuget/packages/communitytoolkit.mvvm/ 8.2.0-preview2/buildTransitive/netstandard2.1/ CommunityToolkit.Mvvm.targets (25,11)" does not exist in the project, and will be ignored. The target "\_ValidateWindowsPackageType" listed in a BeforeTargets attribute at "/usr/local/share/dotnet/packs/ Microsoft.Maui.Sdk/7.0.59/Sdk/ Microsoft.Maui.Controls.SingleProject.targets (136,11)" does not exist in the project, and will be ignored. The target "\_ValidatePresenceOfAppxManifestItems" listed in a BeforeTargets attribute at "/usr/local/share/dotnet/packs/ Microsoft.Maui.Resizetizer.Sdk/7.0.59/targets/ Microsoft.Maui.Resizetizer.targets (640,13)" does not exist in the project, and will be ignored. Initial Properties: DisableWorkloadResolverSentinelPath = /usr/local/share/ dotnet/sdk/7.0.202/DisableWorkloadResolver.sentinel  $W$ indowsAppSdkDefaultImageIncludes =  $**/*$ .png; $**/*$ .bmp; $**/$ \*.jpg;\*\*/\*.dds;\*\*/\*.tif;\*\*/\*.tga;\*\*/\*.gif Aapt2DaemonKeepInDomain = false  $\text{A}$ arCacheFile  $=$  obj\Debug/net7.0-android/ android-arm64/Muffin.aar.cache \_AarOutputPath = bin\Debug/net7.0-android/ android-arm64/Muffin.aar AcwMapFile  $\longrightarrow$   $\longrightarrow$  obj\Debug/net7.0-android/ android-arm64/acw-map.txt  $=$  obj\Debug/net7.0-android/ android-arm64/adb.props \_AfterCompileDex =  $\mathcal{L}$  ; and  $\mathcal{L}$  is the set of  $\mathcal{L}$  \_CompileFastDevDex ;\_CompileToDalvikLibraryJars ;\_RemoveFastDevDex AfterResolveMonoAndroidSdks =  $\mathbf{z}$  ; and  $\mathbf{z}$  is a set of  $\mathbf{z}$  ; and  $\mathbf{z}$  ; \_ResolveMonoAndroidSdks  $AqqressiveAttributeTrimming = true$  $Android32bitArchitectures = armeabi-v7a;xB6;miss$  $Android64bitArchitectures$  =  $arm64-v8a; x86_64; mins64$  $AndroidAapt2VersionFile$  =  $obj\Debug/net7.0-android/$ android-arm64/aapt2.version \_AndroidAllowDeltaInstall = false AndroidAotBinDirectory = obj\Debug/net7.0-android/ android-arm64/aot

 \_AndroidApkPerAbiFlagFile = obj\Debug/net7.0-android/ android-arm64/android\bin\apk\_per\_abi.flag \_AndroidApplicationSharedLibraryPath = obj\Debug/net7.0 android/android-arm64/app\_shared\_libraries\<br>AndroidBuildIdFile = 0b obj\Debug/net7.0-android/ android-arm64/buildid.txt \_AndroidBuildPropertiesCache = obj\Debug/net7.0-android/ android-arm64/build.props \_AndroidCheckedBuild =  $AndroidCompileBindingJavaStampFile =$  obj\Debug/net7.0android/android-arm64/stamp\\_CompileBindingJava.stamp AndroidCompileJavaStampFile = obj\Debug/net7.0-android/ android-arm64/stamp\\_CompileJava.stamp \_AndroidDebugKeyStoreFlag = obj\Debug/net7.0-android/ android-arm64/android\_debug\_keystore.flag \_AndroidDesignTimeBuildPropertiesCache = obj\Debug/net7.0 android/android-arm64/designtime\build.props  $AndroidEnablePreloadAssembliesDefault = False$  \_AndroidIntermediateBindingClassesDocs = obj\Debug/net7.0 android/android-arm64/binding\bin\Muffin-docs.xml \_AndroidIntermediateBindingClassesZip = obj\Debug/net7.0 android/android-arm64/binding\bin\Muffin.jar \_AndroidIntermediateBindingJavaClassDirectory = obj\Debug/ net7.0-android/android-arm64/binding\bin\classes\ \_AndroidIntermediateBindingJavaSourceDirectory = obj\Debug/ net7.0-android/android-arm64/binding\src \_AndroidIntermediateClassesZip = obj\Debug/net7.0-android/ android-arm64/android\bin\classes.zip \_AndroidIntermediateDesignTimeBuildDirectory = obj\Debug/ net7.0-android/android-arm64/designtime\  $AndroidIntermediateDexOutput$ Directory = obj\Debug/net7.0android/android-arm64/android\bin\ \_AndroidIntermediateJavaClassDirectory = obj\Debug/net7.0 android/android-arm64/android\bin\classes\ \_AndroidIntermediateJavaSourceDirectory = obj\Debug/net7.0 android/android-arm64/android\src\  $AndroidLayout BindingsDependencyCache = obj\Debug/net7.0$ android/android-arm64/layout-binding-deps.cache  $_A$ ndroidLibraryFlatArchivesDirectory = obj\Debug/net7.0android/android-arm64/flata\  $AndroidLibraryFlatFilesDirectory =$ obj\Debug/net7.0android/android-arm64/flat\  $AndroidLibraryImportsCache = obj\Debug/net7.0-android/$ android-arm64/libraryimports.cache \_AndroidLibraryImportsDesignTimeCache = obj\Debug/net7.0 android/android-arm64/designtime\libraryimports.cache  $\_$ AndroidLibraryProjectImportsCache = obj\Debug/net7.0android/android-arm64/libraryprojectimports.cache \_AndroidLibraryProjectImportsDesignTimeCache = obj\Debug/ net7.0-android/android-arm64/designtime\libraryprojectimports.cache  $AndroidLibrary ProjectAssemblyMapFile =$  obj\Debug/net7.0android/android-arm64/lp\map.cache  $AndroidLibrary ProjectIntermediatePath = obj\Debug/net7.0$ android/android-arm64/lp\

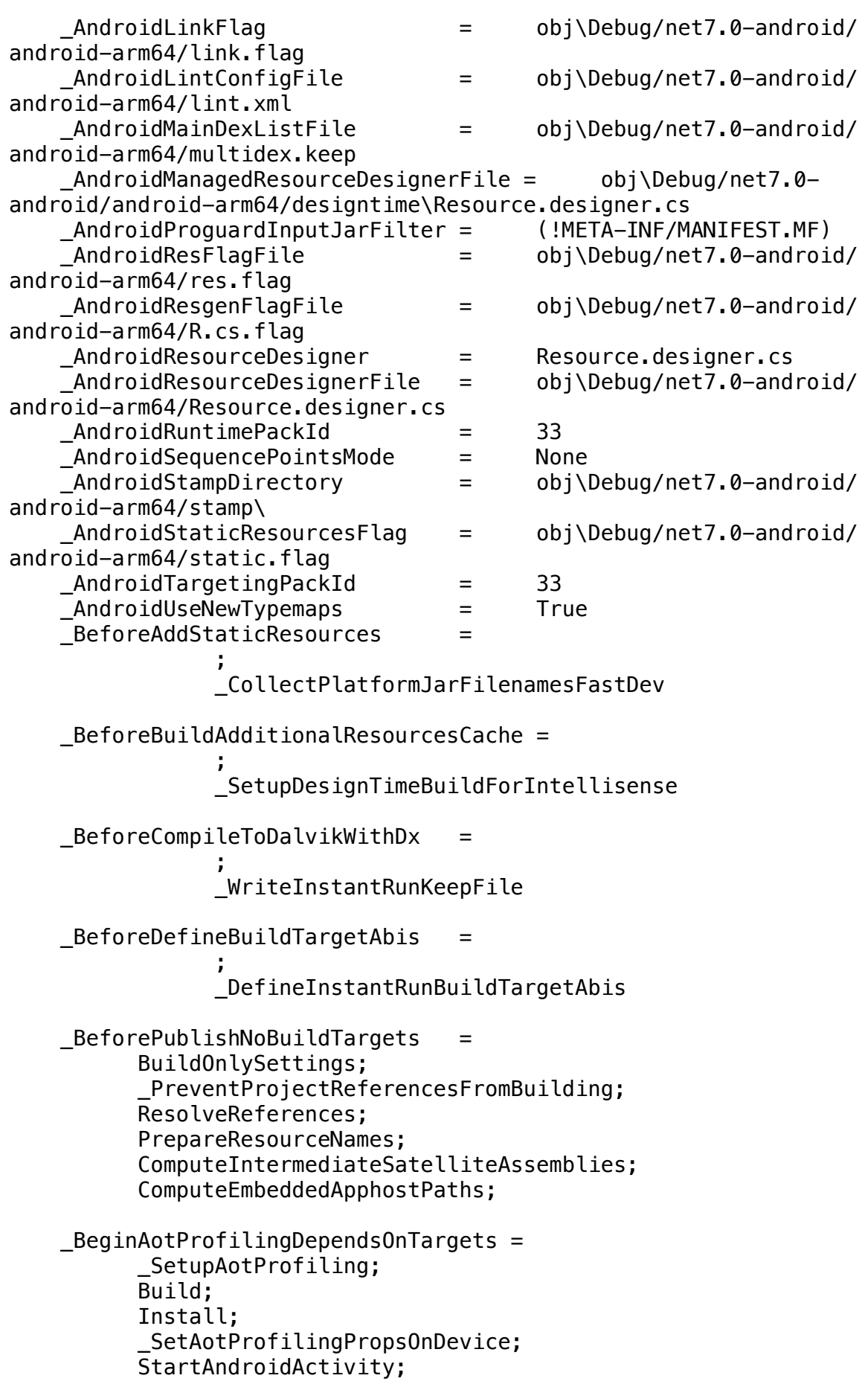

```
 _BinaryRuntimeConfigPath = obj\Debug/net7.0-android/
android-arm64/Muffin.runtimeconfig.json.bin
     BrowserWorkloadDisabled7 =BuidApkDependsOnTargets = Build
\mathbf{z} ; and \mathbf{z} is a set of \mathbf{z} ; and \mathbf{z} ;
                    _ResolveMonoAndroidSdks
                    ;_ValidateAndroidPackageProperties
\mathbf{z} ; and \mathbf{z} is a set of \mathbf{z} ; and \mathbf{z} ;
\mathbf{z} ; and \mathbf{z} is a set of \mathbf{z} ; and \mathbf{z} ;
                    _ResolveMonoAndroidSdks
                    ;_BuildApkEmbed
                    ;_BuildApkFastDev
     _BuildApkEmbedInputs = 
                    @(_AndroidMSBuildAllProjects)
                    ;obj\Debug/net7.0-android/android-arm64/
android\bin\packaged_resources
                    ;@(_ShrunkAssemblies)
                    ;@(AndroidNativeLibrary)
                    ;@(_DexFile)
                    ;obj\Debug/net7.0-android/android-arm64/build.props
                         ;@(_ApplicationSharedLibrary)
    BuidApkFastDevStaticInputs =
                    @(_AndroidMSBuildAllProjects)
                    ;@(_ShrunkFrameworkAssemblies)
                    ;@(_AndroidNativeLibraryForFastDev)
                    ;@(_DexFileForFastDevInput)
                    ;obj\Debug/net7.0-android/android-arm64/build.props
                    ;obj\Debug/net7.0-android/android-arm64/adb.props
                    ;obj\Debug/net7.0-android/android-arm64/
android\bin\packaged_resources
     _CompileDexDependsOn = 
                    _CompileToDalvik;
    LCompileJavaDependsOnTargets = _AdjustJavacVersionArguments;
                    _GeneratePackageManagerJava;
                    _FindJavaStubFiles;
                    _AddStaticResources;
\mathbf{z} ; and \mathbf{z} is a set of \mathbf{z} ; and \mathbf{z} ;
                    _GetMonoPlatformJarPath;
                    _ResolveMonoAndroidSdks
                    ;_ValidateAndroidPackageProperties
\mathbf{z} ; and \mathbf{z} is a set of \mathbf{z} is a set of \mathbf{z}
```
 $\mathcal{L}$  ; and  $\mathcal{L}$  is the set of  $\mathcal{L}$  \_ResolveMonoAndroidSdks  $\sim$   $\sim$   $\sim$  \_GetLibraryImports; \_CheckDuplicateJavaLibraries; \_CreateBaseApk; \_DetermineJavaLibrariesToCompile;  $\mathbf{z}$  ; and  $\mathbf{z}$  is a set of  $\mathbf{z}$  ; and  $\mathbf{z}$  ; \_CopyPlatformDex ;\_IncludeFastDevJar ;\_IncludeInstanceRunReference \_CompileToDalvikDependsOnTargets = \_CompileJava; \_CreateApplicationSharedLibraries; \_GetMonoPlatformJarPath; \_GetLibraryImports; \_SetProguardMappingFileProperty; \_CalculateProguardConfigurationFiles; \_CompileToDalvikInputs = @(\_AndroidMSBuildAllProjects) ;@(\_JavaLibrariesToCompileForApp) ;@(AndroidExternalJavaLibrary) ;obj\Debug/net7.0-android/android-arm64/ android\bin\classes.zip ;@(ProguardConfiguration) ;@(MultiDexMainDexList) ;obj\Debug/net7.0-android/android-arm64/build.props \_ComputeFilesToPublishForRuntimeIdentifiers = true \_ComputeManagedRuntimePackAssembliesIfSelfContained = \_ComputeManagedRuntimePackAssemblies  $L$ ConfigurationCacheDirectory = obj\.cache\ \_CopyPackageDependsOn = \_BuildApkFastDev  $\mathcal{L}$  ; and  $\mathcal{L}$  is the set of  $\mathcal{L}$  \_DefineBuildTargetAbis ;\_BuildApkEmbed ;\_ResolveCopyPackageInputs ;\_DefineBuildTargetAbis \_CorePublishTargets = PrepareForPublish; ComputeAndCopyFilesToPublishDirectory;  $\mathbf{z}$  ;  $\mathbf{z}$  ;  $\mathbf{z}$  ;  $\mathbf{z}$  ;  $\mathbf{z}$  ; PublishItemsOutputGroup;  $\angle$ CreateBaseApkDependsOnTargets =

```
 _GenerateJavaStubs;
               ManifestMerger;
                _ConvertCustomView;
\mathcal{L} ; and \mathcal{L} is the set of \mathcal{L} _GenerateEnvironmentFiles;
                _GetLibraryImports;
                 _CheckDuplicateJavaLibraries;
                UpdateAndroidAssets;
\mathbf{z} ; and \mathbf{z} is a set of \mathbf{z} ; and \mathbf{z} ;
                ;_DefineBuildTargetAbis
     _CustomViewMapFile = obj\Debug/net7.0-android/
android-arm64/customview-map.txt
     _DebugSymbolsProduced = true
     _DefaultUserProfileRuntimeStorePath = /Users/jassim/.dotnet/
store
     _DeploymentApplicationManifestIdentity = Native.Muffin
     _DeploymentBuiltUpdateInterval = 0
     _DeploymentBuiltUpdateIntervalUnits = Days
    DeploymentDeployManifestIdentity = Muffin.application
     _DeploymentFileMappingExtension = 
     _DeploymentLauncherBased = true
     _DeploymentTargetApplicationManifestFileName = 
Native.Muffin.manifest
     _DeploymentUrl = 
                                  = Muffin.designer.deps.json
     _DesignerDepsFilePath = obj\Debug/net7.0-android/
android-arm64/Muffin.designer.deps.json
    DesianerRuntimeConfigFileName =
Muffin.designer.runtimeconfig.json
    DesignerRuntimeConfigFilePath = obj\Debug/net7.0-android/
android-arm64/Muffin.designer.runtimeconfig.json
     _DevicePropertyCache = obj\Debug/net7.0-android/
android-arm64/devices.cache
    \_DirectoryBuildPropsBasePath = _DirectoryBuildPropsFile = Directory.Build.props
     _DirectoryBuildTargetsBasePath = 
    DirectoryBuildTargetsFile = Directory.Build.targets
    DirectoryPackagesPropsBasePath = _DirectoryPackagesPropsFile = Directory.Packages.props
     _DocumentationFileProduced = false
     _DotNetAppHostExecutableName = apphost
     _DotNetAppHostExecutableNameWithoutExtension = apphost
      _DotNetComHostLibraryName = comhost
     _DotNetComHostLibraryNameWithoutExtension = comhost
     _DotNetHostExecutableName = dotnet
     _DotNetHostFxrLibraryName = libhostfxr.so
     _DotNetHostPolicyLibraryName = libhostpolicy.so
     _DotNetIjwHostLibraryName = Ijwhost
    DotNetIjwHostLibraryNameWithoutExtension = IjwhostDotNetSingleftBelostExecutableNameWithoutExtension =singlefilehost
```

```
 _EnableDefaultWindowsPlatform = false
   ExtraTrimmerArgs = --notrimwarnrFrameworkIdentifierForImplicitDefine = NET<br>FrameworkVersionForImplicitDefine = 70
    FrameworkVersionForImplicitDefine =
    GenerateBindingRedirectsIntermediateAppConfig = obj\Debug/
net7.0-android/android-arm64/Muffin.dll.config
    _GenerateJavaStubsDependsOnTargets = 
         _SetLatestTargetFrameworkVersion;
        _PrepareAssemblies;
        _PrepareNativeAssemblySources;
 ;
     _GeneratePackageManagerJavaDependsOn = 
        _GenerateJavaStubs;
        _ManifestMerger;
         _ConvertCustomView;
\sim \sim \sim _GenerateEnvironmentFiles;
         _AddStaticResources;
\sim \sim \sim _PrepareAssemblies;
        _PrepareEnvironmentAssemblySources;
        _GenerateEnvironmentFiles;
        _GenerateAndroidRemapNativeCode;
        _GenerateEmptyAndroidRemapNativeCode;
        _IncludeNativeSystemLibraries;
    GenerateRestoreGraphProjectEntropyInputProperties =ExcludeRestorePackageImports=true
     _GenerateRuntimeConfigurationPropertyInputsCache = /Users/
jassim/Projects/Muffin/Muffin/obj/Debug/net7.0-android/android-
arm64/Muffin.genruntimeconfig.cache
    GeneratesUpportedRuntimeIntermediateAppConfia =obj\Debug/
net7.0-android/android-arm64/Muffin.dll.withSupportedRuntime.config<br>GeneratorStampFile = obi\Debua/net7.0-android/
                                  = obj\Debug/net7.0-android/
android-arm64/stamp\generator.stamp
     _GetChildProjectCopyToOutputDirectoryItems = true
    _GetChildProjectCopyToPublishDirectoryItems = false
   \epsilon _GetLibraryImportsDependsOnTargets =
         ExtractLibraryProjectImports;
         AddMultiDexDependencyJars;
          _BuildLibraryImportsCache;
    In itialBaseIntermediateOutputPath = obj\ _InitialMSBuildProjectExtensionsPath = /Users/jassim/
Projects/Muffin/Muffin/obj/
    _InstantRunEnabled = False
    _InstantRunForceUploadApk = False
     _IntermediatePdbFile = obj\Debug/net7.0-android/
android-arm64/Muffin.pdb
    _IsExecutable = true
     _IsHotRestartDefined = False
     _IsNETCoreOrNETStandard = true
     _JavaInteropReferences = Java.Interop;System.Runtime
```
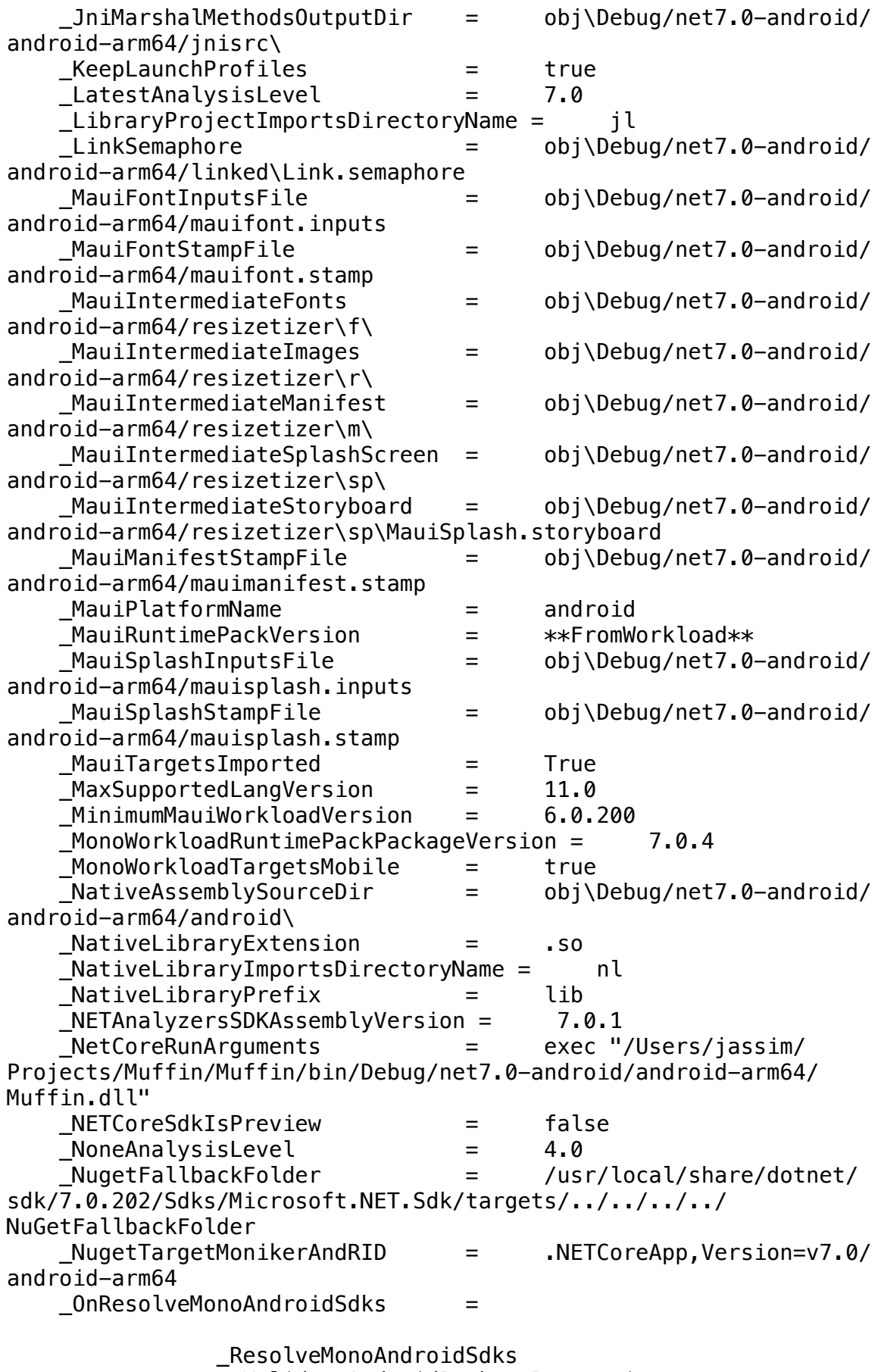

;\_ValidateAndroidPackageProperties

 $\mathcal{L}$  ; and  $\mathcal{L}$  is the set of  $\mathcal{L}$  $\mathcal{L}$  ; and  $\mathcal{L}$  is the set of  $\mathcal{L}$ \_ResolveMonoAndroidSdks

;\_ResolveXamarinAndroidTools

 \_OriginalConfiguration = Debug \_OriginalPlatform = AnyCPU  $OuterInterendiateAssembly = obj/Debug.net7.0-android/$ Muffin.dll \_OuterIntermediateOutputPath = obj/Debug/net7.0-android/ \_OuterOutputPath = bin/Debug/net7.0-android/ \_PackagedResources = obj\Debug/net7.0-android/ android-arm64/android\bin\packaged\_resources \_PackToolPublishDependency = \_PublishBuildAlternative \_PlatformWithoutConfigurationInference = AnyCPU \_PrepareAssembliesDependsOnTargets = \_ResolveAssemblies; \_ResolveSatellitePaths; \_CreatePackageWorkspace; \_LinkAssemblies;  $PrepareUpdateAndroidResgenDependsOnTargets =$  \_IncludeModifiedFilesInUpdateAndroidResgenInputs; \_PreviewAnalysisLevel = 8.0 ProjectDefaultTargets = Build PublishDependsOn = = Build; PrepareForPublish; \_CalculateAndroidFilesToPublish; CopyFilesToPublishDirectory; \_PublishNoBuildAlternativeDependsOn = BuildOnlySettings; \_PreventProjectReferencesFromBuilding; ResolveReferences; PrepareResourceNames; ComputeIntermediateSatelliteAssemblies; ComputeEmbeddedApphostPaths;  $\sim$   $\sim$   $\sim$  PrepareForPublish; ComputeAndCopyFilesToPublishDirectory;  $\mathbf{z}$  ;  $\mathbf{z}$  ;  $\mathbf{z}$  ;  $\mathbf{z}$  ;  $\mathbf{z}$  ; PublishItemsOutputGroup;  $PublicDesignerFolder = Properties$  \_PublishProfileRootFolder = /Users/jassim/Projects/ Muffin/Muffin/Properties/PublishProfiles/  $\triangle$ RecursiveTargetForContentCopying = GetCopyToOutputDirectoryItems  $RemoveRegisterFlaq$  =  $obj\Debug/net7.0-android/$ android-arm64/android\assets\shrunk\shrunk.flag

ResizetizerDefaultInvalidFilenamesErrorMessage = One or more invalid file names were detected. File names must be lowercase, start and end with a letter character, and contain only alphanumeric characters or underscores:  $ResizetizerInputStream$ File  $=$  obj\Debug/net7.0-android/ android-arm64/mauiimage.inputs  $ResizetizerIntermediateOutputRoot =$  obj\Debug/net7.0android/android-arm64/resizetizer\ \_ResizetizerIsAndroidApp = True  $ResizetizerIsCompatibleApp$  = True ResizetizerIsNetCore = True \_ResizetizerPlatformIdentifier = android \_ResizetizerPlatformIsAndroid = True \_ResizetizerStampFile = obj\Debug/net7.0-android/ android-arm64/mauiimage.stamp \_ResizetizerTaskAssemblyName = /usr/local/share/dotnet/ packs/Microsoft.Maui.Resizetizer.Sdk/7.0.59/targets/ Microsoft.Maui.Resizetizer.dll \_ResolvedUserAssembliesHashFile = obj\Debug/net7.0-android/ android-arm64/resolvedassemblies.hash \_ResolveMonoAndroidSdksDependsOn = GetReferenceAssemblyPaths; \_ResolveSdks; ResolveAndroidTooling;  $\mathbf{z}$  ; and  $\mathbf{z}$  is a set of  $\mathbf{z}$  ; and  $\mathbf{z}$  ; \_SetupInstantRun ; \_ResolveReferenceDependencies = false \_ResolveSdksDependsOnTargets = ResolveTargetingPackAssets  $RunDependsOn$   $=$  Install; \_Run; \_RuntimeIdentifierUsesAppHost = false  $\begin{array}{rcl} \text{RuntimePackInWorkloadVersion6} = & 6.0.15 \\ \text{RuntimePackInWorkloadVersion7} = & 7.0.4 \end{array}$  \_RuntimePackInWorkloadVersion7 = 7.0.4 \_SetLatestTargetFrameworkVersionDependsOnTargets = \_ResolveSdks; ResolveAndroidTooling; \_InjectAaptDependencies; \_SGenDllCreated = false \_SGenDllName = Muffin.XmlSerializers.dll \_SGenGenerateSerializationAssembliesConfig = Off \_ShimCreatedSentinelFile = /Users/jassim/Projects/ Muffin/Muffin/obj/Debug/net7.0-android/android-arm64/ Muffin.shimcreated.sentinel \_ShimInputCacheFile = /Users/jassim/Projects/ Muffin/Muffin/obj/Debug/net7.0-android/android-arm64/ Muffin.shiminput.cache \_SkipJniAddNativeMethodRegistrationAttributeScan = False \_SupportedPlatformList = @(SupportedPlatform, ',')

```
 _TargetFrameworkDirectories = 
     _TargetFrameworkVersionValue = 0.0
     _TargetFrameworkVersionWithoutV = 7.0
    TarectLatestRuntimePatchIsDefault = true _TargetsThatPrepareProjectReferences = 
           AssignProjectConfiguration;
           _SplitProjectReferencesByFileExistence
     _ToolsSettingsFilePath = obj\DotnetToolSettings.xml
     _UpdateAndroidResgenDependsOnTargets = 
                 _CheckForDeletedResourceFile;
                 _ResolveMonoAndroidSdks
                 ;_ValidateAndroidPackageProperties
\mathcal{L} ; and \mathcal{L} is the set of \mathcal{L}\mathcal{L} ; and \mathcal{L} is the set of \mathcal{L} _ResolveMonoAndroidSdks
\sim \sim \sim _GetLibraryImports;
                 _CheckDuplicateJavaLibraries;
                 _GenerateAndroidResourceDir;
                  _IncludeLayoutBindingSources;
                DefineBuildTargetAbis;
     _UpdateAndroidResgenInputs = 
                 @(_AndroidMSBuildAllProjects);
                 @(_AndroidResourceDest);
                 obj\Debug/net7.0-android/android-arm64/build.props;
                 /Users/jassim/Projects/Muffin/Muffin/obj/
project.assets.json;
                 obj\Debug/net7.0-android/android-arm64/
libraryprojectimports.cache;
                 obj\Debug/net7.0-android/android-arm64/
libraryimports.cache;
                 @(_ModifiedResources);
     _UploadDependsOnTargets = 
                 _PrepareAssemblies;
                 _GetPrimaryCpuAbi;
                DetectIfAppWasUninstalled;
                 _CheckForConfigurationChange;
                 _GetUploadInputs;
                 _DeployAppBundle;
    UploadFlag = obj\Debug/net7.0-android/android-arm64/upload.flag
    UploadFlagFile = obj\Debug/net7.0-android/android-arm64/uploadflags.txt
     _UseAttributeForTargetFrameworkInfoPropertyNames = true
    JusingDefaultForHasRuntimeOutput = trueUsing DefaultPlatformTarget = true _WindowsDesktopSdkTargetFrameworkVersionFloor = 3.0
    WorkloadLibraryPacksFolder = /usr/local/share/dotnet/
```

```
library-packs
    _XAMajorVersionNumber = 1
    _XamarinAndroidBuildTasksAssembly = ../tools/
Xamarin.Android.Build.Tasks.dll
     _XamarinAndroidMSBuildDirectory = /usr/local/share/dotnet/
packs/Microsoft.Android.Sdk.Darwin/33.0.26/tools/
   XamarinBuildDownloadIsAndroid = true
    XamarinBuildDownloadMasterBeforeTargets =
_ResolveLibraryProjectImports
    XamarinBuidDownloadMasterDependsOnTargets =ResolveAssemblyReferences;_XamarinBuildDownload;_XamarinBuildDownloa
dAarRestore;_XamarinBuildDownloadAarInclude
   XARemapMembersFilePath = xa-internal/xa-remap-
members.xml
    _XASupportsFastDev = True
   Aapt2DaemonMaxInstanceCount = 0
   AdbTarget = -s R9WNA0RZ1PJ
    AddAdditionalExplicitAssemblyReferences = false
    AfterMicrosoftNETSdkTargets = ;/usr/local/share/dotnet/
packs/Microsoft.Android.Sdk.Darwin/33.0.26/targets/
Microsoft.Android.Sdk.After.targets;/usr/local/share/dotnet/packs/
Microsoft.Maui.Sdk/7.0.59/Sdk/Microsoft.Maui.Sdk.After.targets;/usr/
local/share/dotnet/packs/Microsoft.Maui.Sdk/7.0.59/Sdk/
Microsoft.Maui.Core.Sdk.After.targets;/usr/local/share/dotnet/packs/
Microsoft.Maui.Sdk/7.0.59/Sdk/
Microsoft.Maui.Controls.Sdk.After.targets;/usr/local/share/dotnet/
packs/Microsoft.Maui.Resizetizer.Sdk/7.0.59/Sdk/../targets/
Microsoft.Maui.Resizetizer.targets
    AllowedOutputExtensionsInPackageBuildOutputFolder 
= .dll; .exe; .winmd; .json; .pri; .xml ;
    AllowedOutputExtensionsInSymbolsPackageBuildOutputFolder 
= .pdb; .mdb; .dll; .exe; .winmd; .json; .pri; .xml ;; 
    AllowedReferenceAssemblyFileExtensions = 
                .dll;
    AllowedReferenceRelatedFileExtensions = 
                .pdb;
                .xml;
                .dll.config;
                .dll.mdb;
 ;
                .dll.mdb;
                .exe.mdb
    AllowUnsafeBlocks = false
    AlwaysIncludeCoreFrameworkInRuntimeConfig = true
    AlwaysUseNumericalSuffixInItemNames = true
    AnalysisLevel = latest
    AndroidAotCustomProfilePath = custom.aprof
    AndroidAotMode = Interpreter
   AndroidAotProfilerPort = 9999
    AndroidApkDigestAlgorithm = SHA-256
    AndroidApkSigningAlgorithm = SHA256withRSA
```
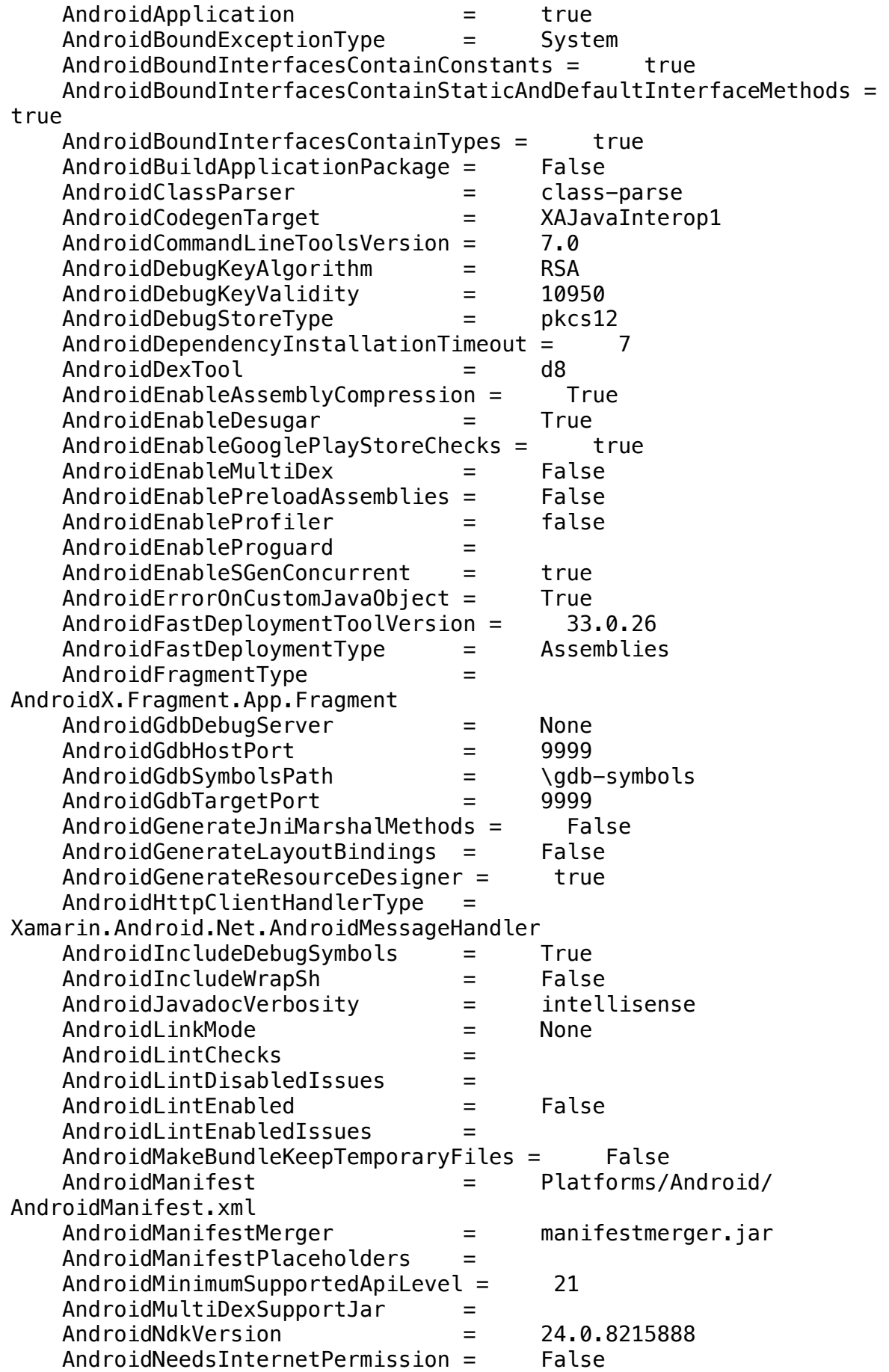

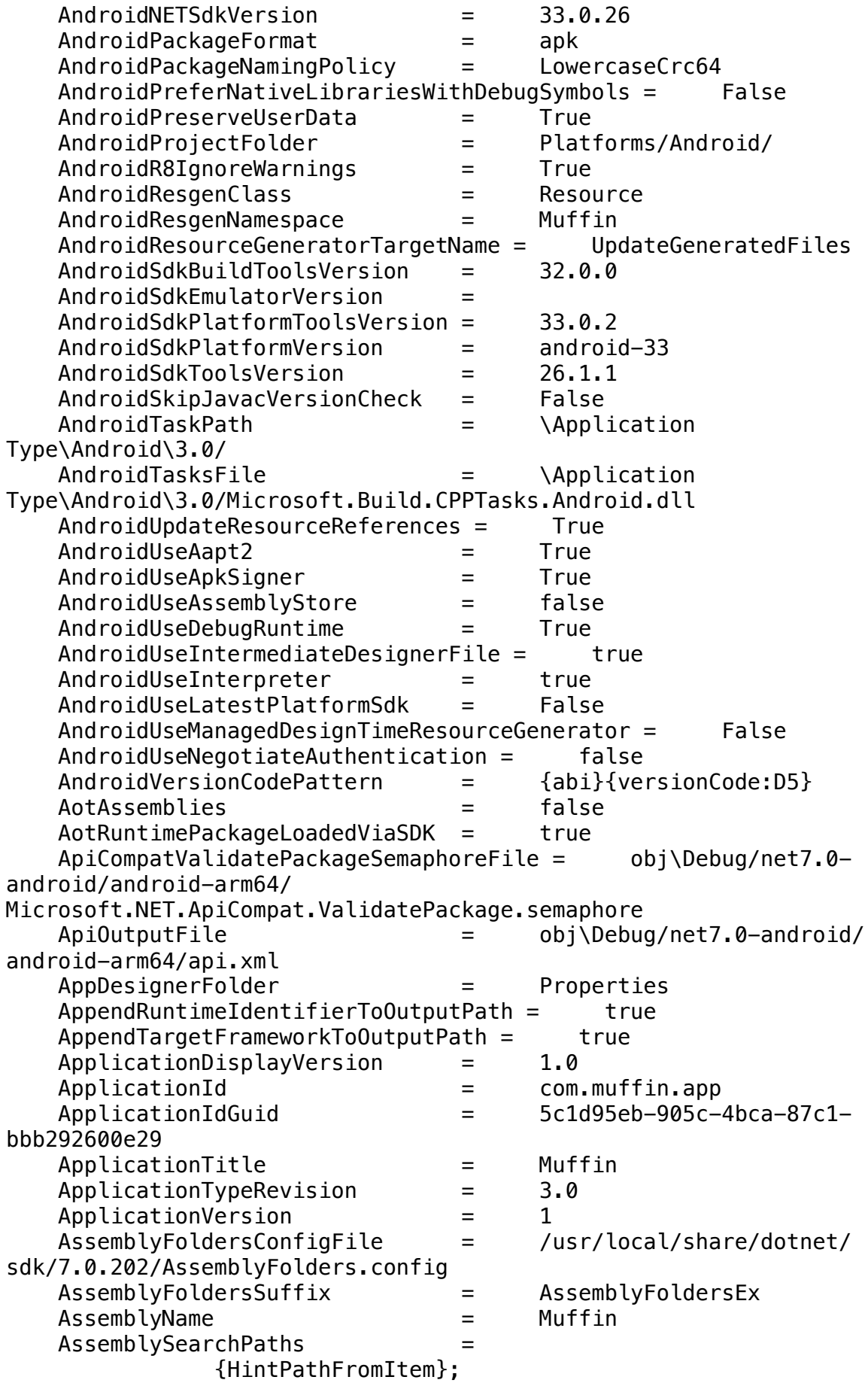

 {TargetFrameworkDirectory}; {RawFileName}; AssemblyTitle = Muffin AssetTargetFallback = ;net461;net462;net47;net471;net472;net48;net481 AssignTargetPathsDependsOn = Authors  $=$  Muffin AutoGenerateBindingRedirects = False AutomaticallyUseReferenceAssemblyPackages = true AutoUnifyAssemblyReferences = true  $AvailablePlatforms =$  Any CPU,  $x86, x64, ARM32, ARM64$  BackwardsCompatFrameworkDefine = NETCOREAPP  $BaseIntermediateOutputPath = obj\$  $BaseOutputPath$  = bin\ BaseOutputPathWasSpecified = true BindingsGeneratorToolExe = generator.dll BuildCompileAction = Build BuildDependsOn = \_RemoveLegacyDesigner; BeforeBuild; CoreBuild; AfterBuild BuildGenerateSourcesAction = Build BuildingInsideVisualStudio = true BuildingProject = false BuildInParallel = true BuildLinkAction = Build BuildOutputTargetFolder = lib BuildProjectReferences = true BuiltInComInteropSupport = false BuiltProjectOutputGroupDependenciesDependsOn =  $\mathbf{z}$  ;  $\mathbf{z}$  ;  $\mathbf{z}$  ;  $\mathbf{z}$  ;  $\mathbf{z}$  ;  $\mathbf{z}$  ;  $\mathbf{z}$  ;  $\mathbf{z}$  ;  $\mathbf{z}$  ;  $\mathbf{z}$  ; BuildOnlySettings; PrepareForBuild; AssignTargetPaths; ResolveReferences BuiltProjectOutputGroupDependsOn = PrepareForBuild BundleAssemblies = False BundledNETCoreAppPackageVersion = 7.0.4 BundledNETCoreAppTargetFrameworkVersion = 7.0 BundledNETCorePlatformsPackageVersion =  $7.0.1$ <br>BundledNETStandardPackageVersion =  $2.1.0$  $BundledNETStandardPackageVersion =$  BundledNETStandardTargetFrameworkVersion = 2.1 BundledRuntimeIdentifierGraphFile = /usr/local/share/dotnet/ sdk/7.0.202/RuntimeIdentifierGraph.json BundleToolVersion = 1.8.1 CheckEolTargetFramework = true CheckForOverflowUnderflow = false ClassParseToolExe = class-parse.dll

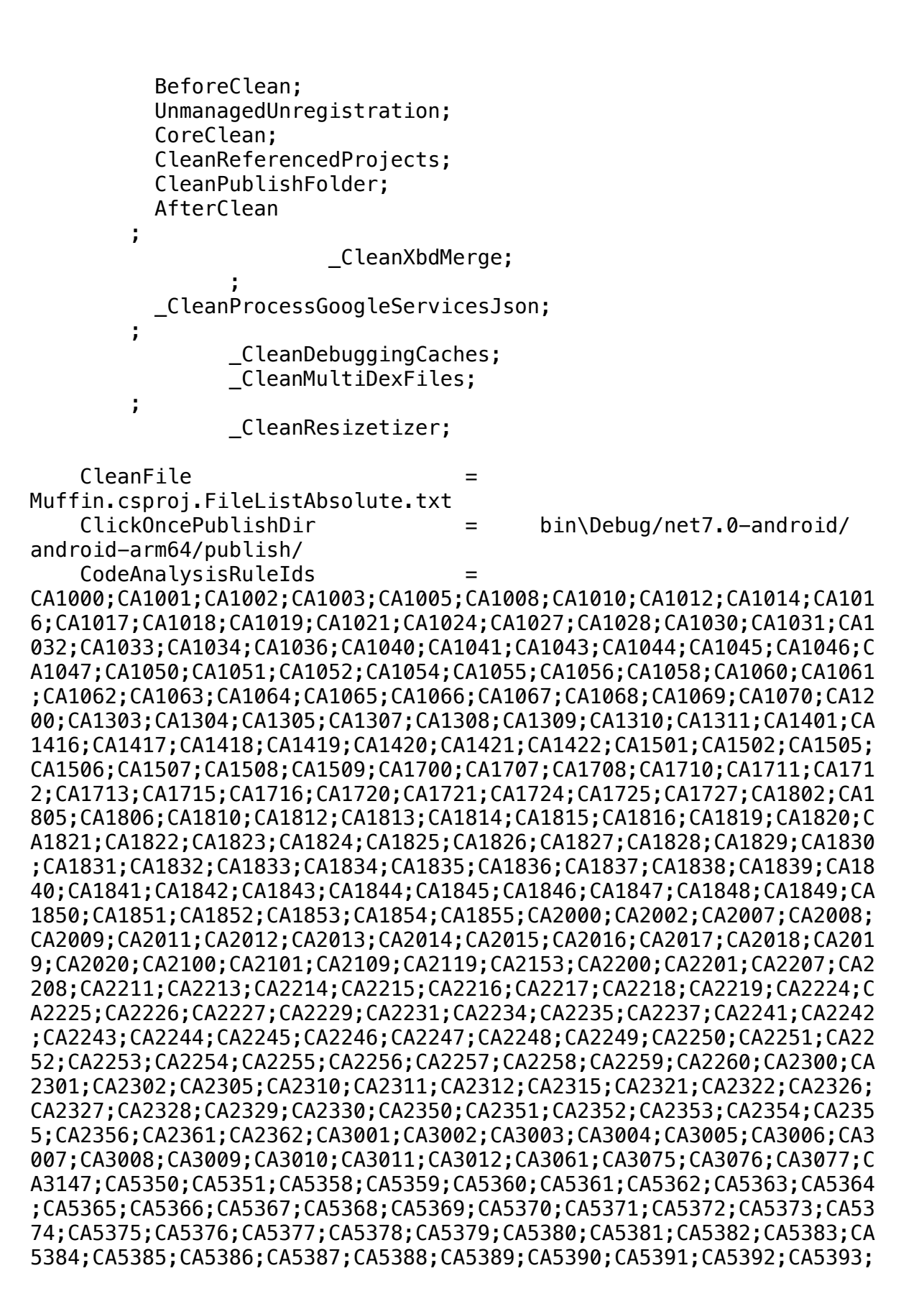

CA5394;CA5395;CA5396;CA5397;CA5398;CA5399;CA5400;CA5401;CA5402;CA540 3;CA5404;CA5405 CodeAnalysisTargets = /usr/local/share/dotnet/ sdk/7.0.202/Microsoft/VisualStudio/v17.0/CodeAnalysis/ Microsoft.CodeAnalysis.targets CodesignEntitlements = CommandLineArgsForDesignTimeEvaluation = -langversion:11.0 -define:TRACE CommonOutputGroupsDependsOn =  $\mathbf{z}$  ;  $\mathbf{z}$  ;  $\mathbf{z}$  ;  $\mathbf{z}$  ;  $\mathbf{z}$  ; BuildOnlySettings; PrepareForBuild; AssignTargetPaths; ResolveReferences CommonTargetsPath = /usr/local/share/dotnet/ sdk/7.0.202/Microsoft.Common.CurrentVersion.targets CommonXamlResourcesDirectory = /usr/local/share/dotnet/ sdk/7.0.202// Company = Muffin CompileDependsOn = \_AddAndroidDefines; ResolveReferences; ResolveKeySource; SetWin32ManifestProperties; FindReferenceAssembliesForReferences; \_GenerateCompileInputs; BeforeCompile; \_TimeStampBeforeCompile; \_GenerateCompileDependencyCache; CoreCompile; \_TimeStampAfterCompile; AfterCompile;  $\sim$   $\sim$   $\sim$  \_CreateAppHost; \_CreateComHost; \_GetIjwHostPaths;  $\sim$   $\sim$   $\sim$  ; XamlC; CompileLicxFilesDependsOn = CompilerApiVersion = roslyn4.5 CompilerGeneratedFilesOutputPath = ComputeIntermediateSatelliteAssembliesDependsOn = CreateManifestResourceNames ComputeNETCoreBuildOutputFiles = false ComReferenceExecuteAsTool = false ComReferenceNoClassMembers = false Configuration = Debug

 ConfigurationName = Debug  $Confiqurations$  = ConsiderPlatformAsProcessorArchitecture = true ContentFilesProjectOutputGroupDependsOn = PrepareForBuild;AssignTargetPaths ContentPreprocessorOutputDirectory = obj\Debug/net7.0 android/android-arm64/NuGet\ ContentTargetFolders = content;contentFiles ContinueOnError = false  $CopyBuildOutput To PublishDirectory = true$  CopyConflictingTransitiveContent = false CopyLocalLockFileAssemblies = false CopyNuGetImplementations = true CopyOutputSymbolsToPublishDirectory = true CoreBuildDependsOn = \_CheckForBuildWithNoBuild; BuildOnlySettings; PrepareForBuild; PreBuildEvent; ResolveReferences; PrepareResources; ResolveKeySource; Compile; ExportWindowsMDFile; UnmanagedUnregistration; GenerateSerializationAssemblies; CreateSatelliteAssemblies; GenerateManifests; GetTargetPath; PrepareForRun; UnmanagedRegistration; PostBuildEvent  $\sim$   $\sim$   $\sim$  GenerateBuildDependencyFile; GenerateBuildRuntimeConfigurationFiles CoreCleanDependsOn = \_SdkBeforeClean; CoreCompileDependsOn = ;\_ComputeNonExistentFileProperty;ResolveCodeAnalysisRuleSet CoreResGenDependsOn = FindReferenceAssembliesForReferences CreateCustomManifestResourceNamesDependsOn = CreateHardLinksForCopyAdditionalFilesIfPossible = false CreateManifestResourceNamesDependsOn = CreateSatelliteAssembliesDependsOn = \_GenerateSatelliteAssemblyInputs;

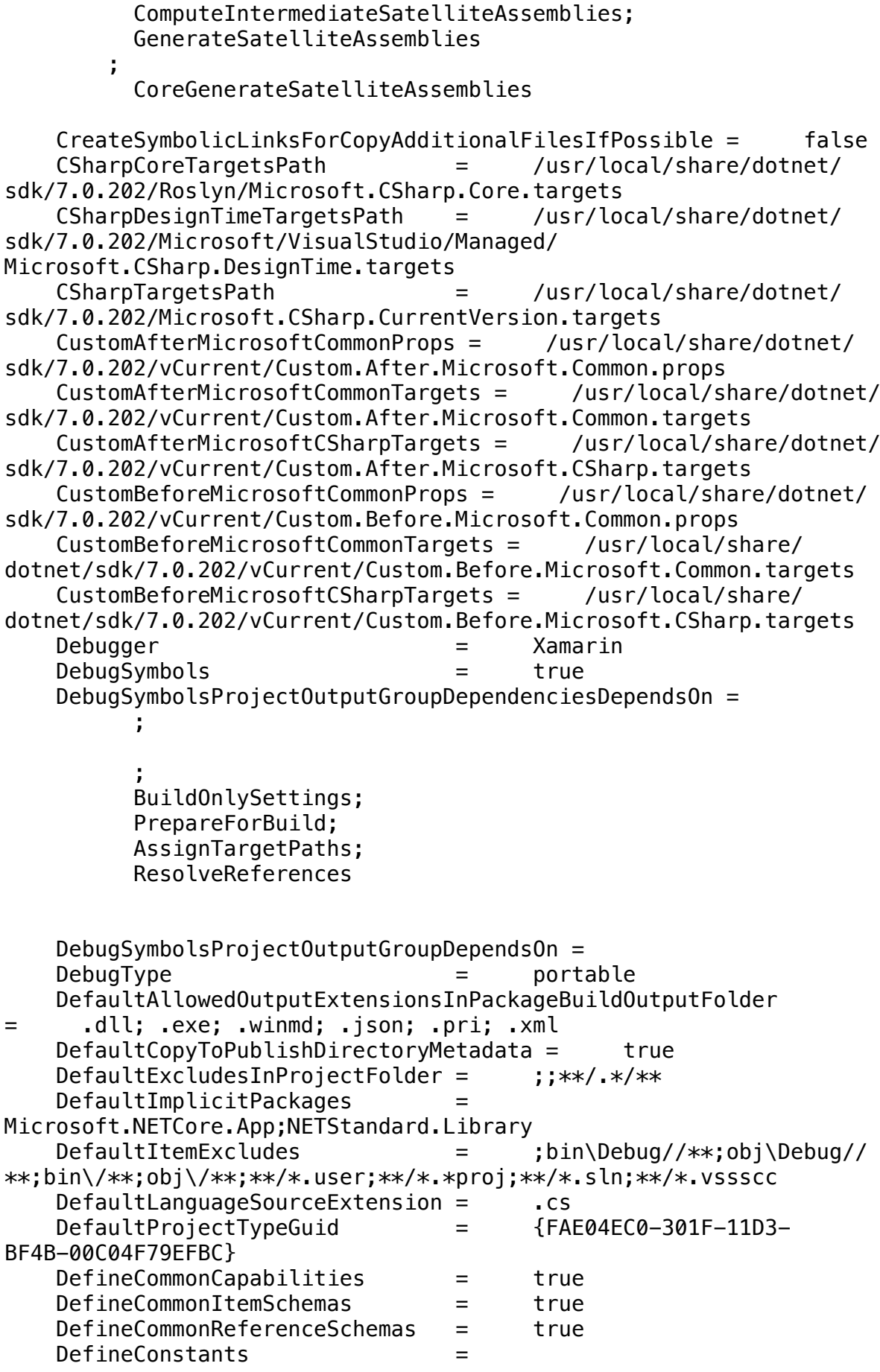

TRACE;DEBUG;NET;NET7\_0;NETCOREAPP DelaySign = DependsOnSystemRuntime = true<br>DeplovExternal = False DeployExternal = False DeploymentComputeClickOnceManifestInfoDependsOn = CleanPublishFolder; \_DeploymentGenerateTrustInfo

DesignerRuntimeImplementationProjectOutputGroupDependsOn =

 $\mathbf{z}$  ;  $\mathbf{z}$  ;  $\mathbf{z}$  ;  $\mathbf{z}$  ;  $\mathbf{z}$  ;  $\mathbf{z}$  ;  $\mathbf{z}$  ;  $\mathbf{z}$  ;  $\mathbf{z}$  ;  $\mathbf{z}$  ; BuildOnlySettings; PrepareForBuild; AssignTargetPaths; ResolveReferences ; \_GenerateDesignerDepsFile; \_GenerateDesignerRuntimeConfigFile; GetCopyToOutputDirectoryItems; \_GatherDesignerShadowCopyFiles; DesignTimeAssemblySearchPaths = {CandidateAssemblyFiles}; {HintPathFromItem};{TargetFrameworkDirectory};{RawFileName} DesignTimeAutoUnify = true DesignTimeResolveAssemblyReferencesDependsOn = GetFrameworkPaths; GetReferenceAssemblyPaths; ResolveReferences Deterministic  $=$  true  $DevEnvDir$  =  $*Underined*$ DisableHandlePackageFileConflicts = true DisableLogTaskParameter ConvertToAbsolutePath Path = true DisableLogTaskParameter\_FindUnderPath\_OutOfPath = true  $DisableLogTaskParameter$ RemoveDuplicates\_Inputs = true DisableLogTaskParameterItemMetadata\_ConvertToAbsolutePath\_AbsolutePa  $ths = true$ DisableLogTaskParameterItemMetadata\_Copy\_CopiedFiles = true DisableLogTaskParameterItemMetadata\_Copy\_DestinationFiles = true DisableLogTaskParameterItemMetadata\_Copy\_SourceFiles = true DisableLogTaskParameterItemMetadata FindUnderPath Files = true DisableLogTaskParameterItemMetadata\_FindUnderPath\_InPath = true DisableLogTaskParameterItemMetadata\_GenerateResource\_FilesWritten = true

DisableLogTaskParameterItemMetadata Hash ItemsToHash = true

 DisableLogTaskParameterItemMetadata\_RemoveDuplicates\_Filtered = true DisableLogTaskParameterItemMetadata\_WriteLinesToFile\_Lines = true DisableStandardFrameworkResolution = true DockerBuildTasksAssembly = /Applications/Visual Studio.app/Contents/MonoBundle/AddIns/MonoDevelop.Docker/MSbuild/ Sdks/Microsoft.Docker.Sdk/build/../tools/ Microsoft.Docker.BuildTasks.dll DockerIntermediateOutputPath = obj\Docker DockerPublishDirectory = obj\Docker\publish DocumentationFile = = DocumentationProjectOutputGroupDependenciesDependsOn =  $\mathbf{z}$  ; and  $\mathbf{z}$  is a set of  $\mathbf{z}$  $\mathbf{z}$  ; and  $\mathbf{z}$  is a set of  $\mathbf{z}$  BuildOnlySettings; PrepareForBuild; AssignTargetPaths; ResolveReferences DocumentationProjectOutputGroupDependsOn = = /usr/local/share/dotnet/ dotnet DOTNET MSBUILD SDK RESOLVER CLI DIR = /usr/local/share/ dotnet DotNetApiCompatTaskAssembly = /usr/local/share/dotnet/ sdk/7.0.202/Sdks/Microsoft.NET.Sdk/targets/../tools/net7.0/ Microsoft.DotNet.ApiCompat.Task.dll DotnetCliToolTargetFramework = netcoreapp2.2 EffectiveAnalysisLevel = 7.0 EmbedAssembliesIntoApk = False EmbeddedResourceUseDependentUponConvention = true  $EmbeddedWin32Manifest =$ EmitAssetsLogMessages = true EmitCompilerGeneratedFiles = false EmitLegacyAssetsFileItems = false EnableDefaultAndroidItems = false EnableDefaultCompileItems = true EnableDefaultCssItems = true EnableDefaultEmbeddedResourceItems = true EnableDefaultiOSItems = false EnableDefaultItems = true EnableDefaultMacCatalystItems = false EnableDefaultMauiItems = true EnableDefaultNoneItems = true EnableDefaultTizenItems = false  $EnableDefaultWindowsItems = false$  EnableDefaultXamlItems = true EnableFrameworkPathOverride = false EnableNETAnalyzers = true EnableSingleFileAnalyzer = true EnableTrimAnalyzer = false

 EnableUnsafeBinaryFormatterSerialization = false EnableUnsafeUTF7Encoding = false EnableWebSdkImplicitPackageVersions = false EnforceCodeStyleInBuild = false ErrorEndLocation = true ErrorReport = prompt EventSourceSupport = false ExpandSDKAllowedReferenceExtensions = .winmd; .dll ExpandSDKReferencesDependsOn = ResolveSDKReferences FileAlignment = 512 FindInvalidProjectReferencesDependsOn = GetReferenceTargetPlatformMonikers Framework20Dir = @(\_TargetFramework20DirectoryItem) Framework30Dir = @(\_TargetFramework30DirectoryItem) Framework35Dir = @(\_TargetFramework35DirectoryItem) Framework40Dir = @(\_TargetFramework40DirectoryItem) FrameworkDir = @(\_TargetFramework40DirectoryItem) FrameworkPathOverride = FrameworkRegistryBase = Software\Microsoft\.NETCoreApp FrameworkSDKDir = @(\_TargetFrameworkSDKDirectoryItem) FullReferenceAssemblyNames = Full GenerateApplicationManifest = true GenerateAssemblyCompanyAttribute = true GenerateAssemblyConfigurationAttribute = true GenerateAssemblyCopyrightAttribute = true GenerateAssemblyDescriptionAttribute = true GenerateAssemblyFileVersionAttribute = true GenerateAssemblyInfo = true GenerateAssemblyInformationalVersionAttribute = true GenerateAssemblyMetadataAttributes = true GenerateAssemblyProductAttribute = true GenerateAssemblyTitleAttribute = true GenerateAssemblyVersionAttribute = true GeneratedAssemblyInfoFile = obj\Debug/net7.0-android/ android-arm64/Muffin.AssemblyInfo.cs GenerateDependencyFile = false GeneratedGlobalUsingsFile = obj\Debug/net7.0-android/ android-arm64/Muffin.GlobalUsings.g.cs GenerateDocumentationFile = false GeneratedOutputPath  $=$  obj\Debug/net7.0-android/ android-arm64/generated\

```
 GenerateFullPaths = true
    GenerateInternalsVisibleToAttributes = true
    GenerateManifestsDependsOn = 
          SetWin32ManifestProperties;
          GenerateApplicationManifest;
          GenerateDeploymentManifest
   GenerateNeutralResourcesLanguageAttribute = true
   GenerateNuspecDependsOn = Build; LoadPackInputItems;
GetTargetFrameworksOutput; WalkEachTargetPerFramework;
_GetPackageFiles; 
   GeneratePackageOnBuild = false
   GenerateRepositoryUrlAttribute = trueGenerateRequiresPreviewFeaturesAttribute = true
    GenerateResourceMSBuildArchitecture = CurrentArchitecture
    GenerateResourceMSBuildRuntime = CurrentRuntime
   GenerateResourceUsePreserializedResources = true
    GenerateRuntimeConfigDevFile = false
    GenerateRuntimeConfigurationFiles = true
    GenerateSatelliteAssembliesForCore = true
    GenerateSerializationAssemblies = Off
   GenerateTargetFrame workAttribute = true GetCopyToOutputDirectoryItemsDependsOn = 
         AssignTargetPaths:
          AssignProjectConfiguration;
          _SplitProjectReferencesByFileExistence
 ;
          _GetProjectReferenceTargetFrameworkProperties;
          _PopulateCommonStateForGetCopyToOutputDirectoryItems
    GetFrameworkPathsDependsOn = 
    GetReferenceAssemblyPathsDependsOn = 
              SetLatestTargetFrameworkVersion;
GetReferenceNearestTargetFrameworkTaskSupportsTargetPlatformParamete
r = true
   GetTargetPathDependsOn =
    GetTargetPathWithTargetPlatformMonikerDependsOn = 
   HasRuntimeOutput = true
    HideWarningsAndErrors = false
    HighEntropyVA = true
    HttpActivityPropagationSupport = false
    ILCompilerTargetsPath = /usr/local/share/dotnet/
sdk/7.0.202/Sdks/Microsoft.DotNet.ILCompiler/build/
Microsoft.DotNet.ILCompiler.SingleEntry.targets
    ILLinkTargetsPath = /usr/local/share/dotnet/
sdk/7.0.202/Sdks/Microsoft.NET.ILLink.Tasks/build/
Microsoft.NET.ILLink.targets
```

```
 ILLinkTasksAssembly = /usr/local/share/dotnet/
sdk/7.0.202/Sdks/Microsoft.NET.ILLink.Tasks/build/../tools/net7.0/
ILLink.Tasks.dll
```
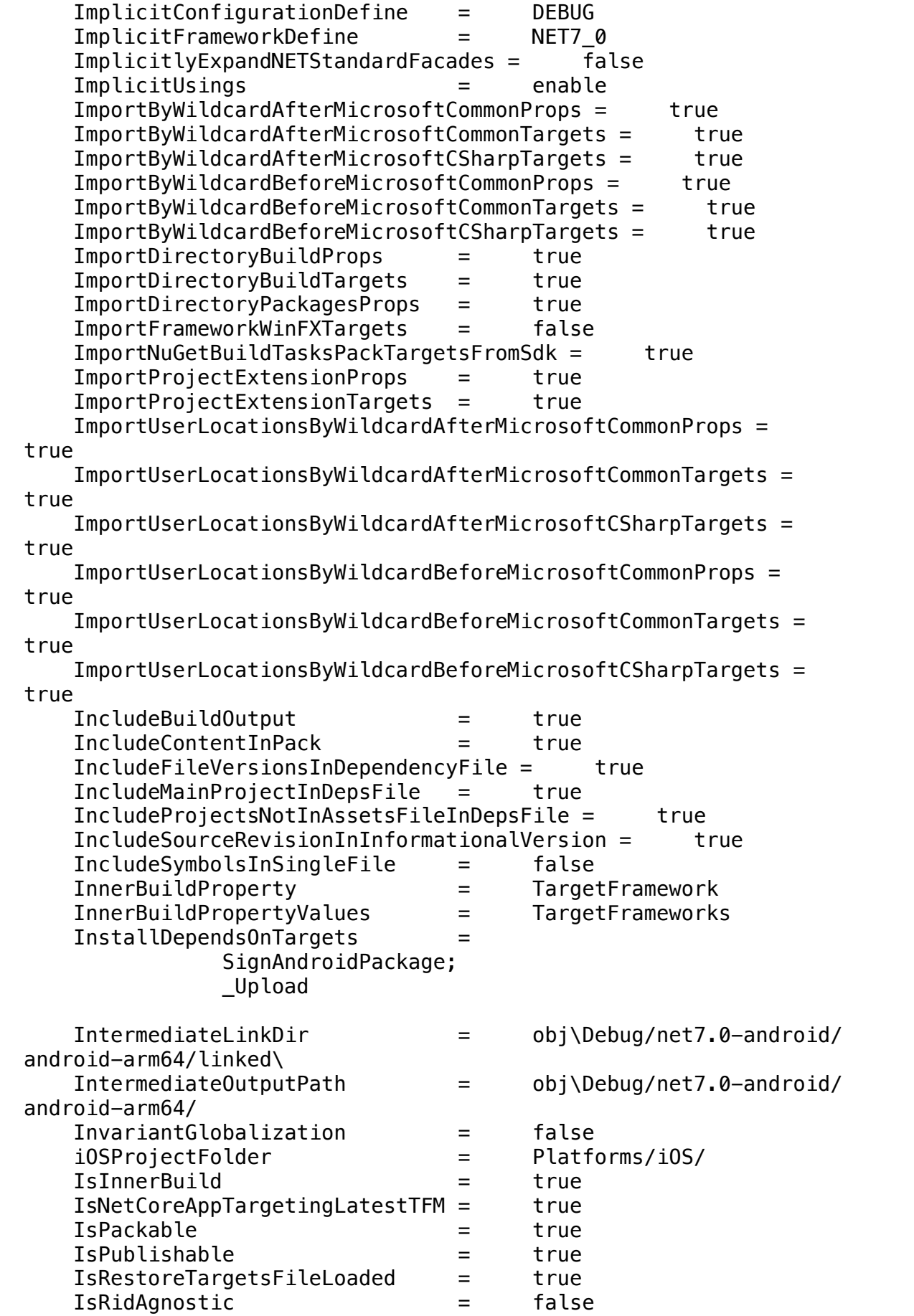

 IsXBuild = false JavacSourceVersion = 1.8 JavacTargetVersion = 1.8 JavadocToMdocToolExe = javadoc-to-mdoc.exe JavaMaximumHeapSize = 1G Language  $=$   $C#$  LanguageTargets = /usr/local/share/dotnet/ sdk/7.0.202/Microsoft.CSharp.targets  $\text{LangVersion}$  = 11.0 LatestSupportedJavaVersion = 11.0.99 MacCatalystProjectFolder = Platforms/MacCatalyst/ MarkPackageReferencesAsExternallyResolved = true MauiDesignTimeTargetsPath = /usr/local/share/dotnet/ sdk/7.0.202/Microsoft/VisualStudio/Maui/Maui.DesignTime.targets MauiVersion = 7.0.59 MauiWorkloadTargetFramework = net7.0 MauiWorkloadVersion = 7.0.59  $MaxSupportedLangVersion$  = 11.0 MaxTargetPath = 100 MicrosoftAndroidSdkTargetsImported = true MicrosoftCommonPropsHasBeenImported = true MicrosoftNETBuildExtensionsTargets = /usr/local/share/ dotnet/sdk/7.0.202/Microsoft/Microsoft.NET.Build.Extensions/ Microsoft.NET.Build.Extensions.targets MicrosoftNETBuildExtensionsTasksAssembly = /usr/local/share/ dotnet/sdk/7.0.202/Microsoft/Microsoft.NET.Build.Extensions/tools/ net7.0/Microsoft.NET.Build.Extensions.Tasks.dll MicrosoftNETBuildTasksAssembly = /usr/local/share/dotnet/ sdk/7.0.202/Sdks/Microsoft.NET.Sdk/targets/../tools/net7.0/ Microsoft.NET.Build.Tasks.dll MicrosoftNETBuildTasksDirectory = /usr/local/share/dotnet/ sdk/7.0.202/Sdks/Microsoft.NET.Sdk/targets/../tools/net7.0/ MicrosoftNETBuildTasksDirectoryRoot = /usr/local/share/ dotnet/sdk/7.0.202/Sdks/Microsoft.NET.Sdk/targets/../tools/ MicrosoftNETBuildTasksTFM = net7.0 MicrosoftNETCrossgenBuildTasksAssembly = /usr/local/share/ dotnet/sdk/7.0.202/Sdks/Microsoft.NET.Sdk/targets/../tasks/net7.0/ Microsoft.NET.Sdk.Crossgen.dll MicrosoftNETFrameworkReferenceAssembliesLatestPackageVersion = 1.0.3 MicrosoftNFTWindowsWorkloadInstalled = true  $MinimumSupportedJavalversion =  $11.0$$ MonoAndroidAssetsDirIntermediate = obj\Debug/net7.0-android/ android-arm64/assets\ MonoAndroidAssetsPrefix = Platforms/Android/Assets MonoAndroidCodeBehindDir = obj\Debug/net7.0-android/ android-arm64/generated MonoAndroidIntermediate = obj\Debug/net7.0-android/ android-arm64/ MonoAndroidIntermediateAssemblyDir = obj\Debug/net7.0 android/android-arm64/android\assets\ MonoAndroidIntermediateAssetsDir = obj\Debug/net7.0-android/ android-arm64/android\assets\ MonoAndroidIntermediateResourceCache = obj\Debug/net7.0-

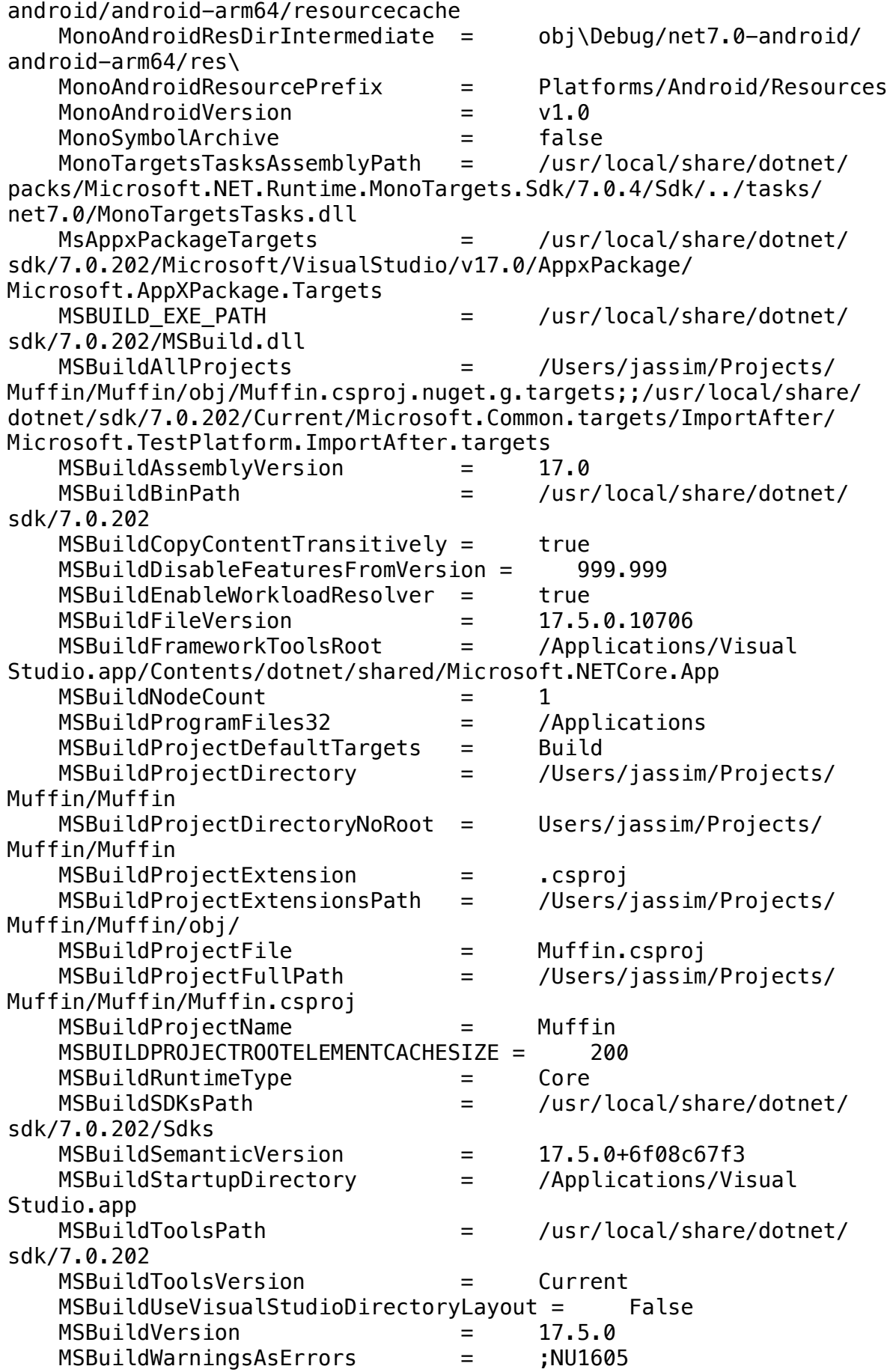

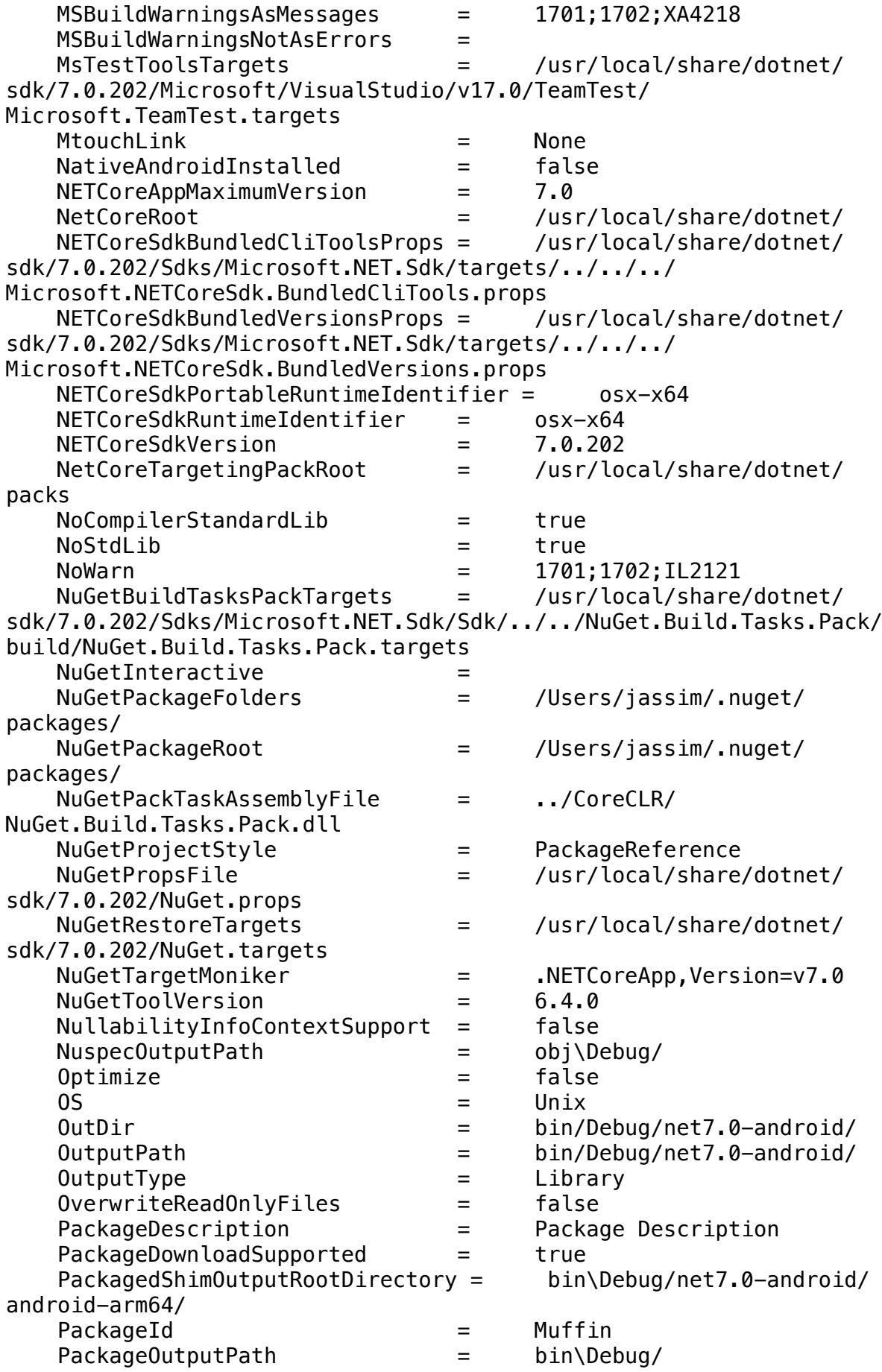

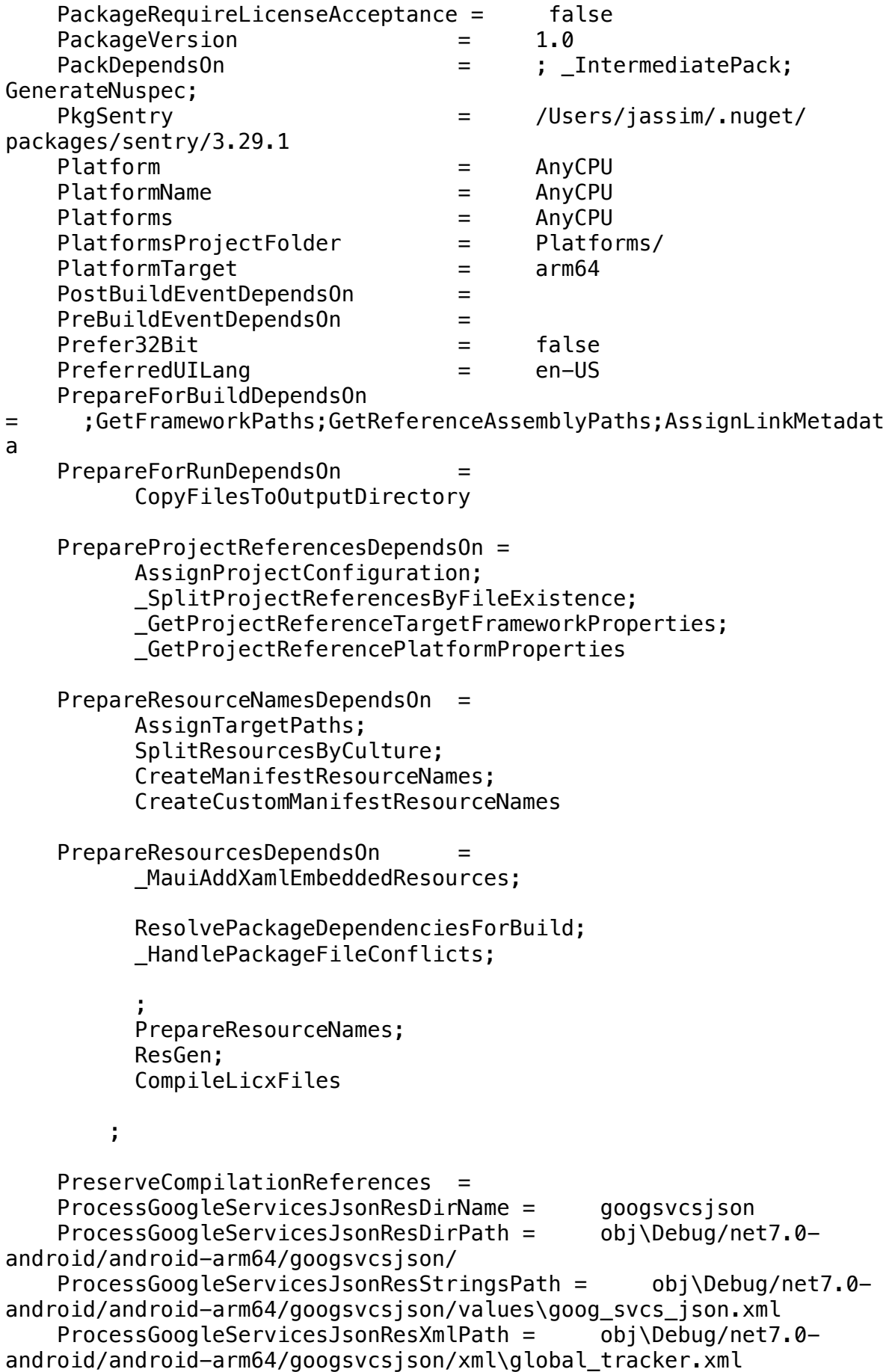

ProcessGoogleServicesJsonStampPath = obj\Debug/net7.0android/android-arm64/googsvcsjson.stamp ProcessGoogleServicesJsonTaskFilename = /Users/ jassim/.nuget/packages/xamarin.googleplayservices.basement/118.1.0/ buildTransitive/net6.0-android31.0/ Xamarin.GooglePlayServices.Tasks.dll ProcessMauiFontsAfterTargets =  $\mathbf{z}$  ; and  $\mathbf{z}$  is a set of  $\mathbf{z}$  ; and  $\mathbf{z}$  ; ResizetizeCollectItems; ProcessMauiFontsDependsOnTargets =  $\mathbf{z}$  ; and  $\mathbf{z}$  is a set of  $\mathbf{z}$  ; and  $\mathbf{z}$  ; ResizetizeCollectItems; ProcessMauiAssets; ProcessMauiSplashScreens; ProcessorArchitecture = arm64 ProduceReferenceAssembly = false Product  $=$  Muffin ProjectAssetsCacheFile = /Users/jassim/Projects/ Muffin/Muffin/obj/Debug/net7.0-android/android-arm64/ Muffin.assets.cache ProjectAssetsFile = /Users/jassim/Projects/ Muffin/Muffin/obj/project.assets.json ProjectDepsFileName = Muffin.deps.json ProjectDepsFilePath = /Users/jassim/Projects/ Muffin/Muffin/bin/Debug/net7.0-android/android-arm64/ Muffin.deps.json ProjectDesignTimeAssemblyResolutionSearchPaths = {CandidateAssemblyFiles};  $\mathbf{z}$  ;  $\mathbf{z}$  ;  $\mathbf{z}$  ;  $\mathbf{z}$  ;  $\mathbf{z}$  ; {HintPathFromItem}; {TargetFrameworkDirectory}; {Registry:Software\Microsoft\.NETCoreApp,v7.0,AssemblyFoldersEx}; {RawFileName}; /Users/jassim/Projects/Muffin/Muffin/bin/Debug/net7.0 android/android-arm64/ ProjectDir  $=$  /Users/jassim/Projects/ Muffin/Muffin/ ProjectExt = .csproj ProjectFileName = Muffin.csproj ProjectFlavor = Client ProjectName = Muffin ProjectPath = /Users/jassim/Projects/ Muffin/Muffin/Muffin.csproj ProjectRuntimeConfigFileName = Muffin.runtimeconfig.json ProjectRuntimeConfigFilePath = /Users/jassim/Projects/ Muffin/Muffin/bin/Debug/net7.0-android/android-arm64/ Muffin.runtimeconfig.json PublishableProject = PublishAotSupported = true PublishBuildDependsOn =

 BuildOnlySettings; PrepareForBuild; ResolveReferences; PrepareResources; ResolveKeySource; GenerateSerializationAssemblies; CreateSatelliteAssemblies; PublishDependsOn = \_DeploymentUnpublishable PublishDir  $=$  bin/Debug/net7.0-android/ PublishDirName = publish PublishDocumentationFile = true PublishDocumentationFiles = true PublishItemsOutputGroupDependsOn =  $\mathbf{z}$  ; and  $\mathbf{z}$  is a set of  $\mathbf{z}$  ResolveReferences; ComputeResolvedFilesToPublishList; \_ComputeFilesToBundle; PublishOnlyDependsOn = SetGenerateManifests; PublishBuild; BeforePublish; GenerateManifests; CopyFilesToOutputDirectory; \_CopyFilesToPublishFolder; DeploymentGenerateBootstrapper: ResolveKeySource; DeploymentSignClickOnceDeployment: AfterPublish PublishProfileImported = false  $PublicD$  PublishReadyToRunComposite  $=$  false  $PublishedyToRunPerfmapFormatVersion =  $1$$ PublishReadyToRunUseCrossgen2 = true PublishReadyToRunUseRuntimePackOptimizationData = true PublishReferencesDocumentationFiles = false RebuildDependsOn = = \_SdkBeforeRebuild; BeforeRebuild; Clean; Build; AfterRebuild; RefAssembliesFolderName = refs ReferenceCopyLocalPathsOutputGroupDependsOn =  $\mathbf{z}$  ;  $\mathbf{z}$  ;  $\mathbf{z}$  ;  $\mathbf{z}$  ;  $\mathbf{z}$  ;  $\mathbf{z}$  ;  $\mathbf{z}$  ;  $\mathbf{z}$  ;  $\mathbf{z}$  ;  $\mathbf{z}$  ; BuildOnlySettings;

```
 PrepareForBuild;
           AssignTargetPaths;
           ResolveReferences
     ReportingServicesTargets = /usr/local/share/dotnet/
sdk/7.0.202/Microsoft/VisualStudio/v17.0/ReportingServices/
Microsoft.ReportingServices.targets
     ResGenDependsOn = 
ResolveAssemblyReferences;SplitResourcesByCulture;BeforeResGen;CoreR
esGen;AfterResGen
     ResGenExecuteAsTool = false
    ResizetizeAfterTargets =
\mathbf{z} ; and \mathbf{z} is a set of \mathbf{z} is a set of \mathbf{z} ResizetizeCollectItems;
     ResizetizeCollectItemsBeforeTargets = 
\mathcal{L} ; and \mathcal{L} is the set of \mathcal{L} _ComputeAndroidResourcePaths;
    ResizetizeDependsOnTargets =\mathcal{L} ; and \mathcal{L} is the set of \mathcal{L} ResizetizeCollectItems;
                  ProcessMauiSplashScreens;
     ResizetizerIncludeSelfProject = False
 ResizetizerPlatformType = android
 ResolveAssemblyConflicts = true
    ResolveAssemblVReferenceOutputUnresolvedAssemblyConflicts =
true
     ResolveAssemblyReferencesDependsOn = 
           ResolveProjectReferences;
           FindInvalidProjectReferences;
           GetFrameworkPaths;
           GetReferenceAssemblyPaths;
           PrepareForBuild;
           ResolveSDKReferences;
           ExpandSDKReferences;
         ;
           ResolvePackageDependenciesForBuild;
           _HandlePackageFileConflicts;
 ;
           ResolveTargetingPackAssets;
     ResolveNuGetPackageAssetsDependsOn = 
                  _SetLatestTargetFrameworkVersion;
    ResolveNuGetPackages = false
     ResolvePackageDependenciesForBuildDependsOn = 
           ResolveLockFileReferences;
           ResolveLockFileAnalyzers;
```
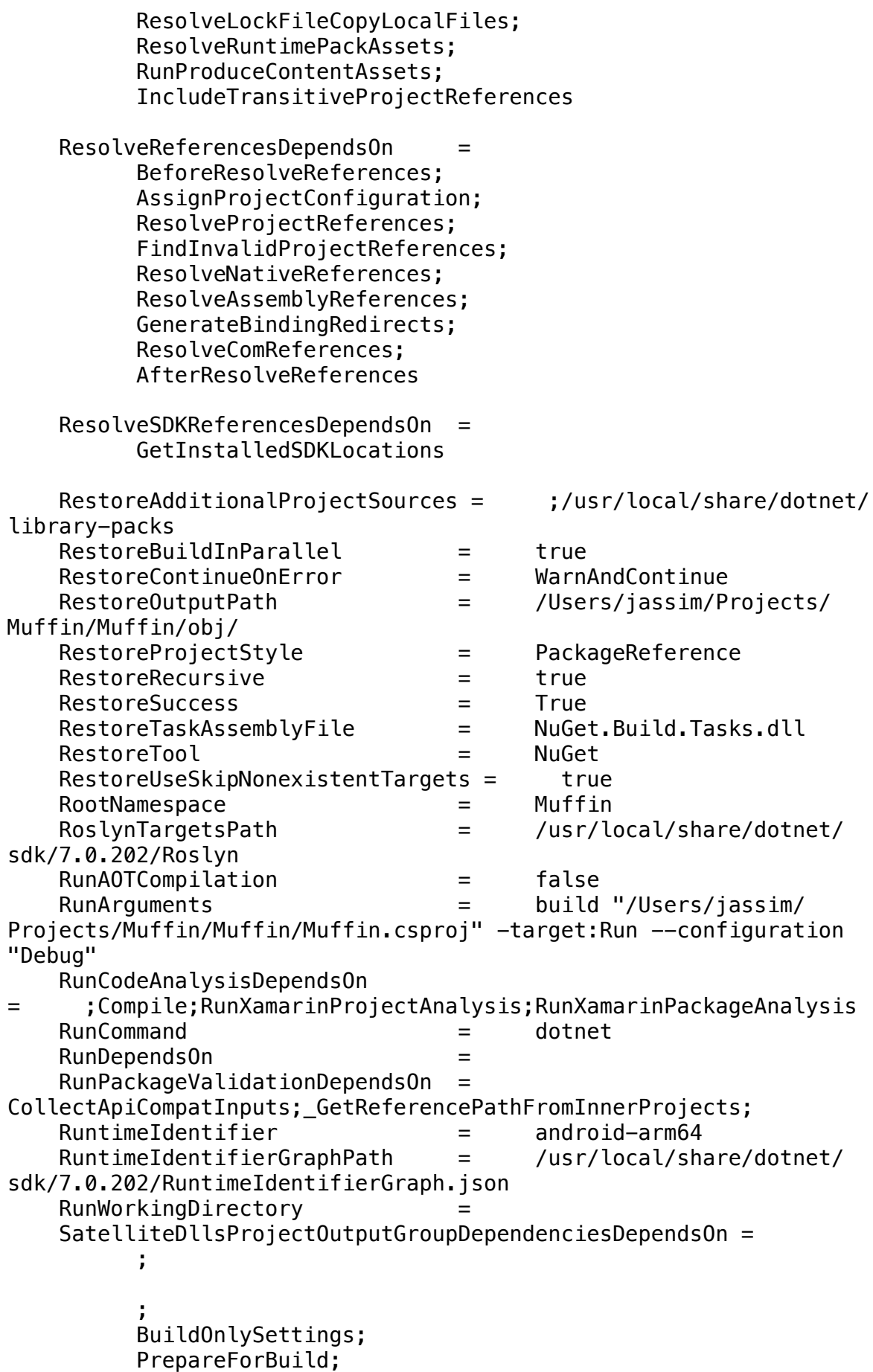

 AssignTargetPaths; ResolveReferences SatelliteDllsProjectOutputGroupDependsOn = ;PrepareForBuild;PrepareResourceNames SDKRedistOutputGroupDependsOn = ResolveSDKReferences;ExpandSDKReferences SDKReferenceDirectoryRoot = /Users/jassim/.local/share/ Microsoft SDKs;/Applications/Microsoft SDKs SDKReferenceRegistryRoot = Software\Microsoft\Microsoft SDKs SelfContained = true SentryAttributesFile = Sentry.Attributes.cs SGenFilesOutputGroupDependenciesDependsOn =  $\mathbf{z}$  ; and  $\mathbf{z}$  is a set of  $\mathbf{z}$  $\sim$   $\sim$   $\sim$   $\sim$   $\sim$  BuildOnlySettings; PrepareForBuild; AssignTargetPaths; ResolveReferences SGenFilesOutputGroupDependsOn = SGenShouldGenerateSerializer = true SGenUseKeep = false SGenUseProxyTypes = true ShouldMarkCertainSDKReferencesAsRuntimeOnly = true  $SianAndroidPackaaeDependsOn =$  BuildOnlySettings; \_CreatePropertiesCache; ResolveReferences; PrepareResources; CreateSatelliteAssemblies; \_CopyPackage; Sign; \_CreateUniversalApkFromBundle; SignAssembly = false SingleProject = true SkipCompilerExecution = true SkipCopyUnchangedFiles = true SkipImportNuGetBuildTargets = true SkipImportNuGetProps = true SkipMicrosoftUIXamlCheckTargetPlatformVersion = true SolutionDir  $=$  /Users/jassim/Projects/ Muffin/ SolutionExt = \*Undefined\* SolutionFilename = Muffin.sln SolutionName = Muffin SolutionPath  $=$  /Users/jassim/Projects/ Muffin/Muffin.sln SourceControlInformationFeatureSupported = true

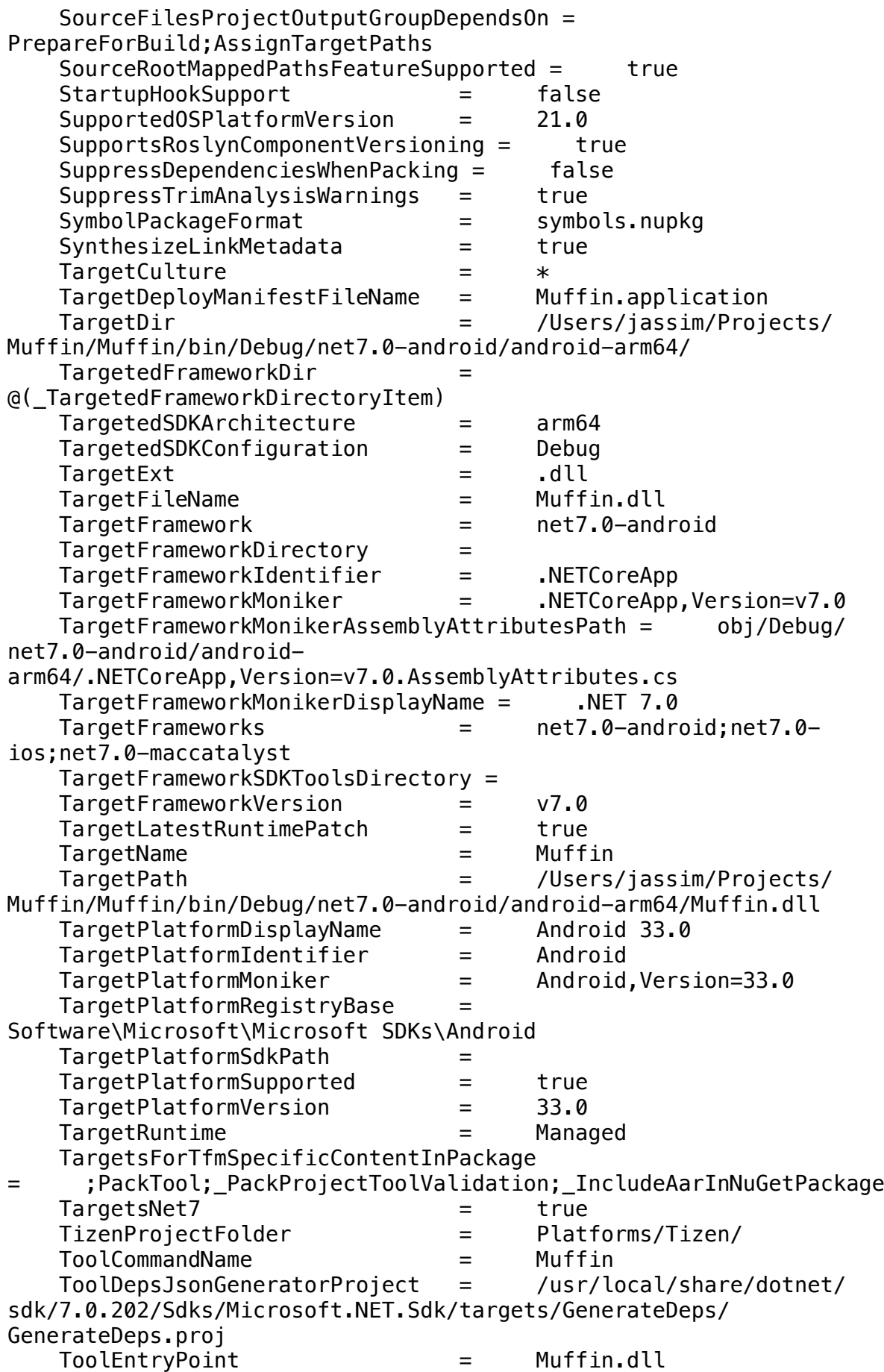

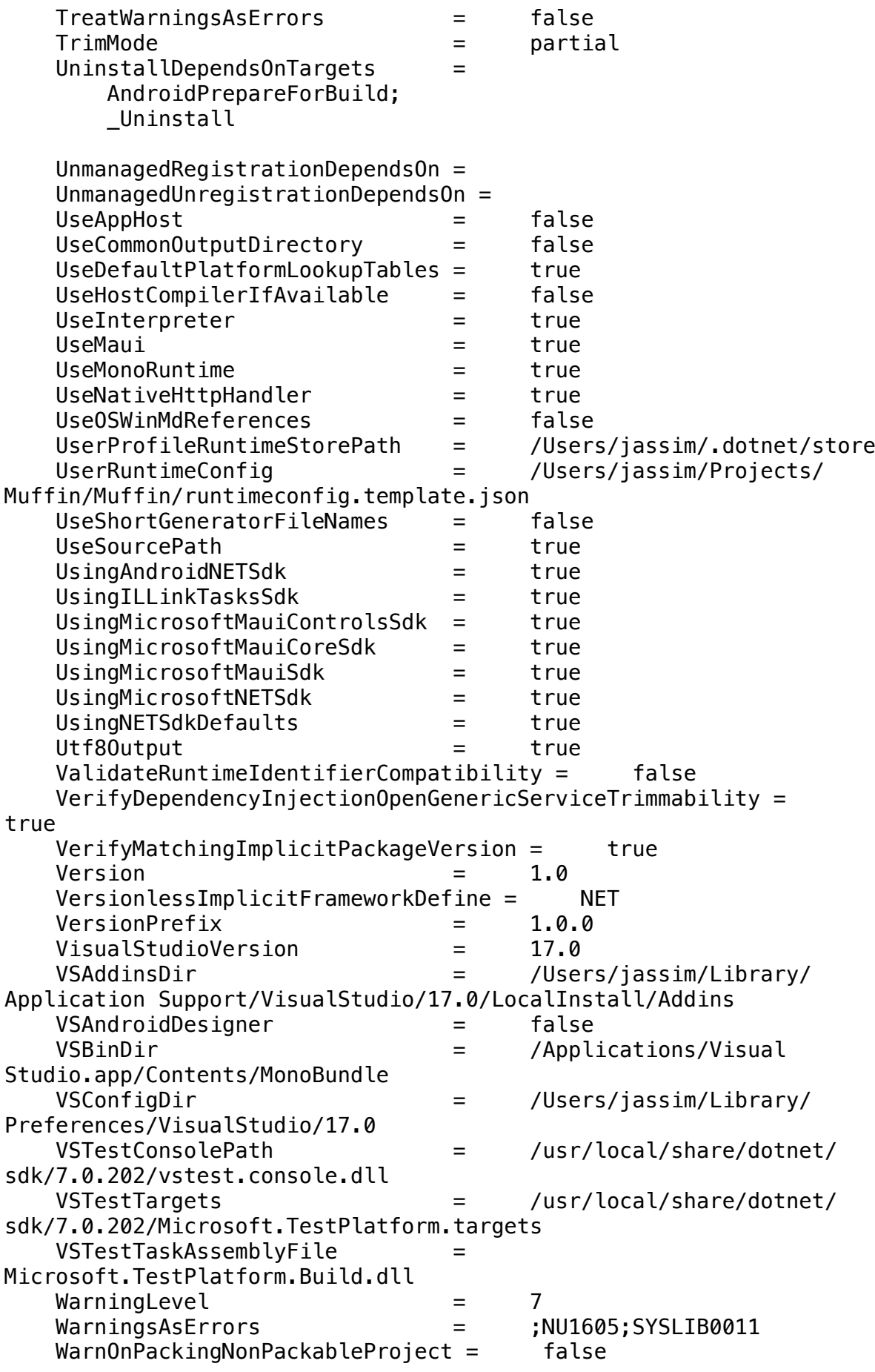

WebReference EnableLegacyEventingModel = false WebReference\_EnableProperties = true WebReference EnableSQLTypes  $=$  true WindowsProjectFolder = Platforms/Windows/ WMSJSProject = WJProject WMSJSProjectDirectory = JavaScript XamarinAnalysisTargetsFile = /usr/local/share/dotnet/ packs/Microsoft.Android.Sdk.Darwin/33.0.26/tools/ Xamarin.Android.Analysis.targets XamarinAndroidSdkProps = \Xamarin.Android.Sdk.props XamarinAndroidSdkTargets = \Xamarin.Android.Sdk.targets XamarinAndroidVersion = 33.0.26 XamarinBuildDownloadAllowUnsecure = false XamarinBuildDownloadDir = /Users/jassim/Library/ Caches/XamarinBuildDownload/ XamarinBuildResourceMergeThrowOnMissingAssembly = True YieldDuringToolExecution = true Initial Items: \_AllDirectoriesAbove / /Users /Users/jassim /Users/jassim/Projects /Users/jassim/Projects/Muffin /Users/jassim/Projects/Muffin/Muffin /Users/jassim/Projects/Muffin/Muffin/Data /Users/jassim/Projects/Muffin/Muffin/Desktop /Users/jassim/Projects/Muffin/Muffin/Messages /Users/jassim/Projects/Muffin/Muffin/Mobile /Users/jassim/Projects/Muffin/Muffin/Platforms /Users/jassim/Projects/Muffin/Muffin/Platforms/Android /Users/jassim/Projects/Muffin/Muffin/Platforms/iOS /Users/jassim/Projects/Muffin/Muffin/Platforms/MacCatalyst /Users/jassim/Projects/Muffin/Muffin/Platforms/Tizen /Users/jassim/Projects/Muffin/Muffin/Platforms/Windows /Users/jassim/Projects/Muffin/Muffin/Tablet /Users/jassim/Projects/Muffin/Muffin/UpdateMy \_AndroidAssemblySkipCases Square.OkHttp AndroidSkipResourceProcessing = True Xamarin.Android.Arch.Core.Common AndroidSkipResourceProcessing = True Xamarin.Android.Arch.Core.Runtime AndroidSkipResourceProcessing = True Xamarin.Android.Arch.Lifecycle.Common AndroidSkipResourceProcessing = True Xamarin.Android.Arch.Lifecycle.Extensions AndroidSkipResourceProcessing = True Xamarin.Android.Arch.Lifecycle.LiveData AndroidSkipResourceProcessing = True Xamarin.Android.Arch.Lifecycle.LiveData.Core AndroidSkipResourceProcessing = True

 Xamarin.Android.Arch.Lifecycle.Runtime AndroidSkipResourceProcessing = True Xamarin.Android.Arch.Lifecycle.ViewModel AndroidSkipResourceProcessing = True Xamarin.Android.Support.Animated.Vector.Drawable AndroidSkipResourceProcessing = True Xamarin.Android.Support.Annotations AndroidSkipResourceProcessing = True Xamarin.Android.Support.AsyncLayoutInflater AndroidSkipResourceProcessing = True Xamarin.Android.Support.Collections AndroidSkipResourceProcessing = True Xamarin.Android.Support.Compat AndroidSkipResourceProcessing = True Xamarin.Android.Support.Constraint.Layout AndroidSkipResourceProcessing = True Xamarin.Android.Support.Constraint.Layout.Solver AndroidSkipResourceProcessing = True Xamarin.Android.Support.Content AndroidSkipResourceProcessing = True Xamarin.Android.Support.CoordinaterLayout AndroidSkipResourceProcessing = True Xamarin.Android.Support.Core.UI AndroidSkipResourceProcessing = True Xamarin.Android.Support.Core.Utils AndroidSkipResourceProcessing = True Xamarin.Android.Support.CursorAdapter AndroidSkipResourceProcessing = True Xamarin.Android.Support.CustomTabs AndroidSkipResourceProcessing = True Xamarin.Android.Support.CustomView AndroidSkipResourceProcessing = True Xamarin.Android.Support.Design AndroidSkipResourceProcessing = True Xamarin.Android.Support.DocumentFile AndroidSkipResourceProcessing = True Xamarin.Android.Support.DrawerLayout AndroidSkipResourceProcessing = True Xamarin.Android.Support.Dynamic.Animation AndroidSkipResourceProcessing = True Xamarin.Android.Support.Emoji AndroidSkipResourceProcessing = True Xamarin.Android.Support.Emoji.AppCompat AndroidSkipResourceProcessing = True Xamarin.Android.Support.Emoji.Bundled AndroidSkipResourceProcessing = True Xamarin.Android.Support.Exif AndroidSkipResourceProcessing = True Xamarin.Android.Support.Fragment AndroidSkipResourceProcessing = True Xamarin.Android.Support.HeifWriter AndroidSkipResourceProcessing = True Xamarin.Android.Support.InstantVideo AndroidSkipResourceProcessing = True

 Xamarin.Android.Support.Interpolator AndroidSkipResourceProcessing = True Xamarin.Android.Support.Loader AndroidSkipResourceProcessing = True Xamarin.Android.Support.LocalBroadcastManager AndroidSkipResourceProcessing = True Xamarin.Android.Support.Media.Compat AndroidSkipResourceProcessing = True Xamarin.Android.Support.Percent AndroidSkipResourceProcessing = True Xamarin.Android.Support.Print AndroidSkipResourceProcessing = True Xamarin.Android.Support.Recommendation AndroidSkipResourceProcessing = True Xamarin.Android.Support.Recommendation AndroidSkipResourceProcessing = True Xamarin.Android.Support.RecyclerView.Selection AndroidSkipResourceProcessing = True Xamarin.Android.Support.Slices.Builders AndroidSkipResourceProcessing = True Xamarin.Android.Support.Slices.Core AndroidSkipResourceProcessing = True Xamarin.Android.Support.Slices.View AndroidSkipResourceProcessing = True Xamarin.Android.Support.SlidingPaneLayout AndroidSkipResourceProcessing = True Xamarin.Android.Support.SwipeRefreshLayout AndroidSkipResourceProcessing = True Xamarin.Android.Support.Transition AndroidSkipResourceProcessing = True Xamarin.Android.Support.TV.Provider AndroidSkipResourceProcessing = True Xamarin.Android.Support.v13 AndroidSkipResourceProcessing = True Xamarin.Android.Support.v14.Preference AndroidSkipResourceProcessing = True Xamarin.Android.Support.v17.Leanback AndroidSkipResourceProcessing = True Xamarin.Android.Support.v17.Preference.Leanback AndroidSkipResourceProcessing = True Xamarin.Android.Support.v4 AndroidSkipResourceProcessing = True Xamarin.Android.Support.v7.AppCompat AndroidSkipResourceProcessing = True Xamarin.Android.Support.v7.CardView AndroidSkipResourceProcessing = True Xamarin.Android.Support.v7.GridLayout AndroidSkipResourceProcessing = True Xamarin.Android.Support.v7.MediaRouter AndroidSkipResourceProcessing = True Xamarin.Android.Support.v7.Palette AndroidSkipResourceProcessing = True Xamarin.Android.Support.v7.Preference AndroidSkipResourceProcessing = True

```
 Xamarin.Android.Support.v7.RecyclerView
     AndroidSkipResourceProcessing = True
 Xamarin.Android.Support.v8.RenderScript
     AndroidSkipResourceProcessing = True
 Xamarin.Android.Support.Vector.Drawable
     AndroidSkipResourceProcessing = True
 Xamarin.Android.Support.VersionedParcelable
     AndroidSkipResourceProcessing = True
 Xamarin.Android.Support.ViewPager
     AndroidSkipResourceProcessing = True
 Xamarin.Android.Support.Wear
     AndroidSkipResourceProcessing = True
 Xamarin.Android.Support.Wearable
     AndroidSkipResourceProcessing = True
 Xamarin.Android.Support.WebKit
     AndroidSkipResourceProcessing = True
 Xamarin.Firebase.Abt
     AndroidSkipResourceProcessing = True
 Xamarin.Firebase.Ads
     AndroidSkipResourceProcessing = True
 Xamarin.Firebase.Ads.Lite
     AndroidSkipResourceProcessing = True
 Xamarin.Firebase.Analytics
     AndroidSkipResourceProcessing = True
 Xamarin.Firebase.Analytics.Impl
     AndroidSkipResourceProcessing = True
 Xamarin.Firebase.AppIndexing
     AndroidSkipResourceProcessing = True
 Xamarin.Firebase.Auth
     AndroidSkipResourceProcessing = True
 Xamarin.Firebase.Auth.Common
     AndroidSkipResourceProcessing = True
 Xamarin.Firebase.Auth.Interop
     AndroidSkipResourceProcessing = True
 Xamarin.Firebase.Auth.Module
     AndroidSkipResourceProcessing = True
 Xamarin.Firebase.Common
     AndroidSkipResourceProcessing = True
 Xamarin.Firebase.Config
     AndroidSkipResourceProcessing = True
 Xamarin.Firebase.Core
     AndroidSkipResourceProcessing = True
 Xamarin.Firebase.Crash
     AndroidSkipResourceProcessing = True
 Xamarin.Firebase.Database
     AndroidSkipResourceProcessing = True
 Xamarin.Firebase.Database.Collection
     AndroidSkipResourceProcessing = True
 Xamarin.Firebase.Database.Connection
     AndroidSkipResourceProcessing = True
 Xamarin.Firebase.Dynamic.Links
     AndroidSkipResourceProcessing = True
 Xamarin.Firebase.Firestore
     AndroidSkipResourceProcessing = True
```

```
 Xamarin.Firebase.Functions
     AndroidSkipResourceProcessing = True
 Xamarin.Firebase.Iid
     AndroidSkipResourceProcessing = True
 Xamarin.Firebase.Iid.Interop
     AndroidSkipResourceProcessing = True
 Xamarin.Firebase.Invites
     AndroidSkipResourceProcessing = True
 Xamarin.Firebase.JobDispatcher
     AndroidSkipResourceProcessing = True
 Xamarin.Firebase.Measurement.Connector
     AndroidSkipResourceProcessing = True
 Xamarin.Firebase.Measurement.Connector.Impl
     AndroidSkipResourceProcessing = True
 Xamarin.Firebase.Messaging
     AndroidSkipResourceProcessing = True
 Xamarin.Firebase.ML.Common
     AndroidSkipResourceProcessing = True
 Xamarin.Firebase.ML.Model.Interpreter
     AndroidSkipResourceProcessing = True
 Xamarin.Firebase.ML.Vision
     AndroidSkipResourceProcessing = True
 Xamarin.Firebase.ML.Vision.Image.Label.Model
     AndroidSkipResourceProcessing = True
 Xamarin.Firebase.Perf
     AndroidSkipResourceProcessing = True
 Xamarin.Firebase.ProtoliteWellKnownTypes
     AndroidSkipResourceProcessing = True
 Xamarin.Firebase.Storage
     AndroidSkipResourceProcessing = True
 Xamarin.Firebase.Storage.Common
     AndroidSkipResourceProcessing = True
 Xamarin.GooglePlayServices
     AndroidSkipResourceProcessing = True
 Xamarin.GooglePlayServices.Ads
     AndroidSkipResourceProcessing = True
 Xamarin.GooglePlayServices.Ads.Base
     AndroidSkipResourceProcessing = True
 Xamarin.GooglePlayServices.Ads.Identifier
     AndroidSkipResourceProcessing = True
 Xamarin.GooglePlayServices.Ads.Lite
     AndroidSkipResourceProcessing = True
 Xamarin.GooglePlayServices.Analytics
     AndroidSkipResourceProcessing = True
 Xamarin.GooglePlayServices.Analytics.Impl
     AndroidSkipResourceProcessing = True
 Xamarin.GooglePlayServices.AppIndexing
     AndroidSkipResourceProcessing = True
 Xamarin.GooglePlayServices.AppInvite
     AndroidSkipResourceProcessing = True
 Xamarin.GooglePlayServices.AppState
     AndroidSkipResourceProcessing = True
 Xamarin.GooglePlayServices.Audience
     AndroidSkipResourceProcessing = True
```
 Xamarin.GooglePlayServices.Auth AndroidSkipResourceProcessing = True Xamarin.GooglePlayServices.Auth.Api.Phone AndroidSkipResourceProcessing = True Xamarin.GooglePlayServices.Auth.Base AndroidSkipResourceProcessing = True Xamarin.GooglePlayServices.Awareness AndroidSkipResourceProcessing = True Xamarin.GooglePlayServices.Base AndroidSkipResourceProcessing = True Xamarin.GooglePlayServices.Basement AndroidSkipResourceProcessing = True Xamarin.GooglePlayServices.Cast AndroidSkipResourceProcessing = True Xamarin.GooglePlayServices.Cast.Framework AndroidSkipResourceProcessing = True Xamarin.GooglePlayServices.Clearcut AndroidSkipResourceProcessing = True Xamarin.GooglePlayServices.ContextManager AndroidSkipResourceProcessing = True Xamarin.GooglePlayServices.Drive AndroidSkipResourceProcessing = True Xamarin.GooglePlayServices.Fido AndroidSkipResourceProcessing = True Xamarin.GooglePlayServices.Fitness AndroidSkipResourceProcessing = True Xamarin.GooglePlayServices.Flags AndroidSkipResourceProcessing = True Xamarin.GooglePlayServices.Games AndroidSkipResourceProcessing = True Xamarin.GooglePlayServices.Gass AndroidSkipResourceProcessing = True Xamarin.GooglePlayServices.Gcm AndroidSkipResourceProcessing = True Xamarin.GooglePlayServices.Identity AndroidSkipResourceProcessing = True Xamarin.GooglePlayServices.Iid AndroidSkipResourceProcessing = True Xamarin.GooglePlayServices.InstantApps AndroidSkipResourceProcessing = True Xamarin.GooglePlayServices.Location AndroidSkipResourceProcessing = True Xamarin.GooglePlayServices.Maps AndroidSkipResourceProcessing = True Xamarin.GooglePlayServices.Measurement AndroidSkipResourceProcessing = True Xamarin.GooglePlayServices.Measurement.Base AndroidSkipResourceProcessing = True Xamarin.GooglePlayServices.Nearby AndroidSkipResourceProcessing = True Xamarin.GooglePlayServices.Oss.Licenses AndroidSkipResourceProcessing = True Xamarin.GooglePlayServices.Panorama AndroidSkipResourceProcessing = True

```
 Xamarin.GooglePlayServices.Phenotype
         AndroidSkipResourceProcessing = True
     Xamarin.GooglePlayServices.Places
         AndroidSkipResourceProcessing = True
     Xamarin.GooglePlayServices.Places.PlaceReport
         AndroidSkipResourceProcessing = True
     Xamarin.GooglePlayServices.Plus
         AndroidSkipResourceProcessing = True
     Xamarin.GooglePlayServices.SafetyNet
         AndroidSkipResourceProcessing = True
     Xamarin.GooglePlayServices.Stats
         AndroidSkipResourceProcessing = True
     Xamarin.GooglePlayServices.TagManager
         AndroidSkipResourceProcessing = True
     Xamarin.GooglePlayServices.TagManager.Api
         AndroidSkipResourceProcessing = True
     Xamarin.GooglePlayServices.TagManager.V4.Impl
         AndroidSkipResourceProcessing = True
     Xamarin.GooglePlayServices.Tasks
         AndroidSkipResourceProcessing = True
     Xamarin.GooglePlayServices.Vision
         AndroidSkipResourceProcessing = True
     Xamarin.GooglePlayServices.Vision.Common
         AndroidSkipResourceProcessing = True
     Xamarin.GooglePlayServices.Vision.ImageLabel
         AndroidSkipResourceProcessing = True
     Xamarin.GooglePlayServices.Wallet
         AndroidSkipResourceProcessing = True
     Xamarin.GooglePlayServices.Wearable
         AndroidSkipResourceProcessing = True
     Xamarin.Protobuf.Lite
         AndroidSkipResourceProcessing = True
     Xamarin.TensorFlow.Lite
         AndroidSkipResourceProcessing = True
 _ApplicationManifestFinal
     bin/Debug/net7.0-android/Native.Muffin.manifest
         TargetPath = Native.Muffin.manifest
 _DebugSymbolsIntermediatePath
     obj/Debug/net7.0-android/Muffin.pdb
 _DebugSymbolsOutputPath
     bin/Debug/net7.0-android/Muffin.pdb
 _DeploymentManifestEntryPoint
     obj/Debug/net7.0-android/android-arm64/Muffin.dll
         TargetPath = Muffin.dll
 _EolNetCoreTargetFrameworkVersions
     1.0
     1.1
     2.0
     2.1
     2.2
     3.0
     5.0
 _OutputPathItem
     bin/Debug/net7.0-android/
```

```
 _ResolveComReferenceCache
         obj/Debug/net7.0-android/android-arm64/
Muffin.csproj.ResolveComReference.cache
     _RuntimeConfigReservedProperties
         APP_CONTEXT_BASE_DIRECTORY
         APP_NI_PATHS
         APP_PATHS
         NATIVE_DLL_SEARCH_DIRECTORIES
         PINVOKE_OVERRIDE
         PLATFORM_RESOURCE_ROOTS
         RUNTIME_IDENTIFIER
         TRUSTED_PLATFORM_ASSEMBLIES
     _UnmanagedRegistrationCache
         obj/Muffin.csproj.UnmanagedRegistration.cache
     _ValidTargetPlatformVersion
         33.0
     AdditionalProbingPath
         /Users/jassim/.dotnet/store/|arch|/|tfm|
     AdditionalTargetFrameworkInfoProperty
         _IsExecutable
         _SelfContainedWasSpecified
         IsRidAgnostic
         SelfContained
         ShouldBeValidatedAsExecutableReference
     Analyzer
         /usr/local/share/dotnet/packs/Microsoft.Maui.Sdk/7.0.59/Sdk/
Microsoft.Maui.Controls.SourceGen.dll
             IsImplicitlyDefined = true
         /usr/local/share/dotnet/sdk/7.0.202/Sdks/Microsoft.NET.Sdk/
targets/../analyzers/ILLink.CodeFixProvider.dll
             IsImplicitlyDefined = true
         /usr/local/share/dotnet/sdk/7.0.202/Sdks/Microsoft.NET.Sdk/
targets/../analyzers/ILLink.RoslynAnalyzer.dll
            IsImplicitlyDefined = true /usr/local/share/dotnet/sdk/7.0.202/Sdks/Microsoft.NET.Sdk/
targets/../analyzers/Microsoft.CodeAnalysis.CSharp.NetAnalyzers.dll
             IsImplicitlyDefined = true
         /usr/local/share/dotnet/sdk/7.0.202/Sdks/Microsoft.NET.Sdk/
targets/../analyzers/Microsoft.CodeAnalysis.NetAnalyzers.dll
             IsImplicitlyDefined = true
     AndroidAarLibrary
         /Users/jassim/.nuget/packages/
xamarin.android.glide.gifdecoder/4.13.2.2/buildTransitive/net6.0-
android31.0/../../aar/gifdecoder.aar
             AndroidXSkipAndroidXMigration = true
             AndroidSkipResourceProcessing = true
         /Users/jassim/.nuget/packages/xamarin.android.glide/
4.13.2.2/buildTransitive/net6.0-android31.0/../../aar/glide.aar
             AndroidXSkipAndroidXMigration = true
             AndroidSkipResourceProcessing = true
         /Users/jassim/.nuget/packages/xamarin.androidx.activity.ktx/
1.6.0.1/buildTransitive/net6.0-android31.0/../../aar/
androidx.activity.activity-ktx.aar
             AndroidXSkipAndroidXMigration = true
```

```
 AndroidSkipResourceProcessing = true
         /Users/jassim/.nuget/packages/xamarin.androidx.activity/
1.6.0.1/buildTransitive/net6.0-android31.0/../../aar/
androidx.activity.activity.aar
             AndroidXSkipAndroidXMigration = true
             AndroidSkipResourceProcessing = true
         /Users/jassim/.nuget/packages/
xamarin.androidx.annotation.experimental/1.3.0.1/buildTransitive/
net6.0-android31.0/../../aar/androidx.annotation.annotation-
experimental.aar
             AndroidXSkipAndroidXMigration = true
             AndroidSkipResourceProcessing = true
         /Users/jassim/.nuget/packages/
xamarin.androidx.appcompat.appcompatresources/1.5.1/buildTransitive/
net6.0-android31.0/../../aar/androidx.appcompat.appcompat-
resources.aar
             AndroidXSkipAndroidXMigration = true
             AndroidSkipResourceProcessing = true
         /Users/jassim/.nuget/packages/xamarin.androidx.appcompat/
1.5.1/buildTransitive/net6.0-android31.0/../../aar/
androidx.appcompat.appcompat.aar
             AndroidXSkipAndroidXMigration = true
             AndroidSkipResourceProcessing = true
         /Users/jassim/.nuget/packages/
xamarin.androidx.arch.core.runtime/2.1.0.16/buildTransitive/net6.0-
android31.0/../../aar/androidx.arch.core.core-runtime.aar
             AndroidXSkipAndroidXMigration = true
             AndroidSkipResourceProcessing = true
         /Users/jassim/.nuget/packages/
xamarin.androidx.asynclayoutinflater/1.0.0.15/buildTransitive/
net6.0-android31.0/../../aar/
androidx.asynclayoutinflater.asynclayoutinflater.aar
             AndroidXSkipAndroidXMigration = true
             AndroidSkipResourceProcessing = true
         /Users/jassim/.nuget/packages/xamarin.androidx.browser/
1.4.0.3/buildTransitive/net6.0-android31.0/../../aar/
androidx.browser.browser.aar
             AndroidXSkipAndroidXMigration = true
             AndroidSkipResourceProcessing = true
         /Users/jassim/.nuget/packages/xamarin.androidx.cardview/
1.0.0.16/buildTransitive/net6.0-android31.0/../../aar/
androidx.cardview.cardview.aar
             AndroidXSkipAndroidXMigration = true
             AndroidSkipResourceProcessing = true
         /Users/jassim/.nuget/packages/
xamarin.androidx.constraintlayout/2.1.4.1/buildTransitive/net6.0-
android31.0/../../aar/androidx.constraintlayout.constraintlayout.aar
             AndroidXSkipAndroidXMigration = true
             AndroidSkipResourceProcessing = true
         /Users/jassim/.nuget/packages/
xamarin.androidx.coordinatorlayout/1.2.0.3/buildTransitive/net6.0-
android31.0/../../aar/
androidx.coordinatorlayout.coordinatorlayout.aar
             AndroidXSkipAndroidXMigration = true
```

```
 AndroidSkipResourceProcessing = true
         /Users/jassim/.nuget/packages/
xamarin.androidx.core.core.ktx/1.9.0.1/buildTransitive/net6.0-
android31.0/../../aar/androidx.core.core-ktx.aar
             AndroidXSkipAndroidXMigration = true
             AndroidSkipResourceProcessing = true
         /Users/jassim/.nuget/packages/xamarin.androidx.core/1.9.0.1/
buildTransitive/net6.0-android31.0/../../aar/androidx.core.core.aar
             AndroidXSkipAndroidXMigration = true
             AndroidSkipResourceProcessing = true
         /Users/jassim/.nuget/packages/
xamarin.androidx.cursoradapter/1.0.0.15/buildTransitive/net6.0-
android31.0/../../aar/androidx.cursoradapter.cursoradapter.aar
             AndroidXSkipAndroidXMigration = true
             AndroidSkipResourceProcessing = true
         /Users/jassim/.nuget/packages/xamarin.androidx.customview/
1.1.0.14/buildTransitive/net6.0-android31.0/../../aar/
androidx.customview.customview.aar
             AndroidXSkipAndroidXMigration = true
             AndroidSkipResourceProcessing = true
         /Users/jassim/.nuget/packages/xamarin.androidx.documentfile/
1.0.1.15/buildTransitive/net6.0-android31.0/../../aar/
androidx.documentfile.documentfile.aar
             AndroidXSkipAndroidXMigration = true
             AndroidSkipResourceProcessing = true
         /Users/jassim/.nuget/packages/xamarin.androidx.drawerlayout/
1.1.1.10/buildTransitive/net6.0-android31.0/../../aar/
androidx.drawerlayout.drawerlayout.aar
             AndroidXSkipAndroidXMigration = true
             AndroidSkipResourceProcessing = true
         /Users/jassim/.nuget/packages/
xamarin.androidx.dynamicanimation/1.0.0.14/buildTransitive/net6.0-
android31.0/../../aar/androidx.dynamicanimation.dynamicanimation.aar
             AndroidXSkipAndroidXMigration = true
             AndroidSkipResourceProcessing = true
         /Users/jassim/.nuget/packages/
xamarin.androidx.emoji2.viewshelper/1.2.0/buildTransitive/net6.0-
android31.0/../../aar/androidx.emoji2.emoji2-views-helper.aar
             AndroidXSkipAndroidXMigration = true
             AndroidSkipResourceProcessing = true
         /Users/jassim/.nuget/packages/xamarin.androidx.emoji2/1.2.0/
buildTransitive/net6.0-android31.0/../../aar/
androidx.emoji2.emoji2.aar
             AndroidXSkipAndroidXMigration = true
             AndroidSkipResourceProcessing = true
         /Users/jassim/.nuget/packages/
xamarin.androidx.exifinterface/1.3.3.5/buildTransitive/net6.0-
android31.0/../../aar/androidx.exifinterface.exifinterface.aar
             AndroidXSkipAndroidXMigration = true
             AndroidSkipResourceProcessing = true
         /Users/jassim/.nuget/packages/xamarin.androidx.fragment.ktx/
1.5.3.1/buildTransitive/net6.0-android31.0/../../aar/
androidx.fragment.fragment-ktx.aar
             AndroidXSkipAndroidXMigration = true
```

```
 AndroidSkipResourceProcessing = true
         /Users/jassim/.nuget/packages/xamarin.androidx.fragment/
1.5.3.1/buildTransitive/net6.0-android31.0/../../aar/
androidx.fragment.fragment.aar
             AndroidXSkipAndroidXMigration = true
             AndroidSkipResourceProcessing = true
         /Users/jassim/.nuget/packages/xamarin.androidx.interpolator/
1.0.0.15/buildTransitive/net6.0-android31.0/../../aar/
androidx.interpolator.interpolator.aar
             AndroidXSkipAndroidXMigration = true
             AndroidSkipResourceProcessing = true
         /Users/jassim/.nuget/packages/
xamarin.androidx.legacy.support.core.ui/1.0.0.16/buildTransitive/
net6.0-android31.0/../../aar/androidx.legacy.legacy-support-core-
ui.aar
             AndroidXSkipAndroidXMigration = true
             AndroidSkipResourceProcessing = true
         /Users/jassim/.nuget/packages/
xamarin.androidx.legacy.support.core.utils/1.0.0.15/buildTransitive/
net6.0-android31.0/../../aar/androidx.legacy.legacy-support-core-
utils.aar
             AndroidXSkipAndroidXMigration = true
             AndroidSkipResourceProcessing = true
         /Users/jassim/.nuget/packages/
xamarin.androidx.legacy.support.v4/1.0.0.15/buildTransitive/net6.0-
android31.0/../../aar/androidx.legacy.legacy-support-v4.aar
             AndroidXSkipAndroidXMigration = true
             AndroidSkipResourceProcessing = true
         /Users/jassim/.nuget/packages/
xamarin.androidx.lifecycle.livedata.core.ktx/2.5.1.1/
buildTransitive/net6.0-android31.0/../../aar/
androidx.lifecycle.lifecycle-livedata-core-ktx.aar
             AndroidXSkipAndroidXMigration = true
             AndroidSkipResourceProcessing = true
         /Users/jassim/.nuget/packages/
xamarin.androidx.lifecycle.livedata.core/2.5.1.1/buildTransitive/
net6.0-android31.0/../../aar/androidx.lifecycle.lifecycle-livedata-
core.aar
             AndroidXSkipAndroidXMigration = true
             AndroidSkipResourceProcessing = true
         /Users/jassim/.nuget/packages/
xamarin.androidx.lifecycle.livedata/2.5.1.1/buildTransitive/net6.0-
android31.0/../../aar/androidx.lifecycle.lifecycle-livedata.aar
             AndroidXSkipAndroidXMigration = true
             AndroidSkipResourceProcessing = true
         /Users/jassim/.nuget/packages/
xamarin.androidx.lifecycle.process/2.5.1/buildTransitive/net6.0-
android31.0/../../aar/androidx.lifecycle.lifecycle-process.aar
             AndroidXSkipAndroidXMigration = true
             AndroidSkipResourceProcessing = true
         /Users/jassim/.nuget/packages/
xamarin.androidx.lifecycle.runtime.ktx/2.5.1.1/buildTransitive/
net6.0-android31.0/../../aar/androidx.lifecycle.lifecycle-runtime-
ktx.aar
```

```
 AndroidXSkipAndroidXMigration = true
             AndroidSkipResourceProcessing = true
         /Users/jassim/.nuget/packages/
xamarin.androidx.lifecycle.runtime/2.5.1.1/buildTransitive/net6.0-
android31.0/../../aar/androidx.lifecycle.lifecycle-runtime.aar
             AndroidXSkipAndroidXMigration = true
             AndroidSkipResourceProcessing = true
         /Users/jassim/.nuget/packages/
xamarin.androidx.lifecycle.service/2.5.1.1/buildTransitive/net6.0-
android31.0/../../aar/androidx.lifecycle.lifecycle-service.aar
             AndroidXSkipAndroidXMigration = true
             AndroidSkipResourceProcessing = true
         /Users/jassim/.nuget/packages/
xamarin.androidx.lifecycle.viewmodel.ktx/2.5.1.1/buildTransitive/
net6.0-android31.0/../../aar/androidx.lifecycle.lifecycle-viewmodel-
ktx.aar
             AndroidXSkipAndroidXMigration = true
             AndroidSkipResourceProcessing = true
         /Users/jassim/.nuget/packages/
xamarin.androidx.lifecycle.viewmodel/2.5.1.1/buildTransitive/net6.0-
android31.0/../../aar/androidx.lifecycle.lifecycle-viewmodel.aar
             AndroidXSkipAndroidXMigration = true
             AndroidSkipResourceProcessing = true
         /Users/jassim/.nuget/packages/
xamarin.androidx.lifecycle.viewmodelsavedstate/2.5.1.1/
buildTransitive/net6.0-android31.0/../../aar/
androidx.lifecycle.lifecycle-viewmodel-savedstate.aar
             AndroidXSkipAndroidXMigration = true
             AndroidSkipResourceProcessing = true
         /Users/jassim/.nuget/packages/xamarin.androidx.loader/
1.1.0.15/buildTransitive/net6.0-android31.0/../../aar/
androidx.loader.loader.aar
             AndroidXSkipAndroidXMigration = true
             AndroidSkipResourceProcessing = true
         /Users/jassim/.nuget/packages/
xamarin.androidx.localbroadcastmanager/1.1.0.3/buildTransitive/
net6.0-android31.0/../../aar/
androidx.localbroadcastmanager.localbroadcastmanager.aar
             AndroidXSkipAndroidXMigration = true
             AndroidSkipResourceProcessing = true
         /Users/jassim/.nuget/packages/xamarin.androidx.media/
1.6.0.2/buildTransitive/net6.0-android31.0/../../aar/
androidx.media.media.aar
             AndroidXSkipAndroidXMigration = true
             AndroidSkipResourceProcessing = true
         /Users/jassim/.nuget/packages/
xamarin.androidx.navigation.common/2.5.2.1/buildTransitive/net6.0-
android31.0/../../aar/androidx.navigation.navigation-common.aar
             AndroidXSkipAndroidXMigration = true
             AndroidSkipResourceProcessing = true
         /Users/jassim/.nuget/packages/
xamarin.androidx.navigation.fragment/2.5.2.1/buildTransitive/net6.0-
android31.0/../../aar/androidx.navigation.navigation-fragment.aar
             AndroidXSkipAndroidXMigration = true
```

```
 AndroidSkipResourceProcessing = true
         /Users/jassim/.nuget/packages/
xamarin.androidx.navigation.runtime/2.5.2.1/buildTransitive/net6.0-
android31.0/../../aar/androidx.navigation.navigation-runtime.aar
             AndroidXSkipAndroidXMigration = true
             AndroidSkipResourceProcessing = true
         /Users/jassim/.nuget/packages/
xamarin.androidx.navigation.ui/2.5.2.1/buildTransitive/net6.0-
android31.0/../../aar/androidx.navigation.navigation-ui.aar
             AndroidXSkipAndroidXMigration = true
             AndroidSkipResourceProcessing = true
         /Users/jassim/.nuget/packages/xamarin.androidx.print/
1.0.0.15/buildTransitive/net6.0-android31.0/../../aar/
androidx.print.print.aar
             AndroidXSkipAndroidXMigration = true
             AndroidSkipResourceProcessing = true
         /Users/jassim/.nuget/packages/xamarin.androidx.recyclerview/
1.2.1.7/buildTransitive/net6.0-android31.0/../../aar/
androidx.recyclerview.recyclerview.aar
             AndroidXSkipAndroidXMigration = true
             AndroidSkipResourceProcessing = true
         /Users/jassim/.nuget/packages/xamarin.androidx.room.runtime/
2.4.3.1/buildTransitive/net6.0-android31.0/../../aar/
androidx.room.room-runtime.aar
             AndroidXSkipAndroidXMigration = true
             AndroidSkipResourceProcessing = true
         /Users/jassim/.nuget/packages/
xamarin.androidx.savedstate.savedstate.ktx/1.2.0.1/buildTransitive/
net6.0-android31.0/../../aar/androidx.savedstate.savedstate-ktx.aar
             AndroidXSkipAndroidXMigration = true
             AndroidSkipResourceProcessing = true
         /Users/jassim/.nuget/packages/xamarin.androidx.savedstate/
1.2.0.1/buildTransitive/net6.0-android31.0/../../aar/
androidx.savedstate.savedstate.aar
             AndroidXSkipAndroidXMigration = true
             AndroidSkipResourceProcessing = true
         /Users/jassim/.nuget/packages/
xamarin.androidx.security.securitycrypto/1.1.0-alpha03/
buildTransitive/net6.0-android31.0/../../aar/
androidx.security.security-crypto.aar
             AndroidXSkipAndroidXMigration = true
             AndroidSkipResourceProcessing = true
         /Users/jassim/.nuget/packages/
xamarin.androidx.slidingpanelayout/1.2.0.3/buildTransitive/net6.0-
android31.0/../../aar/
androidx.slidingpanelayout.slidingpanelayout.aar
             AndroidXSkipAndroidXMigration = true
             AndroidSkipResourceProcessing = true
         /Users/jassim/.nuget/packages/
xamarin.androidx.sqlite.framework/2.2.0.3/buildTransitive/net6.0-
android31.0/../../aar/androidx.sqlite.sqlite-framework.aar
             AndroidXSkipAndroidXMigration = true
             AndroidSkipResourceProcessing = true
         /Users/jassim/.nuget/packages/xamarin.androidx.sqlite/
```

```
2.2.0.3/buildTransitive/net6.0-android31.0/../../aar/
androidx.sqlite.sqlite.aar
             AndroidXSkipAndroidXMigration = true
             AndroidSkipResourceProcessing = true
         /Users/jassim/.nuget/packages/
xamarin.androidx.startup.startupruntime/1.1.1.3/buildTransitive/
net6.0-android31.0/../../aar/androidx.startup.startup-runtime.aar
             AndroidXSkipAndroidXMigration = true
             AndroidSkipResourceProcessing = true
         /Users/jassim/.nuget/packages/
xamarin.androidx.swiperefreshlayout/1.1.0.10/buildTransitive/net6.0-
android31.0/../../aar/
androidx.swiperefreshlayout.swiperefreshlayout.aar
             AndroidXSkipAndroidXMigration = true
             AndroidSkipResourceProcessing = true
         /Users/jassim/.nuget/packages/
xamarin.androidx.tracing.tracing/1.1.0.2/buildTransitive/net6.0-
android31.0/../../aar/androidx.tracing.tracing.aar
             AndroidXSkipAndroidXMigration = true
             AndroidSkipResourceProcessing = true
         /Users/jassim/.nuget/packages/xamarin.androidx.transition/
1.4.1.8/buildTransitive/net6.0-android31.0/../../aar/
androidx.transition.transition.aar
             AndroidXSkipAndroidXMigration = true
             AndroidSkipResourceProcessing = true
         /Users/jassim/.nuget/packages/
xamarin.androidx.vectordrawable.animated/1.1.0.14/buildTransitive/
net6.0-android31.0/../../aar/androidx.vectordrawable.vectordrawable-
animated.aar
             AndroidXSkipAndroidXMigration = true
             AndroidSkipResourceProcessing = true
         /Users/jassim/.nuget/packages/
xamarin.androidx.vectordrawable/1.1.0.14/buildTransitive/net6.0-
android31.0/../../aar/androidx.vectordrawable.vectordrawable.aar
             AndroidXSkipAndroidXMigration = true
             AndroidSkipResourceProcessing = true
         /Users/jassim/.nuget/packages/
xamarin.androidx.versionedparcelable/1.1.1.15/buildTransitive/
net6.0-android31.0/../../aar/
androidx.versionedparcelable.versionedparcelable.aar
             AndroidXSkipAndroidXMigration = true
             AndroidSkipResourceProcessing = true
         /Users/jassim/.nuget/packages/xamarin.androidx.viewpager/
1.0.0.15/buildTransitive/net6.0-android31.0/../../aar/
androidx.viewpager.viewpager.aar
             AndroidXSkipAndroidXMigration = true
             AndroidSkipResourceProcessing = true
         /Users/jassim/.nuget/packages/
xamarin.androidx.viewpager2/1.0.0.16/buildTransitive/net6.0-
android31.0/../../aar/androidx.viewpager2.viewpager2.aar
             AndroidXSkipAndroidXMigration = true
             AndroidSkipResourceProcessing = true
         /Users/jassim/.nuget/packages/xamarin.androidx.window/
1.0.0.10/buildTransitive/net6.0-android31.0/../../aar/
```

```
androidx.window.window.aar
             AndroidXSkipAndroidXMigration = true
             AndroidSkipResourceProcessing = true
         /Users/jassim/.nuget/packages/xamarin.androidx.work.runtime/
2.7.1.5/buildTransitive/net6.0-android31.0/../../aar/
androidx.work.work-runtime.aar
             AndroidXSkipAndroidXMigration = true
             AndroidSkipResourceProcessing = true
         /Users/jassim/.nuget/packages/
xamarin.androidx.work.work.runtime.ktx/2.7.1.5/buildTransitive/
net6.0-android31.0/../../aar/androidx.work.work-runtime-ktx.aar
             AndroidXSkipAndroidXMigration = true
             AndroidSkipResourceProcessing = true
         /Users/jassim/.nuget/packages/
xamarin.google.android.material/1.7.0/buildTransitive/net6.0-
android31.0/../../aar/com.google.android.material.material.aar
             AndroidXSkipAndroidXMigration = true
             AndroidSkipResourceProcessing = true
     AndroidCustomMetaDataForReferences
         Square.OkHttp
             AndroidSkipResourceProcessing = True
         Xamarin.Android.Arch.Core.Common
             AndroidSkipResourceProcessing = True
         Xamarin.Android.Arch.Core.Runtime
             AndroidSkipResourceProcessing = True
         Xamarin.Android.Arch.Lifecycle.Common
             AndroidSkipResourceProcessing = True
         Xamarin.Android.Arch.Lifecycle.Extensions
             AndroidSkipResourceProcessing = True
         Xamarin.Android.Arch.Lifecycle.LiveData
             AndroidSkipResourceProcessing = True
         Xamarin.Android.Arch.Lifecycle.LiveData.Core
             AndroidSkipResourceProcessing = True
         Xamarin.Android.Arch.Lifecycle.Runtime
             AndroidSkipResourceProcessing = True
         Xamarin.Android.Arch.Lifecycle.ViewModel
             AndroidSkipResourceProcessing = True
         Xamarin.Android.Support.Animated.Vector.Drawable
             AndroidSkipResourceProcessing = True
         Xamarin.Android.Support.Annotations
             AndroidSkipResourceProcessing = True
         Xamarin.Android.Support.AsyncLayoutInflater
             AndroidSkipResourceProcessing = True
         Xamarin.Android.Support.Collections
             AndroidSkipResourceProcessing = True
         Xamarin.Android.Support.Compat
             AndroidSkipResourceProcessing = True
         Xamarin.Android.Support.Constraint.Layout
             AndroidSkipResourceProcessing = True
         Xamarin.Android.Support.Constraint.Layout.Solver
             AndroidSkipResourceProcessing = True
         Xamarin.Android.Support.Content
             AndroidSkipResourceProcessing = True
         Xamarin.Android.Support.CoordinaterLayout
```
 AndroidSkipResourceProcessing = True Xamarin.Android.Support.Core.UI AndroidSkipResourceProcessing = True Xamarin.Android.Support.Core.Utils AndroidSkipResourceProcessing = True Xamarin.Android.Support.CursorAdapter AndroidSkipResourceProcessing = True Xamarin.Android.Support.CustomTabs AndroidSkipResourceProcessing = True Xamarin.Android.Support.CustomView AndroidSkipResourceProcessing = True Xamarin.Android.Support.Design AndroidSkipResourceProcessing = True Xamarin.Android.Support.DocumentFile AndroidSkipResourceProcessing = True Xamarin.Android.Support.DrawerLayout AndroidSkipResourceProcessing = True Xamarin.Android.Support.Dynamic.Animation AndroidSkipResourceProcessing = True Xamarin.Android.Support.Emoji AndroidSkipResourceProcessing = True Xamarin.Android.Support.Emoji.AppCompat AndroidSkipResourceProcessing = True Xamarin.Android.Support.Emoji.Bundled AndroidSkipResourceProcessing = True Xamarin.Android.Support.Exif AndroidSkipResourceProcessing = True Xamarin.Android.Support.Fragment AndroidSkipResourceProcessing = True Xamarin.Android.Support.HeifWriter AndroidSkipResourceProcessing = True Xamarin.Android.Support.InstantVideo AndroidSkipResourceProcessing = True Xamarin.Android.Support.Interpolator AndroidSkipResourceProcessing = True Xamarin.Android.Support.Loader AndroidSkipResourceProcessing = True Xamarin.Android.Support.LocalBroadcastManager AndroidSkipResourceProcessing = True Xamarin.Android.Support.Media.Compat AndroidSkipResourceProcessing = True Xamarin.Android.Support.Percent AndroidSkipResourceProcessing = True Xamarin.Android.Support.Print AndroidSkipResourceProcessing = True Xamarin.Android.Support.Recommendation AndroidSkipResourceProcessing = True Xamarin.Android.Support.Recommendation AndroidSkipResourceProcessing = True Xamarin.Android.Support.RecyclerView.Selection AndroidSkipResourceProcessing = True Xamarin.Android.Support.Slices.Builders AndroidSkipResourceProcessing = True Xamarin.Android.Support.Slices.Core

 AndroidSkipResourceProcessing = True Xamarin.Android.Support.Slices.View AndroidSkipResourceProcessing = True Xamarin.Android.Support.SlidingPaneLayout AndroidSkipResourceProcessing = True Xamarin.Android.Support.SwipeRefreshLayout AndroidSkipResourceProcessing = True Xamarin.Android.Support.Transition AndroidSkipResourceProcessing = True Xamarin.Android.Support.TV.Provider AndroidSkipResourceProcessing = True Xamarin.Android.Support.v13 AndroidSkipResourceProcessing = True Xamarin.Android.Support.v14.Preference AndroidSkipResourceProcessing = True Xamarin.Android.Support.v17.Leanback AndroidSkipResourceProcessing = True Xamarin.Android.Support.v17.Preference.Leanback AndroidSkipResourceProcessing = True Xamarin.Android.Support.v4 AndroidSkipResourceProcessing = True Xamarin.Android.Support.v7.AppCompat AndroidSkipResourceProcessing = True Xamarin.Android.Support.v7.CardView AndroidSkipResourceProcessing = True Xamarin.Android.Support.v7.GridLayout AndroidSkipResourceProcessing = True Xamarin.Android.Support.v7.MediaRouter AndroidSkipResourceProcessing = True Xamarin.Android.Support.v7.Palette AndroidSkipResourceProcessing = True Xamarin.Android.Support.v7.Preference AndroidSkipResourceProcessing = True Xamarin.Android.Support.v7.RecyclerView AndroidSkipResourceProcessing = True Xamarin.Android.Support.v8.RenderScript AndroidSkipResourceProcessing = True Xamarin.Android.Support.Vector.Drawable AndroidSkipResourceProcessing = True Xamarin.Android.Support.VersionedParcelable AndroidSkipResourceProcessing = True Xamarin.Android.Support.ViewPager AndroidSkipResourceProcessing = True Xamarin.Android.Support.Wear AndroidSkipResourceProcessing = True Xamarin.Android.Support.Wearable AndroidSkipResourceProcessing = True Xamarin.Android.Support.WebKit AndroidSkipResourceProcessing = True Xamarin.Firebase.Abt AndroidSkipResourceProcessing = True Xamarin.Firebase.Ads AndroidSkipResourceProcessing = True Xamarin.Firebase.Ads.Lite

```
 AndroidSkipResourceProcessing = True
 Xamarin.Firebase.Analytics
     AndroidSkipResourceProcessing = True
 Xamarin.Firebase.Analytics.Impl
     AndroidSkipResourceProcessing = True
 Xamarin.Firebase.AppIndexing
     AndroidSkipResourceProcessing = True
 Xamarin.Firebase.Auth
     AndroidSkipResourceProcessing = True
 Xamarin.Firebase.Auth.Common
     AndroidSkipResourceProcessing = True
 Xamarin.Firebase.Auth.Interop
     AndroidSkipResourceProcessing = True
 Xamarin.Firebase.Auth.Module
     AndroidSkipResourceProcessing = True
 Xamarin.Firebase.Common
     AndroidSkipResourceProcessing = True
 Xamarin.Firebase.Config
     AndroidSkipResourceProcessing = True
 Xamarin.Firebase.Core
     AndroidSkipResourceProcessing = True
 Xamarin.Firebase.Crash
     AndroidSkipResourceProcessing = True
 Xamarin.Firebase.Database
     AndroidSkipResourceProcessing = True
 Xamarin.Firebase.Database.Collection
     AndroidSkipResourceProcessing = True
 Xamarin.Firebase.Database.Connection
     AndroidSkipResourceProcessing = True
 Xamarin.Firebase.Dynamic.Links
     AndroidSkipResourceProcessing = True
 Xamarin.Firebase.Firestore
     AndroidSkipResourceProcessing = True
 Xamarin.Firebase.Functions
     AndroidSkipResourceProcessing = True
 Xamarin.Firebase.Iid
     AndroidSkipResourceProcessing = True
 Xamarin.Firebase.Iid.Interop
     AndroidSkipResourceProcessing = True
 Xamarin.Firebase.Invites
     AndroidSkipResourceProcessing = True
 Xamarin.Firebase.JobDispatcher
     AndroidSkipResourceProcessing = True
 Xamarin.Firebase.Measurement.Connector
     AndroidSkipResourceProcessing = True
 Xamarin.Firebase.Measurement.Connector.Impl
     AndroidSkipResourceProcessing = True
 Xamarin.Firebase.Messaging
     AndroidSkipResourceProcessing = True
 Xamarin.Firebase.ML.Common
     AndroidSkipResourceProcessing = True
 Xamarin.Firebase.ML.Model.Interpreter
     AndroidSkipResourceProcessing = True
 Xamarin.Firebase.ML.Vision
```
 AndroidSkipResourceProcessing = True Xamarin.Firebase.ML.Vision.Image.Label.Model AndroidSkipResourceProcessing = True Xamarin.Firebase.Perf AndroidSkipResourceProcessing = True Xamarin.Firebase.ProtoliteWellKnownTypes AndroidSkipResourceProcessing = True Xamarin.Firebase.Storage AndroidSkipResourceProcessing = True Xamarin.Firebase.Storage.Common AndroidSkipResourceProcessing = True Xamarin.GooglePlayServices AndroidSkipResourceProcessing = True Xamarin.GooglePlayServices.Ads AndroidSkipResourceProcessing = True Xamarin.GooglePlayServices.Ads.Base AndroidSkipResourceProcessing = True Xamarin.GooglePlayServices.Ads.Identifier AndroidSkipResourceProcessing = True Xamarin.GooglePlayServices.Ads.Lite AndroidSkipResourceProcessing = True Xamarin.GooglePlayServices.Analytics AndroidSkipResourceProcessing = True Xamarin.GooglePlayServices.Analytics.Impl AndroidSkipResourceProcessing = True Xamarin.GooglePlayServices.AppIndexing AndroidSkipResourceProcessing = True Xamarin.GooglePlayServices.AppInvite AndroidSkipResourceProcessing = True Xamarin.GooglePlayServices.AppState AndroidSkipResourceProcessing = True Xamarin.GooglePlayServices.Audience AndroidSkipResourceProcessing = True Xamarin.GooglePlayServices.Auth AndroidSkipResourceProcessing = True Xamarin.GooglePlayServices.Auth.Api.Phone AndroidSkipResourceProcessing = True Xamarin.GooglePlayServices.Auth.Base AndroidSkipResourceProcessing = True Xamarin.GooglePlayServices.Awareness AndroidSkipResourceProcessing = True Xamarin.GooglePlayServices.Base AndroidSkipResourceProcessing = True Xamarin.GooglePlayServices.Basement AndroidSkipResourceProcessing = True Xamarin.GooglePlayServices.Cast AndroidSkipResourceProcessing = True Xamarin.GooglePlayServices.Cast.Framework AndroidSkipResourceProcessing = True Xamarin.GooglePlayServices.Clearcut AndroidSkipResourceProcessing = True Xamarin.GooglePlayServices.ContextManager AndroidSkipResourceProcessing = True Xamarin.GooglePlayServices.Drive

```
 AndroidSkipResourceProcessing = True
 Xamarin.GooglePlayServices.Fido
     AndroidSkipResourceProcessing = True
 Xamarin.GooglePlayServices.Fitness
     AndroidSkipResourceProcessing = True
 Xamarin.GooglePlayServices.Flags
     AndroidSkipResourceProcessing = True
 Xamarin.GooglePlayServices.Games
     AndroidSkipResourceProcessing = True
 Xamarin.GooglePlayServices.Gass
     AndroidSkipResourceProcessing = True
 Xamarin.GooglePlayServices.Gcm
     AndroidSkipResourceProcessing = True
 Xamarin.GooglePlayServices.Identity
     AndroidSkipResourceProcessing = True
 Xamarin.GooglePlayServices.Iid
     AndroidSkipResourceProcessing = True
 Xamarin.GooglePlayServices.InstantApps
     AndroidSkipResourceProcessing = True
 Xamarin.GooglePlayServices.Location
     AndroidSkipResourceProcessing = True
 Xamarin.GooglePlayServices.Maps
     AndroidSkipResourceProcessing = True
 Xamarin.GooglePlayServices.Measurement
     AndroidSkipResourceProcessing = True
 Xamarin.GooglePlayServices.Measurement.Base
     AndroidSkipResourceProcessing = True
 Xamarin.GooglePlayServices.Nearby
     AndroidSkipResourceProcessing = True
 Xamarin.GooglePlayServices.Oss.Licenses
     AndroidSkipResourceProcessing = True
 Xamarin.GooglePlayServices.Panorama
     AndroidSkipResourceProcessing = True
 Xamarin.GooglePlayServices.Phenotype
     AndroidSkipResourceProcessing = True
 Xamarin.GooglePlayServices.Places
     AndroidSkipResourceProcessing = True
 Xamarin.GooglePlayServices.Places.PlaceReport
     AndroidSkipResourceProcessing = True
 Xamarin.GooglePlayServices.Plus
     AndroidSkipResourceProcessing = True
 Xamarin.GooglePlayServices.SafetyNet
     AndroidSkipResourceProcessing = True
 Xamarin.GooglePlayServices.Stats
     AndroidSkipResourceProcessing = True
 Xamarin.GooglePlayServices.TagManager
     AndroidSkipResourceProcessing = True
 Xamarin.GooglePlayServices.TagManager.Api
     AndroidSkipResourceProcessing = True
 Xamarin.GooglePlayServices.TagManager.V4.Impl
     AndroidSkipResourceProcessing = True
 Xamarin.GooglePlayServices.Tasks
     AndroidSkipResourceProcessing = True
 Xamarin.GooglePlayServices.Vision
```

```
 AndroidSkipResourceProcessing = True
         Xamarin.GooglePlayServices.Vision.Common
             AndroidSkipResourceProcessing = True
         Xamarin.GooglePlayServices.Vision.ImageLabel
             AndroidSkipResourceProcessing = True
         Xamarin.GooglePlayServices.Wallet
             AndroidSkipResourceProcessing = True
         Xamarin.GooglePlayServices.Wearable
             AndroidSkipResourceProcessing = True
         Xamarin.Protobuf.Lite
             AndroidSkipResourceProcessing = True
         Xamarin.TensorFlow.Lite
             AndroidSkipResourceProcessing = True
     AndroidJavaLibrary
         /Users/jassim/.nuget/packages/
xamarin.android.glide.annotations/4.13.2.2/buildTransitive/net6.0-
android31.0/../../jar/annotations.jar
             AndroidXSkipAndroidXMigration = true
         /Users/jassim/.nuget/packages/
xamarin.android.glide.disklrucache/4.13.2.2/buildTransitive/net6.0-
android31.0/../../jar/disklrucache.jar
             AndroidXSkipAndroidXMigration = true
         /Users/jassim/.nuget/packages/xamarin.androidx.annotation/
1.5.0.1/buildTransitive/net6.0-android31.0/../../jar/
androidx.annotation.annotation.jar
             AndroidXSkipAndroidXMigration = true
         /Users/jassim/.nuget/packages/
xamarin.androidx.arch.core.common/2.1.0.16/buildTransitive/net6.0-
android31.0/../../jar/androidx.arch.core.core-common.jar
             AndroidXSkipAndroidXMigration = true
         /Users/jassim/.nuget/packages/
xamarin.androidx.collection.ktx/1.2.0.5/buildTransitive/net6.0-
android31.0/../../jar/androidx.collection.collection-ktx.jar
             AndroidXSkipAndroidXMigration = true
         /Users/jassim/.nuget/packages/xamarin.androidx.collection/
1.2.0.5/buildTransitive/net6.0-android31.0/../../jar/
androidx.collection.collection.jar
             AndroidXSkipAndroidXMigration = true
         /Users/jassim/.nuget/packages/
xamarin.androidx.concurrent.futures/1.1.0.10/buildTransitive/net6.0-
android31.0/../../jar/androidx.concurrent.concurrent-futures.jar
             AndroidXSkipAndroidXMigration = true
         /Users/jassim/.nuget/packages/
xamarin.androidx.constraintlayout.core/1.0.4.1/buildTransitive/
net6.0-android31.0/../../jar/
androidx.constraintlayout.constraintlayout-core.jar
             AndroidXSkipAndroidXMigration = true
         /Users/jassim/.nuget/packages/
xamarin.androidx.lifecycle.common/2.5.1.1/buildTransitive/net6.0-
android31.0/../../jar/androidx.lifecycle.lifecycle-common.jar
             AndroidXSkipAndroidXMigration = true
         /Users/jassim/.nuget/packages/
xamarin.androidx.resourceinspection.annotation/1.0.1.2/
buildTransitive/net6.0-android31.0/../../jar/
```

```
androidx.resourceinspection.resourceinspection-annotation.jar
             AndroidXSkipAndroidXMigration = true
         /Users/jassim/.nuget/packages/xamarin.androidx.room.common/
2.4.3.1/buildTransitive/net6.0-android31.0/../../jar/
androidx.room.room-common.jar
             AndroidXSkipAndroidXMigration = true
         /Users/jassim/.nuget/packages/
xamarin.google.guava.listenablefuture/1.0.0.10/buildTransitive/
net6.0-android31.0/../../jar/guava-listenablefuture.jar
         /Users/jassim/.nuget/packages/xamarin.jetbrains.annotations/
24.0.0.1/buildTransitive/net6.0-android31.0/../../jar/
org.jetbrains.annotations-24.0.0.jar
         /Users/jassim/.nuget/packages/xamarin.kotlin.stdlib.common/
1.8.0.1/buildTransitive/net6.0-android31.0/../../jar/
org.jetbrains.kotlin.kotlin-stdlib-common-1.8.0.jar
         /Users/jassim/.nuget/packages/
xamarin.kotlin.stdlib.jdk7/1.8.0.1/buildTransitive/net6.0-
android31.0/../../jar/org.jetbrains.kotlin.kotlin-stdlib-
jdk7-1.8.0.jar
         /Users/jassim/.nuget/packages/
xamarin.kotlin.stdlib.jdk8/1.8.0.1/buildTransitive/net6.0-
android31.0/../../jar/org.jetbrains.kotlin.kotlin-stdlib-
jdk8-1.8.0.jar
         /Users/jassim/.nuget/packages/xamarin.kotlin.stdlib/1.8.0.1/
buildTransitive/net6.0-android31.0/../../jar/
org.jetbrains.kotlin.kotlin-stdlib-1.8.0.jar
         /Users/jassim/.nuget/packages/
xamarin.kotlinx.coroutines.android/1.6.4.2/buildTransitive/net6.0-
android31.0/../../jar/org.jetbrains.kotlinx.kotlinx-coroutines-
android-1.6.4.jar
         /Users/jassim/.nuget/packages/
xamarin.kotlinx.coroutines.core.jvm/1.6.4.2/buildTransitive/net6.0-
android31.0/../../jar/org.jetbrains.kotlinx.kotlinx-coroutines-core-
jvm-1.6.4.jar
         /Users/jassim/.nuget/packages/
xamarin.kotlinx.coroutines.core/1.6.4.2/buildTransitive/net6.0-
android31.0/../../jar/org.jetbrains.kotlinx.kotlinx-coroutines-
core-1.6.4.jar
     AndroidMinimumSupportedApiLevel
         arm64-v8a
            Apilevel = 21 armeabi-v7a
            ApiLevel = 19 x86
            ApiLevel = 21 x86_64
            ApiLevel = 21 AndroidPackagingOptionsExclude
         *.kotlin_*
         DebugProbesKt.bin
     AndroidResource
         Platforms/Android/Resources/values/colors.xml
             Generator = MSBuild:UpdateGeneratedFiles
             SubType = Designer
```
 AndroidSdkSupportedTargetPlatformVersion 21.0 22.0 23.0 24.0 25.0 26.0 27.0 28.0 29.0 30.0 31.0 32.0 33.0 AppConfigFileDestination bin/Debug/net7.0-android/Muffin.dll.config ApplicationManifest obj/Debug/net7.0-android/android-arm64/ Native.Muffin.manifest TargetPath = Native.Muffin.manifest AvailableItemName AndroidAotProfile AndroidAsset AndroidBoundLayout AndroidEnvironment AndroidExternalJavaLibrary AndroidInterfaceDescription AndroidJavaSource AndroidLibrary AndroidLintConfig AndroidManifestOverlay AndroidNativeLibrary AndroidResource AndroidResourceAnalysisConfig GoogleServicesJson JavaDocIndex JavaDocJar JavaSourceJar LibraryProjectProperties LinkDescription MauiAsset MauiCss MauiFont MauiIcon MauiImage MauiSplashScreen MauiXaml MultiDexMainDexList ProguardConfiguration ProjectReference TransformFile BuiltProjectOutputGroupKeyOutput /Users/jassim/Projects/Muffin/Muffin/obj/Debug/net7.0 android/android-arm64/Muffin.dll

```
IsKeyOutput = true FinalOutputPath = /Users/jassim/Projects/Muffin/Muffin/
bin/Debug/net7.0-android/android-arm64/Muffin.dll
             TargetPath = Muffin.dll
     BundleResource
         Resources/Images/logo.png
     ClsidMap
         obj/Debug/net7.0-android/android-arm64/Muffin.clsidmap
     Compile
         App.xaml.cs
            SubType = CodeDependentUpon = App.xaml Data/ActivateData.cs
         Data/BodyArtData.cs
         Data/BodyTypeData.cs
         Data/CarData.cs
         Data/CheckActivateData.cs
         Data/CountryData.cs
         Data/DrinkData.cs
         Data/EmploymentStatusData.cs
         Data/EthnicityData.cs
         Data/EyesData.cs
         Data/ForgotPasswordData.cs
         Data/HairData.cs
         Data/MaritalStatusData.cs
         Data/NationalityData.cs
         Data/OccupationData.cs
         Data/PetsData.cs
         Data/ProfileCompletedData.cs
         Data/SigninData.cs
        Data/SignupData.cs
         Data/SmokeData.cs
         Data/StateData.cs
         Desktop/AppShell.xaml.cs
            SubType = Code DependentUpon = AppShell.xaml
         Desktop/MainPage.xaml.cs
            SubType = Code DependentUpon = MainPage.xaml
         MauiProgram.cs
         Messages/SelectCountry.cs
         Mobile/ActivationPIN.xaml.cs
            SubType = Code DependentUpon = ActivationPIN.xaml
         Mobile/AppShell.xaml.cs
            SubType = Code DependentUpon = AppShell.xaml
         Mobile/BlockedAccount.xaml.cs
            SubType = Code DependentUpon = BlockedAccount.xaml
         Mobile/Country.xaml.cs
            SubType = CodeDependentUpon = Country.xaml Mobile/Favorites.xaml.cs
```

```
SubType = Code DependentUpon = Favorites.xaml
 Mobile/ForgotPassword.xaml.cs
    SubType = Code DependentUpon = ForgotPassword.xaml
 Mobile/Help.xaml.cs
    SubType = Code DependentUpon = Help.xaml
 Mobile/HomePage.xaml.cs
    SubType = Code DependentUpon = HomePage.xaml
 Mobile/LearnAboutMe.xaml.cs
    SubType = CodeDependentUpon = LearnAboutMe.xaml Mobile/MainPage.xaml.cs
    SubType = Code DependentUpon = MainPage.xaml
 Mobile/MemberDetails.xaml.cs
     SubType = Code
     DependentUpon = MemberDetails.xaml
 Mobile/MyBirthday.xaml.cs
    SubType = CodeDependentUpon = MyBirthday.xaml Mobile/MyBodyArt.xaml.cs
    SubType = Code DependentUpon = MyBodyArt.xaml
 Mobile/MyBodyType.xaml.cs
    SubType = Code DependentUpon = MyBodyType.xaml
 Mobile/MyCar.xaml.cs
    SubType = CodeDependentUpon = MyCar.xaml Mobile/MyChats.xaml.cs
    SubType = CodeDependentUpon = MyChats.xml Mobile/MyChildren.xaml.cs
    SubType = Code DependentUpon = MyChildren.xaml
 Mobile/MyDisability.xaml.cs
    SubType = Code DependentUpon = MyDisability.xaml
 Mobile/MyDrinking.xaml.cs
    SubType = CodeDependentUpon = MyDrinking.xaml Mobile/MyEmploymentStatus.xaml.cs
    SubType = Code DependentUpon = MyEmploymentStatus.xaml
 Mobile/MyEthnicity.xaml.cs
    SubType = Code DependentUpon = MyEthnicity.xaml
 Mobile/MyEyeglassesLens.xaml.cs
    SubType = Code DependentUpon = MyEyeglassesLens.xaml
 Mobile/MyEyes.xaml.cs
```
 $SubType = Code$  DependentUpon = MyEyes.xaml Mobile/MyFood.xaml.cs  $SubType = Code$  DependentUpon = MyFood.xaml Mobile/MyGender.xaml.cs  $SubType = Code$  DependentUpon = MyGender.xaml Mobile/MyHair.xaml.cs  $SubType = Code$  $DependentUpon = MyHair.xaml$ Mobile/MyHeightWeight.xaml.cs  $SubType = Code$  $DependentUpon = MyHeightWeight.xam1$  Mobile/MyIncome.xaml.cs  $SubType = Code$  DependentUpon = MyIncome.xaml Mobile/MyInterests.xaml.cs  $SubType = Code$  DependentUpon = MyInterests.xaml Mobile/MyLanguages.xaml.cs  $SubType = Code$  $DependentUpon = MyLanguageS.xaml$  Mobile/MyLivingStatus.xaml.cs  $SubType = Code$  $DependentUpon = MyLiving Status.xaml$  Mobile/MyLocation.xaml.cs  $SubType = Code$  DependentUpon = MyLocation.xaml Mobile/MyMaritalStatus.xaml.cs  $SubType = Code$  DependentUpon = MyMaritalStatus.xaml Mobile/MyNationality.xaml.cs  $SubType = Code$  DependentUpon = MyNationality.xaml Mobile/MyOccupation.xaml.cs  $SubType = Code$  $DependentUpon = MyOccupation.xaml$  Mobile/MyPets.xaml.cs  $SubType = Code$  DependentUpon = MyPets.xaml Mobile/MyProfile.xaml.cs  $SubType = Code$  $DependentUpon = MyProfit$ .xaml Mobile/MyRelocate.xaml.cs  $SubType = Code$  DependentUpon = MyRelocate.xaml Mobile/MySmoking.xaml.cs  $SubType = Code$  DependentUpon = MySmoking.xaml Mobile/Nationality.xaml.cs  $SubType = Code$  $DependentUpon = Nationality.xaml$ Mobile/NewPassword.xaml.cs

```
SubType = Code DependentUpon = NewPassword.xaml
    Mobile/OnBoarding.xaml.cs
        SubType = CodeDependentUpon = OnBoarding.xaml Mobile/Search.xaml.cs
        SubType = Code DependentUpon = Search.xaml
    Mobile/Settings.xaml.cs
        SubType = CodeDependentUpon = Settings.xaml Mobile/Signin.xaml.cs
        SubType = CodeDependentUpon = Signin.xaml Mobile/Signup.xaml.cs
        SubType = CodeDependentUpon = Signup.xml Mobile/States.xaml.cs
        SubType = Code DependentUpon = States.xaml
     Platforms/Android/MainActivity.cs
         ExcludeFromCurrentConfiguration = false
     Platforms/Android/MainApplication.cs
         ExcludeFromCurrentConfiguration = false
     Platforms/iOS/AppDelegate.cs
         ExcludeFromCurrentConfiguration = true
     Platforms/iOS/Program.cs
         ExcludeFromCurrentConfiguration = true
     Platforms/MacCatalyst/AppDelegate.cs
         ExcludeFromCurrentConfiguration = true
     Platforms/MacCatalyst/Program.cs
         ExcludeFromCurrentConfiguration = true
     Platforms/Tizen/Main.cs
         ExcludeFromCurrentConfiguration = true
     Platforms/Windows/App.xaml.cs
         ExcludeFromCurrentConfiguration = true
        SubType = CodeDependentUpon = App.xaml QueryParams.cs
     Tablet/AppShell.xaml.cs
        SubType = Code DependentUpon = AppShell.xaml
     Tablet/MainPage.xaml.cs
        SubType = Code DependentUpon = MainPage.xaml
     UpdateMy/UpdateMy.cs
     Usings.cs
 CompilerVisibleItemMetadata
     AdditionalFiles
        MetadataName = GenKind
     AdditionalFiles
         MetadataName = ManifestResourceName
     AdditionalFiles
        MetadataName = TargetPath
```

```
 AdditionalFiles
             MetadataName = RelativePath
     CompilerVisibleProperty
         _SupportedPlatformList
         EnableAotAnalyzer
         EnableSingleFileAnalyzer
         EnableTrimAnalyzer
         EnforceExtendedAnalyzerRules
         IncludeAllContentForSelfExtract
         InvariantGlobalization
         PlatformNeutralAssembly
         ProjectDir
         ProjectTypeGuids
         RootNamespace
         TargetFramework
         TargetPlatformMinVersion
         UsingMicrosoftNETSdkWeb
     CopyUpToDateMarker
         /Users/jassim/Projects/Muffin/Muffin/obj/Debug/net7.0-
android/android-arm64/Muffin.csproj.CopyComplete
     DebugSymbolsProjectOutputGroupOutput
         /Users/jassim/Projects/Muffin/Muffin/obj/Debug/net7.0-
android/android-arm64/Muffin.pdb
             FinalOutputPath = /Users/jassim/Projects/Muffin/Muffin/
bin/Debug/net7.0-android/Muffin.pdb
            TargetPath = Muffin.pdf DeployManifest
         obj/Debug/net7.0-android/android-arm64/Muffin.application
             TargetPath = Muffin.application
     EmbedInBinlog
         /Users/jassim/Projects/Muffin/Muffin/obj/project.assets.json
     Folder
         Data/
         Desktop/
        Messages/
         Mobile/
         Tablet/
         Update/
     FrameworkReference
         Microsoft.Android
             IsImplicitlyDefined = true
             PrivateAssets = All
            Pack = false
         Microsoft.Maui.Controls
             IsImplicitlyDefined = true
             PrivateAssets = All
            Pack = false Microsoft.Maui.Core
             IsImplicitlyDefined = true
             PrivateAssets = All
            Pack = false
         Microsoft.Maui.Essentials
             IsImplicitlyDefined = true
             PrivateAssets = All
```

```
Pack = false
         Microsoft.NETCore.App
             IsImplicitlyDefined = true
             PrivateAssets = All
            Pack = false
             RuntimePackLabels = Mono
     GenerateRuntimeConfigurationFilesInputs
         /Users/jassim/Projects/Muffin/Muffin/obj/Debug/net7.0-
android/android-arm64/Muffin.assets.cache
         /Users/jassim/Projects/Muffin/Muffin/obj/project.assets.json
     GlobalAnalyzerConfigFiles
         /.globalconfig
         /Users/.globalconfig
         /Users/jassim/.globalconfig
         /Users/jassim/Projects/.globalconfig
         /Users/jassim/Projects/Muffin/.globalconfig
         /Users/jassim/Projects/Muffin/Muffin/.globalconfig
         /Users/jassim/Projects/Muffin/Muffin/Data/.globalconfig
         /Users/jassim/Projects/Muffin/Muffin/Desktop/.globalconfig
         /Users/jassim/Projects/Muffin/Muffin/Messages/.globalconfig
         /Users/jassim/Projects/Muffin/Muffin/Mobile/.globalconfig
         /Users/jassim/Projects/Muffin/Muffin/Platforms/.globalconfig
         /Users/jassim/Projects/Muffin/Muffin/Platforms/
Android/.globalconfig
         /Users/jassim/Projects/Muffin/Muffin/Platforms/
iOS/.globalconfig
         /Users/jassim/Projects/Muffin/Muffin/Platforms/
MacCatalyst/.globalconfig
         /Users/jassim/Projects/Muffin/Muffin/Platforms/
Tizen/.globalconfig
         /Users/jassim/Projects/Muffin/Muffin/Platforms/
Windows/.globalconfig
         /Users/jassim/Projects/Muffin/Muffin/Tablet/.globalconfig
         /Users/jassim/Projects/Muffin/Muffin/UpdateMy/.globalconfig
     ImplicitPackageReferenceVersion
         Microsoft.AspNetCore.All
            LatestVersion = 2.1.30DefaultVersion = 2.1.1 TargetFrameworkVersion = 2.1
         Microsoft.AspNetCore.All
             LatestVersion = 2.2.8
             DefaultVersion = 2.2.0
             TargetFrameworkVersion = 2.2
         Microsoft.AspNetCore.App
            LatestVersion = 2.1.30DefaultVersion = 2.1.1 TargetFrameworkVersion = 2.1
         Microsoft.AspNetCore.App
            LatestVersion = 2.2.8 DefaultVersion = 2.2.0
             TargetFrameworkVersion = 2.2
         Microsoft.NETCore.App
            LatestVersion = 1.0.16Definition = 1.0.5
```

```
 TargetFrameworkVersion = 1.0
         Microsoft.NETCore.App
            LatestVersion = 1.1.13DefaultVersion = 1.1.2TareUFrameworkVersion = 1.1 Microsoft.NETCore.App
            LatestVersion = 2.0.9DefaultVersion = 2.0.0 TargetFrameworkVersion = 2.0
         Microsoft.NETCore.App
             LatestVersion = 2.1.30
            DefaultVersion = 2.1.0 TargetFrameworkVersion = 2.1
         Microsoft.NETCore.App
             LatestVersion = 2.2.8
            DefaultVersion = 2.2.0TargetFrameworkVersion = 2.2
     IntermediateAssembly
         obj/Debug/net7.0-android/Muffin.dll
     KnownAppHostPack
         Microsoft.NETCore.App
            ExcludedRuntimeIdentifiers = android
             AppHostRuntimeIdentifiers = linux-arm;linux-arm64;linux-
musl-arm64;linux-musl-x64;linux-x64;osx-x64;rhel.6-x64;tizen.4.0.0-
armel;tizen.5.0.0-armel;win-arm;win-arm64;win-x64;win-x86;linux-
musl-arm;osx-arm64;linux-s390x;linux-bionic-arm;linux-bionic-
arm64;linux-bionic-x64;linux-bionic-x86;linux-ppc64le
            TargetFramework = net7.0 AppHostPackNamePattern = 
Microsoft.NETCore.App.Host.**RID**
            AppHostPackVersion = 7.0.4
         Microsoft.NETCore.App
             ExcludedRuntimeIdentifiers = android
             AppHostRuntimeIdentifiers = linux-arm;linux-arm64;linux-
musl-arm64;linux-musl-x64;linux-x64;osx-x64;rhel.6-x64;tizen.4.0.0-
armel;tizen.5.0.0-armel;win-arm;win-arm64;win-x64;win-x86;linux-
musl-arm;osx-arm64;linux-s390x
            TargetFramework = net6.0 AppHostPackNamePattern = 
Microsoft.NETCore.App.Host.**RID**
            AbbHostPackVersion = 6.0.15 Microsoft.NETCore.App
             AppHostRuntimeIdentifiers = linux-arm;linux-arm64;linux-
musl-arm64;linux-musl-x64;linux-x64;osx-x64;rhel.6-x64;tizen.4.0.0-
armel;tizen.5.0.0-armel;win-arm;win-arm64;win-x64;win-x86;linux-
musl-arm
            TargetFramework = net5.0 AppHostPackNamePattern = 
Microsoft.NETCore.App.Host.**RID**
             AppHostPackVersion = 5.0.17
         Microsoft.NETCore.App
             AppHostRuntimeIdentifiers = linux-arm;linux-arm64;linux-
musl-arm64;linux-musl-x64;linux-x64;osx-x64;rhel.6-x64;tizen.4.0.0-
armel;tizen.5.0.0-armel;win-arm;win-arm64;win-x64;win-x86
```

```
 TargetFramework = netcoreapp3.1
             AppHostPackNamePattern = 
Microsoft.NETCore.App.Host.**RID**
             AppHostPackVersion = 3.1.32
         Microsoft.NETCore.App
             AppHostRuntimeIdentifiers = linux-arm;linux-arm64;linux-
musl-arm64;linux-musl-x64;linux-x64;osx-x64;rhel.6-x64;tizen.4.0.0-
armel;tizen.5.0.0-armel;win-arm;win-arm64;win-x64;win-x86
             TargetFramework = netcoreapp3.0
             AppHostPackNamePattern = 
Microsoft.NETCore.App.Host.**RID**
             AppHostPackVersion = 3.0.3
     KnownCrossgen2Pack
         Microsoft.NETCore.App.Crossgen2
             Crossgen2RuntimeIdentifiers = linux-musl-x64;linux-
x64;win-x64;linux-arm;linux-arm64;linux-musl-arm;linux-musl-
arm64;osx-arm64;osx-x64;win-arm;win-arm64;win-x86
            TarcetFramework = net7.0 Crossgen2PackNamePattern = 
Microsoft.NETCore.App.Crossgen2.**RID**
             Crossgen2PackVersion = 7.0.4
         Microsoft.NETCore.App.Crossgen2
             Crossgen2RuntimeIdentifiers = linux-musl-x64;linux-
x64;win-x64;linux-arm;linux-arm64;linux-musl-arm;linux-musl-
arm64;osx-arm64;osx-x64;win-arm;win-arm64;win-x86
            TargetFramework = net6.0 Crossgen2PackNamePattern = 
Microsoft.NETCore.App.Crossgen2.**RID**
             Crossgen2PackVersion = 6.0.15
         Microsoft.NETCore.App.Crossgen2
             Crossgen2RuntimeIdentifiers = linux-musl-x64;linux-
x64;win-x64
            TareUFramework = net5.0 Crossgen2PackNamePattern = 
Microsoft.NETCore.App.Crossgen2.**RID**
             Crossgen2PackVersion = 5.0.17
     KnownFrameworkReference
         Microsoft.Android
             TargetFramework = net7.0
             TargetingPackName = Microsoft.Android.Ref.33
            LatestRuntimeFrameworkVersion = **FromWorkload**
             RuntimePackRuntimeIdentifiers = android-arm;android-
arm64;android-x86;android-x64
             RuntimePackNamePatterns = 
Microsoft.Android.Runtime.33.**RID**
            TaretingPackVersion = **FromWorkload** Profile = Android
             RuntimeFrameworkName = Microsoft.Android
         Microsoft.AspNetCore.App
             TargetFramework = netcoreapp3.0
             DefaultRuntimeFrameworkVersion = 3.0.0
             TargetingPackName = Microsoft.AspNetCore.App.Ref
            LatestRuntimeFrameworkVersion = 3.0.3
             RuntimePackRuntimeIdentifiers = win-x64;win-x86;win-
```

```
arm;osx-x64;linux-musl-x64;linux-musl-arm64;linux-x64;linux-
arm;linux-arm64
             RuntimePackNamePatterns = 
Microsoft.AspNetCore.App.Runtime.**RID**
            TaretingPackVersion = 3.0.1 RuntimeFrameworkName = Microsoft.AspNetCore.App
         Microsoft.AspNetCore.App
            TargetFramework = net7.0DefaultRuntimeFrameworkVersion = 7.0.0 TargetingPackName = Microsoft.AspNetCore.App.Ref
            LatestRuntimeFrameworkVersion = 7.0.4
             RuntimePackExcludedRuntimeIdentifiers = android
             RuntimePackRuntimeIdentifiers = win-x64;win-x86;win-
arm;osx-x64;linux-musl-x64;linux-musl-arm64;linux-x64;linux-
arm;linux-arm64;linux-musl-arm;win-arm64;osx-arm64;linux-
s390x;linux-ppc64le
             RuntimePackNamePatterns = 
Microsoft.AspNetCore.App.Runtime.**RID**
             TargetingPackVersion = 7.0.4
             RuntimeFrameworkName = Microsoft.AspNetCore.App
         Microsoft.AspNetCore.App
            Taretframework = netcoreapp3.1
            DefaultRuntimeFrameworkVersion = 3.1.0
             TargetingPackName = Microsoft.AspNetCore.App.Ref
             LatestRuntimeFrameworkVersion = 3.1.32
             RuntimePackRuntimeIdentifiers = win-x64;win-x86;win-
arm;osx-x64;linux-musl-x64;linux-musl-arm64;linux-x64;linux-
arm;linux-arm64
             RuntimePackNamePatterns = 
Microsoft.AspNetCore.App.Runtime.**RID**
             TargetingPackVersion = 3.1.10
             RuntimeFrameworkName = Microsoft.AspNetCore.App
         Microsoft.AspNetCore.App
            TargetFramework = net5.0DefaultRuntimeFrameworkVersion = 5.0.0 TargetingPackName = Microsoft.AspNetCore.App.Ref
             LatestRuntimeFrameworkVersion = 5.0.17
             RuntimePackRuntimeIdentifiers = win-x64;win-x86;win-
arm;osx-x64;linux-musl-x64;linux-musl-arm64;linux-x64;linux-
arm;linux-arm64;linux-musl-arm;win-arm64
             RuntimePackNamePatterns = 
Microsoft.AspNetCore.App.Runtime.**RID**
             TargetingPackVersion = 5.0.0
             RuntimeFrameworkName = Microsoft.AspNetCore.App
         Microsoft.AspNetCore.App
            TargetFramework = net6.0DefaultRuntimeFrameworkVersion = 6.0.0
             TargetingPackName = Microsoft.AspNetCore.App.Ref
             LatestRuntimeFrameworkVersion = 6.0.15
             RuntimePackRuntimeIdentifiers = win-x64;win-x86;win-
arm;osx-x64;linux-musl-x64;linux-musl-arm64;linux-x64;linux-
arm;linux-arm64;linux-musl-arm;win-arm64;osx-arm64;linux-s390x
             RuntimePackNamePatterns = 
Microsoft.AspNetCore.App.Runtime.**RID**
```
```
 TargetingPackVersion = 6.0.15
             RuntimeFrameworkName = Microsoft.AspNetCore.App
         Microsoft.Maui.Controls
             RuntimePackAlwaysCopyLocal = 
            TarcetFramework = net7.0Definition = **FromWorkVersion TargetingPackName = Microsoft.Maui.Controls.Ref.android
            LatestRuntimeFrameworkVersion = **FromWorkload** RuntimePackRuntimeIdentifiers = android
             RuntimePackNamePatterns = 
Microsoft.Maui.Controls.Runtime.**RID**
            TaretingPackVersion = **FromWorkload** Profile = Android
             RuntimeFrameworkName = Microsoft.Maui.Controls
         Microsoft.Maui.Core
             RuntimePackAlwaysCopyLocal = 
            TargetFramework = net7.0DefaultRuntimeFrame workVersion = **FromWorkUq TargetingPackName = Microsoft.Maui.Core.Ref.android
            LatestRuntimeFrameworkVersion = **FromWorkUoad** RuntimePackRuntimeIdentifiers = android
             RuntimePackNamePatterns = 
Microsoft.Maui.Core.Runtime.**RID**
            TargetingPackVersion = **FromWorkload**Projectie = Android RuntimeFrameworkName = Microsoft.Maui.Core
         Microsoft.Maui.Essentials
             RuntimePackAlwaysCopyLocal = 
            Taretframework = net7.0
            DefaultRuntimeFrame workVersion = **FromWorkU and **TargetingPackName =
Microsoft.Maui.Essentials.Ref.android
            LatestRuntimeFrameworkVersion = **FromWorkload** RuntimePackRuntimeIdentifiers = android
             RuntimePackNamePatterns = 
Microsoft.Maui.Essentials.Runtime.**RID**
            TargetingPackVersion = **FromWorkload** Profile = Android
             RuntimeFrameworkName = Microsoft.Maui.Essentials
         Microsoft.NETCore.App
             TargetFramework = netcoreapp3.0
            DefaultRuntimeFrameworkVersion = 3.0.0
             TargetingPackName = Microsoft.NETCore.App.Ref
             LatestRuntimeFrameworkVersion = 3.0.3
             RuntimePackRuntimeIdentifiers = linux-arm;linux-
arm64;linux-musl-arm64;linux-musl-x64;linux-x64;osx-x64;rhel.6-
x64;tizen.4.0.0-armel;tizen.5.0.0-armel;win-arm;win-arm64;win-
x64;win-x86
             RuntimePackNamePatterns = 
Microsoft.NETCore.App.Runtime.**RID**
             TargetingPackVersion = 3.0.0
             IsTrimmable = true
             RuntimeFrameworkName = Microsoft.NETCore.App
         Microsoft.NETCore.App
```

```
 TargetFramework = netcoreapp3.1
            DefaultRuntimeFrameworkVersion = 3.1.0
             TargetingPackName = Microsoft.NETCore.App.Ref
             LatestRuntimeFrameworkVersion = 3.1.32
             RuntimePackRuntimeIdentifiers = linux-arm;linux-
arm64;linux-musl-arm64;linux-musl-x64;linux-x64;osx-x64;rhel.6-
x64;tizen.4.0.0-armel;tizen.5.0.0-armel;win-arm;win-arm64;win-
x64;win-x86
             RuntimePackNamePatterns = 
Microsoft.NETCore.App.Runtime.**RID**
             TargetingPackVersion = 3.1.0
             IsTrimmable = true
             RuntimeFrameworkName = Microsoft.NETCore.App
         Microsoft.NETCore.App
            TargetFramework = net5.0DefaultRuntimeFrameworkVersion = 5.0.0
             TargetingPackName = Microsoft.NETCore.App.Ref
             LatestRuntimeFrameworkVersion = 5.0.17
             RuntimePackRuntimeIdentifiers = linux-arm;linux-
arm64;linux-musl-arm64;linux-musl-x64;linux-x64;osx-x64;rhel.6-
x64;tizen.4.0.0-armel;tizen.5.0.0-armel;win-arm;win-arm64;win-
x64;win-x86;linux-musl-arm;browser-wasm
             RuntimePackNamePatterns = 
Microsoft.NETCore.App.Runtime.**RID**
             TargetingPackVersion = 5.0.0
             IsTrimmable = true
             RuntimeFrameworkName = Microsoft.NETCore.App
         Microsoft.NETCore.App
            TarcetFramework = net7.0DefaultRuntimeFrameworkVersion = 7.0.0 TargetingPackName = Microsoft.NETCore.App.Ref
            LatestRuntimeFrameworkVersion = 7.0.4
             RuntimePackRuntimeIdentifiers = linux-arm;linux-
arm64;linux-musl-arm64;linux-musl-x64;linux-x64;osx-x64;rhel.6-
x64;tizen.4.0.0-armel;tizen.5.0.0-armel;win-arm;win-arm64;win-
x64;win-x86;linux-musl-arm;osx-arm64;maccatalyst-x64;maccatalyst-
arm64;linux-s390x;linux-bionic-arm;linux-bionic-arm64;linux-bionic-
x64;linux-bionic-x86;linux-ppc64le
             RuntimePackNamePatterns = 
Microsoft.NETCore.App.Runtime.**RID**
             TargetingPackVersion = 7.0.4
             RuntimeFrameworkName = Microsoft.NETCore.App
         Microsoft.NETCore.App
            TargetFramework = net6.0 DefaultRuntimeFrameworkVersion = 6.0.0
             TargetingPackName = Microsoft.NETCore.App.Ref
             LatestRuntimeFrameworkVersion = 6.0.15
             RuntimePackRuntimeIdentifiers = linux-arm;linux-
arm64;linux-musl-arm64;linux-musl-x64;linux-x64;osx-x64;rhel.6-
x64;tizen.4.0.0-armel;tizen.5.0.0-armel;win-arm;win-arm64;win-
x64;win-x86;linux-musl-arm;osx-arm64;maccatalyst-x64;maccatalyst-
arm64;linux-s390x;linux-bionic-arm;linux-bionic-arm64;linux-bionic-
x64;linux-bionic-x86;linux-ppc64le
             RuntimePackNamePatterns =
```

```
Microsoft.NETCore.App.Runtime.**RID**
             TargetingPackVersion = 6.0.15
             RuntimeFrameworkName = Microsoft.NETCore.App
         Microsoft.Windows.SDK.NET.Ref
             RuntimePackAlwaysCopyLocal = true
            TargetFramework = net6.0-windows10.0.17763.0 DefaultRuntimeFrameworkVersion = 10.0.17763.28
             TargetingPackName = Microsoft.Windows.SDK.NET.Ref
             IsWindowsOnly = true
             LatestRuntimeFrameworkVersion = 10.0.17763.28
             RuntimePackRuntimeIdentifiers = any
             RuntimePackNamePatterns = Microsoft.Windows.SDK.NET.Ref
            TargetingPackVersion = <math>10.0.17763.28</math> RuntimeFrameworkName = Microsoft.Windows.SDK.NET.Ref
         Microsoft.Windows.SDK.NET.Ref
             RuntimePackAlwaysCopyLocal = true
            TargetFramework = net6.0-windows10.0.18362.0 DefaultRuntimeFrameworkVersion = 10.0.18362.28
             TargetingPackName = Microsoft.Windows.SDK.NET.Ref
             IsWindowsOnly = true
             LatestRuntimeFrameworkVersion = 10.0.18362.28
             RuntimePackRuntimeIdentifiers = any
             RuntimePackNamePatterns = Microsoft.Windows.SDK.NET.Ref
            TarcetimePackVersion = 10.0.18362.28 RuntimeFrameworkName = Microsoft.Windows.SDK.NET.Ref
         Microsoft.Windows.SDK.NET.Ref
             RuntimePackAlwaysCopyLocal = true
            TargetFramework = net6.0 - window10.0.19041.0 DefaultRuntimeFrameworkVersion = 10.0.19041.28
             TargetingPackName = Microsoft.Windows.SDK.NET.Ref
             IsWindowsOnly = true
            LatestRuntimeFrameworkVersion = 10.0.19041.28
             RuntimePackRuntimeIdentifiers = any
             RuntimePackNamePatterns = Microsoft.Windows.SDK.NET.Ref
            TargetingPackVersion = 10.0.19041.28
             RuntimeFrameworkName = Microsoft.Windows.SDK.NET.Ref
         Microsoft.Windows.SDK.NET.Ref
             RuntimePackAlwaysCopyLocal = true
            TargetFramework = net7.0–windows10.0.17763.0 DefaultRuntimeFrameworkVersion = 10.0.17763.28
             TargetingPackName = Microsoft.Windows.SDK.NET.Ref
             IsWindowsOnly = true
             LatestRuntimeFrameworkVersion = 10.0.17763.28
             RuntimePackRuntimeIdentifiers = any
             RuntimePackNamePatterns = Microsoft.Windows.SDK.NET.Ref
            TargetingPackVersion = <math>10.0.17763.28</math> RuntimeFrameworkName = Microsoft.Windows.SDK.NET.Ref
         Microsoft.Windows.SDK.NET.Ref
             RuntimePackAlwaysCopyLocal = true
            TargetFramework = net7.0 - window10.0.18362.0 DefaultRuntimeFrameworkVersion = 10.0.18362.28
             TargetingPackName = Microsoft.Windows.SDK.NET.Ref
             IsWindowsOnly = true
            LatestRuntimeFrameworkVersion = 10.0.18362.28
```

```
 RuntimePackRuntimeIdentifiers = any
     RuntimePackNamePatterns = Microsoft.Windows.SDK.NET.Ref
     TargetingPackVersion = 10.0.18362.28
     RuntimeFrameworkName = Microsoft.Windows.SDK.NET.Ref
 Microsoft.Windows.SDK.NET.Ref
     RuntimePackAlwaysCopyLocal = true
    TargetFramework = net5.0 - window10.0.17763.0 DefaultRuntimeFrameworkVersion = 10.0.17763.28
     TargetingPackName = Microsoft.Windows.SDK.NET.Ref
     IsWindowsOnly = true
     LatestRuntimeFrameworkVersion = 10.0.17763.28
     RuntimePackRuntimeIdentifiers = any
     RuntimePackNamePatterns = Microsoft.Windows.SDK.NET.Ref
     TargetingPackVersion = 10.0.17763.28
     RuntimeFrameworkName = Microsoft.Windows.SDK.NET.Ref
 Microsoft.Windows.SDK.NET.Ref
     RuntimePackAlwaysCopyLocal = true
     TargetFramework = net5.0-windows10.0.18362.0
     DefaultRuntimeFrameworkVersion = 10.0.18362.28
     TargetingPackName = Microsoft.Windows.SDK.NET.Ref
     IsWindowsOnly = true
     LatestRuntimeFrameworkVersion = 10.0.18362.28
     RuntimePackRuntimeIdentifiers = any
     RuntimePackNamePatterns = Microsoft.Windows.SDK.NET.Ref
     TargetingPackVersion = 10.0.18362.28
     RuntimeFrameworkName = Microsoft.Windows.SDK.NET.Ref
 Microsoft.Windows.SDK.NET.Ref
     RuntimePackAlwaysCopyLocal = true
    TareUFramework = net5.0-windows10.0.19041.0
     DefaultRuntimeFrameworkVersion = 10.0.19041.28
     TargetingPackName = Microsoft.Windows.SDK.NET.Ref
     IsWindowsOnly = true
     LatestRuntimeFrameworkVersion = 10.0.19041.28
     RuntimePackRuntimeIdentifiers = any
     RuntimePackNamePatterns = Microsoft.Windows.SDK.NET.Ref
     TargetingPackVersion = 10.0.19041.28
     RuntimeFrameworkName = Microsoft.Windows.SDK.NET.Ref
 Microsoft.Windows.SDK.NET.Ref
     RuntimePackAlwaysCopyLocal = true
    TargetFramework = net7.0-windows10.0.19041.0 DefaultRuntimeFrameworkVersion = 10.0.19041.28
     TargetingPackName = Microsoft.Windows.SDK.NET.Ref
     IsWindowsOnly = true
     LatestRuntimeFrameworkVersion = 10.0.19041.28
     RuntimePackRuntimeIdentifiers = any
     RuntimePackNamePatterns = Microsoft.Windows.SDK.NET.Ref
     TargetingPackVersion = 10.0.19041.28
     RuntimeFrameworkName = Microsoft.Windows.SDK.NET.Ref
 Microsoft.WindowsDesktop.App
    TargetFramework = net7.0 DefaultRuntimeFrameworkVersion = 7.0.0
     TargetingPackName = Microsoft.WindowsDesktop.App.Ref
     IsWindowsOnly = true
    LatestRuntimeFrameworkVersion = 7.0.4
```

```
 RuntimePackRuntimeIdentifiers = win-x64;win-x86;win-
arm64
             RuntimePackNamePatterns = 
Microsoft.WindowsDesktop.App.Runtime.**RID**
            TargetingPackVersion = 7.0.4
             RuntimeFrameworkName = Microsoft.WindowsDesktop.App
         Microsoft.WindowsDesktop.App
            TargetFramework = netcoreapp3.0 DefaultRuntimeFrameworkVersion = 3.0.0
             TargetingPackName = Microsoft.WindowsDesktop.App.Ref
             IsWindowsOnly = true
             LatestRuntimeFrameworkVersion = 3.0.3
             RuntimePackRuntimeIdentifiers = win-x64;win-x86
             RuntimePackNamePatterns = 
Microsoft.WindowsDesktop.App.Runtime.**RID**
             TargetingPackVersion = 3.0.0
             RuntimeFrameworkName = Microsoft.WindowsDesktop.App
         Microsoft.WindowsDesktop.App
             TargetFramework = netcoreapp3.1
             DefaultRuntimeFrameworkVersion = 3.1.0
             TargetingPackName = Microsoft.WindowsDesktop.App.Ref
             IsWindowsOnly = true
             LatestRuntimeFrameworkVersion = 3.1.32
             RuntimePackRuntimeIdentifiers = win-x64;win-x86
             RuntimePackNamePatterns = 
Microsoft.WindowsDesktop.App.Runtime.**RID**
             TargetingPackVersion = 3.1.0
             RuntimeFrameworkName = Microsoft.WindowsDesktop.App
         Microsoft.WindowsDesktop.App
            Taretframework = net6.0
            DefaultRuntimeFrameworkVersion = 6.0.0 TargetingPackName = Microsoft.WindowsDesktop.App.Ref
             IsWindowsOnly = true
             LatestRuntimeFrameworkVersion = 6.0.15
             RuntimePackRuntimeIdentifiers = win-x64;win-x86;win-
arm64
             RuntimePackNamePatterns = 
Microsoft.WindowsDesktop.App.Runtime.**RID**
             TargetingPackVersion = 6.0.15
             RuntimeFrameworkName = Microsoft.WindowsDesktop.App
         Microsoft.WindowsDesktop.App
            TargetFramework = net5.0DefaultRuntimeFrameworkVersion = 5.0.0
             TargetingPackName = Microsoft.WindowsDesktop.App.Ref
             IsWindowsOnly = true
            LatestRuntimeFrameworkVersion = 5.0.17
             RuntimePackRuntimeIdentifiers = win-x64;win-x86;win-
arm64
             RuntimePackNamePatterns = 
Microsoft.WindowsDesktop.App.Runtime.**RID**
             TargetingPackVersion = 5.0.0
             RuntimeFrameworkName = Microsoft.WindowsDesktop.App
         Microsoft.WindowsDesktop.App.WindowsForms
             TargetFramework = netcoreapp3.1
```

```
DefaultRuntimeFrameworkVersion = 3.1.0 TargetingPackName = Microsoft.WindowsDesktop.App.Ref
             IsWindowsOnly = true
             LatestRuntimeFrameworkVersion = 3.1.32
             RuntimePackRuntimeIdentifiers = win-x64;win-x86
             RuntimePackNamePatterns = 
Microsoft.WindowsDesktop.App.Runtime.**RID**
             TargetingPackVersion = 3.1.0
             Profile = WindowsForms
             RuntimeFrameworkName = Microsoft.WindowsDesktop.App
         Microsoft.WindowsDesktop.App.WindowsForms
             TargetFramework = netcoreapp3.0
             DefaultRuntimeFrameworkVersion = 3.0.0
             TargetingPackName = Microsoft.WindowsDesktop.App.Ref
             IsWindowsOnly = true
            LatestRuntimeFrameworkVersion = 3.0.3
             RuntimePackRuntimeIdentifiers = win-x64;win-x86
             RuntimePackNamePatterns = 
Microsoft.WindowsDesktop.App.Runtime.**RID**
             TargetingPackVersion = 3.0.0
             Profile = WindowsForms
             RuntimeFrameworkName = Microsoft.WindowsDesktop.App
         Microsoft.WindowsDesktop.App.WindowsForms
            TareUFTamework = net7.0DefaultRuntimeFrameworkVersion = 7.0.0 TargetingPackName = Microsoft.WindowsDesktop.App.Ref
             IsWindowsOnly = true
             LatestRuntimeFrameworkVersion = 7.0.4
            RuntimePackRuntimeIdentifiers = win-x64:win-x86:win-arm64
             RuntimePackNamePatterns = 
Microsoft.WindowsDesktop.App.Runtime.**RID**
            TargetingPackVersion = 7.0.4
             Profile = WindowsForms
             RuntimeFrameworkName = Microsoft.WindowsDesktop.App
         Microsoft.WindowsDesktop.App.WindowsForms
            TarcetFramework = net6.0 DefaultRuntimeFrameworkVersion = 6.0.0
             TargetingPackName = Microsoft.WindowsDesktop.App.Ref
             IsWindowsOnly = true
            LatestRuntimeFrameworkVersion = 6.0.15 RuntimePackRuntimeIdentifiers = win-x64;win-x86;win-
arm64
             RuntimePackNamePatterns = 
Microsoft.WindowsDesktop.App.Runtime.**RID**
             TargetingPackVersion = 6.0.15
             Profile = WindowsForms
             RuntimeFrameworkName = Microsoft.WindowsDesktop.App
         Microsoft.WindowsDesktop.App.WindowsForms
            TargetFramework = net5.0 DefaultRuntimeFrameworkVersion = 5.0.0
             TargetingPackName = Microsoft.WindowsDesktop.App.Ref
             IsWindowsOnly = true
             LatestRuntimeFrameworkVersion = 5.0.17
```

```
 RuntimePackRuntimeIdentifiers = win-x64;win-x86;win-
arm64
             RuntimePackNamePatterns = 
Microsoft.WindowsDesktop.App.Runtime.**RID**
            TargetingPackVersion = 5.0.0
             Profile = WindowsForms
             RuntimeFrameworkName = Microsoft.WindowsDesktop.App
         Microsoft.WindowsDesktop.App.WPF
             TargetFramework = netcoreapp3.1
             DefaultRuntimeFrameworkVersion = 3.1.0
             TargetingPackName = Microsoft.WindowsDesktop.App.Ref
             IsWindowsOnly = true
             LatestRuntimeFrameworkVersion = 3.1.32
             RuntimePackRuntimeIdentifiers = win-x64;win-x86
             RuntimePackNamePatterns = 
Microsoft.WindowsDesktop.App.Runtime.**RID**
             TargetingPackVersion = 3.1.0
            Profit = WF RuntimeFrameworkName = Microsoft.WindowsDesktop.App
         Microsoft.WindowsDesktop.App.WPF
            TargetFramework = net5.0 DefaultRuntimeFrameworkVersion = 5.0.0
             TargetingPackName = Microsoft.WindowsDesktop.App.Ref
             IsWindowsOnly = true
             LatestRuntimeFrameworkVersion = 5.0.17
             RuntimePackRuntimeIdentifiers = win-x64;win-x86;win-
arm64
             RuntimePackNamePatterns = 
Microsoft.WindowsDesktop.App.Runtime.**RID**
            TargetingPackVersion = 5.0.0
            Projectie = WF RuntimeFrameworkName = Microsoft.WindowsDesktop.App
         Microsoft.WindowsDesktop.App.WPF
            TargetFramework = netcoreapp3.0 DefaultRuntimeFrameworkVersion = 3.0.0
             TargetingPackName = Microsoft.WindowsDesktop.App.Ref
             IsWindowsOnly = true
             LatestRuntimeFrameworkVersion = 3.0.3
             RuntimePackRuntimeIdentifiers = win-x64;win-x86
             RuntimePackNamePatterns = 
Microsoft.WindowsDesktop.App.Runtime.**RID**
             TargetingPackVersion = 3.0.0
             Profile = WPF
             RuntimeFrameworkName = Microsoft.WindowsDesktop.App
         Microsoft.WindowsDesktop.App.WPF
            TargetFramework = net7.0DefaultRuntimeFrameworkVersion = 7.0.0
             TargetingPackName = Microsoft.WindowsDesktop.App.Ref
             IsWindowsOnly = true
             LatestRuntimeFrameworkVersion = 7.0.4
             RuntimePackRuntimeIdentifiers = win-x64;win-x86;win-
arm64
             RuntimePackNamePatterns = 
Microsoft.WindowsDesktop.App.Runtime.**RID**
```

```
 TargetingPackVersion = 7.0.4
             Profile = WPF
             RuntimeFrameworkName = Microsoft.WindowsDesktop.App
         Microsoft.WindowsDesktop.App.WPF
            TarcetFramework = net6.0 DefaultRuntimeFrameworkVersion = 6.0.0
             TargetingPackName = Microsoft.WindowsDesktop.App.Ref
             IsWindowsOnly = true
            LatestRuntimeFrameworkVersion = 6.0.15 RuntimePackRuntimeIdentifiers = win-x64;win-x86;win-
arm64
             RuntimePackNamePatterns = 
Microsoft.WindowsDesktop.App.Runtime.**RID**
             TargetingPackVersion = 6.0.15
             Profile = WPF
             RuntimeFrameworkName = Microsoft.WindowsDesktop.App
         NETStandard.Library
            Taretframework = netstandard2.1
             TargetingPackName = NETStandard.Library.Ref
             TargetingPackVersion = 2.1.0
     KnownILCompilerPack
         Microsoft.DotNet.ILCompiler
             ILCompilerPackNamePattern = 
runtime.**RID**.Microsoft.DotNet.ILCompiler
            Taretframework = net7.0
             ILCompilerPackVersion = 7.0.4
             ILCompilerRuntimeIdentifiers = linux-musl-x64;linux-
x64;win-x64;linux-arm;linux-arm64;linux-musl-arm;linux-musl-
arm64;osx-arm64;osx-x64;win-arm;win-arm64;win-x86
     KnownRuntimePack
         Microsoft.NETCore.App
            TargetFramework = net7.0LatestRuntimeFrameworkVersion = 7.0.4
             RuntimePackRuntimeIdentifiers = linux-arm;linux-
arm64;linux-musl-arm64;linux-musl-x64;linux-x64;osx-x64;rhel.6-
x64;win-arm;win-arm64;win-x64;win-x86;linux-musl-arm;osx-
arm64;maccatalyst-x64;maccatalyst-arm64;linux-s390x;linux-bionic-
arm;linux-bionic-arm64;linux-bionic-x64;linux-bionic-x86;linux-
ppc64le;browser-wasm;ios-arm64;ios-arm;iossimulator-
arm64;iossimulator-x64;iossimulator-x86;tvos-arm64;tvossimulator-
arm64;tvossimulator-x64;android-arm64;android-arm;android-
x64;android-x86
             RuntimePackNamePatterns = 
Microsoft.NETCore.App.Runtime.Mono.**RID**
             RuntimePackLabels = Mono
             RuntimeFrameworkName = Microsoft.NETCore.App
         Microsoft.NETCore.App
            TarcetFramework = net6.0 LatestRuntimeFrameworkVersion = 6.0.15
             RuntimePackRuntimeIdentifiers = linux-arm;linux-
arm64;linux-musl-arm64;linux-musl-x64;linux-x64;osx-x64;rhel.6-
x64;win-arm;win-arm64;win-x64;win-x86;linux-musl-arm;osx-
arm64;maccatalyst-x64;maccatalyst-arm64;linux-s390x;linux-bionic-
arm;linux-bionic-arm64;linux-bionic-x64;linux-bionic-x86;linux-
```

```
ppc64le;browser-wasm;ios-arm64;ios-arm;iossimulator-
arm64;iossimulator-x64;iossimulator-x86;tvos-arm64;tvossimulator-
arm64;tvossimulator-x64;android-arm64;android-arm;android-
x64;android-x86
             RuntimePackNamePatterns = 
Microsoft.NETCore.App.Runtime.Mono.**RID**
             RuntimePackLabels = Mono
             RuntimeFrameworkName = Microsoft.NETCore.App
     MauiAsset
         Resources/Raw/AboutAssets.txt
             LogicalName = AboutAssets.txt
     MauiFont
         Resources/Fonts/FontAwesomeBrands.otf
         Resources/Fonts/FontAwesomeRegular.otf
         Resources/Fonts/FontAwesomeSolid.otf
         Resources/Fonts/OpenSans-Regular.ttf
         Resources/Fonts/OpenSans-Semibold.ttf
     MauiIcon
         Resources/AppIcon/appicon.svg
     MauiImage
         Resources/Images/dotnet_bot.svg
         Resources/Images/logo.png
     MauiPlatformSpecificFolder
         Platforms/Android/
             TargetPlatformIdentifier = android
         Platforms/iOS/
             TargetPlatformIdentifier = ios
         Platforms/MacCatalyst/
             TargetPlatformIdentifier = maccatalyst
         Platforms/Tizen/
             TargetPlatformIdentifier = tizen
         Platforms/Windows/
             TargetPlatformIdentifier = windows
     MauiSplashScreen
         Resources/Splash/splash.svg
            BaseSize = 128.128Color = #512BD4 MauiXaml
         App.xaml
             SubType = Designer
         Desktop/AppShell.xaml
            SubType = Desktop/MainPage.xaml
            SubType = Mobile/ActivationPIN.xaml
             SubType = Designer
         Mobile/AppShell.xaml
            SubType = Mobile/BlockedAccount.xaml
             SubType = Designer
         Mobile/Country.xaml
            SubType = Mobile/Favorites.xaml
            SubType =
```
 Mobile/ForgotPassword.xaml SubType = Designer Mobile/Help.xaml SubType = Designer Mobile/HomePage.xaml  $SubType =$  Mobile/LearnAboutMe.xaml  $SubType =$  Mobile/MainPage.xaml  $SubType =$  Mobile/MemberDetails.xaml  $SubType =$  Mobile/MyBirthday.xaml  $SubType =$  Mobile/MyBodyArt.xaml  $SubType =$  Mobile/MyBodyType.xaml  $SubType =$  Mobile/MyCar.xaml  $SubType =$  Mobile/MyChats.xaml  $SubType =$  Mobile/MyChildren.xaml  $SubType =$  Mobile/MyDisability.xaml  $SubType =$  Mobile/MyDrinking.xaml  $SubType =$  Mobile/MyEmploymentStatus.xaml SubType = Designer Mobile/MyEthnicity.xaml  $SubType =$  Mobile/MyEyeglassesLens.xaml SubType = Designer Mobile/MyEyes.xaml  $SubType =$  Mobile/MyFood.xaml SubType = Designer Mobile/MyGender.xaml  $SubType =$  Mobile/MyHair.xaml  $SubType =$ Mobile/MyHeightWeight.xaml  $SubType =$  Mobile/MyIncome.xaml SubType = Designer Mobile/MyInterests.xaml  $SubType =$  Mobile/MyLanguages.xaml  $SubType =$  Mobile/MyLivingStatus.xaml SubType = Designer Mobile/MyLocation.xaml  $SubType =$ 

```
 Mobile/MyMaritalStatus.xaml
        SubType = Mobile/MyNationality.xaml
        SubType = Mobile/MyOccupation.xaml
        SubType = Mobile/MyPets.xaml
        SubType = Mobile/MyProfile.xaml
         SubType = Designer
     Mobile/MyRelocate.xaml
         SubType = Designer
     Mobile/MySmoking.xaml
        SubType = Mobile/Nationality.xaml
        SubType = Mobile/NewPassword.xaml
         SubType = Designer
     Mobile/OnBoarding.xaml
        SubType = Mobile/Search.xaml
        SubType = Mobile/Settings.xaml
        SubType = Mobile/Signin.xaml
         SubType = Designer
     Mobile/Signup.xaml
         SubType = Designer
     Mobile/States.xaml
        SubType = Platforms/Windows/App.xaml
         SubType = Designer
     Resources/Styles/Colors.xaml
         SubType = Designer
     Resources/Styles/Styles.xaml
         SubType = Designer
     Tablet/AppShell.xaml
        SubType = Tablet/MainPage.xaml
        SubType = None
     .DS_Store
     Platforms/Android/AndroidManifest.xml
     Platforms/Android/Resources/values/colors.xml
     Platforms/iOS/Info.plist
     Platforms/MacCatalyst/Info.plist
     Platforms/Tizen/tizen-manifest.xml
     Platforms/Windows/app.manifest
     Platforms/Windows/Package.appxmanifest
     Properties/launchSettings.json
     Resources/.DS_Store
     Resources/AppIcon/appicon.svg
     Resources/AppIcon/appiconfg.svg
     Resources/Fonts/OpenSans-Regular.ttf
```

```
 Resources/Fonts/OpenSans-Semibold.ttf
     Resources/Images/dotnet_bot.svg
     Resources/Raw/AboutAssets.txt
     Resources/Splash/splash.svg
 PackageConflictOverrides
    NETStandard.Library
         OverriddenPackages = 
         Microsoft.Win32.Primitives|4.3.0;
         System.AppContext|4.3.0;
         System.Collections|4.3.0;
         System.Collections.Concurrent|4.3.0;
         System.Collections.Immutable|1.4.0;
         System.Collections.NonGeneric|4.3.0;
         System.Collections.Specialized|4.3.0;
         System.ComponentModel|4.3.0;
         System.ComponentModel.EventBasedAsync|4.3.0;
         System.ComponentModel.Primitives|4.3.0;
         System.ComponentModel.TypeConverter|4.3.0;
         System.Console|4.3.0;
         System.Data.Common|4.3.0;
         System.Diagnostics.Contracts|4.3.0;
         System.Diagnostics.Debug|4.3.0;
         System.Diagnostics.FileVersionInfo|4.3.0;
         System.Diagnostics.Process|4.3.0;
         System.Diagnostics.StackTrace|4.3.0;
         System.Diagnostics.TextWriterTraceListener|4.3.0;
         System.Diagnostics.Tools|4.3.0;
         System.Diagnostics.TraceSource|4.3.0;
         System.Diagnostics.Tracing|4.3.0;
         System.Dynamic.Runtime|4.3.0;
        System.Globalization<sup>[4.3.0</sup>;
         System.Globalization.Calendars|4.3.0;
         System.Globalization.Extensions|4.3.0;
         System.IO|4.3.0;
        System.IO.Compression14.3.0:
         System.IO.Compression.ZipFile|4.3.0;
         System.IO.FileSystem|4.3.0;
         System.IO.FileSystem.DriveInfo|4.3.0;
         System.IO.FileSystem.Primitives|4.3.0;
         System.IO.FileSystem.Watcher|4.3.0;
         System.IO.IsolatedStorage|4.3.0;
         System.IO.MemoryMappedFiles|4.3.0;
         System.IO.Pipes|4.3.0;
         System.IO.UnmanagedMemoryStream|4.3.0;
         System.Linq|4.3.0;
         System.Linq.Expressions|4.3.0;
        System.Linq.Queryable|4.3.0;
         System.Net.Http|4.3.0;
         System.Net.NameResolution|4.3.0;
         System.Net.Primitives|4.3.0;
         System.Net.Requests|4.3.0;
         System.Net.Security|4.3.0;
         System.Net.Sockets|4.3.0;
         System.Net.WebHeaderCollection|4.3.0;
```
 System.ObjectModel|4.3.0; System.Private.DataContractSerialization|4.3.0; System.Reflection|4.3.0; System.Reflection.Emit|4.3.0; System.Reflection.Emit.ILGeneration|4.3.0; System.Reflection.Emit.Lightweight|4.3.0; System.Reflection.Extensions|4.3.0; System.Reflection.Primitives|4.3.0; System.Reflection.TypeExtensions|4.3.0; System.Resources.ResourceManager|4.3.0; System.Runtime|4.3.0; System.Runtime.Extensions|4.3.0; System.Runtime.Handles|4.3.0; System.Runtime.InteropServices|4.3.0; System.Runtime.InteropServices.RuntimeInformation|4.3.0; System.Runtime.Loader|4.3.0; System.Runtime.Numerics|4.3.0; System.Runtime.Serialization.Formatters|4.3.0; System.Runtime.Serialization.Json|4.3.0; System.Runtime.Serialization.Primitives|4.3.0; System.Security.AccessControl|4.4.0; System.Security.Claims|4.3.0; System.Security.Cryptography.Algorithms|4.3.0; System.Security.Cryptography.Csp|4.3.0; System.Security.Cryptography.Encoding|4.3.0; System.Security.Cryptography.Primitives|4.3.0; System.Security.Cryptography.X509Certificates|4.3.0; System.Security.Cryptography.Xml|4.4.0; System.Security.Principal|4.3.0; System.Security.Principal.Windows|4.4.0; System.Text.Encoding|4.3.0; System.Text.Encoding.Extensions|4.3.0; System.Text.RegularExpressions|4.3.0; System.Threading|4.3.0; System.Threading.Overlapped<sub>14.3.0</sub>; System.Threading.Tasks<sup>[4.3.0</sup>; System.Threading.Tasks.Extensions|4.3.0; System.Threading.Tasks.Parallel|4.3.0; System.Threading.Thread|4.3.0; System.Threading.ThreadPool|4.3.0; System.Threading.Timer<sup>[4.3.0</sup>; System.ValueTuple|4.3.0; System.Xml.ReaderWriter|4.3.0; System.Xml.XDocument|4.3.0; System.Xml.XmlDocument|4.3.0; System.Xml.XmlSerializer|4.3.0; System.Xml.XPath|4.3.0; System.Xml.XPath.XDocument|4.3.0; PackageReference CommunityToolkit.Maui  $Version = 5.0.0$  CommunityToolkit.Mvvm  $Version = 8.2.0-preview2$ 

```
 Microsoft.Extensions.Configuration
     IsImplicitlyDefined = true
    Version = 7.0.0 Microsoft.Extensions.DependencyInjection
     IsImplicitlyDefined = true
    Version = 7.0.0 Microsoft.Extensions.Logging
     IsImplicitlyDefined = true
    Version = 7.0.0 Microsoft.Extensions.Logging.Abstractions
     IsImplicitlyDefined = true
    Version = 7.0.0 Microsoft.Extensions.Logging.Debug
    Version = 7.0.0 Microsoft.Maui.Graphics
     IsImplicitlyDefined = true
    Version = 7.0.59 Microsoft.Maui.Graphics
    Version = 7.0.59 OneSignalSDK.DotNet
    Version = 5.0.0 - beta02 Sentry.Maui
    Version = 3.29.1 Syncfusion.Maui.Backdrop
    Version = 21.1.37 Syncfusion.Maui.Barcode
    Version = 21.1.37 Syncfusion.Maui.Calendar
    Version = 21.1.37 Syncfusion.Maui.Charts
    Version = 21.1.37 Syncfusion.Maui.Core
    Version = 21.1.37 Syncfusion.Maui.Gauges
    Version = 21.1.37 Syncfusion.Maui.Inputs
    Version = 21.1.37 Syncfusion.Maui.ListView
    Version = 21.1.37 Syncfusion.Maui.Maps
    Version = 21.1.37 Syncfusion.Maui.Popup
    Version = 21.1.37 Syncfusion.Maui.ProgressBar
    Version = 21.1.37 Syncfusion.Maui.Sliders
    Version = 21.1.37 Syncfusion.Maui.TabView
    Version = 21.1.37 Xamarin.Android.Glide
     IsImplicitlyDefined = true
    Version = 4.13.2.2 Xamarin.AndroidX.Browser
     IsImplicitlyDefined = true
```

```
Version = 1.4.0.3 Xamarin.AndroidX.Legacy.Support.V4
             IsImplicitlyDefined = true
            Version = 1.0.0.15 Xamarin.AndroidX.Lifecycle.LiveData
             IsImplicitlyDefined = true
            Version = 2.5.1.1 Xamarin.AndroidX.Navigation.Common
             IsImplicitlyDefined = true
            Version = 2.5.2.1 Xamarin.AndroidX.Navigation.Fragment
             IsImplicitlyDefined = true
            Version = 2.5.2.1 Xamarin.AndroidX.Navigation.Runtime
             IsImplicitlyDefined = true
            Version = 2.5.2.1 Xamarin.AndroidX.Navigation.UI
             IsImplicitlyDefined = true
            Version = 2.5.2.1 Xamarin.AndroidX.Security.SecurityCrypto
             IsImplicitlyDefined = true
            Version = 1.1.0 - alpha03 Xamarin.Google.Android.Material
             IsImplicitlyDefined = true
            Version = 1.7.0 Xamarin.Google.Crypto.Tink.Android
             IsImplicitlyDefined = true
            Version = 1.7.0.1 PotentialEditorConfigFiles
         /.editorconfig
         /Users/.editorconfig
         /Users/jassim/.editorconfig
         /Users/jassim/Projects/.editorconfig
         /Users/jassim/Projects/Muffin/.editorconfig
         /Users/jassim/Projects/Muffin/Muffin/.editorconfig
         /Users/jassim/Projects/Muffin/Muffin/Data/.editorconfig
         /Users/jassim/Projects/Muffin/Muffin/Desktop/.editorconfig
         /Users/jassim/Projects/Muffin/Muffin/Messages/.editorconfig
         /Users/jassim/Projects/Muffin/Muffin/Mobile/.editorconfig
         /Users/jassim/Projects/Muffin/Muffin/Platforms/.editorconfig
         /Users/jassim/Projects/Muffin/Muffin/Platforms/
Android/.editorconfig
         /Users/jassim/Projects/Muffin/Muffin/Platforms/
iOS/.editorconfig
         /Users/jassim/Projects/Muffin/Muffin/Platforms/
MacCatalyst/.editorconfig
         /Users/jassim/Projects/Muffin/Muffin/Platforms/
Tizen/.editorconfig
         /Users/jassim/Projects/Muffin/Muffin/Platforms/
Windows/.editorconfig
         /Users/jassim/Projects/Muffin/Muffin/Tablet/.editorconfig
         /Users/jassim/Projects/Muffin/Muffin/UpdateMy/.editorconfig
     PreprocessorValue
         assemblyname
```

```
 Value = Muffin
         filename
             Value = Muffin.csproj
         fullpath
             Value = /Users/jassim/Projects/Muffin/Muffin
         outputfilename
             Value = Muffin.dll
         rootnamespace
             Value = Muffin
     ProguardConfiguration
         /Users/jassim/.nuget/packages/xamarin.androidx.appcompat/
1.5.1/buildTransitive/net6.0-android31.0/../../proguard/proguard.txt
             AndroidXSkipAndroidXMigration = true
         /Users/jassim/.nuget/packages/
xamarin.androidx.coordinatorlayout/1.2.0.3/buildTransitive/net6.0-
android31.0/../../proguard/proguard.txt
             AndroidXSkipAndroidXMigration = true
         /Users/jassim/.nuget/packages/xamarin.androidx.core/1.9.0.1/
buildTransitive/net6.0-android31.0/../../proguard/proguard.txt
             AndroidXSkipAndroidXMigration = true
         /Users/jassim/.nuget/packages/xamarin.androidx.fragment/
1.5.3.1/buildTransitive/net6.0-android31.0/../../proguard/
proguard.txt
             AndroidXSkipAndroidXMigration = true
         /Users/jassim/.nuget/packages/
xamarin.androidx.lifecycle.process/2.5.1/buildTransitive/net6.0-
android31.0/../../proguard/proguard.txt
             AndroidXSkipAndroidXMigration = true
         /Users/jassim/.nuget/packages/
xamarin.androidx.lifecycle.runtime/2.5.1.1/buildTransitive/net6.0-
android31.0/../../proguard/proguard.txt
             AndroidXSkipAndroidXMigration = true
         /Users/jassim/.nuget/packages/
xamarin.androidx.lifecycle.viewmodel/2.5.1.1/buildTransitive/net6.0-
android31.0/../../proguard/proguard.txt
             AndroidXSkipAndroidXMigration = true
         /Users/jassim/.nuget/packages/
xamarin.androidx.lifecycle.viewmodelsavedstate/2.5.1.1/
buildTransitive/net6.0-android31.0/../../proguard/proguard.txt
             AndroidXSkipAndroidXMigration = true
         /Users/jassim/.nuget/packages/xamarin.androidx.media/
1.6.0.2/buildTransitive/net6.0-android31.0/../../proguard/
proguard.txt
             AndroidXSkipAndroidXMigration = true
         /Users/jassim/.nuget/packages/
xamarin.androidx.navigation.common/2.5.2.1/buildTransitive/net6.0-
android31.0/../../proguard/proguard.txt
             AndroidXSkipAndroidXMigration = true
         /Users/jassim/.nuget/packages/
xamarin.androidx.navigation.ui/2.5.2.1/buildTransitive/net6.0-
android31.0/../../proguard/proguard.txt
             AndroidXSkipAndroidXMigration = true
         /Users/jassim/.nuget/packages/xamarin.androidx.recyclerview/
1.2.1.7/buildTransitive/net6.0-android31.0/../../proguard/
```
proguard.txt AndroidXSkipAndroidXMigration = true /Users/jassim/.nuget/packages/xamarin.androidx.room.runtime/ 2.4.3.1/buildTransitive/net6.0-android31.0/../../proguard/ proguard.txt AndroidXSkipAndroidXMigration = true /Users/jassim/.nuget/packages/xamarin.androidx.savedstate/ 1.2.0.1/buildTransitive/net6.0-android31.0/../../proguard/ proguard.txt AndroidXSkipAndroidXMigration = true /Users/jassim/.nuget/packages/ xamarin.androidx.startup.startupruntime/1.1.1.3/buildTransitive/ net6.0-android31.0/../../proguard/proguard.txt AndroidXSkipAndroidXMigration = true /Users/jassim/.nuget/packages/xamarin.androidx.transition/ 1.4.1.8/buildTransitive/net6.0-android31.0/../../proguard/ proguard.txt AndroidXSkipAndroidXMigration = true /Users/jassim/.nuget/packages/ xamarin.androidx.vectordrawable.animated/1.1.0.14/buildTransitive/ net6.0-android31.0/../../proguard/proguard.txt AndroidXSkipAndroidXMigration = true /Users/jassim/.nuget/packages/ xamarin.androidx.versionedparcelable/1.1.1.15/buildTransitive/ net6.0-android31.0/../../proguard/proguard.txt AndroidXSkipAndroidXMigration = true /Users/jassim/.nuget/packages/xamarin.androidx.window/ 1.0.0.10/buildTransitive/net6.0-android31.0/../../proguard/ proguard.txt AndroidXSkipAndroidXMigration = true /Users/jassim/.nuget/packages/xamarin.androidx.work.runtime/ 2.7.1.5/buildTransitive/net6.0-android31.0/../../proguard/ proguard.txt AndroidXSkipAndroidXMigration = true /Users/jassim/.nuget/packages/xamarin.firebase.common/ 120.1.2/buildTransitive/net6.0-android31.0/../../proguard/ proguard.txt /Users/jassim/.nuget/packages/xamarin.firebase.components/ 117.0.1/buildTransitive/net6.0-android31.0/../../proguard/ proguard.txt /Users/jassim/.nuget/packages/ xamarin.firebase.encoders.json/118.0.0.7/buildTransitive/net6.0 android31.0/../../proguard/proguard.txt /Users/jassim/.nuget/packages/ xamarin.google.android.material/1.7.0/buildTransitive/net6.0 android31.0/../../proguard/proguard.txt AndroidXSkipAndroidXMigration = true /Users/jassim/.nuget/packages/ xamarin.googleplayservices.base/118.1.0/buildTransitive/net6.0 android31.0/../../proguard/proguard.txt /Users/jassim/.nuget/packages/ xamarin.googleplayservices.basement/118.1.0/buildTransitive/net6.0 android31.0/../../proguard/proguard.txt /Users/jassim/.nuget/packages/

```
xamarin.googleplayservices.tasks/118.0.2/buildTransitive/net6.0-
android31.0/../../proguard/proguard.txt
     ProjectCapability
         AllTargetOutputGroups
         Android
         AndroidApplication
         AssemblyReferences
         COMReferences
         CrossPlatformExecutable
         CSharp
         DeclaredSourceItems
         GenerateDocumentationFile
         LanguageService
         LaunchProfiles
         LaunchProfilesGroupByPlatformFilters
         Managed
         Maui
         Maui
         MauiAssets
         MauiCore
         MauiEssentials
         MauiSingleProject
         Mobile
         Msix
         OutputGroups
         Pack
         ProjectReferences
         ReferencesFolder
         RelativePathDerivedDefaultNamespace
         SharedProjectReferences
         SingleFileGenerators
         SingleTargetBuildForStartupProjects
         SupportsHotReload
         UseMaui
         UseMauiCore
         UserSourceItems
         VisualStudioWellKnownOutputGroups
     ProjectConfigurationDescription
         TargetFramework=net7.0-android
     PropertyPageSchema
         /usr/local/share/dotnet/sdk/7.0.202//assemblyreference.xaml
             Context = ;BrowseObject
         /usr/local/share/dotnet/sdk/7.0.202//COMReference.xaml
             Context = ;BrowseObject
         /usr/local/share/dotnet/sdk/7.0.202//Content.xaml
             Context = File;BrowseObject
         /usr/local/share/dotnet/sdk/7.0.202//
CSharp.BrowseObject.xaml
             Context = BrowseObject
         /usr/local/share/dotnet/sdk/7.0.202//
CSharp.ProjectItemsSchema.xaml
         /usr/local/share/dotnet/sdk/7.0.202//CSharp.xaml
            Context = File /usr/local/share/dotnet/sdk/7.0.202//Debugger_General.xaml
```

```
 Context = Project
         /usr/local/share/dotnet/sdk/7.0.202//EmbeddedResource.xaml
             Context = File;BrowseObject
         /usr/local/share/dotnet/sdk/7.0.202//Folder.xaml
             Context = File;BrowseObject
         /usr/local/share/dotnet/sdk/7.0.202//General_File.xaml
            Context = File /usr/local/share/dotnet/sdk/7.0.202//
General.BrowseObject.xaml
             Context = BrowseObject
         /usr/local/share/dotnet/sdk/7.0.202//General.xaml
             Context = Project
         /usr/local/share/dotnet/sdk/7.0.202//None.xaml
             Context = File;BrowseObject
         /usr/local/share/dotnet/sdk/7.0.202//ProjectItemsSchema.xaml
         /usr/local/share/dotnet/sdk/7.0.202//ProjectReference.xaml
             Context = ;BrowseObject
         /usr/local/share/dotnet/sdk/7.0.202//
ResolvedAssemblyReference.xaml
             Context = ProjectSubscriptionService;BrowseObject
         /usr/local/share/dotnet/sdk/7.0.202//
ResolvedCOMReference.xaml
             Context = ProjectSubscriptionService;BrowseObject
         /usr/local/share/dotnet/sdk/7.0.202//
ResolvedProjectReference.xaml
             Context = ProjectSubscriptionService;BrowseObject
         /usr/local/share/dotnet/sdk/7.0.202//SCC.xaml
             Context = Invisible
         /usr/local/share/dotnet/sdk/7.0.202//SpecialFolder.xaml
             Context = File;ProjectSubscriptionService
     RegFreeComManifest
         obj/Debug/net7.0-android/android-arm64/Muffin.X.manifest
     RuntimeHostConfigurationOption
Microsoft.Extensions.DependencyInjection.VerifyOpenGenericServiceTri
mmability
             Value = true
            Trim = true System.AggressiveAttributeTrimming
             Value = true
            Trim = true System.Diagnostics.Tracing.EventSource.IsSupported
             Value = false
            Trim = true System.Globalization.Invariant
             Value = false
            Trim = true System.Net.Http.EnableActivityPropagation
```
 Value = false  $Trim = true$ 

 Value = true  $Trim = true$ 

System.Net.Http.UseNativeHttpHandler

System.Reflection.NullabilityInfoContext.IsSupported

```
 Value = false
            Trim = true System.Runtime.InteropServices.BuiltInComInterop.IsSupported
             Value = false
            Trim = trueSystem.Runtime.Serialization.EnableUnsafeBinaryFormatterSerializatio
n
             Value = false
            Trim = true System.StartupHookProvider.IsSupported
             Value = false
            Trim = true System.Text.Encoding.EnableUnsafeUTF7Encoding
             Value = false
            Trim = true Xamarin.Android.Net.UseNegotiateAuthentication
             Value = false
            Trim = true SdkSupportedTargetPlatformIdentifier
         android
             DisplayName = Android
         ios
             DisplayName = iOS
         maccatalyst
             DisplayName = Mac Catalyst
         macos
            DisplayName = macOS tvos
             DisplayName = tvOS
         windows
             DisplayName = Windows
     SdkSupportedTargetPlatformVersion
         21.0
         22.0
         23.0
         24.0
         25.0
         26.0
         27.0
         28.0
         29.0
         30.0
         31.0
         32.0
         33.0
     SourceRoot
         /Users/jassim/.nuget/packages/
     SupportedNETCoreAppTargetFramework
         .NETCoreApp,Version=v1.0
             DisplayName = .NET Core 1.0
             Alias = netcoreapp1.0
         .NETCoreApp,Version=v1.1
             DisplayName = .NET Core 1.1
```

```
Alias = netcoreapp1.1 .NETCoreApp,Version=v2.0
         DisplayName = .NET Core 2.0
         Alias = netcoreapp2.0
     .NETCoreApp,Version=v2.1
         DisplayName = .NET Core 2.1
         Alias = netcoreapp2.1
     .NETCoreApp,Version=v2.2
         DisplayName = .NET Core 2.2
         Alias = netcoreapp2.2
     .NETCoreApp,Version=v3.0
         DisplayName = .NET Core 3.0
         Alias = netcoreapp3.0
     .NETCoreApp,Version=v3.1
         DisplayName = .NET Core 3.1
         Alias = netcoreapp3.1
     .NETCoreApp,Version=v5.0
        DisplayName = .NET 5.0
        Alias = net5.0 .NETCoreApp,Version=v6.0
        DisplayName = .NET 6.0Alias = net6.0 .NETCoreApp,Version=v7.0
         DisplayName = .NET 7.0
        Alias = net7.0 SupportedNETFrameworkTargetFramework
     .NETFramework,Version=v2.0
         DisplayName = .NET Framework 2.0
         Alias = net20
     .NETFramework,Version=v3.0
         DisplayName = .NET Framework 3.0
        Alias = net30 .NETFramework,Version=v3.5
         DisplayName = .NET Framework 3.5
        Alias = net35 .NETFramework,Version=v4.0
         DisplayName = .NET Framework 4.0
        Alias = net40 .NETFramework,Version=v4.5
         DisplayName = .NET Framework 4.5
        Alias = net45 .NETFramework,Version=v4.5.1
         DisplayName = .NET Framework 4.5.1
        Alias = net451 .NETFramework,Version=v4.5.2
         DisplayName = .NET Framework 4.5.2
        Alias = net452 .NETFramework,Version=v4.6
         DisplayName = .NET Framework 4.6
         Alias = net46
     .NETFramework,Version=v4.6.1
         DisplayName = .NET Framework 4.6.1
        Alias = net461 .NETFramework,Version=v4.6.2
```

```
 DisplayName = .NET Framework 4.6.2
        Alias = net462 .NETFramework,Version=v4.7
         DisplayName = .NET Framework 4.7
        Alias = net47
     .NETFramework,Version=v4.7.1
         DisplayName = .NET Framework 4.7.1
        Alias = net471 .NETFramework,Version=v4.7.2
         DisplayName = .NET Framework 4.7.2
        Alias = net472 .NETFramework,Version=v4.8
         DisplayName = .NET Framework 4.8
         Alias = net48
     .NETFramework,Version=v4.8.1
         DisplayName = .NET Framework 4.8.1
        Alias = net481 SupportedNETStandardTargetFramework
     .NETStandard,Version=v1.0
         DisplayName = .NET Standard 1.0
        Alias = netstandard.0 .NETStandard,Version=v1.1
         DisplayName = .NET Standard 1.1
         Alias = netstandard1.1
     .NETStandard,Version=v1.2
         DisplayName = .NET Standard 1.2
         Alias = netstandard1.2
     .NETStandard,Version=v1.3
         DisplayName = .NET Standard 1.3
        Alias = netstandard.3 .NETStandard,Version=v1.4
         DisplayName = .NET Standard 1.4
        Alias = netstandard.4 .NETStandard,Version=v1.5
         DisplayName = .NET Standard 1.5
        Alias = netstandard.5 .NETStandard,Version=v1.6
         DisplayName = .NET Standard 1.6
        Alias = netstandard.6 .NETStandard,Version=v2.0
         DisplayName = .NET Standard 2.0
         Alias = netstandard2.0
     .NETStandard,Version=v2.1
         DisplayName = .NET Standard 2.1
         Alias = netstandard2.1
 SupportedPlatform
     Linux
     macOS
     Windows
 SupportedTargetFramework
     .NETCoreApp,Version=v1.0
         DisplayName = .NET Core 1.0
        Alias = netcoreapp1.0 .NETCoreApp,Version=v1.1
```

```
 DisplayName = .NET Core 1.1
    Alias = netcoreapp1.1 .NETCoreApp,Version=v2.0
     DisplayName = .NET Core 2.0
     Alias = netcoreapp2.0
 .NETCoreApp,Version=v2.1
     DisplayName = .NET Core 2.1
     Alias = netcoreapp2.1
 .NETCoreApp,Version=v2.2
     DisplayName = .NET Core 2.2
     Alias = netcoreapp2.2
 .NETCoreApp,Version=v3.0
     DisplayName = .NET Core 3.0
     Alias = netcoreapp3.0
 .NETCoreApp,Version=v3.1
     DisplayName = .NET Core 3.1
     Alias = netcoreapp3.1
 .NETCoreApp,Version=v5.0
     DisplayName = .NET 5.0
    Alias = net5.0 .NETCoreApp,Version=v6.0
    DisplayName = .NET 6.0Alias = net6.0 .NETCoreApp,Version=v7.0
     DisplayName = .NET 7.0
    Alias = net7.0 .NETFramework,Version=v2.0
     DisplayName = .NET Framework 2.0
    Alias = net20 .NETFramework,Version=v3.0
     DisplayName = .NET Framework 3.0
    Alias = net30 .NETFramework,Version=v3.5
     DisplayName = .NET Framework 3.5
    Alias = net35 .NETFramework,Version=v4.0
     DisplayName = .NET Framework 4.0
    Alias = net40 .NETFramework,Version=v4.5
     DisplayName = .NET Framework 4.5
    Alias = net45 .NETFramework,Version=v4.5.1
     DisplayName = .NET Framework 4.5.1
    Alias = net451 .NETFramework,Version=v4.5.2
     DisplayName = .NET Framework 4.5.2
    Alias = net452 .NETFramework,Version=v4.6
     DisplayName = .NET Framework 4.6
     Alias = net46
 .NETFramework,Version=v4.6.1
     DisplayName = .NET Framework 4.6.1
    Alias = net461 .NETFramework,Version=v4.6.2
```

```
 DisplayName = .NET Framework 4.6.2
        Alias = net462 .NETFramework,Version=v4.7
         DisplayName = .NET Framework 4.7
        Alias = net47
     .NETFramework,Version=v4.7.1
         DisplayName = .NET Framework 4.7.1
        Alias = net471 .NETFramework,Version=v4.7.2
         DisplayName = .NET Framework 4.7.2
        Alias = net472 .NETFramework,Version=v4.8
         DisplayName = .NET Framework 4.8
         Alias = net48
     .NETFramework,Version=v4.8.1
         DisplayName = .NET Framework 4.8.1
        Alias = net481 .NETStandard,Version=v1.0
         DisplayName = .NET Standard 1.0
         Alias = netstandard1.0
     .NETStandard,Version=v1.1
         DisplayName = .NET Standard 1.1
        Alias = netstandard.1 .NETStandard,Version=v1.2
         DisplayName = .NET Standard 1.2
         Alias = netstandard1.2
     .NETStandard,Version=v1.3
         DisplayName = .NET Standard 1.3
        Alias = netstandard1.3 .NETStandard,Version=v1.4
         DisplayName = .NET Standard 1.4
        Alias = netstandard1.4 .NETStandard,Version=v1.5
         DisplayName = .NET Standard 1.5
        Alias = netstandard1.5 .NETStandard,Version=v1.6
         DisplayName = .NET Standard 1.6
         Alias = netstandard1.6
     .NETStandard,Version=v2.0
         DisplayName = .NET Standard 2.0
         Alias = netstandard2.0
     .NETStandard,Version=v2.1
         DisplayName = .NET Standard 2.1
        Alias = netstandard2.1 Using
    Microsoft.Extensions.DependencyInjection
        Sdk = Maui Microsoft.Maui
        Sdk = Maui Microsoft.Maui.Accessibility
        Sdk = Mau Microsoft.Maui.ApplicationModel
        Sdk = Maui Microsoft.Maui.ApplicationModel.Communication
```

```
Sdk = Maui
     Microsoft.Maui.ApplicationModel.DataTransfer
        Sdk = Maui Microsoft.Maui.Authentication
        Sdk = Maui
     Microsoft.Maui.Controls
        Sdk = Maui Microsoft.Maui.Controls.Hosting
        Sdk = Maui Microsoft.Maui.Controls.Xaml
        Sdk =Maui
     Microsoft.Maui.Devices
        Sdk = Maui
     Microsoft.Maui.Devices.Sensors
        Sdk = Maui Microsoft.Maui.Dispatching
        Sdk = Maui Microsoft.Maui.Graphics
        Sdk = Maui Microsoft.Maui.Hosting
        Sdk = Mau Microsoft.Maui.Media
        Sdk = Maui Microsoft.Maui.Networking
        Sdk = Maui Microsoft.Maui.Storage
        Sdk = Maui System
     System.Collections.Generic
     System.IO
     System.Linq
     System.Net.Http
     System.Threading
     System.Threading.Tasks
 WindowsSdkSupportedTargetPlatformVersion
     10.0.17763.0
         WindowsSdkPackageVersion = 10.0.17763.28
        MinimumNETVersion = 6.0 10.0.17763.0
        WindowsSdkPackageVersion = 10.0.17763.26
         MinimumNETVersion = 5.0
     10.0.18362.0
         WindowsSdkPackageVersion = 10.0.18362.28
         MinimumNETVersion = 6.0
     10.0.18362.0
         WindowsSdkPackageVersion = 10.0.18362.26
        MinimumNETVersion = 5.0
     10.0.19041.0
         WindowsSdkPackageVersion = 10.0.19041.28
        MinimumNETVersion = 6.0 10.0.19041.0
         WindowsSdkPackageVersion = 10.0.19041.26
         MinimumNETVersion = 5.0
     10.0.20348.0
```

```
 WindowsSdkPackageVersion = 10.0.20348.28
           MinimumNETVersion = 6.0 10.0.20348.0
             WindowsSdkPackageVersion = 10.0.20348.26
            MinimumNETVersion = 5.0 10.0.22000.0
            WindowsSdkPackageVersion = 10.0.22000.28
           MinimumNETVersion = 6.0 10.0.22000.0
            WindowsSdkPackageVersion = 10.0.22000.26
            MinimumNFTVersion = 5.0 10.0.22621.0
             WindowsSdkPackageVersion = 10.0.22621.28
           MinimumNETVersion = 6.0 7.0
         8.0
    XamarinBuildRestoreResources
         _XbdRestoreItems_firebasecommon_20_1_2
         _XbdRestoreItems_firebasecomponents_17_0_1
         _XbdRestoreItems_firebasedatatransport_18_1_6
         _XbdRestoreItems_firebaseencodersjson_18_0_0
        XbdRestoreItems firebaseiidinterop 17 1 0
         _XbdRestoreItems_firebaseinstallations_17_0_2
         _XbdRestoreItems_firebaseinstallationsinterop_17_0_2
         _XbdRestoreItems_firebasemeasurementconnector_20_0_0
         _XbdRestoreItems_firebasemessaging_23_0_8
        NbdRestoreItems_playservicesbase_18_1_0
        XbdRestoreItems playservicesbasement 18 1 0
         _XbdRestoreItems_playservicescloudmessaging_17_0_2
         _XbdRestoreItems_playservicesstats_17_0_3
         _XbdRestoreItems_playservicestasks_18_0_2
 __________________________________________________
```
 Project "/Users/jassim/Projects/Muffin/Muffin/Muffin.csproj" is building "/Users/jassim/Projects/Muffin/Muffin/ Muffin.csproj" (\_ComputeFilesToPublishForRuntimeIdentifiers target(s)):

```
 Target "_WriteLockFile" skipped, due to false condition; ( '$
( AndroidDetectParallelBuilds)' == 'True' ) was evaluated as ( '' ==
'True' ).
```
 Target "\_FixupIntermediateAssembly" in file "/usr/local/share/ dotnet/packs/Microsoft.Android.Sdk.Darwin/33.0.26/targets/ Microsoft.Android.Sdk.AssemblyResolution.targets":

 Done building target "\_FixupIntermediateAssembly" in project "Muffin.csproj".

```
 Target "BeforeResolveReferences" in file "/usr/local/share/
dotnet/sdk/7.0.202/Microsoft.Common.CurrentVersion.targets":
```
 Done building target "BeforeResolveReferences" in project "Muffin.csproj".

```
 Target "AssignProjectConfiguration" skipped, due to false 
condition; ('$(CurrentSolutionConfigurationContents)' != '' or 
\lceil \mathcal{O}(\text{ProjectReference}) \rceil ! = \rceil) was evaluated as (\lceil \cdot \rceil ! = \lceil \cdot \rceil \text{ or } \lceil \cdot \rceil ! = \rceil \rceil).
      Target "AddWindowsSdkKnownFrameworkReferences" skipped, due to
```
false condition; ('\$(TargetFrameworkIdentifier)' == '.NETCoreApp' And '\$(TargetPlatformIdentifier)' == 'Windows') was evaluated as ('.NETCoreApp' == '.NETCoreApp' And 'Android' == 'Windows').

 Target "\_NormalizeTargetPlatformVersion" in file "/usr/local/ share/dotnet/sdk/7.0.202/Sdks/Microsoft.NET.Sdk/targets/ Microsoft.NET.TargetFrameworkInference.targets":

Done building target " NormalizeTargetPlatformVersion" in project "Muffin.csproj".

 Target "\_CheckForLanguageAndFeatureCombinationSupport" in file "/usr/local/share/dotnet/sdk/7.0.202/Sdks/Microsoft.NET.Sdk/targets/ Microsoft.NET.RuntimeIdentifierInference.targets":

 Task "NETSdkError" skipped, due to false condition; (('\$ (Language)' == 'C++' and '\$(\_EnablePackageReferencesInVCProjects)' !  $=$  'true') and  $$(OutputType)$  != 'library' and '\$ (TargetFrameworkIdentifier)' == '.NETCoreApp') was evaluated as  $((C^* + I^*)^* = C^* + I^*$  and  $I^* = I^*$  if rue and Library  $I^* = I^*$  library' and  $'$ .NETCoreApp' ==  $'$ .NETCoreApp').

 Task "NETSdkError" skipped, due to false condition; (('\$ (Language)' == 'C++' and '\$(\_EnablePackageReferencesInVCProjects)' !  $=$  'true') and  $$(EnableComHosting) == 'true')$  was evaluated as  $(('C#')$  $== 'C++'$  and  $'': != 'true')$  and  $== 'true')$ .

 Task "NETSdkError" skipped, due to false condition; (('\$  $(Lanquage)' == 'C++'$  and ' $\frac{6}{5}$ (EnablePackageReferencesInVCProjects)' !  $=$  'true') and  $$(SelfContainer) == 'true')$  was evaluated as  $(('C#' == 'true')')$  $'C++'$  and  $'':':$  'true') and true == 'true').

Done building target

"\_CheckForLanguageAndFeatureCombinationSupport" in project "Muffin.csproj".

 Target "UpdateAspNetToFrameworkReference" in file "/usr/local/ share/dotnet/sdk/7.0.202/Sdks/Microsoft.NET.Sdk/targets/ Microsoft.NET.Sdk.DefaultItems.Shared.targets":

 Using "CheckIfPackageReferenceShouldBeFrameworkReference" task from assembly "/usr/local/share/dotnet/sdk/7.0.202/Sdks/

Microsoft.NET.Sdk/targets/../tools/net7.0/

Microsoft.NET.Build.Tasks.dll".

 Task "CheckIfPackageReferenceShouldBeFrameworkReference" Done executing task

"CheckIfPackageReferenceShouldBeFrameworkReference".

 Task "NETSdkError" skipped, due to false condition; ('\$ (\_ShouldRemoveAspNetCoreAll)' == 'true') was evaluated as ('False'  $== 'true'.$ 

 Task "CheckIfPackageReferenceShouldBeFrameworkReference" Done executing task

"CheckIfPackageReferenceShouldBeFrameworkReference".

 Task "NETSdkWarning" skipped, due to false condition; ('\$ (\_ShouldRemoveAspNetCoreApp)' == 'true') was evaluated as ('False'  $== 'true')$ .

 Done building target "UpdateAspNetToFrameworkReference" in project "Muffin.csproj".

```
 Target "IncludeTargetingPackReference" skipped, due to false 
condition; ('$(TargetFrameworkMoniker)' != '' and '$
(TargetFrameworkIdentifier)' == '.NETFramework' and '$
(AutomaticallyUseReferenceAssemblyPackages)' == 'true') was 
evaluated as ('.NETCoreApp,Version=v7.0' != '' and '.NETCoreApp' ==
```
'.NETFramework' and 'true' == 'true').

 Target "CheckForImplicitPackageReferenceOverrides" in file "/ usr/local/share/dotnet/sdk/7.0.202/Sdks/Microsoft.NET.Sdk/targets/ Microsoft.NET.Sdk.DefaultItems.Shared.targets":

 Using "CheckForImplicitPackageReferenceOverrides" task from assembly "/usr/local/share/dotnet/sdk/7.0.202/Sdks/ Microsoft.NET.Sdk/targets/../tools/net7.0/ Microsoft.NET.Build.Tasks.dll".

Task "CheckForImplicitPackageReferenceOverrides"

 /usr/local/share/dotnet/sdk/7.0.202/Sdks/Microsoft.NET.Sdk/ targets/Microsoft.NET.Sdk.DefaultItems.Shared.targets(152,5): warning NETSDK1023: A PackageReference for 'Microsoft.Maui.Graphics' was included in your project. This package is implicitly referenced by the .NET SDK and you do not typically need to reference it from your project. For more information, see https://aka.ms/ sdkimplicitrefs

Done executing task

"CheckForImplicitPackageReferenceOverrides".

 Done building target "CheckForImplicitPackageReferenceOverrides" in project "Muffin.csproj".

 Target "ApplyImplicitVersions" in file "/usr/local/share/dotnet/ sdk/7.0.202/Sdks/Microsoft.NET.Sdk/targets/

Microsoft.NET.Sdk.DefaultItems.Shared.targets":

 Using "ApplyImplicitVersions" task from assembly "/usr/local/ share/dotnet/sdk/7.0.202/Sdks/Microsoft.NET.Sdk/targets/../tools/ net7.0/Microsoft.NET.Build.Tasks.dll".

Task "ApplyImplicitVersions"

Done executing task "ApplyImplicitVersions".

 Done building target "ApplyImplicitVersions" in project "Muffin.csproj".

 Target "ProcessFrameworkReferences" in file "/usr/local/share/ dotnet/sdk/7.0.202/Sdks/Microsoft.NET.Sdk/targets/

Microsoft.NET.Sdk.FrameworkReferenceResolution.targets":

 Using "CheckForDuplicateFrameworkReferences" task from assembly "/usr/local/share/dotnet/sdk/7.0.202/Sdks/ Microsoft.NET.Sdk/targets/../tools/net7.0/

Microsoft.NET.Build.Tasks.dll".

Task "CheckForDuplicateFrameworkReferences"

 Done executing task "CheckForDuplicateFrameworkReferences". Using "ProcessFrameworkReferences" task from assembly "/usr/ local/share/dotnet/sdk/7.0.202/Sdks/Microsoft.NET.Sdk/targets/../ tools/net7.0/Microsoft.NET.Build.Tasks.dll".

Task "ProcessFrameworkReferences"

Done executing task "ProcessFrameworkReferences".

 Using "ResolveAppHosts" task from assembly "/usr/local/share/ dotnet/sdk/7.0.202/Sdks/Microsoft.NET.Sdk/targets/../tools/net7.0/ Microsoft.NET.Build.Tasks.dll".

Task "ResolveAppHosts"

Done executing task "ResolveAppHosts".

 Done building target "ProcessFrameworkReferences" in project "Muffin.csproj".

 Target "\_RemoveLinuxFrameworkReferences" in file "/usr/local/ share/dotnet/packs/Microsoft.Android.Sdk.Darwin/33.0.26/targets/ Microsoft.Android.Sdk.AssemblyResolution.targets":

```
Done building target " RemoveLinuxFrameworkReferences" in
project "Muffin.csproj".
     Target "_DefaultMicrosoftNETPlatformLibrary" in file "/usr/
local/share/dotnet/sdk/7.0.202/Sdks/Microsoft.NET.Sdk/targets/
Microsoft.NET.Sdk.Shared.targets":
     Done building target "_DefaultMicrosoftNETPlatformLibrary" in 
project "Muffin.csproj".
     Target "_ComputePackageReferencePublish" in file "/usr/local/
share/dotnet/sdk/7.0.202/Sdks/Microsoft.NET.Sdk/targets/
Microsoft.NET.Sdk.Shared.targets":
    Done building target " ComputePackageReferencePublish" in
project "Muffin.csproj".
     Target "_ResolveCompilerVersion" skipped, due to false 
condition; ('$(CompilerApiVersion)' == '' And
                          ('$(\text{Language})' == 'C#' Or '\$(\text{Language})' =='VB') And
                           Exists('$(RoslynTargetsPath)
\Microsoft.Build.Tasks.CodeAnalysis.dll')) was evaluated as 
('roslyn4.5' == '' And) ('C#' == 'C#' Or 'C#' == 'VB') And
                          Exists('/usr/local/share/dotnet/sdk/
7.0.202/Roslyn\Microsoft.Build.Tasks.CodeAnalysis.dll')).
     Target "ResolvePackageAssets" in file "/usr/local/share/dotnet/
sdk/7.0.202/Sdks/Microsoft.NET.Sdk/targets/
Microsoft.PackageDependencyResolution.targets":
       Using "ResolvePackageAssets" task from assembly "/usr/local/
share/dotnet/sdk/7.0.202/Sdks/Microsoft.NET.Sdk/targets/../tools/
net7.0/Microsoft.NET.Build.Tasks.dll".
       Task "ResolvePackageAssets"
       Done executing task "ResolvePackageAssets".
     Done building target "ResolvePackageAssets" in project 
"Muffin.csproj".
    Target
"AdjustDefaultPlatformTargetForNetFrameworkExeWithNoNativeCopyLocalI
tems" skipped, due to false condition; ('$
(_UsingDefaultPlatformTarget)' == 'true' and
                          \frac{1}{2}$( UsingDefaultRuntimeIdentifier)' ==
'true') was evaluated as ('true' == 'true' and
                          j' == 'true').
    Target " CheckForTransitiveWindowsDesktopDependencies" skipped,
due to false condition; ('$(TargetFrameworkIdentifier)' =='.NETCoreApp' and $([MSBuild]::VersionGreaterThanOrEquals($
(_TargetFrameworkVersionWithoutV), '5.0')) and '$
(TargetPlatformIdentifier)' != 'Windows' and 
'@(TransitiveFrameworkReference)' != '') was evaluated as 
('.NETCoreApp' == '.NETCoreApp' and True and 'Android' != 'Windows' 
and ' ! = ').
     Target "AddTransitiveFrameworkReferences" skipped, due to false 
condition; ('@(TransitiveFrameworkReference)' != '') was evaluated 
as ('' != ('').
     Target "ResolveLockFileReferences" in file "/usr/local/share/
dotnet/sdk/7.0.202/Sdks/Microsoft.NET.Sdk/targets/
Microsoft.PackageDependencyResolution.targets":
       Using "JoinItems" task from assembly "/usr/local/share/dotnet/
```
sdk/7.0.202/Sdks/Microsoft.NET.Sdk/targets/../tools/net7.0/ Microsoft.NET.Build.Tasks.dll". Task "JoinItems" Done executing task "JoinItems". Done building target "ResolveLockFileReferences" in project "Muffin.csproj". Target "ResolvePackageAssets" skipped. Previously built successfully. Target "ResolveLockFileAnalyzers" in file "/usr/local/share/ dotnet/sdk/7.0.202/Sdks/Microsoft.NET.Sdk/targets/ Microsoft.PackageDependencyResolution.targets": Done building target "ResolveLockFileAnalyzers" in project "Muffin.csproj". Target "ResolvePackageAssets" skipped. Previously built successfully. Target "RunProduceContentAssets" skipped, due to false condition; ('@(\_ContentFilesToPreprocess)' != '' and '\$ ( CleaningWithoutRebuilding)' != 'true') was evaluated as  $('' != '')$ and  $'$  != 'true'). Target "ResolveLockFileCopyLocalFiles" in file "/usr/local/ share/dotnet/sdk/7.0.202/Sdks/Microsoft.NET.Sdk/targets/ Microsoft.PackageDependencyResolution.targets": Done building target "ResolveLockFileCopyLocalFiles" in project "Muffin.csproj". Target "ProcessFrameworkReferences" skipped. Previously built successfully. Target "ResolvePackageAssets" skipped. Previously built successfully. Target "ResolveFrameworkReferences" in file "/usr/local/share/ dotnet/sdk/7.0.202/Sdks/Microsoft.NET.Sdk/targets/ Microsoft.NET.Sdk.FrameworkReferenceResolution.targets": Using "GetPackageDirectory" task from assembly "/usr/local/ share/dotnet/sdk/7.0.202/Sdks/Microsoft.NET.Sdk/targets/../tools/ net7.0/Microsoft.NET.Build.Tasks.dll". Task "GetPackageDirectory" Done executing task "GetPackageDirectory". Task "GetPackageDirectory" Done executing task "GetPackageDirectory". Task "GetPackageDirectory" Done executing task "GetPackageDirectory". Task "GetPackageDirectory" Done executing task "GetPackageDirectory". Task "GetPackageDirectory" Done executing task "GetPackageDirectory". Task "GetPackageDirectory" Done executing task "GetPackageDirectory". Task "GetPackageDirectory" Done executing task "GetPackageDirectory". Task "GetPackageDirectory" Done executing task "GetPackageDirectory". Task "GetPackageDirectory" Done executing task "GetPackageDirectory". Task "GetPackageDirectory" Done executing task "GetPackageDirectory".

 Using "ResolveFrameworkReferences" task from assembly "/usr/ local/share/dotnet/sdk/7.0.202/Sdks/Microsoft.NET.Sdk/targets/../ tools/net7.0/Microsoft.NET.Build.Tasks.dll". Task "ResolveFrameworkReferences" Done executing task "ResolveFrameworkReferences". Done building target "ResolveFrameworkReferences" in project "Muffin.csproj". Target "ResolveRuntimePackAssets" in file "/usr/local/share/ dotnet/sdk/7.0.202/Sdks/Microsoft.NET.Sdk/targets/ Microsoft.NET.Sdk.FrameworkReferenceResolution.targets": Using "ResolveRuntimePackAssets" task from assembly "/usr/ local/share/dotnet/sdk/7.0.202/Sdks/Microsoft.NET.Sdk/targets/../ tools/net7.0/Microsoft.NET.Build.Tasks.dll". Task "ResolveRuntimePackAssets" Done executing task "ResolveRuntimePackAssets". Done building target "ResolveRuntimePackAssets" in project "Muffin.csproj". Target "RunProduceContentAssets" skipped, due to false condition; ('@(\_ContentFilesToPreprocess)' != '' and '\$ (\_CleaningWithoutRebuilding)' != 'true') was evaluated as ('' != '' and  $'$  != 'true'). Target "ResolvePackageAssets" skipped. Previously built successfully. Target "IncludeTransitiveProjectReferences" in file "/usr/local/ share/dotnet/sdk/7.0.202/Sdks/Microsoft.NET.Sdk/targets/ Microsoft.PackageDependencyResolution.targets": Done building target "IncludeTransitiveProjectReferences" in project "Muffin.csproj". Target "ResolvePackageDependenciesForBuild" in file "/usr/local/ share/dotnet/sdk/7.0.202/Sdks/Microsoft.NET.Sdk/targets/ Microsoft.PackageDependencyResolution.targets": Done building target "ResolvePackageDependenciesForBuild" in project "Muffin.csproj". Target "\_Microsoft\_Extensions\_Logging\_AbstractionsAnalyzerMultiTargeting" skipped, due to false condition; ('\$ (SupportsRoslynComponentVersioning)' != 'true') was evaluated as  $('true' != 'true').$  Target " Microsoft Extensions Logging AbstractionsRemoveAnalyzers" skipped, due to false condition; ('\$ (DisableMicrosoftExtensionsLoggingSourceGenerator)' == 'true') was evaluated as  $('' == 'true')$ . Target "MVVMToolkitRemoveAnalyzersForRosynNotFound" skipped, due to false condition; ('\$(CSharpCoreTargetsPath)' == '') was evaluated as ('/usr/local/share/dotnet/sdk/7.0.202/Roslyn/ Microsoft.CSharp.Core.targets' == ''). Target "MVVMToolkitGatherAnalyzers" in file "/Users/ jassim/.nuget/packages/communitytoolkit.mvvm/8.2.0-preview2/ buildTransitive/netstandard2.1/CommunityToolkit.Mvvm.targets": Done building target "MVVMToolkitGatherAnalyzers" in project "Muffin.csproj". Target "MVVMToolkitRemoveAnalyzersForRoslyn3" in file "/Users/ jassim/.nuget/packages/communitytoolkit.mvvm/8.2.0-preview2/

buildTransitive/netstandard2.1/CommunityToolkit.Mvvm.targets": Task "GetAssemblyIdentity" Done executing task "GetAssemblyIdentity". Task "Warning" skipped, due to false condition; ('\$ (MVVMToolkitCurrentCompilerVersionIsNotNewEnough)' == 'true') was evaluated as  $('' == 'true')$ . Done building target "MVVMToolkitRemoveAnalyzersForRoslyn3" in project "Muffin.csproj". Target "MVVMToolkitRemoveDuplicateAnalyzersWhenRoslynComponentVersioningIsN otSupported" skipped, due to false condition; ('\$ (MVVMToolkitIsManualRoslynMultiTargetingLogicNeeded)' == 'true') was evaluated as  $('' == 'true')$ . Target "AssignProjectConfiguration" skipped, due to false condition; ('\$(CurrentSolutionConfigurationContents)' != '' or  $'@(ProjectReference)' !='') was evaluated as ('' != ' ' or '' !='').$ Target " SplitProjectReferencesByFileExistence" in file "/usr/ local/share/dotnet/sdk/7.0.202/ Microsoft.Common.CurrentVersion.targets": Task "ResolveNonMSBuildProjectOutput" skipped, due to false condition; ('\$(BuildingInsideVisualStudio)'=='true' and '@(ProjectReferenceWithConfiguration)'!='') was evaluated as  $('true' == 'true' and '':='')$ . Done building target "\_SplitProjectReferencesByFileExistence" in project "Muffin.csproj". Target "\_AddOutputPathToGlobalPropertiesToRemove" in file "/usr/ local/share/dotnet/sdk/7.0.202/ Microsoft.Common.CurrentVersion.targets": Done building target " AddOutputPathToGlobalPropertiesToRemove" in project "Muffin.csproj". Target "\_GetProjectReferenceTargetFrameworkProperties" in file "/usr/local/share/dotnet/sdk/7.0.202/ Microsoft.Common.CurrentVersion.targets": Task "MSBuild" Done executing task "MSBuild". Task "MSBuild" skipped, due to false condition; ('% (\_MSBuildProjectReferenceExistent.SkipGetTargetFrameworkProperties)' != 'true' and '\$(EnableDynamicPlatformResolution)' == 'true') was evaluated as  $('') := 'true'$  and  $' = 'true'$ . Task "GetReferenceNearestTargetFrameworkTask" skipped, due to false condition; ('@(\_ProjectReferenceTargetFrameworkPossibilities)' != '' and '\$ (ReferringTargetFrameworkForProjectReferences)' != '' and '\$ And '\$ And '\$ And '\$ And '\$ And '\$ And '\$ And '\$ And '\$ And '\$ And '\$ And '\$ And '\$ And '\$ And '\$ And ' (GetReferenceNearestTargetFrameworkTaskSupportsTargetPlatformParamet  $er)' == 'true'$  and '% (\_ProjectReferenceTargetFrameworkPossibilities.IsVcxOrNativeProj)' !  $=$  'true') was evaluated as  $($ ''  $!=$  '' and '.NETCoreApp,Version=v7.0' != '' And 'true' == 'true' and ''  $!=$  'true'). Task "GetReferenceNearestTargetFrameworkTask" skipped, due to false condition; ('@(\_ProjectReferenceTargetFrameworkPossibilities)' != '' and '\$

 $And '$ \$ (GetReferenceNearestTargetFrameworkTaskSupportsTargetPlatformParamet  $er)' := 'true'$  and  $\frac{1}{6}$ (\_ProjectReferenceTargetFrameworkPossibilities.IsVcxOrNativeProj)' !  $=$  'true') was evaluated as ('' != '' and '.NETCoreApp,Version=v7.0' != '' And 'true'  $!=$  'true' and ''  $!=$  'true'). Task "SetRidAgnosticValueForProjects" Done executing task "SetRidAgnosticValueForProjects". Done building target "\_GetProjectReferenceTargetFrameworkProperties" in project "Muffin.csproj". Target "ValidateExecutableReferences" in file "/usr/local/share/ dotnet/sdk/7.0.202/Sdks/Microsoft.NET.Sdk/targets/ Microsoft.NET.Sdk.targets": Using "ValidateExecutableReferences" task from assembly "/usr/ local/share/dotnet/sdk/7.0.202/Sdks/Microsoft.NET.Sdk/targets/../ tools/net7.0/Microsoft.NET.Build.Tasks.dll". Task "ValidateExecutableReferences" Done executing task "ValidateExecutableReferences". Done building target "ValidateExecutableReferences" in project "Muffin.csproj". Target "\_GetProjectReferencePlatformProperties" skipped, due to false condition; ('\$(EnableDynamicPlatformResolution)' == 'true' and '\$(BuildingInsideVisualStudio)' != 'true' and '@( MSBuildProjectReferenceExistent)' !  $=$   $'$ ) was evaluated as  $'$  ==  $'$ true' and 'true' != 'true'  $and '': '': '')'.$  Target "PrepareProjectReferences" in file "/usr/local/share/ dotnet/sdk/7.0.202/Microsoft.Common.CurrentVersion.targets": Done building target "PrepareProjectReferences" in project "Muffin.csproj". Target "ResolveProjectReferences" in file "/usr/local/share/ dotnet/sdk/7.0.202/Microsoft.Common.CurrentVersion.targets": Task "MSBuild" skipped, due to false condition; ('% (\_MSBuildProjectReferenceExistent.BuildReference)' == 'true' and '@(ProjectReferenceWithConfiguration)' != '' and ('\$ (BuildingInsideVisualStudio)' == 'true' or '\$ (BuildProjectReferences)' != 'true') and '\$(VisualStudioVersion)' != '10.0' and '@(\_MSBuildProjectReferenceExistent)' != '') was evaluated as  $('') == 'true'$  and  $'': != ''$  and  $('true' == 'true'$  or 'true' != 'true') and '17.0' != '10.0' and '' != ''). Task "MSBuild" skipped, due to false condition; ('% (\_MSBuildProjectReferenceExistent.BuildReference)' == 'true' and '@(ProjectReferenceWithConfiguration)' != '' and '\$ (BuildingInsideVisualStudio)' != 'true' and '\$ (BuildProjectReferences)' == 'true' and '@(\_MSBuildProjectReferenceExistent)' != '') was evaluated as ('' ==  $\overline{\text{true}}$  and  $\overline{\text{!=}}$   $\overline{\text{!}}$  and  $\overline{\text{true}}$   $\overline{\text{!}}$  =  $\overline{\text{true}}$  and  $\overline{\text{true}}$  and  $\overline{\text{true}}$  and  $\begin{bmatrix} 1 & 1 \\ -1 & 1 \end{bmatrix}$ .

(ReferringTargetFrameworkForProjectReferences)' != ''

 Task "MSBuild" skipped, due to false condition; ('% (\_MSBuildProjectReferenceExistent.BuildReference)' == 'true' and '@(ProjectReferenceWithConfiguration)' != '' and '\$ (BuildingProject)' == 'true' and '@( MSBuildProjectReferenceExistent)' != '') was evaluated as ('' == 'true' and ''  $i =$  '' and 'false' == 'true' and ''  $i =$  ''). Task "Warning" skipped, due to false condition; ('@(ProjectReferenceWithConfiguration)' != '' and '@(\_MSBuildProjectReferenceNonexistent)' != '') was evaluated as  $(\begin{smallmatrix} 1 & 1 \\ 1 & 1 \end{smallmatrix}) = \begin{smallmatrix} 1 & 1 \\ 1 & 1 \end{smallmatrix}$  and  $\begin{smallmatrix} 1 & 1 \\ 1 & 1 \end{smallmatrix} = \begin{smallmatrix} 1 & 1 \\ 1 & 1 \end{smallmatrix}$ . Done building target "ResolveProjectReferences" in project "Muffin.csproj". Target "FindInvalidProjectReferences" skipped, due to false condition; ('\$(FindInvalidProjectReferences)' == 'true') was evaluated as  $('' == 'true')$ . Target "ResolveNativeReferences" skipped, due to false condition; ('@(NativeReference)'!='') was evaluated as (''!=''). Target "ResolveProjectReferences" skipped. Previously built successfully. Target "FindInvalidProjectReferences" skipped, due to false condition; ('\$(FindInvalidProjectReferences)' == 'true') was evaluated as  $('') == 'true')$ . Target "\_CheckForUnsupportedTargetFramework" skipped, due to false condition; ('\$(\_UnsupportedTargetFrameworkError)' == 'true') was evaluated as  $('' == 'true')$ . Target "\_CollectTargetFrameworkForTelemetry" in file "/usr/ local/share/dotnet/sdk/7.0.202/Sdks/Microsoft.NET.Sdk/targets/ Microsoft.NET.TargetFrameworkInference.targets": Using "AllowEmptyTelemetry" task from assembly "/usr/local/ share/dotnet/sdk/7.0.202/Sdks/Microsoft.NET.Sdk/targets/../tools/ net7.0/Microsoft.NET.Build.Tasks.dll". Task "AllowEmptyTelemetry" Done executing task "AllowEmptyTelemetry". Done building target "\_CollectTargetFrameworkForTelemetry" in project "Muffin.csproj". Target "\_CheckForMissingWorkload" skipped, due to false condition; ('@(MissingWorkloadPack)' != '' And '\$ (DesignTimeBuild)' != 'true') was evaluated as ('' != '' And '' != 'true'). Target " CheckForUnsupportedTargetPlatformIdentifier" in file "/ usr/local/share/dotnet/sdk/7.0.202/Sdks/Microsoft.NET.Sdk/targets/ Microsoft.NET.TargetFrameworkInference.targets": Task "NETSdkError" skipped, due to false condition; ('\$  $(Tareth$ TargetPlatformSupported)'  $!=$  'true') was evaluated as ('true'  $!=$ 'true'). Done building target "\_CheckForUnsupportedTargetPlatformIdentifier" in project "Muffin.csproj". Target "GetFrameworkPaths" in file "/usr/local/share/dotnet/sdk/ 7.0.202/Sdks/Microsoft.NET.Sdk/targets/ Microsoft.NET.DisableStandardFrameworkResolution.targets": Done building target "GetFrameworkPaths" in project "Muffin.csproj". Target "\_CheckForUnsupportedTargetFramework" skipped, due to

false condition; ('\$(\_UnsupportedTargetFrameworkError)' == 'true') was evaluated as  $('' == 'true')$ . Target "GetReferenceAssemblyPaths" in file "/usr/local/share/ dotnet/sdk/7.0.202/Sdks/Microsoft.NET.Sdk/targets/ Microsoft.NET.DisableStandardFrameworkResolution.targets": Done building target "GetReferenceAssemblyPaths" in project "Muffin.csproj". Target "GetFrameworkPaths" skipped. Previously built successfully. Target "GetReferenceAssemblyPaths" skipped. Previously built successfully. Target "AssignLinkMetadata" in file "/usr/local/share/dotnet/ sdk/7.0.202/Microsoft.Common.CurrentVersion.targets": Task "AssignLinkMetadata" Done executing task "AssignLinkMetadata". Task "AssignLinkMetadata" skipped, due to false condition; ('@(Content)' != '' and '%(Content.DefiningProjectFullPath)' != '\$ (MSBuildProjectFullPath)') was evaluated as ('' != '' and '' != '/ Users/jassim/Projects/Muffin/Muffin/Muffin.csproj'). Task "AssignLinkMetadata" skipped, due to false condition; ('@(Page)' != '' and '%(Page.DefiningProjectFullPath)' != '\$ (MSBuildProjectFullPath)') was evaluated as ('' != '' and '' != '/ Users/jassim/Projects/Muffin/Muffin/Muffin.csproj'). Task "AssignLinkMetadata" skipped, due to false condition; ('@(ApplicationDefinition)' != '' and '% (ApplicationDefinition.DefiningProjectFullPath)' != '\$ (MSBuildProjectFullPath)') was evaluated as ('' != '' and '' != '/ Users/jassim/Projects/Muffin/Muffin/Muffin.csproj'). Task "AssignLinkMetadata" skipped, due to false condition; ('@(EmbeddedResource)' != '' and '% (EmbeddedResource.DefiningProjectFullPath)' != '\$ (MSBuildProjectFullPath)') was evaluated as ('' != '' and '' != '/ Users/jassim/Projects/Muffin/Muffin/Muffin.csproj'). Done building target "AssignLinkMetadata" in project "Muffin.csproj". Target "PrepareForBuild" in file "/usr/local/share/dotnet/sdk/ 7.0.202/Microsoft.Common.CurrentVersion.targets": Task "FindAppConfigFile" Done executing task "FindAppConfigFile". Task "MakeDir" Done executing task "MakeDir". Done building target "PrepareForBuild" in project "Muffin.csproj". Target "GenerateGlobalUsings" in file "/usr/local/share/dotnet/ sdk/7.0.202/Sdks/Microsoft.NET.Sdk/targets/ Microsoft.NET.GenerateGlobalUsings.targets": Using "GenerateGlobalUsings" task from assembly "/usr/local/ share/dotnet/sdk/7.0.202/Sdks/Microsoft.NET.Sdk/targets/../tools/ net7.0/Microsoft.NET.Build.Tasks.dll". Task "GenerateGlobalUsings" Done executing task "GenerateGlobalUsings". Task "WriteLinesToFile" Skipping write to file "obj/Debug/net7.0-android/androidarm64/Muffin.GlobalUsings.g.cs" because content would not change.

 Done executing task "WriteLinesToFile". Done building target "GenerateGlobalUsings" in project "Muffin.csproj". Target "GetInstalledSDKLocations" skipped, due to false condition;  $(\forall \mathbb{Q}(\text{SDKReference}) \mid != \dashv')$  was evaluated as  $(\dashv \dashv = \dashv')$ . Target "ResolveSDKReferences" in file "/usr/local/share/dotnet/ sdk/7.0.202/Microsoft.Common.CurrentVersion.targets": Task "ResolveSDKReference" skipped, due to false condition; ('@(SDKReference)'!='') was evaluated as (''!=''). Done building target "ResolveSDKReferences" in project "Muffin.csproj". Target "ResolveSDKReferences" skipped. Previously built successfully. Target "ExpandSDKReferences" in file "/usr/local/share/dotnet/ sdk/7.0.202/Microsoft.Common.CurrentVersion.targets": Task "GetSDKReferenceFiles" skipped, due to false condition; ('@(ResolvedSDKReference)'!='') was evaluated as (''!=''). Done building target "ExpandSDKReferences" in project "Muffin.csproj". Target "ResolvePackageDependenciesForBuild" skipped. Previously built successfully. Target "GetFrameworkPaths" skipped. Previously built successfully. Target "GetReferenceAssemblyPaths" skipped. Previously built successfully. Target "ResolveFrameworkReferences" skipped. Previously built successfully. Target "ResolveTargetingPackAssets" in file "/usr/local/share/ dotnet/sdk/7.0.202/Sdks/Microsoft.NET.Sdk/targets/ Microsoft.NET.Sdk.FrameworkReferenceResolution.targets": Using "ResolveTargetingPackAssets" task from assembly "/usr/ local/share/dotnet/sdk/7.0.202/Sdks/Microsoft.NET.Sdk/targets/../ tools/net7.0/Microsoft.NET.Build.Tasks.dll". Task "ResolveTargetingPackAssets" Done executing task "ResolveTargetingPackAssets". Done building target "ResolveTargetingPackAssets" in project "Muffin.csproj". Target "\_HandlePackageFileConflicts" in file "/usr/local/share/ dotnet/sdk/7.0.202/Sdks/Microsoft.NET.Sdk/targets/ Microsoft.NET.ConflictResolution.targets": Using "ResolvePackageFileConflicts" task from assembly "/usr/ local/share/dotnet/sdk/7.0.202/Sdks/Microsoft.NET.Sdk/targets/../ tools/net7.0/Microsoft.NET.Build.Tasks.dll". Task "ResolvePackageFileConflicts" Done executing task "ResolvePackageFileConflicts". Done building target "\_HandlePackageFileConflicts" in project "Muffin.csproj". Target "ResolveTargetingPackAssets" skipped. Previously built successfully. Target "ResolveAssemblyReferences" in file "/usr/local/share/ dotnet/sdk/7.0.202/Microsoft.Common.CurrentVersion.targets": Task "ResolveAssemblyReference" Property reassignment: \$(ProjectAssetsCacheFile)="/Users/jassim/ Projects/Muffin/Muffin/obj/Debug/net7.0-android/android-arm64/
```
Muffin.assets.cache" (previous value: "obj\Debug/net7.0-android/
android-arm64/Muffin.assets.cache") at /usr/local/share/dotnet/sdk/
7.0.202/Sdks/Microsoft.NET.Sdk/targets/
Microsoft.PackageDependencyResolution.targets (29,5)
     Property reassignment: $(ResolveAssemblyReferencesDependsOn)="
           ResolveProjectReferences;
           FindInvalidProjectReferences;
           GetFrameworkPaths;
           GetReferenceAssemblyPaths;
           PrepareForBuild;
           ResolveSDKReferences;
           ExpandSDKReferences;
         ;
           ResolvePackageDependenciesForBuild;
           HandlePackageFileConflicts:
         " (previous value: "
           ResolveProjectReferences;
           FindInvalidProjectReferences;
           GetFrameworkPaths;
           GetReferenceAssemblyPaths;
           PrepareForBuild;
           ResolveSDKReferences;
           ExpandSDKReferences;
         ") at /usr/local/share/dotnet/sdk/7.0.202/Sdks/
Microsoft.NET.Sdk/targets/
Microsoft.PackageDependencyResolution.targets (80,5)
     Property reassignment: $(PrepareResourcesDependsOn)="
           ResolvePackageDependenciesForBuild;
           _HandlePackageFileConflicts;
\mathbf{z} ; \mathbf{z} ; \mathbf{z} ; \mathbf{z} ; \mathbf{z} ;
           PrepareResourceNames;
           ResGen;
           CompileLicxFiles
         " (previous value: "
\sim \sim \sim \sim \sim PrepareResourceNames;
           ResGen;
           CompileLicxFiles
         ") at /usr/local/share/dotnet/sdk/7.0.202/Sdks/
Microsoft.NET.Sdk/targets/
Microsoft.PackageDependencyResolution.targets (86,5)
     Property reassignment: $(DefaultItemExcludes)=";bin\Debug//
**;obj\Debug//**;bin\/**" (previous value: ";bin\Debug//
**;obj\Debug//**") at /usr/local/share/dotnet/sdk/7.0.202/Sdks/
Microsoft.NET.Sdk/targets/Microsoft.NET.Sdk.DefaultItems.targets 
(27,5)
     Property reassignment: $(DefaultItemExcludes)=";bin\Debug//
**;obj\Debug//**;bin\/**;obj\/**" (previous value: ";bin\Debug//
**;obj\Debug//**;bin\/**") at /usr/local/share/dotnet/sdk/7.0.202/
Sdks/Microsoft.NET.Sdk/targets/
Microsoft.NET.Sdk.DefaultItems.targets (29,5)
```

```
 Property reassignment: $(DefaultItemExcludes)=";bin\Debug//
**;obj\Debug//**;bin\/**;obj\/**;**/*.user" (previous value: 
";bin\Debug//**;obj\Debug//**;bin\/**;obj\/**") at /usr/local/share/
dotnet/sdk/7.0.202/Sdks/Microsoft.NET.Sdk/targets/
Microsoft.NET.Sdk.DefaultItems.targets (32.5)
```
 Property reassignment: \$(DefaultItemExcludes)=";bin\Debug// \*\*;obj\Debug//\*\*;bin\/\*\*;obj\/\*\*;\*\*/\*.user;\*\*/\*.\*proj" (previous value: ";bin\Debug//\*\*;obj\Debug//\*\*;bin\/\*\*;obj\/\*\*;\*\*/\*.user") at /usr/local/share/dotnet/sdk/7.0.202/Sdks/Microsoft.NET.Sdk/ targets/Microsoft.NET.Sdk.DefaultItems.targets (33,5)

 Property reassignment: \$(DefaultItemExcludes)=";bin\Debug// \*\*;obj\Debug//\*\*;bin\/\*\*;obj\/\*\*;\*\*/\*.user;\*\*/\*.\*proj;\*\*/ \*.sln" (previous value: ";bin\Debug//\*\*;obj\Debug//\*\*;bin\/\*\*;obj\/ \*\*;\*\*/\*.user;\*\*/\*.\*proj") at /usr/local/share/dotnet/sdk/7.0.202/ Sdks/Microsoft.NET.Sdk/targets/

```
Microsoft.NET.Sdk.DefaultItems.targets (34,5)
```

```
 Property reassignment: $(DefaultItemExcludes)=";bin\Debug//
**;obj\Debug//**;bin\/**;obj\/**;**/*.user;**/*.*proj;**/*.sln;**/
*.vssscc" (previous value: ";bin\Debug//**;obj\Debug//**;bin\/
**;obj\/**;**/*.user;**/*.*proj;**/*.sln") at /usr/local/share/
dotnet/sdk/7.0.202/Sdks/Microsoft.NET.Sdk/targets/
Microsoft.NET.Sdk.DefaultItems.targets (35,5)
```
Property reassignment: \$(ResolveAssemblyReferencesDependsOn)="

 ResolveProjectReferences; FindInvalidProjectReferences; GetFrameworkPaths; GetReferenceAssemblyPaths; PrepareForBuild; ResolveSDKReferences; ExpandSDKReferences;

 ; ResolvePackageDependenciesForBuild; \_HandlePackageFileConflicts;

```
\sim \sim \sim ResolveTargetingPackAssets;
```

```
 " (previous value: "
```
 ResolveProjectReferences; FindInvalidProjectReferences; GetFrameworkPaths; GetReferenceAssemblyPaths; PrepareForBuild; ResolveSDKReferences; ExpandSDKReferences;

 ; ResolvePackageDependenciesForBuild; \_HandlePackageFileConflicts;

## ") at /usr/local/share/dotnet/sdk/7.0.202/Sdks/

```
Microsoft.NET.Sdk/targets/
```

```
Microsoft.NET.Sdk.FrameworkReferenceResolution.targets (14,5)
     Property reassignment: $
```

```
(_GenerateRuntimeConfigurationPropertyInputsCache)="/Users/jassim/
```
Projects/Muffin/Muffin/obj/Debug/net7.0-android/android-arm64/ Muffin.genruntimeconfig.cache" (previous value: "obj\Debug/net7.0 android/android-arm64/Muffin.genruntimeconfig.cache") at /usr/local/ share/dotnet/sdk/7.0.202/Sdks/Microsoft.NET.Sdk/targets/ Microsoft.NET.Sdk.targets (44,5)

Property reassignment: \$

(GenerateRuntimeConfigDevFile)="false" (previous value: "true") at / usr/local/share/dotnet/sdk/7.0.202/Sdks/Microsoft.NET.Sdk/targets/ Microsoft.NET.Sdk.targets (61,5)

Property reassignment: \$( DefaultUserProfileRuntimeStorePath)="/ Users/jassim/.dotnet/store" (previous value: "/Users/jassim") at / usr/local/share/dotnet/sdk/7.0.202/Sdks/Microsoft.NET.Sdk/targets/ Microsoft.NET.Sdk.targets (78,5)

 Property reassignment: \$(AvailablePlatforms)="Any CPU,x86,x64,ARM32" (previous value: "Any CPU,x86,x64") at /usr/ local/share/dotnet/sdk/7.0.202/Sdks/Microsoft.NET.Sdk/targets/ Microsoft.NET.Sdk.targets (112,5)

 Property reassignment: \$(AvailablePlatforms)="Any CPU,x86,x64,ARM32,ARM64" (previous value: "Any CPU,x86,x64,ARM32") at /usr/local/share/dotnet/sdk/7.0.202/Sdks/Microsoft.NET.Sdk/ targets/Microsoft.NET.Sdk.targets (116,5)

Property reassignment: \$(CoreBuildDependsOn)="

\_CheckForBuildWithNoBuild;

 BuildOnlySettings; PrepareForBuild; PreBuildEvent; ResolveReferences; PrepareResources; ResolveKeySource; Compile; ExportWindowsMDFile; UnmanagedUnregistration; GenerateSerializationAssemblies; CreateSatelliteAssemblies; GenerateManifests; GetTargetPath; PrepareForRun; UnmanagedRegistration; IncrementalClean; PostBuildEvent

 $\sim$   $\sim$   $\sim$ 

 GenerateBuildDependencyFile; GenerateBuildRuntimeConfigurationFiles

 " (previous value: " BuildOnlySettings; PrepareForBuild; PreBuildEvent; ResolveReferences; PrepareResources; ResolveKeySource; Compile; ExportWindowsMDFile; UnmanagedUnregistration;

```
 GenerateSerializationAssemblies;
           CreateSatelliteAssemblies;
           GenerateManifests;
           GetTargetPath;
           PrepareForRun;
           UnmanagedRegistration;
           IncrementalClean;
           PostBuildEvent
         ") at /usr/local/share/dotnet/sdk/7.0.202/Sdks/
Microsoft.NET.Sdk/targets/Microsoft.NET.Sdk.targets (134,5)
     Property reassignment: $(CoreCleanDependsOn)="
           _SdkBeforeClean;
         " (previous value: "") at /usr/local/share/dotnet/sdk/
7.0.202/Sdks/Microsoft.NET.Sdk/targets/Microsoft.NET.Sdk.targets 
(143,5)
    Property reassignment: $(RebuildDependsOn)="
           _SdkBeforeRebuild;
           BeforeRebuild;
           Clean;
           Build;
           AfterRebuild;
         " (previous value: "
           BeforeRebuild;
           Clean;
           Build;
           AfterRebuild;
         ") at /usr/local/share/dotnet/sdk/7.0.202/Sdks/
Microsoft.NET.Sdk/targets/Microsoft.NET.Sdk.targets (150,5)
     Property reassignment: $(CompileDependsOn)="
           ResolveReferences;
           ResolveKeySource;
           SetWin32ManifestProperties;
           FindReferenceAssembliesForReferences;
            _GenerateCompileInputs;
           BeforeCompile;
           _TimeStampBeforeCompile;
           _GenerateCompileDependencyCache;
           CoreCompile;
           _TimeStampAfterCompile;
           AfterCompile;
         ;
           _CreateAppHost;
           _CreateComHost;
            _GetIjwHostPaths;
         " (previous value: "
           ResolveReferences;
           ResolveKeySource;
           SetWin32ManifestProperties;
           FindReferenceAssembliesForReferences;
           _GenerateCompileInputs;
```

```
 BeforeCompile;
            _TimeStampBeforeCompile;
            _GenerateCompileDependencyCache;
            CoreCompile;
            _TimeStampAfterCompile;
            AfterCompile;
          ") at /usr/local/share/dotnet/sdk/7.0.202/Sdks/
Microsoft.NET.Sdk/targets/Microsoft.NET.Sdk.targets (550,5)
     Property reassignment: $(CreateSatelliteAssembliesDependsOn)="
             _GenerateSatelliteAssemblyInputs;
            ComputeIntermediateSatelliteAssemblies;
            GenerateSatelliteAssemblies
\sim \sim \sim CoreGenerateSatelliteAssemblies
          " (previous value: "
             _GenerateSatelliteAssemblyInputs;
            ComputeIntermediateSatelliteAssemblies;
            GenerateSatelliteAssemblies
          ") at /usr/local/share/dotnet/sdk/7.0.202/Sdks/
Microsoft.NET.Sdk/targets/Microsoft.NET.Sdk.targets (936,5)
     Property reassignment: $
(DesignerRuntimeImplementationProjectOutputGroupDependsOn)="
\mathbf{z} ; \mathbf{z} ; \mathbf{z} ; \mathbf{z} ; \mathbf{z} ;
\mathbf{z} ; \mathbf{z} ; \mathbf{z} ; \mathbf{z} ; \mathbf{z} ;
            BuildOnlySettings;
            PrepareForBuild;
           AssignTargetPaths:
            ResolveReferences
          ;
            _GenerateDesignerDepsFile;
             _GenerateDesignerRuntimeConfigFile;
            GetCopyToOutputDirectoryItems;
             _GatherDesignerShadowCopyFiles;
          " (previous value: "
\sim \sim \sim \sim \sim\sim \sim \sim \sim \sim BuildOnlySettings;
            PrepareForBuild;
            AssignTargetPaths;
            ResolveReferences
          ") at /usr/local/share/dotnet/sdk/7.0.202/Sdks/
Microsoft.NET.Sdk/targets/Microsoft.NET.DesignerSupport.targets 
(21,5)
     Property reassignment: $(_ShimInputCacheFile)="/Users/jassim/
```
Projects/Muffin/Muffin/obj/Debug/net7.0-android/android-arm64/ Muffin.shiminput.cache" (previous value: "obj\Debug/net7.0-android/ android-arm64/Muffin.shiminput.cache") at /usr/local/share/dotnet/ sdk/7.0.202/Sdks/Microsoft.NET.Sdk/targets/

```
Microsoft.NET.PackTool.targets (115,5)
     Property reassignment: $(_ShimCreatedSentinelFile)="/Users/
jassim/Projects/Muffin/Muffin/obj/Debug/net7.0-android/android-
arm64/Muffin.shimcreated.sentinel" (previous value: "obj\Debug/
net7.0-android/android-arm64/Muffin.shimcreated.sentinel") at /usr/
local/share/dotnet/sdk/7.0.202/Sdks/Microsoft.NET.Sdk/targets/
Microsoft.NET.PackTool.targets (117,5)
     Property reassignment: $
(DefineConstants)="TRACE;DEBUG" (previous value: "TRACE") at /usr/
local/share/dotnet/sdk/7.0.202/Sdks/Microsoft.NET.Sdk/targets/
Microsoft.NET.Sdk.CSharp.targets (31,5)
     Property reassignment: $
(DefineConstants)="TRACE;DEBUG;NET;NET7_0;NETCOREAPP" (previous 
value: "TRACE;DEBUG") at /usr/local/share/dotnet/sdk/7.0.202/Sdks/
Microsoft.NET.Sdk/targets/Microsoft.NET.Sdk.CSharp.targets (34,5)
     Property reassignment: $
(WarningsAsErrors)=";NU1605;SYSLIB0011" (previous value: ";NU1605") 
at /usr/local/share/dotnet/sdk/7.0.202/Sdks/Microsoft.NET.Sdk/
targets/Microsoft.NET.Sdk.CSharp.targets (48,5)
     Property reassignment: $(NoWarn)="1701;1702;IL2121" (previous 
value: "1701;1702") at /usr/local/share/dotnet/sdk/7.0.202/Sdks/
Microsoft.NET.ILLink.Tasks/build/Microsoft.NET.ILLink.targets (68,5)
     Property reassignment: $
(RunCodeAnalysisDependsOn)=";Compile;RunXamarinProjectAnalysis;RunXa
marinPackageAnalysis" (previous value: ";Compile") at /usr/local/
share/dotnet/packs/Microsoft.Android.Sdk.Darwin/33.0.26/tools/
Xamarin.Analysis.targets (16,2)
     Property reassignment: $(AssemblySearchPaths)="
                 {HintPathFromItem};
                 {TargetFrameworkDirectory};
                 {RawFileName};
         " (previous value: "{CandidateAssemblyFiles};
{HintPathFromItem};{TargetFrameworkDirectory};{RawFileName}") at /
usr/local/share/dotnet/packs/Microsoft.Android.Sdk.Darwin/33.0.26/
tools/Xamarin.Android.Common.targets (338,2)
     Property reassignment: $
(AllowedReferenceAssemblyFileExtensions)="
                 .dll;
         " (previous value: "
           .winmd;
           .dll;
           .exe
         ") at /usr/local/share/dotnet/packs/
Microsoft.Android.Sdk.Darwin/33.0.26/tools/
Xamarin.Android.Common.targets (343,2)
     Property reassignment: $
(AllowedReferenceRelatedFileExtensions)="
                .pdb:
                 .xml;
                 .dll.config;
                 .dll.mdb;
         " (previous value: "
           .pdb;
           .xml;
```

```
 .pri;
              .dll.config;
              .exe.config
           ") at /usr/local/share/dotnet/packs/
Microsoft.Android.Sdk.Darwin/33.0.26/tools/
Xamarin.Android.Common.targets (346,2)
      Property reassignment: $
(AllowedReferenceRelatedFileExtensions)="
                     .pdb:
                      .xml;
                      .dll.config;
                      .dll.mdb;
            ;
                      .dll.mdb;
                      .exe.mdb
            " (previous value: "
                      .pdb;
                      .xml;
                      .dll.config;
                      .dll.mdb;
            ") at /usr/local/share/dotnet/packs/
Microsoft.Android.Sdk.Darwin/33.0.26/tools/
Xamarin.Android.Common.targets (400,2)
      Property reassignment: $(_ResolveMonoAndroidSdksDependsOn)="
                      GetReferenceAssemblyPaths;
                      _ResolveSdks;
                     ResolveAndroidTooling;
\mathbf{z} ; and \mathbf{z} is a set of \mathbf{z} is a set of \mathbf{z} _SetupInstantRun
\mathbf{z} ; \mathbf{z} ; \mathbf{z} ; \mathbf{z} ;
           " (previous value: "
\mathcal{L} ; and \mathcal{L} is the set of \mathcal{L} _SetupInstantRun
            ") at /usr/local/share/dotnet/packs/
Microsoft.Android.Sdk.Darwin/33.0.26/tools/
Xamarin.Android.Common.targets (625,2)
      Property reassignment: $(_CompileJavaDependsOnTargets)="
                     AdjustJavacVersionArguments;
                      _GeneratePackageManagerJava;
                      _FindJavaStubFiles;
                      _AddStaticResources;
\mathbf{z} ; and \mathbf{z} is a set of \mathbf{z} ; and \mathbf{z} ;
                      _GetMonoPlatformJarPath;
                     ResolveMonoAndroidSdks
                      ;_ValidateAndroidPackageProperties
\mathbf{z} ; and \mathbf{z} is a set of \mathbf{z} is a set of \mathbf{z}\mathbf{z} ; and \mathbf{z} is a set of \mathbf{z} is a set of \mathbf{z} _ResolveMonoAndroidSdks
\sim \sim \sim _GetLibraryImports;
```

```
 _CheckDuplicateJavaLibraries;
                         _CreateBaseApk;
                         _DetermineJavaLibrariesToCompile;
\mathcal{L} ; and \mathcal{L} is the set of \mathcal{L} _CopyPlatformDex
                         ;_IncludeFastDevJar
             " (previous value: "
\mathbf{z} ; and \mathbf{z} is a set of \mathbf{z} ; and \mathbf{z} ;
                         _CopyPlatformDex
                         ;_IncludeFastDevJar
             ") at /usr/local/share/dotnet/packs/
Microsoft.Android.Sdk.Darwin/33.0.26/tools/
Xamarin.Android.Common.targets (1828,5)
      Property reassignment: $(_BuildApkDependsOnTargets)="
                         Build
\mathcal{L} ; and \mathcal{L} is the set of \mathcal{L} _ResolveMonoAndroidSdks
                         ;_ValidateAndroidPackageProperties
\mathcal{L} ; and \mathcal{L} is the set of \mathcal{L}\mathcal{L} ; and \mathcal{L} is the set of \mathcal{L} _ResolveMonoAndroidSdks
                         ;_BuildApkEmbed
                         ;_BuildApkFastDev
             " (previous value: "
                         Build
\mathbf{z} ; and \mathbf{z} is a set of \mathbf{z} is a set of \mathbf{z} _ResolveMonoAndroidSdks
                         ;_ValidateAndroidPackageProperties
\mathcal{L} ; and \mathcal{L} is a set of \mathcal{L} ; and \mathcal{L}\mathcal{L} ; and \mathcal{L} is a set of \mathcal{L} ; and \mathcal{L} _ResolveMonoAndroidSdks
                         ;_BuildApkEmbed
             ") at /usr/local/share/dotnet/packs/
Microsoft.Android.Sdk.Darwin/33.0.26/tools/
Xamarin.Android.Common.Debugging.targets (66,2)
      Property reassignment: $(_OnResolveMonoAndroidSdks)="
                         _ResolveMonoAndroidSdks
                         ;_ValidateAndroidPackageProperties
\mathbf{z} ; and \mathbf{z} is a set of \mathbf{z} is a set of \mathbf{z}\mathbf{z} ; and \mathbf{z} is a set of \mathbf{z} is a set of \mathbf{z} _ResolveMonoAndroidSdks
                         ;_ResolveXamarinAndroidTools
             " (previous value: "
```

```
 _ResolveMonoAndroidSdks
                         ;_ValidateAndroidPackageProperties
\mathbf{z} ; and \mathbf{z} is a set of \mathbf{z} ; and \mathbf{z} ;
\mathcal{L} ; and \mathcal{L} is a set of \mathcal{L} ; and \mathcal{L} _ResolveMonoAndroidSdks
             ") at /usr/local/share/dotnet/packs/
Microsoft.Android.Sdk.Darwin/33.0.26/tools/
Xamarin.Android.Common.Debugging.targets (73,2)
      Property reassignment: \frac{1}{2} CompileJavaDependsOnTargets)="
                         _AdjustJavacVersionArguments;
                         _GeneratePackageManagerJava;
                         _FindJavaStubFiles;
                         _AddStaticResources;
\mathcal{L} ; and \mathcal{L} is a set of \mathcal{L} ; and \mathcal{L} _GetMonoPlatformJarPath;
                         _ResolveMonoAndroidSdks
                         ;_ValidateAndroidPackageProperties
\mathcal{L} ; and \mathcal{L} is a set of \mathcal{L} ; and \mathcal{L}\mathcal{L} ; and \mathcal{L} is a set of \mathcal{L} ; and \mathcal{L} _ResolveMonoAndroidSdks
 ;
                         _GetLibraryImports;
                         _CheckDuplicateJavaLibraries;
                         _CreateBaseApk;
                         _DetermineJavaLibrariesToCompile;
\mathbf{z} ; and \mathbf{z} is a set of \mathbf{z} is a set of \mathbf{z} _CopyPlatformDex
                         ;_IncludeFastDevJar
                         ;_IncludeInstanceRunReference
             " (previous value: "
                         _AdjustJavacVersionArguments;
                         _GeneratePackageManagerJava;
                         _FindJavaStubFiles;
                         _AddStaticResources;
\mathbf{z} ; and \mathbf{z} is a set of \mathbf{z} ; and \mathbf{z} ;
                         _GetMonoPlatformJarPath;
                         _ResolveMonoAndroidSdks
                         ;_ValidateAndroidPackageProperties
\mathbf{z} ; and \mathbf{z} is a set of \mathbf{z} is a set of \mathbf{z}\mathbf{z} ; and \mathbf{z} is a set of \mathbf{z} is a set of \mathbf{z} _ResolveMonoAndroidSdks
             ;
                         _GetLibraryImports;
                         _CheckDuplicateJavaLibraries;
                         _CreateBaseApk;
```
 \_DetermineJavaLibrariesToCompile;  $\mathcal{L}$  ; and  $\mathcal{L}$  is a set of  $\mathcal{L}$  ; and  $\mathcal{L}$  \_CopyPlatformDex ;\_IncludeFastDevJar ") at /usr/local/share/dotnet/packs/ Microsoft.Android.Sdk.Darwin/33.0.26/tools/ Xamarin.Android.Common.Debugging.targets (80,2) Property reassignment:  $\frac{1}{2}$  CopyPackageDependsOn)=" \_BuildApkFastDev  $\mathbf{z}$  ; and  $\mathbf{z}$  is a set of  $\mathbf{z}$  ; and  $\mathbf{z}$  ; \_DefineBuildTargetAbis ;\_BuildApkEmbed ;\_ResolveCopyPackageInputs ;\_DefineBuildTargetAbis " (previous value: " \_DefineBuildTargetAbis ;\_BuildApkEmbed ;\_ResolveCopyPackageInputs ") at /usr/local/share/dotnet/packs/ Microsoft.Android.Sdk.Darwin/33.0.26/tools/ Xamarin.Android.Common.Debugging.targets (84,2) Property reassignment: \$(\_CreateBaseApkDependsOnTargets)=" \_GenerateJavaStubs; ManifestMerger; \_ConvertCustomView;  $\mathbf{z}$  ; and  $\mathbf{z}$  is a set of  $\mathbf{z}$  ; and  $\mathbf{z}$  ; \_GenerateEnvironmentFiles; \_GetLibraryImports; \_CheckDuplicateJavaLibraries; UpdateAndroidAssets;  $\mathbf{z}$  ; and  $\mathbf{z}$  is a set of  $\mathbf{z}$  is a set of  $\mathbf{z}$  ;\_DefineBuildTargetAbis " (previous value: " \_GenerateJavaStubs; ManifestMerger; \_ConvertCustomView;  $\mathcal{L}$  ; and  $\mathcal{L}$  is a set of  $\mathcal{L}$  ; and  $\mathcal{L}$  \_GenerateEnvironmentFiles; \_GetLibraryImports; \_CheckDuplicateJavaLibraries; UpdateAndroidAssets;  $\mathbf{z}$  ; and  $\mathbf{z}$  is a set of  $\mathbf{z}$  ; and  $\mathbf{z}$  ; ") at /usr/local/share/dotnet/packs/ Microsoft.Android.Sdk.Darwin/33.0.26/tools/ Xamarin.Android.Common.Debugging.targets (89,2) Property reassignment: \$(InstallDependsOnTargets)=" SignAndroidPackage; \_Upload " (previous value: "

```
 SignAndroidPackage;
          _DeployApk;
          _DeployAppBundle;
        ") at /usr/local/share/dotnet/packs/
Microsoft.Android.Sdk.Darwin/33.0.26/tools/
Xamarin.Android.Common.Debugging.targets (641,2)
     Property reassignment: $(CleanDependsOn)="
            BeforeClean;
            UnmanagedUnregistration;
            CoreClean;
            CleanReferencedProjects;
            CleanPublishFolder;
            AfterClean
\mathbf{z} ; \mathbf{z} ; \mathbf{z} ; \mathbf{z} ;
                            _CleanXbdMerge;
\mathcal{L} ; and \mathcal{L} is a set of \mathcal{L} ; and \mathcal{L} _CleanProcessGoogleServicesJson;
\sim \sim \sim _CleanDebuggingCaches;
                    _CleanMultiDexFiles;
          " (previous value: "
            BeforeClean;
            UnmanagedUnregistration;
            CoreClean;
            CleanReferencedProjects;
            CleanPublishFolder;
            AfterClean
          ;
                            _CleanXbdMerge;
\mathbf{z} ; and \mathbf{z} is a set of \mathbf{z} is a set of \mathbf{z} _CleanProcessGoogleServicesJson;
          ") at /usr/local/share/dotnet/packs/
Microsoft.Android.Sdk.Darwin/33.0.26/tools/
Xamarin.Android.Common.Debugging.targets (675,2)
     Property reassignment: $
(TargetsForTfmSpecificContentInPackage)=";PackTool;_PackProjectToolV
alidation; IncludeAarInNuGetPackage" (previous value:
";PackTool;_PackProjectToolValidation") at /usr/local/share/dotnet/
packs/Microsoft.Android.Sdk.Darwin/33.0.26/targets/
Microsoft.Android.Sdk.AndroidLibraries.targets (93,5)
     Property reassignment: $(RunArguments)="build "/Users/jassim/
Projects/Muffin/Muffin/Muffin.csproj" -target:Run --configuration
"Debug"" (previous value: "exec "/Users/jassim/Projects/Muffin/
Muffin/bin/Debug/net7.0-android/android-arm64/Muffin.dll"") at /usr/
local/share/dotnet/packs/Microsoft.Android.Sdk.Darwin/33.0.26/
targets/Microsoft.Android.Sdk.Application.targets (16,5)
     Property reassignment: $(OutputPath)="bin/Debug/net7.0-
android/" (previous value: "bin\Debug/net7.0-android/android-
```

```
arm64/") at /usr/local/share/dotnet/packs/
```

```
Microsoft.Android.Sdk.Darwin/33.0.26/targets/
Microsoft.Android.Sdk.AssemblyResolution.targets (27,5)
     Property reassignment: $(OutDir)="bin/Debug/net7.0-
android/" (previous value: "bin\Debug/net7.0-android/android-
arm64/") at /usr/local/share/dotnet/packs/
Microsoft.Android.Sdk.Darwin/33.0.26/targets/
Microsoft.Android.Sdk.AssemblyResolution.targets (28,5)
     Property reassignment: $(PublishDir)="bin/Debug/net7.0-
android/" (previous value: "bin\Debug/net7.0-android/android-arm64/
publish/") at /usr/local/share/dotnet/packs/
Microsoft.Android.Sdk.Darwin/33.0.26/targets/
Microsoft.Android.Sdk.AssemblyResolution.targets (29,5)
    Property reassignment: $(BuildDependsOn)="_RemoveLegacyDesigner;
           BeforeBuild;
           CoreBuild;
           AfterBuild
         " (previous value: "
           BeforeBuild;
           CoreBuild;
           AfterBuild
         ") at /usr/local/share/dotnet/packs/
Microsoft.Android.Sdk.Darwin/33.0.26/targets/
Microsoft.Android.Sdk.AssemblyResolution.targets (30,5)
     Property reassignment: $(CoreBuildDependsOn)="
           _CheckForBuildWithNoBuild;
           BuildOnlySettings;
           PrepareForBuild;
           PreBuildEvent;
           ResolveReferences;
           PrepareResources;
           ResolveKeySource;
           Compile;
           ExportWindowsMDFile;
           UnmanagedUnregistration;
           GenerateSerializationAssemblies;
           CreateSatelliteAssemblies;
           GenerateManifests;
           GetTargetPath;
           PrepareForRun;
           UnmanagedRegistration;
           PostBuildEvent
         ;
           GenerateBuildDependencyFile;
           GenerateBuildRuntimeConfigurationFiles
         " (previous value: "
           _CheckForBuildWithNoBuild;
           BuildOnlySettings;
           PrepareForBuild;
           PreBuildEvent;
```

```
 ResolveReferences;
            PrepareResources;
            ResolveKeySource;
            Compile;
            ExportWindowsMDFile;
            UnmanagedUnregistration;
            GenerateSerializationAssemblies;
            CreateSatelliteAssemblies;
            GenerateManifests;
            GetTargetPath;
            PrepareForRun;
            UnmanagedRegistration;
            IncrementalClean;
            PostBuildEvent
          ;
            GenerateBuildDependencyFile;
            GenerateBuildRuntimeConfigurationFiles
         ") at /usr/local/share/dotnet/packs/
Microsoft.Android.Sdk.Darwin/33.0.26/targets/
Microsoft.Android.Sdk.AssemblyResolution.targets (32,5)
     Property reassignment: $(CompileDependsOn)="
            _AddAndroidDefines;
            ResolveReferences;
            ResolveKeySource;
            SetWin32ManifestProperties;
            FindReferenceAssembliesForReferences;
            _GenerateCompileInputs;
            BeforeCompile;
            _TimeStampBeforeCompile;
            _GenerateCompileDependencyCache;
            CoreCompile;
            _TimeStampAfterCompile;
            AfterCompile;
\sim \sim \sim _CreateAppHost;
            _CreateComHost;
            _GetIjwHostPaths;
\sim \sim \sim " (previous value: "
            ResolveReferences;
            ResolveKeySource;
            SetWin32ManifestProperties;
            FindReferenceAssembliesForReferences;
            _GenerateCompileInputs;
            BeforeCompile;
            _TimeStampBeforeCompile;
            _GenerateCompileDependencyCache;
            CoreCompile;
            _TimeStampAfterCompile;
            AfterCompile;
          ;
```

```
 _CreateAppHost;
            _CreateComHost;
            _GetIjwHostPaths;
          ") at /usr/local/share/dotnet/packs/
Microsoft.Android.Sdk.Darwin/33.0.26/targets/
Microsoft.Android.Sdk.AssemblyResolution.targets (35,5)
     Property reassignment: $
(MSBuildWarningsAsMessages)="1701;1702;XA4218" (previous value: 
"1701;1702") at /usr/local/share/dotnet/packs/Microsoft.Maui.Sdk/
7.0.59/Sdk/Microsoft.Maui.Core.Sdk.After.targets (5,5)
     Property reassignment: $(PrepareResourcesDependsOn)="
            _MauiAddXamlEmbeddedResources;
            ResolvePackageDependenciesForBuild;
            _HandlePackageFileConflicts;
\sim \sim \sim \sim \sim PrepareResourceNames;
            ResGen;
            CompileLicxFiles
\sim \sim \sim " (previous value: "
            ResolvePackageDependenciesForBuild;
            _HandlePackageFileConflicts;
\mathbf{z} ; \mathbf{z} ; \mathbf{z} ; \mathbf{z} ; \mathbf{z} ;
            PrepareResourceNames;
            ResGen;
            CompileLicxFiles
          ") at /usr/local/share/dotnet/packs/Microsoft.Maui.Sdk/
7.0.59/Sdk/Microsoft.Maui.Controls.targets (119,5)
     Property reassignment: $(CompileDependsOn)="
            _AddAndroidDefines;
            ResolveReferences;
            ResolveKeySource;
            SetWin32ManifestProperties;
            FindReferenceAssembliesForReferences;
            _GenerateCompileInputs;
            BeforeCompile;
            _TimeStampBeforeCompile;
             _GenerateCompileDependencyCache;
            CoreCompile;
             _TimeStampAfterCompile;
            AfterCompile;
\mathbf{z} ; \mathbf{z} ; \mathbf{z} ; \mathbf{z} ;
            _CreateAppHost;
            _CreateComHost;
            _GetIjwHostPaths;
          ;
```

```
 ;
                         XamlC;
                 " (previous value: "
           _AddAndroidDefines;
           ResolveReferences;
           ResolveKeySource;
           SetWin32ManifestProperties;
           FindReferenceAssembliesForReferences;
            _GenerateCompileInputs;
           BeforeCompile;
           _TimeStampBeforeCompile;
           _GenerateCompileDependencyCache;
           CoreCompile;
           _TimeStampAfterCompile;
           AfterCompile;
         ;
           _CreateAppHost;
           _CreateComHost;
           _GetIjwHostPaths;
\sim \sim \sim ") at /usr/local/share/dotnet/packs/Microsoft.Maui.Sdk/
7.0.59/Sdk/Microsoft.Maui.Controls.targets (133,3)
     Property reassignment: $
(PlatformsProjectFolder)="Platforms/" (previous value: "Platforms\") 
at /usr/local/share/dotnet/packs/Microsoft.Maui.Sdk/7.0.59/Sdk/
Microsoft.Maui.Controls.SingleProject.targets (6,5)
     Property reassignment: $
(EnableDefaultAndroidItems)="false" (previous value: "true") at /
usr/local/share/dotnet/packs/Microsoft.Maui.Sdk/7.0.59/Sdk/
Microsoft.Maui.Controls.SingleProject.targets (10,5)
     Property reassignment: $(AndroidProjectFolder)="Platforms/
Android/" (previous value: "Platforms/Android\") at /usr/local/
share/dotnet/packs/Microsoft.Maui.Sdk/7.0.59/Sdk/
Microsoft.Maui.Controls.SingleProject.targets (12,5)
     Property reassignment: $(iOSProjectFolder)="Platforms/
iOS/" (previous value: "Platforms/iOS\") at /usr/local/share/dotnet/
packs/Microsoft.Maui.Sdk/7.0.59/Sdk/
Microsoft.Maui.Controls.SingleProject.targets (16,5)
     Property reassignment: $(MacCatalystProjectFolder)="Platforms/
MacCatalyst/" (previous value: "Platforms/MacCatalyst\") at /usr/
local/share/dotnet/packs/Microsoft.Maui.Sdk/7.0.59/Sdk/
Microsoft.Maui.Controls.SingleProject.targets (20,5)
     Property reassignment: $(WindowsProjectFolder)="Platforms/
Windows/" (previous value: "Platforms/Windows\") at /usr/local/
share/dotnet/packs/Microsoft.Maui.Sdk/7.0.59/Sdk/
Microsoft.Maui.Controls.SingleProject.targets (24,5)
     Property reassignment: $(TizenProjectFolder)="Platforms/
Tizen/" (previous value: "Platforms/Tizen\") at /usr/local/share/
dotnet/packs/Microsoft.Maui.Sdk/7.0.59/Sdk/
Microsoft.Maui.Controls.SingleProject.targets (28,5)
     Property reassignment: $(AndroidManifest)="Platforms/Android/
AndroidManifest.xml" (previous value: "AndroidManifest.xml") at /
```

```
usr/local/share/dotnet/packs/Microsoft.Maui.Sdk/7.0.59/Sdk/
Microsoft.Maui.Controls.SingleProject.targets (40,5)
     Property reassignment: $(MonoAndroidResourcePrefix)="Platforms/
Android/Resources" (previous value: "Resources") at /usr/local/
share/dotnet/packs/Microsoft.Maui.Sdk/7.0.59/Sdk/
Microsoft.Maui.Controls.SingleProject.targets (41,5)
     Property reassignment: $(MonoAndroidAssetsPrefix)="Platforms/
Android/Assets" (previous value: "Assets") at /usr/local/share/
dotnet/packs/Microsoft.Maui.Sdk/7.0.59/Sdk/
Microsoft.Maui.Controls.SingleProject.targets (42,5)
     Property reassignment: $(CleanDependsOn)="
```
 BeforeClean; UnmanagedUnregistration; CoreClean; CleanReferencedProjects; CleanPublishFolder; AfterClean

;

;

;

;

```
 _CleanXbdMerge;
```

```
\mathcal{L} ; and \mathcal{L} is a set of \mathcal{L} ; and \mathcal{L} _CleanProcessGoogleServicesJson;
```

```
 _CleanDebuggingCaches;
 _CleanMultiDexFiles;
 _CleanResizetizer;
```

```
 " (previous value: "
```

```
 BeforeClean;
 UnmanagedUnregistration;
 CoreClean;
 CleanReferencedProjects;
 CleanPublishFolder;
 AfterClean
```
\_CleanXbdMerge;

 $\mathbf{z}$  ; and  $\mathbf{z}$  is a set of  $\mathbf{z}$  ; and  $\mathbf{z}$  ; \_CleanProcessGoogleServicesJson; ;

```
 _CleanDebuggingCaches;
 _CleanMultiDexFiles;
```

```
 ") at /usr/local/share/dotnet/packs/
Microsoft.Maui.Resizetizer.Sdk/7.0.59/targets/
```

```
Microsoft.Maui.Resizetizer.targets (57,9)
```

```
 Property reassignment: $(PackageDescription)="Package 
Description" (previous value: "") at /usr/local/share/dotnet/sdk/
7.0.202/Sdks/NuGet.Build.Tasks.Pack/build/
NuGet.Build.Tasks.Pack.targets (34,5)
```
Property reassignment: \$

(GenerateNuspecDependsOn)="Build;\_LoadPackInputItems; \_GetTargetFrameworksOutput; \_WalkEachTargetPerFramework; \_GetPackageFiles; " (previous value: "\_LoadPackInputItems; \_GetTargetFrameworksOutput; \_WalkEachTargetPerFramework; \_GetPackageFiles; ") at /usr/local/share/dotnet/sdk/7.0.202/Sdks/ NuGet.Build.Tasks.Pack/build/NuGet.Build.Tasks.Pack.targets (59,5)

 Overriding target "\_CheckBrowserWorkloadNeededButNotAvailable" in project "/usr/local/share/dotnet/sdk-manifests/7.0.100/ microsoft.net.workload.mono.toolchain.net6/WorkloadManifest.targets" with target " CheckBrowserWorkloadNeededButNotAvailable" from project "/usr/local/share/dotnet/sdk-manifests/7.0.100/ microsoft.net.workload.mono.toolchain.net7/ WorkloadManifest.targets".

 Overriding target "\_ErrorDisabledWorkload" in project "/usr/ local/share/dotnet/sdk-manifests/7.0.100/

microsoft.net.workload.mono.toolchain.net6/WorkloadManifest.targets" with target "\_ErrorDisabledWorkload" from project "/usr/local/share/ dotnet/sdk-manifests/7.0.100/

microsoft.net.workload.mono.toolchain.net7/

WorkloadManifest.targets".

 Overriding target "ResolveFrameworkReferences" in project "/usr/ local/share/dotnet/sdk/7.0.202/

Microsoft.Common.CurrentVersion.targets" with target

"ResolveFrameworkReferences" from project "/usr/local/share/dotnet/ sdk/7.0.202/Sdks/Microsoft.NET.Sdk/targets/

Microsoft.NET.Sdk.FrameworkReferenceResolution.targets".

 Overriding target "Run" in project "/usr/local/share/dotnet/sdk/ 7.0.202/Microsoft.Common.CurrentVersion.targets" with target "Run" from project "/usr/local/share/dotnet/sdk/7.0.202/Sdks/

Microsoft.NET.Sdk/targets/Microsoft.NET.Sdk.targets". Overriding target "GenerateSupportedTargetFrameworkAlias" in project "/usr/local/share/dotnet/sdk/7.0.202/

Microsoft.Common.CurrentVersion.targets" with target

"GenerateSupportedTargetFrameworkAlias" from project "/usr/local/ share/dotnet/sdk/7.0.202/Sdks/Microsoft.NET.Sdk/targets/ Microsoft.NET.Sdk.targets".

 Overriding target "GetReferenceAssemblyPaths" in project "/usr/ local/share/dotnet/sdk/7.0.202/

Microsoft.Common.CurrentVersion.targets" with target

"GetReferenceAssemblyPaths" from project "/usr/local/share/dotnet/ sdk/7.0.202/Sdks/Microsoft.NET.Sdk/targets/

Microsoft.NET.DisableStandardFrameworkResolution.targets".

 Overriding target "GetFrameworkPaths" in project "/usr/local/ share/dotnet/sdk/7.0.202/Microsoft.Common.CurrentVersion.targets" with target "GetFrameworkPaths" from project "/usr/local/share/ dotnet/sdk/7.0.202/Sdks/Microsoft.NET.Sdk/targets/

Microsoft.NET.DisableStandardFrameworkResolution.targets". Overriding target

"DesignerRuntimeImplementationProjectOutputGroup" in project "/usr/ local/share/dotnet/sdk/7.0.202/

Microsoft.Common.CurrentVersion.targets" with target

"DesignerRuntimeImplementationProjectOutputGroup" from project "/ usr/local/share/dotnet/sdk/7.0.202/Sdks/Microsoft.NET.Sdk/targets/ Microsoft.NET.DesignerSupport.targets".

 Overriding target "Publish" in project "/usr/local/share/dotnet/ sdk/7.0.202/Microsoft.Common.CurrentVersion.targets" with target "Publish" from project "/usr/local/share/dotnet/sdk/7.0.202/Sdks/ Microsoft.NET.Sdk/targets/Microsoft.NET.Publish.targets".

 Overriding target "ResolveReadyToRunCompilers" in project "/usr/ local/share/dotnet/sdk/7.0.202/Sdks/Microsoft.NET.Sdk/targets/ Microsoft.NET.CrossGen.targets" with target

"ResolveReadyToRunCompilers" from project "/usr/local/share/dotnet/ sdk/7.0.202/Sdks/Microsoft.NET.Sdk/targets/

Microsoft.NET.Publish.targets".

 Overriding target "GetCopyToPublishDirectoryItems" in project "/ usr/local/share/dotnet/sdk/7.0.202/

Microsoft.Common.CurrentVersion.targets" with target "GetCopyToPublishDirectoryItems" from project "/usr/local/share/ dotnet/sdk/7.0.202/Sdks/Microsoft.NET.Sdk/targets/

Microsoft.NET.Publish.targets".

 Overriding target "\_lldb" in project "/usr/local/share/dotnet/ packs/Microsoft.Android.Sdk.Darwin/33.0.26/tools/

Xamarin.Android.Common.targets" with target "\_lldb" from project "/ usr/local/share/dotnet/packs/Microsoft.Android.Sdk.Darwin/33.0.26/ tools/Xamarin.Android.Common.Debugging.targets".

 Overriding target "Install" in project "/usr/local/share/dotnet/ packs/Microsoft.Android.Sdk.Darwin/33.0.26/tools/

Xamarin.Android.Common.targets" with target "Install" from project "/usr/local/share/dotnet/packs/Microsoft.Android.Sdk.Darwin/33.0.26/ tools/Xamarin.Android.Common.Debugging.targets".

 Overriding target "Uninstall" in project "/usr/local/share/ dotnet/packs/Microsoft.Android.Sdk.Darwin/33.0.26/tools/ Xamarin.Android.Common.targets" with target "Uninstall" from project "/usr/local/share/dotnet/packs/Microsoft.Android.Sdk.Darwin/33.0.26/ tools/Xamarin.Android.Common.Debugging.targets".

 Overriding target "Run" in project "/usr/local/share/dotnet/sdk/ 7.0.202/Sdks/Microsoft.NET.Sdk/targets/Microsoft.NET.Sdk.targets" with target "Run" from project "/usr/local/share/dotnet/packs/ Microsoft.Android.Sdk.Darwin/33.0.26/targets/ Microsoft.Android.Sdk.Application.targets".

 Overriding target "Publish" in project "/usr/local/share/dotnet/ sdk/7.0.202/Sdks/Microsoft.NET.Sdk/targets/

Microsoft.NET.Publish.targets" with target "Publish" from project "/ usr/local/share/dotnet/packs/Microsoft.Android.Sdk.Darwin/33.0.26/ targets/Microsoft.Android.Sdk.Publish.targets".

 The target "ResolveNuGetPackageAssets" listed in an AfterTargets attribute at "/Users/jassim/.nuget/packages/ microsoft.extensions.logging.abstractions/7.0.0/buildTransitive/ net6.0/Microsoft.Extensions.Logging.Abstractions.targets (11,11)"

does not exist in the project, and will be ignored.

 The target "ResolveNuGetPackageAssets" listed in an AfterTargets attribute at "/Users/jassim/.nuget/packages/

microsoft.extensions.logging.abstractions/7.0.0/buildTransitive/ net6.0/Microsoft.Extensions.Logging.Abstractions.targets (23,11)" does not exist in the project, and will be ignored.

 The target "ResolveNuGetPackageAssets" listed in an AfterTargets attribute at "/Users/jassim/.nuget/packages/communitytoolkit.mvvm/

8.2.0-preview2/buildTransitive/netstandard2.1/ CommunityToolkit.Mvvm.targets (13,11)" does not exist in the project, and will be ignored. The target "ResolveNuGetPackageAssets" listed in an AfterTargets attribute at "/Users/jassim/.nuget/packages/communitytoolkit.mvvm/ 8.2.0-preview2/buildTransitive/netstandard2.1/ CommunityToolkit.Mvvm.targets (25,11)" does not exist in the project, and will be ignored. The target "\_ValidateWindowsPackageType" listed in a BeforeTargets attribute at "/usr/local/share/dotnet/packs/ Microsoft.Maui.Sdk/7.0.59/Sdk/ Microsoft.Maui.Controls.SingleProject.targets (136,11)" does not exist in the project, and will be ignored. The target " ValidatePresenceOfAppxManifestItems" listed in a BeforeTargets attribute at "/usr/local/share/dotnet/packs/ Microsoft.Maui.Resizetizer.Sdk/7.0.59/targets/ Microsoft.Maui.Resizetizer.targets (640,13)" does not exist in the project, and will be ignored. Initial Properties: \_\_DisableWorkloadResolverSentinelPath = /usr/local/share/ dotnet/sdk/7.0.202/DisableWorkloadResolver.sentinel  $W$ indowsAppSdkDefaultImageIncludes =  $**/*.$ png; $**/*.$ bmp; $**/$ \*.jpg;\*\*/\*.dds;\*\*/\*.tif;\*\*/\*.tga;\*\*/\*.gif \_Aapt2DaemonKeepInDomain = false  $\Delta$ arCacheFile  $\qquad \qquad = \qquad \text{obj}\Debug/net7.0-android/$ android-arm64/Muffin.aar.cache AarOutputPath  $=$  bin\Debug/net7.0-android/ android-arm64/Muffin.aar  $=$  obj\Debug/net7.0-android/ android-arm64/acw-map.txt \_AdbPropertiesCache = obj\Debug/net7.0-android/ android-arm64/adb.props \_AfterCompileDex =  $\mathcal{L}$  ; and  $\mathcal{L}$  is a set of  $\mathcal{L}$  ; and  $\mathcal{L}$  \_CompileFastDevDex ;\_CompileToDalvikLibraryJars ;\_RemoveFastDevDex \_AfterResolveMonoAndroidSdks =  $\mathcal{L}$  ; and  $\mathcal{L}$  is a set of  $\mathcal{L}$  ; and  $\mathcal{L}$  \_ResolveMonoAndroidSdks  $AggressiveAttributeTrimming = true$  \_Android32bitArchitectures = armeabi-v7a;x86;mips  $Android64bitArchitectures$  =  $arm64-v8a;×86_64;mlips64$  $AndroidAapt2VersionFile$  =  $obj\Debug/net7.0-android/$ android-arm64/aapt2.version \_AndroidAllowDeltaInstall = false \_AndroidAotBinDirectory = obj\Debug/net7.0-android/ android-arm64/aot \_AndroidApkPerAbiFlagFile = obj\Debug/net7.0-android/ android-arm64/android\bin\apk\_per\_abi.flag  $AndroidApplicationSharedLibraryPath =$  obj\Debug/net7.0android/android-arm64/app\_shared\_libraries\

 \_AndroidBuildIdFile = obj\Debug/net7.0-android/ android-arm64/buildid.txt \_AndroidBuildPropertiesCache = obj\Debug/net7.0-android/ android-arm64/build.props \_AndroidCheckedBuild = \_AndroidCompileBindingJavaStampFile = obj\Debug/net7.0 android/android-arm64/stamp\\_CompileBindingJava.stamp \_AndroidCompileJavaStampFile = obj\Debug/net7.0-android/ android-arm64/stamp\\_CompileJava.stamp  $AndroidDebugKeyStoreFlag = obj\Debug/net7.0-android/$ android-arm64/android\_debug\_keystore.flag \_AndroidDesignTimeBuildPropertiesCache = obj\Debug/net7.0 android/android-arm64/designtime\build.props \_AndroidEnablePreloadAssembliesDefault = False \_AndroidIntermediateBindingClassesDocs = obj\Debug/net7.0 android/android-arm64/binding\bin\Muffin-docs.xml \_AndroidIntermediateBindingClassesZip = obj\Debug/net7.0 android/android-arm64/binding\bin\Muffin.jar \_AndroidIntermediateBindingJavaClassDirectory = obj\Debug/ net7.0-android/android-arm64/binding\bin\classes\ \_AndroidIntermediateBindingJavaSourceDirectory = obj\Debug/ net7.0-android/android-arm64/binding\src  $AndroidIntermediateClassesZip =$  obj\Debug/net7.0-android/ android-arm64/android\bin\classes.zip \_AndroidIntermediateDesignTimeBuildDirectory = obj\Debug/ net7.0-android/android-arm64/designtime\  $AndroidIntermediateDexOutputDirector =$  obj\Debug/net7.0android/android-arm64/android\bin\  $AndroidIntermediateJavaClassDirectory = obj\Debug/net7.0$ android/android-arm64/android\bin\classes\ \_AndroidIntermediateJavaSourceDirectory = obj\Debug/net7.0 android/android-arm64/android\src\ \_AndroidLayoutBindingsDependencyCache = obj\Debug/net7.0 android/android-arm64/layout-binding-deps.cache \_AndroidLibraryFlatArchivesDirectory = obj\Debug/net7.0 android/android-arm64/flata\ \_AndroidLibraryFlatFilesDirectory = obj\Debug/net7.0 android/android-arm64/flat\ \_AndroidLibraryImportsCache = obj\Debug/net7.0-android/ android-arm64/libraryimports.cache \_AndroidLibraryImportsDesignTimeCache = obj\Debug/net7.0 android/android-arm64/designtime\libraryimports.cache  $AndroidLibrary ProjectImportsCache = obj\Debug/net7.0$ android/android-arm64/libraryprojectimports.cache \_AndroidLibraryProjectImportsDesignTimeCache = obj\Debug/ net7.0-android/android-arm64/designtime\libraryprojectimports.cache  $AndroidLibrayProjectAssemblymapFile =$  obj\Debug/net7.0android/android-arm64/lp\map.cache \_AndroidLibrayProjectIntermediatePath = obj\Debug/net7.0 android/android-arm64/lp\ \_AndroidLinkFlag = obj\Debug/net7.0-android/ android-arm64/link.flag AndroidLintConfigFile  $=$  obj\Debug/net7.0-android/ android-arm64/lint.xml

 \_AndroidMainDexListFile = obj\Debug/net7.0-android/ android-arm64/multidex.keep \_AndroidManagedResourceDesignerFile = obj\Debug/net7.0 android/android-arm64/designtime\Resource.designer.cs \_AndroidProguardInputJarFilter = (!META-INF/MANIFEST.MF)  $AndroidResFlagFile$  =  $obj\Debug/net7.0-android/$ android-arm64/res.flag \_AndroidResgenFlagFile = obj\Debug/net7.0-android/ android-arm64/R.cs.flag \_AndroidResourceDesigner = Resource.designer.cs \_AndroidResourceDesignerFile = obj\Debug/net7.0-android/ android-arm64/Resource.designer.cs \_AndroidRuntimePackId = 33 \_AndroidSequencePointsMode = None \_AndroidStampDirectory = obj\Debug/net7.0-android/ android-arm64/stamp\ AndroidStaticResourcesFlag = obj\Debug/net7.0-android/ android-arm64/static.flag \_AndroidTargetingPackId = 33 \_AndroidUseNewTypemaps = True  $BeforeAddStaticResources$  =  $\mathcal{L}$  ; and  $\mathcal{L}$  is a set of  $\mathcal{L}$  ; and  $\mathcal{L}$  \_CollectPlatformJarFilenamesFastDev \_BeforeBuildAdditionalResourcesCache =  $\mathbf{z}$  ; and  $\mathbf{z}$  is a set of  $\mathbf{z}$  ; and  $\mathbf{z}$  ; \_SetupDesignTimeBuildForIntellisense  $BeforeCompileToDalvikWithDx =$  $\mathbf{z}$  ; and  $\mathbf{z}$  is a set of  $\mathbf{z}$  is a set of  $\mathbf{z}$  \_WriteInstantRunKeepFile  $BeforeDefineBuildTargetAbis =$  $\mathcal{L}$  ; and  $\mathcal{L}$  is a set of  $\mathcal{L}$  ; and  $\mathcal{L}$  \_DefineInstantRunBuildTargetAbis  $\text{BeforePublishNoBuildTargets} =$  BuildOnlySettings; \_PreventProjectReferencesFromBuilding; ResolveReferences; PrepareResourceNames; ComputeIntermediateSatelliteAssemblies; ComputeEmbeddedApphostPaths;  $_B$ BeginAotProfilingDependsOnTargets = \_SetupAotProfiling; Build; Install; \_SetAotProfilingPropsOnDevice; StartAndroidActivity;  $BinaryRuntimeConfigPath$  = obj\Debug/net7.0-android/ android-arm64/Muffin.runtimeconfig.json.bin \_BrowserWorkloadDisabled7 =

```
\_BuildApkDependsOnTargets = Build
\mathcal{L} ; and \mathcal{L} is a set of \mathcal{L} ; and \mathcal{L} _ResolveMonoAndroidSdks
                      ;_ValidateAndroidPackageProperties
\mathcal{L} ; and \mathcal{L} is a set of \mathcal{L} ; and \mathcal{L}\mathbf{z} ; and \mathbf{z} is a set of \mathbf{z} ; and \mathbf{z} ;
                      _ResolveMonoAndroidSdks
                      ;_BuildApkEmbed
                      ;_BuildApkFastDev
      _BuildApkEmbedInputs = 
                      @(_AndroidMSBuildAllProjects)
                      ;obj\Debug/net7.0-android/android-arm64/
android\bin\packaged_resources
                      ;@(_ShrunkAssemblies)
                      ;@(AndroidNativeLibrary)
                      ;@(_DexFile)
                      ;obj\Debug/net7.0-android/android-arm64/build.props
                           ;@(_ApplicationSharedLibrary)
      _BuildApkFastDevStaticInputs = 
                      @(_AndroidMSBuildAllProjects)
                      ;@(_ShrunkFrameworkAssemblies)
                      ;@(_AndroidNativeLibraryForFastDev)
                      ;@(_DexFileForFastDevInput)
                      ;obj\Debug/net7.0-android/android-arm64/build.props
                      ;obj\Debug/net7.0-android/android-arm64/adb.props
                      ;obj\Debug/net7.0-android/android-arm64/
android\bin\packaged resources
      _CompileDexDependsOn = 
                      _CompileToDalvik;
     LCompileJavaDependsOnTargets =
                     AdjustJavacVersionArguments;
                      _GeneratePackageManagerJava;
                      _FindJavaStubFiles;
                      _AddStaticResources;
\mathbf{z} ; and \mathbf{z} is a set of \mathbf{z} ; and \mathbf{z} ;
                      _GetMonoPlatformJarPath;
                      _ResolveMonoAndroidSdks
                      ;_ValidateAndroidPackageProperties
\mathbf{z} ; and \mathbf{z} is a set of \mathbf{z} is a set of \mathbf{z}\mathbf{z} ; and \mathbf{z} is a set of \mathbf{z} is a set of \mathbf{z} _ResolveMonoAndroidSdks
```
;

 \_GetLibraryImports; \_CheckDuplicateJavaLibraries; \_CreateBaseApk; \_DetermineJavaLibrariesToCompile;  $\mathcal{L}$  ; and  $\mathcal{L}$  is a set of  $\mathcal{L}$  ; and  $\mathcal{L}$  \_CopyPlatformDex ;\_IncludeFastDevJar ;\_IncludeInstanceRunReference  $L$ CompileToDalvikDependsOnTargets = \_CompileJava; \_CreateApplicationSharedLibraries; \_GetMonoPlatformJarPath; \_GetLibraryImports; \_SetProguardMappingFileProperty; \_CalculateProguardConfigurationFiles; \_CompileToDalvikInputs = @(\_AndroidMSBuildAllProjects) ;@(\_JavaLibrariesToCompileForApp) ;@(AndroidExternalJavaLibrary) ;obj\Debug/net7.0-android/android-arm64/ android\bin\classes.zip ;@(ProguardConfiguration) ;@(MultiDexMainDexList) ;obj\Debug/net7.0-android/android-arm64/build.props \_ComputeFilesToPublishForRuntimeIdentifiers = true \_ComputeManagedRuntimePackAssembliesIfSelfContained = \_ComputeManagedRuntimePackAssemblies  $L$ ConfigurationCacheDirectory = obj\.cache\ \_CopyPackageDependsOn = \_BuildApkFastDev  $\mathcal{L}$  ; and  $\mathcal{L}$  is a set of  $\mathcal{L}$  ; and  $\mathcal{L}$  \_DefineBuildTargetAbis ;\_BuildApkEmbed ;\_ResolveCopyPackageInputs ;\_DefineBuildTargetAbis \_CorePublishTargets = PrepareForPublish; ComputeAndCopyFilesToPublishDirectory;  $\mathbf{z}$  ;  $\mathbf{z}$  ;  $\mathbf{z}$  ;  $\mathbf{z}$  ;  $\mathbf{z}$  ; PublishItemsOutputGroup;  $\angle$ CreateBaseApkDependsOnTargets = \_GenerateJavaStubs; \_ManifestMerger; \_ConvertCustomView;

 $\mathcal{L}$  ; and  $\mathcal{L}$  is a set of  $\mathcal{L}$  ; and  $\mathcal{L}$  \_GenerateEnvironmentFiles; \_GetLibraryImports; \_CheckDuplicateJavaLibraries; UpdateAndroidAssets;  $\mathcal{L}$  ; and  $\mathcal{L}$  is a set of  $\mathcal{L}$  ; and  $\mathcal{L}$  ;\_DefineBuildTargetAbis  $CustomViewMapFile$  =  $obj\Debug/net7.0-android/$ android-arm64/customview-map.txt \_DebugSymbolsProduced = true \_DefaultUserProfileRuntimeStorePath = /Users/jassim/.dotnet/ store  $\Delta$ DeploymentApplicationManifestIdentity = Native.Muffin  $\angle$ DeploymentBuiltUpdateInterval =  $\overline{0}$  $DeploymentBuild the Intervally and University = Days$  \_DeploymentDeployManifestIdentity = Muffin.application \_DeploymentFileMappingExtension = \_DeploymentLauncherBased = true \_DeploymentTargetApplicationManifestFileName = Native.Muffin.manifest \_DeploymentUrl = = Muffin.designer.deps.json \_DesignerDepsFilePath = obj\Debug/net7.0-android/ android-arm64/Muffin.designer.deps.json  $DesignerRuntimeConfigFileName =$ Muffin.designer.runtimeconfig.json \_DesignerRuntimeConfigFilePath = obj\Debug/net7.0-android/ android-arm64/Muffin.designer.runtimeconfig.json \_DevicePropertyCache = obj\Debug/net7.0-android/ android-arm64/devices.cache  $DirectorVBuildPropsBasePath =$ DirectoryBuildPropsFile = Directory.Build.props \_DirectoryBuildTargetsBasePath = \_DirectoryBuildTargetsFile = Directory.Build.targets \_DirectoryPackagesPropsBasePath = \_DirectoryPackagesPropsFile = Directory.Packages.props \_DocumentationFileProduced = false \_DotNetAppHostExecutableName = apphost  $DotNetAppHostExecutableNameWithoutExtension = apphost$  \_DotNetComHostLibraryName = comhost \_DotNetComHostLibraryNameWithoutExtension = comhost \_DotNetHostExecutableName = dotnet \_DotNetHostFxrLibraryName = libhostfxr.so \_DotNetHostPolicyLibraryName = libhostpolicy.so \_DotNetIjwHostLibraryName = Ijwhost  $DotNetIjwhostLibraryNameWithoutExtension = Ijwhost$  \_DotNetSingleFileHostExecutableNameWithoutExtension = singlefilehost \_EnableDefaultWindowsPlatform = false  $ExtraTrimmerArgs$   $=$   $--notrimwarn$  \_FrameworkIdentifierForImplicitDefine = NET  $F$ rameworkVersionForImplicitDefine =  $7$  0

```
 _GenerateBindingRedirectsIntermediateAppConfig = obj\Debug/
net7.0-android/android-arm64/Muffin.dll.config
   <sub>l</sub>GenerateJavaStubsDependsOnTargets =</sub>
       SetLatestTargetFrameworkVersion;
        PrepareAssemblies;
        _PrepareNativeAssemblySources;
\sim \sim \sim _GeneratePackageManagerJavaDependsOn = 
        _GenerateJavaStubs;
       ManifestMerger;
         _ConvertCustomView;
\mathbf{z} ; \mathbf{z} ; \mathbf{z} ;
        _GenerateEnvironmentFiles;
        _AddStaticResources;
\mathbf{z} ; \mathbf{z} ; \mathbf{z} ;
        _PrepareAssemblies;
        _PrepareEnvironmentAssemblySources;
        _GenerateEnvironmentFiles;
        _GenerateAndroidRemapNativeCode;
        _GenerateEmptyAndroidRemapNativeCode;
        _IncludeNativeSystemLibraries;
     _GenerateRestoreGraphProjectEntryInputProperties = 
ExcludeRestorePackageImports=true
    GenerateRuntimeConfigurationPropertyInputStreamCache =/Users/
jassim/Projects/Muffin/Muffin/obj/Debug/net7.0-android/android-
arm64/Muffin.genruntimeconfig.cache
    GenerateSupportedRuntimeIntermediateAppConfig = obj\Debug/
net7.0-android/android-arm64/Muffin.dll.withSupportedRuntime.config
     _GeneratorStampFile = obj\Debug/net7.0-android/
android-arm64/stamp\generator.stamp
    _GetChildProjectCopyToOutputDirectoryItems = true
    _GetChildProjectCopyToPublishDirectoryItems = false
   \text{CetLibraryImportsDependsOnTarets} = _ExtractLibraryProjectImports;
          _AddMultiDexDependencyJars;
          _BuildLibraryImportsCache;
   InitialBaseIntermediateOutputPath = obj\ _InitialMSBuildProjectExtensionsPath = /Users/jassim/
Projects/Muffin/Muffin/obj/
    _InstantRunEnabled = False
    _InstantRunForceUploadApk = False
    _IntermediatePdbFile = obj\Debug/net7.0-android/
android-arm64/Muffin.pdb
    _IsExecutable = true
    _IsHotRestartDefined = False
    _IsNETCoreOrNETStandard = true
                                  = Java.Interop;System.Runtime
    JniMarshalMethodsOutputDir = obj\Debug/net7.0-android/
android-arm64/jnisrc\
    _KeepLaunchProfiles = true
   LatestAnalysisLevel = 7.0
```
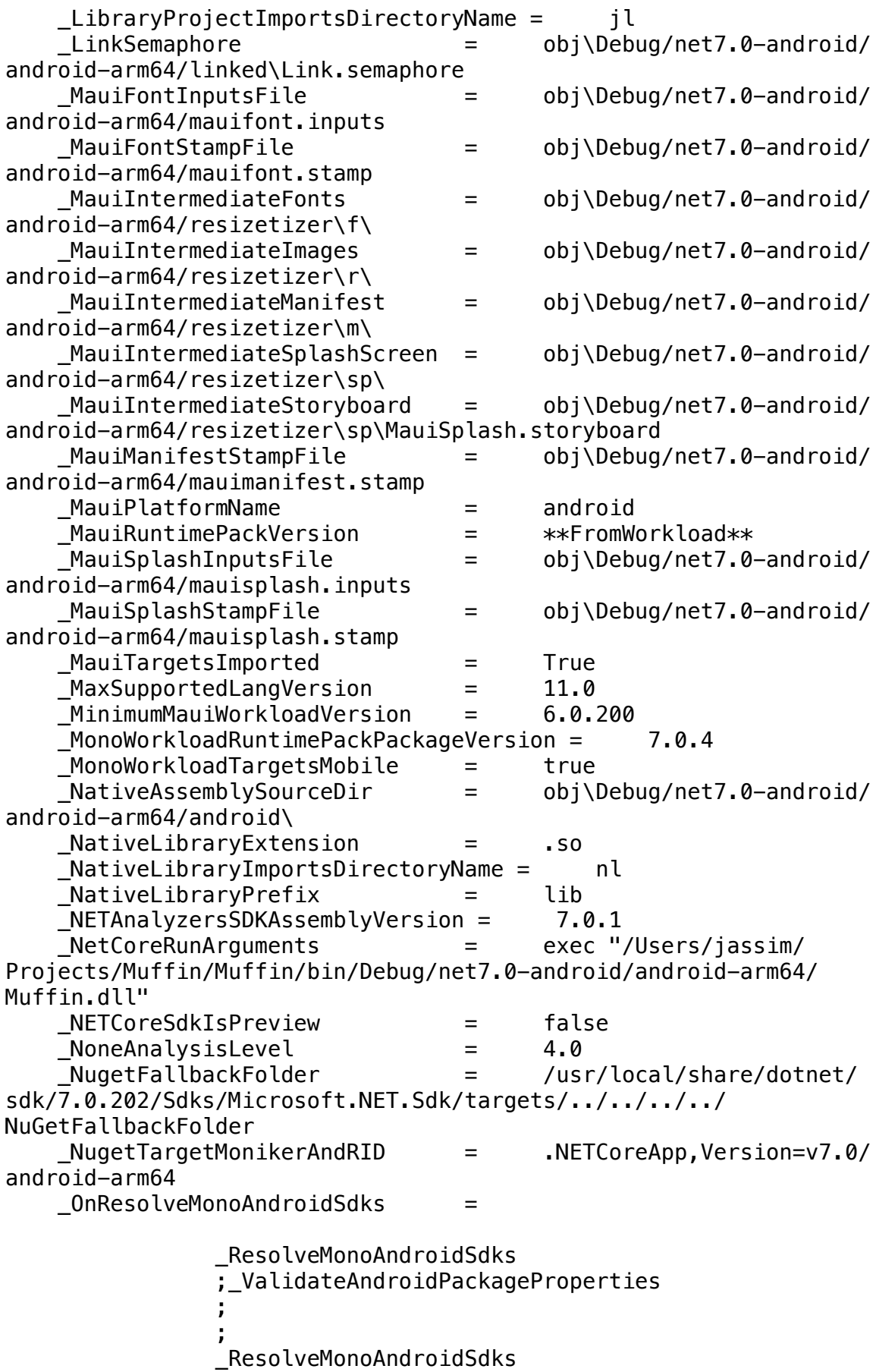

;\_ResolveXamarinAndroidTools

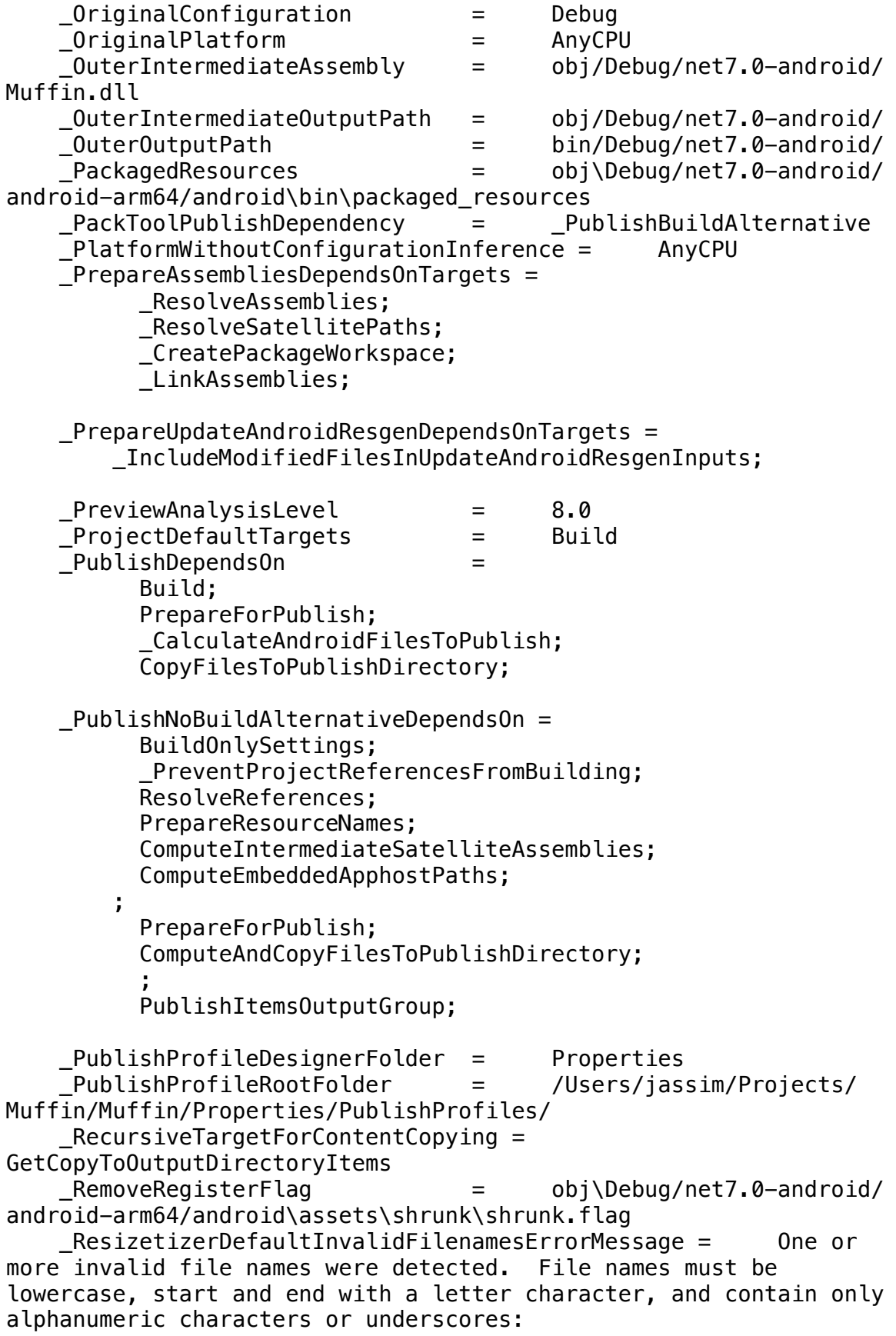

 \_ResizetizerInputsFile = obj\Debug/net7.0-android/ android-arm64/mauiimage.inputs \_ResizetizerIntermediateOutputRoot = obj\Debug/net7.0 android/android-arm64/resizetizer\ \_ResizetizerIsAndroidApp = True \_ResizetizerIsCompatibleApp = True \_ResizetizerIsNetCore = True \_ResizetizerPlatformIdentifier = android \_ResizetizerPlatformIsAndroid = True  $ResizetizerStampFile$  =  $obj\Debug/net7.0-android/$ android-arm64/mauiimage.stamp ResizetizerTaskAssemblyName = /usr/local/share/dotnet/ packs/Microsoft.Maui.Resizetizer.Sdk/7.0.59/targets/ Microsoft.Maui.Resizetizer.dll  $ResolvedUserAssembliesHashFile =$  obj\Debug/net7.0-android/ android-arm64/resolvedassemblies.hash  $ResolveMonodndroidSdksDependsOn =$  GetReferenceAssemblyPaths; \_ResolveSdks; ResolveAndroidTooling;  $\mathcal{L}$  ; and  $\mathcal{L}$  is a set of  $\mathcal{L}$  ; and  $\mathcal{L}$  \_SetupInstantRun  $\sim$   $\sim$   $\sim$ ResolveReferenceDependencies = false ResolveSdksDependsOnTargets = ResolveTargetingPackAssets RunDependsOn =  $\qquad$  = Install; \_Run;  $RuntimeIdentifierUsesAppHost = false$  $RuntimePackInWorkloadVersion6 =  $6.0.15$$  \_RuntimePackInWorkloadVersion7 = 7.0.4 \_SetLatestTargetFrameworkVersionDependsOnTargets = \_ResolveSdks; \_ResolveAndroidTooling; \_InjectAaptDependencies; \_SGenDllCreated = false \_SGenDllName = Muffin.XmlSerializers.dll \_SGenGenerateSerializationAssembliesConfig = Off \_ShimCreatedSentinelFile = /Users/jassim/Projects/ Muffin/Muffin/obj/Debug/net7.0-android/android-arm64/ Muffin.shimcreated.sentinel \_ShimInputCacheFile = /Users/jassim/Projects/ Muffin/Muffin/obj/Debug/net7.0-android/android-arm64/ Muffin.shiminput.cache \_SkipJniAddNativeMethodRegistrationAttributeScan = False \_SupportedPlatformList = @(SupportedPlatform, ',') \_TargetFrameworkDirectories =  $TargetFrameworkVersionValue = 0.0$  \_TargetFrameworkVersionWithoutV = 7.0 \_TargetLatestRuntimePatchIsDefault = true

```
 _TargetsThatPrepareProjectReferences = 
           AssignProjectConfiguration;
           _SplitProjectReferencesByFileExistence
     _ToolsSettingsFilePath = obj\DotnetToolSettings.xml
     _UpdateAndroidResgenDependsOnTargets = 
                 _CheckForDeletedResourceFile;
                  _ResolveMonoAndroidSdks
                  ;_ValidateAndroidPackageProperties
\mathbf{z} ; and \mathbf{z} is a set of \mathbf{z} ; and \mathbf{z} ;
\mathbf{z} ; and \mathbf{z} is a set of \mathbf{z} is a set of \mathbf{z} _ResolveMonoAndroidSdks
\mathbf{z} ; \mathbf{z} ; \mathbf{z} ;
                  _GetLibraryImports;
                 _CheckDuplicateJavaLibraries;
                 _GenerateAndroidResourceDir;
                  _IncludeLayoutBindingSources;
                 _DefineBuildTargetAbis;
     _UpdateAndroidResgenInputs = 
                  @(_AndroidMSBuildAllProjects);
                  @(_AndroidResourceDest);
                  obj\Debug/net7.0-android/android-arm64/build.props;
                  /Users/jassim/Projects/Muffin/Muffin/obj/
project.assets.json;
                  obj\Debug/net7.0-android/android-arm64/
libraryprojectimports.cache;
                  obj\Debug/net7.0-android/android-arm64/
libraryimports.cache;
                  @(_ModifiedResources);
    UploadDependsOnTargets = _PrepareAssemblies;
                 _GetPrimaryCpuAbi;
                 _DetectIfAppWasUninstalled;
                 _CheckForConfigurationChange;
                 _GetUploadInputs;
                DeployAppBundle;
    UploadFlag = obj\Debug/net7.0-android/
android-arm64/upload.flag
     _UploadFlagFile = obj\Debug/net7.0-android/
android-arm64/uploadflags.txt
     _UseAttributeForTargetFrameworkInfoPropertyNames = true
    UsingDefaultForHasRuntimeOutput = true
    Using DefaultPlatformTarget = true _WindowsDesktopSdkTargetFrameworkVersionFloor = 3.0
     _WorkloadLibraryPacksFolder = /usr/local/share/dotnet/
library-packs
    XAMajorVersionNumber = 1
     _XamarinAndroidBuildTasksAssembly = ../tools/
Xamarin.Android.Build.Tasks.dll
```
 \_XamarinAndroidMSBuildDirectory = /usr/local/share/dotnet/ packs/Microsoft.Android.Sdk.Darwin/33.0.26/tools/ \_XamarinBuildDownloadIsAndroid = true  $Xa$ marin $Bui$ ldDownloadMaster $Bef$ oreTargets = \_ResolveLibraryProjectImports  $XamarinBuidDownloadMasterDependsOnTargets =$ ResolveAssemblyReferences; XamarinBuildDownload; XamarinBuildDownloa dAarRestore;\_XamarinBuildDownloadAarInclude \_XARemapMembersFilePath = xa-internal/xa-remapmembers.xml \_XASupportsFastDev = True Aapt2DaemonMaxInstanceCount = 0 AdbTarget = -s R9WNA0RZ1PJ AddAdditionalExplicitAssemblyReferences = false AfterMicrosoftNETSdkTargets = ;/usr/local/share/dotnet/ packs/Microsoft.Android.Sdk.Darwin/33.0.26/targets/ Microsoft.Android.Sdk.After.targets;/usr/local/share/dotnet/packs/ Microsoft.Maui.Sdk/7.0.59/Sdk/Microsoft.Maui.Sdk.After.targets;/usr/ local/share/dotnet/packs/Microsoft.Maui.Sdk/7.0.59/Sdk/ Microsoft.Maui.Core.Sdk.After.targets;/usr/local/share/dotnet/packs/ Microsoft.Maui.Sdk/7.0.59/Sdk/ Microsoft.Maui.Controls.Sdk.After.targets;/usr/local/share/dotnet/ packs/Microsoft.Maui.Resizetizer.Sdk/7.0.59/Sdk/../targets/ Microsoft.Maui.Resizetizer.targets AllowedOutputExtensionsInPackageBuildOutputFolder  $=$  .dll; .exe; .winmd; .json; .pri; .xml; AllowedOutputExtensionsInSymbolsPackageBuildOutputFolder = .pdb; .mdb; .dll; .exe; .winmd; .json; .pri; .xml ;; AllowedReferenceAssemblyFileExtensions = .dll; AllowedReferenceRelatedFileExtensions = .pdb; .xml; .dll.config; .dll.mdb;  $\sim$   $\sim$   $\sim$  .dll.mdb; .exe.mdb AllowUnsafeBlocks = false AlwaysIncludeCoreFrameworkInRuntimeConfig = true AlwaysUseNumericalSuffixInItemNames = true AnalysisLevel = latest AndroidAotCustomProfilePath = custom.aprof AndroidAotMode = Interpreter AndroidAotProfilerPort = 9999 AndroidApkDigestAlgorithm = SHA-256 AndroidApkSigningAlgorithm = SHA256withRSA AndroidApplication = true AndroidBoundExceptionType = System AndroidBoundInterfacesContainConstants = true AndroidBoundInterfacesContainStaticAndDefaultInterfaceMethods =

true

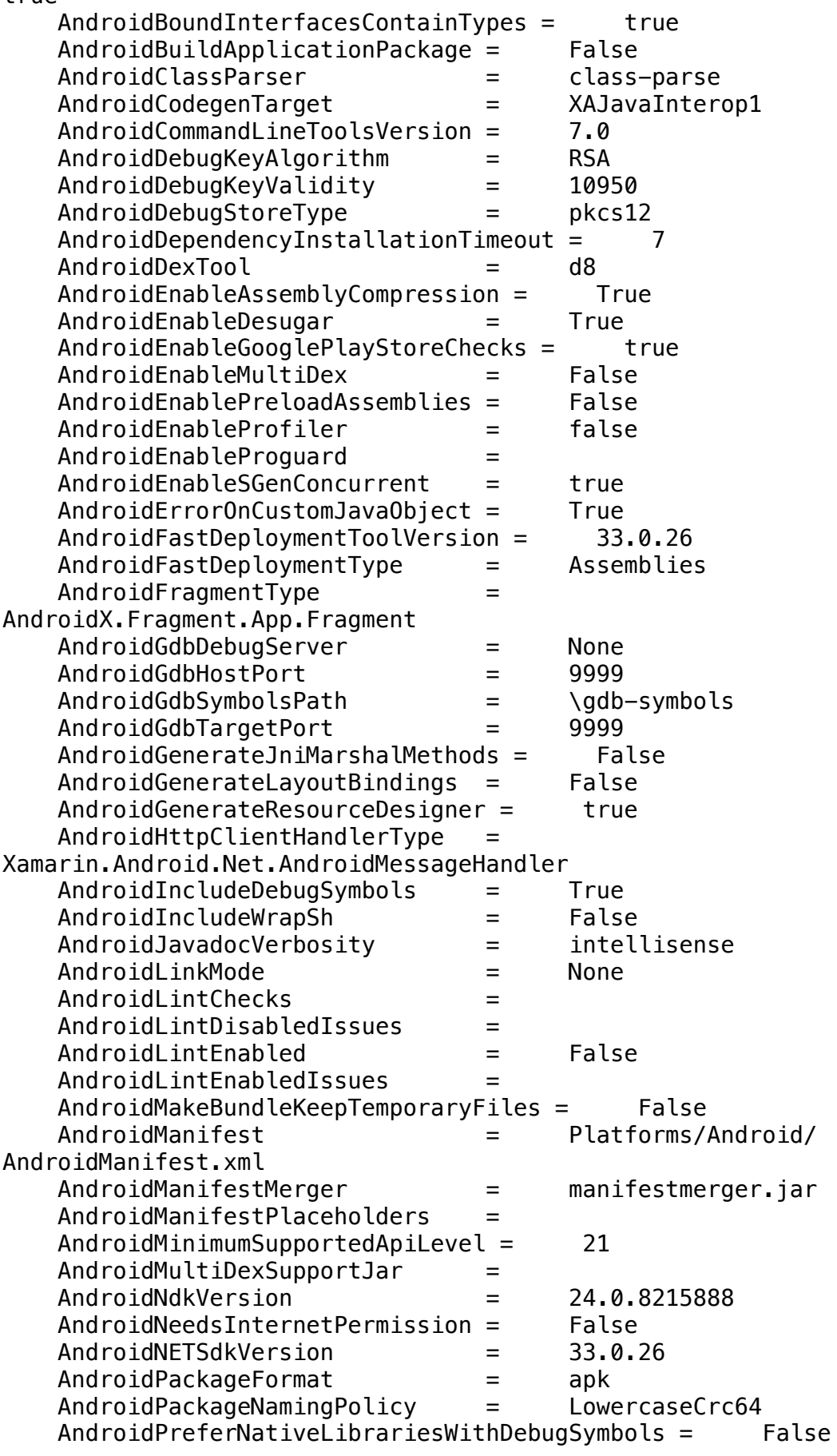

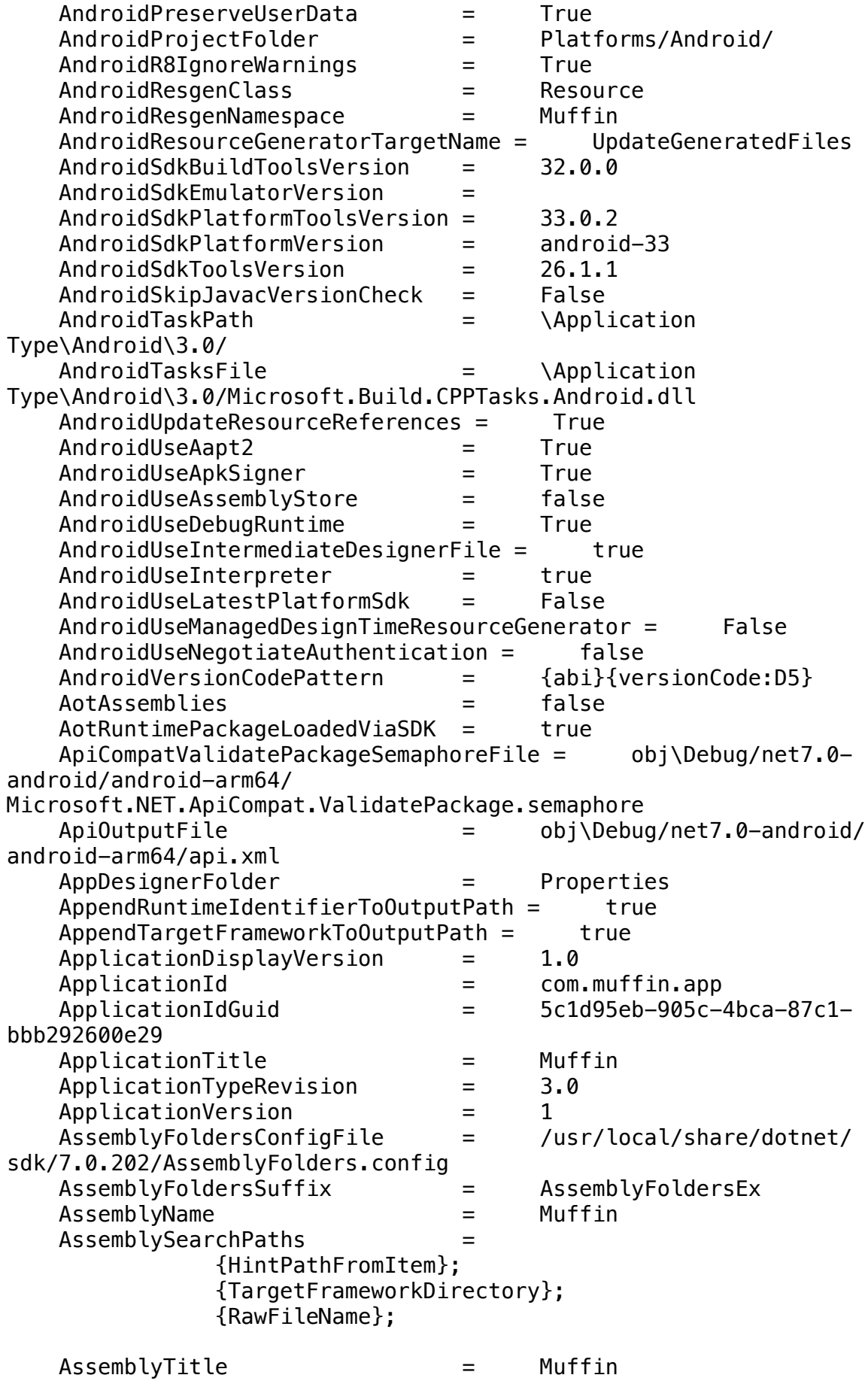

 AssetTargetFallback = ;net461;net462;net47;net471;net472;net48;net481 AssignTargetPathsDependsOn = Authors = Muffin AutoGenerateBindingRedirects = False AutomaticallyUseReferenceAssemblyPackages = true AutoUnifyAssemblyReferences = true  $AvailablePlatforms =$  Any CPU,  $x86, x64, ARM32, ARM64$  BackwardsCompatFrameworkDefine = NETCOREAPP  $BaseIntermediateOutputPath = obj\$  $BaseOutputPath$  = bin\  $BaseOutputPathWasSpecified = true$  BindingsGeneratorToolExe = generator.dll BuildCompileAction = Build BuildDependsOn = \_RemoveLegacyDesigner; BeforeBuild; CoreBuild; AfterBuild BuildGenerateSourcesAction = Build BuildingInsideVisualStudio = true BuildingProject = false  $BuildInParallel$   $=$   $true$  BuildLinkAction = Build BuildOutputTargetFolder = lib BuildProjectReferences = true BuiltInComInteropSupport = false BuiltProjectOutputGroupDependenciesDependsOn =  $\mathbf{z}$  ;  $\mathbf{z}$  ;  $\mathbf{z}$  ;  $\mathbf{z}$  ;  $\mathbf{z}$  ;  $\mathbf{z}$  ;  $\mathbf{z}$  ;  $\mathbf{z}$  ;  $\mathbf{z}$  ;  $\mathbf{z}$  ; BuildOnlySettings; PrepareForBuild; AssignTargetPaths; ResolveReferences BuiltProjectOutputGroupDependsOn = PrepareForBuild BundleAssemblies = False BundledNETCoreAppPackageVersion = 7.0.4 BundledNETCoreAppTargetFrameworkVersion = 7.0 BundledNETCorePlatformsPackageVersion =  $7.0.1$ <br>BundledNETStandardPackageVersion =  $2.1.0$  $BundledNETStandardPackageVersion =$  BundledNETStandardTargetFrameworkVersion = 2.1 BundledRuntimeIdentifierGraphFile = /usr/local/share/dotnet/ sdk/7.0.202/RuntimeIdentifierGraph.json BundleToolVersion = 1.8.1 CheckEolTargetFramework = true CheckForOverflowUnderflow = false ClassParseToolExe = class-parse.dll CleanDependsOn =

 BeforeClean; UnmanagedUnregistration; CoreClean; CleanReferencedProjects; CleanPublishFolder; AfterClean  $\sim$   $\sim$   $\sim$  \_CleanXbdMerge;  $\mathbf{z}$  ; and  $\mathbf{z}$  is a set of  $\mathbf{z}$  ; and  $\mathbf{z}$  ; \_CleanProcessGoogleServicesJson; ; \_CleanDebuggingCaches; \_CleanMultiDexFiles;  $\mathbf{z}$  ;  $\mathbf{z}$  ;  $\mathbf{z}$  ; \_CleanResizetizer; CleanFile = Muffin.csproj.FileListAbsolute.txt ClickOncePublishDir = bin\Debug/net7.0-android/ android-arm64/publish/ CodeAnalysisRuleIds = CA1000;CA1001;CA1002;CA1003;CA1005;CA1008;CA1010;CA1012;CA1014;CA101 6;CA1017;CA1018;CA1019;CA1021;CA1024;CA1027;CA1028;CA1030;CA1031;CA1 032;CA1033;CA1034;CA1036;CA1040;CA1041;CA1043;CA1044;CA1045;CA1046;C A1047;CA1050;CA1051;CA1052;CA1054;CA1055;CA1056;CA1058;CA1060;CA1061 ;CA1062;CA1063;CA1064;CA1065;CA1066;CA1067;CA1068;CA1069;CA1070;CA12 00;CA1303;CA1304;CA1305;CA1307;CA1308;CA1309;CA1310;CA1311;CA1401;CA 1416;CA1417;CA1418;CA1419;CA1420;CA1421;CA1422;CA1501;CA1502;CA1505; CA1506;CA1507;CA1508;CA1509;CA1700;CA1707;CA1708;CA1710;CA1711;CA171 2;CA1713;CA1715;CA1716;CA1720;CA1721;CA1724;CA1725;CA1727;CA1802;CA1 805;CA1806;CA1810;CA1812;CA1813;CA1814;CA1815;CA1816;CA1819;CA1820;C A1821;CA1822;CA1823;CA1824;CA1825;CA1826;CA1827;CA1828;CA1829;CA1830 ;CA1831;CA1832;CA1833;CA1834;CA1835;CA1836;CA1837;CA1838;CA1839;CA18 40;CA1841;CA1842;CA1843;CA1844;CA1845;CA1846;CA1847;CA1848;CA1849;CA 1850;CA1851;CA1852;CA1853;CA1854;CA1855;CA2000;CA2002;CA2007;CA2008; CA2009;CA2011;CA2012;CA2013;CA2014;CA2015;CA2016;CA2017;CA2018;CA201 9;CA2020;CA2100;CA2101;CA2109;CA2119;CA2153;CA2200;CA2201;CA2207;CA2 208;CA2211;CA2213;CA2214;CA2215;CA2216;CA2217;CA2218;CA2219;CA2224;C A2225;CA2226;CA2227;CA2229;CA2231;CA2234;CA2235;CA2237;CA2241;CA2242 ;CA2243;CA2244;CA2245;CA2246;CA2247;CA2248;CA2249;CA2250;CA2251;CA22 52;CA2253;CA2254;CA2255;CA2256;CA2257;CA2258;CA2259;CA2260;CA2300;CA 2301;CA2302;CA2305;CA2310;CA2311;CA2312;CA2315;CA2321;CA2322;CA2326; CA2327;CA2328;CA2329;CA2330;CA2350;CA2351;CA2352;CA2353;CA2354;CA235 5;CA2356;CA2361;CA2362;CA3001;CA3002;CA3003;CA3004;CA3005;CA3006;CA3 007;CA3008;CA3009;CA3010;CA3011;CA3012;CA3061;CA3075;CA3076;CA3077;C A3147;CA5350;CA5351;CA5358;CA5359;CA5360;CA5361;CA5362;CA5363;CA5364 ;CA5365;CA5366;CA5367;CA5368;CA5369;CA5370;CA5371;CA5372;CA5373;CA53 74;CA5375;CA5376;CA5377;CA5378;CA5379;CA5380;CA5381;CA5382;CA5383;CA 5384;CA5385;CA5386;CA5387;CA5388;CA5389;CA5390;CA5391;CA5392;CA5393; CA5394;CA5395;CA5396;CA5397;CA5398;CA5399;CA5400;CA5401;CA5402;CA540 3;CA5404;CA5405 CodeAnalysisTargets = /usr/local/share/dotnet/

sdk/7.0.202/Microsoft/VisualStudio/v17.0/CodeAnalysis/

Microsoft.CodeAnalysis.targets CodesignEntitlements = CommandLineArgsForDesignTimeEvaluation = - langversion:11.0 -define:TRACE CommonOutputGroupsDependsOn =  $\sim$   $\sim$   $\sim$   $\sim$   $\sim$  BuildOnlySettings; PrepareForBuild; AssignTargetPaths; ResolveReferences CommonTargetsPath = /usr/local/share/dotnet/ sdk/7.0.202/Microsoft.Common.CurrentVersion.targets CommonXamlResourcesDirectory = /usr/local/share/dotnet/ sdk/7.0.202// Company = Muffin CompileDependsOn = \_AddAndroidDefines; ResolveReferences; ResolveKeySource; SetWin32ManifestProperties; FindReferenceAssembliesForReferences; \_GenerateCompileInputs; BeforeCompile; \_TimeStampBeforeCompile; \_GenerateCompileDependencyCache; CoreCompile; \_TimeStampAfterCompile; AfterCompile; ; \_CreateAppHost; \_CreateComHost; \_GetIjwHostPaths; ; ; XamlC; CompileLicxFilesDependsOn = CompilerApiVersion = roslyn4.5 CompilerGeneratedFilesOutputPath = ComputeIntermediateSatelliteAssembliesDependsOn = CreateManifestResourceNames ComputeNETCoreBuildOutputFiles = false ComReferenceExecuteAsTool = false ComReferenceNoClassMembers = false Configuration = Debug ConfigurationName = Debug Configurations = Debug;Release  $ConsiderPlatformAs ProcessorArchitecture = true$ ContentFilesProjectOutputGroupDependsOn =

```
PrepareForBuild;AssignTargetPaths
     ContentPreprocessorOutputDirectory = obj\Debug/net7.0-
android/android-arm64/NuGet\
                                    = content; contentFiles
     ContinueOnError = false
    CopyBuildOutput To PublishDirectory = true CopyConflictingTransitiveContent = false
     CopyLocalLockFileAssemblies = false
     CopyNuGetImplementations = true
     CopyOutputSymbolsToPublishDirectory = true
     CoreBuildDependsOn = 
           _CheckForBuildWithNoBuild;
           BuildOnlySettings;
           PrepareForBuild;
           PreBuildEvent;
           ResolveReferences;
           PrepareResources;
           ResolveKeySource;
           Compile;
           ExportWindowsMDFile;
           UnmanagedUnregistration;
           GenerateSerializationAssemblies;
           CreateSatelliteAssemblies;
           GenerateManifests;
           GetTargetPath;
           PrepareForRun;
           UnmanagedRegistration;
           PostBuildEvent
\mathbf{z} ; \mathbf{z} ; \mathbf{z} ;
           GenerateBuildDependencyFile;
           GenerateBuildRuntimeConfigurationFiles
    CoreCleanDependsOn = =
           _SdkBeforeClean;
     CoreCompileDependsOn 
= ;_ComputeNonExistentFileProperty;ResolveCodeAnalysisRuleSet
     CoreResGenDependsOn = 
FindReferenceAssembliesForReferences
     CreateCustomManifestResourceNamesDependsOn = 
     CreateHardLinksForCopyAdditionalFilesIfPossible = false
     CreateManifestResourceNamesDependsOn = 
     CreateSatelliteAssembliesDependsOn = 
           _GenerateSatelliteAssemblyInputs;
           ComputeIntermediateSatelliteAssemblies;
           GenerateSatelliteAssemblies
\mathbf{z} ; \mathbf{z} ; \mathbf{z} ;
           CoreGenerateSatelliteAssemblies
```
```
 CreateSymbolicLinksForCopyAdditionalFilesIfPossible = false
     CSharpCoreTargetsPath = /usr/local/share/dotnet/
sdk/7.0.202/Roslyn/Microsoft.CSharp.Core.targets
     CSharpDesignTimeTargetsPath = /usr/local/share/dotnet/
sdk/7.0.202/Microsoft/VisualStudio/Managed/
Microsoft.CSharp.DesignTime.targets<br>:<br>:
                                        /usr/local/share/dotnet/
sdk/7.0.202/Microsoft.CSharp.CurrentVersion.targets
     CustomAfterMicrosoftCommonProps = /usr/local/share/dotnet/
sdk/7.0.202/vCurrent/Custom.After.Microsoft.Common.props
     CustomAfterMicrosoftCommonTargets = /usr/local/share/dotnet/
sdk/7.0.202/vCurrent/Custom.After.Microsoft.Common.targets
     CustomAfterMicrosoftCSharpTargets = /usr/local/share/dotnet/
sdk/7.0.202/vCurrent/Custom.After.Microsoft.CSharp.targets
     CustomBeforeMicrosoftCommonProps = /usr/local/share/dotnet/
sdk/7.0.202/vCurrent/Custom.Before.Microsoft.Common.props
     CustomBeforeMicrosoftCommonTargets = /usr/local/share/
dotnet/sdk/7.0.202/vCurrent/Custom.Before.Microsoft.Common.targets
     CustomBeforeMicrosoftCSharpTargets = /usr/local/share/
dotnet/sdk/7.0.202/vCurrent/Custom.Before.Microsoft.CSharp.targets
     Debugger = Xamarin
     DebugSymbols = true
     DebugSymbolsProjectOutputGroupDependenciesDependsOn = 
\mathbf{z} ; and \mathbf{z} is a set of \mathbf{z}\mathbf{z} ; \mathbf{z} ; \mathbf{z} ; \mathbf{z} ; \mathbf{z} ;
          BuildOnlySettings;
          PrepareForBuild;
         AssignTargetPaths;
          ResolveReferences
     DebugSymbolsProjectOutputGroupDependsOn = 
    DebuqTwo DefaultAllowedOutputExtensionsInPackageBuildOutputFolder 
= .dll; .exe; .winmd; .json; .pri; .xml
    DefaultCopyToPublishDirectoryMetadata = true<br>DefaultExcludesInProjectFolder = ::**/.*/**
    DefaultExcludesInProjectFolder = DefaultImplicitPackages = 
Microsoft.NETCore.App;NETStandard.Library
     DefaultItemExcludes = ;bin\Debug//**;obj\Debug//
**;bin\/**;obj\/**;**/*.user;**/*.*proj;**/*.sln;**/*.vssscc
    DefaultLanguageSourceExtension = <math>...DefaultProjectTypeGuid = {FAE04EC0-301F-11D3-
BF4B-00C04F79EFBC}
     DefineCommonCapabilities = true
     DefineCommonItemSchemas = true
     DefineCommonReferenceSchemas = true
    DefineConstraints =TRACE;DEBUG;NET;NET7_0;NETCOREAPP
     DelaySign = 
     DependsOnSystemRuntime = true
     DeployExternal = False
```
## DeploymentComputeClickOnceManifestInfoDependsOn = CleanPublishFolder; \_DeploymentGenerateTrustInfo

DesignerRuntimeImplementationProjectOutputGroupDependsOn =

 $\mathbf{z}$  ;  $\mathbf{z}$  ;  $\mathbf{z}$  ;  $\mathbf{z}$  ;  $\mathbf{z}$  ;  $\mathbf{z}$  ;  $\mathbf{z}$  ;  $\mathbf{z}$  ;  $\mathbf{z}$  ;  $\mathbf{z}$  ; BuildOnlySettings; PrepareForBuild; AssignTargetPaths; ResolveReferences  $\sim$   $\sim$   $\sim$  \_GenerateDesignerDepsFile; \_GenerateDesignerRuntimeConfigFile; GetCopyToOutputDirectoryItems; \_GatherDesignerShadowCopyFiles; DesignTimeAssemblySearchPaths = {CandidateAssemblyFiles}; {HintPathFromItem};{TargetFrameworkDirectory};{RawFileName} DesignTimeAutoUnify = true DesignTimeResolveAssemblyReferencesDependsOn = GetFrameworkPaths; GetReferenceAssemblyPaths; ResolveReferences  $Determine$   $=$   $true$  $DevEnvDir$  =  $*Underined*$ DisableHandlePackageFileConflicts = true DisableLogTaskParameter ConvertToAbsolutePath Path = true  $DisableLogTaskParameter$  FindUnderPath OutOfPath = true  $Disable$ LogTaskParameter\_RemoveDuplicates\_Inputs = true DisableLogTaskParameterItemMetadata\_ConvertToAbsolutePath\_AbsolutePa  $ths = true$  DisableLogTaskParameterItemMetadata\_Copy\_CopiedFiles = true DisableLogTaskParameterItemMetadata Copy DestinationFiles = true DisableLogTaskParameterItemMetadata\_Copy\_SourceFiles = true DisableLogTaskParameterItemMetadata\_FindUnderPath\_Files = true DisableLogTaskParameterItemMetadata\_FindUnderPath\_InPath = true DisableLogTaskParameterItemMetadata\_GenerateResource\_FilesWritten = true DisableLogTaskParameterItemMetadata\_Hash\_ItemsToHash = true DisableLogTaskParameterItemMetadata\_RemoveDuplicates\_Filtered = true DisableLogTaskParameterItemMetadata WriteLinesToFile Lines = true

```
DisableStandardFrameworkResolution = true
    DockerBuildTasksAssembly = /Applications/Visual 
Studio.app/Contents/MonoBundle/AddIns/MonoDevelop.Docker/MSbuild/
Sdks/Microsoft.Docker.Sdk/build/../tools/
Microsoft.Docker.BuildTasks.dll
    DockerIntermediateOutputPath = obj\Docker
    DockerPublishDirectory = obj\Docker\publish
   DocumentationFile = =
    DocumentationProjectOutputGroupDependenciesDependsOn = 
\mathbf{z} ; \mathbf{z} ; \mathbf{z} ; \mathbf{z} ; \mathbf{z} ;
\mathbf{z} ; \mathbf{z} ; \mathbf{z} ; \mathbf{z} ; \mathbf{z} ;
          BuildOnlySettings;
          PrepareForBuild;
          AssignTargetPaths;
          ResolveReferences
    DocumentationProjectOutputGroupDependsOn = 
    DOTNET_HOST_PATH = /usr/local/share/dotnet/
dotnet
   DOTNET MSBUILD SDK RESOLVER CLI DIR = /usr/local/share/
dotnet
    DotNetApiCompatTaskAssembly = /usr/local/share/dotnet/
sdk/7.0.202/Sdks/Microsoft.NET.Sdk/targets/../tools/net7.0/
Microsoft.DotNet.ApiCompat.Task.dll
    DotnetCliToolTargetFramework = netcoreapp2.2
   EffectiveAnalysisLevel = 7.0
    EmbedAssembliesIntoApk = False
    EmbeddedResourceUseDependentUponConvention = true
   EmbeddedWin32Manifest =EmitAssetsLogMessages = true
    EmitCompilerGeneratedFiles = false
    EmitLegacyAssetsFileItems = false
    EnableDefaultAndroidItems = false
    EnableDefaultCompileItems = true
    EnableDefaultCssItems = true
    EnableDefaultEmbeddedResourceItems = true
    EnableDefaultiOSItems = false
    EnableDefaultItems = true
    EnableDefaultMacCatalystItems = false
    EnableDefaultMauiItems = true
    EnableDefaultNoneItems = true
    EnableDefaultTizenItems = false
   EnableDefaultWindowsItems = false EnableDefaultXamlItems = true
    EnableFrameworkPathOverride = false
    EnableNETAnalyzers = true
    EnableSingleFileAnalyzer = true
    EnableTrimAnalyzer = false
    EnableUnsafeBinaryFormatterSerialization = false
    EnableUnsafeUTF7Encoding = false
    EnableWebSdkImplicitPackageVersions = false
    EnforceCodeStyleInBuild = false
```
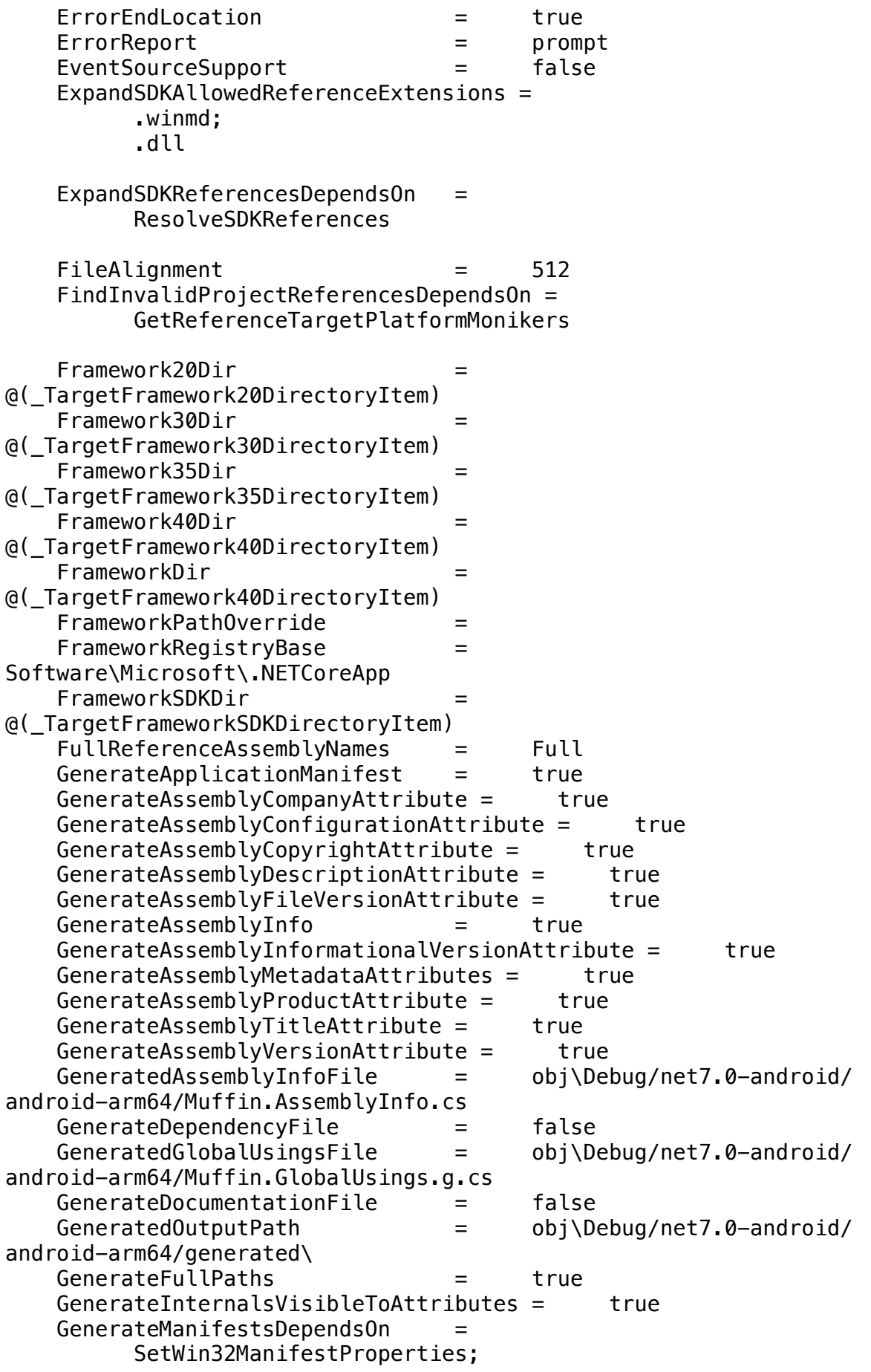

 GenerateApplicationManifest; GenerateDeploymentManifest GenerateNeutralResourcesLanguageAttribute = true GenerateNuspecDependsOn = = Build; LoadPackInputItems; \_GetTargetFrameworksOutput; \_WalkEachTargetPerFramework; \_GetPackageFiles; GeneratePackageOnBuild = false  $GenerateRepositoryUrlAttribute = true$ GenerateRequiresPreviewFeaturesAttribute = true GenerateResourceMSBuildArchitecture = CurrentArchitecture GenerateResourceMSBuildRuntime = CurrentRuntime GenerateResourceUsePreserializedResources = true GenerateRuntimeConfigDevFile = false GenerateRuntimeConfigurationFiles = true GenerateSatelliteAssembliesForCore = true GenerateSerializationAssemblies = Off  $GenerateTargetFrame workAttribute = true$  GetCopyToOutputDirectoryItemsDependsOn = AssignTargetPaths; AssignProjectConfiguration; \_SplitProjectReferencesByFileExistence  $\sim$   $\sim$   $\sim$  \_GetProjectReferenceTargetFrameworkProperties; \_PopulateCommonStateForGetCopyToOutputDirectoryItems GetFrameworkPathsDependsOn = GetReferenceAssemblyPathsDependsOn = SetLatestTargetFrameworkVersion: GetReferenceNearestTargetFrameworkTaskSupportsTargetPlatformParamete  $r =$  true GetTargetPathDependsOn = GetTargetPathWithTargetPlatformMonikerDependsOn = HasRuntimeOutput = true HideWarningsAndErrors = false HighEntropyVA = true HttpActivityPropagationSupport = false ILCompilerTargetsPath = /usr/local/share/dotnet/ sdk/7.0.202/Sdks/Microsoft.DotNet.ILCompiler/build/ Microsoft.DotNet.ILCompiler.SingleEntry.targets ILLinkTargetsPath = /usr/local/share/dotnet/ sdk/7.0.202/Sdks/Microsoft.NET.ILLink.Tasks/build/ Microsoft.NET.ILLink.targets ILLinkTasksAssembly = /usr/local/share/dotnet/ sdk/7.0.202/Sdks/Microsoft.NET.ILLink.Tasks/build/../tools/net7.0/ ILLink.Tasks.dll ImplicitConfigurationDefine = DEBUG ImplicitFrameworkDefine = NET7\_0<br>ImplicitlvExpandNETStandardFacades = false  $ImplicitlyExpandNETStandardFacades =$ ImplicitUsings = enable

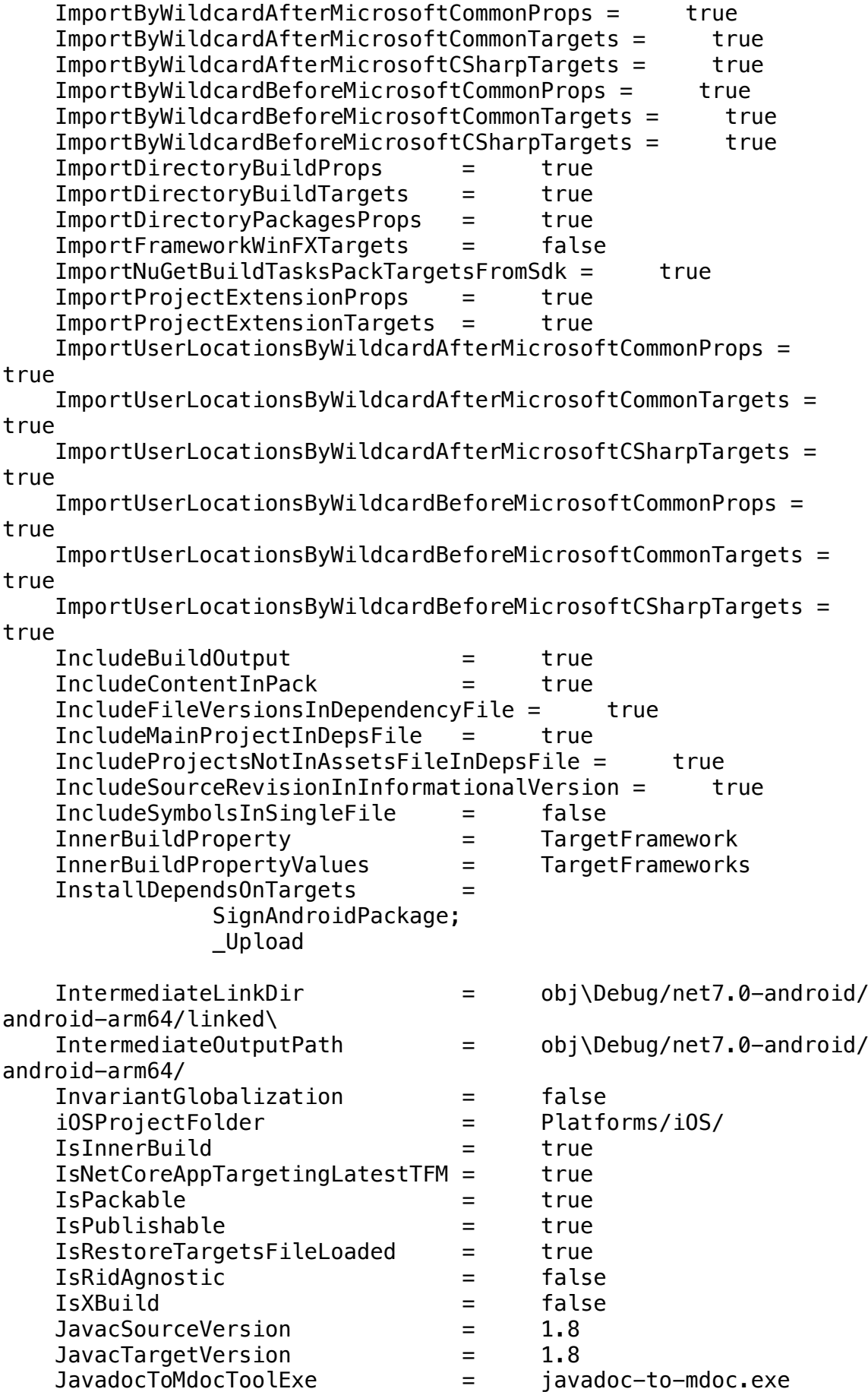

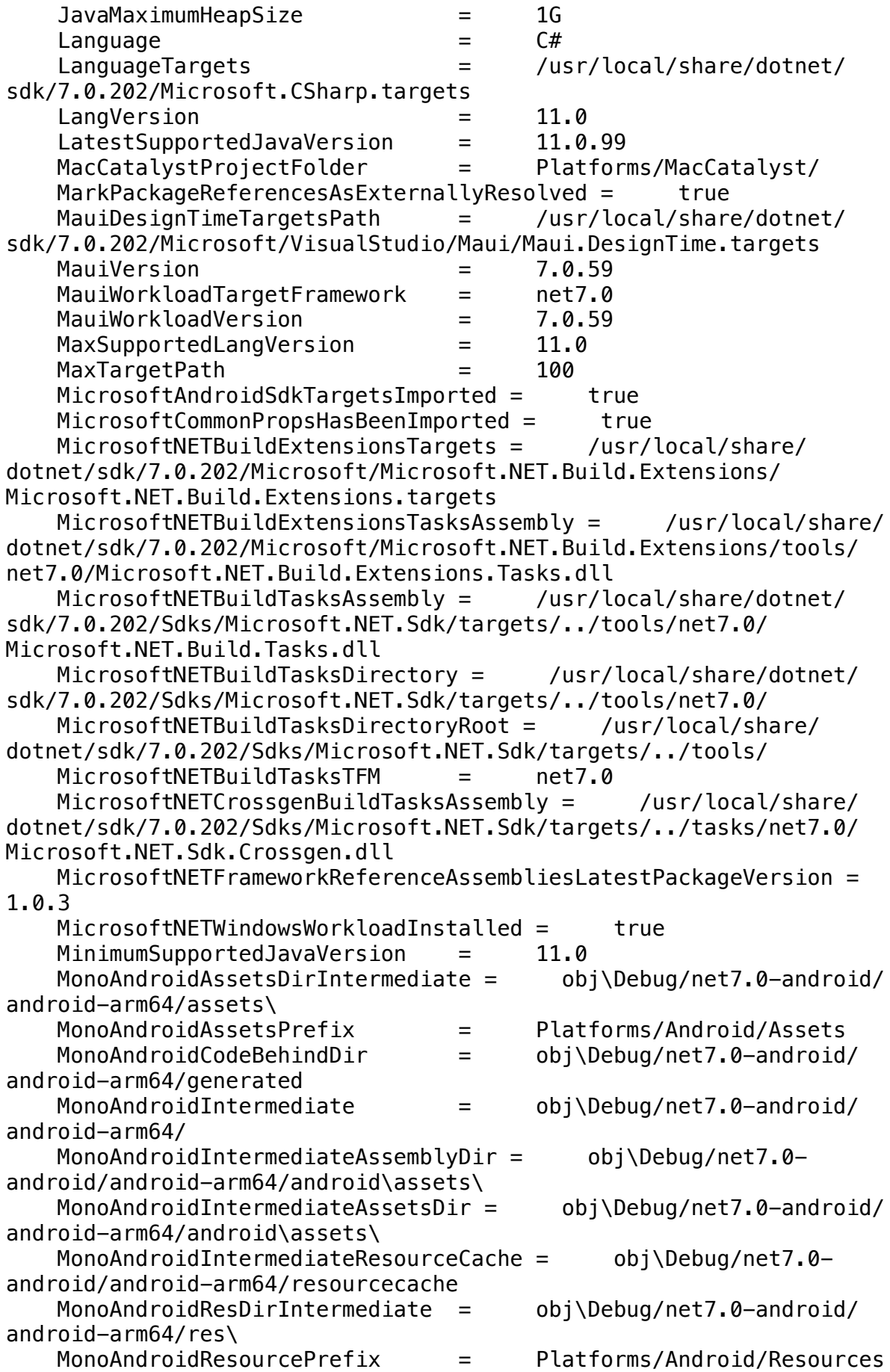

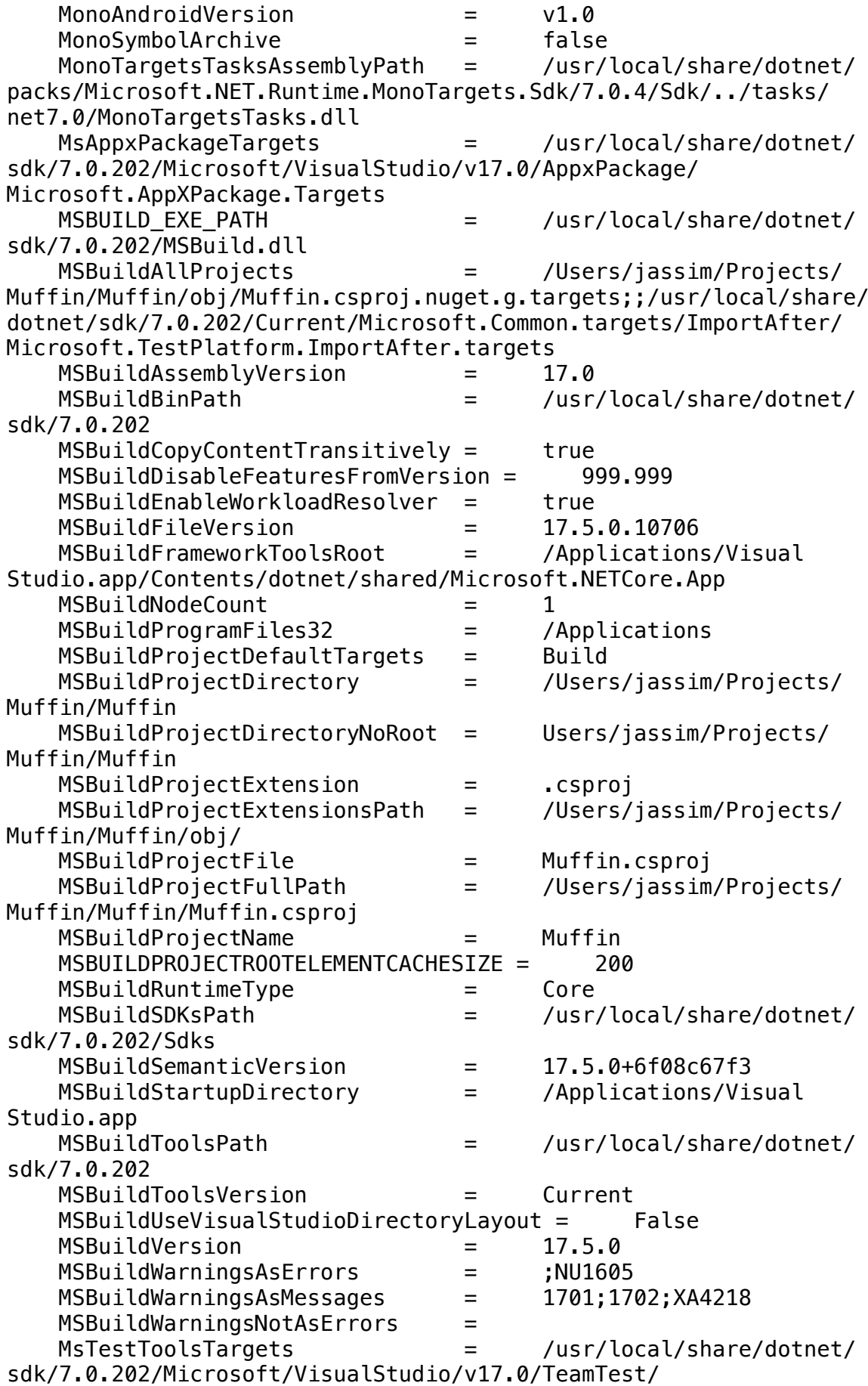

Microsoft.TeamTest.targets MtouchLink = None NativeAndroidInstalled = false NETCoreAppMaximumVersion = 7.0 NetCoreRoot = /usr/local/share/dotnet/ NETCoreSdkBundledCliToolsProps = /usr/local/share/dotnet/ sdk/7.0.202/Sdks/Microsoft.NET.Sdk/targets/../../../ Microsoft.NETCoreSdk.BundledCliTools.props NETCoreSdkBundledVersionsProps = /usr/local/share/dotnet/ sdk/7.0.202/Sdks/Microsoft.NET.Sdk/targets/../../../ Microsoft.NETCoreSdk.BundledVersions.props NETCoreSdkPortableRuntimeIdentifier = osx-x64 NETCoreSdkRuntimeIdentifier = osx-x64 NETCoreSdkVersion = 7.0.202 NetCoreTargetingPackRoot = /usr/local/share/dotnet/ packs NoCompilerStandardLib = true NoStdLib = true NoWarn = 1701;1702;IL2121 NuGetBuildTasksPackTargets = /usr/local/share/dotnet/ sdk/7.0.202/Sdks/Microsoft.NET.Sdk/Sdk/../../NuGet.Build.Tasks.Pack/ build/NuGet.Build.Tasks.Pack.targets NuGetInteractive = NuGetPackageFolders = /Users/jassim/.nuget/ packages/<br>NuGetPackageRoot  $=$  /Users/jassim/.nuget/ packages/ NuGetPackTaskAssemblyFile = ../CoreCLR/ NuGet.Build.Tasks.Pack.dll NuGetProjectStyle = PackageReference NuGetPropsFile = /usr/local/share/dotnet/ sdk/7.0.202/NuGet.props NuGetRestoreTargets = /usr/local/share/dotnet/ sdk/7.0.202/NuGet.targets NuGetTargetMoniker = .NETCoreApp,Version=v7.0 NuGetToolVersion = 6.4.0 NullabilityInfoContextSupport = false NuspecOutputPath = obj\Debug/ Optimize = false OS = Unix OutDir = bin/Debug/net7.0-android/ OutputPath = bin/Debug/net7.0-android/ OutputType = Library OverwriteReadOnlyFiles = false PackageDescription = Package Description PackageDownloadSupported = true PackagedShimOutputRootDirectory = bin\Debug/net7.0-android/ android-arm64/ PackageId = Muffin PackageOutputPath  $=$  bin\Debug/<br>PackageRequireLicenseAcceptance = false  $PackequireLicenseAcceptance =$ PackageVersion = 1.0 PackDependsOn = ; IntermediatePack; GenerateNuspec;

 PkgSentry = /Users/jassim/.nuget/ packages/sentry/3.29.1 Platform  $=$  AnyCPU PlatformName = AnyCPU Platforms = AnyCPU PlatformsProjectFolder = Platforms/ PlatformTarget = arm64 PostBuildEventDependsOn = PreBuildEventDependsOn =  $Prefer32Bit$  = false PreferredUILang = en-US PrepareForBuildDependsOn = ;GetFrameworkPaths;GetReferenceAssemblyPaths;AssignLinkMetadat a PrepareForRunDependsOn = CopyFilesToOutputDirectory PrepareProjectReferencesDependsOn = AssignProjectConfiguration; \_SplitProjectReferencesByFileExistence; \_GetProjectReferenceTargetFrameworkProperties; \_GetProjectReferencePlatformProperties PrepareResourceNamesDependsOn = AssignTargetPaths; SplitResourcesByCulture; CreateManifestResourceNames; CreateCustomManifestResourceNames PrepareResourcesDependsOn = \_MauiAddXamlEmbeddedResources; ResolvePackageDependenciesForBuild; HandlePackageFileConflicts;  $\mathbf{z}$  ;  $\mathbf{z}$  ;  $\mathbf{z}$  ;  $\mathbf{z}$  ;  $\mathbf{z}$  ; PrepareResourceNames; ResGen; CompileLicxFiles  $\sim$   $\sim$   $\sim$  PreserveCompilationReferences = ProcessGoogleServicesJsonResDirName = googsvcsjson ProcessGoogleServicesJsonResDirPath = obj\Debug/net7.0android/android-arm64/googsvcsjson/ ProcessGoogleServicesJsonResStringsPath = obj\Debug/net7.0android/android-arm64/googsvcsjson/values\goog\_svcs\_json.xml  $ProcessGoogleServiceJsonResXmIPath = 0$ android/android-arm64/googsvcsjson/xml\global\_tracker.xml ProcessGoogleServicesJsonStampPath = obj\Debug/net7.0android/android-arm64/googsvcsjson.stamp ProcessGoogleServicesJsonTaskFilename = /Users/ jassim/.nuget/packages/xamarin.googleplayservices.basement/118.1.0/

buildTransitive/net6.0-android31.0/ Xamarin.GooglePlayServices.Tasks.dll ProcessMauiFontsAfterTargets =  $\mathcal{L}$  ; and  $\mathcal{L}$  is the set of  $\mathcal{L}$  ResizetizeCollectItems; ProcessMauiFontsDependsOnTargets =  $\mathcal{L}$  ; and  $\mathcal{L}$  is the set of  $\mathcal{L}$  ResizetizeCollectItems; ProcessMauiAssets; ProcessMauiSplashScreens; ProcessorArchitecture = arm64 ProduceReferenceAssembly = false Product  $=$  Muffin ProjectAssetsCacheFile = /Users/jassim/Projects/ Muffin/Muffin/obj/Debug/net7.0-android/android-arm64/ Muffin.assets.cache ProjectAssetsFile = /Users/jassim/Projects/ Muffin/Muffin/obj/project.assets.json ProjectDepsFileName = Muffin.deps.json ProjectDepsFilePath = /Users/jassim/Projects/ Muffin/Muffin/bin/Debug/net7.0-android/android-arm64/ Muffin.deps.json ProjectDesignTimeAssemblyResolutionSearchPaths = {CandidateAssemblyFiles};  $\mathbf{z}$  ;  $\mathbf{z}$  ;  $\mathbf{z}$  ;  $\mathbf{z}$  ;  $\mathbf{z}$  ; {HintPathFromItem}; {TargetFrameworkDirectory}; {Registry:Software\Microsoft\.NETCoreApp,v7.0,AssemblyFoldersEx}; {RawFileName}; /Users/jassim/Projects/Muffin/Muffin/bin/Debug/net7.0 android/android-arm64/ ProjectDir  $=$  /Users/jassim/Projects/ Muffin/Muffin/ ProjectExt = .csproj ProjectFileName = Muffin.csproj ProjectFlavor = Client ProjectName = Muffin ProjectPath = /Users/jassim/Projects/ Muffin/Muffin/Muffin.csproj ProjectRuntimeConfigFileName = Muffin.runtimeconfig.json ProjectRuntimeConfigFilePath = /Users/jassim/Projects/ Muffin/Muffin/bin/Debug/net7.0-android/android-arm64/ Muffin.runtimeconfig.json PublishableProject = PublishAotSupported = true PublishBuildDependsOn = BuildOnlySettings; PrepareForBuild; ResolveReferences; PrepareResources;

 ResolveKeySource; GenerateSerializationAssemblies; CreateSatelliteAssemblies; PublishDependsOn = \_DeploymentUnpublishable PublishDir  $=$  bin/Debug/net7.0-android/ PublishDirName = publish PublishDocumentationFile = true PublishDocumentationFiles = true PublishItemsOutputGroupDependsOn =  $\mathbf{z}$  ;  $\mathbf{z}$  ;  $\mathbf{z}$  ;  $\mathbf{z}$  ;  $\mathbf{z}$  ; ResolveReferences; ComputeResolvedFilesToPublishList; \_ComputeFilesToBundle; PublishOnlyDependsOn = SetGenerateManifests; PublishBuild; BeforePublish; GenerateManifests; CopyFilesToOutputDirectory; \_CopyFilesToPublishFolder; \_DeploymentGenerateBootstrapper; ResolveKeySource; DeploymentSignClickOnceDeployment; AfterPublish PublishProfileImported = false PublishReadyToRunComposite = false  $PublishReadyToRunPerfmapFormatVersion =  $1$$ PublishReadyToRunUseCrossgen2 = true  $PublishReadvToRunUseRuntimePackOptimizationData = true$  PublishReferencesDocumentationFiles = false RebuildDependsOn = \_SdkBeforeRebuild; BeforeRebuild; Clean; Build; AfterRebuild; RefAssembliesFolderName = refs ReferenceCopyLocalPathsOutputGroupDependsOn =  $\mathbf{z}$  ;  $\mathbf{z}$  ;  $\mathbf{z}$  ;  $\mathbf{z}$  ;  $\mathbf{z}$  ;  $\mathbf{z}$  ;  $\mathbf{z}$  ;  $\mathbf{z}$  ;  $\mathbf{z}$  ;  $\mathbf{z}$  ; BuildOnlySettings; PrepareForBuild; AssignTargetPaths; ResolveReferences

```
 ReportingServicesTargets = /usr/local/share/dotnet/
sdk/7.0.202/Microsoft/VisualStudio/v17.0/ReportingServices/
Microsoft.ReportingServices.targets
     ResGenDependsOn = 
ResolveAssemblyReferences;SplitResourcesByCulture;BeforeResGen;CoreR
esGen;AfterResGen
     ResGenExecuteAsTool = false
    ResizetizedfterTargests =
\mathbf{z} ; and \mathbf{z} is a set of \mathbf{z} ; and \mathbf{z} ;
                  ResizetizeCollectItems;
     ResizetizeCollectItemsBeforeTargets = 
\mathbf{z} ; and \mathbf{z} is a set of \mathbf{z} is a set of \mathbf{z} _ComputeAndroidResourcePaths;
    ResizetizeDependsOnTargets =\mathcal{L} ; and \mathcal{L} is a set of \mathcal{L} ; and \mathcal{L} ResizetizeCollectItems;
                   ProcessMauiSplashScreens;
    ResizetizerIncludeSelfProject = False
    ResizetizerPlatformType = android
     ResolveAssemblyConflicts = true
     ResolveAssemblyReferenceOutputUnresolvedAssemblyConflicts = 
true
     ResolveAssemblyReferencesDependsOn = 
            ResolveProjectReferences;
            FindInvalidProjectReferences;
            GetFrameworkPaths;
            GetReferenceAssemblyPaths;
            PrepareForBuild;
            ResolveSDKReferences;
            ExpandSDKReferences;
\sim \sim \sim ResolvePackageDependenciesForBuild;
            _HandlePackageFileConflicts;
\sim \sim \sim ResolveTargetingPackAssets;
     ResolveNuGetPackageAssetsDependsOn = 
                  _SetLatestTargetFrameworkVersion;
    ResolveNuGetPackages = false
     ResolvePackageDependenciesForBuildDependsOn = 
            ResolveLockFileReferences;
            ResolveLockFileAnalyzers;
            ResolveLockFileCopyLocalFiles;
            ResolveRuntimePackAssets;
            RunProduceContentAssets;
            IncludeTransitiveProjectReferences
```
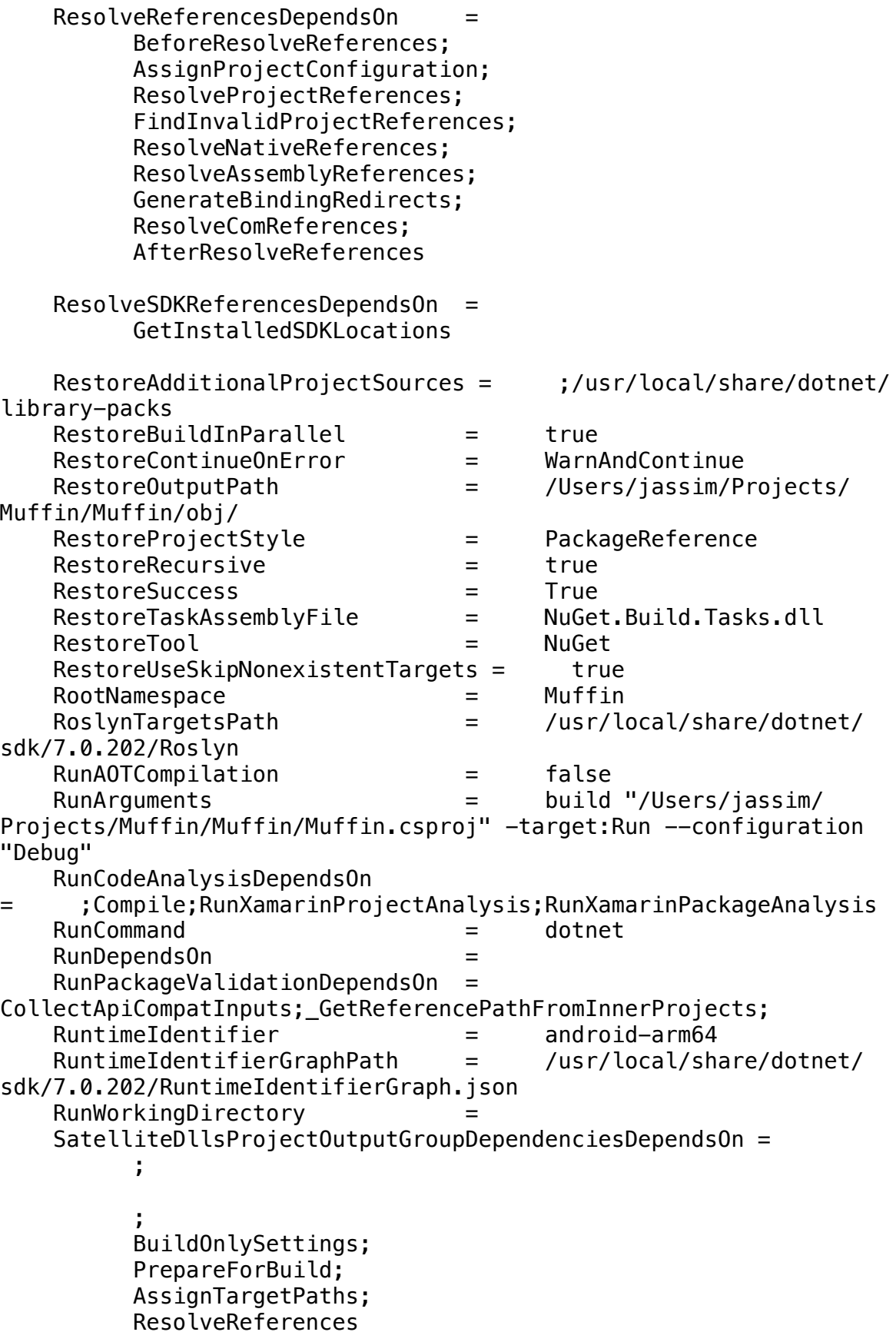

 SatelliteDllsProjectOutputGroupDependsOn = ;PrepareForBuild;PrepareResourceNames SDKRedistOutputGroupDependsOn = ResolveSDKReferences;ExpandSDKReferences SDKReferenceDirectoryRoot = /Users/jassim/.local/share/ Microsoft SDKs;/Applications/Microsoft SDKs SDKReferenceRegistryRoot = Software\Microsoft\Microsoft SDKs SelfContained = true SentryAttributesFile = Sentry.Attributes.cs SGenFilesOutputGroupDependenciesDependsOn =  $\mathbf{z}$  ;  $\mathbf{z}$  ;  $\mathbf{z}$  ;  $\mathbf{z}$  ;  $\mathbf{z}$  ;  $\mathbf{z}$  ;  $\mathbf{z}$  ;  $\mathbf{z}$  ;  $\mathbf{z}$  ;  $\mathbf{z}$  ; BuildOnlySettings; PrepareForBuild; AssignTargetPaths; ResolveReferences SGenFilesOutputGroupDependsOn = SGenShouldGenerateSerializer = true SGenUseKeep = false SGenUseProxyTypes = true ShouldMarkCertainSDKReferencesAsRuntimeOnly = true SignAndroidPackageDependsOn = BuildOnlySettings; \_CreatePropertiesCache; ResolveReferences; PrepareResources; CreateSatelliteAssemblies; \_CopyPackage; \_Sign; \_CreateUniversalApkFromBundle; SignAssembly = false SingleProject = true SkipCompilerExecution = true SkipCopyUnchangedFiles = true SkipImportNuGetBuildTargets = true SkipImportNuGetProps = true SkipMicrosoftUIXamlCheckTargetPlatformVersion = true SolutionDir  $=$  /Users/jassim/Projects/ Muffin/ SolutionExt = \*Undefined\* SolutionFilename = Muffin.sln SolutionName = Muffin SolutionPath = /Users/jassim/Projects/ Muffin/Muffin.sln SourceControlInformationFeatureSupported = true SourceFilesProjectOutputGroupDependsOn = PrepareForBuild;AssignTargetPaths SourceRootMappedPathsFeatureSupported = true StartupHookSupport = false

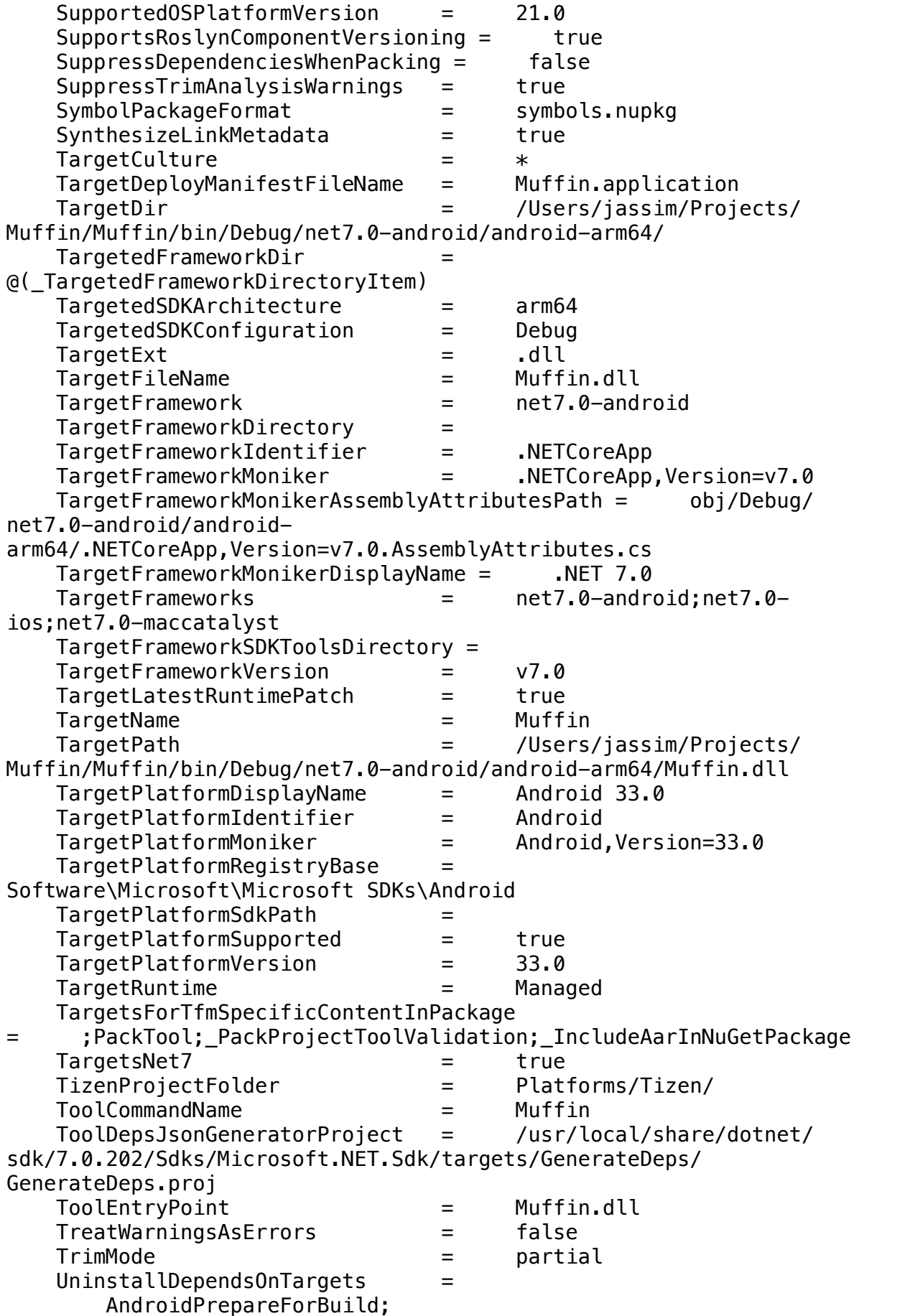

\_Uninstall

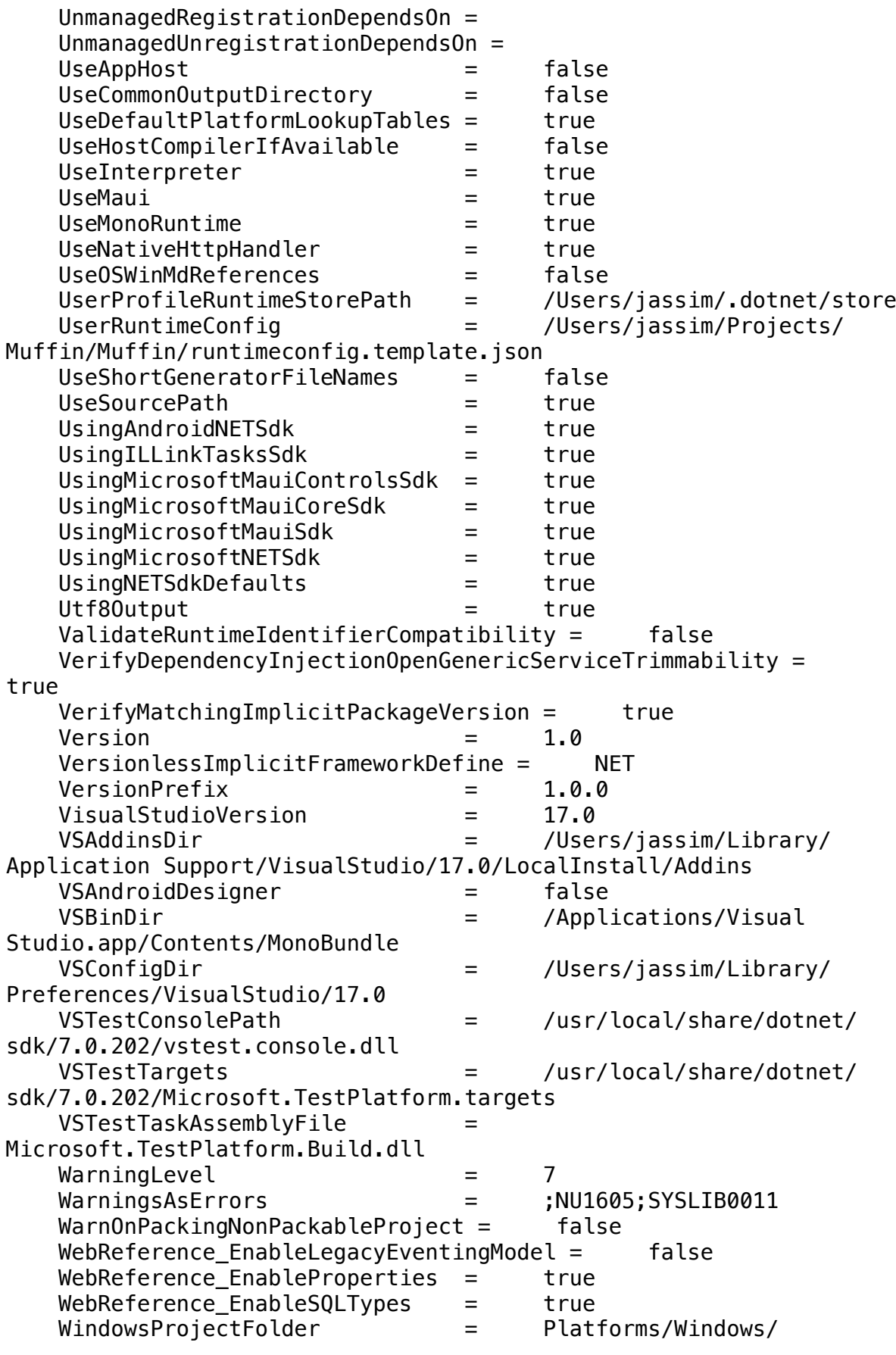

 WMSJSProject = WJProject WMSJSProjectDirectory = JavaScript XamarinAnalysisTargetsFile = /usr/local/share/dotnet/ packs/Microsoft.Android.Sdk.Darwin/33.0.26/tools/ Xamarin.Android.Analysis.targets XamarinAndroidSdkProps = \Xamarin.Android.Sdk.props  $X$ amarinAndroidSdkTargets  $=$ \Xamarin.Android.Sdk.targets XamarinAndroidVersion = 33.0.26 XamarinBuildDownloadAllowUnsecure = false XamarinBuildDownloadDir = /Users/jassim/Library/ Caches/XamarinBuildDownload/ XamarinBuildResourceMergeThrowOnMissingAssembly = True YieldDuringToolExecution = true Initial Items: \_AllDirectoriesAbove / /Users /Users/jassim /Users/jassim/Projects /Users/jassim/Projects/Muffin /Users/jassim/Projects/Muffin/Muffin /Users/jassim/Projects/Muffin/Muffin/Data /Users/jassim/Projects/Muffin/Muffin/Desktop /Users/jassim/Projects/Muffin/Muffin/Messages /Users/jassim/Projects/Muffin/Muffin/Mobile /Users/jassim/Projects/Muffin/Muffin/Platforms /Users/jassim/Projects/Muffin/Muffin/Platforms/Android /Users/jassim/Projects/Muffin/Muffin/Platforms/iOS /Users/jassim/Projects/Muffin/Muffin/Platforms/MacCatalyst /Users/jassim/Projects/Muffin/Muffin/Platforms/Tizen /Users/jassim/Projects/Muffin/Muffin/Platforms/Windows /Users/jassim/Projects/Muffin/Muffin/Tablet /Users/jassim/Projects/Muffin/Muffin/UpdateMy \_AndroidAssemblySkipCases Square.OkHttp AndroidSkipResourceProcessing = True Xamarin.Android.Arch.Core.Common AndroidSkipResourceProcessing = True Xamarin.Android.Arch.Core.Runtime AndroidSkipResourceProcessing = True Xamarin.Android.Arch.Lifecycle.Common AndroidSkipResourceProcessing = True Xamarin.Android.Arch.Lifecycle.Extensions AndroidSkipResourceProcessing = True Xamarin.Android.Arch.Lifecycle.LiveData AndroidSkipResourceProcessing = True Xamarin.Android.Arch.Lifecycle.LiveData.Core AndroidSkipResourceProcessing = True Xamarin.Android.Arch.Lifecycle.Runtime AndroidSkipResourceProcessing = True Xamarin.Android.Arch.Lifecycle.ViewModel AndroidSkipResourceProcessing = True

 Xamarin.Android.Support.Animated.Vector.Drawable AndroidSkipResourceProcessing = True Xamarin.Android.Support.Annotations AndroidSkipResourceProcessing = True Xamarin.Android.Support.AsyncLayoutInflater AndroidSkipResourceProcessing = True Xamarin.Android.Support.Collections AndroidSkipResourceProcessing = True Xamarin.Android.Support.Compat AndroidSkipResourceProcessing = True Xamarin.Android.Support.Constraint.Layout AndroidSkipResourceProcessing = True Xamarin.Android.Support.Constraint.Layout.Solver AndroidSkipResourceProcessing = True Xamarin.Android.Support.Content AndroidSkipResourceProcessing = True Xamarin.Android.Support.CoordinaterLayout AndroidSkipResourceProcessing = True Xamarin.Android.Support.Core.UI AndroidSkipResourceProcessing = True Xamarin.Android.Support.Core.Utils AndroidSkipResourceProcessing = True Xamarin.Android.Support.CursorAdapter AndroidSkipResourceProcessing = True Xamarin.Android.Support.CustomTabs AndroidSkipResourceProcessing = True Xamarin.Android.Support.CustomView AndroidSkipResourceProcessing = True Xamarin.Android.Support.Design AndroidSkipResourceProcessing = True Xamarin.Android.Support.DocumentFile AndroidSkipResourceProcessing = True Xamarin.Android.Support.DrawerLayout AndroidSkipResourceProcessing = True Xamarin.Android.Support.Dynamic.Animation AndroidSkipResourceProcessing = True Xamarin.Android.Support.Emoji AndroidSkipResourceProcessing = True Xamarin.Android.Support.Emoji.AppCompat AndroidSkipResourceProcessing = True Xamarin.Android.Support.Emoji.Bundled AndroidSkipResourceProcessing = True Xamarin.Android.Support.Exif AndroidSkipResourceProcessing = True Xamarin.Android.Support.Fragment AndroidSkipResourceProcessing = True Xamarin.Android.Support.HeifWriter AndroidSkipResourceProcessing = True Xamarin.Android.Support.InstantVideo AndroidSkipResourceProcessing = True Xamarin.Android.Support.Interpolator AndroidSkipResourceProcessing = True Xamarin.Android.Support.Loader AndroidSkipResourceProcessing = True

 Xamarin.Android.Support.LocalBroadcastManager AndroidSkipResourceProcessing = True Xamarin.Android.Support.Media.Compat AndroidSkipResourceProcessing = True Xamarin.Android.Support.Percent AndroidSkipResourceProcessing = True Xamarin.Android.Support.Print AndroidSkipResourceProcessing = True Xamarin.Android.Support.Recommendation AndroidSkipResourceProcessing = True Xamarin.Android.Support.Recommendation AndroidSkipResourceProcessing = True Xamarin.Android.Support.RecyclerView.Selection AndroidSkipResourceProcessing = True Xamarin.Android.Support.Slices.Builders AndroidSkipResourceProcessing = True Xamarin.Android.Support.Slices.Core AndroidSkipResourceProcessing = True Xamarin.Android.Support.Slices.View AndroidSkipResourceProcessing = True Xamarin.Android.Support.SlidingPaneLayout AndroidSkipResourceProcessing = True Xamarin.Android.Support.SwipeRefreshLayout AndroidSkipResourceProcessing = True Xamarin.Android.Support.Transition AndroidSkipResourceProcessing = True Xamarin.Android.Support.TV.Provider AndroidSkipResourceProcessing = True Xamarin.Android.Support.v13 AndroidSkipResourceProcessing = True Xamarin.Android.Support.v14.Preference AndroidSkipResourceProcessing = True Xamarin.Android.Support.v17.Leanback AndroidSkipResourceProcessing = True Xamarin.Android.Support.v17.Preference.Leanback AndroidSkipResourceProcessing = True Xamarin.Android.Support.v4 AndroidSkipResourceProcessing = True Xamarin.Android.Support.v7.AppCompat AndroidSkipResourceProcessing = True Xamarin.Android.Support.v7.CardView AndroidSkipResourceProcessing = True Xamarin.Android.Support.v7.GridLayout AndroidSkipResourceProcessing = True Xamarin.Android.Support.v7.MediaRouter AndroidSkipResourceProcessing = True Xamarin.Android.Support.v7.Palette AndroidSkipResourceProcessing = True Xamarin.Android.Support.v7.Preference AndroidSkipResourceProcessing = True Xamarin.Android.Support.v7.RecyclerView AndroidSkipResourceProcessing = True Xamarin.Android.Support.v8.RenderScript AndroidSkipResourceProcessing = True

```
 Xamarin.Android.Support.Vector.Drawable
     AndroidSkipResourceProcessing = True
 Xamarin.Android.Support.VersionedParcelable
     AndroidSkipResourceProcessing = True
 Xamarin.Android.Support.ViewPager
     AndroidSkipResourceProcessing = True
 Xamarin.Android.Support.Wear
     AndroidSkipResourceProcessing = True
 Xamarin.Android.Support.Wearable
     AndroidSkipResourceProcessing = True
 Xamarin.Android.Support.WebKit
     AndroidSkipResourceProcessing = True
 Xamarin.Firebase.Abt
     AndroidSkipResourceProcessing = True
 Xamarin.Firebase.Ads
     AndroidSkipResourceProcessing = True
 Xamarin.Firebase.Ads.Lite
     AndroidSkipResourceProcessing = True
 Xamarin.Firebase.Analytics
     AndroidSkipResourceProcessing = True
 Xamarin.Firebase.Analytics.Impl
     AndroidSkipResourceProcessing = True
 Xamarin.Firebase.AppIndexing
     AndroidSkipResourceProcessing = True
 Xamarin.Firebase.Auth
     AndroidSkipResourceProcessing = True
 Xamarin.Firebase.Auth.Common
     AndroidSkipResourceProcessing = True
 Xamarin.Firebase.Auth.Interop
     AndroidSkipResourceProcessing = True
 Xamarin.Firebase.Auth.Module
     AndroidSkipResourceProcessing = True
 Xamarin.Firebase.Common
     AndroidSkipResourceProcessing = True
 Xamarin.Firebase.Config
     AndroidSkipResourceProcessing = True
 Xamarin.Firebase.Core
     AndroidSkipResourceProcessing = True
 Xamarin.Firebase.Crash
     AndroidSkipResourceProcessing = True
 Xamarin.Firebase.Database
     AndroidSkipResourceProcessing = True
 Xamarin.Firebase.Database.Collection
     AndroidSkipResourceProcessing = True
 Xamarin.Firebase.Database.Connection
     AndroidSkipResourceProcessing = True
 Xamarin.Firebase.Dynamic.Links
     AndroidSkipResourceProcessing = True
 Xamarin.Firebase.Firestore
     AndroidSkipResourceProcessing = True
 Xamarin.Firebase.Functions
     AndroidSkipResourceProcessing = True
 Xamarin.Firebase.Iid
     AndroidSkipResourceProcessing = True
```

```
 Xamarin.Firebase.Iid.Interop
     AndroidSkipResourceProcessing = True
 Xamarin.Firebase.Invites
     AndroidSkipResourceProcessing = True
 Xamarin.Firebase.JobDispatcher
     AndroidSkipResourceProcessing = True
 Xamarin.Firebase.Measurement.Connector
     AndroidSkipResourceProcessing = True
 Xamarin.Firebase.Measurement.Connector.Impl
     AndroidSkipResourceProcessing = True
 Xamarin.Firebase.Messaging
     AndroidSkipResourceProcessing = True
 Xamarin.Firebase.ML.Common
     AndroidSkipResourceProcessing = True
 Xamarin.Firebase.ML.Model.Interpreter
     AndroidSkipResourceProcessing = True
 Xamarin.Firebase.ML.Vision
     AndroidSkipResourceProcessing = True
 Xamarin.Firebase.ML.Vision.Image.Label.Model
     AndroidSkipResourceProcessing = True
 Xamarin.Firebase.Perf
     AndroidSkipResourceProcessing = True
 Xamarin.Firebase.ProtoliteWellKnownTypes
     AndroidSkipResourceProcessing = True
 Xamarin.Firebase.Storage
     AndroidSkipResourceProcessing = True
 Xamarin.Firebase.Storage.Common
     AndroidSkipResourceProcessing = True
 Xamarin.GooglePlayServices
     AndroidSkipResourceProcessing = True
 Xamarin.GooglePlayServices.Ads
     AndroidSkipResourceProcessing = True
 Xamarin.GooglePlayServices.Ads.Base
     AndroidSkipResourceProcessing = True
 Xamarin.GooglePlayServices.Ads.Identifier
     AndroidSkipResourceProcessing = True
 Xamarin.GooglePlayServices.Ads.Lite
     AndroidSkipResourceProcessing = True
 Xamarin.GooglePlayServices.Analytics
     AndroidSkipResourceProcessing = True
 Xamarin.GooglePlayServices.Analytics.Impl
     AndroidSkipResourceProcessing = True
 Xamarin.GooglePlayServices.AppIndexing
     AndroidSkipResourceProcessing = True
 Xamarin.GooglePlayServices.AppInvite
     AndroidSkipResourceProcessing = True
 Xamarin.GooglePlayServices.AppState
     AndroidSkipResourceProcessing = True
 Xamarin.GooglePlayServices.Audience
     AndroidSkipResourceProcessing = True
 Xamarin.GooglePlayServices.Auth
     AndroidSkipResourceProcessing = True
 Xamarin.GooglePlayServices.Auth.Api.Phone
     AndroidSkipResourceProcessing = True
```

```
 Xamarin.GooglePlayServices.Auth.Base
     AndroidSkipResourceProcessing = True
 Xamarin.GooglePlayServices.Awareness
     AndroidSkipResourceProcessing = True
 Xamarin.GooglePlayServices.Base
     AndroidSkipResourceProcessing = True
 Xamarin.GooglePlayServices.Basement
     AndroidSkipResourceProcessing = True
 Xamarin.GooglePlayServices.Cast
     AndroidSkipResourceProcessing = True
 Xamarin.GooglePlayServices.Cast.Framework
     AndroidSkipResourceProcessing = True
 Xamarin.GooglePlayServices.Clearcut
     AndroidSkipResourceProcessing = True
 Xamarin.GooglePlayServices.ContextManager
     AndroidSkipResourceProcessing = True
 Xamarin.GooglePlayServices.Drive
     AndroidSkipResourceProcessing = True
 Xamarin.GooglePlayServices.Fido
     AndroidSkipResourceProcessing = True
 Xamarin.GooglePlayServices.Fitness
     AndroidSkipResourceProcessing = True
 Xamarin.GooglePlayServices.Flags
     AndroidSkipResourceProcessing = True
 Xamarin.GooglePlayServices.Games
     AndroidSkipResourceProcessing = True
 Xamarin.GooglePlayServices.Gass
     AndroidSkipResourceProcessing = True
 Xamarin.GooglePlayServices.Gcm
     AndroidSkipResourceProcessing = True
 Xamarin.GooglePlayServices.Identity
     AndroidSkipResourceProcessing = True
 Xamarin.GooglePlayServices.Iid
     AndroidSkipResourceProcessing = True
 Xamarin.GooglePlayServices.InstantApps
     AndroidSkipResourceProcessing = True
 Xamarin.GooglePlayServices.Location
     AndroidSkipResourceProcessing = True
 Xamarin.GooglePlayServices.Maps
     AndroidSkipResourceProcessing = True
 Xamarin.GooglePlayServices.Measurement
     AndroidSkipResourceProcessing = True
 Xamarin.GooglePlayServices.Measurement.Base
     AndroidSkipResourceProcessing = True
 Xamarin.GooglePlayServices.Nearby
     AndroidSkipResourceProcessing = True
 Xamarin.GooglePlayServices.Oss.Licenses
     AndroidSkipResourceProcessing = True
 Xamarin.GooglePlayServices.Panorama
     AndroidSkipResourceProcessing = True
 Xamarin.GooglePlayServices.Phenotype
     AndroidSkipResourceProcessing = True
 Xamarin.GooglePlayServices.Places
     AndroidSkipResourceProcessing = True
```

```
 Xamarin.GooglePlayServices.Places.PlaceReport
             AndroidSkipResourceProcessing = True
         Xamarin.GooglePlayServices.Plus
             AndroidSkipResourceProcessing = True
         Xamarin.GooglePlayServices.SafetyNet
             AndroidSkipResourceProcessing = True
         Xamarin.GooglePlayServices.Stats
             AndroidSkipResourceProcessing = True
         Xamarin.GooglePlayServices.TagManager
             AndroidSkipResourceProcessing = True
         Xamarin.GooglePlayServices.TagManager.Api
             AndroidSkipResourceProcessing = True
         Xamarin.GooglePlayServices.TagManager.V4.Impl
             AndroidSkipResourceProcessing = True
         Xamarin.GooglePlayServices.Tasks
             AndroidSkipResourceProcessing = True
         Xamarin.GooglePlayServices.Vision
             AndroidSkipResourceProcessing = True
         Xamarin.GooglePlayServices.Vision.Common
             AndroidSkipResourceProcessing = True
         Xamarin.GooglePlayServices.Vision.ImageLabel
             AndroidSkipResourceProcessing = True
         Xamarin.GooglePlayServices.Wallet
             AndroidSkipResourceProcessing = True
         Xamarin.GooglePlayServices.Wearable
             AndroidSkipResourceProcessing = True
         Xamarin.Protobuf.Lite
             AndroidSkipResourceProcessing = True
         Xamarin.TensorFlow.Lite
             AndroidSkipResourceProcessing = True
     _ApplicationManifestFinal
         bin/Debug/net7.0-android/Native.Muffin.manifest
             TargetPath = Native.Muffin.manifest
     _DebugSymbolsIntermediatePath
         obj/Debug/net7.0-android/Muffin.pdb
     _DebugSymbolsOutputPath
         bin/Debug/net7.0-android/Muffin.pdb
     _DeploymentManifestEntryPoint
         obj/Debug/net7.0-android/android-arm64/Muffin.dll
             TargetPath = Muffin.dll
     _EolNetCoreTargetFrameworkVersions
         1.0
         1.1
         2.0
         2.1
         2.2
         3.0
         5.0
     _OutputPathItem
         bin/Debug/net7.0-android/
     _ResolveComReferenceCache
         obj/Debug/net7.0-android/android-arm64/
Muffin.csproj.ResolveComReference.cache
     _RuntimeConfigReservedProperties
```

```
APP_CONTEXT_BASE_DIRECTORY
         APP_NI_PATHS
         APP_PATHS
        NATIVE DLL SEARCH DIRECTORIES
         PINVOKE_OVERRIDE
         PLATFORM_RESOURCE_ROOTS
         RUNTIME_IDENTIFIER
         TRUSTED_PLATFORM_ASSEMBLIES
     _UnmanagedRegistrationCache
         obj/Muffin.csproj.UnmanagedRegistration.cache
     _ValidTargetPlatformVersion
         33.0
     AdditionalProbingPath
         /Users/jassim/.dotnet/store/|arch|/|tfm|
     AdditionalTargetFrameworkInfoProperty
         _IsExecutable
          _SelfContainedWasSpecified
         IsRidAgnostic
         SelfContained
         ShouldBeValidatedAsExecutableReference
     Analyzer
         /usr/local/share/dotnet/packs/Microsoft.Maui.Sdk/7.0.59/Sdk/
Microsoft.Maui.Controls.SourceGen.dll
             IsImplicitlyDefined = true
         /usr/local/share/dotnet/sdk/7.0.202/Sdks/Microsoft.NET.Sdk/
targets/../analyzers/ILLink.CodeFixProvider.dll
             IsImplicitlyDefined = true
         /usr/local/share/dotnet/sdk/7.0.202/Sdks/Microsoft.NET.Sdk/
targets/../analyzers/ILLink.RoslynAnalyzer.dll
             IsImplicitlyDefined = true
         /usr/local/share/dotnet/sdk/7.0.202/Sdks/Microsoft.NET.Sdk/
targets/../analyzers/Microsoft.CodeAnalysis.CSharp.NetAnalyzers.dll
             IsImplicitlyDefined = true
         /usr/local/share/dotnet/sdk/7.0.202/Sdks/Microsoft.NET.Sdk/
targets/../analyzers/Microsoft.CodeAnalysis.NetAnalyzers.dll
             IsImplicitlyDefined = true
     AndroidAarLibrary
         /Users/jassim/.nuget/packages/
xamarin.android.glide.gifdecoder/4.13.2.2/buildTransitive/net6.0-
android31.0/../../aar/gifdecoder.aar
             AndroidXSkipAndroidXMigration = true
             AndroidSkipResourceProcessing = true
         /Users/jassim/.nuget/packages/xamarin.android.glide/
4.13.2.2/buildTransitive/net6.0-android31.0/../../aar/glide.aar
             AndroidXSkipAndroidXMigration = true
             AndroidSkipResourceProcessing = true
         /Users/jassim/.nuget/packages/xamarin.androidx.activity.ktx/
1.6.0.1/buildTransitive/net6.0-android31.0/../../aar/
androidx.activity.activity-ktx.aar
             AndroidXSkipAndroidXMigration = true
             AndroidSkipResourceProcessing = true
         /Users/jassim/.nuget/packages/xamarin.androidx.activity/
1.6.0.1/buildTransitive/net6.0-android31.0/../../aar/
androidx.activity.activity.aar
```

```
 AndroidXSkipAndroidXMigration = true
             AndroidSkipResourceProcessing = true
         /Users/jassim/.nuget/packages/
xamarin.androidx.annotation.experimental/1.3.0.1/buildTransitive/
net6.0-android31.0/../../aar/androidx.annotation.annotation-
experimental.aar
             AndroidXSkipAndroidXMigration = true
             AndroidSkipResourceProcessing = true
         /Users/jassim/.nuget/packages/
xamarin.androidx.appcompat.appcompatresources/1.5.1/buildTransitive/
net6.0-android31.0/../../aar/androidx.appcompat.appcompat-
resources.aar
             AndroidXSkipAndroidXMigration = true
             AndroidSkipResourceProcessing = true
         /Users/jassim/.nuget/packages/xamarin.androidx.appcompat/
1.5.1/buildTransitive/net6.0-android31.0/../../aar/
androidx.appcompat.appcompat.aar
             AndroidXSkipAndroidXMigration = true
             AndroidSkipResourceProcessing = true
         /Users/jassim/.nuget/packages/
xamarin.androidx.arch.core.runtime/2.1.0.16/buildTransitive/net6.0-
android31.0/../../aar/androidx.arch.core.core-runtime.aar
             AndroidXSkipAndroidXMigration = true
             AndroidSkipResourceProcessing = true
         /Users/jassim/.nuget/packages/
xamarin.androidx.asynclayoutinflater/1.0.0.15/buildTransitive/
net6.0-android31.0/../../aar/
androidx.asynclayoutinflater.asynclayoutinflater.aar
             AndroidXSkipAndroidXMigration = true
             AndroidSkipResourceProcessing = true
         /Users/jassim/.nuget/packages/xamarin.androidx.browser/
1.4.0.3/buildTransitive/net6.0-android31.0/../../aar/
androidx.browser.browser.aar
             AndroidXSkipAndroidXMigration = true
             AndroidSkipResourceProcessing = true
         /Users/jassim/.nuget/packages/xamarin.androidx.cardview/
1.0.0.16/buildTransitive/net6.0-android31.0/../../aar/
androidx.cardview.cardview.aar
             AndroidXSkipAndroidXMigration = true
             AndroidSkipResourceProcessing = true
         /Users/jassim/.nuget/packages/
xamarin.androidx.constraintlayout/2.1.4.1/buildTransitive/net6.0-
android31.0/../../aar/androidx.constraintlayout.constraintlayout.aar
             AndroidXSkipAndroidXMigration = true
             AndroidSkipResourceProcessing = true
         /Users/jassim/.nuget/packages/
xamarin.androidx.coordinatorlayout/1.2.0.3/buildTransitive/net6.0-
android31.0/../../aar/
androidx.coordinatorlayout.coordinatorlayout.aar
             AndroidXSkipAndroidXMigration = true
             AndroidSkipResourceProcessing = true
         /Users/jassim/.nuget/packages/
xamarin.androidx.core.core.ktx/1.9.0.1/buildTransitive/net6.0-
android31.0/../../aar/androidx.core.core-ktx.aar
```

```
 AndroidXSkipAndroidXMigration = true
             AndroidSkipResourceProcessing = true
         /Users/jassim/.nuget/packages/xamarin.androidx.core/1.9.0.1/
buildTransitive/net6.0-android31.0/../../aar/androidx.core.core.aar
             AndroidXSkipAndroidXMigration = true
             AndroidSkipResourceProcessing = true
         /Users/jassim/.nuget/packages/
xamarin.androidx.cursoradapter/1.0.0.15/buildTransitive/net6.0-
android31.0/../../aar/androidx.cursoradapter.cursoradapter.aar
             AndroidXSkipAndroidXMigration = true
             AndroidSkipResourceProcessing = true
         /Users/jassim/.nuget/packages/xamarin.androidx.customview/
1.1.0.14/buildTransitive/net6.0-android31.0/../../aar/
androidx.customview.customview.aar
             AndroidXSkipAndroidXMigration = true
             AndroidSkipResourceProcessing = true
         /Users/jassim/.nuget/packages/xamarin.androidx.documentfile/
1.0.1.15/buildTransitive/net6.0-android31.0/../../aar/
androidx.documentfile.documentfile.aar
             AndroidXSkipAndroidXMigration = true
             AndroidSkipResourceProcessing = true
         /Users/jassim/.nuget/packages/xamarin.androidx.drawerlayout/
1.1.1.10/buildTransitive/net6.0-android31.0/../../aar/
androidx.drawerlayout.drawerlayout.aar
             AndroidXSkipAndroidXMigration = true
             AndroidSkipResourceProcessing = true
         /Users/jassim/.nuget/packages/
xamarin.androidx.dynamicanimation/1.0.0.14/buildTransitive/net6.0-
android31.0/../../aar/androidx.dynamicanimation.dynamicanimation.aar
             AndroidXSkipAndroidXMigration = true
             AndroidSkipResourceProcessing = true
         /Users/jassim/.nuget/packages/
xamarin.androidx.emoji2.viewshelper/1.2.0/buildTransitive/net6.0-
android31.0/../../aar/androidx.emoji2.emoji2-views-helper.aar
             AndroidXSkipAndroidXMigration = true
             AndroidSkipResourceProcessing = true
         /Users/jassim/.nuget/packages/xamarin.androidx.emoji2/1.2.0/
buildTransitive/net6.0-android31.0/../../aar/
androidx.emoji2.emoji2.aar
             AndroidXSkipAndroidXMigration = true
             AndroidSkipResourceProcessing = true
         /Users/jassim/.nuget/packages/
xamarin.androidx.exifinterface/1.3.3.5/buildTransitive/net6.0-
android31.0/../../aar/androidx.exifinterface.exifinterface.aar
             AndroidXSkipAndroidXMigration = true
             AndroidSkipResourceProcessing = true
         /Users/jassim/.nuget/packages/xamarin.androidx.fragment.ktx/
1.5.3.1/buildTransitive/net6.0-android31.0/../../aar/
androidx.fragment.fragment-ktx.aar
             AndroidXSkipAndroidXMigration = true
             AndroidSkipResourceProcessing = true
         /Users/jassim/.nuget/packages/xamarin.androidx.fragment/
1.5.3.1/buildTransitive/net6.0-android31.0/../../aar/
androidx.fragment.fragment.aar
```

```
 AndroidXSkipAndroidXMigration = true
             AndroidSkipResourceProcessing = true
         /Users/jassim/.nuget/packages/xamarin.androidx.interpolator/
1.0.0.15/buildTransitive/net6.0-android31.0/../../aar/
androidx.interpolator.interpolator.aar
             AndroidXSkipAndroidXMigration = true
             AndroidSkipResourceProcessing = true
         /Users/jassim/.nuget/packages/
xamarin.androidx.legacy.support.core.ui/1.0.0.16/buildTransitive/
net6.0-android31.0/../../aar/androidx.legacy.legacy-support-core-
ui.aar
             AndroidXSkipAndroidXMigration = true
             AndroidSkipResourceProcessing = true
         /Users/jassim/.nuget/packages/
xamarin.androidx.legacy.support.core.utils/1.0.0.15/buildTransitive/
net6.0-android31.0/../../aar/androidx.legacy.legacy-support-core-
utils.aar
             AndroidXSkipAndroidXMigration = true
             AndroidSkipResourceProcessing = true
         /Users/jassim/.nuget/packages/
xamarin.androidx.legacy.support.v4/1.0.0.15/buildTransitive/net6.0-
android31.0/../../aar/androidx.legacy.legacy-support-v4.aar
             AndroidXSkipAndroidXMigration = true
             AndroidSkipResourceProcessing = true
         /Users/jassim/.nuget/packages/
xamarin.androidx.lifecycle.livedata.core.ktx/2.5.1.1/
buildTransitive/net6.0-android31.0/../../aar/
androidx.lifecycle.lifecycle-livedata-core-ktx.aar
             AndroidXSkipAndroidXMigration = true
             AndroidSkipResourceProcessing = true
         /Users/jassim/.nuget/packages/
xamarin.androidx.lifecycle.livedata.core/2.5.1.1/buildTransitive/
net6.0-android31.0/../../aar/androidx.lifecycle.lifecycle-livedata-
core.aar
             AndroidXSkipAndroidXMigration = true
             AndroidSkipResourceProcessing = true
         /Users/jassim/.nuget/packages/
xamarin.androidx.lifecycle.livedata/2.5.1.1/buildTransitive/net6.0-
android31.0/../../aar/androidx.lifecycle.lifecycle-livedata.aar
             AndroidXSkipAndroidXMigration = true
             AndroidSkipResourceProcessing = true
         /Users/jassim/.nuget/packages/
xamarin.androidx.lifecycle.process/2.5.1/buildTransitive/net6.0-
android31.0/../../aar/androidx.lifecycle.lifecycle-process.aar
             AndroidXSkipAndroidXMigration = true
             AndroidSkipResourceProcessing = true
         /Users/jassim/.nuget/packages/
xamarin.androidx.lifecycle.runtime.ktx/2.5.1.1/buildTransitive/
net6.0-android31.0/../../aar/androidx.lifecycle.lifecycle-runtime-
ktx.aar
             AndroidXSkipAndroidXMigration = true
             AndroidSkipResourceProcessing = true
         /Users/jassim/.nuget/packages/
xamarin.androidx.lifecycle.runtime/2.5.1.1/buildTransitive/net6.0-
```

```
android31.0/../../aar/androidx.lifecycle.lifecycle-runtime.aar
             AndroidXSkipAndroidXMigration = true
             AndroidSkipResourceProcessing = true
         /Users/jassim/.nuget/packages/
xamarin.androidx.lifecycle.service/2.5.1.1/buildTransitive/net6.0-
android31.0/../../aar/androidx.lifecycle.lifecycle-service.aar
             AndroidXSkipAndroidXMigration = true
             AndroidSkipResourceProcessing = true
         /Users/jassim/.nuget/packages/
xamarin.androidx.lifecycle.viewmodel.ktx/2.5.1.1/buildTransitive/
net6.0-android31.0/../../aar/androidx.lifecycle.lifecycle-viewmodel-
ktx.aar
             AndroidXSkipAndroidXMigration = true
             AndroidSkipResourceProcessing = true
         /Users/jassim/.nuget/packages/
xamarin.androidx.lifecycle.viewmodel/2.5.1.1/buildTransitive/net6.0-
android31.0/../../aar/androidx.lifecycle.lifecycle-viewmodel.aar
             AndroidXSkipAndroidXMigration = true
             AndroidSkipResourceProcessing = true
         /Users/jassim/.nuget/packages/
xamarin.androidx.lifecycle.viewmodelsavedstate/2.5.1.1/
buildTransitive/net6.0-android31.0/../../aar/
androidx.lifecycle.lifecycle-viewmodel-savedstate.aar
             AndroidXSkipAndroidXMigration = true
             AndroidSkipResourceProcessing = true
         /Users/jassim/.nuget/packages/xamarin.androidx.loader/
1.1.0.15/buildTransitive/net6.0-android31.0/../../aar/
androidx.loader.loader.aar
             AndroidXSkipAndroidXMigration = true
             AndroidSkipResourceProcessing = true
         /Users/jassim/.nuget/packages/
xamarin.androidx.localbroadcastmanager/1.1.0.3/buildTransitive/
net6.0-android31.0/../../aar/
androidx.localbroadcastmanager.localbroadcastmanager.aar
             AndroidXSkipAndroidXMigration = true
             AndroidSkipResourceProcessing = true
         /Users/jassim/.nuget/packages/xamarin.androidx.media/
1.6.0.2/buildTransitive/net6.0-android31.0/../../aar/
androidx.media.media.aar
             AndroidXSkipAndroidXMigration = true
             AndroidSkipResourceProcessing = true
         /Users/jassim/.nuget/packages/
xamarin.androidx.navigation.common/2.5.2.1/buildTransitive/net6.0-
android31.0/../../aar/androidx.navigation.navigation-common.aar
             AndroidXSkipAndroidXMigration = true
             AndroidSkipResourceProcessing = true
         /Users/jassim/.nuget/packages/
xamarin.androidx.navigation.fragment/2.5.2.1/buildTransitive/net6.0-
android31.0/../../aar/androidx.navigation.navigation-fragment.aar
             AndroidXSkipAndroidXMigration = true
             AndroidSkipResourceProcessing = true
         /Users/jassim/.nuget/packages/
xamarin.androidx.navigation.runtime/2.5.2.1/buildTransitive/net6.0-
android31.0/../../aar/androidx.navigation.navigation-runtime.aar
```

```
 AndroidXSkipAndroidXMigration = true
             AndroidSkipResourceProcessing = true
         /Users/jassim/.nuget/packages/
xamarin.androidx.navigation.ui/2.5.2.1/buildTransitive/net6.0-
android31.0/../../aar/androidx.navigation.navigation-ui.aar
             AndroidXSkipAndroidXMigration = true
             AndroidSkipResourceProcessing = true
         /Users/jassim/.nuget/packages/xamarin.androidx.print/
1.0.0.15/buildTransitive/net6.0-android31.0/../../aar/
androidx.print.print.aar
             AndroidXSkipAndroidXMigration = true
             AndroidSkipResourceProcessing = true
         /Users/jassim/.nuget/packages/xamarin.androidx.recyclerview/
1.2.1.7/buildTransitive/net6.0-android31.0/../../aar/
androidx.recyclerview.recyclerview.aar
             AndroidXSkipAndroidXMigration = true
             AndroidSkipResourceProcessing = true
         /Users/jassim/.nuget/packages/xamarin.androidx.room.runtime/
2.4.3.1/buildTransitive/net6.0-android31.0/../../aar/
androidx.room.room-runtime.aar
             AndroidXSkipAndroidXMigration = true
             AndroidSkipResourceProcessing = true
         /Users/jassim/.nuget/packages/
xamarin.androidx.savedstate.savedstate.ktx/1.2.0.1/buildTransitive/
net6.0-android31.0/../../aar/androidx.savedstate.savedstate-ktx.aar
             AndroidXSkipAndroidXMigration = true
             AndroidSkipResourceProcessing = true
         /Users/jassim/.nuget/packages/xamarin.androidx.savedstate/
1.2.0.1/buildTransitive/net6.0-android31.0/../../aar/
androidx.savedstate.savedstate.aar
             AndroidXSkipAndroidXMigration = true
             AndroidSkipResourceProcessing = true
         /Users/jassim/.nuget/packages/
xamarin.androidx.security.securitycrypto/1.1.0-alpha03/
buildTransitive/net6.0-android31.0/../../aar/
androidx.security.security-crypto.aar
             AndroidXSkipAndroidXMigration = true
             AndroidSkipResourceProcessing = true
         /Users/jassim/.nuget/packages/
xamarin.androidx.slidingpanelayout/1.2.0.3/buildTransitive/net6.0-
android31.0/../../aar/
androidx.slidingpanelayout.slidingpanelayout.aar
             AndroidXSkipAndroidXMigration = true
             AndroidSkipResourceProcessing = true
         /Users/jassim/.nuget/packages/
xamarin.androidx.sqlite.framework/2.2.0.3/buildTransitive/net6.0-
android31.0/../../aar/androidx.sqlite.sqlite-framework.aar
             AndroidXSkipAndroidXMigration = true
             AndroidSkipResourceProcessing = true
         /Users/jassim/.nuget/packages/xamarin.androidx.sqlite/
2.2.0.3/buildTransitive/net6.0-android31.0/../../aar/
androidx.sqlite.sqlite.aar
             AndroidXSkipAndroidXMigration = true
             AndroidSkipResourceProcessing = true
```

```
 /Users/jassim/.nuget/packages/
xamarin.androidx.startup.startupruntime/1.1.1.3/buildTransitive/
net6.0-android31.0/../../aar/androidx.startup.startup-runtime.aar
             AndroidXSkipAndroidXMigration = true
             AndroidSkipResourceProcessing = true
         /Users/jassim/.nuget/packages/
xamarin.androidx.swiperefreshlayout/1.1.0.10/buildTransitive/net6.0-
android31.0/../../aar/
androidx.swiperefreshlayout.swiperefreshlayout.aar
             AndroidXSkipAndroidXMigration = true
             AndroidSkipResourceProcessing = true
         /Users/jassim/.nuget/packages/
xamarin.androidx.tracing.tracing/1.1.0.2/buildTransitive/net6.0-
android31.0/../../aar/androidx.tracing.tracing.aar
             AndroidXSkipAndroidXMigration = true
             AndroidSkipResourceProcessing = true
         /Users/jassim/.nuget/packages/xamarin.androidx.transition/
1.4.1.8/buildTransitive/net6.0-android31.0/../../aar/
androidx.transition.transition.aar
             AndroidXSkipAndroidXMigration = true
             AndroidSkipResourceProcessing = true
         /Users/jassim/.nuget/packages/
xamarin.androidx.vectordrawable.animated/1.1.0.14/buildTransitive/
net6.0-android31.0/../../aar/androidx.vectordrawable.vectordrawable-
animated.aar
             AndroidXSkipAndroidXMigration = true
             AndroidSkipResourceProcessing = true
         /Users/jassim/.nuget/packages/
xamarin.androidx.vectordrawable/1.1.0.14/buildTransitive/net6.0-
android31.0/../../aar/androidx.vectordrawable.vectordrawable.aar
             AndroidXSkipAndroidXMigration = true
             AndroidSkipResourceProcessing = true
         /Users/jassim/.nuget/packages/
xamarin.androidx.versionedparcelable/1.1.1.15/buildTransitive/
net6.0-android31.0/../../aar/
androidx.versionedparcelable.versionedparcelable.aar
             AndroidXSkipAndroidXMigration = true
             AndroidSkipResourceProcessing = true
         /Users/jassim/.nuget/packages/xamarin.androidx.viewpager/
1.0.0.15/buildTransitive/net6.0-android31.0/../../aar/
androidx.viewpager.viewpager.aar
             AndroidXSkipAndroidXMigration = true
             AndroidSkipResourceProcessing = true
         /Users/jassim/.nuget/packages/
xamarin.androidx.viewpager2/1.0.0.16/buildTransitive/net6.0-
android31.0/../../aar/androidx.viewpager2.viewpager2.aar
             AndroidXSkipAndroidXMigration = true
             AndroidSkipResourceProcessing = true
         /Users/jassim/.nuget/packages/xamarin.androidx.window/
1.0.0.10/buildTransitive/net6.0-android31.0/../../aar/
androidx.window.window.aar
             AndroidXSkipAndroidXMigration = true
             AndroidSkipResourceProcessing = true
         /Users/jassim/.nuget/packages/xamarin.androidx.work.runtime/
```

```
2.7.1.5/buildTransitive/net6.0-android31.0/../../aar/
androidx.work.work-runtime.aar
             AndroidXSkipAndroidXMigration = true
             AndroidSkipResourceProcessing = true
         /Users/jassim/.nuget/packages/
xamarin.androidx.work.work.runtime.ktx/2.7.1.5/buildTransitive/
net6.0-android31.0/../../aar/androidx.work.work-runtime-ktx.aar
             AndroidXSkipAndroidXMigration = true
             AndroidSkipResourceProcessing = true
         /Users/jassim/.nuget/packages/
xamarin.google.android.material/1.7.0/buildTransitive/net6.0-
android31.0/../../aar/com.google.android.material.material.aar
             AndroidXSkipAndroidXMigration = true
             AndroidSkipResourceProcessing = true
     AndroidCustomMetaDataForReferences
         Square.OkHttp
             AndroidSkipResourceProcessing = True
         Xamarin.Android.Arch.Core.Common
             AndroidSkipResourceProcessing = True
         Xamarin.Android.Arch.Core.Runtime
             AndroidSkipResourceProcessing = True
         Xamarin.Android.Arch.Lifecycle.Common
             AndroidSkipResourceProcessing = True
         Xamarin.Android.Arch.Lifecycle.Extensions
             AndroidSkipResourceProcessing = True
         Xamarin.Android.Arch.Lifecycle.LiveData
             AndroidSkipResourceProcessing = True
         Xamarin.Android.Arch.Lifecycle.LiveData.Core
             AndroidSkipResourceProcessing = True
         Xamarin.Android.Arch.Lifecycle.Runtime
             AndroidSkipResourceProcessing = True
         Xamarin.Android.Arch.Lifecycle.ViewModel
             AndroidSkipResourceProcessing = True
         Xamarin.Android.Support.Animated.Vector.Drawable
             AndroidSkipResourceProcessing = True
         Xamarin.Android.Support.Annotations
             AndroidSkipResourceProcessing = True
         Xamarin.Android.Support.AsyncLayoutInflater
             AndroidSkipResourceProcessing = True
         Xamarin.Android.Support.Collections
             AndroidSkipResourceProcessing = True
         Xamarin.Android.Support.Compat
             AndroidSkipResourceProcessing = True
         Xamarin.Android.Support.Constraint.Layout
             AndroidSkipResourceProcessing = True
         Xamarin.Android.Support.Constraint.Layout.Solver
             AndroidSkipResourceProcessing = True
         Xamarin.Android.Support.Content
             AndroidSkipResourceProcessing = True
         Xamarin.Android.Support.CoordinaterLayout
             AndroidSkipResourceProcessing = True
         Xamarin.Android.Support.Core.UI
             AndroidSkipResourceProcessing = True
         Xamarin.Android.Support.Core.Utils
```
 AndroidSkipResourceProcessing = True Xamarin.Android.Support.CursorAdapter AndroidSkipResourceProcessing = True Xamarin.Android.Support.CustomTabs AndroidSkipResourceProcessing = True Xamarin.Android.Support.CustomView AndroidSkipResourceProcessing = True Xamarin.Android.Support.Design AndroidSkipResourceProcessing = True Xamarin.Android.Support.DocumentFile AndroidSkipResourceProcessing = True Xamarin.Android.Support.DrawerLayout AndroidSkipResourceProcessing = True Xamarin.Android.Support.Dynamic.Animation AndroidSkipResourceProcessing = True Xamarin.Android.Support.Emoji AndroidSkipResourceProcessing = True Xamarin.Android.Support.Emoji.AppCompat AndroidSkipResourceProcessing = True Xamarin.Android.Support.Emoji.Bundled AndroidSkipResourceProcessing = True Xamarin.Android.Support.Exif AndroidSkipResourceProcessing = True Xamarin.Android.Support.Fragment AndroidSkipResourceProcessing = True Xamarin.Android.Support.HeifWriter AndroidSkipResourceProcessing = True Xamarin.Android.Support.InstantVideo AndroidSkipResourceProcessing = True Xamarin.Android.Support.Interpolator AndroidSkipResourceProcessing = True Xamarin.Android.Support.Loader AndroidSkipResourceProcessing = True Xamarin.Android.Support.LocalBroadcastManager AndroidSkipResourceProcessing = True Xamarin.Android.Support.Media.Compat AndroidSkipResourceProcessing = True Xamarin.Android.Support.Percent AndroidSkipResourceProcessing = True Xamarin.Android.Support.Print AndroidSkipResourceProcessing = True Xamarin.Android.Support.Recommendation AndroidSkipResourceProcessing = True Xamarin.Android.Support.Recommendation AndroidSkipResourceProcessing = True Xamarin.Android.Support.RecyclerView.Selection AndroidSkipResourceProcessing = True Xamarin.Android.Support.Slices.Builders AndroidSkipResourceProcessing = True Xamarin.Android.Support.Slices.Core AndroidSkipResourceProcessing = True Xamarin.Android.Support.Slices.View AndroidSkipResourceProcessing = True Xamarin.Android.Support.SlidingPaneLayout

 AndroidSkipResourceProcessing = True Xamarin.Android.Support.SwipeRefreshLayout AndroidSkipResourceProcessing = True Xamarin.Android.Support.Transition AndroidSkipResourceProcessing = True Xamarin.Android.Support.TV.Provider AndroidSkipResourceProcessing = True Xamarin.Android.Support.v13 AndroidSkipResourceProcessing = True Xamarin.Android.Support.v14.Preference AndroidSkipResourceProcessing = True Xamarin.Android.Support.v17.Leanback AndroidSkipResourceProcessing = True Xamarin.Android.Support.v17.Preference.Leanback AndroidSkipResourceProcessing = True Xamarin.Android.Support.v4 AndroidSkipResourceProcessing = True Xamarin.Android.Support.v7.AppCompat AndroidSkipResourceProcessing = True Xamarin.Android.Support.v7.CardView AndroidSkipResourceProcessing = True Xamarin.Android.Support.v7.GridLayout AndroidSkipResourceProcessing = True Xamarin.Android.Support.v7.MediaRouter AndroidSkipResourceProcessing = True Xamarin.Android.Support.v7.Palette AndroidSkipResourceProcessing = True Xamarin.Android.Support.v7.Preference AndroidSkipResourceProcessing = True Xamarin.Android.Support.v7.RecyclerView AndroidSkipResourceProcessing = True Xamarin.Android.Support.v8.RenderScript AndroidSkipResourceProcessing = True Xamarin.Android.Support.Vector.Drawable AndroidSkipResourceProcessing = True Xamarin.Android.Support.VersionedParcelable AndroidSkipResourceProcessing = True Xamarin.Android.Support.ViewPager AndroidSkipResourceProcessing = True Xamarin.Android.Support.Wear AndroidSkipResourceProcessing = True Xamarin.Android.Support.Wearable AndroidSkipResourceProcessing = True Xamarin.Android.Support.WebKit AndroidSkipResourceProcessing = True Xamarin.Firebase.Abt AndroidSkipResourceProcessing = True Xamarin.Firebase.Ads AndroidSkipResourceProcessing = True Xamarin.Firebase.Ads.Lite AndroidSkipResourceProcessing = True Xamarin.Firebase.Analytics AndroidSkipResourceProcessing = True Xamarin.Firebase.Analytics.Impl

```
 AndroidSkipResourceProcessing = True
 Xamarin.Firebase.AppIndexing
     AndroidSkipResourceProcessing = True
 Xamarin.Firebase.Auth
     AndroidSkipResourceProcessing = True
 Xamarin.Firebase.Auth.Common
     AndroidSkipResourceProcessing = True
 Xamarin.Firebase.Auth.Interop
     AndroidSkipResourceProcessing = True
 Xamarin.Firebase.Auth.Module
     AndroidSkipResourceProcessing = True
 Xamarin.Firebase.Common
     AndroidSkipResourceProcessing = True
 Xamarin.Firebase.Config
     AndroidSkipResourceProcessing = True
 Xamarin.Firebase.Core
     AndroidSkipResourceProcessing = True
 Xamarin.Firebase.Crash
     AndroidSkipResourceProcessing = True
 Xamarin.Firebase.Database
     AndroidSkipResourceProcessing = True
 Xamarin.Firebase.Database.Collection
     AndroidSkipResourceProcessing = True
 Xamarin.Firebase.Database.Connection
     AndroidSkipResourceProcessing = True
 Xamarin.Firebase.Dynamic.Links
     AndroidSkipResourceProcessing = True
 Xamarin.Firebase.Firestore
     AndroidSkipResourceProcessing = True
 Xamarin.Firebase.Functions
     AndroidSkipResourceProcessing = True
 Xamarin.Firebase.Iid
     AndroidSkipResourceProcessing = True
 Xamarin.Firebase.Iid.Interop
     AndroidSkipResourceProcessing = True
 Xamarin.Firebase.Invites
     AndroidSkipResourceProcessing = True
 Xamarin.Firebase.JobDispatcher
     AndroidSkipResourceProcessing = True
 Xamarin.Firebase.Measurement.Connector
     AndroidSkipResourceProcessing = True
 Xamarin.Firebase.Measurement.Connector.Impl
     AndroidSkipResourceProcessing = True
 Xamarin.Firebase.Messaging
     AndroidSkipResourceProcessing = True
 Xamarin.Firebase.ML.Common
     AndroidSkipResourceProcessing = True
 Xamarin.Firebase.ML.Model.Interpreter
     AndroidSkipResourceProcessing = True
 Xamarin.Firebase.ML.Vision
     AndroidSkipResourceProcessing = True
 Xamarin.Firebase.ML.Vision.Image.Label.Model
     AndroidSkipResourceProcessing = True
 Xamarin.Firebase.Perf
```
 AndroidSkipResourceProcessing = True Xamarin.Firebase.ProtoliteWellKnownTypes AndroidSkipResourceProcessing = True Xamarin.Firebase.Storage AndroidSkipResourceProcessing = True Xamarin.Firebase.Storage.Common AndroidSkipResourceProcessing = True Xamarin.GooglePlayServices AndroidSkipResourceProcessing = True Xamarin.GooglePlayServices.Ads AndroidSkipResourceProcessing = True Xamarin.GooglePlayServices.Ads.Base AndroidSkipResourceProcessing = True Xamarin.GooglePlayServices.Ads.Identifier AndroidSkipResourceProcessing = True Xamarin.GooglePlayServices.Ads.Lite AndroidSkipResourceProcessing = True Xamarin.GooglePlayServices.Analytics AndroidSkipResourceProcessing = True Xamarin.GooglePlayServices.Analytics.Impl AndroidSkipResourceProcessing = True Xamarin.GooglePlayServices.AppIndexing AndroidSkipResourceProcessing = True Xamarin.GooglePlayServices.AppInvite AndroidSkipResourceProcessing = True Xamarin.GooglePlayServices.AppState AndroidSkipResourceProcessing = True Xamarin.GooglePlayServices.Audience AndroidSkipResourceProcessing = True Xamarin.GooglePlayServices.Auth AndroidSkipResourceProcessing = True Xamarin.GooglePlayServices.Auth.Api.Phone AndroidSkipResourceProcessing = True Xamarin.GooglePlayServices.Auth.Base AndroidSkipResourceProcessing = True Xamarin.GooglePlayServices.Awareness AndroidSkipResourceProcessing = True Xamarin.GooglePlayServices.Base AndroidSkipResourceProcessing = True Xamarin.GooglePlayServices.Basement AndroidSkipResourceProcessing = True Xamarin.GooglePlayServices.Cast AndroidSkipResourceProcessing = True Xamarin.GooglePlayServices.Cast.Framework AndroidSkipResourceProcessing = True Xamarin.GooglePlayServices.Clearcut AndroidSkipResourceProcessing = True Xamarin.GooglePlayServices.ContextManager AndroidSkipResourceProcessing = True Xamarin.GooglePlayServices.Drive AndroidSkipResourceProcessing = True Xamarin.GooglePlayServices.Fido AndroidSkipResourceProcessing = True Xamarin.GooglePlayServices.Fitness
AndroidSkipResourceProcessing = True Xamarin.GooglePlayServices.Flags AndroidSkipResourceProcessing = True Xamarin.GooglePlayServices.Games AndroidSkipResourceProcessing = True Xamarin.GooglePlayServices.Gass AndroidSkipResourceProcessing = True Xamarin.GooglePlayServices.Gcm AndroidSkipResourceProcessing = True Xamarin.GooglePlayServices.Identity AndroidSkipResourceProcessing = True Xamarin.GooglePlayServices.Iid AndroidSkipResourceProcessing = True Xamarin.GooglePlayServices.InstantApps AndroidSkipResourceProcessing = True Xamarin.GooglePlayServices.Location AndroidSkipResourceProcessing = True Xamarin.GooglePlayServices.Maps AndroidSkipResourceProcessing = True Xamarin.GooglePlayServices.Measurement AndroidSkipResourceProcessing = True Xamarin.GooglePlayServices.Measurement.Base AndroidSkipResourceProcessing = True Xamarin.GooglePlayServices.Nearby AndroidSkipResourceProcessing = True Xamarin.GooglePlayServices.Oss.Licenses AndroidSkipResourceProcessing = True Xamarin.GooglePlayServices.Panorama AndroidSkipResourceProcessing = True Xamarin.GooglePlayServices.Phenotype AndroidSkipResourceProcessing = True Xamarin.GooglePlayServices.Places AndroidSkipResourceProcessing = True Xamarin.GooglePlayServices.Places.PlaceReport AndroidSkipResourceProcessing = True Xamarin.GooglePlayServices.Plus AndroidSkipResourceProcessing = True Xamarin.GooglePlayServices.SafetyNet AndroidSkipResourceProcessing = True Xamarin.GooglePlayServices.Stats AndroidSkipResourceProcessing = True Xamarin.GooglePlayServices.TagManager AndroidSkipResourceProcessing = True Xamarin.GooglePlayServices.TagManager.Api AndroidSkipResourceProcessing = True Xamarin.GooglePlayServices.TagManager.V4.Impl AndroidSkipResourceProcessing = True Xamarin.GooglePlayServices.Tasks AndroidSkipResourceProcessing = True Xamarin.GooglePlayServices.Vision AndroidSkipResourceProcessing = True Xamarin.GooglePlayServices.Vision.Common AndroidSkipResourceProcessing = True Xamarin.GooglePlayServices.Vision.ImageLabel

```
 AndroidSkipResourceProcessing = True
         Xamarin.GooglePlayServices.Wallet
             AndroidSkipResourceProcessing = True
         Xamarin.GooglePlayServices.Wearable
             AndroidSkipResourceProcessing = True
         Xamarin.Protobuf.Lite
             AndroidSkipResourceProcessing = True
         Xamarin.TensorFlow.Lite
             AndroidSkipResourceProcessing = True
     AndroidJavaLibrary
         /Users/jassim/.nuget/packages/
xamarin.android.glide.annotations/4.13.2.2/buildTransitive/net6.0-
android31.0/../../jar/annotations.jar
             AndroidXSkipAndroidXMigration = true
         /Users/jassim/.nuget/packages/
xamarin.android.glide.disklrucache/4.13.2.2/buildTransitive/net6.0-
android31.0/../../jar/disklrucache.jar
             AndroidXSkipAndroidXMigration = true
         /Users/jassim/.nuget/packages/xamarin.androidx.annotation/
1.5.0.1/buildTransitive/net6.0-android31.0/../../jar/
androidx.annotation.annotation.jar
             AndroidXSkipAndroidXMigration = true
         /Users/jassim/.nuget/packages/
xamarin.androidx.arch.core.common/2.1.0.16/buildTransitive/net6.0-
android31.0/../../jar/androidx.arch.core.core-common.jar
             AndroidXSkipAndroidXMigration = true
         /Users/jassim/.nuget/packages/
xamarin.androidx.collection.ktx/1.2.0.5/buildTransitive/net6.0-
android31.0/../../jar/androidx.collection.collection-ktx.jar
             AndroidXSkipAndroidXMigration = true
         /Users/jassim/.nuget/packages/xamarin.androidx.collection/
1.2.0.5/buildTransitive/net6.0-android31.0/../../jar/
androidx.collection.collection.jar
             AndroidXSkipAndroidXMigration = true
         /Users/jassim/.nuget/packages/
xamarin.androidx.concurrent.futures/1.1.0.10/buildTransitive/net6.0-
android31.0/../../jar/androidx.concurrent.concurrent-futures.jar
             AndroidXSkipAndroidXMigration = true
         /Users/jassim/.nuget/packages/
xamarin.androidx.constraintlayout.core/1.0.4.1/buildTransitive/
net6.0-android31.0/../../jar/
androidx.constraintlayout.constraintlayout-core.jar
             AndroidXSkipAndroidXMigration = true
         /Users/jassim/.nuget/packages/
xamarin.androidx.lifecycle.common/2.5.1.1/buildTransitive/net6.0-
android31.0/../../jar/androidx.lifecycle.lifecycle-common.jar
             AndroidXSkipAndroidXMigration = true
         /Users/jassim/.nuget/packages/
xamarin.androidx.resourceinspection.annotation/1.0.1.2/
buildTransitive/net6.0-android31.0/../../jar/
androidx.resourceinspection.resourceinspection-annotation.jar
             AndroidXSkipAndroidXMigration = true
         /Users/jassim/.nuget/packages/xamarin.androidx.room.common/
2.4.3.1/buildTransitive/net6.0-android31.0/../../jar/
```

```
androidx.room.room-common.jar
             AndroidXSkipAndroidXMigration = true
         /Users/jassim/.nuget/packages/
xamarin.google.guava.listenablefuture/1.0.0.10/buildTransitive/
net6.0-android31.0/../../jar/guava-listenablefuture.jar
         /Users/jassim/.nuget/packages/xamarin.jetbrains.annotations/
24.0.0.1/buildTransitive/net6.0-android31.0/../../jar/
org.jetbrains.annotations-24.0.0.jar
         /Users/jassim/.nuget/packages/xamarin.kotlin.stdlib.common/
1.8.0.1/buildTransitive/net6.0-android31.0/../../jar/
org.jetbrains.kotlin.kotlin-stdlib-common-1.8.0.jar
         /Users/jassim/.nuget/packages/
xamarin.kotlin.stdlib.jdk7/1.8.0.1/buildTransitive/net6.0-
android31.0/../../jar/org.jetbrains.kotlin.kotlin-stdlib-
jdk7-1.8.0.jar
         /Users/jassim/.nuget/packages/
xamarin.kotlin.stdlib.jdk8/1.8.0.1/buildTransitive/net6.0-
android31.0/../../jar/org.jetbrains.kotlin.kotlin-stdlib-
jdk8-1.8.0.jar
         /Users/jassim/.nuget/packages/xamarin.kotlin.stdlib/1.8.0.1/
buildTransitive/net6.0-android31.0/../../jar/
org.jetbrains.kotlin.kotlin-stdlib-1.8.0.jar
         /Users/jassim/.nuget/packages/
xamarin.kotlinx.coroutines.android/1.6.4.2/buildTransitive/net6.0-
android31.0/../../jar/org.jetbrains.kotlinx.kotlinx-coroutines-
android-1.6.4.jar
         /Users/jassim/.nuget/packages/
xamarin.kotlinx.coroutines.core.jvm/1.6.4.2/buildTransitive/net6.0-
android31.0/../../jar/org.jetbrains.kotlinx.kotlinx-coroutines-core-
jvm-1.6.4.jar
         /Users/jassim/.nuget/packages/
xamarin.kotlinx.coroutines.core/1.6.4.2/buildTransitive/net6.0-
android31.0/../../jar/org.jetbrains.kotlinx.kotlinx-coroutines-
core-1.6.4.jar
     AndroidMinimumSupportedApiLevel
         arm64-v8a
            ApiLevel = 21 armeabi-v7a
            A\nu\ni\lambda\nu\neq 19 x86
            ApiLevel = 21 x86_64
            ApiLevel = 21 AndroidPackagingOptionsExclude
         *.kotlin_*
         DebugProbesKt.bin
     AndroidResource
         Platforms/Android/Resources/values/colors.xml
             Generator = MSBuild:UpdateGeneratedFiles
             SubType = Designer
     AndroidSdkSupportedTargetPlatformVersion
         21.0
         22.0
         23.0
```
 24.0 25.0 26.0 27.0 28.0 29.0 30.0 31.0 32.0 33.0 AppConfigFileDestination bin/Debug/net7.0-android/Muffin.dll.config ApplicationManifest obj/Debug/net7.0-android/android-arm64/ Native.Muffin.manifest TargetPath = Native.Muffin.manifest AvailableItemName AndroidAotProfile AndroidAsset AndroidBoundLayout AndroidEnvironment AndroidExternalJavaLibrary AndroidInterfaceDescription AndroidJavaSource AndroidLibrary AndroidLintConfig AndroidManifestOverlay AndroidNativeLibrary AndroidResource AndroidResourceAnalysisConfig GoogleServicesJson JavaDocIndex JavaDocJar JavaSourceJar LibraryProjectProperties LinkDescription MauiAsset MauiCss MauiFont MauiIcon MauiImage MauiSplashScreen MauiXaml MultiDexMainDexList ProguardConfiguration ProjectReference TransformFile BuiltProjectOutputGroupKeyOutput /Users/jassim/Projects/Muffin/Muffin/obj/Debug/net7.0 android/android-arm64/Muffin.dll  $IsKeyOutput = true$  FinalOutputPath = /Users/jassim/Projects/Muffin/Muffin/ bin/Debug/net7.0-android/android-arm64/Muffin.dll TargetPath = Muffin.dll

 BundleResource Resources/Images/logo.png ClsidMap obj/Debug/net7.0-android/android-arm64/Muffin.clsidmap Compile App.xaml.cs  $SubType = Code$ DependentUpon =  $App.xaml$  Data/ActivateData.cs Data/BodyArtData.cs Data/BodyTypeData.cs Data/CarData.cs Data/CheckActivateData.cs Data/CountryData.cs Data/DrinkData.cs Data/EmploymentStatusData.cs Data/EthnicityData.cs Data/EyesData.cs Data/ForgotPasswordData.cs Data/HairData.cs Data/MaritalStatusData.cs Data/NationalityData.cs Data/OccupationData.cs Data/PetsData.cs Data/ProfileCompletedData.cs Data/SigninData.cs Data/SignupData.cs Data/SmokeData.cs Data/StateData.cs Desktop/AppShell.xaml.cs  $SubType = Code$  DependentUpon = AppShell.xaml Desktop/MainPage.xaml.cs  $SubType = Code$  DependentUpon = MainPage.xaml MauiProgram.cs Messages/SelectCountry.cs Mobile/ActivationPIN.xaml.cs  $SubType = Code$  DependentUpon = ActivationPIN.xaml Mobile/AppShell.xaml.cs  $SubType = Code$  DependentUpon = AppShell.xaml Mobile/BlockedAccount.xaml.cs  $SubType = Code$  DependentUpon = BlockedAccount.xaml Mobile/Country.xaml.cs  $SubType = Code$  $DependentUpon = Country.xaml$  Mobile/Favorites.xaml.cs  $SubType = Code$  DependentUpon = Favorites.xaml Mobile/ForgotPassword.xaml.cs  $SubType = Code$ 

```
 DependentUpon = ForgotPassword.xaml
 Mobile/Help.xaml.cs
    SubType = CodeDependentUpon = Help.xaml Mobile/HomePage.xaml.cs
    SubType = CodeDependentUpon = HomePage.xaml Mobile/LearnAboutMe.xaml.cs
    SubType = Code DependentUpon = LearnAboutMe.xaml
 Mobile/MainPage.xaml.cs
    SubType = Code DependentUpon = MainPage.xaml
 Mobile/MemberDetails.xaml.cs
    SubType = Code DependentUpon = MemberDetails.xaml
 Mobile/MyBirthday.xaml.cs
    SubType = CodeDependentUpon = MyBirthday.xaml Mobile/MyBodyArt.xaml.cs
    SubType = CodeDependentUpon = MyBodyArt.xaml Mobile/MyBodyType.xaml.cs
    SubType = Code DependentUpon = MyBodyType.xaml
 Mobile/MyCar.xaml.cs
    SubType = Code DependentUpon = MyCar.xaml
 Mobile/MyChats.xaml.cs
    SubType = CodeDependentUpon = MyChats.xaml Mobile/MyChildren.xaml.cs
    SubType = Code DependentUpon = MyChildren.xaml
 Mobile/MyDisability.xaml.cs
    SubType = Code DependentUpon = MyDisability.xaml
 Mobile/MyDrinking.xaml.cs
    SubType = CodeDependentUpon = MyDrinking.xaml Mobile/MyEmploymentStatus.xaml.cs
    SubType = Code DependentUpon = MyEmploymentStatus.xaml
 Mobile/MyEthnicity.xaml.cs
    SubType = CodeDependentUpon = MyEthnicity.xaml Mobile/MyEyeglassesLens.xaml.cs
    SubType = Code DependentUpon = MyEyeglassesLens.xaml
 Mobile/MyEyes.xaml.cs
    SubType = Code DependentUpon = MyEyes.xaml
 Mobile/MyFood.xaml.cs
    SubType = Code
```

```
DependentUpon = MyFood.xaml Mobile/MyGender.xaml.cs
    SubType = Code DependentUpon = MyGender.xaml
 Mobile/MyHair.xaml.cs
    SubType = CodeDependentUpon = MyHair.xamlMobile/MyHeightWeight.xaml.cs
    SubType = CodeDependentUpon = MyHeightWeight.xam1 Mobile/MyIncome.xaml.cs
    SubType = Code DependentUpon = MyIncome.xaml
 Mobile/MyInterests.xaml.cs
    SubType = Code DependentUpon = MyInterests.xaml
 Mobile/MyLanguages.xaml.cs
    SubType = Code DependentUpon = MyLanguages.xaml
 Mobile/MyLivingStatus.xaml.cs
    SubType = CodeDependentUpon = My LivingStatus.xaml Mobile/MyLocation.xaml.cs
    SubType = Code DependentUpon = MyLocation.xaml
 Mobile/MyMaritalStatus.xaml.cs
    SubType = Code DependentUpon = MyMaritalStatus.xaml
 Mobile/MyNationality.xaml.cs
    SubType = CodeDependentUpon = MyNationality.xaml Mobile/MyOccupation.xaml.cs
    SubType = CodeDependentUpon = MyOccupation.xaml Mobile/MyPets.xaml.cs
    SubType = Code DependentUpon = MyPets.xaml
 Mobile/MyProfile.xaml.cs
    SubType = CodeDependentUpon = MyProfit.xaml
 Mobile/MyRelocate.xaml.cs
    SubType = Code DependentUpon = MyRelocate.xaml
 Mobile/MySmoking.xaml.cs
    SubType = Code DependentUpon = MySmoking.xaml
 Mobile/Nationality.xaml.cs
    SubType = Code DependentUpon = Nationality.xaml
 Mobile/NewPassword.xaml.cs
    SubType = Code DependentUpon = NewPassword.xaml
 Mobile/OnBoarding.xaml.cs
    SubType = Code
```

```
DependentUpon = OnBoarding.xaml Mobile/Search.xaml.cs
        SubType = CodeDependentUpon = Search.xaml
    Mobile/Settings.xaml.cs
        SubType = Code DependentUpon = Settings.xaml
    Mobile/Signin.xaml.cs
        SubType = CodeDependentUpon = Signin.xml Mobile/Signup.xaml.cs
        SubType = CodeDependentUpon = Signup.xml Mobile/States.xaml.cs
        SubType = Code DependentUpon = States.xaml
     Platforms/Android/MainActivity.cs
         ExcludeFromCurrentConfiguration = false
     Platforms/Android/MainApplication.cs
        ExcludeFromCurrentConfiguration = false Platforms/iOS/AppDelegate.cs
         ExcludeFromCurrentConfiguration = true
     Platforms/iOS/Program.cs
         ExcludeFromCurrentConfiguration = true
     Platforms/MacCatalyst/AppDelegate.cs
         ExcludeFromCurrentConfiguration = true
     Platforms/MacCatalyst/Program.cs
         ExcludeFromCurrentConfiguration = true
     Platforms/Tizen/Main.cs
         ExcludeFromCurrentConfiguration = true
     Platforms/Windows/App.xaml.cs
         ExcludeFromCurrentConfiguration = true
        SubType = CodeDependentUpon = App.xaml QueryParams.cs
     Tablet/AppShell.xaml.cs
        SubType = Code DependentUpon = AppShell.xaml
     Tablet/MainPage.xaml.cs
        SubType = CodeDependentUpon = MainPage.xaml UpdateMy/UpdateMy.cs
     Usings.cs
 CompilerVisibleItemMetadata
     AdditionalFiles
        MetadataName = GenKind
     AdditionalFiles
        MetadataName = ManifestResourceName
     AdditionalFiles
        MetadataName = TargetPath
     AdditionalFiles
         MetadataName = RelativePath
 CompilerVisibleProperty
     _SupportedPlatformList
```

```
 EnableAotAnalyzer
         EnableSingleFileAnalyzer
         EnableTrimAnalyzer
         EnforceExtendedAnalyzerRules
         IncludeAllContentForSelfExtract
         InvariantGlobalization
         PlatformNeutralAssembly
         ProjectDir
         ProjectTypeGuids
         RootNamespace
        TargetFramework
         TargetPlatformMinVersion
         UsingMicrosoftNETSdkWeb
     CopyUpToDateMarker
         /Users/jassim/Projects/Muffin/Muffin/obj/Debug/net7.0-
android/android-arm64/Muffin.csproj.CopyComplete
     DebugSymbolsProjectOutputGroupOutput
         /Users/jassim/Projects/Muffin/Muffin/obj/Debug/net7.0-
android/android-arm64/Muffin.pdb
             FinalOutputPath = /Users/jassim/Projects/Muffin/Muffin/
bin/Debug/net7.0-android/Muffin.pdb
            TargetPath = Muffin.pdf DeployManifest
         obj/Debug/net7.0-android/android-arm64/Muffin.application
             TargetPath = Muffin.application
     EmbedInBinlog
         /Users/jassim/Projects/Muffin/Muffin/obj/project.assets.json
     Folder
         Data/
         Desktop/
        Messages/
         Mobile/
         Tablet/
         Update/
     FrameworkReference
         Microsoft.Android
             IsImplicitlyDefined = true
             PrivateAssets = All
            Pack = false
         Microsoft.Maui.Controls
             IsImplicitlyDefined = true
             PrivateAssets = All
            Pack = false
         Microsoft.Maui.Core
             IsImplicitlyDefined = true
             PrivateAssets = All
            Pack = false Microsoft.Maui.Essentials
             IsImplicitlyDefined = true
             PrivateAssets = All
            Pack = false
         Microsoft.NETCore.App
             IsImplicitlyDefined = true
             PrivateAssets = All
```

```
Pack = false
             RuntimePackLabels = Mono
     GenerateRuntimeConfigurationFilesInputs
         /Users/jassim/Projects/Muffin/Muffin/obj/Debug/net7.0-
android/android-arm64/Muffin.assets.cache
         /Users/jassim/Projects/Muffin/Muffin/obj/project.assets.json
     GlobalAnalyzerConfigFiles
         /.globalconfig
         /Users/.globalconfig
         /Users/jassim/.globalconfig
         /Users/jassim/Projects/.globalconfig
         /Users/jassim/Projects/Muffin/.globalconfig
         /Users/jassim/Projects/Muffin/Muffin/.globalconfig
         /Users/jassim/Projects/Muffin/Muffin/Data/.globalconfig
         /Users/jassim/Projects/Muffin/Muffin/Desktop/.globalconfig
         /Users/jassim/Projects/Muffin/Muffin/Messages/.globalconfig
         /Users/jassim/Projects/Muffin/Muffin/Mobile/.globalconfig
         /Users/jassim/Projects/Muffin/Muffin/Platforms/.globalconfig
         /Users/jassim/Projects/Muffin/Muffin/Platforms/
Android/.globalconfig
         /Users/jassim/Projects/Muffin/Muffin/Platforms/
iOS/.globalconfig
         /Users/jassim/Projects/Muffin/Muffin/Platforms/
MacCatalyst/.globalconfig
         /Users/jassim/Projects/Muffin/Muffin/Platforms/
Tizen/.globalconfig
         /Users/jassim/Projects/Muffin/Muffin/Platforms/
Windows/.globalconfig
         /Users/jassim/Projects/Muffin/Muffin/Tablet/.globalconfig
         /Users/jassim/Projects/Muffin/Muffin/UpdateMy/.globalconfig
     ImplicitPackageReferenceVersion
         Microsoft.AspNetCore.All
            LatestVersion = 2.1.30 DefaultVersion = 2.1.1
            TaretframeworkVersion = 2.1
         Microsoft.AspNetCore.All
            LatestVersion = 2.2.8 DefaultVersion = 2.2.0
             TargetFrameworkVersion = 2.2
         Microsoft.AspNetCore.App
            LatestVersion = 2.1.30 DefaultVersion = 2.1.1
             TargetFrameworkVersion = 2.1
         Microsoft.AspNetCore.App
            LatestVersion = 2.2.8DefaultVersion = 2.2.0 TargetFrameworkVersion = 2.2
         Microsoft.NETCore.App
            LatestVersion = 1.0.16DefaultVersion = 1.0.5 TargetFrameworkVersion = 1.0
         Microsoft.NETCore.App
            LatestVersion = 1.1.13DefaultVersion = 1.1.2
```

```
 TargetFrameworkVersion = 1.1
         Microsoft.NETCore.App
             LatestVersion = 2.0.9
            DefaultVersion = 2.0.0TareUFrameworkVersion = 2.0 Microsoft.NETCore.App
            LatestVersion = 2.1.30DefaultVersion = 2.1.0 TargetFrameworkVersion = 2.1
         Microsoft.NETCore.App
            l atestVersion = 2.2.8 DefaultVersion = 2.2.0
             TargetFrameworkVersion = 2.2
     IntermediateAssembly
         obj/Debug/net7.0-android/Muffin.dll
     KnownAppHostPack
         Microsoft.NETCore.App
            ExcludedRuntimeIdentifiers = android
             AppHostRuntimeIdentifiers = linux-arm;linux-arm64;linux-
musl-arm64;linux-musl-x64;linux-x64;osx-x64;rhel.6-x64;tizen.4.0.0-
armel;tizen.5.0.0-armel;win-arm;win-arm64;win-x64;win-x86;linux-
musl-arm;osx-arm64;linux-s390x;linux-bionic-arm;linux-bionic-
arm64;linux-bionic-x64;linux-bionic-x86;linux-ppc64le
            TargetFramework = net7.0 AppHostPackNamePattern = 
Microsoft.NETCore.App.Host.**RID**
            AppHostPackVersion = 7.0.4
         Microsoft.NETCore.App
             ExcludedRuntimeIdentifiers = android
             AppHostRuntimeIdentifiers = linux-arm;linux-arm64;linux-
musl-arm64;linux-musl-x64;linux-x64;osx-x64;rhel.6-x64;tizen.4.0.0-
armel;tizen.5.0.0-armel;win-arm;win-arm64;win-x64;win-x86;linux-
musl-arm;osx-arm64;linux-s390x
            TargetFramework = net6.0 AppHostPackNamePattern = 
Microsoft.NETCore.App.Host.**RID**
             AppHostPackVersion = 6.0.15
         Microsoft.NETCore.App
             AppHostRuntimeIdentifiers = linux-arm;linux-arm64;linux-
musl-arm64;linux-musl-x64;linux-x64;osx-x64;rhel.6-x64;tizen.4.0.0-
armel;tizen.5.0.0-armel;win-arm;win-arm64;win-x64;win-x86;linux-
musl-arm
            TargetFramework = net5.0 AppHostPackNamePattern = 
Microsoft.NETCore.App.Host.**RID**
             AppHostPackVersion = 5.0.17
         Microsoft.NETCore.App
             AppHostRuntimeIdentifiers = linux-arm;linux-arm64;linux-
musl-arm64;linux-musl-x64;linux-x64;osx-x64;rhel.6-x64;tizen.4.0.0-
armel;tizen.5.0.0-armel;win-arm;win-arm64;win-x64;win-x86
             TargetFramework = netcoreapp3.1
             AppHostPackNamePattern = 
Microsoft.NETCore.App.Host.**RID**
             AppHostPackVersion = 3.1.32
```

```
 Microsoft.NETCore.App
             AppHostRuntimeIdentifiers = linux-arm;linux-arm64;linux-
musl-arm64;linux-musl-x64;linux-x64;osx-x64;rhel.6-x64;tizen.4.0.0-
armel;tizen.5.0.0-armel;win-arm;win-arm64;win-x64;win-x86
            TargetFramework = netcoreapp3.0
             AppHostPackNamePattern = 
Microsoft.NETCore.App.Host.**RID**
             AppHostPackVersion = 3.0.3
     KnownCrossgen2Pack
         Microsoft.NETCore.App.Crossgen2
            Crossgen2RuntimeIdentities = linux-mus1-x64; linux-x64;win-x64;linux-arm;linux-arm64;linux-musl-arm;linux-musl-
arm64;osx-arm64;osx-x64;win-arm;win-arm64;win-x86
            TargetFramework = net7.0 Crossgen2PackNamePattern = 
Microsoft.NETCore.App.Crossgen2.**RID**
             Crossgen2PackVersion = 7.0.4
         Microsoft.NETCore.App.Crossgen2
             Crossgen2RuntimeIdentifiers = linux-musl-x64;linux-
x64;win-x64;linux-arm;linux-arm64;linux-musl-arm;linux-musl-
arm64;osx-arm64;osx-x64;win-arm;win-arm64;win-x86
            Taretframework = net6.0
             Crossgen2PackNamePattern = 
Microsoft.NETCore.App.Crossgen2.**RID**
             Crossgen2PackVersion = 6.0.15
         Microsoft.NETCore.App.Crossgen2
             Crossgen2RuntimeIdentifiers = linux-musl-x64;linux-
x64:win-x64Taretframework = net5.0
             Crossgen2PackNamePattern = 
Microsoft.NETCore.App.Crossgen2.**RID**
             Crossgen2PackVersion = 5.0.17
     KnownFrameworkReference
         Microsoft.Android
            TarcetFramework = net7.0 TargetingPackName = Microsoft.Android.Ref.33
            LatestRuntimeFrameworkVersion = **FromWorkload** RuntimePackRuntimeIdentifiers = android-arm;android-
arm64;android-x86;android-x64
             RuntimePackNamePatterns = 
Microsoft.Android.Runtime.33.**RID**
             TargetingPackVersion = **FromWorkload**
             Profile = Android
             RuntimeFrameworkName = Microsoft.Android
         Microsoft.AspNetCore.App
             TargetFramework = netcoreapp3.0
            DefaultRuntimeFrameworkVersion = 3.0.0
             TargetingPackName = Microsoft.AspNetCore.App.Ref
             LatestRuntimeFrameworkVersion = 3.0.3
             RuntimePackRuntimeIdentifiers = win-x64;win-x86;win-
arm;osx-x64;linux-musl-x64;linux-musl-arm64;linux-x64;linux-
arm;linux-arm64
             RuntimePackNamePatterns = 
Microsoft.AspNetCore.App.Runtime.**RID**
```

```
 TargetingPackVersion = 3.0.1
             RuntimeFrameworkName = Microsoft.AspNetCore.App
         Microsoft.AspNetCore.App
            TargetFramework = net7.0DefaultRuntimeFrameworkVersion = 7.0.0
             TargetingPackName = Microsoft.AspNetCore.App.Ref
            LatestRuntimeFrameworkVersion = 7.0.4
             RuntimePackExcludedRuntimeIdentifiers = android
             RuntimePackRuntimeIdentifiers = win-x64;win-x86;win-
arm;osx-x64;linux-musl-x64;linux-musl-arm64;linux-x64;linux-
arm;linux-arm64;linux-musl-arm;win-arm64;osx-arm64;linux-
s390x;linux-ppc64le
             RuntimePackNamePatterns = 
Microsoft.AspNetCore.App.Runtime.**RID**
             TargetingPackVersion = 7.0.4
             RuntimeFrameworkName = Microsoft.AspNetCore.App
         Microsoft.AspNetCore.App
             TargetFramework = netcoreapp3.1
             DefaultRuntimeFrameworkVersion = 3.1.0
             TargetingPackName = Microsoft.AspNetCore.App.Ref
             LatestRuntimeFrameworkVersion = 3.1.32
             RuntimePackRuntimeIdentifiers = win-x64;win-x86;win-
arm;osx-x64;linux-musl-x64;linux-musl-arm64;linux-x64;linux-
arm;linux-arm64
             RuntimePackNamePatterns = 
Microsoft.AspNetCore.App.Runtime.**RID**
             TargetingPackVersion = 3.1.10
             RuntimeFrameworkName = Microsoft.AspNetCore.App
         Microsoft.AspNetCore.App
            Taretframework = net5.0
            DefaultRuntimeFrameworkVersion = 5.0.0 TargetingPackName = Microsoft.AspNetCore.App.Ref
             LatestRuntimeFrameworkVersion = 5.0.17
             RuntimePackRuntimeIdentifiers = win-x64;win-x86;win-
arm;osx-x64;linux-musl-x64;linux-musl-arm64;linux-x64;linux-
arm;linux-arm64;linux-musl-arm;win-arm64
             RuntimePackNamePatterns = 
Microsoft.AspNetCore.App.Runtime.**RID**
             TargetingPackVersion = 5.0.0
             RuntimeFrameworkName = Microsoft.AspNetCore.App
         Microsoft.AspNetCore.App
            TargetFramework = net6.0DefaultRuntimeFrameworkVersion = 6.0.0 TargetingPackName = Microsoft.AspNetCore.App.Ref
             LatestRuntimeFrameworkVersion = 6.0.15
             RuntimePackRuntimeIdentifiers = win-x64;win-x86;win-
arm;osx-x64;linux-musl-x64;linux-musl-arm64;linux-x64;linux-
arm;linux-arm64;linux-musl-arm;win-arm64;osx-arm64;linux-s390x
             RuntimePackNamePatterns = 
Microsoft.AspNetCore.App.Runtime.**RID**
             TargetingPackVersion = 6.0.15
             RuntimeFrameworkName = Microsoft.AspNetCore.App
         Microsoft.Maui.Controls
             RuntimePackAlwaysCopyLocal =
```

```
TargetFramework = net7.0Definition = **FromWorkVersion = ****FromWorkLocation TargetingPackName = Microsoft.Maui.Controls.Ref.android
            LatestRuntimeFrameworkVersion = **FromWorkload**
             RuntimePackRuntimeIdentifiers = android
             RuntimePackNamePatterns = 
Microsoft.Maui.Controls.Runtime.**RID**
            TaretingPackVersion = **FromWorkload** Profile = Android
             RuntimeFrameworkName = Microsoft.Maui.Controls
         Microsoft.Maui.Core
             RuntimePackAlwaysCopyLocal = 
            TargetFramework = net7.0Definition = **FromWorkVersion TargetingPackName = Microsoft.Maui.Core.Ref.android
            LatestRuntimeFrameworkVersion = **FromWorkload**
             RuntimePackRuntimeIdentifiers = android
             RuntimePackNamePatterns = 
Microsoft.Maui.Core.Runtime.**RID**
            TargetingPackVersion = **FromWorkload** Profile = Android
             RuntimeFrameworkName = Microsoft.Maui.Core
         Microsoft.Maui.Essentials
             RuntimePackAlwaysCopyLocal = 
            TargetFramework = net7.0Definition = **FromWorkVersion = ****FromWorkLocation TargetingPackName = 
Microsoft.Maui.Essentials.Ref.android
            LatestRuntimeFrameworkVersion = **FromWorkload** RuntimePackRuntimeIdentifiers = android
             RuntimePackNamePatterns = 
Microsoft.Maui.Essentials.Runtime.**RID**
            T</math>aractingPackVersion = <math>*F</math>romWorkload** Profile = Android
             RuntimeFrameworkName = Microsoft.Maui.Essentials
         Microsoft.NETCore.App
             TargetFramework = netcoreapp3.0
             DefaultRuntimeFrameworkVersion = 3.0.0
             TargetingPackName = Microsoft.NETCore.App.Ref
             LatestRuntimeFrameworkVersion = 3.0.3
             RuntimePackRuntimeIdentifiers = linux-arm;linux-
arm64;linux-musl-arm64;linux-musl-x64;linux-x64;osx-x64;rhel.6-
x64;tizen.4.0.0-armel;tizen.5.0.0-armel;win-arm;win-arm64;win-
x64;win-x86
             RuntimePackNamePatterns = 
Microsoft.NETCore.App.Runtime.**RID**
             TargetingPackVersion = 3.0.0
             IsTrimmable = true
             RuntimeFrameworkName = Microsoft.NETCore.App
         Microsoft.NETCore.App
             TargetFramework = netcoreapp3.1
             DefaultRuntimeFrameworkVersion = 3.1.0
             TargetingPackName = Microsoft.NETCore.App.Ref
             LatestRuntimeFrameworkVersion = 3.1.32
```

```
 RuntimePackRuntimeIdentifiers = linux-arm;linux-
arm64;linux-musl-arm64;linux-musl-x64;linux-x64;osx-x64;rhel.6-
x64;tizen.4.0.0-armel;tizen.5.0.0-armel;win-arm;win-arm64;win-
x64;win-x86
             RuntimePackNamePatterns = 
Microsoft.NETCore.App.Runtime.**RID**
             TargetingPackVersion = 3.1.0
             IsTrimmable = true
             RuntimeFrameworkName = Microsoft.NETCore.App
         Microsoft.NETCore.App
            TargetFramework = net5.0DefaultRuntimeFrameworkVersion = 5.0.0
             TargetingPackName = Microsoft.NETCore.App.Ref
             LatestRuntimeFrameworkVersion = 5.0.17
             RuntimePackRuntimeIdentifiers = linux-arm;linux-
arm64;linux-musl-arm64;linux-musl-x64;linux-x64;osx-x64;rhel.6-
x64;tizen.4.0.0-armel;tizen.5.0.0-armel;win-arm;win-arm64;win-
x64;win-x86;linux-musl-arm;browser-wasm
             RuntimePackNamePatterns = 
Microsoft.NETCore.App.Runtime.**RID**
             TargetingPackVersion = 5.0.0
             IsTrimmable = true
             RuntimeFrameworkName = Microsoft.NETCore.App
         Microsoft.NETCore.App
            Taretframework = net7.0
            DefaultRuntimeFrameworkVersion = 7.0.0 TargetingPackName = Microsoft.NETCore.App.Ref
            LatestRuntimeFrameworkVersion = 7.0.4
             RuntimePackRuntimeIdentifiers = linux-arm;linux-
arm64;linux-musl-arm64;linux-musl-x64;linux-x64;osx-x64;rhel.6-
x64;tizen.4.0.0-armel;tizen.5.0.0-armel;win-arm;win-arm64;win-
x64;win-x86;linux-musl-arm;osx-arm64;maccatalyst-x64;maccatalyst-
arm64;linux-s390x;linux-bionic-arm;linux-bionic-arm64;linux-bionic-
x64;linux-bionic-x86;linux-ppc64le
             RuntimePackNamePatterns = 
Microsoft.NETCore.App.Runtime.**RID**
             TargetingPackVersion = 7.0.4
             RuntimeFrameworkName = Microsoft.NETCore.App
         Microsoft.NETCore.App
            TargetFramework = net6.0DefaultRuntimeFrameworkVersion = 6.0.0
             TargetingPackName = Microsoft.NETCore.App.Ref
             LatestRuntimeFrameworkVersion = 6.0.15
             RuntimePackRuntimeIdentifiers = linux-arm;linux-
arm64;linux-musl-arm64;linux-musl-x64;linux-x64;osx-x64;rhel.6-
x64;tizen.4.0.0-armel;tizen.5.0.0-armel;win-arm;win-arm64;win-
x64;win-x86;linux-musl-arm;osx-arm64;maccatalyst-x64;maccatalyst-
arm64;linux-s390x;linux-bionic-arm;linux-bionic-arm64;linux-bionic-
x64;linux-bionic-x86;linux-ppc64le
             RuntimePackNamePatterns = 
Microsoft.NETCore.App.Runtime.**RID**
            TargetingPackVersion = 6.0.15 RuntimeFrameworkName = Microsoft.NETCore.App
         Microsoft.Windows.SDK.NET.Ref
```

```
 RuntimePackAlwaysCopyLocal = true
    TargetFramework = net6.0-windows10.0.17763.0 DefaultRuntimeFrameworkVersion = 10.0.17763.28
     TargetingPackName = Microsoft.Windows.SDK.NET.Ref
     IsWindowsOnly = true
     LatestRuntimeFrameworkVersion = 10.0.17763.28
     RuntimePackRuntimeIdentifiers = any
     RuntimePackNamePatterns = Microsoft.Windows.SDK.NET.Ref
    TargetingPackVersion = <math>10.0.17763.28</math> RuntimeFrameworkName = Microsoft.Windows.SDK.NET.Ref
 Microsoft.Windows.SDK.NET.Ref
     RuntimePackAlwaysCopyLocal = true
    TargetFramework = net6.0-windows10.0.18362.0 DefaultRuntimeFrameworkVersion = 10.0.18362.28
     TargetingPackName = Microsoft.Windows.SDK.NET.Ref
     IsWindowsOnly = true
     LatestRuntimeFrameworkVersion = 10.0.18362.28
     RuntimePackRuntimeIdentifiers = any
     RuntimePackNamePatterns = Microsoft.Windows.SDK.NET.Ref
     TargetingPackVersion = 10.0.18362.28
     RuntimeFrameworkName = Microsoft.Windows.SDK.NET.Ref
 Microsoft.Windows.SDK.NET.Ref
     RuntimePackAlwaysCopyLocal = true
     TargetFramework = net6.0-windows10.0.19041.0
     DefaultRuntimeFrameworkVersion = 10.0.19041.28
     TargetingPackName = Microsoft.Windows.SDK.NET.Ref
     IsWindowsOnly = true
     LatestRuntimeFrameworkVersion = 10.0.19041.28
     RuntimePackRuntimeIdentifiers = any
     RuntimePackNamePatterns = Microsoft.Windows.SDK.NET.Ref
    TarcetimePackVersion = 10.0.19041.28 RuntimeFrameworkName = Microsoft.Windows.SDK.NET.Ref
 Microsoft.Windows.SDK.NET.Ref
     RuntimePackAlwaysCopyLocal = true
    Taretframework = net7.0-windows10.0.17763.0
     DefaultRuntimeFrameworkVersion = 10.0.17763.28
     TargetingPackName = Microsoft.Windows.SDK.NET.Ref
     IsWindowsOnly = true
     LatestRuntimeFrameworkVersion = 10.0.17763.28
     RuntimePackRuntimeIdentifiers = any
     RuntimePackNamePatterns = Microsoft.Windows.SDK.NET.Ref
     TargetingPackVersion = 10.0.17763.28
     RuntimeFrameworkName = Microsoft.Windows.SDK.NET.Ref
 Microsoft.Windows.SDK.NET.Ref
     RuntimePackAlwaysCopyLocal = true
    TargetFramework = net7.0-windows10.0.18362.0 DefaultRuntimeFrameworkVersion = 10.0.18362.28
     TargetingPackName = Microsoft.Windows.SDK.NET.Ref
     IsWindowsOnly = true
     LatestRuntimeFrameworkVersion = 10.0.18362.28
     RuntimePackRuntimeIdentifiers = any
     RuntimePackNamePatterns = Microsoft.Windows.SDK.NET.Ref
    TargetingPackVersion = <math>10.0.18362.28</math> RuntimeFrameworkName = Microsoft.Windows.SDK.NET.Ref
```

```
 Microsoft.Windows.SDK.NET.Ref
             RuntimePackAlwaysCopyLocal = true
             TargetFramework = net5.0-windows10.0.17763.0
             DefaultRuntimeFrameworkVersion = 10.0.17763.28
             TargetingPackName = Microsoft.Windows.SDK.NET.Ref
             IsWindowsOnly = true
             LatestRuntimeFrameworkVersion = 10.0.17763.28
             RuntimePackRuntimeIdentifiers = any
             RuntimePackNamePatterns = Microsoft.Windows.SDK.NET.Ref
             TargetingPackVersion = 10.0.17763.28
             RuntimeFrameworkName = Microsoft.Windows.SDK.NET.Ref
         Microsoft.Windows.SDK.NET.Ref
             RuntimePackAlwaysCopyLocal = true
            TargetFramework = net5.0 - window10.0.18362.0 DefaultRuntimeFrameworkVersion = 10.0.18362.28
             TargetingPackName = Microsoft.Windows.SDK.NET.Ref
             IsWindowsOnly = true
             LatestRuntimeFrameworkVersion = 10.0.18362.28
             RuntimePackRuntimeIdentifiers = any
             RuntimePackNamePatterns = Microsoft.Windows.SDK.NET.Ref
             TargetingPackVersion = 10.0.18362.28
             RuntimeFrameworkName = Microsoft.Windows.SDK.NET.Ref
         Microsoft.Windows.SDK.NET.Ref
             RuntimePackAlwaysCopyLocal = true
            TargetFramework = net5.0–windows10.0.19041.0 DefaultRuntimeFrameworkVersion = 10.0.19041.28
             TargetingPackName = Microsoft.Windows.SDK.NET.Ref
             IsWindowsOnly = true
            LatestRuntimeFrameworkVersion = 10.0.19041.28
             RuntimePackRuntimeIdentifiers = any
             RuntimePackNamePatterns = Microsoft.Windows.SDK.NET.Ref
             TargetingPackVersion = 10.0.19041.28
             RuntimeFrameworkName = Microsoft.Windows.SDK.NET.Ref
         Microsoft.Windows.SDK.NET.Ref
             RuntimePackAlwaysCopyLocal = true
            TargetFramework = net7.0 - window10.0.19041.0 DefaultRuntimeFrameworkVersion = 10.0.19041.28
             TargetingPackName = Microsoft.Windows.SDK.NET.Ref
             IsWindowsOnly = true
             LatestRuntimeFrameworkVersion = 10.0.19041.28
             RuntimePackRuntimeIdentifiers = any
             RuntimePackNamePatterns = Microsoft.Windows.SDK.NET.Ref
            TargetingPackVersion = <math>10.0.19041.28</math> RuntimeFrameworkName = Microsoft.Windows.SDK.NET.Ref
         Microsoft.WindowsDesktop.App
            TargetFramework = net7.0DefaultRuntimeFrameworkVersion = 7.0.0 TargetingPackName = Microsoft.WindowsDesktop.App.Ref
             IsWindowsOnly = true
             LatestRuntimeFrameworkVersion = 7.0.4
             RuntimePackRuntimeIdentifiers = win-x64;win-x86;win-
arm64
             RuntimePackNamePatterns = 
Microsoft.WindowsDesktop.App.Runtime.**RID**
```

```
 TargetingPackVersion = 7.0.4
             RuntimeFrameworkName = Microsoft.WindowsDesktop.App
         Microsoft.WindowsDesktop.App
             TargetFramework = netcoreapp3.0
             DefaultRuntimeFrameworkVersion = 3.0.0
             TargetingPackName = Microsoft.WindowsDesktop.App.Ref
             IsWindowsOnly = true
             LatestRuntimeFrameworkVersion = 3.0.3
             RuntimePackRuntimeIdentifiers = win-x64;win-x86
             RuntimePackNamePatterns = 
Microsoft.WindowsDesktop.App.Runtime.**RID**
             TargetingPackVersion = 3.0.0
             RuntimeFrameworkName = Microsoft.WindowsDesktop.App
         Microsoft.WindowsDesktop.App
             TargetFramework = netcoreapp3.1
            DefaultRuntimeFrameworkVersion = 3.1.0 TargetingPackName = Microsoft.WindowsDesktop.App.Ref
             IsWindowsOnly = true
             LatestRuntimeFrameworkVersion = 3.1.32
             RuntimePackRuntimeIdentifiers = win-x64;win-x86
             RuntimePackNamePatterns = 
Microsoft.WindowsDesktop.App.Runtime.**RID**
            TargetingPackVersion = 3.1.0
             RuntimeFrameworkName = Microsoft.WindowsDesktop.App
         Microsoft.WindowsDesktop.App
            T</math>argetFramework = net6.0DefaultRuntimeFrameworkVersion = 6.0.0
             TargetingPackName = Microsoft.WindowsDesktop.App.Ref
             IsWindowsOnly = true
            LatestRuntimeFrameworkVersion = 6.0.15 RuntimePackRuntimeIdentifiers = win-x64;win-x86;win-
arm64
             RuntimePackNamePatterns = 
Microsoft.WindowsDesktop.App.Runtime.**RID**
            TaretingPackVersion = 6.0.15 RuntimeFrameworkName = Microsoft.WindowsDesktop.App
         Microsoft.WindowsDesktop.App
            TargetFramework = net5.0 DefaultRuntimeFrameworkVersion = 5.0.0
             TargetingPackName = Microsoft.WindowsDesktop.App.Ref
             IsWindowsOnly = true
            LatestRuntimeFrameworkVersion = 5.0.17RuntimePackRuntimeIdentifiers = win-x64;win-x86;win-zarm64
             RuntimePackNamePatterns = 
Microsoft.WindowsDesktop.App.Runtime.**RID**
             TargetingPackVersion = 5.0.0
             RuntimeFrameworkName = Microsoft.WindowsDesktop.App
         Microsoft.WindowsDesktop.App.WindowsForms
             TargetFramework = netcoreapp3.1
             DefaultRuntimeFrameworkVersion = 3.1.0
             TargetingPackName = Microsoft.WindowsDesktop.App.Ref
             IsWindowsOnly = true
             LatestRuntimeFrameworkVersion = 3.1.32
```

```
 RuntimePackRuntimeIdentifiers = win-x64;win-x86
             RuntimePackNamePatterns = 
Microsoft.WindowsDesktop.App.Runtime.**RID**
             TargetingPackVersion = 3.1.0
             Profile = WindowsForms
             RuntimeFrameworkName = Microsoft.WindowsDesktop.App
         Microsoft.WindowsDesktop.App.WindowsForms
             TargetFramework = netcoreapp3.0
            DefaultRuntimeFrameworkVersion = 3.0.0
             TargetingPackName = Microsoft.WindowsDesktop.App.Ref
             IsWindowsOnly = true
             LatestRuntimeFrameworkVersion = 3.0.3
             RuntimePackRuntimeIdentifiers = win-x64;win-x86
             RuntimePackNamePatterns = 
Microsoft.WindowsDesktop.App.Runtime.**RID**
             TargetingPackVersion = 3.0.0
             Profile = WindowsForms
             RuntimeFrameworkName = Microsoft.WindowsDesktop.App
         Microsoft.WindowsDesktop.App.WindowsForms
            TargetFramework = net7.0 DefaultRuntimeFrameworkVersion = 7.0.0
             TargetingPackName = Microsoft.WindowsDesktop.App.Ref
             IsWindowsOnly = true
             LatestRuntimeFrameworkVersion = 7.0.4
             RuntimePackRuntimeIdentifiers = win-x64;win-x86;win-
arm64
             RuntimePackNamePatterns = 
Microsoft.WindowsDesktop.App.Runtime.**RID**
            TargetingPackVersion = 7.0.4
            Profit = WindowsForms RuntimeFrameworkName = Microsoft.WindowsDesktop.App
         Microsoft.WindowsDesktop.App.WindowsForms
            Taretframework = net6.0
            DefaultRuntimeFrameworkVersion = 6.0.0
             TargetingPackName = Microsoft.WindowsDesktop.App.Ref
             IsWindowsOnly = true
            LatestRuntimeFrameworkVersion = 6.0.15 RuntimePackRuntimeIdentifiers = win-x64;win-x86;win-
arm64
             RuntimePackNamePatterns = 
Microsoft.WindowsDesktop.App.Runtime.**RID**
             TargetingPackVersion = 6.0.15
             Profile = WindowsForms
             RuntimeFrameworkName = Microsoft.WindowsDesktop.App
         Microsoft.WindowsDesktop.App.WindowsForms
            TargetFramework = net5.0DefaultRuntimeFrameworkVersion = 5.0.0
             TargetingPackName = Microsoft.WindowsDesktop.App.Ref
             IsWindowsOnly = true
             LatestRuntimeFrameworkVersion = 5.0.17
             RuntimePackRuntimeIdentifiers = win-x64;win-x86;win-
arm64
             RuntimePackNamePatterns = 
Microsoft.WindowsDesktop.App.Runtime.**RID**
```

```
 TargetingPackVersion = 5.0.0
             Profile = WindowsForms
             RuntimeFrameworkName = Microsoft.WindowsDesktop.App
         Microsoft.WindowsDesktop.App.WPF
            Taretframework = netcoreapp3.1
             DefaultRuntimeFrameworkVersion = 3.1.0
             TargetingPackName = Microsoft.WindowsDesktop.App.Ref
             IsWindowsOnly = true
             LatestRuntimeFrameworkVersion = 3.1.32
             RuntimePackRuntimeIdentifiers = win-x64;win-x86
             RuntimePackNamePatterns = 
Microsoft.WindowsDesktop.App.Runtime.**RID**
             TargetingPackVersion = 3.1.0
             Profile = WPF
             RuntimeFrameworkName = Microsoft.WindowsDesktop.App
         Microsoft.WindowsDesktop.App.WPF
            TargetFramework = net5.0 DefaultRuntimeFrameworkVersion = 5.0.0
             TargetingPackName = Microsoft.WindowsDesktop.App.Ref
             IsWindowsOnly = true
             LatestRuntimeFrameworkVersion = 5.0.17
             RuntimePackRuntimeIdentifiers = win-x64;win-x86;win-
arm64
             RuntimePackNamePatterns = 
Microsoft.WindowsDesktop.App.Runtime.**RID**
            TargetingPackVersion = 5.0.0
             Profile = WPF
             RuntimeFrameworkName = Microsoft.WindowsDesktop.App
         Microsoft.WindowsDesktop.App.WPF
            TargetFramework = netcoreapp3.0
             DefaultRuntimeFrameworkVersion = 3.0.0
             TargetingPackName = Microsoft.WindowsDesktop.App.Ref
             IsWindowsOnly = true
            LatestRuntimeFrameworkVersion = 3.0.3
             RuntimePackRuntimeIdentifiers = win-x64;win-x86
             RuntimePackNamePatterns = 
Microsoft.WindowsDesktop.App.Runtime.**RID**
             TargetingPackVersion = 3.0.0
             Profile = WPF
             RuntimeFrameworkName = Microsoft.WindowsDesktop.App
         Microsoft.WindowsDesktop.App.WPF
            TargetFramework = net7.0DefaultRuntimeFrameworkVersion = 7.0.0
             TargetingPackName = Microsoft.WindowsDesktop.App.Ref
             IsWindowsOnly = true
             LatestRuntimeFrameworkVersion = 7.0.4
             RuntimePackRuntimeIdentifiers = win-x64;win-x86;win-
arm64
             RuntimePackNamePatterns = 
Microsoft.WindowsDesktop.App.Runtime.**RID**
             TargetingPackVersion = 7.0.4
            Projectie = WF RuntimeFrameworkName = Microsoft.WindowsDesktop.App
         Microsoft.WindowsDesktop.App.WPF
```

```
TargetFramework = net6.0DefaultRuntimeFrameworkVersion = 6.0.0 TargetingPackName = Microsoft.WindowsDesktop.App.Ref
             IsWindowsOnly = true
            LatestRuntimeFrameworkVersion = 6.0.15 RuntimePackRuntimeIdentifiers = win-x64;win-x86;win-
arm64
             RuntimePackNamePatterns = 
Microsoft.WindowsDesktop.App.Runtime.**RID**
             TargetingPackVersion = 6.0.15
            Profit = WF RuntimeFrameworkName = Microsoft.WindowsDesktop.App
         NETStandard.Library
            TargetFramework = netstandard2.1 TargetingPackName = NETStandard.Library.Ref
             TargetingPackVersion = 2.1.0
     KnownILCompilerPack
         Microsoft.DotNet.ILCompiler
             ILCompilerPackNamePattern = 
runtime.**RID**.Microsoft.DotNet.ILCompiler
            TargetFramework = net7.0 ILCompilerPackVersion = 7.0.4
             ILCompilerRuntimeIdentifiers = linux-musl-x64;linux-
x64;win-x64;linux-arm;linux-arm64;linux-musl-arm;linux-musl-
arm64;osx-arm64;osx-x64;win-arm;win-arm64;win-x86
     KnownRuntimePack
         Microsoft.NETCore.App
            TargetFramework = net7.0LatestRuntimeFrameworkVersion = 7.0.4
             RuntimePackRuntimeIdentifiers = linux-arm;linux-
arm64;linux-musl-arm64;linux-musl-x64;linux-x64;osx-x64;rhel.6-
x64;win-arm;win-arm64;win-x64;win-x86;linux-musl-arm;osx-
arm64;maccatalyst-x64;maccatalyst-arm64;linux-s390x;linux-bionic-
arm;linux-bionic-arm64;linux-bionic-x64;linux-bionic-x86;linux-
ppc64le;browser-wasm;ios-arm64;ios-arm;iossimulator-
arm64;iossimulator-x64;iossimulator-x86;tvos-arm64;tvossimulator-
arm64;tvossimulator-x64;android-arm64;android-arm;android-
x64;android-x86
             RuntimePackNamePatterns = 
Microsoft.NETCore.App.Runtime.Mono.**RID**
             RuntimePackLabels = Mono
             RuntimeFrameworkName = Microsoft.NETCore.App
         Microsoft.NETCore.App
            TargetFramework = net6.0 LatestRuntimeFrameworkVersion = 6.0.15
             RuntimePackRuntimeIdentifiers = linux-arm;linux-
arm64;linux-musl-arm64;linux-musl-x64;linux-x64;osx-x64;rhel.6-
x64;win-arm;win-arm64;win-x64;win-x86;linux-musl-arm;osx-
arm64;maccatalyst-x64;maccatalyst-arm64;linux-s390x;linux-bionic-
arm;linux-bionic-arm64;linux-bionic-x64;linux-bionic-x86;linux-
ppc64le;browser-wasm;ios-arm64;ios-arm;iossimulator-
arm64;iossimulator-x64;iossimulator-x86;tvos-arm64;tvossimulator-
arm64;tvossimulator-x64;android-arm64;android-arm;android-
x64;android-x86
```

```
 RuntimePackNamePatterns = 
Microsoft.NETCore.App.Runtime.Mono.**RID**
             RuntimePackLabels = Mono
             RuntimeFrameworkName = Microsoft.NETCore.App
     MauiAsset
         Resources/Raw/AboutAssets.txt
            LogicalName = AboutAssets.txt MauiFont
         Resources/Fonts/FontAwesomeBrands.otf
         Resources/Fonts/FontAwesomeRegular.otf
         Resources/Fonts/FontAwesomeSolid.otf
         Resources/Fonts/OpenSans-Regular.ttf
         Resources/Fonts/OpenSans-Semibold.ttf
     MauiIcon
         Resources/AppIcon/appicon.svg
     MauiImage
         Resources/Images/dotnet_bot.svg
         Resources/Images/logo.png
     MauiPlatformSpecificFolder
         Platforms/Android/
             TargetPlatformIdentifier = android
         Platforms/iOS/
             TargetPlatformIdentifier = ios
         Platforms/MacCatalyst/
             TargetPlatformIdentifier = maccatalyst
         Platforms/Tizen/
             TargetPlatformIdentifier = tizen
         Platforms/Windows/
             TargetPlatformIdentifier = windows
     MauiSplashScreen
         Resources/Splash/splash.svg
            BaseSize = 128,128Color = #512BD4 MauiXaml
         App.xaml
             SubType = Designer
         Desktop/AppShell.xaml
            SubType = Desktop/MainPage.xaml
            SubType = Mobile/ActivationPIN.xaml
             SubType = Designer
         Mobile/AppShell.xaml
            SubType = Mobile/BlockedAccount.xaml
             SubType = Designer
         Mobile/Country.xaml
            SubType = Mobile/Favorites.xaml
            SubType = Mobile/ForgotPassword.xaml
             SubType = Designer
         Mobile/Help.xaml
             SubType = Designer
```
 Mobile/HomePage.xaml  $SubType =$  Mobile/LearnAboutMe.xaml  $SubType =$  Mobile/MainPage.xaml SubType = Mobile/MemberDetails.xaml  $SubType =$  Mobile/MyBirthday.xaml  $SubType =$  Mobile/MyBodyArt.xaml  $SubType =$  Mobile/MyBodyType.xaml  $SubType =$  Mobile/MyCar.xaml  $SubType =$  Mobile/MyChats.xaml  $SubType =$  Mobile/MyChildren.xaml  $SubType =$  Mobile/MyDisability.xaml  $SubType =$  Mobile/MyDrinking.xaml  $SubType =$  Mobile/MyEmploymentStatus.xaml SubType = Designer Mobile/MyEthnicity.xaml  $SubType =$  Mobile/MyEyeglassesLens.xaml SubType = Designer Mobile/MyEyes.xaml  $SubType =$  Mobile/MyFood.xaml SubType = Designer Mobile/MyGender.xaml  $SubType =$  Mobile/MyHair.xaml  $SubType =$ Mobile/MyHeightWeight.xaml  $SubType =$  Mobile/MyIncome.xaml SubType = Designer Mobile/MyInterests.xaml  $SubType =$  Mobile/MyLanguages.xaml  $SubType =$  Mobile/MyLivingStatus.xaml SubType = Designer Mobile/MyLocation.xaml  $SubType =$  Mobile/MyMaritalStatus.xaml  $SubType =$  Mobile/MyNationality.xaml  $SubType =$ 

```
 Mobile/MyOccupation.xaml
        SubType = Mobile/MyPets.xaml
        SubType = Mobile/MyProfile.xaml
         SubType = Designer
     Mobile/MyRelocate.xaml
         SubType = Designer
     Mobile/MySmoking.xaml
        SubType = Mobile/Nationality.xaml
        SubType = Mobile/NewPassword.xaml
         SubType = Designer
     Mobile/OnBoarding.xaml
        SubType = Mobile/Search.xaml
        SubType = Mobile/Settings.xaml
        SubType = Mobile/Signin.xaml
         SubType = Designer
     Mobile/Signup.xaml
         SubType = Designer
     Mobile/States.xaml
        SubType = Platforms/Windows/App.xaml
         SubType = Designer
     Resources/Styles/Colors.xaml
         SubType = Designer
     Resources/Styles/Styles.xaml
         SubType = Designer
     Tablet/AppShell.xaml
        SubType = Tablet/MainPage.xaml
        SubType = None
     .DS_Store
     Platforms/Android/AndroidManifest.xml
     Platforms/Android/Resources/values/colors.xml
     Platforms/iOS/Info.plist
     Platforms/MacCatalyst/Info.plist
     Platforms/Tizen/tizen-manifest.xml
     Platforms/Windows/app.manifest
     Platforms/Windows/Package.appxmanifest
     Properties/launchSettings.json
     Resources/.DS_Store
     Resources/AppIcon/appicon.svg
     Resources/AppIcon/appiconfg.svg
     Resources/Fonts/OpenSans-Regular.ttf
     Resources/Fonts/OpenSans-Semibold.ttf
     Resources/Images/dotnet_bot.svg
     Resources/Raw/AboutAssets.txt
     Resources/Splash/splash.svg
```

```
 PackageConflictOverrides
     NETStandard.Library
         OverriddenPackages = 
         Microsoft.Win32.Primitives|4.3.0;
         System.AppContext|4.3.0;
         System.Collections|4.3.0;
         System.Collections.Concurrent|4.3.0;
         System.Collections.Immutable|1.4.0;
         System.Collections.NonGeneric|4.3.0;
         System.Collections.Specialized|4.3.0;
         System.ComponentModel|4.3.0;
         System.ComponentModel.EventBasedAsync|4.3.0;
         System.ComponentModel.Primitives|4.3.0;
         System.ComponentModel.TypeConverter|4.3.0;
         System.Console|4.3.0;
         System.Data.Common|4.3.0;
         System.Diagnostics.Contracts|4.3.0;
         System.Diagnostics.Debug|4.3.0;
         System.Diagnostics.FileVersionInfo|4.3.0;
         System.Diagnostics.Process|4.3.0;
         System.Diagnostics.StackTrace|4.3.0;
         System.Diagnostics.TextWriterTraceListener|4.3.0;
         System.Diagnostics.Tools|4.3.0;
         System.Diagnostics.TraceSource|4.3.0;
         System.Diagnostics.Tracing|4.3.0;
         System.Dynamic.Runtime|4.3.0;
         System.Globalization|4.3.0;
         System.Globalization.Calendars|4.3.0;
         System.Globalization.Extensions|4.3.0;
         System.IO|4.3.0;
         System.IO.Compression|4.3.0;
         System.IO.Compression.ZipFile|4.3.0;
         System.IO.FileSystem|4.3.0;
         System.IO.FileSystem.DriveInfo|4.3.0;
         System.IO.FileSystem.Primitives|4.3.0;
         System.IO.FileSystem.Watcher|4.3.0;
         System.IO.IsolatedStorage|4.3.0;
         System.IO.MemoryMappedFiles|4.3.0;
         System.IO.Pipes|4.3.0;
         System.IO.UnmanagedMemoryStream|4.3.0;
         System.Linq|4.3.0;
         System.Linq.Expressions|4.3.0;
         System.Linq.Queryable|4.3.0;
         System.Net.Http|4.3.0;
         System.Net.NameResolution|4.3.0;
         System.Net.Primitives|4.3.0;
         System.Net.Requests|4.3.0;
         System.Net.Security|4.3.0;
         System.Net.Sockets|4.3.0;
         System.Net.WebHeaderCollection|4.3.0;
         System.ObjectModel|4.3.0;
         System.Private.DataContractSerialization|4.3.0;
         System.Reflection|4.3.0;
         System.Reflection.Emit|4.3.0;
```
 System.Reflection.Emit.ILGeneration|4.3.0; System.Reflection.Emit.Lightweight|4.3.0; System.Reflection.Extensions|4.3.0; System.Reflection.Primitives|4.3.0; System.Reflection.TypeExtensions|4.3.0; System.Resources.ResourceManager|4.3.0; System.Runtime|4.3.0; System.Runtime.Extensions|4.3.0; System.Runtime.Handles|4.3.0; System.Runtime.InteropServices|4.3.0; System.Runtime.InteropServices.RuntimeInformation|4.3.0; System.Runtime.Loader|4.3.0; System.Runtime.Numerics|4.3.0; System.Runtime.Serialization.Formatters|4.3.0; System.Runtime.Serialization.Json|4.3.0; System.Runtime.Serialization.Primitives|4.3.0; System.Security.AccessControl|4.4.0; System.Security.Claims|4.3.0; System.Security.Cryptography.Algorithms|4.3.0; System.Security.Cryptography.Csp|4.3.0; System.Security.Cryptography.Encoding|4.3.0; System.Security.Cryptography.Primitives|4.3.0; System.Security.Cryptography.X509Certificates|4.3.0; System.Security.Cryptography.Xml|4.4.0; System.Security.Principal|4.3.0; System.Security.Principal.Windows|4.4.0; System.Text.Encoding|4.3.0; System.Text.Encoding.Extensions|4.3.0; System.Text.RegularExpressions|4.3.0; System.Threading|4.3.0; System.Threading.Overlapped<sub>14.3.0</sub>; System.Threading.Tasks|4.3.0; System.Threading.Tasks.Extensions|4.3.0; System.Threading.Tasks.Parallel|4.3.0; System.Threading.Thread|4.3.0; System.Threading.ThreadPool|4.3.0; System.Threading.Timer<sup>[4.3.0</sup>; System.ValueTuple|4.3.0; System.Xml.ReaderWriter|4.3.0; System.Xml.XDocument|4.3.0; System.Xml.XmlDocument|4.3.0; System.Xml.XmlSerializer|4.3.0; System.Xml.XPath|4.3.0; System.Xml.XPath.XDocument|4.3.0; PackageReference CommunityToolkit.Maui  $Version = 5.0.0$  CommunityToolkit.Mvvm  $Version = 8.2.0 - previous$  Microsoft.Extensions.Configuration IsImplicitlyDefined = true  $Version = 7.0.0$ Microsoft.Extensions.DependencyInjection

```
 IsImplicitlyDefined = true
    Version = 7.0.0 Microsoft.Extensions.Logging
     IsImplicitlyDefined = true
    Version = 7.0.0 Microsoft.Extensions.Logging.Abstractions
     IsImplicitlyDefined = true
    Version = 7.0.0 Microsoft.Extensions.Logging.Debug
    Version = 7.0.0 Microsoft.Maui.Graphics
     IsImplicitlyDefined = true
    Version = 7.0.59 Microsoft.Maui.Graphics
    Version = 7.0.59 OneSignalSDK.DotNet
    Version = 5.0.0 - beta02 Sentry.Maui
    Version = 3.29.1 Syncfusion.Maui.Backdrop
    Version = 21.1.37 Syncfusion.Maui.Barcode
    Version = 21.1.37 Syncfusion.Maui.Calendar
    Version = 21.1.37 Syncfusion.Maui.Charts
    Version = 21.1.37 Syncfusion.Maui.Core
    Version = 21.1.37 Syncfusion.Maui.Gauges
    Version = 21.1.37 Syncfusion.Maui.Inputs
    Version = 21.1.37 Syncfusion.Maui.ListView
    Version = 21.1.37 Syncfusion.Maui.Maps
    Version = 21.1.37 Syncfusion.Maui.Popup
    Version = 21.1.37 Syncfusion.Maui.ProgressBar
    Version = 21.1.37 Syncfusion.Maui.Sliders
    Version = 21.1.37 Syncfusion.Maui.TabView
    Version = 21.1.37 Xamarin.Android.Glide
     IsImplicitlyDefined = true
    Version = 4.13.2.2 Xamarin.AndroidX.Browser
     IsImplicitlyDefined = true
    Version = 1.4.0.3 Xamarin.AndroidX.Legacy.Support.V4
     IsImplicitlyDefined = true
    Version = 1.0.0.15
```

```
 Xamarin.AndroidX.Lifecycle.LiveData
             IsImplicitlyDefined = true
            Version = 2.5.1.1 Xamarin.AndroidX.Navigation.Common
             IsImplicitlyDefined = true
            Version = 2.5.2.1 Xamarin.AndroidX.Navigation.Fragment
             IsImplicitlyDefined = true
            Version = 2.5.2.1 Xamarin.AndroidX.Navigation.Runtime
             IsImplicitlyDefined = true
            Version = 2.5.2.1 Xamarin.AndroidX.Navigation.UI
             IsImplicitlyDefined = true
            Version = 2.5.2.1 Xamarin.AndroidX.Security.SecurityCrypto
             IsImplicitlyDefined = true
            Version = 1.1.0-alpha03 Xamarin.Google.Android.Material
             IsImplicitlyDefined = true
            Version = 1.7.0 Xamarin.Google.Crypto.Tink.Android
             IsImplicitlyDefined = true
            Version = 1.7.0.1 PotentialEditorConfigFiles
         /.editorconfig
         /Users/.editorconfig
         /Users/jassim/.editorconfig
         /Users/jassim/Projects/.editorconfig
         /Users/jassim/Projects/Muffin/.editorconfig
         /Users/jassim/Projects/Muffin/Muffin/.editorconfig
         /Users/jassim/Projects/Muffin/Muffin/Data/.editorconfig
         /Users/jassim/Projects/Muffin/Muffin/Desktop/.editorconfig
         /Users/jassim/Projects/Muffin/Muffin/Messages/.editorconfig
         /Users/jassim/Projects/Muffin/Muffin/Mobile/.editorconfig
         /Users/jassim/Projects/Muffin/Muffin/Platforms/.editorconfig
         /Users/jassim/Projects/Muffin/Muffin/Platforms/
Android/.editorconfig
         /Users/jassim/Projects/Muffin/Muffin/Platforms/
iOS/.editorconfig
         /Users/jassim/Projects/Muffin/Muffin/Platforms/
MacCatalyst/.editorconfig
         /Users/jassim/Projects/Muffin/Muffin/Platforms/
Tizen/.editorconfig
         /Users/jassim/Projects/Muffin/Muffin/Platforms/
Windows/.editorconfig
         /Users/jassim/Projects/Muffin/Muffin/Tablet/.editorconfig
         /Users/jassim/Projects/Muffin/Muffin/UpdateMy/.editorconfig
     PreprocessorValue
         assemblyname
             Value = Muffin
         filename
             Value = Muffin.csproj
         fullpath
```

```
 Value = /Users/jassim/Projects/Muffin/Muffin
         outputfilename
             Value = Muffin.dll
         rootnamespace
            Value = Muffin ProguardConfiguration
         /Users/jassim/.nuget/packages/xamarin.androidx.appcompat/
1.5.1/buildTransitive/net6.0-android31.0/../../proguard/proguard.txt
             AndroidXSkipAndroidXMigration = true
         /Users/jassim/.nuget/packages/
xamarin.androidx.coordinatorlayout/1.2.0.3/buildTransitive/net6.0-
android31.0/../../proguard/proguard.txt
             AndroidXSkipAndroidXMigration = true
         /Users/jassim/.nuget/packages/xamarin.androidx.core/1.9.0.1/
buildTransitive/net6.0-android31.0/../../proguard/proguard.txt
            AndroidXSkipAndroidXMiaration = true /Users/jassim/.nuget/packages/xamarin.androidx.fragment/
1.5.3.1/buildTransitive/net6.0-android31.0/../../proguard/
proguard.txt
             AndroidXSkipAndroidXMigration = true
         /Users/jassim/.nuget/packages/
xamarin.androidx.lifecycle.process/2.5.1/buildTransitive/net6.0-
android31.0/../../proguard/proguard.txt
             AndroidXSkipAndroidXMigration = true
         /Users/jassim/.nuget/packages/
xamarin.androidx.lifecycle.runtime/2.5.1.1/buildTransitive/net6.0-
android31.0/../../proguard/proguard.txt
             AndroidXSkipAndroidXMigration = true
         /Users/jassim/.nuget/packages/
xamarin.androidx.lifecycle.viewmodel/2.5.1.1/buildTransitive/net6.0-
android31.0/../../proguard/proguard.txt
             AndroidXSkipAndroidXMigration = true
         /Users/jassim/.nuget/packages/
xamarin.androidx.lifecycle.viewmodelsavedstate/2.5.1.1/
buildTransitive/net6.0-android31.0/../../proguard/proguard.txt
             AndroidXSkipAndroidXMigration = true
         /Users/jassim/.nuget/packages/xamarin.androidx.media/
1.6.0.2/buildTransitive/net6.0-android31.0/../../proguard/
proguard.txt
             AndroidXSkipAndroidXMigration = true
         /Users/jassim/.nuget/packages/
xamarin.androidx.navigation.common/2.5.2.1/buildTransitive/net6.0-
android31.0/../../proguard/proguard.txt
             AndroidXSkipAndroidXMigration = true
         /Users/jassim/.nuget/packages/
xamarin.androidx.navigation.ui/2.5.2.1/buildTransitive/net6.0-
android31.0/../../proguard/proguard.txt
             AndroidXSkipAndroidXMigration = true
         /Users/jassim/.nuget/packages/xamarin.androidx.recyclerview/
1.2.1.7/buildTransitive/net6.0-android31.0/../../proguard/
proguard.txt
             AndroidXSkipAndroidXMigration = true
         /Users/jassim/.nuget/packages/xamarin.androidx.room.runtime/
2.4.3.1/buildTransitive/net6.0-android31.0/../../proguard/
```
proguard.txt AndroidXSkipAndroidXMigration = true /Users/jassim/.nuget/packages/xamarin.androidx.savedstate/ 1.2.0.1/buildTransitive/net6.0-android31.0/../../proguard/ proguard.txt AndroidXSkipAndroidXMigration = true /Users/jassim/.nuget/packages/ xamarin.androidx.startup.startupruntime/1.1.1.3/buildTransitive/ net6.0-android31.0/../../proguard/proguard.txt AndroidXSkipAndroidXMigration = true /Users/jassim/.nuget/packages/xamarin.androidx.transition/ 1.4.1.8/buildTransitive/net6.0-android31.0/../../proguard/ proguard.txt AndroidXSkipAndroidXMigration = true /Users/jassim/.nuget/packages/ xamarin.androidx.vectordrawable.animated/1.1.0.14/buildTransitive/ net6.0-android31.0/../../proguard/proguard.txt AndroidXSkipAndroidXMigration = true /Users/jassim/.nuget/packages/ xamarin.androidx.versionedparcelable/1.1.1.15/buildTransitive/ net6.0-android31.0/../../proguard/proguard.txt AndroidXSkipAndroidXMigration = true /Users/jassim/.nuget/packages/xamarin.androidx.window/ 1.0.0.10/buildTransitive/net6.0-android31.0/../../proguard/ proguard.txt AndroidXSkipAndroidXMigration = true /Users/jassim/.nuget/packages/xamarin.androidx.work.runtime/ 2.7.1.5/buildTransitive/net6.0-android31.0/../../proguard/ proguard.txt AndroidXSkipAndroidXMigration = true /Users/jassim/.nuget/packages/xamarin.firebase.common/ 120.1.2/buildTransitive/net6.0-android31.0/../../proguard/ proguard.txt /Users/jassim/.nuget/packages/xamarin.firebase.components/ 117.0.1/buildTransitive/net6.0-android31.0/../../proguard/ proguard.txt /Users/jassim/.nuget/packages/ xamarin.firebase.encoders.json/118.0.0.7/buildTransitive/net6.0 android31.0/../../proguard/proguard.txt /Users/jassim/.nuget/packages/ xamarin.google.android.material/1.7.0/buildTransitive/net6.0 android31.0/../../proguard/proguard.txt AndroidXSkipAndroidXMigration = true /Users/jassim/.nuget/packages/ xamarin.googleplayservices.base/118.1.0/buildTransitive/net6.0 android31.0/../../proguard/proguard.txt /Users/jassim/.nuget/packages/ xamarin.googleplayservices.basement/118.1.0/buildTransitive/net6.0 android31.0/../../proguard/proguard.txt /Users/jassim/.nuget/packages/ xamarin.googleplayservices.tasks/118.0.2/buildTransitive/net6.0 android31.0/../../proguard/proguard.txt ProjectCapability AllTargetOutputGroups

 Android AndroidApplication AssemblyReferences COMReferences CrossPlatformExecutable CSharp DeclaredSourceItems GenerateDocumentationFile LanguageService LaunchProfiles LaunchProfilesGroupByPlatformFilters Managed Maui Maui MauiAssets MauiCore MauiEssentials MauiSingleProject Mobile Msix OutputGroups Pack ProjectReferences ReferencesFolder RelativePathDerivedDefaultNamespace SharedProjectReferences SingleFileGenerators SingleTargetBuildForStartupProjects SupportsHotReload UseMaui UseMauiCore UserSourceItems VisualStudioWellKnownOutputGroups ProjectConfigurationDescription TargetFramework=net7.0-android PropertyPageSchema /usr/local/share/dotnet/sdk/7.0.202//assemblyreference.xaml Context = ;BrowseObject /usr/local/share/dotnet/sdk/7.0.202//COMReference.xaml Context = ;BrowseObject /usr/local/share/dotnet/sdk/7.0.202//Content.xaml Context = File;BrowseObject /usr/local/share/dotnet/sdk/7.0.202// CSharp.BrowseObject.xaml Context = BrowseObject /usr/local/share/dotnet/sdk/7.0.202// CSharp.ProjectItemsSchema.xaml /usr/local/share/dotnet/sdk/7.0.202//CSharp.xaml  $Context = File$  /usr/local/share/dotnet/sdk/7.0.202//Debugger\_General.xaml Context = Project /usr/local/share/dotnet/sdk/7.0.202//EmbeddedResource.xaml Context = File;BrowseObject /usr/local/share/dotnet/sdk/7.0.202//Folder.xaml

```
 Context = File;BrowseObject
         /usr/local/share/dotnet/sdk/7.0.202//General_File.xaml
            Context = File /usr/local/share/dotnet/sdk/7.0.202//
General.BrowseObject.xaml
             Context = BrowseObject
         /usr/local/share/dotnet/sdk/7.0.202//General.xaml
             Context = Project
         /usr/local/share/dotnet/sdk/7.0.202//None.xaml
             Context = File;BrowseObject
         /usr/local/share/dotnet/sdk/7.0.202//ProjectItemsSchema.xaml
         /usr/local/share/dotnet/sdk/7.0.202//ProjectReference.xaml
             Context = ;BrowseObject
         /usr/local/share/dotnet/sdk/7.0.202//
ResolvedAssemblyReference.xaml
             Context = ProjectSubscriptionService;BrowseObject
         /usr/local/share/dotnet/sdk/7.0.202//
ResolvedCOMReference.xaml
             Context = ProjectSubscriptionService;BrowseObject
         /usr/local/share/dotnet/sdk/7.0.202//
ResolvedProjectReference.xaml
             Context = ProjectSubscriptionService;BrowseObject
         /usr/local/share/dotnet/sdk/7.0.202//SCC.xaml
            Context = Invisible /usr/local/share/dotnet/sdk/7.0.202//SpecialFolder.xaml
             Context = File;ProjectSubscriptionService
     RegFreeComManifest
         obj/Debug/net7.0-android/android-arm64/Muffin.X.manifest
     RuntimeHostConfigurationOption
Microsoft.Extensions.DependencyInjection.VerifyOpenGenericServiceTri
mmability
             Value = true
            Trim = true System.AggressiveAttributeTrimming
             Value = true
            Trim = true System.Diagnostics.Tracing.EventSource.IsSupported
             Value = false
            Trim = true System.Globalization.Invariant
             Value = false
            Trim = true System.Net.Http.EnableActivityPropagation
             Value = false
            Trim = true System.Net.Http.UseNativeHttpHandler
             Value = true
            Trim = true System.Reflection.NullabilityInfoContext.IsSupported
             Value = false
            Trim = true System.Runtime.InteropServices.BuiltInComInterop.IsSupported
             Value = false
```
 $Trim = true$ 

System.Runtime.Serialization.EnableUnsafeBinaryFormatterSerializatio n

```
 Value = false
        Trim = true System.StartupHookProvider.IsSupported
         Value = false
        Trim = true System.Text.Encoding.EnableUnsafeUTF7Encoding
        Value = false
        Trim = true Xamarin.Android.Net.UseNegotiateAuthentication
         Value = false
        Trim = true SdkSupportedTargetPlatformIdentifier
     android
         DisplayName = Android
     ios
        DisplayName = iOS maccatalyst
         DisplayName = Mac Catalyst
     macos
         DisplayName = macOS
     tvos
         DisplayName = tvOS
     windows
         DisplayName = Windows
 SdkSupportedTargetPlatformVersion
     21.0
     22.0
     23.0
     24.0
     25.0
     26.0
     27.0
     28.0
     29.0
     30.0
     31.0
     32.0
     33.0
 SourceRoot
     /Users/jassim/.nuget/packages/
 SupportedNETCoreAppTargetFramework
     .NETCoreApp,Version=v1.0
        DisplayName = .NET Core 1.0
        Alias = netcoreapp1.0 .NETCoreApp,Version=v1.1
         DisplayName = .NET Core 1.1
         Alias = netcoreapp1.1
     .NETCoreApp,Version=v2.0
         DisplayName = .NET Core 2.0
         Alias = netcoreapp2.0
```

```
 .NETCoreApp,Version=v2.1
         DisplayName = .NET Core 2.1
        Alias = netcoreapp2.1 .NETCoreApp,Version=v2.2
         DisplayName = .NET Core 2.2
         Alias = netcoreapp2.2
     .NETCoreApp,Version=v3.0
         DisplayName = .NET Core 3.0
         Alias = netcoreapp3.0
     .NETCoreApp,Version=v3.1
         DisplayName = .NET Core 3.1
        Alias = netcoreapp3.1 .NETCoreApp,Version=v5.0
        DisplayName = .NET 5.0Alias = net5.0 .NETCoreApp,Version=v6.0
        DisplayName = .NET 6.0Alias = net6.0 .NETCoreApp,Version=v7.0
         DisplayName = .NET 7.0
        Alias = net7.0 SupportedNETFrameworkTargetFramework
     .NETFramework,Version=v2.0
         DisplayName = .NET Framework 2.0
        Alias = net20 .NETFramework,Version=v3.0
         DisplayName = .NET Framework 3.0
        Alias = net30 .NETFramework,Version=v3.5
         DisplayName = .NET Framework 3.5
        Alias = net35
     .NETFramework,Version=v4.0
         DisplayName = .NET Framework 4.0
        Alias = net40 .NETFramework,Version=v4.5
         DisplayName = .NET Framework 4.5
        Alias = net45
     .NETFramework,Version=v4.5.1
         DisplayName = .NET Framework 4.5.1
        Alias = net451 .NETFramework,Version=v4.5.2
         DisplayName = .NET Framework 4.5.2
        Alias = net452 .NETFramework,Version=v4.6
         DisplayName = .NET Framework 4.6
        Alias = net46 .NETFramework,Version=v4.6.1
         DisplayName = .NET Framework 4.6.1
        Alias = net461 .NETFramework,Version=v4.6.2
         DisplayName = .NET Framework 4.6.2
        Alias = net462 .NETFramework,Version=v4.7
         DisplayName = .NET Framework 4.7
```

```
Alias = net47 .NETFramework,Version=v4.7.1
         DisplayName = .NET Framework 4.7.1
        Alias = net471 .NETFramework,Version=v4.7.2
         DisplayName = .NET Framework 4.7.2
        Alias = net472
     .NETFramework,Version=v4.8
         DisplayName = .NET Framework 4.8
        Alias = net48 .NETFramework,Version=v4.8.1
         DisplayName = .NET Framework 4.8.1
         Alias = net481
 SupportedNETStandardTargetFramework
     .NETStandard,Version=v1.0
         DisplayName = .NET Standard 1.0
         Alias = netstandard1.0
     .NETStandard,Version=v1.1
         DisplayName = .NET Standard 1.1
         Alias = netstandard1.1
     .NETStandard,Version=v1.2
         DisplayName = .NET Standard 1.2
         Alias = netstandard1.2
     .NETStandard,Version=v1.3
         DisplayName = .NET Standard 1.3
        Alias = netstandard.3 .NETStandard,Version=v1.4
         DisplayName = .NET Standard 1.4
        \text{Alias} = \text{netstandard1.4} .NETStandard,Version=v1.5
         DisplayName = .NET Standard 1.5
        Alias = netstandard.5 .NETStandard,Version=v1.6
         DisplayName = .NET Standard 1.6
        Alias = netstandard.6 .NETStandard,Version=v2.0
         DisplayName = .NET Standard 2.0
         Alias = netstandard2.0
     .NETStandard,Version=v2.1
         DisplayName = .NET Standard 2.1
         Alias = netstandard2.1
 SupportedPlatform
     Linux
     macOS
     Windows
 SupportedTargetFramework
     .NETCoreApp,Version=v1.0
         DisplayName = .NET Core 1.0
        Alias = netcoreapp1.0 .NETCoreApp,Version=v1.1
         DisplayName = .NET Core 1.1
         Alias = netcoreapp1.1
     .NETCoreApp,Version=v2.0
         DisplayName = .NET Core 2.0
```

```
 Alias = netcoreapp2.0
 .NETCoreApp,Version=v2.1
     DisplayName = .NET Core 2.1
     Alias = netcoreapp2.1
 .NETCoreApp,Version=v2.2
     DisplayName = .NET Core 2.2
     Alias = netcoreapp2.2
 .NETCoreApp,Version=v3.0
     DisplayName = .NET Core 3.0
     Alias = netcoreapp3.0
 .NETCoreApp,Version=v3.1
     DisplayName = .NET Core 3.1
     Alias = netcoreapp3.1
 .NETCoreApp,Version=v5.0
     DisplayName = .NET 5.0
    Alias = net5.0 .NETCoreApp,Version=v6.0
    DisplayName = .NET 6.0
    Alias = net6.0 .NETCoreApp,Version=v7.0
     DisplayName = .NET 7.0
    Alias = net7.0 .NETFramework,Version=v2.0
     DisplayName = .NET Framework 2.0
     Alias = net20
 .NETFramework,Version=v3.0
     DisplayName = .NET Framework 3.0
     Alias = net30
 .NETFramework,Version=v3.5
     DisplayName = .NET Framework 3.5
    Alias = net35
 .NETFramework,Version=v4.0
     DisplayName = .NET Framework 4.0
    Alias = net40 .NETFramework,Version=v4.5
     DisplayName = .NET Framework 4.5
    Alias = net45
 .NETFramework,Version=v4.5.1
     DisplayName = .NET Framework 4.5.1
    Alias = net451 .NETFramework,Version=v4.5.2
     DisplayName = .NET Framework 4.5.2
    Alias = net452 .NETFramework,Version=v4.6
     DisplayName = .NET Framework 4.6
    Alias = net46 .NETFramework,Version=v4.6.1
     DisplayName = .NET Framework 4.6.1
    Alias = net461 .NETFramework,Version=v4.6.2
     DisplayName = .NET Framework 4.6.2
    Alias = net462 .NETFramework,Version=v4.7
     DisplayName = .NET Framework 4.7
```
```
Alias = net47 .NETFramework,Version=v4.7.1
         DisplayName = .NET Framework 4.7.1
        Alias = net471 .NETFramework,Version=v4.7.2
         DisplayName = .NET Framework 4.7.2
        Alias = net472
     .NETFramework,Version=v4.8
         DisplayName = .NET Framework 4.8
        Alias = net48 .NETFramework,Version=v4.8.1
         DisplayName = .NET Framework 4.8.1
        Alias = net481 .NETStandard,Version=v1.0
         DisplayName = .NET Standard 1.0
        Alias = netstandard.0 .NETStandard,Version=v1.1
         DisplayName = .NET Standard 1.1
         Alias = netstandard1.1
     .NETStandard,Version=v1.2
         DisplayName = .NET Standard 1.2
         Alias = netstandard1.2
     .NETStandard,Version=v1.3
         DisplayName = .NET Standard 1.3
         Alias = netstandard1.3
     .NETStandard,Version=v1.4
         DisplayName = .NET Standard 1.4
        Alias = netstandard.4 .NETStandard,Version=v1.5
         DisplayName = .NET Standard 1.5
        Alias = netstandard.5 .NETStandard,Version=v1.6
         DisplayName = .NET Standard 1.6
        Alias = netstandard.6 .NETStandard,Version=v2.0
         DisplayName = .NET Standard 2.0
        Alias = netstandard2.0 .NETStandard,Version=v2.1
         DisplayName = .NET Standard 2.1
         Alias = netstandard2.1
 Using
    Microsoft.Extensions.DependencyInjection
        Sdk = Maui
    Microsoft.Maui
        Sdk = Maui Microsoft.Maui.Accessibility
        Sdk = Maui
    Microsoft.Maui.ApplicationModel
        Sdk = Maui
    Microsoft.Maui.ApplicationModel.Communication
        Sdk = Maui Microsoft.Maui.ApplicationModel.DataTransfer
        Sdk = Mau Microsoft.Maui.Authentication
```

```
Sdk = Maui Microsoft.Maui.Controls
        Sdk = Maui Microsoft.Maui.Controls.Hosting
        Sdk =Maui
     Microsoft.Maui.Controls.Xaml
        Sdk = Maui Microsoft.Maui.Devices
        Sdk = Maui Microsoft.Maui.Devices.Sensors
        Sdk =Maui
     Microsoft.Maui.Dispatching
        Sdk = Mau Microsoft.Maui.Graphics
        Sdk = Maui Microsoft.Maui.Hosting
        Sdk = Maui Microsoft.Maui.Media
        Sdk = Maui Microsoft.Maui.Networking
        Sdk = Mau Microsoft.Maui.Storage
        Sdk = Maui System
     System.Collections.Generic
     System.IO
     System.Linq
     System.Net.Http
     System.Threading
     System.Threading.Tasks
 WindowsSdkSupportedTargetPlatformVersion
     10.0.17763.0
        WindowsSdkPackageVersion = 10.0.17763.28
        MinimumNETVersion = 6.0 10.0.17763.0
         WindowsSdkPackageVersion = 10.0.17763.26
         MinimumNETVersion = 5.0
     10.0.18362.0
         WindowsSdkPackageVersion = 10.0.18362.28
        MinimumNETVersion = 6.0 10.0.18362.0
         WindowsSdkPackageVersion = 10.0.18362.26
         MinimumNETVersion = 5.0
     10.0.19041.0
         WindowsSdkPackageVersion = 10.0.19041.28
        MinimumNETVersion = 6.0 10.0.19041.0
        WindowsSdkPackageVersion = 10.0.19041.26
        MinimumNETVersion = 5.0
     10.0.20348.0
         WindowsSdkPackageVersion = 10.0.20348.28
        MinimumNETVersion = 6.0 10.0.20348.0
        WindowsSdkPackageVersion = 10.0.20348.26
```

```
 MinimumNETVersion = 5.0
     10.0.22000.0
        WindowsSdkPackageVersion = 10.0.22000.28
        MinimumNETVersion = 6.0 10.0.22000.0
         WindowsSdkPackageVersion = 10.0.22000.26
         MinimumNETVersion = 5.0
     10.0.22621.0
        WindowsSdkPackageVersion = 10.0.22621.28
        MinimumNETVersion = 6.0 7.0
     8.0
 XamarinBuildRestoreResources
     _XbdRestoreItems_firebasecommon_20_1_2
     _XbdRestoreItems_firebasecomponents_17_0_1
    _XbdRestoreItems_firebasedatatransport_18_1_6
     _XbdRestoreItems_firebaseencodersjson_18_0_0
    XbdRestoreItems firebaseiidinterop 17 1 0
     _XbdRestoreItems_firebaseinstallations_17_0_2
     _XbdRestoreItems_firebaseinstallationsinterop_17_0_2
     _XbdRestoreItems_firebasemeasurementconnector_20_0_0
     _XbdRestoreItems_firebasemessaging_23_0_8
    \_XbdRestoreItems\_playservicesbase\_18\_1\_0 _XbdRestoreItems_playservicesbasement_18_1_0
     _XbdRestoreItems_playservicescloudmessaging_17_0_2
     _XbdRestoreItems_playservicesstats_17_0_3
     _XbdRestoreItems_playservicestasks_18_0_2
```
 \_\_\_\_\_\_\_\_\_\_\_\_\_\_\_\_\_\_\_\_\_\_\_\_\_\_\_\_\_\_\_\_\_\_\_\_\_\_\_\_\_\_\_\_\_\_\_\_\_\_ Project "/Users/jassim/Projects/Muffin/Muffin/Muffin.csproj" is building "/Users/jassim/Projects/Muffin/Muffin/ Muffin.csproj" (ComputeFilesToPublishForRuntimeIdentifiers  $taret(s)$ :

 Target "\_WriteLockFile" skipped, due to false condition; ( '\$ ( AndroidDetectParallelBuilds)' == 'True' ) was evaluated as ( '' == 'True' ).

 Target "\_FixupIntermediateAssembly" in file "/usr/local/share/ dotnet/packs/Microsoft.Android.Sdk.Darwin/33.0.26/targets/ Microsoft.Android.Sdk.AssemblyResolution.targets":

 Done building target "\_FixupIntermediateAssembly" in project "Muffin.csproj".

 Target "BeforeResolveReferences" in file "/usr/local/share/ dotnet/sdk/7.0.202/Microsoft.Common.CurrentVersion.targets":

 Done building target "BeforeResolveReferences" in project "Muffin.csproj".

 Target "AssignProjectConfiguration" skipped, due to false condition; ('\$(CurrentSolutionConfigurationContents)' != '' or '@(ProjectReference)'!='') was evaluated as ('' != '' or ''!='').

 Target "AddWindowsSdkKnownFrameworkReferences" skipped, due to false condition; ('\$(TargetFrameworkIdentifier)' == '.NETCoreApp' And '\$(TargetPlatformIdentifier)' == 'Windows') was evaluated as ('.NETCoreApp' == '.NETCoreApp' And 'Android' == 'Windows'). Target "\_NormalizeTargetPlatformVersion" in file "/usr/local/

share/dotnet/sdk/7.0.202/Sdks/Microsoft.NET.Sdk/targets/ Microsoft.NET.TargetFrameworkInference.targets":

Done building target " NormalizeTargetPlatformVersion" in project "Muffin.csproj".

Target " CheckForLanguageAndFeatureCombinationSupport" in file "/usr/local/share/dotnet/sdk/7.0.202/Sdks/Microsoft.NET.Sdk/targets/ Microsoft.NET.RuntimeIdentifierInference.targets":

 Task "NETSdkError" skipped, due to false condition; (('\$  $(Language)' == 'C++'$  and ' $\frac{1}{2}(EnablePackageReferences InvCProofes)'$  !  $=$  'true') and  $$(OutputType)$  != 'library' and '\$ (TargetFrameworkIdentifier)' == '.NETCoreApp') was evaluated as  $((C^* + I^*)^* = C^* + I^*$  and  $I^* = I^*$  (i.e.  $I^* = I^*$ ) and Library != 'library' and  $'$ .NETCoreApp'  $= '$ .NETCoreApp').

 Task "NETSdkError" skipped, due to false condition; (('\$ (Language)' == 'C++' and '\$(\_EnablePackageReferencesInVCProjects)' !  $=$  'true') and  $$(EnableComHosting) == 'true')$  was evaluated as  $(('C#')$  $== 'C++'$  and  $'': != 'true')$  and  $== 'true')$ .

 Task "NETSdkError" skipped, due to false condition; (('\$ (Language)' == 'C++' and '\$(\_EnablePackageReferencesInVCProjects)' !  $=$  'true') and \$(SelfContained) == 'true') was evaluated as (('C#' ==  $'C++'$  and  $'':':= 'true')$  and true == 'true').

Done building target

"\_CheckForLanguageAndFeatureCombinationSupport" in project "Muffin.csproj".

 Target "UpdateAspNetToFrameworkReference" in file "/usr/local/ share/dotnet/sdk/7.0.202/Sdks/Microsoft.NET.Sdk/targets/ Microsoft.NET.Sdk.DefaultItems.Shared.targets":

 Using "CheckIfPackageReferenceShouldBeFrameworkReference" task from assembly "/usr/local/share/dotnet/sdk/7.0.202/Sdks/ Microsoft.NET.Sdk/targets/../tools/net7.0/

Microsoft.NET.Build.Tasks.dll".

 Task "CheckIfPackageReferenceShouldBeFrameworkReference" Done executing task

"CheckIfPackageReferenceShouldBeFrameworkReference".

 Task "NETSdkError" skipped, due to false condition; ('\$ ( $ShouldRemoveAspNetCoreAll)' == 'true') was evaluated as ('False'$  $== 'true')$ .

 Task "CheckIfPackageReferenceShouldBeFrameworkReference" Done executing task

"CheckIfPackageReferenceShouldBeFrameworkReference".

 Task "NETSdkWarning" skipped, due to false condition; ('\$  $($  ShouldRemoveAspNetCoreApp)' == 'true') was evaluated as  $('False')$  $== 'true')$ .

 Done building target "UpdateAspNetToFrameworkReference" in project "Muffin.csproj".

 Target "IncludeTargetingPackReference" skipped, due to false condition; ('\$(TargetFrameworkMoniker)' != '' and '\$ (TargetFrameworkIdentifier)' == '.NETFramework' and '\$ (AutomaticallyUseReferenceAssemblyPackages)' == 'true') was evaluated as ('.NETCoreApp,Version=v7.0' != '' and '.NETCoreApp' == '.NETFramework' and 'true' == 'true').

 Target "CheckForImplicitPackageReferenceOverrides" in file "/ usr/local/share/dotnet/sdk/7.0.202/Sdks/Microsoft.NET.Sdk/targets/ Microsoft.NET.Sdk.DefaultItems.Shared.targets":

 Using "CheckForImplicitPackageReferenceOverrides" task from assembly "/usr/local/share/dotnet/sdk/7.0.202/Sdks/ Microsoft.NET.Sdk/targets/../tools/net7.0/ Microsoft.NET.Build.Tasks.dll".

Task "CheckForImplicitPackageReferenceOverrides"

 /usr/local/share/dotnet/sdk/7.0.202/Sdks/Microsoft.NET.Sdk/ targets/Microsoft.NET.Sdk.DefaultItems.Shared.targets(152,5): warning NETSDK1023: A PackageReference for 'Microsoft.Maui.Graphics' was included in your project. This package is implicitly referenced by the .NET SDK and you do not typically need to reference it from your project. For more information, see https://aka.ms/ sdkimplicitrefs

Done executing task

"CheckForImplicitPackageReferenceOverrides".

 Done building target "CheckForImplicitPackageReferenceOverrides" in project "Muffin.csproj".

 Target "ApplyImplicitVersions" in file "/usr/local/share/dotnet/ sdk/7.0.202/Sdks/Microsoft.NET.Sdk/targets/

Microsoft.NET.Sdk.DefaultItems.Shared.targets":

 Using "ApplyImplicitVersions" task from assembly "/usr/local/ share/dotnet/sdk/7.0.202/Sdks/Microsoft.NET.Sdk/targets/../tools/ net7.0/Microsoft.NET.Build.Tasks.dll".

Task "ApplyImplicitVersions"

Done executing task "ApplyImplicitVersions".

 Done building target "ApplyImplicitVersions" in project "Muffin.csproj".

 Target "ProcessFrameworkReferences" in file "/usr/local/share/ dotnet/sdk/7.0.202/Sdks/Microsoft.NET.Sdk/targets/

Microsoft.NET.Sdk.FrameworkReferenceResolution.targets":

 Using "CheckForDuplicateFrameworkReferences" task from assembly "/usr/local/share/dotnet/sdk/7.0.202/Sdks/

Microsoft.NET.Sdk/targets/../tools/net7.0/

Microsoft.NET.Build.Tasks.dll".

Task "CheckForDuplicateFrameworkReferences"

 Done executing task "CheckForDuplicateFrameworkReferences". Using "ProcessFrameworkReferences" task from assembly "/usr/ local/share/dotnet/sdk/7.0.202/Sdks/Microsoft.NET.Sdk/targets/../

tools/net7.0/Microsoft.NET.Build.Tasks.dll".

Task "ProcessFrameworkReferences"

Done executing task "ProcessFrameworkReferences".

 Using "ResolveAppHosts" task from assembly "/usr/local/share/ dotnet/sdk/7.0.202/Sdks/Microsoft.NET.Sdk/targets/../tools/net7.0/ Microsoft.NET.Build.Tasks.dll".

Task "ResolveAppHosts"

Done executing task "ResolveAppHosts".

 Done building target "ProcessFrameworkReferences" in project "Muffin.csproj".

Target " RemoveLinuxFrameworkReferences" in file "/usr/local/ share/dotnet/packs/Microsoft.Android.Sdk.Darwin/33.0.26/targets/ Microsoft.Android.Sdk.AssemblyResolution.targets":

 Done building target "\_RemoveLinuxFrameworkReferences" in project "Muffin.csproj".

 Target "\_DefaultMicrosoftNETPlatformLibrary" in file "/usr/ local/share/dotnet/sdk/7.0.202/Sdks/Microsoft.NET.Sdk/targets/

```
Microsoft.NET.Sdk.Shared.targets":
     Done building target "_DefaultMicrosoftNETPlatformLibrary" in 
project "Muffin.csproj".
     Target "_ComputePackageReferencePublish" in file "/usr/local/
share/dotnet/sdk/7.0.202/Sdks/Microsoft.NET.Sdk/targets/
Microsoft.NET.Sdk.Shared.targets":
    Done building target " ComputePackageReferencePublish" in
project "Muffin.csproj".
     Target "_ResolveCompilerVersion" skipped, due to false 
condition; ('$(CompilerApiVersion)' == '' And
                          ('$(Language)' == 'C#' Or '$(Language)' =='VB') And
                          Exists('$(RoslynTargetsPath)
\Microsoft.Build.Tasks.CodeAnalysis.dll')) was evaluated as 
('roslyn4.5' == '' And
                           ('C#' == 'C#' Or 'C#' == 'VB') And
                          Exists('/usr/local/share/dotnet/sdk/
7.0.202/Roslyn\Microsoft.Build.Tasks.CodeAnalysis.dll')).
     Target "ResolvePackageAssets" in file "/usr/local/share/dotnet/
sdk/7.0.202/Sdks/Microsoft.NET.Sdk/targets/
Microsoft.PackageDependencyResolution.targets":
       Using "ResolvePackageAssets" task from assembly "/usr/local/
share/dotnet/sdk/7.0.202/Sdks/Microsoft.NET.Sdk/targets/../tools/
net7.0/Microsoft.NET.Build.Tasks.dll".
       Task "ResolvePackageAssets"
       Done executing task "ResolvePackageAssets".
     Done building target "ResolvePackageAssets" in project 
"Muffin.csproj".
    Target
"AdjustDefaultPlatformTargetForNetFrameworkExeWithNoNativeCopyLocalI
tems" skipped, due to false condition; ('$
(_UsingDefaultPlatformTarget)' == 'true' and
                           '$(_UsingDefaultRuntimeIdentifier)' == 
'true') was evaluated as ('true' == 'true' and
                          \frac{1}{1} == 'true').
    Target " CheckForTransitiveWindowsDesktopDependencies" skipped,
due to false condition; ('$(TargetFrameworkIdentifier)' =='.NETCoreApp' and $([MSBuild]::VersionGreaterThanOrEquals($
(_TargetFrameworkVersionWithoutV), '5.0')) and '$
(TargetPlatformIdentifier)' != 'Windows' and 
'@(TransitiveFrameworkReference)' != '') was evaluated as 
('.NETCoreApp' == '.NETCoreApp' and True and 'Android' != 'Windows' 
and ' != ').
     Target "AddTransitiveFrameworkReferences" skipped, due to false 
condition; ('@(TransitiveFrameworkReference)' != '') was evaluated 
as ('' != '').
     Target "ResolveLockFileReferences" in file "/usr/local/share/
dotnet/sdk/7.0.202/Sdks/Microsoft.NET.Sdk/targets/
Microsoft.PackageDependencyResolution.targets":
       Using "JoinItems" task from assembly "/usr/local/share/dotnet/
sdk/7.0.202/Sdks/Microsoft.NET.Sdk/targets/../tools/net7.0/
Microsoft.NET.Build.Tasks.dll".
       Task "JoinItems"
       Done executing task "JoinItems".
```
 Done building target "ResolveLockFileReferences" in project "Muffin.csproj". Target "ResolvePackageAssets" skipped. Previously built successfully. Target "ResolveLockFileAnalyzers" in file "/usr/local/share/ dotnet/sdk/7.0.202/Sdks/Microsoft.NET.Sdk/targets/ Microsoft.PackageDependencyResolution.targets": Done building target "ResolveLockFileAnalyzers" in project "Muffin.csproj". Target "ResolvePackageAssets" skipped. Previously built successfully. Target "RunProduceContentAssets" skipped, due to false condition; ('@(\_ContentFilesToPreprocess)' != '' and '\$ (\_CleaningWithoutRebuilding)' != 'true') was evaluated as ('' != '' and  $'$  != 'true'). Target "ResolveLockFileCopyLocalFiles" in file "/usr/local/ share/dotnet/sdk/7.0.202/Sdks/Microsoft.NET.Sdk/targets/ Microsoft.PackageDependencyResolution.targets": Done building target "ResolveLockFileCopyLocalFiles" in project "Muffin.csproj". Target "ProcessFrameworkReferences" skipped. Previously built successfully. Target "ResolvePackageAssets" skipped. Previously built successfully. Target "ResolveFrameworkReferences" in file "/usr/local/share/ dotnet/sdk/7.0.202/Sdks/Microsoft.NET.Sdk/targets/ Microsoft.NET.Sdk.FrameworkReferenceResolution.targets": Using "GetPackageDirectory" task from assembly "/usr/local/ share/dotnet/sdk/7.0.202/Sdks/Microsoft.NET.Sdk/targets/../tools/ net7.0/Microsoft.NET.Build.Tasks.dll". Task "GetPackageDirectory" Done executing task "GetPackageDirectory". Task "GetPackageDirectory" Done executing task "GetPackageDirectory". Task "GetPackageDirectory" Done executing task "GetPackageDirectory". Task "GetPackageDirectory" Done executing task "GetPackageDirectory". Task "GetPackageDirectory" Done executing task "GetPackageDirectory". Task "GetPackageDirectory" Done executing task "GetPackageDirectory". Task "GetPackageDirectory" Done executing task "GetPackageDirectory". Task "GetPackageDirectory" Done executing task "GetPackageDirectory". Task "GetPackageDirectory" Done executing task "GetPackageDirectory". Task "GetPackageDirectory" Done executing task "GetPackageDirectory". Using "ResolveFrameworkReferences" task from assembly "/usr/ local/share/dotnet/sdk/7.0.202/Sdks/Microsoft.NET.Sdk/targets/../ tools/net7.0/Microsoft.NET.Build.Tasks.dll". Task "ResolveFrameworkReferences"

 Done executing task "ResolveFrameworkReferences". Done building target "ResolveFrameworkReferences" in project "Muffin.csproj". Target "ResolveRuntimePackAssets" in file "/usr/local/share/ dotnet/sdk/7.0.202/Sdks/Microsoft.NET.Sdk/targets/ Microsoft.NET.Sdk.FrameworkReferenceResolution.targets": Using "ResolveRuntimePackAssets" task from assembly "/usr/ local/share/dotnet/sdk/7.0.202/Sdks/Microsoft.NET.Sdk/targets/../ tools/net7.0/Microsoft.NET.Build.Tasks.dll". Task "ResolveRuntimePackAssets" Done executing task "ResolveRuntimePackAssets". Done building target "ResolveRuntimePackAssets" in project "Muffin.csproj". Target "RunProduceContentAssets" skipped, due to false condition; ('@(\_ContentFilesToPreprocess)' != '' and '\$ (\_CleaningWithoutRebuilding)' != 'true') was evaluated as ('' != '' and  $'$  != 'true'). Target "ResolvePackageAssets" skipped. Previously built successfully. Target "IncludeTransitiveProjectReferences" in file "/usr/local/ share/dotnet/sdk/7.0.202/Sdks/Microsoft.NET.Sdk/targets/ Microsoft.PackageDependencyResolution.targets": Done building target "IncludeTransitiveProjectReferences" in project "Muffin.csproj". Target "ResolvePackageDependenciesForBuild" in file "/usr/local/ share/dotnet/sdk/7.0.202/Sdks/Microsoft.NET.Sdk/targets/ Microsoft.PackageDependencyResolution.targets": Done building target "ResolvePackageDependenciesForBuild" in project "Muffin.csproj". **Target** " Microsoft Extensions Logging\_AbstractionsAnalyzerMultiTargeting" skipped, due to false condition; ('\$ (SupportsRoslynComponentVersioning)' != 'true') was evaluated as  $('true' != 'true')$ . Target " Microsoft\_Extensions\_Logging\_AbstractionsRemoveAnalyzers" skipped, due to false condition; ('\$ (DisableMicrosoftExtensionsLoggingSourceGenerator)' == 'true') was evaluated as ('' == 'true'). Target "MVVMToolkitRemoveAnalyzersForRosynNotFound" skipped, due to false condition; ('\$(CSharpCoreTargetsPath)' == '') was evaluated as ('/usr/local/share/dotnet/sdk/7.0.202/Roslyn/ Microsoft.CSharp.Core.targets' == ''). Target "MVVMToolkitGatherAnalyzers" in file "/Users/ jassim/.nuget/packages/communitytoolkit.mvvm/8.2.0-preview2/ buildTransitive/netstandard2.1/CommunityToolkit.Mvvm.targets": Done building target "MVVMToolkitGatherAnalyzers" in project "Muffin.csproj". Target "MVVMToolkitRemoveAnalyzersForRoslyn3" in file "/Users/ jassim/.nuget/packages/communitytoolkit.mvvm/8.2.0-preview2/ buildTransitive/netstandard2.1/CommunityToolkit.Mvvm.targets": Task "GetAssemblyIdentity" Done executing task "GetAssemblyIdentity". Task "Warning" skipped, due to false condition; ('\$

(MVVMToolkitCurrentCompilerVersionIsNotNewEnough)' == 'true') was evaluated as  $('') == 'true')$ . Done building target "MVVMToolkitRemoveAnalyzersForRoslyn3" in project "Muffin.csproj". **Target** "MVVMToolkitRemoveDuplicateAnalyzersWhenRoslynComponentVersioningIsN otSupported" skipped, due to false condition; ('\$ (MVVMToolkitIsManualRoslynMultiTargetingLogicNeeded)' == 'true') was evaluated as  $('' == 'true')$ . Target "AssignProjectConfiguration" skipped, due to false condition; ('\$(CurrentSolutionConfigurationContents)' != '' or '@(ProjectReference)'!='') was evaluated as ('' != '' or ''!=''). Target "\_SplitProjectReferencesByFileExistence" in file "/usr/ local/share/dotnet/sdk/7.0.202/ Microsoft.Common.CurrentVersion.targets": Task "ResolveNonMSBuildProjectOutput" skipped, due to false condition; ('\$(BuildingInsideVisualStudio)'=='true' and '@(ProjectReferenceWithConfiguration)'!='') was evaluated as  $('true' == 'true' and ''':='')$ . Done building target "\_SplitProjectReferencesByFileExistence" in project "Muffin.csproj". Target "\_AddOutputPathToGlobalPropertiesToRemove" in file "/usr/ local/share/dotnet/sdk/7.0.202/ Microsoft.Common.CurrentVersion.targets": Done building target "\_AddOutputPathToGlobalPropertiesToRemove" in project "Muffin.csproj". Target " GetProjectReferenceTargetFrameworkProperties" in file "/usr/local/share/dotnet/sdk/7.0.202/ Microsoft.Common.CurrentVersion.targets": Task "MSBuild" Done executing task "MSBuild". Task "MSBuild" skipped, due to false condition; ('% (\_MSBuildProjectReferenceExistent.SkipGetTargetFrameworkProperties)' != 'true' and '\$(EnableDynamicPlatformResolution)' == 'true') was evaluated as  $('' != 'true' and '' == 'true')$ . Task "GetReferenceNearestTargetFrameworkTask" skipped, due to false condition; ('@(\_ProjectReferenceTargetFrameworkPossibilities)' != '' and '\$ (ReferringTargetFrameworkForProjectReferences)' != ''  $And '$ \$ (GetReferenceNearestTargetFrameworkTaskSupportsTargetPlatformParamet  $er)' == 'true'$  and '% (\_ProjectReferenceTargetFrameworkPossibilities.IsVcxOrNativeProj)' !  $=$  'true') was evaluated as ('' != '' and '.NETCoreApp,Version=v7.0' != '' and the control of the control of the control of the control of the control of the control of the control of the control of the control of the control of the control of the control of the control of the control of the cont 'true' == 'true' and ''  $!=$  'true'). Task "GetReferenceNearestTargetFrameworkTask" skipped, due to false condition; ('@(\_ProjectReferenceTargetFrameworkPossibilities)' != '' and '\$ (ReferringTargetFrameworkForProjectReferences)' != ''  $And '$ \$ (GetReferenceNearestTargetFrameworkTaskSupportsTargetPlatformParamet  $er)' := 'true'$  and '%

```
(_ProjectReferenceTargetFrameworkPossibilities.IsVcxOrNativeProj)' !
= 'true') was evaluated as ('') != '' and
'.NETCoreApp,Version=v7.0' != ''
 And 
'true' != 'true' and '' != 'true').
       Task "SetRidAgnosticValueForProjects"
       Done executing task "SetRidAgnosticValueForProjects".
     Done building target 
"_GetProjectReferenceTargetFrameworkProperties" in project 
"Muffin.csproj".
     Target "ValidateExecutableReferences" in file "/usr/local/share/
dotnet/sdk/7.0.202/Sdks/Microsoft.NET.Sdk/targets/
Microsoft.NET.Sdk.targets":
       Using "ValidateExecutableReferences" task from assembly "/usr/
local/share/dotnet/sdk/7.0.202/Sdks/Microsoft.NET.Sdk/targets/../
tools/net7.0/Microsoft.NET.Build.Tasks.dll".
       Task "ValidateExecutableReferences"
       Done executing task "ValidateExecutableReferences".
     Done building target "ValidateExecutableReferences" in project 
"Muffin.csproj".
     Target "_GetProjectReferencePlatformProperties" skipped, due to 
false condition; ('$(EnableDynamicPlatformResolution)' == 'true'
                          and '$(BuildingInsideVisualStudio)' != 
'true'
                         and '@(_MSBuildProjectReferenceExistent)' !
= ') was evaluated as ('') = 'T and 'true' != 'true'
                         and ' ! ! ! ! ! ! ! ! Target "PrepareProjectReferences" in file "/usr/local/share/
dotnet/sdk/7.0.202/Microsoft.Common.CurrentVersion.targets":
     Done building target "PrepareProjectReferences" in project 
"Muffin.csproj".
     Target "ResolveProjectReferences" in file "/usr/local/share/
dotnet/sdk/7.0.202/Microsoft.Common.CurrentVersion.targets":
       Task "MSBuild" skipped, due to false condition; ('%
(_MSBuildProjectReferenceExistent.BuildReference)' == 'true' and 
'@(ProjectReferenceWithConfiguration)' != '' and ('$
(BuildingInsideVisualStudio)' == 'true' or '$
(BuildProjectReferences)' != 'true') and '$(VisualStudioVersion)' != 
'10.0' and '@(_MSBuildProjectReferenceExistent)' != '') was 
evaluated as (1) == 'true' and '' != '' and ('true' == 'true' or
'true' != 'true') and '17.0' != '10.0' and '' != '').
       Task "MSBuild" skipped, due to false condition; ('%
(_MSBuildProjectReferenceExistent.BuildReference)' == 'true' and 
'@(ProjectReferenceWithConfiguration)' != '' and '$
(BuildingInsideVisualStudio)' != 'true' and '$
(BuildProjectReferences)' == 'true' and 
\overline{a}( MSBuildProjectReferenceExistent)' != '') was evaluated as ('' ==
'true' and '' i = '' and 'true' != 'true' and 'true' == 'true' and
\begin{bmatrix} 1 & 1 & 1 \\ -1 & 1 & -1 \end{bmatrix}.
       Task "MSBuild" skipped, due to false condition; ('%
(_MSBuildProjectReferenceExistent.BuildReference)' == 'true' and 
'@(ProjectReferenceWithConfiguration)' != '' and '$
(BuildingProject)' == 'true' and
```
'@(\_MSBuildProjectReferenceExistent)' != '') was evaluated as ('' == 'true' and ''  $i =$  '' and 'false' == 'true' and '' != ''). Task "Warning" skipped, due to false condition; ('@(ProjectReferenceWithConfiguration)' != '' and '@(\_MSBuildProjectReferenceNonexistent)' != '') was evaluated as  $(''$   $! = '$  and  $'$   $! = '$ ). Done building target "ResolveProjectReferences" in project "Muffin.csproj". Target "FindInvalidProjectReferences" skipped, due to false condition; ('\$(FindInvalidProjectReferences)' == 'true') was evaluated as  $('') == 'true')$ . Target "ResolveNativeReferences" skipped, due to false condition; ('@(NativeReference)'!='') was evaluated as (''!=''). Target "ResolveProjectReferences" skipped. Previously built successfully. Target "FindInvalidProjectReferences" skipped, due to false condition; ('\$(FindInvalidProjectReferences)' == 'true') was evaluated as  $('') == 'true')$ . Target "\_CheckForUnsupportedTargetFramework" skipped, due to false condition; ('\$(\_UnsupportedTargetFrameworkError)' == 'true') was evaluated as  $('' == 'true')$ . Target "\_CollectTargetFrameworkForTelemetry" in file "/usr/ local/share/dotnet/sdk/7.0.202/Sdks/Microsoft.NET.Sdk/targets/ Microsoft.NET.TargetFrameworkInference.targets": Using "AllowEmptyTelemetry" task from assembly "/usr/local/ share/dotnet/sdk/7.0.202/Sdks/Microsoft.NET.Sdk/targets/../tools/ net7.0/Microsoft.NET.Build.Tasks.dll". Task "AllowEmptyTelemetry" Done executing task "AllowEmptyTelemetry". Done building target " CollectTargetFrameworkForTelemetry" in project "Muffin.csproj". Target "\_CheckForMissingWorkload" skipped, due to false condition; ('@(MissingWorkloadPack)' != '' And '\$  $(DesignTimeBuild)' := 'true')$  was evaluated as  $('' != '' And '' !=$ 'true'). Target " CheckForUnsupportedTargetPlatformIdentifier" in file "/ usr/local/share/dotnet/sdk/7.0.202/Sdks/Microsoft.NET.Sdk/targets/ Microsoft.NET.TargetFrameworkInference.targets": Task "NETSdkError" skipped, due to false condition; ('\$  $(TargetPlatformSupported)'$   $!=$  'true') was evaluated as ('true' != 'true'). Done building target "\_CheckForUnsupportedTargetPlatformIdentifier" in project "Muffin.csproj". Target "GetFrameworkPaths" in file "/usr/local/share/dotnet/sdk/ 7.0.202/Sdks/Microsoft.NET.Sdk/targets/ Microsoft.NET.DisableStandardFrameworkResolution.targets": Done building target "GetFrameworkPaths" in project "Muffin.csproj". Target "\_CheckForUnsupportedTargetFramework" skipped, due to false condition; ('\$(\_UnsupportedTargetFrameworkError)' == 'true') was evaluated as  $('' == 'true')$ . Target "GetReferenceAssemblyPaths" in file "/usr/local/share/ dotnet/sdk/7.0.202/Sdks/Microsoft.NET.Sdk/targets/

Microsoft.NET.DisableStandardFrameworkResolution.targets": Done building target "GetReferenceAssemblyPaths" in project "Muffin.csproj". Target "GetFrameworkPaths" skipped. Previously built successfully. Target "GetReferenceAssemblyPaths" skipped. Previously built successfully. Target "AssignLinkMetadata" in file "/usr/local/share/dotnet/ sdk/7.0.202/Microsoft.Common.CurrentVersion.targets": Task "AssignLinkMetadata" Done executing task "AssignLinkMetadata". Task "AssignLinkMetadata" skipped, due to false condition; ('@(Content)' != '' and '%(Content.DefiningProjectFullPath)' != '\$  $(MSBuildProjectFullPath)')$  was evaluated as  $('') := '$  and  $'': = '$ Users/jassim/Projects/Muffin/Muffin/Muffin.csproj'). Task "AssignLinkMetadata" skipped, due to false condition; ('@(Page)' != '' and '%(Page.DefiningProjectFullPath)' != '\$ (MSBuildProjectFullPath)') was evaluated as ('' != '' and '' != '/ Users/jassim/Projects/Muffin/Muffin/Muffin.csproj'). Task "AssignLinkMetadata" skipped, due to false condition; ('@(ApplicationDefinition)' != '' and '% (ApplicationDefinition.DefiningProjectFullPath)' != '\$ (MSBuildProjectFullPath)') was evaluated as ('' != '' and '' != '/ Users/jassim/Projects/Muffin/Muffin/Muffin.csproj'). Task "AssignLinkMetadata" skipped, due to false condition; ('@(EmbeddedResource)' != '' and '% (EmbeddedResource.DefiningProjectFullPath)' != '\$ (MSBuildProjectFullPath)') was evaluated as ('' != '' and '' != '/ Users/jassim/Projects/Muffin/Muffin/Muffin.csproj'). Done building target "AssignLinkMetadata" in project "Muffin.csproj". Target "PrepareForBuild" in file "/usr/local/share/dotnet/sdk/ 7.0.202/Microsoft.Common.CurrentVersion.targets": Task "FindAppConfigFile" Done executing task "FindAppConfigFile". Task "MakeDir" Done executing task "MakeDir". Done building target "PrepareForBuild" in project "Muffin.csproj". Target "GenerateGlobalUsings" in file "/usr/local/share/dotnet/ sdk/7.0.202/Sdks/Microsoft.NET.Sdk/targets/ Microsoft.NET.GenerateGlobalUsings.targets": Using "GenerateGlobalUsings" task from assembly "/usr/local/ share/dotnet/sdk/7.0.202/Sdks/Microsoft.NET.Sdk/targets/../tools/ net7.0/Microsoft.NET.Build.Tasks.dll". Task "GenerateGlobalUsings" Done executing task "GenerateGlobalUsings". Task "WriteLinesToFile" Skipping write to file "obj/Debug/net7.0-android/androidarm64/Muffin.GlobalUsings.g.cs" because content would not change. Done executing task "WriteLinesToFile". Done building target "GenerateGlobalUsings" in project "Muffin.csproj". Target "GetInstalledSDKLocations" skipped, due to false

condition;  $(\text{°@(SDKReference)}' := '')$  was evaluated as  $(\text{''} := \text{''})$ . Target "ResolveSDKReferences" in file "/usr/local/share/dotnet/ sdk/7.0.202/Microsoft.Common.CurrentVersion.targets": Task "ResolveSDKReference" skipped, due to false condition; ('@(SDKReference)'!='') was evaluated as (''!=''). Done building target "ResolveSDKReferences" in project "Muffin.csproj". Target "ResolveSDKReferences" skipped. Previously built successfully. Target "ExpandSDKReferences" in file "/usr/local/share/dotnet/ sdk/7.0.202/Microsoft.Common.CurrentVersion.targets": Task "GetSDKReferenceFiles" skipped, due to false condition; ('@(ResolvedSDKReference)'!='') was evaluated as (''!=''). Done building target "ExpandSDKReferences" in project "Muffin.csproj". Target "ResolvePackageDependenciesForBuild" skipped. Previously built successfully. Target "GetFrameworkPaths" skipped. Previously built successfully. Target "GetReferenceAssemblyPaths" skipped. Previously built successfully. Target "ResolveFrameworkReferences" skipped. Previously built successfully. Target "ResolveTargetingPackAssets" in file "/usr/local/share/ dotnet/sdk/7.0.202/Sdks/Microsoft.NET.Sdk/targets/ Microsoft.NET.Sdk.FrameworkReferenceResolution.targets": Using "ResolveTargetingPackAssets" task from assembly "/usr/ local/share/dotnet/sdk/7.0.202/Sdks/Microsoft.NET.Sdk/targets/../ tools/net7.0/Microsoft.NET.Build.Tasks.dll". Task "ResolveTargetingPackAssets" Done executing task "ResolveTargetingPackAssets". Done building target "ResolveTargetingPackAssets" in project "Muffin.csproj". Target "\_HandlePackageFileConflicts" in file "/usr/local/share/ dotnet/sdk/7.0.202/Sdks/Microsoft.NET.Sdk/targets/ Microsoft.NET.ConflictResolution.targets": Using "ResolvePackageFileConflicts" task from assembly "/usr/ local/share/dotnet/sdk/7.0.202/Sdks/Microsoft.NET.Sdk/targets/../ tools/net7.0/Microsoft.NET.Build.Tasks.dll". Task "ResolvePackageFileConflicts" Done executing task "ResolvePackageFileConflicts". Done building target "\_HandlePackageFileConflicts" in project "Muffin.csproj". Target "ResolveTargetingPackAssets" skipped. Previously built successfully. Target "ResolveAssemblyReferences" in file "/usr/local/share/ dotnet/sdk/7.0.202/Microsoft.Common.CurrentVersion.targets": Task "ResolveAssemblyReference" Done executing task "ResolveAssemblyReference". Done building target "ResolveAssemblyReferences" in project "Muffin.csproj". Target "GenerateBindingRedirects" skipped, due to false condition; ('\$(AutoGenerateBindingRedirects)' == 'true' and '\$ (GenerateBindingRedirectsOutputType)' == 'true') was evaluated as

 $('False' == 'true' and '' == 'true').$ 

 Target "GenerateSupportedRuntime" skipped, due to false condition; ('\$(GenerateSupportedRuntime)' != 'false' and '\$ (TargetFrameworkIdentifier)' == '.NETFramework' and '\$  $(HasRuntimeOutput)' == 'true')$  was evaluated as  $('' != 'false'$  and '.NETCoreApp' == '.NETFramework' and 'true' == 'true').

 Target "GenerateBindingRedirectsUpdateAppConfig" skipped, due to false condition;  $('$(AutoGenerate BindingRedirects))' == 'true' and '$$ (GenerateBindingRedirectsOutputType)' == 'true' and Exists('\$ (\_GenerateBindingRedirectsIntermediateAppConfig)')) was evaluated as  $(\overline{'}$ False' == 'true' and '' == 'true' and Exists('obj/Debug/net7.0android/android-arm64/Muffin.dll.config')).

 Target "ResolveComReferences" skipped, due to false condition; ('@(COMReference)'!='' or '@(COMFileReference)'!='') was evaluated as  $(''':='' or '':='')$ .

 Target "AfterResolveReferences" in file "/usr/local/share/ dotnet/sdk/7.0.202/Microsoft.Common.CurrentVersion.targets":

 Done building target "AfterResolveReferences" in project "Muffin.csproj".

 Target "ResolveReferences" in file "/usr/local/share/dotnet/sdk/ 7.0.202/Microsoft.Common.CurrentVersion.targets":

 Done building target "ResolveReferences" in project "Muffin.csproj".

Target " CheckForLanguageAndPublishFeatureCombinationSupport" in file "/usr/local/share/dotnet/sdk/7.0.202/Sdks/Microsoft.NET.Sdk/ targets/Microsoft.NET.Publish.targets":

 Task "NETSdkError" skipped, due to false condition; (('\$  $(Lanquage)' == 'C++'$  and ' $\frac{1}{2}$ ( EnablePackageReferencesInVCProjects)' ! = 'true') and '\$(TargetFrameworkIdentifier)' == '.NETCoreApp') was evaluated as (('C#' == 'C++' and '' != 'true') and '.NETCoreApp' == '.NETCoreApp').

Done building target

"\_CheckForLanguageAndPublishFeatureCombinationSupport" in project "Muffin.csproj".

 Target "PrepareForPublish" in file "/usr/local/share/dotnet/sdk/ 7.0.202/Sdks/Microsoft.NET.Sdk/targets/

Microsoft.NET.Publish.targets":

 Task "NETSdkError" skipped, due to false condition; ('\$ (PublishSingleFile)' == 'true' And '\$(\_IsExecutable)' != 'true') was evaluated as  $('' == 'true'$  And 'true'  $!= 'true')$ .

 Task "NETSdkError" skipped, due to false condition; ('\$ (PublishSingleFile)' == 'true' And '\$(\_IsExecutable)' == 'true' And '\$(TargetFrameworkIdentifier)' != '.NETCoreApp') was evaluated as  $('' == 'true' And 'true' == 'true' And '.P. NETCoreApp' !=$ '.NETCoreApp').

 Task "NETSdkError" skipped, due to false condition; ('\$ (PublishSingleFile)' == 'true' And

'\$(IncludeSymbolsInSingleFile)' ==

'true' And

 $\sim$  1.5  $\pm$  1.5  $\pm$  1.5  $\pm$  1.5  $\pm$  1.5  $\pm$  1.5  $\pm$  1.5  $\pm$  1.5  $\pm$  1.5  $\pm$  1.5  $\pm$  1.5  $\pm$  1.5  $\pm$  1.5  $\pm$  1.5  $\pm$  1.5  $\pm$  1.5  $\pm$  1.5  $\pm$  1.5  $\pm$  1.5  $\pm$  1.5  $\pm$  1.5  $\pm$  1.5  $\pm$  1.5  $\pm$  1.5  $\pm$ 

(\_TargetFrameworkVersionWithoutV)' >= '5.0' And '\$ (TargetFrameworkIdentifier)' == '.NETCoreApp') was evaluated as (''  $==$  'true' And

'false' == 'true' And

 $'7.0'$  >=  $'5.0'$  And '.NETCoreApp' == '.NETCoreApp'). Task "NETSdkError" skipped, due to false condition; ('\$ (PublishSingleFile)' == 'true' and '\$(RuntimeIdentifier)' == '') was evaluated as  $(' == 'true'$  and 'android-arm64' == ''). Task "NETSdkError" skipped, due to false condition; ('\$ (PublishSingleFile)' == 'true' and '\$(UseAppHost)' != 'true') was evaluated as ('' == 'true' and 'false' != 'true'). Task "NETSdkError" skipped, due to false condition; ('\$ (PublishSingleFile)' == 'true' And '\$(EnableCompressionInSingleFile)'  $== 'true'$  And  $\sim$  1.5  $\pm$  1.5  $\pm$  1.6  $\pm$  1.6  $\pm$  1.6  $\pm$  1.6  $\pm$  1.6  $\pm$  1.6  $\pm$  1.6  $\pm$  1.6  $\pm$  1.6  $\pm$  1.6  $\pm$  1.6  $\pm$  1.6  $\pm$  1.6  $\pm$  1.6  $\pm$  1.6  $\pm$  1.6  $\pm$  1.6  $\pm$  1.6  $\pm$  1.6  $\pm$  1.6  $\pm$  1.6  $\pm$  1.6  $\pm$  (TargetFrameworkVersionWithoutV)' < '6.0') was evaluated as ('' == 'true' And '' == 'true' And  $'7.0' < '6.0')$ . Task "NETSdkError" skipped, due to false condition; ('\$ (PublishSingleFile)' == 'true' And '\$(EnableCompressionInSingleFile)' == 'true' And '\$(SelfContained)' != 'true') was evaluated as ('' == 'true' And '' == 'true' And 'true'  $!=$  'true'). Task "NETSdkError" skipped, due to false condition; ('\$ (PublishAot)' == 'true' and '\$(PublishAotSupported)' != 'true') was evaluated as ('' == 'true' and 'true' != 'true'). Task "NETSdkWarning" skipped, due to false condition; ('\$  $(PublishRelease)' := '$  and '\$ $(SolutionExt)' == ' . sln'$  and '\$ (DOTNET CLI ENABLE PUBLISH RELEASE FOR SOLUTIONS)' == '') was evaluated as  $('' := '$  and '\*Undefined\*' == '.sln' and '' == ''). Task "MakeDir" Done executing task "MakeDir". Done building target "PrepareForPublish" in project "Muffin.csproj". Target "ResolveLockFileCopyLocalFiles" skipped. Previously built successfully. Target "\_ComputePackageReferencePublish" skipped. Previously built successfully. Target "\_ParseTargetManifestFiles" skipped, due to false condition; (' $\frac{s}{r}$ ) (TargetManifestFiles)' != '') was evaluated as ('' != ''). Target "\_ComputeUseBuildDependencyFile" in file "/usr/local/ share/dotnet/sdk/7.0.202/Sdks/Microsoft.NET.Sdk/targets/ Microsoft.NET.Publish.targets": Done building target "\_ComputeUseBuildDependencyFile" in project "Muffin.csproj". Target "\_DefaultMicrosoftNETPlatformLibrary" skipped. Previously built successfully. Target "ResolveRuntimePackAssets" skipped. Previously built successfully. Target "\_ComputePackageReferencePublish" skipped. Previously built successfully.

 Target "\_ResolveCopyLocalAssetsForPublish" in file "/usr/local/ share/dotnet/sdk/7.0.202/Sdks/Microsoft.NET.Sdk/targets/ Microsoft.NET.Publish.targets":

 Task "ResolveCopyLocalAssets" skipped, due to false condition; ('\$(PreserveStoreLayout)' == 'true' Or '@(RuntimeStorePackages)' != '') was evaluated as ('' == 'true' Or '' != '').

Done building target " ResolveCopyLocalAssetsForPublish" in project "Muffin.csproj".

 Target "\_HandlePackageFileConflictsForPublish" in file "/usr/ local/share/dotnet/sdk/7.0.202/Sdks/Microsoft.NET.Sdk/targets/ Microsoft.NET.ConflictResolution.targets":

Task "ResolvePackageFileConflicts"

Done executing task "ResolvePackageFileConflicts".

Done building target " HandlePackageFileConflictsForPublish" in project "Muffin.csproj".

 Target "\_FilterSatelliteResourcesForPublish" skipped, due to false condition; ('\$(SatelliteResourceLanguages)' != '') was evaluated as  $($ '' != '').

Target " ComputeResolvedCopyLocalPublishAssets" in file "/usr/ local/share/dotnet/sdk/7.0.202/Sdks/Microsoft.NET.Sdk/targets/ Microsoft.NET.Publish.targets":

Done building target " ComputeResolvedCopyLocalPublishAssets" in project "Muffin.csproj".

 Target "CopyAdditionalFiles" in file "/usr/local/share/dotnet/ sdk/7.0.202/Roslyn/Microsoft.Managed.Core.targets":

 Done building target "CopyAdditionalFiles" in project "Muffin.csproj".

 Target "\_ComputeNETCoreBuildOutputFiles" skipped, due to false condition; ('\$(ComputeNETCoreBuildOutputFiles)' == 'true') was evaluated as ('false' == 'true').

 Target "AssignTargetPaths" in file "/usr/local/share/dotnet/sdk/ 7.0.202/Microsoft.Common.CurrentVersion.targets":

Task "AssignTargetPath"

Done executing task "AssignTargetPath".

Task "AssignTargetPath"

Done executing task "AssignTargetPath".

Task "AssignTargetPath"

Done executing task "AssignTargetPath".

Task "AssignTargetPath"

Done executing task "AssignTargetPath".

 Task "AssignTargetPath" skipped, due to false condition; ('@(\_DeploymentBaseManifestWithTargetPath)'=='' and '% (None.Extension)'=='.manifest') was evaluated as (''=='' and

```
'.DS Store'=='.manifest').
```
 Task "AssignTargetPath" skipped, due to false condition; ('@(\_DeploymentBaseManifestWithTargetPath)'=='' and '% (None.Extension)'=='.manifest') was evaluated as (''=='' and  $'$ .xml'=='.manifest').

```
 Task "AssignTargetPath" skipped, due to false condition; 
('@(_DeploymentBaseManifestWithTargetPath)'=='' and '%
(None.Extension)'=='.manifest') was evaluated as (''=='' and 
'.plist'=='.manifest').
```
Task "AssignTargetPath"

Done executing task "AssignTargetPath".

 Task "AssignTargetPath" skipped, due to false condition; ('@(\_DeploymentBaseManifestWithTargetPath)'=='' and '% (None.Extension)'=='.manifest') was evaluated as (''=='' and '.appxmanifest'=='.manifest'). Task "AssignTargetPath" skipped, due to false condition; ('@(\_DeploymentBaseManifestWithTargetPath)'=='' and '% (None.Extension)'=='.manifest') was evaluated as (''=='' and '.json'=='.manifest'). Task "AssignTargetPath" skipped, due to false condition; ('@(\_DeploymentBaseManifestWithTargetPath)'=='' and '% (None.Extension)'=='.manifest') was evaluated as (''=='' and  $'$ .svg'=='.manifest'). Task "AssignTargetPath" skipped, due to false condition; ('@(\_DeploymentBaseManifestWithTargetPath)'=='' and '% (None.Extension)'=='.manifest') was evaluated as (''=='' and '.ttf'=='.manifest'). Task "AssignTargetPath" skipped, due to false condition; ('@(\_DeploymentBaseManifestWithTargetPath)'=='' and '% (None.Extension)'=='.manifest') was evaluated as (''=='' and '.txt'=='.manifest'). Done building target "AssignTargetPaths" in project "Muffin.csproj". Target "AssignTargetPaths" skipped. Previously built successfully. Target "DefaultCopyToPublishDirectoryMetadata" in file "/usr/ local/share/dotnet/sdk/7.0.202/Sdks/Microsoft.NET.Sdk/targets/ Microsoft.NET.Publish.targets": Done building target "DefaultCopyToPublishDirectoryMetadata" in project "Muffin.csproj".

Target " SplitProjectReferencesByFileExistence" skipped. Previously built successfully.

 Target "\_GetProjectReferenceTargetFrameworkProperties" skipped. Previously built successfully.

Target " ComputeUseBuildDependencyFile" skipped. Previously built successfully.

Target

"AddDepsJsonAndRuntimeConfigToPublishItemsForReferencingProjects" in file "/usr/local/share/dotnet/sdk/7.0.202/Sdks/Microsoft.NET.Sdk/ targets/Microsoft.NET.Sdk.targets":

Done building target

"AddDepsJsonAndRuntimeConfigToPublishItemsForReferencingProjects" in project "Muffin.csproj".

```
 Target "GetCopyToPublishDirectoryItems" in file "/usr/local/
share/dotnet/sdk/7.0.202/Sdks/Microsoft.NET.Sdk/targets/
Microsoft.NET.Publish.targets":
```

```
 Task "MSBuild" skipped, due to false condition; 
('@(_MSBuildProjectReferenceExistent)' != '' and '$
(_GetChildProjectCopyToPublishDirectoryItems)' == 'true' and '%
(_MSBuildProjectReferenceExistent.Private)' != 'false') was 
evaluated as ('' := ' and 'false' == 'true' and '' != 'false').
       Task "AssignTargetPath"
```
Done executing task "AssignTargetPath".

 Done building target "GetCopyToPublishDirectoryItems" in project "Muffin.csproj".

```
 Target "_ComputeCopyToPublishDirectoryItems" in file "/usr/
local/share/dotnet/sdk/7.0.202/Sdks/Microsoft.NET.Sdk/targets/
Microsoft.NET.Publish.targets":
     Done building target "_ComputeCopyToPublishDirectoryItems" in 
project "Muffin.csproj".
     Target "ComputeRefAssembliesToPublish" skipped, due to false 
condition; ('$(PreserveCompilationReferences)' == 'true') was 
evaluated as ('') == 'true').
     Target "ComputeResolvedFilesToPublishList" in file "/usr/local/
share/dotnet/sdk/7.0.202/Sdks/Microsoft.NET.Sdk/targets/
Microsoft.NET.Publish.targets":
       Using "ResolveOverlappingItemGroupConflicts" task from 
assembly "/usr/local/share/dotnet/sdk/7.0.202/Sdks/
Microsoft.NET.Sdk/targets/../tools/net7.0/
Microsoft.NET.Build.Tasks.dll".
       Task "ResolveOverlappingItemGroupConflicts"
       Done executing task "ResolveOverlappingItemGroupConflicts".
     Done building target "ComputeResolvedFilesToPublishList" in 
project "Muffin.csproj".
     Target "_PrepareLinking" skipped, due to false condition; ( '$
(PublishTrimmed)' == 'true' ) was evaluated as ('' == 'true').
     Target "ILLink" skipped, due to false condition; ( '$
(PublishTrimmed)' == 'true' And
                            '$(RunILLink)' != 'false' And
                            '$(_TargetFrameworkVersionWithoutV)' >= 
'3.0' And '$(TargetFrameworkIdentifier)' == '.NETCoreApp' ) was 
evaluated as ( '' == 'true' And
                            '' != 'false' And
                           '7.0' >= '3.0' And '.NETCoreApp' ==
'.NETCoreApp' ).
    Target " TouchAndroidLinkFlag" skipped, due to false condition;
( '$(PublishTrimmed)' == 'true' and Exists('$( LinkSemaphore)') )
was evaluated as ( ' ' == 'true' and Exists('obj/Debuq/net7.0-android/android-arm64/linked/Link.semaphore') ).
     Target "CreateReadyToRunImages" skipped, due to false condition; 
('$(_TargetFrameworkVersionWithoutV)' >= '3.0' And '$
(PublishReadyToRun)' == 'true' And '$(TargetFrameworkIdentifier)' == 
'.NETCoreApp') was evaluated as ('7.0' >= '3.0' And '' == 'true' And
'.NETCoreApp' == '.NETCoreApp').
     Target "GeneratePublishDependencyFile" skipped, due to false 
condition; ('$(GenerateDependencyFile)' == 'true' and '$
(_UseBuildDependencyFile)' != 'true' and '$(PublishAot)' != 'true') 
was evaluated as ('false' == 'true' and 'true' != 'true' and '' != 
'true').
     Target "ComputeDependencyFileCompilerOptions" skipped, due to 
false condition; ('$(PreserveCompilationContext)' == 'true') was 
evaluated as ('' == 'true').
     Target "GenerateSingleFileBundle" skipped, due to false 
condition; ('$(PublishSingleFile)' == 'true') was evaluated as ('' 
== 'true').
     Target "ComputeFilesToPublish" in file "/usr/local/share/dotnet/
sdk/7.0.202/Sdks/Microsoft.NET.Sdk/targets/
Microsoft.NET.Publish.targets":
     Done building target "ComputeFilesToPublish" in project
```

```
"Muffin.csproj".
     Target "_HandleFileConflictsForPublish" in file "/usr/local/
share/dotnet/sdk/7.0.202/Sdks/Microsoft.NET.Sdk/targets/
Microsoft.NET.ConflictResolution.targets":
       Using "CheckForDuplicateItemMetadata" task from assembly "/
usr/local/share/dotnet/sdk/7.0.202/Sdks/Microsoft.NET.Sdk/
targets/../tools/net7.0/Microsoft.NET.Build.Tasks.dll".
       Task "CheckForDuplicateItemMetadata"
       Done executing task "CheckForDuplicateItemMetadata".
       Task "NETSdkError" skipped, due to false condition; ('$
(_ResolvedFileToPublishContainsDuplicates)' == 'true') was evaluated 
as ('False' == 'true'). Done building target "_HandleFileConflictsForPublish" in project 
"Muffin.csproj".
     Target "_AndroidAot" skipped, due to false condition; ( '$
(AotAssemblies)' == 'true' and '$(RuntimeIdentifier)' != '' ) was 
evaluated as ( 'false' == 'true' and 'android-arm64' != '' ).
     Target "_ComputeFilesToPublishForRuntimeIdentifiers" in file "/
usr/local/share/dotnet/packs/Microsoft.Android.Sdk.Darwin/33.0.26/
targets/Microsoft.Android.Sdk.AssemblyResolution.targets":
       Task "AndroidWarning" skipped, due to false condition; ( '%
(Extension)' == '.config' ) was evaluated as (''' == '.config').
     Done building target 
"_ComputeFilesToPublishForRuntimeIdentifiers" in project 
"Muffin.csproj".
     Done building project "Muffin.csproj".
   Done executing task "MSBuild".
   Using "ProcessAssemblies" task from assembly "/usr/local/share/
dotnet/packs/Microsoft.Android.Sdk.Darwin/33.0.26/targets/../tools/
Xamarin.Android.Build.Tasks.dll".
   Task "ProcessAssemblies"
     Found a single RuntimeIdentifier
   Done executing task "ProcessAssemblies".
   Task "AppendCustomMetadataToItemGroup"
     Copying MetaData for /Users/jassim/.nuget/packages/
xamarin.firebase.common/120.1.2/lib/net6.0-android31.0/
Xamarin.Firebase.Common.dll
     Copying MetaData for /Users/jassim/.nuget/packages/
xamarin.firebase.iid.interop/117.1.0.7/lib/net6.0-android31.0/
Xamarin.Firebase.Iid.Interop.dll
     Copying MetaData for /Users/jassim/.nuget/packages/
xamarin.firebase.measurement.connector/120.0.0/lib/net6.0-
android31.0/Xamarin.Firebase.Measurement.Connector.dll
     Copying MetaData for /Users/jassim/.nuget/packages/
xamarin.firebase.messaging/123.0.8/lib/net6.0-android31.0/
Xamarin.Firebase.Messaging.dll
     Copying MetaData for /Users/jassim/.nuget/packages/
xamarin.googleplayservices.base/118.1.0/lib/net6.0-android31.0/
Xamarin.GooglePlayServices.Base.dll
     Copying MetaData for /Users/jassim/.nuget/packages/
xamarin.googleplayservices.basement/118.1.0/lib/net6.0-android31.0/
Xamarin.GooglePlayServices.Basement.dll
     Copying MetaData for /Users/jassim/.nuget/packages/
```
xamarin.googleplayservices.stats/117.0.3.2/lib/net6.0-android31.0/ Xamarin.GooglePlayServices.Stats.dll Copying MetaData for /Users/jassim/.nuget/packages/ xamarin.googleplayservices.tasks/118.0.2/lib/net6.0-android31.0/ Xamarin.GooglePlayServices.Tasks.dll Done executing task "AppendCustomMetadataToItemGroup". Task "AppendCustomMetadataToItemGroup" Done executing task "AppendCustomMetadataToItemGroup". Task "Hash" Done executing task "Hash". Task "WriteLinesToFile" Skipping write to file "obj/Debug/net7.0-android/ resolvedassemblies.hash" because content would not change. Done executing task "WriteLinesToFile". Done building target "\_ResolveAssemblies" in project "Muffin.csproj". Target "\_ResolveAssemblies" skipped. Previously built successfully. Target "\_ResolveSatellitePaths" in file "/usr/local/share/dotnet/ packs/Microsoft.Android.Sdk.Darwin/33.0.26/tools/ Xamarin.Android.Common.targets": Done building target "\_ResolveSatellitePaths" in project "Muffin.csproj". Target "\_CreatePackageWorkspace" in file "/usr/local/share/dotnet/ packs/Microsoft.Android.Sdk.Darwin/33.0.26/tools/ Xamarin.Android.Common.targets": Task "MakeDir" skipped, due to false condition; ( !Exists ('\$ (MonoAndroidResDirIntermediate)') ) was evaluated as ( !Exists ('obj/Debug/net7.0-android/res/') ). Task "MakeDir" skipped, due to false condition; ( !Exists ('\$ (MonoAndroidIntermediateAssemblyDir)') ) was evaluated as ( !Exists ('obj/Debug/net7.0-android/android/assets/') ). Done building target "\_CreatePackageWorkspace" in project "Muffin.csproj". Target " ResolveAssemblies" skipped. Previously built successfully. Target "\_CreatePackageWorkspace" skipped. Previously built successfully. Target "\_GenerateJniMarshalMethods" skipped, due to false condition; ('\$(AndroidGenerateJniMarshalMethods)' == 'True' And '\$  $(AndroidLinkMode)'$  != 'None' And ' $\frac{1}{2}(0S)'$  != 'Windows\_NT') was evaluated as ('False' == 'True' And 'None' != 'None' And 'Unix' != 'Windows NT'). Target "\_LinkAssembliesNoShrinkInputs" in file "/usr/local/share/ dotnet/packs/Microsoft.Android.Sdk.Darwin/33.0.26/tools/ Xamarin.Android.Common.targets": Done building target "\_LinkAssembliesNoShrinkInputs" in project "Muffin.csproj". Target "\_LinkAssembliesNoShrink" in file "/usr/local/share/dotnet/ packs/Microsoft.Android.Sdk.Darwin/33.0.26/tools/ Xamarin.Android.Common.targets": Done executing task "ResolveAssemblyReference". Done building target "ResolveAssemblyReferences" in project "Muffin.csproj". Target "GenerateBindingRedirects" skipped, due to false condition; ('\$(AutoGenerateBindingRedirects)' == 'true' and '\$

(GenerateBindingRedirectsOutputType)' == 'true') was evaluated as  $('False' == 'true' and '' == 'true').$ 

 Target "GenerateSupportedRuntime" skipped, due to false condition; ('\$(GenerateSupportedRuntime)' != 'false' and '\$ (TargetFrameworkIdentifier)' == '.NETFramework' and '\$  $(HasRuntimeOutput)' == 'true')$  was evaluated as  $('' != 'false'$  and '.NETCoreApp' == '.NETFramework' and 'true' == 'true').

 Target "GenerateBindingRedirectsUpdateAppConfig" skipped, due to false condition; ('\$(AutoGenerateBindingRedirects)' == 'true' and '\$ (GenerateBindingRedirectsOutputType)' == 'true' and Exists('\$ (\_GenerateBindingRedirectsIntermediateAppConfig)')) was evaluated as  $\overline{'}$  False' == 'true' and '' == 'true' and  $\overline{Exists('obj/Debug/net7.0-1)}$ android/android-arm64/Muffin.dll.config')).

 Target "ResolveComReferences" skipped, due to false condition; ('@(COMReference)'!='' or '@(COMFileReference)'!='') was evaluated as  $(''':='' or '':='')$ .

 Target "AfterResolveReferences" in file "/usr/local/share/ dotnet/sdk/7.0.202/Microsoft.Common.CurrentVersion.targets": Done building target "AfterResolveReferences" in project

"Muffin.csproj".

 Target "ResolveReferences" in file "/usr/local/share/dotnet/sdk/ 7.0.202/Microsoft.Common.CurrentVersion.targets":

 Done building target "ResolveReferences" in project "Muffin.csproj".

Target " CheckForLanguageAndPublishFeatureCombinationSupport" in file "/usr/local/share/dotnet/sdk/7.0.202/Sdks/Microsoft.NET.Sdk/ targets/Microsoft.NET.Publish.targets":

 Task "NETSdkError" skipped, due to false condition; (('\$  $(Lanquaae)' = -C++'$  and '\$( $EmablePackaaeReferencesInvCProiects)'$  ! = 'true') and '\$(TargetFrameworkIdentifier)' == '.NETCoreApp') was evaluated as (('C#' == 'C++' and '' != 'true') and '.NETCoreApp' == '.NETCoreApp').

Done building target

"\_CheckForLanguageAndPublishFeatureCombinationSupport" in project "Muffin.csproj".

 Target "PrepareForPublish" in file "/usr/local/share/dotnet/sdk/ 7.0.202/Sdks/Microsoft.NET.Sdk/targets/ Microsoft.NET.Publish.targets":

 Task "NETSdkError" skipped, due to false condition; ('\$ (PublishSingleFile)' == 'true' And '\$(\_IsExecutable)' != 'true') was evaluated as  $('') == 'true'$  And 'true'  $!= 'true')$ .

 Task "NETSdkError" skipped, due to false condition; ('\$ (PublishSingleFile)' == 'true' And '\$(\_IsExecutable)' == 'true' And '\$(TargetFrameworkIdentifier)' != '.NETCoreApp') was evaluated as  $('' == 'true'$  And 'true' == 'true' And '.NETCoreApp' != '.NETCoreApp').

 Task "NETSdkError" skipped, due to false condition; ('\$ (PublishSingleFile)' == 'true' And '\$(IncludeSymbolsInSingleFile)' ==

'true' And

 $\sim$  1.5  $\pm$  1.5  $\pm$  1.5  $\pm$  1.5  $\pm$  1.5  $\pm$  1.5  $\pm$  1.5  $\pm$  1.5  $\pm$  1.5  $\pm$  1.5  $\pm$  1.5  $\pm$  1.5  $\pm$  1.5  $\pm$  1.5  $\pm$  1.5  $\pm$  1.5  $\pm$  1.5  $\pm$  1.5  $\pm$  1.5  $\pm$  1.5  $\pm$  1.5  $\pm$  1.5  $\pm$  1.5  $\pm$  1.5  $\pm$ 

(\_TargetFrameworkVersionWithoutV)' >= '5.0' And '\$ (TargetFrameworkIdentifier)' == '.NETCoreApp') was evaluated as ('' == 'true' And

 'false' == 'true' And  $'7.0'$  >=  $'5.0'$  And '.NETCoreApp'  $==$  '.NETCoreApp'). Task "NETSdkError" skipped, due to false condition; ('\$ (PublishSingleFile)' == 'true' and '\$(RuntimeIdentifier)' == '') was evaluated as ('' == 'true' and 'android-arm64' == ''). Task "NETSdkError" skipped, due to false condition; ('\$ (PublishSingleFile)' == 'true' and '\$(UseAppHost)' != 'true') was evaluated as ('' == 'true' and 'false' != 'true'). Task "NETSdkError" skipped, due to false condition; ('\$ (PublishSingleFile)' == 'true' And '\$(EnableCompressionInSingleFile)' == 'true' And  $\sim$  1 \$  $($  TargetFrameworkVersionWithoutV)' < '6.0') was evaluated as  $(')' ==$ 'true' And '' == 'true' And  $'7.0' < '6.0')$ . Task "NETSdkError" skipped, due to false condition; ('\$ (PublishSingleFile)' == 'true' And '\$(EnableCompressionInSingleFile)' == 'true' And '\$(SelfContained)' != 'true') was evaluated as ('' == 'true' And '' == 'true' And 'true'  $!=$  'true'). Task "NETSdkError" skipped, due to false condition; ('\$ (PublishAot)' == 'true' and '\$(PublishAotSupported)' != 'true') was evaluated as  $('' == 'true'$  and 'true'  $!= 'true')$ . Task "NETSdkWarning" skipped, due to false condition; ('\$  $(PublishRelease)' := '$  and '\$ $(SolutionExt)' == ' . sln'$  and '\$ (DOTNET\_CLI\_ENABLE\_PUBLISH\_RELEASE\_FOR\_SOLUTIONS)' == '') was evaluated as  $('' := '$  and '\*Undefined\*' == '.sln' and '' == ''). Task "MakeDir" Done executing task "MakeDir". Done building target "PrepareForPublish" in project "Muffin.csproj". Target "ResolveLockFileCopyLocalFiles" skipped. Previously built successfully. Target " ComputePackageReferencePublish" skipped. Previously built successfully. Target "\_ParseTargetManifestFiles" skipped, due to false condition; ('\$(TargetManifestFiles)' != '') was evaluated as ('' != ''). Target "\_ComputeUseBuildDependencyFile" in file "/usr/local/ share/dotnet/sdk/7.0.202/Sdks/Microsoft.NET.Sdk/targets/ Microsoft.NET.Publish.targets": Done building target "\_ComputeUseBuildDependencyFile" in project "Muffin.csproj". Target "\_DefaultMicrosoftNETPlatformLibrary" skipped. Previously built successfully. Target "ResolveRuntimePackAssets" skipped. Previously built successfully. Target "\_ComputePackageReferencePublish" skipped. Previously

built successfully. Target "\_ResolveCopyLocalAssetsForPublish" in file "/usr/local/ share/dotnet/sdk/7.0.202/Sdks/Microsoft.NET.Sdk/targets/ Microsoft.NET.Publish.targets": Task "ResolveCopyLocalAssets" skipped, due to false condition; ('\$(PreserveStoreLayout)' == 'true' Or '@(RuntimeStorePackages)' != '') was evaluated as  $('' == 'true' 0r '' != '')$ . Done building target "\_ResolveCopyLocalAssetsForPublish" in project "Muffin.csproj". Target "\_HandlePackageFileConflictsForPublish" in file "/usr/ local/share/dotnet/sdk/7.0.202/Sdks/Microsoft.NET.Sdk/targets/ Microsoft.NET.ConflictResolution.targets": Task "ResolvePackageFileConflicts" Done executing task "ResolvePackageFileConflicts". Done building target "\_HandlePackageFileConflictsForPublish" in project "Muffin.csproj". Target " FilterSatelliteResourcesForPublish" skipped, due to false condition; ('\$(SatelliteResourceLanguages)' != '') was evaluated as  $('' != '')$ . Target " ComputeResolvedCopyLocalPublishAssets" in file "/usr/ local/share/dotnet/sdk/7.0.202/Sdks/Microsoft.NET.Sdk/targets/ Microsoft.NET.Publish.targets": Done building target "\_ComputeResolvedCopyLocalPublishAssets" in project "Muffin.csproj". Target "CopyAdditionalFiles" in file "/usr/local/share/dotnet/ sdk/7.0.202/Roslyn/Microsoft.Managed.Core.targets": Done building target "CopyAdditionalFiles" in project "Muffin.csproj". Target " ComputeNETCoreBuildOutputFiles" skipped, due to false condition; ('\$(ComputeNETCoreBuildOutputFiles)' == 'true') was evaluated as ('false' == 'true'). Target "AssignTargetPaths" in file "/usr/local/share/dotnet/sdk/ 7.0.202/Microsoft.Common.CurrentVersion.targets": Task "AssignTargetPath" Done executing task "AssignTargetPath". Task "AssignTargetPath" Done executing task "AssignTargetPath". Task "AssignTargetPath" Done executing task "AssignTargetPath". Task "AssignTargetPath" Done executing task "AssignTargetPath". Task "AssignTargetPath" skipped, due to false condition; ('@(\_DeploymentBaseManifestWithTargetPath)'=='' and '% (None.Extension)'=='.manifest') was evaluated as (''=='' and '.DS Store'=='.manifest'). Task "AssignTargetPath" skipped, due to false condition; ('@(\_DeploymentBaseManifestWithTargetPath)'=='' and '% (None.Extension)'=='.manifest') was evaluated as (''=='' and '.xml'=='.manifest'). Task "AssignTargetPath" skipped, due to false condition; ('@(\_DeploymentBaseManifestWithTargetPath)'=='' and '% (None.Extension)'=='.manifest') was evaluated as (''=='' and '.plist'=='.manifest').

Task "AssignTargetPath"

 Done executing task "AssignTargetPath". Task "AssignTargetPath" skipped, due to false condition; ('@(\_DeploymentBaseManifestWithTargetPath)'=='' and '% (None.Extension)'=='.manifest') was evaluated as (''=='' and '.appxmanifest'=='.manifest'). Task "AssignTargetPath" skipped, due to false condition; ('@(\_DeploymentBaseManifestWithTargetPath)'=='' and '% (None.Extension)'=='.manifest') was evaluated as (''=='' and '.json'=='.manifest'). Task "AssignTargetPath" skipped, due to false condition; ('@(\_DeploymentBaseManifestWithTargetPath)'=='' and '% (None.Extension)'=='.manifest') was evaluated as (''=='' and  $'svg' == '.\nmainfest')$ . Task "AssignTargetPath" skipped, due to false condition; ('@(\_DeploymentBaseManifestWithTargetPath)'=='' and '% (None.Extension)'=='.manifest') was evaluated as (''=='' and '.ttf'=='.manifest'). Task "AssignTargetPath" skipped, due to false condition; ('@(\_DeploymentBaseManifestWithTargetPath)'=='' and '% (None.Extension)'=='.manifest') was evaluated as (''=='' and  $'$ .txt'=='.manifest'). Done building target "AssignTargetPaths" in project "Muffin.csproj". Target "AssignTargetPaths" skipped. Previously built successfully. Target "DefaultCopyToPublishDirectoryMetadata" in file "/usr/ local/share/dotnet/sdk/7.0.202/Sdks/Microsoft.NET.Sdk/targets/ Microsoft.NET.Publish.targets": Done building target "DefaultCopyToPublishDirectoryMetadata" in project "Muffin.csproj". Target "\_SplitProjectReferencesByFileExistence" skipped. Previously built successfully. Target " GetProjectReferenceTargetFrameworkProperties" skipped. Previously built successfully. Target "\_ComputeUseBuildDependencyFile" skipped. Previously built successfully. Target "AddDepsJsonAndRuntimeConfigToPublishItemsForReferencingProjects" in file "/usr/local/share/dotnet/sdk/7.0.202/Sdks/Microsoft.NET.Sdk/ targets/Microsoft.NET.Sdk.targets": Done building target "AddDepsJsonAndRuntimeConfigToPublishItemsForReferencingProjects" in project "Muffin.csproj". Target "GetCopyToPublishDirectoryItems" in file "/usr/local/ share/dotnet/sdk/7.0.202/Sdks/Microsoft.NET.Sdk/targets/ Microsoft.NET.Publish.targets": Task "MSBuild" skipped, due to false condition; ('@(\_MSBuildProjectReferenceExistent)' != '' and '\$ (\_GetChildProjectCopyToPublishDirectoryItems)' == 'true' and '% (\_MSBuildProjectReferenceExistent.Private)' != 'false') was  $evaluated as$   $('' != '' and 'false' == 'true' and '' != 'false').$  Task "AssignTargetPath" Done executing task "AssignTargetPath". Done building target "GetCopyToPublishDirectoryItems" in project

```
"Muffin.csproj".
     Target "_ComputeCopyToPublishDirectoryItems" in file "/usr/
local/share/dotnet/sdk/7.0.202/Sdks/Microsoft.NET.Sdk/targets/
Microsoft.NET.Publish.targets":
     Done building target "_ComputeCopyToPublishDirectoryItems" in 
project "Muffin.csproj".
     Target "ComputeRefAssembliesToPublish" skipped, due to false 
condition; ('$(PreserveCompilationReferences)' == 'true') was 
evaluated as ('') == 'true').
     Target "ComputeResolvedFilesToPublishList" in file "/usr/local/
share/dotnet/sdk/7.0.202/Sdks/Microsoft.NET.Sdk/targets/
Microsoft.NET.Publish.targets":
       Using "ResolveOverlappingItemGroupConflicts" task from 
assembly "/usr/local/share/dotnet/sdk/7.0.202/Sdks/
Microsoft.NET.Sdk/targets/../tools/net7.0/
Microsoft.NET.Build.Tasks.dll".
       Task "ResolveOverlappingItemGroupConflicts"
       Done executing task "ResolveOverlappingItemGroupConflicts".
     Done building target "ComputeResolvedFilesToPublishList" in 
project "Muffin.csproj".
     Target "_PrepareLinking" skipped, due to false condition; ( '$
(PublishTrimmed)' == 'true' ) was evaluated as ('' == 'true' ).
     Target "ILLink" skipped, due to false condition; ( '$
(PublishTrimmed)' == 'true' And
                            '$(RunILLink)' != 'false' And
                            '$(_TargetFrameworkVersionWithoutV)' >= 
'3.0' And '$(TargetFrameworkIdentifier)' == '.NETCoreApp' ) was 
evaluated as ( \cdot \cdot \cdot ) == 'true' And
                            '' != 'false' And
                           '7.0' >= '3.0' And '.NETCoreApp' ==
'.NETCoreApp' ).
    Target " TouchAndroidLinkFlag" skipped, due to false condition;
( 's(PublishTrimmed)' == 'true' and Exists('s(LinkSemablore)') )was evaluated as ( '' = 'true' and Exists('obj/Debug/net7.0-android/android-arm64/linked/Link.semaphore') ).
     Target "CreateReadyToRunImages" skipped, due to false condition; 
('$(_TargetFrameworkVersionWithoutV)' >= '3.0' And '$
(PublishReadyToRun)' == 'true' And '$(TargetFrameworkIdentifier)' == 
'.NETCoreApp') was evaluated as ('7.0' >= '3.0' And '' == 'true' And 
'.NETCoreApp' == '.NETCoreApp').
     Target "GeneratePublishDependencyFile" skipped, due to false 
condition; ('$(GenerateDependencyFile)' == 'true' and '$
(_UseBuildDependencyFile)' != 'true' and '$(PublishAot)' != 'true') 
was evaluated as ('false' == 'true' and 'true' != 'true' and '' !=
'true').
     Target "ComputeDependencyFileCompilerOptions" skipped, due to 
false condition; ('$(PreserveCompilationContext)' == 'true') was 
evaluated as ('') == 'true').
     Target "GenerateSingleFileBundle" skipped, due to false 
condition; ('$(PublishSingleFile)' == 'true') was evaluated as ('' 
== 'true'. Target "ComputeFilesToPublish" in file "/usr/local/share/dotnet/
sdk/7.0.202/Sdks/Microsoft.NET.Sdk/targets/
Microsoft.NET.Publish.targets":
```
 Done building target "ComputeFilesToPublish" in project "Muffin.csproj". Target "\_HandleFileConflictsForPublish" in file "/usr/local/ share/dotnet/sdk/7.0.202/Sdks/Microsoft.NET.Sdk/targets/ Microsoft.NET.ConflictResolution.targets": Using "CheckForDuplicateItemMetadata" task from assembly "/ usr/local/share/dotnet/sdk/7.0.202/Sdks/Microsoft.NET.Sdk/ targets/../tools/net7.0/Microsoft.NET.Build.Tasks.dll". Task "CheckForDuplicateItemMetadata" Done executing task "CheckForDuplicateItemMetadata". Task "NETSdkError" skipped, due to false condition; ('\$ (\_ResolvedFileToPublishContainsDuplicates)' == 'true') was evaluated as  $('False' == 'true').$  Done building target "\_HandleFileConflictsForPublish" in project "Muffin.csproj". Target "\_AndroidAot" skipped, due to false condition; ( '\$  $(AotAssemblies)' == 'true' and '$(RuntimeIdentifier)' != ''' ) was$ evaluated as ( 'false' == 'true' and 'android-arm64' != '' ). Target " ComputeFilesToPublishForRuntimeIdentifiers" in file "/ usr/local/share/dotnet/packs/Microsoft.Android.Sdk.Darwin/33.0.26/ targets/Microsoft.Android.Sdk.AssemblyResolution.targets": Task "AndroidWarning" skipped, due to false condition; ( '%  $(Extension)' == '.config'$  ) was evaluated as  $('' == '.config')$ . Done building target "\_ComputeFilesToPublishForRuntimeIdentifiers" in project "Muffin.csproj". Done building project "Muffin.csproj". Done executing task "MSBuild". Using "ProcessAssemblies" task from assembly "/usr/local/share/ dotnet/packs/Microsoft.Android.Sdk.Darwin/33.0.26/targets/../tools/ Xamarin.Android.Build.Tasks.dll". Task "ProcessAssemblies" Found a single RuntimeIdentifier Done executing task "ProcessAssemblies". Task "AppendCustomMetadataToItemGroup" Copying MetaData for /Users/jassim/.nuget/packages/ xamarin.firebase.common/120.1.2/lib/net6.0-android31.0/ Xamarin.Firebase.Common.dll Copying MetaData for /Users/jassim/.nuget/packages/ xamarin.firebase.iid.interop/117.1.0.7/lib/net6.0-android31.0/ Xamarin.Firebase.Iid.Interop.dll Copying MetaData for /Users/jassim/.nuget/packages/ xamarin.firebase.measurement.connector/120.0.0/lib/net6.0 android31.0/Xamarin.Firebase.Measurement.Connector.dll Copying MetaData for /Users/jassim/.nuget/packages/ xamarin.firebase.messaging/123.0.8/lib/net6.0-android31.0/ Xamarin.Firebase.Messaging.dll Copying MetaData for /Users/jassim/.nuget/packages/ xamarin.googleplayservices.base/118.1.0/lib/net6.0-android31.0/ Xamarin.GooglePlayServices.Base.dll Copying MetaData for /Users/jassim/.nuget/packages/ xamarin.googleplayservices.basement/118.1.0/lib/net6.0-android31.0/ Xamarin.GooglePlayServices.Basement.dll

 Copying MetaData for /Users/jassim/.nuget/packages/ xamarin.googleplayservices.stats/117.0.3.2/lib/net6.0-android31.0/ Xamarin.GooglePlayServices.Stats.dll Copying MetaData for /Users/jassim/.nuget/packages/ xamarin.googleplayservices.tasks/118.0.2/lib/net6.0-android31.0/ Xamarin.GooglePlayServices.Tasks.dll Done executing task "AppendCustomMetadataToItemGroup". Task "AppendCustomMetadataToItemGroup" Done executing task "AppendCustomMetadataToItemGroup". Task "Hash" Done executing task "Hash". Task "WriteLinesToFile" Skipping write to file "obj/Debug/net7.0-android/ resolvedassemblies.hash" because content would not change. Done executing task "WriteLinesToFile". Done building target "\_ResolveAssemblies" in project "Muffin.csproj". Target " ResolveAssemblies" skipped. Previously built successfully. Target "\_ResolveSatellitePaths" in file "/usr/local/share/dotnet/ packs/Microsoft.Android.Sdk.Darwin/33.0.26/tools/ Xamarin.Android.Common.targets": Done building target " ResolveSatellitePaths" in project "Muffin.csproj". Target "\_CreatePackageWorkspace" in file "/usr/local/share/dotnet/ packs/Microsoft.Android.Sdk.Darwin/33.0.26/tools/ Xamarin.Android.Common.targets": Task "MakeDir" skipped, due to false condition; ( !Exists ('\$ (MonoAndroidResDirIntermediate)') ) was evaluated as ( !Exists ('obj/Debug/net7.0-android/res/') ). Task "MakeDir" skipped, due to false condition; ( !Exists ('\$ (MonoAndroidIntermediateAssemblyDir)') ) was evaluated as ( !Exists ('obj/Debug/net7.0-android/android/assets/') ). Done building target " CreatePackageWorkspace" in project "Muffin.csproj". Target " ResolveAssemblies" skipped. Previously built successfully. Target "\_CreatePackageWorkspace" skipped. Previously built successfully. Target "\_GenerateJniMarshalMethods" skipped, due to false condition; ('\$(AndroidGenerateJniMarshalMethods)' == 'True' And '\$ (AndroidLinkMode)' != 'None' And '\$(OS)' != 'Windows\_NT') was evaluated as  $('False' == 'True'$  And 'None' != 'None' And 'Unix' != 'Windows\_NT'). Target "\_LinkAssembliesNoShrinkInputs" in file "/usr/local/share/ dotnet/packs/Microsoft.Android.Sdk.Darwin/33.0.26/tools/ Xamarin.Android.Common.targets": Done building target "\_LinkAssembliesNoShrinkInputs" in project "Muffin.csproj". Target "\_LinkAssembliesNoShrink" in file "/usr/local/share/dotnet/ packs/Microsoft.Android.Sdk.Darwin/33.0.26/tools/ Xamarin.Android.Common.targets": Skipping target "\_LinkAssembliesNoShrink" because all output files are up-to-date with respect to the input files. Input files: obj/Debug/net7.0-android/build.props

 obj/Debug/net7.0-android/Muffin.dll /usr/local/share/dotnet/packs/ Microsoft.NETCore.App.Runtime.Mono.android-arm64/7.0.4/runtimes/ android-arm64/lib/net7.0/Microsoft.CSharp.dll /usr/local/share/dotnet/packs/ Microsoft.NETCore.App.Runtime.Mono.android-arm64/7.0.4/runtimes/ android-arm64/lib/net7.0/Microsoft.VisualBasic.Core.dll /usr/local/share/dotnet/packs/ Microsoft.NETCore.App.Runtime.Mono.android-arm64/7.0.4/runtimes/ android-arm64/lib/net7.0/Microsoft.VisualBasic.dll /usr/local/share/dotnet/packs/ Microsoft.NETCore.App.Runtime.Mono.android-arm64/7.0.4/runtimes/ android-arm64/lib/net7.0/Microsoft.Win32.Primitives.dll /usr/local/share/dotnet/packs/ Microsoft.NETCore.App.Runtime.Mono.android-arm64/7.0.4/runtimes/ android-arm64/lib/net7.0/Microsoft.Win32.Registry.dll /usr/local/share/dotnet/packs/ Microsoft.NETCore.App.Runtime.Mono.android-arm64/7.0.4/runtimes/ android-arm64/lib/net7.0/System.AppContext.dll /usr/local/share/dotnet/packs/ Microsoft.NETCore.App.Runtime.Mono.android-arm64/7.0.4/runtimes/ android-arm64/lib/net7.0/System.Buffers.dll /usr/local/share/dotnet/packs/ Microsoft.NETCore.App.Runtime.Mono.android-arm64/7.0.4/runtimes/ android-arm64/lib/net7.0/System.Collections.Concurrent.dll /usr/local/share/dotnet/packs/ Microsoft.NETCore.App.Runtime.Mono.android-arm64/7.0.4/runtimes/ android-arm64/lib/net7.0/System.Collections.Immutable.dll /usr/local/share/dotnet/packs/ Microsoft.NETCore.App.Runtime.Mono.android-arm64/7.0.4/runtimes/ android-arm64/lib/net7.0/System.Collections.NonGeneric.dll /usr/local/share/dotnet/packs/ Microsoft.NETCore.App.Runtime.Mono.android-arm64/7.0.4/runtimes/ android-arm64/lib/net7.0/System.Collections.Specialized.dll /usr/local/share/dotnet/packs/ Microsoft.NETCore.App.Runtime.Mono.android-arm64/7.0.4/runtimes/ android-arm64/lib/net7.0/System.Collections.dll /usr/local/share/dotnet/packs/ Microsoft.NETCore.App.Runtime.Mono.android-arm64/7.0.4/runtimes/ android-arm64/lib/net7.0/System.ComponentModel.Annotations.dll /usr/local/share/dotnet/packs/ Microsoft.NETCore.App.Runtime.Mono.android-arm64/7.0.4/runtimes/ android-arm64/lib/net7.0/System.ComponentModel.DataAnnotations.dll /usr/local/share/dotnet/packs/ Microsoft.NETCore.App.Runtime.Mono.android-arm64/7.0.4/runtimes/ android-arm64/lib/net7.0/System.ComponentModel.EventBasedAsync.dll /usr/local/share/dotnet/packs/ Microsoft.NETCore.App.Runtime.Mono.android-arm64/7.0.4/runtimes/ android-arm64/lib/net7.0/System.ComponentModel.Primitives.dll /usr/local/share/dotnet/packs/ Microsoft.NETCore.App.Runtime.Mono.android-arm64/7.0.4/runtimes/ android-arm64/lib/net7.0/System.ComponentModel.TypeConverter.dll /usr/local/share/dotnet/packs/ Microsoft.NETCore.App.Runtime.Mono.android-arm64/7.0.4/runtimes/

android-arm64/lib/net7.0/System.ComponentModel.dll /usr/local/share/dotnet/packs/ Microsoft.NETCore.App.Runtime.Mono.android-arm64/7.0.4/runtimes/ android-arm64/lib/net7.0/System.Configuration.dll /usr/local/share/dotnet/packs/ Microsoft.NETCore.App.Runtime.Mono.android-arm64/7.0.4/runtimes/ android-arm64/lib/net7.0/System.Console.dll /usr/local/share/dotnet/packs/ Microsoft.NETCore.App.Runtime.Mono.android-arm64/7.0.4/runtimes/ android-arm64/lib/net7.0/System.Core.dll /usr/local/share/dotnet/packs/ Microsoft.NETCore.App.Runtime.Mono.android-arm64/7.0.4/runtimes/ android-arm64/lib/net7.0/System.Data.Common.dll /usr/local/share/dotnet/packs/ Microsoft.NETCore.App.Runtime.Mono.android-arm64/7.0.4/runtimes/ android-arm64/lib/net7.0/System.Data.DataSetExtensions.dll /usr/local/share/dotnet/packs/ Microsoft.NETCore.App.Runtime.Mono.android-arm64/7.0.4/runtimes/ android-arm64/lib/net7.0/System.Data.dll /usr/local/share/dotnet/packs/ Microsoft.NETCore.App.Runtime.Mono.android-arm64/7.0.4/runtimes/ android-arm64/lib/net7.0/System.Diagnostics.Contracts.dll /usr/local/share/dotnet/packs/ Microsoft.NETCore.App.Runtime.Mono.android-arm64/7.0.4/runtimes/ android-arm64/lib/net7.0/System.Diagnostics.Debug.dll /usr/local/share/dotnet/packs/ Microsoft.NETCore.App.Runtime.Mono.android-arm64/7.0.4/runtimes/ android-arm64/lib/net7.0/System.Diagnostics.DiagnosticSource.dll /usr/local/share/dotnet/packs/ Microsoft.NETCore.App.Runtime.Mono.android-arm64/7.0.4/runtimes/ android-arm64/lib/net7.0/System.Diagnostics.FileVersionInfo.dll /usr/local/share/dotnet/packs/ Microsoft.NETCore.App.Runtime.Mono.android-arm64/7.0.4/runtimes/ android-arm64/lib/net7.0/System.Diagnostics.Process.dll /usr/local/share/dotnet/packs/ Microsoft.NETCore.App.Runtime.Mono.android-arm64/7.0.4/runtimes/ android-arm64/lib/net7.0/System.Diagnostics.StackTrace.dll /usr/local/share/dotnet/packs/ Microsoft.NETCore.App.Runtime.Mono.android-arm64/7.0.4/runtimes/ android-arm64/lib/net7.0/ System.Diagnostics.TextWriterTraceListener.dll /usr/local/share/dotnet/packs/ Microsoft.NETCore.App.Runtime.Mono.android-arm64/7.0.4/runtimes/ android-arm64/lib/net7.0/System.Diagnostics.Tools.dll /usr/local/share/dotnet/packs/ Microsoft.NETCore.App.Runtime.Mono.android-arm64/7.0.4/runtimes/ android-arm64/lib/net7.0/System.Diagnostics.TraceSource.dll /usr/local/share/dotnet/packs/ Microsoft.NETCore.App.Runtime.Mono.android-arm64/7.0.4/runtimes/ android-arm64/lib/net7.0/System.Diagnostics.Tracing.dll /usr/local/share/dotnet/packs/ Microsoft.NETCore.App.Runtime.Mono.android-arm64/7.0.4/runtimes/ android-arm64/lib/net7.0/System.Drawing.Primitives.dll /usr/local/share/dotnet/packs/

Microsoft.NETCore.App.Runtime.Mono.android-arm64/7.0.4/runtimes/ android-arm64/lib/net7.0/System.Drawing.dll /usr/local/share/dotnet/packs/ Microsoft.NETCore.App.Runtime.Mono.android-arm64/7.0.4/runtimes/ android-arm64/lib/net7.0/System.Dynamic.Runtime.dll /usr/local/share/dotnet/packs/ Microsoft.NETCore.App.Runtime.Mono.android-arm64/7.0.4/runtimes/ android-arm64/lib/net7.0/System.Formats.Asn1.dll /usr/local/share/dotnet/packs/ Microsoft.NETCore.App.Runtime.Mono.android-arm64/7.0.4/runtimes/ android-arm64/lib/net7.0/System.Formats.Tar.dll /usr/local/share/dotnet/packs/ Microsoft.NETCore.App.Runtime.Mono.android-arm64/7.0.4/runtimes/ android-arm64/lib/net7.0/System.Globalization.Calendars.dll /usr/local/share/dotnet/packs/ Microsoft.NETCore.App.Runtime.Mono.android-arm64/7.0.4/runtimes/ android-arm64/lib/net7.0/System.Globalization.Extensions.dll /usr/local/share/dotnet/packs/ Microsoft.NETCore.App.Runtime.Mono.android-arm64/7.0.4/runtimes/ android-arm64/lib/net7.0/System.Globalization.dll /usr/local/share/dotnet/packs/ Microsoft.NETCore.App.Runtime.Mono.android-arm64/7.0.4/runtimes/ android-arm64/lib/net7.0/System.IO.Compression.Brotli.dll /usr/local/share/dotnet/packs/ Microsoft.NETCore.App.Runtime.Mono.android-arm64/7.0.4/runtimes/ android-arm64/lib/net7.0/System.IO.Compression.FileSystem.dll /usr/local/share/dotnet/packs/ Microsoft.NETCore.App.Runtime.Mono.android-arm64/7.0.4/runtimes/ android-arm64/lib/net7.0/System.IO.Compression.ZipFile.dll /usr/local/share/dotnet/packs/ Microsoft.NETCore.App.Runtime.Mono.android-arm64/7.0.4/runtimes/ android-arm64/lib/net7.0/System.IO.Compression.dll /usr/local/share/dotnet/packs/ Microsoft.NETCore.App.Runtime.Mono.android-arm64/7.0.4/runtimes/ android-arm64/lib/net7.0/System.IO.FileSystem.AccessControl.dll /usr/local/share/dotnet/packs/ Microsoft.NETCore.App.Runtime.Mono.android-arm64/7.0.4/runtimes/ android-arm64/lib/net7.0/System.IO.FileSystem.DriveInfo.dll /usr/local/share/dotnet/packs/ Microsoft.NETCore.App.Runtime.Mono.android-arm64/7.0.4/runtimes/ android-arm64/lib/net7.0/System.IO.FileSystem.Primitives.dll /usr/local/share/dotnet/packs/ Microsoft.NETCore.App.Runtime.Mono.android-arm64/7.0.4/runtimes/ android-arm64/lib/net7.0/System.IO.FileSystem.Watcher.dll /usr/local/share/dotnet/packs/ Microsoft.NETCore.App.Runtime.Mono.android-arm64/7.0.4/runtimes/ android-arm64/lib/net7.0/System.IO.FileSystem.dll /usr/local/share/dotnet/packs/ Microsoft.NETCore.App.Runtime.Mono.android-arm64/7.0.4/runtimes/ android-arm64/lib/net7.0/System.IO.IsolatedStorage.dll /usr/local/share/dotnet/packs/ Microsoft.NETCore.App.Runtime.Mono.android-arm64/7.0.4/runtimes/ android-arm64/lib/net7.0/System.IO.MemoryMappedFiles.dll /usr/local/share/dotnet/packs/

Microsoft.NETCore.App.Runtime.Mono.android-arm64/7.0.4/runtimes/ android-arm64/lib/net7.0/System.IO.Pipes.AccessControl.dll /usr/local/share/dotnet/packs/ Microsoft.NETCore.App.Runtime.Mono.android-arm64/7.0.4/runtimes/ android-arm64/lib/net7.0/System.IO.Pipes.dll /usr/local/share/dotnet/packs/ Microsoft.NETCore.App.Runtime.Mono.android-arm64/7.0.4/runtimes/ android-arm64/lib/net7.0/System.IO.UnmanagedMemoryStream.dll /usr/local/share/dotnet/packs/ Microsoft.NETCore.App.Runtime.Mono.android-arm64/7.0.4/runtimes/ android-arm64/lib/net7.0/System.IO.dll /usr/local/share/dotnet/packs/ Microsoft.NETCore.App.Runtime.Mono.android-arm64/7.0.4/runtimes/ android-arm64/lib/net7.0/System.Linq.Expressions.dll /usr/local/share/dotnet/packs/ Microsoft.NETCore.App.Runtime.Mono.android-arm64/7.0.4/runtimes/ android-arm64/lib/net7.0/System.Linq.Parallel.dll /usr/local/share/dotnet/packs/ Microsoft.NETCore.App.Runtime.Mono.android-arm64/7.0.4/runtimes/ android-arm64/lib/net7.0/System.Linq.Queryable.dll /usr/local/share/dotnet/packs/ Microsoft.NETCore.App.Runtime.Mono.android-arm64/7.0.4/runtimes/ android-arm64/lib/net7.0/System.Linq.dll /usr/local/share/dotnet/packs/ Microsoft.NETCore.App.Runtime.Mono.android-arm64/7.0.4/runtimes/ android-arm64/lib/net7.0/System.Memory.dll /usr/local/share/dotnet/packs/ Microsoft.NETCore.App.Runtime.Mono.android-arm64/7.0.4/runtimes/ android-arm64/lib/net7.0/System.Net.Http.Json.dll /usr/local/share/dotnet/packs/ Microsoft.NETCore.App.Runtime.Mono.android-arm64/7.0.4/runtimes/ android-arm64/lib/net7.0/System.Net.Http.dll /usr/local/share/dotnet/packs/ Microsoft.NETCore.App.Runtime.Mono.android-arm64/7.0.4/runtimes/ android-arm64/lib/net7.0/System.Net.HttpListener.dll /usr/local/share/dotnet/packs/ Microsoft.NETCore.App.Runtime.Mono.android-arm64/7.0.4/runtimes/ android-arm64/lib/net7.0/System.Net.Mail.dll /usr/local/share/dotnet/packs/ Microsoft.NETCore.App.Runtime.Mono.android-arm64/7.0.4/runtimes/ android-arm64/lib/net7.0/System.Net.NameResolution.dll /usr/local/share/dotnet/packs/ Microsoft.NETCore.App.Runtime.Mono.android-arm64/7.0.4/runtimes/ android-arm64/lib/net7.0/System.Net.NetworkInformation.dll /usr/local/share/dotnet/packs/ Microsoft.NETCore.App.Runtime.Mono.android-arm64/7.0.4/runtimes/ android-arm64/lib/net7.0/System.Net.Ping.dll /usr/local/share/dotnet/packs/ Microsoft.NETCore.App.Runtime.Mono.android-arm64/7.0.4/runtimes/ android-arm64/lib/net7.0/System.Net.Primitives.dll /usr/local/share/dotnet/packs/ Microsoft.NETCore.App.Runtime.Mono.android-arm64/7.0.4/runtimes/ android-arm64/lib/net7.0/System.Net.Quic.dll /usr/local/share/dotnet/packs/

Microsoft.NETCore.App.Runtime.Mono.android-arm64/7.0.4/runtimes/ android-arm64/lib/net7.0/System.Net.Requests.dll /usr/local/share/dotnet/packs/ Microsoft.NETCore.App.Runtime.Mono.android-arm64/7.0.4/runtimes/ android-arm64/lib/net7.0/System.Net.Security.dll /usr/local/share/dotnet/packs/ Microsoft.NETCore.App.Runtime.Mono.android-arm64/7.0.4/runtimes/ android-arm64/lib/net7.0/System.Net.ServicePoint.dll /usr/local/share/dotnet/packs/ Microsoft.NETCore.App.Runtime.Mono.android-arm64/7.0.4/runtimes/ android-arm64/lib/net7.0/System.Net.Sockets.dll /usr/local/share/dotnet/packs/ Microsoft.NETCore.App.Runtime.Mono.android-arm64/7.0.4/runtimes/ android-arm64/lib/net7.0/System.Net.WebClient.dll /usr/local/share/dotnet/packs/ Microsoft.NETCore.App.Runtime.Mono.android-arm64/7.0.4/runtimes/ android-arm64/lib/net7.0/System.Net.WebHeaderCollection.dll /usr/local/share/dotnet/packs/ Microsoft.NETCore.App.Runtime.Mono.android-arm64/7.0.4/runtimes/ android-arm64/lib/net7.0/System.Net.WebProxy.dll /usr/local/share/dotnet/packs/ Microsoft.NETCore.App.Runtime.Mono.android-arm64/7.0.4/runtimes/ android-arm64/lib/net7.0/System.Net.WebSockets.Client.dll /usr/local/share/dotnet/packs/ Microsoft.NETCore.App.Runtime.Mono.android-arm64/7.0.4/runtimes/ android-arm64/lib/net7.0/System.Net.WebSockets.dll /usr/local/share/dotnet/packs/ Microsoft.NETCore.App.Runtime.Mono.android-arm64/7.0.4/runtimes/ android-arm64/lib/net7.0/System.Net.dll /usr/local/share/dotnet/packs/ Microsoft.NETCore.App.Runtime.Mono.android-arm64/7.0.4/runtimes/ android-arm64/lib/net7.0/System.Numerics.Vectors.dll /usr/local/share/dotnet/packs/ Microsoft.NETCore.App.Runtime.Mono.android-arm64/7.0.4/runtimes/ android-arm64/lib/net7.0/System.Numerics.dll /usr/local/share/dotnet/packs/ Microsoft.NETCore.App.Runtime.Mono.android-arm64/7.0.4/runtimes/ android-arm64/lib/net7.0/System.ObjectModel.dll /usr/local/share/dotnet/packs/ Microsoft.NETCore.App.Runtime.Mono.android-arm64/7.0.4/runtimes/ android-arm64/lib/net7.0/ System.Private.DataContractSerialization.dll /usr/local/share/dotnet/packs/ Microsoft.NETCore.App.Runtime.Mono.android-arm64/7.0.4/runtimes/ android-arm64/lib/net7.0/System.Private.Uri.dll /usr/local/share/dotnet/packs/ Microsoft.NETCore.App.Runtime.Mono.android-arm64/7.0.4/runtimes/ android-arm64/lib/net7.0/System.Private.Xml.Linq.dll /usr/local/share/dotnet/packs/ Microsoft.NETCore.App.Runtime.Mono.android-arm64/7.0.4/runtimes/ android-arm64/lib/net7.0/System.Private.Xml.dll /usr/local/share/dotnet/packs/ Microsoft.NETCore.App.Runtime.Mono.android-arm64/7.0.4/runtimes/ android-arm64/lib/net7.0/System.Reflection.DispatchProxy.dll

 /usr/local/share/dotnet/packs/ Microsoft.NETCore.App.Runtime.Mono.android-arm64/7.0.4/runtimes/ android-arm64/lib/net7.0/System.Reflection.Emit.ILGeneration.dll /usr/local/share/dotnet/packs/ Microsoft.NETCore.App.Runtime.Mono.android-arm64/7.0.4/runtimes/ android-arm64/lib/net7.0/System.Reflection.Emit.Lightweight.dll /usr/local/share/dotnet/packs/ Microsoft.NETCore.App.Runtime.Mono.android-arm64/7.0.4/runtimes/ android-arm64/lib/net7.0/System.Reflection.Emit.dll /usr/local/share/dotnet/packs/ Microsoft.NETCore.App.Runtime.Mono.android-arm64/7.0.4/runtimes/ android-arm64/lib/net7.0/System.Reflection.Extensions.dll /usr/local/share/dotnet/packs/ Microsoft.NETCore.App.Runtime.Mono.android-arm64/7.0.4/runtimes/ android-arm64/lib/net7.0/System.Reflection.Metadata.dll /usr/local/share/dotnet/packs/ Microsoft.NETCore.App.Runtime.Mono.android-arm64/7.0.4/runtimes/ android-arm64/lib/net7.0/System.Reflection.Primitives.dll /usr/local/share/dotnet/packs/ Microsoft.NETCore.App.Runtime.Mono.android-arm64/7.0.4/runtimes/ android-arm64/lib/net7.0/System.Reflection.TypeExtensions.dll /usr/local/share/dotnet/packs/ Microsoft.NETCore.App.Runtime.Mono.android-arm64/7.0.4/runtimes/ android-arm64/lib/net7.0/System.Reflection.dll /usr/local/share/dotnet/packs/ Microsoft.NETCore.App.Runtime.Mono.android-arm64/7.0.4/runtimes/ android-arm64/lib/net7.0/System.Resources.Reader.dll /usr/local/share/dotnet/packs/ Microsoft.NETCore.App.Runtime.Mono.android-arm64/7.0.4/runtimes/ android-arm64/lib/net7.0/System.Resources.ResourceManager.dll /usr/local/share/dotnet/packs/ Microsoft.NETCore.App.Runtime.Mono.android-arm64/7.0.4/runtimes/ android-arm64/lib/net7.0/System.Resources.Writer.dll /usr/local/share/dotnet/packs/ Microsoft.NETCore.App.Runtime.Mono.android-arm64/7.0.4/runtimes/ android-arm64/lib/net7.0/System.Runtime.CompilerServices.Unsafe.dll /usr/local/share/dotnet/packs/ Microsoft.NETCore.App.Runtime.Mono.android-arm64/7.0.4/runtimes/ android-arm64/lib/net7.0/System.Runtime.CompilerServices.VisualC.dll /usr/local/share/dotnet/packs/ Microsoft.NETCore.App.Runtime.Mono.android-arm64/7.0.4/runtimes/ android-arm64/lib/net7.0/System.Runtime.Extensions.dll /usr/local/share/dotnet/packs/ Microsoft.NETCore.App.Runtime.Mono.android-arm64/7.0.4/runtimes/ android-arm64/lib/net7.0/System.Runtime.Handles.dll /usr/local/share/dotnet/packs/ Microsoft.NETCore.App.Runtime.Mono.android-arm64/7.0.4/runtimes/ android-arm64/lib/net7.0/ System.Runtime.InteropServices.JavaScript.dll /usr/local/share/dotnet/packs/ Microsoft.NETCore.App.Runtime.Mono.android-arm64/7.0.4/runtimes/ android-arm64/lib/net7.0/ System.Runtime.InteropServices.RuntimeInformation.dll /usr/local/share/dotnet/packs/

Microsoft.NETCore.App.Runtime.Mono.android-arm64/7.0.4/runtimes/ android-arm64/lib/net7.0/System.Runtime.InteropServices.dll /usr/local/share/dotnet/packs/ Microsoft.NETCore.App.Runtime.Mono.android-arm64/7.0.4/runtimes/ android-arm64/lib/net7.0/System.Runtime.Intrinsics.dll /usr/local/share/dotnet/packs/ Microsoft.NETCore.App.Runtime.Mono.android-arm64/7.0.4/runtimes/ android-arm64/lib/net7.0/System.Runtime.Loader.dll /usr/local/share/dotnet/packs/ Microsoft.NETCore.App.Runtime.Mono.android-arm64/7.0.4/runtimes/ android-arm64/lib/net7.0/System.Runtime.Numerics.dll /usr/local/share/dotnet/packs/ Microsoft.NETCore.App.Runtime.Mono.android-arm64/7.0.4/runtimes/ android-arm64/lib/net7.0/System.Runtime.Serialization.Formatters.dll /usr/local/share/dotnet/packs/ Microsoft.NETCore.App.Runtime.Mono.android-arm64/7.0.4/runtimes/ android-arm64/lib/net7.0/System.Runtime.Serialization.Json.dll /usr/local/share/dotnet/packs/ Microsoft.NETCore.App.Runtime.Mono.android-arm64/7.0.4/runtimes/ android-arm64/lib/net7.0/System.Runtime.Serialization.Primitives.dll /usr/local/share/dotnet/packs/ Microsoft.NETCore.App.Runtime.Mono.android-arm64/7.0.4/runtimes/ android-arm64/lib/net7.0/System.Runtime.Serialization.Xml.dll /usr/local/share/dotnet/packs/ Microsoft.NETCore.App.Runtime.Mono.android-arm64/7.0.4/runtimes/ android-arm64/lib/net7.0/System.Runtime.Serialization.dll /usr/local/share/dotnet/packs/ Microsoft.NETCore.App.Runtime.Mono.android-arm64/7.0.4/runtimes/ android-arm64/lib/net7.0/System.Runtime.dll /usr/local/share/dotnet/packs/ Microsoft.NETCore.App.Runtime.Mono.android-arm64/7.0.4/runtimes/ android-arm64/lib/net7.0/System.Security.AccessControl.dll /usr/local/share/dotnet/packs/ Microsoft.NETCore.App.Runtime.Mono.android-arm64/7.0.4/runtimes/ android-arm64/lib/net7.0/System.Security.Claims.dll /usr/local/share/dotnet/packs/ Microsoft.NETCore.App.Runtime.Mono.android-arm64/7.0.4/runtimes/ android-arm64/lib/net7.0/System.Security.Cryptography.Algorithms.dll /usr/local/share/dotnet/packs/ Microsoft.NETCore.App.Runtime.Mono.android-arm64/7.0.4/runtimes/ android-arm64/lib/net7.0/System.Security.Cryptography.Cng.dll /usr/local/share/dotnet/packs/ Microsoft.NETCore.App.Runtime.Mono.android-arm64/7.0.4/runtimes/ android-arm64/lib/net7.0/System.Security.Cryptography.Csp.dll /usr/local/share/dotnet/packs/ Microsoft.NETCore.App.Runtime.Mono.android-arm64/7.0.4/runtimes/ android-arm64/lib/net7.0/System.Security.Cryptography.Encoding.dll /usr/local/share/dotnet/packs/ Microsoft.NETCore.App.Runtime.Mono.android-arm64/7.0.4/runtimes/ android-arm64/lib/net7.0/System.Security.Cryptography.OpenSsl.dll /usr/local/share/dotnet/packs/ Microsoft.NETCore.App.Runtime.Mono.android-arm64/7.0.4/runtimes/ android-arm64/lib/net7.0/System.Security.Cryptography.Primitives.dll /usr/local/share/dotnet/packs/

Microsoft.NETCore.App.Runtime.Mono.android-arm64/7.0.4/runtimes/ android-arm64/lib/net7.0/ System.Security.Cryptography.X509Certificates.dll /usr/local/share/dotnet/packs/ Microsoft.NETCore.App.Runtime.Mono.android-arm64/7.0.4/runtimes/ android-arm64/lib/net7.0/System.Security.Cryptography.dll /usr/local/share/dotnet/packs/ Microsoft.NETCore.App.Runtime.Mono.android-arm64/7.0.4/runtimes/ android-arm64/lib/net7.0/System.Security.Principal.Windows.dll /usr/local/share/dotnet/packs/ Microsoft.NETCore.App.Runtime.Mono.android-arm64/7.0.4/runtimes/ android-arm64/lib/net7.0/System.Security.Principal.dll /usr/local/share/dotnet/packs/ Microsoft.NETCore.App.Runtime.Mono.android-arm64/7.0.4/runtimes/ android-arm64/lib/net7.0/System.Security.SecureString.dll /usr/local/share/dotnet/packs/ Microsoft.NETCore.App.Runtime.Mono.android-arm64/7.0.4/runtimes/ android-arm64/lib/net7.0/System.Security.dll /usr/local/share/dotnet/packs/ Microsoft.NETCore.App.Runtime.Mono.android-arm64/7.0.4/runtimes/ android-arm64/lib/net7.0/System.ServiceModel.Web.dll /usr/local/share/dotnet/packs/ Microsoft.NETCore.App.Runtime.Mono.android-arm64/7.0.4/runtimes/ android-arm64/lib/net7.0/System.ServiceProcess.dll /usr/local/share/dotnet/packs/ Microsoft.NETCore.App.Runtime.Mono.android-arm64/7.0.4/runtimes/ android-arm64/lib/net7.0/System.Text.Encoding.CodePages.dll /usr/local/share/dotnet/packs/ Microsoft.NETCore.App.Runtime.Mono.android-arm64/7.0.4/runtimes/ android-arm64/lib/net7.0/System.Text.Encoding.Extensions.dll /usr/local/share/dotnet/packs/ Microsoft.NETCore.App.Runtime.Mono.android-arm64/7.0.4/runtimes/ android-arm64/lib/net7.0/System.Text.Encoding.dll /usr/local/share/dotnet/packs/ Microsoft.NETCore.App.Runtime.Mono.android-arm64/7.0.4/runtimes/ android-arm64/lib/net7.0/System.Text.Encodings.Web.dll /usr/local/share/dotnet/packs/ Microsoft.NETCore.App.Runtime.Mono.android-arm64/7.0.4/runtimes/ android-arm64/lib/net7.0/System.Text.Json.dll /usr/local/share/dotnet/packs/ Microsoft.NETCore.App.Runtime.Mono.android-arm64/7.0.4/runtimes/ android-arm64/lib/net7.0/System.Text.RegularExpressions.dll /usr/local/share/dotnet/packs/ Microsoft.NETCore.App.Runtime.Mono.android-arm64/7.0.4/runtimes/ android-arm64/lib/net7.0/System.Threading.Channels.dll /usr/local/share/dotnet/packs/ Microsoft.NETCore.App.Runtime.Mono.android-arm64/7.0.4/runtimes/ android-arm64/lib/net7.0/System.Threading.Overlapped.dll /usr/local/share/dotnet/packs/ Microsoft.NETCore.App.Runtime.Mono.android-arm64/7.0.4/runtimes/ android-arm64/lib/net7.0/System.Threading.Tasks.Dataflow.dll /usr/local/share/dotnet/packs/ Microsoft.NETCore.App.Runtime.Mono.android-arm64/7.0.4/runtimes/ android-arm64/lib/net7.0/System.Threading.Tasks.Extensions.dll

 /usr/local/share/dotnet/packs/ Microsoft.NETCore.App.Runtime.Mono.android-arm64/7.0.4/runtimes/ android-arm64/lib/net7.0/System.Threading.Tasks.Parallel.dll /usr/local/share/dotnet/packs/ Microsoft.NETCore.App.Runtime.Mono.android-arm64/7.0.4/runtimes/ android-arm64/lib/net7.0/System.Threading.Tasks.dll /usr/local/share/dotnet/packs/ Microsoft.NETCore.App.Runtime.Mono.android-arm64/7.0.4/runtimes/ android-arm64/lib/net7.0/System.Threading.Thread.dll /usr/local/share/dotnet/packs/ Microsoft.NETCore.App.Runtime.Mono.android-arm64/7.0.4/runtimes/ android-arm64/lib/net7.0/System.Threading.ThreadPool.dll /usr/local/share/dotnet/packs/ Microsoft.NETCore.App.Runtime.Mono.android-arm64/7.0.4/runtimes/ android-arm64/lib/net7.0/System.Threading.Timer.dll /usr/local/share/dotnet/packs/ Microsoft.NETCore.App.Runtime.Mono.android-arm64/7.0.4/runtimes/ android-arm64/lib/net7.0/System.Threading.dll /usr/local/share/dotnet/packs/ Microsoft.NETCore.App.Runtime.Mono.android-arm64/7.0.4/runtimes/ android-arm64/lib/net7.0/System.Transactions.Local.dll /usr/local/share/dotnet/packs/ Microsoft.NETCore.App.Runtime.Mono.android-arm64/7.0.4/runtimes/ android-arm64/lib/net7.0/System.Transactions.dll /usr/local/share/dotnet/packs/ Microsoft.NETCore.App.Runtime.Mono.android-arm64/7.0.4/runtimes/ android-arm64/lib/net7.0/System.ValueTuple.dll /usr/local/share/dotnet/packs/ Microsoft.NETCore.App.Runtime.Mono.android-arm64/7.0.4/runtimes/ android-arm64/lib/net7.0/System.Web.HttpUtility.dll /usr/local/share/dotnet/packs/ Microsoft.NETCore.App.Runtime.Mono.android-arm64/7.0.4/runtimes/ android-arm64/lib/net7.0/System.Web.dll /usr/local/share/dotnet/packs/ Microsoft.NETCore.App.Runtime.Mono.android-arm64/7.0.4/runtimes/ android-arm64/lib/net7.0/System.Windows.dll /usr/local/share/dotnet/packs/ Microsoft.NETCore.App.Runtime.Mono.android-arm64/7.0.4/runtimes/ android-arm64/lib/net7.0/System.Xml.Linq.dll /usr/local/share/dotnet/packs/ Microsoft.NETCore.App.Runtime.Mono.android-arm64/7.0.4/runtimes/ android-arm64/lib/net7.0/System.Xml.ReaderWriter.dll /usr/local/share/dotnet/packs/ Microsoft.NETCore.App.Runtime.Mono.android-arm64/7.0.4/runtimes/ android-arm64/lib/net7.0/System.Xml.Serialization.dll /usr/local/share/dotnet/packs/ Microsoft.NETCore.App.Runtime.Mono.android-arm64/7.0.4/runtimes/ android-arm64/lib/net7.0/System.Xml.XDocument.dll /usr/local/share/dotnet/packs/ Microsoft.NETCore.App.Runtime.Mono.android-arm64/7.0.4/runtimes/ android-arm64/lib/net7.0/System.Xml.XPath.XDocument.dll /usr/local/share/dotnet/packs/ Microsoft.NETCore.App.Runtime.Mono.android-arm64/7.0.4/runtimes/ android-arm64/lib/net7.0/System.Xml.XPath.dll
/usr/local/share/dotnet/packs/ Microsoft.NETCore.App.Runtime.Mono.android-arm64/7.0.4/runtimes/ android-arm64/lib/net7.0/System.Xml.XmlDocument.dll /usr/local/share/dotnet/packs/ Microsoft.NETCore.App.Runtime.Mono.android-arm64/7.0.4/runtimes/ android-arm64/lib/net7.0/System.Xml.XmlSerializer.dll /usr/local/share/dotnet/packs/ Microsoft.NETCore.App.Runtime.Mono.android-arm64/7.0.4/runtimes/ android-arm64/lib/net7.0/System.Xml.dll /usr/local/share/dotnet/packs/ Microsoft.NETCore.App.Runtime.Mono.android-arm64/7.0.4/runtimes/ android-arm64/lib/net7.0/System.dll /usr/local/share/dotnet/packs/ Microsoft.NETCore.App.Runtime.Mono.android-arm64/7.0.4/runtimes/ android-arm64/lib/net7.0/WindowsBase.dll /usr/local/share/dotnet/packs/ Microsoft.NETCore.App.Runtime.Mono.android-arm64/7.0.4/runtimes/ android-arm64/lib/net7.0/mscorlib.dll /usr/local/share/dotnet/packs/ Microsoft.NETCore.App.Runtime.Mono.android-arm64/7.0.4/runtimes/ android-arm64/lib/net7.0/netstandard.dll /usr/local/share/dotnet/packs/ Microsoft.Android.Runtime.33.android-arm64/33.0.26/runtimes/androidarm64/lib/net7.0/Java.Interop.dll /usr/local/share/dotnet/packs/ Microsoft.Android.Runtime.33.android-arm64/33.0.26/runtimes/androidarm64/lib/net7.0/Mono.Android.Export.dll /usr/local/share/dotnet/packs/ Microsoft.Android.Runtime.33.android-arm64/33.0.26/runtimes/androidarm64/lib/net7.0/Mono.Android.dll /usr/local/share/dotnet/packs/ Microsoft.Maui.Core.Runtime.android/7.0.59/lib/net7.0-android30.0/ Microsoft.Maui.dll /usr/local/share/dotnet/packs/ Microsoft.Maui.Controls.Runtime.android/7.0.59/lib/net7.0 android30.0/Microsoft.Maui.Controls.Compatibility.dll /usr/local/share/dotnet/packs/ Microsoft.Maui.Controls.Runtime.android/7.0.59/lib/net7.0 android30.0/Microsoft.Maui.Controls.Xaml.dll /usr/local/share/dotnet/packs/ Microsoft.Maui.Controls.Runtime.android/7.0.59/lib/net7.0 android30.0/Microsoft.Maui.Controls.dll /usr/local/share/dotnet/packs/ Microsoft.Maui.Essentials.Runtime.android/7.0.59/lib/net7.0 android30.0/Microsoft.Maui.Essentials.dll /usr/local/share/dotnet/packs/ Microsoft.NETCore.App.Runtime.Mono.android-arm64/7.0.4/runtimes/ android-arm64/native/System.Private.CoreLib.dll /Users/jassim/.nuget/packages/communitytoolkit.maui/5.0.0/lib/ net7.0-android33.0/CommunityToolkit.Maui.dll /Users/jassim/.nuget/packages/communitytoolkit.maui.core/ 5.0.0/lib/net7.0-android33.0/CommunityToolkit.Maui.Core.dll /Users/jassim/.nuget/packages/communitytoolkit.mvvm/8.2.0 preview2/lib/net6.0/CommunityToolkit.Mvvm.dll

 /Users/jassim/.nuget/packages/googlegson/2.9.1.1/lib/net6.0 android31.0/GoogleGson.dll /Users/jassim/.nuget/packages/k4os.compression.lz4/1.3.5/lib/ net6.0/K4os.Compression.LZ4.dll /Users/jassim/.nuget/packages/ microsoft.extensions.configuration/7.0.0/lib/net7.0/ Microsoft.Extensions.Configuration.dll /Users/jassim/.nuget/packages/ microsoft.extensions.configuration.abstractions/7.0.0/lib/net7.0/ Microsoft.Extensions.Configuration.Abstractions.dll /Users/jassim/.nuget/packages/ microsoft.extensions.configuration.binder/6.0.0/lib/netstandard2.0/ Microsoft.Extensions.Configuration.Binder.dll /Users/jassim/.nuget/packages/ microsoft.extensions.dependencyinjection/7.0.0/lib/net7.0/ Microsoft.Extensions.DependencyInjection.dll /Users/jassim/.nuget/packages/ microsoft.extensions.dependencyinjection.abstractions/7.0.0/lib/ net7.0/Microsoft.Extensions.DependencyInjection.Abstractions.dll /Users/jassim/.nuget/packages/microsoft.extensions.http/6.0.0/ lib/netstandard2.0/Microsoft.Extensions.Http.dll /Users/jassim/.nuget/packages/microsoft.extensions.logging/ 7.0.0/lib/net7.0/Microsoft.Extensions.Logging.dll /Users/jassim/.nuget/packages/ microsoft.extensions.logging.abstractions/7.0.0/lib/net7.0/ Microsoft.Extensions.Logging.Abstractions.dll /Users/jassim/.nuget/packages/ microsoft.extensions.logging.configuration/6.0.0/lib/netstandard2.0/ Microsoft.Extensions.Logging.Configuration.dll /Users/jassim/.nuget/packages/ microsoft.extensions.logging.debug/7.0.0/lib/net7.0/ Microsoft.Extensions.Logging.Debug.dll /Users/jassim/.nuget/packages/microsoft.extensions.options/ 7.0.0/lib/net7.0/Microsoft.Extensions.Options.dll /Users/jassim/.nuget/packages/ microsoft.extensions.options.configurationextensions/6.0.0/lib/ netstandard2.0/ Microsoft.Extensions.Options.ConfigurationExtensions.dll /Users/jassim/.nuget/packages/microsoft.extensions.primitives/ 7.0.0/lib/net7.0/Microsoft.Extensions.Primitives.dll /Users/jassim/.nuget/packages/microsoft.maui.graphics/7.0.59/ lib/net7.0-android33.0/Microsoft.Maui.Graphics.dll /Users/jassim/.nuget/packages/onesignalsdk.dotnet/5.0.0 beta02/lib/net6.0-android31.0/ OneSignalSDK.DotNet.Android.Core.Binding.dll /Users/jassim/.nuget/packages/onesignalsdk.dotnet/5.0.0 beta02/lib/net6.0-android31.0/ OneSignalSDK.DotNet.Android.InAppMessages.Binding.dll /Users/jassim/.nuget/packages/onesignalsdk.dotnet/5.0.0 beta02/lib/net6.0-android31.0/ OneSignalSDK.DotNet.Android.Location.Binding.dll /Users/jassim/.nuget/packages/onesignalsdk.dotnet/5.0.0 beta02/lib/net6.0-android31.0/ OneSignalSDK.DotNet.Android.Notifications.Binding.dll

```
 /Users/jassim/.nuget/packages/onesignalsdk.dotnet/5.0.0-
beta02/lib/net6.0-android31.0/OneSignalSDK.DotNet.Android.dll
       /Users/jassim/.nuget/packages/onesignalsdk.dotnet/5.0.0-
beta02/lib/net6.0-android31.0/OneSignalSDK.DotNet.Core.dll
       /Users/jassim/.nuget/packages/onesignalsdk.dotnet/5.0.0-
beta02/lib/net6.0-android31.0/OneSignalSDK.DotNet.dll
       /Users/jassim/.nuget/packages/sentry/3.29.1/lib/net6.0-
android31.0/Sentry.dll
       /Users/jassim/.nuget/packages/sentry.android.assemblyreader/
3.29.1/lib/net6.0/Sentry.Android.AssemblyReader.dll
       /Users/jassim/.nuget/packages/sentry.bindings.android/3.29.1/
lib/net6.0-android31.0/Sentry.Bindings.Android.dll
       /Users/jassim/.nuget/packages/sentry.extensions.logging/
3.29.1/lib/net6.0/Sentry.Extensions.Logging.dll
       /Users/jassim/.nuget/packages/sentry.maui/3.29.1/lib/net6.0-
android31.0/Sentry.Maui.dll
       /Users/jassim/.nuget/packages/syncfusion.maui.backdrop/
21.1.37/lib/net7.0-android30.0/Syncfusion.Maui.Backdrop.dll
       /Users/jassim/.nuget/packages/syncfusion.maui.barcode/21.1.37/
lib/net7.0-android30.0/Syncfusion.Maui.Barcode.dll
       /Users/jassim/.nuget/packages/syncfusion.maui.calendar/
21.1.37/lib/net7.0-android30.0/Syncfusion.Maui.Calendar.dll
       /Users/jassim/.nuget/packages/syncfusion.maui.charts/21.1.37/
lib/net7.0-android30.0/Syncfusion.Maui.Charts.dll
       /Users/jassim/.nuget/packages/syncfusion.maui.core/21.1.37/
lib/net7.0-android30.0/Syncfusion.Licensing.dll
       /Users/jassim/.nuget/packages/syncfusion.maui.core/21.1.37/
lib/net7.0-android30.0/Syncfusion.Maui.Core.dll
       /Users/jassim/.nuget/packages/syncfusion.maui.datasource/
21.1.37/lib/net7.0-android30.0/Syncfusion.Maui.DataSource.dll
       /Users/jassim/.nuget/packages/syncfusion.maui.gauges/21.1.37/
lib/net7.0-android30.0/Syncfusion.Maui.Gauges.dll
       /Users/jassim/.nuget/packages/syncfusion.maui.gridcommon/
21.1.37/lib/net7.0-android30.0/Syncfusion.Maui.GridCommon.dll
       /Users/jassim/.nuget/packages/syncfusion.maui.inputs/21.1.37/
lib/net7.0-android30.0/Syncfusion.Maui.Inputs.dll
       /Users/jassim/.nuget/packages/syncfusion.maui.listview/
21.1.37/lib/net7.0-android30.0/Syncfusion.Maui.ListView.dll
       /Users/jassim/.nuget/packages/syncfusion.maui.maps/21.1.37/
lib/net7.0-android30.0/Syncfusion.Maui.Maps.dll
       /Users/jassim/.nuget/packages/syncfusion.maui.popup/21.1.37/
lib/net7.0-android30.0/Syncfusion.Maui.Popup.dll
       /Users/jassim/.nuget/packages/syncfusion.maui.progressbar/
21.1.37/lib/net7.0-android30.0/Syncfusion.Maui.ProgressBar.dll
       /Users/jassim/.nuget/packages/syncfusion.maui.sliders/21.1.37/
lib/net7.0-android30.0/Syncfusion.Maui.Sliders.dll
       /Users/jassim/.nuget/packages/syncfusion.maui.tabview/21.1.37/
lib/net7.0-android30.0/Syncfusion.Maui.TabView.dll
       /Users/jassim/.nuget/packages/xamarin.android.glide/4.13.2.2/
lib/net6.0-android31.0/Xamarin.Android.Glide.dll
       /Users/jassim/.nuget/packages/
xamarin.android.glide.annotations/4.13.2.2/lib/net6.0-android31.0/
Xamarin.Android.Glide.Annotations.dll
       /Users/jassim/.nuget/packages/
```
xamarin.android.glide.disklrucache/4.13.2.2/lib/net6.0-android31.0/ Xamarin.Android.Glide.DiskLruCache.dll /Users/jassim/.nuget/packages/ xamarin.android.glide.gifdecoder/4.13.2.2/lib/net6.0-android31.0/ Xamarin.Android.Glide.GifDecoder.dll /Users/jassim/.nuget/packages/xamarin.androidx.activity/ 1.6.0.1/lib/net6.0-android31.0/Xamarin.AndroidX.Activity.dll /Users/jassim/.nuget/packages/xamarin.androidx.activity.ktx/ 1.6.0.1/lib/net6.0-android31.0/Xamarin.AndroidX.Activity.Ktx.dll /Users/jassim/.nuget/packages/xamarin.androidx.annotation/ 1.5.0.1/lib/net6.0-android31.0/Xamarin.AndroidX.Annotation.dll /Users/jassim/.nuget/packages/ xamarin.androidx.annotation.experimental/1.3.0.1/lib/net6.0 android31.0/Xamarin.AndroidX.Annotation.Experimental.dll /Users/jassim/.nuget/packages/xamarin.androidx.appcompat/ 1.5.1/lib/net6.0-android31.0/Xamarin.AndroidX.AppCompat.dll /Users/jassim/.nuget/packages/ xamarin.androidx.appcompat.appcompatresources/1.5.1/lib/net6.0 android31.0/Xamarin.AndroidX.AppCompat.AppCompatResources.dll /Users/jassim/.nuget/packages/ xamarin.androidx.arch.core.common/2.1.0.16/lib/net6.0-android31.0/ Xamarin.AndroidX.Arch.Core.Common.dll /Users/jassim/.nuget/packages/ xamarin.androidx.arch.core.runtime/2.1.0.16/lib/net6.0-android31.0/ Xamarin.AndroidX.Arch.Core.Runtime.dll /Users/jassim/.nuget/packages/ xamarin.androidx.asynclayoutinflater/1.0.0.15/lib/net6.0 android31.0/Xamarin.AndroidX.AsyncLayoutInflater.dll /Users/jassim/.nuget/packages/xamarin.androidx.browser/ 1.4.0.3/lib/net6.0-android31.0/Xamarin.AndroidX.Browser.dll /Users/jassim/.nuget/packages/xamarin.androidx.cardview/ 1.0.0.16/lib/net6.0-android31.0/Xamarin.AndroidX.CardView.dll /Users/jassim/.nuget/packages/xamarin.androidx.collection/ 1.2.0.5/lib/net6.0-android31.0/Xamarin.AndroidX.Collection.dll /Users/jassim/.nuget/packages/xamarin.androidx.collection.ktx/ 1.2.0.5/lib/net6.0-android31.0/Xamarin.AndroidX.Collection.Ktx.dll /Users/jassim/.nuget/packages/ xamarin.androidx.concurrent.futures/1.1.0.10/lib/net6.0-android31.0/ Xamarin.AndroidX.Concurrent.Futures.dll /Users/jassim/.nuget/packages/ xamarin.androidx.constraintlayout/2.1.4.1/lib/net6.0-android31.0/ Xamarin.AndroidX.ConstraintLayout.dll /Users/jassim/.nuget/packages/ xamarin.androidx.constraintlayout.core/1.0.4.1/lib/net6.0 android31.0/Xamarin.AndroidX.ConstraintLayout.Core.dll /Users/jassim/.nuget/packages/ xamarin.androidx.coordinatorlayout/1.2.0.3/lib/net6.0-android31.0/ Xamarin.AndroidX.CoordinatorLayout.dll /Users/jassim/.nuget/packages/xamarin.androidx.core/1.9.0.1/ lib/net6.0-android31.0/Xamarin.AndroidX.Core.dll /Users/jassim/.nuget/packages/xamarin.androidx.core.core.ktx/ 1.9.0.1/lib/net6.0-android31.0/Xamarin.AndroidX.Core.Core.Ktx.dll /Users/jassim/.nuget/packages/xamarin.androidx.cursoradapter/ 1.0.0.15/lib/net6.0-android31.0/Xamarin.AndroidX.CursorAdapter.dll

 /Users/jassim/.nuget/packages/xamarin.androidx.customview/ 1.1.0.14/lib/net6.0-android31.0/Xamarin.AndroidX.CustomView.dll /Users/jassim/.nuget/packages/xamarin.androidx.documentfile/ 1.0.1.15/lib/net6.0-android31.0/Xamarin.AndroidX.DocumentFile.dll /Users/jassim/.nuget/packages/xamarin.androidx.drawerlayout/ 1.1.1.10/lib/net6.0-android31.0/Xamarin.AndroidX.DrawerLayout.dll /Users/jassim/.nuget/packages/ xamarin.androidx.dynamicanimation/1.0.0.14/lib/net6.0-android31.0/ Xamarin.AndroidX.DynamicAnimation.dll /Users/jassim/.nuget/packages/xamarin.androidx.emoji2/1.2.0/ lib/net6.0-android31.0/Xamarin.AndroidX.Emoji2.dll /Users/jassim/.nuget/packages/ xamarin.androidx.emoji2.viewshelper/1.2.0/lib/net6.0-android31.0/ Xamarin.AndroidX.Emoji2.ViewsHelper.dll /Users/jassim/.nuget/packages/xamarin.androidx.exifinterface/ 1.3.3.5/lib/net6.0-android31.0/Xamarin.AndroidX.ExifInterface.dll /Users/jassim/.nuget/packages/xamarin.androidx.fragment/ 1.5.3.1/lib/net6.0-android31.0/Xamarin.AndroidX.Fragment.dll /Users/jassim/.nuget/packages/xamarin.androidx.fragment.ktx/ 1.5.3.1/lib/net6.0-android31.0/Xamarin.AndroidX.Fragment.Ktx.dll /Users/jassim/.nuget/packages/xamarin.androidx.interpolator/ 1.0.0.15/lib/net6.0-android31.0/Xamarin.AndroidX.Interpolator.dll /Users/jassim/.nuget/packages/ xamarin.androidx.legacy.support.core.ui/1.0.0.16/lib/net6.0 android31.0/Xamarin.AndroidX.Legacy.Support.Core.UI.dll /Users/jassim/.nuget/packages/ xamarin.androidx.legacy.support.core.utils/1.0.0.15/lib/net6.0 android31.0/Xamarin.AndroidX.Legacy.Support.Core.Utils.dll /Users/jassim/.nuget/packages/ xamarin.androidx.legacy.support.v4/1.0.0.15/lib/net6.0-android31.0/ Xamarin.AndroidX.Legacy.Support.V4.dll /Users/jassim/.nuget/packages/ xamarin.androidx.lifecycle.common/2.5.1.1/lib/net6.0-android31.0/ Xamarin.AndroidX.Lifecycle.Common.dll /Users/jassim/.nuget/packages/ xamarin.androidx.lifecycle.livedata/2.5.1.1/lib/net6.0-android31.0/ Xamarin.AndroidX.Lifecycle.LiveData.dll /Users/jassim/.nuget/packages/ xamarin.androidx.lifecycle.livedata.core/2.5.1.1/lib/net6.0 android31.0/Xamarin.AndroidX.Lifecycle.LiveData.Core.dll /Users/jassim/.nuget/packages/ xamarin.androidx.lifecycle.livedata.core.ktx/2.5.1.1/lib/net6.0 android31.0/Xamarin.AndroidX.Lifecycle.LiveData.Core.Ktx.dll /Users/jassim/.nuget/packages/ xamarin.androidx.lifecycle.process/2.5.1/lib/net6.0-android31.0/ Xamarin.AndroidX.Lifecycle.Process.dll /Users/jassim/.nuget/packages/ xamarin.androidx.lifecycle.runtime/2.5.1.1/lib/net6.0-android31.0/ Xamarin.AndroidX.Lifecycle.Runtime.dll /Users/jassim/.nuget/packages/ xamarin.androidx.lifecycle.runtime.ktx/2.5.1.1/lib/net6.0 android31.0/Xamarin.AndroidX.Lifecycle.Runtime.Ktx.dll /Users/jassim/.nuget/packages/ xamarin.androidx.lifecycle.service/2.5.1.1/lib/net6.0-android31.0/

Xamarin.AndroidX.Lifecycle.Service.dll /Users/jassim/.nuget/packages/ xamarin.androidx.lifecycle.viewmodel/2.5.1.1/lib/net6.0-android31.0/ Xamarin.AndroidX.Lifecycle.ViewModel.dll /Users/jassim/.nuget/packages/ xamarin.androidx.lifecycle.viewmodel.ktx/2.5.1.1/lib/net6.0 android31.0/Xamarin.AndroidX.Lifecycle.ViewModel.Ktx.dll /Users/jassim/.nuget/packages/ xamarin.androidx.lifecycle.viewmodelsavedstate/2.5.1.1/lib/net6.0 android31.0/Xamarin.AndroidX.Lifecycle.ViewModelSavedState.dll /Users/jassim/.nuget/packages/xamarin.androidx.loader/ 1.1.0.15/lib/net6.0-android31.0/Xamarin.AndroidX.Loader.dll /Users/jassim/.nuget/packages/ xamarin.androidx.localbroadcastmanager/1.1.0.3/lib/net6.0 android31.0/Xamarin.AndroidX.LocalBroadcastManager.dll /Users/jassim/.nuget/packages/xamarin.androidx.media/1.6.0.2/ lib/net6.0-android31.0/Xamarin.AndroidX.Media.dll /Users/jassim/.nuget/packages/ xamarin.androidx.navigation.common/2.5.2.1/lib/net6.0-android31.0/ Xamarin.AndroidX.Navigation.Common.dll /Users/jassim/.nuget/packages/ xamarin.androidx.navigation.fragment/2.5.2.1/lib/net6.0-android31.0/ Xamarin.AndroidX.Navigation.Fragment.dll /Users/jassim/.nuget/packages/ xamarin.androidx.navigation.runtime/2.5.2.1/lib/net6.0-android31.0/ Xamarin.AndroidX.Navigation.Runtime.dll /Users/jassim/.nuget/packages/xamarin.androidx.navigation.ui/ 2.5.2.1/lib/net6.0-android31.0/Xamarin.AndroidX.Navigation.UI.dll /Users/jassim/.nuget/packages/xamarin.androidx.print/1.0.0.15/ lib/net6.0-android31.0/Xamarin.AndroidX.Print.dll /Users/jassim/.nuget/packages/xamarin.androidx.recyclerview/ 1.2.1.7/lib/net6.0-android31.0/Xamarin.AndroidX.RecyclerView.dll /Users/jassim/.nuget/packages/ xamarin.androidx.resourceinspection.annotation/1.0.1.2/lib/net6.0 android31.0/Xamarin.AndroidX.ResourceInspection.Annotation.dll /Users/jassim/.nuget/packages/xamarin.androidx.room.common/ 2.4.3.1/lib/net6.0-android31.0/Xamarin.AndroidX.Room.Common.dll /Users/jassim/.nuget/packages/xamarin.androidx.room.runtime/ 2.4.3.1/lib/net6.0-android31.0/Xamarin.AndroidX.Room.Runtime.dll /Users/jassim/.nuget/packages/xamarin.androidx.savedstate/ 1.2.0.1/lib/net6.0-android31.0/Xamarin.AndroidX.SavedState.dll /Users/jassim/.nuget/packages/ xamarin.androidx.savedstate.savedstate.ktx/1.2.0.1/lib/net6.0 android31.0/Xamarin.AndroidX.SavedState.SavedState.Ktx.dll /Users/jassim/.nuget/packages/ xamarin.androidx.security.securitycrypto/1.1.0-alpha03/lib/net6.0 android31.0/Xamarin.AndroidX.Security.SecurityCrypto.dll /Users/jassim/.nuget/packages/ xamarin.androidx.slidingpanelayout/1.2.0.3/lib/net6.0-android31.0/ Xamarin.AndroidX.SlidingPaneLayout.dll /Users/jassim/.nuget/packages/xamarin.androidx.sqlite/2.2.0.3/ lib/net6.0-android31.0/Xamarin.AndroidX.Sqlite.dll /Users/jassim/.nuget/packages/ xamarin.androidx.sqlite.framework/2.2.0.3/lib/net6.0-android31.0/

Xamarin.AndroidX.Sqlite.Framework.dll /Users/jassim/.nuget/packages/ xamarin.androidx.startup.startupruntime/1.1.1.3/lib/net6.0 android31.0/Xamarin.AndroidX.Startup.StartupRuntime.dll /Users/jassim/.nuget/packages/ xamarin.androidx.swiperefreshlayout/1.1.0.10/lib/net6.0-android31.0/ Xamarin.AndroidX.SwipeRefreshLayout.dll /Users/jassim/.nuget/packages/ xamarin.androidx.tracing.tracing/1.1.0.2/lib/net6.0-android31.0/ Xamarin.AndroidX.Tracing.Tracing.dll /Users/jassim/.nuget/packages/xamarin.androidx.transition/ 1.4.1.8/lib/net6.0-android31.0/Xamarin.AndroidX.Transition.dll /Users/jassim/.nuget/packages/xamarin.androidx.vectordrawable/ 1.1.0.14/lib/net6.0-android31.0/Xamarin.AndroidX.VectorDrawable.dll /Users/jassim/.nuget/packages/ xamarin.androidx.vectordrawable.animated/1.1.0.14/lib/net6.0 android31.0/Xamarin.AndroidX.VectorDrawable.Animated.dll /Users/jassim/.nuget/packages/ xamarin.androidx.versionedparcelable/1.1.1.15/lib/net6.0 android31.0/Xamarin.AndroidX.VersionedParcelable.dll /Users/jassim/.nuget/packages/xamarin.androidx.viewpager/ 1.0.0.15/lib/net6.0-android31.0/Xamarin.AndroidX.ViewPager.dll /Users/jassim/.nuget/packages/ xamarin.androidx.viewpager2/1.0.0.16/lib/net6.0-android31.0/ Xamarin.AndroidX.ViewPager2.dll /Users/jassim/.nuget/packages/xamarin.androidx.window/ 1.0.0.10/lib/net6.0-android31.0/Xamarin.AndroidX.Window.dll /Users/jassim/.nuget/packages/xamarin.androidx.work.runtime/ 2.7.1.5/lib/net6.0-android31.0/Xamarin.AndroidX.Work.Runtime.dll /Users/jassim/.nuget/packages/ xamarin.androidx.work.work.runtime.ktx/2.7.1.5/lib/net6.0 android31.0/Xamarin.AndroidX.Work.Work.Runtime.Ktx.dll /Users/jassim/.nuget/packages/xamarin.firebase.annotations/ 116.1.0/lib/net6.0-android31.0/Xamarin.Firebase.Annotations.dll /Users/jassim/.nuget/packages/xamarin.firebase.common/120.1.2/ lib/net6.0-android31.0/Xamarin.Firebase.Common.dll /Users/jassim/.nuget/packages/xamarin.firebase.components/ 117.0.1/lib/net6.0-android31.0/Xamarin.Firebase.Components.dll /Users/jassim/.nuget/packages/xamarin.firebase.datatransport/ 118.1.6/lib/net6.0-android31.0/Xamarin.Firebase.Datatransport.dll /Users/jassim/.nuget/packages/xamarin.firebase.encoders/ 117.0.0.7/lib/net6.0-android31.0/Xamarin.Firebase.Encoders.dll /Users/jassim/.nuget/packages/xamarin.firebase.encoders.json/ 118.0.0.7/lib/net6.0-android31.0/Xamarin.Firebase.Encoders.JSON.dll /Users/jassim/.nuget/packages/xamarin.firebase.encoders.proto/ 116.0.0.2/lib/net6.0-android31.0/Xamarin.Firebase.Encoders.Proto.dll /Users/jassim/.nuget/packages/xamarin.firebase.iid.interop/ 117.1.0.7/lib/net6.0-android31.0/Xamarin.Firebase.Iid.Interop.dll /Users/jassim/.nuget/packages/xamarin.firebase.installations/ 117.0.2/lib/net6.0-android31.0/Xamarin.Firebase.Installations.dll /Users/jassim/.nuget/packages/ xamarin.firebase.installations.interop/117.0.2/lib/net6.0 android31.0/Xamarin.Firebase.Installations.InterOp.dll /Users/jassim/.nuget/packages/

xamarin.firebase.measurement.connector/120.0.0/lib/net6.0 android31.0/Xamarin.Firebase.Measurement.Connector.dll /Users/jassim/.nuget/packages/xamarin.firebase.messaging/ 123.0.8/lib/net6.0-android31.0/Xamarin.Firebase.Messaging.dll /Users/jassim/.nuget/packages/ xamarin.google.android.datatransport.transportapi/3.0.0.5/lib/ net6.0-android31.0/ Xamarin.Google.Android.DataTransport.TransportApi.dll /Users/jassim/.nuget/packages/ xamarin.google.android.datatransport.transportbackendcct/3.1.7/lib/ net6.0-android31.0/ Xamarin.Google.Android.DataTransport.TransportBackendCct.dll /Users/jassim/.nuget/packages/ xamarin.google.android.datatransport.transportruntime/3.1.7/lib/ net6.0-android31.0/ Xamarin.Google.Android.DataTransport.TransportRuntime.dll /Users/jassim/.nuget/packages/xamarin.google.android.material/ 1.7.0/lib/net6.0-android31.0/Xamarin.Google.Android.Material.dll /Users/jassim/.nuget/packages/ xamarin.google.crypto.tink.android/1.7.0.1/lib/net6.0-android31.0/ Xamarin.Google.Crypto.Tink.Android.dll /Users/jassim/.nuget/packages/xamarin.google.dagger/2.41.0.2/ lib/net6.0-android31.0/Xamarin.Google.Dagger.dll /Users/jassim/.nuget/packages/ xamarin.google.errorprone.annotations/2.11.0/lib/net6.0-android31.0/ Xamarin.Google.ErrorProne.Annotations.dll /Users/jassim/.nuget/packages/ xamarin.google.guava.listenablefuture/1.0.0.10/lib/net6.0 android31.0/Xamarin.Google.Guava.ListenableFuture.dll /Users/jassim/.nuget/packages/xamarin.googleplayservices.base/ 118.1.0/lib/net6.0-android31.0/Xamarin.GooglePlayServices.Base.dll /Users/jassim/.nuget/packages/ xamarin.googleplayservices.basement/118.1.0/lib/net6.0-android31.0/ Xamarin.GooglePlayServices.Basement.dll /Users/jassim/.nuget/packages/ xamarin.googleplayservices.cloudmessaging/117.0.2.2/lib/net6.0 android31.0/Xamarin.GooglePlayServices.CloudMessaging.dll /Users/jassim/.nuget/packages/ xamarin.googleplayservices.stats/117.0.3.2/lib/net6.0-android31.0/ Xamarin.GooglePlayServices.Stats.dll /Users/jassim/.nuget/packages/ xamarin.googleplayservices.tasks/118.0.2/lib/net6.0-android31.0/ Xamarin.GooglePlayServices.Tasks.dll /Users/jassim/.nuget/packages/xamarin.javax.inject/1.0.0.6/ lib/net6.0-android31.0/Xamarin.JavaX.Inject.dll /Users/jassim/.nuget/packages/xamarin.jetbrains.annotations/ 24.0.0.1/lib/net6.0-android31.0/Xamarin.Jetbrains.Annotations.dll /Users/jassim/.nuget/packages/xamarin.kotlin.stdlib/1.8.0.1/ lib/net6.0-android31.0/Xamarin.Kotlin.StdLib.dll /Users/jassim/.nuget/packages/xamarin.kotlin.stdlib.common/ 1.8.0.1/lib/net6.0-android31.0/Xamarin.Kotlin.StdLib.Common.dll /Users/jassim/.nuget/packages/ xamarin.kotlin.stdlib.jdk7/1.8.0.1/lib/net6.0-android31.0/ Xamarin.Kotlin.StdLib.Jdk7.dll

```
 /Users/jassim/.nuget/packages/
xamarin.kotlin.stdlib.jdk8/1.8.0.1/lib/net6.0-android31.0/
Xamarin.Kotlin.StdLib.Jdk8.dll
       /Users/jassim/.nuget/packages/
xamarin.kotlinx.coroutines.android/1.6.4.2/lib/net6.0-android31.0/
Xamarin.KotlinX.Coroutines.Android.dll
       /Users/jassim/.nuget/packages/xamarin.kotlinx.coroutines.core/
1.6.4.2/lib/net6.0-android31.0/Xamarin.KotlinX.Coroutines.Core.dll
       /Users/jassim/.nuget/packages/
xamarin.kotlinx.coroutines.core.jvm/1.6.4.2/lib/net6.0-android31.0/
Xamarin.KotlinX.Coroutines.Core.Jvm.dll
       /Users/jassim/.nuget/packages/syncfusion.maui.listview/
21.1.37/lib/net7.0-android30.0/en-US/
Syncfusion.Maui.ListView.resources.dll
       /Users/jassim/.nuget/packages/syncfusion.maui.popup/21.1.37/
lib/net7.0-android30.0/en-US/Syncfusion.Maui.Popup.resources.dll
   Output files: 
       obj/Debug/net7.0-android/android/assets/Muffin.dll
       obj/Debug/net7.0-android/android/assets/Microsoft.CSharp.dll
       obj/Debug/net7.0-android/android/assets/
Microsoft.VisualBasic.Core.dll
       obj/Debug/net7.0-android/android/assets/
Microsoft.VisualBasic.dll
       obj/Debug/net7.0-android/android/assets/
Microsoft.Win32.Primitives.dll
       obj/Debug/net7.0-android/android/assets/
Microsoft.Win32.Registry.dll
       obj/Debug/net7.0-android/android/assets/System.AppContext.dll
       obj/Debug/net7.0-android/android/assets/System.Buffers.dll
       obj/Debug/net7.0-android/android/assets/
System.Collections.Concurrent.dll
       obj/Debug/net7.0-android/android/assets/
System.Collections.Immutable.dll
       obj/Debug/net7.0-android/android/assets/
System.Collections.NonGeneric.dll
       obj/Debug/net7.0-android/android/assets/
System.Collections.Specialized.dll
       obj/Debug/net7.0-android/android/assets/System.Collections.dll
       obj/Debug/net7.0-android/android/assets/
System.ComponentModel.Annotations.dll
       obj/Debug/net7.0-android/android/assets/
System.ComponentModel.DataAnnotations.dll
       obj/Debug/net7.0-android/android/assets/
System.ComponentModel.EventBasedAsync.dll
       obj/Debug/net7.0-android/android/assets/
System.ComponentModel.Primitives.dll
       obj/Debug/net7.0-android/android/assets/
System.ComponentModel.TypeConverter.dll
       obj/Debug/net7.0-android/android/assets/
System.ComponentModel.dll
       obj/Debug/net7.0-android/android/assets/
System.Configuration.dll
       obj/Debug/net7.0-android/android/assets/System.Console.dll
       obj/Debug/net7.0-android/android/assets/System.Core.dll
```

```
 obj/Debug/net7.0-android/android/assets/System.Data.Common.dll
       obj/Debug/net7.0-android/android/assets/
System.Data.DataSetExtensions.dll
       obj/Debug/net7.0-android/android/assets/System.Data.dll
       obj/Debug/net7.0-android/android/assets/
System.Diagnostics.Contracts.dll
       obj/Debug/net7.0-android/android/assets/
System.Diagnostics.Debug.dll
       obj/Debug/net7.0-android/android/assets/
System.Diagnostics.DiagnosticSource.dll
       obj/Debug/net7.0-android/android/assets/
System.Diagnostics.FileVersionInfo.dll
       obj/Debug/net7.0-android/android/assets/
System.Diagnostics.Process.dll
       obj/Debug/net7.0-android/android/assets/
System.Diagnostics.StackTrace.dll
       obj/Debug/net7.0-android/android/assets/
System.Diagnostics.TextWriterTraceListener.dll
       obj/Debug/net7.0-android/android/assets/
System.Diagnostics.Tools.dll
       obj/Debug/net7.0-android/android/assets/
System.Diagnostics.TraceSource.dll
       obj/Debug/net7.0-android/android/assets/
System.Diagnostics.Tracing.dll
       obj/Debug/net7.0-android/android/assets/
System.Drawing.Primitives.dll
       obj/Debug/net7.0-android/android/assets/System.Drawing.dll
       obj/Debug/net7.0-android/android/assets/
System.Dynamic.Runtime.dll
       obj/Debug/net7.0-android/android/assets/
System.Formats.Asn1.dll
       obj/Debug/net7.0-android/android/assets/System.Formats.Tar.dll
       obj/Debug/net7.0-android/android/assets/
System.Globalization.Calendars.dll
       obj/Debug/net7.0-android/android/assets/
System.Globalization.Extensions.dll
       obj/Debug/net7.0-android/android/assets/
System.Globalization.dll
       obj/Debug/net7.0-android/android/assets/
System.IO.Compression.Brotli.dll
       obj/Debug/net7.0-android/android/assets/
System.IO.Compression.FileSystem.dll
       obj/Debug/net7.0-android/android/assets/
System.IO.Compression.ZipFile.dll
       obj/Debug/net7.0-android/android/assets/
System.IO.Compression.dll
       obj/Debug/net7.0-android/android/assets/
System.IO.FileSystem.AccessControl.dll
       obj/Debug/net7.0-android/android/assets/
System.IO.FileSystem.DriveInfo.dll
       obj/Debug/net7.0-android/android/assets/
System.IO.FileSystem.Primitives.dll
       obj/Debug/net7.0-android/android/assets/
System.IO.FileSystem.Watcher.dll
```

```
 obj/Debug/net7.0-android/android/assets/
System.IO.FileSystem.dll
       obj/Debug/net7.0-android/android/assets/
System.IO.IsolatedStorage.dll
       obj/Debug/net7.0-android/android/assets/
System.IO.MemoryMappedFiles.dll
       obj/Debug/net7.0-android/android/assets/
System.IO.Pipes.AccessControl.dll
       obj/Debug/net7.0-android/android/assets/System.IO.Pipes.dll
       obj/Debug/net7.0-android/android/assets/
System.IO.UnmanagedMemoryStream.dll
       obj/Debug/net7.0-android/android/assets/System.IO.dll
       obj/Debug/net7.0-android/android/assets/
System.Linq.Expressions.dll
       obj/Debug/net7.0-android/android/assets/
System.Linq.Parallel.dll
       obj/Debug/net7.0-android/android/assets/
System.Linq.Queryable.dll
       obj/Debug/net7.0-android/android/assets/System.Linq.dll
       obj/Debug/net7.0-android/android/assets/System.Memory.dll
       obj/Debug/net7.0-android/android/assets/
System.Net.Http.Json.dll
       obj/Debug/net7.0-android/android/assets/System.Net.Http.dll
       obj/Debug/net7.0-android/android/assets/
System.Net.HttpListener.dll
       obj/Debug/net7.0-android/android/assets/System.Net.Mail.dll
       obj/Debug/net7.0-android/android/assets/
System.Net.NameResolution.dll
       obj/Debug/net7.0-android/android/assets/
System.Net.NetworkInformation.dll
       obj/Debug/net7.0-android/android/assets/System.Net.Ping.dll
       obj/Debug/net7.0-android/android/assets/
System.Net.Primitives.dll
       obj/Debug/net7.0-android/android/assets/System.Net.Quic.dll
       obj/Debug/net7.0-android/android/assets/
System.Net.Requests.dll
       obj/Debug/net7.0-android/android/assets/
System.Net.Security.dll
       obj/Debug/net7.0-android/android/assets/
System.Net.ServicePoint.dll
       obj/Debug/net7.0-android/android/assets/System.Net.Sockets.dll
       obj/Debug/net7.0-android/android/assets/
System.Net.WebClient.dll
       obj/Debug/net7.0-android/android/assets/
System.Net.WebHeaderCollection.dll
       obj/Debug/net7.0-android/android/assets/
System.Net.WebProxy.dll
       obj/Debug/net7.0-android/android/assets/
System.Net.WebSockets.Client.dll
       obj/Debug/net7.0-android/android/assets/
System.Net.WebSockets.dll
       obj/Debug/net7.0-android/android/assets/System.Net.dll
       obj/Debug/net7.0-android/android/assets/
System.Numerics.Vectors.dll
```
 obj/Debug/net7.0-android/android/assets/System.Numerics.dll obj/Debug/net7.0-android/android/assets/System.ObjectModel.dll obj/Debug/net7.0-android/android/assets/ System.Private.DataContractSerialization.dll obj/Debug/net7.0-android/android/assets/System.Private.Uri.dll obj/Debug/net7.0-android/android/assets/ System.Private.Xml.Linq.dll obj/Debug/net7.0-android/android/assets/System.Private.Xml.dll obj/Debug/net7.0-android/android/assets/ System.Reflection.DispatchProxy.dll obj/Debug/net7.0-android/android/assets/ System.Reflection.Emit.ILGeneration.dll obj/Debug/net7.0-android/android/assets/ System.Reflection.Emit.Lightweight.dll obj/Debug/net7.0-android/android/assets/ System.Reflection.Emit.dll obj/Debug/net7.0-android/android/assets/ System.Reflection.Extensions.dll obj/Debug/net7.0-android/android/assets/ System.Reflection.Metadata.dll obj/Debug/net7.0-android/android/assets/ System.Reflection.Primitives.dll obj/Debug/net7.0-android/android/assets/ System.Reflection.TypeExtensions.dll obj/Debug/net7.0-android/android/assets/System.Reflection.dll obj/Debug/net7.0-android/android/assets/ System.Resources.Reader.dll obj/Debug/net7.0-android/android/assets/ System.Resources.ResourceManager.dll obj/Debug/net7.0-android/android/assets/ System.Resources.Writer.dll obj/Debug/net7.0-android/android/assets/ System.Runtime.CompilerServices.Unsafe.dll obj/Debug/net7.0-android/android/assets/ System.Runtime.CompilerServices.VisualC.dll obj/Debug/net7.0-android/android/assets/ System.Runtime.Extensions.dll obj/Debug/net7.0-android/android/assets/ System.Runtime.Handles.dll obj/Debug/net7.0-android/android/assets/ System.Runtime.InteropServices.JavaScript.dll obj/Debug/net7.0-android/android/assets/ System.Runtime.InteropServices.RuntimeInformation.dll obj/Debug/net7.0-android/android/assets/ System.Runtime.InteropServices.dll obj/Debug/net7.0-android/android/assets/ System.Runtime.Intrinsics.dll obj/Debug/net7.0-android/android/assets/ System.Runtime.Loader.dll obj/Debug/net7.0-android/android/assets/ System.Runtime.Numerics.dll obj/Debug/net7.0-android/android/assets/ System.Runtime.Serialization.Formatters.dll obj/Debug/net7.0-android/android/assets/

```
System.Runtime.Serialization.Json.dll
       obj/Debug/net7.0-android/android/assets/
System.Runtime.Serialization.Primitives.dll
       obj/Debug/net7.0-android/android/assets/
System.Runtime.Serialization.Xml.dll
       obj/Debug/net7.0-android/android/assets/
System.Runtime.Serialization.dll
       obj/Debug/net7.0-android/android/assets/System.Runtime.dll
       obj/Debug/net7.0-android/android/assets/
System.Security.AccessControl.dll
       obj/Debug/net7.0-android/android/assets/
System.Security.Claims.dll
       obj/Debug/net7.0-android/android/assets/
System.Security.Cryptography.Algorithms.dll
       obj/Debug/net7.0-android/android/assets/
System.Security.Cryptography.Cng.dll
       obj/Debug/net7.0-android/android/assets/
System.Security.Cryptography.Csp.dll
       obj/Debug/net7.0-android/android/assets/
System.Security.Cryptography.Encoding.dll
       obj/Debug/net7.0-android/android/assets/
System.Security.Cryptography.OpenSsl.dll
       obj/Debug/net7.0-android/android/assets/
System.Security.Cryptography.Primitives.dll
       obj/Debug/net7.0-android/android/assets/
System.Security.Cryptography.X509Certificates.dll
       obj/Debug/net7.0-android/android/assets/
System.Security.Cryptography.dll
       obj/Debug/net7.0-android/android/assets/
System.Security.Principal.Windows.dll
       obj/Debug/net7.0-android/android/assets/
System.Security.Principal.dll
       obj/Debug/net7.0-android/android/assets/
System.Security.SecureString.dll
       obj/Debug/net7.0-android/android/assets/System.Security.dll
       obj/Debug/net7.0-android/android/assets/
System.ServiceModel.Web.dll
       obj/Debug/net7.0-android/android/assets/
System.ServiceProcess.dll
       obj/Debug/net7.0-android/android/assets/
System.Text.Encoding.CodePages.dll
       obj/Debug/net7.0-android/android/assets/
System.Text.Encoding.Extensions.dll
       obj/Debug/net7.0-android/android/assets/
System.Text.Encoding.dll
       obj/Debug/net7.0-android/android/assets/
System.Text.Encodings.Web.dll
       obj/Debug/net7.0-android/android/assets/System.Text.Json.dll
       obj/Debug/net7.0-android/android/assets/
System.Text.RegularExpressions.dll
       obj/Debug/net7.0-android/android/assets/
System.Threading.Channels.dll
       obj/Debug/net7.0-android/android/assets/
System.Threading.Overlapped.dll
```

```
 obj/Debug/net7.0-android/android/assets/
System.Threading.Tasks.Dataflow.dll
       obj/Debug/net7.0-android/android/assets/
System.Threading.Tasks.Extensions.dll
       obj/Debug/net7.0-android/android/assets/
System.Threading.Tasks.Parallel.dll
       obj/Debug/net7.0-android/android/assets/
System.Threading.Tasks.dll
       obj/Debug/net7.0-android/android/assets/
System.Threading.Thread.dll
       obj/Debug/net7.0-android/android/assets/
System.Threading.ThreadPool.dll
       obj/Debug/net7.0-android/android/assets/
System.Threading.Timer.dll
       obj/Debug/net7.0-android/android/assets/System.Threading.dll
       obj/Debug/net7.0-android/android/assets/
System.Transactions.Local.dll
       obj/Debug/net7.0-android/android/assets/
System.Transactions.dll
       obj/Debug/net7.0-android/android/assets/System.ValueTuple.dll
       obj/Debug/net7.0-android/android/assets/
System.Web.HttpUtility.dll
       obj/Debug/net7.0-android/android/assets/System.Web.dll
       obj/Debug/net7.0-android/android/assets/System.Windows.dll
       obj/Debug/net7.0-android/android/assets/System.Xml.Linq.dll
       obj/Debug/net7.0-android/android/assets/
System.Xml.ReaderWriter.dll
       obj/Debug/net7.0-android/android/assets/
System.Xml.Serialization.dll
       obj/Debug/net7.0-android/android/assets/
System.Xml.XDocument.dll
       obj/Debug/net7.0-android/android/assets/
System.Xml.XPath.XDocument.dll
       obj/Debug/net7.0-android/android/assets/System.Xml.XPath.dll
       obj/Debug/net7.0-android/android/assets/
System.Xml.XmlDocument.dll
       obj/Debug/net7.0-android/android/assets/
System.Xml.XmlSerializer.dll
       obj/Debug/net7.0-android/android/assets/System.Xml.dll
       obj/Debug/net7.0-android/android/assets/System.dll
       obj/Debug/net7.0-android/android/assets/WindowsBase.dll
       obj/Debug/net7.0-android/android/assets/mscorlib.dll
       obj/Debug/net7.0-android/android/assets/netstandard.dll
       obj/Debug/net7.0-android/android/assets/Java.Interop.dll
       obj/Debug/net7.0-android/android/assets/
Mono.Android.Export.dll
       obj/Debug/net7.0-android/android/assets/Mono.Android.dll
       obj/Debug/net7.0-android/android/assets/Microsoft.Maui.dll
       obj/Debug/net7.0-android/android/assets/
Microsoft.Maui.Controls.Compatibility.dll
       obj/Debug/net7.0-android/android/assets/
Microsoft.Maui.Controls.Xaml.dll
       obj/Debug/net7.0-android/android/assets/
Microsoft.Maui.Controls.dll
```

```
 obj/Debug/net7.0-android/android/assets/
Microsoft.Maui.Essentials.dll
       obj/Debug/net7.0-android/android/assets/
System.Private.CoreLib.dll
       obj/Debug/net7.0-android/android/assets/
CommunityToolkit.Maui.dll
       obj/Debug/net7.0-android/android/assets/
CommunityToolkit.Maui.Core.dll
       obj/Debug/net7.0-android/android/assets/
CommunityToolkit.Mvvm.dll
       obj/Debug/net7.0-android/android/assets/GoogleGson.dll
       obj/Debug/net7.0-android/android/assets/
K4os.Compression.LZ4.dll
       obj/Debug/net7.0-android/android/assets/
Microsoft.Extensions.Configuration.dll
       obj/Debug/net7.0-android/android/assets/
Microsoft.Extensions.Configuration.Abstractions.dll
       obj/Debug/net7.0-android/android/assets/
Microsoft.Extensions.Configuration.Binder.dll
       obj/Debug/net7.0-android/android/assets/
Microsoft.Extensions.DependencyInjection.dll
       obj/Debug/net7.0-android/android/assets/
Microsoft.Extensions.DependencyInjection.Abstractions.dll
       obj/Debug/net7.0-android/android/assets/
Microsoft.Extensions.Http.dll
       obj/Debug/net7.0-android/android/assets/
Microsoft.Extensions.Logging.dll
       obj/Debug/net7.0-android/android/assets/
Microsoft.Extensions.Logging.Abstractions.dll
       obj/Debug/net7.0-android/android/assets/
Microsoft.Extensions.Logging.Configuration.dll
       obj/Debug/net7.0-android/android/assets/
Microsoft.Extensions.Logging.Debug.dll
       obj/Debug/net7.0-android/android/assets/
Microsoft.Extensions.Options.dll
       obj/Debug/net7.0-android/android/assets/
Microsoft.Extensions.Options.ConfigurationExtensions.dll
       obj/Debug/net7.0-android/android/assets/
Microsoft.Extensions.Primitives.dll
       obj/Debug/net7.0-android/android/assets/
Microsoft.Maui.Graphics.dll
       obj/Debug/net7.0-android/android/assets/
OneSignalSDK.DotNet.Android.Core.Binding.dll
       obj/Debug/net7.0-android/android/assets/
OneSignalSDK.DotNet.Android.InAppMessages.Binding.dll
       obj/Debug/net7.0-android/android/assets/
OneSignalSDK.DotNet.Android.Location.Binding.dll
       obj/Debug/net7.0-android/android/assets/
OneSignalSDK.DotNet.Android.Notifications.Binding.dll
       obj/Debug/net7.0-android/android/assets/
OneSignalSDK.DotNet.Android.dll
       obj/Debug/net7.0-android/android/assets/
OneSignalSDK.DotNet.Core.dll
       obj/Debug/net7.0-android/android/assets/
```
OneSignalSDK.DotNet.dll obj/Debug/net7.0-android/android/assets/Sentry.dll obj/Debug/net7.0-android/android/assets/ Sentry.Android.AssemblyReader.dll obj/Debug/net7.0-android/android/assets/ Sentry.Bindings.Android.dll obj/Debug/net7.0-android/android/assets/ Sentry.Extensions.Logging.dll obj/Debug/net7.0-android/android/assets/Sentry.Maui.dll obj/Debug/net7.0-android/android/assets/ Syncfusion.Maui.Backdrop.dll obj/Debug/net7.0-android/android/assets/ Syncfusion.Maui.Barcode.dll obj/Debug/net7.0-android/android/assets/ Syncfusion.Maui.Calendar.dll obj/Debug/net7.0-android/android/assets/ Syncfusion.Maui.Charts.dll obj/Debug/net7.0-android/android/assets/ Syncfusion.Licensing.dll obj/Debug/net7.0-android/android/assets/ Syncfusion.Maui.Core.dll obj/Debug/net7.0-android/android/assets/ Syncfusion.Maui.DataSource.dll obj/Debug/net7.0-android/android/assets/ Syncfusion.Maui.Gauges.dll obj/Debug/net7.0-android/android/assets/ Syncfusion.Maui.GridCommon.dll obj/Debug/net7.0-android/android/assets/ Syncfusion.Maui.Inputs.dll obj/Debug/net7.0-android/android/assets/ Syncfusion.Maui.ListView.dll obj/Debug/net7.0-android/android/assets/ Syncfusion.Maui.Maps.dll obj/Debug/net7.0-android/android/assets/ Syncfusion.Maui.Popup.dll obj/Debug/net7.0-android/android/assets/ Syncfusion.Maui.ProgressBar.dll obj/Debug/net7.0-android/android/assets/ Syncfusion.Maui.Sliders.dll obj/Debug/net7.0-android/android/assets/ Syncfusion.Maui.TabView.dll obj/Debug/net7.0-android/android/assets/ Xamarin.Android.Glide.dll obj/Debug/net7.0-android/android/assets/ Xamarin.Android.Glide.Annotations.dll obj/Debug/net7.0-android/android/assets/ Xamarin.Android.Glide.DiskLruCache.dll obj/Debug/net7.0-android/android/assets/ Xamarin.Android.Glide.GifDecoder.dll obj/Debug/net7.0-android/android/assets/ Xamarin.AndroidX.Activity.dll obj/Debug/net7.0-android/android/assets/ Xamarin.AndroidX.Activity.Ktx.dll obj/Debug/net7.0-android/android/assets/

Xamarin.AndroidX.Annotation.dll obj/Debug/net7.0-android/android/assets/ Xamarin.AndroidX.Annotation.Experimental.dll obj/Debug/net7.0-android/android/assets/ Xamarin.AndroidX.AppCompat.dll obj/Debug/net7.0-android/android/assets/ Xamarin.AndroidX.AppCompat.AppCompatResources.dll obj/Debug/net7.0-android/android/assets/ Xamarin.AndroidX.Arch.Core.Common.dll obj/Debug/net7.0-android/android/assets/ Xamarin.AndroidX.Arch.Core.Runtime.dll obj/Debug/net7.0-android/android/assets/ Xamarin.AndroidX.AsyncLayoutInflater.dll obj/Debug/net7.0-android/android/assets/ Xamarin.AndroidX.Browser.dll obj/Debug/net7.0-android/android/assets/ Xamarin.AndroidX.CardView.dll obj/Debug/net7.0-android/android/assets/ Xamarin.AndroidX.Collection.dll obj/Debug/net7.0-android/android/assets/ Xamarin.AndroidX.Collection.Ktx.dll obj/Debug/net7.0-android/android/assets/ Xamarin.AndroidX.Concurrent.Futures.dll obj/Debug/net7.0-android/android/assets/ Xamarin.AndroidX.ConstraintLayout.dll obj/Debug/net7.0-android/android/assets/ Xamarin.AndroidX.ConstraintLayout.Core.dll obj/Debug/net7.0-android/android/assets/ Xamarin.AndroidX.CoordinatorLayout.dll obj/Debug/net7.0-android/android/assets/ Xamarin.AndroidX.Core.dll obj/Debug/net7.0-android/android/assets/ Xamarin.AndroidX.Core.Core.Ktx.dll obj/Debug/net7.0-android/android/assets/ Xamarin.AndroidX.CursorAdapter.dll obj/Debug/net7.0-android/android/assets/ Xamarin.AndroidX.CustomView.dll obj/Debug/net7.0-android/android/assets/ Xamarin.AndroidX.DocumentFile.dll obj/Debug/net7.0-android/android/assets/ Xamarin.AndroidX.DrawerLayout.dll obj/Debug/net7.0-android/android/assets/ Xamarin.AndroidX.DynamicAnimation.dll obj/Debug/net7.0-android/android/assets/ Xamarin.AndroidX.Emoji2.dll obj/Debug/net7.0-android/android/assets/ Xamarin.AndroidX.Emoji2.ViewsHelper.dll obj/Debug/net7.0-android/android/assets/ Xamarin.AndroidX.ExifInterface.dll obj/Debug/net7.0-android/android/assets/ Xamarin.AndroidX.Fragment.dll obj/Debug/net7.0-android/android/assets/ Xamarin.AndroidX.Fragment.Ktx.dll obj/Debug/net7.0-android/android/assets/

Xamarin.AndroidX.Interpolator.dll obj/Debug/net7.0-android/android/assets/ Xamarin.AndroidX.Legacy.Support.Core.UI.dll obj/Debug/net7.0-android/android/assets/ Xamarin.AndroidX.Legacy.Support.Core.Utils.dll obj/Debug/net7.0-android/android/assets/ Xamarin.AndroidX.Legacy.Support.V4.dll obj/Debug/net7.0-android/android/assets/ Xamarin.AndroidX.Lifecycle.Common.dll obj/Debug/net7.0-android/android/assets/ Xamarin.AndroidX.Lifecycle.LiveData.dll obj/Debug/net7.0-android/android/assets/ Xamarin.AndroidX.Lifecycle.LiveData.Core.dll obj/Debug/net7.0-android/android/assets/ Xamarin.AndroidX.Lifecycle.LiveData.Core.Ktx.dll obj/Debug/net7.0-android/android/assets/ Xamarin.AndroidX.Lifecycle.Process.dll obj/Debug/net7.0-android/android/assets/ Xamarin.AndroidX.Lifecycle.Runtime.dll obj/Debug/net7.0-android/android/assets/ Xamarin.AndroidX.Lifecycle.Runtime.Ktx.dll obj/Debug/net7.0-android/android/assets/ Xamarin.AndroidX.Lifecycle.Service.dll obj/Debug/net7.0-android/android/assets/ Xamarin.AndroidX.Lifecycle.ViewModel.dll obj/Debug/net7.0-android/android/assets/ Xamarin.AndroidX.Lifecycle.ViewModel.Ktx.dll obj/Debug/net7.0-android/android/assets/ Xamarin.AndroidX.Lifecycle.ViewModelSavedState.dll obj/Debug/net7.0-android/android/assets/ Xamarin.AndroidX.Loader.dll obj/Debug/net7.0-android/android/assets/ Xamarin.AndroidX.LocalBroadcastManager.dll obj/Debug/net7.0-android/android/assets/ Xamarin.AndroidX.Media.dll obj/Debug/net7.0-android/android/assets/ Xamarin.AndroidX.Navigation.Common.dll obj/Debug/net7.0-android/android/assets/ Xamarin.AndroidX.Navigation.Fragment.dll obj/Debug/net7.0-android/android/assets/ Xamarin.AndroidX.Navigation.Runtime.dll obj/Debug/net7.0-android/android/assets/ Xamarin.AndroidX.Navigation.UI.dll obj/Debug/net7.0-android/android/assets/ Xamarin.AndroidX.Print.dll obj/Debug/net7.0-android/android/assets/ Xamarin.AndroidX.RecyclerView.dll obj/Debug/net7.0-android/android/assets/ Xamarin.AndroidX.ResourceInspection.Annotation.dll obj/Debug/net7.0-android/android/assets/ Xamarin.AndroidX.Room.Common.dll obj/Debug/net7.0-android/android/assets/ Xamarin.AndroidX.Room.Runtime.dll obj/Debug/net7.0-android/android/assets/

Xamarin.AndroidX.SavedState.dll obj/Debug/net7.0-android/android/assets/ Xamarin.AndroidX.SavedState.SavedState.Ktx.dll obj/Debug/net7.0-android/android/assets/ Xamarin.AndroidX.Security.SecurityCrypto.dll obj/Debug/net7.0-android/android/assets/ Xamarin.AndroidX.SlidingPaneLayout.dll obj/Debug/net7.0-android/android/assets/ Xamarin.AndroidX.Sqlite.dll obj/Debug/net7.0-android/android/assets/ Xamarin.AndroidX.Sqlite.Framework.dll obj/Debug/net7.0-android/android/assets/ Xamarin.AndroidX.Startup.StartupRuntime.dll obj/Debug/net7.0-android/android/assets/ Xamarin.AndroidX.SwipeRefreshLayout.dll obj/Debug/net7.0-android/android/assets/ Xamarin.AndroidX.Tracing.Tracing.dll obj/Debug/net7.0-android/android/assets/ Xamarin.AndroidX.Transition.dll obj/Debug/net7.0-android/android/assets/ Xamarin.AndroidX.VectorDrawable.dll obj/Debug/net7.0-android/android/assets/ Xamarin.AndroidX.VectorDrawable.Animated.dll obj/Debug/net7.0-android/android/assets/ Xamarin.AndroidX.VersionedParcelable.dll obj/Debug/net7.0-android/android/assets/ Xamarin.AndroidX.ViewPager.dll obj/Debug/net7.0-android/android/assets/ Xamarin.AndroidX.ViewPager2.dll obj/Debug/net7.0-android/android/assets/ Xamarin.AndroidX.Window.dll obj/Debug/net7.0-android/android/assets/ Xamarin.AndroidX.Work.Runtime.dll obj/Debug/net7.0-android/android/assets/ Xamarin.AndroidX.Work.Work.Runtime.Ktx.dll obj/Debug/net7.0-android/android/assets/ Xamarin.Firebase.Annotations.dll obj/Debug/net7.0-android/android/assets/ Xamarin.Firebase.Common.dll obj/Debug/net7.0-android/android/assets/ Xamarin.Firebase.Components.dll obj/Debug/net7.0-android/android/assets/ Xamarin.Firebase.Datatransport.dll obj/Debug/net7.0-android/android/assets/ Xamarin.Firebase.Encoders.dll obj/Debug/net7.0-android/android/assets/ Xamarin.Firebase.Encoders.JSON.dll obj/Debug/net7.0-android/android/assets/ Xamarin.Firebase.Encoders.Proto.dll obj/Debug/net7.0-android/android/assets/ Xamarin.Firebase.Iid.Interop.dll obj/Debug/net7.0-android/android/assets/ Xamarin.Firebase.Installations.dll obj/Debug/net7.0-android/android/assets/

```
Xamarin.Firebase.Installations.InterOp.dll
       obj/Debug/net7.0-android/android/assets/
Xamarin.Firebase.Measurement.Connector.dll
       obj/Debug/net7.0-android/android/assets/
Xamarin.Firebase.Messaging.dll
       obj/Debug/net7.0-android/android/assets/
Xamarin.Google.Android.DataTransport.TransportApi.dll
       obj/Debug/net7.0-android/android/assets/
Xamarin.Google.Android.DataTransport.TransportBackendCct.dll
       obj/Debug/net7.0-android/android/assets/
Xamarin.Google.Android.DataTransport.TransportRuntime.dll
       obj/Debug/net7.0-android/android/assets/
Xamarin.Google.Android.Material.dll
       obj/Debug/net7.0-android/android/assets/
Xamarin.Google.Crypto.Tink.Android.dll
       obj/Debug/net7.0-android/android/assets/
Xamarin.Google.Dagger.dll
       obj/Debug/net7.0-android/android/assets/
Xamarin.Google.ErrorProne.Annotations.dll
       obj/Debug/net7.0-android/android/assets/
Xamarin.Google.Guava.ListenableFuture.dll
       obj/Debug/net7.0-android/android/assets/
Xamarin.GooglePlayServices.Base.dll
       obj/Debug/net7.0-android/android/assets/
Xamarin.GooglePlayServices.Basement.dll
       obj/Debug/net7.0-android/android/assets/
Xamarin.GooglePlayServices.CloudMessaging.dll
       obj/Debug/net7.0-android/android/assets/
Xamarin.GooglePlayServices.Stats.dll
       obj/Debug/net7.0-android/android/assets/
Xamarin.GooglePlayServices.Tasks.dll
       obj/Debug/net7.0-android/android/assets/
Xamarin.JavaX.Inject.dll
       obj/Debug/net7.0-android/android/assets/
Xamarin.Jetbrains.Annotations.dll
       obj/Debug/net7.0-android/android/assets/
Xamarin.Kotlin.StdLib.dll
       obj/Debug/net7.0-android/android/assets/
Xamarin.Kotlin.StdLib.Common.dll
       obj/Debug/net7.0-android/android/assets/
Xamarin.Kotlin.StdLib.Jdk7.dll
       obj/Debug/net7.0-android/android/assets/
Xamarin.Kotlin.StdLib.Jdk8.dll
       obj/Debug/net7.0-android/android/assets/
Xamarin.KotlinX.Coroutines.Android.dll
       obj/Debug/net7.0-android/android/assets/
Xamarin.KotlinX.Coroutines.Core.dll
       obj/Debug/net7.0-android/android/assets/
Xamarin.KotlinX.Coroutines.Core.Jvm.dll
       obj/Debug/net7.0-android/android/assets/en-US/
Syncfusion.Maui.ListView.resources.dll
       obj/Debug/net7.0-android/android/assets/en-US/
Syncfusion.Maui.Popup.resources.dll
Done building target "_LinkAssembliesNoShrink" in project
```
"Muffin.csproj". Target "\_LinkAssemblies" in file "/usr/local/share/dotnet/packs/ Microsoft.Android.Sdk.Darwin/33.0.26/targets/ Microsoft.Android.Sdk.ILLink.targets": Done building target "\_LinkAssemblies" in project "Muffin.csproj". Target "\_SetLatestTargetFrameworkVersion" skipped. Previously built successfully. Target "\_ResolveAssemblies" skipped. Previously built successfully. Target "\_ResolveSatellitePaths" skipped. Previously built successfully. Target " CreatePackageWorkspace" skipped. Previously built successfully. Target "\_LinkAssemblies" skipped. Previously built successfully. Target "\_PrepareAssemblies" in file "/usr/local/share/dotnet/packs/ Microsoft.Android.Sdk.Darwin/33.0.26/targets/ Microsoft.Android.Sdk.AssemblyResolution.targets": Done building target "\_PrepareAssemblies" in project "Muffin.csproj". Target "\_PrepareNativeAssemblySources" in file "/usr/local/share/ dotnet/packs/Microsoft.Android.Sdk.Darwin/33.0.26/tools/ Xamarin.Android.Common.targets": Using "PrepareAbiItems" task from assembly "/usr/local/share/ dotnet/packs/Microsoft.Android.Sdk.Darwin/33.0.26/tools/ Xamarin.Android.Build.Tasks.dll". Task "PrepareAbiItems" Done executing task "PrepareAbiItems". Done building target " PrepareNativeAssemblySources" in project "Muffin.csproj". Target "\_GenerateJavaStubs" in file "/usr/local/share/dotnet/packs/ Microsoft.Android.Sdk.Darwin/33.0.26/tools/ Xamarin.Android.Common.targets": Skipping target "\_GenerateJavaStubs" because all output files are up-to-date with respect to the input files. Input files: obj/Debug/net7.0-android/android/assets/Muffin.dll obj/Debug/net7.0-android/android/assets/Microsoft.Maui.dll obj/Debug/net7.0-android/android/assets/ Microsoft.Maui.Controls.Compatibility.dll obj/Debug/net7.0-android/android/assets/ Microsoft.Maui.Controls.dll obj/Debug/net7.0-android/android/assets/ Microsoft.Maui.Essentials.dll obj/Debug/net7.0-android/android/assets/ CommunityToolkit.Maui.dll obj/Debug/net7.0-android/android/assets/ CommunityToolkit.Maui.Core.dll obj/Debug/net7.0-android/android/assets/GoogleGson.dll obj/Debug/net7.0-android/android/assets/ Microsoft.Maui.Graphics.dll obj/Debug/net7.0-android/android/assets/ OneSignalSDK.DotNet.Android.Core.Binding.dll obj/Debug/net7.0-android/android/assets/ OneSignalSDK.DotNet.Android.InAppMessages.Binding.dll obj/Debug/net7.0-android/android/assets/

```
OneSignalSDK.DotNet.Android.Location.Binding.dll
       obj/Debug/net7.0-android/android/assets/
OneSignalSDK.DotNet.Android.Notifications.Binding.dll
       obj/Debug/net7.0-android/android/assets/
OneSignalSDK.DotNet.Android.dll
       obj/Debug/net7.0-android/android/assets/
OneSignalSDK.DotNet.dll
       obj/Debug/net7.0-android/android/assets/Sentry.dll
       obj/Debug/net7.0-android/android/assets/
Sentry.Bindings.Android.dll
       obj/Debug/net7.0-android/android/assets/Sentry.Maui.dll
       obj/Debug/net7.0-android/android/assets/
Syncfusion.Maui.Charts.dll
       obj/Debug/net7.0-android/android/assets/
Syncfusion.Maui.Core.dll
       obj/Debug/net7.0-android/android/assets/
Syncfusion.Maui.Inputs.dll
       obj/Debug/net7.0-android/android/assets/
Syncfusion.Maui.ListView.dll
       obj/Debug/net7.0-android/android/assets/
Syncfusion.Maui.Popup.dll
       obj/Debug/net7.0-android/android/assets/
Xamarin.Android.Glide.dll
       obj/Debug/net7.0-android/android/assets/
Xamarin.Android.Glide.DiskLruCache.dll
       obj/Debug/net7.0-android/android/assets/
Xamarin.Android.Glide.GifDecoder.dll
       obj/Debug/net7.0-android/android/assets/
Xamarin.AndroidX.Activity.dll
       obj/Debug/net7.0-android/android/assets/
Xamarin.AndroidX.Activity.Ktx.dll
       obj/Debug/net7.0-android/android/assets/
Xamarin.AndroidX.Annotation.dll
       obj/Debug/net7.0-android/android/assets/
Xamarin.AndroidX.Annotation.Experimental.dll
       obj/Debug/net7.0-android/android/assets/
Xamarin.AndroidX.AppCompat.dll
       obj/Debug/net7.0-android/android/assets/
Xamarin.AndroidX.AppCompat.AppCompatResources.dll
       obj/Debug/net7.0-android/android/assets/
Xamarin.AndroidX.Arch.Core.Common.dll
       obj/Debug/net7.0-android/android/assets/
Xamarin.AndroidX.Arch.Core.Runtime.dll
       obj/Debug/net7.0-android/android/assets/
Xamarin.AndroidX.AsyncLayoutInflater.dll
       obj/Debug/net7.0-android/android/assets/
Xamarin.AndroidX.Browser.dll
       obj/Debug/net7.0-android/android/assets/
Xamarin.AndroidX.CardView.dll
       obj/Debug/net7.0-android/android/assets/
Xamarin.AndroidX.Collection.dll
       obj/Debug/net7.0-android/android/assets/
Xamarin.AndroidX.Collection.Ktx.dll
       obj/Debug/net7.0-android/android/assets/
```
Xamarin.AndroidX.Concurrent.Futures.dll obj/Debug/net7.0-android/android/assets/ Xamarin.AndroidX.ConstraintLayout.dll obj/Debug/net7.0-android/android/assets/ Xamarin.AndroidX.ConstraintLayout.Core.dll obj/Debug/net7.0-android/android/assets/ Xamarin.AndroidX.CoordinatorLayout.dll obj/Debug/net7.0-android/android/assets/ Xamarin.AndroidX.Core.dll obj/Debug/net7.0-android/android/assets/ Xamarin.AndroidX.Core.Core.Ktx.dll obj/Debug/net7.0-android/android/assets/ Xamarin.AndroidX.CursorAdapter.dll obj/Debug/net7.0-android/android/assets/ Xamarin.AndroidX.CustomView.dll obj/Debug/net7.0-android/android/assets/ Xamarin.AndroidX.DocumentFile.dll obj/Debug/net7.0-android/android/assets/ Xamarin.AndroidX.DrawerLayout.dll obj/Debug/net7.0-android/android/assets/ Xamarin.AndroidX.DynamicAnimation.dll obj/Debug/net7.0-android/android/assets/ Xamarin.AndroidX.Emoji2.dll obj/Debug/net7.0-android/android/assets/ Xamarin.AndroidX.Emoji2.ViewsHelper.dll obj/Debug/net7.0-android/android/assets/ Xamarin.AndroidX.ExifInterface.dll obj/Debug/net7.0-android/android/assets/ Xamarin.AndroidX.Fragment.dll obj/Debug/net7.0-android/android/assets/ Xamarin.AndroidX.Fragment.Ktx.dll obj/Debug/net7.0-android/android/assets/ Xamarin.AndroidX.Interpolator.dll obj/Debug/net7.0-android/android/assets/ Xamarin.AndroidX.Legacy.Support.Core.UI.dll obj/Debug/net7.0-android/android/assets/ Xamarin.AndroidX.Legacy.Support.Core.Utils.dll obj/Debug/net7.0-android/android/assets/ Xamarin.AndroidX.Lifecycle.Common.dll obj/Debug/net7.0-android/android/assets/ Xamarin.AndroidX.Lifecycle.LiveData.dll obj/Debug/net7.0-android/android/assets/ Xamarin.AndroidX.Lifecycle.LiveData.Core.dll obj/Debug/net7.0-android/android/assets/ Xamarin.AndroidX.Lifecycle.LiveData.Core.Ktx.dll obj/Debug/net7.0-android/android/assets/ Xamarin.AndroidX.Lifecycle.Process.dll obj/Debug/net7.0-android/android/assets/ Xamarin.AndroidX.Lifecycle.Runtime.dll obj/Debug/net7.0-android/android/assets/ Xamarin.AndroidX.Lifecycle.Runtime.Ktx.dll obj/Debug/net7.0-android/android/assets/ Xamarin.AndroidX.Lifecycle.Service.dll obj/Debug/net7.0-android/android/assets/

Xamarin.AndroidX.Lifecycle.ViewModel.dll obj/Debug/net7.0-android/android/assets/ Xamarin.AndroidX.Lifecycle.ViewModel.Ktx.dll obj/Debug/net7.0-android/android/assets/ Xamarin.AndroidX.Lifecycle.ViewModelSavedState.dll obj/Debug/net7.0-android/android/assets/ Xamarin.AndroidX.Loader.dll obj/Debug/net7.0-android/android/assets/ Xamarin.AndroidX.LocalBroadcastManager.dll obj/Debug/net7.0-android/android/assets/ Xamarin.AndroidX.Media.dll obj/Debug/net7.0-android/android/assets/ Xamarin.AndroidX.Navigation.Common.dll obj/Debug/net7.0-android/android/assets/ Xamarin.AndroidX.Navigation.Fragment.dll obj/Debug/net7.0-android/android/assets/ Xamarin.AndroidX.Navigation.Runtime.dll obj/Debug/net7.0-android/android/assets/ Xamarin.AndroidX.Navigation.UI.dll obj/Debug/net7.0-android/android/assets/ Xamarin.AndroidX.Print.dll obj/Debug/net7.0-android/android/assets/ Xamarin.AndroidX.RecyclerView.dll obj/Debug/net7.0-android/android/assets/ Xamarin.AndroidX.ResourceInspection.Annotation.dll obj/Debug/net7.0-android/android/assets/ Xamarin.AndroidX.Room.Common.dll obj/Debug/net7.0-android/android/assets/ Xamarin.AndroidX.Room.Runtime.dll obj/Debug/net7.0-android/android/assets/ Xamarin.AndroidX.SavedState.dll obj/Debug/net7.0-android/android/assets/ Xamarin.AndroidX.SavedState.SavedState.Ktx.dll obj/Debug/net7.0-android/android/assets/ Xamarin.AndroidX.Security.SecurityCrypto.dll obj/Debug/net7.0-android/android/assets/ Xamarin.AndroidX.SlidingPaneLayout.dll obj/Debug/net7.0-android/android/assets/ Xamarin.AndroidX.Sqlite.dll obj/Debug/net7.0-android/android/assets/ Xamarin.AndroidX.Sqlite.Framework.dll obj/Debug/net7.0-android/android/assets/ Xamarin.AndroidX.Startup.StartupRuntime.dll obj/Debug/net7.0-android/android/assets/ Xamarin.AndroidX.SwipeRefreshLayout.dll obj/Debug/net7.0-android/android/assets/ Xamarin.AndroidX.Tracing.Tracing.dll obj/Debug/net7.0-android/android/assets/ Xamarin.AndroidX.Transition.dll obj/Debug/net7.0-android/android/assets/ Xamarin.AndroidX.VectorDrawable.dll obj/Debug/net7.0-android/android/assets/ Xamarin.AndroidX.VectorDrawable.Animated.dll obj/Debug/net7.0-android/android/assets/

Xamarin.AndroidX.VersionedParcelable.dll obj/Debug/net7.0-android/android/assets/ Xamarin.AndroidX.ViewPager.dll obj/Debug/net7.0-android/android/assets/ Xamarin.AndroidX.ViewPager2.dll obj/Debug/net7.0-android/android/assets/ Xamarin.AndroidX.Window.dll obj/Debug/net7.0-android/android/assets/ Xamarin.AndroidX.Work.Runtime.dll obj/Debug/net7.0-android/android/assets/ Xamarin.AndroidX.Work.Work.Runtime.Ktx.dll obj/Debug/net7.0-android/android/assets/ Xamarin.Firebase.Annotations.dll obj/Debug/net7.0-android/android/assets/ Xamarin.Firebase.Common.dll obj/Debug/net7.0-android/android/assets/ Xamarin.Firebase.Components.dll obj/Debug/net7.0-android/android/assets/ Xamarin.Firebase.Datatransport.dll obj/Debug/net7.0-android/android/assets/ Xamarin.Firebase.Encoders.dll obj/Debug/net7.0-android/android/assets/ Xamarin.Firebase.Encoders.JSON.dll obj/Debug/net7.0-android/android/assets/ Xamarin.Firebase.Encoders.Proto.dll obj/Debug/net7.0-android/android/assets/ Xamarin.Firebase.Iid.Interop.dll obj/Debug/net7.0-android/android/assets/ Xamarin.Firebase.Installations.dll obj/Debug/net7.0-android/android/assets/ Xamarin.Firebase.Installations.InterOp.dll obj/Debug/net7.0-android/android/assets/ Xamarin.Firebase.Measurement.Connector.dll obj/Debug/net7.0-android/android/assets/ Xamarin.Firebase.Messaging.dll obj/Debug/net7.0-android/android/assets/ Xamarin.Google.Android.DataTransport.TransportApi.dll obj/Debug/net7.0-android/android/assets/ Xamarin.Google.Android.DataTransport.TransportBackendCct.dll obj/Debug/net7.0-android/android/assets/ Xamarin.Google.Android.DataTransport.TransportRuntime.dll obj/Debug/net7.0-android/android/assets/ Xamarin.Google.Android.Material.dll obj/Debug/net7.0-android/android/assets/ Xamarin.Google.Crypto.Tink.Android.dll obj/Debug/net7.0-android/android/assets/ Xamarin.Google.Dagger.dll obj/Debug/net7.0-android/android/assets/ Xamarin.Google.ErrorProne.Annotations.dll obj/Debug/net7.0-android/android/assets/ Xamarin.Google.Guava.ListenableFuture.dll obj/Debug/net7.0-android/android/assets/ Xamarin.GooglePlayServices.Base.dll obj/Debug/net7.0-android/android/assets/

```
Xamarin.GooglePlayServices.Basement.dll
       obj/Debug/net7.0-android/android/assets/
Xamarin.GooglePlayServices.CloudMessaging.dll
       obj/Debug/net7.0-android/android/assets/
Xamarin.GooglePlayServices.Stats.dll
       obj/Debug/net7.0-android/android/assets/
Xamarin.GooglePlayServices.Tasks.dll
       obj/Debug/net7.0-android/android/assets/
Xamarin.JavaX.Inject.dll
       obj/Debug/net7.0-android/android/assets/
Xamarin.Jetbrains.Annotations.dll
       obj/Debug/net7.0-android/android/assets/
Xamarin.Kotlin.StdLib.dll
       obj/Debug/net7.0-android/android/assets/
Xamarin.Kotlin.StdLib.Common.dll
       obj/Debug/net7.0-android/android/assets/
Xamarin.Kotlin.StdLib.Jdk7.dll
       obj/Debug/net7.0-android/android/assets/
Xamarin.Kotlin.StdLib.Jdk8.dll
       obj/Debug/net7.0-android/android/assets/
Xamarin.KotlinX.Coroutines.Android.dll
       obj/Debug/net7.0-android/android/assets/
Xamarin.KotlinX.Coroutines.Core.Jvm.dll
       /Users/jassim/Projects/Muffin/Muffin/Platforms/Android/
AndroidManifest.xml
       obj/Debug/net7.0-android/build.props
   Output files: obj/Debug/net7.0-android/stamp/
 _GenerateJavaStubs.stamp
Done building target " GenerateJavaStubs" in project
"Muffin.csproj".
Target "_ManifestMerger" in file "/usr/local/share/dotnet/packs/
Microsoft.Android.Sdk.Darwin/33.0.26/tools/
Xamarin.Android.Common.targets":
  Skipping target " ManifestMerger" because all output files are up-
to-date with respect to the input files.
   Input files: 
       obj/Debug/net7.0-android/lp/168/jl/AndroidManifest.xml
       obj/Debug/net7.0-android/lp/157/jl/AndroidManifest.xml
       obj/Debug/net7.0-android/lp/150/jl/AndroidManifest.xml
       obj/Debug/net7.0-android/lp/159/jl/AndroidManifest.xml
       obj/Debug/net7.0-android/lp/166/jl/AndroidManifest.xml
       obj/Debug/net7.0-android/lp/192/jl/AndroidManifest.xml
       obj/Debug/net7.0-android/lp/195/jl/AndroidManifest.xml
       obj/Debug/net7.0-android/lp/161/jl/AndroidManifest.xml
       obj/Debug/net7.0-android/lp/160/jl/AndroidManifest.xml
       obj/Debug/net7.0-android/lp/194/jl/AndroidManifest.xml
       obj/Debug/net7.0-android/lp/158/jl/AndroidManifest.xml
       obj/Debug/net7.0-android/lp/193/jl/AndroidManifest.xml
       obj/Debug/net7.0-android/lp/167/jl/AndroidManifest.xml
       obj/Debug/net7.0-android/lp/151/jl/AndroidManifest.xml
       obj/Debug/net7.0-android/lp/169/jl/AndroidManifest.xml
       obj/Debug/net7.0-android/lp/156/jl/AndroidManifest.xml
       obj/Debug/net7.0-android/lp/211/jl/AndroidManifest.xml
       obj/Debug/net7.0-android/lp/218/jl/AndroidManifest.xml
```
 obj/Debug/net7.0-android/lp/280/jl/AndroidManifest.xml obj/Debug/net7.0-android/lp/274/jl/AndroidManifest.xml obj/Debug/net7.0-android/lp/273/jl/AndroidManifest.xml obj/Debug/net7.0-android/lp/245/jl/AndroidManifest.xml obj/Debug/net7.0-android/lp/221/jl/AndroidManifest.xml obj/Debug/net7.0-android/lp/226/jl/AndroidManifest.xml obj/Debug/net7.0-android/lp/210/jl/AndroidManifest.xml obj/Debug/net7.0-android/lp/244/jl/AndroidManifest.xml obj/Debug/net7.0-android/lp/272/jl/AndroidManifest.xml obj/Debug/net7.0-android/lp/275/jl/AndroidManifest.xml obj/Debug/net7.0-android/lp/257/jl/AndroidManifest.xml obj/Debug/net7.0-android/lp/268/jl/AndroidManifest.xml obj/Debug/net7.0-android/lp/250/jl/AndroidManifest.xml obj/Debug/net7.0-android/lp/261/jl/AndroidManifest.xml obj/Debug/net7.0-android/lp/204/jl/AndroidManifest.xml obj/Debug/net7.0-android/lp/203/jl/AndroidManifest.xml obj/Debug/net7.0-android/lp/267/jl/AndroidManifest.xml obj/Debug/net7.0-android/lp/251/jl/AndroidManifest.xml obj/Debug/net7.0-android/lp/256/jl/AndroidManifest.xml obj/Debug/net7.0-android/lp/269/jl/AndroidManifest.xml obj/Debug/net7.0-android/lp/202/jl/AndroidManifest.xml obj/Debug/net7.0-android/lp/205/jl/AndroidManifest.xml obj/Debug/net7.0-android/lp/174/jl/AndroidManifest.xml obj/Debug/net7.0-android/lp/180/jl/AndroidManifest.xml obj/Debug/net7.0-android/lp/187/jl/AndroidManifest.xml obj/Debug/net7.0-android/lp/173/jl/AndroidManifest.xml obj/Debug/net7.0-android/lp/145/jl/AndroidManifest.xml obj/Debug/net7.0-android/lp/189/jl/AndroidManifest.xml obj/Debug/net7.0-android/lp/188/jl/AndroidManifest.xml obj/Debug/net7.0-android/lp/172/jl/AndroidManifest.xml obj/Debug/net7.0-android/lp/186/jl/AndroidManifest.xml obj/Debug/net7.0-android/lp/181/jl/AndroidManifest.xml obj/Debug/net7.0-android/lp/175/jl/AndroidManifest.xml obj/Debug/net7.0-android/lp/198/jl/AndroidManifest.xml obj/Debug/net7.0-android/lp/153/jl/AndroidManifest.xml obj/Debug/net7.0-android/lp/154/jl/AndroidManifest.xml obj/Debug/net7.0-android/lp/196/jl/AndroidManifest.xml obj/Debug/net7.0-android/lp/162/jl/AndroidManifest.xml obj/Debug/net7.0-android/lp/165/jl/AndroidManifest.xml obj/Debug/net7.0-android/lp/191/jl/AndroidManifest.xml obj/Debug/net7.0-android/lp/190/jl/AndroidManifest.xml obj/Debug/net7.0-android/lp/164/jl/AndroidManifest.xml obj/Debug/net7.0-android/lp/163/jl/AndroidManifest.xml obj/Debug/net7.0-android/lp/197/jl/AndroidManifest.xml obj/Debug/net7.0-android/lp/155/jl/AndroidManifest.xml obj/Debug/net7.0-android/lp/199/jl/AndroidManifest.xml obj/Debug/net7.0-android/lp/152/jl/AndroidManifest.xml obj/Debug/net7.0-android/lp/270/jl/AndroidManifest.xml obj/Debug/net7.0-android/lp/248/jl/AndroidManifest.xml obj/Debug/net7.0-android/lp/277/jl/AndroidManifest.xml obj/Debug/net7.0-android/lp/279/jl/AndroidManifest.xml obj/Debug/net7.0-android/lp/246/jl/AndroidManifest.xml obj/Debug/net7.0-android/lp/212/jl/AndroidManifest.xml obj/Debug/net7.0-android/lp/223/jl/AndroidManifest.xml  obj/Debug/net7.0-android/lp/224/jl/AndroidManifest.xml obj/Debug/net7.0-android/lp/278/jl/AndroidManifest.xml obj/Debug/net7.0-android/lp/276/jl/AndroidManifest.xml obj/Debug/net7.0-android/lp/271/jl/AndroidManifest.xml obj/Debug/net7.0-android/lp/225/jl/AndroidManifest.xml obj/Debug/net7.0-android/lp/222/jl/AndroidManifest.xml obj/Debug/net7.0-android/lp/209/jl/AndroidManifest.xml obj/Debug/net7.0-android/lp/200/jl/AndroidManifest.xml obj/Debug/net7.0-android/lp/207/jl/AndroidManifest.xml obj/Debug/net7.0-android/lp/253/jl/AndroidManifest.xml obj/Debug/net7.0-android/lp/254/jl/AndroidManifest.xml obj/Debug/net7.0-android/lp/262/jl/AndroidManifest.xml obj/Debug/net7.0-android/lp/265/jl/AndroidManifest.xml obj/Debug/net7.0-android/lp/206/jl/AndroidManifest.xml obj/Debug/net7.0-android/lp/201/jl/AndroidManifest.xml obj/Debug/net7.0-android/lp/208/jl/AndroidManifest.xml obj/Debug/net7.0-android/lp/264/jl/AndroidManifest.xml obj/Debug/net7.0-android/lp/263/jl/AndroidManifest.xml obj/Debug/net7.0-android/lp/255/jl/AndroidManifest.xml obj/Debug/net7.0-android/lp/252/jl/AndroidManifest.xml obj/Debug/net7.0-android/lp/184/jl/AndroidManifest.xml obj/Debug/net7.0-android/lp/170/jl/AndroidManifest.xml obj/Debug/net7.0-android/lp/177/jl/AndroidManifest.xml obj/Debug/net7.0-android/lp/183/jl/AndroidManifest.xml obj/Debug/net7.0-android/lp/148/jl/AndroidManifest.xml obj/Debug/net7.0-android/lp/146/jl/AndroidManifest.xml obj/Debug/net7.0-android/lp/179/jl/AndroidManifest.xml obj/Debug/net7.0-android/lp/147/jl/AndroidManifest.xml obj/Debug/net7.0-android/lp/178/jl/AndroidManifest.xml obj/Debug/net7.0-android/lp/182/jl/AndroidManifest.xml obj/Debug/net7.0-android/lp/176/jl/AndroidManifest.xml obj/Debug/net7.0-android/lp/149/jl/AndroidManifest.xml obj/Debug/net7.0-android/lp/171/jl/AndroidManifest.xml obj/Debug/net7.0-android/lp/185/jl/AndroidManifest.xml obj/Debug/net7.0-android/AndroidManifest.xml

obj/Debug/net7.0-android/build.props

 Output files: obj/Debug/net7.0-android/android/AndroidManifest.xml Done building target "\_ManifestMerger" in project "Muffin.csproj". Target "\_ConvertCustomView" in file "/usr/local/share/dotnet/packs/ Microsoft.Android.Sdk.Darwin/33.0.26/tools/ Xamarin.Android.Common.targets":

Skipping target " ConvertCustomView" because all output files are up-to-date with respect to the input files.

Input files:

 /Users/jassim/Projects/Muffin/Muffin/obj/Debug/net7.0-android/ res/values/colors.xml

 /Users/jassim/Projects/Muffin/Muffin/obj/Debug/net7.0-android/ lp/147.stamp

 /Users/jassim/Projects/Muffin/Muffin/obj/Debug/net7.0-android/ lp/148.stamp

 /Users/jassim/Projects/Muffin/Muffin/obj/Debug/net7.0-android/ lp/149.stamp

 /Users/jassim/Projects/Muffin/Muffin/obj/Debug/net7.0-android/ lp/152.stamp

 /Users/jassim/Projects/Muffin/Muffin/obj/Debug/net7.0-android/ lp/153.stamp /Users/jassim/Projects/Muffin/Muffin/obj/Debug/net7.0-android/ lp/154.stamp /Users/jassim/Projects/Muffin/Muffin/obj/Debug/net7.0-android/ lp/155.stamp /Users/jassim/Projects/Muffin/Muffin/obj/Debug/net7.0-android/ lp/157.stamp /Users/jassim/Projects/Muffin/Muffin/obj/Debug/net7.0-android/ lp/158.stamp /Users/jassim/Projects/Muffin/Muffin/obj/Debug/net7.0-android/ lp/159.stamp /Users/jassim/Projects/Muffin/Muffin/obj/Debug/net7.0-android/ lp/160.stamp /Users/jassim/Projects/Muffin/Muffin/obj/Debug/net7.0-android/ lp/162.stamp /Users/jassim/Projects/Muffin/Muffin/obj/Debug/net7.0-android/ lp/165.stamp /Users/jassim/Projects/Muffin/Muffin/obj/Debug/net7.0-android/ lp/166.stamp /Users/jassim/Projects/Muffin/Muffin/obj/Debug/net7.0-android/ lp/170.stamp /Users/jassim/Projects/Muffin/Muffin/obj/Debug/net7.0-android/ lp/171.stamp /Users/jassim/Projects/Muffin/Muffin/obj/Debug/net7.0-android/ lp/172.stamp /Users/jassim/Projects/Muffin/Muffin/obj/Debug/net7.0-android/ lp/173.stamp /Users/jassim/Projects/Muffin/Muffin/obj/Debug/net7.0-android/ lp/174.stamp /Users/jassim/Projects/Muffin/Muffin/obj/Debug/net7.0-android/ lp/176.stamp /Users/jassim/Projects/Muffin/Muffin/obj/Debug/net7.0-android/ lp/178.stamp /Users/jassim/Projects/Muffin/Muffin/obj/Debug/net7.0-android/ lp/179.stamp /Users/jassim/Projects/Muffin/Muffin/obj/Debug/net7.0-android/ lp/180.stamp /Users/jassim/Projects/Muffin/Muffin/obj/Debug/net7.0-android/ lp/181.stamp /Users/jassim/Projects/Muffin/Muffin/obj/Debug/net7.0-android/ lp/182.stamp /Users/jassim/Projects/Muffin/Muffin/obj/Debug/net7.0-android/ lp/183.stamp /Users/jassim/Projects/Muffin/Muffin/obj/Debug/net7.0-android/ lp/184.stamp /Users/jassim/Projects/Muffin/Muffin/obj/Debug/net7.0-android/ lp/185.stamp /Users/jassim/Projects/Muffin/Muffin/obj/Debug/net7.0-android/ lp/186.stamp /Users/jassim/Projects/Muffin/Muffin/obj/Debug/net7.0-android/ lp/187.stamp /Users/jassim/Projects/Muffin/Muffin/obj/Debug/net7.0-android/ lp/188.stamp

 /Users/jassim/Projects/Muffin/Muffin/obj/Debug/net7.0-android/ lp/189.stamp /Users/jassim/Projects/Muffin/Muffin/obj/Debug/net7.0-android/ lp/190.stamp /Users/jassim/Projects/Muffin/Muffin/obj/Debug/net7.0-android/ lp/191.stamp /Users/jassim/Projects/Muffin/Muffin/obj/Debug/net7.0-android/ lp/192.stamp /Users/jassim/Projects/Muffin/Muffin/obj/Debug/net7.0-android/ lp/193.stamp /Users/jassim/Projects/Muffin/Muffin/obj/Debug/net7.0-android/ lp/195.stamp /Users/jassim/Projects/Muffin/Muffin/obj/Debug/net7.0-android/ lp/196.stamp /Users/jassim/Projects/Muffin/Muffin/obj/Debug/net7.0-android/ lp/197.stamp /Users/jassim/Projects/Muffin/Muffin/obj/Debug/net7.0-android/ lp/198.stamp /Users/jassim/Projects/Muffin/Muffin/obj/Debug/net7.0-android/ lp/199.stamp /Users/jassim/Projects/Muffin/Muffin/obj/Debug/net7.0-android/ lp/200.stamp /Users/jassim/Projects/Muffin/Muffin/obj/Debug/net7.0-android/ lp/201.stamp /Users/jassim/Projects/Muffin/Muffin/obj/Debug/net7.0-android/ lp/202.stamp /Users/jassim/Projects/Muffin/Muffin/obj/Debug/net7.0-android/ lp/203.stamp /Users/jassim/Projects/Muffin/Muffin/obj/Debug/net7.0-android/ lp/204.stamp /Users/jassim/Projects/Muffin/Muffin/obj/Debug/net7.0-android/ lp/205.stamp /Users/jassim/Projects/Muffin/Muffin/obj/Debug/net7.0-android/ lp/210.stamp /Users/jassim/Projects/Muffin/Muffin/obj/Debug/net7.0-android/ lp/212.stamp /Users/jassim/Projects/Muffin/Muffin/obj/Debug/net7.0-android/ lp/216.stamp /Users/jassim/Projects/Muffin/Muffin/obj/Debug/net7.0-android/ lp/217.stamp /Users/jassim/Projects/Muffin/Muffin/obj/Debug/net7.0-android/ lp/218.stamp /Users/jassim/Projects/Muffin/Muffin/obj/Debug/net7.0-android/ lp/219.stamp /Users/jassim/Projects/Muffin/Muffin/obj/Debug/net7.0-android/ lp/220.stamp /Users/jassim/Projects/Muffin/Muffin/obj/Debug/net7.0-android/ lp/221.stamp /Users/jassim/Projects/Muffin/Muffin/obj/Debug/net7.0-android/ lp/222.stamp /Users/jassim/Projects/Muffin/Muffin/obj/Debug/net7.0-android/ lp/223.stamp /Users/jassim/Projects/Muffin/Muffin/obj/Debug/net7.0-android/ lp/224.stamp

 /Users/jassim/Projects/Muffin/Muffin/obj/Debug/net7.0-android/ lp/244.stamp /Users/jassim/Projects/Muffin/Muffin/obj/Debug/net7.0-android/ lp/254.stamp /Users/jassim/Projects/Muffin/Muffin/obj/Debug/net7.0-android/ lp/261.stamp /Users/jassim/Projects/Muffin/Muffin/obj/Debug/net7.0-android/ lp/262.stamp /Users/jassim/Projects/Muffin/Muffin/obj/Debug/net7.0-android/ lp/267.stamp /Users/jassim/Projects/Muffin/Muffin/obj/Debug/net7.0-android/ lp/271.stamp /Users/jassim/Projects/Muffin/Muffin/obj/Debug/net7.0-android/ lp/276.stamp /Users/jassim/Projects/Muffin/Muffin/obj/Debug/net7.0-android/ lp/280.stamp obj/Debug/net7.0-android/customview-map.txt obj/Debug/net7.0-android/acw-map.txt Output files: obj/Debug/net7.0-android/stamp/ \_ConvertCustomView.stamp Done building target "\_ConvertCustomView" in project "Muffin.csproj". Target "\_GenerateJavaStubs" skipped. Previously built successfully. Target "\_ManifestMerger" skipped. Previously built successfully. Target "\_ReadAndroidManifest" in file "/usr/local/share/dotnet/ packs/Microsoft.Android.Sdk.Darwin/33.0.26/tools/ Xamarin.Android.Common.targets": Using "ReadAndroidManifest" task from assembly "/usr/local/share/ dotnet/packs/Microsoft.Android.Sdk.Darwin/33.0.26/tools/ Xamarin.Android.Build.Tasks.dll". Task "ReadAndroidManifest" obj/Debug/net7.0-android/android/AndroidManifest.xml : message XA4218: Unable to find //manifest/application/uses-library at path: /Users/jassim/Library/Developer/Xamarin/android-sdk-macosx/ platforms/android-33/optional/androidx.window.extensions.jar obj/Debug/net7.0-android/android/AndroidManifest.xml : message XA4218: Unable to find //manifest/application/uses-library at path: /Users/jassim/Library/Developer/Xamarin/android-sdk-macosx/ platforms/android-33/optional/androidx.window.sidecar.jar Done executing task "ReadAndroidManifest". Done building target " ReadAndroidManifest" in project "Muffin.csproj". Target "\_GenerateEnvironmentFiles" in file "/usr/local/share/dotnet/ packs/Microsoft.Android.Sdk.Darwin/33.0.26/tools/ Xamarin.Android.Common.targets": Task "WriteLinesToFile" Skipping write to file "obj/Debug/net7.0-android/ environment .txt" because content would not change. Done executing task "WriteLinesToFile". Done building target "\_GenerateEnvironmentFiles" in project "Muffin.csproj". Target "\_AdjustJavacVersionArguments" in file "/usr/local/share/ dotnet/packs/Microsoft.Android.Sdk.Darwin/33.0.26/tools/ Xamarin.Android.Javac.targets":

 Task "AdjustJavacVersionArguments" skipped, due to false condition; ( '\$(JavacTargetVersion)' == '' or '\$  $(JavacSourceVersion)' == ''$  ) was evaluated as  $('1.8' == '' or$  $'1.8' == '')$ . Done building target "\_AdjustJavacVersionArguments" in project "Muffin.csproj". Target " GenerateJavaStubs" skipped. Previously built successfully. Target "\_ManifestMerger" skipped. Previously built successfully. Target "\_ConvertCustomView" skipped. Previously built successfully. Target " GenerateEnvironmentFiles" skipped. Previously built successfully. Target "\_CollectRuntimeJarFilenames" in file "/usr/local/share/ dotnet/packs/Microsoft.Android.Sdk.Darwin/33.0.26/tools/ Xamarin.Android.Common.targets": Done building target "\_CollectRuntimeJarFilenames" in project "Muffin.csproj". Target "\_CheckInstantRunCondition" skipped. Previously built successfully. Target "\_CollectPlatformJarFilenamesFastDev" in file "/usr/local/ share/dotnet/packs/Microsoft.Android.Sdk.Darwin/33.0.26/tools/ Xamarin.Android.Common.Debugging.targets": Done building target "\_CollectPlatformJarFilenamesFastDev" in project "Muffin.csproj". Target "\_GetMonoPlatformJarPath" in file "/usr/local/share/dotnet/ packs/Microsoft.Android.Sdk.Darwin/33.0.26/tools/ Xamarin.Android.Common.targets": Using "GetMonoPlatformJar" task from assembly "/usr/local/share/ dotnet/packs/Microsoft.Android.Sdk.Darwin/33.0.26/tools/ Xamarin.Android.Build.Tasks.dll". Task "GetMonoPlatformJar" MonoPlatformJarPath: /usr/local/share/dotnet/packs/ Microsoft.Android.Ref.33/33.0.26/ref/net7.0/mono.android.jar MonoPlatformDexPath: /usr/local/share/dotnet/packs/ Microsoft.Android.Ref.33/33.0.26/ref/net7.0/mono.android.dex Done executing task "GetMonoPlatformJar". Done building target "\_GetMonoPlatformJarPath" in project "Muffin.csproj". Target "\_AddStaticResources" in file "/usr/local/share/dotnet/packs/ Microsoft.Android.Sdk.Darwin/33.0.26/tools/ Xamarin.Android.Common.targets": Skipping target "\_AddStaticResources" because all output files are up-to-date with respect to the input files. Input files: /usr/local/share/dotnet/packs/ Microsoft.Android.Ref.33/33.0.26/ref/net7.0/mono.android.jar obj/Debug/net7.0-android/build.props Output files: obj/Debug/net7.0-android/static.flag Done building target "\_AddStaticResources" in project "Muffin.csproj". Target "\_PrepareAssemblies" skipped. Previously built successfully. Target "\_PrepareEnvironmentAssemblySources" in file "/usr/local/ share/dotnet/packs/Microsoft.Android.Sdk.Darwin/33.0.26/tools/ Xamarin.Android.Common.targets": Task "PrepareAbiItems"

 Done executing task "PrepareAbiItems". Task "PrepareAbiItems" Done executing task "PrepareAbiItems". Task "PrepareAbiItems" skipped, due to false condition; ( '\$  $($  EnableMarshalMethods)' == 'YesPlease' ) was evaluated as  $($  '' == 'YesPlease' ). Done building target " PrepareEnvironmentAssemblySources" in project "Muffin.csproj". Target "\_GenerateEnvironmentFiles" skipped. Previously built successfully. Target " GenerateAndroidRemapNativeCode" skipped, due to false condition;  $($  ' $@($  AndroidRemapMembers->Count $()$ ' != '0' ) was evaluated as  $(\overline{0}$  != '0'). Target " PrepareAndroidRemapNativeAssemblySources" in file "/usr/ local/share/dotnet/packs/Microsoft.Android.Sdk.Darwin/33.0.26/tools/ Xamarin.Android.Common.targets": Task "PrepareAbiItems" Done executing task "PrepareAbiItems". Done building target " PrepareAndroidRemapNativeAssemblySources" in project "Muffin.csproj". Target "\_GenerateEmptyAndroidRemapNativeCode" in file "/usr/local/ share/dotnet/packs/Microsoft.Android.Sdk.Darwin/33.0.26/tools/ Xamarin.Android.Common.targets": Skipping target "\_GenerateEmptyAndroidRemapNativeCode" because all output files are up-to-date with respect to the input files. Input files: /Users/jassim/Projects/Muffin/Muffin/Muffin.csproj Output files: obj/Debug/net7.0-android/android/jni\_remap.arm64 v8a.ll Done building target " GenerateEmptyAndroidRemapNativeCode" in project "Muffin.csproj". Target "\_IncludeNativeSystemLibraries" in file "/usr/local/share/ dotnet/packs/Microsoft.Android.Sdk.Darwin/33.0.26/targets/ Microsoft.Android.Sdk.AssemblyResolution.targets": Using "ProcessNativeLibraries" task from assembly "/usr/local/ share/dotnet/packs/Microsoft.Android.Sdk.Darwin/33.0.26/targets/../ tools/Xamarin.Android.Build.Tasks.dll". Task "ProcessNativeLibraries" Done executing task "ProcessNativeLibraries". Done building target "\_IncludeNativeSystemLibraries" in project "Muffin.csproj". Target "\_GeneratePackageManagerJava" in file "/usr/local/share/ dotnet/packs/Microsoft.Android.Sdk.Darwin/33.0.26/tools/ Xamarin.Android.Common.targets": Skipping target " GeneratePackageManagerJava" because all output files are up-to-date with respect to the input files. Input files: obj/Debug/net7.0-android/\_\_environment\_\_.txt obj/Debug/net7.0-android/resolvedassemblies.hash Muffin.csproj obj/Debug/net7.0-android/build.props Output files: obj/Debug/net7.0-android/stamp/ \_GeneratePackageManagerJava.stamp Done building target "\_GeneratePackageManagerJava" in project "Muffin.csproj".

Target "\_GenerateJavaStubs" skipped. Previously built successfully. Target "\_ManifestMerger" skipped. Previously built successfully. Target " ConvertCustomView" skipped. Previously built successfully. Target "\_FixupCustomViewsForAapt2" skipped, due to false condition; ( $\overline{0}$ ( ProcessedCustomViews->Count())'  $!=$  '0' ) was evaluated as  $( '0'$   $!= '0' )$ . Target "\_GenerateEnvironmentFiles" skipped. Previously built successfully. Target "\_FindJavaStubFiles" in file "/usr/local/share/dotnet/packs/ Microsoft.Android.Sdk.Darwin/33.0.26/tools/ Xamarin.Android.Common.targets": Done building target "\_FindJavaStubFiles" in project "Muffin.csproj". Target " AddStaticResources" skipped. Previously built successfully. Target "\_GetMonoPlatformJarPath" skipped. Previously built successfully. Target "\_ResolveMonoAndroidSdks" skipped. Previously built successfully. Target "\_ValidateAndroidPackageProperties" skipped. Previously built successfully. Target "\_ResolveMonoAndroidSdks" skipped. Previously built successfully. Target " GetLibraryImports" skipped. Previously built successfully. Target "\_CheckDuplicateJavaLibraries" skipped. Previously built successfully. Target "\_GenerateJavaStubs" skipped. Previously built successfully. Target "\_ManifestMerger" skipped. Previously built successfully. Target "\_ConvertCustomView" skipped. Previously built successfully. Target " GenerateEnvironmentFiles" skipped. Previously built successfully. Target " GetLibraryImports" skipped. Previously built successfully. Target "\_CheckDuplicateJavaLibraries" skipped. Previously built successfully. Target "\_SeparateAppExtensionReferences" skipped. Previously built successfully. Target "BeforeResolveReferences" skipped. Previously built successfully. Target "AssignProjectConfiguration" skipped, due to false condition; ('\$(CurrentSolutionConfigurationContents)' != '' or  $'@(ProjectReference)' !='') was evaluated as ('' != ' ' or '' !='').$ Target "ResolveProjectReferences" skipped. Previously built successfully. Target "FindInvalidProjectReferences" skipped, due to false condition; ('\$(FindInvalidProjectReferences)' == 'true') was evaluated as  $('' == 'true')$ . Target "ResolveNativeReferences" skipped, due to false condition; ('@(NativeReference)'!='') was evaluated as (''!=''). Target "ResolveAssemblyReferences" skipped. Previously built successfully. Target "GenerateBindingRedirects" skipped, due to false condition; ('\$(AutoGenerateBindingRedirects)' == 'true' and '\$ (GenerateBindingRedirectsOutputType)' == 'true') was evaluated as  $('False' == 'true' and '' == 'true').$ Target "GenerateSupportedRuntime" skipped, due to false condition;

('\$(GenerateSupportedRuntime)' != 'false' and '\$ (TargetFrameworkIdentifier)' == '.NETFramework' and '\$ (HasRuntimeOutput)' == 'true') was evaluated as ('' != 'false' and '.NETCoreApp' == '.NETFramework' and 'true' == 'true'). Target "GenerateBindingRedirectsUpdateAppConfig" skipped, due to false condition; ('\$(AutoGenerateBindingRedirects)' == 'true' and '\$ (GenerateBindingRedirectsOutputType)' == 'true' and Exists('\$ (\_GenerateBindingRedirectsIntermediateAppConfig)')) was evaluated as  $('False' == 'true' and '' == 'true' and Exists('obj/Debug/net7.0$ android/Muffin.dll.config')). Target "ResolveComReferences" skipped, due to false condition; ('@(COMReference)'!='' or '@(COMFileReference)'!='') was evaluated as  $(''':='' or '':='')$ . Target "AfterResolveReferences" skipped. Previously built successfully. Target "\_ConvertAndroidMamMappingFileToXml" skipped, due to false condition; ( '@(\_AndroidMamMappingFile->Count())' != '0' ) was evaluated as  $( '0' != '0' )$ . Target "\_CollectAndroidRemapMembers" skipped, due to false condition; ( '@(\_AndroidRemapMembers->Count())' != '0' ) was evaluated as  $( '0' != '0' )$ . Target "\_AddAndroidCustomMetaData" skipped. Previously built successfully. Target "\_ResolveAars" skipped. Previously built successfully. Target "\_ComputeAndroidAssetsPaths" in file "/usr/local/share/ dotnet/packs/Microsoft.Android.Sdk.Darwin/33.0.26/tools/ Xamarin.Android.Common.targets": Task "AndroidComputeResPaths" Done executing task "AndroidComputeResPaths". Done building target "\_ComputeAndroidAssetsPaths" in project "Muffin.csproj". Target "\_GenerateAndroidAssetsDir" in file "/usr/local/share/dotnet/ packs/Microsoft.Android.Sdk.Darwin/33.0.26/tools/ Xamarin.Android.Common.targets": Skipping target " GenerateAndroidAssetsDir" because all output files are up-to-date with respect to the input files. Input files: Resources/Raw/AboutAssets.txt obj/Debug/net7.0-android/resizetizer/f/FontAwesomeBrands.otf obj/Debug/net7.0-android/resizetizer/f/FontAwesomeRegular.otf obj/Debug/net7.0-android/resizetizer/f/FontAwesomeSolid.otf obj/Debug/net7.0-android/resizetizer/f/OpenSans-Regular.ttf obj/Debug/net7.0-android/resizetizer/f/OpenSans-Semibold.ttf Output files: /Users/jassim/Projects/Muffin/Muffin/obj/Debug/net7.0-android/ assets/AboutAssets.txt /Users/jassim/Projects/Muffin/Muffin/obj/Debug/net7.0-android/ assets/FontAwesomeBrands.otf /Users/jassim/Projects/Muffin/Muffin/obj/Debug/net7.0-android/ assets/FontAwesomeRegular.otf /Users/jassim/Projects/Muffin/Muffin/obj/Debug/net7.0-android/ assets/FontAwesomeSolid.otf /Users/jassim/Projects/Muffin/Muffin/obj/Debug/net7.0-android/ assets/OpenSans-Regular.ttf

 /Users/jassim/Projects/Muffin/Muffin/obj/Debug/net7.0-android/ assets/OpenSans-Semibold.ttf Done building target "\_GenerateAndroidAssetsDir" in project "Muffin.csproj". Target "UpdateAndroidAssets" in file "/usr/local/share/dotnet/packs/ Microsoft.Android.Sdk.Darwin/33.0.26/tools/ Xamarin.Android.Common.targets": Done building target "UpdateAndroidAssets" in project "Muffin.csproj". Target "\_DefineBuildTargetAbis" skipped. Previously built successfully. Target "\_CreateBaseApkInputs" in file "/usr/local/share/dotnet/ packs/Microsoft.Android.Sdk.Darwin/33.0.26/tools/ Xamarin.Android.Common.targets": Done building target "\_CreateBaseApkInputs" in project "Muffin.csproj". Target "\_PrepareCreateBaseApk" in file "/usr/local/share/dotnet/ packs/Microsoft.Android.Sdk.Darwin/33.0.26/tools/ Xamarin.Android.Common.targets": Skipping target "\_PrepareCreateBaseApk" because all output files are up-to-date with respect to the input files. Input files: obj/Debug/net7.0-android/resizetizer/sp/../flat/ drawable\_maui\_splash\_image.xml.flat obj/Debug/net7.0-android/resizetizer/sp/../flat/ values maui colors.arsc.flat obj/Debug/net7.0-android/resizetizer/sp/../flat/drawablev31 maui splash image.xml.flat obj/Debug/net7.0-android/resizetizer/r/../flat/mipmapmdpi\_appicon\_foreground.png.flat obj/Debug/net7.0-android/resizetizer/r/../flat/mipmapmdpi\_appicon.png.flat obj/Debug/net7.0-android/resizetizer/r/../flat/mipmapmdpi appicon background.png.flat obj/Debug/net7.0-android/resizetizer/r/../flat/mipmaphdpi appicon foreground.png.flat obj/Debug/net7.0-android/resizetizer/r/../flat/mipmaphdpi appicon.png.flat obj/Debug/net7.0-android/resizetizer/r/../flat/mipmaphdpi appicon background.png.flat obj/Debug/net7.0-android/resizetizer/r/../flat/ drawable\_logo.png.flat obj/Debug/net7.0-android/resizetizer/r/../flat/mipmapxxxhdpi appicon foreground.png.flat obj/Debug/net7.0-android/resizetizer/r/../flat/mipmapxxxhdpi\_appicon.png.flat obj/Debug/net7.0-android/resizetizer/r/../flat/mipmapxxxhdpi appicon background.png.flat obj/Debug/net7.0-android/resizetizer/r/../flat/mipmapxxhdpi appicon foreground.png.flat obj/Debug/net7.0-android/resizetizer/r/../flat/mipmapxxhdpi\_appicon.png.flat obj/Debug/net7.0-android/resizetizer/r/../flat/mipmapxxhdpi\_appicon\_background.png.flat
obj/Debug/net7.0-android/resizetizer/r/../flat/drawablexhdpi\_dotnet\_bot.png.flat obj/Debug/net7.0-android/resizetizer/r/../flat/drawablexhdpi\_splash.png.flat obj/Debug/net7.0-android/resizetizer/r/../flat/drawablexxhdpi dotnet bot.png.flat obj/Debug/net7.0-android/resizetizer/r/../flat/drawablexxhdpi\_splash.png.flat obj/Debug/net7.0-android/resizetizer/r/../flat/drawablehdpi dotnet bot.png.flat obj/Debug/net7.0-android/resizetizer/r/../flat/drawablehdpi\_splash.png.flat obj/Debug/net7.0-android/resizetizer/r/../flat/drawablemdpi\_dotnet\_bot.png.flat obj/Debug/net7.0-android/resizetizer/r/../flat/drawablemdpi\_splash.png.flat obj/Debug/net7.0-android/resizetizer/r/../flat/mipmapxhdpi\_appicon\_foreground.png.flat obj/Debug/net7.0-android/resizetizer/r/../flat/mipmapxhdpi\_appicon.png.flat obj/Debug/net7.0-android/resizetizer/r/../flat/mipmapxhdpi appicon background.png.flat obj/Debug/net7.0-android/resizetizer/r/../flat/drawablexxxhdpi dotnet bot.png.flat obj/Debug/net7.0-android/resizetizer/r/../flat/drawablexxxhdpi\_splash.png.flat obj/Debug/net7.0-android/resizetizer/r/../flat/mipmap-anydpiv26 appicon round.xml.flat obj/Debug/net7.0-android/resizetizer/r/../flat/mipmap-anydpiv26\_appicon.xml.flat /Users/jassim/Projects/Muffin/Muffin/obj/Debug/net7.0-android/ lp/147/jl/res/../flat/147.flata /Users/jassim/Projects/Muffin/Muffin/obj/Debug/net7.0-android/ lp/148/jl/res/../flat/148.flata /Users/jassim/Projects/Muffin/Muffin/obj/Debug/net7.0-android/ lp/149/jl/res/../flat/149.flata /Users/jassim/Projects/Muffin/Muffin/obj/Debug/net7.0-android/ lp/152/jl/res/../flat/152.flata /Users/jassim/Projects/Muffin/Muffin/obj/Debug/net7.0-android/ lp/153/jl/res/../flat/153.flata /Users/jassim/Projects/Muffin/Muffin/obj/Debug/net7.0-android/ lp/154/jl/res/../flat/154.flata /Users/jassim/Projects/Muffin/Muffin/obj/Debug/net7.0-android/ lp/155/jl/res/../flat/155.flata /Users/jassim/Projects/Muffin/Muffin/obj/Debug/net7.0-android/ lp/157/jl/res/../flat/157.flata /Users/jassim/Projects/Muffin/Muffin/obj/Debug/net7.0-android/ lp/158/jl/res/../flat/158.flata /Users/jassim/Projects/Muffin/Muffin/obj/Debug/net7.0-android/ lp/159/jl/res/../flat/159.flata /Users/jassim/Projects/Muffin/Muffin/obj/Debug/net7.0-android/ lp/160/jl/res/../flat/160.flata /Users/jassim/Projects/Muffin/Muffin/obj/Debug/net7.0-android/ lp/162/jl/res/../flat/162.flata

 /Users/jassim/Projects/Muffin/Muffin/obj/Debug/net7.0-android/ lp/165/jl/res/../flat/165.flata /Users/jassim/Projects/Muffin/Muffin/obj/Debug/net7.0-android/ lp/166/jl/res/../flat/166.flata /Users/jassim/Projects/Muffin/Muffin/obj/Debug/net7.0-android/ lp/170/jl/res/../flat/170.flata /Users/jassim/Projects/Muffin/Muffin/obj/Debug/net7.0-android/ lp/171/jl/res/../flat/171.flata /Users/jassim/Projects/Muffin/Muffin/obj/Debug/net7.0-android/ lp/172/jl/res/../flat/172.flata /Users/jassim/Projects/Muffin/Muffin/obj/Debug/net7.0-android/ lp/173/jl/res/../flat/173.flata /Users/jassim/Projects/Muffin/Muffin/obj/Debug/net7.0-android/ lp/174/jl/res/../flat/174.flata /Users/jassim/Projects/Muffin/Muffin/obj/Debug/net7.0-android/ lp/176/jl/res/../flat/176.flata /Users/jassim/Projects/Muffin/Muffin/obj/Debug/net7.0-android/ lp/178/jl/res/../flat/178.flata /Users/jassim/Projects/Muffin/Muffin/obj/Debug/net7.0-android/ lp/179/jl/res/../flat/179.flata /Users/jassim/Projects/Muffin/Muffin/obj/Debug/net7.0-android/ lp/180/jl/res/../flat/180.flata /Users/jassim/Projects/Muffin/Muffin/obj/Debug/net7.0-android/ lp/181/jl/res/../flat/181.flata /Users/jassim/Projects/Muffin/Muffin/obj/Debug/net7.0-android/ lp/182/jl/res/../flat/182.flata /Users/jassim/Projects/Muffin/Muffin/obj/Debug/net7.0-android/ lp/183/jl/res/../flat/183.flata /Users/jassim/Projects/Muffin/Muffin/obj/Debug/net7.0-android/ lp/184/jl/res/../flat/184.flata /Users/jassim/Projects/Muffin/Muffin/obj/Debug/net7.0-android/ lp/185/jl/res/../flat/185.flata /Users/jassim/Projects/Muffin/Muffin/obj/Debug/net7.0-android/ lp/186/jl/res/../flat/186.flata /Users/jassim/Projects/Muffin/Muffin/obj/Debug/net7.0-android/ lp/187/jl/res/../flat/187.flata /Users/jassim/Projects/Muffin/Muffin/obj/Debug/net7.0-android/ lp/188/jl/res/../flat/188.flata /Users/jassim/Projects/Muffin/Muffin/obj/Debug/net7.0-android/ lp/189/jl/res/../flat/189.flata /Users/jassim/Projects/Muffin/Muffin/obj/Debug/net7.0-android/ lp/190/jl/res/../flat/190.flata /Users/jassim/Projects/Muffin/Muffin/obj/Debug/net7.0-android/ lp/191/jl/res/../flat/191.flata /Users/jassim/Projects/Muffin/Muffin/obj/Debug/net7.0-android/ lp/192/jl/res/../flat/192.flata /Users/jassim/Projects/Muffin/Muffin/obj/Debug/net7.0-android/ lp/193/jl/res/../flat/193.flata /Users/jassim/Projects/Muffin/Muffin/obj/Debug/net7.0-android/ lp/195/jl/res/../flat/195.flata /Users/jassim/Projects/Muffin/Muffin/obj/Debug/net7.0-android/ lp/196/jl/res/../flat/196.flata /Users/jassim/Projects/Muffin/Muffin/obj/Debug/net7.0-android/ lp/197/jl/res/../flat/197.flata

 /Users/jassim/Projects/Muffin/Muffin/obj/Debug/net7.0-android/ lp/198/jl/res/../flat/198.flata /Users/jassim/Projects/Muffin/Muffin/obj/Debug/net7.0-android/ lp/199/jl/res/../flat/199.flata /Users/jassim/Projects/Muffin/Muffin/obj/Debug/net7.0-android/ lp/200/jl/res/../flat/200.flata /Users/jassim/Projects/Muffin/Muffin/obj/Debug/net7.0-android/ lp/201/jl/res/../flat/201.flata /Users/jassim/Projects/Muffin/Muffin/obj/Debug/net7.0-android/ lp/202/jl/res/../flat/202.flata /Users/jassim/Projects/Muffin/Muffin/obj/Debug/net7.0-android/ lp/203/jl/res/../flat/203.flata /Users/jassim/Projects/Muffin/Muffin/obj/Debug/net7.0-android/ lp/204/jl/res/../flat/204.flata /Users/jassim/Projects/Muffin/Muffin/obj/Debug/net7.0-android/ lp/205/jl/res/../flat/205.flata /Users/jassim/Projects/Muffin/Muffin/obj/Debug/net7.0-android/ lp/210/jl/res/../flat/210.flata /Users/jassim/Projects/Muffin/Muffin/obj/Debug/net7.0-android/ lp/212/jl/res/../flat/212.flata /Users/jassim/Projects/Muffin/Muffin/obj/Debug/net7.0-android/ lp/216/jl/res/../flat/anim\_enterfromright.xml.flat /Users/jassim/Projects/Muffin/Muffin/obj/Debug/net7.0-android/ lp/216/jl/res/../flat/anim\_exittoright.xml.flat /Users/jassim/Projects/Muffin/Muffin/obj/Debug/net7.0-android/ lp/216/jl/res/../flat/anim\_enterfromleft.xml.flat /Users/jassim/Projects/Muffin/Muffin/obj/Debug/net7.0-android/ lp/216/jl/res/../flat/anim\_exittoleft.xml.flat /Users/jassim/Projects/Muffin/Muffin/obj/Debug/net7.0-android/ lp/216/jl/res/../flat/layout\_flyoutcontent.xml.flat /Users/jassim/Projects/Muffin/Muffin/obj/Debug/net7.0-android/ lp/216/jl/res/../flat/layout\_shellcontent.xml.flat /Users/jassim/Projects/Muffin/Muffin/obj/Debug/net7.0-android/ lp/216/jl/res/../flat/values\_strings.arsc.flat /Users/jassim/Projects/Muffin/Muffin/obj/Debug/net7.0-android/ lp/217/jl/res/../flat/layout\_toolbar.xml.flat /Users/jassim/Projects/Muffin/Muffin/obj/Debug/net7.0-android/ lp/217/jl/res/../flat/layout\_tabbar.xml.flat /Users/jassim/Projects/Muffin/Muffin/obj/Debug/net7.0-android/ lp/217/jl/res/../flat/values\_styles.arsc.flat /Users/jassim/Projects/Muffin/Muffin/obj/Debug/net7.0-android/ lp/217/jl/res/../flat/values\_attrs.arsc.flat /Users/jassim/Projects/Muffin/Muffin/obj/Debug/net7.0-android/ lp/218/jl/res/../flat/values\_values.arsc.flat /Users/jassim/Projects/Muffin/Muffin/obj/Debug/net7.0-android/ lp/219/jl/res/../flat/anim\_nav\_default\_exit\_anim.xml.flat /Users/jassim/Projects/Muffin/Muffin/obj/Debug/net7.0-android/ lp/219/jl/res/../flat/anim\_nav\_default\_pop\_exit\_anim.xml.flat /Users/jassim/Projects/Muffin/Muffin/obj/Debug/net7.0-android/ lp/219/jl/res/../flat/anim\_nav\_default\_pop\_enter\_anim.xml.flat /Users/jassim/Projects/Muffin/Muffin/obj/Debug/net7.0-android/ lp/219/jl/res/../flat/anim\_nav\_default\_enter\_anim.xml.flat /Users/jassim/Projects/Muffin/Muffin/obj/Debug/net7.0-android/ lp/219/jl/res/../flat/drawable\_maui\_splash.xml.flat

 /Users/jassim/Projects/Muffin/Muffin/obj/Debug/net7.0-android/ lp/219/jl/res/../flat/drawable\_maui\_splash\_image.xml.flat /Users/jassim/Projects/Muffin/Muffin/obj/Debug/net7.0-android/ lp/219/jl/res/../flat/layout\_navigationlayout.xml.flat /Users/jassim/Projects/Muffin/Muffin/obj/Debug/net7.0-android/ lp/219/jl/res/../flat/layout\_fragment\_backstack.xml.flat /Users/jassim/Projects/Muffin/Muffin/obj/Debug/net7.0-android/ lp/219/jl/res/../flat/layout\_drawer\_layout.xml.flat /Users/jassim/Projects/Muffin/Muffin/obj/Debug/net7.0-android/ lp/219/jl/res/../flat/values\_colors.arsc.flat /Users/jassim/Projects/Muffin/Muffin/obj/Debug/net7.0-android/ lp/219/jl/res/../flat/values\_styles.arsc.flat /Users/jassim/Projects/Muffin/Muffin/obj/Debug/net7.0-android/ lp/219/jl/res/../flat/values\_attr.arsc.flat /Users/jassim/Projects/Muffin/Muffin/obj/Debug/net7.0-android/ lp/220/jl/res/../flat/ xml\_microsoft\_maui\_essentials\_fileprovider\_file\_paths.xml.flat /Users/jassim/Projects/Muffin/Muffin/obj/Debug/net7.0-android/ lp/221/jl/res/../flat/anim\_onesignal\_fade\_in.xml.flat /Users/jassim/Projects/Muffin/Muffin/obj/Debug/net7.0-android/ lp/221/jl/res/../flat/anim\_onesignal\_fade\_out.xml.flat /Users/jassim/Projects/Muffin/Muffin/obj/Debug/net7.0-android/ lp/221/jl/res/../flat/values\_values.arsc.flat /Users/jassim/Projects/Muffin/Muffin/obj/Debug/net7.0-android/ lp/221/jl/res/../flat/raw\_consumer\_onesignal\_keep.xml.flat /Users/jassim/Projects/Muffin/Muffin/obj/Debug/net7.0-android/ lp/222/jl/res/../flat/values\_values.arsc.flat /Users/jassim/Projects/Muffin/Muffin/obj/Debug/net7.0-android/ lp/223/jl/res/../flat/values\_values.arsc.flat /Users/jassim/Projects/Muffin/Muffin/obj/Debug/net7.0-android/ lp/224/jl/res/../flat/drawable-xxhdpiv4 ic os notification fallback white 24dp.png.flat /Users/jassim/Projects/Muffin/Muffin/obj/Debug/net7.0-android/ lp/224/jl/res/../flat/layout\_onesignal\_bgimage\_notif\_layout.xml.flat /Users/jassim/Projects/Muffin/Muffin/obj/Debug/net7.0-android/ lp/224/jl/res/../flat/drawable-xhdpiv4\_ic\_os\_notification\_fallback\_white\_24dp.png.flat /Users/jassim/Projects/Muffin/Muffin/obj/Debug/net7.0-android/ lp/224/jl/res/../flat/values\_values.arsc.flat /Users/jassim/Projects/Muffin/Muffin/obj/Debug/net7.0-android/ lp/224/jl/res/../flat/drawable-xxxhdpiv4\_ic\_os\_notification\_fallback\_white\_24dp.png.flat /Users/jassim/Projects/Muffin/Muffin/obj/Debug/net7.0-android/ lp/224/jl/res/../flat/drawable-mdpiv4\_ic\_os\_notification\_fallback\_white\_24dp.png.flat /Users/jassim/Projects/Muffin/Muffin/obj/Debug/net7.0-android/ lp/224/jl/res/../flat/drawable-hdpiv4\_ic\_os\_notification\_fallback\_white\_24dp.png.flat /Users/jassim/Projects/Muffin/Muffin/obj/Debug/net7.0-android/ lp/224/jl/res/../flat/raw\_consumer\_onesignal\_keep.xml.flat /Users/jassim/Projects/Muffin/Muffin/obj/Debug/net7.0-android/ lp/244/jl/res/../flat/raw\_firebase\_common\_keep.xml.flat /Users/jassim/Projects/Muffin/Muffin/obj/Debug/net7.0-android/ lp/254/jl/res/../flat/values\_values.arsc.flat

 /Users/jassim/Projects/Muffin/Muffin/obj/Debug/net7.0-android/ lp/261/jl/res/../flat/values-ro\_values.arsc.flat /Users/jassim/Projects/Muffin/Muffin/obj/Debug/net7.0-android/ lp/261/jl/res/../flat/drawable-xxhdpiv4\_common\_google\_signin\_btn\_icon\_light\_normal\_background.9.png.flat /Users/jassim/Projects/Muffin/Muffin/obj/Debug/net7.0-android/ lp/261/jl/res/../flat/drawable-xxhdpiv4\_common\_google\_signin\_btn\_icon\_dark\_normal\_background.9.png.flat /Users/jassim/Projects/Muffin/Muffin/obj/Debug/net7.0-android/ lp/261/jl/res/../flat/drawable-xxhdpiv4\_googleg\_standard\_color\_18.png.flat /Users/jassim/Projects/Muffin/Muffin/obj/Debug/net7.0-android/ lp/261/jl/res/../flat/drawable-xxhdpiv4\_common\_google\_signin\_btn\_text\_light\_normal\_background.9.png.flat /Users/jassim/Projects/Muffin/Muffin/obj/Debug/net7.0-android/ lp/261/jl/res/../flat/drawable-xxhdpiv4\_common\_google\_signin\_btn\_text\_dark\_normal\_background.9.png.flat /Users/jassim/Projects/Muffin/Muffin/obj/Debug/net7.0-android/ lp/261/jl/res/../flat/drawable-xxhdpiv4\_googleg\_disabled\_color\_18.png.flat /Users/jassim/Projects/Muffin/Muffin/obj/Debug/net7.0-android/ lp/261/jl/res/../flat/values-te\_values.arsc.flat /Users/jassim/Projects/Muffin/Muffin/obj/Debug/net7.0-android/ lp/261/jl/res/../flat/values-ru\_values.arsc.flat /Users/jassim/Projects/Muffin/Muffin/obj/Debug/net7.0-android/ lp/261/jl/res/../flat/values-tl\_values.arsc.flat /Users/jassim/Projects/Muffin/Muffin/obj/Debug/net7.0-android/ lp/261/jl/res/../flat/values-zh-rTW\_values.arsc.flat /Users/jassim/Projects/Muffin/Muffin/obj/Debug/net7.0-android/ lp/261/jl/res/../flat/values-it\_values.arsc.flat /Users/jassim/Projects/Muffin/Muffin/obj/Debug/net7.0-android/ lp/261/jl/res/../flat/values-ca\_values.arsc.flat /Users/jassim/Projects/Muffin/Muffin/obj/Debug/net7.0-android/ lp/261/jl/res/../flat/values-is\_values.arsc.flat /Users/jassim/Projects/Muffin/Muffin/obj/Debug/net7.0-android/ lp/261/jl/res/../flat/values-cs\_values.arsc.flat /Users/jassim/Projects/Muffin/Muffin/obj/Debug/net7.0-android/ lp/261/jl/res/../flat/values-zh-rCN\_values.arsc.flat /Users/jassim/Projects/Muffin/Muffin/obj/Debug/net7.0-android/ lp/261/jl/res/../flat/ drawable common google signin btn text dark focused.xml.flat /Users/jassim/Projects/Muffin/Muffin/obj/Debug/net7.0-android/ lp/261/jl/res/../flat/ drawable common google signin btn icon light normal.xml.flat /Users/jassim/Projects/Muffin/Muffin/obj/Debug/net7.0-android/ lp/261/jl/res/../flat/ drawable\_common\_google\_signin\_btn\_icon\_dark.xml.flat /Users/jassim/Projects/Muffin/Muffin/obj/Debug/net7.0-android/ lp/261/jl/res/../flat/ drawable\_common\_google\_signin\_btn\_text\_dark.xml.flat /Users/jassim/Projects/Muffin/Muffin/obj/Debug/net7.0-android/ lp/261/jl/res/../flat/ drawable common google signin btn icon light focused.xml.flat /Users/jassim/Projects/Muffin/Muffin/obj/Debug/net7.0-android/

lp/261/jl/res/../flat/ drawable\_common\_google\_signin\_btn\_text\_light.xml.flat /Users/jassim/Projects/Muffin/Muffin/obj/Debug/net7.0-android/ lp/261/jl/res/../flat/ drawable\_common\_google\_signin\_btn\_icon\_dark\_focused.xml.flat /Users/jassim/Projects/Muffin/Muffin/obj/Debug/net7.0-android/ lp/261/jl/res/../flat/ drawable\_common\_google\_signin\_btn\_text\_light\_focused.xml.flat /Users/jassim/Projects/Muffin/Muffin/obj/Debug/net7.0-android/ lp/261/jl/res/../flat/ drawable\_common\_google\_signin\_btn\_text\_light\_normal.xml.flat /Users/jassim/Projects/Muffin/Muffin/obj/Debug/net7.0-android/ lp/261/jl/res/../flat/ drawable\_common\_google\_signin\_btn\_text\_disabled.xml.flat /Users/jassim/Projects/Muffin/Muffin/obj/Debug/net7.0-android/ lp/261/jl/res/../flat/ drawable\_common\_google\_signin\_btn\_icon\_light.xml.flat /Users/jassim/Projects/Muffin/Muffin/obj/Debug/net7.0-android/ lp/261/jl/res/../flat/ drawable\_common\_google\_signin\_btn\_text\_dark\_normal.xml.flat /Users/jassim/Projects/Muffin/Muffin/obj/Debug/net7.0-android/ lp/261/jl/res/../flat/ drawable common google signin btn icon disabled.xml.flat /Users/jassim/Projects/Muffin/Muffin/obj/Debug/net7.0-android/ lp/261/jl/res/../flat/ drawable common google signin btn icon dark normal.xml.flat /Users/jassim/Projects/Muffin/Muffin/obj/Debug/net7.0-android/ lp/261/jl/res/../flat/values-in\_values.arsc.flat /Users/jassim/Projects/Muffin/Muffin/obj/Debug/net7.0-android/ lp/261/jl/res/../flat/values-ja\_values.arsc.flat /Users/jassim/Projects/Muffin/Muffin/obj/Debug/net7.0-android/ lp/261/jl/res/../flat/values-el\_values.arsc.flat /Users/jassim/Projects/Muffin/Muffin/obj/Debug/net7.0-android/ lp/261/jl/res/../flat/values-lv\_values.arsc.flat /Users/jassim/Projects/Muffin/Muffin/obj/Debug/net7.0-android/ lp/261/jl/res/../flat/values-da\_values.arsc.flat /Users/jassim/Projects/Muffin/Muffin/obj/Debug/net7.0-android/ lp/261/jl/res/../flat/values-mr\_values.arsc.flat /Users/jassim/Projects/Muffin/Muffin/obj/Debug/net7.0-android/ lp/261/jl/res/../flat/values-kk\_values.arsc.flat /Users/jassim/Projects/Muffin/Muffin/obj/Debug/net7.0-android/ lp/261/jl/res/../flat/values-ky\_values.arsc.flat /Users/jassim/Projects/Muffin/Muffin/obj/Debug/net7.0-android/ lp/261/jl/res/../flat/values-gu\_values.arsc.flat /Users/jassim/Projects/Muffin/Muffin/obj/Debug/net7.0-android/ lp/261/jl/res/../flat/values-mn\_values.arsc.flat /Users/jassim/Projects/Muffin/Muffin/obj/Debug/net7.0-android/ lp/261/jl/res/../flat/drawable-xhdpiv4\_common\_full\_open\_on\_phone.png.flat /Users/jassim/Projects/Muffin/Muffin/obj/Debug/net7.0-android/ lp/261/jl/res/../flat/drawable-xhdpiv4\_common\_google\_signin\_btn\_icon\_light\_normal\_background.9.png.flat /Users/jassim/Projects/Muffin/Muffin/obj/Debug/net7.0-android/ lp/261/jl/res/../flat/drawable-xhdpiv4\_common\_google\_signin\_btn\_icon\_dark\_normal\_background.9.png.flat /Users/jassim/Projects/Muffin/Muffin/obj/Debug/net7.0-android/ lp/261/jl/res/../flat/drawable-xhdpiv4 googleg standard color 18.png.flat /Users/jassim/Projects/Muffin/Muffin/obj/Debug/net7.0-android/ lp/261/jl/res/../flat/drawable-xhdpiv4\_common\_google\_signin\_btn\_text\_light\_normal\_background.9.png.flat /Users/jassim/Projects/Muffin/Muffin/obj/Debug/net7.0-android/ lp/261/jl/res/../flat/drawable-xhdpiv4 common google signin btn text dark normal background.9.png.flat /Users/jassim/Projects/Muffin/Muffin/obj/Debug/net7.0-android/ lp/261/jl/res/../flat/drawable-xhdpiv4\_googleg\_disabled\_color\_18.png.flat /Users/jassim/Projects/Muffin/Muffin/obj/Debug/net7.0-android/ lp/261/jl/res/../flat/values-ms\_values.arsc.flat /Users/jassim/Projects/Muffin/Muffin/obj/Debug/net7.0-android/ lp/261/jl/res/../flat/values-zh-rHK\_values.arsc.flat /Users/jassim/Projects/Muffin/Muffin/obj/Debug/net7.0-android/ lp/261/jl/res/../flat/ color\_common\_google\_signin\_btn\_text\_dark.xml.flat /Users/jassim/Projects/Muffin/Muffin/obj/Debug/net7.0-android/ lp/261/jl/res/../flat/ color common google signin btn text light.xml.flat /Users/jassim/Projects/Muffin/Muffin/obj/Debug/net7.0-android/ lp/261/jl/res/../flat/color\_common\_google\_signin\_btn\_tint.xml.flat /Users/jassim/Projects/Muffin/Muffin/obj/Debug/net7.0-android/ lp/261/jl/res/../flat/values-km\_values.arsc.flat /Users/jassim/Projects/Muffin/Muffin/obj/Debug/net7.0-android/ lp/261/jl/res/../flat/values-pt-rBR\_values.arsc.flat /Users/jassim/Projects/Muffin/Muffin/obj/Debug/net7.0-android/ lp/261/jl/res/../flat/values-hy\_values.arsc.flat /Users/jassim/Projects/Muffin/Muffin/obj/Debug/net7.0-android/ lp/261/jl/res/../flat/values-am\_values.arsc.flat /Users/jassim/Projects/Muffin/Muffin/obj/Debug/net7.0-android/ lp/261/jl/res/../flat/values-be\_values.arsc.flat /Users/jassim/Projects/Muffin/Muffin/obj/Debug/net7.0-android/ lp/261/jl/res/../flat/values\_values.arsc.flat /Users/jassim/Projects/Muffin/Muffin/obj/Debug/net7.0-android/ lp/261/jl/res/../flat/values-uz\_values.arsc.flat /Users/jassim/Projects/Muffin/Muffin/obj/Debug/net7.0-android/ lp/261/jl/res/../flat/values-fr-rCA\_values.arsc.flat /Users/jassim/Projects/Muffin/Muffin/obj/Debug/net7.0-android/ lp/261/jl/res/../flat/values-pl\_values.arsc.flat /Users/jassim/Projects/Muffin/Muffin/obj/Debug/net7.0-android/ lp/261/jl/res/../flat/values-vi\_values.arsc.flat /Users/jassim/Projects/Muffin/Muffin/obj/Debug/net7.0-android/ lp/261/jl/res/../flat/values-sq\_values.arsc.flat /Users/jassim/Projects/Muffin/Muffin/obj/Debug/net7.0-android/ lp/261/jl/res/../flat/values-sv\_values.arsc.flat /Users/jassim/Projects/Muffin/Muffin/obj/Debug/net7.0-android/ lp/261/jl/res/../flat/values-sl\_values.arsc.flat /Users/jassim/Projects/Muffin/Muffin/obj/Debug/net7.0-android/ lp/261/jl/res/../flat/values-sk\_values.arsc.flat /Users/jassim/Projects/Muffin/Muffin/obj/Debug/net7.0-android/

lp/261/jl/res/../flat/values-ur\_values.arsc.flat /Users/jassim/Projects/Muffin/Muffin/obj/Debug/net7.0-android/ lp/261/jl/res/../flat/values-sw\_values.arsc.flat /Users/jassim/Projects/Muffin/Muffin/obj/Debug/net7.0-android/ lp/261/jl/res/../flat/values-pt-rPT\_values.arsc.flat /Users/jassim/Projects/Muffin/Muffin/obj/Debug/net7.0-android/ lp/261/jl/res/../flat/values-tr\_values.arsc.flat /Users/jassim/Projects/Muffin/Muffin/obj/Debug/net7.0-android/ lp/261/jl/res/../flat/values-ta\_values.arsc.flat /Users/jassim/Projects/Muffin/Muffin/obj/Debug/net7.0-android/ lp/261/jl/res/../flat/values-th\_values.arsc.flat /Users/jassim/Projects/Muffin/Muffin/obj/Debug/net7.0-android/ lp/261/jl/res/../flat/values-fa\_values.arsc.flat /Users/jassim/Projects/Muffin/Muffin/obj/Debug/net7.0-android/ lp/261/jl/res/../flat/values-lt\_values.arsc.flat /Users/jassim/Projects/Muffin/Muffin/obj/Debug/net7.0-android/ lp/261/jl/res/../flat/drawable-mdpiv4\_common\_google\_signin\_btn\_icon\_light\_normal\_background.9.png.flat /Users/jassim/Projects/Muffin/Muffin/obj/Debug/net7.0-android/ lp/261/jl/res/../flat/drawable-mdpiv4\_common\_google\_signin\_btn\_icon\_dark\_normal\_background.9.png.flat /Users/jassim/Projects/Muffin/Muffin/obj/Debug/net7.0-android/ lp/261/jl/res/../flat/drawable-mdpiv4\_googleg\_standard\_color\_18.png.flat /Users/jassim/Projects/Muffin/Muffin/obj/Debug/net7.0-android/ lp/261/jl/res/../flat/drawable-mdpiv4\_common\_google\_signin\_btn\_text\_light\_normal\_background.9.png.flat /Users/jassim/Projects/Muffin/Muffin/obj/Debug/net7.0-android/ lp/261/jl/res/../flat/drawable-mdpiv4\_common\_google\_signin\_btn\_text\_dark\_normal\_background.9.png.flat /Users/jassim/Projects/Muffin/Muffin/obj/Debug/net7.0-android/ lp/261/jl/res/../flat/drawable-mdpiv4 googleg disabled color 18.png.flat /Users/jassim/Projects/Muffin/Muffin/obj/Debug/net7.0-android/ lp/261/jl/res/../flat/values-or\_values.arsc.flat /Users/jassim/Projects/Muffin/Muffin/obj/Debug/net7.0-android/ lp/261/jl/res/../flat/values-eu\_values.arsc.flat /Users/jassim/Projects/Muffin/Muffin/obj/Debug/net7.0-android/ lp/261/jl/res/../flat/values-lo\_values.arsc.flat /Users/jassim/Projects/Muffin/Muffin/obj/Debug/net7.0-android/ lp/261/jl/res/../flat/values-iw\_values.arsc.flat /Users/jassim/Projects/Muffin/Muffin/obj/Debug/net7.0-android/ lp/261/jl/res/../flat/values-en-rGB\_values.arsc.flat /Users/jassim/Projects/Muffin/Muffin/obj/Debug/net7.0-android/ lp/261/jl/res/../flat/values-fi\_values.arsc.flat /Users/jassim/Projects/Muffin/Muffin/obj/Debug/net7.0-android/ lp/261/jl/res/../flat/values-fr\_values.arsc.flat /Users/jassim/Projects/Muffin/Muffin/obj/Debug/net7.0-android/ lp/261/jl/res/../flat/values-es\_values.arsc.flat /Users/jassim/Projects/Muffin/Muffin/obj/Debug/net7.0-android/ lp/261/jl/res/../flat/values-et\_values.arsc.flat /Users/jassim/Projects/Muffin/Muffin/obj/Debug/net7.0-android/ lp/261/jl/res/../flat/values-hr\_values.arsc.flat /Users/jassim/Projects/Muffin/Muffin/obj/Debug/net7.0-android/

lp/261/jl/res/../flat/values-hu\_values.arsc.flat /Users/jassim/Projects/Muffin/Muffin/obj/Debug/net7.0-android/ lp/261/jl/res/../flat/values-nl\_values.arsc.flat /Users/jassim/Projects/Muffin/Muffin/obj/Debug/net7.0-android/ lp/261/jl/res/../flat/values-bg\_values.arsc.flat /Users/jassim/Projects/Muffin/Muffin/obj/Debug/net7.0-android/ lp/261/jl/res/../flat/values-bn\_values.arsc.flat /Users/jassim/Projects/Muffin/Muffin/obj/Debug/net7.0-android/ lp/261/jl/res/../flat/values-ne\_values.arsc.flat /Users/jassim/Projects/Muffin/Muffin/obj/Debug/net7.0-android/ lp/261/jl/res/../flat/values-af\_values.arsc.flat /Users/jassim/Projects/Muffin/Muffin/obj/Debug/net7.0-android/ lp/261/jl/res/../flat/values-nb\_values.arsc.flat /Users/jassim/Projects/Muffin/Muffin/obj/Debug/net7.0-android/ lp/261/jl/res/../flat/values-hi\_values.arsc.flat /Users/jassim/Projects/Muffin/Muffin/obj/Debug/net7.0-android/ lp/261/jl/res/../flat/values-ka\_values.arsc.flat /Users/jassim/Projects/Muffin/Muffin/obj/Debug/net7.0-android/ lp/261/jl/res/../flat/values-de\_values.arsc.flat /Users/jassim/Projects/Muffin/Muffin/obj/Debug/net7.0-android/ lp/261/jl/res/../flat/values-as\_values.arsc.flat /Users/jassim/Projects/Muffin/Muffin/obj/Debug/net7.0-android/ lp/261/jl/res/../flat/values-az\_values.arsc.flat /Users/jassim/Projects/Muffin/Muffin/obj/Debug/net7.0-android/ lp/261/jl/res/../flat/drawable-hdpiv4\_common\_full\_open\_on\_phone.png.flat /Users/jassim/Projects/Muffin/Muffin/obj/Debug/net7.0-android/ lp/261/jl/res/../flat/drawable-hdpiv4 common google signin btn icon light normal background.9.png.flat /Users/jassim/Projects/Muffin/Muffin/obj/Debug/net7.0-android/ lp/261/jl/res/../flat/drawable-hdpiv4 common google signin btn icon dark normal background.9.png.flat /Users/jassim/Projects/Muffin/Muffin/obj/Debug/net7.0-android/ lp/261/jl/res/../flat/drawable-hdpiv4\_googleg\_standard\_color\_18.png.flat /Users/jassim/Projects/Muffin/Muffin/obj/Debug/net7.0-android/ lp/261/jl/res/../flat/drawable-hdpiv4\_common\_google\_signin\_btn\_text\_light\_normal\_background.9.png.flat /Users/jassim/Projects/Muffin/Muffin/obj/Debug/net7.0-android/ lp/261/jl/res/../flat/drawable-hdpiv4\_common\_google\_signin\_btn\_text\_dark\_normal\_background.9.png.flat /Users/jassim/Projects/Muffin/Muffin/obj/Debug/net7.0-android/ lp/261/jl/res/../flat/drawable-hdpiv4\_googleg\_disabled\_color\_18.png.flat /Users/jassim/Projects/Muffin/Muffin/obj/Debug/net7.0-android/ lp/261/jl/res/../flat/values-ko\_values.arsc.flat /Users/jassim/Projects/Muffin/Muffin/obj/Debug/net7.0-android/ lp/261/jl/res/../flat/values-ml\_values.arsc.flat /Users/jassim/Projects/Muffin/Muffin/obj/Debug/net7.0-android/ lp/261/jl/res/../flat/values-mk\_values.arsc.flat /Users/jassim/Projects/Muffin/Muffin/obj/Debug/net7.0-android/ lp/261/jl/res/../flat/values-kn\_values.arsc.flat /Users/jassim/Projects/Muffin/Muffin/obj/Debug/net7.0-android/ lp/261/jl/res/../flat/values-bs\_values.arsc.flat

 /Users/jassim/Projects/Muffin/Muffin/obj/Debug/net7.0-android/ lp/261/jl/res/../flat/values-my\_values.arsc.flat /Users/jassim/Projects/Muffin/Muffin/obj/Debug/net7.0-android/ lp/261/jl/res/../flat/values-ar\_values.arsc.flat /Users/jassim/Projects/Muffin/Muffin/obj/Debug/net7.0-android/ lp/261/jl/res/../flat/values-es-rUS\_values.arsc.flat /Users/jassim/Projects/Muffin/Muffin/obj/Debug/net7.0-android/ lp/261/jl/res/../flat/values-gl\_values.arsc.flat /Users/jassim/Projects/Muffin/Muffin/obj/Debug/net7.0-android/ lp/261/jl/res/../flat/values-uk\_values.arsc.flat /Users/jassim/Projects/Muffin/Muffin/obj/Debug/net7.0-android/ lp/261/jl/res/../flat/values-sr\_values.arsc.flat /Users/jassim/Projects/Muffin/Muffin/obj/Debug/net7.0-android/ lp/261/jl/res/../flat/values-pa\_values.arsc.flat /Users/jassim/Projects/Muffin/Muffin/obj/Debug/net7.0-android/ lp/261/jl/res/../flat/values-si\_values.arsc.flat /Users/jassim/Projects/Muffin/Muffin/obj/Debug/net7.0-android/ lp/261/jl/res/../flat/values-b+sr+Latn\_values.arsc.flat /Users/jassim/Projects/Muffin/Muffin/obj/Debug/net7.0-android/ lp/261/jl/res/../flat/values-zu\_values.arsc.flat /Users/jassim/Projects/Muffin/Muffin/obj/Debug/net7.0-android/ lp/262/jl/res/../flat/values-ro\_values.arsc.flat /Users/jassim/Projects/Muffin/Muffin/obj/Debug/net7.0-android/ lp/262/jl/res/../flat/values-te\_values.arsc.flat /Users/jassim/Projects/Muffin/Muffin/obj/Debug/net7.0-android/ lp/262/jl/res/../flat/values-ru\_values.arsc.flat /Users/jassim/Projects/Muffin/Muffin/obj/Debug/net7.0-android/ lp/262/jl/res/../flat/values-tl\_values.arsc.flat /Users/jassim/Projects/Muffin/Muffin/obj/Debug/net7.0-android/ lp/262/jl/res/../flat/values-zh-rTW\_values.arsc.flat /Users/jassim/Projects/Muffin/Muffin/obj/Debug/net7.0-android/ lp/262/jl/res/../flat/values-it\_values.arsc.flat /Users/jassim/Projects/Muffin/Muffin/obj/Debug/net7.0-android/ lp/262/jl/res/../flat/values-ca\_values.arsc.flat /Users/jassim/Projects/Muffin/Muffin/obj/Debug/net7.0-android/ lp/262/jl/res/../flat/values-is\_values.arsc.flat /Users/jassim/Projects/Muffin/Muffin/obj/Debug/net7.0-android/ lp/262/jl/res/../flat/values-cs\_values.arsc.flat /Users/jassim/Projects/Muffin/Muffin/obj/Debug/net7.0-android/ lp/262/jl/res/../flat/values-zh-rCN\_values.arsc.flat /Users/jassim/Projects/Muffin/Muffin/obj/Debug/net7.0-android/ lp/262/jl/res/../flat/values-in\_values.arsc.flat /Users/jassim/Projects/Muffin/Muffin/obj/Debug/net7.0-android/ lp/262/jl/res/../flat/values-ja\_values.arsc.flat /Users/jassim/Projects/Muffin/Muffin/obj/Debug/net7.0-android/ lp/262/jl/res/../flat/values-el\_values.arsc.flat /Users/jassim/Projects/Muffin/Muffin/obj/Debug/net7.0-android/ lp/262/jl/res/../flat/values-lv\_values.arsc.flat /Users/jassim/Projects/Muffin/Muffin/obj/Debug/net7.0-android/ lp/262/jl/res/../flat/values-da\_values.arsc.flat /Users/jassim/Projects/Muffin/Muffin/obj/Debug/net7.0-android/ lp/262/jl/res/../flat/values-mr\_values.arsc.flat /Users/jassim/Projects/Muffin/Muffin/obj/Debug/net7.0-android/ lp/262/jl/res/../flat/values-kk\_values.arsc.flat

 /Users/jassim/Projects/Muffin/Muffin/obj/Debug/net7.0-android/ lp/262/jl/res/../flat/values-ky\_values.arsc.flat /Users/jassim/Projects/Muffin/Muffin/obj/Debug/net7.0-android/ lp/262/jl/res/../flat/values-gu\_values.arsc.flat /Users/jassim/Projects/Muffin/Muffin/obj/Debug/net7.0-android/ lp/262/jl/res/../flat/values-mn\_values.arsc.flat /Users/jassim/Projects/Muffin/Muffin/obj/Debug/net7.0-android/ lp/262/jl/res/../flat/values-ms\_values.arsc.flat /Users/jassim/Projects/Muffin/Muffin/obj/Debug/net7.0-android/ lp/262/jl/res/../flat/values-zh-rHK\_values.arsc.flat /Users/jassim/Projects/Muffin/Muffin/obj/Debug/net7.0-android/ lp/262/jl/res/../flat/values-km\_values.arsc.flat /Users/jassim/Projects/Muffin/Muffin/obj/Debug/net7.0-android/ lp/262/jl/res/../flat/values-pt-rBR\_values.arsc.flat /Users/jassim/Projects/Muffin/Muffin/obj/Debug/net7.0-android/ lp/262/jl/res/../flat/values-hy\_values.arsc.flat /Users/jassim/Projects/Muffin/Muffin/obj/Debug/net7.0-android/ lp/262/jl/res/../flat/values-am\_values.arsc.flat /Users/jassim/Projects/Muffin/Muffin/obj/Debug/net7.0-android/ lp/262/jl/res/../flat/values-be\_values.arsc.flat /Users/jassim/Projects/Muffin/Muffin/obj/Debug/net7.0-android/ lp/262/jl/res/../flat/values\_values.arsc.flat /Users/jassim/Projects/Muffin/Muffin/obj/Debug/net7.0-android/ lp/262/jl/res/../flat/values-uz\_values.arsc.flat /Users/jassim/Projects/Muffin/Muffin/obj/Debug/net7.0-android/ lp/262/jl/res/../flat/values-fr-rCA\_values.arsc.flat /Users/jassim/Projects/Muffin/Muffin/obj/Debug/net7.0-android/ lp/262/jl/res/../flat/values-pl\_values.arsc.flat /Users/jassim/Projects/Muffin/Muffin/obj/Debug/net7.0-android/ lp/262/jl/res/../flat/values-vi\_values.arsc.flat /Users/jassim/Projects/Muffin/Muffin/obj/Debug/net7.0-android/ lp/262/jl/res/../flat/values-sq\_values.arsc.flat /Users/jassim/Projects/Muffin/Muffin/obj/Debug/net7.0-android/ lp/262/jl/res/../flat/values-sv\_values.arsc.flat /Users/jassim/Projects/Muffin/Muffin/obj/Debug/net7.0-android/ lp/262/jl/res/../flat/values-sl\_values.arsc.flat /Users/jassim/Projects/Muffin/Muffin/obj/Debug/net7.0-android/ lp/262/jl/res/../flat/values-sk\_values.arsc.flat /Users/jassim/Projects/Muffin/Muffin/obj/Debug/net7.0-android/ lp/262/jl/res/../flat/values-ur\_values.arsc.flat /Users/jassim/Projects/Muffin/Muffin/obj/Debug/net7.0-android/ lp/262/jl/res/../flat/values-sw\_values.arsc.flat /Users/jassim/Projects/Muffin/Muffin/obj/Debug/net7.0-android/ lp/262/jl/res/../flat/values-pt-rPT\_values.arsc.flat /Users/jassim/Projects/Muffin/Muffin/obj/Debug/net7.0-android/ lp/262/jl/res/../flat/values-tr\_values.arsc.flat /Users/jassim/Projects/Muffin/Muffin/obj/Debug/net7.0-android/ lp/262/jl/res/../flat/values-ta\_values.arsc.flat /Users/jassim/Projects/Muffin/Muffin/obj/Debug/net7.0-android/ lp/262/jl/res/../flat/values-th\_values.arsc.flat /Users/jassim/Projects/Muffin/Muffin/obj/Debug/net7.0-android/ lp/262/jl/res/../flat/values-fa\_values.arsc.flat /Users/jassim/Projects/Muffin/Muffin/obj/Debug/net7.0-android/ lp/262/jl/res/../flat/values-lt\_values.arsc.flat

 /Users/jassim/Projects/Muffin/Muffin/obj/Debug/net7.0-android/ lp/262/jl/res/../flat/values-or\_values.arsc.flat /Users/jassim/Projects/Muffin/Muffin/obj/Debug/net7.0-android/ lp/262/jl/res/../flat/values-eu\_values.arsc.flat /Users/jassim/Projects/Muffin/Muffin/obj/Debug/net7.0-android/ lp/262/jl/res/../flat/values-lo\_values.arsc.flat /Users/jassim/Projects/Muffin/Muffin/obj/Debug/net7.0-android/ lp/262/jl/res/../flat/values-iw\_values.arsc.flat /Users/jassim/Projects/Muffin/Muffin/obj/Debug/net7.0-android/ lp/262/jl/res/../flat/values-en-rGB\_values.arsc.flat /Users/jassim/Projects/Muffin/Muffin/obj/Debug/net7.0-android/ lp/262/jl/res/../flat/values-fi\_values.arsc.flat /Users/jassim/Projects/Muffin/Muffin/obj/Debug/net7.0-android/ lp/262/jl/res/../flat/values-fr\_values.arsc.flat /Users/jassim/Projects/Muffin/Muffin/obj/Debug/net7.0-android/ lp/262/jl/res/../flat/values-es\_values.arsc.flat /Users/jassim/Projects/Muffin/Muffin/obj/Debug/net7.0-android/ lp/262/jl/res/../flat/values-et\_values.arsc.flat /Users/jassim/Projects/Muffin/Muffin/obj/Debug/net7.0-android/ lp/262/jl/res/../flat/values-hr\_values.arsc.flat /Users/jassim/Projects/Muffin/Muffin/obj/Debug/net7.0-android/ lp/262/jl/res/../flat/values-hu\_values.arsc.flat /Users/jassim/Projects/Muffin/Muffin/obj/Debug/net7.0-android/ lp/262/jl/res/../flat/values-nl\_values.arsc.flat /Users/jassim/Projects/Muffin/Muffin/obj/Debug/net7.0-android/ lp/262/jl/res/../flat/values-bg\_values.arsc.flat /Users/jassim/Projects/Muffin/Muffin/obj/Debug/net7.0-android/ lp/262/jl/res/../flat/values-bn\_values.arsc.flat /Users/jassim/Projects/Muffin/Muffin/obj/Debug/net7.0-android/ lp/262/jl/res/../flat/values-ne\_values.arsc.flat /Users/jassim/Projects/Muffin/Muffin/obj/Debug/net7.0-android/ lp/262/jl/res/../flat/values-af\_values.arsc.flat /Users/jassim/Projects/Muffin/Muffin/obj/Debug/net7.0-android/ lp/262/jl/res/../flat/values-nb\_values.arsc.flat /Users/jassim/Projects/Muffin/Muffin/obj/Debug/net7.0-android/ lp/262/jl/res/../flat/values-hi\_values.arsc.flat /Users/jassim/Projects/Muffin/Muffin/obj/Debug/net7.0-android/ lp/262/jl/res/../flat/values-ka\_values.arsc.flat /Users/jassim/Projects/Muffin/Muffin/obj/Debug/net7.0-android/ lp/262/jl/res/../flat/values-de\_values.arsc.flat /Users/jassim/Projects/Muffin/Muffin/obj/Debug/net7.0-android/ lp/262/jl/res/../flat/values-as\_values.arsc.flat /Users/jassim/Projects/Muffin/Muffin/obj/Debug/net7.0-android/ lp/262/jl/res/../flat/values-az\_values.arsc.flat /Users/jassim/Projects/Muffin/Muffin/obj/Debug/net7.0-android/ lp/262/jl/res/../flat/values-ko\_values.arsc.flat /Users/jassim/Projects/Muffin/Muffin/obj/Debug/net7.0-android/ lp/262/jl/res/../flat/values-ml\_values.arsc.flat /Users/jassim/Projects/Muffin/Muffin/obj/Debug/net7.0-android/ lp/262/jl/res/../flat/values-mk\_values.arsc.flat /Users/jassim/Projects/Muffin/Muffin/obj/Debug/net7.0-android/ lp/262/jl/res/../flat/values-kn\_values.arsc.flat /Users/jassim/Projects/Muffin/Muffin/obj/Debug/net7.0-android/ lp/262/jl/res/../flat/values-bs\_values.arsc.flat

 /Users/jassim/Projects/Muffin/Muffin/obj/Debug/net7.0-android/ lp/262/jl/res/../flat/values-my\_values.arsc.flat /Users/jassim/Projects/Muffin/Muffin/obj/Debug/net7.0-android/ lp/262/jl/res/../flat/values-ar\_values.arsc.flat /Users/jassim/Projects/Muffin/Muffin/obj/Debug/net7.0-android/ lp/262/jl/res/../flat/values-es-rUS\_values.arsc.flat /Users/jassim/Projects/Muffin/Muffin/obj/Debug/net7.0-android/ lp/262/jl/res/../flat/values-gl\_values.arsc.flat /Users/jassim/Projects/Muffin/Muffin/obj/Debug/net7.0-android/ lp/262/jl/res/../flat/values-uk\_values.arsc.flat /Users/jassim/Projects/Muffin/Muffin/obj/Debug/net7.0-android/ lp/262/jl/res/../flat/values-sr\_values.arsc.flat /Users/jassim/Projects/Muffin/Muffin/obj/Debug/net7.0-android/ lp/262/jl/res/../flat/values-pa\_values.arsc.flat /Users/jassim/Projects/Muffin/Muffin/obj/Debug/net7.0-android/ lp/262/jl/res/../flat/values-si\_values.arsc.flat /Users/jassim/Projects/Muffin/Muffin/obj/Debug/net7.0-android/ lp/262/jl/res/../flat/values-b+sr+Latn\_values.arsc.flat /Users/jassim/Projects/Muffin/Muffin/obj/Debug/net7.0-android/ lp/262/jl/res/../flat/values-zu\_values.arsc.flat /Users/jassim/Projects/Muffin/Muffin/obj/Debug/net7.0-android/ lp/267/jl/res/../flat/267.flata /Users/jassim/Projects/Muffin/Muffin/obj/Debug/net7.0-android/ lp/271/jl/res/../flat/271.flata /Users/jassim/Projects/Muffin/Muffin/obj/Debug/net7.0-android/ lp/276/jl/res/../flat/276.flata /Users/jassim/Projects/Muffin/Muffin/obj/Debug/net7.0-android/ lp/280/jl/res/../flat/280.flata obj/Debug/net7.0-android/flat/values\_colors.arsc.flat /Users/jassim/Projects/Muffin/Muffin/obj/Debug/net7.0-android/ lp/147.stamp /Users/jassim/Projects/Muffin/Muffin/obj/Debug/net7.0-android/ lp/148.stamp /Users/jassim/Projects/Muffin/Muffin/obj/Debug/net7.0-android/ lp/149.stamp /Users/jassim/Projects/Muffin/Muffin/obj/Debug/net7.0-android/ lp/152.stamp /Users/jassim/Projects/Muffin/Muffin/obj/Debug/net7.0-android/ lp/153.stamp /Users/jassim/Projects/Muffin/Muffin/obj/Debug/net7.0-android/ lp/154.stamp /Users/jassim/Projects/Muffin/Muffin/obj/Debug/net7.0-android/ lp/155.stamp /Users/jassim/Projects/Muffin/Muffin/obj/Debug/net7.0-android/ lp/157.stamp /Users/jassim/Projects/Muffin/Muffin/obj/Debug/net7.0-android/ lp/158.stamp /Users/jassim/Projects/Muffin/Muffin/obj/Debug/net7.0-android/ lp/159.stamp /Users/jassim/Projects/Muffin/Muffin/obj/Debug/net7.0-android/ lp/160.stamp /Users/jassim/Projects/Muffin/Muffin/obj/Debug/net7.0-android/ lp/162.stamp /Users/jassim/Projects/Muffin/Muffin/obj/Debug/net7.0-android/ lp/165.stamp /Users/jassim/Projects/Muffin/Muffin/obj/Debug/net7.0-android/ lp/166.stamp /Users/jassim/Projects/Muffin/Muffin/obj/Debug/net7.0-android/ lp/170.stamp /Users/jassim/Projects/Muffin/Muffin/obj/Debug/net7.0-android/ lp/171.stamp /Users/jassim/Projects/Muffin/Muffin/obj/Debug/net7.0-android/ lp/172.stamp /Users/jassim/Projects/Muffin/Muffin/obj/Debug/net7.0-android/ lp/173.stamp /Users/jassim/Projects/Muffin/Muffin/obj/Debug/net7.0-android/ lp/174.stamp /Users/jassim/Projects/Muffin/Muffin/obj/Debug/net7.0-android/ lp/176.stamp /Users/jassim/Projects/Muffin/Muffin/obj/Debug/net7.0-android/ lp/178.stamp /Users/jassim/Projects/Muffin/Muffin/obj/Debug/net7.0-android/ lp/179.stamp /Users/jassim/Projects/Muffin/Muffin/obj/Debug/net7.0-android/ lp/180.stamp /Users/jassim/Projects/Muffin/Muffin/obj/Debug/net7.0-android/ lp/181.stamp /Users/jassim/Projects/Muffin/Muffin/obj/Debug/net7.0-android/ lp/182.stamp /Users/jassim/Projects/Muffin/Muffin/obj/Debug/net7.0-android/ lp/183.stamp /Users/jassim/Projects/Muffin/Muffin/obj/Debug/net7.0-android/ lp/184.stamp /Users/jassim/Projects/Muffin/Muffin/obj/Debug/net7.0-android/ lp/185.stamp /Users/jassim/Projects/Muffin/Muffin/obj/Debug/net7.0-android/ lp/186.stamp /Users/jassim/Projects/Muffin/Muffin/obj/Debug/net7.0-android/ lp/187.stamp /Users/jassim/Projects/Muffin/Muffin/obj/Debug/net7.0-android/ lp/188.stamp /Users/jassim/Projects/Muffin/Muffin/obj/Debug/net7.0-android/ lp/189.stamp /Users/jassim/Projects/Muffin/Muffin/obj/Debug/net7.0-android/ lp/190.stamp /Users/jassim/Projects/Muffin/Muffin/obj/Debug/net7.0-android/ lp/191.stamp /Users/jassim/Projects/Muffin/Muffin/obj/Debug/net7.0-android/ lp/192.stamp /Users/jassim/Projects/Muffin/Muffin/obj/Debug/net7.0-android/ lp/193.stamp /Users/jassim/Projects/Muffin/Muffin/obj/Debug/net7.0-android/ lp/195.stamp /Users/jassim/Projects/Muffin/Muffin/obj/Debug/net7.0-android/ lp/196.stamp /Users/jassim/Projects/Muffin/Muffin/obj/Debug/net7.0-android/ lp/197.stamp /Users/jassim/Projects/Muffin/Muffin/obj/Debug/net7.0-android/ lp/198.stamp /Users/jassim/Projects/Muffin/Muffin/obj/Debug/net7.0-android/ lp/199.stamp /Users/jassim/Projects/Muffin/Muffin/obj/Debug/net7.0-android/ lp/200.stamp /Users/jassim/Projects/Muffin/Muffin/obj/Debug/net7.0-android/ lp/201.stamp /Users/jassim/Projects/Muffin/Muffin/obj/Debug/net7.0-android/ lp/202.stamp /Users/jassim/Projects/Muffin/Muffin/obj/Debug/net7.0-android/ lp/203.stamp /Users/jassim/Projects/Muffin/Muffin/obj/Debug/net7.0-android/ lp/204.stamp /Users/jassim/Projects/Muffin/Muffin/obj/Debug/net7.0-android/ lp/205.stamp /Users/jassim/Projects/Muffin/Muffin/obj/Debug/net7.0-android/ lp/210.stamp /Users/jassim/Projects/Muffin/Muffin/obj/Debug/net7.0-android/ lp/212.stamp /Users/jassim/Projects/Muffin/Muffin/obj/Debug/net7.0-android/ lp/216.stamp /Users/jassim/Projects/Muffin/Muffin/obj/Debug/net7.0-android/ lp/217.stamp /Users/jassim/Projects/Muffin/Muffin/obj/Debug/net7.0-android/ lp/218.stamp /Users/jassim/Projects/Muffin/Muffin/obj/Debug/net7.0-android/ lp/219.stamp /Users/jassim/Projects/Muffin/Muffin/obj/Debug/net7.0-android/ lp/220.stamp /Users/jassim/Projects/Muffin/Muffin/obj/Debug/net7.0-android/ lp/221.stamp /Users/jassim/Projects/Muffin/Muffin/obj/Debug/net7.0-android/ lp/222.stamp /Users/jassim/Projects/Muffin/Muffin/obj/Debug/net7.0-android/ lp/223.stamp /Users/jassim/Projects/Muffin/Muffin/obj/Debug/net7.0-android/ lp/224.stamp /Users/jassim/Projects/Muffin/Muffin/obj/Debug/net7.0-android/ lp/244.stamp /Users/jassim/Projects/Muffin/Muffin/obj/Debug/net7.0-android/ lp/254.stamp /Users/jassim/Projects/Muffin/Muffin/obj/Debug/net7.0-android/ lp/261.stamp /Users/jassim/Projects/Muffin/Muffin/obj/Debug/net7.0-android/ lp/262.stamp /Users/jassim/Projects/Muffin/Muffin/obj/Debug/net7.0-android/ lp/267.stamp /Users/jassim/Projects/Muffin/Muffin/obj/Debug/net7.0-android/ lp/271.stamp /Users/jassim/Projects/Muffin/Muffin/obj/Debug/net7.0-android/ lp/276.stamp /Users/jassim/Projects/Muffin/Muffin/obj/Debug/net7.0-android/ lp/280.stamp obj/Debug/net7.0-android/android\AndroidManifest.xml

 /Users/jassim/Projects/Muffin/Muffin/obj/Debug/net7.0-android/ assets/AboutAssets.txt /Users/jassim/Projects/Muffin/Muffin/obj/Debug/net7.0-android/ assets/FontAwesomeBrands.otf /Users/jassim/Projects/Muffin/Muffin/obj/Debug/net7.0-android/ assets/FontAwesomeRegular.otf /Users/jassim/Projects/Muffin/Muffin/obj/Debug/net7.0-android/ assets/FontAwesomeSolid.otf /Users/jassim/Projects/Muffin/Muffin/obj/Debug/net7.0-android/ assets/OpenSans-Regular.ttf /Users/jassim/Projects/Muffin/Muffin/obj/Debug/net7.0-android/ assets/OpenSans-Semibold.ttf obj/Debug/net7.0-android/acw-map.txt obj/Debug/net7.0-android/build.props Output files: obj/Debug/net7.0-android/android/bin/ packaged\_resources Done building target "\_PrepareCreateBaseApk" in project "Muffin.csproj". Target "\_CreateBaseApk" in file "/usr/local/share/dotnet/packs/ Microsoft.Android.Sdk.Darwin/33.0.26/tools/ Xamarin.Android.Common.targets": Skipping target "\_CreateBaseApk" because all output files are upto-date with respect to the input files. Input files: obj/Debug/net7.0-android/resizetizer/sp/../flat/ drawable\_maui\_splash\_image.xml.flat obj/Debug/net7.0-android/resizetizer/sp/../flat/ values maui colors.arsc.flat obj/Debug/net7.0-android/resizetizer/sp/../flat/drawablev31\_maui\_splash\_image.xml.flat obj/Debug/net7.0-android/resizetizer/r/../flat/mipmapmdpi appicon foreground.png.flat obj/Debug/net7.0-android/resizetizer/r/../flat/mipmapmdpi\_appicon.png.flat obj/Debug/net7.0-android/resizetizer/r/../flat/mipmapmdpi appicon background.png.flat obj/Debug/net7.0-android/resizetizer/r/../flat/mipmaphdpi appicon foreground.png.flat obj/Debug/net7.0-android/resizetizer/r/../flat/mipmaphdpi\_appicon.png.flat obj/Debug/net7.0-android/resizetizer/r/../flat/mipmaphdpi appicon background.png.flat obj/Debug/net7.0-android/resizetizer/r/../flat/ drawable\_logo.png.flat obj/Debug/net7.0-android/resizetizer/r/../flat/mipmapxxxhdpi\_appicon\_foreground.png.flat obj/Debug/net7.0-android/resizetizer/r/../flat/mipmapxxxhdpi appicon.png.flat obj/Debug/net7.0-android/resizetizer/r/../flat/mipmapxxxhdpi appicon background.png.flat obj/Debug/net7.0-android/resizetizer/r/../flat/mipmapxxhdpi\_appicon\_foreground.png.flat obj/Debug/net7.0-android/resizetizer/r/../flat/mipmapxxhdpi appicon.png.flat

 obj/Debug/net7.0-android/resizetizer/r/../flat/mipmapxxhdpi\_appicon\_background.png.flat obj/Debug/net7.0-android/resizetizer/r/../flat/drawablexhdpi dotnet bot.png.flat obj/Debug/net7.0-android/resizetizer/r/../flat/drawablexhdpi\_splash.png.flat obj/Debug/net7.0-android/resizetizer/r/../flat/drawablexxhdpi\_dotnet\_bot.png.flat obj/Debug/net7.0-android/resizetizer/r/../flat/drawablexxhdpi\_splash.png.flat obj/Debug/net7.0-android/resizetizer/r/../flat/drawablehdpi dotnet bot.png.flat obj/Debug/net7.0-android/resizetizer/r/../flat/drawablehdpi\_splash.png.flat obj/Debug/net7.0-android/resizetizer/r/../flat/drawablemdpi\_dotnet\_bot.png.flat obj/Debug/net7.0-android/resizetizer/r/../flat/drawablemdpi\_splash.png.flat obj/Debug/net7.0-android/resizetizer/r/../flat/mipmapxhdpi appicon foreground.png.flat obj/Debug/net7.0-android/resizetizer/r/../flat/mipmapxhdpi\_appicon.png.flat obj/Debug/net7.0-android/resizetizer/r/../flat/mipmapxhdpi\_appicon\_background.png.flat obj/Debug/net7.0-android/resizetizer/r/../flat/drawablexxxhdpi dotnet bot.png.flat obj/Debug/net7.0-android/resizetizer/r/../flat/drawablexxxhdpi\_splash.png.flat obj/Debug/net7.0-android/resizetizer/r/../flat/mipmap-anydpiv26\_appicon\_round.xml.flat obj/Debug/net7.0-android/resizetizer/r/../flat/mipmap-anydpiv26\_appicon.xml.flat /Users/jassim/Projects/Muffin/Muffin/obj/Debug/net7.0-android/ lp/147/jl/res/../flat/147.flata /Users/jassim/Projects/Muffin/Muffin/obj/Debug/net7.0-android/ lp/148/jl/res/../flat/148.flata /Users/jassim/Projects/Muffin/Muffin/obj/Debug/net7.0-android/ lp/149/jl/res/../flat/149.flata /Users/jassim/Projects/Muffin/Muffin/obj/Debug/net7.0-android/ lp/152/jl/res/../flat/152.flata /Users/jassim/Projects/Muffin/Muffin/obj/Debug/net7.0-android/ lp/153/jl/res/../flat/153.flata /Users/jassim/Projects/Muffin/Muffin/obj/Debug/net7.0-android/ lp/154/jl/res/../flat/154.flata /Users/jassim/Projects/Muffin/Muffin/obj/Debug/net7.0-android/ lp/155/jl/res/../flat/155.flata /Users/jassim/Projects/Muffin/Muffin/obj/Debug/net7.0-android/ lp/157/jl/res/../flat/157.flata /Users/jassim/Projects/Muffin/Muffin/obj/Debug/net7.0-android/ lp/158/jl/res/../flat/158.flata /Users/jassim/Projects/Muffin/Muffin/obj/Debug/net7.0-android/ lp/159/jl/res/../flat/159.flata /Users/jassim/Projects/Muffin/Muffin/obj/Debug/net7.0-android/ lp/160/jl/res/../flat/160.flata

 /Users/jassim/Projects/Muffin/Muffin/obj/Debug/net7.0-android/ lp/162/jl/res/../flat/162.flata /Users/jassim/Projects/Muffin/Muffin/obj/Debug/net7.0-android/ lp/165/jl/res/../flat/165.flata /Users/jassim/Projects/Muffin/Muffin/obj/Debug/net7.0-android/ lp/166/jl/res/../flat/166.flata /Users/jassim/Projects/Muffin/Muffin/obj/Debug/net7.0-android/ lp/170/jl/res/../flat/170.flata /Users/jassim/Projects/Muffin/Muffin/obj/Debug/net7.0-android/ lp/171/jl/res/../flat/171.flata /Users/jassim/Projects/Muffin/Muffin/obj/Debug/net7.0-android/ lp/172/jl/res/../flat/172.flata /Users/jassim/Projects/Muffin/Muffin/obj/Debug/net7.0-android/ lp/173/jl/res/../flat/173.flata /Users/jassim/Projects/Muffin/Muffin/obj/Debug/net7.0-android/ lp/174/jl/res/../flat/174.flata /Users/jassim/Projects/Muffin/Muffin/obj/Debug/net7.0-android/ lp/176/jl/res/../flat/176.flata /Users/jassim/Projects/Muffin/Muffin/obj/Debug/net7.0-android/ lp/178/jl/res/../flat/178.flata /Users/jassim/Projects/Muffin/Muffin/obj/Debug/net7.0-android/ lp/179/jl/res/../flat/179.flata /Users/jassim/Projects/Muffin/Muffin/obj/Debug/net7.0-android/ lp/180/jl/res/../flat/180.flata /Users/jassim/Projects/Muffin/Muffin/obj/Debug/net7.0-android/ lp/181/jl/res/../flat/181.flata /Users/jassim/Projects/Muffin/Muffin/obj/Debug/net7.0-android/ lp/182/jl/res/../flat/182.flata /Users/jassim/Projects/Muffin/Muffin/obj/Debug/net7.0-android/ lp/183/jl/res/../flat/183.flata /Users/jassim/Projects/Muffin/Muffin/obj/Debug/net7.0-android/ lp/184/jl/res/../flat/184.flata /Users/jassim/Projects/Muffin/Muffin/obj/Debug/net7.0-android/ lp/185/jl/res/../flat/185.flata /Users/jassim/Projects/Muffin/Muffin/obj/Debug/net7.0-android/ lp/186/jl/res/../flat/186.flata /Users/jassim/Projects/Muffin/Muffin/obj/Debug/net7.0-android/ lp/187/jl/res/../flat/187.flata /Users/jassim/Projects/Muffin/Muffin/obj/Debug/net7.0-android/ lp/188/jl/res/../flat/188.flata /Users/jassim/Projects/Muffin/Muffin/obj/Debug/net7.0-android/ lp/189/jl/res/../flat/189.flata /Users/jassim/Projects/Muffin/Muffin/obj/Debug/net7.0-android/ lp/190/jl/res/../flat/190.flata /Users/jassim/Projects/Muffin/Muffin/obj/Debug/net7.0-android/ lp/191/jl/res/../flat/191.flata /Users/jassim/Projects/Muffin/Muffin/obj/Debug/net7.0-android/ lp/192/jl/res/../flat/192.flata /Users/jassim/Projects/Muffin/Muffin/obj/Debug/net7.0-android/ lp/193/jl/res/../flat/193.flata /Users/jassim/Projects/Muffin/Muffin/obj/Debug/net7.0-android/ lp/195/jl/res/../flat/195.flata /Users/jassim/Projects/Muffin/Muffin/obj/Debug/net7.0-android/ lp/196/jl/res/../flat/196.flata

 /Users/jassim/Projects/Muffin/Muffin/obj/Debug/net7.0-android/ lp/197/jl/res/../flat/197.flata /Users/jassim/Projects/Muffin/Muffin/obj/Debug/net7.0-android/ lp/198/jl/res/../flat/198.flata /Users/jassim/Projects/Muffin/Muffin/obj/Debug/net7.0-android/ lp/199/jl/res/../flat/199.flata /Users/jassim/Projects/Muffin/Muffin/obj/Debug/net7.0-android/ lp/200/jl/res/../flat/200.flata /Users/jassim/Projects/Muffin/Muffin/obj/Debug/net7.0-android/ lp/201/jl/res/../flat/201.flata /Users/jassim/Projects/Muffin/Muffin/obj/Debug/net7.0-android/ lp/202/jl/res/../flat/202.flata /Users/jassim/Projects/Muffin/Muffin/obj/Debug/net7.0-android/ lp/203/jl/res/../flat/203.flata /Users/jassim/Projects/Muffin/Muffin/obj/Debug/net7.0-android/ lp/204/jl/res/../flat/204.flata /Users/jassim/Projects/Muffin/Muffin/obj/Debug/net7.0-android/ lp/205/jl/res/../flat/205.flata /Users/jassim/Projects/Muffin/Muffin/obj/Debug/net7.0-android/ lp/210/jl/res/../flat/210.flata /Users/jassim/Projects/Muffin/Muffin/obj/Debug/net7.0-android/ lp/212/jl/res/../flat/212.flata /Users/jassim/Projects/Muffin/Muffin/obj/Debug/net7.0-android/ lp/216/jl/res/../flat/anim\_enterfromright.xml.flat /Users/jassim/Projects/Muffin/Muffin/obj/Debug/net7.0-android/ lp/216/jl/res/../flat/anim\_exittoright.xml.flat /Users/jassim/Projects/Muffin/Muffin/obj/Debug/net7.0-android/ lp/216/jl/res/../flat/anim\_enterfromleft.xml.flat /Users/jassim/Projects/Muffin/Muffin/obj/Debug/net7.0-android/ lp/216/jl/res/../flat/anim\_exittoleft.xml.flat /Users/jassim/Projects/Muffin/Muffin/obj/Debug/net7.0-android/ lp/216/jl/res/../flat/layout\_flyoutcontent.xml.flat /Users/jassim/Projects/Muffin/Muffin/obj/Debug/net7.0-android/ lp/216/jl/res/../flat/layout\_shellcontent.xml.flat /Users/jassim/Projects/Muffin/Muffin/obj/Debug/net7.0-android/ lp/216/jl/res/../flat/values\_strings.arsc.flat /Users/jassim/Projects/Muffin/Muffin/obj/Debug/net7.0-android/ lp/217/jl/res/../flat/layout\_toolbar.xml.flat /Users/jassim/Projects/Muffin/Muffin/obj/Debug/net7.0-android/ lp/217/jl/res/../flat/layout\_tabbar.xml.flat /Users/jassim/Projects/Muffin/Muffin/obj/Debug/net7.0-android/ lp/217/jl/res/../flat/values\_styles.arsc.flat /Users/jassim/Projects/Muffin/Muffin/obj/Debug/net7.0-android/ lp/217/jl/res/../flat/values\_attrs.arsc.flat /Users/jassim/Projects/Muffin/Muffin/obj/Debug/net7.0-android/ lp/218/jl/res/../flat/values\_values.arsc.flat /Users/jassim/Projects/Muffin/Muffin/obj/Debug/net7.0-android/ lp/219/jl/res/../flat/anim\_nav\_default\_exit\_anim.xml.flat /Users/jassim/Projects/Muffin/Muffin/obj/Debug/net7.0-android/ lp/219/jl/res/../flat/anim\_nav\_default\_pop\_exit\_anim.xml.flat /Users/jassim/Projects/Muffin/Muffin/obj/Debug/net7.0-android/ lp/219/jl/res/../flat/anim\_nav\_default\_pop\_enter\_anim.xml.flat /Users/jassim/Projects/Muffin/Muffin/obj/Debug/net7.0-android/ lp/219/jl/res/../flat/anim\_nav\_default\_enter\_anim.xml.flat

 /Users/jassim/Projects/Muffin/Muffin/obj/Debug/net7.0-android/ lp/219/jl/res/../flat/drawable\_maui\_splash.xml.flat /Users/jassim/Projects/Muffin/Muffin/obj/Debug/net7.0-android/ lp/219/jl/res/../flat/drawable\_maui\_splash\_image.xml.flat /Users/jassim/Projects/Muffin/Muffin/obj/Debug/net7.0-android/ lp/219/jl/res/../flat/layout\_navigationlayout.xml.flat /Users/jassim/Projects/Muffin/Muffin/obj/Debug/net7.0-android/ lp/219/jl/res/../flat/layout\_fragment\_backstack.xml.flat /Users/jassim/Projects/Muffin/Muffin/obj/Debug/net7.0-android/ lp/219/jl/res/../flat/layout\_drawer\_layout.xml.flat /Users/jassim/Projects/Muffin/Muffin/obj/Debug/net7.0-android/ lp/219/jl/res/../flat/values\_colors.arsc.flat /Users/jassim/Projects/Muffin/Muffin/obj/Debug/net7.0-android/ lp/219/jl/res/../flat/values\_styles.arsc.flat /Users/jassim/Projects/Muffin/Muffin/obj/Debug/net7.0-android/ lp/219/jl/res/../flat/values\_attr.arsc.flat /Users/jassim/Projects/Muffin/Muffin/obj/Debug/net7.0-android/ lp/220/jl/res/../flat/ xml\_microsoft\_maui\_essentials\_fileprovider\_file\_paths.xml.flat /Users/jassim/Projects/Muffin/Muffin/obj/Debug/net7.0-android/ lp/221/jl/res/../flat/anim\_onesignal\_fade\_in.xml.flat /Users/jassim/Projects/Muffin/Muffin/obj/Debug/net7.0-android/ lp/221/jl/res/../flat/anim\_onesignal\_fade\_out.xml.flat /Users/jassim/Projects/Muffin/Muffin/obj/Debug/net7.0-android/ lp/221/jl/res/../flat/values\_values.arsc.flat /Users/jassim/Projects/Muffin/Muffin/obj/Debug/net7.0-android/ lp/221/jl/res/../flat/raw\_consumer\_onesignal\_keep.xml.flat /Users/jassim/Projects/Muffin/Muffin/obj/Debug/net7.0-android/ lp/222/jl/res/../flat/values\_values.arsc.flat /Users/jassim/Projects/Muffin/Muffin/obj/Debug/net7.0-android/ lp/223/jl/res/../flat/values\_values.arsc.flat /Users/jassim/Projects/Muffin/Muffin/obj/Debug/net7.0-android/ lp/224/jl/res/../flat/drawable-xxhdpiv4 ic os notification fallback white 24dp.png.flat /Users/jassim/Projects/Muffin/Muffin/obj/Debug/net7.0-android/ lp/224/jl/res/../flat/layout\_onesignal\_bgimage\_notif\_layout.xml.flat /Users/jassim/Projects/Muffin/Muffin/obj/Debug/net7.0-android/ lp/224/jl/res/../flat/drawable-xhdpiv4\_ic\_os\_notification\_fallback\_white\_24dp.png.flat /Users/jassim/Projects/Muffin/Muffin/obj/Debug/net7.0-android/ lp/224/jl/res/../flat/values\_values.arsc.flat /Users/jassim/Projects/Muffin/Muffin/obj/Debug/net7.0-android/ lp/224/jl/res/../flat/drawable-xxxhdpiv4 ic os\_notification\_fallback\_white\_24dp.png.flat /Users/jassim/Projects/Muffin/Muffin/obj/Debug/net7.0-android/ lp/224/jl/res/../flat/drawable-mdpiv4\_ic\_os\_notification\_fallback\_white\_24dp.png.flat /Users/jassim/Projects/Muffin/Muffin/obj/Debug/net7.0-android/ lp/224/jl/res/../flat/drawable-hdpiv4\_ic\_os\_notification\_fallback\_white\_24dp.png.flat /Users/jassim/Projects/Muffin/Muffin/obj/Debug/net7.0-android/ lp/224/jl/res/../flat/raw\_consumer\_onesignal\_keep.xml.flat /Users/jassim/Projects/Muffin/Muffin/obj/Debug/net7.0-android/ lp/244/jl/res/../flat/raw\_firebase\_common\_keep.xml.flat

 /Users/jassim/Projects/Muffin/Muffin/obj/Debug/net7.0-android/ lp/254/jl/res/../flat/values\_values.arsc.flat /Users/jassim/Projects/Muffin/Muffin/obj/Debug/net7.0-android/ lp/261/jl/res/../flat/values-ro\_values.arsc.flat /Users/jassim/Projects/Muffin/Muffin/obj/Debug/net7.0-android/ lp/261/jl/res/../flat/drawable-xxhdpiv4\_common\_google\_signin\_btn\_icon\_light\_normal\_background.9.png.flat /Users/jassim/Projects/Muffin/Muffin/obj/Debug/net7.0-android/ lp/261/jl/res/../flat/drawable-xxhdpiv4 common google signin btn icon dark normal background.9.png.flat /Users/jassim/Projects/Muffin/Muffin/obj/Debug/net7.0-android/ lp/261/jl/res/../flat/drawable-xxhdpiv4\_googleg\_standard\_color\_18.png.flat /Users/jassim/Projects/Muffin/Muffin/obj/Debug/net7.0-android/ lp/261/jl/res/../flat/drawable-xxhdpiv4\_common\_google\_signin\_btn\_text\_light\_normal\_background.9.png.flat /Users/jassim/Projects/Muffin/Muffin/obj/Debug/net7.0-android/ lp/261/jl/res/../flat/drawable-xxhdpiv4\_common\_google\_signin\_btn\_text\_dark\_normal\_background.9.png.flat /Users/jassim/Projects/Muffin/Muffin/obj/Debug/net7.0-android/ lp/261/jl/res/../flat/drawable-xxhdpiv4 googleg disabled color 18.png.flat /Users/jassim/Projects/Muffin/Muffin/obj/Debug/net7.0-android/ lp/261/jl/res/../flat/values-te\_values.arsc.flat /Users/jassim/Projects/Muffin/Muffin/obj/Debug/net7.0-android/ lp/261/jl/res/../flat/values-ru\_values.arsc.flat /Users/jassim/Projects/Muffin/Muffin/obj/Debug/net7.0-android/ lp/261/jl/res/../flat/values-tl\_values.arsc.flat /Users/jassim/Projects/Muffin/Muffin/obj/Debug/net7.0-android/ lp/261/jl/res/../flat/values-zh-rTW\_values.arsc.flat /Users/jassim/Projects/Muffin/Muffin/obj/Debug/net7.0-android/ lp/261/jl/res/../flat/values-it\_values.arsc.flat /Users/jassim/Projects/Muffin/Muffin/obj/Debug/net7.0-android/ lp/261/jl/res/../flat/values-ca\_values.arsc.flat /Users/jassim/Projects/Muffin/Muffin/obj/Debug/net7.0-android/ lp/261/jl/res/../flat/values-is\_values.arsc.flat /Users/jassim/Projects/Muffin/Muffin/obj/Debug/net7.0-android/ lp/261/jl/res/../flat/values-cs\_values.arsc.flat /Users/jassim/Projects/Muffin/Muffin/obj/Debug/net7.0-android/ lp/261/jl/res/../flat/values-zh-rCN\_values.arsc.flat /Users/jassim/Projects/Muffin/Muffin/obj/Debug/net7.0-android/ lp/261/jl/res/../flat/ drawable\_common\_google\_signin\_btn\_text\_dark\_focused.xml.flat /Users/jassim/Projects/Muffin/Muffin/obj/Debug/net7.0-android/ lp/261/jl/res/../flat/ drawable\_common\_google\_signin\_btn\_icon\_light\_normal.xml.flat /Users/jassim/Projects/Muffin/Muffin/obj/Debug/net7.0-android/ lp/261/jl/res/../flat/ drawable\_common\_google\_signin\_btn\_icon\_dark.xml.flat /Users/jassim/Projects/Muffin/Muffin/obj/Debug/net7.0-android/ lp/261/jl/res/../flat/ drawable\_common\_google\_signin\_btn\_text\_dark.xml.flat /Users/jassim/Projects/Muffin/Muffin/obj/Debug/net7.0-android/ lp/261/jl/res/../flat/

drawable common google signin btn icon light focused.xml.flat /Users/jassim/Projects/Muffin/Muffin/obj/Debug/net7.0-android/ lp/261/jl/res/../flat/ drawable common google signin btn text light.xml.flat /Users/jassim/Projects/Muffin/Muffin/obj/Debug/net7.0-android/ lp/261/jl/res/../flat/ drawable\_common\_google\_signin\_btn\_icon\_dark\_focused.xml.flat /Users/jassim/Projects/Muffin/Muffin/obj/Debug/net7.0-android/ lp/261/jl/res/../flat/ drawable common google signin btn text light focused.xml.flat /Users/jassim/Projects/Muffin/Muffin/obj/Debug/net7.0-android/ lp/261/jl/res/../flat/ drawable\_common\_google\_signin\_btn\_text\_light\_normal.xml.flat /Users/jassim/Projects/Muffin/Muffin/obj/Debug/net7.0-android/ lp/261/jl/res/../flat/ drawable common google signin btn text disabled.xml.flat /Users/jassim/Projects/Muffin/Muffin/obj/Debug/net7.0-android/ lp/261/jl/res/../flat/ drawable\_common\_google\_signin\_btn\_icon\_light.xml.flat /Users/jassim/Projects/Muffin/Muffin/obj/Debug/net7.0-android/ lp/261/jl/res/../flat/ drawable common qoogle signin btn text dark normal.xml.flat /Users/jassim/Projects/Muffin/Muffin/obj/Debug/net7.0-android/ lp/261/jl/res/../flat/ drawable\_common\_google\_signin\_btn\_icon\_disabled.xml.flat /Users/jassim/Projects/Muffin/Muffin/obj/Debug/net7.0-android/ lp/261/jl/res/../flat/ drawable\_common\_google\_signin\_btn\_icon\_dark\_normal.xml.flat /Users/jassim/Projects/Muffin/Muffin/obj/Debug/net7.0-android/ lp/261/jl/res/../flat/values-in\_values.arsc.flat /Users/jassim/Projects/Muffin/Muffin/obj/Debug/net7.0-android/ lp/261/jl/res/../flat/values-ja\_values.arsc.flat /Users/jassim/Projects/Muffin/Muffin/obj/Debug/net7.0-android/ lp/261/jl/res/../flat/values-el\_values.arsc.flat /Users/jassim/Projects/Muffin/Muffin/obj/Debug/net7.0-android/ lp/261/jl/res/../flat/values-lv\_values.arsc.flat /Users/jassim/Projects/Muffin/Muffin/obj/Debug/net7.0-android/ lp/261/jl/res/../flat/values-da\_values.arsc.flat /Users/jassim/Projects/Muffin/Muffin/obj/Debug/net7.0-android/ lp/261/jl/res/../flat/values-mr\_values.arsc.flat /Users/jassim/Projects/Muffin/Muffin/obj/Debug/net7.0-android/ lp/261/jl/res/../flat/values-kk\_values.arsc.flat /Users/jassim/Projects/Muffin/Muffin/obj/Debug/net7.0-android/ lp/261/jl/res/../flat/values-ky\_values.arsc.flat /Users/jassim/Projects/Muffin/Muffin/obj/Debug/net7.0-android/ lp/261/jl/res/../flat/values-gu\_values.arsc.flat /Users/jassim/Projects/Muffin/Muffin/obj/Debug/net7.0-android/ lp/261/jl/res/../flat/values-mn\_values.arsc.flat /Users/jassim/Projects/Muffin/Muffin/obj/Debug/net7.0-android/ lp/261/jl/res/../flat/drawable-xhdpiv4\_common\_full\_open\_on\_phone.png.flat /Users/jassim/Projects/Muffin/Muffin/obj/Debug/net7.0-android/ lp/261/jl/res/../flat/drawable-xhdpiv4\_common\_google\_signin\_btn\_icon\_light\_normal\_background.9.png.flat

 /Users/jassim/Projects/Muffin/Muffin/obj/Debug/net7.0-android/ lp/261/jl/res/../flat/drawable-xhdpiv4\_common\_google\_signin\_btn\_icon\_dark\_normal\_background.9.png.flat /Users/jassim/Projects/Muffin/Muffin/obj/Debug/net7.0-android/ lp/261/jl/res/../flat/drawable-xhdpiv4\_googleg\_standard\_color\_18.png.flat /Users/jassim/Projects/Muffin/Muffin/obj/Debug/net7.0-android/ lp/261/jl/res/../flat/drawable-xhdpiv4\_common\_google\_signin\_btn\_text\_light\_normal\_background.9.png.flat /Users/jassim/Projects/Muffin/Muffin/obj/Debug/net7.0-android/ lp/261/jl/res/../flat/drawable-xhdpiv4\_common\_google\_signin\_btn\_text\_dark\_normal\_background.9.png.flat /Users/jassim/Projects/Muffin/Muffin/obj/Debug/net7.0-android/ lp/261/jl/res/../flat/drawable-xhdpiv4\_googleg\_disabled\_color\_18.png.flat /Users/jassim/Projects/Muffin/Muffin/obj/Debug/net7.0-android/ lp/261/jl/res/../flat/values-ms\_values.arsc.flat /Users/jassim/Projects/Muffin/Muffin/obj/Debug/net7.0-android/ lp/261/jl/res/../flat/values-zh-rHK\_values.arsc.flat /Users/jassim/Projects/Muffin/Muffin/obj/Debug/net7.0-android/ lp/261/jl/res/../flat/ color\_common\_google\_signin\_btn\_text\_dark.xml.flat /Users/jassim/Projects/Muffin/Muffin/obj/Debug/net7.0-android/ lp/261/jl/res/../flat/ color\_common\_google\_signin\_btn\_text\_light.xml.flat /Users/jassim/Projects/Muffin/Muffin/obj/Debug/net7.0-android/ lp/261/jl/res/../flat/color\_common\_google\_signin\_btn\_tint.xml.flat /Users/jassim/Projects/Muffin/Muffin/obj/Debug/net7.0-android/ lp/261/jl/res/../flat/values-km\_values.arsc.flat /Users/jassim/Projects/Muffin/Muffin/obj/Debug/net7.0-android/ lp/261/jl/res/../flat/values-pt-rBR\_values.arsc.flat /Users/jassim/Projects/Muffin/Muffin/obj/Debug/net7.0-android/ lp/261/jl/res/../flat/values-hy\_values.arsc.flat /Users/jassim/Projects/Muffin/Muffin/obj/Debug/net7.0-android/ lp/261/jl/res/../flat/values-am\_values.arsc.flat /Users/jassim/Projects/Muffin/Muffin/obj/Debug/net7.0-android/ lp/261/jl/res/../flat/values-be\_values.arsc.flat /Users/jassim/Projects/Muffin/Muffin/obj/Debug/net7.0-android/ lp/261/jl/res/../flat/values\_values.arsc.flat /Users/jassim/Projects/Muffin/Muffin/obj/Debug/net7.0-android/ lp/261/jl/res/../flat/values-uz\_values.arsc.flat /Users/jassim/Projects/Muffin/Muffin/obj/Debug/net7.0-android/ lp/261/jl/res/../flat/values-fr-rCA\_values.arsc.flat /Users/jassim/Projects/Muffin/Muffin/obj/Debug/net7.0-android/ lp/261/jl/res/../flat/values-pl\_values.arsc.flat /Users/jassim/Projects/Muffin/Muffin/obj/Debug/net7.0-android/ lp/261/jl/res/../flat/values-vi\_values.arsc.flat /Users/jassim/Projects/Muffin/Muffin/obj/Debug/net7.0-android/ lp/261/jl/res/../flat/values-sq\_values.arsc.flat /Users/jassim/Projects/Muffin/Muffin/obj/Debug/net7.0-android/ lp/261/jl/res/../flat/values-sv\_values.arsc.flat /Users/jassim/Projects/Muffin/Muffin/obj/Debug/net7.0-android/ lp/261/jl/res/../flat/values-sl\_values.arsc.flat /Users/jassim/Projects/Muffin/Muffin/obj/Debug/net7.0-android/

lp/261/jl/res/../flat/values-sk\_values.arsc.flat /Users/jassim/Projects/Muffin/Muffin/obj/Debug/net7.0-android/ lp/261/jl/res/../flat/values-ur\_values.arsc.flat /Users/jassim/Projects/Muffin/Muffin/obj/Debug/net7.0-android/ lp/261/jl/res/../flat/values-sw\_values.arsc.flat /Users/jassim/Projects/Muffin/Muffin/obj/Debug/net7.0-android/ lp/261/jl/res/../flat/values-pt-rPT\_values.arsc.flat /Users/jassim/Projects/Muffin/Muffin/obj/Debug/net7.0-android/ lp/261/jl/res/../flat/values-tr\_values.arsc.flat /Users/jassim/Projects/Muffin/Muffin/obj/Debug/net7.0-android/ lp/261/jl/res/../flat/values-ta\_values.arsc.flat /Users/jassim/Projects/Muffin/Muffin/obj/Debug/net7.0-android/ lp/261/jl/res/../flat/values-th\_values.arsc.flat /Users/jassim/Projects/Muffin/Muffin/obj/Debug/net7.0-android/ lp/261/jl/res/../flat/values-fa\_values.arsc.flat /Users/jassim/Projects/Muffin/Muffin/obj/Debug/net7.0-android/ lp/261/jl/res/../flat/values-lt\_values.arsc.flat /Users/jassim/Projects/Muffin/Muffin/obj/Debug/net7.0-android/ lp/261/jl/res/../flat/drawable-mdpiv4\_common\_google\_signin\_btn\_icon\_light\_normal\_background.9.png.flat /Users/jassim/Projects/Muffin/Muffin/obj/Debug/net7.0-android/ lp/261/jl/res/../flat/drawable-mdpiv4 common google signin btn icon dark normal background.9.png.flat /Users/jassim/Projects/Muffin/Muffin/obj/Debug/net7.0-android/ lp/261/jl/res/../flat/drawable-mdpiv4 googleg standard color 18.png.flat /Users/jassim/Projects/Muffin/Muffin/obj/Debug/net7.0-android/ lp/261/jl/res/../flat/drawable-mdpiv4 common google signin btn text light normal background.9.png.flat /Users/jassim/Projects/Muffin/Muffin/obj/Debug/net7.0-android/ lp/261/jl/res/../flat/drawable-mdpiv4\_common\_google\_signin\_btn\_text\_dark\_normal\_background.9.png.flat /Users/jassim/Projects/Muffin/Muffin/obj/Debug/net7.0-android/ lp/261/jl/res/../flat/drawable-mdpiv4\_googleg\_disabled\_color\_18.png.flat /Users/jassim/Projects/Muffin/Muffin/obj/Debug/net7.0-android/ lp/261/jl/res/../flat/values-or\_values.arsc.flat /Users/jassim/Projects/Muffin/Muffin/obj/Debug/net7.0-android/ lp/261/jl/res/../flat/values-eu\_values.arsc.flat /Users/jassim/Projects/Muffin/Muffin/obj/Debug/net7.0-android/ lp/261/jl/res/../flat/values-lo\_values.arsc.flat /Users/jassim/Projects/Muffin/Muffin/obj/Debug/net7.0-android/ lp/261/jl/res/../flat/values-iw\_values.arsc.flat /Users/jassim/Projects/Muffin/Muffin/obj/Debug/net7.0-android/ lp/261/jl/res/../flat/values-en-rGB\_values.arsc.flat /Users/jassim/Projects/Muffin/Muffin/obj/Debug/net7.0-android/ lp/261/jl/res/../flat/values-fi\_values.arsc.flat /Users/jassim/Projects/Muffin/Muffin/obj/Debug/net7.0-android/ lp/261/jl/res/../flat/values-fr\_values.arsc.flat /Users/jassim/Projects/Muffin/Muffin/obj/Debug/net7.0-android/ lp/261/jl/res/../flat/values-es\_values.arsc.flat /Users/jassim/Projects/Muffin/Muffin/obj/Debug/net7.0-android/ lp/261/jl/res/../flat/values-et\_values.arsc.flat /Users/jassim/Projects/Muffin/Muffin/obj/Debug/net7.0-android/

lp/261/jl/res/../flat/values-hr\_values.arsc.flat /Users/jassim/Projects/Muffin/Muffin/obj/Debug/net7.0-android/ lp/261/jl/res/../flat/values-hu\_values.arsc.flat /Users/jassim/Projects/Muffin/Muffin/obj/Debug/net7.0-android/ lp/261/jl/res/../flat/values-nl\_values.arsc.flat /Users/jassim/Projects/Muffin/Muffin/obj/Debug/net7.0-android/ lp/261/jl/res/../flat/values-bg\_values.arsc.flat /Users/jassim/Projects/Muffin/Muffin/obj/Debug/net7.0-android/ lp/261/jl/res/../flat/values-bn\_values.arsc.flat /Users/jassim/Projects/Muffin/Muffin/obj/Debug/net7.0-android/ lp/261/jl/res/../flat/values-ne\_values.arsc.flat /Users/jassim/Projects/Muffin/Muffin/obj/Debug/net7.0-android/ lp/261/jl/res/../flat/values-af\_values.arsc.flat /Users/jassim/Projects/Muffin/Muffin/obj/Debug/net7.0-android/ lp/261/jl/res/../flat/values-nb\_values.arsc.flat /Users/jassim/Projects/Muffin/Muffin/obj/Debug/net7.0-android/ lp/261/jl/res/../flat/values-hi\_values.arsc.flat /Users/jassim/Projects/Muffin/Muffin/obj/Debug/net7.0-android/ lp/261/jl/res/../flat/values-ka\_values.arsc.flat /Users/jassim/Projects/Muffin/Muffin/obj/Debug/net7.0-android/ lp/261/jl/res/../flat/values-de\_values.arsc.flat /Users/jassim/Projects/Muffin/Muffin/obj/Debug/net7.0-android/ lp/261/jl/res/../flat/values-as\_values.arsc.flat /Users/jassim/Projects/Muffin/Muffin/obj/Debug/net7.0-android/ lp/261/jl/res/../flat/values-az\_values.arsc.flat /Users/jassim/Projects/Muffin/Muffin/obj/Debug/net7.0-android/ lp/261/jl/res/../flat/drawable-hdpiv4 common full open on phone.png.flat /Users/jassim/Projects/Muffin/Muffin/obj/Debug/net7.0-android/ lp/261/jl/res/../flat/drawable-hdpiv4\_common\_google\_signin\_btn\_icon\_light\_normal\_background.9.png.flat /Users/jassim/Projects/Muffin/Muffin/obj/Debug/net7.0-android/ lp/261/jl/res/../flat/drawable-hdpiv4\_common\_google\_signin\_btn\_icon\_dark\_normal\_background.9.png.flat /Users/jassim/Projects/Muffin/Muffin/obj/Debug/net7.0-android/ lp/261/jl/res/../flat/drawable-hdpiv4\_googleg\_standard\_color\_18.png.flat /Users/jassim/Projects/Muffin/Muffin/obj/Debug/net7.0-android/ lp/261/jl/res/../flat/drawable-hdpiv4\_common\_google\_signin\_btn\_text\_light\_normal\_background.9.png.flat /Users/jassim/Projects/Muffin/Muffin/obj/Debug/net7.0-android/ lp/261/jl/res/../flat/drawable-hdpiv4\_common\_google\_signin\_btn\_text\_dark\_normal\_background.9.png.flat /Users/jassim/Projects/Muffin/Muffin/obj/Debug/net7.0-android/ lp/261/jl/res/../flat/drawable-hdpiv4\_googleg\_disabled\_color\_18.png.flat /Users/jassim/Projects/Muffin/Muffin/obj/Debug/net7.0-android/ lp/261/jl/res/../flat/values-ko\_values.arsc.flat /Users/jassim/Projects/Muffin/Muffin/obj/Debug/net7.0-android/ lp/261/jl/res/../flat/values-ml\_values.arsc.flat /Users/jassim/Projects/Muffin/Muffin/obj/Debug/net7.0-android/ lp/261/jl/res/../flat/values-mk\_values.arsc.flat /Users/jassim/Projects/Muffin/Muffin/obj/Debug/net7.0-android/ lp/261/jl/res/../flat/values-kn\_values.arsc.flat

 /Users/jassim/Projects/Muffin/Muffin/obj/Debug/net7.0-android/ lp/261/jl/res/../flat/values-bs\_values.arsc.flat /Users/jassim/Projects/Muffin/Muffin/obj/Debug/net7.0-android/ lp/261/jl/res/../flat/values-my\_values.arsc.flat /Users/jassim/Projects/Muffin/Muffin/obj/Debug/net7.0-android/ lp/261/jl/res/../flat/values-ar\_values.arsc.flat /Users/jassim/Projects/Muffin/Muffin/obj/Debug/net7.0-android/ lp/261/jl/res/../flat/values-es-rUS\_values.arsc.flat /Users/jassim/Projects/Muffin/Muffin/obj/Debug/net7.0-android/ lp/261/jl/res/../flat/values-gl\_values.arsc.flat /Users/jassim/Projects/Muffin/Muffin/obj/Debug/net7.0-android/ lp/261/jl/res/../flat/values-uk\_values.arsc.flat /Users/jassim/Projects/Muffin/Muffin/obj/Debug/net7.0-android/ lp/261/jl/res/../flat/values-sr\_values.arsc.flat /Users/jassim/Projects/Muffin/Muffin/obj/Debug/net7.0-android/ lp/261/jl/res/../flat/values-pa\_values.arsc.flat /Users/jassim/Projects/Muffin/Muffin/obj/Debug/net7.0-android/ lp/261/jl/res/../flat/values-si\_values.arsc.flat /Users/jassim/Projects/Muffin/Muffin/obj/Debug/net7.0-android/ lp/261/jl/res/../flat/values-b+sr+Latn\_values.arsc.flat /Users/jassim/Projects/Muffin/Muffin/obj/Debug/net7.0-android/ lp/261/jl/res/../flat/values-zu\_values.arsc.flat /Users/jassim/Projects/Muffin/Muffin/obj/Debug/net7.0-android/ lp/262/jl/res/../flat/values-ro\_values.arsc.flat /Users/jassim/Projects/Muffin/Muffin/obj/Debug/net7.0-android/ lp/262/jl/res/../flat/values-te\_values.arsc.flat /Users/jassim/Projects/Muffin/Muffin/obj/Debug/net7.0-android/ lp/262/jl/res/../flat/values-ru\_values.arsc.flat /Users/jassim/Projects/Muffin/Muffin/obj/Debug/net7.0-android/ lp/262/jl/res/../flat/values-tl\_values.arsc.flat /Users/jassim/Projects/Muffin/Muffin/obj/Debug/net7.0-android/ lp/262/jl/res/../flat/values-zh-rTW\_values.arsc.flat /Users/jassim/Projects/Muffin/Muffin/obj/Debug/net7.0-android/ lp/262/jl/res/../flat/values-it\_values.arsc.flat /Users/jassim/Projects/Muffin/Muffin/obj/Debug/net7.0-android/ lp/262/jl/res/../flat/values-ca\_values.arsc.flat /Users/jassim/Projects/Muffin/Muffin/obj/Debug/net7.0-android/ lp/262/jl/res/../flat/values-is\_values.arsc.flat /Users/jassim/Projects/Muffin/Muffin/obj/Debug/net7.0-android/ lp/262/jl/res/../flat/values-cs\_values.arsc.flat /Users/jassim/Projects/Muffin/Muffin/obj/Debug/net7.0-android/ lp/262/jl/res/../flat/values-zh-rCN\_values.arsc.flat /Users/jassim/Projects/Muffin/Muffin/obj/Debug/net7.0-android/ lp/262/jl/res/../flat/values-in\_values.arsc.flat /Users/jassim/Projects/Muffin/Muffin/obj/Debug/net7.0-android/ lp/262/jl/res/../flat/values-ja\_values.arsc.flat /Users/jassim/Projects/Muffin/Muffin/obj/Debug/net7.0-android/ lp/262/jl/res/../flat/values-el\_values.arsc.flat /Users/jassim/Projects/Muffin/Muffin/obj/Debug/net7.0-android/ lp/262/jl/res/../flat/values-lv\_values.arsc.flat /Users/jassim/Projects/Muffin/Muffin/obj/Debug/net7.0-android/ lp/262/jl/res/../flat/values-da\_values.arsc.flat /Users/jassim/Projects/Muffin/Muffin/obj/Debug/net7.0-android/ lp/262/jl/res/../flat/values-mr\_values.arsc.flat

 /Users/jassim/Projects/Muffin/Muffin/obj/Debug/net7.0-android/ lp/262/jl/res/../flat/values-kk\_values.arsc.flat /Users/jassim/Projects/Muffin/Muffin/obj/Debug/net7.0-android/ lp/262/jl/res/../flat/values-ky\_values.arsc.flat /Users/jassim/Projects/Muffin/Muffin/obj/Debug/net7.0-android/ lp/262/jl/res/../flat/values-gu\_values.arsc.flat /Users/jassim/Projects/Muffin/Muffin/obj/Debug/net7.0-android/ lp/262/jl/res/../flat/values-mn\_values.arsc.flat /Users/jassim/Projects/Muffin/Muffin/obj/Debug/net7.0-android/ lp/262/jl/res/../flat/values-ms\_values.arsc.flat /Users/jassim/Projects/Muffin/Muffin/obj/Debug/net7.0-android/ lp/262/jl/res/../flat/values-zh-rHK\_values.arsc.flat /Users/jassim/Projects/Muffin/Muffin/obj/Debug/net7.0-android/ lp/262/jl/res/../flat/values-km\_values.arsc.flat /Users/jassim/Projects/Muffin/Muffin/obj/Debug/net7.0-android/ lp/262/jl/res/../flat/values-pt-rBR\_values.arsc.flat /Users/jassim/Projects/Muffin/Muffin/obj/Debug/net7.0-android/ lp/262/jl/res/../flat/values-hy\_values.arsc.flat /Users/jassim/Projects/Muffin/Muffin/obj/Debug/net7.0-android/ lp/262/jl/res/../flat/values-am\_values.arsc.flat /Users/jassim/Projects/Muffin/Muffin/obj/Debug/net7.0-android/ lp/262/jl/res/../flat/values-be\_values.arsc.flat /Users/jassim/Projects/Muffin/Muffin/obj/Debug/net7.0-android/ lp/262/jl/res/../flat/values\_values.arsc.flat /Users/jassim/Projects/Muffin/Muffin/obj/Debug/net7.0-android/ lp/262/jl/res/../flat/values-uz\_values.arsc.flat /Users/jassim/Projects/Muffin/Muffin/obj/Debug/net7.0-android/ lp/262/jl/res/../flat/values-fr-rCA\_values.arsc.flat /Users/jassim/Projects/Muffin/Muffin/obj/Debug/net7.0-android/ lp/262/jl/res/../flat/values-pl\_values.arsc.flat /Users/jassim/Projects/Muffin/Muffin/obj/Debug/net7.0-android/ lp/262/jl/res/../flat/values-vi\_values.arsc.flat /Users/jassim/Projects/Muffin/Muffin/obj/Debug/net7.0-android/ lp/262/jl/res/../flat/values-sq\_values.arsc.flat /Users/jassim/Projects/Muffin/Muffin/obj/Debug/net7.0-android/ lp/262/jl/res/../flat/values-sv\_values.arsc.flat /Users/jassim/Projects/Muffin/Muffin/obj/Debug/net7.0-android/ lp/262/jl/res/../flat/values-sl\_values.arsc.flat /Users/jassim/Projects/Muffin/Muffin/obj/Debug/net7.0-android/ lp/262/jl/res/../flat/values-sk\_values.arsc.flat /Users/jassim/Projects/Muffin/Muffin/obj/Debug/net7.0-android/ lp/262/jl/res/../flat/values-ur\_values.arsc.flat /Users/jassim/Projects/Muffin/Muffin/obj/Debug/net7.0-android/ lp/262/jl/res/../flat/values-sw\_values.arsc.flat /Users/jassim/Projects/Muffin/Muffin/obj/Debug/net7.0-android/ lp/262/jl/res/../flat/values-pt-rPT\_values.arsc.flat /Users/jassim/Projects/Muffin/Muffin/obj/Debug/net7.0-android/ lp/262/jl/res/../flat/values-tr\_values.arsc.flat /Users/jassim/Projects/Muffin/Muffin/obj/Debug/net7.0-android/ lp/262/jl/res/../flat/values-ta\_values.arsc.flat /Users/jassim/Projects/Muffin/Muffin/obj/Debug/net7.0-android/ lp/262/jl/res/../flat/values-th\_values.arsc.flat /Users/jassim/Projects/Muffin/Muffin/obj/Debug/net7.0-android/ lp/262/jl/res/../flat/values-fa\_values.arsc.flat

 /Users/jassim/Projects/Muffin/Muffin/obj/Debug/net7.0-android/ lp/262/jl/res/../flat/values-lt\_values.arsc.flat /Users/jassim/Projects/Muffin/Muffin/obj/Debug/net7.0-android/ lp/262/jl/res/../flat/values-or\_values.arsc.flat /Users/jassim/Projects/Muffin/Muffin/obj/Debug/net7.0-android/ lp/262/jl/res/../flat/values-eu\_values.arsc.flat /Users/jassim/Projects/Muffin/Muffin/obj/Debug/net7.0-android/ lp/262/jl/res/../flat/values-lo\_values.arsc.flat /Users/jassim/Projects/Muffin/Muffin/obj/Debug/net7.0-android/ lp/262/jl/res/../flat/values-iw\_values.arsc.flat /Users/jassim/Projects/Muffin/Muffin/obj/Debug/net7.0-android/ lp/262/jl/res/../flat/values-en-rGB\_values.arsc.flat /Users/jassim/Projects/Muffin/Muffin/obj/Debug/net7.0-android/ lp/262/jl/res/../flat/values-fi\_values.arsc.flat /Users/jassim/Projects/Muffin/Muffin/obj/Debug/net7.0-android/ lp/262/jl/res/../flat/values-fr\_values.arsc.flat /Users/jassim/Projects/Muffin/Muffin/obj/Debug/net7.0-android/ lp/262/jl/res/../flat/values-es\_values.arsc.flat /Users/jassim/Projects/Muffin/Muffin/obj/Debug/net7.0-android/ lp/262/jl/res/../flat/values-et\_values.arsc.flat /Users/jassim/Projects/Muffin/Muffin/obj/Debug/net7.0-android/ lp/262/jl/res/../flat/values-hr\_values.arsc.flat /Users/jassim/Projects/Muffin/Muffin/obj/Debug/net7.0-android/ lp/262/jl/res/../flat/values-hu\_values.arsc.flat /Users/jassim/Projects/Muffin/Muffin/obj/Debug/net7.0-android/ lp/262/jl/res/../flat/values-nl\_values.arsc.flat /Users/jassim/Projects/Muffin/Muffin/obj/Debug/net7.0-android/ lp/262/jl/res/../flat/values-bg\_values.arsc.flat /Users/jassim/Projects/Muffin/Muffin/obj/Debug/net7.0-android/ lp/262/jl/res/../flat/values-bn\_values.arsc.flat /Users/jassim/Projects/Muffin/Muffin/obj/Debug/net7.0-android/ lp/262/jl/res/../flat/values-ne\_values.arsc.flat /Users/jassim/Projects/Muffin/Muffin/obj/Debug/net7.0-android/ lp/262/jl/res/../flat/values-af\_values.arsc.flat /Users/jassim/Projects/Muffin/Muffin/obj/Debug/net7.0-android/ lp/262/jl/res/../flat/values-nb\_values.arsc.flat /Users/jassim/Projects/Muffin/Muffin/obj/Debug/net7.0-android/ lp/262/jl/res/../flat/values-hi\_values.arsc.flat /Users/jassim/Projects/Muffin/Muffin/obj/Debug/net7.0-android/ lp/262/jl/res/../flat/values-ka\_values.arsc.flat /Users/jassim/Projects/Muffin/Muffin/obj/Debug/net7.0-android/ lp/262/jl/res/../flat/values-de\_values.arsc.flat /Users/jassim/Projects/Muffin/Muffin/obj/Debug/net7.0-android/ lp/262/jl/res/../flat/values-as\_values.arsc.flat /Users/jassim/Projects/Muffin/Muffin/obj/Debug/net7.0-android/ lp/262/jl/res/../flat/values-az\_values.arsc.flat /Users/jassim/Projects/Muffin/Muffin/obj/Debug/net7.0-android/ lp/262/jl/res/../flat/values-ko\_values.arsc.flat /Users/jassim/Projects/Muffin/Muffin/obj/Debug/net7.0-android/ lp/262/jl/res/../flat/values-ml\_values.arsc.flat /Users/jassim/Projects/Muffin/Muffin/obj/Debug/net7.0-android/ lp/262/jl/res/../flat/values-mk\_values.arsc.flat /Users/jassim/Projects/Muffin/Muffin/obj/Debug/net7.0-android/ lp/262/jl/res/../flat/values-kn\_values.arsc.flat

 /Users/jassim/Projects/Muffin/Muffin/obj/Debug/net7.0-android/ lp/262/jl/res/../flat/values-bs\_values.arsc.flat /Users/jassim/Projects/Muffin/Muffin/obj/Debug/net7.0-android/ lp/262/jl/res/../flat/values-my\_values.arsc.flat /Users/jassim/Projects/Muffin/Muffin/obj/Debug/net7.0-android/ lp/262/jl/res/../flat/values-ar\_values.arsc.flat /Users/jassim/Projects/Muffin/Muffin/obj/Debug/net7.0-android/ lp/262/jl/res/../flat/values-es-rUS\_values.arsc.flat /Users/jassim/Projects/Muffin/Muffin/obj/Debug/net7.0-android/ lp/262/jl/res/../flat/values-gl\_values.arsc.flat /Users/jassim/Projects/Muffin/Muffin/obj/Debug/net7.0-android/ lp/262/jl/res/../flat/values-uk\_values.arsc.flat /Users/jassim/Projects/Muffin/Muffin/obj/Debug/net7.0-android/ lp/262/jl/res/../flat/values-sr\_values.arsc.flat /Users/jassim/Projects/Muffin/Muffin/obj/Debug/net7.0-android/ lp/262/jl/res/../flat/values-pa\_values.arsc.flat /Users/jassim/Projects/Muffin/Muffin/obj/Debug/net7.0-android/ lp/262/jl/res/../flat/values-si\_values.arsc.flat /Users/jassim/Projects/Muffin/Muffin/obj/Debug/net7.0-android/ lp/262/jl/res/../flat/values-b+sr+Latn\_values.arsc.flat /Users/jassim/Projects/Muffin/Muffin/obj/Debug/net7.0-android/ lp/262/jl/res/../flat/values-zu\_values.arsc.flat /Users/jassim/Projects/Muffin/Muffin/obj/Debug/net7.0-android/ lp/267/jl/res/../flat/267.flata /Users/jassim/Projects/Muffin/Muffin/obj/Debug/net7.0-android/ lp/271/jl/res/../flat/271.flata /Users/jassim/Projects/Muffin/Muffin/obj/Debug/net7.0-android/ lp/276/jl/res/../flat/276.flata /Users/jassim/Projects/Muffin/Muffin/obj/Debug/net7.0-android/ lp/280/jl/res/../flat/280.flata obj/Debug/net7.0-android/flat/values\_colors.arsc.flat /Users/jassim/Projects/Muffin/Muffin/obj/Debug/net7.0-android/ lp/147.stamp /Users/jassim/Projects/Muffin/Muffin/obj/Debug/net7.0-android/ lp/148.stamp /Users/jassim/Projects/Muffin/Muffin/obj/Debug/net7.0-android/ lp/149.stamp /Users/jassim/Projects/Muffin/Muffin/obj/Debug/net7.0-android/ lp/152.stamp /Users/jassim/Projects/Muffin/Muffin/obj/Debug/net7.0-android/ lp/153.stamp /Users/jassim/Projects/Muffin/Muffin/obj/Debug/net7.0-android/ lp/154.stamp /Users/jassim/Projects/Muffin/Muffin/obj/Debug/net7.0-android/ lp/155.stamp /Users/jassim/Projects/Muffin/Muffin/obj/Debug/net7.0-android/ lp/157.stamp /Users/jassim/Projects/Muffin/Muffin/obj/Debug/net7.0-android/ lp/158.stamp /Users/jassim/Projects/Muffin/Muffin/obj/Debug/net7.0-android/ lp/159.stamp /Users/jassim/Projects/Muffin/Muffin/obj/Debug/net7.0-android/ lp/160.stamp /Users/jassim/Projects/Muffin/Muffin/obj/Debug/net7.0-android/ lp/162.stamp /Users/jassim/Projects/Muffin/Muffin/obj/Debug/net7.0-android/ lp/165.stamp /Users/jassim/Projects/Muffin/Muffin/obj/Debug/net7.0-android/ lp/166.stamp /Users/jassim/Projects/Muffin/Muffin/obj/Debug/net7.0-android/ lp/170.stamp /Users/jassim/Projects/Muffin/Muffin/obj/Debug/net7.0-android/ lp/171.stamp /Users/jassim/Projects/Muffin/Muffin/obj/Debug/net7.0-android/ lp/172.stamp /Users/jassim/Projects/Muffin/Muffin/obj/Debug/net7.0-android/ lp/173.stamp /Users/jassim/Projects/Muffin/Muffin/obj/Debug/net7.0-android/ lp/174.stamp /Users/jassim/Projects/Muffin/Muffin/obj/Debug/net7.0-android/ lp/176.stamp /Users/jassim/Projects/Muffin/Muffin/obj/Debug/net7.0-android/ lp/178.stamp /Users/jassim/Projects/Muffin/Muffin/obj/Debug/net7.0-android/ lp/179.stamp /Users/jassim/Projects/Muffin/Muffin/obj/Debug/net7.0-android/ lp/180.stamp /Users/jassim/Projects/Muffin/Muffin/obj/Debug/net7.0-android/ lp/181.stamp /Users/jassim/Projects/Muffin/Muffin/obj/Debug/net7.0-android/ lp/182.stamp /Users/jassim/Projects/Muffin/Muffin/obj/Debug/net7.0-android/ lp/183.stamp /Users/jassim/Projects/Muffin/Muffin/obj/Debug/net7.0-android/ lp/184.stamp /Users/jassim/Projects/Muffin/Muffin/obj/Debug/net7.0-android/ lp/185.stamp /Users/jassim/Projects/Muffin/Muffin/obj/Debug/net7.0-android/ lp/186.stamp /Users/jassim/Projects/Muffin/Muffin/obj/Debug/net7.0-android/ lp/187.stamp /Users/jassim/Projects/Muffin/Muffin/obj/Debug/net7.0-android/ lp/188.stamp /Users/jassim/Projects/Muffin/Muffin/obj/Debug/net7.0-android/ lp/189.stamp /Users/jassim/Projects/Muffin/Muffin/obj/Debug/net7.0-android/ lp/190.stamp /Users/jassim/Projects/Muffin/Muffin/obj/Debug/net7.0-android/ lp/191.stamp /Users/jassim/Projects/Muffin/Muffin/obj/Debug/net7.0-android/ lp/192.stamp /Users/jassim/Projects/Muffin/Muffin/obj/Debug/net7.0-android/ lp/193.stamp /Users/jassim/Projects/Muffin/Muffin/obj/Debug/net7.0-android/ lp/195.stamp /Users/jassim/Projects/Muffin/Muffin/obj/Debug/net7.0-android/ lp/196.stamp /Users/jassim/Projects/Muffin/Muffin/obj/Debug/net7.0-android/ lp/197.stamp /Users/jassim/Projects/Muffin/Muffin/obj/Debug/net7.0-android/ lp/198.stamp /Users/jassim/Projects/Muffin/Muffin/obj/Debug/net7.0-android/ lp/199.stamp /Users/jassim/Projects/Muffin/Muffin/obj/Debug/net7.0-android/ lp/200.stamp /Users/jassim/Projects/Muffin/Muffin/obj/Debug/net7.0-android/ lp/201.stamp /Users/jassim/Projects/Muffin/Muffin/obj/Debug/net7.0-android/ lp/202.stamp /Users/jassim/Projects/Muffin/Muffin/obj/Debug/net7.0-android/ lp/203.stamp /Users/jassim/Projects/Muffin/Muffin/obj/Debug/net7.0-android/ lp/204.stamp /Users/jassim/Projects/Muffin/Muffin/obj/Debug/net7.0-android/ lp/205.stamp /Users/jassim/Projects/Muffin/Muffin/obj/Debug/net7.0-android/ lp/210.stamp /Users/jassim/Projects/Muffin/Muffin/obj/Debug/net7.0-android/ lp/212.stamp /Users/jassim/Projects/Muffin/Muffin/obj/Debug/net7.0-android/ lp/216.stamp /Users/jassim/Projects/Muffin/Muffin/obj/Debug/net7.0-android/ lp/217.stamp /Users/jassim/Projects/Muffin/Muffin/obj/Debug/net7.0-android/ lp/218.stamp /Users/jassim/Projects/Muffin/Muffin/obj/Debug/net7.0-android/ lp/219.stamp /Users/jassim/Projects/Muffin/Muffin/obj/Debug/net7.0-android/ lp/220.stamp /Users/jassim/Projects/Muffin/Muffin/obj/Debug/net7.0-android/ lp/221.stamp /Users/jassim/Projects/Muffin/Muffin/obj/Debug/net7.0-android/ lp/222.stamp /Users/jassim/Projects/Muffin/Muffin/obj/Debug/net7.0-android/ lp/223.stamp /Users/jassim/Projects/Muffin/Muffin/obj/Debug/net7.0-android/ lp/224.stamp /Users/jassim/Projects/Muffin/Muffin/obj/Debug/net7.0-android/ lp/244.stamp /Users/jassim/Projects/Muffin/Muffin/obj/Debug/net7.0-android/ lp/254.stamp /Users/jassim/Projects/Muffin/Muffin/obj/Debug/net7.0-android/ lp/261.stamp /Users/jassim/Projects/Muffin/Muffin/obj/Debug/net7.0-android/ lp/262.stamp /Users/jassim/Projects/Muffin/Muffin/obj/Debug/net7.0-android/ lp/267.stamp /Users/jassim/Projects/Muffin/Muffin/obj/Debug/net7.0-android/ lp/271.stamp /Users/jassim/Projects/Muffin/Muffin/obj/Debug/net7.0-android/ lp/276.stamp /Users/jassim/Projects/Muffin/Muffin/obj/Debug/net7.0-android/ lp/280.stamp

obj/Debug/net7.0-android/android\AndroidManifest.xml

 /Users/jassim/Projects/Muffin/Muffin/obj/Debug/net7.0-android/ assets/AboutAssets.txt

 /Users/jassim/Projects/Muffin/Muffin/obj/Debug/net7.0-android/ assets/FontAwesomeBrands.otf

 /Users/jassim/Projects/Muffin/Muffin/obj/Debug/net7.0-android/ assets/FontAwesomeRegular.otf

 /Users/jassim/Projects/Muffin/Muffin/obj/Debug/net7.0-android/ assets/FontAwesomeSolid.otf

 /Users/jassim/Projects/Muffin/Muffin/obj/Debug/net7.0-android/ assets/OpenSans-Regular.ttf

 /Users/jassim/Projects/Muffin/Muffin/obj/Debug/net7.0-android/ assets/OpenSans-Semibold.ttf

obj/Debug/net7.0-android/acw-map.txt

obj/Debug/net7.0-android/build.props

 Output files: obj/Debug/net7.0-android/android/bin/ packaged\_resources

Done building target "\_CreateBaseApk" in project "Muffin.csproj". Target "\_DetermineJavaLibrariesToCompile" in file "/usr/local/share/ dotnet/packs/Microsoft.Android.Sdk.Darwin/33.0.26/tools/ Xamarin.Android.Javac.targets":

 Using "DetermineJavaLibrariesToCompile" task from assembly "/usr/ local/share/dotnet/packs/Microsoft.Android.Sdk.Darwin/33.0.26/tools/ Xamarin.Android.Build.Tasks.dll".

Task "DetermineJavaLibrariesToCompile"

Skipping target " LinkAssembliesNoShrink" because all output files are up-to-date with respect to the input files.

Input files:

obj/Debug/net7.0-android/build.props

obj/Debug/net7.0-android/Muffin.dll

/usr/local/share/dotnet/packs/

Microsoft.NETCore.App.Runtime.Mono.android-arm64/7.0.4/runtimes/ android-arm64/lib/net7.0/Microsoft.CSharp.dll

/usr/local/share/dotnet/packs/

Microsoft.NETCore.App.Runtime.Mono.android-arm64/7.0.4/runtimes/

android-arm64/lib/net7.0/Microsoft.VisualBasic.Core.dll /usr/local/share/dotnet/packs/

Microsoft.NETCore.App.Runtime.Mono.android-arm64/7.0.4/runtimes/ android-arm64/lib/net7.0/Microsoft.VisualBasic.dll

/usr/local/share/dotnet/packs/

Microsoft.NETCore.App.Runtime.Mono.android-arm64/7.0.4/runtimes/ android-arm64/lib/net7.0/Microsoft.Win32.Primitives.dll

/usr/local/share/dotnet/packs/

Microsoft.NETCore.App.Runtime.Mono.android-arm64/7.0.4/runtimes/ android-arm64/lib/net7.0/Microsoft.Win32.Registry.dll

/usr/local/share/dotnet/packs/

Microsoft.NETCore.App.Runtime.Mono.android-arm64/7.0.4/runtimes/ android-arm64/lib/net7.0/System.AppContext.dll

/usr/local/share/dotnet/packs/

Microsoft.NETCore.App.Runtime.Mono.android-arm64/7.0.4/runtimes/ android-arm64/lib/net7.0/System.Buffers.dll

/usr/local/share/dotnet/packs/

Microsoft.NETCore.App.Runtime.Mono.android-arm64/7.0.4/runtimes/

android-arm64/lib/net7.0/System.Collections.Concurrent.dll /usr/local/share/dotnet/packs/ Microsoft.NETCore.App.Runtime.Mono.android-arm64/7.0.4/runtimes/ android-arm64/lib/net7.0/System.Collections.Immutable.dll /usr/local/share/dotnet/packs/ Microsoft.NETCore.App.Runtime.Mono.android-arm64/7.0.4/runtimes/ android-arm64/lib/net7.0/System.Collections.NonGeneric.dll /usr/local/share/dotnet/packs/ Microsoft.NETCore.App.Runtime.Mono.android-arm64/7.0.4/runtimes/ android-arm64/lib/net7.0/System.Collections.Specialized.dll /usr/local/share/dotnet/packs/ Microsoft.NETCore.App.Runtime.Mono.android-arm64/7.0.4/runtimes/ android-arm64/lib/net7.0/System.Collections.dll /usr/local/share/dotnet/packs/ Microsoft.NETCore.App.Runtime.Mono.android-arm64/7.0.4/runtimes/ android-arm64/lib/net7.0/System.ComponentModel.Annotations.dll /usr/local/share/dotnet/packs/ Microsoft.NETCore.App.Runtime.Mono.android-arm64/7.0.4/runtimes/ android-arm64/lib/net7.0/System.ComponentModel.DataAnnotations.dll /usr/local/share/dotnet/packs/ Microsoft.NETCore.App.Runtime.Mono.android-arm64/7.0.4/runtimes/ android-arm64/lib/net7.0/System.ComponentModel.EventBasedAsync.dll /usr/local/share/dotnet/packs/ Microsoft.NETCore.App.Runtime.Mono.android-arm64/7.0.4/runtimes/ android-arm64/lib/net7.0/System.ComponentModel.Primitives.dll /usr/local/share/dotnet/packs/ Microsoft.NETCore.App.Runtime.Mono.android-arm64/7.0.4/runtimes/ android-arm64/lib/net7.0/System.ComponentModel.TypeConverter.dll /usr/local/share/dotnet/packs/ Microsoft.NETCore.App.Runtime.Mono.android-arm64/7.0.4/runtimes/ android-arm64/lib/net7.0/System.ComponentModel.dll /usr/local/share/dotnet/packs/ Microsoft.NETCore.App.Runtime.Mono.android-arm64/7.0.4/runtimes/ android-arm64/lib/net7.0/System.Configuration.dll /usr/local/share/dotnet/packs/ Microsoft.NETCore.App.Runtime.Mono.android-arm64/7.0.4/runtimes/ android-arm64/lib/net7.0/System.Console.dll /usr/local/share/dotnet/packs/ Microsoft.NETCore.App.Runtime.Mono.android-arm64/7.0.4/runtimes/ android-arm64/lib/net7.0/System.Core.dll /usr/local/share/dotnet/packs/ Microsoft.NETCore.App.Runtime.Mono.android-arm64/7.0.4/runtimes/ android-arm64/lib/net7.0/System.Data.Common.dll /usr/local/share/dotnet/packs/ Microsoft.NETCore.App.Runtime.Mono.android-arm64/7.0.4/runtimes/ android-arm64/lib/net7.0/System.Data.DataSetExtensions.dll /usr/local/share/dotnet/packs/ Microsoft.NETCore.App.Runtime.Mono.android-arm64/7.0.4/runtimes/ android-arm64/lib/net7.0/System.Data.dll /usr/local/share/dotnet/packs/ Microsoft.NETCore.App.Runtime.Mono.android-arm64/7.0.4/runtimes/ android-arm64/lib/net7.0/System.Diagnostics.Contracts.dll /usr/local/share/dotnet/packs/ Microsoft.NETCore.App.Runtime.Mono.android-arm64/7.0.4/runtimes/

android-arm64/lib/net7.0/System.Diagnostics.Debug.dll /usr/local/share/dotnet/packs/ Microsoft.NETCore.App.Runtime.Mono.android-arm64/7.0.4/runtimes/ android-arm64/lib/net7.0/System.Diagnostics.DiagnosticSource.dll /usr/local/share/dotnet/packs/ Microsoft.NETCore.App.Runtime.Mono.android-arm64/7.0.4/runtimes/ android-arm64/lib/net7.0/System.Diagnostics.FileVersionInfo.dll /usr/local/share/dotnet/packs/ Microsoft.NETCore.App.Runtime.Mono.android-arm64/7.0.4/runtimes/ android-arm64/lib/net7.0/System.Diagnostics.Process.dll /usr/local/share/dotnet/packs/ Microsoft.NETCore.App.Runtime.Mono.android-arm64/7.0.4/runtimes/ android-arm64/lib/net7.0/System.Diagnostics.StackTrace.dll /usr/local/share/dotnet/packs/ Microsoft.NETCore.App.Runtime.Mono.android-arm64/7.0.4/runtimes/ android-arm64/lib/net7.0/ System.Diagnostics.TextWriterTraceListener.dll /usr/local/share/dotnet/packs/ Microsoft.NETCore.App.Runtime.Mono.android-arm64/7.0.4/runtimes/ android-arm64/lib/net7.0/System.Diagnostics.Tools.dll /usr/local/share/dotnet/packs/ Microsoft.NETCore.App.Runtime.Mono.android-arm64/7.0.4/runtimes/ android-arm64/lib/net7.0/System.Diagnostics.TraceSource.dll /usr/local/share/dotnet/packs/ Microsoft.NETCore.App.Runtime.Mono.android-arm64/7.0.4/runtimes/ android-arm64/lib/net7.0/System.Diagnostics.Tracing.dll /usr/local/share/dotnet/packs/ Microsoft.NETCore.App.Runtime.Mono.android-arm64/7.0.4/runtimes/ android-arm64/lib/net7.0/System.Drawing.Primitives.dll /usr/local/share/dotnet/packs/ Microsoft.NETCore.App.Runtime.Mono.android-arm64/7.0.4/runtimes/ android-arm64/lib/net7.0/System.Drawing.dll /usr/local/share/dotnet/packs/ Microsoft.NETCore.App.Runtime.Mono.android-arm64/7.0.4/runtimes/ android-arm64/lib/net7.0/System.Dynamic.Runtime.dll /usr/local/share/dotnet/packs/ Microsoft.NETCore.App.Runtime.Mono.android-arm64/7.0.4/runtimes/ android-arm64/lib/net7.0/System.Formats.Asn1.dll /usr/local/share/dotnet/packs/ Microsoft.NETCore.App.Runtime.Mono.android-arm64/7.0.4/runtimes/ android-arm64/lib/net7.0/System.Formats.Tar.dll /usr/local/share/dotnet/packs/ Microsoft.NETCore.App.Runtime.Mono.android-arm64/7.0.4/runtimes/ android-arm64/lib/net7.0/System.Globalization.Calendars.dll /usr/local/share/dotnet/packs/ Microsoft.NETCore.App.Runtime.Mono.android-arm64/7.0.4/runtimes/ android-arm64/lib/net7.0/System.Globalization.Extensions.dll /usr/local/share/dotnet/packs/ Microsoft.NETCore.App.Runtime.Mono.android-arm64/7.0.4/runtimes/ android-arm64/lib/net7.0/System.Globalization.dll /usr/local/share/dotnet/packs/ Microsoft.NETCore.App.Runtime.Mono.android-arm64/7.0.4/runtimes/ android-arm64/lib/net7.0/System.IO.Compression.Brotli.dll /usr/local/share/dotnet/packs/

Microsoft.NETCore.App.Runtime.Mono.android-arm64/7.0.4/runtimes/ android-arm64/lib/net7.0/System.IO.Compression.FileSystem.dll /usr/local/share/dotnet/packs/ Microsoft.NETCore.App.Runtime.Mono.android-arm64/7.0.4/runtimes/ android-arm64/lib/net7.0/System.IO.Compression.ZipFile.dll /usr/local/share/dotnet/packs/ Microsoft.NETCore.App.Runtime.Mono.android-arm64/7.0.4/runtimes/ android-arm64/lib/net7.0/System.IO.Compression.dll /usr/local/share/dotnet/packs/ Microsoft.NETCore.App.Runtime.Mono.android-arm64/7.0.4/runtimes/ android-arm64/lib/net7.0/System.IO.FileSystem.AccessControl.dll /usr/local/share/dotnet/packs/ Microsoft.NETCore.App.Runtime.Mono.android-arm64/7.0.4/runtimes/ android-arm64/lib/net7.0/System.IO.FileSystem.DriveInfo.dll /usr/local/share/dotnet/packs/ Microsoft.NETCore.App.Runtime.Mono.android-arm64/7.0.4/runtimes/ android-arm64/lib/net7.0/System.IO.FileSystem.Primitives.dll /usr/local/share/dotnet/packs/ Microsoft.NETCore.App.Runtime.Mono.android-arm64/7.0.4/runtimes/ android-arm64/lib/net7.0/System.IO.FileSystem.Watcher.dll /usr/local/share/dotnet/packs/ Microsoft.NETCore.App.Runtime.Mono.android-arm64/7.0.4/runtimes/ android-arm64/lib/net7.0/System.IO.FileSystem.dll /usr/local/share/dotnet/packs/ Microsoft.NETCore.App.Runtime.Mono.android-arm64/7.0.4/runtimes/ android-arm64/lib/net7.0/System.IO.IsolatedStorage.dll /usr/local/share/dotnet/packs/ Microsoft.NETCore.App.Runtime.Mono.android-arm64/7.0.4/runtimes/ android-arm64/lib/net7.0/System.IO.MemoryMappedFiles.dll /usr/local/share/dotnet/packs/ Microsoft.NETCore.App.Runtime.Mono.android-arm64/7.0.4/runtimes/ android-arm64/lib/net7.0/System.IO.Pipes.AccessControl.dll /usr/local/share/dotnet/packs/ Microsoft.NETCore.App.Runtime.Mono.android-arm64/7.0.4/runtimes/ android-arm64/lib/net7.0/System.IO.Pipes.dll /usr/local/share/dotnet/packs/ Microsoft.NETCore.App.Runtime.Mono.android-arm64/7.0.4/runtimes/ android-arm64/lib/net7.0/System.IO.UnmanagedMemoryStream.dll /usr/local/share/dotnet/packs/ Microsoft.NETCore.App.Runtime.Mono.android-arm64/7.0.4/runtimes/ android-arm64/lib/net7.0/System.IO.dll /usr/local/share/dotnet/packs/ Microsoft.NETCore.App.Runtime.Mono.android-arm64/7.0.4/runtimes/ android-arm64/lib/net7.0/System.Linq.Expressions.dll /usr/local/share/dotnet/packs/ Microsoft.NETCore.App.Runtime.Mono.android-arm64/7.0.4/runtimes/ android-arm64/lib/net7.0/System.Linq.Parallel.dll /usr/local/share/dotnet/packs/ Microsoft.NETCore.App.Runtime.Mono.android-arm64/7.0.4/runtimes/ android-arm64/lib/net7.0/System.Linq.Queryable.dll /usr/local/share/dotnet/packs/ Microsoft.NETCore.App.Runtime.Mono.android-arm64/7.0.4/runtimes/ android-arm64/lib/net7.0/System.Linq.dll /usr/local/share/dotnet/packs/

Microsoft.NETCore.App.Runtime.Mono.android-arm64/7.0.4/runtimes/ android-arm64/lib/net7.0/System.Memory.dll /usr/local/share/dotnet/packs/ Microsoft.NETCore.App.Runtime.Mono.android-arm64/7.0.4/runtimes/ android-arm64/lib/net7.0/System.Net.Http.Json.dll /usr/local/share/dotnet/packs/ Microsoft.NETCore.App.Runtime.Mono.android-arm64/7.0.4/runtimes/ android-arm64/lib/net7.0/System.Net.Http.dll /usr/local/share/dotnet/packs/ Microsoft.NETCore.App.Runtime.Mono.android-arm64/7.0.4/runtimes/ android-arm64/lib/net7.0/System.Net.HttpListener.dll /usr/local/share/dotnet/packs/ Microsoft.NETCore.App.Runtime.Mono.android-arm64/7.0.4/runtimes/ android-arm64/lib/net7.0/System.Net.Mail.dll /usr/local/share/dotnet/packs/ Microsoft.NETCore.App.Runtime.Mono.android-arm64/7.0.4/runtimes/ android-arm64/lib/net7.0/System.Net.NameResolution.dll /usr/local/share/dotnet/packs/ Microsoft.NETCore.App.Runtime.Mono.android-arm64/7.0.4/runtimes/ android-arm64/lib/net7.0/System.Net.NetworkInformation.dll /usr/local/share/dotnet/packs/ Microsoft.NETCore.App.Runtime.Mono.android-arm64/7.0.4/runtimes/ android-arm64/lib/net7.0/System.Net.Ping.dll /usr/local/share/dotnet/packs/ Microsoft.NETCore.App.Runtime.Mono.android-arm64/7.0.4/runtimes/ android-arm64/lib/net7.0/System.Net.Primitives.dll /usr/local/share/dotnet/packs/ Microsoft.NETCore.App.Runtime.Mono.android-arm64/7.0.4/runtimes/ android-arm64/lib/net7.0/System.Net.Quic.dll /usr/local/share/dotnet/packs/ Microsoft.NETCore.App.Runtime.Mono.android-arm64/7.0.4/runtimes/ android-arm64/lib/net7.0/System.Net.Requests.dll /usr/local/share/dotnet/packs/ Microsoft.NETCore.App.Runtime.Mono.android-arm64/7.0.4/runtimes/ android-arm64/lib/net7.0/System.Net.Security.dll /usr/local/share/dotnet/packs/ Microsoft.NETCore.App.Runtime.Mono.android-arm64/7.0.4/runtimes/ android-arm64/lib/net7.0/System.Net.ServicePoint.dll /usr/local/share/dotnet/packs/ Microsoft.NETCore.App.Runtime.Mono.android-arm64/7.0.4/runtimes/ android-arm64/lib/net7.0/System.Net.Sockets.dll /usr/local/share/dotnet/packs/ Microsoft.NETCore.App.Runtime.Mono.android-arm64/7.0.4/runtimes/ android-arm64/lib/net7.0/System.Net.WebClient.dll /usr/local/share/dotnet/packs/ Microsoft.NETCore.App.Runtime.Mono.android-arm64/7.0.4/runtimes/ android-arm64/lib/net7.0/System.Net.WebHeaderCollection.dll /usr/local/share/dotnet/packs/ Microsoft.NETCore.App.Runtime.Mono.android-arm64/7.0.4/runtimes/ android-arm64/lib/net7.0/System.Net.WebProxy.dll /usr/local/share/dotnet/packs/ Microsoft.NETCore.App.Runtime.Mono.android-arm64/7.0.4/runtimes/ android-arm64/lib/net7.0/System.Net.WebSockets.Client.dll /usr/local/share/dotnet/packs/
Microsoft.NETCore.App.Runtime.Mono.android-arm64/7.0.4/runtimes/ android-arm64/lib/net7.0/System.Net.WebSockets.dll /usr/local/share/dotnet/packs/ Microsoft.NETCore.App.Runtime.Mono.android-arm64/7.0.4/runtimes/ android-arm64/lib/net7.0/System.Net.dll /usr/local/share/dotnet/packs/ Microsoft.NETCore.App.Runtime.Mono.android-arm64/7.0.4/runtimes/ android-arm64/lib/net7.0/System.Numerics.Vectors.dll /usr/local/share/dotnet/packs/ Microsoft.NETCore.App.Runtime.Mono.android-arm64/7.0.4/runtimes/ android-arm64/lib/net7.0/System.Numerics.dll /usr/local/share/dotnet/packs/ Microsoft.NETCore.App.Runtime.Mono.android-arm64/7.0.4/runtimes/ android-arm64/lib/net7.0/System.ObjectModel.dll /usr/local/share/dotnet/packs/ Microsoft.NETCore.App.Runtime.Mono.android-arm64/7.0.4/runtimes/ android-arm64/lib/net7.0/ System.Private.DataContractSerialization.dll /usr/local/share/dotnet/packs/ Microsoft.NETCore.App.Runtime.Mono.android-arm64/7.0.4/runtimes/ android-arm64/lib/net7.0/System.Private.Uri.dll /usr/local/share/dotnet/packs/ Microsoft.NETCore.App.Runtime.Mono.android-arm64/7.0.4/runtimes/ android-arm64/lib/net7.0/System.Private.Xml.Linq.dll /usr/local/share/dotnet/packs/ Microsoft.NETCore.App.Runtime.Mono.android-arm64/7.0.4/runtimes/ android-arm64/lib/net7.0/System.Private.Xml.dll /usr/local/share/dotnet/packs/ Microsoft.NETCore.App.Runtime.Mono.android-arm64/7.0.4/runtimes/ android-arm64/lib/net7.0/System.Reflection.DispatchProxy.dll /usr/local/share/dotnet/packs/ Microsoft.NETCore.App.Runtime.Mono.android-arm64/7.0.4/runtimes/ android-arm64/lib/net7.0/System.Reflection.Emit.ILGeneration.dll /usr/local/share/dotnet/packs/ Microsoft.NETCore.App.Runtime.Mono.android-arm64/7.0.4/runtimes/ android-arm64/lib/net7.0/System.Reflection.Emit.Lightweight.dll /usr/local/share/dotnet/packs/ Microsoft.NETCore.App.Runtime.Mono.android-arm64/7.0.4/runtimes/ android-arm64/lib/net7.0/System.Reflection.Emit.dll /usr/local/share/dotnet/packs/ Microsoft.NETCore.App.Runtime.Mono.android-arm64/7.0.4/runtimes/ android-arm64/lib/net7.0/System.Reflection.Extensions.dll /usr/local/share/dotnet/packs/ Microsoft.NETCore.App.Runtime.Mono.android-arm64/7.0.4/runtimes/ android-arm64/lib/net7.0/System.Reflection.Metadata.dll /usr/local/share/dotnet/packs/ Microsoft.NETCore.App.Runtime.Mono.android-arm64/7.0.4/runtimes/ android-arm64/lib/net7.0/System.Reflection.Primitives.dll /usr/local/share/dotnet/packs/ Microsoft.NETCore.App.Runtime.Mono.android-arm64/7.0.4/runtimes/ android-arm64/lib/net7.0/System.Reflection.TypeExtensions.dll /usr/local/share/dotnet/packs/ Microsoft.NETCore.App.Runtime.Mono.android-arm64/7.0.4/runtimes/ android-arm64/lib/net7.0/System.Reflection.dll

 /usr/local/share/dotnet/packs/ Microsoft.NETCore.App.Runtime.Mono.android-arm64/7.0.4/runtimes/ android-arm64/lib/net7.0/System.Resources.Reader.dll /usr/local/share/dotnet/packs/ Microsoft.NETCore.App.Runtime.Mono.android-arm64/7.0.4/runtimes/ android-arm64/lib/net7.0/System.Resources.ResourceManager.dll /usr/local/share/dotnet/packs/ Microsoft.NETCore.App.Runtime.Mono.android-arm64/7.0.4/runtimes/ android-arm64/lib/net7.0/System.Resources.Writer.dll /usr/local/share/dotnet/packs/ Microsoft.NETCore.App.Runtime.Mono.android-arm64/7.0.4/runtimes/ android-arm64/lib/net7.0/System.Runtime.CompilerServices.Unsafe.dll /usr/local/share/dotnet/packs/ Microsoft.NETCore.App.Runtime.Mono.android-arm64/7.0.4/runtimes/ android-arm64/lib/net7.0/System.Runtime.CompilerServices.VisualC.dll /usr/local/share/dotnet/packs/ Microsoft.NETCore.App.Runtime.Mono.android-arm64/7.0.4/runtimes/ android-arm64/lib/net7.0/System.Runtime.Extensions.dll /usr/local/share/dotnet/packs/ Microsoft.NETCore.App.Runtime.Mono.android-arm64/7.0.4/runtimes/ android-arm64/lib/net7.0/System.Runtime.Handles.dll /usr/local/share/dotnet/packs/ Microsoft.NETCore.App.Runtime.Mono.android-arm64/7.0.4/runtimes/ android-arm64/lib/net7.0/ System.Runtime.InteropServices.JavaScript.dll /usr/local/share/dotnet/packs/ Microsoft.NETCore.App.Runtime.Mono.android-arm64/7.0.4/runtimes/ android-arm64/lib/net7.0/ System.Runtime.InteropServices.RuntimeInformation.dll /usr/local/share/dotnet/packs/ Microsoft.NETCore.App.Runtime.Mono.android-arm64/7.0.4/runtimes/ android-arm64/lib/net7.0/System.Runtime.InteropServices.dll /usr/local/share/dotnet/packs/ Microsoft.NETCore.App.Runtime.Mono.android-arm64/7.0.4/runtimes/ android-arm64/lib/net7.0/System.Runtime.Intrinsics.dll /usr/local/share/dotnet/packs/ Microsoft.NETCore.App.Runtime.Mono.android-arm64/7.0.4/runtimes/ android-arm64/lib/net7.0/System.Runtime.Loader.dll /usr/local/share/dotnet/packs/ Microsoft.NETCore.App.Runtime.Mono.android-arm64/7.0.4/runtimes/ android-arm64/lib/net7.0/System.Runtime.Numerics.dll /usr/local/share/dotnet/packs/ Microsoft.NETCore.App.Runtime.Mono.android-arm64/7.0.4/runtimes/ android-arm64/lib/net7.0/System.Runtime.Serialization.Formatters.dll /usr/local/share/dotnet/packs/ Microsoft.NETCore.App.Runtime.Mono.android-arm64/7.0.4/runtimes/ android-arm64/lib/net7.0/System.Runtime.Serialization.Json.dll /usr/local/share/dotnet/packs/ Microsoft.NETCore.App.Runtime.Mono.android-arm64/7.0.4/runtimes/ android-arm64/lib/net7.0/System.Runtime.Serialization.Primitives.dll /usr/local/share/dotnet/packs/ Microsoft.NETCore.App.Runtime.Mono.android-arm64/7.0.4/runtimes/ android-arm64/lib/net7.0/System.Runtime.Serialization.Xml.dll /usr/local/share/dotnet/packs/

Microsoft.NETCore.App.Runtime.Mono.android-arm64/7.0.4/runtimes/ android-arm64/lib/net7.0/System.Runtime.Serialization.dll /usr/local/share/dotnet/packs/ Microsoft.NETCore.App.Runtime.Mono.android-arm64/7.0.4/runtimes/ android-arm64/lib/net7.0/System.Runtime.dll /usr/local/share/dotnet/packs/ Microsoft.NETCore.App.Runtime.Mono.android-arm64/7.0.4/runtimes/ android-arm64/lib/net7.0/System.Security.AccessControl.dll /usr/local/share/dotnet/packs/ Microsoft.NETCore.App.Runtime.Mono.android-arm64/7.0.4/runtimes/ android-arm64/lib/net7.0/System.Security.Claims.dll /usr/local/share/dotnet/packs/ Microsoft.NETCore.App.Runtime.Mono.android-arm64/7.0.4/runtimes/ android-arm64/lib/net7.0/System.Security.Cryptography.Algorithms.dll /usr/local/share/dotnet/packs/ Microsoft.NETCore.App.Runtime.Mono.android-arm64/7.0.4/runtimes/ android-arm64/lib/net7.0/System.Security.Cryptography.Cng.dll /usr/local/share/dotnet/packs/ Microsoft.NETCore.App.Runtime.Mono.android-arm64/7.0.4/runtimes/ android-arm64/lib/net7.0/System.Security.Cryptography.Csp.dll /usr/local/share/dotnet/packs/ Microsoft.NETCore.App.Runtime.Mono.android-arm64/7.0.4/runtimes/ android-arm64/lib/net7.0/System.Security.Cryptography.Encoding.dll /usr/local/share/dotnet/packs/ Microsoft.NETCore.App.Runtime.Mono.android-arm64/7.0.4/runtimes/ android-arm64/lib/net7.0/System.Security.Cryptography.OpenSsl.dll /usr/local/share/dotnet/packs/ Microsoft.NETCore.App.Runtime.Mono.android-arm64/7.0.4/runtimes/ android-arm64/lib/net7.0/System.Security.Cryptography.Primitives.dll /usr/local/share/dotnet/packs/ Microsoft.NETCore.App.Runtime.Mono.android-arm64/7.0.4/runtimes/ android-arm64/lib/net7.0/ System.Security.Cryptography.X509Certificates.dll /usr/local/share/dotnet/packs/ Microsoft.NETCore.App.Runtime.Mono.android-arm64/7.0.4/runtimes/ android-arm64/lib/net7.0/System.Security.Cryptography.dll /usr/local/share/dotnet/packs/ Microsoft.NETCore.App.Runtime.Mono.android-arm64/7.0.4/runtimes/ android-arm64/lib/net7.0/System.Security.Principal.Windows.dll /usr/local/share/dotnet/packs/ Microsoft.NETCore.App.Runtime.Mono.android-arm64/7.0.4/runtimes/ android-arm64/lib/net7.0/System.Security.Principal.dll /usr/local/share/dotnet/packs/ Microsoft.NETCore.App.Runtime.Mono.android-arm64/7.0.4/runtimes/ android-arm64/lib/net7.0/System.Security.SecureString.dll /usr/local/share/dotnet/packs/ Microsoft.NETCore.App.Runtime.Mono.android-arm64/7.0.4/runtimes/ android-arm64/lib/net7.0/System.Security.dll /usr/local/share/dotnet/packs/ Microsoft.NETCore.App.Runtime.Mono.android-arm64/7.0.4/runtimes/ android-arm64/lib/net7.0/System.ServiceModel.Web.dll /usr/local/share/dotnet/packs/ Microsoft.NETCore.App.Runtime.Mono.android-arm64/7.0.4/runtimes/ android-arm64/lib/net7.0/System.ServiceProcess.dll

 /usr/local/share/dotnet/packs/ Microsoft.NETCore.App.Runtime.Mono.android-arm64/7.0.4/runtimes/ android-arm64/lib/net7.0/System.Text.Encoding.CodePages.dll /usr/local/share/dotnet/packs/ Microsoft.NETCore.App.Runtime.Mono.android-arm64/7.0.4/runtimes/ android-arm64/lib/net7.0/System.Text.Encoding.Extensions.dll /usr/local/share/dotnet/packs/ Microsoft.NETCore.App.Runtime.Mono.android-arm64/7.0.4/runtimes/ android-arm64/lib/net7.0/System.Text.Encoding.dll /usr/local/share/dotnet/packs/ Microsoft.NETCore.App.Runtime.Mono.android-arm64/7.0.4/runtimes/ android-arm64/lib/net7.0/System.Text.Encodings.Web.dll /usr/local/share/dotnet/packs/ Microsoft.NETCore.App.Runtime.Mono.android-arm64/7.0.4/runtimes/ android-arm64/lib/net7.0/System.Text.Json.dll /usr/local/share/dotnet/packs/ Microsoft.NETCore.App.Runtime.Mono.android-arm64/7.0.4/runtimes/ android-arm64/lib/net7.0/System.Text.RegularExpressions.dll /usr/local/share/dotnet/packs/ Microsoft.NETCore.App.Runtime.Mono.android-arm64/7.0.4/runtimes/ android-arm64/lib/net7.0/System.Threading.Channels.dll /usr/local/share/dotnet/packs/ Microsoft.NETCore.App.Runtime.Mono.android-arm64/7.0.4/runtimes/ android-arm64/lib/net7.0/System.Threading.Overlapped.dll /usr/local/share/dotnet/packs/ Microsoft.NETCore.App.Runtime.Mono.android-arm64/7.0.4/runtimes/ android-arm64/lib/net7.0/System.Threading.Tasks.Dataflow.dll /usr/local/share/dotnet/packs/ Microsoft.NETCore.App.Runtime.Mono.android-arm64/7.0.4/runtimes/ android-arm64/lib/net7.0/System.Threading.Tasks.Extensions.dll /usr/local/share/dotnet/packs/ Microsoft.NETCore.App.Runtime.Mono.android-arm64/7.0.4/runtimes/ android-arm64/lib/net7.0/System.Threading.Tasks.Parallel.dll /usr/local/share/dotnet/packs/ Microsoft.NETCore.App.Runtime.Mono.android-arm64/7.0.4/runtimes/ android-arm64/lib/net7.0/System.Threading.Tasks.dll /usr/local/share/dotnet/packs/ Microsoft.NETCore.App.Runtime.Mono.android-arm64/7.0.4/runtimes/ android-arm64/lib/net7.0/System.Threading.Thread.dll /usr/local/share/dotnet/packs/ Microsoft.NETCore.App.Runtime.Mono.android-arm64/7.0.4/runtimes/ android-arm64/lib/net7.0/System.Threading.ThreadPool.dll /usr/local/share/dotnet/packs/ Microsoft.NETCore.App.Runtime.Mono.android-arm64/7.0.4/runtimes/ android-arm64/lib/net7.0/System.Threading.Timer.dll /usr/local/share/dotnet/packs/ Microsoft.NETCore.App.Runtime.Mono.android-arm64/7.0.4/runtimes/ android-arm64/lib/net7.0/System.Threading.dll /usr/local/share/dotnet/packs/ Microsoft.NETCore.App.Runtime.Mono.android-arm64/7.0.4/runtimes/ android-arm64/lib/net7.0/System.Transactions.Local.dll /usr/local/share/dotnet/packs/ Microsoft.NETCore.App.Runtime.Mono.android-arm64/7.0.4/runtimes/ android-arm64/lib/net7.0/System.Transactions.dll

 /usr/local/share/dotnet/packs/ Microsoft.NETCore.App.Runtime.Mono.android-arm64/7.0.4/runtimes/ android-arm64/lib/net7.0/System.ValueTuple.dll /usr/local/share/dotnet/packs/ Microsoft.NETCore.App.Runtime.Mono.android-arm64/7.0.4/runtimes/ android-arm64/lib/net7.0/System.Web.HttpUtility.dll /usr/local/share/dotnet/packs/ Microsoft.NETCore.App.Runtime.Mono.android-arm64/7.0.4/runtimes/ android-arm64/lib/net7.0/System.Web.dll /usr/local/share/dotnet/packs/ Microsoft.NETCore.App.Runtime.Mono.android-arm64/7.0.4/runtimes/ android-arm64/lib/net7.0/System.Windows.dll /usr/local/share/dotnet/packs/ Microsoft.NETCore.App.Runtime.Mono.android-arm64/7.0.4/runtimes/ android-arm64/lib/net7.0/System.Xml.Linq.dll /usr/local/share/dotnet/packs/ Microsoft.NETCore.App.Runtime.Mono.android-arm64/7.0.4/runtimes/ android-arm64/lib/net7.0/System.Xml.ReaderWriter.dll /usr/local/share/dotnet/packs/ Microsoft.NETCore.App.Runtime.Mono.android-arm64/7.0.4/runtimes/ android-arm64/lib/net7.0/System.Xml.Serialization.dll /usr/local/share/dotnet/packs/ Microsoft.NETCore.App.Runtime.Mono.android-arm64/7.0.4/runtimes/ android-arm64/lib/net7.0/System.Xml.XDocument.dll /usr/local/share/dotnet/packs/ Microsoft.NETCore.App.Runtime.Mono.android-arm64/7.0.4/runtimes/ android-arm64/lib/net7.0/System.Xml.XPath.XDocument.dll /usr/local/share/dotnet/packs/ Microsoft.NETCore.App.Runtime.Mono.android-arm64/7.0.4/runtimes/ android-arm64/lib/net7.0/System.Xml.XPath.dll /usr/local/share/dotnet/packs/ Microsoft.NETCore.App.Runtime.Mono.android-arm64/7.0.4/runtimes/ android-arm64/lib/net7.0/System.Xml.XmlDocument.dll /usr/local/share/dotnet/packs/ Microsoft.NETCore.App.Runtime.Mono.android-arm64/7.0.4/runtimes/ android-arm64/lib/net7.0/System.Xml.XmlSerializer.dll /usr/local/share/dotnet/packs/ Microsoft.NETCore.App.Runtime.Mono.android-arm64/7.0.4/runtimes/ android-arm64/lib/net7.0/System.Xml.dll /usr/local/share/dotnet/packs/ Microsoft.NETCore.App.Runtime.Mono.android-arm64/7.0.4/runtimes/ android-arm64/lib/net7.0/System.dll /usr/local/share/dotnet/packs/ Microsoft.NETCore.App.Runtime.Mono.android-arm64/7.0.4/runtimes/ android-arm64/lib/net7.0/WindowsBase.dll /usr/local/share/dotnet/packs/ Microsoft.NETCore.App.Runtime.Mono.android-arm64/7.0.4/runtimes/ android-arm64/lib/net7.0/mscorlib.dll /usr/local/share/dotnet/packs/ Microsoft.NETCore.App.Runtime.Mono.android-arm64/7.0.4/runtimes/ android-arm64/lib/net7.0/netstandard.dll /usr/local/share/dotnet/packs/ Microsoft.Android.Runtime.33.android-arm64/33.0.26/runtimes/androidarm64/lib/net7.0/Java.Interop.dll

 /usr/local/share/dotnet/packs/ Microsoft.Android.Runtime.33.android-arm64/33.0.26/runtimes/androidarm64/lib/net7.0/Mono.Android.Export.dll /usr/local/share/dotnet/packs/ Microsoft.Android.Runtime.33.android-arm64/33.0.26/runtimes/androidarm64/lib/net7.0/Mono.Android.dll /usr/local/share/dotnet/packs/ Microsoft.Maui.Core.Runtime.android/7.0.59/lib/net7.0-android30.0/ Microsoft.Maui.dll /usr/local/share/dotnet/packs/ Microsoft.Maui.Controls.Runtime.android/7.0.59/lib/net7.0 android30.0/Microsoft.Maui.Controls.Compatibility.dll /usr/local/share/dotnet/packs/ Microsoft.Maui.Controls.Runtime.android/7.0.59/lib/net7.0 android30.0/Microsoft.Maui.Controls.Xaml.dll /usr/local/share/dotnet/packs/ Microsoft.Maui.Controls.Runtime.android/7.0.59/lib/net7.0 android30.0/Microsoft.Maui.Controls.dll /usr/local/share/dotnet/packs/ Microsoft.Maui.Essentials.Runtime.android/7.0.59/lib/net7.0 android30.0/Microsoft.Maui.Essentials.dll /usr/local/share/dotnet/packs/ Microsoft.NETCore.App.Runtime.Mono.android-arm64/7.0.4/runtimes/ android-arm64/native/System.Private.CoreLib.dll /Users/jassim/.nuget/packages/communitytoolkit.maui/5.0.0/lib/ net7.0-android33.0/CommunityToolkit.Maui.dll /Users/jassim/.nuget/packages/communitytoolkit.maui.core/ 5.0.0/lib/net7.0-android33.0/CommunityToolkit.Maui.Core.dll /Users/jassim/.nuget/packages/communitytoolkit.mvvm/8.2.0 preview2/lib/net6.0/CommunityToolkit.Mvvm.dll /Users/jassim/.nuget/packages/googlegson/2.9.1.1/lib/net6.0 android31.0/GoogleGson.dll /Users/jassim/.nuget/packages/k4os.compression.lz4/1.3.5/lib/ net6.0/K4os.Compression.LZ4.dll /Users/jassim/.nuget/packages/ microsoft.extensions.configuration/7.0.0/lib/net7.0/ Microsoft.Extensions.Configuration.dll /Users/jassim/.nuget/packages/ microsoft.extensions.configuration.abstractions/7.0.0/lib/net7.0/ Microsoft.Extensions.Configuration.Abstractions.dll /Users/jassim/.nuget/packages/ microsoft.extensions.configuration.binder/6.0.0/lib/netstandard2.0/ Microsoft.Extensions.Configuration.Binder.dll /Users/jassim/.nuget/packages/ microsoft.extensions.dependencyinjection/7.0.0/lib/net7.0/ Microsoft.Extensions.DependencyInjection.dll /Users/jassim/.nuget/packages/ microsoft.extensions.dependencyinjection.abstractions/7.0.0/lib/ net7.0/Microsoft.Extensions.DependencyInjection.Abstractions.dll /Users/jassim/.nuget/packages/microsoft.extensions.http/6.0.0/ lib/netstandard2.0/Microsoft.Extensions.Http.dll /Users/jassim/.nuget/packages/microsoft.extensions.logging/ 7.0.0/lib/net7.0/Microsoft.Extensions.Logging.dll /Users/jassim/.nuget/packages/

microsoft.extensions.logging.abstractions/7.0.0/lib/net7.0/ Microsoft.Extensions.Logging.Abstractions.dll /Users/jassim/.nuget/packages/ microsoft.extensions.logging.configuration/6.0.0/lib/netstandard2.0/ Microsoft.Extensions.Logging.Configuration.dll /Users/jassim/.nuget/packages/ microsoft.extensions.logging.debug/7.0.0/lib/net7.0/ Microsoft.Extensions.Logging.Debug.dll /Users/jassim/.nuget/packages/microsoft.extensions.options/ 7.0.0/lib/net7.0/Microsoft.Extensions.Options.dll /Users/jassim/.nuget/packages/ microsoft.extensions.options.configurationextensions/6.0.0/lib/ netstandard2.0/ Microsoft.Extensions.Options.ConfigurationExtensions.dll /Users/jassim/.nuget/packages/microsoft.extensions.primitives/ 7.0.0/lib/net7.0/Microsoft.Extensions.Primitives.dll /Users/jassim/.nuget/packages/microsoft.maui.graphics/7.0.59/ lib/net7.0-android33.0/Microsoft.Maui.Graphics.dll /Users/jassim/.nuget/packages/onesignalsdk.dotnet/5.0.0 beta02/lib/net6.0-android31.0/ OneSignalSDK.DotNet.Android.Core.Binding.dll /Users/jassim/.nuget/packages/onesignalsdk.dotnet/5.0.0 beta02/lib/net6.0-android31.0/ OneSignalSDK.DotNet.Android.InAppMessages.Binding.dll /Users/jassim/.nuget/packages/onesignalsdk.dotnet/5.0.0 beta02/lib/net6.0-android31.0/ OneSignalSDK.DotNet.Android.Location.Binding.dll /Users/jassim/.nuget/packages/onesignalsdk.dotnet/5.0.0 beta02/lib/net6.0-android31.0/ OneSignalSDK.DotNet.Android.Notifications.Binding.dll /Users/jassim/.nuget/packages/onesignalsdk.dotnet/5.0.0 beta02/lib/net6.0-android31.0/OneSignalSDK.DotNet.Android.dll /Users/jassim/.nuget/packages/onesignalsdk.dotnet/5.0.0 beta02/lib/net6.0-android31.0/OneSignalSDK.DotNet.Core.dll /Users/jassim/.nuget/packages/onesignalsdk.dotnet/5.0.0 beta02/lib/net6.0-android31.0/OneSignalSDK.DotNet.dll /Users/jassim/.nuget/packages/sentry/3.29.1/lib/net6.0 android31.0/Sentry.dll /Users/jassim/.nuget/packages/sentry.android.assemblyreader/ 3.29.1/lib/net6.0/Sentry.Android.AssemblyReader.dll /Users/jassim/.nuget/packages/sentry.bindings.android/3.29.1/ lib/net6.0-android31.0/Sentry.Bindings.Android.dll /Users/jassim/.nuget/packages/sentry.extensions.logging/ 3.29.1/lib/net6.0/Sentry.Extensions.Logging.dll /Users/jassim/.nuget/packages/sentry.maui/3.29.1/lib/net6.0 android31.0/Sentry.Maui.dll /Users/jassim/.nuget/packages/syncfusion.maui.backdrop/ 21.1.37/lib/net7.0-android30.0/Syncfusion.Maui.Backdrop.dll /Users/jassim/.nuget/packages/syncfusion.maui.barcode/21.1.37/ lib/net7.0-android30.0/Syncfusion.Maui.Barcode.dll /Users/jassim/.nuget/packages/syncfusion.maui.calendar/ 21.1.37/lib/net7.0-android30.0/Syncfusion.Maui.Calendar.dll /Users/jassim/.nuget/packages/syncfusion.maui.charts/21.1.37/ lib/net7.0-android30.0/Syncfusion.Maui.Charts.dll

 /Users/jassim/.nuget/packages/syncfusion.maui.core/21.1.37/ lib/net7.0-android30.0/Syncfusion.Licensing.dll /Users/jassim/.nuget/packages/syncfusion.maui.core/21.1.37/ lib/net7.0-android30.0/Syncfusion.Maui.Core.dll /Users/jassim/.nuget/packages/syncfusion.maui.datasource/ 21.1.37/lib/net7.0-android30.0/Syncfusion.Maui.DataSource.dll /Users/jassim/.nuget/packages/syncfusion.maui.gauges/21.1.37/ lib/net7.0-android30.0/Syncfusion.Maui.Gauges.dll /Users/jassim/.nuget/packages/syncfusion.maui.gridcommon/ 21.1.37/lib/net7.0-android30.0/Syncfusion.Maui.GridCommon.dll /Users/jassim/.nuget/packages/syncfusion.maui.inputs/21.1.37/ lib/net7.0-android30.0/Syncfusion.Maui.Inputs.dll /Users/jassim/.nuget/packages/syncfusion.maui.listview/ 21.1.37/lib/net7.0-android30.0/Syncfusion.Maui.ListView.dll /Users/jassim/.nuget/packages/syncfusion.maui.maps/21.1.37/ lib/net7.0-android30.0/Syncfusion.Maui.Maps.dll /Users/jassim/.nuget/packages/syncfusion.maui.popup/21.1.37/ lib/net7.0-android30.0/Syncfusion.Maui.Popup.dll /Users/jassim/.nuget/packages/syncfusion.maui.progressbar/ 21.1.37/lib/net7.0-android30.0/Syncfusion.Maui.ProgressBar.dll /Users/jassim/.nuget/packages/syncfusion.maui.sliders/21.1.37/ lib/net7.0-android30.0/Syncfusion.Maui.Sliders.dll /Users/jassim/.nuget/packages/syncfusion.maui.tabview/21.1.37/ lib/net7.0-android30.0/Syncfusion.Maui.TabView.dll /Users/jassim/.nuget/packages/xamarin.android.glide/4.13.2.2/ lib/net6.0-android31.0/Xamarin.Android.Glide.dll /Users/jassim/.nuget/packages/ xamarin.android.glide.annotations/4.13.2.2/lib/net6.0-android31.0/ Xamarin.Android.Glide.Annotations.dll /Users/jassim/.nuget/packages/ xamarin.android.glide.disklrucache/4.13.2.2/lib/net6.0-android31.0/ Xamarin.Android.Glide.DiskLruCache.dll /Users/jassim/.nuget/packages/ xamarin.android.glide.gifdecoder/4.13.2.2/lib/net6.0-android31.0/ Xamarin.Android.Glide.GifDecoder.dll /Users/jassim/.nuget/packages/xamarin.androidx.activity/ 1.6.0.1/lib/net6.0-android31.0/Xamarin.AndroidX.Activity.dll /Users/jassim/.nuget/packages/xamarin.androidx.activity.ktx/ 1.6.0.1/lib/net6.0-android31.0/Xamarin.AndroidX.Activity.Ktx.dll /Users/jassim/.nuget/packages/xamarin.androidx.annotation/ 1.5.0.1/lib/net6.0-android31.0/Xamarin.AndroidX.Annotation.dll /Users/jassim/.nuget/packages/ xamarin.androidx.annotation.experimental/1.3.0.1/lib/net6.0 android31.0/Xamarin.AndroidX.Annotation.Experimental.dll /Users/jassim/.nuget/packages/xamarin.androidx.appcompat/ 1.5.1/lib/net6.0-android31.0/Xamarin.AndroidX.AppCompat.dll /Users/jassim/.nuget/packages/ xamarin.androidx.appcompat.appcompatresources/1.5.1/lib/net6.0 android31.0/Xamarin.AndroidX.AppCompat.AppCompatResources.dll /Users/jassim/.nuget/packages/ xamarin.androidx.arch.core.common/2.1.0.16/lib/net6.0-android31.0/ Xamarin.AndroidX.Arch.Core.Common.dll /Users/jassim/.nuget/packages/ xamarin.androidx.arch.core.runtime/2.1.0.16/lib/net6.0-android31.0/

Xamarin.AndroidX.Arch.Core.Runtime.dll /Users/jassim/.nuget/packages/ xamarin.androidx.asynclayoutinflater/1.0.0.15/lib/net6.0 android31.0/Xamarin.AndroidX.AsyncLayoutInflater.dll /Users/jassim/.nuget/packages/xamarin.androidx.browser/ 1.4.0.3/lib/net6.0-android31.0/Xamarin.AndroidX.Browser.dll /Users/jassim/.nuget/packages/xamarin.androidx.cardview/ 1.0.0.16/lib/net6.0-android31.0/Xamarin.AndroidX.CardView.dll /Users/jassim/.nuget/packages/xamarin.androidx.collection/ 1.2.0.5/lib/net6.0-android31.0/Xamarin.AndroidX.Collection.dll /Users/jassim/.nuget/packages/xamarin.androidx.collection.ktx/ 1.2.0.5/lib/net6.0-android31.0/Xamarin.AndroidX.Collection.Ktx.dll /Users/jassim/.nuget/packages/ xamarin.androidx.concurrent.futures/1.1.0.10/lib/net6.0-android31.0/ Xamarin.AndroidX.Concurrent.Futures.dll /Users/jassim/.nuget/packages/ xamarin.androidx.constraintlayout/2.1.4.1/lib/net6.0-android31.0/ Xamarin.AndroidX.ConstraintLayout.dll /Users/jassim/.nuget/packages/ xamarin.androidx.constraintlayout.core/1.0.4.1/lib/net6.0 android31.0/Xamarin.AndroidX.ConstraintLayout.Core.dll /Users/jassim/.nuget/packages/ xamarin.androidx.coordinatorlayout/1.2.0.3/lib/net6.0-android31.0/ Xamarin.AndroidX.CoordinatorLayout.dll /Users/jassim/.nuget/packages/xamarin.androidx.core/1.9.0.1/ lib/net6.0-android31.0/Xamarin.AndroidX.Core.dll /Users/jassim/.nuget/packages/xamarin.androidx.core.core.ktx/ 1.9.0.1/lib/net6.0-android31.0/Xamarin.AndroidX.Core.Core.Ktx.dll /Users/jassim/.nuget/packages/xamarin.androidx.cursoradapter/ 1.0.0.15/lib/net6.0-android31.0/Xamarin.AndroidX.CursorAdapter.dll /Users/jassim/.nuget/packages/xamarin.androidx.customview/ 1.1.0.14/lib/net6.0-android31.0/Xamarin.AndroidX.CustomView.dll /Users/jassim/.nuget/packages/xamarin.androidx.documentfile/ 1.0.1.15/lib/net6.0-android31.0/Xamarin.AndroidX.DocumentFile.dll /Users/jassim/.nuget/packages/xamarin.androidx.drawerlayout/ 1.1.1.10/lib/net6.0-android31.0/Xamarin.AndroidX.DrawerLayout.dll /Users/jassim/.nuget/packages/ xamarin.androidx.dynamicanimation/1.0.0.14/lib/net6.0-android31.0/ Xamarin.AndroidX.DynamicAnimation.dll /Users/jassim/.nuget/packages/xamarin.androidx.emoji2/1.2.0/ lib/net6.0-android31.0/Xamarin.AndroidX.Emoji2.dll /Users/jassim/.nuget/packages/ xamarin.androidx.emoji2.viewshelper/1.2.0/lib/net6.0-android31.0/ Xamarin.AndroidX.Emoji2.ViewsHelper.dll /Users/jassim/.nuget/packages/xamarin.androidx.exifinterface/ 1.3.3.5/lib/net6.0-android31.0/Xamarin.AndroidX.ExifInterface.dll /Users/jassim/.nuget/packages/xamarin.androidx.fragment/ 1.5.3.1/lib/net6.0-android31.0/Xamarin.AndroidX.Fragment.dll /Users/jassim/.nuget/packages/xamarin.androidx.fragment.ktx/ 1.5.3.1/lib/net6.0-android31.0/Xamarin.AndroidX.Fragment.Ktx.dll /Users/jassim/.nuget/packages/xamarin.androidx.interpolator/ 1.0.0.15/lib/net6.0-android31.0/Xamarin.AndroidX.Interpolator.dll /Users/jassim/.nuget/packages/ xamarin.androidx.legacy.support.core.ui/1.0.0.16/lib/net6.0android31.0/Xamarin.AndroidX.Legacy.Support.Core.UI.dll /Users/jassim/.nuget/packages/ xamarin.androidx.legacy.support.core.utils/1.0.0.15/lib/net6.0 android31.0/Xamarin.AndroidX.Legacy.Support.Core.Utils.dll /Users/jassim/.nuget/packages/ xamarin.androidx.legacy.support.v4/1.0.0.15/lib/net6.0-android31.0/ Xamarin.AndroidX.Legacy.Support.V4.dll /Users/jassim/.nuget/packages/ xamarin.androidx.lifecycle.common/2.5.1.1/lib/net6.0-android31.0/ Xamarin.AndroidX.Lifecycle.Common.dll /Users/jassim/.nuget/packages/ xamarin.androidx.lifecycle.livedata/2.5.1.1/lib/net6.0-android31.0/ Xamarin.AndroidX.Lifecycle.LiveData.dll /Users/jassim/.nuget/packages/ xamarin.androidx.lifecycle.livedata.core/2.5.1.1/lib/net6.0 android31.0/Xamarin.AndroidX.Lifecycle.LiveData.Core.dll /Users/jassim/.nuget/packages/ xamarin.androidx.lifecycle.livedata.core.ktx/2.5.1.1/lib/net6.0 android31.0/Xamarin.AndroidX.Lifecycle.LiveData.Core.Ktx.dll /Users/jassim/.nuget/packages/ xamarin.androidx.lifecycle.process/2.5.1/lib/net6.0-android31.0/ Xamarin.AndroidX.Lifecycle.Process.dll /Users/jassim/.nuget/packages/ xamarin.androidx.lifecycle.runtime/2.5.1.1/lib/net6.0-android31.0/ Xamarin.AndroidX.Lifecycle.Runtime.dll /Users/jassim/.nuget/packages/ xamarin.androidx.lifecycle.runtime.ktx/2.5.1.1/lib/net6.0 android31.0/Xamarin.AndroidX.Lifecycle.Runtime.Ktx.dll /Users/jassim/.nuget/packages/ xamarin.androidx.lifecycle.service/2.5.1.1/lib/net6.0-android31.0/ Xamarin.AndroidX.Lifecycle.Service.dll /Users/jassim/.nuget/packages/ xamarin.androidx.lifecycle.viewmodel/2.5.1.1/lib/net6.0-android31.0/ Xamarin.AndroidX.Lifecycle.ViewModel.dll /Users/jassim/.nuget/packages/ xamarin.androidx.lifecycle.viewmodel.ktx/2.5.1.1/lib/net6.0 android31.0/Xamarin.AndroidX.Lifecycle.ViewModel.Ktx.dll /Users/jassim/.nuget/packages/ xamarin.androidx.lifecycle.viewmodelsavedstate/2.5.1.1/lib/net6.0 android31.0/Xamarin.AndroidX.Lifecycle.ViewModelSavedState.dll /Users/jassim/.nuget/packages/xamarin.androidx.loader/ 1.1.0.15/lib/net6.0-android31.0/Xamarin.AndroidX.Loader.dll /Users/jassim/.nuget/packages/ xamarin.androidx.localbroadcastmanager/1.1.0.3/lib/net6.0 android31.0/Xamarin.AndroidX.LocalBroadcastManager.dll /Users/jassim/.nuget/packages/xamarin.androidx.media/1.6.0.2/ lib/net6.0-android31.0/Xamarin.AndroidX.Media.dll /Users/jassim/.nuget/packages/ xamarin.androidx.navigation.common/2.5.2.1/lib/net6.0-android31.0/ Xamarin.AndroidX.Navigation.Common.dll /Users/jassim/.nuget/packages/ xamarin.androidx.navigation.fragment/2.5.2.1/lib/net6.0-android31.0/ Xamarin.AndroidX.Navigation.Fragment.dll /Users/jassim/.nuget/packages/

xamarin.androidx.navigation.runtime/2.5.2.1/lib/net6.0-android31.0/ Xamarin.AndroidX.Navigation.Runtime.dll /Users/jassim/.nuget/packages/xamarin.androidx.navigation.ui/ 2.5.2.1/lib/net6.0-android31.0/Xamarin.AndroidX.Navigation.UI.dll /Users/jassim/.nuget/packages/xamarin.androidx.print/1.0.0.15/ lib/net6.0-android31.0/Xamarin.AndroidX.Print.dll /Users/jassim/.nuget/packages/xamarin.androidx.recyclerview/ 1.2.1.7/lib/net6.0-android31.0/Xamarin.AndroidX.RecyclerView.dll /Users/jassim/.nuget/packages/ xamarin.androidx.resourceinspection.annotation/1.0.1.2/lib/net6.0 android31.0/Xamarin.AndroidX.ResourceInspection.Annotation.dll /Users/jassim/.nuget/packages/xamarin.androidx.room.common/ 2.4.3.1/lib/net6.0-android31.0/Xamarin.AndroidX.Room.Common.dll /Users/jassim/.nuget/packages/xamarin.androidx.room.runtime/ 2.4.3.1/lib/net6.0-android31.0/Xamarin.AndroidX.Room.Runtime.dll /Users/jassim/.nuget/packages/xamarin.androidx.savedstate/ 1.2.0.1/lib/net6.0-android31.0/Xamarin.AndroidX.SavedState.dll /Users/jassim/.nuget/packages/ xamarin.androidx.savedstate.savedstate.ktx/1.2.0.1/lib/net6.0 android31.0/Xamarin.AndroidX.SavedState.SavedState.Ktx.dll /Users/jassim/.nuget/packages/ xamarin.androidx.security.securitycrypto/1.1.0-alpha03/lib/net6.0 android31.0/Xamarin.AndroidX.Security.SecurityCrypto.dll /Users/jassim/.nuget/packages/ xamarin.androidx.slidingpanelayout/1.2.0.3/lib/net6.0-android31.0/ Xamarin.AndroidX.SlidingPaneLayout.dll /Users/jassim/.nuget/packages/xamarin.androidx.sqlite/2.2.0.3/ lib/net6.0-android31.0/Xamarin.AndroidX.Sqlite.dll /Users/jassim/.nuget/packages/ xamarin.androidx.sqlite.framework/2.2.0.3/lib/net6.0-android31.0/ Xamarin.AndroidX.Sqlite.Framework.dll /Users/jassim/.nuget/packages/ xamarin.androidx.startup.startupruntime/1.1.1.3/lib/net6.0 android31.0/Xamarin.AndroidX.Startup.StartupRuntime.dll /Users/jassim/.nuget/packages/ xamarin.androidx.swiperefreshlayout/1.1.0.10/lib/net6.0-android31.0/ Xamarin.AndroidX.SwipeRefreshLayout.dll /Users/jassim/.nuget/packages/ xamarin.androidx.tracing.tracing/1.1.0.2/lib/net6.0-android31.0/ Xamarin.AndroidX.Tracing.Tracing.dll /Users/jassim/.nuget/packages/xamarin.androidx.transition/ 1.4.1.8/lib/net6.0-android31.0/Xamarin.AndroidX.Transition.dll /Users/jassim/.nuget/packages/xamarin.androidx.vectordrawable/ 1.1.0.14/lib/net6.0-android31.0/Xamarin.AndroidX.VectorDrawable.dll /Users/jassim/.nuget/packages/ xamarin.androidx.vectordrawable.animated/1.1.0.14/lib/net6.0 android31.0/Xamarin.AndroidX.VectorDrawable.Animated.dll /Users/jassim/.nuget/packages/ xamarin.androidx.versionedparcelable/1.1.1.15/lib/net6.0 android31.0/Xamarin.AndroidX.VersionedParcelable.dll /Users/jassim/.nuget/packages/xamarin.androidx.viewpager/ 1.0.0.15/lib/net6.0-android31.0/Xamarin.AndroidX.ViewPager.dll /Users/jassim/.nuget/packages/ xamarin.androidx.viewpager2/1.0.0.16/lib/net6.0-android31.0/

Xamarin.AndroidX.ViewPager2.dll /Users/jassim/.nuget/packages/xamarin.androidx.window/ 1.0.0.10/lib/net6.0-android31.0/Xamarin.AndroidX.Window.dll /Users/jassim/.nuget/packages/xamarin.androidx.work.runtime/ 2.7.1.5/lib/net6.0-android31.0/Xamarin.AndroidX.Work.Runtime.dll /Users/jassim/.nuget/packages/ xamarin.androidx.work.work.runtime.ktx/2.7.1.5/lib/net6.0 android31.0/Xamarin.AndroidX.Work.Work.Runtime.Ktx.dll /Users/jassim/.nuget/packages/xamarin.firebase.annotations/ 116.1.0/lib/net6.0-android31.0/Xamarin.Firebase.Annotations.dll /Users/jassim/.nuget/packages/xamarin.firebase.common/120.1.2/ lib/net6.0-android31.0/Xamarin.Firebase.Common.dll /Users/jassim/.nuget/packages/xamarin.firebase.components/ 117.0.1/lib/net6.0-android31.0/Xamarin.Firebase.Components.dll /Users/jassim/.nuget/packages/xamarin.firebase.datatransport/ 118.1.6/lib/net6.0-android31.0/Xamarin.Firebase.Datatransport.dll /Users/jassim/.nuget/packages/xamarin.firebase.encoders/ 117.0.0.7/lib/net6.0-android31.0/Xamarin.Firebase.Encoders.dll /Users/jassim/.nuget/packages/xamarin.firebase.encoders.json/ 118.0.0.7/lib/net6.0-android31.0/Xamarin.Firebase.Encoders.JSON.dll /Users/jassim/.nuget/packages/xamarin.firebase.encoders.proto/ 116.0.0.2/lib/net6.0-android31.0/Xamarin.Firebase.Encoders.Proto.dll /Users/jassim/.nuget/packages/xamarin.firebase.iid.interop/ 117.1.0.7/lib/net6.0-android31.0/Xamarin.Firebase.Iid.Interop.dll /Users/jassim/.nuget/packages/xamarin.firebase.installations/ 117.0.2/lib/net6.0-android31.0/Xamarin.Firebase.Installations.dll /Users/jassim/.nuget/packages/ xamarin.firebase.installations.interop/117.0.2/lib/net6.0 android31.0/Xamarin.Firebase.Installations.InterOp.dll /Users/jassim/.nuget/packages/ xamarin.firebase.measurement.connector/120.0.0/lib/net6.0 android31.0/Xamarin.Firebase.Measurement.Connector.dll /Users/jassim/.nuget/packages/xamarin.firebase.messaging/ 123.0.8/lib/net6.0-android31.0/Xamarin.Firebase.Messaging.dll /Users/jassim/.nuget/packages/ xamarin.google.android.datatransport.transportapi/3.0.0.5/lib/ net6.0-android31.0/ Xamarin.Google.Android.DataTransport.TransportApi.dll /Users/jassim/.nuget/packages/ xamarin.google.android.datatransport.transportbackendcct/3.1.7/lib/ net6.0-android31.0/ Xamarin.Google.Android.DataTransport.TransportBackendCct.dll /Users/jassim/.nuget/packages/ xamarin.google.android.datatransport.transportruntime/3.1.7/lib/ net6.0-android31.0/ Xamarin.Google.Android.DataTransport.TransportRuntime.dll /Users/jassim/.nuget/packages/xamarin.google.android.material/ 1.7.0/lib/net6.0-android31.0/Xamarin.Google.Android.Material.dll /Users/jassim/.nuget/packages/ xamarin.google.crypto.tink.android/1.7.0.1/lib/net6.0-android31.0/ Xamarin.Google.Crypto.Tink.Android.dll /Users/jassim/.nuget/packages/xamarin.google.dagger/2.41.0.2/ lib/net6.0-android31.0/Xamarin.Google.Dagger.dll /Users/jassim/.nuget/packages/

xamarin.google.errorprone.annotations/2.11.0/lib/net6.0-android31.0/ Xamarin.Google.ErrorProne.Annotations.dll /Users/jassim/.nuget/packages/ xamarin.google.guava.listenablefuture/1.0.0.10/lib/net6.0 android31.0/Xamarin.Google.Guava.ListenableFuture.dll /Users/jassim/.nuget/packages/xamarin.googleplayservices.base/ 118.1.0/lib/net6.0-android31.0/Xamarin.GooglePlayServices.Base.dll /Users/jassim/.nuget/packages/ xamarin.googleplayservices.basement/118.1.0/lib/net6.0-android31.0/ Xamarin.GooglePlayServices.Basement.dll /Users/jassim/.nuget/packages/ xamarin.googleplayservices.cloudmessaging/117.0.2.2/lib/net6.0 android31.0/Xamarin.GooglePlayServices.CloudMessaging.dll /Users/jassim/.nuget/packages/ xamarin.googleplayservices.stats/117.0.3.2/lib/net6.0-android31.0/ Xamarin.GooglePlayServices.Stats.dll /Users/jassim/.nuget/packages/ xamarin.googleplayservices.tasks/118.0.2/lib/net6.0-android31.0/ Xamarin.GooglePlayServices.Tasks.dll /Users/jassim/.nuget/packages/xamarin.javax.inject/1.0.0.6/ lib/net6.0-android31.0/Xamarin.JavaX.Inject.dll /Users/jassim/.nuget/packages/xamarin.jetbrains.annotations/ 24.0.0.1/lib/net6.0-android31.0/Xamarin.Jetbrains.Annotations.dll /Users/jassim/.nuget/packages/xamarin.kotlin.stdlib/1.8.0.1/ lib/net6.0-android31.0/Xamarin.Kotlin.StdLib.dll /Users/jassim/.nuget/packages/xamarin.kotlin.stdlib.common/ 1.8.0.1/lib/net6.0-android31.0/Xamarin.Kotlin.StdLib.Common.dll /Users/jassim/.nuget/packages/ xamarin.kotlin.stdlib.jdk7/1.8.0.1/lib/net6.0-android31.0/ Xamarin.Kotlin.StdLib.Jdk7.dll /Users/jassim/.nuget/packages/ xamarin.kotlin.stdlib.jdk8/1.8.0.1/lib/net6.0-android31.0/ Xamarin.Kotlin.StdLib.Jdk8.dll /Users/jassim/.nuget/packages/ xamarin.kotlinx.coroutines.android/1.6.4.2/lib/net6.0-android31.0/ Xamarin.KotlinX.Coroutines.Android.dll /Users/jassim/.nuget/packages/xamarin.kotlinx.coroutines.core/ 1.6.4.2/lib/net6.0-android31.0/Xamarin.KotlinX.Coroutines.Core.dll /Users/jassim/.nuget/packages/ xamarin.kotlinx.coroutines.core.jvm/1.6.4.2/lib/net6.0-android31.0/ Xamarin.KotlinX.Coroutines.Core.Jvm.dll /Users/jassim/.nuget/packages/syncfusion.maui.listview/ 21.1.37/lib/net7.0-android30.0/en-US/ Syncfusion.Maui.ListView.resources.dll /Users/jassim/.nuget/packages/syncfusion.maui.popup/21.1.37/ lib/net7.0-android30.0/en-US/Syncfusion.Maui.Popup.resources.dll Output files: obj/Debug/net7.0-android/android/assets/Muffin.dll obj/Debug/net7.0-android/android/assets/Microsoft.CSharp.dll obj/Debug/net7.0-android/android/assets/ Microsoft.VisualBasic.Core.dll obj/Debug/net7.0-android/android/assets/ Microsoft.VisualBasic.dll obj/Debug/net7.0-android/android/assets/

```
Microsoft.Win32.Primitives.dll
       obj/Debug/net7.0-android/android/assets/
Microsoft.Win32.Registry.dll
       obj/Debug/net7.0-android/android/assets/System.AppContext.dll
       obj/Debug/net7.0-android/android/assets/System.Buffers.dll
       obj/Debug/net7.0-android/android/assets/
System.Collections.Concurrent.dll
       obj/Debug/net7.0-android/android/assets/
System.Collections.Immutable.dll
       obj/Debug/net7.0-android/android/assets/
System.Collections.NonGeneric.dll
       obj/Debug/net7.0-android/android/assets/
System.Collections.Specialized.dll
       obj/Debug/net7.0-android/android/assets/System.Collections.dll
       obj/Debug/net7.0-android/android/assets/
System.ComponentModel.Annotations.dll
       obj/Debug/net7.0-android/android/assets/
System.ComponentModel.DataAnnotations.dll
       obj/Debug/net7.0-android/android/assets/
System.ComponentModel.EventBasedAsync.dll
       obj/Debug/net7.0-android/android/assets/
System.ComponentModel.Primitives.dll
       obj/Debug/net7.0-android/android/assets/
System.ComponentModel.TypeConverter.dll
       obj/Debug/net7.0-android/android/assets/
System.ComponentModel.dll
       obj/Debug/net7.0-android/android/assets/
System.Configuration.dll
       obj/Debug/net7.0-android/android/assets/System.Console.dll
       obj/Debug/net7.0-android/android/assets/System.Core.dll
       obj/Debug/net7.0-android/android/assets/System.Data.Common.dll
       obj/Debug/net7.0-android/android/assets/
System.Data.DataSetExtensions.dll
       obj/Debug/net7.0-android/android/assets/System.Data.dll
       obj/Debug/net7.0-android/android/assets/
System.Diagnostics.Contracts.dll
       obj/Debug/net7.0-android/android/assets/
System.Diagnostics.Debug.dll
       obj/Debug/net7.0-android/android/assets/
System.Diagnostics.DiagnosticSource.dll
       obj/Debug/net7.0-android/android/assets/
System.Diagnostics.FileVersionInfo.dll
       obj/Debug/net7.0-android/android/assets/
System.Diagnostics.Process.dll
       obj/Debug/net7.0-android/android/assets/
System.Diagnostics.StackTrace.dll
       obj/Debug/net7.0-android/android/assets/
System.Diagnostics.TextWriterTraceListener.dll
       obj/Debug/net7.0-android/android/assets/
System.Diagnostics.Tools.dll
       obj/Debug/net7.0-android/android/assets/
System.Diagnostics.TraceSource.dll
       obj/Debug/net7.0-android/android/assets/
System.Diagnostics.Tracing.dll
```

```
 obj/Debug/net7.0-android/android/assets/
System.Drawing.Primitives.dll
       obj/Debug/net7.0-android/android/assets/System.Drawing.dll
       obj/Debug/net7.0-android/android/assets/
System.Dynamic.Runtime.dll
       obj/Debug/net7.0-android/android/assets/
System.Formats.Asn1.dll
       obj/Debug/net7.0-android/android/assets/System.Formats.Tar.dll
       obj/Debug/net7.0-android/android/assets/
System.Globalization.Calendars.dll
       obj/Debug/net7.0-android/android/assets/
System.Globalization.Extensions.dll
       obj/Debug/net7.0-android/android/assets/
System.Globalization.dll
       obj/Debug/net7.0-android/android/assets/
System.IO.Compression.Brotli.dll
       obj/Debug/net7.0-android/android/assets/
System.IO.Compression.FileSystem.dll
       obj/Debug/net7.0-android/android/assets/
System.IO.Compression.ZipFile.dll
       obj/Debug/net7.0-android/android/assets/
System.IO.Compression.dll
       obj/Debug/net7.0-android/android/assets/
System.IO.FileSystem.AccessControl.dll
       obj/Debug/net7.0-android/android/assets/
System.IO.FileSystem.DriveInfo.dll
       obj/Debug/net7.0-android/android/assets/
System.IO.FileSystem.Primitives.dll
       obj/Debug/net7.0-android/android/assets/
System.IO.FileSystem.Watcher.dll
       obj/Debug/net7.0-android/android/assets/
System.IO.FileSystem.dll
       obj/Debug/net7.0-android/android/assets/
System.IO.IsolatedStorage.dll
       obj/Debug/net7.0-android/android/assets/
System.IO.MemoryMappedFiles.dll
       obj/Debug/net7.0-android/android/assets/
System.IO.Pipes.AccessControl.dll
       obj/Debug/net7.0-android/android/assets/System.IO.Pipes.dll
       obj/Debug/net7.0-android/android/assets/
System.IO.UnmanagedMemoryStream.dll
       obj/Debug/net7.0-android/android/assets/System.IO.dll
       obj/Debug/net7.0-android/android/assets/
System.Linq.Expressions.dll
       obj/Debug/net7.0-android/android/assets/
System.Linq.Parallel.dll
       obj/Debug/net7.0-android/android/assets/
System.Linq.Queryable.dll
       obj/Debug/net7.0-android/android/assets/System.Linq.dll
       obj/Debug/net7.0-android/android/assets/System.Memory.dll
       obj/Debug/net7.0-android/android/assets/
System.Net.Http.Json.dll
       obj/Debug/net7.0-android/android/assets/System.Net.Http.dll
       obj/Debug/net7.0-android/android/assets/
```

```
System.Net.HttpListener.dll
       obj/Debug/net7.0-android/android/assets/System.Net.Mail.dll
       obj/Debug/net7.0-android/android/assets/
System.Net.NameResolution.dll
       obj/Debug/net7.0-android/android/assets/
System.Net.NetworkInformation.dll
       obj/Debug/net7.0-android/android/assets/System.Net.Ping.dll
       obj/Debug/net7.0-android/android/assets/
System.Net.Primitives.dll
       obj/Debug/net7.0-android/android/assets/System.Net.Quic.dll
       obj/Debug/net7.0-android/android/assets/
System.Net.Requests.dll
       obj/Debug/net7.0-android/android/assets/
System.Net.Security.dll
       obj/Debug/net7.0-android/android/assets/
System.Net.ServicePoint.dll
       obj/Debug/net7.0-android/android/assets/System.Net.Sockets.dll
       obj/Debug/net7.0-android/android/assets/
System.Net.WebClient.dll
       obj/Debug/net7.0-android/android/assets/
System.Net.WebHeaderCollection.dll
       obj/Debug/net7.0-android/android/assets/
System.Net.WebProxy.dll
       obj/Debug/net7.0-android/android/assets/
System.Net.WebSockets.Client.dll
       obj/Debug/net7.0-android/android/assets/
System.Net.WebSockets.dll
       obj/Debug/net7.0-android/android/assets/System.Net.dll
       obj/Debug/net7.0-android/android/assets/
System.Numerics.Vectors.dll
       obj/Debug/net7.0-android/android/assets/System.Numerics.dll
       obj/Debug/net7.0-android/android/assets/System.ObjectModel.dll
       obj/Debug/net7.0-android/android/assets/
System.Private.DataContractSerialization.dll
       obj/Debug/net7.0-android/android/assets/System.Private.Uri.dll
       obj/Debug/net7.0-android/android/assets/
System.Private.Xml.Linq.dll
       obj/Debug/net7.0-android/android/assets/System.Private.Xml.dll
       obj/Debug/net7.0-android/android/assets/
System.Reflection.DispatchProxy.dll
       obj/Debug/net7.0-android/android/assets/
System.Reflection.Emit.ILGeneration.dll
       obj/Debug/net7.0-android/android/assets/
System.Reflection.Emit.Lightweight.dll
       obj/Debug/net7.0-android/android/assets/
System.Reflection.Emit.dll
       obj/Debug/net7.0-android/android/assets/
System.Reflection.Extensions.dll
       obj/Debug/net7.0-android/android/assets/
System.Reflection.Metadata.dll
       obj/Debug/net7.0-android/android/assets/
System.Reflection.Primitives.dll
       obj/Debug/net7.0-android/android/assets/
System.Reflection.TypeExtensions.dll
```

```
 obj/Debug/net7.0-android/android/assets/System.Reflection.dll
       obj/Debug/net7.0-android/android/assets/
System.Resources.Reader.dll
       obj/Debug/net7.0-android/android/assets/
System.Resources.ResourceManager.dll
       obj/Debug/net7.0-android/android/assets/
System.Resources.Writer.dll
       obj/Debug/net7.0-android/android/assets/
System.Runtime.CompilerServices.Unsafe.dll
       obj/Debug/net7.0-android/android/assets/
System.Runtime.CompilerServices.VisualC.dll
       obj/Debug/net7.0-android/android/assets/
System.Runtime.Extensions.dll
       obj/Debug/net7.0-android/android/assets/
System.Runtime.Handles.dll
       obj/Debug/net7.0-android/android/assets/
System.Runtime.InteropServices.JavaScript.dll
       obj/Debug/net7.0-android/android/assets/
System.Runtime.InteropServices.RuntimeInformation.dll
       obj/Debug/net7.0-android/android/assets/
System.Runtime.InteropServices.dll
       obj/Debug/net7.0-android/android/assets/
System.Runtime.Intrinsics.dll
       obj/Debug/net7.0-android/android/assets/
System.Runtime.Loader.dll
       obj/Debug/net7.0-android/android/assets/
System.Runtime.Numerics.dll
       obj/Debug/net7.0-android/android/assets/
System.Runtime.Serialization.Formatters.dll
       obj/Debug/net7.0-android/android/assets/
System.Runtime.Serialization.Json.dll
       obj/Debug/net7.0-android/android/assets/
System.Runtime.Serialization.Primitives.dll
       obj/Debug/net7.0-android/android/assets/
System.Runtime.Serialization.Xml.dll
       obj/Debug/net7.0-android/android/assets/
System.Runtime.Serialization.dll
       obj/Debug/net7.0-android/android/assets/System.Runtime.dll
       obj/Debug/net7.0-android/android/assets/
System.Security.AccessControl.dll
       obj/Debug/net7.0-android/android/assets/
System.Security.Claims.dll
       obj/Debug/net7.0-android/android/assets/
System.Security.Cryptography.Algorithms.dll
       obj/Debug/net7.0-android/android/assets/
System.Security.Cryptography.Cng.dll
       obj/Debug/net7.0-android/android/assets/
System.Security.Cryptography.Csp.dll
       obj/Debug/net7.0-android/android/assets/
System.Security.Cryptography.Encoding.dll
       obj/Debug/net7.0-android/android/assets/
System.Security.Cryptography.OpenSsl.dll
       obj/Debug/net7.0-android/android/assets/
System.Security.Cryptography.Primitives.dll
```

```
 obj/Debug/net7.0-android/android/assets/
System.Security.Cryptography.X509Certificates.dll
       obj/Debug/net7.0-android/android/assets/
System.Security.Cryptography.dll
       obj/Debug/net7.0-android/android/assets/
System.Security.Principal.Windows.dll
       obj/Debug/net7.0-android/android/assets/
System.Security.Principal.dll
       obj/Debug/net7.0-android/android/assets/
System.Security.SecureString.dll
       obj/Debug/net7.0-android/android/assets/System.Security.dll
       obj/Debug/net7.0-android/android/assets/
System.ServiceModel.Web.dll
       obj/Debug/net7.0-android/android/assets/
System.ServiceProcess.dll
       obj/Debug/net7.0-android/android/assets/
System.Text.Encoding.CodePages.dll
       obj/Debug/net7.0-android/android/assets/
System.Text.Encoding.Extensions.dll
       obj/Debug/net7.0-android/android/assets/
System.Text.Encoding.dll
       obj/Debug/net7.0-android/android/assets/
System.Text.Encodings.Web.dll
       obj/Debug/net7.0-android/android/assets/System.Text.Json.dll
       obj/Debug/net7.0-android/android/assets/
System.Text.RegularExpressions.dll
       obj/Debug/net7.0-android/android/assets/
System.Threading.Channels.dll
       obj/Debug/net7.0-android/android/assets/
System.Threading.Overlapped.dll
       obj/Debug/net7.0-android/android/assets/
System.Threading.Tasks.Dataflow.dll
       obj/Debug/net7.0-android/android/assets/
System.Threading.Tasks.Extensions.dll
       obj/Debug/net7.0-android/android/assets/
System.Threading.Tasks.Parallel.dll
       obj/Debug/net7.0-android/android/assets/
System.Threading.Tasks.dll
       obj/Debug/net7.0-android/android/assets/
System.Threading.Thread.dll
       obj/Debug/net7.0-android/android/assets/
System.Threading.ThreadPool.dll
       obj/Debug/net7.0-android/android/assets/
System.Threading.Timer.dll
       obj/Debug/net7.0-android/android/assets/System.Threading.dll
       obj/Debug/net7.0-android/android/assets/
System.Transactions.Local.dll
       obj/Debug/net7.0-android/android/assets/
System.Transactions.dll
       obj/Debug/net7.0-android/android/assets/System.ValueTuple.dll
       obj/Debug/net7.0-android/android/assets/
System.Web.HttpUtility.dll
       obj/Debug/net7.0-android/android/assets/System.Web.dll
       obj/Debug/net7.0-android/android/assets/System.Windows.dll
```

```
 obj/Debug/net7.0-android/android/assets/System.Xml.Linq.dll
       obj/Debug/net7.0-android/android/assets/
System.Xml.ReaderWriter.dll
       obj/Debug/net7.0-android/android/assets/
System.Xml.Serialization.dll
       obj/Debug/net7.0-android/android/assets/
System.Xml.XDocument.dll
       obj/Debug/net7.0-android/android/assets/
System.Xml.XPath.XDocument.dll
       obj/Debug/net7.0-android/android/assets/System.Xml.XPath.dll
       obj/Debug/net7.0-android/android/assets/
System.Xml.XmlDocument.dll
       obj/Debug/net7.0-android/android/assets/
System.Xml.XmlSerializer.dll
       obj/Debug/net7.0-android/android/assets/System.Xml.dll
       obj/Debug/net7.0-android/android/assets/System.dll
       obj/Debug/net7.0-android/android/assets/WindowsBase.dll
       obj/Debug/net7.0-android/android/assets/mscorlib.dll
       obj/Debug/net7.0-android/android/assets/netstandard.dll
       obj/Debug/net7.0-android/android/assets/Java.Interop.dll
       obj/Debug/net7.0-android/android/assets/
Mono.Android.Export.dll
       obj/Debug/net7.0-android/android/assets/Mono.Android.dll
       obj/Debug/net7.0-android/android/assets/Microsoft.Maui.dll
       obj/Debug/net7.0-android/android/assets/
Microsoft.Maui.Controls.Compatibility.dll
       obj/Debug/net7.0-android/android/assets/
Microsoft.Maui.Controls.Xaml.dll
       obj/Debug/net7.0-android/android/assets/
Microsoft.Maui.Controls.dll
       obj/Debug/net7.0-android/android/assets/
Microsoft.Maui.Essentials.dll
       obj/Debug/net7.0-android/android/assets/
System.Private.CoreLib.dll
       obj/Debug/net7.0-android/android/assets/
CommunityToolkit.Maui.dll
       obj/Debug/net7.0-android/android/assets/
CommunityToolkit.Maui.Core.dll
       obj/Debug/net7.0-android/android/assets/
CommunityToolkit.Mvvm.dll
       obj/Debug/net7.0-android/android/assets/GoogleGson.dll
       obj/Debug/net7.0-android/android/assets/
K4os.Compression.LZ4.dll
       obj/Debug/net7.0-android/android/assets/
Microsoft.Extensions.Configuration.dll
       obj/Debug/net7.0-android/android/assets/
Microsoft.Extensions.Configuration.Abstractions.dll
       obj/Debug/net7.0-android/android/assets/
Microsoft.Extensions.Configuration.Binder.dll
       obj/Debug/net7.0-android/android/assets/
Microsoft.Extensions.DependencyInjection.dll
       obj/Debug/net7.0-android/android/assets/
Microsoft.Extensions.DependencyInjection.Abstractions.dll
       obj/Debug/net7.0-android/android/assets/
```

```
Microsoft.Extensions.Http.dll
       obj/Debug/net7.0-android/android/assets/
Microsoft.Extensions.Logging.dll
       obj/Debug/net7.0-android/android/assets/
Microsoft.Extensions.Logging.Abstractions.dll
       obj/Debug/net7.0-android/android/assets/
Microsoft.Extensions.Logging.Configuration.dll
       obj/Debug/net7.0-android/android/assets/
Microsoft.Extensions.Logging.Debug.dll
       obj/Debug/net7.0-android/android/assets/
Microsoft.Extensions.Options.dll
       obj/Debug/net7.0-android/android/assets/
Microsoft.Extensions.Options.ConfigurationExtensions.dll
       obj/Debug/net7.0-android/android/assets/
Microsoft.Extensions.Primitives.dll
       obj/Debug/net7.0-android/android/assets/
Microsoft.Maui.Graphics.dll
       obj/Debug/net7.0-android/android/assets/
OneSignalSDK.DotNet.Android.Core.Binding.dll
       obj/Debug/net7.0-android/android/assets/
OneSignalSDK.DotNet.Android.InAppMessages.Binding.dll
       obj/Debug/net7.0-android/android/assets/
OneSignalSDK.DotNet.Android.Location.Binding.dll
       obj/Debug/net7.0-android/android/assets/
OneSignalSDK.DotNet.Android.Notifications.Binding.dll
       obj/Debug/net7.0-android/android/assets/
OneSignalSDK.DotNet.Android.dll
       obj/Debug/net7.0-android/android/assets/
OneSignalSDK.DotNet.Core.dll
       obj/Debug/net7.0-android/android/assets/
OneSignalSDK.DotNet.dll
       obj/Debug/net7.0-android/android/assets/Sentry.dll
       obj/Debug/net7.0-android/android/assets/
Sentry.Android.AssemblyReader.dll
       obj/Debug/net7.0-android/android/assets/
Sentry.Bindings.Android.dll
       obj/Debug/net7.0-android/android/assets/
Sentry.Extensions.Logging.dll
       obj/Debug/net7.0-android/android/assets/Sentry.Maui.dll
       obj/Debug/net7.0-android/android/assets/
Syncfusion.Maui.Backdrop.dll
       obj/Debug/net7.0-android/android/assets/
Syncfusion.Maui.Barcode.dll
       obj/Debug/net7.0-android/android/assets/
Syncfusion.Maui.Calendar.dll
       obj/Debug/net7.0-android/android/assets/
Syncfusion.Maui.Charts.dll
       obj/Debug/net7.0-android/android/assets/
Syncfusion.Licensing.dll
       obj/Debug/net7.0-android/android/assets/
Syncfusion.Maui.Core.dll
       obj/Debug/net7.0-android/android/assets/
Syncfusion.Maui.DataSource.dll
       obj/Debug/net7.0-android/android/assets/
```
Syncfusion.Maui.Gauges.dll obj/Debug/net7.0-android/android/assets/ Syncfusion.Maui.GridCommon.dll obj/Debug/net7.0-android/android/assets/ Syncfusion.Maui.Inputs.dll obj/Debug/net7.0-android/android/assets/ Syncfusion.Maui.ListView.dll obj/Debug/net7.0-android/android/assets/ Syncfusion.Maui.Maps.dll obj/Debug/net7.0-android/android/assets/ Syncfusion.Maui.Popup.dll obj/Debug/net7.0-android/android/assets/ Syncfusion.Maui.ProgressBar.dll obj/Debug/net7.0-android/android/assets/ Syncfusion.Maui.Sliders.dll obj/Debug/net7.0-android/android/assets/ Syncfusion.Maui.TabView.dll obj/Debug/net7.0-android/android/assets/ Xamarin.Android.Glide.dll obj/Debug/net7.0-android/android/assets/ Xamarin.Android.Glide.Annotations.dll obj/Debug/net7.0-android/android/assets/ Xamarin.Android.Glide.DiskLruCache.dll obj/Debug/net7.0-android/android/assets/ Xamarin.Android.Glide.GifDecoder.dll obj/Debug/net7.0-android/android/assets/ Xamarin.AndroidX.Activity.dll obj/Debug/net7.0-android/android/assets/ Xamarin.AndroidX.Activity.Ktx.dll obj/Debug/net7.0-android/android/assets/ Xamarin.AndroidX.Annotation.dll obj/Debug/net7.0-android/android/assets/ Xamarin.AndroidX.Annotation.Experimental.dll obj/Debug/net7.0-android/android/assets/ Xamarin.AndroidX.AppCompat.dll obj/Debug/net7.0-android/android/assets/ Xamarin.AndroidX.AppCompat.AppCompatResources.dll obj/Debug/net7.0-android/android/assets/ Xamarin.AndroidX.Arch.Core.Common.dll obj/Debug/net7.0-android/android/assets/ Xamarin.AndroidX.Arch.Core.Runtime.dll obj/Debug/net7.0-android/android/assets/ Xamarin.AndroidX.AsyncLayoutInflater.dll obj/Debug/net7.0-android/android/assets/ Xamarin.AndroidX.Browser.dll obj/Debug/net7.0-android/android/assets/ Xamarin.AndroidX.CardView.dll obj/Debug/net7.0-android/android/assets/ Xamarin.AndroidX.Collection.dll obj/Debug/net7.0-android/android/assets/ Xamarin.AndroidX.Collection.Ktx.dll obj/Debug/net7.0-android/android/assets/ Xamarin.AndroidX.Concurrent.Futures.dll obj/Debug/net7.0-android/android/assets/

Xamarin.AndroidX.ConstraintLayout.dll obj/Debug/net7.0-android/android/assets/ Xamarin.AndroidX.ConstraintLayout.Core.dll obj/Debug/net7.0-android/android/assets/ Xamarin.AndroidX.CoordinatorLayout.dll obj/Debug/net7.0-android/android/assets/ Xamarin.AndroidX.Core.dll obj/Debug/net7.0-android/android/assets/ Xamarin.AndroidX.Core.Core.Ktx.dll obj/Debug/net7.0-android/android/assets/ Xamarin.AndroidX.CursorAdapter.dll obj/Debug/net7.0-android/android/assets/ Xamarin.AndroidX.CustomView.dll obj/Debug/net7.0-android/android/assets/ Xamarin.AndroidX.DocumentFile.dll obj/Debug/net7.0-android/android/assets/ Xamarin.AndroidX.DrawerLayout.dll obj/Debug/net7.0-android/android/assets/ Xamarin.AndroidX.DynamicAnimation.dll obj/Debug/net7.0-android/android/assets/ Xamarin.AndroidX.Emoji2.dll obj/Debug/net7.0-android/android/assets/ Xamarin.AndroidX.Emoji2.ViewsHelper.dll obj/Debug/net7.0-android/android/assets/ Xamarin.AndroidX.ExifInterface.dll obj/Debug/net7.0-android/android/assets/ Xamarin.AndroidX.Fragment.dll obj/Debug/net7.0-android/android/assets/ Xamarin.AndroidX.Fragment.Ktx.dll obj/Debug/net7.0-android/android/assets/ Xamarin.AndroidX.Interpolator.dll obj/Debug/net7.0-android/android/assets/ Xamarin.AndroidX.Legacy.Support.Core.UI.dll obj/Debug/net7.0-android/android/assets/ Xamarin.AndroidX.Legacy.Support.Core.Utils.dll obj/Debug/net7.0-android/android/assets/ Xamarin.AndroidX.Legacy.Support.V4.dll obj/Debug/net7.0-android/android/assets/ Xamarin.AndroidX.Lifecycle.Common.dll obj/Debug/net7.0-android/android/assets/ Xamarin.AndroidX.Lifecycle.LiveData.dll obj/Debug/net7.0-android/android/assets/ Xamarin.AndroidX.Lifecycle.LiveData.Core.dll obj/Debug/net7.0-android/android/assets/ Xamarin.AndroidX.Lifecycle.LiveData.Core.Ktx.dll obj/Debug/net7.0-android/android/assets/ Xamarin.AndroidX.Lifecycle.Process.dll obj/Debug/net7.0-android/android/assets/ Xamarin.AndroidX.Lifecycle.Runtime.dll obj/Debug/net7.0-android/android/assets/ Xamarin.AndroidX.Lifecycle.Runtime.Ktx.dll obj/Debug/net7.0-android/android/assets/ Xamarin.AndroidX.Lifecycle.Service.dll obj/Debug/net7.0-android/android/assets/

Xamarin.AndroidX.Lifecycle.ViewModel.dll obj/Debug/net7.0-android/android/assets/ Xamarin.AndroidX.Lifecycle.ViewModel.Ktx.dll obj/Debug/net7.0-android/android/assets/ Xamarin.AndroidX.Lifecycle.ViewModelSavedState.dll obj/Debug/net7.0-android/android/assets/ Xamarin.AndroidX.Loader.dll obj/Debug/net7.0-android/android/assets/ Xamarin.AndroidX.LocalBroadcastManager.dll obj/Debug/net7.0-android/android/assets/ Xamarin.AndroidX.Media.dll obj/Debug/net7.0-android/android/assets/ Xamarin.AndroidX.Navigation.Common.dll obj/Debug/net7.0-android/android/assets/ Xamarin.AndroidX.Navigation.Fragment.dll obj/Debug/net7.0-android/android/assets/ Xamarin.AndroidX.Navigation.Runtime.dll obj/Debug/net7.0-android/android/assets/ Xamarin.AndroidX.Navigation.UI.dll obj/Debug/net7.0-android/android/assets/ Xamarin.AndroidX.Print.dll obj/Debug/net7.0-android/android/assets/ Xamarin.AndroidX.RecyclerView.dll obj/Debug/net7.0-android/android/assets/ Xamarin.AndroidX.ResourceInspection.Annotation.dll obj/Debug/net7.0-android/android/assets/ Xamarin.AndroidX.Room.Common.dll obj/Debug/net7.0-android/android/assets/ Xamarin.AndroidX.Room.Runtime.dll obj/Debug/net7.0-android/android/assets/ Xamarin.AndroidX.SavedState.dll obj/Debug/net7.0-android/android/assets/ Xamarin.AndroidX.SavedState.SavedState.Ktx.dll obj/Debug/net7.0-android/android/assets/ Xamarin.AndroidX.Security.SecurityCrypto.dll obj/Debug/net7.0-android/android/assets/ Xamarin.AndroidX.SlidingPaneLayout.dll obj/Debug/net7.0-android/android/assets/ Xamarin.AndroidX.Sqlite.dll obj/Debug/net7.0-android/android/assets/ Xamarin.AndroidX.Sqlite.Framework.dll obj/Debug/net7.0-android/android/assets/ Xamarin.AndroidX.Startup.StartupRuntime.dll obj/Debug/net7.0-android/android/assets/ Xamarin.AndroidX.SwipeRefreshLayout.dll obj/Debug/net7.0-android/android/assets/ Xamarin.AndroidX.Tracing.Tracing.dll obj/Debug/net7.0-android/android/assets/ Xamarin.AndroidX.Transition.dll obj/Debug/net7.0-android/android/assets/ Xamarin.AndroidX.VectorDrawable.dll obj/Debug/net7.0-android/android/assets/ Xamarin.AndroidX.VectorDrawable.Animated.dll obj/Debug/net7.0-android/android/assets/

Xamarin.AndroidX.VersionedParcelable.dll obj/Debug/net7.0-android/android/assets/ Xamarin.AndroidX.ViewPager.dll obj/Debug/net7.0-android/android/assets/ Xamarin.AndroidX.ViewPager2.dll obj/Debug/net7.0-android/android/assets/ Xamarin.AndroidX.Window.dll obj/Debug/net7.0-android/android/assets/ Xamarin.AndroidX.Work.Runtime.dll obj/Debug/net7.0-android/android/assets/ Xamarin.AndroidX.Work.Work.Runtime.Ktx.dll obj/Debug/net7.0-android/android/assets/ Xamarin.Firebase.Annotations.dll obj/Debug/net7.0-android/android/assets/ Xamarin.Firebase.Common.dll obj/Debug/net7.0-android/android/assets/ Xamarin.Firebase.Components.dll obj/Debug/net7.0-android/android/assets/ Xamarin.Firebase.Datatransport.dll obj/Debug/net7.0-android/android/assets/ Xamarin.Firebase.Encoders.dll obj/Debug/net7.0-android/android/assets/ Xamarin.Firebase.Encoders.JSON.dll obj/Debug/net7.0-android/android/assets/ Xamarin.Firebase.Encoders.Proto.dll obj/Debug/net7.0-android/android/assets/ Xamarin.Firebase.Iid.Interop.dll obj/Debug/net7.0-android/android/assets/ Xamarin.Firebase.Installations.dll obj/Debug/net7.0-android/android/assets/ Xamarin.Firebase.Installations.InterOp.dll obj/Debug/net7.0-android/android/assets/ Xamarin.Firebase.Measurement.Connector.dll obj/Debug/net7.0-android/android/assets/ Xamarin.Firebase.Messaging.dll obj/Debug/net7.0-android/android/assets/ Xamarin.Google.Android.DataTransport.TransportApi.dll obj/Debug/net7.0-android/android/assets/ Xamarin.Google.Android.DataTransport.TransportBackendCct.dll obj/Debug/net7.0-android/android/assets/ Xamarin.Google.Android.DataTransport.TransportRuntime.dll obj/Debug/net7.0-android/android/assets/ Xamarin.Google.Android.Material.dll obj/Debug/net7.0-android/android/assets/ Xamarin.Google.Crypto.Tink.Android.dll obj/Debug/net7.0-android/android/assets/ Xamarin.Google.Dagger.dll obj/Debug/net7.0-android/android/assets/ Xamarin.Google.ErrorProne.Annotations.dll obj/Debug/net7.0-android/android/assets/ Xamarin.Google.Guava.ListenableFuture.dll obj/Debug/net7.0-android/android/assets/ Xamarin.GooglePlayServices.Base.dll obj/Debug/net7.0-android/android/assets/

Xamarin.GooglePlayServices.Basement.dll obj/Debug/net7.0-android/android/assets/ Xamarin.GooglePlayServices.CloudMessaging.dll obj/Debug/net7.0-android/android/assets/ Xamarin.GooglePlayServices.Stats.dll obj/Debug/net7.0-android/android/assets/ Xamarin.GooglePlayServices.Tasks.dll obj/Debug/net7.0-android/android/assets/ Xamarin.JavaX.Inject.dll obj/Debug/net7.0-android/android/assets/ Xamarin.Jetbrains.Annotations.dll obj/Debug/net7.0-android/android/assets/ Xamarin.Kotlin.StdLib.dll obj/Debug/net7.0-android/android/assets/ Xamarin.Kotlin.StdLib.Common.dll obj/Debug/net7.0-android/android/assets/ Xamarin.Kotlin.StdLib.Jdk7.dll obj/Debug/net7.0-android/android/assets/ Xamarin.Kotlin.StdLib.Jdk8.dll obj/Debug/net7.0-android/android/assets/ Xamarin.KotlinX.Coroutines.Android.dll obj/Debug/net7.0-android/android/assets/ Xamarin.KotlinX.Coroutines.Core.dll obj/Debug/net7.0-android/android/assets/ Xamarin.KotlinX.Coroutines.Core.Jvm.dll obj/Debug/net7.0-android/android/assets/en-US/ Syncfusion.Maui.ListView.resources.dll obj/Debug/net7.0-android/android/assets/en-US/ Syncfusion.Maui.Popup.resources.dll Done building target "\_LinkAssembliesNoShrink" in project "Muffin.csproj". Target "\_LinkAssemblies" in file "/usr/local/share/dotnet/packs/ Microsoft.Android.Sdk.Darwin/33.0.26/targets/ Microsoft.Android.Sdk.ILLink.targets": Done building target "\_LinkAssemblies" in project "Muffin.csproj". Target "\_SetLatestTargetFrameworkVersion" skipped. Previously built successfully. Target "\_ResolveAssemblies" skipped. Previously built successfully. Target "\_ResolveSatellitePaths" skipped. Previously built successfully. Target "\_CreatePackageWorkspace" skipped. Previously built successfully. Target "\_LinkAssemblies" skipped. Previously built successfully. Target "\_PrepareAssemblies" in file "/usr/local/share/dotnet/packs/ Microsoft.Android.Sdk.Darwin/33.0.26/targets/ Microsoft.Android.Sdk.AssemblyResolution.targets": Done building target "\_PrepareAssemblies" in project "Muffin.csproj". Target "\_PrepareNativeAssemblySources" in file "/usr/local/share/ dotnet/packs/Microsoft.Android.Sdk.Darwin/33.0.26/tools/ Xamarin.Android.Common.targets": Using "PrepareAbiItems" task from assembly "/usr/local/share/ dotnet/packs/Microsoft.Android.Sdk.Darwin/33.0.26/tools/ Xamarin.Android.Build.Tasks.dll".

 Task "PrepareAbiItems" Done executing task "PrepareAbiItems". Done building target "\_PrepareNativeAssemblySources" in project "Muffin.csproj". Target "\_GenerateJavaStubs" in file "/usr/local/share/dotnet/packs/ Microsoft.Android.Sdk.Darwin/33.0.26/tools/ Xamarin.Android.Common.targets": Skipping target "\_GenerateJavaStubs" because all output files are up-to-date with respect to the input files. Input files: obj/Debug/net7.0-android/android/assets/Muffin.dll obj/Debug/net7.0-android/android/assets/Microsoft.Maui.dll obj/Debug/net7.0-android/android/assets/ Microsoft.Maui.Controls.Compatibility.dll obj/Debug/net7.0-android/android/assets/ Microsoft.Maui.Controls.dll obj/Debug/net7.0-android/android/assets/ Microsoft.Maui.Essentials.dll obj/Debug/net7.0-android/android/assets/ CommunityToolkit.Maui.dll obj/Debug/net7.0-android/android/assets/ CommunityToolkit.Maui.Core.dll obj/Debug/net7.0-android/android/assets/GoogleGson.dll obj/Debug/net7.0-android/android/assets/ Microsoft.Maui.Graphics.dll obj/Debug/net7.0-android/android/assets/ OneSignalSDK.DotNet.Android.Core.Binding.dll obj/Debug/net7.0-android/android/assets/ OneSignalSDK.DotNet.Android.InAppMessages.Binding.dll obj/Debug/net7.0-android/android/assets/ OneSignalSDK.DotNet.Android.Location.Binding.dll obj/Debug/net7.0-android/android/assets/ OneSignalSDK.DotNet.Android.Notifications.Binding.dll obj/Debug/net7.0-android/android/assets/ OneSignalSDK.DotNet.Android.dll obj/Debug/net7.0-android/android/assets/ OneSignalSDK.DotNet.dll obj/Debug/net7.0-android/android/assets/Sentry.dll obj/Debug/net7.0-android/android/assets/ Sentry.Bindings.Android.dll obj/Debug/net7.0-android/android/assets/Sentry.Maui.dll obj/Debug/net7.0-android/android/assets/ Syncfusion.Maui.Charts.dll obj/Debug/net7.0-android/android/assets/ Syncfusion.Maui.Core.dll obj/Debug/net7.0-android/android/assets/ Syncfusion.Maui.Inputs.dll obj/Debug/net7.0-android/android/assets/ Syncfusion.Maui.ListView.dll obj/Debug/net7.0-android/android/assets/ Syncfusion.Maui.Popup.dll obj/Debug/net7.0-android/android/assets/ Xamarin.Android.Glide.dll obj/Debug/net7.0-android/android/assets/

Xamarin.Android.Glide.DiskLruCache.dll obj/Debug/net7.0-android/android/assets/ Xamarin.Android.Glide.GifDecoder.dll obj/Debug/net7.0-android/android/assets/ Xamarin.AndroidX.Activity.dll obj/Debug/net7.0-android/android/assets/ Xamarin.AndroidX.Activity.Ktx.dll obj/Debug/net7.0-android/android/assets/ Xamarin.AndroidX.Annotation.dll obj/Debug/net7.0-android/android/assets/ Xamarin.AndroidX.Annotation.Experimental.dll obj/Debug/net7.0-android/android/assets/ Xamarin.AndroidX.AppCompat.dll obj/Debug/net7.0-android/android/assets/ Xamarin.AndroidX.AppCompat.AppCompatResources.dll obj/Debug/net7.0-android/android/assets/ Xamarin.AndroidX.Arch.Core.Common.dll obj/Debug/net7.0-android/android/assets/ Xamarin.AndroidX.Arch.Core.Runtime.dll obj/Debug/net7.0-android/android/assets/ Xamarin.AndroidX.AsyncLayoutInflater.dll obj/Debug/net7.0-android/android/assets/ Xamarin.AndroidX.Browser.dll obj/Debug/net7.0-android/android/assets/ Xamarin.AndroidX.CardView.dll obj/Debug/net7.0-android/android/assets/ Xamarin.AndroidX.Collection.dll obj/Debug/net7.0-android/android/assets/ Xamarin.AndroidX.Collection.Ktx.dll obj/Debug/net7.0-android/android/assets/ Xamarin.AndroidX.Concurrent.Futures.dll obj/Debug/net7.0-android/android/assets/ Xamarin.AndroidX.ConstraintLayout.dll obj/Debug/net7.0-android/android/assets/ Xamarin.AndroidX.ConstraintLayout.Core.dll obj/Debug/net7.0-android/android/assets/ Xamarin.AndroidX.CoordinatorLayout.dll obj/Debug/net7.0-android/android/assets/ Xamarin.AndroidX.Core.dll obj/Debug/net7.0-android/android/assets/ Xamarin.AndroidX.Core.Core.Ktx.dll obj/Debug/net7.0-android/android/assets/ Xamarin.AndroidX.CursorAdapter.dll obj/Debug/net7.0-android/android/assets/ Xamarin.AndroidX.CustomView.dll obj/Debug/net7.0-android/android/assets/ Xamarin.AndroidX.DocumentFile.dll obj/Debug/net7.0-android/android/assets/ Xamarin.AndroidX.DrawerLayout.dll obj/Debug/net7.0-android/android/assets/ Xamarin.AndroidX.DynamicAnimation.dll obj/Debug/net7.0-android/android/assets/ Xamarin.AndroidX.Emoji2.dll obj/Debug/net7.0-android/android/assets/

Xamarin.AndroidX.Emoji2.ViewsHelper.dll obj/Debug/net7.0-android/android/assets/ Xamarin.AndroidX.ExifInterface.dll obj/Debug/net7.0-android/android/assets/ Xamarin.AndroidX.Fragment.dll obj/Debug/net7.0-android/android/assets/ Xamarin.AndroidX.Fragment.Ktx.dll obj/Debug/net7.0-android/android/assets/ Xamarin.AndroidX.Interpolator.dll obj/Debug/net7.0-android/android/assets/ Xamarin.AndroidX.Legacy.Support.Core.UI.dll obj/Debug/net7.0-android/android/assets/ Xamarin.AndroidX.Legacy.Support.Core.Utils.dll obj/Debug/net7.0-android/android/assets/ Xamarin.AndroidX.Lifecycle.Common.dll obj/Debug/net7.0-android/android/assets/ Xamarin.AndroidX.Lifecycle.LiveData.dll obj/Debug/net7.0-android/android/assets/ Xamarin.AndroidX.Lifecycle.LiveData.Core.dll obj/Debug/net7.0-android/android/assets/ Xamarin.AndroidX.Lifecycle.LiveData.Core.Ktx.dll obj/Debug/net7.0-android/android/assets/ Xamarin.AndroidX.Lifecycle.Process.dll obj/Debug/net7.0-android/android/assets/ Xamarin.AndroidX.Lifecycle.Runtime.dll obj/Debug/net7.0-android/android/assets/ Xamarin.AndroidX.Lifecycle.Runtime.Ktx.dll obj/Debug/net7.0-android/android/assets/ Xamarin.AndroidX.Lifecycle.Service.dll obj/Debug/net7.0-android/android/assets/ Xamarin.AndroidX.Lifecycle.ViewModel.dll obj/Debug/net7.0-android/android/assets/ Xamarin.AndroidX.Lifecycle.ViewModel.Ktx.dll obj/Debug/net7.0-android/android/assets/ Xamarin.AndroidX.Lifecycle.ViewModelSavedState.dll obj/Debug/net7.0-android/android/assets/ Xamarin.AndroidX.Loader.dll obj/Debug/net7.0-android/android/assets/ Xamarin.AndroidX.LocalBroadcastManager.dll obj/Debug/net7.0-android/android/assets/ Xamarin.AndroidX.Media.dll obj/Debug/net7.0-android/android/assets/ Xamarin.AndroidX.Navigation.Common.dll obj/Debug/net7.0-android/android/assets/ Xamarin.AndroidX.Navigation.Fragment.dll obj/Debug/net7.0-android/android/assets/ Xamarin.AndroidX.Navigation.Runtime.dll obj/Debug/net7.0-android/android/assets/ Xamarin.AndroidX.Navigation.UI.dll obj/Debug/net7.0-android/android/assets/ Xamarin.AndroidX.Print.dll obj/Debug/net7.0-android/android/assets/ Xamarin.AndroidX.RecyclerView.dll obj/Debug/net7.0-android/android/assets/

Xamarin.AndroidX.ResourceInspection.Annotation.dll obj/Debug/net7.0-android/android/assets/ Xamarin.AndroidX.Room.Common.dll obj/Debug/net7.0-android/android/assets/ Xamarin.AndroidX.Room.Runtime.dll obj/Debug/net7.0-android/android/assets/ Xamarin.AndroidX.SavedState.dll obj/Debug/net7.0-android/android/assets/ Xamarin.AndroidX.SavedState.SavedState.Ktx.dll obj/Debug/net7.0-android/android/assets/ Xamarin.AndroidX.Security.SecurityCrypto.dll obj/Debug/net7.0-android/android/assets/ Xamarin.AndroidX.SlidingPaneLayout.dll obj/Debug/net7.0-android/android/assets/ Xamarin.AndroidX.Sqlite.dll obj/Debug/net7.0-android/android/assets/ Xamarin.AndroidX.Sqlite.Framework.dll obj/Debug/net7.0-android/android/assets/ Xamarin.AndroidX.Startup.StartupRuntime.dll obj/Debug/net7.0-android/android/assets/ Xamarin.AndroidX.SwipeRefreshLayout.dll obj/Debug/net7.0-android/android/assets/ Xamarin.AndroidX.Tracing.Tracing.dll obj/Debug/net7.0-android/android/assets/ Xamarin.AndroidX.Transition.dll obj/Debug/net7.0-android/android/assets/ Xamarin.AndroidX.VectorDrawable.dll obj/Debug/net7.0-android/android/assets/ Xamarin.AndroidX.VectorDrawable.Animated.dll obj/Debug/net7.0-android/android/assets/ Xamarin.AndroidX.VersionedParcelable.dll obj/Debug/net7.0-android/android/assets/ Xamarin.AndroidX.ViewPager.dll obj/Debug/net7.0-android/android/assets/ Xamarin.AndroidX.ViewPager2.dll obj/Debug/net7.0-android/android/assets/ Xamarin.AndroidX.Window.dll obj/Debug/net7.0-android/android/assets/ Xamarin.AndroidX.Work.Runtime.dll obj/Debug/net7.0-android/android/assets/ Xamarin.AndroidX.Work.Work.Runtime.Ktx.dll obj/Debug/net7.0-android/android/assets/ Xamarin.Firebase.Annotations.dll obj/Debug/net7.0-android/android/assets/ Xamarin.Firebase.Common.dll obj/Debug/net7.0-android/android/assets/ Xamarin.Firebase.Components.dll obj/Debug/net7.0-android/android/assets/ Xamarin.Firebase.Datatransport.dll obj/Debug/net7.0-android/android/assets/ Xamarin.Firebase.Encoders.dll obj/Debug/net7.0-android/android/assets/ Xamarin.Firebase.Encoders.JSON.dll obj/Debug/net7.0-android/android/assets/

```
Xamarin.Firebase.Encoders.Proto.dll
       obj/Debug/net7.0-android/android/assets/
Xamarin.Firebase.Iid.Interop.dll
       obj/Debug/net7.0-android/android/assets/
Xamarin.Firebase.Installations.dll
       obj/Debug/net7.0-android/android/assets/
Xamarin.Firebase.Installations.InterOp.dll
       obj/Debug/net7.0-android/android/assets/
Xamarin.Firebase.Measurement.Connector.dll
       obj/Debug/net7.0-android/android/assets/
Xamarin.Firebase.Messaging.dll
       obj/Debug/net7.0-android/android/assets/
Xamarin.Google.Android.DataTransport.TransportApi.dll
       obj/Debug/net7.0-android/android/assets/
Xamarin.Google.Android.DataTransport.TransportBackendCct.dll
       obj/Debug/net7.0-android/android/assets/
Xamarin.Google.Android.DataTransport.TransportRuntime.dll
       obj/Debug/net7.0-android/android/assets/
Xamarin.Google.Android.Material.dll
       obj/Debug/net7.0-android/android/assets/
Xamarin.Google.Crypto.Tink.Android.dll
       obj/Debug/net7.0-android/android/assets/
Xamarin.Google.Dagger.dll
       obj/Debug/net7.0-android/android/assets/
Xamarin.Google.ErrorProne.Annotations.dll
       obj/Debug/net7.0-android/android/assets/
Xamarin.Google.Guava.ListenableFuture.dll
       obj/Debug/net7.0-android/android/assets/
Xamarin.GooglePlayServices.Base.dll
       obj/Debug/net7.0-android/android/assets/
Xamarin.GooglePlayServices.Basement.dll
       obj/Debug/net7.0-android/android/assets/
Xamarin.GooglePlayServices.CloudMessaging.dll
       obj/Debug/net7.0-android/android/assets/
Xamarin.GooglePlayServices.Stats.dll
       obj/Debug/net7.0-android/android/assets/
Xamarin.GooglePlayServices.Tasks.dll
       obj/Debug/net7.0-android/android/assets/
Xamarin.JavaX.Inject.dll
       obj/Debug/net7.0-android/android/assets/
Xamarin.Jetbrains.Annotations.dll
       obj/Debug/net7.0-android/android/assets/
Xamarin.Kotlin.StdLib.dll
       obj/Debug/net7.0-android/android/assets/
Xamarin.Kotlin.StdLib.Common.dll
       obj/Debug/net7.0-android/android/assets/
Xamarin.Kotlin.StdLib.Jdk7.dll
       obj/Debug/net7.0-android/android/assets/
Xamarin.Kotlin.StdLib.Jdk8.dll
       obj/Debug/net7.0-android/android/assets/
Xamarin.KotlinX.Coroutines.Android.dll
       obj/Debug/net7.0-android/android/assets/
Xamarin.KotlinX.Coroutines.Core.Jvm.dll
       /Users/jassim/Projects/Muffin/Muffin/Platforms/Android/
```
AndroidManifest.xml obj/Debug/net7.0-android/build.props Output files: obj/Debug/net7.0-android/stamp/ \_GenerateJavaStubs.stamp Done building target "\_GenerateJavaStubs" in project "Muffin.csproj". Target "\_ManifestMerger" in file "/usr/local/share/dotnet/packs/ Microsoft.Android.Sdk.Darwin/33.0.26/tools/ Xamarin.Android.Common.targets": Skipping target " ManifestMerger" because all output files are upto-date with respect to the input files. Input files: obj/Debug/net7.0-android/lp/168/jl/AndroidManifest.xml obj/Debug/net7.0-android/lp/157/jl/AndroidManifest.xml obj/Debug/net7.0-android/lp/150/jl/AndroidManifest.xml obj/Debug/net7.0-android/lp/159/jl/AndroidManifest.xml obj/Debug/net7.0-android/lp/166/jl/AndroidManifest.xml obj/Debug/net7.0-android/lp/192/jl/AndroidManifest.xml obj/Debug/net7.0-android/lp/195/jl/AndroidManifest.xml obj/Debug/net7.0-android/lp/161/jl/AndroidManifest.xml obj/Debug/net7.0-android/lp/160/jl/AndroidManifest.xml obj/Debug/net7.0-android/lp/194/jl/AndroidManifest.xml obj/Debug/net7.0-android/lp/158/jl/AndroidManifest.xml obj/Debug/net7.0-android/lp/193/jl/AndroidManifest.xml obj/Debug/net7.0-android/lp/167/jl/AndroidManifest.xml obj/Debug/net7.0-android/lp/151/jl/AndroidManifest.xml obj/Debug/net7.0-android/lp/169/jl/AndroidManifest.xml obj/Debug/net7.0-android/lp/156/jl/AndroidManifest.xml obj/Debug/net7.0-android/lp/211/jl/AndroidManifest.xml obj/Debug/net7.0-android/lp/218/jl/AndroidManifest.xml obj/Debug/net7.0-android/lp/280/jl/AndroidManifest.xml obj/Debug/net7.0-android/lp/274/jl/AndroidManifest.xml obj/Debug/net7.0-android/lp/273/jl/AndroidManifest.xml obj/Debug/net7.0-android/lp/245/jl/AndroidManifest.xml obj/Debug/net7.0-android/lp/221/jl/AndroidManifest.xml obj/Debug/net7.0-android/lp/226/jl/AndroidManifest.xml obj/Debug/net7.0-android/lp/210/jl/AndroidManifest.xml obj/Debug/net7.0-android/lp/244/jl/AndroidManifest.xml obj/Debug/net7.0-android/lp/272/jl/AndroidManifest.xml obj/Debug/net7.0-android/lp/275/jl/AndroidManifest.xml obj/Debug/net7.0-android/lp/257/jl/AndroidManifest.xml obj/Debug/net7.0-android/lp/268/jl/AndroidManifest.xml obj/Debug/net7.0-android/lp/250/jl/AndroidManifest.xml obj/Debug/net7.0-android/lp/261/jl/AndroidManifest.xml obj/Debug/net7.0-android/lp/204/jl/AndroidManifest.xml obj/Debug/net7.0-android/lp/203/jl/AndroidManifest.xml obj/Debug/net7.0-android/lp/267/jl/AndroidManifest.xml obj/Debug/net7.0-android/lp/251/jl/AndroidManifest.xml obj/Debug/net7.0-android/lp/256/jl/AndroidManifest.xml obj/Debug/net7.0-android/lp/269/jl/AndroidManifest.xml obj/Debug/net7.0-android/lp/202/jl/AndroidManifest.xml obj/Debug/net7.0-android/lp/205/jl/AndroidManifest.xml obj/Debug/net7.0-android/lp/174/jl/AndroidManifest.xml obj/Debug/net7.0-android/lp/180/jl/AndroidManifest.xml

 obj/Debug/net7.0-android/lp/187/jl/AndroidManifest.xml obj/Debug/net7.0-android/lp/173/jl/AndroidManifest.xml obj/Debug/net7.0-android/lp/145/jl/AndroidManifest.xml obj/Debug/net7.0-android/lp/189/jl/AndroidManifest.xml obj/Debug/net7.0-android/lp/188/jl/AndroidManifest.xml obj/Debug/net7.0-android/lp/172/jl/AndroidManifest.xml obj/Debug/net7.0-android/lp/186/jl/AndroidManifest.xml obj/Debug/net7.0-android/lp/181/jl/AndroidManifest.xml obj/Debug/net7.0-android/lp/175/jl/AndroidManifest.xml obj/Debug/net7.0-android/lp/198/jl/AndroidManifest.xml obj/Debug/net7.0-android/lp/153/jl/AndroidManifest.xml obj/Debug/net7.0-android/lp/154/jl/AndroidManifest.xml obj/Debug/net7.0-android/lp/196/jl/AndroidManifest.xml obj/Debug/net7.0-android/lp/162/jl/AndroidManifest.xml obj/Debug/net7.0-android/lp/165/jl/AndroidManifest.xml obj/Debug/net7.0-android/lp/191/jl/AndroidManifest.xml obj/Debug/net7.0-android/lp/190/jl/AndroidManifest.xml obj/Debug/net7.0-android/lp/164/jl/AndroidManifest.xml obj/Debug/net7.0-android/lp/163/jl/AndroidManifest.xml obj/Debug/net7.0-android/lp/197/jl/AndroidManifest.xml obj/Debug/net7.0-android/lp/155/jl/AndroidManifest.xml obj/Debug/net7.0-android/lp/199/jl/AndroidManifest.xml obj/Debug/net7.0-android/lp/152/jl/AndroidManifest.xml obj/Debug/net7.0-android/lp/270/jl/AndroidManifest.xml obj/Debug/net7.0-android/lp/248/jl/AndroidManifest.xml obj/Debug/net7.0-android/lp/277/jl/AndroidManifest.xml obj/Debug/net7.0-android/lp/279/jl/AndroidManifest.xml obj/Debug/net7.0-android/lp/246/jl/AndroidManifest.xml obj/Debug/net7.0-android/lp/212/jl/AndroidManifest.xml obj/Debug/net7.0-android/lp/223/jl/AndroidManifest.xml obj/Debug/net7.0-android/lp/224/jl/AndroidManifest.xml obj/Debug/net7.0-android/lp/278/jl/AndroidManifest.xml obj/Debug/net7.0-android/lp/276/jl/AndroidManifest.xml obj/Debug/net7.0-android/lp/271/jl/AndroidManifest.xml obj/Debug/net7.0-android/lp/225/jl/AndroidManifest.xml obj/Debug/net7.0-android/lp/222/jl/AndroidManifest.xml obj/Debug/net7.0-android/lp/209/jl/AndroidManifest.xml obj/Debug/net7.0-android/lp/200/jl/AndroidManifest.xml obj/Debug/net7.0-android/lp/207/jl/AndroidManifest.xml obj/Debug/net7.0-android/lp/253/jl/AndroidManifest.xml obj/Debug/net7.0-android/lp/254/jl/AndroidManifest.xml obj/Debug/net7.0-android/lp/262/jl/AndroidManifest.xml obj/Debug/net7.0-android/lp/265/jl/AndroidManifest.xml obj/Debug/net7.0-android/lp/206/jl/AndroidManifest.xml obj/Debug/net7.0-android/lp/201/jl/AndroidManifest.xml obj/Debug/net7.0-android/lp/208/jl/AndroidManifest.xml obj/Debug/net7.0-android/lp/264/jl/AndroidManifest.xml obj/Debug/net7.0-android/lp/263/jl/AndroidManifest.xml obj/Debug/net7.0-android/lp/255/jl/AndroidManifest.xml obj/Debug/net7.0-android/lp/252/jl/AndroidManifest.xml obj/Debug/net7.0-android/lp/184/jl/AndroidManifest.xml obj/Debug/net7.0-android/lp/170/jl/AndroidManifest.xml obj/Debug/net7.0-android/lp/177/jl/AndroidManifest.xml obj/Debug/net7.0-android/lp/183/jl/AndroidManifest.xml

 obj/Debug/net7.0-android/lp/148/jl/AndroidManifest.xml obj/Debug/net7.0-android/lp/146/jl/AndroidManifest.xml obj/Debug/net7.0-android/lp/179/jl/AndroidManifest.xml obj/Debug/net7.0-android/lp/147/jl/AndroidManifest.xml obj/Debug/net7.0-android/lp/178/jl/AndroidManifest.xml obj/Debug/net7.0-android/lp/182/jl/AndroidManifest.xml obj/Debug/net7.0-android/lp/176/jl/AndroidManifest.xml obj/Debug/net7.0-android/lp/149/jl/AndroidManifest.xml obj/Debug/net7.0-android/lp/171/jl/AndroidManifest.xml obj/Debug/net7.0-android/lp/185/jl/AndroidManifest.xml obj/Debug/net7.0-android/AndroidManifest.xml obj/Debug/net7.0-android/build.props Output files: obj/Debug/net7.0-android/android/AndroidManifest.xml Done building target " ManifestMerger" in project "Muffin.csproj". Target "\_ConvertCustomView" in file "/usr/local/share/dotnet/packs/ Microsoft.Android.Sdk.Darwin/33.0.26/tools/ Xamarin.Android.Common.targets": Skipping target "\_ConvertCustomView" because all output files are up-to-date with respect to the input files. Input files: /Users/jassim/Projects/Muffin/Muffin/obj/Debug/net7.0-android/ res/values/colors.xml /Users/jassim/Projects/Muffin/Muffin/obj/Debug/net7.0-android/ lp/147.stamp /Users/jassim/Projects/Muffin/Muffin/obj/Debug/net7.0-android/ lp/148.stamp /Users/jassim/Projects/Muffin/Muffin/obj/Debug/net7.0-android/ lp/149.stamp /Users/jassim/Projects/Muffin/Muffin/obj/Debug/net7.0-android/ lp/152.stamp /Users/jassim/Projects/Muffin/Muffin/obj/Debug/net7.0-android/ lp/153.stamp /Users/jassim/Projects/Muffin/Muffin/obj/Debug/net7.0-android/ lp/154.stamp /Users/jassim/Projects/Muffin/Muffin/obj/Debug/net7.0-android/ lp/155.stamp /Users/jassim/Projects/Muffin/Muffin/obj/Debug/net7.0-android/ lp/157.stamp /Users/jassim/Projects/Muffin/Muffin/obj/Debug/net7.0-android/ lp/158.stamp /Users/jassim/Projects/Muffin/Muffin/obj/Debug/net7.0-android/ lp/159.stamp /Users/jassim/Projects/Muffin/Muffin/obj/Debug/net7.0-android/ lp/160.stamp /Users/jassim/Projects/Muffin/Muffin/obj/Debug/net7.0-android/ lp/162.stamp /Users/jassim/Projects/Muffin/Muffin/obj/Debug/net7.0-android/ lp/165.stamp /Users/jassim/Projects/Muffin/Muffin/obj/Debug/net7.0-android/ lp/166.stamp /Users/jassim/Projects/Muffin/Muffin/obj/Debug/net7.0-android/ lp/170.stamp /Users/jassim/Projects/Muffin/Muffin/obj/Debug/net7.0-android/ lp/171.stamp

 /Users/jassim/Projects/Muffin/Muffin/obj/Debug/net7.0-android/ lp/172.stamp /Users/jassim/Projects/Muffin/Muffin/obj/Debug/net7.0-android/ lp/173.stamp /Users/jassim/Projects/Muffin/Muffin/obj/Debug/net7.0-android/ lp/174.stamp /Users/jassim/Projects/Muffin/Muffin/obj/Debug/net7.0-android/ lp/176.stamp /Users/jassim/Projects/Muffin/Muffin/obj/Debug/net7.0-android/ lp/178.stamp /Users/jassim/Projects/Muffin/Muffin/obj/Debug/net7.0-android/ lp/179.stamp /Users/jassim/Projects/Muffin/Muffin/obj/Debug/net7.0-android/ lp/180.stamp /Users/jassim/Projects/Muffin/Muffin/obj/Debug/net7.0-android/ lp/181.stamp /Users/jassim/Projects/Muffin/Muffin/obj/Debug/net7.0-android/ lp/182.stamp /Users/jassim/Projects/Muffin/Muffin/obj/Debug/net7.0-android/ lp/183.stamp /Users/jassim/Projects/Muffin/Muffin/obj/Debug/net7.0-android/ lp/184.stamp /Users/jassim/Projects/Muffin/Muffin/obj/Debug/net7.0-android/ lp/185.stamp /Users/jassim/Projects/Muffin/Muffin/obj/Debug/net7.0-android/ lp/186.stamp /Users/jassim/Projects/Muffin/Muffin/obj/Debug/net7.0-android/ lp/187.stamp /Users/jassim/Projects/Muffin/Muffin/obj/Debug/net7.0-android/ lp/188.stamp /Users/jassim/Projects/Muffin/Muffin/obj/Debug/net7.0-android/ lp/189.stamp /Users/jassim/Projects/Muffin/Muffin/obj/Debug/net7.0-android/ lp/190.stamp /Users/jassim/Projects/Muffin/Muffin/obj/Debug/net7.0-android/ lp/191.stamp /Users/jassim/Projects/Muffin/Muffin/obj/Debug/net7.0-android/ lp/192.stamp /Users/jassim/Projects/Muffin/Muffin/obj/Debug/net7.0-android/ lp/193.stamp /Users/jassim/Projects/Muffin/Muffin/obj/Debug/net7.0-android/ lp/195.stamp /Users/jassim/Projects/Muffin/Muffin/obj/Debug/net7.0-android/ lp/196.stamp /Users/jassim/Projects/Muffin/Muffin/obj/Debug/net7.0-android/ lp/197.stamp /Users/jassim/Projects/Muffin/Muffin/obj/Debug/net7.0-android/ lp/198.stamp /Users/jassim/Projects/Muffin/Muffin/obj/Debug/net7.0-android/ lp/199.stamp /Users/jassim/Projects/Muffin/Muffin/obj/Debug/net7.0-android/ lp/200.stamp /Users/jassim/Projects/Muffin/Muffin/obj/Debug/net7.0-android/ lp/201.stamp

 /Users/jassim/Projects/Muffin/Muffin/obj/Debug/net7.0-android/ lp/202.stamp /Users/jassim/Projects/Muffin/Muffin/obj/Debug/net7.0-android/ lp/203.stamp /Users/jassim/Projects/Muffin/Muffin/obj/Debug/net7.0-android/ lp/204.stamp /Users/jassim/Projects/Muffin/Muffin/obj/Debug/net7.0-android/ lp/205.stamp /Users/jassim/Projects/Muffin/Muffin/obj/Debug/net7.0-android/ lp/210.stamp /Users/jassim/Projects/Muffin/Muffin/obj/Debug/net7.0-android/ lp/212.stamp /Users/jassim/Projects/Muffin/Muffin/obj/Debug/net7.0-android/ lp/216.stamp /Users/jassim/Projects/Muffin/Muffin/obj/Debug/net7.0-android/ lp/217.stamp /Users/jassim/Projects/Muffin/Muffin/obj/Debug/net7.0-android/ lp/218.stamp /Users/jassim/Projects/Muffin/Muffin/obj/Debug/net7.0-android/ lp/219.stamp /Users/jassim/Projects/Muffin/Muffin/obj/Debug/net7.0-android/ lp/220.stamp /Users/jassim/Projects/Muffin/Muffin/obj/Debug/net7.0-android/ lp/221.stamp /Users/jassim/Projects/Muffin/Muffin/obj/Debug/net7.0-android/ lp/222.stamp /Users/jassim/Projects/Muffin/Muffin/obj/Debug/net7.0-android/ lp/223.stamp /Users/jassim/Projects/Muffin/Muffin/obj/Debug/net7.0-android/ lp/224.stamp /Users/jassim/Projects/Muffin/Muffin/obj/Debug/net7.0-android/ lp/244.stamp /Users/jassim/Projects/Muffin/Muffin/obj/Debug/net7.0-android/ lp/254.stamp /Users/jassim/Projects/Muffin/Muffin/obj/Debug/net7.0-android/ lp/261.stamp /Users/jassim/Projects/Muffin/Muffin/obj/Debug/net7.0-android/ lp/262.stamp /Users/jassim/Projects/Muffin/Muffin/obj/Debug/net7.0-android/ lp/267.stamp /Users/jassim/Projects/Muffin/Muffin/obj/Debug/net7.0-android/ lp/271.stamp /Users/jassim/Projects/Muffin/Muffin/obj/Debug/net7.0-android/ lp/276.stamp /Users/jassim/Projects/Muffin/Muffin/obj/Debug/net7.0-android/ lp/280.stamp obj/Debug/net7.0-android/customview-map.txt obj/Debug/net7.0-android/acw-map.txt Output files: obj/Debug/net7.0-android/stamp/ \_ConvertCustomView.stamp Done building target "\_ConvertCustomView" in project "Muffin.csproj". Target " GenerateJavaStubs" skipped. Previously built successfully. Target "\_ManifestMerger" skipped. Previously built successfully.

Target "\_ReadAndroidManifest" in file "/usr/local/share/dotnet/ packs/Microsoft.Android.Sdk.Darwin/33.0.26/tools/ Xamarin.Android.Common.targets": Using "ReadAndroidManifest" task from assembly "/usr/local/share/ dotnet/packs/Microsoft.Android.Sdk.Darwin/33.0.26/tools/ Xamarin.Android.Build.Tasks.dll". Task "ReadAndroidManifest" obj/Debug/net7.0-android/android/AndroidManifest.xml : message XA4218: Unable to find //manifest/application/uses-library at path: /Users/jassim/Library/Developer/Xamarin/android-sdk-macosx/ platforms/android-33/optional/androidx.window.extensions.jar obj/Debug/net7.0-android/android/AndroidManifest.xml : message XA4218: Unable to find //manifest/application/uses-library at path: /Users/jassim/Library/Developer/Xamarin/android-sdk-macosx/ platforms/android-33/optional/androidx.window.sidecar.jar Done executing task "ReadAndroidManifest". Done building target "\_ReadAndroidManifest" in project "Muffin.csproj". Target "\_GenerateEnvironmentFiles" in file "/usr/local/share/dotnet/ packs/Microsoft.Android.Sdk.Darwin/33.0.26/tools/ Xamarin.Android.Common.targets": Task "WriteLinesToFile" Skipping write to file "obj/Debug/net7.0-android/ environment .txt" because content would not change. Done executing task "WriteLinesToFile". Done building target " GenerateEnvironmentFiles" in project "Muffin.csproj". Target "\_AdjustJavacVersionArguments" in file "/usr/local/share/ dotnet/packs/Microsoft.Android.Sdk.Darwin/33.0.26/tools/ Xamarin.Android.Javac.targets": Task "AdjustJavacVersionArguments" skipped, due to false condition;  $($  '\$(JavacTargetVersion)' ==  $\cdot\cdot\cdot$  or '\$  $(JavacSourceVersion)' == ''$  ) was evaluated as  $('1.8' == '' or$  $'1.8' == ''$  ). Done building target "\_AdjustJavacVersionArguments" in project "Muffin.csproj". Target " GenerateJavaStubs" skipped. Previously built successfully. Target "\_ManifestMerger" skipped. Previously built successfully. Target "\_ConvertCustomView" skipped. Previously built successfully. Target " GenerateEnvironmentFiles" skipped. Previously built successfully. Target "\_CollectRuntimeJarFilenames" in file "/usr/local/share/ dotnet/packs/Microsoft.Android.Sdk.Darwin/33.0.26/tools/ Xamarin.Android.Common.targets": Done building target "\_CollectRuntimeJarFilenames" in project "Muffin.csproj". Target "\_CheckInstantRunCondition" skipped. Previously built successfully. Target "\_CollectPlatformJarFilenamesFastDev" in file "/usr/local/ share/dotnet/packs/Microsoft.Android.Sdk.Darwin/33.0.26/tools/ Xamarin.Android.Common.Debugging.targets": Done building target "\_CollectPlatformJarFilenamesFastDev" in project "Muffin.csproj". Target "\_GetMonoPlatformJarPath" in file "/usr/local/share/dotnet/
packs/Microsoft.Android.Sdk.Darwin/33.0.26/tools/ Xamarin.Android.Common.targets": Using "GetMonoPlatformJar" task from assembly "/usr/local/share/ dotnet/packs/Microsoft.Android.Sdk.Darwin/33.0.26/tools/ Xamarin.Android.Build.Tasks.dll". Task "GetMonoPlatformJar" MonoPlatformJarPath: /usr/local/share/dotnet/packs/ Microsoft.Android.Ref.33/33.0.26/ref/net7.0/mono.android.jar MonoPlatformDexPath: /usr/local/share/dotnet/packs/ Microsoft.Android.Ref.33/33.0.26/ref/net7.0/mono.android.dex Done executing task "GetMonoPlatformJar". Done building target "\_GetMonoPlatformJarPath" in project "Muffin.csproj". Target "\_AddStaticResources" in file "/usr/local/share/dotnet/packs/ Microsoft.Android.Sdk.Darwin/33.0.26/tools/ Xamarin.Android.Common.targets": Skipping target " AddStaticResources" because all output files are up-to-date with respect to the input files. Input files: /usr/local/share/dotnet/packs/ Microsoft.Android.Ref.33/33.0.26/ref/net7.0/mono.android.jar obj/Debug/net7.0-android/build.props Output files: obj/Debug/net7.0-android/static.flag Done building target "\_AddStaticResources" in project "Muffin.csproj". Target " PrepareAssemblies" skipped. Previously built successfully. Target "\_PrepareEnvironmentAssemblySources" in file "/usr/local/ share/dotnet/packs/Microsoft.Android.Sdk.Darwin/33.0.26/tools/ Xamarin.Android.Common.targets": Task "PrepareAbiItems" Done executing task "PrepareAbiItems". Task "PrepareAbiItems" Done executing task "PrepareAbiItems". Task "PrepareAbiItems" skipped, due to false condition; ( '\$  $($  EnableMarshalMethods)' == 'YesPlease' ) was evaluated as  $($  '' == 'YesPlease' ). Done building target " PrepareEnvironmentAssemblySources" in project "Muffin.csproj". Target "\_GenerateEnvironmentFiles" skipped. Previously built successfully. Target " GenerateAndroidRemapNativeCode" skipped, due to false condition; ( '@(\_AndroidRemapMembers->Count())' != '0' ) was evaluated as  $(\overline{\phantom{a}}\ \overline{\phantom{a}}\ \overline{\phantom{$ Target " PrepareAndroidRemapNativeAssemblySources" in file "/usr/ local/share/dotnet/packs/Microsoft.Android.Sdk.Darwin/33.0.26/tools/ Xamarin.Android.Common.targets": Task "PrepareAbiItems" Done executing task "PrepareAbiItems". Done building target " PrepareAndroidRemapNativeAssemblySources" in project "Muffin.csproj". Target "\_GenerateEmptyAndroidRemapNativeCode" in file "/usr/local/ share/dotnet/packs/Microsoft.Android.Sdk.Darwin/33.0.26/tools/ Xamarin.Android.Common.targets": Skipping target "\_GenerateEmptyAndroidRemapNativeCode" because all

output files are up-to-date with respect to the input files. Input files: /Users/jassim/Projects/Muffin/Muffin/Muffin.csproj Output files: obj/Debug/net7.0-android/android/jni\_remap.arm64 v8a.ll Done building target " GenerateEmptyAndroidRemapNativeCode" in project "Muffin.csproj". Target "\_IncludeNativeSystemLibraries" in file "/usr/local/share/ dotnet/packs/Microsoft.Android.Sdk.Darwin/33.0.26/targets/ Microsoft.Android.Sdk.AssemblyResolution.targets": Using "ProcessNativeLibraries" task from assembly "/usr/local/ share/dotnet/packs/Microsoft.Android.Sdk.Darwin/33.0.26/targets/../ tools/Xamarin.Android.Build.Tasks.dll". Task "ProcessNativeLibraries" Done executing task "ProcessNativeLibraries". Done building target "\_IncludeNativeSystemLibraries" in project "Muffin.csproj". Target "\_GeneratePackageManagerJava" in file "/usr/local/share/ dotnet/packs/Microsoft.Android.Sdk.Darwin/33.0.26/tools/ Xamarin.Android.Common.targets": Skipping target "\_GeneratePackageManagerJava" because all output files are up-to-date with respect to the input files. Input files: obj/Debug/net7.0-android/\_\_environment\_\_.txt obj/Debug/net7.0-android/resolvedassemblies.hash Muffin.csproj obj/Debug/net7.0-android/build.props Output files: obj/Debug/net7.0-android/stamp/ \_GeneratePackageManagerJava.stamp Done building target " GeneratePackageManagerJava" in project "Muffin.csproj". Target "\_GenerateJavaStubs" skipped. Previously built successfully. Target "\_ManifestMerger" skipped. Previously built successfully. Target " ConvertCustomView" skipped. Previously built successfully. Target "\_FixupCustomViewsForAapt2" skipped, due to false condition; ( '@(\_ProcessedCustomViews->Count())' != '0' ) was evaluated as  $( '0'$   $!= '0' )$ . Target "\_GenerateEnvironmentFiles" skipped. Previously built successfully. Target "\_FindJavaStubFiles" in file "/usr/local/share/dotnet/packs/ Microsoft.Android.Sdk.Darwin/33.0.26/tools/ Xamarin.Android.Common.targets": Done building target "\_FindJavaStubFiles" in project "Muffin.csproj". Target " AddStaticResources" skipped. Previously built successfully. Target "\_GetMonoPlatformJarPath" skipped. Previously built successfully. Target "\_ResolveMonoAndroidSdks" skipped. Previously built successfully. Target "\_ValidateAndroidPackageProperties" skipped. Previously built successfully. Target "\_ResolveMonoAndroidSdks" skipped. Previously built successfully. Target " GetLibraryImports" skipped. Previously built successfully. Target "\_CheckDuplicateJavaLibraries" skipped. Previously built

successfully. Target "\_GenerateJavaStubs" skipped. Previously built successfully. Target "\_ManifestMerger" skipped. Previously built successfully. Target " ConvertCustomView" skipped. Previously built successfully. Target "\_GenerateEnvironmentFiles" skipped. Previously built successfully. Target " GetLibraryImports" skipped. Previously built successfully. Target "\_CheckDuplicateJavaLibraries" skipped. Previously built successfully. Target " SeparateAppExtensionReferences" skipped. Previously built successfully. Target "BeforeResolveReferences" skipped. Previously built successfully. Target "AssignProjectConfiguration" skipped, due to false condition; ('\$(CurrentSolutionConfigurationContents)' != '' or  $\lceil \mathcal{O}(\text{ProjectReference}) \rceil ! = \rceil$ ) was evaluated as ('' != '' or ''!=''). Target "ResolveProjectReferences" skipped. Previously built successfully. Target "FindInvalidProjectReferences" skipped, due to false condition; ('\$(FindInvalidProjectReferences)' == 'true') was evaluated as  $('' == 'true')$ . Target "ResolveNativeReferences" skipped, due to false condition; ('@(NativeReference)'!='') was evaluated as (''!=''). Target "ResolveAssemblyReferences" skipped. Previously built successfully. Target "GenerateBindingRedirects" skipped, due to false condition; ('\$(AutoGenerateBindingRedirects)' == 'true' and '\$ (GenerateBindingRedirectsOutputType)' == 'true') was evaluated as  $('False' == 'true' and '' == 'true').$ Target "GenerateSupportedRuntime" skipped, due to false condition; ('\$(GenerateSupportedRuntime)' != 'false' and '\$ (TargetFrameworkIdentifier)' == '.NETFramework' and '\$ (HasRuntimeOutput)' == 'true') was evaluated as ('' != 'false' and '.NETCoreApp' == '.NETFramework' and 'true' == 'true'). Target "GenerateBindingRedirectsUpdateAppConfig" skipped, due to false condition; ('\$(AutoGenerateBindingRedirects)' == 'true' and '\$ (GenerateBindingRedirectsOutputType)' == 'true' and Exists('\$ (\_GenerateBindingRedirectsIntermediateAppConfig)')) was evaluated as  $(T$ False' == 'true' and '' == 'true' and Exists('obj/Debug/net7.0android/Muffin.dll.config')). Target "ResolveComReferences" skipped, due to false condition; ('@(COMReference)'!='' or '@(COMFileReference)'!='') was evaluated as  $(''':='' or '':='')$ . Target "AfterResolveReferences" skipped. Previously built successfully. Target "\_ConvertAndroidMamMappingFileToXml" skipped, due to false condition; ( '@(\_AndroidMamMappingFile->Count())' != '0' ) was evaluated as  $( '0' != '0' )$ . Target "\_CollectAndroidRemapMembers" skipped, due to false condition; ( '@(\_AndroidRemapMembers->Count())' != '0' ) was evaluated as  $( '0' != '0' )$ . Target "\_AddAndroidCustomMetaData" skipped. Previously built successfully. Target "\_ResolveAars" skipped. Previously built successfully.

Target "\_ComputeAndroidAssetsPaths" in file "/usr/local/share/ dotnet/packs/Microsoft.Android.Sdk.Darwin/33.0.26/tools/ Xamarin.Android.Common.targets": Task "AndroidComputeResPaths" Done executing task "AndroidComputeResPaths". Done building target "\_ComputeAndroidAssetsPaths" in project "Muffin.csproj". Target "\_GenerateAndroidAssetsDir" in file "/usr/local/share/dotnet/ packs/Microsoft.Android.Sdk.Darwin/33.0.26/tools/ Xamarin.Android.Common.targets": Skipping target "\_GenerateAndroidAssetsDir" because all output files are up-to-date with respect to the input files. Input files: Resources/Raw/AboutAssets.txt obj/Debug/net7.0-android/resizetizer/f/FontAwesomeBrands.otf obj/Debug/net7.0-android/resizetizer/f/FontAwesomeRegular.otf obj/Debug/net7.0-android/resizetizer/f/FontAwesomeSolid.otf obj/Debug/net7.0-android/resizetizer/f/OpenSans-Regular.ttf obj/Debug/net7.0-android/resizetizer/f/OpenSans-Semibold.ttf Output files: /Users/jassim/Projects/Muffin/Muffin/obj/Debug/net7.0-android/ assets/AboutAssets.txt /Users/jassim/Projects/Muffin/Muffin/obj/Debug/net7.0-android/ assets/FontAwesomeBrands.otf /Users/jassim/Projects/Muffin/Muffin/obj/Debug/net7.0-android/ assets/FontAwesomeRegular.otf /Users/jassim/Projects/Muffin/Muffin/obj/Debug/net7.0-android/ assets/FontAwesomeSolid.otf /Users/jassim/Projects/Muffin/Muffin/obj/Debug/net7.0-android/ assets/OpenSans-Regular.ttf /Users/jassim/Projects/Muffin/Muffin/obj/Debug/net7.0-android/ assets/OpenSans-Semibold.ttf Done building target " GenerateAndroidAssetsDir" in project "Muffin.csproj". Target "UpdateAndroidAssets" in file "/usr/local/share/dotnet/packs/ Microsoft.Android.Sdk.Darwin/33.0.26/tools/ Xamarin.Android.Common.targets": Done building target "UpdateAndroidAssets" in project "Muffin.csproj". Target "\_DefineBuildTargetAbis" skipped. Previously built successfully. Target "\_CreateBaseApkInputs" in file "/usr/local/share/dotnet/ packs/Microsoft.Android.Sdk.Darwin/33.0.26/tools/ Xamarin.Android.Common.targets": Done building target "\_CreateBaseApkInputs" in project "Muffin.csproj". Target "\_PrepareCreateBaseApk" in file "/usr/local/share/dotnet/ packs/Microsoft.Android.Sdk.Darwin/33.0.26/tools/ Xamarin.Android.Common.targets": Skipping target "\_PrepareCreateBaseApk" because all output files are up-to-date with respect to the input files. Input files: obj/Debug/net7.0-android/resizetizer/sp/../flat/ drawable maui splash image.xml.flat

 obj/Debug/net7.0-android/resizetizer/sp/../flat/ values\_maui\_colors.arsc.flat obj/Debug/net7.0-android/resizetizer/sp/../flat/drawablev31 maui splash image.xml.flat obj/Debug/net7.0-android/resizetizer/r/../flat/mipmapmdpi appicon foreground.png.flat obj/Debug/net7.0-android/resizetizer/r/../flat/mipmapmdpi\_appicon.png.flat obj/Debug/net7.0-android/resizetizer/r/../flat/mipmapmdpi appicon background.png.flat obj/Debug/net7.0-android/resizetizer/r/../flat/mipmaphdpi appicon foreground.png.flat obj/Debug/net7.0-android/resizetizer/r/../flat/mipmaphdpi appicon.png.flat obj/Debug/net7.0-android/resizetizer/r/../flat/mipmaphdpi appicon background.png.flat obj/Debug/net7.0-android/resizetizer/r/../flat/ drawable\_logo.png.flat obj/Debug/net7.0-android/resizetizer/r/../flat/mipmapxxxhdpi\_appicon\_foreground.png.flat obj/Debug/net7.0-android/resizetizer/r/../flat/mipmapxxxhdpi appicon.png.flat obj/Debug/net7.0-android/resizetizer/r/../flat/mipmapxxxhdpi\_appicon\_background.png.flat obj/Debug/net7.0-android/resizetizer/r/../flat/mipmapxxhdpi\_appicon\_foreground.png.flat obj/Debug/net7.0-android/resizetizer/r/../flat/mipmapxxhdpi appicon.png.flat obj/Debug/net7.0-android/resizetizer/r/../flat/mipmapxxhdpi\_appicon\_background.png.flat obj/Debug/net7.0-android/resizetizer/r/../flat/drawablexhdpi dotnet bot.png.flat obj/Debug/net7.0-android/resizetizer/r/../flat/drawablexhdpi\_splash.png.flat obj/Debug/net7.0-android/resizetizer/r/../flat/drawablexxhdpi dotnet bot.png.flat obj/Debug/net7.0-android/resizetizer/r/../flat/drawablexxhdpi\_splash.png.flat obj/Debug/net7.0-android/resizetizer/r/../flat/drawablehdpi dotnet bot.png.flat obj/Debug/net7.0-android/resizetizer/r/../flat/drawablehdpi\_splash.png.flat obj/Debug/net7.0-android/resizetizer/r/../flat/drawablemdpi\_dotnet\_bot.png.flat obj/Debug/net7.0-android/resizetizer/r/../flat/drawablemdpi\_splash.png.flat obj/Debug/net7.0-android/resizetizer/r/../flat/mipmapxhdpi appicon foreground.png.flat obj/Debug/net7.0-android/resizetizer/r/../flat/mipmapxhdpi\_appicon.png.flat obj/Debug/net7.0-android/resizetizer/r/../flat/mipmapxhdpi\_appicon\_background.png.flat obj/Debug/net7.0-android/resizetizer/r/../flat/drawablexxxhdpi\_dotnet\_bot.png.flat

 obj/Debug/net7.0-android/resizetizer/r/../flat/drawablexxxhdpi\_splash.png.flat obj/Debug/net7.0-android/resizetizer/r/../flat/mipmap-anydpiv26 appicon round.xml.flat obj/Debug/net7.0-android/resizetizer/r/../flat/mipmap-anydpiv26\_appicon.xml.flat /Users/jassim/Projects/Muffin/Muffin/obj/Debug/net7.0-android/ lp/147/jl/res/../flat/147.flata /Users/jassim/Projects/Muffin/Muffin/obj/Debug/net7.0-android/ lp/148/jl/res/../flat/148.flata /Users/jassim/Projects/Muffin/Muffin/obj/Debug/net7.0-android/ lp/149/jl/res/../flat/149.flata /Users/jassim/Projects/Muffin/Muffin/obj/Debug/net7.0-android/ lp/152/jl/res/../flat/152.flata /Users/jassim/Projects/Muffin/Muffin/obj/Debug/net7.0-android/ lp/153/jl/res/../flat/153.flata /Users/jassim/Projects/Muffin/Muffin/obj/Debug/net7.0-android/ lp/154/jl/res/../flat/154.flata /Users/jassim/Projects/Muffin/Muffin/obj/Debug/net7.0-android/ lp/155/jl/res/../flat/155.flata /Users/jassim/Projects/Muffin/Muffin/obj/Debug/net7.0-android/ lp/157/jl/res/../flat/157.flata /Users/jassim/Projects/Muffin/Muffin/obj/Debug/net7.0-android/ lp/158/jl/res/../flat/158.flata /Users/jassim/Projects/Muffin/Muffin/obj/Debug/net7.0-android/ lp/159/jl/res/../flat/159.flata /Users/jassim/Projects/Muffin/Muffin/obj/Debug/net7.0-android/ lp/160/jl/res/../flat/160.flata /Users/jassim/Projects/Muffin/Muffin/obj/Debug/net7.0-android/ lp/162/jl/res/../flat/162.flata /Users/jassim/Projects/Muffin/Muffin/obj/Debug/net7.0-android/ lp/165/jl/res/../flat/165.flata /Users/jassim/Projects/Muffin/Muffin/obj/Debug/net7.0-android/ lp/166/jl/res/../flat/166.flata /Users/jassim/Projects/Muffin/Muffin/obj/Debug/net7.0-android/ lp/170/jl/res/../flat/170.flata /Users/jassim/Projects/Muffin/Muffin/obj/Debug/net7.0-android/ lp/171/jl/res/../flat/171.flata /Users/jassim/Projects/Muffin/Muffin/obj/Debug/net7.0-android/ lp/172/jl/res/../flat/172.flata /Users/jassim/Projects/Muffin/Muffin/obj/Debug/net7.0-android/ lp/173/jl/res/../flat/173.flata /Users/jassim/Projects/Muffin/Muffin/obj/Debug/net7.0-android/ lp/174/jl/res/../flat/174.flata /Users/jassim/Projects/Muffin/Muffin/obj/Debug/net7.0-android/ lp/176/jl/res/../flat/176.flata /Users/jassim/Projects/Muffin/Muffin/obj/Debug/net7.0-android/ lp/178/jl/res/../flat/178.flata /Users/jassim/Projects/Muffin/Muffin/obj/Debug/net7.0-android/ lp/179/jl/res/../flat/179.flata /Users/jassim/Projects/Muffin/Muffin/obj/Debug/net7.0-android/ lp/180/jl/res/../flat/180.flata /Users/jassim/Projects/Muffin/Muffin/obj/Debug/net7.0-android/ lp/181/jl/res/../flat/181.flata

 /Users/jassim/Projects/Muffin/Muffin/obj/Debug/net7.0-android/ lp/182/jl/res/../flat/182.flata /Users/jassim/Projects/Muffin/Muffin/obj/Debug/net7.0-android/ lp/183/jl/res/../flat/183.flata /Users/jassim/Projects/Muffin/Muffin/obj/Debug/net7.0-android/ lp/184/jl/res/../flat/184.flata /Users/jassim/Projects/Muffin/Muffin/obj/Debug/net7.0-android/ lp/185/jl/res/../flat/185.flata /Users/jassim/Projects/Muffin/Muffin/obj/Debug/net7.0-android/ lp/186/jl/res/../flat/186.flata /Users/jassim/Projects/Muffin/Muffin/obj/Debug/net7.0-android/ lp/187/jl/res/../flat/187.flata /Users/jassim/Projects/Muffin/Muffin/obj/Debug/net7.0-android/ lp/188/jl/res/../flat/188.flata /Users/jassim/Projects/Muffin/Muffin/obj/Debug/net7.0-android/ lp/189/jl/res/../flat/189.flata /Users/jassim/Projects/Muffin/Muffin/obj/Debug/net7.0-android/ lp/190/jl/res/../flat/190.flata /Users/jassim/Projects/Muffin/Muffin/obj/Debug/net7.0-android/ lp/191/jl/res/../flat/191.flata /Users/jassim/Projects/Muffin/Muffin/obj/Debug/net7.0-android/ lp/192/jl/res/../flat/192.flata /Users/jassim/Projects/Muffin/Muffin/obj/Debug/net7.0-android/ lp/193/jl/res/../flat/193.flata /Users/jassim/Projects/Muffin/Muffin/obj/Debug/net7.0-android/ lp/195/jl/res/../flat/195.flata /Users/jassim/Projects/Muffin/Muffin/obj/Debug/net7.0-android/ lp/196/jl/res/../flat/196.flata /Users/jassim/Projects/Muffin/Muffin/obj/Debug/net7.0-android/ lp/197/jl/res/../flat/197.flata /Users/jassim/Projects/Muffin/Muffin/obj/Debug/net7.0-android/ lp/198/jl/res/../flat/198.flata /Users/jassim/Projects/Muffin/Muffin/obj/Debug/net7.0-android/ lp/199/jl/res/../flat/199.flata /Users/jassim/Projects/Muffin/Muffin/obj/Debug/net7.0-android/ lp/200/jl/res/../flat/200.flata /Users/jassim/Projects/Muffin/Muffin/obj/Debug/net7.0-android/ lp/201/jl/res/../flat/201.flata /Users/jassim/Projects/Muffin/Muffin/obj/Debug/net7.0-android/ lp/202/jl/res/../flat/202.flata /Users/jassim/Projects/Muffin/Muffin/obj/Debug/net7.0-android/ lp/203/jl/res/../flat/203.flata /Users/jassim/Projects/Muffin/Muffin/obj/Debug/net7.0-android/ lp/204/jl/res/../flat/204.flata /Users/jassim/Projects/Muffin/Muffin/obj/Debug/net7.0-android/ lp/205/jl/res/../flat/205.flata /Users/jassim/Projects/Muffin/Muffin/obj/Debug/net7.0-android/ lp/210/jl/res/../flat/210.flata /Users/jassim/Projects/Muffin/Muffin/obj/Debug/net7.0-android/ lp/212/jl/res/../flat/212.flata /Users/jassim/Projects/Muffin/Muffin/obj/Debug/net7.0-android/ lp/216/jl/res/../flat/anim\_enterfromright.xml.flat /Users/jassim/Projects/Muffin/Muffin/obj/Debug/net7.0-android/ lp/216/jl/res/../flat/anim\_exittoright.xml.flat

 /Users/jassim/Projects/Muffin/Muffin/obj/Debug/net7.0-android/ lp/216/jl/res/../flat/anim\_enterfromleft.xml.flat /Users/jassim/Projects/Muffin/Muffin/obj/Debug/net7.0-android/ lp/216/jl/res/../flat/anim\_exittoleft.xml.flat /Users/jassim/Projects/Muffin/Muffin/obj/Debug/net7.0-android/ lp/216/jl/res/../flat/layout\_flyoutcontent.xml.flat /Users/jassim/Projects/Muffin/Muffin/obj/Debug/net7.0-android/ lp/216/jl/res/../flat/layout\_shellcontent.xml.flat /Users/jassim/Projects/Muffin/Muffin/obj/Debug/net7.0-android/ lp/216/jl/res/../flat/values\_strings.arsc.flat /Users/jassim/Projects/Muffin/Muffin/obj/Debug/net7.0-android/ lp/217/jl/res/../flat/layout\_toolbar.xml.flat /Users/jassim/Projects/Muffin/Muffin/obj/Debug/net7.0-android/ lp/217/jl/res/../flat/layout\_tabbar.xml.flat /Users/jassim/Projects/Muffin/Muffin/obj/Debug/net7.0-android/ lp/217/jl/res/../flat/values\_styles.arsc.flat /Users/jassim/Projects/Muffin/Muffin/obj/Debug/net7.0-android/ lp/217/jl/res/../flat/values\_attrs.arsc.flat /Users/jassim/Projects/Muffin/Muffin/obj/Debug/net7.0-android/ lp/218/jl/res/../flat/values\_values.arsc.flat /Users/jassim/Projects/Muffin/Muffin/obj/Debug/net7.0-android/ lp/219/jl/res/../flat/anim\_nav\_default\_exit\_anim.xml.flat /Users/jassim/Projects/Muffin/Muffin/obj/Debug/net7.0-android/ lp/219/jl/res/../flat/anim\_nav\_default\_pop\_exit\_anim.xml.flat /Users/jassim/Projects/Muffin/Muffin/obj/Debug/net7.0-android/ lp/219/jl/res/../flat/anim\_nav\_default\_pop\_enter\_anim.xml.flat /Users/jassim/Projects/Muffin/Muffin/obj/Debug/net7.0-android/ lp/219/jl/res/../flat/anim\_nav\_default\_enter\_anim.xml.flat /Users/jassim/Projects/Muffin/Muffin/obj/Debug/net7.0-android/ lp/219/jl/res/../flat/drawable\_maui\_splash.xml.flat /Users/jassim/Projects/Muffin/Muffin/obj/Debug/net7.0-android/ lp/219/jl/res/../flat/drawable\_maui\_splash\_image.xml.flat /Users/jassim/Projects/Muffin/Muffin/obj/Debug/net7.0-android/ lp/219/jl/res/../flat/layout\_navigationlayout.xml.flat /Users/jassim/Projects/Muffin/Muffin/obj/Debug/net7.0-android/ lp/219/jl/res/../flat/layout\_fragment\_backstack.xml.flat /Users/jassim/Projects/Muffin/Muffin/obj/Debug/net7.0-android/ lp/219/jl/res/../flat/layout\_drawer\_layout.xml.flat /Users/jassim/Projects/Muffin/Muffin/obj/Debug/net7.0-android/ lp/219/jl/res/../flat/values\_colors.arsc.flat /Users/jassim/Projects/Muffin/Muffin/obj/Debug/net7.0-android/ lp/219/jl/res/../flat/values\_styles.arsc.flat /Users/jassim/Projects/Muffin/Muffin/obj/Debug/net7.0-android/ lp/219/jl/res/../flat/values\_attr.arsc.flat /Users/jassim/Projects/Muffin/Muffin/obj/Debug/net7.0-android/ lp/220/jl/res/../flat/ xml\_microsoft\_maui\_essentials\_fileprovider\_file\_paths.xml.flat /Users/jassim/Projects/Muffin/Muffin/obj/Debug/net7.0-android/ lp/221/jl/res/../flat/anim\_onesignal\_fade\_in.xml.flat /Users/jassim/Projects/Muffin/Muffin/obj/Debug/net7.0-android/ lp/221/jl/res/../flat/anim\_onesignal\_fade\_out.xml.flat /Users/jassim/Projects/Muffin/Muffin/obj/Debug/net7.0-android/ lp/221/jl/res/../flat/values\_values.arsc.flat /Users/jassim/Projects/Muffin/Muffin/obj/Debug/net7.0-android/

lp/221/jl/res/../flat/raw\_consumer\_onesignal\_keep.xml.flat /Users/jassim/Projects/Muffin/Muffin/obj/Debug/net7.0-android/ lp/222/jl/res/../flat/values\_values.arsc.flat /Users/jassim/Projects/Muffin/Muffin/obj/Debug/net7.0-android/ lp/223/jl/res/../flat/values\_values.arsc.flat /Users/jassim/Projects/Muffin/Muffin/obj/Debug/net7.0-android/ lp/224/jl/res/../flat/drawable-xxhdpiv4\_ic\_os\_notification\_fallback\_white\_24dp.png.flat /Users/jassim/Projects/Muffin/Muffin/obj/Debug/net7.0-android/ lp/224/jl/res/../flat/layout\_onesignal\_bgimage\_notif\_layout.xml.flat /Users/jassim/Projects/Muffin/Muffin/obj/Debug/net7.0-android/ lp/224/jl/res/../flat/drawable-xhdpiv4\_ic\_os\_notification\_fallback\_white\_24dp.png.flat /Users/jassim/Projects/Muffin/Muffin/obj/Debug/net7.0-android/ lp/224/jl/res/../flat/values\_values.arsc.flat /Users/jassim/Projects/Muffin/Muffin/obj/Debug/net7.0-android/ lp/224/jl/res/../flat/drawable-xxxhdpiv4 ic os notification fallback white 24dp.png.flat /Users/jassim/Projects/Muffin/Muffin/obj/Debug/net7.0-android/ lp/224/jl/res/../flat/drawable-mdpiv4\_ic\_os\_notification\_fallback\_white\_24dp.png.flat /Users/jassim/Projects/Muffin/Muffin/obj/Debug/net7.0-android/ lp/224/jl/res/../flat/drawable-hdpiv4\_ic\_os\_notification\_fallback\_white\_24dp.png.flat /Users/jassim/Projects/Muffin/Muffin/obj/Debug/net7.0-android/ lp/224/jl/res/../flat/raw\_consumer\_onesignal\_keep.xml.flat /Users/jassim/Projects/Muffin/Muffin/obj/Debug/net7.0-android/ lp/244/jl/res/../flat/raw\_firebase\_common\_keep.xml.flat /Users/jassim/Projects/Muffin/Muffin/obj/Debug/net7.0-android/ lp/254/jl/res/../flat/values\_values.arsc.flat /Users/jassim/Projects/Muffin/Muffin/obj/Debug/net7.0-android/ lp/261/jl/res/../flat/values-ro\_values.arsc.flat /Users/jassim/Projects/Muffin/Muffin/obj/Debug/net7.0-android/ lp/261/jl/res/../flat/drawable-xxhdpiv4\_common\_google\_signin\_btn\_icon\_light\_normal\_background.9.png.flat /Users/jassim/Projects/Muffin/Muffin/obj/Debug/net7.0-android/ lp/261/jl/res/../flat/drawable-xxhdpiv4\_common\_google\_signin\_btn\_icon\_dark\_normal\_background.9.png.flat /Users/jassim/Projects/Muffin/Muffin/obj/Debug/net7.0-android/ lp/261/jl/res/../flat/drawable-xxhdpiv4\_googleg\_standard\_color\_18.png.flat /Users/jassim/Projects/Muffin/Muffin/obj/Debug/net7.0-android/ lp/261/jl/res/../flat/drawable-xxhdpiv4\_common\_google\_signin\_btn\_text\_light\_normal\_background.9.png.flat /Users/jassim/Projects/Muffin/Muffin/obj/Debug/net7.0-android/ lp/261/jl/res/../flat/drawable-xxhdpiv4\_common\_google\_signin\_btn\_text\_dark\_normal\_background.9.png.flat /Users/jassim/Projects/Muffin/Muffin/obj/Debug/net7.0-android/ lp/261/jl/res/../flat/drawable-xxhdpiv4\_googleg\_disabled\_color\_18.png.flat /Users/jassim/Projects/Muffin/Muffin/obj/Debug/net7.0-android/ lp/261/jl/res/../flat/values-te\_values.arsc.flat /Users/jassim/Projects/Muffin/Muffin/obj/Debug/net7.0-android/ lp/261/jl/res/../flat/values-ru\_values.arsc.flat

 /Users/jassim/Projects/Muffin/Muffin/obj/Debug/net7.0-android/ lp/261/jl/res/../flat/values-tl\_values.arsc.flat /Users/jassim/Projects/Muffin/Muffin/obj/Debug/net7.0-android/ lp/261/jl/res/../flat/values-zh-rTW\_values.arsc.flat /Users/jassim/Projects/Muffin/Muffin/obj/Debug/net7.0-android/ lp/261/jl/res/../flat/values-it\_values.arsc.flat /Users/jassim/Projects/Muffin/Muffin/obj/Debug/net7.0-android/ lp/261/jl/res/../flat/values-ca\_values.arsc.flat /Users/jassim/Projects/Muffin/Muffin/obj/Debug/net7.0-android/ lp/261/jl/res/../flat/values-is\_values.arsc.flat /Users/jassim/Projects/Muffin/Muffin/obj/Debug/net7.0-android/ lp/261/jl/res/../flat/values-cs\_values.arsc.flat /Users/jassim/Projects/Muffin/Muffin/obj/Debug/net7.0-android/ lp/261/jl/res/../flat/values-zh-rCN\_values.arsc.flat /Users/jassim/Projects/Muffin/Muffin/obj/Debug/net7.0-android/ lp/261/jl/res/../flat/ drawable common google signin btn text dark focused.xml.flat /Users/jassim/Projects/Muffin/Muffin/obj/Debug/net7.0-android/ lp/261/jl/res/../flat/ drawable\_common\_google\_signin\_btn\_icon\_light\_normal.xml.flat /Users/jassim/Projects/Muffin/Muffin/obj/Debug/net7.0-android/ lp/261/jl/res/../flat/ drawable common google signin btn icon dark.xml.flat /Users/jassim/Projects/Muffin/Muffin/obj/Debug/net7.0-android/ lp/261/jl/res/../flat/ drawable common google signin btn text dark.xml.flat /Users/jassim/Projects/Muffin/Muffin/obj/Debug/net7.0-android/ lp/261/jl/res/../flat/ drawable common google signin btn icon light focused.xml.flat /Users/jassim/Projects/Muffin/Muffin/obj/Debug/net7.0-android/ lp/261/jl/res/../flat/ drawable common google signin btn text light.xml.flat /Users/jassim/Projects/Muffin/Muffin/obj/Debug/net7.0-android/ lp/261/jl/res/../flat/ drawable\_common\_google\_signin\_btn\_icon\_dark\_focused.xml.flat /Users/jassim/Projects/Muffin/Muffin/obj/Debug/net7.0-android/ lp/261/jl/res/../flat/ drawable\_common\_google\_signin\_btn\_text\_light\_focused.xml.flat /Users/jassim/Projects/Muffin/Muffin/obj/Debug/net7.0-android/ lp/261/jl/res/../flat/ drawable common google signin btn text light normal.xml.flat /Users/jassim/Projects/Muffin/Muffin/obj/Debug/net7.0-android/ lp/261/jl/res/../flat/ drawable common google signin btn text disabled.xml.flat /Users/jassim/Projects/Muffin/Muffin/obj/Debug/net7.0-android/ lp/261/jl/res/../flat/ drawable\_common\_google\_signin\_btn\_icon\_light.xml.flat /Users/jassim/Projects/Muffin/Muffin/obj/Debug/net7.0-android/ lp/261/jl/res/../flat/ drawable\_common\_google\_signin\_btn\_text\_dark\_normal.xml.flat /Users/jassim/Projects/Muffin/Muffin/obj/Debug/net7.0-android/ lp/261/jl/res/../flat/ drawable common google signin btn icon disabled.xml.flat /Users/jassim/Projects/Muffin/Muffin/obj/Debug/net7.0-android/

lp/261/jl/res/../flat/

drawable\_common\_google\_signin\_btn\_icon\_dark\_normal.xml.flat /Users/jassim/Projects/Muffin/Muffin/obj/Debug/net7.0-android/ lp/261/jl/res/../flat/values-in\_values.arsc.flat /Users/jassim/Projects/Muffin/Muffin/obj/Debug/net7.0-android/ lp/261/jl/res/../flat/values-ja\_values.arsc.flat /Users/jassim/Projects/Muffin/Muffin/obj/Debug/net7.0-android/ lp/261/jl/res/../flat/values-el\_values.arsc.flat /Users/jassim/Projects/Muffin/Muffin/obj/Debug/net7.0-android/ lp/261/jl/res/../flat/values-lv\_values.arsc.flat /Users/jassim/Projects/Muffin/Muffin/obj/Debug/net7.0-android/ lp/261/jl/res/../flat/values-da\_values.arsc.flat /Users/jassim/Projects/Muffin/Muffin/obj/Debug/net7.0-android/ lp/261/jl/res/../flat/values-mr\_values.arsc.flat /Users/jassim/Projects/Muffin/Muffin/obj/Debug/net7.0-android/ lp/261/jl/res/../flat/values-kk\_values.arsc.flat /Users/jassim/Projects/Muffin/Muffin/obj/Debug/net7.0-android/ lp/261/jl/res/../flat/values-ky\_values.arsc.flat /Users/jassim/Projects/Muffin/Muffin/obj/Debug/net7.0-android/ lp/261/jl/res/../flat/values-gu\_values.arsc.flat /Users/jassim/Projects/Muffin/Muffin/obj/Debug/net7.0-android/ lp/261/jl/res/../flat/values-mn\_values.arsc.flat /Users/jassim/Projects/Muffin/Muffin/obj/Debug/net7.0-android/ lp/261/jl/res/../flat/drawable-xhdpiv4\_common\_full\_open\_on\_phone.png.flat /Users/jassim/Projects/Muffin/Muffin/obj/Debug/net7.0-android/ lp/261/jl/res/../flat/drawable-xhdpiv4 common google signin btn icon light normal background.9.png.flat /Users/jassim/Projects/Muffin/Muffin/obj/Debug/net7.0-android/ lp/261/jl/res/../flat/drawable-xhdpiv4\_common\_google\_signin\_btn\_icon\_dark\_normal\_background.9.png.flat /Users/jassim/Projects/Muffin/Muffin/obj/Debug/net7.0-android/ lp/261/jl/res/../flat/drawable-xhdpiv4 googleg standard color 18.png.flat /Users/jassim/Projects/Muffin/Muffin/obj/Debug/net7.0-android/ lp/261/jl/res/../flat/drawable-xhdpiv4\_common\_google\_signin\_btn\_text\_light\_normal\_background.9.png.flat /Users/jassim/Projects/Muffin/Muffin/obj/Debug/net7.0-android/ lp/261/jl/res/../flat/drawable-xhdpiv4 common google signin btn text dark normal background.9.png.flat /Users/jassim/Projects/Muffin/Muffin/obj/Debug/net7.0-android/ lp/261/jl/res/../flat/drawable-xhdpiv4\_googleg\_disabled\_color\_18.png.flat /Users/jassim/Projects/Muffin/Muffin/obj/Debug/net7.0-android/ lp/261/jl/res/../flat/values-ms\_values.arsc.flat /Users/jassim/Projects/Muffin/Muffin/obj/Debug/net7.0-android/ lp/261/jl/res/../flat/values-zh-rHK\_values.arsc.flat /Users/jassim/Projects/Muffin/Muffin/obj/Debug/net7.0-android/ lp/261/jl/res/../flat/ color\_common\_google\_signin\_btn\_text\_dark.xml.flat /Users/jassim/Projects/Muffin/Muffin/obj/Debug/net7.0-android/ lp/261/jl/res/../flat/ color common google signin btn text light.xml.flat /Users/jassim/Projects/Muffin/Muffin/obj/Debug/net7.0-android/

lp/261/jl/res/../flat/color\_common\_google\_signin\_btn\_tint.xml.flat /Users/jassim/Projects/Muffin/Muffin/obj/Debug/net7.0-android/ lp/261/jl/res/../flat/values-km\_values.arsc.flat /Users/jassim/Projects/Muffin/Muffin/obj/Debug/net7.0-android/ lp/261/jl/res/../flat/values-pt-rBR\_values.arsc.flat /Users/jassim/Projects/Muffin/Muffin/obj/Debug/net7.0-android/ lp/261/jl/res/../flat/values-hy\_values.arsc.flat /Users/jassim/Projects/Muffin/Muffin/obj/Debug/net7.0-android/ lp/261/jl/res/../flat/values-am\_values.arsc.flat /Users/jassim/Projects/Muffin/Muffin/obj/Debug/net7.0-android/ lp/261/jl/res/../flat/values-be\_values.arsc.flat /Users/jassim/Projects/Muffin/Muffin/obj/Debug/net7.0-android/ lp/261/jl/res/../flat/values\_values.arsc.flat /Users/jassim/Projects/Muffin/Muffin/obj/Debug/net7.0-android/ lp/261/jl/res/../flat/values-uz\_values.arsc.flat /Users/jassim/Projects/Muffin/Muffin/obj/Debug/net7.0-android/ lp/261/jl/res/../flat/values-fr-rCA\_values.arsc.flat /Users/jassim/Projects/Muffin/Muffin/obj/Debug/net7.0-android/ lp/261/jl/res/../flat/values-pl\_values.arsc.flat /Users/jassim/Projects/Muffin/Muffin/obj/Debug/net7.0-android/ lp/261/jl/res/../flat/values-vi\_values.arsc.flat /Users/jassim/Projects/Muffin/Muffin/obj/Debug/net7.0-android/ lp/261/jl/res/../flat/values-sq\_values.arsc.flat /Users/jassim/Projects/Muffin/Muffin/obj/Debug/net7.0-android/ lp/261/jl/res/../flat/values-sv\_values.arsc.flat /Users/jassim/Projects/Muffin/Muffin/obj/Debug/net7.0-android/ lp/261/jl/res/../flat/values-sl\_values.arsc.flat /Users/jassim/Projects/Muffin/Muffin/obj/Debug/net7.0-android/ lp/261/jl/res/../flat/values-sk\_values.arsc.flat /Users/jassim/Projects/Muffin/Muffin/obj/Debug/net7.0-android/ lp/261/jl/res/../flat/values-ur\_values.arsc.flat /Users/jassim/Projects/Muffin/Muffin/obj/Debug/net7.0-android/ lp/261/jl/res/../flat/values-sw\_values.arsc.flat /Users/jassim/Projects/Muffin/Muffin/obj/Debug/net7.0-android/ lp/261/jl/res/../flat/values-pt-rPT\_values.arsc.flat /Users/jassim/Projects/Muffin/Muffin/obj/Debug/net7.0-android/ lp/261/jl/res/../flat/values-tr\_values.arsc.flat /Users/jassim/Projects/Muffin/Muffin/obj/Debug/net7.0-android/ lp/261/jl/res/../flat/values-ta\_values.arsc.flat /Users/jassim/Projects/Muffin/Muffin/obj/Debug/net7.0-android/ lp/261/jl/res/../flat/values-th\_values.arsc.flat /Users/jassim/Projects/Muffin/Muffin/obj/Debug/net7.0-android/ lp/261/jl/res/../flat/values-fa\_values.arsc.flat /Users/jassim/Projects/Muffin/Muffin/obj/Debug/net7.0-android/ lp/261/jl/res/../flat/values-lt\_values.arsc.flat /Users/jassim/Projects/Muffin/Muffin/obj/Debug/net7.0-android/ lp/261/jl/res/../flat/drawable-mdpiv4\_common\_google\_signin\_btn\_icon\_light\_normal\_background.9.png.flat /Users/jassim/Projects/Muffin/Muffin/obj/Debug/net7.0-android/ lp/261/jl/res/../flat/drawable-mdpiv4\_common\_google\_signin\_btn\_icon\_dark\_normal\_background.9.png.flat /Users/jassim/Projects/Muffin/Muffin/obj/Debug/net7.0-android/ lp/261/jl/res/../flat/drawable-mdpiv4\_googleg\_standard\_color\_18.png.flat

 /Users/jassim/Projects/Muffin/Muffin/obj/Debug/net7.0-android/ lp/261/jl/res/../flat/drawable-mdpiv4\_common\_google\_signin\_btn\_text\_light\_normal\_background.9.png.flat /Users/jassim/Projects/Muffin/Muffin/obj/Debug/net7.0-android/ lp/261/jl/res/../flat/drawable-mdpiv4\_common\_google\_signin\_btn\_text\_dark\_normal\_background.9.png.flat /Users/jassim/Projects/Muffin/Muffin/obj/Debug/net7.0-android/ lp/261/jl/res/../flat/drawable-mdpiv4\_googleg\_disabled\_color\_18.png.flat /Users/jassim/Projects/Muffin/Muffin/obj/Debug/net7.0-android/ lp/261/jl/res/../flat/values-or\_values.arsc.flat /Users/jassim/Projects/Muffin/Muffin/obj/Debug/net7.0-android/ lp/261/jl/res/../flat/values-eu\_values.arsc.flat /Users/jassim/Projects/Muffin/Muffin/obj/Debug/net7.0-android/ lp/261/jl/res/../flat/values-lo\_values.arsc.flat /Users/jassim/Projects/Muffin/Muffin/obj/Debug/net7.0-android/ lp/261/jl/res/../flat/values-iw\_values.arsc.flat /Users/jassim/Projects/Muffin/Muffin/obj/Debug/net7.0-android/ lp/261/jl/res/../flat/values-en-rGB\_values.arsc.flat /Users/jassim/Projects/Muffin/Muffin/obj/Debug/net7.0-android/ lp/261/jl/res/../flat/values-fi\_values.arsc.flat /Users/jassim/Projects/Muffin/Muffin/obj/Debug/net7.0-android/ lp/261/jl/res/../flat/values-fr\_values.arsc.flat /Users/jassim/Projects/Muffin/Muffin/obj/Debug/net7.0-android/ lp/261/jl/res/../flat/values-es\_values.arsc.flat /Users/jassim/Projects/Muffin/Muffin/obj/Debug/net7.0-android/ lp/261/jl/res/../flat/values-et\_values.arsc.flat /Users/jassim/Projects/Muffin/Muffin/obj/Debug/net7.0-android/ lp/261/jl/res/../flat/values-hr\_values.arsc.flat /Users/jassim/Projects/Muffin/Muffin/obj/Debug/net7.0-android/ lp/261/jl/res/../flat/values-hu\_values.arsc.flat /Users/jassim/Projects/Muffin/Muffin/obj/Debug/net7.0-android/ lp/261/jl/res/../flat/values-nl\_values.arsc.flat /Users/jassim/Projects/Muffin/Muffin/obj/Debug/net7.0-android/ lp/261/jl/res/../flat/values-bg\_values.arsc.flat /Users/jassim/Projects/Muffin/Muffin/obj/Debug/net7.0-android/ lp/261/jl/res/../flat/values-bn\_values.arsc.flat /Users/jassim/Projects/Muffin/Muffin/obj/Debug/net7.0-android/ lp/261/jl/res/../flat/values-ne\_values.arsc.flat /Users/jassim/Projects/Muffin/Muffin/obj/Debug/net7.0-android/ lp/261/jl/res/../flat/values-af\_values.arsc.flat /Users/jassim/Projects/Muffin/Muffin/obj/Debug/net7.0-android/ lp/261/jl/res/../flat/values-nb\_values.arsc.flat /Users/jassim/Projects/Muffin/Muffin/obj/Debug/net7.0-android/ lp/261/jl/res/../flat/values-hi\_values.arsc.flat /Users/jassim/Projects/Muffin/Muffin/obj/Debug/net7.0-android/ lp/261/jl/res/../flat/values-ka\_values.arsc.flat /Users/jassim/Projects/Muffin/Muffin/obj/Debug/net7.0-android/ lp/261/jl/res/../flat/values-de\_values.arsc.flat /Users/jassim/Projects/Muffin/Muffin/obj/Debug/net7.0-android/ lp/261/jl/res/../flat/values-as\_values.arsc.flat /Users/jassim/Projects/Muffin/Muffin/obj/Debug/net7.0-android/ lp/261/jl/res/../flat/values-az\_values.arsc.flat /Users/jassim/Projects/Muffin/Muffin/obj/Debug/net7.0-android/

lp/261/jl/res/../flat/drawable-hdpiv4\_common\_full\_open\_on\_phone.png.flat /Users/jassim/Projects/Muffin/Muffin/obj/Debug/net7.0-android/ lp/261/jl/res/../flat/drawable-hdpiv4\_common\_google\_signin\_btn\_icon\_light\_normal\_background.9.png.flat /Users/jassim/Projects/Muffin/Muffin/obj/Debug/net7.0-android/ lp/261/jl/res/../flat/drawable-hdpiv4\_common\_google\_signin\_btn\_icon\_dark\_normal\_background.9.png.flat /Users/jassim/Projects/Muffin/Muffin/obj/Debug/net7.0-android/ lp/261/jl/res/../flat/drawable-hdpiv4\_googleg\_standard\_color\_18.png.flat /Users/jassim/Projects/Muffin/Muffin/obj/Debug/net7.0-android/ lp/261/jl/res/../flat/drawable-hdpiv4\_common\_google\_signin\_btn\_text\_light\_normal\_background.9.png.flat /Users/jassim/Projects/Muffin/Muffin/obj/Debug/net7.0-android/ lp/261/jl/res/../flat/drawable-hdpiv4\_common\_google\_signin\_btn\_text\_dark\_normal\_background.9.png.flat /Users/jassim/Projects/Muffin/Muffin/obj/Debug/net7.0-android/ lp/261/jl/res/../flat/drawable-hdpiv4\_googleg\_disabled\_color\_18.png.flat /Users/jassim/Projects/Muffin/Muffin/obj/Debug/net7.0-android/ lp/261/jl/res/../flat/values-ko\_values.arsc.flat /Users/jassim/Projects/Muffin/Muffin/obj/Debug/net7.0-android/ lp/261/jl/res/../flat/values-ml\_values.arsc.flat /Users/jassim/Projects/Muffin/Muffin/obj/Debug/net7.0-android/ lp/261/jl/res/../flat/values-mk\_values.arsc.flat /Users/jassim/Projects/Muffin/Muffin/obj/Debug/net7.0-android/ lp/261/jl/res/../flat/values-kn\_values.arsc.flat /Users/jassim/Projects/Muffin/Muffin/obj/Debug/net7.0-android/ lp/261/jl/res/../flat/values-bs\_values.arsc.flat /Users/jassim/Projects/Muffin/Muffin/obj/Debug/net7.0-android/ lp/261/jl/res/../flat/values-my\_values.arsc.flat /Users/jassim/Projects/Muffin/Muffin/obj/Debug/net7.0-android/ lp/261/jl/res/../flat/values-ar\_values.arsc.flat /Users/jassim/Projects/Muffin/Muffin/obj/Debug/net7.0-android/ lp/261/jl/res/../flat/values-es-rUS\_values.arsc.flat /Users/jassim/Projects/Muffin/Muffin/obj/Debug/net7.0-android/ lp/261/jl/res/../flat/values-gl\_values.arsc.flat /Users/jassim/Projects/Muffin/Muffin/obj/Debug/net7.0-android/ lp/261/jl/res/../flat/values-uk\_values.arsc.flat /Users/jassim/Projects/Muffin/Muffin/obj/Debug/net7.0-android/ lp/261/jl/res/../flat/values-sr\_values.arsc.flat /Users/jassim/Projects/Muffin/Muffin/obj/Debug/net7.0-android/ lp/261/jl/res/../flat/values-pa\_values.arsc.flat /Users/jassim/Projects/Muffin/Muffin/obj/Debug/net7.0-android/ lp/261/jl/res/../flat/values-si\_values.arsc.flat /Users/jassim/Projects/Muffin/Muffin/obj/Debug/net7.0-android/ lp/261/jl/res/../flat/values-b+sr+Latn\_values.arsc.flat /Users/jassim/Projects/Muffin/Muffin/obj/Debug/net7.0-android/ lp/261/jl/res/../flat/values-zu\_values.arsc.flat /Users/jassim/Projects/Muffin/Muffin/obj/Debug/net7.0-android/ lp/262/jl/res/../flat/values-ro\_values.arsc.flat /Users/jassim/Projects/Muffin/Muffin/obj/Debug/net7.0-android/ lp/262/jl/res/../flat/values-te\_values.arsc.flat

 /Users/jassim/Projects/Muffin/Muffin/obj/Debug/net7.0-android/ lp/262/jl/res/../flat/values-ru\_values.arsc.flat /Users/jassim/Projects/Muffin/Muffin/obj/Debug/net7.0-android/ lp/262/jl/res/../flat/values-tl\_values.arsc.flat /Users/jassim/Projects/Muffin/Muffin/obj/Debug/net7.0-android/ lp/262/jl/res/../flat/values-zh-rTW\_values.arsc.flat /Users/jassim/Projects/Muffin/Muffin/obj/Debug/net7.0-android/ lp/262/jl/res/../flat/values-it\_values.arsc.flat /Users/jassim/Projects/Muffin/Muffin/obj/Debug/net7.0-android/ lp/262/jl/res/../flat/values-ca\_values.arsc.flat /Users/jassim/Projects/Muffin/Muffin/obj/Debug/net7.0-android/ lp/262/jl/res/../flat/values-is\_values.arsc.flat /Users/jassim/Projects/Muffin/Muffin/obj/Debug/net7.0-android/ lp/262/jl/res/../flat/values-cs\_values.arsc.flat /Users/jassim/Projects/Muffin/Muffin/obj/Debug/net7.0-android/ lp/262/jl/res/../flat/values-zh-rCN\_values.arsc.flat /Users/jassim/Projects/Muffin/Muffin/obj/Debug/net7.0-android/ lp/262/jl/res/../flat/values-in\_values.arsc.flat /Users/jassim/Projects/Muffin/Muffin/obj/Debug/net7.0-android/ lp/262/jl/res/../flat/values-ja\_values.arsc.flat /Users/jassim/Projects/Muffin/Muffin/obj/Debug/net7.0-android/ lp/262/jl/res/../flat/values-el\_values.arsc.flat /Users/jassim/Projects/Muffin/Muffin/obj/Debug/net7.0-android/ lp/262/jl/res/../flat/values-lv\_values.arsc.flat /Users/jassim/Projects/Muffin/Muffin/obj/Debug/net7.0-android/ lp/262/jl/res/../flat/values-da\_values.arsc.flat /Users/jassim/Projects/Muffin/Muffin/obj/Debug/net7.0-android/ lp/262/jl/res/../flat/values-mr\_values.arsc.flat /Users/jassim/Projects/Muffin/Muffin/obj/Debug/net7.0-android/ lp/262/jl/res/../flat/values-kk\_values.arsc.flat /Users/jassim/Projects/Muffin/Muffin/obj/Debug/net7.0-android/ lp/262/jl/res/../flat/values-ky\_values.arsc.flat /Users/jassim/Projects/Muffin/Muffin/obj/Debug/net7.0-android/ lp/262/jl/res/../flat/values-gu\_values.arsc.flat /Users/jassim/Projects/Muffin/Muffin/obj/Debug/net7.0-android/ lp/262/jl/res/../flat/values-mn\_values.arsc.flat /Users/jassim/Projects/Muffin/Muffin/obj/Debug/net7.0-android/ lp/262/jl/res/../flat/values-ms\_values.arsc.flat /Users/jassim/Projects/Muffin/Muffin/obj/Debug/net7.0-android/ lp/262/jl/res/../flat/values-zh-rHK\_values.arsc.flat /Users/jassim/Projects/Muffin/Muffin/obj/Debug/net7.0-android/ lp/262/jl/res/../flat/values-km\_values.arsc.flat /Users/jassim/Projects/Muffin/Muffin/obj/Debug/net7.0-android/ lp/262/jl/res/../flat/values-pt-rBR\_values.arsc.flat /Users/jassim/Projects/Muffin/Muffin/obj/Debug/net7.0-android/ lp/262/jl/res/../flat/values-hy\_values.arsc.flat /Users/jassim/Projects/Muffin/Muffin/obj/Debug/net7.0-android/ lp/262/jl/res/../flat/values-am\_values.arsc.flat /Users/jassim/Projects/Muffin/Muffin/obj/Debug/net7.0-android/ lp/262/jl/res/../flat/values-be\_values.arsc.flat /Users/jassim/Projects/Muffin/Muffin/obj/Debug/net7.0-android/ lp/262/jl/res/../flat/values\_values.arsc.flat /Users/jassim/Projects/Muffin/Muffin/obj/Debug/net7.0-android/ lp/262/jl/res/../flat/values-uz\_values.arsc.flat

 /Users/jassim/Projects/Muffin/Muffin/obj/Debug/net7.0-android/ lp/262/jl/res/../flat/values-fr-rCA\_values.arsc.flat /Users/jassim/Projects/Muffin/Muffin/obj/Debug/net7.0-android/ lp/262/jl/res/../flat/values-pl\_values.arsc.flat /Users/jassim/Projects/Muffin/Muffin/obj/Debug/net7.0-android/ lp/262/jl/res/../flat/values-vi\_values.arsc.flat /Users/jassim/Projects/Muffin/Muffin/obj/Debug/net7.0-android/ lp/262/jl/res/../flat/values-sq\_values.arsc.flat /Users/jassim/Projects/Muffin/Muffin/obj/Debug/net7.0-android/ lp/262/jl/res/../flat/values-sv\_values.arsc.flat /Users/jassim/Projects/Muffin/Muffin/obj/Debug/net7.0-android/ lp/262/jl/res/../flat/values-sl\_values.arsc.flat /Users/jassim/Projects/Muffin/Muffin/obj/Debug/net7.0-android/ lp/262/jl/res/../flat/values-sk\_values.arsc.flat /Users/jassim/Projects/Muffin/Muffin/obj/Debug/net7.0-android/ lp/262/jl/res/../flat/values-ur\_values.arsc.flat /Users/jassim/Projects/Muffin/Muffin/obj/Debug/net7.0-android/ lp/262/jl/res/../flat/values-sw\_values.arsc.flat /Users/jassim/Projects/Muffin/Muffin/obj/Debug/net7.0-android/ lp/262/jl/res/../flat/values-pt-rPT\_values.arsc.flat /Users/jassim/Projects/Muffin/Muffin/obj/Debug/net7.0-android/ lp/262/jl/res/../flat/values-tr\_values.arsc.flat /Users/jassim/Projects/Muffin/Muffin/obj/Debug/net7.0-android/ lp/262/jl/res/../flat/values-ta\_values.arsc.flat /Users/jassim/Projects/Muffin/Muffin/obj/Debug/net7.0-android/ lp/262/jl/res/../flat/values-th\_values.arsc.flat /Users/jassim/Projects/Muffin/Muffin/obj/Debug/net7.0-android/ lp/262/jl/res/../flat/values-fa\_values.arsc.flat /Users/jassim/Projects/Muffin/Muffin/obj/Debug/net7.0-android/ lp/262/jl/res/../flat/values-lt\_values.arsc.flat /Users/jassim/Projects/Muffin/Muffin/obj/Debug/net7.0-android/ lp/262/jl/res/../flat/values-or\_values.arsc.flat /Users/jassim/Projects/Muffin/Muffin/obj/Debug/net7.0-android/ lp/262/jl/res/../flat/values-eu\_values.arsc.flat /Users/jassim/Projects/Muffin/Muffin/obj/Debug/net7.0-android/ lp/262/jl/res/../flat/values-lo\_values.arsc.flat /Users/jassim/Projects/Muffin/Muffin/obj/Debug/net7.0-android/ lp/262/jl/res/../flat/values-iw\_values.arsc.flat /Users/jassim/Projects/Muffin/Muffin/obj/Debug/net7.0-android/ lp/262/jl/res/../flat/values-en-rGB\_values.arsc.flat /Users/jassim/Projects/Muffin/Muffin/obj/Debug/net7.0-android/ lp/262/jl/res/../flat/values-fi\_values.arsc.flat /Users/jassim/Projects/Muffin/Muffin/obj/Debug/net7.0-android/ lp/262/jl/res/../flat/values-fr\_values.arsc.flat /Users/jassim/Projects/Muffin/Muffin/obj/Debug/net7.0-android/ lp/262/jl/res/../flat/values-es\_values.arsc.flat /Users/jassim/Projects/Muffin/Muffin/obj/Debug/net7.0-android/ lp/262/jl/res/../flat/values-et\_values.arsc.flat /Users/jassim/Projects/Muffin/Muffin/obj/Debug/net7.0-android/ lp/262/jl/res/../flat/values-hr\_values.arsc.flat /Users/jassim/Projects/Muffin/Muffin/obj/Debug/net7.0-android/ lp/262/jl/res/../flat/values-hu\_values.arsc.flat /Users/jassim/Projects/Muffin/Muffin/obj/Debug/net7.0-android/ lp/262/jl/res/../flat/values-nl\_values.arsc.flat

 /Users/jassim/Projects/Muffin/Muffin/obj/Debug/net7.0-android/ lp/262/jl/res/../flat/values-bg\_values.arsc.flat /Users/jassim/Projects/Muffin/Muffin/obj/Debug/net7.0-android/ lp/262/jl/res/../flat/values-bn\_values.arsc.flat /Users/jassim/Projects/Muffin/Muffin/obj/Debug/net7.0-android/ lp/262/jl/res/../flat/values-ne\_values.arsc.flat /Users/jassim/Projects/Muffin/Muffin/obj/Debug/net7.0-android/ lp/262/jl/res/../flat/values-af\_values.arsc.flat /Users/jassim/Projects/Muffin/Muffin/obj/Debug/net7.0-android/ lp/262/jl/res/../flat/values-nb\_values.arsc.flat /Users/jassim/Projects/Muffin/Muffin/obj/Debug/net7.0-android/ lp/262/jl/res/../flat/values-hi\_values.arsc.flat /Users/jassim/Projects/Muffin/Muffin/obj/Debug/net7.0-android/ lp/262/jl/res/../flat/values-ka\_values.arsc.flat /Users/jassim/Projects/Muffin/Muffin/obj/Debug/net7.0-android/ lp/262/jl/res/../flat/values-de\_values.arsc.flat /Users/jassim/Projects/Muffin/Muffin/obj/Debug/net7.0-android/ lp/262/jl/res/../flat/values-as\_values.arsc.flat /Users/jassim/Projects/Muffin/Muffin/obj/Debug/net7.0-android/ lp/262/jl/res/../flat/values-az\_values.arsc.flat /Users/jassim/Projects/Muffin/Muffin/obj/Debug/net7.0-android/ lp/262/jl/res/../flat/values-ko\_values.arsc.flat /Users/jassim/Projects/Muffin/Muffin/obj/Debug/net7.0-android/ lp/262/jl/res/../flat/values-ml\_values.arsc.flat /Users/jassim/Projects/Muffin/Muffin/obj/Debug/net7.0-android/ lp/262/jl/res/../flat/values-mk\_values.arsc.flat /Users/jassim/Projects/Muffin/Muffin/obj/Debug/net7.0-android/ lp/262/jl/res/../flat/values-kn\_values.arsc.flat /Users/jassim/Projects/Muffin/Muffin/obj/Debug/net7.0-android/ lp/262/jl/res/../flat/values-bs\_values.arsc.flat /Users/jassim/Projects/Muffin/Muffin/obj/Debug/net7.0-android/ lp/262/jl/res/../flat/values-my\_values.arsc.flat /Users/jassim/Projects/Muffin/Muffin/obj/Debug/net7.0-android/ lp/262/jl/res/../flat/values-ar\_values.arsc.flat /Users/jassim/Projects/Muffin/Muffin/obj/Debug/net7.0-android/ lp/262/jl/res/../flat/values-es-rUS\_values.arsc.flat /Users/jassim/Projects/Muffin/Muffin/obj/Debug/net7.0-android/ lp/262/jl/res/../flat/values-gl\_values.arsc.flat /Users/jassim/Projects/Muffin/Muffin/obj/Debug/net7.0-android/ lp/262/jl/res/../flat/values-uk\_values.arsc.flat /Users/jassim/Projects/Muffin/Muffin/obj/Debug/net7.0-android/ lp/262/jl/res/../flat/values-sr\_values.arsc.flat /Users/jassim/Projects/Muffin/Muffin/obj/Debug/net7.0-android/ lp/262/jl/res/../flat/values-pa\_values.arsc.flat /Users/jassim/Projects/Muffin/Muffin/obj/Debug/net7.0-android/ lp/262/jl/res/../flat/values-si\_values.arsc.flat /Users/jassim/Projects/Muffin/Muffin/obj/Debug/net7.0-android/ lp/262/jl/res/../flat/values-b+sr+Latn\_values.arsc.flat /Users/jassim/Projects/Muffin/Muffin/obj/Debug/net7.0-android/ lp/262/jl/res/../flat/values-zu\_values.arsc.flat /Users/jassim/Projects/Muffin/Muffin/obj/Debug/net7.0-android/ lp/267/jl/res/../flat/267.flata /Users/jassim/Projects/Muffin/Muffin/obj/Debug/net7.0-android/ lp/271/jl/res/../flat/271.flata

 /Users/jassim/Projects/Muffin/Muffin/obj/Debug/net7.0-android/ lp/276/jl/res/../flat/276.flata /Users/jassim/Projects/Muffin/Muffin/obj/Debug/net7.0-android/ lp/280/jl/res/../flat/280.flata obj/Debug/net7.0-android/flat/values\_colors.arsc.flat /Users/jassim/Projects/Muffin/Muffin/obj/Debug/net7.0-android/ lp/147.stamp /Users/jassim/Projects/Muffin/Muffin/obj/Debug/net7.0-android/ lp/148.stamp /Users/jassim/Projects/Muffin/Muffin/obj/Debug/net7.0-android/ lp/149.stamp /Users/jassim/Projects/Muffin/Muffin/obj/Debug/net7.0-android/ lp/152.stamp /Users/jassim/Projects/Muffin/Muffin/obj/Debug/net7.0-android/ lp/153.stamp /Users/jassim/Projects/Muffin/Muffin/obj/Debug/net7.0-android/ lp/154.stamp /Users/jassim/Projects/Muffin/Muffin/obj/Debug/net7.0-android/ lp/155.stamp /Users/jassim/Projects/Muffin/Muffin/obj/Debug/net7.0-android/ lp/157.stamp /Users/jassim/Projects/Muffin/Muffin/obj/Debug/net7.0-android/ lp/158.stamp /Users/jassim/Projects/Muffin/Muffin/obj/Debug/net7.0-android/ lp/159.stamp /Users/jassim/Projects/Muffin/Muffin/obj/Debug/net7.0-android/ lp/160.stamp /Users/jassim/Projects/Muffin/Muffin/obj/Debug/net7.0-android/ lp/162.stamp /Users/jassim/Projects/Muffin/Muffin/obj/Debug/net7.0-android/ lp/165.stamp /Users/jassim/Projects/Muffin/Muffin/obj/Debug/net7.0-android/ lp/166.stamp /Users/jassim/Projects/Muffin/Muffin/obj/Debug/net7.0-android/ lp/170.stamp /Users/jassim/Projects/Muffin/Muffin/obj/Debug/net7.0-android/ lp/171.stamp /Users/jassim/Projects/Muffin/Muffin/obj/Debug/net7.0-android/ lp/172.stamp /Users/jassim/Projects/Muffin/Muffin/obj/Debug/net7.0-android/ lp/173.stamp /Users/jassim/Projects/Muffin/Muffin/obj/Debug/net7.0-android/ lp/174.stamp /Users/jassim/Projects/Muffin/Muffin/obj/Debug/net7.0-android/ lp/176.stamp /Users/jassim/Projects/Muffin/Muffin/obj/Debug/net7.0-android/ lp/178.stamp /Users/jassim/Projects/Muffin/Muffin/obj/Debug/net7.0-android/ lp/179.stamp /Users/jassim/Projects/Muffin/Muffin/obj/Debug/net7.0-android/ lp/180.stamp /Users/jassim/Projects/Muffin/Muffin/obj/Debug/net7.0-android/ lp/181.stamp /Users/jassim/Projects/Muffin/Muffin/obj/Debug/net7.0-android/ lp/182.stamp /Users/jassim/Projects/Muffin/Muffin/obj/Debug/net7.0-android/ lp/183.stamp /Users/jassim/Projects/Muffin/Muffin/obj/Debug/net7.0-android/ lp/184.stamp /Users/jassim/Projects/Muffin/Muffin/obj/Debug/net7.0-android/ lp/185.stamp /Users/jassim/Projects/Muffin/Muffin/obj/Debug/net7.0-android/ lp/186.stamp /Users/jassim/Projects/Muffin/Muffin/obj/Debug/net7.0-android/ lp/187.stamp /Users/jassim/Projects/Muffin/Muffin/obj/Debug/net7.0-android/ lp/188.stamp /Users/jassim/Projects/Muffin/Muffin/obj/Debug/net7.0-android/ lp/189.stamp /Users/jassim/Projects/Muffin/Muffin/obj/Debug/net7.0-android/ lp/190.stamp /Users/jassim/Projects/Muffin/Muffin/obj/Debug/net7.0-android/ lp/191.stamp /Users/jassim/Projects/Muffin/Muffin/obj/Debug/net7.0-android/ lp/192.stamp /Users/jassim/Projects/Muffin/Muffin/obj/Debug/net7.0-android/ lp/193.stamp /Users/jassim/Projects/Muffin/Muffin/obj/Debug/net7.0-android/ lp/195.stamp /Users/jassim/Projects/Muffin/Muffin/obj/Debug/net7.0-android/ lp/196.stamp /Users/jassim/Projects/Muffin/Muffin/obj/Debug/net7.0-android/ lp/197.stamp /Users/jassim/Projects/Muffin/Muffin/obj/Debug/net7.0-android/ lp/198.stamp /Users/jassim/Projects/Muffin/Muffin/obj/Debug/net7.0-android/ lp/199.stamp /Users/jassim/Projects/Muffin/Muffin/obj/Debug/net7.0-android/ lp/200.stamp /Users/jassim/Projects/Muffin/Muffin/obj/Debug/net7.0-android/ lp/201.stamp /Users/jassim/Projects/Muffin/Muffin/obj/Debug/net7.0-android/ lp/202.stamp /Users/jassim/Projects/Muffin/Muffin/obj/Debug/net7.0-android/ lp/203.stamp /Users/jassim/Projects/Muffin/Muffin/obj/Debug/net7.0-android/ lp/204.stamp /Users/jassim/Projects/Muffin/Muffin/obj/Debug/net7.0-android/ lp/205.stamp /Users/jassim/Projects/Muffin/Muffin/obj/Debug/net7.0-android/ lp/210.stamp /Users/jassim/Projects/Muffin/Muffin/obj/Debug/net7.0-android/ lp/212.stamp /Users/jassim/Projects/Muffin/Muffin/obj/Debug/net7.0-android/ lp/216.stamp /Users/jassim/Projects/Muffin/Muffin/obj/Debug/net7.0-android/ lp/217.stamp /Users/jassim/Projects/Muffin/Muffin/obj/Debug/net7.0-android/

lp/218.stamp /Users/jassim/Projects/Muffin/Muffin/obj/Debug/net7.0-android/ lp/219.stamp /Users/jassim/Projects/Muffin/Muffin/obj/Debug/net7.0-android/ lp/220.stamp /Users/jassim/Projects/Muffin/Muffin/obj/Debug/net7.0-android/ lp/221.stamp /Users/jassim/Projects/Muffin/Muffin/obj/Debug/net7.0-android/ lp/222.stamp /Users/jassim/Projects/Muffin/Muffin/obj/Debug/net7.0-android/ lp/223.stamp /Users/jassim/Projects/Muffin/Muffin/obj/Debug/net7.0-android/ lp/224.stamp /Users/jassim/Projects/Muffin/Muffin/obj/Debug/net7.0-android/ lp/244.stamp /Users/jassim/Projects/Muffin/Muffin/obj/Debug/net7.0-android/ lp/254.stamp /Users/jassim/Projects/Muffin/Muffin/obj/Debug/net7.0-android/ lp/261.stamp /Users/jassim/Projects/Muffin/Muffin/obj/Debug/net7.0-android/ lp/262.stamp /Users/jassim/Projects/Muffin/Muffin/obj/Debug/net7.0-android/ lp/267.stamp /Users/jassim/Projects/Muffin/Muffin/obj/Debug/net7.0-android/ lp/271.stamp /Users/jassim/Projects/Muffin/Muffin/obj/Debug/net7.0-android/ lp/276.stamp /Users/jassim/Projects/Muffin/Muffin/obj/Debug/net7.0-android/ lp/280.stamp obj/Debug/net7.0-android/android\AndroidManifest.xml /Users/jassim/Projects/Muffin/Muffin/obj/Debug/net7.0-android/ assets/AboutAssets.txt /Users/jassim/Projects/Muffin/Muffin/obj/Debug/net7.0-android/ assets/FontAwesomeBrands.otf /Users/jassim/Projects/Muffin/Muffin/obj/Debug/net7.0-android/ assets/FontAwesomeRegular.otf /Users/jassim/Projects/Muffin/Muffin/obj/Debug/net7.0-android/ assets/FontAwesomeSolid.otf /Users/jassim/Projects/Muffin/Muffin/obj/Debug/net7.0-android/ assets/OpenSans-Regular.ttf /Users/jassim/Projects/Muffin/Muffin/obj/Debug/net7.0-android/ assets/OpenSans-Semibold.ttf obj/Debug/net7.0-android/acw-map.txt obj/Debug/net7.0-android/build.props Output files: obj/Debug/net7.0-android/android/bin/ packaged\_resources Done building target "\_PrepareCreateBaseApk" in project "Muffin.csproj". Target "\_CreateBaseApk" in file "/usr/local/share/dotnet/packs/ Microsoft.Android.Sdk.Darwin/33.0.26/tools/ Xamarin.Android.Common.targets": Skipping target "\_CreateBaseApk" because all output files are upto-date with respect to the input files. Input files:

 obj/Debug/net7.0-android/resizetizer/sp/../flat/ drawable\_maui\_splash\_image.xml.flat obj/Debug/net7.0-android/resizetizer/sp/../flat/ values maui colors.arsc.flat obj/Debug/net7.0-android/resizetizer/sp/../flat/drawablev31\_maui\_splash\_image.xml.flat obj/Debug/net7.0-android/resizetizer/r/../flat/mipmapmdpi\_appicon\_foreground.png.flat obj/Debug/net7.0-android/resizetizer/r/../flat/mipmapmdpi\_appicon.png.flat obj/Debug/net7.0-android/resizetizer/r/../flat/mipmapmdpi appicon background.png.flat obj/Debug/net7.0-android/resizetizer/r/../flat/mipmaphdpi\_appicon\_foreground.png.flat obj/Debug/net7.0-android/resizetizer/r/../flat/mipmaphdpi\_appicon.png.flat obj/Debug/net7.0-android/resizetizer/r/../flat/mipmaphdpi appicon background.png.flat obj/Debug/net7.0-android/resizetizer/r/../flat/ drawable\_logo.png.flat obj/Debug/net7.0-android/resizetizer/r/../flat/mipmapxxxhdpi appicon foreground.png.flat obj/Debug/net7.0-android/resizetizer/r/../flat/mipmapxxxhdpi appicon.png.flat obj/Debug/net7.0-android/resizetizer/r/../flat/mipmapxxxhdpi appicon background.png.flat obj/Debug/net7.0-android/resizetizer/r/../flat/mipmapxxhdpi appicon foreground.png.flat obj/Debug/net7.0-android/resizetizer/r/../flat/mipmapxxhdpi appicon.png.flat obj/Debug/net7.0-android/resizetizer/r/../flat/mipmapxxhdpi appicon background.png.flat obj/Debug/net7.0-android/resizetizer/r/../flat/drawablexhdpi dotnet bot.png.flat obj/Debug/net7.0-android/resizetizer/r/../flat/drawablexhdpi\_splash.png.flat obj/Debug/net7.0-android/resizetizer/r/../flat/drawablexxhdpi\_dotnet\_bot.png.flat obj/Debug/net7.0-android/resizetizer/r/../flat/drawablexxhdpi\_splash.png.flat obj/Debug/net7.0-android/resizetizer/r/../flat/drawablehdpi dotnet bot.png.flat obj/Debug/net7.0-android/resizetizer/r/../flat/drawablehdpi\_splash.png.flat obj/Debug/net7.0-android/resizetizer/r/../flat/drawablemdpi\_dotnet\_bot.png.flat obj/Debug/net7.0-android/resizetizer/r/../flat/drawablemdpi\_splash.png.flat obj/Debug/net7.0-android/resizetizer/r/../flat/mipmapxhdpi\_appicon\_foreground.png.flat obj/Debug/net7.0-android/resizetizer/r/../flat/mipmapxhdpi\_appicon.png.flat obj/Debug/net7.0-android/resizetizer/r/../flat/mipmapxhdpi\_appicon\_background.png.flat

 obj/Debug/net7.0-android/resizetizer/r/../flat/drawablexxxhdpi\_dotnet\_bot.png.flat obj/Debug/net7.0-android/resizetizer/r/../flat/drawablexxxhdpi\_splash.png.flat obj/Debug/net7.0-android/resizetizer/r/../flat/mipmap-anydpiv26 appicon round.xml.flat obj/Debug/net7.0-android/resizetizer/r/../flat/mipmap-anydpiv26\_appicon.xml.flat /Users/jassim/Projects/Muffin/Muffin/obj/Debug/net7.0-android/ lp/147/jl/res/../flat/147.flata /Users/jassim/Projects/Muffin/Muffin/obj/Debug/net7.0-android/ lp/148/jl/res/../flat/148.flata /Users/jassim/Projects/Muffin/Muffin/obj/Debug/net7.0-android/ lp/149/jl/res/../flat/149.flata /Users/jassim/Projects/Muffin/Muffin/obj/Debug/net7.0-android/ lp/152/jl/res/../flat/152.flata /Users/jassim/Projects/Muffin/Muffin/obj/Debug/net7.0-android/ lp/153/jl/res/../flat/153.flata /Users/jassim/Projects/Muffin/Muffin/obj/Debug/net7.0-android/ lp/154/jl/res/../flat/154.flata /Users/jassim/Projects/Muffin/Muffin/obj/Debug/net7.0-android/ lp/155/jl/res/../flat/155.flata /Users/jassim/Projects/Muffin/Muffin/obj/Debug/net7.0-android/ lp/157/jl/res/../flat/157.flata /Users/jassim/Projects/Muffin/Muffin/obj/Debug/net7.0-android/ lp/158/jl/res/../flat/158.flata /Users/jassim/Projects/Muffin/Muffin/obj/Debug/net7.0-android/ lp/159/jl/res/../flat/159.flata /Users/jassim/Projects/Muffin/Muffin/obj/Debug/net7.0-android/ lp/160/jl/res/../flat/160.flata /Users/jassim/Projects/Muffin/Muffin/obj/Debug/net7.0-android/ lp/162/jl/res/../flat/162.flata /Users/jassim/Projects/Muffin/Muffin/obj/Debug/net7.0-android/ lp/165/jl/res/../flat/165.flata /Users/jassim/Projects/Muffin/Muffin/obj/Debug/net7.0-android/ lp/166/jl/res/../flat/166.flata /Users/jassim/Projects/Muffin/Muffin/obj/Debug/net7.0-android/ lp/170/jl/res/../flat/170.flata /Users/jassim/Projects/Muffin/Muffin/obj/Debug/net7.0-android/ lp/171/jl/res/../flat/171.flata /Users/jassim/Projects/Muffin/Muffin/obj/Debug/net7.0-android/ lp/172/jl/res/../flat/172.flata /Users/jassim/Projects/Muffin/Muffin/obj/Debug/net7.0-android/ lp/173/jl/res/../flat/173.flata /Users/jassim/Projects/Muffin/Muffin/obj/Debug/net7.0-android/ lp/174/jl/res/../flat/174.flata /Users/jassim/Projects/Muffin/Muffin/obj/Debug/net7.0-android/ lp/176/jl/res/../flat/176.flata /Users/jassim/Projects/Muffin/Muffin/obj/Debug/net7.0-android/ lp/178/jl/res/../flat/178.flata /Users/jassim/Projects/Muffin/Muffin/obj/Debug/net7.0-android/ lp/179/jl/res/../flat/179.flata /Users/jassim/Projects/Muffin/Muffin/obj/Debug/net7.0-android/ lp/180/jl/res/../flat/180.flata

 /Users/jassim/Projects/Muffin/Muffin/obj/Debug/net7.0-android/ lp/181/jl/res/../flat/181.flata /Users/jassim/Projects/Muffin/Muffin/obj/Debug/net7.0-android/ lp/182/jl/res/../flat/182.flata /Users/jassim/Projects/Muffin/Muffin/obj/Debug/net7.0-android/ lp/183/jl/res/../flat/183.flata /Users/jassim/Projects/Muffin/Muffin/obj/Debug/net7.0-android/ lp/184/jl/res/../flat/184.flata /Users/jassim/Projects/Muffin/Muffin/obj/Debug/net7.0-android/ lp/185/jl/res/../flat/185.flata /Users/jassim/Projects/Muffin/Muffin/obj/Debug/net7.0-android/ lp/186/jl/res/../flat/186.flata /Users/jassim/Projects/Muffin/Muffin/obj/Debug/net7.0-android/ lp/187/jl/res/../flat/187.flata /Users/jassim/Projects/Muffin/Muffin/obj/Debug/net7.0-android/ lp/188/jl/res/../flat/188.flata /Users/jassim/Projects/Muffin/Muffin/obj/Debug/net7.0-android/ lp/189/jl/res/../flat/189.flata /Users/jassim/Projects/Muffin/Muffin/obj/Debug/net7.0-android/ lp/190/jl/res/../flat/190.flata /Users/jassim/Projects/Muffin/Muffin/obj/Debug/net7.0-android/ lp/191/jl/res/../flat/191.flata /Users/jassim/Projects/Muffin/Muffin/obj/Debug/net7.0-android/ lp/192/jl/res/../flat/192.flata /Users/jassim/Projects/Muffin/Muffin/obj/Debug/net7.0-android/ lp/193/jl/res/../flat/193.flata /Users/jassim/Projects/Muffin/Muffin/obj/Debug/net7.0-android/ lp/195/jl/res/../flat/195.flata /Users/jassim/Projects/Muffin/Muffin/obj/Debug/net7.0-android/ lp/196/jl/res/../flat/196.flata /Users/jassim/Projects/Muffin/Muffin/obj/Debug/net7.0-android/ lp/197/jl/res/../flat/197.flata /Users/jassim/Projects/Muffin/Muffin/obj/Debug/net7.0-android/ lp/198/jl/res/../flat/198.flata /Users/jassim/Projects/Muffin/Muffin/obj/Debug/net7.0-android/ lp/199/jl/res/../flat/199.flata /Users/jassim/Projects/Muffin/Muffin/obj/Debug/net7.0-android/ lp/200/jl/res/../flat/200.flata /Users/jassim/Projects/Muffin/Muffin/obj/Debug/net7.0-android/ lp/201/jl/res/../flat/201.flata /Users/jassim/Projects/Muffin/Muffin/obj/Debug/net7.0-android/ lp/202/jl/res/../flat/202.flata /Users/jassim/Projects/Muffin/Muffin/obj/Debug/net7.0-android/ lp/203/jl/res/../flat/203.flata /Users/jassim/Projects/Muffin/Muffin/obj/Debug/net7.0-android/ lp/204/jl/res/../flat/204.flata /Users/jassim/Projects/Muffin/Muffin/obj/Debug/net7.0-android/ lp/205/jl/res/../flat/205.flata /Users/jassim/Projects/Muffin/Muffin/obj/Debug/net7.0-android/ lp/210/jl/res/../flat/210.flata /Users/jassim/Projects/Muffin/Muffin/obj/Debug/net7.0-android/ lp/212/jl/res/../flat/212.flata /Users/jassim/Projects/Muffin/Muffin/obj/Debug/net7.0-android/ lp/216/jl/res/../flat/anim\_enterfromright.xml.flat

 /Users/jassim/Projects/Muffin/Muffin/obj/Debug/net7.0-android/ lp/216/jl/res/../flat/anim\_exittoright.xml.flat /Users/jassim/Projects/Muffin/Muffin/obj/Debug/net7.0-android/ lp/216/jl/res/../flat/anim\_enterfromleft.xml.flat /Users/jassim/Projects/Muffin/Muffin/obj/Debug/net7.0-android/ lp/216/jl/res/../flat/anim\_exittoleft.xml.flat /Users/jassim/Projects/Muffin/Muffin/obj/Debug/net7.0-android/ lp/216/jl/res/../flat/layout\_flyoutcontent.xml.flat /Users/jassim/Projects/Muffin/Muffin/obj/Debug/net7.0-android/ lp/216/jl/res/../flat/layout\_shellcontent.xml.flat /Users/jassim/Projects/Muffin/Muffin/obj/Debug/net7.0-android/ lp/216/jl/res/../flat/values\_strings.arsc.flat /Users/jassim/Projects/Muffin/Muffin/obj/Debug/net7.0-android/ lp/217/jl/res/../flat/layout\_toolbar.xml.flat /Users/jassim/Projects/Muffin/Muffin/obj/Debug/net7.0-android/ lp/217/jl/res/../flat/layout\_tabbar.xml.flat /Users/jassim/Projects/Muffin/Muffin/obj/Debug/net7.0-android/ lp/217/jl/res/../flat/values\_styles.arsc.flat /Users/jassim/Projects/Muffin/Muffin/obj/Debug/net7.0-android/ lp/217/jl/res/../flat/values\_attrs.arsc.flat /Users/jassim/Projects/Muffin/Muffin/obj/Debug/net7.0-android/ lp/218/jl/res/../flat/values\_values.arsc.flat /Users/jassim/Projects/Muffin/Muffin/obj/Debug/net7.0-android/ lp/219/jl/res/../flat/anim\_nav\_default\_exit\_anim.xml.flat /Users/jassim/Projects/Muffin/Muffin/obj/Debug/net7.0-android/ lp/219/jl/res/../flat/anim\_nav\_default\_pop\_exit\_anim.xml.flat /Users/jassim/Projects/Muffin/Muffin/obj/Debug/net7.0-android/ lp/219/jl/res/../flat/anim\_nav\_default\_pop\_enter\_anim.xml.flat /Users/jassim/Projects/Muffin/Muffin/obj/Debug/net7.0-android/ lp/219/jl/res/../flat/anim\_nav\_default\_enter\_anim.xml.flat /Users/jassim/Projects/Muffin/Muffin/obj/Debug/net7.0-android/ lp/219/jl/res/../flat/drawable\_maui\_splash.xml.flat /Users/jassim/Projects/Muffin/Muffin/obj/Debug/net7.0-android/ lp/219/jl/res/../flat/drawable\_maui\_splash\_image.xml.flat /Users/jassim/Projects/Muffin/Muffin/obj/Debug/net7.0-android/ lp/219/jl/res/../flat/layout\_navigationlayout.xml.flat /Users/jassim/Projects/Muffin/Muffin/obj/Debug/net7.0-android/ lp/219/jl/res/../flat/layout\_fragment\_backstack.xml.flat /Users/jassim/Projects/Muffin/Muffin/obj/Debug/net7.0-android/ lp/219/jl/res/../flat/layout\_drawer\_layout.xml.flat /Users/jassim/Projects/Muffin/Muffin/obj/Debug/net7.0-android/ lp/219/jl/res/../flat/values\_colors.arsc.flat /Users/jassim/Projects/Muffin/Muffin/obj/Debug/net7.0-android/ lp/219/jl/res/../flat/values\_styles.arsc.flat /Users/jassim/Projects/Muffin/Muffin/obj/Debug/net7.0-android/ lp/219/jl/res/../flat/values\_attr.arsc.flat /Users/jassim/Projects/Muffin/Muffin/obj/Debug/net7.0-android/ lp/220/jl/res/../flat/ xml\_microsoft\_maui\_essentials\_fileprovider\_file\_paths.xml.flat /Users/jassim/Projects/Muffin/Muffin/obj/Debug/net7.0-android/ lp/221/jl/res/../flat/anim\_onesignal\_fade\_in.xml.flat /Users/jassim/Projects/Muffin/Muffin/obj/Debug/net7.0-android/ lp/221/jl/res/../flat/anim\_onesignal\_fade\_out.xml.flat /Users/jassim/Projects/Muffin/Muffin/obj/Debug/net7.0-android/

lp/221/jl/res/../flat/values\_values.arsc.flat /Users/jassim/Projects/Muffin/Muffin/obj/Debug/net7.0-android/ lp/221/jl/res/../flat/raw\_consumer\_onesignal\_keep.xml.flat /Users/jassim/Projects/Muffin/Muffin/obj/Debug/net7.0-android/ lp/222/jl/res/../flat/values\_values.arsc.flat /Users/jassim/Projects/Muffin/Muffin/obj/Debug/net7.0-android/ lp/223/jl/res/../flat/values\_values.arsc.flat /Users/jassim/Projects/Muffin/Muffin/obj/Debug/net7.0-android/ lp/224/jl/res/../flat/drawable-xxhdpiv4 ic os notification fallback white 24dp.png.flat /Users/jassim/Projects/Muffin/Muffin/obj/Debug/net7.0-android/ lp/224/jl/res/../flat/layout\_onesignal\_bgimage\_notif\_layout.xml.flat /Users/jassim/Projects/Muffin/Muffin/obj/Debug/net7.0-android/ lp/224/jl/res/../flat/drawable-xhdpiv4\_ic\_os\_notification\_fallback\_white\_24dp.png.flat /Users/jassim/Projects/Muffin/Muffin/obj/Debug/net7.0-android/ lp/224/jl/res/../flat/values\_values.arsc.flat /Users/jassim/Projects/Muffin/Muffin/obj/Debug/net7.0-android/ lp/224/jl/res/../flat/drawable-xxxhdpiv4\_ic\_os\_notification\_fallback\_white\_24dp.png.flat /Users/jassim/Projects/Muffin/Muffin/obj/Debug/net7.0-android/ lp/224/jl/res/../flat/drawable-mdpiv4\_ic\_os\_notification\_fallback\_white\_24dp.png.flat /Users/jassim/Projects/Muffin/Muffin/obj/Debug/net7.0-android/ lp/224/jl/res/../flat/drawable-hdpiv4\_ic\_os\_notification\_fallback\_white\_24dp.png.flat /Users/jassim/Projects/Muffin/Muffin/obj/Debug/net7.0-android/ lp/224/jl/res/../flat/raw\_consumer\_onesignal\_keep.xml.flat /Users/jassim/Projects/Muffin/Muffin/obj/Debug/net7.0-android/ lp/244/jl/res/../flat/raw\_firebase\_common\_keep.xml.flat /Users/jassim/Projects/Muffin/Muffin/obj/Debug/net7.0-android/ lp/254/jl/res/../flat/values\_values.arsc.flat /Users/jassim/Projects/Muffin/Muffin/obj/Debug/net7.0-android/ lp/261/jl/res/../flat/values-ro\_values.arsc.flat /Users/jassim/Projects/Muffin/Muffin/obj/Debug/net7.0-android/ lp/261/jl/res/../flat/drawable-xxhdpiv4 common google signin btn icon light normal background.9.png.flat /Users/jassim/Projects/Muffin/Muffin/obj/Debug/net7.0-android/ lp/261/jl/res/../flat/drawable-xxhdpiv4 common google signin btn icon dark normal background.9.png.flat /Users/jassim/Projects/Muffin/Muffin/obj/Debug/net7.0-android/ lp/261/jl/res/../flat/drawable-xxhdpiv4\_googleg\_standard\_color\_18.png.flat /Users/jassim/Projects/Muffin/Muffin/obj/Debug/net7.0-android/ lp/261/jl/res/../flat/drawable-xxhdpiv4\_common\_google\_signin\_btn\_text\_light\_normal\_background.9.png.flat /Users/jassim/Projects/Muffin/Muffin/obj/Debug/net7.0-android/ lp/261/jl/res/../flat/drawable-xxhdpiv4\_common\_google\_signin\_btn\_text\_dark\_normal\_background.9.png.flat /Users/jassim/Projects/Muffin/Muffin/obj/Debug/net7.0-android/ lp/261/jl/res/../flat/drawable-xxhdpiv4\_googleg\_disabled\_color\_18.png.flat /Users/jassim/Projects/Muffin/Muffin/obj/Debug/net7.0-android/ lp/261/jl/res/../flat/values-te\_values.arsc.flat

 /Users/jassim/Projects/Muffin/Muffin/obj/Debug/net7.0-android/ lp/261/jl/res/../flat/values-ru\_values.arsc.flat /Users/jassim/Projects/Muffin/Muffin/obj/Debug/net7.0-android/ lp/261/jl/res/../flat/values-tl\_values.arsc.flat /Users/jassim/Projects/Muffin/Muffin/obj/Debug/net7.0-android/ lp/261/jl/res/../flat/values-zh-rTW\_values.arsc.flat /Users/jassim/Projects/Muffin/Muffin/obj/Debug/net7.0-android/ lp/261/jl/res/../flat/values-it\_values.arsc.flat /Users/jassim/Projects/Muffin/Muffin/obj/Debug/net7.0-android/ lp/261/jl/res/../flat/values-ca\_values.arsc.flat /Users/jassim/Projects/Muffin/Muffin/obj/Debug/net7.0-android/ lp/261/jl/res/../flat/values-is\_values.arsc.flat /Users/jassim/Projects/Muffin/Muffin/obj/Debug/net7.0-android/ lp/261/jl/res/../flat/values-cs\_values.arsc.flat /Users/jassim/Projects/Muffin/Muffin/obj/Debug/net7.0-android/ lp/261/jl/res/../flat/values-zh-rCN\_values.arsc.flat /Users/jassim/Projects/Muffin/Muffin/obj/Debug/net7.0-android/ lp/261/jl/res/../flat/ drawable\_common\_google\_signin\_btn\_text\_dark\_focused.xml.flat /Users/jassim/Projects/Muffin/Muffin/obj/Debug/net7.0-android/ lp/261/jl/res/../flat/ drawable\_common\_google\_signin\_btn\_icon\_light\_normal.xml.flat /Users/jassim/Projects/Muffin/Muffin/obj/Debug/net7.0-android/ lp/261/jl/res/../flat/ drawable\_common\_google\_signin\_btn\_icon\_dark.xml.flat /Users/jassim/Projects/Muffin/Muffin/obj/Debug/net7.0-android/ lp/261/jl/res/../flat/ drawable common google signin btn text dark.xml.flat /Users/jassim/Projects/Muffin/Muffin/obj/Debug/net7.0-android/ lp/261/jl/res/../flat/ drawable\_common\_google\_signin\_btn\_icon\_light\_focused.xml.flat /Users/jassim/Projects/Muffin/Muffin/obj/Debug/net7.0-android/ lp/261/jl/res/../flat/ drawable common google signin btn text light.xml.flat /Users/jassim/Projects/Muffin/Muffin/obj/Debug/net7.0-android/ lp/261/jl/res/../flat/ drawable\_common\_google\_signin\_btn\_icon\_dark\_focused.xml.flat /Users/jassim/Projects/Muffin/Muffin/obj/Debug/net7.0-android/ lp/261/jl/res/../flat/ drawable common google signin btn text light focused.xml.flat /Users/jassim/Projects/Muffin/Muffin/obj/Debug/net7.0-android/ lp/261/jl/res/../flat/ drawable\_common\_google\_signin\_btn\_text\_light\_normal.xml.flat /Users/jassim/Projects/Muffin/Muffin/obj/Debug/net7.0-android/ lp/261/jl/res/../flat/ drawable\_common\_google\_signin\_btn\_text\_disabled.xml.flat /Users/jassim/Projects/Muffin/Muffin/obj/Debug/net7.0-android/ lp/261/jl/res/../flat/ drawable\_common\_google\_signin\_btn\_icon\_light.xml.flat /Users/jassim/Projects/Muffin/Muffin/obj/Debug/net7.0-android/ lp/261/jl/res/../flat/ drawable\_common\_google\_signin\_btn\_text\_dark\_normal.xml.flat /Users/jassim/Projects/Muffin/Muffin/obj/Debug/net7.0-android/ lp/261/jl/res/../flat/

drawable common google signin btn icon disabled.xml.flat /Users/jassim/Projects/Muffin/Muffin/obj/Debug/net7.0-android/ lp/261/jl/res/../flat/ drawable common google signin btn icon dark normal.xml.flat /Users/jassim/Projects/Muffin/Muffin/obj/Debug/net7.0-android/ lp/261/jl/res/../flat/values-in\_values.arsc.flat /Users/jassim/Projects/Muffin/Muffin/obj/Debug/net7.0-android/ lp/261/jl/res/../flat/values-ja\_values.arsc.flat /Users/jassim/Projects/Muffin/Muffin/obj/Debug/net7.0-android/ lp/261/jl/res/../flat/values-el\_values.arsc.flat /Users/jassim/Projects/Muffin/Muffin/obj/Debug/net7.0-android/ lp/261/jl/res/../flat/values-lv\_values.arsc.flat /Users/jassim/Projects/Muffin/Muffin/obj/Debug/net7.0-android/ lp/261/jl/res/../flat/values-da\_values.arsc.flat /Users/jassim/Projects/Muffin/Muffin/obj/Debug/net7.0-android/ lp/261/jl/res/../flat/values-mr\_values.arsc.flat /Users/jassim/Projects/Muffin/Muffin/obj/Debug/net7.0-android/ lp/261/jl/res/../flat/values-kk\_values.arsc.flat /Users/jassim/Projects/Muffin/Muffin/obj/Debug/net7.0-android/ lp/261/jl/res/../flat/values-ky\_values.arsc.flat /Users/jassim/Projects/Muffin/Muffin/obj/Debug/net7.0-android/ lp/261/jl/res/../flat/values-gu\_values.arsc.flat /Users/jassim/Projects/Muffin/Muffin/obj/Debug/net7.0-android/ lp/261/jl/res/../flat/values-mn\_values.arsc.flat /Users/jassim/Projects/Muffin/Muffin/obj/Debug/net7.0-android/ lp/261/jl/res/../flat/drawable-xhdpiv4 common full open on phone.png.flat /Users/jassim/Projects/Muffin/Muffin/obj/Debug/net7.0-android/ lp/261/jl/res/../flat/drawable-xhdpiv4\_common\_google\_signin\_btn\_icon\_light\_normal\_background.9.png.flat /Users/jassim/Projects/Muffin/Muffin/obj/Debug/net7.0-android/ lp/261/jl/res/../flat/drawable-xhdpiv4\_common\_google\_signin\_btn\_icon\_dark\_normal\_background.9.png.flat /Users/jassim/Projects/Muffin/Muffin/obj/Debug/net7.0-android/ lp/261/jl/res/../flat/drawable-xhdpiv4 googleg standard color 18.png.flat /Users/jassim/Projects/Muffin/Muffin/obj/Debug/net7.0-android/ lp/261/jl/res/../flat/drawable-xhdpiv4\_common\_google\_signin\_btn\_text\_light\_normal\_background.9.png.flat /Users/jassim/Projects/Muffin/Muffin/obj/Debug/net7.0-android/ lp/261/jl/res/../flat/drawable-xhdpiv4\_common\_google\_signin\_btn\_text\_dark\_normal\_background.9.png.flat /Users/jassim/Projects/Muffin/Muffin/obj/Debug/net7.0-android/ lp/261/jl/res/../flat/drawable-xhdpiv4\_googleg\_disabled\_color\_18.png.flat /Users/jassim/Projects/Muffin/Muffin/obj/Debug/net7.0-android/ lp/261/jl/res/../flat/values-ms\_values.arsc.flat /Users/jassim/Projects/Muffin/Muffin/obj/Debug/net7.0-android/ lp/261/jl/res/../flat/values-zh-rHK\_values.arsc.flat /Users/jassim/Projects/Muffin/Muffin/obj/Debug/net7.0-android/ lp/261/jl/res/../flat/ color\_common\_google\_signin\_btn\_text\_dark.xml.flat /Users/jassim/Projects/Muffin/Muffin/obj/Debug/net7.0-android/ lp/261/jl/res/../flat/

color\_common\_google\_signin\_btn\_text\_light.xml.flat /Users/jassim/Projects/Muffin/Muffin/obj/Debug/net7.0-android/ lp/261/jl/res/../flat/color\_common\_google\_signin\_btn\_tint.xml.flat /Users/jassim/Projects/Muffin/Muffin/obj/Debug/net7.0-android/ lp/261/jl/res/../flat/values-km\_values.arsc.flat /Users/jassim/Projects/Muffin/Muffin/obj/Debug/net7.0-android/ lp/261/jl/res/../flat/values-pt-rBR\_values.arsc.flat /Users/jassim/Projects/Muffin/Muffin/obj/Debug/net7.0-android/ lp/261/jl/res/../flat/values-hy\_values.arsc.flat /Users/jassim/Projects/Muffin/Muffin/obj/Debug/net7.0-android/ lp/261/jl/res/../flat/values-am\_values.arsc.flat /Users/jassim/Projects/Muffin/Muffin/obj/Debug/net7.0-android/ lp/261/jl/res/../flat/values-be\_values.arsc.flat /Users/jassim/Projects/Muffin/Muffin/obj/Debug/net7.0-android/ lp/261/jl/res/../flat/values\_values.arsc.flat /Users/jassim/Projects/Muffin/Muffin/obj/Debug/net7.0-android/ lp/261/jl/res/../flat/values-uz\_values.arsc.flat /Users/jassim/Projects/Muffin/Muffin/obj/Debug/net7.0-android/ lp/261/jl/res/../flat/values-fr-rCA\_values.arsc.flat /Users/jassim/Projects/Muffin/Muffin/obj/Debug/net7.0-android/ lp/261/jl/res/../flat/values-pl\_values.arsc.flat /Users/jassim/Projects/Muffin/Muffin/obj/Debug/net7.0-android/ lp/261/jl/res/../flat/values-vi\_values.arsc.flat /Users/jassim/Projects/Muffin/Muffin/obj/Debug/net7.0-android/ lp/261/jl/res/../flat/values-sq\_values.arsc.flat /Users/jassim/Projects/Muffin/Muffin/obj/Debug/net7.0-android/ lp/261/jl/res/../flat/values-sv\_values.arsc.flat /Users/jassim/Projects/Muffin/Muffin/obj/Debug/net7.0-android/ lp/261/jl/res/../flat/values-sl\_values.arsc.flat /Users/jassim/Projects/Muffin/Muffin/obj/Debug/net7.0-android/ lp/261/jl/res/../flat/values-sk\_values.arsc.flat /Users/jassim/Projects/Muffin/Muffin/obj/Debug/net7.0-android/ lp/261/jl/res/../flat/values-ur\_values.arsc.flat /Users/jassim/Projects/Muffin/Muffin/obj/Debug/net7.0-android/ lp/261/jl/res/../flat/values-sw\_values.arsc.flat /Users/jassim/Projects/Muffin/Muffin/obj/Debug/net7.0-android/ lp/261/jl/res/../flat/values-pt-rPT\_values.arsc.flat /Users/jassim/Projects/Muffin/Muffin/obj/Debug/net7.0-android/ lp/261/jl/res/../flat/values-tr\_values.arsc.flat /Users/jassim/Projects/Muffin/Muffin/obj/Debug/net7.0-android/ lp/261/jl/res/../flat/values-ta\_values.arsc.flat /Users/jassim/Projects/Muffin/Muffin/obj/Debug/net7.0-android/ lp/261/jl/res/../flat/values-th\_values.arsc.flat /Users/jassim/Projects/Muffin/Muffin/obj/Debug/net7.0-android/ lp/261/jl/res/../flat/values-fa\_values.arsc.flat /Users/jassim/Projects/Muffin/Muffin/obj/Debug/net7.0-android/ lp/261/jl/res/../flat/values-lt\_values.arsc.flat /Users/jassim/Projects/Muffin/Muffin/obj/Debug/net7.0-android/ lp/261/jl/res/../flat/drawable-mdpiv4\_common\_google\_signin\_btn\_icon\_light\_normal\_background.9.png.flat /Users/jassim/Projects/Muffin/Muffin/obj/Debug/net7.0-android/ lp/261/jl/res/../flat/drawable-mdpiv4\_common\_google\_signin\_btn\_icon\_dark\_normal\_background.9.png.flat /Users/jassim/Projects/Muffin/Muffin/obj/Debug/net7.0-android/

lp/261/jl/res/../flat/drawable-mdpiv4\_googleg\_standard\_color\_18.png.flat /Users/jassim/Projects/Muffin/Muffin/obj/Debug/net7.0-android/ lp/261/jl/res/../flat/drawable-mdpiv4\_common\_google\_signin\_btn\_text\_light\_normal\_background.9.png.flat /Users/jassim/Projects/Muffin/Muffin/obj/Debug/net7.0-android/ lp/261/jl/res/../flat/drawable-mdpiv4\_common\_google\_signin\_btn\_text\_dark\_normal\_background.9.png.flat /Users/jassim/Projects/Muffin/Muffin/obj/Debug/net7.0-android/ lp/261/jl/res/../flat/drawable-mdpiv4\_googleg\_disabled\_color\_18.png.flat /Users/jassim/Projects/Muffin/Muffin/obj/Debug/net7.0-android/ lp/261/jl/res/../flat/values-or\_values.arsc.flat /Users/jassim/Projects/Muffin/Muffin/obj/Debug/net7.0-android/ lp/261/jl/res/../flat/values-eu\_values.arsc.flat /Users/jassim/Projects/Muffin/Muffin/obj/Debug/net7.0-android/ lp/261/jl/res/../flat/values-lo\_values.arsc.flat /Users/jassim/Projects/Muffin/Muffin/obj/Debug/net7.0-android/ lp/261/jl/res/../flat/values-iw\_values.arsc.flat /Users/jassim/Projects/Muffin/Muffin/obj/Debug/net7.0-android/ lp/261/jl/res/../flat/values-en-rGB\_values.arsc.flat /Users/jassim/Projects/Muffin/Muffin/obj/Debug/net7.0-android/ lp/261/jl/res/../flat/values-fi\_values.arsc.flat /Users/jassim/Projects/Muffin/Muffin/obj/Debug/net7.0-android/ lp/261/jl/res/../flat/values-fr\_values.arsc.flat /Users/jassim/Projects/Muffin/Muffin/obj/Debug/net7.0-android/ lp/261/jl/res/../flat/values-es\_values.arsc.flat /Users/jassim/Projects/Muffin/Muffin/obj/Debug/net7.0-android/ lp/261/jl/res/../flat/values-et\_values.arsc.flat /Users/jassim/Projects/Muffin/Muffin/obj/Debug/net7.0-android/ lp/261/jl/res/../flat/values-hr\_values.arsc.flat /Users/jassim/Projects/Muffin/Muffin/obj/Debug/net7.0-android/ lp/261/jl/res/../flat/values-hu\_values.arsc.flat /Users/jassim/Projects/Muffin/Muffin/obj/Debug/net7.0-android/ lp/261/jl/res/../flat/values-nl\_values.arsc.flat /Users/jassim/Projects/Muffin/Muffin/obj/Debug/net7.0-android/ lp/261/jl/res/../flat/values-bg\_values.arsc.flat /Users/jassim/Projects/Muffin/Muffin/obj/Debug/net7.0-android/ lp/261/jl/res/../flat/values-bn\_values.arsc.flat /Users/jassim/Projects/Muffin/Muffin/obj/Debug/net7.0-android/ lp/261/jl/res/../flat/values-ne\_values.arsc.flat /Users/jassim/Projects/Muffin/Muffin/obj/Debug/net7.0-android/ lp/261/jl/res/../flat/values-af\_values.arsc.flat /Users/jassim/Projects/Muffin/Muffin/obj/Debug/net7.0-android/ lp/261/jl/res/../flat/values-nb\_values.arsc.flat /Users/jassim/Projects/Muffin/Muffin/obj/Debug/net7.0-android/ lp/261/jl/res/../flat/values-hi\_values.arsc.flat /Users/jassim/Projects/Muffin/Muffin/obj/Debug/net7.0-android/ lp/261/jl/res/../flat/values-ka\_values.arsc.flat /Users/jassim/Projects/Muffin/Muffin/obj/Debug/net7.0-android/ lp/261/jl/res/../flat/values-de\_values.arsc.flat /Users/jassim/Projects/Muffin/Muffin/obj/Debug/net7.0-android/ lp/261/jl/res/../flat/values-as\_values.arsc.flat /Users/jassim/Projects/Muffin/Muffin/obj/Debug/net7.0-android/

lp/261/jl/res/../flat/values-az\_values.arsc.flat /Users/jassim/Projects/Muffin/Muffin/obj/Debug/net7.0-android/ lp/261/jl/res/../flat/drawable-hdpiv4 common full open on phone.png.flat /Users/jassim/Projects/Muffin/Muffin/obj/Debug/net7.0-android/ lp/261/jl/res/../flat/drawable-hdpiv4\_common\_google\_signin\_btn\_icon\_light\_normal\_background.9.png.flat /Users/jassim/Projects/Muffin/Muffin/obj/Debug/net7.0-android/ lp/261/jl/res/../flat/drawable-hdpiv4 common google signin btn icon dark normal background.9.png.flat /Users/jassim/Projects/Muffin/Muffin/obj/Debug/net7.0-android/ lp/261/jl/res/../flat/drawable-hdpiv4\_googleg\_standard\_color\_18.png.flat /Users/jassim/Projects/Muffin/Muffin/obj/Debug/net7.0-android/ lp/261/jl/res/../flat/drawable-hdpiv4\_common\_google\_signin\_btn\_text\_light\_normal\_background.9.png.flat /Users/jassim/Projects/Muffin/Muffin/obj/Debug/net7.0-android/ lp/261/jl/res/../flat/drawable-hdpiv4\_common\_google\_signin\_btn\_text\_dark\_normal\_background.9.png.flat /Users/jassim/Projects/Muffin/Muffin/obj/Debug/net7.0-android/ lp/261/jl/res/../flat/drawable-hdpiv4 googleg disabled color 18.png.flat /Users/jassim/Projects/Muffin/Muffin/obj/Debug/net7.0-android/ lp/261/jl/res/../flat/values-ko\_values.arsc.flat /Users/jassim/Projects/Muffin/Muffin/obj/Debug/net7.0-android/ lp/261/jl/res/../flat/values-ml\_values.arsc.flat /Users/jassim/Projects/Muffin/Muffin/obj/Debug/net7.0-android/ lp/261/jl/res/../flat/values-mk\_values.arsc.flat /Users/jassim/Projects/Muffin/Muffin/obj/Debug/net7.0-android/ lp/261/jl/res/../flat/values-kn\_values.arsc.flat /Users/jassim/Projects/Muffin/Muffin/obj/Debug/net7.0-android/ lp/261/jl/res/../flat/values-bs\_values.arsc.flat /Users/jassim/Projects/Muffin/Muffin/obj/Debug/net7.0-android/ lp/261/jl/res/../flat/values-my\_values.arsc.flat /Users/jassim/Projects/Muffin/Muffin/obj/Debug/net7.0-android/ lp/261/jl/res/../flat/values-ar\_values.arsc.flat /Users/jassim/Projects/Muffin/Muffin/obj/Debug/net7.0-android/ lp/261/jl/res/../flat/values-es-rUS\_values.arsc.flat /Users/jassim/Projects/Muffin/Muffin/obj/Debug/net7.0-android/ lp/261/jl/res/../flat/values-gl\_values.arsc.flat /Users/jassim/Projects/Muffin/Muffin/obj/Debug/net7.0-android/ lp/261/jl/res/../flat/values-uk\_values.arsc.flat /Users/jassim/Projects/Muffin/Muffin/obj/Debug/net7.0-android/ lp/261/jl/res/../flat/values-sr\_values.arsc.flat /Users/jassim/Projects/Muffin/Muffin/obj/Debug/net7.0-android/ lp/261/jl/res/../flat/values-pa\_values.arsc.flat /Users/jassim/Projects/Muffin/Muffin/obj/Debug/net7.0-android/ lp/261/jl/res/../flat/values-si\_values.arsc.flat /Users/jassim/Projects/Muffin/Muffin/obj/Debug/net7.0-android/ lp/261/jl/res/../flat/values-b+sr+Latn\_values.arsc.flat /Users/jassim/Projects/Muffin/Muffin/obj/Debug/net7.0-android/ lp/261/jl/res/../flat/values-zu\_values.arsc.flat /Users/jassim/Projects/Muffin/Muffin/obj/Debug/net7.0-android/ lp/262/jl/res/../flat/values-ro\_values.arsc.flat

 /Users/jassim/Projects/Muffin/Muffin/obj/Debug/net7.0-android/ lp/262/jl/res/../flat/values-te\_values.arsc.flat /Users/jassim/Projects/Muffin/Muffin/obj/Debug/net7.0-android/ lp/262/jl/res/../flat/values-ru\_values.arsc.flat /Users/jassim/Projects/Muffin/Muffin/obj/Debug/net7.0-android/ lp/262/jl/res/../flat/values-tl\_values.arsc.flat /Users/jassim/Projects/Muffin/Muffin/obj/Debug/net7.0-android/ lp/262/jl/res/../flat/values-zh-rTW\_values.arsc.flat /Users/jassim/Projects/Muffin/Muffin/obj/Debug/net7.0-android/ lp/262/jl/res/../flat/values-it\_values.arsc.flat /Users/jassim/Projects/Muffin/Muffin/obj/Debug/net7.0-android/ lp/262/jl/res/../flat/values-ca\_values.arsc.flat /Users/jassim/Projects/Muffin/Muffin/obj/Debug/net7.0-android/ lp/262/jl/res/../flat/values-is\_values.arsc.flat /Users/jassim/Projects/Muffin/Muffin/obj/Debug/net7.0-android/ lp/262/jl/res/../flat/values-cs\_values.arsc.flat /Users/jassim/Projects/Muffin/Muffin/obj/Debug/net7.0-android/ lp/262/jl/res/../flat/values-zh-rCN\_values.arsc.flat /Users/jassim/Projects/Muffin/Muffin/obj/Debug/net7.0-android/ lp/262/jl/res/../flat/values-in\_values.arsc.flat /Users/jassim/Projects/Muffin/Muffin/obj/Debug/net7.0-android/ lp/262/jl/res/../flat/values-ja\_values.arsc.flat /Users/jassim/Projects/Muffin/Muffin/obj/Debug/net7.0-android/ lp/262/jl/res/../flat/values-el\_values.arsc.flat /Users/jassim/Projects/Muffin/Muffin/obj/Debug/net7.0-android/ lp/262/jl/res/../flat/values-lv\_values.arsc.flat /Users/jassim/Projects/Muffin/Muffin/obj/Debug/net7.0-android/ lp/262/jl/res/../flat/values-da\_values.arsc.flat /Users/jassim/Projects/Muffin/Muffin/obj/Debug/net7.0-android/ lp/262/jl/res/../flat/values-mr\_values.arsc.flat /Users/jassim/Projects/Muffin/Muffin/obj/Debug/net7.0-android/ lp/262/jl/res/../flat/values-kk\_values.arsc.flat /Users/jassim/Projects/Muffin/Muffin/obj/Debug/net7.0-android/ lp/262/jl/res/../flat/values-ky\_values.arsc.flat /Users/jassim/Projects/Muffin/Muffin/obj/Debug/net7.0-android/ lp/262/jl/res/../flat/values-gu\_values.arsc.flat /Users/jassim/Projects/Muffin/Muffin/obj/Debug/net7.0-android/ lp/262/jl/res/../flat/values-mn\_values.arsc.flat /Users/jassim/Projects/Muffin/Muffin/obj/Debug/net7.0-android/ lp/262/jl/res/../flat/values-ms\_values.arsc.flat /Users/jassim/Projects/Muffin/Muffin/obj/Debug/net7.0-android/ lp/262/jl/res/../flat/values-zh-rHK\_values.arsc.flat /Users/jassim/Projects/Muffin/Muffin/obj/Debug/net7.0-android/ lp/262/jl/res/../flat/values-km\_values.arsc.flat /Users/jassim/Projects/Muffin/Muffin/obj/Debug/net7.0-android/ lp/262/jl/res/../flat/values-pt-rBR\_values.arsc.flat /Users/jassim/Projects/Muffin/Muffin/obj/Debug/net7.0-android/ lp/262/jl/res/../flat/values-hy\_values.arsc.flat /Users/jassim/Projects/Muffin/Muffin/obj/Debug/net7.0-android/ lp/262/jl/res/../flat/values-am\_values.arsc.flat /Users/jassim/Projects/Muffin/Muffin/obj/Debug/net7.0-android/ lp/262/jl/res/../flat/values-be\_values.arsc.flat /Users/jassim/Projects/Muffin/Muffin/obj/Debug/net7.0-android/ lp/262/jl/res/../flat/values\_values.arsc.flat

 /Users/jassim/Projects/Muffin/Muffin/obj/Debug/net7.0-android/ lp/262/jl/res/../flat/values-uz\_values.arsc.flat /Users/jassim/Projects/Muffin/Muffin/obj/Debug/net7.0-android/ lp/262/jl/res/../flat/values-fr-rCA\_values.arsc.flat /Users/jassim/Projects/Muffin/Muffin/obj/Debug/net7.0-android/ lp/262/jl/res/../flat/values-pl\_values.arsc.flat /Users/jassim/Projects/Muffin/Muffin/obj/Debug/net7.0-android/ lp/262/jl/res/../flat/values-vi\_values.arsc.flat /Users/jassim/Projects/Muffin/Muffin/obj/Debug/net7.0-android/ lp/262/jl/res/../flat/values-sq\_values.arsc.flat /Users/jassim/Projects/Muffin/Muffin/obj/Debug/net7.0-android/ lp/262/jl/res/../flat/values-sv\_values.arsc.flat /Users/jassim/Projects/Muffin/Muffin/obj/Debug/net7.0-android/ lp/262/jl/res/../flat/values-sl\_values.arsc.flat /Users/jassim/Projects/Muffin/Muffin/obj/Debug/net7.0-android/ lp/262/jl/res/../flat/values-sk\_values.arsc.flat /Users/jassim/Projects/Muffin/Muffin/obj/Debug/net7.0-android/ lp/262/jl/res/../flat/values-ur\_values.arsc.flat /Users/jassim/Projects/Muffin/Muffin/obj/Debug/net7.0-android/ lp/262/jl/res/../flat/values-sw\_values.arsc.flat /Users/jassim/Projects/Muffin/Muffin/obj/Debug/net7.0-android/ lp/262/jl/res/../flat/values-pt-rPT\_values.arsc.flat /Users/jassim/Projects/Muffin/Muffin/obj/Debug/net7.0-android/ lp/262/jl/res/../flat/values-tr\_values.arsc.flat /Users/jassim/Projects/Muffin/Muffin/obj/Debug/net7.0-android/ lp/262/jl/res/../flat/values-ta\_values.arsc.flat /Users/jassim/Projects/Muffin/Muffin/obj/Debug/net7.0-android/ lp/262/jl/res/../flat/values-th\_values.arsc.flat /Users/jassim/Projects/Muffin/Muffin/obj/Debug/net7.0-android/ lp/262/jl/res/../flat/values-fa\_values.arsc.flat /Users/jassim/Projects/Muffin/Muffin/obj/Debug/net7.0-android/ lp/262/jl/res/../flat/values-lt\_values.arsc.flat /Users/jassim/Projects/Muffin/Muffin/obj/Debug/net7.0-android/ lp/262/jl/res/../flat/values-or\_values.arsc.flat /Users/jassim/Projects/Muffin/Muffin/obj/Debug/net7.0-android/ lp/262/jl/res/../flat/values-eu\_values.arsc.flat /Users/jassim/Projects/Muffin/Muffin/obj/Debug/net7.0-android/ lp/262/jl/res/../flat/values-lo\_values.arsc.flat /Users/jassim/Projects/Muffin/Muffin/obj/Debug/net7.0-android/ lp/262/jl/res/../flat/values-iw\_values.arsc.flat /Users/jassim/Projects/Muffin/Muffin/obj/Debug/net7.0-android/ lp/262/jl/res/../flat/values-en-rGB\_values.arsc.flat /Users/jassim/Projects/Muffin/Muffin/obj/Debug/net7.0-android/ lp/262/jl/res/../flat/values-fi\_values.arsc.flat /Users/jassim/Projects/Muffin/Muffin/obj/Debug/net7.0-android/ lp/262/jl/res/../flat/values-fr\_values.arsc.flat /Users/jassim/Projects/Muffin/Muffin/obj/Debug/net7.0-android/ lp/262/jl/res/../flat/values-es\_values.arsc.flat /Users/jassim/Projects/Muffin/Muffin/obj/Debug/net7.0-android/ lp/262/jl/res/../flat/values-et\_values.arsc.flat /Users/jassim/Projects/Muffin/Muffin/obj/Debug/net7.0-android/ lp/262/jl/res/../flat/values-hr\_values.arsc.flat /Users/jassim/Projects/Muffin/Muffin/obj/Debug/net7.0-android/ lp/262/jl/res/../flat/values-hu\_values.arsc.flat

 /Users/jassim/Projects/Muffin/Muffin/obj/Debug/net7.0-android/ lp/262/jl/res/../flat/values-nl\_values.arsc.flat /Users/jassim/Projects/Muffin/Muffin/obj/Debug/net7.0-android/ lp/262/jl/res/../flat/values-bg\_values.arsc.flat /Users/jassim/Projects/Muffin/Muffin/obj/Debug/net7.0-android/ lp/262/jl/res/../flat/values-bn\_values.arsc.flat /Users/jassim/Projects/Muffin/Muffin/obj/Debug/net7.0-android/ lp/262/jl/res/../flat/values-ne\_values.arsc.flat /Users/jassim/Projects/Muffin/Muffin/obj/Debug/net7.0-android/ lp/262/jl/res/../flat/values-af\_values.arsc.flat /Users/jassim/Projects/Muffin/Muffin/obj/Debug/net7.0-android/ lp/262/jl/res/../flat/values-nb\_values.arsc.flat /Users/jassim/Projects/Muffin/Muffin/obj/Debug/net7.0-android/ lp/262/jl/res/../flat/values-hi\_values.arsc.flat /Users/jassim/Projects/Muffin/Muffin/obj/Debug/net7.0-android/ lp/262/jl/res/../flat/values-ka\_values.arsc.flat /Users/jassim/Projects/Muffin/Muffin/obj/Debug/net7.0-android/ lp/262/jl/res/../flat/values-de\_values.arsc.flat /Users/jassim/Projects/Muffin/Muffin/obj/Debug/net7.0-android/ lp/262/jl/res/../flat/values-as\_values.arsc.flat /Users/jassim/Projects/Muffin/Muffin/obj/Debug/net7.0-android/ lp/262/jl/res/../flat/values-az\_values.arsc.flat /Users/jassim/Projects/Muffin/Muffin/obj/Debug/net7.0-android/ lp/262/jl/res/../flat/values-ko\_values.arsc.flat /Users/jassim/Projects/Muffin/Muffin/obj/Debug/net7.0-android/ lp/262/jl/res/../flat/values-ml\_values.arsc.flat /Users/jassim/Projects/Muffin/Muffin/obj/Debug/net7.0-android/ lp/262/jl/res/../flat/values-mk\_values.arsc.flat /Users/jassim/Projects/Muffin/Muffin/obj/Debug/net7.0-android/ lp/262/jl/res/../flat/values-kn\_values.arsc.flat /Users/jassim/Projects/Muffin/Muffin/obj/Debug/net7.0-android/ lp/262/jl/res/../flat/values-bs\_values.arsc.flat /Users/jassim/Projects/Muffin/Muffin/obj/Debug/net7.0-android/ lp/262/jl/res/../flat/values-my\_values.arsc.flat /Users/jassim/Projects/Muffin/Muffin/obj/Debug/net7.0-android/ lp/262/jl/res/../flat/values-ar\_values.arsc.flat /Users/jassim/Projects/Muffin/Muffin/obj/Debug/net7.0-android/ lp/262/jl/res/../flat/values-es-rUS\_values.arsc.flat /Users/jassim/Projects/Muffin/Muffin/obj/Debug/net7.0-android/ lp/262/jl/res/../flat/values-gl\_values.arsc.flat /Users/jassim/Projects/Muffin/Muffin/obj/Debug/net7.0-android/ lp/262/jl/res/../flat/values-uk\_values.arsc.flat /Users/jassim/Projects/Muffin/Muffin/obj/Debug/net7.0-android/ lp/262/jl/res/../flat/values-sr\_values.arsc.flat /Users/jassim/Projects/Muffin/Muffin/obj/Debug/net7.0-android/ lp/262/jl/res/../flat/values-pa\_values.arsc.flat /Users/jassim/Projects/Muffin/Muffin/obj/Debug/net7.0-android/ lp/262/jl/res/../flat/values-si\_values.arsc.flat /Users/jassim/Projects/Muffin/Muffin/obj/Debug/net7.0-android/ lp/262/jl/res/../flat/values-b+sr+Latn\_values.arsc.flat /Users/jassim/Projects/Muffin/Muffin/obj/Debug/net7.0-android/ lp/262/jl/res/../flat/values-zu\_values.arsc.flat /Users/jassim/Projects/Muffin/Muffin/obj/Debug/net7.0-android/ lp/267/jl/res/../flat/267.flata

 /Users/jassim/Projects/Muffin/Muffin/obj/Debug/net7.0-android/ lp/271/jl/res/../flat/271.flata /Users/jassim/Projects/Muffin/Muffin/obj/Debug/net7.0-android/ lp/276/jl/res/../flat/276.flata /Users/jassim/Projects/Muffin/Muffin/obj/Debug/net7.0-android/ lp/280/jl/res/../flat/280.flata obj/Debug/net7.0-android/flat/values\_colors.arsc.flat /Users/jassim/Projects/Muffin/Muffin/obj/Debug/net7.0-android/ lp/147.stamp /Users/jassim/Projects/Muffin/Muffin/obj/Debug/net7.0-android/ lp/148.stamp /Users/jassim/Projects/Muffin/Muffin/obj/Debug/net7.0-android/ lp/149.stamp /Users/jassim/Projects/Muffin/Muffin/obj/Debug/net7.0-android/ lp/152.stamp /Users/jassim/Projects/Muffin/Muffin/obj/Debug/net7.0-android/ lp/153.stamp /Users/jassim/Projects/Muffin/Muffin/obj/Debug/net7.0-android/ lp/154.stamp /Users/jassim/Projects/Muffin/Muffin/obj/Debug/net7.0-android/ lp/155.stamp /Users/jassim/Projects/Muffin/Muffin/obj/Debug/net7.0-android/ lp/157.stamp /Users/jassim/Projects/Muffin/Muffin/obj/Debug/net7.0-android/ lp/158.stamp /Users/jassim/Projects/Muffin/Muffin/obj/Debug/net7.0-android/ lp/159.stamp /Users/jassim/Projects/Muffin/Muffin/obj/Debug/net7.0-android/ lp/160.stamp /Users/jassim/Projects/Muffin/Muffin/obj/Debug/net7.0-android/ lp/162.stamp /Users/jassim/Projects/Muffin/Muffin/obj/Debug/net7.0-android/ lp/165.stamp /Users/jassim/Projects/Muffin/Muffin/obj/Debug/net7.0-android/ lp/166.stamp /Users/jassim/Projects/Muffin/Muffin/obj/Debug/net7.0-android/ lp/170.stamp /Users/jassim/Projects/Muffin/Muffin/obj/Debug/net7.0-android/ lp/171.stamp /Users/jassim/Projects/Muffin/Muffin/obj/Debug/net7.0-android/ lp/172.stamp /Users/jassim/Projects/Muffin/Muffin/obj/Debug/net7.0-android/ lp/173.stamp /Users/jassim/Projects/Muffin/Muffin/obj/Debug/net7.0-android/ lp/174.stamp /Users/jassim/Projects/Muffin/Muffin/obj/Debug/net7.0-android/ lp/176.stamp /Users/jassim/Projects/Muffin/Muffin/obj/Debug/net7.0-android/ lp/178.stamp /Users/jassim/Projects/Muffin/Muffin/obj/Debug/net7.0-android/ lp/179.stamp /Users/jassim/Projects/Muffin/Muffin/obj/Debug/net7.0-android/ lp/180.stamp /Users/jassim/Projects/Muffin/Muffin/obj/Debug/net7.0-android/ lp/181.stamp /Users/jassim/Projects/Muffin/Muffin/obj/Debug/net7.0-android/ lp/182.stamp /Users/jassim/Projects/Muffin/Muffin/obj/Debug/net7.0-android/ lp/183.stamp /Users/jassim/Projects/Muffin/Muffin/obj/Debug/net7.0-android/ lp/184.stamp /Users/jassim/Projects/Muffin/Muffin/obj/Debug/net7.0-android/ lp/185.stamp /Users/jassim/Projects/Muffin/Muffin/obj/Debug/net7.0-android/ lp/186.stamp /Users/jassim/Projects/Muffin/Muffin/obj/Debug/net7.0-android/ lp/187.stamp /Users/jassim/Projects/Muffin/Muffin/obj/Debug/net7.0-android/ lp/188.stamp /Users/jassim/Projects/Muffin/Muffin/obj/Debug/net7.0-android/ lp/189.stamp /Users/jassim/Projects/Muffin/Muffin/obj/Debug/net7.0-android/ lp/190.stamp /Users/jassim/Projects/Muffin/Muffin/obj/Debug/net7.0-android/ lp/191.stamp /Users/jassim/Projects/Muffin/Muffin/obj/Debug/net7.0-android/ lp/192.stamp /Users/jassim/Projects/Muffin/Muffin/obj/Debug/net7.0-android/ lp/193.stamp /Users/jassim/Projects/Muffin/Muffin/obj/Debug/net7.0-android/ lp/195.stamp /Users/jassim/Projects/Muffin/Muffin/obj/Debug/net7.0-android/ lp/196.stamp /Users/jassim/Projects/Muffin/Muffin/obj/Debug/net7.0-android/ lp/197.stamp /Users/jassim/Projects/Muffin/Muffin/obj/Debug/net7.0-android/ lp/198.stamp /Users/jassim/Projects/Muffin/Muffin/obj/Debug/net7.0-android/ lp/199.stamp /Users/jassim/Projects/Muffin/Muffin/obj/Debug/net7.0-android/ lp/200.stamp /Users/jassim/Projects/Muffin/Muffin/obj/Debug/net7.0-android/ lp/201.stamp /Users/jassim/Projects/Muffin/Muffin/obj/Debug/net7.0-android/ lp/202.stamp /Users/jassim/Projects/Muffin/Muffin/obj/Debug/net7.0-android/ lp/203.stamp /Users/jassim/Projects/Muffin/Muffin/obj/Debug/net7.0-android/ lp/204.stamp /Users/jassim/Projects/Muffin/Muffin/obj/Debug/net7.0-android/ lp/205.stamp /Users/jassim/Projects/Muffin/Muffin/obj/Debug/net7.0-android/ lp/210.stamp /Users/jassim/Projects/Muffin/Muffin/obj/Debug/net7.0-android/ lp/212.stamp /Users/jassim/Projects/Muffin/Muffin/obj/Debug/net7.0-android/ lp/216.stamp /Users/jassim/Projects/Muffin/Muffin/obj/Debug/net7.0-android/

lp/217.stamp /Users/jassim/Projects/Muffin/Muffin/obj/Debug/net7.0-android/ lp/218.stamp /Users/jassim/Projects/Muffin/Muffin/obj/Debug/net7.0-android/ lp/219.stamp /Users/jassim/Projects/Muffin/Muffin/obj/Debug/net7.0-android/ lp/220.stamp /Users/jassim/Projects/Muffin/Muffin/obj/Debug/net7.0-android/ lp/221.stamp /Users/jassim/Projects/Muffin/Muffin/obj/Debug/net7.0-android/ lp/222.stamp /Users/jassim/Projects/Muffin/Muffin/obj/Debug/net7.0-android/ lp/223.stamp /Users/jassim/Projects/Muffin/Muffin/obj/Debug/net7.0-android/ lp/224.stamp /Users/jassim/Projects/Muffin/Muffin/obj/Debug/net7.0-android/ lp/244.stamp /Users/jassim/Projects/Muffin/Muffin/obj/Debug/net7.0-android/ lp/254.stamp /Users/jassim/Projects/Muffin/Muffin/obj/Debug/net7.0-android/ lp/261.stamp /Users/jassim/Projects/Muffin/Muffin/obj/Debug/net7.0-android/ lp/262.stamp /Users/jassim/Projects/Muffin/Muffin/obj/Debug/net7.0-android/ lp/267.stamp /Users/jassim/Projects/Muffin/Muffin/obj/Debug/net7.0-android/ lp/271.stamp /Users/jassim/Projects/Muffin/Muffin/obj/Debug/net7.0-android/ lp/276.stamp /Users/jassim/Projects/Muffin/Muffin/obj/Debug/net7.0-android/ lp/280.stamp obj/Debug/net7.0-android/android\AndroidManifest.xml /Users/jassim/Projects/Muffin/Muffin/obj/Debug/net7.0-android/ assets/AboutAssets.txt /Users/jassim/Projects/Muffin/Muffin/obj/Debug/net7.0-android/ assets/FontAwesomeBrands.otf /Users/jassim/Projects/Muffin/Muffin/obj/Debug/net7.0-android/ assets/FontAwesomeRegular.otf /Users/jassim/Projects/Muffin/Muffin/obj/Debug/net7.0-android/ assets/FontAwesomeSolid.otf /Users/jassim/Projects/Muffin/Muffin/obj/Debug/net7.0-android/ assets/OpenSans-Regular.ttf /Users/jassim/Projects/Muffin/Muffin/obj/Debug/net7.0-android/ assets/OpenSans-Semibold.ttf obj/Debug/net7.0-android/acw-map.txt obj/Debug/net7.0-android/build.props Output files: obj/Debug/net7.0-android/android/bin/ packaged\_resources Done building target "\_CreateBaseApk" in project "Muffin.csproj". Target "\_DetermineJavaLibrariesToCompile" in file "/usr/local/share/ dotnet/packs/Microsoft.Android.Sdk.Darwin/33.0.26/tools/ Xamarin.Android.Javac.targets": Using "DetermineJavaLibrariesToCompile" task from assembly "/usr/ local/share/dotnet/packs/Microsoft.Android.Sdk.Darwin/33.0.26/tools/
Xamarin.Android.Build.Tasks.dll". Task "DetermineJavaLibrariesToCompile" JavaLibrariesToCompile: /usr/local/share/dotnet/packs/ Microsoft.Android.Ref.33/33.0.26/ref/net7.0/mono.android.jar /usr/local/share/dotnet/packs/Microsoft.Android.Sdk.Darwin/ 33.0.26/tools/java\_runtime\_fastdev\_net6.jar /Users/jassim/.nuget/packages/xamarin.jetbrains.annotations/ 24.0.0.1/buildTransitive/net6.0-android31.0/../../jar/ org.jetbrains.annotations-24.0.0.jar /Users/jassim/.nuget/packages/xamarin.kotlin.stdlib/1.8.0.1/ buildTransitive/net6.0-android31.0/../../jar/ org.jetbrains.kotlin.kotlin-stdlib-1.8.0.jar /Users/jassim/.nuget/packages/ xamarin.kotlin.stdlib.jdk7/1.8.0.1/buildTransitive/net6.0 android31.0/../../jar/org.jetbrains.kotlin.kotlin-stdlibjdk7-1.8.0.jar /Users/jassim/.nuget/packages/ xamarin.kotlin.stdlib.jdk8/1.8.0.1/buildTransitive/net6.0 android31.0/../../jar/org.jetbrains.kotlin.kotlin-stdlibjdk8-1.8.0.jar /Users/jassim/.nuget/packages/ xamarin.kotlinx.coroutines.core.jvm/1.6.4.2/buildTransitive/net6.0 android31.0/../../jar/org.jetbrains.kotlinx.kotlinx-coroutines-corejvm-1.6.4.jar /Users/jassim/.nuget/packages/ xamarin.kotlinx.coroutines.android/1.6.4.2/buildTransitive/net6.0 android31.0/../../jar/org.jetbrains.kotlinx.kotlinx-coroutinesandroid-1.6.4.jar /Users/jassim/.nuget/packages/ xamarin.google.guava.listenablefuture/1.0.0.10/buildTransitive/ net6.0-android31.0/../../jar/guava-listenablefuture.jar /Users/jassim/.nuget/packages/xamarin.androidx.annotation/ 1.5.0.1/buildTransitive/net6.0-android31.0/../../jar/ androidx.annotation.annotation.jar /Users/jassim/.nuget/packages/xamarin.androidx.collection/ 1.2.0.5/buildTransitive/net6.0-android31.0/../../jar/ androidx.collection.collection.jar /Users/jassim/.nuget/packages/ xamarin.androidx.lifecycle.common/2.5.1.1/buildTransitive/net6.0 android31.0/../../jar/androidx.lifecycle.lifecycle-common.jar /Users/jassim/.nuget/packages/ xamarin.androidx.arch.core.common/2.1.0.16/buildTransitive/net6.0 android31.0/../../jar/androidx.arch.core.core-common.jar /Users/jassim/.nuget/packages/ xamarin.androidx.concurrent.futures/1.1.0.10/buildTransitive/net6.0 android31.0/../../jar/androidx.concurrent.concurrent-futures.jar /Users/jassim/.nuget/packages/ xamarin.androidx.resourceinspection.annotation/1.0.1.2/ buildTransitive/net6.0-android31.0/../../jar/ androidx.resourceinspection.resourceinspection-annotation.jar /Users/jassim/.nuget/packages/ xamarin.androidx.constraintlayout.core/1.0.4.1/buildTransitive/ net6.0-android31.0/../../jar/

```
androidx.constraintlayout.constraintlayout-core.jar
         /Users/jassim/.nuget/packages/xamarin.androidx.room.common/
2.4.3.1/buildTransitive/net6.0-android31.0/../../jar/
androidx.room.room-common.jar
         /Users/jassim/.nuget/packages/
xamarin.androidx.collection.ktx/1.2.0.5/buildTransitive/net6.0-
android31.0/../../jar/androidx.collection.collection-ktx.jar
         /Users/jassim/.nuget/packages/
xamarin.android.glide.disklrucache/4.13.2.2/buildTransitive/net6.0-
android31.0/../../jar/disklrucache.jar
         /Users/jassim/.nuget/packages/
xamarin.android.glide.annotations/4.13.2.2/buildTransitive/net6.0-
android31.0/../../jar/annotations.jar
         obj/Debug/net7.0-android/lp/168/jl/classes.jar
         obj/Debug/net7.0-android/lp/157/jl/classes.jar
         obj/Debug/net7.0-android/lp/150/jl/classes.jar
         obj/Debug/net7.0-android/lp/159/jl/classes.jar
         obj/Debug/net7.0-android/lp/166/jl/classes.jar
         obj/Debug/net7.0-android/lp/192/jl/classes.jar
         obj/Debug/net7.0-android/lp/195/jl/classes.jar
         obj/Debug/net7.0-android/lp/161/jl/classes.jar
         obj/Debug/net7.0-android/lp/160/jl/classes.jar
         obj/Debug/net7.0-android/lp/194/jl/classes.jar
         obj/Debug/net7.0-android/lp/158/jl/classes.jar
         obj/Debug/net7.0-android/lp/193/jl/classes.jar
         obj/Debug/net7.0-android/lp/167/jl/classes.jar
         obj/Debug/net7.0-android/lp/151/jl/classes.jar
         obj/Debug/net7.0-android/lp/169/jl/classes.jar
         obj/Debug/net7.0-android/lp/156/jl/classes.jar
         obj/Debug/net7.0-android/lp/211/jl/classes.jar
         obj/Debug/net7.0-android/lp/218/jl/classes.jar
         obj/Debug/net7.0-android/lp/280/jl/classes.jar
         obj/Debug/net7.0-android/lp/274/jl/classes.jar
         obj/Debug/net7.0-android/lp/273/jl/classes.jar
         obj/Debug/net7.0-android/lp/245/jl/classes.jar
         obj/Debug/net7.0-android/lp/221/jl/classes.jar
         obj/Debug/net7.0-android/lp/226/jl/classes.jar
         obj/Debug/net7.0-android/lp/210/jl/classes.jar
         obj/Debug/net7.0-android/lp/244/jl/classes.jar
         obj/Debug/net7.0-android/lp/272/jl/classes.jar
         obj/Debug/net7.0-android/lp/257/jl/classes.jar
         obj/Debug/net7.0-android/lp/268/jl/classes.jar
         obj/Debug/net7.0-android/lp/250/jl/classes.jar
         obj/Debug/net7.0-android/lp/261/jl/classes.jar
         obj/Debug/net7.0-android/lp/204/jl/classes.jar
         obj/Debug/net7.0-android/lp/203/jl/classes.jar
         obj/Debug/net7.0-android/lp/267/jl/classes.jar
         obj/Debug/net7.0-android/lp/251/jl/classes.jar
         obj/Debug/net7.0-android/lp/256/jl/classes.jar
         obj/Debug/net7.0-android/lp/269/jl/classes.jar
         obj/Debug/net7.0-android/lp/202/jl/classes.jar
         obj/Debug/net7.0-android/lp/205/jl/classes.jar
         obj/Debug/net7.0-android/lp/174/jl/classes.jar
         obj/Debug/net7.0-android/lp/180/jl/classes.jar
```
 obj/Debug/net7.0-android/lp/187/jl/classes.jar obj/Debug/net7.0-android/lp/173/jl/classes.jar obj/Debug/net7.0-android/lp/145/jl/classes.jar obj/Debug/net7.0-android/lp/189/jl/classes.jar obj/Debug/net7.0-android/lp/188/jl/classes.jar obj/Debug/net7.0-android/lp/172/jl/classes.jar obj/Debug/net7.0-android/lp/186/jl/classes.jar obj/Debug/net7.0-android/lp/181/jl/classes.jar obj/Debug/net7.0-android/lp/175/jl/classes.jar obj/Debug/net7.0-android/lp/198/jl/classes.jar obj/Debug/net7.0-android/lp/153/jl/classes.jar obj/Debug/net7.0-android/lp/154/jl/classes.jar obj/Debug/net7.0-android/lp/196/jl/classes.jar obj/Debug/net7.0-android/lp/162/jl/classes.jar obj/Debug/net7.0-android/lp/165/jl/classes.jar obj/Debug/net7.0-android/lp/191/jl/classes.jar obj/Debug/net7.0-android/lp/190/jl/classes.jar obj/Debug/net7.0-android/lp/164/jl/classes.jar obj/Debug/net7.0-android/lp/163/jl/classes.jar obj/Debug/net7.0-android/lp/197/jl/classes.jar obj/Debug/net7.0-android/lp/155/jl/classes.jar obj/Debug/net7.0-android/lp/199/jl/classes.jar obj/Debug/net7.0-android/lp/152/jl/classes.jar obj/Debug/net7.0-android/lp/270/jl/classes.jar obj/Debug/net7.0-android/lp/279/jl/classes.jar obj/Debug/net7.0-android/lp/212/jl/classes.jar obj/Debug/net7.0-android/lp/223/jl/classes.jar obj/Debug/net7.0-android/lp/224/jl/classes.jar obj/Debug/net7.0-android/lp/225/jl/classes.jar obj/Debug/net7.0-android/lp/222/jl/classes.jar obj/Debug/net7.0-android/lp/209/jl/classes.jar obj/Debug/net7.0-android/lp/200/jl/classes.jar obj/Debug/net7.0-android/lp/207/jl/classes.jar obj/Debug/net7.0-android/lp/206/jl/classes.jar obj/Debug/net7.0-android/lp/201/jl/classes.jar obj/Debug/net7.0-android/lp/255/jl/classes.jar obj/Debug/net7.0-android/lp/184/jl/classes.jar obj/Debug/net7.0-android/lp/170/jl/classes.jar obj/Debug/net7.0-android/lp/177/jl/classes.jar obj/Debug/net7.0-android/lp/183/jl/classes.jar obj/Debug/net7.0-android/lp/148/jl/classes.jar obj/Debug/net7.0-android/lp/146/jl/classes.jar obj/Debug/net7.0-android/lp/179/jl/classes.jar obj/Debug/net7.0-android/lp/147/jl/classes.jar obj/Debug/net7.0-android/lp/178/jl/classes.jar obj/Debug/net7.0-android/lp/182/jl/classes.jar obj/Debug/net7.0-android/lp/176/jl/classes.jar obj/Debug/net7.0-android/lp/149/jl/classes.jar obj/Debug/net7.0-android/lp/171/jl/classes.jar obj/Debug/net7.0-android/lp/185/jl/classes.jar obj/Debug/net7.0-android/lp/227/jl/libs/F37CEA56FCF84FAE.jar obj/Debug/net7.0-android/lp/227/jl/libs/A13036FB346F439E.jar obj/Debug/net7.0-android/lp/243/jl/libs/4FA3B3B4C5B36A7C.jar obj/Debug/net7.0-android/lp/266/jl/libs/7901EFB63BB8846B.jar

 obj/Debug/net7.0-android/lp/259/jl/libs/75A3B3CB6F540C06.jar obj/Debug/net7.0-android/lp/260/jl/libs/B71CFF5D5A0B3AEB.jar obj/Debug/net7.0-android/lp/258/jl/libs/F975D0960055A5E3.jar obj/Debug/net7.0-android/lp/173/jl/libs/repackaged.jar obj/Debug/net7.0-android/lp/215/jl/libs/ED64959F88B22E6D.jar obj/Debug/net7.0-android/lp/247/jl/libs/DE1F32794B5923D8.jar obj/Debug/net7.0-android/lp/249/jl/libs/13BF4FAB0F0F215C.jar ReferenceJavaLibraries: /Users/jassim/Library/Developer/Xamarin/android-sdk-macosx/ platforms/android-33/optional/org.apache.http.legacy.jar Done executing task "DetermineJavaLibrariesToCompile". Done building target "\_DetermineJavaLibrariesToCompile" in project "Muffin.csproj". Target " CopyPlatformDex" skipped, due to false condition; (\$) (\_InstantRunEnabled)) was evaluated as (False). Target "\_IncludeFastDevJar" skipped, due to false condition; (\$ (\_InstantRunEnabled)) was evaluated as (False). Target "\_IncludeInstanceRunReference" in file "/usr/local/share/ dotnet/packs/Microsoft.Android.Sdk.Darwin/33.0.26/tools/ Xamarin.Android.Common.Debugging.targets": Task "CreateItem" skipped, due to false condition; (\$ (\_InstantRunEnabled)) was evaluated as (False). Done building target "\_IncludeInstanceRunReference" in project "Muffin.csproj". Target "\_CollectJavaSource" in file "/usr/local/share/dotnet/packs/ Microsoft.Android.Sdk.Darwin/33.0.26/tools/ Xamarin.Android.Javac.targets": Done building target " CollectJavaSource" in project "Muffin.csproj". Target "\_CompileJava" in file "/usr/local/share/dotnet/packs/ Microsoft.Android.Sdk.Darwin/33.0.26/tools/ Xamarin.Android.Javac.targets": Skipping target " CompileJava" because all output files are up-todate with respect to the input files. Input files: obj/Debug/net7.0-android/android/src/androidx/activity/ktx/ R.java obj/Debug/net7.0-android/android/src/androidx/activity/R.java obj/Debug/net7.0-android/android/src/androidx/annotation/ experimental/R.java obj/Debug/net7.0-android/android/src/androidx/appcompat/app/ AlertDialog\_IDialogInterfaceOnCancelListenerImplementor.java obj/Debug/net7.0-android/android/src/androidx/appcompat/app/ AlertDialog\_IDialogInterfaceOnClickListenerImplementor.java obj/Debug/net7.0-android/android/src/androidx/appcompat/app/ AlertDialog\_IDialogInterfaceOnMultiChoiceClickListenerImplementor.ja va obj/Debug/net7.0-android/android/src/androidx/appcompat/R.java obj/Debug/net7.0-android/android/src/androidx/appcompat/ resources/R.java obj/Debug/net7.0-android/android/src/androidx/appcompat/ widget/Toolbar\_NavigationOnClickEventDispatcher.java obj/Debug/net7.0-android/android/src/androidx/browser/ customtabs/CustomTabsClient\_CustomTabsCallbackImpl.java

 obj/Debug/net7.0-android/android/src/androidx/browser/R.java obj/Debug/net7.0-android/android/src/androidx/cardview/R.java obj/Debug/net7.0-android/android/src/androidx/ constraintlayout/widget/R.java obj/Debug/net7.0-android/android/src/androidx/ coordinatorlayout/R.java obj/Debug/net7.0-android/android/src/androidx/core/ktx/R.java obj/Debug/net7.0-android/android/src/androidx/core/R.java obj/Debug/net7.0-android/android/src/androidx/drawerlayout/ R.java obj/Debug/net7.0-android/android/src/androidx/emoji2/R.java obj/Debug/net7.0-android/android/src/androidx/emoji2/ viewsintegration/R.java obj/Debug/net7.0-android/android/src/androidx/fragment/ktx/ R.java obj/Debug/net7.0-android/android/src/androidx/fragment/R.java obj/Debug/net7.0-android/android/src/androidx/lifecycle/ktx/ R.java obj/Debug/net7.0-android/android/src/androidx/lifecycle/ livedata/core/ktx/R.java obj/Debug/net7.0-android/android/src/androidx/lifecycle/ livedata/core/R.java obj/Debug/net7.0-android/android/src/androidx/lifecycle/ livedata/R.java obj/Debug/net7.0-android/android/src/androidx/lifecycle/ process/R.java obj/Debug/net7.0-android/android/src/androidx/lifecycle/ runtime/R.java obj/Debug/net7.0-android/android/src/androidx/lifecycle/ service/R.java obj/Debug/net7.0-android/android/src/androidx/lifecycle/ viewmodel/ktx/R.java obj/Debug/net7.0-android/android/src/androidx/lifecycle/ viewmodel/R.java obj/Debug/net7.0-android/android/src/androidx/lifecycle/ viewmodel/savedstate/R.java obj/Debug/net7.0-android/android/src/androidx/ localbroadcastmanager/R.java obj/Debug/net7.0-android/android/src/androidx/media/R.java obj/Debug/net7.0-android/android/src/androidx/navigation/ common/R.java obj/Debug/net7.0-android/android/src/androidx/navigation/ fragment/R.java obj/Debug/net7.0-android/android/src/androidx/navigation/ R.java obj/Debug/net7.0-android/android/src/androidx/navigation/ui/ R.java obj/Debug/net7.0-android/android/src/androidx/recyclerview/ R.java obj/Debug/net7.0-android/android/src/androidx/room/R.java obj/Debug/net7.0-android/android/src/androidx/savedstate/ktx/ R.java obj/Debug/net7.0-android/android/src/androidx/savedstate/ R.java

 obj/Debug/net7.0-android/android/src/androidx/ slidingpanelayout/R.java obj/Debug/net7.0-android/android/src/androidx/sqlite/db/ framework/R.java obj/Debug/net7.0-android/android/src/androidx/sqlite/db/R.java obj/Debug/net7.0-android/android/src/androidx/startup/R.java obj/Debug/net7.0-android/android/src/androidx/ swiperefreshlayout/R.java obj/Debug/net7.0-android/android/src/androidx/tracing/R.java obj/Debug/net7.0-android/android/src/androidx/transition/ R.java obj/Debug/net7.0-android/android/src/androidx/viewpager2/ R.java obj/Debug/net7.0-android/android/src/androidx/window/R.java obj/Debug/net7.0-android/android/src/androidx/work/ktx/R.java obj/Debug/net7.0-android/android/src/androidx/work/R.java obj/Debug/net7.0-android/android/src/com/bumptech/glide/R.java obj/Debug/net7.0-android/android/src/com/google/android/gms/ base/R.java obj/Debug/net7.0-android/android/src/com/google/android/gms/ common/R.java obj/Debug/net7.0-android/android/src/com/google/android/ material/R.java obj/Debug/net7.0-android/android/src/com/google/android/ material/snackbar/Snackbar\_SnackbarActionClickImplementor.java obj/Debug/net7.0-android/android/src/com/google/firebase/ messaging/R.java obj/Debug/net7.0-android/android/src/com/google/firebase/ R.java obj/Debug/net7.0-android/android/src/com/microsoft/maui/R.java obj/Debug/net7.0-android/android/src/com/muffin/app/R.java obj/Debug/net7.0-android/android/src/com/onesignal/core/R.java obj/Debug/net7.0-android/android/src/com/onesignal/ inAppMessages/R.java obj/Debug/net7.0-android/android/src/com/onesignal/location/ R.java obj/Debug/net7.0-android/android/src/com/onesignal/ notifications/R.java obj/Debug/net7.0-android/android/src/crc640360c8a960a6805b/ PlatformSignaturePad.java obj/Debug/net7.0-android/android/src/crc640360c8a960a6805b/ StaticTextLayout.java obj/Debug/net7.0-android/android/src/crc640a1f4d108c17e3f1/ ClipboardChangeListener.java obj/Debug/net7.0-android/android/src/crc640a8d9a12ddbf2cf2/ BatteryBroadcastReceiver.java obj/Debug/net7.0-android/android/src/crc640a8d9a12ddbf2cf2/ DeviceDisplayImplementation Listener.java obj/Debug/net7.0-android/android/src/crc640a8d9a12ddbf2cf2/ EnergySaverBroadcastReceiver.java obj/Debug/net7.0-android/android/src/crc640ec207abc449b2ca/ ContainerView.java obj/Debug/net7.0-android/android/src/crc640ec207abc449b2ca/ CustomFrameLayout.java

 obj/Debug/net7.0-android/android/src/crc640ec207abc449b2ca/ RecyclerViewContainer.java obj/Debug/net7.0-android/android/src/crc640ec207abc449b2ca/ ScrollLayoutManager.java obj/Debug/net7.0-android/android/src/crc640ec207abc449b2ca/ ShellContentFragment.java obj/Debug/net7.0-android/android/src/crc640ec207abc449b2ca/ ShellFlyoutLayout.java obj/Debug/net7.0-android/android/src/crc640ec207abc449b2ca/ ShellFlyoutRecyclerAdapter.java obj/Debug/net7.0-android/android/src/crc640ec207abc449b2ca/ ShellFlyoutRecyclerAdapter\_ElementViewHolder.java obj/Debug/net7.0-android/android/src/crc640ec207abc449b2ca/ ShellFlyoutRecyclerAdapter ShellLinearLayout.java obj/Debug/net7.0-android/android/src/crc640ec207abc449b2ca/ ShellFlyoutRenderer.java obj/Debug/net7.0-android/android/src/crc640ec207abc449b2ca/ ShellFlyoutTemplatedContentRenderer.java obj/Debug/net7.0-android/android/src/crc640ec207abc449b2ca/ ShellFlyoutTemplatedContentRenderer\_HeaderContainer.java obj/Debug/net7.0-android/android/src/crc640ec207abc449b2ca/ ShellFragmentContainer.java obj/Debug/net7.0-android/android/src/crc640ec207abc449b2ca/ ShellFragmentStateAdapter.java obj/Debug/net7.0-android/android/src/crc640ec207abc449b2ca/ ShellItemRenderer.java obj/Debug/net7.0-android/android/src/crc640ec207abc449b2ca/ ShellItemRendererBase.java obj/Debug/net7.0-android/android/src/crc640ec207abc449b2ca/ ShellPageContainer.java obj/Debug/net7.0-android/android/src/crc640ec207abc449b2ca/ ShellSearchView.java obj/Debug/net7.0-android/android/src/crc640ec207abc449b2ca/ ShellSearchViewAdapter.java obj/Debug/net7.0-android/android/src/crc640ec207abc449b2ca/ ShellSearchViewAdapter\_CustomFilter.java obj/Debug/net7.0-android/android/src/crc640ec207abc449b2ca/ ShellSearchViewAdapter ObjectWrapper.java obj/Debug/net7.0-android/android/src/crc640ec207abc449b2ca/ ShellSearchView ClipDrawableWrapper.java obj/Debug/net7.0-android/android/src/crc640ec207abc449b2ca/ ShellSectionRenderer.java obj/Debug/net7.0-android/android/src/crc640ec207abc449b2ca/ ShellSectionRenderer ViewPagerPageChanged.java obj/Debug/net7.0-android/android/src/crc640ec207abc449b2ca/ ShellToolbarTracker.java obj/Debug/net7.0-android/android/src/crc640ec207abc449b2ca/ ShellToolbarTracker FlyoutIconDrawerDrawable.java obj/Debug/net7.0-android/android/src/crc64124e178812aeed4c/ ButtonRenderer.java obj/Debug/net7.0-android/android/src/crc64124e178812aeed4c/ FrameRenderer.java obj/Debug/net7.0-android/android/src/crc64124e178812aeed4c/ ImageRenderer.java

 obj/Debug/net7.0-android/android/src/crc64124e178812aeed4c/ LabelRenderer.java obj/Debug/net7.0-android/android/src/crc6413a2ffd8f229512a/ CarouselViewAdapter\_2.java obj/Debug/net7.0-android/android/src/crc6413a2ffd8f229512a/ RecyclerViewScrollListener\_2.java obj/Debug/net7.0-android/android/src/crc64159f3caeb1269279/ MauiDrawingView.java obj/Debug/net7.0-android/android/src/crc64159f3caeb1269279/ MauiPopup.java obj/Debug/net7.0-android/android/src/crc64159f3caeb1269279/ MauiSemanticOrderView.java obj/Debug/net7.0-android/android/src/crc64338477404e88479c/ ColorChangeRevealDrawable.java obj/Debug/net7.0-android/android/src/crc64338477404e88479c/ ControlsAccessibilityDelegate.java obj/Debug/net7.0-android/android/src/crc64338477404e88479c/ DragAndDropGestureHandler.java obj/Debug/net7.0-android/android/src/crc64338477404e88479c/ DragAndDropGestureHandler\_CustomLocalStateData.java obj/Debug/net7.0-android/android/src/crc64338477404e88479c/ FormattedStringExtensions\_FontSpan.java obj/Debug/net7.0-android/android/src/crc64338477404e88479c/ FormattedStringExtensions\_LetterSpacingSpan.java obj/Debug/net7.0-android/android/src/crc64338477404e88479c/ FormattedStringExtensions\_LineHeightSpan.java obj/Debug/net7.0-android/android/src/crc64338477404e88479c/ FragmentContainer.java obj/Debug/net7.0-android/android/src/crc64338477404e88479c/ GenericAnimatorListener.java obj/Debug/net7.0-android/android/src/crc64338477404e88479c/ GenericGlobalLayoutListener.java obj/Debug/net7.0-android/android/src/crc64338477404e88479c/ GenericMenuClickListener.java obj/Debug/net7.0-android/android/src/crc64338477404e88479c/ GradientStrokeDrawable.java obj/Debug/net7.0-android/android/src/crc64338477404e88479c/ GradientStrokeDrawable\_GradientShaderFactory.java obj/Debug/net7.0-android/android/src/crc64338477404e88479c/ InnerGestureListener.java obj/Debug/net7.0-android/android/src/crc64338477404e88479c/ InnerScaleListener.java obj/Debug/net7.0-android/android/src/crc64338477404e88479c/ MauiViewPager.java obj/Debug/net7.0-android/android/src/crc64338477404e88479c/ ModalNavigationManager\_ModalContainer.java obj/Debug/net7.0-android/android/src/crc64338477404e88479c/ ModalNavigationManager ModalContainer ModalFragment.java obj/Debug/net7.0-android/android/src/crc64338477404e88479c/ MultiPageFragmentStateAdapter\_1.java obj/Debug/net7.0-android/android/src/crc64338477404e88479c/ PointerGestureHandler.java obj/Debug/net7.0-android/android/src/crc64338477404e88479c/ TapAndPanGestureDetector.java

 obj/Debug/net7.0-android/android/src/crc64338477404e88479c/ ToolbarExtensions\_ToolbarTitleIconImageView.java obj/Debug/net7.0-android/android/src/crc6434af9c19aa01b597/ GoogleApiClientConnectionCallbacksImpl.java obj/Debug/net7.0-android/android/src/crc6434af9c19aa01b597/ GoogleApiClientOnConnectionFailedListenerImpl.java obj/Debug/net7.0-android/android/src/crc64396a3fe5f8138e3f/ CustomTabsServiceConnectionImpl.java obj/Debug/net7.0-android/android/src/crc64396a3fe5f8138e3f/ KeepAliveService.java obj/Debug/net7.0-android/android/src/crc643f2b18b2570eaa5a/ PlatformGraphicsView.java obj/Debug/net7.0-android/android/src/crc6450e07d0e82e86181/ AwaitableResultCallback\_1.java obj/Debug/net7.0-android/android/src/crc6450e07d0e82e86181/ ResultCallback\_1.java obj/Debug/net7.0-android/android/src/crc6452ffdc5b34af3a0f/ AccessibilityDelegateCompatWrapper.java obj/Debug/net7.0-android/android/src/crc6452ffdc5b34af3a0f/ BorderDrawable.java obj/Debug/net7.0-android/android/src/crc6452ffdc5b34af3a0f/ ContainerView.java obj/Debug/net7.0-android/android/src/crc6452ffdc5b34af3a0f/ ContentViewGroup.java obj/Debug/net7.0-android/android/src/crc6452ffdc5b34af3a0f/ LayoutViewGroup.java obj/Debug/net7.0-android/android/src/crc6452ffdc5b34af3a0f/ LocalizedDigitsKeyListener.java obj/Debug/net7.0-android/android/src/crc6452ffdc5b34af3a0f/ MauiAccessibilityDelegateCompat.java obj/Debug/net7.0-android/android/src/crc6452ffdc5b34af3a0f/ MauiAppCompatEditText.java obj/Debug/net7.0-android/android/src/crc6452ffdc5b34af3a0f/ MauiBoxView.java obj/Debug/net7.0-android/android/src/crc6452ffdc5b34af3a0f/ MauiDatePicker.java obj/Debug/net7.0-android/android/src/crc6452ffdc5b34af3a0f/ MauiHorizontalScrollView.java obj/Debug/net7.0-android/android/src/crc6452ffdc5b34af3a0f/ MauiMaterialButton.java obj/Debug/net7.0-android/android/src/crc6452ffdc5b34af3a0f/ MauiPageControl.java obj/Debug/net7.0-android/android/src/crc6452ffdc5b34af3a0f/ MauiPageControl\_TEditClickListener.java obj/Debug/net7.0-android/android/src/crc6452ffdc5b34af3a0f/ MauiPicker.java obj/Debug/net7.0-android/android/src/crc6452ffdc5b34af3a0f/ MauiPickerBase.java obj/Debug/net7.0-android/android/src/crc6452ffdc5b34af3a0f/ MauiScrollView.java obj/Debug/net7.0-android/android/src/crc6452ffdc5b34af3a0f/ MauiSearchView.java obj/Debug/net7.0-android/android/src/crc6452ffdc5b34af3a0f/ MauiShapeView.java

 obj/Debug/net7.0-android/android/src/crc6452ffdc5b34af3a0f/ MauiStepper.java obj/Debug/net7.0-android/android/src/crc6452ffdc5b34af3a0f/ MauiSwipeRefreshLayout.java obj/Debug/net7.0-android/android/src/crc6452ffdc5b34af3a0f/ MauiSwipeView.java obj/Debug/net7.0-android/android/src/crc6452ffdc5b34af3a0f/ MauiTextView.java obj/Debug/net7.0-android/android/src/crc6452ffdc5b34af3a0f/ MauiTimePicker.java obj/Debug/net7.0-android/android/src/crc6452ffdc5b34af3a0f/ MauiWebChromeClient.java obj/Debug/net7.0-android/android/src/crc6452ffdc5b34af3a0f/ MauiWebView.java obj/Debug/net7.0-android/android/src/crc6452ffdc5b34af3a0f/ MauiWebViewClient.java obj/Debug/net7.0-android/android/src/crc6452ffdc5b34af3a0f/ NavigationRootManager\_ElementBasedFragment.java obj/Debug/net7.0-android/android/src/crc6452ffdc5b34af3a0f/ NavigationViewFragment.java obj/Debug/net7.0-android/android/src/crc6452ffdc5b34af3a0f/ PlatformTouchGraphicsView.java obj/Debug/net7.0-android/android/src/crc6452ffdc5b34af3a0f/ ScopedFragment.java obj/Debug/net7.0-android/android/src/crc6452ffdc5b34af3a0f/ StackNavigationManager Callbacks.java obj/Debug/net7.0-android/android/src/crc6452ffdc5b34af3a0f/ StackNavigationManager StackContext.java obj/Debug/net7.0-android/android/src/crc6452ffdc5b34af3a0f/ StackNavigationManager\_StackLayoutInflater.java obj/Debug/net7.0-android/android/src/crc6452ffdc5b34af3a0f/ StepperHandlerHolder.java obj/Debug/net7.0-android/android/src/crc6452ffdc5b34af3a0f/ StepperHandlerManager StepperListener.java obj/Debug/net7.0-android/android/src/crc6452ffdc5b34af3a0f/ SwipeViewPager.java obj/Debug/net7.0-android/android/src/crc6452ffdc5b34af3a0f/ ViewFragment.java obj/Debug/net7.0-android/android/src/crc6452ffdc5b34af3a0f/ WebViewExtensions JavascriptResult.java obj/Debug/net7.0-android/android/src/crc6452ffdc5b34af3a0f/ WrapperView.java obj/Debug/net7.0-android/android/src/crc645d80431ce5f73f11/ CarouselSpacingItemDecoration.java obj/Debug/net7.0-android/android/src/crc645d80431ce5f73f11/ CarouselViewAdapter\_2.java obj/Debug/net7.0-android/android/src/crc645d80431ce5f73f11/ CarouselViewOnScrollListener.java obj/Debug/net7.0-android/android/src/crc645d80431ce5f73f11/ CarouselViewwOnGlobalLayoutListener.java obj/Debug/net7.0-android/android/src/crc645d80431ce5f73f11/ CenterSnapHelper.java obj/Debug/net7.0-android/android/src/crc645d80431ce5f73f11/ DataChangeObserver.java

 obj/Debug/net7.0-android/android/src/crc645d80431ce5f73f11/ EdgeSnapHelper.java obj/Debug/net7.0-android/android/src/crc645d80431ce5f73f11/ EmptyViewAdapter.java obj/Debug/net7.0-android/android/src/crc645d80431ce5f73f11/ EndSingleSnapHelper.java obj/Debug/net7.0-android/android/src/crc645d80431ce5f73f11/ EndSnapHelper.java obj/Debug/net7.0-android/android/src/crc645d80431ce5f73f11/ GridLayoutSpanSizeLookup.java obj/Debug/net7.0-android/android/src/crc645d80431ce5f73f11/ GroupableItemsViewAdapter\_2.java obj/Debug/net7.0-android/android/src/crc645d80431ce5f73f11/ ItemContentView.java obj/Debug/net7.0-android/android/src/crc645d80431ce5f73f11/ ItemsViewAdapter\_2.java obj/Debug/net7.0-android/android/src/crc645d80431ce5f73f11/ MauiCarouselRecyclerView.java obj/Debug/net7.0-android/android/src/crc645d80431ce5f73f11/ MauiRecyclerView\_3.java obj/Debug/net7.0-android/android/src/crc645d80431ce5f73f11/ NongreedySnapHelper.java obj/Debug/net7.0-android/android/src/crc645d80431ce5f73f11/ NongreedySnapHelper\_InitialScrollListener.java obj/Debug/net7.0-android/android/src/crc645d80431ce5f73f11/ PositionalSmoothScroller.java obj/Debug/net7.0-android/android/src/crc645d80431ce5f73f11/ RecyclerViewScrollListener\_2.java obj/Debug/net7.0-android/android/src/crc645d80431ce5f73f11/ ReorderableItemsViewAdapter\_2.java obj/Debug/net7.0-android/android/src/crc645d80431ce5f73f11/ ScrollHelper.java obj/Debug/net7.0-android/android/src/crc645d80431ce5f73f11/ SelectableItemsViewAdapter\_2.java obj/Debug/net7.0-android/android/src/crc645d80431ce5f73f11/ SelectableViewHolder.java obj/Debug/net7.0-android/android/src/crc645d80431ce5f73f11/ SimpleItemTouchHelperCallback.java obj/Debug/net7.0-android/android/src/crc645d80431ce5f73f11/ SimpleViewHolder.java obj/Debug/net7.0-android/android/src/crc645d80431ce5f73f11/ SingleSnapHelper.java obj/Debug/net7.0-android/android/src/crc645d80431ce5f73f11/ SizedItemContentView.java obj/Debug/net7.0-android/android/src/crc645d80431ce5f73f11/ SpacingItemDecoration.java obj/Debug/net7.0-android/android/src/crc645d80431ce5f73f11/ StartSingleSnapHelper.java obj/Debug/net7.0-android/android/src/crc645d80431ce5f73f11/ StartSnapHelper.java obj/Debug/net7.0-android/android/src/crc645d80431ce5f73f11/ StructuredItemsViewAdapter\_2.java obj/Debug/net7.0-android/android/src/crc645d80431ce5f73f11/ TemplatedItemViewHolder.java

 obj/Debug/net7.0-android/android/src/crc645d80431ce5f73f11/ TextViewHolder.java obj/Debug/net7.0-android/android/src/crc6468b6408a11370c2f/ WebAuthenticatorCallbackActivity.java obj/Debug/net7.0-android/android/src/crc6468b6408a11370c2f/ WebAuthenticatorIntermediateActivity.java obj/Debug/net7.0-android/android/src/crc6477f0d89a9cfd64b1/ ActivityIndicatorRenderer.java obj/Debug/net7.0-android/android/src/crc6477f0d89a9cfd64b1/ AHorizontalScrollView.java obj/Debug/net7.0-android/android/src/crc6477f0d89a9cfd64b1/ BorderDrawable.java obj/Debug/net7.0-android/android/src/crc6477f0d89a9cfd64b1/ BoxRenderer.java obj/Debug/net7.0-android/android/src/crc6477f0d89a9cfd64b1/ CarouselPageAdapter.java obj/Debug/net7.0-android/android/src/crc6477f0d89a9cfd64b1/ CarouselSpacingItemDecoration.java obj/Debug/net7.0-android/android/src/crc6477f0d89a9cfd64b1/ CarouselViewRenderer.java obj/Debug/net7.0-android/android/src/crc6477f0d89a9cfd64b1/ CarouselViewRenderer\_CarouselViewOnScrollListener.java obj/Debug/net7.0-android/android/src/crc6477f0d89a9cfd64b1/ CarouselViewRenderer\_CarouselViewwOnGlobalLayoutListener.java obj/Debug/net7.0-android/android/src/crc6477f0d89a9cfd64b1/ CellRenderer RendererHolder.java obj/Debug/net7.0-android/android/src/crc6477f0d89a9cfd64b1/ CenterSnapHelper.java obj/Debug/net7.0-android/android/src/crc6477f0d89a9cfd64b1/ CheckBoxRenderer.java obj/Debug/net7.0-android/android/src/crc6477f0d89a9cfd64b1/ CheckBoxRendererBase.java obj/Debug/net7.0-android/android/src/crc6477f0d89a9cfd64b1/ CircularProgress.java obj/Debug/net7.0-android/android/src/crc6477f0d89a9cfd64b1/ CollectionViewRenderer.java obj/Debug/net7.0-android/android/src/crc6477f0d89a9cfd64b1/ DataChangeObserver.java obj/Debug/net7.0-android/android/src/crc6477f0d89a9cfd64b1/ DatePickerRenderer.java obj/Debug/net7.0-android/android/src/crc6477f0d89a9cfd64b1/ DatePickerRendererBase\_1.java obj/Debug/net7.0-android/android/src/crc6477f0d89a9cfd64b1/ DragAndDropGestureHandler.java obj/Debug/net7.0-android/android/src/crc6477f0d89a9cfd64b1/ DragAndDropGestureHandler\_CustomLocalStateData.java obj/Debug/net7.0-android/android/src/crc6477f0d89a9cfd64b1/ EdgeSnapHelper.java obj/Debug/net7.0-android/android/src/crc6477f0d89a9cfd64b1/ EditorRenderer.java obj/Debug/net7.0-android/android/src/crc6477f0d89a9cfd64b1/ EditorRendererBase\_1.java obj/Debug/net7.0-android/android/src/crc6477f0d89a9cfd64b1/ EllipseRenderer.java

 obj/Debug/net7.0-android/android/src/crc6477f0d89a9cfd64b1/ EllipseView.java obj/Debug/net7.0-android/android/src/crc6477f0d89a9cfd64b1/ EmptyViewAdapter.java obj/Debug/net7.0-android/android/src/crc6477f0d89a9cfd64b1/ EndSingleSnapHelper.java obj/Debug/net7.0-android/android/src/crc6477f0d89a9cfd64b1/ EndSnapHelper.java obj/Debug/net7.0-android/android/src/crc6477f0d89a9cfd64b1/ EntryAccessibilityDelegate.java obj/Debug/net7.0-android/android/src/crc6477f0d89a9cfd64b1/ EntryRenderer.java obj/Debug/net7.0-android/android/src/crc6477f0d89a9cfd64b1/ EntryRendererBase\_1.java obj/Debug/net7.0-android/android/src/crc6477f0d89a9cfd64b1/ FlyoutPageContainer.java obj/Debug/net7.0-android/android/src/crc6477f0d89a9cfd64b1/ FlyoutPageRenderer.java obj/Debug/net7.0-android/android/src/crc6477f0d89a9cfd64b1/ FormsAnimationDrawable.java obj/Debug/net7.0-android/android/src/crc6477f0d89a9cfd64b1/ FormsAppCompatActivity.java obj/Debug/net7.0-android/android/src/crc6477f0d89a9cfd64b1/ FormsEditText.java obj/Debug/net7.0-android/android/src/crc6477f0d89a9cfd64b1/ FormsEditTextBase.java obj/Debug/net7.0-android/android/src/crc6477f0d89a9cfd64b1/ FormsImageView.java obj/Debug/net7.0-android/android/src/crc6477f0d89a9cfd64b1/ FormsSeekBar.java obj/Debug/net7.0-android/android/src/crc6477f0d89a9cfd64b1/ FormsTextView.java obj/Debug/net7.0-android/android/src/crc6477f0d89a9cfd64b1/ FormsVideoView.java obj/Debug/net7.0-android/android/src/crc6477f0d89a9cfd64b1/ FormsWebChromeClient.java obj/Debug/net7.0-android/android/src/crc6477f0d89a9cfd64b1/ FormsWebViewClient.java obj/Debug/net7.0-android/android/src/crc6477f0d89a9cfd64b1/ GridLayoutSpanSizeLookup.java obj/Debug/net7.0-android/android/src/crc6477f0d89a9cfd64b1/ GroupableItemsViewAdapter\_2.java obj/Debug/net7.0-android/android/src/crc6477f0d89a9cfd64b1/ GroupableItemsViewRenderer\_3.java obj/Debug/net7.0-android/android/src/crc6477f0d89a9cfd64b1/ GroupedListViewAdapter.java obj/Debug/net7.0-android/android/src/crc6477f0d89a9cfd64b1/ ImageButtonRenderer.java obj/Debug/net7.0-android/android/src/crc6477f0d89a9cfd64b1/ ImageCache\_CacheEntry.java obj/Debug/net7.0-android/android/src/crc6477f0d89a9cfd64b1/ ImageCache\_FormsLruCache.java obj/Debug/net7.0-android/android/src/crc6477f0d89a9cfd64b1/ ImageRenderer.java

 obj/Debug/net7.0-android/android/src/crc6477f0d89a9cfd64b1/ IndicatorViewRenderer.java obj/Debug/net7.0-android/android/src/crc6477f0d89a9cfd64b1/ ItemContentView.java obj/Debug/net7.0-android/android/src/crc6477f0d89a9cfd64b1/ ItemsViewAdapter\_2.java obj/Debug/net7.0-android/android/src/crc6477f0d89a9cfd64b1/ ItemsViewRenderer\_3.java obj/Debug/net7.0-android/android/src/crc6477f0d89a9cfd64b1/ LabelRenderer.java obj/Debug/net7.0-android/android/src/crc6477f0d89a9cfd64b1/ LineRenderer.java obj/Debug/net7.0-android/android/src/crc6477f0d89a9cfd64b1/ LineView.java obj/Debug/net7.0-android/android/src/crc6477f0d89a9cfd64b1/ ListViewAdapter.java obj/Debug/net7.0-android/android/src/crc6477f0d89a9cfd64b1/ ListViewRenderer.java obj/Debug/net7.0-android/android/src/crc6477f0d89a9cfd64b1/ ListViewRenderer\_Container.java obj/Debug/net7.0-android/android/src/crc6477f0d89a9cfd64b1/ ListViewRenderer ListViewScrollDetector.java obj/Debug/net7.0-android/android/src/crc6477f0d89a9cfd64b1/ ListViewRenderer SwipeRefreshLayoutWithFixedNestedScrolling.java obj/Debug/net7.0-android/android/src/crc6477f0d89a9cfd64b1/ NativeViewWrapperRenderer.java obj/Debug/net7.0-android/android/src/crc6477f0d89a9cfd64b1/ NongreedySnapHelper.java obj/Debug/net7.0-android/android/src/crc6477f0d89a9cfd64b1/ NongreedySnapHelper\_InitialScrollListener.java obj/Debug/net7.0-android/android/src/crc6477f0d89a9cfd64b1/ ObjectJavaBox\_1.java obj/Debug/net7.0-android/android/src/crc6477f0d89a9cfd64b1/ OpenGLViewRenderer.java obj/Debug/net7.0-android/android/src/crc6477f0d89a9cfd64b1/ OpenGLViewRenderer\_Renderer.java obj/Debug/net7.0-android/android/src/crc6477f0d89a9cfd64b1/ PageContainer.java obj/Debug/net7.0-android/android/src/crc6477f0d89a9cfd64b1/ PageExtensions EmbeddedFragment.java obj/Debug/net7.0-android/android/src/crc6477f0d89a9cfd64b1/ PageExtensions EmbeddedSupportFragment.java obj/Debug/net7.0-android/android/src/crc6477f0d89a9cfd64b1/ PageRenderer.java obj/Debug/net7.0-android/android/src/crc6477f0d89a9cfd64b1/ PathRenderer.java obj/Debug/net7.0-android/android/src/crc6477f0d89a9cfd64b1/ PathView.java obj/Debug/net7.0-android/android/src/crc6477f0d89a9cfd64b1/ PickerEditText.java obj/Debug/net7.0-android/android/src/crc6477f0d89a9cfd64b1/ PickerManager\_PickerListener.java obj/Debug/net7.0-android/android/src/crc6477f0d89a9cfd64b1/ PlatformRenderer.java

 obj/Debug/net7.0-android/android/src/crc6477f0d89a9cfd64b1/ Platform\_DefaultRenderer.java obj/Debug/net7.0-android/android/src/crc6477f0d89a9cfd64b1/ Platform ModalContainer.java obj/Debug/net7.0-android/android/src/crc6477f0d89a9cfd64b1/ PolygonRenderer.java obj/Debug/net7.0-android/android/src/crc6477f0d89a9cfd64b1/ PolygonView.java obj/Debug/net7.0-android/android/src/crc6477f0d89a9cfd64b1/ PolylineRenderer.java obj/Debug/net7.0-android/android/src/crc6477f0d89a9cfd64b1/ PolylineView.java obj/Debug/net7.0-android/android/src/crc6477f0d89a9cfd64b1/ PositionalSmoothScroller.java obj/Debug/net7.0-android/android/src/crc6477f0d89a9cfd64b1/ ProgressBarRenderer.java obj/Debug/net7.0-android/android/src/crc6477f0d89a9cfd64b1/ RadioButtonRenderer.java obj/Debug/net7.0-android/android/src/crc6477f0d89a9cfd64b1/ RectangleRenderer.java obj/Debug/net7.0-android/android/src/crc6477f0d89a9cfd64b1/ RectView.java obj/Debug/net7.0-android/android/src/crc6477f0d89a9cfd64b1/ RefreshViewRenderer.java obj/Debug/net7.0-android/android/src/crc6477f0d89a9cfd64b1/ ScrollHelper.java obj/Debug/net7.0-android/android/src/crc6477f0d89a9cfd64b1/ ScrollViewContainer.java obj/Debug/net7.0-android/android/src/crc6477f0d89a9cfd64b1/ ScrollViewRenderer.java obj/Debug/net7.0-android/android/src/crc6477f0d89a9cfd64b1/ SearchBarRenderer.java obj/Debug/net7.0-android/android/src/crc6477f0d89a9cfd64b1/ SelectableItemsViewAdapter\_2.java obj/Debug/net7.0-android/android/src/crc6477f0d89a9cfd64b1/ SelectableItemsViewRenderer\_3.java obj/Debug/net7.0-android/android/src/crc6477f0d89a9cfd64b1/ SelectableViewHolder.java obj/Debug/net7.0-android/android/src/crc6477f0d89a9cfd64b1/ ShapeRenderer\_2.java obj/Debug/net7.0-android/android/src/crc6477f0d89a9cfd64b1/ ShapeView.java obj/Debug/net7.0-android/android/src/crc6477f0d89a9cfd64b1/ SimpleViewHolder.java obj/Debug/net7.0-android/android/src/crc6477f0d89a9cfd64b1/ SingleSnapHelper.java obj/Debug/net7.0-android/android/src/crc6477f0d89a9cfd64b1/ SizedItemContentView.java obj/Debug/net7.0-android/android/src/crc6477f0d89a9cfd64b1/ SliderRenderer.java obj/Debug/net7.0-android/android/src/crc6477f0d89a9cfd64b1/ SpacingItemDecoration.java obj/Debug/net7.0-android/android/src/crc6477f0d89a9cfd64b1/ StartSingleSnapHelper.java

 obj/Debug/net7.0-android/android/src/crc6477f0d89a9cfd64b1/ StartSnapHelper.java obj/Debug/net7.0-android/android/src/crc6477f0d89a9cfd64b1/ StepperRenderer.java obj/Debug/net7.0-android/android/src/crc6477f0d89a9cfd64b1/ StepperRendererManager\_StepperListener.java obj/Debug/net7.0-android/android/src/crc6477f0d89a9cfd64b1/ StructuredItemsViewAdapter\_2.java obj/Debug/net7.0-android/android/src/crc6477f0d89a9cfd64b1/ StructuredItemsViewRenderer 3.java obj/Debug/net7.0-android/android/src/crc6477f0d89a9cfd64b1/ SwipeViewRenderer.java obj/Debug/net7.0-android/android/src/crc6477f0d89a9cfd64b1/ TableViewModelRenderer.java obj/Debug/net7.0-android/android/src/crc6477f0d89a9cfd64b1/ TableViewRenderer.java obj/Debug/net7.0-android/android/src/crc6477f0d89a9cfd64b1/ TemplatedItemViewHolder.java obj/Debug/net7.0-android/android/src/crc6477f0d89a9cfd64b1/ TextCellRenderer\_TextCellView.java obj/Debug/net7.0-android/android/src/crc6477f0d89a9cfd64b1/ TextViewHolder.java obj/Debug/net7.0-android/android/src/crc6477f0d89a9cfd64b1/ TimePickerRenderer.java obj/Debug/net7.0-android/android/src/crc6477f0d89a9cfd64b1/ TimePickerRendererBase\_1.java obj/Debug/net7.0-android/android/src/crc6477f0d89a9cfd64b1/ ViewCellRenderer ViewCellContainer.java obj/Debug/net7.0-android/android/src/crc6477f0d89a9cfd64b1/ ViewCellRenderer\_ViewCellContainer\_LongPressGestureListener.java obj/Debug/net7.0-android/android/src/crc6477f0d89a9cfd64b1/ ViewCellRenderer\_ViewCellContainer\_TapGestureListener.java obj/Debug/net7.0-android/android/src/crc6477f0d89a9cfd64b1/ ViewRenderer.java obj/Debug/net7.0-android/android/src/crc6477f0d89a9cfd64b1/ ViewRenderer\_2.java obj/Debug/net7.0-android/android/src/crc6477f0d89a9cfd64b1/ VisualElementRenderer\_1.java obj/Debug/net7.0-android/android/src/crc6477f0d89a9cfd64b1/ VisualElementTracker\_AttachTracker.java obj/Debug/net7.0-android/android/src/crc6477f0d89a9cfd64b1/ WebViewRenderer.java obj/Debug/net7.0-android/android/src/crc6477f0d89a9cfd64b1/ WebViewRenderer\_JavascriptResult.java obj/Debug/net7.0-android/android/src/crc6479d6f9e48582dc67/ GestureDetector\_ScaleListener.java obj/Debug/net7.0-android/android/src/crc6479d6f9e48582dc67/ GestureDetector ScrollListener.java obj/Debug/net7.0-android/android/src/crc6479d6f9e48582dc67/ HorizontalScrollViewer.java obj/Debug/net7.0-android/android/src/crc6479d6f9e48582dc67/ NativeListViewScrollView.java obj/Debug/net7.0-android/android/src/crc6479d6f9e48582dc67/ PlatformScrollViewer.java

 obj/Debug/net7.0-android/android/src/crc6479d6f9e48582dc67/ WindowOverlayStack.java obj/Debug/net7.0-android/android/src/crc6481e5b28a6b4dd87a/ NativeCustomScrolLayout.java obj/Debug/net7.0-android/android/src/crc6481e5b28a6b4dd87a/ NativeSnapLayout.java obj/Debug/net7.0-android/android/src/crc6481e5b28a6b4dd87a/ NativeSnapLayout\_FlingGestureListener.java obj/Debug/net7.0-android/android/src/crc6486af4e8104107bae/ AppCompatEditTextExt.java obj/Debug/net7.0-android/android/src/crc6486af4e8104107bae/ CustomInputConnection.java obj/Debug/net7.0-android/android/src/crc6486af4e8104107bae/ DropdownViewExt.java obj/Debug/net7.0-android/android/src/crc6486af4e8104107bae/ LayoutViewGroupExt.java obj/Debug/net7.0-android/android/src/crc6488302ad6e9e4df1a/ ImageLoaderCallback.java obj/Debug/net7.0-android/android/src/crc6488302ad6e9e4df1a/ ImageLoaderCallbackBase\_1.java obj/Debug/net7.0-android/android/src/crc6488302ad6e9e4df1a/ ImageLoaderResultCallback.java obj/Debug/net7.0-android/android/src/crc6488302ad6e9e4df1a/ MauiAppCompatActivity.java obj/Debug/net7.0-android/android/src/crc6488302ad6e9e4df1a/ MauiApplication.java obj/Debug/net7.0-android/android/src/crc6488302ad6e9e4df1a/ MauiApplication ActivityLifecycleCallbacks.java obj/Debug/net7.0-android/android/src/crc648a9457dd5f66374f/ ExtMauiHorizontalScrollView.java obj/Debug/net7.0-android/android/src/crc648a9457dd5f66374f/ ExtMauiScrollView.java obj/Debug/net7.0-android/android/src/crc648afdc667cfb0dccb/ ButtonRenderer.java obj/Debug/net7.0-android/android/src/crc648afdc667cfb0dccb/ CarouselPageRenderer.java obj/Debug/net7.0-android/android/src/crc648afdc667cfb0dccb/ FormsFragmentPagerAdapter\_1.java obj/Debug/net7.0-android/android/src/crc648afdc667cfb0dccb/ FormsViewPager.java obj/Debug/net7.0-android/android/src/crc648afdc667cfb0dccb/ FragmentContainer.java obj/Debug/net7.0-android/android/src/crc648afdc667cfb0dccb/ FrameRenderer.java obj/Debug/net7.0-android/android/src/crc648afdc667cfb0dccb/ NavigationPageRenderer.java obj/Debug/net7.0-android/android/src/crc648afdc667cfb0dccb/ NavigationPageRenderer\_ClickListener.java obj/Debug/net7.0-android/android/src/crc648afdc667cfb0dccb/ NavigationPageRenderer\_Container.java obj/Debug/net7.0-android/android/src/crc648afdc667cfb0dccb/ NavigationPageRenderer\_DrawerMultiplexedListener.java obj/Debug/net7.0-android/android/src/crc648afdc667cfb0dccb/ PickerRenderer.java

 obj/Debug/net7.0-android/android/src/crc648afdc667cfb0dccb/ PickerRendererBase\_1.java obj/Debug/net7.0-android/android/src/crc648afdc667cfb0dccb/ SwitchRenderer.java obj/Debug/net7.0-android/android/src/crc648afdc667cfb0dccb/ TabbedPageRenderer.java obj/Debug/net7.0-android/android/src/crc648afdc667cfb0dccb/ ViewRenderer\_2.java obj/Debug/net7.0-android/android/src/crc648fc34c62be8fbbff/ Snackbar SnackbarCallback.java obj/Debug/net7.0-android/android/src/crc6493855b22b6fa0721/ TextToSpeechInternalImplementation.java obj/Debug/net7.0-android/android/src/crc6495d4f5d63cc5c882/ AwaitableTaskCompleteListener\_1.java obj/Debug/net7.0-android/android/src/crc649ff77a65592e7d55/ TabbedPageManager\_Listeners.java obj/Debug/net7.0-android/android/src/crc649ff77a65592e7d55/ TabbedPageManager\_TempView.java obj/Debug/net7.0-android/android/src/crc64a25b61d9f8ee364f/ FloatArrayEvaluator.java obj/Debug/net7.0-android/android/src/crc64a25b61d9f8ee364f/ RectEvaluator.java obj/Debug/net7.0-android/android/src/crc64a25b61d9f8ee364f/ TransitionUtils.java obj/Debug/net7.0-android/android/src/crc64a25b61d9f8ee364f/ TransitionUtils\_MatrixEvaluator.java obj/Debug/net7.0-android/android/src/crc64b5e713d400f589b7/ LinearGradientShaderFactory.java obj/Debug/net7.0-android/android/src/crc64b5e713d400f589b7/ MauiDrawable.java obj/Debug/net7.0-android/android/src/crc64b5e713d400f589b7/ RadialGradientShaderFactory.java obj/Debug/net7.0-android/android/src/crc64ba438d8f48cf7e75/ ActivityLifecycleContextListener.java obj/Debug/net7.0-android/android/src/crc64ba438d8f48cf7e75/ IntermediateActivity.java obj/Debug/net7.0-android/android/src/crc64d42650af502c5fe4/ BeforeBreadcrumbCallback.java obj/Debug/net7.0-android/android/src/crc64d42650af502c5fe4/ BeforeSendCallback.java obj/Debug/net7.0-android/android/src/crc64d42650af502c5fe4/ OptionsConfigurationCallback.java obj/Debug/net7.0-android/android/src/crc64d42650af502c5fe4/ TracesSamplerCallback.java obj/Debug/net7.0-android/android/src/crc64d6ffa46988e9e3ab/ AndroidDiagnosticLogger.java obj/Debug/net7.0-android/android/src/crc64e1fb321c08285b90/ BaseCellView.java obj/Debug/net7.0-android/android/src/crc64e1fb321c08285b90/ CellAdapter.java obj/Debug/net7.0-android/android/src/crc64e1fb321c08285b90/ CellRenderer\_RendererHolder.java obj/Debug/net7.0-android/android/src/crc64e1fb321c08285b90/ ConditionalFocusLayout.java

 obj/Debug/net7.0-android/android/src/crc64e1fb321c08285b90/ EntryCellEditText.java obj/Debug/net7.0-android/android/src/crc64e1fb321c08285b90/ EntryCellView.java obj/Debug/net7.0-android/android/src/crc64e1fb321c08285b90/ FrameRenderer.java obj/Debug/net7.0-android/android/src/crc64e1fb321c08285b90/ GroupedListViewAdapter.java obj/Debug/net7.0-android/android/src/crc64e1fb321c08285b90/ ListViewAdapter.java obj/Debug/net7.0-android/android/src/crc64e1fb321c08285b90/ ListViewRenderer.java obj/Debug/net7.0-android/android/src/crc64e1fb321c08285b90/ ListViewRenderer Container.java obj/Debug/net7.0-android/android/src/crc64e1fb321c08285b90/ ListViewRenderer\_ListViewScrollDetector.java obj/Debug/net7.0-android/android/src/crc64e1fb321c08285b90/ ListViewRenderer ListViewSwipeRefreshLayoutListener.java obj/Debug/net7.0-android/android/src/crc64e1fb321c08285b90/ ListViewRenderer\_SwipeRefreshLayoutWithFixedNestedScrolling.java obj/Debug/net7.0-android/android/src/crc64e1fb321c08285b90/ SwitchCellView.java obj/Debug/net7.0-android/android/src/crc64e1fb321c08285b90/ TableViewModelRenderer.java obj/Debug/net7.0-android/android/src/crc64e1fb321c08285b90/ TableViewRenderer.java obj/Debug/net7.0-android/android/src/crc64e1fb321c08285b90/ TextCellRenderer TextCellView.java obj/Debug/net7.0-android/android/src/crc64e1fb321c08285b90/ ViewCellRenderer\_ViewCellContainer.java obj/Debug/net7.0-android/android/src/crc64e1fb321c08285b90/ ViewCellRenderer\_ViewCellContainer\_LongPressGestureListener.java obj/Debug/net7.0-android/android/src/crc64e1fb321c08285b90/ ViewCellRenderer ViewCellContainer TapGestureListener.java obj/Debug/net7.0-android/android/src/crc64e1fb321c08285b90/ ViewRenderer.java obj/Debug/net7.0-android/android/src/crc64e1fb321c08285b90/ ViewRenderer\_2.java obj/Debug/net7.0-android/android/src/crc64e1fb321c08285b90/ VisualElementRenderer 1.java obj/Debug/net7.0-android/android/src/crc64e53d2f592022988e/ ConnectivityBroadcastReceiver.java obj/Debug/net7.0-android/android/src/crc64e53d2f592022988e/ ConnectivityImplementation\_EssentialsNetworkCallback.java obj/Debug/net7.0-android/android/src/crc64eb4a4e8fe4553a06/ MainActivity.java obj/Debug/net7.0-android/android/src/crc64eb4a4e8fe4553a06/ MainApplication.java obj/Debug/net7.0-android/android/src/crc64f62664462a8937a9/ AccelerometerListener.java obj/Debug/net7.0-android/android/src/crc64f62664462a8937a9/ BarometerListener.java obj/Debug/net7.0-android/android/src/crc64f62664462a8937a9/ GyroscopeListener.java

 obj/Debug/net7.0-android/android/src/crc64f62664462a8937a9/ MagnetometerListener.java obj/Debug/net7.0-android/android/src/crc64f62664462a8937a9/ OrientationSensorListener.java obj/Debug/net7.0-android/android/src/crc64f62664462a8937a9/ SensorListener.java obj/Debug/net7.0-android/android/src/crc64f62664462a8937a9/ SingleLocationListener.java obj/Debug/net7.0-android/android/src/crc64f728827fec74e9c3/ Toolbar\_Container.java obj/Debug/net7.0-android/android/src/crc64fcf28c0e24b4cc31/ ButtonHandler ButtonClickListener.java obj/Debug/net7.0-android/android/src/crc64fcf28c0e24b4cc31/ ButtonHandler ButtonTouchListener.java obj/Debug/net7.0-android/android/src/crc64fcf28c0e24b4cc31/ SearchBarHandler FocusChangeListener.java obj/Debug/net7.0-android/android/src/crc64fcf28c0e24b4cc31/ SliderHandler SeekBarChangeListener.java obj/Debug/net7.0-android/android/src/crc64fcf28c0e24b4cc31/ SwitchHandler\_CheckedChangeListener.java obj/Debug/net7.0-android/android/src/crc64fcf28c0e24b4cc31/ ToolbarHandler\_ProcessBackClick.java obj/Debug/net7.0-android/android/src/crc64fddc838597f4fd38/ AndroidBoolConsumer.java obj/Debug/net7.0-android/android/src/crc64fddc838597f4fd38/ AndroidConsumer\_1.java obj/Debug/net7.0-android/android/src/crc64fddc838597f4fd38/ AndroidInAppMessagesManager\_InternalInAppMessageEventsHandler.java obj/Debug/net7.0-android/android/src/crc64fddc838597f4fd38/ AndroidNotificationsManager\_InternalNotificationsEventsHandler.java obj/Debug/net7.0-android/android/src/crc64fddc838597f4fd38/ AndroidPushSubscription\_InternalSubscriptionChangedHandler.java obj/Debug/net7.0-android/android/src/crc64fddc838597f4fd38/ AndroidVoidConsumer.java obj/Debug/net7.0-android/android/src/microsoft/maui/ essentials/fileProvider.java obj/Debug/net7.0-android/android/src/mono/android/app/ ApplicationRegistration.java obj/Debug/net7.0-android/android/src/mono/android/support/v4/ media/session/ MediaSessionCompat OnActiveChangeListenerImplementor.java obj/Debug/net7.0-android/android/src/mono/androidx/activity/ contextaware/OnContextAvailableListenerImplementor.java obj/Debug/net7.0-android/android/src/mono/androidx/appcompat/ app/ActionBar\_OnMenuVisibilityListenerImplementor.java obj/Debug/net7.0-android/android/src/mono/androidx/appcompat/ app/ActionBar OnNavigationListenerImplementor.java obj/Debug/net7.0-android/android/src/mono/androidx/appcompat/ app/ActionBar\_TabListenerImplementor.java obj/Debug/net7.0-android/android/src/mono/androidx/appcompat/ widget/ActionMenuView\_OnMenuItemClickListenerImplementor.java obj/Debug/net7.0-android/android/src/mono/androidx/appcompat/ widget/ContentFrameLayout OnAttachListenerImplementor.java obj/Debug/net7.0-android/android/src/mono/androidx/appcompat/

widget/

FitWindowsViewGroup\_OnFitSystemWindowsListenerImplementor.java obj/Debug/net7.0-android/android/src/mono/androidx/appcompat/ widget/MenuItemHoverListenerImplementor.java obj/Debug/net7.0-android/android/src/mono/androidx/appcompat/ widget/PopupMenu OnDismissListenerImplementor.java obj/Debug/net7.0-android/android/src/mono/androidx/appcompat/ widget/PopupMenu\_OnMenuItemClickListenerImplementor.java obj/Debug/net7.0-android/android/src/mono/androidx/appcompat/ widget/SearchView OnCloseListenerImplementor.java obj/Debug/net7.0-android/android/src/mono/androidx/appcompat/ widget/SearchView OnQueryTextListenerImplementor.java obj/Debug/net7.0-android/android/src/mono/androidx/appcompat/ widget/SearchView OnSuggestionListenerImplementor.java obj/Debug/net7.0-android/android/src/mono/androidx/appcompat/ widget/ ShareActionProvider OnShareTargetSelectedListenerImplementor.java obj/Debug/net7.0-android/android/src/mono/androidx/appcompat/ widget/Toolbar OnMenuItemClickListenerImplementor.java obj/Debug/net7.0-android/android/src/mono/androidx/appcompat/ widget/ViewStubCompat\_OnInflateListenerImplementor.java obj/Debug/net7.0-android/android/src/mono/androidx/ asynclayoutinflater/view/ AsyncLayoutInflater\_OnInflateFinishedListenerImplementor.java obj/Debug/net7.0-android/android/src/mono/androidx/ constraintlayout/motion/widget/ MotionLayout TransitionListenerImplementor.java obj/Debug/net7.0-android/android/src/mono/androidx/ constraintlayout/widget/ SharedValues\_SharedValuesListenerImplementor.java obj/Debug/net7.0-android/android/src/mono/androidx/core/app/ SharedElementCallback OnSharedElementsReadyListenerImplementor.java obj/Debug/net7.0-android/android/src/mono/androidx/core/os/ CancellationSignal\_OnCancelListenerImplementor.java obj/Debug/net7.0-android/android/src/mono/androidx/core/view/ accessibility/ AccessibilityManagerCompat\_AccessibilityStateChangeListenerImplement or.java obj/Debug/net7.0-android/android/src/mono/androidx/core/view/ accessibility/ AccessibilityManagerCompat\_TouchExplorationStateChangeListenerImplem entor.java obj/Debug/net7.0-android/android/src/mono/androidx/core/view/ ActionProvider SubUiVisibilityListenerImplementor.java obj/Debug/net7.0-android/android/src/mono/androidx/core/view/ ActionProvider\_VisibilityListenerImplementor.java obj/Debug/net7.0-android/android/src/mono/androidx/core/view/ DragStartHelper\_OnDragStartListenerImplementor.java obj/Debug/net7.0-android/android/src/mono/androidx/core/view/ inputmethod/ InputConnectionCompat\_OnCommitContentListenerImplementor.java obj/Debug/net7.0-android/android/src/mono/androidx/core/view/ MenuItemCompat\_OnActionExpandListenerImplementor.java

obj/Debug/net7.0-android/android/src/mono/androidx/core/view/

OnApplyWindowInsetsListenerImplementor.java obj/Debug/net7.0-android/android/src/mono/androidx/core/view/ OnReceiveContentListenerImplementor.java obj/Debug/net7.0-android/android/src/mono/androidx/core/view/ ViewPropertyAnimatorListenerImplementor.java obj/Debug/net7.0-android/android/src/mono/androidx/core/view/ ViewPropertyAnimatorUpdateListenerImplementor.java obj/Debug/net7.0-android/android/src/mono/androidx/core/view/ WindowInsetsControllerCompat\_OnControllableInsetsChangedListenerImpl ementor.iava obj/Debug/net7.0-android/android/src/mono/androidx/core/ widget/NestedScrollView\_OnScrollChangeListenerImplementor.java obj/Debug/net7.0-android/android/src/mono/androidx/ drawerlayout/widget/DrawerLayout\_DrawerListenerImplementor.java obj/Debug/net7.0-android/android/src/mono/androidx/ dynamicanimation/animation/ DynamicAnimation\_OnAnimationEndListenerImplementor.java obj/Debug/net7.0-android/android/src/mono/androidx/ dynamicanimation/animation/ DynamicAnimation\_OnAnimationUpdateListenerImplementor.java obj/Debug/net7.0-android/android/src/mono/androidx/fragment/ app/FragmentManager\_OnBackStackChangedListenerImplementor.java obj/Debug/net7.0-android/android/src/mono/androidx/fragment/ app/FragmentOnAttachListenerImplementor.java obj/Debug/net7.0-android/android/src/mono/androidx/fragment/ app/FragmentResultListenerImplementor.java obj/Debug/net7.0-android/android/src/mono/androidx/fragment/ app/strictmode/ FragmentStrictMode\_OnViolationListenerImplementor.java obj/Debug/net7.0-android/android/src/mono/androidx/loader/ content/Loader\_OnLoadCanceledListenerImplementor.java obj/Debug/net7.0-android/android/src/mono/androidx/loader/ content/Loader\_OnLoadCompleteListenerImplementor.java obj/Debug/net7.0-android/android/src/mono/androidx/navigation/ NavController\_OnDestinationChangedListenerImplementor.java obj/Debug/net7.0-android/android/src/mono/androidx/navigation/ ui/AppBarConfiguration OnNavigateUpListenerImplementor.java obj/Debug/net7.0-android/android/src/mono/androidx/ recyclerview/widget/AsyncListDiffer\_ListListenerImplementor.java obj/Debug/net7.0-android/android/src/mono/androidx/ recyclerview/widget/ RecyclerView\_ItemAnimator\_ItemAnimatorFinishedListenerImplementor.ja va obj/Debug/net7.0-android/android/src/mono/androidx/ recyclerview/widget/ RecyclerView\_OnChildAttachStateChangeListenerImplementor.java obj/Debug/net7.0-android/android/src/mono/androidx/ recyclerview/widget/RecyclerView\_OnItemTouchListenerImplementor.java obj/Debug/net7.0-android/android/src/mono/androidx/ recyclerview/widget/RecyclerView\_RecyclerListenerImplementor.java obj/Debug/net7.0-android/android/src/mono/androidx/ slidingpanelayout/widget/ SlidingPaneLayout\_PanelSlideListenerImplementor.java obj/Debug/net7.0-android/android/src/mono/androidx/

swiperefreshlayout/widget/ SwipeRefreshLayout\_OnRefreshListenerImplementor.java obj/Debug/net7.0-android/android/src/mono/androidx/transition/ Transition\_TransitionListenerImplementor.java obj/Debug/net7.0-android/android/src/mono/androidx/viewpager/ widget/ViewPager\_OnAdapterChangeListenerImplementor.java obj/Debug/net7.0-android/android/src/mono/androidx/viewpager/ widget/ViewPager\_OnPageChangeListenerImplementor.java obj/Debug/net7.0-android/android/src/mono/androidx/work/impl/ constraints/ConstraintListenerImplementor.java obj/Debug/net7.0-android/android/src/mono/androidx/work/impl/ utils/WorkTimer TimeLimitExceededListenerImplementor.java obj/Debug/net7.0-android/android/src/mono/com/bumptech/glide/ load/engine/cache/ MemoryCache\_ResourceRemovedListenerImplementor.java obj/Debug/net7.0-android/android/src/mono/com/bumptech/glide/ manager/ConnectivityMonitor\_ConnectivityListenerImplementor.java obj/Debug/net7.0-android/android/src/mono/com/bumptech/glide/ manager/LifecycleListenerImplementor.java obj/Debug/net7.0-android/android/src/mono/com/bumptech/glide/ request/RequestListenerImplementor.java obj/Debug/net7.0-android/android/src/mono/com/google/android/ gms/common/api/internal/ BackgroundDetector\_BackgroundStateChangeListenerImplementor.java obj/Debug/net7.0-android/android/src/mono/com/google/android/ gms/common/api/internal/OnConnectionFailedListenerImplementor.java obj/Debug/net7.0-android/android/src/mono/com/google/android/ gms/common/api/internal/SignInConnectionListenerImplementor.java obj/Debug/net7.0-android/android/src/mono/com/google/android/ gms/common/api/PendingResult\_StatusListenerImplementor.java obj/Debug/net7.0-android/android/src/mono/com/google/android/ gms/common/images/ImageManager\_OnImageLoadedListenerImplementor.java obj/Debug/net7.0-android/android/src/mono/com/google/android/ gms/common/moduleinstall/InstallStatusListenerImplementor.java obj/Debug/net7.0-android/android/src/mono/com/google/android/ gms/dynamic/OnDelegateCreatedListenerImplementor.java obj/Debug/net7.0-android/android/src/mono/com/google/android/ gms/security/ ProviderInstaller\_ProviderInstallListenerImplementor.java obj/Debug/net7.0-android/android/src/mono/com/google/android/ gms/tasks/OnCanceledListenerImplementor.java obj/Debug/net7.0-android/android/src/mono/com/google/android/ gms/tasks/OnCompleteListenerImplementor.java obj/Debug/net7.0-android/android/src/mono/com/google/android/ gms/tasks/OnFailureListenerImplementor.java obj/Debug/net7.0-android/android/src/mono/com/google/android/ gms/tasks/OnSuccessListenerImplementor.java obj/Debug/net7.0-android/android/src/mono/com/google/android/ gms/tasks/OnTokenCanceledListenerImplementor.java obj/Debug/net7.0-android/android/src/mono/com/google/android/ material/appbar/AppBarLayout\_LiftOnScrollListenerImplementor.java obj/Debug/net7.0-android/android/src/mono/com/google/android/ material/appbar/AppBarLayout OnOffsetChangedListenerImplementor.java obj/Debug/net7.0-android/android/src/mono/com/google/android/

material/behavior/ HideBottomViewOnScrollBehavior\_OnScrollStateChangedListenerImplement or.java obj/Debug/net7.0-android/android/src/mono/com/google/android/ material/behavior/ SwipeDismissBehavior\_OnDismissListenerImplementor.java obj/Debug/net7.0-android/android/src/mono/com/google/android/ material/button/ MaterialButtonToggleGroup OnButtonCheckedListenerImplementor.java obj/Debug/net7.0-android/android/src/mono/com/google/android/ material/button/ MaterialButton OnCheckedChangeListenerImplementor.java obj/Debug/net7.0-android/android/src/mono/com/google/android/ material/card/ MaterialCardView\_OnCheckedChangeListenerImplementor.java obj/Debug/net7.0-android/android/src/mono/com/google/android/ material/checkbox/ MaterialCheckBox OnCheckedStateChangedListenerImplementor.java obj/Debug/net7.0-android/android/src/mono/com/google/android/ material/checkbox/ MaterialCheckBox\_OnErrorChangedListenerImplementor.java obj/Debug/net7.0-android/android/src/mono/com/google/android/ material/chip/ChipGroup OnCheckedChangeListenerImplementor.java obj/Debug/net7.0-android/android/src/mono/com/google/android/ material/chip/ChipGroup\_OnCheckedStateChangeListenerImplementor.java obj/Debug/net7.0-android/android/src/mono/com/google/android/ material/datepicker/ MaterialPickerOnPositiveButtonClickListenerImplementor.java obj/Debug/net7.0-android/android/src/mono/com/google/android/ material/internal/ CheckableGroup OnCheckedStateChangeListenerImplementor.java obj/Debug/net7.0-android/android/src/mono/com/google/android/ material/internal/ MaterialCheckable OnCheckedChangeListenerImplementor.java obj/Debug/net7.0-android/android/src/mono/com/google/android/ material/internal/ ViewUtils\_OnApplyWindowInsetsListenerImplementor.java obj/Debug/net7.0-android/android/src/mono/com/google/android/ material/navigation/ NavigationBarView\_OnItemReselectedListenerImplementor.java obj/Debug/net7.0-android/android/src/mono/com/google/android/ material/navigation/ NavigationBarView\_OnItemSelectedListenerImplementor.java obj/Debug/net7.0-android/android/src/mono/com/google/android/ material/navigation/ NavigationView\_OnNavigationItemSelectedListenerImplementor.java obj/Debug/net7.0-android/android/src/mono/com/google/android/ material/shape/ ShapeAppearancePathProvider\_PathListenerImplementor.java obj/Debug/net7.0-android/android/src/mono/com/google/android/ material/slider/BaseOnChangeListenerImplementor.java obj/Debug/net7.0-android/android/src/mono/com/google/android/ material/slider/BaseOnSliderTouchListenerImplementor.java

obj/Debug/net7.0-android/android/src/mono/com/google/android/

material/tabs/TabLayout BaseOnTabSelectedListenerImplementor.java obj/Debug/net7.0-android/android/src/mono/com/google/android/ material/textfield/ TextInputLayout\_OnEditTextAttachedListenerImplementor.java obj/Debug/net7.0-android/android/src/mono/com/google/android/ material/textfield/ TextInputLayout\_OnEndIconChangedListenerImplementor.java obj/Debug/net7.0-android/android/src/mono/com/google/firebase/ analytics/connector/ AnalyticsConnector AnalyticsConnectorListenerImplementor.java obj/Debug/net7.0-android/android/src/mono/com/google/firebase/ FirebaseAppLifecycleListenerImplementor.java obj/Debug/net7.0-android/android/src/mono/com/google/firebase/ FirebaseApp\_BackgroundStateChangeListenerImplementor.java obj/Debug/net7.0-android/android/src/mono/com/google/firebase/ iid/internal/ FirebaseInstanceIdInternal\_NewTokenListenerImplementor.java obj/Debug/net7.0-android/android/src/mono/com/google/firebase/ installations/internal/FidListenerImplementor.java obj/Debug/net7.0-android/android/src/mono/io/sentry/ FullDisplayedReporter\_FullDisplayedReporterListenerImplementor.java obj/Debug/net7.0-android/android/src/mono/ MonoPackageManager Resources.java obj/Debug/net7.0-android/android/src/mono/ MonoRuntimeProvider.java /usr/local/share/dotnet/packs/ Microsoft.Android.Ref.33/33.0.26/ref/net7.0/mono.android.jar Output files: obj/Debug/net7.0-android/stamp/\_CompileJava.stamp Done building target " CompileJava" in project "Muffin.csproj". Target " GenerateJavaStubs" skipped. Previously built successfully. Target "\_PrepareNativeAssemblyItems" in file "/usr/local/share/ dotnet/packs/Microsoft.Android.Sdk.Darwin/33.0.26/tools/ Xamarin.Android.Common.targets": Done building target " PrepareNativeAssemblyItems" in project "Muffin.csproj". Target " GenerateCompressedAssembliesNativeSourceFiles" in file "/ usr/local/share/dotnet/packs/Microsoft.Android.Sdk.Darwin/33.0.26/ tools/Xamarin.Android.Common.targets": Using "GenerateCompressedAssembliesNativeSourceFiles" task from assembly "/usr/local/share/dotnet/packs/ Microsoft.Android.Sdk.Darwin/33.0.26/tools/ Xamarin.Android.Build.Tasks.dll". Task "GenerateCompressedAssembliesNativeSourceFiles" Done executing task "GenerateCompressedAssembliesNativeSourceFiles". Done building target "\_GenerateCompressedAssembliesNativeSourceFiles" in project "Muffin.csproj". Target "\_CompileNativeAssemblySources" in file "/usr/local/share/ dotnet/packs/Microsoft.Android.Sdk.Darwin/33.0.26/tools/ Xamarin.Android.Common.targets": Skipping target "\_CompileNativeAssemblySources" because all output files are up-to-date with respect to the input files. Input files:

 obj/Debug/net7.0-android/android/typemaps.arm64-v8a.ll obj/Debug/net7.0-android/android/environment.arm64-v8a.ll obj/Debug/net7.0-android/android/compressed\_assemblies.arm64 v8a.ll obj/Debug/net7.0-android/android/jni\_remap.arm64-v8a.ll Output files: obj/Debug/net7.0-android/android/typemaps.arm64-v8a.o obj/Debug/net7.0-android/android/environment.arm64-v8a.o obj/Debug/net7.0-android/android/compressed\_assemblies.arm64 v8a.o obj/Debug/net7.0-android/android/jni\_remap.arm64-v8a.o Done building target "\_CompileNativeAssemblySources" in project "Muffin.csproj". Target "\_PrepareApplicationSharedLibraryItems" in file "/usr/local/ share/dotnet/packs/Microsoft.Android.Sdk.Darwin/33.0.26/tools/ Xamarin.Android.Common.targets": Done building target " PrepareApplicationSharedLibraryItems" in project "Muffin.csproj". Target "\_CreateApplicationSharedLibraries" in file "/usr/local/ share/dotnet/packs/Microsoft.Android.Sdk.Darwin/33.0.26/tools/ Xamarin.Android.Common.targets": Skipping target "\_CreateApplicationSharedLibraries" because all output files are up-to-date with respect to the input files. Input files: obj/Debug/net7.0-android/android/typemaps.arm64-v8a.o obj/Debug/net7.0-android/android/environment.arm64-v8a.o obj/Debug/net7.0-android/android/compressed\_assemblies.arm64 v8a.o obj/Debug/net7.0-android/android/jni\_remap.arm64-v8a.o Output files: obj/Debug/net7.0-android/app\_shared\_libraries/arm64 v8a/libxamarin-app.so Done building target " CreateApplicationSharedLibraries" in project "Muffin.csproj". Target " CompileJava" skipped. Previously built successfully. Target "CreateApplicationSharedLibraries" skipped. Previously built successfully. Target "\_GetMonoPlatformJarPath" skipped. Previously built successfully. Target "\_GetLibraryImports" skipped. Previously built successfully. Target " SetProguardMappingFileProperty" in file "/usr/local/share/ dotnet/packs/Microsoft.Android.Sdk.Darwin/33.0.26/tools/ Xamarin.Android.Common.targets": Done building target "\_SetProguardMappingFileProperty" in project "Muffin.csproj". Target "\_CalculateProguardConfigurationFiles" in file "/usr/local/ share/dotnet/packs/Microsoft.Android.Sdk.Darwin/33.0.26/tools/ Xamarin.Android.Common.targets": Done building target " CalculateProguardConfigurationFiles" in project "Muffin.csproj". Target "\_CompileToDalvik" in file "/usr/local/share/dotnet/packs/ Microsoft.Android.Sdk.Darwin/33.0.26/tools/ Xamarin.Android.D8.targets": Skipping target "\_CompileToDalvik" because all output files are up-to-date with respect to the input files.

 Input files: /usr/local/share/dotnet/packs/ Microsoft.Android.Ref.33/33.0.26/ref/net7.0/mono.android.jar /usr/local/share/dotnet/packs/Microsoft.Android.Sdk.Darwin/ 33.0.26/tools/java\_runtime\_fastdev\_net6.jar /Users/jassim/.nuget/packages/xamarin.jetbrains.annotations/ 24.0.0.1/buildTransitive/net6.0-android31.0/../../jar/ org.jetbrains.annotations-24.0.0.jar /Users/jassim/.nuget/packages/xamarin.kotlin.stdlib/1.8.0.1/ buildTransitive/net6.0-android31.0/../../jar/ org.jetbrains.kotlin.kotlin-stdlib-1.8.0.jar /Users/jassim/.nuget/packages/ xamarin.kotlin.stdlib.jdk7/1.8.0.1/buildTransitive/net6.0 android31.0/../../jar/org.jetbrains.kotlin.kotlin-stdlibjdk7-1.8.0.jar /Users/jassim/.nuget/packages/ xamarin.kotlin.stdlib.jdk8/1.8.0.1/buildTransitive/net6.0 android31.0/../../jar/org.jetbrains.kotlin.kotlin-stdlibjdk8-1.8.0.jar /Users/jassim/.nuget/packages/ xamarin.kotlinx.coroutines.core.jvm/1.6.4.2/buildTransitive/net6.0 android31.0/../../jar/org.jetbrains.kotlinx.kotlinx-coroutines-corejvm-1.6.4.jar /Users/jassim/.nuget/packages/ xamarin.kotlinx.coroutines.android/1.6.4.2/buildTransitive/net6.0 android31.0/../../jar/org.jetbrains.kotlinx.kotlinx-coroutinesandroid-1.6.4.jar /Users/jassim/.nuget/packages/ xamarin.google.guava.listenablefuture/1.0.0.10/buildTransitive/ net6.0-android31.0/../../jar/guava-listenablefuture.jar /Users/jassim/.nuget/packages/xamarin.androidx.annotation/ 1.5.0.1/buildTransitive/net6.0-android31.0/../../jar/ androidx.annotation.annotation.jar /Users/jassim/.nuget/packages/xamarin.androidx.collection/ 1.2.0.5/buildTransitive/net6.0-android31.0/../../jar/ androidx.collection.collection.jar /Users/jassim/.nuget/packages/ xamarin.androidx.lifecycle.common/2.5.1.1/buildTransitive/net6.0 android31.0/../../jar/androidx.lifecycle.lifecycle-common.jar /Users/jassim/.nuget/packages/ xamarin.androidx.arch.core.common/2.1.0.16/buildTransitive/net6.0 android31.0/../../jar/androidx.arch.core.core-common.jar /Users/jassim/.nuget/packages/ xamarin.androidx.concurrent.futures/1.1.0.10/buildTransitive/net6.0 android31.0/../../jar/androidx.concurrent.concurrent-futures.jar /Users/jassim/.nuget/packages/ xamarin.androidx.resourceinspection.annotation/1.0.1.2/ buildTransitive/net6.0-android31.0/../../jar/ androidx.resourceinspection.resourceinspection-annotation.jar /Users/jassim/.nuget/packages/ xamarin.androidx.constraintlayout.core/1.0.4.1/buildTransitive/ net6.0-android31.0/../../jar/ androidx.constraintlayout.constraintlayout-core.jar /Users/jassim/.nuget/packages/xamarin.androidx.room.common/

```
2.4.3.1/buildTransitive/net6.0-android31.0/../../jar/
androidx.room.room-common.jar
       /Users/jassim/.nuget/packages/xamarin.androidx.collection.ktx/
1.2.0.5/buildTransitive/net6.0-android31.0/../../jar/
androidx.collection.collection-ktx.jar
       /Users/jassim/.nuget/packages/
xamarin.android.glide.disklrucache/4.13.2.2/buildTransitive/net6.0-
android31.0/../../jar/disklrucache.jar
       /Users/jassim/.nuget/packages/
xamarin.android.glide.annotations/4.13.2.2/buildTransitive/net6.0-
android31.0/../../jar/annotations.jar
       obj/Debug/net7.0-android/lp/168/jl/classes.jar
       obj/Debug/net7.0-android/lp/157/jl/classes.jar
       obj/Debug/net7.0-android/lp/150/jl/classes.jar
       obj/Debug/net7.0-android/lp/159/jl/classes.jar
       obj/Debug/net7.0-android/lp/166/jl/classes.jar
       obj/Debug/net7.0-android/lp/192/jl/classes.jar
       obj/Debug/net7.0-android/lp/195/jl/classes.jar
       obj/Debug/net7.0-android/lp/161/jl/classes.jar
       obj/Debug/net7.0-android/lp/160/jl/classes.jar
       obj/Debug/net7.0-android/lp/194/jl/classes.jar
       obj/Debug/net7.0-android/lp/158/jl/classes.jar
       obj/Debug/net7.0-android/lp/193/jl/classes.jar
       obj/Debug/net7.0-android/lp/167/jl/classes.jar
       obj/Debug/net7.0-android/lp/151/jl/classes.jar
       obj/Debug/net7.0-android/lp/169/jl/classes.jar
       obj/Debug/net7.0-android/lp/156/jl/classes.jar
       obj/Debug/net7.0-android/lp/211/jl/classes.jar
       obj/Debug/net7.0-android/lp/218/jl/classes.jar
       obj/Debug/net7.0-android/lp/280/jl/classes.jar
       obj/Debug/net7.0-android/lp/274/jl/classes.jar
       obj/Debug/net7.0-android/lp/273/jl/classes.jar
       obj/Debug/net7.0-android/lp/245/jl/classes.jar
       obj/Debug/net7.0-android/lp/221/jl/classes.jar
       obj/Debug/net7.0-android/lp/226/jl/classes.jar
       obj/Debug/net7.0-android/lp/210/jl/classes.jar
       obj/Debug/net7.0-android/lp/244/jl/classes.jar
       obj/Debug/net7.0-android/lp/272/jl/classes.jar
       obj/Debug/net7.0-android/lp/257/jl/classes.jar
       obj/Debug/net7.0-android/lp/268/jl/classes.jar
       obj/Debug/net7.0-android/lp/250/jl/classes.jar
       obj/Debug/net7.0-android/lp/261/jl/classes.jar
       obj/Debug/net7.0-android/lp/204/jl/classes.jar
       obj/Debug/net7.0-android/lp/203/jl/classes.jar
       obj/Debug/net7.0-android/lp/267/jl/classes.jar
       obj/Debug/net7.0-android/lp/251/jl/classes.jar
       obj/Debug/net7.0-android/lp/256/jl/classes.jar
       obj/Debug/net7.0-android/lp/269/jl/classes.jar
       obj/Debug/net7.0-android/lp/202/jl/classes.jar
       obj/Debug/net7.0-android/lp/205/jl/classes.jar
       obj/Debug/net7.0-android/lp/174/jl/classes.jar
       obj/Debug/net7.0-android/lp/180/jl/classes.jar
       obj/Debug/net7.0-android/lp/187/jl/classes.jar
       obj/Debug/net7.0-android/lp/173/jl/classes.jar
```
 obj/Debug/net7.0-android/lp/145/jl/classes.jar obj/Debug/net7.0-android/lp/189/jl/classes.jar obj/Debug/net7.0-android/lp/188/jl/classes.jar obj/Debug/net7.0-android/lp/172/jl/classes.jar obj/Debug/net7.0-android/lp/186/jl/classes.jar obj/Debug/net7.0-android/lp/181/jl/classes.jar obj/Debug/net7.0-android/lp/175/jl/classes.jar obj/Debug/net7.0-android/lp/198/jl/classes.jar obj/Debug/net7.0-android/lp/153/jl/classes.jar obj/Debug/net7.0-android/lp/154/jl/classes.jar obj/Debug/net7.0-android/lp/196/jl/classes.jar obj/Debug/net7.0-android/lp/162/jl/classes.jar obj/Debug/net7.0-android/lp/165/jl/classes.jar obj/Debug/net7.0-android/lp/191/jl/classes.jar obj/Debug/net7.0-android/lp/190/jl/classes.jar obj/Debug/net7.0-android/lp/164/jl/classes.jar obj/Debug/net7.0-android/lp/163/jl/classes.jar obj/Debug/net7.0-android/lp/197/jl/classes.jar obj/Debug/net7.0-android/lp/155/jl/classes.jar obj/Debug/net7.0-android/lp/199/jl/classes.jar obj/Debug/net7.0-android/lp/152/jl/classes.jar obj/Debug/net7.0-android/lp/270/jl/classes.jar obj/Debug/net7.0-android/lp/279/jl/classes.jar obj/Debug/net7.0-android/lp/212/jl/classes.jar obj/Debug/net7.0-android/lp/223/jl/classes.jar obj/Debug/net7.0-android/lp/224/jl/classes.jar obj/Debug/net7.0-android/lp/225/jl/classes.jar obj/Debug/net7.0-android/lp/222/jl/classes.jar obj/Debug/net7.0-android/lp/209/jl/classes.jar obj/Debug/net7.0-android/lp/200/jl/classes.jar obj/Debug/net7.0-android/lp/207/jl/classes.jar obj/Debug/net7.0-android/lp/206/jl/classes.jar obj/Debug/net7.0-android/lp/201/jl/classes.jar obj/Debug/net7.0-android/lp/255/jl/classes.jar obj/Debug/net7.0-android/lp/184/jl/classes.jar obj/Debug/net7.0-android/lp/170/jl/classes.jar obj/Debug/net7.0-android/lp/177/jl/classes.jar obj/Debug/net7.0-android/lp/183/jl/classes.jar obj/Debug/net7.0-android/lp/148/jl/classes.jar obj/Debug/net7.0-android/lp/146/jl/classes.jar obj/Debug/net7.0-android/lp/179/jl/classes.jar obj/Debug/net7.0-android/lp/147/jl/classes.jar obj/Debug/net7.0-android/lp/178/jl/classes.jar obj/Debug/net7.0-android/lp/182/jl/classes.jar obj/Debug/net7.0-android/lp/176/jl/classes.jar obj/Debug/net7.0-android/lp/149/jl/classes.jar obj/Debug/net7.0-android/lp/171/jl/classes.jar obj/Debug/net7.0-android/lp/185/jl/classes.jar obj/Debug/net7.0-android/lp/227/jl/libs/F37CEA56FCF84FAE.jar obj/Debug/net7.0-android/lp/227/jl/libs/A13036FB346F439E.jar obj/Debug/net7.0-android/lp/243/jl/libs/4FA3B3B4C5B36A7C.jar obj/Debug/net7.0-android/lp/266/jl/libs/7901EFB63BB8846B.jar obj/Debug/net7.0-android/lp/259/jl/libs/75A3B3CB6F540C06.jar obj/Debug/net7.0-android/lp/260/jl/libs/B71CFF5D5A0B3AEB.jar

 obj/Debug/net7.0-android/lp/258/jl/libs/F975D0960055A5E3.jar obj/Debug/net7.0-android/lp/173/jl/libs/repackaged.jar obj/Debug/net7.0-android/lp/215/jl/libs/ED64959F88B22E6D.jar obj/Debug/net7.0-android/lp/247/jl/libs/DE1F32794B5923D8.jar obj/Debug/net7.0-android/lp/249/jl/libs/13BF4FAB0F0F215C.jar /Users/jassim/Library/Developer/Xamarin/android-sdk-macosx/ platforms/android-33/optional/org.apache.http.legacy.jar /Users/jassim/.nuget/packages/ xamarin.androidx.versionedparcelable/1.1.1.15/buildTransitive/ net6.0-android31.0/../../proguard/proguard.txt /Users/jassim/.nuget/packages/ xamarin.androidx.lifecycle.runtime/2.5.1.1/buildTransitive/net6.0 android31.0/../../proguard/proguard.txt /Users/jassim/.nuget/packages/xamarin.androidx.core/1.9.0.1/ buildTransitive/net6.0-android31.0/../../proguard/proguard.txt /Users/jassim/.nuget/packages/xamarin.androidx.savedstate/ 1.2.0.1/buildTransitive/net6.0-android31.0/../../proguard/ proguard.txt /Users/jassim/.nuget/packages/ xamarin.androidx.lifecycle.viewmodel/2.5.1.1/buildTransitive/net6.0 android31.0/../../proguard/proguard.txt /Users/jassim/.nuget/packages/ xamarin.androidx.lifecycle.viewmodelsavedstate/2.5.1.1/ buildTransitive/net6.0-android31.0/../../proguard/proguard.txt /Users/jassim/.nuget/packages/xamarin.androidx.fragment/ 1.5.3.1/buildTransitive/net6.0-android31.0/../../proguard/ proguard.txt /Users/jassim/.nuget/packages/ xamarin.googleplayservices.basement/118.1.0/buildTransitive/net6.0 android31.0/../../proguard/proguard.txt /Users/jassim/.nuget/packages/ xamarin.googleplayservices.tasks/118.0.2/buildTransitive/net6.0 android31.0/../../proguard/proguard.txt /Users/jassim/.nuget/packages/xamarin.googleplayservices.base/ 118.1.0/buildTransitive/net6.0-android31.0/../../proguard/ proguard.txt /Users/jassim/.nuget/packages/xamarin.androidx.recyclerview/ 1.2.1.7/buildTransitive/net6.0-android31.0/../../proguard/ proguard.txt /Users/jassim/.nuget/packages/ xamarin.androidx.vectordrawable.animated/1.1.0.14/buildTransitive/ net6.0-android31.0/../../proguard/proguard.txt /Users/jassim/.nuget/packages/xamarin.androidx.transition/ 1.4.1.8/buildTransitive/net6.0-android31.0/../../proguard/ proguard.txt /Users/jassim/.nuget/packages/ xamarin.androidx.startup.startupruntime/1.1.1.3/buildTransitive/ net6.0-android31.0/../../proguard/proguard.txt /Users/jassim/.nuget/packages/ xamarin.androidx.lifecycle.process/2.5.1/buildTransitive/net6.0 android31.0/../../proguard/proguard.txt /Users/jassim/.nuget/packages/ xamarin.androidx.coordinatorlayout/1.2.0.3/buildTransitive/net6.0 android31.0/../../proguard/proguard.txt

 /Users/jassim/.nuget/packages/xamarin.androidx.appcompat/ 1.5.1/buildTransitive/net6.0-android31.0/../../proguard/proguard.txt /Users/jassim/.nuget/packages/xamarin.google.android.material/ 1.7.0/buildTransitive/net6.0-android31.0/../../proguard/proguard.txt /Users/jassim/.nuget/packages/xamarin.firebase.encoders.json/ 118.0.0.7/buildTransitive/net6.0-android31.0/../../proguard/ proguard.txt /Users/jassim/.nuget/packages/xamarin.firebase.components/ 117.0.1/buildTransitive/net6.0-android31.0/../../proguard/ proguard.txt /Users/jassim/.nuget/packages/xamarin.firebase.common/120.1.2/ buildTransitive/net6.0-android31.0/../../proguard/proguard.txt /Users/jassim/.nuget/packages/xamarin.androidx.room.runtime/ 2.4.3.1/buildTransitive/net6.0-android31.0/../../proguard/ proguard.txt /Users/jassim/.nuget/packages/xamarin.androidx.work.runtime/ 2.7.1.5/buildTransitive/net6.0-android31.0/../../proguard/ proguard.txt /Users/jassim/.nuget/packages/xamarin.androidx.window/ 1.0.0.10/buildTransitive/net6.0-android31.0/../../proguard/ proguard.txt /Users/jassim/.nuget/packages/ xamarin.androidx.navigation.common/2.5.2.1/buildTransitive/net6.0 android31.0/../../proguard/proguard.txt /Users/jassim/.nuget/packages/xamarin.androidx.navigation.ui/ 2.5.2.1/buildTransitive/net6.0-android31.0/../../proguard/ proguard.txt /Users/jassim/.nuget/packages/xamarin.androidx.media/1.6.0.2/ buildTransitive/net6.0-android31.0/../../proguard/proguard.txt /Users/jassim/Projects/Muffin/Muffin/obj/Debug/net7.0-android/ lp/145/jl/proguard.txt /Users/jassim/Projects/Muffin/Muffin/obj/Debug/net7.0-android/ lp/147/jl/proguard.txt /Users/jassim/Projects/Muffin/Muffin/obj/Debug/net7.0-android/ lp/149/jl/proguard.txt /Users/jassim/Projects/Muffin/Muffin/obj/Debug/net7.0-android/ lp/153/jl/proguard.txt /Users/jassim/Projects/Muffin/Muffin/obj/Debug/net7.0-android/ lp/154/jl/proguard.txt /Users/jassim/Projects/Muffin/Muffin/obj/Debug/net7.0-android/ lp/158/jl/proguard.txt /Users/jassim/Projects/Muffin/Muffin/obj/Debug/net7.0-android/ lp/160/jl/proguard.txt /Users/jassim/Projects/Muffin/Muffin/obj/Debug/net7.0-android/ lp/165/jl/proguard.txt /Users/jassim/Projects/Muffin/Muffin/obj/Debug/net7.0-android/ lp/169/jl/proguard.txt /Users/jassim/Projects/Muffin/Muffin/obj/Debug/net7.0-android/ lp/170/jl/proguard.txt /Users/jassim/Projects/Muffin/Muffin/obj/Debug/net7.0-android/ lp/171/jl/proguard.txt /Users/jassim/Projects/Muffin/Muffin/obj/Debug/net7.0-android/ lp/172/jl/proguard.txt /Users/jassim/Projects/Muffin/Muffin/obj/Debug/net7.0-android/ lp/178/jl/proguard.txt /Users/jassim/Projects/Muffin/Muffin/obj/Debug/net7.0-android/ lp/180/jl/proguard.txt /Users/jassim/Projects/Muffin/Muffin/obj/Debug/net7.0-android/ lp/183/jl/proguard.txt /Users/jassim/Projects/Muffin/Muffin/obj/Debug/net7.0-android/ lp/186/jl/proguard.txt /Users/jassim/Projects/Muffin/Muffin/obj/Debug/net7.0-android/ lp/189/jl/proguard.txt /Users/jassim/Projects/Muffin/Muffin/obj/Debug/net7.0-android/ lp/191/jl/proguard.txt /Users/jassim/Projects/Muffin/Muffin/obj/Debug/net7.0-android/ lp/198/jl/proguard.txt /Users/jassim/Projects/Muffin/Muffin/obj/Debug/net7.0-android/ lp/201/jl/proguard.txt /Users/jassim/Projects/Muffin/Muffin/obj/Debug/net7.0-android/ lp/205/jl/proguard.txt /Users/jassim/Projects/Muffin/Muffin/obj/Debug/net7.0-android/ lp/212/jl/proguard.txt /Users/jassim/Projects/Muffin/Muffin/obj/Debug/net7.0-android/ lp/213/jl/proguard.txt /Users/jassim/Projects/Muffin/Muffin/obj/Debug/net7.0-android/ lp/214/jl/proguard.txt /Users/jassim/Projects/Muffin/Muffin/obj/Debug/net7.0-android/ lp/216/jl/proguard.txt /Users/jassim/Projects/Muffin/Muffin/obj/Debug/net7.0-android/ lp/217/jl/proguard.txt /Users/jassim/Projects/Muffin/Muffin/obj/Debug/net7.0-android/ lp/219/jl/proguard.txt /Users/jassim/Projects/Muffin/Muffin/obj/Debug/net7.0-android/ lp/220/jl/proguard.txt /Users/jassim/Projects/Muffin/Muffin/obj/Debug/net7.0-android/ lp/221/jl/proguard.txt /Users/jassim/Projects/Muffin/Muffin/obj/Debug/net7.0-android/ lp/222/jl/proguard.txt /Users/jassim/Projects/Muffin/Muffin/obj/Debug/net7.0-android/ lp/223/jl/proguard.txt /Users/jassim/Projects/Muffin/Muffin/obj/Debug/net7.0-android/ lp/224/jl/proguard.txt /Users/jassim/Projects/Muffin/Muffin/obj/Debug/net7.0-android/ lp/225/jl/proguard.txt /Users/jassim/Projects/Muffin/Muffin/obj/Debug/net7.0-android/ lp/226/jl/proguard.txt /Users/jassim/Projects/Muffin/Muffin/obj/Debug/net7.0-android/ lp/228/jl/proguard.txt /Users/jassim/Projects/Muffin/Muffin/obj/Debug/net7.0-android/ lp/229/jl/proguard.txt /Users/jassim/Projects/Muffin/Muffin/obj/Debug/net7.0-android/ lp/230/jl/proguard.txt /Users/jassim/Projects/Muffin/Muffin/obj/Debug/net7.0-android/ lp/231/jl/proguard.txt /Users/jassim/Projects/Muffin/Muffin/obj/Debug/net7.0-android/ lp/232/jl/proguard.txt /Users/jassim/Projects/Muffin/Muffin/obj/Debug/net7.0-android/

lp/233/jl/proguard.txt /Users/jassim/Projects/Muffin/Muffin/obj/Debug/net7.0-android/ lp/234/jl/proguard.txt /Users/jassim/Projects/Muffin/Muffin/obj/Debug/net7.0-android/ lp/235/jl/proguard.txt /Users/jassim/Projects/Muffin/Muffin/obj/Debug/net7.0-android/ lp/236/jl/proguard.txt /Users/jassim/Projects/Muffin/Muffin/obj/Debug/net7.0-android/ lp/237/jl/proguard.txt /Users/jassim/Projects/Muffin/Muffin/obj/Debug/net7.0-android/ lp/238/jl/proguard.txt /Users/jassim/Projects/Muffin/Muffin/obj/Debug/net7.0-android/ lp/239/jl/proguard.txt /Users/jassim/Projects/Muffin/Muffin/obj/Debug/net7.0-android/ lp/240/jl/proguard.txt /Users/jassim/Projects/Muffin/Muffin/obj/Debug/net7.0-android/ lp/241/jl/proguard.txt /Users/jassim/Projects/Muffin/Muffin/obj/Debug/net7.0-android/ lp/242/jl/proguard.txt /Users/jassim/Projects/Muffin/Muffin/obj/Debug/net7.0-android/ lp/244/jl/proguard.txt /Users/jassim/Projects/Muffin/Muffin/obj/Debug/net7.0-android/ lp/245/jl/proguard.txt /Users/jassim/Projects/Muffin/Muffin/obj/Debug/net7.0-android/ lp/248/jl/proguard.txt /Users/jassim/Projects/Muffin/Muffin/obj/Debug/net7.0-android/ lp/255/jl/proguard.txt /Users/jassim/Projects/Muffin/Muffin/obj/Debug/net7.0-android/ lp/256/jl/proguard.txt /Users/jassim/Projects/Muffin/Muffin/obj/Debug/net7.0-android/ lp/261/jl/proguard.txt /Users/jassim/Projects/Muffin/Muffin/obj/Debug/net7.0-android/ lp/262/jl/proguard.txt /Users/jassim/Projects/Muffin/Muffin/obj/Debug/net7.0-android/ lp/265/jl/proguard.txt /Users/jassim/Projects/Muffin/Muffin/obj/Debug/net7.0-android/ lp/267/jl/proguard.txt /Users/jassim/Projects/Muffin/Muffin/obj/Debug/net7.0-android/ lp/268/jl/proguard.txt /Users/jassim/Projects/Muffin/Muffin/obj/Debug/net7.0-android/ lp/271/jl/proguard.txt /Users/jassim/Projects/Muffin/Muffin/obj/Debug/net7.0-android/ lp/272/jl/proguard.txt /Users/jassim/Projects/Muffin/Muffin/obj/Debug/net7.0-android/ lp/275/jl/proguard.txt /Users/jassim/Projects/Muffin/Muffin/obj/Debug/net7.0-android/ lp/276/jl/proguard.txt obj/Debug/net7.0-android/android/bin/classes.zip obj/Debug/net7.0-android/build.props Output files: obj/Debug/net7.0-android/stamp/ \_CompileToDalvik.stamp Done building target "\_CompileToDalvik" in project "Muffin.csproj". Target "\_CompileDex" in file "/usr/local/share/dotnet/packs/ Microsoft.Android.Sdk.Darwin/33.0.26/tools/

Xamarin.Android.Common.targets": Done building target "\_CompileDex" in project "Muffin.csproj". Target "\_IncludeNativeSystemLibraries" skipped. Previously built successfully. Target "\_CompileFastDevDex" in file "/usr/local/share/dotnet/packs/ Microsoft.Android.Sdk.Darwin/33.0.26/tools/ Xamarin.Android.Common.Debugging.targets": Done building target "\_CompileFastDevDex" in project "Muffin.csproj". Target " CompileToDalvikLibraryJars" skipped, due to false condition; ( '\$(AndroidEnableMultiDex)' == 'True' And '\$ (\_InstantRunEnabled)' == 'True' ) was evaluated as ( 'False' == 'True' And 'False' == 'True' ). Target " RemoveFastDevDex" skipped, due to false condition; (\$ (\_InstantRunEnabled)) was evaluated as (False). Target "\_CreateBaseApk" skipped. Previously built successfully. Target "\_PrepareAssemblies" skipped. Previously built successfully. Target "\_ResolveSatellitePaths" skipped. Previously built successfully. Target "\_CheckApkPerAbiFlag" in file "/usr/local/share/dotnet/packs/ Microsoft.Android.Sdk.Darwin/33.0.26/tools/ Xamarin.Android.Common.targets": Task "Delete" skipped, due to false condition; (Exists('\$ (ApkFileIntermediate)') And '\$(AndroidCreatePackagePerAbi)' == 'true' And !Exists ('\$(\_AndroidApkPerAbiFlagFile)')) was evaluated as (Exists('obj/Debug/net7.0-android/android/bin/ com.muffin.app.apk') And '' == 'true' And !Exists ('obj/Debug/ net7.0-android/android/bin/apk per abi.flag')). Task "Delete" File "obj/Debug/net7.0-android/android/bin/apk\_per\_abi.flag" doesn't exist. Skipping. Done executing task "Delete". Task "Touch" skipped, due to false condition; ('\$  $(AndroidCreatePackagePerAbi)' == 'true')$  was evaluated as  $('') == 'true'$ 'true'). Done building target "\_CheckApkPerAbiFlag" in project "Muffin.csproj". Target " LintChecks" skipped, due to false condition; ( '\$  $(AndroidLimitEnabeled)' == 'True'$  ) was evaluated as  $( 'False' ==$ 'True' ). Target "\_IncludeNativeSystemLibraries" skipped. Previously built successfully. Target "\_CheckGoogleSdkRequirements" in file "/usr/local/share/ dotnet/packs/Microsoft.Android.Sdk.Darwin/33.0.26/targets/ Microsoft.Android.Sdk.Tooling.targets": Using "CheckGoogleSdkRequirements" task from assembly "/usr/local/ share/dotnet/packs/Microsoft.Android.Sdk.Darwin/33.0.26/targets/../ tools/Xamarin.Android.Build.Tasks.dll". Task "CheckGoogleSdkRequirements" Done executing task "CheckGoogleSdkRequirements". Done building target "\_CheckGoogleSdkRequirements" in project "Muffin.csproj". Target " PrepareBuildApk" in file "/usr/local/share/dotnet/packs/ Microsoft.Android.Sdk.Darwin/33.0.26/tools/

Xamarin.Android.Common.targets": Done building target "\_PrepareBuildApk" in project "Muffin.csproj". Target "\_BuildApkFastDev" in file "/usr/local/share/dotnet/packs/ Microsoft.Android.Sdk.Darwin/33.0.26/tools/ Xamarin.Android.Common.Debugging.targets": Building target "\_BuildApkFastDev" completely. Output file "obj/Debug/net7.0-android/android/bin/ com.muffin.app.apk" does not exist. Using "BuildApk" task from assembly "/usr/local/share/dotnet/ packs/Microsoft.Android.Sdk.Darwin/33.0.26/tools/ Xamarin.Android.Build.Tasks.dll". Task "BuildApk" Copying obj/Debug/net7.0-android/android/bin/packaged\_resources to obj/Debug/net7.0-android/android/bin/com.muffin.app.apk Adding obj/Debug/net7.0-android/android/bin/classes.dex as the archive file is out of date. Adding obj/Debug/net7.0-android/android/bin/classes2.dex as the archive file is out of date. Adding native library: obj/Debug/net7.0-android/ app\_shared\_libraries/arm64-v8a/libxamarin-app.so (APK path: lib/ arm64-v8a/libxamarin-app.so) JavaLibrariesToCompile: /usr/local/share/dotnet/packs/ Microsoft.Android.Ref.33/33.0.26/ref/net7.0/mono.android.jar /usr/local/share/dotnet/packs/Microsoft.Android.Sdk.Darwin/ 33.0.26/tools/java runtime fastdev net6.jar /Users/jassim/.nuget/packages/xamarin.jetbrains.annotations/ 24.0.0.1/buildTransitive/net6.0-android31.0/../../jar/ org.jetbrains.annotations-24.0.0.jar /Users/jassim/.nuget/packages/xamarin.kotlin.stdlib/1.8.0.1/ buildTransitive/net6.0-android31.0/../../jar/ org.jetbrains.kotlin.kotlin-stdlib-1.8.0.jar /Users/jassim/.nuget/packages/ xamarin.kotlin.stdlib.jdk7/1.8.0.1/buildTransitive/net6.0 android31.0/../../jar/org.jetbrains.kotlin.kotlin-stdlibjdk7-1.8.0.jar /Users/jassim/.nuget/packages/ xamarin.kotlin.stdlib.jdk8/1.8.0.1/buildTransitive/net6.0 android31.0/../../jar/org.jetbrains.kotlin.kotlin-stdlibjdk8-1.8.0.jar /Users/jassim/.nuget/packages/ xamarin.kotlinx.coroutines.core.jvm/1.6.4.2/buildTransitive/net6.0 android31.0/../../jar/org.jetbrains.kotlinx.kotlinx-coroutines-corejvm-1.6.4.jar /Users/jassim/.nuget/packages/ xamarin.kotlinx.coroutines.android/1.6.4.2/buildTransitive/net6.0 android31.0/../../jar/org.jetbrains.kotlinx.kotlinx-coroutinesandroid-1.6.4.jar /Users/jassim/.nuget/packages/ xamarin.google.guava.listenablefuture/1.0.0.10/buildTransitive/ net6.0-android31.0/../../jar/guava-listenablefuture.jar /Users/jassim/.nuget/packages/xamarin.androidx.annotation/ 1.5.0.1/buildTransitive/net6.0-android31.0/../../jar/ androidx.annotation.annotation.jar

 /Users/jassim/.nuget/packages/xamarin.androidx.collection/ 1.2.0.5/buildTransitive/net6.0-android31.0/../../jar/ androidx.collection.collection.jar /Users/jassim/.nuget/packages/ xamarin.androidx.lifecycle.common/2.5.1.1/buildTransitive/net6.0 android31.0/../../jar/androidx.lifecycle.lifecycle-common.jar /Users/jassim/.nuget/packages/ xamarin.androidx.arch.core.common/2.1.0.16/buildTransitive/net6.0 android31.0/../../jar/androidx.arch.core.core-common.jar /Users/jassim/.nuget/packages/ xamarin.androidx.concurrent.futures/1.1.0.10/buildTransitive/net6.0 android31.0/../../jar/androidx.concurrent.concurrent-futures.jar /Users/jassim/.nuget/packages/ xamarin.androidx.resourceinspection.annotation/1.0.1.2/ buildTransitive/net6.0-android31.0/../../jar/ androidx.resourceinspection.resourceinspection-annotation.jar /Users/jassim/.nuget/packages/ xamarin.androidx.constraintlayout.core/1.0.4.1/buildTransitive/ net6.0-android31.0/../../jar/ androidx.constraintlayout.constraintlayout-core.jar /Users/jassim/.nuget/packages/xamarin.androidx.room.common/ 2.4.3.1/buildTransitive/net6.0-android31.0/../../jar/ androidx.room.room-common.jar /Users/jassim/.nuget/packages/ xamarin.androidx.collection.ktx/1.2.0.5/buildTransitive/net6.0 android31.0/../../jar/androidx.collection.collection-ktx.jar /Users/jassim/.nuget/packages/ xamarin.android.glide.disklrucache/4.13.2.2/buildTransitive/net6.0 android31.0/../../jar/disklrucache.jar /Users/jassim/.nuget/packages/ xamarin.android.glide.annotations/4.13.2.2/buildTransitive/net6.0 android31.0/../../jar/annotations.jar obj/Debug/net7.0-android/lp/168/jl/classes.jar obj/Debug/net7.0-android/lp/157/jl/classes.jar obj/Debug/net7.0-android/lp/150/jl/classes.jar obj/Debug/net7.0-android/lp/159/jl/classes.jar obj/Debug/net7.0-android/lp/166/jl/classes.jar obj/Debug/net7.0-android/lp/192/jl/classes.jar obj/Debug/net7.0-android/lp/195/jl/classes.jar obj/Debug/net7.0-android/lp/161/jl/classes.jar obj/Debug/net7.0-android/lp/160/jl/classes.jar obj/Debug/net7.0-android/lp/194/jl/classes.jar obj/Debug/net7.0-android/lp/158/jl/classes.jar obj/Debug/net7.0-android/lp/193/jl/classes.jar obj/Debug/net7.0-android/lp/167/jl/classes.jar obj/Debug/net7.0-android/lp/151/jl/classes.jar obj/Debug/net7.0-android/lp/169/jl/classes.jar obj/Debug/net7.0-android/lp/156/jl/classes.jar obj/Debug/net7.0-android/lp/211/jl/classes.jar obj/Debug/net7.0-android/lp/218/jl/classes.jar obj/Debug/net7.0-android/lp/280/jl/classes.jar obj/Debug/net7.0-android/lp/274/jl/classes.jar obj/Debug/net7.0-android/lp/273/jl/classes.jar obj/Debug/net7.0-android/lp/245/jl/classes.jar
obj/Debug/net7.0-android/lp/221/jl/classes.jar obj/Debug/net7.0-android/lp/226/jl/classes.jar obj/Debug/net7.0-android/lp/210/jl/classes.jar obj/Debug/net7.0-android/lp/244/jl/classes.jar obj/Debug/net7.0-android/lp/272/jl/classes.jar obj/Debug/net7.0-android/lp/257/jl/classes.jar obj/Debug/net7.0-android/lp/268/jl/classes.jar obj/Debug/net7.0-android/lp/250/jl/classes.jar obj/Debug/net7.0-android/lp/261/jl/classes.jar obj/Debug/net7.0-android/lp/204/jl/classes.jar obj/Debug/net7.0-android/lp/203/jl/classes.jar obj/Debug/net7.0-android/lp/267/jl/classes.jar obj/Debug/net7.0-android/lp/251/jl/classes.jar obj/Debug/net7.0-android/lp/256/jl/classes.jar obj/Debug/net7.0-android/lp/269/jl/classes.jar obj/Debug/net7.0-android/lp/202/jl/classes.jar obj/Debug/net7.0-android/lp/205/jl/classes.jar obj/Debug/net7.0-android/lp/174/jl/classes.jar obj/Debug/net7.0-android/lp/180/jl/classes.jar obj/Debug/net7.0-android/lp/187/jl/classes.jar obj/Debug/net7.0-android/lp/173/jl/classes.jar obj/Debug/net7.0-android/lp/145/jl/classes.jar obj/Debug/net7.0-android/lp/189/jl/classes.jar obj/Debug/net7.0-android/lp/188/jl/classes.jar obj/Debug/net7.0-android/lp/172/jl/classes.jar obj/Debug/net7.0-android/lp/186/jl/classes.jar obj/Debug/net7.0-android/lp/181/jl/classes.jar obj/Debug/net7.0-android/lp/175/jl/classes.jar obj/Debug/net7.0-android/lp/198/jl/classes.jar obj/Debug/net7.0-android/lp/153/jl/classes.jar obj/Debug/net7.0-android/lp/154/jl/classes.jar obj/Debug/net7.0-android/lp/196/jl/classes.jar obj/Debug/net7.0-android/lp/162/jl/classes.jar obj/Debug/net7.0-android/lp/165/jl/classes.jar obj/Debug/net7.0-android/lp/191/jl/classes.jar obj/Debug/net7.0-android/lp/190/jl/classes.jar obj/Debug/net7.0-android/lp/164/jl/classes.jar obj/Debug/net7.0-android/lp/163/jl/classes.jar obj/Debug/net7.0-android/lp/197/jl/classes.jar obj/Debug/net7.0-android/lp/155/jl/classes.jar obj/Debug/net7.0-android/lp/199/jl/classes.jar obj/Debug/net7.0-android/lp/152/jl/classes.jar obj/Debug/net7.0-android/lp/270/jl/classes.jar obj/Debug/net7.0-android/lp/279/jl/classes.jar obj/Debug/net7.0-android/lp/212/jl/classes.jar obj/Debug/net7.0-android/lp/223/jl/classes.jar obj/Debug/net7.0-android/lp/224/jl/classes.jar obj/Debug/net7.0-android/lp/225/jl/classes.jar obj/Debug/net7.0-android/lp/222/jl/classes.jar obj/Debug/net7.0-android/lp/209/jl/classes.jar obj/Debug/net7.0-android/lp/200/jl/classes.jar obj/Debug/net7.0-android/lp/207/jl/classes.jar obj/Debug/net7.0-android/lp/206/jl/classes.jar obj/Debug/net7.0-android/lp/201/jl/classes.jar

 obj/Debug/net7.0-android/lp/255/jl/classes.jar obj/Debug/net7.0-android/lp/184/jl/classes.jar obj/Debug/net7.0-android/lp/170/jl/classes.jar obj/Debug/net7.0-android/lp/177/jl/classes.jar obj/Debug/net7.0-android/lp/183/jl/classes.jar obj/Debug/net7.0-android/lp/148/jl/classes.jar obj/Debug/net7.0-android/lp/146/jl/classes.jar obj/Debug/net7.0-android/lp/179/jl/classes.jar obj/Debug/net7.0-android/lp/147/jl/classes.jar obj/Debug/net7.0-android/lp/178/jl/classes.jar obj/Debug/net7.0-android/lp/182/jl/classes.jar obj/Debug/net7.0-android/lp/176/jl/classes.jar obj/Debug/net7.0-android/lp/149/jl/classes.jar obj/Debug/net7.0-android/lp/171/jl/classes.jar obj/Debug/net7.0-android/lp/185/jl/classes.jar obj/Debug/net7.0-android/lp/227/jl/libs/F37CEA56FCF84FAE.jar obj/Debug/net7.0-android/lp/227/jl/libs/A13036FB346F439E.jar obj/Debug/net7.0-android/lp/243/jl/libs/4FA3B3B4C5B36A7C.jar obj/Debug/net7.0-android/lp/266/jl/libs/7901EFB63BB8846B.jar obj/Debug/net7.0-android/lp/259/jl/libs/75A3B3CB6F540C06.jar obj/Debug/net7.0-android/lp/260/jl/libs/B71CFF5D5A0B3AEB.jar obj/Debug/net7.0-android/lp/258/jl/libs/F975D0960055A5E3.jar obj/Debug/net7.0-android/lp/173/jl/libs/repackaged.jar obj/Debug/net7.0-android/lp/215/jl/libs/ED64959F88B22E6D.jar obj/Debug/net7.0-android/lp/247/jl/libs/DE1F32794B5923D8.jar obj/Debug/net7.0-android/lp/249/jl/libs/13BF4FAB0F0F215C.jar ReferenceJavaLibraries: /Users/jassim/Library/Developer/Xamarin/android-sdk-macosx/ platforms/android-33/optional/org.apache.http.legacy.jar Done executing task "DetermineJavaLibrariesToCompile". Done building target "\_DetermineJavaLibrariesToCompile" in project "Muffin.csproj". Target " CopyPlatformDex" skipped, due to false condition; (\$ (\_InstantRunEnabled)) was evaluated as (False). Target "\_IncludeFastDevJar" skipped, due to false condition; (\$ (\_InstantRunEnabled)) was evaluated as (False). Target "\_IncludeInstanceRunReference" in file "/usr/local/share/ dotnet/packs/Microsoft.Android.Sdk.Darwin/33.0.26/tools/ Xamarin.Android.Common.Debugging.targets": Task "CreateItem" skipped, due to false condition; (\$ (\_InstantRunEnabled)) was evaluated as (False). Done building target "\_IncludeInstanceRunReference" in project "Muffin.csproj". Target "\_CollectJavaSource" in file "/usr/local/share/dotnet/packs/ Microsoft.Android.Sdk.Darwin/33.0.26/tools/ Xamarin.Android.Javac.targets": Done building target "\_CollectJavaSource" in project "Muffin.csproj". Target "\_CompileJava" in file "/usr/local/share/dotnet/packs/ Microsoft.Android.Sdk.Darwin/33.0.26/tools/ Xamarin.Android.Javac.targets": Skipping target "\_CompileJava" because all output files are up-todate with respect to the input files. Input files:

 obj/Debug/net7.0-android/android/src/androidx/activity/ktx/ R.java obj/Debug/net7.0-android/android/src/androidx/activity/R.java obj/Debug/net7.0-android/android/src/androidx/annotation/ experimental/R.java obj/Debug/net7.0-android/android/src/androidx/appcompat/app/ AlertDialog\_IDialogInterfaceOnCancelListenerImplementor.java obj/Debug/net7.0-android/android/src/androidx/appcompat/app/ AlertDialog\_IDialogInterfaceOnClickListenerImplementor.java obj/Debug/net7.0-android/android/src/androidx/appcompat/app/ AlertDialog\_IDialogInterfaceOnMultiChoiceClickListenerImplementor.ja va obj/Debug/net7.0-android/android/src/androidx/appcompat/R.java obj/Debug/net7.0-android/android/src/androidx/appcompat/ resources/R.java obj/Debug/net7.0-android/android/src/androidx/appcompat/ widget/Toolbar NavigationOnClickEventDispatcher.java obj/Debug/net7.0-android/android/src/androidx/browser/ customtabs/CustomTabsClient\_CustomTabsCallbackImpl.java obj/Debug/net7.0-android/android/src/androidx/browser/R.java obj/Debug/net7.0-android/android/src/androidx/cardview/R.java obj/Debug/net7.0-android/android/src/androidx/ constraintlayout/widget/R.java obj/Debug/net7.0-android/android/src/androidx/ coordinatorlayout/R.java obj/Debug/net7.0-android/android/src/androidx/core/ktx/R.java obj/Debug/net7.0-android/android/src/androidx/core/R.java obj/Debug/net7.0-android/android/src/androidx/drawerlayout/ R.java obj/Debug/net7.0-android/android/src/androidx/emoji2/R.java obj/Debug/net7.0-android/android/src/androidx/emoji2/ viewsintegration/R.java obj/Debug/net7.0-android/android/src/androidx/fragment/ktx/ R.java obj/Debug/net7.0-android/android/src/androidx/fragment/R.java obj/Debug/net7.0-android/android/src/androidx/lifecycle/ktx/ R.java obj/Debug/net7.0-android/android/src/androidx/lifecycle/ livedata/core/ktx/R.java obj/Debug/net7.0-android/android/src/androidx/lifecycle/ livedata/core/R.java obj/Debug/net7.0-android/android/src/androidx/lifecycle/ livedata/R.java obj/Debug/net7.0-android/android/src/androidx/lifecycle/ process/R.java obj/Debug/net7.0-android/android/src/androidx/lifecycle/ runtime/R.java obj/Debug/net7.0-android/android/src/androidx/lifecycle/ service/R.java obj/Debug/net7.0-android/android/src/androidx/lifecycle/ viewmodel/ktx/R.java obj/Debug/net7.0-android/android/src/androidx/lifecycle/ viewmodel/R.java obj/Debug/net7.0-android/android/src/androidx/lifecycle/

viewmodel/savedstate/R.java obj/Debug/net7.0-android/android/src/androidx/ localbroadcastmanager/R.java obj/Debug/net7.0-android/android/src/androidx/media/R.java obj/Debug/net7.0-android/android/src/androidx/navigation/ common/R.java obj/Debug/net7.0-android/android/src/androidx/navigation/ fragment/R.java obj/Debug/net7.0-android/android/src/androidx/navigation/ R.java obj/Debug/net7.0-android/android/src/androidx/navigation/ui/ R.java obj/Debug/net7.0-android/android/src/androidx/recyclerview/ R.java obj/Debug/net7.0-android/android/src/androidx/room/R.java obj/Debug/net7.0-android/android/src/androidx/savedstate/ktx/ R.java obj/Debug/net7.0-android/android/src/androidx/savedstate/ R.java obj/Debug/net7.0-android/android/src/androidx/ slidingpanelayout/R.java obj/Debug/net7.0-android/android/src/androidx/sqlite/db/ framework/R.java obj/Debug/net7.0-android/android/src/androidx/sqlite/db/R.java obj/Debug/net7.0-android/android/src/androidx/startup/R.java obj/Debug/net7.0-android/android/src/androidx/ swiperefreshlayout/R.java obj/Debug/net7.0-android/android/src/androidx/tracing/R.java obj/Debug/net7.0-android/android/src/androidx/transition/ R.java obj/Debug/net7.0-android/android/src/androidx/viewpager2/ R.java obj/Debug/net7.0-android/android/src/androidx/window/R.java obj/Debug/net7.0-android/android/src/androidx/work/ktx/R.java obj/Debug/net7.0-android/android/src/androidx/work/R.java obj/Debug/net7.0-android/android/src/com/bumptech/glide/R.java obj/Debug/net7.0-android/android/src/com/google/android/gms/ base/R.java obj/Debug/net7.0-android/android/src/com/google/android/gms/ common/R.java obj/Debug/net7.0-android/android/src/com/google/android/ material/R.java obj/Debug/net7.0-android/android/src/com/google/android/ material/snackbar/Snackbar\_SnackbarActionClickImplementor.java obj/Debug/net7.0-android/android/src/com/google/firebase/ messaging/R.java obj/Debug/net7.0-android/android/src/com/google/firebase/ R.java obj/Debug/net7.0-android/android/src/com/microsoft/maui/R.java obj/Debug/net7.0-android/android/src/com/muffin/app/R.java obj/Debug/net7.0-android/android/src/com/onesignal/core/R.java obj/Debug/net7.0-android/android/src/com/onesignal/ inAppMessages/R.java obj/Debug/net7.0-android/android/src/com/onesignal/location/

R.java

 obj/Debug/net7.0-android/android/src/com/onesignal/ notifications/R.java obj/Debug/net7.0-android/android/src/crc640360c8a960a6805b/ PlatformSignaturePad.java obj/Debug/net7.0-android/android/src/crc640360c8a960a6805b/ StaticTextLayout.java obj/Debug/net7.0-android/android/src/crc640a1f4d108c17e3f1/ ClipboardChangeListener.java obj/Debug/net7.0-android/android/src/crc640a8d9a12ddbf2cf2/ BatteryBroadcastReceiver.java obj/Debug/net7.0-android/android/src/crc640a8d9a12ddbf2cf2/ DeviceDisplayImplementation\_Listener.java obj/Debug/net7.0-android/android/src/crc640a8d9a12ddbf2cf2/ EnergySaverBroadcastReceiver.java obj/Debug/net7.0-android/android/src/crc640ec207abc449b2ca/ ContainerView.java obj/Debug/net7.0-android/android/src/crc640ec207abc449b2ca/ CustomFrameLayout.java obj/Debug/net7.0-android/android/src/crc640ec207abc449b2ca/ RecyclerViewContainer.java obj/Debug/net7.0-android/android/src/crc640ec207abc449b2ca/ ScrollLayoutManager.java obj/Debug/net7.0-android/android/src/crc640ec207abc449b2ca/ ShellContentFragment.java obj/Debug/net7.0-android/android/src/crc640ec207abc449b2ca/ ShellFlyoutLayout.java obj/Debug/net7.0-android/android/src/crc640ec207abc449b2ca/ ShellFlyoutRecyclerAdapter.java obj/Debug/net7.0-android/android/src/crc640ec207abc449b2ca/ ShellFlyoutRecyclerAdapter\_ElementViewHolder.java obj/Debug/net7.0-android/android/src/crc640ec207abc449b2ca/ ShellFlyoutRecyclerAdapter\_ShellLinearLayout.java obj/Debug/net7.0-android/android/src/crc640ec207abc449b2ca/ ShellFlyoutRenderer.java obj/Debug/net7.0-android/android/src/crc640ec207abc449b2ca/ ShellFlyoutTemplatedContentRenderer.java obj/Debug/net7.0-android/android/src/crc640ec207abc449b2ca/ ShellFlyoutTemplatedContentRenderer HeaderContainer.java obj/Debug/net7.0-android/android/src/crc640ec207abc449b2ca/ ShellFragmentContainer.java obj/Debug/net7.0-android/android/src/crc640ec207abc449b2ca/ ShellFragmentStateAdapter.java obj/Debug/net7.0-android/android/src/crc640ec207abc449b2ca/ ShellItemRenderer.java obj/Debug/net7.0-android/android/src/crc640ec207abc449b2ca/ ShellItemRendererBase.java obj/Debug/net7.0-android/android/src/crc640ec207abc449b2ca/ ShellPageContainer.java obj/Debug/net7.0-android/android/src/crc640ec207abc449b2ca/ ShellSearchView.java obj/Debug/net7.0-android/android/src/crc640ec207abc449b2ca/ ShellSearchViewAdapter.java obj/Debug/net7.0-android/android/src/crc640ec207abc449b2ca/

ShellSearchViewAdapter\_CustomFilter.java obj/Debug/net7.0-android/android/src/crc640ec207abc449b2ca/ ShellSearchViewAdapter\_ObjectWrapper.java obj/Debug/net7.0-android/android/src/crc640ec207abc449b2ca/ ShellSearchView\_ClipDrawableWrapper.java obj/Debug/net7.0-android/android/src/crc640ec207abc449b2ca/ ShellSectionRenderer.java obj/Debug/net7.0-android/android/src/crc640ec207abc449b2ca/ ShellSectionRenderer\_ViewPagerPageChanged.java obj/Debug/net7.0-android/android/src/crc640ec207abc449b2ca/ ShellToolbarTracker.java obj/Debug/net7.0-android/android/src/crc640ec207abc449b2ca/ ShellToolbarTracker\_FlyoutIconDrawerDrawable.java obj/Debug/net7.0-android/android/src/crc64124e178812aeed4c/ ButtonRenderer.java obj/Debug/net7.0-android/android/src/crc64124e178812aeed4c/ FrameRenderer.java obj/Debug/net7.0-android/android/src/crc64124e178812aeed4c/ ImageRenderer.java obj/Debug/net7.0-android/android/src/crc64124e178812aeed4c/ LabelRenderer.java obj/Debug/net7.0-android/android/src/crc6413a2ffd8f229512a/ CarouselViewAdapter\_2.java obj/Debug/net7.0-android/android/src/crc6413a2ffd8f229512a/ RecyclerViewScrollListener\_2.java obj/Debug/net7.0-android/android/src/crc64159f3caeb1269279/ MauiDrawingView.java obj/Debug/net7.0-android/android/src/crc64159f3caeb1269279/ MauiPopup.java obj/Debug/net7.0-android/android/src/crc64159f3caeb1269279/ MauiSemanticOrderView.java obj/Debug/net7.0-android/android/src/crc64338477404e88479c/ ColorChangeRevealDrawable.java obj/Debug/net7.0-android/android/src/crc64338477404e88479c/ ControlsAccessibilityDelegate.java obj/Debug/net7.0-android/android/src/crc64338477404e88479c/ DragAndDropGestureHandler.java obj/Debug/net7.0-android/android/src/crc64338477404e88479c/ DragAndDropGestureHandler\_CustomLocalStateData.java obj/Debug/net7.0-android/android/src/crc64338477404e88479c/ FormattedStringExtensions\_FontSpan.java obj/Debug/net7.0-android/android/src/crc64338477404e88479c/ FormattedStringExtensions\_LetterSpacingSpan.java obj/Debug/net7.0-android/android/src/crc64338477404e88479c/ FormattedStringExtensions\_LineHeightSpan.java obj/Debug/net7.0-android/android/src/crc64338477404e88479c/ FragmentContainer.java obj/Debug/net7.0-android/android/src/crc64338477404e88479c/ GenericAnimatorListener.java obj/Debug/net7.0-android/android/src/crc64338477404e88479c/ GenericGlobalLayoutListener.java obj/Debug/net7.0-android/android/src/crc64338477404e88479c/ GenericMenuClickListener.java obj/Debug/net7.0-android/android/src/crc64338477404e88479c/

GradientStrokeDrawable.java obj/Debug/net7.0-android/android/src/crc64338477404e88479c/ GradientStrokeDrawable\_GradientShaderFactory.java obj/Debug/net7.0-android/android/src/crc64338477404e88479c/ InnerGestureListener.java obj/Debug/net7.0-android/android/src/crc64338477404e88479c/ InnerScaleListener.java obj/Debug/net7.0-android/android/src/crc64338477404e88479c/ MauiViewPager.java obj/Debug/net7.0-android/android/src/crc64338477404e88479c/ ModalNavigationManager ModalContainer.java obj/Debug/net7.0-android/android/src/crc64338477404e88479c/ ModalNavigationManager\_ModalContainer\_ModalFragment.java obj/Debug/net7.0-android/android/src/crc64338477404e88479c/ MultiPageFragmentStateAdapter\_1.java obj/Debug/net7.0-android/android/src/crc64338477404e88479c/ PointerGestureHandler.java obj/Debug/net7.0-android/android/src/crc64338477404e88479c/ TapAndPanGestureDetector.java obj/Debug/net7.0-android/android/src/crc64338477404e88479c/ ToolbarExtensions\_ToolbarTitleIconImageView.java obj/Debug/net7.0-android/android/src/crc6434af9c19aa01b597/ GoogleApiClientConnectionCallbacksImpl.java obj/Debug/net7.0-android/android/src/crc6434af9c19aa01b597/ GoogleApiClientOnConnectionFailedListenerImpl.java obj/Debug/net7.0-android/android/src/crc64396a3fe5f8138e3f/ CustomTabsServiceConnectionImpl.java obj/Debug/net7.0-android/android/src/crc64396a3fe5f8138e3f/ KeepAliveService.java obj/Debug/net7.0-android/android/src/crc643f2b18b2570eaa5a/ PlatformGraphicsView.java obj/Debug/net7.0-android/android/src/crc6450e07d0e82e86181/ AwaitableResultCallback\_1.java obj/Debug/net7.0-android/android/src/crc6450e07d0e82e86181/ ResultCallback\_1.java obj/Debug/net7.0-android/android/src/crc6452ffdc5b34af3a0f/ AccessibilityDelegateCompatWrapper.java obj/Debug/net7.0-android/android/src/crc6452ffdc5b34af3a0f/ BorderDrawable.java obj/Debug/net7.0-android/android/src/crc6452ffdc5b34af3a0f/ ContainerView.java obj/Debug/net7.0-android/android/src/crc6452ffdc5b34af3a0f/ ContentViewGroup.java obj/Debug/net7.0-android/android/src/crc6452ffdc5b34af3a0f/ LayoutViewGroup.java obj/Debug/net7.0-android/android/src/crc6452ffdc5b34af3a0f/ LocalizedDigitsKeyListener.java obj/Debug/net7.0-android/android/src/crc6452ffdc5b34af3a0f/ MauiAccessibilityDelegateCompat.java obj/Debug/net7.0-android/android/src/crc6452ffdc5b34af3a0f/ MauiAppCompatEditText.java obj/Debug/net7.0-android/android/src/crc6452ffdc5b34af3a0f/ MauiBoxView.java obj/Debug/net7.0-android/android/src/crc6452ffdc5b34af3a0f/ MauiDatePicker.java obj/Debug/net7.0-android/android/src/crc6452ffdc5b34af3a0f/ MauiHorizontalScrollView.java obj/Debug/net7.0-android/android/src/crc6452ffdc5b34af3a0f/ MauiMaterialButton.java obj/Debug/net7.0-android/android/src/crc6452ffdc5b34af3a0f/ MauiPageControl.java obj/Debug/net7.0-android/android/src/crc6452ffdc5b34af3a0f/ MauiPageControl\_TEditClickListener.java obj/Debug/net7.0-android/android/src/crc6452ffdc5b34af3a0f/ MauiPicker.java obj/Debug/net7.0-android/android/src/crc6452ffdc5b34af3a0f/ MauiPickerBase.java obj/Debug/net7.0-android/android/src/crc6452ffdc5b34af3a0f/ MauiScrollView.java obj/Debug/net7.0-android/android/src/crc6452ffdc5b34af3a0f/ MauiSearchView.java obj/Debug/net7.0-android/android/src/crc6452ffdc5b34af3a0f/ MauiShapeView.java obj/Debug/net7.0-android/android/src/crc6452ffdc5b34af3a0f/ MauiStepper.java obj/Debug/net7.0-android/android/src/crc6452ffdc5b34af3a0f/ MauiSwipeRefreshLayout.java obj/Debug/net7.0-android/android/src/crc6452ffdc5b34af3a0f/ MauiSwipeView.java obj/Debug/net7.0-android/android/src/crc6452ffdc5b34af3a0f/ MauiTextView.java obj/Debug/net7.0-android/android/src/crc6452ffdc5b34af3a0f/ MauiTimePicker.java obj/Debug/net7.0-android/android/src/crc6452ffdc5b34af3a0f/ MauiWebChromeClient.java obj/Debug/net7.0-android/android/src/crc6452ffdc5b34af3a0f/ MauiWebView.java obj/Debug/net7.0-android/android/src/crc6452ffdc5b34af3a0f/ MauiWebViewClient.java obj/Debug/net7.0-android/android/src/crc6452ffdc5b34af3a0f/ NavigationRootManager\_ElementBasedFragment.java obj/Debug/net7.0-android/android/src/crc6452ffdc5b34af3a0f/ NavigationViewFragment.java obj/Debug/net7.0-android/android/src/crc6452ffdc5b34af3a0f/ PlatformTouchGraphicsView.java obj/Debug/net7.0-android/android/src/crc6452ffdc5b34af3a0f/ ScopedFragment.java obj/Debug/net7.0-android/android/src/crc6452ffdc5b34af3a0f/ StackNavigationManager\_Callbacks.java obj/Debug/net7.0-android/android/src/crc6452ffdc5b34af3a0f/ StackNavigationManager\_StackContext.java obj/Debug/net7.0-android/android/src/crc6452ffdc5b34af3a0f/ StackNavigationManager\_StackLayoutInflater.java obj/Debug/net7.0-android/android/src/crc6452ffdc5b34af3a0f/ StepperHandlerHolder.java obj/Debug/net7.0-android/android/src/crc6452ffdc5b34af3a0f/ StepperHandlerManager\_StepperListener.java obj/Debug/net7.0-android/android/src/crc6452ffdc5b34af3a0f/

SwipeViewPager.java obj/Debug/net7.0-android/android/src/crc6452ffdc5b34af3a0f/ ViewFragment.java obj/Debug/net7.0-android/android/src/crc6452ffdc5b34af3a0f/ WebViewExtensions JavascriptResult.java obj/Debug/net7.0-android/android/src/crc6452ffdc5b34af3a0f/ WrapperView.java obj/Debug/net7.0-android/android/src/crc645d80431ce5f73f11/ CarouselSpacingItemDecoration.java obj/Debug/net7.0-android/android/src/crc645d80431ce5f73f11/ CarouselViewAdapter\_2.java obj/Debug/net7.0-android/android/src/crc645d80431ce5f73f11/ CarouselViewOnScrollListener.java obj/Debug/net7.0-android/android/src/crc645d80431ce5f73f11/ CarouselViewwOnGlobalLayoutListener.java obj/Debug/net7.0-android/android/src/crc645d80431ce5f73f11/ CenterSnapHelper.java obj/Debug/net7.0-android/android/src/crc645d80431ce5f73f11/ DataChangeObserver.java obj/Debug/net7.0-android/android/src/crc645d80431ce5f73f11/ EdgeSnapHelper.java obj/Debug/net7.0-android/android/src/crc645d80431ce5f73f11/ EmptyViewAdapter.java obj/Debug/net7.0-android/android/src/crc645d80431ce5f73f11/ EndSingleSnapHelper.java obj/Debug/net7.0-android/android/src/crc645d80431ce5f73f11/ EndSnapHelper.java obj/Debug/net7.0-android/android/src/crc645d80431ce5f73f11/ GridLayoutSpanSizeLookup.java obj/Debug/net7.0-android/android/src/crc645d80431ce5f73f11/ GroupableItemsViewAdapter\_2.java obj/Debug/net7.0-android/android/src/crc645d80431ce5f73f11/ ItemContentView.java obj/Debug/net7.0-android/android/src/crc645d80431ce5f73f11/ ItemsViewAdapter\_2.java obj/Debug/net7.0-android/android/src/crc645d80431ce5f73f11/ MauiCarouselRecyclerView.java obj/Debug/net7.0-android/android/src/crc645d80431ce5f73f11/ MauiRecyclerView\_3.java obj/Debug/net7.0-android/android/src/crc645d80431ce5f73f11/ NongreedySnapHelper.java obj/Debug/net7.0-android/android/src/crc645d80431ce5f73f11/ NongreedySnapHelper\_InitialScrollListener.java obj/Debug/net7.0-android/android/src/crc645d80431ce5f73f11/ PositionalSmoothScroller.java obj/Debug/net7.0-android/android/src/crc645d80431ce5f73f11/ RecyclerViewScrollListener\_2.java obj/Debug/net7.0-android/android/src/crc645d80431ce5f73f11/ ReorderableItemsViewAdapter\_2.java obj/Debug/net7.0-android/android/src/crc645d80431ce5f73f11/ ScrollHelper.java obj/Debug/net7.0-android/android/src/crc645d80431ce5f73f11/ SelectableItemsViewAdapter 2.java obj/Debug/net7.0-android/android/src/crc645d80431ce5f73f11/

SelectableViewHolder.java obj/Debug/net7.0-android/android/src/crc645d80431ce5f73f11/ SimpleItemTouchHelperCallback.java obj/Debug/net7.0-android/android/src/crc645d80431ce5f73f11/ SimpleViewHolder.java obj/Debug/net7.0-android/android/src/crc645d80431ce5f73f11/ SingleSnapHelper.java obj/Debug/net7.0-android/android/src/crc645d80431ce5f73f11/ SizedItemContentView.java obj/Debug/net7.0-android/android/src/crc645d80431ce5f73f11/ SpacingItemDecoration.java obj/Debug/net7.0-android/android/src/crc645d80431ce5f73f11/ StartSingleSnapHelper.java obj/Debug/net7.0-android/android/src/crc645d80431ce5f73f11/ StartSnapHelper.java obj/Debug/net7.0-android/android/src/crc645d80431ce5f73f11/ StructuredItemsViewAdapter\_2.java obj/Debug/net7.0-android/android/src/crc645d80431ce5f73f11/ TemplatedItemViewHolder.java obj/Debug/net7.0-android/android/src/crc645d80431ce5f73f11/ TextViewHolder.java obj/Debug/net7.0-android/android/src/crc6468b6408a11370c2f/ WebAuthenticatorCallbackActivity.java obj/Debug/net7.0-android/android/src/crc6468b6408a11370c2f/ WebAuthenticatorIntermediateActivity.java obj/Debug/net7.0-android/android/src/crc6477f0d89a9cfd64b1/ ActivityIndicatorRenderer.java obj/Debug/net7.0-android/android/src/crc6477f0d89a9cfd64b1/ AHorizontalScrollView.java obj/Debug/net7.0-android/android/src/crc6477f0d89a9cfd64b1/ BorderDrawable.java obj/Debug/net7.0-android/android/src/crc6477f0d89a9cfd64b1/ BoxRenderer.java obj/Debug/net7.0-android/android/src/crc6477f0d89a9cfd64b1/ CarouselPageAdapter.java obj/Debug/net7.0-android/android/src/crc6477f0d89a9cfd64b1/ CarouselSpacingItemDecoration.java obj/Debug/net7.0-android/android/src/crc6477f0d89a9cfd64b1/ CarouselViewRenderer.java obj/Debug/net7.0-android/android/src/crc6477f0d89a9cfd64b1/ CarouselViewRenderer\_CarouselViewOnScrollListener.java obj/Debug/net7.0-android/android/src/crc6477f0d89a9cfd64b1/ CarouselViewRenderer\_CarouselViewwOnGlobalLayoutListener.java obj/Debug/net7.0-android/android/src/crc6477f0d89a9cfd64b1/ CellRenderer\_RendererHolder.java obj/Debug/net7.0-android/android/src/crc6477f0d89a9cfd64b1/ CenterSnapHelper.java obj/Debug/net7.0-android/android/src/crc6477f0d89a9cfd64b1/ CheckBoxRenderer.java obj/Debug/net7.0-android/android/src/crc6477f0d89a9cfd64b1/ CheckBoxRendererBase.java obj/Debug/net7.0-android/android/src/crc6477f0d89a9cfd64b1/ CircularProgress.java obj/Debug/net7.0-android/android/src/crc6477f0d89a9cfd64b1/ CollectionViewRenderer.java obj/Debug/net7.0-android/android/src/crc6477f0d89a9cfd64b1/ DataChangeObserver.java obj/Debug/net7.0-android/android/src/crc6477f0d89a9cfd64b1/ DatePickerRenderer.java obj/Debug/net7.0-android/android/src/crc6477f0d89a9cfd64b1/ DatePickerRendererBase\_1.java obj/Debug/net7.0-android/android/src/crc6477f0d89a9cfd64b1/ DragAndDropGestureHandler.java obj/Debug/net7.0-android/android/src/crc6477f0d89a9cfd64b1/ DragAndDropGestureHandler\_CustomLocalStateData.java obj/Debug/net7.0-android/android/src/crc6477f0d89a9cfd64b1/ EdgeSnapHelper.java obj/Debug/net7.0-android/android/src/crc6477f0d89a9cfd64b1/ EditorRenderer.java obj/Debug/net7.0-android/android/src/crc6477f0d89a9cfd64b1/ EditorRendererBase\_1.java obj/Debug/net7.0-android/android/src/crc6477f0d89a9cfd64b1/ EllipseRenderer.java obj/Debug/net7.0-android/android/src/crc6477f0d89a9cfd64b1/ EllipseView.java obj/Debug/net7.0-android/android/src/crc6477f0d89a9cfd64b1/ EmptyViewAdapter.java obj/Debug/net7.0-android/android/src/crc6477f0d89a9cfd64b1/ EndSingleSnapHelper.java obj/Debug/net7.0-android/android/src/crc6477f0d89a9cfd64b1/ EndSnapHelper.java obj/Debug/net7.0-android/android/src/crc6477f0d89a9cfd64b1/ EntryAccessibilityDelegate.java obj/Debug/net7.0-android/android/src/crc6477f0d89a9cfd64b1/ EntryRenderer.java obj/Debug/net7.0-android/android/src/crc6477f0d89a9cfd64b1/ EntryRendererBase\_1.java obj/Debug/net7.0-android/android/src/crc6477f0d89a9cfd64b1/ FlyoutPageContainer.java obj/Debug/net7.0-android/android/src/crc6477f0d89a9cfd64b1/ FlyoutPageRenderer.java obj/Debug/net7.0-android/android/src/crc6477f0d89a9cfd64b1/ FormsAnimationDrawable.java obj/Debug/net7.0-android/android/src/crc6477f0d89a9cfd64b1/ FormsAppCompatActivity.java obj/Debug/net7.0-android/android/src/crc6477f0d89a9cfd64b1/ FormsEditText.java obj/Debug/net7.0-android/android/src/crc6477f0d89a9cfd64b1/ FormsEditTextBase.java obj/Debug/net7.0-android/android/src/crc6477f0d89a9cfd64b1/ FormsImageView.java obj/Debug/net7.0-android/android/src/crc6477f0d89a9cfd64b1/ FormsSeekBar.java obj/Debug/net7.0-android/android/src/crc6477f0d89a9cfd64b1/ FormsTextView.java obj/Debug/net7.0-android/android/src/crc6477f0d89a9cfd64b1/ FormsVideoView.java obj/Debug/net7.0-android/android/src/crc6477f0d89a9cfd64b1/

FormsWebChromeClient.java obj/Debug/net7.0-android/android/src/crc6477f0d89a9cfd64b1/ FormsWebViewClient.java obj/Debug/net7.0-android/android/src/crc6477f0d89a9cfd64b1/ GridLayoutSpanSizeLookup.java obj/Debug/net7.0-android/android/src/crc6477f0d89a9cfd64b1/ GroupableItemsViewAdapter\_2.java obj/Debug/net7.0-android/android/src/crc6477f0d89a9cfd64b1/ GroupableItemsViewRenderer\_3.java obj/Debug/net7.0-android/android/src/crc6477f0d89a9cfd64b1/ GroupedListViewAdapter.java obj/Debug/net7.0-android/android/src/crc6477f0d89a9cfd64b1/ ImageButtonRenderer.java obj/Debug/net7.0-android/android/src/crc6477f0d89a9cfd64b1/ ImageCache\_CacheEntry.java obj/Debug/net7.0-android/android/src/crc6477f0d89a9cfd64b1/ ImageCache\_FormsLruCache.java obj/Debug/net7.0-android/android/src/crc6477f0d89a9cfd64b1/ ImageRenderer.java obj/Debug/net7.0-android/android/src/crc6477f0d89a9cfd64b1/ IndicatorViewRenderer.java obj/Debug/net7.0-android/android/src/crc6477f0d89a9cfd64b1/ ItemContentView.java obj/Debug/net7.0-android/android/src/crc6477f0d89a9cfd64b1/ ItemsViewAdapter\_2.java obj/Debug/net7.0-android/android/src/crc6477f0d89a9cfd64b1/ ItemsViewRenderer\_3.java obj/Debug/net7.0-android/android/src/crc6477f0d89a9cfd64b1/ LabelRenderer.java obj/Debug/net7.0-android/android/src/crc6477f0d89a9cfd64b1/ LineRenderer.java obj/Debug/net7.0-android/android/src/crc6477f0d89a9cfd64b1/ LineView.java obj/Debug/net7.0-android/android/src/crc6477f0d89a9cfd64b1/ ListViewAdapter.java obj/Debug/net7.0-android/android/src/crc6477f0d89a9cfd64b1/ ListViewRenderer.java obj/Debug/net7.0-android/android/src/crc6477f0d89a9cfd64b1/ ListViewRenderer\_Container.java obj/Debug/net7.0-android/android/src/crc6477f0d89a9cfd64b1/ ListViewRenderer ListViewScrollDetector.java obj/Debug/net7.0-android/android/src/crc6477f0d89a9cfd64b1/ ListViewRenderer\_SwipeRefreshLayoutWithFixedNestedScrolling.java obj/Debug/net7.0-android/android/src/crc6477f0d89a9cfd64b1/ NativeViewWrapperRenderer.java obj/Debug/net7.0-android/android/src/crc6477f0d89a9cfd64b1/ NongreedySnapHelper.java obj/Debug/net7.0-android/android/src/crc6477f0d89a9cfd64b1/ NongreedySnapHelper\_InitialScrollListener.java obj/Debug/net7.0-android/android/src/crc6477f0d89a9cfd64b1/ ObjectJavaBox\_1.java obj/Debug/net7.0-android/android/src/crc6477f0d89a9cfd64b1/ OpenGLViewRenderer.java obj/Debug/net7.0-android/android/src/crc6477f0d89a9cfd64b1/ OpenGLViewRenderer Renderer.java obj/Debug/net7.0-android/android/src/crc6477f0d89a9cfd64b1/ PageContainer.java obj/Debug/net7.0-android/android/src/crc6477f0d89a9cfd64b1/ PageExtensions EmbeddedFragment.java obj/Debug/net7.0-android/android/src/crc6477f0d89a9cfd64b1/ PageExtensions\_EmbeddedSupportFragment.java obj/Debug/net7.0-android/android/src/crc6477f0d89a9cfd64b1/ PageRenderer.java obj/Debug/net7.0-android/android/src/crc6477f0d89a9cfd64b1/ PathRenderer.java obj/Debug/net7.0-android/android/src/crc6477f0d89a9cfd64b1/ PathView.java obj/Debug/net7.0-android/android/src/crc6477f0d89a9cfd64b1/ PickerEditText.java obj/Debug/net7.0-android/android/src/crc6477f0d89a9cfd64b1/ PickerManager PickerListener.java obj/Debug/net7.0-android/android/src/crc6477f0d89a9cfd64b1/ PlatformRenderer.java obj/Debug/net7.0-android/android/src/crc6477f0d89a9cfd64b1/ Platform\_DefaultRenderer.java obj/Debug/net7.0-android/android/src/crc6477f0d89a9cfd64b1/ Platform ModalContainer.java obj/Debug/net7.0-android/android/src/crc6477f0d89a9cfd64b1/ PolygonRenderer.java obj/Debug/net7.0-android/android/src/crc6477f0d89a9cfd64b1/ PolygonView.java obj/Debug/net7.0-android/android/src/crc6477f0d89a9cfd64b1/ PolylineRenderer.java obj/Debug/net7.0-android/android/src/crc6477f0d89a9cfd64b1/ PolylineView.java obj/Debug/net7.0-android/android/src/crc6477f0d89a9cfd64b1/ PositionalSmoothScroller.java obj/Debug/net7.0-android/android/src/crc6477f0d89a9cfd64b1/ ProgressBarRenderer.java obj/Debug/net7.0-android/android/src/crc6477f0d89a9cfd64b1/ RadioButtonRenderer.java obj/Debug/net7.0-android/android/src/crc6477f0d89a9cfd64b1/ RectangleRenderer.java obj/Debug/net7.0-android/android/src/crc6477f0d89a9cfd64b1/ RectView.java obj/Debug/net7.0-android/android/src/crc6477f0d89a9cfd64b1/ RefreshViewRenderer.java obj/Debug/net7.0-android/android/src/crc6477f0d89a9cfd64b1/ ScrollHelper.java obj/Debug/net7.0-android/android/src/crc6477f0d89a9cfd64b1/ ScrollViewContainer.java obj/Debug/net7.0-android/android/src/crc6477f0d89a9cfd64b1/ ScrollViewRenderer.java obj/Debug/net7.0-android/android/src/crc6477f0d89a9cfd64b1/ SearchBarRenderer.java obj/Debug/net7.0-android/android/src/crc6477f0d89a9cfd64b1/ SelectableItemsViewAdapter 2.java obj/Debug/net7.0-android/android/src/crc6477f0d89a9cfd64b1/ SelectableItemsViewRenderer\_3.java obj/Debug/net7.0-android/android/src/crc6477f0d89a9cfd64b1/ SelectableViewHolder.java obj/Debug/net7.0-android/android/src/crc6477f0d89a9cfd64b1/ ShapeRenderer\_2.java obj/Debug/net7.0-android/android/src/crc6477f0d89a9cfd64b1/ ShapeView.java obj/Debug/net7.0-android/android/src/crc6477f0d89a9cfd64b1/ SimpleViewHolder.java obj/Debug/net7.0-android/android/src/crc6477f0d89a9cfd64b1/ SingleSnapHelper.java obj/Debug/net7.0-android/android/src/crc6477f0d89a9cfd64b1/ SizedItemContentView.java obj/Debug/net7.0-android/android/src/crc6477f0d89a9cfd64b1/ SliderRenderer.java obj/Debug/net7.0-android/android/src/crc6477f0d89a9cfd64b1/ SpacingItemDecoration.java obj/Debug/net7.0-android/android/src/crc6477f0d89a9cfd64b1/ StartSingleSnapHelper.java obj/Debug/net7.0-android/android/src/crc6477f0d89a9cfd64b1/ StartSnapHelper.java obj/Debug/net7.0-android/android/src/crc6477f0d89a9cfd64b1/ StepperRenderer.java obj/Debug/net7.0-android/android/src/crc6477f0d89a9cfd64b1/ StepperRendererManager\_StepperListener.java obj/Debug/net7.0-android/android/src/crc6477f0d89a9cfd64b1/ StructuredItemsViewAdapter\_2.java obj/Debug/net7.0-android/android/src/crc6477f0d89a9cfd64b1/ StructuredItemsViewRenderer 3.java obj/Debug/net7.0-android/android/src/crc6477f0d89a9cfd64b1/ SwipeViewRenderer.java obj/Debug/net7.0-android/android/src/crc6477f0d89a9cfd64b1/ TableViewModelRenderer.java obj/Debug/net7.0-android/android/src/crc6477f0d89a9cfd64b1/ TableViewRenderer.java obj/Debug/net7.0-android/android/src/crc6477f0d89a9cfd64b1/ TemplatedItemViewHolder.java obj/Debug/net7.0-android/android/src/crc6477f0d89a9cfd64b1/ TextCellRenderer\_TextCellView.java obj/Debug/net7.0-android/android/src/crc6477f0d89a9cfd64b1/ TextViewHolder.java obj/Debug/net7.0-android/android/src/crc6477f0d89a9cfd64b1/ TimePickerRenderer.java obj/Debug/net7.0-android/android/src/crc6477f0d89a9cfd64b1/ TimePickerRendererBase\_1.java obj/Debug/net7.0-android/android/src/crc6477f0d89a9cfd64b1/ ViewCellRenderer ViewCellContainer.java obj/Debug/net7.0-android/android/src/crc6477f0d89a9cfd64b1/ ViewCellRenderer\_ViewCellContainer\_LongPressGestureListener.java obj/Debug/net7.0-android/android/src/crc6477f0d89a9cfd64b1/ ViewCellRenderer\_ViewCellContainer\_TapGestureListener.java obj/Debug/net7.0-android/android/src/crc6477f0d89a9cfd64b1/ ViewRenderer.java obj/Debug/net7.0-android/android/src/crc6477f0d89a9cfd64b1/

ViewRenderer\_2.java obj/Debug/net7.0-android/android/src/crc6477f0d89a9cfd64b1/ VisualElementRenderer\_1.java obj/Debug/net7.0-android/android/src/crc6477f0d89a9cfd64b1/ VisualElementTracker\_AttachTracker.java obj/Debug/net7.0-android/android/src/crc6477f0d89a9cfd64b1/ WebViewRenderer.java obj/Debug/net7.0-android/android/src/crc6477f0d89a9cfd64b1/ WebViewRenderer\_JavascriptResult.java obj/Debug/net7.0-android/android/src/crc6479d6f9e48582dc67/ GestureDetector ScaleListener.java obj/Debug/net7.0-android/android/src/crc6479d6f9e48582dc67/ GestureDetector\_ScrollListener.java obj/Debug/net7.0-android/android/src/crc6479d6f9e48582dc67/ HorizontalScrollViewer.java obj/Debug/net7.0-android/android/src/crc6479d6f9e48582dc67/ NativeListViewScrollView.java obj/Debug/net7.0-android/android/src/crc6479d6f9e48582dc67/ PlatformScrollViewer.java obj/Debug/net7.0-android/android/src/crc6479d6f9e48582dc67/ WindowOverlayStack.java obj/Debug/net7.0-android/android/src/crc6481e5b28a6b4dd87a/ NativeCustomScrolLayout.java obj/Debug/net7.0-android/android/src/crc6481e5b28a6b4dd87a/ NativeSnapLayout.java obj/Debug/net7.0-android/android/src/crc6481e5b28a6b4dd87a/ NativeSnapLayout FlingGestureListener.java obj/Debug/net7.0-android/android/src/crc6486af4e8104107bae/ AppCompatEditTextExt.java obj/Debug/net7.0-android/android/src/crc6486af4e8104107bae/ CustomInputConnection.java obj/Debug/net7.0-android/android/src/crc6486af4e8104107bae/ DropdownViewExt.java obj/Debug/net7.0-android/android/src/crc6486af4e8104107bae/ LayoutViewGroupExt.java obj/Debug/net7.0-android/android/src/crc6488302ad6e9e4df1a/ ImageLoaderCallback.java obj/Debug/net7.0-android/android/src/crc6488302ad6e9e4df1a/ ImageLoaderCallbackBase\_1.java obj/Debug/net7.0-android/android/src/crc6488302ad6e9e4df1a/ ImageLoaderResultCallback.java obj/Debug/net7.0-android/android/src/crc6488302ad6e9e4df1a/ MauiAppCompatActivity.java obj/Debug/net7.0-android/android/src/crc6488302ad6e9e4df1a/ MauiApplication.java obj/Debug/net7.0-android/android/src/crc6488302ad6e9e4df1a/ MauiApplication ActivityLifecycleCallbacks.java obj/Debug/net7.0-android/android/src/crc648a9457dd5f66374f/ ExtMauiHorizontalScrollView.java obj/Debug/net7.0-android/android/src/crc648a9457dd5f66374f/ ExtMauiScrollView.java obj/Debug/net7.0-android/android/src/crc648afdc667cfb0dccb/ ButtonRenderer.java obj/Debug/net7.0-android/android/src/crc648afdc667cfb0dccb/

CarouselPageRenderer.java obj/Debug/net7.0-android/android/src/crc648afdc667cfb0dccb/ FormsFragmentPagerAdapter\_1.java obj/Debug/net7.0-android/android/src/crc648afdc667cfb0dccb/ FormsViewPager.java obj/Debug/net7.0-android/android/src/crc648afdc667cfb0dccb/ FragmentContainer.java obj/Debug/net7.0-android/android/src/crc648afdc667cfb0dccb/ FrameRenderer.java obj/Debug/net7.0-android/android/src/crc648afdc667cfb0dccb/ NavigationPageRenderer.java obj/Debug/net7.0-android/android/src/crc648afdc667cfb0dccb/ NavigationPageRenderer\_ClickListener.java obj/Debug/net7.0-android/android/src/crc648afdc667cfb0dccb/ NavigationPageRenderer\_Container.java obj/Debug/net7.0-android/android/src/crc648afdc667cfb0dccb/ NavigationPageRenderer\_DrawerMultiplexedListener.java obj/Debug/net7.0-android/android/src/crc648afdc667cfb0dccb/ PickerRenderer.java obj/Debug/net7.0-android/android/src/crc648afdc667cfb0dccb/ PickerRendererBase\_1.java obj/Debug/net7.0-android/android/src/crc648afdc667cfb0dccb/ SwitchRenderer.java obj/Debug/net7.0-android/android/src/crc648afdc667cfb0dccb/ TabbedPageRenderer.java obj/Debug/net7.0-android/android/src/crc648afdc667cfb0dccb/ ViewRenderer\_2.java obj/Debug/net7.0-android/android/src/crc648fc34c62be8fbbff/ Snackbar SnackbarCallback.java obj/Debug/net7.0-android/android/src/crc6493855b22b6fa0721/ TextToSpeechInternalImplementation.java obj/Debug/net7.0-android/android/src/crc6495d4f5d63cc5c882/ AwaitableTaskCompleteListener 1.java obj/Debug/net7.0-android/android/src/crc649ff77a65592e7d55/ TabbedPageManager\_Listeners.java obj/Debug/net7.0-android/android/src/crc649ff77a65592e7d55/ TabbedPageManager\_TempView.java obj/Debug/net7.0-android/android/src/crc64a25b61d9f8ee364f/ FloatArrayEvaluator.java obj/Debug/net7.0-android/android/src/crc64a25b61d9f8ee364f/ RectEvaluator.java obj/Debug/net7.0-android/android/src/crc64a25b61d9f8ee364f/ TransitionUtils.java obj/Debug/net7.0-android/android/src/crc64a25b61d9f8ee364f/ TransitionUtils\_MatrixEvaluator.java obj/Debug/net7.0-android/android/src/crc64b5e713d400f589b7/ LinearGradientShaderFactory.java obj/Debug/net7.0-android/android/src/crc64b5e713d400f589b7/ MauiDrawable.java obj/Debug/net7.0-android/android/src/crc64b5e713d400f589b7/ RadialGradientShaderFactory.java obj/Debug/net7.0-android/android/src/crc64ba438d8f48cf7e75/ ActivityLifecycleContextListener.java obj/Debug/net7.0-android/android/src/crc64ba438d8f48cf7e75/

IntermediateActivity.java obj/Debug/net7.0-android/android/src/crc64d42650af502c5fe4/ BeforeBreadcrumbCallback.java obj/Debug/net7.0-android/android/src/crc64d42650af502c5fe4/ BeforeSendCallback.java obj/Debug/net7.0-android/android/src/crc64d42650af502c5fe4/ OptionsConfigurationCallback.java obj/Debug/net7.0-android/android/src/crc64d42650af502c5fe4/ TracesSamplerCallback.java obj/Debug/net7.0-android/android/src/crc64d6ffa46988e9e3ab/ AndroidDiagnosticLogger.java obj/Debug/net7.0-android/android/src/crc64e1fb321c08285b90/ BaseCellView.java obj/Debug/net7.0-android/android/src/crc64e1fb321c08285b90/ CellAdapter.java obj/Debug/net7.0-android/android/src/crc64e1fb321c08285b90/ CellRenderer RendererHolder.java obj/Debug/net7.0-android/android/src/crc64e1fb321c08285b90/ ConditionalFocusLayout.java obj/Debug/net7.0-android/android/src/crc64e1fb321c08285b90/ EntryCellEditText.java obj/Debug/net7.0-android/android/src/crc64e1fb321c08285b90/ EntryCellView.java obj/Debug/net7.0-android/android/src/crc64e1fb321c08285b90/ FrameRenderer.java obj/Debug/net7.0-android/android/src/crc64e1fb321c08285b90/ GroupedListViewAdapter.java obj/Debug/net7.0-android/android/src/crc64e1fb321c08285b90/ ListViewAdapter.java obj/Debug/net7.0-android/android/src/crc64e1fb321c08285b90/ ListViewRenderer.java obj/Debug/net7.0-android/android/src/crc64e1fb321c08285b90/ ListViewRenderer Container.java obj/Debug/net7.0-android/android/src/crc64e1fb321c08285b90/ ListViewRenderer ListViewScrollDetector.java obj/Debug/net7.0-android/android/src/crc64e1fb321c08285b90/ ListViewRenderer ListViewSwipeRefreshLayoutListener.java obj/Debug/net7.0-android/android/src/crc64e1fb321c08285b90/ ListViewRenderer\_SwipeRefreshLayoutWithFixedNestedScrolling.java obj/Debug/net7.0-android/android/src/crc64e1fb321c08285b90/ SwitchCellView.java obj/Debug/net7.0-android/android/src/crc64e1fb321c08285b90/ TableViewModelRenderer.java obj/Debug/net7.0-android/android/src/crc64e1fb321c08285b90/ TableViewRenderer.java obj/Debug/net7.0-android/android/src/crc64e1fb321c08285b90/ TextCellRenderer TextCellView.java obj/Debug/net7.0-android/android/src/crc64e1fb321c08285b90/ ViewCellRenderer ViewCellContainer.java obj/Debug/net7.0-android/android/src/crc64e1fb321c08285b90/ ViewCellRenderer\_ViewCellContainer\_LongPressGestureListener.java obj/Debug/net7.0-android/android/src/crc64e1fb321c08285b90/ ViewCellRenderer\_ViewCellContainer\_TapGestureListener.java obj/Debug/net7.0-android/android/src/crc64e1fb321c08285b90/

ViewRenderer.java obj/Debug/net7.0-android/android/src/crc64e1fb321c08285b90/ ViewRenderer\_2.java obj/Debug/net7.0-android/android/src/crc64e1fb321c08285b90/ VisualElementRenderer\_1.java obj/Debug/net7.0-android/android/src/crc64e53d2f592022988e/ ConnectivityBroadcastReceiver.java obj/Debug/net7.0-android/android/src/crc64e53d2f592022988e/ ConnectivityImplementation\_EssentialsNetworkCallback.java obj/Debug/net7.0-android/android/src/crc64eb4a4e8fe4553a06/ MainActivity.java obj/Debug/net7.0-android/android/src/crc64eb4a4e8fe4553a06/ MainApplication.java obj/Debug/net7.0-android/android/src/crc64f62664462a8937a9/ AccelerometerListener.java obj/Debug/net7.0-android/android/src/crc64f62664462a8937a9/ BarometerListener.java obj/Debug/net7.0-android/android/src/crc64f62664462a8937a9/ GyroscopeListener.java obj/Debug/net7.0-android/android/src/crc64f62664462a8937a9/ MagnetometerListener.java obj/Debug/net7.0-android/android/src/crc64f62664462a8937a9/ OrientationSensorListener.java obj/Debug/net7.0-android/android/src/crc64f62664462a8937a9/ SensorListener.java obj/Debug/net7.0-android/android/src/crc64f62664462a8937a9/ SingleLocationListener.java obj/Debug/net7.0-android/android/src/crc64f728827fec74e9c3/ Toolbar\_Container.java obj/Debug/net7.0-android/android/src/crc64fcf28c0e24b4cc31/ ButtonHandler ButtonClickListener.java obj/Debug/net7.0-android/android/src/crc64fcf28c0e24b4cc31/ ButtonHandler ButtonTouchListener.java obj/Debug/net7.0-android/android/src/crc64fcf28c0e24b4cc31/ SearchBarHandler FocusChangeListener.java obj/Debug/net7.0-android/android/src/crc64fcf28c0e24b4cc31/ SliderHandler SeekBarChangeListener.java obj/Debug/net7.0-android/android/src/crc64fcf28c0e24b4cc31/ SwitchHandler CheckedChangeListener.java obj/Debug/net7.0-android/android/src/crc64fcf28c0e24b4cc31/ ToolbarHandler\_ProcessBackClick.java obj/Debug/net7.0-android/android/src/crc64fddc838597f4fd38/ AndroidBoolConsumer.java obj/Debug/net7.0-android/android/src/crc64fddc838597f4fd38/ AndroidConsumer\_1.java obj/Debug/net7.0-android/android/src/crc64fddc838597f4fd38/ AndroidInAppMessagesManager\_InternalInAppMessageEventsHandler.java obj/Debug/net7.0-android/android/src/crc64fddc838597f4fd38/ AndroidNotificationsManager\_InternalNotificationsEventsHandler.java obj/Debug/net7.0-android/android/src/crc64fddc838597f4fd38/ AndroidPushSubscription\_InternalSubscriptionChangedHandler.java obj/Debug/net7.0-android/android/src/crc64fddc838597f4fd38/ AndroidVoidConsumer.java obj/Debug/net7.0-android/android/src/microsoft/maui/

essentials/fileProvider.java obj/Debug/net7.0-android/android/src/mono/android/app/ ApplicationRegistration.java obj/Debug/net7.0-android/android/src/mono/android/support/v4/ media/session/ MediaSessionCompat OnActiveChangeListenerImplementor.java obj/Debug/net7.0-android/android/src/mono/androidx/activity/ contextaware/OnContextAvailableListenerImplementor.java obj/Debug/net7.0-android/android/src/mono/androidx/appcompat/ app/ActionBar\_OnMenuVisibilityListenerImplementor.java obj/Debug/net7.0-android/android/src/mono/androidx/appcompat/ app/ActionBar OnNavigationListenerImplementor.java obj/Debug/net7.0-android/android/src/mono/androidx/appcompat/ app/ActionBar\_TabListenerImplementor.java obj/Debug/net7.0-android/android/src/mono/androidx/appcompat/ widget/ActionMenuView OnMenuItemClickListenerImplementor.java obj/Debug/net7.0-android/android/src/mono/androidx/appcompat/ widget/ContentFrameLayout OnAttachListenerImplementor.java obj/Debug/net7.0-android/android/src/mono/androidx/appcompat/ widget/ FitWindowsViewGroup\_OnFitSystemWindowsListenerImplementor.java obj/Debug/net7.0-android/android/src/mono/androidx/appcompat/ widget/MenuItemHoverListenerImplementor.java obj/Debug/net7.0-android/android/src/mono/androidx/appcompat/ widget/PopupMenu\_OnDismissListenerImplementor.java obj/Debug/net7.0-android/android/src/mono/androidx/appcompat/ widget/PopupMenu OnMenuItemClickListenerImplementor.java obj/Debug/net7.0-android/android/src/mono/androidx/appcompat/ widget/SearchView OnCloseListenerImplementor.java obj/Debug/net7.0-android/android/src/mono/androidx/appcompat/ widget/SearchView OnOuervTextListenerImplementor.java obj/Debug/net7.0-android/android/src/mono/androidx/appcompat/ widget/SearchView OnSuggestionListenerImplementor.java obj/Debug/net7.0-android/android/src/mono/androidx/appcompat/ widget/ ShareActionProvider OnShareTargetSelectedListenerImplementor.java obj/Debug/net7.0-android/android/src/mono/androidx/appcompat/ widget/Toolbar OnMenuItemClickListenerImplementor.java obj/Debug/net7.0-android/android/src/mono/androidx/appcompat/ widget/ViewStubCompat OnInflateListenerImplementor.java obj/Debug/net7.0-android/android/src/mono/androidx/ asynclayoutinflater/view/ AsyncLayoutInflater\_OnInflateFinishedListenerImplementor.java obj/Debug/net7.0-android/android/src/mono/androidx/ constraintlayout/motion/widget/ MotionLayout\_TransitionListenerImplementor.java obj/Debug/net7.0-android/android/src/mono/androidx/ constraintlayout/widget/ SharedValues\_SharedValuesListenerImplementor.java obj/Debug/net7.0-android/android/src/mono/androidx/core/app/ SharedElementCallback\_OnSharedElementsReadyListenerImplementor.java obj/Debug/net7.0-android/android/src/mono/androidx/core/os/ CancellationSignal\_OnCancelListenerImplementor.java obj/Debug/net7.0-android/android/src/mono/androidx/core/view/

accessibility/

AccessibilityManagerCompat\_AccessibilityStateChangeListenerImplement or.java obj/Debug/net7.0-android/android/src/mono/androidx/core/view/ accessibility/ AccessibilityManagerCompat\_TouchExplorationStateChangeListenerImplem entor.java obj/Debug/net7.0-android/android/src/mono/androidx/core/view/ ActionProvider\_SubUiVisibilityListenerImplementor.java obj/Debug/net7.0-android/android/src/mono/androidx/core/view/ ActionProvider VisibilityListenerImplementor.java obj/Debug/net7.0-android/android/src/mono/androidx/core/view/ DragStartHelper\_OnDragStartListenerImplementor.java obj/Debug/net7.0-android/android/src/mono/androidx/core/view/ inputmethod/ InputConnectionCompat\_OnCommitContentListenerImplementor.java obj/Debug/net7.0-android/android/src/mono/androidx/core/view/ MenuItemCompat OnActionExpandListenerImplementor.java obj/Debug/net7.0-android/android/src/mono/androidx/core/view/ OnApplyWindowInsetsListenerImplementor.java obj/Debug/net7.0-android/android/src/mono/androidx/core/view/ OnReceiveContentListenerImplementor.java obj/Debug/net7.0-android/android/src/mono/androidx/core/view/ ViewPropertyAnimatorListenerImplementor.java obj/Debug/net7.0-android/android/src/mono/androidx/core/view/ ViewPropertyAnimatorUpdateListenerImplementor.java obj/Debug/net7.0-android/android/src/mono/androidx/core/view/ WindowInsetsControllerCompat OnControllableInsetsChangedListenerImpl ementor.java obj/Debug/net7.0-android/android/src/mono/androidx/core/ widget/NestedScrollView OnScrollChangeListenerImplementor.java obj/Debug/net7.0-android/android/src/mono/androidx/ drawerlayout/widget/DrawerLayout\_DrawerListenerImplementor.java obj/Debug/net7.0-android/android/src/mono/androidx/ dynamicanimation/animation/ DynamicAnimation\_OnAnimationEndListenerImplementor.java obj/Debug/net7.0-android/android/src/mono/androidx/ dynamicanimation/animation/ DynamicAnimation\_OnAnimationUpdateListenerImplementor.java obj/Debug/net7.0-android/android/src/mono/androidx/fragment/ app/FragmentManager\_OnBackStackChangedListenerImplementor.java obj/Debug/net7.0-android/android/src/mono/androidx/fragment/ app/FragmentOnAttachListenerImplementor.java obj/Debug/net7.0-android/android/src/mono/androidx/fragment/ app/FragmentResultListenerImplementor.java obj/Debug/net7.0-android/android/src/mono/androidx/fragment/ app/strictmode/ FragmentStrictMode\_OnViolationListenerImplementor.java obj/Debug/net7.0-android/android/src/mono/androidx/loader/ content/Loader\_OnLoadCanceledListenerImplementor.java obj/Debug/net7.0-android/android/src/mono/androidx/loader/ content/Loader\_OnLoadCompleteListenerImplementor.java obj/Debug/net7.0-android/android/src/mono/androidx/navigation/ NavController\_OnDestinationChangedListenerImplementor.java

 obj/Debug/net7.0-android/android/src/mono/androidx/navigation/ ui/AppBarConfiguration\_OnNavigateUpListenerImplementor.java obj/Debug/net7.0-android/android/src/mono/androidx/ recyclerview/widget/AsyncListDiffer ListListenerImplementor.java obj/Debug/net7.0-android/android/src/mono/androidx/ recyclerview/widget/ RecyclerView\_ItemAnimator\_ItemAnimatorFinishedListenerImplementor.ja va obj/Debug/net7.0-android/android/src/mono/androidx/ recyclerview/widget/ RecyclerView OnChildAttachStateChangeListenerImplementor.java obj/Debug/net7.0-android/android/src/mono/androidx/ recyclerview/widget/RecyclerView\_OnItemTouchListenerImplementor.java obj/Debug/net7.0-android/android/src/mono/androidx/ recyclerview/widget/RecyclerView\_RecyclerListenerImplementor.java obj/Debug/net7.0-android/android/src/mono/androidx/ slidingpanelayout/widget/ SlidingPaneLayout\_PanelSlideListenerImplementor.java obj/Debug/net7.0-android/android/src/mono/androidx/ swiperefreshlayout/widget/ SwipeRefreshLayout\_OnRefreshListenerImplementor.java obj/Debug/net7.0-android/android/src/mono/androidx/transition/ Transition\_TransitionListenerImplementor.java obj/Debug/net7.0-android/android/src/mono/androidx/viewpager/ widget/ViewPager\_OnAdapterChangeListenerImplementor.java obj/Debug/net7.0-android/android/src/mono/androidx/viewpager/ widget/ViewPager OnPageChangeListenerImplementor.java obj/Debug/net7.0-android/android/src/mono/androidx/work/impl/ constraints/ConstraintListenerImplementor.java obj/Debug/net7.0-android/android/src/mono/androidx/work/impl/ utils/WorkTimer\_TimeLimitExceededListenerImplementor.java obj/Debug/net7.0-android/android/src/mono/com/bumptech/glide/ load/engine/cache/ MemoryCache ResourceRemovedListenerImplementor.java obj/Debug/net7.0-android/android/src/mono/com/bumptech/glide/ manager/ConnectivityMonitor\_ConnectivityListenerImplementor.java obj/Debug/net7.0-android/android/src/mono/com/bumptech/glide/ manager/LifecycleListenerImplementor.java obj/Debug/net7.0-android/android/src/mono/com/bumptech/glide/ request/RequestListenerImplementor.java obj/Debug/net7.0-android/android/src/mono/com/google/android/ gms/common/api/internal/ BackgroundDetector\_BackgroundStateChangeListenerImplementor.java obj/Debug/net7.0-android/android/src/mono/com/google/android/ gms/common/api/internal/OnConnectionFailedListenerImplementor.java obj/Debug/net7.0-android/android/src/mono/com/google/android/ gms/common/api/internal/SignInConnectionListenerImplementor.java obj/Debug/net7.0-android/android/src/mono/com/google/android/ gms/common/api/PendingResult\_StatusListenerImplementor.java obj/Debug/net7.0-android/android/src/mono/com/google/android/ gms/common/images/ImageManager\_OnImageLoadedListenerImplementor.java obj/Debug/net7.0-android/android/src/mono/com/google/android/ gms/common/moduleinstall/InstallStatusListenerImplementor.java obj/Debug/net7.0-android/android/src/mono/com/google/android/

gms/dynamic/OnDelegateCreatedListenerImplementor.java obj/Debug/net7.0-android/android/src/mono/com/google/android/ gms/security/ ProviderInstaller ProviderInstallListenerImplementor.java obj/Debug/net7.0-android/android/src/mono/com/google/android/ gms/tasks/OnCanceledListenerImplementor.java obj/Debug/net7.0-android/android/src/mono/com/google/android/ gms/tasks/OnCompleteListenerImplementor.java obj/Debug/net7.0-android/android/src/mono/com/google/android/ gms/tasks/OnFailureListenerImplementor.java obj/Debug/net7.0-android/android/src/mono/com/google/android/ gms/tasks/OnSuccessListenerImplementor.java obj/Debug/net7.0-android/android/src/mono/com/google/android/ gms/tasks/OnTokenCanceledListenerImplementor.java obj/Debug/net7.0-android/android/src/mono/com/google/android/ material/appbar/AppBarLayout\_LiftOnScrollListenerImplementor.java obj/Debug/net7.0-android/android/src/mono/com/google/android/ material/appbar/AppBarLayout\_OnOffsetChangedListenerImplementor.java obj/Debug/net7.0-android/android/src/mono/com/google/android/ material/behavior/ HideBottomViewOnScrollBehavior\_OnScrollStateChangedListenerImplement or.java obj/Debug/net7.0-android/android/src/mono/com/google/android/ material/behavior/ SwipeDismissBehavior\_OnDismissListenerImplementor.java obj/Debug/net7.0-android/android/src/mono/com/google/android/ material/button/ MaterialButtonToggleGroup OnButtonCheckedListenerImplementor.java obj/Debug/net7.0-android/android/src/mono/com/google/android/ material/button/ MaterialButton OnCheckedChangeListenerImplementor.java obj/Debug/net7.0-android/android/src/mono/com/google/android/ material/card/ MaterialCardView OnCheckedChangeListenerImplementor.java obj/Debug/net7.0-android/android/src/mono/com/google/android/ material/checkbox/ MaterialCheckBox OnCheckedStateChangedListenerImplementor.java obj/Debug/net7.0-android/android/src/mono/com/google/android/ material/checkbox/ MaterialCheckBox OnErrorChangedListenerImplementor.java obj/Debug/net7.0-android/android/src/mono/com/google/android/ material/chip/ChipGroup\_OnCheckedChangeListenerImplementor.java obj/Debug/net7.0-android/android/src/mono/com/google/android/ material/chip/ChipGroup\_OnCheckedStateChangeListenerImplementor.java obj/Debug/net7.0-android/android/src/mono/com/google/android/ material/datepicker/ MaterialPickerOnPositiveButtonClickListenerImplementor.java obj/Debug/net7.0-android/android/src/mono/com/google/android/ material/internal/ CheckableGroup\_OnCheckedStateChangeListenerImplementor.java obj/Debug/net7.0-android/android/src/mono/com/google/android/ material/internal/ MaterialCheckable OnCheckedChangeListenerImplementor.java obj/Debug/net7.0-android/android/src/mono/com/google/android/

material/internal/ ViewUtils\_OnApplyWindowInsetsListenerImplementor.java obj/Debug/net7.0-android/android/src/mono/com/google/android/ material/navigation/ NavigationBarView\_OnItemReselectedListenerImplementor.java obj/Debug/net7.0-android/android/src/mono/com/google/android/ material/navigation/ NavigationBarView\_OnItemSelectedListenerImplementor.java obj/Debug/net7.0-android/android/src/mono/com/google/android/ material/navigation/ NavigationView\_OnNavigationItemSelectedListenerImplementor.java obj/Debug/net7.0-android/android/src/mono/com/google/android/ material/shape/ ShapeAppearancePathProvider\_PathListenerImplementor.java obj/Debug/net7.0-android/android/src/mono/com/google/android/ material/slider/BaseOnChangeListenerImplementor.java obj/Debug/net7.0-android/android/src/mono/com/google/android/ material/slider/BaseOnSliderTouchListenerImplementor.java obj/Debug/net7.0-android/android/src/mono/com/google/android/ material/tabs/TabLayout\_BaseOnTabSelectedListenerImplementor.java obj/Debug/net7.0-android/android/src/mono/com/google/android/ material/textfield/ TextInputLayout\_OnEditTextAttachedListenerImplementor.java obj/Debug/net7.0-android/android/src/mono/com/google/android/ material/textfield/ TextInputLayout\_OnEndIconChangedListenerImplementor.java obj/Debug/net7.0-android/android/src/mono/com/google/firebase/ analytics/connector/ AnalyticsConnector\_AnalyticsConnectorListenerImplementor.java obj/Debug/net7.0-android/android/src/mono/com/google/firebase/ FirebaseAppLifecycleListenerImplementor.java obj/Debug/net7.0-android/android/src/mono/com/google/firebase/ FirebaseApp\_BackgroundStateChangeListenerImplementor.java obj/Debug/net7.0-android/android/src/mono/com/google/firebase/ iid/internal/ FirebaseInstanceIdInternal\_NewTokenListenerImplementor.java obj/Debug/net7.0-android/android/src/mono/com/google/firebase/ installations/internal/FidListenerImplementor.java obj/Debug/net7.0-android/android/src/mono/io/sentry/ FullDisplayedReporter FullDisplayedReporterListenerImplementor.java obj/Debug/net7.0-android/android/src/mono/ MonoPackageManager Resources.java obj/Debug/net7.0-android/android/src/mono/ MonoRuntimeProvider.java /usr/local/share/dotnet/packs/ Microsoft.Android.Ref.33/33.0.26/ref/net7.0/mono.android.jar Output files: obj/Debug/net7.0-android/stamp/\_CompileJava.stamp Done building target "\_CompileJava" in project "Muffin.csproj". Target " GenerateJavaStubs" skipped. Previously built successfully. Target "\_PrepareNativeAssemblyItems" in file "/usr/local/share/ dotnet/packs/Microsoft.Android.Sdk.Darwin/33.0.26/tools/ Xamarin.Android.Common.targets": Done building target " PrepareNativeAssemblyItems" in project "Muffin.csproj".

Target " GenerateCompressedAssembliesNativeSourceFiles" in file "/ usr/local/share/dotnet/packs/Microsoft.Android.Sdk.Darwin/33.0.26/ tools/Xamarin.Android.Common.targets": Using "GenerateCompressedAssembliesNativeSourceFiles" task from assembly "/usr/local/share/dotnet/packs/ Microsoft.Android.Sdk.Darwin/33.0.26/tools/ Xamarin.Android.Build.Tasks.dll". Task "GenerateCompressedAssembliesNativeSourceFiles" Done executing task "GenerateCompressedAssembliesNativeSourceFiles". Done building target "\_GenerateCompressedAssembliesNativeSourceFiles" in project "Muffin.csproj". Target " CompileNativeAssemblySources" in file "/usr/local/share/ dotnet/packs/Microsoft.Android.Sdk.Darwin/33.0.26/tools/ Xamarin.Android.Common.targets": Skipping target "\_CompileNativeAssemblySources" because all output files are up-to-date with respect to the input files. Input files: obj/Debug/net7.0-android/android/typemaps.arm64-v8a.ll obj/Debug/net7.0-android/android/environment.arm64-v8a.ll obj/Debug/net7.0-android/android/compressed\_assemblies.arm64 v8a.ll obj/Debug/net7.0-android/android/jni\_remap.arm64-v8a.ll Output files: obj/Debug/net7.0-android/android/typemaps.arm64-v8a.o obj/Debug/net7.0-android/android/environment.arm64-v8a.o obj/Debug/net7.0-android/android/compressed\_assemblies.arm64 v8a.o obj/Debug/net7.0-android/android/jni\_remap.arm64-v8a.o Done building target "\_CompileNativeAssemblySources" in project "Muffin.csproj". Target " PrepareApplicationSharedLibraryItems" in file "/usr/local/ share/dotnet/packs/Microsoft.Android.Sdk.Darwin/33.0.26/tools/ Xamarin.Android.Common.targets": Done building target " PrepareApplicationSharedLibraryItems" in project "Muffin.csproj". Target "\_CreateApplicationSharedLibraries" in file "/usr/local/ share/dotnet/packs/Microsoft.Android.Sdk.Darwin/33.0.26/tools/ Xamarin.Android.Common.targets": Skipping target "\_CreateApplicationSharedLibraries" because all output files are up-to-date with respect to the input files. Input files: obj/Debug/net7.0-android/android/typemaps.arm64-v8a.o obj/Debug/net7.0-android/android/environment.arm64-v8a.o obj/Debug/net7.0-android/android/compressed\_assemblies.arm64 v8a.o obj/Debug/net7.0-android/android/jni\_remap.arm64-v8a.o Output files: obj/Debug/net7.0-android/app\_shared\_libraries/arm64 v8a/libxamarin-app.so Done building target "\_CreateApplicationSharedLibraries" in project "Muffin.csproj". Target " CompileJava" skipped. Previously built successfully. Target "\_CreateApplicationSharedLibraries" skipped. Previously built

successfully. Target "\_GetMonoPlatformJarPath" skipped. Previously built successfully. Target " GetLibraryImports" skipped. Previously built successfully. Target "\_SetProguardMappingFileProperty" in file "/usr/local/share/ dotnet/packs/Microsoft.Android.Sdk.Darwin/33.0.26/tools/ Xamarin.Android.Common.targets": Done building target "\_SetProguardMappingFileProperty" in project "Muffin.csproj". Target "\_CalculateProguardConfigurationFiles" in file "/usr/local/ share/dotnet/packs/Microsoft.Android.Sdk.Darwin/33.0.26/tools/ Xamarin.Android.Common.targets": Done building target "\_CalculateProguardConfigurationFiles" in project "Muffin.csproj". Target "\_CompileToDalvik" in file "/usr/local/share/dotnet/packs/ Microsoft.Android.Sdk.Darwin/33.0.26/tools/ Xamarin.Android.D8.targets": Skipping target "\_CompileToDalvik" because all output files are up-to-date with respect to the input files. Input files: /usr/local/share/dotnet/packs/ Microsoft.Android.Ref.33/33.0.26/ref/net7.0/mono.android.jar /usr/local/share/dotnet/packs/Microsoft.Android.Sdk.Darwin/ 33.0.26/tools/java\_runtime\_fastdev\_net6.jar /Users/jassim/.nuget/packages/xamarin.jetbrains.annotations/ 24.0.0.1/buildTransitive/net6.0-android31.0/../../jar/ org.jetbrains.annotations-24.0.0.jar /Users/jassim/.nuget/packages/xamarin.kotlin.stdlib/1.8.0.1/ buildTransitive/net6.0-android31.0/../../jar/ org.jetbrains.kotlin.kotlin-stdlib-1.8.0.jar /Users/jassim/.nuget/packages/ xamarin.kotlin.stdlib.jdk7/1.8.0.1/buildTransitive/net6.0 android31.0/../../jar/org.jetbrains.kotlin.kotlin-stdlibjdk7-1.8.0.jar /Users/jassim/.nuget/packages/ xamarin.kotlin.stdlib.jdk8/1.8.0.1/buildTransitive/net6.0 android31.0/../../jar/org.jetbrains.kotlin.kotlin-stdlibjdk8-1.8.0.jar /Users/jassim/.nuget/packages/ xamarin.kotlinx.coroutines.core.jvm/1.6.4.2/buildTransitive/net6.0 android31.0/../../jar/org.jetbrains.kotlinx.kotlinx-coroutines-corejvm-1.6.4.jar /Users/jassim/.nuget/packages/ xamarin.kotlinx.coroutines.android/1.6.4.2/buildTransitive/net6.0 android31.0/../../jar/org.jetbrains.kotlinx.kotlinx-coroutinesandroid-1.6.4.jar /Users/jassim/.nuget/packages/ xamarin.google.guava.listenablefuture/1.0.0.10/buildTransitive/ net6.0-android31.0/../../jar/guava-listenablefuture.jar /Users/jassim/.nuget/packages/xamarin.androidx.annotation/ 1.5.0.1/buildTransitive/net6.0-android31.0/../../jar/ androidx.annotation.annotation.jar /Users/jassim/.nuget/packages/xamarin.androidx.collection/ 1.2.0.5/buildTransitive/net6.0-android31.0/../../jar/

```
androidx.collection.collection.jar
       /Users/jassim/.nuget/packages/
xamarin.androidx.lifecycle.common/2.5.1.1/buildTransitive/net6.0-
android31.0/../../jar/androidx.lifecycle.lifecycle-common.jar
       /Users/jassim/.nuget/packages/
xamarin.androidx.arch.core.common/2.1.0.16/buildTransitive/net6.0-
android31.0/../../jar/androidx.arch.core.core-common.jar
       /Users/jassim/.nuget/packages/
xamarin.androidx.concurrent.futures/1.1.0.10/buildTransitive/net6.0-
android31.0/../../jar/androidx.concurrent.concurrent-futures.jar
       /Users/jassim/.nuget/packages/
xamarin.androidx.resourceinspection.annotation/1.0.1.2/
buildTransitive/net6.0-android31.0/../../jar/
androidx.resourceinspection.resourceinspection-annotation.jar
       /Users/jassim/.nuget/packages/
xamarin.androidx.constraintlayout.core/1.0.4.1/buildTransitive/
net6.0-android31.0/../../jar/
androidx.constraintlayout.constraintlayout-core.jar
       /Users/jassim/.nuget/packages/xamarin.androidx.room.common/
2.4.3.1/buildTransitive/net6.0-android31.0/../../jar/
androidx.room.room-common.jar
       /Users/jassim/.nuget/packages/xamarin.androidx.collection.ktx/
1.2.0.5/buildTransitive/net6.0-android31.0/../../jar/
androidx.collection.collection-ktx.jar
       /Users/jassim/.nuget/packages/
xamarin.android.glide.disklrucache/4.13.2.2/buildTransitive/net6.0-
android31.0/../../jar/disklrucache.jar
       /Users/jassim/.nuget/packages/
xamarin.android.glide.annotations/4.13.2.2/buildTransitive/net6.0-
android31.0/../../jar/annotations.jar
       obj/Debug/net7.0-android/lp/168/jl/classes.jar
       obj/Debug/net7.0-android/lp/157/jl/classes.jar
       obj/Debug/net7.0-android/lp/150/jl/classes.jar
       obj/Debug/net7.0-android/lp/159/jl/classes.jar
       obj/Debug/net7.0-android/lp/166/jl/classes.jar
       obj/Debug/net7.0-android/lp/192/jl/classes.jar
       obj/Debug/net7.0-android/lp/195/jl/classes.jar
       obj/Debug/net7.0-android/lp/161/jl/classes.jar
       obj/Debug/net7.0-android/lp/160/jl/classes.jar
       obj/Debug/net7.0-android/lp/194/jl/classes.jar
       obj/Debug/net7.0-android/lp/158/jl/classes.jar
       obj/Debug/net7.0-android/lp/193/jl/classes.jar
       obj/Debug/net7.0-android/lp/167/jl/classes.jar
       obj/Debug/net7.0-android/lp/151/jl/classes.jar
       obj/Debug/net7.0-android/lp/169/jl/classes.jar
       obj/Debug/net7.0-android/lp/156/jl/classes.jar
       obj/Debug/net7.0-android/lp/211/jl/classes.jar
       obj/Debug/net7.0-android/lp/218/jl/classes.jar
       obj/Debug/net7.0-android/lp/280/jl/classes.jar
       obj/Debug/net7.0-android/lp/274/jl/classes.jar
       obj/Debug/net7.0-android/lp/273/jl/classes.jar
       obj/Debug/net7.0-android/lp/245/jl/classes.jar
       obj/Debug/net7.0-android/lp/221/jl/classes.jar
       obj/Debug/net7.0-android/lp/226/jl/classes.jar
```
 obj/Debug/net7.0-android/lp/210/jl/classes.jar obj/Debug/net7.0-android/lp/244/jl/classes.jar obj/Debug/net7.0-android/lp/272/jl/classes.jar obj/Debug/net7.0-android/lp/257/jl/classes.jar obj/Debug/net7.0-android/lp/268/jl/classes.jar obj/Debug/net7.0-android/lp/250/jl/classes.jar obj/Debug/net7.0-android/lp/261/jl/classes.jar obj/Debug/net7.0-android/lp/204/jl/classes.jar obj/Debug/net7.0-android/lp/203/jl/classes.jar obj/Debug/net7.0-android/lp/267/jl/classes.jar obj/Debug/net7.0-android/lp/251/jl/classes.jar obj/Debug/net7.0-android/lp/256/jl/classes.jar obj/Debug/net7.0-android/lp/269/jl/classes.jar obj/Debug/net7.0-android/lp/202/jl/classes.jar obj/Debug/net7.0-android/lp/205/jl/classes.jar obj/Debug/net7.0-android/lp/174/jl/classes.jar obj/Debug/net7.0-android/lp/180/jl/classes.jar obj/Debug/net7.0-android/lp/187/jl/classes.jar obj/Debug/net7.0-android/lp/173/jl/classes.jar obj/Debug/net7.0-android/lp/145/jl/classes.jar obj/Debug/net7.0-android/lp/189/jl/classes.jar obj/Debug/net7.0-android/lp/188/jl/classes.jar obj/Debug/net7.0-android/lp/172/jl/classes.jar obj/Debug/net7.0-android/lp/186/jl/classes.jar obj/Debug/net7.0-android/lp/181/jl/classes.jar obj/Debug/net7.0-android/lp/175/jl/classes.jar obj/Debug/net7.0-android/lp/198/jl/classes.jar obj/Debug/net7.0-android/lp/153/jl/classes.jar obj/Debug/net7.0-android/lp/154/jl/classes.jar obj/Debug/net7.0-android/lp/196/jl/classes.jar obj/Debug/net7.0-android/lp/162/jl/classes.jar obj/Debug/net7.0-android/lp/165/jl/classes.jar obj/Debug/net7.0-android/lp/191/jl/classes.jar obj/Debug/net7.0-android/lp/190/jl/classes.jar obj/Debug/net7.0-android/lp/164/jl/classes.jar obj/Debug/net7.0-android/lp/163/jl/classes.jar obj/Debug/net7.0-android/lp/197/jl/classes.jar obj/Debug/net7.0-android/lp/155/jl/classes.jar obj/Debug/net7.0-android/lp/199/jl/classes.jar obj/Debug/net7.0-android/lp/152/jl/classes.jar obj/Debug/net7.0-android/lp/270/jl/classes.jar obj/Debug/net7.0-android/lp/279/jl/classes.jar obj/Debug/net7.0-android/lp/212/jl/classes.jar obj/Debug/net7.0-android/lp/223/jl/classes.jar obj/Debug/net7.0-android/lp/224/jl/classes.jar obj/Debug/net7.0-android/lp/225/jl/classes.jar obj/Debug/net7.0-android/lp/222/jl/classes.jar obj/Debug/net7.0-android/lp/209/jl/classes.jar obj/Debug/net7.0-android/lp/200/jl/classes.jar obj/Debug/net7.0-android/lp/207/jl/classes.jar obj/Debug/net7.0-android/lp/206/jl/classes.jar obj/Debug/net7.0-android/lp/201/jl/classes.jar obj/Debug/net7.0-android/lp/255/jl/classes.jar obj/Debug/net7.0-android/lp/184/jl/classes.jar

 obj/Debug/net7.0-android/lp/170/jl/classes.jar obj/Debug/net7.0-android/lp/177/jl/classes.jar obj/Debug/net7.0-android/lp/183/jl/classes.jar obj/Debug/net7.0-android/lp/148/jl/classes.jar obj/Debug/net7.0-android/lp/146/jl/classes.jar obj/Debug/net7.0-android/lp/179/jl/classes.jar obj/Debug/net7.0-android/lp/147/jl/classes.jar obj/Debug/net7.0-android/lp/178/jl/classes.jar obj/Debug/net7.0-android/lp/182/jl/classes.jar obj/Debug/net7.0-android/lp/176/jl/classes.jar obj/Debug/net7.0-android/lp/149/jl/classes.jar obj/Debug/net7.0-android/lp/171/jl/classes.jar obj/Debug/net7.0-android/lp/185/jl/classes.jar obj/Debug/net7.0-android/lp/227/jl/libs/F37CEA56FCF84FAE.jar obj/Debug/net7.0-android/lp/227/jl/libs/A13036FB346F439E.jar obj/Debug/net7.0-android/lp/243/jl/libs/4FA3B3B4C5B36A7C.jar obj/Debug/net7.0-android/lp/266/jl/libs/7901EFB63BB8846B.jar obj/Debug/net7.0-android/lp/259/jl/libs/75A3B3CB6F540C06.jar obj/Debug/net7.0-android/lp/260/jl/libs/B71CFF5D5A0B3AEB.jar obj/Debug/net7.0-android/lp/258/jl/libs/F975D0960055A5E3.jar obj/Debug/net7.0-android/lp/173/jl/libs/repackaged.jar obj/Debug/net7.0-android/lp/215/jl/libs/ED64959F88B22E6D.jar obj/Debug/net7.0-android/lp/247/jl/libs/DE1F32794B5923D8.jar obj/Debug/net7.0-android/lp/249/jl/libs/13BF4FAB0F0F215C.jar /Users/jassim/Library/Developer/Xamarin/android-sdk-macosx/ platforms/android-33/optional/org.apache.http.legacy.jar /Users/jassim/.nuget/packages/ xamarin.androidx.versionedparcelable/1.1.1.15/buildTransitive/ net6.0-android31.0/../../proguard/proguard.txt /Users/jassim/.nuget/packages/ xamarin.androidx.lifecycle.runtime/2.5.1.1/buildTransitive/net6.0 android31.0/../../proguard/proguard.txt /Users/jassim/.nuget/packages/xamarin.androidx.core/1.9.0.1/ buildTransitive/net6.0-android31.0/../../proguard/proguard.txt /Users/jassim/.nuget/packages/xamarin.androidx.savedstate/ 1.2.0.1/buildTransitive/net6.0-android31.0/../../proguard/ proguard.txt /Users/jassim/.nuget/packages/ xamarin.androidx.lifecycle.viewmodel/2.5.1.1/buildTransitive/net6.0 android31.0/../../proguard/proguard.txt /Users/jassim/.nuget/packages/ xamarin.androidx.lifecycle.viewmodelsavedstate/2.5.1.1/ buildTransitive/net6.0-android31.0/../../proguard/proguard.txt /Users/jassim/.nuget/packages/xamarin.androidx.fragment/ 1.5.3.1/buildTransitive/net6.0-android31.0/../../proguard/ proguard.txt /Users/jassim/.nuget/packages/ xamarin.googleplayservices.basement/118.1.0/buildTransitive/net6.0 android31.0/../../proguard/proguard.txt /Users/jassim/.nuget/packages/ xamarin.googleplayservices.tasks/118.0.2/buildTransitive/net6.0 android31.0/../../proguard/proguard.txt /Users/jassim/.nuget/packages/xamarin.googleplayservices.base/ 118.1.0/buildTransitive/net6.0-android31.0/../../proguard/

proguard.txt

 /Users/jassim/.nuget/packages/xamarin.androidx.recyclerview/ 1.2.1.7/buildTransitive/net6.0-android31.0/../../proguard/ proguard.txt /Users/jassim/.nuget/packages/ xamarin.androidx.vectordrawable.animated/1.1.0.14/buildTransitive/ net6.0-android31.0/../../proguard/proguard.txt /Users/jassim/.nuget/packages/xamarin.androidx.transition/ 1.4.1.8/buildTransitive/net6.0-android31.0/../../proguard/ proguard.txt /Users/jassim/.nuget/packages/ xamarin.androidx.startup.startupruntime/1.1.1.3/buildTransitive/ net6.0-android31.0/../../proguard/proguard.txt /Users/jassim/.nuget/packages/ xamarin.androidx.lifecycle.process/2.5.1/buildTransitive/net6.0 android31.0/../../proguard/proguard.txt /Users/jassim/.nuget/packages/ xamarin.androidx.coordinatorlayout/1.2.0.3/buildTransitive/net6.0 android31.0/../../proguard/proguard.txt /Users/jassim/.nuget/packages/xamarin.androidx.appcompat/ 1.5.1/buildTransitive/net6.0-android31.0/../../proguard/proguard.txt /Users/jassim/.nuget/packages/xamarin.google.android.material/ 1.7.0/buildTransitive/net6.0-android31.0/../../proguard/proguard.txt /Users/jassim/.nuget/packages/xamarin.firebase.encoders.json/ 118.0.0.7/buildTransitive/net6.0-android31.0/../../proguard/ proguard.txt /Users/jassim/.nuget/packages/xamarin.firebase.components/ 117.0.1/buildTransitive/net6.0-android31.0/../../proguard/ proguard.txt /Users/jassim/.nuget/packages/xamarin.firebase.common/120.1.2/ buildTransitive/net6.0-android31.0/../../proguard/proguard.txt /Users/jassim/.nuget/packages/xamarin.androidx.room.runtime/ 2.4.3.1/buildTransitive/net6.0-android31.0/../../proguard/ proguard.txt /Users/jassim/.nuget/packages/xamarin.androidx.work.runtime/ 2.7.1.5/buildTransitive/net6.0-android31.0/../../proguard/ proguard.txt /Users/jassim/.nuget/packages/xamarin.androidx.window/ 1.0.0.10/buildTransitive/net6.0-android31.0/../../proguard/ proguard.txt /Users/jassim/.nuget/packages/ xamarin.androidx.navigation.common/2.5.2.1/buildTransitive/net6.0 android31.0/../../proguard/proguard.txt /Users/jassim/.nuget/packages/xamarin.androidx.navigation.ui/ 2.5.2.1/buildTransitive/net6.0-android31.0/../../proguard/ proguard.txt /Users/jassim/.nuget/packages/xamarin.androidx.media/1.6.0.2/ buildTransitive/net6.0-android31.0/../../proguard/proguard.txt /Users/jassim/Projects/Muffin/Muffin/obj/Debug/net7.0-android/ lp/145/jl/proguard.txt /Users/jassim/Projects/Muffin/Muffin/obj/Debug/net7.0-android/ lp/147/jl/proguard.txt

 /Users/jassim/Projects/Muffin/Muffin/obj/Debug/net7.0-android/ lp/149/jl/proguard.txt

 /Users/jassim/Projects/Muffin/Muffin/obj/Debug/net7.0-android/ lp/153/jl/proguard.txt /Users/jassim/Projects/Muffin/Muffin/obj/Debug/net7.0-android/ lp/154/jl/proguard.txt /Users/jassim/Projects/Muffin/Muffin/obj/Debug/net7.0-android/ lp/158/jl/proguard.txt /Users/jassim/Projects/Muffin/Muffin/obj/Debug/net7.0-android/ lp/160/jl/proguard.txt /Users/jassim/Projects/Muffin/Muffin/obj/Debug/net7.0-android/ lp/165/jl/proguard.txt /Users/jassim/Projects/Muffin/Muffin/obj/Debug/net7.0-android/ lp/169/jl/proguard.txt /Users/jassim/Projects/Muffin/Muffin/obj/Debug/net7.0-android/ lp/170/jl/proguard.txt /Users/jassim/Projects/Muffin/Muffin/obj/Debug/net7.0-android/ lp/171/jl/proguard.txt /Users/jassim/Projects/Muffin/Muffin/obj/Debug/net7.0-android/ lp/172/jl/proguard.txt /Users/jassim/Projects/Muffin/Muffin/obj/Debug/net7.0-android/ lp/178/jl/proguard.txt /Users/jassim/Projects/Muffin/Muffin/obj/Debug/net7.0-android/ lp/180/jl/proguard.txt /Users/jassim/Projects/Muffin/Muffin/obj/Debug/net7.0-android/ lp/183/jl/proguard.txt /Users/jassim/Projects/Muffin/Muffin/obj/Debug/net7.0-android/ lp/186/jl/proguard.txt /Users/jassim/Projects/Muffin/Muffin/obj/Debug/net7.0-android/ lp/189/jl/proguard.txt /Users/jassim/Projects/Muffin/Muffin/obj/Debug/net7.0-android/ lp/191/jl/proguard.txt /Users/jassim/Projects/Muffin/Muffin/obj/Debug/net7.0-android/ lp/198/jl/proguard.txt /Users/jassim/Projects/Muffin/Muffin/obj/Debug/net7.0-android/ lp/201/jl/proguard.txt /Users/jassim/Projects/Muffin/Muffin/obj/Debug/net7.0-android/ lp/205/jl/proguard.txt /Users/jassim/Projects/Muffin/Muffin/obj/Debug/net7.0-android/ lp/212/jl/proguard.txt /Users/jassim/Projects/Muffin/Muffin/obj/Debug/net7.0-android/ lp/213/jl/proguard.txt /Users/jassim/Projects/Muffin/Muffin/obj/Debug/net7.0-android/ lp/214/jl/proguard.txt /Users/jassim/Projects/Muffin/Muffin/obj/Debug/net7.0-android/ lp/216/jl/proguard.txt /Users/jassim/Projects/Muffin/Muffin/obj/Debug/net7.0-android/ lp/217/jl/proguard.txt /Users/jassim/Projects/Muffin/Muffin/obj/Debug/net7.0-android/ lp/219/jl/proguard.txt /Users/jassim/Projects/Muffin/Muffin/obj/Debug/net7.0-android/ lp/220/jl/proguard.txt /Users/jassim/Projects/Muffin/Muffin/obj/Debug/net7.0-android/ lp/221/jl/proguard.txt /Users/jassim/Projects/Muffin/Muffin/obj/Debug/net7.0-android/ lp/222/jl/proguard.txt

 /Users/jassim/Projects/Muffin/Muffin/obj/Debug/net7.0-android/ lp/223/jl/proguard.txt /Users/jassim/Projects/Muffin/Muffin/obj/Debug/net7.0-android/ lp/224/jl/proguard.txt /Users/jassim/Projects/Muffin/Muffin/obj/Debug/net7.0-android/ lp/225/jl/proguard.txt /Users/jassim/Projects/Muffin/Muffin/obj/Debug/net7.0-android/ lp/226/jl/proguard.txt /Users/jassim/Projects/Muffin/Muffin/obj/Debug/net7.0-android/ lp/228/jl/proguard.txt /Users/jassim/Projects/Muffin/Muffin/obj/Debug/net7.0-android/ lp/229/jl/proguard.txt /Users/jassim/Projects/Muffin/Muffin/obj/Debug/net7.0-android/ lp/230/jl/proguard.txt /Users/jassim/Projects/Muffin/Muffin/obj/Debug/net7.0-android/ lp/231/jl/proguard.txt /Users/jassim/Projects/Muffin/Muffin/obj/Debug/net7.0-android/ lp/232/jl/proguard.txt /Users/jassim/Projects/Muffin/Muffin/obj/Debug/net7.0-android/ lp/233/jl/proguard.txt /Users/jassim/Projects/Muffin/Muffin/obj/Debug/net7.0-android/ lp/234/jl/proguard.txt /Users/jassim/Projects/Muffin/Muffin/obj/Debug/net7.0-android/ lp/235/jl/proguard.txt /Users/jassim/Projects/Muffin/Muffin/obj/Debug/net7.0-android/ lp/236/jl/proguard.txt /Users/jassim/Projects/Muffin/Muffin/obj/Debug/net7.0-android/ lp/237/jl/proguard.txt /Users/jassim/Projects/Muffin/Muffin/obj/Debug/net7.0-android/ lp/238/jl/proguard.txt /Users/jassim/Projects/Muffin/Muffin/obj/Debug/net7.0-android/ lp/239/jl/proguard.txt /Users/jassim/Projects/Muffin/Muffin/obj/Debug/net7.0-android/ lp/240/jl/proguard.txt /Users/jassim/Projects/Muffin/Muffin/obj/Debug/net7.0-android/ lp/241/jl/proguard.txt /Users/jassim/Projects/Muffin/Muffin/obj/Debug/net7.0-android/ lp/242/jl/proguard.txt /Users/jassim/Projects/Muffin/Muffin/obj/Debug/net7.0-android/ lp/244/jl/proguard.txt /Users/jassim/Projects/Muffin/Muffin/obj/Debug/net7.0-android/ lp/245/jl/proguard.txt /Users/jassim/Projects/Muffin/Muffin/obj/Debug/net7.0-android/ lp/248/jl/proguard.txt /Users/jassim/Projects/Muffin/Muffin/obj/Debug/net7.0-android/ lp/255/jl/proguard.txt /Users/jassim/Projects/Muffin/Muffin/obj/Debug/net7.0-android/ lp/256/jl/proguard.txt /Users/jassim/Projects/Muffin/Muffin/obj/Debug/net7.0-android/ lp/261/jl/proguard.txt /Users/jassim/Projects/Muffin/Muffin/obj/Debug/net7.0-android/ lp/262/jl/proguard.txt /Users/jassim/Projects/Muffin/Muffin/obj/Debug/net7.0-android/ lp/265/jl/proguard.txt

 /Users/jassim/Projects/Muffin/Muffin/obj/Debug/net7.0-android/ lp/267/jl/proguard.txt /Users/jassim/Projects/Muffin/Muffin/obj/Debug/net7.0-android/ lp/268/jl/proguard.txt /Users/jassim/Projects/Muffin/Muffin/obj/Debug/net7.0-android/ lp/271/jl/proguard.txt /Users/jassim/Projects/Muffin/Muffin/obj/Debug/net7.0-android/ lp/272/jl/proguard.txt /Users/jassim/Projects/Muffin/Muffin/obj/Debug/net7.0-android/ lp/275/jl/proguard.txt /Users/jassim/Projects/Muffin/Muffin/obj/Debug/net7.0-android/ lp/276/jl/proguard.txt obj/Debug/net7.0-android/android/bin/classes.zip obj/Debug/net7.0-android/build.props Output files: obj/Debug/net7.0-android/stamp/ \_CompileToDalvik.stamp Done building target "\_CompileToDalvik" in project "Muffin.csproj". Target "\_CompileDex" in file "/usr/local/share/dotnet/packs/ Microsoft.Android.Sdk.Darwin/33.0.26/tools/ Xamarin.Android.Common.targets": Done building target "\_CompileDex" in project "Muffin.csproj". Target "\_IncludeNativeSystemLibraries" skipped. Previously built successfully. Target "\_CompileFastDevDex" in file "/usr/local/share/dotnet/packs/ Microsoft.Android.Sdk.Darwin/33.0.26/tools/ Xamarin.Android.Common.Debugging.targets": Done building target "\_CompileFastDevDex" in project "Muffin.csproj". Target "\_CompileToDalvikLibraryJars" skipped, due to false condition; ( '\$(AndroidEnableMultiDex)' == 'True' And '\$ (\_InstantRunEnabled)' == 'True' ) was evaluated as ( 'False' == 'True' And 'False' == 'True' ). Target " RemoveFastDevDex" skipped, due to false condition; (\$ (\_InstantRunEnabled)) was evaluated as (False). Target "\_CreateBaseApk" skipped. Previously built successfully. Target "PrepareAssemblies" skipped. Previously built successfully. Target " ResolveSatellitePaths" skipped. Previously built successfully. Target "\_CheckApkPerAbiFlag" in file "/usr/local/share/dotnet/packs/ Microsoft.Android.Sdk.Darwin/33.0.26/tools/ Xamarin.Android.Common.targets": Task "Delete" skipped, due to false condition; (Exists('\$ (ApkFileIntermediate)') And '\$(AndroidCreatePackagePerAbi)' == 'true' And !Exists ('\$(\_AndroidApkPerAbiFlagFile)')) was evaluated as (Exists('obj/Debug/net7.0-android/android/bin/ com.muffin.app.apk') And '' == 'true' And !Exists ('obj/Debug/ net7.0-android/android/bin/apk per abi.flag')). Task "Delete" File "obj/Debug/net7.0-android/android/bin/apk\_per\_abi.flag" doesn't exist. Skipping. Done executing task "Delete". Task "Touch" skipped, due to false condition; ('\$  $(AndroidCreatePackagePerAbi)' == 'true') was evaluated as ('' ==$ 'true').

Done building target "\_CheckApkPerAbiFlag" in project "Muffin.csproj". Target "\_LintChecks" skipped, due to false condition; ( '\$  $(AndroidLimitEnabled)' == 'True'$  ) was evaluated as  $('False' =='$ 'True' ). Target "\_IncludeNativeSystemLibraries" skipped. Previously built successfully. Target "\_CheckGoogleSdkRequirements" in file "/usr/local/share/ dotnet/packs/Microsoft.Android.Sdk.Darwin/33.0.26/targets/ Microsoft.Android.Sdk.Tooling.targets": Using "CheckGoogleSdkRequirements" task from assembly "/usr/local/ share/dotnet/packs/Microsoft.Android.Sdk.Darwin/33.0.26/targets/../ tools/Xamarin.Android.Build.Tasks.dll". Task "CheckGoogleSdkRequirements" Done executing task "CheckGoogleSdkRequirements". Done building target "\_CheckGoogleSdkRequirements" in project "Muffin.csproj". Target "\_PrepareBuildApk" in file "/usr/local/share/dotnet/packs/ Microsoft.Android.Sdk.Darwin/33.0.26/tools/ Xamarin.Android.Common.targets": Done building target "\_PrepareBuildApk" in project "Muffin.csproj". Target " BuildApkFastDev" in file "/usr/local/share/dotnet/packs/ Microsoft.Android.Sdk.Darwin/33.0.26/tools/ Xamarin.Android.Common.Debugging.targets": Building target "\_BuildApkFastDev" completely. Output file "obj/Debug/net7.0-android/android/bin/ com.muffin.app.apk" does not exist. Using "BuildApk" task from assembly "/usr/local/share/dotnet/ packs/Microsoft.Android.Sdk.Darwin/33.0.26/tools/ Xamarin.Android.Build.Tasks.dll". Task "BuildApk" Copying obj/Debug/net7.0-android/android/bin/packaged\_resources to obj/Debug/net7.0-android/android/bin/com.muffin.app.apk Adding obj/Debug/net7.0-android/android/bin/classes.dex as the archive file is out of date. Adding obj/Debug/net7.0-android/android/bin/classes2.dex as the archive file is out of date. Adding native library: obj/Debug/net7.0-android/ app\_shared\_libraries/arm64-v8a/libxamarin-app.so (APK path: lib/ arm64-v8a/libxamarin-app.so) Adding obj/Debug/net7.0-android/Muffin.runtimeconfig.json.bin as the archive file is out of date. Adding /usr/local/share/dotnet/packs/ Microsoft.NETCore.App.Runtime.Mono.android-arm64/7.0.4/runtimes/ android-arm64/native/libSystem.IO.Compression.Native.so Adding /usr/local/share/dotnet/packs/ Microsoft.NETCore.App.Runtime.Mono.android-arm64/7.0.4/runtimes/ android-arm64/native/libSystem.Native.so Adding /usr/local/share/dotnet/packs/ Microsoft.NETCore.App.Runtime.Mono.android-arm64/7.0.4/runtimes/ android-arm64/native/ libSystem.Security.Cryptography.Native.Android.so Adding /usr/local/share/dotnet/packs/ Microsoft.NETCore.App.Runtime.Mono.android-arm64/7.0.4/runtimes/

android-arm64/native/libmono-component-debugger.so Adding /usr/local/share/dotnet/packs/

Microsoft.NETCore.App.Runtime.Mono.android-arm64/7.0.4/runtimes/ android-arm64/native/libmono-component-hot reload.so

Adding /usr/local/share/dotnet/packs/

Microsoft.NETCore.App.Runtime.Mono.android-arm64/7.0.4/runtimes/ android-arm64/native/libmonosgen-2.0.so

Adding /usr/local/share/dotnet/packs/

Microsoft.Android.Runtime.33.android-arm64/33.0.26/runtimes/androidarm64/native/libmono-android.debug.so

Adding /usr/local/share/dotnet/packs/

Microsoft.Android.Runtime.33.android-arm64/33.0.26/runtimes/androidarm64/native/libxamarin-debug-app-helper.so

 Adding obj/Debug/net7.0-android/lp/227/jl/jni/arm64-v8a/ libsentrysupplemental.so

 Adding obj/Debug/net7.0-android/lp/226/jl/jni/arm64-v8a/ libsentry.so

 Adding obj/Debug/net7.0-android/lp/226/jl/jni/arm64-v8a/ libsentry-android.so

 Adding META-INF/androidx.interpolator\_interpolator.version from /Users/jassim/Projects/Muffin/Muffin/obj/Debug/net7.0-android/ lp/168/jl/classes.jar as the archive file is out of date.

Adding META-INF/androidx.core core-ktx.version from /Users/ jassim/Projects/Muffin/Muffin/obj/Debug/net7.0-android/lp/157/jl/ classes.jar as the archive file is out of date.

 Ignoring jar entry 'META-INF/core-ktx\_release.kotlin\_module' from 'classes.jar'. Filename matched the exclude pattern  $'\cdot\cdot\cdot$ .kotlin $\cdot\cdot\cdot$ .

 Adding META-INF/core-ktx\_release.kotlin\_module from /Users/ jassim/Projects/Muffin/Muffin/obj/Debug/net7.0-android/lp/157/jl/ classes.jar as the archive file is out of date.

Adding META-INF/androidx.customview customview.version from / Users/jassim/Projects/Muffin/Muffin/obj/Debug/net7.0-android/lp/150/ jl/classes.jar as the archive file is out of date.

 Ignoring jar entry 'META-INF/activity\_release.kotlin\_module' from 'classes.jar'. Filename matched the exclude pattern  $'\cdot\cdot\cdot$ .kotlin $\cdot\cdot\cdot$ .

 Adding META-INF/activity\_release.kotlin\_module from /Users/ jassim/Projects/Muffin/Muffin/obj/Debug/net7.0-android/lp/159/jl/ classes.jar as the archive file is out of date.

 Adding META-INF/androidx.activity\_activity.version from /Users/ jassim/Projects/Muffin/Muffin/obj/Debug/net7.0-android/lp/159/jl/ classes.jar as the archive file is out of date.

 Adding META-INF/androidx.viewpager2\_viewpager2.version from / Users/jassim/Projects/Muffin/Muffin/obj/Debug/net7.0-android/lp/166/ jl/classes.jar as the archive file is out of date.

 Adding META-INF/ androidx.swiperefreshlayout swiperefreshlayout.version from /Users/ jassim/Projects/Muffin/Muffin/obj/Debug/net7.0-android/lp/192/jl/ classes.jar as the archive file is out of date.

Adding META-INF/androidx.savedstate\_savedstate-ktx.version from /Users/jassim/Projects/Muffin/Muffin/obj/Debug/net7.0-android/ lp/195/jl/classes.jar as the archive file is out of date.

Ignoring jar entry 'META-INF/savedstate-

ktx\_release.kotlin\_module' from 'classes.jar'. Filename matched the exclude pattern '.\*\.kotlin\_.\*'.

Adding META-INF/savedstate-ktx release.kotlin module from / Users/jassim/Projects/Muffin/Muffin/obj/Debug/net7.0-android/lp/195/ jl/classes.jar as the archive file is out of date.

 Adding META-INF/androidx.print\_print.version from /Users/jassim/ Projects/Muffin/Muffin/obj/Debug/net7.0-android/lp/161/jl/ classes.jar as the archive file is out of date.

 Adding META-INF/androidx.fragment\_fragment.version from /Users/ jassim/Projects/Muffin/Muffin/obj/Debug/net7.0-android/lp/160/jl/ classes.jar as the archive file is out of date.

 Ignoring jar entry 'META-INF/fragment\_release.kotlin\_module' from 'classes.jar'. Filename matched the exclude pattern  $'\cdot\cdot\cdot$ .kotlin $\cdot\cdot\cdot$ .

 Adding META-INF/fragment\_release.kotlin\_module from /Users/ jassim/Projects/Muffin/Muffin/obj/Debug/net7.0-android/lp/160/jl/ classes.jar as the archive file is out of date.

Adding META-INF/androidx.security security-crypto.version from / Users/jassim/Projects/Muffin/Muffin/obj/Debug/net7.0-android/lp/194/ jl/classes.jar as the archive file is out of date.

 Adding META-INF/androidx.lifecycle\_lifecycle-viewmodelsavedstate.version from /Users/jassim/Projects/Muffin/Muffin/obj/ Debug/net7.0-android/lp/158/jl/classes.jar as the archive file is out of date.

 Ignoring jar entry 'META-INF/lifecycle-viewmodelsavedstate release.kotlin module' from 'classes.jar'. Filename matched the exclude pattern '.\*\.kotlin\_.\*'.

Adding META-INF/lifecycle-viewmodel-

savedstate\_release.kotlin\_module\_from /Users/jassim/Projects/Muffin/ Muffin/obj/Debug/net7.0-android/lp/158/jl/classes.jar as the archive file is out of date.

Adding META-INF/

androidx.slidingpanelayout\_slidingpanelayout.version from /Users/ jassim/Projects/Muffin/Muffin/obj/Debug/net7.0-android/lp/193/jl/ classes.jar as the archive file is out of date.

Ignoring jar entry 'META-INF/

slidingpanelayout release.kotlin module' from 'classes.jar'. Filename matched the exclude pattern '.\*\.kotlin\_.\*'.

 Adding META-INF/slidingpanelayout\_release.kotlin\_module from / Users/jassim/Projects/Muffin/Muffin/obj/Debug/net7.0-android/lp/193/ jl/classes.jar as the archive file is out of date.

Adding META-INF/androidx.vectordrawable vectordrawable.version from /Users/jassim/Projects/Muffin/Muffin/obj/Debug/net7.0-android/ lp/167/jl/classes.jar as the archive file is out of date.

 Adding META-INF/androidx.viewpager\_viewpager.version from / Users/jassim/Projects/Muffin/Muffin/obj/Debug/net7.0-android/lp/151/ jl/classes.jar as the archive file is out of date.

 Adding META-INF/androidx.vectordrawable\_vectordrawableanimated.version from /Users/jassim/Projects/Muffin/Muffin/obj/ Debug/net7.0-android/lp/169/jl/classes.jar as the archive file is out of date.

 Adding META-INF/androidx.loader\_loader.version from /Users/ jassim/Projects/Muffin/Muffin/obj/Debug/net7.0-android/lp/156/jl/ classes.jar as the archive file is out of date.

 Adding firebase-messaging.properties from /Users/jassim/ Projects/Muffin/Muffin/obj/Debug/net7.0-android/lp/280/jl/ classes.jar as the archive file is out of date. Adding firebase-installations-interop.properties from /Users/ jassim/Projects/Muffin/Muffin/obj/Debug/net7.0-android/lp/274/jl/ classes.jar as the archive file is out of date. Adding firebase-measurement-connector.properties from /Users/ jassim/Projects/Muffin/Muffin/obj/Debug/net7.0-android/lp/273/jl/ classes.jar as the archive file is out of date. Adding firebase-components.properties from /Users/jassim/ Projects/Muffin/Muffin/obj/Debug/net7.0-android/lp/245/jl/ classes.jar as the archive file is out of date. Ignoring jar entry 'META-INF/core\_release.kotlin\_module' from 'classes.jar'. Filename matched the exclude pattern '.\*\.kotlin\_.\*'. Adding META-INF/core\_release.kotlin\_module from /Users/jassim/ Projects/Muffin/Muffin/obj/Debug/net7.0-android/lp/221/jl/ classes.jar as the archive file is out of date. Adding META-INF/androidx.browser browser.version from /Users/ jassim/Projects/Muffin/Muffin/obj/Debug/net7.0-android/lp/210/jl/ classes.jar as the archive file is out of date. Adding firebase-common.properties from /Users/jassim/Projects/ Muffin/Muffin/obj/Debug/net7.0-android/lp/244/jl/classes.jar as the archive file is out of date. Adding firebase-encoders-json.properties from /Users/jassim/ Projects/Muffin/Muffin/obj/Debug/net7.0-android/lp/272/jl/ classes.jar as the archive file is out of date. Adding obj/Debug/net7.0-android/Muffin.runtimeconfig.json.bin as the archive file is out of date. Adding /usr/local/share/dotnet/packs/ Microsoft.NETCore.App.Runtime.Mono.android-arm64/7.0.4/runtimes/ android-arm64/native/libSystem.IO.Compression.Native.so Adding /usr/local/share/dotnet/packs/ Microsoft.NETCore.App.Runtime.Mono.android-arm64/7.0.4/runtimes/ android-arm64/native/libSystem.Native.so Adding /usr/local/share/dotnet/packs/ Microsoft.NETCore.App.Runtime.Mono.android-arm64/7.0.4/runtimes/ android-arm64/native/ libSystem.Security.Cryptography.Native.Android.so Adding /usr/local/share/dotnet/packs/ Microsoft.NETCore.App.Runtime.Mono.android-arm64/7.0.4/runtimes/ android-arm64/native/libmono-component-debugger.so Adding /usr/local/share/dotnet/packs/ Microsoft.NETCore.App.Runtime.Mono.android-arm64/7.0.4/runtimes/ android-arm64/native/libmono-component-hot\_reload.so

 Adding /usr/local/share/dotnet/packs/ Microsoft.NETCore.App.Runtime.Mono.android-arm64/7.0.4/runtimes/ android-arm64/native/libmonosgen-2.0.so

Adding /usr/local/share/dotnet/packs/

Microsoft.Android.Runtime.33.android-arm64/33.0.26/runtimes/androidarm64/native/libmono-android.debug.so

Adding /usr/local/share/dotnet/packs/

Microsoft.Android.Runtime.33.android-arm64/33.0.26/runtimes/androidarm64/native/libxamarin-debug-app-helper.so

Adding obj/Debug/net7.0-android/lp/227/jl/jni/arm64-v8a/
libsentrysupplemental.so

 Adding obj/Debug/net7.0-android/lp/226/jl/jni/arm64-v8a/ libsentry.so

 Adding obj/Debug/net7.0-android/lp/226/jl/jni/arm64-v8a/ libsentry-android.so

Adding META-INF/androidx.interpolator interpolator.version from /Users/jassim/Projects/Muffin/Muffin/obj/Debug/net7.0-android/ lp/168/jl/classes.jar as the archive file is out of date.

 Adding META-INF/androidx.core\_core-ktx.version from /Users/ jassim/Projects/Muffin/Muffin/obj/Debug/net7.0-android/lp/157/jl/ classes.jar as the archive file is out of date.

 Ignoring jar entry 'META-INF/core-ktx\_release.kotlin\_module' from 'classes.jar'. Filename matched the exclude pattern  $'\cdot\cdot\cdot$ .kotlin $\cdot\cdot\cdot$ .

 Adding META-INF/core-ktx\_release.kotlin\_module from /Users/ jassim/Projects/Muffin/Muffin/obj/Debug/net7.0-android/lp/157/jl/ classes.jar as the archive file is out of date.

 Adding META-INF/androidx.customview\_customview.version from / Users/jassim/Projects/Muffin/Muffin/obj/Debug/net7.0-android/lp/150/ jl/classes.jar as the archive file is out of date.

 Ignoring jar entry 'META-INF/activity\_release.kotlin\_module' from 'classes.jar'. Filename matched the exclude pattern  $'\cdot\cdot\cdot$ .kotlin $\cdot\cdot\cdot$ .

 Adding META-INF/activity\_release.kotlin\_module from /Users/ jassim/Projects/Muffin/Muffin/obj/Debug/net7.0-android/lp/159/jl/ classes.jar as the archive file is out of date.

 Adding META-INF/androidx.activity\_activity.version from /Users/ jassim/Projects/Muffin/Muffin/obj/Debug/net7.0-android/lp/159/jl/ classes.jar as the archive file is out of date.

 Adding META-INF/androidx.viewpager2\_viewpager2.version from / Users/jassim/Projects/Muffin/Muffin/obj/Debug/net7.0-android/lp/166/ jl/classes.jar as the archive file is out of date.

Adding META-INF/

androidx.swiperefreshlayout swiperefreshlayout.version from /Users/ jassim/Projects/Muffin/Muffin/obj/Debug/net7.0-android/lp/192/jl/ classes.jar as the archive file is out of date.

 Adding META-INF/androidx.savedstate\_savedstate-ktx.version from /Users/jassim/Projects/Muffin/Muffin/obj/Debug/net7.0-android/ lp/195/jl/classes.jar as the archive file is out of date.

Ignoring jar entry 'META-INF/savedstate-

ktx\_release.kotlin\_module' from 'classes.jar'. Filename matched the exclude pattern '.\*\.kotlin\_.\*'.

 Adding META-INF/savedstate-ktx\_release.kotlin\_module from / Users/jassim/Projects/Muffin/Muffin/obj/Debug/net7.0-android/lp/195/ jl/classes.jar as the archive file is out of date.

 Adding META-INF/androidx.print\_print.version from /Users/jassim/ Projects/Muffin/Muffin/obj/Debug/net7.0-android/lp/161/jl/ classes.jar as the archive file is out of date.

 Adding META-INF/androidx.fragment\_fragment.version from /Users/ jassim/Projects/Muffin/Muffin/obj/Debug/net7.0-android/lp/160/jl/ classes.jar as the archive file is out of date.

 Ignoring jar entry 'META-INF/fragment\_release.kotlin\_module' from 'classes.jar'. Filename matched the exclude pattern  $'\cdot\cdot\cdot$ .kotlin $\cdot\cdot\cdot$ .

 Adding META-INF/fragment\_release.kotlin\_module from /Users/ jassim/Projects/Muffin/Muffin/obj/Debug/net7.0-android/lp/160/jl/ classes.jar as the archive file is out of date.

Adding META-INF/androidx.security security-crypto.version from / Users/jassim/Projects/Muffin/Muffin/obj/Debug/net7.0-android/lp/194/ jl/classes.jar as the archive file is out of date.

 Adding META-INF/androidx.lifecycle\_lifecycle-viewmodelsavedstate.version from /Users/jassim/Projects/Muffin/Muffin/obj/ Debug/net7.0-android/lp/158/jl/classes.jar as the archive file is out of date.

 Ignoring jar entry 'META-INF/lifecycle-viewmodelsavedstate\_release.kotlin\_module' from 'classes.jar'. Filename matched the exclude pattern '.\*\.kotlin\_.\*'.

 Adding META-INF/lifecycle-viewmodelsavedstate\_release.kotlin\_module from /Users/jassim/Projects/Muffin/ Muffin/obj/Debug/net7.0-android/lp/158/jl/classes.jar as the archive file is out of date.

Adding META-INF/

androidx.slidingpanelayout\_slidingpanelayout.version from /Users/ jassim/Projects/Muffin/Muffin/obj/Debug/net7.0-android/lp/193/jl/ classes.jar as the archive file is out of date.

Ignoring jar entry 'META-INF/

slidingpanelayout\_release.kotlin\_module' from 'classes.iar'. Filename matched the exclude pattern '.\*\.kotlin\_.\*'.

 Adding META-INF/slidingpanelayout\_release.kotlin\_module from / Users/jassim/Projects/Muffin/Muffin/obj/Debug/net7.0-android/lp/193/ jl/classes.jar as the archive file is out of date.

Adding META-INF/androidx.vectordrawable vectordrawable.version from /Users/jassim/Projects/Muffin/Muffin/obj/Debug/net7.0-android/ lp/167/jl/classes.jar as the archive file is out of date.

 Adding META-INF/androidx.viewpager\_viewpager.version from / Users/jassim/Projects/Muffin/Muffin/obj/Debug/net7.0-android/lp/151/ jl/classes.jar as the archive file is out of date.

Adding META-INF/androidx.vectordrawable vectordrawableanimated.version from /Users/jassim/Projects/Muffin/Muffin/obj/ Debug/net7.0-android/lp/169/jl/classes.jar as the archive file is out of date.

 Adding META-INF/androidx.loader\_loader.version from /Users/ jassim/Projects/Muffin/Muffin/obj/Debug/net7.0-android/lp/156/jl/ classes.jar as the archive file is out of date.

 Adding firebase-messaging.properties from /Users/jassim/ Projects/Muffin/Muffin/obj/Debug/net7.0-android/lp/280/jl/ classes.jar as the archive file is out of date.

 Adding firebase-installations-interop.properties from /Users/ jassim/Projects/Muffin/Muffin/obj/Debug/net7.0-android/lp/274/jl/ classes.jar as the archive file is out of date.

 Adding firebase-measurement-connector.properties from /Users/ jassim/Projects/Muffin/Muffin/obj/Debug/net7.0-android/lp/273/jl/ classes.jar as the archive file is out of date.

 Adding firebase-components.properties from /Users/jassim/ Projects/Muffin/Muffin/obj/Debug/net7.0-android/lp/245/jl/ classes.jar as the archive file is out of date.

 Ignoring jar entry 'META-INF/core\_release.kotlin\_module' from 'classes.jar'. Filename matched the exclude pattern '.\*\.kotlin\_.\*'.

 Adding META-INF/core\_release.kotlin\_module from /Users/jassim/ Projects/Muffin/Muffin/obj/Debug/net7.0-android/lp/221/jl/ classes.jar as the archive file is out of date.

Adding META-INF/androidx.browser browser.version from /Users/ jassim/Projects/Muffin/Muffin/obj/Debug/net7.0-android/lp/210/jl/ classes.jar as the archive file is out of date.

 Adding firebase-common.properties from /Users/jassim/Projects/ Muffin/Muffin/obj/Debug/net7.0-android/lp/244/jl/classes.jar as the archive file is out of date.

 Adding firebase-encoders-json.properties from /Users/jassim/ Projects/Muffin/Muffin/obj/Debug/net7.0-android/lp/272/jl/ classes.jar as the archive file is out of date.

 Adding transport-runtime.properties from /Users/jassim/Projects/ Muffin/Muffin/obj/Debug/net7.0-android/lp/257/jl/classes.jar as the archive file is out of date.

 Adding play-services-tasks.properties from /Users/jassim/ Projects/Muffin/Muffin/obj/Debug/net7.0-android/lp/268/jl/ classes.jar as the archive file is out of date.

 Adding firebase-iid-interop.properties from /Users/jassim/ Projects/Muffin/Muffin/obj/Debug/net7.0-android/lp/250/jl/ classes.jar as the archive file is out of date.

 Adding play-services-base.properties from /Users/jassim/ Projects/Muffin/Muffin/obj/Debug/net7.0-android/lp/261/jl/ classes.jar as the archive file is out of date.

 Adding META-INF/androidx.navigation\_navigation-fragment.version from /Users/jassim/Projects/Muffin/Muffin/obj/Debug/net7.0-android/ lp/204/jl/classes.jar as the archive file is out of date.

Ignoring jar entry 'META-INF/navigation-

fragment release.kotlin module' from 'classes.jar'. Filename matched the exclude pattern '.\*\.kotlin\_.\*'.

 Adding META-INF/navigation-fragment\_release.kotlin\_module from / Users/jassim/Projects/Muffin/Muffin/obj/Debug/net7.0-android/lp/204/ jl/classes.jar as the archive file is out of date.

Adding META-INF/androidx.fragment fragment-ktx.version from / Users/jassim/Projects/Muffin/Muffin/obj/Debug/net7.0-android/lp/203/ jl/classes.jar as the archive file is out of date.

 Ignoring jar entry 'META-INF/fragment-ktx\_release.kotlin\_module' from 'classes.jar'. Filename matched the exclude pattern '.\*\.kotlin\_.\*'.

Adding META-INF/fragment-ktx release.kotlin module from /Users/ jassim/Projects/Muffin/Muffin/obj/Debug/net7.0-android/lp/203/jl/ classes.jar as the archive file is out of date.

 Adding play-services-basement.properties from /Users/jassim/ Projects/Muffin/Muffin/obj/Debug/net7.0-android/lp/267/jl/ classes.jar as the archive file is out of date.

 Adding firebase-installations.properties from /Users/jassim/ Projects/Muffin/Muffin/obj/Debug/net7.0-android/lp/251/jl/ classes.jar as the archive file is out of date.

 Adding transport-backend-cct.properties from /Users/jassim/ Projects/Muffin/Muffin/obj/Debug/net7.0-android/lp/256/jl/ classes.jar as the archive file is out of date.

 Adding play-services-stats.properties from /Users/jassim/ Projects/Muffin/Muffin/obj/Debug/net7.0-android/lp/269/jl/ classes.jar as the archive file is out of date.

Adding META-INF/androidx.lifecycle lifecycle-livedata-corektx.version from /Users/jassim/Projects/Muffin/Muffin/obj/Debug/ net7.0-android/lp/202/jl/classes.jar as the archive file is out of date.

 Ignoring jar entry 'META-INF/lifecycle-livedata-corektx\_release.kotlin\_module' from 'classes.jar'. Filename matched the exclude pattern '.\*\.kotlin\_.\*'.

Adding META-INF/lifecycle-livedata-core-

ktx\_release.kotlin\_module from /Users/jassim/Projects/Muffin/Muffin/ obj/Debug/net7.0-android/lp/202/jl/classes.jar as the archive file is out of date.

 Adding META-INF/androidx.media\_media.version from /Users/jassim/ Projects/Muffin/Muffin/obj/Debug/net7.0-android/lp/205/jl/ classes.jar as the archive file is out of date.

 Adding META-INF/androidx.emoji2\_emoji2-views-helper.version from /Users/jassim/Projects/Muffin/Muffin/obj/Debug/net7.0-android/ lp/174/jl/classes.jar as the archive file is out of date.

 Adding META-INF/androidx.appcompat\_appcompat.version from / Users/jassim/Projects/Muffin/Muffin/obj/Debug/net7.0-android/lp/180/ jl/classes.jar as the archive file is out of date.

 Ignoring jar entry 'META-INF/appcompat\_release.kotlin\_module' from 'classes.jar'. Filename matched the exclude pattern  $.*\cdot$ kotlin $.*'.$ 

Adding META-INF/appcompat release.kotlin module from /Users/ jassim/Projects/Muffin/Muffin/obj/Debug/net7.0-android/lp/180/jl/ classes.jar as the archive file is out of date.

 Adding META-INF/androidx.lifecycle\_lifecycle-service.version from /Users/jassim/Projects/Muffin/Muffin/obj/Debug/net7.0-android/ lp/187/jl/classes.jar as the archive file is out of date.

 Adding META-INF/androidx.emoji2\_emoji2.version from /Users/ jassim/Projects/Muffin/Muffin/obj/Debug/net7.0-android/lp/173/jl/ classes.jar as the archive file is out of date.

Adding META-INF/

androidx.versionedparcelable versionedparcelable.version from / Users/jassim/Projects/Muffin/Muffin/obj/Debug/net7.0-android/lp/145/ jl/classes.jar as the archive file is out of date.

 Adding META-INF/androidx.work\_work-runtime.version from /Users/ jassim/Projects/Muffin/Muffin/obj/Debug/net7.0-android/lp/189/jl/ classes.jar as the archive file is out of date.

 Ignoring jar entry 'META-INF/work-runtime\_release.kotlin\_module' from 'classes.jar'. Filename matched the exclude pattern  $'$ . $*$ \.kotlin\_. $*'$ .

 Adding META-INF/work-runtime\_release.kotlin\_module from /Users/ jassim/Projects/Muffin/Muffin/obj/Debug/net7.0-android/lp/189/jl/ classes.jar as the archive file is out of date.

 Adding META-INF/androidx.lifecycle\_lifecycle-livedata.version from /Users/jassim/Projects/Muffin/Muffin/obj/Debug/net7.0-android/ lp/188/jl/classes.jar as the archive file is out of date.

 Adding META-INF/androidx.lifecycle\_lifecycle-process.version from /Users/jassim/Projects/Muffin/Muffin/obj/Debug/net7.0-android/ lp/172/jl/classes.jar as the archive file is out of date.

Adding META-INF/androidx.room\_room-runtime.version from /Users/ jassim/Projects/Muffin/Muffin/obj/Debug/net7.0-android/lp/186/jl/ classes.jar as the archive file is out of date.

 Ignoring jar entry 'META-INF/room-runtime\_release.kotlin\_module' from 'classes.jar'. Filename matched the exclude pattern  $'\cdot\cdot\cdot$ .kotlin $\cdot\cdot\cdot$ . Adding META-INF/room-runtime release.kotlin module from /Users/ jassim/Projects/Muffin/Muffin/obj/Debug/net7.0-android/lp/186/jl/ classes.jar as the archive file is out of date. Adding META-INF/ androidx.dynamicanimation\_dynamicanimation.version from /Users/ jassim/Projects/Muffin/Muffin/obj/Debug/net7.0-android/lp/175/jl/ classes.jar as the archive file is out of date. Adding transport-runtime.properties from /Users/jassim/Projects/ Muffin/Muffin/obj/Debug/net7.0-android/lp/257/jl/classes.jar as the archive file is out of date. Adding play-services-tasks.properties from /Users/jassim/ Projects/Muffin/Muffin/obj/Debug/net7.0-android/lp/268/jl/ classes.jar as the archive file is out of date. Adding firebase-iid-interop.properties from /Users/jassim/ Projects/Muffin/Muffin/obj/Debug/net7.0-android/lp/250/jl/ classes.jar as the archive file is out of date. Adding play-services-base.properties from /Users/jassim/ Projects/Muffin/Muffin/obj/Debug/net7.0-android/lp/261/jl/ classes.jar as the archive file is out of date. Adding META-INF/androidx.navigation\_navigation-fragment.version from /Users/jassim/Projects/Muffin/Muffin/obj/Debug/net7.0-android/ lp/204/jl/classes.jar as the archive file is out of date. Ignoring jar entry 'META-INF/navigationfragment release.kotlin module' from 'classes.jar'. Filename matched the exclude pattern '.\*\.kotlin\_.\*'. Adding META-INF/navigation-fragment release.kotlin module from / Users/jassim/Projects/Muffin/Muffin/obj/Debug/net7.0-android/lp/204/ jl/classes.jar as the archive file is out of date. Adding META-INF/androidx.fragment fragment-ktx.version from / Users/jassim/Projects/Muffin/Muffin/obj/Debug/net7.0-android/lp/203/ jl/classes.jar as the archive file is out of date. Ignoring jar entry 'META-INF/fragment-ktx\_release.kotlin\_module' from 'classes.jar'. Filename matched the exclude pattern '.\*\.kotlin\_.\*'. Adding META-INF/fragment-ktx\_release.kotlin\_module from /Users/ jassim/Projects/Muffin/Muffin/obj/Debug/net7.0-android/lp/203/jl/ classes.jar as the archive file is out of date. Adding play-services-basement.properties from /Users/jassim/ Projects/Muffin/Muffin/obj/Debug/net7.0-android/lp/267/jl/ classes.jar as the archive file is out of date. Adding firebase-installations.properties from /Users/jassim/ Projects/Muffin/Muffin/obj/Debug/net7.0-android/lp/251/jl/ classes.jar as the archive file is out of date. Adding transport-backend-cct.properties from /Users/jassim/ Projects/Muffin/Muffin/obj/Debug/net7.0-android/lp/256/jl/ classes.jar as the archive file is out of date. Adding play-services-stats.properties from /Users/jassim/ Projects/Muffin/Muffin/obj/Debug/net7.0-android/lp/269/jl/ classes.jar as the archive file is out of date. Adding META-INF/androidx.lifecycle\_lifecycle-livedata-core-

ktx.version from /Users/jassim/Projects/Muffin/Muffin/obj/Debug/

net7.0-android/lp/202/jl/classes.jar as the archive file is out of date.

 Ignoring jar entry 'META-INF/lifecycle-livedata-corektx release.kotlin module' from 'classes.jar'. Filename matched the exclude pattern '.\*\.kotlin\_.\*'.

Adding META-INF/lifecycle-livedata-core-

ktx release.kotlin module from /Users/jassim/Projects/Muffin/Muffin/ obj/Debug/net7.0-android/lp/202/jl/classes.jar as the archive file is out of date.

Adding META-INF/androidx.media media.version from /Users/jassim/ Projects/Muffin/Muffin/obj/Debug/net7.0-android/lp/205/jl/ classes.jar as the archive file is out of date.

 Adding META-INF/androidx.emoji2\_emoji2-views-helper.version from /Users/jassim/Projects/Muffin/Muffin/obj/Debug/net7.0-android/ lp/174/jl/classes.jar as the archive file is out of date.

 Adding META-INF/androidx.appcompat\_appcompat.version from / Users/jassim/Projects/Muffin/Muffin/obj/Debug/net7.0-android/lp/180/ jl/classes.jar as the archive file is out of date.

 Ignoring jar entry 'META-INF/appcompat\_release.kotlin\_module' from 'classes.jar'. Filename matched the exclude pattern  $'\cdot\cdot\cdot$ .kotlin $\cdot\cdot\cdot$ .

 Adding META-INF/appcompat\_release.kotlin\_module from /Users/ jassim/Projects/Muffin/Muffin/obj/Debug/net7.0-android/lp/180/jl/ classes.jar as the archive file is out of date.

 Adding META-INF/androidx.lifecycle\_lifecycle-service.version from /Users/jassim/Projects/Muffin/Muffin/obj/Debug/net7.0-android/ lp/187/jl/classes.jar as the archive file is out of date.

 Adding META-INF/androidx.emoji2\_emoji2.version from /Users/ jassim/Projects/Muffin/Muffin/obj/Debug/net7.0-android/lp/173/jl/ classes.jar as the archive file is out of date.

Adding META-INF/

androidx.versionedparcelable versionedparcelable.version from / Users/jassim/Projects/Muffin/Muffin/obj/Debug/net7.0-android/lp/145/ jl/classes.jar as the archive file is out of date.

 Adding META-INF/androidx.work\_work-runtime.version from /Users/ jassim/Projects/Muffin/Muffin/obj/Debug/net7.0-android/lp/189/jl/ classes.jar as the archive file is out of date.

 Ignoring jar entry 'META-INF/work-runtime\_release.kotlin\_module' from 'classes.jar'. Filename matched the exclude pattern  $'\cdot\cdot\cdot$ .kotlin $\cdot\cdot\cdot$ .

 Adding META-INF/work-runtime\_release.kotlin\_module from /Users/ jassim/Projects/Muffin/Muffin/obj/Debug/net7.0-android/lp/189/jl/ classes.jar as the archive file is out of date.

 Adding META-INF/androidx.lifecycle\_lifecycle-livedata.version from /Users/jassim/Projects/Muffin/Muffin/obj/Debug/net7.0-android/ lp/188/jl/classes.jar as the archive file is out of date.

 Adding META-INF/androidx.lifecycle\_lifecycle-process.version from /Users/jassim/Projects/Muffin/Muffin/obj/Debug/net7.0-android/ lp/172/jl/classes.jar as the archive file is out of date.

 Adding META-INF/androidx.room\_room-runtime.version from /Users/ jassim/Projects/Muffin/Muffin/obj/Debug/net7.0-android/lp/186/jl/ classes.jar as the archive file is out of date.

 Ignoring jar entry 'META-INF/room-runtime\_release.kotlin\_module' from 'classes.jar'. Filename matched the exclude pattern

 $'\cdot\cdot\cdot$ .kotlin $\cdot\cdot\cdot$ .

 Adding META-INF/room-runtime\_release.kotlin\_module from /Users/ jassim/Projects/Muffin/Muffin/obj/Debug/net7.0-android/lp/186/jl/ classes.jar as the archive file is out of date.

Adding META-INF/

androidx.dynamicanimation dynamicanimation.version from /Users/ jassim/Projects/Muffin/Muffin/obj/Debug/net7.0-android/lp/175/jl/ classes.jar as the archive file is out of date.

 Adding META-INF/androidx.navigation\_navigation-common.version from /Users/jassim/Projects/Muffin/Muffin/obj/Debug/net7.0-android/ lp/198/jl/classes.jar as the archive file is out of date.

 Ignoring jar entry 'META-INF/navigationcommon\_release.kotlin\_module' from 'classes.jar'. Filename matched the exclude pattern '.\*\.kotlin\_.\*'.

 Adding META-INF/navigation-common\_release.kotlin\_module from / Users/jassim/Projects/Muffin/Muffin/obj/Debug/net7.0-android/lp/198/ jl/classes.jar as the archive file is out of date.

Adding META-INF/androidx.savedstate savedstate.version from / Users/jassim/Projects/Muffin/Muffin/obj/Debug/net7.0-android/lp/153/ jl/classes.jar as the archive file is out of date.

 Ignoring jar entry 'META-INF/savedstate\_release.kotlin\_module' from 'classes.jar'. Filename matched the exclude pattern  $'\cdot\cdot\cdot$ .kotlin $\cdot\cdot\cdot$ .

 Adding META-INF/savedstate\_release.kotlin\_module from /Users/ jassim/Projects/Muffin/Muffin/obj/Debug/net7.0-android/lp/153/jl/ classes.jar as the archive file is out of date.

 Adding META-INF/androidx.lifecycle\_lifecycle-viewmodel.version from /Users/jassim/Projects/Muffin/Muffin/obj/Debug/net7.0-android/ lp/154/jl/classes.jar as the archive file is out of date.

 Ignoring jar entry 'META-INF/lifecycleviewmodel\_release.kotlin\_module' from 'classes.jar'. Filename matched the exclude pattern '.\*\.kotlin\_.\*'.

Adding META-INF/lifecycle-viewmodel release.kotlin module from / Users/jassim/Projects/Muffin/Muffin/obj/Debug/net7.0-android/lp/154/ jl/classes.jar as the archive file is out of date.

Adding META-INF/androidx.lifecycle lifecycle-viewmodelktx.version from /Users/jassim/Projects/Muffin/Muffin/obj/Debug/ net7.0-android/lp/196/jl/classes.jar as the archive file is out of date.

Ignoring jar entry 'META-INF/lifecycle-viewmodel-

ktx release.kotlin module' from 'classes.jar'. Filename matched the exclude pattern '.\*\.kotlin\_.\*'.

 Adding META-INF/lifecycle-viewmodel-ktx\_release.kotlin\_module from /Users/jassim/Projects/Muffin/Muffin/obj/Debug/net7.0-android/ lp/196/jl/classes.jar as the archive file is out of date.

Adding META-INF/

androidx.localbroadcastmanager\_localbroadcastmanager.version from / Users/jassim/Projects/Muffin/Muffin/obj/Debug/net7.0-android/lp/162/ jl/classes.jar as the archive file is out of date.

 Adding META-INF/androidx.recyclerview\_recyclerview.version from /Users/jassim/Projects/Muffin/Muffin/obj/Debug/net7.0-android/ lp/165/jl/classes.jar as the archive file is out of date.

 Adding META-INF/androidx.window\_window.version from /Users/ jassim/Projects/Muffin/Muffin/obj/Debug/net7.0-android/lp/191/jl/ classes.jar as the archive file is out of date.

 Ignoring jar entry 'META-INF/window\_release.kotlin\_module' from 'classes.jar'. Filename matched the exclude pattern '.\*\.kotlin\_.\*'.

Adding META-INF/window release.kotlin module from /Users/jassim/ Projects/Muffin/Muffin/obj/Debug/net7.0-android/lp/191/jl/

classes.jar as the archive file is out of date.

 Adding META-INF/androidx.work\_work-runtime-ktx.version from / Users/jassim/Projects/Muffin/Muffin/obj/Debug/net7.0-android/lp/190/ jl/classes.jar as the archive file is out of date.

Ignoring jar entry 'META-INF/work-runtime-

ktx\_release.kotlin\_module' from 'classes.jar'. Filename matched the exclude pattern '.\*\.kotlin\_.\*'.

 Adding META-INF/work-runtime-ktx\_release.kotlin\_module from / Users/jassim/Projects/Muffin/Muffin/obj/Debug/net7.0-android/lp/190/ jl/classes.jar as the archive file is out of date.

 Adding META-INF/androidx.legacy\_legacy-support-coreutils.version from /Users/jassim/Projects/Muffin/Muffin/obj/Debug/ net7.0-android/lp/164/jl/classes.jar as the archive file is out of date.

 Adding META-INF/androidx.documentfile\_documentfile.version from /Users/jassim/Projects/Muffin/Muffin/obj/Debug/net7.0-android/ lp/163/jl/classes.jar as the archive file is out of date.

 Adding META-INF/androidx.lifecycle\_lifecycle-runtime-ktx.version from /Users/jassim/Projects/Muffin/Muffin/obj/Debug/net7.0-android/ lp/197/jl/classes.jar as the archive file is out of date.

Ignoring jar entry 'META-INF/lifecycle-runtime-

ktx\_release.kotlin\_module' from 'classes.jar'. Filename matched the exclude pattern '.\*\.kotlin\_.\*'.

 Adding META-INF/lifecycle-runtime-ktx\_release.kotlin\_module from /Users/jassim/Projects/Muffin/Muffin/obj/Debug/net7.0-android/ lp/197/jl/classes.jar as the archive file is out of date.

Adding META-INF/androidx. lifecycle lifecycle-livedatacore.version from /Users/jassim/Projects/Muffin/Muffin/obj/Debug/ net7.0-android/lp/155/jl/classes.jar as the archive file is out of date.

 Ignoring jar entry 'META-INF/activity-ktx\_release.kotlin\_module' from 'classes.jar'. Filename matched the exclude pattern  $.*\cdot$  kotlin  $.*'.$ 

 Adding META-INF/activity-ktx\_release.kotlin\_module from /Users/ jassim/Projects/Muffin/Muffin/obj/Debug/net7.0-android/lp/199/jl/ classes.jar as the archive file is out of date.

 Adding META-INF/androidx.activity\_activity-ktx.version from / Users/jassim/Projects/Muffin/Muffin/obj/Debug/net7.0-android/lp/199/ jl/classes.jar as the archive file is out of date.

 Adding META-INF/androidx.tracing\_tracing.version from /Users/ jassim/Projects/Muffin/Muffin/obj/Debug/net7.0-android/lp/152/jl/ classes.jar as the archive file is out of date.

 Adding play-services-cloud-messaging.properties from /Users/ jassim/Projects/Muffin/Muffin/obj/Debug/net7.0-android/lp/270/jl/ classes.jar as the archive file is out of date.

 Adding firebase-datatransport.properties from /Users/jassim/ Projects/Muffin/Muffin/obj/Debug/net7.0-android/lp/279/jl/ classes.jar as the archive file is out of date.

Ignoring jar entry 'META-INF/location\_release.kotlin\_module'

from 'classes.jar'. Filename matched the exclude pattern '.\*\.kotlin\_.\*'.

 Adding META-INF/location\_release.kotlin\_module from /Users/ jassim/Projects/Muffin/Muffin/obj/Debug/net7.0-android/lp/223/jl/ classes.jar as the archive file is out of date.

Ignoring jar entry 'META-INF/

notifications\_release.kotlin\_module' from 'classes.jar'. Filename matched the exclude pattern '.\*\.kotlin\_.\*'.

 Adding META-INF/notifications\_release.kotlin\_module from /Users/ jassim/Projects/Muffin/Muffin/obj/Debug/net7.0-android/lp/224/jl/ classes.jar as the archive file is out of date.

Ignoring jar entry 'META-INF/in-app-

messages\_release.kotlin\_module' from 'classes.jar'. Filename matched the exclude pattern '.\*\.kotlin\_.\*'.

 Adding META-INF/in-app-messages\_release.kotlin\_module from / Users/jassim/Projects/Muffin/Muffin/obj/Debug/net7.0-android/lp/222/ jl/classes.jar as the archive file is out of date.

 Adding META-INF/androidx.exifinterface\_exifinterface.version from /Users/jassim/Projects/Muffin/Muffin/obj/Debug/net7.0-android/ lp/209/jl/classes.jar as the archive file is out of date.

 Adding META-INF/androidx.navigation\_navigation-runtime.version from /Users/jassim/Projects/Muffin/Muffin/obj/Debug/net7.0-android/ lp/200/jl/classes.jar as the archive file is out of date.

Ignoring jar entry 'META-INF/navigation-

runtime\_release.kotlin\_module' from 'classes.jar'. Filename matched the exclude pattern '.\*\.kotlin\_.\*'.

 Adding META-INF/navigation-runtime\_release.kotlin\_module from / Users/jassim/Projects/Muffin/Muffin/obj/Debug/net7.0-android/lp/200/ jl/classes.jar as the archive file is out of date.

 Adding META-INF/androidx.legacy\_legacy-support-core-ui.version from /Users/jassim/Projects/Muffin/Muffin/obj/Debug/net7.0-android/ lp/207/jl/classes.jar as the archive file is out of date.

Adding META-INF/

androidx.asynclayoutinflater asynclayoutinflater.version from / Users/jassim/Projects/Muffin/Muffin/obj/Debug/net7.0-android/lp/206/ il/classes.jar as the archive file is out of date.

 Adding META-INF/androidx.navigation\_navigation-ui.version from / Users/jassim/Projects/Muffin/Muffin/obj/Debug/net7.0-android/lp/201/ jl/classes.jar as the archive file is out of date.

Ignoring jar entry 'META-INF/navigation-

ui\_release.kotlin\_module' from 'classes.jar'. Filename matched the exclude pattern '.\*\.kotlin\_.\*'.

 Adding META-INF/navigation-ui\_release.kotlin\_module from /Users/ jassim/Projects/Muffin/Muffin/obj/Debug/net7.0-android/lp/201/jl/ classes.jar as the archive file is out of date.

 Adding META-INF/androidx.legacy\_legacy-support-v4.version from / Users/jassim/Projects/Muffin/Muffin/obj/Debug/net7.0-android/lp/208/ jl/classes.jar as the archive file is out of date.

 Adding transport-api.properties from /Users/jassim/Projects/ Muffin/Muffin/obj/Debug/net7.0-android/lp/255/jl/classes.jar as the archive file is out of date.

 Adding META-INF/androidx.sqlite\_sqlite.version from /Users/ jassim/Projects/Muffin/Muffin/obj/Debug/net7.0-android/lp/184/jl/ classes.jar as the archive file is out of date.

Adding META-INF/androidx.transition transition.version from / Users/jassim/Projects/Muffin/Muffin/obj/Debug/net7.0-android/lp/170/ jl/classes.jar as the archive file is out of date.

 Adding META-INF/androidx.cursoradapter\_cursoradapter.version from /Users/jassim/Projects/Muffin/Muffin/obj/Debug/net7.0-android/ lp/177/jl/classes.jar as the archive file is out of date.

 Adding META-INF/com.google.android.material\_material.version from /Users/jassim/Projects/Muffin/Muffin/obj/Debug/net7.0-android/ lp/183/jl/classes.jar as the archive file is out of date.

Adding META-INF/androidx.annotation annotationexperimental.version from /Users/jassim/Projects/Muffin/Muffin/obj/ Debug/net7.0-android/lp/148/jl/classes.jar as the archive file is out of date.

 Ignoring jar entry 'META-INF/annotationexperimental\_release.kotlin\_module' from 'classes.jar'. Filename matched the exclude pattern '.\*\.kotlin\_.\*'.

Adding META-INF/annotation-experimental release.kotlin module from /Users/jassim/Projects/Muffin/Muffin/obj/Debug/net7.0-android/ lp/148/jl/classes.jar as the archive file is out of date.

 Adding META-INF/androidx.arch.core\_core-runtime.version from / Users/jassim/Projects/Muffin/Muffin/obj/Debug/net7.0-android/lp/146/ jl/classes.jar as the archive file is out of date.

 Adding META-INF/androidx.appcompat\_appcompat-resources.version from /Users/jassim/Projects/Muffin/Muffin/obj/Debug/net7.0-android/ lp/179/jl/classes.jar as the archive file is out of date.

Adding META-INF/androidx.lifecycle lifecycle-runtime.version from /Users/jassim/Projects/Muffin/Muffin/obj/Debug/net7.0-android/ lp/147/jl/classes.jar as the archive file is out of date.

Adding META-INF/

androidx.coordinatorlayout\_coordinatorlayout.version from /Users/ jassim/Projects/Muffin/Muffin/obj/Debug/net7.0-android/lp/178/jl/ classes.jar as the archive file is out of date.

 Adding META-INF/androidx.cardview\_cardview.version from /Users/ jassim/Projects/Muffin/Muffin/obj/Debug/net7.0-android/lp/182/jl/ classes.jar as the archive file is out of date.

 Adding META-INF/androidx.drawerlayout\_drawerlayout.version from /Users/jassim/Projects/Muffin/Muffin/obj/Debug/net7.0-android/ lp/176/jl/classes.jar as the archive file is out of date.

 Adding META-INF/androidx.core\_core.version from /Users/jassim/ Projects/Muffin/Muffin/obj/Debug/net7.0-android/lp/149/jl/

classes.jar as the archive file is out of date.

 Skipping META-INF/core\_release.kotlin\_module as the archive file is up to date.

Adding META-INF/androidx.startup startup-runtime.version from / Users/jassim/Projects/Muffin/Muffin/obj/Debug/net7.0-android/lp/171/ jl/classes.jar as the archive file is out of date.

 Adding META-INF/androidx.sqlite\_sqlite-framework.version from / Users/jassim/Projects/Muffin/Muffin/obj/Debug/net7.0-android/lp/185/ jl/classes.jar as the archive file is out of date.

 Adding META-INF/native-image/io.sentry/sentry/nativeimage.properties from /Users/jassim/Projects/Muffin/Muffin/obj/ Debug/net7.0-android/lp/227/jl/libs/F37CEA56FCF84FAE.jar as the archive file is out of date.

Adding firebase-annotations.properties from /Users/jassim/

Projects/Muffin/Muffin/obj/Debug/net7.0-android/lp/243/jl/libs/ 4FA3B3B4C5B36A7C.jar as the archive file is out of date.

 Adding META-INF/com.google.dagger\_dagger.version from /Users/ jassim/Projects/Muffin/Muffin/obj/Debug/net7.0-android/lp/259/jl/ libs/75A3B3CB6F540C06.jar as the archive file is out of date.

 Adding META-INF/maven/com.google.errorprone/ error\_prone\_annotations/pom.xml from /Users/jassim/Projects/Muffin/ Muffin/obj/Debug/net7.0-android/lp/260/jl/libs/B71CFF5D5A0B3AEB.jar as the archive file is out of date.

 Adding META-INF/maven/com.google.errorprone/ error\_prone\_annotations/pom.properties from /Users/jassim/Projects/ Muffin/Muffin/obj/Debug/net7.0-android/lp/260/jl/libs/ B71CFF5D5A0B3AEB.jar as the archive file is out of date.

 Adding META-INF/proguard/protobuf.pro from /Users/jassim/ Projects/Muffin/Muffin/obj/Debug/net7.0-android/lp/258/jl/libs/ F975D0960055A5E3.jar as the archive file is out of date.

 Adding META-INF/androidx.navigation\_navigation-common.version from /Users/jassim/Projects/Muffin/Muffin/obj/Debug/net7.0-android/ lp/198/jl/classes.jar as the archive file is out of date.

Ignoring jar entry 'META-INF/navigation-

common\_release.kotlin\_module' from 'classes.jar'. Filename matched the exclude pattern '.\*\.kotlin\_.\*'.

Adding META-INF/navigation-common release.kotlin module from / Users/jassim/Projects/Muffin/Muffin/obj/Debug/net7.0-android/lp/198/ jl/classes.jar as the archive file is out of date.

Adding META-INF/androidx.savedstate savedstate.version from / Users/jassim/Projects/Muffin/Muffin/obj/Debug/net7.0-android/lp/153/ jl/classes.jar as the archive file is out of date.

 Ignoring jar entry 'META-INF/savedstate\_release.kotlin\_module' from 'classes.jar'. Filename matched the exclude pattern '.\*\.kotlin\_.\*'.

Adding META-INF/savedstate release.kotlin module from /Users/ jassim/Projects/Muffin/Muffin/obj/Debug/net7.0-android/lp/153/jl/ classes.jar as the archive file is out of date.

 Adding META-INF/androidx.lifecycle\_lifecycle-viewmodel.version from /Users/jassim/Projects/Muffin/Muffin/obj/Debug/net7.0-android/ lp/154/jl/classes.jar as the archive file is out of date.

Ignoring jar entry 'META-INF/lifecycle-

viewmodel\_release.kotlin\_module' from 'classes.jar'. Filename matched the exclude pattern '.\*\.kotlin\_.\*'.

 Adding META-INF/lifecycle-viewmodel\_release.kotlin\_module from / Users/jassim/Projects/Muffin/Muffin/obj/Debug/net7.0-android/lp/154/ jl/classes.jar as the archive file is out of date.

 Adding META-INF/androidx.lifecycle\_lifecycle-viewmodelktx.version from /Users/jassim/Projects/Muffin/Muffin/obj/Debug/ net7.0-android/lp/196/jl/classes.jar as the archive file is out of date.

 Ignoring jar entry 'META-INF/lifecycle-viewmodelktx\_release.kotlin\_module' from 'classes.jar'. Filename matched the exclude pattern '.\*\.kotlin\_.\*'.

 Adding META-INF/lifecycle-viewmodel-ktx\_release.kotlin\_module from /Users/jassim/Projects/Muffin/Muffin/obj/Debug/net7.0-android/ lp/196/jl/classes.jar as the archive file is out of date.

Adding META-INF/

androidx.localbroadcastmanager\_localbroadcastmanager.version from / Users/jassim/Projects/Muffin/Muffin/obj/Debug/net7.0-android/lp/162/ jl/classes.jar as the archive file is out of date.

Adding META-INF/androidx.recyclerview recyclerview.version from /Users/jassim/Projects/Muffin/Muffin/obj/Debug/net7.0-android/ lp/165/jl/classes.jar as the archive file is out of date.

 Adding META-INF/androidx.window\_window.version from /Users/ jassim/Projects/Muffin/Muffin/obj/Debug/net7.0-android/lp/191/jl/ classes.jar as the archive file is out of date.

 Ignoring jar entry 'META-INF/window\_release.kotlin\_module' from 'classes.jar'. Filename matched the exclude pattern '.\*\.kotlin\_.\*'.

 Adding META-INF/window\_release.kotlin\_module from /Users/jassim/ Projects/Muffin/Muffin/obj/Debug/net7.0-android/lp/191/jl/

classes.jar as the archive file is out of date. Adding META-INF/androidx.work\_work-runtime-ktx.version from /

Users/jassim/Projects/Muffin/Muffin/obj/Debug/net7.0-android/lp/190/ jl/classes.jar as the archive file is out of date.

Ignoring jar entry 'META-INF/work-runtime-

ktx\_release.kotlin\_module' from 'classes.jar'. Filename matched the exclude pattern '.\*\.kotlin\_.\*'.

 Adding META-INF/work-runtime-ktx\_release.kotlin\_module from / Users/jassim/Projects/Muffin/Muffin/obj/Debug/net7.0-android/lp/190/ jl/classes.jar as the archive file is out of date.

 Adding META-INF/androidx.legacy\_legacy-support-coreutils.version from /Users/jassim/Projects/Muffin/Muffin/obj/Debug/ net7.0-android/lp/164/jl/classes.jar as the archive file is out of date.

Adding META-INF/androidx.documentfile documentfile.version from /Users/jassim/Projects/Muffin/Muffin/obj/Debug/net7.0-android/ lp/163/jl/classes.jar as the archive file is out of date.

 Adding META-INF/androidx.lifecycle\_lifecycle-runtime-ktx.version from /Users/jassim/Projects/Muffin/Muffin/obj/Debug/net7.0-android/ lp/197/jl/classes.jar as the archive file is out of date.

 Ignoring jar entry 'META-INF/lifecycle-runtimektx\_release.kotlin\_module' from 'classes.jar'. Filename matched the exclude pattern '.\*\.kotlin\_.\*'.

 Adding META-INF/lifecycle-runtime-ktx\_release.kotlin\_module from /Users/jassim/Projects/Muffin/Muffin/obj/Debug/net7.0-android/ lp/197/jl/classes.jar as the archive file is out of date.

Adding META-INF/androidx. lifecycle lifecycle-livedatacore.version from /Users/jassim/Projects/Muffin/Muffin/obj/Debug/ net7.0-android/lp/155/jl/classes.jar as the archive file is out of date.

 Ignoring jar entry 'META-INF/activity-ktx\_release.kotlin\_module' from 'classes.jar'. Filename matched the exclude pattern '.\*\.kotlin\_.\*'.

 Adding META-INF/activity-ktx\_release.kotlin\_module from /Users/ jassim/Projects/Muffin/Muffin/obj/Debug/net7.0-android/lp/199/jl/ classes.jar as the archive file is out of date.

 Adding META-INF/androidx.activity\_activity-ktx.version from / Users/jassim/Projects/Muffin/Muffin/obj/Debug/net7.0-android/lp/199/ jl/classes.jar as the archive file is out of date.

Adding META-INF/androidx.tracing tracing.version from /Users/ jassim/Projects/Muffin/Muffin/obj/Debug/net7.0-android/lp/152/jl/ classes.jar as the archive file is out of date.

 Adding play-services-cloud-messaging.properties from /Users/ jassim/Projects/Muffin/Muffin/obj/Debug/net7.0-android/lp/270/jl/ classes.jar as the archive file is out of date.

 Adding firebase-datatransport.properties from /Users/jassim/ Projects/Muffin/Muffin/obj/Debug/net7.0-android/lp/279/jl/ classes.jar as the archive file is out of date.

 Ignoring jar entry 'META-INF/location\_release.kotlin\_module' from 'classes.jar'. Filename matched the exclude pattern  $'\cdot\cdot\cdot$ .kotlin $\cdot\cdot\cdot$ .

 Adding META-INF/location\_release.kotlin\_module from /Users/ jassim/Projects/Muffin/Muffin/obj/Debug/net7.0-android/lp/223/jl/ classes.jar as the archive file is out of date.

Ignoring jar entry 'META-INF/

notifications\_release.kotlin\_module' from 'classes.jar'. Filename matched the exclude pattern '.\*\.kotlin\_.\*'.

 Adding META-INF/notifications\_release.kotlin\_module from /Users/ jassim/Projects/Muffin/Muffin/obj/Debug/net7.0-android/lp/224/jl/ classes.jar as the archive file is out of date.

Ignoring jar entry 'META-INF/in-app-

messages\_release.kotlin\_module' from 'classes.jar'. Filename matched the exclude pattern '.\*\.kotlin\_.\*'.

 Adding META-INF/in-app-messages\_release.kotlin\_module from / Users/jassim/Projects/Muffin/Muffin/obj/Debug/net7.0-android/lp/222/ jl/classes.jar as the archive file is out of date.

Adding META-INF/androidx.exifinterface exifinterface.version from /Users/jassim/Projects/Muffin/Muffin/obj/Debug/net7.0-android/ lp/209/jl/classes.jar as the archive file is out of date.

 Adding META-INF/androidx.navigation\_navigation-runtime.version from /Users/jassim/Projects/Muffin/Muffin/obj/Debug/net7.0-android/ lp/200/jl/classes.jar as the archive file is out of date.

Ignoring jar entry 'META-INF/navigation-

runtime release.kotlin module' from 'classes.jar'. Filename matched the exclude pattern '.\*\.kotlin\_.\*'.

 Adding META-INF/navigation-runtime\_release.kotlin\_module from / Users/jassim/Projects/Muffin/Muffin/obj/Debug/net7.0-android/lp/200/ jl/classes.jar as the archive file is out of date.

 Adding META-INF/androidx.legacy\_legacy-support-core-ui.version from /Users/jassim/Projects/Muffin/Muffin/obj/Debug/net7.0-android/ lp/207/jl/classes.jar as the archive file is out of date.

 Adding META-INF/ androidx.asynclayoutinflater asynclayoutinflater.version from / Users/jassim/Projects/Muffin/Muffin/obj/Debug/net7.0-android/lp/206/ jl/classes.jar as the archive file is out of date.

 Adding META-INF/androidx.navigation\_navigation-ui.version from / Users/jassim/Projects/Muffin/Muffin/obj/Debug/net7.0-android/lp/201/ jl/classes.jar as the archive file is out of date.

Ignoring jar entry 'META-INF/navigation-

ui\_release.kotlin\_module' from 'classes.jar'. Filename matched the exclude pattern '.\*\.kotlin\_.\*'.

 Adding META-INF/navigation-ui\_release.kotlin\_module from /Users/ jassim/Projects/Muffin/Muffin/obj/Debug/net7.0-android/lp/201/jl/ classes.jar as the archive file is out of date.

Adding META-INF/androidx.legacy\_legacy-support-v4.version from /

Users/jassim/Projects/Muffin/Muffin/obj/Debug/net7.0-android/lp/208/ jl/classes.jar as the archive file is out of date.

 Adding transport-api.properties from /Users/jassim/Projects/ Muffin/Muffin/obj/Debug/net7.0-android/lp/255/jl/classes.jar as the archive file is out of date.

 Adding META-INF/androidx.sqlite\_sqlite.version from /Users/ jassim/Projects/Muffin/Muffin/obj/Debug/net7.0-android/lp/184/jl/ classes.jar as the archive file is out of date.

 Adding META-INF/androidx.transition\_transition.version from / Users/jassim/Projects/Muffin/Muffin/obj/Debug/net7.0-android/lp/170/ jl/classes.jar as the archive file is out of date.

 Adding META-INF/androidx.cursoradapter\_cursoradapter.version from /Users/jassim/Projects/Muffin/Muffin/obj/Debug/net7.0-android/ lp/177/jl/classes.jar as the archive file is out of date.

 Adding META-INF/com.google.android.material\_material.version from /Users/jassim/Projects/Muffin/Muffin/obj/Debug/net7.0-android/ lp/183/jl/classes.jar as the archive file is out of date.

 Adding META-INF/androidx.annotation\_annotationexperimental.version from /Users/jassim/Projects/Muffin/Muffin/obj/ Debug/net7.0-android/lp/148/jl/classes.jar as the archive file is out of date.

Ignoring jar entry 'META-INF/annotation-

experimental\_release.kotlin\_module' from 'classes.jar'. Filename matched the exclude pattern '.\*\.kotlin\_.\*'.

 Adding META-INF/annotation-experimental\_release.kotlin\_module from /Users/jassim/Projects/Muffin/Muffin/obj/Debug/net7.0-android/ lp/148/jl/classes.jar as the archive file is out of date.

Adding META-INF/androidx.arch.core core-runtime.version from / Users/jassim/Projects/Muffin/Muffin/obj/Debug/net7.0-android/lp/146/ jl/classes.jar as the archive file is out of date.

 Adding META-INF/androidx.appcompat\_appcompat-resources.version from /Users/jassim/Projects/Muffin/Muffin/obj/Debug/net7.0-android/ lp/179/jl/classes.jar as the archive file is out of date.

Adding META-INF/androidx.lifecycle lifecycle-runtime.version from /Users/jassim/Projects/Muffin/Muffin/obj/Debug/net7.0-android/ lp/147/jl/classes.jar as the archive file is out of date.

 Adding META-INF/ androidx.coordinatorlayout\_coordinatorlayout.version from /Users/ jassim/Projects/Muffin/Muffin/obj/Debug/net7.0-android/lp/178/jl/ classes.jar as the archive file is out of date.

 Adding META-INF/androidx.cardview\_cardview.version from /Users/ jassim/Projects/Muffin/Muffin/obj/Debug/net7.0-android/lp/182/jl/ classes.jar as the archive file is out of date.

 Adding META-INF/androidx.drawerlayout\_drawerlayout.version from /Users/jassim/Projects/Muffin/Muffin/obj/Debug/net7.0-android/ lp/176/jl/classes.jar as the archive file is out of date.

 Adding META-INF/androidx.core\_core.version from /Users/jassim/ Projects/Muffin/Muffin/obj/Debug/net7.0-android/lp/149/jl/ classes.jar as the archive file is out of date.

 Skipping META-INF/core\_release.kotlin\_module as the archive file is up to date.

Adding META-INF/androidx.startup\_startup-runtime.version from / Users/jassim/Projects/Muffin/Muffin/obj/Debug/net7.0-android/lp/171/ jl/classes.jar as the archive file is out of date.

 Adding META-INF/androidx.sqlite\_sqlite-framework.version from / Users/jassim/Projects/Muffin/Muffin/obj/Debug/net7.0-android/lp/185/ jl/classes.jar as the archive file is out of date.

 Adding META-INF/native-image/io.sentry/sentry/nativeimage.properties from /Users/jassim/Projects/Muffin/Muffin/obj/ Debug/net7.0-android/lp/227/jl/libs/F37CEA56FCF84FAE.jar as the archive file is out of date.

 Adding firebase-annotations.properties from /Users/jassim/ Projects/Muffin/Muffin/obj/Debug/net7.0-android/lp/243/jl/libs/ 4FA3B3B4C5B36A7C.jar as the archive file is out of date.

 Adding META-INF/com.google.dagger\_dagger.version from /Users/ jassim/Projects/Muffin/Muffin/obj/Debug/net7.0-android/lp/259/jl/ libs/75A3B3CB6F540C06.jar as the archive file is out of date.

 Adding META-INF/maven/com.google.errorprone/ error\_prone\_annotations/pom.xml from /Users/jassim/Projects/Muffin/ Muffin/obj/Debug/net7.0-android/lp/260/jl/libs/B71CFF5D5A0B3AEB.jar as the archive file is out of date.

 Adding META-INF/maven/com.google.errorprone/ error prone annotations/pom.properties from /Users/jassim/Projects/ Muffin/Muffin/obj/Debug/net7.0-android/lp/260/jl/libs/ B71CFF5D5A0B3AEB.jar as the archive file is out of date.

 Adding META-INF/proguard/protobuf.pro from /Users/jassim/ Projects/Muffin/Muffin/obj/Debug/net7.0-android/lp/258/jl/libs/ F975D0960055A5E3.jar as the archive file is out of date.

 Adding META-INF/maven/com.google.code.gson/gson/pom.xml from / Users/jassim/Projects/Muffin/Muffin/obj/Debug/net7.0-android/lp/215/ jl/libs/ED64959F88B22E6D.jar as the archive file is out of date.

 Adding META-INF/maven/com.google.code.gson/gson/pom.properties from /Users/jassim/Projects/Muffin/Muffin/obj/Debug/net7.0-android/ lp/215/jl/libs/ED64959F88B22E6D.jar as the archive file is out of date.

 Adding firebase-encoders.properties from /Users/jassim/Projects/ Muffin/Muffin/obj/Debug/net7.0-android/lp/247/jl/libs/ DE1F32794B5923D8.jar as the archive file is out of date.

 Adding firebase-encoders-proto.properties from /Users/jassim/ Projects/Muffin/Muffin/obj/Debug/net7.0-android/lp/249/jl/libs/ 13BF4FAB0F0F215C.jar as the archive file is out of date.

 Ignoring jar entry 'META-INF/kotlin-stdlib-common.kotlin\_module' from 'org.jetbrains.kotlin.kotlin-stdlib-common-1.8.0.jar'. Filename matched the exclude pattern '.\*\.kotlin\_.\*'.

 Adding META-INF/kotlin-stdlib-common.kotlin\_module from /Users/ jassim/.nuget/packages/xamarin.kotlin.stdlib.common/1.8.0.1/jar/ org.jetbrains.kotlin.kotlin-stdlib-common-1.8.0.jar as the archive file is out of date.

 Ignoring jar entry 'kotlin/ArithmeticException.kotlin\_metadata' from 'org.jetbrains.kotlin.kotlin-stdlib-common-1.8.0.jar'. Filename matched the exclude pattern '.\*\.kotlin\_.\*'.

 Adding kotlin/ArithmeticException.kotlin\_metadata from /Users/ jassim/.nuget/packages/xamarin.kotlin.stdlib.common/1.8.0.1/jar/ org.jetbrains.kotlin.kotlin-stdlib-common-1.8.0.jar as the archive file is out of date.

 Ignoring jar entry 'kotlin/AssertionError.kotlin\_metadata' from 'org.jetbrains.kotlin.kotlin-stdlib-common-1.8.0.jar'. Filename matched the exclude pattern '.\*\.kotlin\_.\*'.

 Adding kotlin/AssertionError.kotlin\_metadata from /Users/ jassim/.nuget/packages/xamarin.kotlin.stdlib.common/1.8.0.1/jar/ org.jetbrains.kotlin.kotlin-stdlib-common-1.8.0.jar as the archive file is out of date.

 Ignoring jar entry 'kotlin/BuilderInference.kotlin\_metadata' from 'org.jetbrains.kotlin.kotlin-stdlib-common-1.8.0.jar'. Filename matched the exclude pattern '.\*\.kotlin.\*'.

 Adding kotlin/BuilderInference.kotlin\_metadata from /Users/ jassim/.nuget/packages/xamarin.kotlin.stdlib.common/1.8.0.1/jar/ org.jetbrains.kotlin.kotlin-stdlib-common-1.8.0.jar as the archive file is out of date.

 Ignoring jar entry 'kotlin/CharCodeKt.kotlin\_metadata' from 'org.jetbrains.kotlin.kotlin-stdlib-common-1.8.0.jar'. Filename matched the exclude pattern '.\*\.kotlin\_.\*'.

 Adding kotlin/CharCodeKt.kotlin\_metadata from /Users/ jassim/.nuget/packages/xamarin.kotlin.stdlib.common/1.8.0.1/jar/ org.jetbrains.kotlin.kotlin-stdlib-common-1.8.0.jar as the archive file is out of date.

 Ignoring jar entry 'kotlin/ClassCastException.kotlin\_metadata' from 'org.jetbrains.kotlin.kotlin-stdlib-common-1.8.0.jar'. Filename matched the exclude pattern '.\*\.kotlin\_.\*'.

 Adding kotlin/ClassCastException.kotlin\_metadata from /Users/ jassim/.nuget/packages/xamarin.kotlin.stdlib.common/1.8.0.1/jar/ org.jetbrains.kotlin.kotlin-stdlib-common-1.8.0.jar as the archive file is out of date.

 Ignoring jar entry 'kotlin/Comparator.kotlin\_metadata' from 'org.jetbrains.kotlin.kotlin-stdlib-common-1.8.0.jar'. Filename matched the exclude pattern '.\*\.kotlin\_.\*'.

Adding kotlin/Comparator.kotlin metadata from /Users/ jassim/.nuget/packages/xamarin.kotlin.stdlib.common/1.8.0.1/jar/ org.jetbrains.kotlin.kotlin-stdlib-common-1.8.0.jar as the archive file is out of date.

 Ignoring jar entry 'kotlin/CompareToKt.kotlin\_metadata' from 'org.jetbrains.kotlin.kotlin-stdlib-common-1.8.0.jar'. Filename matched the exclude pattern '.\*\.kotlin\_.\*'.

 Adding kotlin/CompareToKt.kotlin\_metadata from /Users/ jassim/.nuget/packages/xamarin.kotlin.stdlib.common/1.8.0.1/jar/ org.jetbrains.kotlin.kotlin-stdlib-common-1.8.0.jar as the archive file is out of date.

Ignoring jar entry 'kotlin/

ConcurrentModificationException.kotlin\_metadata' from 'org.jetbrains.kotlin.kotlin-stdlib-common-1.8.0.jar'. Filename matched the exclude pattern '.\*\.kotlin\_.\*'.

 Adding kotlin/ConcurrentModificationException.kotlin\_metadata from /Users/jassim/.nuget/packages/xamarin.kotlin.stdlib.common/ 1.8.0.1/jar/org.jetbrains.kotlin.kotlin-stdlib-common-1.8.0.jar as the archive file is out of date.

Ignoring jar entry 'kotlin/

DeepRecursiveFunction.kotlin\_metadata' from

'org.jetbrains.kotlin.kotlin-stdlib-common-1.8.0.jar'. Filename matched the exclude pattern '.\*\.kotlin\_.\*'.

 Adding kotlin/DeepRecursiveFunction.kotlin\_metadata from /Users/ jassim/.nuget/packages/xamarin.kotlin.stdlib.common/1.8.0.1/jar/ org.jetbrains.kotlin.kotlin-stdlib-common-1.8.0.jar as the archive

file is out of date.

 Ignoring jar entry 'kotlin/DeepRecursiveKt.kotlin\_metadata' from 'org.jetbrains.kotlin.kotlin-stdlib-common-1.8.0.jar'. Filename matched the exclude pattern '.\*\.kotlin\_.\*'.

 Adding kotlin/DeepRecursiveKt.kotlin\_metadata from /Users/ jassim/.nuget/packages/xamarin.kotlin.stdlib.common/1.8.0.1/jar/ org.jetbrains.kotlin.kotlin-stdlib-common-1.8.0.jar as the archive file is out of date.

 Ignoring jar entry 'kotlin/DeepRecursiveScope.kotlin\_metadata' from 'org.jetbrains.kotlin.kotlin-stdlib-common-1.8.0.jar'. Filename matched the exclude pattern '.\*\.kotlin\_.\*'.

 Adding kotlin/DeepRecursiveScope.kotlin\_metadata from /Users/ jassim/.nuget/packages/xamarin.kotlin.stdlib.common/1.8.0.1/jar/ org.jetbrains.kotlin.kotlin-stdlib-common-1.8.0.jar as the archive file is out of date.

Ignoring jar entry 'kotlin/

DeepRecursiveScopeImpl.kotlin\_metadata' from

'org.jetbrains.kotlin.kotlin-stdlib-common-1.8.0.jar'. Filename matched the exclude pattern '.\*\.kotlin\_.\*'.

 Adding kotlin/DeepRecursiveScopeImpl.kotlin\_metadata from / Users/jassim/.nuget/packages/xamarin.kotlin.stdlib.common/1.8.0.1/ jar/org.jetbrains.kotlin.kotlin-stdlib-common-1.8.0.jar as the archive file is out of date.

 Ignoring jar entry 'kotlin/Error.kotlin\_metadata' from 'org.jetbrains.kotlin.kotlin-stdlib-common-1.8.0.jar'. Filename matched the exclude pattern '.\*\.kotlin\_.\*'.

Adding kotlin/Error.kotlin metadata from /Users/jassim/.nuget/ packages/xamarin.kotlin.stdlib.common/1.8.0.1/jar/ org.jetbrains.kotlin.kotlin-stdlib-common-1.8.0.jar as the archive file is out of date.

 Ignoring jar entry 'kotlin/Exception.kotlin\_metadata' from 'org.jetbrains.kotlin.kotlin-stdlib-common-1.8.0.jar'. Filename matched the exclude pattern '.\*\.kotlin\_.\*'.

Adding kotlin/Exception.kotlin metadata from /Users/ jassim/.nuget/packages/xamarin.kotlin.stdlib.common/1.8.0.1/jar/ org.jetbrains.kotlin.kotlin-stdlib-common-1.8.0.jar as the archive file is out of date.

 Ignoring jar entry 'kotlin/ExceptionsHKt.kotlin\_metadata' from 'org.jetbrains.kotlin.kotlin-stdlib-common-1.8.0.jar'. Filename matched the exclude pattern '.\*\.kotlin\_.\*'.

Adding kotlin/ExceptionsHKt.kotlin metadata from /Users/ jassim/.nuget/packages/xamarin.kotlin.stdlib.common/1.8.0.1/jar/ org.jetbrains.kotlin.kotlin-stdlib-common-1.8.0.jar as the archive file is out of date.

Ignoring jar entry 'kotlin/

ExperimentalMultiplatform.kotlin\_metadata' from

'org.jetbrains.kotlin.kotlin-stdlib-common-1.8.0.jar'. Filename matched the exclude pattern '.\*\.kotlin\_.\*'.

 Adding kotlin/ExperimentalMultiplatform.kotlin\_metadata from / Users/jassim/.nuget/packages/xamarin.kotlin.stdlib.common/1.8.0.1/ jar/org.jetbrains.kotlin.kotlin-stdlib-common-1.8.0.jar as the archive file is out of date.

 Ignoring jar entry 'kotlin/ ExperimentalStdlibApi.kotlin metadata' from

'org.jetbrains.kotlin.kotlin-stdlib-common-1.8.0.jar'. Filename matched the exclude pattern '.\*\.kotlin\_.\*'.

 Adding kotlin/ExperimentalStdlibApi.kotlin\_metadata from /Users/ jassim/.nuget/packages/xamarin.kotlin.stdlib.common/1.8.0.1/jar/ org.jetbrains.kotlin.kotlin-stdlib-common-1.8.0.jar as the archive file is out of date.

 Ignoring jar entry 'kotlin/ ExperimentalSubclassOptIn.kotlin\_metadata' from 'org.jetbrains.kotlin.kotlin-stdlib-common-1.8.0.jar'. Filename matched the exclude pattern '.\*\.kotlin\_.\*'.

 Adding kotlin/ExperimentalSubclassOptIn.kotlin\_metadata from / Users/jassim/.nuget/packages/xamarin.kotlin.stdlib.common/1.8.0.1/ jar/org.jetbrains.kotlin.kotlin-stdlib-common-1.8.0.jar as the archive file is out of date.

Ignoring jar entry 'kotlin/

ExperimentalUnsignedTypes.kotlin\_metadata' from 'org.jetbrains.kotlin.kotlin-stdlib-common-1.8.0.jar'. Filename matched the exclude pattern '.\*\.kotlin\_.\*'.

 Adding kotlin/ExperimentalUnsignedTypes.kotlin\_metadata from / Users/jassim/.nuget/packages/xamarin.kotlin.stdlib.common/1.8.0.1/ jar/org.jetbrains.kotlin.kotlin-stdlib-common-1.8.0.jar as the archive file is out of date.

 Ignoring jar entry 'kotlin/FloorDivModKt.kotlin\_metadata' from 'org.jetbrains.kotlin.kotlin-stdlib-common-1.8.0.jar'. Filename matched the exclude pattern '.\*\.kotlin\_.\*'.

 Adding kotlin/FloorDivModKt.kotlin\_metadata from /Users/ jassim/.nuget/packages/xamarin.kotlin.stdlib.common/1.8.0.1/jar/ org.jetbrains.kotlin.kotlin-stdlib-common-1.8.0.jar as the archive file is out of date.

 Ignoring jar entry 'kotlin/HashCodeKt.kotlin\_metadata' from 'org.jetbrains.kotlin.kotlin-stdlib-common-1.8.0.jar'. Filename matched the exclude pattern '.\*\.kotlin\_.\*'.

Adding kotlin/HashCodeKt.kotlin metadata from /Users/ jassim/.nuget/packages/xamarin.kotlin.stdlib.common/1.8.0.1/jar/ org.jetbrains.kotlin.kotlin-stdlib-common-1.8.0.jar as the archive file is out of date.

 Ignoring jar entry 'kotlin/ IllegalArgumentException.kotlin\_metadata' from 'org.jetbrains.kotlin.kotlin-stdlib-common-1.8.0.jar'. Filename

matched the exclude pattern '.\*\.kotlin\_.\*'.

Adding kotlin/IllegalArgumentException.kotlin metadata from / Users/jassim/.nuget/packages/xamarin.kotlin.stdlib.common/1.8.0.1/ jar/org.jetbrains.kotlin.kotlin-stdlib-common-1.8.0.jar as the archive file is out of date.

Ignoring jar entry 'kotlin/

IllegalStateException.kotlin\_metadata' from

'org.jetbrains.kotlin.kotlin-stdlib-common-1.8.0.jar'. Filename matched the exclude pattern '.\*\.kotlin\_.\*'.

 Adding kotlin/IllegalStateException.kotlin\_metadata from /Users/ jassim/.nuget/packages/xamarin.kotlin.stdlib.common/1.8.0.1/jar/ org.jetbrains.kotlin.kotlin-stdlib-common-1.8.0.jar as the archive file is out of date.

 Ignoring jar entry 'kotlin/ IndexOutOfBoundsException.kotlin\_metadata' from

'org.jetbrains.kotlin.kotlin-stdlib-common-1.8.0.jar'. Filename matched the exclude pattern '.\*\.kotlin\_.\*'.

 Adding kotlin/IndexOutOfBoundsException.kotlin\_metadata from / Users/jassim/.nuget/packages/xamarin.kotlin.stdlib.common/1.8.0.1/ jar/org.jetbrains.kotlin.kotlin-stdlib-common-1.8.0.jar as the archive file is out of date.

 Ignoring jar entry 'kotlin/InitializedLazyImpl.kotlin\_metadata' from 'org.jetbrains.kotlin.kotlin-stdlib-common-1.8.0.jar'. Filename matched the exclude pattern '.\*\.kotlin\_.\*'.

 Adding kotlin/InitializedLazyImpl.kotlin\_metadata from /Users/ jassim/.nuget/packages/xamarin.kotlin.stdlib.common/1.8.0.1/jar/ org.jetbrains.kotlin.kotlin-stdlib-common-1.8.0.jar as the archive file is out of date.

 Ignoring jar entry 'kotlin/KotlinHKt.kotlin\_metadata' from 'org.jetbrains.kotlin.kotlin-stdlib-common-1.8.0.jar'. Filename matched the exclude pattern '.\*\.kotlin\_.\*'.

Adding kotlin/KotlinHKt.kotlin metadata from /Users/ jassim/.nuget/packages/xamarin.kotlin.stdlib.common/1.8.0.1/jar/ org.jetbrains.kotlin.kotlin-stdlib-common-1.8.0.jar as the archive file is out of date.

 Ignoring jar entry 'kotlin/ KotlinNothingValueException.kotlin\_metadata' from 'org.jetbrains.kotlin.kotlin-stdlib-common-1.8.0.jar'. Filename matched the exclude pattern '.\*\.kotlin\_.\*'.

 Adding kotlin/KotlinNothingValueException.kotlin\_metadata from / Users/jassim/.nuget/packages/xamarin.kotlin.stdlib.common/1.8.0.1/ jar/org.jetbrains.kotlin.kotlin-stdlib-common-1.8.0.jar as the archive file is out of date.

 Ignoring jar entry 'kotlin/KotlinVersion.kotlin\_metadata' from 'org.jetbrains.kotlin.kotlin-stdlib-common-1.8.0.jar'. Filename matched the exclude pattern '.\*\.kotlin\_.\*'.

Adding kotlin/KotlinVersion.kotlin metadata from /Users/ jassim/.nuget/packages/xamarin.kotlin.stdlib.common/1.8.0.1/jar/ org.jetbrains.kotlin.kotlin-stdlib-common-1.8.0.jar as the archive file is out of date.

 Ignoring jar entry 'kotlin/ KotlinVersionCurrentValue.kotlin\_metadata' from 'org.jetbrains.kotlin.kotlin-stdlib-common-1.8.0.jar'. Filename matched the exclude pattern '.\*\.kotlin\_.\*'.

Adding kotlin/KotlinVersionCurrentValue.kotlin metadata from / Users/jassim/.nuget/packages/xamarin.kotlin.stdlib.common/1.8.0.1/ jar/org.jetbrains.kotlin.kotlin-stdlib-common-1.8.0.jar as the archive file is out of date.

 Ignoring jar entry 'kotlin/LateinitKt.kotlin\_metadata' from 'org.jetbrains.kotlin.kotlin-stdlib-common-1.8.0.jar'. Filename matched the exclude pattern '.\*\.kotlin\_.\*'.

Adding kotlin/LateinitKt.kotlin metadata from /Users/ jassim/.nuget/packages/xamarin.kotlin.stdlib.common/1.8.0.1/jar/ org.jetbrains.kotlin.kotlin-stdlib-common-1.8.0.jar as the archive file is out of date.

 Ignoring jar entry 'kotlin/Lazy.kotlin\_metadata' from 'org.jetbrains.kotlin.kotlin-stdlib-common-1.8.0.jar'. Filename matched the exclude pattern '.\*\.kotlin\_.\*'.

Adding kotlin/Lazy.kotlin\_metadata from /Users/jassim/.nuget/

packages/xamarin.kotlin.stdlib.common/1.8.0.1/jar/ org.jetbrains.kotlin.kotlin-stdlib-common-1.8.0.jar as the archive file is out of date.

 Ignoring jar entry 'kotlin/LazyKt.kotlin\_metadata' from 'org.jetbrains.kotlin.kotlin-stdlib-common-1.8.0.jar'. Filename matched the exclude pattern '.\*\.kotlin\_.\*'.

 Adding kotlin/LazyKt.kotlin\_metadata from /Users/jassim/.nuget/ packages/xamarin.kotlin.stdlib.common/1.8.0.1/jar/ org.jetbrains.kotlin.kotlin-stdlib-common-1.8.0.jar as the archive file is out of date.

 Ignoring jar entry 'kotlin/LazyThreadSafetyMode.kotlin\_metadata' from 'org.jetbrains.kotlin.kotlin-stdlib-common-1.8.0.jar'. Filename matched the exclude pattern '.\*\.kotlin\_.\*'.

 Adding kotlin/LazyThreadSafetyMode.kotlin\_metadata from /Users/ jassim/.nuget/packages/xamarin.kotlin.stdlib.common/1.8.0.1/jar/ org.jetbrains.kotlin.kotlin-stdlib-common-1.8.0.jar as the archive file is out of date.

Ignoring jar entry 'kotlin/

NoSuchElementException.kotlin\_metadata' from

'org.jetbrains.kotlin.kotlin-stdlib-common-1.8.0.jar'. Filename matched the exclude pattern '.\*\.kotlin\_.\*'.

Adding kotlin/NoSuchElementException.kotlin metadata from / Users/jassim/.nuget/packages/xamarin.kotlin.stdlib.common/1.8.0.1/ jar/org.jetbrains.kotlin.kotlin-stdlib-common-1.8.0.jar as the archive file is out of date.

Ignoring jar entry 'kotlin/

NoWhenBranchMatchedException.kotlin\_metadata' from

'org.jetbrains.kotlin.kotlin-stdlib-common-1.8.0.jar'. Filename matched the exclude pattern '.\*\.kotlin\_.\*'.

 Adding kotlin/NoWhenBranchMatchedException.kotlin\_metadata from /Users/jassim/.nuget/packages/xamarin.kotlin.stdlib.common/ 1.8.0.1/jar/org.jetbrains.kotlin.kotlin-stdlib-common-1.8.0.jar as the archive file is out of date.

 Ignoring jar entry 'kotlin/NotImplementedError.kotlin\_metadata' from 'org.jetbrains.kotlin.kotlin-stdlib-common-1.8.0.jar'. Filename matched the exclude pattern '.\*\.kotlin\_.\*'.

 Adding kotlin/NotImplementedError.kotlin\_metadata from /Users/ jassim/.nuget/packages/xamarin.kotlin.stdlib.common/1.8.0.1/jar/ org.jetbrains.kotlin.kotlin-stdlib-common-1.8.0.jar as the archive file is out of date.

 Ignoring jar entry 'kotlin/NullPointerException.kotlin\_metadata' from 'org.jetbrains.kotlin.kotlin-stdlib-common-1.8.0.jar'. Filename matched the exclude pattern '.\*\.kotlin\_.\*'.

 Adding kotlin/NullPointerException.kotlin\_metadata from /Users/ jassim/.nuget/packages/xamarin.kotlin.stdlib.common/1.8.0.1/jar/ org.jetbrains.kotlin.kotlin-stdlib-common-1.8.0.jar as the archive file is out of date.

 Ignoring jar entry 'kotlin/ NumberFormatException.kotlin\_metadata' from 'org.jetbrains.kotlin.kotlin-stdlib-common-1.8.0.jar'. Filename matched the exclude pattern '.\*\.kotlin\_.\*'.

 Adding kotlin/NumberFormatException.kotlin\_metadata from /Users/ jassim/.nuget/packages/xamarin.kotlin.stdlib.common/1.8.0.1/jar/ org.jetbrains.kotlin.kotlin-stdlib-common-1.8.0.jar as the archive

file is out of date.

 Ignoring jar entry 'kotlin/NumbersKt.kotlin\_metadata' from 'org.jetbrains.kotlin.kotlin-stdlib-common-1.8.0.jar'. Filename matched the exclude pattern '.\*\.kotlin\_.\*'.

Adding kotlin/NumbersKt.kotlin metadata from /Users/ jassim/.nuget/packages/xamarin.kotlin.stdlib.common/1.8.0.1/jar/ org.jetbrains.kotlin.kotlin-stdlib-common-1.8.0.jar as the archive file is out of date.

 Ignoring jar entry 'kotlin/OptIn.kotlin\_metadata' from 'org.jetbrains.kotlin.kotlin-stdlib-common-1.8.0.jar'. Filename matched the exclude pattern '.\*\.kotlin\_.\*'.

Adding kotlin/OptIn.kotlin metadata from /Users/jassim/.nuget/ packages/xamarin.kotlin.stdlib.common/1.8.0.1/jar/ org.jetbrains.kotlin.kotlin-stdlib-common-1.8.0.jar as the archive

file is out of date.

 Ignoring jar entry 'kotlin/OptionalExpectation.kotlin\_metadata' from 'org.jetbrains.kotlin.kotlin-stdlib-common-1.8.0.jar'. Filename matched the exclude pattern '.\*\.kotlin\_.\*'.

 Adding kotlin/OptionalExpectation.kotlin\_metadata from /Users/ jassim/.nuget/packages/xamarin.kotlin.stdlib.common/1.8.0.1/jar/ org.jetbrains.kotlin.kotlin-stdlib-common-1.8.0.jar as the archive file is out of date.

Ignoring jar entry 'kotlin/

OverloadResolutionByLambdaReturnType.kotlin\_metadata' from 'org.jetbrains.kotlin.kotlin-stdlib-common-1.8.0.jar'. Filename matched the exclude pattern '.\*\.kotlin\_.\*'.

Adding kotlin/

OverloadResolutionByLambdaReturnType.kotlin\_metadata from /Users/ jassim/.nuget/packages/xamarin.kotlin.stdlib.common/1.8.0.1/jar/ org.jetbrains.kotlin.kotlin-stdlib-common-1.8.0.jar as the archive file is out of date.

 Ignoring jar entry 'kotlin/Pair.kotlin\_metadata' from 'org.jetbrains.kotlin.kotlin-stdlib-common-1.8.0.jar'. Filename matched the exclude pattern '.\*\.kotlin\_.\*'.

Adding kotlin/Pair.kotlin metadata from /Users/iassim/.nuget/ packages/xamarin.kotlin.stdlib.common/1.8.0.1/jar/ org.jetbrains.kotlin.kotlin-stdlib-common-1.8.0.jar as the archive file is out of date.

 Ignoring jar entry 'kotlin/PreconditionsKt.kotlin\_metadata' from 'org.jetbrains.kotlin.kotlin-stdlib-common-1.8.0.jar'. Filename matched the exclude pattern '.\*\.kotlin\_.\*'.

 Adding kotlin/PreconditionsKt.kotlin\_metadata from /Users/ jassim/.nuget/packages/xamarin.kotlin.stdlib.common/1.8.0.1/jar/ org.jetbrains.kotlin.kotlin-stdlib-common-1.8.0.jar as the archive file is out of date.

Ignoring jar entry 'kotlin/

PropertyReferenceDelegatesKt.kotlin metadata' from

'org.jetbrains.kotlin.kotlin-stdlib-common-1.8.0.jar'. Filename matched the exclude pattern '.\*\.kotlin\_.\*'.

 Adding kotlin/PropertyReferenceDelegatesKt.kotlin\_metadata from /Users/jassim/.nuget/packages/xamarin.kotlin.stdlib.common/ 1.8.0.1/jar/org.jetbrains.kotlin.kotlin-stdlib-common-1.8.0.jar as the archive file is out of date.

Ignoring jar entry 'kotlin/RequiresOptIn.kotlin\_metadata' from

'org.jetbrains.kotlin.kotlin-stdlib-common-1.8.0.jar'. Filename matched the exclude pattern '.\*\.kotlin\_.\*'.

 Adding kotlin/RequiresOptIn.kotlin\_metadata from /Users/ jassim/.nuget/packages/xamarin.kotlin.stdlib.common/1.8.0.1/jar/ org.jetbrains.kotlin.kotlin-stdlib-common-1.8.0.jar as the archive file is out of date.

 Ignoring jar entry 'kotlin/Result.kotlin\_metadata' from 'org.jetbrains.kotlin.kotlin-stdlib-common-1.8.0.jar'. Filename matched the exclude pattern '.\*\.kotlin\_.\*'.

Adding kotlin/Result.kotlin metadata from /Users/jassim/.nuget/ packages/xamarin.kotlin.stdlib.common/1.8.0.1/jar/ org.jetbrains.kotlin.kotlin-stdlib-common-1.8.0.jar as the archive file is out of date.

 Ignoring jar entry 'kotlin/ResultKt.kotlin\_metadata' from 'org.jetbrains.kotlin.kotlin-stdlib-common-1.8.0.jar'. Filename matched the exclude pattern '.\*\.kotlin\_.\*'.

Adding kotlin/ResultKt.kotlin metadata from /Users/ jassim/.nuget/packages/xamarin.kotlin.stdlib.common/1.8.0.1/jar/ org.jetbrains.kotlin.kotlin-stdlib-common-1.8.0.jar as the archive file is out of date.

 Ignoring jar entry 'kotlin/RuntimeException.kotlin\_metadata' from 'org.jetbrains.kotlin.kotlin-stdlib-common-1.8.0.jar'. Filename matched the exclude pattern '.\*\.kotlin\_.\*'.

 Adding kotlin/RuntimeException.kotlin\_metadata from /Users/ jassim/.nuget/packages/xamarin.kotlin.stdlib.common/1.8.0.1/jar/ org.jetbrains.kotlin.kotlin-stdlib-common-1.8.0.jar as the archive file is out of date.

 Ignoring jar entry 'kotlin/StandardKt.kotlin\_metadata' from 'org.jetbrains.kotlin.kotlin-stdlib-common-1.8.0.jar'. Filename matched the exclude pattern '.\*\.kotlin\_.\*'.

 Adding kotlin/StandardKt.kotlin\_metadata from /Users/ jassim/.nuget/packages/xamarin.kotlin.stdlib.common/1.8.0.1/jar/ org.jetbrains.kotlin.kotlin-stdlib-common-1.8.0.jar as the archive file is out of date.

Ignoring jar entry 'kotlin/

SubclassOptInRequired.kotlin\_metadata' from

'org.jetbrains.kotlin.kotlin-stdlib-common-1.8.0.jar'. Filename matched the exclude pattern '.\*\.kotlin\_.\*'.

 Adding kotlin/SubclassOptInRequired.kotlin\_metadata from /Users/ jassim/.nuget/packages/xamarin.kotlin.stdlib.common/1.8.0.1/jar/ org.jetbrains.kotlin.kotlin-stdlib-common-1.8.0.jar as the archive file is out of date.

 Ignoring jar entry 'kotlin/SuspendKt.kotlin\_metadata' from 'org.jetbrains.kotlin.kotlin-stdlib-common-1.8.0.jar'. Filename matched the exclude pattern '.\*\.kotlin\_.\*'.

 Adding kotlin/SuspendKt.kotlin\_metadata from /Users/ jassim/.nuget/packages/xamarin.kotlin.stdlib.common/1.8.0.1/jar/ org.jetbrains.kotlin.kotlin-stdlib-common-1.8.0.jar as the archive file is out of date.

 Ignoring jar entry 'kotlin/Throws.kotlin\_metadata' from 'org.jetbrains.kotlin.kotlin-stdlib-common-1.8.0.jar'. Filename matched the exclude pattern '.\*\.kotlin\_.\*'.

 Adding kotlin/Throws.kotlin\_metadata from /Users/jassim/.nuget/ packages/xamarin.kotlin.stdlib.common/1.8.0.1/jar/

org.jetbrains.kotlin.kotlin-stdlib-common-1.8.0.jar as the archive file is out of date.

 Ignoring jar entry 'kotlin/Triple.kotlin\_metadata' from 'org.jetbrains.kotlin.kotlin-stdlib-common-1.8.0.jar'. Filename matched the exclude pattern '.\*\.kotlin\_.\*'.

Adding kotlin/Triple.kotlin metadata from /Users/jassim/.nuget/ packages/xamarin.kotlin.stdlib.common/1.8.0.1/jar/ org.jetbrains.kotlin.kotlin-stdlib-common-1.8.0.jar as the archive file is out of date.

 Ignoring jar entry 'kotlin/TuplesKt.kotlin\_metadata' from 'org.jetbrains.kotlin.kotlin-stdlib-common-1.8.0.jar'. Filename matched the exclude pattern '.\*\.kotlin\_.\*'.

 Adding kotlin/TuplesKt.kotlin\_metadata from /Users/ jassim/.nuget/packages/xamarin.kotlin.stdlib.common/1.8.0.1/jar/ org.jetbrains.kotlin.kotlin-stdlib-common-1.8.0.jar as the archive file is out of date.

 Ignoring jar entry 'kotlin/UByte.kotlin\_metadata' from 'org.jetbrains.kotlin.kotlin-stdlib-common-1.8.0.jar'. Filename matched the exclude pattern '.\*\.kotlin\_.\*'.

 Adding kotlin/UByte.kotlin\_metadata from /Users/jassim/.nuget/ packages/xamarin.kotlin.stdlib.common/1.8.0.1/jar/ org.jetbrains.kotlin.kotlin-stdlib-common-1.8.0.jar as the archive file is out of date.

 Ignoring jar entry 'kotlin/UByteArray.kotlin\_metadata' from 'org.jetbrains.kotlin.kotlin-stdlib-common-1.8.0.jar'. Filename matched the exclude pattern '.\*\.kotlin\_.\*'.

 Adding kotlin/UByteArray.kotlin\_metadata from /Users/ jassim/.nuget/packages/xamarin.kotlin.stdlib.common/1.8.0.1/jar/ org.jetbrains.kotlin.kotlin-stdlib-common-1.8.0.jar as the archive file is out of date.

 Ignoring jar entry 'kotlin/UByteArrayKt.kotlin\_metadata' from 'org.jetbrains.kotlin.kotlin-stdlib-common-1.8.0.jar'. Filename matched the exclude pattern '.\*\.kotlin\_.\*'.

Adding kotlin/UByteArrayKt.kotlin metadata from /Users/ jassim/.nuget/packages/xamarin.kotlin.stdlib.common/1.8.0.1/jar/ org.jetbrains.kotlin.kotlin-stdlib-common-1.8.0.jar as the archive file is out of date.

 Ignoring jar entry 'kotlin/UByteKt.kotlin\_metadata' from 'org.jetbrains.kotlin.kotlin-stdlib-common-1.8.0.jar'. Filename matched the exclude pattern '.\*\.kotlin\_.\*'.

 Adding kotlin/UByteKt.kotlin\_metadata from /Users/jassim/.nuget/ packages/xamarin.kotlin.stdlib.common/1.8.0.1/jar/ org.jetbrains.kotlin.kotlin-stdlib-common-1.8.0.jar as the archive file is out of date.

 Ignoring jar entry 'kotlin/UInt.kotlin\_metadata' from 'org.jetbrains.kotlin.kotlin-stdlib-common-1.8.0.jar'. Filename matched the exclude pattern '.\*\.kotlin\_.\*'.

 Adding kotlin/UInt.kotlin\_metadata from /Users/jassim/.nuget/ packages/xamarin.kotlin.stdlib.common/1.8.0.1/jar/ org.jetbrains.kotlin.kotlin-stdlib-common-1.8.0.jar as the archive file is out of date.

 Ignoring jar entry 'kotlin/UIntArray.kotlin\_metadata' from 'org.jetbrains.kotlin.kotlin-stdlib-common-1.8.0.jar'. Filename matched the exclude pattern '.\*\.kotlin\_.\*'.

Adding kotlin/UIntArray.kotlin metadata from /Users/ jassim/.nuget/packages/xamarin.kotlin.stdlib.common/1.8.0.1/jar/ org.jetbrains.kotlin.kotlin-stdlib-common-1.8.0.jar as the archive file is out of date.

 Ignoring jar entry 'kotlin/UIntArrayKt.kotlin\_metadata' from 'org.jetbrains.kotlin.kotlin-stdlib-common-1.8.0.jar'. Filename matched the exclude pattern '.\*\.kotlin\_.\*'.

 Adding kotlin/UIntArrayKt.kotlin\_metadata from /Users/ jassim/.nuget/packages/xamarin.kotlin.stdlib.common/1.8.0.1/jar/ org.jetbrains.kotlin.kotlin-stdlib-common-1.8.0.jar as the archive file is out of date.

 Ignoring jar entry 'kotlin/UIntKt.kotlin\_metadata' from 'org.jetbrains.kotlin.kotlin-stdlib-common-1.8.0.jar'. Filename matched the exclude pattern '.\*\.kotlin\_.\*'.

 Adding kotlin/UIntKt.kotlin\_metadata from /Users/jassim/.nuget/ packages/xamarin.kotlin.stdlib.common/1.8.0.1/jar/ org.jetbrains.kotlin.kotlin-stdlib-common-1.8.0.jar as the archive file is out of date.

 Ignoring jar entry 'kotlin/ULong.kotlin\_metadata' from 'org.jetbrains.kotlin.kotlin-stdlib-common-1.8.0.jar'. Filename matched the exclude pattern '.\*\.kotlin\_.\*'.

 Adding kotlin/ULong.kotlin\_metadata from /Users/jassim/.nuget/ packages/xamarin.kotlin.stdlib.common/1.8.0.1/jar/ org.jetbrains.kotlin.kotlin-stdlib-common-1.8.0.jar as the archive file is out of date.

 Ignoring jar entry 'kotlin/ULongArray.kotlin\_metadata' from 'org.jetbrains.kotlin.kotlin-stdlib-common-1.8.0.jar'. Filename matched the exclude pattern '.\*\.kotlin\_.\*'.

 Adding kotlin/ULongArray.kotlin\_metadata from /Users/ jassim/.nuget/packages/xamarin.kotlin.stdlib.common/1.8.0.1/jar/ org.jetbrains.kotlin.kotlin-stdlib-common-1.8.0.jar as the archive file is out of date.

 Ignoring jar entry 'kotlin/ULongArrayKt.kotlin\_metadata' from 'org.jetbrains.kotlin.kotlin-stdlib-common-1.8.0.jar'. Filename matched the exclude pattern '.\*\.kotlin\_.\*'.

 Adding kotlin/ULongArrayKt.kotlin\_metadata from /Users/ jassim/.nuget/packages/xamarin.kotlin.stdlib.common/1.8.0.1/jar/ org.jetbrains.kotlin.kotlin-stdlib-common-1.8.0.jar as the archive file is out of date.

 Ignoring jar entry 'kotlin/ULongKt.kotlin\_metadata' from 'org.jetbrains.kotlin.kotlin-stdlib-common-1.8.0.jar'. Filename matched the exclude pattern '.\*\.kotlin\_.\*'.

 Adding kotlin/ULongKt.kotlin\_metadata from /Users/jassim/.nuget/ packages/xamarin.kotlin.stdlib.common/1.8.0.1/jar/ org.jetbrains.kotlin.kotlin-stdlib-common-1.8.0.jar as the archive file is out of date.

 Ignoring jar entry 'kotlin/UNINITIALIZED\_VALUE.kotlin\_metadata' from 'org.jetbrains.kotlin.kotlin-stdlib-common-1.8.0.jar'. Filename matched the exclude pattern '.\*\.kotlin\_.\*'.

 Adding kotlin/UNINITIALIZED\_VALUE.kotlin\_metadata from /Users/ jassim/.nuget/packages/xamarin.kotlin.stdlib.common/1.8.0.1/jar/ org.jetbrains.kotlin.kotlin-stdlib-common-1.8.0.jar as the archive file is out of date.

Ignoring jar entry 'kotlin/UNumbersKt.kotlin\_metadata' from

'org.jetbrains.kotlin.kotlin-stdlib-common-1.8.0.jar'. Filename matched the exclude pattern '.\*\.kotlin\_.\*'.

 Adding kotlin/UNumbersKt.kotlin\_metadata from /Users/ jassim/.nuget/packages/xamarin.kotlin.stdlib.common/1.8.0.1/jar/ org.jetbrains.kotlin.kotlin-stdlib-common-1.8.0.jar as the archive file is out of date.

 Ignoring jar entry 'kotlin/UShort.kotlin\_metadata' from 'org.jetbrains.kotlin.kotlin-stdlib-common-1.8.0.jar'. Filename matched the exclude pattern '.\*\.kotlin\_.\*'.

Adding kotlin/UShort.kotlin metadata from /Users/jassim/.nuget/ packages/xamarin.kotlin.stdlib.common/1.8.0.1/jar/ org.jetbrains.kotlin.kotlin-stdlib-common-1.8.0.jar as the archive file is out of date.

 Ignoring jar entry 'kotlin/UShortArray.kotlin\_metadata' from 'org.jetbrains.kotlin.kotlin-stdlib-common-1.8.0.jar'. Filename matched the exclude pattern '.\*\.kotlin\_.\*'.

Adding kotlin/UShortArray.kotlin metadata from /Users/ jassim/.nuget/packages/xamarin.kotlin.stdlib.common/1.8.0.1/jar/ org.jetbrains.kotlin.kotlin-stdlib-common-1.8.0.jar as the archive file is out of date.

 Ignoring jar entry 'kotlin/UShortArrayKt.kotlin\_metadata' from 'org.jetbrains.kotlin.kotlin-stdlib-common-1.8.0.jar'. Filename matched the exclude pattern '.\*\.kotlin\_.\*'.

Adding kotlin/UShortArrayKt.kotlin metadata from /Users/ jassim/.nuget/packages/xamarin.kotlin.stdlib.common/1.8.0.1/jar/ org.jetbrains.kotlin.kotlin-stdlib-common-1.8.0.jar as the archive file is out of date.

 Ignoring jar entry 'kotlin/UShortKt.kotlin\_metadata' from 'org.jetbrains.kotlin.kotlin-stdlib-common-1.8.0.jar'. Filename matched the exclude pattern '.\*\.kotlin\_.\*'.

Adding kotlin/UShortKt.kotlin metadata from /Users/ jassim/.nuget/packages/xamarin.kotlin.stdlib.common/1.8.0.1/jar/ org.jetbrains.kotlin.kotlin-stdlib-common-1.8.0.jar as the archive file is out of date.

Ignoring jar entry 'kotlin/

UninitializedPropertyAccessException.kotlin\_metadata' from 'org.jetbrains.kotlin.kotlin-stdlib-common-1.8.0.jar'. Filename matched the exclude pattern '.\*\.kotlin\_.\*'.

Adding kotlin/

UninitializedPropertyAccessException.kotlin\_metadata from /Users/ jassim/.nuget/packages/xamarin.kotlin.stdlib.common/1.8.0.1/jar/ org.jetbrains.kotlin.kotlin-stdlib-common-1.8.0.jar as the archive file is out of date.

 Ignoring jar entry 'kotlin/UnsafeLazyImpl.kotlin\_metadata' from 'org.jetbrains.kotlin.kotlin-stdlib-common-1.8.0.jar'. Filename matched the exclude pattern '.\*\.kotlin\_.\*'.

Adding kotlin/UnsafeLazyImpl.kotlin metadata from /Users/ jassim/.nuget/packages/xamarin.kotlin.stdlib.common/1.8.0.1/jar/ org.jetbrains.kotlin.kotlin-stdlib-common-1.8.0.jar as the archive file is out of date.

 Ignoring jar entry 'kotlin/UnsignedUtilsKt.kotlin\_metadata' from 'org.jetbrains.kotlin.kotlin-stdlib-common-1.8.0.jar'. Filename matched the exclude pattern '.\*\.kotlin\_.\*'.

Adding kotlin/UnsignedUtilsKt.kotlin\_metadata from /Users/

jassim/.nuget/packages/xamarin.kotlin.stdlib.common/1.8.0.1/jar/ org.jetbrains.kotlin.kotlin-stdlib-common-1.8.0.jar as the archive file is out of date.

Ignoring jar entry 'kotlin/

UnsupportedOperationException.kotlin\_metadata' from 'org.jetbrains.kotlin.kotlin-stdlib-common-1.8.0.jar'. Filename matched the exclude pattern '.\*\.kotlin\_.\*'.

 Adding kotlin/UnsupportedOperationException.kotlin\_metadata from /Users/jassim/.nuget/packages/xamarin.kotlin.stdlib.common/ 1.8.0.1/jar/org.jetbrains.kotlin.kotlin-stdlib-common-1.8.0.jar as the archive file is out of date.

 Ignoring jar entry 'kotlin/WasExperimental.kotlin\_metadata' from 'org.jetbrains.kotlin.kotlin-stdlib-common-1.8.0.jar'. Filename matched the exclude pattern '.\*\.kotlin\_.\*'.

 Adding kotlin/WasExperimental.kotlin\_metadata from /Users/ jassim/.nuget/packages/xamarin.kotlin.stdlib.common/1.8.0.1/jar/ org.jetbrains.kotlin.kotlin-stdlib-common-1.8.0.jar as the archive file is out of date.

 Ignoring jar entry 'kotlin/collections/ AbstractCollection.kotlin\_metadata' from 'org.jetbrains.kotlin.kotlin-stdlib-common-1.8.0.jar'. Filename matched the exclude pattern '.\*\.kotlin\_.\*'.

Adding kotlin/collections/AbstractCollection.kotlin metadata from /Users/jassim/.nuget/packages/xamarin.kotlin.stdlib.common/ 1.8.0.1/jar/org.jetbrains.kotlin.kotlin-stdlib-common-1.8.0.jar as the archive file is out of date.

 Ignoring jar entry 'kotlin/collections/ AbstractIterator.kotlin metadata' from 'org.jetbrains.kotlin.kotlinstdlib-common-1.8.0.jar'. Filename matched the exclude pattern  $'\cdot\cdot\cdot$ .kotlin $\cdot\cdot\cdot$ .

 Adding kotlin/collections/AbstractIterator.kotlin\_metadata from /Users/jassim/.nuget/packages/xamarin.kotlin.stdlib.common/ 1.8.0.1/jar/org.jetbrains.kotlin.kotlin-stdlib-common-1.8.0.jar as the archive file is out of date.

 Ignoring jar entry 'kotlin/collections/ AbstractList.kotlin\_metadata' from 'org.jetbrains.kotlin.kotlinstdlib-common-1.8.0.jar'. Filename matched the exclude pattern  $'\cdot\cdot\cdot$ .kotlin $\cdot\cdot\cdot$ .

 Adding kotlin/collections/AbstractList.kotlin\_metadata from / Users/jassim/.nuget/packages/xamarin.kotlin.stdlib.common/1.8.0.1/ jar/org.jetbrains.kotlin.kotlin-stdlib-common-1.8.0.jar as the archive file is out of date.

 Ignoring jar entry 'kotlin/collections/ AbstractMap.kotlin\_metadata' from 'org.jetbrains.kotlin.kotlinstdlib-common-1.8.0.jar'. Filename matched the exclude pattern '.\*\.kotlin\_.\*'.

Adding kotlin/collections/AbstractMap.kotlin metadata from / Users/jassim/.nuget/packages/xamarin.kotlin.stdlib.common/1.8.0.1/ jar/org.jetbrains.kotlin.kotlin-stdlib-common-1.8.0.jar as the archive file is out of date.

Ignoring jar entry 'kotlin/collections/

AbstractMutableCollection.kotlin\_metadata' from

'org.jetbrains.kotlin.kotlin-stdlib-common-1.8.0.jar'. Filename matched the exclude pattern '.\*\.kotlin\_.\*'.

 Adding kotlin/collections/ AbstractMutableCollection.kotlin\_metadata from /Users/jassim/.nuget/ packages/xamarin.kotlin.stdlib.common/1.8.0.1/jar/ org.jetbrains.kotlin.kotlin-stdlib-common-1.8.0.jar as the archive file is out of date. Ignoring jar entry 'kotlin/collections/ AbstractMutableList.kotlin\_metadata' from 'org.jetbrains.kotlin.kotlin-stdlib-common-1.8.0.jar'. Filename matched the exclude pattern '.\*\.kotlin\_.\*'. Adding kotlin/collections/AbstractMutableList.kotlin metadata from /Users/jassim/.nuget/packages/xamarin.kotlin.stdlib.common/ 1.8.0.1/jar/org.jetbrains.kotlin.kotlin-stdlib-common-1.8.0.jar as the archive file is out of date. Ignoring jar entry 'kotlin/collections/ AbstractMutableMap.kotlin\_metadata' from 'org.jetbrains.kotlin.kotlin-stdlib-common-1.8.0.jar'. Filename matched the exclude pattern '.\*\.kotlin\_.\*'. Adding kotlin/collections/AbstractMutableMap.kotlin\_metadata from /Users/jassim/.nuget/packages/xamarin.kotlin.stdlib.common/ 1.8.0.1/jar/org.jetbrains.kotlin.kotlin-stdlib-common-1.8.0.jar as the archive file is out of date. Ignoring jar entry 'kotlin/collections/ AbstractMutableSet.kotlin\_metadata' from 'org.jetbrains.kotlin.kotlin-stdlib-common-1.8.0.jar'. Filename matched the exclude pattern '.\*\.kotlin\_.\*'. Adding kotlin/collections/AbstractMutableSet.kotlin\_metadata from /Users/jassim/.nuget/packages/xamarin.kotlin.stdlib.common/ 1.8.0.1/jar/org.jetbrains.kotlin.kotlin-stdlib-common-1.8.0.jar as the archive file is out of date. Ignoring jar entry 'kotlin/collections/ AbstractSet.kotlin\_metadata' from 'org.jetbrains.kotlin.kotlinstdlib-common-1.8.0.jar'. Filename matched the exclude pattern  $'\cdot\cdot\cdot$ .kotlin $\cdot\cdot\cdot$ . Adding kotlin/collections/AbstractSet.kotlin metadata from / Users/jassim/.nuget/packages/xamarin.kotlin.stdlib.common/1.8.0.1/ jar/org.jetbrains.kotlin.kotlin-stdlib-common-1.8.0.jar as the archive file is out of date. Ignoring jar entry 'kotlin/collections/ ArrayAsCollection.kotlin\_metadata' from 'org.jetbrains.kotlin.kotlin-stdlib-common-1.8.0.jar'. Filename matched the exclude pattern '.\*\.kotlin\_.\*'. Adding kotlin/collections/ArrayAsCollection.kotlin\_metadata from /Users/jassim/.nuget/packages/xamarin.kotlin.stdlib.common/ 1.8.0.1/jar/org.jetbrains.kotlin.kotlin-stdlib-common-1.8.0.jar as the archive file is out of date. Ignoring jar entry 'kotlin/collections/ ArrayDeque.kotlin\_metadata' from 'org.jetbrains.kotlin.kotlinstdlib-common-1.8.0.jar'. Filename matched the exclude pattern  $'\cdot\cdot\cdot$ .kotlin $\cdot\cdot\cdot$ . Adding kotlin/collections/ArrayDeque.kotlin metadata from / Users/jassim/.nuget/packages/xamarin.kotlin.stdlib.common/1.8.0.1/ jar/org.jetbrains.kotlin.kotlin-stdlib-common-1.8.0.jar as the archive file is out of date. Ignoring jar entry 'kotlin/collections/

ArrayList.kotlin\_metadata' from 'org.jetbrains.kotlin.kotlin-stdlibcommon-1.8.0.jar'. Filename matched the exclude pattern '.\*\.kotlin\_.\*'.

 Adding kotlin/collections/ArrayList.kotlin\_metadata from /Users/ jassim/.nuget/packages/xamarin.kotlin.stdlib.common/1.8.0.1/jar/ org.jetbrains.kotlin.kotlin-stdlib-common-1.8.0.jar as the archive file is out of date.

 Ignoring jar entry 'kotlin/collections/ArraysKt.kotlin\_metadata' from 'org.jetbrains.kotlin.kotlin-stdlib-common-1.8.0.jar'. Filename matched the exclude pattern '.\*\.kotlin\_.\*'.

 Adding kotlin/collections/ArraysKt.kotlin\_metadata from /Users/ jassim/.nuget/packages/xamarin.kotlin.stdlib.common/1.8.0.1/jar/ org.jetbrains.kotlin.kotlin-stdlib-common-1.8.0.jar as the archive file is out of date.

 Ignoring jar entry 'kotlin/collections/ BooleanIterator.kotlin\_metadata' from 'org.jetbrains.kotlin.kotlinstdlib-common-1.8.0.jar'. Filename matched the exclude pattern  $'\cdot\ast\setminus\mathsf{.}$ kotlin $\cdot\ast\cdot\mathsf{.}$ 

Adding kotlin/collections/BooleanIterator.kotlin metadata from / Users/jassim/.nuget/packages/xamarin.kotlin.stdlib.common/1.8.0.1/ jar/org.jetbrains.kotlin.kotlin-stdlib-common-1.8.0.jar as the archive file is out of date.

 Ignoring jar entry 'kotlin/collections/ ByteIterator.kotlin\_metadata' from 'org.jetbrains.kotlin.kotlinstdlib-common-1.8.0.jar'. Filename matched the exclude pattern  $'\cdot\cdot\cdot$ .kotlin $\cdot\cdot\cdot$ .

Adding kotlin/collections/ByteIterator.kotlin metadata from / Users/jassim/.nuget/packages/xamarin.kotlin.stdlib.common/1.8.0.1/ jar/org.jetbrains.kotlin.kotlin-stdlib-common-1.8.0.jar as the archive file is out of date.

 Ignoring jar entry 'kotlin/collections/ CharIterator.kotlin\_metadata' from 'org.jetbrains.kotlin.kotlinstdlib-common-1.8.0.jar'. Filename matched the exclude pattern  $'\cdot\cdot\cdot$ .kotlin $\cdot\cdot\cdot$ .

 Adding kotlin/collections/CharIterator.kotlin\_metadata from / Users/jassim/.nuget/packages/xamarin.kotlin.stdlib.common/1.8.0.1/ jar/org.jetbrains.kotlin.kotlin-stdlib-common-1.8.0.jar as the archive file is out of date.

 Ignoring jar entry 'kotlin/collections/ CollectionsHKt.kotlin\_metadata' from 'org.jetbrains.kotlin.kotlinstdlib-common-1.8.0.jar'. Filename matched the exclude pattern  $'\cdot\cdot\cdot$ .kotlin $\cdot\cdot\cdot$ .

Adding kotlin/collections/CollectionsHKt.kotlin metadata from / Users/jassim/.nuget/packages/xamarin.kotlin.stdlib.common/1.8.0.1/ jar/org.jetbrains.kotlin.kotlin-stdlib-common-1.8.0.jar as the archive file is out of date.

 Ignoring jar entry 'kotlin/collections/ CollectionsKt.kotlin\_metadata' from 'org.jetbrains.kotlin.kotlinstdlib-common-1.8.0.jar'. Filename matched the exclude pattern '.\*\.kotlin\_.\*'.

 Adding kotlin/collections/CollectionsKt.kotlin\_metadata from / Users/jassim/.nuget/packages/xamarin.kotlin.stdlib.common/1.8.0.1/ jar/org.jetbrains.kotlin.kotlin-stdlib-common-1.8.0.jar as the archive file is out of date.

 Ignoring jar entry 'kotlin/collections/ DoubleIterator.kotlin\_metadata' from 'org.jetbrains.kotlin.kotlinstdlib-common-1.8.0.jar'. Filename matched the exclude pattern  $'\cdot\cdot\cdot$ .kotlin $\cdot\cdot\cdot$ .

Adding kotlin/collections/DoubleIterator.kotlin metadata from / Users/jassim/.nuget/packages/xamarin.kotlin.stdlib.common/1.8.0.1/ jar/org.jetbrains.kotlin.kotlin-stdlib-common-1.8.0.jar as the archive file is out of date.

 Ignoring jar entry 'kotlin/collections/ EmptyIterator.kotlin metadata' from 'org.jetbrains.kotlin.kotlinstdlib-common-1.8.0.jar'. Filename matched the exclude pattern '.\*\.kotlin\_.\*'.

 Adding kotlin/collections/EmptyIterator.kotlin\_metadata from / Users/jassim/.nuget/packages/xamarin.kotlin.stdlib.common/1.8.0.1/ jar/org.jetbrains.kotlin.kotlin-stdlib-common-1.8.0.jar as the archive file is out of date.

 Ignoring jar entry 'kotlin/collections/ EmptyList.kotlin\_metadata' from 'org.jetbrains.kotlin.kotlin-stdlibcommon-1.8.0.jar'. Filename matched the exclude pattern  $'$ . $\star$ \.kotlin\_. $\star'$ .

 Adding kotlin/collections/EmptyList.kotlin\_metadata from /Users/ jassim/.nuget/packages/xamarin.kotlin.stdlib.common/1.8.0.1/jar/ org.jetbrains.kotlin.kotlin-stdlib-common-1.8.0.jar as the archive file is out of date.

 Ignoring jar entry 'kotlin/collections/EmptyMap.kotlin\_metadata' from 'org.jetbrains.kotlin.kotlin-stdlib-common-1.8.0.jar'. Filename matched the exclude pattern '.\*\.kotlin\_.\*'.

Adding kotlin/collections/EmptyMap.kotlin metadata from /Users/ jassim/.nuget/packages/xamarin.kotlin.stdlib.common/1.8.0.1/jar/ org.jetbrains.kotlin.kotlin-stdlib-common-1.8.0.jar as the archive file is out of date.

 Ignoring jar entry 'kotlin/collections/EmptySet.kotlin\_metadata' from 'org.jetbrains.kotlin.kotlin-stdlib-common-1.8.0.jar'. Filename matched the exclude pattern '.\*\.kotlin\_.\*'.

 Adding kotlin/collections/EmptySet.kotlin\_metadata from /Users/ jassim/.nuget/packages/xamarin.kotlin.stdlib.common/1.8.0.1/jar/ org.jetbrains.kotlin.kotlin-stdlib-common-1.8.0.jar as the archive file is out of date.

 Ignoring jar entry 'kotlin/collections/ FloatIterator.kotlin metadata' from 'org.jetbrains.kotlin.kotlinstdlib-common-1.8.0.jar'. Filename matched the exclude pattern '.\*\.kotlin\_.\*'.

Adding kotlin/collections/FloatIterator.kotlin metadata from / Users/jassim/.nuget/packages/xamarin.kotlin.stdlib.common/1.8.0.1/ jar/org.jetbrains.kotlin.kotlin-stdlib-common-1.8.0.jar as the archive file is out of date.

 Ignoring jar entry 'kotlin/collections/Grouping.kotlin\_metadata' from 'org.jetbrains.kotlin.kotlin-stdlib-common-1.8.0.jar'. Filename matched the exclude pattern '.\*\.kotlin\_.\*'.

 Adding kotlin/collections/Grouping.kotlin\_metadata from /Users/ jassim/.nuget/packages/xamarin.kotlin.stdlib.common/1.8.0.1/jar/ org.jetbrains.kotlin.kotlin-stdlib-common-1.8.0.jar as the archive file is out of date.

Ignoring jar entry 'kotlin/collections/

GroupingKt.kotlin\_metadata' from 'org.jetbrains.kotlin.kotlinstdlib-common-1.8.0.jar'. Filename matched the exclude pattern  $'\cdot\cdot\cdot$ .kotlin $\cdot\cdot\cdot$ .

Adding kotlin/collections/GroupingKt.kotlin metadata from / Users/jassim/.nuget/packages/xamarin.kotlin.stdlib.common/1.8.0.1/ jar/org.jetbrains.kotlin.kotlin-stdlib-common-1.8.0.jar as the archive file is out of date.

 Ignoring jar entry 'kotlin/collections/HashMap.kotlin\_metadata' from 'org.jetbrains.kotlin.kotlin-stdlib-common-1.8.0.jar'. Filename matched the exclude pattern '.\*\.kotlin\_.\*'.

 Adding kotlin/collections/HashMap.kotlin\_metadata from /Users/ jassim/.nuget/packages/xamarin.kotlin.stdlib.common/1.8.0.1/jar/ org.jetbrains.kotlin.kotlin-stdlib-common-1.8.0.jar as the archive file is out of date.

 Ignoring jar entry 'kotlin/collections/HashSet.kotlin\_metadata' from 'org.jetbrains.kotlin.kotlin-stdlib-common-1.8.0.jar'. Filename matched the exclude pattern '.\*\.kotlin\_.\*'.

Adding kotlin/collections/HashSet.kotlin metadata from /Users/ jassim/.nuget/packages/xamarin.kotlin.stdlib.common/1.8.0.1/jar/ org.jetbrains.kotlin.kotlin-stdlib-common-1.8.0.jar as the archive file is out of date.

 Ignoring jar entry 'kotlin/collections/ IndexedValue.kotlin\_metadata' from 'org.jetbrains.kotlin.kotlinstdlib-common-1.8.0.jar'. Filename matched the exclude pattern '.\*\.kotlin\_.\*'.

Adding kotlin/collections/IndexedValue.kotlin metadata from / Users/jassim/.nuget/packages/xamarin.kotlin.stdlib.common/1.8.0.1/ jar/org.jetbrains.kotlin.kotlin-stdlib-common-1.8.0.jar as the archive file is out of date.

 Ignoring jar entry 'kotlin/collections/ IndexingIterable.kotlin\_metadata' from 'org.jetbrains.kotlin.kotlinstdlib-common-1.8.0.jar'. Filename matched the exclude pattern  $'\cdot\cdot\cdot$ .kotlin $\cdot\cdot\cdot$ .

Adding kotlin/collections/IndexingIterable.kotlin metadata from /Users/jassim/.nuget/packages/xamarin.kotlin.stdlib.common/ 1.8.0.1/jar/org.jetbrains.kotlin.kotlin-stdlib-common-1.8.0.jar as the archive file is out of date.

 Ignoring jar entry 'kotlin/collections/ IndexingIterator.kotlin\_metadata' from 'org.jetbrains.kotlin.kotlinstdlib-common-1.8.0.jar'. Filename matched the exclude pattern '.\*\.kotlin\_.\*'.

 Adding kotlin/collections/IndexingIterator.kotlin\_metadata from /Users/jassim/.nuget/packages/xamarin.kotlin.stdlib.common/ 1.8.0.1/jar/org.jetbrains.kotlin.kotlin-stdlib-common-1.8.0.jar as the archive file is out of date.

 Ignoring jar entry 'kotlin/collections/ IntIterator.kotlin\_metadata' from 'org.jetbrains.kotlin.kotlinstdlib-common-1.8.0.jar'. Filename matched the exclude pattern  $'\cdot\cdot\cdot$ .kotlin $\cdot\cdot\cdot$ .

Adding kotlin/collections/IntIterator.kotlin metadata from / Users/jassim/.nuget/packages/xamarin.kotlin.stdlib.common/1.8.0.1/ jar/org.jetbrains.kotlin.kotlin-stdlib-common-1.8.0.jar as the archive file is out of date.

Ignoring jar entry 'kotlin/collections/

IterablesKt.kotlin\_metadata' from 'org.jetbrains.kotlin.kotlinstdlib-common-1.8.0.jar'. Filename matched the exclude pattern  $'\cdot\cdot\cdot$ .kotlin $\cdot\cdot\cdot$ .

Adding kotlin/collections/IterablesKt.kotlin metadata from / Users/jassim/.nuget/packages/xamarin.kotlin.stdlib.common/1.8.0.1/ jar/org.jetbrains.kotlin.kotlin-stdlib-common-1.8.0.jar as the archive file is out of date.

 Ignoring jar entry 'kotlin/collections/ IteratorsKt.kotlin\_metadata' from 'org.jetbrains.kotlin.kotlinstdlib-common-1.8.0.jar'. Filename matched the exclude pattern  $'\cdot\cdot\cdot$ .kotlin $\cdot\cdot\cdot$  .

Adding kotlin/collections/IteratorsKt.kotlin metadata from / Users/jassim/.nuget/packages/xamarin.kotlin.stdlib.common/1.8.0.1/ jar/org.jetbrains.kotlin.kotlin-stdlib-common-1.8.0.jar as the archive file is out of date.

 Ignoring jar entry 'kotlin/collections/ LinkedHashMap.kotlin\_metadata' from 'org.jetbrains.kotlin.kotlinstdlib-common-1.8.0.jar'. Filename matched the exclude pattern  $'\cdot\cdot\cdot$ .kotlin $\cdot\cdot\cdot$ .

Adding kotlin/collections/LinkedHashMap.kotlin metadata from / Users/jassim/.nuget/packages/xamarin.kotlin.stdlib.common/1.8.0.1/ jar/org.jetbrains.kotlin.kotlin-stdlib-common-1.8.0.jar as the archive file is out of date.

Ignoring jar entry 'kotlin/collections/

LinkedHashSet.kotlin\_metadata' from 'org.jetbrains.kotlin.kotlinstdlib-common-1.8.0.jar'. Filename matched the exclude pattern  $'\cdot\cdot\cdot$ .kotlin $\cdot\cdot\cdot$ .

Adding kotlin/collections/LinkedHashSet.kotlin metadata from / Users/jassim/.nuget/packages/xamarin.kotlin.stdlib.common/1.8.0.1/ jar/org.jetbrains.kotlin.kotlin-stdlib-common-1.8.0.jar as the archive file is out of date.

 Ignoring jar entry 'kotlin/collections/ LongIterator.kotlin\_metadata' from 'org.jetbrains.kotlin.kotlinstdlib-common-1.8.0.jar'. Filename matched the exclude pattern  $'\cdot\ast\cdot$ .kotlin $\cdot\ast\cdot$ .

Adding kotlin/collections/LongIterator.kotlin metadata from / Users/jassim/.nuget/packages/xamarin.kotlin.stdlib.common/1.8.0.1/ jar/org.jetbrains.kotlin.kotlin-stdlib-common-1.8.0.jar as the archive file is out of date.

 Ignoring jar entry 'kotlin/collections/ MapAccessorsKt.kotlin metadata' from 'org.jetbrains.kotlin.kotlinstdlib-common-1.8.0.jar'. Filename matched the exclude pattern  $'\cdot\cdot\cdot$ .kotlin $\cdot\cdot\cdot$ .

Adding kotlin/collections/MapAccessorsKt.kotlin metadata from / Users/jassim/.nuget/packages/xamarin.kotlin.stdlib.common/1.8.0.1/ jar/org.jetbrains.kotlin.kotlin-stdlib-common-1.8.0.jar as the archive file is out of date.

 Ignoring jar entry 'kotlin/collections/ MapWithDefault.kotlin\_metadata' from 'org.jetbrains.kotlin.kotlinstdlib-common-1.8.0.jar'. Filename matched the exclude pattern  $'\cdot\cdot\cdot$ .kotlin\_ $\cdot\cdot\cdot$ .

 Adding kotlin/collections/MapWithDefault.kotlin\_metadata from / Users/jassim/.nuget/packages/xamarin.kotlin.stdlib.common/1.8.0.1/ jar/org.jetbrains.kotlin.kotlin-stdlib-common-1.8.0.jar as the

archive file is out of date.

Ignoring jar entry 'kotlin/collections/

MapWithDefaultImpl.kotlin metadata' from

'org.jetbrains.kotlin.kotlin-stdlib-common-1.8.0.jar'. Filename matched the exclude pattern '.\*\.kotlin\_.\*'.

 Adding kotlin/collections/MapWithDefaultImpl.kotlin\_metadata from /Users/jassim/.nuget/packages/xamarin.kotlin.stdlib.common/ 1.8.0.1/jar/org.jetbrains.kotlin.kotlin-stdlib-common-1.8.0.jar as the archive file is out of date.

 Ignoring jar entry 'kotlin/collections/ MapWithDefaultKt.kotlin\_metadata' from 'org.jetbrains.kotlin.kotlinstdlib-common-1.8.0.jar'. Filename matched the exclude pattern

'.\*\.kotlin\_.\*'.

 Adding kotlin/collections/MapWithDefaultKt.kotlin\_metadata from /Users/jassim/.nuget/packages/xamarin.kotlin.stdlib.common/ 1.8.0.1/jar/org.jetbrains.kotlin.kotlin-stdlib-common-1.8.0.jar as the archive file is out of date.

 Ignoring jar entry 'kotlin/collections/MapsKt.kotlin\_metadata' from 'org.jetbrains.kotlin.kotlin-stdlib-common-1.8.0.jar'. Filename matched the exclude pattern '.\*\.kotlin\_.\*'.

 Adding kotlin/collections/MapsKt.kotlin\_metadata from /Users/ jassim/.nuget/packages/xamarin.kotlin.stdlib.common/1.8.0.1/jar/ org.jetbrains.kotlin.kotlin-stdlib-common-1.8.0.jar as the archive file is out of date.

 Ignoring jar entry 'kotlin/collections/ MovingSubList.kotlin\_metadata' from 'org.jetbrains.kotlin.kotlinstdlib-common-1.8.0.jar'. Filename matched the exclude pattern  $'\cdot\cdot\cdot$ .kotlin $\cdot\cdot\cdot$ .

 Adding kotlin/collections/MovingSubList.kotlin\_metadata from / Users/jassim/.nuget/packages/xamarin.kotlin.stdlib.common/1.8.0.1/ jar/org.jetbrains.kotlin.kotlin-stdlib-common-1.8.0.jar as the archive file is out of date.

 Ignoring jar entry 'kotlin/collections/ MutableCollectionsKt.kotlin metadata' from 'org.jetbrains.kotlin.kotlin-stdlib-common-1.8.0.jar'. Filename matched the exclude pattern '.\*\.kotlin\_.\*'.

 Adding kotlin/collections/MutableCollectionsKt.kotlin\_metadata from /Users/jassim/.nuget/packages/xamarin.kotlin.stdlib.common/ 1.8.0.1/jar/org.jetbrains.kotlin.kotlin-stdlib-common-1.8.0.jar as the archive file is out of date.

 Ignoring jar entry 'kotlin/collections/ MutableMapWithDefault.kotlin metadata' from

'org.jetbrains.kotlin.kotlin-stdlib-common-1.8.0.jar'. Filename matched the exclude pattern '.\*\.kotlin\_.\*'.

 Adding META-INF/maven/com.google.code.gson/gson/pom.xml from / Users/jassim/Projects/Muffin/Muffin/obj/Debug/net7.0-android/lp/215/ jl/libs/ED64959F88B22E6D.jar as the archive file is out of date.

 Adding META-INF/maven/com.google.code.gson/gson/pom.properties from /Users/jassim/Projects/Muffin/Muffin/obj/Debug/net7.0-android/ lp/215/jl/libs/ED64959F88B22E6D.jar as the archive file is out of date.

 Adding firebase-encoders.properties from /Users/jassim/Projects/ Muffin/Muffin/obj/Debug/net7.0-android/lp/247/jl/libs/ DE1F32794B5923D8.jar as the archive file is out of date.

 Adding firebase-encoders-proto.properties from /Users/jassim/ Projects/Muffin/Muffin/obj/Debug/net7.0-android/lp/249/jl/libs/ 13BF4FAB0F0F215C.jar as the archive file is out of date.

 Ignoring jar entry 'META-INF/kotlin-stdlib-common.kotlin\_module' from 'org.jetbrains.kotlin.kotlin-stdlib-common-1.8.0.jar'. Filename matched the exclude pattern '.\*\.kotlin\_.\*'.

 Adding META-INF/kotlin-stdlib-common.kotlin\_module from /Users/ jassim/.nuget/packages/xamarin.kotlin.stdlib.common/1.8.0.1/jar/ org.jetbrains.kotlin.kotlin-stdlib-common-1.8.0.jar as the archive file is out of date.

 Ignoring jar entry 'kotlin/ArithmeticException.kotlin\_metadata' from 'org.jetbrains.kotlin.kotlin-stdlib-common-1.8.0.jar'. Filename matched the exclude pattern '.\*\.kotlin\_.\*'.

 Adding kotlin/ArithmeticException.kotlin\_metadata from /Users/ jassim/.nuget/packages/xamarin.kotlin.stdlib.common/1.8.0.1/jar/ org.jetbrains.kotlin.kotlin-stdlib-common-1.8.0.jar as the archive file is out of date.

 Ignoring jar entry 'kotlin/AssertionError.kotlin\_metadata' from 'org.jetbrains.kotlin.kotlin-stdlib-common-1.8.0.jar'. Filename matched the exclude pattern '.\*\.kotlin\_.\*'.

 Adding kotlin/AssertionError.kotlin\_metadata from /Users/ jassim/.nuget/packages/xamarin.kotlin.stdlib.common/1.8.0.1/jar/ org.jetbrains.kotlin.kotlin-stdlib-common-1.8.0.jar as the archive file is out of date.

 Ignoring jar entry 'kotlin/BuilderInference.kotlin\_metadata' from 'org.jetbrains.kotlin.kotlin-stdlib-common-1.8.0.jar'. Filename matched the exclude pattern '.\*\.kotlin\_.\*'.

Adding kotlin/BuilderInference.kotlin metadata from /Users/ jassim/.nuget/packages/xamarin.kotlin.stdlib.common/1.8.0.1/jar/ org.jetbrains.kotlin.kotlin-stdlib-common-1.8.0.jar as the archive file is out of date.

 Ignoring jar entry 'kotlin/CharCodeKt.kotlin\_metadata' from 'org.jetbrains.kotlin.kotlin-stdlib-common-1.8.0.jar'. Filename matched the exclude pattern '.\*\.kotlin\_.\*'.

Adding kotlin/CharCodeKt.kotlin metadata from /Users/ jassim/.nuget/packages/xamarin.kotlin.stdlib.common/1.8.0.1/jar/ org.jetbrains.kotlin.kotlin-stdlib-common-1.8.0.jar as the archive file is out of date.

 Ignoring jar entry 'kotlin/ClassCastException.kotlin\_metadata' from 'org.jetbrains.kotlin.kotlin-stdlib-common-1.8.0.jar'. Filename matched the exclude pattern '.\*\.kotlin\_.\*'.

 Adding kotlin/ClassCastException.kotlin\_metadata from /Users/ jassim/.nuget/packages/xamarin.kotlin.stdlib.common/1.8.0.1/jar/ org.jetbrains.kotlin.kotlin-stdlib-common-1.8.0.jar as the archive file is out of date.

 Ignoring jar entry 'kotlin/Comparator.kotlin\_metadata' from 'org.jetbrains.kotlin.kotlin-stdlib-common-1.8.0.jar'. Filename matched the exclude pattern '.\*\.kotlin\_.\*'.

 Adding kotlin/Comparator.kotlin\_metadata from /Users/ jassim/.nuget/packages/xamarin.kotlin.stdlib.common/1.8.0.1/jar/ org.jetbrains.kotlin.kotlin-stdlib-common-1.8.0.jar as the archive file is out of date.

 Ignoring jar entry 'kotlin/CompareToKt.kotlin\_metadata' from 'org.jetbrains.kotlin.kotlin-stdlib-common-1.8.0.jar'. Filename

matched the exclude pattern '.\*\.kotlin\_.\*'.

 Adding kotlin/CompareToKt.kotlin\_metadata from /Users/ jassim/.nuget/packages/xamarin.kotlin.stdlib.common/1.8.0.1/jar/ org.jetbrains.kotlin.kotlin-stdlib-common-1.8.0.jar as the archive file is out of date.

Ignoring jar entry 'kotlin/

ConcurrentModificationException.kotlin\_metadata' from

'org.jetbrains.kotlin.kotlin-stdlib-common-1.8.0.jar'. Filename matched the exclude pattern '.\*\.kotlin\_.\*'.

Adding kotlin/ConcurrentModificationException.kotlin metadata from /Users/jassim/.nuget/packages/xamarin.kotlin.stdlib.common/ 1.8.0.1/jar/org.jetbrains.kotlin.kotlin-stdlib-common-1.8.0.jar as the archive file is out of date.

Ignoring jar entry 'kotlin/

DeepRecursiveFunction.kotlin\_metadata' from

'org.jetbrains.kotlin.kotlin-stdlib-common-1.8.0.jar'. Filename matched the exclude pattern '.\*\.kotlin\_.\*'.

 Adding kotlin/DeepRecursiveFunction.kotlin\_metadata from /Users/ jassim/.nuget/packages/xamarin.kotlin.stdlib.common/1.8.0.1/jar/ org.jetbrains.kotlin.kotlin-stdlib-common-1.8.0.jar as the archive file is out of date.

 Ignoring jar entry 'kotlin/DeepRecursiveKt.kotlin\_metadata' from 'org.jetbrains.kotlin.kotlin-stdlib-common-1.8.0.jar'. Filename matched the exclude pattern '.\*\.kotlin\_.\*'.

 Adding kotlin/DeepRecursiveKt.kotlin\_metadata from /Users/ jassim/.nuget/packages/xamarin.kotlin.stdlib.common/1.8.0.1/jar/ org.jetbrains.kotlin.kotlin-stdlib-common-1.8.0.jar as the archive file is out of date.

 Ignoring jar entry 'kotlin/DeepRecursiveScope.kotlin\_metadata' from 'org.jetbrains.kotlin.kotlin-stdlib-common-1.8.0.jar'. Filename matched the exclude pattern '.\*\.kotlin\_.\*'.

 Adding kotlin/DeepRecursiveScope.kotlin\_metadata from /Users/ jassim/.nuget/packages/xamarin.kotlin.stdlib.common/1.8.0.1/jar/ org.jetbrains.kotlin.kotlin-stdlib-common-1.8.0.jar as the archive file is out of date.

 Ignoring jar entry 'kotlin/ DeepRecursiveScopeImpl.kotlin\_metadata' from 'org.jetbrains.kotlin.kotlin-stdlib-common-1.8.0.jar'. Filename matched the exclude pattern '.\*\.kotlin\_.\*'.

Adding kotlin/DeepRecursiveScopeImpl.kotlin metadata from / Users/jassim/.nuget/packages/xamarin.kotlin.stdlib.common/1.8.0.1/ jar/org.jetbrains.kotlin.kotlin-stdlib-common-1.8.0.jar as the archive file is out of date.

 Ignoring jar entry 'kotlin/Error.kotlin\_metadata' from 'org.jetbrains.kotlin.kotlin-stdlib-common-1.8.0.jar'. Filename matched the exclude pattern '.\*\.kotlin\_.\*'.

Adding kotlin/Error.kotlin metadata from /Users/jassim/.nuget/ packages/xamarin.kotlin.stdlib.common/1.8.0.1/jar/ org.jetbrains.kotlin.kotlin-stdlib-common-1.8.0.jar as the archive file is out of date.

 Ignoring jar entry 'kotlin/Exception.kotlin\_metadata' from 'org.jetbrains.kotlin.kotlin-stdlib-common-1.8.0.jar'. Filename matched the exclude pattern '.\*\.kotlin\_.\*'.

Adding kotlin/Exception.kotlin\_metadata from /Users/

jassim/.nuget/packages/xamarin.kotlin.stdlib.common/1.8.0.1/jar/ org.jetbrains.kotlin.kotlin-stdlib-common-1.8.0.jar as the archive file is out of date.

 Ignoring jar entry 'kotlin/ExceptionsHKt.kotlin\_metadata' from 'org.jetbrains.kotlin.kotlin-stdlib-common-1.8.0.jar'. Filename matched the exclude pattern '.\*\.kotlin\_.\*'.

 Adding kotlin/ExceptionsHKt.kotlin\_metadata from /Users/ jassim/.nuget/packages/xamarin.kotlin.stdlib.common/1.8.0.1/jar/ org.jetbrains.kotlin.kotlin-stdlib-common-1.8.0.jar as the archive file is out of date.

 Ignoring jar entry 'kotlin/ ExperimentalMultiplatform.kotlin\_metadata' from 'org.jetbrains.kotlin.kotlin-stdlib-common-1.8.0.jar'. Filename matched the exclude pattern '.\*\.kotlin\_.\*'.

 Adding kotlin/ExperimentalMultiplatform.kotlin\_metadata from / Users/jassim/.nuget/packages/xamarin.kotlin.stdlib.common/1.8.0.1/ jar/org.jetbrains.kotlin.kotlin-stdlib-common-1.8.0.jar as the archive file is out of date.

Ignoring jar entry 'kotlin/

ExperimentalStdlibApi.kotlin\_metadata' from

'org.jetbrains.kotlin.kotlin-stdlib-common-1.8.0.jar'. Filename matched the exclude pattern '.\*\.kotlin.\*'.

 Adding kotlin/ExperimentalStdlibApi.kotlin\_metadata from /Users/ jassim/.nuget/packages/xamarin.kotlin.stdlib.common/1.8.0.1/jar/ org.jetbrains.kotlin.kotlin-stdlib-common-1.8.0.jar as the archive file is out of date.

 Ignoring jar entry 'kotlin/ ExperimentalSubclassOptIn.kotlin\_metadata' from 'org.jetbrains.kotlin.kotlin-stdlib-common-1.8.0.jar'. Filename matched the exclude pattern '.\*\.kotlin\_.\*'.

 Adding kotlin/ExperimentalSubclassOptIn.kotlin\_metadata from / Users/jassim/.nuget/packages/xamarin.kotlin.stdlib.common/1.8.0.1/ jar/org.jetbrains.kotlin.kotlin-stdlib-common-1.8.0.jar as the archive file is out of date.

Ignoring jar entry 'kotlin/

ExperimentalUnsignedTypes.kotlin\_metadata' from

'org.jetbrains.kotlin.kotlin-stdlib-common-1.8.0.jar'. Filename matched the exclude pattern '.\*\.kotlin\_.\*'.

 Adding kotlin/ExperimentalUnsignedTypes.kotlin\_metadata from / Users/jassim/.nuget/packages/xamarin.kotlin.stdlib.common/1.8.0.1/ jar/org.jetbrains.kotlin.kotlin-stdlib-common-1.8.0.jar as the archive file is out of date.

 Ignoring jar entry 'kotlin/FloorDivModKt.kotlin\_metadata' from 'org.jetbrains.kotlin.kotlin-stdlib-common-1.8.0.jar'. Filename matched the exclude pattern '.\*\.kotlin\_.\*'.

 Adding kotlin/FloorDivModKt.kotlin\_metadata from /Users/ jassim/.nuget/packages/xamarin.kotlin.stdlib.common/1.8.0.1/jar/ org.jetbrains.kotlin.kotlin-stdlib-common-1.8.0.jar as the archive file is out of date.

 Ignoring jar entry 'kotlin/HashCodeKt.kotlin\_metadata' from 'org.jetbrains.kotlin.kotlin-stdlib-common-1.8.0.jar'. Filename matched the exclude pattern '.\*\.kotlin\_.\*'.

 Adding kotlin/HashCodeKt.kotlin\_metadata from /Users/ jassim/.nuget/packages/xamarin.kotlin.stdlib.common/1.8.0.1/jar/ org.jetbrains.kotlin.kotlin-stdlib-common-1.8.0.jar as the archive file is out of date.

Ignoring jar entry 'kotlin/

IllegalArgumentException.kotlin\_metadata' from

'org.jetbrains.kotlin.kotlin-stdlib-common-1.8.0.jar'. Filename matched the exclude pattern '.\*\.kotlin\_.\*'.

Adding kotlin/IllegalArgumentException.kotlin\_metadata from / Users/jassim/.nuget/packages/xamarin.kotlin.stdlib.common/1.8.0.1/ jar/org.jetbrains.kotlin.kotlin-stdlib-common-1.8.0.jar as the archive file is out of date.

Ignoring jar entry 'kotlin/

IllegalStateException.kotlin\_metadata' from

'org.jetbrains.kotlin.kotlin-stdlib-common-1.8.0.jar'. Filename matched the exclude pattern '.\*\.kotlin\_.\*'.

 Adding kotlin/IllegalStateException.kotlin\_metadata from /Users/ jassim/.nuget/packages/xamarin.kotlin.stdlib.common/1.8.0.1/jar/ org.jetbrains.kotlin.kotlin-stdlib-common-1.8.0.jar as the archive file is out of date.

Ignoring jar entry 'kotlin/

IndexOutOfBoundsException.kotlin\_metadata' from

'org.jetbrains.kotlin.kotlin-stdlib-common-1.8.0.jar'. Filename matched the exclude pattern '.\*\.kotlin\_.\*'.

Adding kotlin/IndexOutOfBoundsException.kotlin metadata from / Users/jassim/.nuget/packages/xamarin.kotlin.stdlib.common/1.8.0.1/ jar/org.jetbrains.kotlin.kotlin-stdlib-common-1.8.0.jar as the archive file is out of date.

 Ignoring jar entry 'kotlin/InitializedLazyImpl.kotlin\_metadata' from 'org.jetbrains.kotlin.kotlin-stdlib-common-1.8.0.jar'. Filename matched the exclude pattern '.\*\.kotlin\_.\*'.

 Adding kotlin/InitializedLazyImpl.kotlin\_metadata from /Users/ jassim/.nuget/packages/xamarin.kotlin.stdlib.common/1.8.0.1/jar/ org.jetbrains.kotlin.kotlin-stdlib-common-1.8.0.jar as the archive file is out of date.

 Ignoring jar entry 'kotlin/KotlinHKt.kotlin\_metadata' from 'org.jetbrains.kotlin.kotlin-stdlib-common-1.8.0.jar'. Filename matched the exclude pattern '.\*\.kotlin\_.\*'.

 Adding kotlin/KotlinHKt.kotlin\_metadata from /Users/ jassim/.nuget/packages/xamarin.kotlin.stdlib.common/1.8.0.1/jar/ org.jetbrains.kotlin.kotlin-stdlib-common-1.8.0.jar as the archive file is out of date.

 Ignoring jar entry 'kotlin/ KotlinNothingValueException.kotlin\_metadata' from 'org.jetbrains.kotlin.kotlin-stdlib-common-1.8.0.jar'. Filename matched the exclude pattern '.\*\.kotlin\_.\*'.

Adding kotlin/KotlinNothingValueException.kotlin\_metadata from / Users/jassim/.nuget/packages/xamarin.kotlin.stdlib.common/1.8.0.1/ jar/org.jetbrains.kotlin.kotlin-stdlib-common-1.8.0.jar as the archive file is out of date.

 Ignoring jar entry 'kotlin/KotlinVersion.kotlin\_metadata' from 'org.jetbrains.kotlin.kotlin-stdlib-common-1.8.0.jar'. Filename matched the exclude pattern '.\*\.kotlin\_.\*'.

 Adding kotlin/KotlinVersion.kotlin\_metadata from /Users/ jassim/.nuget/packages/xamarin.kotlin.stdlib.common/1.8.0.1/jar/ org.jetbrains.kotlin.kotlin-stdlib-common-1.8.0.jar as the archive
file is out of date.

Ignoring jar entry 'kotlin/

KotlinVersionCurrentValue.kotlin\_metadata' from 'org.jetbrains.kotlin.kotlin-stdlib-common-1.8.0.jar'. Filename matched the exclude pattern '.\*\.kotlin\_.\*'.

Adding kotlin/KotlinVersionCurrentValue.kotlin metadata from / Users/jassim/.nuget/packages/xamarin.kotlin.stdlib.common/1.8.0.1/ jar/org.jetbrains.kotlin.kotlin-stdlib-common-1.8.0.jar as the archive file is out of date.

 Ignoring jar entry 'kotlin/LateinitKt.kotlin\_metadata' from 'org.jetbrains.kotlin.kotlin-stdlib-common-1.8.0.jar'. Filename matched the exclude pattern '.\*\.kotlin\_.\*'.

 Adding kotlin/LateinitKt.kotlin\_metadata from /Users/ jassim/.nuget/packages/xamarin.kotlin.stdlib.common/1.8.0.1/jar/ org.jetbrains.kotlin.kotlin-stdlib-common-1.8.0.jar as the archive file is out of date.

 Ignoring jar entry 'kotlin/Lazy.kotlin\_metadata' from 'org.jetbrains.kotlin.kotlin-stdlib-common-1.8.0.jar'. Filename matched the exclude pattern '.\*\.kotlin\_.\*'.

 Adding kotlin/Lazy.kotlin\_metadata from /Users/jassim/.nuget/ packages/xamarin.kotlin.stdlib.common/1.8.0.1/jar/ org.jetbrains.kotlin.kotlin-stdlib-common-1.8.0.jar as the archive file is out of date.

 Ignoring jar entry 'kotlin/LazyKt.kotlin\_metadata' from 'org.jetbrains.kotlin.kotlin-stdlib-common-1.8.0.jar'. Filename matched the exclude pattern '.\*\.kotlin\_.\*'.

Adding kotlin/LazyKt.kotlin metadata from /Users/jassim/.nuget/ packages/xamarin.kotlin.stdlib.common/1.8.0.1/jar/ org.jetbrains.kotlin.kotlin-stdlib-common-1.8.0.jar as the archive file is out of date.

 Ignoring jar entry 'kotlin/LazyThreadSafetyMode.kotlin\_metadata' from 'org.jetbrains.kotlin.kotlin-stdlib-common-1.8.0.jar'. Filename matched the exclude pattern '.\*\.kotlin\_.\*'.

Adding kotlin/LazyThreadSafetyMode.kotlin metadata from /Users/ jassim/.nuget/packages/xamarin.kotlin.stdlib.common/1.8.0.1/jar/ org.jetbrains.kotlin.kotlin-stdlib-common-1.8.0.jar as the archive file is out of date.

Ignoring jar entry 'kotlin/

NoSuchElementException.kotlin\_metadata' from

'org.jetbrains.kotlin.kotlin-stdlib-common-1.8.0.jar'. Filename matched the exclude pattern '.\*\.kotlin\_.\*'.

 Adding kotlin/NoSuchElementException.kotlin\_metadata from / Users/jassim/.nuget/packages/xamarin.kotlin.stdlib.common/1.8.0.1/ jar/org.jetbrains.kotlin.kotlin-stdlib-common-1.8.0.jar as the archive file is out of date.

Ignoring jar entry 'kotlin/

NoWhenBranchMatchedException.kotlin\_metadata' from

'org.jetbrains.kotlin.kotlin-stdlib-common-1.8.0.jar'. Filename matched the exclude pattern '.\*\.kotlin\_.\*'.

 Adding kotlin/NoWhenBranchMatchedException.kotlin\_metadata from /Users/jassim/.nuget/packages/xamarin.kotlin.stdlib.common/ 1.8.0.1/jar/org.jetbrains.kotlin.kotlin-stdlib-common-1.8.0.jar as the archive file is out of date.

Ignoring jar entry 'kotlin/NotImplementedError.kotlin\_metadata'

from 'org.jetbrains.kotlin.kotlin-stdlib-common-1.8.0.jar'. Filename matched the exclude pattern '.\*\.kotlin\_.\*'.

 Adding kotlin/NotImplementedError.kotlin\_metadata from /Users/ jassim/.nuget/packages/xamarin.kotlin.stdlib.common/1.8.0.1/jar/ org.jetbrains.kotlin.kotlin-stdlib-common-1.8.0.jar as the archive file is out of date.

 Ignoring jar entry 'kotlin/NullPointerException.kotlin\_metadata' from 'org.jetbrains.kotlin.kotlin-stdlib-common-1.8.0.jar'. Filename matched the exclude pattern '.\*\.kotlin\_.\*'.

 Adding kotlin/NullPointerException.kotlin\_metadata from /Users/ jassim/.nuget/packages/xamarin.kotlin.stdlib.common/1.8.0.1/jar/ org.jetbrains.kotlin.kotlin-stdlib-common-1.8.0.jar as the archive file is out of date.

 Ignoring jar entry 'kotlin/ NumberFormatException.kotlin\_metadata' from 'org.jetbrains.kotlin.kotlin-stdlib-common-1.8.0.jar'. Filename matched the exclude pattern '.\*\.kotlin\_.\*'.

 Adding kotlin/NumberFormatException.kotlin\_metadata from /Users/ jassim/.nuget/packages/xamarin.kotlin.stdlib.common/1.8.0.1/jar/ org.jetbrains.kotlin.kotlin-stdlib-common-1.8.0.jar as the archive file is out of date.

 Ignoring jar entry 'kotlin/NumbersKt.kotlin\_metadata' from 'org.jetbrains.kotlin.kotlin-stdlib-common-1.8.0.jar'. Filename matched the exclude pattern '.\*\.kotlin\_.\*'.

 Adding kotlin/NumbersKt.kotlin\_metadata from /Users/ jassim/.nuget/packages/xamarin.kotlin.stdlib.common/1.8.0.1/jar/ org.jetbrains.kotlin.kotlin-stdlib-common-1.8.0.jar as the archive file is out of date.

 Ignoring jar entry 'kotlin/OptIn.kotlin\_metadata' from 'org.jetbrains.kotlin.kotlin-stdlib-common-1.8.0.jar'. Filename matched the exclude pattern '.\*\.kotlin\_.\*'.

Adding kotlin/OptIn.kotlin metadata from /Users/jassim/.nuget/ packages/xamarin.kotlin.stdlib.common/1.8.0.1/jar/ org.jetbrains.kotlin.kotlin-stdlib-common-1.8.0.jar as the archive file is out of date.

 Ignoring jar entry 'kotlin/OptionalExpectation.kotlin\_metadata' from 'org.jetbrains.kotlin.kotlin-stdlib-common-1.8.0.jar'. Filename matched the exclude pattern '.\*\.kotlin\_.\*'.

 Adding kotlin/OptionalExpectation.kotlin\_metadata from /Users/ jassim/.nuget/packages/xamarin.kotlin.stdlib.common/1.8.0.1/jar/ org.jetbrains.kotlin.kotlin-stdlib-common-1.8.0.jar as the archive file is out of date.

Ignoring jar entry 'kotlin/

OverloadResolutionByLambdaReturnType.kotlin\_metadata' from 'org.jetbrains.kotlin.kotlin-stdlib-common-1.8.0.jar'. Filename matched the exclude pattern '.\*\.kotlin\_.\*'.

Adding kotlin/

OverloadResolutionByLambdaReturnType.kotlin\_metadata from /Users/ jassim/.nuget/packages/xamarin.kotlin.stdlib.common/1.8.0.1/jar/ org.jetbrains.kotlin.kotlin-stdlib-common-1.8.0.jar as the archive file is out of date.

 Ignoring jar entry 'kotlin/Pair.kotlin\_metadata' from 'org.jetbrains.kotlin.kotlin-stdlib-common-1.8.0.jar'. Filename matched the exclude pattern '.\*\.kotlin\_.\*'.

 Adding kotlin/Pair.kotlin\_metadata from /Users/jassim/.nuget/ packages/xamarin.kotlin.stdlib.common/1.8.0.1/jar/ org.jetbrains.kotlin.kotlin-stdlib-common-1.8.0.jar as the archive file is out of date.

 Ignoring jar entry 'kotlin/PreconditionsKt.kotlin\_metadata' from 'org.jetbrains.kotlin.kotlin-stdlib-common-1.8.0.jar'. Filename matched the exclude pattern '.\*\.kotlin\_.\*'.

 Adding kotlin/PreconditionsKt.kotlin\_metadata from /Users/ jassim/.nuget/packages/xamarin.kotlin.stdlib.common/1.8.0.1/jar/ org.jetbrains.kotlin.kotlin-stdlib-common-1.8.0.jar as the archive file is out of date.

Ignoring jar entry 'kotlin/

PropertyReferenceDelegatesKt.kotlin\_metadata' from 'org.jetbrains.kotlin.kotlin-stdlib-common-1.8.0.jar'. Filename matched the exclude pattern '.\*\.kotlin\_.\*'.

 Adding kotlin/PropertyReferenceDelegatesKt.kotlin\_metadata from /Users/jassim/.nuget/packages/xamarin.kotlin.stdlib.common/ 1.8.0.1/jar/org.jetbrains.kotlin.kotlin-stdlib-common-1.8.0.jar as the archive file is out of date.

 Ignoring jar entry 'kotlin/RequiresOptIn.kotlin\_metadata' from 'org.jetbrains.kotlin.kotlin-stdlib-common-1.8.0.jar'. Filename matched the exclude pattern '.\*\.kotlin\_.\*'.

 Adding kotlin/RequiresOptIn.kotlin\_metadata from /Users/ jassim/.nuget/packages/xamarin.kotlin.stdlib.common/1.8.0.1/jar/ org.jetbrains.kotlin.kotlin-stdlib-common-1.8.0.jar as the archive file is out of date.

 Ignoring jar entry 'kotlin/Result.kotlin\_metadata' from 'org.jetbrains.kotlin.kotlin-stdlib-common-1.8.0.jar'. Filename matched the exclude pattern '.\*\.kotlin\_.\*'.

 Adding kotlin/Result.kotlin\_metadata from /Users/jassim/.nuget/ packages/xamarin.kotlin.stdlib.common/1.8.0.1/jar/

org.jetbrains.kotlin.kotlin-stdlib-common-1.8.0.jar as the archive file is out of date.

 Ignoring jar entry 'kotlin/ResultKt.kotlin\_metadata' from 'org.jetbrains.kotlin.kotlin-stdlib-common-1.8.0.jar'. Filename matched the exclude pattern '.\*\.kotlin\_.\*'.

Adding kotlin/ResultKt.kotlin metadata from /Users/ jassim/.nuget/packages/xamarin.kotlin.stdlib.common/1.8.0.1/jar/ org.jetbrains.kotlin.kotlin-stdlib-common-1.8.0.jar as the archive file is out of date.

 Ignoring jar entry 'kotlin/RuntimeException.kotlin\_metadata' from 'org.jetbrains.kotlin.kotlin-stdlib-common-1.8.0.jar'. Filename matched the exclude pattern '.\*\.kotlin\_.\*'.

 Adding kotlin/RuntimeException.kotlin\_metadata from /Users/ jassim/.nuget/packages/xamarin.kotlin.stdlib.common/1.8.0.1/jar/ org.jetbrains.kotlin.kotlin-stdlib-common-1.8.0.jar as the archive file is out of date.

 Ignoring jar entry 'kotlin/StandardKt.kotlin\_metadata' from 'org.jetbrains.kotlin.kotlin-stdlib-common-1.8.0.jar'. Filename matched the exclude pattern '.\*\.kotlin\_.\*'.

 Adding kotlin/StandardKt.kotlin\_metadata from /Users/ jassim/.nuget/packages/xamarin.kotlin.stdlib.common/1.8.0.1/jar/ org.jetbrains.kotlin.kotlin-stdlib-common-1.8.0.jar as the archive file is out of date.

 Ignoring jar entry 'kotlin/ SubclassOptInRequired.kotlin\_metadata' from 'org.jetbrains.kotlin.kotlin-stdlib-common-1.8.0.jar'. Filename matched the exclude pattern '.\*\.kotlin\_.\*'.

Adding kotlin/SubclassOptInRequired.kotlin metadata from /Users/ jassim/.nuget/packages/xamarin.kotlin.stdlib.common/1.8.0.1/jar/ org.jetbrains.kotlin.kotlin-stdlib-common-1.8.0.jar as the archive file is out of date.

 Ignoring jar entry 'kotlin/SuspendKt.kotlin\_metadata' from 'org.jetbrains.kotlin.kotlin-stdlib-common-1.8.0.jar'. Filename matched the exclude pattern '.\*\.kotlin\_.\*'.

Adding kotlin/SuspendKt.kotlin metadata from /Users/ jassim/.nuget/packages/xamarin.kotlin.stdlib.common/1.8.0.1/jar/ org.jetbrains.kotlin.kotlin-stdlib-common-1.8.0.jar as the archive file is out of date.

 Ignoring jar entry 'kotlin/Throws.kotlin\_metadata' from 'org.jetbrains.kotlin.kotlin-stdlib-common-1.8.0.jar'. Filename matched the exclude pattern '.\*\.kotlin\_.\*'.

 Adding kotlin/Throws.kotlin\_metadata from /Users/jassim/.nuget/ packages/xamarin.kotlin.stdlib.common/1.8.0.1/jar/

org.jetbrains.kotlin.kotlin-stdlib-common-1.8.0.jar as the archive file is out of date.

 Ignoring jar entry 'kotlin/Triple.kotlin\_metadata' from 'org.jetbrains.kotlin.kotlin-stdlib-common-1.8.0.jar'. Filename matched the exclude pattern '.\*\.kotlin\_.\*'.

 Adding kotlin/Triple.kotlin\_metadata from /Users/jassim/.nuget/ packages/xamarin.kotlin.stdlib.common/1.8.0.1/jar/ org.jetbrains.kotlin.kotlin-stdlib-common-1.8.0.jar as the archive file is out of date.

 Ignoring jar entry 'kotlin/TuplesKt.kotlin\_metadata' from 'org.jetbrains.kotlin.kotlin-stdlib-common-1.8.0.jar'. Filename matched the exclude pattern '.\*\.kotlin\_.\*'.

Adding kotlin/TuplesKt.kotlin metadata from /Users/ jassim/.nuget/packages/xamarin.kotlin.stdlib.common/1.8.0.1/jar/ org.jetbrains.kotlin.kotlin-stdlib-common-1.8.0.jar as the archive file is out of date.

 Ignoring jar entry 'kotlin/UByte.kotlin\_metadata' from 'org.jetbrains.kotlin.kotlin-stdlib-common-1.8.0.jar'. Filename matched the exclude pattern '.\*\.kotlin\_.\*'.

Adding kotlin/UByte.kotlin metadata from /Users/jassim/.nuget/ packages/xamarin.kotlin.stdlib.common/1.8.0.1/jar/ org.jetbrains.kotlin.kotlin-stdlib-common-1.8.0.jar as the archive file is out of date.

 Ignoring jar entry 'kotlin/UByteArray.kotlin\_metadata' from 'org.jetbrains.kotlin.kotlin-stdlib-common-1.8.0.jar'. Filename matched the exclude pattern '.\*\.kotlin\_.\*'.

Adding kotlin/UByteArray.kotlin metadata from /Users/ jassim/.nuget/packages/xamarin.kotlin.stdlib.common/1.8.0.1/jar/ org.jetbrains.kotlin.kotlin-stdlib-common-1.8.0.jar as the archive file is out of date.

 Ignoring jar entry 'kotlin/UByteArrayKt.kotlin\_metadata' from 'org.jetbrains.kotlin.kotlin-stdlib-common-1.8.0.jar'. Filename matched the exclude pattern '.\*\.kotlin\_.\*'.

Adding kotlin/UByteArrayKt.kotlin\_metadata from /Users/

jassim/.nuget/packages/xamarin.kotlin.stdlib.common/1.8.0.1/jar/ org.jetbrains.kotlin.kotlin-stdlib-common-1.8.0.jar as the archive file is out of date.

 Ignoring jar entry 'kotlin/UByteKt.kotlin\_metadata' from 'org.jetbrains.kotlin.kotlin-stdlib-common-1.8.0.jar'. Filename matched the exclude pattern '.\*\.kotlin\_.\*'.

 Adding kotlin/UByteKt.kotlin\_metadata from /Users/jassim/.nuget/ packages/xamarin.kotlin.stdlib.common/1.8.0.1/jar/ org.jetbrains.kotlin.kotlin-stdlib-common-1.8.0.jar as the archive file is out of date.

 Ignoring jar entry 'kotlin/UInt.kotlin\_metadata' from 'org.jetbrains.kotlin.kotlin-stdlib-common-1.8.0.jar'. Filename matched the exclude pattern '.\*\.kotlin\_.\*'.

 Adding kotlin/UInt.kotlin\_metadata from /Users/jassim/.nuget/ packages/xamarin.kotlin.stdlib.common/1.8.0.1/jar/ org.jetbrains.kotlin.kotlin-stdlib-common-1.8.0.jar as the archive file is out of date.

 Ignoring jar entry 'kotlin/UIntArray.kotlin\_metadata' from 'org.jetbrains.kotlin.kotlin-stdlib-common-1.8.0.jar'. Filename matched the exclude pattern '.\*\.kotlin\_.\*'.

 Adding kotlin/UIntArray.kotlin\_metadata from /Users/ jassim/.nuget/packages/xamarin.kotlin.stdlib.common/1.8.0.1/jar/ org.jetbrains.kotlin.kotlin-stdlib-common-1.8.0.jar as the archive file is out of date.

 Ignoring jar entry 'kotlin/UIntArrayKt.kotlin\_metadata' from 'org.jetbrains.kotlin.kotlin-stdlib-common-1.8.0.jar'. Filename matched the exclude pattern '.\*\.kotlin\_.\*'.

Adding kotlin/UIntArrayKt.kotlin metadata from /Users/ jassim/.nuget/packages/xamarin.kotlin.stdlib.common/1.8.0.1/jar/ org.jetbrains.kotlin.kotlin-stdlib-common-1.8.0.jar as the archive file is out of date.

 Ignoring jar entry 'kotlin/UIntKt.kotlin\_metadata' from 'org.jetbrains.kotlin.kotlin-stdlib-common-1.8.0.jar'. Filename matched the exclude pattern '.\*\.kotlin\_.\*'.

 Adding kotlin/UIntKt.kotlin\_metadata from /Users/jassim/.nuget/ packages/xamarin.kotlin.stdlib.common/1.8.0.1/jar/ org.jetbrains.kotlin.kotlin-stdlib-common-1.8.0.jar as the archive file is out of date.

 Ignoring jar entry 'kotlin/ULong.kotlin\_metadata' from 'org.jetbrains.kotlin.kotlin-stdlib-common-1.8.0.jar'. Filename matched the exclude pattern '.\*\.kotlin\_.\*'.

 Adding kotlin/ULong.kotlin\_metadata from /Users/jassim/.nuget/ packages/xamarin.kotlin.stdlib.common/1.8.0.1/jar/ org.jetbrains.kotlin.kotlin-stdlib-common-1.8.0.jar as the archive file is out of date.

 Ignoring jar entry 'kotlin/ULongArray.kotlin\_metadata' from 'org.jetbrains.kotlin.kotlin-stdlib-common-1.8.0.jar'. Filename matched the exclude pattern '.\*\.kotlin\_.\*'.

 Adding kotlin/ULongArray.kotlin\_metadata from /Users/ jassim/.nuget/packages/xamarin.kotlin.stdlib.common/1.8.0.1/jar/ org.jetbrains.kotlin.kotlin-stdlib-common-1.8.0.jar as the archive file is out of date.

 Ignoring jar entry 'kotlin/ULongArrayKt.kotlin\_metadata' from 'org.jetbrains.kotlin.kotlin-stdlib-common-1.8.0.jar'. Filename

matched the exclude pattern '.\*\.kotlin\_.\*'.

 Adding kotlin/ULongArrayKt.kotlin\_metadata from /Users/ jassim/.nuget/packages/xamarin.kotlin.stdlib.common/1.8.0.1/jar/ org.jetbrains.kotlin.kotlin-stdlib-common-1.8.0.jar as the archive file is out of date.

 Ignoring jar entry 'kotlin/ULongKt.kotlin\_metadata' from 'org.jetbrains.kotlin.kotlin-stdlib-common-1.8.0.jar'. Filename matched the exclude pattern '.\*\.kotlin\_.\*'.

 Adding kotlin/ULongKt.kotlin\_metadata from /Users/jassim/.nuget/ packages/xamarin.kotlin.stdlib.common/1.8.0.1/jar/ org.jetbrains.kotlin.kotlin-stdlib-common-1.8.0.jar as the archive file is out of date.

 Ignoring jar entry 'kotlin/UNINITIALIZED\_VALUE.kotlin\_metadata' from 'org.jetbrains.kotlin.kotlin-stdlib-common-1.8.0.jar'. Filename matched the exclude pattern '.\*\.kotlin\_.\*'.

 Adding kotlin/UNINITIALIZED\_VALUE.kotlin\_metadata from /Users/ jassim/.nuget/packages/xamarin.kotlin.stdlib.common/1.8.0.1/jar/ org.jetbrains.kotlin.kotlin-stdlib-common-1.8.0.jar as the archive file is out of date.

 Ignoring jar entry 'kotlin/UNumbersKt.kotlin\_metadata' from 'org.jetbrains.kotlin.kotlin-stdlib-common-1.8.0.jar'. Filename matched the exclude pattern '.\*\.kotlin\_.\*'.

 Adding kotlin/UNumbersKt.kotlin\_metadata from /Users/ jassim/.nuget/packages/xamarin.kotlin.stdlib.common/1.8.0.1/jar/ org.jetbrains.kotlin.kotlin-stdlib-common-1.8.0.jar as the archive file is out of date.

 Ignoring jar entry 'kotlin/UShort.kotlin\_metadata' from 'org.jetbrains.kotlin.kotlin-stdlib-common-1.8.0.jar'. Filename matched the exclude pattern '.\*\.kotlin\_.\*'.

 Adding kotlin/UShort.kotlin\_metadata from /Users/jassim/.nuget/ packages/xamarin.kotlin.stdlib.common/1.8.0.1/jar/

org.jetbrains.kotlin.kotlin-stdlib-common-1.8.0.jar as the archive file is out of date.

 Ignoring jar entry 'kotlin/UShortArray.kotlin\_metadata' from 'org.jetbrains.kotlin.kotlin-stdlib-common-1.8.0.jar'. Filename matched the exclude pattern '.\*\.kotlin\_.\*'.

 Adding kotlin/UShortArray.kotlin\_metadata from /Users/ jassim/.nuget/packages/xamarin.kotlin.stdlib.common/1.8.0.1/jar/ org.jetbrains.kotlin.kotlin-stdlib-common-1.8.0.jar as the archive file is out of date.

 Ignoring jar entry 'kotlin/UShortArrayKt.kotlin\_metadata' from 'org.jetbrains.kotlin.kotlin-stdlib-common-1.8.0.jar'. Filename matched the exclude pattern '.\*\.kotlin\_.\*'.

 Adding kotlin/UShortArrayKt.kotlin\_metadata from /Users/ jassim/.nuget/packages/xamarin.kotlin.stdlib.common/1.8.0.1/jar/ org.jetbrains.kotlin.kotlin-stdlib-common-1.8.0.jar as the archive file is out of date.

 Ignoring jar entry 'kotlin/UShortKt.kotlin\_metadata' from 'org.jetbrains.kotlin.kotlin-stdlib-common-1.8.0.jar'. Filename matched the exclude pattern '.\*\.kotlin\_.\*'.

 Adding kotlin/UShortKt.kotlin\_metadata from /Users/ jassim/.nuget/packages/xamarin.kotlin.stdlib.common/1.8.0.1/jar/ org.jetbrains.kotlin.kotlin-stdlib-common-1.8.0.jar as the archive file is out of date.

 Ignoring jar entry 'kotlin/ UninitializedPropertyAccessException.kotlin\_metadata' from 'org.jetbrains.kotlin.kotlin-stdlib-common-1.8.0.jar'. Filename matched the exclude pattern '.\*\.kotlin\_.\*'. Adding kotlin/

UninitializedPropertyAccessException.kotlin\_metadata from /Users/ jassim/.nuget/packages/xamarin.kotlin.stdlib.common/1.8.0.1/jar/ org.jetbrains.kotlin.kotlin-stdlib-common-1.8.0.jar as the archive file is out of date.

 Ignoring jar entry 'kotlin/UnsafeLazyImpl.kotlin\_metadata' from 'org.jetbrains.kotlin.kotlin-stdlib-common-1.8.0.jar'. Filename matched the exclude pattern '.\*\.kotlin\_.\*'.

 Adding kotlin/UnsafeLazyImpl.kotlin\_metadata from /Users/ jassim/.nuget/packages/xamarin.kotlin.stdlib.common/1.8.0.1/jar/ org.jetbrains.kotlin.kotlin-stdlib-common-1.8.0.jar as the archive file is out of date.

 Ignoring jar entry 'kotlin/UnsignedUtilsKt.kotlin\_metadata' from 'org.jetbrains.kotlin.kotlin-stdlib-common-1.8.0.jar'. Filename matched the exclude pattern '.\*\.kotlin\_.\*'.

 Adding kotlin/UnsignedUtilsKt.kotlin\_metadata from /Users/ jassim/.nuget/packages/xamarin.kotlin.stdlib.common/1.8.0.1/jar/ org.jetbrains.kotlin.kotlin-stdlib-common-1.8.0.jar as the archive file is out of date.

Ignoring jar entry 'kotlin/

UnsupportedOperationException.kotlin\_metadata' from 'org.jetbrains.kotlin.kotlin-stdlib-common-1.8.0.jar'. Filename matched the exclude pattern '.\*\.kotlin\_.\*'.

 Adding kotlin/UnsupportedOperationException.kotlin\_metadata from /Users/jassim/.nuget/packages/xamarin.kotlin.stdlib.common/ 1.8.0.1/jar/org.jetbrains.kotlin.kotlin-stdlib-common-1.8.0.jar as the archive file is out of date.

 Ignoring jar entry 'kotlin/WasExperimental.kotlin\_metadata' from 'org.jetbrains.kotlin.kotlin-stdlib-common-1.8.0.jar'. Filename matched the exclude pattern '.\*\.kotlin\_.\*'.

 Adding kotlin/WasExperimental.kotlin\_metadata from /Users/ jassim/.nuget/packages/xamarin.kotlin.stdlib.common/1.8.0.1/jar/ org.jetbrains.kotlin.kotlin-stdlib-common-1.8.0.jar as the archive file is out of date.

 Ignoring jar entry 'kotlin/collections/ AbstractCollection.kotlin\_metadata' from

'org.jetbrains.kotlin.kotlin-stdlib-common-1.8.0.jar'. Filename matched the exclude pattern '.\*\.kotlin\_.\*'.

 Adding kotlin/collections/AbstractCollection.kotlin\_metadata from /Users/jassim/.nuget/packages/xamarin.kotlin.stdlib.common/ 1.8.0.1/jar/org.jetbrains.kotlin.kotlin-stdlib-common-1.8.0.jar as the archive file is out of date.

 Ignoring jar entry 'kotlin/collections/ AbstractIterator.kotlin metadata' from 'org.jetbrains.kotlin.kotlinstdlib-common-1.8.0.jar'. Filename matched the exclude pattern '.\*\.kotlin\_.\*'.

 Adding kotlin/collections/AbstractIterator.kotlin\_metadata from /Users/jassim/.nuget/packages/xamarin.kotlin.stdlib.common/ 1.8.0.1/jar/org.jetbrains.kotlin.kotlin-stdlib-common-1.8.0.jar as the archive file is out of date.

 Ignoring jar entry 'kotlin/collections/ AbstractList.kotlin\_metadata' from 'org.jetbrains.kotlin.kotlinstdlib-common-1.8.0.jar'. Filename matched the exclude pattern  $'\cdot\cdot\cdot$ .kotlin $\cdot\cdot\cdot$ . Adding kotlin/collections/AbstractList.kotlin metadata from / Users/jassim/.nuget/packages/xamarin.kotlin.stdlib.common/1.8.0.1/ jar/org.jetbrains.kotlin.kotlin-stdlib-common-1.8.0.jar as the archive file is out of date. Ignoring jar entry 'kotlin/collections/ AbstractMap.kotlin metadata' from 'org.jetbrains.kotlin.kotlinstdlib-common-1.8.0.jar'. Filename matched the exclude pattern '.\*\.kotlin\_.\*'. Adding kotlin/collections/AbstractMap.kotlin\_metadata from / Users/jassim/.nuget/packages/xamarin.kotlin.stdlib.common/1.8.0.1/ jar/org.jetbrains.kotlin.kotlin-stdlib-common-1.8.0.jar as the archive file is out of date. Ignoring jar entry 'kotlin/collections/ AbstractMutableCollection.kotlin\_metadata' from 'org.jetbrains.kotlin.kotlin-stdlib-common-1.8.0.jar'. Filename matched the exclude pattern '.\*\.kotlin\_.\*'. Adding kotlin/collections/ AbstractMutableCollection.kotlin\_metadata from /Users/jassim/.nuget/ packages/xamarin.kotlin.stdlib.common/1.8.0.1/jar/ org.jetbrains.kotlin.kotlin-stdlib-common-1.8.0.jar as the archive file is out of date. Ignoring jar entry 'kotlin/collections/ AbstractMutableList.kotlin\_metadata' from 'org.jetbrains.kotlin.kotlin-stdlib-common-1.8.0.jar'. Filename matched the exclude pattern '.\*\.kotlin\_.\*'. Adding kotlin/collections/AbstractMutableList.kotlin\_metadata from /Users/jassim/.nuget/packages/xamarin.kotlin.stdlib.common/ 1.8.0.1/jar/org.jetbrains.kotlin.kotlin-stdlib-common-1.8.0.jar as the archive file is out of date. Ignoring jar entry 'kotlin/collections/ AbstractMutableMap.kotlin\_metadata' from 'org.jetbrains.kotlin.kotlin-stdlib-common-1.8.0.jar'. Filename matched the exclude pattern '.\*\.kotlin\_.\*'. Adding kotlin/collections/AbstractMutableMap.kotlin\_metadata from /Users/jassim/.nuget/packages/xamarin.kotlin.stdlib.common/ 1.8.0.1/jar/org.jetbrains.kotlin.kotlin-stdlib-common-1.8.0.jar as the archive file is out of date. Ignoring jar entry 'kotlin/collections/ AbstractMutableSet.kotlin\_metadata' from 'org.jetbrains.kotlin.kotlin-stdlib-common-1.8.0.jar'. Filename matched the exclude pattern '.\*\.kotlin\_.\*'. Adding kotlin/collections/AbstractMutableSet.kotlin\_metadata from /Users/jassim/.nuget/packages/xamarin.kotlin.stdlib.common/ 1.8.0.1/jar/org.jetbrains.kotlin.kotlin-stdlib-common-1.8.0.jar as the archive file is out of date. Ignoring jar entry 'kotlin/collections/ AbstractSet.kotlin\_metadata' from 'org.jetbrains.kotlin.kotlinstdlib-common-1.8.0.jar'. Filename matched the exclude pattern '.\*\.kotlin\_.\*'. Adding kotlin/collections/AbstractSet.kotlin\_metadata from /

Users/jassim/.nuget/packages/xamarin.kotlin.stdlib.common/1.8.0.1/ jar/org.jetbrains.kotlin.kotlin-stdlib-common-1.8.0.jar as the archive file is out of date.

 Ignoring jar entry 'kotlin/collections/ ArrayAsCollection.kotlin\_metadata' from 'org.jetbrains.kotlin.kotlin-stdlib-common-1.8.0.jar'. Filename

matched the exclude pattern '.\*\.kotlin\_.\*'.

 Adding kotlin/collections/ArrayAsCollection.kotlin\_metadata from /Users/jassim/.nuget/packages/xamarin.kotlin.stdlib.common/ 1.8.0.1/jar/org.jetbrains.kotlin.kotlin-stdlib-common-1.8.0.jar as the archive file is out of date.

 Ignoring jar entry 'kotlin/collections/ ArrayDeque.kotlin\_metadata' from 'org.jetbrains.kotlin.kotlinstdlib-common-1.8.0.jar'. Filename matched the exclude pattern '.\*\.kotlin\_.\*'.

Adding kotlin/collections/ArrayDeque.kotlin metadata from / Users/jassim/.nuget/packages/xamarin.kotlin.stdlib.common/1.8.0.1/ jar/org.jetbrains.kotlin.kotlin-stdlib-common-1.8.0.jar as the archive file is out of date.

 Ignoring jar entry 'kotlin/collections/ ArrayList.kotlin\_metadata' from 'org.jetbrains.kotlin.kotlin-stdlibcommon-1.8.0.jar'. Filename matched the exclude pattern  $'\cdot\cdot\cdot$ .kotlin $\cdot\cdot\cdot$ .

 Adding kotlin/collections/ArrayList.kotlin\_metadata from /Users/ jassim/.nuget/packages/xamarin.kotlin.stdlib.common/1.8.0.1/jar/ org.jetbrains.kotlin.kotlin-stdlib-common-1.8.0.jar as the archive file is out of date.

 Ignoring jar entry 'kotlin/collections/ArraysKt.kotlin\_metadata' from 'org.jetbrains.kotlin.kotlin-stdlib-common-1.8.0.jar'. Filename matched the exclude pattern '.\*\.kotlin\_.\*'.

 Adding kotlin/collections/ArraysKt.kotlin\_metadata from /Users/ jassim/.nuget/packages/xamarin.kotlin.stdlib.common/1.8.0.1/jar/ org.jetbrains.kotlin.kotlin-stdlib-common-1.8.0.jar as the archive file is out of date.

 Ignoring jar entry 'kotlin/collections/ BooleanIterator.kotlin\_metadata' from 'org.jetbrains.kotlin.kotlinstdlib-common-1.8.0.jar'. Filename matched the exclude pattern  $'\cdot\cdot\cdot$ .kotlin $\cdot\cdot\cdot$ .

 Adding kotlin/collections/BooleanIterator.kotlin\_metadata from / Users/jassim/.nuget/packages/xamarin.kotlin.stdlib.common/1.8.0.1/ jar/org.jetbrains.kotlin.kotlin-stdlib-common-1.8.0.jar as the archive file is out of date.

 Ignoring jar entry 'kotlin/collections/ ByteIterator.kotlin\_metadata' from 'org.jetbrains.kotlin.kotlinstdlib-common-1.8.0.jar'. Filename matched the exclude pattern

'.\*\.kotlin\_.\*'.

Adding kotlin/collections/ByteIterator.kotlin metadata from / Users/jassim/.nuget/packages/xamarin.kotlin.stdlib.common/1.8.0.1/ jar/org.jetbrains.kotlin.kotlin-stdlib-common-1.8.0.jar as the archive file is out of date.

Ignoring jar entry 'kotlin/collections/

CharIterator.kotlin\_metadata' from 'org.jetbrains.kotlin.kotlinstdlib-common-1.8.0.jar'. Filename matched the exclude pattern  $'\cdot\cdot\cdot$ .kotlin $\cdot\cdot\cdot$ .

Adding kotlin/collections/CharIterator.kotlin metadata from / Users/jassim/.nuget/packages/xamarin.kotlin.stdlib.common/1.8.0.1/ jar/org.jetbrains.kotlin.kotlin-stdlib-common-1.8.0.jar as the archive file is out of date.

 Ignoring jar entry 'kotlin/collections/ CollectionsHKt.kotlin\_metadata' from 'org.jetbrains.kotlin.kotlinstdlib-common-1.8.0.jar'. Filename matched the exclude pattern  $'\cdot\cdot\cdot$ .kotlin $\cdot\cdot\cdot$ .

Adding kotlin/collections/CollectionsHKt.kotlin metadata from / Users/jassim/.nuget/packages/xamarin.kotlin.stdlib.common/1.8.0.1/ jar/org.jetbrains.kotlin.kotlin-stdlib-common-1.8.0.jar as the archive file is out of date.

Ignoring jar entry 'kotlin/collections/

CollectionsKt.kotlin\_metadata' from 'org.jetbrains.kotlin.kotlinstdlib-common-1.8.0.jar'. Filename matched the exclude pattern  $'\cdot\cdot\cdot$ .kotlin $\cdot\cdot\cdot$ .

 Adding kotlin/collections/CollectionsKt.kotlin\_metadata from / Users/jassim/.nuget/packages/xamarin.kotlin.stdlib.common/1.8.0.1/ jar/org.jetbrains.kotlin.kotlin-stdlib-common-1.8.0.jar as the archive file is out of date.

 Ignoring jar entry 'kotlin/collections/ DoubleIterator.kotlin\_metadata' from 'org.jetbrains.kotlin.kotlinstdlib-common-1.8.0.jar'. Filename matched the exclude pattern  $'\cdot\cdot\cdot$ .kotlin $\cdot\cdot\cdot$ .

Adding kotlin/collections/DoubleIterator.kotlin\_metadata from / Users/jassim/.nuget/packages/xamarin.kotlin.stdlib.common/1.8.0.1/ jar/org.jetbrains.kotlin.kotlin-stdlib-common-1.8.0.jar as the archive file is out of date.

 Ignoring jar entry 'kotlin/collections/ EmptyIterator.kotlin\_metadata' from 'org.jetbrains.kotlin.kotlinstdlib-common-1.8.0.jar'. Filename matched the exclude pattern  $'\cdot\cdot\cdot$ .kotlin $\cdot\cdot\cdot$ .

 Adding kotlin/collections/EmptyIterator.kotlin\_metadata from / Users/jassim/.nuget/packages/xamarin.kotlin.stdlib.common/1.8.0.1/ jar/org.jetbrains.kotlin.kotlin-stdlib-common-1.8.0.jar as the archive file is out of date.

 Ignoring jar entry 'kotlin/collections/ EmptyList.kotlin\_metadata' from 'org.jetbrains.kotlin.kotlin-stdlibcommon-1.8.0.jar'. Filename matched the exclude pattern  $'\cdot\cdot\cdot$ .kotlin $\cdot\cdot\cdot$ .

 Adding kotlin/collections/EmptyList.kotlin\_metadata from /Users/ jassim/.nuget/packages/xamarin.kotlin.stdlib.common/1.8.0.1/jar/ org.jetbrains.kotlin.kotlin-stdlib-common-1.8.0.jar as the archive file is out of date.

 Ignoring jar entry 'kotlin/collections/EmptyMap.kotlin\_metadata' from 'org.jetbrains.kotlin.kotlin-stdlib-common-1.8.0.jar'. Filename matched the exclude pattern '.\*\.kotlin\_.\*'.

 Adding kotlin/collections/EmptyMap.kotlin\_metadata from /Users/ jassim/.nuget/packages/xamarin.kotlin.stdlib.common/1.8.0.1/jar/ org.jetbrains.kotlin.kotlin-stdlib-common-1.8.0.jar as the archive file is out of date.

 Ignoring jar entry 'kotlin/collections/EmptySet.kotlin\_metadata' from 'org.jetbrains.kotlin.kotlin-stdlib-common-1.8.0.jar'. Filename matched the exclude pattern '.\*\.kotlin\_.\*'.

 Adding kotlin/collections/EmptySet.kotlin\_metadata from /Users/ jassim/.nuget/packages/xamarin.kotlin.stdlib.common/1.8.0.1/jar/ org.jetbrains.kotlin.kotlin-stdlib-common-1.8.0.jar as the archive file is out of date.

 Ignoring jar entry 'kotlin/collections/ FloatIterator.kotlin\_metadata' from 'org.jetbrains.kotlin.kotlinstdlib-common-1.8.0.jar'. Filename matched the exclude pattern  $'\cdot\cdot\cdot$ .kotlin $\cdot\cdot\cdot$ .

 Adding kotlin/collections/FloatIterator.kotlin\_metadata from / Users/jassim/.nuget/packages/xamarin.kotlin.stdlib.common/1.8.0.1/ jar/org.jetbrains.kotlin.kotlin-stdlib-common-1.8.0.jar as the archive file is out of date.

 Ignoring jar entry 'kotlin/collections/Grouping.kotlin\_metadata' from 'org.jetbrains.kotlin.kotlin-stdlib-common-1.8.0.jar'. Filename matched the exclude pattern '.\*\.kotlin\_.\*'.

Adding kotlin/collections/Grouping.kotlin metadata from /Users/ jassim/.nuget/packages/xamarin.kotlin.stdlib.common/1.8.0.1/jar/ org.jetbrains.kotlin.kotlin-stdlib-common-1.8.0.jar as the archive file is out of date.

 Ignoring jar entry 'kotlin/collections/ GroupingKt.kotlin\_metadata' from 'org.jetbrains.kotlin.kotlinstdlib-common-1.8.0.jar'. Filename matched the exclude pattern  $'\cdot\cdot\cdot$ .kotlin $\cdot\cdot\cdot$ .

 Adding kotlin/collections/GroupingKt.kotlin\_metadata from / Users/jassim/.nuget/packages/xamarin.kotlin.stdlib.common/1.8.0.1/ jar/org.jetbrains.kotlin.kotlin-stdlib-common-1.8.0.jar as the archive file is out of date.

 Ignoring jar entry 'kotlin/collections/HashMap.kotlin\_metadata' from 'org.jetbrains.kotlin.kotlin-stdlib-common-1.8.0.jar'. Filename matched the exclude pattern '.\*\.kotlin\_.\*'.

 Adding kotlin/collections/HashMap.kotlin\_metadata from /Users/ jassim/.nuget/packages/xamarin.kotlin.stdlib.common/1.8.0.1/jar/ org.jetbrains.kotlin.kotlin-stdlib-common-1.8.0.jar as the archive file is out of date.

 Ignoring jar entry 'kotlin/collections/HashSet.kotlin\_metadata' from 'org.jetbrains.kotlin.kotlin-stdlib-common-1.8.0.jar'. Filename matched the exclude pattern '.\*\.kotlin\_.\*'.

 Adding kotlin/collections/HashSet.kotlin\_metadata from /Users/ jassim/.nuget/packages/xamarin.kotlin.stdlib.common/1.8.0.1/jar/ org.jetbrains.kotlin.kotlin-stdlib-common-1.8.0.jar as the archive file is out of date.

 Ignoring jar entry 'kotlin/collections/ IndexedValue.kotlin\_metadata' from 'org.jetbrains.kotlin.kotlinstdlib-common-1.8.0.jar'. Filename matched the exclude pattern '.\*\.kotlin\_.\*'.

 Adding kotlin/collections/IndexedValue.kotlin\_metadata from / Users/jassim/.nuget/packages/xamarin.kotlin.stdlib.common/1.8.0.1/ jar/org.jetbrains.kotlin.kotlin-stdlib-common-1.8.0.jar as the archive file is out of date.

 Ignoring jar entry 'kotlin/collections/ IndexingIterable.kotlin\_metadata' from 'org.jetbrains.kotlin.kotlinstdlib-common-1.8.0.jar'. Filename matched the exclude pattern  $'\cdot\cdot\cdot$ .kotlin $\cdot\cdot\cdot$ .

Adding kotlin/collections/IndexingIterable.kotlin\_metadata

from /Users/jassim/.nuget/packages/xamarin.kotlin.stdlib.common/ 1.8.0.1/jar/org.jetbrains.kotlin.kotlin-stdlib-common-1.8.0.jar as the archive file is out of date.

 Ignoring jar entry 'kotlin/collections/ IndexingIterator.kotlin\_metadata' from 'org.jetbrains.kotlin.kotlinstdlib-common-1.8.0.jar'. Filename matched the exclude pattern  $'\cdot\cdot\cdot$ .kotlin $\cdot\cdot\cdot$ .

 Adding kotlin/collections/IndexingIterator.kotlin\_metadata from /Users/jassim/.nuget/packages/xamarin.kotlin.stdlib.common/ 1.8.0.1/jar/org.jetbrains.kotlin.kotlin-stdlib-common-1.8.0.jar as the archive file is out of date.

 Ignoring jar entry 'kotlin/collections/ IntIterator.kotlin\_metadata' from 'org.jetbrains.kotlin.kotlinstdlib-common-1.8.0.jar'. Filename matched the exclude pattern '.\*\.kotlin\_.\*'.

Adding kotlin/collections/IntIterator.kotlin metadata from / Users/jassim/.nuget/packages/xamarin.kotlin.stdlib.common/1.8.0.1/ jar/org.jetbrains.kotlin.kotlin-stdlib-common-1.8.0.jar as the archive file is out of date.

 Ignoring jar entry 'kotlin/collections/ IterablesKt.kotlin\_metadata' from 'org.jetbrains.kotlin.kotlinstdlib-common-1.8.0.jar'. Filename matched the exclude pattern  $'\cdot\cdot\cdot$ .kotlin $\cdot\cdot\cdot$ .

Adding kotlin/collections/IterablesKt.kotlin metadata from / Users/jassim/.nuget/packages/xamarin.kotlin.stdlib.common/1.8.0.1/ jar/org.jetbrains.kotlin.kotlin-stdlib-common-1.8.0.jar as the archive file is out of date.

 Ignoring jar entry 'kotlin/collections/ IteratorsKt.kotlin\_metadata' from 'org.jetbrains.kotlin.kotlinstdlib-common-1.8.0.jar'. Filename matched the exclude pattern  $'\cdot\cdot\cdot$ .kotlin $\cdot\cdot\cdot$ .

Adding kotlin/collections/IteratorsKt.kotlin metadata from / Users/jassim/.nuget/packages/xamarin.kotlin.stdlib.common/1.8.0.1/ jar/org.jetbrains.kotlin.kotlin-stdlib-common-1.8.0.jar as the archive file is out of date.

 Ignoring jar entry 'kotlin/collections/ LinkedHashMap.kotlin\_metadata' from 'org.jetbrains.kotlin.kotlinstdlib-common-1.8.0.jar'. Filename matched the exclude pattern  $'\cdot\ast\backslash\cdot$ kotlin $\_\cdot\ast'\cdot\cdot$ 

Adding kotlin/collections/LinkedHashMap.kotlin metadata from / Users/jassim/.nuget/packages/xamarin.kotlin.stdlib.common/1.8.0.1/ jar/org.jetbrains.kotlin.kotlin-stdlib-common-1.8.0.jar as the archive file is out of date.

 Ignoring jar entry 'kotlin/collections/ LinkedHashSet.kotlin\_metadata' from 'org.jetbrains.kotlin.kotlinstdlib-common-1.8.0.jar'. Filename matched the exclude pattern  $'\cdot\cdot\cdot$ .kotlin $\cdot\cdot\cdot$ .

Adding kotlin/collections/LinkedHashSet.kotlin metadata from / Users/jassim/.nuget/packages/xamarin.kotlin.stdlib.common/1.8.0.1/ jar/org.jetbrains.kotlin.kotlin-stdlib-common-1.8.0.jar as the archive file is out of date.

 Ignoring jar entry 'kotlin/collections/ LongIterator.kotlin\_metadata' from 'org.jetbrains.kotlin.kotlinstdlib-common-1.8.0.jar'. Filename matched the exclude pattern

 $'\cdot\cdot\cdot$ .kotlin $\cdot\cdot\cdot$ .

 Adding kotlin/collections/LongIterator.kotlin\_metadata from / Users/jassim/.nuget/packages/xamarin.kotlin.stdlib.common/1.8.0.1/ jar/org.jetbrains.kotlin.kotlin-stdlib-common-1.8.0.jar as the archive file is out of date.

 Ignoring jar entry 'kotlin/collections/ MapAccessorsKt.kotlin\_metadata' from 'org.jetbrains.kotlin.kotlinstdlib-common-1.8.0.jar'. Filename matched the exclude pattern '.\*\.kotlin\_.\*'.

Adding kotlin/collections/MapAccessorsKt.kotlin metadata from / Users/jassim/.nuget/packages/xamarin.kotlin.stdlib.common/1.8.0.1/ jar/org.jetbrains.kotlin.kotlin-stdlib-common-1.8.0.jar as the archive file is out of date.

 Ignoring jar entry 'kotlin/collections/ MapWithDefault.kotlin\_metadata' from 'org.jetbrains.kotlin.kotlinstdlib-common-1.8.0.jar'. Filename matched the exclude pattern  $'\cdot\cdot\cdot$ .kotlin $\cdot\cdot\cdot$ .

Adding kotlin/collections/MapWithDefault.kotlin metadata from / Users/jassim/.nuget/packages/xamarin.kotlin.stdlib.common/1.8.0.1/ jar/org.jetbrains.kotlin.kotlin-stdlib-common-1.8.0.jar as the archive file is out of date.

Ignoring jar entry 'kotlin/collections/

MapWithDefaultImpl.kotlin\_metadata' from

'org.jetbrains.kotlin.kotlin-stdlib-common-1.8.0.jar'. Filename matched the exclude pattern '.\*\.kotlin\_.\*'.

 Adding kotlin/collections/MapWithDefaultImpl.kotlin\_metadata from /Users/jassim/.nuget/packages/xamarin.kotlin.stdlib.common/ 1.8.0.1/jar/org.jetbrains.kotlin.kotlin-stdlib-common-1.8.0.jar as the archive file is out of date.

 Ignoring jar entry 'kotlin/collections/ MapWithDefaultKt.kotlin\_metadata' from 'org.jetbrains.kotlin.kotlinstdlib-common-1.8.0.jar'. Filename matched the exclude pattern  $'\cdot\cdot\cdot$ .kotlin $\cdot\cdot\cdot$ .

Adding kotlin/collections/MapWithDefaultKt.kotlin metadata from /Users/jassim/.nuget/packages/xamarin.kotlin.stdlib.common/ 1.8.0.1/jar/org.jetbrains.kotlin.kotlin-stdlib-common-1.8.0.jar as the archive file is out of date.

 Ignoring jar entry 'kotlin/collections/MapsKt.kotlin\_metadata' from 'org.jetbrains.kotlin.kotlin-stdlib-common-1.8.0.jar'. Filename matched the exclude pattern '.\*\.kotlin\_.\*'.

 Adding kotlin/collections/MapsKt.kotlin\_metadata from /Users/ jassim/.nuget/packages/xamarin.kotlin.stdlib.common/1.8.0.1/jar/ org.jetbrains.kotlin.kotlin-stdlib-common-1.8.0.jar as the archive file is out of date.

 Ignoring jar entry 'kotlin/collections/ MovingSubList.kotlin\_metadata' from 'org.jetbrains.kotlin.kotlinstdlib-common-1.8.0.jar'. Filename matched the exclude pattern  $'\cdot\cdot\cdot$ .kotlin $\cdot\cdot\cdot$ .

Adding kotlin/collections/MovingSubList.kotlin metadata from / Users/jassim/.nuget/packages/xamarin.kotlin.stdlib.common/1.8.0.1/ jar/org.jetbrains.kotlin.kotlin-stdlib-common-1.8.0.jar as the archive file is out of date.

 Ignoring jar entry 'kotlin/collections/ MutableCollectionsKt.kotlin metadata' from

'org.jetbrains.kotlin.kotlin-stdlib-common-1.8.0.jar'. Filename matched the exclude pattern '.\*\.kotlin\_.\*'.

 Adding kotlin/collections/MutableCollectionsKt.kotlin\_metadata from /Users/jassim/.nuget/packages/xamarin.kotlin.stdlib.common/ 1.8.0.1/jar/org.jetbrains.kotlin.kotlin-stdlib-common-1.8.0.jar as the archive file is out of date.

Ignoring jar entry 'kotlin/collections/

MutableMapWithDefault.kotlin\_metadata' from

'org.jetbrains.kotlin.kotlin-stdlib-common-1.8.0.jar'. Filename matched the exclude pattern '.\*\.kotlin\_.\*'.

 Adding kotlin/collections/MutableMapWithDefault.kotlin\_metadata from /Users/jassim/.nuget/packages/xamarin.kotlin.stdlib.common/ 1.8.0.1/jar/org.jetbrains.kotlin.kotlin-stdlib-common-1.8.0.jar as the archive file is out of date.

Ignoring jar entry 'kotlin/collections/

MutableMapWithDefaultImpl.kotlin\_metadata' from

'org.jetbrains.kotlin.kotlin-stdlib-common-1.8.0.jar'. Filename matched the exclude pattern '.\*\.kotlin\_.\*'.

Adding kotlin/collections/

MutableMapWithDefaultImpl.kotlin\_metadata from /Users/jassim/.nuget/ packages/xamarin.kotlin.stdlib.common/1.8.0.1/jar/

org.jetbrains.kotlin.kotlin-stdlib-common-1.8.0.jar as the archive file is out of date.

Ignoring jar entry 'kotlin/collections/

RandomAccess.kotlin\_metadata' from 'org.jetbrains.kotlin.kotlinstdlib-common-1.8.0.jar'. Filename matched the exclude pattern  $'\cdot\cdot\cdot$ .kotlin $\cdot\cdot\cdot$ .

Adding kotlin/collections/RandomAccess.kotlin metadata from / Users/jassim/.nuget/packages/xamarin.kotlin.stdlib.common/1.8.0.1/ jar/org.jetbrains.kotlin.kotlin-stdlib-common-1.8.0.jar as the archive file is out of date.

 Ignoring jar entry 'kotlin/collections/ ReversedList.kotlin\_metadata' from 'org.jetbrains.kotlin.kotlinstdlib-common-1.8.0.jar'. Filename matched the exclude pattern

 $'\cdot\cdot\cdot$ .kotlin $\cdot\cdot\cdot$ .

Adding kotlin/collections/ReversedList.kotlin metadata from / Users/jassim/.nuget/packages/xamarin.kotlin.stdlib.common/1.8.0.1/ jar/org.jetbrains.kotlin.kotlin-stdlib-common-1.8.0.jar as the archive file is out of date.

Ignoring jar entry 'kotlin/collections/

ReversedListReadOnly.kotlin\_metadata' from 'org.jetbrains.kotlin.kotlin-stdlib-common-1.8.0.jar'. Filename matched the exclude pattern '.\*\.kotlin\_.\*'.

 Adding kotlin/collections/ReversedListReadOnly.kotlin\_metadata from /Users/jassim/.nuget/packages/xamarin.kotlin.stdlib.common/ 1.8.0.1/jar/org.jetbrains.kotlin.kotlin-stdlib-common-1.8.0.jar as the archive file is out of date.

 Ignoring jar entry 'kotlin/collections/ ReversedViewsKt.kotlin\_metadata' from 'org.jetbrains.kotlin.kotlinstdlib-common-1.8.0.jar'. Filename matched the exclude pattern '.\*\.kotlin\_.\*'.

 Adding kotlin/collections/ReversedViewsKt.kotlin\_metadata from / Users/jassim/.nuget/packages/xamarin.kotlin.stdlib.common/1.8.0.1/ jar/org.jetbrains.kotlin.kotlin-stdlib-common-1.8.0.jar as the

archive file is out of date.

Ignoring jar entry 'kotlin/collections/

RingBuffer.kotlin\_metadata' from 'org.jetbrains.kotlin.kotlinstdlib-common-1.8.0.jar'. Filename matched the exclude pattern  $'\cdot\cdot\cdot$ .kotlin $\cdot\cdot\cdot$ .

Adding kotlin/collections/RingBuffer.kotlin metadata from / Users/jassim/.nuget/packages/xamarin.kotlin.stdlib.common/1.8.0.1/ jar/org.jetbrains.kotlin.kotlin-stdlib-common-1.8.0.jar as the archive file is out of date.

 Ignoring jar entry 'kotlin/collections/SetsKt.kotlin\_metadata' from 'org.jetbrains.kotlin.kotlin-stdlib-common-1.8.0.jar'. Filename matched the exclude pattern '.\*\.kotlin\_.\*'.

 Adding kotlin/collections/SetsKt.kotlin\_metadata from /Users/ jassim/.nuget/packages/xamarin.kotlin.stdlib.common/1.8.0.1/jar/ org.jetbrains.kotlin.kotlin-stdlib-common-1.8.0.jar as the archive file is out of date.

 Ignoring jar entry 'kotlin/collections/ ShortIterator.kotlin\_metadata' from 'org.jetbrains.kotlin.kotlinstdlib-common-1.8.0.jar'. Filename matched the exclude pattern '.\*\.kotlin\_.\*'.

 Adding kotlin/collections/ShortIterator.kotlin\_metadata from / Users/jassim/.nuget/packages/xamarin.kotlin.stdlib.common/1.8.0.1/ jar/org.jetbrains.kotlin.kotlin-stdlib-common-1.8.0.jar as the archive file is out of date.

 Ignoring jar entry 'kotlin/collections/ SlidingWindowKt.kotlin\_metadata' from 'org.jetbrains.kotlin.kotlinstdlib-common-1.8.0.jar'. Filename matched the exclude pattern  $'\cdot\cdot\cdot$ .kotlin $\cdot\cdot\cdot$ .

Adding kotlin/collections/SlidingWindowKt.kotlin\_metadata from / Users/jassim/.nuget/packages/xamarin.kotlin.stdlib.common/1.8.0.1/ jar/org.jetbrains.kotlin.kotlin-stdlib-common-1.8.0.jar as the archive file is out of date.

 Ignoring jar entry 'kotlin/collections/State.kotlin\_metadata' from 'org.jetbrains.kotlin.kotlin-stdlib-common-1.8.0.jar'. Filename matched the exclude pattern '.\*\.kotlin\_.\*'.

 Adding kotlin/collections/State.kotlin\_metadata from /Users/ jassim/.nuget/packages/xamarin.kotlin.stdlib.common/1.8.0.1/jar/ org.jetbrains.kotlin.kotlin-stdlib-common-1.8.0.jar as the archive file is out of date.

 Ignoring jar entry 'kotlin/collections/ UArraySortingKt.kotlin\_metadata' from 'org.jetbrains.kotlin.kotlinstdlib-common-1.8.0.jar'. Filename matched the exclude pattern  $'\cdot\cdot\cdot$ .kotlin $\cdot\cdot\cdot$ .

Adding kotlin/collections/UArraySortingKt.kotlin metadata from / Users/jassim/.nuget/packages/xamarin.kotlin.stdlib.common/1.8.0.1/ jar/org.jetbrains.kotlin.kotlin-stdlib-common-1.8.0.jar as the archive file is out of date.

Ignoring jar entry 'kotlin/collections/

\_ArraysKt.kotlin\_metadata' from 'org.jetbrains.kotlin.kotlin-stdlibcommon-1.8.0.jar'. Filename matched the exclude pattern '.\*\.kotlin\_.\*'.

 Adding kotlin/collections/\_ArraysKt.kotlin\_metadata from /Users/ jassim/.nuget/packages/xamarin.kotlin.stdlib.common/1.8.0.1/jar/ org.jetbrains.kotlin.kotlin-stdlib-common-1.8.0.jar as the archive

file is out of date.

Ignoring jar entry 'kotlin/collections/

\_CollectionsKt.kotlin\_metadata' from 'org.jetbrains.kotlin.kotlinstdlib-common-1.8.0.jar'. Filename matched the exclude pattern  $'\cdot\cdot\cdot$ .kotlin $\cdot\cdot\cdot$ .

 Adding kotlin/collections/\_CollectionsKt.kotlin\_metadata from / Users/jassim/.nuget/packages/xamarin.kotlin.stdlib.common/1.8.0.1/ jar/org.jetbrains.kotlin.kotlin-stdlib-common-1.8.0.jar as the archive file is out of date.

 Ignoring jar entry 'kotlin/collections/\_MapsKt.kotlin\_metadata' from 'org.jetbrains.kotlin.kotlin-stdlib-common-1.8.0.jar'. Filename matched the exclude pattern '.\*\.kotlin\_.\*'.

 Adding kotlin/collections/\_MapsKt.kotlin\_metadata from /Users/ jassim/.nuget/packages/xamarin.kotlin.stdlib.common/1.8.0.1/jar/ org.jetbrains.kotlin.kotlin-stdlib-common-1.8.0.jar as the archive file is out of date.

 Ignoring jar entry 'kotlin/collections/\_SetsKt.kotlin\_metadata' from 'org.jetbrains.kotlin.kotlin-stdlib-common-1.8.0.jar'. Filename matched the exclude pattern '.\*\.kotlin\_.\*'.

 Adding kotlin/collections/\_SetsKt.kotlin\_metadata from /Users/ jassim/.nuget/packages/xamarin.kotlin.stdlib.common/1.8.0.1/jar/ org.jetbrains.kotlin.kotlin-stdlib-common-1.8.0.jar as the archive file is out of date.

 Ignoring jar entry 'kotlin/collections/ \_UArraysKt.kotlin\_metadata' from 'org.jetbrains.kotlin.kotlin-

stdlib-common-1.8.0.jar'. Filename matched the exclude pattern  $'\cdot\cdot\cdot$ .kotlin $\cdot\cdot\cdot$ .

Adding kotlin/collections/ UArraysKt.kotlin metadata from / Users/jassim/.nuget/packages/xamarin.kotlin.stdlib.common/1.8.0.1/ jar/org.jetbrains.kotlin.kotlin-stdlib-common-1.8.0.jar as the archive file is out of date.

 Ignoring jar entry 'kotlin/collections/ \_UCollectionsKt.kotlin\_metadata' from 'org.jetbrains.kotlin.kotlin- $\overline{\text{stdlib}}$ -common-1.8.0.jar'. Filename matched the exclude pattern

 $'\cdot\cdot\cdot$ .kotlin $\cdot\cdot\cdot$ .

 Adding kotlin/collections/\_UCollectionsKt.kotlin\_metadata from / Users/jassim/.nuget/packages/xamarin.kotlin.stdlib.common/1.8.0.1/ jar/org.jetbrains.kotlin.kotlin-stdlib-common-1.8.0.jar as the archive file is out of date.

 Ignoring jar entry 'kotlin/comparisons/ ComparisonsKt.kotlin\_metadata' from 'org.jetbrains.kotlin.kotlinstdlib-common-1.8.0.jar'. Filename matched the exclude pattern  $'\cdot\cdot\cdot$ .kotlin $\cdot\cdot\cdot$ .

 Adding kotlin/comparisons/ComparisonsKt.kotlin\_metadata from / Users/jassim/.nuget/packages/xamarin.kotlin.stdlib.common/1.8.0.1/ jar/org.jetbrains.kotlin.kotlin-stdlib-common-1.8.0.jar as the archive file is out of date.

 Ignoring jar entry 'kotlin/comparisons/ NaturalOrderComparator.kotlin\_metadata' from 'org.jetbrains.kotlin.kotlin-stdlib-common-1.8.0.jar'. Filename matched the exclude pattern '.\*\.kotlin\_.\*'.

 Adding kotlin/comparisons/NaturalOrderComparator.kotlin\_metadata from /Users/jassim/.nuget/packages/xamarin.kotlin.stdlib.common/ 1.8.0.1/jar/org.jetbrains.kotlin.kotlin-stdlib-common-1.8.0.jar as

the archive file is out of date.

Ignoring jar entry 'kotlin/comparisons/

ReverseOrderComparator.kotlin metadata' from

'org.jetbrains.kotlin.kotlin-stdlib-common-1.8.0.jar'. Filename matched the exclude pattern '.\*\.kotlin\_.\*'.

Adding kotlin/comparisons/ReverseOrderComparator.kotlin metadata from /Users/jassim/.nuget/packages/xamarin.kotlin.stdlib.common/ 1.8.0.1/jar/org.jetbrains.kotlin.kotlin-stdlib-common-1.8.0.jar as the archive file is out of date.

Ignoring jar entry 'kotlin/comparisons/

ReversedComparator.kotlin\_metadata' from

'org.jetbrains.kotlin.kotlin-stdlib-common-1.8.0.jar'. Filename matched the exclude pattern '.\*\.kotlin\_.\*'.

 Adding kotlin/comparisons/ReversedComparator.kotlin\_metadata from /Users/jassim/.nuget/packages/xamarin.kotlin.stdlib.common/ 1.8.0.1/jar/org.jetbrains.kotlin.kotlin-stdlib-common-1.8.0.jar as the archive file is out of date.

 Ignoring jar entry 'kotlin/comparisons/ \_ComparisonsKt.kotlin\_metadata' from 'org.jetbrains.kotlin.kotlinstdlib-common-1.8.0.jar'. Filename matched the exclude pattern  $'\cdot\cdot\cdot$ .kotlin $\cdot\cdot\cdot$ .

 Adding kotlin/comparisons/\_ComparisonsKt.kotlin\_metadata from / Users/jassim/.nuget/packages/xamarin.kotlin.stdlib.common/1.8.0.1/ jar/org.jetbrains.kotlin.kotlin-stdlib-common-1.8.0.jar as the archive file is out of date.

Ignoring jar entry 'kotlin/comparisons/

\_UComparisonsKt.kotlin\_metadata' from 'org.jetbrains.kotlin.kotlinstdlib-common-1.8.0.jar'. Filename matched the exclude pattern  $'\cdot\cdot\cdot$ .kotlin $\cdot\cdot\cdot$ .

 Adding kotlin/comparisons/\_UComparisonsKt.kotlin\_metadata from / Users/jassim/.nuget/packages/xamarin.kotlin.stdlib.common/1.8.0.1/ jar/org.jetbrains.kotlin.kotlin-stdlib-common-1.8.0.jar as the archive file is out of date.

Ignoring jar entry 'kotlin/contracts/

CallsInPlace.kotlin\_metadata' from 'org.jetbrains.kotlin.kotlinstdlib-common-1.8.0.jar'. Filename matched the exclude pattern  $'\cdot\cdot\cdot$ .kotlin $\cdot\cdot\cdot$ .

 Adding kotlin/contracts/CallsInPlace.kotlin\_metadata from / Users/jassim/.nuget/packages/xamarin.kotlin.stdlib.common/1.8.0.1/ jar/org.jetbrains.kotlin.kotlin-stdlib-common-1.8.0.jar as the archive file is out of date.

 Ignoring jar entry 'kotlin/contracts/ ConditionalEffect.kotlin\_metadata' from 'org.jetbrains.kotlin.kotlin-stdlib-common-1.8.0.jar'. Filename matched the exclude pattern '.\*\.kotlin\_.\*'.

Adding kotlin/contracts/ConditionalEffect.kotlin metadata from / Users/jassim/.nuget/packages/xamarin.kotlin.stdlib.common/1.8.0.1/ jar/org.jetbrains.kotlin.kotlin-stdlib-common-1.8.0.jar as the archive file is out of date.

 Ignoring jar entry 'kotlin/contracts/ ContractBuilder.kotlin\_metadata' from 'org.jetbrains.kotlin.kotlinstdlib-common-1.8.0.jar'. Filename matched the exclude pattern  $'\cdot\cdot\cdot$ .kotlin $\cdot\cdot\cdot$ .

Adding kotlin/contracts/ContractBuilder.kotlin\_metadata from /

Users/jassim/.nuget/packages/xamarin.kotlin.stdlib.common/1.8.0.1/ jar/org.jetbrains.kotlin.kotlin-stdlib-common-1.8.0.jar as the archive file is out of date.

 Ignoring jar entry 'kotlin/contracts/ ContractBuilderKt.kotlin\_metadata' from 'org.jetbrains.kotlin.kotlin-stdlib-common-1.8.0.jar'. Filename

matched the exclude pattern '.\*\.kotlin\_.\*'.

Adding kotlin/contracts/ContractBuilderKt.kotlin\_metadata from / Users/jassim/.nuget/packages/xamarin.kotlin.stdlib.common/1.8.0.1/ jar/org.jetbrains.kotlin.kotlin-stdlib-common-1.8.0.jar as the archive file is out of date.

 Ignoring jar entry 'kotlin/contracts/Effect.kotlin\_metadata' from 'org.jetbrains.kotlin.kotlin-stdlib-common-1.8.0.jar'. Filename matched the exclude pattern '.\*\.kotlin\_.\*'.

 Adding kotlin/contracts/Effect.kotlin\_metadata from /Users/ jassim/.nuget/packages/xamarin.kotlin.stdlib.common/1.8.0.1/jar/ org.jetbrains.kotlin.kotlin-stdlib-common-1.8.0.jar as the archive file is out of date.

 Ignoring jar entry 'kotlin/contracts/ ExperimentalContracts.kotlin\_metadata' from 'org.jetbrains.kotlin.kotlin-stdlib-common-1.8.0.jar'. Filename matched the exclude pattern '.\*\.kotlin\_.\*'.

Adding kotlin/contracts/ExperimentalContracts.kotlin metadata from /Users/jassim/.nuget/packages/xamarin.kotlin.stdlib.common/ 1.8.0.1/jar/org.jetbrains.kotlin.kotlin-stdlib-common-1.8.0.jar as the archive file is out of date.

 Ignoring jar entry 'kotlin/contracts/ InvocationKind.kotlin\_metadata' from 'org.jetbrains.kotlin.kotlinstdlib-common-1.8.0.jar'. Filename matched the exclude pattern  $'\cdot\cdot\cdot$ .kotlin $\cdot\cdot\cdot$ .

 Adding kotlin/contracts/InvocationKind.kotlin\_metadata from / Users/jassim/.nuget/packages/xamarin.kotlin.stdlib.common/1.8.0.1/ jar/org.jetbrains.kotlin.kotlin-stdlib-common-1.8.0.jar as the archive file is out of date.

 Ignoring jar entry 'kotlin/contracts/Returns.kotlin\_metadata' from 'org.jetbrains.kotlin.kotlin-stdlib-common-1.8.0.jar'. Filename matched the exclude pattern '.\*\.kotlin\_.\*'.

 Adding kotlin/contracts/Returns.kotlin\_metadata from /Users/ jassim/.nuget/packages/xamarin.kotlin.stdlib.common/1.8.0.1/jar/ org.jetbrains.kotlin.kotlin-stdlib-common-1.8.0.jar as the archive file is out of date.

 Ignoring jar entry 'kotlin/contracts/ ReturnsNotNull.kotlin\_metadata' from 'org.jetbrains.kotlin.kotlinstdlib-common-1.8.0.jar'. Filename matched the exclude pattern '.\*\.kotlin\_.\*'.

 Adding kotlin/contracts/ReturnsNotNull.kotlin\_metadata from / Users/jassim/.nuget/packages/xamarin.kotlin.stdlib.common/1.8.0.1/ jar/org.jetbrains.kotlin.kotlin-stdlib-common-1.8.0.jar as the archive file is out of date.

 Ignoring jar entry 'kotlin/contracts/ SimpleEffect.kotlin\_metadata' from 'org.jetbrains.kotlin.kotlinstdlib-common-1.8.0.jar'. Filename matched the exclude pattern  $'\cdot\cdot\cdot$ .kotlin $\cdot\cdot\cdot$ .

Adding kotlin/contracts/SimpleEffect.kotlin metadata from /

Users/jassim/.nuget/packages/xamarin.kotlin.stdlib.common/1.8.0.1/ jar/org.jetbrains.kotlin.kotlin-stdlib-common-1.8.0.jar as the archive file is out of date. Ignoring jar entry 'kotlin/coroutines/ AbstractCoroutineContextElement.kotlin\_metadata' from 'org.jetbrains.kotlin.kotlin-stdlib-common-1.8.0.jar'. Filename matched the exclude pattern '.\*\.kotlin\_.\*'. Adding kotlin/coroutines/ AbstractCoroutineContextElement.kotlin\_metadata from /Users/ jassim/.nuget/packages/xamarin.kotlin.stdlib.common/1.8.0.1/jar/ org.jetbrains.kotlin.kotlin-stdlib-common-1.8.0.jar as the archive file is out of date. Ignoring jar entry 'kotlin/coroutines/ AbstractCoroutineContextKey.kotlin metadata' from 'org.jetbrains.kotlin.kotlin-stdlib-common-1.8.0.jar'. Filename matched the exclude pattern '.\*\.kotlin\_.\*'. Adding kotlin/coroutines/ AbstractCoroutineContextKey.kotlin\_metadata from /Users/ jassim/.nuget/packages/xamarin.kotlin.stdlib.common/1.8.0.1/jar/ org.jetbrains.kotlin.kotlin-stdlib-common-1.8.0.jar as the archive file is out of date. Ignoring jar entry 'kotlin/coroutines/ CombinedContext.kotlin\_metadata' from 'org.jetbrains.kotlin.kotlinstdlib-common-1.8.0.jar'. Filename matched the exclude pattern  $'\cdot\ast\backslash\cdot$ kotlin $\_\cdot\ast'\cdot\cdot$  Adding kotlin/coroutines/CombinedContext.kotlin\_metadata from / Users/jassim/.nuget/packages/xamarin.kotlin.stdlib.common/1.8.0.1/ jar/org.jetbrains.kotlin.kotlin-stdlib-common-1.8.0.jar as the archive file is out of date. Ignoring jar entry 'kotlin/coroutines/ Continuation.kotlin\_metadata' from 'org.jetbrains.kotlin.kotlinstdlib-common-1.8.0.jar'. Filename matched the exclude pattern  $'\cdot\cdot\cdot$ .kotlin $\cdot\cdot\cdot$ . Adding kotlin/coroutines/Continuation.kotlin metadata from / Users/jassim/.nuget/packages/xamarin.kotlin.stdlib.common/1.8.0.1/ jar/org.jetbrains.kotlin.kotlin-stdlib-common-1.8.0.jar as the archive file is out of date. Ignoring jar entry 'kotlin/coroutines/ ContinuationInterceptor.kotlin\_metadata' from 'org.jetbrains.kotlin.kotlin-stdlib-common-1.8.0.jar'. Filename matched the exclude pattern '.\*\.kotlin\_.\*'. Adding kotlin/coroutines/ContinuationInterceptor.kotlin\_metadata from /Users/jassim/.nuget/packages/xamarin.kotlin.stdlib.common/ 1.8.0.1/jar/org.jetbrains.kotlin.kotlin-stdlib-common-1.8.0.jar as the archive file is out of date. Ignoring jar entry 'kotlin/coroutines/ ContinuationKt.kotlin\_metadata' from 'org.jetbrains.kotlin.kotlinstdlib-common-1.8.0.jar'. Filename matched the exclude pattern  $'\cdot\cdot\cdot$ .kotlin $\cdot\cdot\cdot$ . Adding kotlin/coroutines/ContinuationKt.kotlin\_metadata from / Users/jassim/.nuget/packages/xamarin.kotlin.stdlib.common/1.8.0.1/ jar/org.jetbrains.kotlin.kotlin-stdlib-common-1.8.0.jar as the archive file is out of date. Ignoring jar entry 'kotlin/coroutines/

CoroutineContext.kotlin\_metadata' from 'org.jetbrains.kotlin.kotlinstdlib-common-1.8.0.jar'. Filename matched the exclude pattern  $'\cdot\cdot\cdot$ .kotlin $\cdot\cdot\cdot$ .

Adding kotlin/coroutines/CoroutineContext.kotlin metadata from / Users/jassim/.nuget/packages/xamarin.kotlin.stdlib.common/1.8.0.1/ jar/org.jetbrains.kotlin.kotlin-stdlib-common-1.8.0.jar as the archive file is out of date.

 Ignoring jar entry 'kotlin/coroutines/ CoroutineContextImplKt.kotlin\_metadata' from 'org.jetbrains.kotlin.kotlin-stdlib-common-1.8.0.jar'. Filename matched the exclude pattern '.\*\.kotlin\_.\*'.

Adding kotlin/coroutines/CoroutineContextImplKt.kotlin metadata from /Users/jassim/.nuget/packages/xamarin.kotlin.stdlib.common/ 1.8.0.1/jar/org.jetbrains.kotlin.kotlin-stdlib-common-1.8.0.jar as the archive file is out of date.

Ignoring jar entry 'kotlin/coroutines/

EmptyCoroutineContext.kotlin\_metadata' from

'org.jetbrains.kotlin.kotlin-stdlib-common-1.8.0.jar'. Filename matched the exclude pattern '.\*\.kotlin\_.\*'.

 Adding kotlin/coroutines/EmptyCoroutineContext.kotlin\_metadata from /Users/jassim/.nuget/packages/xamarin.kotlin.stdlib.common/ 1.8.0.1/jar/org.jetbrains.kotlin.kotlin-stdlib-common-1.8.0.jar as the archive file is out of date.

Ignoring jar entry 'kotlin/coroutines/

RestrictsSuspension.kotlin\_metadata' from

'org.jetbrains.kotlin.kotlin-stdlib-common-1.8.0.jar'. Filename matched the exclude pattern '.\*\.kotlin\_.\*'.

 Adding kotlin/coroutines/RestrictsSuspension.kotlin\_metadata from /Users/jassim/.nuget/packages/xamarin.kotlin.stdlib.common/ 1.8.0.1/jar/org.jetbrains.kotlin.kotlin-stdlib-common-1.8.0.jar as the archive file is out of date.

 Ignoring jar entry 'kotlin/coroutines/ SafeContinuation.kotlin metadata' from 'org.jetbrains.kotlin.kotlinstdlib-common-1.8.0.jar'. Filename matched the exclude pattern

 $'\cdot\cdot\cdot$ .kotlin $\cdot\cdot\cdot$ .

 Adding kotlin/coroutines/SafeContinuation.kotlin\_metadata from / Users/jassim/.nuget/packages/xamarin.kotlin.stdlib.common/1.8.0.1/ jar/org.jetbrains.kotlin.kotlin-stdlib-common-1.8.0.jar as the archive file is out of date.

 Ignoring jar entry 'kotlin/coroutines/cancellation/ CancellationException.kotlin\_metadata' from 'org.jetbrains.kotlin.kotlin-stdlib-common-1.8.0.jar'. Filename

matched the exclude pattern '.\*\.kotlin\_.\*'. Adding kotlin/coroutines/cancellation/

CancellationException.kotlin\_metadata from /Users/jassim/.nuget/ packages/xamarin.kotlin.stdlib.common/1.8.0.1/jar/ org.jetbrains.kotlin.kotlin-stdlib-common-1.8.0.jar as the archive file is out of date.

 Ignoring jar entry 'kotlin/coroutines/cancellation/ CancellationExceptionHKt.kotlin\_metadata' from 'org.jetbrains.kotlin.kotlin-stdlib-common-1.8.0.jar'. Filename

matched the exclude pattern '.\*\.kotlin\_.\*'. Adding kotlin/coroutines/cancellation/

CancellationExceptionHKt.kotlin\_metadata from /Users/jassim/.nuget/

packages/xamarin.kotlin.stdlib.common/1.8.0.1/jar/ org.jetbrains.kotlin.kotlin-stdlib-common-1.8.0.jar as the archive file is out of date.

 Ignoring jar entry 'kotlin/coroutines/intrinsics/ CoroutineSingletons.kotlin\_metadata' from 'org.jetbrains.kotlin.kotlin-stdlib-common-1.8.0.jar'. Filename

matched the exclude pattern '.\*\.kotlin\_.\*'.

 Adding kotlin/coroutines/intrinsics/ CoroutineSingletons.kotlin\_metadata from /Users/jassim/.nuget/ packages/xamarin.kotlin.stdlib.common/1.8.0.1/jar/ org.jetbrains.kotlin.kotlin-stdlib-common-1.8.0.jar as the archive file is out of date.

 Ignoring jar entry 'kotlin/coroutines/intrinsics/ CoroutinesIntrinsicsHKt.kotlin\_metadata' from 'org.jetbrains.kotlin.kotlin-stdlib-common-1.8.0.jar'. Filename matched the exclude pattern '.\*\.kotlin\_.\*'.

Adding kotlin/coroutines/intrinsics/

CoroutinesIntrinsicsHKt.kotlin\_metadata from /Users/jassim/.nuget/ packages/xamarin.kotlin.stdlib.common/1.8.0.1/jar/ org.jetbrains.kotlin.kotlin-stdlib-common-1.8.0.jar as the archive file is out of date.

 Ignoring jar entry 'kotlin/coroutines/intrinsics/ IntrinsicsKt.kotlin\_metadata' from 'org.jetbrains.kotlin.kotlinstdlib-common-1.8.0.jar'. Filename matched the exclude pattern '.\*\.kotlin\_.\*'.

Adding kotlin/coroutines/intrinsics/IntrinsicsKt.kotlin metadata from /Users/jassim/.nuget/packages/xamarin.kotlin.stdlib.common/ 1.8.0.1/jar/org.jetbrains.kotlin.kotlin-stdlib-common-1.8.0.jar as the archive file is out of date.

 Ignoring jar entry 'kotlin/enums/EnumEntries.kotlin\_metadata' from 'org.jetbrains.kotlin.kotlin-stdlib-common-1.8.0.jar'. Filename matched the exclude pattern '.\*\.kotlin\_.\*'.

 Adding kotlin/enums/EnumEntries.kotlin\_metadata from /Users/ jassim/.nuget/packages/xamarin.kotlin.stdlib.common/1.8.0.1/jar/ org.jetbrains.kotlin.kotlin-stdlib-common-1.8.0.jar as the archive file is out of date.

 Ignoring jar entry 'kotlin/enums/EnumEntriesKt.kotlin\_metadata' from 'org.jetbrains.kotlin.kotlin-stdlib-common-1.8.0.jar'. Filename matched the exclude pattern '.\*\.kotlin\_.\*'.

Adding kotlin/enums/EnumEntriesKt.kotlin metadata from /Users/ jassim/.nuget/packages/xamarin.kotlin.stdlib.common/1.8.0.1/jar/ org.jetbrains.kotlin.kotlin-stdlib-common-1.8.0.jar as the archive file is out of date.

 Ignoring jar entry 'kotlin/enums/ EnumEntriesList.kotlin\_metadata' from 'org.jetbrains.kotlin.kotlinstdlib-common-1.8.0.jar'. Filename matched the exclude pattern  $'\cdot\cdot\cdot$ .kotlin $\cdot\cdot\cdot$ .

 Adding kotlin/enums/EnumEntriesList.kotlin\_metadata from /Users/ jassim/.nuget/packages/xamarin.kotlin.stdlib.common/1.8.0.1/jar/ org.jetbrains.kotlin.kotlin-stdlib-common-1.8.0.jar as the archive file is out of date.

 Ignoring jar entry 'kotlin/enums/ EnumEntriesSerializationProxy.kotlin\_metadata' from 'org.jetbrains.kotlin.kotlin-stdlib-common-1.8.0.jar'. Filename matched the exclude pattern '.\*\.kotlin\_.\*'. Adding kotlin/enums/ EnumEntriesSerializationProxy.kotlin\_metadata from /Users/ jassim/.nuget/packages/xamarin.kotlin.stdlib.common/1.8.0.1/jar/ org.jetbrains.kotlin.kotlin-stdlib-common-1.8.0.jar as the archive file is out of date. Ignoring jar entry 'kotlin/experimental/ BitwiseOperationsKt.kotlin\_metadata' from 'org.jetbrains.kotlin.kotlin-stdlib-common-1.8.0.jar'. Filename matched the exclude pattern '.\*\.kotlin\_.\*'. Adding kotlin/experimental/BitwiseOperationsKt.kotlin\_metadata from /Users/jassim/.nuget/packages/xamarin.kotlin.stdlib.common/ 1.8.0.1/jar/org.jetbrains.kotlin.kotlin-stdlib-common-1.8.0.jar as the archive file is out of date. Ignoring jar entry 'kotlin/experimental/ ExperimentalObjCName.kotlin\_metadata' from 'org.jetbrains.kotlin.kotlin-stdlib-common-1.8.0.jar'. Filename matched the exclude pattern '.\*\.kotlin\_.\*'. Adding kotlin/experimental/ExperimentalObjCName.kotlin\_metadata from /Users/jassim/.nuget/packages/xamarin.kotlin.stdlib.common/ 1.8.0.1/jar/org.jetbrains.kotlin.kotlin-stdlib-common-1.8.0.jar as the archive file is out of date. Ignoring jar entry 'kotlin/experimental/ ExperimentalObjCRefinement.kotlin\_metadata' from 'org.jetbrains.kotlin.kotlin-stdlib-common-1.8.0.jar'. Filename matched the exclude pattern '.\*\.kotlin\_.\*'. Adding kotlin/experimental/ ExperimentalObjCRefinement.kotlin metadata from /Users/ jassim/.nuget/packages/xamarin.kotlin.stdlib.common/1.8.0.1/jar/ org.jetbrains.kotlin.kotlin-stdlib-common-1.8.0.jar as the archive file is out of date. Ignoring jar entry 'kotlin/experimental/ ExperimentalTypeInference.kotlin\_metadata' from 'org.jetbrains.kotlin.kotlin-stdlib-common-1.8.0.jar'. Filename matched the exclude pattern '.\*\.kotlin\_.\*'. Adding kotlin/experimental/ ExperimentalTypeInference.kotlin\_metadata from /Users/jassim/.nuget/ packages/xamarin.kotlin.stdlib.common/1.8.0.1/jar/ org.jetbrains.kotlin.kotlin-stdlib-common-1.8.0.jar as the archive file is out of date. Ignoring jar entry 'kotlin/internal/ AccessibleLateinitPropertyLiteral.kotlin\_metadata' from 'org.jetbrains.kotlin.kotlin-stdlib-common-1.8.0.jar'. Filename matched the exclude pattern '.\*\.kotlin\_.\*'. Adding kotlin/internal/ AccessibleLateinitPropertyLiteral.kotlin\_metadata from /Users/ jassim/.nuget/packages/xamarin.kotlin.stdlib.common/1.8.0.1/jar/ org.jetbrains.kotlin.kotlin-stdlib-common-1.8.0.jar as the archive file is out of date. Ignoring jar entry 'kotlin/internal/ ContractsDsl.kotlin\_metadata' from 'org.jetbrains.kotlin.kotlinstdlib-common-1.8.0.jar'. Filename matched the exclude pattern '.\*\.kotlin\_.\*'. Adding kotlin/internal/ContractsDsl.kotlin\_metadata from /Users/

jassim/.nuget/packages/xamarin.kotlin.stdlib.common/1.8.0.1/jar/ org.jetbrains.kotlin.kotlin-stdlib-common-1.8.0.jar as the archive file is out of date.

 Ignoring jar entry 'kotlin/internal/ DynamicExtension.kotlin\_metadata' from 'org.jetbrains.kotlin.kotlinstdlib-common-1.8.0.jar'. Filename matched the exclude pattern  $'\cdot\cdot\cdot$ .kotlin $\cdot\cdot\cdot$ .

 Adding kotlin/internal/DynamicExtension.kotlin\_metadata from / Users/jassim/.nuget/packages/xamarin.kotlin.stdlib.common/1.8.0.1/ jar/org.jetbrains.kotlin.kotlin-stdlib-common-1.8.0.jar as the archive file is out of date.

 Ignoring jar entry 'kotlin/internal/Exact.kotlin\_metadata' from 'org.jetbrains.kotlin.kotlin-stdlib-common-1.8.0.jar'. Filename matched the exclude pattern '.\*\.kotlin\_.\*'.

 Adding kotlin/internal/Exact.kotlin\_metadata from /Users/ jassim/.nuget/packages/xamarin.kotlin.stdlib.common/1.8.0.1/jar/ org.jetbrains.kotlin.kotlin-stdlib-common-1.8.0.jar as the archive file is out of date.

 Ignoring jar entry 'kotlin/internal/ HidesMembers.kotlin\_metadata' from 'org.jetbrains.kotlin.kotlinstdlib-common-1.8.0.jar'. Filename matched the exclude pattern  $'\cdot\cdot\cdot$ .kotlin $\cdot\cdot\cdot$ .

 Adding kotlin/internal/HidesMembers.kotlin\_metadata from /Users/ jassim/.nuget/packages/xamarin.kotlin.stdlib.common/1.8.0.1/jar/ org.jetbrains.kotlin.kotlin-stdlib-common-1.8.0.jar as the archive file is out of date.

 Ignoring jar entry 'kotlin/internal/InlineOnly.kotlin\_metadata' from 'org.jetbrains.kotlin.kotlin-stdlib-common-1.8.0.jar'. Filename matched the exclude pattern '.\*\.kotlin\_.\*'.

 Adding kotlin/internal/InlineOnly.kotlin\_metadata from /Users/ jassim/.nuget/packages/xamarin.kotlin.stdlib.common/1.8.0.1/jar/ org.jetbrains.kotlin.kotlin-stdlib-common-1.8.0.jar as the archive file is out of date.

 Ignoring jar entry 'kotlin/internal/ IntrinsicConstEvaluation.kotlin\_metadata' from 'org.jetbrains.kotlin.kotlin-stdlib-common-1.8.0.jar'. Filename matched the exclude pattern '.\*\.kotlin\_.\*'.

 Adding kotlin/internal/IntrinsicConstEvaluation.kotlin\_metadata from /Users/jassim/.nuget/packages/xamarin.kotlin.stdlib.common/ 1.8.0.1/jar/org.jetbrains.kotlin.kotlin-stdlib-common-1.8.0.jar as the archive file is out of date.

 Ignoring jar entry 'kotlin/internal/ LowPriorityInOverloadResolution.kotlin\_metadata' from 'org.jetbrains.kotlin.kotlin-stdlib-common-1.8.0.jar'. Filename matched the exclude pattern '.\*\.kotlin\_.\*'.

Adding kotlin/internal/

LowPriorityInOverloadResolution.kotlin\_metadata from /Users/ jassim/.nuget/packages/xamarin.kotlin.stdlib.common/1.8.0.1/jar/ org.jetbrains.kotlin.kotlin-stdlib-common-1.8.0.jar as the archive file is out of date.

 Ignoring jar entry 'kotlin/internal/NoInfer.kotlin\_metadata' from 'org.jetbrains.kotlin.kotlin-stdlib-common-1.8.0.jar'. Filename matched the exclude pattern '.\*\.kotlin\_.\*'.

Adding kotlin/internal/NoInfer.kotlin\_metadata from /Users/

jassim/.nuget/packages/xamarin.kotlin.stdlib.common/1.8.0.1/jar/ org.jetbrains.kotlin.kotlin-stdlib-common-1.8.0.jar as the archive file is out of date. Ignoring jar entry 'kotlin/internal/ OnlyInputTypes.kotlin\_metadata' from 'org.jetbrains.kotlin.kotlinstdlib-common-1.8.0.jar'. Filename matched the exclude pattern  $'\cdot\cdot\cdot$ .kotlin $\cdot\cdot\cdot$ . Adding kotlin/internal/OnlyInputTypes.kotlin\_metadata from / Users/jassim/.nuget/packages/xamarin.kotlin.stdlib.common/1.8.0.1/ jar/org.jetbrains.kotlin.kotlin-stdlib-common-1.8.0.jar as the archive file is out of date. Ignoring jar entry 'kotlin/internal/ PlatformDependent.kotlin\_metadata' from 'org.jetbrains.kotlin.kotlin-stdlib-common-1.8.0.jar'. Filename matched the exclude pattern '.\*\.kotlin\_.\*'. Adding kotlin/internal/PlatformDependent.kotlin\_metadata from / Users/jassim/.nuget/packages/xamarin.kotlin.stdlib.common/1.8.0.1/ jar/org.jetbrains.kotlin.kotlin-stdlib-common-1.8.0.jar as the archive file is out of date. Ignoring jar entry 'kotlin/internal/ ProgressionUtilKt.kotlin\_metadata' from 'org.jetbrains.kotlin.kotlin-stdlib-common-1.8.0.jar'. Filename matched the exclude pattern '.\*\.kotlin\_.\*'. Adding kotlin/internal/ProgressionUtilKt.kotlin\_metadata from / Users/jassim/.nuget/packages/xamarin.kotlin.stdlib.common/1.8.0.1/ jar/org.jetbrains.kotlin.kotlin-stdlib-common-1.8.0.jar as the archive file is out of date. Ignoring jar entry 'kotlin/internal/ PureReifiable.kotlin\_metadata' from 'org.jetbrains.kotlin.kotlinstdlib-common-1.8.0.jar'. Filename matched the exclude pattern  $'\cdot\cdot\cdot$ .kotlin $\cdot\cdot\cdot$ . Adding kotlin/internal/PureReifiable.kotlin metadata from / Users/jassim/.nuget/packages/xamarin.kotlin.stdlib.common/1.8.0.1/ jar/org.jetbrains.kotlin.kotlin-stdlib-common-1.8.0.jar as the archive file is out of date. Ignoring jar entry 'kotlin/internal/ RequireKotlin.kotlin\_metadata' from 'org.jetbrains.kotlin.kotlinstdlib-common-1.8.0.jar'. Filename matched the exclude pattern '.\*\.kotlin\_.\*'. Adding kotlin/internal/RequireKotlin.kotlin metadata from / Users/jassim/.nuget/packages/xamarin.kotlin.stdlib.common/1.8.0.1/ jar/org.jetbrains.kotlin.kotlin-stdlib-common-1.8.0.jar as the archive file is out of date. Ignoring jar entry 'kotlin/internal/ RequireKotlinVersionKind.kotlin\_metadata' from 'org.jetbrains.kotlin.kotlin-stdlib-common-1.8.0.jar'. Filename matched the exclude pattern '.\*\.kotlin\_.\*'. Adding kotlin/internal/RequireKotlinVersionKind.kotlin\_metadata from /Users/jassim/.nuget/packages/xamarin.kotlin.stdlib.common/ 1.8.0.1/jar/org.jetbrains.kotlin.kotlin-stdlib-common-1.8.0.jar as the archive file is out of date. Ignoring jar entry 'kotlin/internal/ UProgressionUtilKt.kotlin\_metadata' from 'org.jetbrains.kotlin.kotlin-stdlib-common-1.8.0.jar'. Filename

matched the exclude pattern '.\*\.kotlin\_.\*'.

Adding kotlin/internal/UProgressionUtilKt.kotlin\_metadata from / Users/jassim/.nuget/packages/xamarin.kotlin.stdlib.common/1.8.0.1/ jar/org.jetbrains.kotlin.kotlin-stdlib-common-1.8.0.jar as the archive file is out of date.

 Ignoring jar entry 'kotlin/io/IoHKt.kotlin\_metadata' from 'org.jetbrains.kotlin.kotlin-stdlib-common-1.8.0.jar'. Filename matched the exclude pattern '.\*\.kotlin\_.\*'.

 Adding kotlin/io/IoHKt.kotlin\_metadata from /Users/ jassim/.nuget/packages/xamarin.kotlin.stdlib.common/1.8.0.1/jar/ org.jetbrains.kotlin.kotlin-stdlib-common-1.8.0.jar as the archive file is out of date.

 Ignoring jar entry 'kotlin/io/ ReadAfterEOFException.kotlin metadata' from 'org.jetbrains.kotlin.kotlin-stdlib-common-1.8.0.jar'. Filename matched the exclude pattern '.\*\.kotlin\_.\*'.

Adding kotlin/io/ReadAfterEOFException.kotlin metadata from / Users/jassim/.nuget/packages/xamarin.kotlin.stdlib.common/1.8.0.1/ jar/org.jetbrains.kotlin.kotlin-stdlib-common-1.8.0.jar as the archive file is out of date.

 Ignoring jar entry 'kotlin/io/Serializable.kotlin\_metadata' from 'org.jetbrains.kotlin.kotlin-stdlib-common-1.8.0.jar'. Filename matched the exclude pattern '.\*\.kotlin\_.\*'.

 Adding kotlin/io/Serializable.kotlin\_metadata from /Users/ jassim/.nuget/packages/xamarin.kotlin.stdlib.common/1.8.0.1/jar/ org.jetbrains.kotlin.kotlin-stdlib-common-1.8.0.jar as the archive file is out of date.

Ignoring jar entry 'kotlin/js/

ExperimentalJsExport.kotlin metadata' from

'org.jetbrains.kotlin.kotlin-stdlib-common-1.8.0.jar'. Filename matched the exclude pattern '.\*\.kotlin\_.\*'.

Adding kotlin/js/ExperimentalJsExport.kotlin metadata from / Users/jassim/.nuget/packages/xamarin.kotlin.stdlib.common/1.8.0.1/ jar/org.jetbrains.kotlin.kotlin-stdlib-common-1.8.0.jar as the archive file is out of date.

 Ignoring jar entry 'kotlin/js/JsExport.kotlin\_metadata' from 'org.jetbrains.kotlin.kotlin-stdlib-common-1.8.0.jar'. Filename matched the exclude pattern '.\*\.kotlin\_.\*'.

 Adding kotlin/js/JsExport.kotlin\_metadata from /Users/ jassim/.nuget/packages/xamarin.kotlin.stdlib.common/1.8.0.1/jar/ org.jetbrains.kotlin.kotlin-stdlib-common-1.8.0.jar as the archive file is out of date.

 Ignoring jar entry 'kotlin/js/JsName.kotlin\_metadata' from 'org.jetbrains.kotlin.kotlin-stdlib-common-1.8.0.jar'. Filename matched the exclude pattern '.\*\.kotlin\_.\*'.

 Adding kotlin/js/JsName.kotlin\_metadata from /Users/ jassim/.nuget/packages/xamarin.kotlin.stdlib.common/1.8.0.1/jar/ org.jetbrains.kotlin.kotlin-stdlib-common-1.8.0.jar as the archive file is out of date.

 Ignoring jar entry 'kotlin/jvm/JvmField.kotlin\_metadata' from 'org.jetbrains.kotlin.kotlin-stdlib-common-1.8.0.jar'. Filename matched the exclude pattern '.\*\.kotlin\_.\*'.

 Adding kotlin/jvm/JvmField.kotlin\_metadata from /Users/ jassim/.nuget/packages/xamarin.kotlin.stdlib.common/1.8.0.1/jar/ org.jetbrains.kotlin.kotlin-stdlib-common-1.8.0.jar as the archive file is out of date.

 Ignoring jar entry 'kotlin/jvm/JvmInline.kotlin\_metadata' from 'org.jetbrains.kotlin.kotlin-stdlib-common-1.8.0.jar'. Filename matched the exclude pattern '.\*\.kotlin\_.\*'.

Adding kotlin/jvm/JvmInline.kotlin metadata from /Users/ jassim/.nuget/packages/xamarin.kotlin.stdlib.common/1.8.0.1/jar/ org.jetbrains.kotlin.kotlin-stdlib-common-1.8.0.jar as the archive file is out of date.

 Ignoring jar entry 'kotlin/jvm/ JvmMultifileClass.kotlin\_metadata' from 'org.jetbrains.kotlin.kotlin-stdlib-common-1.8.0.jar'. Filename matched the exclude pattern '.\*\.kotlin\_.\*'.

 Adding kotlin/jvm/JvmMultifileClass.kotlin\_metadata from /Users/ jassim/.nuget/packages/xamarin.kotlin.stdlib.common/1.8.0.1/jar/ org.jetbrains.kotlin.kotlin-stdlib-common-1.8.0.jar as the archive file is out of date.

 Ignoring jar entry 'kotlin/jvm/JvmName.kotlin\_metadata' from 'org.jetbrains.kotlin.kotlin-stdlib-common-1.8.0.jar'. Filename matched the exclude pattern '.\*\.kotlin\_.\*'.

 Adding kotlin/jvm/JvmName.kotlin\_metadata from /Users/ jassim/.nuget/packages/xamarin.kotlin.stdlib.common/1.8.0.1/jar/ org.jetbrains.kotlin.kotlin-stdlib-common-1.8.0.jar as the archive file is out of date.

 Ignoring jar entry 'kotlin/jvm/JvmOverloads.kotlin\_metadata' from 'org.jetbrains.kotlin.kotlin-stdlib-common-1.8.0.jar'. Filename matched the exclude pattern '.\*\.kotlin\_.\*'.

Adding kotlin/jvm/JvmOverloads.kotlin metadata from /Users/ jassim/.nuget/packages/xamarin.kotlin.stdlib.common/1.8.0.1/jar/ org.jetbrains.kotlin.kotlin-stdlib-common-1.8.0.jar as the archive file is out of date.

 Ignoring jar entry 'kotlin/jvm/JvmPackageName.kotlin\_metadata' from 'org.jetbrains.kotlin.kotlin-stdlib-common-1.8.0.jar'. Filename matched the exclude pattern '.\*\.kotlin\_.\*'.

 Adding kotlin/jvm/JvmPackageName.kotlin\_metadata from /Users/ jassim/.nuget/packages/xamarin.kotlin.stdlib.common/1.8.0.1/jar/ org.jetbrains.kotlin.kotlin-stdlib-common-1.8.0.jar as the archive file is out of date.

 Ignoring jar entry 'kotlin/jvm/JvmRecord.kotlin\_metadata' from 'org.jetbrains.kotlin.kotlin-stdlib-common-1.8.0.jar'. Filename matched the exclude pattern '.\*\.kotlin\_.\*'.

Adding kotlin/jvm/JvmRecord.kotlin metadata from /Users/ jassim/.nuget/packages/xamarin.kotlin.stdlib.common/1.8.0.1/jar/ org.jetbrains.kotlin.kotlin-stdlib-common-1.8.0.jar as the archive file is out of date.

Ignoring jar entry 'kotlin/jvm/

JvmSerializableLambda.kotlin metadata' from

'org.jetbrains.kotlin.kotlin-stdlib-common-1.8.0.jar'. Filename matched the exclude pattern '.\*\.kotlin\_.\*'.

 Adding kotlin/jvm/JvmSerializableLambda.kotlin\_metadata from / Users/jassim/.nuget/packages/xamarin.kotlin.stdlib.common/1.8.0.1/ jar/org.jetbrains.kotlin.kotlin-stdlib-common-1.8.0.jar as the archive file is out of date.

Ignoring jar entry 'kotlin/jvm/JvmStatic.kotlin\_metadata' from

'org.jetbrains.kotlin.kotlin-stdlib-common-1.8.0.jar'. Filename matched the exclude pattern '.\*\.kotlin\_.\*'.

 Adding kotlin/jvm/JvmStatic.kotlin\_metadata from /Users/ jassim/.nuget/packages/xamarin.kotlin.stdlib.common/1.8.0.1/jar/ org.jetbrains.kotlin.kotlin-stdlib-common-1.8.0.jar as the archive file is out of date.

 Ignoring jar entry 'kotlin/jvm/ JvmSuppressWildcards.kotlin\_metadata' from 'org.jetbrains.kotlin.kotlin-stdlib-common-1.8.0.jar'. Filename matched the exclude pattern '.\*\.kotlin\_.\*'.

Adding kotlin/jvm/JvmSuppressWildcards.kotlin metadata from / Users/jassim/.nuget/packages/xamarin.kotlin.stdlib.common/1.8.0.1/ jar/org.jetbrains.kotlin.kotlin-stdlib-common-1.8.0.jar as the archive file is out of date.

 Ignoring jar entry 'kotlin/jvm/JvmSynthetic.kotlin\_metadata' from 'org.jetbrains.kotlin.kotlin-stdlib-common-1.8.0.jar'. Filename matched the exclude pattern '.\*\.kotlin\_.\*'.

 Adding kotlin/jvm/JvmSynthetic.kotlin\_metadata from /Users/ jassim/.nuget/packages/xamarin.kotlin.stdlib.common/1.8.0.1/jar/ org.jetbrains.kotlin.kotlin-stdlib-common-1.8.0.jar as the archive file is out of date.

 Ignoring jar entry 'kotlin/jvm/JvmWildcard.kotlin\_metadata' from 'org.jetbrains.kotlin.kotlin-stdlib-common-1.8.0.jar'. Filename matched the exclude pattern '.\*\.kotlin\_.\*'.

 Adding kotlin/jvm/JvmWildcard.kotlin\_metadata from /Users/ jassim/.nuget/packages/xamarin.kotlin.stdlib.common/1.8.0.1/jar/ org.jetbrains.kotlin.kotlin-stdlib-common-1.8.0.jar as the archive file is out of date.

 Ignoring jar entry 'kotlin/jvm/Strictfp.kotlin\_metadata' from 'org.jetbrains.kotlin.kotlin-stdlib-common-1.8.0.jar'. Filename matched the exclude pattern '.\*\.kotlin\_.\*'.

Adding kotlin/jvm/Strictfp.kotlin metadata from /Users/ jassim/.nuget/packages/xamarin.kotlin.stdlib.common/1.8.0.1/jar/ org.jetbrains.kotlin.kotlin-stdlib-common-1.8.0.jar as the archive file is out of date.

 Ignoring jar entry 'kotlin/jvm/Synchronized.kotlin\_metadata' from 'org.jetbrains.kotlin.kotlin-stdlib-common-1.8.0.jar'. Filename matched the exclude pattern '.\*\.kotlin\_.\*'.

 Adding kotlin/jvm/Synchronized.kotlin\_metadata from /Users/ jassim/.nuget/packages/xamarin.kotlin.stdlib.common/1.8.0.1/jar/ org.jetbrains.kotlin.kotlin-stdlib-common-1.8.0.jar as the archive file is out of date.

 Ignoring jar entry 'kotlin/jvm/Transient.kotlin\_metadata' from 'org.jetbrains.kotlin.kotlin-stdlib-common-1.8.0.jar'. Filename matched the exclude pattern '.\*\.kotlin\_.\*'.

 Adding kotlin/jvm/Transient.kotlin\_metadata from /Users/ jassim/.nuget/packages/xamarin.kotlin.stdlib.common/1.8.0.1/jar/ org.jetbrains.kotlin.kotlin-stdlib-common-1.8.0.jar as the archive file is out of date.

 Ignoring jar entry 'kotlin/jvm/Volatile.kotlin\_metadata' from 'org.jetbrains.kotlin.kotlin-stdlib-common-1.8.0.jar'. Filename matched the exclude pattern '.\*\.kotlin\_.\*'.

 Adding kotlin/jvm/Volatile.kotlin\_metadata from /Users/ jassim/.nuget/packages/xamarin.kotlin.stdlib.common/1.8.0.1/jar/ org.jetbrains.kotlin.kotlin-stdlib-common-1.8.0.jar as the archive file is out of date.

 Ignoring jar entry 'kotlin/math/MathHKt.kotlin\_metadata' from 'org.jetbrains.kotlin.kotlin-stdlib-common-1.8.0.jar'. Filename matched the exclude pattern '.\*\.kotlin\_.\*'.

Adding kotlin/math/MathHKt.kotlin metadata from /Users/ jassim/.nuget/packages/xamarin.kotlin.stdlib.common/1.8.0.1/jar/ org.jetbrains.kotlin.kotlin-stdlib-common-1.8.0.jar as the archive file is out of date.

 Ignoring jar entry 'kotlin/math/UMathKt.kotlin\_metadata' from 'org.jetbrains.kotlin.kotlin-stdlib-common-1.8.0.jar'. Filename matched the exclude pattern '.\*\.kotlin\_.\*'.

 Adding kotlin/math/UMathKt.kotlin\_metadata from /Users/ jassim/.nuget/packages/xamarin.kotlin.stdlib.common/1.8.0.1/jar/ org.jetbrains.kotlin.kotlin-stdlib-common-1.8.0.jar as the archive file is out of date.

 Ignoring jar entry 'kotlin/native/CName.kotlin\_metadata' from 'org.jetbrains.kotlin.kotlin-stdlib-common-1.8.0.jar'. Filename matched the exclude pattern '.\*\.kotlin\_.\*'.

Adding kotlin/native/CName.kotlin metadata from /Users/ jassim/.nuget/packages/xamarin.kotlin.stdlib.common/1.8.0.1/jar/ org.jetbrains.kotlin.kotlin-stdlib-common-1.8.0.jar as the archive file is out of date.

 Ignoring jar entry 'kotlin/native/ FreezingIsDeprecated.kotlin\_metadata' from 'org.jetbrains.kotlin.kotlin-stdlib-common-1.8.0.jar'. Filename matched the exclude pattern '.\*\.kotlin\_.\*'.

Adding kotlin/native/FreezingIsDeprecated.kotlin metadata from / Users/jassim/.nuget/packages/xamarin.kotlin.stdlib.common/1.8.0.1/ jar/org.jetbrains.kotlin.kotlin-stdlib-common-1.8.0.jar as the archive file is out of date.

 Ignoring jar entry 'kotlin/native/ HiddenFromObjC.kotlin metadata' from 'org.jetbrains.kotlin.kotlinstdlib-common-1.8.0.jar'. Filename matched the exclude pattern  $'\cdot\ast\cdot$ .kotlin $\cdot\ast\cdot$ .

 Adding kotlin/native/HiddenFromObjC.kotlin\_metadata from /Users/ jassim/.nuget/packages/xamarin.kotlin.stdlib.common/1.8.0.1/jar/ org.jetbrains.kotlin.kotlin-stdlib-common-1.8.0.jar as the archive file is out of date.

 Ignoring jar entry 'kotlin/native/HidesFromObjC.kotlin\_metadata' from 'org.jetbrains.kotlin.kotlin-stdlib-common-1.8.0.jar'. Filename matched the exclude pattern '.\*\.kotlin\_.\*'.

 Adding kotlin/native/HidesFromObjC.kotlin\_metadata from /Users/ jassim/.nuget/packages/xamarin.kotlin.stdlib.common/1.8.0.1/jar/ org.jetbrains.kotlin.kotlin-stdlib-common-1.8.0.jar as the archive file is out of date.

 Ignoring jar entry 'kotlin/native/ObjCName.kotlin\_metadata' from 'org.jetbrains.kotlin.kotlin-stdlib-common-1.8.0.jar'. Filename matched the exclude pattern '.\*\.kotlin\_.\*'.

 Adding kotlin/native/ObjCName.kotlin\_metadata from /Users/ jassim/.nuget/packages/xamarin.kotlin.stdlib.common/1.8.0.1/jar/ org.jetbrains.kotlin.kotlin-stdlib-common-1.8.0.jar as the archive file is out of date.

Ignoring jar entry 'kotlin/native/

RefinesInSwift.kotlin metadata' from 'org.jetbrains.kotlin.kotlinstdlib-common-1.8.0.jar'. Filename matched the exclude pattern  $'\cdot\cdot\cdot$ .kotlin $\cdot\cdot\cdot$ .

Adding kotlin/native/RefinesInSwift.kotlin metadata from /Users/ jassim/.nuget/packages/xamarin.kotlin.stdlib.common/1.8.0.1/jar/ org.jetbrains.kotlin.kotlin-stdlib-common-1.8.0.jar as the archive file is out of date.

 Ignoring jar entry 'kotlin/native/ ShouldRefineInSwift.kotlin\_metadata' from 'org.jetbrains.kotlin.kotlin-stdlib-common-1.8.0.jar'. Filename matched the exclude pattern '.\*\.kotlin\_.\*'.

Adding kotlin/native/ShouldRefineInSwift.kotlin metadata from / Users/jassim/.nuget/packages/xamarin.kotlin.stdlib.common/1.8.0.1/ jar/org.jetbrains.kotlin.kotlin-stdlib-common-1.8.0.jar as the archive file is out of date.

 Ignoring jar entry 'kotlin/native/concurrent/ SharedImmutable.kotlin\_metadata' from 'org.jetbrains.kotlin.kotlinstdlib-common-1.8.0.jar'. Filename matched the exclude pattern  $'\cdot\cdot\cdot$ .kotlin $\cdot\cdot\cdot$ .

 Adding kotlin/native/concurrent/SharedImmutable.kotlin\_metadata from /Users/jassim/.nuget/packages/xamarin.kotlin.stdlib.common/ 1.8.0.1/jar/org.jetbrains.kotlin.kotlin-stdlib-common-1.8.0.jar as the archive file is out of date.

 Ignoring jar entry 'kotlin/native/concurrent/ ThreadLocal.kotlin\_metadata' from 'org.jetbrains.kotlin.kotlinstdlib-common-1.8.0.jar'. Filename matched the exclude pattern  $'\cdot\cdot\cdot$ .kotlin $\cdot\cdot\cdot$ .

Adding kotlin/native/concurrent/ThreadLocal.kotlin metadata from /Users/jassim/.nuget/packages/xamarin.kotlin.stdlib.common/ 1.8.0.1/jar/org.jetbrains.kotlin.kotlin-stdlib-common-1.8.0.jar as the archive file is out of date.

 Ignoring jar entry 'kotlin/properties/Delegates.kotlin\_metadata' from 'org.jetbrains.kotlin.kotlin-stdlib-common-1.8.0.jar'. Filename matched the exclude pattern '.\*\.kotlin\_.\*'.

Adding kotlin/properties/Delegates.kotlin metadata from /Users/ jassim/.nuget/packages/xamarin.kotlin.stdlib.common/1.8.0.1/jar/ org.jetbrains.kotlin.kotlin-stdlib-common-1.8.0.jar as the archive file is out of date.

 Ignoring jar entry 'kotlin/properties/ NotNullVar.kotlin\_metadata' from 'org.jetbrains.kotlin.kotlinstdlib-common-1.8.0.jar'. Filename matched the exclude pattern '.\*\.kotlin\_.\*'.

 Adding kotlin/properties/NotNullVar.kotlin\_metadata from /Users/ jassim/.nuget/packages/xamarin.kotlin.stdlib.common/1.8.0.1/jar/ org.jetbrains.kotlin.kotlin-stdlib-common-1.8.0.jar as the archive file is out of date.

 Ignoring jar entry 'kotlin/properties/ ObservableProperty.kotlin metadata' from 'org.jetbrains.kotlin.kotlin-stdlib-common-1.8.0.jar'. Filename matched the exclude pattern '.\*\.kotlin\_.\*'.

 Adding kotlin/properties/ObservableProperty.kotlin\_metadata from /Users/jassim/.nuget/packages/xamarin.kotlin.stdlib.common/ 1.8.0.1/jar/org.jetbrains.kotlin.kotlin-stdlib-common-1.8.0.jar as the archive file is out of date.

 Ignoring jar entry 'kotlin/properties/ PropertyDelegateProvider.kotlin\_metadata' from 'org.jetbrains.kotlin.kotlin-stdlib-common-1.8.0.jar'. Filename matched the exclude pattern '.\*\.kotlin\_.\*'. Adding kotlin/collections/MutableMapWithDefault.kotlin\_metadata from /Users/jassim/.nuget/packages/xamarin.kotlin.stdlib.common/ 1.8.0.1/jar/org.jetbrains.kotlin.kotlin-stdlib-common-1.8.0.jar as the archive file is out of date. Ignoring jar entry 'kotlin/collections/ MutableMapWithDefaultImpl.kotlin metadata' from 'org.jetbrains.kotlin.kotlin-stdlib-common-1.8.0.jar'. Filename matched the exclude pattern '.\*\.kotlin\_.\*'. Adding kotlin/collections/ MutableMapWithDefaultImpl.kotlin\_metadata from /Users/jassim/.nuget/ packages/xamarin.kotlin.stdlib.common/1.8.0.1/jar/ org.jetbrains.kotlin.kotlin-stdlib-common-1.8.0.jar as the archive file is out of date. Ignoring jar entry 'kotlin/collections/ RandomAccess.kotlin\_metadata' from 'org.jetbrains.kotlin.kotlinstdlib-common-1.8.0.jar'. Filename matched the exclude pattern  $'\cdot\cdot\cdot$ .kotlin $\cdot\cdot\cdot$ . Adding kotlin/collections/RandomAccess.kotlin metadata from / Users/jassim/.nuget/packages/xamarin.kotlin.stdlib.common/1.8.0.1/ jar/org.jetbrains.kotlin.kotlin-stdlib-common-1.8.0.jar as the archive file is out of date. Ignoring jar entry 'kotlin/collections/ ReversedList.kotlin\_metadata' from 'org.jetbrains.kotlin.kotlinstdlib-common-1.8.0.jar'. Filename matched the exclude pattern  $'\cdot\cdot\cdot$ .kotlin $\cdot\cdot\cdot$ . Adding kotlin/collections/ReversedList.kotlin\_metadata from / Users/jassim/.nuget/packages/xamarin.kotlin.stdlib.common/1.8.0.1/ jar/org.jetbrains.kotlin.kotlin-stdlib-common-1.8.0.jar as the archive file is out of date. Ignoring jar entry 'kotlin/collections/ ReversedListReadOnly.kotlin\_metadata' from 'org.jetbrains.kotlin.kotlin-stdlib-common-1.8.0.jar'. Filename matched the exclude pattern '.\*\.kotlin\_.\*'. Adding kotlin/collections/ReversedListReadOnly.kotlin\_metadata from /Users/jassim/.nuget/packages/xamarin.kotlin.stdlib.common/ 1.8.0.1/jar/org.jetbrains.kotlin.kotlin-stdlib-common-1.8.0.jar as the archive file is out of date. Ignoring jar entry 'kotlin/collections/ ReversedViewsKt.kotlin\_metadata' from 'org.jetbrains.kotlin.kotlinstdlib-common-1.8.0.jar'. Filename matched the exclude pattern '.\*\.kotlin\_.\*'. Adding kotlin/collections/ReversedViewsKt.kotlin\_metadata from / Users/jassim/.nuget/packages/xamarin.kotlin.stdlib.common/1.8.0.1/ jar/org.jetbrains.kotlin.kotlin-stdlib-common-1.8.0.jar as the archive file is out of date. Ignoring jar entry 'kotlin/collections/ RingBuffer.kotlin\_metadata' from 'org.jetbrains.kotlin.kotlinstdlib-common-1.8.0.jar'. Filename matched the exclude pattern  $'\cdot\cdot\cdot$ .kotlin $\cdot\cdot\cdot$ . Adding kotlin/collections/RingBuffer.kotlin metadata from /

Users/jassim/.nuget/packages/xamarin.kotlin.stdlib.common/1.8.0.1/ jar/org.jetbrains.kotlin.kotlin-stdlib-common-1.8.0.jar as the archive file is out of date.

 Ignoring jar entry 'kotlin/collections/SetsKt.kotlin\_metadata' from 'org.jetbrains.kotlin.kotlin-stdlib-common-1.8.0.jar'. Filename matched the exclude pattern '.\*\.kotlin\_.\*'.

 Adding kotlin/collections/SetsKt.kotlin\_metadata from /Users/ jassim/.nuget/packages/xamarin.kotlin.stdlib.common/1.8.0.1/jar/ org.jetbrains.kotlin.kotlin-stdlib-common-1.8.0.jar as the archive file is out of date.

 Ignoring jar entry 'kotlin/collections/ ShortIterator.kotlin\_metadata' from 'org.jetbrains.kotlin.kotlinstdlib-common-1.8.0.jar'. Filename matched the exclude pattern  $'\cdot\cdot\cdot$ .kotlin $\cdot\cdot\cdot$ .

 Adding kotlin/collections/ShortIterator.kotlin\_metadata from / Users/jassim/.nuget/packages/xamarin.kotlin.stdlib.common/1.8.0.1/ jar/org.jetbrains.kotlin.kotlin-stdlib-common-1.8.0.jar as the archive file is out of date.

 Ignoring jar entry 'kotlin/collections/ SlidingWindowKt.kotlin\_metadata' from 'org.jetbrains.kotlin.kotlinstdlib-common-1.8.0.jar'. Filename matched the exclude pattern  $'\cdot\cdot\cdot$ .kotlin $\cdot\cdot\cdot$ .

Adding kotlin/collections/SlidingWindowKt.kotlin\_metadata from / Users/jassim/.nuget/packages/xamarin.kotlin.stdlib.common/1.8.0.1/ jar/org.jetbrains.kotlin.kotlin-stdlib-common-1.8.0.jar as the archive file is out of date.

 Ignoring jar entry 'kotlin/collections/State.kotlin\_metadata' from 'org.jetbrains.kotlin.kotlin-stdlib-common-1.8.0.jar'. Filename matched the exclude pattern '.\*\.kotlin\_.\*'.

 Adding kotlin/collections/State.kotlin\_metadata from /Users/ jassim/.nuget/packages/xamarin.kotlin.stdlib.common/1.8.0.1/jar/ org.jetbrains.kotlin.kotlin-stdlib-common-1.8.0.jar as the archive file is out of date.

 Ignoring jar entry 'kotlin/collections/ UArraySortingKt.kotlin\_metadata' from 'org.jetbrains.kotlin.kotlinstdlib-common-1.8.0.jar'. Filename matched the exclude pattern  $'\cdot\cdot\cdot$ .kotlin $\cdot\cdot\cdot$ .

 Adding kotlin/collections/UArraySortingKt.kotlin\_metadata from / Users/jassim/.nuget/packages/xamarin.kotlin.stdlib.common/1.8.0.1/ jar/org.jetbrains.kotlin.kotlin-stdlib-common-1.8.0.jar as the archive file is out of date.

 Ignoring jar entry 'kotlin/collections/ \_ArraysKt.kotlin\_metadata' from 'org.jetbrains.kotlin.kotlin-stdlibcommon-1.8.0.jar'. Filename matched the exclude pattern  $'\cdot\cdot\cdot$ .kotlin\_ $\cdot\cdot\cdot$ .

 Adding kotlin/collections/\_ArraysKt.kotlin\_metadata from /Users/ jassim/.nuget/packages/xamarin.kotlin.stdlib.common/1.8.0.1/jar/ org.jetbrains.kotlin.kotlin-stdlib-common-1.8.0.jar as the archive file is out of date.

Ignoring jar entry 'kotlin/collections/

\_CollectionsKt.kotlin\_metadata' from 'org.jetbrains.kotlin.kotlinstdlib-common-1.8.0.jar'. Filename matched the exclude pattern '.\*\.kotlin\_.\*'.

Adding kotlin/collections/\_CollectionsKt.kotlin\_metadata from /

Users/jassim/.nuget/packages/xamarin.kotlin.stdlib.common/1.8.0.1/ jar/org.jetbrains.kotlin.kotlin-stdlib-common-1.8.0.jar as the archive file is out of date.

 Ignoring jar entry 'kotlin/collections/\_MapsKt.kotlin\_metadata' from 'org.jetbrains.kotlin.kotlin-stdlib-common-1.8.0.jar'. Filename matched the exclude pattern '.\*\.kotlin\_.\*'.

 Adding kotlin/collections/\_MapsKt.kotlin\_metadata from /Users/ jassim/.nuget/packages/xamarin.kotlin.stdlib.common/1.8.0.1/jar/ org.jetbrains.kotlin.kotlin-stdlib-common-1.8.0.jar as the archive file is out of date.

 Ignoring jar entry 'kotlin/collections/\_SetsKt.kotlin\_metadata' from 'org.jetbrains.kotlin.kotlin-stdlib-common-1.8.0.jar'. Filename matched the exclude pattern '.\*\.kotlin\_.\*'.

Adding kotlin/collections/ SetsKt.kotlin metadata from /Users/ jassim/.nuget/packages/xamarin.kotlin.stdlib.common/1.8.0.1/jar/ org.jetbrains.kotlin.kotlin-stdlib-common-1.8.0.jar as the archive file is out of date.

 Ignoring jar entry 'kotlin/collections/ \_UArraysKt.kotlin\_metadata' from 'org.jetbrains.kotlin.kotlinstdlib-common-1.8.0.jar'. Filename matched the exclude pattern '.\*\.kotlin\_.\*'.

 Adding kotlin/collections/\_UArraysKt.kotlin\_metadata from / Users/jassim/.nuget/packages/xamarin.kotlin.stdlib.common/1.8.0.1/ jar/org.jetbrains.kotlin.kotlin-stdlib-common-1.8.0.jar as the archive file is out of date.

Ignoring jar entry 'kotlin/collections/

\_UCollectionsKt.kotlin\_metadata' from 'org.jetbrains.kotlin.kotlinstdlib-common-1.8.0.jar'. Filename matched the exclude pattern  $'\cdot\cdot\cdot$ .kotlin $\cdot\cdot\cdot$ .

 Adding kotlin/collections/\_UCollectionsKt.kotlin\_metadata from / Users/jassim/.nuget/packages/xamarin.kotlin.stdlib.common/1.8.0.1/ jar/org.jetbrains.kotlin.kotlin-stdlib-common-1.8.0.jar as the archive file is out of date.

 Ignoring jar entry 'kotlin/comparisons/ ComparisonsKt.kotlin\_metadata' from 'org.jetbrains.kotlin.kotlinstdlib-common-1.8.0.jar'. Filename matched the exclude pattern  $'\cdot\cdot\cdot$ .kotlin $\cdot\cdot\cdot$ .

Adding kotlin/comparisons/ComparisonsKt.kotlin metadata from / Users/jassim/.nuget/packages/xamarin.kotlin.stdlib.common/1.8.0.1/ jar/org.jetbrains.kotlin.kotlin-stdlib-common-1.8.0.jar as the archive file is out of date.

 Ignoring jar entry 'kotlin/comparisons/ NaturalOrderComparator.kotlin\_metadata' from 'org.jetbrains.kotlin.kotlin-stdlib-common-1.8.0.jar'. Filename matched the exclude pattern '.\*\.kotlin\_.\*'.

 Adding kotlin/comparisons/NaturalOrderComparator.kotlin\_metadata from /Users/jassim/.nuget/packages/xamarin.kotlin.stdlib.common/ 1.8.0.1/jar/org.jetbrains.kotlin.kotlin-stdlib-common-1.8.0.jar as the archive file is out of date.

Ignoring jar entry 'kotlin/comparisons/

ReverseOrderComparator.kotlin\_metadata' from

'org.jetbrains.kotlin.kotlin-stdlib-common-1.8.0.jar'. Filename matched the exclude pattern '.\*\.kotlin\_.\*'.

Adding kotlin/comparisons/ReverseOrderComparator.kotlin\_metadata

from /Users/jassim/.nuget/packages/xamarin.kotlin.stdlib.common/ 1.8.0.1/jar/org.jetbrains.kotlin.kotlin-stdlib-common-1.8.0.jar as the archive file is out of date.

Ignoring jar entry 'kotlin/comparisons/

ReversedComparator.kotlin\_metadata' from

'org.jetbrains.kotlin.kotlin-stdlib-common-1.8.0.jar'. Filename matched the exclude pattern '.\*\.kotlin\_.\*'.

Adding kotlin/comparisons/ReversedComparator.kotlin\_metadata from /Users/jassim/.nuget/packages/xamarin.kotlin.stdlib.common/ 1.8.0.1/jar/org.jetbrains.kotlin.kotlin-stdlib-common-1.8.0.jar as the archive file is out of date.

 Ignoring jar entry 'kotlin/comparisons/ \_ComparisonsKt.kotlin\_metadata' from 'org.jetbrains.kotlin.kotlinstdlib-common-1.8.0.jar'. Filename matched the exclude pattern '.\*\.kotlin\_.\*'.

 Adding kotlin/comparisons/\_ComparisonsKt.kotlin\_metadata from / Users/jassim/.nuget/packages/xamarin.kotlin.stdlib.common/1.8.0.1/ jar/org.jetbrains.kotlin.kotlin-stdlib-common-1.8.0.jar as the archive file is out of date.

Ignoring jar entry 'kotlin/comparisons/

\_UComparisonsKt.kotlin\_metadata' from 'org.jetbrains.kotlin.kotlinstdlib-common-1.8.0.jar'. Filename matched the exclude pattern  $'\cdot\cdot\cdot$ .kotlin $\cdot\cdot\cdot$ .

 Adding kotlin/comparisons/\_UComparisonsKt.kotlin\_metadata from / Users/jassim/.nuget/packages/xamarin.kotlin.stdlib.common/1.8.0.1/ jar/org.jetbrains.kotlin.kotlin-stdlib-common-1.8.0.jar as the archive file is out of date.

 Ignoring jar entry 'kotlin/contracts/ CallsInPlace.kotlin\_metadata' from 'org.jetbrains.kotlin.kotlinstdlib-common-1.8.0.jar'. Filename matched the exclude pattern  $'\cdot\cdot\cdot$ .kotlin $\cdot\cdot\cdot$ .

Adding kotlin/contracts/CallsInPlace.kotlin metadata from / Users/jassim/.nuget/packages/xamarin.kotlin.stdlib.common/1.8.0.1/ jar/org.jetbrains.kotlin.kotlin-stdlib-common-1.8.0.jar as the archive file is out of date.

Ignoring jar entry 'kotlin/contracts/

ConditionalEffect.kotlin\_metadata' from

'org.jetbrains.kotlin.kotlin-stdlib-common-1.8.0.jar'. Filename matched the exclude pattern '.\*\.kotlin\_.\*'.

Adding kotlin/contracts/ConditionalEffect.kotlin metadata from / Users/jassim/.nuget/packages/xamarin.kotlin.stdlib.common/1.8.0.1/ jar/org.jetbrains.kotlin.kotlin-stdlib-common-1.8.0.jar as the archive file is out of date.

 Ignoring jar entry 'kotlin/contracts/ ContractBuilder.kotlin\_metadata' from 'org.jetbrains.kotlin.kotlinstdlib-common-1.8.0.jar'. Filename matched the exclude pattern  $'\cdot\cdot\cdot$ .kotlin $\cdot\cdot\cdot$ .

 Adding kotlin/contracts/ContractBuilder.kotlin\_metadata from / Users/jassim/.nuget/packages/xamarin.kotlin.stdlib.common/1.8.0.1/ jar/org.jetbrains.kotlin.kotlin-stdlib-common-1.8.0.jar as the archive file is out of date.

 Ignoring jar entry 'kotlin/contracts/ ContractBuilderKt.kotlin\_metadata' from 'org.jetbrains.kotlin.kotlin-stdlib-common-1.8.0.jar'. Filename matched the exclude pattern '.\*\.kotlin\_.\*'.

Adding kotlin/contracts/ContractBuilderKt.kotlin\_metadata from / Users/jassim/.nuget/packages/xamarin.kotlin.stdlib.common/1.8.0.1/ jar/org.jetbrains.kotlin.kotlin-stdlib-common-1.8.0.jar as the archive file is out of date.

 Ignoring jar entry 'kotlin/contracts/Effect.kotlin\_metadata' from 'org.jetbrains.kotlin.kotlin-stdlib-common-1.8.0.jar'. Filename matched the exclude pattern '.\*\.kotlin\_.\*'.

 Adding kotlin/contracts/Effect.kotlin\_metadata from /Users/ jassim/.nuget/packages/xamarin.kotlin.stdlib.common/1.8.0.1/jar/ org.jetbrains.kotlin.kotlin-stdlib-common-1.8.0.jar as the archive file is out of date.

 Ignoring jar entry 'kotlin/contracts/ ExperimentalContracts.kotlin metadata' from 'org.jetbrains.kotlin.kotlin-stdlib-common-1.8.0.jar'. Filename matched the exclude pattern '.\*\.kotlin\_.\*'.

 Adding kotlin/contracts/ExperimentalContracts.kotlin\_metadata from /Users/jassim/.nuget/packages/xamarin.kotlin.stdlib.common/ 1.8.0.1/jar/org.jetbrains.kotlin.kotlin-stdlib-common-1.8.0.jar as the archive file is out of date.

 Ignoring jar entry 'kotlin/contracts/ InvocationKind.kotlin\_metadata' from 'org.jetbrains.kotlin.kotlinstdlib-common-1.8.0.jar'. Filename matched the exclude pattern '.\*\.kotlin\_.\*'.

 Adding kotlin/contracts/InvocationKind.kotlin\_metadata from / Users/jassim/.nuget/packages/xamarin.kotlin.stdlib.common/1.8.0.1/ jar/org.jetbrains.kotlin.kotlin-stdlib-common-1.8.0.jar as the archive file is out of date.

 Ignoring jar entry 'kotlin/contracts/Returns.kotlin\_metadata' from 'org.jetbrains.kotlin.kotlin-stdlib-common-1.8.0.jar'. Filename matched the exclude pattern '.\*\.kotlin\_.\*'.

Adding kotlin/contracts/Returns.kotlin metadata from /Users/ jassim/.nuget/packages/xamarin.kotlin.stdlib.common/1.8.0.1/jar/ org.jetbrains.kotlin.kotlin-stdlib-common-1.8.0.jar as the archive file is out of date.

 Ignoring jar entry 'kotlin/contracts/ ReturnsNotNull.kotlin\_metadata' from 'org.jetbrains.kotlin.kotlinstdlib-common-1.8.0.jar'. Filename matched the exclude pattern '.\*\.kotlin\_.\*'.

Adding kotlin/contracts/ReturnsNotNull.kotlin metadata from / Users/jassim/.nuget/packages/xamarin.kotlin.stdlib.common/1.8.0.1/ jar/org.jetbrains.kotlin.kotlin-stdlib-common-1.8.0.jar as the archive file is out of date.

 Ignoring jar entry 'kotlin/contracts/ SimpleEffect.kotlin\_metadata' from 'org.jetbrains.kotlin.kotlinstdlib-common-1.8.0.jar'. Filename matched the exclude pattern  $'\cdot\cdot\cdot$ .kotlin $\cdot\cdot\cdot$ .

 Adding kotlin/contracts/SimpleEffect.kotlin\_metadata from / Users/jassim/.nuget/packages/xamarin.kotlin.stdlib.common/1.8.0.1/ jar/org.jetbrains.kotlin.kotlin-stdlib-common-1.8.0.jar as the archive file is out of date.

Ignoring jar entry 'kotlin/coroutines/

AbstractCoroutineContextElement.kotlin\_metadata' from 'org.jetbrains.kotlin.kotlin-stdlib-common-1.8.0.jar'. Filename matched the exclude pattern '.\*\.kotlin\_.\*'. Adding kotlin/coroutines/ AbstractCoroutineContextElement.kotlin\_metadata from /Users/ jassim/.nuget/packages/xamarin.kotlin.stdlib.common/1.8.0.1/jar/ org.jetbrains.kotlin.kotlin-stdlib-common-1.8.0.jar as the archive file is out of date. Ignoring jar entry 'kotlin/coroutines/ AbstractCoroutineContextKey.kotlin\_metadata' from 'org.jetbrains.kotlin.kotlin-stdlib-common-1.8.0.jar'. Filename matched the exclude pattern '.\*\.kotlin\_.\*'. Adding kotlin/coroutines/ AbstractCoroutineContextKey.kotlin metadata from /Users/ jassim/.nuget/packages/xamarin.kotlin.stdlib.common/1.8.0.1/jar/ org.jetbrains.kotlin.kotlin-stdlib-common-1.8.0.jar as the archive file is out of date. Ignoring jar entry 'kotlin/coroutines/ CombinedContext.kotlin\_metadata' from 'org.jetbrains.kotlin.kotlinstdlib-common-1.8.0.jar'. Filename matched the exclude pattern  $'\cdot\cdot\cdot$ .kotlin $\cdot\cdot\cdot$ . Adding kotlin/coroutines/CombinedContext.kotlin metadata from / Users/jassim/.nuget/packages/xamarin.kotlin.stdlib.common/1.8.0.1/ jar/org.jetbrains.kotlin.kotlin-stdlib-common-1.8.0.jar as the archive file is out of date. Ignoring jar entry 'kotlin/coroutines/ Continuation.kotlin\_metadata' from 'org.jetbrains.kotlin.kotlinstdlib-common-1.8.0.jar'. Filename matched the exclude pattern  $'\cdot\cdot\cdot$ .kotlin $\cdot\cdot\cdot$ . Adding kotlin/coroutines/Continuation.kotlin metadata from / Users/jassim/.nuget/packages/xamarin.kotlin.stdlib.common/1.8.0.1/ jar/org.jetbrains.kotlin.kotlin-stdlib-common-1.8.0.jar as the archive file is out of date. Ignoring jar entry 'kotlin/coroutines/ ContinuationInterceptor.kotlin\_metadata' from 'org.jetbrains.kotlin.kotlin-stdlib-common-1.8.0.jar'. Filename matched the exclude pattern '.\*\.kotlin\_.\*'. Adding kotlin/coroutines/ContinuationInterceptor.kotlin\_metadata from /Users/jassim/.nuget/packages/xamarin.kotlin.stdlib.common/ 1.8.0.1/jar/org.jetbrains.kotlin.kotlin-stdlib-common-1.8.0.jar as the archive file is out of date. Ignoring jar entry 'kotlin/coroutines/ ContinuationKt.kotlin\_metadata' from 'org.jetbrains.kotlin.kotlinstdlib-common-1.8.0.jar'. Filename matched the exclude pattern  $'\cdot\cdot\cdot$ .kotlin $\cdot\cdot\cdot$ . Adding kotlin/coroutines/ContinuationKt.kotlin\_metadata from / Users/jassim/.nuget/packages/xamarin.kotlin.stdlib.common/1.8.0.1/ jar/org.jetbrains.kotlin.kotlin-stdlib-common-1.8.0.jar as the archive file is out of date. Ignoring jar entry 'kotlin/coroutines/ CoroutineContext.kotlin\_metadata' from 'org.jetbrains.kotlin.kotlinstdlib-common-1.8.0.jar'. Filename matched the exclude pattern '.\*\.kotlin\_.\*'. Adding kotlin/coroutines/CoroutineContext.kotlin\_metadata from / Users/jassim/.nuget/packages/xamarin.kotlin.stdlib.common/1.8.0.1/ jar/org.jetbrains.kotlin.kotlin-stdlib-common-1.8.0.jar as the

archive file is out of date.

Ignoring jar entry 'kotlin/coroutines/

CoroutineContextImplKt.kotlin\_metadata' from

'org.jetbrains.kotlin.kotlin-stdlib-common-1.8.0.jar'. Filename matched the exclude pattern '.\*\.kotlin\_.\*'.

Adding kotlin/coroutines/CoroutineContextImplKt.kotlin metadata from /Users/jassim/.nuget/packages/xamarin.kotlin.stdlib.common/ 1.8.0.1/jar/org.jetbrains.kotlin.kotlin-stdlib-common-1.8.0.jar as the archive file is out of date.

Ignoring jar entry 'kotlin/coroutines/

EmptyCoroutineContext.kotlin\_metadata' from

'org.jetbrains.kotlin.kotlin-stdlib-common-1.8.0.jar'. Filename matched the exclude pattern '.\*\.kotlin\_.\*'.

 Adding kotlin/coroutines/EmptyCoroutineContext.kotlin\_metadata from /Users/jassim/.nuget/packages/xamarin.kotlin.stdlib.common/ 1.8.0.1/jar/org.jetbrains.kotlin.kotlin-stdlib-common-1.8.0.jar as the archive file is out of date.

Ignoring jar entry 'kotlin/coroutines/

RestrictsSuspension.kotlin\_metadata' from

'org.jetbrains.kotlin.kotlin-stdlib-common-1.8.0.jar'. Filename matched the exclude pattern '.\*\.kotlin\_.\*'.

 Adding kotlin/coroutines/RestrictsSuspension.kotlin\_metadata from /Users/jassim/.nuget/packages/xamarin.kotlin.stdlib.common/ 1.8.0.1/jar/org.jetbrains.kotlin.kotlin-stdlib-common-1.8.0.jar as the archive file is out of date.

 Ignoring jar entry 'kotlin/coroutines/ SafeContinuation.kotlin metadata' from 'org.jetbrains.kotlin.kotlinstdlib-common-1.8.0.jar'. Filename matched the exclude pattern  $'\cdot\cdot\cdot$ .kotlin $\cdot\cdot\cdot$ .

 Adding kotlin/coroutines/SafeContinuation.kotlin\_metadata from / Users/jassim/.nuget/packages/xamarin.kotlin.stdlib.common/1.8.0.1/ jar/org.jetbrains.kotlin.kotlin-stdlib-common-1.8.0.jar as the archive file is out of date.

 Ignoring jar entry 'kotlin/coroutines/cancellation/ CancellationException.kotlin\_metadata' from 'org.jetbrains.kotlin.kotlin-stdlib-common-1.8.0.jar'. Filename

matched the exclude pattern '.\*\.kotlin\_.\*'.

Adding kotlin/coroutines/cancellation/

CancellationException.kotlin\_metadata from /Users/jassim/.nuget/ packages/xamarin.kotlin.stdlib.common/1.8.0.1/jar/

org.jetbrains.kotlin.kotlin-stdlib-common-1.8.0.jar as the archive file is out of date.

 Ignoring jar entry 'kotlin/coroutines/cancellation/ CancellationExceptionHKt.kotlin\_metadata' from 'org.jetbrains.kotlin.kotlin-stdlib-common-1.8.0.jar'. Filename matched the exclude pattern '.\*\.kotlin\_.\*'.

 Adding kotlin/coroutines/cancellation/ CancellationExceptionHKt.kotlin\_metadata from /Users/jassim/.nuget/ packages/xamarin.kotlin.stdlib.common/1.8.0.1/jar/ org.jetbrains.kotlin.kotlin-stdlib-common-1.8.0.jar as the archive file is out of date.

 Ignoring jar entry 'kotlin/coroutines/intrinsics/ CoroutineSingletons.kotlin\_metadata' from 'org.jetbrains.kotlin.kotlin-stdlib-common-1.8.0.jar'. Filename
matched the exclude pattern '.\*\.kotlin\_.\*'. Adding kotlin/coroutines/intrinsics/ CoroutineSingletons.kotlin\_metadata from /Users/jassim/.nuget/ packages/xamarin.kotlin.stdlib.common/1.8.0.1/jar/ org.jetbrains.kotlin.kotlin-stdlib-common-1.8.0.jar as the archive file is out of date. Ignoring jar entry 'kotlin/coroutines/intrinsics/

CoroutinesIntrinsicsHKt.kotlin\_metadata' from 'org.jetbrains.kotlin.kotlin-stdlib-common-1.8.0.jar'. Filename matched the exclude pattern '.\*\.kotlin\_.\*'.

 Adding kotlin/coroutines/intrinsics/ CoroutinesIntrinsicsHKt.kotlin\_metadata from /Users/jassim/.nuget/ packages/xamarin.kotlin.stdlib.common/1.8.0.1/jar/ org.jetbrains.kotlin.kotlin-stdlib-common-1.8.0.jar as the archive file is out of date.

 Ignoring jar entry 'kotlin/coroutines/intrinsics/ IntrinsicsKt.kotlin\_metadata' from 'org.jetbrains.kotlin.kotlinstdlib-common-1.8.0.jar'. Filename matched the exclude pattern  $'\cdot\cdot\cdot$ .kotlin $\cdot\cdot\cdot$ .

 Adding kotlin/coroutines/intrinsics/IntrinsicsKt.kotlin\_metadata from /Users/jassim/.nuget/packages/xamarin.kotlin.stdlib.common/ 1.8.0.1/jar/org.jetbrains.kotlin.kotlin-stdlib-common-1.8.0.jar as the archive file is out of date.

 Ignoring jar entry 'kotlin/enums/EnumEntries.kotlin\_metadata' from 'org.jetbrains.kotlin.kotlin-stdlib-common-1.8.0.jar'. Filename matched the exclude pattern '.\*\.kotlin\_.\*'.

 Adding kotlin/enums/EnumEntries.kotlin\_metadata from /Users/ jassim/.nuget/packages/xamarin.kotlin.stdlib.common/1.8.0.1/jar/ org.jetbrains.kotlin.kotlin-stdlib-common-1.8.0.jar as the archive file is out of date.

 Ignoring jar entry 'kotlin/enums/EnumEntriesKt.kotlin\_metadata' from 'org.jetbrains.kotlin.kotlin-stdlib-common-1.8.0.jar'. Filename matched the exclude pattern '.\*\.kotlin\_.\*'.

Adding kotlin/enums/EnumEntriesKt.kotlin metadata from /Users/ jassim/.nuget/packages/xamarin.kotlin.stdlib.common/1.8.0.1/jar/ org.jetbrains.kotlin.kotlin-stdlib-common-1.8.0.jar as the archive file is out of date.

 Ignoring jar entry 'kotlin/enums/ EnumEntriesList.kotlin\_metadata' from 'org.jetbrains.kotlin.kotlinstdlib-common-1.8.0.jar'. Filename matched the exclude pattern  $'\cdot\cdot\cdot$ .kotlin $\cdot\cdot\cdot$ .

 Adding kotlin/enums/EnumEntriesList.kotlin\_metadata from /Users/ jassim/.nuget/packages/xamarin.kotlin.stdlib.common/1.8.0.1/jar/ org.jetbrains.kotlin.kotlin-stdlib-common-1.8.0.jar as the archive file is out of date.

 Ignoring jar entry 'kotlin/enums/ EnumEntriesSerializationProxy.kotlin\_metadata' from 'org.jetbrains.kotlin.kotlin-stdlib-common-1.8.0.jar'. Filename matched the exclude pattern '.\*\.kotlin\_.\*'.

Adding kotlin/enums/

EnumEntriesSerializationProxy.kotlin\_metadata from /Users/ jassim/.nuget/packages/xamarin.kotlin.stdlib.common/1.8.0.1/jar/ org.jetbrains.kotlin.kotlin-stdlib-common-1.8.0.jar as the archive file is out of date.

 Ignoring jar entry 'kotlin/experimental/ BitwiseOperationsKt.kotlin\_metadata' from 'org.jetbrains.kotlin.kotlin-stdlib-common-1.8.0.jar'. Filename matched the exclude pattern '.\*\.kotlin\_.\*'. Adding kotlin/experimental/BitwiseOperationsKt.kotlin\_metadata from /Users/jassim/.nuget/packages/xamarin.kotlin.stdlib.common/ 1.8.0.1/jar/org.jetbrains.kotlin.kotlin-stdlib-common-1.8.0.jar as the archive file is out of date. Ignoring jar entry 'kotlin/experimental/ ExperimentalObjCName.kotlin metadata' from 'org.jetbrains.kotlin.kotlin-stdlib-common-1.8.0.jar'. Filename matched the exclude pattern '.\*\.kotlin\_.\*'. Adding kotlin/experimental/ExperimentalObjCName.kotlin\_metadata from /Users/jassim/.nuget/packages/xamarin.kotlin.stdlib.common/ 1.8.0.1/jar/org.jetbrains.kotlin.kotlin-stdlib-common-1.8.0.jar as the archive file is out of date. Ignoring jar entry 'kotlin/experimental/ ExperimentalObjCRefinement.kotlin metadata' from 'org.jetbrains.kotlin.kotlin-stdlib-common-1.8.0.jar'. Filename matched the exclude pattern '.\*\.kotlin\_.\*'. Adding kotlin/experimental/ ExperimentalObjCRefinement.kotlin metadata from /Users/ jassim/.nuget/packages/xamarin.kotlin.stdlib.common/1.8.0.1/jar/ org.jetbrains.kotlin.kotlin-stdlib-common-1.8.0.jar as the archive file is out of date. Ignoring jar entry 'kotlin/experimental/ ExperimentalTypeInference.kotlin\_metadata' from 'org.jetbrains.kotlin.kotlin-stdlib-common-1.8.0.jar'. Filename matched the exclude pattern '.\*\.kotlin\_.\*'. Adding kotlin/experimental/ ExperimentalTypeInference.kotlin\_metadata from /Users/jassim/.nuget/ packages/xamarin.kotlin.stdlib.common/1.8.0.1/jar/ org.ietbrains.kotlin.kotlin-stdlib-common-1.8.0.jar as the archive file is out of date. Ignoring jar entry 'kotlin/internal/ AccessibleLateinitPropertyLiteral.kotlin\_metadata' from 'org.jetbrains.kotlin.kotlin-stdlib-common-1.8.0.jar'. Filename matched the exclude pattern '.\*\.kotlin\_.\*'. Adding kotlin/internal/ AccessibleLateinitPropertyLiteral.kotlin metadata from /Users/ jassim/.nuget/packages/xamarin.kotlin.stdlib.common/1.8.0.1/jar/ org.jetbrains.kotlin.kotlin-stdlib-common-1.8.0.jar as the archive file is out of date. Ignoring jar entry 'kotlin/internal/ ContractsDsl.kotlin\_metadata' from 'org.jetbrains.kotlin.kotlinstdlib-common-1.8.0.jar'. Filename matched the exclude pattern  $'\cdot\cdot\cdot$ .kotlin $\cdot\cdot\cdot$ . Adding kotlin/internal/ContractsDsl.kotlin\_metadata from /Users/ jassim/.nuget/packages/xamarin.kotlin.stdlib.common/1.8.0.1/jar/ org.jetbrains.kotlin.kotlin-stdlib-common-1.8.0.jar as the archive file is out of date. Ignoring jar entry 'kotlin/internal/

DynamicExtension.kotlin\_metadata' from 'org.jetbrains.kotlin.kotlinstdlib-common-1.8.0.jar'. Filename matched the exclude pattern

 $'\cdot\cdot\cdot$ .kotlin $\cdot\cdot\cdot$ .

 Adding kotlin/internal/DynamicExtension.kotlin\_metadata from / Users/jassim/.nuget/packages/xamarin.kotlin.stdlib.common/1.8.0.1/ jar/org.jetbrains.kotlin.kotlin-stdlib-common-1.8.0.jar as the archive file is out of date.

 Ignoring jar entry 'kotlin/internal/Exact.kotlin\_metadata' from 'org.jetbrains.kotlin.kotlin-stdlib-common-1.8.0.jar'. Filename matched the exclude pattern '.\*\.kotlin\_.\*'.

 Adding kotlin/internal/Exact.kotlin\_metadata from /Users/ jassim/.nuget/packages/xamarin.kotlin.stdlib.common/1.8.0.1/jar/ org.jetbrains.kotlin.kotlin-stdlib-common-1.8.0.jar as the archive file is out of date.

 Ignoring jar entry 'kotlin/internal/ HidesMembers.kotlin\_metadata' from 'org.jetbrains.kotlin.kotlinstdlib-common-1.8.0.jar'. Filename matched the exclude pattern '.\*\.kotlin\_.\*'.

Adding kotlin/internal/HidesMembers.kotlin metadata from /Users/ jassim/.nuget/packages/xamarin.kotlin.stdlib.common/1.8.0.1/jar/ org.jetbrains.kotlin.kotlin-stdlib-common-1.8.0.jar as the archive file is out of date.

 Ignoring jar entry 'kotlin/internal/InlineOnly.kotlin\_metadata' from 'org.jetbrains.kotlin.kotlin-stdlib-common-1.8.0.jar'. Filename matched the exclude pattern '.\*\.kotlin\_.\*'.

 Adding kotlin/internal/InlineOnly.kotlin\_metadata from /Users/ jassim/.nuget/packages/xamarin.kotlin.stdlib.common/1.8.0.1/jar/ org.jetbrains.kotlin.kotlin-stdlib-common-1.8.0.jar as the archive file is out of date.

 Ignoring jar entry 'kotlin/internal/ IntrinsicConstEvaluation.kotlin\_metadata' from 'org.jetbrains.kotlin.kotlin-stdlib-common-1.8.0.jar'. Filename matched the exclude pattern '.\*\.kotlin\_.\*'.

Adding kotlin/internal/IntrinsicConstEvaluation.kotlin metadata from /Users/jassim/.nuget/packages/xamarin.kotlin.stdlib.common/ 1.8.0.1/jar/org.jetbrains.kotlin.kotlin-stdlib-common-1.8.0.jar as the archive file is out of date.

 Ignoring jar entry 'kotlin/internal/ LowPriorityInOverloadResolution.kotlin\_metadata' from 'org.jetbrains.kotlin.kotlin-stdlib-common-1.8.0.jar'. Filename matched the exclude pattern '.\*\.kotlin\_.\*'.

 Adding kotlin/internal/ LowPriorityInOverloadResolution.kotlin\_metadata from /Users/ jassim/.nuget/packages/xamarin.kotlin.stdlib.common/1.8.0.1/jar/ org.jetbrains.kotlin.kotlin-stdlib-common-1.8.0.jar as the archive file is out of date.

 Ignoring jar entry 'kotlin/internal/NoInfer.kotlin\_metadata' from 'org.jetbrains.kotlin.kotlin-stdlib-common-1.8.0.jar'. Filename matched the exclude pattern '.\*\.kotlin\_.\*'.

 Adding kotlin/internal/NoInfer.kotlin\_metadata from /Users/ jassim/.nuget/packages/xamarin.kotlin.stdlib.common/1.8.0.1/jar/ org.jetbrains.kotlin.kotlin-stdlib-common-1.8.0.jar as the archive file is out of date.

 Ignoring jar entry 'kotlin/internal/ OnlyInputTypes.kotlin\_metadata' from 'org.jetbrains.kotlin.kotlinstdlib-common-1.8.0.jar'. Filename matched the exclude pattern

 $'\cdot\cdot\cdot$ .kotlin $\cdot\cdot\cdot$ .

 Adding kotlin/internal/OnlyInputTypes.kotlin\_metadata from / Users/jassim/.nuget/packages/xamarin.kotlin.stdlib.common/1.8.0.1/ jar/org.jetbrains.kotlin.kotlin-stdlib-common-1.8.0.jar as the archive file is out of date.

 Ignoring jar entry 'kotlin/internal/ PlatformDependent.kotlin\_metadata' from 'org.jetbrains.kotlin.kotlin-stdlib-common-1.8.0.jar'. Filename matched the exclude pattern '.\*\.kotlin\_.\*'.

Adding kotlin/internal/PlatformDependent.kotlin metadata from / Users/jassim/.nuget/packages/xamarin.kotlin.stdlib.common/1.8.0.1/ jar/org.jetbrains.kotlin.kotlin-stdlib-common-1.8.0.jar as the archive file is out of date.

 Ignoring jar entry 'kotlin/internal/ ProgressionUtilKt.kotlin\_metadata' from 'org.jetbrains.kotlin.kotlin-stdlib-common-1.8.0.jar'. Filename matched the exclude pattern '.\*\.kotlin\_.\*'.

Adding kotlin/internal/ProgressionUtilKt.kotlin metadata from / Users/jassim/.nuget/packages/xamarin.kotlin.stdlib.common/1.8.0.1/ jar/org.jetbrains.kotlin.kotlin-stdlib-common-1.8.0.jar as the archive file is out of date.

 Ignoring jar entry 'kotlin/internal/ PureReifiable.kotlin\_metadata' from 'org.jetbrains.kotlin.kotlinstdlib-common-1.8.0.jar'. Filename matched the exclude pattern '.\*\.kotlin\_.\*'.

Adding kotlin/internal/PureReifiable.kotlin metadata from / Users/jassim/.nuget/packages/xamarin.kotlin.stdlib.common/1.8.0.1/ jar/org.jetbrains.kotlin.kotlin-stdlib-common-1.8.0.jar as the archive file is out of date.

 Ignoring jar entry 'kotlin/internal/ RequireKotlin.kotlin\_metadata' from 'org.jetbrains.kotlin.kotlinstdlib-common-1.8.0.jar'. Filename matched the exclude pattern  $'\cdot\cdot\cdot$ .kotlin $\cdot\cdot\cdot$ .

Adding kotlin/internal/RequireKotlin.kotlin metadata from / Users/jassim/.nuget/packages/xamarin.kotlin.stdlib.common/1.8.0.1/ jar/org.jetbrains.kotlin.kotlin-stdlib-common-1.8.0.jar as the archive file is out of date.

Ignoring jar entry 'kotlin/internal/

RequireKotlinVersionKind.kotlin\_metadata' from

'org.jetbrains.kotlin.kotlin-stdlib-common-1.8.0.jar'. Filename matched the exclude pattern '.\*\.kotlin\_.\*'.

 Adding kotlin/internal/RequireKotlinVersionKind.kotlin\_metadata from /Users/jassim/.nuget/packages/xamarin.kotlin.stdlib.common/ 1.8.0.1/jar/org.jetbrains.kotlin.kotlin-stdlib-common-1.8.0.jar as the archive file is out of date.

 Ignoring jar entry 'kotlin/internal/ UProgressionUtilKt.kotlin\_metadata' from

'org.jetbrains.kotlin.kotlin-stdlib-common-1.8.0.jar'. Filename matched the exclude pattern '.\*\.kotlin\_.\*'.

Adding kotlin/internal/UProgressionUtilKt.kotlin\_metadata from / Users/jassim/.nuget/packages/xamarin.kotlin.stdlib.common/1.8.0.1/ jar/org.jetbrains.kotlin.kotlin-stdlib-common-1.8.0.jar as the archive file is out of date.

Ignoring jar entry 'kotlin/io/IoHKt.kotlin\_metadata' from

'org.jetbrains.kotlin.kotlin-stdlib-common-1.8.0.jar'. Filename matched the exclude pattern '.\*\.kotlin\_.\*'.

Adding kotlin/io/IoHKt.kotlin metadata from /Users/ jassim/.nuget/packages/xamarin.kotlin.stdlib.common/1.8.0.1/jar/ org.jetbrains.kotlin.kotlin-stdlib-common-1.8.0.jar as the archive file is out of date.

 Ignoring jar entry 'kotlin/io/ ReadAfterEOFException.kotlin\_metadata' from 'org.jetbrains.kotlin.kotlin-stdlib-common-1.8.0.jar'. Filename matched the exclude pattern '.\*\.kotlin\_.\*'.

Adding kotlin/io/ReadAfterEOFException.kotlin metadata from / Users/jassim/.nuget/packages/xamarin.kotlin.stdlib.common/1.8.0.1/ jar/org.jetbrains.kotlin.kotlin-stdlib-common-1.8.0.jar as the archive file is out of date.

 Ignoring jar entry 'kotlin/io/Serializable.kotlin\_metadata' from 'org.jetbrains.kotlin.kotlin-stdlib-common-1.8.0.jar'. Filename matched the exclude pattern '.\*\.kotlin\_.\*'.

 Adding kotlin/io/Serializable.kotlin\_metadata from /Users/ jassim/.nuget/packages/xamarin.kotlin.stdlib.common/1.8.0.1/jar/ org.jetbrains.kotlin.kotlin-stdlib-common-1.8.0.jar as the archive file is out of date.

 Ignoring jar entry 'kotlin/js/ ExperimentalJsExport.kotlin metadata' from 'org.jetbrains.kotlin.kotlin-stdlib-common-1.8.0.jar'. Filename matched the exclude pattern '.\*\.kotlin\_.\*'.

Adding kotlin/js/ExperimentalJsExport.kotlin metadata from / Users/jassim/.nuget/packages/xamarin.kotlin.stdlib.common/1.8.0.1/ jar/org.jetbrains.kotlin.kotlin-stdlib-common-1.8.0.jar as the archive file is out of date.

 Ignoring jar entry 'kotlin/js/JsExport.kotlin\_metadata' from 'org.jetbrains.kotlin.kotlin-stdlib-common-1.8.0.jar'. Filename matched the exclude pattern '.\*\.kotlin\_.\*'.

 Adding kotlin/js/JsExport.kotlin\_metadata from /Users/ jassim/.nuget/packages/xamarin.kotlin.stdlib.common/1.8.0.1/jar/ org.jetbrains.kotlin.kotlin-stdlib-common-1.8.0.jar as the archive file is out of date.

 Ignoring jar entry 'kotlin/js/JsName.kotlin\_metadata' from 'org.jetbrains.kotlin.kotlin-stdlib-common-1.8.0.jar'. Filename matched the exclude pattern '.\*\.kotlin\_.\*'.

Adding kotlin/js/JsName.kotlin metadata from /Users/ jassim/.nuget/packages/xamarin.kotlin.stdlib.common/1.8.0.1/jar/ org.jetbrains.kotlin.kotlin-stdlib-common-1.8.0.jar as the archive file is out of date.

 Ignoring jar entry 'kotlin/jvm/JvmField.kotlin\_metadata' from 'org.jetbrains.kotlin.kotlin-stdlib-common-1.8.0.jar'. Filename matched the exclude pattern '.\*\.kotlin\_.\*'.

Adding kotlin/jvm/JvmField.kotlin metadata from /Users/ jassim/.nuget/packages/xamarin.kotlin.stdlib.common/1.8.0.1/jar/ org.jetbrains.kotlin.kotlin-stdlib-common-1.8.0.jar as the archive file is out of date.

 Ignoring jar entry 'kotlin/jvm/JvmInline.kotlin\_metadata' from 'org.jetbrains.kotlin.kotlin-stdlib-common-1.8.0.jar'. Filename matched the exclude pattern '.\*\.kotlin\_.\*'.

Adding kotlin/jvm/JvmInline.kotlin\_metadata from /Users/

jassim/.nuget/packages/xamarin.kotlin.stdlib.common/1.8.0.1/jar/ org.jetbrains.kotlin.kotlin-stdlib-common-1.8.0.jar as the archive file is out of date.

 Ignoring jar entry 'kotlin/jvm/ JvmMultifileClass.kotlin\_metadata' from 'org.jetbrains.kotlin.kotlin-stdlib-common-1.8.0.jar'. Filename matched the exclude pattern '.\*\.kotlin\_.\*'.

 Adding kotlin/jvm/JvmMultifileClass.kotlin\_metadata from /Users/ jassim/.nuget/packages/xamarin.kotlin.stdlib.common/1.8.0.1/jar/ org.jetbrains.kotlin.kotlin-stdlib-common-1.8.0.jar as the archive file is out of date.

 Ignoring jar entry 'kotlin/jvm/JvmName.kotlin\_metadata' from 'org.jetbrains.kotlin.kotlin-stdlib-common-1.8.0.jar'. Filename matched the exclude pattern '.\*\.kotlin\_.\*'.

 Adding kotlin/jvm/JvmName.kotlin\_metadata from /Users/ jassim/.nuget/packages/xamarin.kotlin.stdlib.common/1.8.0.1/jar/ org.jetbrains.kotlin.kotlin-stdlib-common-1.8.0.jar as the archive file is out of date.

 Ignoring jar entry 'kotlin/jvm/JvmOverloads.kotlin\_metadata' from 'org.jetbrains.kotlin.kotlin-stdlib-common-1.8.0.jar'. Filename matched the exclude pattern '.\*\.kotlin\_.\*'.

 Adding kotlin/jvm/JvmOverloads.kotlin\_metadata from /Users/ jassim/.nuget/packages/xamarin.kotlin.stdlib.common/1.8.0.1/jar/ org.jetbrains.kotlin.kotlin-stdlib-common-1.8.0.jar as the archive file is out of date.

 Ignoring jar entry 'kotlin/jvm/JvmPackageName.kotlin\_metadata' from 'org.jetbrains.kotlin.kotlin-stdlib-common-1.8.0.jar'. Filename matched the exclude pattern '.\*\.kotlin\_.\*'.

 Adding kotlin/jvm/JvmPackageName.kotlin\_metadata from /Users/ jassim/.nuget/packages/xamarin.kotlin.stdlib.common/1.8.0.1/jar/ org.jetbrains.kotlin.kotlin-stdlib-common-1.8.0.jar as the archive file is out of date.

 Ignoring jar entry 'kotlin/jvm/JvmRecord.kotlin\_metadata' from 'org.jetbrains.kotlin.kotlin-stdlib-common-1.8.0.jar'. Filename matched the exclude pattern '.\*\.kotlin\_.\*'.

 Adding kotlin/jvm/JvmRecord.kotlin\_metadata from /Users/ jassim/.nuget/packages/xamarin.kotlin.stdlib.common/1.8.0.1/jar/ org.jetbrains.kotlin.kotlin-stdlib-common-1.8.0.jar as the archive file is out of date.

 Ignoring jar entry 'kotlin/jvm/ JvmSerializableLambda.kotlin\_metadata' from 'org.jetbrains.kotlin.kotlin-stdlib-common-1.8.0.jar'. Filename matched the exclude pattern '.\*\.kotlin\_.\*'.

 Adding kotlin/jvm/JvmSerializableLambda.kotlin\_metadata from / Users/jassim/.nuget/packages/xamarin.kotlin.stdlib.common/1.8.0.1/ jar/org.jetbrains.kotlin.kotlin-stdlib-common-1.8.0.jar as the archive file is out of date.

 Ignoring jar entry 'kotlin/jvm/JvmStatic.kotlin\_metadata' from 'org.jetbrains.kotlin.kotlin-stdlib-common-1.8.0.jar'. Filename matched the exclude pattern '.\*\.kotlin\_.\*'.

 Adding kotlin/jvm/JvmStatic.kotlin\_metadata from /Users/ jassim/.nuget/packages/xamarin.kotlin.stdlib.common/1.8.0.1/jar/ org.jetbrains.kotlin.kotlin-stdlib-common-1.8.0.jar as the archive file is out of date.

 Ignoring jar entry 'kotlin/jvm/ JvmSuppressWildcards.kotlin\_metadata' from 'org.jetbrains.kotlin.kotlin-stdlib-common-1.8.0.jar'. Filename matched the exclude pattern '.\*\.kotlin\_.\*'.

 Adding kotlin/jvm/JvmSuppressWildcards.kotlin\_metadata from / Users/jassim/.nuget/packages/xamarin.kotlin.stdlib.common/1.8.0.1/ jar/org.jetbrains.kotlin.kotlin-stdlib-common-1.8.0.jar as the archive file is out of date.

 Ignoring jar entry 'kotlin/jvm/JvmSynthetic.kotlin\_metadata' from 'org.jetbrains.kotlin.kotlin-stdlib-common-1.8.0.jar'. Filename matched the exclude pattern '.\*\.kotlin\_.\*'.

 Adding kotlin/jvm/JvmSynthetic.kotlin\_metadata from /Users/ jassim/.nuget/packages/xamarin.kotlin.stdlib.common/1.8.0.1/jar/ org.jetbrains.kotlin.kotlin-stdlib-common-1.8.0.jar as the archive file is out of date.

 Ignoring jar entry 'kotlin/jvm/JvmWildcard.kotlin\_metadata' from 'org.jetbrains.kotlin.kotlin-stdlib-common-1.8.0.jar'. Filename matched the exclude pattern '.\*\.kotlin\_.\*'.

 Adding kotlin/jvm/JvmWildcard.kotlin\_metadata from /Users/ jassim/.nuget/packages/xamarin.kotlin.stdlib.common/1.8.0.1/jar/ org.jetbrains.kotlin.kotlin-stdlib-common-1.8.0.jar as the archive file is out of date.

 Ignoring jar entry 'kotlin/jvm/Strictfp.kotlin\_metadata' from 'org.jetbrains.kotlin.kotlin-stdlib-common-1.8.0.jar'. Filename matched the exclude pattern '.\*\.kotlin\_.\*'.

Adding kotlin/jvm/Strictfp.kotlin metadata from /Users/ jassim/.nuget/packages/xamarin.kotlin.stdlib.common/1.8.0.1/jar/ org.jetbrains.kotlin.kotlin-stdlib-common-1.8.0.jar as the archive file is out of date.

 Ignoring jar entry 'kotlin/jvm/Synchronized.kotlin\_metadata' from 'org.jetbrains.kotlin.kotlin-stdlib-common-1.8.0.jar'. Filename matched the exclude pattern '.\*\.kotlin\_.\*'.

Adding kotlin/jvm/Synchronized.kotlin metadata from /Users/ jassim/.nuget/packages/xamarin.kotlin.stdlib.common/1.8.0.1/jar/ org.jetbrains.kotlin.kotlin-stdlib-common-1.8.0.jar as the archive file is out of date.

 Ignoring jar entry 'kotlin/jvm/Transient.kotlin\_metadata' from 'org.jetbrains.kotlin.kotlin-stdlib-common-1.8.0.jar'. Filename matched the exclude pattern '.\*\.kotlin\_.\*'.

Adding kotlin/jvm/Transient.kotlin metadata from /Users/ jassim/.nuget/packages/xamarin.kotlin.stdlib.common/1.8.0.1/jar/ org.jetbrains.kotlin.kotlin-stdlib-common-1.8.0.jar as the archive file is out of date.

 Ignoring jar entry 'kotlin/jvm/Volatile.kotlin\_metadata' from 'org.jetbrains.kotlin.kotlin-stdlib-common-1.8.0.jar'. Filename matched the exclude pattern '.\*\.kotlin\_.\*'.

Adding kotlin/jvm/Volatile.kotlin metadata from /Users/ jassim/.nuget/packages/xamarin.kotlin.stdlib.common/1.8.0.1/jar/ org.jetbrains.kotlin.kotlin-stdlib-common-1.8.0.jar as the archive file is out of date.

 Ignoring jar entry 'kotlin/math/MathHKt.kotlin\_metadata' from 'org.jetbrains.kotlin.kotlin-stdlib-common-1.8.0.jar'. Filename matched the exclude pattern '.\*\.kotlin\_.\*'.

Adding kotlin/math/MathHKt.kotlin\_metadata from /Users/

jassim/.nuget/packages/xamarin.kotlin.stdlib.common/1.8.0.1/jar/ org.jetbrains.kotlin.kotlin-stdlib-common-1.8.0.jar as the archive file is out of date.

 Ignoring jar entry 'kotlin/math/UMathKt.kotlin\_metadata' from 'org.jetbrains.kotlin.kotlin-stdlib-common-1.8.0.jar'. Filename matched the exclude pattern '.\*\.kotlin\_.\*'.

 Adding kotlin/math/UMathKt.kotlin\_metadata from /Users/ jassim/.nuget/packages/xamarin.kotlin.stdlib.common/1.8.0.1/jar/ org.jetbrains.kotlin.kotlin-stdlib-common-1.8.0.jar as the archive file is out of date.

 Ignoring jar entry 'kotlin/native/CName.kotlin\_metadata' from 'org.jetbrains.kotlin.kotlin-stdlib-common-1.8.0.jar'. Filename matched the exclude pattern '.\*\.kotlin\_.\*'.

 Adding kotlin/native/CName.kotlin\_metadata from /Users/ jassim/.nuget/packages/xamarin.kotlin.stdlib.common/1.8.0.1/jar/ org.jetbrains.kotlin.kotlin-stdlib-common-1.8.0.jar as the archive file is out of date.

 Ignoring jar entry 'kotlin/native/ FreezingIsDeprecated.kotlin\_metadata' from 'org.jetbrains.kotlin.kotlin-stdlib-common-1.8.0.jar'. Filename matched the exclude pattern '.\*\.kotlin\_.\*'.

Adding kotlin/native/FreezingIsDeprecated.kotlin metadata from / Users/jassim/.nuget/packages/xamarin.kotlin.stdlib.common/1.8.0.1/ jar/org.jetbrains.kotlin.kotlin-stdlib-common-1.8.0.jar as the archive file is out of date.

 Ignoring jar entry 'kotlin/native/ HiddenFromObjC.kotlin\_metadata' from 'org.jetbrains.kotlin.kotlinstdlib-common-1.8.0.jar'. Filename matched the exclude pattern  $'\cdot\cdot\cdot$ .kotlin $\cdot\cdot\cdot$ .

 Adding kotlin/native/HiddenFromObjC.kotlin\_metadata from /Users/ jassim/.nuget/packages/xamarin.kotlin.stdlib.common/1.8.0.1/jar/ org.jetbrains.kotlin.kotlin-stdlib-common-1.8.0.jar as the archive file is out of date.

 Ignoring jar entry 'kotlin/native/HidesFromObjC.kotlin\_metadata' from 'org.jetbrains.kotlin.kotlin-stdlib-common-1.8.0.jar'. Filename matched the exclude pattern '.\*\.kotlin\_.\*'.

 Adding kotlin/native/HidesFromObjC.kotlin\_metadata from /Users/ jassim/.nuget/packages/xamarin.kotlin.stdlib.common/1.8.0.1/jar/ org.jetbrains.kotlin.kotlin-stdlib-common-1.8.0.jar as the archive file is out of date.

 Ignoring jar entry 'kotlin/native/ObjCName.kotlin\_metadata' from 'org.jetbrains.kotlin.kotlin-stdlib-common-1.8.0.jar'. Filename matched the exclude pattern '.\*\.kotlin\_.\*'.

 Adding kotlin/native/ObjCName.kotlin\_metadata from /Users/ jassim/.nuget/packages/xamarin.kotlin.stdlib.common/1.8.0.1/jar/ org.jetbrains.kotlin.kotlin-stdlib-common-1.8.0.jar as the archive file is out of date.

 Ignoring jar entry 'kotlin/native/ RefinesInSwift.kotlin\_metadata' from 'org.jetbrains.kotlin.kotlinstdlib-common-1.8.0.jar'. Filename matched the exclude pattern '.\*\.kotlin\_.\*'.

 Adding kotlin/native/RefinesInSwift.kotlin\_metadata from /Users/ jassim/.nuget/packages/xamarin.kotlin.stdlib.common/1.8.0.1/jar/ org.jetbrains.kotlin.kotlin-stdlib-common-1.8.0.jar as the archive

file is out of date.

 Ignoring jar entry 'kotlin/native/ ShouldRefineInSwift.kotlin\_metadata' from 'org.jetbrains.kotlin.kotlin-stdlib-common-1.8.0.jar'. Filename matched the exclude pattern '.\*\.kotlin\_.\*'.

Adding kotlin/native/ShouldRefineInSwift.kotlin metadata from / Users/jassim/.nuget/packages/xamarin.kotlin.stdlib.common/1.8.0.1/ jar/org.jetbrains.kotlin.kotlin-stdlib-common-1.8.0.jar as the archive file is out of date.

 Ignoring jar entry 'kotlin/native/concurrent/ SharedImmutable.kotlin\_metadata' from 'org.jetbrains.kotlin.kotlinstdlib-common-1.8.0.jar'. Filename matched the exclude pattern  $'\cdot\cdot\cdot$ .kotlin\_ $\cdot\cdot\cdot$ .

 Adding kotlin/native/concurrent/SharedImmutable.kotlin\_metadata from /Users/jassim/.nuget/packages/xamarin.kotlin.stdlib.common/ 1.8.0.1/jar/org.jetbrains.kotlin.kotlin-stdlib-common-1.8.0.jar as the archive file is out of date.

 Ignoring jar entry 'kotlin/native/concurrent/ ThreadLocal.kotlin\_metadata' from 'org.jetbrains.kotlin.kotlinstdlib-common-1.8.0.jar'. Filename matched the exclude pattern '.\*\.kotlin\_.\*'.

 Adding kotlin/native/concurrent/ThreadLocal.kotlin\_metadata from /Users/jassim/.nuget/packages/xamarin.kotlin.stdlib.common/ 1.8.0.1/jar/org.jetbrains.kotlin.kotlin-stdlib-common-1.8.0.jar as the archive file is out of date.

 Ignoring jar entry 'kotlin/properties/Delegates.kotlin\_metadata' from 'org.jetbrains.kotlin.kotlin-stdlib-common-1.8.0.jar'. Filename matched the exclude pattern '.\*\.kotlin\_.\*'.

 Adding kotlin/properties/Delegates.kotlin\_metadata from /Users/ jassim/.nuget/packages/xamarin.kotlin.stdlib.common/1.8.0.1/jar/ org.jetbrains.kotlin.kotlin-stdlib-common-1.8.0.jar as the archive file is out of date.

 Ignoring jar entry 'kotlin/properties/ NotNullVar.kotlin\_metadata' from 'org.jetbrains.kotlin.kotlinstdlib-common-1.8.0.jar'. Filename matched the exclude pattern  $'\cdot\cdot\cdot$ .kotlin $\cdot\cdot\cdot$ .

 Adding kotlin/properties/NotNullVar.kotlin\_metadata from /Users/ jassim/.nuget/packages/xamarin.kotlin.stdlib.common/1.8.0.1/jar/ org.jetbrains.kotlin.kotlin-stdlib-common-1.8.0.jar as the archive file is out of date.

 Ignoring jar entry 'kotlin/properties/ ObservableProperty.kotlin\_metadata' from 'org.jetbrains.kotlin.kotlin-stdlib-common-1.8.0.jar'. Filename matched the exclude pattern '.\*\.kotlin\_.\*'.

 Adding kotlin/properties/ObservableProperty.kotlin\_metadata from /Users/jassim/.nuget/packages/xamarin.kotlin.stdlib.common/ 1.8.0.1/jar/org.jetbrains.kotlin.kotlin-stdlib-common-1.8.0.jar as the archive file is out of date.

Ignoring jar entry 'kotlin/properties/

PropertyDelegateProvider.kotlin\_metadata' from

'org.jetbrains.kotlin.kotlin-stdlib-common-1.8.0.jar'. Filename matched the exclude pattern '.\*\.kotlin\_.\*'.

Adding kotlin/properties/

PropertyDelegateProvider.kotlin\_metadata from /Users/jassim/.nuget/

packages/xamarin.kotlin.stdlib.common/1.8.0.1/jar/ org.jetbrains.kotlin.kotlin-stdlib-common-1.8.0.jar as the archive file is out of date.

 Ignoring jar entry 'kotlin/properties/ ReadOnlyProperty.kotlin\_metadata' from 'org.jetbrains.kotlin.kotlinstdlib-common-1.8.0.jar'. Filename matched the exclude pattern  $'\cdot\cdot\cdot$ .kotlin $\cdot\cdot\cdot$ .

 Adding kotlin/properties/ReadOnlyProperty.kotlin\_metadata from / Users/jassim/.nuget/packages/xamarin.kotlin.stdlib.common/1.8.0.1/ jar/org.jetbrains.kotlin.kotlin-stdlib-common-1.8.0.jar as the archive file is out of date.

 Ignoring jar entry 'kotlin/properties/ ReadWriteProperty.kotlin\_metadata' from 'org.jetbrains.kotlin.kotlin-stdlib-common-1.8.0.jar'. Filename

matched the exclude pattern '.\*\.kotlin\_.\*'. Adding kotlin/properties/ReadWriteProperty.kotlin metadata from /Users/jassim/.nuget/packages/xamarin.kotlin.stdlib.common/ 1.8.0.1/jar/org.jetbrains.kotlin.kotlin-stdlib-common-1.8.0.jar as the archive file is out of date.

 Ignoring jar entry 'kotlin/random/Random.kotlin\_metadata' from 'org.jetbrains.kotlin.kotlin-stdlib-common-1.8.0.jar'. Filename matched the exclude pattern '.\*\.kotlin\_.\*'.

Adding kotlin/random/Random.kotlin metadata from /Users/ jassim/.nuget/packages/xamarin.kotlin.stdlib.common/1.8.0.1/jar/ org.jetbrains.kotlin.kotlin-stdlib-common-1.8.0.jar as the archive file is out of date.

 Ignoring jar entry 'kotlin/random/RandomKt.kotlin\_metadata' from 'org.jetbrains.kotlin.kotlin-stdlib-common-1.8.0.jar'. Filename matched the exclude pattern '.\*\.kotlin\_.\*'.

 Adding kotlin/random/RandomKt.kotlin\_metadata from /Users/ jassim/.nuget/packages/xamarin.kotlin.stdlib.common/1.8.0.1/jar/ org.jetbrains.kotlin.kotlin-stdlib-common-1.8.0.jar as the archive file is out of date.

 Ignoring jar entry 'kotlin/random/URandomKt.kotlin\_metadata' from 'org.jetbrains.kotlin.kotlin-stdlib-common-1.8.0.jar'. Filename matched the exclude pattern '.\*\.kotlin\_.\*'.

Adding kotlin/random/URandomKt.kotlin metadata from /Users/ jassim/.nuget/packages/xamarin.kotlin.stdlib.common/1.8.0.1/jar/ org.jetbrains.kotlin.kotlin-stdlib-common-1.8.0.jar as the archive file is out of date.

 Ignoring jar entry 'kotlin/random/XorWowRandom.kotlin\_metadata' from 'org.jetbrains.kotlin.kotlin-stdlib-common-1.8.0.jar'. Filename matched the exclude pattern '.\*\.kotlin\_.\*'.

 Adding kotlin/random/XorWowRandom.kotlin\_metadata from /Users/ jassim/.nuget/packages/xamarin.kotlin.stdlib.common/1.8.0.1/jar/ org.jetbrains.kotlin.kotlin-stdlib-common-1.8.0.jar as the archive file is out of date.

 Ignoring jar entry 'kotlin/ranges/ CharProgression.kotlin\_metadata' from 'org.jetbrains.kotlin.kotlinstdlib-common-1.8.0.jar'. Filename matched the exclude pattern '.\*\.kotlin\_.\*'.

 Adding kotlin/ranges/CharProgression.kotlin\_metadata from / Users/jassim/.nuget/packages/xamarin.kotlin.stdlib.common/1.8.0.1/ jar/org.jetbrains.kotlin.kotlin-stdlib-common-1.8.0.jar as the

archive file is out of date.

Ignoring jar entry 'kotlin/ranges/

CharProgressionIterator.kotlin\_metadata' from

'org.jetbrains.kotlin.kotlin-stdlib-common-1.8.0.jar'. Filename matched the exclude pattern '.\*\.kotlin\_.\*'.

Adding kotlin/ranges/CharProgressionIterator.kotlin metadata from /Users/jassim/.nuget/packages/xamarin.kotlin.stdlib.common/ 1.8.0.1/jar/org.jetbrains.kotlin.kotlin-stdlib-common-1.8.0.jar as the archive file is out of date.

 Ignoring jar entry 'kotlin/ranges/CharRange.kotlin\_metadata' from 'org.jetbrains.kotlin.kotlin-stdlib-common-1.8.0.jar'. Filename matched the exclude pattern '.\*\.kotlin\_.\*'.

 Adding kotlin/ranges/CharRange.kotlin\_metadata from /Users/ jassim/.nuget/packages/xamarin.kotlin.stdlib.common/1.8.0.1/jar/ org.jetbrains.kotlin.kotlin-stdlib-common-1.8.0.jar as the archive file is out of date.

Ignoring jar entry 'kotlin/ranges/

ClosedDoubleRange.kotlin\_metadata' from

'org.jetbrains.kotlin.kotlin-stdlib-common-1.8.0.jar'. Filename matched the exclude pattern '.\*\.kotlin\_.\*'.

 Adding kotlin/ranges/ClosedDoubleRange.kotlin\_metadata from / Users/jassim/.nuget/packages/xamarin.kotlin.stdlib.common/1.8.0.1/ jar/org.jetbrains.kotlin.kotlin-stdlib-common-1.8.0.jar as the archive file is out of date.

 Ignoring jar entry 'kotlin/ranges/ ClosedFloatRange.kotlin\_metadata' from 'org.jetbrains.kotlin.kotlinstdlib-common-1.8.0.jar'. Filename matched the exclude pattern '.\*\.kotlin\_.\*'.

Adding kotlin/ranges/ClosedFloatRange.kotlin\_metadata from / Users/jassim/.nuget/packages/xamarin.kotlin.stdlib.common/1.8.0.1/ jar/org.jetbrains.kotlin.kotlin-stdlib-common-1.8.0.jar as the archive file is out of date.

 Ignoring jar entry 'kotlin/ranges/ ClosedFloatingPointRange.kotlin\_metadata' from 'org.jetbrains.kotlin.kotlin-stdlib-common-1.8.0.jar'. Filename matched the exclude pattern '.\*\.kotlin\_.\*'.

Adding kotlin/ranges/ClosedFloatingPointRange.kotlin metadata from /Users/jassim/.nuget/packages/xamarin.kotlin.stdlib.common/ 1.8.0.1/jar/org.jetbrains.kotlin.kotlin-stdlib-common-1.8.0.jar as the archive file is out of date.

 Ignoring jar entry 'kotlin/ranges/ClosedRange.kotlin\_metadata' from 'org.jetbrains.kotlin.kotlin-stdlib-common-1.8.0.jar'. Filename matched the exclude pattern '.\*\.kotlin\_.\*'.

 Adding kotlin/ranges/ClosedRange.kotlin\_metadata from /Users/ jassim/.nuget/packages/xamarin.kotlin.stdlib.common/1.8.0.1/jar/ org.jetbrains.kotlin.kotlin-stdlib-common-1.8.0.jar as the archive file is out of date.

 Ignoring jar entry 'kotlin/ranges/ ComparableOpenEndRange.kotlin\_metadata' from 'org.jetbrains.kotlin.kotlin-stdlib-common-1.8.0.jar'. Filename matched the exclude pattern '.\*\.kotlin\_.\*'.

 Adding kotlin/ranges/ComparableOpenEndRange.kotlin\_metadata from /Users/jassim/.nuget/packages/xamarin.kotlin.stdlib.common/ 1.8.0.1/jar/org.jetbrains.kotlin.kotlin-stdlib-common-1.8.0.jar as the archive file is out of date. Ignoring jar entry 'kotlin/ranges/ ComparableRange.kotlin\_metadata' from 'org.jetbrains.kotlin.kotlinstdlib-common-1.8.0.jar'. Filename matched the exclude pattern '.\*\.kotlin\_.\*'. Adding kotlin/ranges/ComparableRange.kotlin metadata from / Users/jassim/.nuget/packages/xamarin.kotlin.stdlib.common/1.8.0.1/ jar/org.jetbrains.kotlin.kotlin-stdlib-common-1.8.0.jar as the archive file is out of date. Ignoring jar entry 'kotlin/ranges/ IntProgression.kotlin\_metadata' from 'org.jetbrains.kotlin.kotlinstdlib-common-1.8.0.jar'. Filename matched the exclude pattern  $'\cdot\cdot\cdot$ .kotlin $\cdot\cdot\cdot$ . Adding kotlin/ranges/IntProgression.kotlin\_metadata from /Users/ jassim/.nuget/packages/xamarin.kotlin.stdlib.common/1.8.0.1/jar/ org.jetbrains.kotlin.kotlin-stdlib-common-1.8.0.jar as the archive file is out of date. Ignoring jar entry 'kotlin/ranges/ IntProgressionIterator.kotlin\_metadata' from 'org.jetbrains.kotlin.kotlin-stdlib-common-1.8.0.jar'. Filename matched the exclude pattern '.\*\.kotlin\_.\*'. Adding kotlin/ranges/IntProgressionIterator.kotlin\_metadata from /Users/jassim/.nuget/packages/xamarin.kotlin.stdlib.common/ 1.8.0.1/jar/org.jetbrains.kotlin.kotlin-stdlib-common-1.8.0.jar as the archive file is out of date. Ignoring jar entry 'kotlin/ranges/IntRange.kotlin\_metadata' from 'org.jetbrains.kotlin.kotlin-stdlib-common-1.8.0.jar'. Filename matched the exclude pattern '.\*\.kotlin\_.\*'. Adding kotlin/ranges/IntRange.kotlin\_metadata from /Users/ jassim/.nuget/packages/xamarin.kotlin.stdlib.common/1.8.0.1/jar/ org.jetbrains.kotlin.kotlin-stdlib-common-1.8.0.jar as the archive file is out of date. Ignoring jar entry 'kotlin/ranges/ LongProgression.kotlin\_metadata' from 'org.jetbrains.kotlin.kotlinstdlib-common-1.8.0.jar'. Filename matched the exclude pattern  $'\cdot\cdot\cdot$ .kotlin $\cdot\cdot\cdot$ . Adding kotlin/ranges/LongProgression.kotlin metadata from / Users/jassim/.nuget/packages/xamarin.kotlin.stdlib.common/1.8.0.1/ jar/org.jetbrains.kotlin.kotlin-stdlib-common-1.8.0.jar as the archive file is out of date. Ignoring jar entry 'kotlin/ranges/ LongProgressionIterator.kotlin\_metadata' from 'org.jetbrains.kotlin.kotlin-stdlib-common-1.8.0.jar'. Filename matched the exclude pattern '.\*\.kotlin\_.\*'. Adding kotlin/ranges/LongProgressionIterator.kotlin\_metadata from /Users/jassim/.nuget/packages/xamarin.kotlin.stdlib.common/ 1.8.0.1/jar/org.jetbrains.kotlin.kotlin-stdlib-common-1.8.0.jar as the archive file is out of date. Ignoring jar entry 'kotlin/ranges/LongRange.kotlin\_metadata' from 'org.jetbrains.kotlin.kotlin-stdlib-common-1.8.0.jar'. Filename matched the exclude pattern '.\*\.kotlin\_.\*'.

 Adding kotlin/ranges/LongRange.kotlin\_metadata from /Users/ jassim/.nuget/packages/xamarin.kotlin.stdlib.common/1.8.0.1/jar/ org.jetbrains.kotlin.kotlin-stdlib-common-1.8.0.jar as the archive file is out of date.

Ignoring jar entry 'kotlin/ranges/

OpenEndDoubleRange.kotlin\_metadata' from

'org.jetbrains.kotlin.kotlin-stdlib-common-1.8.0.jar'. Filename matched the exclude pattern '.\*\.kotlin\_.\*'.

Adding kotlin/ranges/OpenEndDoubleRange.kotlin metadata from / Users/jassim/.nuget/packages/xamarin.kotlin.stdlib.common/1.8.0.1/ jar/org.jetbrains.kotlin.kotlin-stdlib-common-1.8.0.jar as the archive file is out of date.

 Ignoring jar entry 'kotlin/ranges/ OpenEndFloatRange.kotlin\_metadata' from 'org.jetbrains.kotlin.kotlin-stdlib-common-1.8.0.jar'. Filename matched the exclude pattern '.\*\.kotlin\_.\*'.

Adding kotlin/ranges/OpenEndFloatRange.kotlin metadata from / Users/jassim/.nuget/packages/xamarin.kotlin.stdlib.common/1.8.0.1/ jar/org.jetbrains.kotlin.kotlin-stdlib-common-1.8.0.jar as the archive file is out of date.

 Ignoring jar entry 'kotlin/ranges/OpenEndRange.kotlin\_metadata' from 'org.jetbrains.kotlin.kotlin-stdlib-common-1.8.0.jar'. Filename matched the exclude pattern '.\*\.kotlin\_.\*'.

 Adding kotlin/ranges/OpenEndRange.kotlin\_metadata from /Users/ jassim/.nuget/packages/xamarin.kotlin.stdlib.common/1.8.0.1/jar/ org.jetbrains.kotlin.kotlin-stdlib-common-1.8.0.jar as the archive file is out of date.

 Ignoring jar entry 'kotlin/ranges/RangesKt.kotlin\_metadata' from 'org.jetbrains.kotlin.kotlin-stdlib-common-1.8.0.jar'. Filename matched the exclude pattern '.\*\.kotlin\_.\*'.

Adding kotlin/ranges/RangesKt.kotlin metadata from /Users/ jassim/.nuget/packages/xamarin.kotlin.stdlib.common/1.8.0.1/jar/ org.jetbrains.kotlin.kotlin-stdlib-common-1.8.0.jar as the archive file is out of date.

Ignoring jar entry 'kotlin/ranges/

UIntProgression.kotlin\_metadata' from 'org.jetbrains.kotlin.kotlinstdlib-common-1.8.0.jar'. Filename matched the exclude pattern  $'\cdot\cdot\cdot$ .kotlin $\cdot\cdot\cdot$ .

Adding kotlin/ranges/UIntProgression.kotlin metadata from / Users/jassim/.nuget/packages/xamarin.kotlin.stdlib.common/1.8.0.1/ jar/org.jetbrains.kotlin.kotlin-stdlib-common-1.8.0.jar as the archive file is out of date.

Ignoring jar entry 'kotlin/ranges/

UIntProgressionIterator.kotlin metadata' from

'org.jetbrains.kotlin.kotlin-stdlib-common-1.8.0.jar'. Filename matched the exclude pattern '.\*\.kotlin\_.\*'.

 Adding kotlin/ranges/UIntProgressionIterator.kotlin\_metadata from /Users/jassim/.nuget/packages/xamarin.kotlin.stdlib.common/ 1.8.0.1/jar/org.jetbrains.kotlin.kotlin-stdlib-common-1.8.0.jar as the archive file is out of date.

 Ignoring jar entry 'kotlin/ranges/UIntRange.kotlin\_metadata' from 'org.jetbrains.kotlin.kotlin-stdlib-common-1.8.0.jar'. Filename matched the exclude pattern '.\*\.kotlin\_.\*'.

 Adding kotlin/ranges/UIntRange.kotlin\_metadata from /Users/ jassim/.nuget/packages/xamarin.kotlin.stdlib.common/1.8.0.1/jar/ org.jetbrains.kotlin.kotlin-stdlib-common-1.8.0.jar as the archive file is out of date.

 Ignoring jar entry 'kotlin/ranges/ ULongProgression.kotlin\_metadata' from 'org.jetbrains.kotlin.kotlinstdlib-common-1.8.0.jar'. Filename matched the exclude pattern  $'\cdot\cdot\cdot$ .kotlin $\cdot\cdot\cdot$ .

Adding kotlin/ranges/ULongProgression.kotlin metadata from / Users/jassim/.nuget/packages/xamarin.kotlin.stdlib.common/1.8.0.1/ jar/org.jetbrains.kotlin.kotlin-stdlib-common-1.8.0.jar as the archive file is out of date.

 Ignoring jar entry 'kotlin/ranges/ ULongProgressionIterator.kotlin\_metadata' from 'org.jetbrains.kotlin.kotlin-stdlib-common-1.8.0.jar'. Filename matched the exclude pattern '.\*\.kotlin\_.\*'.

Adding kotlin/ranges/ULongProgressionIterator.kotlin metadata from /Users/jassim/.nuget/packages/xamarin.kotlin.stdlib.common/ 1.8.0.1/jar/org.jetbrains.kotlin.kotlin-stdlib-common-1.8.0.jar as the archive file is out of date.

 Ignoring jar entry 'kotlin/ranges/ULongRange.kotlin\_metadata' from 'org.jetbrains.kotlin.kotlin-stdlib-common-1.8.0.jar'. Filename matched the exclude pattern '.\*\.kotlin\_.\*'.

 Adding kotlin/ranges/ULongRange.kotlin\_metadata from /Users/ jassim/.nuget/packages/xamarin.kotlin.stdlib.common/1.8.0.1/jar/ org.jetbrains.kotlin.kotlin-stdlib-common-1.8.0.jar as the archive file is out of date.

 Ignoring jar entry 'kotlin/ranges/\_RangesKt.kotlin\_metadata' from 'org.jetbrains.kotlin.kotlin-stdlib-common-1.8.0.jar'. Filename matched the exclude pattern '.\*\.kotlin\_.\*'.

Adding kotlin/ranges/ RangesKt.kotlin metadata from /Users/ jassim/.nuget/packages/xamarin.kotlin.stdlib.common/1.8.0.1/jar/ org.jetbrains.kotlin.kotlin-stdlib-common-1.8.0.jar as the archive file is out of date.

 Ignoring jar entry 'kotlin/ranges/\_URangesKt.kotlin\_metadata' from 'org.jetbrains.kotlin.kotlin-stdlib-common-1.8.0.jar'. Filename matched the exclude pattern '.\*\.kotlin\_.\*'.

Adding kotlin/ranges/ URangesKt.kotlin metadata from /Users/ jassim/.nuget/packages/xamarin.kotlin.stdlib.common/1.8.0.1/jar/ org.jetbrains.kotlin.kotlin-stdlib-common-1.8.0.jar as the archive file is out of date.

 Ignoring jar entry 'kotlin/reflect/KCallable.kotlin\_metadata' from 'org.jetbrains.kotlin.kotlin-stdlib-common-1.8.0.jar'. Filename matched the exclude pattern '.\*\.kotlin\_.\*'.

 Adding kotlin/reflect/KCallable.kotlin\_metadata from /Users/ jassim/.nuget/packages/xamarin.kotlin.stdlib.common/1.8.0.1/jar/ org.jetbrains.kotlin.kotlin-stdlib-common-1.8.0.jar as the archive file is out of date.

 Ignoring jar entry 'kotlin/reflect/KClass.kotlin\_metadata' from 'org.jetbrains.kotlin.kotlin-stdlib-common-1.8.0.jar'. Filename matched the exclude pattern '.\*\.kotlin\_.\*'.

Adding kotlin/reflect/KClass.kotlin metadata from /Users/ jassim/.nuget/packages/xamarin.kotlin.stdlib.common/1.8.0.1/jar/ org.jetbrains.kotlin.kotlin-stdlib-common-1.8.0.jar as the archive file is out of date.

 Ignoring jar entry 'kotlin/reflect/KClassesKt.kotlin\_metadata' from 'org.jetbrains.kotlin.kotlin-stdlib-common-1.8.0.jar'. Filename matched the exclude pattern '.\*\.kotlin\_.\*'.

Adding kotlin/reflect/KClassesKt.kotlin metadata from /Users/ jassim/.nuget/packages/xamarin.kotlin.stdlib.common/1.8.0.1/jar/ org.jetbrains.kotlin.kotlin-stdlib-common-1.8.0.jar as the archive file is out of date.

 Ignoring jar entry 'kotlin/reflect/KClassifier.kotlin\_metadata' from 'org.jetbrains.kotlin.kotlin-stdlib-common-1.8.0.jar'. Filename matched the exclude pattern '.\*\.kotlin\_.\*'.

 Adding kotlin/reflect/KClassifier.kotlin\_metadata from /Users/ jassim/.nuget/packages/xamarin.kotlin.stdlib.common/1.8.0.1/jar/ org.jetbrains.kotlin.kotlin-stdlib-common-1.8.0.jar as the archive file is out of date.

 Ignoring jar entry 'kotlin/reflect/KFunction.kotlin\_metadata' from 'org.jetbrains.kotlin.kotlin-stdlib-common-1.8.0.jar'. Filename matched the exclude pattern '.\*\.kotlin\_.\*'.

 Adding kotlin/reflect/KFunction.kotlin\_metadata from /Users/ jassim/.nuget/packages/xamarin.kotlin.stdlib.common/1.8.0.1/jar/ org.jetbrains.kotlin.kotlin-stdlib-common-1.8.0.jar as the archive file is out of date.

 Ignoring jar entry 'kotlin/reflect/ KMutableProperty.kotlin\_metadata' from 'org.jetbrains.kotlin.kotlinstdlib-common-1.8.0.jar'. Filename matched the exclude pattern  $'\cdot\cdot\cdot$ .kotlin $\cdot\cdot\cdot$ .

 Adding kotlin/reflect/KMutableProperty.kotlin\_metadata from / Users/jassim/.nuget/packages/xamarin.kotlin.stdlib.common/1.8.0.1/ jar/org.jetbrains.kotlin.kotlin-stdlib-common-1.8.0.jar as the archive file is out of date.

Ignoring jar entry 'kotlin/reflect/

KMutableProperty0.kotlin\_metadata' from

'org.jetbrains.kotlin.kotlin-stdlib-common-1.8.0.jar'. Filename matched the exclude pattern '.\*\.kotlin\_.\*'.

Adding kotlin/reflect/KMutableProperty0.kotlin metadata from / Users/jassim/.nuget/packages/xamarin.kotlin.stdlib.common/1.8.0.1/ jar/org.jetbrains.kotlin.kotlin-stdlib-common-1.8.0.jar as the archive file is out of date.

Ignoring jar entry 'kotlin/reflect/

KMutableProperty1.kotlin\_metadata' from

'org.jetbrains.kotlin.kotlin-stdlib-common-1.8.0.jar'. Filename matched the exclude pattern '.\*\.kotlin\_.\*'.

 Adding kotlin/reflect/KMutableProperty1.kotlin\_metadata from / Users/jassim/.nuget/packages/xamarin.kotlin.stdlib.common/1.8.0.1/ jar/org.jetbrains.kotlin.kotlin-stdlib-common-1.8.0.jar as the archive file is out of date.

Ignoring jar entry 'kotlin/reflect/

KMutableProperty2.kotlin\_metadata' from

'org.jetbrains.kotlin.kotlin-stdlib-common-1.8.0.jar'. Filename matched the exclude pattern '.\*\.kotlin\_.\*'.

Adding kotlin/reflect/KMutableProperty2.kotlin metadata from / Users/jassim/.nuget/packages/xamarin.kotlin.stdlib.common/1.8.0.1/ jar/org.jetbrains.kotlin.kotlin-stdlib-common-1.8.0.jar as the archive file is out of date.

 Ignoring jar entry 'kotlin/reflect/KProperty.kotlin\_metadata' from 'org.jetbrains.kotlin.kotlin-stdlib-common-1.8.0.jar'. Filename matched the exclude pattern '.\*\.kotlin\_.\*'.

Adding kotlin/reflect/KProperty.kotlin\_metadata from /Users/

jassim/.nuget/packages/xamarin.kotlin.stdlib.common/1.8.0.1/jar/ org.jetbrains.kotlin.kotlin-stdlib-common-1.8.0.jar as the archive file is out of date.

 Ignoring jar entry 'kotlin/reflect/KProperty0.kotlin\_metadata' from 'org.jetbrains.kotlin.kotlin-stdlib-common-1.8.0.jar'. Filename matched the exclude pattern '.\*\.kotlin\_.\*'.

 Adding kotlin/reflect/KProperty0.kotlin\_metadata from /Users/ jassim/.nuget/packages/xamarin.kotlin.stdlib.common/1.8.0.1/jar/ org.jetbrains.kotlin.kotlin-stdlib-common-1.8.0.jar as the archive file is out of date.

 Ignoring jar entry 'kotlin/reflect/KProperty1.kotlin\_metadata' from 'org.jetbrains.kotlin.kotlin-stdlib-common-1.8.0.jar'. Filename matched the exclude pattern '.\*\.kotlin\_.\*'.

 Adding kotlin/reflect/KProperty1.kotlin\_metadata from /Users/ jassim/.nuget/packages/xamarin.kotlin.stdlib.common/1.8.0.1/jar/ org.jetbrains.kotlin.kotlin-stdlib-common-1.8.0.jar as the archive file is out of date.

 Ignoring jar entry 'kotlin/reflect/KProperty2.kotlin\_metadata' from 'org.jetbrains.kotlin.kotlin-stdlib-common-1.8.0.jar'. Filename matched the exclude pattern '.\*\.kotlin\_.\*'.

 Adding kotlin/reflect/KProperty2.kotlin\_metadata from /Users/ jassim/.nuget/packages/xamarin.kotlin.stdlib.common/1.8.0.1/jar/ org.jetbrains.kotlin.kotlin-stdlib-common-1.8.0.jar as the archive file is out of date.

 Ignoring jar entry 'kotlin/reflect/KType.kotlin\_metadata' from 'org.jetbrains.kotlin.kotlin-stdlib-common-1.8.0.jar'. Filename matched the exclude pattern '.\*\.kotlin\_.\*'.

Adding kotlin/reflect/KType.kotlin metadata from /Users/ jassim/.nuget/packages/xamarin.kotlin.stdlib.common/1.8.0.1/jar/ org.jetbrains.kotlin.kotlin-stdlib-common-1.8.0.jar as the archive file is out of date.

 Ignoring jar entry 'kotlin/reflect/ KTypeParameter.kotlin\_metadata' from 'org.jetbrains.kotlin.kotlinstdlib-common-1.8.0.jar'. Filename matched the exclude pattern  $'\cdot\cdot\cdot$ .kotlin $\cdot\cdot\cdot$ .

Adding kotlin/reflect/KTypeParameter.kotlin metadata from / Users/jassim/.nuget/packages/xamarin.kotlin.stdlib.common/1.8.0.1/ jar/org.jetbrains.kotlin.kotlin-stdlib-common-1.8.0.jar as the archive file is out of date.

 Ignoring jar entry 'kotlin/reflect/ KTypeProjection.kotlin\_metadata' from 'org.jetbrains.kotlin.kotlinstdlib-common-1.8.0.jar'. Filename matched the exclude pattern  $'\cdot\cdot\cdot$ .kotlin $\cdot\cdot\cdot$ .

Adding kotlin/reflect/KTypeProjection.kotlin metadata from / Users/jassim/.nuget/packages/xamarin.kotlin.stdlib.common/1.8.0.1/ jar/org.jetbrains.kotlin.kotlin-stdlib-common-1.8.0.jar as the archive file is out of date.

 Ignoring jar entry 'kotlin/reflect/KVariance.kotlin\_metadata' from 'org.jetbrains.kotlin.kotlin-stdlib-common-1.8.0.jar'. Filename matched the exclude pattern '.\*\.kotlin\_.\*'.

 Adding kotlin/reflect/KVariance.kotlin\_metadata from /Users/ jassim/.nuget/packages/xamarin.kotlin.stdlib.common/1.8.0.1/jar/ org.jetbrains.kotlin.kotlin-stdlib-common-1.8.0.jar as the archive file is out of date.

 Ignoring jar entry 'kotlin/reflect/TypeOfKt.kotlin\_metadata' from 'org.jetbrains.kotlin.kotlin-stdlib-common-1.8.0.jar'. Filename matched the exclude pattern '.\*\.kotlin\_.\*'.

Adding kotlin/reflect/Type0fKt.kotlin metadata from /Users/ jassim/.nuget/packages/xamarin.kotlin.stdlib.common/1.8.0.1/jar/ org.jetbrains.kotlin.kotlin-stdlib-common-1.8.0.jar as the archive file is out of date.

 Ignoring jar entry 'kotlin/sequences/ ConstrainedOnceSequence.kotlin\_metadata' from 'org.jetbrains.kotlin.kotlin-stdlib-common-1.8.0.jar'. Filename matched the exclude pattern '.\*\.kotlin\_.\*'.

Adding kotlin/sequences/ConstrainedOnceSequence.kotlin metadata from /Users/jassim/.nuget/packages/xamarin.kotlin.stdlib.common/ 1.8.0.1/jar/org.jetbrains.kotlin.kotlin-stdlib-common-1.8.0.jar as the archive file is out of date.

 Ignoring jar entry 'kotlin/sequences/ DistinctIterator.kotlin\_metadata' from 'org.jetbrains.kotlin.kotlinstdlib-common-1.8.0.jar'. Filename matched the exclude pattern  $'\cdot\cdot\cdot$ .kotlin $\cdot\cdot\cdot$ .

Adding kotlin/sequences/DistinctIterator.kotlin metadata from / Users/jassim/.nuget/packages/xamarin.kotlin.stdlib.common/1.8.0.1/ jar/org.jetbrains.kotlin.kotlin-stdlib-common-1.8.0.jar as the archive file is out of date.

 Ignoring jar entry 'kotlin/sequences/ DistinctSequence.kotlin\_metadata' from 'org.jetbrains.kotlin.kotlinstdlib-common-1.8.0.jar'. Filename matched the exclude pattern  $'\cdot\cdot\cdot$ .kotlin $\cdot\cdot\cdot$ .

Adding kotlin/sequences/DistinctSequence.kotlin metadata from / Users/jassim/.nuget/packages/xamarin.kotlin.stdlib.common/1.8.0.1/ jar/org.jetbrains.kotlin.kotlin-stdlib-common-1.8.0.jar as the archive file is out of date.

 Ignoring jar entry 'kotlin/sequences/ DropSequence.kotlin\_metadata' from 'org.jetbrains.kotlin.kotlinstdlib-common-1.8.0.jar'. Filename matched the exclude pattern  $'\cdot\cdot\cdot$ .kotlin $\cdot\cdot\cdot$ .

Adding kotlin/sequences/DropSequence.kotlin metadata from / Users/jassim/.nuget/packages/xamarin.kotlin.stdlib.common/1.8.0.1/ jar/org.jetbrains.kotlin.kotlin-stdlib-common-1.8.0.jar as the archive file is out of date.

 Ignoring jar entry 'kotlin/sequences/ DropTakeSequence.kotlin\_metadata' from 'org.jetbrains.kotlin.kotlinstdlib-common-1.8.0.jar'. Filename matched the exclude pattern  $'\cdot\cdot\cdot$ .kotlin $\cdot\cdot\cdot$ .

Adding kotlin/sequences/DropTakeSequence.kotlin metadata from / Users/jassim/.nuget/packages/xamarin.kotlin.stdlib.common/1.8.0.1/ jar/org.jetbrains.kotlin.kotlin-stdlib-common-1.8.0.jar as the archive file is out of date.

 Ignoring jar entry 'kotlin/sequences/ DropWhileSequence.kotlin\_metadata' from 'org.jetbrains.kotlin.kotlin-stdlib-common-1.8.0.jar'. Filename matched the exclude pattern '.\*\.kotlin\_.\*'.

 Adding kotlin/sequences/DropWhileSequence.kotlin\_metadata from / Users/jassim/.nuget/packages/xamarin.kotlin.stdlib.common/1.8.0.1/ jar/org.jetbrains.kotlin.kotlin-stdlib-common-1.8.0.jar as the

archive file is out of date. Ignoring jar entry 'kotlin/sequences/ EmptySequence.kotlin\_metadata' from 'org.jetbrains.kotlin.kotlinstdlib-common-1.8.0.jar'. Filename matched the exclude pattern  $'\cdot\cdot\cdot$ .kotlin $\cdot\cdot\cdot$ . Adding kotlin/sequences/EmptySequence.kotlin metadata from / Users/jassim/.nuget/packages/xamarin.kotlin.stdlib.common/1.8.0.1/ jar/org.jetbrains.kotlin.kotlin-stdlib-common-1.8.0.jar as the archive file is out of date. Ignoring jar entry 'kotlin/sequences/ FilteringSequence.kotlin metadata' from 'org.jetbrains.kotlin.kotlin-stdlib-common-1.8.0.jar'. Filename matched the exclude pattern '.\*\.kotlin\_.\*'. Adding kotlin/sequences/FilteringSequence.kotlin metadata from / Users/jassim/.nuget/packages/xamarin.kotlin.stdlib.common/1.8.0.1/ jar/org.jetbrains.kotlin.kotlin-stdlib-common-1.8.0.jar as the archive file is out of date. Ignoring jar entry 'kotlin/sequences/ FlatteningSequence.kotlin\_metadata' from 'org.jetbrains.kotlin.kotlin-stdlib-common-1.8.0.jar'. Filename matched the exclude pattern '.\*\.kotlin\_.\*'. Adding kotlin/sequences/FlatteningSequence.kotlin\_metadata from /Users/jassim/.nuget/packages/xamarin.kotlin.stdlib.common/ 1.8.0.1/jar/org.jetbrains.kotlin.kotlin-stdlib-common-1.8.0.jar as the archive file is out of date. Ignoring jar entry 'kotlin/sequences/ GeneratorSequence.kotlin\_metadata' from 'org.jetbrains.kotlin.kotlin-stdlib-common-1.8.0.jar'. Filename matched the exclude pattern '.\*\.kotlin\_.\*'. Adding kotlin/sequences/GeneratorSequence.kotlin\_metadata from / Users/jassim/.nuget/packages/xamarin.kotlin.stdlib.common/1.8.0.1/ jar/org.jetbrains.kotlin.kotlin-stdlib-common-1.8.0.jar as the archive file is out of date. Ignoring jar entry 'kotlin/sequences/ IndexingSequence.kotlin\_metadata' from 'org.jetbrains.kotlin.kotlinstdlib-common-1.8.0.jar'. Filename matched the exclude pattern  $'\cdot\cdot\cdot$ .kotlin $\cdot\cdot\cdot$ . Adding kotlin/sequences/IndexingSequence.kotlin\_metadata from / Users/jassim/.nuget/packages/xamarin.kotlin.stdlib.common/1.8.0.1/ jar/org.jetbrains.kotlin.kotlin-stdlib-common-1.8.0.jar as the archive file is out of date. Ignoring jar entry 'kotlin/sequences/ MergingSequence.kotlin\_metadata' from 'org.jetbrains.kotlin.kotlinstdlib-common-1.8.0.jar'. Filename matched the exclude pattern '.\*\.kotlin\_.\*'. Adding kotlin/sequences/MergingSequence.kotlin metadata from / Users/jassim/.nuget/packages/xamarin.kotlin.stdlib.common/1.8.0.1/ jar/org.jetbrains.kotlin.kotlin-stdlib-common-1.8.0.jar as the archive file is out of date. Ignoring jar entry 'kotlin/sequences/Sequence.kotlin\_metadata' from 'org.jetbrains.kotlin.kotlin-stdlib-common-1.8.0.jar'. Filename matched the exclude pattern '.\*\.kotlin\_.\*'.

Adding kotlin/sequences/Sequence.kotlin metadata from /Users/ jassim/.nuget/packages/xamarin.kotlin.stdlib.common/1.8.0.1/jar/

org.jetbrains.kotlin.kotlin-stdlib-common-1.8.0.jar as the archive file is out of date.

 Ignoring jar entry 'kotlin/sequences/ SequenceBuilderIterator.kotlin\_metadata' from 'org.jetbrains.kotlin.kotlin-stdlib-common-1.8.0.jar'. Filename matched the exclude pattern '.\*\.kotlin\_.\*'.

 Adding kotlin/sequences/SequenceBuilderIterator.kotlin\_metadata from /Users/jassim/.nuget/packages/xamarin.kotlin.stdlib.common/ 1.8.0.1/jar/org.jetbrains.kotlin.kotlin-stdlib-common-1.8.0.jar as the archive file is out of date.

 Ignoring jar entry 'kotlin/sequences/ SequenceBuilderKt.kotlin\_metadata' from 'org.jetbrains.kotlin.kotlin-stdlib-common-1.8.0.jar'. Filename matched the exclude pattern '.\*\.kotlin\_.\*'.

 Adding kotlin/sequences/SequenceBuilderKt.kotlin\_metadata from / Users/jassim/.nuget/packages/xamarin.kotlin.stdlib.common/1.8.0.1/ jar/org.jetbrains.kotlin.kotlin-stdlib-common-1.8.0.jar as the archive file is out of date.

 Ignoring jar entry 'kotlin/sequences/ SequenceScope.kotlin\_metadata' from 'org.jetbrains.kotlin.kotlinstdlib-common-1.8.0.jar'. Filename matched the exclude pattern  $'\cdot\cdot\cdot$ .kotlin $\cdot\cdot\cdot$ .

Adding kotlin/sequences/SequenceScope.kotlin\_metadata from / Users/jassim/.nuget/packages/xamarin.kotlin.stdlib.common/1.8.0.1/ jar/org.jetbrains.kotlin.kotlin-stdlib-common-1.8.0.jar as the archive file is out of date.

 Ignoring jar entry 'kotlin/sequences/ SequencesKt.kotlin metadata' from 'org.jetbrains.kotlin.kotlinstdlib-common-1.8.0.jar'. Filename matched the exclude pattern  $'\cdot\cdot\cdot$ .kotlin $\cdot\cdot\cdot$ .

 Adding kotlin/sequences/SequencesKt.kotlin\_metadata from /Users/ jassim/.nuget/packages/xamarin.kotlin.stdlib.common/1.8.0.1/jar/ org.jetbrains.kotlin.kotlin-stdlib-common-1.8.0.jar as the archive file is out of date.

 Ignoring jar entry 'kotlin/sequences/ SubSequence.kotlin\_metadata' from 'org.jetbrains.kotlin.kotlinstdlib-common-1.8.0.jar'. Filename matched the exclude pattern  $'\cdot\cdot\cdot$ .kotlin $\cdot\cdot\cdot$ .

 Adding kotlin/sequences/SubSequence.kotlin\_metadata from /Users/ jassim/.nuget/packages/xamarin.kotlin.stdlib.common/1.8.0.1/jar/ org.jetbrains.kotlin.kotlin-stdlib-common-1.8.0.jar as the archive file is out of date.

 Ignoring jar entry 'kotlin/sequences/ TakeSequence.kotlin\_metadata' from 'org.jetbrains.kotlin.kotlinstdlib-common-1.8.0.jar'. Filename matched the exclude pattern '.\*\.kotlin\_.\*'.

 Adding kotlin/sequences/TakeSequence.kotlin\_metadata from / Users/jassim/.nuget/packages/xamarin.kotlin.stdlib.common/1.8.0.1/ jar/org.jetbrains.kotlin.kotlin-stdlib-common-1.8.0.jar as the archive file is out of date.

 Ignoring jar entry 'kotlin/sequences/ TakeWhileSequence.kotlin\_metadata' from 'org.jetbrains.kotlin.kotlin-stdlib-common-1.8.0.jar'. Filename matched the exclude pattern '.\*\.kotlin\_.\*'.

Adding kotlin/sequences/TakeWhileSequence.kotlin metadata from / Users/jassim/.nuget/packages/xamarin.kotlin.stdlib.common/1.8.0.1/ jar/org.jetbrains.kotlin.kotlin-stdlib-common-1.8.0.jar as the archive file is out of date.

 Ignoring jar entry 'kotlin/sequences/ TransformingIndexedSequence.kotlin\_metadata' from 'org.jetbrains.kotlin.kotlin-stdlib-common-1.8.0.jar'. Filename matched the exclude pattern '.\*\.kotlin\_.\*'.

Adding kotlin/sequences/

TransformingIndexedSequence.kotlin\_metadata from /Users/ jassim/.nuget/packages/xamarin.kotlin.stdlib.common/1.8.0.1/jar/ org.jetbrains.kotlin.kotlin-stdlib-common-1.8.0.jar as the archive file is out of date.

 Ignoring jar entry 'kotlin/sequences/ TransformingSequence.kotlin\_metadata' from 'org.jetbrains.kotlin.kotlin-stdlib-common-1.8.0.jar'. Filename matched the exclude pattern '.\*\.kotlin\_.\*'.

 Adding kotlin/sequences/TransformingSequence.kotlin\_metadata from /Users/jassim/.nuget/packages/xamarin.kotlin.stdlib.common/ 1.8.0.1/jar/org.jetbrains.kotlin.kotlin-stdlib-common-1.8.0.jar as the archive file is out of date.

 Ignoring jar entry 'kotlin/sequences/ \_SequencesKt.kotlin\_metadata' from 'org.jetbrains.kotlin.kotlinstdlib-common-1.8.0.jar'. Filename matched the exclude pattern  $'\cdot\ast\backslash\cdot$ kotlin $\_\cdot\ast'\cdot\cdot$ 

Adding kotlin/sequences/ SequencesKt.kotlin metadata from / Users/jassim/.nuget/packages/xamarin.kotlin.stdlib.common/1.8.0.1/ jar/org.jetbrains.kotlin.kotlin-stdlib-common-1.8.0.jar as the archive file is out of date.

 Ignoring jar entry 'kotlin/sequences/ \_USequencesKt.kotlin\_metadata' from 'org.jetbrains.kotlin.kotlinstdlib-common-1.8.0.jar'. Filename matched the exclude pattern  $'\cdot\cdot\cdot$ .kotlin $\cdot\cdot\cdot$ .

Adding kotlin/sequences/ USequencesKt.kotlin metadata from / Users/jassim/.nuget/packages/xamarin.kotlin.stdlib.common/1.8.0.1/ jar/org.jetbrains.kotlin.kotlin-stdlib-common-1.8.0.jar as the archive file is out of date.

 Ignoring jar entry 'kotlin/text/Appendable.kotlin\_metadata' from 'org.jetbrains.kotlin.kotlin-stdlib-common-1.8.0.jar'. Filename matched the exclude pattern '.\*\.kotlin\_.\*'.

 Adding kotlin/text/Appendable.kotlin\_metadata from /Users/ jassim/.nuget/packages/xamarin.kotlin.stdlib.common/1.8.0.1/jar/ org.jetbrains.kotlin.kotlin-stdlib-common-1.8.0.jar as the archive file is out of date.

 Ignoring jar entry 'kotlin/text/AppendableKt.kotlin\_metadata' from 'org.jetbrains.kotlin.kotlin-stdlib-common-1.8.0.jar'. Filename matched the exclude pattern '.\*\.kotlin\_.\*'.

 Adding kotlin/text/AppendableKt.kotlin\_metadata from /Users/ jassim/.nuget/packages/xamarin.kotlin.stdlib.common/1.8.0.1/jar/ org.jetbrains.kotlin.kotlin-stdlib-common-1.8.0.jar as the archive file is out of date.

 Ignoring jar entry 'kotlin/text/CharCategory.kotlin\_metadata' from 'org.jetbrains.kotlin.kotlin-stdlib-common-1.8.0.jar'. Filename matched the exclude pattern '.\*\.kotlin\_.\*'.

 Adding kotlin/text/CharCategory.kotlin\_metadata from /Users/ jassim/.nuget/packages/xamarin.kotlin.stdlib.common/1.8.0.1/jar/ org.jetbrains.kotlin.kotlin-stdlib-common-1.8.0.jar as the archive file is out of date.

 Ignoring jar entry 'kotlin/text/CharKt.kotlin\_metadata' from 'org.jetbrains.kotlin.kotlin-stdlib-common-1.8.0.jar'. Filename matched the exclude pattern '.\*\.kotlin\_.\*'.

 Adding kotlin/text/CharKt.kotlin\_metadata from /Users/ jassim/.nuget/packages/xamarin.kotlin.stdlib.common/1.8.0.1/jar/ org.jetbrains.kotlin.kotlin-stdlib-common-1.8.0.jar as the archive file is out of date.

 Ignoring jar entry 'kotlin/text/ CharacterCodingException.kotlin\_metadata' from 'org.jetbrains.kotlin.kotlin-stdlib-common-1.8.0.jar'. Filename matched the exclude pattern '.\*\.kotlin\_.\*'.

Adding kotlin/text/CharacterCodingException.kotlin metadata from /Users/jassim/.nuget/packages/xamarin.kotlin.stdlib.common/ 1.8.0.1/jar/org.jetbrains.kotlin.kotlin-stdlib-common-1.8.0.jar as the archive file is out of date.

 Ignoring jar entry 'kotlin/text/ DelimitedRangesSequence.kotlin\_metadata' from

'org.jetbrains.kotlin.kotlin-stdlib-common-1.8.0.jar'. Filename matched the exclude pattern '.\*\.kotlin\_.\*'.

 Adding kotlin/text/DelimitedRangesSequence.kotlin\_metadata from /Users/jassim/.nuget/packages/xamarin.kotlin.stdlib.common/ 1.8.0.1/jar/org.jetbrains.kotlin.kotlin-stdlib-common-1.8.0.jar as the archive file is out of date.

 Ignoring jar entry 'kotlin/text/IndentKt.kotlin\_metadata' from 'org.jetbrains.kotlin.kotlin-stdlib-common-1.8.0.jar'. Filename matched the exclude pattern '.\*\.kotlin\_.\*'.

 Adding kotlin/text/IndentKt.kotlin\_metadata from /Users/ jassim/.nuget/packages/xamarin.kotlin.stdlib.common/1.8.0.1/jar/ org.jetbrains.kotlin.kotlin-stdlib-common-1.8.0.jar as the archive file is out of date.

 Ignoring jar entry 'kotlin/text/MatchGroup.kotlin\_metadata' from 'org.jetbrains.kotlin.kotlin-stdlib-common-1.8.0.jar'. Filename matched the exclude pattern '.\*\.kotlin\_.\*'.

Adding kotlin/text/MatchGroup.kotlin metadata from /Users/ jassim/.nuget/packages/xamarin.kotlin.stdlib.common/1.8.0.1/jar/ org.jetbrains.kotlin.kotlin-stdlib-common-1.8.0.jar as the archive file is out of date.

 Ignoring jar entry 'kotlin/text/ MatchGroupCollection.kotlin\_metadata' from 'org.jetbrains.kotlin.kotlin-stdlib-common-1.8.0.jar'. Filename matched the exclude pattern '.\*\.kotlin\_.\*'.

 Adding kotlin/text/MatchGroupCollection.kotlin\_metadata from / Users/jassim/.nuget/packages/xamarin.kotlin.stdlib.common/1.8.0.1/ jar/org.jetbrains.kotlin.kotlin-stdlib-common-1.8.0.jar as the archive file is out of date.

Ignoring jar entry 'kotlin/text/

MatchNamedGroupCollection.kotlin\_metadata' from

'org.jetbrains.kotlin.kotlin-stdlib-common-1.8.0.jar'. Filename matched the exclude pattern '.\*\.kotlin\_.\*'.

Adding kotlin/text/MatchNamedGroupCollection.kotlin\_metadata

from /Users/jassim/.nuget/packages/xamarin.kotlin.stdlib.common/ 1.8.0.1/jar/org.jetbrains.kotlin.kotlin-stdlib-common-1.8.0.jar as the archive file is out of date.

 Ignoring jar entry 'kotlin/text/MatchResult.kotlin\_metadata' from 'org.jetbrains.kotlin.kotlin-stdlib-common-1.8.0.jar'. Filename matched the exclude pattern '.\*\.kotlin\_.\*'.

 Adding kotlin/text/MatchResult.kotlin\_metadata from /Users/ jassim/.nuget/packages/xamarin.kotlin.stdlib.common/1.8.0.1/jar/ org.jetbrains.kotlin.kotlin-stdlib-common-1.8.0.jar as the archive file is out of date.

 Ignoring jar entry 'kotlin/text/Regex.kotlin\_metadata' from 'org.jetbrains.kotlin.kotlin-stdlib-common-1.8.0.jar'. Filename matched the exclude pattern '.\*\.kotlin\_.\*'.

 Adding kotlin/text/Regex.kotlin\_metadata from /Users/ jassim/.nuget/packages/xamarin.kotlin.stdlib.common/1.8.0.1/jar/ org.jetbrains.kotlin.kotlin-stdlib-common-1.8.0.jar as the archive file is out of date.

 Ignoring jar entry 'kotlin/text/ RegexExtensionsKt.kotlin\_metadata' from 'org.jetbrains.kotlin.kotlin-stdlib-common-1.8.0.jar'. Filename matched the exclude pattern '.\*\.kotlin\_.\*'.

 Adding kotlin/properties/ PropertyDelegateProvider.kotlin\_metadata from /Users/jassim/.nuget/

packages/xamarin.kotlin.stdlib.common/1.8.0.1/jar/ org.jetbrains.kotlin.kotlin-stdlib-common-1.8.0.jar as the archive file is out of date.

 Ignoring jar entry 'kotlin/properties/ ReadOnlyProperty.kotlin\_metadata' from 'org.jetbrains.kotlin.kotlinstdlib-common-1.8.0.jar'. Filename matched the exclude pattern  $'\cdot\cdot\cdot$ .kotlin $\cdot\cdot\cdot$ .

 Adding kotlin/properties/ReadOnlyProperty.kotlin\_metadata from / Users/jassim/.nuget/packages/xamarin.kotlin.stdlib.common/1.8.0.1/ jar/org.jetbrains.kotlin.kotlin-stdlib-common-1.8.0.jar as the archive file is out of date.

Ignoring jar entry 'kotlin/properties/

ReadWriteProperty.kotlin\_metadata' from

'org.jetbrains.kotlin.kotlin-stdlib-common-1.8.0.jar'. Filename matched the exclude pattern '.\*\.kotlin\_.\*'.

 Adding kotlin/properties/ReadWriteProperty.kotlin\_metadata from /Users/jassim/.nuget/packages/xamarin.kotlin.stdlib.common/ 1.8.0.1/jar/org.jetbrains.kotlin.kotlin-stdlib-common-1.8.0.jar as the archive file is out of date.

 Ignoring jar entry 'kotlin/random/Random.kotlin\_metadata' from 'org.jetbrains.kotlin.kotlin-stdlib-common-1.8.0.jar'. Filename matched the exclude pattern '.\*\.kotlin\_.\*'.

 Adding kotlin/random/Random.kotlin\_metadata from /Users/ jassim/.nuget/packages/xamarin.kotlin.stdlib.common/1.8.0.1/jar/ org.jetbrains.kotlin.kotlin-stdlib-common-1.8.0.jar as the archive file is out of date.

 Ignoring jar entry 'kotlin/random/RandomKt.kotlin\_metadata' from 'org.jetbrains.kotlin.kotlin-stdlib-common-1.8.0.jar'. Filename matched the exclude pattern '.\*\.kotlin\_.\*'.

 Adding kotlin/random/RandomKt.kotlin\_metadata from /Users/ jassim/.nuget/packages/xamarin.kotlin.stdlib.common/1.8.0.1/jar/ org.jetbrains.kotlin.kotlin-stdlib-common-1.8.0.jar as the archive file is out of date.

 Ignoring jar entry 'kotlin/random/URandomKt.kotlin\_metadata' from 'org.jetbrains.kotlin.kotlin-stdlib-common-1.8.0.jar'. Filename matched the exclude pattern '.\*\.kotlin\_.\*'.

Adding kotlin/random/URandomKt.kotlin metadata from /Users/ jassim/.nuget/packages/xamarin.kotlin.stdlib.common/1.8.0.1/jar/ org.jetbrains.kotlin.kotlin-stdlib-common-1.8.0.jar as the archive file is out of date.

 Ignoring jar entry 'kotlin/random/XorWowRandom.kotlin\_metadata' from 'org.jetbrains.kotlin.kotlin-stdlib-common-1.8.0.jar'. Filename matched the exclude pattern '.\*\.kotlin\_.\*'.

Adding kotlin/random/XorWowRandom.kotlin metadata from /Users/ jassim/.nuget/packages/xamarin.kotlin.stdlib.common/1.8.0.1/jar/ org.jetbrains.kotlin.kotlin-stdlib-common-1.8.0.jar as the archive file is out of date.

 Ignoring jar entry 'kotlin/ranges/ CharProgression.kotlin\_metadata' from 'org.jetbrains.kotlin.kotlinstdlib-common-1.8.0.jar'. Filename matched the exclude pattern '.\*\.kotlin\_.\*'.

 Adding kotlin/ranges/CharProgression.kotlin\_metadata from / Users/jassim/.nuget/packages/xamarin.kotlin.stdlib.common/1.8.0.1/ jar/org.jetbrains.kotlin.kotlin-stdlib-common-1.8.0.jar as the archive file is out of date.

 Ignoring jar entry 'kotlin/ranges/ CharProgressionIterator.kotlin\_metadata' from 'org.jetbrains.kotlin.kotlin-stdlib-common-1.8.0.jar'. Filename matched the exclude pattern '.\*\.kotlin\_.\*'.

 Adding kotlin/ranges/CharProgressionIterator.kotlin\_metadata from /Users/jassim/.nuget/packages/xamarin.kotlin.stdlib.common/ 1.8.0.1/jar/org.jetbrains.kotlin.kotlin-stdlib-common-1.8.0.jar as the archive file is out of date.

 Ignoring jar entry 'kotlin/ranges/CharRange.kotlin\_metadata' from 'org.jetbrains.kotlin.kotlin-stdlib-common-1.8.0.jar'. Filename matched the exclude pattern '.\*\.kotlin\_.\*'.

 Adding kotlin/ranges/CharRange.kotlin\_metadata from /Users/ jassim/.nuget/packages/xamarin.kotlin.stdlib.common/1.8.0.1/jar/ org.jetbrains.kotlin.kotlin-stdlib-common-1.8.0.jar as the archive file is out of date.

 Ignoring jar entry 'kotlin/ranges/ ClosedDoubleRange.kotlin\_metadata' from 'org.jetbrains.kotlin.kotlin-stdlib-common-1.8.0.jar'. Filename matched the exclude pattern '.\*\.kotlin\_.\*'.

Adding kotlin/ranges/ClosedDoubleRange.kotlin metadata from / Users/jassim/.nuget/packages/xamarin.kotlin.stdlib.common/1.8.0.1/ jar/org.jetbrains.kotlin.kotlin-stdlib-common-1.8.0.jar as the archive file is out of date.

 Ignoring jar entry 'kotlin/ranges/ ClosedFloatRange.kotlin\_metadata' from 'org.jetbrains.kotlin.kotlinstdlib-common-1.8.0.jar'. Filename matched the exclude pattern  $'\cdot\cdot\cdot$ .kotlin\_ $\cdot\cdot\cdot$ .

 Adding kotlin/ranges/ClosedFloatRange.kotlin\_metadata from / Users/jassim/.nuget/packages/xamarin.kotlin.stdlib.common/1.8.0.1/ jar/org.jetbrains.kotlin.kotlin-stdlib-common-1.8.0.jar as the

archive file is out of date.

Ignoring jar entry 'kotlin/ranges/

ClosedFloatingPointRange.kotlin\_metadata' from

'org.jetbrains.kotlin.kotlin-stdlib-common-1.8.0.jar'. Filename matched the exclude pattern '.\*\.kotlin\_.\*'.

Adding kotlin/ranges/ClosedFloatingPointRange.kotlin metadata from /Users/jassim/.nuget/packages/xamarin.kotlin.stdlib.common/ 1.8.0.1/jar/org.jetbrains.kotlin.kotlin-stdlib-common-1.8.0.jar as the archive file is out of date.

 Ignoring jar entry 'kotlin/ranges/ClosedRange.kotlin\_metadata' from 'org.jetbrains.kotlin.kotlin-stdlib-common-1.8.0.jar'. Filename matched the exclude pattern '.\*\.kotlin\_.\*'.

 Adding kotlin/ranges/ClosedRange.kotlin\_metadata from /Users/ jassim/.nuget/packages/xamarin.kotlin.stdlib.common/1.8.0.1/jar/ org.jetbrains.kotlin.kotlin-stdlib-common-1.8.0.jar as the archive file is out of date.

Ignoring jar entry 'kotlin/ranges/

ComparableOpenEndRange.kotlin\_metadata' from

'org.jetbrains.kotlin.kotlin-stdlib-common-1.8.0.jar'. Filename matched the exclude pattern '.\*\.kotlin\_.\*'.

 Adding kotlin/ranges/ComparableOpenEndRange.kotlin\_metadata from /Users/jassim/.nuget/packages/xamarin.kotlin.stdlib.common/ 1.8.0.1/jar/org.jetbrains.kotlin.kotlin-stdlib-common-1.8.0.jar as the archive file is out of date.

 Ignoring jar entry 'kotlin/ranges/ ComparableRange.kotlin metadata' from 'org.jetbrains.kotlin.kotlinstdlib-common-1.8.0.jar'. Filename matched the exclude pattern  $'\cdot\cdot\cdot$ .kotlin $\cdot\cdot\cdot$ .

Adding kotlin/ranges/ComparableRange.kotlin metadata from / Users/jassim/.nuget/packages/xamarin.kotlin.stdlib.common/1.8.0.1/ jar/org.jetbrains.kotlin.kotlin-stdlib-common-1.8.0.jar as the archive file is out of date.

 Ignoring jar entry 'kotlin/ranges/ IntProgression.kotlin\_metadata' from 'org.jetbrains.kotlin.kotlinstdlib-common-1.8.0.jar'. Filename matched the exclude pattern  $'\cdot\cdot\cdot$ .kotlin $\cdot\cdot\cdot$ .

 Adding kotlin/ranges/IntProgression.kotlin\_metadata from /Users/ jassim/.nuget/packages/xamarin.kotlin.stdlib.common/1.8.0.1/jar/ org.jetbrains.kotlin.kotlin-stdlib-common-1.8.0.jar as the archive file is out of date.

 Ignoring jar entry 'kotlin/ranges/ IntProgressionIterator.kotlin\_metadata' from 'org.jetbrains.kotlin.kotlin-stdlib-common-1.8.0.jar'. Filename matched the exclude pattern '.\*\.kotlin\_.\*'.

 Adding kotlin/ranges/IntProgressionIterator.kotlin\_metadata from /Users/jassim/.nuget/packages/xamarin.kotlin.stdlib.common/ 1.8.0.1/jar/org.jetbrains.kotlin.kotlin-stdlib-common-1.8.0.jar as the archive file is out of date.

 Ignoring jar entry 'kotlin/ranges/IntRange.kotlin\_metadata' from 'org.jetbrains.kotlin.kotlin-stdlib-common-1.8.0.jar'. Filename matched the exclude pattern '.\*\.kotlin\_.\*'.

 Adding kotlin/ranges/IntRange.kotlin\_metadata from /Users/ jassim/.nuget/packages/xamarin.kotlin.stdlib.common/1.8.0.1/jar/ org.jetbrains.kotlin.kotlin-stdlib-common-1.8.0.jar as the archive file is out of date.

Ignoring jar entry 'kotlin/ranges/

LongProgression.kotlin\_metadata' from 'org.jetbrains.kotlin.kotlinstdlib-common-1.8.0.jar'. Filename matched the exclude pattern  $'\cdot\cdot\cdot$ .kotlin $\cdot\cdot\cdot$ .

Adding kotlin/ranges/LongProgression.kotlin metadata from / Users/jassim/.nuget/packages/xamarin.kotlin.stdlib.common/1.8.0.1/ jar/org.jetbrains.kotlin.kotlin-stdlib-common-1.8.0.jar as the archive file is out of date.

 Ignoring jar entry 'kotlin/ranges/ LongProgressionIterator.kotlin\_metadata' from 'org.jetbrains.kotlin.kotlin-stdlib-common-1.8.0.jar'. Filename matched the exclude pattern '.\*\.kotlin\_.\*'.

 Adding kotlin/ranges/LongProgressionIterator.kotlin\_metadata from /Users/jassim/.nuget/packages/xamarin.kotlin.stdlib.common/ 1.8.0.1/jar/org.jetbrains.kotlin.kotlin-stdlib-common-1.8.0.jar as the archive file is out of date.

 Ignoring jar entry 'kotlin/ranges/LongRange.kotlin\_metadata' from 'org.jetbrains.kotlin.kotlin-stdlib-common-1.8.0.jar'. Filename matched the exclude pattern '.\*\.kotlin\_.\*'.

 Adding kotlin/ranges/LongRange.kotlin\_metadata from /Users/ jassim/.nuget/packages/xamarin.kotlin.stdlib.common/1.8.0.1/jar/ org.jetbrains.kotlin.kotlin-stdlib-common-1.8.0.jar as the archive file is out of date.

 Ignoring jar entry 'kotlin/ranges/ OpenEndDoubleRange.kotlin\_metadata' from 'org.jetbrains.kotlin.kotlin-stdlib-common-1.8.0.jar'. Filename matched the exclude pattern '.\*\.kotlin\_.\*'.

Adding kotlin/ranges/OpenEndDoubleRange.kotlin metadata from / Users/jassim/.nuget/packages/xamarin.kotlin.stdlib.common/1.8.0.1/ jar/org.jetbrains.kotlin.kotlin-stdlib-common-1.8.0.jar as the archive file is out of date.

 Ignoring jar entry 'kotlin/ranges/ OpenEndFloatRange.kotlin\_metadata' from 'org.jetbrains.kotlin.kotlin-stdlib-common-1.8.0.jar'. Filename matched the exclude pattern '.\*\.kotlin\_.\*'.

Adding kotlin/ranges/OpenEndFloatRange.kotlin metadata from / Users/jassim/.nuget/packages/xamarin.kotlin.stdlib.common/1.8.0.1/ jar/org.jetbrains.kotlin.kotlin-stdlib-common-1.8.0.jar as the archive file is out of date.

 Ignoring jar entry 'kotlin/ranges/OpenEndRange.kotlin\_metadata' from 'org.jetbrains.kotlin.kotlin-stdlib-common-1.8.0.jar'. Filename matched the exclude pattern '.\*\.kotlin\_.\*'.

 Adding kotlin/ranges/OpenEndRange.kotlin\_metadata from /Users/ jassim/.nuget/packages/xamarin.kotlin.stdlib.common/1.8.0.1/jar/ org.jetbrains.kotlin.kotlin-stdlib-common-1.8.0.jar as the archive file is out of date.

 Ignoring jar entry 'kotlin/ranges/RangesKt.kotlin\_metadata' from 'org.jetbrains.kotlin.kotlin-stdlib-common-1.8.0.jar'. Filename matched the exclude pattern '.\*\.kotlin\_.\*'.

 Adding kotlin/ranges/RangesKt.kotlin\_metadata from /Users/ jassim/.nuget/packages/xamarin.kotlin.stdlib.common/1.8.0.1/jar/ org.jetbrains.kotlin.kotlin-stdlib-common-1.8.0.jar as the archive file is out of date.

 Ignoring jar entry 'kotlin/ranges/ UIntProgression.kotlin\_metadata' from 'org.jetbrains.kotlin.kotlinstdlib-common-1.8.0.jar'. Filename matched the exclude pattern  $'\cdot\cdot\cdot$ .kotlin $\cdot\cdot\cdot$ .

Adding kotlin/ranges/UIntProgression.kotlin metadata from / Users/jassim/.nuget/packages/xamarin.kotlin.stdlib.common/1.8.0.1/ jar/org.jetbrains.kotlin.kotlin-stdlib-common-1.8.0.jar as the archive file is out of date.

 Ignoring jar entry 'kotlin/ranges/ UIntProgressionIterator.kotlin\_metadata' from 'org.jetbrains.kotlin.kotlin-stdlib-common-1.8.0.jar'. Filename matched the exclude pattern '.\*\.kotlin\_.\*'.

 Adding kotlin/ranges/UIntProgressionIterator.kotlin\_metadata from /Users/jassim/.nuget/packages/xamarin.kotlin.stdlib.common/ 1.8.0.1/jar/org.jetbrains.kotlin.kotlin-stdlib-common-1.8.0.jar as the archive file is out of date.

 Ignoring jar entry 'kotlin/ranges/UIntRange.kotlin\_metadata' from 'org.jetbrains.kotlin.kotlin-stdlib-common-1.8.0.jar'. Filename matched the exclude pattern '.\*\.kotlin\_.\*'.

 Adding kotlin/ranges/UIntRange.kotlin\_metadata from /Users/ jassim/.nuget/packages/xamarin.kotlin.stdlib.common/1.8.0.1/jar/ org.jetbrains.kotlin.kotlin-stdlib-common-1.8.0.jar as the archive file is out of date.

Ignoring jar entry 'kotlin/ranges/

ULongProgression.kotlin\_metadata' from 'org.jetbrains.kotlin.kotlinstdlib-common-1.8.0.jar'. Filename matched the exclude pattern  $'\cdot\cdot\cdot$ .kotlin $\cdot\cdot\cdot$ .

Adding kotlin/ranges/ULongProgression.kotlin metadata from / Users/jassim/.nuget/packages/xamarin.kotlin.stdlib.common/1.8.0.1/ jar/org.jetbrains.kotlin.kotlin-stdlib-common-1.8.0.jar as the archive file is out of date.

 Ignoring jar entry 'kotlin/ranges/ ULongProgressionIterator.kotlin\_metadata' from 'org.jetbrains.kotlin.kotlin-stdlib-common-1.8.0.jar'. Filename matched the exclude pattern '.\*\.kotlin\_.\*'.

 Adding kotlin/ranges/ULongProgressionIterator.kotlin\_metadata from /Users/jassim/.nuget/packages/xamarin.kotlin.stdlib.common/ 1.8.0.1/jar/org.jetbrains.kotlin.kotlin-stdlib-common-1.8.0.jar as the archive file is out of date.

 Ignoring jar entry 'kotlin/ranges/ULongRange.kotlin\_metadata' from 'org.jetbrains.kotlin.kotlin-stdlib-common-1.8.0.jar'. Filename matched the exclude pattern '.\*\.kotlin\_.\*'.

 Adding kotlin/ranges/ULongRange.kotlin\_metadata from /Users/ jassim/.nuget/packages/xamarin.kotlin.stdlib.common/1.8.0.1/jar/ org.jetbrains.kotlin.kotlin-stdlib-common-1.8.0.jar as the archive file is out of date.

 Ignoring jar entry 'kotlin/ranges/\_RangesKt.kotlin\_metadata' from 'org.jetbrains.kotlin.kotlin-stdlib-common-1.8.0.jar'. Filename matched the exclude pattern '.\*\.kotlin\_.\*'.

 Adding kotlin/ranges/\_RangesKt.kotlin\_metadata from /Users/ jassim/.nuget/packages/xamarin.kotlin.stdlib.common/1.8.0.1/jar/ org.jetbrains.kotlin.kotlin-stdlib-common-1.8.0.jar as the archive file is out of date.

Ignoring jar entry 'kotlin/ranges/\_URangesKt.kotlin\_metadata'

from 'org.jetbrains.kotlin.kotlin-stdlib-common-1.8.0.jar'. Filename matched the exclude pattern '.\*\.kotlin\_.\*'.

 Adding kotlin/ranges/\_URangesKt.kotlin\_metadata from /Users/ jassim/.nuget/packages/xamarin.kotlin.stdlib.common/1.8.0.1/jar/ org.jetbrains.kotlin.kotlin-stdlib-common-1.8.0.jar as the archive file is out of date.

 Ignoring jar entry 'kotlin/reflect/KCallable.kotlin\_metadata' from 'org.jetbrains.kotlin.kotlin-stdlib-common-1.8.0.jar'. Filename matched the exclude pattern '.\*\.kotlin\_.\*'.

Adding kotlin/reflect/KCallable.kotlin metadata from /Users/ jassim/.nuget/packages/xamarin.kotlin.stdlib.common/1.8.0.1/jar/ org.jetbrains.kotlin.kotlin-stdlib-common-1.8.0.jar as the archive file is out of date.

 Ignoring jar entry 'kotlin/reflect/KClass.kotlin\_metadata' from 'org.jetbrains.kotlin.kotlin-stdlib-common-1.8.0.jar'. Filename matched the exclude pattern '.\*\.kotlin\_.\*'.

Adding kotlin/reflect/KClass.kotlin metadata from /Users/ jassim/.nuget/packages/xamarin.kotlin.stdlib.common/1.8.0.1/jar/ org.jetbrains.kotlin.kotlin-stdlib-common-1.8.0.jar as the archive file is out of date.

 Ignoring jar entry 'kotlin/reflect/KClassesKt.kotlin\_metadata' from 'org.jetbrains.kotlin.kotlin-stdlib-common-1.8.0.jar'. Filename matched the exclude pattern '.\*\.kotlin\_.\*'.

Adding kotlin/reflect/KClassesKt.kotlin metadata from /Users/ jassim/.nuget/packages/xamarin.kotlin.stdlib.common/1.8.0.1/jar/ org.jetbrains.kotlin.kotlin-stdlib-common-1.8.0.jar as the archive file is out of date.

 Ignoring jar entry 'kotlin/reflect/KClassifier.kotlin\_metadata' from 'org.jetbrains.kotlin.kotlin-stdlib-common-1.8.0.jar'. Filename matched the exclude pattern '.\*\.kotlin\_.\*'.

 Adding kotlin/reflect/KClassifier.kotlin\_metadata from /Users/ jassim/.nuget/packages/xamarin.kotlin.stdlib.common/1.8.0.1/jar/ org.jetbrains.kotlin.kotlin-stdlib-common-1.8.0.jar as the archive file is out of date.

 Ignoring jar entry 'kotlin/reflect/KFunction.kotlin\_metadata' from 'org.jetbrains.kotlin.kotlin-stdlib-common-1.8.0.jar'. Filename matched the exclude pattern '.\*\.kotlin\_.\*'.

 Adding kotlin/reflect/KFunction.kotlin\_metadata from /Users/ jassim/.nuget/packages/xamarin.kotlin.stdlib.common/1.8.0.1/jar/ org.jetbrains.kotlin.kotlin-stdlib-common-1.8.0.jar as the archive file is out of date.

 Ignoring jar entry 'kotlin/reflect/ KMutableProperty.kotlin\_metadata' from 'org.jetbrains.kotlin.kotlinstdlib-common-1.8.0.jar'. Filename matched the exclude pattern '.\*\.kotlin\_.\*'.

 Adding kotlin/reflect/KMutableProperty.kotlin\_metadata from / Users/jassim/.nuget/packages/xamarin.kotlin.stdlib.common/1.8.0.1/ jar/org.jetbrains.kotlin.kotlin-stdlib-common-1.8.0.jar as the archive file is out of date.

 Ignoring jar entry 'kotlin/reflect/ KMutableProperty0.kotlin\_metadata' from

'org.jetbrains.kotlin.kotlin-stdlib-common-1.8.0.jar'. Filename matched the exclude pattern '.\*\.kotlin\_.\*'.

Adding kotlin/reflect/KMutableProperty0.kotlin\_metadata from /

Users/jassim/.nuget/packages/xamarin.kotlin.stdlib.common/1.8.0.1/ jar/org.jetbrains.kotlin.kotlin-stdlib-common-1.8.0.jar as the archive file is out of date.

 Ignoring jar entry 'kotlin/reflect/ KMutableProperty1.kotlin\_metadata' from 'org.jetbrains.kotlin.kotlin-stdlib-common-1.8.0.jar'. Filename matched the exclude pattern '.\*\.kotlin\_.\*'.

 Adding kotlin/reflect/KMutableProperty1.kotlin\_metadata from / Users/jassim/.nuget/packages/xamarin.kotlin.stdlib.common/1.8.0.1/ jar/org.jetbrains.kotlin.kotlin-stdlib-common-1.8.0.jar as the archive file is out of date.

 Ignoring jar entry 'kotlin/reflect/ KMutableProperty2.kotlin\_metadata' from 'org.jetbrains.kotlin.kotlin-stdlib-common-1.8.0.jar'. Filename matched the exclude pattern '.\*\.kotlin\_.\*'.

 Adding kotlin/reflect/KMutableProperty2.kotlin\_metadata from / Users/jassim/.nuget/packages/xamarin.kotlin.stdlib.common/1.8.0.1/ jar/org.jetbrains.kotlin.kotlin-stdlib-common-1.8.0.jar as the archive file is out of date.

 Ignoring jar entry 'kotlin/reflect/KProperty.kotlin\_metadata' from 'org.jetbrains.kotlin.kotlin-stdlib-common-1.8.0.jar'. Filename matched the exclude pattern '.\*\.kotlin\_.\*'.

Adding kotlin/reflect/KProperty.kotlin metadata from /Users/ jassim/.nuget/packages/xamarin.kotlin.stdlib.common/1.8.0.1/jar/ org.jetbrains.kotlin.kotlin-stdlib-common-1.8.0.jar as the archive file is out of date.

 Ignoring jar entry 'kotlin/reflect/KProperty0.kotlin\_metadata' from 'org.jetbrains.kotlin.kotlin-stdlib-common-1.8.0.jar'. Filename matched the exclude pattern '.\*\.kotlin\_.\*'.

 Adding kotlin/reflect/KProperty0.kotlin\_metadata from /Users/ jassim/.nuget/packages/xamarin.kotlin.stdlib.common/1.8.0.1/jar/ org.jetbrains.kotlin.kotlin-stdlib-common-1.8.0.jar as the archive file is out of date.

 Ignoring jar entry 'kotlin/reflect/KProperty1.kotlin\_metadata' from 'org.jetbrains.kotlin.kotlin-stdlib-common-1.8.0.jar'. Filename matched the exclude pattern '.\*\.kotlin\_.\*'.

 Adding kotlin/reflect/KProperty1.kotlin\_metadata from /Users/ jassim/.nuget/packages/xamarin.kotlin.stdlib.common/1.8.0.1/jar/ org.jetbrains.kotlin.kotlin-stdlib-common-1.8.0.jar as the archive file is out of date.

 Ignoring jar entry 'kotlin/reflect/KProperty2.kotlin\_metadata' from 'org.jetbrains.kotlin.kotlin-stdlib-common-1.8.0.jar'. Filename matched the exclude pattern '.\*\.kotlin\_.\*'.

 Adding kotlin/reflect/KProperty2.kotlin\_metadata from /Users/ jassim/.nuget/packages/xamarin.kotlin.stdlib.common/1.8.0.1/jar/ org.jetbrains.kotlin.kotlin-stdlib-common-1.8.0.jar as the archive file is out of date.

 Ignoring jar entry 'kotlin/reflect/KType.kotlin\_metadata' from 'org.jetbrains.kotlin.kotlin-stdlib-common-1.8.0.jar'. Filename matched the exclude pattern '.\*\.kotlin\_.\*'.

 Adding kotlin/reflect/KType.kotlin\_metadata from /Users/ jassim/.nuget/packages/xamarin.kotlin.stdlib.common/1.8.0.1/jar/ org.jetbrains.kotlin.kotlin-stdlib-common-1.8.0.jar as the archive file is out of date.

 Ignoring jar entry 'kotlin/reflect/ KTypeParameter.kotlin\_metadata' from 'org.jetbrains.kotlin.kotlinstdlib-common-1.8.0.jar'. Filename matched the exclude pattern  $'\cdot\cdot\cdot$ .kotlin $\cdot\cdot\cdot$ .

Adding kotlin/reflect/KTypeParameter.kotlin metadata from / Users/jassim/.nuget/packages/xamarin.kotlin.stdlib.common/1.8.0.1/ jar/org.jetbrains.kotlin.kotlin-stdlib-common-1.8.0.jar as the archive file is out of date.

 Ignoring jar entry 'kotlin/reflect/ KTypeProjection.kotlin\_metadata' from 'org.jetbrains.kotlin.kotlinstdlib-common-1.8.0.jar'. Filename matched the exclude pattern  $'\cdot\cdot\cdot$ .kotlin $\cdot\cdot\cdot$ .

 Adding kotlin/reflect/KTypeProjection.kotlin\_metadata from / Users/jassim/.nuget/packages/xamarin.kotlin.stdlib.common/1.8.0.1/ jar/org.jetbrains.kotlin.kotlin-stdlib-common-1.8.0.jar as the archive file is out of date.

 Ignoring jar entry 'kotlin/reflect/KVariance.kotlin\_metadata' from 'org.jetbrains.kotlin.kotlin-stdlib-common-1.8.0.jar'. Filename matched the exclude pattern '.\*\.kotlin\_.\*'.

 Adding kotlin/reflect/KVariance.kotlin\_metadata from /Users/ jassim/.nuget/packages/xamarin.kotlin.stdlib.common/1.8.0.1/jar/ org.jetbrains.kotlin.kotlin-stdlib-common-1.8.0.jar as the archive file is out of date.

 Ignoring jar entry 'kotlin/reflect/TypeOfKt.kotlin\_metadata' from 'org.jetbrains.kotlin.kotlin-stdlib-common-1.8.0.jar'. Filename matched the exclude pattern '.\*\.kotlin\_.\*'.

Adding kotlin/reflect/Type0fKt.kotlin metadata from /Users/ jassim/.nuget/packages/xamarin.kotlin.stdlib.common/1.8.0.1/jar/ org.jetbrains.kotlin.kotlin-stdlib-common-1.8.0.jar as the archive file is out of date.

Ignoring jar entry 'kotlin/sequences/

ConstrainedOnceSequence.kotlin\_metadata' from

'org.jetbrains.kotlin.kotlin-stdlib-common-1.8.0.jar'. Filename matched the exclude pattern '.\*\.kotlin\_.\*'.

 Adding kotlin/sequences/ConstrainedOnceSequence.kotlin\_metadata from /Users/jassim/.nuget/packages/xamarin.kotlin.stdlib.common/ 1.8.0.1/jar/org.jetbrains.kotlin.kotlin-stdlib-common-1.8.0.jar as the archive file is out of date.

 Ignoring jar entry 'kotlin/sequences/ DistinctIterator.kotlin metadata' from 'org.jetbrains.kotlin.kotlinstdlib-common-1.8.0.jar'. Filename matched the exclude pattern  $'\cdot\cdot\cdot$ .kotlin $\cdot\cdot\cdot$ .

Adding kotlin/sequences/DistinctIterator.kotlin metadata from / Users/jassim/.nuget/packages/xamarin.kotlin.stdlib.common/1.8.0.1/ jar/org.jetbrains.kotlin.kotlin-stdlib-common-1.8.0.jar as the archive file is out of date.

 Ignoring jar entry 'kotlin/sequences/ DistinctSequence.kotlin\_metadata' from 'org.jetbrains.kotlin.kotlinstdlib-common-1.8.0.jar'. Filename matched the exclude pattern '.\*\.kotlin\_.\*'.

 Adding kotlin/sequences/DistinctSequence.kotlin\_metadata from / Users/jassim/.nuget/packages/xamarin.kotlin.stdlib.common/1.8.0.1/ jar/org.jetbrains.kotlin.kotlin-stdlib-common-1.8.0.jar as the archive file is out of date.

 Ignoring jar entry 'kotlin/sequences/ DropSequence.kotlin\_metadata' from 'org.jetbrains.kotlin.kotlinstdlib-common-1.8.0.jar'. Filename matched the exclude pattern  $'\cdot\cdot\cdot$ .kotlin $\cdot\cdot\cdot$ .

Adding kotlin/sequences/DropSequence.kotlin metadata from / Users/jassim/.nuget/packages/xamarin.kotlin.stdlib.common/1.8.0.1/ jar/org.jetbrains.kotlin.kotlin-stdlib-common-1.8.0.jar as the archive file is out of date.

 Ignoring jar entry 'kotlin/sequences/ DropTakeSequence.kotlin\_metadata' from 'org.jetbrains.kotlin.kotlinstdlib-common-1.8.0.jar'. Filename matched the exclude pattern '.\*\.kotlin\_.\*'.

 Adding kotlin/sequences/DropTakeSequence.kotlin\_metadata from / Users/jassim/.nuget/packages/xamarin.kotlin.stdlib.common/1.8.0.1/ jar/org.jetbrains.kotlin.kotlin-stdlib-common-1.8.0.jar as the archive file is out of date.

 Ignoring jar entry 'kotlin/sequences/ DropWhileSequence.kotlin\_metadata' from

'org.jetbrains.kotlin.kotlin-stdlib-common-1.8.0.jar'. Filename matched the exclude pattern '.\*\.kotlin\_.\*'.

 Adding kotlin/sequences/DropWhileSequence.kotlin\_metadata from / Users/jassim/.nuget/packages/xamarin.kotlin.stdlib.common/1.8.0.1/ jar/org.jetbrains.kotlin.kotlin-stdlib-common-1.8.0.jar as the archive file is out of date.

Ignoring jar entry 'kotlin/sequences/

EmptySequence.kotlin\_metadata' from 'org.jetbrains.kotlin.kotlinstdlib-common-1.8.0.jar'. Filename matched the exclude pattern  $'\cdot\cdot\cdot$ .kotlin $\cdot\cdot\cdot$ .

Adding kotlin/sequences/EmptySequence.kotlin\_metadata from / Users/jassim/.nuget/packages/xamarin.kotlin.stdlib.common/1.8.0.1/ jar/org.jetbrains.kotlin.kotlin-stdlib-common-1.8.0.jar as the archive file is out of date.

 Ignoring jar entry 'kotlin/sequences/ FilteringSequence.kotlin metadata' from 'org.jetbrains.kotlin.kotlin-stdlib-common-1.8.0.jar'. Filename matched the exclude pattern '.\*\.kotlin\_.\*'.

Adding kotlin/sequences/FilteringSequence.kotlin metadata from / Users/jassim/.nuget/packages/xamarin.kotlin.stdlib.common/1.8.0.1/ jar/org.jetbrains.kotlin.kotlin-stdlib-common-1.8.0.jar as the archive file is out of date.

 Ignoring jar entry 'kotlin/sequences/ FlatteningSequence.kotlin\_metadata' from 'org.jetbrains.kotlin.kotlin-stdlib-common-1.8.0.jar'. Filename matched the exclude pattern '.\*\.kotlin\_.\*'.

 Adding kotlin/sequences/FlatteningSequence.kotlin\_metadata from /Users/jassim/.nuget/packages/xamarin.kotlin.stdlib.common/ 1.8.0.1/jar/org.jetbrains.kotlin.kotlin-stdlib-common-1.8.0.jar as the archive file is out of date.

Ignoring jar entry 'kotlin/sequences/

GeneratorSequence.kotlin\_metadata' from

'org.jetbrains.kotlin.kotlin-stdlib-common-1.8.0.jar'. Filename matched the exclude pattern '.\*\.kotlin\_.\*'.

Adding kotlin/sequences/GeneratorSequence.kotlin metadata from / Users/jassim/.nuget/packages/xamarin.kotlin.stdlib.common/1.8.0.1/

jar/org.jetbrains.kotlin.kotlin-stdlib-common-1.8.0.jar as the archive file is out of date.

 Ignoring jar entry 'kotlin/sequences/ IndexingSequence.kotlin\_metadata' from 'org.jetbrains.kotlin.kotlinstdlib-common-1.8.0.jar'. Filename matched the exclude pattern  $'\cdot\cdot\cdot$ .kotlin $\cdot\cdot\cdot$ .

Adding kotlin/sequences/IndexingSequence.kotlin metadata from / Users/jassim/.nuget/packages/xamarin.kotlin.stdlib.common/1.8.0.1/ jar/org.jetbrains.kotlin.kotlin-stdlib-common-1.8.0.jar as the archive file is out of date.

 Ignoring jar entry 'kotlin/sequences/ MergingSequence.kotlin\_metadata' from 'org.jetbrains.kotlin.kotlinstdlib-common-1.8.0.jar'. Filename matched the exclude pattern  $'\cdot\cdot\cdot$ .kotlin $\cdot\cdot\cdot$ .

 Adding kotlin/sequences/MergingSequence.kotlin\_metadata from / Users/jassim/.nuget/packages/xamarin.kotlin.stdlib.common/1.8.0.1/ jar/org.jetbrains.kotlin.kotlin-stdlib-common-1.8.0.jar as the archive file is out of date.

 Ignoring jar entry 'kotlin/sequences/Sequence.kotlin\_metadata' from 'org.jetbrains.kotlin.kotlin-stdlib-common-1.8.0.jar'. Filename matched the exclude pattern '.\*\.kotlin\_.\*'.

 Adding kotlin/sequences/Sequence.kotlin\_metadata from /Users/ jassim/.nuget/packages/xamarin.kotlin.stdlib.common/1.8.0.1/jar/ org.jetbrains.kotlin.kotlin-stdlib-common-1.8.0.jar as the archive file is out of date.

 Ignoring jar entry 'kotlin/sequences/ SequenceBuilderIterator.kotlin\_metadata' from 'org.jetbrains.kotlin.kotlin-stdlib-common-1.8.0.jar'. Filename matched the exclude pattern '.\*\.kotlin\_.\*'.

 Adding kotlin/sequences/SequenceBuilderIterator.kotlin\_metadata from /Users/jassim/.nuget/packages/xamarin.kotlin.stdlib.common/ 1.8.0.1/jar/org.jetbrains.kotlin.kotlin-stdlib-common-1.8.0.jar as the archive file is out of date.

 Ignoring jar entry 'kotlin/sequences/ SequenceBuilderKt.kotlin metadata' from 'org.jetbrains.kotlin.kotlin-stdlib-common-1.8.0.jar'. Filename matched the exclude pattern '.\*\.kotlin\_.\*'.

Adding kotlin/sequences/SequenceBuilderKt.kotlin\_metadata from / Users/jassim/.nuget/packages/xamarin.kotlin.stdlib.common/1.8.0.1/ jar/org.jetbrains.kotlin.kotlin-stdlib-common-1.8.0.jar as the archive file is out of date.

 Ignoring jar entry 'kotlin/sequences/ SequenceScope.kotlin\_metadata' from 'org.jetbrains.kotlin.kotlinstdlib-common-1.8.0.jar'. Filename matched the exclude pattern '.\*\.kotlin\_.\*'.

 Adding kotlin/sequences/SequenceScope.kotlin\_metadata from / Users/jassim/.nuget/packages/xamarin.kotlin.stdlib.common/1.8.0.1/ jar/org.jetbrains.kotlin.kotlin-stdlib-common-1.8.0.jar as the archive file is out of date.

 Ignoring jar entry 'kotlin/sequences/ SequencesKt.kotlin\_metadata' from 'org.jetbrains.kotlin.kotlinstdlib-common-1.8.0.jar'. Filename matched the exclude pattern '.\*\.kotlin\_.\*'.

Adding kotlin/sequences/SequencesKt.kotlin\_metadata from /Users/

jassim/.nuget/packages/xamarin.kotlin.stdlib.common/1.8.0.1/jar/ org.jetbrains.kotlin.kotlin-stdlib-common-1.8.0.jar as the archive file is out of date. Ignoring jar entry 'kotlin/sequences/ SubSequence.kotlin\_metadata' from 'org.jetbrains.kotlin.kotlinstdlib-common-1.8.0.jar'. Filename matched the exclude pattern  $'\cdot\cdot\cdot$ .kotlin $\cdot\cdot\cdot$ . Adding kotlin/sequences/SubSequence.kotlin\_metadata from /Users/ jassim/.nuget/packages/xamarin.kotlin.stdlib.common/1.8.0.1/jar/ org.jetbrains.kotlin.kotlin-stdlib-common-1.8.0.jar as the archive file is out of date. Ignoring jar entry 'kotlin/sequences/ TakeSequence.kotlin\_metadata' from 'org.jetbrains.kotlin.kotlinstdlib-common-1.8.0.jar'. Filename matched the exclude pattern '.\*\.kotlin\_.\*'. Adding kotlin/sequences/TakeSequence.kotlin\_metadata from / Users/jassim/.nuget/packages/xamarin.kotlin.stdlib.common/1.8.0.1/ jar/org.jetbrains.kotlin.kotlin-stdlib-common-1.8.0.jar as the archive file is out of date. Ignoring jar entry 'kotlin/sequences/ TakeWhileSequence.kotlin\_metadata' from 'org.jetbrains.kotlin.kotlin-stdlib-common-1.8.0.jar'. Filename matched the exclude pattern '.\*\.kotlin\_.\*'. Adding kotlin/sequences/TakeWhileSequence.kotlin metadata from / Users/jassim/.nuget/packages/xamarin.kotlin.stdlib.common/1.8.0.1/ jar/org.jetbrains.kotlin.kotlin-stdlib-common-1.8.0.jar as the archive file is out of date. Ignoring jar entry 'kotlin/sequences/ TransformingIndexedSequence.kotlin\_metadata' from 'org.jetbrains.kotlin.kotlin-stdlib-common-1.8.0.jar'. Filename matched the exclude pattern '.\*\.kotlin\_.\*'. Adding kotlin/sequences/ TransformingIndexedSequence.kotlin\_metadata from /Users/ jassim/.nuget/packages/xamarin.kotlin.stdlib.common/1.8.0.1/jar/ org.jetbrains.kotlin.kotlin-stdlib-common-1.8.0.jar as the archive file is out of date. Ignoring jar entry 'kotlin/sequences/ TransformingSequence.kotlin\_metadata' from 'org.jetbrains.kotlin.kotlin-stdlib-common-1.8.0.jar'. Filename matched the exclude pattern '.\*\.kotlin\_.\*'. Adding kotlin/sequences/TransformingSequence.kotlin\_metadata from /Users/jassim/.nuget/packages/xamarin.kotlin.stdlib.common/ 1.8.0.1/jar/org.jetbrains.kotlin.kotlin-stdlib-common-1.8.0.jar as the archive file is out of date. Ignoring jar entry 'kotlin/sequences/ \_SequencesKt.kotlin\_metadata' from 'org.jetbrains.kotlin.kotlinstdlib-common-1.8.0.jar'. Filename matched the exclude pattern  $'\cdot\cdot\cdot$ .kotlin $\cdot\cdot\cdot$ . Adding kotlin/sequences/\_SequencesKt.kotlin\_metadata from / Users/jassim/.nuget/packages/xamarin.kotlin.stdlib.common/1.8.0.1/ jar/org.jetbrains.kotlin.kotlin-stdlib-common-1.8.0.jar as the archive file is out of date. Ignoring jar entry 'kotlin/sequences/ \_USequencesKt.kotlin\_metadata' from 'org.jetbrains.kotlin.kotlinstdlib-common-1.8.0.jar'. Filename matched the exclude pattern '.\*\.kotlin\_.\*'.

 Adding kotlin/sequences/\_USequencesKt.kotlin\_metadata from / Users/jassim/.nuget/packages/xamarin.kotlin.stdlib.common/1.8.0.1/ jar/org.jetbrains.kotlin.kotlin-stdlib-common-1.8.0.jar as the archive file is out of date.

 Ignoring jar entry 'kotlin/text/Appendable.kotlin\_metadata' from 'org.jetbrains.kotlin.kotlin-stdlib-common-1.8.0.jar'. Filename matched the exclude pattern '.\*\.kotlin\_.\*'.

Adding kotlin/text/Appendable.kotlin metadata from /Users/ jassim/.nuget/packages/xamarin.kotlin.stdlib.common/1.8.0.1/jar/ org.jetbrains.kotlin.kotlin-stdlib-common-1.8.0.jar as the archive file is out of date.

 Ignoring jar entry 'kotlin/text/AppendableKt.kotlin\_metadata' from 'org.jetbrains.kotlin.kotlin-stdlib-common-1.8.0.jar'. Filename matched the exclude pattern '.\*\.kotlin\_.\*'.

 Adding kotlin/text/AppendableKt.kotlin\_metadata from /Users/ jassim/.nuget/packages/xamarin.kotlin.stdlib.common/1.8.0.1/jar/ org.jetbrains.kotlin.kotlin-stdlib-common-1.8.0.jar as the archive file is out of date.

 Ignoring jar entry 'kotlin/text/CharCategory.kotlin\_metadata' from 'org.jetbrains.kotlin.kotlin-stdlib-common-1.8.0.jar'. Filename matched the exclude pattern '.\*\.kotlin\_.\*'.

 Adding kotlin/text/CharCategory.kotlin\_metadata from /Users/ jassim/.nuget/packages/xamarin.kotlin.stdlib.common/1.8.0.1/jar/ org.jetbrains.kotlin.kotlin-stdlib-common-1.8.0.jar as the archive file is out of date.

 Ignoring jar entry 'kotlin/text/CharKt.kotlin\_metadata' from 'org.jetbrains.kotlin.kotlin-stdlib-common-1.8.0.jar'. Filename matched the exclude pattern '.\*\.kotlin\_.\*'.

Adding kotlin/text/CharKt.kotlin metadata from /Users/ jassim/.nuget/packages/xamarin.kotlin.stdlib.common/1.8.0.1/jar/ org.jetbrains.kotlin.kotlin-stdlib-common-1.8.0.jar as the archive file is out of date.

Ignoring jar entry 'kotlin/text/

CharacterCodingException.kotlin\_metadata' from

'org.jetbrains.kotlin.kotlin-stdlib-common-1.8.0.jar'. Filename matched the exclude pattern '.\*\.kotlin\_.\*'.

 Adding kotlin/text/CharacterCodingException.kotlin\_metadata from /Users/jassim/.nuget/packages/xamarin.kotlin.stdlib.common/ 1.8.0.1/jar/org.jetbrains.kotlin.kotlin-stdlib-common-1.8.0.jar as the archive file is out of date.

Ignoring jar entry 'kotlin/text/

DelimitedRangesSequence.kotlin\_metadata' from

'org.jetbrains.kotlin.kotlin-stdlib-common-1.8.0.jar'. Filename matched the exclude pattern '.\*\.kotlin\_.\*'.

 Adding kotlin/text/DelimitedRangesSequence.kotlin\_metadata from /Users/jassim/.nuget/packages/xamarin.kotlin.stdlib.common/ 1.8.0.1/jar/org.jetbrains.kotlin.kotlin-stdlib-common-1.8.0.jar as the archive file is out of date.

 Ignoring jar entry 'kotlin/text/IndentKt.kotlin\_metadata' from 'org.jetbrains.kotlin.kotlin-stdlib-common-1.8.0.jar'. Filename matched the exclude pattern '.\*\.kotlin\_.\*'.

Adding kotlin/text/IndentKt.kotlin\_metadata from /Users/

jassim/.nuget/packages/xamarin.kotlin.stdlib.common/1.8.0.1/jar/ org.jetbrains.kotlin.kotlin-stdlib-common-1.8.0.jar as the archive file is out of date.

 Ignoring jar entry 'kotlin/text/MatchGroup.kotlin\_metadata' from 'org.jetbrains.kotlin.kotlin-stdlib-common-1.8.0.jar'. Filename matched the exclude pattern '.\*\.kotlin\_.\*'.

 Adding kotlin/text/MatchGroup.kotlin\_metadata from /Users/ jassim/.nuget/packages/xamarin.kotlin.stdlib.common/1.8.0.1/jar/ org.jetbrains.kotlin.kotlin-stdlib-common-1.8.0.jar as the archive file is out of date.

 Ignoring jar entry 'kotlin/text/ MatchGroupCollection.kotlin metadata' from 'org.jetbrains.kotlin.kotlin-stdlib-common-1.8.0.jar'. Filename matched the exclude pattern '.\*\.kotlin\_.\*'.

 Adding kotlin/text/MatchGroupCollection.kotlin\_metadata from / Users/jassim/.nuget/packages/xamarin.kotlin.stdlib.common/1.8.0.1/ jar/org.jetbrains.kotlin.kotlin-stdlib-common-1.8.0.jar as the archive file is out of date.

 Ignoring jar entry 'kotlin/text/ MatchNamedGroupCollection.kotlin\_metadata' from 'org.jetbrains.kotlin.kotlin-stdlib-common-1.8.0.jar'. Filename matched the exclude pattern '.\*\.kotlin\_.\*'.

 Adding kotlin/text/MatchNamedGroupCollection.kotlin\_metadata from /Users/jassim/.nuget/packages/xamarin.kotlin.stdlib.common/ 1.8.0.1/jar/org.jetbrains.kotlin.kotlin-stdlib-common-1.8.0.jar as the archive file is out of date.

 Ignoring jar entry 'kotlin/text/MatchResult.kotlin\_metadata' from 'org.jetbrains.kotlin.kotlin-stdlib-common-1.8.0.jar'. Filename matched the exclude pattern '.\*\.kotlin\_.\*'.

 Adding kotlin/text/MatchResult.kotlin\_metadata from /Users/ jassim/.nuget/packages/xamarin.kotlin.stdlib.common/1.8.0.1/jar/ org.jetbrains.kotlin.kotlin-stdlib-common-1.8.0.jar as the archive file is out of date.

 Ignoring jar entry 'kotlin/text/Regex.kotlin\_metadata' from 'org.jetbrains.kotlin.kotlin-stdlib-common-1.8.0.jar'. Filename matched the exclude pattern '.\*\.kotlin\_.\*'.

 Adding kotlin/text/Regex.kotlin\_metadata from /Users/ jassim/.nuget/packages/xamarin.kotlin.stdlib.common/1.8.0.1/jar/ org.jetbrains.kotlin.kotlin-stdlib-common-1.8.0.jar as the archive file is out of date.

 Ignoring jar entry 'kotlin/text/ RegexExtensionsKt.kotlin\_metadata' from 'org.jetbrains.kotlin.kotlin-stdlib-common-1.8.0.jar'. Filename matched the exclude pattern '.\*\.kotlin\_.\*'.

 Adding kotlin/text/RegexExtensionsKt.kotlin\_metadata from / Users/jassim/.nuget/packages/xamarin.kotlin.stdlib.common/1.8.0.1/ jar/org.jetbrains.kotlin.kotlin-stdlib-common-1.8.0.jar as the archive file is out of date.

 Ignoring jar entry 'kotlin/text/RegexOption.kotlin\_metadata' from 'org.jetbrains.kotlin.kotlin-stdlib-common-1.8.0.jar'. Filename matched the exclude pattern '.\*\.kotlin\_.\*'.

 Adding kotlin/text/RegexOption.kotlin\_metadata from /Users/ jassim/.nuget/packages/xamarin.kotlin.stdlib.common/1.8.0.1/jar/ org.jetbrains.kotlin.kotlin-stdlib-common-1.8.0.jar as the archive file is out of date.

 Ignoring jar entry 'kotlin/text/StringBuilder.kotlin\_metadata' from 'org.jetbrains.kotlin.kotlin-stdlib-common-1.8.0.jar'. Filename matched the exclude pattern '.\*\.kotlin\_.\*'.

 Adding kotlin/text/StringBuilder.kotlin\_metadata from /Users/ jassim/.nuget/packages/xamarin.kotlin.stdlib.common/1.8.0.1/jar/ org.jetbrains.kotlin.kotlin-stdlib-common-1.8.0.jar as the archive file is out of date.

 Ignoring jar entry 'kotlin/text/StringBuilderKt.kotlin\_metadata' from 'org.jetbrains.kotlin.kotlin-stdlib-common-1.8.0.jar'. Filename matched the exclude pattern '.\*\.kotlin\_.\*'.

 Adding kotlin/text/StringBuilderKt.kotlin\_metadata from /Users/ jassim/.nuget/packages/xamarin.kotlin.stdlib.common/1.8.0.1/jar/ org.jetbrains.kotlin.kotlin-stdlib-common-1.8.0.jar as the archive file is out of date.

Ignoring jar entry 'kotlin/text/

StringNumberConversionsKt.kotlin metadata' from

'org.jetbrains.kotlin.kotlin-stdlib-common-1.8.0.jar'. Filename matched the exclude pattern '.\*\.kotlin\_.\*'.

 Adding kotlin/text/StringNumberConversionsKt.kotlin\_metadata from /Users/jassim/.nuget/packages/xamarin.kotlin.stdlib.common/ 1.8.0.1/jar/org.jetbrains.kotlin.kotlin-stdlib-common-1.8.0.jar as the archive file is out of date.

 Ignoring jar entry 'kotlin/text/StringsKt.kotlin\_metadata' from 'org.jetbrains.kotlin.kotlin-stdlib-common-1.8.0.jar'. Filename matched the exclude pattern '.\*\.kotlin\_.\*'.

Adding kotlin/text/StringsKt.kotlin metadata from /Users/ jassim/.nuget/packages/xamarin.kotlin.stdlib.common/1.8.0.1/jar/ org.jetbrains.kotlin.kotlin-stdlib-common-1.8.0.jar as the archive file is out of date.

 Ignoring jar entry 'kotlin/text/TextHKt.kotlin\_metadata' from 'org.jetbrains.kotlin.kotlin-stdlib-common-1.8.0.jar'. Filename matched the exclude pattern '.\*\.kotlin\_.\*'.

Adding kotlin/text/TextHKt.kotlin metadata from /Users/ jassim/.nuget/packages/xamarin.kotlin.stdlib.common/1.8.0.1/jar/ org.jetbrains.kotlin.kotlin-stdlib-common-1.8.0.jar as the archive file is out of date.

 Ignoring jar entry 'kotlin/text/Typography.kotlin\_metadata' from 'org.jetbrains.kotlin.kotlin-stdlib-common-1.8.0.jar'. Filename matched the exclude pattern '.\*\.kotlin\_.\*'.

 Adding kotlin/text/Typography.kotlin\_metadata from /Users/ jassim/.nuget/packages/xamarin.kotlin.stdlib.common/1.8.0.1/jar/ org.jetbrains.kotlin.kotlin-stdlib-common-1.8.0.jar as the archive file is out of date.

 Ignoring jar entry 'kotlin/text/UStringsKt.kotlin\_metadata' from 'org.jetbrains.kotlin.kotlin-stdlib-common-1.8.0.jar'. Filename matched the exclude pattern '.\*\.kotlin\_.\*'.

 Adding kotlin/text/UStringsKt.kotlin\_metadata from /Users/ jassim/.nuget/packages/xamarin.kotlin.stdlib.common/1.8.0.1/jar/ org.jetbrains.kotlin.kotlin-stdlib-common-1.8.0.jar as the archive file is out of date.

Ignoring jar entry 'kotlin/text/

\_OneToManyTitlecaseMappingsKt.kotlin\_metadata' from

'org.jetbrains.kotlin.kotlin-stdlib-common-1.8.0.jar'. Filename

matched the exclude pattern '.\*\.kotlin\_.\*'.

 Adding kotlin/text/\_OneToManyTitlecaseMappingsKt.kotlin\_metadata from /Users/jassim/.nuget/packages/xamarin.kotlin.stdlib.common/ 1.8.0.1/jar/org.jetbrains.kotlin.kotlin-stdlib-common-1.8.0.jar as the archive file is out of date.

 Ignoring jar entry 'kotlin/text/\_StringsKt.kotlin\_metadata' from 'org.jetbrains.kotlin.kotlin-stdlib-common-1.8.0.jar'. Filename matched the exclude pattern '.\*\.kotlin\_.\*'.

 Adding kotlin/text/\_StringsKt.kotlin\_metadata from /Users/ jassim/.nuget/packages/xamarin.kotlin.stdlib.common/1.8.0.1/jar/ org.jetbrains.kotlin.kotlin-stdlib-common-1.8.0.jar as the archive file is out of date.

Ignoring jar entry 'kotlin/time/

AbstractDoubleTimeSource.kotlin\_metadata' from

'org.jetbrains.kotlin.kotlin-stdlib-common-1.8.0.jar'. Filename matched the exclude pattern '.\*\.kotlin\_.\*'.

 Adding kotlin/time/AbstractDoubleTimeSource.kotlin\_metadata from /Users/jassim/.nuget/packages/xamarin.kotlin.stdlib.common/ 1.8.0.1/jar/org.jetbrains.kotlin.kotlin-stdlib-common-1.8.0.jar as the archive file is out of date.

Ignoring jar entry 'kotlin/time/

AbstractLongTimeSource.kotlin\_metadata' from

'org.jetbrains.kotlin.kotlin-stdlib-common-1.8.0.jar'. Filename matched the exclude pattern '.\*\.kotlin\_.\*'.

 Adding kotlin/time/AbstractLongTimeSource.kotlin\_metadata from / Users/jassim/.nuget/packages/xamarin.kotlin.stdlib.common/1.8.0.1/ jar/org.jetbrains.kotlin.kotlin-stdlib-common-1.8.0.jar as the archive file is out of date.

 Ignoring jar entry 'kotlin/time/ AdjustedTimeMark.kotlin\_metadata' from 'org.jetbrains.kotlin.kotlinstdlib-common-1.8.0.jar'. Filename matched the exclude pattern  $'\cdot\cdot\cdot$ .kotlin $\cdot\cdot\cdot$ .

 Adding kotlin/time/AdjustedTimeMark.kotlin\_metadata from /Users/ jassim/.nuget/packages/xamarin.kotlin.stdlib.common/1.8.0.1/jar/ org.jetbrains.kotlin.kotlin-stdlib-common-1.8.0.jar as the archive file is out of date.

 Ignoring jar entry 'kotlin/time/ ComparableTimeMark.kotlin\_metadata' from 'org.jetbrains.kotlin.kotlin-stdlib-common-1.8.0.jar'. Filename matched the exclude pattern '.\*\.kotlin\_.\*'.

Adding kotlin/time/ComparableTimeMark.kotlin metadata from / Users/jassim/.nuget/packages/xamarin.kotlin.stdlib.common/1.8.0.1/ jar/org.jetbrains.kotlin.kotlin-stdlib-common-1.8.0.jar as the archive file is out of date.

 Ignoring jar entry 'kotlin/time/Duration.kotlin\_metadata' from 'org.jetbrains.kotlin.kotlin-stdlib-common-1.8.0.jar'. Filename matched the exclude pattern '.\*\.kotlin\_.\*'.

 Adding kotlin/time/Duration.kotlin\_metadata from /Users/ jassim/.nuget/packages/xamarin.kotlin.stdlib.common/1.8.0.1/jar/ org.jetbrains.kotlin.kotlin-stdlib-common-1.8.0.jar as the archive file is out of date.

 Ignoring jar entry 'kotlin/time/DurationKt.kotlin\_metadata' from 'org.jetbrains.kotlin.kotlin-stdlib-common-1.8.0.jar'. Filename matched the exclude pattern '.\*\.kotlin\_.\*'.
Adding kotlin/time/DurationKt.kotlin metadata from /Users/ jassim/.nuget/packages/xamarin.kotlin.stdlib.common/1.8.0.1/jar/ org.jetbrains.kotlin.kotlin-stdlib-common-1.8.0.jar as the archive file is out of date.

 Ignoring jar entry 'kotlin/time/DurationUnit.kotlin\_metadata' from 'org.jetbrains.kotlin.kotlin-stdlib-common-1.8.0.jar'. Filename matched the exclude pattern '.\*\.kotlin\_.\*'.

 Adding kotlin/time/DurationUnit.kotlin\_metadata from /Users/ jassim/.nuget/packages/xamarin.kotlin.stdlib.common/1.8.0.1/jar/ org.jetbrains.kotlin.kotlin-stdlib-common-1.8.0.jar as the archive file is out of date.

 Ignoring jar entry 'kotlin/time/DurationUnitKt.kotlin\_metadata' from 'org.jetbrains.kotlin.kotlin-stdlib-common-1.8.0.jar'. Filename matched the exclude pattern '.\*\.kotlin\_.\*'.

 Adding kotlin/time/DurationUnitKt.kotlin\_metadata from /Users/ jassim/.nuget/packages/xamarin.kotlin.stdlib.common/1.8.0.1/jar/ org.jetbrains.kotlin.kotlin-stdlib-common-1.8.0.jar as the archive file is out of date.

 Ignoring jar entry 'kotlin/time/ ExperimentalTime.kotlin\_metadata' from 'org.jetbrains.kotlin.kotlinstdlib-common-1.8.0.jar'. Filename matched the exclude pattern  $'\cdot\cdot\cdot$ .kotlin $\cdot\cdot\cdot$ .

 Adding kotlin/time/ExperimentalTime.kotlin\_metadata from /Users/ jassim/.nuget/packages/xamarin.kotlin.stdlib.common/1.8.0.1/jar/ org.jetbrains.kotlin.kotlin-stdlib-common-1.8.0.jar as the archive file is out of date.

 Ignoring jar entry 'kotlin/time/ LongSaturatedMathKt.kotlin\_metadata' from 'org.jetbrains.kotlin.kotlin-stdlib-common-1.8.0.jar'. Filename matched the exclude pattern '.\*\.kotlin\_.\*'.

 Adding kotlin/time/LongSaturatedMathKt.kotlin\_metadata from / Users/jassim/.nuget/packages/xamarin.kotlin.stdlib.common/1.8.0.1/ jar/org.jetbrains.kotlin.kotlin-stdlib-common-1.8.0.jar as the archive file is out of date.

 Ignoring jar entry 'kotlin/time/MeasureTimeKt.kotlin\_metadata' from 'org.jetbrains.kotlin.kotlin-stdlib-common-1.8.0.jar'. Filename matched the exclude pattern '.\*\.kotlin\_.\*'.

 Adding kotlin/time/MeasureTimeKt.kotlin\_metadata from /Users/ jassim/.nuget/packages/xamarin.kotlin.stdlib.common/1.8.0.1/jar/ org.jetbrains.kotlin.kotlin-stdlib-common-1.8.0.jar as the archive file is out of date.

 Ignoring jar entry 'kotlin/time/ MonotonicTimeSource.kotlin\_metadata' from 'org.jetbrains.kotlin.kotlin-stdlib-common-1.8.0.jar'. Filename matched the exclude pattern '.\*\.kotlin\_.\*'.

 Adding kotlin/time/MonotonicTimeSource.kotlin\_metadata from / Users/jassim/.nuget/packages/xamarin.kotlin.stdlib.common/1.8.0.1/ jar/org.jetbrains.kotlin.kotlin-stdlib-common-1.8.0.jar as the archive file is out of date.

 Ignoring jar entry 'kotlin/time/TestTimeSource.kotlin\_metadata' from 'org.jetbrains.kotlin.kotlin-stdlib-common-1.8.0.jar'. Filename matched the exclude pattern '.\*\.kotlin\_.\*'.

Adding kotlin/time/TestTimeSource.kotlin metadata from /Users/ jassim/.nuget/packages/xamarin.kotlin.stdlib.common/1.8.0.1/jar/

org.jetbrains.kotlin.kotlin-stdlib-common-1.8.0.jar as the archive file is out of date.

 Ignoring jar entry 'kotlin/time/TimeMark.kotlin\_metadata' from 'org.jetbrains.kotlin.kotlin-stdlib-common-1.8.0.jar'. Filename matched the exclude pattern '.\*\.kotlin\_.\*'.

 Adding kotlin/time/TimeMark.kotlin\_metadata from /Users/ jassim/.nuget/packages/xamarin.kotlin.stdlib.common/1.8.0.1/jar/ org.jetbrains.kotlin.kotlin-stdlib-common-1.8.0.jar as the archive file is out of date.

 Ignoring jar entry 'kotlin/time/TimeSource.kotlin\_metadata' from 'org.jetbrains.kotlin.kotlin-stdlib-common-1.8.0.jar'. Filename matched the exclude pattern '.\*\.kotlin\_.\*'.

 Adding kotlin/time/TimeSource.kotlin\_metadata from /Users/ jassim/.nuget/packages/xamarin.kotlin.stdlib.common/1.8.0.1/jar/ org.jetbrains.kotlin.kotlin-stdlib-common-1.8.0.jar as the archive file is out of date.

 Ignoring jar entry 'kotlin/time/TimedValue.kotlin\_metadata' from 'org.jetbrains.kotlin.kotlin-stdlib-common-1.8.0.jar'. Filename matched the exclude pattern '.\*\.kotlin\_.\*'.

 Adding kotlin/time/TimedValue.kotlin\_metadata from /Users/ jassim/.nuget/packages/xamarin.kotlin.stdlib.common/1.8.0.1/jar/ org.jetbrains.kotlin.kotlin-stdlib-common-1.8.0.jar as the archive file is out of date.

 Ignoring jar entry 'kotlin/time/ ValueTimeMarkReading.kotlin\_metadata' from 'org.jetbrains.kotlin.kotlin-stdlib-common-1.8.0.jar'. Filename matched the exclude pattern '.\*\.kotlin\_.\*'.

Adding kotlin/time/ValueTimeMarkReading.kotlin metadata from / Users/jassim/.nuget/packages/xamarin.kotlin.stdlib.common/1.8.0.1/ jar/org.jetbrains.kotlin.kotlin-stdlib-common-1.8.0.jar as the archive file is out of date.

 Ignoring jar entry 'META-INF/kotlin-stdlib.kotlin\_module' from 'org.jetbrains.kotlin.kotlin-stdlib-1.8.0.jar'. Filename matched the exclude pattern '.\*\.kotlin\_.\*'.

 Adding META-INF/kotlin-stdlib.kotlin\_module from /Users/ jassim/.nuget/packages/xamarin.kotlin.stdlib/1.8.0.1/jar/ org.jetbrains.kotlin.kotlin-stdlib-1.8.0.jar as the archive file is out of date.

 Ignoring jar entry 'META-INF/kotlin-stdlib-jdk7.kotlin\_module' from 'org.jetbrains.kotlin.kotlin-stdlib-1.8.0.jar'. Filename matched the exclude pattern '.\*\.kotlin\_.\*'.

 Adding META-INF/kotlin-stdlib-jdk7.kotlin\_module from /Users/ jassim/.nuget/packages/xamarin.kotlin.stdlib/1.8.0.1/jar/ org.jetbrains.kotlin.kotlin-stdlib-1.8.0.jar as the archive file is out of date.

 Ignoring jar entry 'META-INF/kotlin-stdlib-jdk8.kotlin\_module' from 'org.jetbrains.kotlin.kotlin-stdlib-1.8.0.jar'. Filename matched the exclude pattern '.\*\.kotlin\_.\*'.

 Adding META-INF/kotlin-stdlib-jdk8.kotlin\_module from /Users/ jassim/.nuget/packages/xamarin.kotlin.stdlib/1.8.0.1/jar/ org.jetbrains.kotlin.kotlin-stdlib-1.8.0.jar as the archive file is out of date.

 Ignoring jar entry 'kotlin/annotation/ annotation.kotlin\_builtins' from 'org.jetbrains.kotlin.kotlin-

stdlib-1.8.0.jar'. Filename matched the exclude pattern '.\*\.kotlin\_.\*'. Adding kotlin/annotation/annotation.kotlin builtins from /Users/ jassim/.nuget/packages/xamarin.kotlin.stdlib/1.8.0.1/jar/ org.jetbrains.kotlin.kotlin-stdlib-1.8.0.jar as the archive file is out of date. Ignoring jar entry 'kotlin/collections/ collections.kotlin\_builtins' from 'org.jetbrains.kotlin.kotlinstdlib-1.8.0.jar'. Filename matched the exclude pattern  $'\cdot\cdot\cdot$ .kotlin $\cdot\cdot\cdot$ . Adding kotlin/collections/collections.kotlin builtins from / Users/jassim/.nuget/packages/xamarin.kotlin.stdlib/1.8.0.1/jar/ org.jetbrains.kotlin.kotlin-stdlib-1.8.0.jar as the archive file is out of date. Ignoring jar entry 'kotlin/coroutines/ coroutines.kotlin\_builtins' from 'org.jetbrains.kotlin.kotlinstdlib-1.8.0.jar'. Filename matched the exclude pattern  $'\cdot\cdot\cdot$ .kotlin $\cdot\cdot\cdot$ . Adding kotlin/coroutines/coroutines.kotlin\_builtins from /Users/ jassim/.nuget/packages/xamarin.kotlin.stdlib/1.8.0.1/jar/ org.jetbrains.kotlin.kotlin-stdlib-1.8.0.jar as the archive file is out of date. Ignoring jar entry 'kotlin/internal/internal.kotlin\_builtins' from 'org.jetbrains.kotlin.kotlin-stdlib-1.8.0.jar'. Filename matched the exclude pattern '.\*\.kotlin\_.\*'. Adding kotlin/internal/internal.kotlin\_builtins from /Users/ jassim/.nuget/packages/xamarin.kotlin.stdlib/1.8.0.1/jar/ org.jetbrains.kotlin.kotlin-stdlib-1.8.0.jar as the archive file is out of date. Ignoring jar entry 'kotlin/kotlin.kotlin\_builtins' from 'org.jetbrains.kotlin.kotlin-stdlib-1.8.0.jar'. Filename matched the exclude pattern '.\*\.kotlin\_.\*'. Adding kotlin/kotlin.kotlin builtins from /Users/jassim/.nuget/ packages/xamarin.kotlin.stdlib/1.8.0.1/jar/ org.jetbrains.kotlin.kotlin-stdlib-1.8.0.jar as the archive file is out of date. Ignoring jar entry 'kotlin/ranges/ranges.kotlin\_builtins' from 'org.jetbrains.kotlin.kotlin-stdlib-1.8.0.jar'. Filename matched the exclude pattern '.\*\.kotlin\_.\*'. Adding kotlin/ranges/ranges.kotlin\_builtins from /Users/ jassim/.nuget/packages/xamarin.kotlin.stdlib/1.8.0.1/jar/ org.jetbrains.kotlin.kotlin-stdlib-1.8.0.jar as the archive file is out of date. Ignoring jar entry 'kotlin/reflect/reflect.kotlin\_builtins' from 'org.jetbrains.kotlin.kotlin-stdlib-1.8.0.jar'. Filename matched the exclude pattern '.\*\.kotlin\_.\*'. Adding kotlin/reflect/reflect.kotlin\_builtins from /Users/ jassim/.nuget/packages/xamarin.kotlin.stdlib/1.8.0.1/jar/ org.jetbrains.kotlin.kotlin-stdlib-1.8.0.jar as the archive file is out of date. Ignoring jar entry 'META-INF/kotlinx-coroutinescore.kotlin\_module' from 'org.jetbrains.kotlinx.kotlinx-coroutinescore-jvm-1.6.4.jar'. Filename matched the exclude pattern

 $'\cdot\cdot\cdot$ .kotlin $\cdot\cdot\cdot$  .

 Adding META-INF/kotlinx-coroutines-core.kotlin\_module from / Users/jassim/.nuget/packages/xamarin.kotlinx.coroutines.core.jvm/ 1.6.4.2/jar/org.jetbrains.kotlinx.kotlinx-coroutines-corejvm-1.6.4.jar as the archive file is out of date.

 Adding META-INF/com.android.tools/r8/coroutines.pro from /Users/ jassim/.nuget/packages/xamarin.kotlinx.coroutines.core.jvm/1.6.4.2/ jar/org.jetbrains.kotlinx.kotlinx-coroutines-core-jvm-1.6.4.jar as the archive file is out of date.

 Adding META-INF/com.android.tools/proguard/coroutines.pro from / Users/jassim/.nuget/packages/xamarin.kotlinx.coroutines.core.jvm/ 1.6.4.2/jar/org.jetbrains.kotlinx.kotlinx-coroutines-corejvm-1.6.4.jar as the archive file is out of date.

 Adding META-INF/proguard/coroutines.pro from /Users/ jassim/.nuget/packages/xamarin.kotlinx.coroutines.core.jvm/1.6.4.2/ jar/org.jetbrains.kotlinx.kotlinx-coroutines-core-jvm-1.6.4.jar as the archive file is out of date.

 Adding META-INF/kotlinx\_coroutines\_core.version from /Users/ jassim/.nuget/packages/xamarin.kotlinx.coroutines.core.jvm/1.6.4.2/ jar/org.jetbrains.kotlinx.kotlinx-coroutines-core-jvm-1.6.4.jar as the archive file is out of date.

 Ignoring jar entry 'DebugProbesKt.bin' from 'org.jetbrains.kotlinx.kotlinx-coroutines-core-jvm-1.6.4.jar'. Filename matched the exclude pattern 'DebugProbesKt\.bin'.

 Adding DebugProbesKt.bin from /Users/jassim/.nuget/packages/ xamarin.kotlinx.coroutines.core.jvm/1.6.4.2/jar/ org.jetbrains.kotlinx.kotlinx-coroutines-core-jvm-1.6.4.jar as the archive file is out of date.

 Ignoring jar entry 'META-INF/kotlinx-coroutines-corecommon.kotlin\_module' from 'org.jetbrains.kotlinx.kotlinxcoroutines-core-1.6.4.jar'. Filename matched the exclude pattern  $'\cdot\cdot\cdot$ .kotlin $\cdot\cdot\cdot$ .

 Adding META-INF/kotlinx-coroutines-core-common.kotlin\_module from /Users/jassim/.nuget/packages/xamarin.kotlinx.coroutines.core/ 1.6.4.2/jar/org.jetbrains.kotlinx.kotlinx-coroutines-core-1.6.4.jar as the archive file is out of date.

 Skipping META-INF/kotlinx\_coroutines\_core.version as the archive file is up to date.

Ignoring jar entry 'kotlinx/coroutines/

DeferredCoroutine.kotlin\_metadata' from

'org.jetbrains.kotlinx.kotlinx-coroutines-core-1.6.4.jar'. Filename matched the exclude pattern '.\*\.kotlin\_.\*'.

 Adding kotlinx/coroutines/DeferredCoroutine.kotlin\_metadata from /Users/jassim/.nuget/packages/xamarin.kotlinx.coroutines.core/ 1.6.4.2/jar/org.jetbrains.kotlinx.kotlinx-coroutines-core-1.6.4.jar as the archive file is out of date.

Ignoring jar entry 'kotlinx/coroutines/

CoroutineScopeKt.kotlin\_metadata' from

'org.jetbrains.kotlinx.kotlinx-coroutines-core-1.6.4.jar'. Filename matched the exclude pattern '.\*\.kotlin\_.\*'.

 Adding kotlinx/coroutines/CoroutineScopeKt.kotlin\_metadata from /Users/jassim/.nuget/packages/xamarin.kotlinx.coroutines.core/ 1.6.4.2/jar/org.jetbrains.kotlinx.kotlinx-coroutines-core-1.6.4.jar as the archive file is out of date.

Ignoring jar entry 'kotlinx/coroutines/

CompletionHandlerBase.kotlin\_metadata' from

'org.jetbrains.kotlinx.kotlinx-coroutines-core-1.6.4.jar'. Filename matched the exclude pattern '.\*\.kotlin\_.\*'.

 Adding kotlinx/coroutines/CompletionHandlerBase.kotlin\_metadata from /Users/jassim/.nuget/packages/xamarin.kotlinx.coroutines.core/ 1.6.4.2/jar/org.jetbrains.kotlinx.kotlinx-coroutines-core-1.6.4.jar as the archive file is out of date.

 Ignoring jar entry 'kotlinx/coroutines/JobKt.kotlin\_metadata' from 'org.jetbrains.kotlinx.kotlinx-coroutines-core-1.6.4.jar'. Filename matched the exclude pattern  $\cdot$ .\*\.kotlin .\*'.

 Adding kotlinx/coroutines/JobKt.kotlin\_metadata from /Users/ jassim/.nuget/packages/xamarin.kotlinx.coroutines.core/1.6.4.2/jar/ org.jetbrains.kotlinx.kotlinx-coroutines-core-1.6.4.jar as the archive file is out of date.

 Ignoring jar entry 'kotlinx/coroutines/AwaitAll.kotlin\_metadata' from 'org.jetbrains.kotlinx.kotlinx-coroutines-core-1.6.4.jar'. Filename matched the exclude pattern '.\*\.kotlin\_.\*'.

 Adding kotlinx/coroutines/AwaitAll.kotlin\_metadata from /Users/ jassim/.nuget/packages/xamarin.kotlinx.coroutines.core/1.6.4.2/jar/ org.jetbrains.kotlinx.kotlinx-coroutines-core-1.6.4.jar as the archive file is out of date.

 Ignoring jar entry 'kotlinx/coroutines/ CompletionHandler\_commonKt.kotlin\_metadata' from 'org.jetbrains.kotlinx.kotlinx-coroutines-core-1.6.4.jar'. Filename matched the exclude pattern '.\*\.kotlin\_.\*'.

Adding kotlinx/coroutines/

CompletionHandler\_commonKt.kotlin\_metadata from /Users/ jassim/.nuget/packages/xamarin.kotlinx.coroutines.core/1.6.4.2/jar/ org.jetbrains.kotlinx.kotlinx-coroutines-core-1.6.4.jar as the archive file is out of date.

 Ignoring jar entry 'kotlinx/coroutines/ CoroutineScope.kotlin\_metadata' from 'org.jetbrains.kotlinx.kotlinxcoroutines-core-1.6.4.jar'. Filename matched the exclude pattern  $'\cdot\cdot\cdot$ .kotlin $\cdot\cdot\cdot$ .

Adding kotlinx/coroutines/CoroutineScope.kotlin metadata from / Users/jassim/.nuget/packages/xamarin.kotlinx.coroutines.core/ 1.6.4.2/jar/org.jetbrains.kotlinx.kotlinx-coroutines-core-1.6.4.jar as the archive file is out of date.

 Ignoring jar entry 'kotlinx/coroutines/ DisposeOnCompletion.kotlin\_metadata' from

'org.jetbrains.kotlinx.kotlinx-coroutines-core-1.6.4.jar'. Filename matched the exclude pattern '.\*\.kotlin\_.\*'.

 Adding kotlinx/coroutines/DisposeOnCompletion.kotlin\_metadata from /Users/jassim/.nuget/packages/xamarin.kotlinx.coroutines.core/ 1.6.4.2/jar/org.jetbrains.kotlinx.kotlinx-coroutines-core-1.6.4.jar as the archive file is out of date.

Ignoring jar entry 'kotlinx/coroutines/

DispatchedTaskKt.kotlin metadata' from

'org.jetbrains.kotlinx.kotlinx-coroutines-core-1.6.4.jar'. Filename matched the exclude pattern '.\*\.kotlin\_.\*'.

Adding kotlinx/coroutines/DispatchedTaskKt.kotlin metadata from /Users/jassim/.nuget/packages/xamarin.kotlinx.coroutines.core/ 1.6.4.2/jar/org.jetbrains.kotlinx.kotlinx-coroutines-core-1.6.4.jar as the archive file is out of date.

 Ignoring jar entry 'kotlinx/coroutines/ CancellableContinuation.kotlin\_metadata' from 'org.jetbrains.kotlinx.kotlinx-coroutines-core-1.6.4.jar'. Filename matched the exclude pattern '.\*\.kotlin\_.\*'.

 Adding kotlinx/coroutines/ CancellableContinuation.kotlin\_metadata from /Users/jassim/.nuget/ packages/xamarin.kotlinx.coroutines.core/1.6.4.2/jar/ org.jetbrains.kotlinx.kotlinx-coroutines-core-1.6.4.jar as the archive file is out of date.

 Ignoring jar entry 'kotlinx/coroutines/ SelectAwaitOnCompletion.kotlin\_metadata' from 'org.jetbrains.kotlinx.kotlinx-coroutines-core-1.6.4.jar'. Filename matched the exclude pattern '.\*\.kotlin\_.\*'.

 Adding kotlinx/coroutines/ SelectAwaitOnCompletion.kotlin\_metadata from /Users/jassim/.nuget/ packages/xamarin.kotlinx.coroutines.core/1.6.4.2/jar/ org.jetbrains.kotlinx.kotlinx-coroutines-core-1.6.4.jar as the archive file is out of date.

 Ignoring jar entry 'kotlinx/coroutines/ ChildContinuation.kotlin\_metadata' from 'org.jetbrains.kotlinx.kotlinx-coroutines-core-1.6.4.jar'. Filename matched the exclude pattern '.\*\.kotlin\_.\*'.

 Adding kotlinx/coroutines/ChildContinuation.kotlin\_metadata from /Users/jassim/.nuget/packages/xamarin.kotlinx.coroutines.core/ 1.6.4.2/jar/org.jetbrains.kotlinx.kotlinx-coroutines-core-1.6.4.jar as the archive file is out of date.

 Ignoring jar entry 'kotlinx/coroutines/ DispatchedTask.kotlin metadata' from 'org.jetbrains.kotlinx.kotlinxcoroutines-core-1.6.4.jar'. Filename matched the exclude pattern  $'\cdot\cdot\cdot$ .kotlin $\cdot\cdot\cdot$ .

 Adding kotlinx/coroutines/DispatchedTask.kotlin\_metadata from / Users/jassim/.nuget/packages/xamarin.kotlinx.coroutines.core/ 1.6.4.2/jar/org.jetbrains.kotlinx.kotlinx-coroutines-core-1.6.4.jar as the archive file is out of date.

Ignoring jar entry 'kotlinx/coroutines/

NonDisposableHandle.kotlin\_metadata' from

'org.jetbrains.kotlinx.kotlinx-coroutines-core-1.6.4.jar'. Filename matched the exclude pattern '.\*\.kotlin\_.\*'.

 Adding kotlinx/coroutines/NonDisposableHandle.kotlin\_metadata from /Users/jassim/.nuget/packages/xamarin.kotlinx.coroutines.core/ 1.6.4.2/jar/org.jetbrains.kotlinx.kotlinx-coroutines-core-1.6.4.jar as the archive file is out of date.

Ignoring jar entry 'kotlinx/coroutines/

CompletableJob.kotlin\_metadata' from 'org.jetbrains.kotlinx.kotlinxcoroutines-core-1.6.4.jar'. Filename matched the exclude pattern '.\*\.kotlin\_.\*'.

Adding kotlinx/coroutines/CompletableJob.kotlin metadata from / Users/jassim/.nuget/packages/xamarin.kotlinx.coroutines.core/ 1.6.4.2/jar/org.jetbrains.kotlinx.kotlinx-coroutines-core-1.6.4.jar as the archive file is out of date.

Ignoring jar entry 'kotlinx/coroutines/

CoroutineExceptionHandler.kotlin\_metadata' from

'org.jetbrains.kotlinx.kotlinx-coroutines-core-1.6.4.jar'. Filename matched the exclude pattern '.\*\.kotlin\_.\*'.

 Adding kotlinx/coroutines/ CoroutineExceptionHandler.kotlin\_metadata from /Users/jassim/.nuget/ packages/xamarin.kotlinx.coroutines.core/1.6.4.2/jar/ org.jetbrains.kotlinx.kotlinx-coroutines-core-1.6.4.jar as the archive file is out of date.

Ignoring jar entry 'kotlinx/coroutines/

CancellationException.kotlin\_metadata' from

'org.jetbrains.kotlinx.kotlinx-coroutines-core-1.6.4.jar'. Filename matched the exclude pattern '.\*\.kotlin\_.\*'.

Adding kotlinx/coroutines/CancellationException.kotlin metadata from /Users/jassim/.nuget/packages/xamarin.kotlinx.coroutines.core/ 1.6.4.2/jar/org.jetbrains.kotlinx.kotlinx-coroutines-core-1.6.4.jar as the archive file is out of date.

 Ignoring jar entry 'kotlinx/coroutines/ NonCancellable.kotlin\_metadata' from 'org.jetbrains.kotlinx.kotlinxcoroutines-core-1.6.4.jar'. Filename matched the exclude pattern  $'\cdot\cdot\cdot$ .kotlin $\cdot\cdot\cdot$ .

Adding kotlinx/coroutines/NonCancellable.kotlin metadata from / Users/jassim/.nuget/packages/xamarin.kotlinx.coroutines.core/ 1.6.4.2/jar/org.jetbrains.kotlinx.kotlinx-coroutines-core-1.6.4.jar as the archive file is out of date.

Ignoring jar entry 'kotlinx/coroutines/

Builders commonKt.kotlin metadata' from

'org.ietbrains.kotlinx.kotlinx-coroutines-core-1.6.4.jar'. Filename matched the exclude pattern '.\*\.kotlin\_.\*'.

Adding kotlinx/coroutines/Builders commonKt.kotlin metadata from /Users/jassim/.nuget/packages/xamarin.kotlinx.coroutines.core/ 1.6.4.2/jar/org.jetbrains.kotlinx.kotlinx-coroutines-core-1.6.4.jar as the archive file is out of date.

 Ignoring jar entry 'kotlinx/coroutines/ EventLoop.kotlin\_metadata' from 'org.jetbrains.kotlinx.kotlinx $coroutines-core-1.6.4.jar'.$  Filename matched the exclude pattern  $'\cdot\cdot\cdot$ .kotlin $\cdot\cdot\cdot$ .

Adding kotlin/text/RegexExtensionsKt.kotlin metadata from / Users/jassim/.nuget/packages/xamarin.kotlin.stdlib.common/1.8.0.1/ jar/org.jetbrains.kotlin.kotlin-stdlib-common-1.8.0.jar as the archive file is out of date.

 Ignoring jar entry 'kotlin/text/RegexOption.kotlin\_metadata' from 'org.jetbrains.kotlin.kotlin-stdlib-common-1.8.0.jar'. Filename matched the exclude pattern '.\*\.kotlin\_.\*'.

 Adding kotlin/text/RegexOption.kotlin\_metadata from /Users/ jassim/.nuget/packages/xamarin.kotlin.stdlib.common/1.8.0.1/jar/ org.jetbrains.kotlin.kotlin-stdlib-common-1.8.0.jar as the archive file is out of date.

 Ignoring jar entry 'kotlin/text/StringBuilder.kotlin\_metadata' from 'org.jetbrains.kotlin.kotlin-stdlib-common-1.8.0.jar'. Filename matched the exclude pattern '.\*\.kotlin\_.\*'.

 Adding kotlin/text/StringBuilder.kotlin\_metadata from /Users/ jassim/.nuget/packages/xamarin.kotlin.stdlib.common/1.8.0.1/jar/ org.jetbrains.kotlin.kotlin-stdlib-common-1.8.0.jar as the archive file is out of date.

 Ignoring jar entry 'kotlin/text/StringBuilderKt.kotlin\_metadata' from 'org.jetbrains.kotlin.kotlin-stdlib-common-1.8.0.jar'. Filename matched the exclude pattern '.\*\.kotlin\_.\*'.

 Adding kotlin/text/StringBuilderKt.kotlin\_metadata from /Users/ jassim/.nuget/packages/xamarin.kotlin.stdlib.common/1.8.0.1/jar/ org.jetbrains.kotlin.kotlin-stdlib-common-1.8.0.jar as the archive file is out of date.

 Ignoring jar entry 'kotlin/text/ StringNumberConversionsKt.kotlin\_metadata' from 'org.jetbrains.kotlin.kotlin-stdlib-common-1.8.0.jar'. Filename

matched the exclude pattern '.\*\.kotlin\_.\*'.

 Adding kotlin/text/StringNumberConversionsKt.kotlin\_metadata from /Users/jassim/.nuget/packages/xamarin.kotlin.stdlib.common/ 1.8.0.1/jar/org.jetbrains.kotlin.kotlin-stdlib-common-1.8.0.jar as the archive file is out of date.

 Ignoring jar entry 'kotlin/text/StringsKt.kotlin\_metadata' from 'org.jetbrains.kotlin.kotlin-stdlib-common-1.8.0.jar'. Filename matched the exclude pattern '.\*\.kotlin\_.\*'.

 Adding kotlin/text/StringsKt.kotlin\_metadata from /Users/ jassim/.nuget/packages/xamarin.kotlin.stdlib.common/1.8.0.1/jar/ org.jetbrains.kotlin.kotlin-stdlib-common-1.8.0.jar as the archive file is out of date.

 Ignoring jar entry 'kotlin/text/TextHKt.kotlin\_metadata' from 'org.jetbrains.kotlin.kotlin-stdlib-common-1.8.0.jar'. Filename matched the exclude pattern '.\*\.kotlin\_.\*'.

Adding kotlin/text/TextHKt.kotlin metadata from /Users/ jassim/.nuget/packages/xamarin.kotlin.stdlib.common/1.8.0.1/jar/ org.jetbrains.kotlin.kotlin-stdlib-common-1.8.0.jar as the archive file is out of date.

 Ignoring jar entry 'kotlin/text/Typography.kotlin\_metadata' from 'org.jetbrains.kotlin.kotlin-stdlib-common-1.8.0.jar'. Filename matched the exclude pattern '.\*\.kotlin\_.\*'.

 Adding kotlin/text/Typography.kotlin\_metadata from /Users/ jassim/.nuget/packages/xamarin.kotlin.stdlib.common/1.8.0.1/jar/ org.jetbrains.kotlin.kotlin-stdlib-common-1.8.0.jar as the archive file is out of date.

 Ignoring jar entry 'kotlin/text/UStringsKt.kotlin\_metadata' from 'org.jetbrains.kotlin.kotlin-stdlib-common-1.8.0.jar'. Filename matched the exclude pattern '.\*\.kotlin\_.\*'.

Adding kotlin/text/UStringsKt.kotlin metadata from /Users/ jassim/.nuget/packages/xamarin.kotlin.stdlib.common/1.8.0.1/jar/ org.jetbrains.kotlin.kotlin-stdlib-common-1.8.0.jar as the archive file is out of date.

Ignoring jar entry 'kotlin/text/

\_OneToManyTitlecaseMappingsKt.kotlin\_metadata' from 'org.jetbrains.kotlin.kotlin-stdlib-common-1.8.0.jar'. Filename matched the exclude pattern '.\*\.kotlin\_.\*'.

 Adding kotlin/text/\_OneToManyTitlecaseMappingsKt.kotlin\_metadata from /Users/jassim/.nuget/packages/xamarin.kotlin.stdlib.common/ 1.8.0.1/jar/org.jetbrains.kotlin.kotlin-stdlib-common-1.8.0.jar as the archive file is out of date.

 Ignoring jar entry 'kotlin/text/\_StringsKt.kotlin\_metadata' from 'org.jetbrains.kotlin.kotlin-stdlib-common-1.8.0.jar'. Filename matched the exclude pattern '.\*\.kotlin\_.\*'.

 Adding kotlin/text/\_StringsKt.kotlin\_metadata from /Users/ jassim/.nuget/packages/xamarin.kotlin.stdlib.common/1.8.0.1/jar/ org.jetbrains.kotlin.kotlin-stdlib-common-1.8.0.jar as the archive file is out of date.

Ignoring jar entry 'kotlin/time/

AbstractDoubleTimeSource.kotlin\_metadata' from

'org.jetbrains.kotlin.kotlin-stdlib-common-1.8.0.jar'. Filename matched the exclude pattern '.\*\.kotlin\_.\*'.

Adding kotlin/time/AbstractDoubleTimeSource.kotlin metadata from /Users/jassim/.nuget/packages/xamarin.kotlin.stdlib.common/ 1.8.0.1/jar/org.jetbrains.kotlin.kotlin-stdlib-common-1.8.0.jar as the archive file is out of date.

Ignoring jar entry 'kotlin/time/

AbstractLongTimeSource.kotlin metadata' from

'org.jetbrains.kotlin.kotlin-stdlib-common-1.8.0.jar'. Filename matched the exclude pattern '.\*\.kotlin\_.\*'.

 Adding kotlin/time/AbstractLongTimeSource.kotlin\_metadata from / Users/jassim/.nuget/packages/xamarin.kotlin.stdlib.common/1.8.0.1/ jar/org.jetbrains.kotlin.kotlin-stdlib-common-1.8.0.jar as the archive file is out of date.

 Ignoring jar entry 'kotlin/time/ AdjustedTimeMark.kotlin\_metadata' from 'org.jetbrains.kotlin.kotlinstdlib-common-1.8.0.jar'. Filename matched the exclude pattern  $'\cdot\cdot\cdot$ .kotlin $\cdot\cdot\cdot$ .

 Adding kotlin/time/AdjustedTimeMark.kotlin\_metadata from /Users/ jassim/.nuget/packages/xamarin.kotlin.stdlib.common/1.8.0.1/jar/ org.jetbrains.kotlin.kotlin-stdlib-common-1.8.0.jar as the archive file is out of date.

 Ignoring jar entry 'kotlin/time/ ComparableTimeMark.kotlin\_metadata' from 'org.jetbrains.kotlin.kotlin-stdlib-common-1.8.0.jar'. Filename matched the exclude pattern '.\*\.kotlin\_.\*'.

 Adding kotlin/time/ComparableTimeMark.kotlin\_metadata from / Users/jassim/.nuget/packages/xamarin.kotlin.stdlib.common/1.8.0.1/ jar/org.jetbrains.kotlin.kotlin-stdlib-common-1.8.0.jar as the archive file is out of date.

 Ignoring jar entry 'kotlin/time/Duration.kotlin\_metadata' from 'org.jetbrains.kotlin.kotlin-stdlib-common-1.8.0.jar'. Filename matched the exclude pattern '.\*\.kotlin\_.\*'.

 Adding kotlin/time/Duration.kotlin\_metadata from /Users/ jassim/.nuget/packages/xamarin.kotlin.stdlib.common/1.8.0.1/jar/ org.jetbrains.kotlin.kotlin-stdlib-common-1.8.0.jar as the archive file is out of date.

 Ignoring jar entry 'kotlin/time/DurationKt.kotlin\_metadata' from 'org.jetbrains.kotlin.kotlin-stdlib-common-1.8.0.jar'. Filename matched the exclude pattern '.\*\.kotlin\_.\*'.

 Adding kotlin/time/DurationKt.kotlin\_metadata from /Users/ jassim/.nuget/packages/xamarin.kotlin.stdlib.common/1.8.0.1/jar/ org.jetbrains.kotlin.kotlin-stdlib-common-1.8.0.jar as the archive file is out of date.

 Ignoring jar entry 'kotlin/time/DurationUnit.kotlin\_metadata' from 'org.jetbrains.kotlin.kotlin-stdlib-common-1.8.0.jar'. Filename matched the exclude pattern '.\*\.kotlin\_.\*'.

 Adding kotlin/time/DurationUnit.kotlin\_metadata from /Users/ jassim/.nuget/packages/xamarin.kotlin.stdlib.common/1.8.0.1/jar/ org.jetbrains.kotlin.kotlin-stdlib-common-1.8.0.jar as the archive file is out of date.

 Ignoring jar entry 'kotlin/time/DurationUnitKt.kotlin\_metadata' from 'org.jetbrains.kotlin.kotlin-stdlib-common-1.8.0.jar'. Filename matched the exclude pattern '.\*\.kotlin\_.\*'.

Adding kotlin/time/DurationUnitKt.kotlin metadata from /Users/ jassim/.nuget/packages/xamarin.kotlin.stdlib.common/1.8.0.1/jar/ org.jetbrains.kotlin.kotlin-stdlib-common-1.8.0.jar as the archive file is out of date.

 Ignoring jar entry 'kotlin/time/ ExperimentalTime.kotlin\_metadata' from 'org.jetbrains.kotlin.kotlinstdlib-common-1.8.0.jar'. Filename matched the exclude pattern  $'\cdot\cdot\cdot$ .kotlin $\cdot\cdot\cdot$  .

 Adding kotlin/time/ExperimentalTime.kotlin\_metadata from /Users/ jassim/.nuget/packages/xamarin.kotlin.stdlib.common/1.8.0.1/jar/ org.jetbrains.kotlin.kotlin-stdlib-common-1.8.0.jar as the archive file is out of date.

 Ignoring jar entry 'kotlin/time/ LongSaturatedMathKt.kotlin metadata' from 'org.jetbrains.kotlin.kotlin-stdlib-common-1.8.0.jar'. Filename matched the exclude pattern '.\*\.kotlin\_.\*'.

Adding kotlin/time/LongSaturatedMathKt.kotlin metadata from / Users/jassim/.nuget/packages/xamarin.kotlin.stdlib.common/1.8.0.1/ jar/org.jetbrains.kotlin.kotlin-stdlib-common-1.8.0.jar as the archive file is out of date.

 Ignoring jar entry 'kotlin/time/MeasureTimeKt.kotlin\_metadata' from 'org.jetbrains.kotlin.kotlin-stdlib-common-1.8.0.jar'. Filename matched the exclude pattern '.\*\.kotlin\_.\*'.

 Adding kotlin/time/MeasureTimeKt.kotlin\_metadata from /Users/ jassim/.nuget/packages/xamarin.kotlin.stdlib.common/1.8.0.1/jar/ org.jetbrains.kotlin.kotlin-stdlib-common-1.8.0.jar as the archive file is out of date.

 Ignoring jar entry 'kotlin/time/ MonotonicTimeSource.kotlin\_metadata' from 'org.jetbrains.kotlin.kotlin-stdlib-common-1.8.0.jar'. Filename matched the exclude pattern '.\*\.kotlin\_.\*'.

 Adding kotlin/time/MonotonicTimeSource.kotlin\_metadata from / Users/jassim/.nuget/packages/xamarin.kotlin.stdlib.common/1.8.0.1/ jar/org.jetbrains.kotlin.kotlin-stdlib-common-1.8.0.jar as the archive file is out of date.

 Ignoring jar entry 'kotlin/time/TestTimeSource.kotlin\_metadata' from 'org.jetbrains.kotlin.kotlin-stdlib-common-1.8.0.jar'. Filename matched the exclude pattern '.\*\.kotlin\_.\*'.

Adding kotlin/time/TestTimeSource.kotlin metadata from /Users/ jassim/.nuget/packages/xamarin.kotlin.stdlib.common/1.8.0.1/jar/ org.jetbrains.kotlin.kotlin-stdlib-common-1.8.0.jar as the archive file is out of date.

 Ignoring jar entry 'kotlin/time/TimeMark.kotlin\_metadata' from 'org.jetbrains.kotlin.kotlin-stdlib-common-1.8.0.jar'. Filename matched the exclude pattern '.\*\.kotlin\_.\*'.

 Adding kotlin/time/TimeMark.kotlin\_metadata from /Users/ jassim/.nuget/packages/xamarin.kotlin.stdlib.common/1.8.0.1/jar/ org.jetbrains.kotlin.kotlin-stdlib-common-1.8.0.jar as the archive file is out of date.

 Ignoring jar entry 'kotlin/time/TimeSource.kotlin\_metadata' from 'org.jetbrains.kotlin.kotlin-stdlib-common-1.8.0.jar'. Filename

matched the exclude pattern '.\*\.kotlin\_.\*'.

 Adding kotlin/time/TimeSource.kotlin\_metadata from /Users/ jassim/.nuget/packages/xamarin.kotlin.stdlib.common/1.8.0.1/jar/ org.jetbrains.kotlin.kotlin-stdlib-common-1.8.0.jar as the archive file is out of date.

 Ignoring jar entry 'kotlin/time/TimedValue.kotlin\_metadata' from 'org.jetbrains.kotlin.kotlin-stdlib-common-1.8.0.jar'. Filename matched the exclude pattern '.\*\.kotlin\_.\*'.

 Adding kotlin/time/TimedValue.kotlin\_metadata from /Users/ jassim/.nuget/packages/xamarin.kotlin.stdlib.common/1.8.0.1/jar/ org.jetbrains.kotlin.kotlin-stdlib-common-1.8.0.jar as the archive file is out of date.

 Ignoring jar entry 'kotlin/time/ ValueTimeMarkReading.kotlin\_metadata' from 'org.jetbrains.kotlin.kotlin-stdlib-common-1.8.0.jar'. Filename matched the exclude pattern '.\*\.kotlin\_.\*'.

Adding kotlin/time/ValueTimeMarkReading.kotlin metadata from / Users/jassim/.nuget/packages/xamarin.kotlin.stdlib.common/1.8.0.1/ jar/org.jetbrains.kotlin.kotlin-stdlib-common-1.8.0.jar as the archive file is out of date.

 Ignoring jar entry 'META-INF/kotlin-stdlib.kotlin\_module' from 'org.jetbrains.kotlin.kotlin-stdlib-1.8.0.jar'. Filename matched the exclude pattern '.\*\.kotlin\_.\*'.

 Adding META-INF/kotlin-stdlib.kotlin\_module from /Users/ jassim/.nuget/packages/xamarin.kotlin.stdlib/1.8.0.1/jar/ org.jetbrains.kotlin.kotlin-stdlib-1.8.0.jar as the archive file is out of date.

 Ignoring jar entry 'META-INF/kotlin-stdlib-jdk7.kotlin\_module' from 'org.jetbrains.kotlin.kotlin-stdlib-1.8.0.jar'. Filename matched the exclude pattern '.\*\.kotlin\_.\*'.

 Adding META-INF/kotlin-stdlib-jdk7.kotlin\_module from /Users/ jassim/.nuget/packages/xamarin.kotlin.stdlib/1.8.0.1/jar/ org.jetbrains.kotlin.kotlin-stdlib-1.8.0.jar as the archive file is out of date.

 Ignoring jar entry 'META-INF/kotlin-stdlib-jdk8.kotlin\_module' from 'org.jetbrains.kotlin.kotlin-stdlib-1.8.0.jar'. Filename matched the exclude pattern '.\*\.kotlin\_.\*'.

 Adding META-INF/kotlin-stdlib-jdk8.kotlin\_module from /Users/ jassim/.nuget/packages/xamarin.kotlin.stdlib/1.8.0.1/jar/ org.jetbrains.kotlin.kotlin-stdlib-1.8.0.jar as the archive file is out of date.

 Ignoring jar entry 'kotlin/annotation/ annotation.kotlin\_builtins' from 'org.jetbrains.kotlin.kotlinstdlib-1.8.0.jar'. Filename matched the exclude pattern '.\*\.kotlin\_.\*'.

 Adding kotlin/annotation/annotation.kotlin\_builtins from /Users/ jassim/.nuget/packages/xamarin.kotlin.stdlib/1.8.0.1/jar/ org.jetbrains.kotlin.kotlin-stdlib-1.8.0.jar as the archive file is out of date.

 Ignoring jar entry 'kotlin/collections/ collections.kotlin\_builtins' from 'org.jetbrains.kotlin.kotlinstdlib-1.8.0.jar'. Filename matched the exclude pattern  $'\cdot\cdot\cdot$ .kotlin $\cdot\cdot\cdot$ .

Adding kotlin/collections/collections.kotlin\_builtins from /

Users/jassim/.nuget/packages/xamarin.kotlin.stdlib/1.8.0.1/jar/ org.jetbrains.kotlin.kotlin-stdlib-1.8.0.jar as the archive file is out of date.

 Ignoring jar entry 'kotlin/coroutines/ coroutines.kotlin\_builtins' from 'org.jetbrains.kotlin.kotlinstdlib-1.8.0.jar'. Filename matched the exclude pattern  $'\cdot\cdot\cdot$ .kotlin $\cdot\cdot\cdot$ .

 Adding kotlin/coroutines/coroutines.kotlin\_builtins from /Users/ jassim/.nuget/packages/xamarin.kotlin.stdlib/1.8.0.1/jar/ org.jetbrains.kotlin.kotlin-stdlib-1.8.0.jar as the archive file is out of date.

 Ignoring jar entry 'kotlin/internal/internal.kotlin\_builtins' from 'org.jetbrains.kotlin.kotlin-stdlib-1.8.0.jar'. Filename matched the exclude pattern '.\*\.kotlin\_.\*'.

 Adding kotlin/internal/internal.kotlin\_builtins from /Users/ jassim/.nuget/packages/xamarin.kotlin.stdlib/1.8.0.1/jar/ org.jetbrains.kotlin.kotlin-stdlib-1.8.0.jar as the archive file is out of date.

 Ignoring jar entry 'kotlin/kotlin.kotlin\_builtins' from 'org.jetbrains.kotlin.kotlin-stdlib-1.8.0.jar'. Filename matched the exclude pattern '.\*\.kotlin\_.\*'.

 Adding kotlin/kotlin.kotlin\_builtins from /Users/jassim/.nuget/ packages/xamarin.kotlin.stdlib/1.8.0.1/jar/

org.jetbrains.kotlin.kotlin-stdlib-1.8.0.jar as the archive file is out of date.

 Ignoring jar entry 'kotlin/ranges/ranges.kotlin\_builtins' from 'org.jetbrains.kotlin.kotlin-stdlib-1.8.0.jar'. Filename matched the exclude pattern '.\*\.kotlin\_.\*'.

 Adding kotlin/ranges/ranges.kotlin\_builtins from /Users/ jassim/.nuget/packages/xamarin.kotlin.stdlib/1.8.0.1/jar/ org.jetbrains.kotlin.kotlin-stdlib-1.8.0.jar as the archive file is out of date.

 Ignoring jar entry 'kotlin/reflect/reflect.kotlin\_builtins' from 'org.jetbrains.kotlin.kotlin-stdlib-1.8.0.jar'. Filename matched the exclude pattern '.\*\.kotlin\_.\*'.

 Adding kotlin/reflect/reflect.kotlin\_builtins from /Users/ jassim/.nuget/packages/xamarin.kotlin.stdlib/1.8.0.1/jar/ org.jetbrains.kotlin.kotlin-stdlib-1.8.0.jar as the archive file is out of date.

 Ignoring jar entry 'META-INF/kotlinx-coroutinescore.kotlin\_module' from 'org.jetbrains.kotlinx.kotlinx-coroutinescore-jvm-1.6.4.jar'. Filename matched the exclude pattern '.\*\.kotlin\_.\*'.

 Adding META-INF/kotlinx-coroutines-core.kotlin\_module from / Users/jassim/.nuget/packages/xamarin.kotlinx.coroutines.core.jvm/ 1.6.4.2/jar/org.jetbrains.kotlinx.kotlinx-coroutines-corejvm-1.6.4.jar as the archive file is out of date.

 Adding META-INF/com.android.tools/r8/coroutines.pro from /Users/ jassim/.nuget/packages/xamarin.kotlinx.coroutines.core.jvm/1.6.4.2/ jar/org.jetbrains.kotlinx.kotlinx-coroutines-core-jvm-1.6.4.jar as the archive file is out of date.

 Adding META-INF/com.android.tools/proguard/coroutines.pro from / Users/jassim/.nuget/packages/xamarin.kotlinx.coroutines.core.jvm/ 1.6.4.2/jar/org.jetbrains.kotlinx.kotlinx-coroutines-corejvm-1.6.4.jar as the archive file is out of date.

 Adding META-INF/proguard/coroutines.pro from /Users/ jassim/.nuget/packages/xamarin.kotlinx.coroutines.core.jvm/1.6.4.2/ jar/org.jetbrains.kotlinx.kotlinx-coroutines-core-jvm-1.6.4.jar as the archive file is out of date.

 Adding META-INF/kotlinx\_coroutines\_core.version from /Users/ jassim/.nuget/packages/xamarin.kotlinx.coroutines.core.jvm/1.6.4.2/ jar/org.jetbrains.kotlinx.kotlinx-coroutines-core-jvm-1.6.4.jar as the archive file is out of date.

 Ignoring jar entry 'DebugProbesKt.bin' from 'org.jetbrains.kotlinx.kotlinx-coroutines-core-jvm-1.6.4.jar'. Filename matched the exclude pattern 'DebugProbesKt\.bin'.

 Adding DebugProbesKt.bin from /Users/jassim/.nuget/packages/ xamarin.kotlinx.coroutines.core.jvm/1.6.4.2/jar/ org.jetbrains.kotlinx.kotlinx-coroutines-core-jvm-1.6.4.jar as the archive file is out of date.

 Ignoring jar entry 'META-INF/kotlinx-coroutines-corecommon.kotlin\_module' from 'org.jetbrains.kotlinx.kotlinxcoroutines-core-1.6.4.jar'. Filename matched the exclude pattern  $'\cdot\ast\backslash\ldots$ kotlin $\ldots\ast'\ldots$ 

 Adding META-INF/kotlinx-coroutines-core-common.kotlin\_module from /Users/jassim/.nuget/packages/xamarin.kotlinx.coroutines.core/ 1.6.4.2/jar/org.jetbrains.kotlinx.kotlinx-coroutines-core-1.6.4.jar as the archive file is out of date.

 Skipping META-INF/kotlinx\_coroutines\_core.version as the archive file is up to date.

Ignoring jar entry 'kotlinx/coroutines/

DeferredCoroutine.kotlin\_metadata' from

'org.jetbrains.kotlinx.kotlinx-coroutines-core-1.6.4.jar'. Filename matched the exclude pattern '.\*\.kotlin\_.\*'.

 Adding kotlinx/coroutines/DeferredCoroutine.kotlin\_metadata from /Users/jassim/.nuget/packages/xamarin.kotlinx.coroutines.core/ 1.6.4.2/jar/org.jetbrains.kotlinx.kotlinx-coroutines-core-1.6.4.jar as the archive file is out of date.

Ignoring jar entry 'kotlinx/coroutines/

CoroutineScopeKt.kotlin\_metadata' from

'org.jetbrains.kotlinx.kotlinx-coroutines-core-1.6.4.jar'. Filename matched the exclude pattern '.\*\.kotlin\_.\*'.

 Adding kotlinx/coroutines/CoroutineScopeKt.kotlin\_metadata from /Users/jassim/.nuget/packages/xamarin.kotlinx.coroutines.core/ 1.6.4.2/jar/org.jetbrains.kotlinx.kotlinx-coroutines-core-1.6.4.jar as the archive file is out of date.

Ignoring jar entry 'kotlinx/coroutines/

CompletionHandlerBase.kotlin\_metadata' from

'org.jetbrains.kotlinx.kotlinx-coroutines-core-1.6.4.jar'. Filename matched the exclude pattern '.\*\.kotlin\_.\*'.

 Adding kotlinx/coroutines/CompletionHandlerBase.kotlin\_metadata from /Users/jassim/.nuget/packages/xamarin.kotlinx.coroutines.core/ 1.6.4.2/jar/org.jetbrains.kotlinx.kotlinx-coroutines-core-1.6.4.jar as the archive file is out of date.

 Ignoring jar entry 'kotlinx/coroutines/JobKt.kotlin\_metadata' from 'org.jetbrains.kotlinx.kotlinx-coroutines-core-1.6.4.jar'. Filename matched the exclude pattern '.\*\.kotlin\_.\*'.

Adding kotlinx/coroutines/JobKt.kotlin\_metadata from /Users/

jassim/.nuget/packages/xamarin.kotlinx.coroutines.core/1.6.4.2/jar/ org.jetbrains.kotlinx.kotlinx-coroutines-core-1.6.4.jar as the archive file is out of date.

 Ignoring jar entry 'kotlinx/coroutines/AwaitAll.kotlin\_metadata' from 'org.jetbrains.kotlinx.kotlinx-coroutines-core-1.6.4.jar'. Filename matched the exclude pattern '.\*\.kotlin\_.\*'.

 Adding kotlinx/coroutines/AwaitAll.kotlin\_metadata from /Users/ jassim/.nuget/packages/xamarin.kotlinx.coroutines.core/1.6.4.2/jar/ org.jetbrains.kotlinx.kotlinx-coroutines-core-1.6.4.jar as the archive file is out of date.

 Ignoring jar entry 'kotlinx/coroutines/ CompletionHandler\_commonKt.kotlin\_metadata' from 'org.jetbrains.kotlinx.kotlinx-coroutines-core-1.6.4.jar'. Filename matched the exclude pattern '.\*\.kotlin\_.\*'.

Adding kotlinx/coroutines/

CompletionHandler\_commonKt.kotlin\_metadata from /Users/ jassim/.nuget/packages/xamarin.kotlinx.coroutines.core/1.6.4.2/jar/ org.jetbrains.kotlinx.kotlinx-coroutines-core-1.6.4.jar as the archive file is out of date.

 Ignoring jar entry 'kotlinx/coroutines/ CoroutineScope.kotlin\_metadata' from 'org.jetbrains.kotlinx.kotlinxcoroutines-core-1.6.4.jar'. Filename matched the exclude pattern  $'\cdot\cdot\cdot$ .kotlin $\cdot\cdot\cdot$ .

Adding kotlinx/coroutines/CoroutineScope.kotlin metadata from / Users/jassim/.nuget/packages/xamarin.kotlinx.coroutines.core/ 1.6.4.2/jar/org.jetbrains.kotlinx.kotlinx-coroutines-core-1.6.4.jar as the archive file is out of date.

Ignoring jar entry 'kotlinx/coroutines/

DisposeOnCompletion.kotlin\_metadata' from

'org.jetbrains.kotlinx.kotlinx-coroutines-core-1.6.4.jar'. Filename matched the exclude pattern '.\*\.kotlin\_.\*'.

Adding kotlinx/coroutines/DisposeOnCompletion.kotlin metadata from /Users/jassim/.nuget/packages/xamarin.kotlinx.coroutines.core/ 1.6.4.2/jar/org.jetbrains.kotlinx.kotlinx-coroutines-core-1.6.4.jar as the archive file is out of date.

Ignoring jar entry 'kotlinx/coroutines/

DispatchedTaskKt.kotlin metadata' from

'org.jetbrains.kotlinx.kotlinx-coroutines-core-1.6.4.jar'. Filename matched the exclude pattern '.\*\.kotlin\_.\*'.

Adding kotlinx/coroutines/DispatchedTaskKt.kotlin metadata from /Users/jassim/.nuget/packages/xamarin.kotlinx.coroutines.core/ 1.6.4.2/jar/org.jetbrains.kotlinx.kotlinx-coroutines-core-1.6.4.jar as the archive file is out of date.

Ignoring jar entry 'kotlinx/coroutines/

CancellableContinuation.kotlin\_metadata' from

'org.jetbrains.kotlinx.kotlinx-coroutines-core-1.6.4.jar'. Filename matched the exclude pattern '.\*\.kotlin.\*'.

Adding kotlinx/coroutines/

CancellableContinuation.kotlin\_metadata from /Users/jassim/.nuget/ packages/xamarin.kotlinx.coroutines.core/1.6.4.2/jar/ org.jetbrains.kotlinx.kotlinx-coroutines-core-1.6.4.jar as the

archive file is out of date.

Ignoring jar entry 'kotlinx/coroutines/

SelectAwaitOnCompletion.kotlin\_metadata' from

'org.jetbrains.kotlinx.kotlinx-coroutines-core-1.6.4.jar'. Filename matched the exclude pattern '.\*\.kotlin\_.\*'.

 Adding kotlinx/coroutines/ SelectAwaitOnCompletion.kotlin metadata from /Users/jassim/.nuget/ packages/xamarin.kotlinx.coroutines.core/1.6.4.2/jar/ org.jetbrains.kotlinx.kotlinx-coroutines-core-1.6.4.jar as the archive file is out of date.

 Ignoring jar entry 'kotlinx/coroutines/ ChildContinuation.kotlin\_metadata' from 'org.jetbrains.kotlinx.kotlinx-coroutines-core-1.6.4.jar'. Filename matched the exclude pattern '.\*\.kotlin\_.\*'.

 Adding kotlinx/coroutines/ChildContinuation.kotlin\_metadata from /Users/jassim/.nuget/packages/xamarin.kotlinx.coroutines.core/ 1.6.4.2/jar/org.jetbrains.kotlinx.kotlinx-coroutines-core-1.6.4.jar as the archive file is out of date.

 Ignoring jar entry 'kotlinx/coroutines/ DispatchedTask.kotlin\_metadata' from 'org.jetbrains.kotlinx.kotlinxcoroutines-core-1.6.4.jar'. Filename matched the exclude pattern '.\*\.kotlin\_.\*'.

Adding kotlinx/coroutines/DispatchedTask.kotlin metadata from / Users/jassim/.nuget/packages/xamarin.kotlinx.coroutines.core/ 1.6.4.2/jar/org.jetbrains.kotlinx.kotlinx-coroutines-core-1.6.4.jar as the archive file is out of date.

Ignoring jar entry 'kotlinx/coroutines/

NonDisposableHandle.kotlin\_metadata' from

'org.jetbrains.kotlinx.kotlinx-coroutines-core-1.6.4.jar'. Filename matched the exclude pattern '.\*\.kotlin\_.\*'.

Adding kotlinx/coroutines/NonDisposableHandle.kotlin metadata from /Users/jassim/.nuget/packages/xamarin.kotlinx.coroutines.core/ 1.6.4.2/jar/org.jetbrains.kotlinx.kotlinx-coroutines-core-1.6.4.jar as the archive file is out of date.

 Ignoring jar entry 'kotlinx/coroutines/ CompletableJob.kotlin metadata' from 'org.jetbrains.kotlinx.kotlinxcoroutines-core-1.6.4.jar'. Filename matched the exclude pattern  $'\cdot\cdot\cdot$ .kotlin $\cdot\cdot\cdot$ .

Adding kotlinx/coroutines/CompletableJob.kotlin metadata from / Users/jassim/.nuget/packages/xamarin.kotlinx.coroutines.core/ 1.6.4.2/jar/org.jetbrains.kotlinx.kotlinx-coroutines-core-1.6.4.jar as the archive file is out of date.

 Ignoring jar entry 'kotlinx/coroutines/ CoroutineExceptionHandler.kotlin\_metadata' from 'org.jetbrains.kotlinx.kotlinx-coroutines-core-1.6.4.jar'. Filename

matched the exclude pattern '.\*\.kotlin\_.\*'.

Adding kotlinx/coroutines/

CoroutineExceptionHandler.kotlin\_metadata from /Users/jassim/.nuget/ packages/xamarin.kotlinx.coroutines.core/1.6.4.2/jar/

org.jetbrains.kotlinx.kotlinx-coroutines-core-1.6.4.jar as the archive file is out of date.

Ignoring jar entry 'kotlinx/coroutines/

CancellationException.kotlin\_metadata' from

'org.jetbrains.kotlinx.kotlinx-coroutines-core-1.6.4.jar'. Filename matched the exclude pattern '.\*\.kotlin\_.\*'.

 Adding kotlinx/coroutines/CancellationException.kotlin\_metadata from /Users/jassim/.nuget/packages/xamarin.kotlinx.coroutines.core/

1.6.4.2/jar/org.jetbrains.kotlinx.kotlinx-coroutines-core-1.6.4.jar as the archive file is out of date.

 Ignoring jar entry 'kotlinx/coroutines/ NonCancellable.kotlin\_metadata' from 'org.jetbrains.kotlinx.kotlinxcoroutines-core-1.6.4.jar'. Filename matched the exclude pattern  $'\cdot\cdot\cdot$ .kotlin $\cdot\cdot\cdot$ .

Adding kotlinx/coroutines/NonCancellable.kotlin metadata from / Users/jassim/.nuget/packages/xamarin.kotlinx.coroutines.core/ 1.6.4.2/jar/org.jetbrains.kotlinx.kotlinx-coroutines-core-1.6.4.jar as the archive file is out of date.

Ignoring jar entry 'kotlinx/coroutines/

Builders\_commonKt.kotlin\_metadata' from

'org.jetbrains.kotlinx.kotlinx-coroutines-core-1.6.4.jar'. Filename matched the exclude pattern '.\*\.kotlin\_.\*'.

 Adding kotlinx/coroutines/Builders\_commonKt.kotlin\_metadata from /Users/jassim/.nuget/packages/xamarin.kotlinx.coroutines.core/ 1.6.4.2/jar/org.jetbrains.kotlinx.kotlinx-coroutines-core-1.6.4.jar as the archive file is out of date.

 Ignoring jar entry 'kotlinx/coroutines/ EventLoop.kotlin\_metadata' from 'org.jetbrains.kotlinx.kotlinxcoroutines-core-1.6.4.jar'. Filename matched the exclude pattern  $'\cdot\cdot\cdot$ .kotlin $\cdot\cdot\cdot$ .

 Adding kotlinx/coroutines/EventLoop.kotlin\_metadata from /Users/ jassim/.nuget/packages/xamarin.kotlinx.coroutines.core/1.6.4.2/jar/ org.jetbrains.kotlinx.kotlinx-coroutines-core-1.6.4.jar as the archive file is out of date.

Ignoring jar entry 'kotlinx/coroutines/

DelicateCoroutinesApi.kotlin\_metadata' from

'org.jetbrains.kotlinx.kotlinx-coroutines-core-1.6.4.jar'. Filename matched the exclude pattern '.\*\.kotlin\_.\*'.

 Adding kotlinx/coroutines/DelicateCoroutinesApi.kotlin\_metadata from /Users/jassim/.nuget/packages/xamarin.kotlinx.coroutines.core/ 1.6.4.2/jar/org.jetbrains.kotlinx.kotlinx-coroutines-core-1.6.4.jar as the archive file is out of date.

 Ignoring jar entry 'kotlinx/coroutines/Empty.kotlin\_metadata' from 'org.jetbrains.kotlinx.kotlinx-coroutines-core-1.6.4.jar'. Filename matched the exclude pattern '.\*\.kotlin\_.\*'.

 Adding kotlinx/coroutines/Empty.kotlin\_metadata from /Users/ jassim/.nuget/packages/xamarin.kotlinx.coroutines.core/1.6.4.2/jar/ org.jetbrains.kotlinx.kotlinx-coroutines-core-1.6.4.jar as the archive file is out of date.

 Ignoring jar entry 'kotlinx/coroutines/ CompletedExceptionally.kotlin\_metadata' from 'org.jetbrains.kotlinx.kotlinx-coroutines-core-1.6.4.jar'. Filename matched the exclude pattern '.\*\.kotlin\_.\*'.

 Adding kotlinx/coroutines/CompletedExceptionally.kotlin\_metadata from /Users/jassim/.nuget/packages/xamarin.kotlinx.coroutines.core/ 1.6.4.2/jar/org.jetbrains.kotlinx.kotlinx-coroutines-core-1.6.4.jar as the archive file is out of date.

Ignoring jar entry 'kotlinx/coroutines/

CancelHandler.kotlin\_metadata' from 'org.jetbrains.kotlinx.kotlinxcoroutines-core-1.6.4.jar'. Filename matched the exclude pattern  $'\cdot\cdot\cdot$ .kotlin $\cdot\cdot\cdot$ .

Adding kotlinx/coroutines/CancelHandler.kotlin\_metadata from /

Users/jassim/.nuget/packages/xamarin.kotlinx.coroutines.core/ 1.6.4.2/jar/org.jetbrains.kotlinx.kotlinx-coroutines-core-1.6.4.jar as the archive file is out of date.

Ignoring jar entry 'kotlinx/coroutines/

CoroutineDispatcher.kotlin\_metadata' from

'org.jetbrains.kotlinx.kotlinx-coroutines-core-1.6.4.jar'. Filename matched the exclude pattern '.\*\.kotlin\_.\*'.

 Adding kotlinx/coroutines/CoroutineDispatcher.kotlin\_metadata from /Users/jassim/.nuget/packages/xamarin.kotlinx.coroutines.core/ 1.6.4.2/jar/org.jetbrains.kotlinx.kotlinx-coroutines-core-1.6.4.jar as the archive file is out of date.

 Ignoring jar entry 'kotlinx/coroutines/internal/ StackTraceElement.kotlin\_metadata' from

'org.jetbrains.kotlinx.kotlinx-coroutines-core-1.6.4.jar'. Filename matched the exclude pattern '.\*\.kotlin\_.\*'.

 Adding kotlinx/coroutines/internal/ StackTraceElement.kotlin\_metadata from /Users/jassim/.nuget/ packages/xamarin.kotlinx.coroutines.core/1.6.4.2/jar/ org.jetbrains.kotlinx.kotlinx-coroutines-core-1.6.4.jar as the archive file is out of date.

 Ignoring jar entry 'kotlinx/coroutines/internal/ DispatchedContinuationKt.kotlin metadata' from 'org.jetbrains.kotlinx.kotlinx-coroutines-core-1.6.4.jar'. Filename matched the exclude pattern '.\*\.kotlin\_.\*'.

 Adding kotlinx/coroutines/internal/ DispatchedContinuationKt.kotlin metadata from /Users/jassim/.nuget/ packages/xamarin.kotlinx.coroutines.core/1.6.4.2/jar/ org.jetbrains.kotlinx.kotlinx-coroutines-core-1.6.4.jar as the archive file is out of date.

 Ignoring jar entry 'kotlinx/coroutines/internal/ AtomicDesc.kotlin\_metadata' from 'org.jetbrains.kotlinx.kotlinxcoroutines-core-1.6.4.jar'. Filename matched the exclude pattern  $'\cdot\cdot\cdot$ .kotlin $\cdot\cdot\cdot$ .

 Adding kotlinx/coroutines/internal/AtomicDesc.kotlin\_metadata from /Users/jassim/.nuget/packages/xamarin.kotlinx.coroutines.core/ 1.6.4.2/jar/org.jetbrains.kotlinx.kotlinx-coroutines-core-1.6.4.jar as the archive file is out of date.

 Ignoring jar entry 'kotlinx/coroutines/internal/ LocalAtomicInt.kotlin\_metadata' from 'org.jetbrains.kotlinx.kotlinxcoroutines-core-1.6.4.jar'. Filename matched the exclude pattern  $'\cdot\cdot\cdot$ .kotlin $\cdot\cdot\cdot$ .

 Adding kotlinx/coroutines/internal/ LocalAtomicInt.kotlin\_metadata from /Users/jassim/.nuget/packages/ xamarin.kotlinx.coroutines.core/1.6.4.2/jar/ org.jetbrains.kotlinx.kotlinx-coroutines-core-1.6.4.jar as the archive file is out of date.

 Ignoring jar entry 'kotlinx/coroutines/internal/ LocalAtomics commonKt.kotlin metadata' from 'org.jetbrains.kotlinx.kotlinx-coroutines-core-1.6.4.jar'. Filename matched the exclude pattern '.\*\.kotlin\_.\*'.

 Adding kotlinx/coroutines/internal/ LocalAtomics\_commonKt.kotlin\_metadata from /Users/jassim/.nuget/ packages/xamarin.kotlinx.coroutines.core/1.6.4.2/jar/ org.jetbrains.kotlinx.kotlinx-coroutines-core-1.6.4.jar as the

archive file is out of date. Ignoring jar entry 'kotlinx/coroutines/internal/ CoroutineStackFrame.kotlin\_metadata' from 'org.jetbrains.kotlinx.kotlinx-coroutines-core-1.6.4.jar'. Filename matched the exclude pattern '.\*\.kotlin\_.\*'. Adding kotlinx/coroutines/internal/ CoroutineStackFrame.kotlin\_metadata from /Users/jassim/.nuget/ packages/xamarin.kotlinx.coroutines.core/1.6.4.2/jar/ org.jetbrains.kotlinx.kotlinx-coroutines-core-1.6.4.jar as the archive file is out of date. Ignoring jar entry 'kotlinx/coroutines/internal/ AtomicKt.kotlin\_metadata' from 'org.jetbrains.kotlinx.kotlinxcoroutines-core-1.6.4.jar'. Filename matched the exclude pattern  $'\cdot\cdot\cdot$ .kotlin $\cdot\cdot\cdot$ . Adding kotlinx/coroutines/internal/AtomicKt.kotlin\_metadata from /Users/jassim/.nuget/packages/xamarin.kotlinx.coroutines.core/ 1.6.4.2/jar/org.jetbrains.kotlinx.kotlinx-coroutines-core-1.6.4.jar as the archive file is out of date. Ignoring jar entry 'kotlinx/coroutines/internal/ LockFreeTaskQueueKt.kotlin\_metadata' from 'org.jetbrains.kotlinx.kotlinx-coroutines-core-1.6.4.jar'. Filename matched the exclude pattern '.\*\.kotlin\_.\*'. Adding kotlinx/coroutines/internal/ LockFreeTaskQueueKt.kotlin\_metadata from /Users/jassim/.nuget/ packages/xamarin.kotlinx.coroutines.core/1.6.4.2/jar/ org.jetbrains.kotlinx.kotlinx-coroutines-core-1.6.4.jar as the archive file is out of date. Ignoring jar entry 'kotlinx/coroutines/internal/ OnUndeliveredElementKt.kotlin\_metadata' from 'org.jetbrains.kotlinx.kotlinx-coroutines-core-1.6.4.jar'. Filename matched the exclude pattern '.\*\.kotlin\_.\*'. Adding kotlinx/coroutines/internal/ OnUndeliveredElementKt.kotlin\_metadata from /Users/jassim/.nuget/ packages/xamarin.kotlinx.coroutines.core/1.6.4.2/jar/ org.jetbrains.kotlinx.kotlinx-coroutines-core-1.6.4.jar as the archive file is out of date. Ignoring jar entry 'kotlinx/coroutines/internal/ PrepareOp.kotlin\_metadata' from 'org.jetbrains.kotlinx.kotlinxcoroutines-core-1.6.4.jar'. Filename matched the exclude pattern '.\*\.kotlin\_.\*'. Adding kotlinx/coroutines/internal/PrepareOp.kotlin\_metadata from /Users/jassim/.nuget/packages/xamarin.kotlinx.coroutines.core/ 1.6.4.2/jar/org.jetbrains.kotlinx.kotlinx-coroutines-core-1.6.4.jar as the archive file is out of date. Ignoring jar entry 'kotlinx/coroutines/internal/ AtomicOp.kotlin\_metadata' from 'org.jetbrains.kotlinx.kotlinxcoroutines-core-1.6.4.jar'. Filename matched the exclude pattern  $'\cdot\cdot\cdot$ .kotlin $\cdot\cdot\cdot$ . Adding kotlinx/coroutines/internal/AtomicOp.kotlin\_metadata from /Users/jassim/.nuget/packages/xamarin.kotlinx.coroutines.core/ 1.6.4.2/jar/org.jetbrains.kotlinx.kotlinx-coroutines-core-1.6.4.jar

 Ignoring jar entry 'kotlinx/coroutines/internal/ ProbesSupport\_commonKt.kotlin\_metadata' from

as the archive file is out of date.

'org.jetbrains.kotlinx.kotlinx-coroutines-core-1.6.4.jar'. Filename matched the exclude pattern '.\*\.kotlin\_.\*'. Adding kotlinx/coroutines/internal/ ProbesSupport commonKt.kotlin metadata from /Users/jassim/.nuget/ packages/xamarin.kotlinx.coroutines.core/1.6.4.2/jar/ org.jetbrains.kotlinx.kotlinx-coroutines-core-1.6.4.jar as the archive file is out of date. Ignoring jar entry 'kotlinx/coroutines/internal/ ScopeCoroutine.kotlin\_metadata' from 'org.jetbrains.kotlinx.kotlinxcoroutines-core-1.6.4.jar'. Filename matched the exclude pattern  $'\cdot\cdot\cdot$ .kotlin $\cdot\cdot\cdot$ . Adding kotlinx/coroutines/internal/ ScopeCoroutine.kotlin\_metadata from /Users/jassim/.nuget/packages/ xamarin.kotlinx.coroutines.core/1.6.4.2/jar/ org.jetbrains.kotlinx.kotlinx-coroutines-core-1.6.4.jar as the archive file is out of date. Ignoring jar entry 'kotlinx/coroutines/internal/ RemoveFirstDesc.kotlin\_metadata' from 'org.jetbrains.kotlinx.kotlinx-coroutines-core-1.6.4.jar'. Filename matched the exclude pattern '.\*\.kotlin\_.\*'. Adding kotlinx/coroutines/internal/ RemoveFirstDesc.kotlin\_metadata from /Users/jassim/.nuget/packages/ xamarin.kotlinx.coroutines.core/1.6.4.2/jar/ org.jetbrains.kotlinx.kotlinx-coroutines-core-1.6.4.jar as the archive file is out of date. Ignoring jar entry 'kotlinx/coroutines/internal/ SystemProps\_commonKt.kotlin\_metadata' from 'org.jetbrains.kotlinx.kotlinx-coroutines-core-1.6.4.jar'. Filename matched the exclude pattern '.\*\.kotlin\_.\*'. Adding kotlinx/coroutines/internal/ SystemProps\_commonKt.kotlin\_metadata from /Users/jassim/.nuget/ packages/xamarin.kotlinx.coroutines.core/1.6.4.2/jar/ org.jetbrains.kotlinx.kotlinx-coroutines-core-1.6.4.jar as the archive file is out of date. Ignoring jar entry 'kotlinx/coroutines/internal/ ContextScope.kotlin\_metadata' from 'org.jetbrains.kotlinx.kotlinxcoroutines-core-1.6.4.jar'. Filename matched the exclude pattern  $'\cdot\cdot\cdot$ .kotlin $\cdot\cdot\cdot$ . Adding kotlinx/coroutines/internal/ContextScope.kotlin\_metadata from /Users/jassim/.nuget/packages/xamarin.kotlinx.coroutines.core/ 1.6.4.2/jar/org.jetbrains.kotlinx.kotlinx-coroutines-core-1.6.4.jar as the archive file is out of date. Ignoring jar entry 'kotlinx/coroutines/internal/ AddLastDesc.kotlin\_metadata' from 'org.jetbrains.kotlinx.kotlinxcoroutines-core-1.6.4.jar'. Filename matched the exclude pattern '.\*\.kotlin\_.\*'. Adding kotlinx/coroutines/internal/AddLastDesc.kotlin\_metadata from /Users/jassim/.nuget/packages/xamarin.kotlinx.coroutines.core/ 1.6.4.2/jar/org.jetbrains.kotlinx.kotlinx-coroutines-core-1.6.4.jar as the archive file is out of date. Ignoring jar entry 'kotlinx/coroutines/internal/ LockFreeLinkedListHead.kotlin\_metadata' from 'org.jetbrains.kotlinx.kotlinx-coroutines-core-1.6.4.jar'. Filename matched the exclude pattern '.\*\.kotlin\_.\*'.

 Adding kotlinx/coroutines/internal/ LockFreeLinkedListHead.kotlin\_metadata from /Users/jassim/.nuget/ packages/xamarin.kotlinx.coroutines.core/1.6.4.2/jar/ org.jetbrains.kotlinx.kotlinx-coroutines-core-1.6.4.jar as the archive file is out of date. Ignoring jar entry 'kotlinx/coroutines/internal/ UndeliveredElementException.kotlin\_metadata' from 'org.jetbrains.kotlinx.kotlinx-coroutines-core-1.6.4.jar'. Filename matched the exclude pattern '.\*\.kotlin\_.\*'. Adding kotlinx/coroutines/internal/ UndeliveredElementException.kotlin\_metadata from /Users/ jassim/.nuget/packages/xamarin.kotlinx.coroutines.core/1.6.4.2/jar/ org.jetbrains.kotlinx.kotlinx-coroutines-core-1.6.4.jar as the archive file is out of date. Ignoring jar entry 'kotlinx/coroutines/internal/ ArrayQueue.kotlin\_metadata' from 'org.jetbrains.kotlinx.kotlinxcoroutines-core-1.6.4.jar'. Filename matched the exclude pattern  $'\cdot\cdot\cdot$ .kotlin $\cdot\cdot\cdot$ . Adding kotlinx/coroutines/internal/ArrayQueue.kotlin\_metadata from /Users/jassim/.nuget/packages/xamarin.kotlinx.coroutines.core/ 1.6.4.2/jar/org.jetbrains.kotlinx.kotlinx-coroutines-core-1.6.4.jar as the archive file is out of date. Ignoring jar entry 'kotlinx/coroutines/internal/ StackTraceRecovery commonKt.kotlin metadata' from 'org.ietbrains.kotlinx.kotlinx-coroutines-core-1.6.4.jar'. Filename matched the exclude pattern '.\*\.kotlin\_.\*'. Adding kotlinx/coroutines/internal/ StackTraceRecovery commonKt.kotlin metadata from /Users/ jassim/.nuget/packages/xamarin.kotlinx.coroutines.core/1.6.4.2/jar/ org.jetbrains.kotlinx.kotlinx-coroutines-core-1.6.4.jar as the archive file is out of date. Ignoring jar entry 'kotlinx/coroutines/internal/ Synchronized commonKt.kotlin metadata' from 'org.jetbrains.kotlinx.kotlinx-coroutines-core-1.6.4.jar'. Filename matched the exclude pattern '.\*\.kotlin\_.\*'. Adding kotlinx/coroutines/internal/ Synchronized\_commonKt.kotlin\_metadata from /Users/jassim/.nuget/ packages/xamarin.kotlinx.coroutines.core/1.6.4.2/jar/ org.jetbrains.kotlinx.kotlinx-coroutines-core-1.6.4.jar as the archive file is out of date. Ignoring jar entry 'kotlinx/coroutines/internal/ LockFreeTaskQueue.kotlin metadata' from 'org.jetbrains.kotlinx.kotlinx-coroutines-core-1.6.4.jar'. Filename matched the exclude pattern '.\*\.kotlin\_.\*'. Adding kotlinx/coroutines/internal/ LockFreeTaskQueue.kotlin\_metadata from /Users/jassim/.nuget/ packages/xamarin.kotlinx.coroutines.core/1.6.4.2/jar/ org.jetbrains.kotlinx.kotlinx-coroutines-core-1.6.4.jar as the archive file is out of date. Ignoring jar entry 'kotlinx/coroutines/internal/ Symbol.kotlin\_metadata' from 'org.jetbrains.kotlinx.kotlinxcoroutines-core-1.6.4.jar'. Filename matched the exclude pattern  $'\cdot\cdot\cdot$ .kotlin $\cdot\cdot\cdot$ .

Adding kotlinx/coroutines/internal/Symbol.kotlin\_metadata from /

Users/jassim/.nuget/packages/xamarin.kotlinx.coroutines.core/ 1.6.4.2/jar/org.jetbrains.kotlinx.kotlinx-coroutines-core-1.6.4.jar as the archive file is out of date.

 Ignoring jar entry 'kotlinx/coroutines/internal/ ConcurrentLinkedListNode.kotlin\_metadata' from 'org.jetbrains.kotlinx.kotlinx-coroutines-core-1.6.4.jar'. Filename matched the exclude pattern '.\*\.kotlin\_.\*'.

 Adding kotlinx/coroutines/internal/ ConcurrentLinkedListNode.kotlin\_metadata from /Users/jassim/.nuget/ packages/xamarin.kotlinx.coroutines.core/1.6.4.2/jar/ org.jetbrains.kotlinx.kotlinx-coroutines-core-1.6.4.jar as the archive file is out of date.

 Ignoring jar entry 'kotlinx/coroutines/internal/ ReentrantLock.kotlin metadata' from 'org.jetbrains.kotlinx.kotlinxcoroutines-core-1.6.4.jar'. Filename matched the exclude pattern  $'\cdot\cdot\cdot$ .kotlin $\cdot\cdot\cdot$ .

 Adding kotlinx/coroutines/internal/ReentrantLock.kotlin\_metadata from /Users/jassim/.nuget/packages/xamarin.kotlinx.coroutines.core/ 1.6.4.2/jar/org.jetbrains.kotlinx.kotlinx-coroutines-core-1.6.4.jar as the archive file is out of date.

 Ignoring jar entry 'kotlinx/coroutines/internal/ ThreadSafeHeapNode.kotlin\_metadata' from

'org.jetbrains.kotlinx.kotlinx-coroutines-core-1.6.4.jar'. Filename matched the exclude pattern '.\*\.kotlin\_.\*'.

 Adding kotlinx/coroutines/internal/ ThreadSafeHeapNode.kotlin\_metadata from /Users/jassim/.nuget/ packages/xamarin.kotlinx.coroutines.core/1.6.4.2/jar/ org.jetbrains.kotlinx.kotlinx-coroutines-core-1.6.4.jar as the archive file is out of date.

 Ignoring jar entry 'kotlinx/coroutines/internal/ OpDescriptor.kotlin\_metadata' from 'org.jetbrains.kotlinx.kotlinxcoroutines-core-1.6.4.jar'. Filename matched the exclude pattern  $'\cdot\cdot\cdot$ .kotlin $\cdot\cdot\cdot$ .

Adding kotlinx/coroutines/internal/OpDescriptor.kotlin metadata from /Users/jassim/.nuget/packages/xamarin.kotlinx.coroutines.core/ 1.6.4.2/jar/org.jetbrains.kotlinx.kotlinx-coroutines-core-1.6.4.jar as the archive file is out of date.

 Ignoring jar entry 'kotlinx/coroutines/internal/ InlineList.kotlin\_metadata' from 'org.jetbrains.kotlinx.kotlinxcoroutines-core-1.6.4.jar'. Filename matched the exclude pattern  $'\cdot\cdot\cdot$ .kotlin $\cdot\cdot\cdot$ .

 Adding kotlinx/coroutines/internal/InlineList.kotlin\_metadata from /Users/jassim/.nuget/packages/xamarin.kotlinx.coroutines.core/ 1.6.4.2/jar/org.jetbrains.kotlinx.kotlinx-coroutines-core-1.6.4.jar as the archive file is out of date.

 Ignoring jar entry 'kotlinx/coroutines/internal/ CommonThreadLocal.kotlin\_metadata' from

'org.jetbrains.kotlinx.kotlinx-coroutines-core-1.6.4.jar'. Filename matched the exclude pattern '.\*\.kotlin\_.\*'.

Adding kotlinx/coroutines/internal/

CommonThreadLocal.kotlin\_metadata from /Users/jassim/.nuget/ packages/xamarin.kotlinx.coroutines.core/1.6.4.2/jar/ org.jetbrains.kotlinx.kotlinx-coroutines-core-1.6.4.jar as the archive file is out of date.

 Ignoring jar entry 'kotlinx/coroutines/internal/ ThreadContext\_commonKt.kotlin\_metadata' from 'org.jetbrains.kotlinx.kotlinx-coroutines-core-1.6.4.jar'. Filename matched the exclude pattern '.\*\.kotlin\_.\*'. Adding kotlinx/coroutines/internal/ ThreadContext\_commonKt.kotlin\_metadata from /Users/jassim/.nuget/ packages/xamarin.kotlinx.coroutines.core/1.6.4.2/jar/ org.jetbrains.kotlinx.kotlinx-coroutines-core-1.6.4.jar as the archive file is out of date. Ignoring jar entry 'kotlinx/coroutines/internal/ LockFreeTaskQueueCore.kotlin\_metadata' from 'org.jetbrains.kotlinx.kotlinx-coroutines-core-1.6.4.jar'. Filename matched the exclude pattern '.\*\.kotlin\_.\*'. Adding kotlinx/coroutines/internal/ LockFreeTaskQueueCore.kotlin\_metadata from /Users/jassim/.nuget/ packages/xamarin.kotlinx.coroutines.core/1.6.4.2/jar/ org.jetbrains.kotlinx.kotlinx-coroutines-core-1.6.4.jar as the archive file is out of date. Ignoring jar entry 'kotlinx/coroutines/internal/ SegmentOrClosed.kotlin\_metadata' from 'org.jetbrains.kotlinx.kotlinx-coroutines-core-1.6.4.jar'. Filename matched the exclude pattern '.\*\.kotlin\_.\*'. Adding kotlinx/coroutines/internal/ SegmentOrClosed.kotlin\_metadata from /Users/jassim/.nuget/packages/ xamarin.kotlinx.coroutines.core/1.6.4.2/jar/ org.jetbrains.kotlinx.kotlinx-coroutines-core-1.6.4.jar as the archive file is out of date. Ignoring jar entry 'kotlinx/coroutines/internal/ LockFreeLinkedList commonKt.kotlin metadata' from 'org.jetbrains.kotlinx.kotlinx-coroutines-core-1.6.4.jar'. Filename matched the exclude pattern '.\*\.kotlin\_.\*'. Adding kotlinx/coroutines/internal/ LockFreeLinkedList\_commonKt.kotlin\_metadata from /Users/ jassim/.nuget/packages/xamarin.kotlinx.coroutines.core/1.6.4.2/jar/ org.jetbrains.kotlinx.kotlinx-coroutines-core-1.6.4.jar as the archive file is out of date. Ignoring jar entry 'kotlinx/coroutines/internal/ LimitedDispatcherKt.kotlin\_metadata' from 'org.jetbrains.kotlinx.kotlinx-coroutines-core-1.6.4.jar'. Filename matched the exclude pattern '.\*\.kotlin\_.\*'. Adding kotlinx/coroutines/internal/ LimitedDispatcherKt.kotlin\_metadata from /Users/jassim/.nuget/ packages/xamarin.kotlinx.coroutines.core/1.6.4.2/jar/ org.jetbrains.kotlinx.kotlinx-coroutines-core-1.6.4.jar as the archive file is out of date. Ignoring jar entry 'kotlinx/coroutines/internal/ LockFreeLinkedListNode.kotlin\_metadata' from 'org.jetbrains.kotlinx.kotlinx-coroutines-core-1.6.4.jar'. Filename matched the exclude pattern '.\*\.kotlin\_.\*'. Adding kotlinx/coroutines/internal/ LockFreeLinkedListNode.kotlin\_metadata from /Users/jassim/.nuget/ packages/xamarin.kotlinx.coroutines.core/1.6.4.2/jar/ org.jetbrains.kotlinx.kotlinx-coroutines-core-1.6.4.jar as the archive file is out of date.

 Ignoring jar entry 'kotlinx/coroutines/internal/ IgnoreJreRequirement.kotlin\_metadata' from 'org.jetbrains.kotlinx.kotlinx-coroutines-core-1.6.4.jar'. Filename matched the exclude pattern '.\*\.kotlin\_.\*'.

 Adding kotlinx/coroutines/internal/ IgnoreJreRequirement.kotlin\_metadata from /Users/jassim/.nuget/ packages/xamarin.kotlinx.coroutines.core/1.6.4.2/jar/ org.jetbrains.kotlinx.kotlinx-coroutines-core-1.6.4.jar as the archive file is out of date.

 Ignoring jar entry 'kotlinx/coroutines/internal/ MainDispatcherFactory.kotlin\_metadata' from 'org.jetbrains.kotlinx.kotlinx-coroutines-core-1.6.4.jar'. Filename matched the exclude pattern '.\*\.kotlin\_.\*'.

 Adding kotlinx/coroutines/internal/ MainDispatcherFactory.kotlin\_metadata from /Users/jassim/.nuget/ packages/xamarin.kotlinx.coroutines.core/1.6.4.2/jar/ org.jetbrains.kotlinx.kotlinx-coroutines-core-1.6.4.jar as the archive file is out of date.

 Ignoring jar entry 'kotlinx/coroutines/internal/ Segment.kotlin\_metadata' from 'org.jetbrains.kotlinx.kotlinxcoroutines-core-1.6.4.jar'. Filename matched the exclude pattern  $'\cdot\cdot\cdot$ .kotlin $\cdot\cdot\cdot$ .

 Adding kotlinx/coroutines/internal/Segment.kotlin\_metadata from /Users/jassim/.nuget/packages/xamarin.kotlinx.coroutines.core/ 1.6.4.2/jar/org.jetbrains.kotlinx.kotlinx-coroutines-core-1.6.4.jar as the archive file is out of date.

 Ignoring jar entry 'kotlinx/coroutines/internal/ ConcurrentLinkedListKt.kotlin\_metadata' from 'org.jetbrains.kotlinx.kotlinx-coroutines-core-1.6.4.jar'. Filename matched the exclude pattern '.\*\.kotlin\_.\*'.

 Adding kotlinx/coroutines/internal/ ConcurrentLinkedListKt.kotlin\_metadata from /Users/jassim/.nuget/ packages/xamarin.kotlinx.coroutines.core/1.6.4.2/jar/ org.jetbrains.kotlinx.kotlinx-coroutines-core-1.6.4.jar as the archive file is out of date.

 Ignoring jar entry 'kotlinx/coroutines/internal/ ThreadSafeHeap.kotlin\_metadata' from 'org.jetbrains.kotlinx.kotlinxcoroutines-core-1.6.4.jar'. Filename matched the exclude pattern '.\*\.kotlin\_.\*'.

 Adding kotlinx/coroutines/internal/ ThreadSafeHeap.kotlin\_metadata from /Users/jassim/.nuget/packages/ xamarin.kotlinx.coroutines.core/1.6.4.2/jar/ org.jetbrains.kotlinx.kotlinx-coroutines-core-1.6.4.jar as the archive file is out of date.

 Ignoring jar entry 'kotlinx/coroutines/internal/ SynchronizedObject.kotlin\_metadata' from 'org.jetbrains.kotlinx.kotlinx-coroutines-core-1.6.4.jar'. Filename matched the exclude pattern '.\*\.kotlin\_.\*'.

 Adding kotlinx/coroutines/internal/ SynchronizedObject.kotlin\_metadata from /Users/jassim/.nuget/ packages/xamarin.kotlinx.coroutines.core/1.6.4.2/jar/ org.jetbrains.kotlinx.kotlinx-coroutines-core-1.6.4.jar as the archive file is out of date.

Ignoring jar entry 'kotlinx/coroutines/internal/

AbstractAtomicDesc.kotlin\_metadata' from 'org.jetbrains.kotlinx.kotlinx-coroutines-core-1.6.4.jar'. Filename matched the exclude pattern '.\*\.kotlin\_.\*'. Adding kotlinx/coroutines/internal/ AbstractAtomicDesc.kotlin\_metadata from /Users/jassim/.nuget/ packages/xamarin.kotlinx.coroutines.core/1.6.4.2/jar/ org.jetbrains.kotlinx.kotlinx-coroutines-core-1.6.4.jar as the archive file is out of date. Ignoring jar entry 'kotlinx/coroutines/internal/ Concurrent commonKt.kotlin metadata' from 'org.jetbrains.kotlinx.kotlinx-coroutines-core-1.6.4.jar'. Filename matched the exclude pattern '.\*\.kotlin\_.\*'. Adding kotlinx/coroutines/internal/ Concurrent\_commonKt.kotlin\_metadata from /Users/jassim/.nuget/ packages/xamarin.kotlinx.coroutines.core/1.6.4.2/jar/ org.jetbrains.kotlinx.kotlinx-coroutines-core-1.6.4.jar as the archive file is out of date. Ignoring jar entry 'kotlinx/coroutines/internal/ LimitedDispatcher.kotlin\_metadata' from 'org.jetbrains.kotlinx.kotlinx-coroutines-core-1.6.4.jar'. Filename matched the exclude pattern '.\*\.kotlin\_.\*'. Adding kotlinx/coroutines/internal/ LimitedDispatcher.kotlin metadata from /Users/jassim/.nuget/ packages/xamarin.kotlinx.coroutines.core/1.6.4.2/jar/ org.jetbrains.kotlinx.kotlinx-coroutines-core-1.6.4.jar as the archive file is out of date. Ignoring jar entry 'kotlinx/coroutines/internal/ DispatchedContinuation.kotlin metadata' from 'org.jetbrains.kotlinx.kotlinx-coroutines-core-1.6.4.jar'. Filename matched the exclude pattern '.\*\.kotlin\_.\*'. Adding kotlinx/coroutines/internal/ DispatchedContinuation.kotlin metadata from /Users/jassim/.nuget/ packages/xamarin.kotlinx.coroutines.core/1.6.4.2/jar/ org.jetbrains.kotlinx.kotlinx-coroutines-core-1.6.4.jar as the archive file is out of date. Ignoring jar entry 'kotlinx/coroutines/ SelectJoinOnCompletion.kotlin\_metadata' from 'org.jetbrains.kotlinx.kotlinx-coroutines-core-1.6.4.jar'. Filename matched the exclude pattern '.\*\.kotlin\_.\*'. Adding kotlinx/coroutines/SelectJoinOnCompletion.kotlin\_metadata from /Users/jassim/.nuget/packages/xamarin.kotlinx.coroutines.core/ 1.6.4.2/jar/org.jetbrains.kotlinx.kotlinx-coroutines-core-1.6.4.jar as the archive file is out of date. Ignoring jar entry 'kotlinx/coroutines/ CoroutineName.kotlin\_metadata' from 'org.jetbrains.kotlinx.kotlinxcoroutines-core-1.6.4.jar'. Filename matched the exclude pattern  $'\cdot\cdot\cdot$ .kotlin $\cdot\cdot\cdot$ . Adding kotlinx/coroutines/CoroutineName.kotlin metadata from / Users/jassim/.nuget/packages/xamarin.kotlinx.coroutines.core/ 1.6.4.2/jar/org.jetbrains.kotlinx.kotlinx-coroutines-core-1.6.4.jar as the archive file is out of date. Ignoring jar entry 'kotlinx/coroutines/ ResumeOnCompletion.kotlin\_metadata' from 'org.jetbrains.kotlinx.kotlinx-coroutines-core-1.6.4.jar'. Filename

matched the exclude pattern '.\*\.kotlin\_.\*'. Adding kotlinx/coroutines/ResumeOnCompletion.kotlin\_metadata from /Users/jassim/.nuget/packages/xamarin.kotlinx.coroutines.core/ 1.6.4.2/jar/org.jetbrains.kotlinx.kotlinx-coroutines-core-1.6.4.jar as the archive file is out of date. Ignoring jar entry 'kotlinx/coroutines/ InvokeOnCancel.kotlin\_metadata' from 'org.jetbrains.kotlinx.kotlinxcoroutines-core-1.6.4.jar'. Filename matched the exclude pattern '.\*\.kotlin\_.\*'. Adding kotlinx/coroutines/InvokeOnCancel.kotlin metadata from / Users/jassim/.nuget/packages/xamarin.kotlinx.coroutines.core/ 1.6.4.2/jar/org.jetbrains.kotlinx.kotlinx-coroutines-core-1.6.4.jar as the archive file is out of date. Ignoring jar entry 'kotlinx/coroutines/ CoroutinesInternalError.kotlin\_metadata' from 'org.jetbrains.kotlinx.kotlinx-coroutines-core-1.6.4.jar'. Filename matched the exclude pattern '.\*\.kotlin\_.\*'. Adding kotlinx/coroutines/ CoroutinesInternalError.kotlin\_metadata from /Users/jassim/.nuget/ packages/xamarin.kotlinx.coroutines.core/1.6.4.2/jar/ org.jetbrains.kotlinx.kotlinx-coroutines-core-1.6.4.jar as the archive file is out of date. Ignoring jar entry 'kotlinx/coroutines/ Runnable\_commonKt.kotlin\_metadata' from 'org.jetbrains.kotlinx.kotlinx-coroutines-core-1.6.4.jar'. Filename matched the exclude pattern '.\*\.kotlin\_.\*'. Adding kotlinx/coroutines/Runnable\_commonKt.kotlin\_metadata from /Users/jassim/.nuget/packages/xamarin.kotlinx.coroutines.core/ 1.6.4.2/jar/org.jetbrains.kotlinx.kotlinx-coroutines-core-1.6.4.jar as the archive file is out of date. Ignoring jar entry 'kotlinx/coroutines/ DisposableHandle.kotlin metadata' from 'org.jetbrains.kotlinx.kotlinx-coroutines-core-1.6.4.jar'. Filename matched the exclude pattern '.\*\.kotlin\_.\*'. Adding kotlinx/coroutines/DisposableHandle.kotlin\_metadata from /Users/jassim/.nuget/packages/xamarin.kotlinx.coroutines.core/ 1.6.4.2/jar/org.jetbrains.kotlinx.kotlinx-coroutines-core-1.6.4.jar as the archive file is out of date. Ignoring jar entry 'kotlinx/coroutines/ TimeoutKt.kotlin metadata' from 'org.jetbrains.kotlinx.kotlinxcoroutines-core-1.6.4.jar'. Filename matched the exclude pattern '.\*\.kotlin\_.\*'. Adding kotlinx/coroutines/TimeoutKt.kotlin\_metadata from /Users/ jassim/.nuget/packages/xamarin.kotlinx.coroutines.core/1.6.4.2/jar/ org.jetbrains.kotlinx.kotlinx-coroutines-core-1.6.4.jar as the archive file is out of date. Ignoring jar entry 'kotlinx/coroutines/sync/ SemaphoreSegment.kotlin\_metadata' from 'org.jetbrains.kotlinx.kotlinx-coroutines-core-1.6.4.jar'. Filename matched the exclude pattern '.\*\.kotlin\_.\*'. Adding kotlinx/coroutines/sync/SemaphoreSegment.kotlin\_metadata from /Users/jassim/.nuget/packages/xamarin.kotlinx.coroutines.core/ 1.6.4.2/jar/org.jetbrains.kotlinx.kotlinx-coroutines-core-1.6.4.jar as the archive file is out of date.

 Ignoring jar entry 'kotlinx/coroutines/sync/ Empty.kotlin\_metadata' from 'org.jetbrains.kotlinx.kotlinxcoroutines-core-1.6.4.jar'. Filename matched the exclude pattern  $'\cdot\cdot\cdot$ .kotlin $\cdot\cdot\cdot$ .

Adding kotlinx/coroutines/sync/Empty.kotlin metadata from / Users/jassim/.nuget/packages/xamarin.kotlinx.coroutines.core/ 1.6.4.2/jar/org.jetbrains.kotlinx.kotlinx-coroutines-core-1.6.4.jar as the archive file is out of date.

 Ignoring jar entry 'kotlinx/coroutines/sync/ MutexKt.kotlin metadata' from 'org.jetbrains.kotlinx.kotlinxcoroutines-core-1.6.4.jar'. Filename matched the exclude pattern '.\*\.kotlin\_.\*'.

 Adding kotlinx/coroutines/sync/MutexKt.kotlin\_metadata from / Users/jassim/.nuget/packages/xamarin.kotlinx.coroutines.core/ 1.6.4.2/jar/org.jetbrains.kotlinx.kotlinx-coroutines-core-1.6.4.jar as the archive file is out of date.

 Ignoring jar entry 'kotlinx/coroutines/sync/ Mutex.kotlin\_metadata' from 'org.jetbrains.kotlinx.kotlinxcoroutines-core-1.6.4.jar'. Filename matched the exclude pattern  $'$ . $\star$ \.kotlin\_. $\star'$ .

 Adding kotlinx/coroutines/sync/Mutex.kotlin\_metadata from / Users/jassim/.nuget/packages/xamarin.kotlinx.coroutines.core/ 1.6.4.2/jar/org.jetbrains.kotlinx.kotlinx-coroutines-core-1.6.4.jar as the archive file is out of date.

 Ignoring jar entry 'kotlinx/coroutines/sync/ CancelSemaphoreAcquisitionHandler.kotlin\_metadata' from 'org.jetbrains.kotlinx.kotlinx-coroutines-core-1.6.4.jar'. Filename matched the exclude pattern '.\*\.kotlin\_.\*'.

 Adding kotlinx/coroutines/sync/ CancelSemaphoreAcquisitionHandler.kotlin\_metadata from /Users/ jassim/.nuget/packages/xamarin.kotlinx.coroutines.core/1.6.4.2/jar/ org.jetbrains.kotlinx.kotlinx-coroutines-core-1.6.4.jar as the archive file is out of date.

 Ignoring jar entry 'kotlinx/coroutines/sync/ SemaphoreKt.kotlin\_metadata' from 'org.jetbrains.kotlinx.kotlinxcoroutines-core-1.6.4.jar'. Filename matched the exclude pattern  $'\cdot\cdot\cdot$ .kotlin $\cdot\cdot\cdot$ .

Adding kotlinx/coroutines/sync/SemaphoreKt.kotlin metadata from /Users/jassim/.nuget/packages/xamarin.kotlinx.coroutines.core/ 1.6.4.2/jar/org.jetbrains.kotlinx.kotlinx-coroutines-core-1.6.4.jar as the archive file is out of date.

 Ignoring jar entry 'kotlinx/coroutines/sync/ MutexImpl.kotlin\_metadata' from 'org.jetbrains.kotlinx.kotlinxcoroutines-core-1.6.4.jar'. Filename matched the exclude pattern '.\*\.kotlin\_.\*'.

 Adding kotlinx/coroutines/sync/MutexImpl.kotlin\_metadata from / Users/jassim/.nuget/packages/xamarin.kotlinx.coroutines.core/ 1.6.4.2/jar/org.jetbrains.kotlinx.kotlinx-coroutines-core-1.6.4.jar as the archive file is out of date.

Ignoring jar entry 'kotlinx/coroutines/sync/

Semaphore.kotlin\_metadata' from 'org.jetbrains.kotlinx.kotlinxcoroutines-core-1.6.4.jar'. Filename matched the exclude pattern  $'\cdot\cdot\cdot$ .kotlin $\cdot\cdot\cdot$ .

Adding kotlinx/coroutines/sync/Semaphore.kotlin\_metadata from /

Users/jassim/.nuget/packages/xamarin.kotlinx.coroutines.core/ 1.6.4.2/jar/org.jetbrains.kotlinx.kotlinx-coroutines-core-1.6.4.jar as the archive file is out of date.

 Ignoring jar entry 'kotlinx/coroutines/sync/ SemaphoreImpl.kotlin\_metadata' from 'org.jetbrains.kotlinx.kotlinxcoroutines-core-1.6.4.jar'. Filename matched the exclude pattern  $'\cdot\cdot\cdot$ .kotlin $\cdot\cdot\cdot$ .

 Adding kotlinx/coroutines/sync/SemaphoreImpl.kotlin\_metadata from /Users/jassim/.nuget/packages/xamarin.kotlinx.coroutines.core/ 1.6.4.2/jar/org.jetbrains.kotlinx.kotlinx-coroutines-core-1.6.4.jar as the archive file is out of date.

 Ignoring jar entry 'kotlinx/coroutines/ JobSupportKt.kotlin\_metadata' from 'org.jetbrains.kotlinx.kotlinxcoroutines-core-1.6.4.jar'. Filename matched the exclude pattern '.\*\.kotlin\_.\*'.

 Adding kotlinx/coroutines/JobSupportKt.kotlin\_metadata from / Users/jassim/.nuget/packages/xamarin.kotlinx.coroutines.core/ 1.6.4.2/jar/org.jetbrains.kotlinx.kotlinx-coroutines-core-1.6.4.jar as the archive file is out of date.

Ignoring jar entry 'kotlinx/coroutines/

CancellableContinuationImplKt.kotlin\_metadata' from

'org.jetbrains.kotlinx.kotlinx-coroutines-core-1.6.4.jar'. Filename matched the exclude pattern '.\*\.kotlin\_.\*'.

Adding kotlinx/coroutines/

CancellableContinuationImplKt.kotlin\_metadata from /Users/ jassim/.nuget/packages/xamarin.kotlinx.coroutines.core/1.6.4.2/jar/ org.jetbrains.kotlinx.kotlinx-coroutines-core-1.6.4.jar as the archive file is out of date.

Ignoring jar entry 'kotlinx/coroutines/

Exceptions\_commonKt.kotlin metadata' from

'org.jetbrains.kotlinx.kotlinx-coroutines-core-1.6.4.jar'. Filename matched the exclude pattern '.\*\.kotlin\_.\*'.

 Adding kotlinx/coroutines/Exceptions\_commonKt.kotlin\_metadata from /Users/jassim/.nuget/packages/xamarin.kotlinx.coroutines.core/ 1.6.4.2/jar/org.jetbrains.kotlinx.kotlinx-coroutines-core-1.6.4.jar as the archive file is out of date.

Ignoring jar entry 'kotlinx/coroutines/

UndispatchedCoroutine.kotlin\_metadata' from

'org.jetbrains.kotlinx.kotlinx-coroutines-core-1.6.4.jar'. Filename matched the exclude pattern '.\*\.kotlin\_.\*'.

 Adding kotlinx/coroutines/UndispatchedCoroutine.kotlin\_metadata from /Users/jassim/.nuget/packages/xamarin.kotlinx.coroutines.core/ 1.6.4.2/jar/org.jetbrains.kotlinx.kotlinx-coroutines-core-1.6.4.jar as the archive file is out of date.

Ignoring jar entry 'kotlinx/coroutines/

IncompleteStateBox.kotlin\_metadata' from

'org.jetbrains.kotlinx.kotlinx-coroutines-core-1.6.4.jar'. Filename matched the exclude pattern '.\*\.kotlin\_.\*'.

 Adding kotlinx/coroutines/IncompleteStateBox.kotlin\_metadata from /Users/jassim/.nuget/packages/xamarin.kotlinx.coroutines.core/ 1.6.4.2/jar/org.jetbrains.kotlinx.kotlinx-coroutines-core-1.6.4.jar as the archive file is out of date.

 Ignoring jar entry 'kotlinx/coroutines/ SupervisorCoroutine.kotlin\_metadata' from

'org.jetbrains.kotlinx.kotlinx-coroutines-core-1.6.4.jar'. Filename matched the exclude pattern '.\*\.kotlin\_.\*'.

 Adding kotlinx/coroutines/SupervisorCoroutine.kotlin\_metadata from /Users/jassim/.nuget/packages/xamarin.kotlinx.coroutines.core/ 1.6.4.2/jar/org.jetbrains.kotlinx.kotlinx-coroutines-core-1.6.4.jar as the archive file is out of date.

Ignoring jar entry 'kotlinx/coroutines/

AbstractCoroutine.kotlin\_metadata' from

'org.jetbrains.kotlinx.kotlinx-coroutines-core-1.6.4.jar'. Filename matched the exclude pattern '.\*\.kotlin\_.\*'.

 Adding kotlinx/coroutines/AbstractCoroutine.kotlin\_metadata from /Users/jassim/.nuget/packages/xamarin.kotlinx.coroutines.core/ 1.6.4.2/jar/org.jetbrains.kotlinx.kotlinx-coroutines-core-1.6.4.jar as the archive file is out of date.

 Ignoring jar entry 'kotlinx/coroutines/AwaitKt.kotlin\_metadata' from 'org.jetbrains.kotlinx.kotlinx-coroutines-core-1.6.4.jar'. Filename matched the exclude pattern '.\*\.kotlin\_.\*'.

 Adding kotlinx/coroutines/AwaitKt.kotlin\_metadata from /Users/ jassim/.nuget/packages/xamarin.kotlinx.coroutines.core/1.6.4.2/jar/ org.jetbrains.kotlinx.kotlinx-coroutines-core-1.6.4.jar as the archive file is out of date.

Ignoring jar entry 'kotlinx/coroutines/

CopyableThrowable.kotlin\_metadata' from

'org.jetbrains.kotlinx.kotlinx-coroutines-core-1.6.4.jar'. Filename matched the exclude pattern '.\*\.kotlin\_.\*'.

 Adding kotlinx/coroutines/CopyableThrowable.kotlin\_metadata from /Users/jassim/.nuget/packages/xamarin.kotlinx.coroutines.core/ 1.6.4.2/jar/org.jetbrains.kotlinx.kotlinx-coroutines-core-1.6.4.jar as the archive file is out of date.

Ignoring jar entry 'kotlinx/coroutines/

CancellableContinuationImpl.kotlin\_metadata' from

'org.jetbrains.kotlinx.kotlinx-coroutines-core-1.6.4.jar'. Filename matched the exclude pattern '.\*\.kotlin\_.\*'.

Adding kotlinx/coroutines/EventLoop.kotlin metadata from /Users/ jassim/.nuget/packages/xamarin.kotlinx.coroutines.core/1.6.4.2/jar/ org.jetbrains.kotlinx.kotlinx-coroutines-core-1.6.4.jar as the archive file is out of date.

Ignoring jar entry 'kotlinx/coroutines/

DelicateCoroutinesApi.kotlin\_metadata' from

'org.jetbrains.kotlinx.kotlinx-coroutines-core-1.6.4.jar'. Filename matched the exclude pattern '.\*\.kotlin\_.\*'.

 Adding kotlinx/coroutines/DelicateCoroutinesApi.kotlin\_metadata from /Users/jassim/.nuget/packages/xamarin.kotlinx.coroutines.core/ 1.6.4.2/jar/org.jetbrains.kotlinx.kotlinx-coroutines-core-1.6.4.jar as the archive file is out of date.

 Ignoring jar entry 'kotlinx/coroutines/Empty.kotlin\_metadata' from 'org.jetbrains.kotlinx.kotlinx-coroutines-core-1.6.4.jar'. Filename matched the exclude pattern '.\*\.kotlin\_.\*'.

 Adding kotlinx/coroutines/Empty.kotlin\_metadata from /Users/ jassim/.nuget/packages/xamarin.kotlinx.coroutines.core/1.6.4.2/jar/ org.jetbrains.kotlinx.kotlinx-coroutines-core-1.6.4.jar as the archive file is out of date.

 Ignoring jar entry 'kotlinx/coroutines/ CompletedExceptionally.kotlin\_metadata' from

'org.jetbrains.kotlinx.kotlinx-coroutines-core-1.6.4.jar'. Filename matched the exclude pattern '.\*\.kotlin\_.\*'.

 Adding kotlinx/coroutines/CompletedExceptionally.kotlin\_metadata from /Users/jassim/.nuget/packages/xamarin.kotlinx.coroutines.core/ 1.6.4.2/jar/org.jetbrains.kotlinx.kotlinx-coroutines-core-1.6.4.jar as the archive file is out of date.

 Ignoring jar entry 'kotlinx/coroutines/ CancelHandler.kotlin\_metadata' from 'org.jetbrains.kotlinx.kotlinxcoroutines-core-1.6.4.jar'. Filename matched the exclude pattern '.\*\.kotlin\_.\*'.

Adding kotlinx/coroutines/CancelHandler.kotlin metadata from / Users/jassim/.nuget/packages/xamarin.kotlinx.coroutines.core/ 1.6.4.2/jar/org.jetbrains.kotlinx.kotlinx-coroutines-core-1.6.4.jar as the archive file is out of date.

Ignoring jar entry 'kotlinx/coroutines/

CoroutineDispatcher.kotlin\_metadata' from

'org.jetbrains.kotlinx.kotlinx-coroutines-core-1.6.4.jar'. Filename matched the exclude pattern '.\*\.kotlin\_.\*'.

 Adding kotlinx/coroutines/CoroutineDispatcher.kotlin\_metadata from /Users/jassim/.nuget/packages/xamarin.kotlinx.coroutines.core/ 1.6.4.2/jar/org.jetbrains.kotlinx.kotlinx-coroutines-core-1.6.4.jar as the archive file is out of date.

 Ignoring jar entry 'kotlinx/coroutines/internal/ StackTraceElement.kotlin\_metadata' from

'org.jetbrains.kotlinx.kotlinx-coroutines-core-1.6.4.jar'. Filename matched the exclude pattern '.\*\.kotlin\_.\*'.

 Adding kotlinx/coroutines/internal/ StackTraceElement.kotlin metadata from /Users/jassim/.nuget/ packages/xamarin.kotlinx.coroutines.core/1.6.4.2/jar/ org.jetbrains.kotlinx.kotlinx-coroutines-core-1.6.4.jar as the archive file is out of date.

 Ignoring jar entry 'kotlinx/coroutines/internal/ DispatchedContinuationKt.kotlin\_metadata' from 'org.jetbrains.kotlinx.kotlinx-coroutines-core-1.6.4.jar'. Filename matched the exclude pattern '.\*\.kotlin\_.\*'.

 Adding kotlinx/coroutines/internal/ DispatchedContinuationKt.kotlin metadata from /Users/jassim/.nuget/ packages/xamarin.kotlinx.coroutines.core/1.6.4.2/jar/ org.jetbrains.kotlinx.kotlinx-coroutines-core-1.6.4.jar as the archive file is out of date.

 Ignoring jar entry 'kotlinx/coroutines/internal/ AtomicDesc.kotlin\_metadata' from 'org.jetbrains.kotlinx.kotlinxcoroutines-core-1.6.4.jar'. Filename matched the exclude pattern  $'\cdot\cdot\cdot$ .kotlin $\cdot\cdot\cdot$ .

 Adding kotlinx/coroutines/internal/AtomicDesc.kotlin\_metadata from /Users/jassim/.nuget/packages/xamarin.kotlinx.coroutines.core/ 1.6.4.2/jar/org.jetbrains.kotlinx.kotlinx-coroutines-core-1.6.4.jar as the archive file is out of date.

 Ignoring jar entry 'kotlinx/coroutines/internal/ LocalAtomicInt.kotlin\_metadata' from 'org.jetbrains.kotlinx.kotlinxcoroutines-core-1.6.4.jar'. Filename matched the exclude pattern '.\*\.kotlin\_.\*'.

 Adding kotlinx/coroutines/internal/ LocalAtomicInt.kotlin\_metadata from /Users/jassim/.nuget/packages/ xamarin.kotlinx.coroutines.core/1.6.4.2/jar/ org.jetbrains.kotlinx.kotlinx-coroutines-core-1.6.4.jar as the archive file is out of date. Ignoring jar entry 'kotlinx/coroutines/internal/ LocalAtomics commonKt.kotlin metadata' from 'org.jetbrains.kotlinx.kotlinx-coroutines-core-1.6.4.jar'. Filename matched the exclude pattern '.\*\.kotlin\_.\*'. Adding kotlinx/coroutines/internal/ LocalAtomics\_commonKt.kotlin\_metadata from /Users/jassim/.nuget/ packages/xamarin.kotlinx.coroutines.core/1.6.4.2/jar/ org.jetbrains.kotlinx.kotlinx-coroutines-core-1.6.4.jar as the archive file is out of date. Ignoring jar entry 'kotlinx/coroutines/internal/ CoroutineStackFrame.kotlin\_metadata' from 'org.jetbrains.kotlinx.kotlinx-coroutines-core-1.6.4.jar'. Filename matched the exclude pattern '.\*\.kotlin\_.\*'. Adding kotlinx/coroutines/internal/ CoroutineStackFrame.kotlin\_metadata from /Users/jassim/.nuget/ packages/xamarin.kotlinx.coroutines.core/1.6.4.2/jar/ org.jetbrains.kotlinx.kotlinx-coroutines-core-1.6.4.jar as the archive file is out of date. Ignoring jar entry 'kotlinx/coroutines/internal/ AtomicKt.kotlin\_metadata' from 'org.jetbrains.kotlinx.kotlinxcoroutines-core-1.6.4.jar'. Filename matched the exclude pattern '.\*\.kotlin\_.\*'. Adding kotlinx/coroutines/internal/AtomicKt.kotlin\_metadata from /Users/jassim/.nuget/packages/xamarin.kotlinx.coroutines.core/ 1.6.4.2/jar/org.jetbrains.kotlinx.kotlinx-coroutines-core-1.6.4.jar as the archive file is out of date. Ignoring jar entry 'kotlinx/coroutines/internal/ LockFreeTaskQueueKt.kotlin metadata' from 'org.jetbrains.kotlinx.kotlinx-coroutines-core-1.6.4.jar'. Filename matched the exclude pattern '.\*\.kotlin\_.\*'. Adding kotlinx/coroutines/internal/ LockFreeTaskQueueKt.kotlin\_metadata from /Users/jassim/.nuget/ packages/xamarin.kotlinx.coroutines.core/1.6.4.2/jar/ org.jetbrains.kotlinx.kotlinx-coroutines-core-1.6.4.jar as the archive file is out of date. Ignoring jar entry 'kotlinx/coroutines/internal/ OnUndeliveredElementKt.kotlin\_metadata' from 'org.jetbrains.kotlinx.kotlinx-coroutines-core-1.6.4.jar'. Filename matched the exclude pattern '.\*\.kotlin\_.\*'. Adding kotlinx/coroutines/internal/ OnUndeliveredElementKt.kotlin\_metadata from /Users/jassim/.nuget/ packages/xamarin.kotlinx.coroutines.core/1.6.4.2/jar/ org.jetbrains.kotlinx.kotlinx-coroutines-core-1.6.4.jar as the archive file is out of date. Ignoring jar entry 'kotlinx/coroutines/internal/

PrepareOp.kotlin\_metadata' from 'org.jetbrains.kotlinx.kotlinxcoroutines-core-1.6.4.jar'. Filename matched the exclude pattern '.\*\.kotlin\_.\*'.

 Adding kotlinx/coroutines/internal/PrepareOp.kotlin\_metadata from /Users/jassim/.nuget/packages/xamarin.kotlinx.coroutines.core/ 1.6.4.2/jar/org.jetbrains.kotlinx.kotlinx-coroutines-core-1.6.4.jar as the archive file is out of date. Ignoring jar entry 'kotlinx/coroutines/internal/ AtomicOp.kotlin\_metadata' from 'org.jetbrains.kotlinx.kotlinxcoroutines-core-1.6.4.jar'. Filename matched the exclude pattern  $'\cdot\cdot\cdot$ .kotlin $\cdot\cdot\cdot$  . Adding kotlinx/coroutines/internal/AtomicOp.kotlin\_metadata from /Users/jassim/.nuget/packages/xamarin.kotlinx.coroutines.core/ 1.6.4.2/jar/org.jetbrains.kotlinx.kotlinx-coroutines-core-1.6.4.jar as the archive file is out of date. Ignoring jar entry 'kotlinx/coroutines/internal/ ProbesSupport\_commonKt.kotlin\_metadata' from 'org.jetbrains.kotlinx.kotlinx-coroutines-core-1.6.4.jar'. Filename matched the exclude pattern '.\*\.kotlin\_.\*'. Adding kotlinx/coroutines/internal/ ProbesSupport\_commonKt.kotlin\_metadata from /Users/jassim/.nuget/ packages/xamarin.kotlinx.coroutines.core/1.6.4.2/jar/ org.jetbrains.kotlinx.kotlinx-coroutines-core-1.6.4.jar as the archive file is out of date. Ignoring jar entry 'kotlinx/coroutines/internal/ ScopeCoroutine.kotlin\_metadata' from 'org.jetbrains.kotlinx.kotlinxcoroutines-core-1.6.4.jar'. Filename matched the exclude pattern  $'\cdot\cdot\cdot$ .kotlin $\cdot\cdot\cdot$ . Adding kotlinx/coroutines/internal/ ScopeCoroutine.kotlin\_metadata from /Users/jassim/.nuget/packages/ xamarin.kotlinx.coroutines.core/1.6.4.2/jar/ org.jetbrains.kotlinx.kotlinx-coroutines-core-1.6.4.jar as the archive file is out of date. Ignoring jar entry 'kotlinx/coroutines/internal/ RemoveFirstDesc.kotlin\_metadata' from 'org.jetbrains.kotlinx.kotlinx-coroutines-core-1.6.4.jar'. Filename matched the exclude pattern '.\*\.kotlin\_.\*'. Adding kotlinx/coroutines/internal/ RemoveFirstDesc.kotlin metadata from /Users/jassim/.nuget/packages/ xamarin.kotlinx.coroutines.core/1.6.4.2/jar/ org.jetbrains.kotlinx.kotlinx-coroutines-core-1.6.4.jar as the archive file is out of date. Ignoring jar entry 'kotlinx/coroutines/internal/ SystemProps\_commonKt.kotlin\_metadata' from 'org.jetbrains.kotlinx.kotlinx-coroutines-core-1.6.4.jar'. Filename matched the exclude pattern '.\*\.kotlin\_.\*'. Adding kotlinx/coroutines/internal/ SystemProps\_commonKt.kotlin\_metadata from /Users/jassim/.nuget/ packages/xamarin.kotlinx.coroutines.core/1.6.4.2/jar/ org.jetbrains.kotlinx.kotlinx-coroutines-core-1.6.4.jar as the archive file is out of date. Ignoring jar entry 'kotlinx/coroutines/internal/ ContextScope.kotlin\_metadata' from 'org.jetbrains.kotlinx.kotlinxcoroutines-core-1.6.4.jar'. Filename matched the exclude pattern '.\*\.kotlin\_.\*'. Adding kotlinx/coroutines/internal/ContextScope.kotlin\_metadata from /Users/jassim/.nuget/packages/xamarin.kotlinx.coroutines.core/ 1.6.4.2/jar/org.jetbrains.kotlinx.kotlinx-coroutines-core-1.6.4.jar as the archive file is out of date.

Ignoring jar entry 'kotlinx/coroutines/internal/

AddLastDesc.kotlin\_metadata' from 'org.jetbrains.kotlinx.kotlinxcoroutines-core-1.6.4.jar'. Filename matched the exclude pattern '.\*\.kotlin\_.\*'.

Adding kotlinx/coroutines/internal/AddLastDesc.kotlin metadata from /Users/jassim/.nuget/packages/xamarin.kotlinx.coroutines.core/ 1.6.4.2/jar/org.jetbrains.kotlinx.kotlinx-coroutines-core-1.6.4.jar as the archive file is out of date.

 Ignoring jar entry 'kotlinx/coroutines/internal/ LockFreeLinkedListHead.kotlin\_metadata' from 'org.jetbrains.kotlinx.kotlinx-coroutines-core-1.6.4.jar'. Filename matched the exclude pattern '.\*\.kotlin\_.\*'.

 Adding kotlinx/coroutines/internal/ LockFreeLinkedListHead.kotlin\_metadata from /Users/jassim/.nuget/ packages/xamarin.kotlinx.coroutines.core/1.6.4.2/jar/ org.jetbrains.kotlinx.kotlinx-coroutines-core-1.6.4.jar as the archive file is out of date.

 Ignoring jar entry 'kotlinx/coroutines/internal/ UndeliveredElementException.kotlin\_metadata' from 'org.jetbrains.kotlinx.kotlinx-coroutines-core-1.6.4.jar'. Filename

matched the exclude pattern '.\*\.kotlin\_.\*'.

 Adding kotlinx/coroutines/internal/ UndeliveredElementException.kotlin\_metadata from /Users/ jassim/.nuget/packages/xamarin.kotlinx.coroutines.core/1.6.4.2/jar/ org.jetbrains.kotlinx.kotlinx-coroutines-core-1.6.4.jar as the archive file is out of date.

 Ignoring jar entry 'kotlinx/coroutines/internal/ ArrayQueue.kotlin\_metadata' from 'org.jetbrains.kotlinx.kotlinxcoroutines-core-1.6.4.jar'. Filename matched the exclude pattern  $'\cdot\cdot\cdot$ .kotlin $\cdot\cdot\cdot$ .

 Adding kotlinx/coroutines/internal/ArrayQueue.kotlin\_metadata from /Users/jassim/.nuget/packages/xamarin.kotlinx.coroutines.core/ 1.6.4.2/jar/org.jetbrains.kotlinx.kotlinx-coroutines-core-1.6.4.jar as the archive file is out of date.

 Ignoring jar entry 'kotlinx/coroutines/internal/ StackTraceRecovery\_commonKt.kotlin\_metadata' from 'org.jetbrains.kotlinx.kotlinx-coroutines-core-1.6.4.jar'. Filename matched the exclude pattern '.\*\.kotlin\_.\*'.

 Adding kotlinx/coroutines/internal/ StackTraceRecovery\_commonKt.kotlin\_metadata from /Users/ jassim/.nuget/packages/xamarin.kotlinx.coroutines.core/1.6.4.2/jar/ org.jetbrains.kotlinx.kotlinx-coroutines-core-1.6.4.jar as the archive file is out of date.

 Ignoring jar entry 'kotlinx/coroutines/internal/ Synchronized commonKt.kotlin metadata' from 'org.jetbrains.kotlinx.kotlinx-coroutines-core-1.6.4.jar'. Filename matched the exclude pattern '.\*\.kotlin\_.\*'.

 Adding kotlinx/coroutines/internal/ Synchronized\_commonKt.kotlin\_metadata from /Users/jassim/.nuget/ packages/xamarin.kotlinx.coroutines.core/1.6.4.2/jar/ org.jetbrains.kotlinx.kotlinx-coroutines-core-1.6.4.jar as the archive file is out of date.

 Ignoring jar entry 'kotlinx/coroutines/internal/ LockFreeTaskQueue.kotlin\_metadata' from 'org.jetbrains.kotlinx.kotlinx-coroutines-core-1.6.4.jar'. Filename matched the exclude pattern  $\cdot$ .\*\.kotlin.\*'. Adding kotlinx/coroutines/internal/ LockFreeTaskQueue.kotlin\_metadata from /Users/jassim/.nuget/ packages/xamarin.kotlinx.coroutines.core/1.6.4.2/jar/ org.jetbrains.kotlinx.kotlinx-coroutines-core-1.6.4.jar as the archive file is out of date. Ignoring jar entry 'kotlinx/coroutines/internal/ Symbol.kotlin\_metadata' from 'org.jetbrains.kotlinx.kotlinxcoroutines-core-1.6.4.jar'. Filename matched the exclude pattern '.\*\.kotlin\_.\*'. Adding kotlinx/coroutines/internal/Symbol.kotlin metadata from / Users/jassim/.nuget/packages/xamarin.kotlinx.coroutines.core/ 1.6.4.2/jar/org.jetbrains.kotlinx.kotlinx-coroutines-core-1.6.4.jar as the archive file is out of date. Ignoring jar entry 'kotlinx/coroutines/internal/ ConcurrentLinkedListNode.kotlin\_metadata' from 'org.jetbrains.kotlinx.kotlinx-coroutines-core-1.6.4.jar'. Filename matched the exclude pattern '.\*\.kotlin\_.\*'. Adding kotlinx/coroutines/internal/ ConcurrentLinkedListNode.kotlin\_metadata from /Users/jassim/.nuget/ packages/xamarin.kotlinx.coroutines.core/1.6.4.2/jar/ org.jetbrains.kotlinx.kotlinx-coroutines-core-1.6.4.jar as the archive file is out of date. Ignoring jar entry 'kotlinx/coroutines/internal/ ReentrantLock.kotlin\_metadata' from 'org.jetbrains.kotlinx.kotlinxcoroutines-core-1.6.4.jar'. Filename matched the exclude pattern  $'\cdot\cdot\cdot$ .kotlin $\cdot\cdot\cdot$ . Adding kotlinx/coroutines/internal/ReentrantLock.kotlin\_metadata from /Users/jassim/.nuget/packages/xamarin.kotlinx.coroutines.core/ 1.6.4.2/jar/org.jetbrains.kotlinx.kotlinx-coroutines-core-1.6.4.jar as the archive file is out of date. Ignoring jar entry 'kotlinx/coroutines/internal/ ThreadSafeHeapNode.kotlin\_metadata' from 'org.jetbrains.kotlinx.kotlinx-coroutines-core-1.6.4.jar'. Filename matched the exclude pattern '.\*\.kotlin\_.\*'. Adding kotlinx/coroutines/internal/ ThreadSafeHeapNode.kotlin\_metadata from /Users/jassim/.nuget/ packages/xamarin.kotlinx.coroutines.core/1.6.4.2/jar/ org.jetbrains.kotlinx.kotlinx-coroutines-core-1.6.4.jar as the archive file is out of date. Ignoring jar entry 'kotlinx/coroutines/internal/ OpDescriptor.kotlin metadata' from 'org.jetbrains.kotlinx.kotlinxcoroutines-core-1.6.4.jar'. Filename matched the exclude pattern  $'\cdot\cdot\cdot$ .kotlin $\cdot\cdot\cdot$ . Adding kotlinx/coroutines/internal/OpDescriptor.kotlin\_metadata from /Users/jassim/.nuget/packages/xamarin.kotlinx.coroutines.core/ 1.6.4.2/jar/org.jetbrains.kotlinx.kotlinx-coroutines-core-1.6.4.jar as the archive file is out of date.

 Ignoring jar entry 'kotlinx/coroutines/internal/ InlineList.kotlin\_metadata' from 'org.jetbrains.kotlinx.kotlinxcoroutines-core-1.6.4.jar'. Filename matched the exclude pattern  $'\cdot\cdot\cdot$ .kotlin $\cdot\cdot\cdot$ .

 Adding kotlinx/coroutines/internal/InlineList.kotlin\_metadata from /Users/jassim/.nuget/packages/xamarin.kotlinx.coroutines.core/

1.6.4.2/jar/org.jetbrains.kotlinx.kotlinx-coroutines-core-1.6.4.jar as the archive file is out of date. Ignoring jar entry 'kotlinx/coroutines/internal/ CommonThreadLocal.kotlin\_metadata' from 'org.jetbrains.kotlinx.kotlinx-coroutines-core-1.6.4.jar'. Filename matched the exclude pattern '.\*\.kotlin\_.\*'. Adding kotlinx/coroutines/internal/ CommonThreadLocal.kotlin\_metadata from /Users/jassim/.nuget/ packages/xamarin.kotlinx.coroutines.core/1.6.4.2/jar/ org.jetbrains.kotlinx.kotlinx-coroutines-core-1.6.4.jar as the archive file is out of date. Ignoring jar entry 'kotlinx/coroutines/internal/ ThreadContext\_commonKt.kotlin\_metadata' from 'org.jetbrains.kotlinx.kotlinx-coroutines-core-1.6.4.jar'. Filename matched the exclude pattern '.\*\.kotlin\_.\*'. Adding kotlinx/coroutines/internal/ ThreadContext\_commonKt.kotlin\_metadata from /Users/jassim/.nuget/ packages/xamarin.kotlinx.coroutines.core/1.6.4.2/jar/ org.jetbrains.kotlinx.kotlinx-coroutines-core-1.6.4.jar as the archive file is out of date. Ignoring jar entry 'kotlinx/coroutines/internal/ LockFreeTaskQueueCore.kotlin\_metadata' from 'org.jetbrains.kotlinx.kotlinx-coroutines-core-1.6.4.jar'. Filename matched the exclude pattern '.\*\.kotlin\_.\*'. Adding kotlinx/coroutines/internal/ LockFreeTaskQueueCore.kotlin\_metadata from /Users/jassim/.nuget/ packages/xamarin.kotlinx.coroutines.core/1.6.4.2/jar/ org.jetbrains.kotlinx.kotlinx-coroutines-core-1.6.4.jar as the archive file is out of date. Ignoring jar entry 'kotlinx/coroutines/internal/ SegmentOrClosed.kotlin\_metadata' from 'org.jetbrains.kotlinx.kotlinx-coroutines-core-1.6.4.jar'. Filename matched the exclude pattern '.\*\.kotlin\_.\*'. Adding kotlinx/coroutines/internal/ SegmentOrClosed.kotlin\_metadata from /Users/jassim/.nuget/packages/ xamarin.kotlinx.coroutines.core/1.6.4.2/jar/ org.jetbrains.kotlinx.kotlinx-coroutines-core-1.6.4.jar as the archive file is out of date. Ignoring jar entry 'kotlinx/coroutines/internal/ LockFreeLinkedList commonKt.kotlin metadata' from 'org.jetbrains.kotlinx.kotlinx-coroutines-core-1.6.4.jar'. Filename matched the exclude pattern '.\*\.kotlin\_.\*'. Adding kotlinx/coroutines/internal/ LockFreeLinkedList\_commonKt.kotlin\_metadata from /Users/ jassim/.nuget/packages/xamarin.kotlinx.coroutines.core/1.6.4.2/jar/ org.jetbrains.kotlinx.kotlinx-coroutines-core-1.6.4.jar as the archive file is out of date. Ignoring jar entry 'kotlinx/coroutines/internal/ LimitedDispatcherKt.kotlin\_metadata' from 'org.jetbrains.kotlinx.kotlinx-coroutines-core-1.6.4.jar'. Filename matched the exclude pattern '.\*\.kotlin\_.\*'. Adding kotlinx/coroutines/internal/ LimitedDispatcherKt.kotlin\_metadata from /Users/jassim/.nuget/ packages/xamarin.kotlinx.coroutines.core/1.6.4.2/jar/

org.jetbrains.kotlinx.kotlinx-coroutines-core-1.6.4.jar as the archive file is out of date.

 Ignoring jar entry 'kotlinx/coroutines/internal/ LockFreeLinkedListNode.kotlin\_metadata' from 'org.jetbrains.kotlinx.kotlinx-coroutines-core-1.6.4.jar'. Filename matched the exclude pattern '.\*\.kotlin\_.\*'.

 Adding kotlinx/coroutines/internal/ LockFreeLinkedListNode.kotlin\_metadata from /Users/jassim/.nuget/ packages/xamarin.kotlinx.coroutines.core/1.6.4.2/jar/ org.jetbrains.kotlinx.kotlinx-coroutines-core-1.6.4.jar as the archive file is out of date.

 Ignoring jar entry 'kotlinx/coroutines/internal/ IgnoreJreRequirement.kotlin\_metadata' from 'org.jetbrains.kotlinx.kotlinx-coroutines-core-1.6.4.jar'. Filename matched the exclude pattern '.\*\.kotlin\_.\*'.

 Adding kotlinx/coroutines/internal/ IgnoreJreRequirement.kotlin\_metadata from /Users/jassim/.nuget/ packages/xamarin.kotlinx.coroutines.core/1.6.4.2/jar/ org.jetbrains.kotlinx.kotlinx-coroutines-core-1.6.4.jar as the archive file is out of date.

 Ignoring jar entry 'kotlinx/coroutines/internal/ MainDispatcherFactory.kotlin metadata' from 'org.jetbrains.kotlinx.kotlinx-coroutines-core-1.6.4.jar'. Filename matched the exclude pattern '.\*\.kotlin\_.\*'.

 Adding kotlinx/coroutines/internal/ MainDispatcherFactory.kotlin\_metadata from /Users/jassim/.nuget/ packages/xamarin.kotlinx.coroutines.core/1.6.4.2/jar/ org.jetbrains.kotlinx.kotlinx-coroutines-core-1.6.4.jar as the archive file is out of date.

 Ignoring jar entry 'kotlinx/coroutines/internal/ Segment.kotlin\_metadata' from 'org.jetbrains.kotlinx.kotlinxcoroutines-core-1.6.4.jar'. Filename matched the exclude pattern  $'\cdot\cdot\cdot$ .kotlin $\cdot\cdot\cdot$ .

Adding kotlinx/coroutines/internal/Segment.kotlin metadata from /Users/jassim/.nuget/packages/xamarin.kotlinx.coroutines.core/ 1.6.4.2/jar/org.jetbrains.kotlinx.kotlinx-coroutines-core-1.6.4.jar as the archive file is out of date.

 Ignoring jar entry 'kotlinx/coroutines/internal/ ConcurrentLinkedListKt.kotlin\_metadata' from 'org.jetbrains.kotlinx.kotlinx-coroutines-core-1.6.4.jar'. Filename matched the exclude pattern '.\*\.kotlin\_.\*'.

 Adding kotlinx/coroutines/internal/ ConcurrentLinkedListKt.kotlin\_metadata from /Users/jassim/.nuget/ packages/xamarin.kotlinx.coroutines.core/1.6.4.2/jar/ org.jetbrains.kotlinx.kotlinx-coroutines-core-1.6.4.jar as the archive file is out of date.

 Ignoring jar entry 'kotlinx/coroutines/internal/ ThreadSafeHeap.kotlin\_metadata' from 'org.jetbrains.kotlinx.kotlinxcoroutines-core-1.6.4.jar'. Filename matched the exclude pattern '.\*\.kotlin\_.\*'.

 Adding kotlinx/coroutines/internal/ ThreadSafeHeap.kotlin\_metadata from /Users/jassim/.nuget/packages/ xamarin.kotlinx.coroutines.core/1.6.4.2/jar/ org.jetbrains.kotlinx.kotlinx-coroutines-core-1.6.4.jar as the

archive file is out of date. Ignoring jar entry 'kotlinx/coroutines/internal/ SynchronizedObject.kotlin\_metadata' from 'org.jetbrains.kotlinx.kotlinx-coroutines-core-1.6.4.jar'. Filename matched the exclude pattern '.\*\.kotlin\_.\*'. Adding kotlinx/coroutines/internal/ SynchronizedObject.kotlin\_metadata from /Users/jassim/.nuget/ packages/xamarin.kotlinx.coroutines.core/1.6.4.2/jar/ org.jetbrains.kotlinx.kotlinx-coroutines-core-1.6.4.jar as the archive file is out of date. Ignoring jar entry 'kotlinx/coroutines/internal/ AbstractAtomicDesc.kotlin\_metadata' from 'org.jetbrains.kotlinx.kotlinx-coroutines-core-1.6.4.jar'. Filename matched the exclude pattern '.\*\.kotlin\_.\*'. Adding kotlinx/coroutines/internal/ AbstractAtomicDesc.kotlin metadata from /Users/jassim/.nuget/ packages/xamarin.kotlinx.coroutines.core/1.6.4.2/jar/ org.jetbrains.kotlinx.kotlinx-coroutines-core-1.6.4.jar as the archive file is out of date. Ignoring jar entry 'kotlinx/coroutines/internal/ Concurrent\_commonKt.kotlin\_metadata' from 'org.jetbrains.kotlinx.kotlinx-coroutines-core-1.6.4.jar'. Filename matched the exclude pattern '.\*\.kotlin\_.\*'. Adding kotlinx/coroutines/internal/ Concurrent\_commonKt.kotlin\_metadata from /Users/jassim/.nuget/ packages/xamarin.kotlinx.coroutines.core/1.6.4.2/jar/ org.jetbrains.kotlinx.kotlinx-coroutines-core-1.6.4.jar as the archive file is out of date. Ignoring jar entry 'kotlinx/coroutines/internal/ LimitedDispatcher.kotlin\_metadata' from 'org.jetbrains.kotlinx.kotlinx-coroutines-core-1.6.4.jar'. Filename matched the exclude pattern '.\*\.kotlin\_.\*'. Adding kotlinx/coroutines/internal/ LimitedDispatcher.kotlin metadata from /Users/jassim/.nuget/ packages/xamarin.kotlinx.coroutines.core/1.6.4.2/jar/ org.jetbrains.kotlinx.kotlinx-coroutines-core-1.6.4.jar as the archive file is out of date. Ignoring jar entry 'kotlinx/coroutines/internal/ DispatchedContinuation.kotlin\_metadata' from 'org.jetbrains.kotlinx.kotlinx-coroutines-core-1.6.4.jar'. Filename matched the exclude pattern '.\*\.kotlin\_.\*'. Adding kotlinx/coroutines/internal/ DispatchedContinuation.kotlin\_metadata from /Users/jassim/.nuget/ packages/xamarin.kotlinx.coroutines.core/1.6.4.2/jar/ org.jetbrains.kotlinx.kotlinx-coroutines-core-1.6.4.jar as the archive file is out of date. Ignoring jar entry 'kotlinx/coroutines/ SelectJoinOnCompletion.kotlin metadata' from 'org.jetbrains.kotlinx.kotlinx-coroutines-core-1.6.4.jar'. Filename matched the exclude pattern '.\*\.kotlin\_.\*'. Adding kotlinx/coroutines/SelectJoinOnCompletion.kotlin\_metadata from /Users/jassim/.nuget/packages/xamarin.kotlinx.coroutines.core/ 1.6.4.2/jar/org.jetbrains.kotlinx.kotlinx-coroutines-core-1.6.4.jar as the archive file is out of date.
Ignoring jar entry 'kotlinx/coroutines/ CoroutineName.kotlin\_metadata' from 'org.jetbrains.kotlinx.kotlinxcoroutines-core-1.6.4.jar'. Filename matched the exclude pattern  $'\cdot\cdot\cdot$ .kotlin $\cdot\cdot\cdot$ .

Adding kotlinx/coroutines/CoroutineName.kotlin metadata from / Users/jassim/.nuget/packages/xamarin.kotlinx.coroutines.core/ 1.6.4.2/jar/org.jetbrains.kotlinx.kotlinx-coroutines-core-1.6.4.jar as the archive file is out of date.

Ignoring jar entry 'kotlinx/coroutines/

ResumeOnCompletion.kotlin\_metadata' from

'org.jetbrains.kotlinx.kotlinx-coroutines-core-1.6.4.jar'. Filename matched the exclude pattern '.\*\.kotlin\_.\*'.

Adding kotlinx/coroutines/ResumeOnCompletion.kotlin metadata from /Users/jassim/.nuget/packages/xamarin.kotlinx.coroutines.core/ 1.6.4.2/jar/org.jetbrains.kotlinx.kotlinx-coroutines-core-1.6.4.jar as the archive file is out of date.

 Ignoring jar entry 'kotlinx/coroutines/ InvokeOnCancel.kotlin\_metadata' from 'org.jetbrains.kotlinx.kotlinxcoroutines-core-1.6.4.jar'. Filename matched the exclude pattern  $'\cdot\ast\backslash\cdot$ kotlin\_ $\cdot\ast'\cdot\cdot$ 

 Adding kotlinx/coroutines/InvokeOnCancel.kotlin\_metadata from / Users/jassim/.nuget/packages/xamarin.kotlinx.coroutines.core/ 1.6.4.2/jar/org.jetbrains.kotlinx.kotlinx-coroutines-core-1.6.4.jar as the archive file is out of date.

 Ignoring jar entry 'kotlinx/coroutines/ CoroutinesInternalError.kotlin\_metadata' from 'org.jetbrains.kotlinx.kotlinx-coroutines-core-1.6.4.jar'. Filename matched the exclude pattern '.\*\.kotlin\_.\*'.

Adding kotlinx/coroutines/

CoroutinesInternalError.kotlin\_metadata from /Users/jassim/.nuget/ packages/xamarin.kotlinx.coroutines.core/1.6.4.2/jar/

org.jetbrains.kotlinx.kotlinx-coroutines-core-1.6.4.jar as the archive file is out of date.

Ignoring jar entry 'kotlinx/coroutines/

Runnable commonKt.kotlin metadata' from

'org.jetbrains.kotlinx.kotlinx-coroutines-core-1.6.4.jar'. Filename matched the exclude pattern '.\*\.kotlin\_.\*'.

 Adding kotlinx/coroutines/Runnable\_commonKt.kotlin\_metadata from /Users/jassim/.nuget/packages/xamarin.kotlinx.coroutines.core/ 1.6.4.2/jar/org.jetbrains.kotlinx.kotlinx-coroutines-core-1.6.4.jar as the archive file is out of date.

Ignoring jar entry 'kotlinx/coroutines/

DisposableHandle.kotlin\_metadata' from

'org.jetbrains.kotlinx.kotlinx-coroutines-core-1.6.4.jar'. Filename matched the exclude pattern '.\*\.kotlin\_.\*'.

 Adding kotlinx/coroutines/DisposableHandle.kotlin\_metadata from /Users/jassim/.nuget/packages/xamarin.kotlinx.coroutines.core/ 1.6.4.2/jar/org.jetbrains.kotlinx.kotlinx-coroutines-core-1.6.4.jar as the archive file is out of date.

Ignoring jar entry 'kotlinx/coroutines/

TimeoutKt.kotlin\_metadata' from 'org.jetbrains.kotlinx.kotlinxcoroutines-core-1.6.4.jar'. Filename matched the exclude pattern  $'\cdot\cdot\cdot$ .kotlin $\cdot\cdot\cdot$ .

Adding kotlinx/coroutines/TimeoutKt.kotlin\_metadata from /Users/

jassim/.nuget/packages/xamarin.kotlinx.coroutines.core/1.6.4.2/jar/ org.jetbrains.kotlinx.kotlinx-coroutines-core-1.6.4.jar as the archive file is out of date.

 Ignoring jar entry 'kotlinx/coroutines/sync/ SemaphoreSegment.kotlin\_metadata' from

'org.jetbrains.kotlinx.kotlinx-coroutines-core-1.6.4.jar'. Filename matched the exclude pattern '.\*\.kotlin\_.\*'.

 Adding kotlinx/coroutines/sync/SemaphoreSegment.kotlin\_metadata from /Users/jassim/.nuget/packages/xamarin.kotlinx.coroutines.core/ 1.6.4.2/jar/org.jetbrains.kotlinx.kotlinx-coroutines-core-1.6.4.jar as the archive file is out of date.

 Ignoring jar entry 'kotlinx/coroutines/sync/ Empty.kotlin\_metadata' from 'org.jetbrains.kotlinx.kotlinxcoroutines-core-1.6.4.jar'. Filename matched the exclude pattern '.\*\.kotlin\_.\*'.

Adding kotlinx/coroutines/sync/Empty.kotlin metadata from / Users/jassim/.nuget/packages/xamarin.kotlinx.coroutines.core/ 1.6.4.2/jar/org.jetbrains.kotlinx.kotlinx-coroutines-core-1.6.4.jar as the archive file is out of date.

 Ignoring jar entry 'kotlinx/coroutines/sync/ MutexKt.kotlin\_metadata' from 'org.jetbrains.kotlinx.kotlinxcoroutines-core-1.6.4.jar'. Filename matched the exclude pattern  $'\cdot\cdot\cdot$ .kotlin $\cdot\cdot\cdot$ .

Adding kotlinx/coroutines/sync/MutexKt.kotlin metadata from / Users/jassim/.nuget/packages/xamarin.kotlinx.coroutines.core/ 1.6.4.2/jar/org.jetbrains.kotlinx.kotlinx-coroutines-core-1.6.4.jar as the archive file is out of date.

 Ignoring jar entry 'kotlinx/coroutines/sync/ Mutex.kotlin\_metadata' from 'org.jetbrains.kotlinx.kotlinxcoroutines-core-1.6.4.jar'. Filename matched the exclude pattern  $'\cdot\cdot\cdot$ .kotlin $\cdot\cdot\cdot$ .

Adding kotlinx/coroutines/sync/Mutex.kotlin metadata from / Users/jassim/.nuget/packages/xamarin.kotlinx.coroutines.core/ 1.6.4.2/jar/org.jetbrains.kotlinx.kotlinx-coroutines-core-1.6.4.jar as the archive file is out of date.

 Ignoring jar entry 'kotlinx/coroutines/sync/ CancelSemaphoreAcquisitionHandler.kotlin\_metadata' from 'org.jetbrains.kotlinx.kotlinx-coroutines-core-1.6.4.jar'. Filename matched the exclude pattern '.\*\.kotlin\_.\*'.

 Adding kotlinx/coroutines/sync/ CancelSemaphoreAcquisitionHandler.kotlin\_metadata from /Users/ jassim/.nuget/packages/xamarin.kotlinx.coroutines.core/1.6.4.2/jar/ org.jetbrains.kotlinx.kotlinx-coroutines-core-1.6.4.jar as the archive file is out of date.

 Ignoring jar entry 'kotlinx/coroutines/sync/ SemaphoreKt.kotlin\_metadata' from 'org.jetbrains.kotlinx.kotlinxcoroutines-core-1.6.4.jar'. Filename matched the exclude pattern  $'\cdot\cdot\cdot$ .kotlin $\cdot\cdot\cdot$ .

 Adding kotlinx/coroutines/sync/SemaphoreKt.kotlin\_metadata from /Users/jassim/.nuget/packages/xamarin.kotlinx.coroutines.core/ 1.6.4.2/jar/org.jetbrains.kotlinx.kotlinx-coroutines-core-1.6.4.jar as the archive file is out of date.

 Ignoring jar entry 'kotlinx/coroutines/sync/ MutexImpl.kotlin\_metadata' from 'org.jetbrains.kotlinx.kotlinxcoroutines-core-1.6.4.jar'. Filename matched the exclude pattern '.\*\.kotlin\_.\*'.

Adding kotlinx/coroutines/sync/MutexImpl.kotlin metadata from / Users/jassim/.nuget/packages/xamarin.kotlinx.coroutines.core/ 1.6.4.2/jar/org.jetbrains.kotlinx.kotlinx-coroutines-core-1.6.4.jar as the archive file is out of date.

 Ignoring jar entry 'kotlinx/coroutines/sync/ Semaphore.kotlin\_metadata' from 'org.jetbrains.kotlinx.kotlinxcoroutines-core-1.6.4.jar'. Filename matched the exclude pattern '.\*\.kotlin\_.\*'.

 Adding kotlinx/coroutines/sync/Semaphore.kotlin\_metadata from / Users/jassim/.nuget/packages/xamarin.kotlinx.coroutines.core/ 1.6.4.2/jar/org.jetbrains.kotlinx.kotlinx-coroutines-core-1.6.4.jar as the archive file is out of date.

 Ignoring jar entry 'kotlinx/coroutines/sync/ SemaphoreImpl.kotlin\_metadata' from 'org.jetbrains.kotlinx.kotlinxcoroutines-core-1.6.4.jar'. Filename matched the exclude pattern  $'\cdot\cdot\cdot$ .kotlin $\cdot\cdot\cdot$ .

 Adding kotlinx/coroutines/sync/SemaphoreImpl.kotlin\_metadata from /Users/jassim/.nuget/packages/xamarin.kotlinx.coroutines.core/ 1.6.4.2/jar/org.jetbrains.kotlinx.kotlinx-coroutines-core-1.6.4.jar as the archive file is out of date.

 Ignoring jar entry 'kotlinx/coroutines/ JobSupportKt.kotlin\_metadata' from 'org.jetbrains.kotlinx.kotlinxcoroutines-core-1.6.4.jar'. Filename matched the exclude pattern  $'\cdot\cdot\cdot$ .kotlin $\cdot\cdot\cdot$ .

Adding kotlinx/coroutines/JobSupportKt.kotlin metadata from / Users/jassim/.nuget/packages/xamarin.kotlinx.coroutines.core/ 1.6.4.2/jar/org.jetbrains.kotlinx.kotlinx-coroutines-core-1.6.4.jar as the archive file is out of date.

Ignoring jar entry 'kotlinx/coroutines/

CancellableContinuationImplKt.kotlin\_metadata' from 'org.jetbrains.kotlinx.kotlinx-coroutines-core-1.6.4.jar'. Filename matched the exclude pattern '.\*\.kotlin\_.\*'.

Adding kotlinx/coroutines/

CancellableContinuationImplKt.kotlin\_metadata from /Users/ jassim/.nuget/packages/xamarin.kotlinx.coroutines.core/1.6.4.2/jar/ org.jetbrains.kotlinx.kotlinx-coroutines-core-1.6.4.jar as the archive file is out of date.

Ignoring jar entry 'kotlinx/coroutines/

Exceptions commonKt.kotlin metadata' from

'org.jetbrains.kotlinx.kotlinx-coroutines-core-1.6.4.jar'. Filename matched the exclude pattern '.\*\.kotlin\_.\*'.

 Adding kotlinx/coroutines/Exceptions\_commonKt.kotlin\_metadata from /Users/jassim/.nuget/packages/xamarin.kotlinx.coroutines.core/ 1.6.4.2/jar/org.jetbrains.kotlinx.kotlinx-coroutines-core-1.6.4.jar as the archive file is out of date.

Ignoring jar entry 'kotlinx/coroutines/

UndispatchedCoroutine.kotlin\_metadata' from 'org.jetbrains.kotlinx.kotlinx-coroutines-core-1.6.4.jar'. Filename matched the exclude pattern '.\*\.kotlin\_.\*'.

 Adding kotlinx/coroutines/UndispatchedCoroutine.kotlin\_metadata from /Users/jassim/.nuget/packages/xamarin.kotlinx.coroutines.core/ 1.6.4.2/jar/org.jetbrains.kotlinx.kotlinx-coroutines-core-1.6.4.jar

as the archive file is out of date.

Ignoring jar entry 'kotlinx/coroutines/

IncompleteStateBox.kotlin\_metadata' from

'org.jetbrains.kotlinx.kotlinx-coroutines-core-1.6.4.jar'. Filename matched the exclude pattern '.\*\.kotlin\_.\*'.

Adding kotlinx/coroutines/IncompleteStateBox.kotlin metadata from /Users/jassim/.nuget/packages/xamarin.kotlinx.coroutines.core/ 1.6.4.2/jar/org.jetbrains.kotlinx.kotlinx-coroutines-core-1.6.4.jar as the archive file is out of date.

Ignoring jar entry 'kotlinx/coroutines/

SupervisorCoroutine.kotlin metadata' from

'org.jetbrains.kotlinx.kotlinx-coroutines-core-1.6.4.jar'. Filename matched the exclude pattern '.\*\.kotlin\_.\*'.

 Adding kotlinx/coroutines/SupervisorCoroutine.kotlin\_metadata from /Users/jassim/.nuget/packages/xamarin.kotlinx.coroutines.core/ 1.6.4.2/jar/org.jetbrains.kotlinx.kotlinx-coroutines-core-1.6.4.jar as the archive file is out of date.

Ignoring jar entry 'kotlinx/coroutines/

AbstractCoroutine.kotlin\_metadata' from

'org.jetbrains.kotlinx.kotlinx-coroutines-core-1.6.4.jar'. Filename matched the exclude pattern '.\*\.kotlin\_.\*'.

 Adding kotlinx/coroutines/AbstractCoroutine.kotlin\_metadata from /Users/jassim/.nuget/packages/xamarin.kotlinx.coroutines.core/ 1.6.4.2/jar/org.jetbrains.kotlinx.kotlinx-coroutines-core-1.6.4.jar as the archive file is out of date.

 Ignoring jar entry 'kotlinx/coroutines/AwaitKt.kotlin\_metadata' from 'org.jetbrains.kotlinx.kotlinx-coroutines-core-1.6.4.jar'. Filename matched the exclude pattern  $\cdot$ .  $\cdot$  kotlin .\*'.

 Adding kotlinx/coroutines/AwaitKt.kotlin\_metadata from /Users/ jassim/.nuget/packages/xamarin.kotlinx.coroutines.core/1.6.4.2/jar/ org.jetbrains.kotlinx.kotlinx-coroutines-core-1.6.4.jar as the archive file is out of date.

Ignoring jar entry 'kotlinx/coroutines/

CopyableThrowable.kotlin\_metadata' from

'org.jetbrains.kotlinx.kotlinx-coroutines-core-1.6.4.jar'. Filename matched the exclude pattern '.\*\.kotlin\_.\*'.

 Adding kotlinx/coroutines/CopyableThrowable.kotlin\_metadata from /Users/jassim/.nuget/packages/xamarin.kotlinx.coroutines.core/ 1.6.4.2/jar/org.jetbrains.kotlinx.kotlinx-coroutines-core-1.6.4.jar as the archive file is out of date.

Ignoring jar entry 'kotlinx/coroutines/

CancellableContinuationImpl.kotlin\_metadata' from

'org.jetbrains.kotlinx.kotlinx-coroutines-core-1.6.4.jar'. Filename matched the exclude pattern '.\*\.kotlin\_.\*'.

Adding kotlinx/coroutines/

CancellableContinuationImpl.kotlin\_metadata from /Users/ jassim/.nuget/packages/xamarin.kotlinx.coroutines.core/1.6.4.2/jar/ org.jetbrains.kotlinx.kotlinx-coroutines-core-1.6.4.jar as the archive file is out of date.

Ignoring jar entry 'kotlinx/coroutines/

Unconfined.kotlin\_metadata' from 'org.jetbrains.kotlinx.kotlinxcoroutines-core-1.6.4.jar'. Filename matched the exclude pattern '.\*\.kotlin\_.\*'.

Adding kotlinx/coroutines/Unconfined.kotlin\_metadata from /

Users/jassim/.nuget/packages/xamarin.kotlinx.coroutines.core/ 1.6.4.2/jar/org.jetbrains.kotlinx.kotlinx-coroutines-core-1.6.4.jar as the archive file is out of date.

 Ignoring jar entry 'kotlinx/coroutines/Deferred.kotlin\_metadata' from 'org.jetbrains.kotlinx.kotlinx-coroutines-core-1.6.4.jar'. Filename matched the exclude pattern '.\*\.kotlin\_.\*'.

 Adding kotlinx/coroutines/Deferred.kotlin\_metadata from /Users/ jassim/.nuget/packages/xamarin.kotlinx.coroutines.core/1.6.4.2/jar/ org.jetbrains.kotlinx.kotlinx-coroutines-core-1.6.4.jar as the archive file is out of date.

Ignoring jar entry 'kotlinx/coroutines/

SchedulerTaskContext.kotlin\_metadata' from

'org.jetbrains.kotlinx.kotlinx-coroutines-core-1.6.4.jar'. Filename matched the exclude pattern '.\*\.kotlin\_.\*'.

 Adding kotlinx/coroutines/SchedulerTaskContext.kotlin\_metadata from /Users/jassim/.nuget/packages/xamarin.kotlinx.coroutines.core/ 1.6.4.2/jar/org.jetbrains.kotlinx.kotlinx-coroutines-core-1.6.4.jar as the archive file is out of date.

 Ignoring jar entry 'kotlinx/coroutines/ ChildHandleNode.kotlin\_metadata' from

'org.jetbrains.kotlinx.kotlinx-coroutines-core-1.6.4.jar'. Filename matched the exclude pattern '.\*\.kotlin\_.\*'.

Adding kotlinx/coroutines/ChildHandleNode.kotlin metadata from / Users/jassim/.nuget/packages/xamarin.kotlinx.coroutines.core/ 1.6.4.2/jar/org.jetbrains.kotlinx.kotlinx-coroutines-core-1.6.4.jar as the archive file is out of date.

 Ignoring jar entry 'kotlinx/coroutines/ ParentJob.kotlin metadata' from 'org.jetbrains.kotlinx.kotlinxcoroutines-core-1.6.4.jar'. Filename matched the exclude pattern  $'\cdot\cdot\cdot$ .kotlin $\cdot\cdot\cdot$ .

 Adding kotlinx/coroutines/ParentJob.kotlin\_metadata from /Users/ jassim/.nuget/packages/xamarin.kotlinx.coroutines.core/1.6.4.2/jar/ org.jetbrains.kotlinx.kotlinx-coroutines-core-1.6.4.jar as the archive file is out of date.

Ignoring jar entry 'kotlinx/coroutines/

DisposeOnCancel.kotlin metadata' from

'org.jetbrains.kotlinx.kotlinx-coroutines-core-1.6.4.jar'. Filename matched the exclude pattern '.\*\.kotlin\_.\*'.

 Adding kotlinx/coroutines/DisposeOnCancel.kotlin\_metadata from / Users/jassim/.nuget/packages/xamarin.kotlinx.coroutines.core/ 1.6.4.2/jar/org.jetbrains.kotlinx.kotlinx-coroutines-core-1.6.4.jar as the archive file is out of date.

 Ignoring jar entry 'kotlinx/coroutines/Runnable.kotlin\_metadata' from 'org.jetbrains.kotlinx.kotlinx-coroutines-core-1.6.4.jar'. Filename matched the exclude pattern '.\*\.kotlin\_.\*'.

 Adding kotlinx/coroutines/Runnable.kotlin\_metadata from /Users/ jassim/.nuget/packages/xamarin.kotlinx.coroutines.core/1.6.4.2/jar/ org.jetbrains.kotlinx.kotlinx-coroutines-core-1.6.4.jar as the archive file is out of date.

Ignoring jar entry 'kotlinx/coroutines/

CoroutineStart.kotlin\_metadata' from 'org.jetbrains.kotlinx.kotlinxcoroutines-core-1.6.4.jar'. Filename matched the exclude pattern  $'\cdot\cdot\cdot$ .kotlin $\cdot\cdot\cdot$ .

Adding kotlinx/coroutines/CoroutineStart.kotlin\_metadata from /

Users/jassim/.nuget/packages/xamarin.kotlinx.coroutines.core/ 1.6.4.2/jar/org.jetbrains.kotlinx.kotlinx-coroutines-core-1.6.4.jar as the archive file is out of date.

 Ignoring jar entry 'kotlinx/coroutines/ ResumeAwaitOnCompletion.kotlin metadata' from 'org.jetbrains.kotlinx.kotlinx-coroutines-core-1.6.4.jar'. Filename matched the exclude pattern '.\*\.kotlin\_.\*'.

 Adding kotlinx/coroutines/ ResumeAwaitOnCompletion.kotlin\_metadata from /Users/jassim/.nuget/ packages/xamarin.kotlinx.coroutines.core/1.6.4.2/jar/ org.jetbrains.kotlinx.kotlinx-coroutines-core-1.6.4.jar as the archive file is out of date.

 Ignoring jar entry 'kotlinx/coroutines/ChildJob.kotlin\_metadata' from 'org.jetbrains.kotlinx.kotlinx-coroutines-core-1.6.4.jar'. Filename matched the exclude pattern '.\*\.kotlin\_.\*'.

 Adding kotlinx/coroutines/ChildJob.kotlin\_metadata from /Users/ jassim/.nuget/packages/xamarin.kotlinx.coroutines.core/1.6.4.2/jar/ org.jetbrains.kotlinx.kotlinx-coroutines-core-1.6.4.jar as the archive file is out of date.

 Ignoring jar entry 'kotlinx/coroutines/ ObsoleteCoroutinesApi.kotlin\_metadata' from 'org.jetbrains.kotlinx.kotlinx-coroutines-core-1.6.4.jar'. Filename matched the exclude pattern '.\*\.kotlin\_.\*'.

 Adding kotlinx/coroutines/ObsoleteCoroutinesApi.kotlin\_metadata from /Users/jassim/.nuget/packages/xamarin.kotlinx.coroutines.core/ 1.6.4.2/jar/org.jetbrains.kotlinx.kotlinx-coroutines-core-1.6.4.jar as the archive file is out of date.

 Ignoring jar entry 'kotlinx/coroutines/Job.kotlin\_metadata' from 'org.jetbrains.kotlinx.kotlinx-coroutines-core-1.6.4.jar'. Filename matched the exclude pattern '.\*\.kotlin\_.\*'.

 Adding kotlinx/coroutines/Job.kotlin\_metadata from /Users/ jassim/.nuget/packages/xamarin.kotlinx.coroutines.core/1.6.4.2/jar/ org.jetbrains.kotlinx.kotlinx-coroutines-core-1.6.4.jar as the archive file is out of date.

 Ignoring jar entry 'kotlinx/coroutines/Active.kotlin\_metadata' from 'org.jetbrains.kotlinx.kotlinx-coroutines-core-1.6.4.jar'. Filename matched the exclude pattern '.\*\.kotlin\_.\*'.

 Adding kotlinx/coroutines/Active.kotlin\_metadata from /Users/ jassim/.nuget/packages/xamarin.kotlinx.coroutines.core/1.6.4.2/jar/ org.jetbrains.kotlinx.kotlinx-coroutines-core-1.6.4.jar as the archive file is out of date.

 Ignoring jar entry 'kotlinx/coroutines/ CompletedContinuation.kotlin\_metadata' from 'org.jetbrains.kotlinx.kotlinx-coroutines-core-1.6.4.jar'. Filename matched the exclude pattern '.\*\.kotlin\_.\*'.

 Adding kotlinx/coroutines/CompletedContinuation.kotlin\_metadata from /Users/jassim/.nuget/packages/xamarin.kotlinx.coroutines.core/ 1.6.4.2/jar/org.jetbrains.kotlinx.kotlinx-coroutines-core-1.6.4.jar as the archive file is out of date.

Ignoring jar entry 'kotlinx/coroutines/

InternalCoroutinesApi.kotlin\_metadata' from

'org.jetbrains.kotlinx.kotlinx-coroutines-core-1.6.4.jar'. Filename matched the exclude pattern '.\*\.kotlin\_.\*'.

Adding kotlinx/coroutines/InternalCoroutinesApi.kotlin\_metadata

from /Users/jassim/.nuget/packages/xamarin.kotlinx.coroutines.core/ 1.6.4.2/jar/org.jetbrains.kotlinx.kotlinx-coroutines-core-1.6.4.jar as the archive file is out of date.

 Ignoring jar entry 'kotlinx/coroutines/ Dispatchers.kotlin\_metadata' from 'org.jetbrains.kotlinx.kotlinxcoroutines-core-1.6.4.jar'. Filename matched the exclude pattern '.\*\.kotlin\_.\*'.

 Adding kotlinx/coroutines/Dispatchers.kotlin\_metadata from / Users/jassim/.nuget/packages/xamarin.kotlinx.coroutines.core/ 1.6.4.2/jar/org.jetbrains.kotlinx.kotlinx-coroutines-core-1.6.4.jar as the archive file is out of date.

 Ignoring jar entry 'kotlinx/coroutines/flow/ EmptyFlow.kotlin\_metadata' from 'org.jetbrains.kotlinx.kotlinxcoroutines-core-1.6.4.jar'. Filename matched the exclude pattern '.\*\.kotlin\_.\*'.

 Adding kotlinx/coroutines/flow/EmptyFlow.kotlin\_metadata from / Users/jassim/.nuget/packages/xamarin.kotlinx.coroutines.core/ 1.6.4.2/jar/org.jetbrains.kotlinx.kotlinx-coroutines-core-1.6.4.jar as the archive file is out of date.

 Ignoring jar entry 'kotlinx/coroutines/flow/ ZipKt.kotlin\_metadata' from 'org.jetbrains.kotlinx.kotlinxcoroutines-core-1.6.4.jar'. Filename matched the exclude pattern  $'\cdot\cdot\cdot$ .kotlin $\cdot\cdot\cdot$ .

Adding kotlinx/coroutines/flow/ZipKt.kotlin metadata from / Users/jassim/.nuget/packages/xamarin.kotlinx.coroutines.core/ 1.6.4.2/jar/org.jetbrains.kotlinx.kotlinx-coroutines-core-1.6.4.jar as the archive file is out of date.

 Ignoring jar entry 'kotlinx/coroutines/flow/ ShareKt.kotlin\_metadata' from 'org.jetbrains.kotlinx.kotlinxcoroutines-core-1.6.4.jar'. Filename matched the exclude pattern  $'\cdot\cdot\cdot$ .kotlin $\cdot\cdot\cdot$ .

Adding kotlinx/coroutines/flow/ShareKt.kotlin metadata from / Users/jassim/.nuget/packages/xamarin.kotlinx.coroutines.core/ 1.6.4.2/jar/org.jetbrains.kotlinx.kotlinx-coroutines-core-1.6.4.jar as the archive file is out of date.

 Ignoring jar entry 'kotlinx/coroutines/flow/ EmittersKt.kotlin\_metadata' from 'org.jetbrains.kotlinx.kotlinxcoroutines-core-1.6.4.jar'. Filename matched the exclude pattern '.\*\.kotlin\_.\*'.

Adding kotlinx/coroutines/flow/EmittersKt.kotlin metadata from / Users/jassim/.nuget/packages/xamarin.kotlinx.coroutines.core/ 1.6.4.2/jar/org.jetbrains.kotlinx.kotlinx-coroutines-core-1.6.4.jar as the archive file is out of date.

 Ignoring jar entry 'kotlinx/coroutines/flow/ MutableSharedFlow.kotlin\_metadata' from

'org.jetbrains.kotlinx.kotlinx-coroutines-core-1.6.4.jar'. Filename matched the exclude pattern '.\*\.kotlin\_.\*'.

 Adding kotlinx/coroutines/flow/MutableSharedFlow.kotlin\_metadata from /Users/jassim/.nuget/packages/xamarin.kotlinx.coroutines.core/ 1.6.4.2/jar/org.jetbrains.kotlinx.kotlinx-coroutines-core-1.6.4.jar as the archive file is out of date.

 Ignoring jar entry 'kotlinx/coroutines/flow/ SharingStarted.kotlin\_metadata' from 'org.jetbrains.kotlinx.kotlinxcoroutines-core-1.6.4.jar'. Filename matched the exclude pattern

 $'\cdot\cdot\cdot$ .kotlin $\cdot\cdot\cdot$ .

 Adding kotlinx/coroutines/flow/SharingStarted.kotlin\_metadata from /Users/jassim/.nuget/packages/xamarin.kotlinx.coroutines.core/ 1.6.4.2/jar/org.jetbrains.kotlinx.kotlinx-coroutines-core-1.6.4.jar as the archive file is out of date.

 Ignoring jar entry 'kotlinx/coroutines/flow/ CancellableFlow.kotlin\_metadata' from

'org.jetbrains.kotlinx.kotlinx-coroutines-core-1.6.4.jar'. Filename matched the exclude pattern '.\*\.kotlin\_.\*'.

Adding kotlinx/coroutines/flow/CancellableFlow.kotlin metadata from /Users/jassim/.nuget/packages/xamarin.kotlinx.coroutines.core/ 1.6.4.2/jar/org.jetbrains.kotlinx.kotlinx-coroutines-core-1.6.4.jar as the archive file is out of date.

 Ignoring jar entry 'kotlinx/coroutines/flow/ SubscribedFlowCollector.kotlin\_metadata' from 'org.jetbrains.kotlinx.kotlinx-coroutines-core-1.6.4.jar'. Filename

matched the exclude pattern '.\*\.kotlin\_.\*'.

 Adding kotlinx/coroutines/flow/ SubscribedFlowCollector.kotlin\_metadata from /Users/jassim/.nuget/ packages/xamarin.kotlinx.coroutines.core/1.6.4.2/jar/ org.jetbrains.kotlinx.kotlinx-coroutines-core-1.6.4.jar as the archive file is out of date.

 Ignoring jar entry 'kotlinx/coroutines/flow/ AbstractFlow.kotlin\_metadata' from 'org.jetbrains.kotlinx.kotlinxcoroutines-core-1.6.4.jar'. Filename matched the exclude pattern  $'\cdot\cdot\cdot$ .kotlin $\cdot\cdot\cdot$ .

 Adding kotlinx/coroutines/flow/AbstractFlow.kotlin\_metadata from /Users/jassim/.nuget/packages/xamarin.kotlinx.coroutines.core/ 1.6.4.2/jar/org.jetbrains.kotlinx.kotlinx-coroutines-core-1.6.4.jar as the archive file is out of date.

 Ignoring jar entry 'kotlinx/coroutines/flow/ TransformKt.kotlin\_metadata' from 'org.jetbrains.kotlinx.kotlinxcoroutines-core-1.6.4.jar'. Filename matched the exclude pattern  $'\cdot\cdot\cdot$ .kotlin $\cdot\cdot\cdot$ .

 Adding kotlinx/coroutines/flow/TransformKt.kotlin\_metadata from /Users/jassim/.nuget/packages/xamarin.kotlinx.coroutines.core/ 1.6.4.2/jar/org.jetbrains.kotlinx.kotlinx-coroutines-core-1.6.4.jar as the archive file is out of date.

 Ignoring jar entry 'kotlinx/coroutines/flow/internal/ ChannelFlow.kotlin metadata' from 'org.jetbrains.kotlinx.kotlinxcoroutines-core-1.6.4.jar'. Filename matched the exclude pattern '.\*\.kotlin\_.\*'.

 Adding kotlinx/coroutines/flow/internal/ ChannelFlow.kotlin\_metadata from /Users/jassim/.nuget/packages/ xamarin.kotlinx.coroutines.core/1.6.4.2/jar/ org.jetbrains.kotlinx.kotlinx-coroutines-core-1.6.4.jar as the archive file is out of date.

 Ignoring jar entry 'kotlinx/coroutines/flow/internal/ ChannelFlowOperatorImpl.kotlin\_metadata' from

'org.jetbrains.kotlinx.kotlinx-coroutines-core-1.6.4.jar'. Filename matched the exclude pattern '.\*\.kotlin\_.\*'.

Adding kotlinx/coroutines/flow/internal/

ChannelFlowOperatorImpl.kotlin metadata from /Users/jassim/.nuget/ packages/xamarin.kotlinx.coroutines.core/1.6.4.2/jar/

 Ignoring jar entry 'kotlinx/coroutines/flow/internal/ SendingCollector.kotlin metadata' from

'org.jetbrains.kotlinx.kotlinx-coroutines-core-1.6.4.jar'. Filename matched the exclude pattern '.\*\.kotlin\_.\*'.

 Adding kotlinx/coroutines/flow/internal/ SendingCollector.kotlin\_metadata from /Users/jassim/.nuget/packages/ xamarin.kotlinx.coroutines.core/1.6.4.2/jar/ org.jetbrains.kotlinx.kotlinx-coroutines-core-1.6.4.jar as the archive file is out of date.

 Ignoring jar entry 'kotlinx/coroutines/flow/internal/ ChannelFlowMerge.kotlin\_metadata' from

'org.jetbrains.kotlinx.kotlinx-coroutines-core-1.6.4.jar'. Filename matched the exclude pattern '.\*\.kotlin\_.\*'.

 Adding kotlinx/coroutines/flow/internal/ ChannelFlowMerge.kotlin\_metadata from /Users/jassim/.nuget/packages/ xamarin.kotlinx.coroutines.core/1.6.4.2/jar/ org.jetbrains.kotlinx.kotlinx-coroutines-core-1.6.4.jar as the archive file is out of date.

 Ignoring jar entry 'kotlinx/coroutines/flow/internal/ ChannelFlowKt.kotlin\_metadata' from 'org.jetbrains.kotlinx.kotlinxcoroutines-core-1.6.4.jar'. Filename matched the exclude pattern  $'\cdot\cdot\cdot$ .kotlin $\cdot\cdot\cdot$ .

 Adding kotlinx/coroutines/flow/internal/ ChannelFlowKt.kotlin\_metadata from /Users/jassim/.nuget/packages/ xamarin.kotlinx.coroutines.core/1.6.4.2/jar/ org.jetbrains.kotlinx.kotlinx-coroutines-core-1.6.4.jar as the archive file is out of date.

 Ignoring jar entry 'kotlinx/coroutines/flow/internal/ UndispatchedContextCollector.kotlin\_metadata' from 'org.jetbrains.kotlinx.kotlinx-coroutines-core-1.6.4.jar'. Filename matched the exclude pattern '.\*\.kotlin\_.\*'.

 Adding kotlinx/coroutines/flow/internal/ UndispatchedContextCollector.kotlin\_metadata from /Users/ jassim/.nuget/packages/xamarin.kotlinx.coroutines.core/1.6.4.2/jar/ org.jetbrains.kotlinx.kotlinx-coroutines-core-1.6.4.jar as the archive file is out of date.

 Ignoring jar entry 'kotlinx/coroutines/flow/internal/ FlowCoroutineKt.kotlin\_metadata' from

'org.jetbrains.kotlinx.kotlinx-coroutines-core-1.6.4.jar'. Filename matched the exclude pattern '.\*\.kotlin\_.\*'.

 Adding kotlinx/coroutines/flow/internal/ FlowCoroutineKt.kotlin\_metadata from /Users/jassim/.nuget/packages/ xamarin.kotlinx.coroutines.core/1.6.4.2/jar/ org.jetbrains.kotlinx.kotlinx-coroutines-core-1.6.4.jar as the archive file is out of date.

 Ignoring jar entry 'kotlinx/coroutines/flow/internal/ AbortFlowException.kotlin\_metadata' from 'org.jetbrains.kotlinx.kotlinx-coroutines-core-1.6.4.jar'. Filename matched the exclude pattern '.\*\.kotlin\_.\*'.

 Adding kotlinx/coroutines/flow/internal/ AbortFlowException.kotlin\_metadata from /Users/jassim/.nuget/

packages/xamarin.kotlinx.coroutines.core/1.6.4.2/jar/

 Ignoring jar entry 'kotlinx/coroutines/flow/internal/ ChildCancelledException.kotlin\_metadata' from 'org.jetbrains.kotlinx.kotlinx-coroutines-core-1.6.4.jar'. Filename matched the exclude pattern '.\*\.kotlin\_.\*'.

 Adding kotlinx/coroutines/flow/internal/ ChildCancelledException.kotlin\_metadata from /Users/jassim/.nuget/ packages/xamarin.kotlinx.coroutines.core/1.6.4.2/jar/ org.jetbrains.kotlinx.kotlinx-coroutines-core-1.6.4.jar as the archive file is out of date.

 Ignoring jar entry 'kotlinx/coroutines/flow/internal/ ChannelFlowOperator.kotlin\_metadata' from 'org.jetbrains.kotlinx.kotlinx-coroutines-core-1.6.4.jar'. Filename matched the exclude pattern '.\*\.kotlin\_.\*'.

 Adding kotlinx/coroutines/flow/internal/ ChannelFlowOperator.kotlin\_metadata from /Users/jassim/.nuget/ packages/xamarin.kotlinx.coroutines.core/1.6.4.2/jar/ org.jetbrains.kotlinx.kotlinx-coroutines-core-1.6.4.jar as the archive file is out of date.

 Ignoring jar entry 'kotlinx/coroutines/flow/internal/ AbstractSharedFlowSlot.kotlin\_metadata' from 'org.jetbrains.kotlinx.kotlinx-coroutines-core-1.6.4.jar'. Filename matched the exclude pattern '.\*\.kotlin\_.\*'.

 Adding kotlinx/coroutines/flow/internal/ AbstractSharedFlowSlot.kotlin\_metadata from /Users/jassim/.nuget/ packages/xamarin.kotlinx.coroutines.core/1.6.4.2/jar/ org.jetbrains.kotlinx.kotlinx-coroutines-core-1.6.4.jar as the archive file is out of date.

 Ignoring jar entry 'kotlinx/coroutines/flow/internal/ SafeCollector commonKt.kotlin metadata' from 'org.jetbrains.kotlinx.kotlinx-coroutines-core-1.6.4.jar'. Filename matched the exclude pattern '.\*\.kotlin\_.\*'.

 Adding kotlinx/coroutines/flow/internal/ SafeCollector commonKt.kotlin metadata from /Users/jassim/.nuget/ packages/xamarin.kotlinx.coroutines.core/1.6.4.2/jar/ org.jetbrains.kotlinx.kotlinx-coroutines-core-1.6.4.jar as the archive file is out of date.

 Ignoring jar entry 'kotlinx/coroutines/flow/internal/ NopCollector.kotlin\_metadata' from 'org.jetbrains.kotlinx.kotlinxcoroutines-core-1.6.4.jar'. Filename matched the exclude pattern '.\*\.kotlin\_.\*'.

 Adding kotlinx/coroutines/flow/internal/ NopCollector.kotlin\_metadata from /Users/jassim/.nuget/packages/ xamarin.kotlinx.coroutines.core/1.6.4.2/jar/ org.jetbrains.kotlinx.kotlinx-coroutines-core-1.6.4.jar as the archive file is out of date.

 Ignoring jar entry 'kotlinx/coroutines/flow/internal/ CombineKt.kotlin\_metadata' from 'org.jetbrains.kotlinx.kotlinxcoroutines-core-1.6.4.jar'. Filename matched the exclude pattern '.\*\.kotlin\_.\*'.

 Adding kotlinx/coroutines/flow/internal/ CombineKt.kotlin\_metadata from /Users/jassim/.nuget/packages/ xamarin.kotlinx.coroutines.core/1.6.4.2/jar/

 Ignoring jar entry 'kotlinx/coroutines/flow/internal/ FlowExceptions commonKt.kotlin metadata' from 'org.jetbrains.kotlinx.kotlinx-coroutines-core-1.6.4.jar'. Filename matched the exclude pattern '.\*\.kotlin\_.\*'.

 Adding kotlinx/coroutines/flow/internal/ FlowExceptions\_commonKt.kotlin\_metadata from /Users/jassim/.nuget/ packages/xamarin.kotlinx.coroutines.core/1.6.4.2/jar/ org.jetbrains.kotlinx.kotlinx-coroutines-core-1.6.4.jar as the archive file is out of date.

 Ignoring jar entry 'kotlinx/coroutines/flow/internal/ ChannelLimitedFlowMerge.kotlin\_metadata' from 'org.jetbrains.kotlinx.kotlinx-coroutines-core-1.6.4.jar'. Filename matched the exclude pattern '.\*\.kotlin\_.\*'.

 Adding kotlinx/coroutines/flow/internal/ ChannelLimitedFlowMerge.kotlin\_metadata from /Users/jassim/.nuget/ packages/xamarin.kotlinx.coroutines.core/1.6.4.2/jar/ org.jetbrains.kotlinx.kotlinx-coroutines-core-1.6.4.jar as the archive file is out of date.

 Ignoring jar entry 'kotlinx/coroutines/flow/internal/ StackFrameContinuation.kotlin\_metadata' from 'org.jetbrains.kotlinx.kotlinx-coroutines-core-1.6.4.jar'. Filename matched the exclude pattern '.\*\.kotlin\_.\*'.

 Adding kotlinx/coroutines/flow/internal/ StackFrameContinuation.kotlin\_metadata from /Users/jassim/.nuget/ packages/xamarin.kotlinx.coroutines.core/1.6.4.2/jar/ org.jetbrains.kotlinx.kotlinx-coroutines-core-1.6.4.jar as the archive file is out of date.

 Ignoring jar entry 'kotlinx/coroutines/flow/internal/ ChannelFlowTransformLatest.kotlin\_metadata' from 'org.jetbrains.kotlinx.kotlinx-coroutines-core-1.6.4.jar'. Filename matched the exclude pattern '.\*\.kotlin\_.\*'.

 Adding kotlinx/coroutines/flow/internal/ ChannelFlowTransformLatest.kotlin\_metadata from /Users/ jassim/.nuget/packages/xamarin.kotlinx.coroutines.core/1.6.4.2/jar/ org.jetbrains.kotlinx.kotlinx-coroutines-core-1.6.4.jar as the archive file is out of date.

 Ignoring jar entry 'kotlinx/coroutines/flow/internal/ NullSurrogateKt.kotlin\_metadata' from

'org.jetbrains.kotlinx.kotlinx-coroutines-core-1.6.4.jar'. Filename matched the exclude pattern '.\*\.kotlin\_.\*'.

 Adding kotlinx/coroutines/flow/internal/ NullSurrogateKt.kotlin\_metadata from /Users/jassim/.nuget/packages/ xamarin.kotlinx.coroutines.core/1.6.4.2/jar/ org.jetbrains.kotlinx.kotlinx-coroutines-core-1.6.4.jar as the archive file is out of date.

 Ignoring jar entry 'kotlinx/coroutines/flow/internal/ AbstractSharedFlowKt.kotlin\_metadata' from 'org.jetbrains.kotlinx.kotlinx-coroutines-core-1.6.4.jar'. Filename matched the exclude pattern '.\*\.kotlin\_.\*'.

 Adding kotlinx/coroutines/flow/internal/ AbstractSharedFlowKt.kotlin\_metadata from /Users/jassim/.nuget/ packages/xamarin.kotlinx.coroutines.core/1.6.4.2/jar/

 Ignoring jar entry 'kotlinx/coroutines/flow/internal/ SubscriptionCountStateFlow.kotlin\_metadata' from 'org.jetbrains.kotlinx.kotlinx-coroutines-core-1.6.4.jar'. Filename matched the exclude pattern '.\*\.kotlin\_.\*'.

 Adding kotlinx/coroutines/flow/internal/ SubscriptionCountStateFlow.kotlin\_metadata from /Users/ jassim/.nuget/packages/xamarin.kotlinx.coroutines.core/1.6.4.2/jar/ org.jetbrains.kotlinx.kotlinx-coroutines-core-1.6.4.jar as the archive file is out of date.

 Ignoring jar entry 'kotlinx/coroutines/flow/internal/ FlowCoroutine.kotlin\_metadata' from 'org.jetbrains.kotlinx.kotlinxcoroutines-core-1.6.4.jar'. Filename matched the exclude pattern '.\*\.kotlin\_.\*'.

 Adding kotlinx/coroutines/flow/internal/ FlowCoroutine.kotlin\_metadata from /Users/jassim/.nuget/packages/ xamarin.kotlinx.coroutines.core/1.6.4.2/jar/ org.jetbrains.kotlinx.kotlinx-coroutines-core-1.6.4.jar as the archive file is out of date.

 Ignoring jar entry 'kotlinx/coroutines/flow/internal/ AbstractSharedFlow.kotlin\_metadata' from 'org.jetbrains.kotlinx.kotlinx-coroutines-core-1.6.4.jar'. Filename matched the exclude pattern '.\*\.kotlin\_.\*'.

 Adding kotlinx/coroutines/flow/internal/ AbstractSharedFlow.kotlin\_metadata from /Users/jassim/.nuget/ packages/xamarin.kotlinx.coroutines.core/1.6.4.2/jar/ org.jetbrains.kotlinx.kotlinx-coroutines-core-1.6.4.jar as the archive file is out of date.

 Ignoring jar entry 'kotlinx/coroutines/flow/internal/ SafeCollector.kotlin\_metadata' from 'org.jetbrains.kotlinx.kotlinxcoroutines-core-1.6.4.jar'. Filename matched the exclude pattern  $'\cdot\cdot\cdot$ .kotlin $\cdot\cdot\cdot$ .

 Adding kotlinx/coroutines/flow/internal/ SafeCollector.kotlin\_metadata from /Users/jassim/.nuget/packages/ xamarin.kotlinx.coroutines.core/1.6.4.2/jar/ org.jetbrains.kotlinx.kotlinx-coroutines-core-1.6.4.jar as the archive file is out of date.

 Ignoring jar entry 'kotlinx/coroutines/flow/internal/ FusibleFlow.kotlin metadata' from 'org.jetbrains.kotlinx.kotlinxcoroutines-core-1.6.4.jar'. Filename matched the exclude pattern  $'\cdot\cdot\cdot$ .kotlin $\cdot\cdot\cdot$ .

 Adding kotlinx/coroutines/flow/internal/ FusibleFlow.kotlin\_metadata from /Users/jassim/.nuget/packages/ xamarin.kotlinx.coroutines.core/1.6.4.2/jar/ org.jetbrains.kotlinx.kotlinx-coroutines-core-1.6.4.jar as the archive file is out of date.

 Ignoring jar entry 'kotlinx/coroutines/flow/ SharedFlow.kotlin\_metadata' from 'org.jetbrains.kotlinx.kotlinxcoroutines-core-1.6.4.jar'. Filename matched the exclude pattern '.\*\.kotlin\_.\*'.

 Adding kotlinx/coroutines/flow/SharedFlow.kotlin\_metadata from / Users/jassim/.nuget/packages/xamarin.kotlinx.coroutines.core/ 1.6.4.2/jar/org.jetbrains.kotlinx.kotlinx-coroutines-core-1.6.4.jar

as the archive file is out of date.

 Ignoring jar entry 'kotlinx/coroutines/flow/ MigrationKt.kotlin metadata' from 'org.jetbrains.kotlinx.kotlinxcoroutines-core-1.6.4.jar'. Filename matched the exclude pattern  $'\cdot\cdot\cdot$ .kotlin $\cdot\cdot\cdot$ .

Adding kotlinx/coroutines/flow/MigrationKt.kotlin metadata from /Users/jassim/.nuget/packages/xamarin.kotlinx.coroutines.core/ 1.6.4.2/jar/org.jetbrains.kotlinx.kotlinx-coroutines-core-1.6.4.jar as the archive file is out of date.

 Ignoring jar entry 'kotlinx/coroutines/flow/ SharedFlowImpl.kotlin\_metadata' from 'org.jetbrains.kotlinx.kotlinxcoroutines-core-1.6.4.jar'. Filename matched the exclude pattern '.\*\.kotlin\_.\*'.

 Adding kotlinx/coroutines/flow/SharedFlowImpl.kotlin\_metadata from /Users/jassim/.nuget/packages/xamarin.kotlinx.coroutines.core/ 1.6.4.2/jar/org.jetbrains.kotlinx.kotlinx-coroutines-core-1.6.4.jar as the archive file is out of date.

Ignoring jar entry 'kotlinx/coroutines/flow/

DistinctFlowImpl.kotlin\_metadata' from

'org.jetbrains.kotlinx.kotlinx-coroutines-core-1.6.4.jar'. Filename matched the exclude pattern '.\*\.kotlin\_.\*'.

 Adding kotlinx/coroutines/flow/DistinctFlowImpl.kotlin\_metadata from /Users/jassim/.nuget/packages/xamarin.kotlinx.coroutines.core/ 1.6.4.2/jar/org.jetbrains.kotlinx.kotlinx-coroutines-core-1.6.4.jar as the archive file is out of date.

 Ignoring jar entry 'kotlinx/coroutines/flow/ MergeKt.kotlin metadata' from 'org.jetbrains.kotlinx.kotlinxcoroutines-core-1.6.4.jar'. Filename matched the exclude pattern  $\cdot$ .\*\.kotlin $\cdot$ \*'.

Adding kotlinx/coroutines/flow/MergeKt.kotlin\_metadata from / Users/jassim/.nuget/packages/xamarin.kotlinx.coroutines.core/ 1.6.4.2/jar/org.jetbrains.kotlinx.kotlinx-coroutines-core-1.6.4.jar as the archive file is out of date.

Ignoring jar entry 'kotlinx/coroutines/flow/

StartedWhileSubscribed.kotlin\_metadata' from

'org.jetbrains.kotlinx.kotlinx-coroutines-core-1.6.4.jar'. Filename matched the exclude pattern '.\*\.kotlin\_.\*'.

 Adding kotlinx/coroutines/flow/ StartedWhileSubscribed.kotlin\_metadata from /Users/jassim/.nuget/ packages/xamarin.kotlinx.coroutines.core/1.6.4.2/jar/ org.jetbrains.kotlinx.kotlinx-coroutines-core-1.6.4.jar as the archive file is out of date.

 Ignoring jar entry 'kotlinx/coroutines/flow/ ChannelFlowBuilder.kotlin\_metadata' from 'org.jetbrains.kotlinx.kotlinx-coroutines-core-1.6.4.jar'. Filename matched the exclude pattern '.\*\.kotlin\_.\*'.

 Adding kotlinx/coroutines/flow/ ChannelFlowBuilder.kotlin\_metadata from /Users/jassim/.nuget/ packages/xamarin.kotlinx.coroutines.core/1.6.4.2/jar/ org.jetbrains.kotlinx.kotlinx-coroutines-core-1.6.4.jar as the archive file is out of date.

 Ignoring jar entry 'kotlinx/coroutines/flow/ MutableStateFlow.kotlin metadata' from 'org.jetbrains.kotlinx.kotlinx-coroutines-core-1.6.4.jar'. Filename matched the exclude pattern '.\*\.kotlin\_.\*'.

 Adding kotlinx/coroutines/flow/MutableStateFlow.kotlin\_metadata from /Users/jassim/.nuget/packages/xamarin.kotlinx.coroutines.core/ 1.6.4.2/jar/org.jetbrains.kotlinx.kotlinx-coroutines-core-1.6.4.jar as the archive file is out of date.

 Ignoring jar entry 'kotlinx/coroutines/flow/ ChannelAsFlow.kotlin metadata' from 'org.jetbrains.kotlinx.kotlinxcoroutines-core-1.6.4.jar'. Filename matched the exclude pattern '.\*\.kotlin\_.\*'.

 Adding kotlinx/coroutines/flow/ChannelAsFlow.kotlin\_metadata from /Users/jassim/.nuget/packages/xamarin.kotlinx.coroutines.core/ 1.6.4.2/jar/org.jetbrains.kotlinx.kotlinx-coroutines-core-1.6.4.jar as the archive file is out of date.

 Ignoring jar entry 'kotlinx/coroutines/flow/ ErrorsKt.kotlin\_metadata' from 'org.jetbrains.kotlinx.kotlinxcoroutines-core-1.6.4.jar'. Filename matched the exclude pattern  $'\cdot\cdot\cdot$ .kotlin $\cdot\cdot\cdot$ .

Adding kotlinx/coroutines/flow/ErrorsKt.kotlin metadata from / Users/jassim/.nuget/packages/xamarin.kotlinx.coroutines.core/ 1.6.4.2/jar/org.jetbrains.kotlinx.kotlinx-coroutines-core-1.6.4.jar as the archive file is out of date.

 Ignoring jar entry 'kotlinx/coroutines/flow/ StateFlow.kotlin\_metadata' from 'org.jetbrains.kotlinx.kotlinxcoroutines-core-1.6.4.jar'. Filename matched the exclude pattern '.\*\.kotlin\_.\*'.

Adding kotlinx/coroutines/flow/StateFlow.kotlin metadata from / Users/jassim/.nuget/packages/xamarin.kotlinx.coroutines.core/ 1.6.4.2/jar/org.jetbrains.kotlinx.kotlinx-coroutines-core-1.6.4.jar as the archive file is out of date.

 Ignoring jar entry 'kotlinx/coroutines/flow/ CancellableFlowImpl.kotlin\_metadata' from 'org.jetbrains.kotlinx.kotlinx-coroutines-core-1.6.4.jar'. Filename matched the exclude pattern '.\*\.kotlin\_.\*'.

 Adding kotlinx/coroutines/flow/ CancellableFlowImpl.kotlin\_metadata from /Users/jassim/.nuget/ packages/xamarin.kotlinx.coroutines.core/1.6.4.2/jar/ org.jetbrains.kotlinx.kotlinx-coroutines-core-1.6.4.jar as the archive file is out of date.

 Ignoring jar entry 'kotlinx/coroutines/flow/ BuildersKt.kotlin metadata' from 'org.jetbrains.kotlinx.kotlinxcoroutines-core-1.6.4.jar'. Filename matched the exclude pattern  $'\cdot\cdot\cdot$ .kotlin $\cdot\cdot\cdot$ .

 Adding kotlinx/coroutines/flow/BuildersKt.kotlin\_metadata from / Users/jassim/.nuget/packages/xamarin.kotlinx.coroutines.core/ 1.6.4.2/jar/org.jetbrains.kotlinx.kotlinx-coroutines-core-1.6.4.jar as the archive file is out of date.

 Ignoring jar entry 'kotlinx/coroutines/flow/ ReadonlySharedFlow.kotlin metadata' from 'org.jetbrains.kotlinx.kotlinx-coroutines-core-1.6.4.jar'. Filename matched the exclude pattern '.\*\.kotlin\_.\*'.

 Adding kotlinx/coroutines/flow/ ReadonlySharedFlow.kotlin\_metadata from /Users/jassim/.nuget/ packages/xamarin.kotlinx.coroutines.core/1.6.4.2/jar/ org.jetbrains.kotlinx.kotlinx-coroutines-core-1.6.4.jar as the archive file is out of date.

 Ignoring jar entry 'kotlinx/coroutines/flow/ ChannelsKt.kotlin metadata' from 'org.jetbrains.kotlinx.kotlinxcoroutines-core-1.6.4.jar'. Filename matched the exclude pattern  $'\cdot\cdot\cdot$ .kotlin $\cdot\cdot\cdot$ .

Adding kotlinx/coroutines/flow/ChannelsKt.kotlin metadata from / Users/jassim/.nuget/packages/xamarin.kotlinx.coroutines.core/ 1.6.4.2/jar/org.jetbrains.kotlinx.kotlinx-coroutines-core-1.6.4.jar as the archive file is out of date.

 Ignoring jar entry 'kotlinx/coroutines/flow/ ContextKt.kotlin\_metadata' from 'org.jetbrains.kotlinx.kotlinxcoroutines-core-1.6.4.jar'. Filename matched the exclude pattern '.\*\.kotlin\_.\*'.

Adding kotlinx/coroutines/flow/ContextKt.kotlin metadata from / Users/jassim/.nuget/packages/xamarin.kotlinx.coroutines.core/ 1.6.4.2/jar/org.jetbrains.kotlinx.kotlinx-coroutines-core-1.6.4.jar as the archive file is out of date.

 Ignoring jar entry 'kotlinx/coroutines/flow/ StartedLazily.kotlin\_metadata' from 'org.jetbrains.kotlinx.kotlinxcoroutines-core-1.6.4.jar'. Filename matched the exclude pattern  $'\cdot\cdot\cdot$ .kotlin $\cdot\cdot\cdot$ .

 Adding kotlinx/coroutines/flow/StartedLazily.kotlin\_metadata from /Users/jassim/.nuget/packages/xamarin.kotlinx.coroutines.core/ 1.6.4.2/jar/org.jetbrains.kotlinx.kotlinx-coroutines-core-1.6.4.jar as the archive file is out of date.

 Ignoring jar entry 'kotlinx/coroutines/flow/ SharingCommand.kotlin\_metadata' from 'org.jetbrains.kotlinx.kotlinxcoroutines-core-1.6.4.jar'. Filename matched the exclude pattern  $'\cdot\cdot\cdot$ .kotlin $\cdot\cdot\cdot$ .

 Adding kotlinx/coroutines/flow/SharingCommand.kotlin\_metadata from /Users/jassim/.nuget/packages/xamarin.kotlinx.coroutines.core/ 1.6.4.2/jar/org.jetbrains.kotlinx.kotlinx-coroutines-core-1.6.4.jar as the archive file is out of date.

Ignoring jar entry 'kotlinx/coroutines/flow/

SharingStartedKt.kotlin metadata' from

'org.jetbrains.kotlinx.kotlinx-coroutines-core-1.6.4.jar'. Filename matched the exclude pattern '.\*\.kotlin\_.\*'.

 Adding kotlinx/coroutines/flow/SharingStartedKt.kotlin\_metadata from /Users/jassim/.nuget/packages/xamarin.kotlinx.coroutines.core/ 1.6.4.2/jar/org.jetbrains.kotlinx.kotlinx-coroutines-core-1.6.4.jar as the archive file is out of date.

Ignoring jar entry 'kotlinx/coroutines/flow/

DistinctKt.kotlin\_metadata' from 'org.jetbrains.kotlinx.kotlinxcoroutines-core-1.6.4.jar'. Filename matched the exclude pattern '.\*\.kotlin\_.\*'.

 Adding kotlinx/coroutines/flow/DistinctKt.kotlin\_metadata from / Users/jassim/.nuget/packages/xamarin.kotlinx.coroutines.core/ 1.6.4.2/jar/org.jetbrains.kotlinx.kotlinx-coroutines-core-1.6.4.jar as the archive file is out of date.

Ignoring jar entry 'kotlinx/coroutines/flow/

CollectionKt.kotlin\_metadata' from 'org.jetbrains.kotlinx.kotlinxcoroutines-core-1.6.4.jar'. Filename matched the exclude pattern  $'\cdot\cdot\cdot$ .kotlin $\cdot\cdot\cdot$ .

Adding kotlinx/coroutines/flow/CollectionKt.kotlin\_metadata

from /Users/jassim/.nuget/packages/xamarin.kotlinx.coroutines.core/ 1.6.4.2/jar/org.jetbrains.kotlinx.kotlinx-coroutines-core-1.6.4.jar as the archive file is out of date.

 Ignoring jar entry 'kotlinx/coroutines/flow/ StateFlowKt.kotlin\_metadata' from 'org.jetbrains.kotlinx.kotlinxcoroutines-core-1.6.4.jar'. Filename matched the exclude pattern  $'\cdot\cdot\cdot$ .kotlin $\cdot\cdot\cdot$ .

 Adding kotlinx/coroutines/flow/StateFlowKt.kotlin\_metadata from /Users/jassim/.nuget/packages/xamarin.kotlinx.coroutines.core/ 1.6.4.2/jar/org.jetbrains.kotlinx.kotlinx-coroutines-core-1.6.4.jar as the archive file is out of date.

 Ignoring jar entry 'kotlinx/coroutines/flow/ DelayKt.kotlin\_metadata' from 'org.jetbrains.kotlinx.kotlinxcoroutines-core-1.6.4.jar'. Filename matched the exclude pattern '.\*\.kotlin\_.\*'.

Adding kotlinx/coroutines/flow/DelayKt.kotlin metadata from / Users/jassim/.nuget/packages/xamarin.kotlinx.coroutines.core/ 1.6.4.2/jar/org.jetbrains.kotlinx.kotlinx-coroutines-core-1.6.4.jar as the archive file is out of date.

 Ignoring jar entry 'kotlinx/coroutines/flow/ LimitKt.kotlin\_metadata' from 'org.jetbrains.kotlinx.kotlinxcoroutines-core-1.6.4.jar'. Filename matched the exclude pattern  $'\cdot\cdot\cdot$ .kotlin $\cdot\cdot\cdot$ .

Adding kotlinx/coroutines/flow/LimitKt.kotlin metadata from / Users/jassim/.nuget/packages/xamarin.kotlinx.coroutines.core/ 1.6.4.2/jar/org.jetbrains.kotlinx.kotlinx-coroutines-core-1.6.4.jar as the archive file is out of date.

Ignoring jar entry 'kotlinx/coroutines/flow/

ThrowingCollector.kotlin\_metadata' from

'org.jetbrains.kotlinx.kotlinx-coroutines-core-1.6.4.jar'. Filename matched the exclude pattern '.\*\.kotlin\_.\*'.

 Adding kotlinx/coroutines/flow/ThrowingCollector.kotlin\_metadata from /Users/jassim/.nuget/packages/xamarin.kotlinx.coroutines.core/ 1.6.4.2/jar/org.jetbrains.kotlinx.kotlinx-coroutines-core-1.6.4.jar as the archive file is out of date.

Ignoring jar entry 'kotlinx/coroutines/flow/

ReadonlyStateFlow.kotlin\_metadata' from

'org.jetbrains.kotlinx.kotlinx-coroutines-core-1.6.4.jar'. Filename matched the exclude pattern '.\*\.kotlin\_.\*'.

Adding kotlinx/coroutines/

CancellableContinuationImpl.kotlin\_metadata from /Users/ jassim/.nuget/packages/xamarin.kotlinx.coroutines.core/1.6.4.2/jar/ org.jetbrains.kotlinx.kotlinx-coroutines-core-1.6.4.jar as the archive file is out of date.

 Ignoring jar entry 'kotlinx/coroutines/ Unconfined.kotlin\_metadata' from 'org.jetbrains.kotlinx.kotlinxcoroutines-core-1.6.4.jar'. Filename matched the exclude pattern  $'\cdot\cdot\cdot$ .kotlin $\cdot\cdot\cdot$ .

Adding kotlinx/coroutines/Unconfined.kotlin metadata from / Users/jassim/.nuget/packages/xamarin.kotlinx.coroutines.core/ 1.6.4.2/jar/org.jetbrains.kotlinx.kotlinx-coroutines-core-1.6.4.jar as the archive file is out of date.

 Ignoring jar entry 'kotlinx/coroutines/Deferred.kotlin\_metadata' from 'org.jetbrains.kotlinx.kotlinx-coroutines-core-1.6.4.jar'.

Filename matched the exclude pattern '.\*\.kotlin.\*'.

 Adding kotlinx/coroutines/Deferred.kotlin\_metadata from /Users/ jassim/.nuget/packages/xamarin.kotlinx.coroutines.core/1.6.4.2/jar/ org.jetbrains.kotlinx.kotlinx-coroutines-core-1.6.4.jar as the archive file is out of date.

Ignoring jar entry 'kotlinx/coroutines/

SchedulerTaskContext.kotlin\_metadata' from

'org.jetbrains.kotlinx.kotlinx-coroutines-core-1.6.4.jar'. Filename matched the exclude pattern '.\*\.kotlin\_.\*'.

 Adding kotlinx/coroutines/SchedulerTaskContext.kotlin\_metadata from /Users/jassim/.nuget/packages/xamarin.kotlinx.coroutines.core/ 1.6.4.2/jar/org.jetbrains.kotlinx.kotlinx-coroutines-core-1.6.4.jar as the archive file is out of date.

Ignoring jar entry 'kotlinx/coroutines/

ChildHandleNode.kotlin\_metadata' from

'org.jetbrains.kotlinx.kotlinx-coroutines-core-1.6.4.jar'. Filename matched the exclude pattern '.\*\.kotlin\_.\*'.

Adding kotlinx/coroutines/ChildHandleNode.kotlin metadata from / Users/jassim/.nuget/packages/xamarin.kotlinx.coroutines.core/ 1.6.4.2/jar/org.jetbrains.kotlinx.kotlinx-coroutines-core-1.6.4.jar as the archive file is out of date.

 Ignoring jar entry 'kotlinx/coroutines/ ParentJob.kotlin\_metadata' from 'org.jetbrains.kotlinx.kotlinxcoroutines-core-1.6.4.jar'. Filename matched the exclude pattern '.\*\.kotlin\_.\*'.

 Adding kotlinx/coroutines/ParentJob.kotlin\_metadata from /Users/ jassim/.nuget/packages/xamarin.kotlinx.coroutines.core/1.6.4.2/jar/ org.jetbrains.kotlinx.kotlinx-coroutines-core-1.6.4.jar as the archive file is out of date.

 Ignoring jar entry 'kotlinx/coroutines/ DisposeOnCancel.kotlin\_metadata' from

'org.jetbrains.kotlinx.kotlinx-coroutines-core-1.6.4.jar'. Filename matched the exclude pattern '.\*\.kotlin\_.\*'.

Adding kotlinx/coroutines/DisposeOnCancel.kotlin metadata from / Users/jassim/.nuget/packages/xamarin.kotlinx.coroutines.core/ 1.6.4.2/jar/org.jetbrains.kotlinx.kotlinx-coroutines-core-1.6.4.jar as the archive file is out of date.

 Ignoring jar entry 'kotlinx/coroutines/Runnable.kotlin\_metadata' from 'org.jetbrains.kotlinx.kotlinx-coroutines-core-1.6.4.jar'. Filename matched the exclude pattern '.\*\.kotlin.\*'.

 Adding kotlinx/coroutines/Runnable.kotlin\_metadata from /Users/ jassim/.nuget/packages/xamarin.kotlinx.coroutines.core/1.6.4.2/jar/ org.jetbrains.kotlinx.kotlinx-coroutines-core-1.6.4.jar as the archive file is out of date.

Ignoring jar entry 'kotlinx/coroutines/

CoroutineStart.kotlin\_metadata' from 'org.jetbrains.kotlinx.kotlinxcoroutines-core-1.6.4.jar'. Filename matched the exclude pattern  $'\cdot\cdot\cdot$ .kotlin $\cdot\cdot\cdot$ .

Adding kotlinx/coroutines/CoroutineStart.kotlin metadata from / Users/jassim/.nuget/packages/xamarin.kotlinx.coroutines.core/ 1.6.4.2/jar/org.jetbrains.kotlinx.kotlinx-coroutines-core-1.6.4.jar as the archive file is out of date.

 Ignoring jar entry 'kotlinx/coroutines/ ResumeAwaitOnCompletion.kotlin\_metadata' from

'org.jetbrains.kotlinx.kotlinx-coroutines-core-1.6.4.jar'. Filename matched the exclude pattern '.\*\.kotlin\_.\*'.

 Adding kotlinx/coroutines/ ResumeAwaitOnCompletion.kotlin metadata from /Users/jassim/.nuget/ packages/xamarin.kotlinx.coroutines.core/1.6.4.2/jar/ org.jetbrains.kotlinx.kotlinx-coroutines-core-1.6.4.jar as the archive file is out of date.

 Ignoring jar entry 'kotlinx/coroutines/ChildJob.kotlin\_metadata' from 'org.jetbrains.kotlinx.kotlinx-coroutines-core-1.6.4.jar'. Filename matched the exclude pattern '.\*\.kotlin.\*'.

 Adding kotlinx/coroutines/ChildJob.kotlin\_metadata from /Users/ jassim/.nuget/packages/xamarin.kotlinx.coroutines.core/1.6.4.2/jar/ org.jetbrains.kotlinx.kotlinx-coroutines-core-1.6.4.jar as the archive file is out of date.

 Ignoring jar entry 'kotlinx/coroutines/ ObsoleteCoroutinesApi.kotlin\_metadata' from 'org.jetbrains.kotlinx.kotlinx-coroutines-core-1.6.4.jar'. Filename matched the exclude pattern '.\*\.kotlin\_.\*'.

 Adding kotlinx/coroutines/ObsoleteCoroutinesApi.kotlin\_metadata from /Users/jassim/.nuget/packages/xamarin.kotlinx.coroutines.core/ 1.6.4.2/jar/org.jetbrains.kotlinx.kotlinx-coroutines-core-1.6.4.jar as the archive file is out of date.

 Ignoring jar entry 'kotlinx/coroutines/Job.kotlin\_metadata' from 'org.ietbrains.kotlinx.kotlinx-coroutines-core-1.6.4.jar'. Filename matched the exclude pattern '.\*\.kotlin\_.\*'.

 Adding kotlinx/coroutines/Job.kotlin\_metadata from /Users/ jassim/.nuget/packages/xamarin.kotlinx.coroutines.core/1.6.4.2/jar/ org.jetbrains.kotlinx.kotlinx-coroutines-core-1.6.4.jar as the archive file is out of date.

 Ignoring jar entry 'kotlinx/coroutines/Active.kotlin\_metadata' from 'org.jetbrains.kotlinx.kotlinx-coroutines-core-1.6.4.jar'. Filename matched the exclude pattern '.\*\.kotlin\_.\*'.

 Adding kotlinx/coroutines/Active.kotlin\_metadata from /Users/ jassim/.nuget/packages/xamarin.kotlinx.coroutines.core/1.6.4.2/jar/ org.jetbrains.kotlinx.kotlinx-coroutines-core-1.6.4.jar as the archive file is out of date.

 Ignoring jar entry 'kotlinx/coroutines/ CompletedContinuation.kotlin\_metadata' from 'org.jetbrains.kotlinx.kotlinx-coroutines-core-1.6.4.jar'. Filename

matched the exclude pattern '.\*\.kotlin\_.\*'. Adding kotlinx/coroutines/CompletedContinuation.kotlin\_metadata from /Users/jassim/.nuget/packages/xamarin.kotlinx.coroutines.core/

1.6.4.2/jar/org.jetbrains.kotlinx.kotlinx-coroutines-core-1.6.4.jar as the archive file is out of date.

 Ignoring jar entry 'kotlinx/coroutines/ InternalCoroutinesApi.kotlin\_metadata' from

'org.jetbrains.kotlinx.kotlinx-coroutines-core-1.6.4.jar'. Filename matched the exclude pattern '.\*\.kotlin\_.\*'.

 Adding kotlinx/coroutines/InternalCoroutinesApi.kotlin\_metadata from /Users/jassim/.nuget/packages/xamarin.kotlinx.coroutines.core/ 1.6.4.2/jar/org.jetbrains.kotlinx.kotlinx-coroutines-core-1.6.4.jar as the archive file is out of date.

Ignoring jar entry 'kotlinx/coroutines/

Dispatchers.kotlin\_metadata' from 'org.jetbrains.kotlinx.kotlinx-

coroutines-core-1.6.4.jar'. Filename matched the exclude pattern '.\*\.kotlin\_.\*'.

Adding kotlinx/coroutines/Dispatchers.kotlin metadata from / Users/jassim/.nuget/packages/xamarin.kotlinx.coroutines.core/ 1.6.4.2/jar/org.jetbrains.kotlinx.kotlinx-coroutines-core-1.6.4.jar as the archive file is out of date.

 Ignoring jar entry 'kotlinx/coroutines/flow/ EmptyFlow.kotlin\_metadata' from 'org.jetbrains.kotlinx.kotlinxcoroutines-core-1.6.4.jar'. Filename matched the exclude pattern '.\*\.kotlin\_.\*'.

Adding kotlinx/coroutines/flow/EmptyFlow.kotlin metadata from / Users/jassim/.nuget/packages/xamarin.kotlinx.coroutines.core/ 1.6.4.2/jar/org.jetbrains.kotlinx.kotlinx-coroutines-core-1.6.4.jar as the archive file is out of date.

 Ignoring jar entry 'kotlinx/coroutines/flow/ ZipKt.kotlin\_metadata' from 'org.jetbrains.kotlinx.kotlinxcoroutines-core-1.6.4.jar'. Filename matched the exclude pattern  $'\cdot\cdot\cdot$ .kotlin $\cdot\cdot\cdot$ .

 Adding kotlinx/coroutines/flow/ZipKt.kotlin\_metadata from / Users/jassim/.nuget/packages/xamarin.kotlinx.coroutines.core/ 1.6.4.2/jar/org.jetbrains.kotlinx.kotlinx-coroutines-core-1.6.4.jar as the archive file is out of date.

 Ignoring jar entry 'kotlinx/coroutines/flow/ ShareKt.kotlin\_metadata' from 'org.jetbrains.kotlinx.kotlinxcoroutines-core-1.6.4.jar'. Filename matched the exclude pattern  $'\cdot\cdot\cdot$ .kotlin $\cdot\cdot\cdot$ .

Adding kotlinx/coroutines/flow/ShareKt.kotlin metadata from / Users/jassim/.nuget/packages/xamarin.kotlinx.coroutines.core/ 1.6.4.2/jar/org.jetbrains.kotlinx.kotlinx-coroutines-core-1.6.4.jar as the archive file is out of date.

 Ignoring jar entry 'kotlinx/coroutines/flow/ EmittersKt.kotlin\_metadata' from 'org.jetbrains.kotlinx.kotlinxcoroutines-core-1.6.4.jar'. Filename matched the exclude pattern  $'\cdot\cdot\cdot$ .kotlin $\cdot\cdot\cdot$ .

Adding kotlinx/coroutines/flow/EmittersKt.kotlin metadata from / Users/jassim/.nuget/packages/xamarin.kotlinx.coroutines.core/ 1.6.4.2/jar/org.jetbrains.kotlinx.kotlinx-coroutines-core-1.6.4.jar as the archive file is out of date.

Ignoring jar entry 'kotlinx/coroutines/flow/

MutableSharedFlow.kotlin metadata' from

'org.jetbrains.kotlinx.kotlinx-coroutines-core-1.6.4.jar'. Filename matched the exclude pattern '.\*\.kotlin\_.\*'.

 Adding kotlinx/coroutines/flow/MutableSharedFlow.kotlin\_metadata from /Users/jassim/.nuget/packages/xamarin.kotlinx.coroutines.core/ 1.6.4.2/jar/org.jetbrains.kotlinx.kotlinx-coroutines-core-1.6.4.jar as the archive file is out of date.

 Ignoring jar entry 'kotlinx/coroutines/flow/ SharingStarted.kotlin metadata' from 'org.jetbrains.kotlinx.kotlinxcoroutines-core-1.6.4.jar'. Filename matched the exclude pattern '.\*\.kotlin\_.\*'.

 Adding kotlinx/coroutines/flow/SharingStarted.kotlin\_metadata from /Users/jassim/.nuget/packages/xamarin.kotlinx.coroutines.core/ 1.6.4.2/jar/org.jetbrains.kotlinx.kotlinx-coroutines-core-1.6.4.jar as the archive file is out of date.

Ignoring jar entry 'kotlinx/coroutines/flow/

CancellableFlow.kotlin\_metadata' from

'org.jetbrains.kotlinx.kotlinx-coroutines-core-1.6.4.jar'. Filename matched the exclude pattern '.\*\.kotlin\_.\*'.

 Adding kotlinx/coroutines/flow/CancellableFlow.kotlin\_metadata from /Users/jassim/.nuget/packages/xamarin.kotlinx.coroutines.core/ 1.6.4.2/jar/org.jetbrains.kotlinx.kotlinx-coroutines-core-1.6.4.jar as the archive file is out of date.

Ignoring jar entry 'kotlinx/coroutines/flow/

SubscribedFlowCollector.kotlin\_metadata' from

'org.jetbrains.kotlinx.kotlinx-coroutines-core-1.6.4.jar'. Filename matched the exclude pattern '.\*\.kotlin\_.\*'.

Adding kotlinx/coroutines/flow/

SubscribedFlowCollector.kotlin\_metadata from /Users/jassim/.nuget/ packages/xamarin.kotlinx.coroutines.core/1.6.4.2/jar/ org.jetbrains.kotlinx.kotlinx-coroutines-core-1.6.4.jar as the archive file is out of date.

 Ignoring jar entry 'kotlinx/coroutines/flow/ AbstractFlow.kotlin\_metadata' from 'org.jetbrains.kotlinx.kotlinxcoroutines-core-1.6.4.jar'. Filename matched the exclude pattern '.\*\.kotlin\_.\*'.

 Adding kotlinx/coroutines/flow/AbstractFlow.kotlin\_metadata from /Users/jassim/.nuget/packages/xamarin.kotlinx.coroutines.core/ 1.6.4.2/jar/org.jetbrains.kotlinx.kotlinx-coroutines-core-1.6.4.jar as the archive file is out of date.

 Ignoring jar entry 'kotlinx/coroutines/flow/ TransformKt.kotlin\_metadata' from 'org.jetbrains.kotlinx.kotlinxcoroutines-core-1.6.4.jar'. Filename matched the exclude pattern '.\*\.kotlin\_.\*'.

 Adding kotlinx/coroutines/flow/TransformKt.kotlin\_metadata from /Users/jassim/.nuget/packages/xamarin.kotlinx.coroutines.core/ 1.6.4.2/jar/org.jetbrains.kotlinx.kotlinx-coroutines-core-1.6.4.jar as the archive file is out of date.

 Ignoring jar entry 'kotlinx/coroutines/flow/internal/ ChannelFlow.kotlin\_metadata' from 'org.jetbrains.kotlinx.kotlinxcoroutines-core-1.6.4.jar'. Filename matched the exclude pattern  $'\cdot\cdot\cdot$ .kotlin $\cdot\cdot\cdot$ .

 Adding kotlinx/coroutines/flow/internal/ ChannelFlow.kotlin\_metadata from /Users/jassim/.nuget/packages/ xamarin.kotlinx.coroutines.core/1.6.4.2/jar/ org.jetbrains.kotlinx.kotlinx-coroutines-core-1.6.4.jar as the archive file is out of date.

 Ignoring jar entry 'kotlinx/coroutines/flow/internal/ ChannelFlowOperatorImpl.kotlin\_metadata' from 'org.jetbrains.kotlinx.kotlinx-coroutines-core-1.6.4.jar'. Filename matched the exclude pattern '.\*\.kotlin\_.\*'.

 Adding kotlinx/coroutines/flow/internal/ ChannelFlowOperatorImpl.kotlin\_metadata from /Users/jassim/.nuget/ packages/xamarin.kotlinx.coroutines.core/1.6.4.2/jar/ org.jetbrains.kotlinx.kotlinx-coroutines-core-1.6.4.jar as the archive file is out of date.

 Ignoring jar entry 'kotlinx/coroutines/flow/internal/ SendingCollector.kotlin\_metadata' from

'org.jetbrains.kotlinx.kotlinx-coroutines-core-1.6.4.jar'. Filename

matched the exclude pattern '.\*\.kotlin\_.\*'. Adding kotlinx/coroutines/flow/internal/ SendingCollector.kotlin metadata from /Users/jassim/.nuget/packages/ xamarin.kotlinx.coroutines.core/1.6.4.2/jar/ org.jetbrains.kotlinx.kotlinx-coroutines-core-1.6.4.jar as the archive file is out of date. Ignoring jar entry 'kotlinx/coroutines/flow/internal/ ChannelFlowMerge.kotlin\_metadata' from 'org.jetbrains.kotlinx.kotlinx-coroutines-core-1.6.4.jar'. Filename matched the exclude pattern '.\*\.kotlin\_.\*'. Adding kotlinx/coroutines/flow/internal/ ChannelFlowMerge.kotlin\_metadata from /Users/jassim/.nuget/packages/ xamarin.kotlinx.coroutines.core/1.6.4.2/jar/ org.jetbrains.kotlinx.kotlinx-coroutines-core-1.6.4.jar as the archive file is out of date. Ignoring jar entry 'kotlinx/coroutines/flow/internal/ ChannelFlowKt.kotlin\_metadata' from 'org.jetbrains.kotlinx.kotlinxcoroutines-core-1.6.4.jar'. Filename matched the exclude pattern '.\*\.kotlin\_.\*'. Adding kotlinx/coroutines/flow/internal/ ChannelFlowKt.kotlin\_metadata from /Users/jassim/.nuget/packages/ xamarin.kotlinx.coroutines.core/1.6.4.2/jar/ org.jetbrains.kotlinx.kotlinx-coroutines-core-1.6.4.jar as the archive file is out of date. Ignoring jar entry 'kotlinx/coroutines/flow/internal/ UndispatchedContextCollector.kotlin\_metadata' from 'org.jetbrains.kotlinx.kotlinx-coroutines-core-1.6.4.jar'. Filename matched the exclude pattern '.\*\.kotlin\_.\*'. Adding kotlinx/coroutines/flow/internal/ UndispatchedContextCollector.kotlin\_metadata from /Users/ jassim/.nuget/packages/xamarin.kotlinx.coroutines.core/1.6.4.2/jar/ org.jetbrains.kotlinx.kotlinx-coroutines-core-1.6.4.jar as the archive file is out of date. Ignoring jar entry 'kotlinx/coroutines/flow/internal/ FlowCoroutineKt.kotlin\_metadata' from 'org.jetbrains.kotlinx.kotlinx-coroutines-core-1.6.4.jar'. Filename matched the exclude pattern '.\*\.kotlin\_.\*'. Adding kotlinx/coroutines/flow/internal/ FlowCoroutineKt.kotlin\_metadata from /Users/jassim/.nuget/packages/ xamarin.kotlinx.coroutines.core/1.6.4.2/jar/ org.jetbrains.kotlinx.kotlinx-coroutines-core-1.6.4.jar as the archive file is out of date. Ignoring jar entry 'kotlinx/coroutines/flow/internal/ AbortFlowException.kotlin metadata' from 'org.jetbrains.kotlinx.kotlinx-coroutines-core-1.6.4.jar'. Filename matched the exclude pattern '.\*\.kotlin\_.\*'. Adding kotlinx/coroutines/flow/internal/ AbortFlowException.kotlin\_metadata from /Users/jassim/.nuget/ packages/xamarin.kotlinx.coroutines.core/1.6.4.2/jar/ org.jetbrains.kotlinx.kotlinx-coroutines-core-1.6.4.jar as the archive file is out of date. Ignoring jar entry 'kotlinx/coroutines/flow/internal/ ChildCancelledException.kotlin\_metadata' from 'org.jetbrains.kotlinx.kotlinx-coroutines-core-1.6.4.jar'. Filename

matched the exclude pattern '.\*\.kotlin\_.\*'. Adding kotlinx/coroutines/flow/internal/ ChildCancelledException.kotlin\_metadata from /Users/jassim/.nuget/ packages/xamarin.kotlinx.coroutines.core/1.6.4.2/jar/ org.jetbrains.kotlinx.kotlinx-coroutines-core-1.6.4.jar as the archive file is out of date. Ignoring jar entry 'kotlinx/coroutines/flow/internal/ ChannelFlowOperator.kotlin\_metadata' from 'org.jetbrains.kotlinx.kotlinx-coroutines-core-1.6.4.jar'. Filename matched the exclude pattern '.\*\.kotlin\_.\*'. Adding kotlinx/coroutines/flow/internal/ ChannelFlowOperator.kotlin\_metadata from /Users/jassim/.nuget/ packages/xamarin.kotlinx.coroutines.core/1.6.4.2/jar/ org.jetbrains.kotlinx.kotlinx-coroutines-core-1.6.4.jar as the archive file is out of date. Ignoring jar entry 'kotlinx/coroutines/flow/internal/ AbstractSharedFlowSlot.kotlin metadata' from 'org.jetbrains.kotlinx.kotlinx-coroutines-core-1.6.4.jar'. Filename matched the exclude pattern '.\*\.kotlin\_.\*'. Adding kotlinx/coroutines/flow/internal/ AbstractSharedFlowSlot.kotlin\_metadata from /Users/jassim/.nuget/ packages/xamarin.kotlinx.coroutines.core/1.6.4.2/jar/ org.jetbrains.kotlinx.kotlinx-coroutines-core-1.6.4.jar as the archive file is out of date. Ignoring jar entry 'kotlinx/coroutines/flow/internal/ SafeCollector commonKt.kotlin metadata' from 'org.jetbrains.kotlinx.kotlinx-coroutines-core-1.6.4.jar'. Filename matched the exclude pattern '.\*\.kotlin\_.\*'. Adding kotlinx/coroutines/flow/internal/ SafeCollector\_commonKt.kotlin\_metadata from /Users/jassim/.nuget/ packages/xamarin.kotlinx.coroutines.core/1.6.4.2/jar/ org.jetbrains.kotlinx.kotlinx-coroutines-core-1.6.4.jar as the archive file is out of date. Ignoring jar entry 'kotlinx/coroutines/flow/internal/ NopCollector.kotlin\_metadata' from 'org.jetbrains.kotlinx.kotlinxcoroutines-core-1.6.4.jar'. Filename matched the exclude pattern  $'\cdot\cdot\cdot$ .kotlin $\cdot\cdot\cdot$ . Adding kotlinx/coroutines/flow/internal/ NopCollector.kotlin\_metadata from /Users/jassim/.nuget/packages/ xamarin.kotlinx.coroutines.core/1.6.4.2/jar/ org.jetbrains.kotlinx.kotlinx-coroutines-core-1.6.4.jar as the archive file is out of date. Ignoring jar entry 'kotlinx/coroutines/flow/internal/ CombineKt.kotlin metadata' from 'org.jetbrains.kotlinx.kotlinxcoroutines-core-1.6.4.jar'. Filename matched the exclude pattern '.\*\.kotlin\_.\*'. Adding kotlinx/coroutines/flow/internal/ CombineKt.kotlin\_metadata from /Users/jassim/.nuget/packages/ xamarin.kotlinx.coroutines.core/1.6.4.2/jar/ org.jetbrains.kotlinx.kotlinx-coroutines-core-1.6.4.jar as the archive file is out of date.

 Ignoring jar entry 'kotlinx/coroutines/flow/internal/ FlowExceptions commonKt.kotlin metadata' from

'org.jetbrains.kotlinx.kotlinx-coroutines-core-1.6.4.jar'. Filename

matched the exclude pattern '.\*\.kotlin\_.\*'. Adding kotlinx/coroutines/flow/internal/ FlowExceptions commonKt.kotlin metadata from /Users/jassim/.nuget/ packages/xamarin.kotlinx.coroutines.core/1.6.4.2/jar/ org.jetbrains.kotlinx.kotlinx-coroutines-core-1.6.4.jar as the archive file is out of date. Ignoring jar entry 'kotlinx/coroutines/flow/internal/ ChannelLimitedFlowMerge.kotlin\_metadata' from 'org.jetbrains.kotlinx.kotlinx-coroutines-core-1.6.4.jar'. Filename matched the exclude pattern '.\*\.kotlin\_.\*'. Adding kotlinx/coroutines/flow/internal/ ChannelLimitedFlowMerge.kotlin\_metadata from /Users/jassim/.nuget/ packages/xamarin.kotlinx.coroutines.core/1.6.4.2/jar/ org.jetbrains.kotlinx.kotlinx-coroutines-core-1.6.4.jar as the archive file is out of date. Ignoring jar entry 'kotlinx/coroutines/flow/internal/ StackFrameContinuation.kotlin metadata' from 'org.jetbrains.kotlinx.kotlinx-coroutines-core-1.6.4.jar'. Filename matched the exclude pattern '.\*\.kotlin\_.\*'. Adding kotlinx/coroutines/flow/internal/ StackFrameContinuation.kotlin\_metadata from /Users/jassim/.nuget/ packages/xamarin.kotlinx.coroutines.core/1.6.4.2/jar/ org.jetbrains.kotlinx.kotlinx-coroutines-core-1.6.4.jar as the archive file is out of date. Ignoring jar entry 'kotlinx/coroutines/flow/internal/ ChannelFlowTransformLatest.kotlin\_metadata' from 'org.jetbrains.kotlinx.kotlinx-coroutines-core-1.6.4.jar'. Filename matched the exclude pattern '.\*\.kotlin\_.\*'. Adding kotlinx/coroutines/flow/internal/ ChannelFlowTransformLatest.kotlin\_metadata from /Users/ jassim/.nuget/packages/xamarin.kotlinx.coroutines.core/1.6.4.2/jar/ org.jetbrains.kotlinx.kotlinx-coroutines-core-1.6.4.jar as the archive file is out of date. Ignoring jar entry 'kotlinx/coroutines/flow/internal/ NullSurrogateKt.kotlin\_metadata' from 'org.jetbrains.kotlinx.kotlinx-coroutines-core-1.6.4.jar'. Filename matched the exclude pattern '.\*\.kotlin\_.\*'. Adding kotlinx/coroutines/flow/internal/ NullSurrogateKt.kotlin\_metadata from /Users/jassim/.nuget/packages/ xamarin.kotlinx.coroutines.core/1.6.4.2/jar/ org.jetbrains.kotlinx.kotlinx-coroutines-core-1.6.4.jar as the archive file is out of date. Ignoring jar entry 'kotlinx/coroutines/flow/internal/ AbstractSharedFlowKt.kotlin metadata' from 'org.jetbrains.kotlinx.kotlinx-coroutines-core-1.6.4.jar'. Filename matched the exclude pattern '.\*\.kotlin\_.\*'. Adding kotlinx/coroutines/flow/internal/ AbstractSharedFlowKt.kotlin\_metadata from /Users/jassim/.nuget/ packages/xamarin.kotlinx.coroutines.core/1.6.4.2/jar/ org.jetbrains.kotlinx.kotlinx-coroutines-core-1.6.4.jar as the archive file is out of date. Ignoring jar entry 'kotlinx/coroutines/flow/internal/ SubscriptionCountStateFlow.kotlin\_metadata' from 'org.jetbrains.kotlinx.kotlinx-coroutines-core-1.6.4.jar'. Filename matched the exclude pattern '.\*\.kotlin\_.\*'.

 Adding kotlinx/coroutines/flow/internal/ SubscriptionCountStateFlow.kotlin\_metadata from /Users/ jassim/.nuget/packages/xamarin.kotlinx.coroutines.core/1.6.4.2/jar/ org.jetbrains.kotlinx.kotlinx-coroutines-core-1.6.4.jar as the archive file is out of date.

 Ignoring jar entry 'kotlinx/coroutines/flow/internal/ FlowCoroutine.kotlin\_metadata' from 'org.jetbrains.kotlinx.kotlinxcoroutines-core-1.6.4.jar'. Filename matched the exclude pattern '.\*\.kotlin\_.\*'.

 Adding kotlinx/coroutines/flow/internal/ FlowCoroutine.kotlin\_metadata from /Users/jassim/.nuget/packages/ xamarin.kotlinx.coroutines.core/1.6.4.2/jar/ org.jetbrains.kotlinx.kotlinx-coroutines-core-1.6.4.jar as the archive file is out of date.

 Ignoring jar entry 'kotlinx/coroutines/flow/internal/ AbstractSharedFlow.kotlin metadata' from

'org.jetbrains.kotlinx.kotlinx-coroutines-core-1.6.4.jar'. Filename matched the exclude pattern '.\*\.kotlin\_.\*'.

 Adding kotlinx/coroutines/flow/internal/ AbstractSharedFlow.kotlin\_metadata from /Users/jassim/.nuget/ packages/xamarin.kotlinx.coroutines.core/1.6.4.2/jar/ org.jetbrains.kotlinx.kotlinx-coroutines-core-1.6.4.jar as the archive file is out of date.

 Ignoring jar entry 'kotlinx/coroutines/flow/internal/ SafeCollector.kotlin\_metadata' from 'org.jetbrains.kotlinx.kotlinxcoroutines-core-1.6.4.jar'. Filename matched the exclude pattern  $'\cdot\cdot\cdot$ .kotlin $\cdot\cdot\cdot$ .

 Adding kotlinx/coroutines/flow/internal/ SafeCollector.kotlin\_metadata from /Users/jassim/.nuget/packages/ xamarin.kotlinx.coroutines.core/1.6.4.2/jar/ org.jetbrains.kotlinx.kotlinx-coroutines-core-1.6.4.jar as the archive file is out of date.

 Ignoring jar entry 'kotlinx/coroutines/flow/internal/ FusibleFlow.kotlin\_metadata' from 'org.jetbrains.kotlinx.kotlinxcoroutines-core-1.6.4.jar'. Filename matched the exclude pattern  $'\cdot\cdot\cdot$ .kotlin $\cdot\cdot\cdot$ .

 Adding kotlinx/coroutines/flow/internal/ FusibleFlow.kotlin metadata from /Users/jassim/.nuget/packages/ xamarin.kotlinx.coroutines.core/1.6.4.2/jar/ org.jetbrains.kotlinx.kotlinx-coroutines-core-1.6.4.jar as the archive file is out of date.

 Ignoring jar entry 'kotlinx/coroutines/flow/ SharedFlow.kotlin\_metadata' from 'org.jetbrains.kotlinx.kotlinxcoroutines-core-1.6.4.jar'. Filename matched the exclude pattern '.\*\.kotlin\_.\*'.

Adding kotlinx/coroutines/flow/SharedFlow.kotlin metadata from / Users/jassim/.nuget/packages/xamarin.kotlinx.coroutines.core/ 1.6.4.2/jar/org.jetbrains.kotlinx.kotlinx-coroutines-core-1.6.4.jar as the archive file is out of date.

 Ignoring jar entry 'kotlinx/coroutines/flow/ MigrationKt.kotlin\_metadata' from 'org.jetbrains.kotlinx.kotlinxcoroutines-core-1.6.4.jar'. Filename matched the exclude pattern  $'\cdot\ast\backslash\cdot$ kotlin $\_\cdot\ast'\cdot\cdot$ 

 Adding kotlinx/coroutines/flow/MigrationKt.kotlin\_metadata from /Users/jassim/.nuget/packages/xamarin.kotlinx.coroutines.core/ 1.6.4.2/jar/org.jetbrains.kotlinx.kotlinx-coroutines-core-1.6.4.jar as the archive file is out of date.

 Ignoring jar entry 'kotlinx/coroutines/flow/ SharedFlowImpl.kotlin\_metadata' from 'org.jetbrains.kotlinx.kotlinxcoroutines-core-1.6.4.jar'. Filename matched the exclude pattern  $'\cdot\cdot\cdot$ .kotlin $\cdot\cdot\cdot$ .

 Adding kotlinx/coroutines/flow/SharedFlowImpl.kotlin\_metadata from /Users/jassim/.nuget/packages/xamarin.kotlinx.coroutines.core/ 1.6.4.2/jar/org.jetbrains.kotlinx.kotlinx-coroutines-core-1.6.4.jar as the archive file is out of date.

Ignoring jar entry 'kotlinx/coroutines/flow/

DistinctFlowImpl.kotlin\_metadata' from

'org.jetbrains.kotlinx.kotlinx-coroutines-core-1.6.4.jar'. Filename matched the exclude pattern '.\*\.kotlin\_.\*'.

 Adding kotlinx/coroutines/flow/DistinctFlowImpl.kotlin\_metadata from /Users/jassim/.nuget/packages/xamarin.kotlinx.coroutines.core/ 1.6.4.2/jar/org.jetbrains.kotlinx.kotlinx-coroutines-core-1.6.4.jar as the archive file is out of date.

 Ignoring jar entry 'kotlinx/coroutines/flow/ MergeKt.kotlin\_metadata' from 'org.jetbrains.kotlinx.kotlinxcoroutines-core-1.6.4.jar'. Filename matched the exclude pattern '.\*\.kotlin\_.\*'.

Adding kotlinx/coroutines/flow/MergeKt.kotlin\_metadata from / Users/jassim/.nuget/packages/xamarin.kotlinx.coroutines.core/ 1.6.4.2/jar/org.jetbrains.kotlinx.kotlinx-coroutines-core-1.6.4.jar as the archive file is out of date.

 Ignoring jar entry 'kotlinx/coroutines/flow/ StartedWhileSubscribed.kotlin\_metadata' from 'org.jetbrains.kotlinx.kotlinx-coroutines-core-1.6.4.jar'. Filename matched the exclude pattern '.\*\.kotlin\_.\*'.

 Adding kotlinx/coroutines/flow/ StartedWhileSubscribed.kotlin metadata from /Users/jassim/.nuget/ packages/xamarin.kotlinx.coroutines.core/1.6.4.2/jar/ org.jetbrains.kotlinx.kotlinx-coroutines-core-1.6.4.jar as the

archive file is out of date.

Ignoring jar entry 'kotlinx/coroutines/flow/

ChannelFlowBuilder.kotlin\_metadata' from

'org.jetbrains.kotlinx.kotlinx-coroutines-core-1.6.4.jar'. Filename matched the exclude pattern '.\*\.kotlin\_.\*'.

 Adding kotlinx/coroutines/flow/ ChannelFlowBuilder.kotlin\_metadata from /Users/jassim/.nuget/ packages/xamarin.kotlinx.coroutines.core/1.6.4.2/jar/ org.jetbrains.kotlinx.kotlinx-coroutines-core-1.6.4.jar as the archive file is out of date.

 Ignoring jar entry 'kotlinx/coroutines/flow/ MutableStateFlow.kotlin metadata' from 'org.jetbrains.kotlinx.kotlinx-coroutines-core-1.6.4.jar'. Filename matched the exclude pattern '.\*\.kotlin\_.\*'.

 Adding kotlinx/coroutines/flow/MutableStateFlow.kotlin\_metadata from /Users/jassim/.nuget/packages/xamarin.kotlinx.coroutines.core/ 1.6.4.2/jar/org.jetbrains.kotlinx.kotlinx-coroutines-core-1.6.4.jar as the archive file is out of date.

 Ignoring jar entry 'kotlinx/coroutines/flow/ ChannelAsFlow.kotlin\_metadata' from 'org.jetbrains.kotlinx.kotlinxcoroutines-core-1.6.4.jar'. Filename matched the exclude pattern  $'\cdot\cdot\cdot$ .kotlin $\cdot\cdot\cdot$ .

 Adding kotlinx/coroutines/flow/ChannelAsFlow.kotlin\_metadata from /Users/jassim/.nuget/packages/xamarin.kotlinx.coroutines.core/ 1.6.4.2/jar/org.jetbrains.kotlinx.kotlinx-coroutines-core-1.6.4.jar as the archive file is out of date.

 Ignoring jar entry 'kotlinx/coroutines/flow/ ErrorsKt.kotlin\_metadata' from 'org.jetbrains.kotlinx.kotlinxcoroutines-core-1.6.4.jar'. Filename matched the exclude pattern '.\*\.kotlin\_.\*'.

 Adding kotlinx/coroutines/flow/ErrorsKt.kotlin\_metadata from / Users/jassim/.nuget/packages/xamarin.kotlinx.coroutines.core/ 1.6.4.2/jar/org.jetbrains.kotlinx.kotlinx-coroutines-core-1.6.4.jar as the archive file is out of date.

 Ignoring jar entry 'kotlinx/coroutines/flow/ StateFlow.kotlin\_metadata' from 'org.jetbrains.kotlinx.kotlinxcoroutines-core-1.6.4.jar'. Filename matched the exclude pattern  $'$ . $\star$ \.kotlin\_. $\star'$ .

 Adding kotlinx/coroutines/flow/StateFlow.kotlin\_metadata from / Users/jassim/.nuget/packages/xamarin.kotlinx.coroutines.core/ 1.6.4.2/jar/org.jetbrains.kotlinx.kotlinx-coroutines-core-1.6.4.jar as the archive file is out of date.

 Ignoring jar entry 'kotlinx/coroutines/flow/ CancellableFlowImpl.kotlin\_metadata' from 'org.jetbrains.kotlinx.kotlinx-coroutines-core-1.6.4.jar'. Filename matched the exclude pattern '.\*\.kotlin\_.\*'.

 Adding kotlinx/coroutines/flow/ CancellableFlowImpl.kotlin\_metadata from /Users/jassim/.nuget/ packages/xamarin.kotlinx.coroutines.core/1.6.4.2/jar/ org.jetbrains.kotlinx.kotlinx-coroutines-core-1.6.4.jar as the archive file is out of date.

 Ignoring jar entry 'kotlinx/coroutines/flow/ BuildersKt.kotlin\_metadata' from 'org.jetbrains.kotlinx.kotlinxcoroutines-core-1.6.4.jar'. Filename matched the exclude pattern  $'\cdot\cdot\cdot$ .kotlin $\cdot\cdot\cdot$ .

Adding kotlinx/coroutines/flow/BuildersKt.kotlin\_metadata from / Users/jassim/.nuget/packages/xamarin.kotlinx.coroutines.core/ 1.6.4.2/jar/org.jetbrains.kotlinx.kotlinx-coroutines-core-1.6.4.jar as the archive file is out of date.

 Ignoring jar entry 'kotlinx/coroutines/flow/ ReadonlySharedFlow.kotlin\_metadata' from 'org.jetbrains.kotlinx.kotlinx-coroutines-core-1.6.4.jar'. Filename matched the exclude pattern '.\*\.kotlin\_.\*'.

 Adding kotlinx/coroutines/flow/ ReadonlySharedFlow.kotlin\_metadata from /Users/jassim/.nuget/ packages/xamarin.kotlinx.coroutines.core/1.6.4.2/jar/ org.jetbrains.kotlinx.kotlinx-coroutines-core-1.6.4.jar as the archive file is out of date.

 Ignoring jar entry 'kotlinx/coroutines/flow/ ChannelsKt.kotlin\_metadata' from 'org.jetbrains.kotlinx.kotlinxcoroutines-core-1.6.4.jar'. Filename matched the exclude pattern  $'\cdot\cdot\cdot$ .kotlin $\cdot\cdot\cdot$  .

Adding kotlinx/coroutines/flow/ChannelsKt.kotlin metadata from / Users/jassim/.nuget/packages/xamarin.kotlinx.coroutines.core/ 1.6.4.2/jar/org.jetbrains.kotlinx.kotlinx-coroutines-core-1.6.4.jar as the archive file is out of date.

 Ignoring jar entry 'kotlinx/coroutines/flow/ ContextKt.kotlin\_metadata' from 'org.jetbrains.kotlinx.kotlinxcoroutines-core-1.6.4.jar'. Filename matched the exclude pattern  $'\cdot\cdot\cdot$ .kotlin $\cdot\cdot\cdot$ .

 Adding kotlinx/coroutines/flow/ContextKt.kotlin\_metadata from / Users/jassim/.nuget/packages/xamarin.kotlinx.coroutines.core/ 1.6.4.2/jar/org.jetbrains.kotlinx.kotlinx-coroutines-core-1.6.4.jar as the archive file is out of date.

 Ignoring jar entry 'kotlinx/coroutines/flow/ StartedLazily.kotlin\_metadata' from 'org.jetbrains.kotlinx.kotlinxcoroutines-core-1.6.4.jar'. Filename matched the exclude pattern  $'\cdot\cdot\cdot$ .kotlin $\cdot\cdot\cdot$ .

 Adding kotlinx/coroutines/flow/StartedLazily.kotlin\_metadata from /Users/jassim/.nuget/packages/xamarin.kotlinx.coroutines.core/ 1.6.4.2/jar/org.jetbrains.kotlinx.kotlinx-coroutines-core-1.6.4.jar as the archive file is out of date.

 Ignoring jar entry 'kotlinx/coroutines/flow/ SharingCommand.kotlin metadata' from 'org.jetbrains.kotlinx.kotlinxcoroutines-core-1.6.4.jar'. Filename matched the exclude pattern '.\*\.kotlin\_.\*'.

 Adding kotlinx/coroutines/flow/SharingCommand.kotlin\_metadata from /Users/jassim/.nuget/packages/xamarin.kotlinx.coroutines.core/ 1.6.4.2/jar/org.jetbrains.kotlinx.kotlinx-coroutines-core-1.6.4.jar as the archive file is out of date.

Ignoring jar entry 'kotlinx/coroutines/flow/

SharingStartedKt.kotlin\_metadata' from

'org.jetbrains.kotlinx.kotlinx-coroutines-core-1.6.4.jar'. Filename matched the exclude pattern '.\*\.kotlin\_.\*'.

 Adding kotlinx/coroutines/flow/SharingStartedKt.kotlin\_metadata from /Users/jassim/.nuget/packages/xamarin.kotlinx.coroutines.core/ 1.6.4.2/jar/org.jetbrains.kotlinx.kotlinx-coroutines-core-1.6.4.jar as the archive file is out of date.

 Ignoring jar entry 'kotlinx/coroutines/flow/ DistinctKt.kotlin\_metadata' from 'org.jetbrains.kotlinx.kotlinxcoroutines-core-1.6.4.jar'. Filename matched the exclude pattern '.\*\.kotlin\_.\*'.

Adding kotlinx/coroutines/flow/DistinctKt.kotlin metadata from / Users/jassim/.nuget/packages/xamarin.kotlinx.coroutines.core/ 1.6.4.2/jar/org.jetbrains.kotlinx.kotlinx-coroutines-core-1.6.4.jar as the archive file is out of date.

 Ignoring jar entry 'kotlinx/coroutines/flow/ CollectionKt.kotlin\_metadata' from 'org.jetbrains.kotlinx.kotlinxcoroutines-core-1.6.4.jar'. Filename matched the exclude pattern  $'\cdot\cdot\cdot$ .kotlin $\cdot\cdot\cdot$ .

 Adding kotlinx/coroutines/flow/CollectionKt.kotlin\_metadata from /Users/jassim/.nuget/packages/xamarin.kotlinx.coroutines.core/ 1.6.4.2/jar/org.jetbrains.kotlinx.kotlinx-coroutines-core-1.6.4.jar as the archive file is out of date.

 Ignoring jar entry 'kotlinx/coroutines/flow/ StateFlowKt.kotlin\_metadata' from 'org.jetbrains.kotlinx.kotlinxcoroutines-core-1.6.4.jar'. Filename matched the exclude pattern '.\*\.kotlin\_.\*'.

 Adding kotlinx/coroutines/flow/StateFlowKt.kotlin\_metadata from /Users/jassim/.nuget/packages/xamarin.kotlinx.coroutines.core/ 1.6.4.2/jar/org.jetbrains.kotlinx.kotlinx-coroutines-core-1.6.4.jar as the archive file is out of date.

 Ignoring jar entry 'kotlinx/coroutines/flow/ DelayKt.kotlin\_metadata' from 'org.jetbrains.kotlinx.kotlinxcoroutines-core-1.6.4.jar'. Filename matched the exclude pattern '.\*\.kotlin\_.\*'.

 Adding kotlinx/coroutines/flow/DelayKt.kotlin\_metadata from / Users/jassim/.nuget/packages/xamarin.kotlinx.coroutines.core/ 1.6.4.2/jar/org.jetbrains.kotlinx.kotlinx-coroutines-core-1.6.4.jar as the archive file is out of date.

 Ignoring jar entry 'kotlinx/coroutines/flow/ LimitKt.kotlin\_metadata' from 'org.jetbrains.kotlinx.kotlinxcoroutines-core-1.6.4.jar'. Filename matched the exclude pattern  $'\cdot\ast\setminus\mathsf{.}$ kotlin $\cdot\ast\cdot\mathsf{.}$ 

 Adding kotlinx/coroutines/flow/LimitKt.kotlin\_metadata from / Users/jassim/.nuget/packages/xamarin.kotlinx.coroutines.core/ 1.6.4.2/jar/org.jetbrains.kotlinx.kotlinx-coroutines-core-1.6.4.jar as the archive file is out of date.

Ignoring jar entry 'kotlinx/coroutines/flow/

ThrowingCollector.kotlin\_metadata' from

'org.jetbrains.kotlinx.kotlinx-coroutines-core-1.6.4.jar'. Filename matched the exclude pattern '.\*\.kotlin\_.\*'.

 Adding kotlinx/coroutines/flow/ThrowingCollector.kotlin\_metadata from /Users/jassim/.nuget/packages/xamarin.kotlinx.coroutines.core/ 1.6.4.2/jar/org.jetbrains.kotlinx.kotlinx-coroutines-core-1.6.4.jar as the archive file is out of date.

Ignoring jar entry 'kotlinx/coroutines/flow/

ReadonlyStateFlow.kotlin\_metadata' from

'org.jetbrains.kotlinx.kotlinx-coroutines-core-1.6.4.jar'. Filename matched the exclude pattern '.\*\.kotlin\_.\*'.

 Adding kotlinx/coroutines/flow/ReadonlyStateFlow.kotlin\_metadata from /Users/jassim/.nuget/packages/xamarin.kotlinx.coroutines.core/ 1.6.4.2/jar/org.jetbrains.kotlinx.kotlinx-coroutines-core-1.6.4.jar as the archive file is out of date.

 Ignoring jar entry 'kotlinx/coroutines/flow/ SafeFlow.kotlin metadata' from 'org.jetbrains.kotlinx.kotlinxcoroutines-core-1.6.4.jar'. Filename matched the exclude pattern  $'\cdot\cdot\cdot$ .kotlin $\cdot\cdot\cdot$ .

 Adding kotlinx/coroutines/flow/SafeFlow.kotlin\_metadata from / Users/jassim/.nuget/packages/xamarin.kotlinx.coroutines.core/ 1.6.4.2/jar/org.jetbrains.kotlinx.kotlinx-coroutines-core-1.6.4.jar as the archive file is out of date.

 Ignoring jar entry 'kotlinx/coroutines/flow/ LintKt.kotlin metadata' from 'org.jetbrains.kotlinx.kotlinxcoroutines-core-1.6.4.jar'. Filename matched the exclude pattern '.\*\.kotlin\_.\*'.

 Adding kotlinx/coroutines/flow/LintKt.kotlin\_metadata from / Users/jassim/.nuget/packages/xamarin.kotlinx.coroutines.core/ 1.6.4.2/jar/org.jetbrains.kotlinx.kotlinx-coroutines-core-1.6.4.jar as the archive file is out of date.

 Ignoring jar entry 'kotlinx/coroutines/flow/ FlowCollector.kotlin\_metadata' from 'org.jetbrains.kotlinx.kotlinxcoroutines-core-1.6.4.jar'. Filename matched the exclude pattern  $'\cdot\cdot\cdot$ .kotlin $\cdot\cdot\cdot$ .

 Adding kotlinx/coroutines/flow/FlowCollector.kotlin\_metadata from /Users/jassim/.nuget/packages/xamarin.kotlinx.coroutines.core/ 1.6.4.2/jar/org.jetbrains.kotlinx.kotlinx-coroutines-core-1.6.4.jar as the archive file is out of date.

 Ignoring jar entry 'kotlinx/coroutines/flow/ SharingConfig.kotlin metadata' from 'org.jetbrains.kotlinx.kotlinxcoroutines-core-1.6.4.jar'. Filename matched the exclude pattern '.\*\.kotlin\_.\*'.

 Adding kotlinx/coroutines/flow/SharingConfig.kotlin\_metadata from /Users/jassim/.nuget/packages/xamarin.kotlinx.coroutines.core/ 1.6.4.2/jar/org.jetbrains.kotlinx.kotlinx-coroutines-core-1.6.4.jar as the archive file is out of date.

 Ignoring jar entry 'kotlinx/coroutines/flow/ StartedEagerly.kotlin\_metadata' from 'org.jetbrains.kotlinx.kotlinxcoroutines-core-1.6.4.jar'. Filename matched the exclude pattern '.\*\.kotlin\_.\*'.

 Adding kotlinx/coroutines/flow/StartedEagerly.kotlin\_metadata from /Users/jassim/.nuget/packages/xamarin.kotlinx.coroutines.core/ 1.6.4.2/jar/org.jetbrains.kotlinx.kotlinx-coroutines-core-1.6.4.jar as the archive file is out of date.

 Ignoring jar entry 'kotlinx/coroutines/flow/ StateFlowSlot.kotlin\_metadata' from 'org.jetbrains.kotlinx.kotlinxcoroutines-core-1.6.4.jar'. Filename matched the exclude pattern  $'\cdot\cdot\cdot$ .kotlin $\cdot\cdot\cdot$ .

 Adding kotlinx/coroutines/flow/StateFlowSlot.kotlin\_metadata from /Users/jassim/.nuget/packages/xamarin.kotlinx.coroutines.core/ 1.6.4.2/jar/org.jetbrains.kotlinx.kotlinx-coroutines-core-1.6.4.jar as the archive file is out of date.

Ignoring jar entry 'kotlinx/coroutines/flow/

CallbackFlowBuilder.kotlin\_metadata' from

'org.jetbrains.kotlinx.kotlinx-coroutines-core-1.6.4.jar'. Filename matched the exclude pattern '.\*\.kotlin\_.\*'.

Adding kotlinx/coroutines/flow/

CallbackFlowBuilder.kotlin\_metadata from /Users/jassim/.nuget/ packages/xamarin.kotlinx.coroutines.core/1.6.4.2/jar/ org.jetbrains.kotlinx.kotlinx-coroutines-core-1.6.4.jar as the archive file is out of date.

 Ignoring jar entry 'kotlinx/coroutines/flow/ Flow.kotlin\_metadata' from 'org.jetbrains.kotlinx.kotlinxcoroutines-core-1.6.4.jar'. Filename matched the exclude pattern '.\*\.kotlin\_.\*'.

 Adding kotlinx/coroutines/flow/Flow.kotlin\_metadata from /Users/ jassim/.nuget/packages/xamarin.kotlinx.coroutines.core/1.6.4.2/jar/ org.jetbrains.kotlinx.kotlinx-coroutines-core-1.6.4.jar as the archive file is out of date.

 Ignoring jar entry 'kotlinx/coroutines/flow/ SubscribedSharedFlow.kotlin\_metadata' from

'org.jetbrains.kotlinx.kotlinx-coroutines-core-1.6.4.jar'. Filename matched the exclude pattern '.\*\.kotlin\_.\*'.

Adding kotlinx/coroutines/flow/

SubscribedSharedFlow.kotlin\_metadata from /Users/jassim/.nuget/ packages/xamarin.kotlinx.coroutines.core/1.6.4.2/jar/ org.jetbrains.kotlinx.kotlinx-coroutines-core-1.6.4.jar as the archive file is out of date.

 Ignoring jar entry 'kotlinx/coroutines/flow/ SharedFlowKt.kotlin\_metadata' from 'org.jetbrains.kotlinx.kotlinxcoroutines-core-1.6.4.jar'. Filename matched the exclude pattern  $'\cdot\cdot\cdot$ .kotlin $\cdot\cdot\cdot$ .

 Adding kotlinx/coroutines/flow/SharedFlowKt.kotlin\_metadata from /Users/jassim/.nuget/packages/xamarin.kotlinx.coroutines.core/ 1.6.4.2/jar/org.jetbrains.kotlinx.kotlinx-coroutines-core-1.6.4.jar as the archive file is out of date.

 Ignoring jar entry 'kotlinx/coroutines/flow/ ReduceKt.kotlin metadata' from 'org.jetbrains.kotlinx.kotlinxcoroutines-core-1.6.4.jar'. Filename matched the exclude pattern '.\*\.kotlin\_.\*'.

Adding kotlinx/coroutines/flow/ReduceKt.kotlin metadata from / Users/jassim/.nuget/packages/xamarin.kotlinx.coroutines.core/ 1.6.4.2/jar/org.jetbrains.kotlinx.kotlinx-coroutines-core-1.6.4.jar as the archive file is out of date.

 Ignoring jar entry 'kotlinx/coroutines/flow/ StateFlowImpl.kotlin\_metadata' from 'org.jetbrains.kotlinx.kotlinxcoroutines-core-1.6.4.jar'. Filename matched the exclude pattern  $'\cdot\cdot\cdot$ .kotlin $\cdot\cdot\cdot$ .

 Adding kotlinx/coroutines/flow/StateFlowImpl.kotlin\_metadata from /Users/jassim/.nuget/packages/xamarin.kotlinx.coroutines.core/ 1.6.4.2/jar/org.jetbrains.kotlinx.kotlinx-coroutines-core-1.6.4.jar as the archive file is out of date.

 Ignoring jar entry 'kotlinx/coroutines/flow/ SharedFlowSlot.kotlin\_metadata' from 'org.jetbrains.kotlinx.kotlinxcoroutines-core-1.6.4.jar'. Filename matched the exclude pattern  $'\cdot\cdot\cdot$ .kotlin $\cdot\cdot\cdot$ .

 Adding kotlinx/coroutines/flow/SharedFlowSlot.kotlin\_metadata from /Users/jassim/.nuget/packages/xamarin.kotlinx.coroutines.core/ 1.6.4.2/jar/org.jetbrains.kotlinx.kotlinx-coroutines-core-1.6.4.jar as the archive file is out of date.

 Ignoring jar entry 'kotlinx/coroutines/flow/ CountKt.kotlin\_metadata' from 'org.jetbrains.kotlinx.kotlinxcoroutines-core-1.6.4.jar'. Filename matched the exclude pattern '.\*\.kotlin\_.\*'.

Adding kotlinx/coroutines/flow/CountKt.kotlin metadata from / Users/jassim/.nuget/packages/xamarin.kotlinx.coroutines.core/ 1.6.4.2/jar/org.jetbrains.kotlinx.kotlinx-coroutines-core-1.6.4.jar as the archive file is out of date.

 Ignoring jar entry 'kotlinx/coroutines/flow/ CollectKt.kotlin\_metadata' from 'org.jetbrains.kotlinx.kotlinxcoroutines-core-1.6.4.jar'. Filename matched the exclude pattern  $'\cdot\cdot\cdot$ .kotlin $\cdot\cdot\cdot$ .

 Adding kotlinx/coroutines/flow/CollectKt.kotlin\_metadata from / Users/jassim/.nuget/packages/xamarin.kotlinx.coroutines.core/ 1.6.4.2/jar/org.jetbrains.kotlinx.kotlinx-coroutines-core-1.6.4.jar as the archive file is out of date.

 Ignoring jar entry 'kotlinx/coroutines/ DefaultExecutor.kotlin\_metadata' from

'org.jetbrains.kotlinx.kotlinx-coroutines-core-1.6.4.jar'. Filename matched the exclude pattern '.\*\.kotlin\_.\*'. Adding kotlinx/coroutines/DefaultExecutor.kotlin\_metadata from / Users/jassim/.nuget/packages/xamarin.kotlinx.coroutines.core/ 1.6.4.2/jar/org.jetbrains.kotlinx.kotlinx-coroutines-core-1.6.4.jar as the archive file is out of date. Ignoring jar entry 'kotlinx/coroutines/ CompletableDeferredImpl.kotlin\_metadata' from 'org.jetbrains.kotlinx.kotlinx-coroutines-core-1.6.4.jar'. Filename matched the exclude pattern '.\*\.kotlin\_.\*'. Adding kotlinx/coroutines/ CompletableDeferredImpl.kotlin\_metadata from /Users/jassim/.nuget/ packages/xamarin.kotlinx.coroutines.core/1.6.4.2/jar/ org.jetbrains.kotlinx.kotlinx-coroutines-core-1.6.4.jar as the archive file is out of date. Ignoring jar entry 'kotlinx/coroutines/ CompletionStateKt.kotlin\_metadata' from 'org.jetbrains.kotlinx.kotlinx-coroutines-core-1.6.4.jar'. Filename matched the exclude pattern '.\*\.kotlin\_.\*'. Adding kotlinx/coroutines/CompletionStateKt.kotlin\_metadata from /Users/jassim/.nuget/packages/xamarin.kotlinx.coroutines.core/ 1.6.4.2/jar/org.jetbrains.kotlinx.kotlinx-coroutines-core-1.6.4.jar as the archive file is out of date. Ignoring jar entry 'kotlinx/coroutines/ InactiveNodeList.kotlin\_metadata' from 'org.jetbrains.kotlinx.kotlinx-coroutines-core-1.6.4.jar'. Filename matched the exclude pattern '.\*\.kotlin\_.\*'. Adding kotlinx/coroutines/InactiveNodeList.kotlin metadata from /Users/jassim/.nuget/packages/xamarin.kotlinx.coroutines.core/ 1.6.4.2/jar/org.jetbrains.kotlinx.kotlinx-coroutines-core-1.6.4.jar as the archive file is out of date. Ignoring jar entry 'kotlinx/coroutines/ CompletedWithCancellation.kotlin\_metadata' from 'org.jetbrains.kotlinx.kotlinx-coroutines-core-1.6.4.jar'. Filename matched the exclude pattern '.\*\.kotlin\_.\*'. Adding kotlinx/coroutines/ CompletedWithCancellation.kotlin\_metadata from /Users/jassim/.nuget/ packages/xamarin.kotlinx.coroutines.core/1.6.4.2/jar/ org.jetbrains.kotlinx.kotlinx-coroutines-core-1.6.4.jar as the archive file is out of date. Ignoring jar entry 'kotlinx/coroutines/ TimeoutCancellationException.kotlin\_metadata' from 'org.jetbrains.kotlinx.kotlinx-coroutines-core-1.6.4.jar'. Filename matched the exclude pattern '.\*\.kotlin\_.\*'. Adding kotlinx/coroutines/ TimeoutCancellationException.kotlin\_metadata from /Users/ jassim/.nuget/packages/xamarin.kotlinx.coroutines.core/1.6.4.2/jar/ org.jetbrains.kotlinx.kotlinx-coroutines-core-1.6.4.jar as the archive file is out of date. Ignoring jar entry 'kotlinx/coroutines/ EventLoop\_commonKt.kotlin\_metadata' from 'org.jetbrains.kotlinx.kotlinx-coroutines-core-1.6.4.jar'. Filename matched the exclude pattern '.\*\.kotlin\_.\*'. Adding kotlinx/coroutines/EventLoop\_commonKt.kotlin\_metadata

from /Users/jassim/.nuget/packages/xamarin.kotlinx.coroutines.core/ 1.6.4.2/jar/org.jetbrains.kotlinx.kotlinx-coroutines-core-1.6.4.jar as the archive file is out of date.

 Ignoring jar entry 'kotlinx/coroutines/JobImpl.kotlin\_metadata' from 'org.jetbrains.kotlinx.kotlinx-coroutines-core-1.6.4.jar'. Filename matched the exclude pattern '.\*\.kotlin\_.\*'.

 Adding kotlinx/coroutines/JobImpl.kotlin\_metadata from /Users/ jassim/.nuget/packages/xamarin.kotlinx.coroutines.core/1.6.4.2/jar/ org.jetbrains.kotlinx.kotlinx-coroutines-core-1.6.4.jar as the archive file is out of date.

Ignoring jar entry 'kotlinx/coroutines/

CancelHandlerBase.kotlin\_metadata' from

'org.jetbrains.kotlinx.kotlinx-coroutines-core-1.6.4.jar'. Filename matched the exclude pattern '.\*\.kotlin\_.\*'.

 Adding kotlinx/coroutines/CancelHandlerBase.kotlin\_metadata from /Users/jassim/.nuget/packages/xamarin.kotlinx.coroutines.core/ 1.6.4.2/jar/org.jetbrains.kotlinx.kotlinx-coroutines-core-1.6.4.jar as the archive file is out of date.

Ignoring jar entry 'kotlinx/coroutines/

CompletableDeferredKt.kotlin\_metadata' from

'org.jetbrains.kotlinx.kotlinx-coroutines-core-1.6.4.jar'. Filename matched the exclude pattern '.\*\.kotlin.\*'.

Adding kotlinx/coroutines/CompletableDeferredKt.kotlin metadata from /Users/jassim/.nuget/packages/xamarin.kotlinx.coroutines.core/ 1.6.4.2/jar/org.jetbrains.kotlinx.kotlinx-coroutines-core-1.6.4.jar as the archive file is out of date.

Ignoring jar entry 'kotlinx/coroutines/

MainCoroutineDispatcher.kotlin metadata' from

'org.jetbrains.kotlinx.kotlinx-coroutines-core-1.6.4.jar'. Filename matched the exclude pattern '.\*\.kotlin\_.\*'.

Adding kotlinx/coroutines/

MainCoroutineDispatcher.kotlin metadata from /Users/jassim/.nuget/ packages/xamarin.kotlinx.coroutines.core/1.6.4.2/jar/ org.jetbrains.kotlinx.kotlinx-coroutines-core-1.6.4.jar as the

archive file is out of date.

Ignoring jar entry 'kotlinx/coroutines/

TimeoutCoroutine.kotlin\_metadata' from

'org.jetbrains.kotlinx.kotlinx-coroutines-core-1.6.4.jar'. Filename matched the exclude pattern '.\*\.kotlin\_.\*'.

Adding kotlinx/coroutines/TimeoutCoroutine.kotlin metadata from /Users/jassim/.nuget/packages/xamarin.kotlinx.coroutines.core/ 1.6.4.2/jar/org.jetbrains.kotlinx.kotlinx-coroutines-core-1.6.4.jar as the archive file is out of date.

Ignoring jar entry 'kotlinx/coroutines/

NotCompleted.kotlin\_metadata' from 'org.jetbrains.kotlinx.kotlinxcoroutines-core-1.6.4.jar'. Filename matched the exclude pattern  $'\cdot\cdot\cdot$ .kotlin $\cdot\cdot\cdot$ .

 Adding kotlinx/coroutines/NotCompleted.kotlin\_metadata from / Users/jassim/.nuget/packages/xamarin.kotlinx.coroutines.core/ 1.6.4.2/jar/org.jetbrains.kotlinx.kotlinx-coroutines-core-1.6.4.jar as the archive file is out of date.

Ignoring jar entry 'kotlinx/coroutines/

CancelledContinuation.kotlin\_metadata' from

'org.jetbrains.kotlinx.kotlinx-coroutines-core-1.6.4.jar'. Filename

matched the exclude pattern '.\*\.kotlin\_.\*'. Adding kotlinx/coroutines/CancelledContinuation.kotlin\_metadata from /Users/jassim/.nuget/packages/xamarin.kotlinx.coroutines.core/ 1.6.4.2/jar/org.jetbrains.kotlinx.kotlinx-coroutines-core-1.6.4.jar as the archive file is out of date. Ignoring jar entry 'kotlinx/coroutines/ JobCancellingNode.kotlin\_metadata' from 'org.jetbrains.kotlinx.kotlinx-coroutines-core-1.6.4.jar'. Filename matched the exclude pattern '.\*\.kotlin\_.\*'. Adding kotlinx/coroutines/JobCancellingNode.kotlin\_metadata from /Users/jassim/.nuget/packages/xamarin.kotlinx.coroutines.core/ 1.6.4.2/jar/org.jetbrains.kotlinx.kotlinx-coroutines-core-1.6.4.jar as the archive file is out of date. Ignoring jar entry 'kotlinx/coroutines/ ExperimentalCoroutinesApi.kotlin\_metadata' from 'org.jetbrains.kotlinx.kotlinx-coroutines-core-1.6.4.jar'. Filename matched the exclude pattern '.\*\.kotlin\_.\*'. Adding kotlinx/coroutines/ ExperimentalCoroutinesApi.kotlin\_metadata from /Users/jassim/.nuget/ packages/xamarin.kotlinx.coroutines.core/1.6.4.2/jar/ org.jetbrains.kotlinx.kotlinx-coroutines-core-1.6.4.jar as the archive file is out of date. Ignoring jar entry 'kotlinx/coroutines/ LazyStandaloneCoroutine.kotlin metadata' from 'org.jetbrains.kotlinx.kotlinx-coroutines-core-1.6.4.jar'. Filename matched the exclude pattern '.\*\.kotlin\_.\*'. Adding kotlinx/coroutines/ LazyStandaloneCoroutine.kotlin metadata from /Users/jassim/.nuget/ packages/xamarin.kotlinx.coroutines.core/1.6.4.2/jar/ org.jetbrains.kotlinx.kotlinx-coroutines-core-1.6.4.jar as the archive file is out of date. Ignoring jar entry 'kotlinx/coroutines/ CompletableDeferred.kotlin\_metadata' from 'org.jetbrains.kotlinx.kotlinx-coroutines-core-1.6.4.jar'. Filename matched the exclude pattern '.\*\.kotlin\_.\*'. Adding kotlinx/coroutines/CompletableDeferred.kotlin\_metadata from /Users/jassim/.nuget/packages/xamarin.kotlinx.coroutines.core/ 1.6.4.2/jar/org.jetbrains.kotlinx.kotlinx-coroutines-core-1.6.4.jar as the archive file is out of date. Ignoring jar entry 'kotlinx/coroutines/ JobCancellationException.kotlin\_metadata' from 'org.jetbrains.kotlinx.kotlinx-coroutines-core-1.6.4.jar'. Filename matched the exclude pattern '.\*\.kotlin\_.\*'. Adding kotlinx/coroutines/ JobCancellationException.kotlin\_metadata from /Users/jassim/.nuget/ packages/xamarin.kotlinx.coroutines.core/1.6.4.2/jar/ org.jetbrains.kotlinx.kotlinx-coroutines-core-1.6.4.jar as the archive file is out of date. Ignoring jar entry 'kotlinx/coroutines/ ThreadLocalEventLoop.kotlin\_metadata' from 'org.jetbrains.kotlinx.kotlinx-coroutines-core-1.6.4.jar'. Filename matched the exclude pattern '.\*\.kotlin\_.\*'. Adding kotlinx/coroutines/ThreadLocalEventLoop.kotlin\_metadata from /Users/jassim/.nuget/packages/xamarin.kotlinx.coroutines.core/

Ignoring jar entry 'kotlinx/coroutines/

InvokeOnCompletion.kotlin\_metadata' from

'org.jetbrains.kotlinx.kotlinx-coroutines-core-1.6.4.jar'. Filename matched the exclude pattern '.\*\.kotlin\_.\*'.

 Adding kotlinx/coroutines/InvokeOnCompletion.kotlin\_metadata from /Users/jassim/.nuget/packages/xamarin.kotlinx.coroutines.core/ 1.6.4.2/jar/org.jetbrains.kotlinx.kotlinx-coroutines-core-1.6.4.jar as the archive file is out of date.

 Ignoring jar entry 'kotlinx/coroutines/DelayKt.kotlin\_metadata' from 'org.jetbrains.kotlinx.kotlinx-coroutines-core-1.6.4.jar'. Filename matched the exclude pattern '.\*\.kotlin\_.\*'.

 Adding kotlinx/coroutines/DelayKt.kotlin\_metadata from /Users/ jassim/.nuget/packages/xamarin.kotlinx.coroutines.core/1.6.4.2/jar/ org.jetbrains.kotlinx.kotlinx-coroutines-core-1.6.4.jar as the archive file is out of date.

 Ignoring jar entry 'kotlinx/coroutines/ CompletionHandlerException.kotlin\_metadata' from 'org.jetbrains.kotlinx.kotlinx-coroutines-core-1.6.4.jar'. Filename matched the exclude pattern '.\*\.kotlin\_.\*'.

Adding kotlinx/coroutines/

CompletionHandlerException.kotlin\_metadata from /Users/ jassim/.nuget/packages/xamarin.kotlinx.coroutines.core/1.6.4.2/jar/ org.jetbrains.kotlinx.kotlinx-coroutines-core-1.6.4.jar as the archive file is out of date.

 Ignoring jar entry 'kotlinx/coroutines/Delay.kotlin\_metadata' from 'org.jetbrains.kotlinx.kotlinx-coroutines-core-1.6.4.jar'. Filename matched the exclude pattern '.\*\.kotlin\_.\*'.

 Adding kotlinx/coroutines/Delay.kotlin\_metadata from /Users/ jassim/.nuget/packages/xamarin.kotlinx.coroutines.core/1.6.4.2/jar/ org.jetbrains.kotlinx.kotlinx-coroutines-core-1.6.4.jar as the archive file is out of date.

Ignoring jar entry 'kotlinx/coroutines/

CoroutineContext\_commonKt.kotlin\_metadata' from 'org.jetbrains.kotlinx.kotlinx-coroutines-core-1.6.4.jar'. Filename matched the exclude pattern '.\*\.kotlin\_.\*'.

 Adding kotlinx/coroutines/ CoroutineContext\_commonKt.kotlin\_metadata from /Users/jassim/.nuget/ packages/xamarin.kotlinx.coroutines.core/1.6.4.2/jar/ org.jetbrains.kotlinx.kotlinx-coroutines-core-1.6.4.jar as the archive file is out of date.

 Ignoring jar entry 'kotlinx/coroutines/ SchedulerTask.kotlin\_metadata' from 'org.jetbrains.kotlinx.kotlinxcoroutines-core-1.6.4.jar'. Filename matched the exclude pattern '.\*\.kotlin\_.\*'.

Adding kotlinx/coroutines/SchedulerTask.kotlin metadata from / Users/jassim/.nuget/packages/xamarin.kotlinx.coroutines.core/ 1.6.4.2/jar/org.jetbrains.kotlinx.kotlinx-coroutines-core-1.6.4.jar as the archive file is out of date.

 Ignoring jar entry 'kotlinx/coroutines/ JobSupport.kotlin\_metadata' from 'org.jetbrains.kotlinx.kotlinxcoroutines-core-1.6.4.jar'. Filename matched the exclude pattern '.\*\.kotlin\_.\*'.

 Adding kotlinx/coroutines/JobSupport.kotlin\_metadata from / Users/jassim/.nuget/packages/xamarin.kotlinx.coroutines.core/ 1.6.4.2/jar/org.jetbrains.kotlinx.kotlinx-coroutines-core-1.6.4.jar as the archive file is out of date.

Ignoring jar entry 'kotlinx/coroutines/

EventLoopImplPlatform.kotlin\_metadata' from

'org.jetbrains.kotlinx.kotlinx-coroutines-core-1.6.4.jar'. Filename matched the exclude pattern '.\*\.kotlin\_.\*'.

 Adding kotlinx/coroutines/EventLoopImplPlatform.kotlin\_metadata from /Users/jassim/.nuget/packages/xamarin.kotlinx.coroutines.core/ 1.6.4.2/jar/org.jetbrains.kotlinx.kotlinx-coroutines-core-1.6.4.jar as the archive file is out of date.

 Ignoring jar entry 'kotlinx/coroutines/YieldKt.kotlin\_metadata' from 'org.jetbrains.kotlinx.kotlinx-coroutines-core-1.6.4.jar'. Filename matched the exclude pattern '.\*\.kotlin\_.\*'.

Adding kotlinx/coroutines/YieldKt.kotlin metadata from /Users/ jassim/.nuget/packages/xamarin.kotlinx.coroutines.core/1.6.4.2/jar/ org.jetbrains.kotlinx.kotlinx-coroutines-core-1.6.4.jar as the archive file is out of date.

 Ignoring jar entry 'kotlinx/coroutines/ SchedulerTask\_commonKt.kotlin\_metadata' from 'org.jetbrains.kotlinx.kotlinx-coroutines-core-1.6.4.jar'. Filename matched the exclude pattern '.\*\.kotlin\_.\*'.

 Adding kotlinx/coroutines/SchedulerTask\_commonKt.kotlin\_metadata from /Users/jassim/.nuget/packages/xamarin.kotlinx.coroutines.core/ 1.6.4.2/jar/org.jetbrains.kotlinx.kotlinx-coroutines-core-1.6.4.jar as the archive file is out of date.

 Ignoring jar entry 'kotlinx/coroutines/ CloseableCoroutineDispatcher.kotlin\_metadata' from 'org.jetbrains.kotlinx.kotlinx-coroutines-core-1.6.4.jar'. Filename matched the exclude pattern '.\*\.kotlin\_.\*'.

Adding kotlinx/coroutines/

CloseableCoroutineDispatcher.kotlin\_metadata from /Users/ jassim/.nuget/packages/xamarin.kotlinx.coroutines.core/1.6.4.2/jar/ org.jetbrains.kotlinx.kotlinx-coroutines-core-1.6.4.jar as the archive file is out of date.

 Ignoring jar entry 'kotlinx/coroutines/ Debug commonKt.kotlin metadata' from 'org.jetbrains.kotlinx.kotlinxcoroutines-core-1.6.4.jar'. Filename matched the exclude pattern '.\*\.kotlin\_.\*'.

 Adding kotlinx/coroutines/Debug\_commonKt.kotlin\_metadata from / Users/jassim/.nuget/packages/xamarin.kotlinx.coroutines.core/ 1.6.4.2/jar/org.jetbrains.kotlinx.kotlinx-coroutines-core-1.6.4.jar as the archive file is out of date.

 Ignoring jar entry 'kotlinx/coroutines/intrinsics/ CancellableKt.kotlin\_metadata' from 'org.jetbrains.kotlinx.kotlinxcoroutines-core-1.6.4.jar'. Filename matched the exclude pattern  $'\cdot\cdot\cdot$ .kotlin $\cdot\cdot\cdot$ .

 Adding kotlinx/coroutines/intrinsics/ CancellableKt.kotlin\_metadata from /Users/jassim/.nuget/packages/ xamarin.kotlinx.coroutines.core/1.6.4.2/jar/ org.jetbrains.kotlinx.kotlinx-coroutines-core-1.6.4.jar as the archive file is out of date.

Ignoring jar entry 'kotlinx/coroutines/intrinsics/

UndispatchedKt.kotlin\_metadata' from 'org.jetbrains.kotlinx.kotlinxcoroutines-core-1.6.4.jar'. Filename matched the exclude pattern '.\*\.kotlin\_.\*'.

Adding kotlinx/coroutines/intrinsics/

UndispatchedKt.kotlin\_metadata from /Users/jassim/.nuget/packages/ xamarin.kotlinx.coroutines.core/1.6.4.2/jar/

org.jetbrains.kotlinx.kotlinx-coroutines-core-1.6.4.jar as the archive file is out of date.

 Ignoring jar entry 'kotlinx/coroutines/ GlobalScope.kotlin\_metadata' from 'org.jetbrains.kotlinx.kotlinxcoroutines-core-1.6.4.jar'. Filename matched the exclude pattern '.\*\.kotlin\_.\*'.

Adding kotlinx/coroutines/GlobalScope.kotlin metadata from / Users/jassim/.nuget/packages/xamarin.kotlinx.coroutines.core/ 1.6.4.2/jar/org.jetbrains.kotlinx.kotlinx-coroutines-core-1.6.4.jar as the archive file is out of date.

 Ignoring jar entry 'kotlinx/coroutines/selects/ SeqNumber.kotlin\_metadata' from 'org.jetbrains.kotlinx.kotlinxcoroutines-core-1.6.4.jar'. Filename matched the exclude pattern  $'\cdot\ast\backslash\cdot$ kotlin\_ $\cdot\ast'\cdot\cdot$ 

 Adding kotlinx/coroutines/selects/SeqNumber.kotlin\_metadata from /Users/jassim/.nuget/packages/xamarin.kotlinx.coroutines.core/ 1.6.4.2/jar/org.jetbrains.kotlinx.kotlinx-coroutines-core-1.6.4.jar as the archive file is out of date.

 Ignoring jar entry 'kotlinx/coroutines/selects/ SelectUnbiasedKt.kotlin\_metadata' from 'org.jetbrains.kotlinx.kotlinx-coroutines-core-1.6.4.jar'. Filename

matched the exclude pattern '.\*\.kotlin\_.\*'. Adding kotlinx/coroutines/selects/

SelectUnbiasedKt.kotlin\_metadata from /Users/jassim/.nuget/packages/ xamarin.kotlinx.coroutines.core/1.6.4.2/jar/

org.jetbrains.kotlinx.kotlinx-coroutines-core-1.6.4.jar as the archive file is out of date.

 Ignoring jar entry 'kotlinx/coroutines/selects/ UnbiasedSelectBuilderImpl.kotlin\_metadata' from 'org.jetbrains.kotlinx.kotlinx-coroutines-core-1.6.4.jar'. Filename matched the exclude pattern '.\*\.kotlin\_.\*'.

 Adding kotlinx/coroutines/selects/ UnbiasedSelectBuilderImpl.kotlin\_metadata from /Users/jassim/.nuget/ packages/xamarin.kotlinx.coroutines.core/1.6.4.2/jar/

org.jetbrains.kotlinx.kotlinx-coroutines-core-1.6.4.jar as the archive file is out of date.

 Ignoring jar entry 'kotlinx/coroutines/selects/ SelectBuilder.kotlin\_metadata' from 'org.jetbrains.kotlinx.kotlinxcoroutines-core-1.6.4.jar'. Filename matched the exclude pattern '.\*\.kotlin\_.\*'.

 Adding kotlinx/coroutines/selects/SelectBuilder.kotlin\_metadata from /Users/jassim/.nuget/packages/xamarin.kotlinx.coroutines.core/ 1.6.4.2/jar/org.jetbrains.kotlinx.kotlinx-coroutines-core-1.6.4.jar as the archive file is out of date.

 Ignoring jar entry 'kotlinx/coroutines/selects/ SelectClause0.kotlin\_metadata' from 'org.jetbrains.kotlinx.kotlinxcoroutines-core-1.6.4.jar'. Filename matched the exclude pattern  $'\cdot\cdot\cdot$ .kotlin $\cdot\cdot\cdot$  .
Adding kotlinx/coroutines/selects/SelectClause0.kotlin\_metadata from /Users/jassim/.nuget/packages/xamarin.kotlinx.coroutines.core/ 1.6.4.2/jar/org.jetbrains.kotlinx.kotlinx-coroutines-core-1.6.4.jar as the archive file is out of date.

 Ignoring jar entry 'kotlinx/coroutines/selects/ SelectInstance.kotlin\_metadata' from 'org.jetbrains.kotlinx.kotlinxcoroutines-core-1.6.4.jar'. Filename matched the exclude pattern  $'\cdot\cdot\cdot$ .kotlin $\cdot\cdot\cdot$ .

 Adding kotlinx/coroutines/selects/SelectInstance.kotlin\_metadata from /Users/jassim/.nuget/packages/xamarin.kotlinx.coroutines.core/ 1.6.4.2/jar/org.jetbrains.kotlinx.kotlinx-coroutines-core-1.6.4.jar as the archive file is out of date.

 Ignoring jar entry 'kotlinx/coroutines/selects/ SelectBuilderImpl.kotlin\_metadata' from

'org.jetbrains.kotlinx.kotlinx-coroutines-core-1.6.4.jar'. Filename matched the exclude pattern '.\*\.kotlin\_.\*'.

Adding kotlinx/coroutines/selects/

SelectBuilderImpl.kotlin\_metadata from /Users/jassim/.nuget/ packages/xamarin.kotlinx.coroutines.core/1.6.4.2/jar/ org.jetbrains.kotlinx.kotlinx-coroutines-core-1.6.4.jar as the archive file is out of date.

 Ignoring jar entry 'kotlinx/coroutines/selects/ SelectKt.kotlin\_metadata' from 'org.jetbrains.kotlinx.kotlinxcoroutines-core-1.6.4.jar'. Filename matched the exclude pattern  $'\cdot\ast\backslash\cdot$ kotlin $\_\cdot\ast'\cdot\cdot$ 

 Adding kotlinx/coroutines/selects/SelectKt.kotlin\_metadata from /Users/jassim/.nuget/packages/xamarin.kotlinx.coroutines.core/ 1.6.4.2/jar/org.jetbrains.kotlinx.kotlinx-coroutines-core-1.6.4.jar as the archive file is out of date.

 Ignoring jar entry 'kotlinx/coroutines/selects/ WhileSelectKt.kotlin\_metadata' from 'org.jetbrains.kotlinx.kotlinxcoroutines-core-1.6.4.jar'. Filename matched the exclude pattern  $'\cdot\cdot\cdot$ .kotlin $\cdot\cdot\cdot$ .

Adding kotlinx/coroutines/selects/WhileSelectKt.kotlin metadata from /Users/jassim/.nuget/packages/xamarin.kotlinx.coroutines.core/ 1.6.4.2/jar/org.jetbrains.kotlinx.kotlinx-coroutines-core-1.6.4.jar as the archive file is out of date.

 Ignoring jar entry 'kotlinx/coroutines/selects/ SelectClause2.kotlin\_metadata' from 'org.jetbrains.kotlinx.kotlinxcoroutines-core-1.6.4.jar'. Filename matched the exclude pattern  $'\cdot\cdot\cdot$ .kotlin $\cdot\cdot\cdot$ .

 Adding kotlinx/coroutines/selects/SelectClause2.kotlin\_metadata from /Users/jassim/.nuget/packages/xamarin.kotlinx.coroutines.core/ 1.6.4.2/jar/org.jetbrains.kotlinx.kotlinx-coroutines-core-1.6.4.jar as the archive file is out of date.

 Ignoring jar entry 'kotlinx/coroutines/selects/ SelectClause1.kotlin\_metadata' from 'org.jetbrains.kotlinx.kotlinxcoroutines-core-1.6.4.jar'. Filename matched the exclude pattern  $'\cdot\cdot\cdot$ .kotlin $\cdot\cdot\cdot$ .

 Adding kotlinx/coroutines/selects/SelectClause1.kotlin\_metadata from /Users/jassim/.nuget/packages/xamarin.kotlinx.coroutines.core/ 1.6.4.2/jar/org.jetbrains.kotlinx.kotlinx-coroutines-core-1.6.4.jar as the archive file is out of date.

Ignoring jar entry 'kotlinx/coroutines/

LazyDeferredCoroutine.kotlin metadata' from

'org.jetbrains.kotlinx.kotlinx-coroutines-core-1.6.4.jar'. Filename matched the exclude pattern '.\*\.kotlin\_.\*'.

Adding kotlinx/coroutines/LazyDeferredCoroutine.kotlin metadata from /Users/jassim/.nuget/packages/xamarin.kotlinx.coroutines.core/ 1.6.4.2/jar/org.jetbrains.kotlinx.kotlinx-coroutines-core-1.6.4.jar as the archive file is out of date.

 Ignoring jar entry 'kotlinx/coroutines/ YieldContext.kotlin\_metadata' from 'org.jetbrains.kotlinx.kotlinxcoroutines-core-1.6.4.jar'. Filename matched the exclude pattern  $'\cdot\cdot\cdot$ .kotlin $\cdot\cdot\cdot$ .

Adding kotlinx/coroutines/YieldContext.kotlin metadata from / Users/jassim/.nuget/packages/xamarin.kotlinx.coroutines.core/ 1.6.4.2/jar/org.jetbrains.kotlinx.kotlinx-coroutines-core-1.6.4.jar as the archive file is out of date.

Ignoring jar entry 'kotlinx/coroutines/

InvokeOnCancelling.kotlin\_metadata' from

'org.jetbrains.kotlinx.kotlinx-coroutines-core-1.6.4.jar'. Filename matched the exclude pattern '.\*\.kotlin\_.\*'.

 Adding kotlinx/coroutines/InvokeOnCancelling.kotlin\_metadata from /Users/jassim/.nuget/packages/xamarin.kotlinx.coroutines.core/ 1.6.4.2/jar/org.jetbrains.kotlinx.kotlinx-coroutines-core-1.6.4.jar as the archive file is out of date.

 Ignoring jar entry 'kotlinx/coroutines/JobNode.kotlin\_metadata' from 'org.jetbrains.kotlinx.kotlinx-coroutines-core-1.6.4.jar'. Filename matched the exclude pattern '.\*\.kotlin\_.\*'.

Adding kotlinx/coroutines/JobNode.kotlin metadata from /Users/ jassim/.nuget/packages/xamarin.kotlinx.coroutines.core/1.6.4.2/jar/ org.jetbrains.kotlinx.kotlinx-coroutines-core-1.6.4.jar as the archive file is out of date.

 Ignoring jar entry 'kotlinx/coroutines/ ChildHandle.kotlin\_metadata' from 'org.jetbrains.kotlinx.kotlinxcoroutines-core-1.6.4.jar'. Filename matched the exclude pattern  $'\cdot\cdot\cdot$ .kotlin $\cdot\cdot\cdot$ .

 Adding kotlinx/coroutines/ChildHandle.kotlin\_metadata from / Users/jassim/.nuget/packages/xamarin.kotlinx.coroutines.core/ 1.6.4.2/jar/org.jetbrains.kotlinx.kotlinx-coroutines-core-1.6.4.jar as the archive file is out of date.

 Ignoring jar entry 'kotlinx/coroutines/ FlowPreview.kotlin metadata' from 'org.jetbrains.kotlinx.kotlinxcoroutines-core-1.6.4.jar'. Filename matched the exclude pattern '.\*\.kotlin\_.\*'.

 Adding kotlinx/coroutines/FlowPreview.kotlin\_metadata from / Users/jassim/.nuget/packages/xamarin.kotlinx.coroutines.core/ 1.6.4.2/jar/org.jetbrains.kotlinx.kotlinx-coroutines-core-1.6.4.jar as the archive file is out of date.

 Ignoring jar entry 'kotlinx/coroutines/ EventLoopImplBase.kotlin\_metadata' from

'org.jetbrains.kotlinx.kotlinx-coroutines-core-1.6.4.jar'. Filename matched the exclude pattern '.\*\.kotlin\_.\*'.

 Adding kotlinx/coroutines/EventLoopImplBase.kotlin\_metadata from /Users/jassim/.nuget/packages/xamarin.kotlinx.coroutines.core/ 1.6.4.2/jar/org.jetbrains.kotlinx.kotlinx-coroutines-core-1.6.4.jar as the archive file is out of date.

 Ignoring jar entry 'kotlinx/coroutines/ BeforeResumeCancelHandler.kotlin\_metadata' from 'org.jetbrains.kotlinx.kotlinx-coroutines-core-1.6.4.jar'. Filename matched the exclude pattern '.\*\.kotlin\_.\*'.

 Adding kotlinx/coroutines/ BeforeResumeCancelHandler.kotlin\_metadata from /Users/jassim/.nuget/ packages/xamarin.kotlinx.coroutines.core/1.6.4.2/jar/ org.jetbrains.kotlinx.kotlinx-coroutines-core-1.6.4.jar as the archive file is out of date.

 Ignoring jar entry 'kotlinx/coroutines/channels/ AbstractChannelKt.kotlin metadata' from 'org.jetbrains.kotlinx.kotlinx-coroutines-core-1.6.4.jar'. Filename matched the exclude pattern '.\*\.kotlin\_.\*'.

 Adding kotlinx/coroutines/channels/ AbstractChannelKt.kotlin\_metadata from /Users/jassim/.nuget/ packages/xamarin.kotlinx.coroutines.core/1.6.4.2/jar/ org.jetbrains.kotlinx.kotlinx-coroutines-core-1.6.4.jar as the archive file is out of date.

 Ignoring jar entry 'kotlinx/coroutines/channels/ ArrayBroadcastChannel.kotlin\_metadata' from 'org.jetbrains.kotlinx.kotlinx-coroutines-core-1.6.4.jar'. Filename matched the exclude pattern '.\*\.kotlin\_.\*'.

 Adding kotlinx/coroutines/channels/ ArrayBroadcastChannel.kotlin\_metadata from /Users/jassim/.nuget/ packages/xamarin.kotlinx.coroutines.core/1.6.4.2/jar/ org.jetbrains.kotlinx.kotlinx-coroutines-core-1.6.4.jar as the archive file is out of date.

 Ignoring jar entry 'kotlinx/coroutines/channels/ Receive.kotlin metadata' from 'org.jetbrains.kotlinx.kotlinxcoroutines-core-1.6.4.jar'. Filename matched the exclude pattern  $'\cdot\cdot\cdot$ .kotlin $\cdot\cdot\cdot$ .

Adding kotlinx/coroutines/channels/Receive.kotlin metadata from /Users/jassim/.nuget/packages/xamarin.kotlinx.coroutines.core/ 1.6.4.2/jar/org.jetbrains.kotlinx.kotlinx-coroutines-core-1.6.4.jar as the archive file is out of date.

 Ignoring jar entry 'kotlinx/coroutines/channels/ SendElement.kotlin\_metadata' from 'org.jetbrains.kotlinx.kotlinxcoroutines-core-1.6.4.jar'. Filename matched the exclude pattern '.\*\.kotlin\_.\*'.

 Adding kotlinx/coroutines/channels/SendElement.kotlin\_metadata from /Users/jassim/.nuget/packages/xamarin.kotlinx.coroutines.core/ 1.6.4.2/jar/org.jetbrains.kotlinx.kotlinx-coroutines-core-1.6.4.jar as the archive file is out of date.

 Adding kotlinx/coroutines/flow/ReadonlyStateFlow.kotlin\_metadata from /Users/jassim/.nuget/packages/xamarin.kotlinx.coroutines.core/ 1.6.4.2/jar/org.jetbrains.kotlinx.kotlinx-coroutines-core-1.6.4.jar as the archive file is out of date.

 Ignoring jar entry 'kotlinx/coroutines/flow/ SafeFlow.kotlin\_metadata' from 'org.jetbrains.kotlinx.kotlinxcoroutines-core-1.6.4.jar'. Filename matched the exclude pattern '.\*\.kotlin\_.\*'.

 Adding kotlinx/coroutines/flow/SafeFlow.kotlin\_metadata from / Users/jassim/.nuget/packages/xamarin.kotlinx.coroutines.core/ 1.6.4.2/jar/org.jetbrains.kotlinx.kotlinx-coroutines-core-1.6.4.jar as the archive file is out of date.

 Ignoring jar entry 'kotlinx/coroutines/flow/ LintKt.kotlin\_metadata' from 'org.jetbrains.kotlinx.kotlinxcoroutines-core-1.6.4.jar'. Filename matched the exclude pattern  $'\cdot\cdot\cdot$ .kotlin $\cdot\cdot\cdot$ .

Adding kotlinx/coroutines/flow/LintKt.kotlin metadata from / Users/jassim/.nuget/packages/xamarin.kotlinx.coroutines.core/ 1.6.4.2/jar/org.jetbrains.kotlinx.kotlinx-coroutines-core-1.6.4.jar as the archive file is out of date.

 Ignoring jar entry 'kotlinx/coroutines/flow/ FlowCollector.kotlin\_metadata' from 'org.jetbrains.kotlinx.kotlinxcoroutines-core-1.6.4.jar'. Filename matched the exclude pattern

 $'\cdot\cdot\cdot$ .kotlin\_ $\cdot\cdot\cdot$ .

 Adding kotlinx/coroutines/flow/FlowCollector.kotlin\_metadata from /Users/jassim/.nuget/packages/xamarin.kotlinx.coroutines.core/ 1.6.4.2/jar/org.jetbrains.kotlinx.kotlinx-coroutines-core-1.6.4.jar as the archive file is out of date.

 Ignoring jar entry 'kotlinx/coroutines/flow/ SharingConfig.kotlin\_metadata' from 'org.jetbrains.kotlinx.kotlinxcoroutines-core-1.6.4.jar'. Filename matched the exclude pattern  $'\cdot\cdot\cdot$ .kotlin $\cdot\cdot\cdot$ .

 Adding kotlinx/coroutines/flow/SharingConfig.kotlin\_metadata from /Users/jassim/.nuget/packages/xamarin.kotlinx.coroutines.core/ 1.6.4.2/jar/org.jetbrains.kotlinx.kotlinx-coroutines-core-1.6.4.jar as the archive file is out of date.

 Ignoring jar entry 'kotlinx/coroutines/flow/ StartedEagerly.kotlin metadata' from 'org.jetbrains.kotlinx.kotlinxcoroutines-core-1.6.4.jar'. Filename matched the exclude pattern  $'\cdot\ast\cdot$ .kotlin $\cdot\ast\cdot$ .

Adding kotlinx/coroutines/flow/StartedEagerly.kotlin\_metadata from /Users/jassim/.nuget/packages/xamarin.kotlinx.coroutines.core/ 1.6.4.2/jar/org.jetbrains.kotlinx.kotlinx-coroutines-core-1.6.4.jar as the archive file is out of date.

 Ignoring jar entry 'kotlinx/coroutines/flow/ StateFlowSlot.kotlin\_metadata' from 'org.jetbrains.kotlinx.kotlinxcoroutines-core-1.6.4.jar'. Filename matched the exclude pattern  $'\cdot\cdot\cdot$ .kotlin $\cdot\cdot\cdot$ .

 Adding kotlinx/coroutines/flow/StateFlowSlot.kotlin\_metadata from /Users/jassim/.nuget/packages/xamarin.kotlinx.coroutines.core/ 1.6.4.2/jar/org.jetbrains.kotlinx.kotlinx-coroutines-core-1.6.4.jar as the archive file is out of date.

 Ignoring jar entry 'kotlinx/coroutines/flow/ CallbackFlowBuilder.kotlin\_metadata' from 'org.jetbrains.kotlinx.kotlinx-coroutines-core-1.6.4.jar'. Filename matched the exclude pattern '.\*\.kotlin\_.\*'.

 Adding kotlinx/coroutines/flow/ CallbackFlowBuilder.kotlin\_metadata from /Users/jassim/.nuget/ packages/xamarin.kotlinx.coroutines.core/1.6.4.2/jar/ org.jetbrains.kotlinx.kotlinx-coroutines-core-1.6.4.jar as the archive file is out of date.

 Ignoring jar entry 'kotlinx/coroutines/flow/ Flow.kotlin\_metadata' from 'org.jetbrains.kotlinx.kotlinxcoroutines-core-1.6.4.jar'. Filename matched the exclude pattern  $'\cdot\cdot\cdot$ .kotlin $\cdot\cdot\cdot$  .

 Adding kotlinx/coroutines/flow/Flow.kotlin\_metadata from /Users/ jassim/.nuget/packages/xamarin.kotlinx.coroutines.core/1.6.4.2/jar/ org.jetbrains.kotlinx.kotlinx-coroutines-core-1.6.4.jar as the archive file is out of date.

 Ignoring jar entry 'kotlinx/coroutines/flow/ SubscribedSharedFlow.kotlin\_metadata' from 'org.jetbrains.kotlinx.kotlinx-coroutines-core-1.6.4.jar'. Filename matched the exclude pattern '.\*\.kotlin\_.\*'.

 Adding kotlinx/coroutines/flow/ SubscribedSharedFlow.kotlin metadata from /Users/jassim/.nuget/ packages/xamarin.kotlinx.coroutines.core/1.6.4.2/jar/ org.jetbrains.kotlinx.kotlinx-coroutines-core-1.6.4.jar as the archive file is out of date.

 Ignoring jar entry 'kotlinx/coroutines/flow/ SharedFlowKt.kotlin\_metadata' from 'org.jetbrains.kotlinx.kotlinxcoroutines-core-1.6.4.jar'. Filename matched the exclude pattern  $'\cdot\cdot\cdot$ .kotlin $\cdot\cdot\cdot$ .

 Adding kotlinx/coroutines/flow/SharedFlowKt.kotlin\_metadata from /Users/jassim/.nuget/packages/xamarin.kotlinx.coroutines.core/ 1.6.4.2/jar/org.jetbrains.kotlinx.kotlinx-coroutines-core-1.6.4.jar as the archive file is out of date.

 Ignoring jar entry 'kotlinx/coroutines/flow/ ReduceKt.kotlin\_metadata' from 'org.jetbrains.kotlinx.kotlinxcoroutines-core-1.6.4.jar'. Filename matched the exclude pattern '.\*\.kotlin\_.\*'.

Adding kotlinx/coroutines/flow/ReduceKt.kotlin metadata from / Users/jassim/.nuget/packages/xamarin.kotlinx.coroutines.core/ 1.6.4.2/jar/org.jetbrains.kotlinx.kotlinx-coroutines-core-1.6.4.jar as the archive file is out of date.

 Ignoring jar entry 'kotlinx/coroutines/flow/ StateFlowImpl.kotlin\_metadata' from 'org.jetbrains.kotlinx.kotlinxcoroutines-core-1.6.4.jar'. Filename matched the exclude pattern  $'\cdot\cdot\cdot$ .kotlin $\cdot\cdot\cdot$ .

Adding kotlinx/coroutines/flow/StateFlowImpl.kotlin metadata from /Users/jassim/.nuget/packages/xamarin.kotlinx.coroutines.core/ 1.6.4.2/jar/org.jetbrains.kotlinx.kotlinx-coroutines-core-1.6.4.jar as the archive file is out of date.

 Ignoring jar entry 'kotlinx/coroutines/flow/ SharedFlowSlot.kotlin\_metadata' from 'org.jetbrains.kotlinx.kotlinxcoroutines-core-1.6.4.jar'. Filename matched the exclude pattern  $'\cdot\cdot\cdot$ .kotlin $\cdot\cdot\cdot$ .

 Adding kotlinx/coroutines/flow/SharedFlowSlot.kotlin\_metadata from /Users/jassim/.nuget/packages/xamarin.kotlinx.coroutines.core/ 1.6.4.2/jar/org.jetbrains.kotlinx.kotlinx-coroutines-core-1.6.4.jar as the archive file is out of date.

 Ignoring jar entry 'kotlinx/coroutines/flow/ CountKt.kotlin\_metadata' from 'org.jetbrains.kotlinx.kotlinxcoroutines-core-1.6.4.jar'. Filename matched the exclude pattern '.\*\.kotlin\_.\*'.

 Adding kotlinx/coroutines/flow/CountKt.kotlin\_metadata from / Users/jassim/.nuget/packages/xamarin.kotlinx.coroutines.core/ 1.6.4.2/jar/org.jetbrains.kotlinx.kotlinx-coroutines-core-1.6.4.jar as the archive file is out of date.

Ignoring jar entry 'kotlinx/coroutines/flow/

CollectKt.kotlin\_metadata' from 'org.jetbrains.kotlinx.kotlinxcoroutines-core-1.6.4.jar'. Filename matched the exclude pattern '.\*\.kotlin\_.\*'. Adding kotlinx/coroutines/flow/CollectKt.kotlin metadata from / Users/jassim/.nuget/packages/xamarin.kotlinx.coroutines.core/ 1.6.4.2/jar/org.jetbrains.kotlinx.kotlinx-coroutines-core-1.6.4.jar as the archive file is out of date. Ignoring jar entry 'kotlinx/coroutines/ DefaultExecutor.kotlin\_metadata' from 'org.jetbrains.kotlinx.kotlinx-coroutines-core-1.6.4.jar'. Filename matched the exclude pattern '.\*\.kotlin\_.\*'. Adding kotlinx/coroutines/DefaultExecutor.kotlin\_metadata from / Users/jassim/.nuget/packages/xamarin.kotlinx.coroutines.core/ 1.6.4.2/jar/org.jetbrains.kotlinx.kotlinx-coroutines-core-1.6.4.jar as the archive file is out of date. Ignoring jar entry 'kotlinx/coroutines/ CompletableDeferredImpl.kotlin\_metadata' from 'org.jetbrains.kotlinx.kotlinx-coroutines-core-1.6.4.jar'. Filename matched the exclude pattern '.\*\.kotlin\_.\*'. Adding kotlinx/coroutines/ CompletableDeferredImpl.kotlin\_metadata from /Users/jassim/.nuget/ packages/xamarin.kotlinx.coroutines.core/1.6.4.2/jar/ org.jetbrains.kotlinx.kotlinx-coroutines-core-1.6.4.jar as the archive file is out of date. Ignoring jar entry 'kotlinx/coroutines/ CompletionStateKt.kotlin\_metadata' from 'org.jetbrains.kotlinx.kotlinx-coroutines-core-1.6.4.jar'. Filename matched the exclude pattern '.\*\.kotlin\_.\*'. Adding kotlinx/coroutines/CompletionStateKt.kotlin\_metadata from /Users/jassim/.nuget/packages/xamarin.kotlinx.coroutines.core/ 1.6.4.2/jar/org.jetbrains.kotlinx.kotlinx-coroutines-core-1.6.4.jar as the archive file is out of date. Ignoring jar entry 'kotlinx/coroutines/ InactiveNodeList.kotlin\_metadata' from 'org.jetbrains.kotlinx.kotlinx-coroutines-core-1.6.4.jar'. Filename matched the exclude pattern '.\*\.kotlin\_.\*'. Adding kotlinx/coroutines/InactiveNodeList.kotlin\_metadata from /Users/jassim/.nuget/packages/xamarin.kotlinx.coroutines.core/ 1.6.4.2/jar/org.jetbrains.kotlinx.kotlinx-coroutines-core-1.6.4.jar as the archive file is out of date. Ignoring jar entry 'kotlinx/coroutines/ CompletedWithCancellation.kotlin\_metadata' from 'org.jetbrains.kotlinx.kotlinx-coroutines-core-1.6.4.jar'. Filename matched the exclude pattern '.\*\.kotlin\_.\*'. Adding kotlinx/coroutines/ CompletedWithCancellation.kotlin\_metadata from /Users/jassim/.nuget/ packages/xamarin.kotlinx.coroutines.core/1.6.4.2/jar/ org.jetbrains.kotlinx.kotlinx-coroutines-core-1.6.4.jar as the archive file is out of date. Ignoring jar entry 'kotlinx/coroutines/ TimeoutCancellationException.kotlin\_metadata' from 'org.jetbrains.kotlinx.kotlinx-coroutines-core-1.6.4.jar'. Filename matched the exclude pattern '.\*\.kotlin\_.\*'. Adding kotlinx/coroutines/

TimeoutCancellationException.kotlin\_metadata from /Users/ jassim/.nuget/packages/xamarin.kotlinx.coroutines.core/1.6.4.2/jar/ org.jetbrains.kotlinx.kotlinx-coroutines-core-1.6.4.jar as the archive file is out of date.

 Ignoring jar entry 'kotlinx/coroutines/ EventLoop\_commonKt.kotlin\_metadata' from

'org.jetbrains.kotlinx.kotlinx-coroutines-core-1.6.4.jar'. Filename matched the exclude pattern '.\*\.kotlin\_.\*'.

 Adding kotlinx/coroutines/EventLoop\_commonKt.kotlin\_metadata from /Users/jassim/.nuget/packages/xamarin.kotlinx.coroutines.core/ 1.6.4.2/jar/org.jetbrains.kotlinx.kotlinx-coroutines-core-1.6.4.jar as the archive file is out of date.

 Ignoring jar entry 'kotlinx/coroutines/JobImpl.kotlin\_metadata' from 'org.jetbrains.kotlinx.kotlinx-coroutines-core-1.6.4.jar'. Filename matched the exclude pattern '.\*\.kotlin\_.\*'.

 Adding kotlinx/coroutines/JobImpl.kotlin\_metadata from /Users/ jassim/.nuget/packages/xamarin.kotlinx.coroutines.core/1.6.4.2/jar/ org.jetbrains.kotlinx.kotlinx-coroutines-core-1.6.4.jar as the archive file is out of date.

Ignoring jar entry 'kotlinx/coroutines/

CancelHandlerBase.kotlin\_metadata' from

'org.jetbrains.kotlinx.kotlinx-coroutines-core-1.6.4.jar'. Filename matched the exclude pattern '.\*\.kotlin\_.\*'.

 Adding kotlinx/coroutines/CancelHandlerBase.kotlin\_metadata from /Users/jassim/.nuget/packages/xamarin.kotlinx.coroutines.core/ 1.6.4.2/jar/org.jetbrains.kotlinx.kotlinx-coroutines-core-1.6.4.jar as the archive file is out of date.

Ignoring jar entry 'kotlinx/coroutines/

CompletableDeferredKt.kotlin\_metadata' from

'org.jetbrains.kotlinx.kotlinx-coroutines-core-1.6.4.jar'. Filename matched the exclude pattern '.\*\.kotlin\_.\*'.

Adding kotlinx/coroutines/CompletableDeferredKt.kotlin metadata from /Users/jassim/.nuget/packages/xamarin.kotlinx.coroutines.core/ 1.6.4.2/jar/org.jetbrains.kotlinx.kotlinx-coroutines-core-1.6.4.jar as the archive file is out of date.

Ignoring jar entry 'kotlinx/coroutines/

MainCoroutineDispatcher.kotlin metadata' from

'org.jetbrains.kotlinx.kotlinx-coroutines-core-1.6.4.jar'. Filename matched the exclude pattern '.\*\.kotlin\_.\*'.

Adding kotlinx/coroutines/

MainCoroutineDispatcher.kotlin\_metadata from /Users/jassim/.nuget/ packages/xamarin.kotlinx.coroutines.core/1.6.4.2/jar/

org.jetbrains.kotlinx.kotlinx-coroutines-core-1.6.4.jar as the archive file is out of date.

Ignoring jar entry 'kotlinx/coroutines/

TimeoutCoroutine.kotlin\_metadata' from

'org.jetbrains.kotlinx.kotlinx-coroutines-core-1.6.4.jar'. Filename matched the exclude pattern '.\*\.kotlin\_.\*'.

 Adding kotlinx/coroutines/TimeoutCoroutine.kotlin\_metadata from /Users/jassim/.nuget/packages/xamarin.kotlinx.coroutines.core/ 1.6.4.2/jar/org.jetbrains.kotlinx.kotlinx-coroutines-core-1.6.4.jar as the archive file is out of date.

Ignoring jar entry 'kotlinx/coroutines/

NotCompleted.kotlin\_metadata' from 'org.jetbrains.kotlinx.kotlinx-

coroutines-core-1.6.4.jar'. Filename matched the exclude pattern '.\*\.kotlin\_.\*'. Adding kotlinx/coroutines/NotCompleted.kotlin\_metadata from / Users/jassim/.nuget/packages/xamarin.kotlinx.coroutines.core/ 1.6.4.2/jar/org.jetbrains.kotlinx.kotlinx-coroutines-core-1.6.4.jar as the archive file is out of date. Ignoring jar entry 'kotlinx/coroutines/ CancelledContinuation.kotlin\_metadata' from 'org.jetbrains.kotlinx.kotlinx-coroutines-core-1.6.4.jar'. Filename matched the exclude pattern '.\*\.kotlin\_.\*'. Adding kotlinx/coroutines/CancelledContinuation.kotlin\_metadata from /Users/jassim/.nuget/packages/xamarin.kotlinx.coroutines.core/ 1.6.4.2/jar/org.jetbrains.kotlinx.kotlinx-coroutines-core-1.6.4.jar as the archive file is out of date. Ignoring jar entry 'kotlinx/coroutines/ JobCancellingNode.kotlin\_metadata' from 'org.jetbrains.kotlinx.kotlinx-coroutines-core-1.6.4.jar'. Filename matched the exclude pattern '.\*\.kotlin\_.\*'. Adding kotlinx/coroutines/JobCancellingNode.kotlin\_metadata from /Users/jassim/.nuget/packages/xamarin.kotlinx.coroutines.core/ 1.6.4.2/jar/org.jetbrains.kotlinx.kotlinx-coroutines-core-1.6.4.jar as the archive file is out of date. Ignoring jar entry 'kotlinx/coroutines/ ExperimentalCoroutinesApi.kotlin metadata' from 'org.jetbrains.kotlinx.kotlinx-coroutines-core-1.6.4.jar'. Filename matched the exclude pattern '.\*\.kotlin\_.\*'. Adding kotlinx/coroutines/ ExperimentalCoroutinesApi.kotlin metadata from /Users/jassim/.nuget/ packages/xamarin.kotlinx.coroutines.core/1.6.4.2/jar/ org.jetbrains.kotlinx.kotlinx-coroutines-core-1.6.4.jar as the archive file is out of date. Ignoring jar entry 'kotlinx/coroutines/ LazyStandaloneCoroutine.kotlin metadata' from 'org.jetbrains.kotlinx.kotlinx-coroutines-core-1.6.4.jar'. Filename matched the exclude pattern '.\*\.kotlin\_.\*'. Adding kotlinx/coroutines/ LazyStandaloneCoroutine.kotlin metadata from /Users/jassim/.nuget/ packages/xamarin.kotlinx.coroutines.core/1.6.4.2/jar/ org.jetbrains.kotlinx.kotlinx-coroutines-core-1.6.4.jar as the archive file is out of date. Ignoring jar entry 'kotlinx/coroutines/ CompletableDeferred.kotlin\_metadata' from 'org.jetbrains.kotlinx.kotlinx-coroutines-core-1.6.4.jar'. Filename matched the exclude pattern '.\*\.kotlin\_.\*'. Adding kotlinx/coroutines/CompletableDeferred.kotlin\_metadata from /Users/jassim/.nuget/packages/xamarin.kotlinx.coroutines.core/ 1.6.4.2/jar/org.jetbrains.kotlinx.kotlinx-coroutines-core-1.6.4.jar as the archive file is out of date. Ignoring jar entry 'kotlinx/coroutines/ JobCancellationException.kotlin\_metadata' from 'org.jetbrains.kotlinx.kotlinx-coroutines-core-1.6.4.jar'. Filename matched the exclude pattern '.\*\.kotlin\_.\*'. Adding kotlinx/coroutines/ JobCancellationException.kotlin\_metadata from /Users/jassim/.nuget/

packages/xamarin.kotlinx.coroutines.core/1.6.4.2/jar/ org.jetbrains.kotlinx.kotlinx-coroutines-core-1.6.4.jar as the archive file is out of date.

 Ignoring jar entry 'kotlinx/coroutines/ ThreadLocalEventLoop.kotlin\_metadata' from 'org.jetbrains.kotlinx.kotlinx-coroutines-core-1.6.4.jar'. Filename matched the exclude pattern '.\*\.kotlin\_.\*'.

 Adding kotlinx/coroutines/ThreadLocalEventLoop.kotlin\_metadata from /Users/jassim/.nuget/packages/xamarin.kotlinx.coroutines.core/ 1.6.4.2/jar/org.jetbrains.kotlinx.kotlinx-coroutines-core-1.6.4.jar as the archive file is out of date.

Ignoring jar entry 'kotlinx/coroutines/

InvokeOnCompletion.kotlin\_metadata' from 'org.jetbrains.kotlinx.kotlinx-coroutines-core-1.6.4.jar'. Filename matched the exclude pattern '.\*\.kotlin\_.\*'.

 Adding kotlinx/coroutines/InvokeOnCompletion.kotlin\_metadata from /Users/jassim/.nuget/packages/xamarin.kotlinx.coroutines.core/ 1.6.4.2/jar/org.jetbrains.kotlinx.kotlinx-coroutines-core-1.6.4.jar as the archive file is out of date.

 Ignoring jar entry 'kotlinx/coroutines/DelayKt.kotlin\_metadata' from 'org.jetbrains.kotlinx.kotlinx-coroutines-core-1.6.4.jar'. Filename matched the exclude pattern '.\*\.kotlin\_.\*'.

Adding kotlinx/coroutines/DelayKt.kotlin metadata from /Users/ jassim/.nuget/packages/xamarin.kotlinx.coroutines.core/1.6.4.2/jar/ org.jetbrains.kotlinx.kotlinx-coroutines-core-1.6.4.jar as the archive file is out of date.

 Ignoring jar entry 'kotlinx/coroutines/ CompletionHandlerException.kotlin\_metadata' from 'org.jetbrains.kotlinx.kotlinx-coroutines-core-1.6.4.jar'. Filename matched the exclude pattern '.\*\.kotlin\_.\*'.

Adding kotlinx/coroutines/

CompletionHandlerException.kotlin\_metadata from /Users/ jassim/.nuget/packages/xamarin.kotlinx.coroutines.core/1.6.4.2/jar/ org.jetbrains.kotlinx.kotlinx-coroutines-core-1.6.4.jar as the archive file is out of date.

 Ignoring jar entry 'kotlinx/coroutines/Delay.kotlin\_metadata' from 'org.jetbrains.kotlinx.kotlinx-coroutines-core-1.6.4.jar'. Filename matched the exclude pattern '.\*\.kotlin\_.\*'.

 Adding kotlinx/coroutines/Delay.kotlin\_metadata from /Users/ jassim/.nuget/packages/xamarin.kotlinx.coroutines.core/1.6.4.2/jar/ org.jetbrains.kotlinx.kotlinx-coroutines-core-1.6.4.jar as the archive file is out of date.

 Ignoring jar entry 'kotlinx/coroutines/ CoroutineContext\_commonKt.kotlin\_metadata' from 'org.jetbrains.kotlinx.kotlinx-coroutines-core-1.6.4.jar'. Filename matched the exclude pattern '.\*\.kotlin\_.\*'.

 Adding kotlinx/coroutines/ CoroutineContext\_commonKt.kotlin\_metadata from /Users/jassim/.nuget/ packages/xamarin.kotlinx.coroutines.core/1.6.4.2/jar/ org.jetbrains.kotlinx.kotlinx-coroutines-core-1.6.4.jar as the archive file is out of date.

 Ignoring jar entry 'kotlinx/coroutines/ SchedulerTask.kotlin\_metadata' from 'org.jetbrains.kotlinx.kotlinxcoroutines-core-1.6.4.jar'. Filename matched the exclude pattern

 $'\cdot\cdot\cdot$ .kotlin $\cdot\cdot\cdot$ .

 Adding kotlinx/coroutines/SchedulerTask.kotlin\_metadata from / Users/jassim/.nuget/packages/xamarin.kotlinx.coroutines.core/ 1.6.4.2/jar/org.jetbrains.kotlinx.kotlinx-coroutines-core-1.6.4.jar as the archive file is out of date.

 Ignoring jar entry 'kotlinx/coroutines/ JobSupport.kotlin\_metadata' from 'org.jetbrains.kotlinx.kotlinxcoroutines-core-1.6.4.jar'. Filename matched the exclude pattern '.\*\.kotlin\_.\*'.

Adding kotlinx/coroutines/JobSupport.kotlin metadata from / Users/jassim/.nuget/packages/xamarin.kotlinx.coroutines.core/ 1.6.4.2/jar/org.jetbrains.kotlinx.kotlinx-coroutines-core-1.6.4.jar as the archive file is out of date.

 Ignoring jar entry 'kotlinx/coroutines/ EventLoopImplPlatform.kotlin\_metadata' from 'org.jetbrains.kotlinx.kotlinx-coroutines-core-1.6.4.jar'. Filename matched the exclude pattern '.\*\.kotlin\_.\*'.

 Adding kotlinx/coroutines/EventLoopImplPlatform.kotlin\_metadata from /Users/jassim/.nuget/packages/xamarin.kotlinx.coroutines.core/ 1.6.4.2/jar/org.jetbrains.kotlinx.kotlinx-coroutines-core-1.6.4.jar as the archive file is out of date.

 Ignoring jar entry 'kotlinx/coroutines/YieldKt.kotlin\_metadata' from 'org.jetbrains.kotlinx.kotlinx-coroutines-core-1.6.4.jar'. Filename matched the exclude pattern '.\*\.kotlin\_.\*'.

 Adding kotlinx/coroutines/YieldKt.kotlin\_metadata from /Users/ jassim/.nuget/packages/xamarin.kotlinx.coroutines.core/1.6.4.2/jar/ org.jetbrains.kotlinx.kotlinx-coroutines-core-1.6.4.jar as the archive file is out of date.

Ignoring jar entry 'kotlinx/coroutines/

SchedulerTask\_commonKt.kotlin\_metadata' from

'org.jetbrains.kotlinx.kotlinx-coroutines-core-1.6.4.jar'. Filename matched the exclude pattern '.\*\.kotlin\_.\*'.

 Adding kotlinx/coroutines/SchedulerTask\_commonKt.kotlin\_metadata from /Users/jassim/.nuget/packages/xamarin.kotlinx.coroutines.core/ 1.6.4.2/jar/org.jetbrains.kotlinx.kotlinx-coroutines-core-1.6.4.jar as the archive file is out of date.

Ignoring jar entry 'kotlinx/coroutines/

CloseableCoroutineDispatcher.kotlin\_metadata' from

'org.jetbrains.kotlinx.kotlinx-coroutines-core-1.6.4.jar'. Filename matched the exclude pattern '.\*\.kotlin\_.\*'.

Adding kotlinx/coroutines/

CloseableCoroutineDispatcher.kotlin\_metadata from /Users/ jassim/.nuget/packages/xamarin.kotlinx.coroutines.core/1.6.4.2/jar/ org.jetbrains.kotlinx.kotlinx-coroutines-core-1.6.4.jar as the archive file is out of date.

 Ignoring jar entry 'kotlinx/coroutines/ Debug\_commonKt.kotlin\_metadata' from 'org.jetbrains.kotlinx.kotlinxcoroutines-core-1.6.4.jar'. Filename matched the exclude pattern '.\*\.kotlin\_.\*'.

 Adding kotlinx/coroutines/Debug\_commonKt.kotlin\_metadata from / Users/jassim/.nuget/packages/xamarin.kotlinx.coroutines.core/ 1.6.4.2/jar/org.jetbrains.kotlinx.kotlinx-coroutines-core-1.6.4.jar as the archive file is out of date.

Ignoring jar entry 'kotlinx/coroutines/intrinsics/

CancellableKt.kotlin\_metadata' from 'org.jetbrains.kotlinx.kotlinxcoroutines-core-1.6.4.jar'. Filename matched the exclude pattern  $'\cdot\cdot\cdot$ .kotlin $\cdot\cdot\cdot$ .

Adding kotlinx/coroutines/intrinsics/

CancellableKt.kotlin\_metadata from /Users/jassim/.nuget/packages/ xamarin.kotlinx.coroutines.core/1.6.4.2/jar/

org.jetbrains.kotlinx.kotlinx-coroutines-core-1.6.4.jar as the archive file is out of date.

 Ignoring jar entry 'kotlinx/coroutines/intrinsics/ UndispatchedKt.kotlin\_metadata' from 'org.jetbrains.kotlinx.kotlinxcoroutines-core-1.6.4.jar'. Filename matched the exclude pattern '.\*\.kotlin\_.\*'.

 Adding kotlinx/coroutines/intrinsics/ UndispatchedKt.kotlin\_metadata from /Users/jassim/.nuget/packages/ xamarin.kotlinx.coroutines.core/1.6.4.2/jar/ org.jetbrains.kotlinx.kotlinx-coroutines-core-1.6.4.jar as the archive file is out of date.

 Ignoring jar entry 'kotlinx/coroutines/ GlobalScope.kotlin\_metadata' from 'org.jetbrains.kotlinx.kotlinxcoroutines-core-1.6.4.jar'. Filename matched the exclude pattern  $'\cdot\cdot\cdot$ .kotlin $\cdot\cdot\cdot$ .

Adding kotlinx/coroutines/GlobalScope.kotlin metadata from / Users/jassim/.nuget/packages/xamarin.kotlinx.coroutines.core/ 1.6.4.2/jar/org.jetbrains.kotlinx.kotlinx-coroutines-core-1.6.4.jar as the archive file is out of date.

 Ignoring jar entry 'kotlinx/coroutines/selects/ SeqNumber.kotlin\_metadata' from 'org.jetbrains.kotlinx.kotlinxcoroutines-core-1.6.4.jar'. Filename matched the exclude pattern  $'\cdot\cdot\cdot$ .kotlin $\cdot\cdot\cdot$ .

 Adding kotlinx/coroutines/selects/SeqNumber.kotlin\_metadata from /Users/jassim/.nuget/packages/xamarin.kotlinx.coroutines.core/ 1.6.4.2/jar/org.jetbrains.kotlinx.kotlinx-coroutines-core-1.6.4.jar as the archive file is out of date.

 Ignoring jar entry 'kotlinx/coroutines/selects/ SelectUnbiasedKt.kotlin metadata' from

'org.jetbrains.kotlinx.kotlinx-coroutines-core-1.6.4.jar'. Filename matched the exclude pattern '.\*\.kotlin\_.\*'.

Adding kotlinx/coroutines/selects/

SelectUnbiasedKt.kotlin\_metadata from /Users/jassim/.nuget/packages/ xamarin.kotlinx.coroutines.core/1.6.4.2/jar/

org.jetbrains.kotlinx.kotlinx-coroutines-core-1.6.4.jar as the archive file is out of date.

 Ignoring jar entry 'kotlinx/coroutines/selects/ UnbiasedSelectBuilderImpl.kotlin\_metadata' from 'org.jetbrains.kotlinx.kotlinx-coroutines-core-1.6.4.jar'. Filename matched the exclude pattern '.\*\.kotlin\_.\*'.

 Adding kotlinx/coroutines/selects/ UnbiasedSelectBuilderImpl.kotlin\_metadata from /Users/jassim/.nuget/ packages/xamarin.kotlinx.coroutines.core/1.6.4.2/jar/ org.jetbrains.kotlinx.kotlinx-coroutines-core-1.6.4.jar as the archive file is out of date.

 Ignoring jar entry 'kotlinx/coroutines/selects/ SelectBuilder.kotlin\_metadata' from 'org.jetbrains.kotlinx.kotlinxcoroutines-core-1.6.4.jar'. Filename matched the exclude pattern

 $'\cdot\cdot\cdot$ .kotlin $\cdot\cdot\cdot$ .

 Adding kotlinx/coroutines/selects/SelectBuilder.kotlin\_metadata from /Users/jassim/.nuget/packages/xamarin.kotlinx.coroutines.core/ 1.6.4.2/jar/org.jetbrains.kotlinx.kotlinx-coroutines-core-1.6.4.jar as the archive file is out of date.

 Ignoring jar entry 'kotlinx/coroutines/selects/ SelectClause0.kotlin\_metadata' from 'org.jetbrains.kotlinx.kotlinxcoroutines-core-1.6.4.jar'. Filename matched the exclude pattern '.\*\.kotlin\_.\*'.

Adding kotlinx/coroutines/selects/SelectClause0.kotlin metadata from /Users/jassim/.nuget/packages/xamarin.kotlinx.coroutines.core/ 1.6.4.2/jar/org.jetbrains.kotlinx.kotlinx-coroutines-core-1.6.4.jar as the archive file is out of date.

 Ignoring jar entry 'kotlinx/coroutines/selects/ SelectInstance.kotlin\_metadata' from 'org.jetbrains.kotlinx.kotlinxcoroutines-core-1.6.4.jar'. Filename matched the exclude pattern  $'\cdot\cdot\cdot$ .kotlin $\cdot\cdot\cdot$ .

 Adding kotlinx/coroutines/selects/SelectInstance.kotlin\_metadata from /Users/jassim/.nuget/packages/xamarin.kotlinx.coroutines.core/ 1.6.4.2/jar/org.jetbrains.kotlinx.kotlinx-coroutines-core-1.6.4.jar as the archive file is out of date.

 Ignoring jar entry 'kotlinx/coroutines/selects/ SelectBuilderImpl.kotlin\_metadata' from 'org.jetbrains.kotlinx.kotlinx-coroutines-core-1.6.4.jar'. Filename matched the exclude pattern '.\*\.kotlin\_.\*'.

Adding kotlinx/coroutines/selects/

SelectBuilderImpl.kotlin\_metadata from /Users/jassim/.nuget/ packages/xamarin.kotlinx.coroutines.core/1.6.4.2/jar/ org.jetbrains.kotlinx.kotlinx-coroutines-core-1.6.4.jar as the archive file is out of date.

 Ignoring jar entry 'kotlinx/coroutines/selects/ SelectKt.kotlin\_metadata' from 'org.jetbrains.kotlinx.kotlinxcoroutines-core-1.6.4.jar'. Filename matched the exclude pattern  $'\cdot\cdot\cdot$ .kotlin $\cdot\cdot\cdot$ .

 Adding kotlinx/coroutines/selects/SelectKt.kotlin\_metadata from /Users/jassim/.nuget/packages/xamarin.kotlinx.coroutines.core/ 1.6.4.2/jar/org.jetbrains.kotlinx.kotlinx-coroutines-core-1.6.4.jar as the archive file is out of date.

 Ignoring jar entry 'kotlinx/coroutines/selects/ WhileSelectKt.kotlin\_metadata' from 'org.jetbrains.kotlinx.kotlinxcoroutines-core-1.6.4.jar'. Filename matched the exclude pattern '.\*\.kotlin\_.\*'.

 Adding kotlinx/coroutines/selects/WhileSelectKt.kotlin\_metadata from /Users/jassim/.nuget/packages/xamarin.kotlinx.coroutines.core/ 1.6.4.2/jar/org.jetbrains.kotlinx.kotlinx-coroutines-core-1.6.4.jar as the archive file is out of date.

 Ignoring jar entry 'kotlinx/coroutines/selects/ SelectClause2.kotlin\_metadata' from 'org.jetbrains.kotlinx.kotlinxcoroutines-core-1.6.4.jar'. Filename matched the exclude pattern '.\*\.kotlin\_.\*'.

 Adding kotlinx/coroutines/selects/SelectClause2.kotlin\_metadata from /Users/jassim/.nuget/packages/xamarin.kotlinx.coroutines.core/ 1.6.4.2/jar/org.jetbrains.kotlinx.kotlinx-coroutines-core-1.6.4.jar as the archive file is out of date.

 Ignoring jar entry 'kotlinx/coroutines/selects/ SelectClause1.kotlin\_metadata' from 'org.jetbrains.kotlinx.kotlinxcoroutines-core-1.6.4.jar'. Filename matched the exclude pattern  $'\cdot\cdot\cdot$ .kotlin $\cdot\cdot\cdot$ .

 Adding kotlinx/coroutines/selects/SelectClause1.kotlin\_metadata from /Users/jassim/.nuget/packages/xamarin.kotlinx.coroutines.core/ 1.6.4.2/jar/org.jetbrains.kotlinx.kotlinx-coroutines-core-1.6.4.jar as the archive file is out of date.

Ignoring jar entry 'kotlinx/coroutines/

LazyDeferredCoroutine.kotlin metadata' from

'org.jetbrains.kotlinx.kotlinx-coroutines-core-1.6.4.jar'. Filename matched the exclude pattern '.\*\.kotlin\_.\*'.

Adding kotlinx/coroutines/LazyDeferredCoroutine.kotlin metadata from /Users/jassim/.nuget/packages/xamarin.kotlinx.coroutines.core/ 1.6.4.2/jar/org.jetbrains.kotlinx.kotlinx-coroutines-core-1.6.4.jar as the archive file is out of date.

 Ignoring jar entry 'kotlinx/coroutines/ YieldContext.kotlin metadata' from 'org.jetbrains.kotlinx.kotlinxcoroutines-core-1.6.4.jar'. Filename matched the exclude pattern '.\*\.kotlin\_.\*'.

 Adding kotlinx/coroutines/YieldContext.kotlin\_metadata from / Users/jassim/.nuget/packages/xamarin.kotlinx.coroutines.core/ 1.6.4.2/jar/org.jetbrains.kotlinx.kotlinx-coroutines-core-1.6.4.jar as the archive file is out of date.

Ignoring jar entry 'kotlinx/coroutines/

InvokeOnCancelling.kotlin\_metadata' from

'org.jetbrains.kotlinx.kotlinx-coroutines-core-1.6.4.jar'. Filename matched the exclude pattern '.\*\.kotlin\_.\*'.

 Adding kotlinx/coroutines/InvokeOnCancelling.kotlin\_metadata from /Users/jassim/.nuget/packages/xamarin.kotlinx.coroutines.core/ 1.6.4.2/jar/org.jetbrains.kotlinx.kotlinx-coroutines-core-1.6.4.jar as the archive file is out of date.

 Ignoring jar entry 'kotlinx/coroutines/JobNode.kotlin\_metadata' from 'org.jetbrains.kotlinx.kotlinx-coroutines-core-1.6.4.jar'. Filename matched the exclude pattern '.\*\.kotlin\_.\*'.

 Adding kotlinx/coroutines/JobNode.kotlin\_metadata from /Users/ jassim/.nuget/packages/xamarin.kotlinx.coroutines.core/1.6.4.2/jar/ org.jetbrains.kotlinx.kotlinx-coroutines-core-1.6.4.jar as the archive file is out of date.

 Ignoring jar entry 'kotlinx/coroutines/ ChildHandle.kotlin\_metadata' from 'org.jetbrains.kotlinx.kotlinxcoroutines-core-1.6.4.jar'. Filename matched the exclude pattern  $'\cdot\cdot\cdot$ .kotlin $\cdot\cdot\cdot$ .

Adding kotlinx/coroutines/ChildHandle.kotlin metadata from / Users/jassim/.nuget/packages/xamarin.kotlinx.coroutines.core/ 1.6.4.2/jar/org.jetbrains.kotlinx.kotlinx-coroutines-core-1.6.4.jar as the archive file is out of date.

 Ignoring jar entry 'kotlinx/coroutines/ FlowPreview.kotlin\_metadata' from 'org.jetbrains.kotlinx.kotlinx $coroutines-core-1.\overline{6}.4.$ jar'. Filename matched the exclude pattern '.\*\.kotlin\_.\*'.

 Adding kotlinx/coroutines/FlowPreview.kotlin\_metadata from / Users/jassim/.nuget/packages/xamarin.kotlinx.coroutines.core/ 1.6.4.2/jar/org.jetbrains.kotlinx.kotlinx-coroutines-core-1.6.4.jar as the archive file is out of date. Ignoring jar entry 'kotlinx/coroutines/ EventLoopImplBase.kotlin\_metadata' from 'org.jetbrains.kotlinx.kotlinx-coroutines-core-1.6.4.jar'. Filename matched the exclude pattern '.\*\.kotlin\_.\*'. Adding kotlinx/coroutines/EventLoopImplBase.kotlin metadata from /Users/jassim/.nuget/packages/xamarin.kotlinx.coroutines.core/ 1.6.4.2/jar/org.jetbrains.kotlinx.kotlinx-coroutines-core-1.6.4.jar as the archive file is out of date. Ignoring jar entry 'kotlinx/coroutines/ BeforeResumeCancelHandler.kotlin\_metadata' from 'org.jetbrains.kotlinx.kotlinx-coroutines-core-1.6.4.jar'. Filename matched the exclude pattern '.\*\.kotlin\_.\*'. Adding kotlinx/coroutines/ BeforeResumeCancelHandler.kotlin\_metadata from /Users/jassim/.nuget/ packages/xamarin.kotlinx.coroutines.core/1.6.4.2/jar/ org.jetbrains.kotlinx.kotlinx-coroutines-core-1.6.4.jar as the archive file is out of date. Ignoring jar entry 'kotlinx/coroutines/channels/ AbstractChannelKt.kotlin\_metadata' from 'org.jetbrains.kotlinx.kotlinx-coroutines-core-1.6.4.jar'. Filename matched the exclude pattern '.\*\.kotlin\_.\*'. Adding kotlinx/coroutines/channels/ AbstractChannelKt.kotlin\_metadata from /Users/jassim/.nuget/ packages/xamarin.kotlinx.coroutines.core/1.6.4.2/jar/ org.jetbrains.kotlinx.kotlinx-coroutines-core-1.6.4.jar as the archive file is out of date. Ignoring jar entry 'kotlinx/coroutines/channels/ ArrayBroadcastChannel.kotlin\_metadata' from 'org.jetbrains.kotlinx.kotlinx-coroutines-core-1.6.4.jar'. Filename matched the exclude pattern '.\*\.kotlin\_.\*'. Adding kotlinx/coroutines/channels/ ArrayBroadcastChannel.kotlin\_metadata from /Users/jassim/.nuget/ packages/xamarin.kotlinx.coroutines.core/1.6.4.2/jar/ org.jetbrains.kotlinx.kotlinx-coroutines-core-1.6.4.jar as the archive file is out of date. Ignoring jar entry 'kotlinx/coroutines/channels/ Receive.kotlin metadata' from 'org.jetbrains.kotlinx.kotlinxcoroutines-core-1.6.4.jar'. Filename matched the exclude pattern  $'\cdot\cdot\cdot$ .kotlin $\cdot\cdot\cdot$ . Adding kotlinx/coroutines/channels/Receive.kotlin\_metadata from /Users/jassim/.nuget/packages/xamarin.kotlinx.coroutines.core/ 1.6.4.2/jar/org.jetbrains.kotlinx.kotlinx-coroutines-core-1.6.4.jar as the archive file is out of date. Ignoring jar entry 'kotlinx/coroutines/channels/ SendElement.kotlin\_metadata' from 'org.jetbrains.kotlinx.kotlinxcoroutines-core-1.6.4.jar'. Filename matched the exclude pattern  $'\cdot\cdot\cdot$ .kotlin $\cdot\cdot\cdot$ . Adding kotlinx/coroutines/channels/SendElement.kotlin\_metadata

from /Users/jassim/.nuget/packages/xamarin.kotlinx.coroutines.core/ 1.6.4.2/jar/org.jetbrains.kotlinx.kotlinx-coroutines-core-1.6.4.jar as the archive file is out of date.

 Ignoring jar entry 'kotlinx/coroutines/channels/ ChannelIterator.kotlin\_metadata' from

'org.jetbrains.kotlinx.kotlinx-coroutines-core-1.6.4.jar'. Filename matched the exclude pattern '.\*\.kotlin\_.\*'.

 Adding kotlinx/coroutines/channels/ ChannelIterator.kotlin\_metadata from /Users/jassim/.nuget/packages/ xamarin.kotlinx.coroutines.core/1.6.4.2/jar/ org.jetbrains.kotlinx.kotlinx-coroutines-core-1.6.4.jar as the archive file is out of date.

 Ignoring jar entry 'kotlinx/coroutines/channels/ BroadcastCoroutine.kotlin\_metadata' from 'org.jetbrains.kotlinx.kotlinx-coroutines-core-1.6.4.jar'. Filename matched the exclude pattern '.\*\.kotlin\_.\*'.

 Adding kotlinx/coroutines/channels/ BroadcastCoroutine.kotlin\_metadata from /Users/jassim/.nuget/ packages/xamarin.kotlinx.coroutines.core/1.6.4.2/jar/ org.jetbrains.kotlinx.kotlinx-coroutines-core-1.6.4.jar as the archive file is out of date.

 Ignoring jar entry 'kotlinx/coroutines/channels/ ClosedReceiveChannelException.kotlin\_metadata' from 'org.jetbrains.kotlinx.kotlinx-coroutines-core-1.6.4.jar'. Filename matched the exclude pattern '.\*\.kotlin\_.\*'.

 Adding kotlinx/coroutines/channels/ ClosedReceiveChannelException.kotlin\_metadata from /Users/ jassim/.nuget/packages/xamarin.kotlinx.coroutines.core/1.6.4.2/jar/ org.jetbrains.kotlinx.kotlinx-coroutines-core-1.6.4.jar as the archive file is out of date.

 Ignoring jar entry 'kotlinx/coroutines/channels/ DeprecatedKt.kotlin metadata' from 'org.jetbrains.kotlinx.kotlinxcoroutines-core-1.6.4.jar'. Filename matched the exclude pattern  $'\cdot\ast\cdot$ .kotlin $\cdot\ast\cdot$ .

 Adding kotlinx/coroutines/channels/DeprecatedKt.kotlin\_metadata from /Users/jassim/.nuget/packages/xamarin.kotlinx.coroutines.core/ 1.6.4.2/jar/org.jetbrains.kotlinx.kotlinx-coroutines-core-1.6.4.jar as the archive file is out of date.

 Ignoring jar entry 'kotlinx/coroutines/channels/ Channel.kotlin metadata' from 'org.jetbrains.kotlinx.kotlinxcoroutines-core-1.6.4.jar'. Filename matched the exclude pattern  $'\cdot\cdot\cdot$ .kotlin $\cdot\cdot\cdot$ .

 Adding kotlinx/coroutines/channels/Channel.kotlin\_metadata from /Users/jassim/.nuget/packages/xamarin.kotlinx.coroutines.core/ 1.6.4.2/jar/org.jetbrains.kotlinx.kotlinx-coroutines-core-1.6.4.jar as the archive file is out of date.

 Ignoring jar entry 'kotlinx/coroutines/channels/ LinkedListChannel.kotlin\_metadata' from 'org.jetbrains.kotlinx.kotlinx-coroutines-core-1.6.4.jar'. Filename matched the exclude pattern '.\*\.kotlin\_.\*'.

 Adding kotlinx/coroutines/channels/ LinkedListChannel.kotlin\_metadata from /Users/jassim/.nuget/ packages/xamarin.kotlinx.coroutines.core/1.6.4.2/jar/ org.jetbrains.kotlinx.kotlinx-coroutines-core-1.6.4.jar as the archive file is out of date.

 Ignoring jar entry 'kotlinx/coroutines/channels/ ProducerCoroutine.kotlin\_metadata' from 'org.jetbrains.kotlinx.kotlinx-coroutines-core-1.6.4.jar'. Filename matched the exclude pattern '.\*\.kotlin\_.\*'.

 Adding kotlinx/coroutines/channels/ ProducerCoroutine.kotlin\_metadata from /Users/jassim/.nuget/ packages/xamarin.kotlinx.coroutines.core/1.6.4.2/jar/ org.jetbrains.kotlinx.kotlinx-coroutines-core-1.6.4.jar as the archive file is out of date. Ignoring jar entry 'kotlinx/coroutines/channels/ RendezvousChannel.kotlin\_metadata' from 'org.jetbrains.kotlinx.kotlinx-coroutines-core-1.6.4.jar'. Filename matched the exclude pattern '.\*\.kotlin\_.\*'. Adding kotlinx/coroutines/channels/ RendezvousChannel.kotlin\_metadata from /Users/jassim/.nuget/ packages/xamarin.kotlinx.coroutines.core/1.6.4.2/jar/ org.jetbrains.kotlinx.kotlinx-coroutines-core-1.6.4.jar as the archive file is out of date. Ignoring jar entry 'kotlinx/coroutines/channels/ ChannelCoroutine.kotlin\_metadata' from 'org.jetbrains.kotlinx.kotlinx-coroutines-core-1.6.4.jar'. Filename matched the exclude pattern '.\*\.kotlin\_.\*'. Adding kotlinx/coroutines/channels/ ChannelCoroutine.kotlin\_metadata from /Users/jassim/.nuget/packages/ xamarin.kotlinx.coroutines.core/1.6.4.2/jar/ org.jetbrains.kotlinx.kotlinx-coroutines-core-1.6.4.jar as the archive file is out of date. Ignoring jar entry 'kotlinx/coroutines/channels/ BroadcastChannelKt.kotlin\_metadata' from 'org.jetbrains.kotlinx.kotlinx-coroutines-core-1.6.4.jar'. Filename matched the exclude pattern '.\*\.kotlin\_.\*'. Adding kotlinx/coroutines/channels/ BroadcastChannelKt.kotlin\_metadata from /Users/jassim/.nuget/ packages/xamarin.kotlinx.coroutines.core/1.6.4.2/jar/ org.jetbrains.kotlinx.kotlinx-coroutines-core-1.6.4.jar as the archive file is out of date. Ignoring jar entry 'kotlinx/coroutines/channels/ BufferOverflow.kotlin\_metadata' from 'org.jetbrains.kotlinx.kotlinxcoroutines-core-1.6.4.jar'. Filename matched the exclude pattern  $'\cdot\cdot\cdot$ .kotlin $\cdot\cdot\cdot$ . Adding kotlinx/coroutines/channels/ BufferOverflow.kotlin\_metadata from /Users/jassim/.nuget/packages/ xamarin.kotlinx.coroutines.core/1.6.4.2/jar/ org.jetbrains.kotlinx.kotlinx-coroutines-core-1.6.4.jar as the archive file is out of date. Ignoring jar entry 'kotlinx/coroutines/channels/ Closed.kotlin\_metadata' from 'org.jetbrains.kotlinx.kotlinxcoroutines-core-1.6.4.jar'. Filename matched the exclude pattern '.\*\.kotlin\_.\*'. Adding kotlinx/coroutines/channels/Closed.kotlin\_metadata from / Users/jassim/.nuget/packages/xamarin.kotlinx.coroutines.core/ 1.6.4.2/jar/org.jetbrains.kotlinx.kotlinx-coroutines-core-1.6.4.jar as the archive file is out of date. Ignoring jar entry 'kotlinx/coroutines/channels/ AbstractChannel.kotlin\_metadata' from 'org.jetbrains.kotlinx.kotlinx-coroutines-core-1.6.4.jar'. Filename matched the exclude pattern '.\*\.kotlin\_.\*'. Adding kotlinx/coroutines/channels/

AbstractChannel.kotlin\_metadata from /Users/jassim/.nuget/packages/ xamarin.kotlinx.coroutines.core/1.6.4.2/jar/ org.jetbrains.kotlinx.kotlinx-coroutines-core-1.6.4.jar as the archive file is out of date.

 Ignoring jar entry 'kotlinx/coroutines/channels/ ProduceKt.kotlin\_metadata' from 'org.jetbrains.kotlinx.kotlinxcoroutines-core-1.6.4.jar'. Filename matched the exclude pattern  $'\cdot\cdot\cdot$ .kotlin $\cdot\cdot\cdot$ .

 Adding kotlinx/coroutines/channels/ProduceKt.kotlin\_metadata from /Users/jassim/.nuget/packages/xamarin.kotlinx.coroutines.core/ 1.6.4.2/jar/org.jetbrains.kotlinx.kotlinx-coroutines-core-1.6.4.jar as the archive file is out of date.

 Ignoring jar entry 'kotlinx/coroutines/channels/ SendElementWithUndeliveredHandler.kotlin\_metadata' from 'org.jetbrains.kotlinx.kotlinx-coroutines-core-1.6.4.jar'. Filename matched the exclude pattern '.\*\.kotlin\_.\*'.

 Adding kotlinx/coroutines/channels/ SendElementWithUndeliveredHandler.kotlin\_metadata from /Users/ jassim/.nuget/packages/xamarin.kotlinx.coroutines.core/1.6.4.2/jar/ org.jetbrains.kotlinx.kotlinx-coroutines-core-1.6.4.jar as the archive file is out of date.

 Ignoring jar entry 'kotlinx/coroutines/channels/ ConflatedBroadcastChannel.kotlin\_metadata' from 'org.jetbrains.kotlinx.kotlinx-coroutines-core-1.6.4.jar'. Filename matched the exclude pattern '.\*\.kotlin\_.\*'.

 Adding kotlinx/coroutines/channels/ ConflatedBroadcastChannel.kotlin\_metadata from /Users/jassim/.nuget/ packages/xamarin.kotlinx.coroutines.core/1.6.4.2/jar/ org.jetbrains.kotlinx.kotlinx-coroutines-core-1.6.4.jar as the archive file is out of date.

 Ignoring jar entry 'kotlinx/coroutines/channels/ ChannelKt.kotlin\_metadata' from 'org.jetbrains.kotlinx.kotlinxcoroutines-core-1.6.4.jar'. Filename matched the exclude pattern  $'\cdot\cdot\cdot$ .kotlin $\cdot\cdot\cdot$ .

 Adding kotlinx/coroutines/channels/ChannelKt.kotlin\_metadata from /Users/jassim/.nuget/packages/xamarin.kotlinx.coroutines.core/ 1.6.4.2/jar/org.jetbrains.kotlinx.kotlinx-coroutines-core-1.6.4.jar as the archive file is out of date.

 Ignoring jar entry 'kotlinx/coroutines/channels/ AbstractSendChannel.kotlin\_metadata' from

'org.jetbrains.kotlinx.kotlinx-coroutines-core-1.6.4.jar'. Filename matched the exclude pattern '.\*\.kotlin\_.\*'.

 Adding kotlinx/coroutines/channels/ AbstractSendChannel.kotlin\_metadata from /Users/jassim/.nuget/ packages/xamarin.kotlinx.coroutines.core/1.6.4.2/jar/ org.jetbrains.kotlinx.kotlinx-coroutines-core-1.6.4.jar as the archive file is out of date.

 Ignoring jar entry 'kotlinx/coroutines/channels/ ConflatedChannel.kotlin\_metadata' from 'org.jetbrains.kotlinx.kotlinx-coroutines-core-1.6.4.jar'. Filename matched the exclude pattern '.\*\.kotlin\_.\*'.

Adding kotlinx/coroutines/channels/

ConflatedChannel.kotlin\_metadata from /Users/jassim/.nuget/packages/ xamarin.kotlinx.coroutines.core/1.6.4.2/jar/

org.jetbrains.kotlinx.kotlinx-coroutines-core-1.6.4.jar as the archive file is out of date.

 Ignoring jar entry 'kotlinx/coroutines/channels/ Send.kotlin\_metadata' from 'org.jetbrains.kotlinx.kotlinxcoroutines-core-1.6.4.jar'. Filename matched the exclude pattern  $'\cdot\cdot\cdot$ .kotlin $\cdot\cdot\cdot$ .

 Adding kotlinx/coroutines/channels/Send.kotlin\_metadata from / Users/jassim/.nuget/packages/xamarin.kotlinx.coroutines.core/ 1.6.4.2/jar/org.jetbrains.kotlinx.kotlinx-coroutines-core-1.6.4.jar as the archive file is out of date.

 Ignoring jar entry 'kotlinx/coroutines/channels/ BroadcastKt.kotlin\_metadata' from 'org.jetbrains.kotlinx.kotlinxcoroutines-core-1.6.4.jar'. Filename matched the exclude pattern  $'\cdot\cdot\cdot$ .kotlin $\cdot\cdot\cdot$ .

 Adding kotlinx/coroutines/channels/BroadcastKt.kotlin\_metadata from /Users/jassim/.nuget/packages/xamarin.kotlinx.coroutines.core/ 1.6.4.2/jar/org.jetbrains.kotlinx.kotlinx-coroutines-core-1.6.4.jar as the archive file is out of date.

 Ignoring jar entry 'kotlinx/coroutines/channels/ BroadcastChannel.kotlin\_metadata' from 'org.jetbrains.kotlinx.kotlinx-coroutines-core-1.6.4.jar'. Filename matched the exclude pattern '.\*\.kotlin\_.\*'.

Adding kotlinx/coroutines/channels/

BroadcastChannel.kotlin\_metadata from /Users/jassim/.nuget/packages/ xamarin.kotlinx.coroutines.core/1.6.4.2/jar/

org.jetbrains.kotlinx.kotlinx-coroutines-core-1.6.4.jar as the archive file is out of date.

 Ignoring jar entry 'kotlinx/coroutines/channels/ ReceiveChannel.kotlin\_metadata' from 'org.jetbrains.kotlinx.kotlinxcoroutines-core-1.6.4.jar'. Filename matched the exclude pattern '.\*\.kotlin\_.\*'.

 Adding kotlinx/coroutines/channels/ ReceiveChannel.kotlin metadata from /Users/jassim/.nuget/packages/ xamarin.kotlinx.coroutines.core/1.6.4.2/jar/ org.jetbrains.kotlinx.kotlinx-coroutines-core-1.6.4.jar as the archive file is out of date.

 Ignoring jar entry 'kotlinx/coroutines/channels/ LazyBroadcastCoroutine.kotlin\_metadata' from 'org.jetbrains.kotlinx.kotlinx-coroutines-core-1.6.4.jar'. Filename matched the exclude pattern '.\*\.kotlin\_.\*'.

 Adding kotlinx/coroutines/channels/ LazyBroadcastCoroutine.kotlin\_metadata from /Users/jassim/.nuget/ packages/xamarin.kotlinx.coroutines.core/1.6.4.2/jar/ org.jetbrains.kotlinx.kotlinx-coroutines-core-1.6.4.jar as the archive file is out of date.

 Ignoring jar entry 'kotlinx/coroutines/channels/ Channels commonKt.kotlin metadata' from 'org.jetbrains.kotlinx.kotlinx-coroutines-core-1.6.4.jar'. Filename matched the exclude pattern '.\*\.kotlin\_.\*'.

 Adding kotlinx/coroutines/channels/ Channels\_commonKt.kotlin\_metadata from /Users/jassim/.nuget/ packages/xamarin.kotlinx.coroutines.core/1.6.4.2/jar/ org.jetbrains.kotlinx.kotlinx-coroutines-core-1.6.4.jar as the archive file is out of date.

 Ignoring jar entry 'kotlinx/coroutines/channels/ ReceiveOrClosed.kotlin\_metadata' from

'org.jetbrains.kotlinx.kotlinx-coroutines-core-1.6.4.jar'. Filename matched the exclude pattern '.\*\.kotlin\_.\*'.

 Adding kotlinx/coroutines/channels/ ReceiveOrClosed.kotlin metadata from /Users/jassim/.nuget/packages/ xamarin.kotlinx.coroutines.core/1.6.4.2/jar/ org.jetbrains.kotlinx.kotlinx-coroutines-core-1.6.4.jar as the

archive file is out of date. Ignoring jar entry 'kotlinx/coroutines/channels/ SendChannel.kotlin\_metadata' from 'org.jetbrains.kotlinx.kotlinxcoroutines-core-1.6.4.jar'. Filename matched the exclude pattern '.\*\.kotlin\_.\*'.

 Adding kotlinx/coroutines/channels/SendChannel.kotlin\_metadata from /Users/jassim/.nuget/packages/xamarin.kotlinx.coroutines.core/ 1.6.4.2/jar/org.jetbrains.kotlinx.kotlinx-coroutines-core-1.6.4.jar as the archive file is out of date.

 Ignoring jar entry 'kotlinx/coroutines/channels/ ChannelResult.kotlin\_metadata' from 'org.jetbrains.kotlinx.kotlinxcoroutines-core-1.6.4.jar'. Filename matched the exclude pattern '.\*\.kotlin\_.\*'.

 Adding kotlinx/coroutines/channels/ChannelResult.kotlin\_metadata from /Users/jassim/.nuget/packages/xamarin.kotlinx.coroutines.core/ 1.6.4.2/jar/org.jetbrains.kotlinx.kotlinx-coroutines-core-1.6.4.jar as the archive file is out of date.

 Ignoring jar entry 'kotlinx/coroutines/channels/ ClosedSendChannelException.kotlin\_metadata' from 'org.jetbrains.kotlinx.kotlinx-coroutines-core-1.6.4.jar'. Filename matched the exclude pattern '.\*\.kotlin\_.\*'.

 Adding kotlinx/coroutines/channels/ ClosedSendChannelException.kotlin\_metadata from /Users/ jassim/.nuget/packages/xamarin.kotlinx.coroutines.core/1.6.4.2/jar/ org.jetbrains.kotlinx.kotlinx-coroutines-core-1.6.4.jar as the archive file is out of date.

 Ignoring jar entry 'kotlinx/coroutines/channels/ ProducerScope.kotlin\_metadata' from 'org.jetbrains.kotlinx.kotlinxcoroutines-core-1.6.4.jar'. Filename matched the exclude pattern  $'\cdot\cdot\cdot$ .kotlin $\cdot\cdot\cdot$ .

 Adding kotlinx/coroutines/channels/ProducerScope.kotlin\_metadata from /Users/jassim/.nuget/packages/xamarin.kotlinx.coroutines.core/ 1.6.4.2/jar/org.jetbrains.kotlinx.kotlinx-coroutines-core-1.6.4.jar as the archive file is out of date.

 Ignoring jar entry 'kotlinx/coroutines/channels/ ArrayChannel.kotlin\_metadata' from 'org.jetbrains.kotlinx.kotlinxcoroutines-core-1.6.4.jar'. Filename matched the exclude pattern '.\*\.kotlin\_.\*'.

 Adding kotlinx/coroutines/channels/ArrayChannel.kotlin\_metadata from /Users/jassim/.nuget/packages/xamarin.kotlinx.coroutines.core/ 1.6.4.2/jar/org.jetbrains.kotlinx.kotlinx-coroutines-core-1.6.4.jar as the archive file is out of date.

 Ignoring jar entry 'kotlinx/coroutines/ StandaloneCoroutine.kotlin\_metadata' from 'org.jetbrains.kotlinx.kotlinx-coroutines-core-1.6.4.jar'. Filename matched the exclude pattern '.\*\.kotlin\_.\*'.

 Adding kotlinx/coroutines/StandaloneCoroutine.kotlin\_metadata from /Users/jassim/.nuget/packages/xamarin.kotlinx.coroutines.core/ 1.6.4.2/jar/org.jetbrains.kotlinx.kotlinx-coroutines-core-1.6.4.jar as the archive file is out of date.

 Ignoring jar entry 'kotlinx/coroutines/ RemoveOnCancel.kotlin\_metadata' from 'org.jetbrains.kotlinx.kotlinxcoroutines-core-1.6.4.jar'. Filename matched the exclude pattern  $'\cdot\cdot\cdot$ .kotlin $\cdot\cdot\cdot$ .

 Adding kotlinx/coroutines/RemoveOnCancel.kotlin\_metadata from / Users/jassim/.nuget/packages/xamarin.kotlinx.coroutines.core/ 1.6.4.2/jar/org.jetbrains.kotlinx.kotlinx-coroutines-core-1.6.4.jar as the archive file is out of date.

Ignoring jar entry 'kotlinx/coroutines/

CancellableContinuationKt.kotlin\_metadata' from

'org.jetbrains.kotlinx.kotlinx-coroutines-core-1.6.4.jar'. Filename matched the exclude pattern '.\*\.kotlin\_.\*'.

Adding kotlinx/coroutines/

CancellableContinuationKt.kotlin\_metadata from /Users/jassim/.nuget/ packages/xamarin.kotlinx.coroutines.core/1.6.4.2/jar/ org.jetbrains.kotlinx.kotlinx-coroutines-core-1.6.4.jar as the archive file is out of date.

 Ignoring jar entry 'kotlinx/coroutines/NodeList.kotlin\_metadata' from 'org.jetbrains.kotlinx.kotlinx-coroutines-core-1.6.4.jar'. Filename matched the exclude pattern '.\*\.kotlin\_.\*'.

 Adding kotlinx/coroutines/NodeList.kotlin\_metadata from /Users/ jassim/.nuget/packages/xamarin.kotlinx.coroutines.core/1.6.4.2/jar/ org.jetbrains.kotlinx.kotlinx-coroutines-core-1.6.4.jar as the archive file is out of date.

 Ignoring jar entry 'kotlinx/coroutines/ DispatchedCoroutine.kotlin\_metadata' from

'org.ietbrains.kotlinx.kotlinx-coroutines-core-1.6.4.jar'. Filename matched the exclude pattern '.\*\.kotlin\_.\*'.

 Adding kotlinx/coroutines/DispatchedCoroutine.kotlin\_metadata from /Users/jassim/.nuget/packages/xamarin.kotlinx.coroutines.core/ 1.6.4.2/jar/org.jetbrains.kotlinx.kotlinx-coroutines-core-1.6.4.jar as the archive file is out of date.

 Ignoring jar entry 'kotlinx/coroutines/ Incomplete.kotlin\_metadata' from 'org.jetbrains.kotlinx.kotlinxcoroutines-core-1.6.4.jar'. Filename matched the exclude pattern '.\*\.kotlin\_.\*'.

Adding kotlinx/coroutines/Incomplete.kotlin metadata from / Users/jassim/.nuget/packages/xamarin.kotlinx.coroutines.core/ 1.6.4.2/jar/org.jetbrains.kotlinx.kotlinx-coroutines-core-1.6.4.jar as the archive file is out of date.

Ignoring jar entry 'kotlinx/coroutines/

CoroutineExceptionHandlerKt.kotlin\_metadata' from

'org.jetbrains.kotlinx.kotlinx-coroutines-core-1.6.4.jar'. Filename matched the exclude pattern '.\*\.kotlin\_.\*'.

Adding kotlinx/coroutines/

CoroutineExceptionHandlerKt.kotlin\_metadata from /Users/ jassim/.nuget/packages/xamarin.kotlinx.coroutines.core/1.6.4.2/jar/ org.jetbrains.kotlinx.kotlinx-coroutines-core-1.6.4.jar as the archive file is out of date.

Ignoring jar entry 'kotlinx/coroutines/

SupervisorJobImpl.kotlin\_metadata' from

'org.jetbrains.kotlinx.kotlinx-coroutines-core-1.6.4.jar'. Filename matched the exclude pattern '.\*\.kotlin\_.\*'.

 Adding kotlinx/coroutines/SupervisorJobImpl.kotlin\_metadata from /Users/jassim/.nuget/packages/xamarin.kotlinx.coroutines.core/ 1.6.4.2/jar/org.jetbrains.kotlinx.kotlinx-coroutines-core-1.6.4.jar as the archive file is out of date.

 Ignoring jar entry 'kotlinx/coroutines/ SupervisorKt.kotlin\_metadata' from 'org.jetbrains.kotlinx.kotlinxcoroutines-core-1.6.4.jar'. Filename matched the exclude pattern  $'\cdot\cdot\cdot$ .kotlin $\cdot\cdot\cdot$ .

Adding kotlinx/coroutines/SupervisorKt.kotlin metadata from / Users/jassim/.nuget/packages/xamarin.kotlinx.coroutines.core/ 1.6.4.2/jar/org.jetbrains.kotlinx.kotlinx-coroutines-core-1.6.4.jar as the archive file is out of date.

 Ignoring jar entry 'META-INF/kotlinx-coroutinesandroid.kotlin\_module' from 'org.jetbrains.kotlinx.kotlinxcoroutines-android-1.6.4.jar'. Filename matched the exclude pattern  $'$ . $*$ \.kotlin\_ $*'$ .

 Adding META-INF/kotlinx-coroutines-android.kotlin\_module from / Users/jassim/.nuget/packages/xamarin.kotlinx.coroutines.android/ 1.6.4.2/jar/org.jetbrains.kotlinx.kotlinx-coroutines-

android-1.6.4.jar as the archive file is out of date. Adding META-INF/services/

kotlinx.coroutines.CoroutineExceptionHandler from /Users/ jassim/.nuget/packages/xamarin.kotlinx.coroutines.android/1.6.4.2/ jar/org.jetbrains.kotlinx.kotlinx-coroutines-android-1.6.4.jar as the archive file is out of date.

Adding META-INF/services/

kotlinx.coroutines.internal.MainDispatcherFactory from /Users/ jassim/.nuget/packages/xamarin.kotlinx.coroutines.android/1.6.4.2/ jar/org.jetbrains.kotlinx.kotlinx-coroutines-android-1.6.4.jar as the archive file is out of date.

 Adding META-INF/com.android.tools/r8-from-1.6.0/coroutines.pro from /Users/jassim/.nuget/packages/

xamarin.kotlinx.coroutines.android/1.6.4.2/jar/

org.jetbrains.kotlinx.kotlinx-coroutines-android-1.6.4.jar as the archive file is out of date.

 Adding META-INF/com.android.tools/r8-upto-3.0.0/coroutines.pro from /Users/jassim/.nuget/packages/

xamarin.kotlinx.coroutines.android/1.6.4.2/jar/

org.jetbrains.kotlinx.kotlinx-coroutines-android-1.6.4.jar as the archive file is out of date.

 Skipping META-INF/com.android.tools/proguard/coroutines.pro as the archive file is up to date.

 Skipping META-INF/proguard/coroutines.pro as the archive file is up to date.

 Adding META-INF/kotlinx\_coroutines\_android.version from /Users/ jassim/.nuget/packages/xamarin.kotlinx.coroutines.android/1.6.4.2/ jar/org.jetbrains.kotlinx.kotlinx-coroutines-android-1.6.4.jar as the archive file is out of date.

 Adding META-INF/maven/com.google.guava/listenablefuture/pom.xml from /Users/jassim/.nuget/packages/

xamarin.google.guava.listenablefuture/1.0.0.10/jar/guava-

listenablefuture.jar as the archive file is out of date. Adding META-INF/maven/com.google.guava/listenablefuture/ pom.properties from /Users/jassim/.nuget/packages/ xamarin.google.guava.listenablefuture/1.0.0.10/jar/guavalistenablefuture.jar as the archive file is out of date.

 Ignoring jar entry 'META-INF/annotation.kotlin\_module' from 'androidx.annotation.annotation.jar'. Filename matched the exclude pattern '.\*\.kotlin\_.\*'.

 Adding META-INF/annotation.kotlin\_module from /Users/ jassim/.nuget/packages/xamarin.androidx.annotation/1.5.0.1/jar/ androidx.annotation.annotation.jar as the archive file is out of date.

 Adding META-INF/proguard/androidx-annotations.pro from /Users/ jassim/.nuget/packages/xamarin.androidx.annotation/1.5.0.1/jar/ androidx.annotation.annotation.jar as the archive file is out of date.

 Ignoring jar entry 'META-INF/collection-ktx.kotlin\_module' from 'androidx.collection.collection-ktx.jar'. Filename matched the exclude pattern '.\*\.kotlin\_.\*'.

 Adding META-INF/collection-ktx.kotlin\_module from /Users/ jassim/.nuget/packages/xamarin.androidx.collection.ktx/1.2.0.5/jar/ androidx.collection.collection-ktx.jar as the archive file is out of date.

 Ignoring jar entry 'kotlinx/coroutines/channels/ ChannelIterator.kotlin metadata' from

'org.jetbrains.kotlinx.kotlinx-coroutines-core-1.6.4.jar'. Filename matched the exclude pattern '.\*\.kotlin\_.\*'.

Adding kotlinx/coroutines/channels/

ChannelIterator.kotlin\_metadata from /Users/jassim/.nuget/packages/ xamarin.kotlinx.coroutines.core/1.6.4.2/jar/

org.jetbrains.kotlinx.kotlinx-coroutines-core-1.6.4.jar as the archive file is out of date.

 Ignoring jar entry 'kotlinx/coroutines/channels/ BroadcastCoroutine.kotlin\_metadata' from 'org.jetbrains.kotlinx.kotlinx-coroutines-core-1.6.4.jar'. Filename matched the exclude pattern '.\*\.kotlin\_.\*'.

 Adding kotlinx/coroutines/channels/ BroadcastCoroutine.kotlin\_metadata from /Users/jassim/.nuget/ packages/xamarin.kotlinx.coroutines.core/1.6.4.2/jar/ org.jetbrains.kotlinx.kotlinx-coroutines-core-1.6.4.jar as the archive file is out of date.

 Ignoring jar entry 'kotlinx/coroutines/channels/ ClosedReceiveChannelException.kotlin\_metadata' from 'org.jetbrains.kotlinx.kotlinx-coroutines-core-1.6.4.jar'. Filename matched the exclude pattern '.\*\.kotlin\_.\*'.

 Adding kotlinx/coroutines/channels/ ClosedReceiveChannelException.kotlin\_metadata from /Users/ jassim/.nuget/packages/xamarin.kotlinx.coroutines.core/1.6.4.2/jar/ org.jetbrains.kotlinx.kotlinx-coroutines-core-1.6.4.jar as the archive file is out of date.

 Ignoring jar entry 'kotlinx/coroutines/channels/ DeprecatedKt.kotlin\_metadata' from 'org.jetbrains.kotlinx.kotlinxcoroutines-core-1.6.4.jar'. Filename matched the exclude pattern  $'\cdot\cdot\cdot$ .kotlin $\cdot\cdot\cdot$ .

 Adding kotlinx/coroutines/channels/DeprecatedKt.kotlin\_metadata from /Users/jassim/.nuget/packages/xamarin.kotlinx.coroutines.core/ 1.6.4.2/jar/org.jetbrains.kotlinx.kotlinx-coroutines-core-1.6.4.jar as the archive file is out of date. Ignoring jar entry 'kotlinx/coroutines/channels/ Channel.kotlin\_metadata' from 'org.jetbrains.kotlinx.kotlinxcoroutines-core-1.6.4.jar'. Filename matched the exclude pattern '.\*\.kotlin\_.\*'. Adding kotlinx/coroutines/channels/Channel.kotlin\_metadata from /Users/jassim/.nuget/packages/xamarin.kotlinx.coroutines.core/ 1.6.4.2/jar/org.jetbrains.kotlinx.kotlinx-coroutines-core-1.6.4.jar as the archive file is out of date. Ignoring jar entry 'kotlinx/coroutines/channels/ LinkedListChannel.kotlin\_metadata' from 'org.jetbrains.kotlinx.kotlinx-coroutines-core-1.6.4.jar'. Filename matched the exclude pattern '.\*\.kotlin\_.\*'. Adding kotlinx/coroutines/channels/ LinkedListChannel.kotlin\_metadata from /Users/jassim/.nuget/ packages/xamarin.kotlinx.coroutines.core/1.6.4.2/jar/ org.jetbrains.kotlinx.kotlinx-coroutines-core-1.6.4.jar as the archive file is out of date. Ignoring jar entry 'kotlinx/coroutines/channels/ ProducerCoroutine.kotlin metadata' from 'org.jetbrains.kotlinx.kotlinx-coroutines-core-1.6.4.jar'. Filename matched the exclude pattern '.\*\.kotlin\_.\*'. Adding kotlinx/coroutines/channels/ ProducerCoroutine.kotlin\_metadata from /Users/jassim/.nuget/ packages/xamarin.kotlinx.coroutines.core/1.6.4.2/jar/ org.jetbrains.kotlinx.kotlinx-coroutines-core-1.6.4.jar as the archive file is out of date. Ignoring jar entry 'kotlinx/coroutines/channels/ RendezvousChannel.kotlin\_metadata' from 'org.jetbrains.kotlinx.kotlinx-coroutines-core-1.6.4.jar'. Filename matched the exclude pattern '.\*\.kotlin\_.\*'. Adding kotlinx/coroutines/channels/ RendezvousChannel.kotlin\_metadata from /Users/jassim/.nuget/ packages/xamarin.kotlinx.coroutines.core/1.6.4.2/jar/ org.jetbrains.kotlinx.kotlinx-coroutines-core-1.6.4.jar as the archive file is out of date. Ignoring jar entry 'kotlinx/coroutines/channels/ ChannelCoroutine.kotlin metadata' from 'org.jetbrains.kotlinx.kotlinx-coroutines-core-1.6.4.jar'. Filename matched the exclude pattern '.\*\.kotlin\_.\*'. Adding kotlinx/coroutines/channels/ ChannelCoroutine.kotlin\_metadata from /Users/jassim/.nuget/packages/ xamarin.kotlinx.coroutines.core/1.6.4.2/jar/ org.jetbrains.kotlinx.kotlinx-coroutines-core-1.6.4.jar as the archive file is out of date. Ignoring jar entry 'kotlinx/coroutines/channels/ BroadcastChannelKt.kotlin\_metadata' from 'org.jetbrains.kotlinx.kotlinx-coroutines-core-1.6.4.jar'. Filename matched the exclude pattern '.\*\.kotlin\_.\*'. Adding kotlinx/coroutines/channels/ BroadcastChannelKt.kotlin\_metadata from /Users/jassim/.nuget/

packages/xamarin.kotlinx.coroutines.core/1.6.4.2/jar/ org.jetbrains.kotlinx.kotlinx-coroutines-core-1.6.4.jar as the archive file is out of date.

 Ignoring jar entry 'kotlinx/coroutines/channels/ BufferOverflow.kotlin metadata' from 'org.jetbrains.kotlinx.kotlinxcoroutines-core-1.6.4.jar'. Filename matched the exclude pattern  $'\cdot\cdot\cdot$ .kotlin $\cdot\cdot\cdot$ .

 Adding kotlinx/coroutines/channels/ BufferOverflow.kotlin\_metadata from /Users/jassim/.nuget/packages/ xamarin.kotlinx.coroutines.core/1.6.4.2/jar/ org.jetbrains.kotlinx.kotlinx-coroutines-core-1.6.4.jar as the archive file is out of date.

 Ignoring jar entry 'kotlinx/coroutines/channels/ Closed.kotlin metadata' from 'org.jetbrains.kotlinx.kotlinxcoroutines-core-1.6.4.jar'. Filename matched the exclude pattern '.\*\.kotlin\_.\*'.

 Adding kotlinx/coroutines/channels/Closed.kotlin\_metadata from / Users/jassim/.nuget/packages/xamarin.kotlinx.coroutines.core/ 1.6.4.2/jar/org.jetbrains.kotlinx.kotlinx-coroutines-core-1.6.4.jar as the archive file is out of date.

 Ignoring jar entry 'kotlinx/coroutines/channels/ AbstractChannel.kotlin metadata' from

'org.jetbrains.kotlinx.kotlinx-coroutines-core-1.6.4.jar'. Filename matched the exclude pattern '.\*\.kotlin\_.\*'.

 Adding kotlinx/coroutines/channels/ AbstractChannel.kotlin\_metadata from /Users/jassim/.nuget/packages/ xamarin.kotlinx.coroutines.core/1.6.4.2/jar/ org.jetbrains.kotlinx.kotlinx-coroutines-core-1.6.4.jar as the archive file is out of date.

 Ignoring jar entry 'kotlinx/coroutines/channels/ ProduceKt.kotlin\_metadata' from 'org.jetbrains.kotlinx.kotlinxcoroutines-core-1.6.4.jar'. Filename matched the exclude pattern  $'\cdot\cdot\cdot$ .kotlin $\cdot\cdot\cdot$ .

Adding kotlinx/coroutines/channels/ProduceKt.kotlin metadata from /Users/jassim/.nuget/packages/xamarin.kotlinx.coroutines.core/ 1.6.4.2/jar/org.jetbrains.kotlinx.kotlinx-coroutines-core-1.6.4.jar as the archive file is out of date.

 Ignoring jar entry 'kotlinx/coroutines/channels/ SendElementWithUndeliveredHandler.kotlin\_metadata' from 'org.jetbrains.kotlinx.kotlinx-coroutines-core-1.6.4.jar'. Filename matched the exclude pattern '.\*\.kotlin\_.\*'.

 Adding kotlinx/coroutines/channels/ SendElementWithUndeliveredHandler.kotlin\_metadata from /Users/ jassim/.nuget/packages/xamarin.kotlinx.coroutines.core/1.6.4.2/jar/ org.jetbrains.kotlinx.kotlinx-coroutines-core-1.6.4.jar as the archive file is out of date.

 Ignoring jar entry 'kotlinx/coroutines/channels/ ConflatedBroadcastChannel.kotlin\_metadata' from 'org.jetbrains.kotlinx.kotlinx-coroutines-core-1.6.4.jar'. Filename matched the exclude pattern '.\*\.kotlin\_.\*'.

 Adding kotlinx/coroutines/channels/ ConflatedBroadcastChannel.kotlin\_metadata from /Users/jassim/.nuget/ packages/xamarin.kotlinx.coroutines.core/1.6.4.2/jar/ org.jetbrains.kotlinx.kotlinx-coroutines-core-1.6.4.jar as the

archive file is out of date. Ignoring jar entry 'kotlinx/coroutines/channels/ ChannelKt.kotlin metadata' from 'org.jetbrains.kotlinx.kotlinxcoroutines-core-1.6.4.jar'. Filename matched the exclude pattern  $'\cdot\cdot\cdot$ .kotlin $\cdot\cdot\cdot$ .

Adding kotlinx/coroutines/channels/ChannelKt.kotlin metadata from /Users/jassim/.nuget/packages/xamarin.kotlinx.coroutines.core/ 1.6.4.2/jar/org.jetbrains.kotlinx.kotlinx-coroutines-core-1.6.4.jar as the archive file is out of date.

 Ignoring jar entry 'kotlinx/coroutines/channels/ AbstractSendChannel.kotlin metadata' from 'org.jetbrains.kotlinx.kotlinx-coroutines-core-1.6.4.jar'. Filename

matched the exclude pattern '.\*\.kotlin\_.\*'. Adding kotlinx/coroutines/channels/ AbstractSendChannel.kotlin\_metadata from /Users/jassim/.nuget/ packages/xamarin.kotlinx.coroutines.core/1.6.4.2/jar/ org.jetbrains.kotlinx.kotlinx-coroutines-core-1.6.4.jar as the archive file is out of date.

 Ignoring jar entry 'kotlinx/coroutines/channels/ ConflatedChannel.kotlin\_metadata' from 'org.jetbrains.kotlinx.kotlinx-coroutines-core-1.6.4.jar'. Filename matched the exclude pattern '.\*\.kotlin\_.\*'.

 Adding kotlinx/coroutines/channels/ ConflatedChannel.kotlin\_metadata from /Users/jassim/.nuget/packages/ xamarin.kotlinx.coroutines.core/1.6.4.2/jar/ org.jetbrains.kotlinx.kotlinx-coroutines-core-1.6.4.jar as the archive file is out of date.

 Ignoring jar entry 'kotlinx/coroutines/channels/ Send.kotlin metadata' from 'org.jetbrains.kotlinx.kotlinxcoroutines-core-1.6.4.jar'. Filename matched the exclude pattern  $'\cdot\cdot\cdot$ .kotlin $\cdot\cdot\cdot$ .

Adding kotlinx/coroutines/channels/Send.kotlin metadata from / Users/jassim/.nuget/packages/xamarin.kotlinx.coroutines.core/ 1.6.4.2/jar/org.jetbrains.kotlinx.kotlinx-coroutines-core-1.6.4.jar as the archive file is out of date.

 Ignoring jar entry 'kotlinx/coroutines/channels/ BroadcastKt.kotlin\_metadata' from 'org.jetbrains.kotlinx.kotlinxcoroutines-core-1.6.4.jar'. Filename matched the exclude pattern '.\*\.kotlin\_.\*'.

Adding kotlinx/coroutines/channels/BroadcastKt.kotlin metadata from /Users/jassim/.nuget/packages/xamarin.kotlinx.coroutines.core/ 1.6.4.2/jar/org.jetbrains.kotlinx.kotlinx-coroutines-core-1.6.4.jar as the archive file is out of date.

 Ignoring jar entry 'kotlinx/coroutines/channels/ BroadcastChannel.kotlin\_metadata' from 'org.jetbrains.kotlinx.kotlinx-coroutines-core-1.6.4.jar'. Filename matched the exclude pattern '.\*\.kotlin\_.\*'. Adding kotlinx/coroutines/channels/

BroadcastChannel.kotlin\_metadata from /Users/jassim/.nuget/packages/ xamarin.kotlinx.coroutines.core/1.6.4.2/jar/

org.jetbrains.kotlinx.kotlinx-coroutines-core-1.6.4.jar as the archive file is out of date.

 Ignoring jar entry 'kotlinx/coroutines/channels/ ReceiveChannel.kotlin\_metadata' from 'org.jetbrains.kotlinx.kotlinx-

coroutines-core-1.6.4.jar'. Filename matched the exclude pattern '.\*\.kotlin\_.\*'. Adding kotlinx/coroutines/channels/ ReceiveChannel.kotlin\_metadata from /Users/jassim/.nuget/packages/ xamarin.kotlinx.coroutines.core/1.6.4.2/jar/ org.jetbrains.kotlinx.kotlinx-coroutines-core-1.6.4.jar as the archive file is out of date. Ignoring jar entry 'kotlinx/coroutines/channels/ LazyBroadcastCoroutine.kotlin\_metadata' from 'org.jetbrains.kotlinx.kotlinx-coroutines-core-1.6.4.jar'. Filename matched the exclude pattern '.\*\.kotlin\_.\*'. Adding kotlinx/coroutines/channels/ LazyBroadcastCoroutine.kotlin\_metadata from /Users/jassim/.nuget/ packages/xamarin.kotlinx.coroutines.core/1.6.4.2/jar/ org.jetbrains.kotlinx.kotlinx-coroutines-core-1.6.4.jar as the archive file is out of date. Ignoring jar entry 'kotlinx/coroutines/channels/ Channels commonKt.kotlin metadata' from 'org.jetbrains.kotlinx.kotlinx-coroutines-core-1.6.4.jar'. Filename matched the exclude pattern '.\*\.kotlin\_.\*'. Adding kotlinx/coroutines/channels/ Channels\_commonKt.kotlin\_metadata from /Users/jassim/.nuget/ packages/xamarin.kotlinx.coroutines.core/1.6.4.2/jar/ org.jetbrains.kotlinx.kotlinx-coroutines-core-1.6.4.jar as the archive file is out of date. Ignoring jar entry 'kotlinx/coroutines/channels/ ReceiveOrClosed.kotlin\_metadata' from 'org.jetbrains.kotlinx.kotlinx-coroutines-core-1.6.4.jar'. Filename matched the exclude pattern '.\*\.kotlin\_.\*'. Adding kotlinx/coroutines/channels/ ReceiveOrClosed.kotlin\_metadata from /Users/jassim/.nuget/packages/ xamarin.kotlinx.coroutines.core/1.6.4.2/jar/ org.jetbrains.kotlinx.kotlinx-coroutines-core-1.6.4.jar as the archive file is out of date. Ignoring jar entry 'kotlinx/coroutines/channels/ SendChannel.kotlin\_metadata' from 'org.jetbrains.kotlinx.kotlinxcoroutines-core-1.6.4.jar'. Filename matched the exclude pattern  $'\cdot\cdot\cdot$ .kotlin $\cdot\cdot\cdot$ . Adding kotlinx/coroutines/channels/SendChannel.kotlin\_metadata from /Users/jassim/.nuget/packages/xamarin.kotlinx.coroutines.core/ 1.6.4.2/jar/org.jetbrains.kotlinx.kotlinx-coroutines-core-1.6.4.jar as the archive file is out of date. Ignoring jar entry 'kotlinx/coroutines/channels/ ChannelResult.kotlin\_metadata' from 'org.jetbrains.kotlinx.kotlinxcoroutines-core-1.6.4.jar'. Filename matched the exclude pattern '.\*\.kotlin\_.\*'. Adding kotlinx/coroutines/channels/ChannelResult.kotlin\_metadata from /Users/jassim/.nuget/packages/xamarin.kotlinx.coroutines.core/ 1.6.4.2/jar/org.jetbrains.kotlinx.kotlinx-coroutines-core-1.6.4.jar as the archive file is out of date. Ignoring jar entry 'kotlinx/coroutines/channels/ ClosedSendChannelException.kotlin\_metadata' from 'org.jetbrains.kotlinx.kotlinx-coroutines-core-1.6.4.jar'. Filename matched the exclude pattern '.\*\.kotlin\_.\*'.

Adding kotlinx/coroutines/channels/

ClosedSendChannelException.kotlin\_metadata from /Users/ jassim/.nuget/packages/xamarin.kotlinx.coroutines.core/1.6.4.2/jar/ org.jetbrains.kotlinx.kotlinx-coroutines-core-1.6.4.jar as the archive file is out of date.

 Ignoring jar entry 'kotlinx/coroutines/channels/ ProducerScope.kotlin\_metadata' from 'org.jetbrains.kotlinx.kotlinxcoroutines-core-1.6.4.jar'. Filename matched the exclude pattern '.\*\.kotlin\_.\*'.

 Adding kotlinx/coroutines/channels/ProducerScope.kotlin\_metadata from /Users/jassim/.nuget/packages/xamarin.kotlinx.coroutines.core/ 1.6.4.2/jar/org.jetbrains.kotlinx.kotlinx-coroutines-core-1.6.4.jar as the archive file is out of date.

 Ignoring jar entry 'kotlinx/coroutines/channels/ ArrayChannel.kotlin\_metadata' from 'org.jetbrains.kotlinx.kotlinxcoroutines-core-1.6.4.jar'. Filename matched the exclude pattern  $'\cdot\cdot\cdot$ .kotlin $\cdot\cdot\cdot$ .

 Adding kotlinx/coroutines/channels/ArrayChannel.kotlin\_metadata from /Users/jassim/.nuget/packages/xamarin.kotlinx.coroutines.core/ 1.6.4.2/jar/org.jetbrains.kotlinx.kotlinx-coroutines-core-1.6.4.jar as the archive file is out of date.

Ignoring jar entry 'kotlinx/coroutines/

StandaloneCoroutine.kotlin metadata' from

'org.jetbrains.kotlinx.kotlinx-coroutines-core-1.6.4.jar'. Filename matched the exclude pattern '.\*\.kotlin\_.\*'.

 Adding kotlinx/coroutines/StandaloneCoroutine.kotlin\_metadata from /Users/jassim/.nuget/packages/xamarin.kotlinx.coroutines.core/ 1.6.4.2/jar/org.jetbrains.kotlinx.kotlinx-coroutines-core-1.6.4.jar as the archive file is out of date.

 Ignoring jar entry 'kotlinx/coroutines/ RemoveOnCancel.kotlin\_metadata' from 'org.jetbrains.kotlinx.kotlinxcoroutines-core-1.6.4.jar'. Filename matched the exclude pattern  $'\cdot\cdot\cdot$ .kotlin $\cdot\cdot\cdot$ .

Adding kotlinx/coroutines/RemoveOnCancel.kotlin metadata from / Users/jassim/.nuget/packages/xamarin.kotlinx.coroutines.core/ 1.6.4.2/jar/org.jetbrains.kotlinx.kotlinx-coroutines-core-1.6.4.jar as the archive file is out of date.

Ignoring jar entry 'kotlinx/coroutines/

CancellableContinuationKt.kotlin\_metadata' from

'org.jetbrains.kotlinx.kotlinx-coroutines-core-1.6.4.jar'. Filename matched the exclude pattern '.\*\.kotlin\_.\*'.

Adding kotlinx/coroutines/

CancellableContinuationKt.kotlin\_metadata from /Users/jassim/.nuget/ packages/xamarin.kotlinx.coroutines.core/1.6.4.2/jar/ org.jetbrains.kotlinx.kotlinx-coroutines-core-1.6.4.jar as the archive file is out of date.

 Ignoring jar entry 'kotlinx/coroutines/NodeList.kotlin\_metadata' from 'org.jetbrains.kotlinx.kotlinx-coroutines-core-1.6.4.jar'. Filename matched the exclude pattern '.\*\.kotlin\_.\*'.

 Adding kotlinx/coroutines/NodeList.kotlin\_metadata from /Users/ jassim/.nuget/packages/xamarin.kotlinx.coroutines.core/1.6.4.2/jar/ org.jetbrains.kotlinx.kotlinx-coroutines-core-1.6.4.jar as the archive file is out of date.

Ignoring jar entry 'kotlinx/coroutines/

DispatchedCoroutine.kotlin metadata' from

'org.jetbrains.kotlinx.kotlinx-coroutines-core-1.6.4.jar'. Filename matched the exclude pattern '.\*\.kotlin\_.\*'.

 Adding kotlinx/coroutines/DispatchedCoroutine.kotlin\_metadata from /Users/jassim/.nuget/packages/xamarin.kotlinx.coroutines.core/ 1.6.4.2/jar/org.jetbrains.kotlinx.kotlinx-coroutines-core-1.6.4.jar as the archive file is out of date.

 Ignoring jar entry 'kotlinx/coroutines/ Incomplete.kotlin\_metadata' from 'org.jetbrains.kotlinx.kotlinxcoroutines-core-1.6.4.jar'. Filename matched the exclude pattern  $'\cdot\cdot\cdot$ .kotlin $\cdot\cdot\cdot$ .

Adding kotlinx/coroutines/Incomplete.kotlin metadata from / Users/jassim/.nuget/packages/xamarin.kotlinx.coroutines.core/ 1.6.4.2/jar/org.jetbrains.kotlinx.kotlinx-coroutines-core-1.6.4.jar as the archive file is out of date.

Ignoring jar entry 'kotlinx/coroutines/

CoroutineExceptionHandlerKt.kotlin\_metadata' from

'org.jetbrains.kotlinx.kotlinx-coroutines-core-1.6.4.jar'. Filename matched the exclude pattern '.\*\.kotlin\_.\*'.

Adding kotlinx/coroutines/

CoroutineExceptionHandlerKt.kotlin\_metadata from /Users/ jassim/.nuget/packages/xamarin.kotlinx.coroutines.core/1.6.4.2/jar/ org.jetbrains.kotlinx.kotlinx-coroutines-core-1.6.4.jar as the archive file is out of date.

Ignoring jar entry 'kotlinx/coroutines/

SupervisorJobImpl.kotlin\_metadata' from

'org.jetbrains.kotlinx.kotlinx-coroutines-core-1.6.4.jar'. Filename matched the exclude pattern '.\*\.kotlin\_.\*'.

 Adding kotlinx/coroutines/SupervisorJobImpl.kotlin\_metadata from /Users/jassim/.nuget/packages/xamarin.kotlinx.coroutines.core/ 1.6.4.2/jar/org.jetbrains.kotlinx.kotlinx-coroutines-core-1.6.4.jar as the archive file is out of date.

 Ignoring jar entry 'kotlinx/coroutines/ SupervisorKt.kotlin metadata' from 'org.jetbrains.kotlinx.kotlinxcoroutines-core-1.6.4.jar'. Filename matched the exclude pattern  $'\cdot\cdot\cdot$ .kotlin $\cdot\cdot\cdot$ .

 Adding kotlinx/coroutines/SupervisorKt.kotlin\_metadata from / Users/jassim/.nuget/packages/xamarin.kotlinx.coroutines.core/ 1.6.4.2/jar/org.jetbrains.kotlinx.kotlinx-coroutines-core-1.6.4.jar as the archive file is out of date.

 Ignoring jar entry 'META-INF/kotlinx-coroutinesandroid.kotlin module' from 'org.jetbrains.kotlinx.kotlinxcoroutines-android-1.6.4.jar'. Filename matched the exclude pattern  $'\cdot\cdot\cdot$ .kotlin $\cdot\cdot\cdot$ .

 Adding META-INF/kotlinx-coroutines-android.kotlin\_module from / Users/jassim/.nuget/packages/xamarin.kotlinx.coroutines.android/ 1.6.4.2/jar/org.jetbrains.kotlinx.kotlinx-coroutines-

android-1.6.4.jar as the archive file is out of date. Adding META-INF/services/

kotlinx.coroutines.CoroutineExceptionHandler from /Users/ jassim/.nuget/packages/xamarin.kotlinx.coroutines.android/1.6.4.2/ jar/org.jetbrains.kotlinx.kotlinx-coroutines-android-1.6.4.jar as the archive file is out of date.

Adding META-INF/services/

kotlinx.coroutines.internal.MainDispatcherFactory from /Users/ jassim/.nuget/packages/xamarin.kotlinx.coroutines.android/1.6.4.2/ jar/org.jetbrains.kotlinx.kotlinx-coroutines-android-1.6.4.jar as the archive file is out of date.

 Adding META-INF/com.android.tools/r8-from-1.6.0/coroutines.pro from /Users/jassim/.nuget/packages/

xamarin.kotlinx.coroutines.android/1.6.4.2/jar/

org.jetbrains.kotlinx.kotlinx-coroutines-android-1.6.4.jar as the archive file is out of date.

 Adding META-INF/com.android.tools/r8-upto-3.0.0/coroutines.pro from /Users/jassim/.nuget/packages/

xamarin.kotlinx.coroutines.android/1.6.4.2/jar/

org.jetbrains.kotlinx.kotlinx-coroutines-android-1.6.4.jar as the archive file is out of date.

 Skipping META-INF/com.android.tools/proguard/coroutines.pro as the archive file is up to date.

 Skipping META-INF/proguard/coroutines.pro as the archive file is up to date.

 Adding META-INF/kotlinx\_coroutines\_android.version from /Users/ jassim/.nuget/packages/xamarin.kotlinx.coroutines.android/1.6.4.2/ jar/org.jetbrains.kotlinx.kotlinx-coroutines-android-1.6.4.jar as the archive file is out of date.

 Adding META-INF/maven/com.google.guava/listenablefuture/pom.xml from /Users/jassim/.nuget/packages/

xamarin.google.guava.listenablefuture/1.0.0.10/jar/guavalistenablefuture.jar as the archive file is out of date.

 Adding META-INF/maven/com.google.guava/listenablefuture/ pom.properties from /Users/jassim/.nuget/packages/ xamarin.google.guava.listenablefuture/1.0.0.10/jar/guava-

listenablefuture.jar as the archive file is out of date. Ignoring jar entry 'META-INF/annotation.kotlin\_module' from 'androidx.annotation.annotation.jar'. Filename matched the exclude pattern '.\*\.kotlin\_.\*'.

Adding META-INF/annotation.kotlin module from /Users/ jassim/.nuget/packages/xamarin.androidx.annotation/1.5.0.1/jar/ androidx.annotation.annotation.jar as the archive file is out of date.

 Adding META-INF/proguard/androidx-annotations.pro from /Users/ jassim/.nuget/packages/xamarin.androidx.annotation/1.5.0.1/jar/ androidx.annotation.annotation.jar as the archive file is out of date.

 Ignoring jar entry 'META-INF/collection-ktx.kotlin\_module' from 'androidx.collection.collection-ktx.jar'. Filename matched the exclude pattern '.\*\.kotlin\_.\*'.

 Adding META-INF/collection-ktx.kotlin\_module from /Users/ jassim/.nuget/packages/xamarin.androidx.collection.ktx/1.2.0.5/jar/ androidx.collection.collection-ktx.jar as the archive file is out of date.

[Output] OutputFiles :

 obj/Debug/net7.0-android/android/bin/com.muffin.app.apk Done executing task "BuildApk".

 Task "BuildBaseAppBundle" skipped, due to false condition; ( '\$  $(AndroidPackageFormat)' == 'aab' ) was evaluated as ('apk' ==$ 'aab' ).

 Task "BuildAppBundle" skipped, due to false condition; ( '\$  $(AndroidPackageFormat)' == 'aab' ) was evaluated as ('apk' ==$ 'aab' ). Done building target "\_BuildApkFastDev" in project "Muffin.csproj". Target "\_DefineBuildTargetAbis" skipped. Previously built successfully. Target "\_BuildApkEmbed" skipped, due to false condition; ('\$  $(EmbedAssembliesIntoAbk)' == 'True')$  was evaluated as  $('False' =='$ 'True'). Target "\_ResolveCopyPackageInputs" in file "/usr/local/share/dotnet/ packs/Microsoft.Android.Sdk.Darwin/33.0.26/tools/ Xamarin.Android.Common.targets": Done building target "\_ResolveCopyPackageInputs" in project "Muffin.csproj". Target "\_DefineBuildTargetAbis" skipped. Previously built successfully. Target "\_CopyPackage" in file "/usr/local/share/dotnet/packs/ Microsoft.Android.Sdk.Darwin/33.0.26/tools/ Xamarin.Android.Common.targets": Building target "\_CopyPackage" completely. Output file "bin/Debug/net7.0-android/com.muffin.app.apk" does not exist. Task "Delete" skipped, due to false condition; (Exists ('\$ (ApkFile)')) was evaluated as (Exists ('bin/Debug/net7.0-android/ com.muffin.app.apk')). Task "Delete" skipped, due to false condition; (Exists ('\$ (\_AabFile)')) was evaluated as (Exists ('bin/Debug/net7.0-android/ com.muffin.app.aab')). Task "Copy" Copying file from "/Users/jassim/Projects/Muffin/Muffin/obj/ Debug/net7.0-android/android/bin/com.muffin.app.apk" to "/Users/ jassim/Projects/Muffin/Muffin/bin/Debug/net7.0-android/ com.muffin.app.apk". Done executing task "Copy". Task "Copy" skipped, due to false condition; ( '\$  $(AndroidPackageFormat)' == 'aab' ) was evaluated as ('ask' ==$ 'aab' ). Task "MakeDir" skipped, due to false condition; ( '\$  $(MonoSymbolArchive)' == 'True'$  ) was evaluated as ( 'false' == 'True' ). Task "MonoSymbolicate" skipped, due to false condition; ( '\$  $(MonoSymbolArchive)' == 'True'$  ) was evaluated as ( 'false' == 'True' ). Task "Copy" skipped, due to false condition; ( '\$ (MonoSymbolArchive)' == 'True' And '%(\_SymbolicateFiles.Filename)' !  $=$  '' ) was evaluated as ( 'false' == 'True' And '' != '' ). Task "ReadLinesFromFile" Done executing task "ReadLinesFromFile". Task "CreateMsymManifest" skipped, due to false condition; ( '\$  $(XamarinBuildId)' := '$  And '\$ $(MonoSymbolArchive)' == 'True'$  ) was evaluated as ( 'dcdde300-5238-449a-a649-ba1e6887e36f' != '' And  $'$ false' == 'True'  $)$ . Task "WriteLinesToFile" skipped, due to false condition; ( '\$ (MonoSymbolArchive)' == 'True' ) was evaluated as ( 'false' ==

'True' ). Task "WriteLinesToFile" skipped, due to false condition; ( '\$ (MonoSymbolArchive)' == 'True' And '%(\_SymbolicateFiles.Filename)' !  $=$  '' ) was evaluated as ( 'false' == 'True' And '' != '' ). Task "Delete" skipped, due to false condition; (Exists ('\$ (\_UploadFlagFile)')) was evaluated as (Exists ('obj/Debug/net7.0 android/uploadflags.txt')). Done building target "\_CopyPackage" in project "Muffin.csproj". Target "\_PrepareForSign" in file "/usr/local/share/dotnet/packs/ Microsoft.Android.Sdk.Darwin/33.0.26/tools/ Xamarin.Android.Common.targets": Done building target " PrepareForSign" in project "Muffin.csproj". Target "\_ResolveMonoAndroidSdks" skipped. Previously built successfully. Target "\_ValidateAndroidPackageProperties" skipped. Previously built successfully. Target " ResolveMonoAndroidSdks" skipped. Previously built successfully. Target "\_ResolveXamarinAndroidTools" skipped. Previously built successfully. Target "\_CreateAndroidDebugSigningKey" skipped, due to false condition; (!Exists ('\$(\_ApkDebugKeyStore)') And '\$ (AndroidKeyStore)' != 'True' ) was evaluated as (!Exists ('/Users/ jassim/.local/share/Xamarin/Mono for Android/debug.keystore') And  $'$  != 'True' ). Target "\_ResolveAndroidSigningKey" in file "/usr/local/share/dotnet/ packs/Microsoft.Android.Sdk.Darwin/33.0.26/tools/ Xamarin.Android.Common.targets": Task "CreateProperty" Done executing task "CreateProperty". Task "CreateProperty" Done executing task "CreateProperty". Task "CreateProperty" Done executing task "CreateProperty". Task "CreateProperty" Done executing task "CreateProperty". Task "CreateProperty" skipped, due to false condition; ('\$ (AndroidKeyStore)'=='True') was evaluated as (''=='True'). Task "CreateProperty" skipped, due to false condition; ('\$ (AndroidKeyStore)'=='True') was evaluated as (''=='True'). Task "CreateProperty" skipped, due to false condition; ('\$ (AndroidKeyStore)'=='True') was evaluated as (''=='True'). Task "CreateProperty" skipped, due to false condition; ('\$ (AndroidKeyStore)'=='True') was evaluated as (''=='True'). Task "Delete" skipped, due to false condition; ('\$ (AndroidKeyStore)'=='True') was evaluated as (''=='True'). Task "Touch" Creating "obj/Debug/net7.0-android/android\_debug\_keystore.flag" because "AlwaysCreate" was specified. Done executing task "Touch". Done building target "\_ResolveAndroidSigningKey" in project "Muffin.csproj". Target "\_Sign" in file "/usr/local/share/dotnet/packs/ Microsoft.Android.Sdk.Darwin/33.0.26/tools/

Xamarin.Android.Common.targets":

Building target "\_Sign" completely.

 Output file "bin/Debug/net7.0-android/com.muffin.app-Signed.apk" does not exist.

 Task "AndroidSignPackage" skipped, due to false condition; ( '\$ (AndroidUseApkSigner)' != 'true' ) was evaluated as ( 'True' != 'true' ).

Task "Delete"

 File "/Users/jassim/Projects/Muffin/Muffin/bin/Debug/net7.0 android/com.muffin.app-Signed.apk" doesn't exist. Skipping.

Done executing task "Delete".

 Using "AndroidZipAlign" task from assembly "/usr/local/share/ dotnet/packs/Microsoft.Android.Sdk.Darwin/33.0.26/tools/ Xamarin.Android.Build.Tasks.dll".

Task "AndroidZipAlign"

 /Users/jassim/Library/Developer/Xamarin/android-sdk-macosx/ build-tools/32.0.0/zipalign -p 4 "obj/Debug/net7.0-android/android/ bin/com.muffin.app.apk" "bin/Debug/net7.0-android//com.muffin.app-Signed.apk"

[Output] OutputFiles :

 obj/Debug/net7.0-android/android/bin/com.muffin.app.apk Done executing task "BuildApk".

 Task "BuildBaseAppBundle" skipped, due to false condition; ( '\$ (AndroidPackageFormat)' == 'aab' ) was evaluated as ( 'apk' == 'aab' ). Task "BuildAppBundle" skipped, due to false condition; ( '\$  $(AndroidPackageFormat)' == 'aab' ) was evaluated as ('apk' ==$ 'aab' ).

Done building target " BuildApkFastDev" in project "Muffin.csproj". Target " DefineBuildTargetAbis" skipped. Previously built successfully.

Target " BuildApkEmbed" skipped, due to false condition; ('\$  $(EmbedAssembliesIntoAbk)' == 'True')$  was evaluated as  $('False' =='$ 'True').

Target " ResolveCopyPackageInputs" in file "/usr/local/share/dotnet/ packs/Microsoft.Android.Sdk.Darwin/33.0.26/tools/ Xamarin.Android.Common.targets":

Done building target "\_ResolveCopyPackageInputs" in project "Muffin.csproj".

Target "\_DefineBuildTargetAbis" skipped. Previously built successfully.

Target "\_CopyPackage" in file "/usr/local/share/dotnet/packs/ Microsoft.Android.Sdk.Darwin/33.0.26/tools/

Xamarin.Android.Common.targets":

Building target "\_CopyPackage" completely.

 Output file "bin/Debug/net7.0-android/com.muffin.app.apk" does not exist.

 Task "Delete" skipped, due to false condition; (Exists ('\$ (ApkFile)')) was evaluated as (Exists ('bin/Debug/net7.0-android/ com.muffin.app.apk')).

 Task "Delete" skipped, due to false condition; (Exists ('\$ (\_AabFile)')) was evaluated as (Exists ('bin/Debug/net7.0-android/ com.muffin.app.aab')).

Task "Copy"

 Copying file from "/Users/jassim/Projects/Muffin/Muffin/obj/ Debug/net7.0-android/android/bin/com.muffin.app.apk" to "/Users/ jassim/Projects/Muffin/Muffin/bin/Debug/net7.0-android/ com.muffin.app.apk". Done executing task "Copy". Task "Copy" skipped, due to false condition; ( '\$  $(AndroidPackageFormat)' == 'aab' ) was evaluated as ('aab' ==$ 'aab' ). Task "MakeDir" skipped, due to false condition; ( '\$  $(MonoSymbolArchive)' == 'True'$  ) was evaluated as ( 'false' == 'True' ). Task "MonoSymbolicate" skipped, due to false condition; ( '\$ (MonoSymbolArchive)' == 'True' ) was evaluated as ( 'false' == 'True' ). Task "Copy" skipped, due to false condition; ( '\$ (MonoSymbolArchive)' == 'True' And '%(\_SymbolicateFiles.Filename)' !  $=$  '' ) was evaluated as ( 'false' == 'True' And '' != '' ). Task "ReadLinesFromFile" Done executing task "ReadLinesFromFile". Task "CreateMsymManifest" skipped, due to false condition; ( '\$  $(XamarinBuildId)' := '$  And '\$ $(MonoSymbolArchive)' == 'True'$  ) was evaluated as ( 'dcdde300-5238-449a-a649-ba1e6887e36f' != '' And  $'$ false' ==  $'$ True'). Task "WriteLinesToFile" skipped, due to false condition; ( '\$  $(MonoSymbolArchive)' == 'True'$  ) was evaluated as  $('false' =='')$ 'True' ). Task "WriteLinesToFile" skipped, due to false condition; ( '\$ (MonoSymbolArchive)' == 'True' And '%(\_SymbolicateFiles.Filename)' !  $=$  '' ) was evaluated as ( 'false' == ' $\overline{T}$ rue' And '' != '' ). Task "Delete" skipped, due to false condition; (Exists ('\$ (\_UploadFlagFile)')) was evaluated as (Exists ('obj/Debug/net7.0 android/uploadflags.txt')). Done building target " CopyPackage" in project "Muffin.csproj". Target " PrepareForSign" in file "/usr/local/share/dotnet/packs/ Microsoft.Android.Sdk.Darwin/33.0.26/tools/ Xamarin.Android.Common.targets": Done building target "\_PrepareForSign" in project "Muffin.csproj". Target "\_ResolveMonoAndroidSdks" skipped. Previously built successfully. Target " ValidateAndroidPackageProperties" skipped. Previously built successfully. Target "\_ResolveMonoAndroidSdks" skipped. Previously built successfully. Target "\_ResolveXamarinAndroidTools" skipped. Previously built successfully. Target "\_CreateAndroidDebugSigningKey" skipped, due to false condition; (!Exists ('\$(\_ApkDebugKeyStore)') And '\$ (AndroidKeyStore)' != 'True' ) was evaluated as (!Exists ('/Users/ jassim/.local/share/Xamarin/Mono for Android/debug.keystore') And  $\left[ \begin{array}{cc} \cdot & \cdot \\ \cdot & \cdot \end{array} \right]$  = 'True' ). Target "\_ResolveAndroidSigningKey" in file "/usr/local/share/dotnet/ packs/Microsoft.Android.Sdk.Darwin/33.0.26/tools/ Xamarin.Android.Common.targets": Task "CreateProperty"

```
 Done executing task "CreateProperty".
   Task "CreateProperty"
   Done executing task "CreateProperty".
   Task "CreateProperty"
   Done executing task "CreateProperty".
   Task "CreateProperty"
   Done executing task "CreateProperty".
   Task "CreateProperty" skipped, due to false condition; ('$
(AndroidKeyStore)'=='True') was evaluated as (''=='True').
   Task "CreateProperty" skipped, due to false condition; ('$
(AndroidKeyStore)'=='True') was evaluated as (''=='True').
   Task "CreateProperty" skipped, due to false condition; ('$
(AndroidKeyStore)'=='True') was evaluated as (''=='True').
   Task "CreateProperty" skipped, due to false condition; ('$
(AndroidKeyStore)'=='True') was evaluated as (''=='True').
   Task "Delete" skipped, due to false condition; ('$
(AndroidKeyStore)'=='True') was evaluated as (''=='True').
   Task "Touch"
     Creating "obj/Debug/net7.0-android/android_debug_keystore.flag" 
because "AlwaysCreate" was specified.
   Done executing task "Touch".
Done building target " ResolveAndroidSigningKey" in project
"Muffin.csproj".
Target "_Sign" in file "/usr/local/share/dotnet/packs/
Microsoft.Android.Sdk.Darwin/33.0.26/tools/
Xamarin.Android.Common.targets":
  Building target " Sign" completely.
   Output file "bin/Debug/net7.0-android/com.muffin.app-Signed.apk" 
does not exist.
   Task "AndroidSignPackage" skipped, due to false condition; ( '$
(AndroidUseApkSigner)' != 'true' ) was evaluated as ( 'True' != 
'true' ).
   Task "Delete"
     File "/Users/jassim/Projects/Muffin/Muffin/bin/Debug/net7.0-
android/com.muffin.app-Signed.apk" doesn't exist. Skipping.
   Done executing task "Delete".
   Using "AndroidZipAlign" task from assembly "/usr/local/share/
dotnet/packs/Microsoft.Android.Sdk.Darwin/33.0.26/tools/
Xamarin.Android.Build.Tasks.dll".
   Task "AndroidZipAlign"
     /Users/jassim/Library/Developer/Xamarin/android-sdk-macosx/
build-tools/32.0.0/zipalign -p 4 "obj/Debug/net7.0-android/android/
bin/com.muffin.app.apk" "bin/Debug/net7.0-android//com.muffin.app-
Signed.apk" 
   Done executing task "AndroidZipAlign".
   Using "AndroidApkSigner" task from assembly "/usr/local/share/
dotnet/packs/Microsoft.Android.Sdk.Darwin/33.0.26/tools/
Xamarin.Android.Build.Tasks.dll".
   Task "AndroidApkSigner"
     /Library/Java/JavaVirtualMachines/microsoft-11.jdk/Contents/
Home/bin/java -jar /usr/local/share/dotnet/packs/
Microsoft.Android.Sdk.Darwin/33.0.26/tools/apksigner.jar sign --ks
"/Users/jassim/.local/share/Xamarin/Mono for Android/debug.keystore" 
--ks-pass pass: android --ks-key-alias androiddebugkey --key-pass
```
pass:android --min-sdk-version 33 --max-sdk-version 33 bin/Debug/ net7.0-android/com.muffin.app-Signed.apk Done executing task "AndroidZipAlign". Using "AndroidApkSigner" task from assembly "/usr/local/share/ dotnet/packs/Microsoft.Android.Sdk.Darwin/33.0.26/tools/ Xamarin.Android.Build.Tasks.dll". Task "AndroidApkSigner" /Library/Java/JavaVirtualMachines/microsoft-11.jdk/Contents/ Home/bin/java -jar /usr/local/share/dotnet/packs/ Microsoft.Android.Sdk.Darwin/33.0.26/tools/apksigner.jar sign --ks "/Users/jassim/.local/share/Xamarin/Mono for Android/debug.keystore" --ks-pass pass: android --ks-key-alias androiddebugkey --key-pass pass:android --min-sdk-version 33 --max-sdk-version 33 bin/Debug/ net7.0-android/com.muffin.app-Signed.apk Done executing task "AndroidApkSigner". Task "Message" Signed android package 'bin/Debug/net7.0-android/com.muffin.app-Signed.apk' Done executing task "Message". Task "Delete" skipped, due to false condition; ( '\$ (AndroidUseApkSigner)' != 'true' ) was evaluated as ( 'True' != 'true' ). Task "Message" skipped, due to false condition; ( '\$ (AndroidUseApkSigner)' != 'True' And '\$(AndroidPackageFormat)' != 'aab' ) was evaluated as ( 'True' != 'True' And 'apk' != 'aab' ). Task "AndroidZipAlign" skipped, due to false condition; ( '\$ (AndroidUseApkSigner)' != 'True' And '\$(AndroidPackageFormat)' != 'aab' ) was evaluated as ( 'True' != 'True' And 'apk' != 'aab' ). Task "Delete" File "/Users/jassim/Projects/Muffin/Muffin/bin/Debug/net7.0 android/com.muffin.app-Signed-Unaligned.apk" doesn't exist. Skipping. Done executing task "Delete". Done building target " Sign" in project "Muffin.csproj". Target "\_CreateUniversalApkFromBundle" skipped, due to false  $condition:$  ( '\$(AndroidPackageFormat)' == 'aab' And \$ (\_AndroidAdditionalPackageFormats.Contains('apk')) ) was evaluated as  $($  'apk' == 'aab' And False  $).$ Target "SignAndroidPackage" in file "/usr/local/share/dotnet/packs/ Microsoft.Android.Sdk.Darwin/33.0.26/tools/ Xamarin.Android.Common.targets": Done building target "SignAndroidPackage" in project "Muffin.csproj". Target "\_PrepareAssemblies" skipped. Previously built successfully. Target "\_GetPrimaryCpuAbi" skipped. Previously built successfully. Target "\_DetectIfAppWasUninstalled" skipped. Previously built successfully. Target "\_CheckForConfigurationChange" in file "/usr/local/share/ dotnet/packs/Microsoft.Android.Sdk.Darwin/33.0.26/tools/ Xamarin.Android.Common.Debugging.targets": Task "ReadLinesFromFile" skipped, due to false condition; (Exists('\$(\_ConfigurationCacheDirectory)\$(\_AndroidPackage).flag')) was evaluated as (Exists('obj/.cache/com.muffin.app.flag')). Task "Delete"

 File "obj/Debug/net7.0-android/upload.flag" doesn't exist. Skipping. Done executing task "Delete". Done building target " CheckForConfigurationChange" in project "Muffin.csproj". Target "\_GetUploadInputs" in file "/usr/local/share/dotnet/packs/ Microsoft.Android.Sdk.Darwin/33.0.26/tools/ Xamarin.Android.Common.Debugging.targets": Using "WaitForAppDetection" task from assembly "/usr/local/share/ dotnet/packs/Microsoft.Android.Sdk.Darwin/33.0.26/tools/ Xamarin.Android.Build.Debugging.Tasks.dll". Task "WaitForAppDetection" Waiting for DetectIfAppWasUninstalled... DetectIfAppWasUninstalled Completed. Done executing task "WaitForAppDetection". Done building target "\_GetUploadInputs" in project "Muffin.csproj". Target "\_DeployAppBundle" skipped, due to false condition; ( '\$  $(AndroidPackageFormat)' == 'aab' ) was evaluated as ('apk' ==$ 'aab' ). Target "\_Upload" in file "/usr/local/share/dotnet/packs/ Microsoft.Android.Sdk.Darwin/33.0.26/tools/ Xamarin.Android.Common.Debugging.targets": Building target " Upload" completely. Output file "obj/Debug/net7.0-android/upload.flag" does not exist. Task "RemoveDuplicates" Done executing task "RemoveDuplicates". Using "FastDeploy" task from assembly "/usr/local/share/dotnet/ packs/Microsoft.Android.Sdk.Darwin/33.0.26/tools/ Xamarin.Android.Build.Debugging.Tasks.dll". Task "FastDeploy" Using cached value from RegisterTaskObject Found device: R9WNA0RZ1PJ Installing Package com.muffin.app Done executing task "AndroidApkSigner". Task "Message" Signed android package 'bin/Debug/net7.0-android/com.muffin.app-Signed.apk' Done executing task "Message". Task "Delete" skipped, due to false condition; ( '\$ (AndroidUseApkSigner)' != 'true' ) was evaluated as ( 'True' != 'true' ). Task "Message" skipped, due to false condition; ( '\$ (AndroidUseApkSigner)' != 'True' And '\$(AndroidPackageFormat)' != 'aab' ) was evaluated as ( 'True' != 'True' And 'apk' != 'aab' ). Task "AndroidZipAlign" skipped, due to false condition; ( '\$ (AndroidUseApkSigner)' != 'True' And '\$(AndroidPackageFormat)' != 'aab' ) was evaluated as ( 'True' != 'True' And 'apk' != 'aab' ). Task "Delete" File "/Users/jassim/Projects/Muffin/Muffin/bin/Debug/net7.0 android/com.muffin.app-Signed-Unaligned.apk" doesn't exist. Skipping. Done executing task "Delete". Done building target "\_Sign" in project "Muffin.csproj". Target "\_CreateUniversalApkFromBundle" skipped, due to false
condition; ( '\$(AndroidPackageFormat)' == 'aab' And \$ (\_AndroidAdditionalPackageFormats.Contains('apk')) ) was evaluated as  $($  'apk' == 'aab' And False  $).$ Target "SignAndroidPackage" in file "/usr/local/share/dotnet/packs/ Microsoft.Android.Sdk.Darwin/33.0.26/tools/ Xamarin.Android.Common.targets": Done building target "SignAndroidPackage" in project "Muffin.csproj". Target "\_PrepareAssemblies" skipped. Previously built successfully. Target " GetPrimaryCpuAbi" skipped. Previously built successfully. Target "\_DetectIfAppWasUninstalled" skipped. Previously built successfully. Target "\_CheckForConfigurationChange" in file "/usr/local/share/ dotnet/packs/Microsoft.Android.Sdk.Darwin/33.0.26/tools/ Xamarin.Android.Common.Debugging.targets": Task "ReadLinesFromFile" skipped, due to false condition; (Exists('\$(\_ConfigurationCacheDirectory)\$(\_AndroidPackage).flag')) was evaluated as (Exists('obj/.cache/com.muffin.app.flag')). Task "Delete" File "obj/Debug/net7.0-android/upload.flag" doesn't exist. Skipping. Done executing task "Delete". Done building target " CheckForConfigurationChange" in project "Muffin.csproj". Target "\_GetUploadInputs" in file "/usr/local/share/dotnet/packs/ Microsoft.Android.Sdk.Darwin/33.0.26/tools/ Xamarin.Android.Common.Debugging.targets": Using "WaitForAppDetection" task from assembly "/usr/local/share/ dotnet/packs/Microsoft.Android.Sdk.Darwin/33.0.26/tools/ Xamarin.Android.Build.Debugging.Tasks.dll". Task "WaitForAppDetection" Waiting for DetectIfAppWasUninstalled... DetectIfAppWasUninstalled Completed. Done executing task "WaitForAppDetection". Done building target "\_GetUploadInputs" in project "Muffin.csproj". Target "\_DeployAppBundle" skipped, due to false condition; ( '\$  $(AndroidPackageFormat)' == 'aab' ) was evaluated as ('apk' ==$ 'aab' ). Target "\_Upload" in file "/usr/local/share/dotnet/packs/ Microsoft.Android.Sdk.Darwin/33.0.26/tools/ Xamarin.Android.Common.Debugging.targets": Building target " Upload" completely. Output file "obj/Debug/net7.0-android/upload.flag" does not exist. Task "RemoveDuplicates" Done executing task "RemoveDuplicates". Using "FastDeploy" task from assembly "/usr/local/share/dotnet/ packs/Microsoft.Android.Sdk.Darwin/33.0.26/tools/ Xamarin.Android.Build.Debugging.Tasks.dll". Task "FastDeploy" Using cached value from RegisterTaskObject Found device: R9WNA0RZ1PJ Installing Package com.muffin.app /usr/local/share/dotnet/packs/Microsoft.Android.Sdk.Darwin/ 33.0.26/tools/Xamarin.Android.Common.Debugging.targets(613,5): error ADB0010: Mono.AndroidTools.InstallFailedException: Unexpected install output:

 /usr/local/share/dotnet/packs/Microsoft.Android.Sdk.Darwin/ 33.0.26/tools/Xamarin.Android.Common.Debugging.targets(613,5): error ADB0010: Exception occurred while executing 'install':

 /usr/local/share/dotnet/packs/Microsoft.Android.Sdk.Darwin/ 33.0.26/tools/Xamarin.Android.Common.Debugging.targets(613,5): error ADB0010: java.lang.IllegalArgumentException: Error: Failed to parse APK file: /data/local/tmp/com.muffin.app-Signed.apk: Requires newer sdk version #33 (current version is #31)

 /usr/local/share/dotnet/packs/Microsoft.Android.Sdk.Darwin/ 33.0.26/tools/Xamarin.Android.Common.Debugging.targets(613,5): error ADB0010: at

com.android.server.pm.PackageManagerShellCommand.setParamsSize(Packa geManagerShellCommand.java:593)

 /usr/local/share/dotnet/packs/Microsoft.Android.Sdk.Darwin/ 33.0.26/tools/Xamarin.Android.Common.Debugging.targets(613,5): error ADB0010: at

com.android.server.pm.PackageManagerShellCommand.doRunInstall(Packag eManagerShellCommand.java:1373)

 /usr/local/share/dotnet/packs/Microsoft.Android.Sdk.Darwin/ 33.0.26/tools/Xamarin.Android.Common.Debugging.targets(613,5): error ADB0010: at

com.android.server.pm.PackageManagerShellCommand.runInstall(PackageM anagerShellCommand.java:1339)

 /usr/local/share/dotnet/packs/Microsoft.Android.Sdk.Darwin/ 33.0.26/tools/Xamarin.Android.Common.Debugging.targets(613,5): error ADB0010: at

com.android.server.pm.PackageManagerShellCommand.onCommand(PackageMa nagerShellCommand.java:205)

 /usr/local/share/dotnet/packs/Microsoft.Android.Sdk.Darwin/ 33.0.26/tools/Xamarin.Android.Common.Debugging.targets(613,5): error ADB0010: at

com.android.modules.utils.BasicShellCommandHandler.exec(BasicShellCo mmandHandler.java:97)

 /usr/local/share/dotnet/packs/Microsoft.Android.Sdk.Darwin/ 33.0.26/tools/Xamarin.Android.Common.Debugging.targets(613,5): error ADB0010: at

android.os.ShellCommand.exec(ShellCommand.java:38)

 /usr/local/share/dotnet/packs/Microsoft.Android.Sdk.Darwin/ 33.0.26/tools/Xamarin.Android.Common.Debugging.targets(613,5): error ADB0010:

com.android.server.pm.PackageManagerService.onShellCommand(PackageMa nagerService.java:29962)

 /usr/local/share/dotnet/packs/Microsoft.Android.Sdk.Darwin/ 33.0.26/tools/Xamarin.Android.Common.Debugging.targets(613,5): error ADB0010: at android.os.Binder.shellCommand(Binder.java:986)

 /usr/local/share/dotnet/packs/Microsoft.Android.Sdk.Darwin/ 33.0.26/tools/Xamarin.Android.Common.Debugging.targets(613,5): error ADB0010: at android.os.Binder.onTransact(Binder.java:860)

 /usr/local/share/dotnet/packs/Microsoft.Android.Sdk.Darwin/ 33.0.26/tools/Xamarin.Android.Common.Debugging.targets(613,5): error ADB0010: at

android.content.pm.IPackageManager\$Stub.onTransact(IPackageManager.j

ava:5411)

 /usr/local/share/dotnet/packs/Microsoft.Android.Sdk.Darwin/ 33.0.26/tools/Xamarin.Android.Common.Debugging.targets(613,5): error ADB0010: at

com.android.server.pm.PackageManagerService.onTransact(PackageManage rService.java:9940)

 /usr/local/share/dotnet/packs/Microsoft.Android.Sdk.Darwin/ 33.0.26/tools/Xamarin.Android.Common.Debugging.targets(613,5): error ADB0010: at

android.os.Binder.execTransactInternal(Binder.java:1220) /usr/local/share/dotnet/packs/Microsoft.Android.Sdk.Darwin/

33.0.26/tools/Xamarin.Android.Common.Debugging.targets(613,5): error ADB0010: at android.os.Binder.execTransact(Binder.java:1179)

 /usr/local/share/dotnet/packs/Microsoft.Android.Sdk.Darwin/ 33.0.26/tools/Xamarin.Android.Common.Debugging.targets(613,5): error ADB0010:

 /usr/local/share/dotnet/packs/Microsoft.Android.Sdk.Darwin/ 33.0.26/tools/Xamarin.Android.Common.Debugging.targets(613,5): error ADB0010: at

Mono.AndroidTools.Internal.AdbOutputParsing.CheckInstallSuccess(Stri ng output, String packageName) in /Users/runner/work/1/s/xamarinandroid/external/monodroid/tools/msbuild/external/androidtools/ Mono.AndroidTools/Internal/AdbOutputParsing.cs:line 357

 /usr/local/share/dotnet/packs/Microsoft.Android.Sdk.Darwin/ 33.0.26/tools/Xamarin.Android.Common.Debugging.targets(613,5): error ADB0010: at

Mono.AndroidTools.AndroidDevice.<>c\_\_DisplayClass104\_0.<InstallPacka ge>b\_\_0(Task`1 t) in /Users/runner/work/1/s/xamarin-android/ external/monodroid/tools/msbuild/external/androidtools/ Mono.AndroidTools/AndroidDevice.cs:line 805

 /usr/local/share/dotnet/packs/Microsoft.Android.Sdk.Darwin/ 33.0.26/tools/Xamarin.Android.Common.Debugging.targets(613,5): error ADB0010: at

System.Threading.ExecutionContext.RunInternal(ExecutionContext executionContext, ContextCallback callback, Object state)

 /usr/local/share/dotnet/packs/Microsoft.Android.Sdk.Darwin/ 33.0.26/tools/Xamarin.Android.Common.Debugging.targets(613,5): error ADB0010: --- End of stack trace from previous location ---

 /usr/local/share/dotnet/packs/Microsoft.Android.Sdk.Darwin/ 33.0.26/tools/Xamarin.Android.Common.Debugging.targets(613,5): error ADB0010: at

System.Threading.ExecutionContext.RunInternal(ExecutionContext executionContext, ContextCallback callback, Object state)

 /usr/local/share/dotnet/packs/Microsoft.Android.Sdk.Darwin/ 33.0.26/tools/Xamarin.Android.Common.Debugging.targets(613,5): error ADB0010: at

System.Threading.Tasks.Task.ExecuteWithThreadLocal(Task& currentTaskSlot, Thread threadPoolThread)

 /usr/local/share/dotnet/packs/Microsoft.Android.Sdk.Darwin/ 33.0.26/tools/Xamarin.Android.Common.Debugging.targets(613,5): error ADB0010: --- End of stack trace from previous location ---

 /usr/local/share/dotnet/packs/Microsoft.Android.Sdk.Darwin/ 33.0.26/tools/Xamarin.Android.Common.Debugging.targets(613,5): error ADB0010: at

AndroidDeviceExtensions.PushAndInstallPackageAsync(AndroidDevice device, PushAndInstallCommand command, CancellationToken token) in / Users/runner/work/1/s/xamarin-android/external/monodroid/tools/ msbuild/external/androidtools/Xamarin.AndroidTools/Devices/ AndroidDeviceExtensions.cs:line 206

 /usr/local/share/dotnet/packs/Microsoft.Android.Sdk.Darwin/ 33.0.26/tools/Xamarin.Android.Common.Debugging.targets(613,5): error ADB0010: at

AndroidDeviceExtensions.PushAndInstallPackageAsync(AndroidDevice device, PushAndInstallCommand command, CancellationToken token) in / Users/runner/work/1/s/xamarin-android/external/monodroid/tools/ msbuild/external/androidtools/Xamarin.AndroidTools/Devices/ AndroidDeviceExtensions.cs:line 223

 /usr/local/share/dotnet/packs/Microsoft.Android.Sdk.Darwin/ 33.0.26/tools/Xamarin.Android.Common.Debugging.targets(613,5): error ADB0010: at

Xamarin.Android.Tasks.FastDeploy.InstallPackage(Boolean installed) in /Users/runner/work/1/s/xamarin-android/external/monodroid/tools/ msbuild/Tasks/FastDeploy.cs:line 351

 /usr/local/share/dotnet/packs/Microsoft.Android.Sdk.Darwin/ 33.0.26/tools/Xamarin.Android.Common.Debugging.targets(613,5): error ADB0010: at

Xamarin.Android.Tasks.FastDeploy.InstallPackage(Boolean installed) in /Users/runner/work/1/s/xamarin-android/external/monodroid/tools/ msbuild/Tasks/FastDeploy.cs:line 368

 /usr/local/share/dotnet/packs/Microsoft.Android.Sdk.Darwin/ 33.0.26/tools/Xamarin.Android.Common.Debugging.targets(613,5): error ADB0010: at Xamarin.Android.Tasks.FastDeploy.RunTaskAsync() in / Users/runner/work/1/s/xamarin-android/external/monodroid/tools/ msbuild/Tasks/FastDeploy.cs:line 216

Done executing task "FastDeploy" -- FAILED.

Done building target "\_Upload" in project "Muffin.csproj" -- FAILED.

Done building project "Muffin.csproj" -- FAILED.

Project Evaluation Performance Summary:

82 ms /Users/jassim/Projects/Muffin/Muffin/Muffin.csproj 1 calls

Project Performance Summary:

calls

\* ms /Users/jassim/Projects/Muffin/Muffin/Muffin.csproj 1

 $(* =$  timing was not recorded because of reentrancy)

Target Performance Summary:

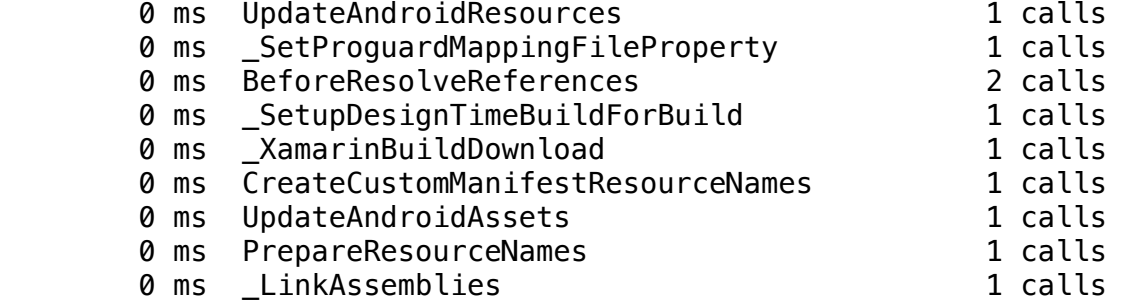

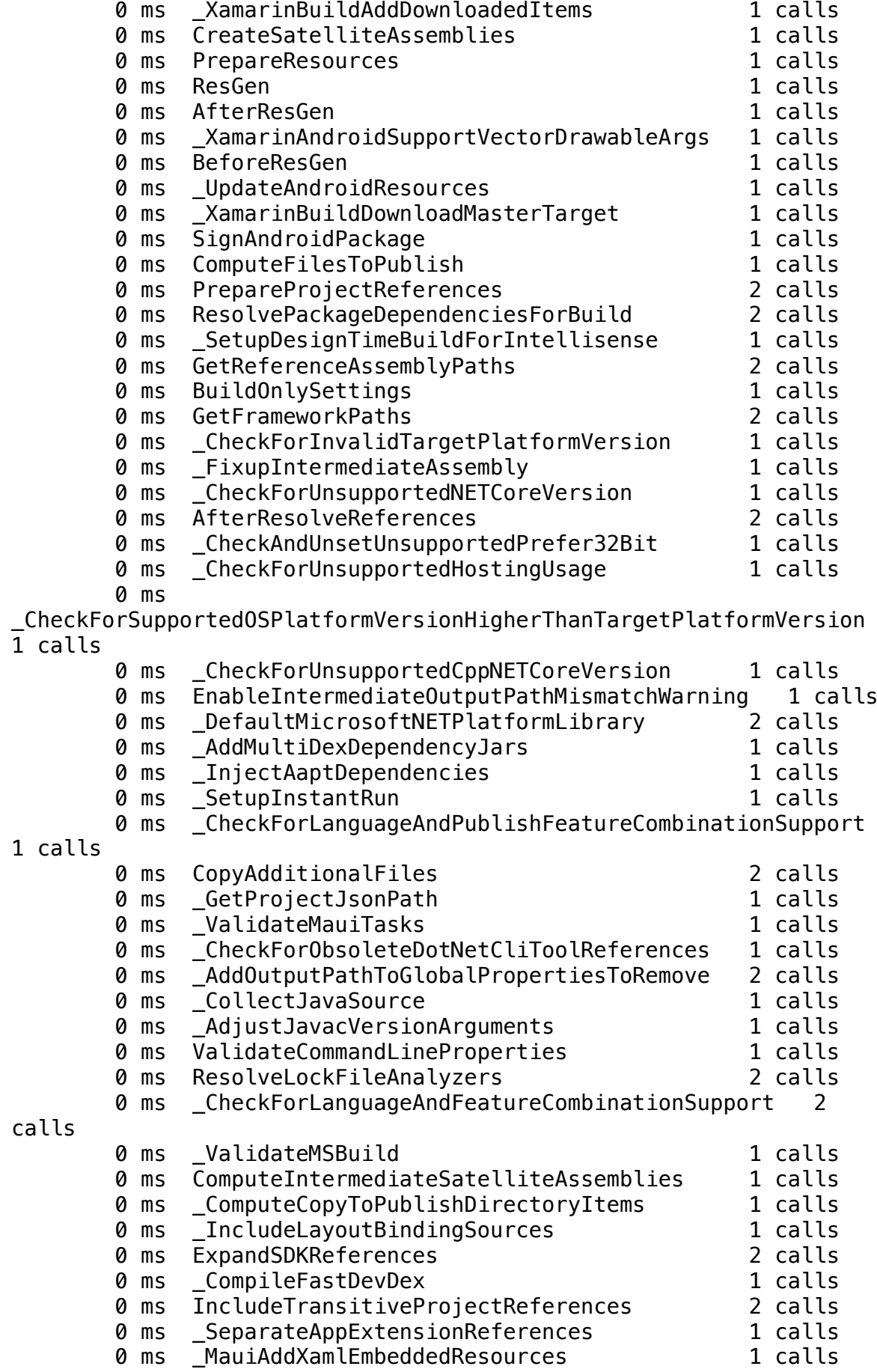

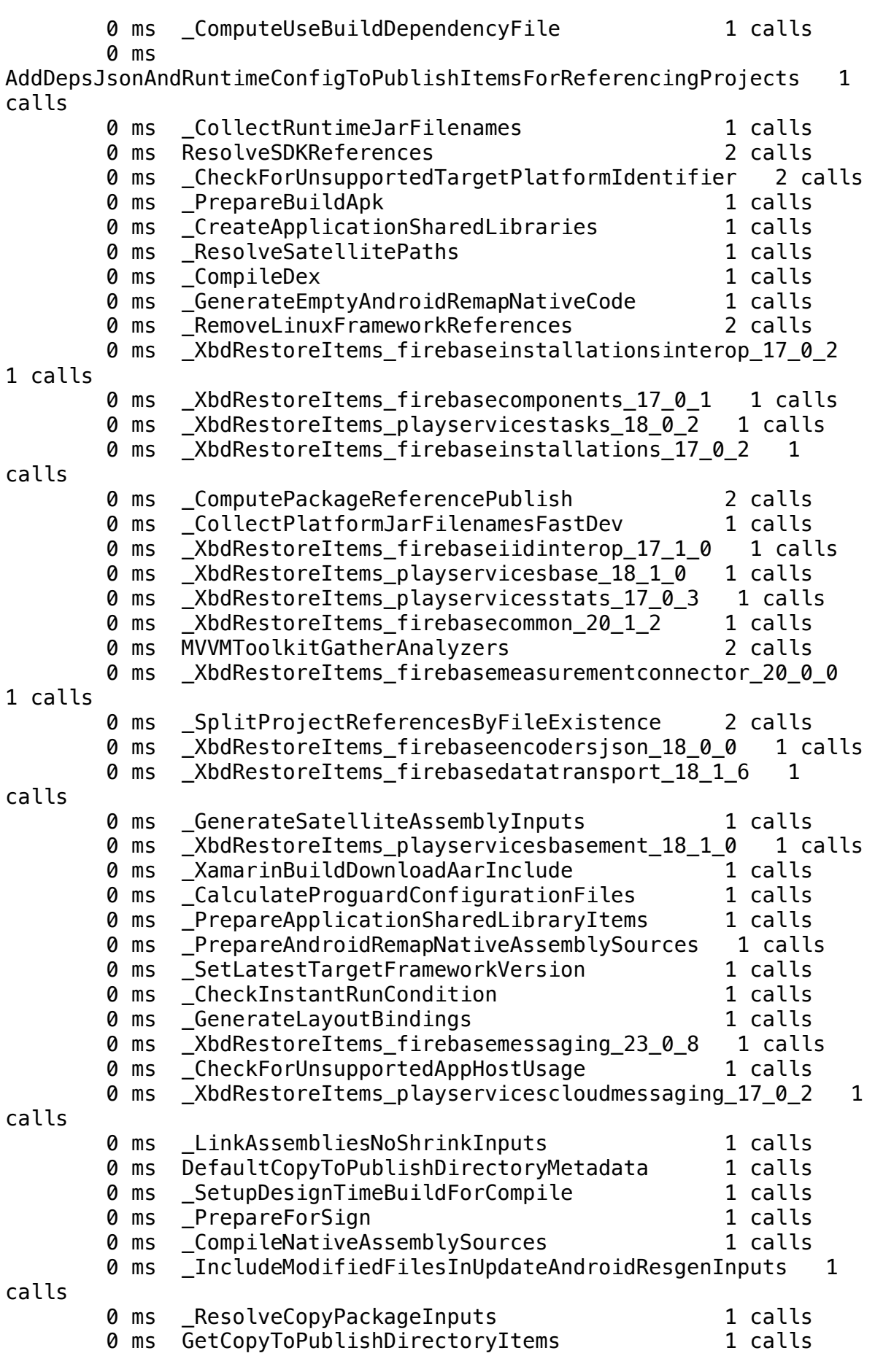

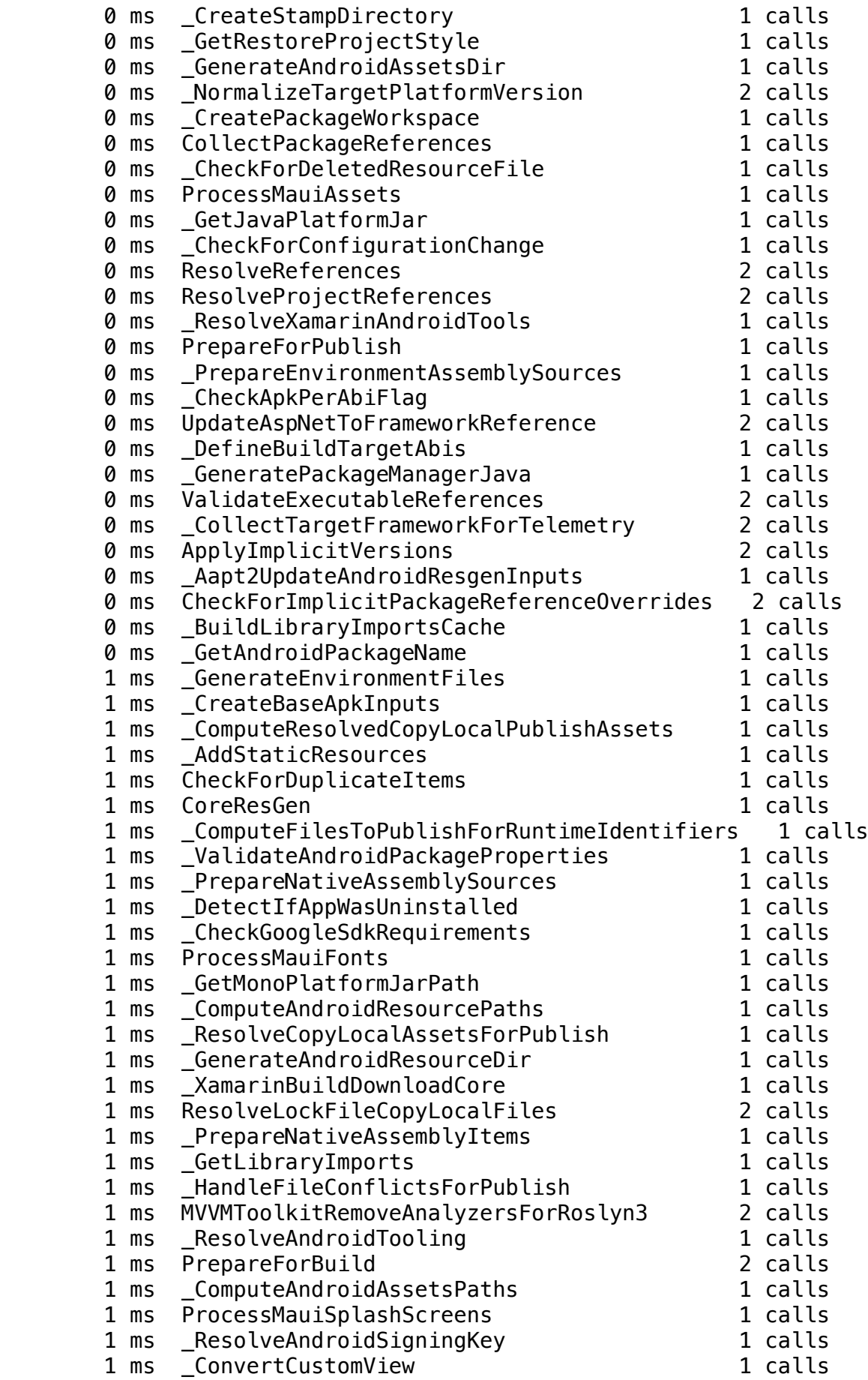

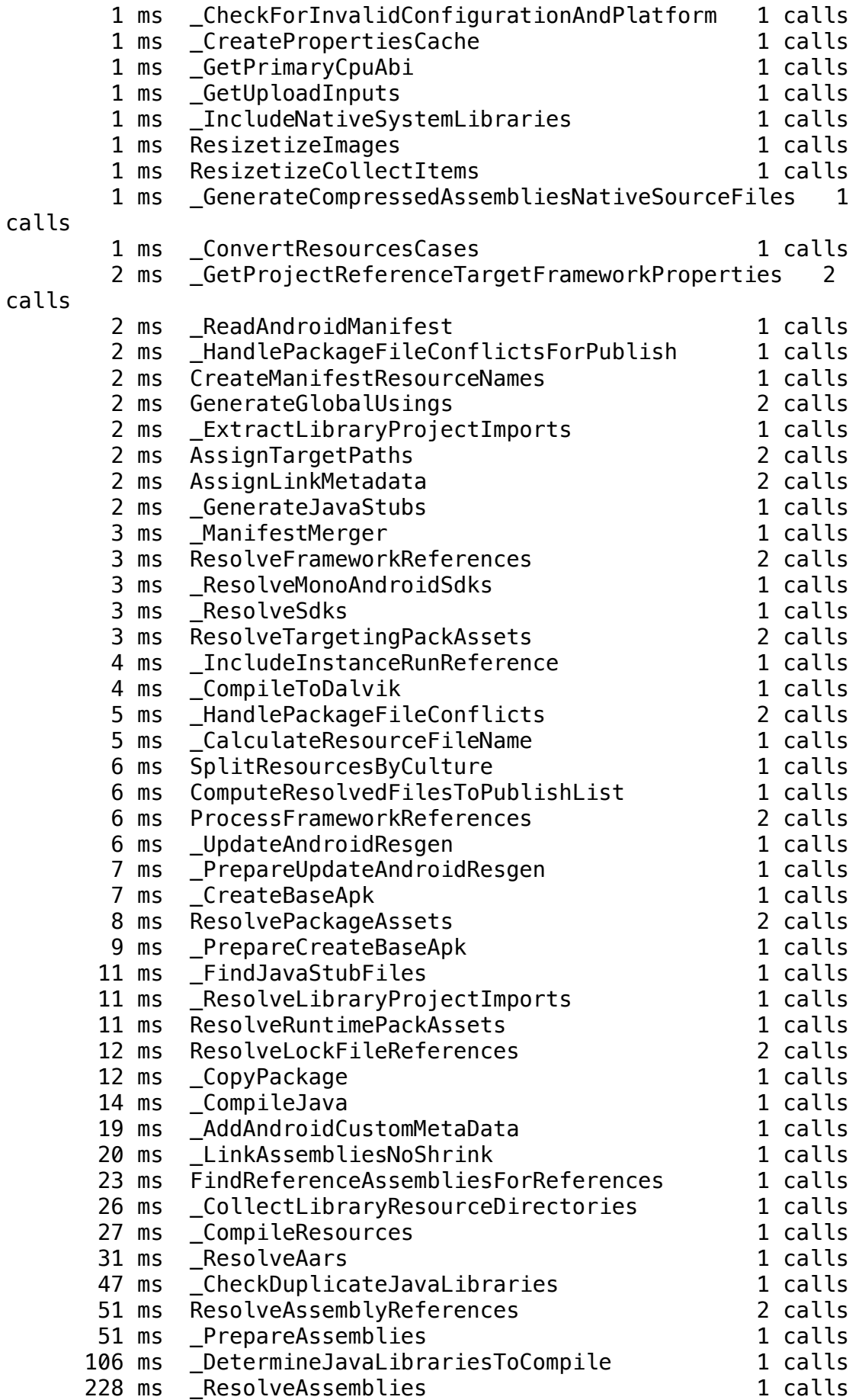

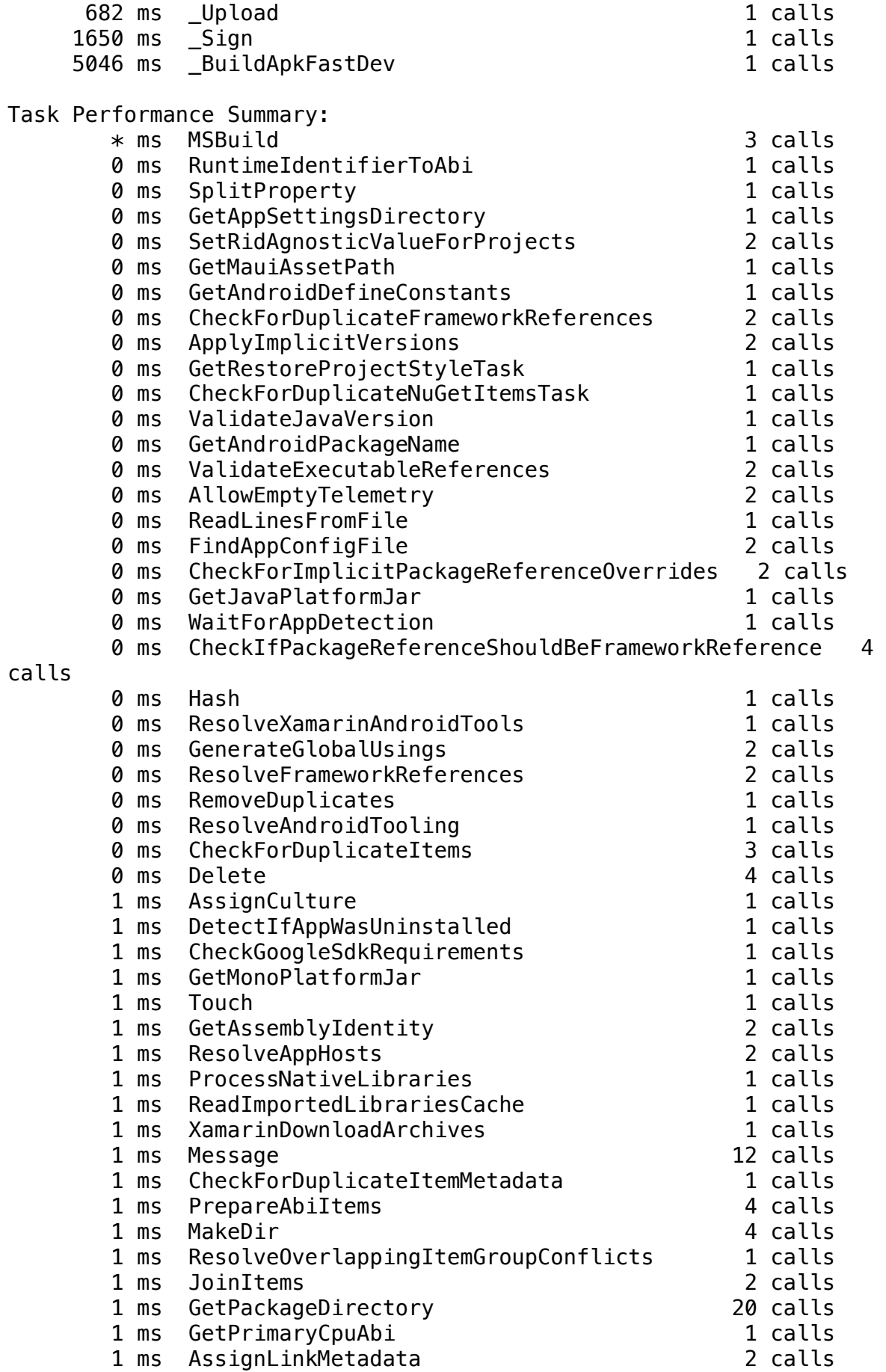

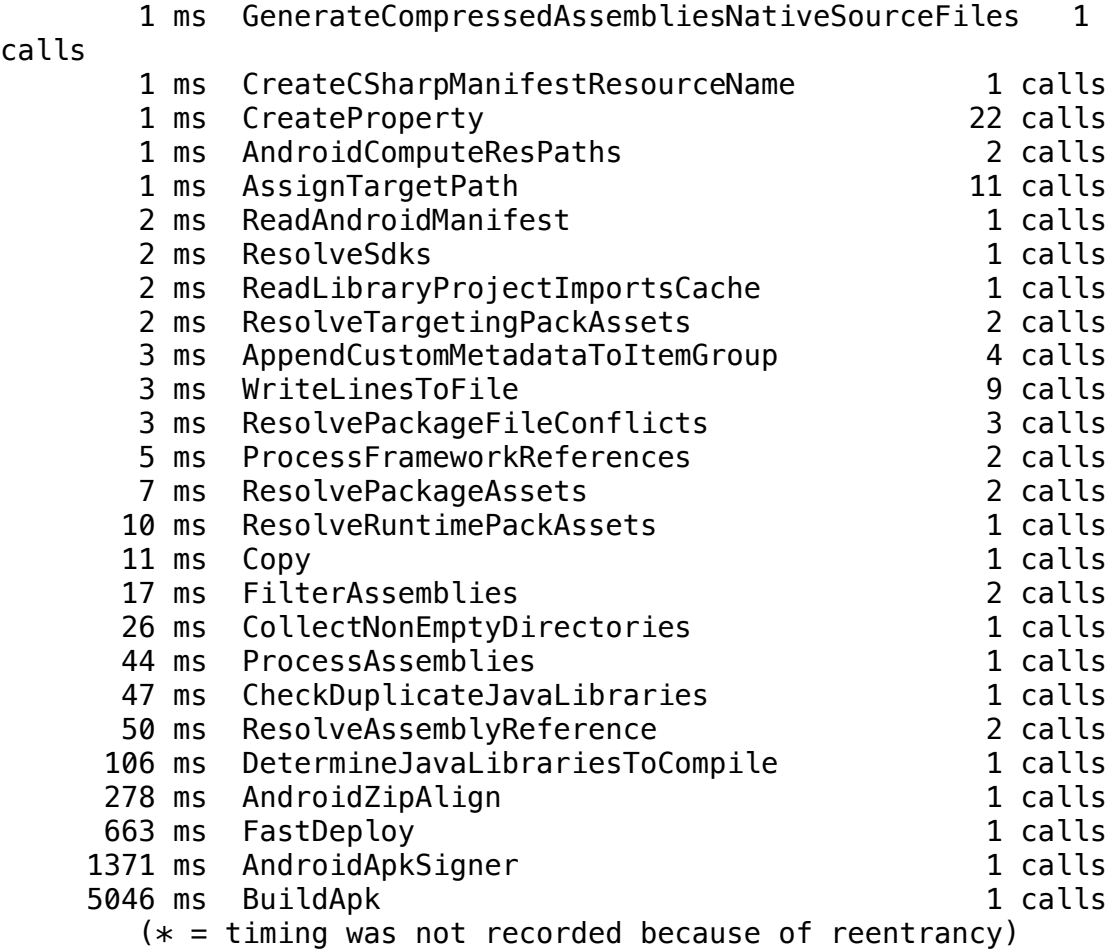

## Build FAILED.

/usr/local/share/dotnet/sdk/7.0.202/Sdks/Microsoft.NET.Sdk/targets/ Microsoft.NET.Sdk.DefaultItems.Shared.targets(152,5): warning NETSDK1023: A PackageReference for 'Microsoft.Maui.Graphics' was included in your project. This package is implicitly referenced by the .NET SDK and you do not typically need to reference it from your project. For more information, see https://aka.ms/sdkimplicitrefs /usr/local/share/dotnet/sdk/7.0.202/Sdks/Microsoft.NET.Sdk/targets/ Microsoft.NET.Sdk.DefaultItems.Shared.targets(152,5): warning NETSDK1023: A PackageReference for 'Microsoft.Maui.Graphics' was included in your project. This package is implicitly referenced by the .NET SDK and you do not typically need to reference it from your project. For more information, see https://aka.ms/sdkimplicitrefs /usr/local/share/dotnet/packs/Microsoft.Android.Sdk.Darwin/33.0.26/ tools/Xamarin.Android.Common.Debugging.targets(613,5): error ADB0010: Mono.AndroidTools.InstallFailedException: Unexpected install output: /usr/local/share/dotnet/packs/Microsoft.Android.Sdk.Darwin/33.0.26/ tools/Xamarin.Android.Common.Debugging.targets(613,5): error ADB0010: Exception occurred while executing 'install': /usr/local/share/dotnet/packs/Microsoft.Android.Sdk.Darwin/33.0.26/ tools/Xamarin.Android.Common.Debugging.targets(613,5): error ADB0010: java.lang.IllegalArgumentException: Error: Failed to parse APK file: /data/local/tmp/com.muffin.app-Signed.apk: Requires newer

sdk version #33 (current version is #31) /usr/local/share/dotnet/packs/Microsoft.Android.Sdk.Darwin/33.0.26/ tools/Xamarin.Android.Common.Debugging.targets(613,5): error ADB0010: at com.android.server.pm.PackageManagerShellCommand.setParamsSize(Packa geManagerShellCommand.java:593) /usr/local/share/dotnet/packs/Microsoft.Android.Sdk.Darwin/33.0.26/ tools/Xamarin.Android.Common.Debugging.targets(613,5): error ADB0010: at com.android.server.pm.PackageManagerShellCommand.doRunInstall(Packag eManagerShellCommand.java:1373) /usr/local/share/dotnet/packs/Microsoft.Android.Sdk.Darwin/33.0.26/ tools/Xamarin.Android.Common.Debugging.targets(613,5): error ADB0010: at com.android.server.pm.PackageManagerShellCommand.runInstall(PackageM anagerShellCommand.java:1339) /usr/local/share/dotnet/packs/Microsoft.Android.Sdk.Darwin/33.0.26/ tools/Xamarin.Android.Common.Debugging.targets(613,5): error ADB0010: at com.android.server.pm.PackageManagerShellCommand.onCommand(PackageMa nagerShellCommand.java:205) /usr/local/share/dotnet/packs/Microsoft.Android.Sdk.Darwin/33.0.26/ tools/Xamarin.Android.Common.Debugging.targets(613,5): error ADB0010: at com.android.modules.utils.BasicShellCommandHandler.exec(BasicShellCo mmandHandler.java:97) /usr/local/share/dotnet/packs/Microsoft.Android.Sdk.Darwin/33.0.26/ tools/Xamarin.Android.Common.Debugging.targets(613,5): error ADB0010: at android.os.ShellCommand.exec(ShellCommand.iava:38) /usr/local/share/dotnet/packs/Microsoft.Android.Sdk.Darwin/33.0.26/ tools/Xamarin.Android.Common.Debugging.targets(613,5): error ADB0010: at com.android.server.pm.PackageManagerService.onShellCommand(PackageMa nagerService.java:29962) /usr/local/share/dotnet/packs/Microsoft.Android.Sdk.Darwin/33.0.26/ tools/Xamarin.Android.Common.Debugging.targets(613,5): error ADB0010: at android.os.Binder.shellCommand(Binder.java:986) /usr/local/share/dotnet/packs/Microsoft.Android.Sdk.Darwin/33.0.26/ tools/Xamarin.Android.Common.Debugging.targets(613,5): error ADB0010: at android.os.Binder.onTransact(Binder.java:860) /usr/local/share/dotnet/packs/Microsoft.Android.Sdk.Darwin/33.0.26/ tools/Xamarin.Android.Common.Debugging.targets(613,5): error ADB0010: at android.content.pm.IPackageManager\$Stub.onTransact(IPackageManager.j ava:5411) /usr/local/share/dotnet/packs/Microsoft.Android.Sdk.Darwin/33.0.26/ tools/Xamarin.Android.Common.Debugging.targets(613,5): error ADB0010: at com.android.server.pm.PackageManagerService.onTransact(PackageManage rService.java:9940) /usr/local/share/dotnet/packs/Microsoft.Android.Sdk.Darwin/33.0.26/ tools/Xamarin.Android.Common.Debugging.targets(613,5): error ADB0010: at

android.os.Binder.execTransactInternal(Binder.java:1220) /usr/local/share/dotnet/packs/Microsoft.Android.Sdk.Darwin/33.0.26/ tools/Xamarin.Android.Common.Debugging.targets(613,5): error ADB0010: at android.os.Binder.execTransact(Binder.java:1179) /usr/local/share/dotnet/packs/Microsoft.Android.Sdk.Darwin/33.0.26/ tools/Xamarin.Android.Common.Debugging.targets(613,5): error ADB0010: /usr/local/share/dotnet/packs/Microsoft.Android.Sdk.Darwin/33.0.26/ tools/Xamarin.Android.Common.Debugging.targets(613,5): error ADB0010: at Mono.AndroidTools.Internal.AdbOutputParsing.CheckInstallSuccess(Stri ng output, String packageName) in /Users/runner/work/1/s/xamarinandroid/external/monodroid/tools/msbuild/external/androidtools/ Mono.AndroidTools/Internal/AdbOutputParsing.cs:line 357 /usr/local/share/dotnet/packs/Microsoft.Android.Sdk.Darwin/33.0.26/ tools/Xamarin.Android.Common.Debugging.targets(613,5): error ADB0010: at Mono.AndroidTools.AndroidDevice.<>c\_\_DisplayClass104\_0.<InstallPacka ge>b\_\_0(Task`1 t) in /Users/runner/work/1/s/xamarin-android/ external/monodroid/tools/msbuild/external/androidtools/ Mono.AndroidTools/AndroidDevice.cs:line 805 /usr/local/share/dotnet/packs/Microsoft.Android.Sdk.Darwin/33.0.26/ tools/Xamarin.Android.Common.Debugging.targets(613,5): error ADB0010: at System.Threading.ExecutionContext.RunInternal(ExecutionContext executionContext, ContextCallback callback, Object state) /usr/local/share/dotnet/packs/Microsoft.Android.Sdk.Darwin/33.0.26/ tools/Xamarin.Android.Common.Debugging.targets(613,5): error ADB0010: --- End of stack trace from previous location --- /usr/local/share/dotnet/packs/Microsoft.Android.Sdk.Darwin/33.0.26/ tools/Xamarin.Android.Common.Debugging.targets(613,5): error ADB0010: at System.Threading.ExecutionContext.RunInternal(ExecutionContext executionContext, ContextCallback callback, Object state) /usr/local/share/dotnet/packs/Microsoft.Android.Sdk.Darwin/33.0.26/ tools/Xamarin.Android.Common.Debugging.targets(613,5): error ADB0010: at System.Threading.Tasks.Task.ExecuteWithThreadLocal(Task& currentTaskSlot, Thread threadPoolThread) /usr/local/share/dotnet/packs/Microsoft.Android.Sdk.Darwin/33.0.26/ tools/Xamarin.Android.Common.Debugging.targets(613,5): error ADB0010: --- End of stack trace from previous location --- /usr/local/share/dotnet/packs/Microsoft.Android.Sdk.Darwin/33.0.26/ tools/Xamarin.Android.Common.Debugging.targets(613,5): error ADB0010: at AndroidDeviceExtensions.PushAndInstallPackageAsync(AndroidDevice device, PushAndInstallCommand command, CancellationToken token) in / Users/runner/work/1/s/xamarin-android/external/monodroid/tools/ msbuild/external/androidtools/Xamarin.AndroidTools/Devices/ AndroidDeviceExtensions.cs:line 206 /usr/local/share/dotnet/packs/Microsoft.Android.Sdk.Darwin/33.0.26/ tools/Xamarin.Android.Common.Debugging.targets(613,5): error ADB0010: at AndroidDeviceExtensions.PushAndInstallPackageAsync(AndroidDevice

device, PushAndInstallCommand command, CancellationToken token) in / Users/runner/work/1/s/xamarin-android/external/monodroid/tools/ msbuild/external/androidtools/Xamarin.AndroidTools/Devices/ AndroidDeviceExtensions.cs:line 223

/usr/local/share/dotnet/packs/Microsoft.Android.Sdk.Darwin/33.0.26/ tools/Xamarin.Android.Common.Debugging.targets(613,5): error ADB0010: at

Xamarin.Android.Tasks.FastDeploy.InstallPackage(Boolean installed) in /Users/runner/work/1/s/xamarin-android/external/monodroid/tools/ msbuild/Tasks/FastDeploy.cs:line 351

/usr/local/share/dotnet/packs/Microsoft.Android.Sdk.Darwin/33.0.26/ tools/Xamarin.Android.Common.Debugging.targets(613,5): error ADB0010: at

Xamarin.Android.Tasks.FastDeploy.InstallPackage(Boolean installed) in /Users/runner/work/1/s/xamarin-android/external/monodroid/tools/ msbuild/Tasks/FastDeploy.cs:line 368

/usr/local/share/dotnet/packs/Microsoft.Android.Sdk.Darwin/33.0.26/ tools/Xamarin.Android.Common.Debugging.targets(613,5): error ADB0010: at Xamarin.Android.Tasks.FastDeploy.RunTaskAsync() in /

Users/runner/work/1/s/xamarin-android/external/monodroid/tools/ msbuild/Tasks/FastDeploy.cs:line 216

2 Warning(s)

1 Error(s)

Time Elapsed 00:00:08.17

 /usr/local/share/dotnet/packs/Microsoft.Android.Sdk.Darwin/ 33.0.26/tools/Xamarin.Android.Common.Debugging.targets(613,5): error ADB0010: Mono.AndroidTools.InstallFailedException: Unexpected install output:

 /usr/local/share/dotnet/packs/Microsoft.Android.Sdk.Darwin/ 33.0.26/tools/Xamarin.Android.Common.Debugging.targets(613,5): error ADB0010: Exception occurred while executing 'install':

 /usr/local/share/dotnet/packs/Microsoft.Android.Sdk.Darwin/ 33.0.26/tools/Xamarin.Android.Common.Debugging.targets(613,5): error ADB0010: java.lang.IllegalArgumentException: Error: Failed to parse APK file: /data/local/tmp/com.muffin.app-Signed.apk: Requires newer sdk version #33 (current version is #31)

 /usr/local/share/dotnet/packs/Microsoft.Android.Sdk.Darwin/ 33.0.26/tools/Xamarin.Android.Common.Debugging.targets(613,5): error ADB0010: at

com.android.server.pm.PackageManagerShellCommand.setParamsSize(Packa geManagerShellCommand.java:593)

 /usr/local/share/dotnet/packs/Microsoft.Android.Sdk.Darwin/ 33.0.26/tools/Xamarin.Android.Common.Debugging.targets(613,5): error ADB0010: at

com.android.server.pm.PackageManagerShellCommand.doRunInstall(Packag eManagerShellCommand.java:1373)

 /usr/local/share/dotnet/packs/Microsoft.Android.Sdk.Darwin/ 33.0.26/tools/Xamarin.Android.Common.Debugging.targets(613,5): error ADB0010: at

com.android.server.pm.PackageManagerShellCommand.runInstall(PackageM anagerShellCommand.java:1339)

 /usr/local/share/dotnet/packs/Microsoft.Android.Sdk.Darwin/ 33.0.26/tools/Xamarin.Android.Common.Debugging.targets(613,5): error ADB0010: at com.android.server.pm.PackageManagerShellCommand.onCommand(PackageMa nagerShellCommand.java:205) /usr/local/share/dotnet/packs/Microsoft.Android.Sdk.Darwin/

33.0.26/tools/Xamarin.Android.Common.Debugging.targets(613,5): error ADB0010: at

com.android.modules.utils.BasicShellCommandHandler.exec(BasicShellCo mmandHandler.java:97)

 /usr/local/share/dotnet/packs/Microsoft.Android.Sdk.Darwin/ 33.0.26/tools/Xamarin.Android.Common.Debugging.targets(613,5): error ADB0010: at

android.os.ShellCommand.exec(ShellCommand.java:38)

 /usr/local/share/dotnet/packs/Microsoft.Android.Sdk.Darwin/ 33.0.26/tools/Xamarin.Android.Common.Debugging.targets(613,5): error ADB0010: at

com.android.server.pm.PackageManagerService.onShellCommand(PackageMa nagerService.java:29962)

 /usr/local/share/dotnet/packs/Microsoft.Android.Sdk.Darwin/ 33.0.26/tools/Xamarin.Android.Common.Debugging.targets(613,5): error ADB0010: at android.os.Binder.shellCommand(Binder.java:986)

 /usr/local/share/dotnet/packs/Microsoft.Android.Sdk.Darwin/ 33.0.26/tools/Xamarin.Android.Common.Debugging.targets(613,5): error

ADB0010: at android.os.Binder.onTransact(Binder.java:860) /usr/local/share/dotnet/packs/Microsoft.Android.Sdk.Darwin/

33.0.26/tools/Xamarin.Android.Common.Debugging.targets(613,5): error ADB0010: at

android.content.pm.IPackageManager\$Stub.onTransact(IPackageManager.j ava:5411)

 /usr/local/share/dotnet/packs/Microsoft.Android.Sdk.Darwin/ 33.0.26/tools/Xamarin.Android.Common.Debugging.targets(613,5): error ADB0010: at

com.android.server.pm.PackageManagerService.onTransact(PackageManage rService.java:9940)

 /usr/local/share/dotnet/packs/Microsoft.Android.Sdk.Darwin/ 33.0.26/tools/Xamarin.Android.Common.Debugging.targets(613,5): error ADB0010: at

android.os.Binder.execTransactInternal(Binder.java:1220)

 /usr/local/share/dotnet/packs/Microsoft.Android.Sdk.Darwin/ 33.0.26/tools/Xamarin.Android.Common.Debugging.targets(613,5): error ADB0010: at android.os.Binder.execTransact(Binder.java:1179)

 /usr/local/share/dotnet/packs/Microsoft.Android.Sdk.Darwin/ 33.0.26/tools/Xamarin.Android.Common.Debugging.targets(613,5): error ADB0010:

 /usr/local/share/dotnet/packs/Microsoft.Android.Sdk.Darwin/ 33.0.26/tools/Xamarin.Android.Common.Debugging.targets(613,5): error ADB0010: at

Mono.AndroidTools.Internal.AdbOutputParsing.CheckInstallSuccess(Stri ng output, String packageName) in /Users/runner/work/1/s/xamarinandroid/external/monodroid/tools/msbuild/external/androidtools/ Mono.AndroidTools/Internal/AdbOutputParsing.cs:line 357

 /usr/local/share/dotnet/packs/Microsoft.Android.Sdk.Darwin/ 33.0.26/tools/Xamarin.Android.Common.Debugging.targets(613,5): error ADB0010: at

Mono.AndroidTools.AndroidDevice.<>c\_\_DisplayClass104\_0.<InstallPacka

ge>b\_\_0(Task`1 t) in /Users/runner/work/1/s/xamarin-android/ external/monodroid/tools/msbuild/external/androidtools/ Mono.AndroidTools/AndroidDevice.cs:line 805

 /usr/local/share/dotnet/packs/Microsoft.Android.Sdk.Darwin/ 33.0.26/tools/Xamarin.Android.Common.Debugging.targets(613,5): error ADB0010: at

System.Threading.ExecutionContext.RunInternal(ExecutionContext executionContext, ContextCallback callback, Object state)

 /usr/local/share/dotnet/packs/Microsoft.Android.Sdk.Darwin/ 33.0.26/tools/Xamarin.Android.Common.Debugging.targets(613,5): error ADB0010: --- End of stack trace from previous location ---

 /usr/local/share/dotnet/packs/Microsoft.Android.Sdk.Darwin/ 33.0.26/tools/Xamarin.Android.Common.Debugging.targets(613,5): error ADB0010: at

System.Threading.ExecutionContext.RunInternal(ExecutionContext executionContext, ContextCallback callback, Object state)

 /usr/local/share/dotnet/packs/Microsoft.Android.Sdk.Darwin/ 33.0.26/tools/Xamarin.Android.Common.Debugging.targets(613,5): error ADB0010: at

System.Threading.Tasks.Task.ExecuteWithThreadLocal(Task& currentTaskSlot, Thread threadPoolThread)

 /usr/local/share/dotnet/packs/Microsoft.Android.Sdk.Darwin/ 33.0.26/tools/Xamarin.Android.Common.Debugging.targets(613,5): error ADB0010: --- End of stack trace from previous location -

 /usr/local/share/dotnet/packs/Microsoft.Android.Sdk.Darwin/ 33.0.26/tools/Xamarin.Android.Common.Debugging.targets(613,5): error ADB0010: at

AndroidDeviceExtensions.PushAndInstallPackageAsync(AndroidDevice device, PushAndInstallCommand command, CancellationToken token) in / Users/runner/work/1/s/xamarin-android/external/monodroid/tools/ msbuild/external/androidtools/Xamarin.AndroidTools/Devices/ AndroidDeviceExtensions.cs:line 206

 /usr/local/share/dotnet/packs/Microsoft.Android.Sdk.Darwin/ 33.0.26/tools/Xamarin.Android.Common.Debugging.targets(613,5): error ADB0010: at

AndroidDeviceExtensions.PushAndInstallPackageAsync(AndroidDevice device, PushAndInstallCommand command, CancellationToken token) in / Users/runner/work/1/s/xamarin-android/external/monodroid/tools/ msbuild/external/androidtools/Xamarin.AndroidTools/Devices/ AndroidDeviceExtensions.cs:line 223

 /usr/local/share/dotnet/packs/Microsoft.Android.Sdk.Darwin/ 33.0.26/tools/Xamarin.Android.Common.Debugging.targets(613,5): error ADB0010: at

Xamarin.Android.Tasks.FastDeploy.InstallPackage(Boolean installed) in /Users/runner/work/1/s/xamarin-android/external/monodroid/tools/ msbuild/Tasks/FastDeploy.cs:line 351

 /usr/local/share/dotnet/packs/Microsoft.Android.Sdk.Darwin/ 33.0.26/tools/Xamarin.Android.Common.Debugging.targets(613,5): error ADB0010: at

Xamarin.Android.Tasks.FastDeploy.InstallPackage(Boolean installed) in /Users/runner/work/1/s/xamarin-android/external/monodroid/tools/ msbuild/Tasks/FastDeploy.cs:line 368

 /usr/local/share/dotnet/packs/Microsoft.Android.Sdk.Darwin/ 33.0.26/tools/Xamarin.Android.Common.Debugging.targets(613,5): error

```
ADB0010: at Xamarin.Android.Tasks.FastDeploy.RunTaskAsync() in /
Users/runner/work/1/s/xamarin-android/external/monodroid/tools/
msbuild/Tasks/FastDeploy.cs:line 216
  Done executing task "FastDeploy" -- FAILED.
Done building target "_Upload" in project "Muffin.csproj" -- FAILED.
Done building project "Muffin.csproj" -- FAILED.
Project Evaluation Performance Summary:
      82 ms /Users/jassim/Projects/Muffin/Muffin/Muffin.csproj 1
calls
Project Performance Summary:
        * ms /Users/jassim/Projects/Muffin/Muffin/Muffin.csproj 1 
calls
       (* = timing was not recorded because of reentrancy)
Target Performance Summary:
       0 ms UpdateAndroidResources 1 calls
       0 ms _SetProguardMappingFileProperty 1 calls
        0 ms BeforeResolveReferences 2 calls
       0 ms _SetupDesignTimeBuildForBuild 1 calls
       0 ms  XamarinBuildDownload 1 calls
       0 ms CreateCustomManifestResourceNames 1 calls<br>0 ms UpdateAndroidAssets 1 calls
       0 ms UpdateAndroidAssets
       0 ms PrepareResourceNames 1 calls 1 calls
       0 ms _LinkAssemblies 1 calls
       0 ms XamarinBuildAddDownloadedItems 1 calls
        0 ms CreateSatelliteAssemblies 1 calls
       0 ms PrepareResources and the calls of the 1 calls
       e main and the main of the main series of the main series of the main series of the main series of the main series of the main series of the main series of the main series of the main series of the main series of the main 
       0 ms AfterResGen 1 calls<br>1 calls 1 calls 1 calls 1 calls 1 calls 1 calls
       0 ms   XamarinAndroidSupportVectorDrawableArgs
       0 ms BeforeResGen 1 calls
        0 ms _UpdateAndroidResources 1 calls
             \overline{\phantom{a}}XamarinBuildDownloadMasterTarget 1 calls
       0 ms SignAndroidPackage 1 calls
       0 ms        ComputeFilesToPublish 1 calls
       0 ms PrepareProjectReferences 2 calls
       0 ms ResolvePackageDependenciesForBuild 2 calls
       0 ms _SetupDesignTimeBuildForIntellisense 1 calls<br>0 ms GetReferenceAssemblvPaths 1 2 calls
       0 ms GetReferenceAssemblyPaths
        0 ms BuildOnlySettings 1 calls
        0 ms GetFrameworkPaths 2 calls
        0 ms _CheckForInvalidTargetPlatformVersion 1 calls
       0 ms _FixupIntermediateAssembly 1 calls
        0 ms _CheckForUnsupportedNETCoreVersion 1 calls
       0 ms AfterResolveReferences 2 calls<br>0 ms _CheckAndUnsetUnsupportedPrefer32Bit 1 calls
       0 ms _CheckAndUnsetUnsupportedPrefer32Bit
       0 ms _CheckForUnsupportedHostingUsage 1 calls
        0 ms 
_CheckForSupportedOSPlatformVersionHigherThanTargetPlatformVersion
```
1 calls

0 ms \_CheckForUnsupportedCppNETCoreVersion 1 calls

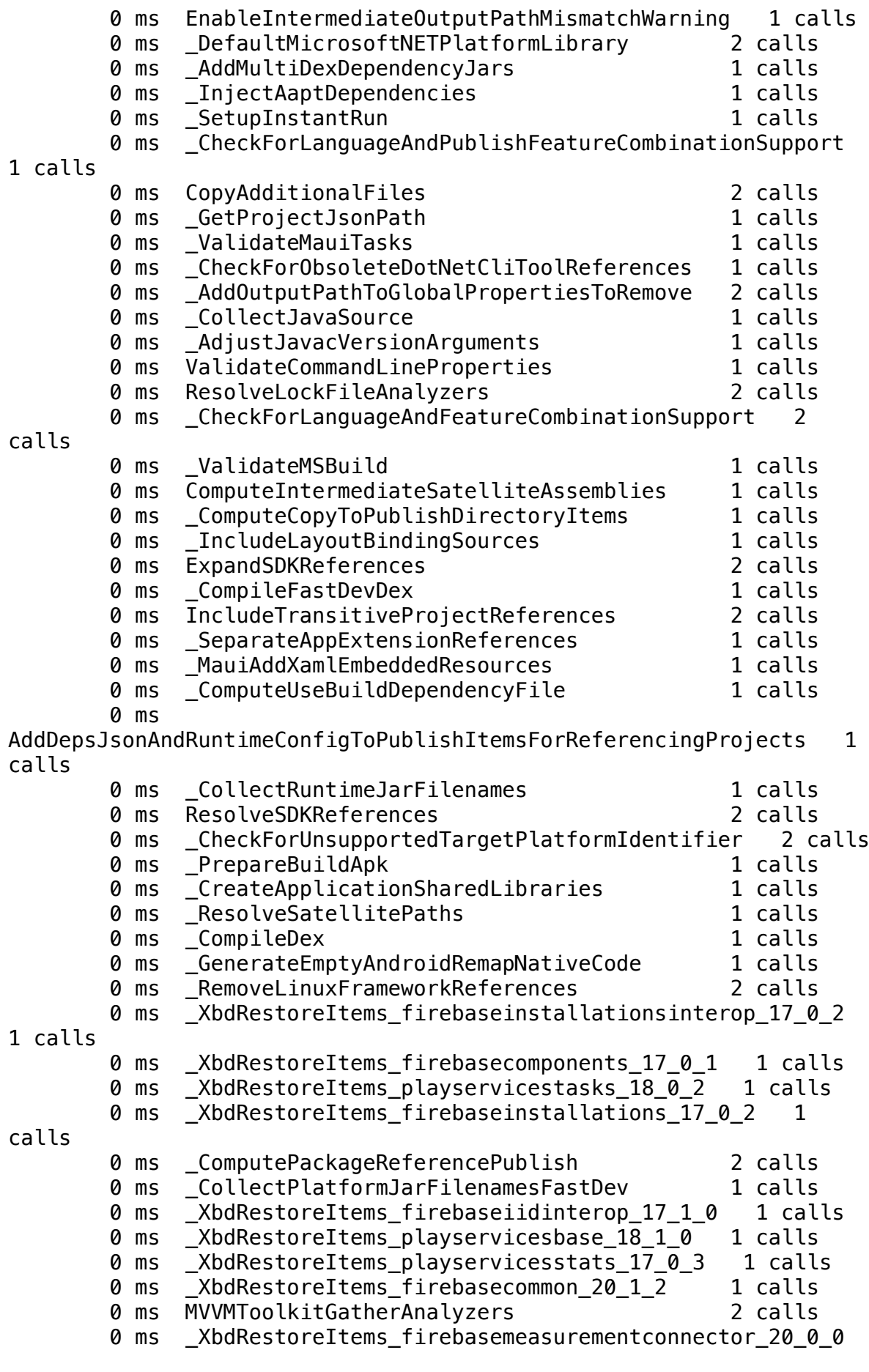

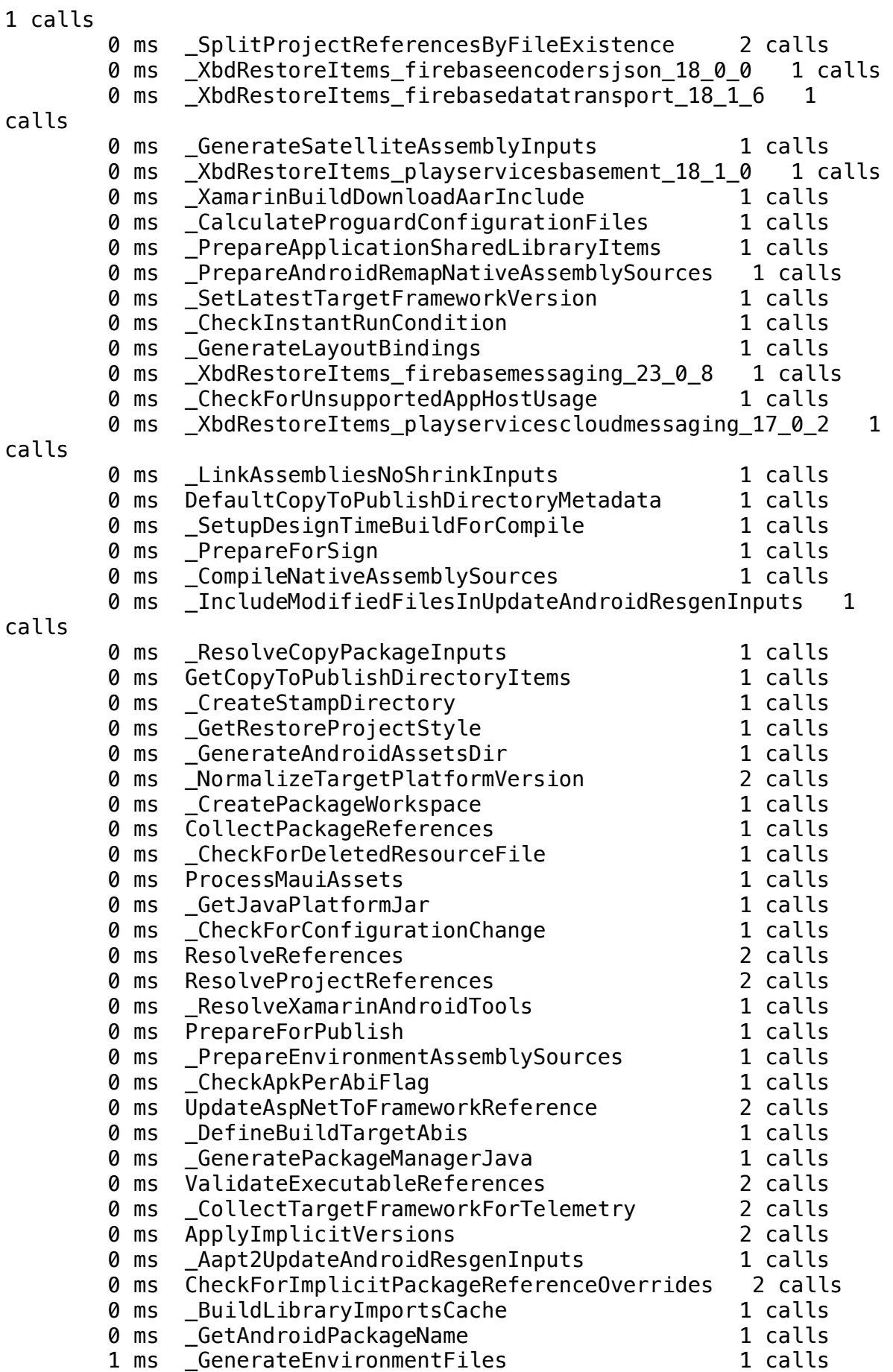

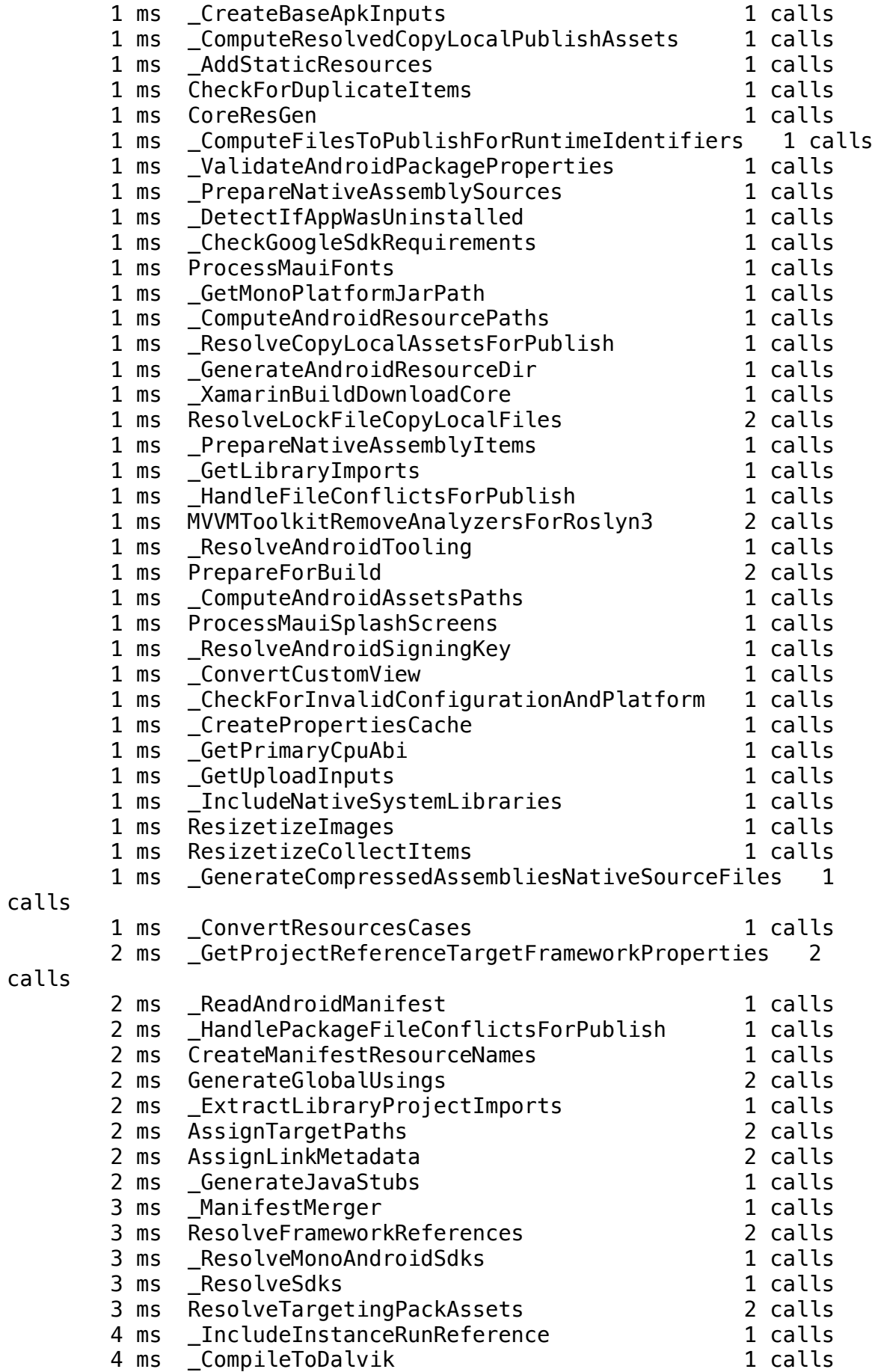

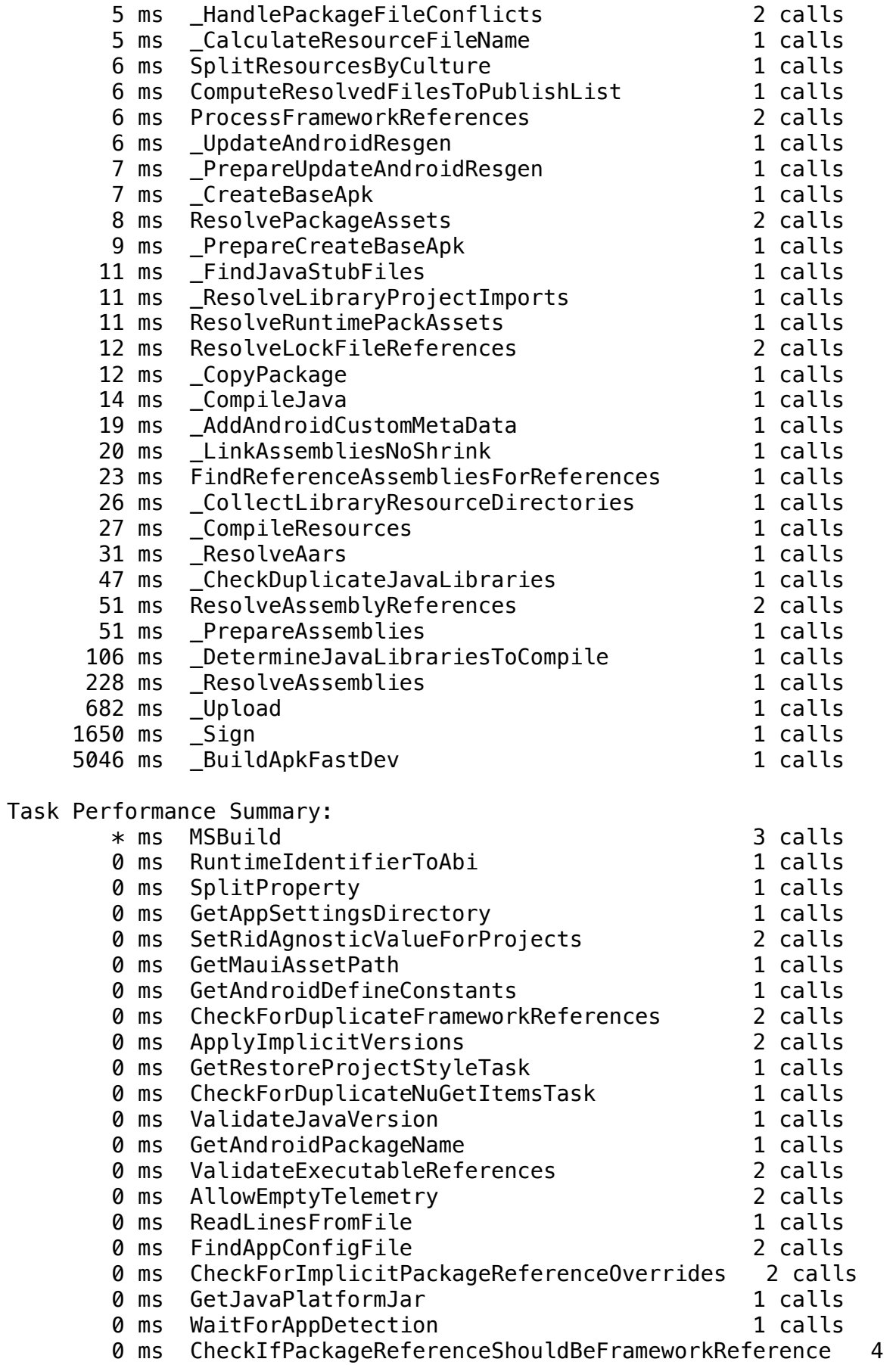

calls

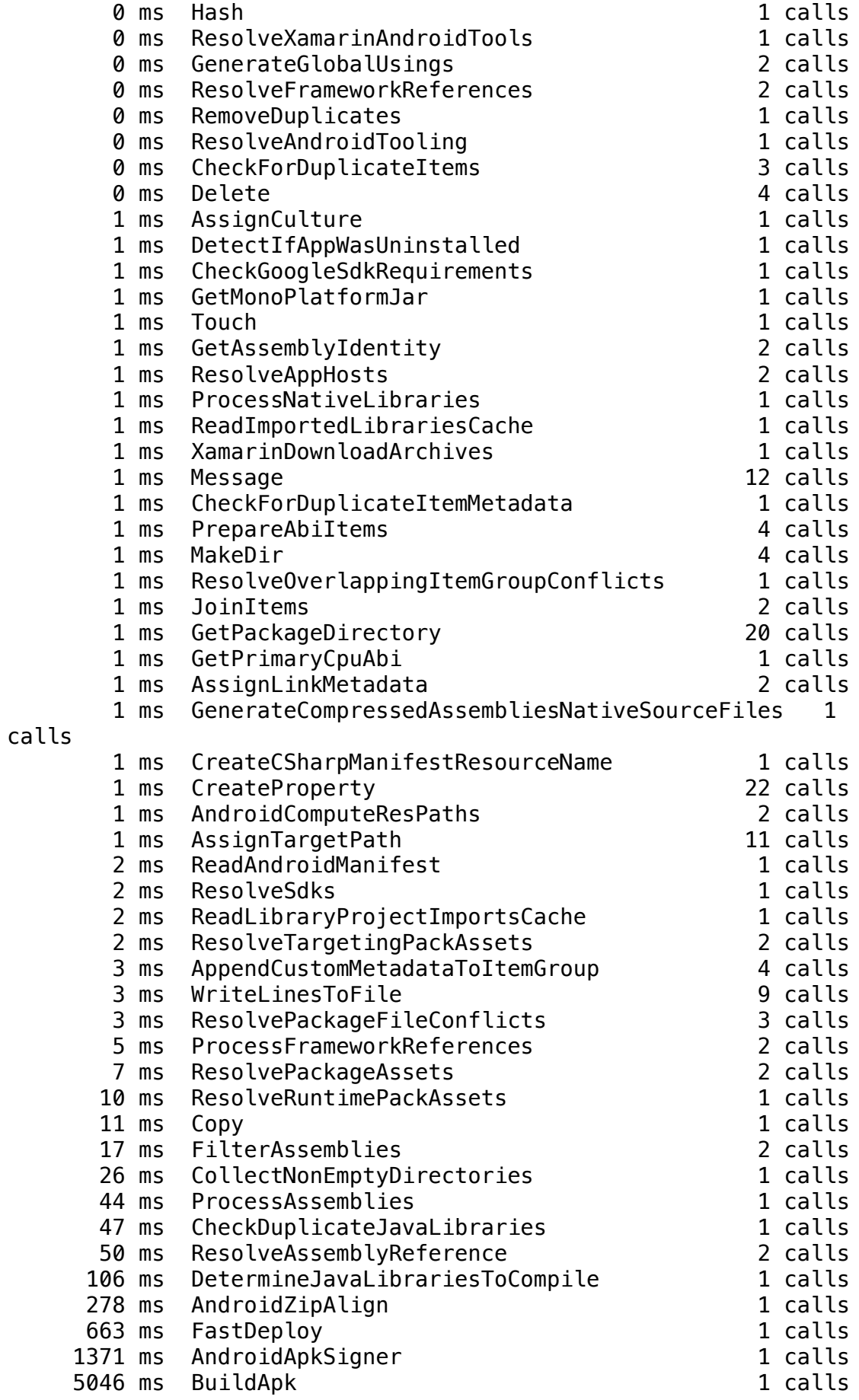

 $(* =$  timing was not recorded because of reentrancy)

## Build FAILED.

/usr/local/share/dotnet/sdk/7.0.202/Sdks/Microsoft.NET.Sdk/targets/ Microsoft.NET.Sdk.DefaultItems.Shared.targets(152,5): warning NETSDK1023: A PackageReference for 'Microsoft.Maui.Graphics' was included in your project. This package is implicitly referenced by the .NET SDK and you do not typically need to reference it from your project. For more information, see https://aka.ms/sdkimplicitrefs /usr/local/share/dotnet/sdk/7.0.202/Sdks/Microsoft.NET.Sdk/targets/ Microsoft.NET.Sdk.DefaultItems.Shared.targets(152,5): warning NETSDK1023: A PackageReference for 'Microsoft.Maui.Graphics' was included in your project. This package is implicitly referenced by the .NET SDK and you do not typically need to reference it from your project. For more information, see https://aka.ms/sdkimplicitrefs /usr/local/share/dotnet/packs/Microsoft.Android.Sdk.Darwin/33.0.26/ tools/Xamarin.Android.Common.Debugging.targets(613,5): error ADB0010: Mono.AndroidTools.InstallFailedException: Unexpected install output: /usr/local/share/dotnet/packs/Microsoft.Android.Sdk.Darwin/33.0.26/ tools/Xamarin.Android.Common.Debugging.targets(613,5): error ADB0010: Exception occurred while executing 'install': /usr/local/share/dotnet/packs/Microsoft.Android.Sdk.Darwin/33.0.26/ tools/Xamarin.Android.Common.Debugging.targets(613,5): error ADB0010: java.lang.IllegalArgumentException: Error: Failed to parse APK file: /data/local/tmp/com.muffin.app-Signed.apk: Requires newer sdk version #33 (current version is #31) /usr/local/share/dotnet/packs/Microsoft.Android.Sdk.Darwin/33.0.26/ tools/Xamarin.Android.Common.Debugging.targets(613,5): error ADB0010: at com.android.server.pm.PackageManagerShellCommand.setParamsSize(Packa geManagerShellCommand.java:593) /usr/local/share/dotnet/packs/Microsoft.Android.Sdk.Darwin/33.0.26/ tools/Xamarin.Android.Common.Debugging.targets(613,5): error ADB0010: at com.android.server.pm.PackageManagerShellCommand.doRunInstall(Packag eManagerShellCommand.java:1373) /usr/local/share/dotnet/packs/Microsoft.Android.Sdk.Darwin/33.0.26/ tools/Xamarin.Android.Common.Debugging.targets(613,5): error ADB0010: at com.android.server.pm.PackageManagerShellCommand.runInstall(PackageM anagerShellCommand.java:1339) /usr/local/share/dotnet/packs/Microsoft.Android.Sdk.Darwin/33.0.26/ tools/Xamarin.Android.Common.Debugging.targets(613,5): error ADB0010: at com.android.server.pm.PackageManagerShellCommand.onCommand(PackageMa nagerShellCommand.java:205) /usr/local/share/dotnet/packs/Microsoft.Android.Sdk.Darwin/33.0.26/ tools/Xamarin.Android.Common.Debugging.targets(613,5): error ADB0010: at com.android.modules.utils.BasicShellCommandHandler.exec(BasicShellCo mmandHandler.java:97) /usr/local/share/dotnet/packs/Microsoft.Android.Sdk.Darwin/33.0.26/

tools/Xamarin.Android.Common.Debugging.targets(613,5): error ADB0010: at android.os.ShellCommand.exec(ShellCommand.java:38) /usr/local/share/dotnet/packs/Microsoft.Android.Sdk.Darwin/33.0.26/ tools/Xamarin.Android.Common.Debugging.targets(613,5): error ADB0010: at com.android.server.pm.PackageManagerService.onShellCommand(PackageMa nagerService.java:29962) /usr/local/share/dotnet/packs/Microsoft.Android.Sdk.Darwin/33.0.26/ tools/Xamarin.Android.Common.Debugging.targets(613,5): error ADB0010: at android.os.Binder.shellCommand(Binder.java:986) /usr/local/share/dotnet/packs/Microsoft.Android.Sdk.Darwin/33.0.26/ tools/Xamarin.Android.Common.Debugging.targets(613,5): error ADB0010: at android.os.Binder.onTransact(Binder.java:860) /usr/local/share/dotnet/packs/Microsoft.Android.Sdk.Darwin/33.0.26/ tools/Xamarin.Android.Common.Debugging.targets(613,5): error ADB0010: at android.content.pm.IPackageManager\$Stub.onTransact(IPackageManager.j ava:5411) /usr/local/share/dotnet/packs/Microsoft.Android.Sdk.Darwin/33.0.26/ tools/Xamarin.Android.Common.Debugging.targets(613,5): error ADB0010: at com.android.server.pm.PackageManagerService.onTransact(PackageManage rService.java:9940) /usr/local/share/dotnet/packs/Microsoft.Android.Sdk.Darwin/33.0.26/ tools/Xamarin.Android.Common.Debugging.targets(613,5): error ADB0010: at android.os.Binder.execTransactInternal(Binder.java:1220) /usr/local/share/dotnet/packs/Microsoft.Android.Sdk.Darwin/33.0.26/ tools/Xamarin.Android.Common.Debugging.targets(613,5): error ADB0010: at android.os.Binder.execTransact(Binder.java:1179) /usr/local/share/dotnet/packs/Microsoft.Android.Sdk.Darwin/33.0.26/ tools/Xamarin.Android.Common.Debugging.targets(613,5): error ADB0010: /usr/local/share/dotnet/packs/Microsoft.Android.Sdk.Darwin/33.0.26/ tools/Xamarin.Android.Common.Debugging.targets(613,5): error ADB0010: at Mono.AndroidTools.Internal.AdbOutputParsing.CheckInstallSuccess(Stri ng output, String packageName) in /Users/runner/work/1/s/xamarinandroid/external/monodroid/tools/msbuild/external/androidtools/ Mono.AndroidTools/Internal/AdbOutputParsing.cs:line 357 /usr/local/share/dotnet/packs/Microsoft.Android.Sdk.Darwin/33.0.26/ tools/Xamarin.Android.Common.Debugging.targets(613,5): error ADB0010: at Mono.AndroidTools.AndroidDevice.<>c\_\_DisplayClass104\_0.<InstallPacka ge>b\_\_0(Task`1 t) in /Users/runner/work/1/s/xamarin-android/ external/monodroid/tools/msbuild/external/androidtools/ Mono.AndroidTools/AndroidDevice.cs:line 805 /usr/local/share/dotnet/packs/Microsoft.Android.Sdk.Darwin/33.0.26/ tools/Xamarin.Android.Common.Debugging.targets(613,5): error ADB0010: at System.Threading.ExecutionContext.RunInternal(ExecutionContext executionContext, ContextCallback callback, Object state) /usr/local/share/dotnet/packs/Microsoft.Android.Sdk.Darwin/33.0.26/

tools/Xamarin.Android.Common.Debugging.targets(613,5): error ADB0010: --- End of stack trace from previous location --- /usr/local/share/dotnet/packs/Microsoft.Android.Sdk.Darwin/33.0.26/ tools/Xamarin.Android.Common.Debugging.targets(613,5): error ADB0010: at System.Threading.ExecutionContext.RunInternal(ExecutionContext executionContext, ContextCallback callback, Object state) /usr/local/share/dotnet/packs/Microsoft.Android.Sdk.Darwin/33.0.26/ tools/Xamarin.Android.Common.Debugging.targets(613,5): error ADB0010: at System.Threading.Tasks.Task.ExecuteWithThreadLocal(Task& currentTaskSlot, Thread threadPoolThread) /usr/local/share/dotnet/packs/Microsoft.Android.Sdk.Darwin/33.0.26/ tools/Xamarin.Android.Common.Debugging.targets(613,5): error ADB0010: --- End of stack trace from previous location -/usr/local/share/dotnet/packs/Microsoft.Android.Sdk.Darwin/33.0.26/ tools/Xamarin.Android.Common.Debugging.targets(613,5): error ADB0010: at AndroidDeviceExtensions.PushAndInstallPackageAsync(AndroidDevice device, PushAndInstallCommand command, CancellationToken token) in / Users/runner/work/1/s/xamarin-android/external/monodroid/tools/ msbuild/external/androidtools/Xamarin.AndroidTools/Devices/ AndroidDeviceExtensions.cs:line 206 /usr/local/share/dotnet/packs/Microsoft.Android.Sdk.Darwin/33.0.26/ tools/Xamarin.Android.Common.Debugging.targets(613,5): error ADB0010: at AndroidDeviceExtensions.PushAndInstallPackageAsync(AndroidDevice device, PushAndInstallCommand command, CancellationToken token) in / Users/runner/work/1/s/xamarin-android/external/monodroid/tools/ msbuild/external/androidtools/Xamarin.AndroidTools/Devices/ AndroidDeviceExtensions.cs:line 223 /usr/local/share/dotnet/packs/Microsoft.Android.Sdk.Darwin/33.0.26/ tools/Xamarin.Android.Common.Debugging.targets(613,5): error ADB0010: at Xamarin.Android.Tasks.FastDeploy.InstallPackage(Boolean installed) in /Users/runner/work/1/s/xamarin-android/external/monodroid/tools/ msbuild/Tasks/FastDeploy.cs:line 351 /usr/local/share/dotnet/packs/Microsoft.Android.Sdk.Darwin/33.0.26/ tools/Xamarin.Android.Common.Debugging.targets(613,5): error ADB0010: at Xamarin.Android.Tasks.FastDeploy.InstallPackage(Boolean installed) in /Users/runner/work/1/s/xamarin-android/external/monodroid/tools/ msbuild/Tasks/FastDeploy.cs:line 368 /usr/local/share/dotnet/packs/Microsoft.Android.Sdk.Darwin/33.0.26/ tools/Xamarin.Android.Common.Debugging.targets(613,5): error ADB0010: at Xamarin.Android.Tasks.FastDeploy.RunTaskAsync() in / Users/runner/work/1/s/xamarin-android/external/monodroid/tools/ msbuild/Tasks/FastDeploy.cs:line 216 2 Warning(s) 1 Error(s)

Time Elapsed 00:00:08.17